# **SIEMENS**

# **SINAMICS**

# **[SINAMICS S List Manual](#page-6-0)**

**Manual**

# [Foreword](#page-2-0) **[Parameters](#page-8-0) [1](#page-8-0)** [Function diagrams](#page-900-0) **[2](#page-900-0)** [Faults and alarms](#page-1198-0) **[3](#page-1198-0)** [List of Abbreviations](#page-1458-0) **[A](#page-1458-0)** [References](#page-1466-0) **[B](#page-1466-0)** [Index](#page-1472-0) **[C](#page-1472-0)**

# **Valid for Drive Firmware version SINAMICS S 2.4**

**6SL3 097-2AP00-0BP4**

#### <span id="page-1-0"></span>**Safety Guidelines**

This manual contains notices you have to observe in order to ensure your personal safety, as well as to prevent damage to property. The notices referring to your personal safety are highlighted in the manual by a safety alert symbol, notices referring to property damage only have no safety alert symbol. These notices shown below are graded according to the degree of danger.

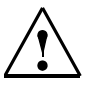

#### **Danger**

indicates that death or severe personal injury **will** result if proper precautions are not taken.

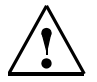

## **Warning**

**Caution**

indicates that death or severe personal injury **may** result if proper precautions are not taken.

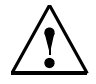

with a safety alert symbol, indicates that minor personal injury can result if proper precautions are not taken.

#### **Caution**

without a safety alert symbol, indicates that property damage can result if proper precautions are not taken.

#### **Notice**

indicates that an unintended result or situation can occur if the corresponding information is not taken into account.

If more than one degree of danger is present, the warning notice representing the highest degree of danger will be used. A notice warning of injury to persons with a safety alert symbol may also include a warning relating to property damage.

#### **Qualified Personnel**

The device/system may only be set up and used in conjunction with this documentation. Commissioning and operation of a device/system may only be performed by **qualified personnel**. Within the context of the safety notes in this documentation qualified persons are defined as persons who are authorized to commission, ground and label devices, systems and circuits in accordance with established safety practices and standards.

#### **Prescribed Usage**

Note the following:

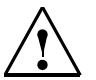

#### **Warning**

This device may only be used for the applications described in the catalog or the technical description and only in connection with devices or components from other manufacturers which have been approved or recommended by Siemens. Correct, reliable operation of the product requires proper transport, storage, positioning and assembly as well as careful operation and maintenance.

#### **Trademarks**

All names identified by ® are registered trademarks of the Siemens AG. The remaining trademarks in this publication may be trademarks whose use by third parties for their own purposes could violate the rights of the owner.

#### **Copyright Siemens AG 2006 All Rights Reserved**

The distribution and duplication of this document or the utilization and transmission of its contents are not permitted without express written permission. Offenders will be liable for damages. All rights, including rights created by patent grant or registration of a utility model or design, are reserved.

#### Siemens AG Automation & Drives Motion Control Systems Postfach 3180, 91050 Erlangen Germany

#### **Disclaimer of Liability**

We have reviewed the contents of this publication to ensure consistency with the hardware and software described. Since variance cannot be precluded entirely, we cannot guarantee full consistency. However, the information in this publication is reviewed regularly and any necessary corrections are included in subsequent editions.

© Siemens AG 2006 Technical data subject to change

# <span id="page-2-0"></span>**Foreword**

#### **SINAMICS documentation**

The SINAMICS documentation is sub-divided into 2 areas:

- General documentation/catalogs
- Manufacturer/service documentation

A current overview of the documentation in the available languages is provided in the Internet:

<http://www.siemens.com/motioncontrol>

Follow menu items – "Support" -> "Technical Documentation" -> "Overview of Publications".

The Internet edition of DOConCD, DOConWEB, are available in the Internet:

<http://www.automation.siemens.com/doconweb>

Information on the range of training courses and FAQs (Frequently Asked Questions) are available in the Internet:

<http://www.siemens.com/motioncontrol>

Follow the menu item "Support"

#### **Phases of use and their tools/documents (example)**

Table Foreword-1 Phases of use and the available tools/documents

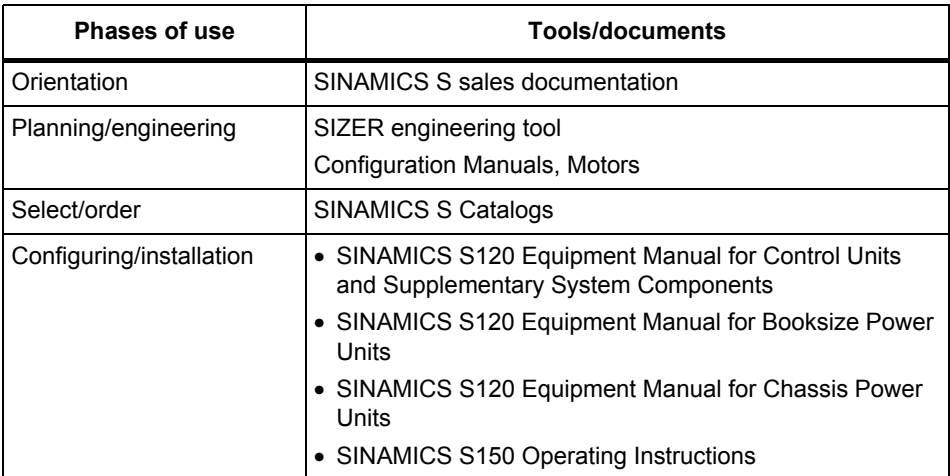

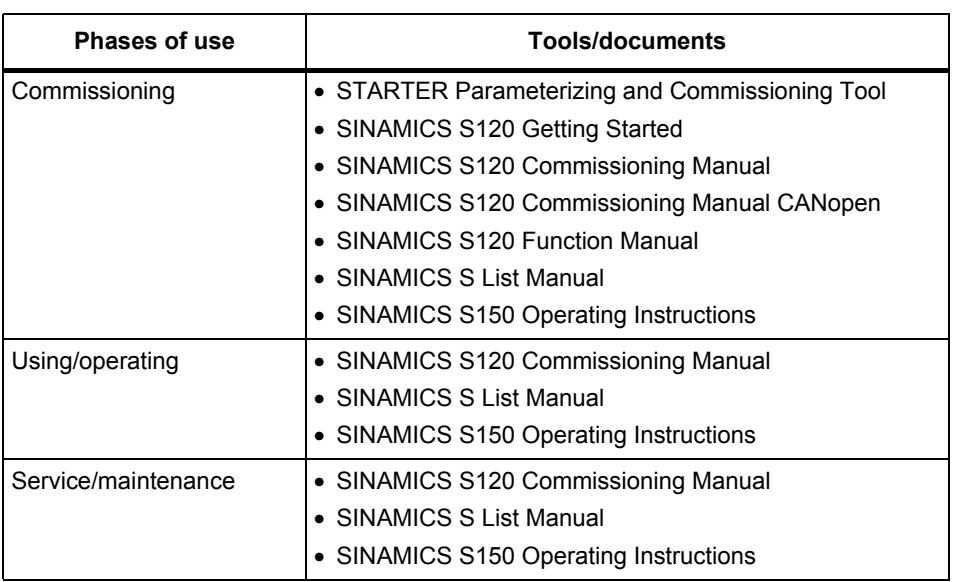

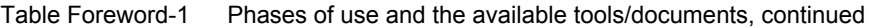

#### **Target group**

This documentation is aimed at machine manufacturers, commissioning engineers, and service personnel who use SINAMICS.

#### **Benefits**

This documentation contains the comprehensive information about parameters, function diagrams and faults and alarms required to commission and service the system.

It must be used as a supplementary document to the other manuals and tools available for the product.

#### **Standard scope**

This documentation only describes the functionality of the standard version. Extensions or changes made by the machine tool manufacturer and documented by the machine tool manufacturer.

Other functions not described in this documentation might be able to be executed in the drive system. However, no claim can be made regarding the availability of these functions when the equipment is first supplied or in the event of servicing.

For reasons of clarity, this documentation does not contain all of the detailed information on all of the product types. This documentation cannot take into consideration every conceivable type of installation, operation and service/maintenance.

#### **Finding Your Way Around**

The following guides are provided to help you locate information in this manual:

- 1. Table of Contents
	- − General table of contents for complete manual (after the preface).
	- − Table of contents for function diagrams [\(see Section 2.1\)](#page-902-0).
- 2. [List of Abbreviations](#page-1458-1)
- 3. [References](#page-1466-1)
- 4. [Index](#page-1472-1)

#### **Technical Support**

If you have any questions, please get in touch with our Hotline:

#### **European and African time zones**

A&D Technical Support

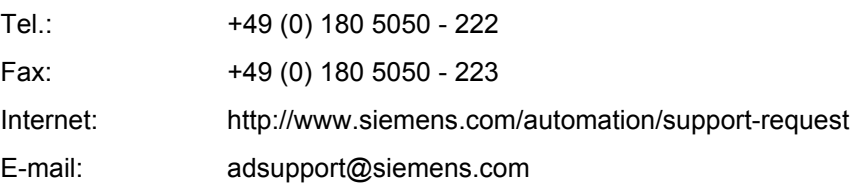

#### **Asian and Australian time zones**

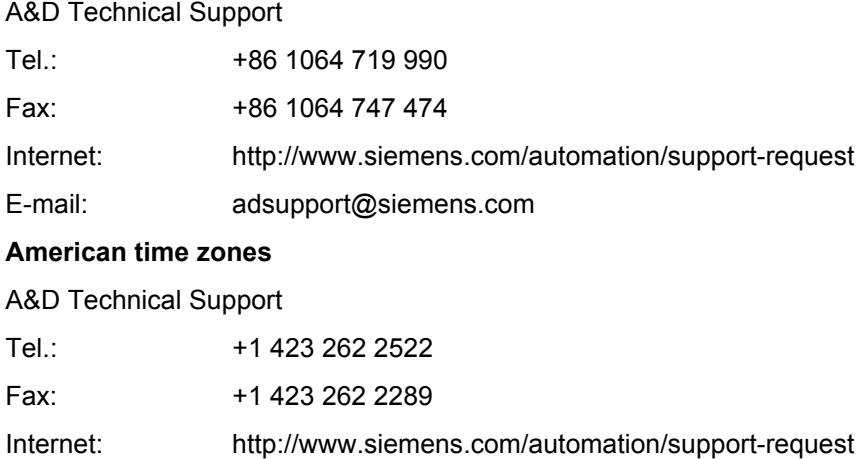

#### **Note:**

Country telephone numbers for technical support are provided under the following Internet address:

<http://www.siemens.com/automation/service&support>

E-mail: [adsupport@siemens.com](mailto:adsupport@siemens.com)

#### **Questions on the manual**

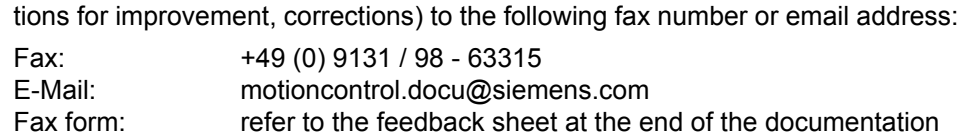

Please send any questions regarding the technical documentation (e.g., sugges-

## **Internet address for SINAMICS**

<http://www.siemens.com/sinamics>

### **EC Declaration of Conformance**

The EC Declaration of Conformance regarding the EMC Directives is available as follows:

• Internet

<http://www.ad.siemens.de/csinfo>

Product/Order No.: 15257461

• Siemens regional office

From the responsible regional offices of the A&D MC business division of Siemens AG.

# <span id="page-6-0"></span>**Contents**

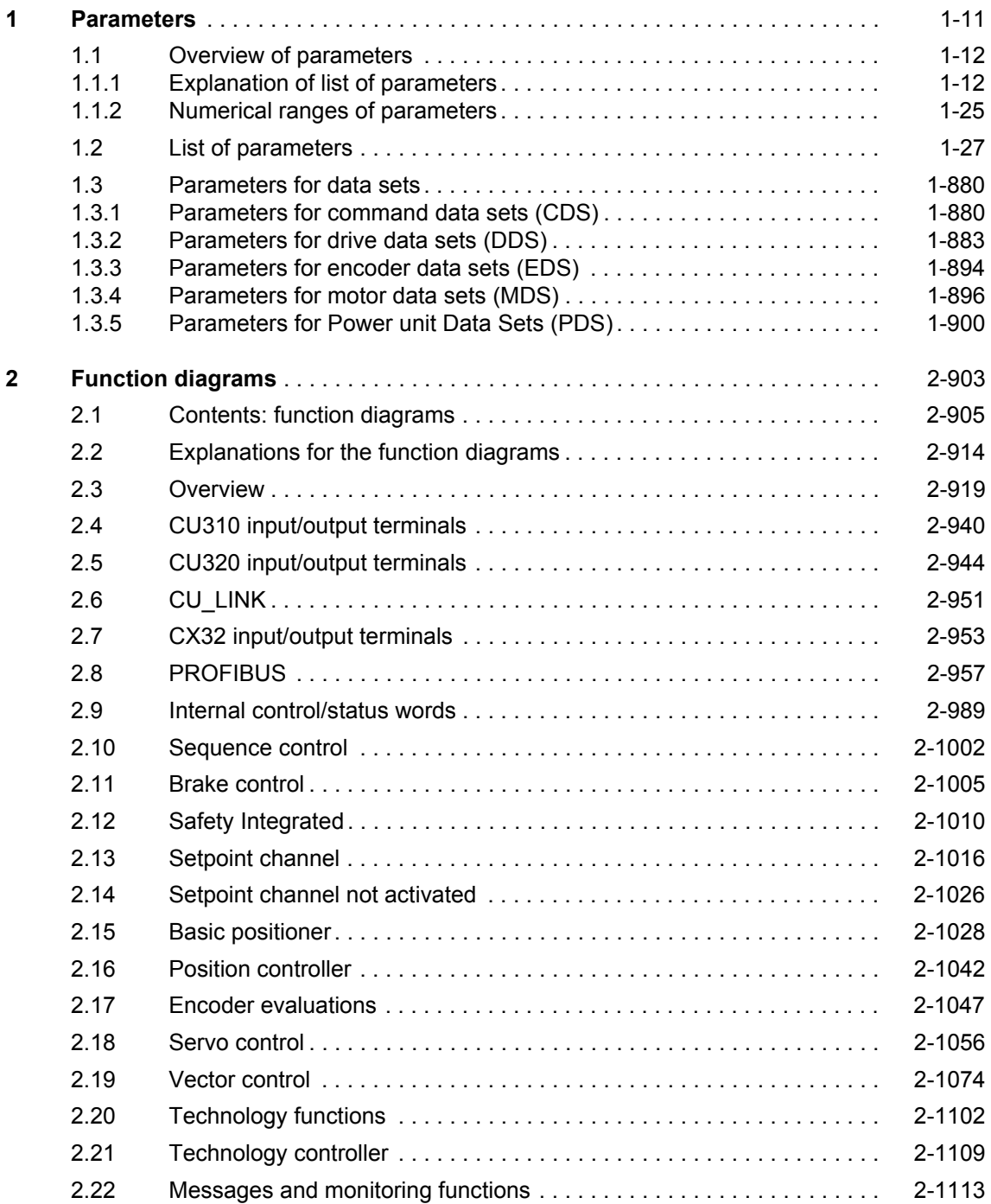

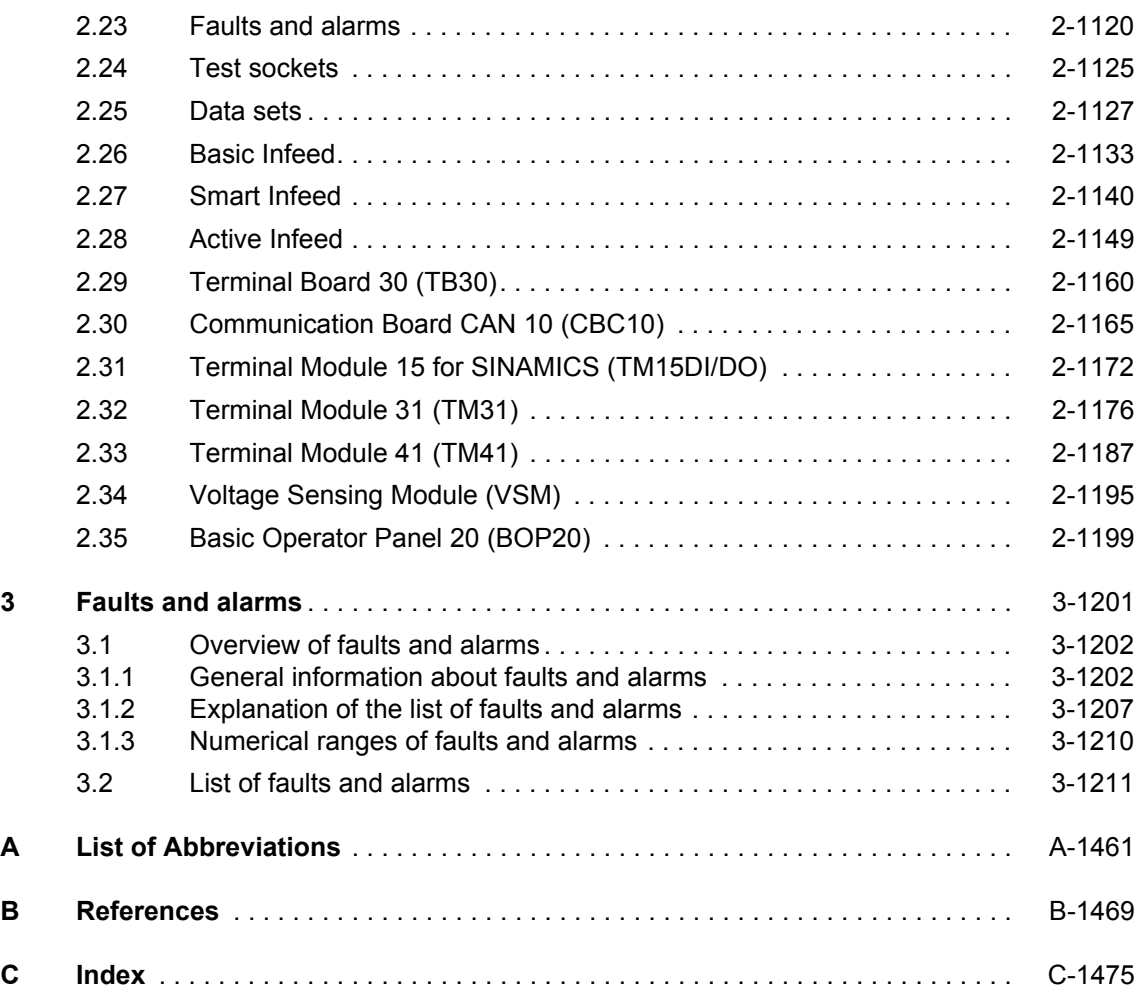

# <span id="page-8-0"></span>**Parameters 1**

## **Contents**

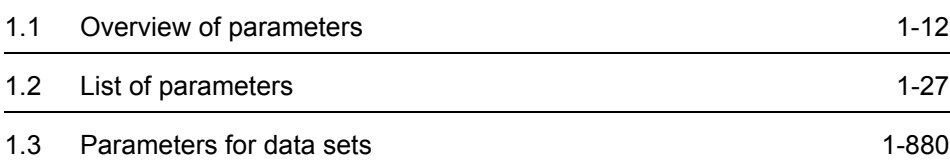

# <span id="page-9-0"></span>**1.1 Overview of parameters**

## <span id="page-9-1"></span>**1.1.1 Explanation of list of parameters**

#### **Basic structure of parameter descriptions**

The data in the following example has been chosen at random. The table below shows all the information which can be included in the description of a parameter. Some of the information is optional.

The structure of the parameter list ([see Chapter 1.2\)](#page-24-0) is as follows:

**- - - - - - - - - - - - - - - - - - - - Start of example- - - - - - - - - - - - - - - - - - - - - - - - - - - - - - - - - - - - - - - - - - - -**

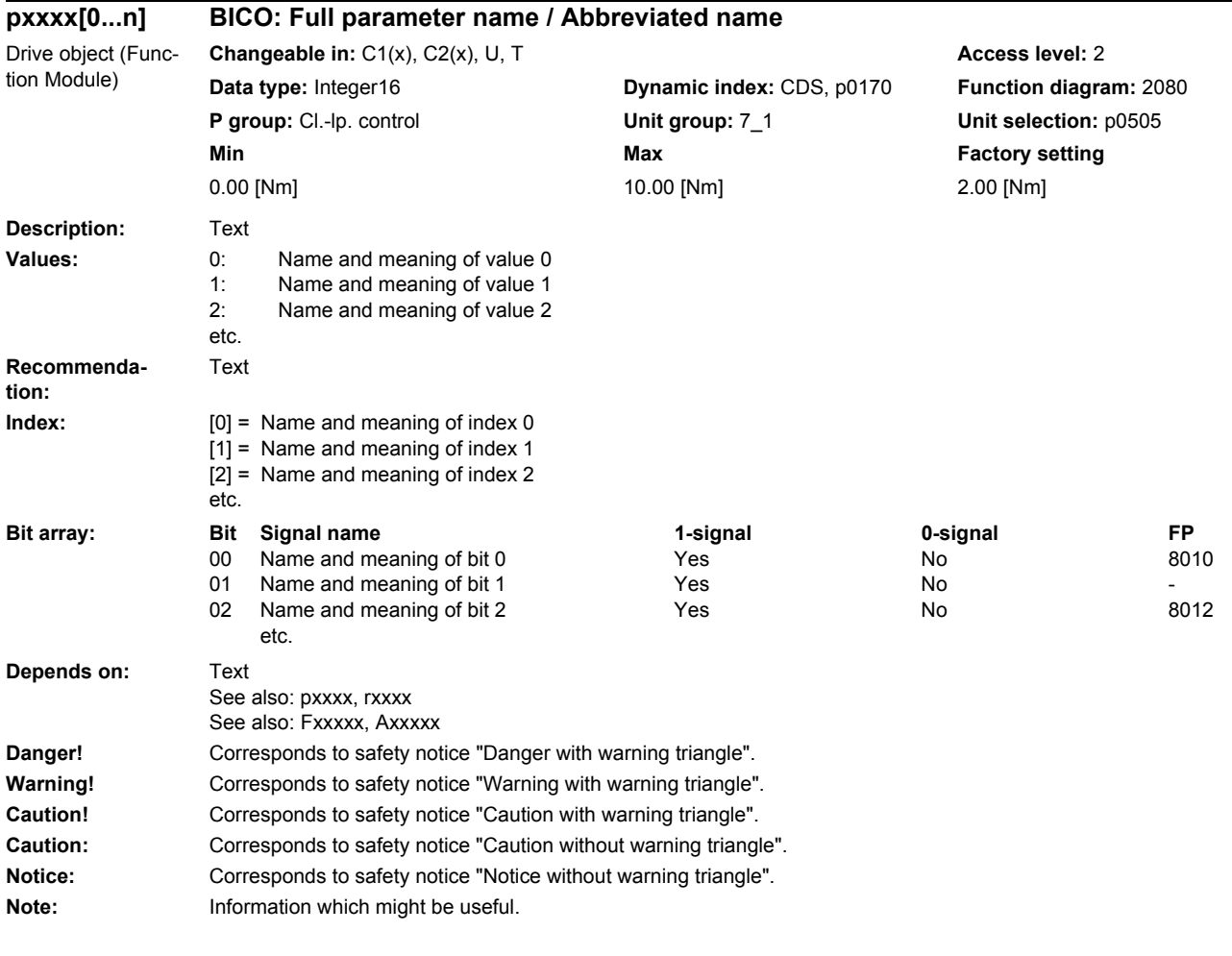

**- - - - - - - - - - - - - - - - - - - - End of example- - - - - - - - - - - - - - - - - - - - - - - - - - - - - - - - - - - - - - - - - - - -**

#### **pxxxx[0...n] Parameter number**

The parameter number consists of a "p" or "r", followed by the parameter number and the index (optional).

Examples of number representation in the parameter list:

- p... **Adjustable parameter (read and write parameter)**
- r... Visualization parameters (read-only)
- p0918 Adjustable parameter 918
- p0099[0...3] Adjustable parameter 99, indices 0 to 3
- $p1001[0...n]$  Adjustable parameter 1001, indices 0 to n (n = configurable)
- r0944 Visualization parameter 944

Other examples of notation in the documentation:

- p1070[1] Adjustable parameter 1070, index 1
- p2098[1].3 Adjustable parameter 2098, index 1 bit 3
- r0945[2](3) Visualization parameter 945, index 2 of drive object 3
- p0795.4 Adjustable parameter 795, bit 4

The following applies to adjustable parameters:

The "shipped" parameter value is specified under "Factory setting" with the relevant unit in square parenthesis. The value can be adjusted within the range defined by "Min" and "Max".

The term "linked parameterization" is used in cases where changes to adjustable parameters affect the settings of other parameters.

Linked parameterization can occur, for example, as a result of the following actions or parameters:

• Execute macros

p0015, p0700, p1000, p1500

• Set PROFIBUS telegram (BICO interconnection)

p0922

Set component lists

p0230, p0300, p0301, p0400

• Calculate and preset automatically

p0112, p0340, p0578, p3900

• Restore factory settings

p0970

The following applies to visualization parameters:

The fields "Min", "Max" and "Factory setting" are specified with a dash "-" and the relevant unit in square parenthesis.

#### **BICO: Full parameter name/Abbreviated name**

Some parameters have the following abbreviations in front of their name:

- BI: Binector input This parameter is used for selecting the source of a digital signal.
- BO: Binector output This parameter is available as a digital signal for interconnection with other parameters.
- CI: Connector input This parameter is used for selecting the source of an analog signal.
- CO: Connector output This parameter is available as an "analog" signal for interconnection with other parameters.
- CO/BO: Connector/binector output This parameter is available as an "analog" and digital signal for interconnection with other parameters.

#### **Drive object (Function Module)**

A drive object (DO) is an independent, "self-contained" functional unit which possesses its own parameters and, in some cases, faults and warnings.

When carrying out commissioning using the commissioning software, you can select/deselect additional functions and their parameters by activating/deactivating Function Modules accordingly.

#### **Note:**

References: /IH1/ SINAMICS S120 Commissioning Manual

The parameter list specifies the associated drive object and Function Module for each individual parameter.

Examples:

- p1070 CI: Main setpoint SERVO (extended setpoint), VECTOR The parameter is available only in association with drive object SERVO and the "Extended setpoint channel" Function Module or with drive object VECTOR irrespective of activated Function Modules.
- p1055 BI: Jog bit 0 SERVO, VECTOR

The parameter is available in association with drive objects SERVO and VECTOR irrespective of activated Function Modules, i.e. it is available with every activated Function Module belonging to the drive object.

A parameter can belong to either one, several, or all drive objects.

The following information relating to "Drive object" and "Function Module" can be displayed under the parameter number:

| Drive object<br>(Function Module) | <b>Meaning</b>                                                                                                    |  |
|-----------------------------------|----------------------------------------------------------------------------------------------------|--|
| All objects                       | This parameter belongs to all drive objects.                                                                              |  |
| A INF                             | Active Infeed closed-loop control                                                                                         |  |
|                                   | Closed-loop-controlled, self-commutated infeed/regenerative feed-<br>back unit for generating a constant DC-link voltage. |  |
| A_INF (parallel)                  | Active Infeed with "Parallel connection" function module<br>$(0108.15)$ .                                                 |  |
| A_INF (RKA)                       | Active Infeed with "Cooling system" function module (r0108.28).                                                           |  |
| A INF (CBE)                       | Active Infeed with "CBE COMMUNICATION BOARD" function<br>module (r0108.31).                                               |  |
| B INF                             | Basic Infeed closed-loop control                                                                                          |  |
|                                   | Unregulated line infeed unit (without feedback) for rectifying the<br>line voltage of the DC Link.                        |  |
| B_INF (parallel)                  | Basic Infeed with "Parallel connection" function module<br>(r0108.15).                                                    |  |
| <b>B_INF (RKA)</b>                | Basic Infeed with "Cooling system" function module (r0108.28).                                                            |  |
| B_INF (CBE)                       | Basic Infeed with "CBE COMMUNICATION BOARD" function<br>module (r0108.31).                                                |  |
| S INF                             | Smart Infeed closed-loop control                                                                                          |  |
|                                   | Unregulated line infeed/feedback unit for generating the DC link<br>voltage.                                              |  |
| S_INF (parallel)                  | Smart Infeed with "Parallel connection" function module<br>$(0108.15)$ .                                                  |  |
| S INF (CBE)                       | Smart Infeed with "CBE COMMUNICATION BOARD" function<br>module (r0108.31).                                                |  |
| CU                                | Control Unit, all versions.                                                                                               |  |
| CU(CAN)                           | Control Unit with "CAN" function module                                                                                   |  |
| CU S                              | Control Unit SINAMICS S (SINAMICS S120/S150).                                                                             |  |
| CU_S (CAN)                        | Control Unit SINAMICS S with "CAN" function module.                                                                       |  |
| CU CX32                           | Controller Extension to boost processing performance.                                                                     |  |
| CU_LINK                           | Object for Controller Extension 32 (CX32).                                                                                |  |
| $CU_$                             | Control Unit SINAMICS Integrated (SIMOTION D4xx only)                                                                     |  |
| <b>SERVO</b>                      | Servo drive.                                                                                                    |  |
| SERVO (extended<br>setpoint)      | Servo drive with "Extended setpoint channel" function module<br>(r0108.8).                                                |  |
| SERVO (Lin)                       | Servo drive with "Linear motor" function module (r0108.12).                                                               |  |
| SERVO (Safety rot)                | Servo drive with "Safety rotary axis" function module (r0108.13).                                                         |  |
| SERVO (ext. brake)                | Servo drive with "Extended brake control" function module<br>(r0108.14).                                                  |  |

Table 1-1 Data in "Drive object (Function Module)" field

| Drive object<br>(Function Module) | <b>Meaning</b>                                                                     |  |
|-----------------------------------|------------------------------------------------------------------------------------|--|
| SERVO (Tech_ctrl)                 | Servo drive with "Technology controller" function module<br>$(0108.16)$ .          |  |
| SERVO (extended<br>reports)       | Servo drive with "Extended reports/monitors" function module<br>$(0108.17)$ .      |  |
| SERVO (RKA)                       | Servo drive with "Cooling System" function module (r0108.28).                      |  |
| SERVO(CAN)                        | Servo drive with "CAN" function module (r0108.29).                                 |  |
| SERVO (CBE)                       | Servo drive with "CBE COMMUNICATION BOARD" function mod-<br>ule (r0108.31).        |  |
| TB30                              | Terminal Board 30.                                                                 |  |
| <b>TM15</b>                       | Terminal Module 15 (SIMOTION D4xx only).                                           |  |
| TM15DI/DO                         | Terminal Module 15 (for SINAMICS).                                                 |  |
| <b>TM17</b>                       | Terminal Module 17 (SIMOTION D4xx only).                                           |  |
| TM31                              | Terminal Module 31.                                                                |  |
| <b>TM41</b>                       | Terminal Module 41.                                                                |  |
| <b>VECTOR</b>                     | Vector drive.                                                                      |  |
| VECTOR (n/M)                      | Vector drive with "Closed-loop speed/torque control" function<br>module (r0108.2). |  |
| VECTOR (ext.<br>brake)            | Vector drive with "Extended brake control" function module<br>(r0108.14).          |  |
| <b>VECTOR (parallel)</b>          | Vector drive with "Parallel connection" function module (r0108.15).                |  |
| <b>VECTOR</b><br>(Tech ctrl)      | Vector drive with "Technology controller" function module<br>(r0108.16).           |  |
| VECTOR (ext.<br>mess.)            | Vector drive with "Extended reports/monitors" function module<br>$(0108.17)$ .     |  |
| <b>VECTOR (RKA)</b>               | Vector drive with "Cooling system" function module (r0108.28).                     |  |
| <b>VECTOR (CBE)</b>               | Vector drive with "CBE COMMUNICATION BOARD" Function<br>Module (r0108.31).         |  |

Table 1-1 Data in "Drive object (Function Module)" field, continued

## **Note:**

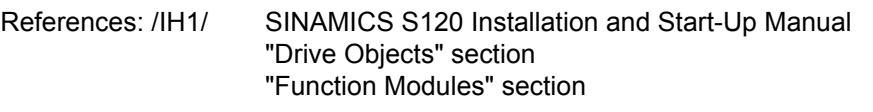

#### **Changeable in**

The "-" sign indicates that the parameter can be changed in any object state and that the change will be effective immediately.

The letters" $C1(x)$ ,  $C2(x)$ , T, U" ((x): mean that the parameter can be changed only in the specified drive object state and that the change will not take effect until the object switches to another state. This can be one or more states.

The following states may be specified:

• C1(x) Device commissioning C1: **C**ommissioning **1**

Converter commissioning is in progress (p0009>0).

Pulses cannot be enabled.

The parameter can only be changed in the following device commissioning settings (p0009 > 0):

- C1: Changeable for all settings p0009 > 0.
- C1(x): Only changeable when  $p0009 = x$ .

A modified parameter value does not take effect until converter commissioning mode is exited with p0009 = 0.

• C2(x) Drive object commissioning C2: **C**ommissioning **2**

Drive commissioning is in progress ( $p0009 = 0$  and  $p0010 > 0$ ).

Pulses cannot be enabled.

The parameter can only be changed in the following drive commissioning settings  $($ p0010  $>$  0):

- C2: Changeable for all settings p0010 > 0.
- $C2(x)$ : Only changeable when  $p0010 = x$ .

A modified parameter value does not take effect until drive commissioning mode is exited with p0010 = 0.

• U Operation U: R**u**n

Pulses are enabled.

• T Ready T: Ready **t**o run

The pulses are not enabled and status " $C1(x)$ " or " $C2(x)$ " is not active.

#### **Note:**

Parameter p0009 is CU-specific (belongs to Control Unit).

Parameter p0010 is drive-specific (belongs to each drive object).

The operating status of individual drive objects is displayed in r0002.

#### **Access level (refers only to access via Basic Operator Panel)**

Specifies the access level required to be able to display and change the relevant parameter. The required access level can be set via p0003.

The system uses the following access levels:

- 1. Standard
- 2. Extended
- 3. Expert
- 4. Service

Please contact your local Siemens office for the password for parameters with access level 4 (service).

5. Macro (the parameter can only be changed via macro)

#### **Note:**

Parameter p0003 is CU-specific (belongs to Control Unit).

### **Data type**

The possible data types of parameter values are as follows:

- I8 Integer8 8-bit integer 116 Integer16 16-bit integer • I32 Integer32 32-bit integer
- U8 Unsigned8 8 bits without sign
- U16 Unsigned16 16 bits without sign
- U32 Unsigned32 32 bits without sign
- Float FloatingPoint32 32-bit floating point number

#### **Dynamic index**

For parameters with a dynamic index [0...n], the following information is specified here:

- Data set (if available).
- Parameters for the number of indices  $(n = number 1)$ .

The following information can be contained in this field:

- "CDS, p0170" (Command Data Set, CDS count)
	- Example:

 $p1070[0]$   $\rightarrow$  main setpoint [command data set 0]

- $p1070[1]$   $\rightarrow$  main setpoint [command data set 1], etc.
- "DDS, p0180" (Drive Data Set, DDS count)
- "EDS, p0140" (Encoder Data Set, EDS count)
- "MDS, p0130" (Motor Data Set, MDS count)
- "PDS, p0120" (Power unit Data Set, PDS count)
- "p2615" (number of traversing blocks)

#### **Note:**

Information on the data sets can be taken from the following references:

References: /IH1/ SINAMICS S120 Installation and Start-Up Manual "Data sets" section

#### **Function diagram**

The parameter is included in this function diagram. The structure of the parameter function and its interrelationship with other parameters is shown in the specified function diagram.

#### **Example:**

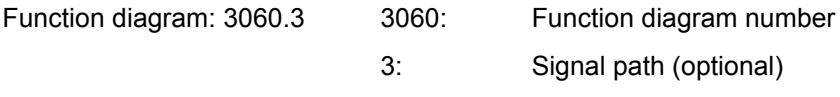

## **P group (refers only to access via BOP (Basic Operator Panel))**

Specifies the functional group to which the parameter belongs. The required parameter group can be set via p0004.

#### **Note:**

Parameter p0004 is CU-specific (belongs to Control Unit).

#### **Unit, unit group and unit choice**

The standard units of a parameter is specified in square brackets after the values for "Min", "Max" and "Factory setting".

For parameters where the units can be changed-over, for "Unit group" and "Unit choice" it is specified as to which group this parameter belongs and with which parameter the units can be changed over.

#### **Example:**

Unit Group: 7\_1, Unit Choice: p0505

The parameter belongs to Unit Group 7\_1 and the units can be changed-over using p0505.

#### **Note:**

Detailed information on changing-over units can be taken from the following references:

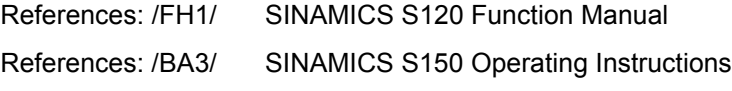

We have listed all possible unit groups together with the unit choice available in the following.

Table 1-2 Unit groups (p0100)

| Unit group | Unit choice with p0100 = |           | <b>Reference</b>             |
|------------|--------------------------|-----------|------------------------------|
|            | 0                        | 1         | with %                       |
| $7_4$      | Nm                       | Ibf ft    |                              |
| $8-4$      | N                        | Ibf       | $\qquad \qquad$              |
| $14-2$     | W                        | HP        | $\blacksquare$               |
| 14 6       | kW                       | <b>HP</b> | $\qquad \qquad$              |
| $25 - 1$   | kgm <sup>2</sup>         | Ib $ft^2$ | $\qquad \qquad \blacksquare$ |
| $27 - 1$   | kg                       | Ib        | -                            |
| $28 - 1$   | Nm/A                     | lbf ft/A  | $\blacksquare$               |
| $29 - 1$   | N/Aeff                   | lbf/Aeff  | -                            |
| $30 - 1$   | m                        | ft        | $\overline{\phantom{a}}$     |

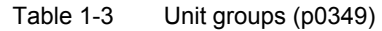

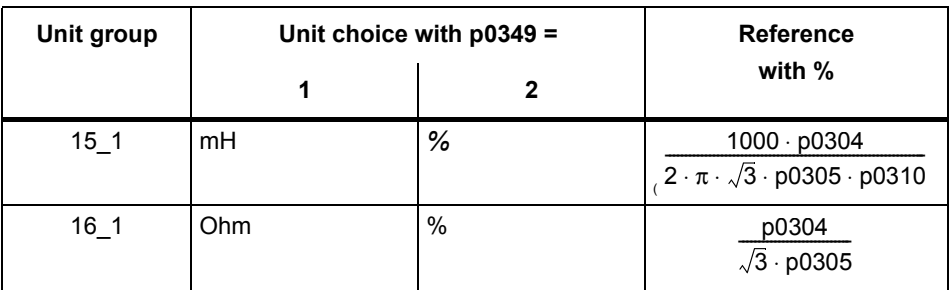

# Table 1-4 Unit groups (p0505)

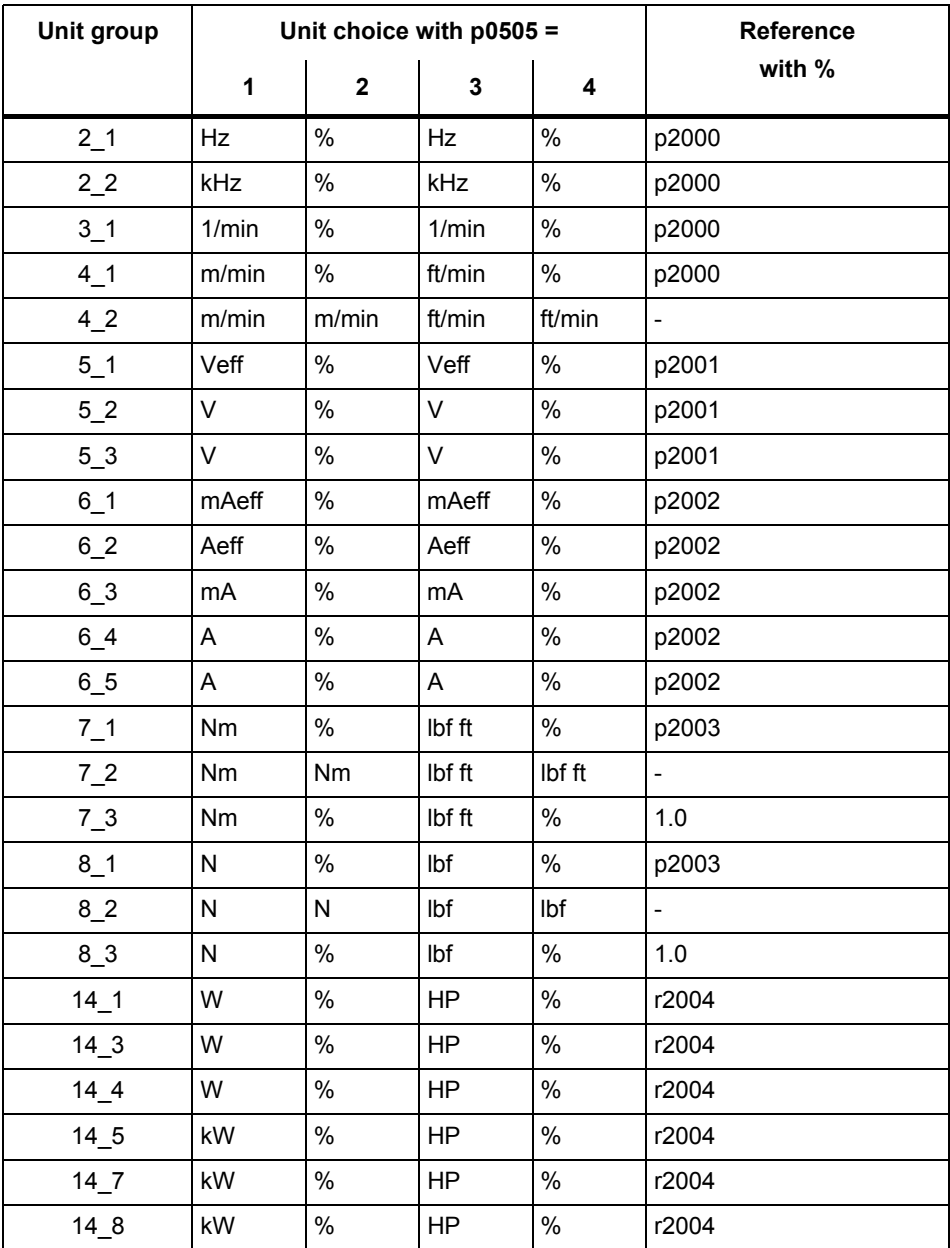

| Unit group | Unit choice with p0505 = |                  |                 |           | <b>Reference</b>             |
|------------|--------------------------|------------------|-----------------|-----------|------------------------------|
|            | 1                        | $\overline{2}$   | 3               | 4         | with %                       |
| 14.9       | W                        | W                | HP              | <b>HP</b> |                              |
| 14 10      | kW                       | kW               | HP              | <b>HP</b> | $\blacksquare$               |
| $17 - 1$   | Nms/rad                  | $\%$             | Ibf ft<br>s/rad | %         | p2000/p2003                  |
| $18-1$     | V/A                      | %                | V/A             | $\%$      | p2002/p2001                  |
| $19_1$     | AVV                      | %                | AVV             | %         | p2001/p2002                  |
| $21 - 1$   | $^{\circ}$ C             | $^{\circ}C$      | °F              | $\circ$ F |                              |
| $21_2$     | Κ                        | K.               | $\circ$ F       | $\circ$ F | $\qquad \qquad \blacksquare$ |
| $22$ 1     | m/s <sup>2</sup>         | m/s <sup>2</sup> | $ft/s^2$        | $ft/s^2$  | $\qquad \qquad \blacksquare$ |
| $23 - 1$   | Veff s/m                 | Veff s/m         | Veff s/ft       | Veff s/ft | $\overline{\phantom{a}}$     |
| $24 - 1$   | Ns/m                     | Ns/m             | Ibf s/ft        | lbf s/ft  | $\overline{\phantom{a}}$     |
| $24 - 2$   | Ns/m                     | %                | lbf s/ft        | ℅         | p2000/p2003                  |
| $26 - 1$   | m/s <sup>3</sup>         | m/s <sup>3</sup> | $ft/s^3$        | $ft/s^3$  |                              |

Table 1-4 Unit groups (p0505), continued

Table 1-5 Unit group (p0595)

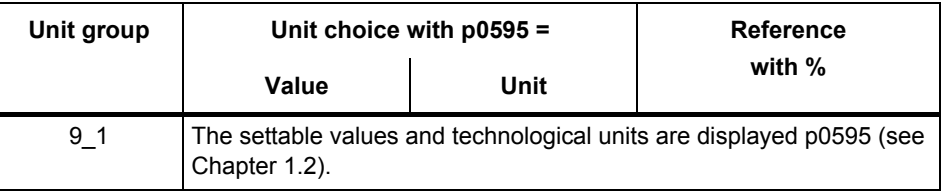

## **Parameter values**

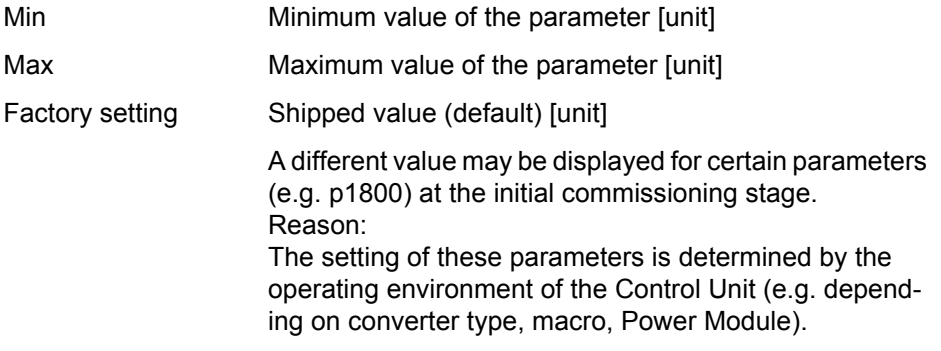

## **Note:**

For SINAMICS G150/G130/S150, the macros and their settings are provided in the following documentation:

References:  $/BAx/ x = 1, 2, 3$ SINAMICS G150/G130/S150 Operating Instructions

#### **Description**

Explanation of the function of a parameter.

#### **Values**

Lists the possible values of a parameter.

#### **Recommendation**

Information about recommended settings.

#### **Index**

The name and meaning of each individual index is specified for indexed parameters.

The following applies to the values (min, max, factory setting) of indexed setting parameters:

• Min, Max:

The setting range and unit apply to all indices.

• Factory setting:

When all indices have the same factory setting, index 0 is specified with unit to represent all indices.

When the indices have different factory settings, they are all listed individually with unit.

#### **Bit field**

For parameters with bit fields, the following information is provided about each bit:

- Bit number and signal name
- Meaning with signal states 0 and 1
- Function diagram (optional)

The signal is shown on this function diagram.

#### **Dependency**

Conditions which need to be fulfilled in connection with this parameter. Also includes special effects which can occur between this parameter and others.

See also: List of other relevant parameters.

#### **Safety-related information**

Important information which must be heeded to avoid the risk of physical injury or property damage.

Information which must be observed to avoid problems.

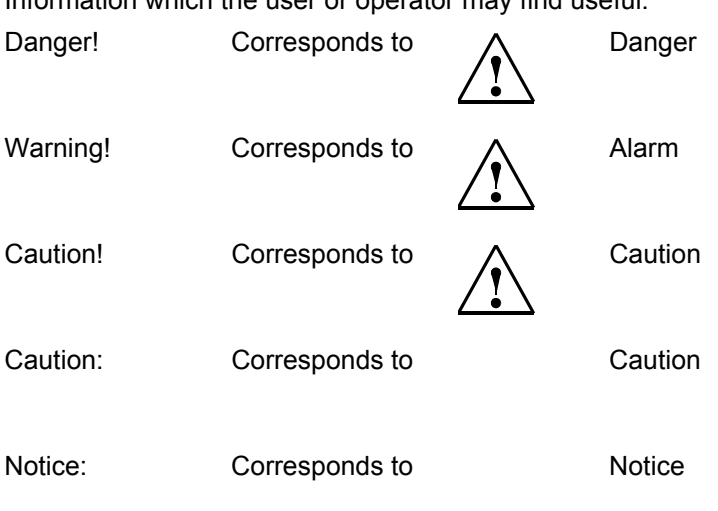

Information which the user or operator may find useful.

### **Note:**

A description of individual safety notices can be found in the appendix to this manual (see **[Safety Guidelines](#page-1-0)**).

# <span id="page-22-0"></span>**1.1.2 Numerical ranges of parameters**

Parameters are grouped into the following numerical ranges:

Table 1-6 Numerical Ranges of Parameters

| <b>Section</b> |      | <b>Description</b>                                                  |  |  |
|----------------|------|---------------------------------------------------------------------|--|--|
| from           | to   |                                                                     |  |  |
| 0000           | 0099 | Operation and visualization                                         |  |  |
| 0100           | 0199 | Commissioning                                                       |  |  |
| 0200           | 0299 | Power unit                                                          |  |  |
| 0300           | 0399 | Motor                                                               |  |  |
| 0400           | 0499 | Encoder                                                             |  |  |
| 0500           | 0599 | Technology and units                                                |  |  |
| 0600           | 0699 | Thermal motor protection and motor model, maximum current           |  |  |
| 0700           | 0799 | Command sources and terminals on Control Unit, measuring<br>sockets |  |  |
| 0800           | 0839 | CDS, DDS data sets (e.g. switch over, copy)                         |  |  |
| 0840           | 0879 | Sequential control (e.g. source for ON/OFF1)                        |  |  |
| 0880           | 0899 | Control and status words                                            |  |  |
| 0900           | 0999 | PROFIBUS/PROFIdrive                                                 |  |  |
| 1000           | 1199 | Setpoint Channel                                                    |  |  |
| 1200           | 1299 | Functions (e.g. motor holding brake)                                |  |  |
| 1300           | 1399 | V/f control                                                         |  |  |
| 1400           | 1799 | Closed-loop control                                                 |  |  |
| 1800           | 1899 | Gating unit                                                         |  |  |
| 1900           | 1999 | Power Module and motor identification                               |  |  |
| 2000           | 2099 | Communication (PROFIBUS)                                            |  |  |
| 2100           | 2199 | Faults and alarms, monitoring functions                             |  |  |
| 2200           | 2399 | Technology controller                                               |  |  |
| 2900           | 2930 | Fixed values (e.g. per cent, torque)                                |  |  |
| 3400           | 3699 | Infeed control (Active Line Module)                                 |  |  |
| 3900           | 3999 | Management parameters                                               |  |  |
| 4000           | 4199 | Terminal Boards, Terminal Modules (e.g. TB30, TM31)                 |  |  |
| 4200           | 4399 | Terminal Modules (e.g. TM15, TM17)                                  |  |  |
| 6500           | 6599 | <b>External reports</b>                                             |  |  |
| 7000           | 7499 | Parallel connection of Power Modules                                |  |  |
| 7800           | 7899 | EEPROM read/write parameters                                        |  |  |
| 8600           | 8799 | CAN bus                                                             |  |  |
| 8800           | 8899 | <b>Communication Board</b>                                          |  |  |

| <b>Section</b> |      | <b>Description</b>                |
|----------------|------|-----------------------------------|
| from           | to   |                                   |
| 9400           | 9499 | Parameter consistency and storage |
| 9500           | 9899 | Safety Integrated                 |
| 9900           | 9949 | Topology                          |
| 9950           | 9999 | Diagnostics (internal)            |

Table 1-6 Numerical Ranges of Parameters, continued

<span id="page-24-0"></span>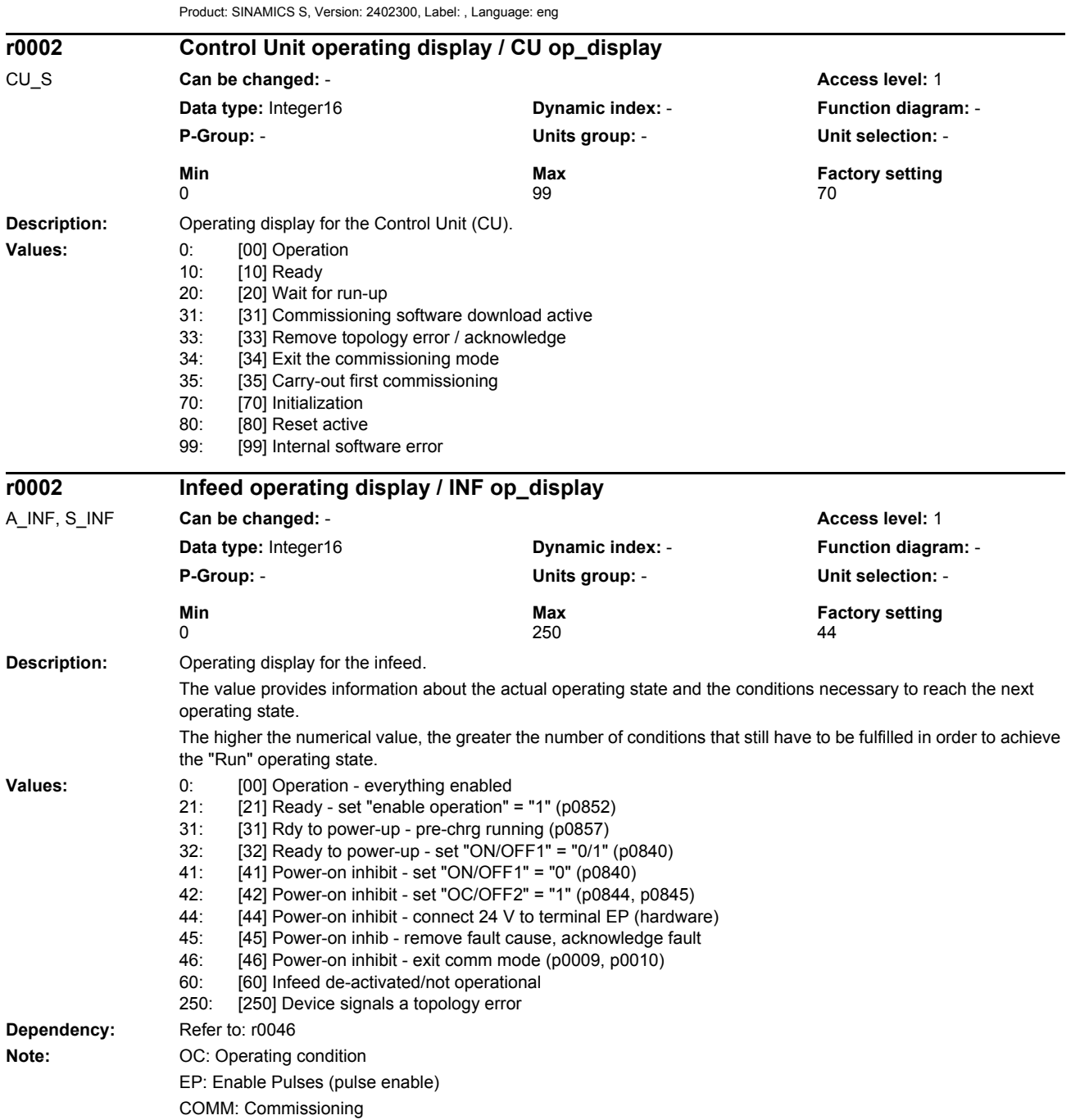

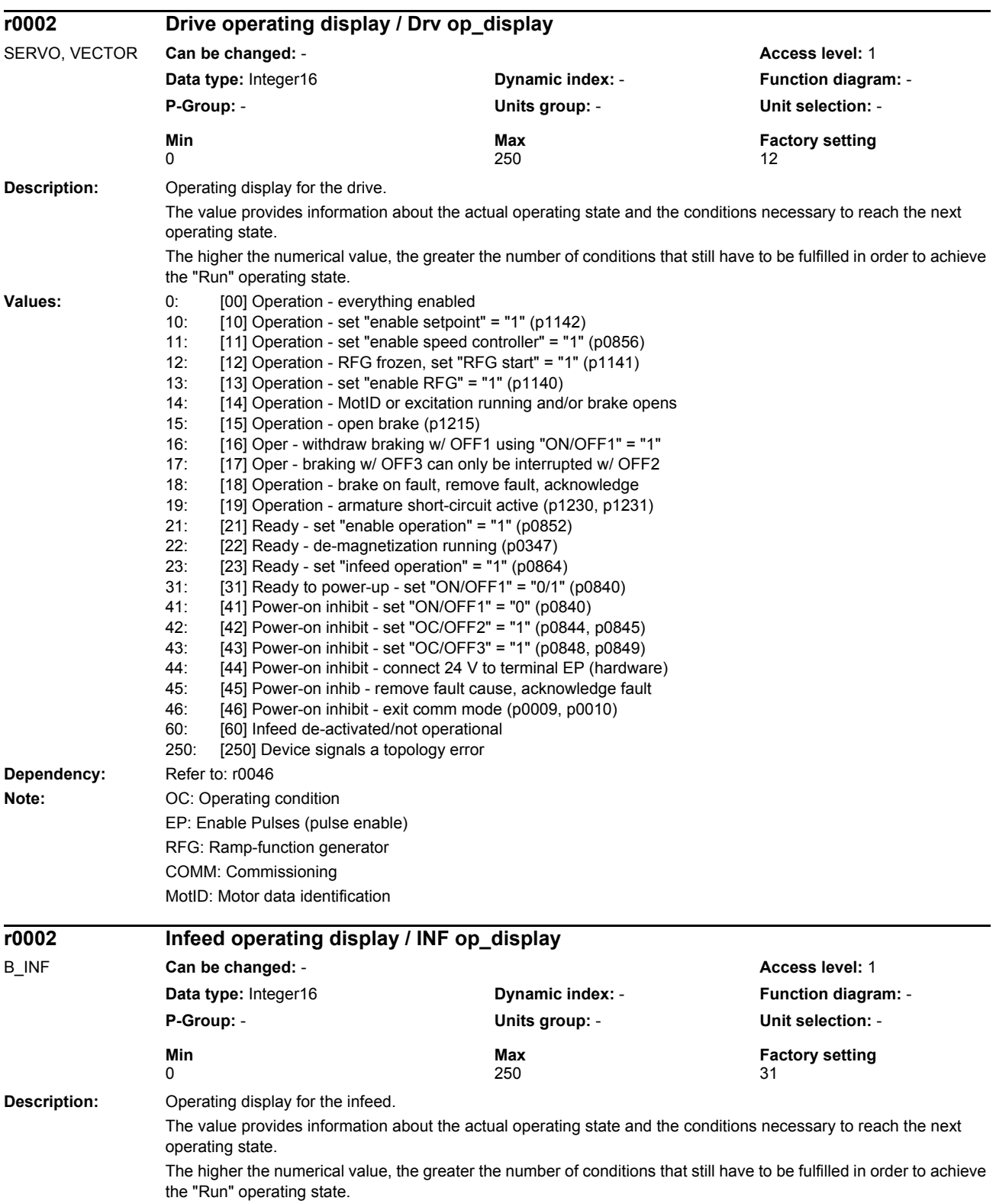

*Parameters*

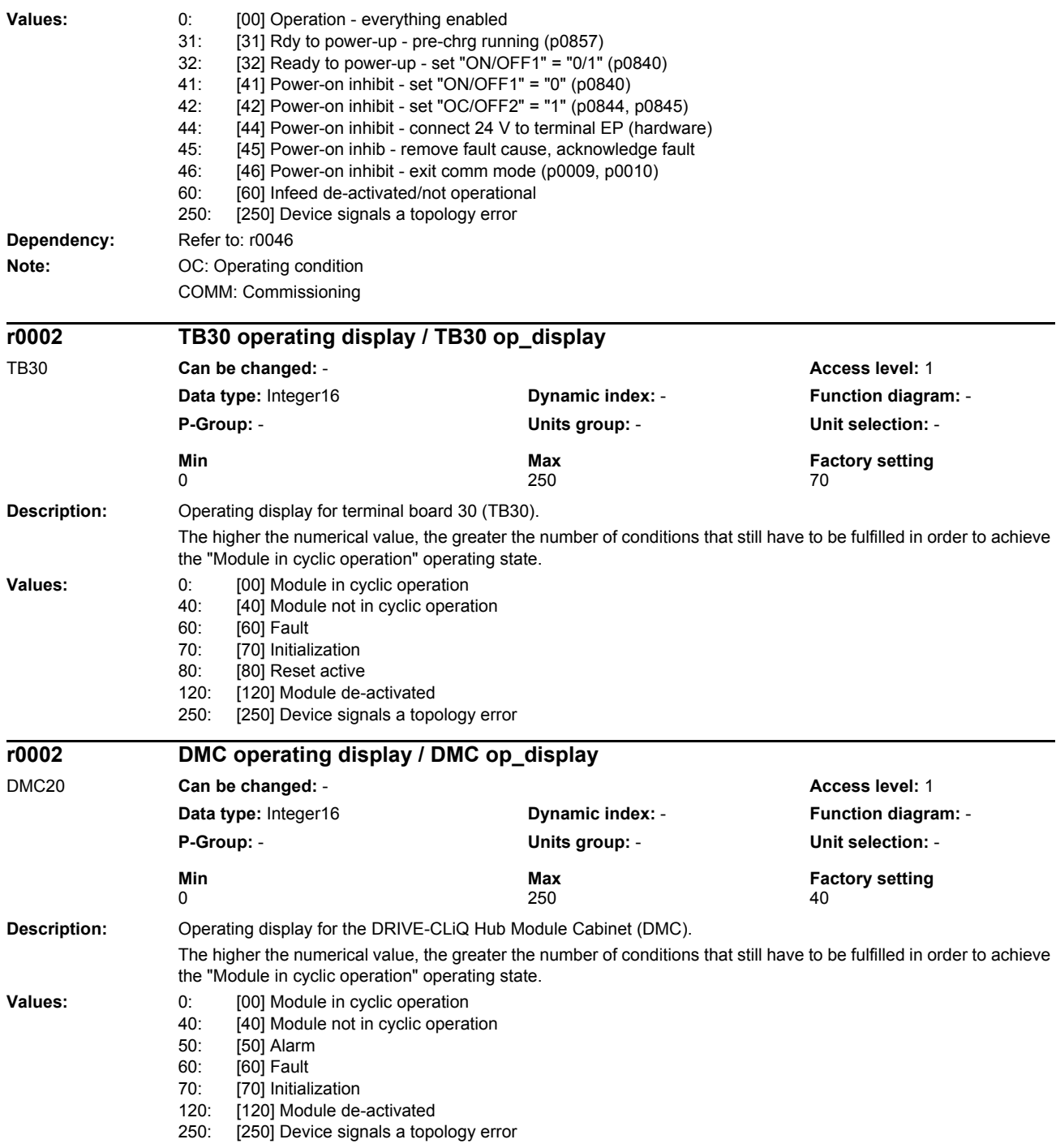

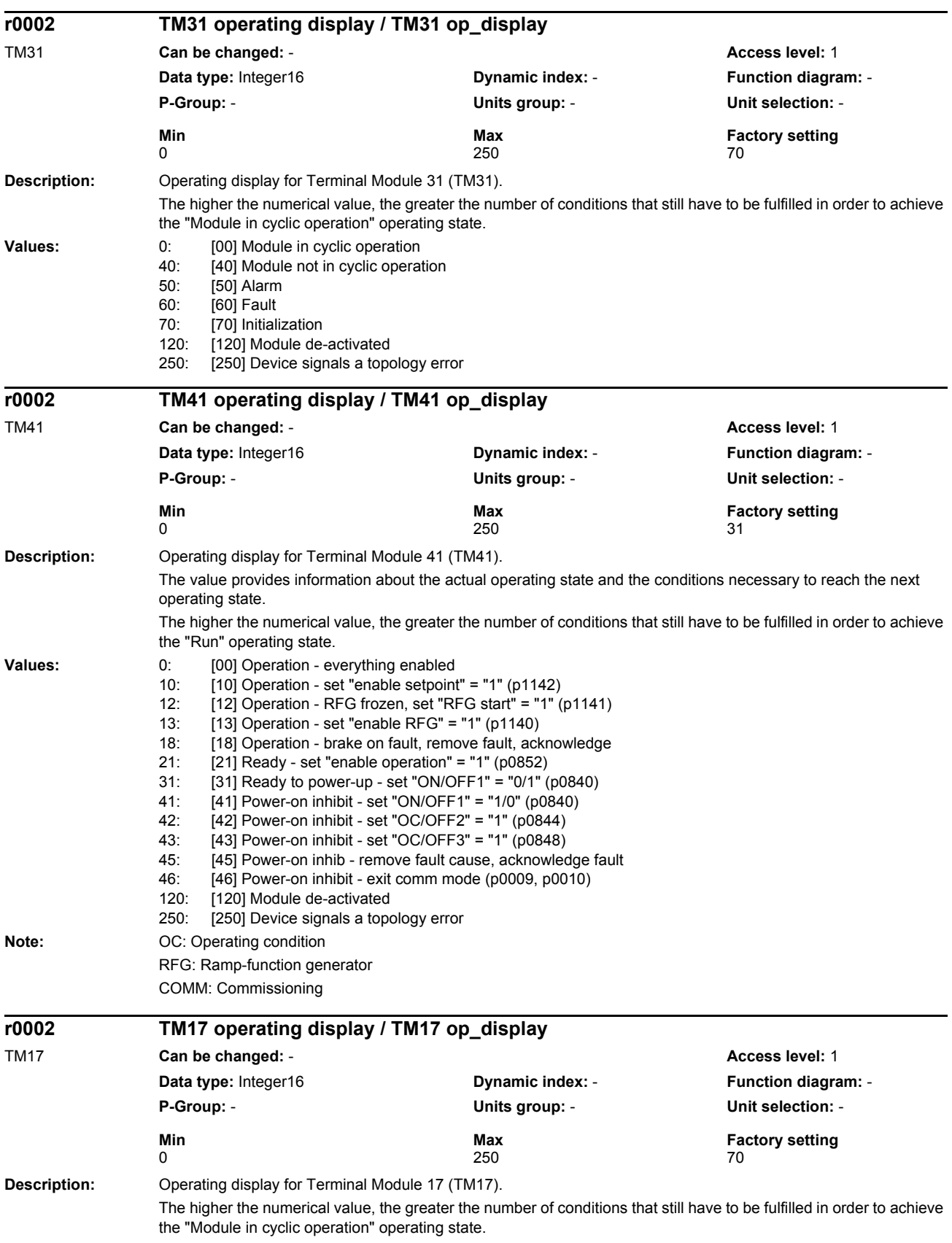

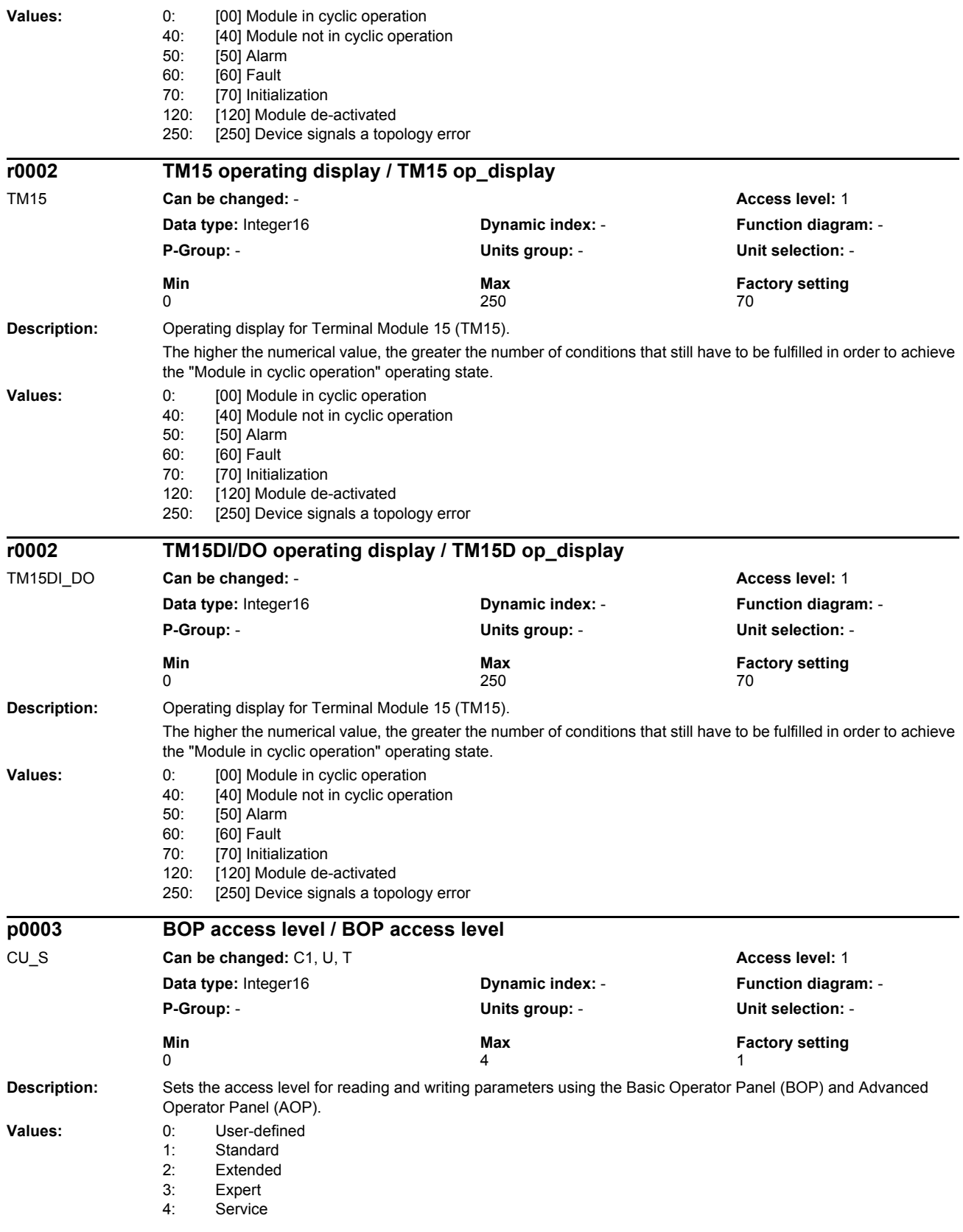

#### *Parameters*

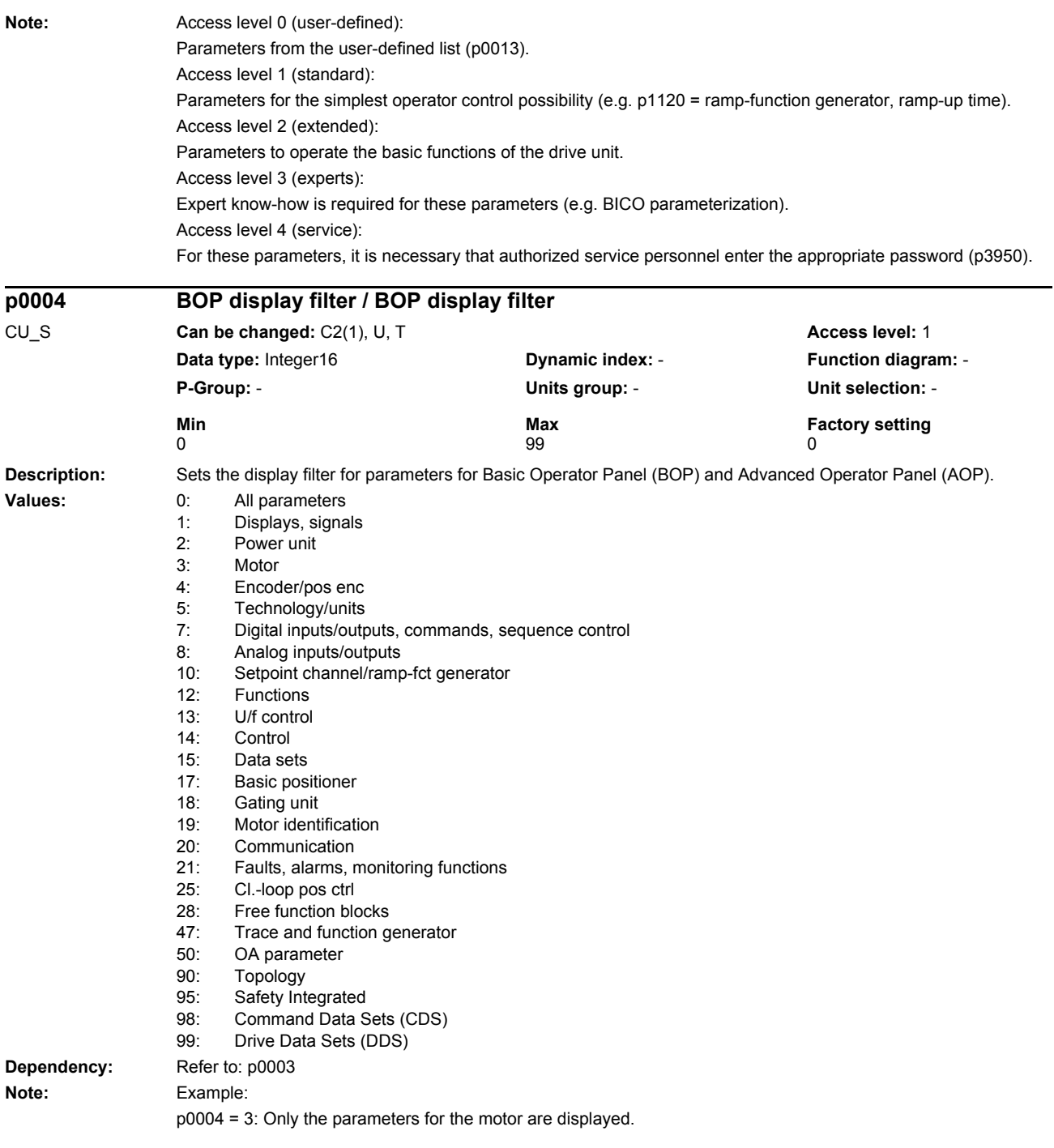

#### *Parameters*

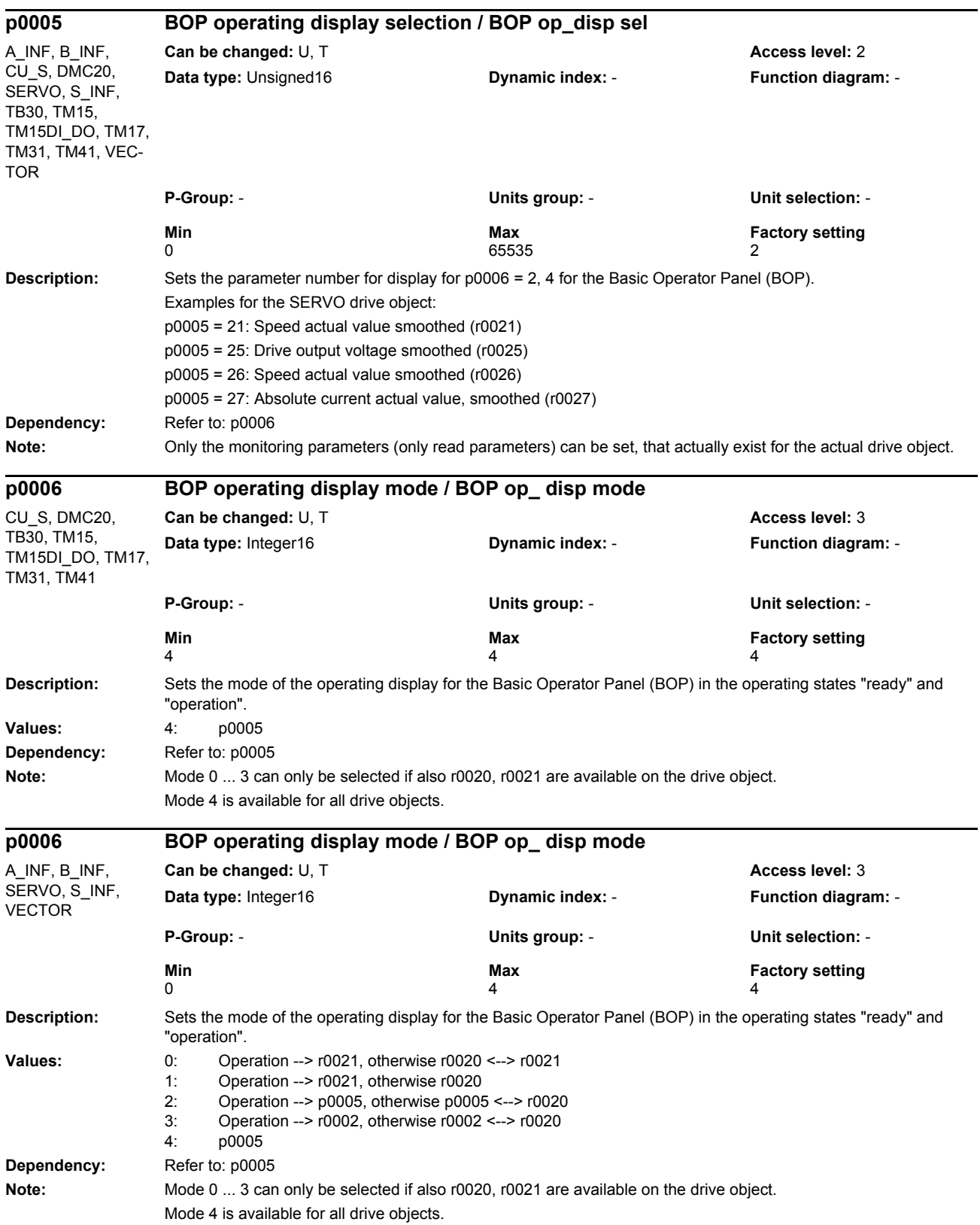

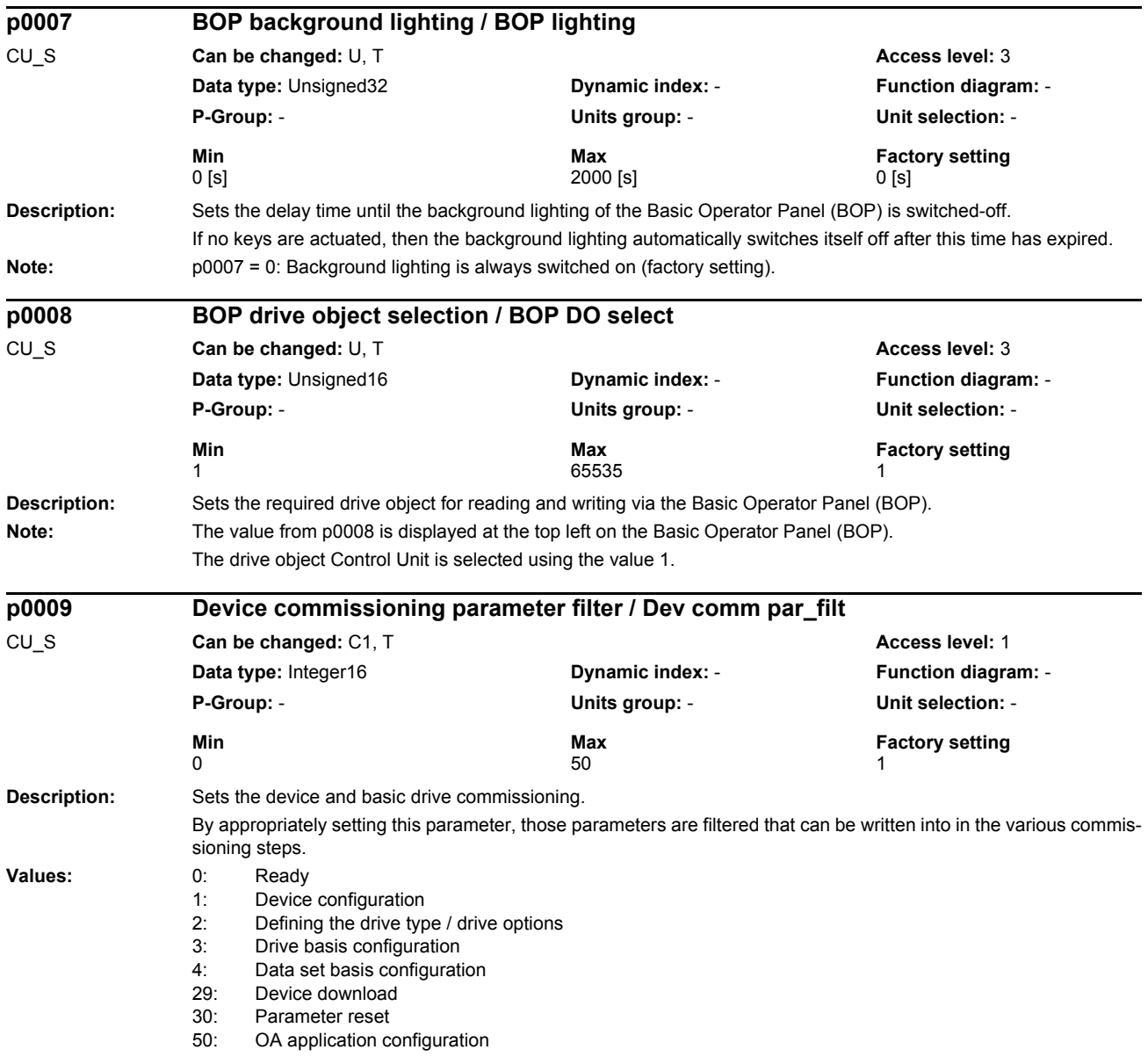

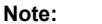

**Note:** The drives can only be powered-up outside the device commissioning (the inverter enabled). In this case, p0009 must be 0 (Ready) and the individual drive objects must have already gone into operation (p0010).

p0009 = 1: Device configuration

At the first commissioning of the devices, after booting, the device is in the "device configuration" state. To start the internal automatic first commissioning of the drive unit, p0009 should be set to 0 (Ready) after the ID for the actual topology (r0098) was transferred into the ID for the target topology (p0099). To do this, it is sufficient to set a single index value of p0099[x] the same as r0098[x]. Before the device has been completely commissioned, no other parameter can be changed. After the first commissioning was carried-out, in this state, when required, other basic device configuration parameters can be adapted (e.g. the basic sampling time in p0110).

p0009 = 2: Defines the drive type / function module

In this state, the drive object types and/or the function modules can be changed or selected for the individual drive objects. To do this, the drive object type can be set using p0107[0...15] and the function can be set using p0108[0...15] (refer to p0101[0...15]).

p0009 = 3: Drive basis configuration

In this state, after the device has been commissioned for the first time, basic changes can be made for the individual drive objects (e.g. sampling times in p0111, p0112, p0115 and the number of data sets in p0120, p0130, p0140, p0170, p0180).

p0009 = 4: Data set basis configuration

In this state, after the device has been commissioned for the first time, for the individual drive objects changes can be made regarding the assignment of the components (p0121, p0131, p0141, p0151, p0161) to the individual data sets and the assignment of the power unit, motor and encoder to the drive data sets (p0185, ...).

p0009 = 29: Device download

If a download is made using the commissioning software, the device is automatically brought into this state. After the download has been completed, p0009 is automatically set to 0 (ready). It is not possible to manually set p0009 to this value.

p0009 = 30: Parameter reset

In order to bring the complete unit into the "first commissioning" state or to load the parameters saved using p0977, to start, p0009 must be set to this value. p0976 can then be changed to the required value.

p0009 = 50: OEM application configuration

In this state, after the device has been commissioned for the first time, changes can be made for the individual drive objects regarding the activity (p4956) of the OEM applications.

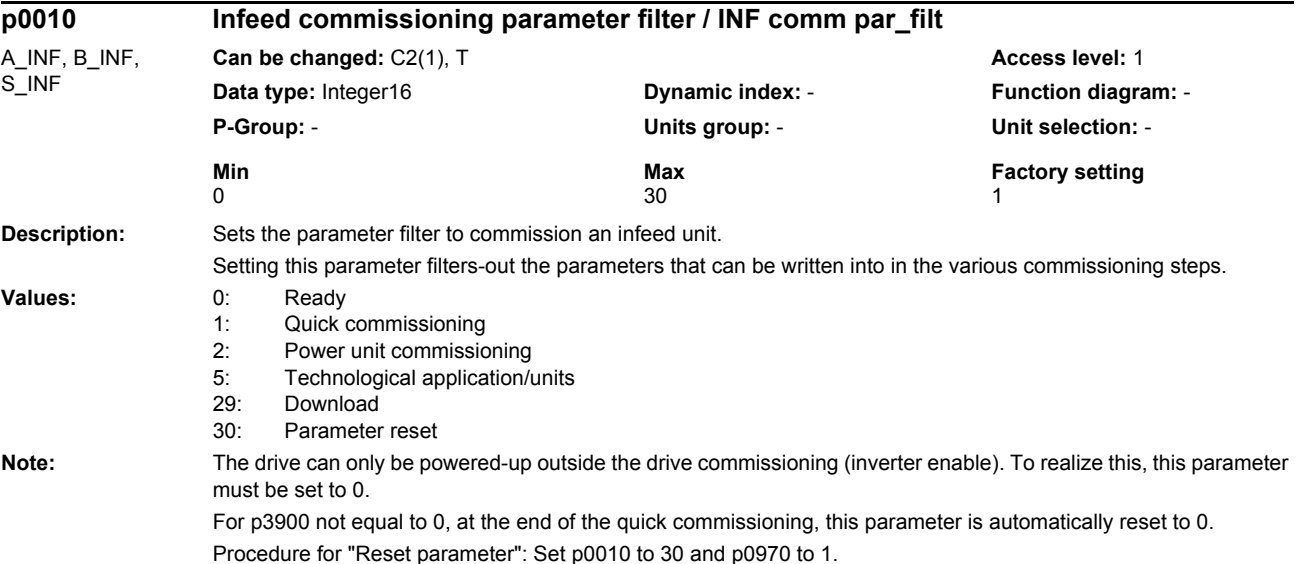

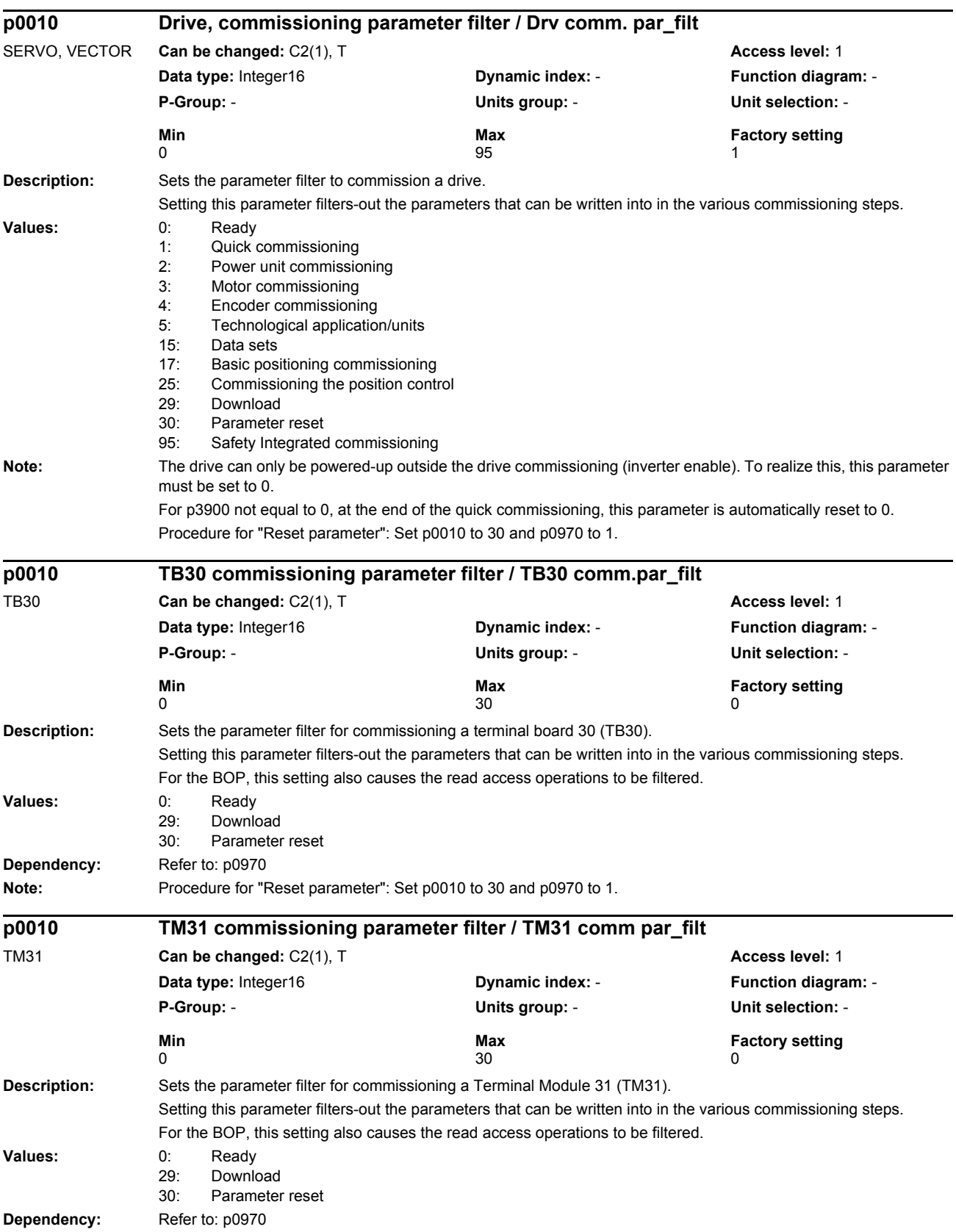

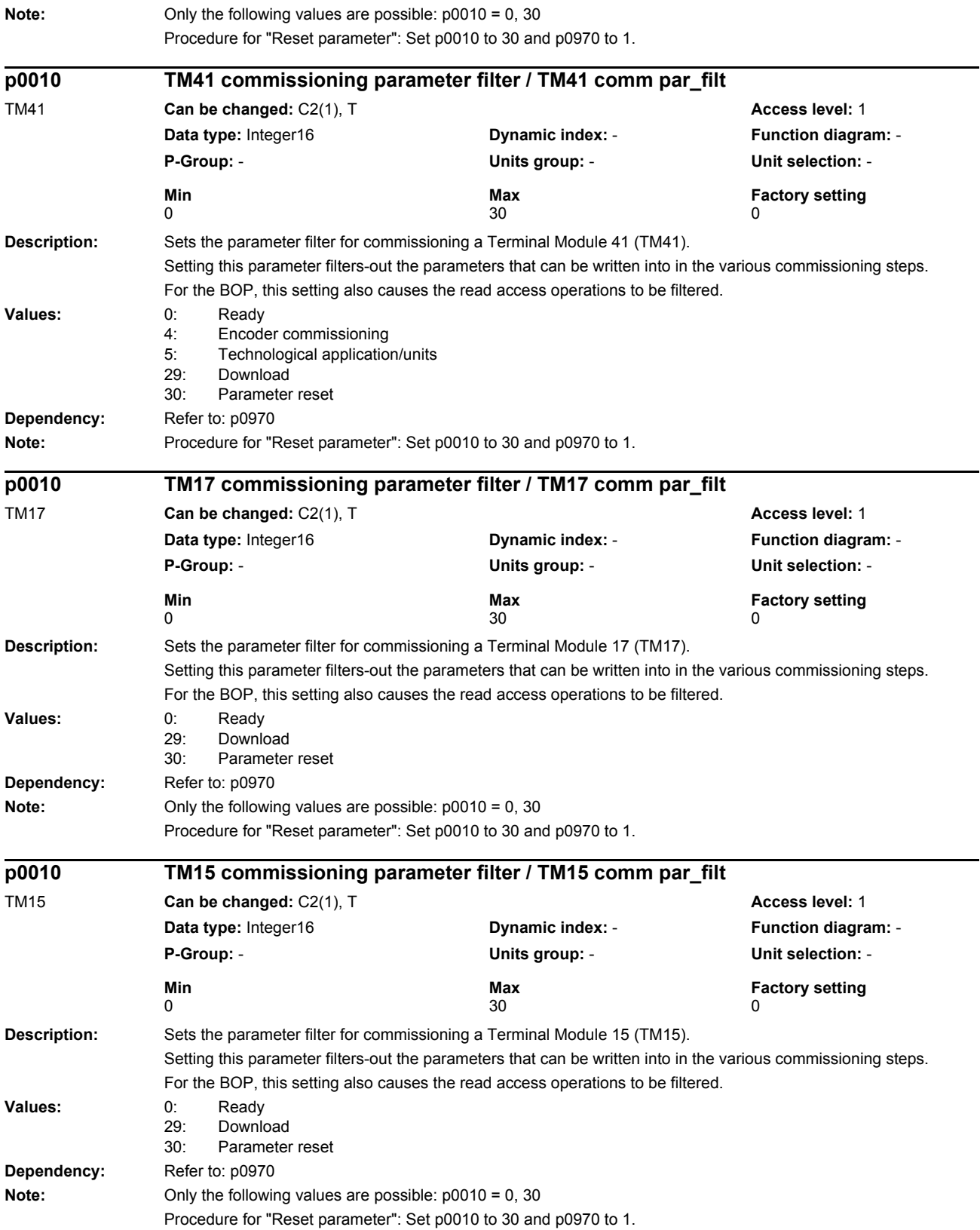

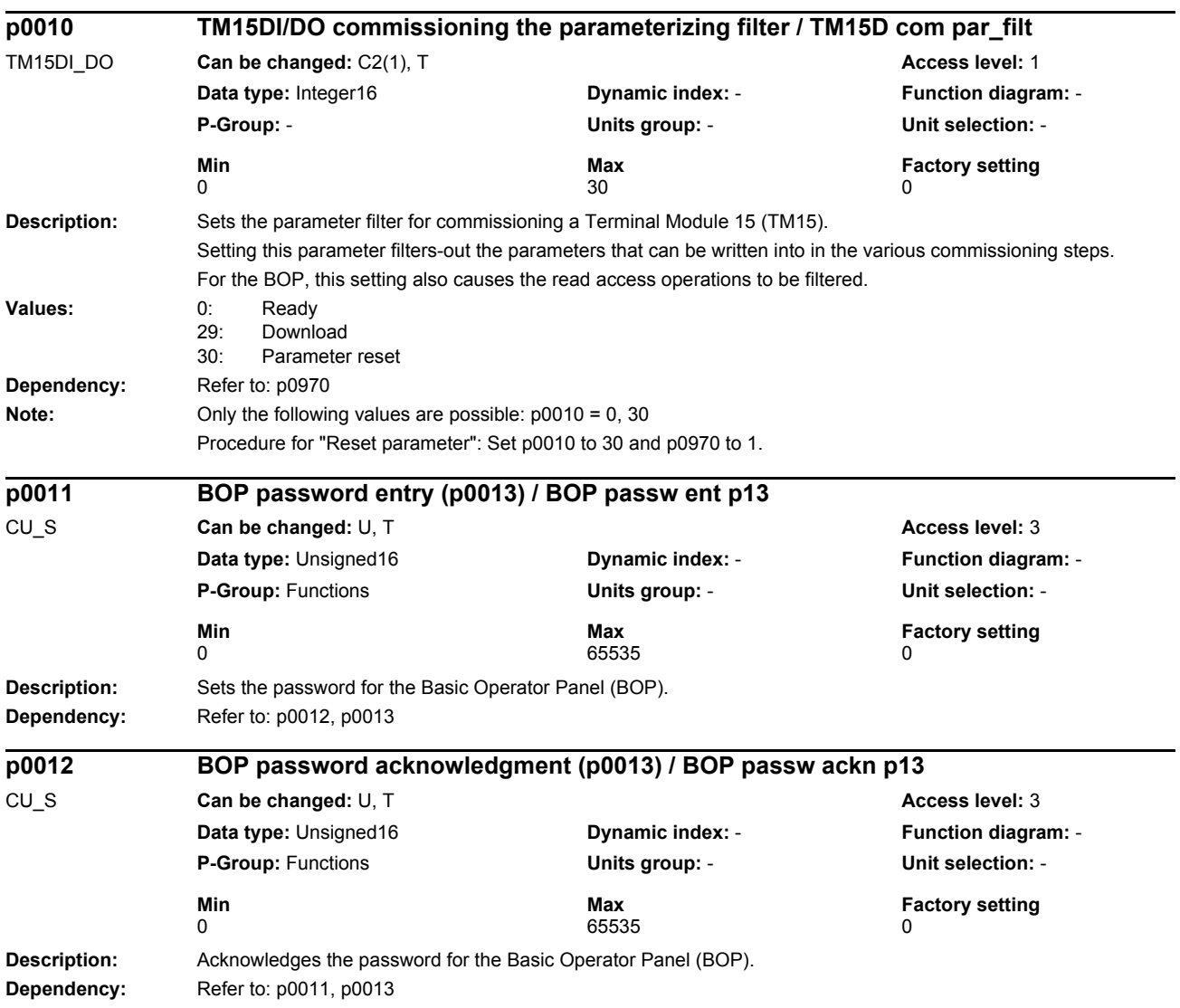
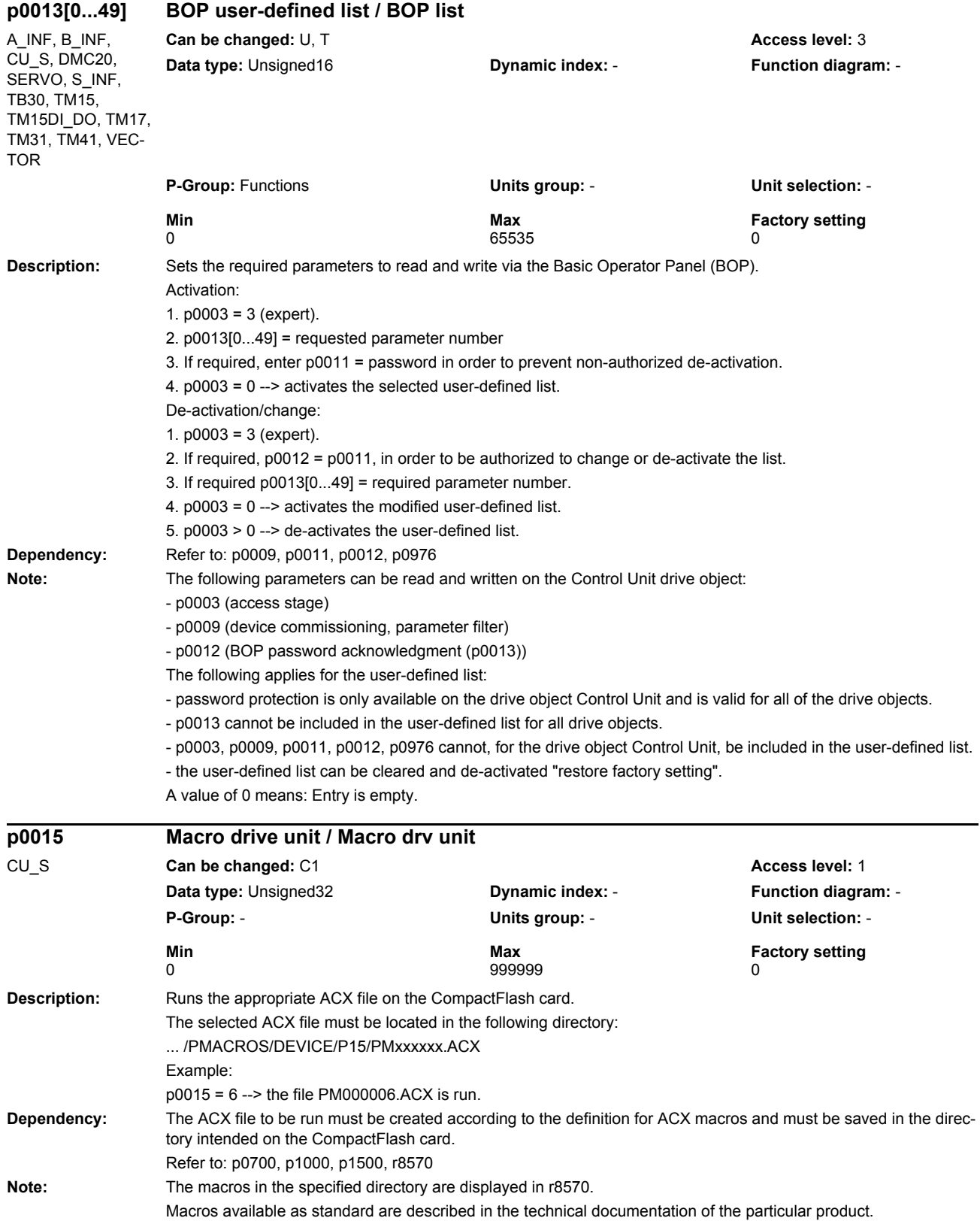

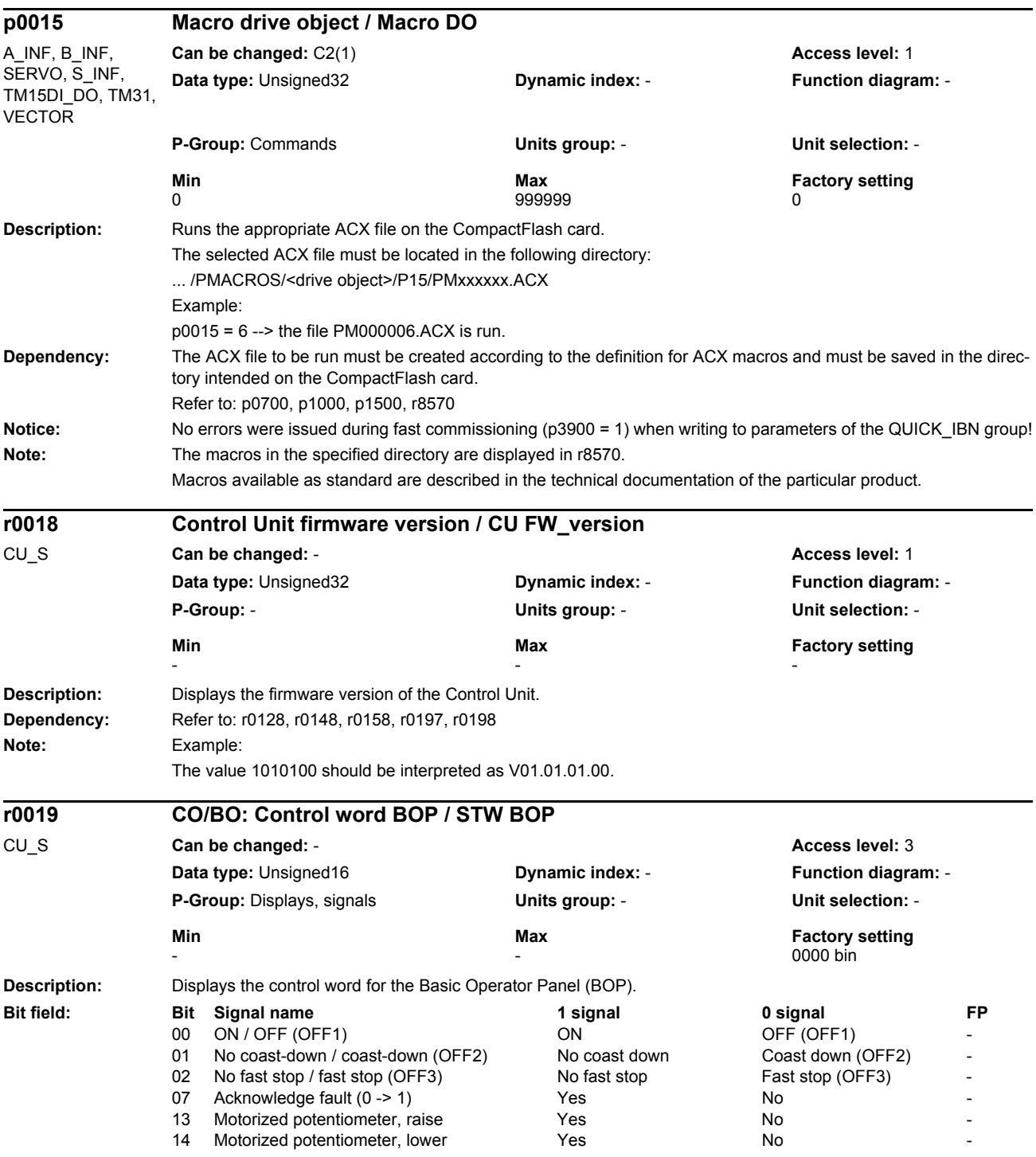

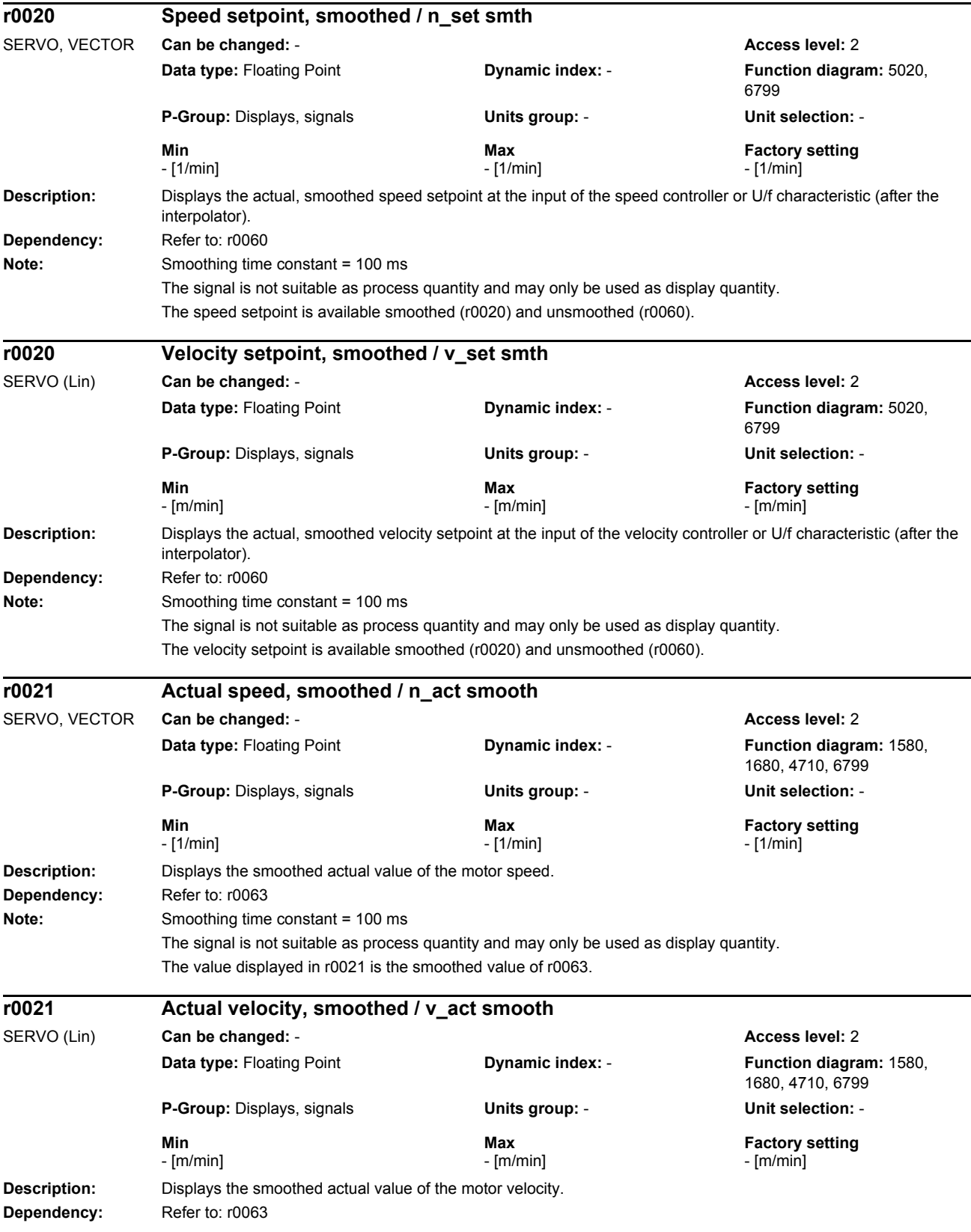

## *List of parameters* **Note:** Smoothing time constant = 100 ms The signal is not suitable as process quantity and may only be used as display quantity. The value displayed in r0021 is the smoothed value of r0063. **Description:** Displays the smoothed line supply frequency. **Dependency:** Refer to: r0066 **Note:** Smoothing time constant = 300 ms The signal is not suitable as process quantity and may only be used as display quantity. The line frequency is available smoothed (r0024) and unsmoothed (r0066). A positive sign of the frequency is obtained when the line supply phases U, V and W are connected with the correct phase sequence. A negative sign of the frequency is obtained when the 3 line phases are interchanged therefore designating a negative direction of the rotating field of the 3-phase line supply voltage. **Description:** Displays the smoothed converter frequency. **Dependency:** Refer to: r0066 **Note:** Smoothing time constant = 100 ms The signal is not suitable as process quantity and may only be used as display quantity. The output frequency is available smoothed (r0024) and unsmoothed (r0066). **Description:** Displays the smoothed actual value of the input voltage. This voltage is present at the line supply connection of the infeed. **Dependency:** Refer to: r0072 **Note:** Smoothing time constant = 300 ms The signal is not suitable as process quantity and may only be used as display quantity. The input voltage is available smoothed (r0025) and unsmoothed (r0072). **r0024 Infeed line frequency smoothed / INF f\_line smth** A\_INF, S\_INF **Can be changed:** - **Access level:** 3 **Data type: Floating Point <b>Dynamic index:** - **Function diagram: 8850,** 8950 **P-Group:** Displays, signals **Units group:** - **Unit selection:** - **Min Max Factory setting**  - [Hz] - [Hz] - [Hz] - [Hz] - [Hz] - [Hz] - [Hz] - [Hz] - [Hz] - [Hz] - [Hz] - [Hz] - [Hz] - [Hz] - [Hz] - [Hz] - [Hz] - [Hz] - [Hz] - [Hz] - [Hz] - [Hz] - [Hz] - [Hz] - [Hz] - [Hz] - [Hz] - [Hz] - [Hz] - [Hz] - [Hz] - [Hz **r0024 Drive output frequency smoothed / Drv f\_outp smooth** SERVO, VECTOR **Can be changed:** - **Access level:** 3 **Data type:** Floating Point **Dynamic index:** - **Function diagram:** 1690, 5300, 5730, 6799 **P-Group:** Displays, signals **Units group:** - **Unit selection:** - **Min Max Factory setting**  - [Hz] - [Hz] - [Hz] - [Hz] - [Hz] - [Hz] - [Hz] - [Hz] - [Hz] - [Hz] - [Hz] - [Hz] - [Hz] - [Hz] - [Hz] - [Hz] - [Hz] - [Hz] - [Hz] - [Hz] - [Hz] - [Hz] - [Hz] - [Hz] - [Hz] - [Hz] - [Hz] - [Hz] - [Hz] - [Hz] - [Hz] - [Hz **r0025 Infeed input voltage, smoothed / INF U\_input smooth** A\_INF, S\_INF **Can be changed:** - **Access level:** 2 **Data type: Floating Point <b>Dynamic index:** - **Function diagram: 8850,** 8950 **P-Group:** Displays, signals **Units group:** - **Unit selection:** - **Min Max Factory setting**  - [Veff] - [Veff] - [Veff]

*Parameters*

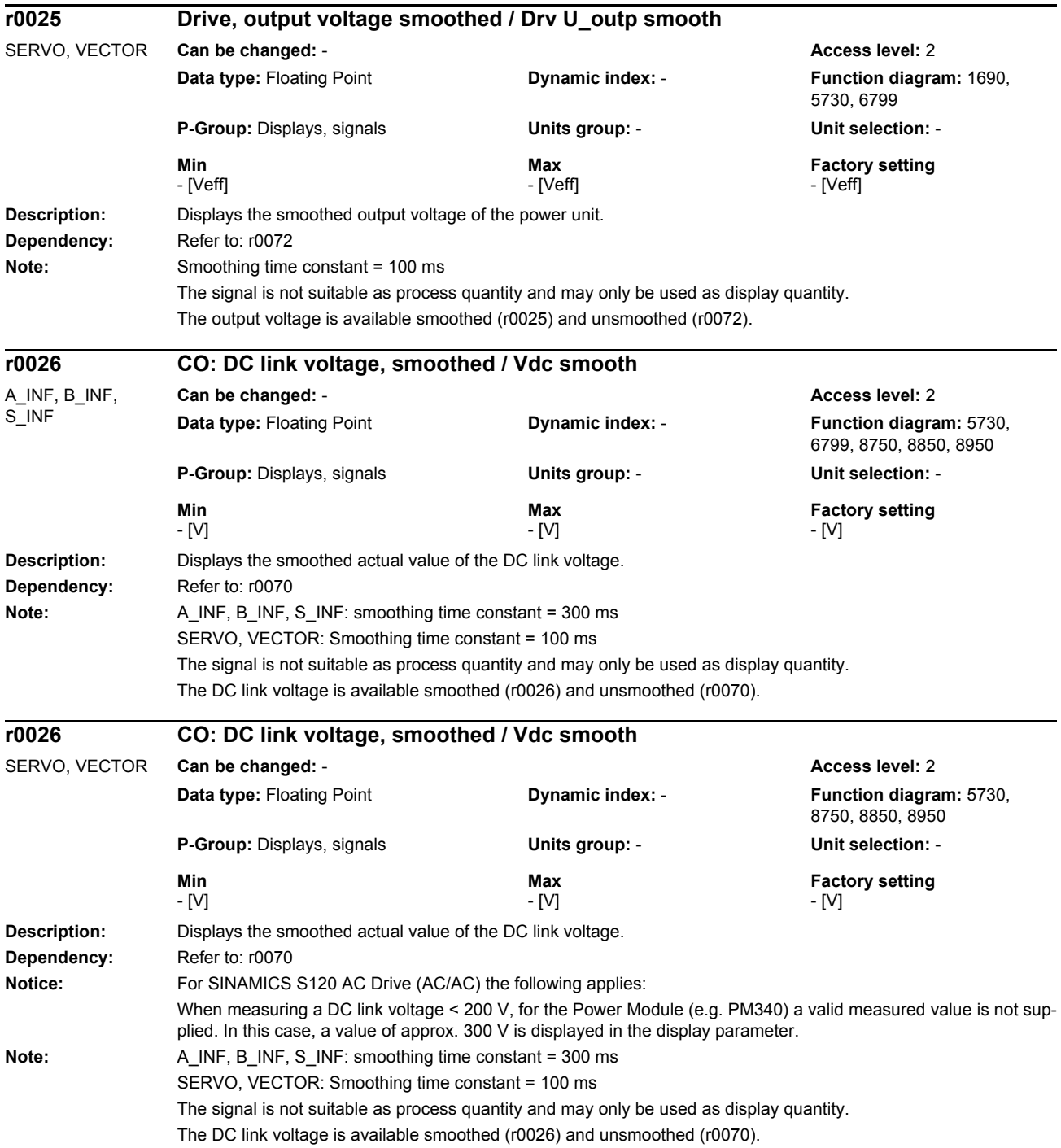

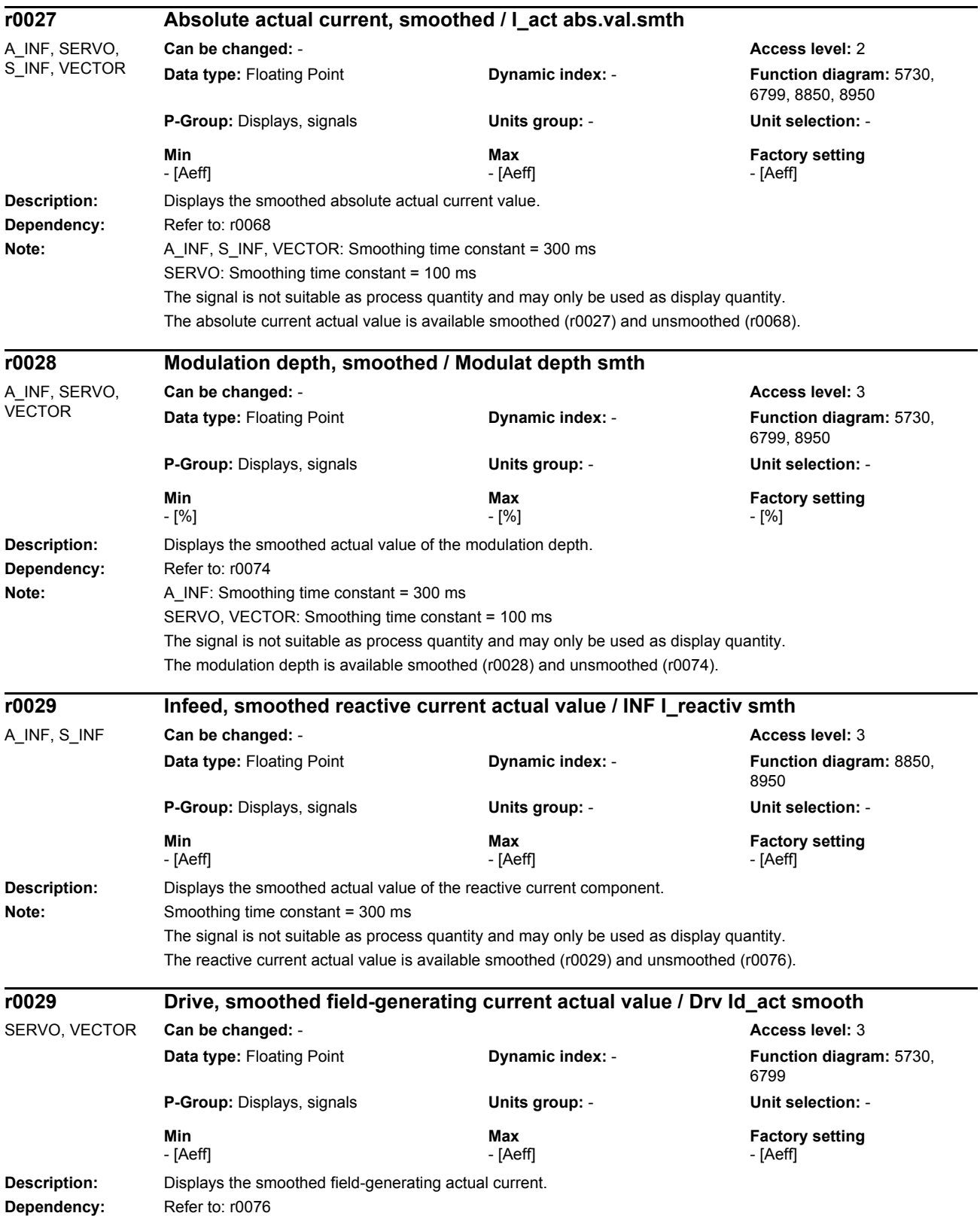

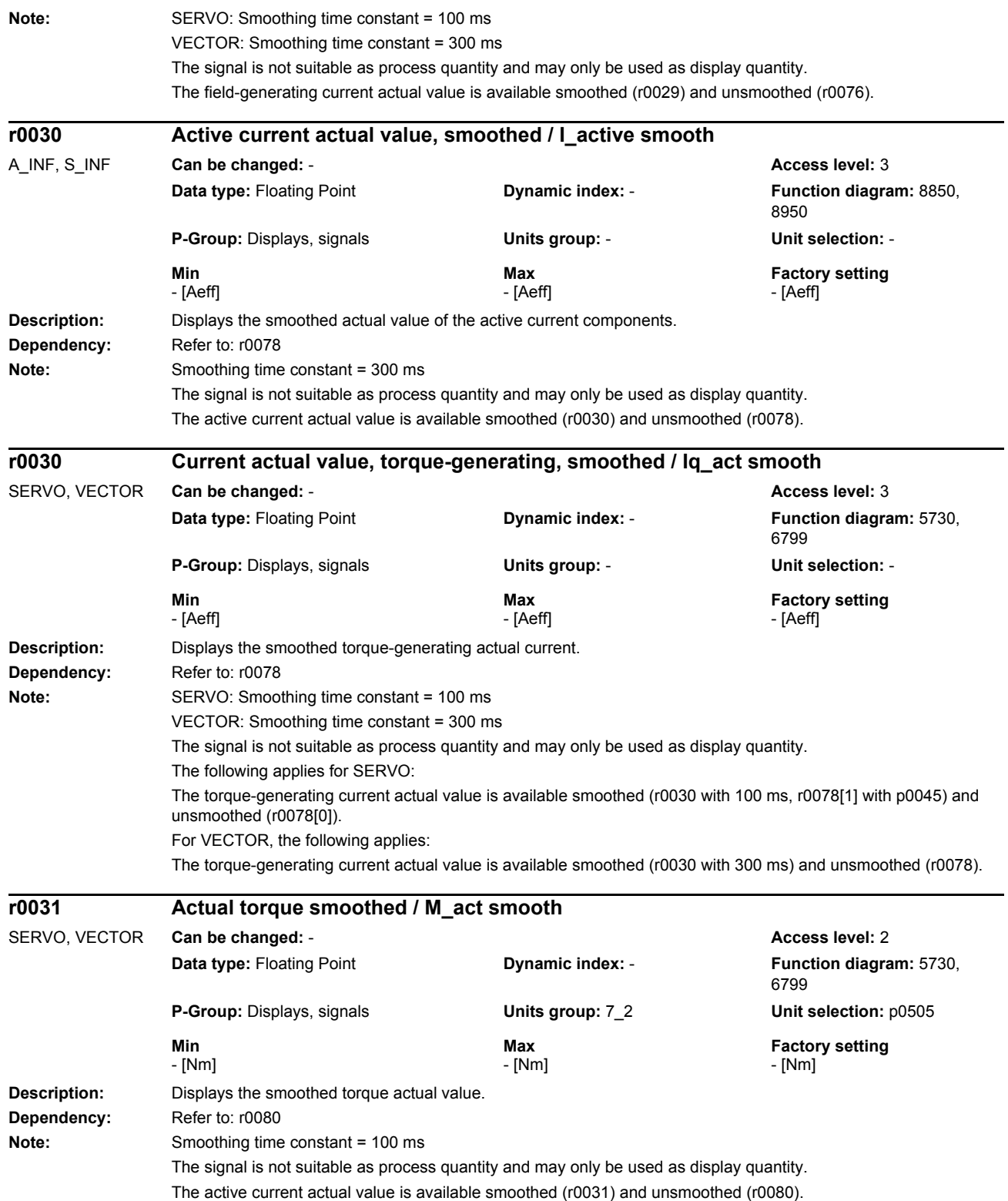

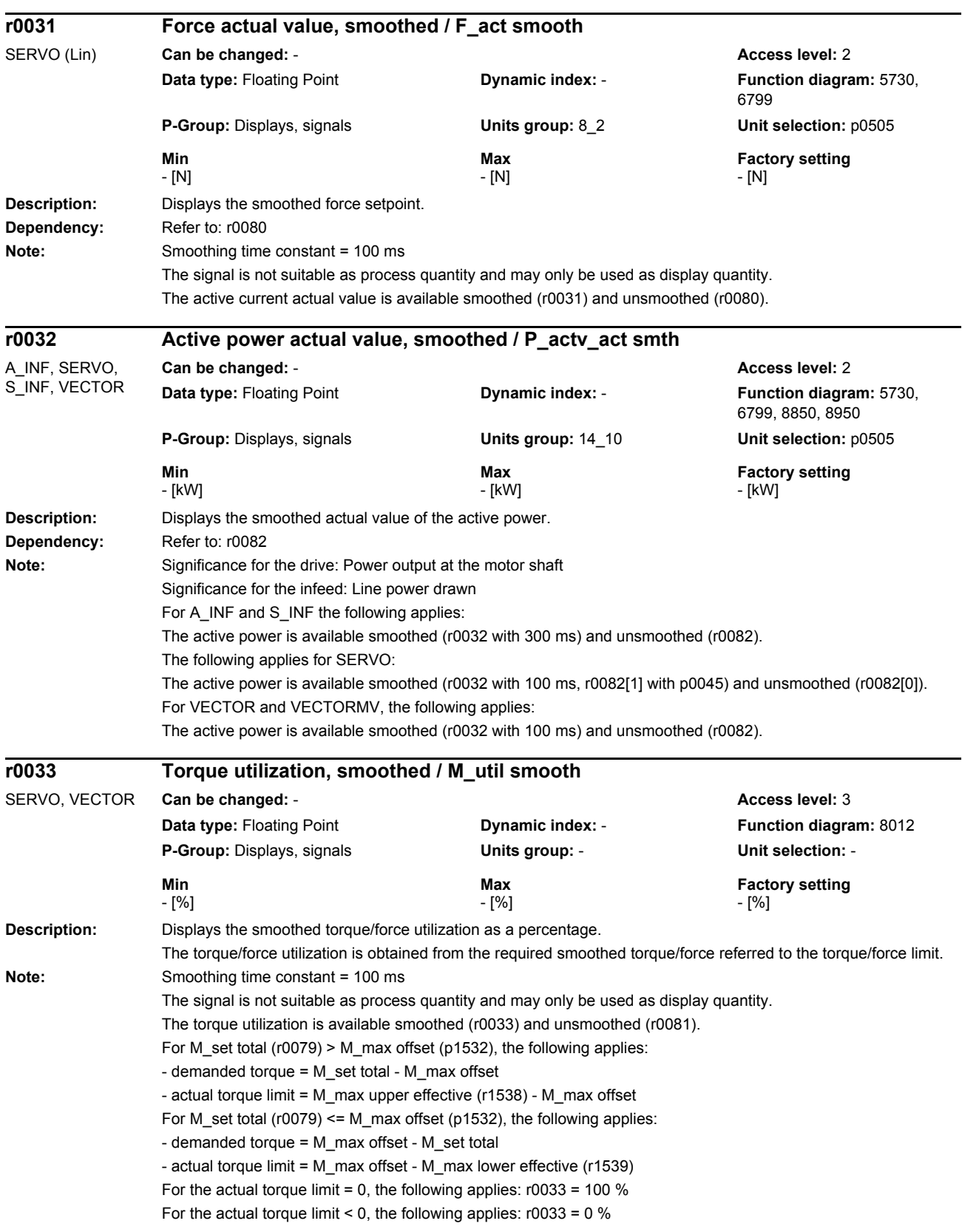

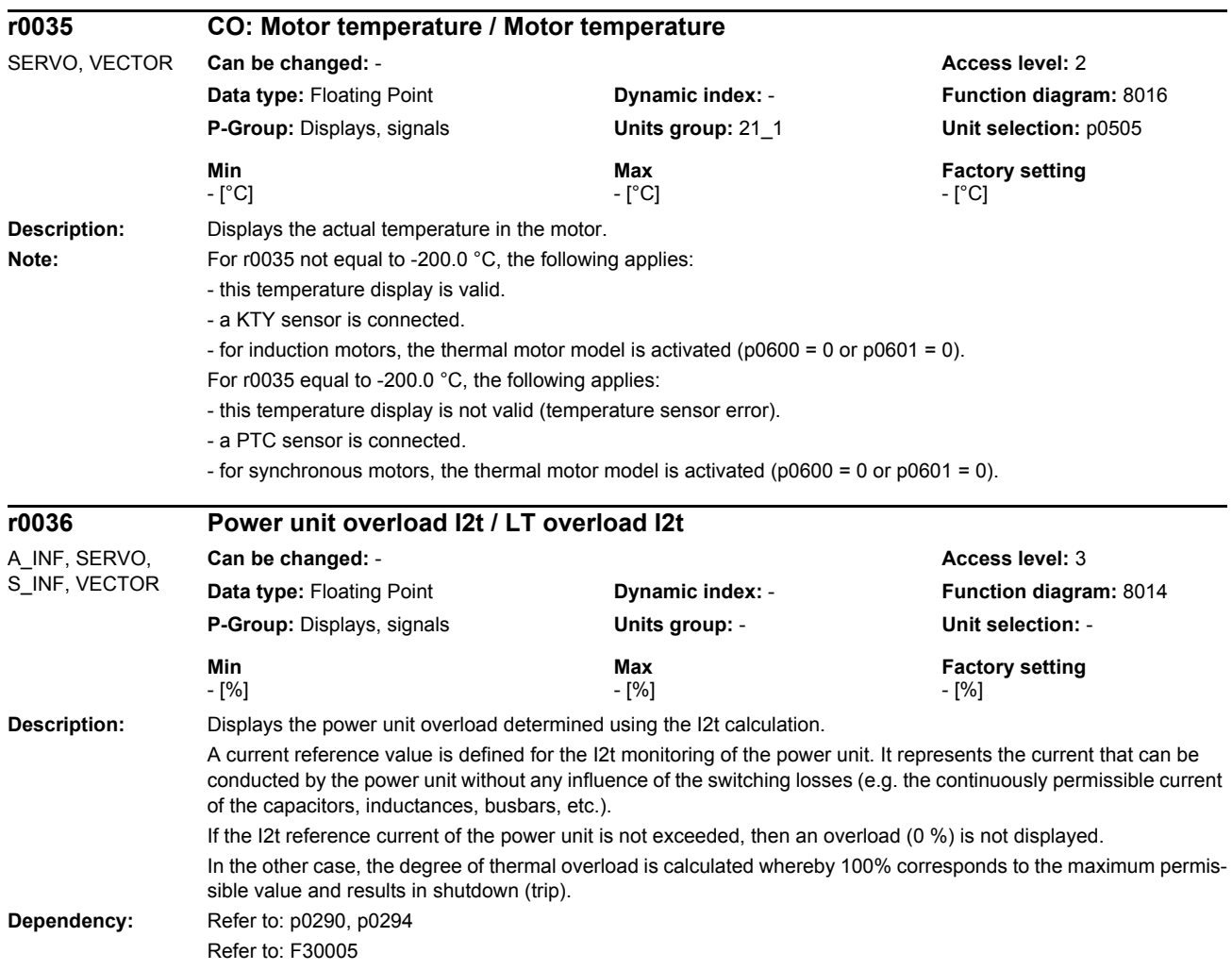

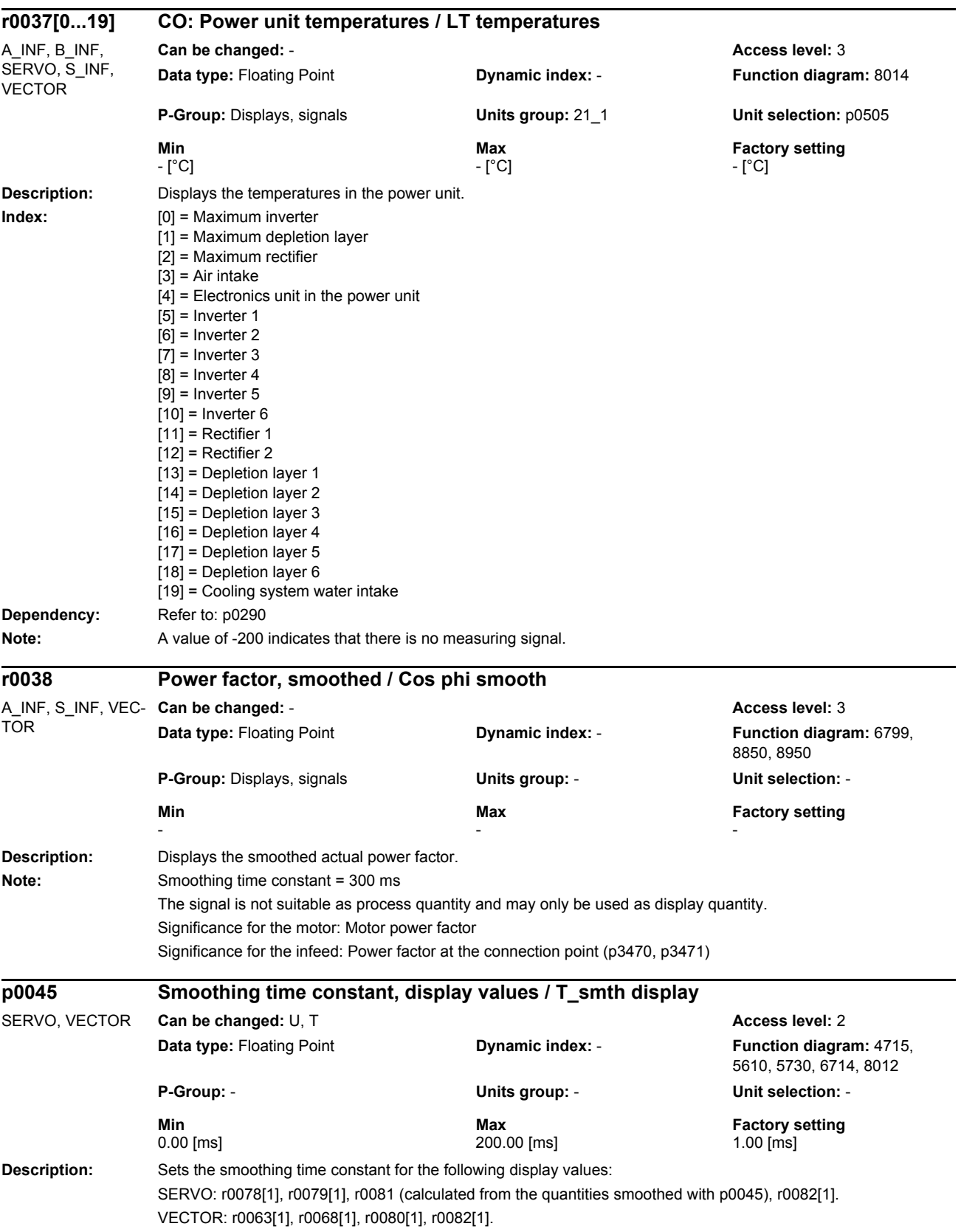

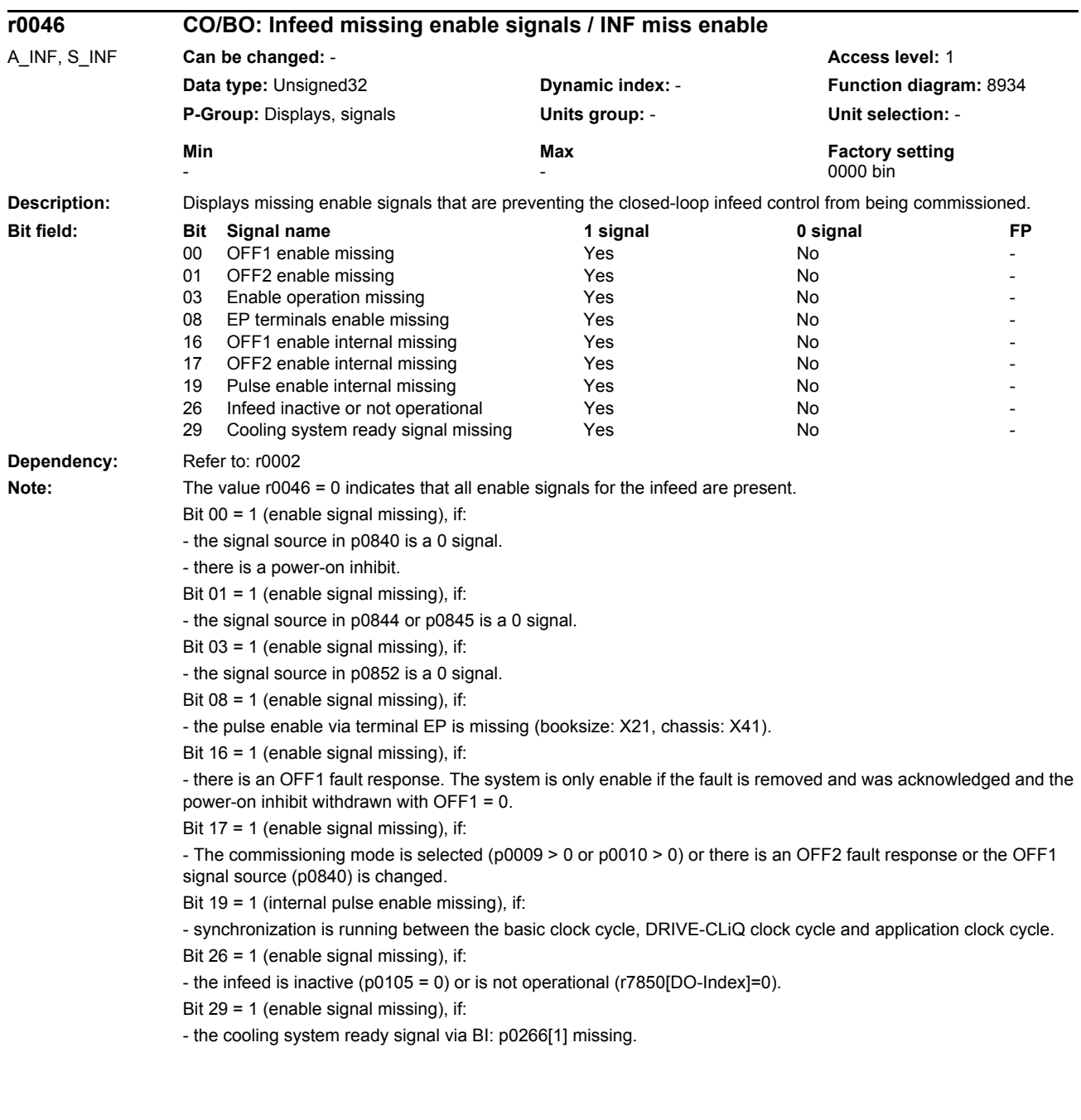

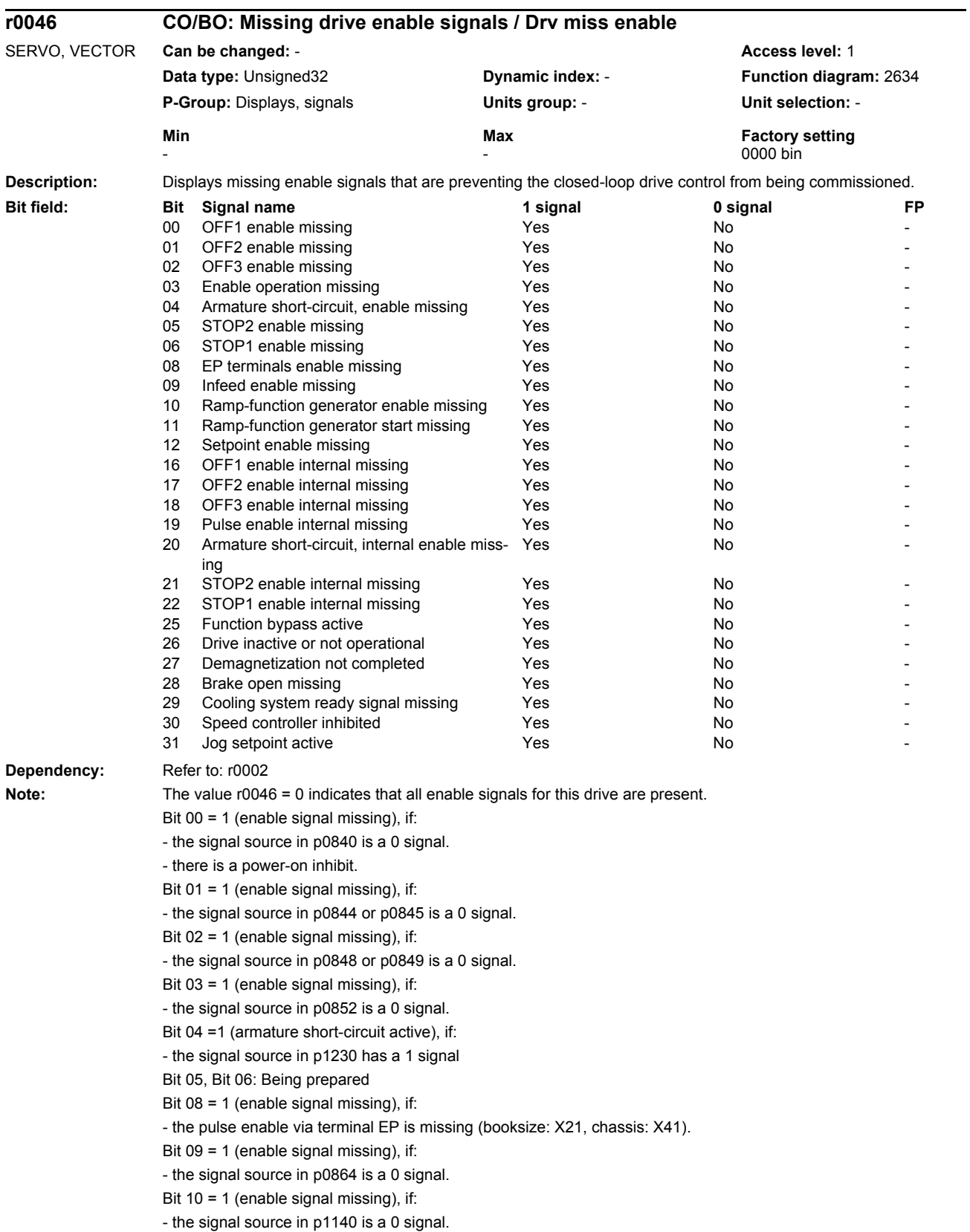

*Parameters*

Bit 11 = 1 (enable signal missing) if the speed setpoint is frozen, because: - the signal source in p1141 is a 0 signal. or - the speed setpoint is entered from jogging and the two signal sources for jogging, bit 0 (p1055) and bit 1 (p1056) have a 1 signal. Bit  $12 = 1$  (enable signal missing), if: - the signal source in p1142 is a 0 signal. Bit  $16 = 1$  (enable signal missing), if: - there is an OFF1 fault response. The system is only enable if the fault is removed and was acknowledged and the power-on inhibit withdrawn with OFF1 = 0. Bit 17 = 1 (enable signal missing), if: - the commissioning mode is selected (p0009 > 0 or p0010 > 0) or an OFF2 fault response is present. Bit 18 = 1 (enable signal missing), if: - OFF3 has still not be completed or an OFF3 fault response is present. Bit 19 = 1 (internal pulse enable missing), if: - synchronization is running between the basic clock cycle, DRIVE-CLiQ clock cycle and application clock cycle. Bit 20 =1 (internal armature short-circuit active), if: - the drive is not in the state "S4: Operation" or in "S5x" (refer to function chart 2610). - the - the internal pulse enable is missing (r0046.19 = 0). Bit 21 = 1 (enable signal missing), if: The pulses have been enabled and the speed setpoint has still not been enabled, because: - the holding brake opening time (p1216) has still not expired. - The motor has still not been magnetized (induction motor). Bit 22: Being prepared Bit 26 = 1 (enable signal missing), if: - the drive is inactive (p0105 = 0) or is not operational (r7850[DO-Index]=0). Bit 27 = 1 (enable signal missing), if: - de-magnetizing has still not been completed (only for vector). Bit 28 = 1 (enable signal missing), if: - the holding brake is closed or has still not been opened. Bit 29 = 1 (enable signal missing), if: - the cooling system ready signal via BI: p0266[1] missing. Bit 30 = 1 (speed controller inhibited), if one of the following reasons is present: - A 0 signal is available via BI: p0856. - the function generator with current input is active. - the measuring function "current controller reference frequency characteristic" is active. - the pole position identification is active.

- the motor data identification routine is

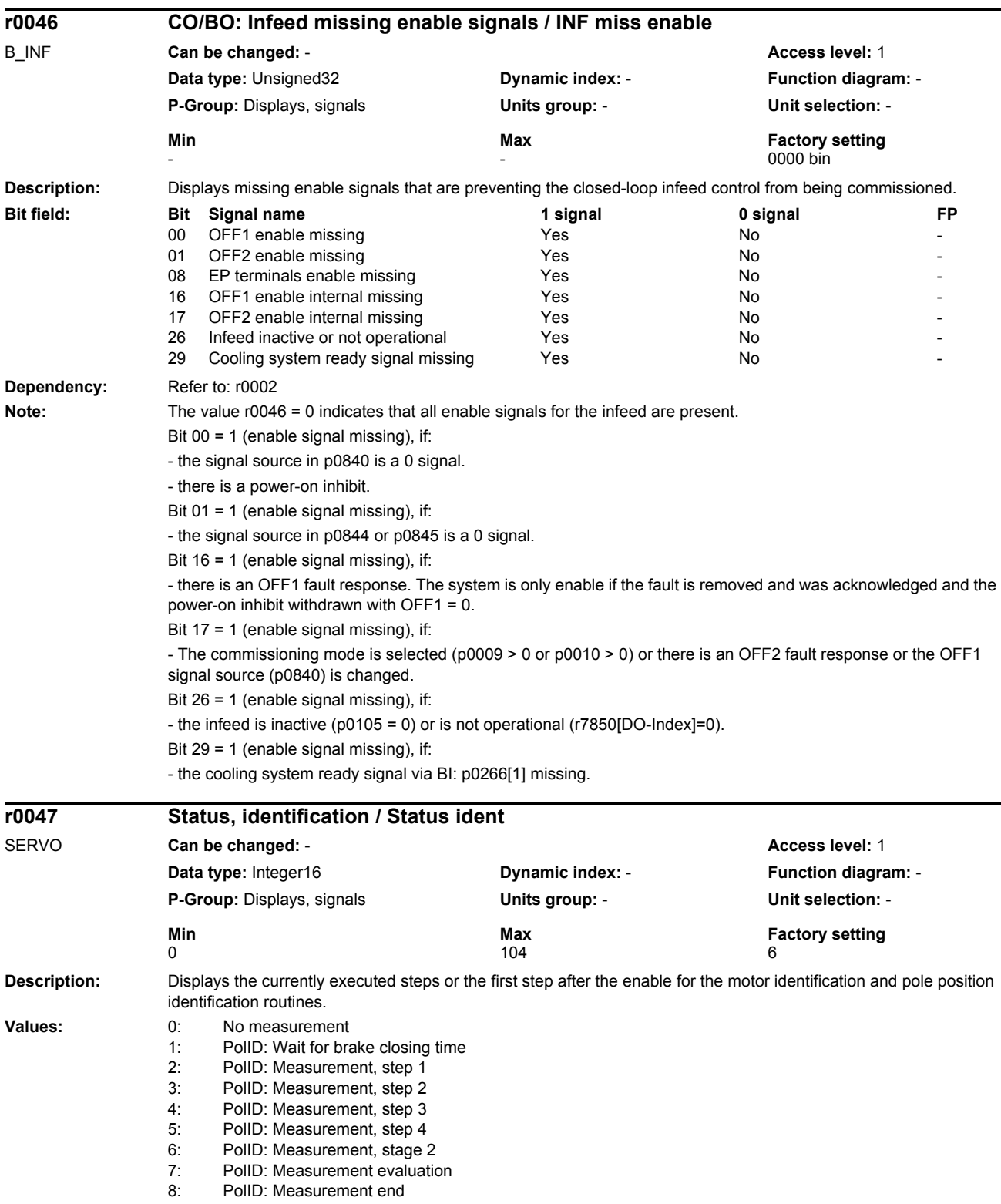

*Parameters*

*List of parameters*

11: MotID: Inductance measurement, step 1 12: MotID: Inductance measurement, step 2 13: MotID: Inductance measurement evaluation 14: MotID: Resistance measurement evaluation<br>20: MotID: Rotating inductance measurement s MotID: Rotating inductance measurement, step 1 21: MotID: Rotating inductance measurement, step 2 22: MotID: Rotating inductance measurement, step 3 23: MotID: Rotating inductance measurement, step 4<br>24: MotID: Rotating Inductance measurement evalua MotID: Rotating Inductance measurement evaluation 25: MotID: Rotating Inductance measurement end<br>30: MotID: Induction motor measurement, step 1 MotID: Induction motor measurement, step 1 31: MotID: Induction motor measurement, step 2 32: MotID: Induction motor measurement, step 3 33: MotID: Induction motor measurement, step 4 34: MotID: Induction motor measurement, step 5 35: MotID: Induction motor measurement, step 6 36: MotID: Induction motor measurement, step 7 37: MotID: Induction motor measurement, step 8 40: MotID: Commutating angle, step 1 41: MotID: Commutating angle, step 2 42: MotID: Commutating angle, step 3 43: MotID: Commutating angle, step 4<br>45: MotID: Commutating angle rotating MotID: Commutating angle rotating, step 1 46: MotID: Commutating angle rotating, step 2 47: MotID: Commutating angle rotating, step 3 48: MotID: Commutating angle rotating complete 50: MotID: KT determination, step 1 51: MotID: KT determination, step 2 52: MotID: KT determination, step 3 53: MotID: KT determination evaluation 54: MotID: KT determination end<br>60: MotID: Reluctance constant r MotID: Reluctance constant measurement, step 1 61: MotID: Reluctance motor measurement, step 2<br>62: MotID: Reluctance constant measurement, step MotID: Reluctance constant measurement, step 3 63: MotID: Reluctance constant measurement end 70: MotID: Moment of inertia measurement, step 1 71: MotID: Moment of inertia measurement, step 2 72: MotID: Moment of inertia measurement, step 3 73: MotID: Moment of inertia measurement end 80: MotID: Magnetizing inductance measurement, step 1 81: MotID: Magnetizing inductance measurement, step 2 82: MotID: Magnetizing inductance measurement, step 3 83: MotID: Magnetizing inductance measurement evaluation 84: MotID: Main inductance measurement end 90: MotID: Saturation characteristic. step 1 91: MotID: Saturation characteristic. step 2 92: MotID: Saturation characteristic. step 3<br>93: MotID: Saturation characteristic evaluation MotID: Saturation characteristic evaluation 1 94: MotID: Saturation characteristic evaluation 2 95: MotID: Saturation characteristic end 96: MotID: Converter model, step 1 97: MotID: Converter model, step 2 98: MotID: Converter model, step 3 99: MotID: Converter model, step 4 100: PolID: Motion-based, step 1 101: PolID: Motion-based, step 2 102: PolID: Motion-based, step 3<br>103: PolID: Motion-based, step 4 PolID: Motion-based, step 4

104: PolID: Motion-based, step 5

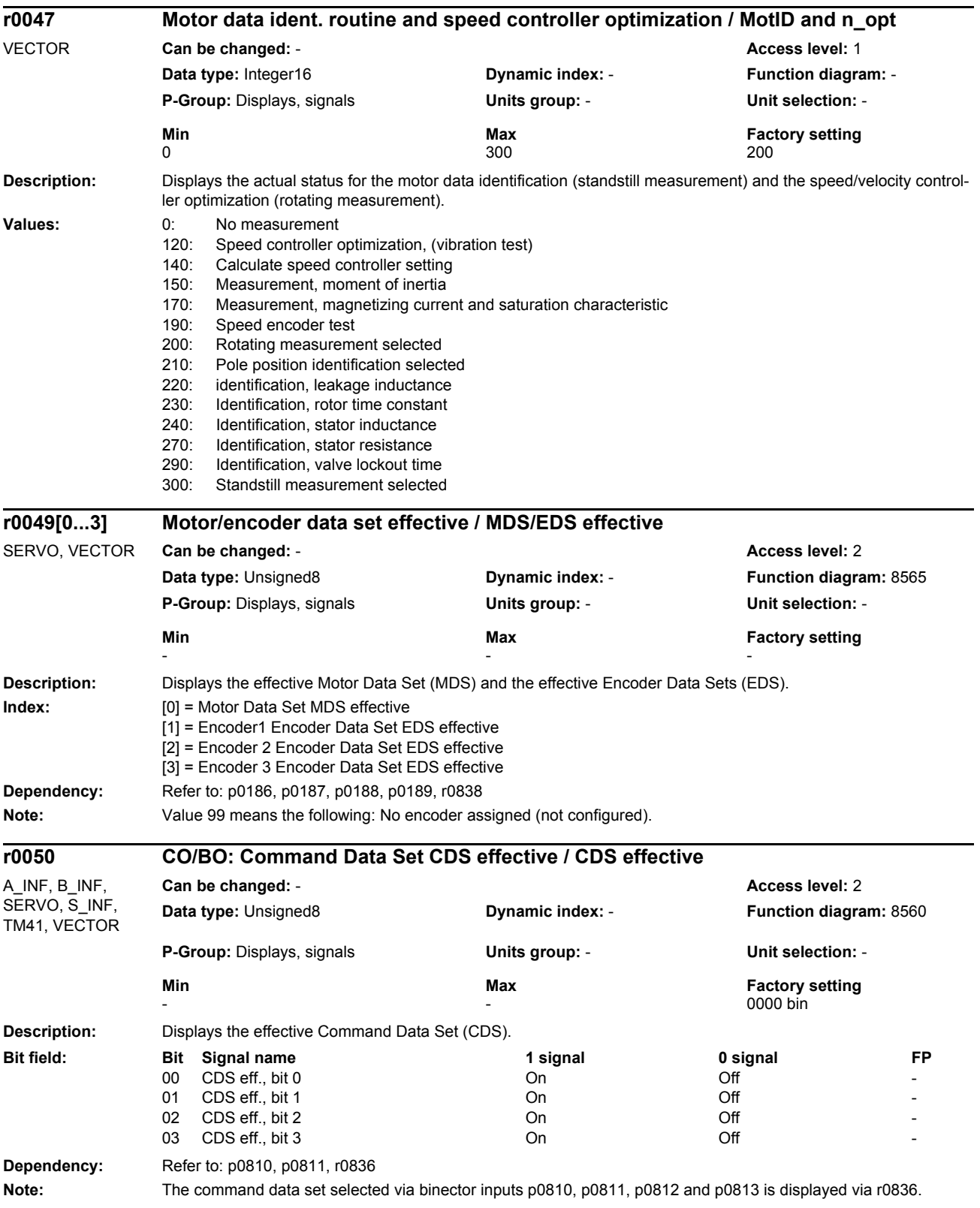

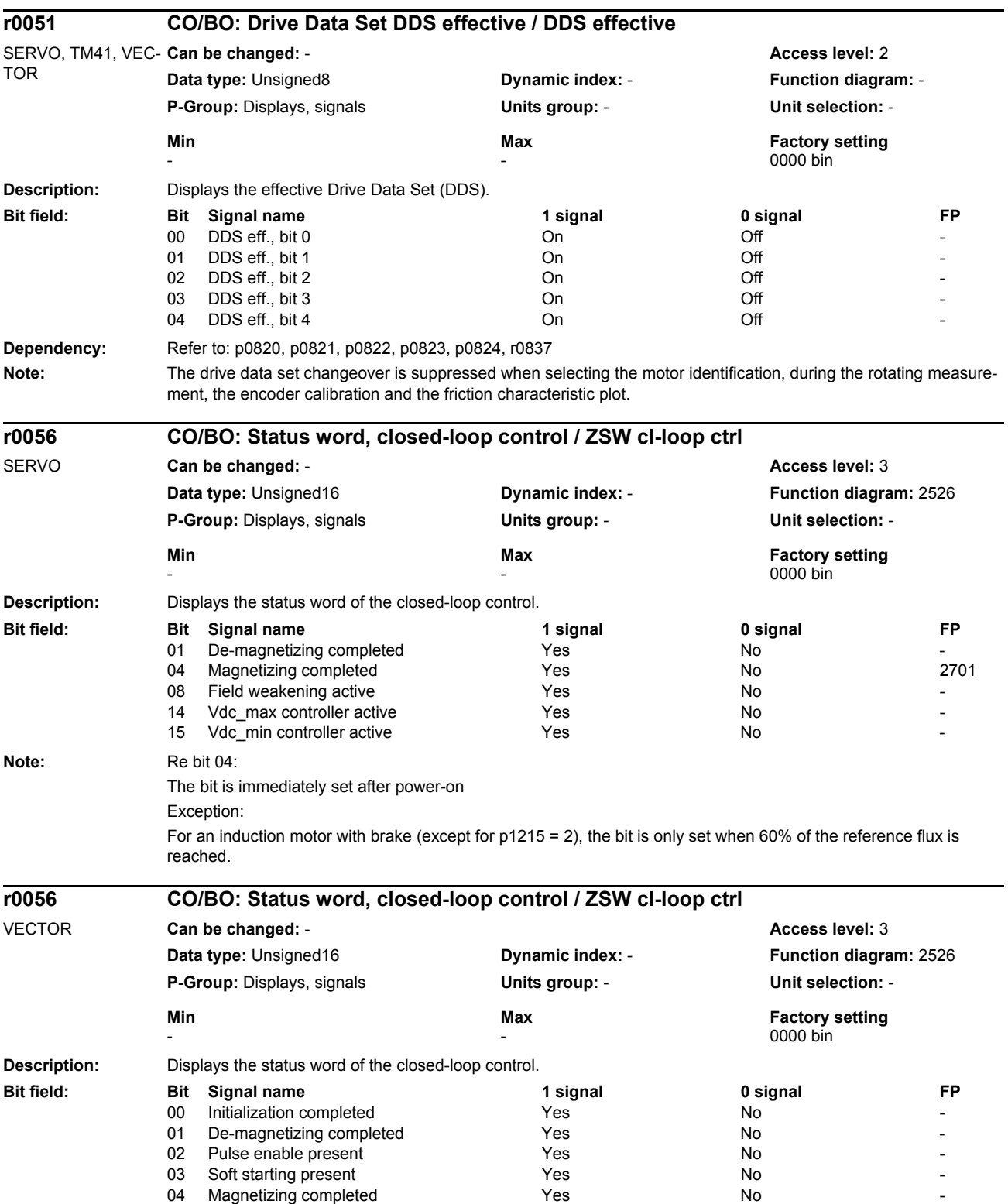

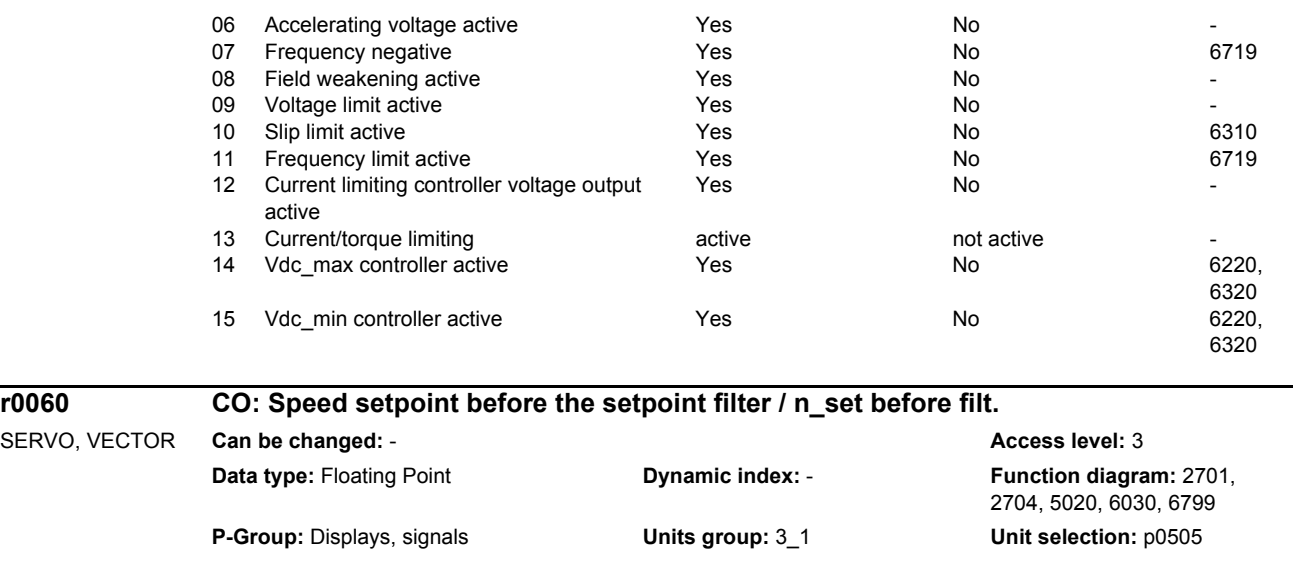

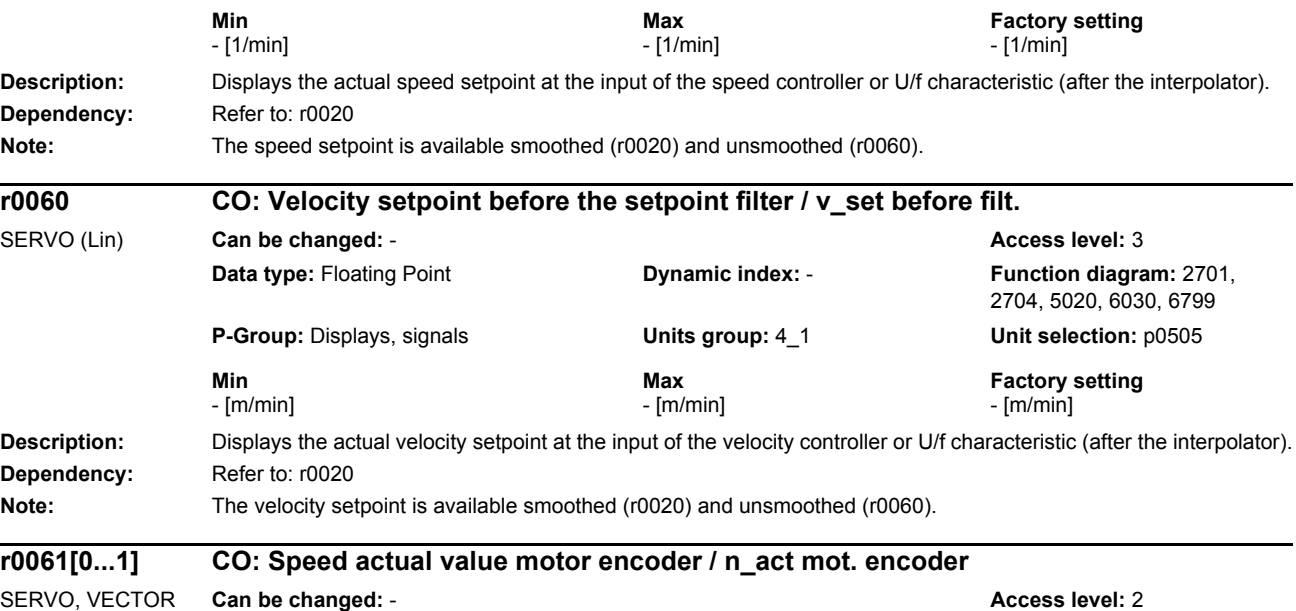

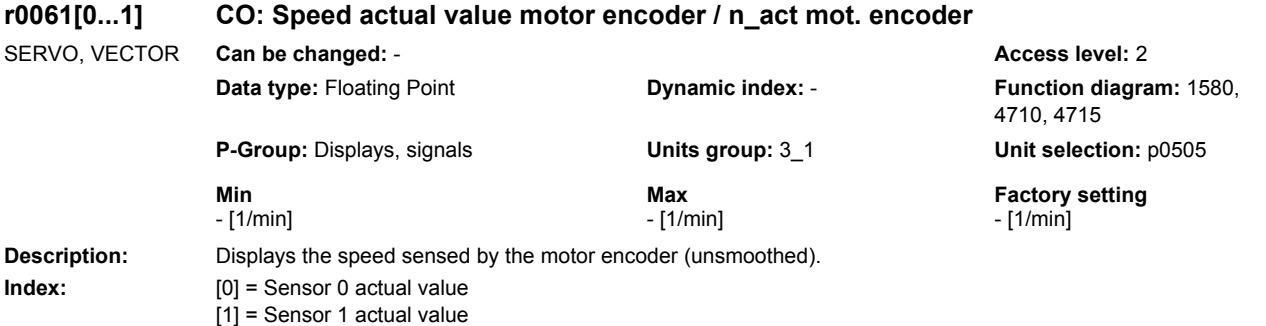

## *Parameters*

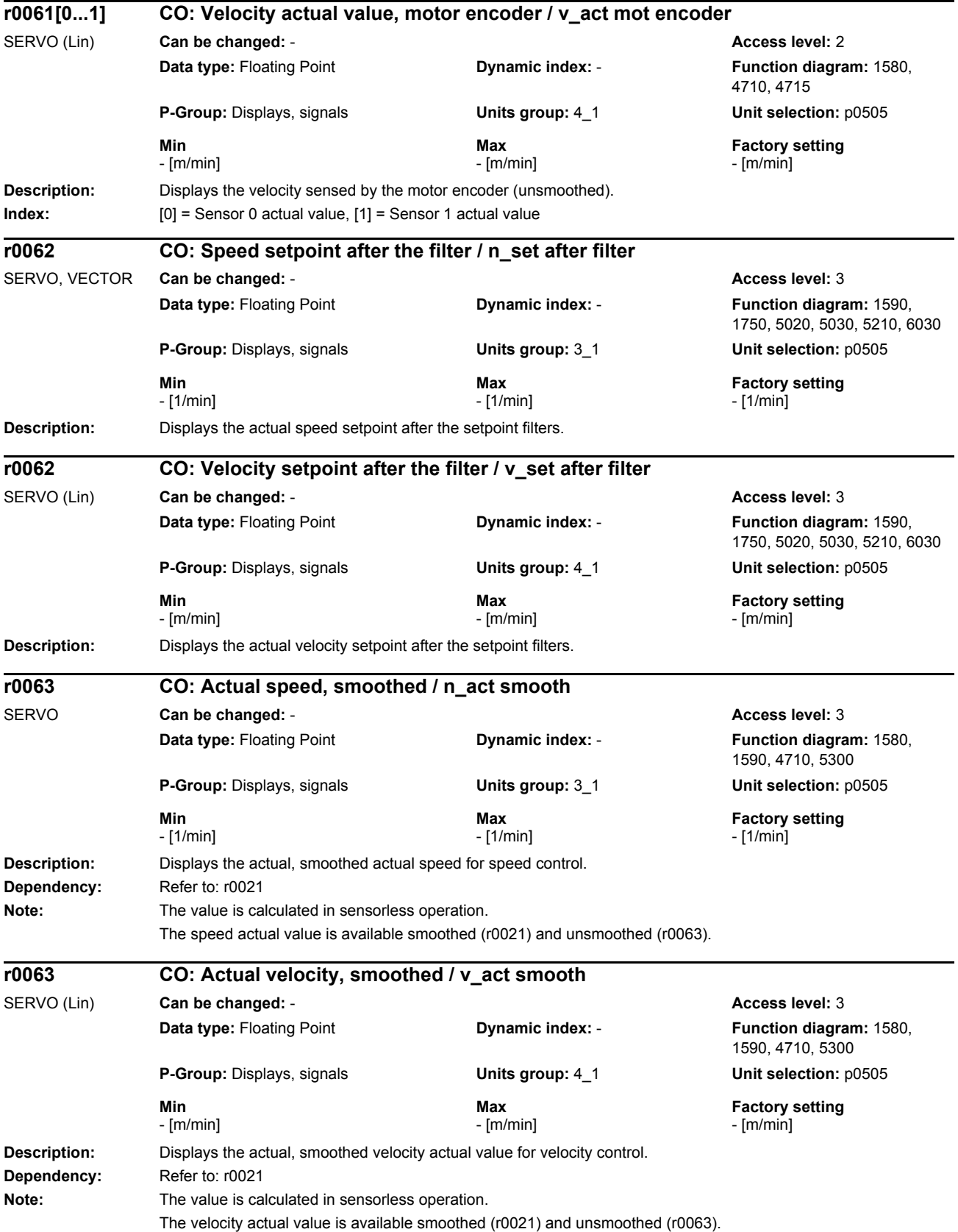

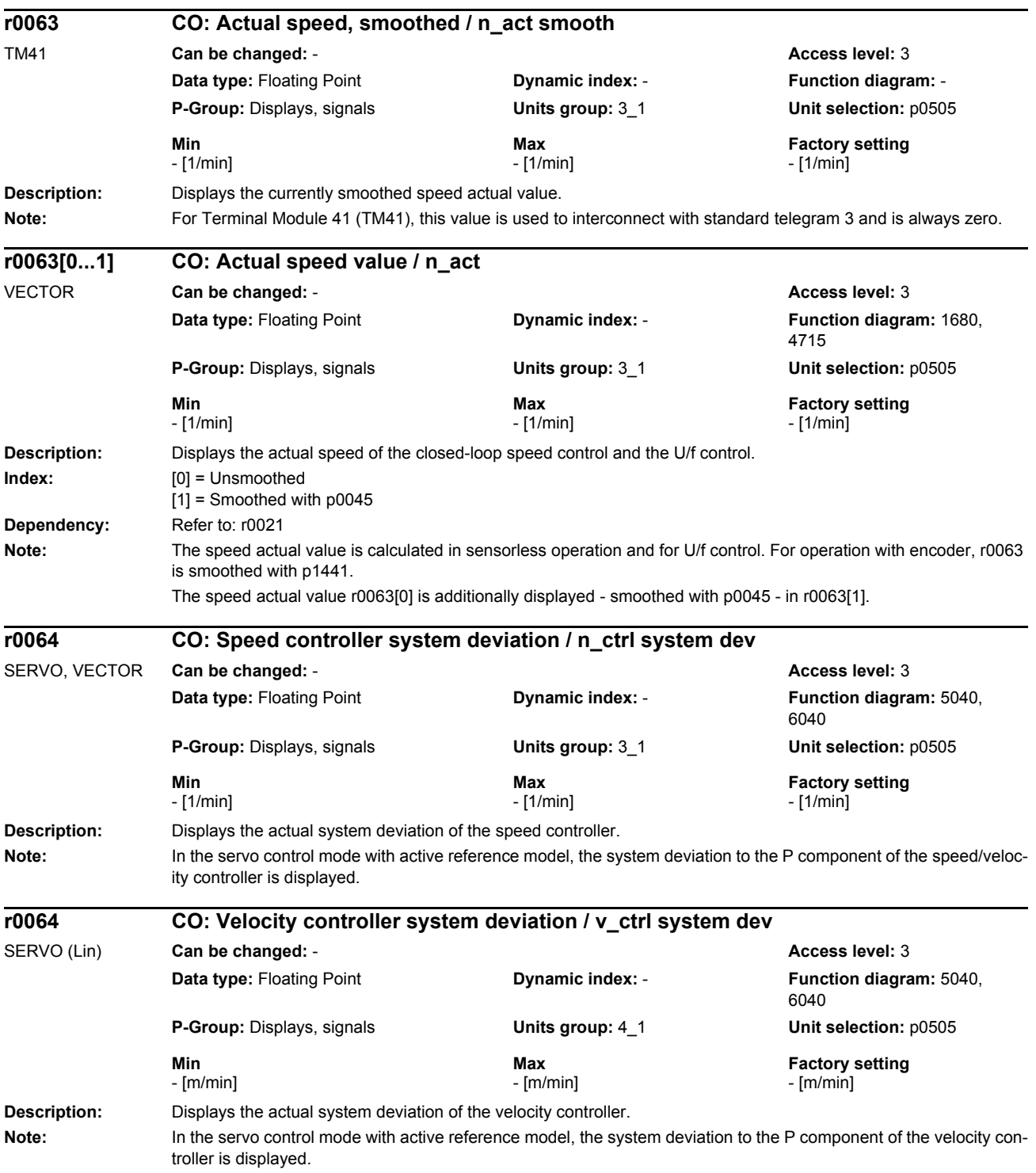

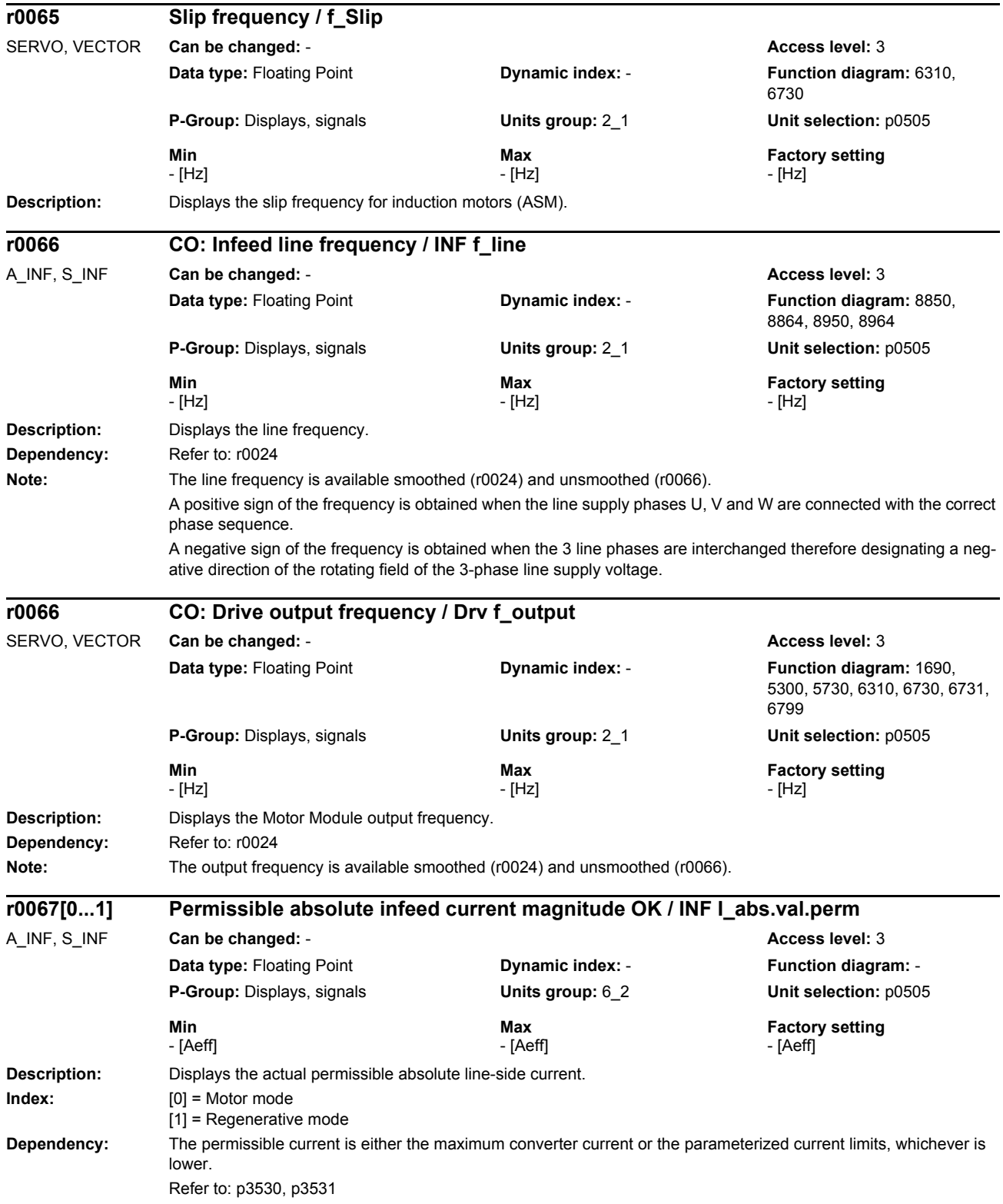

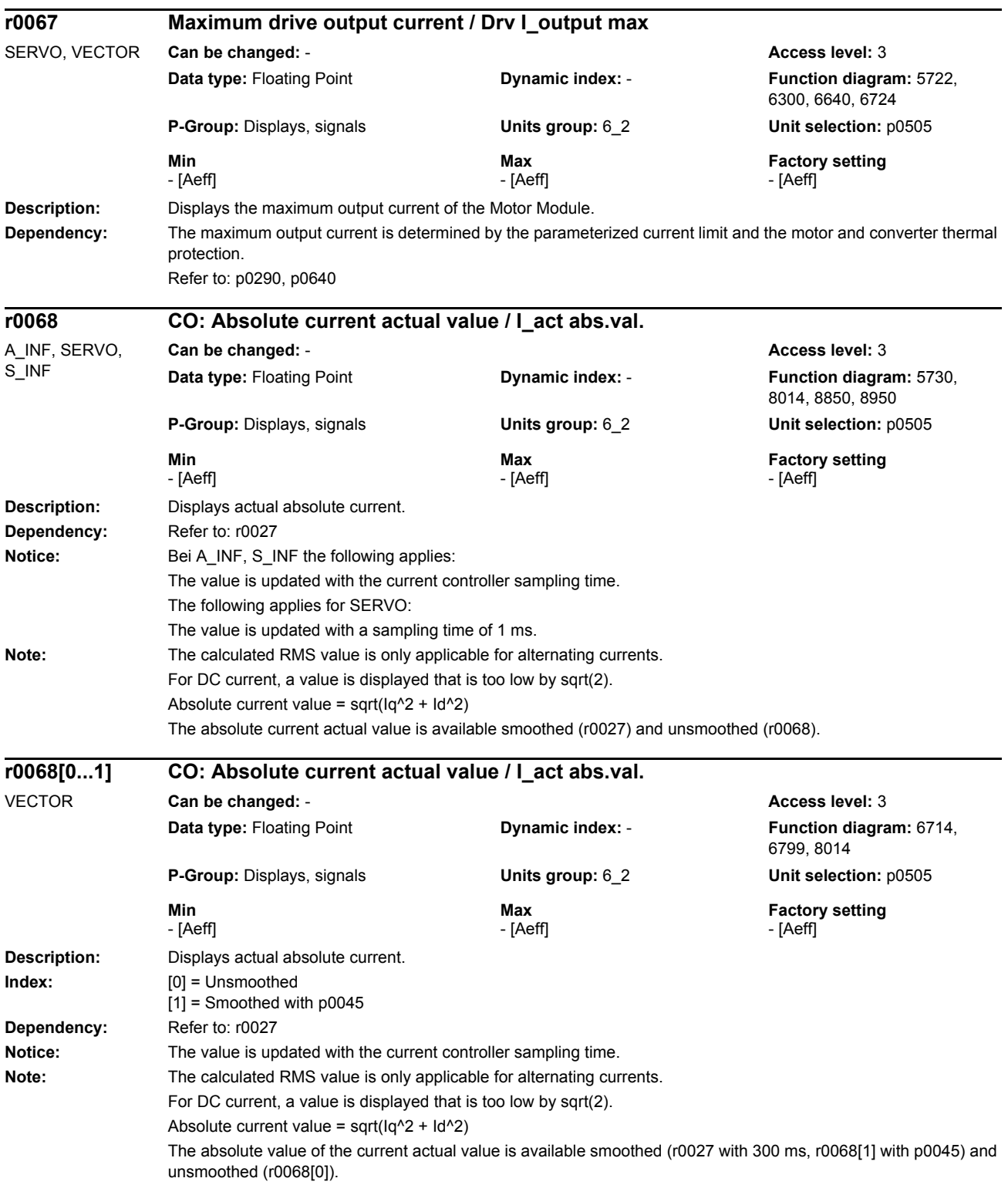

## *Parameters*

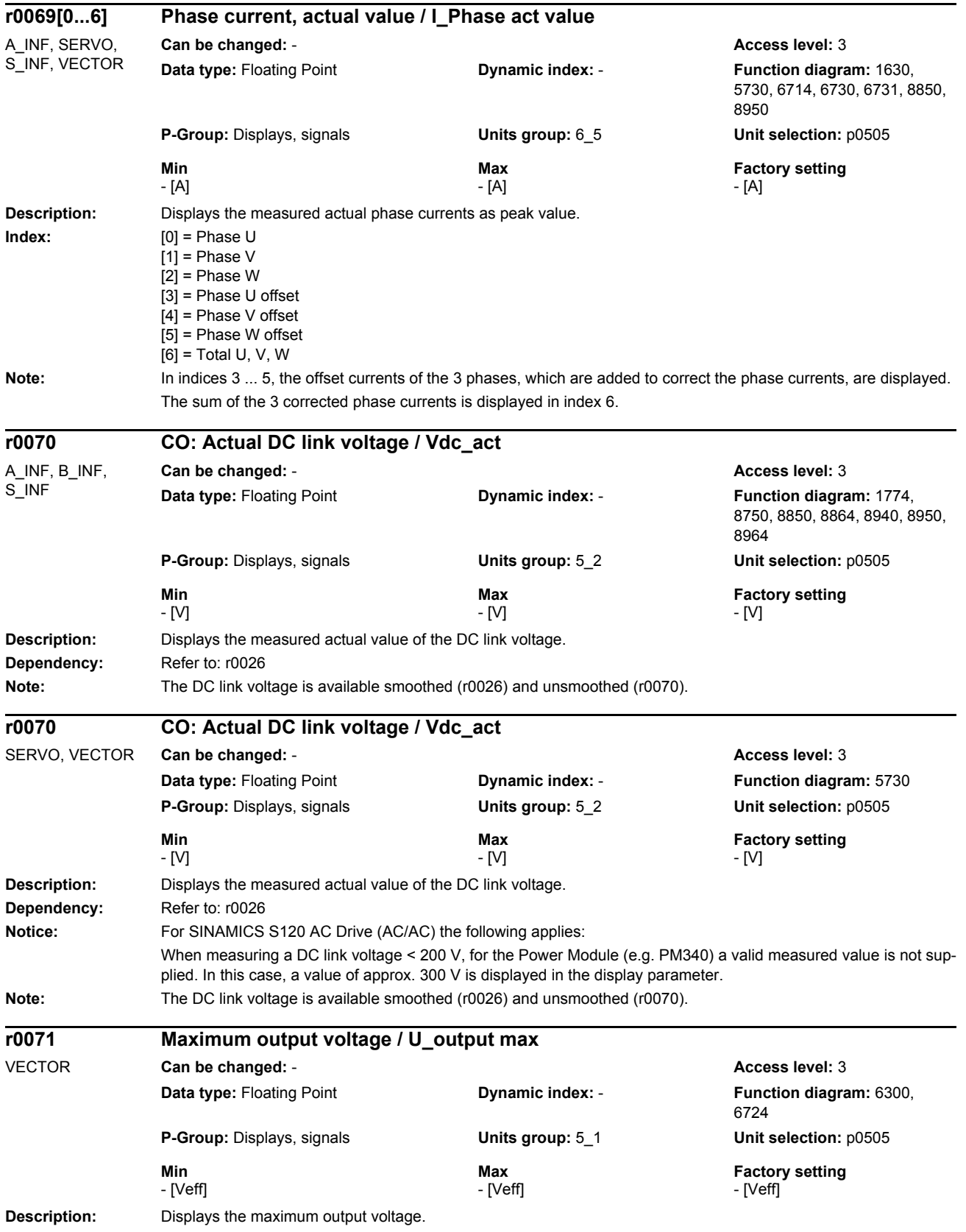

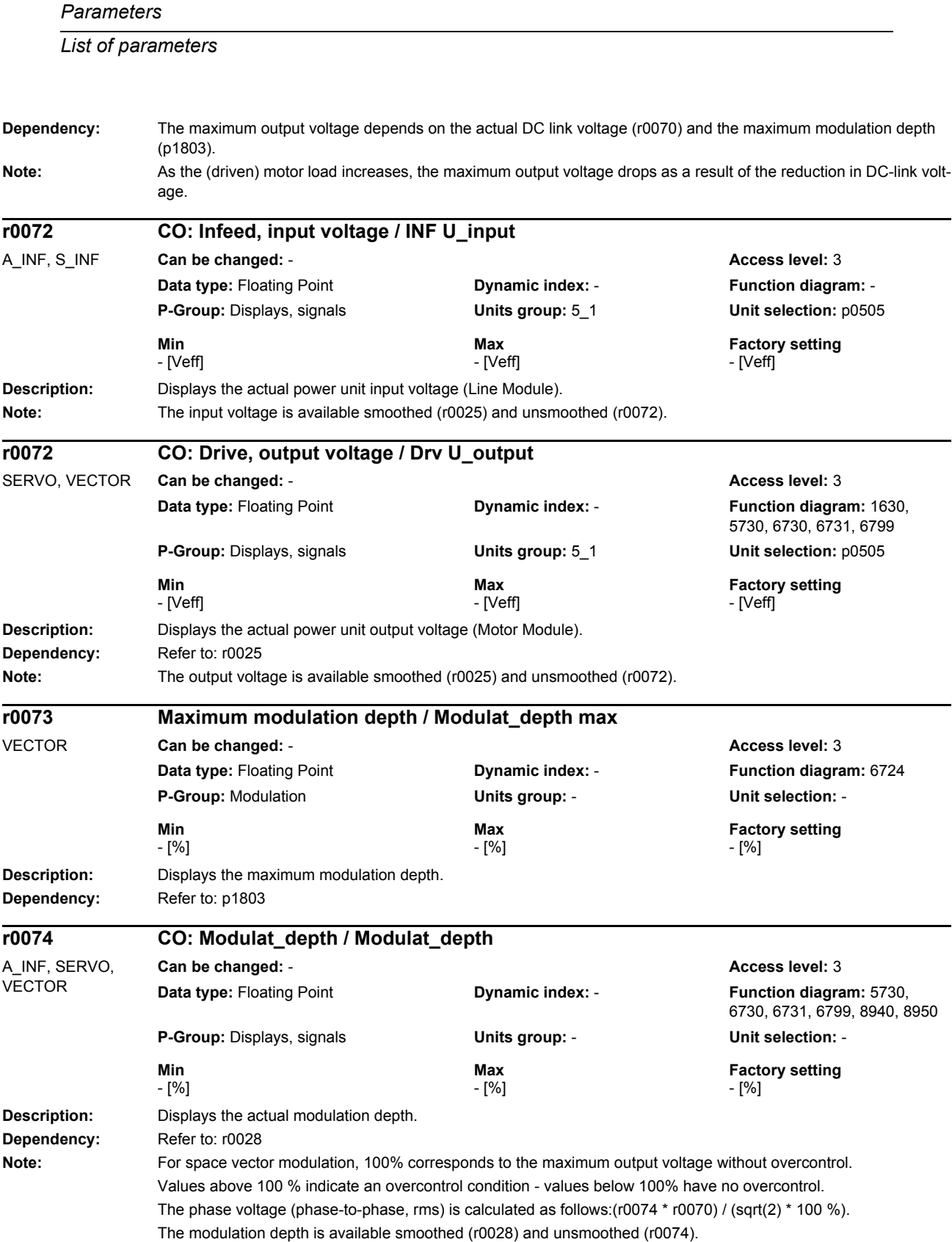

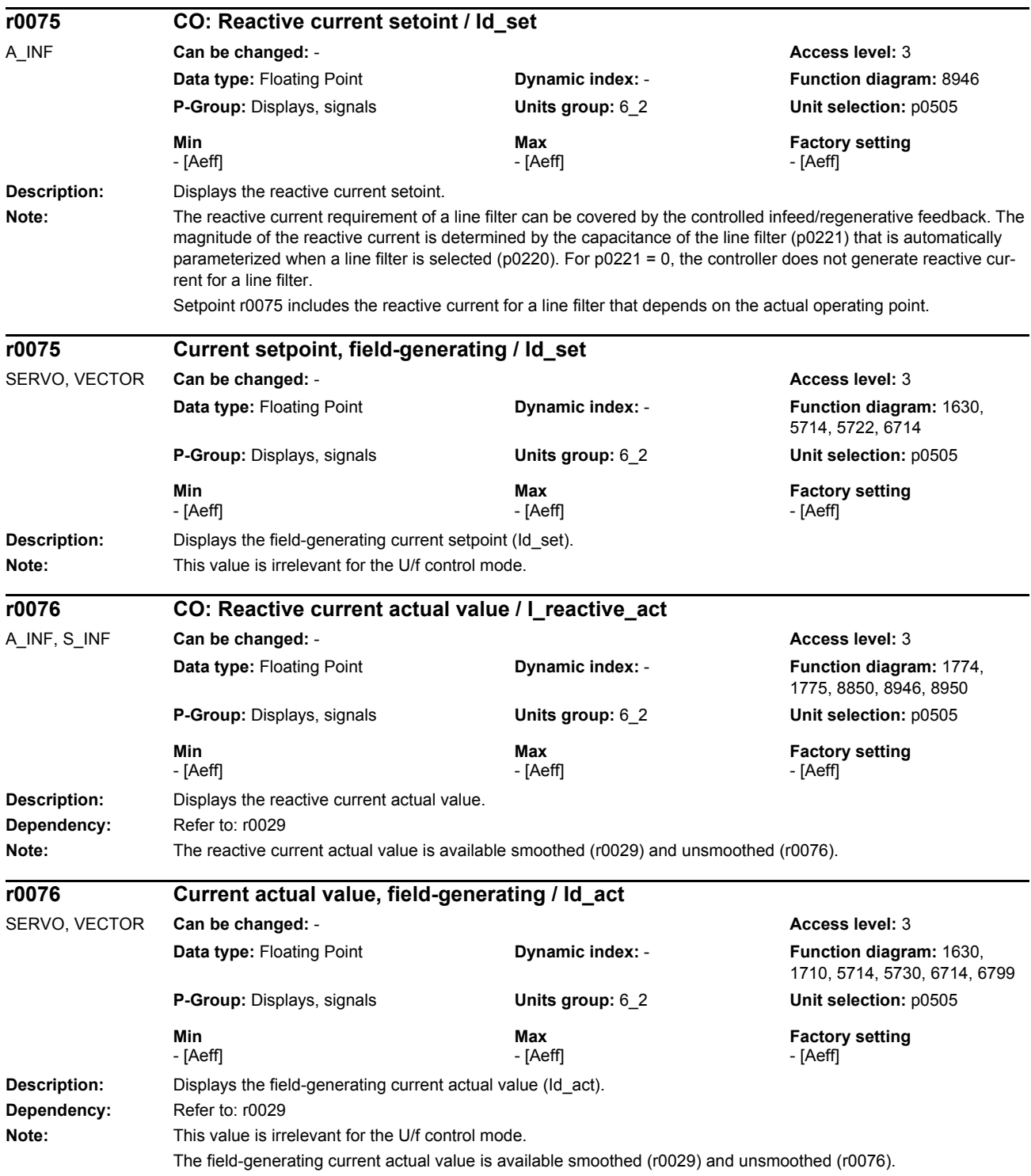

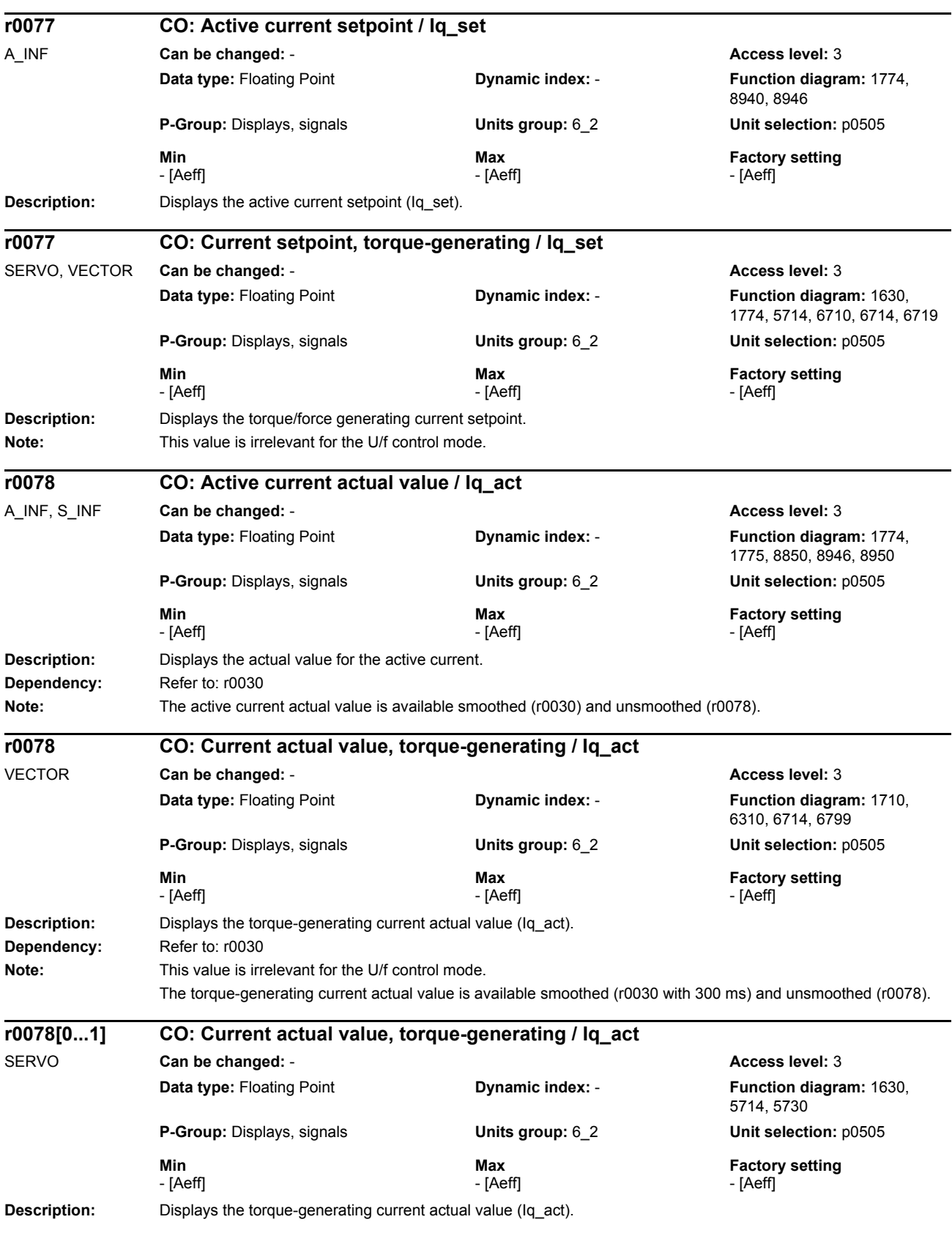

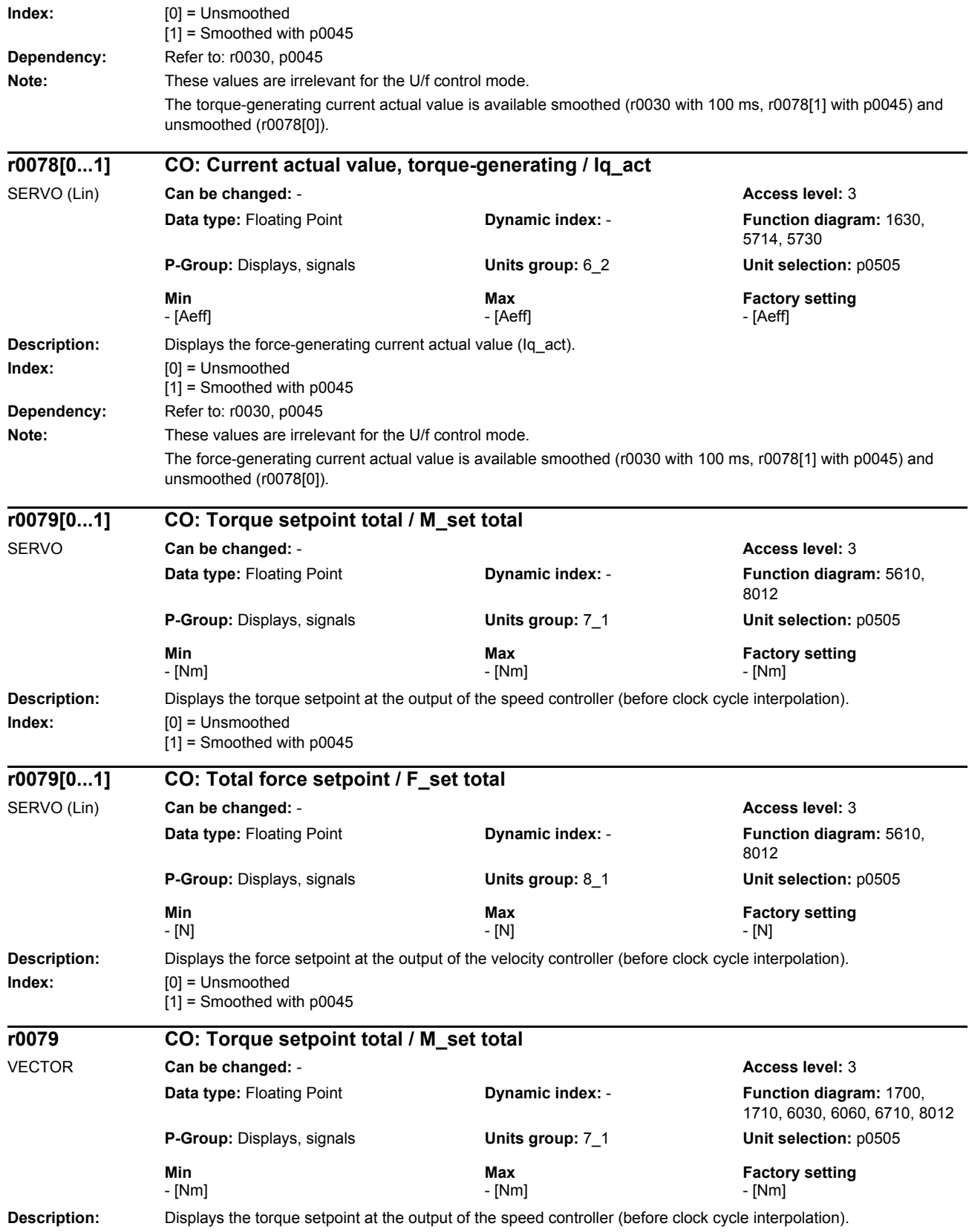

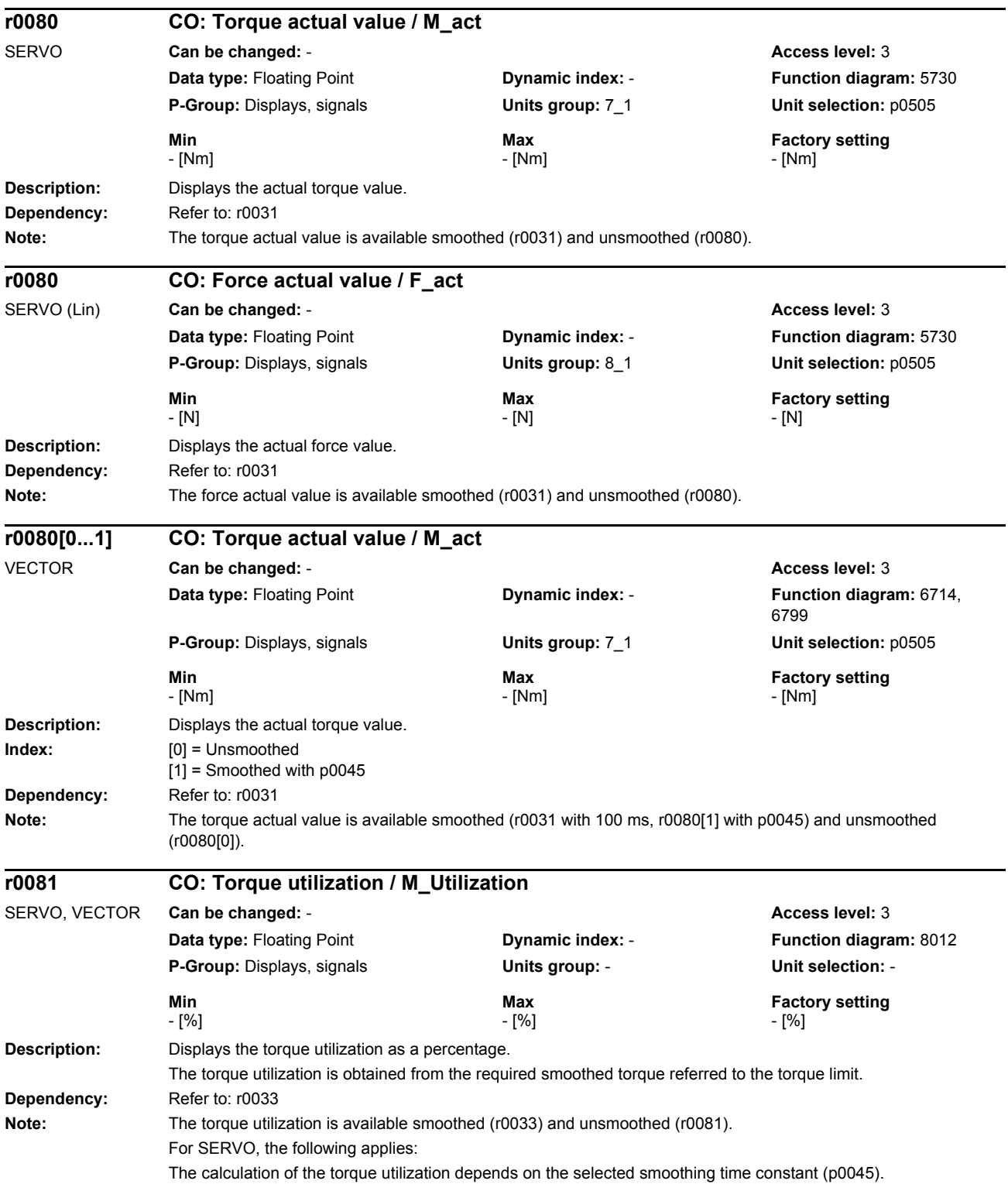

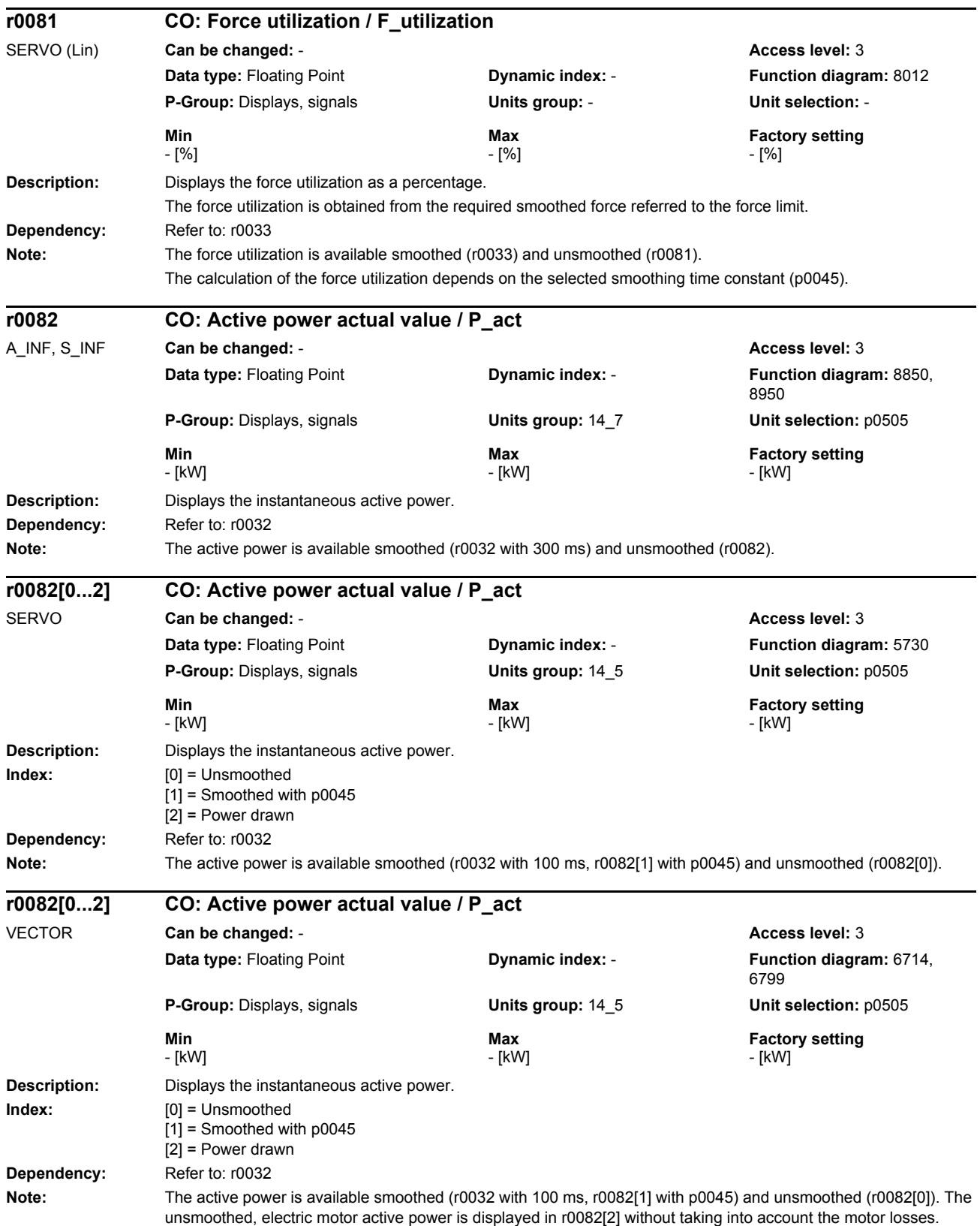

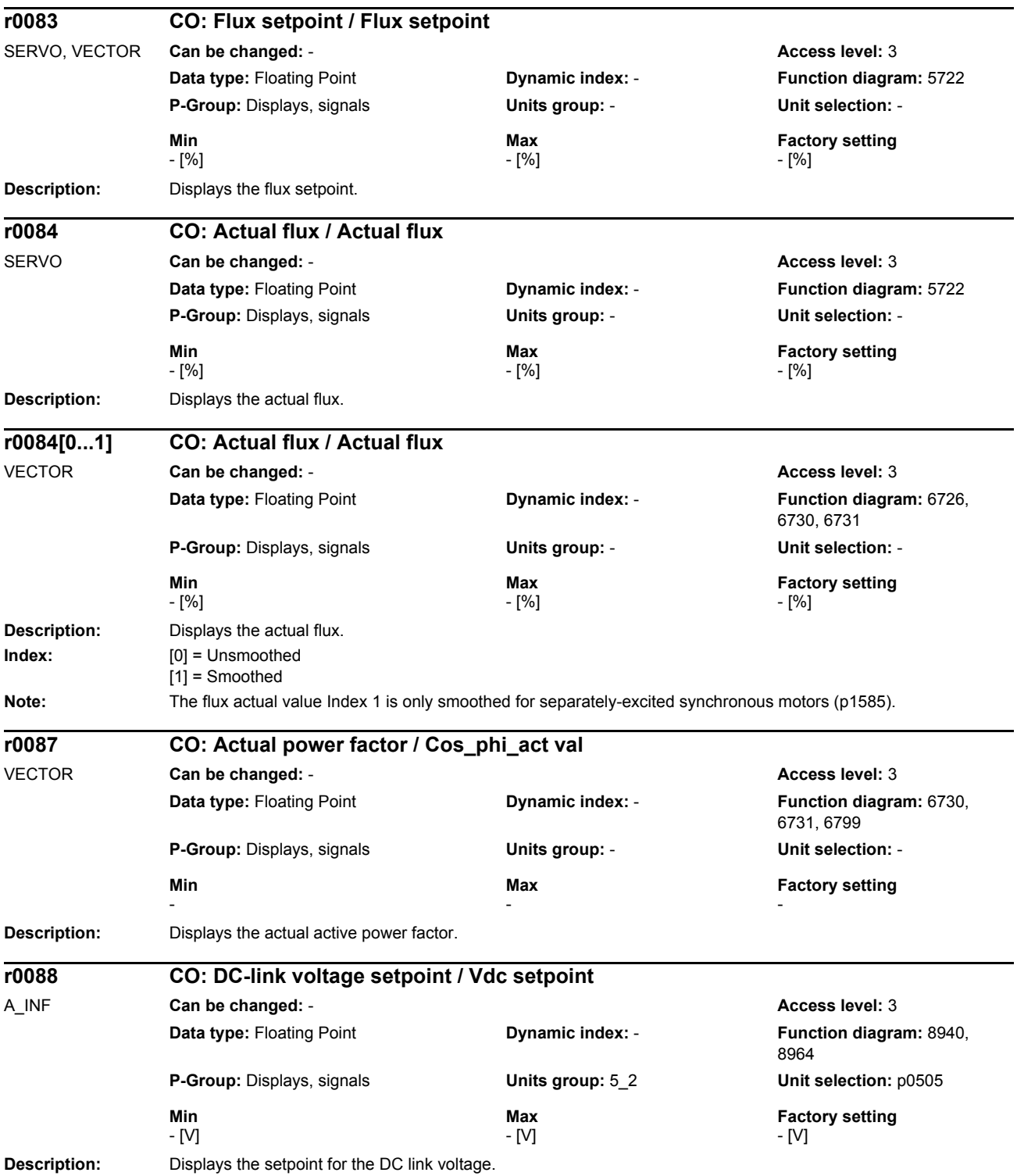

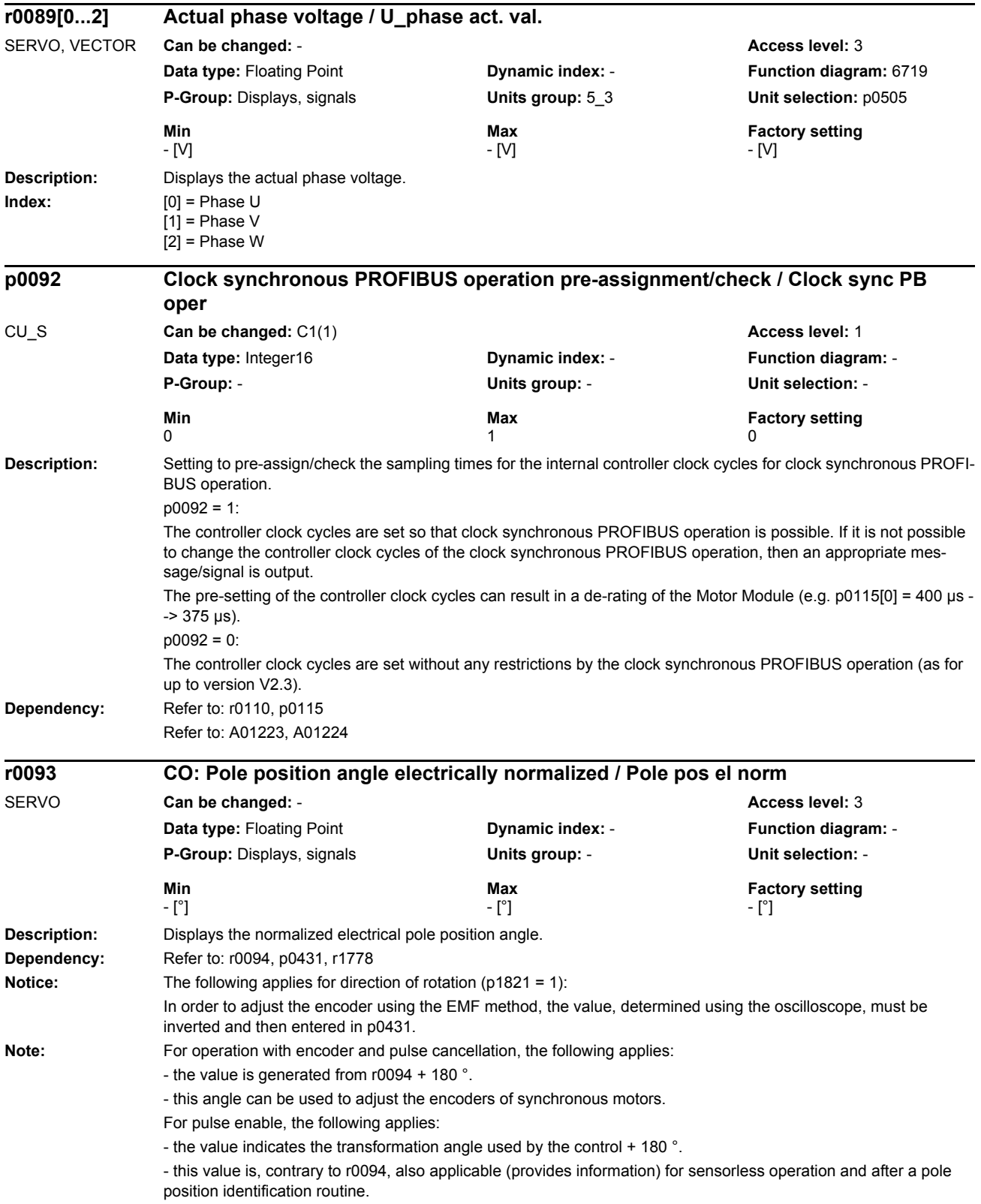

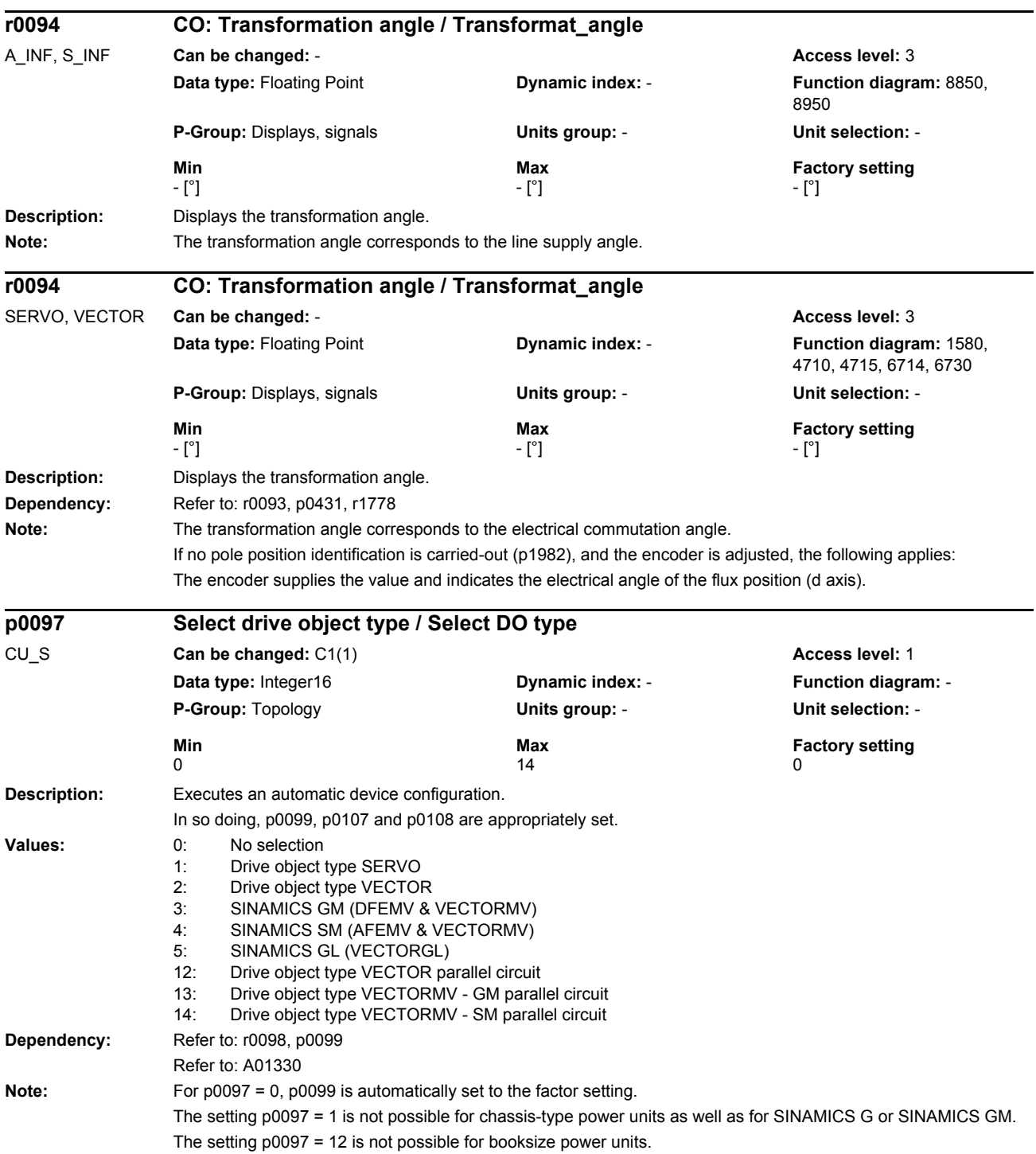

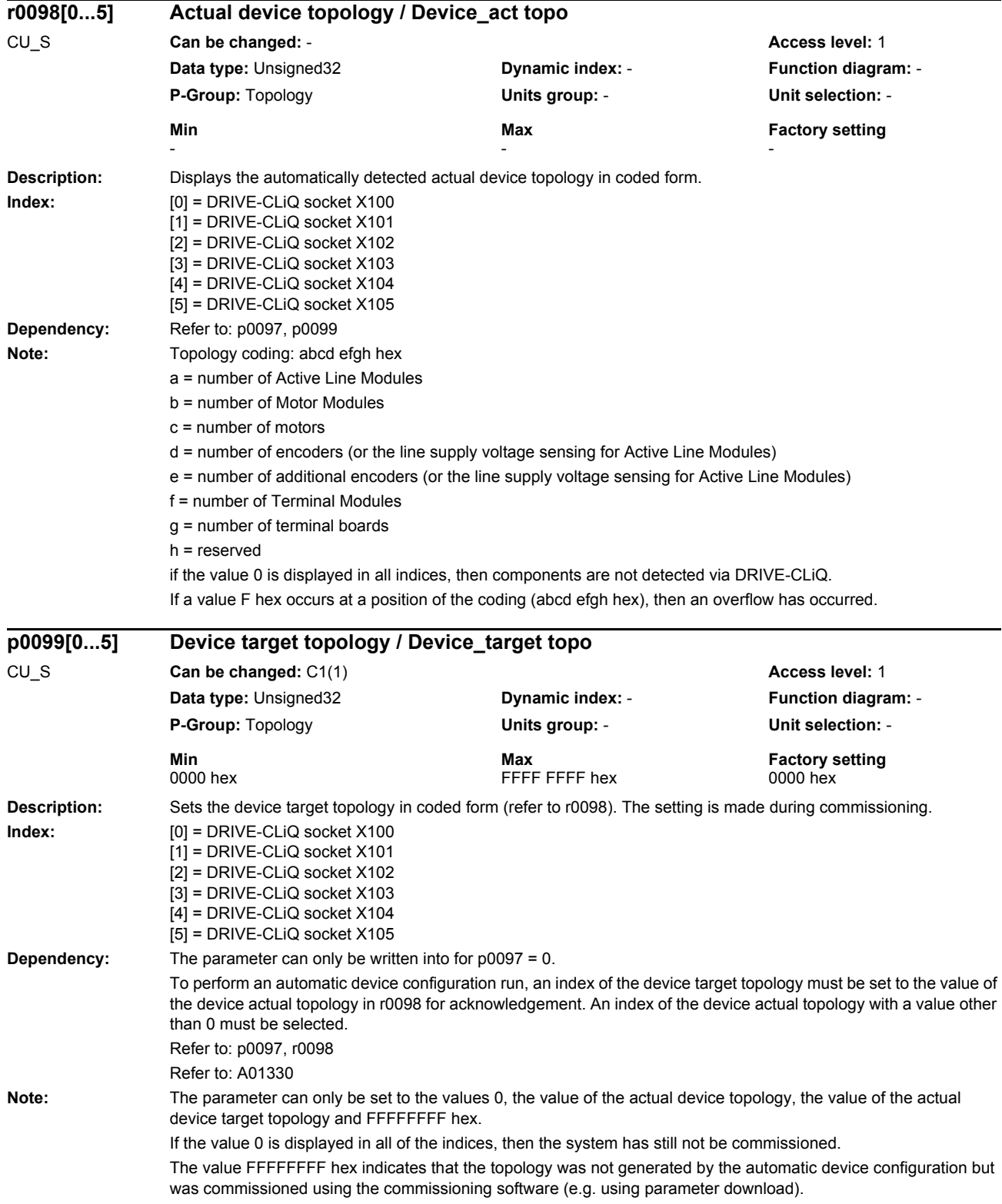

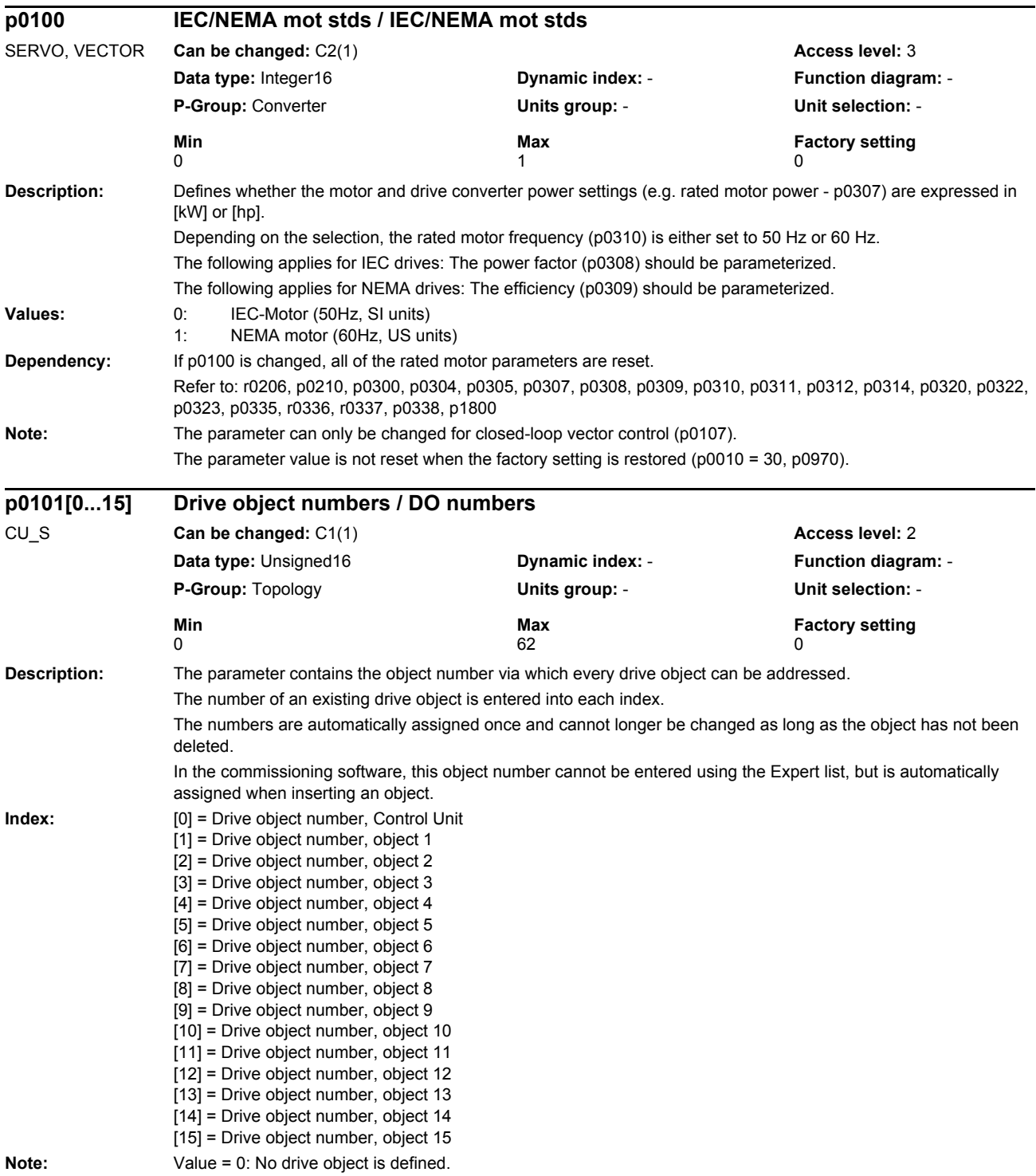

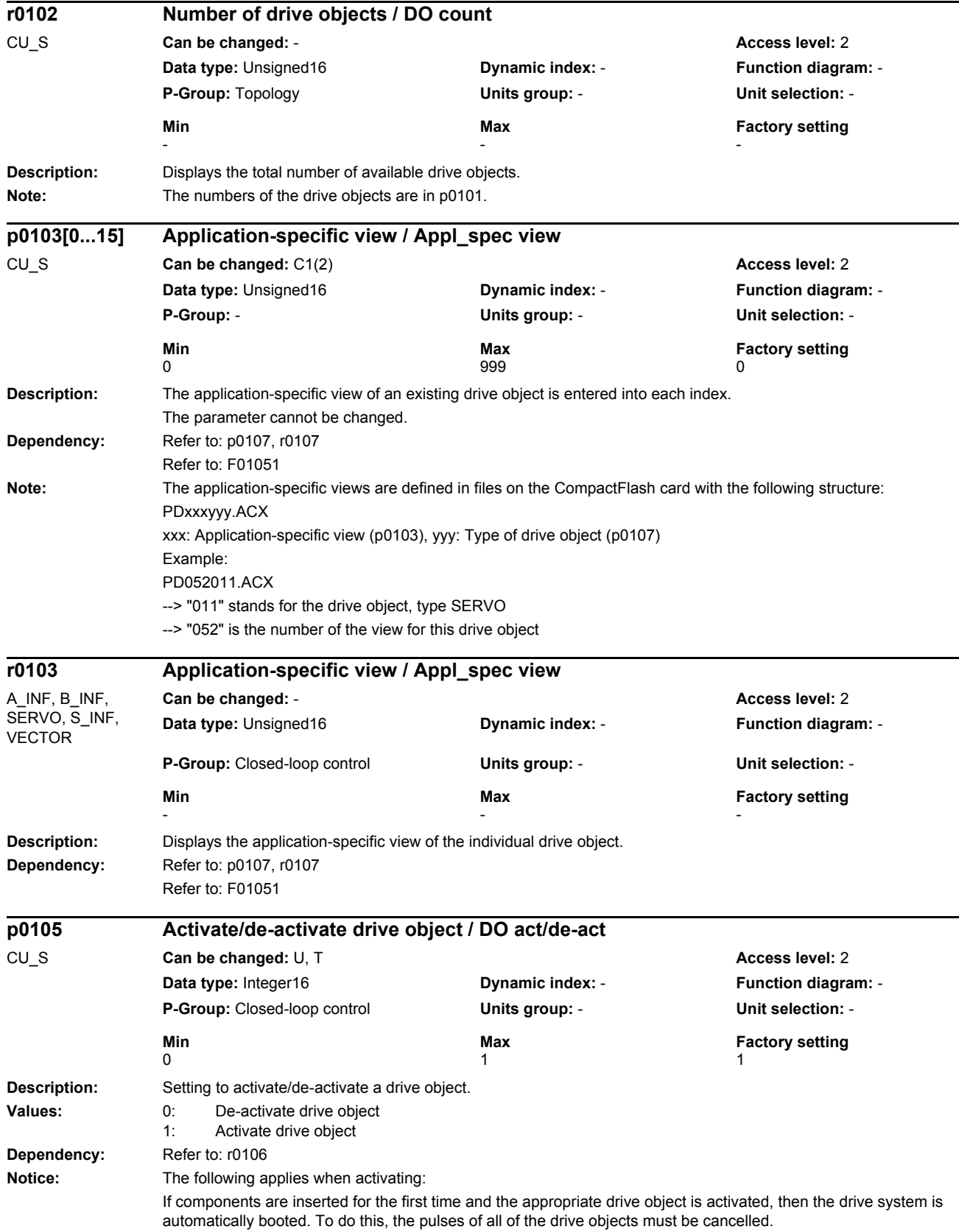

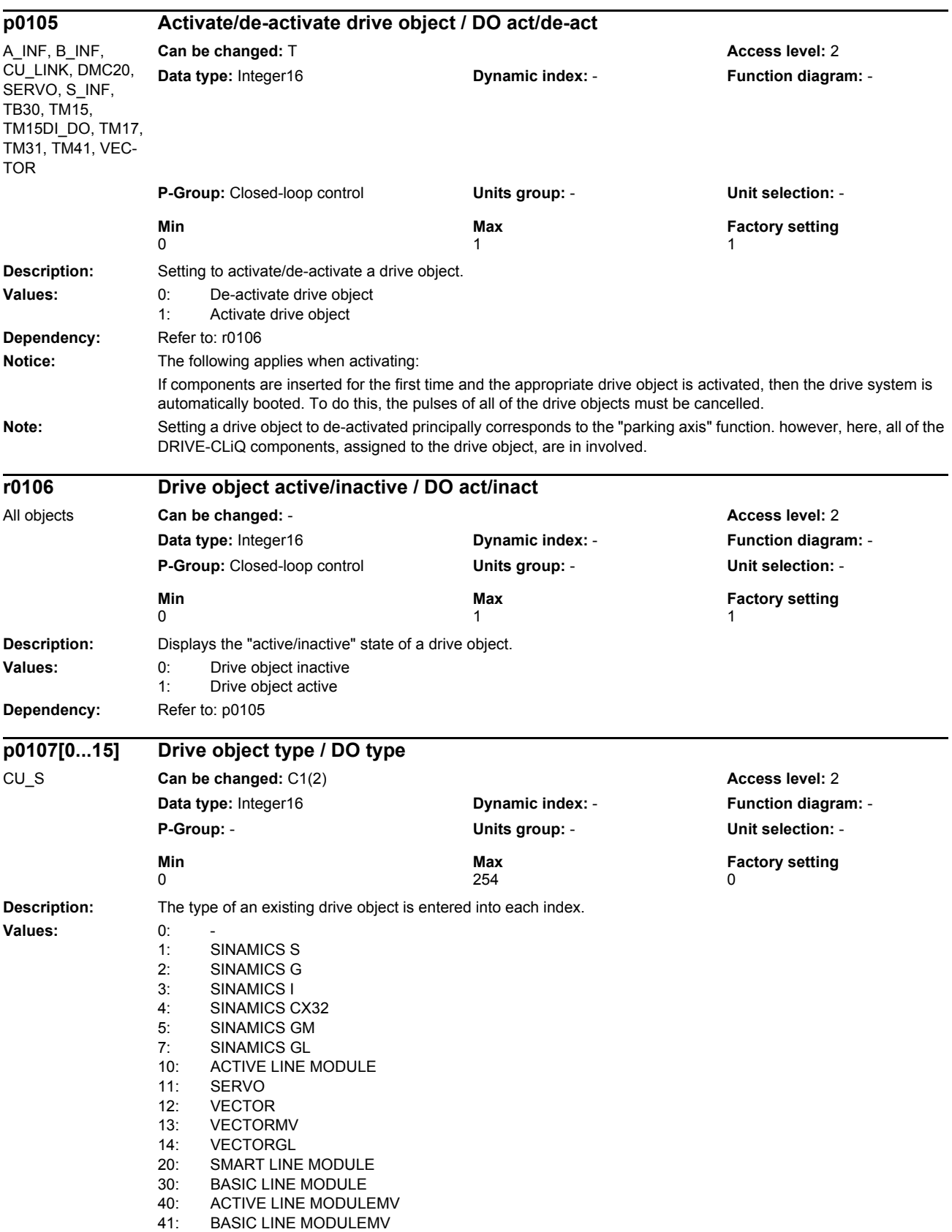
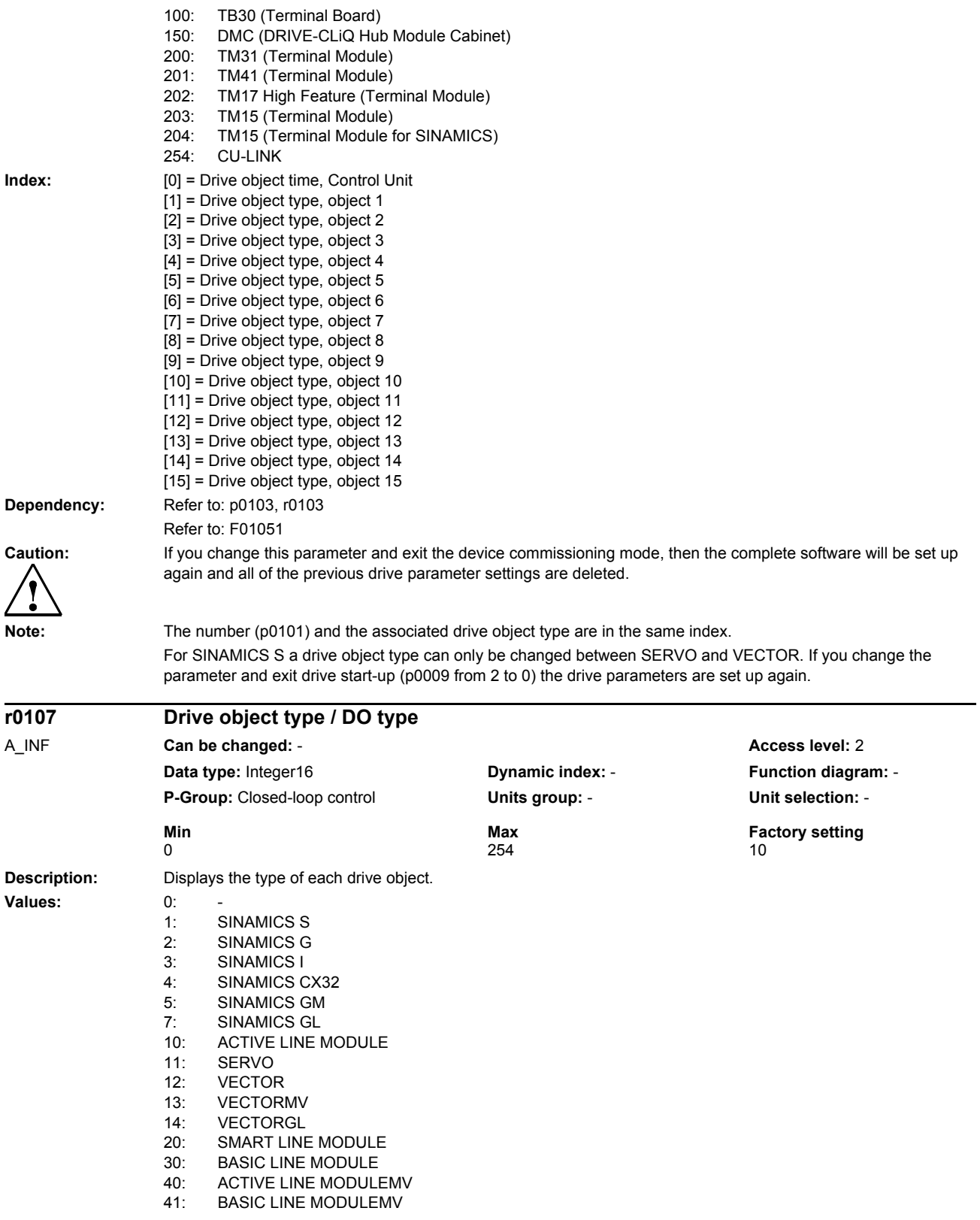

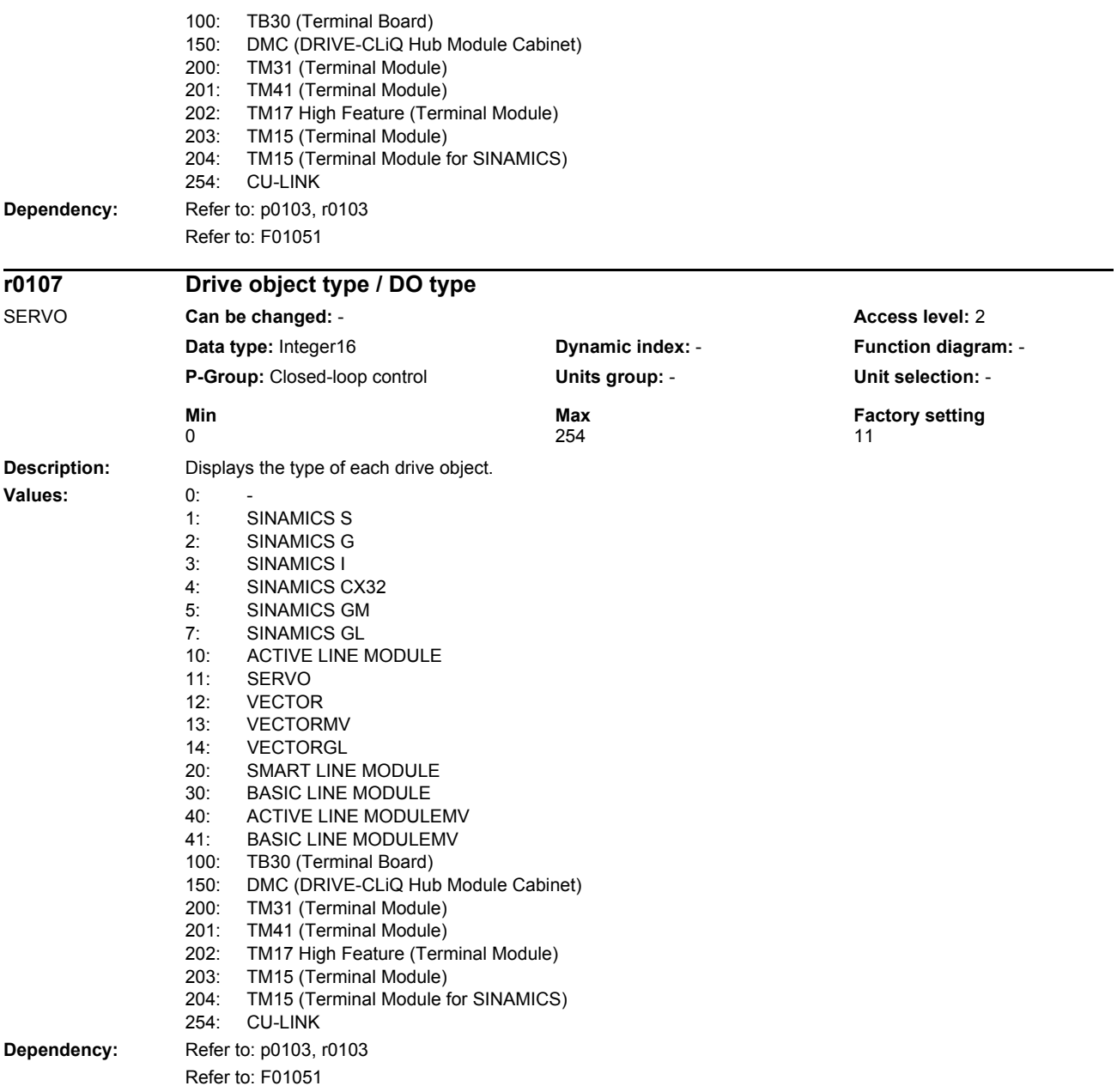

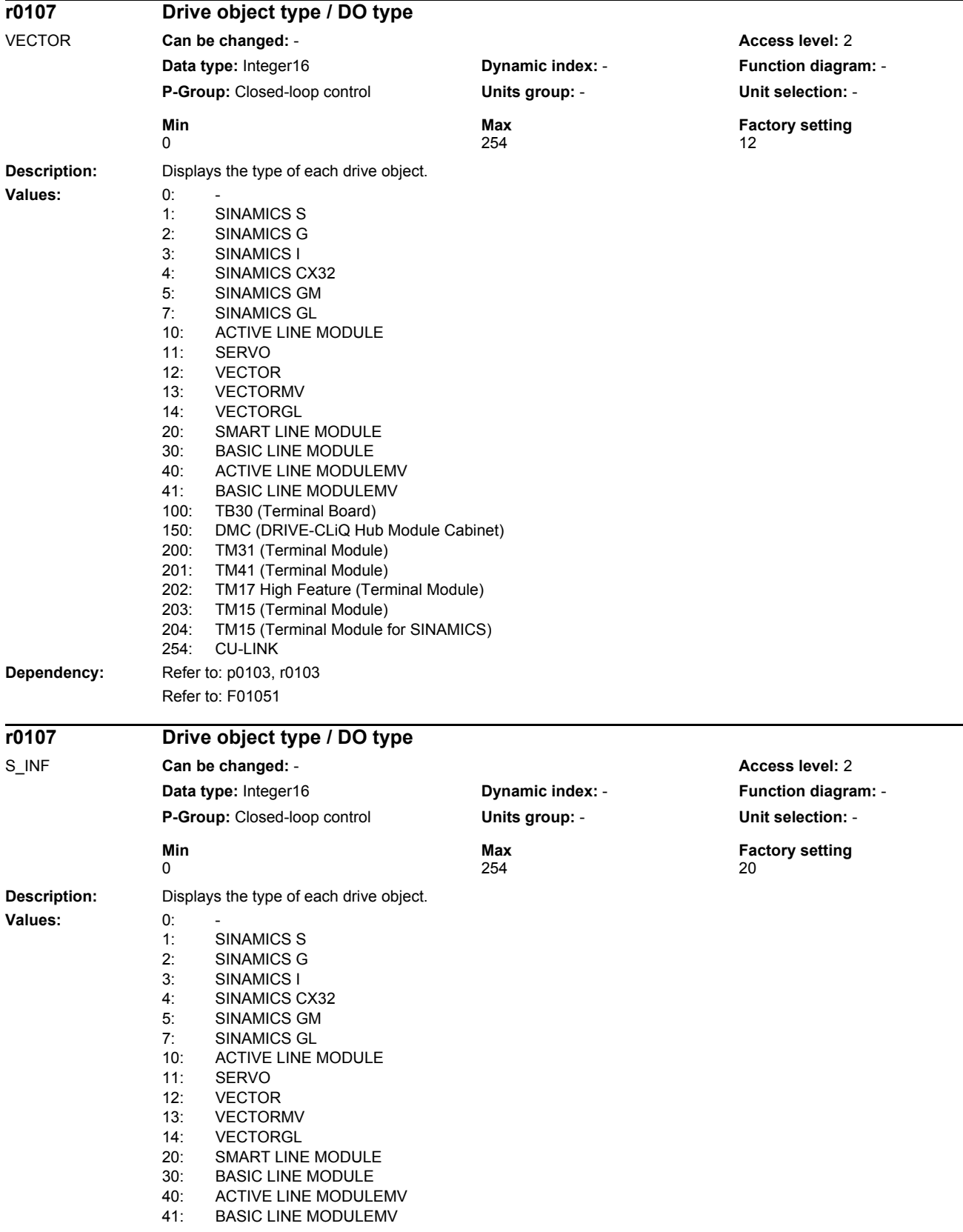

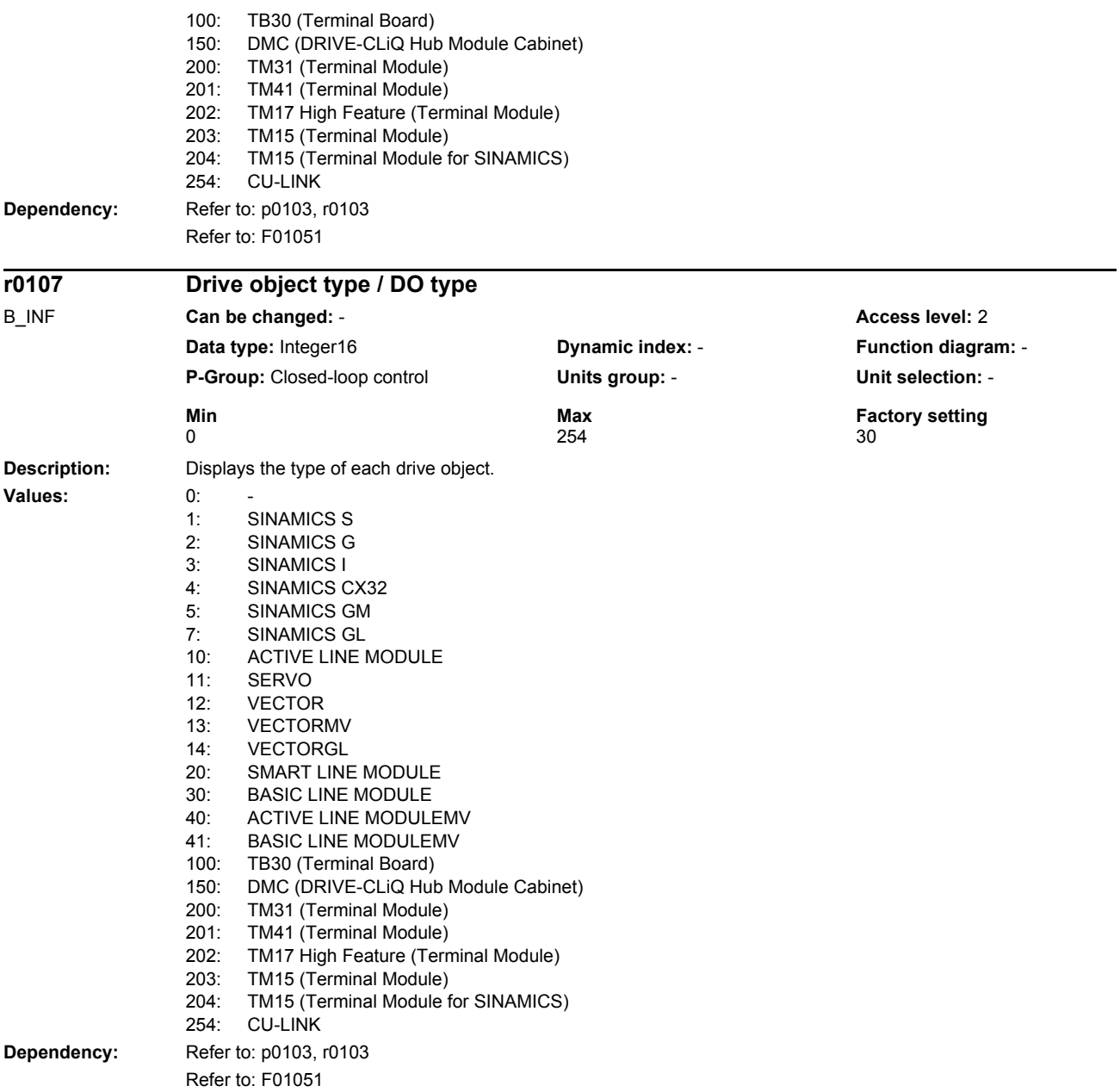

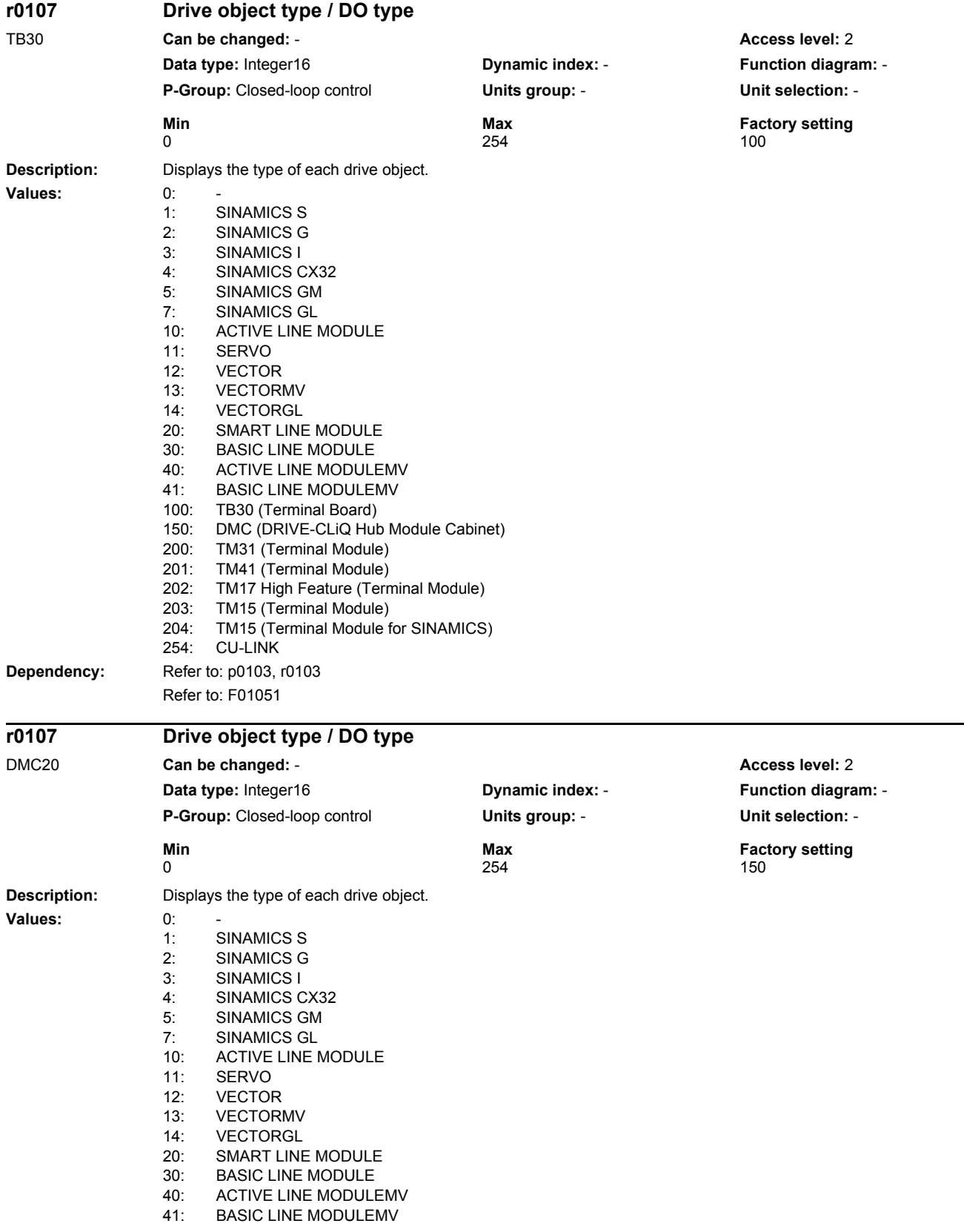

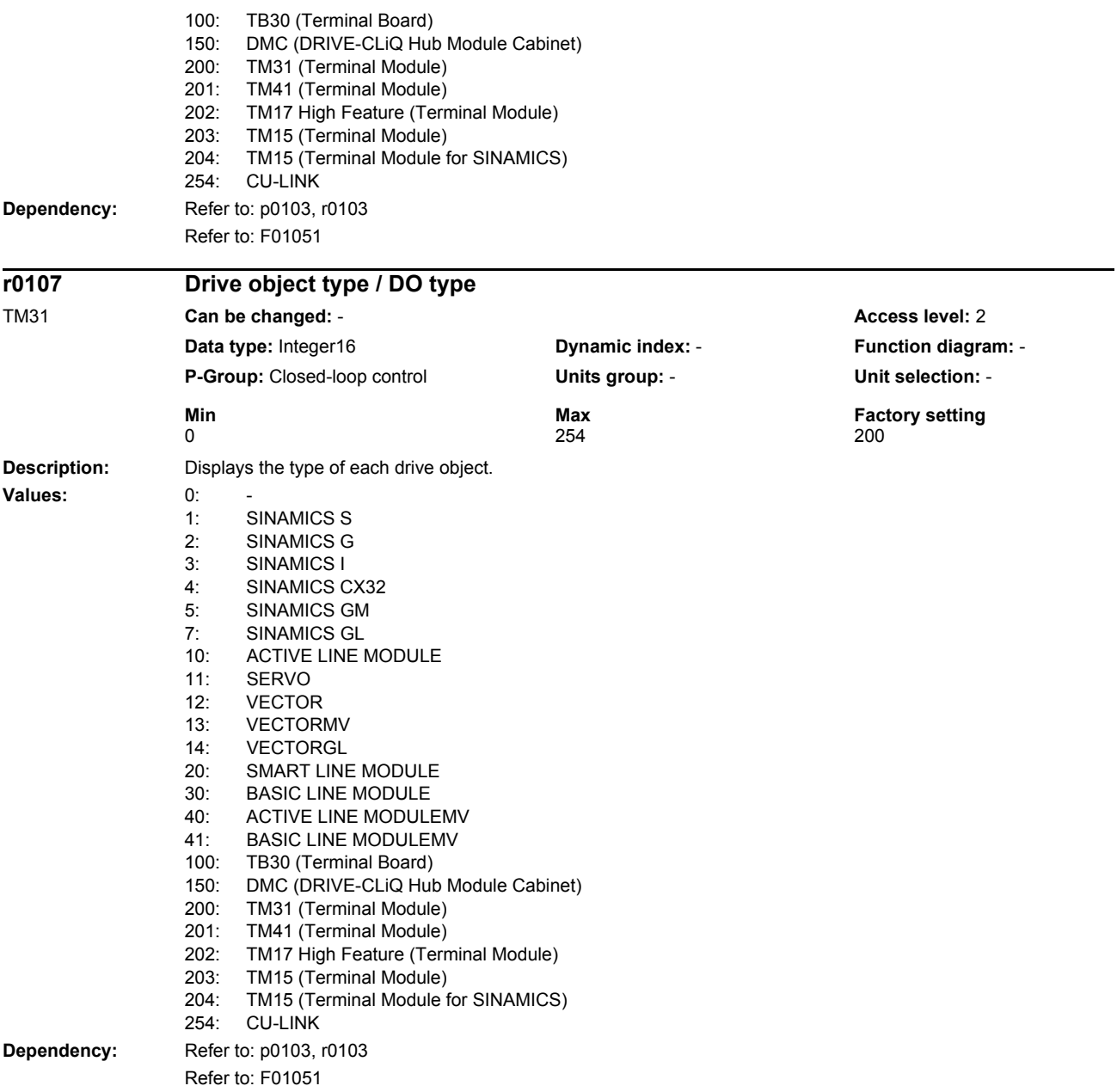

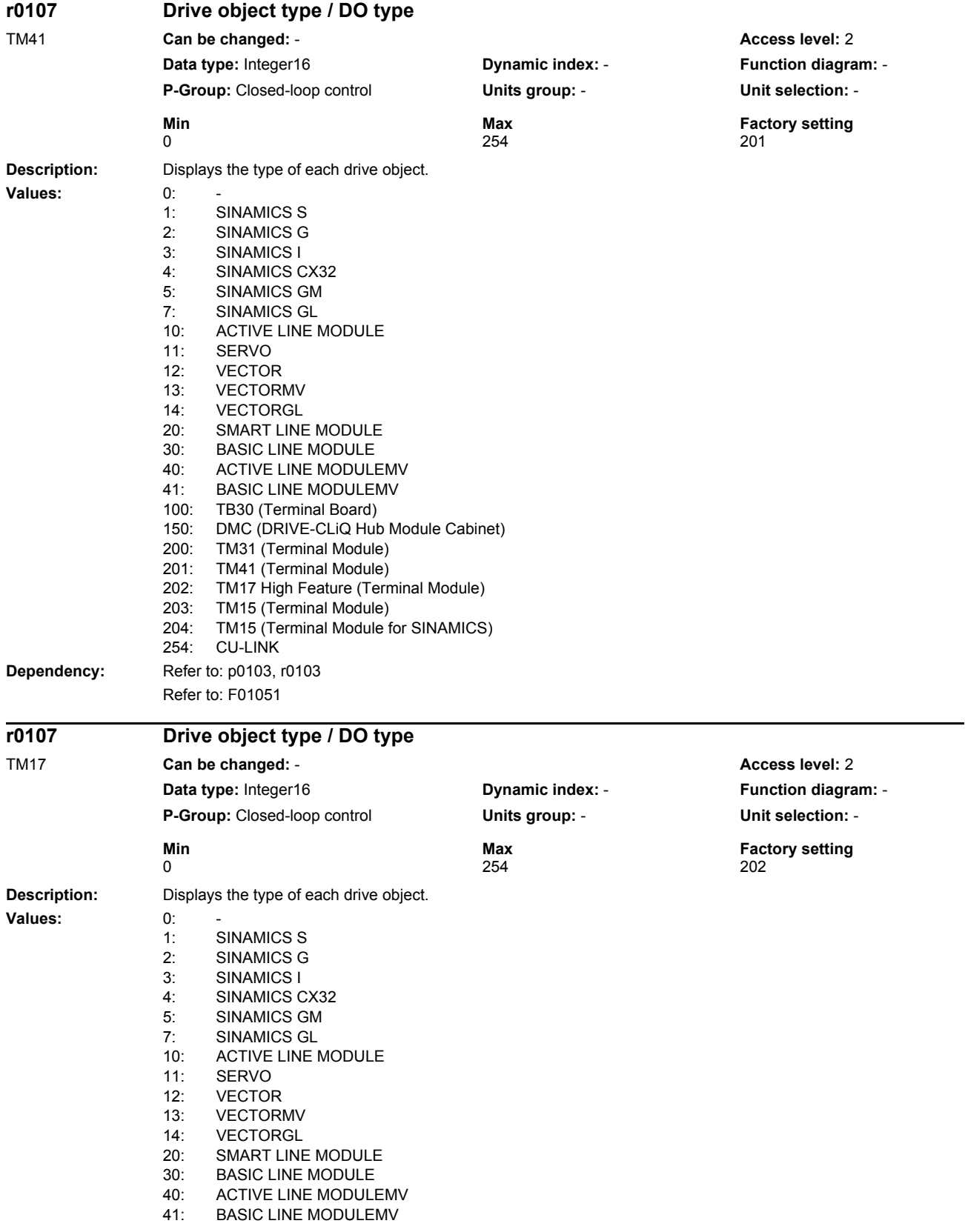

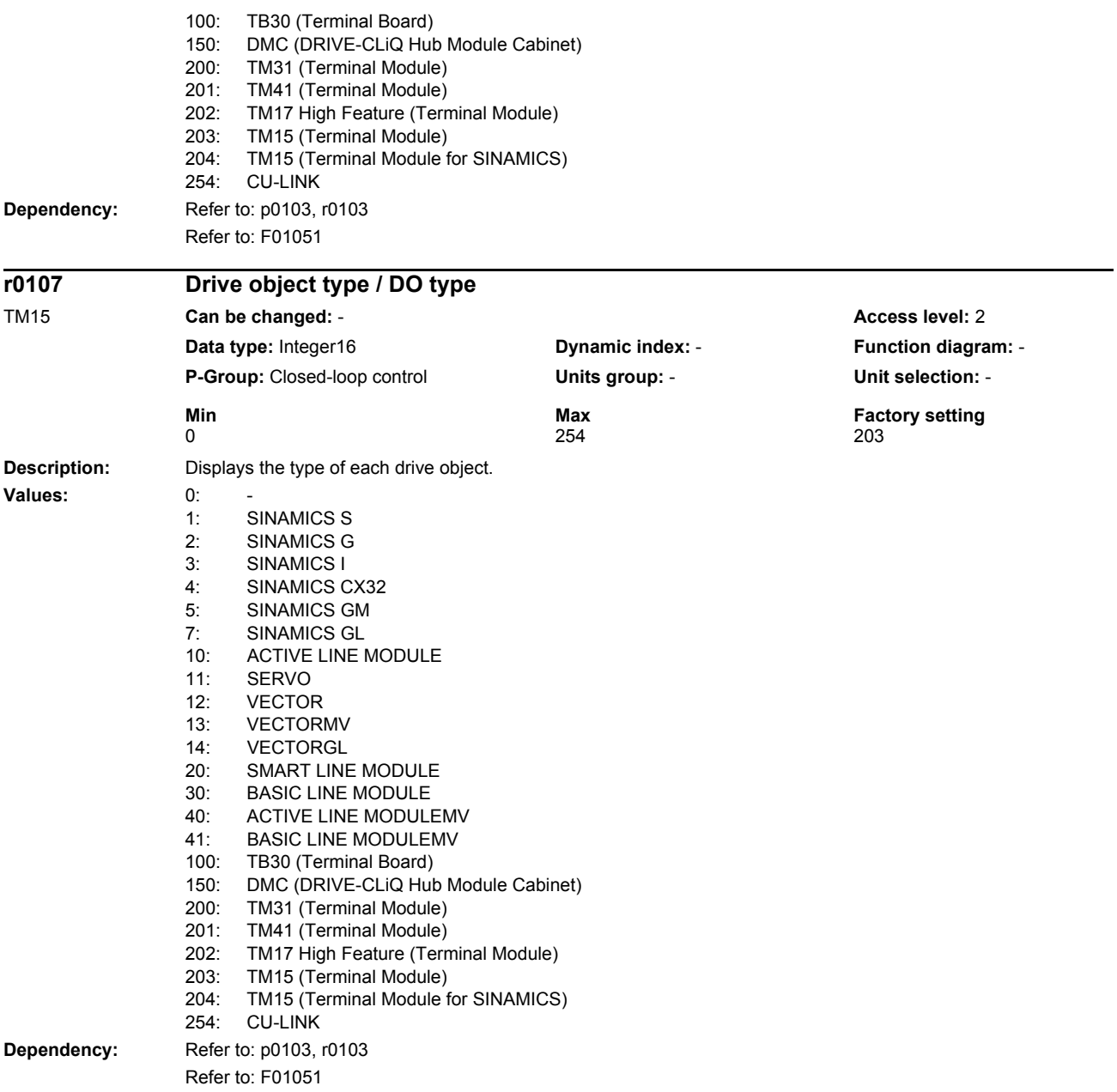

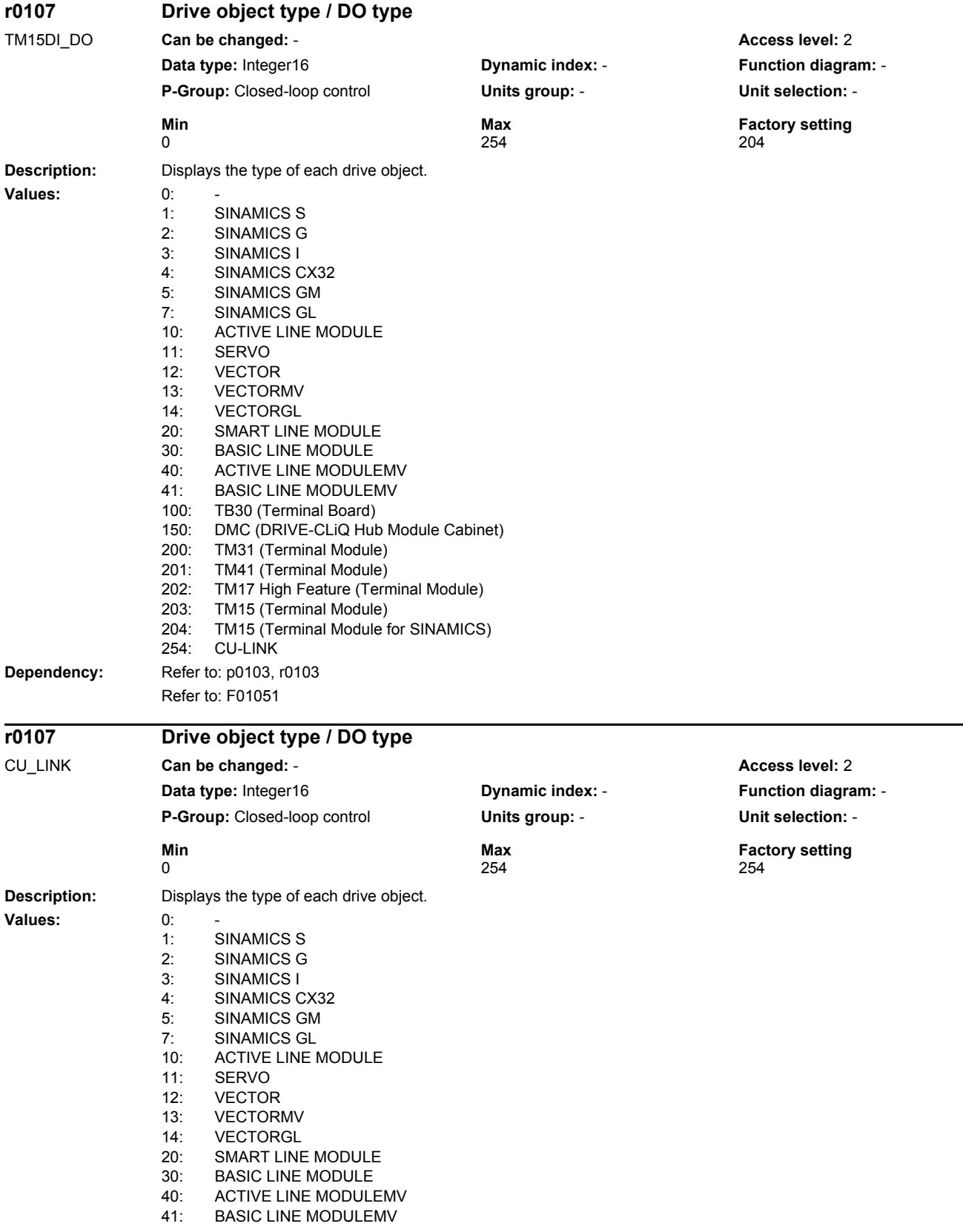

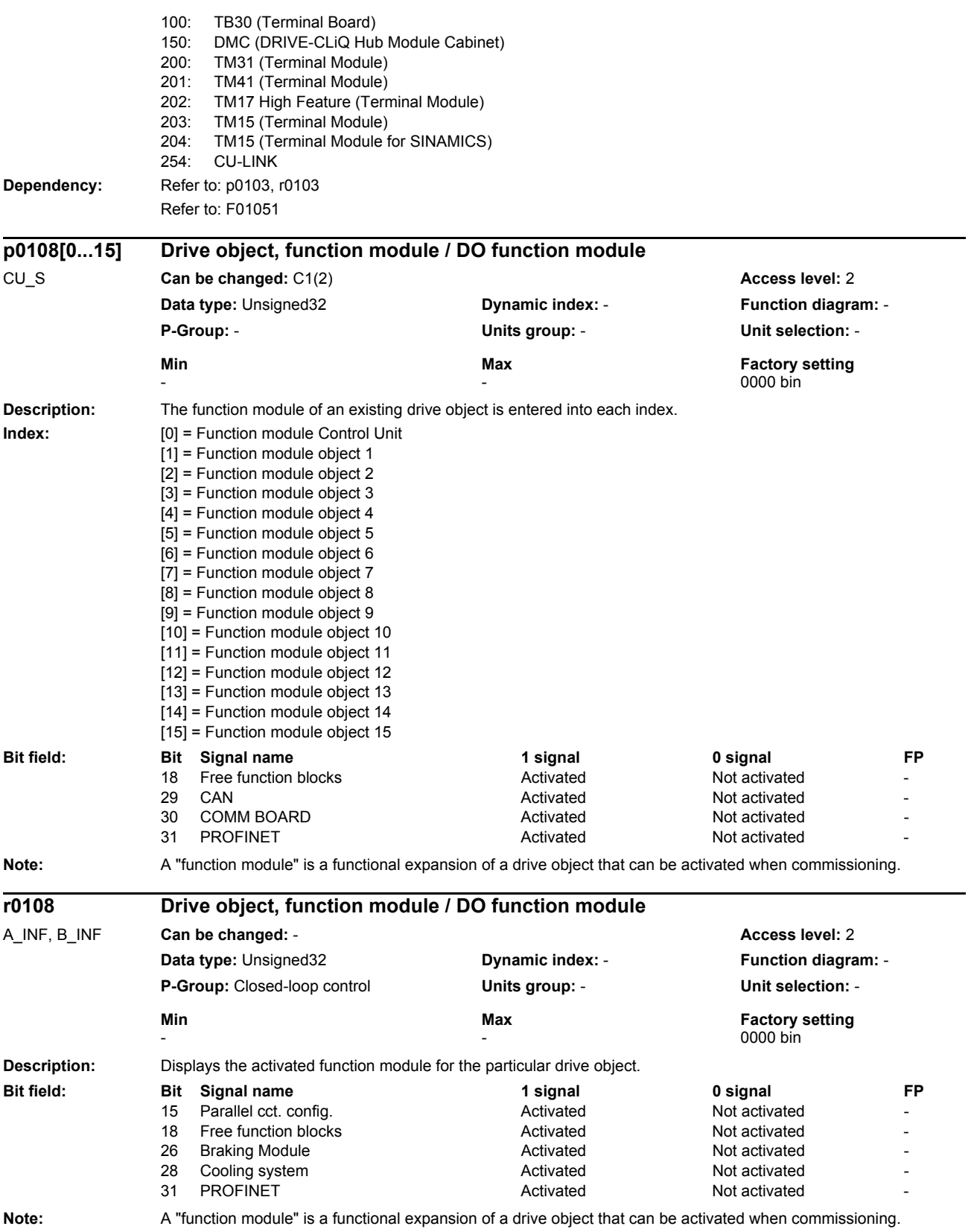

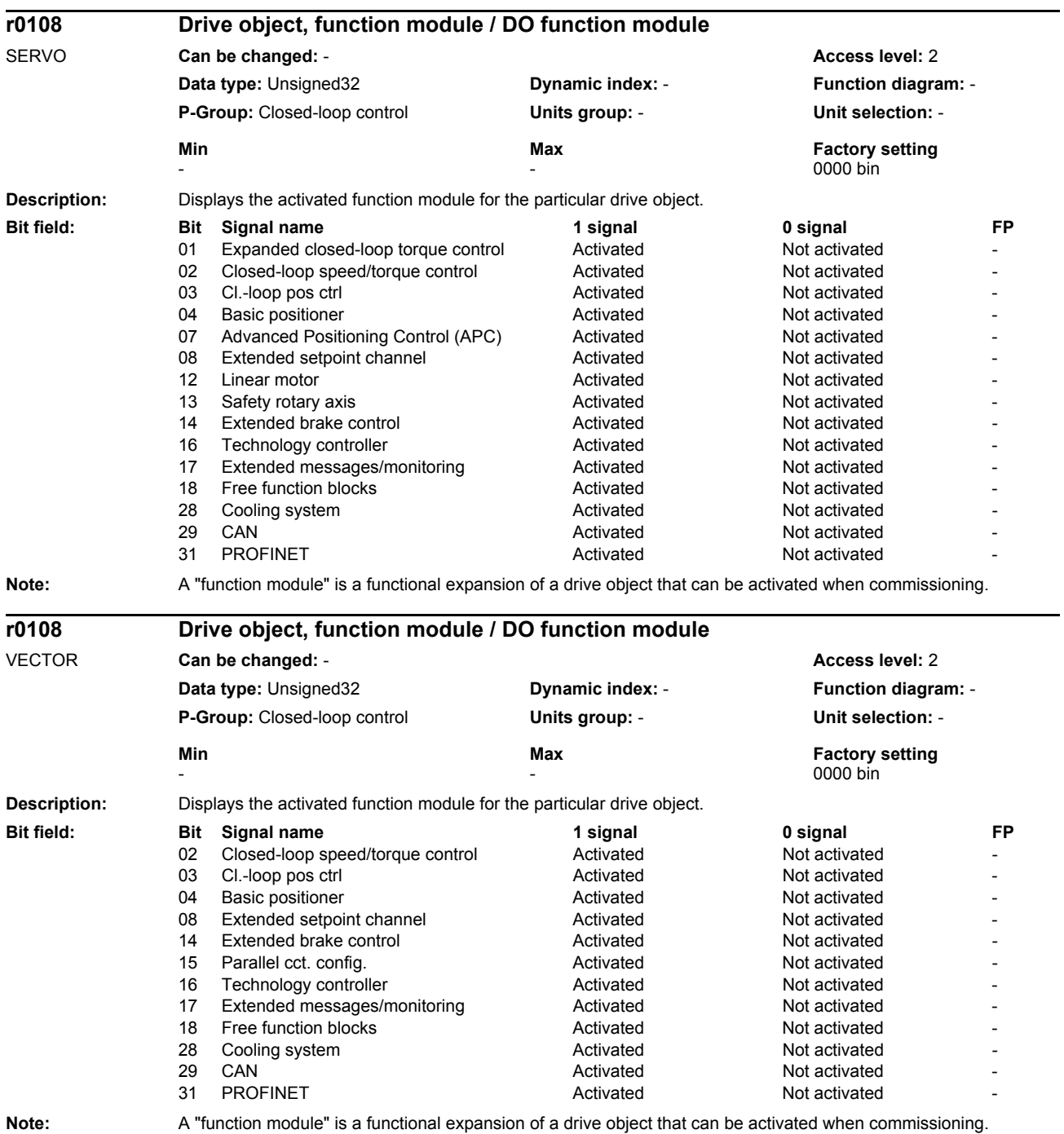

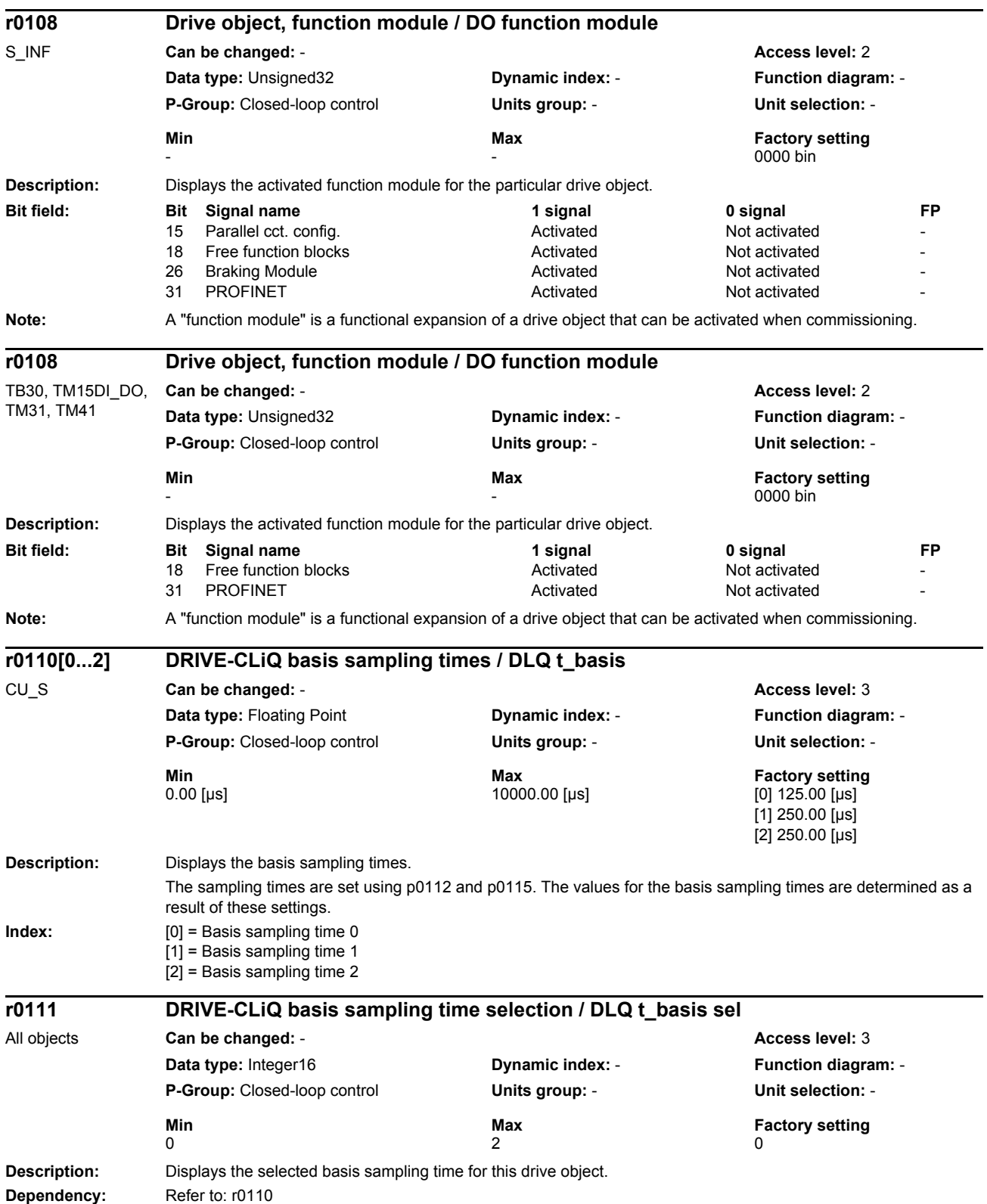

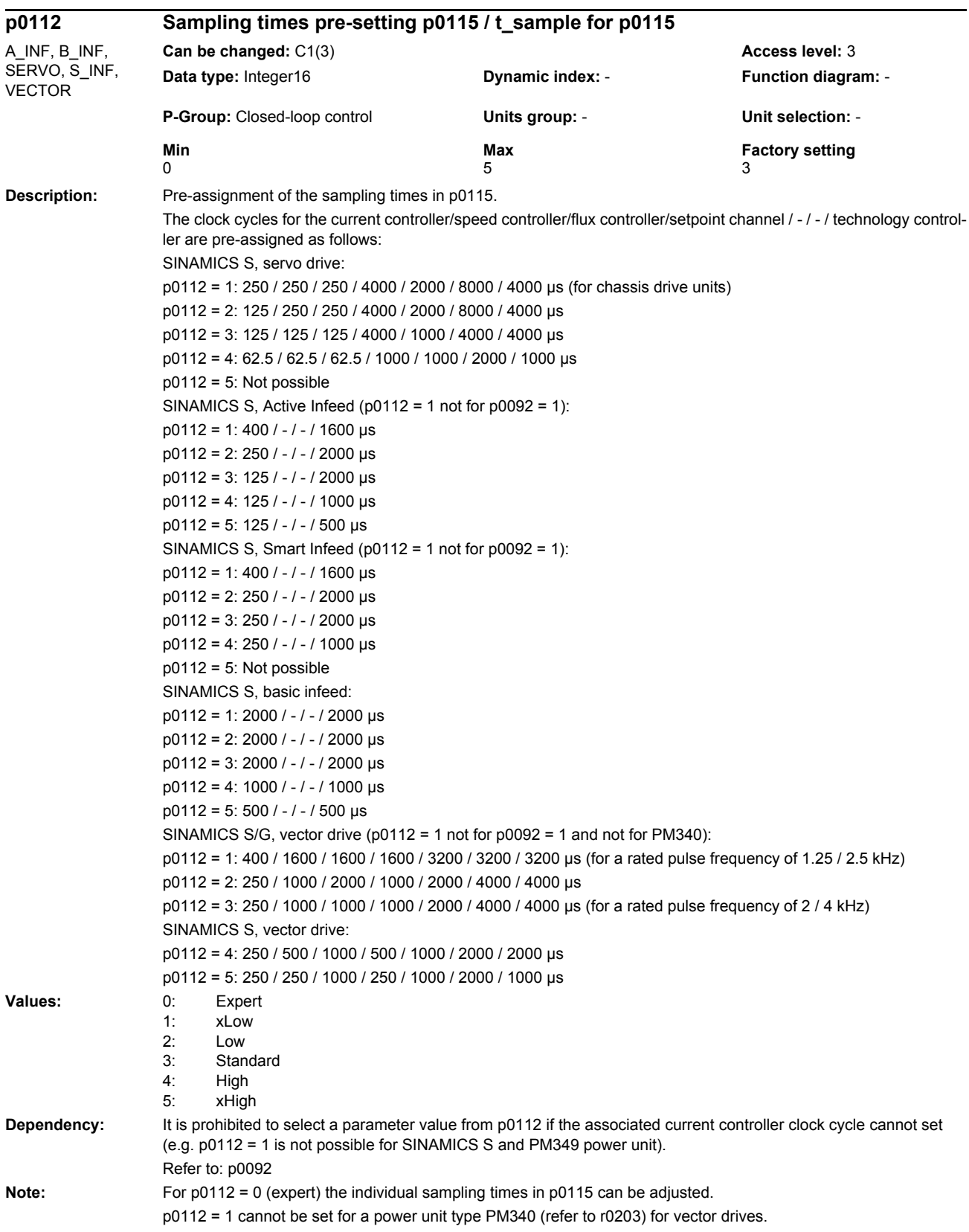

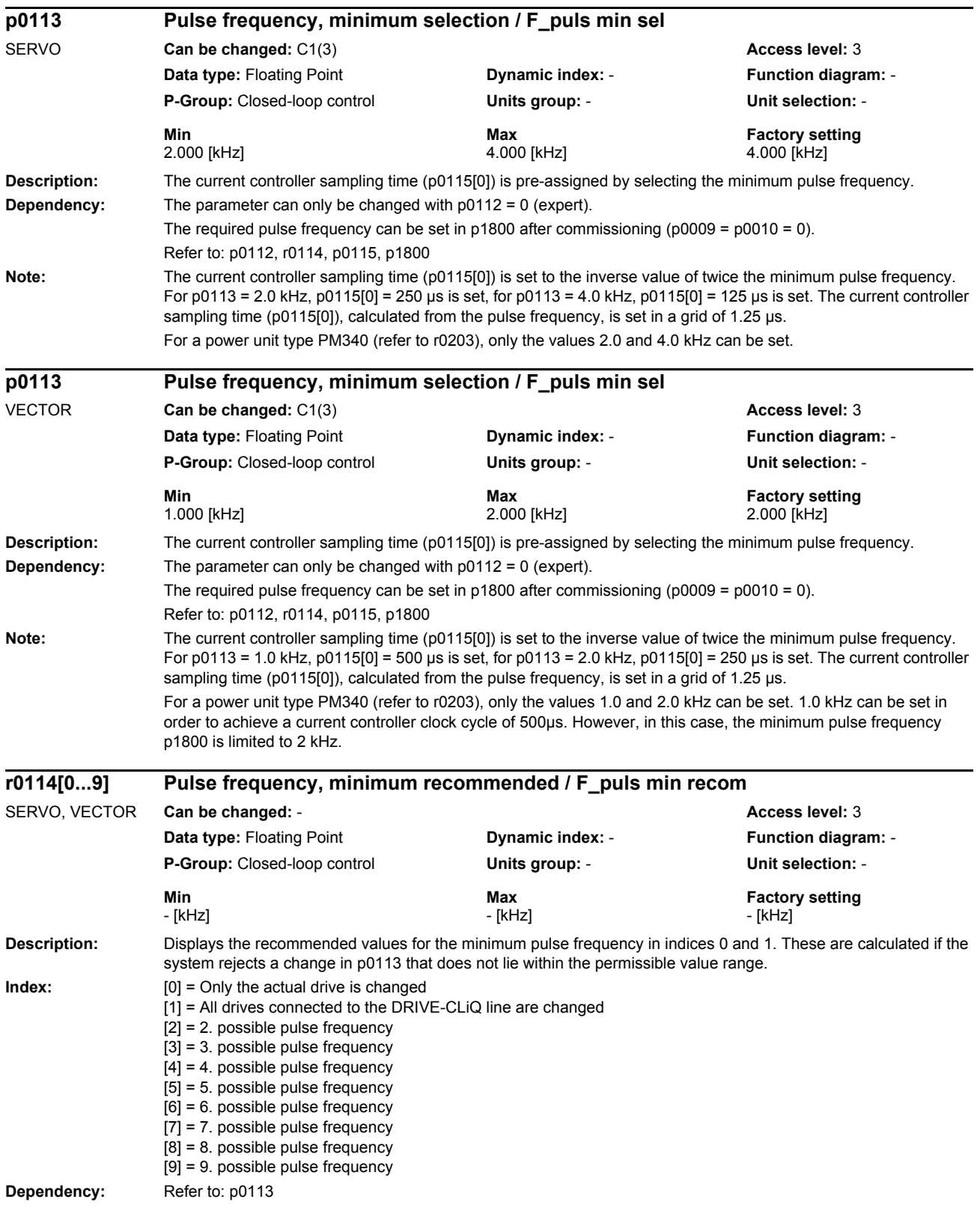

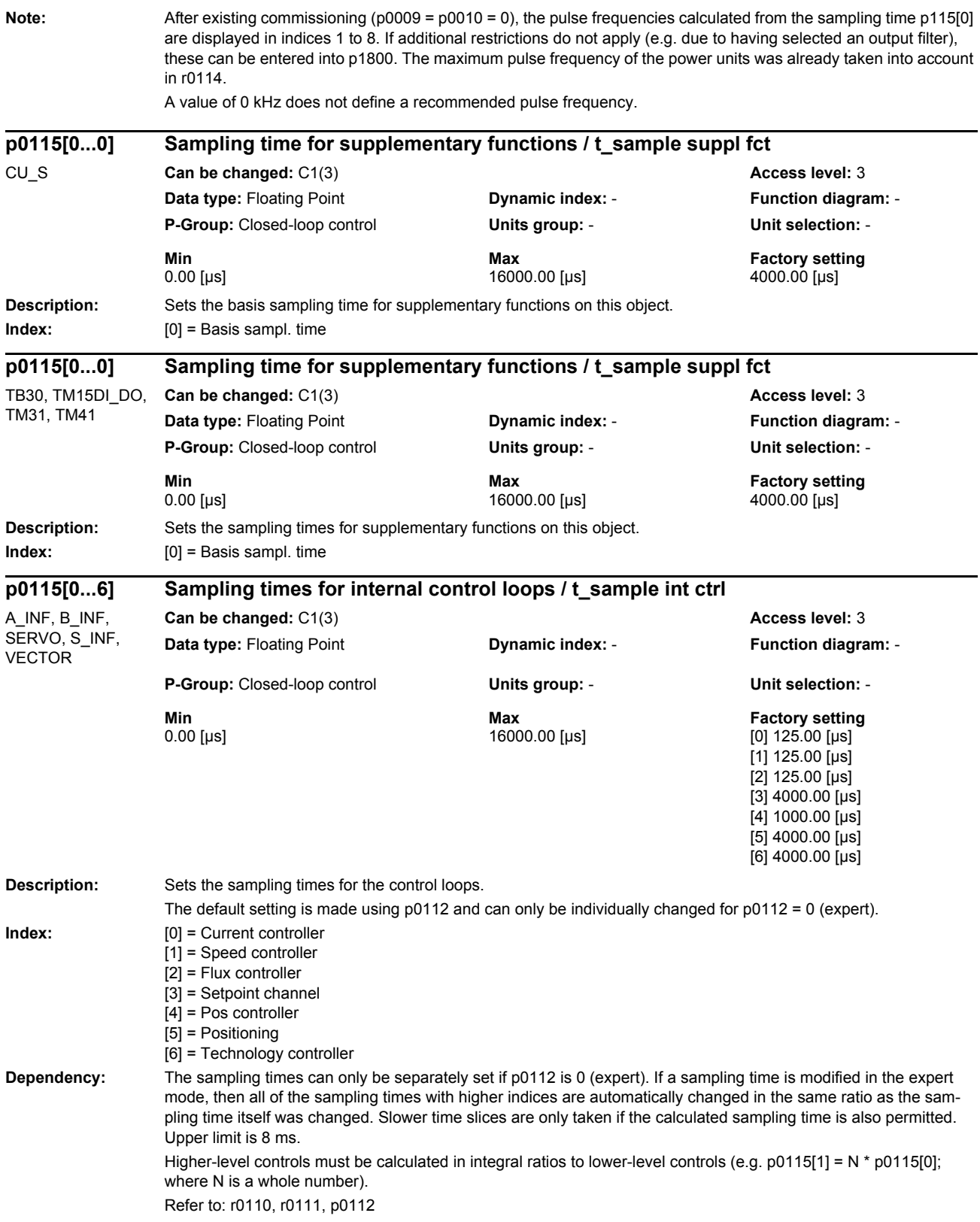

Note: For function modules that can be activated (e.g. technology controller), the parameters values are pre-assigned. For the Active Line Module (ALM), the currents and DC link voltage controllers operate with the same sampling time. For the Basic Line Module (BLM), the DC link voltage measurement operates in the current controller sampling time. For a power unit type PM340 (refer to r0203), only current controller sampling times of 62.5 µs, 125 µs, 250µs and 500µs can be set. The minimum current controller clock cycle for vector drives and the maximum current controller clock cycle for servodrives is 250 µs. **Description:** Displays the recommended sampling time for the drive objects. r00116[0] = recommended sampling time: Recommended value which would then make the complete system operational. r00116[1] = recommended sampling time: Recommended value, which after changing other clock cycles on the DRIVE-CLiQ line, would result in an operational system. **Index:**  $[0] = \text{Change, only for the actual drive object}$ [1] = Changing all objects on the DRIVE-CLiQ line **Dependency:** Refer to: p0115 **Description:** Sets the mode for the computation deadtime of the current controller. 0: Offset (shifted) clocking, minimum computation deadtime of each drive, automatic setting 1: Clocking at the same time, the deadtime aligns itself to the deadtime of the latest drive, automatic setting 2: Manual setting of the computation deadtime, early transfer 3: Manual setting of the computation deadtime, late transfer 4-6: As for 0-2, however, no early transfers are set for vectors **Dependency:** Refer to: p0118 Refer to: A02100 **Note:** Re p0117 = 0: The times when the setpoints become effective for the individual controls is automatically and individually determined. Another computation deadtime is set for each control (closed-loop) (p0118). Current is impressed for the individual controls without any offset with respect to time (improved EMC compatibility). Re p0117 = 1: The latest closed-loop control determines when the setpoints for each of the individual controls become active. The same computation deadtime is set for each control (p0118). Current is impressed (flows) for the individual controls without any offset with respect to time. Re p0117 = 2: The computation deadtime is manually set. The user must optimize the value in p0118. Re p0117 = 3: Only for internal Siemens use.  $Re p0117 = 4 - 6$ : Behavior as for p0117 = 0 - 2, however for vectors, the earliest times are not determined. The modified computation deadtime mode is not effective until the drive unit is powered-up again. **r0116[0...1] Drive object clock cycle recommended / DO\_clock recom** A\_INF, B\_INF, CU\_S, SERVO, S\_INF, TB30, TM15, TM15DI\_DO, TM17, TM31, TM41, VEC-TOR **Can be changed: - Access level: 3 Data type:** Floating Point **Dynamic index:** - **Function diagram:** - **P-Group:** Closed-loop control **Units group:** - **Unit selection:** - **Min Max Factory setting**  - [µs] - [µs] - [µs] **p0117 Current controller computation deadtime mode / I\_ctrl t\_dead mode** CU\_S **Can be changed:** U, T **Access level:** 4 **Data type:** Integer16 **Dynamic index:** - **Function diagram:** - **P-Group:** Closed-loop control **Units group:** - **Unit selection:** - **Min Max Factory setting Max Factory setting**  $0 \hspace{3.2cm} 6 \hspace{3.2cm} 6$ 

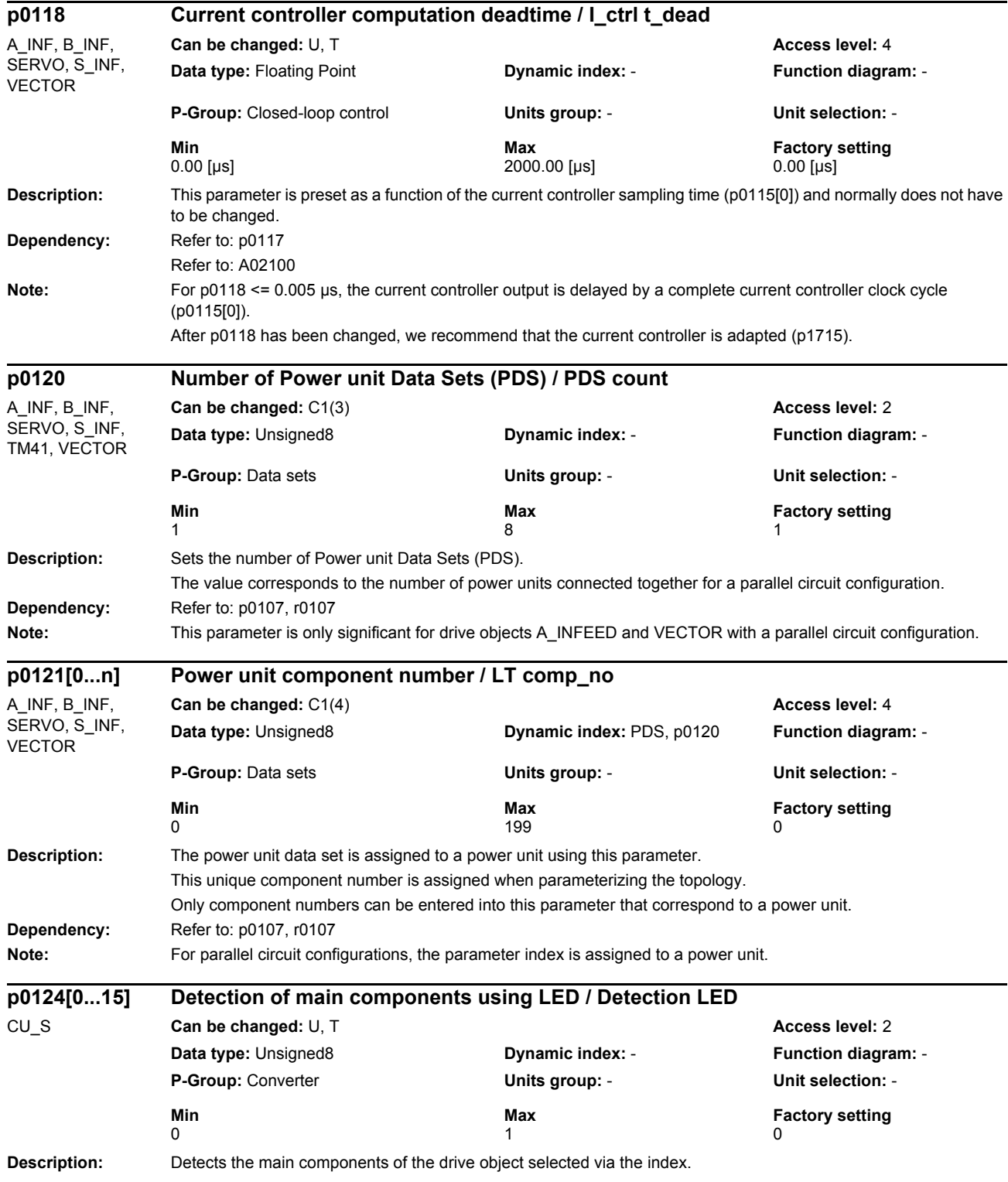

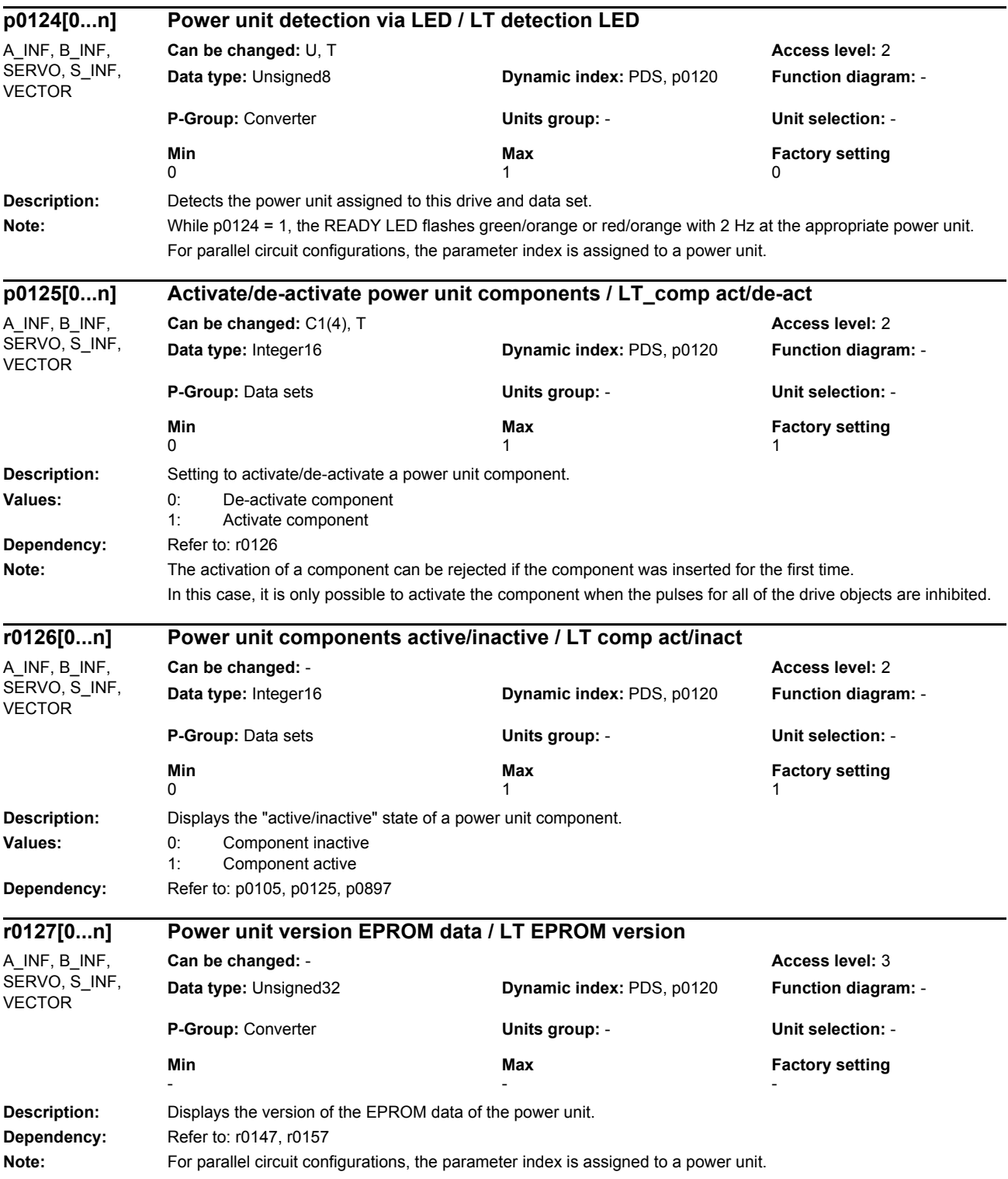

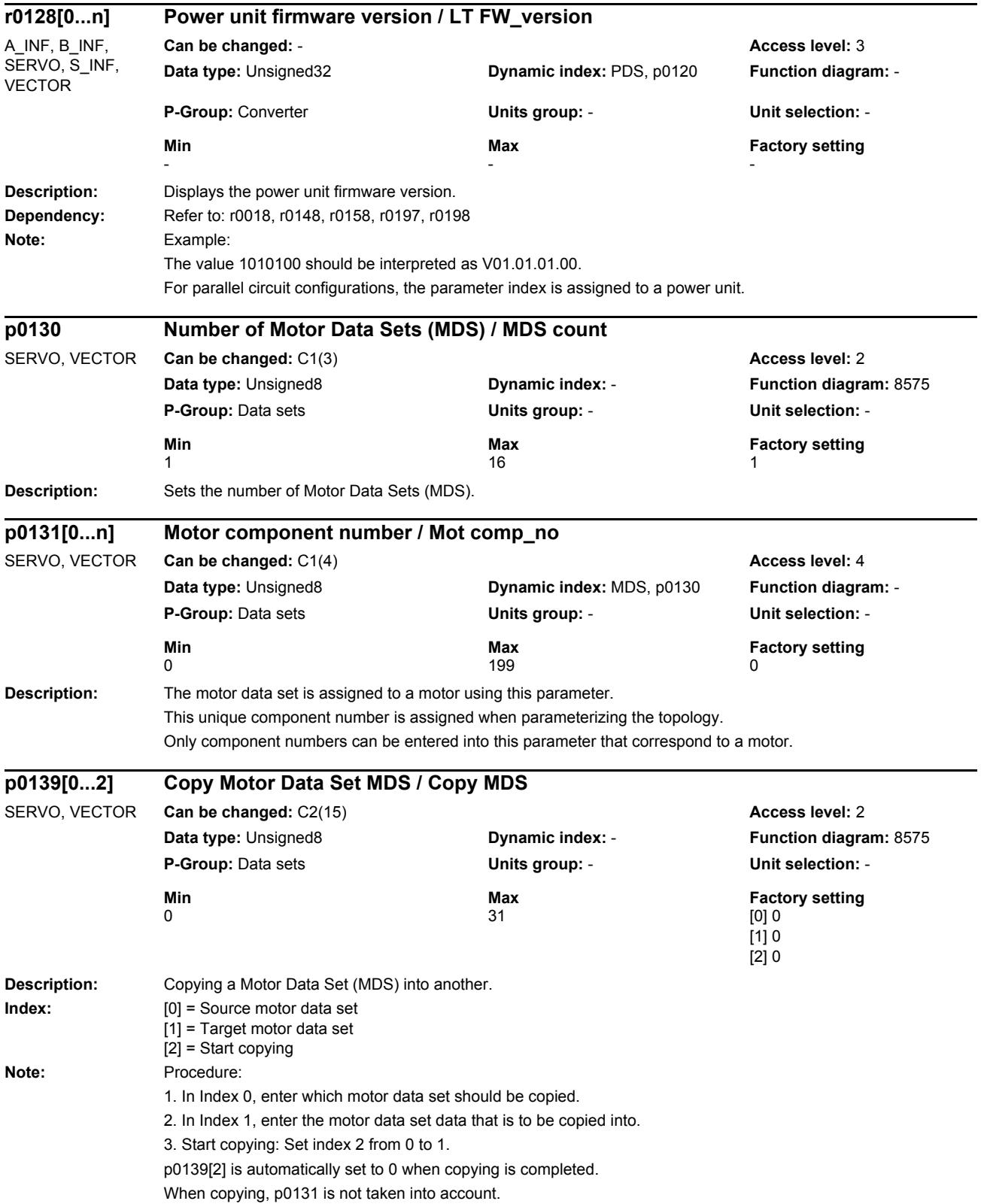

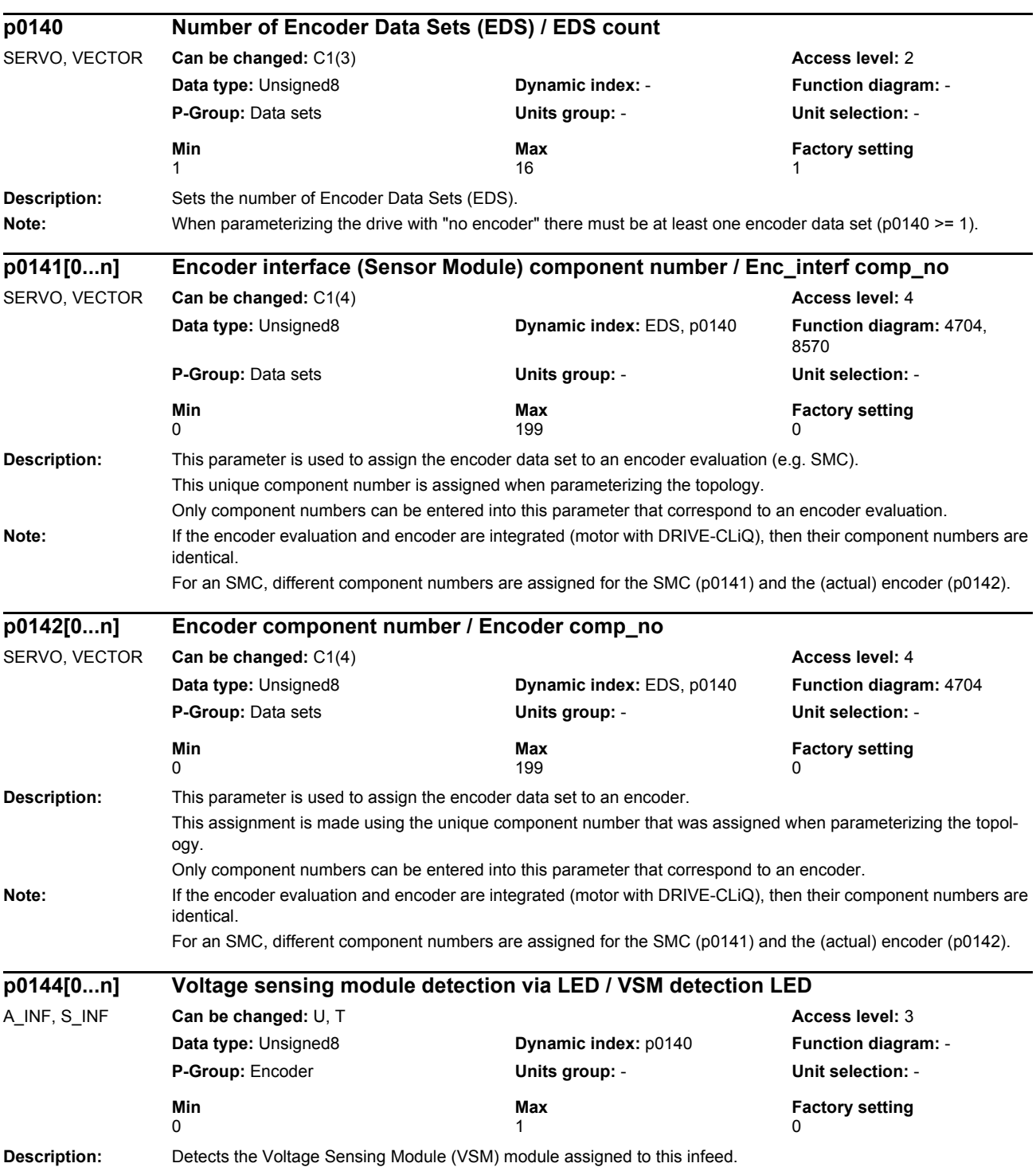

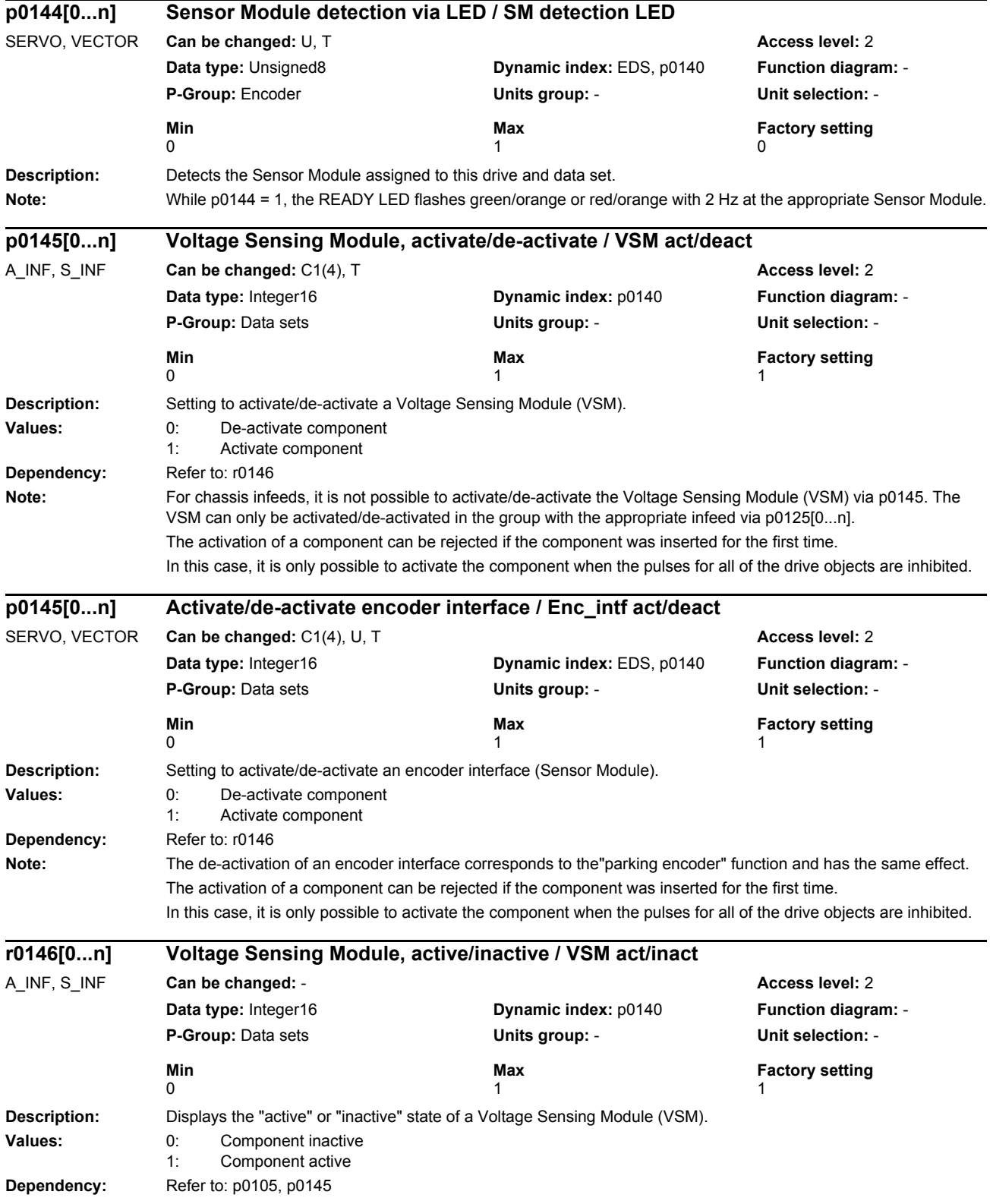

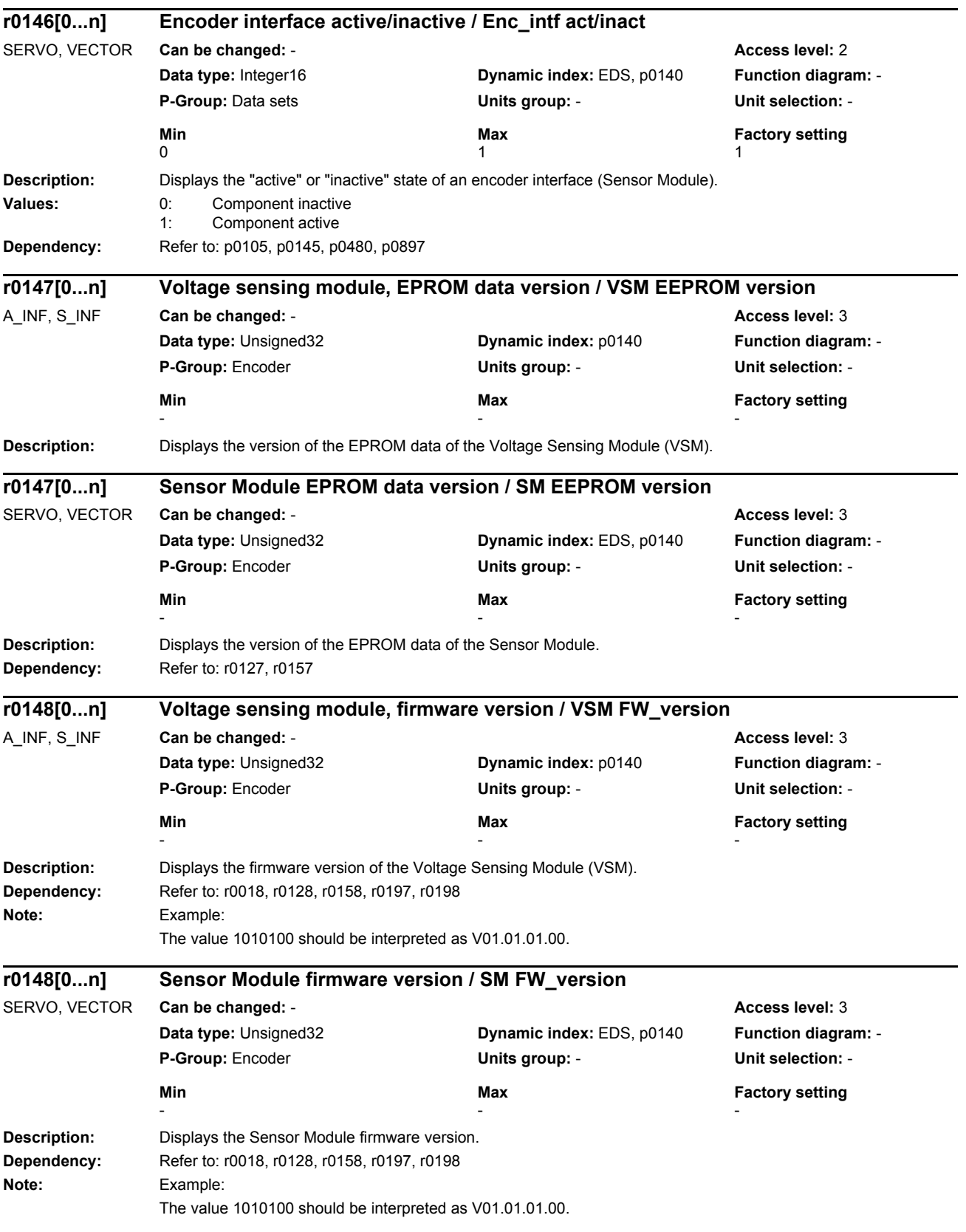

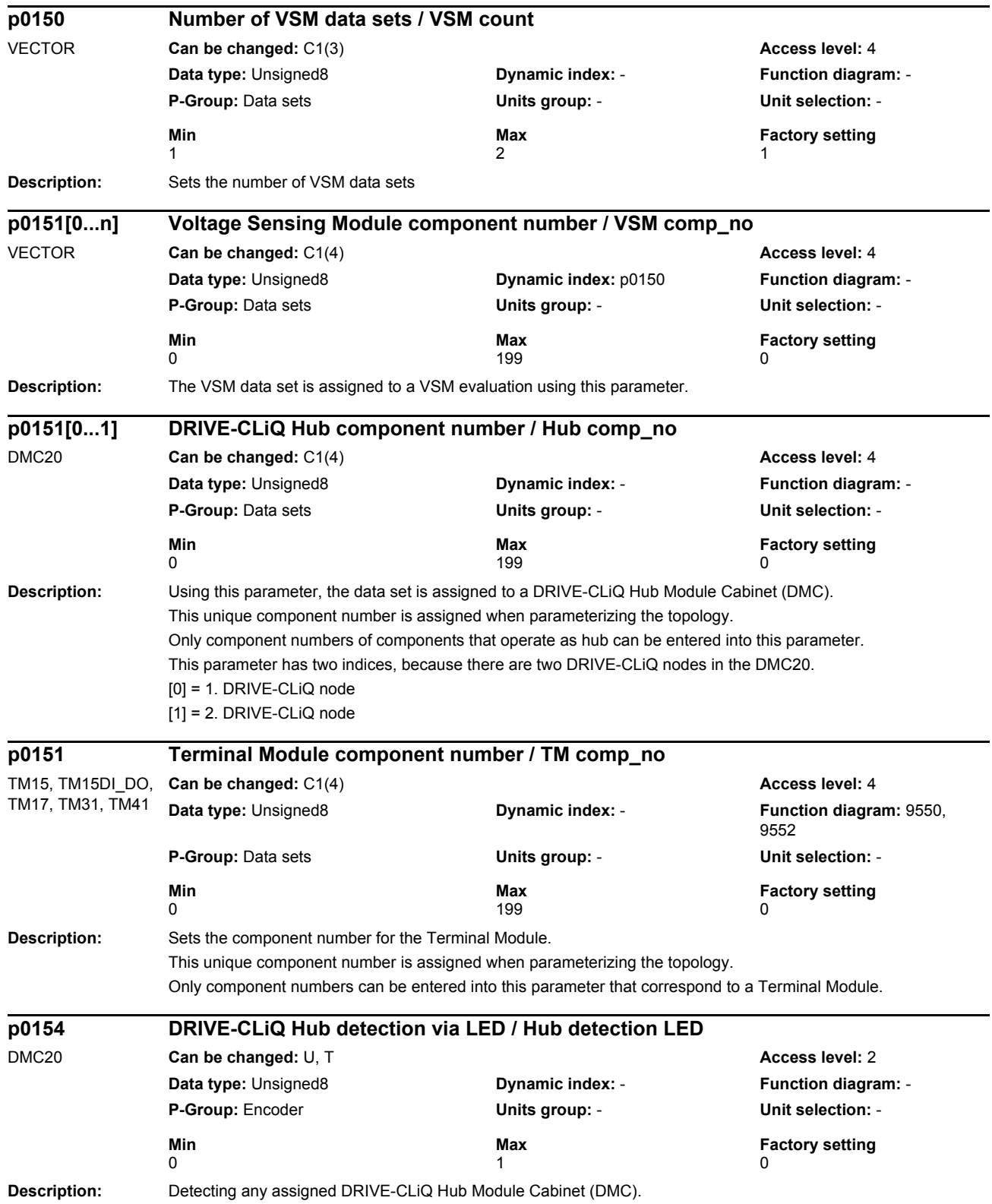

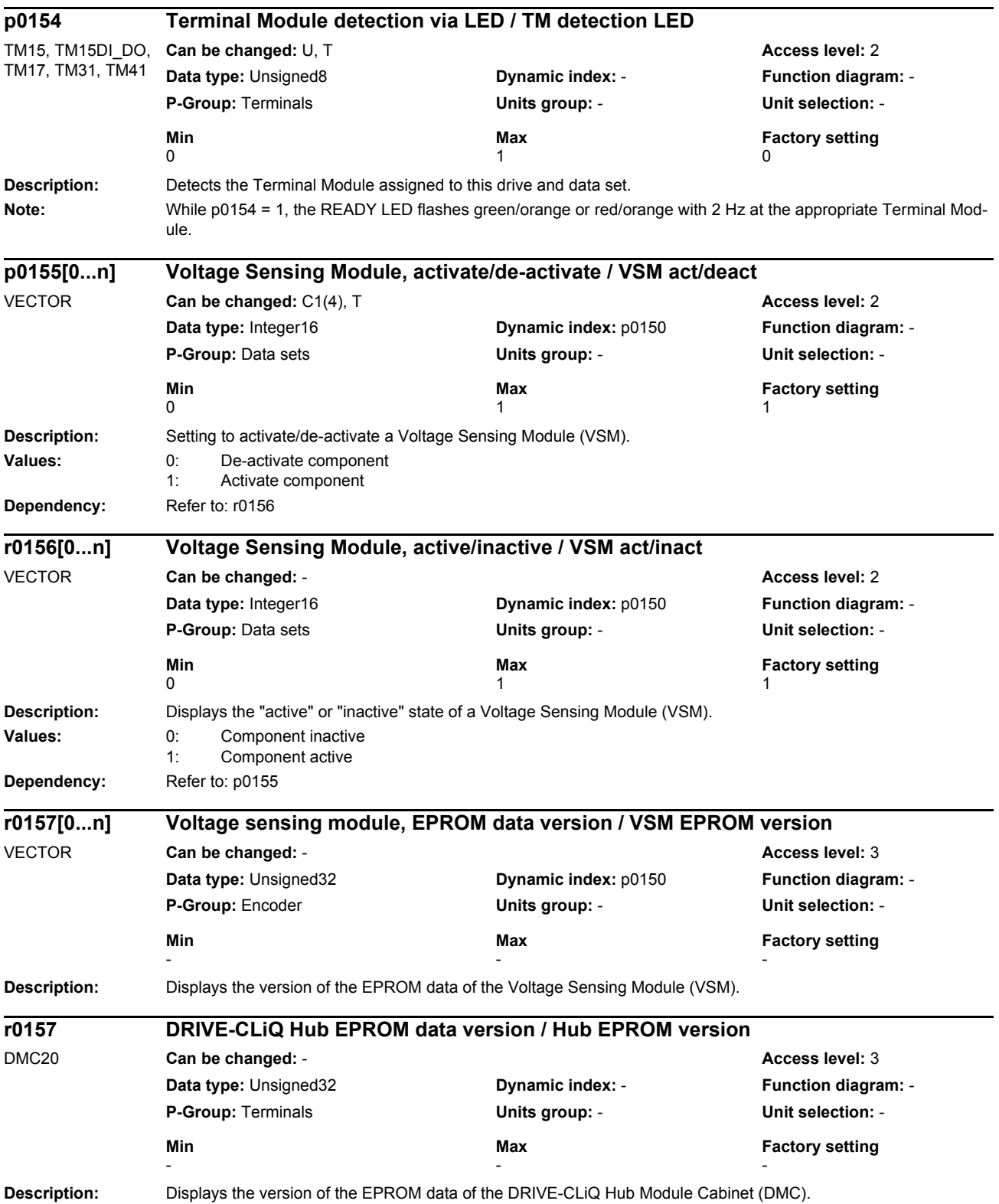

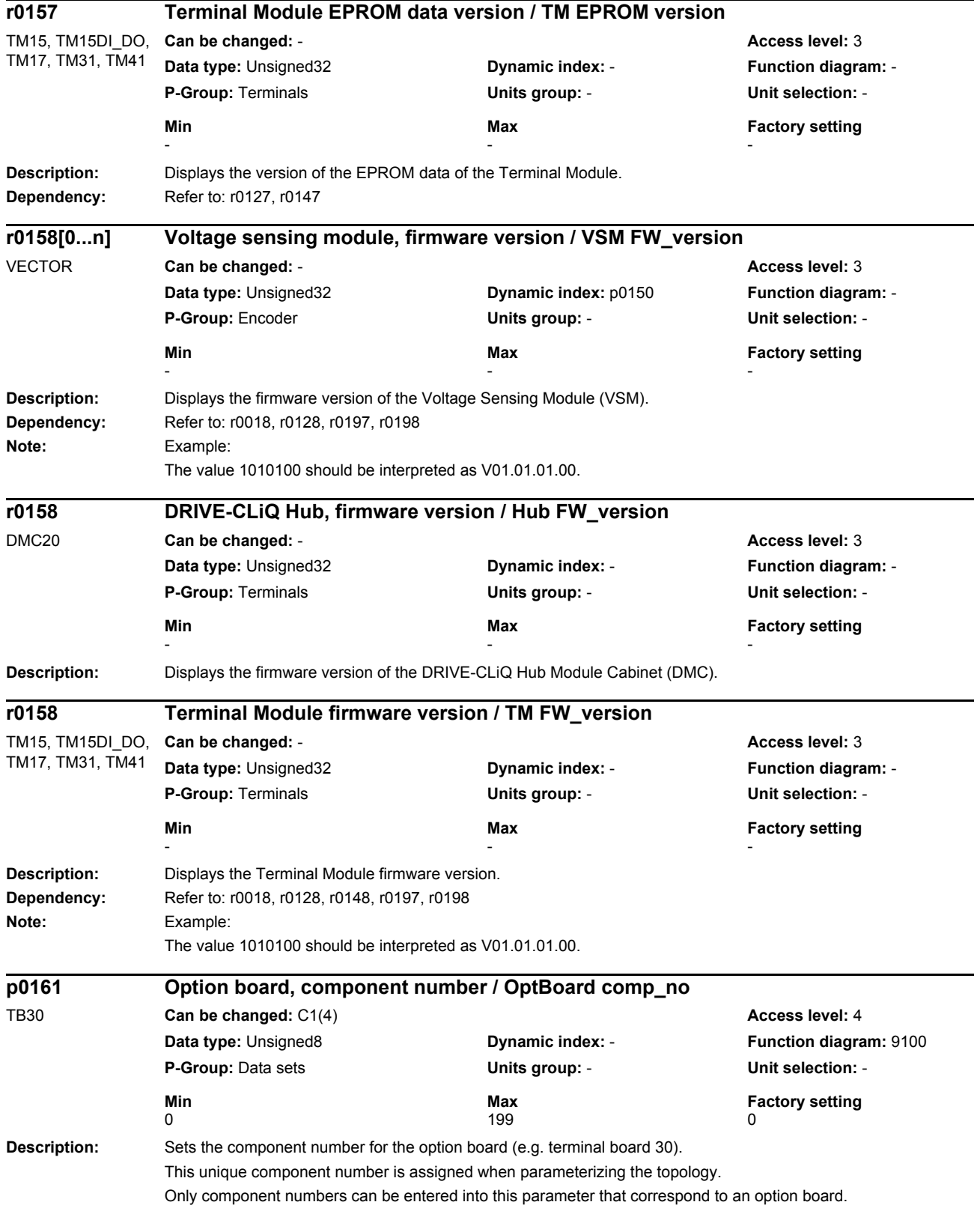

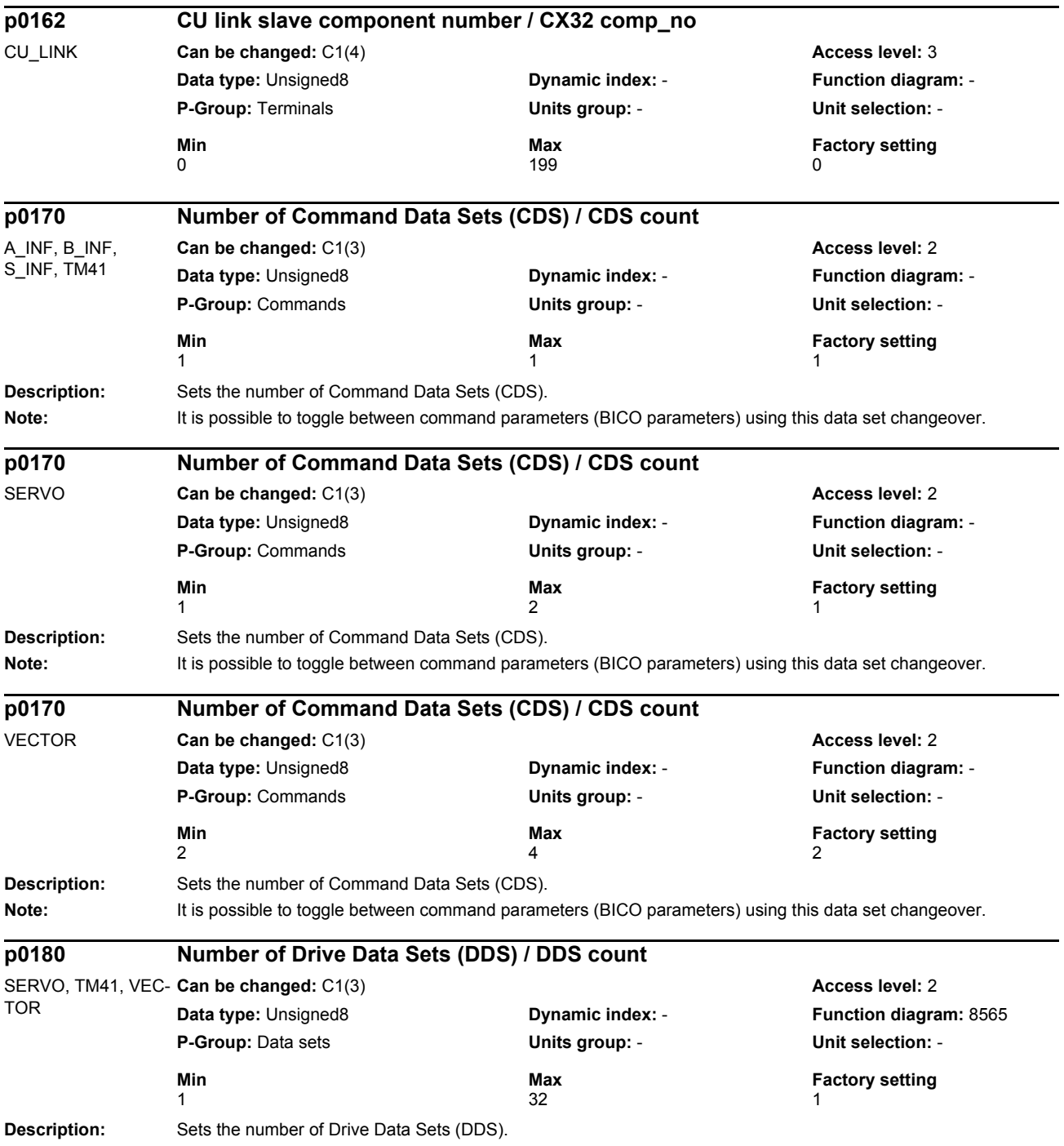

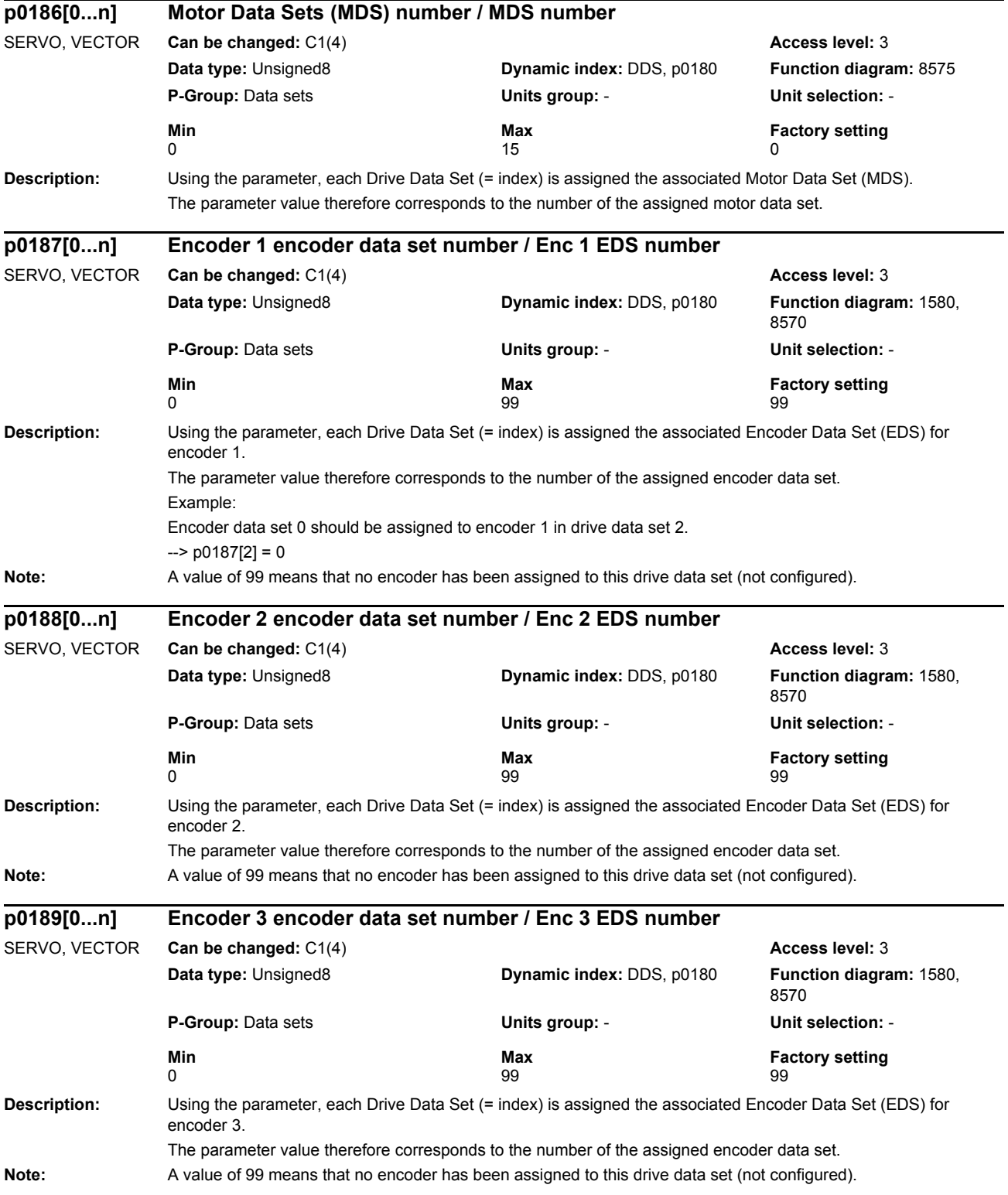

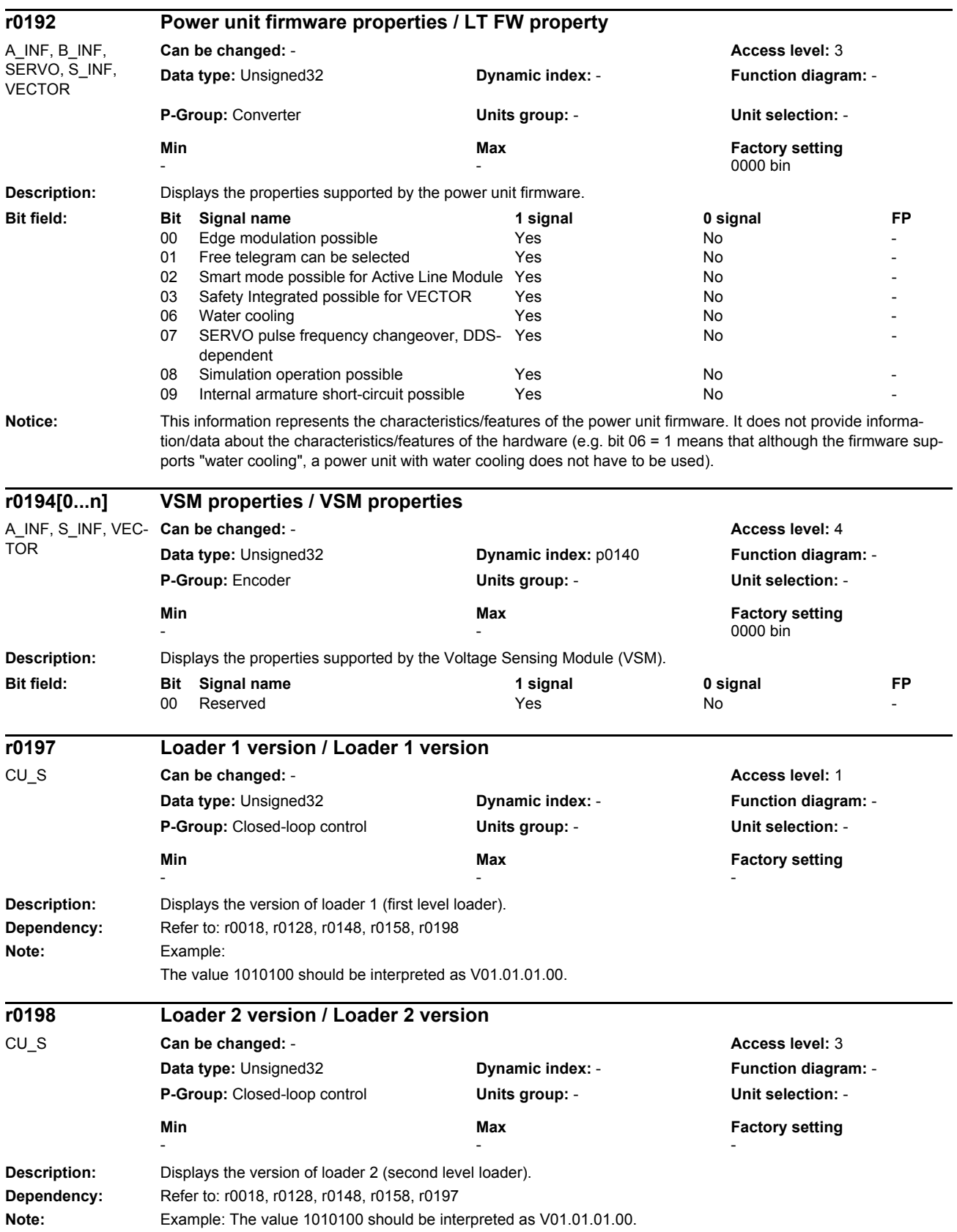

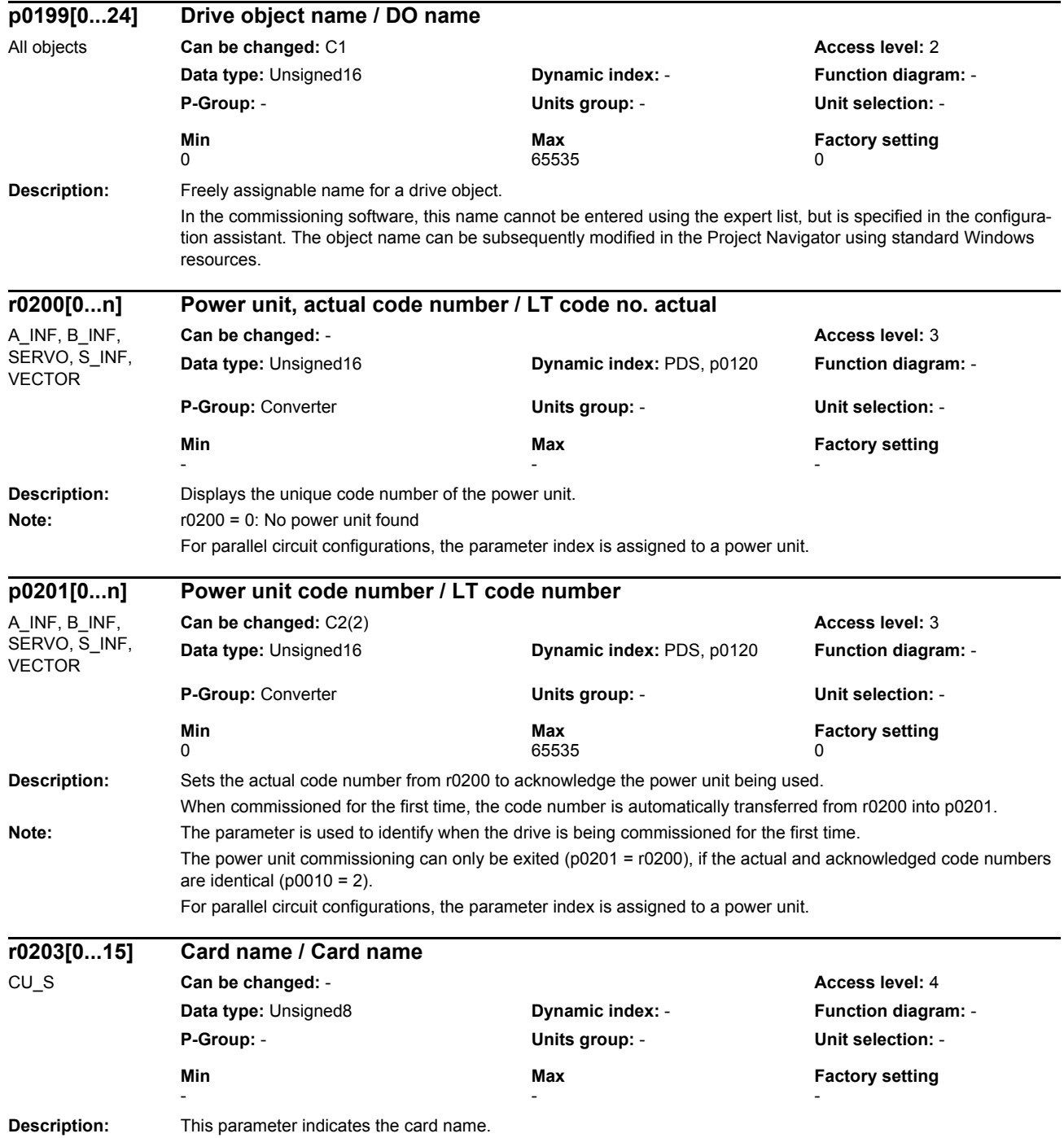

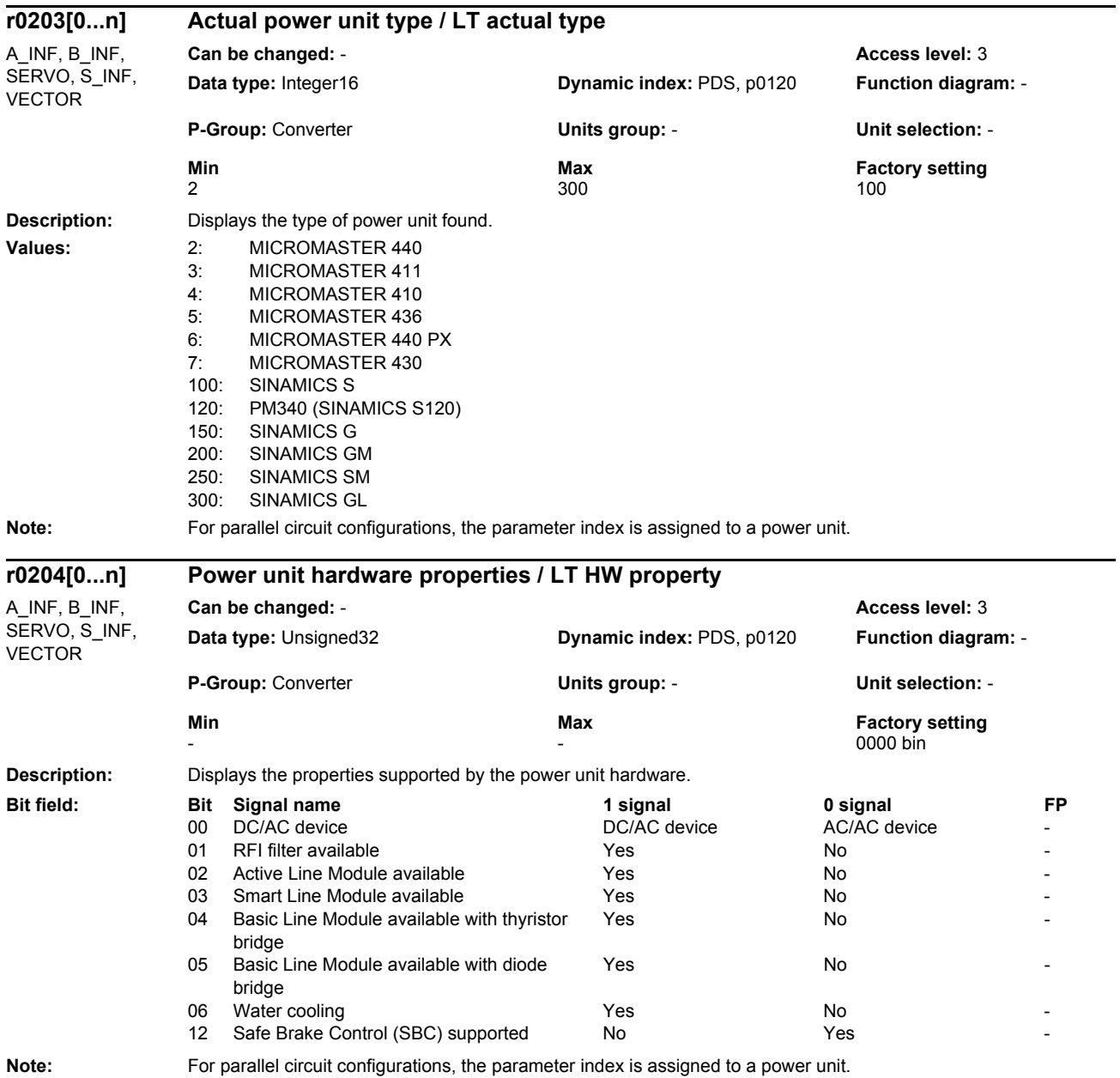

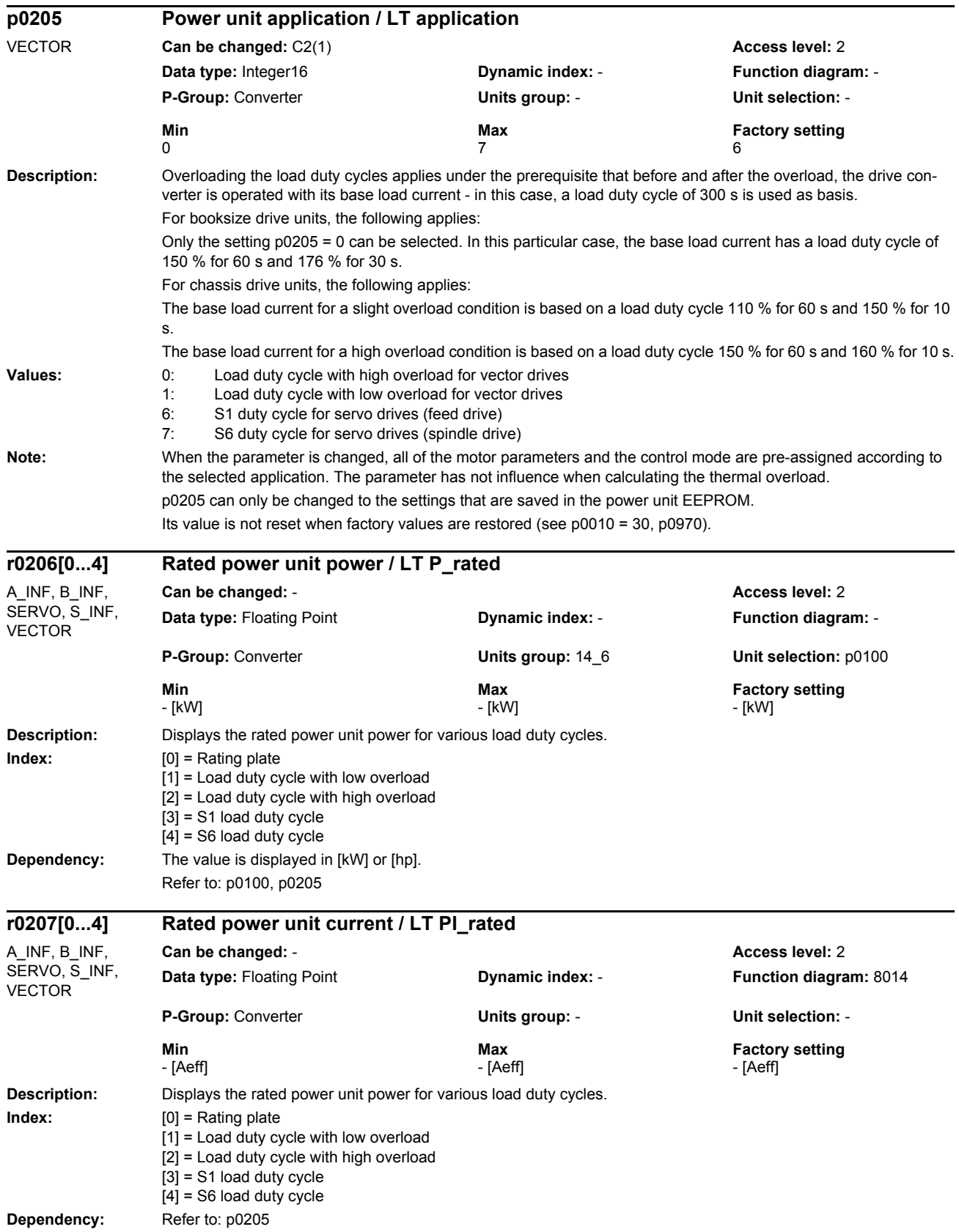

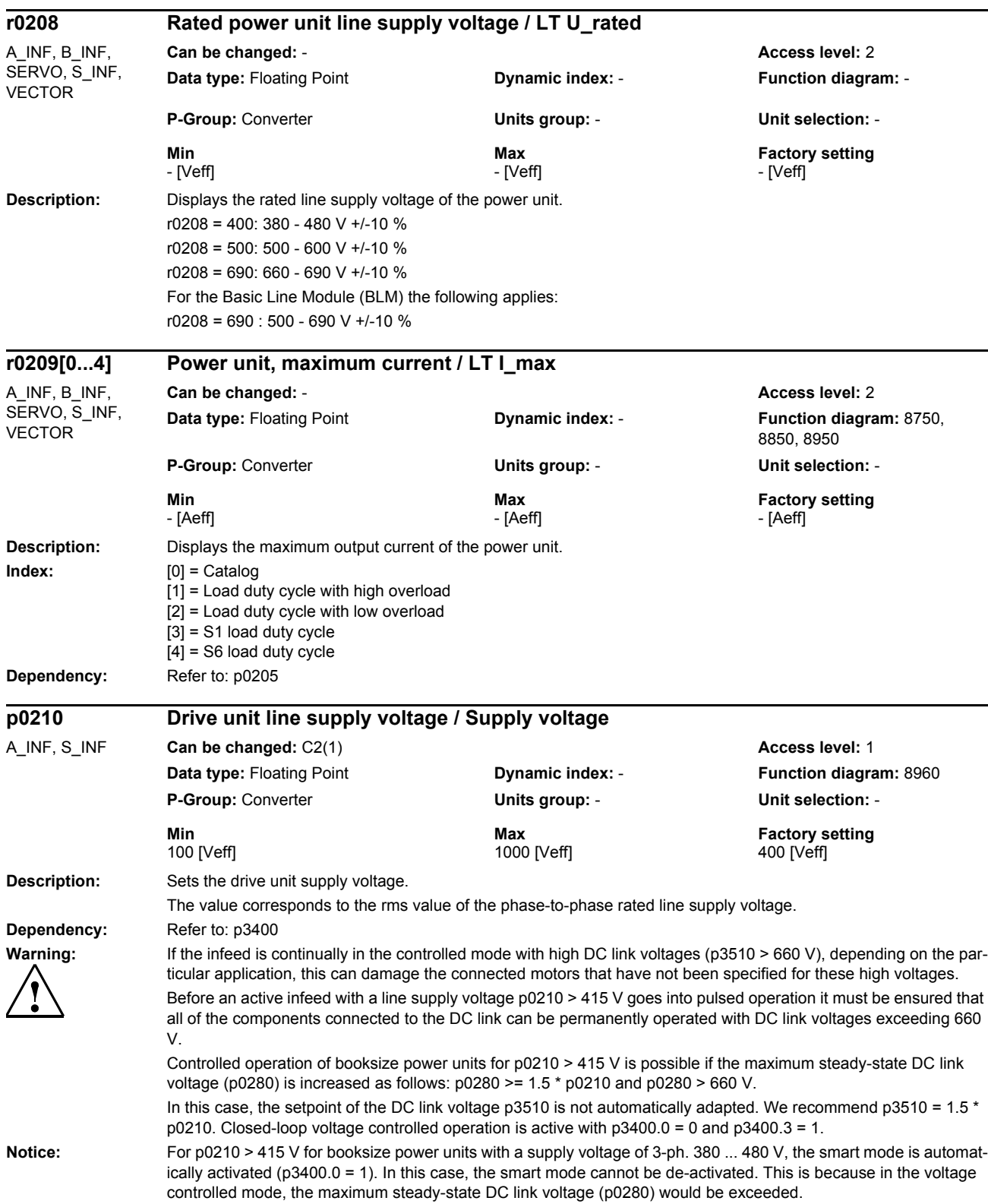

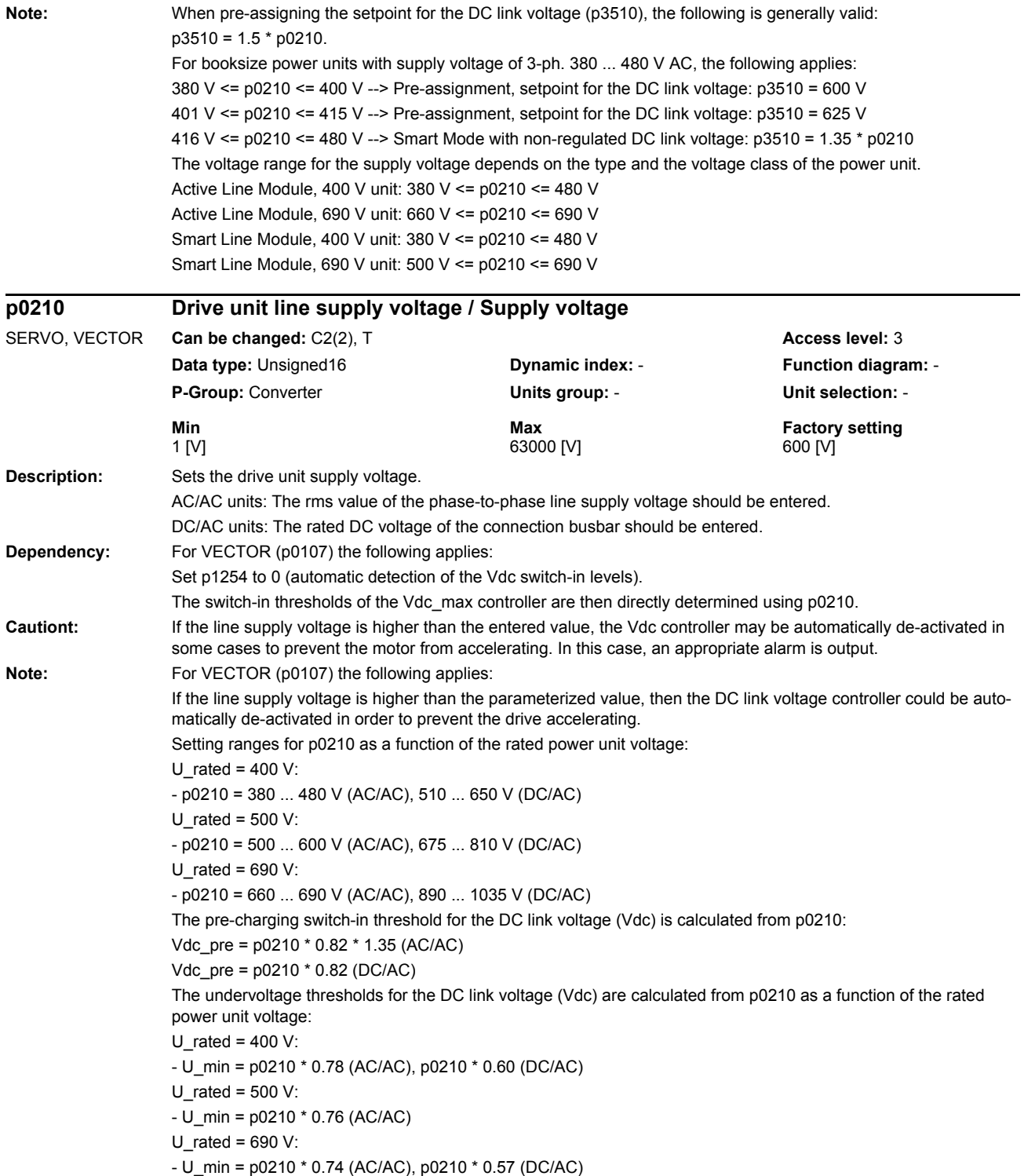

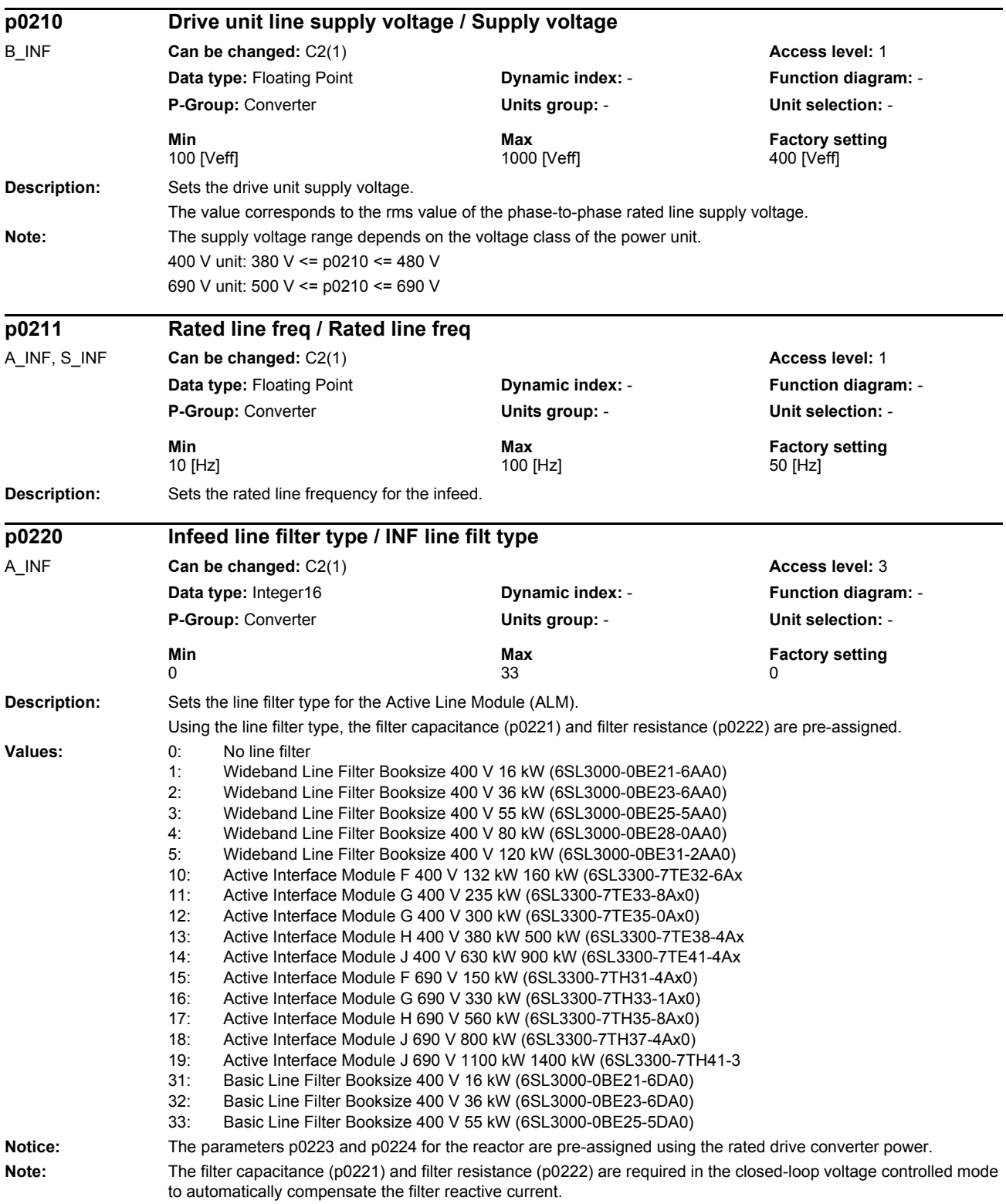

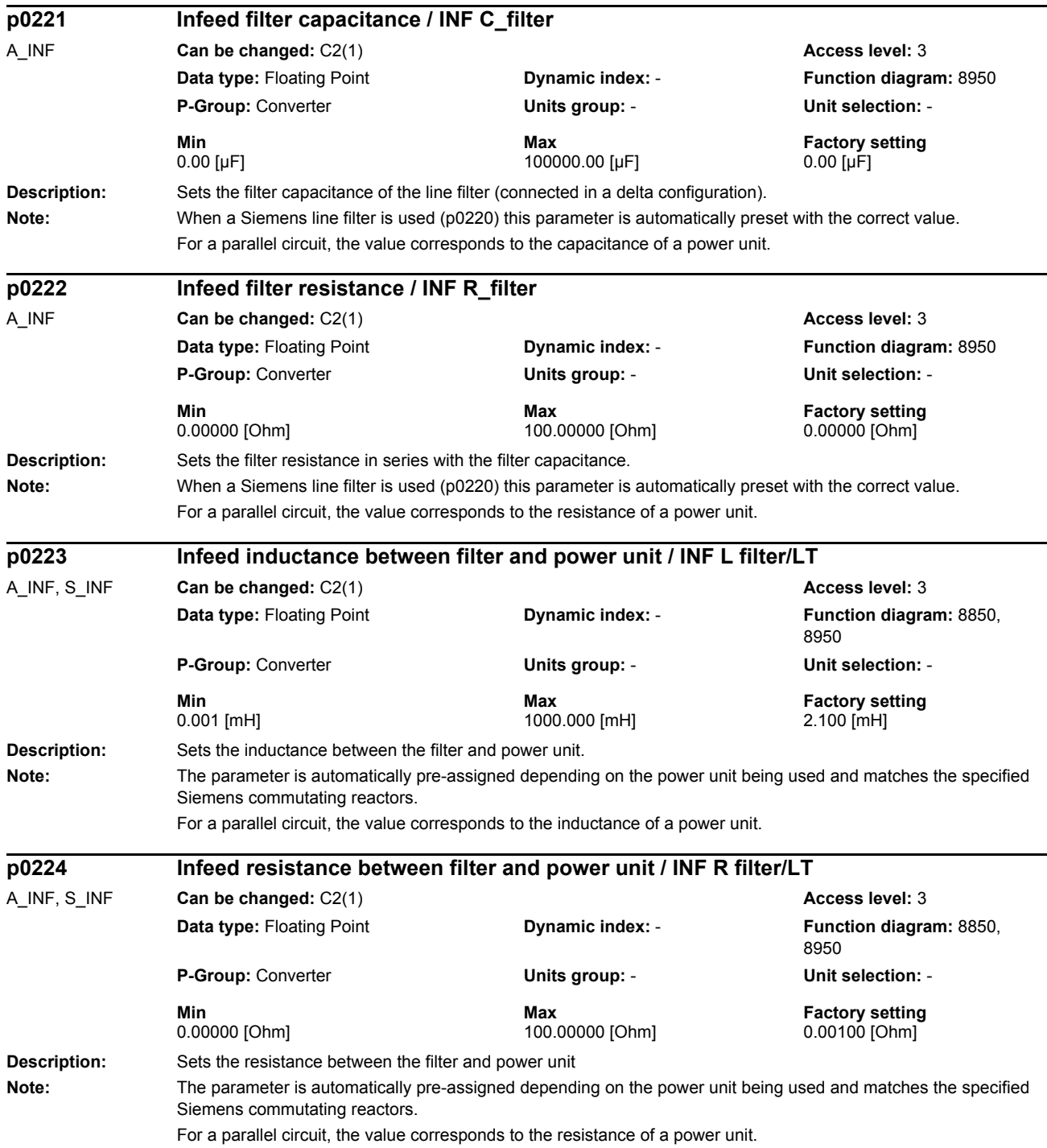

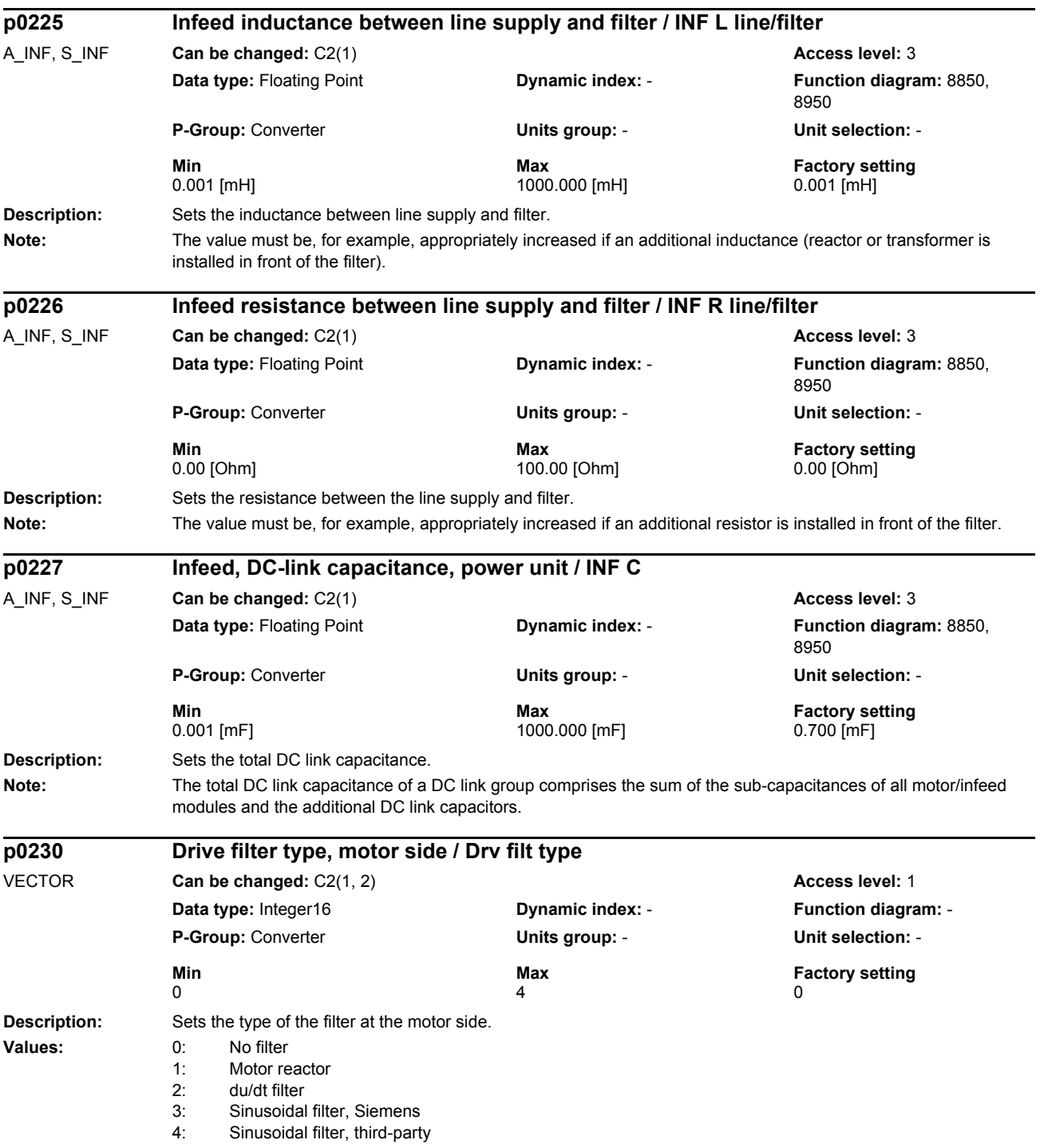
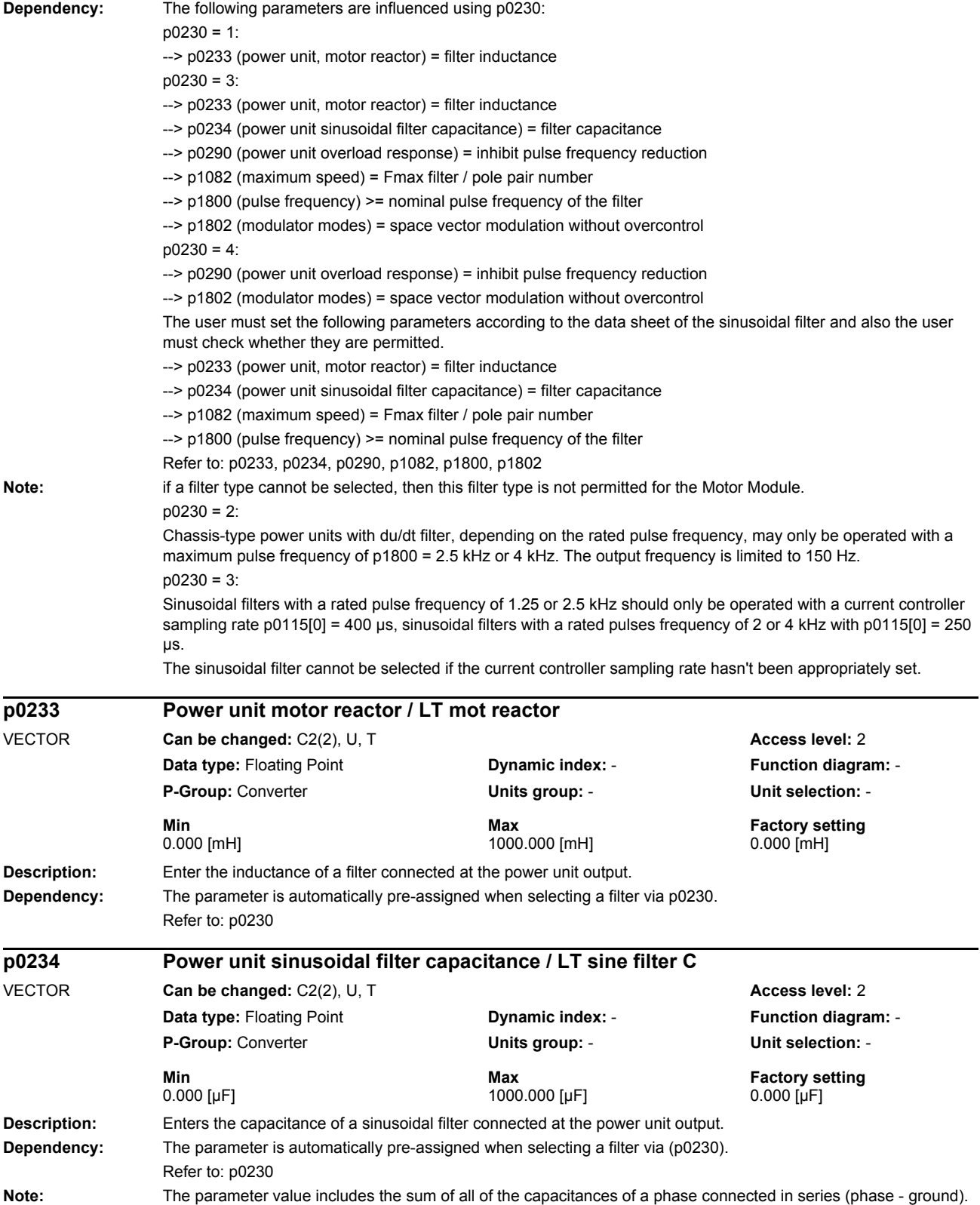

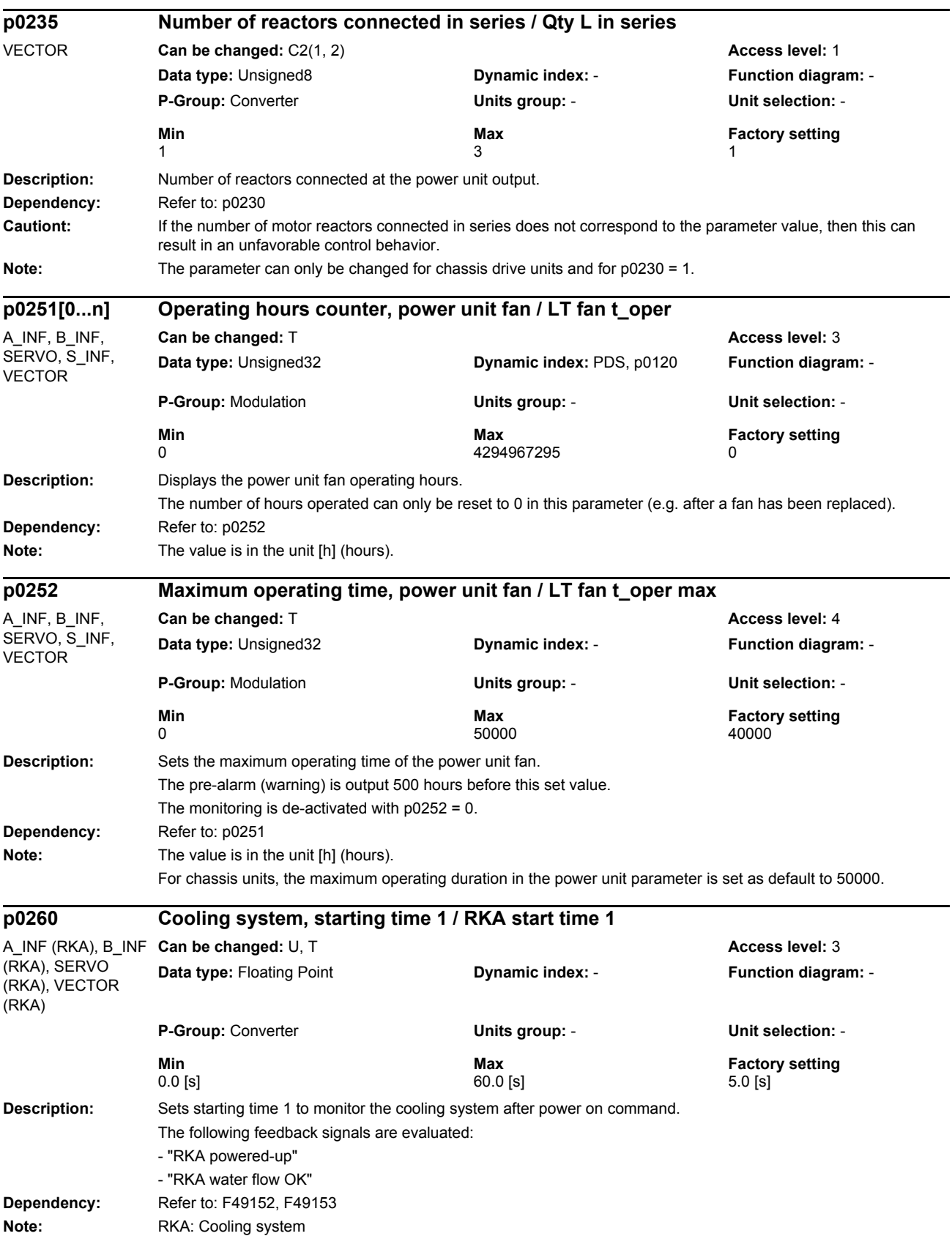

## *Parameters*

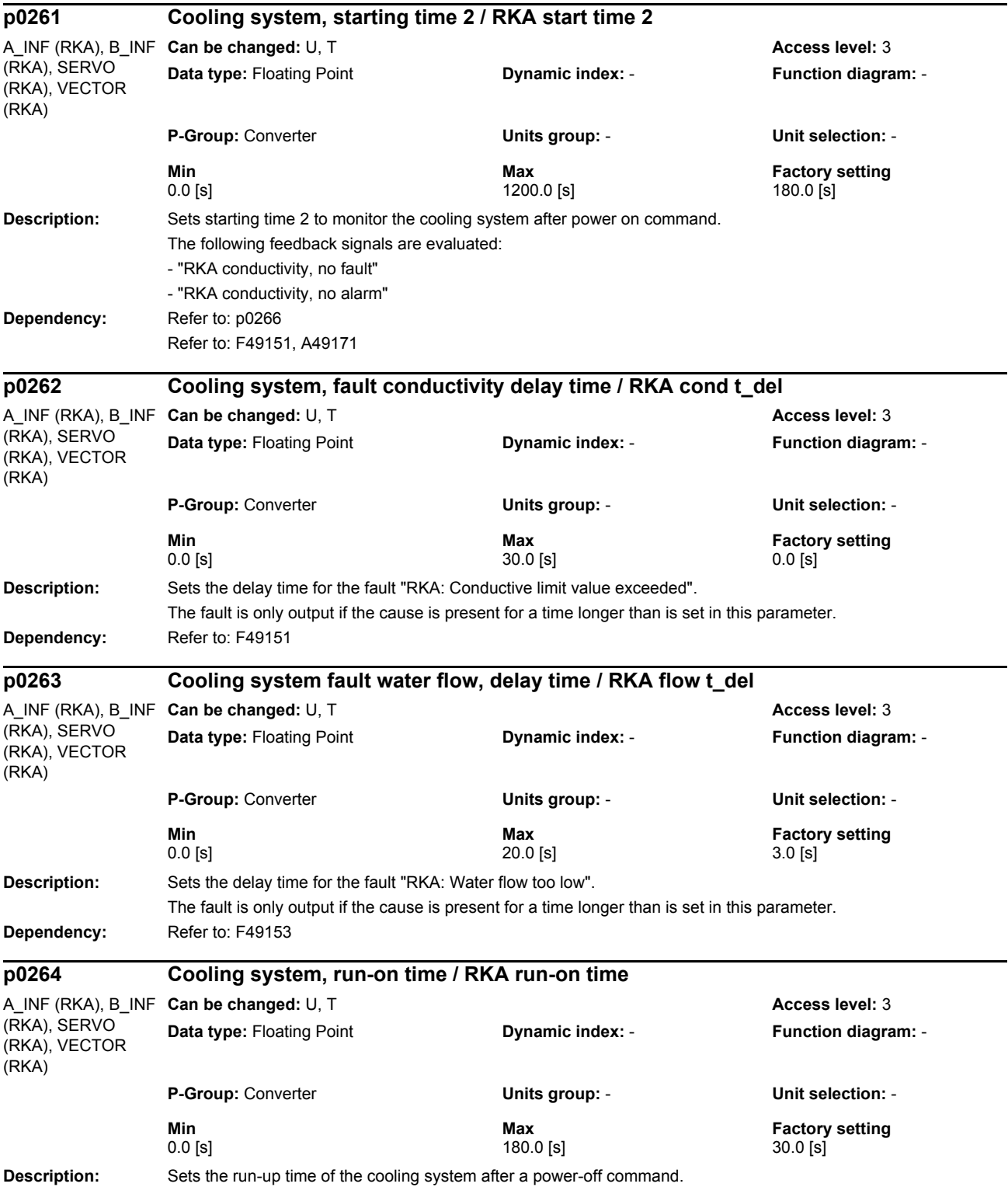

## *Parameters*

*List of parameters*

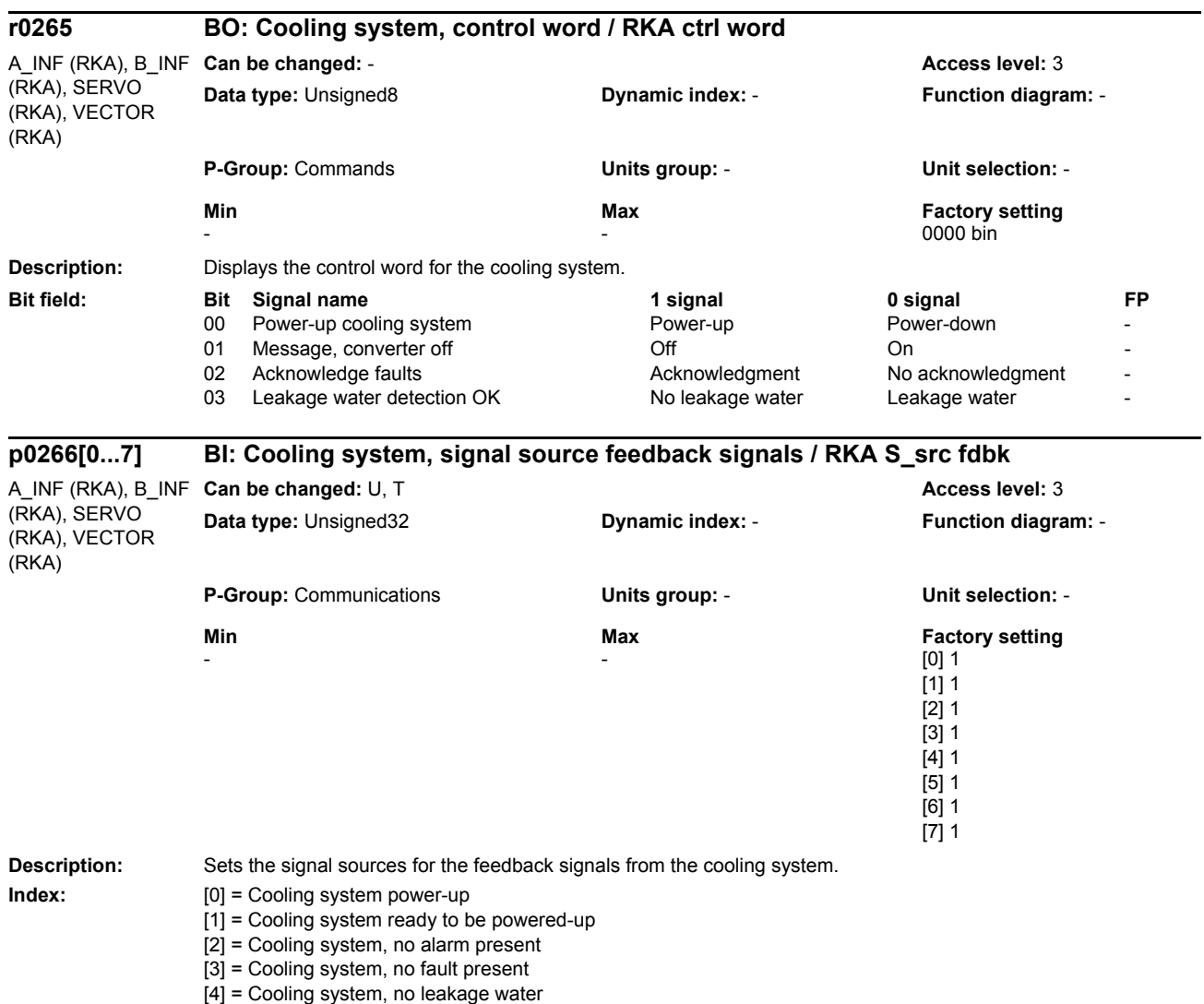

[5] = Cooling system water flow OK [6] = Cooling system, conductivity < fault threshold

[7] = Cooling system, conductivity < alarm threshold

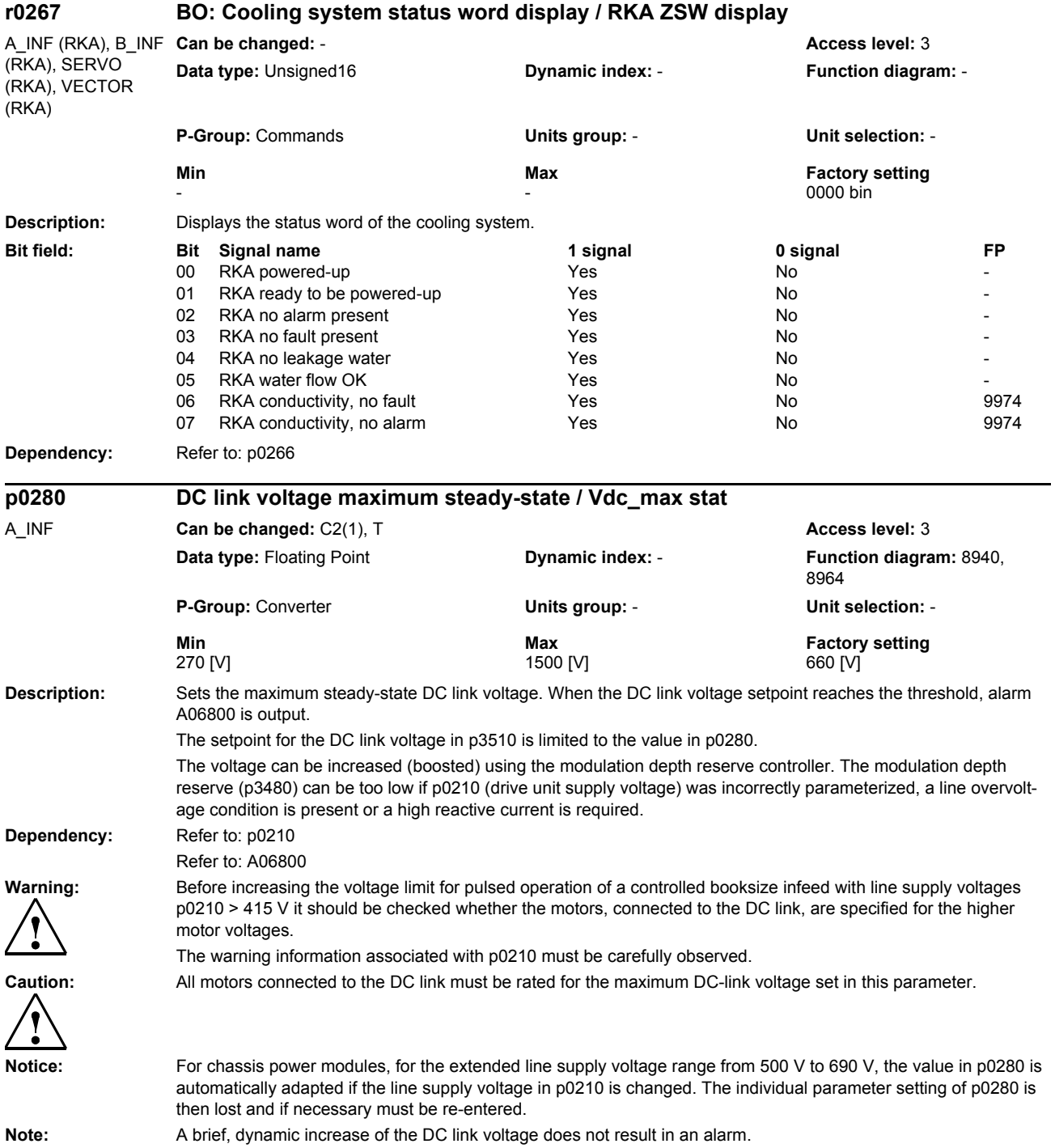

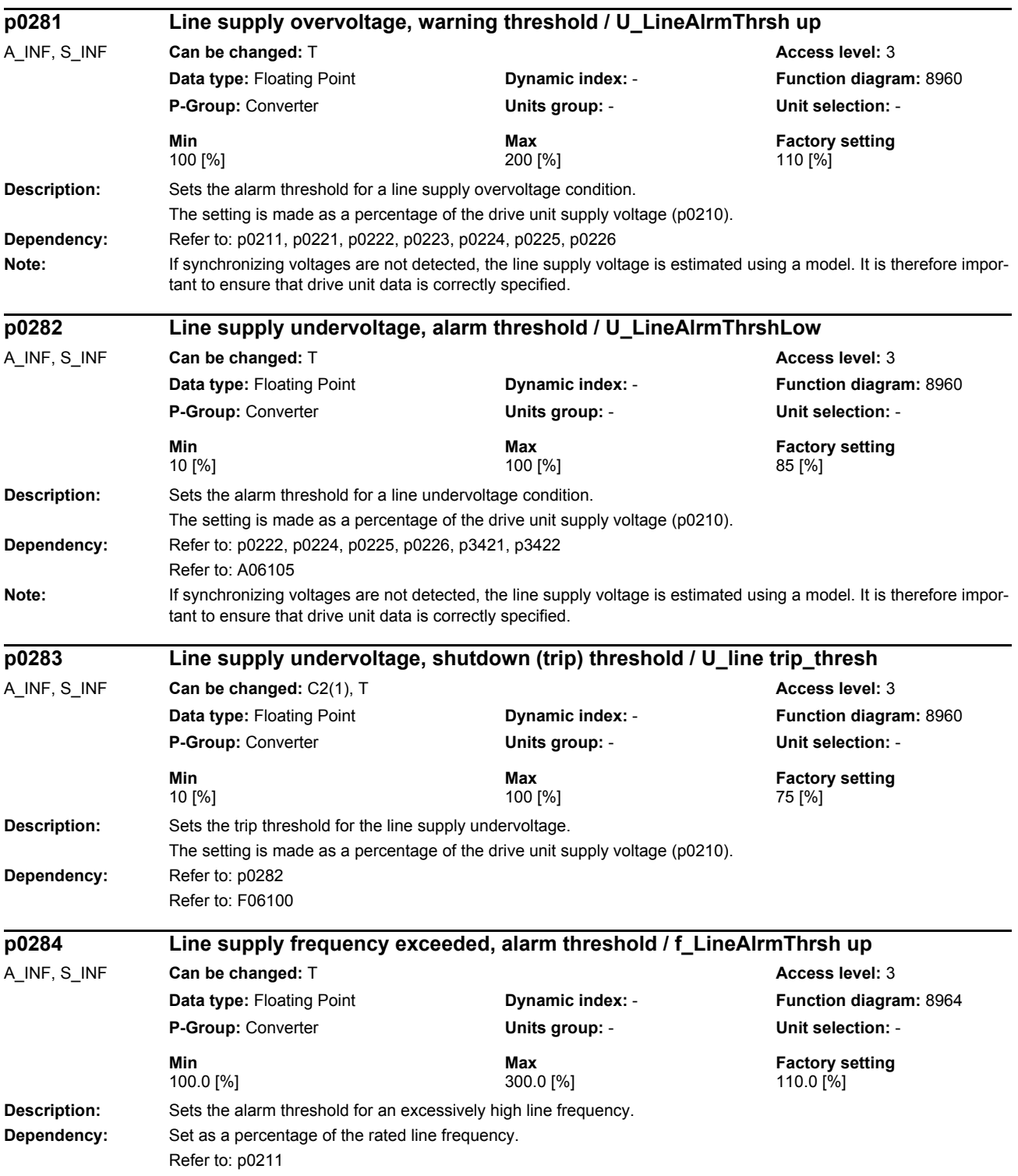

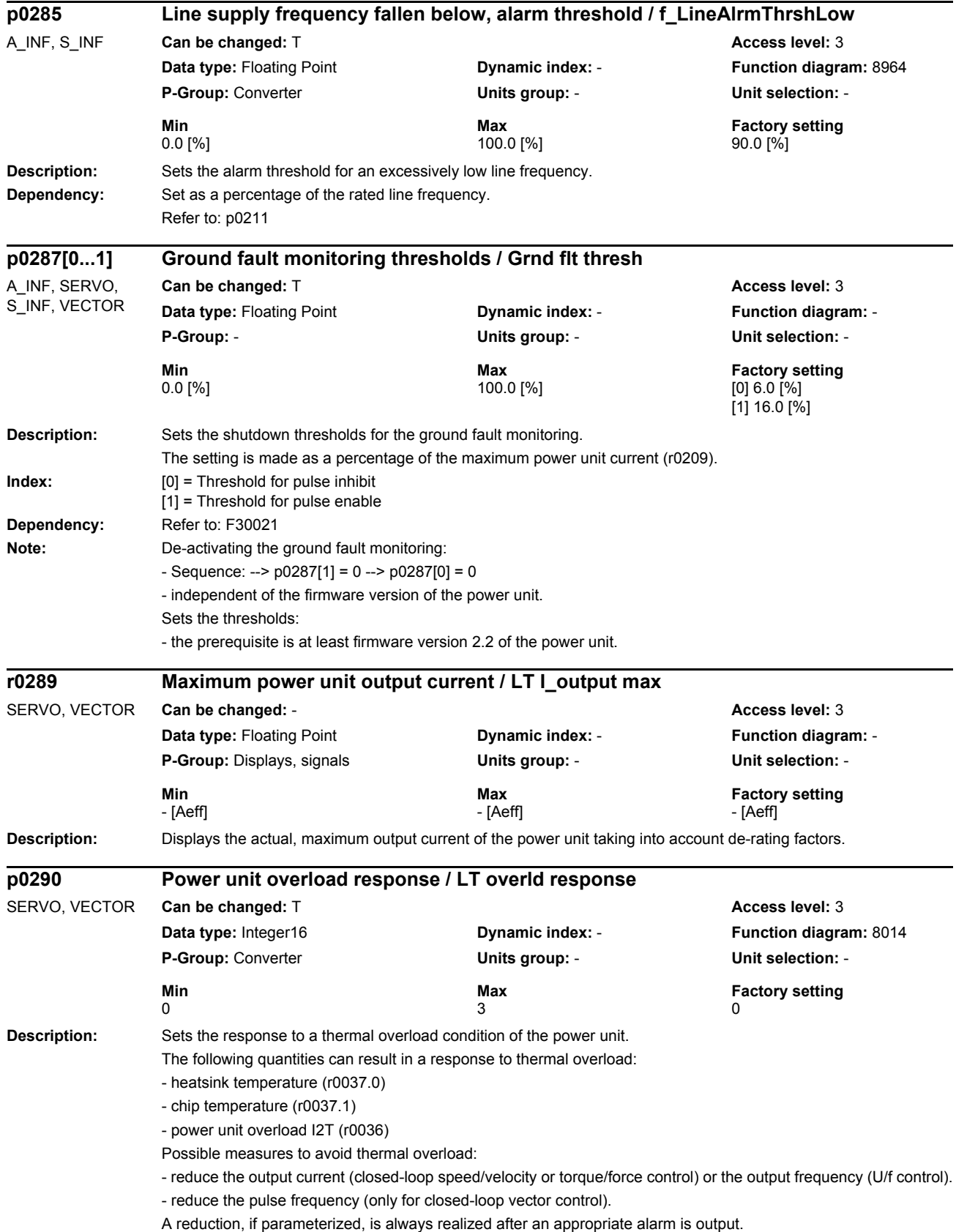

## *Parameters*

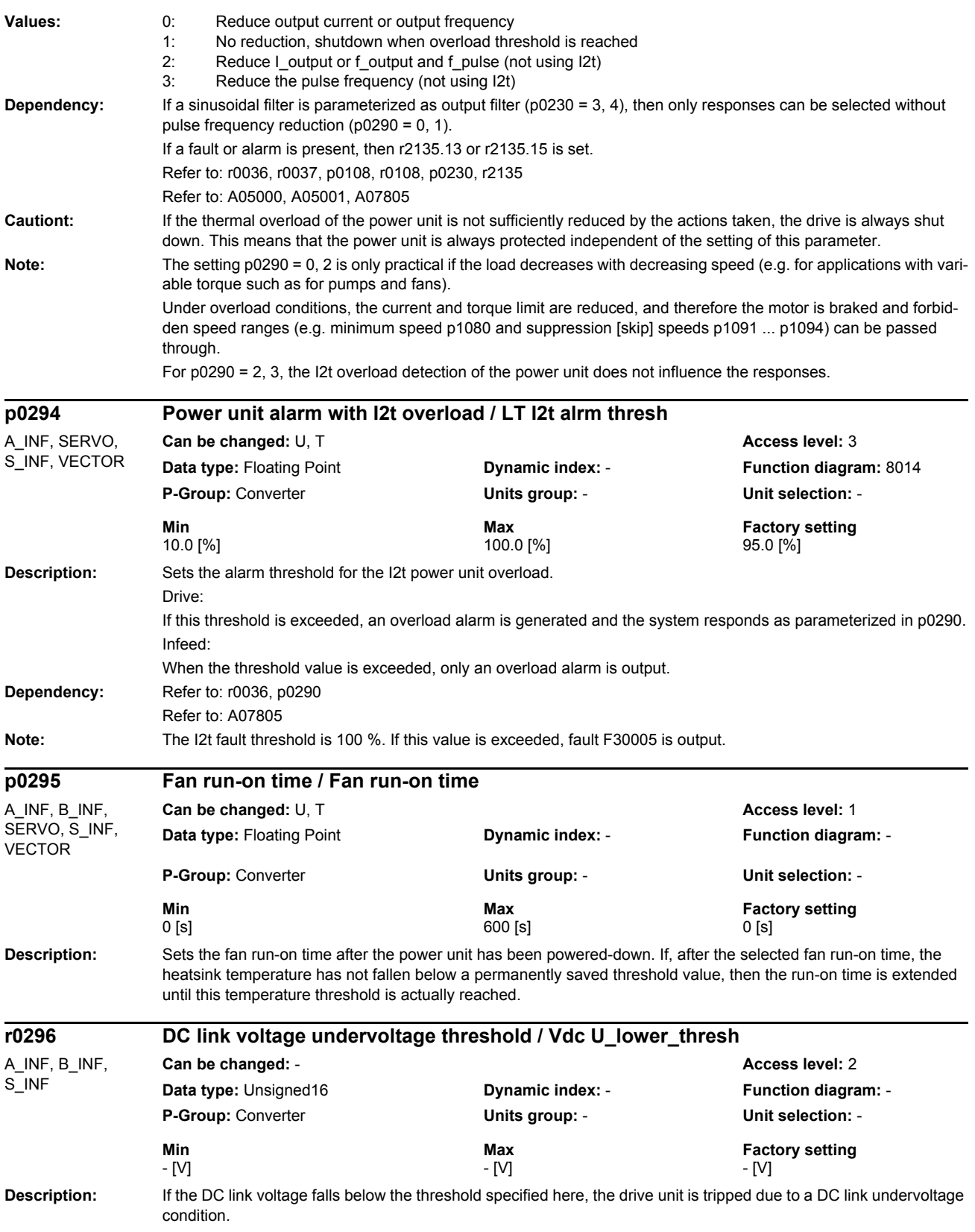

*Parameters*

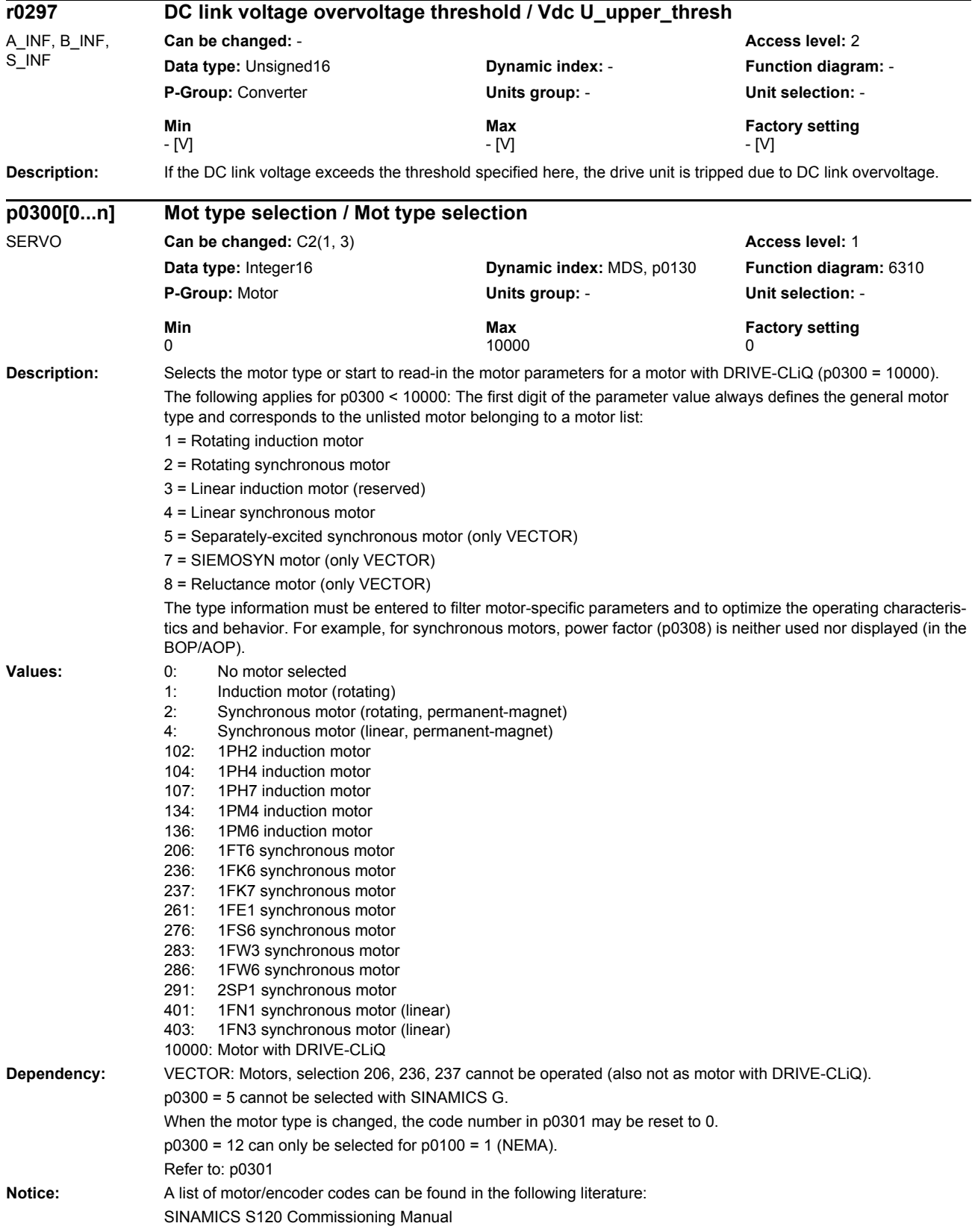

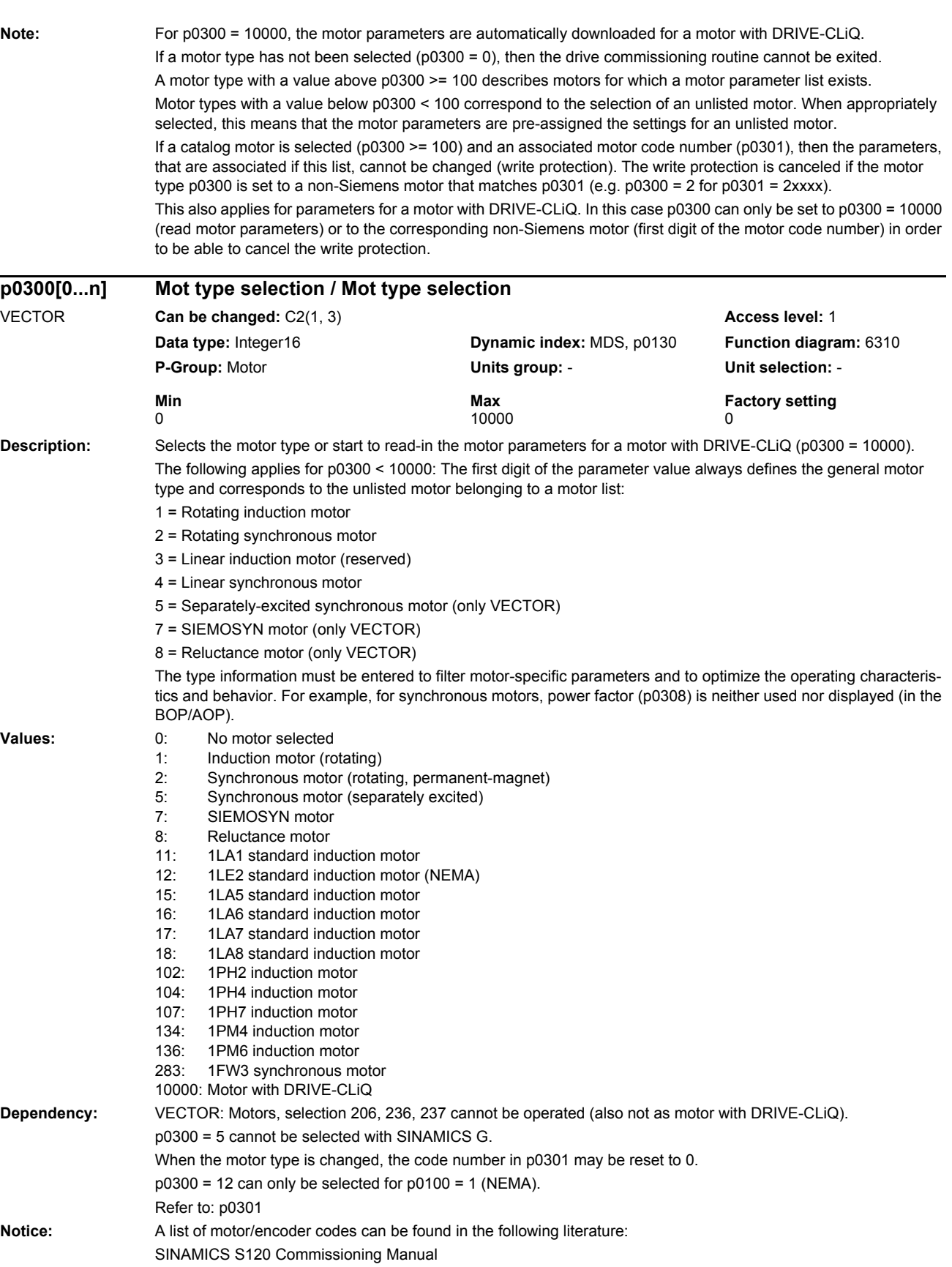

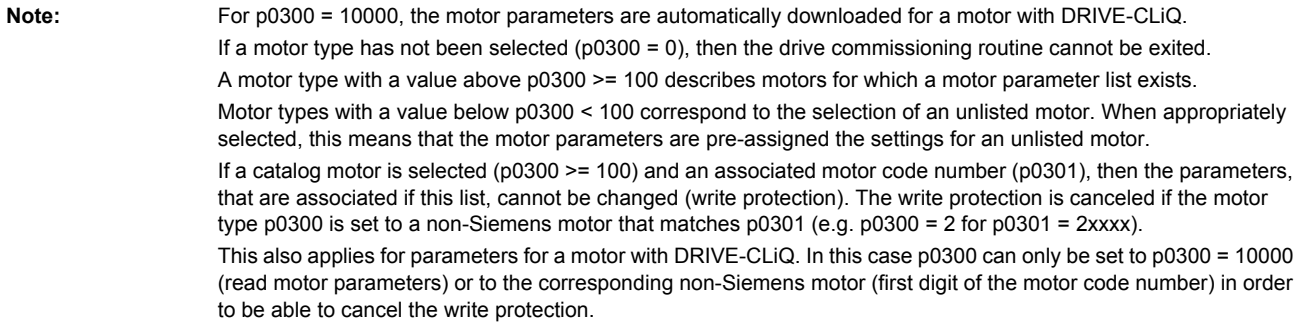

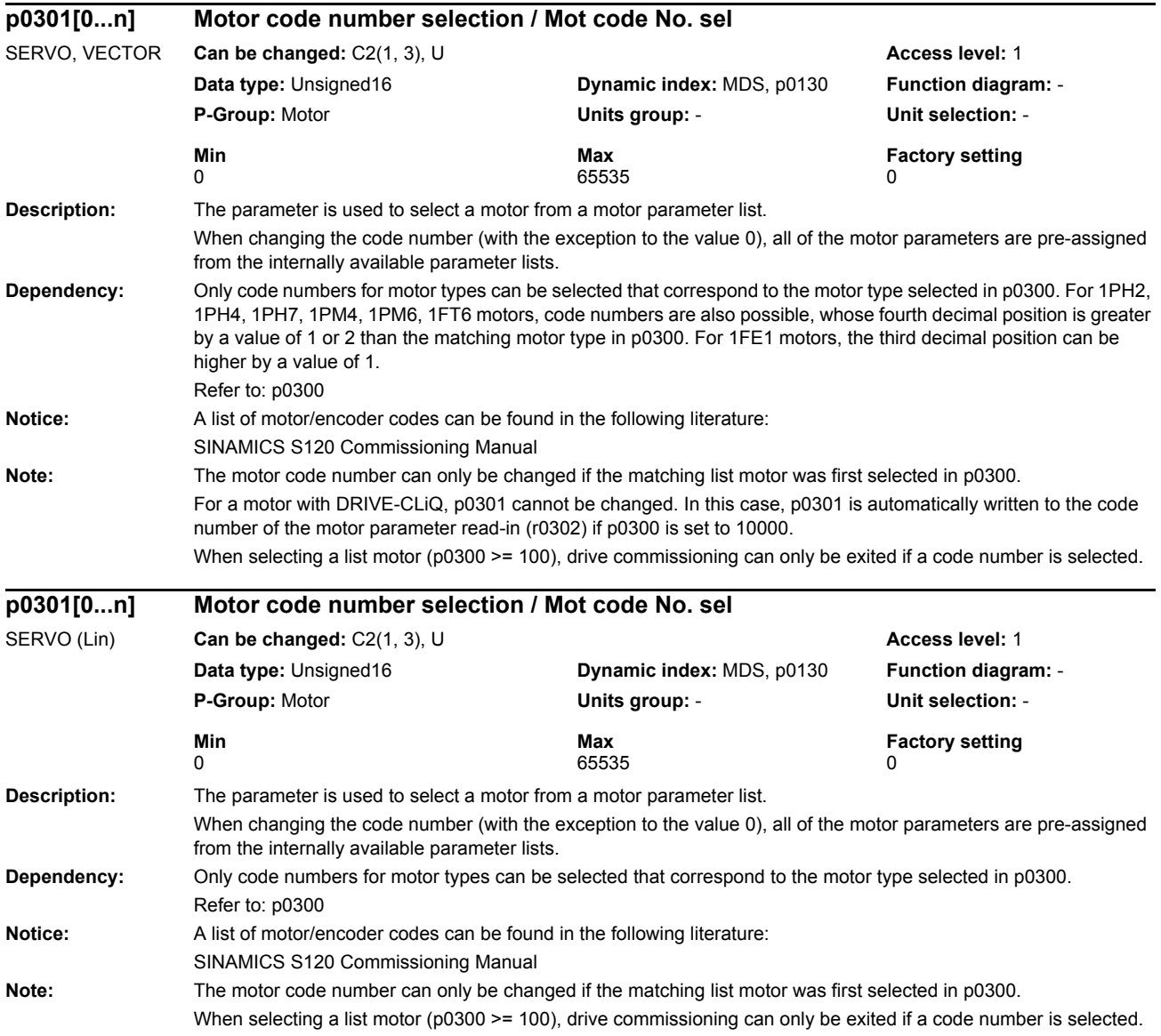

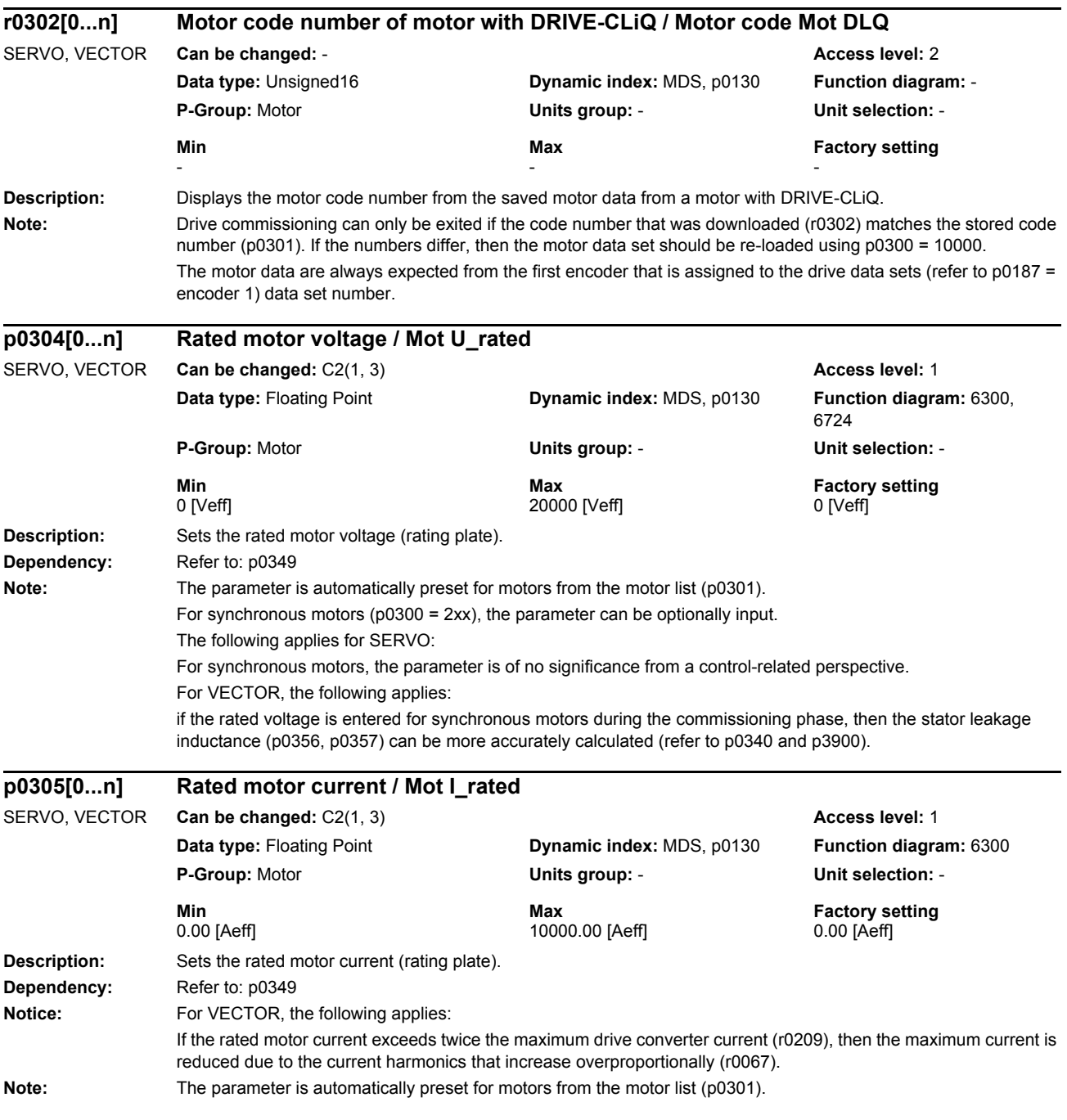

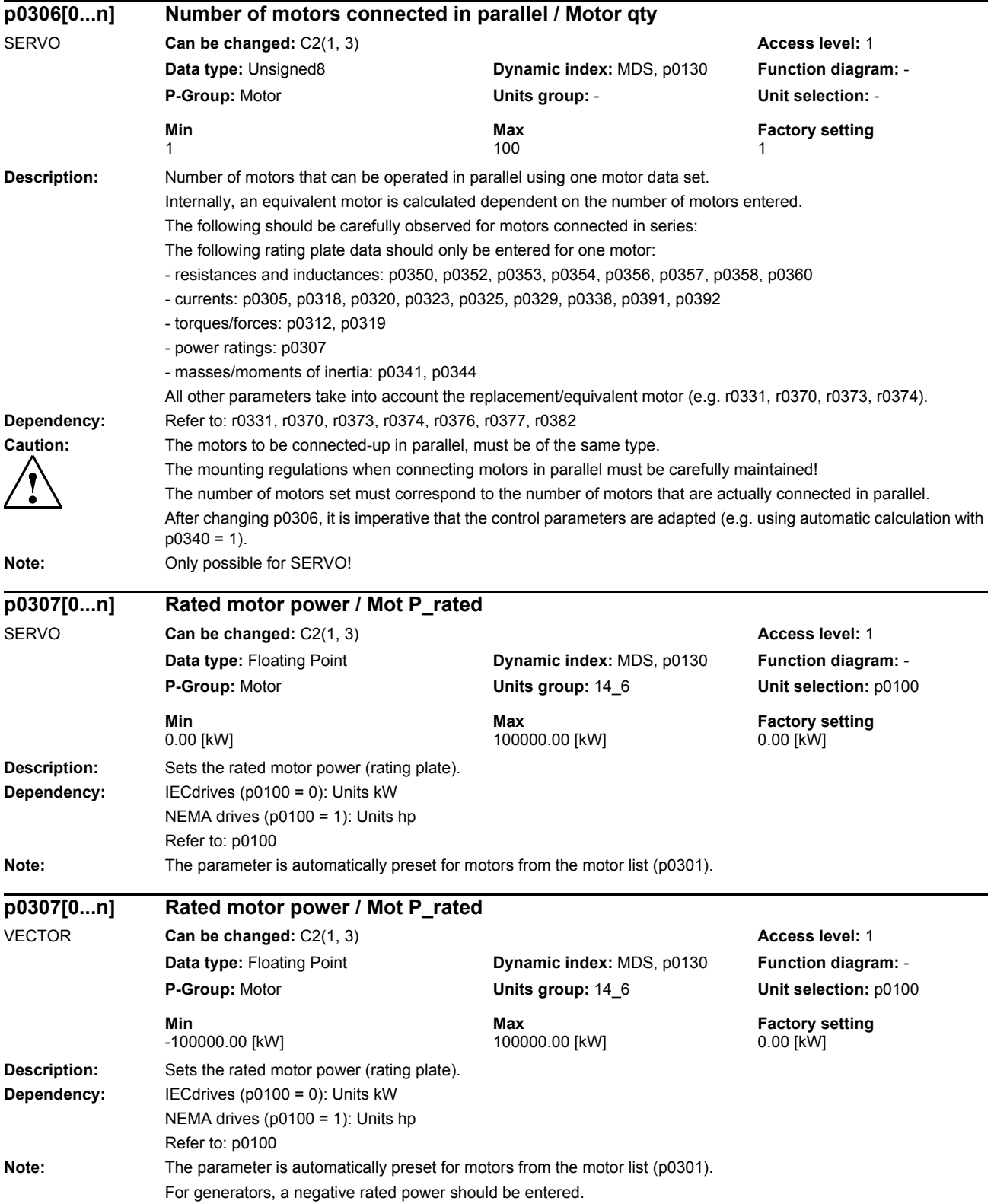

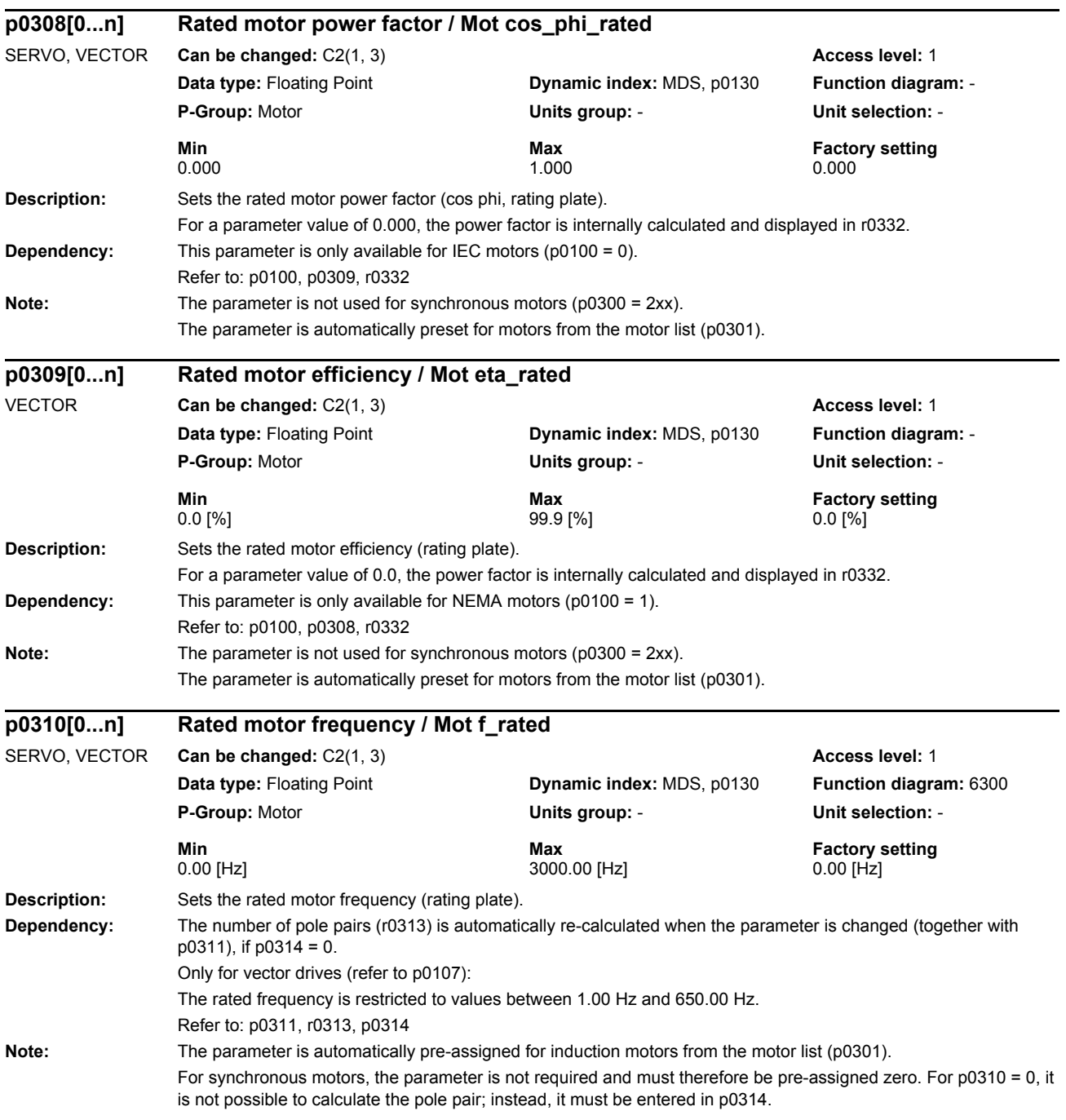

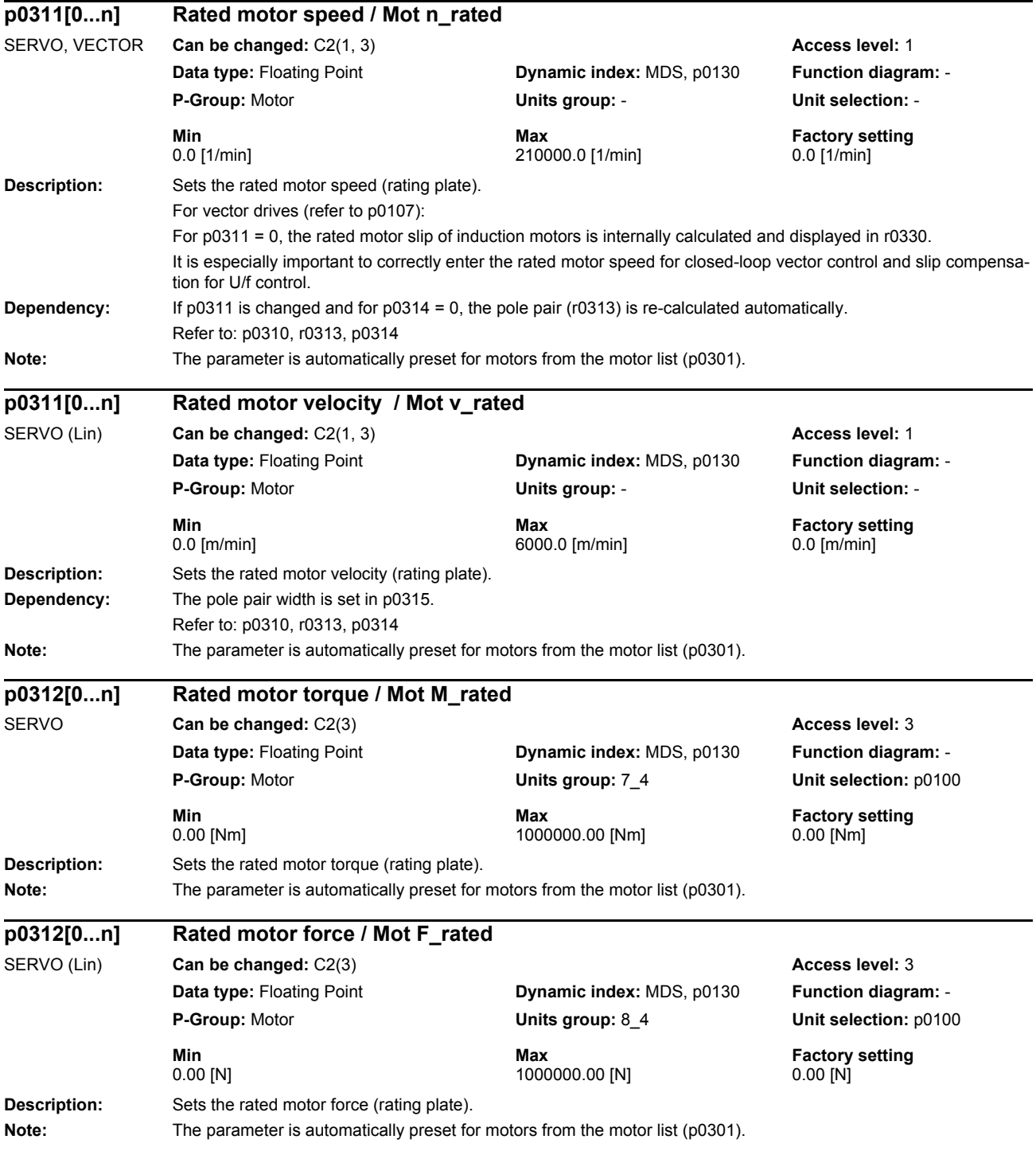

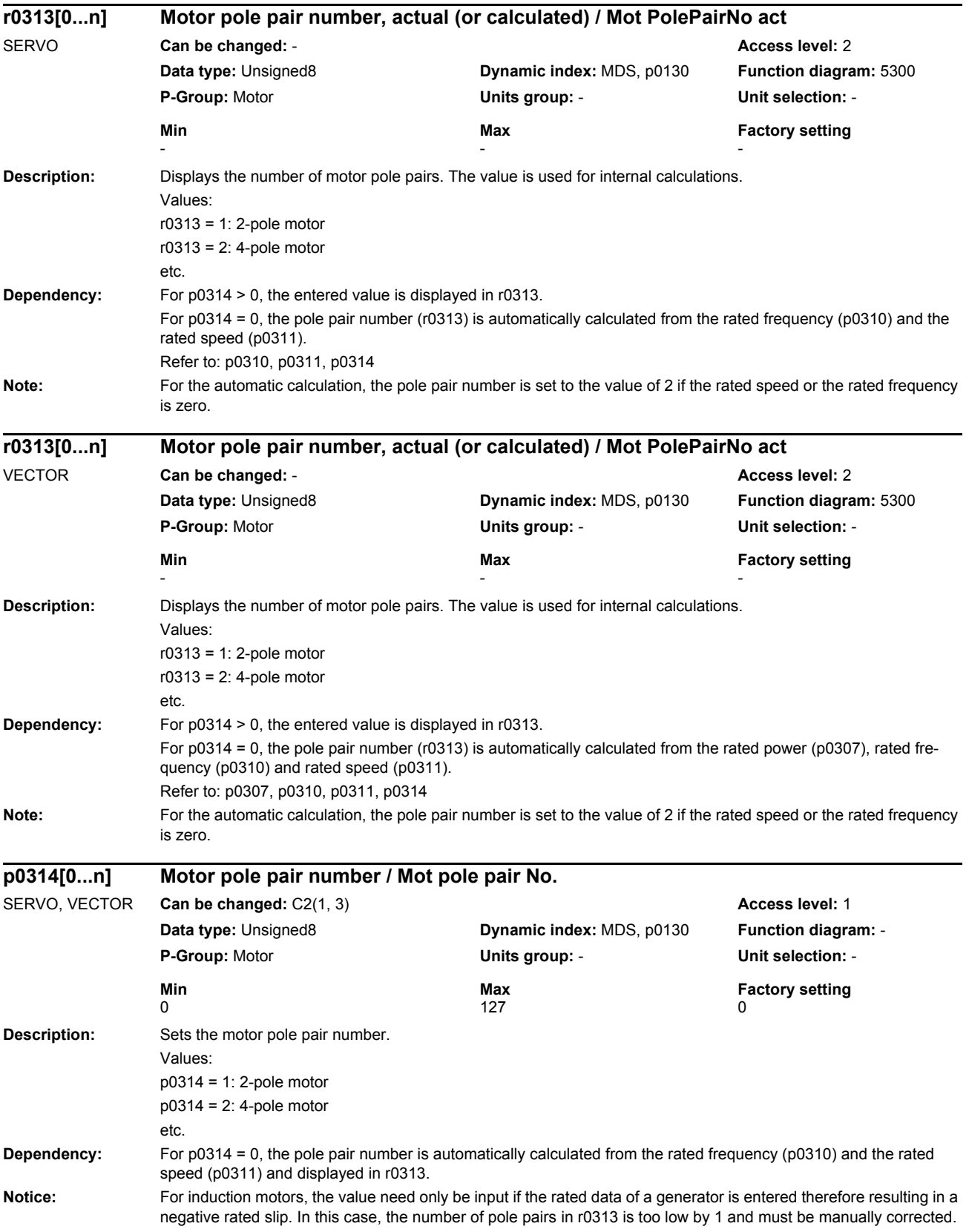

## *Parameters*

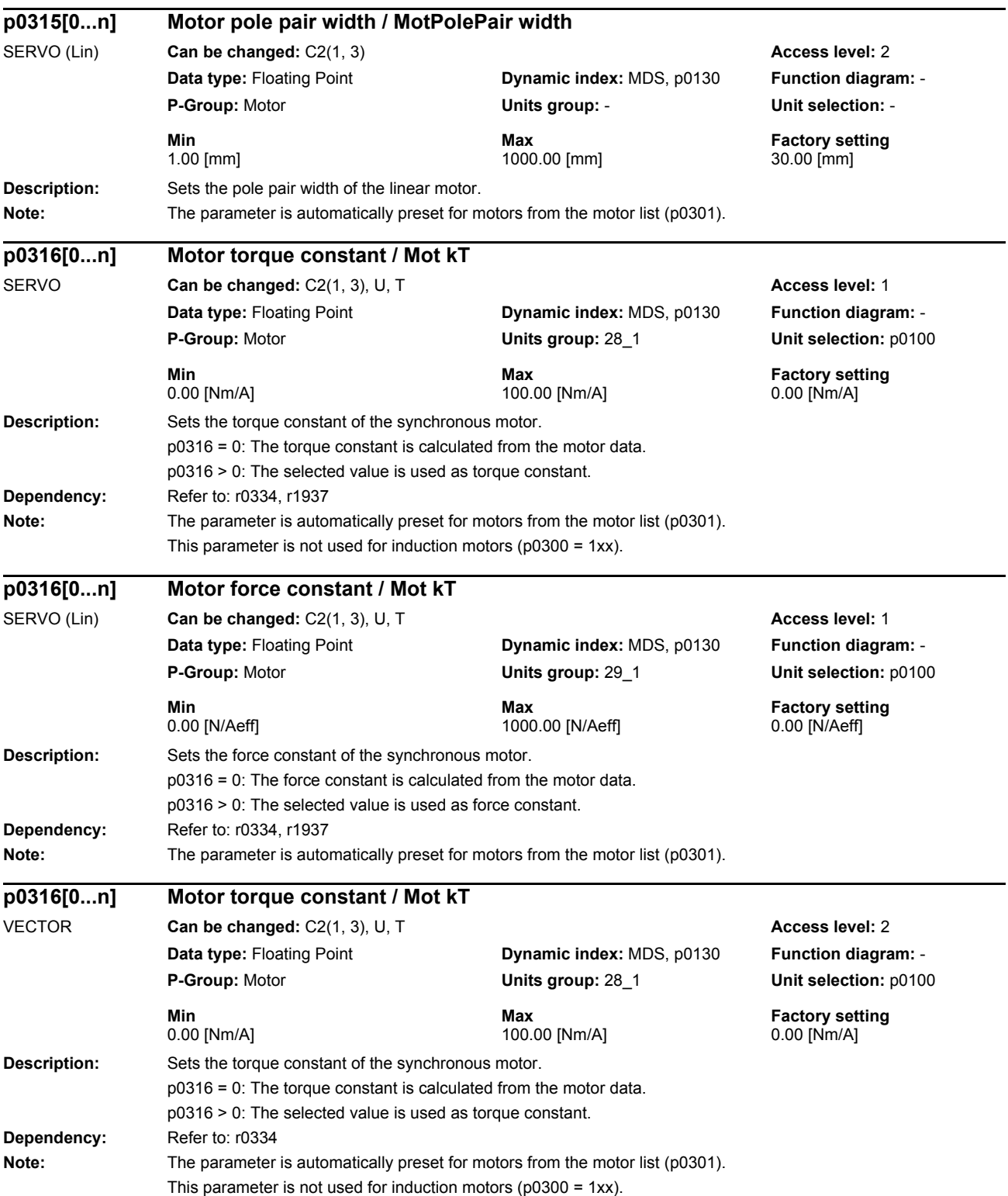

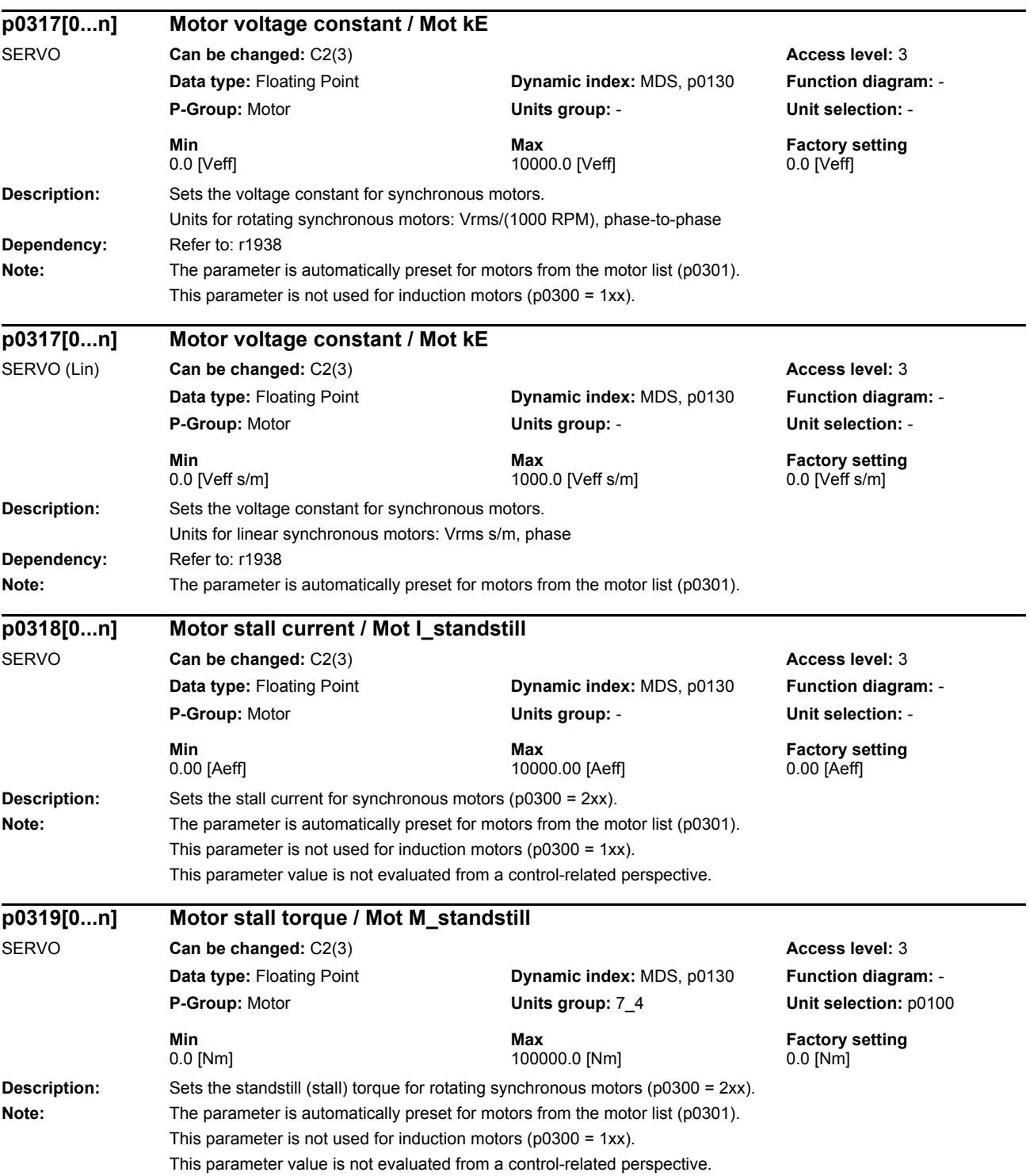

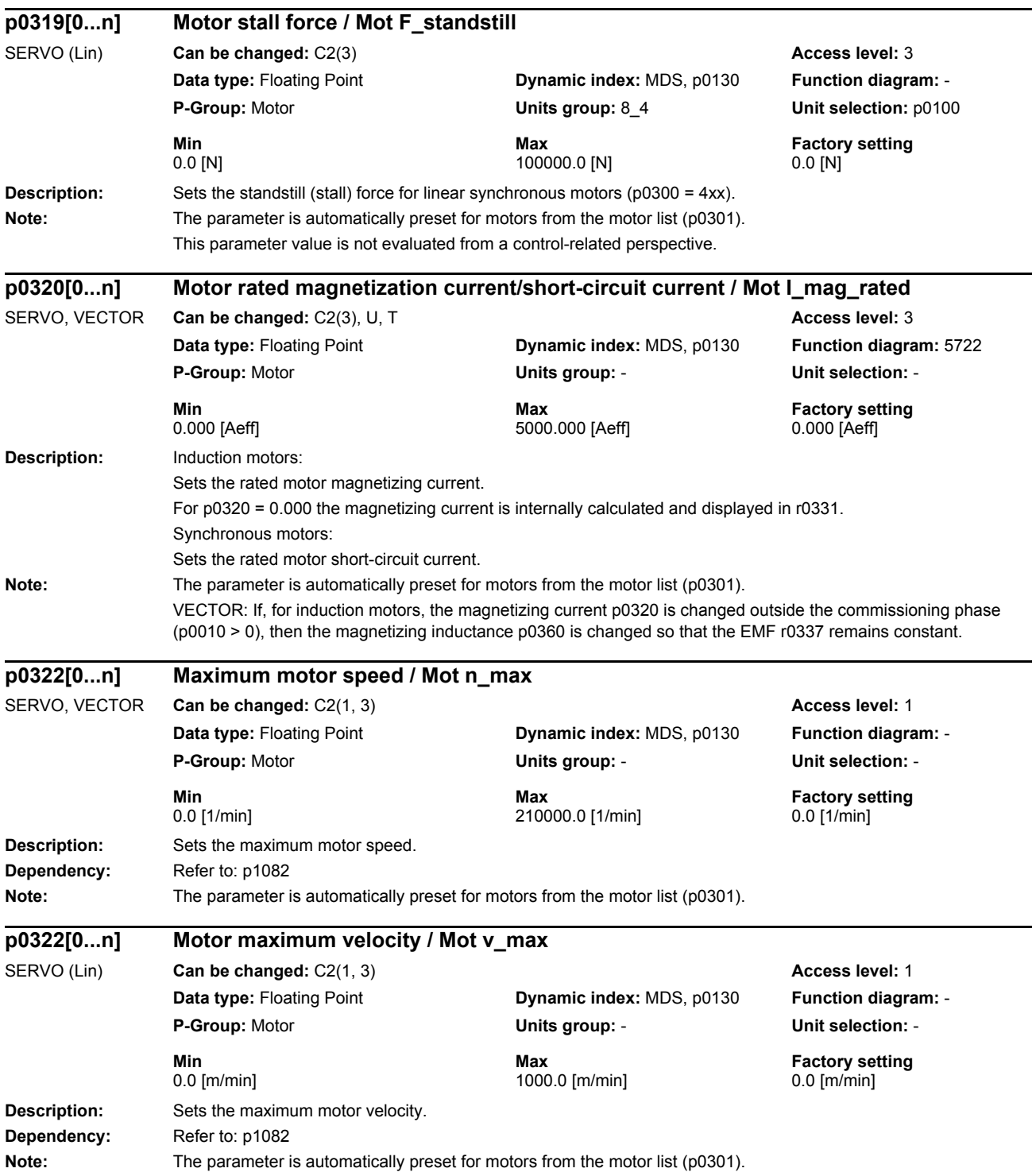

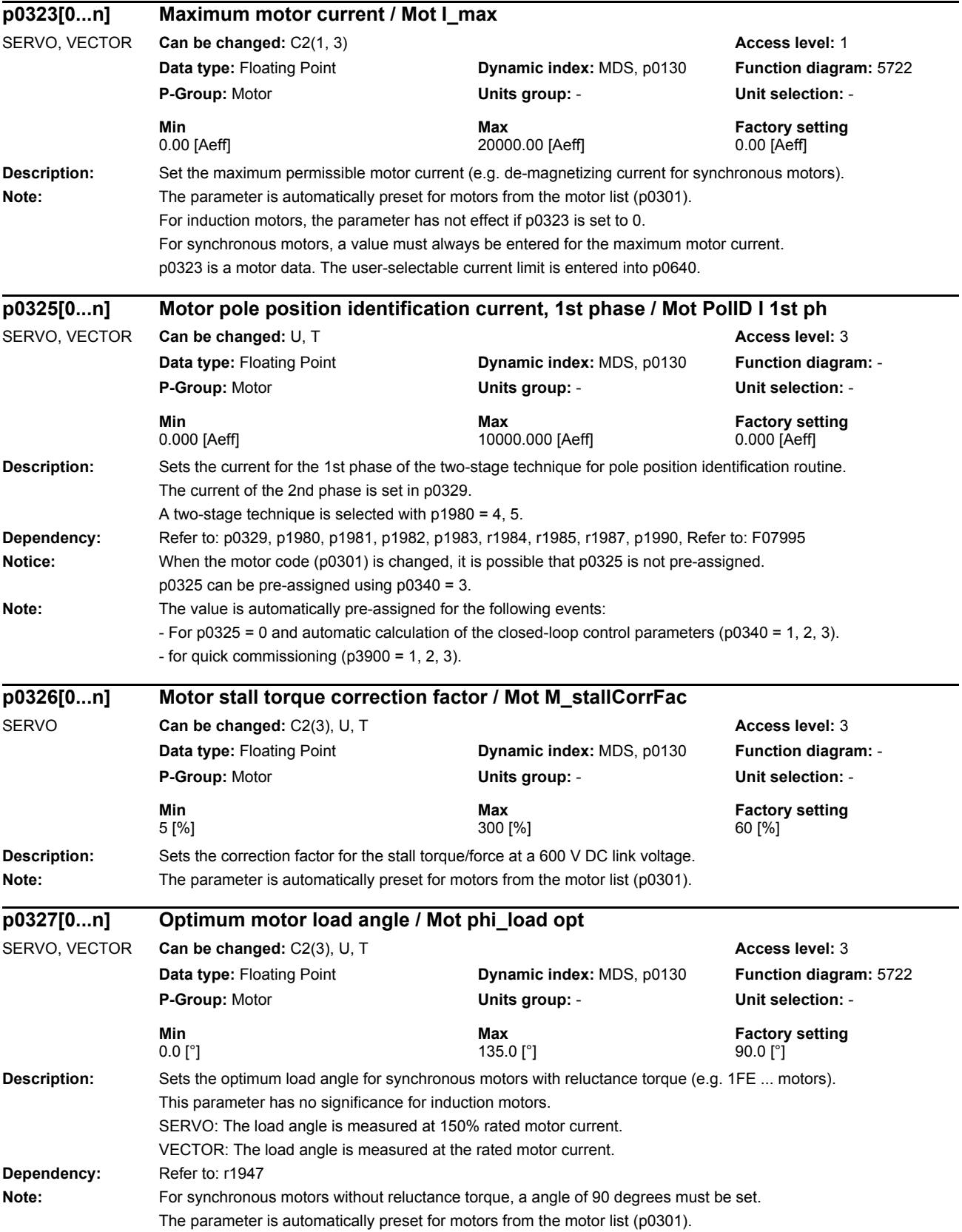

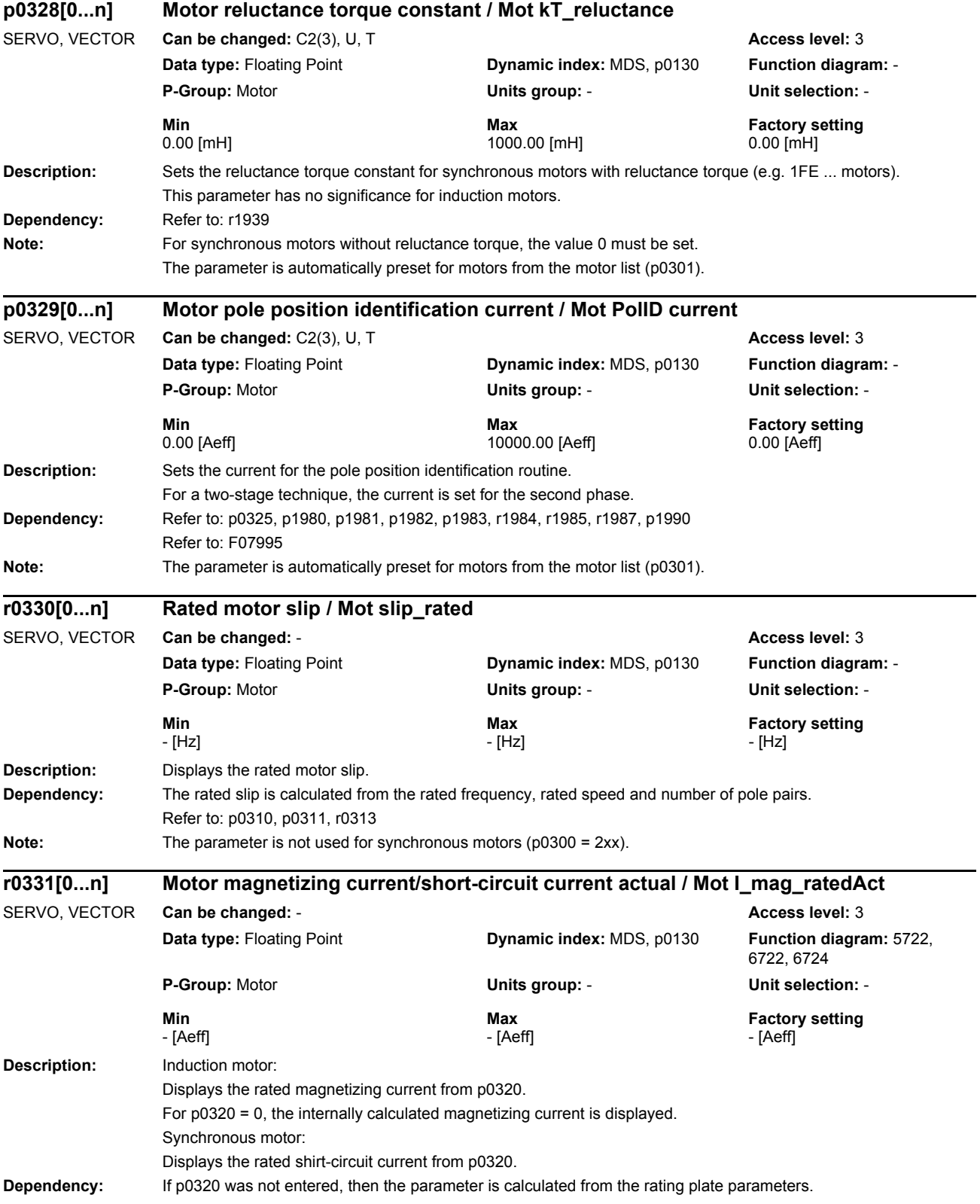

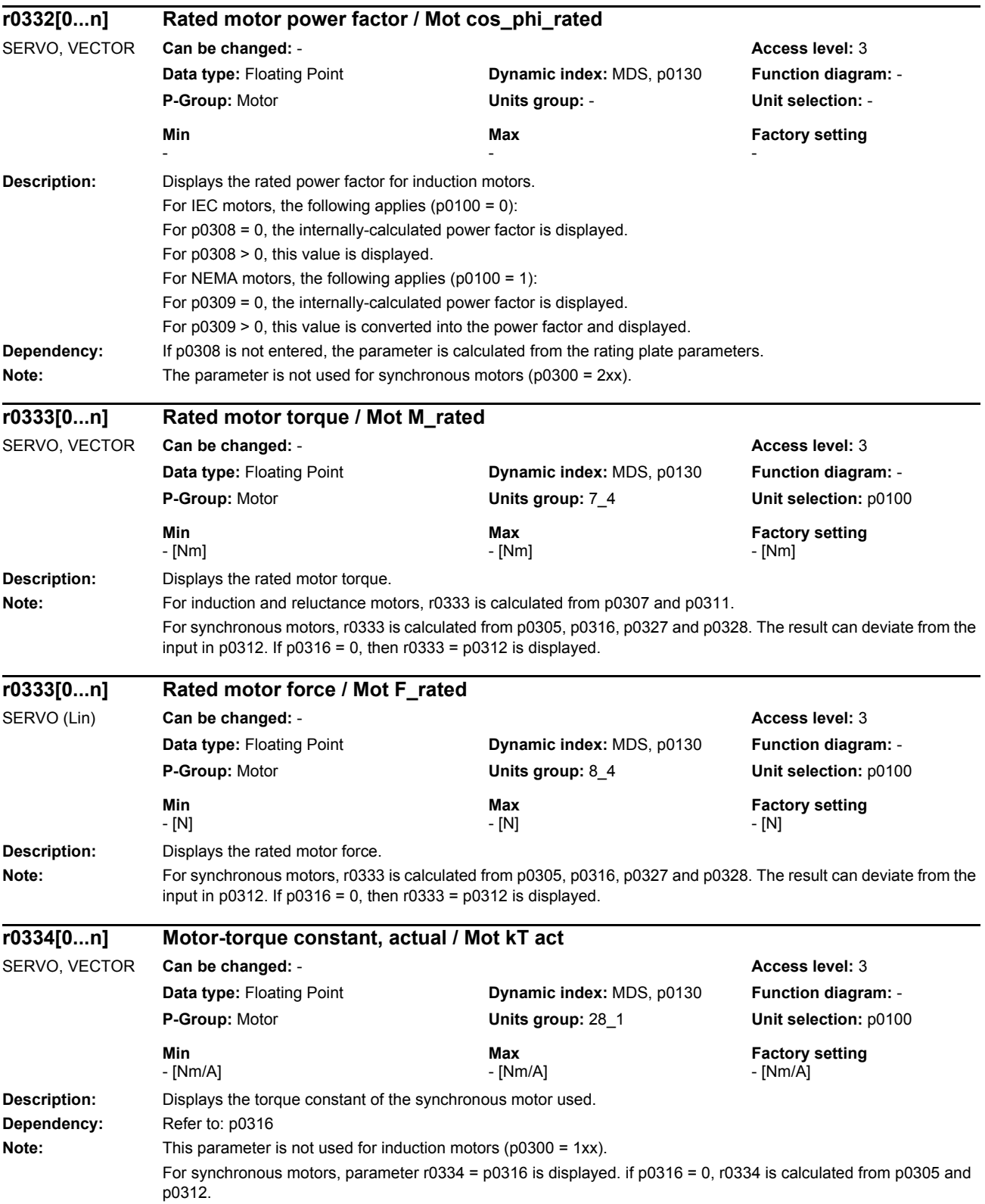

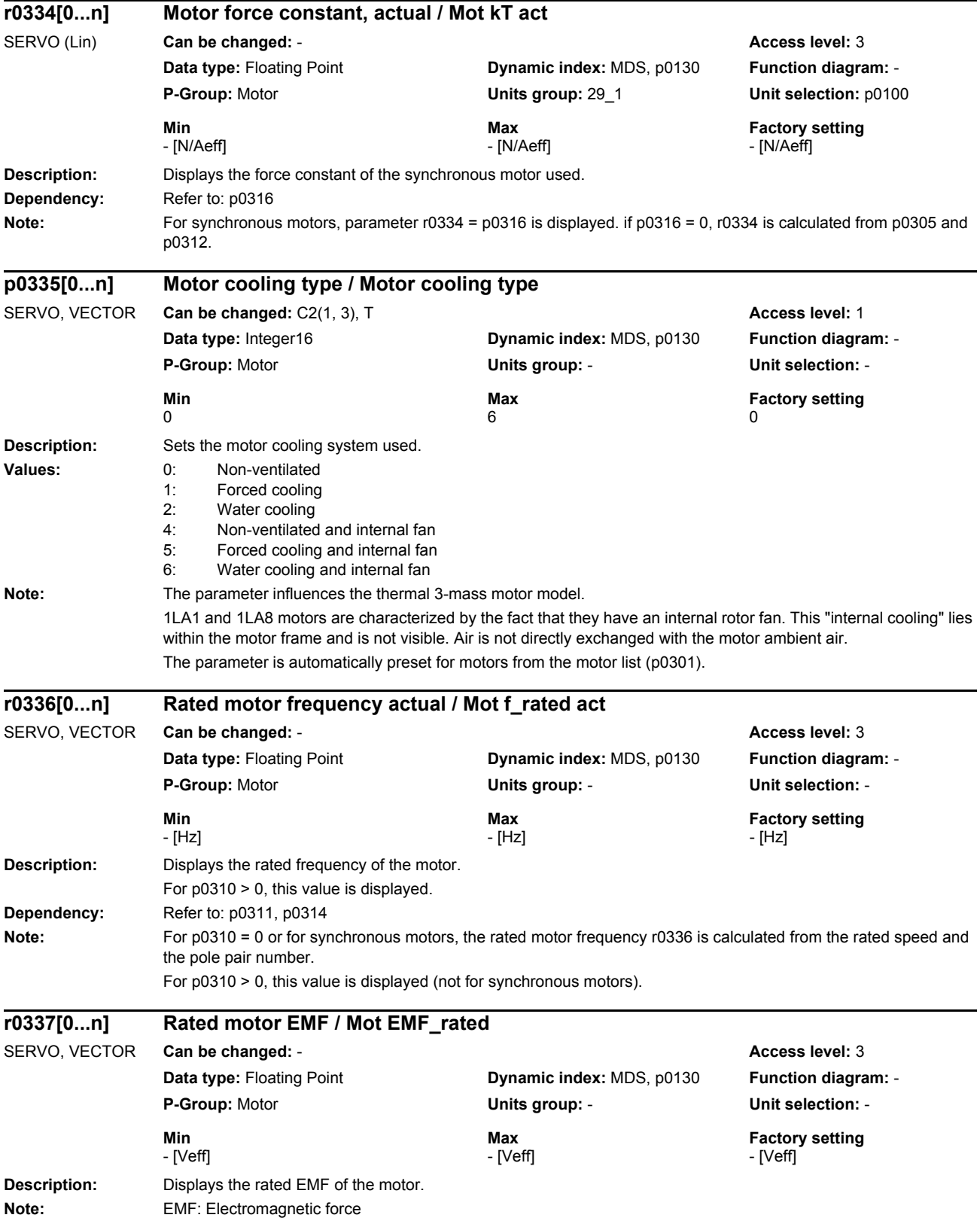

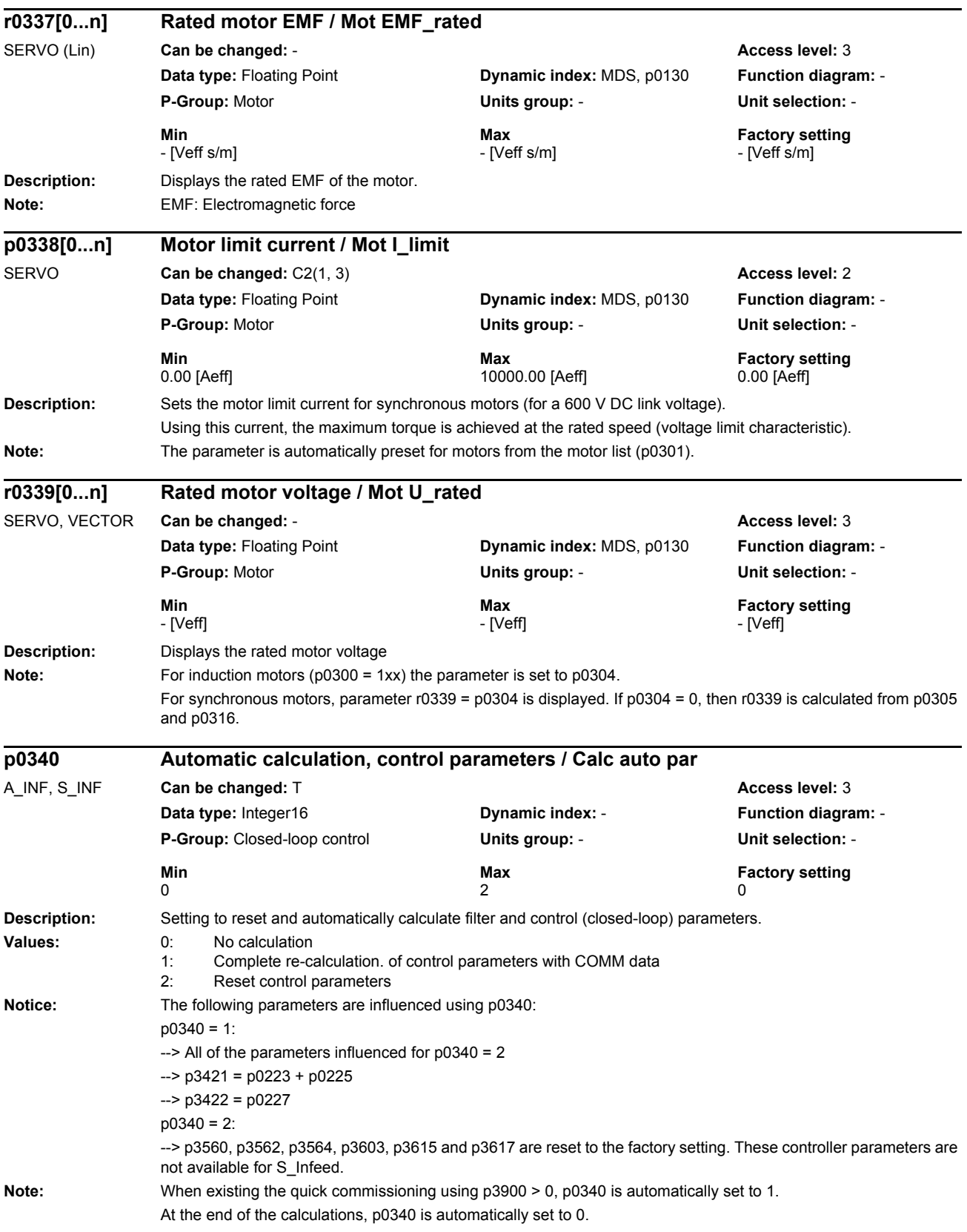

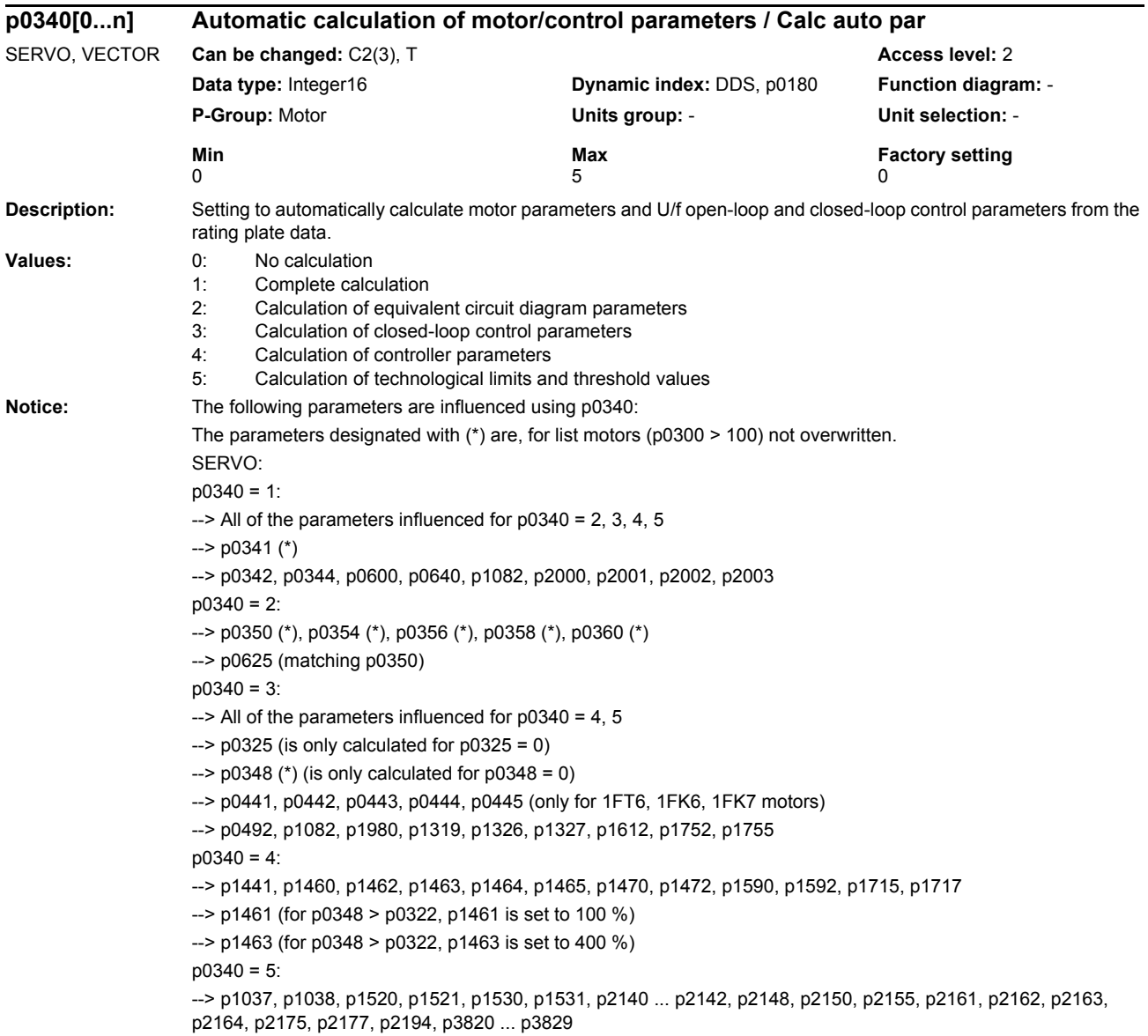

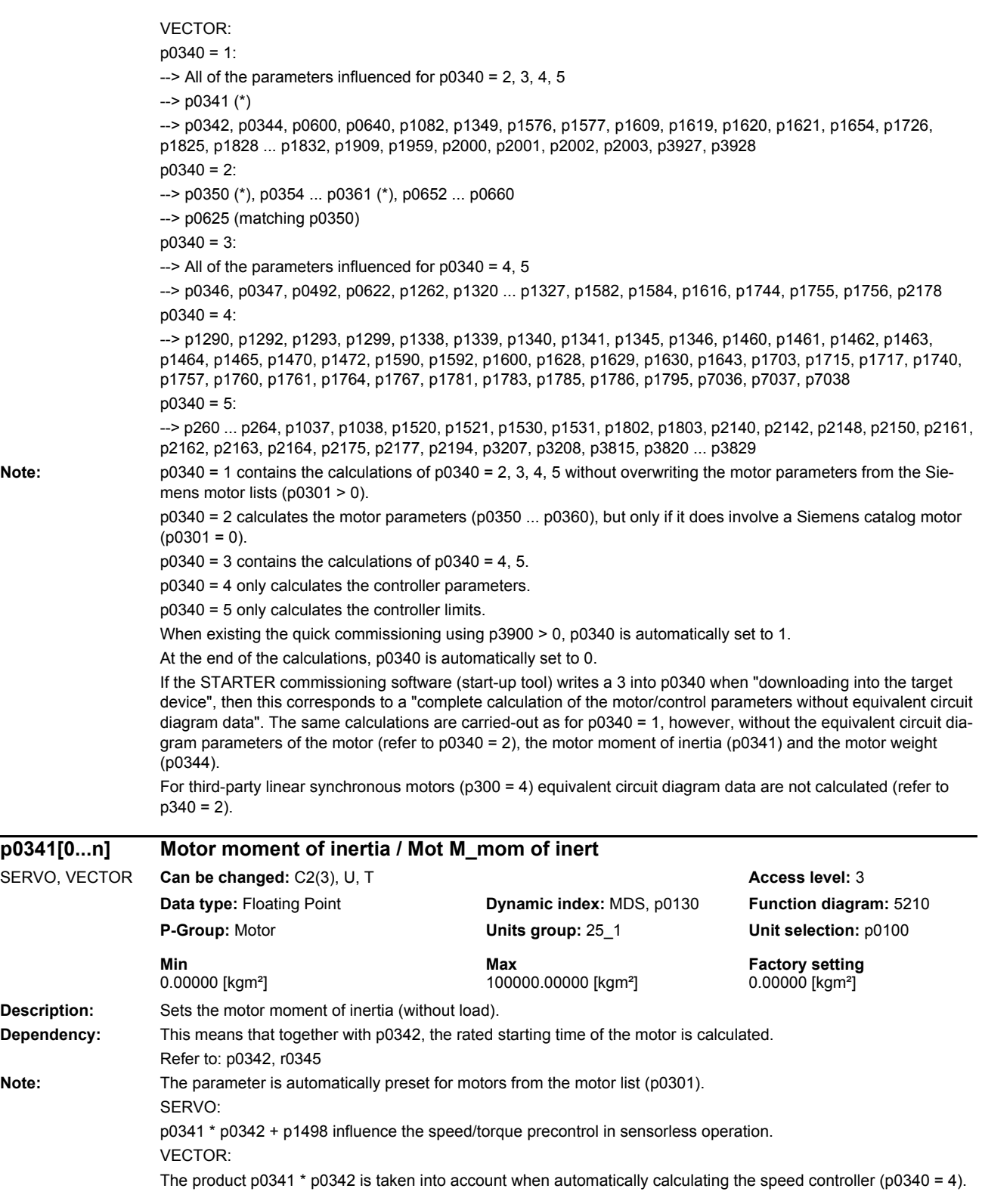

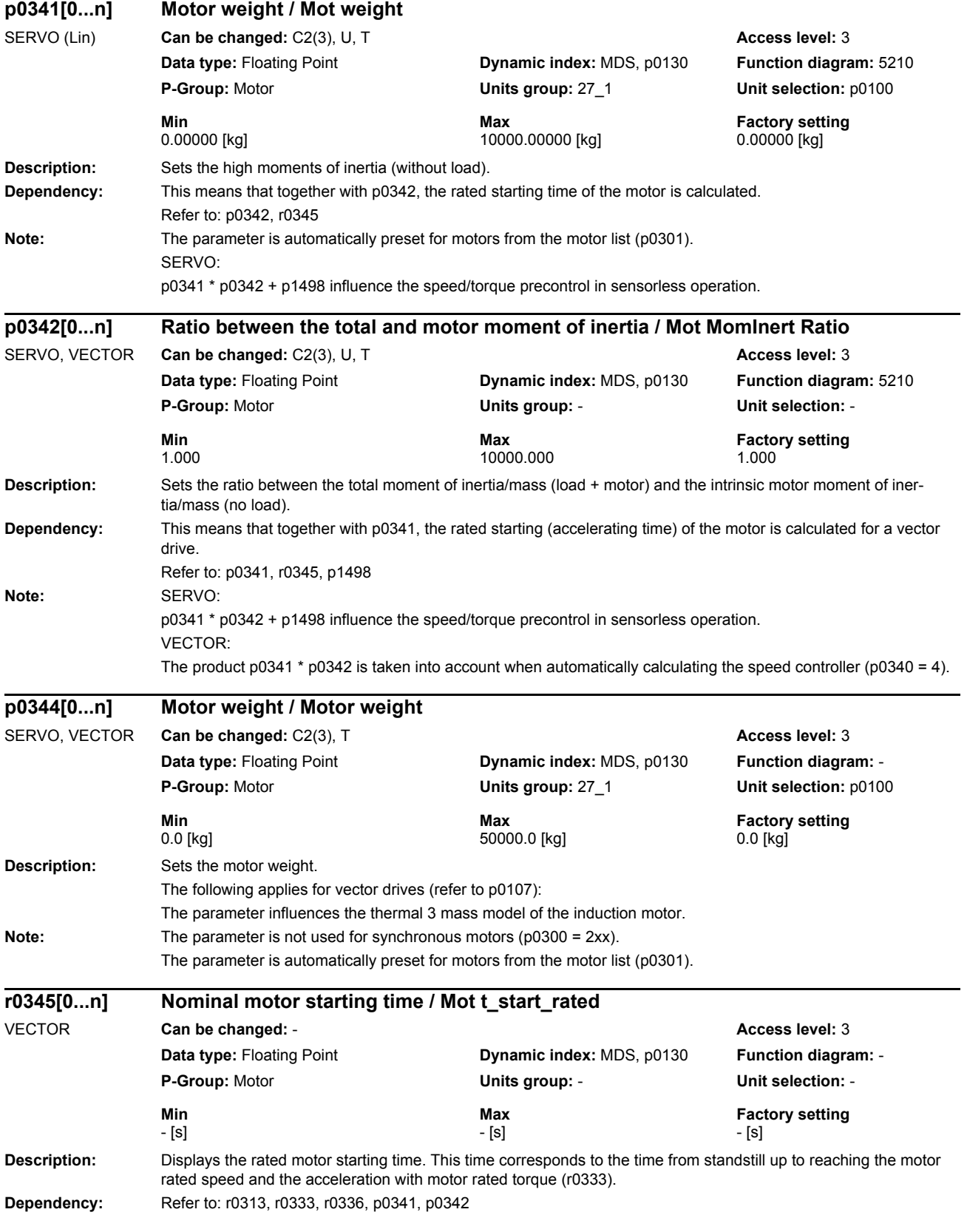

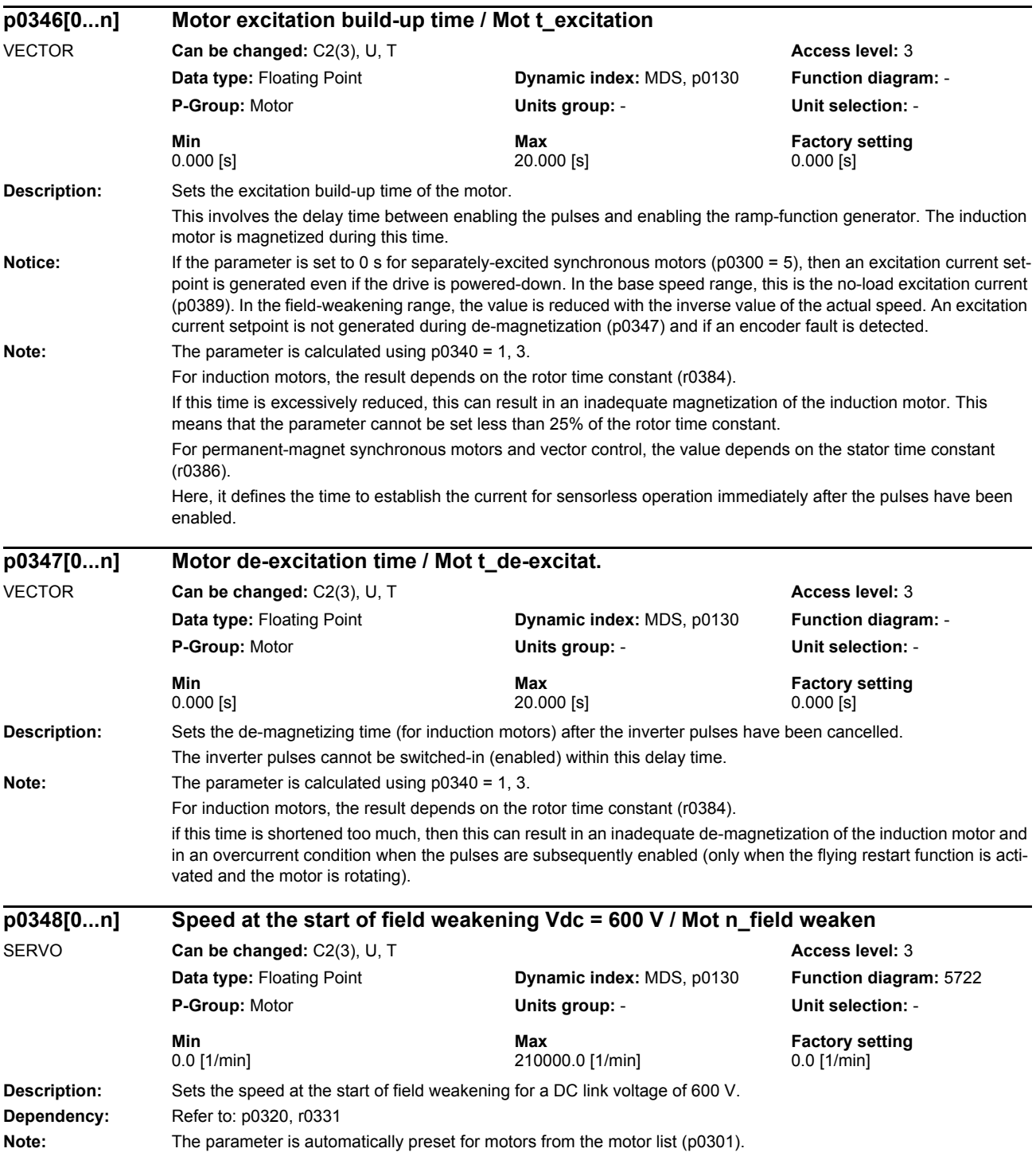

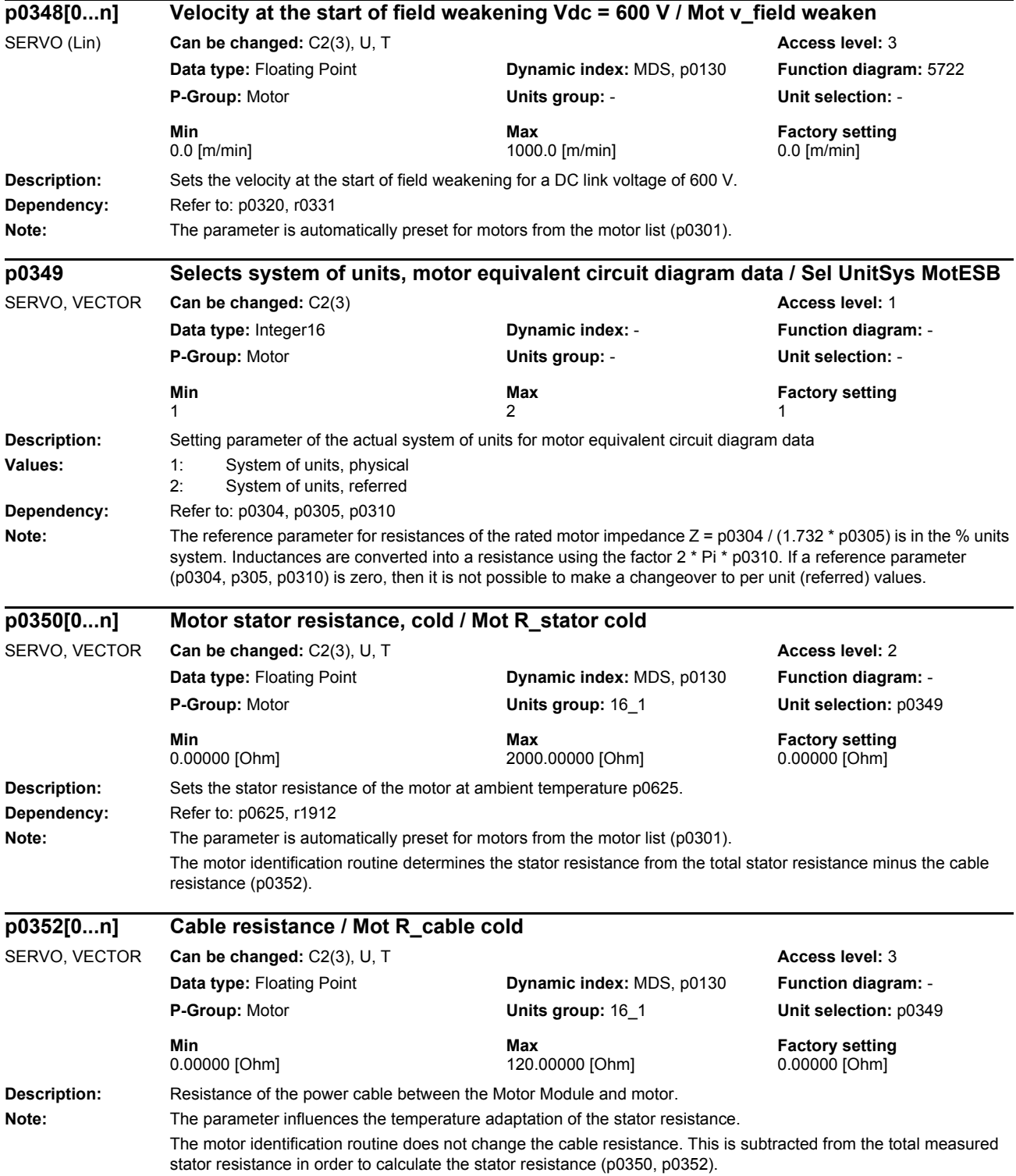

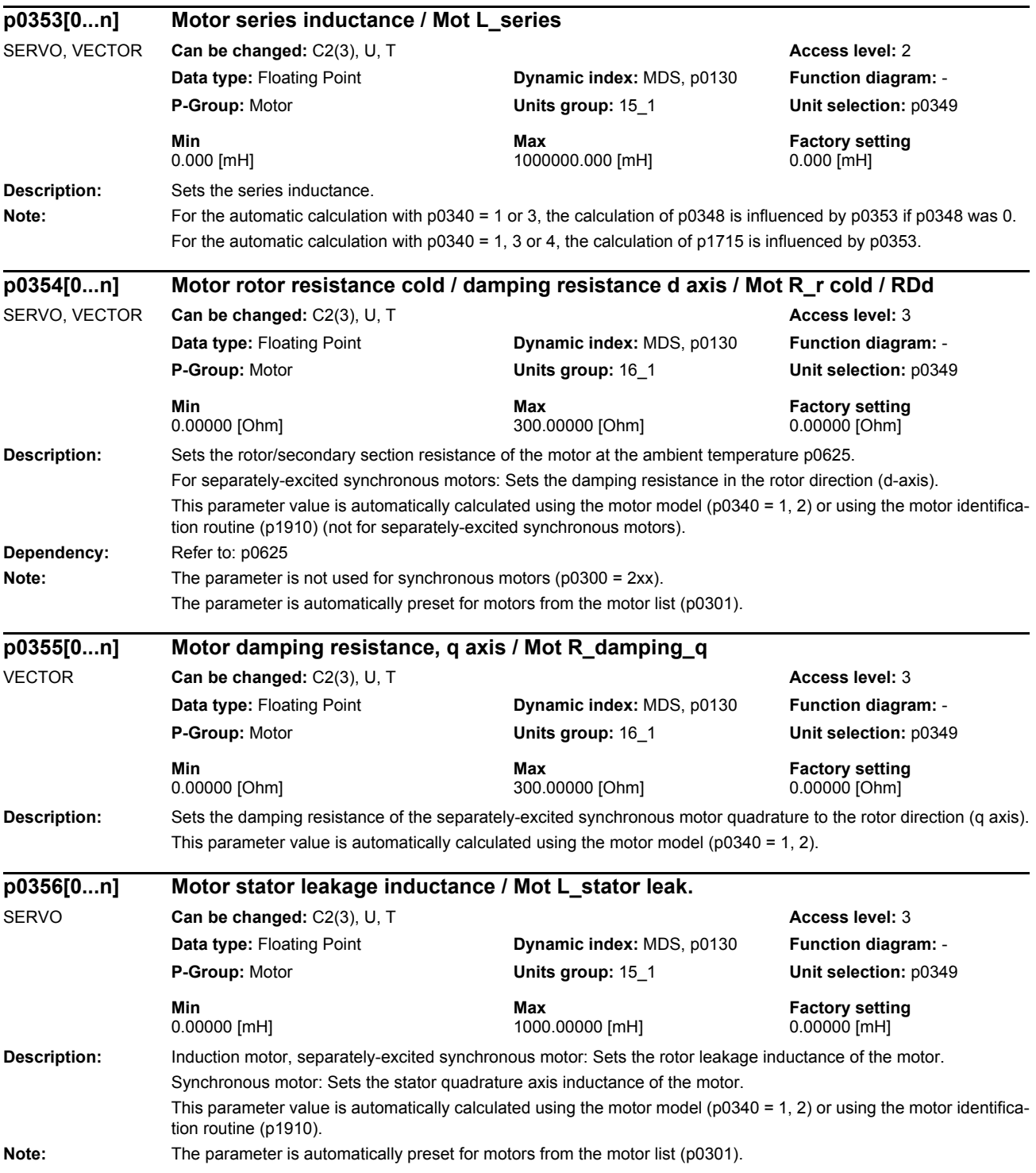

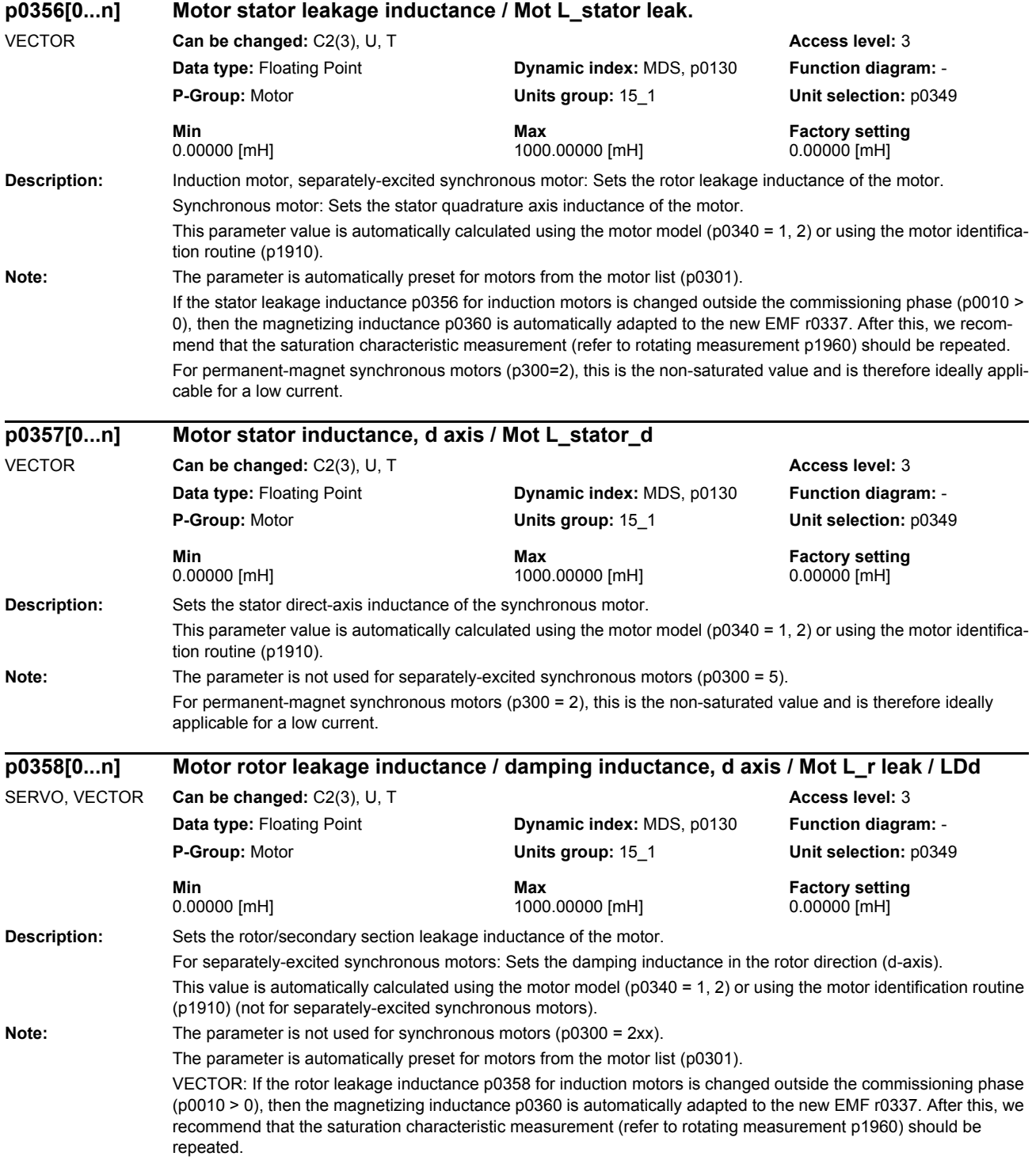

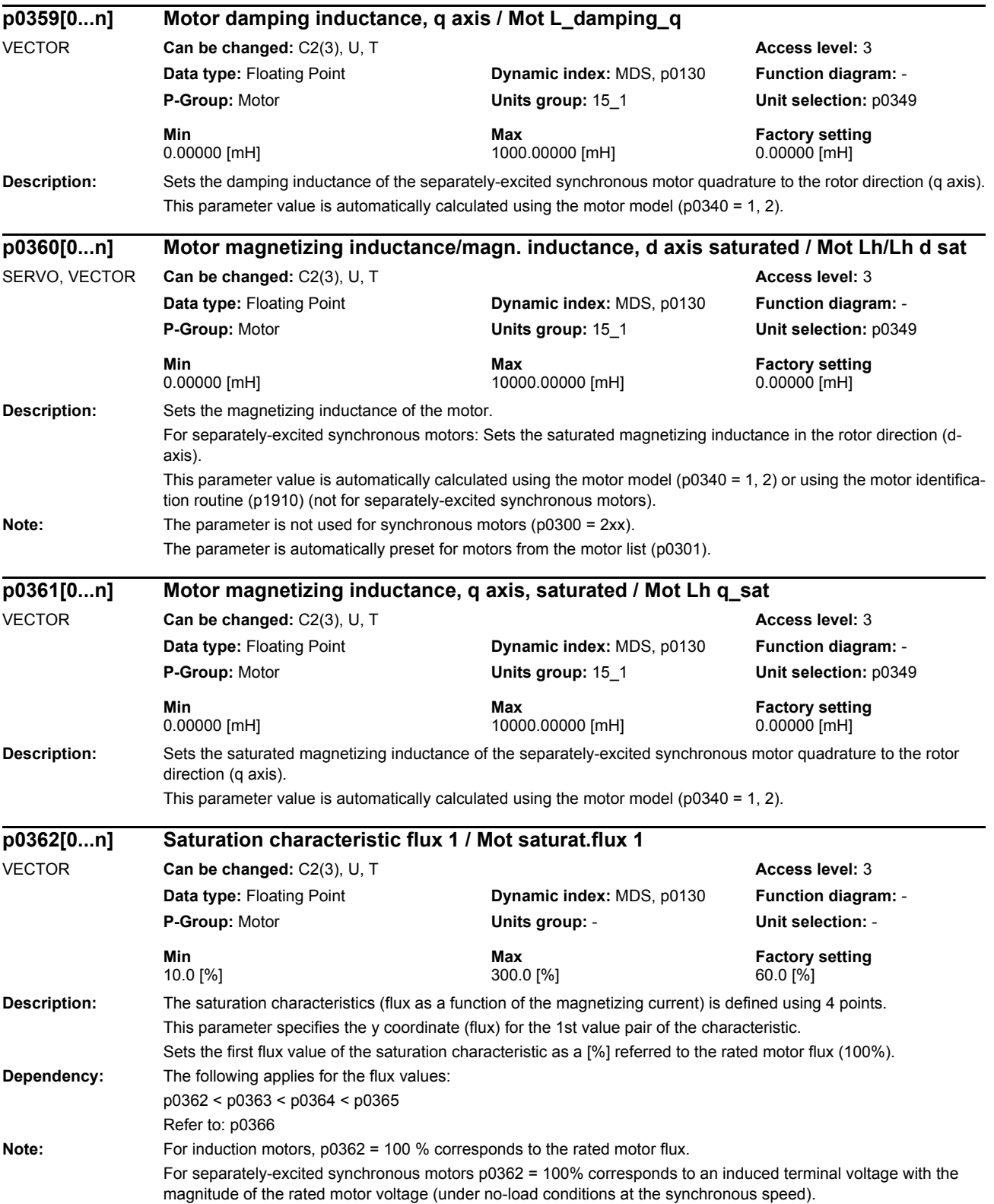

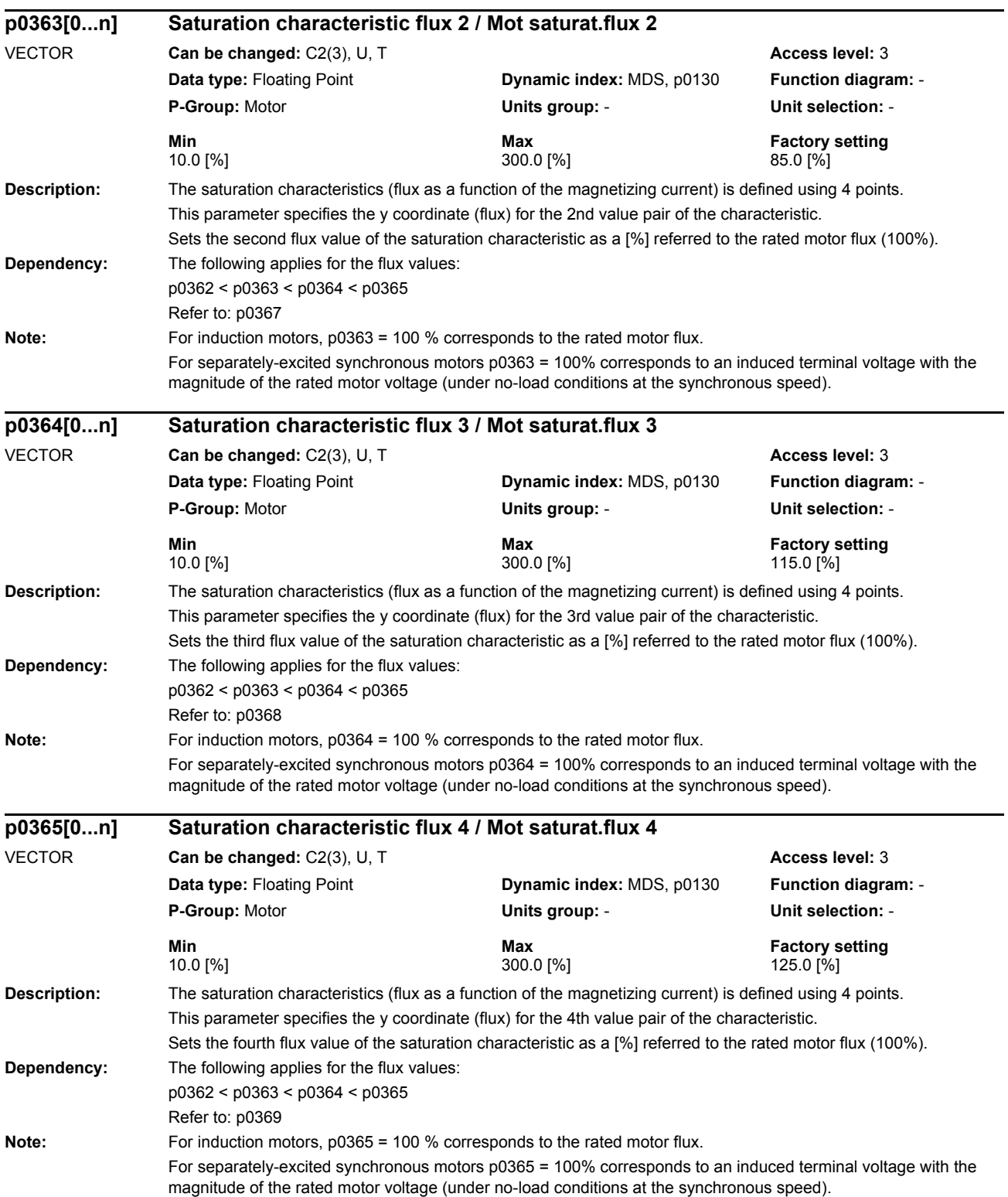

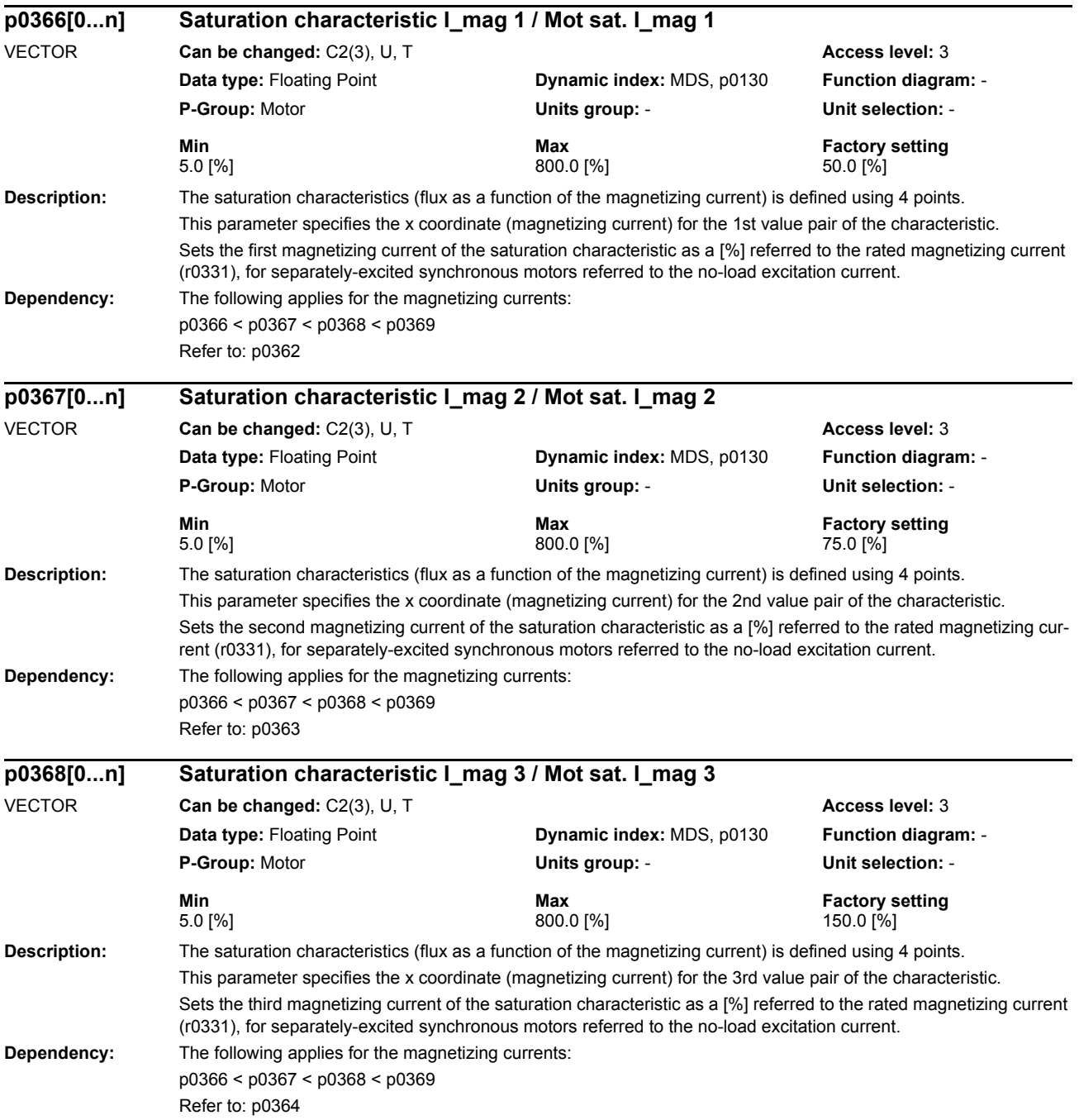

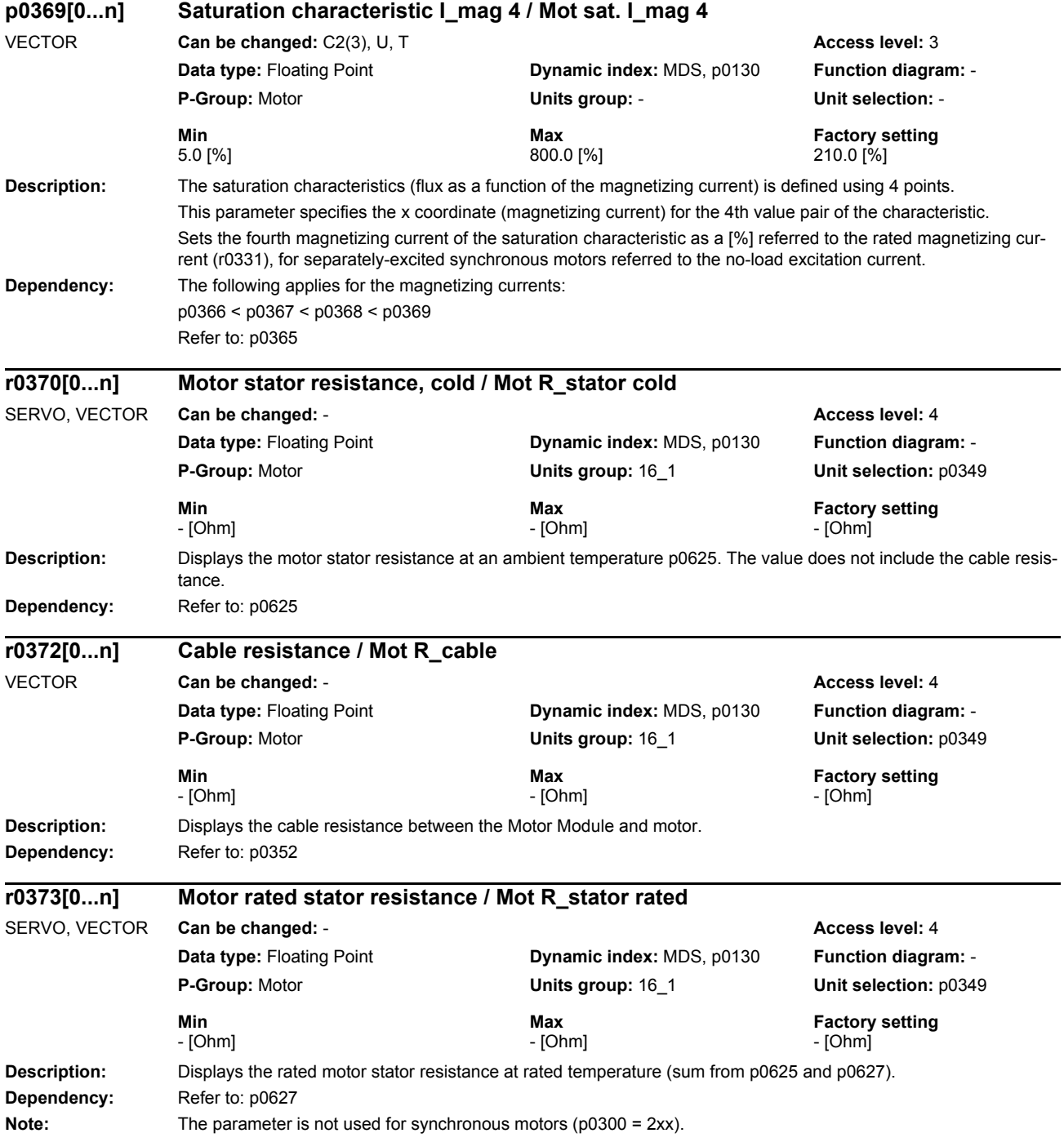

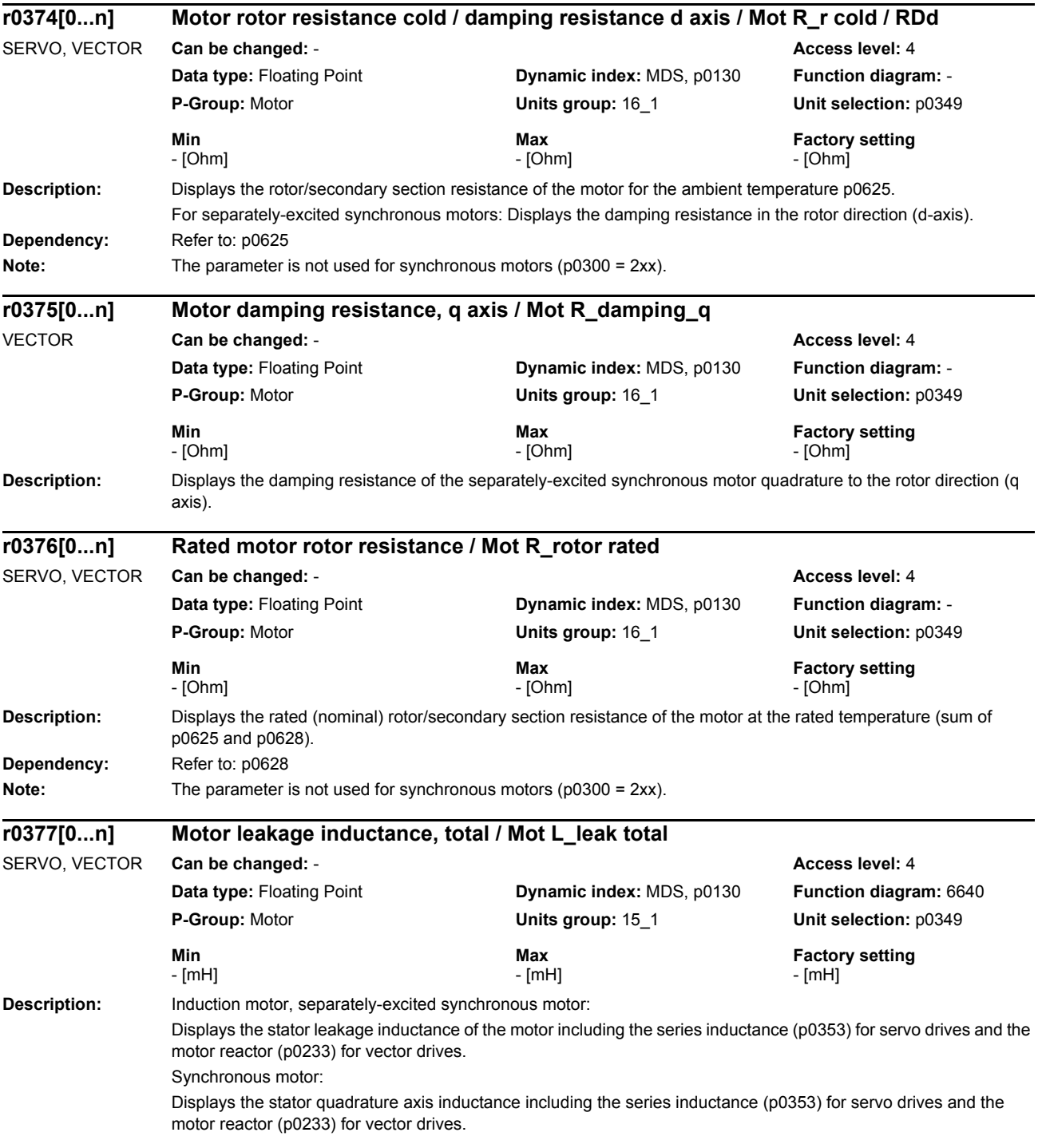
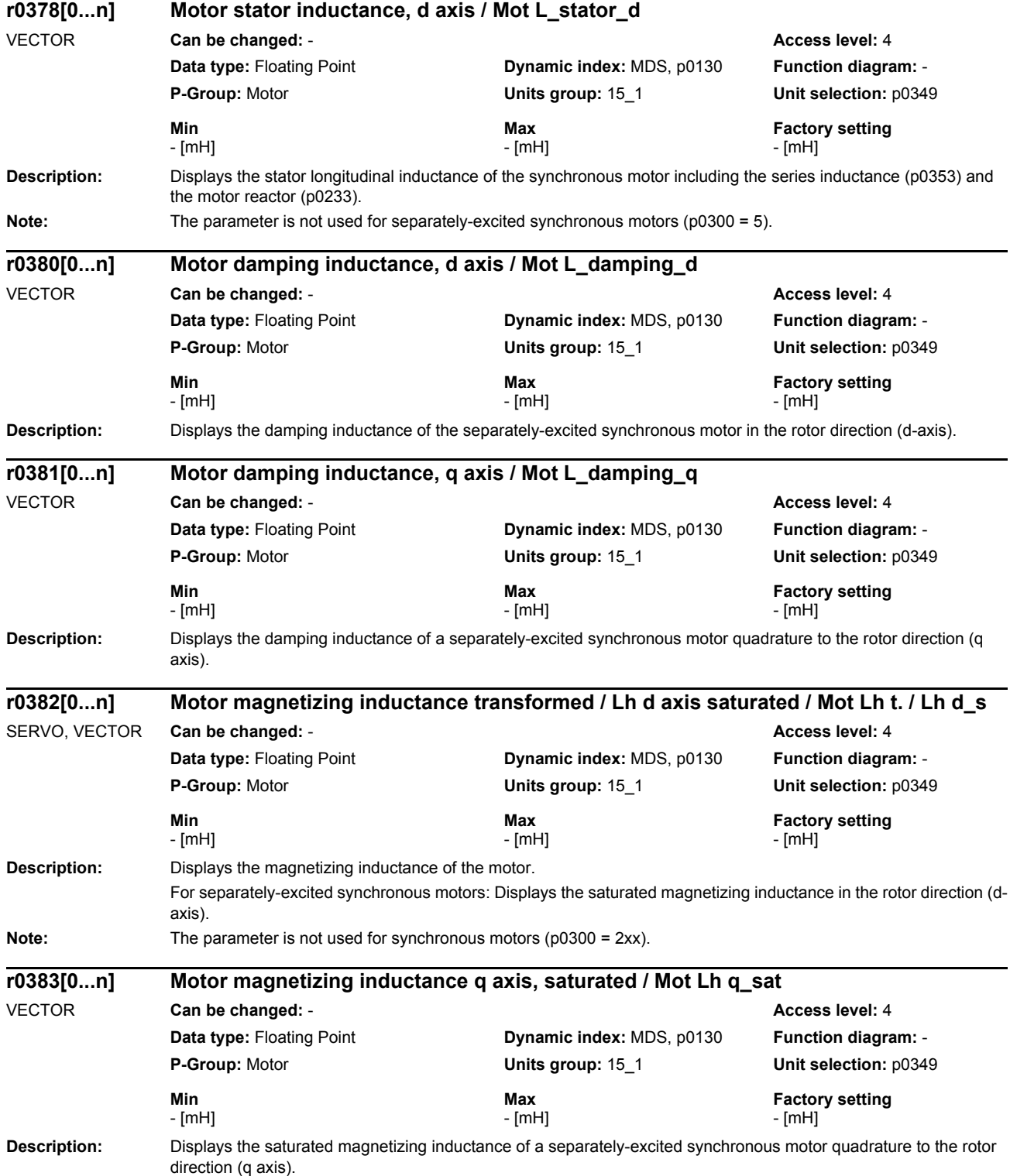

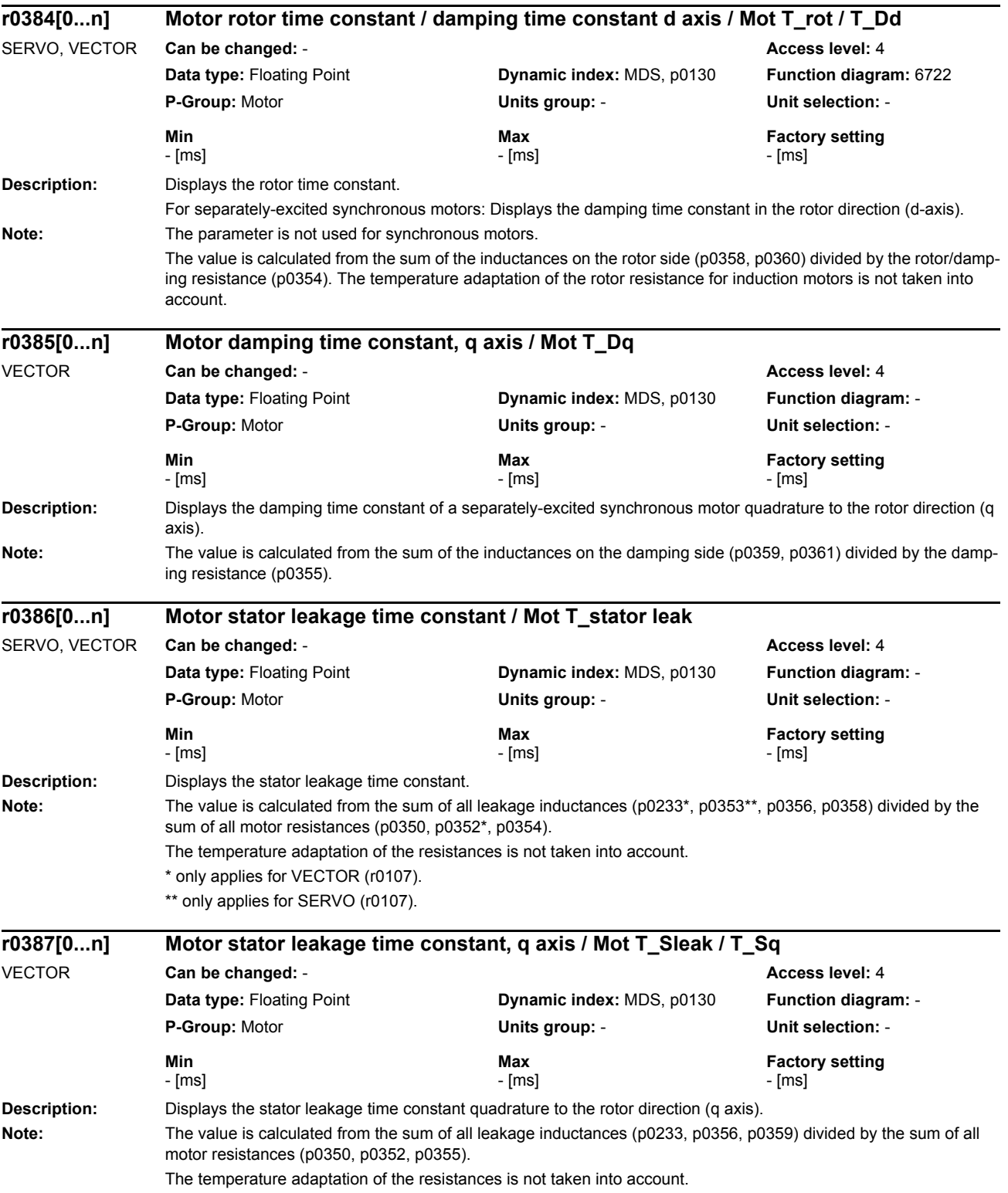

## *Parameters*

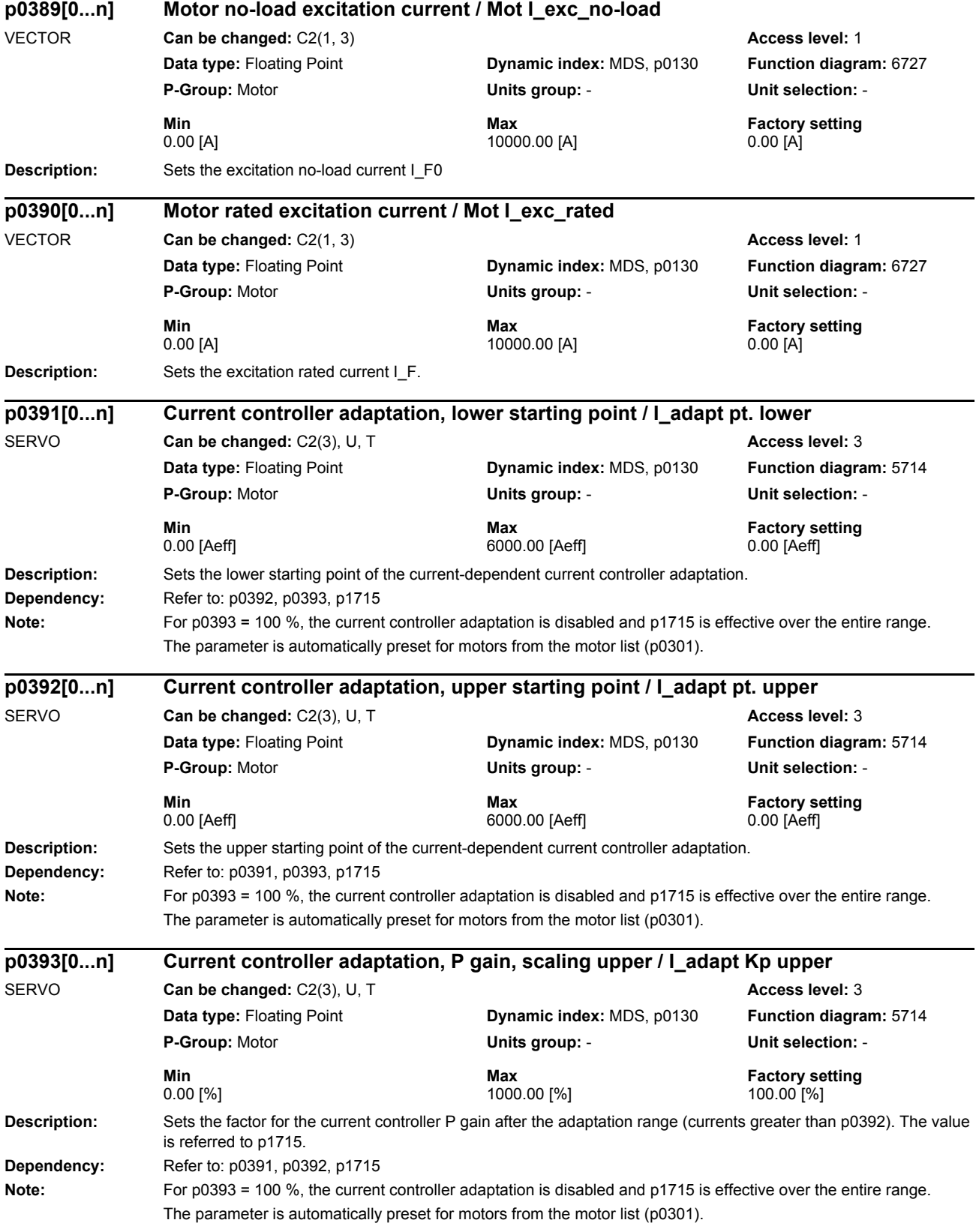

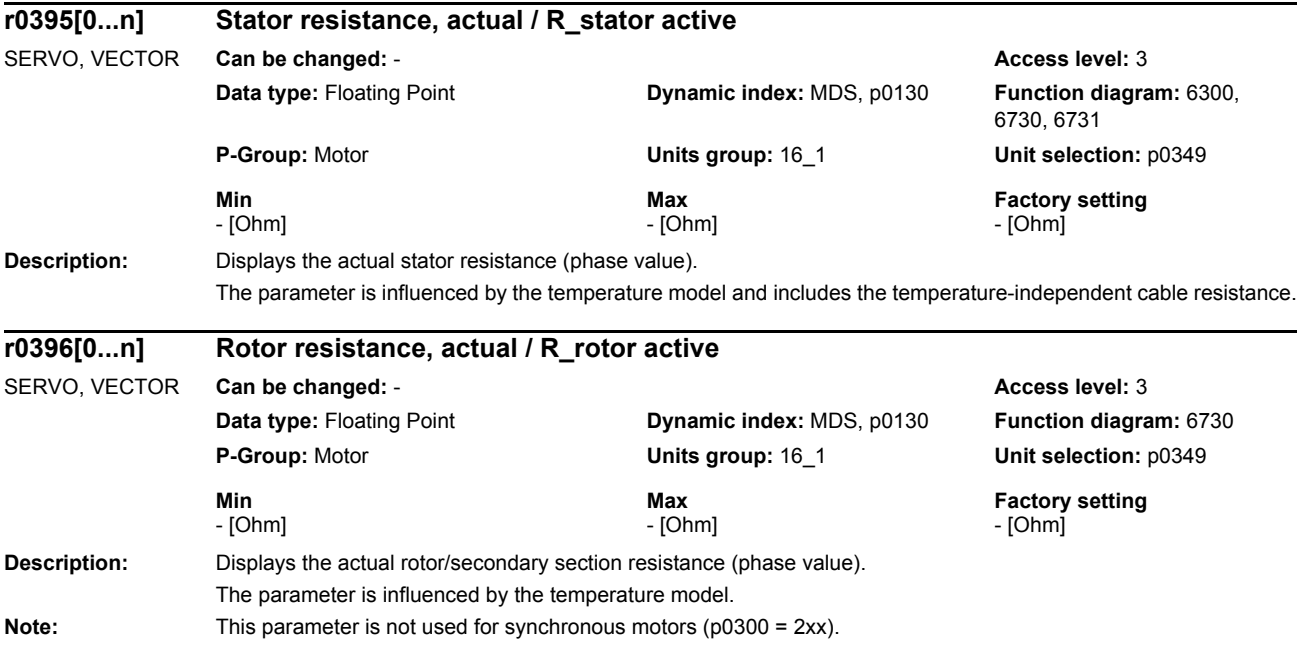

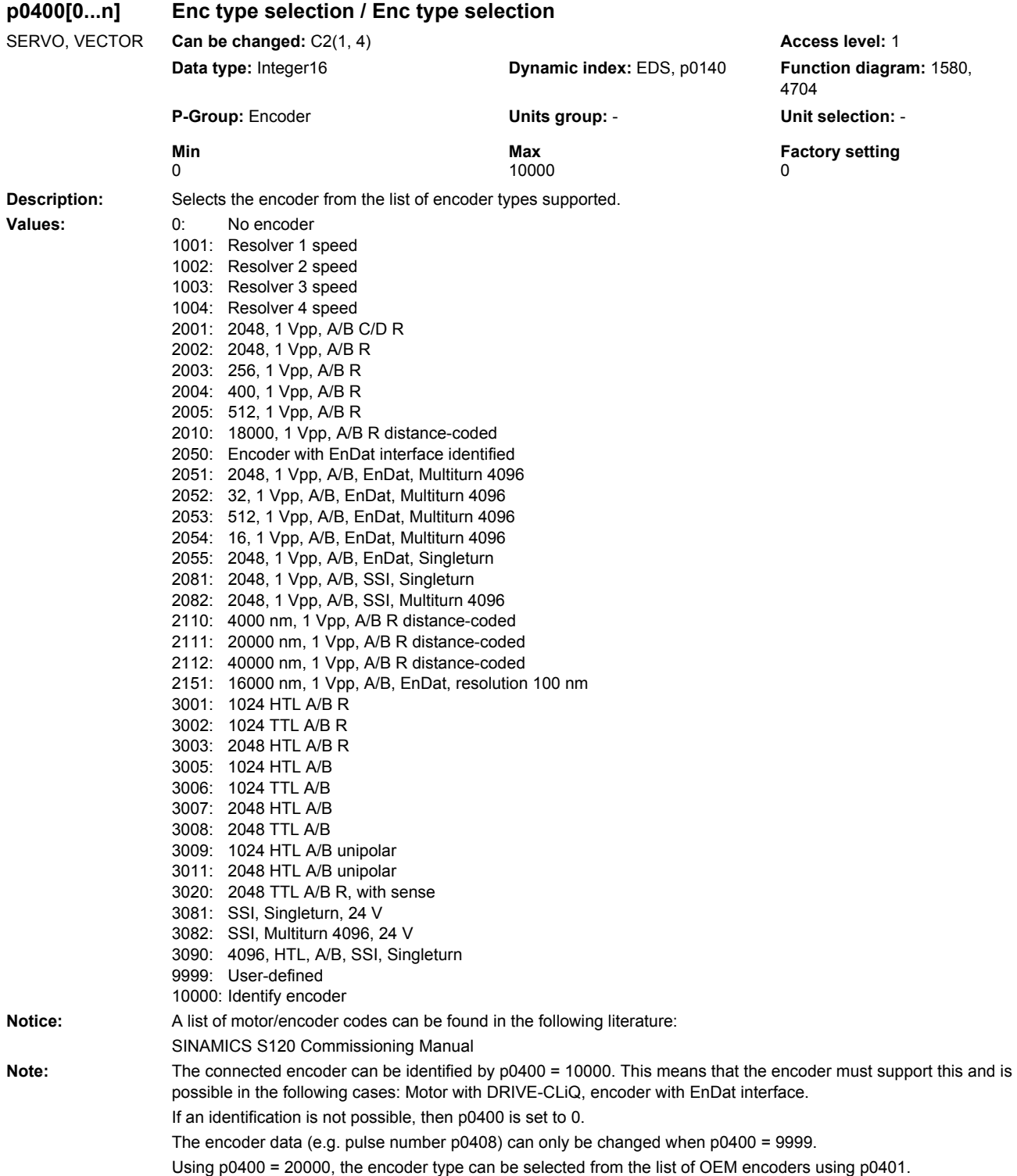

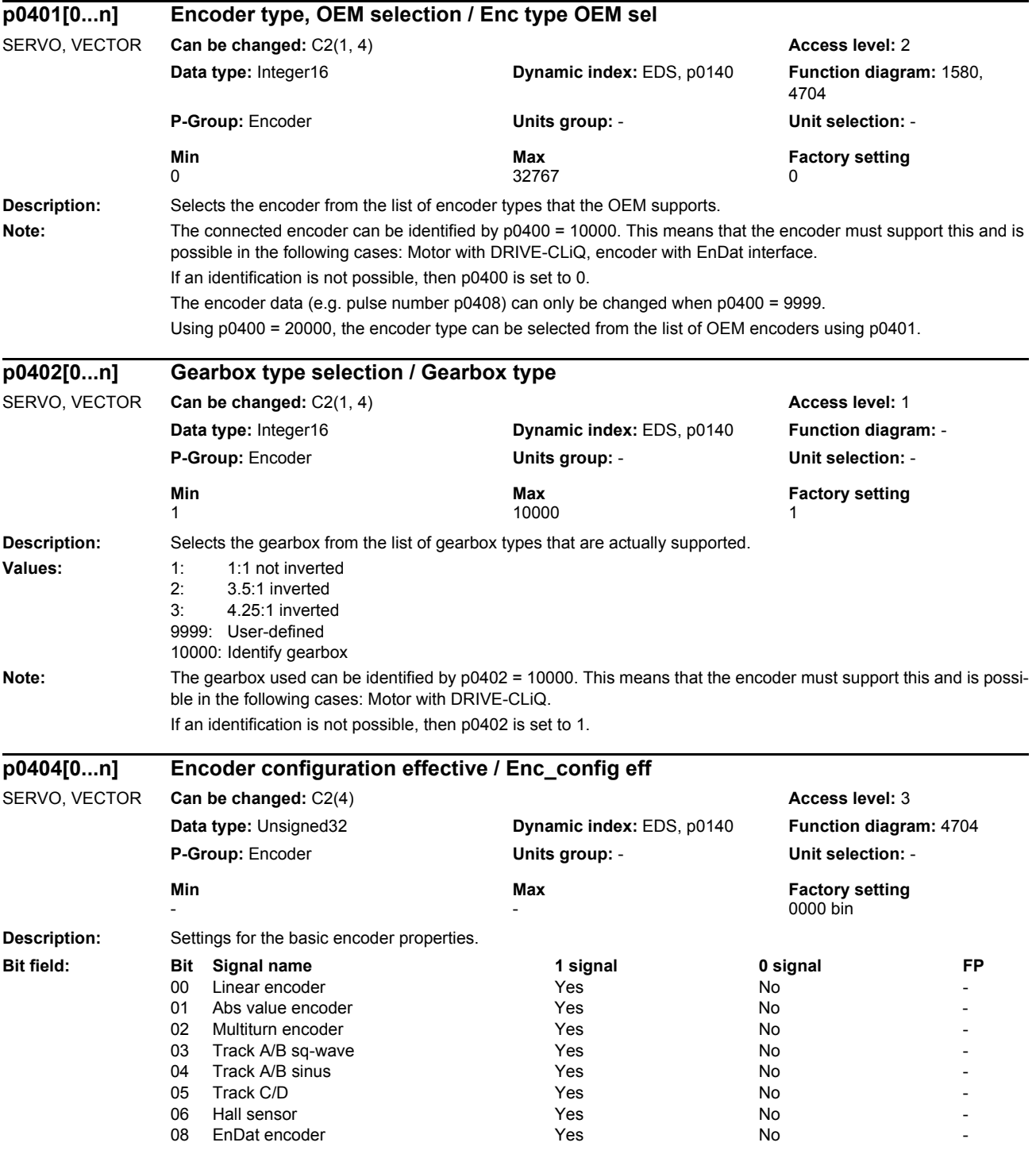

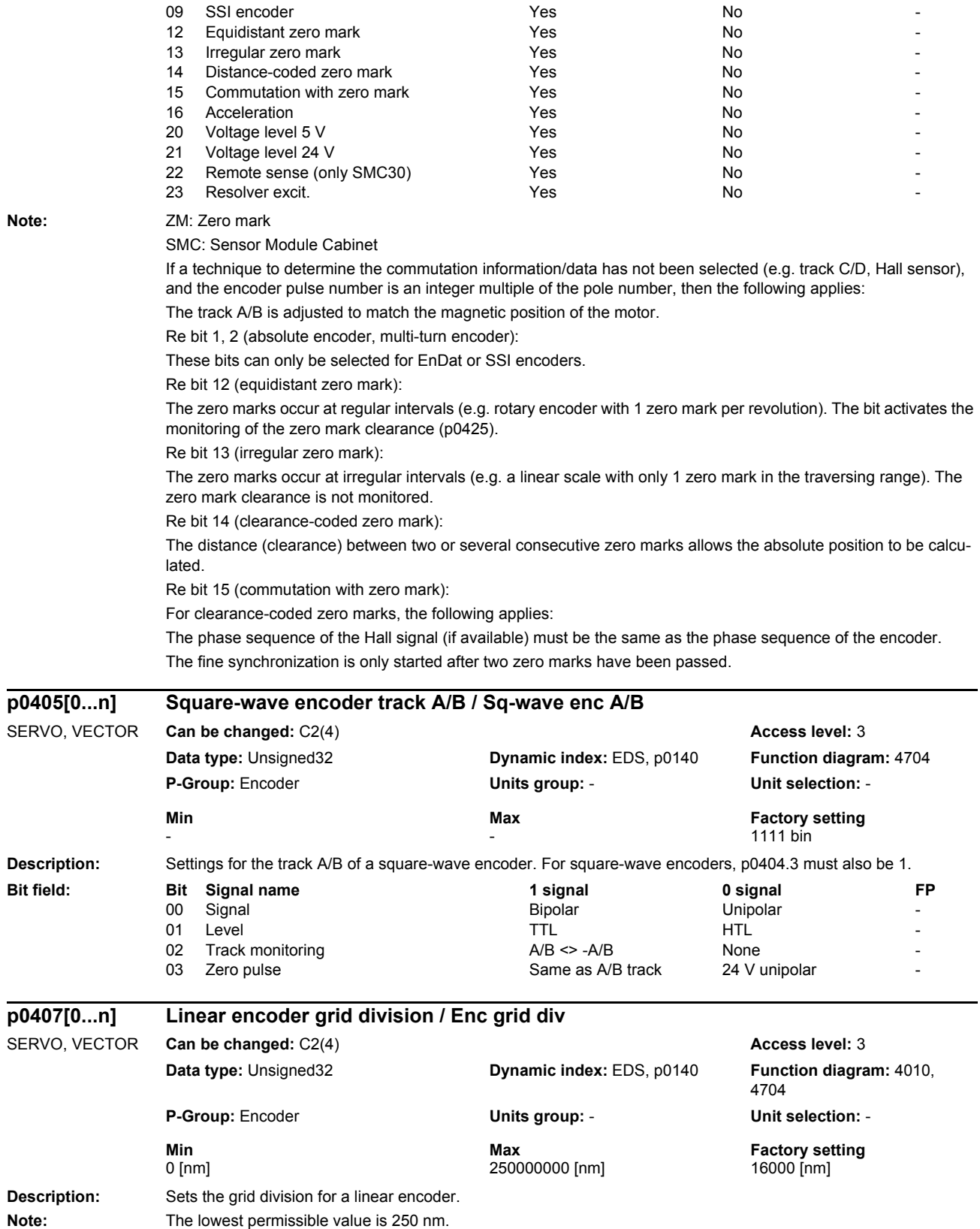

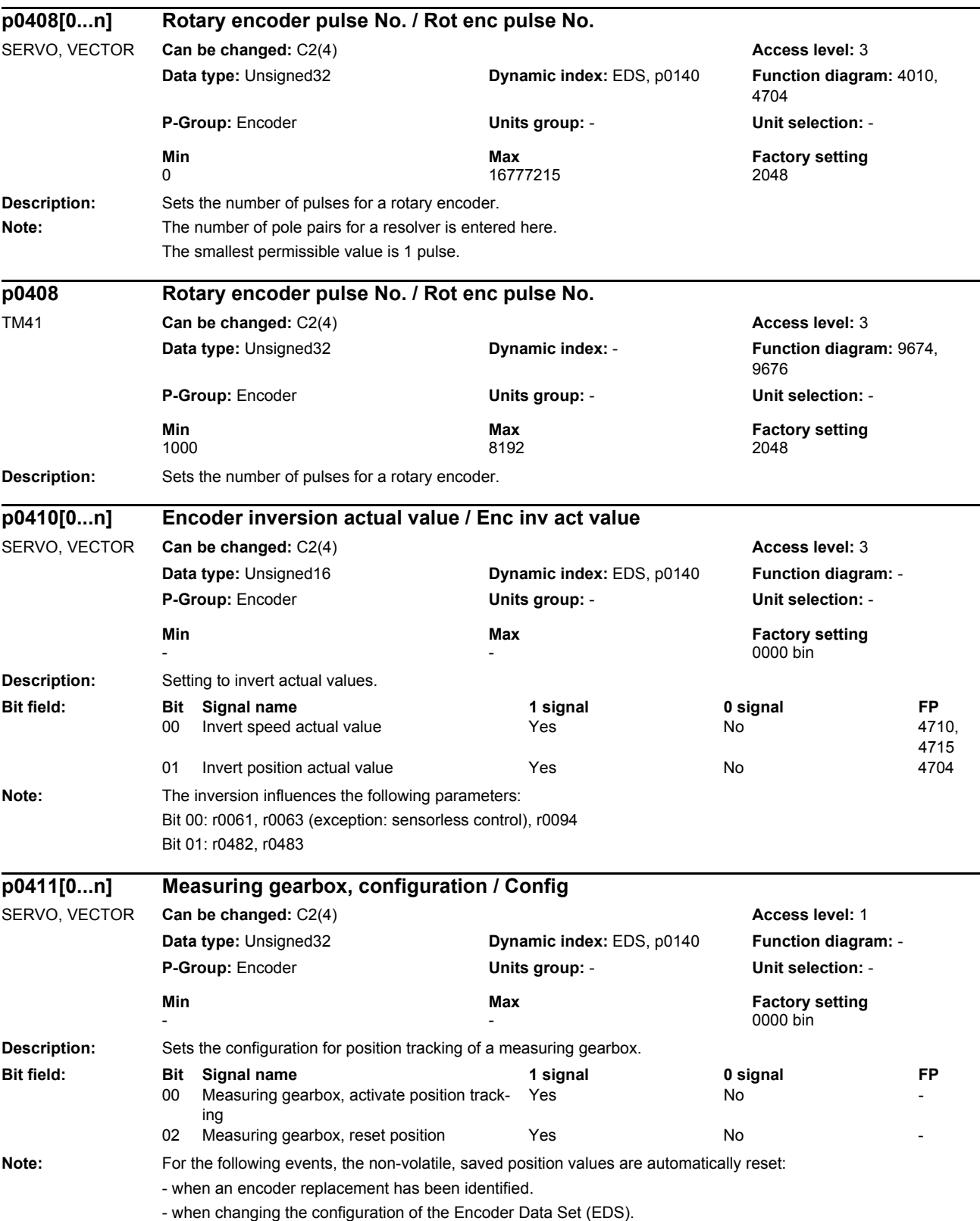

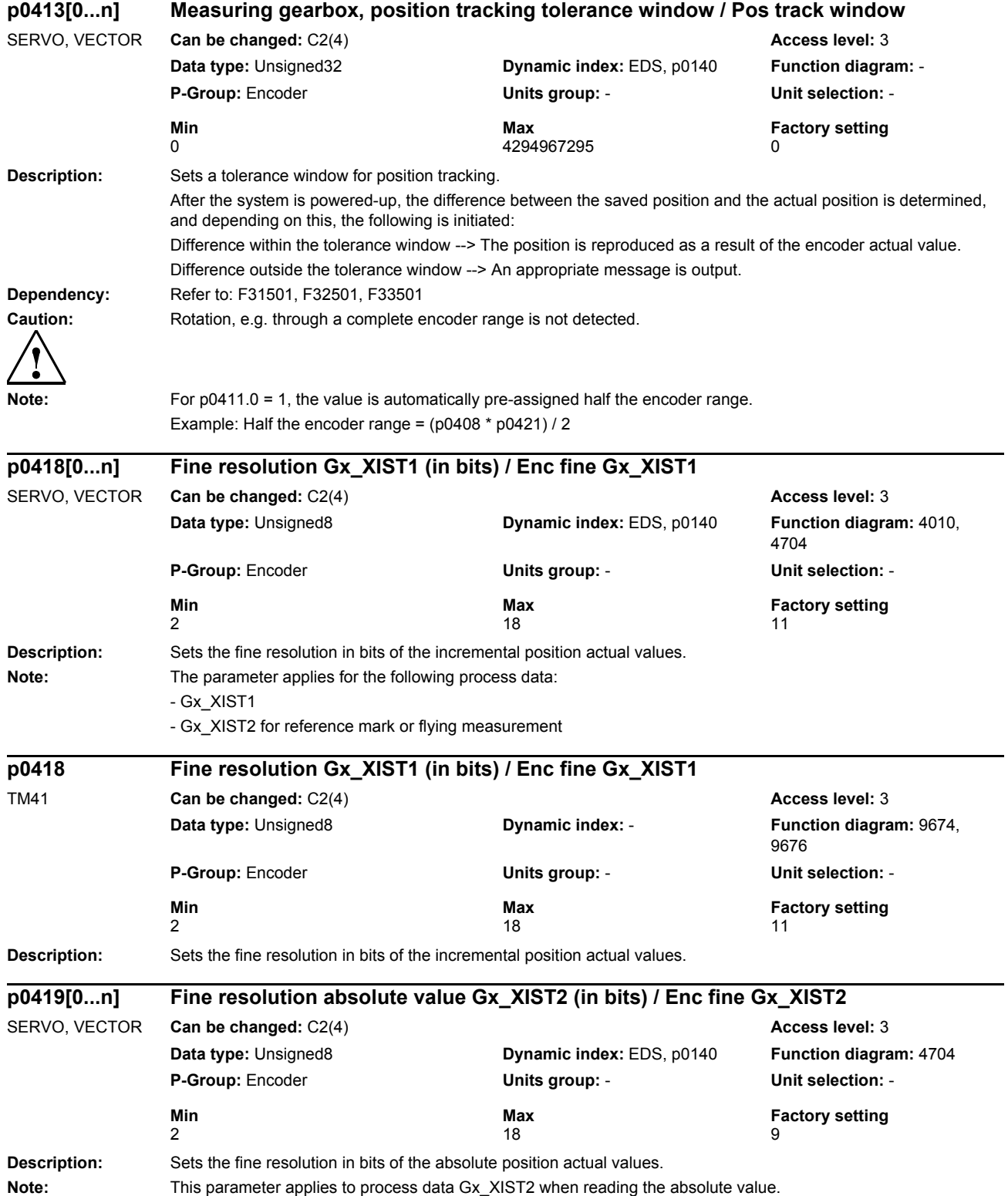

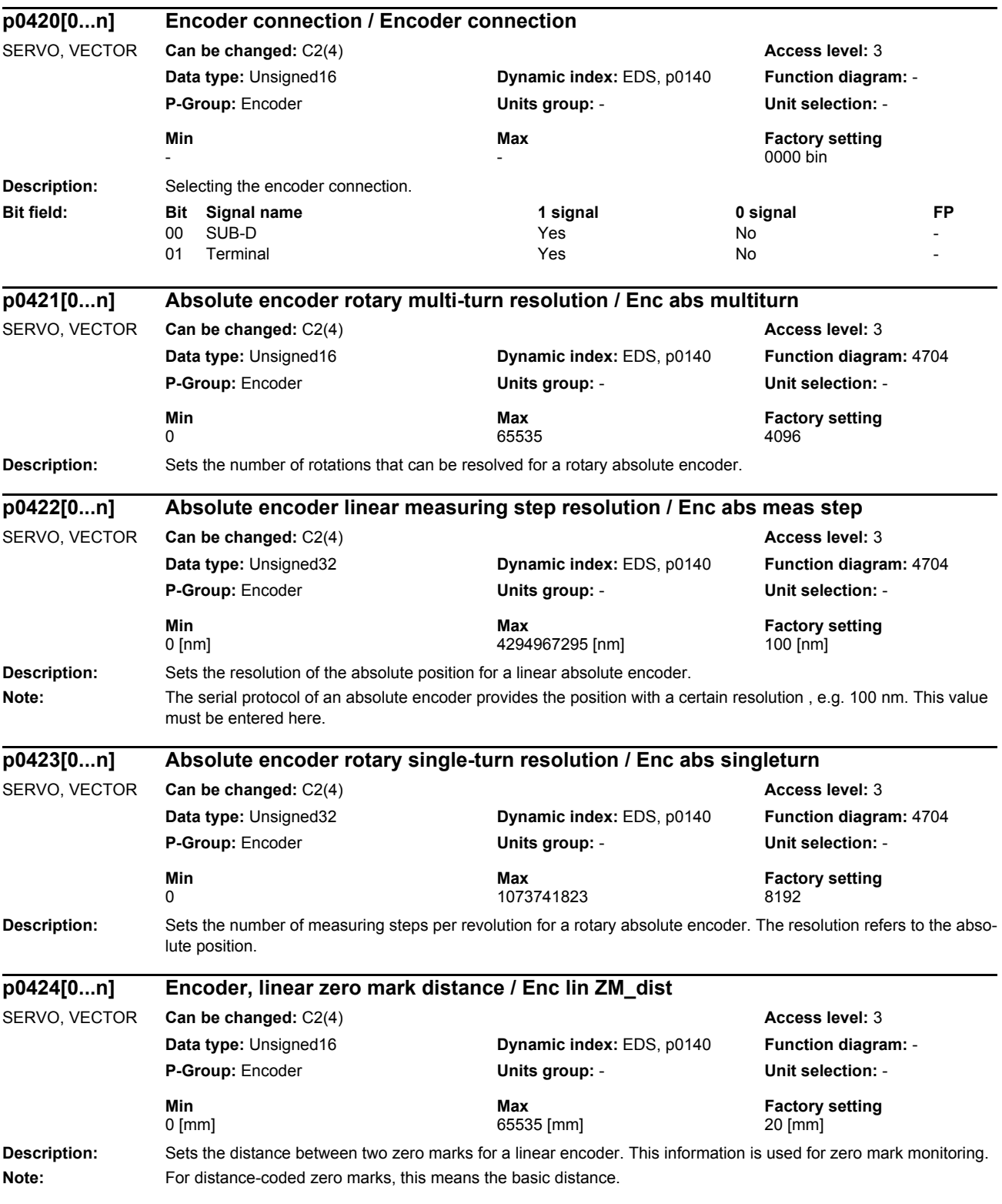

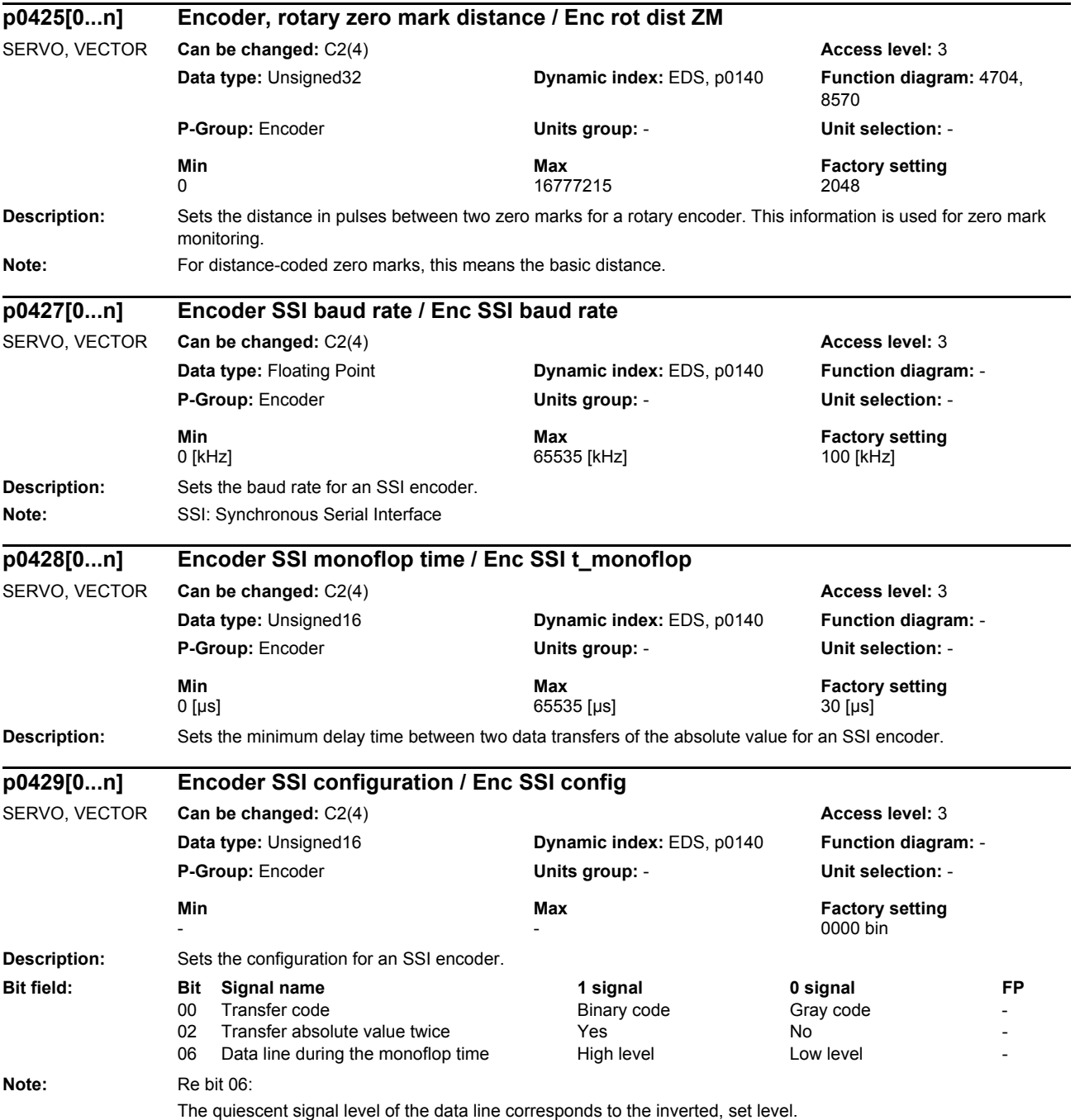

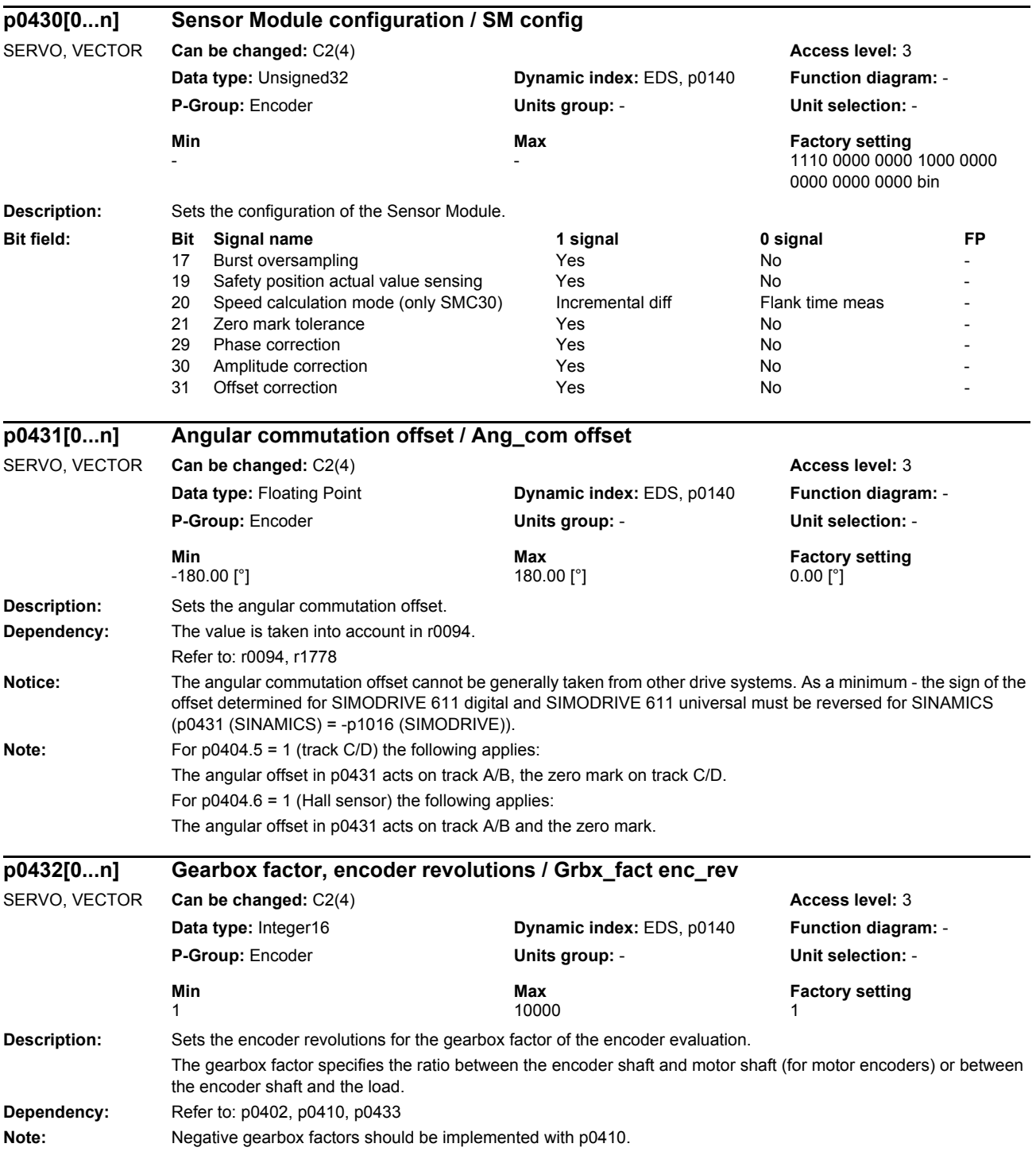

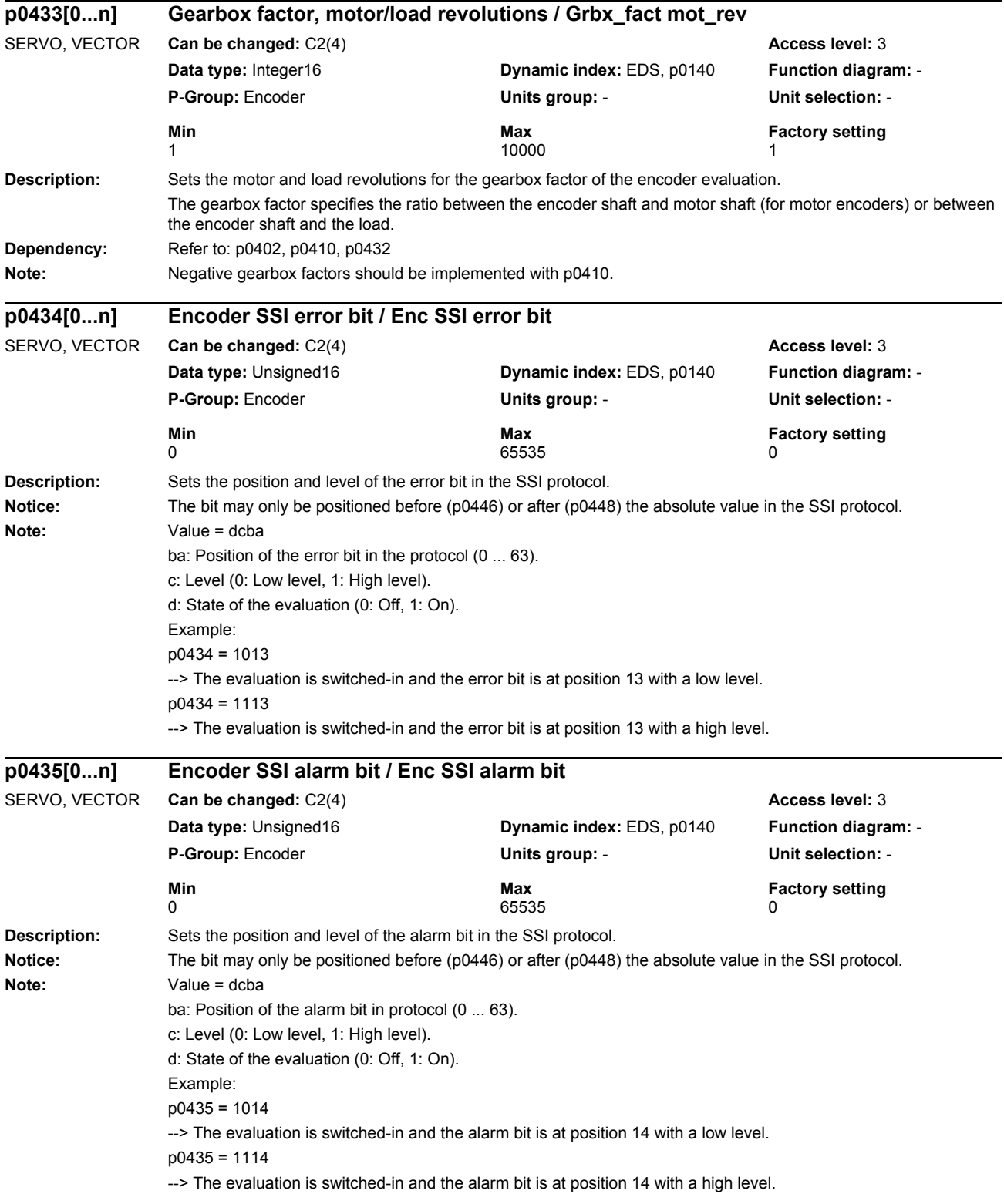

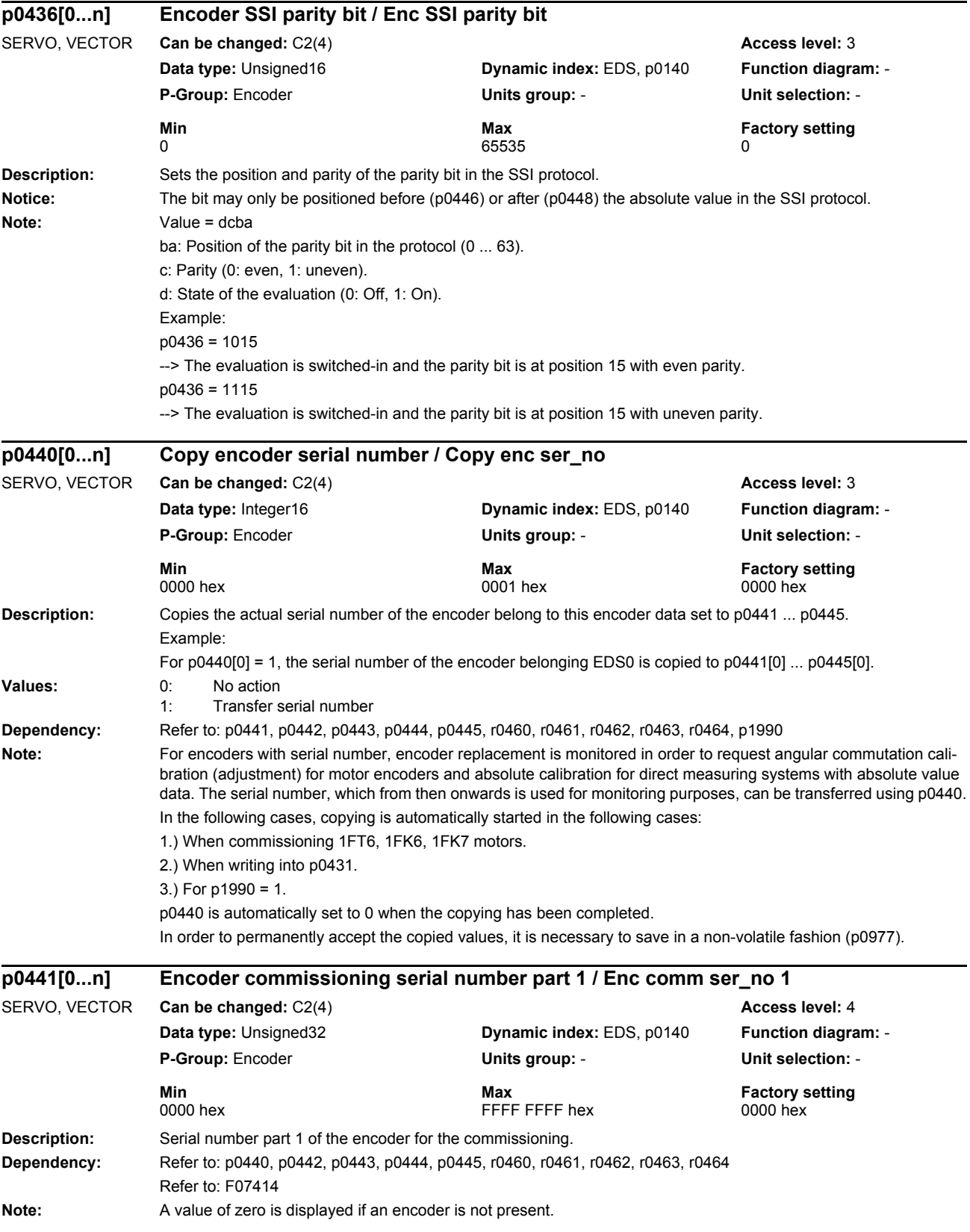

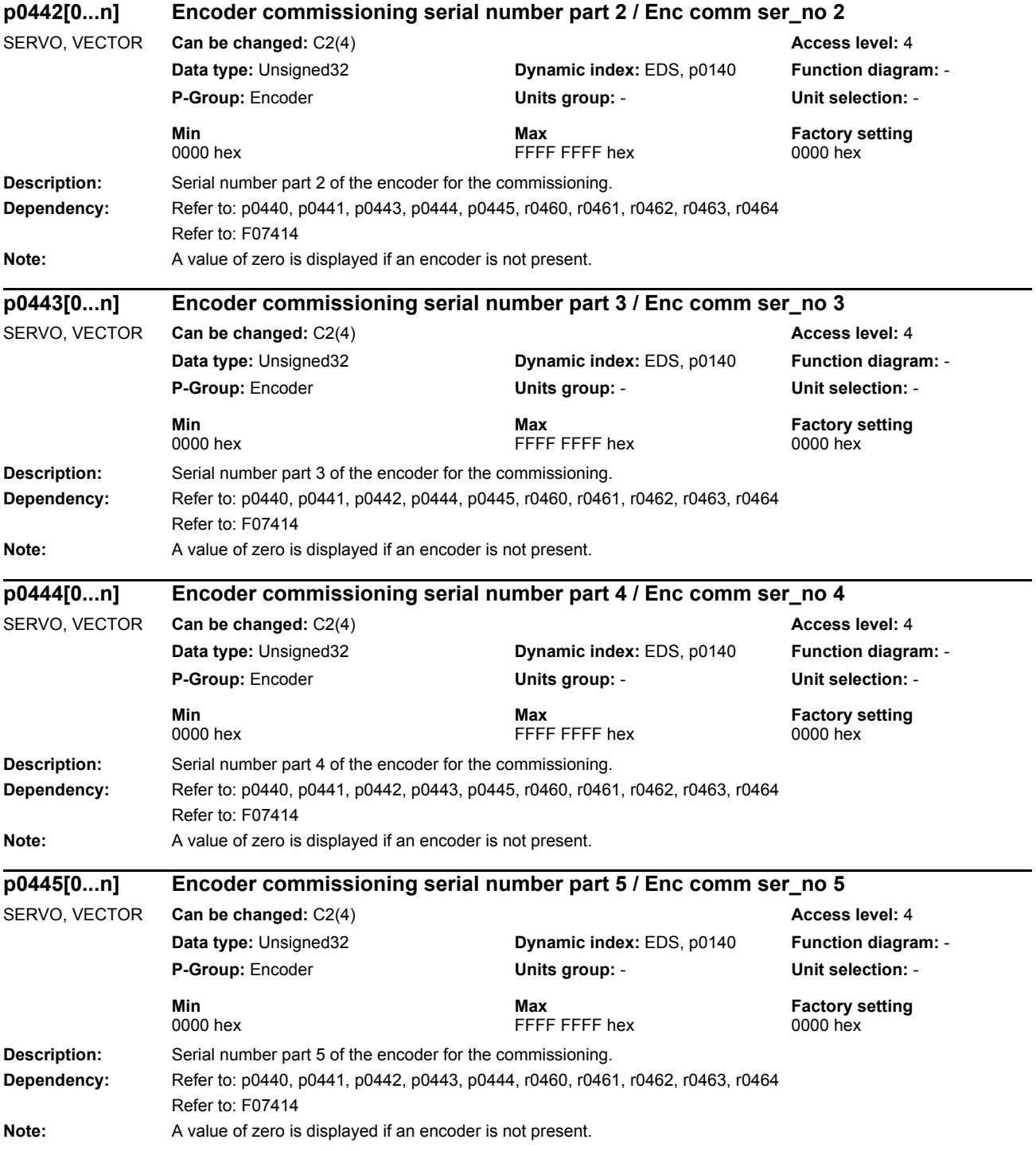

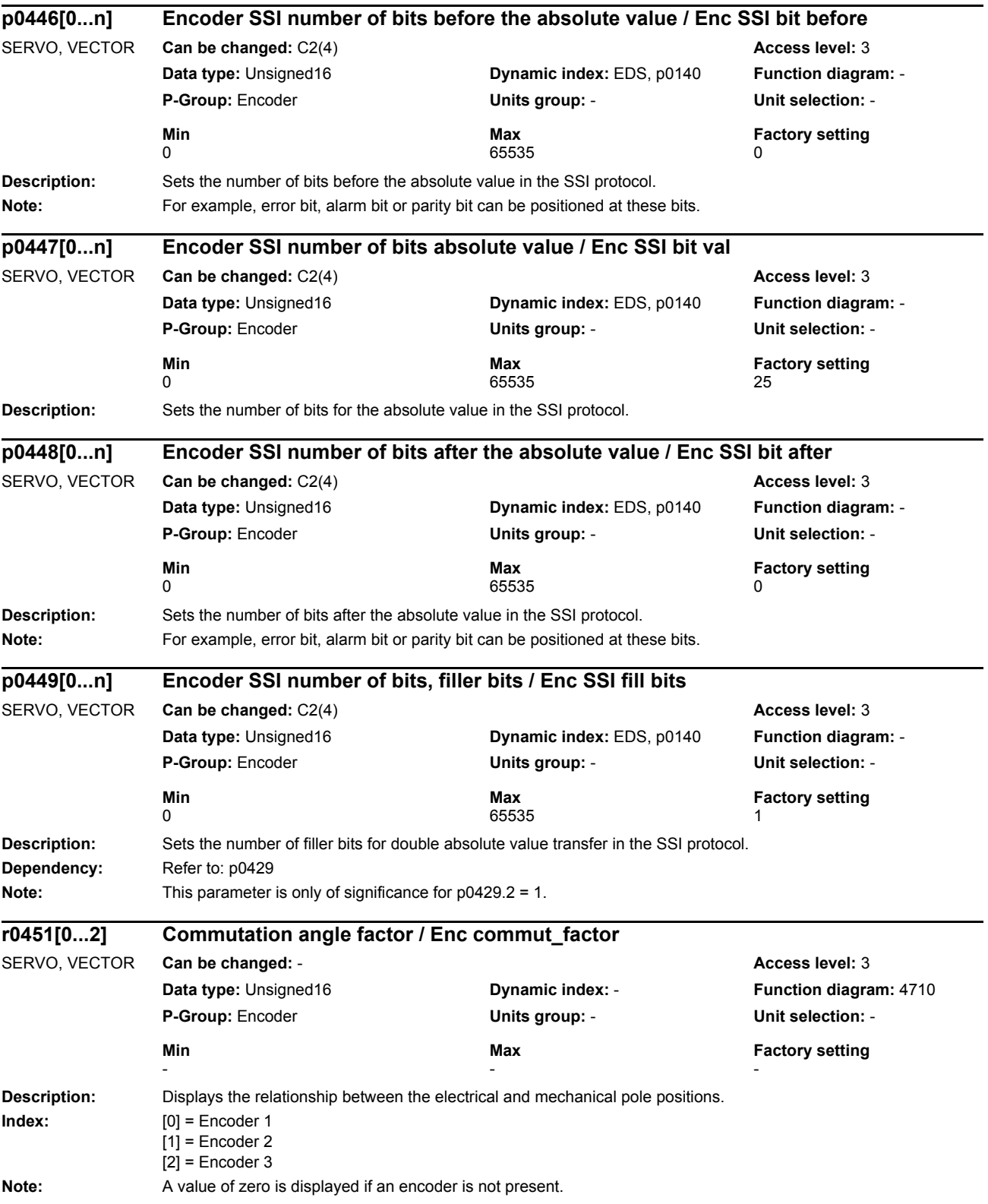

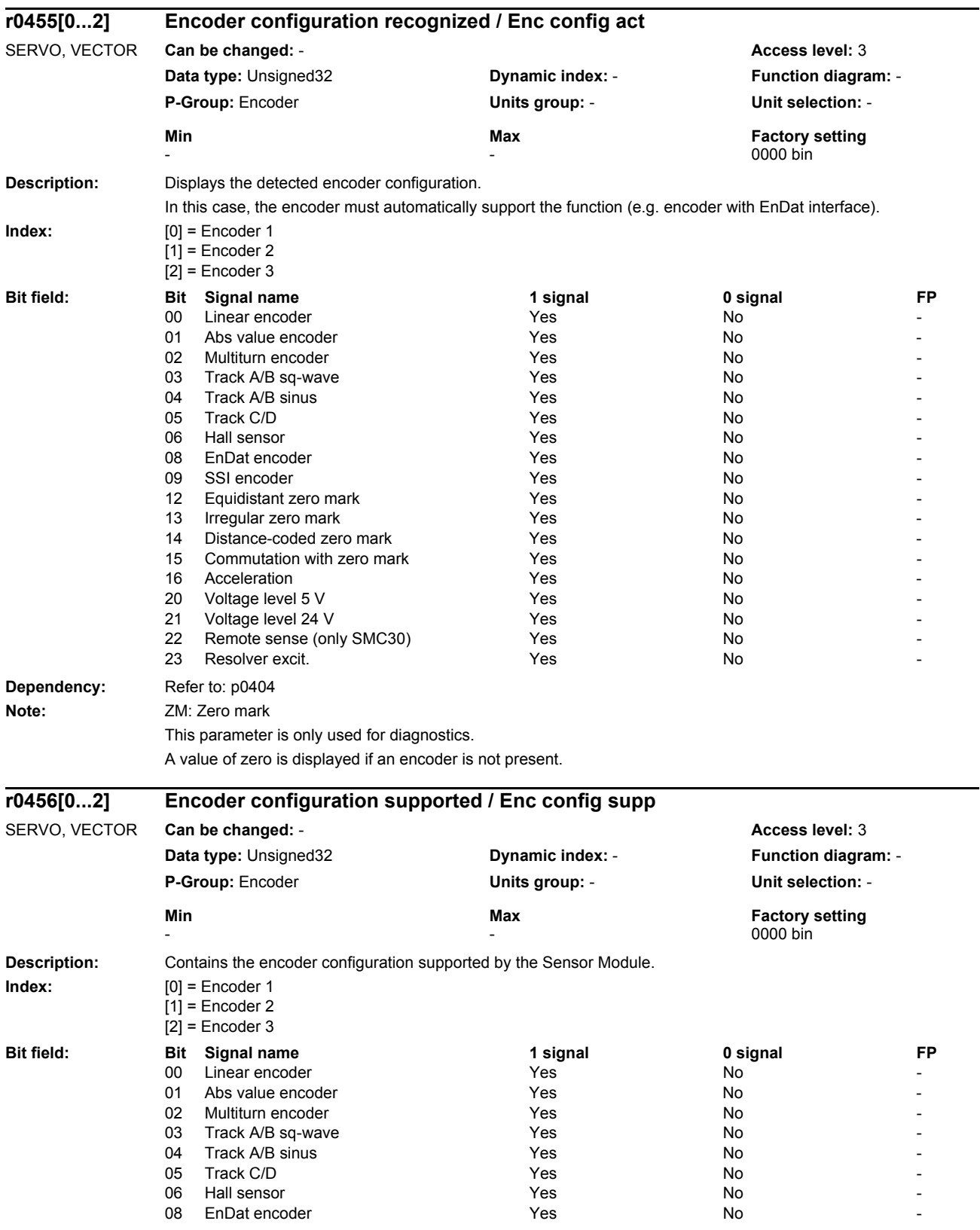

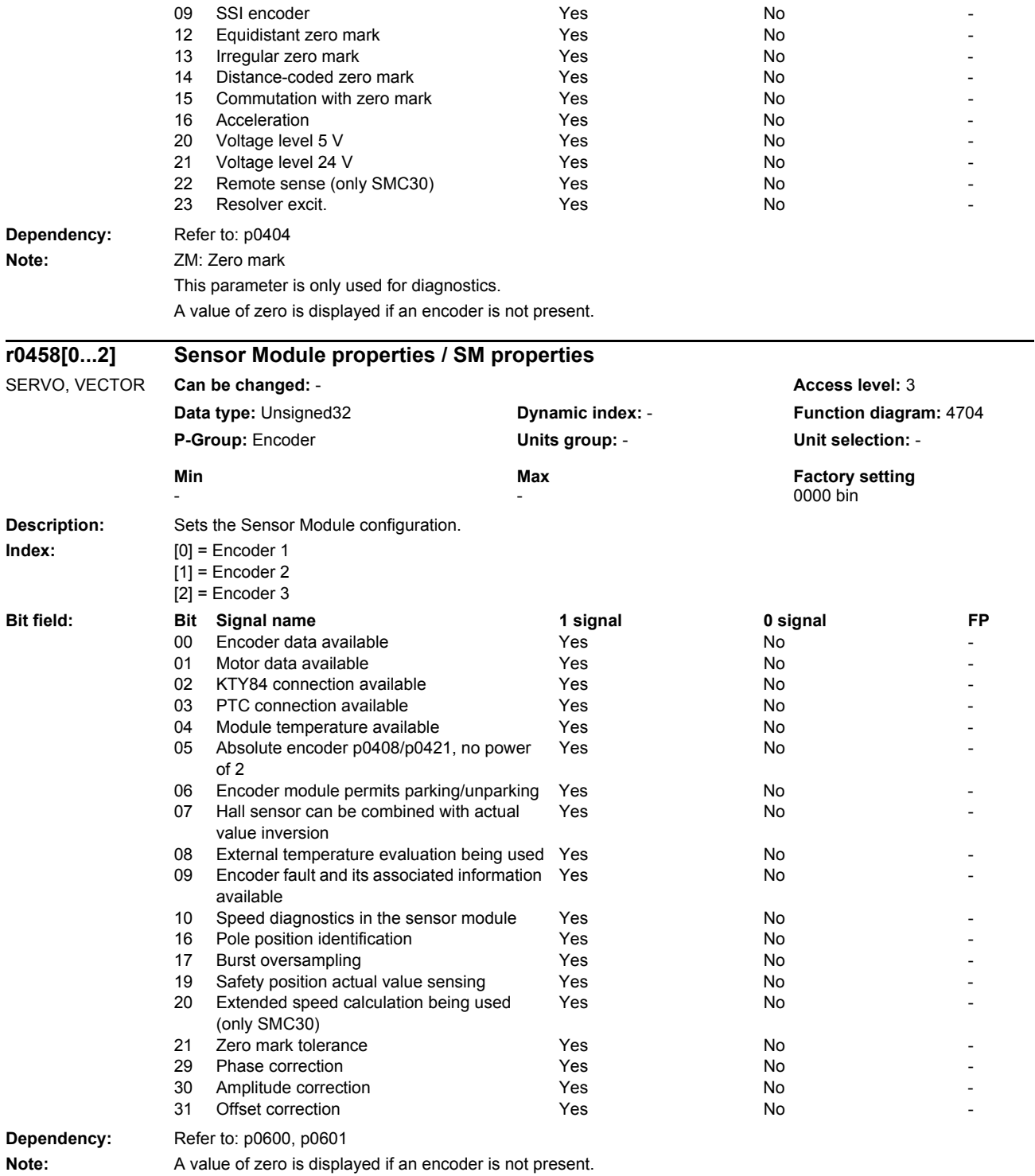

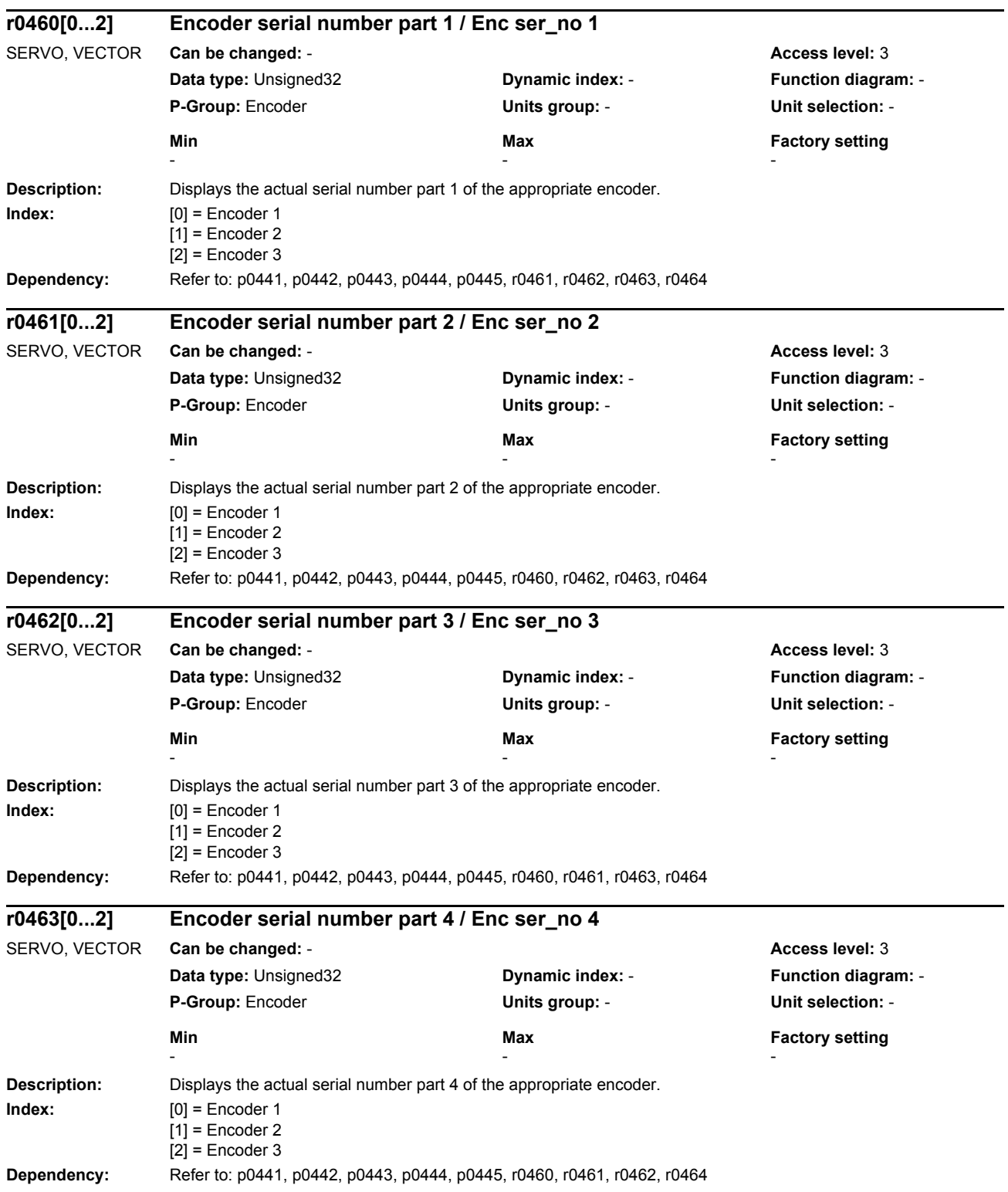

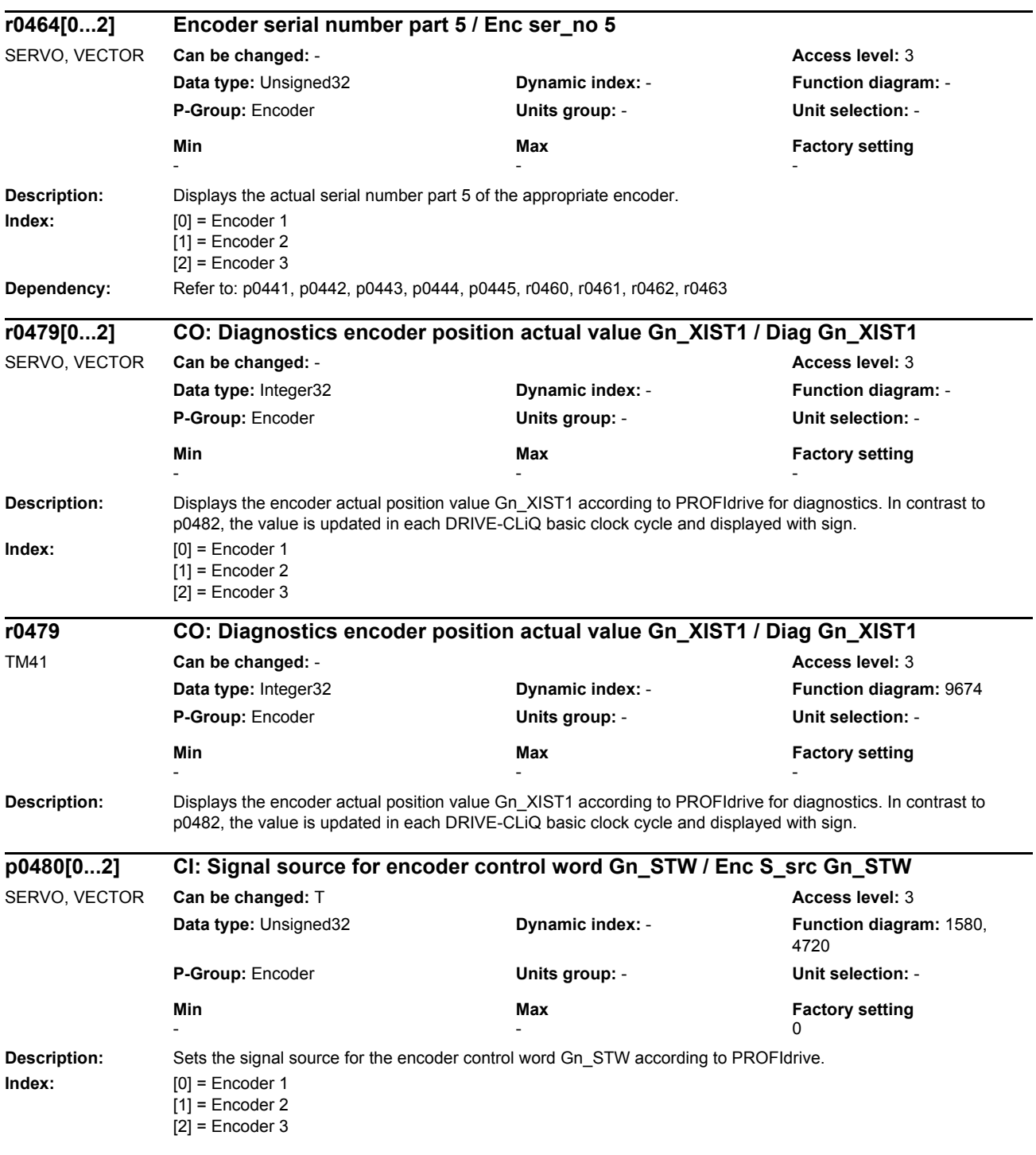

## *Parameters*

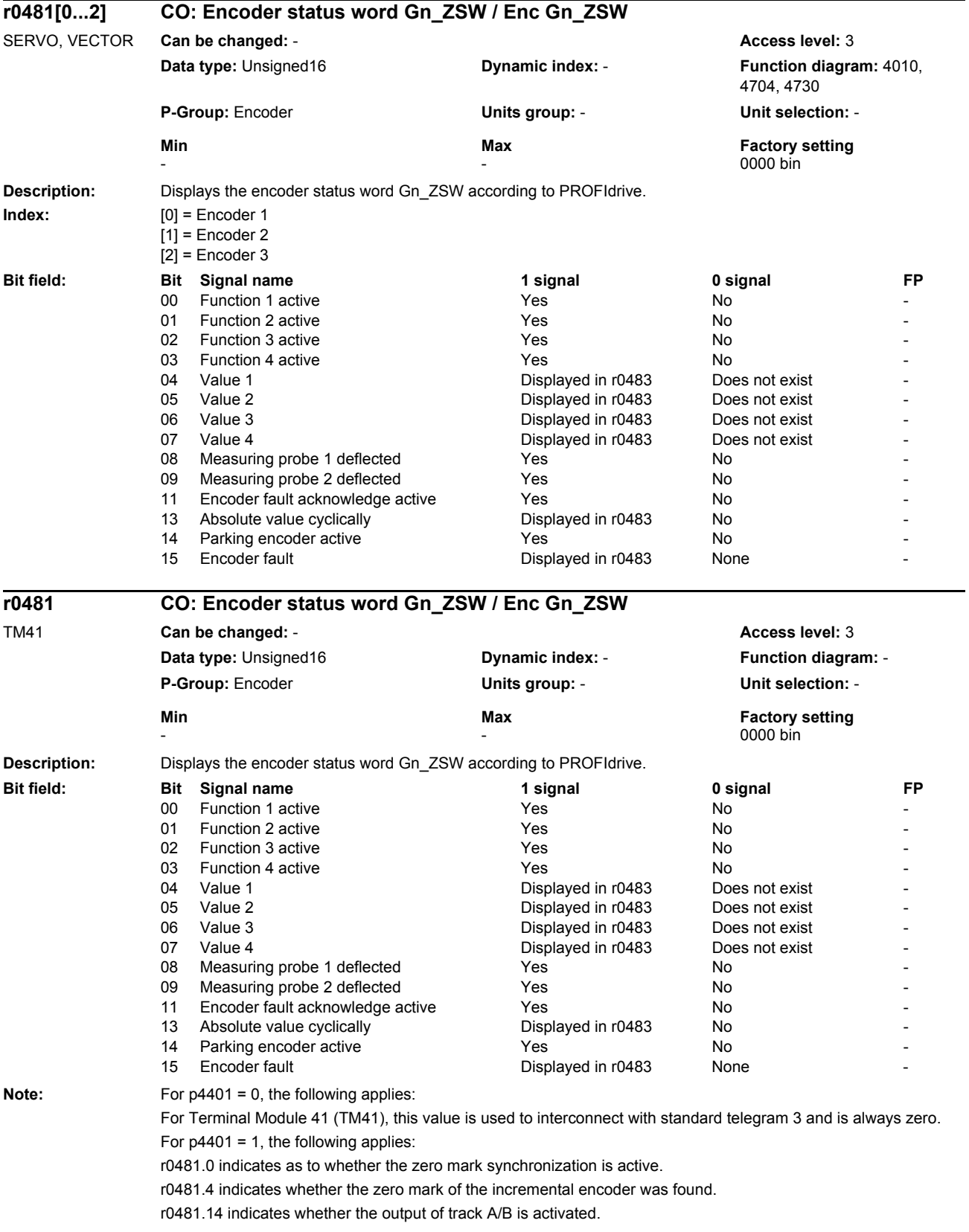

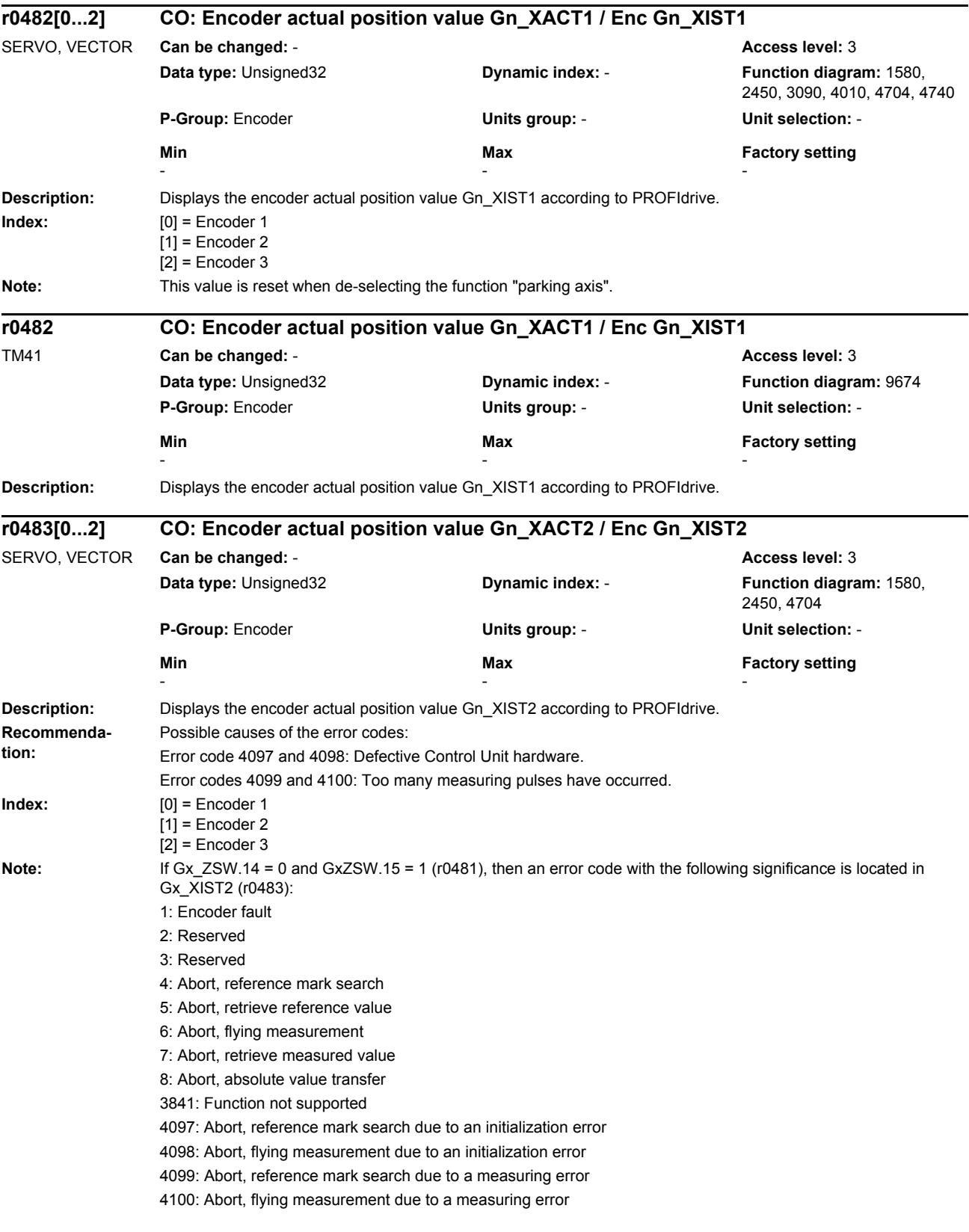

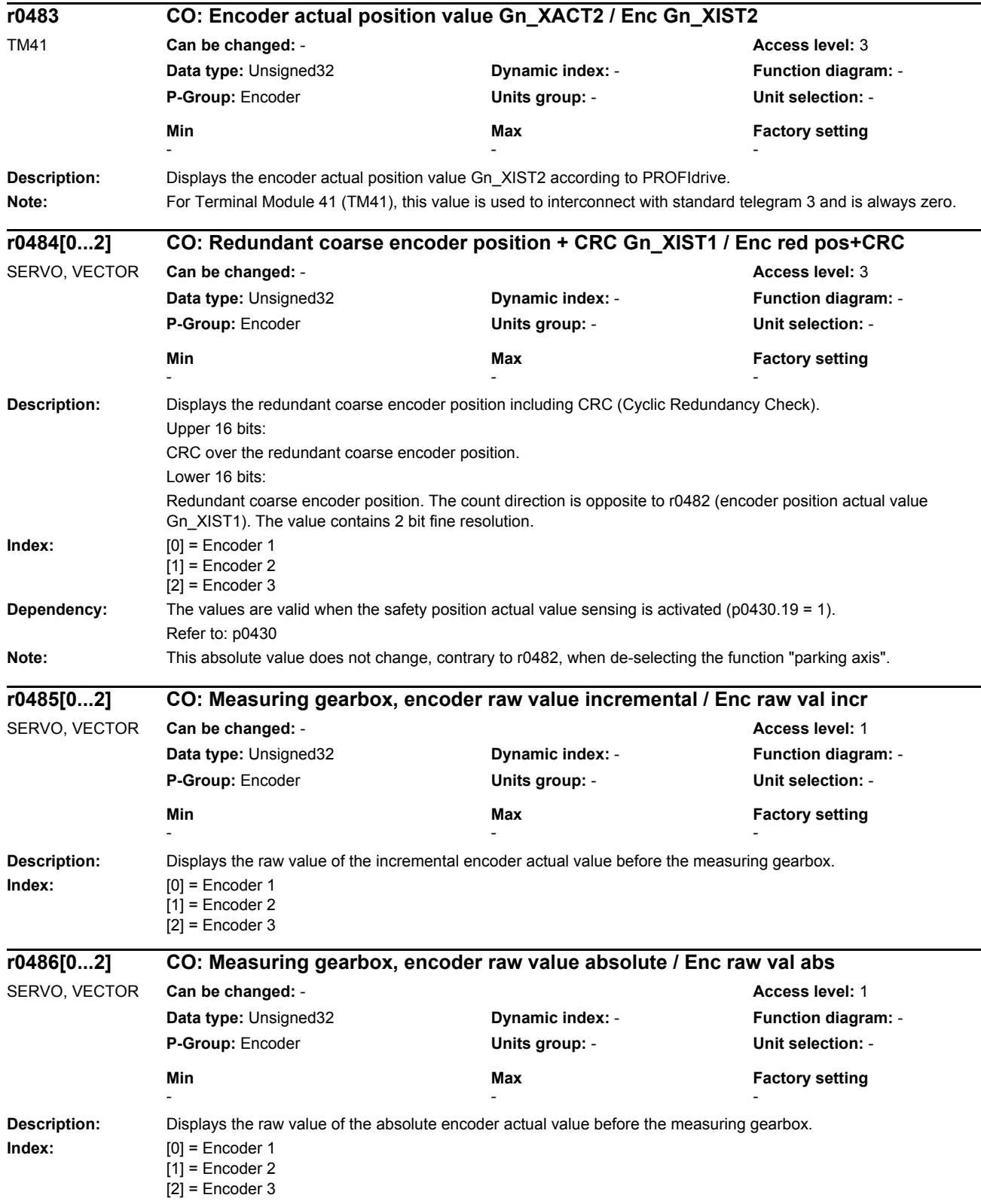

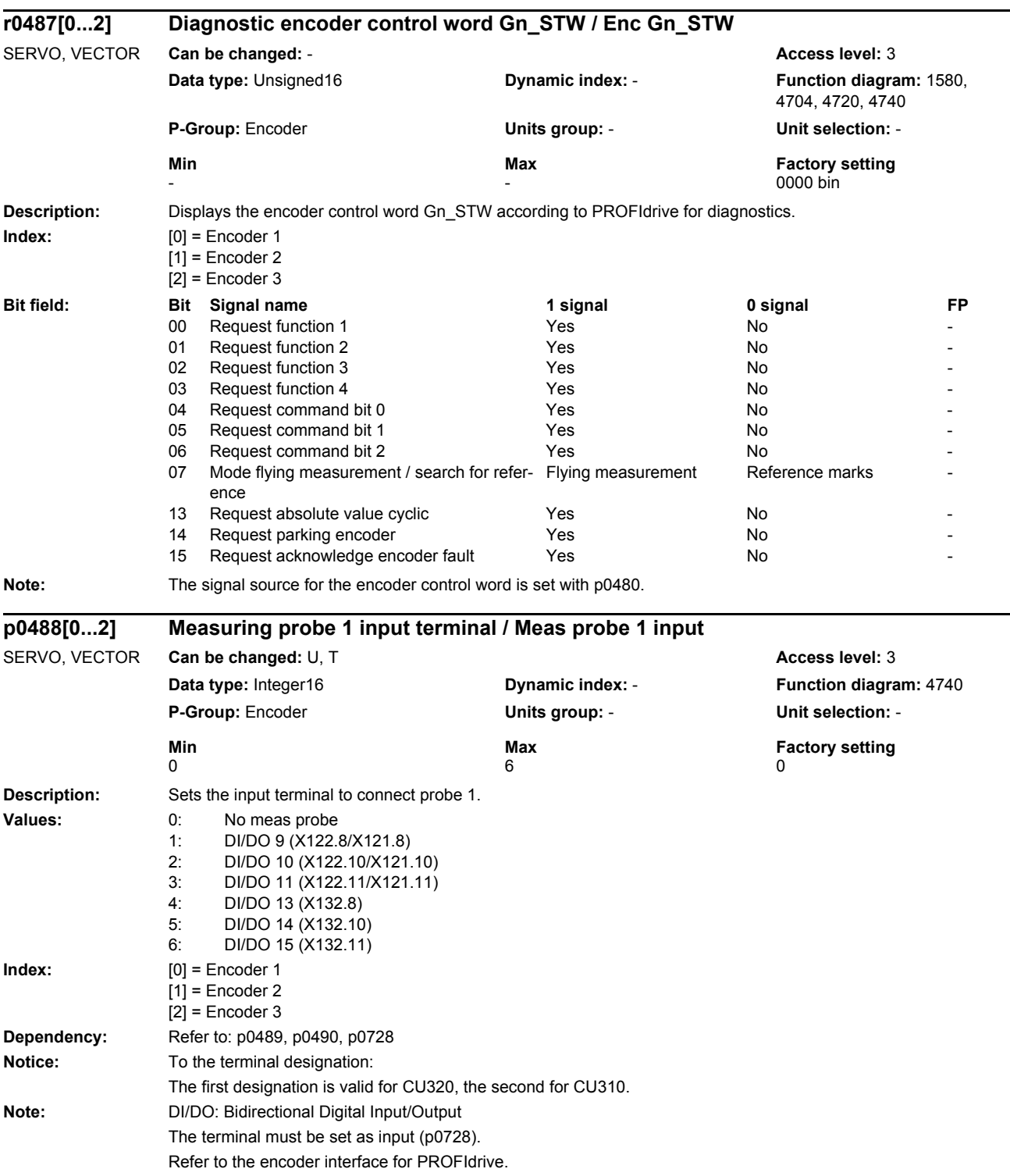

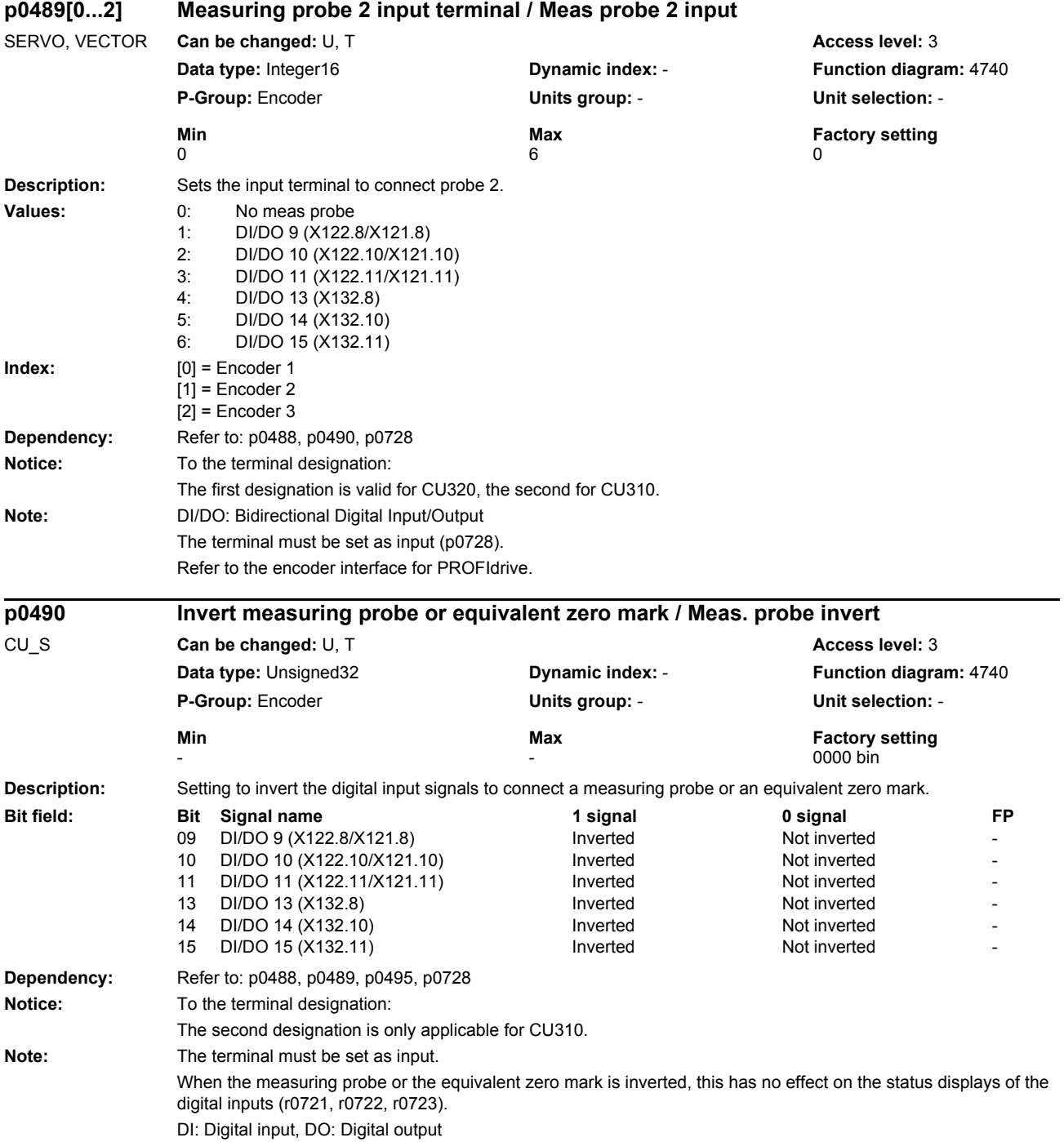

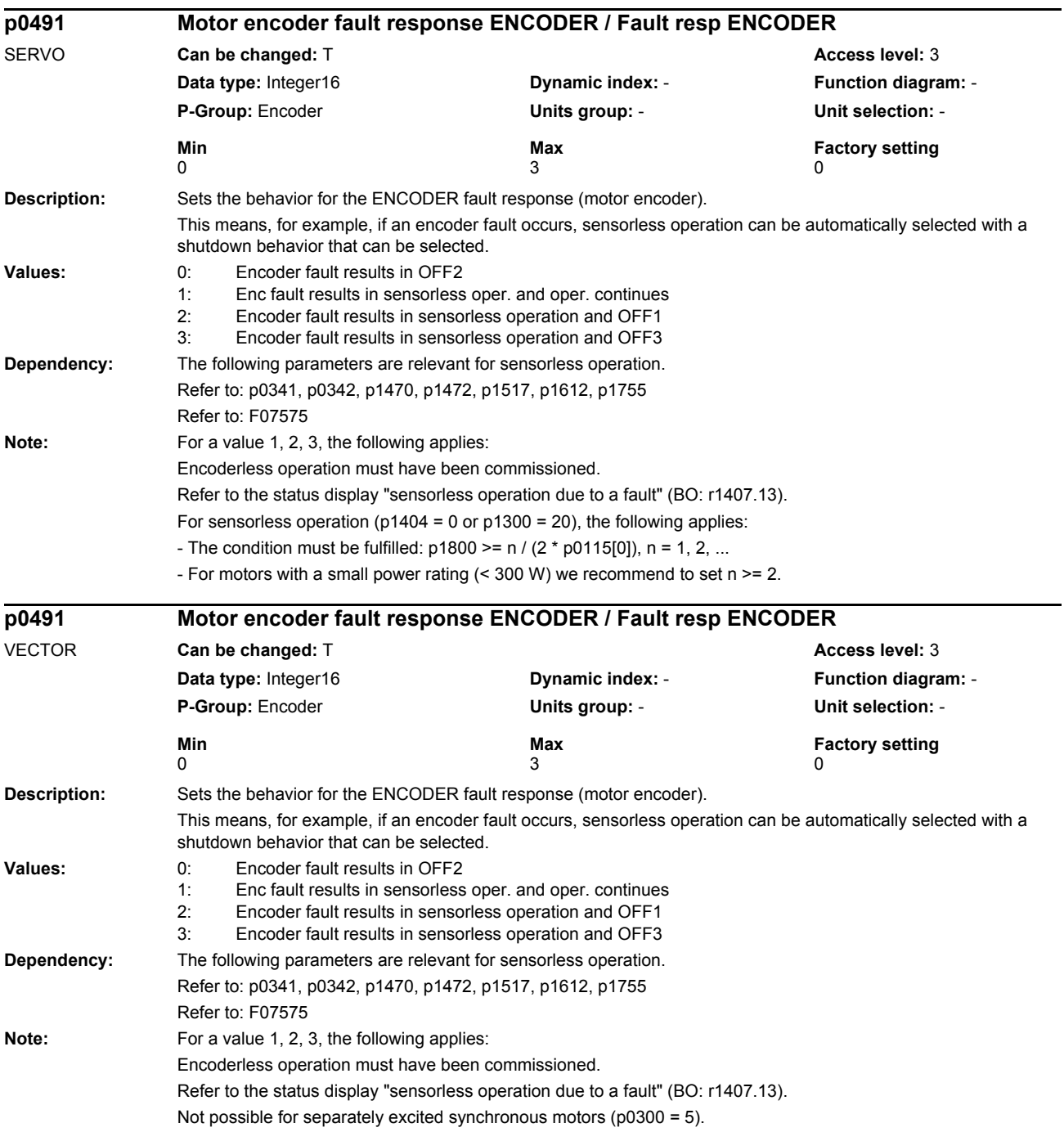

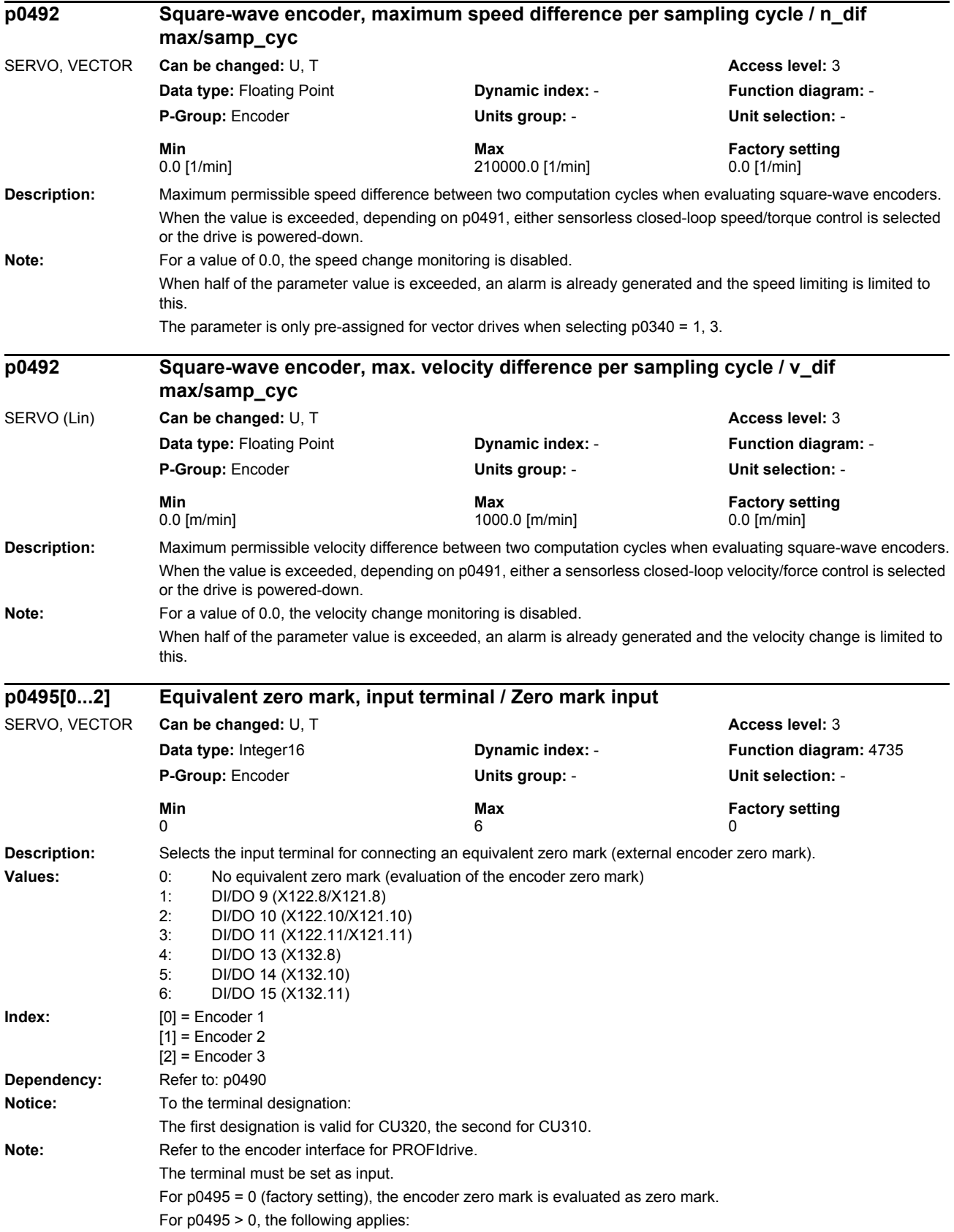

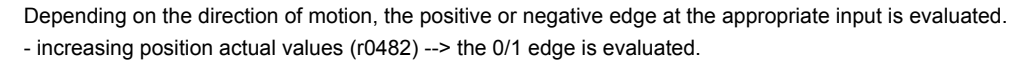

- decreasing position actual values (r0482) --> the 1/0 edge is evaluated.

Only one zero mark is supported. If function 2, 3 or 4 is selected, this results in an error message in Gn\_ZSW.

The inversion of the inputs via p0490 affects the function "referencing with equivalent zero mark". This is the reason that the edge evaluation is interchanged as a function of the direction of motion.

An input can only be assigned to one encoder as measuring probe 1, 2 or equivalent zero mark. Exception: The same encoder can be simultaneously used as measuring probe and equivalent zero mark as both functions cannot be simultaneously requested.

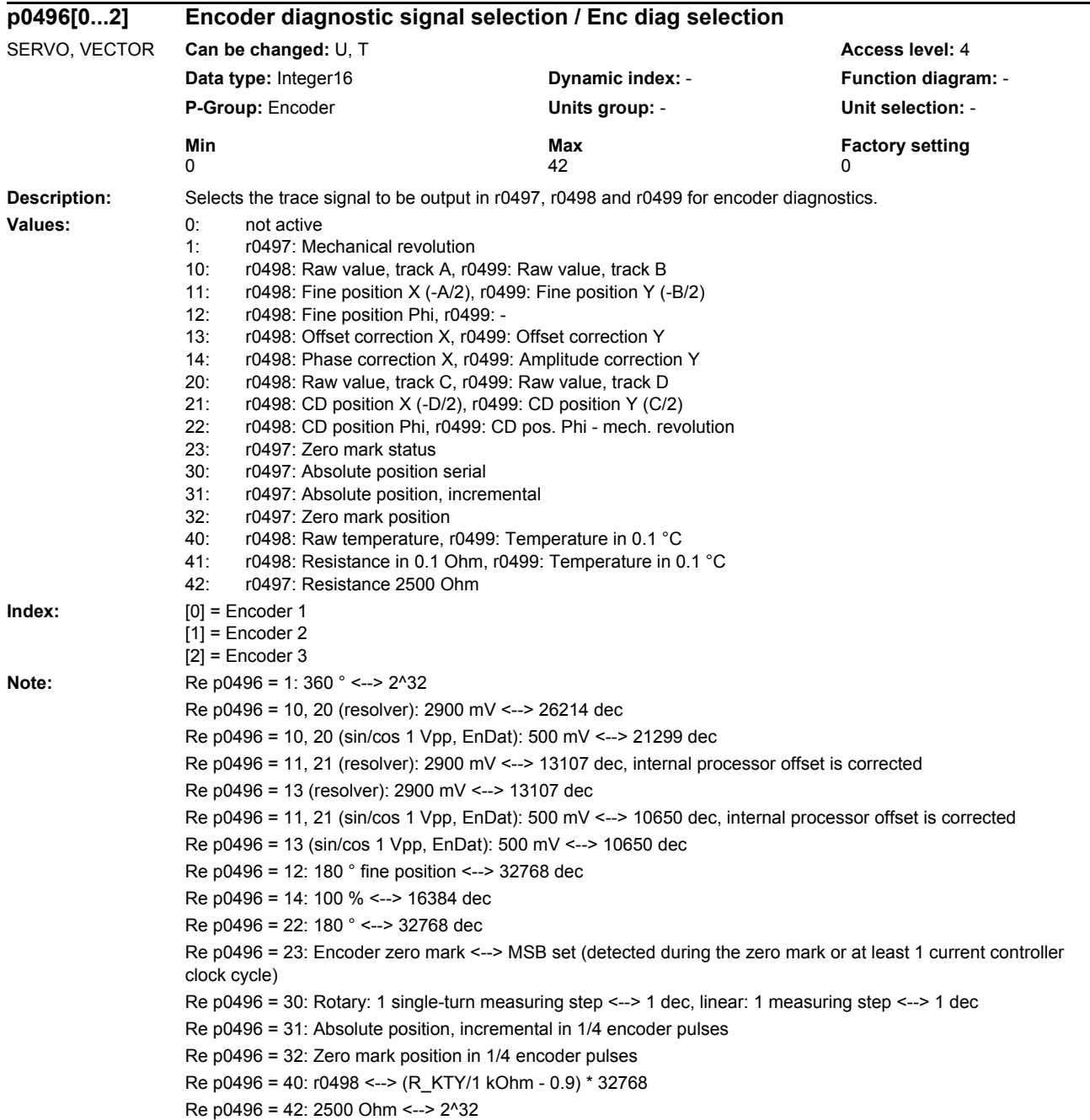

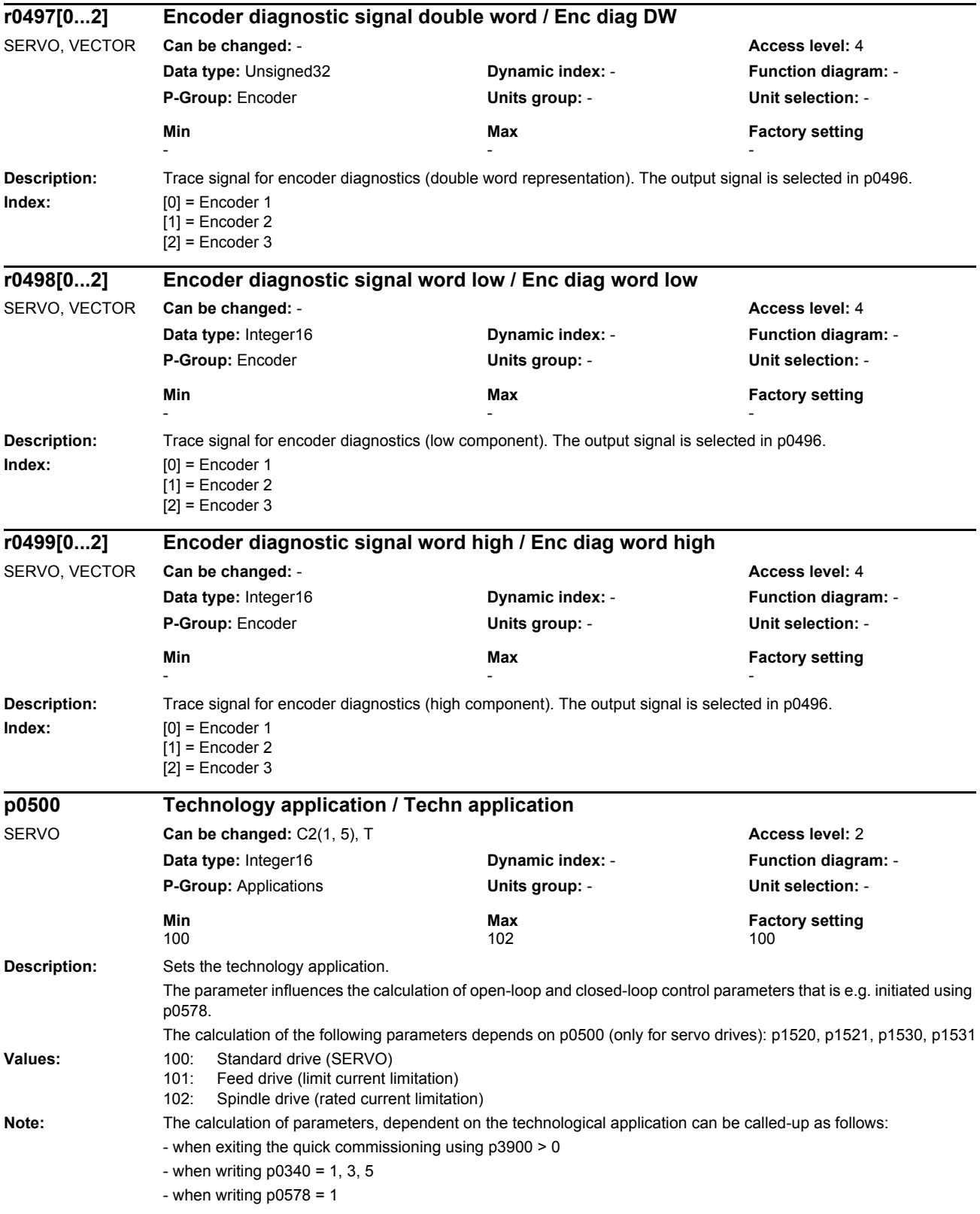

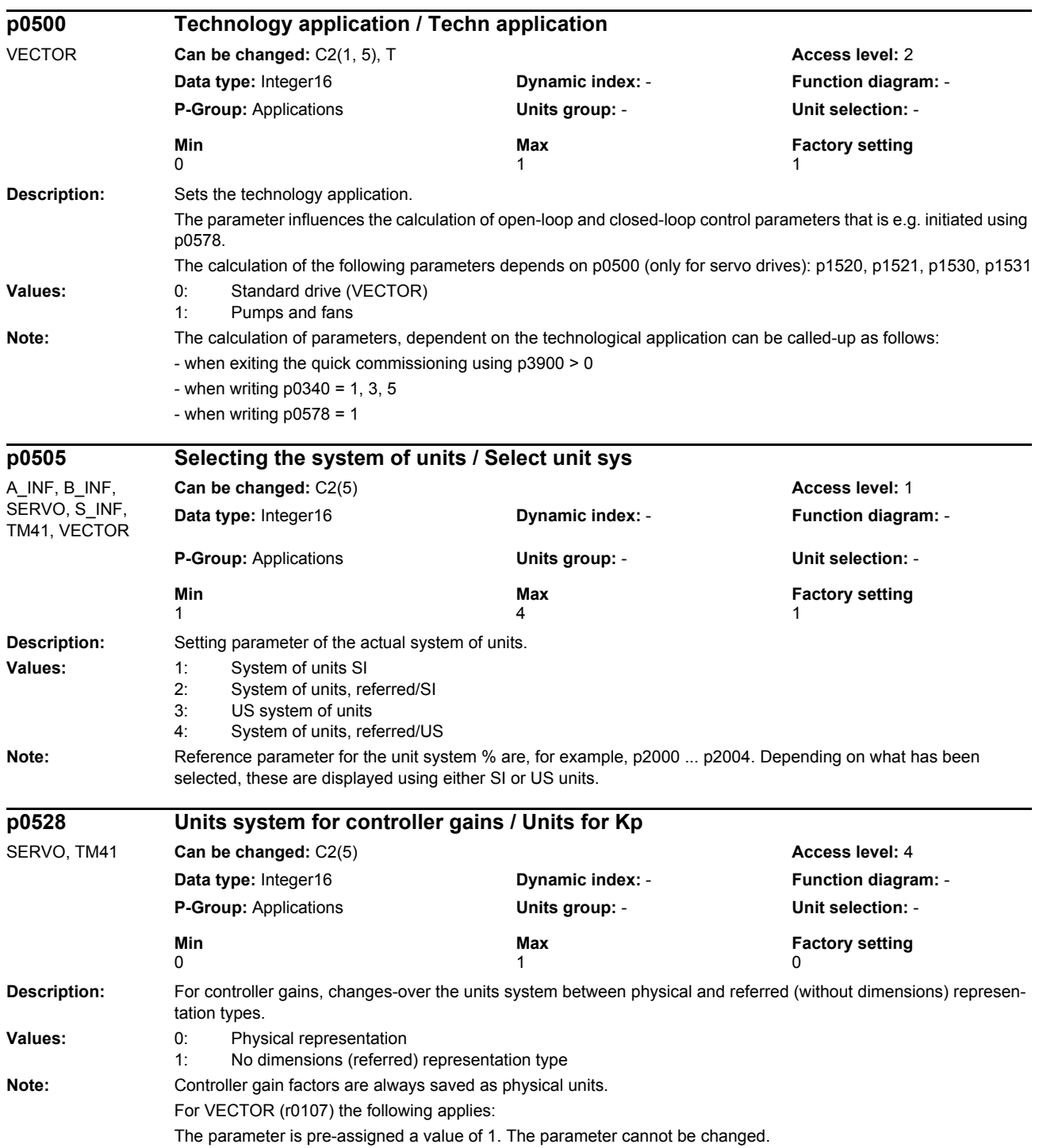

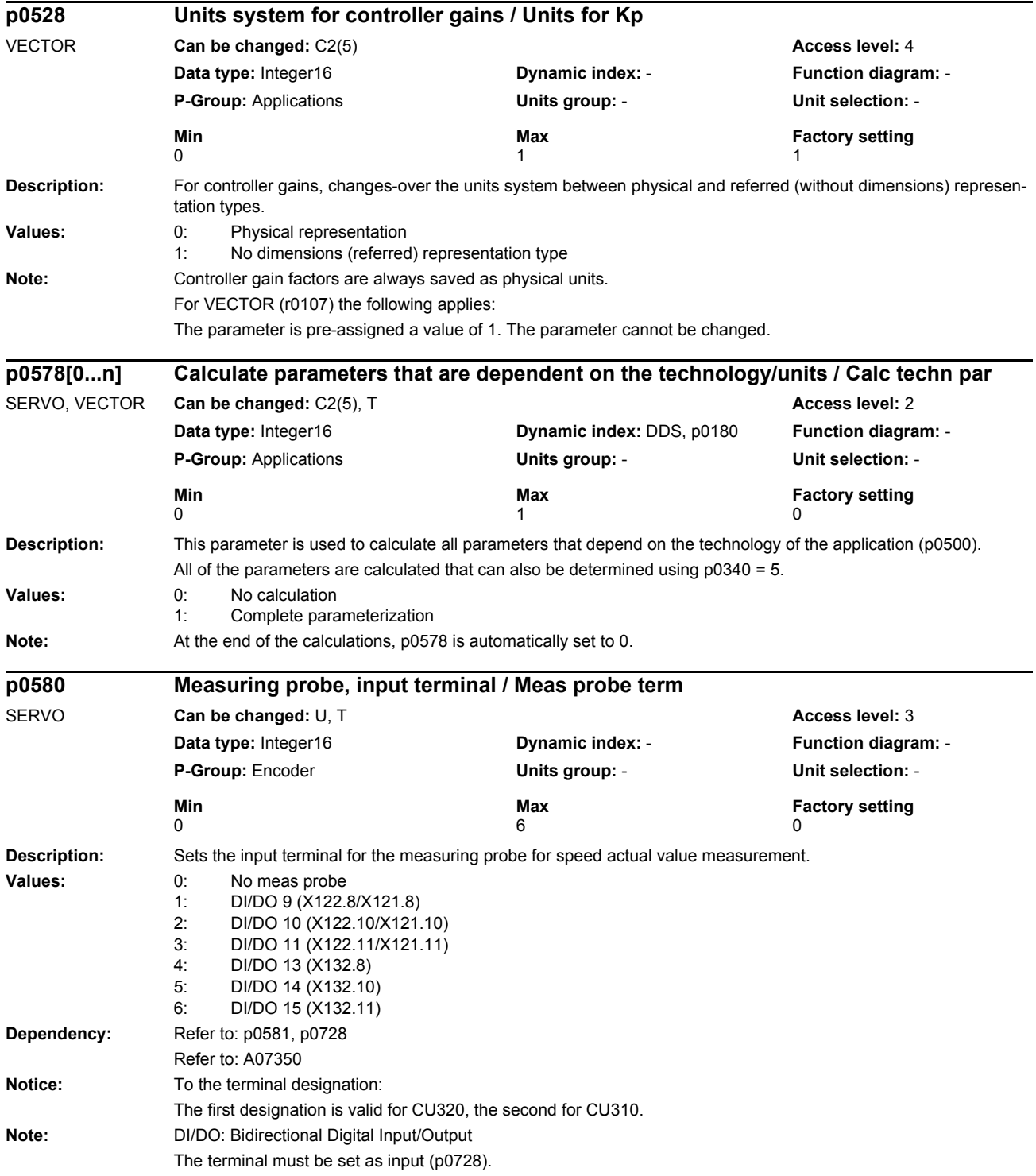

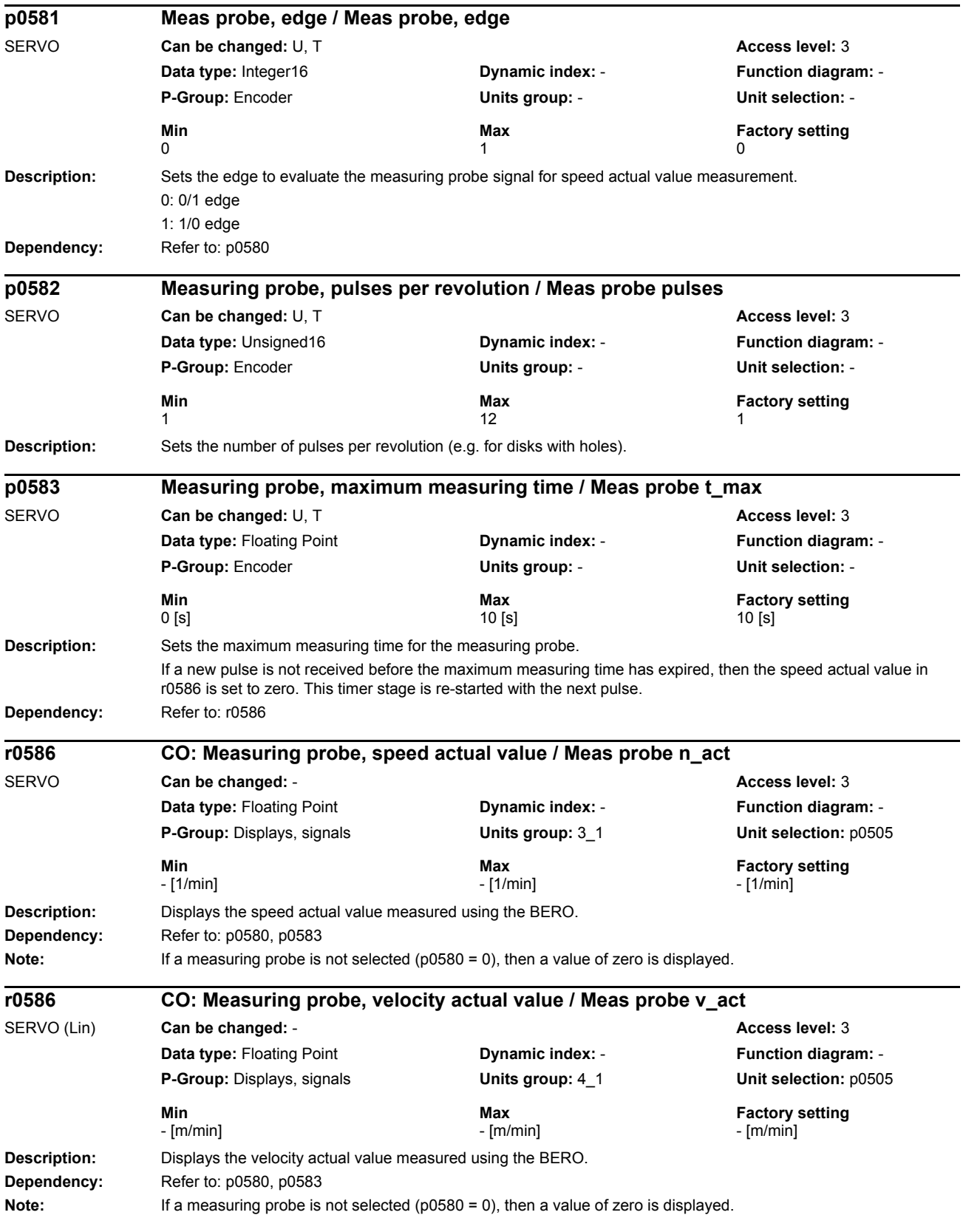

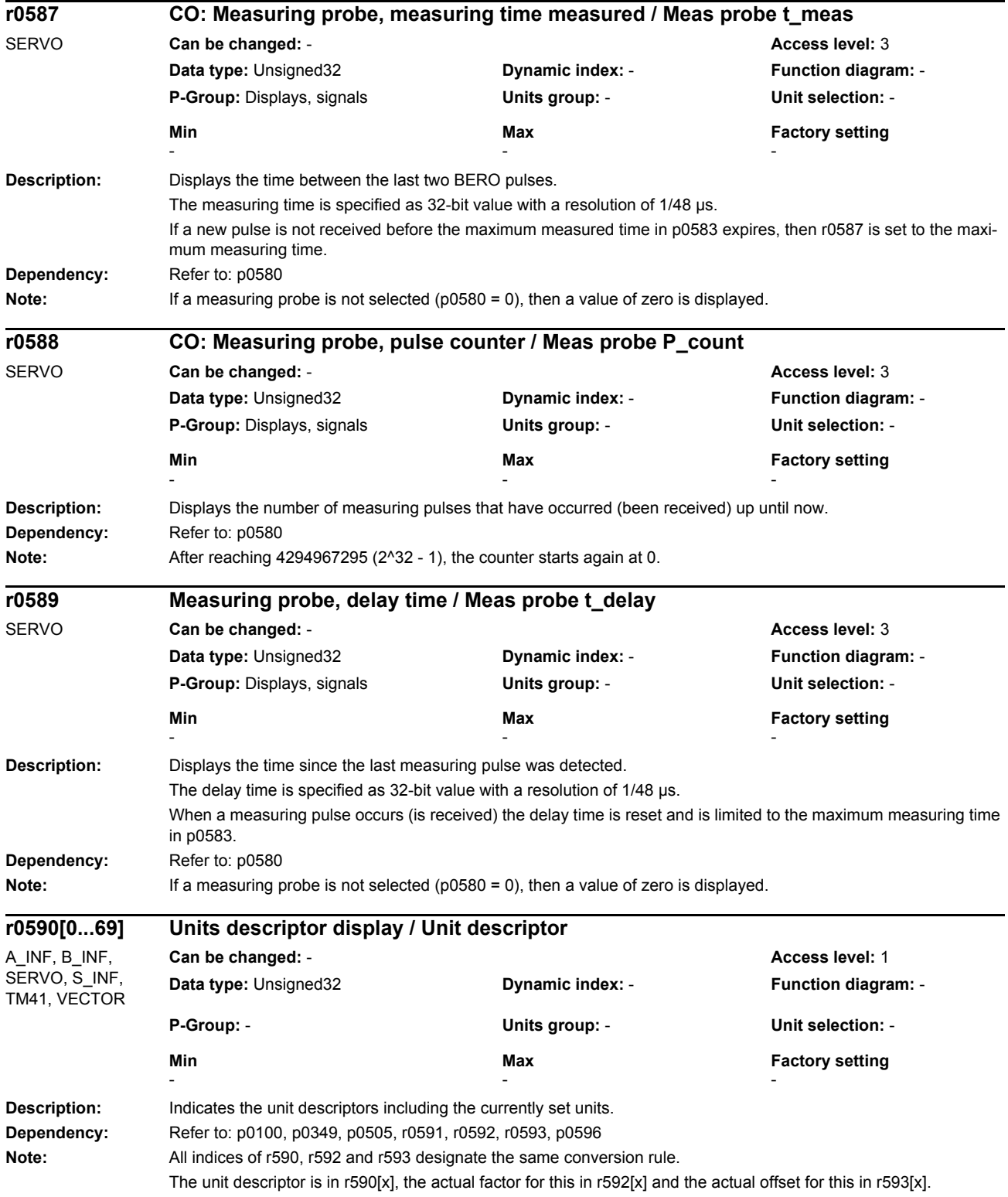

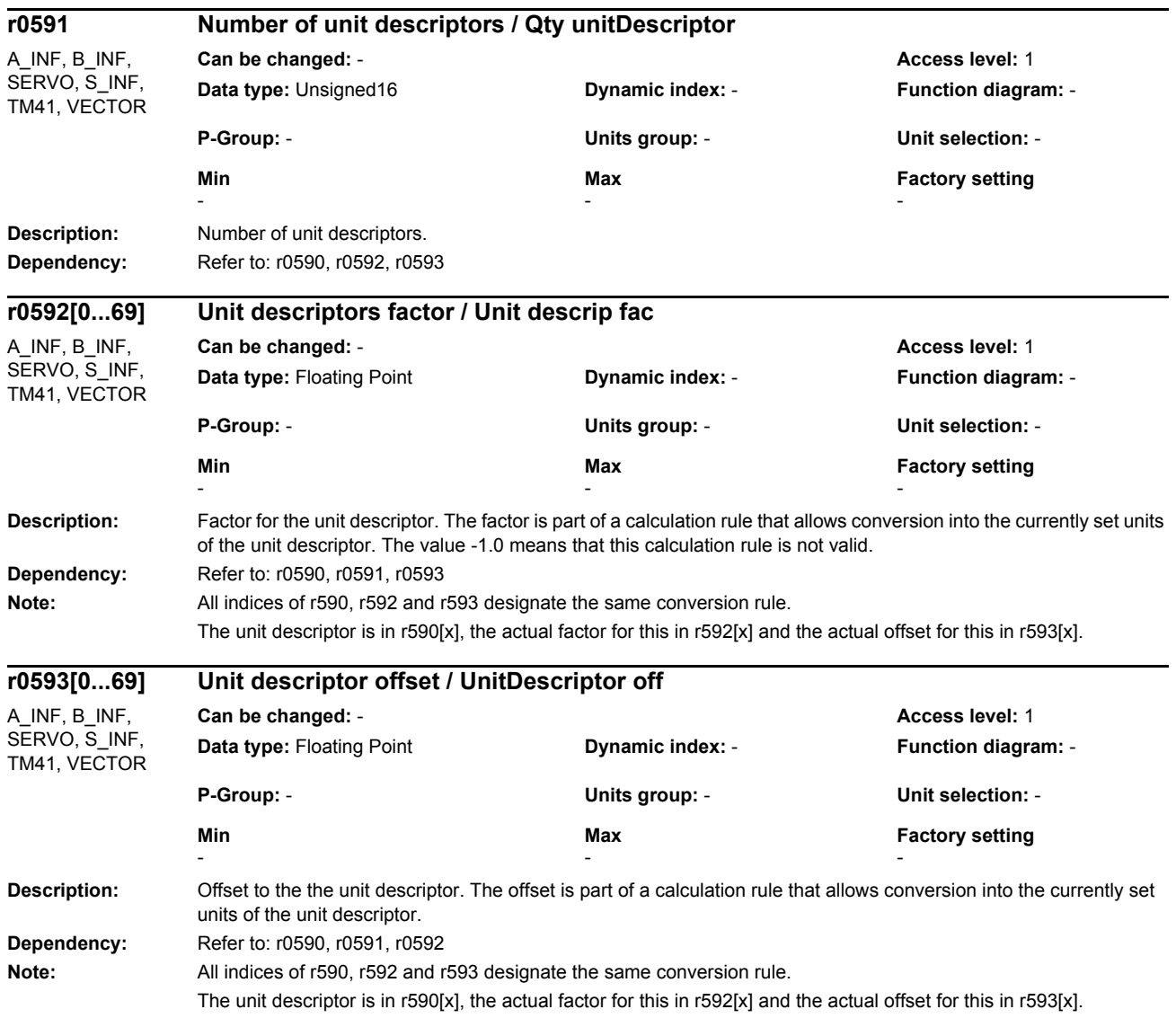

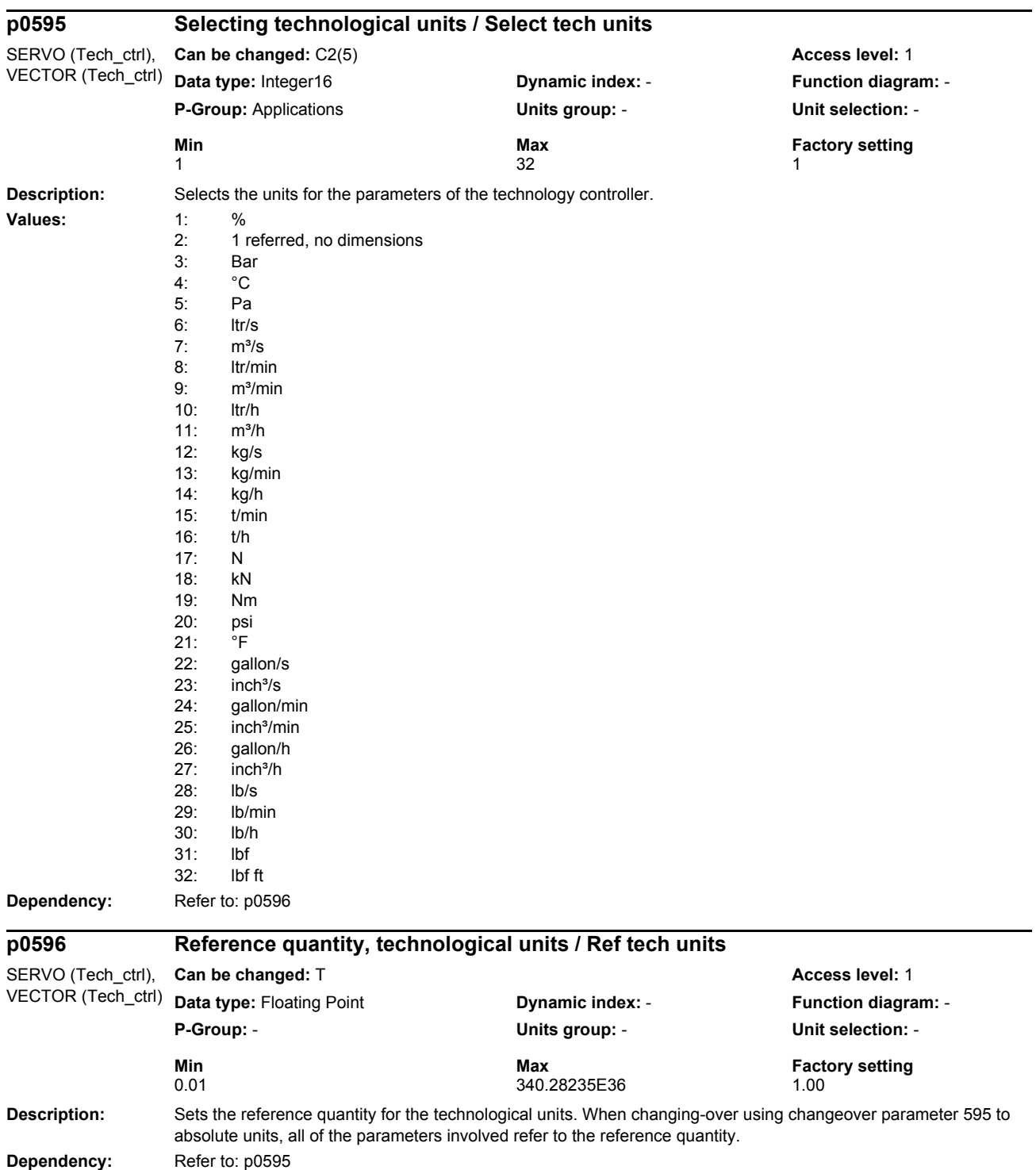

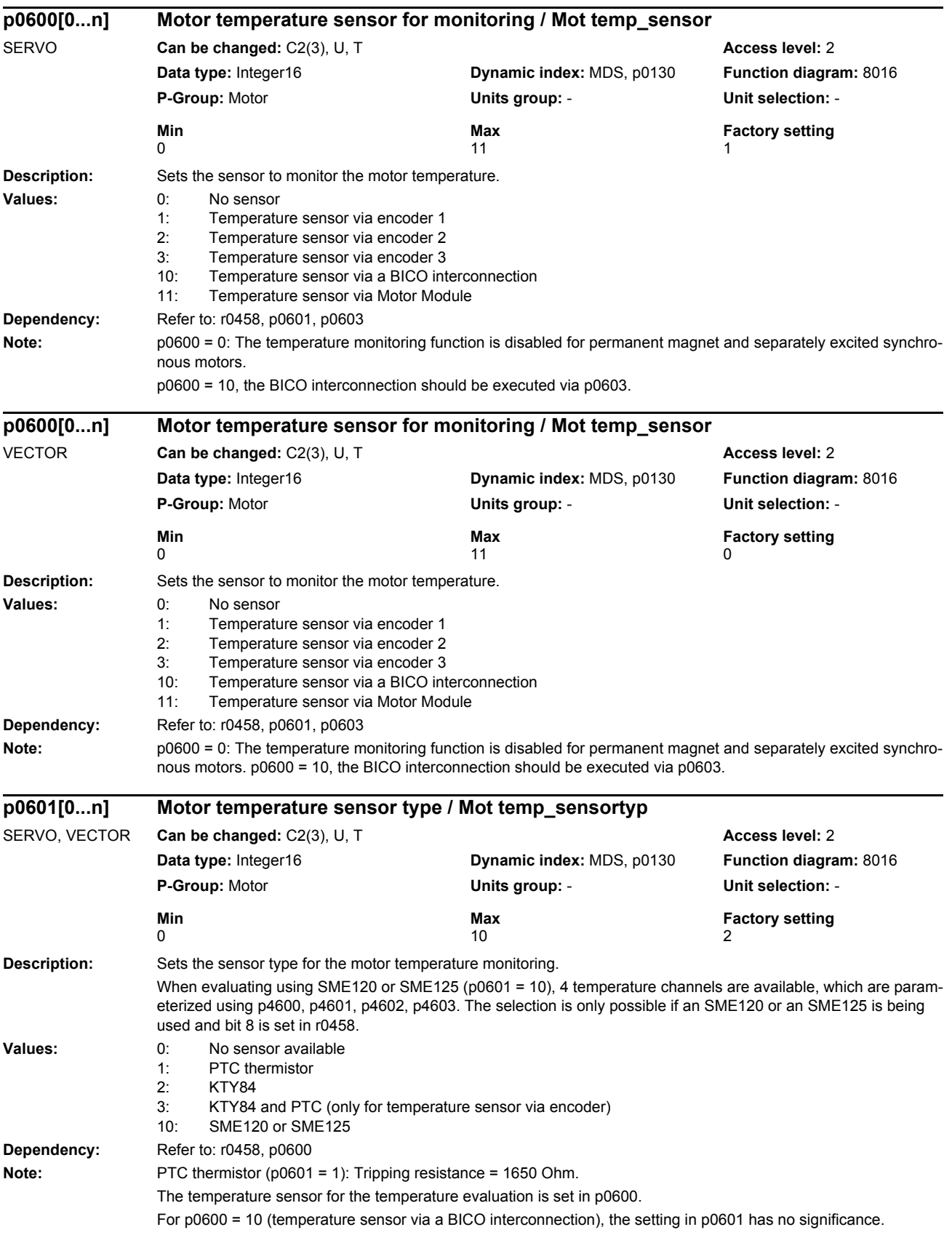
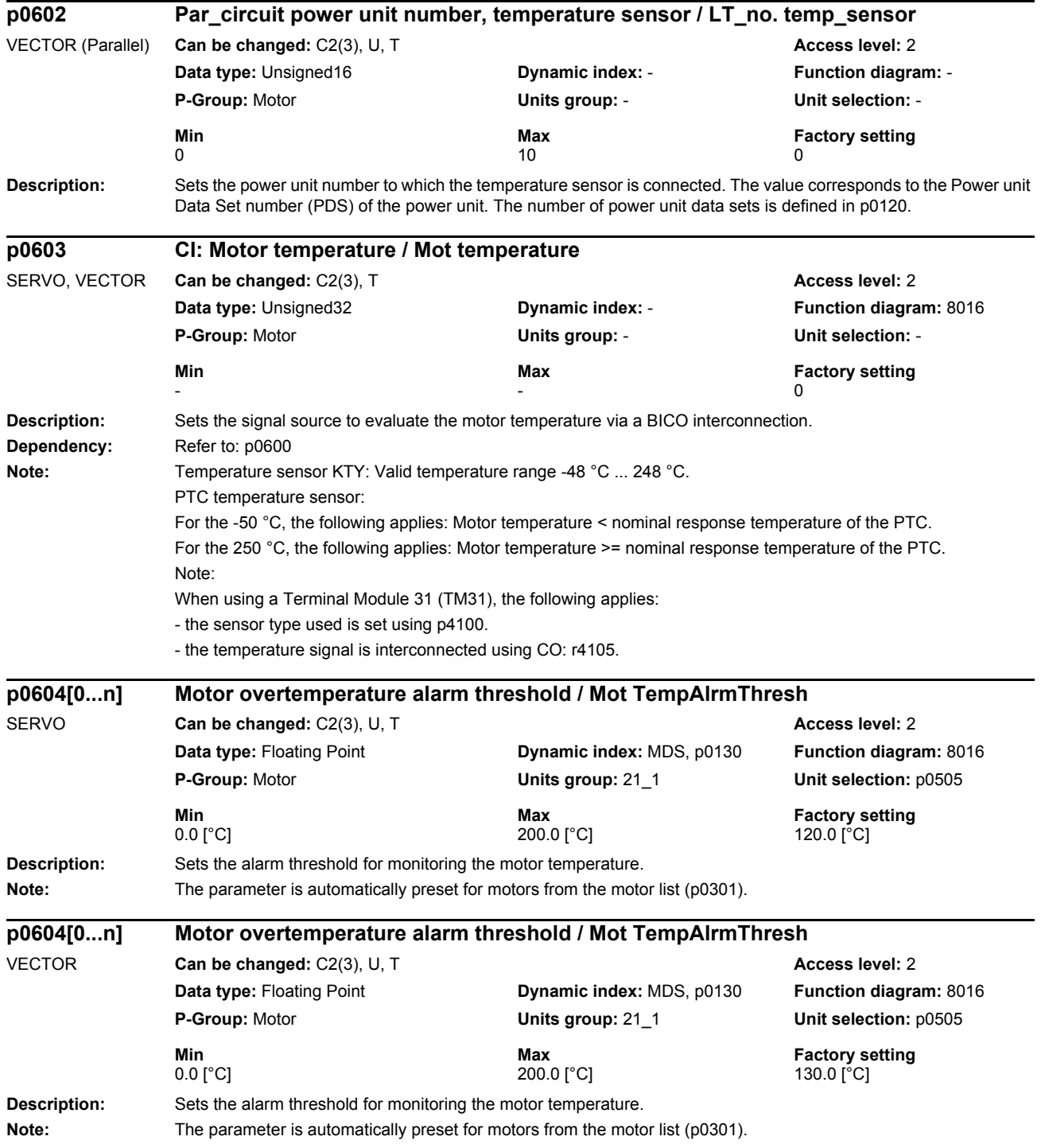

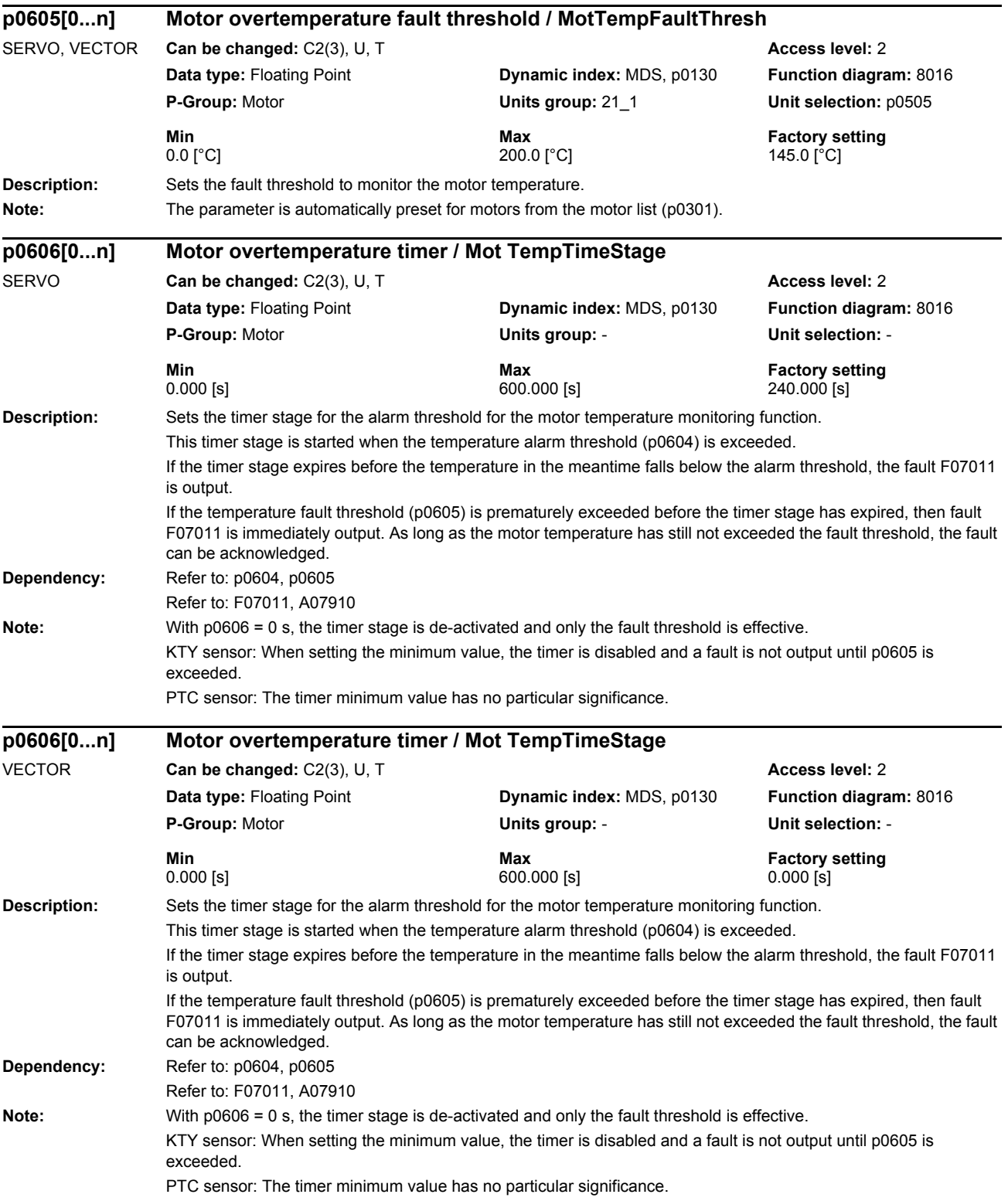

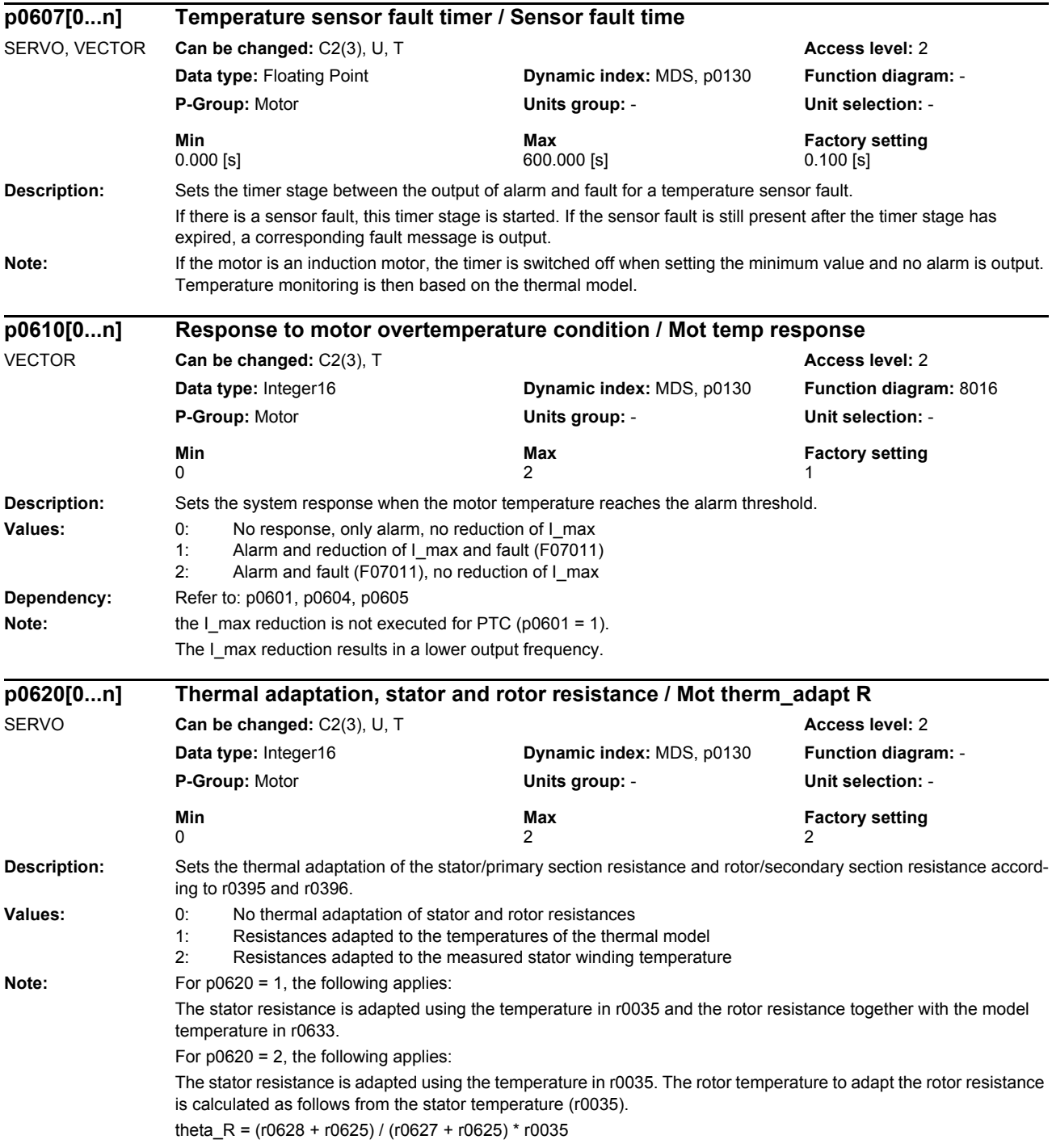

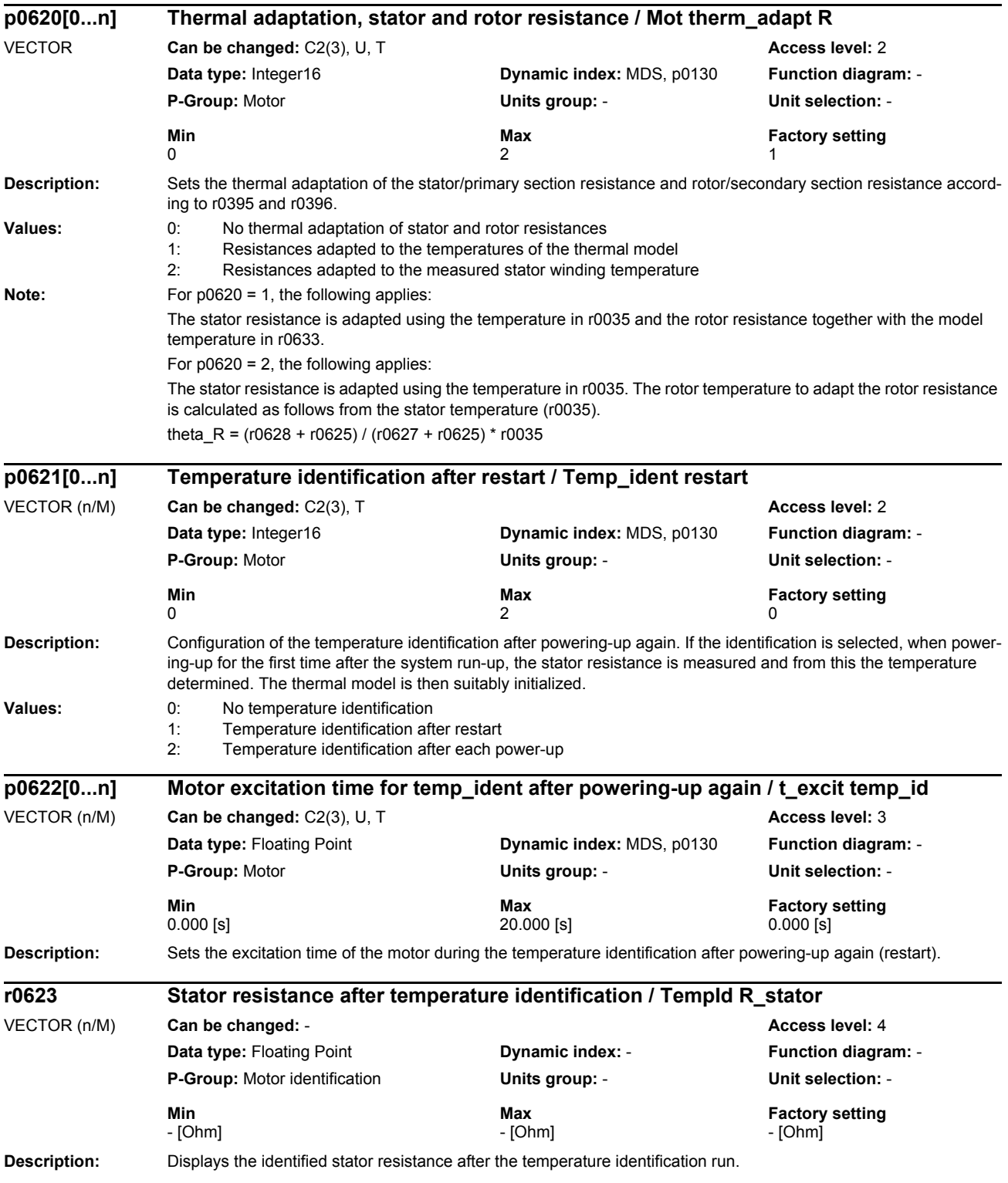

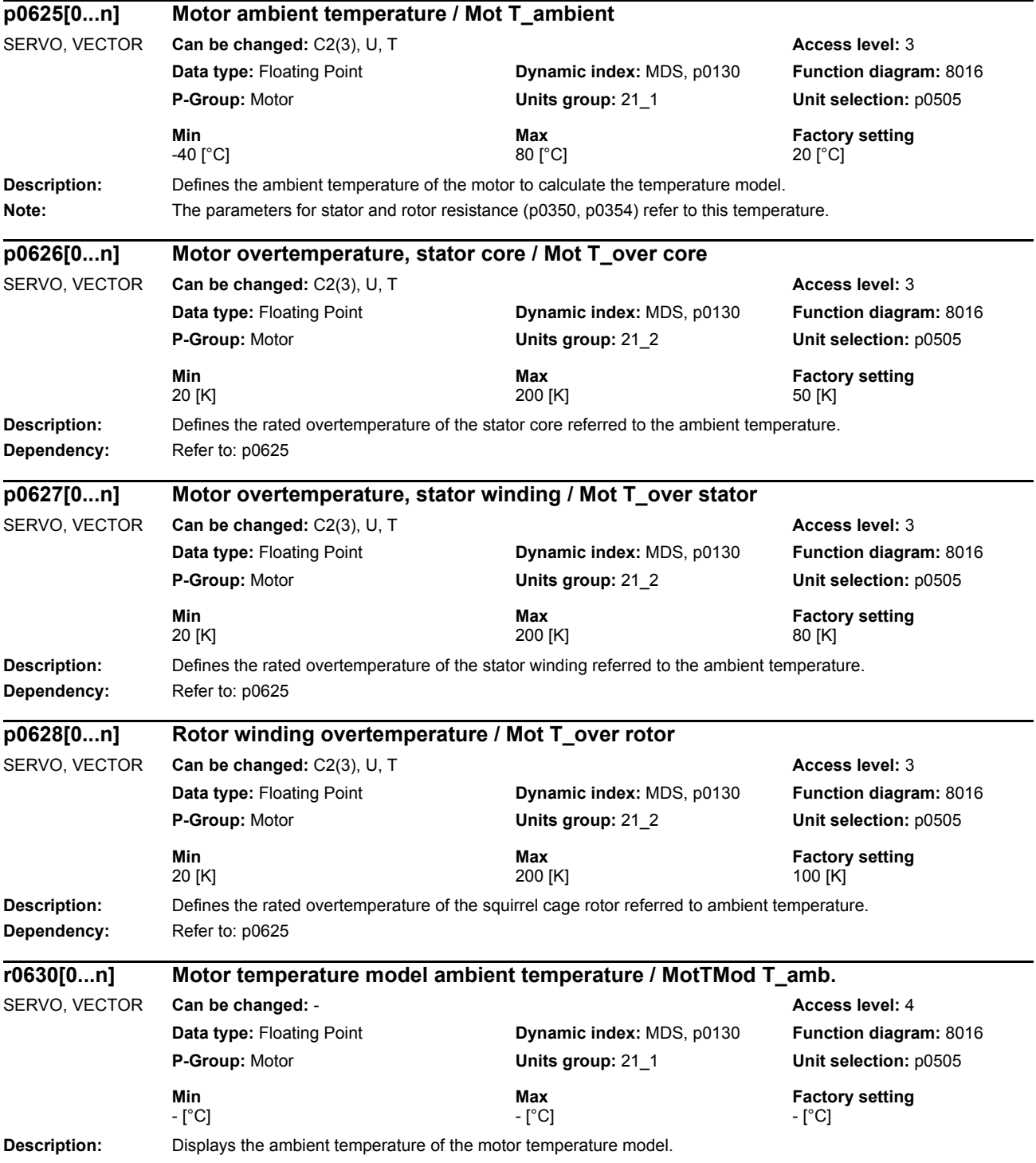

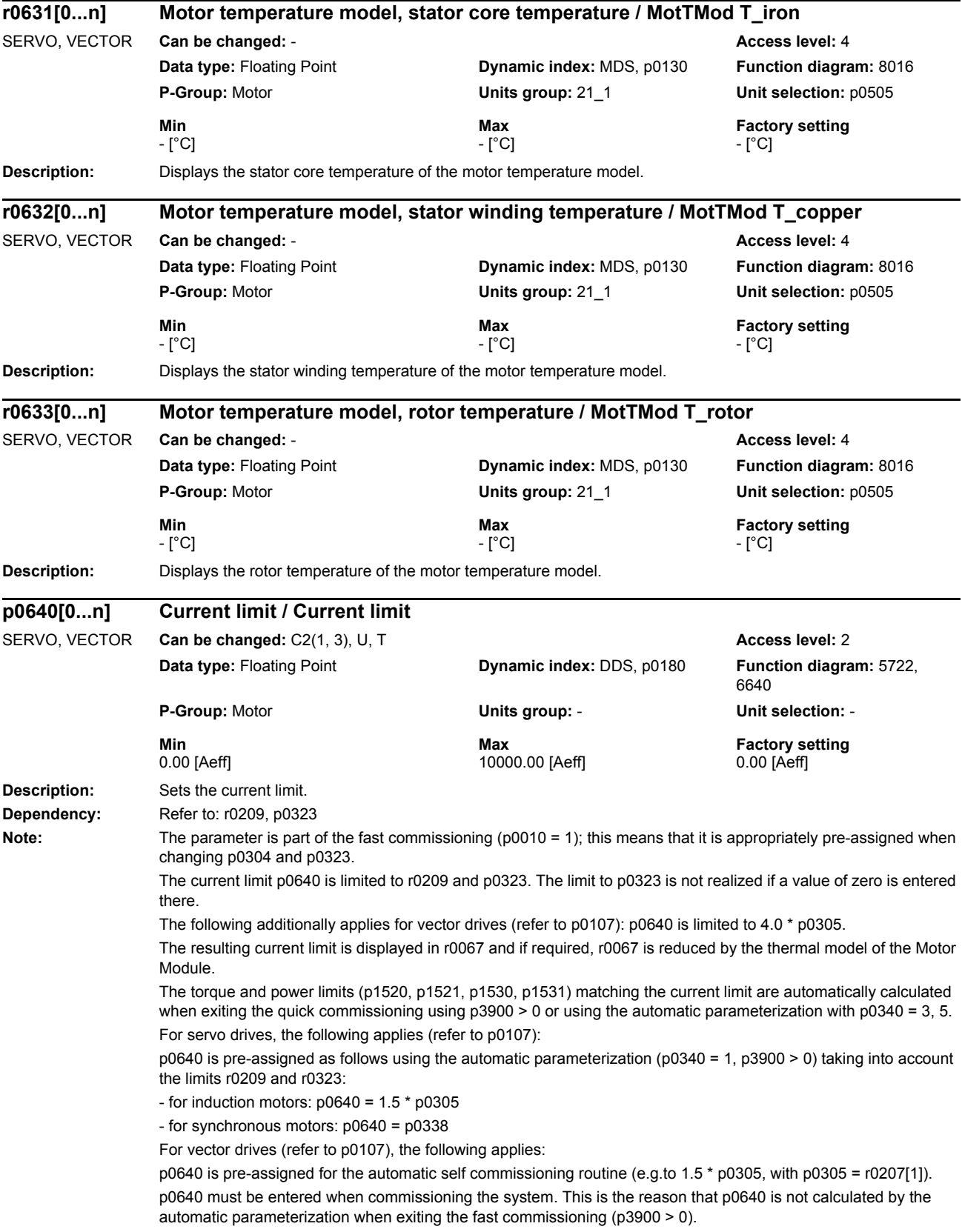

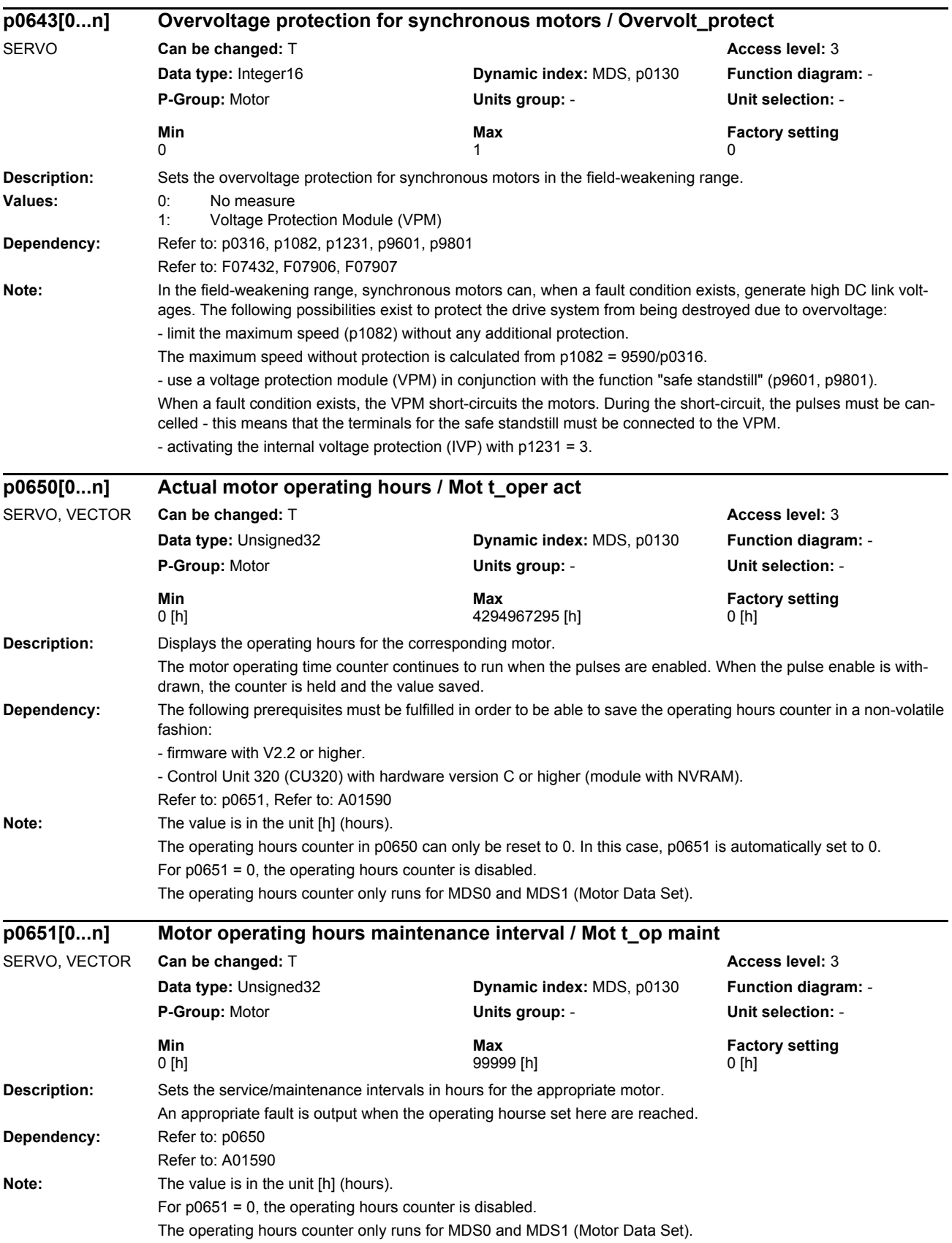

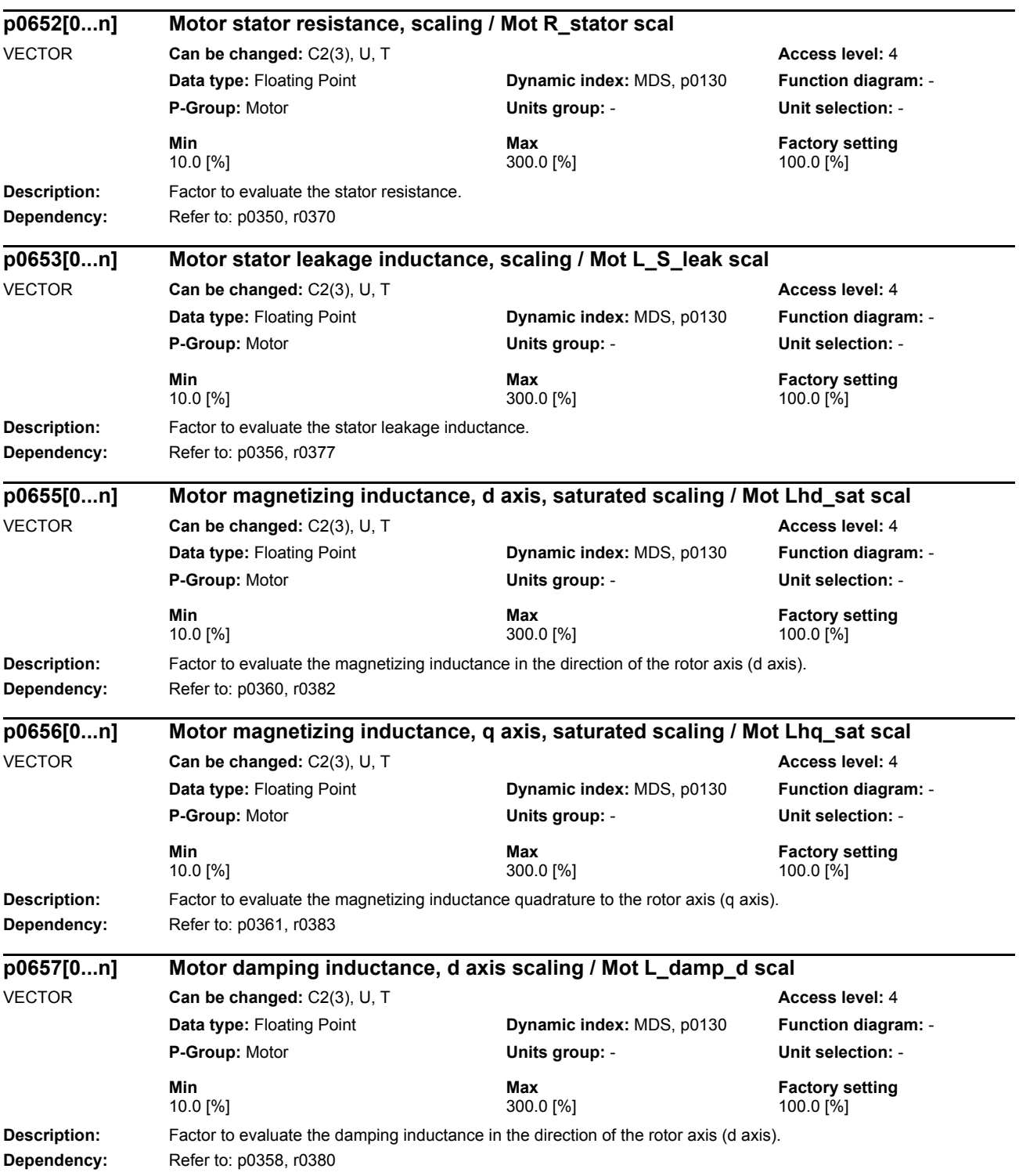

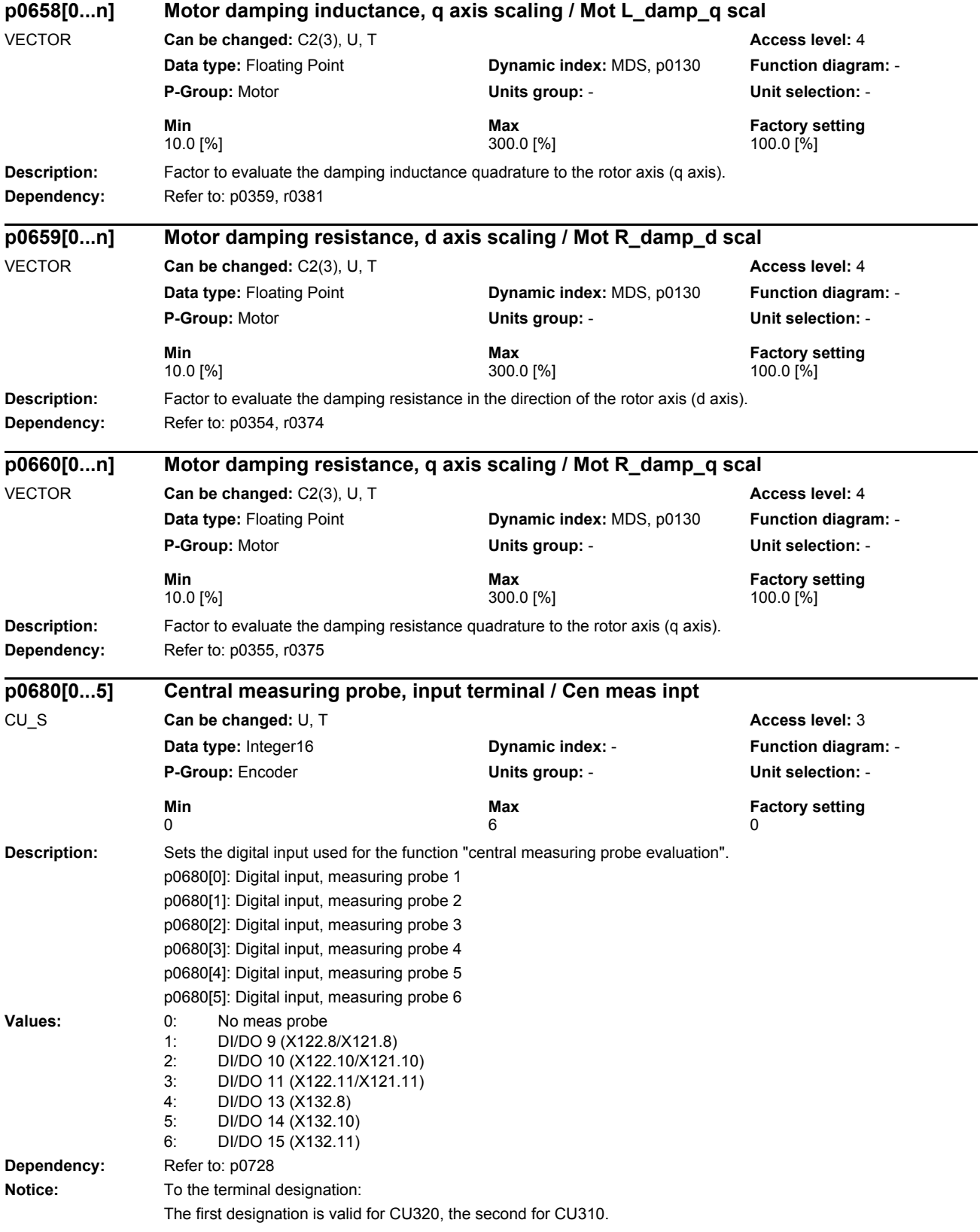

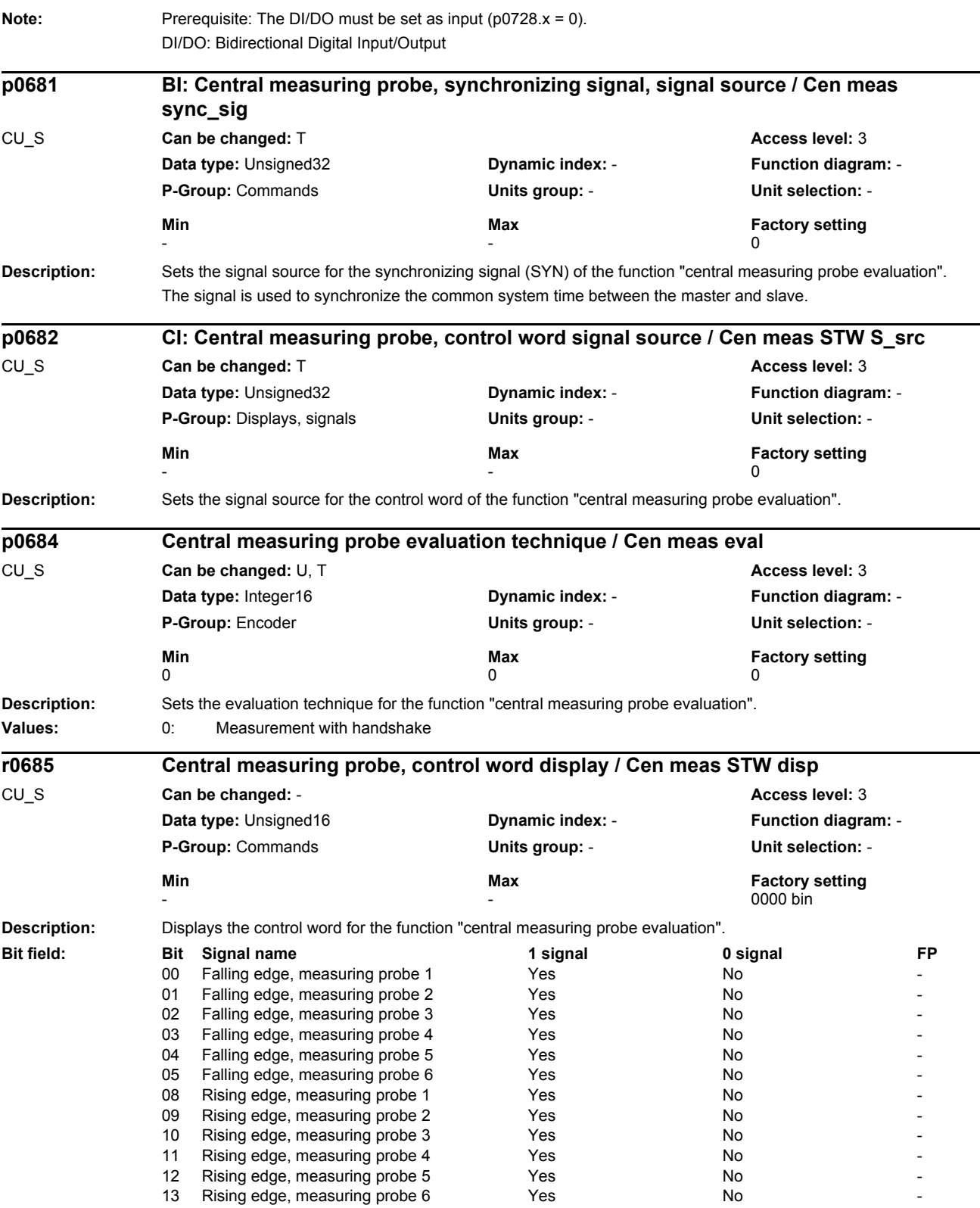

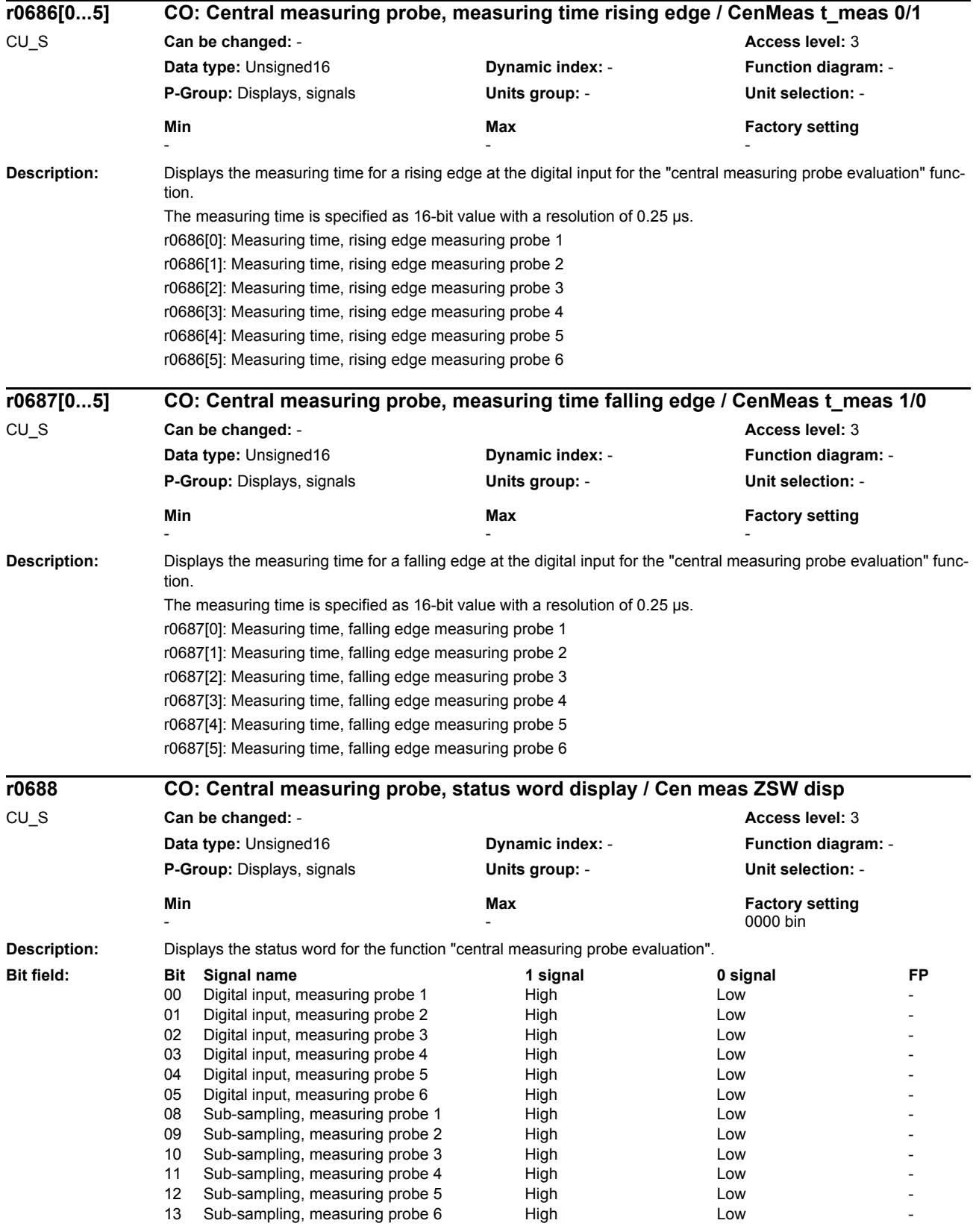

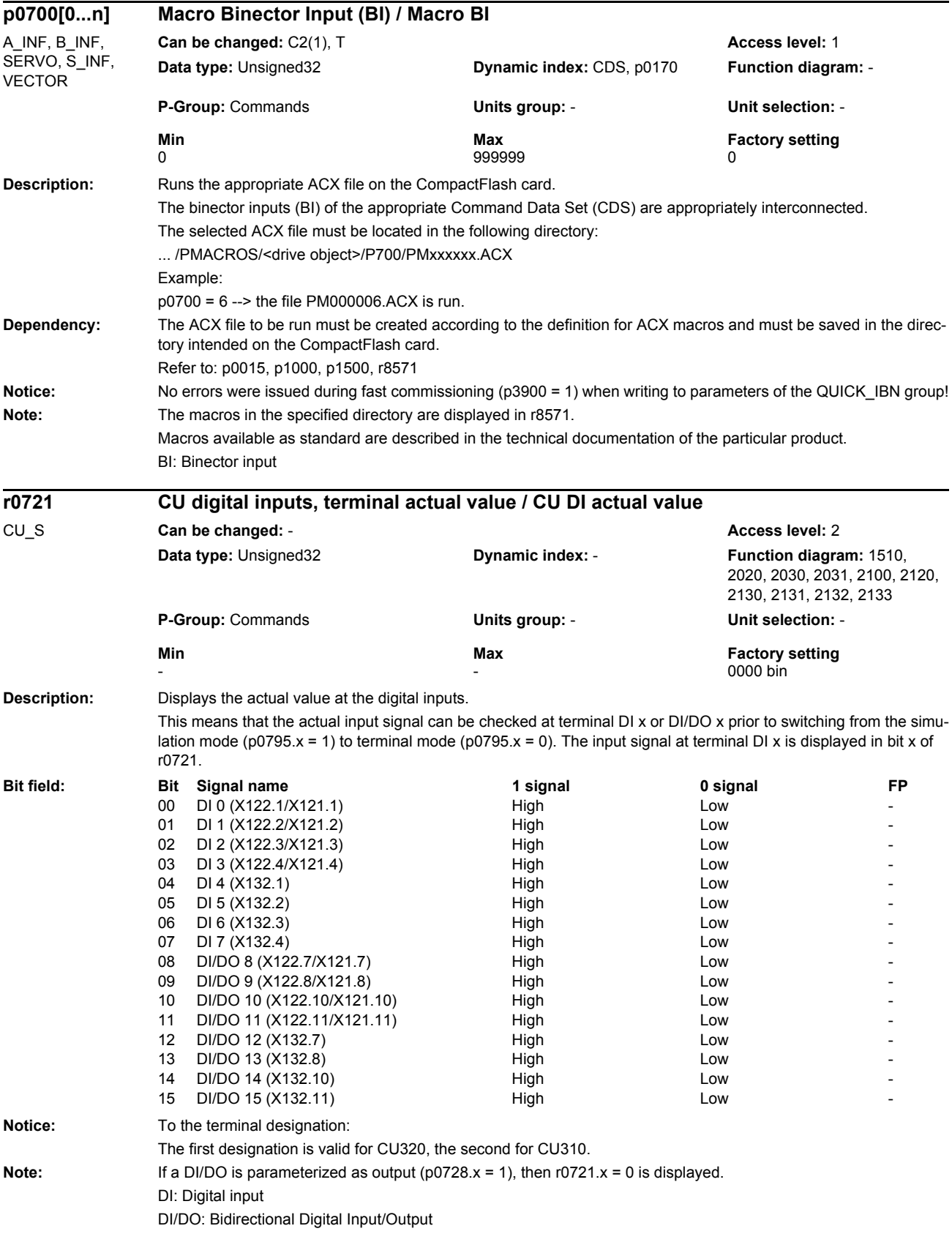

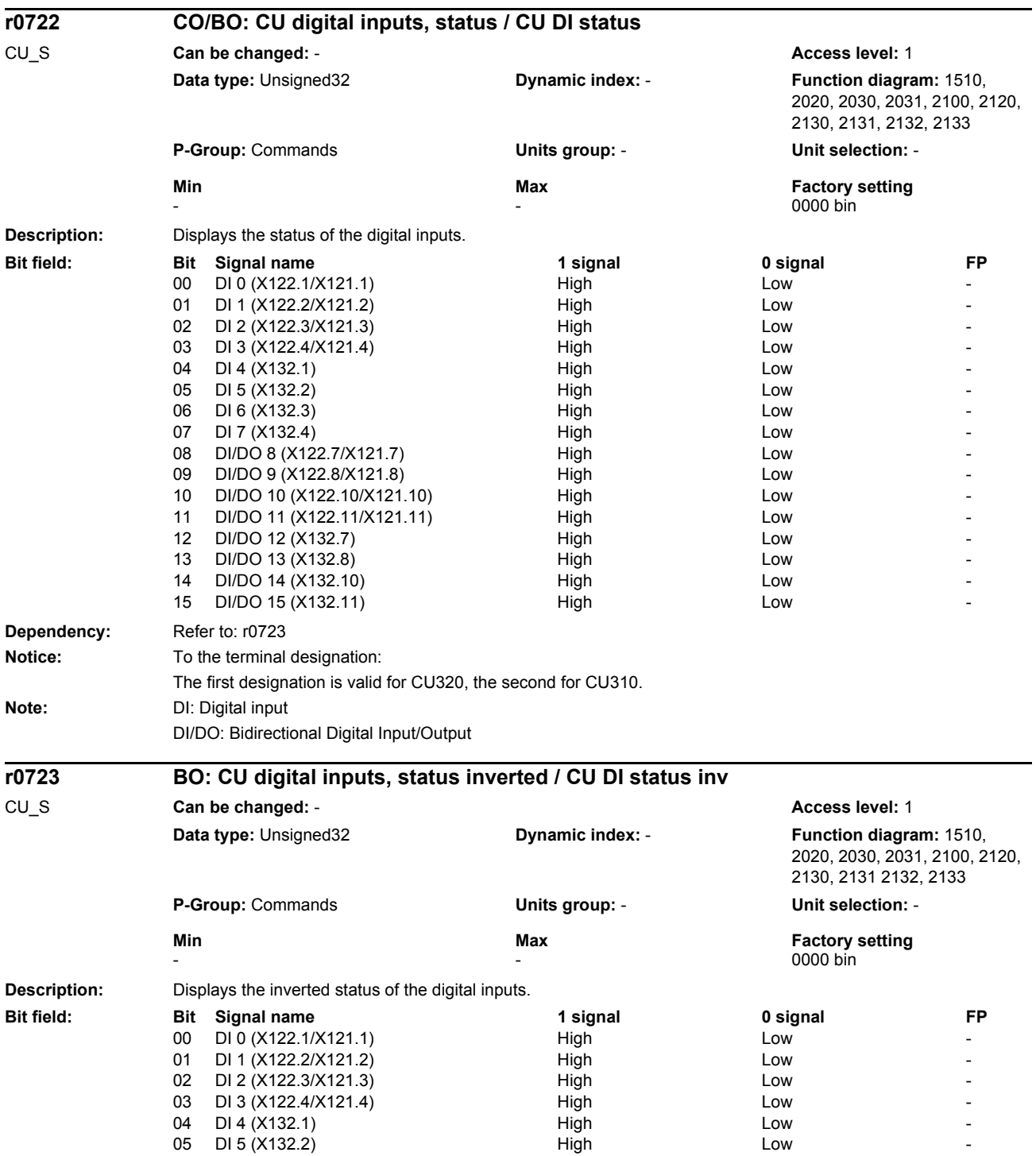

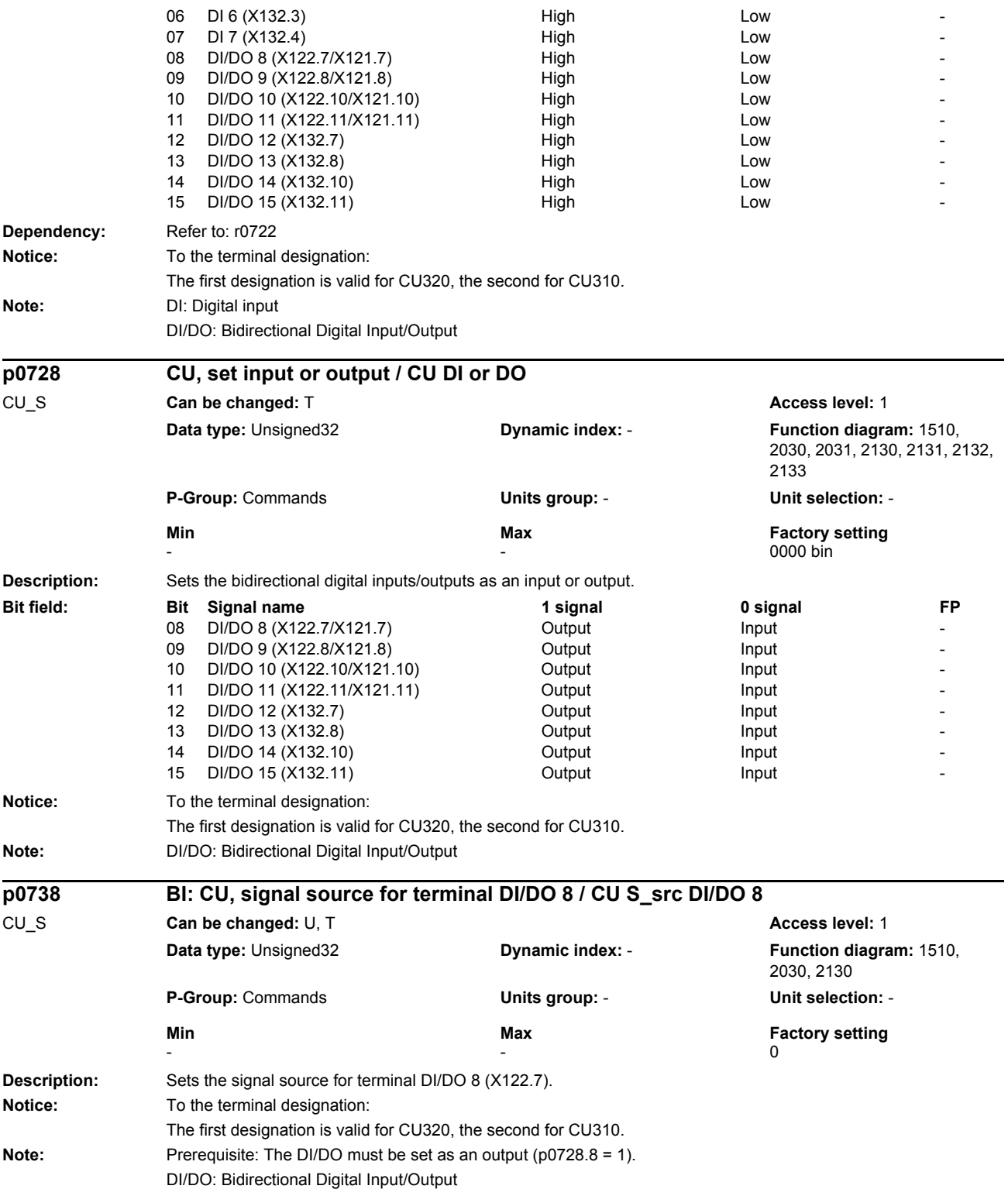

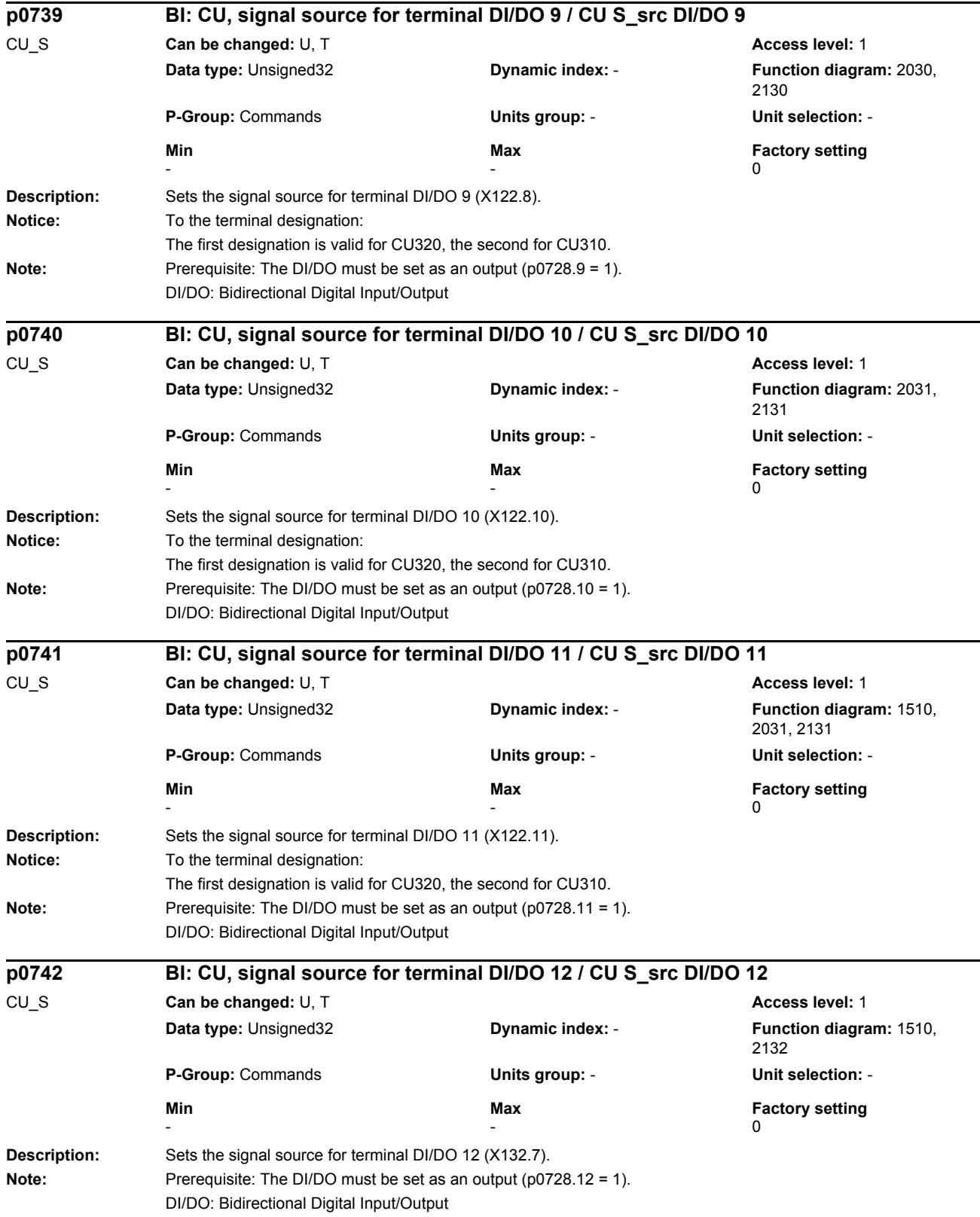

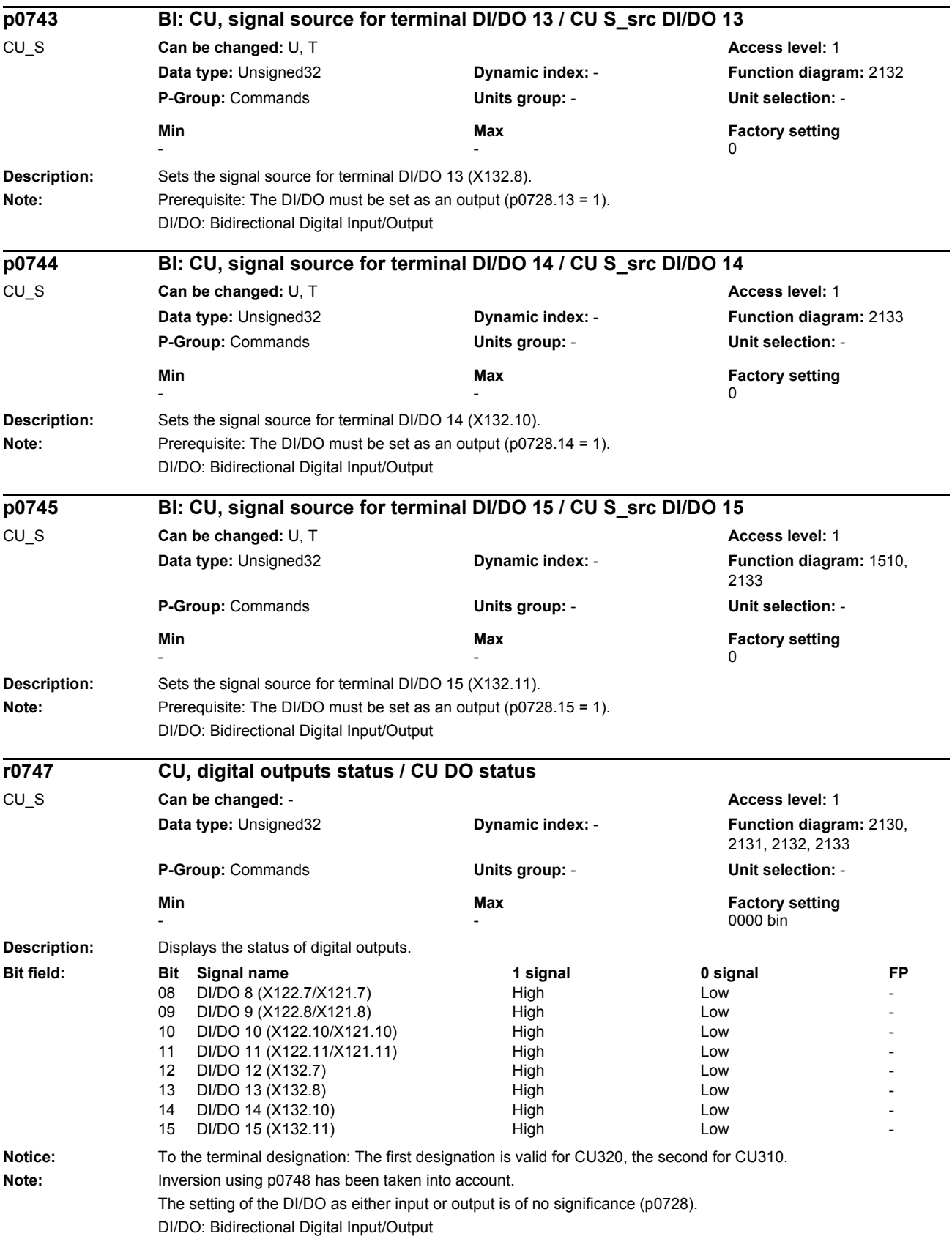

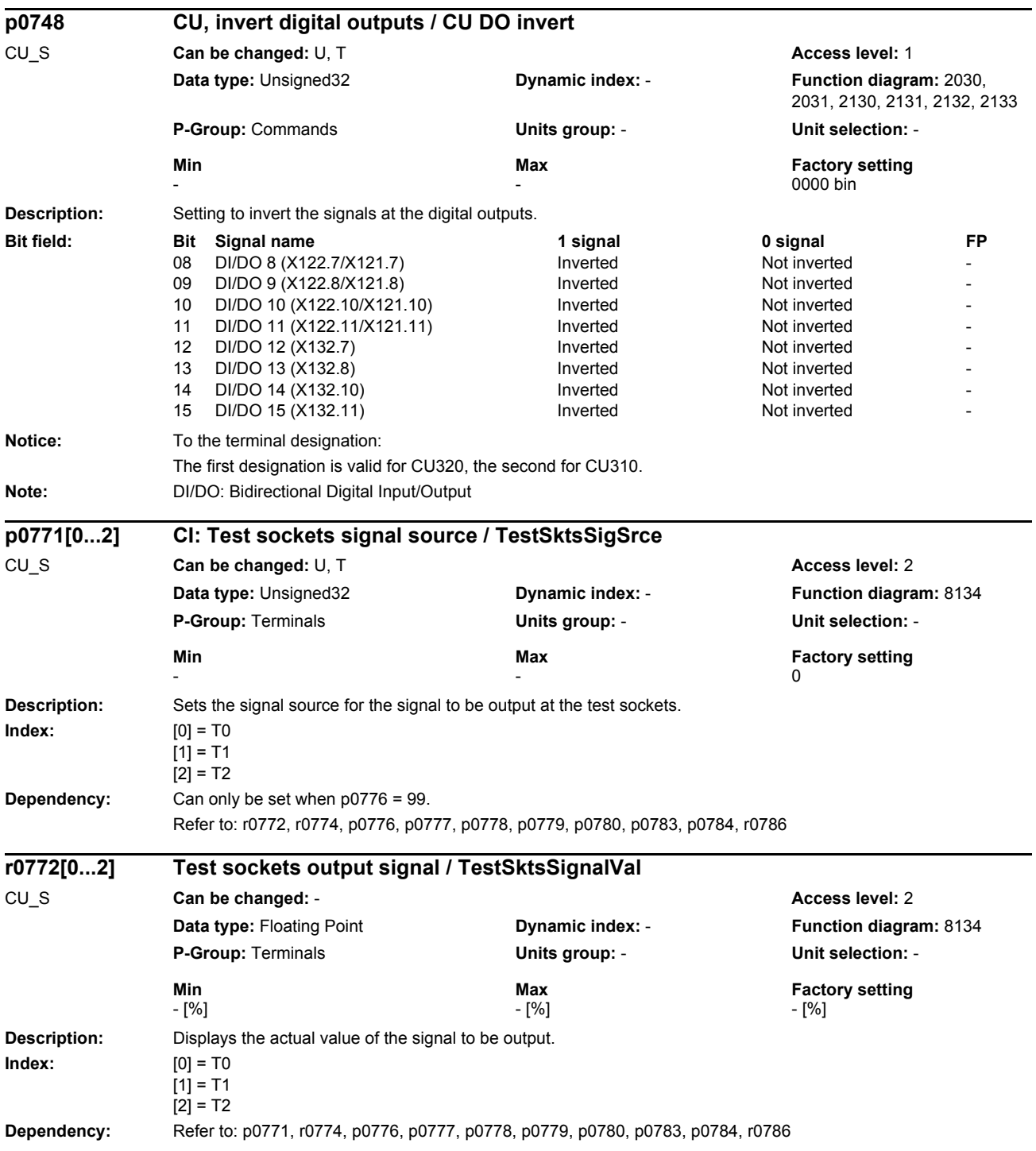

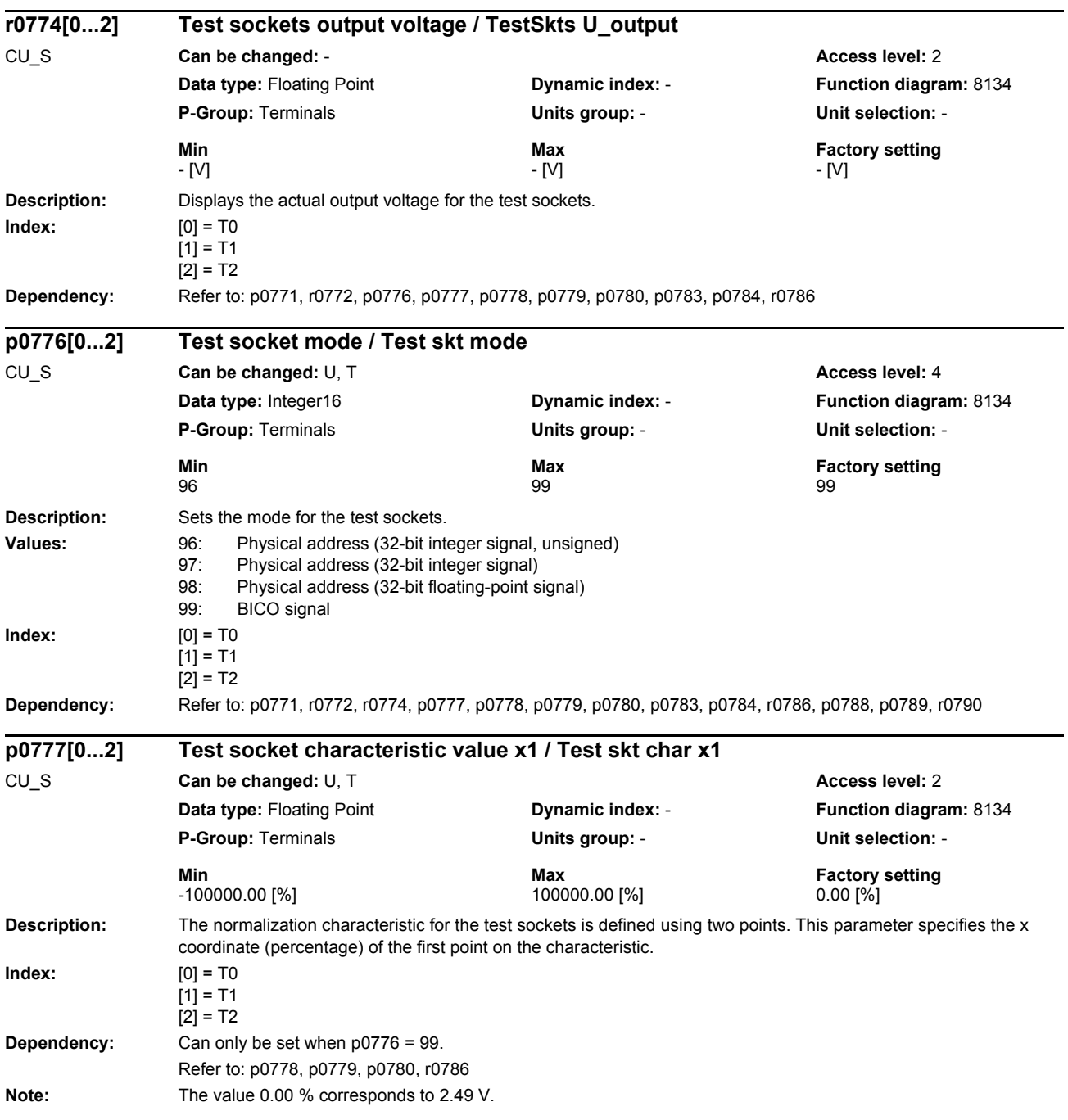

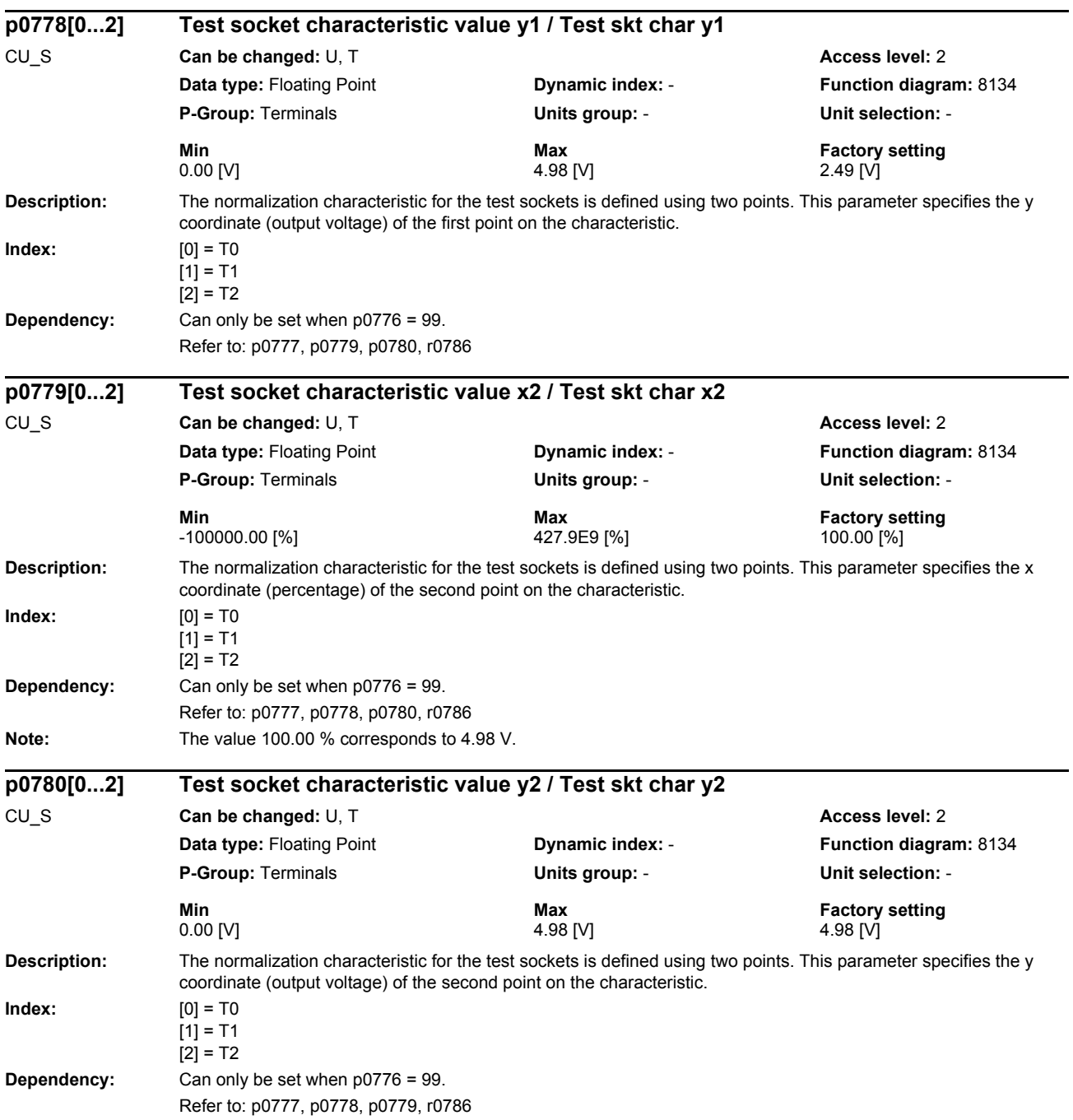

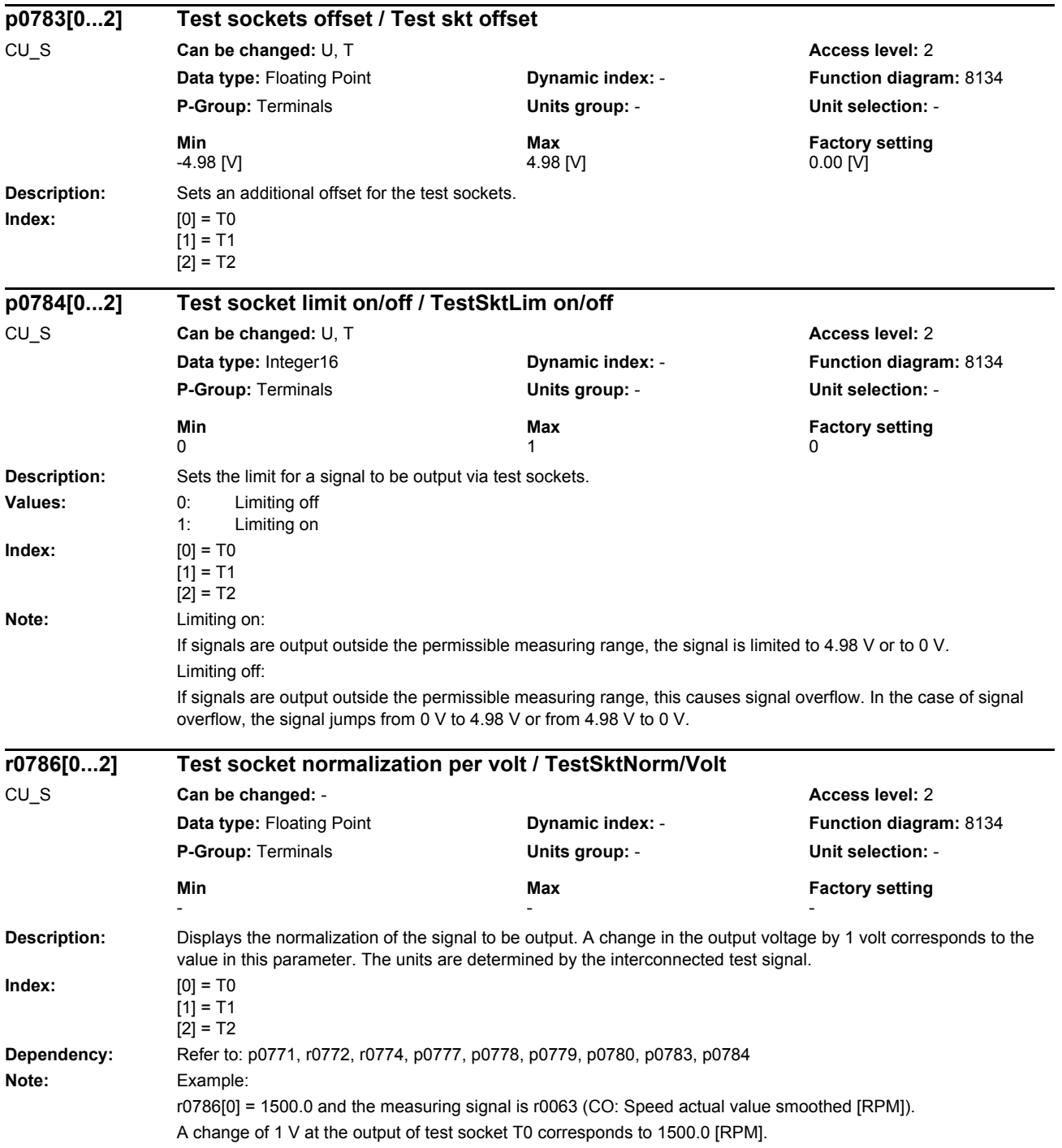

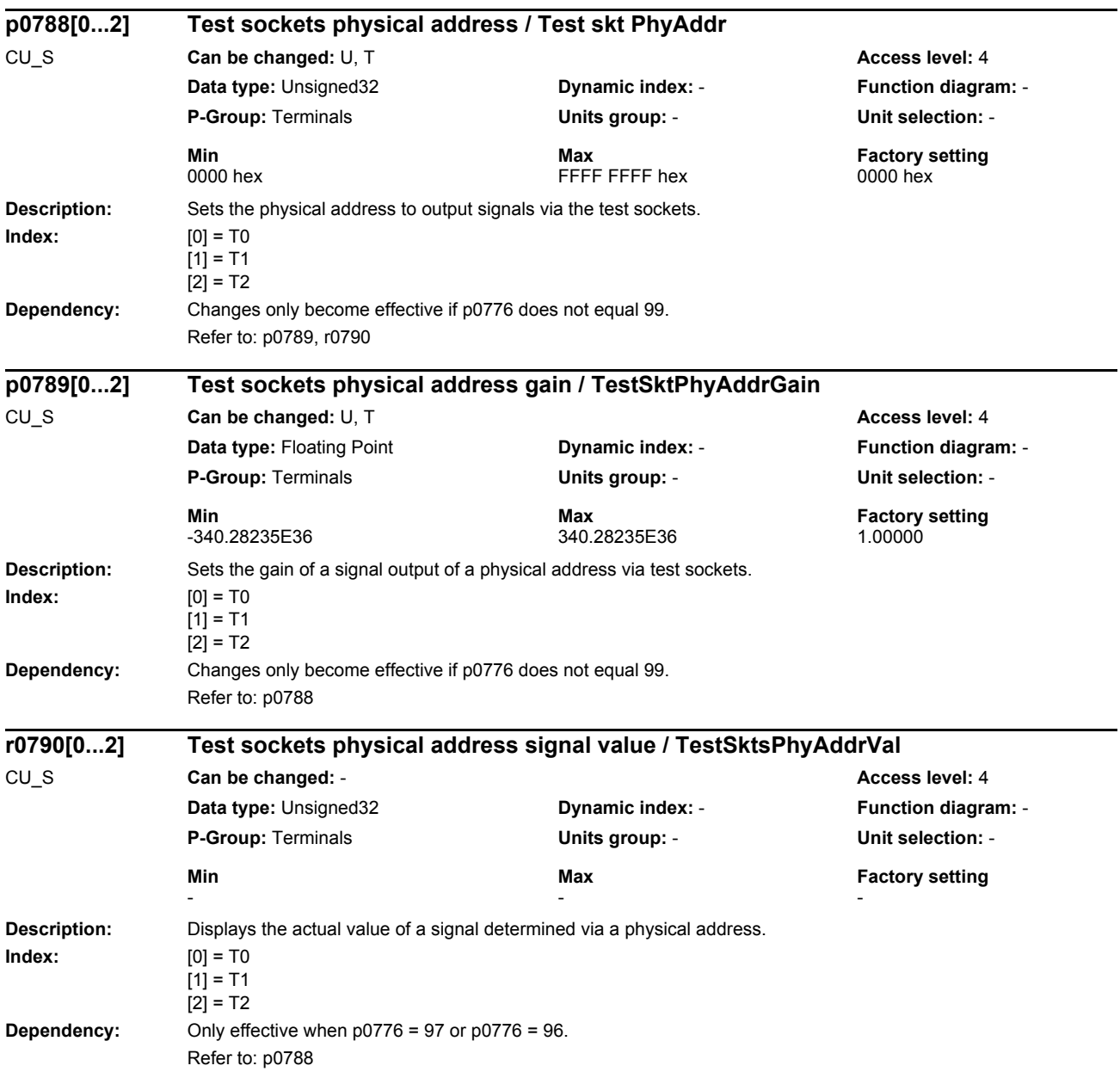

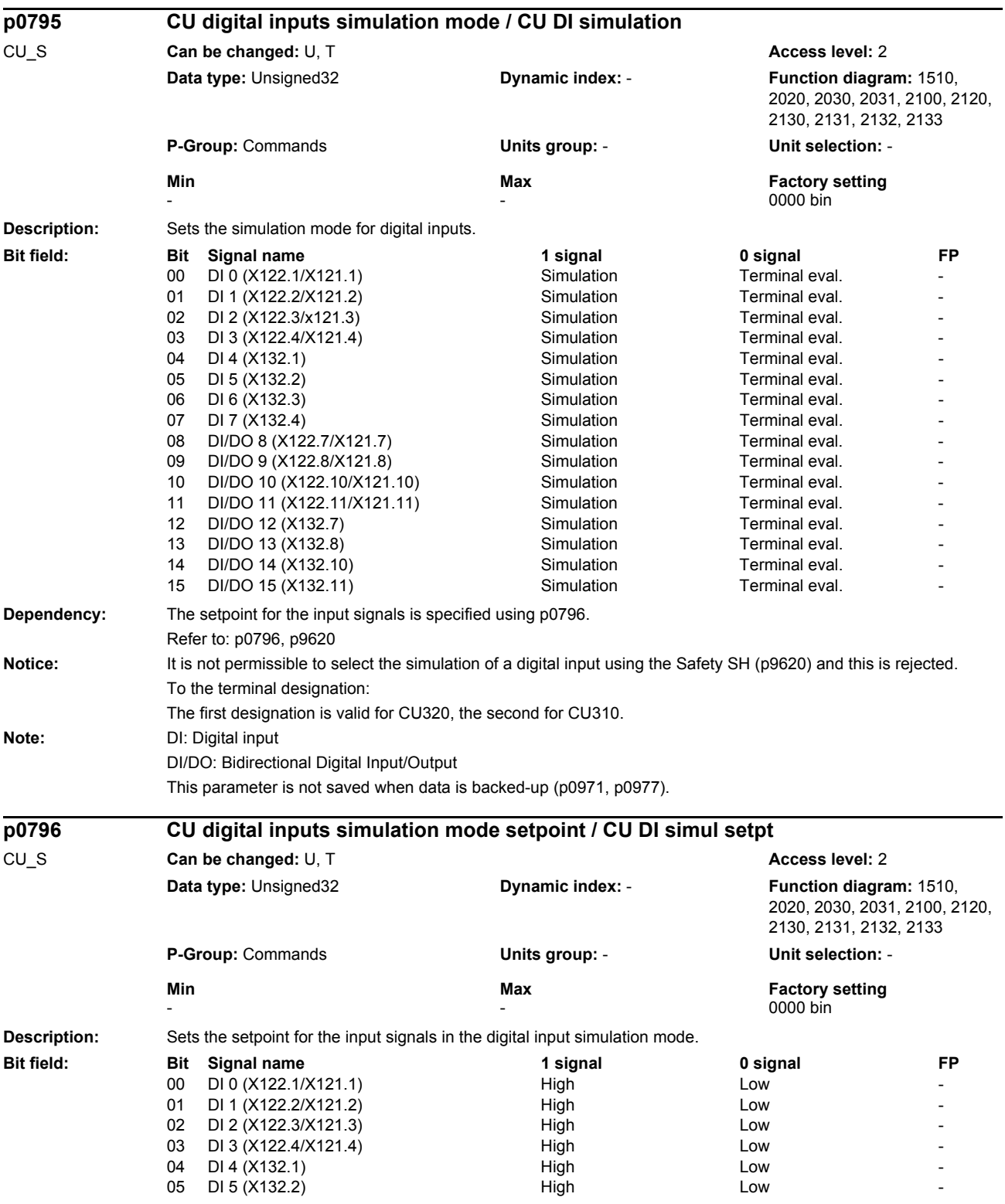

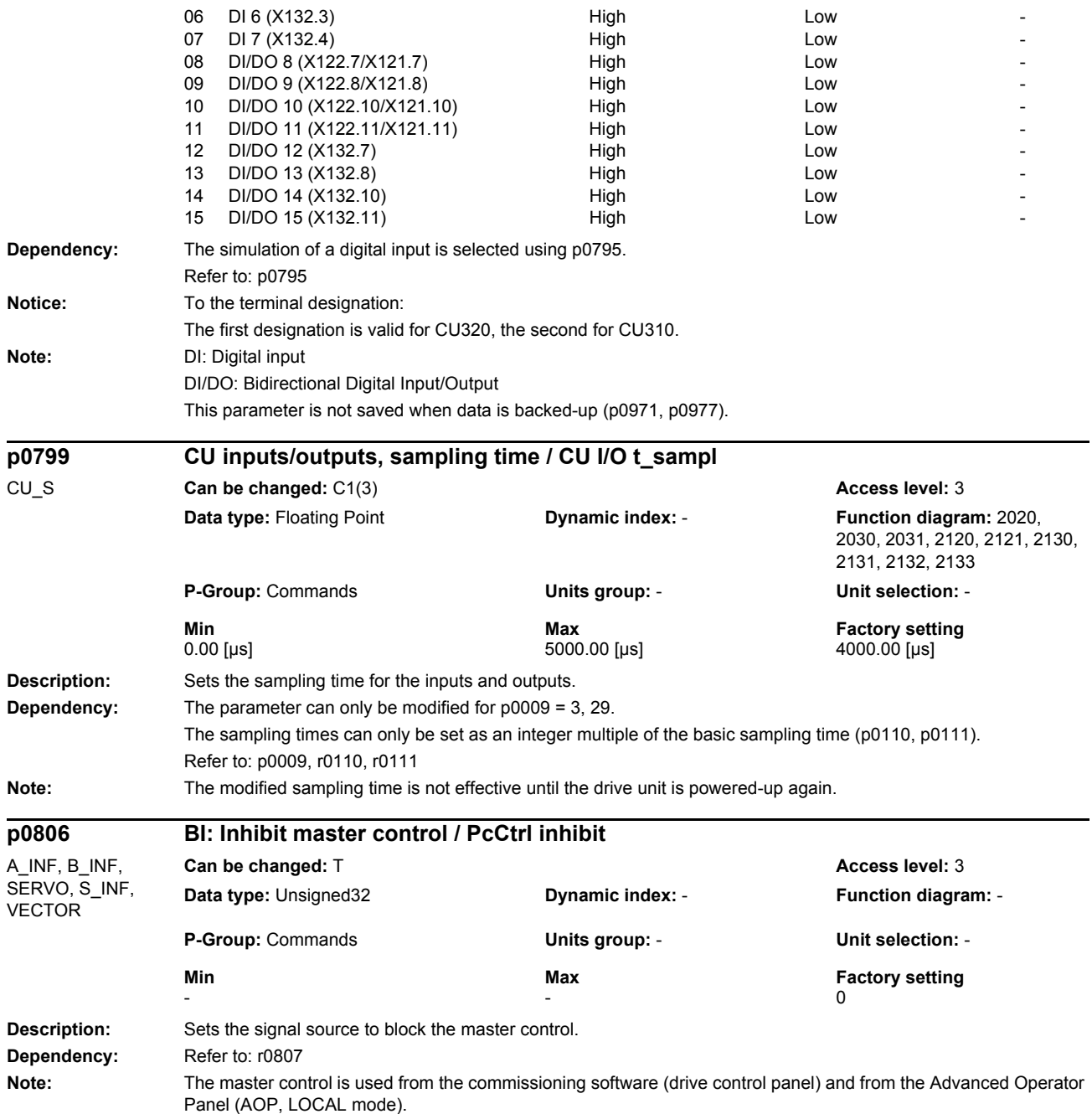

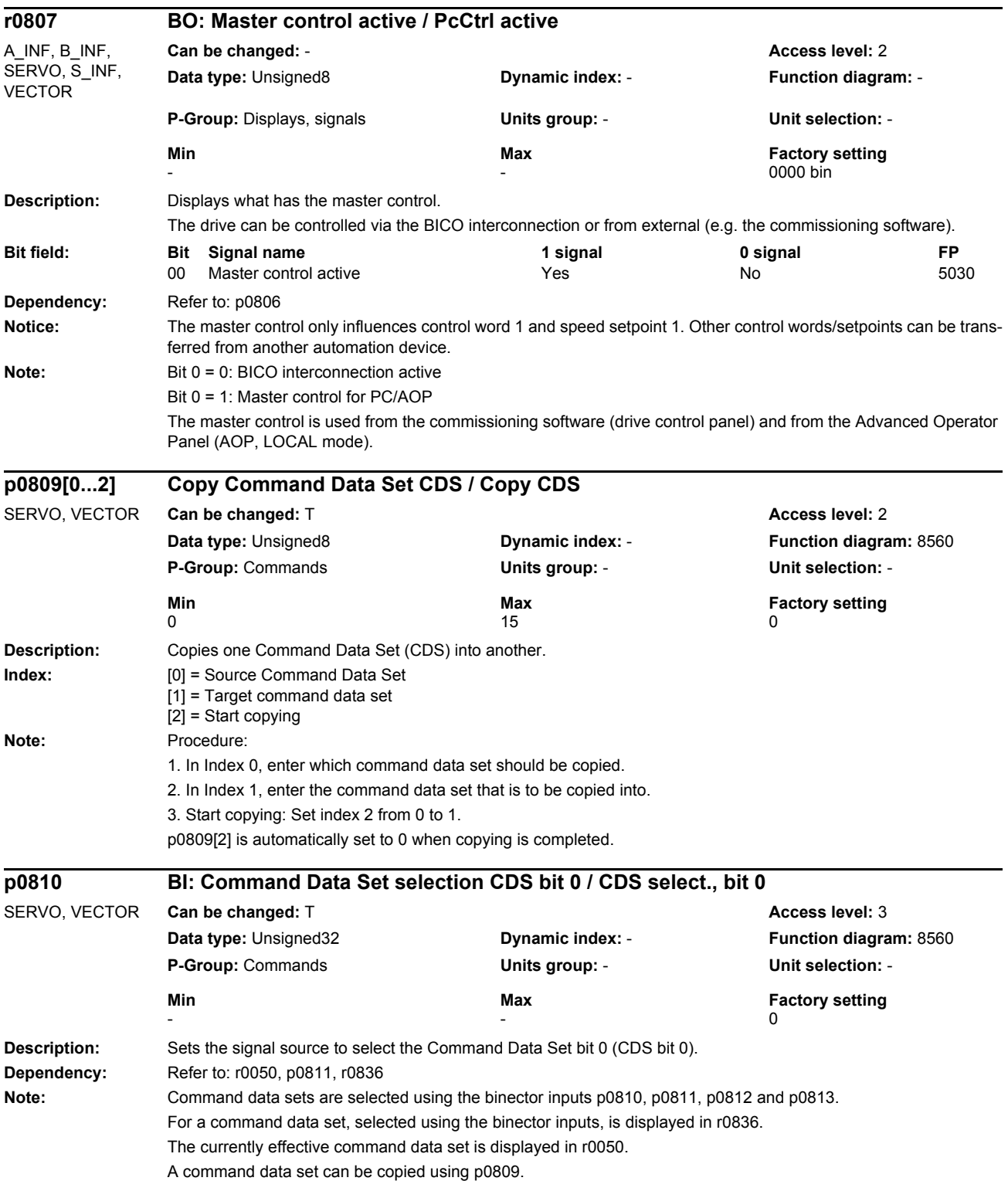

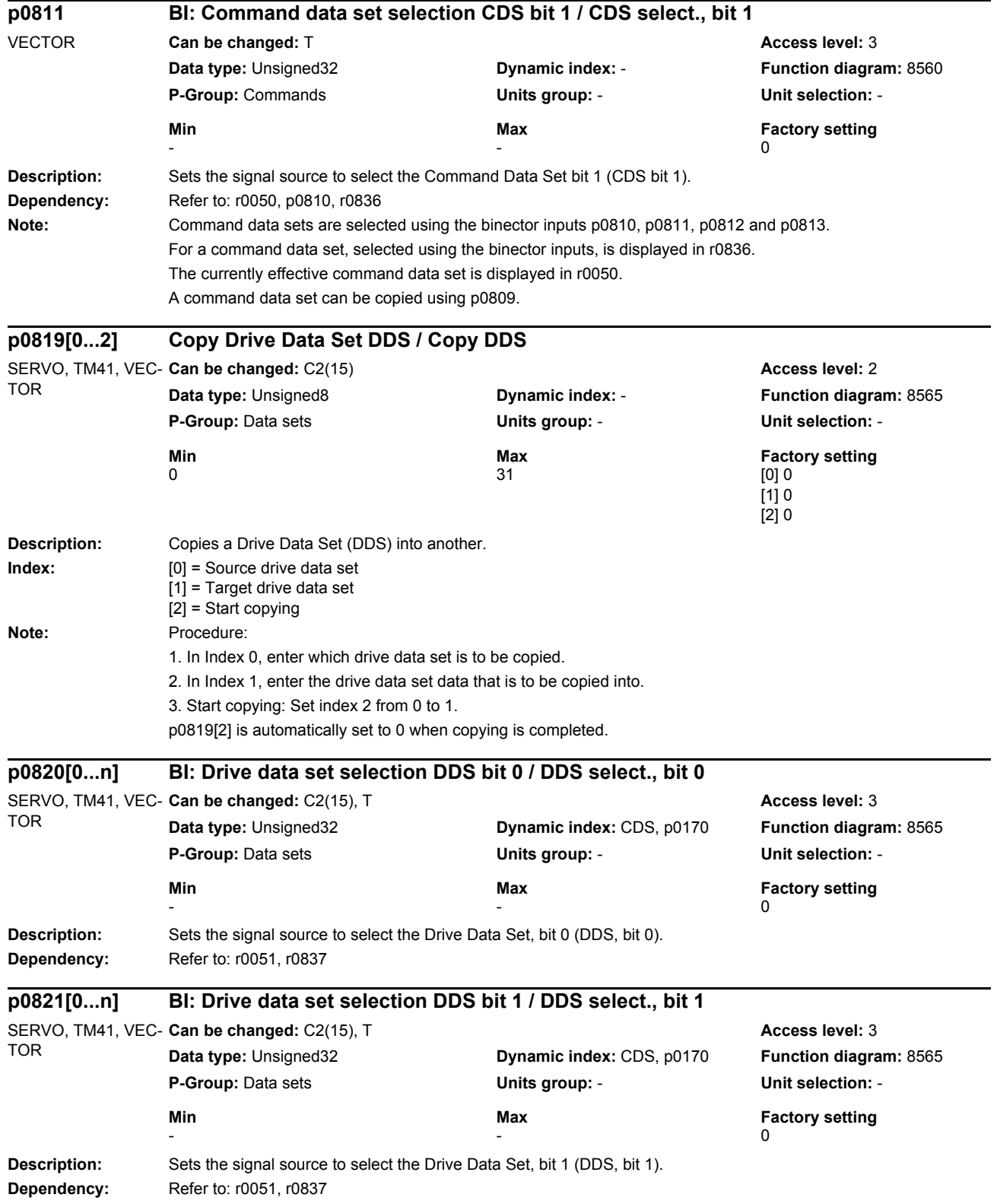

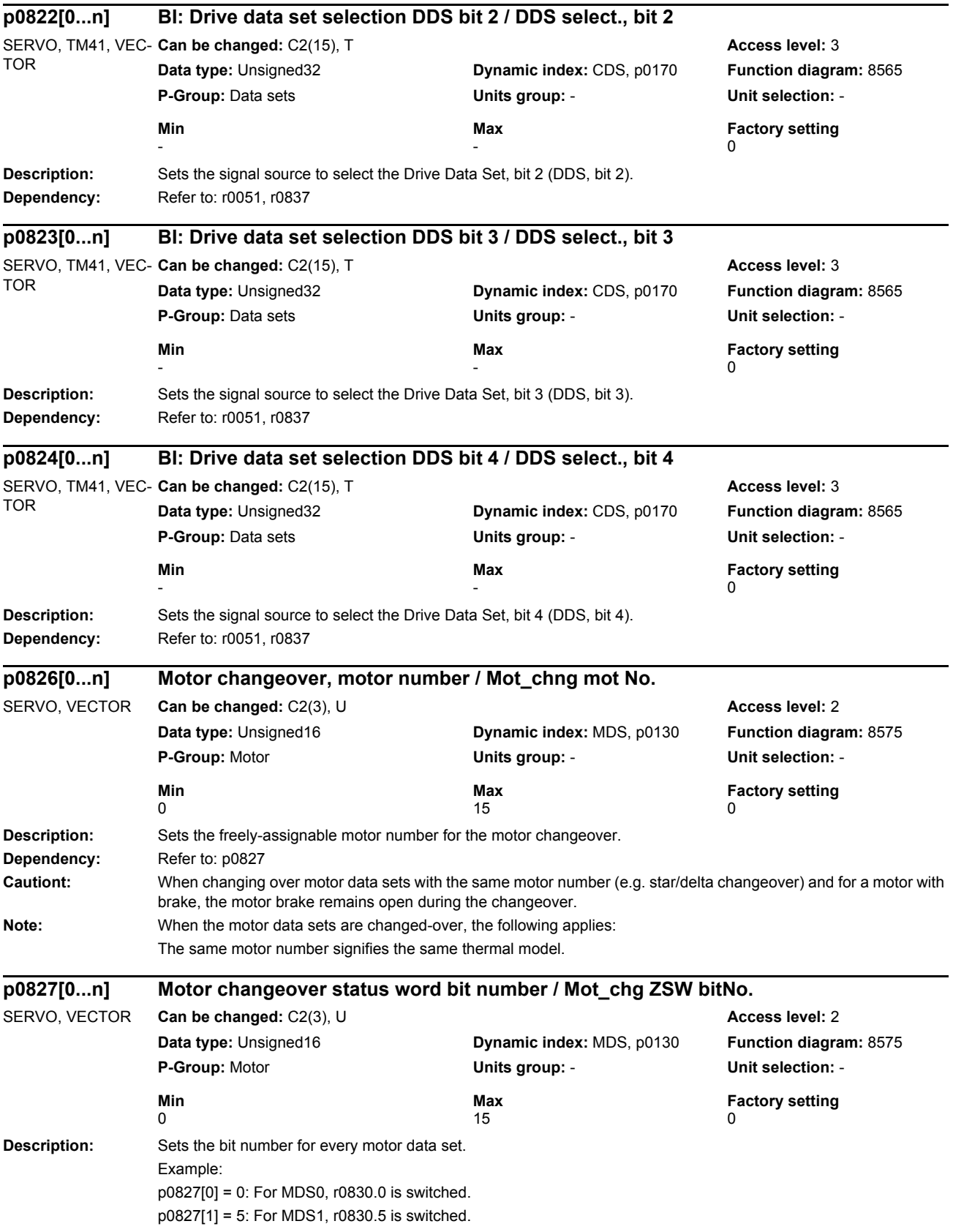

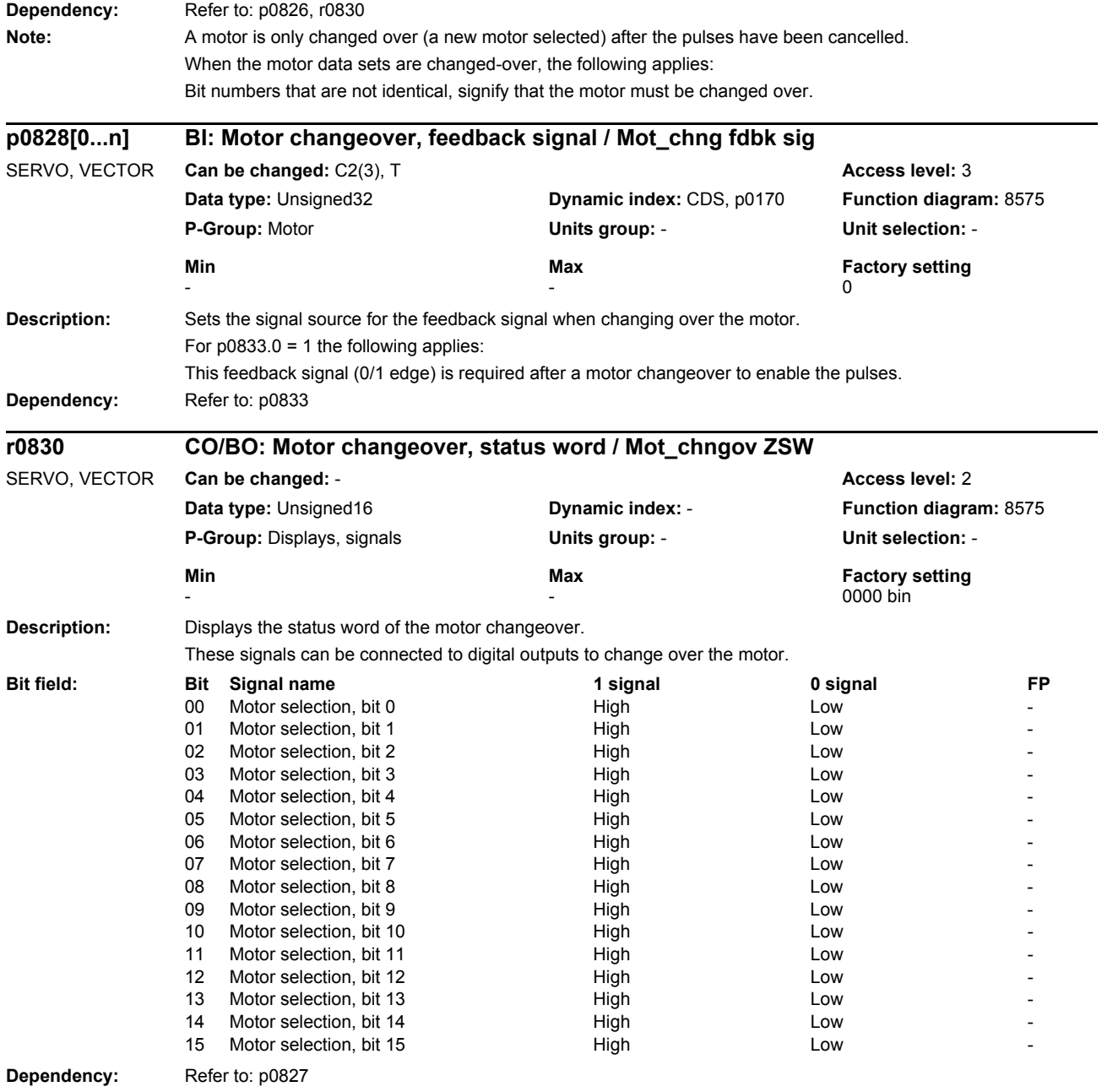

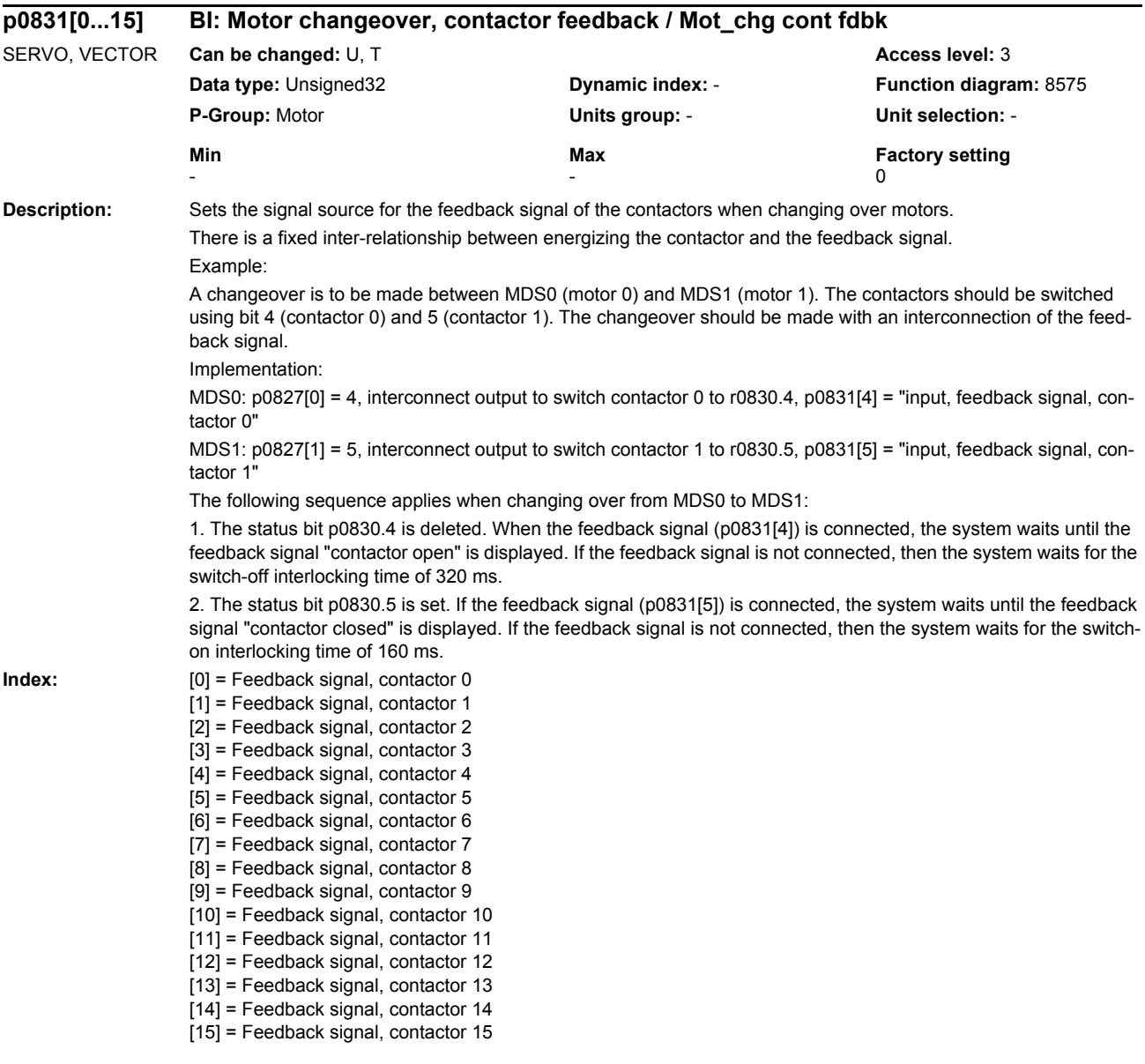

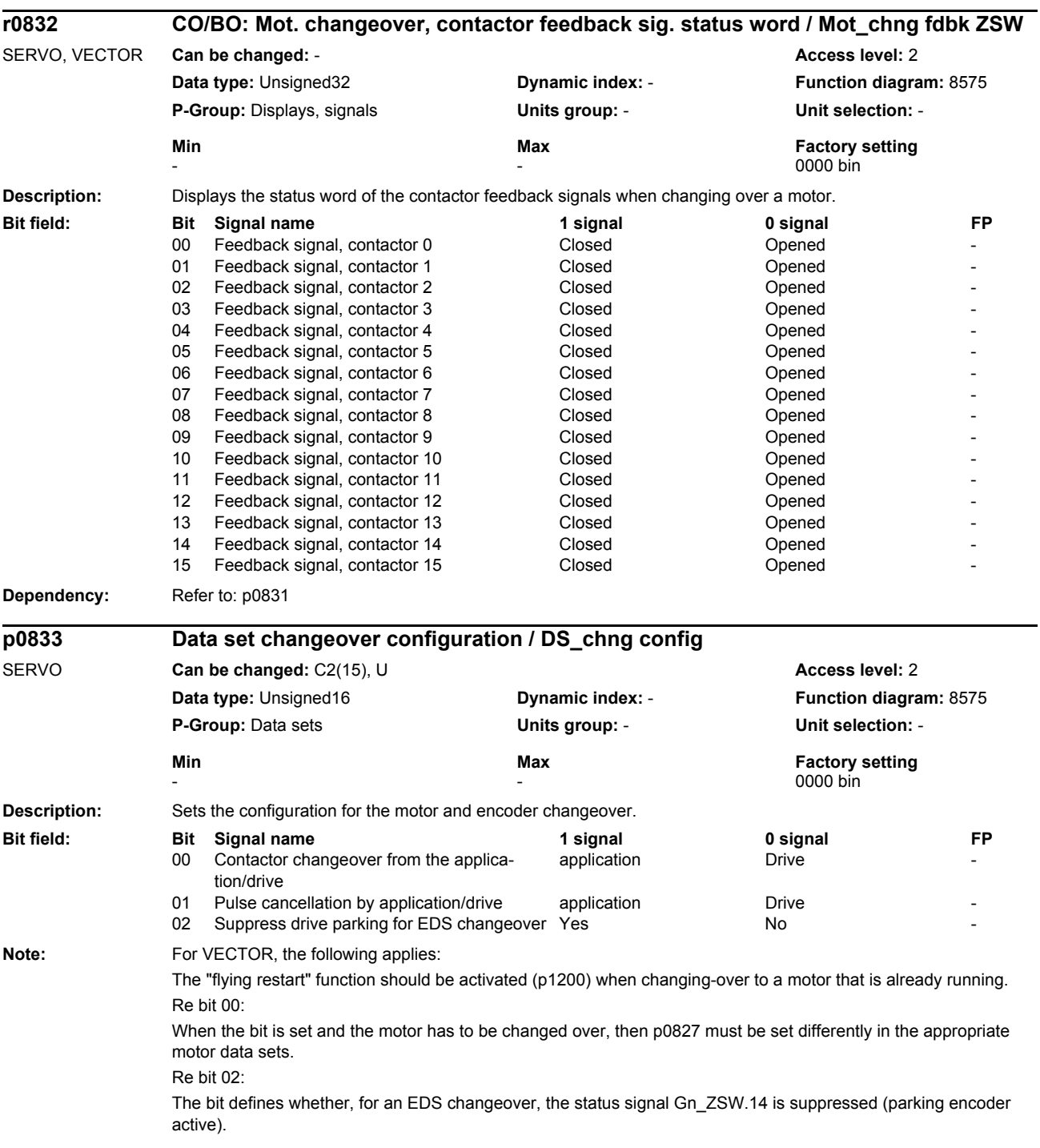

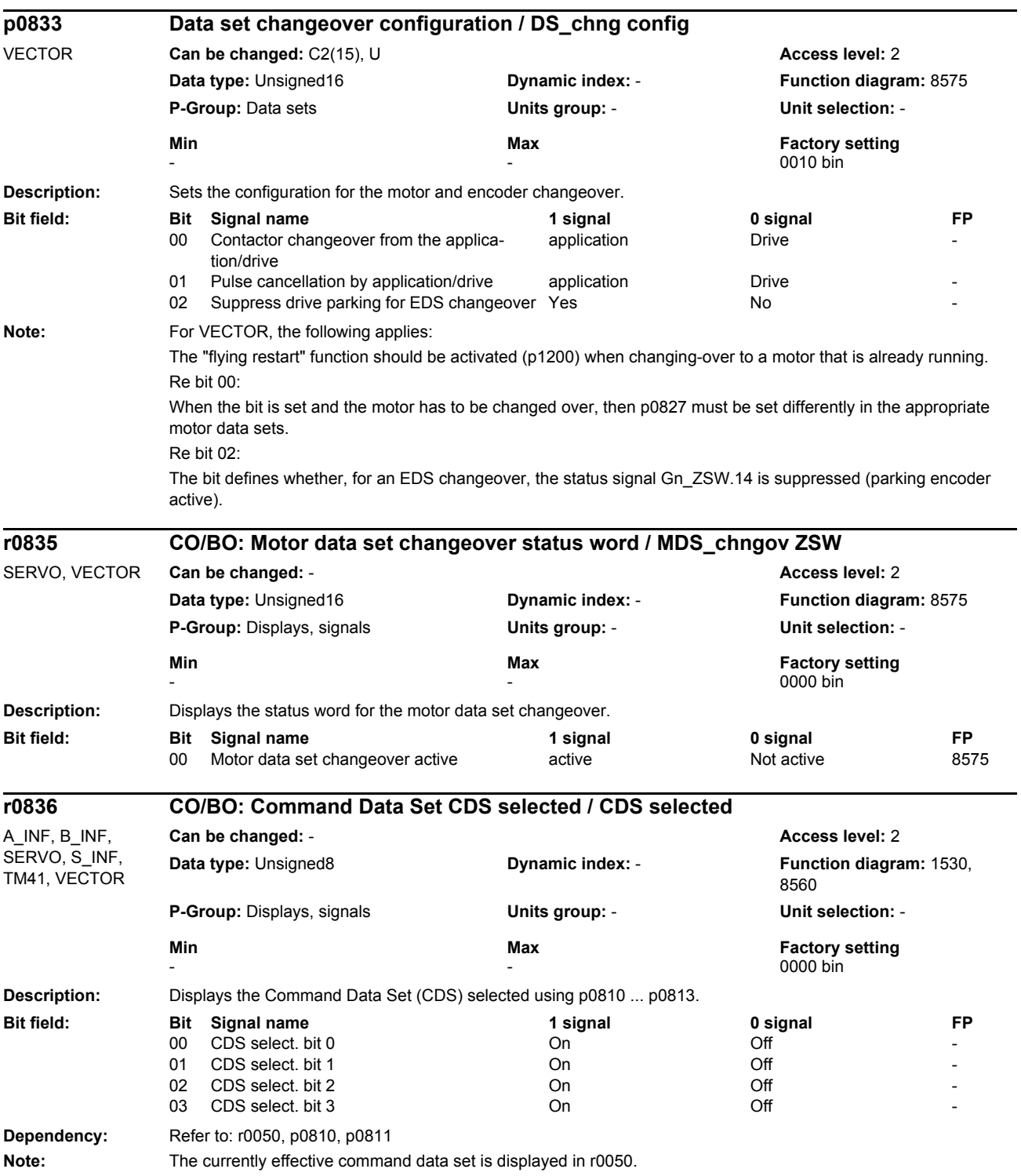

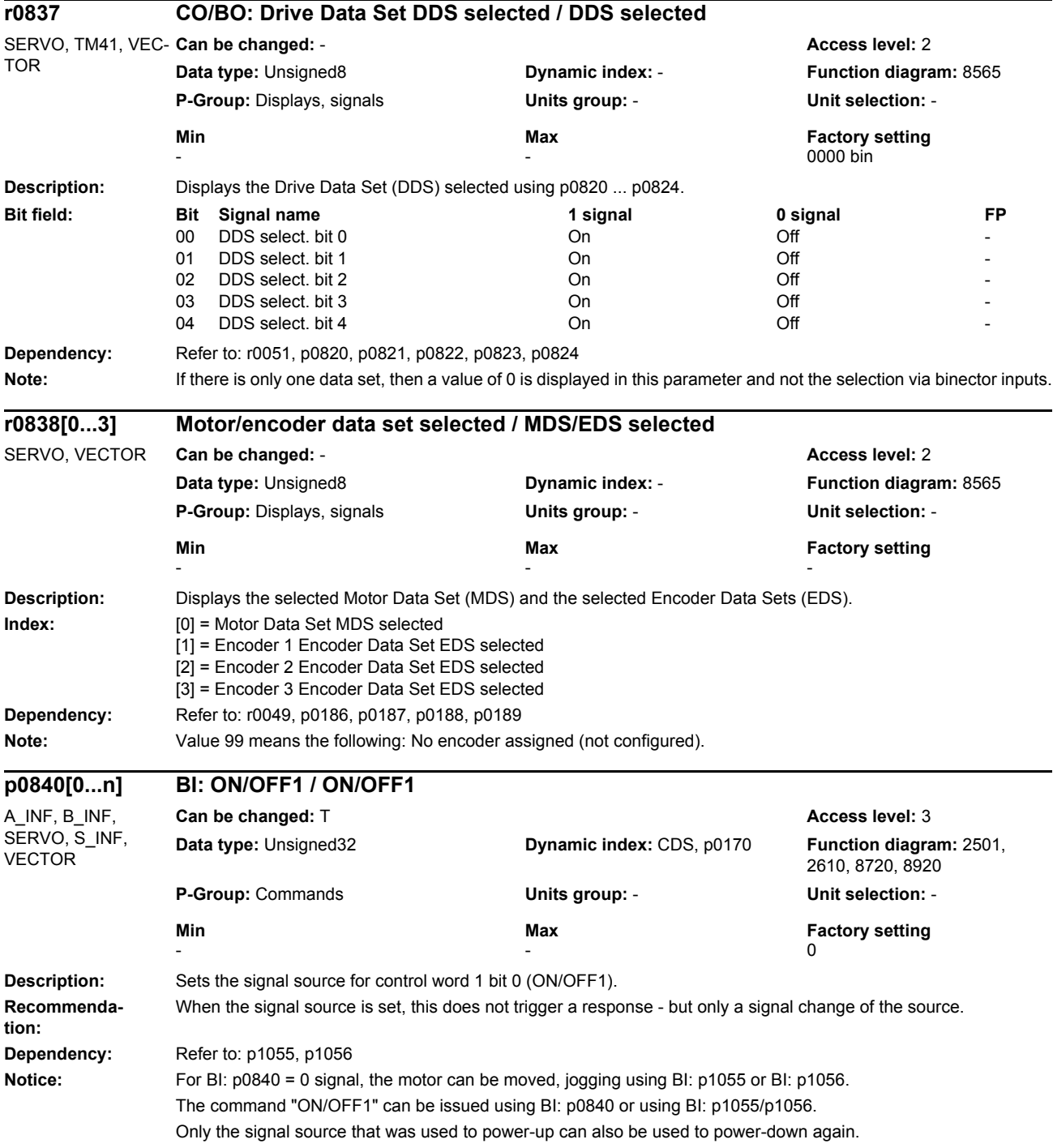

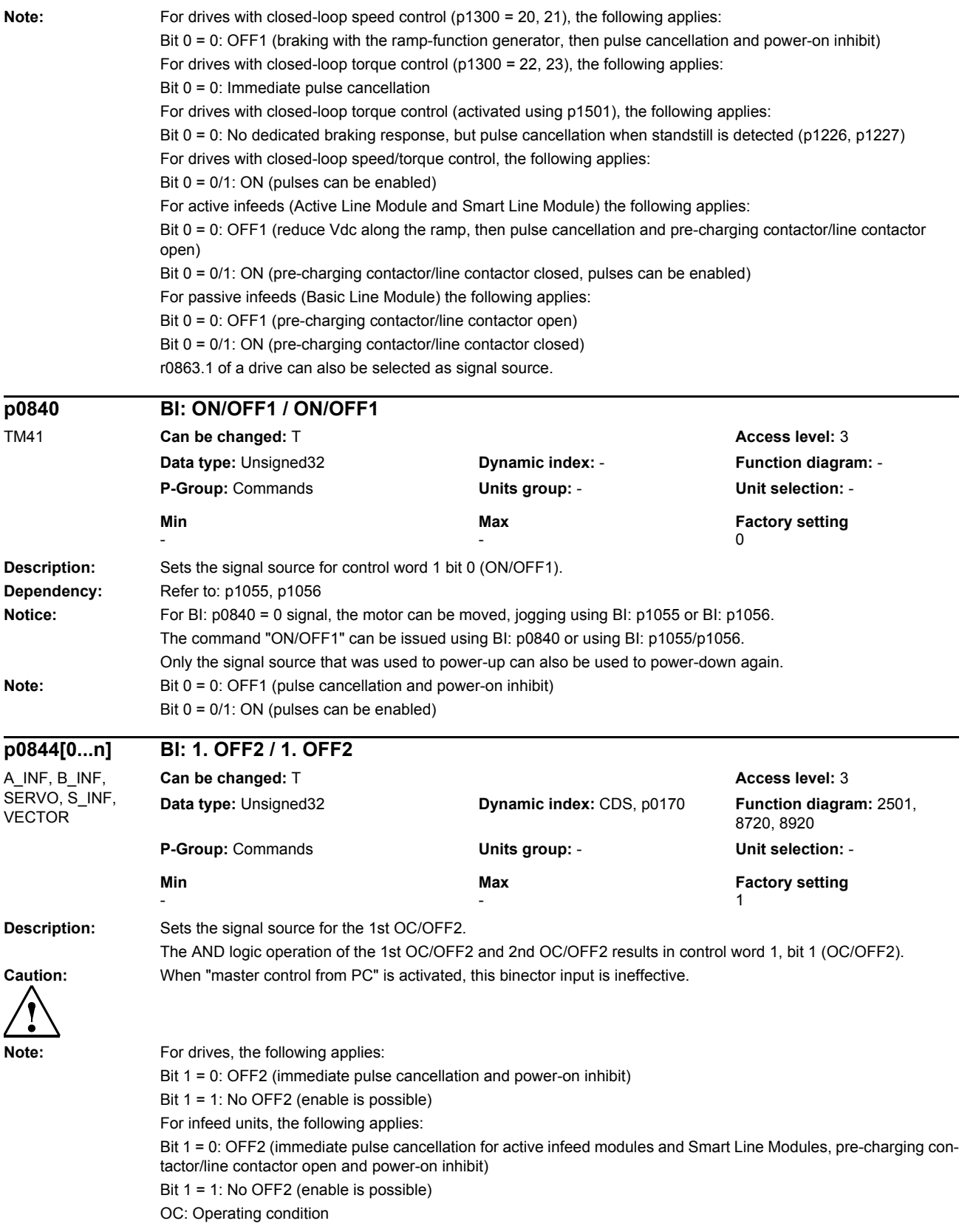

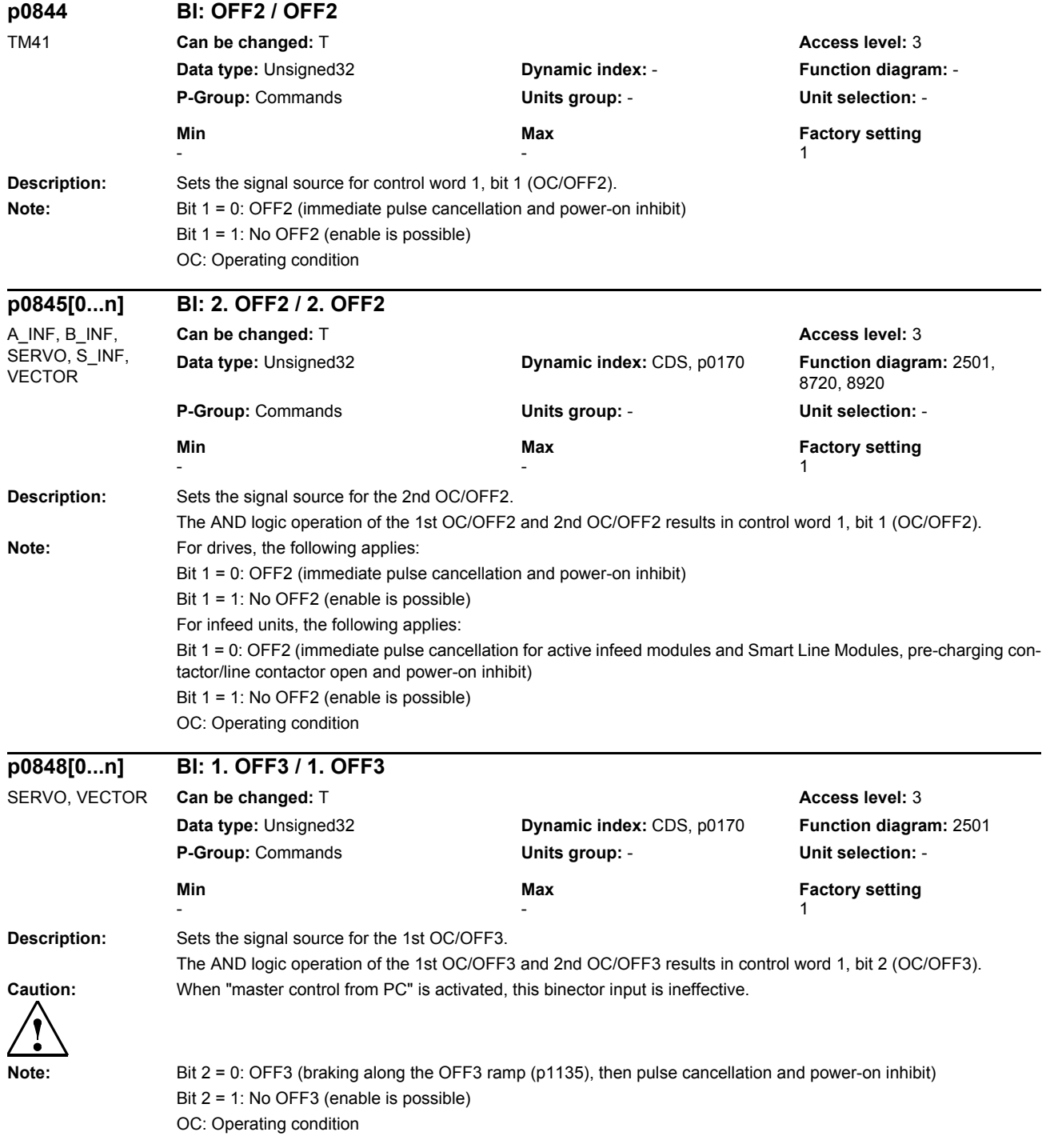

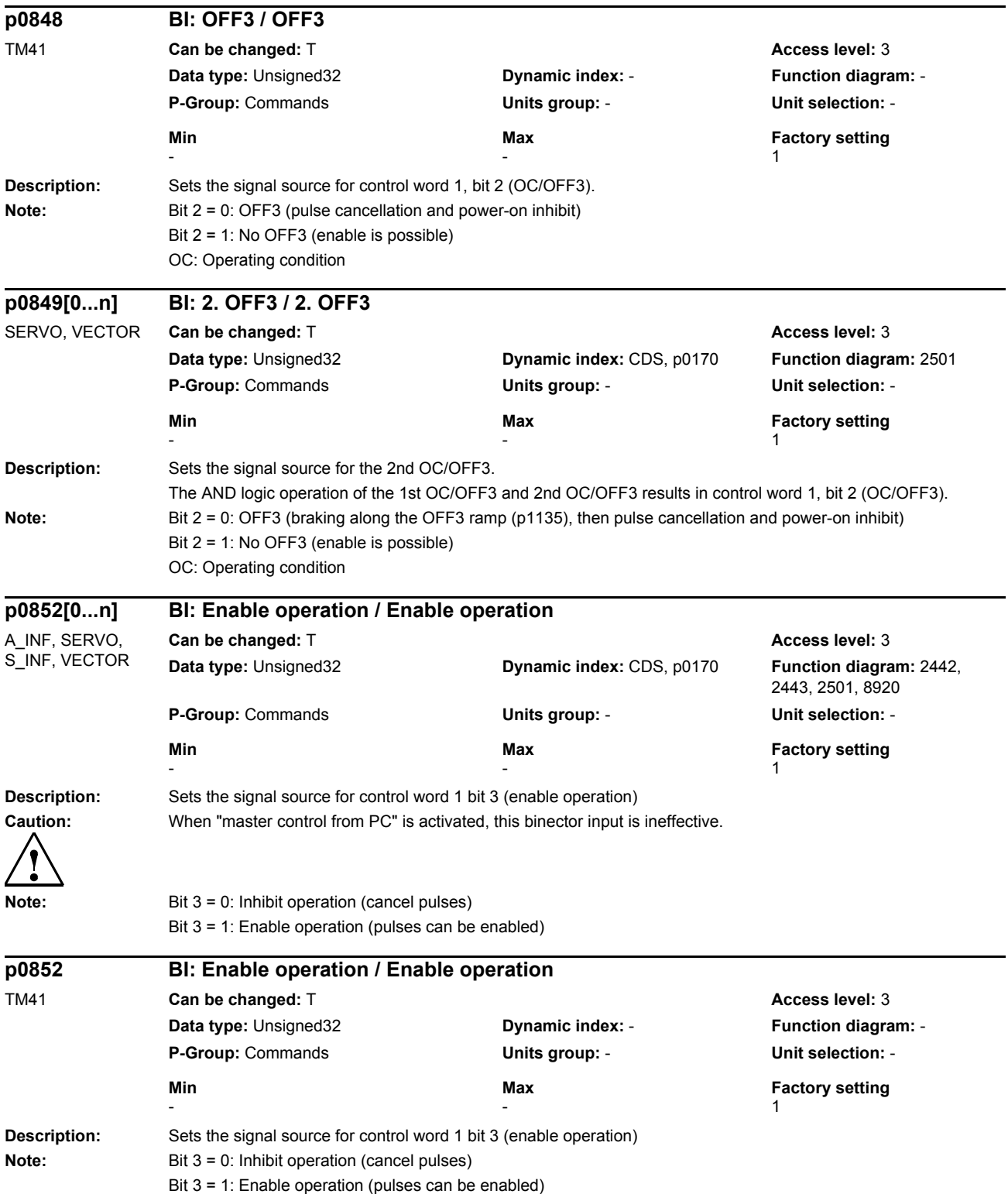

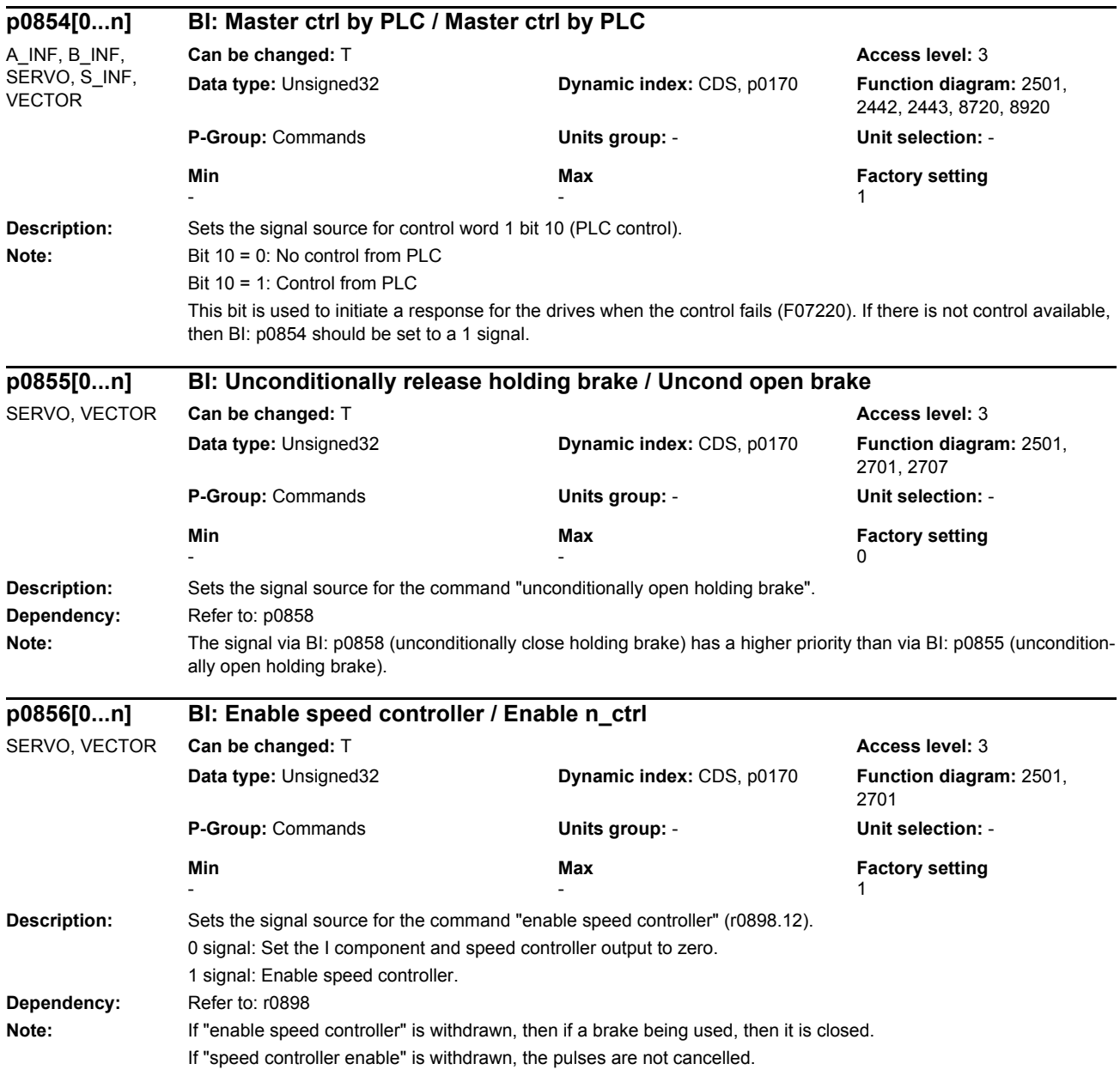

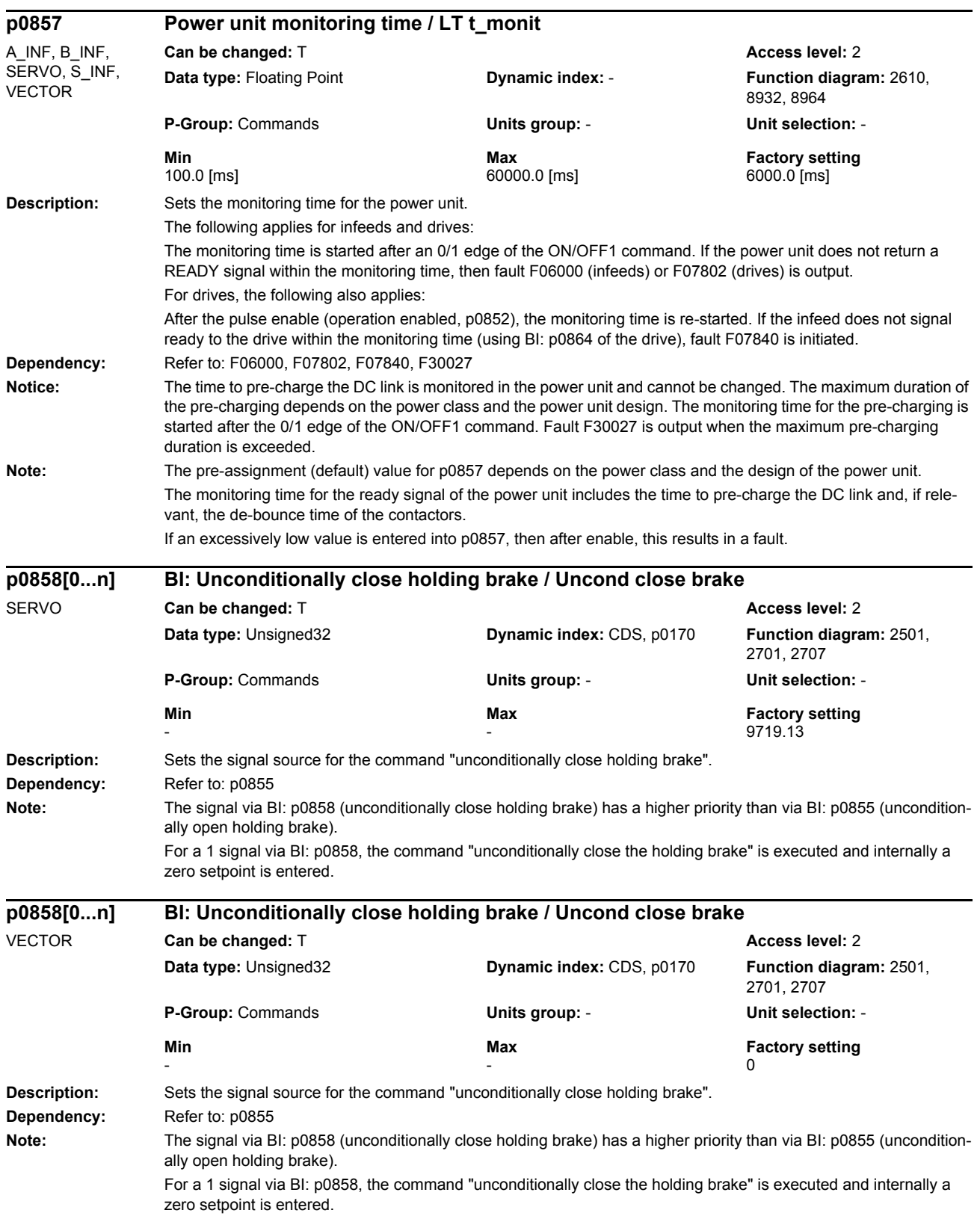
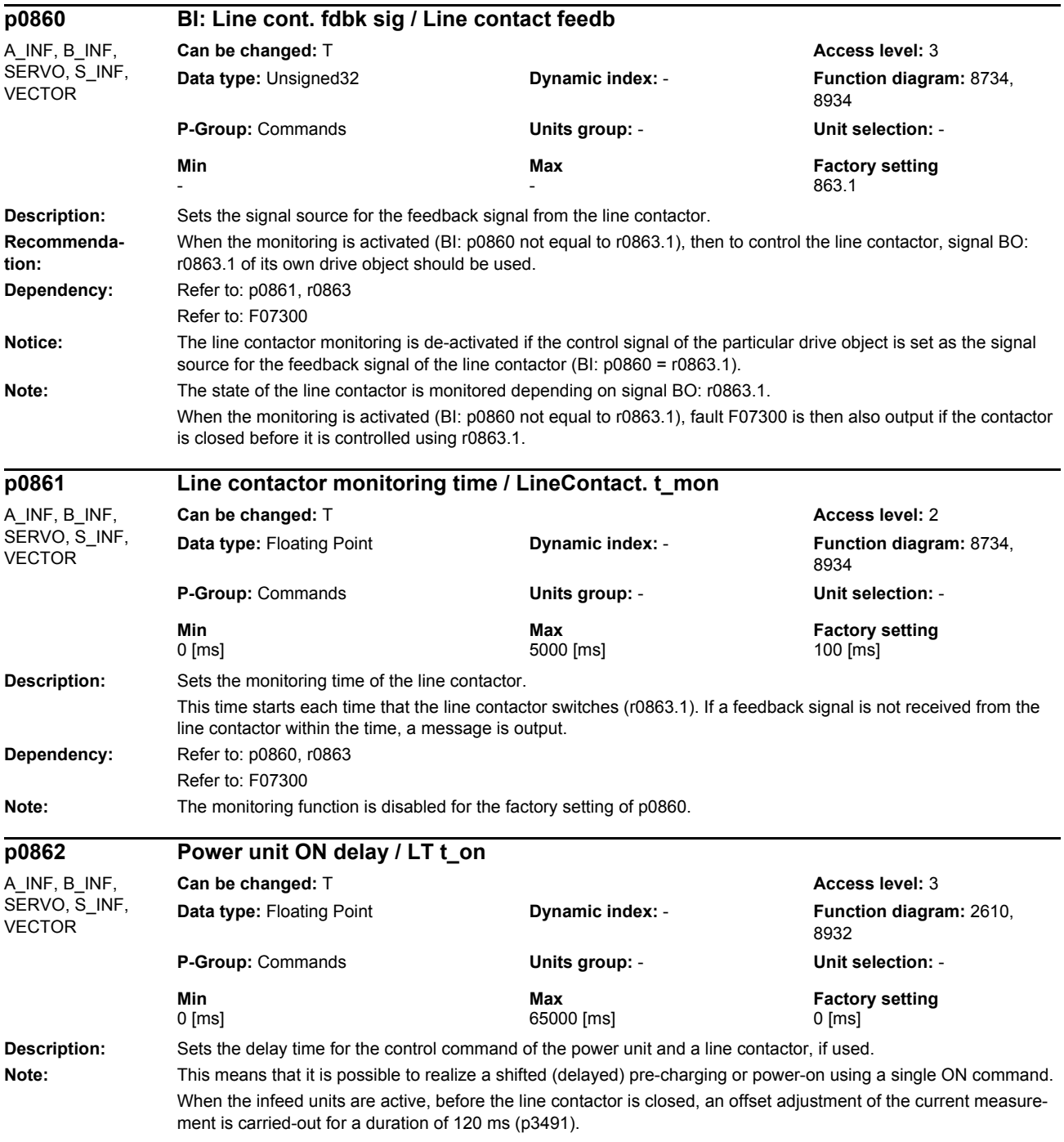

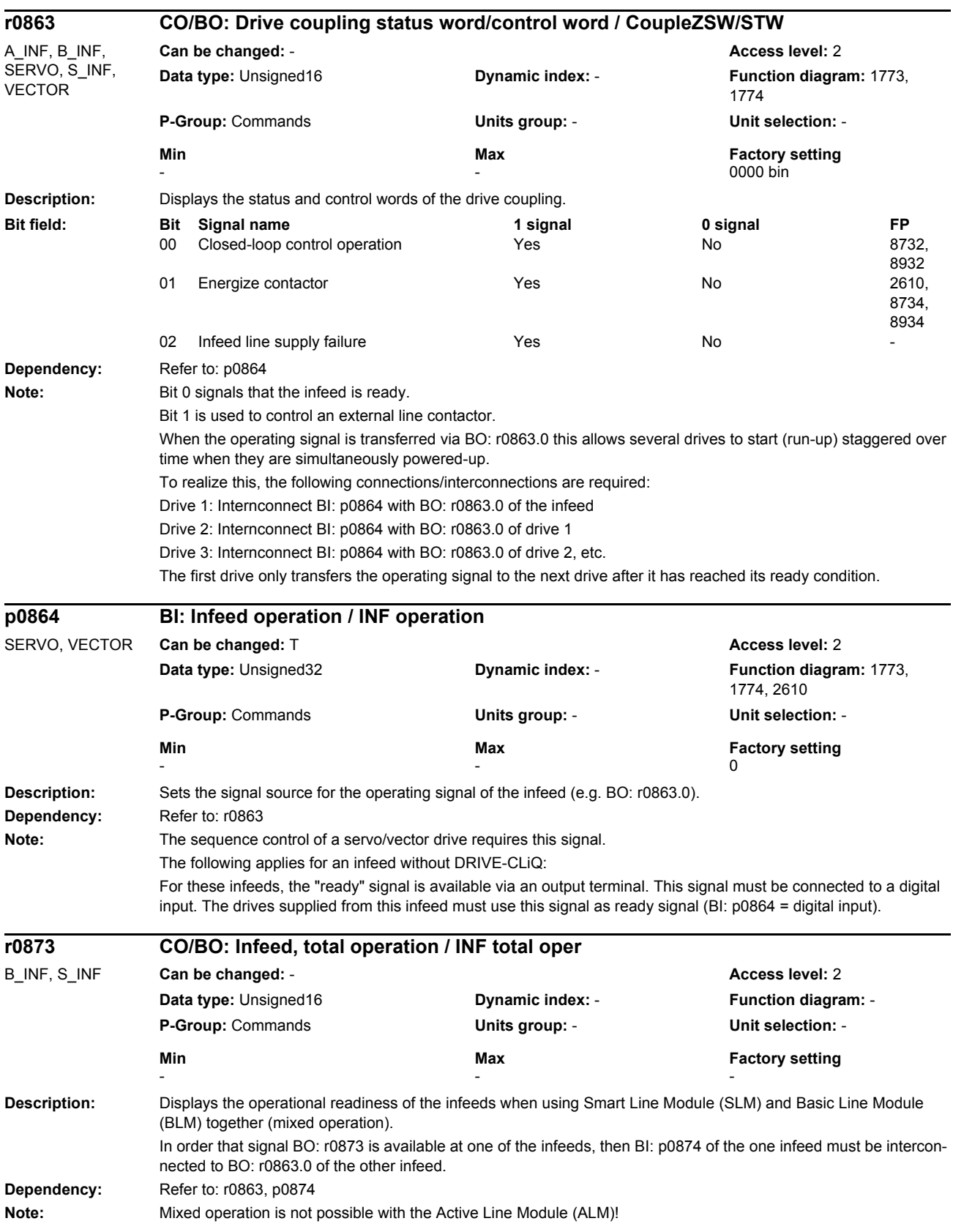

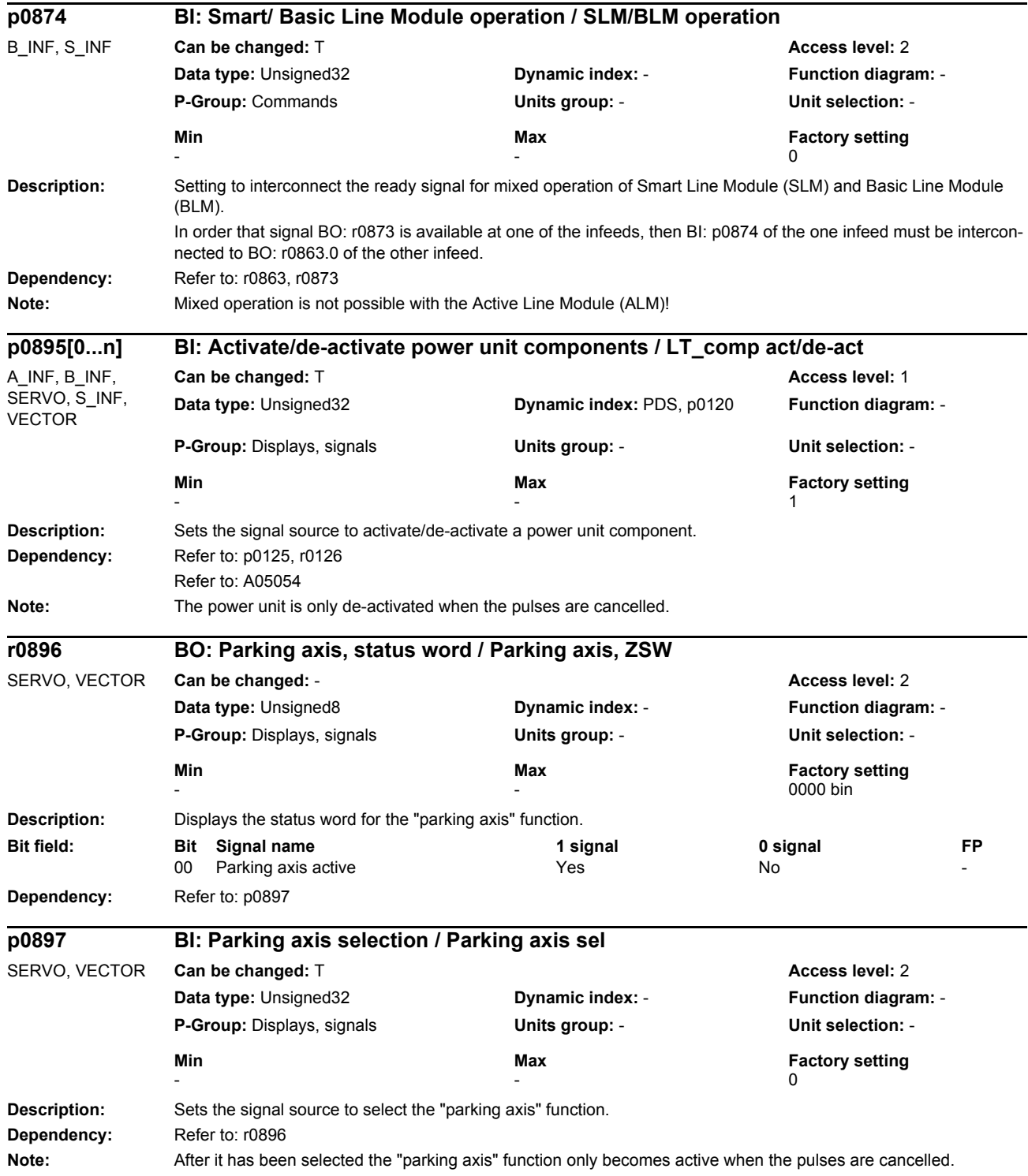

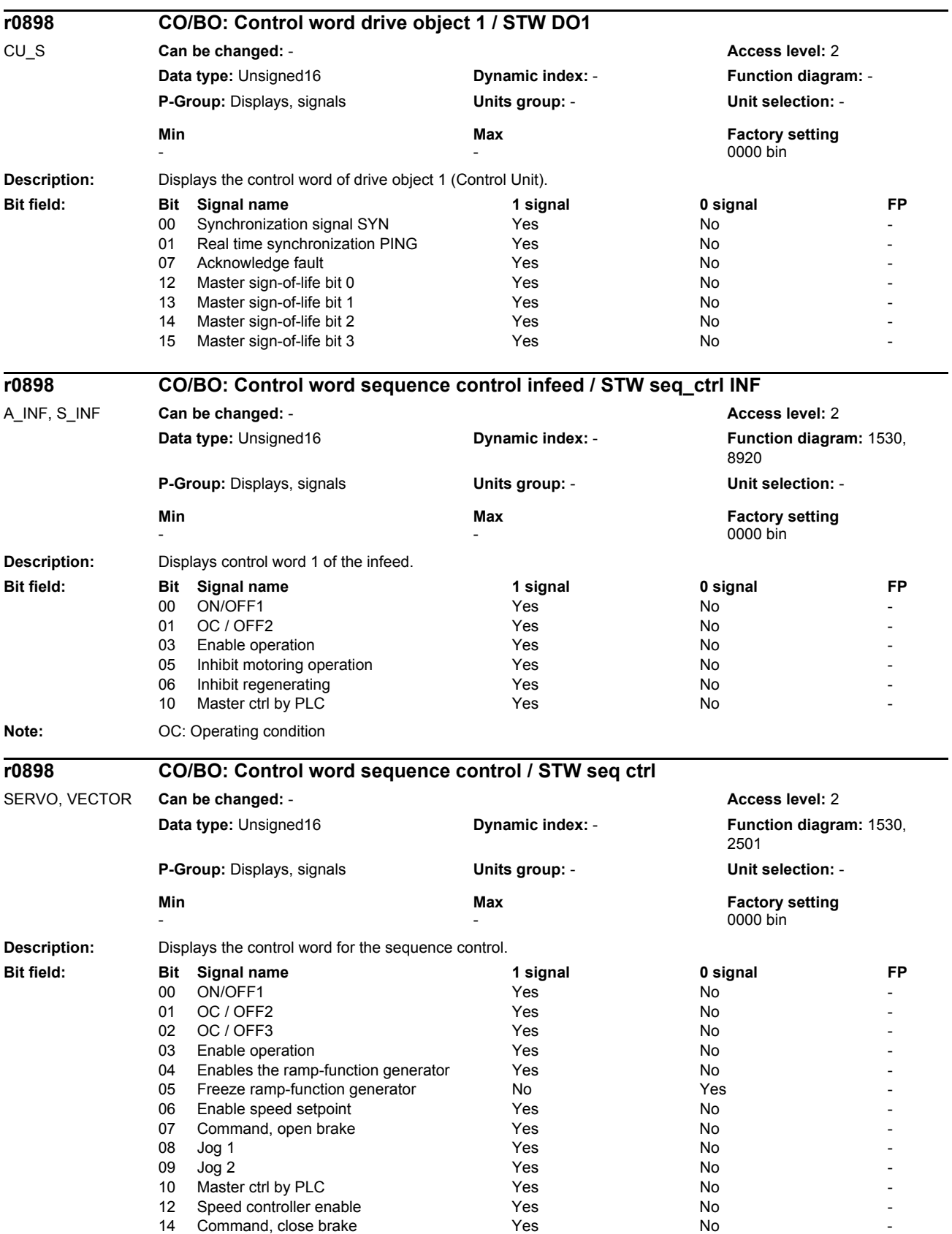

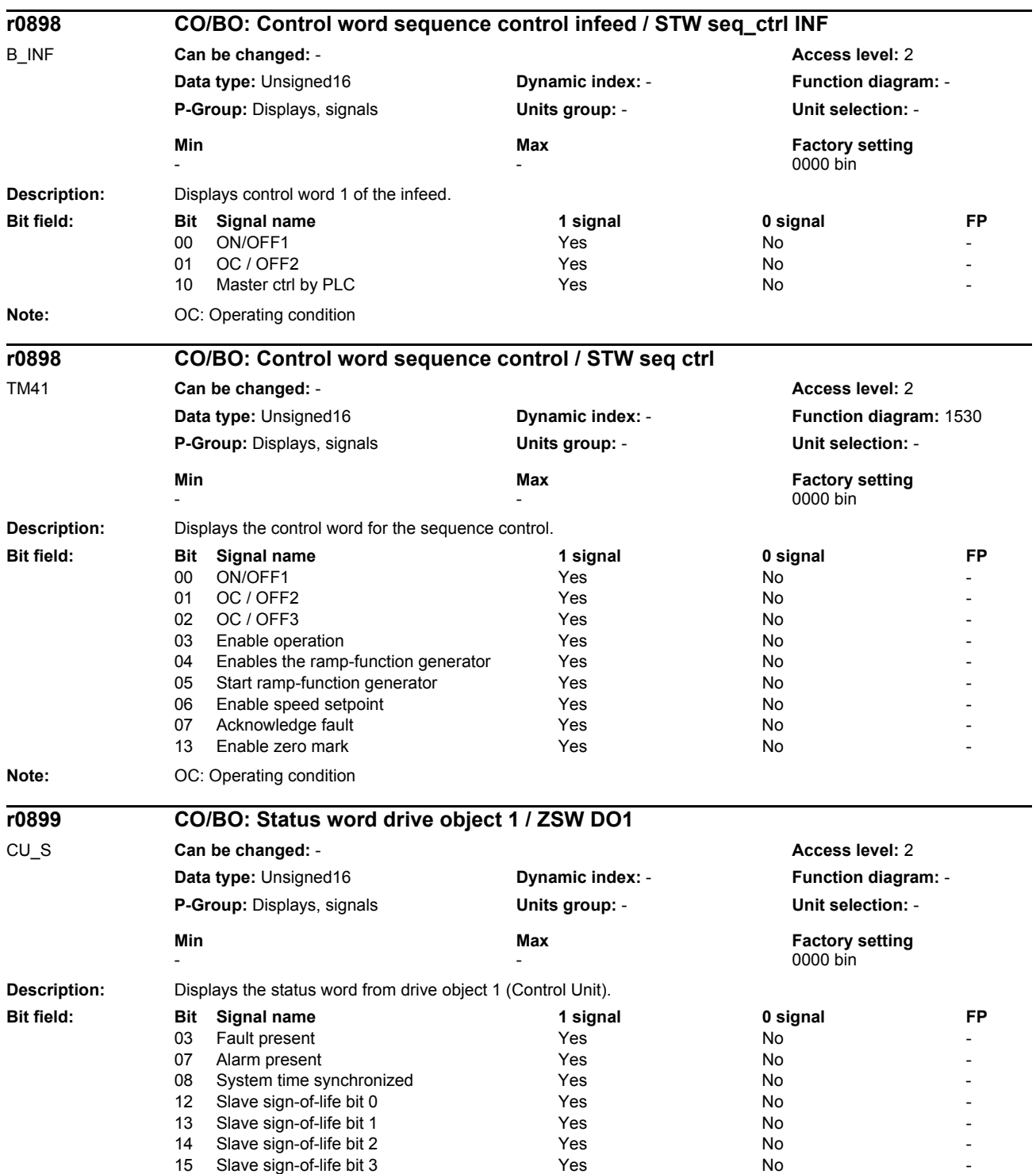

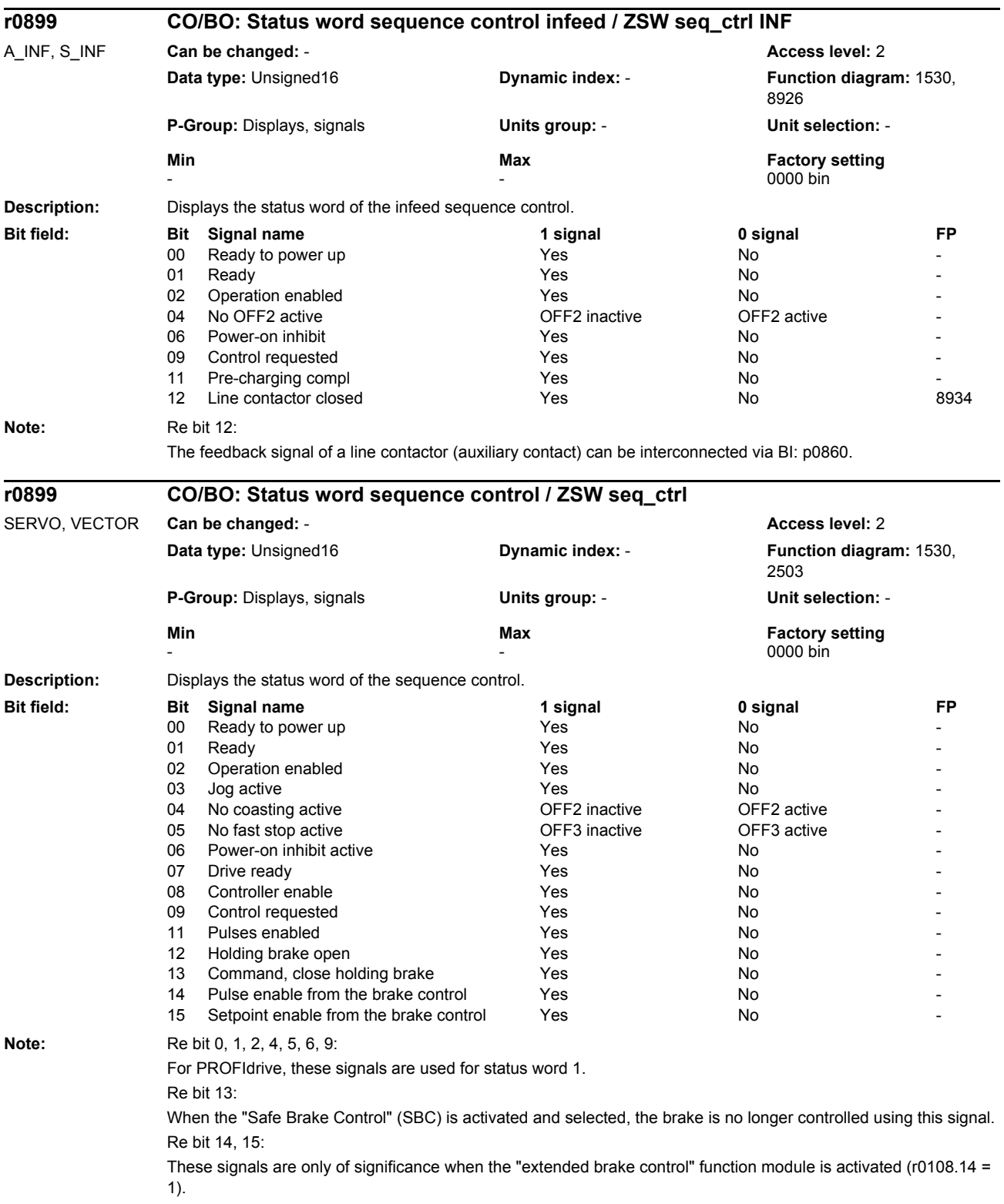

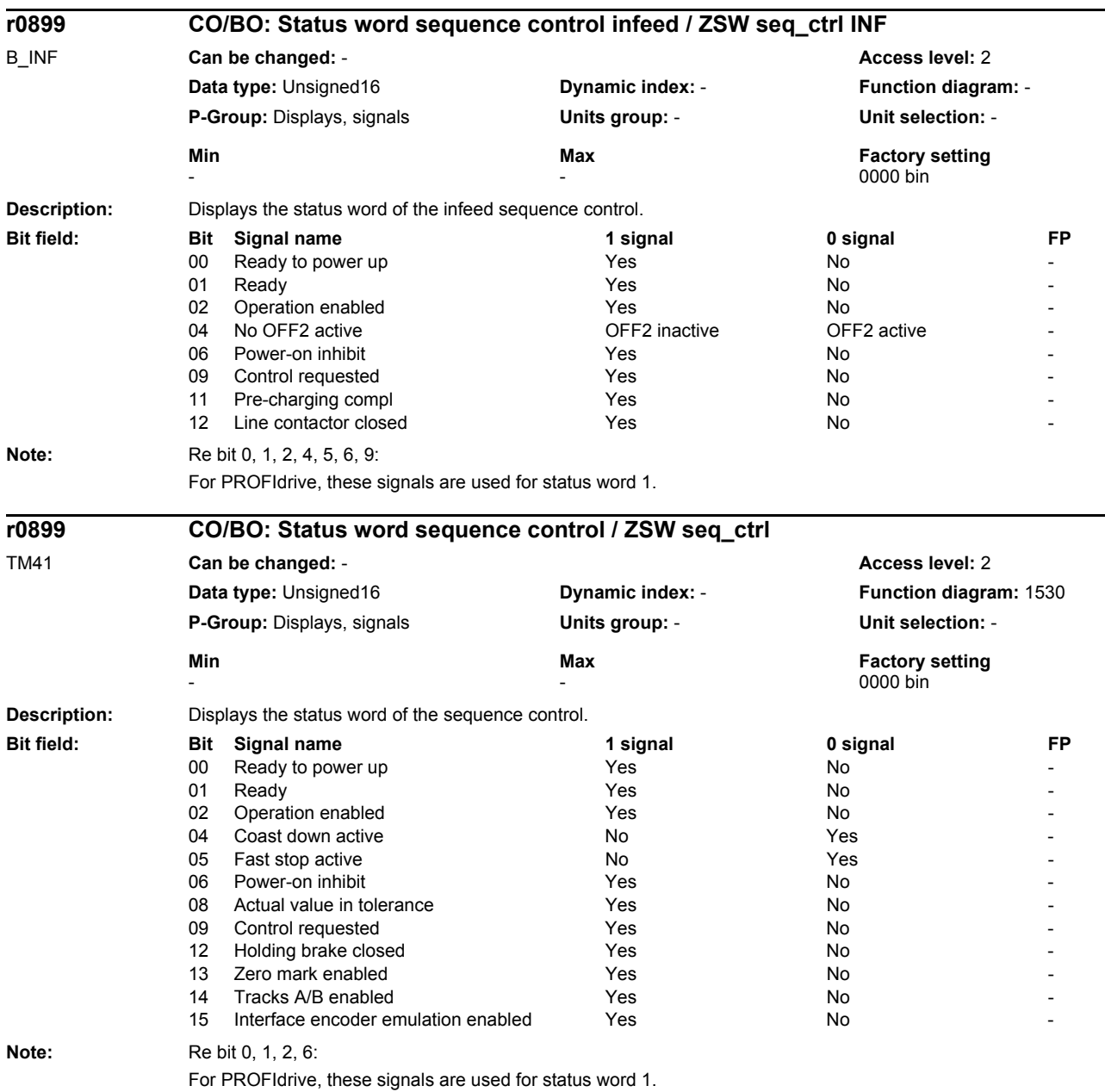

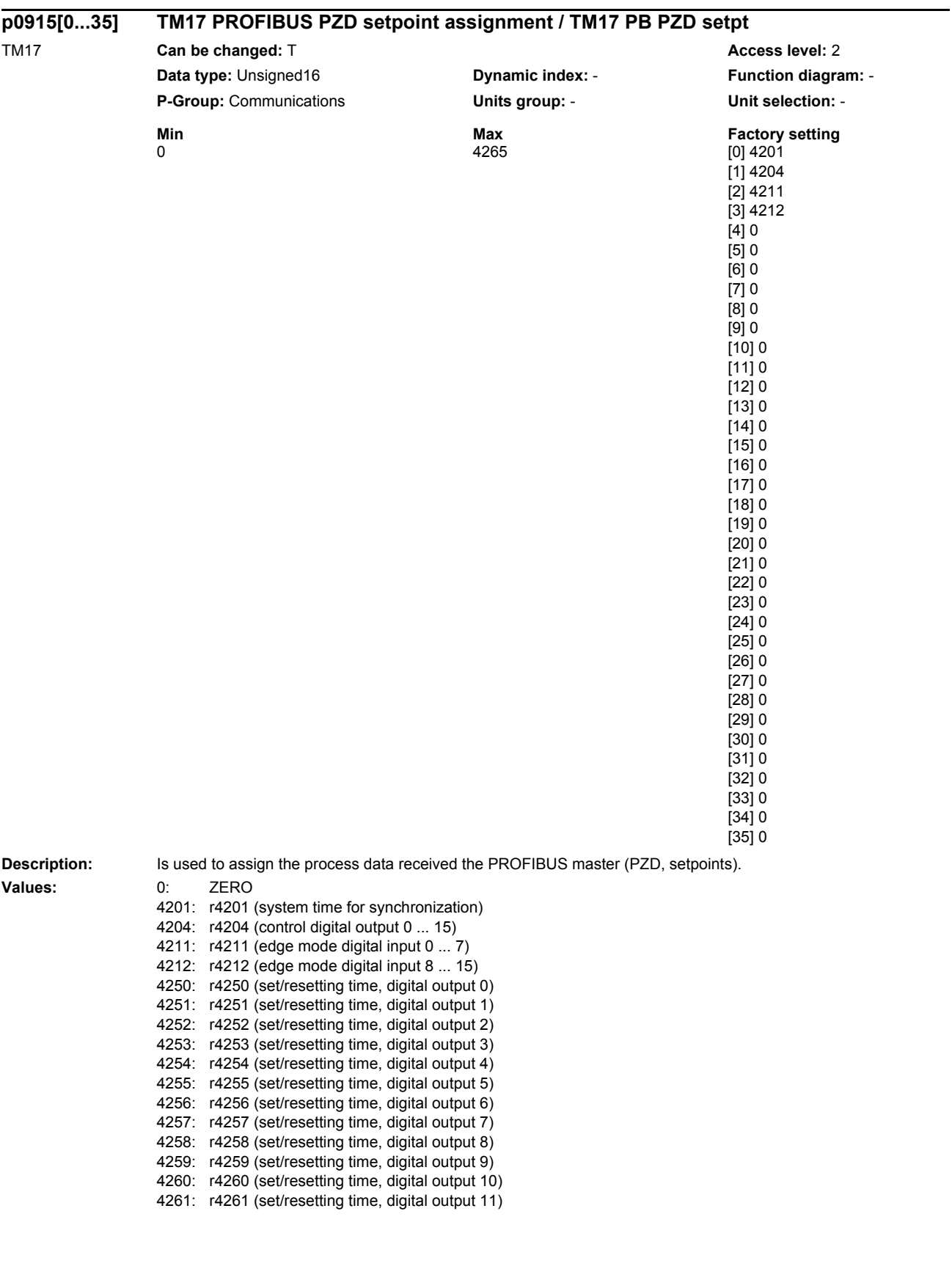

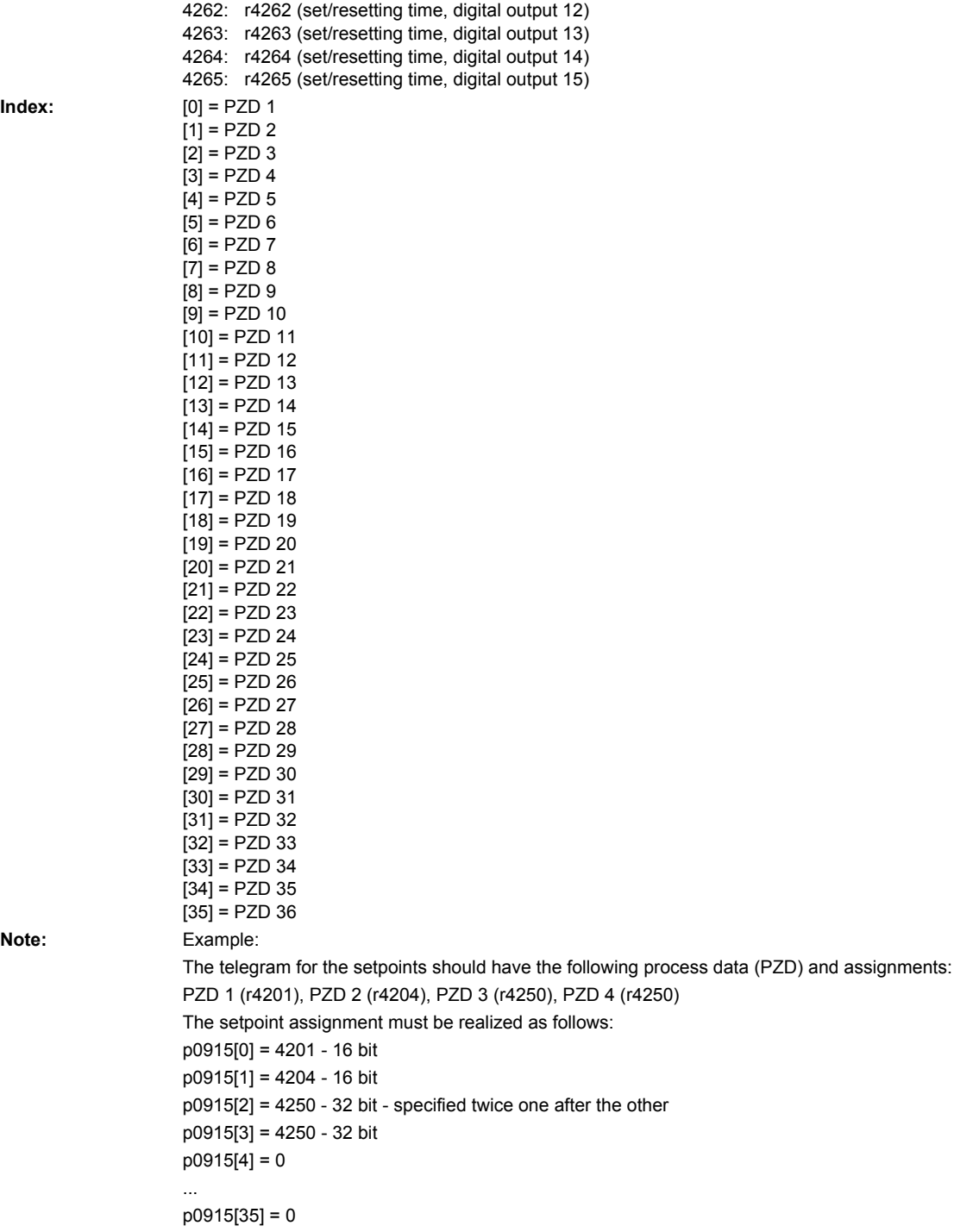

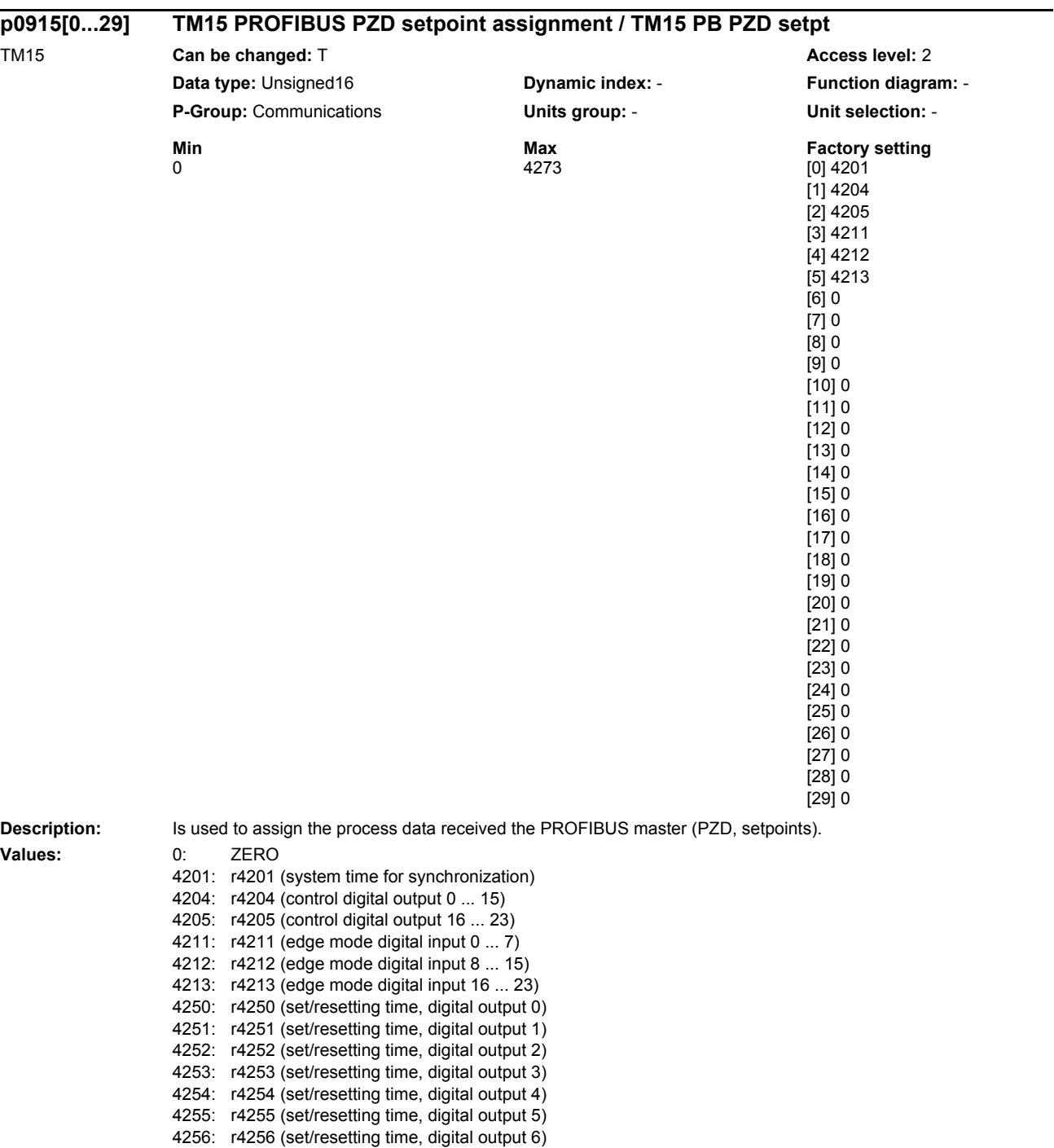

4257: r4257 (set/resetting time, digital output 7) 4258: r4258 (set/resetting time, digital output 8) 4259: r4259 (set/resetting time, digital output 9) 4260: r4260 (set/resetting time, digital output 10) 4261: r4261 (set/resetting time, digital output 11) 4262: r4262 (set/resetting time, digital output 12) 4263: r4263 (set/resetting time, digital output 13) 4264: r4264 (set/resetting time, digital output 14) 4265: r4265 (set/resetting time, digital output 15) 4266: r4266 (set/resetting time, digital output 16)

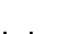

4269: r4269 (set/resetting time, digital output 19) 4270: r4270 (set/resetting time, digital output 20) 4271: r4271 (set/resetting time, digital output 21) 4272: r4272 (set/resetting time, digital output 22) 4273: r4273 (set/resetting time, digital output 23) **Index:** [0] = PZD 1  $[1] = PZD2$  $[2] = PZD 3$  $[3] = PZD 4$  $[4]$  = PZD 5  $[5] = PZD 6$  $[6]$  = PZD 7  $[7]$  = PZD 8  $[8] = PZD9$  $[9] = PZD 10$  $[10] = PZD 11$  $[11] = PZD 12$  $[12] = PZD 13$  $[13] = PZD 14$  $[14] = PZD 15$  $[15] = PZD 16$  $[16] = PZD 17$  $[17] = PZD 18$ [18] = PZD 19  $[19] = PZD 20$ [20] = PZD 21  $[21]$  = PZD 22  $[22] = PZD 23$  $[23] = PZD 24$  $[24]$  = PZD 25  $[25]$  = PZD 26  $\overline{1261}$  = PZD 27 [27] = PZD 28  $[28] = PZD 29$  $[29] = PZD 30$ **Note:** Example: The telegram for the setpoints should have the following process data (PZD) and assignments: PZD 1 (r4201), PZD 2 (r4204), PZD 3 (r4250) The setpoint assignment must be realized as follows: p0915[0] = 4201 - 16 bit p0915[1] = 4204 - 16 bit p0915[2] = 4250 - 16 bit  $p0915[3] = 0$ ... p0915[29] = 0

4267: r4267 (set/resetting time, digital output 17) 4268: r4268 (set/resetting time, digital output 18)

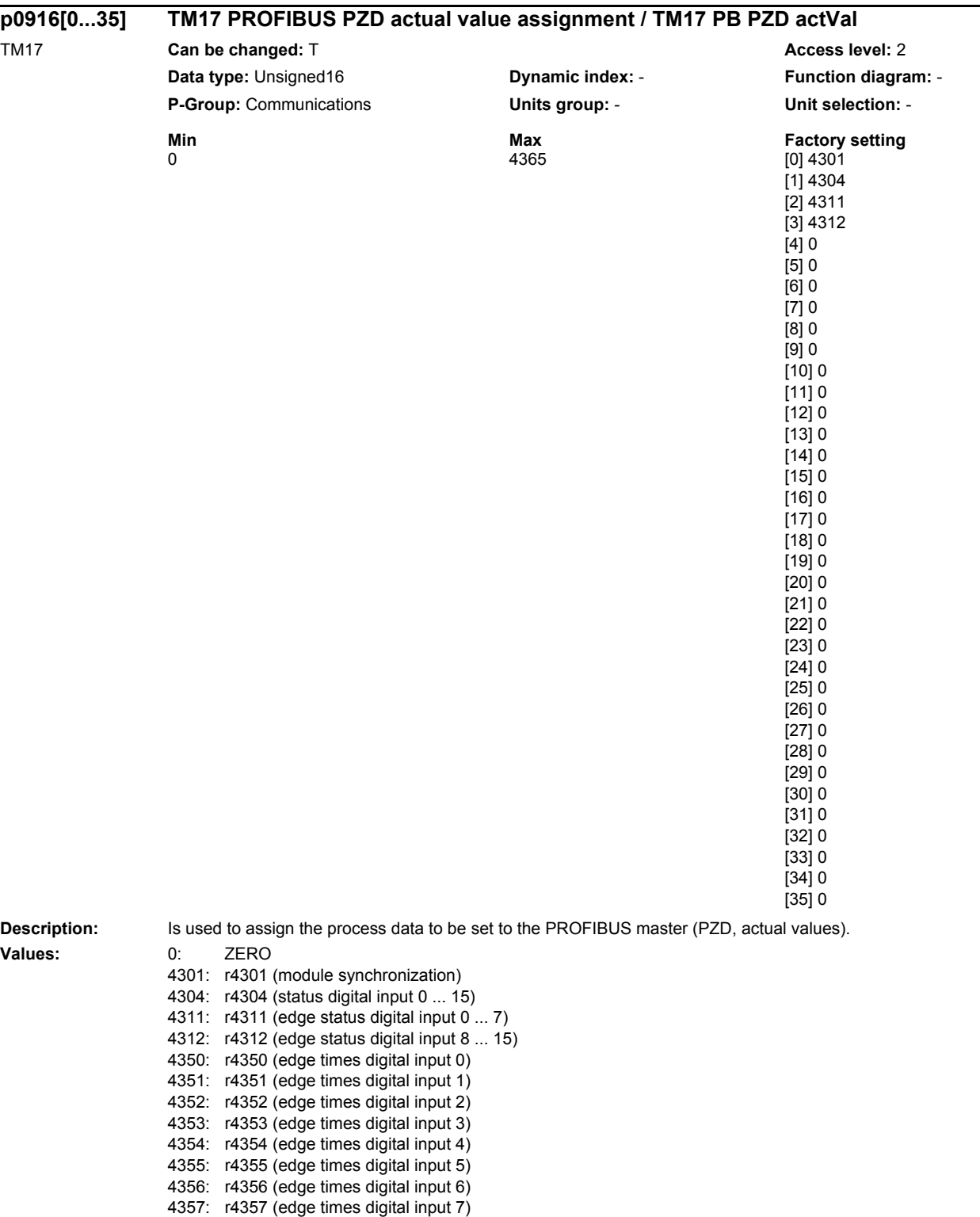

4358: r4358 (edge times digital input 8) 4359: r4359 (edge times digital input 9) 4360: r4360 (edge times digital input 10) 4361: r4361 (edge times digital input 11)

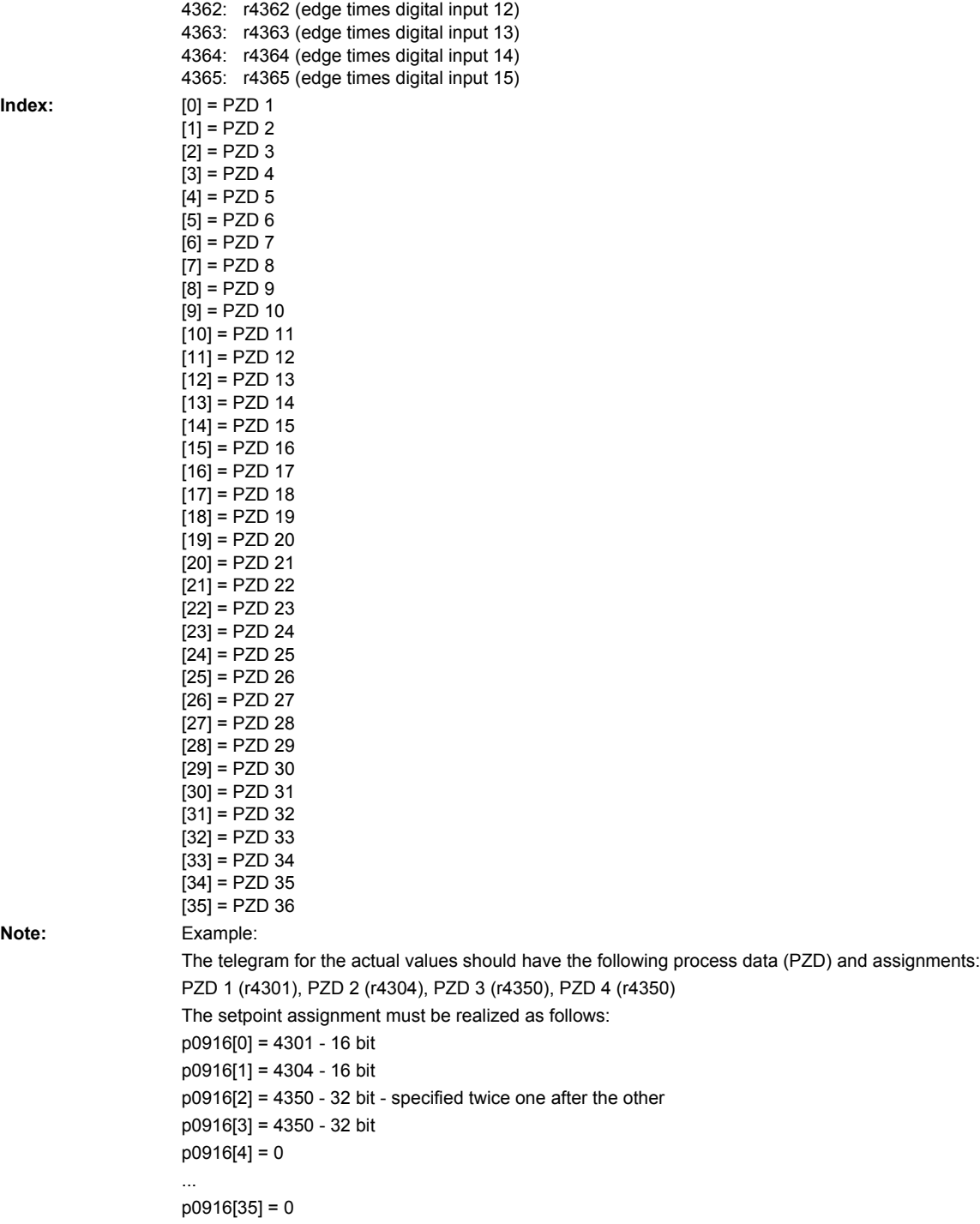

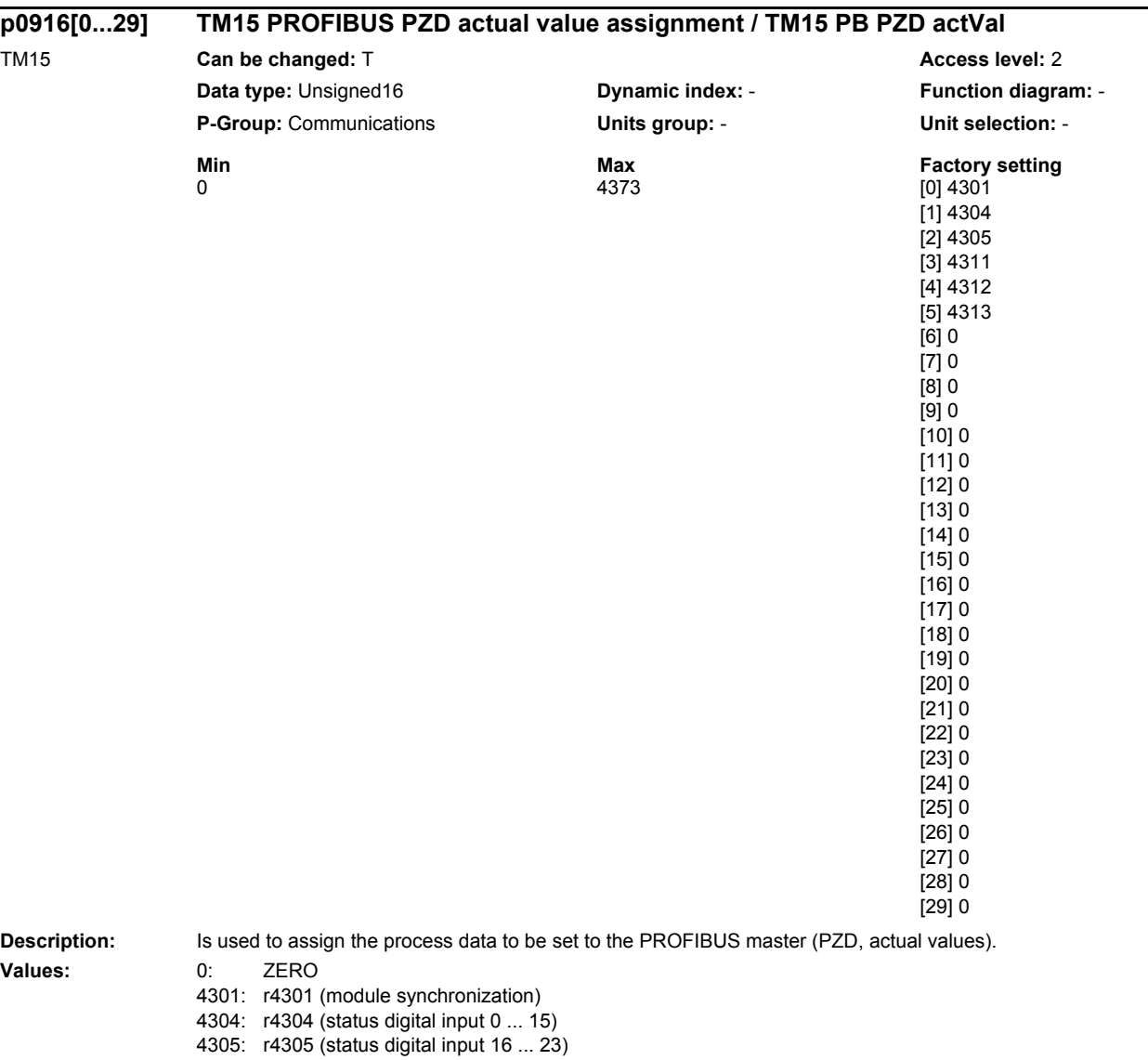

4311:  $r4311$  (edge status digital input  $0 \ldots 7$ )

- 4312: r4312 (edge status digital input 8 ... 15)
- 4313: r4313 (edge status digital input 16 ... 23)
- 4350: r4350 (edge times digital input 0)
- 4351: r4351 (edge times digital input 1) 4352: r4352 (edge times digital input 2) 4353: r4353 (edge times digital input 3)
- 4354: r4354 (edge times digital input 4)
- 4355: r4355 (edge times digital input 5)
- 4356: r4356 (edge times digital input 6)
- 4357: r4357 (edge times digital input 7) 4358: r4358 (edge times digital input 8)
- 4359: r4359 (edge times digital input 9)
- 4360: r4360 (edge times digital input 10)
- 4361: r4361 (edge times digital input 11)
- 4362: r4362 (edge times digital input 12)
- 4363: r4363 (edge times digital input 13)
- 4364: r4364 (edge times digital input 14)
- 4365: r4365 (edge times digital input 15)

#### *List of parameters*

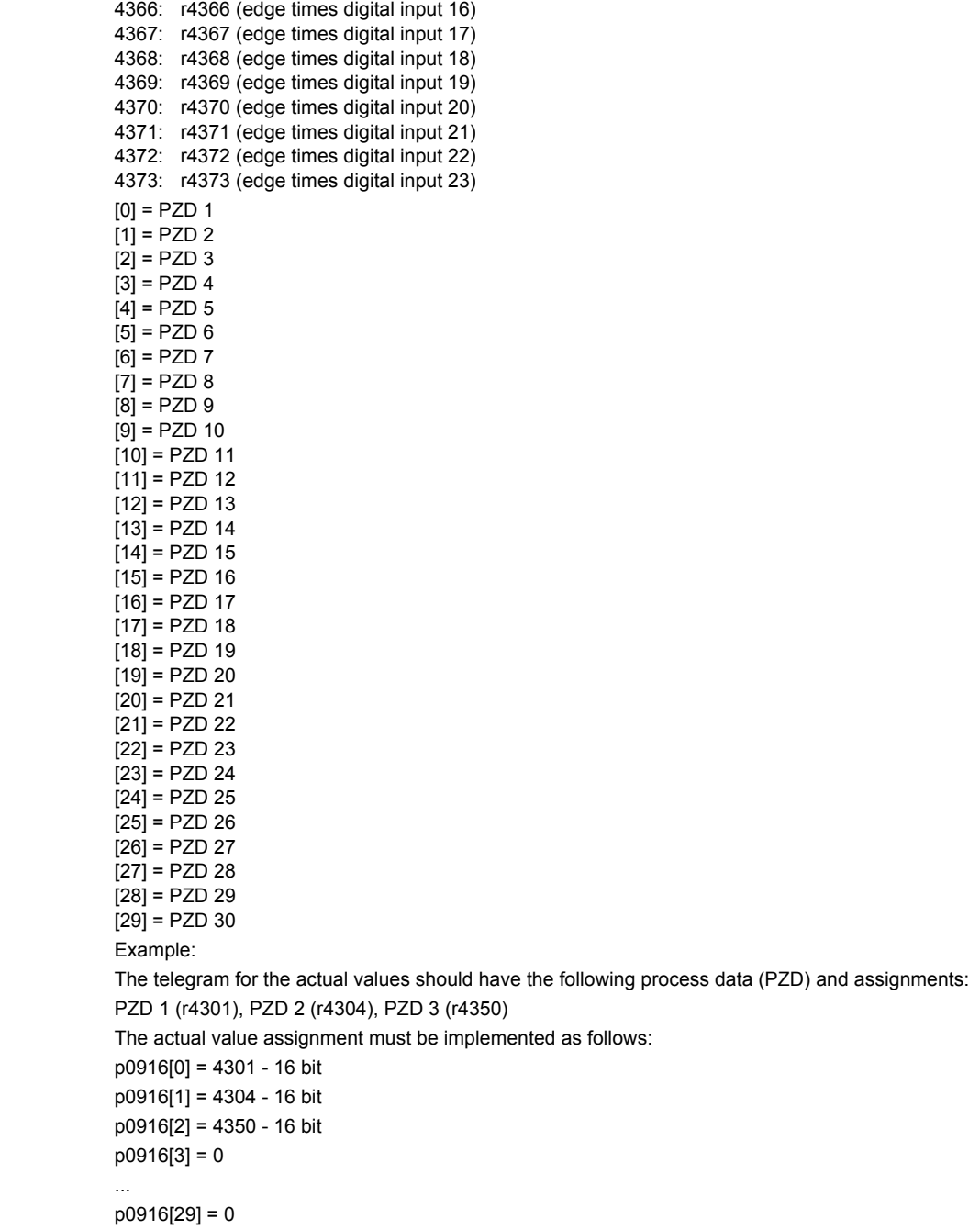

 $Index:$ 

**Note:** 

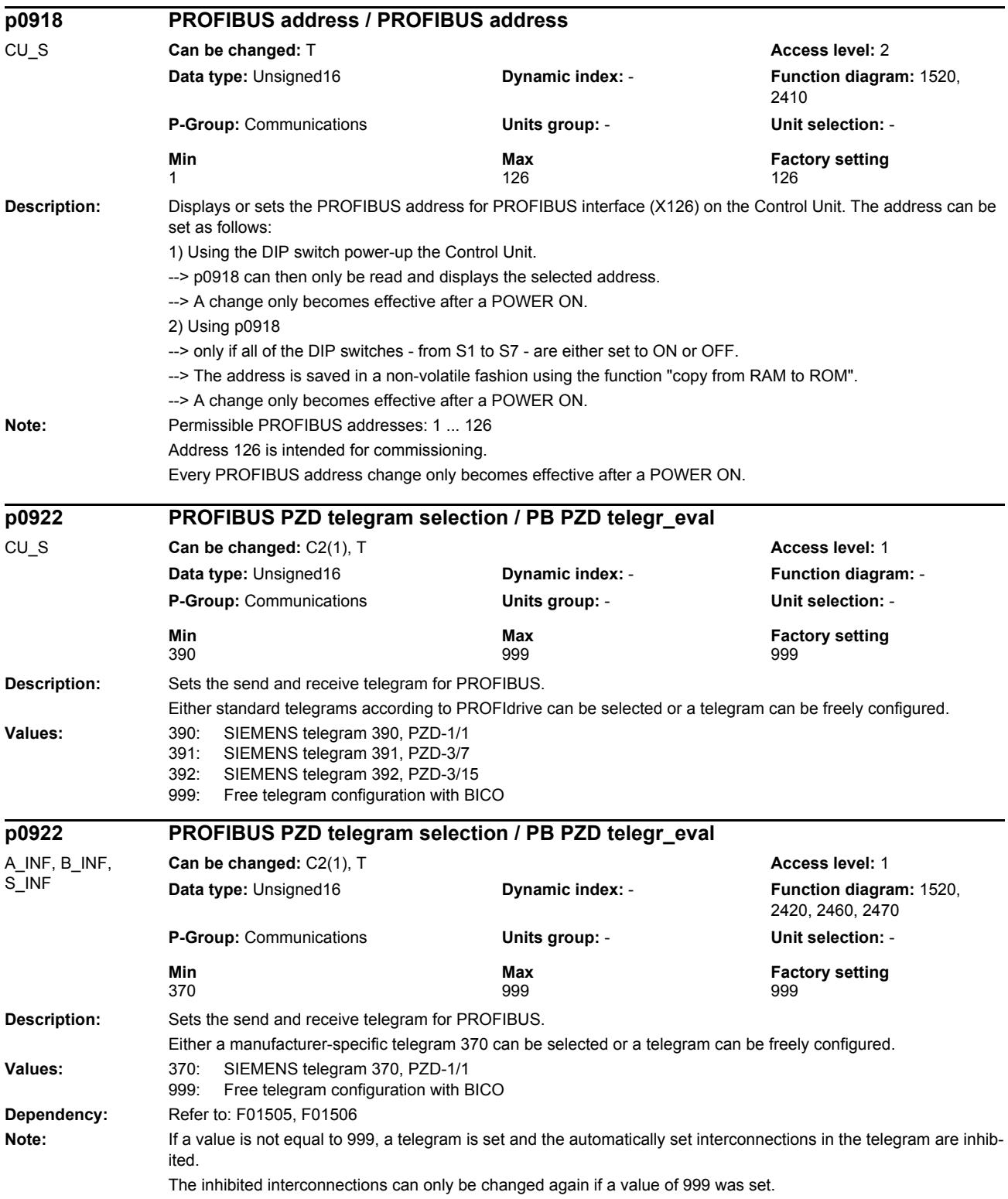

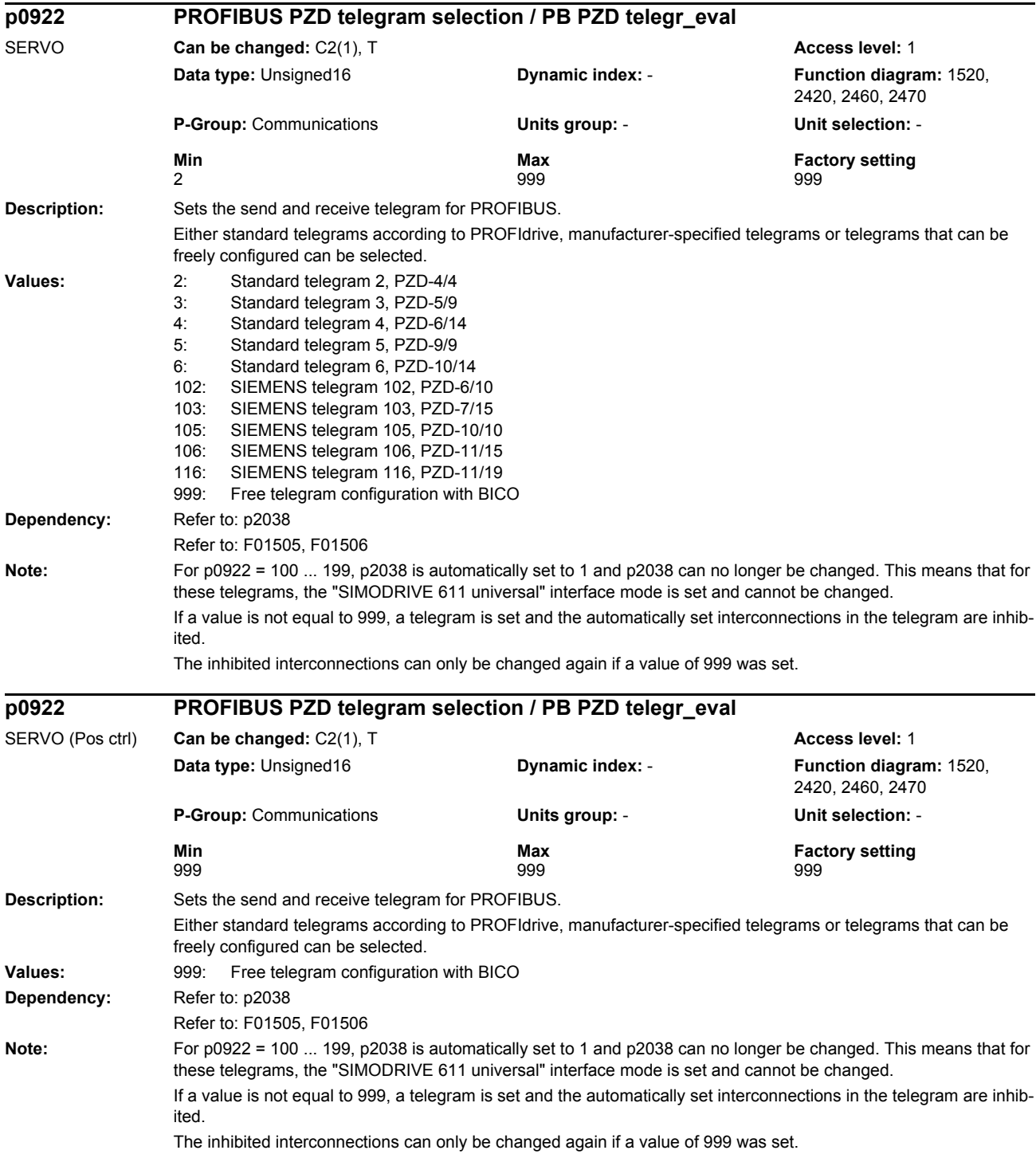

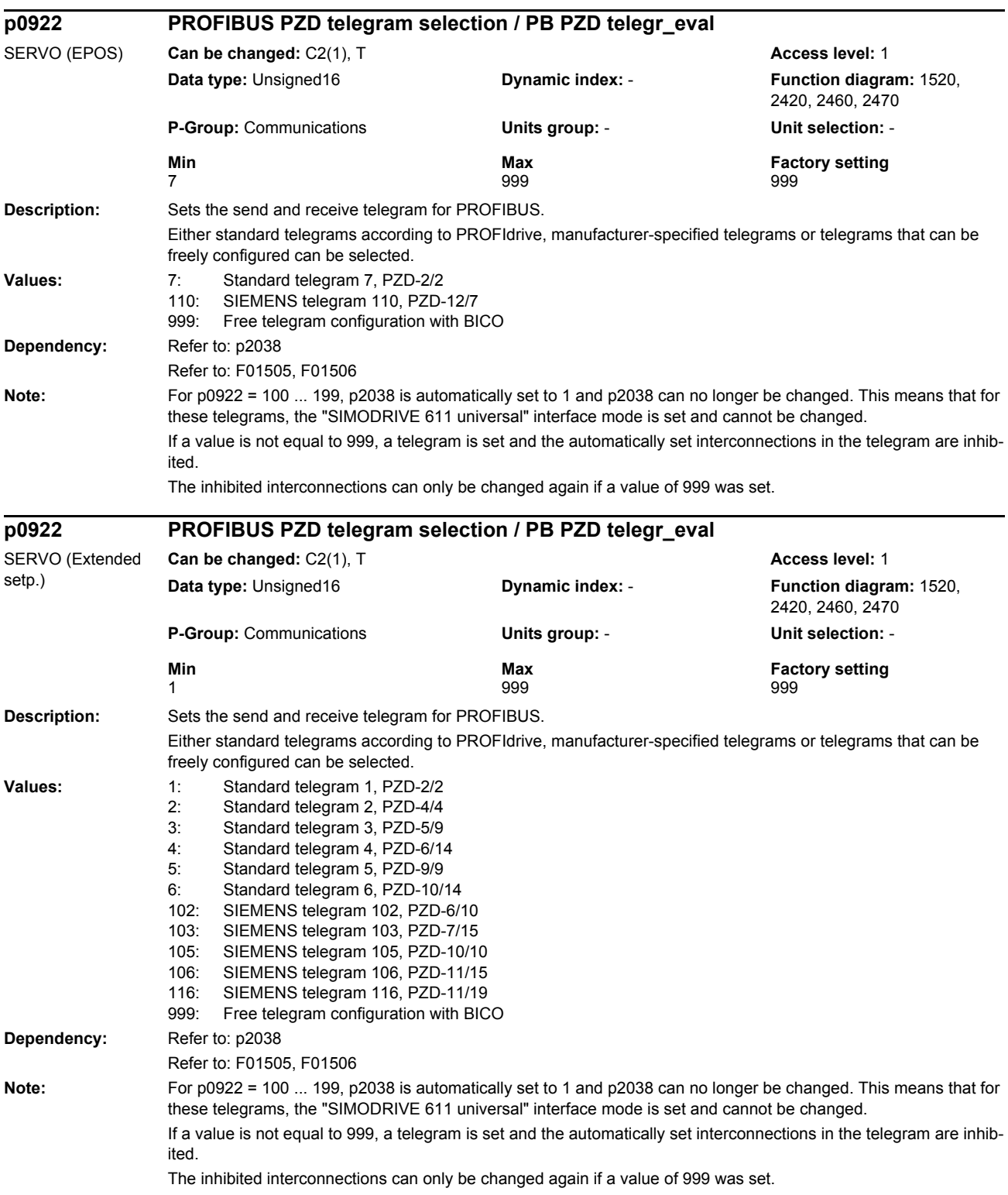

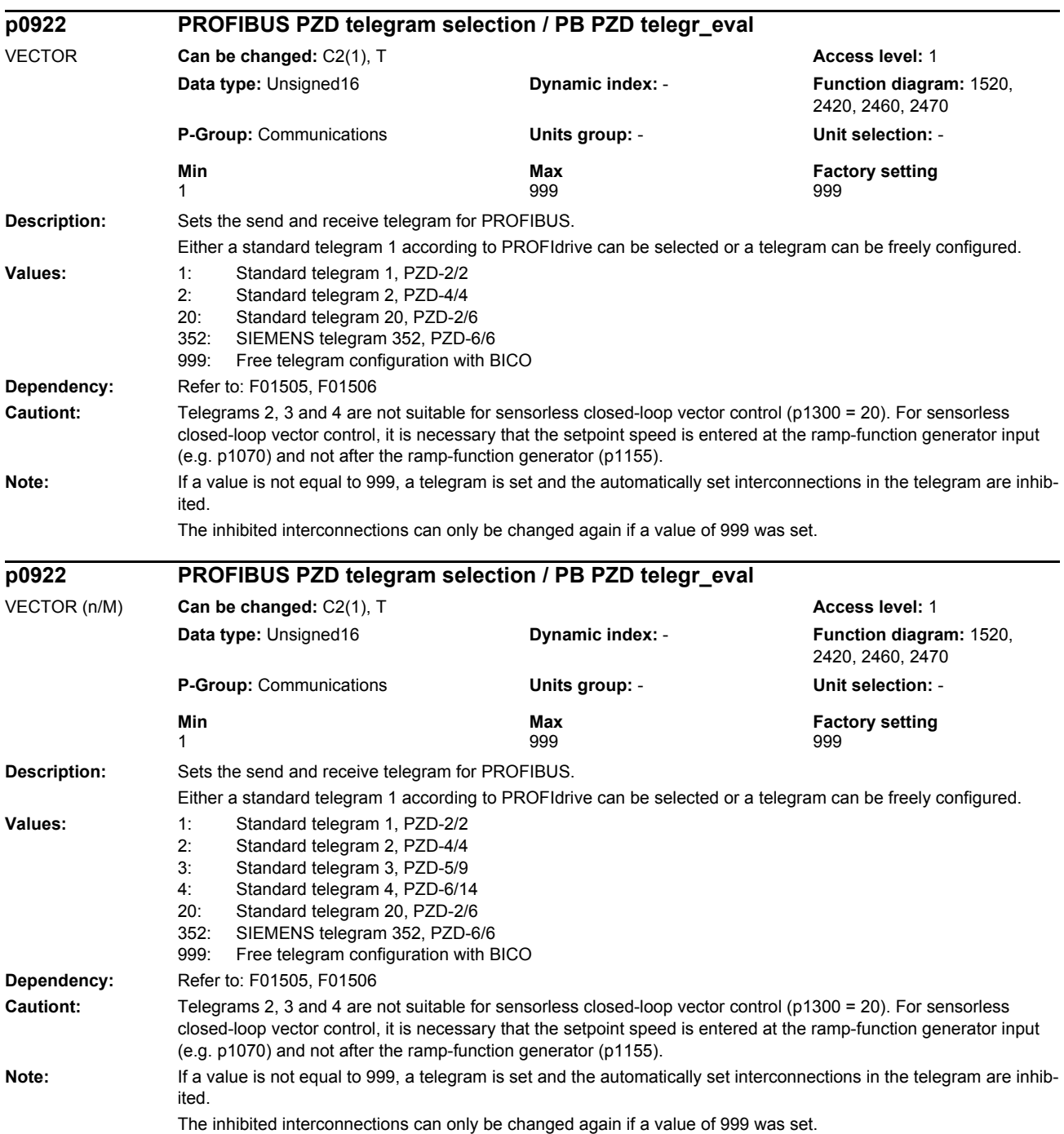

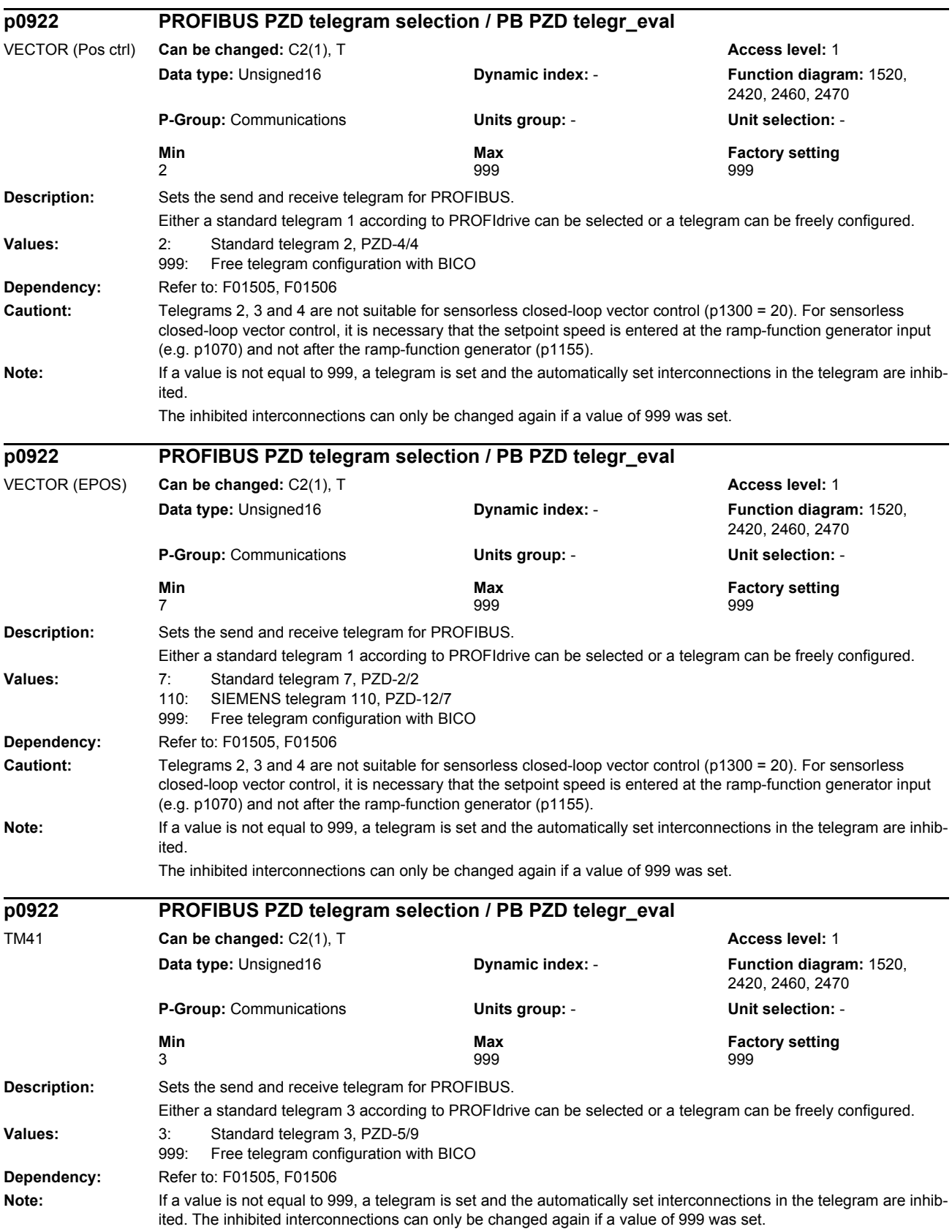

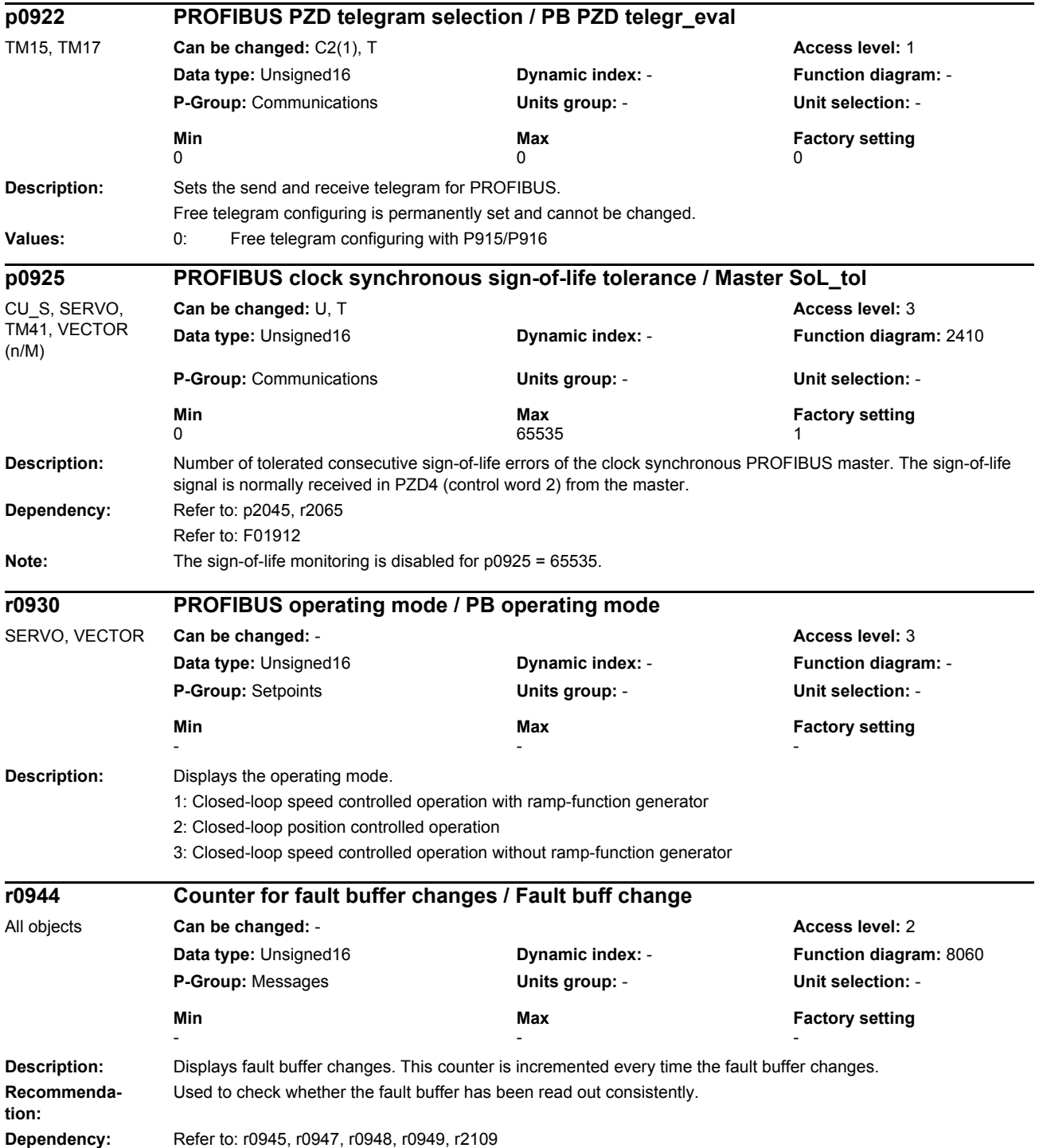

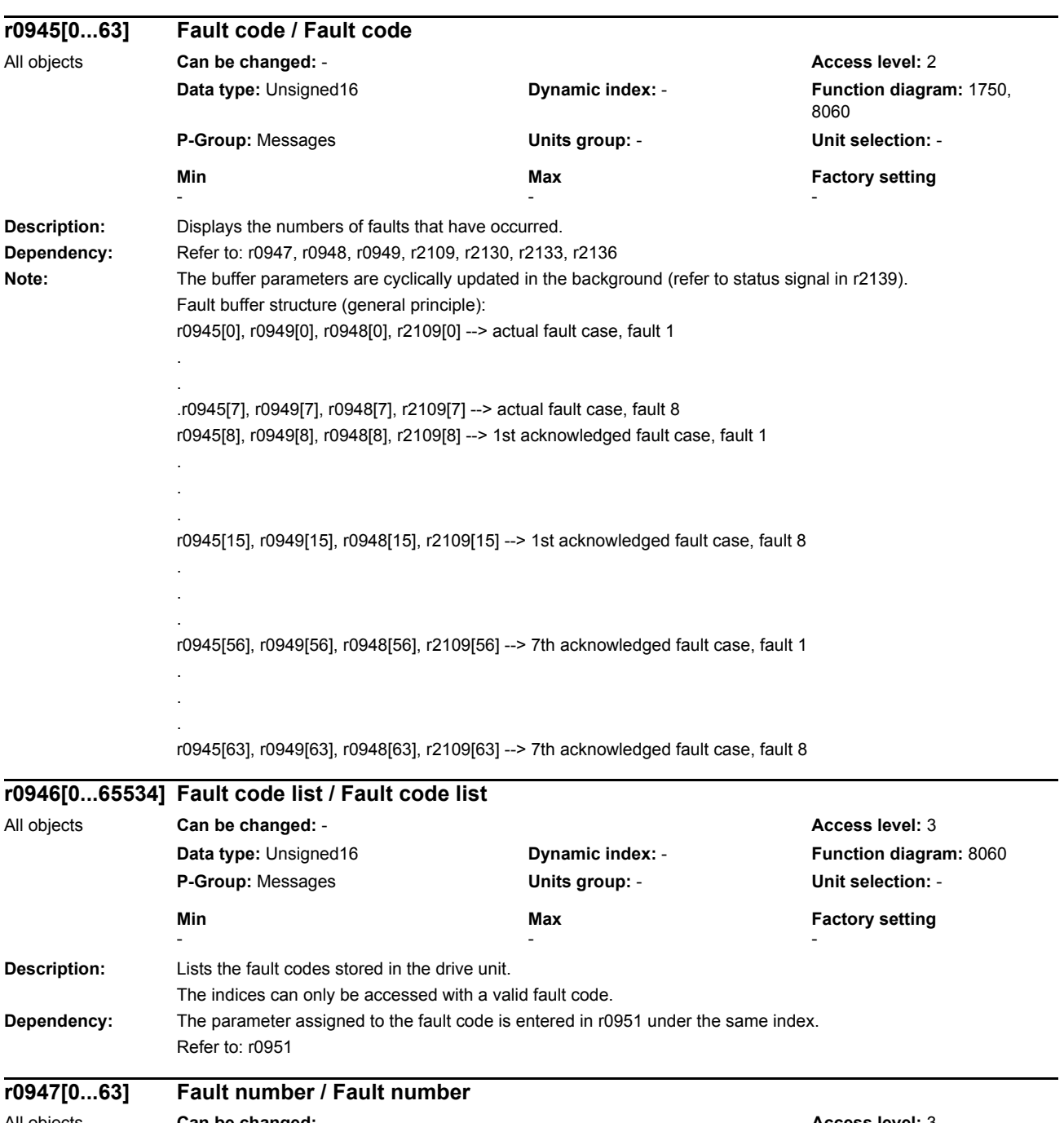

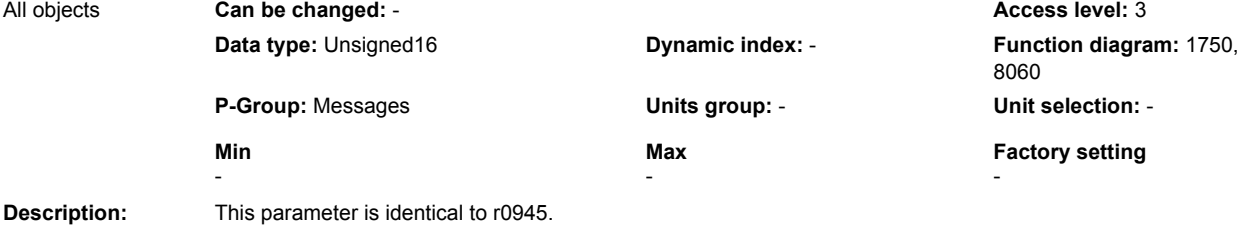

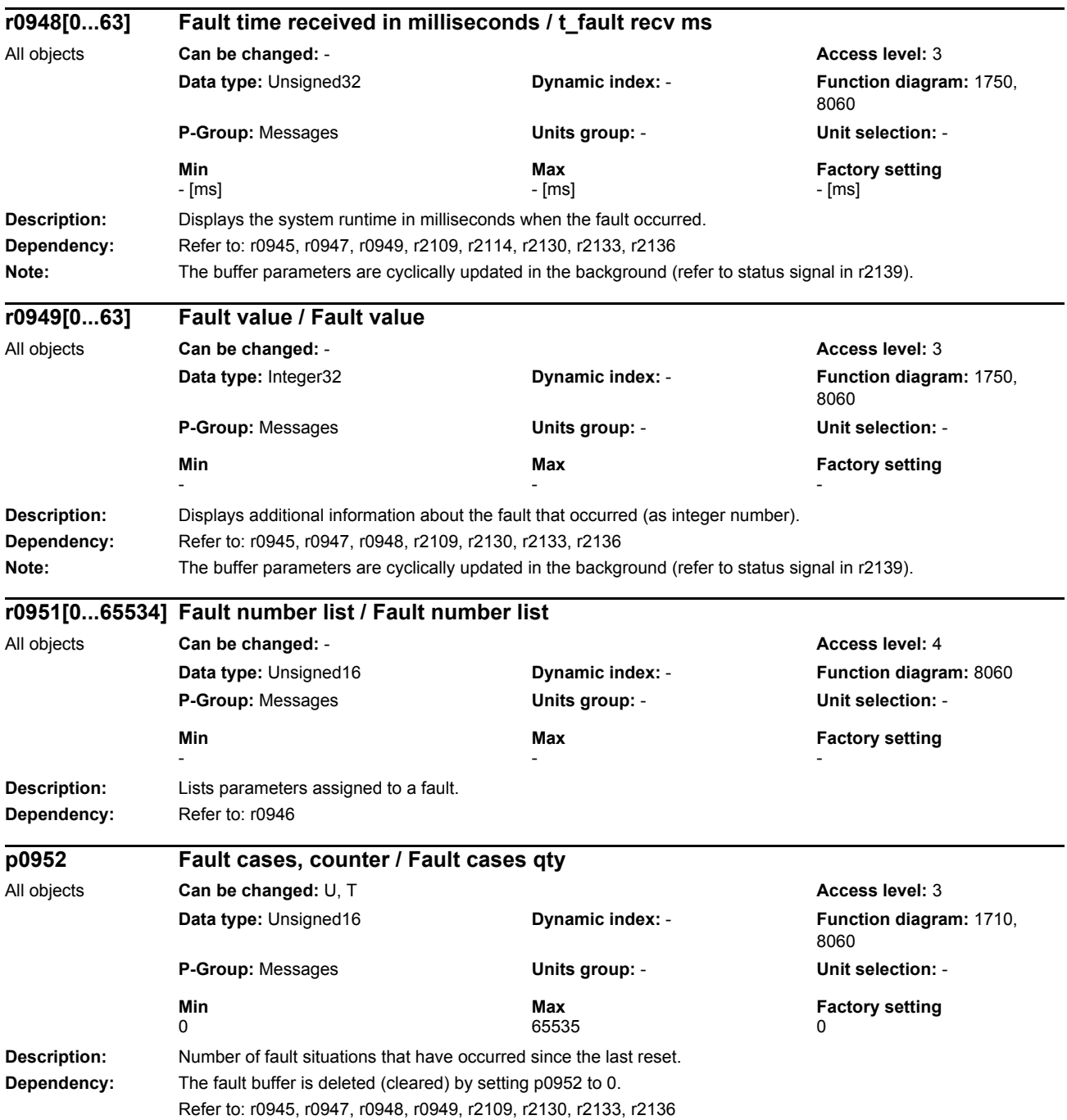

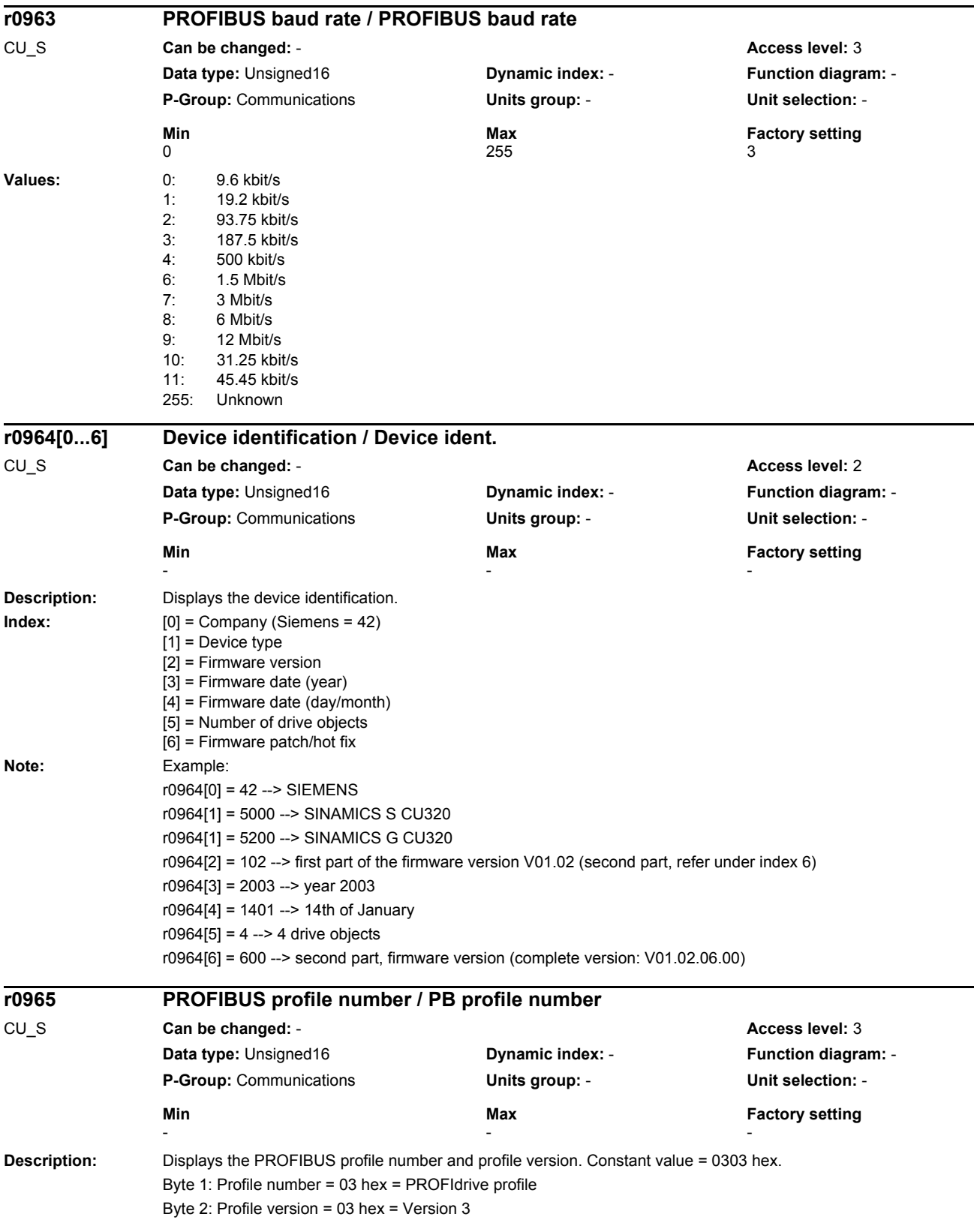

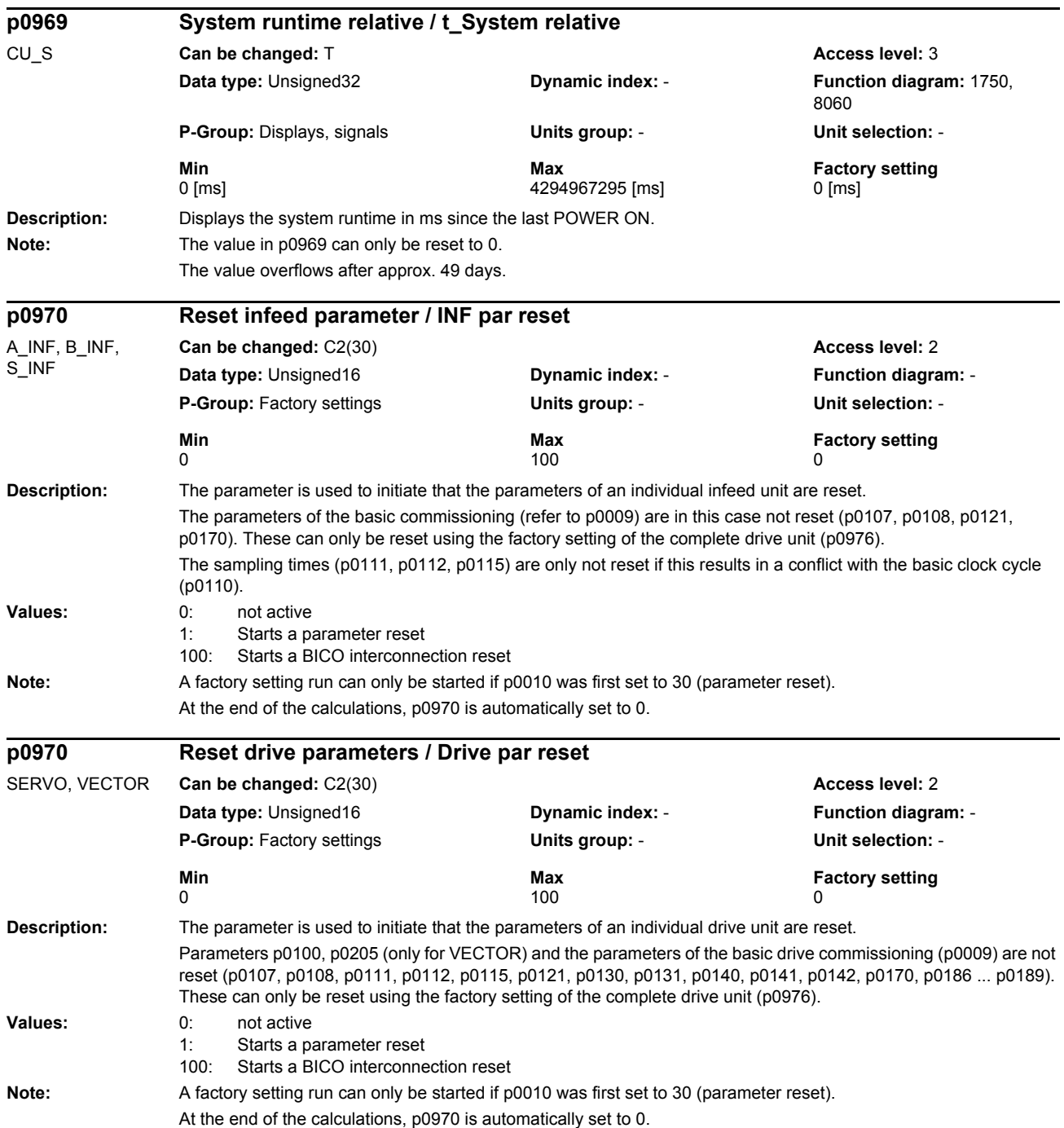

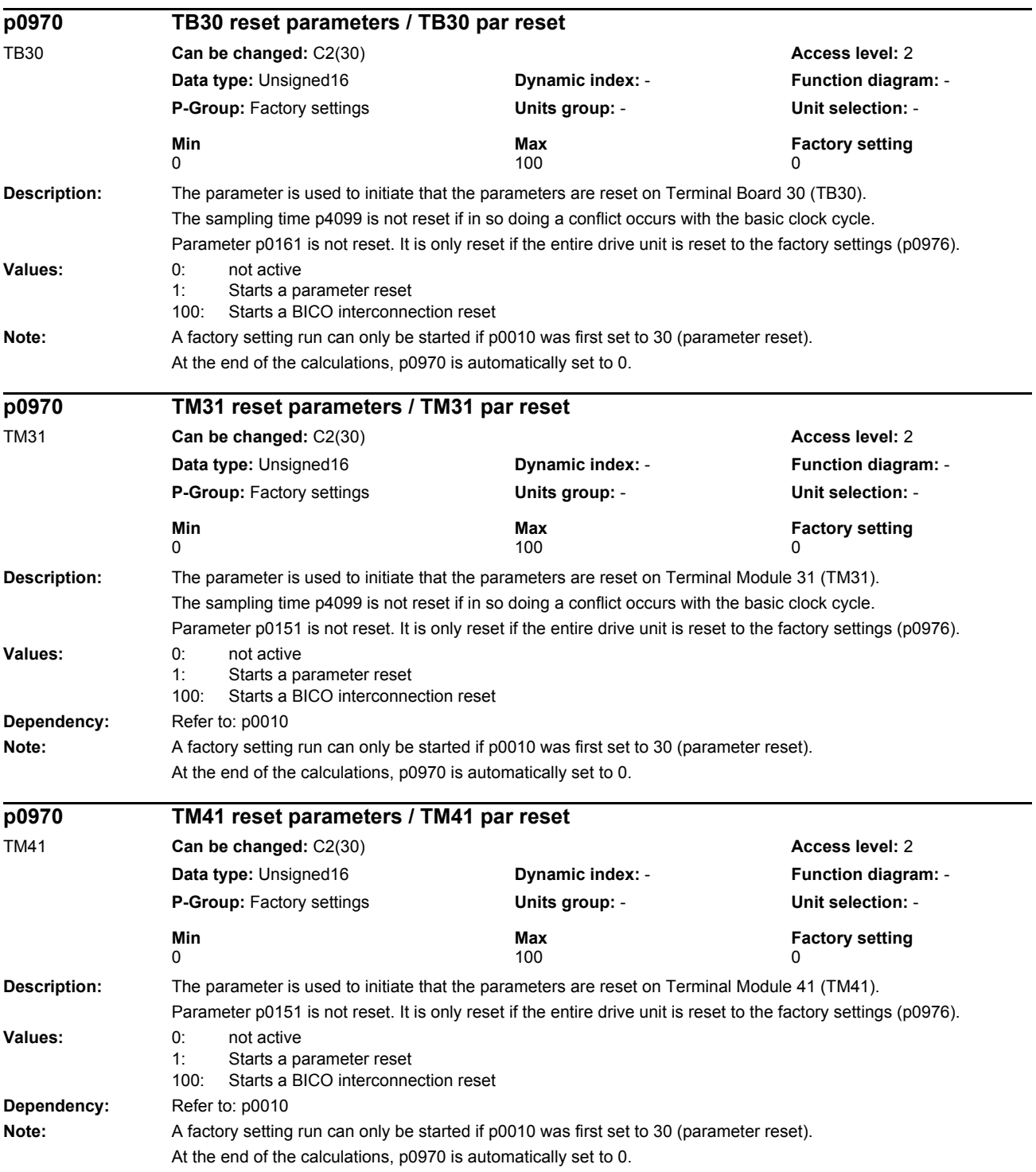

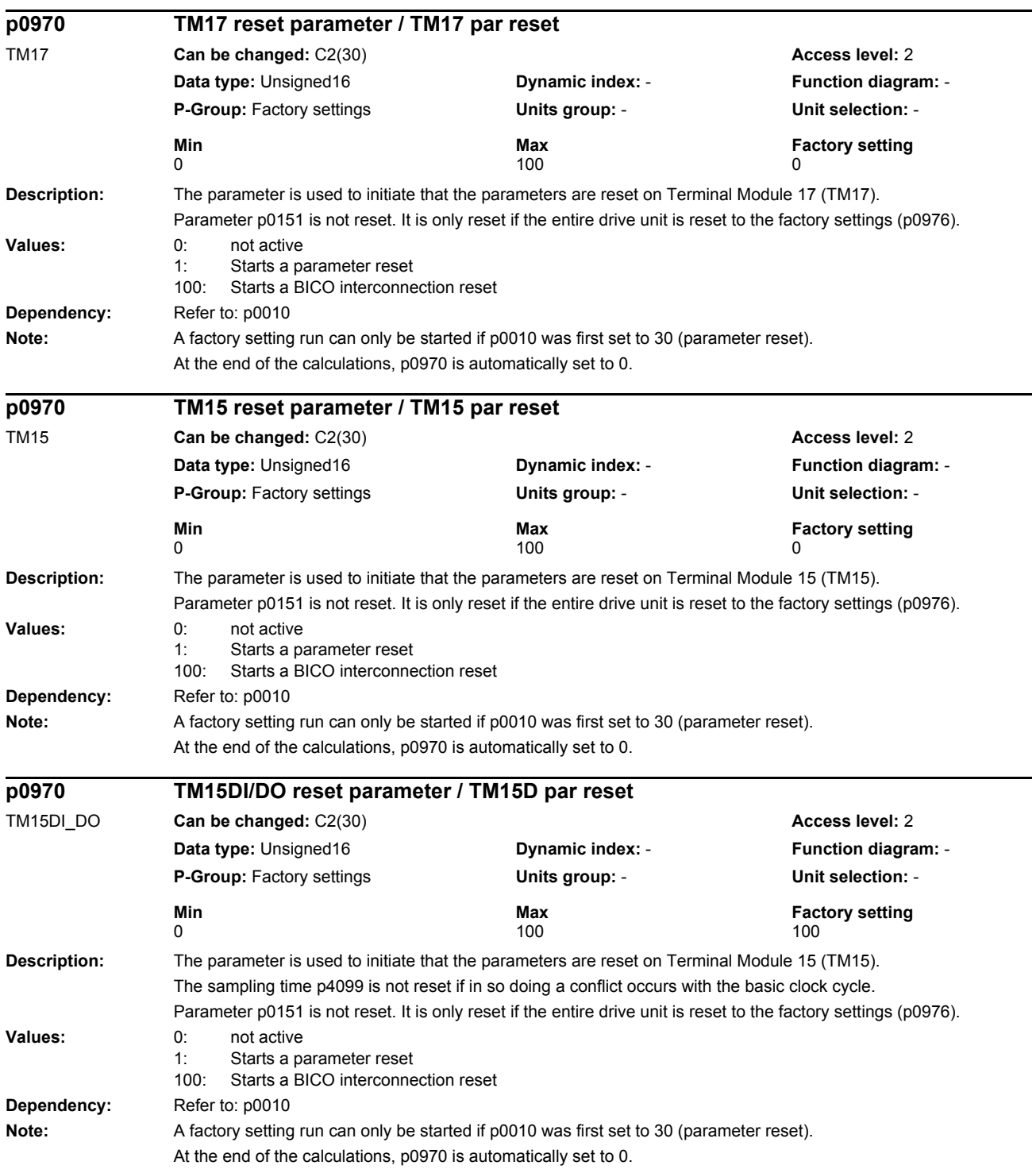

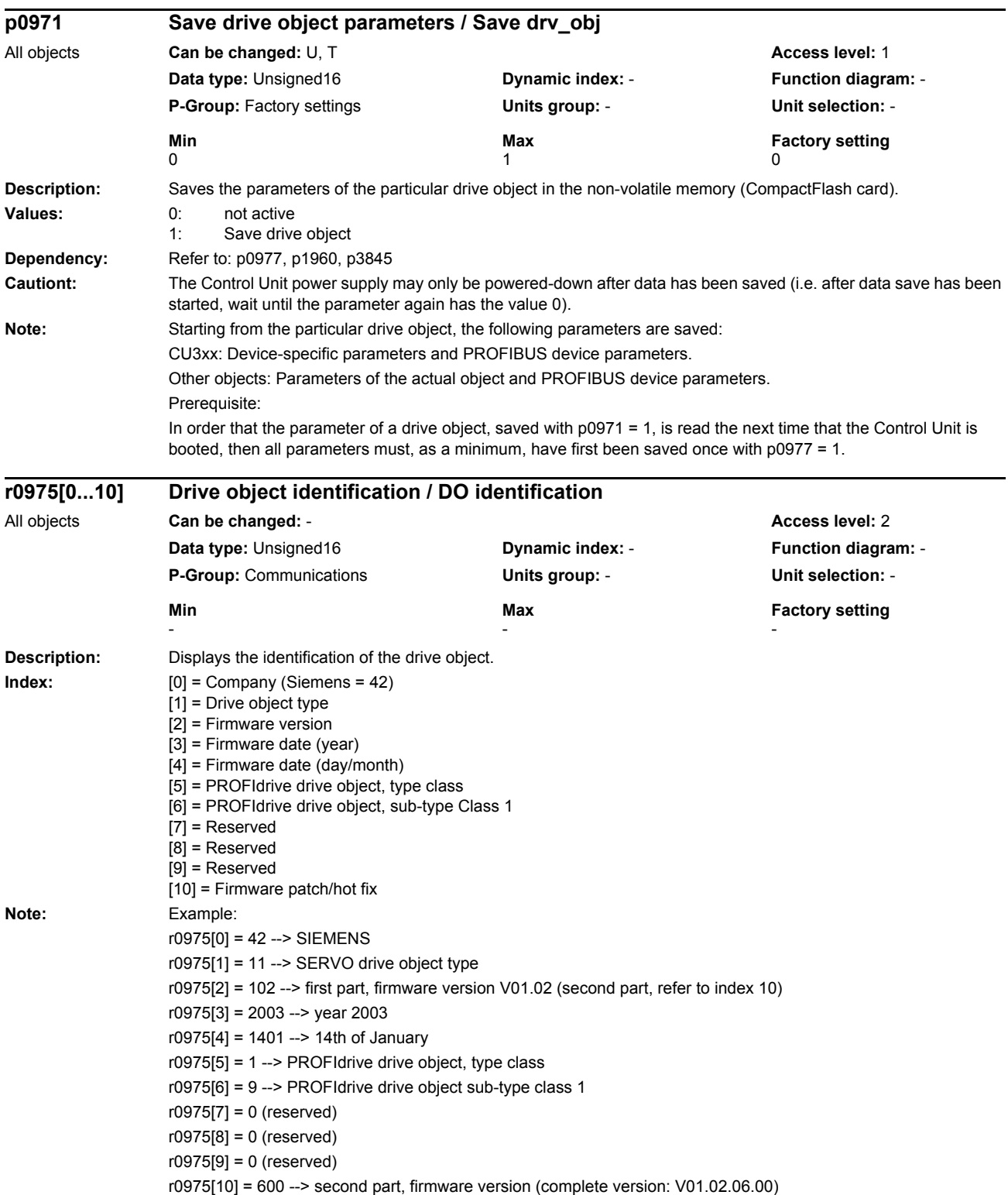

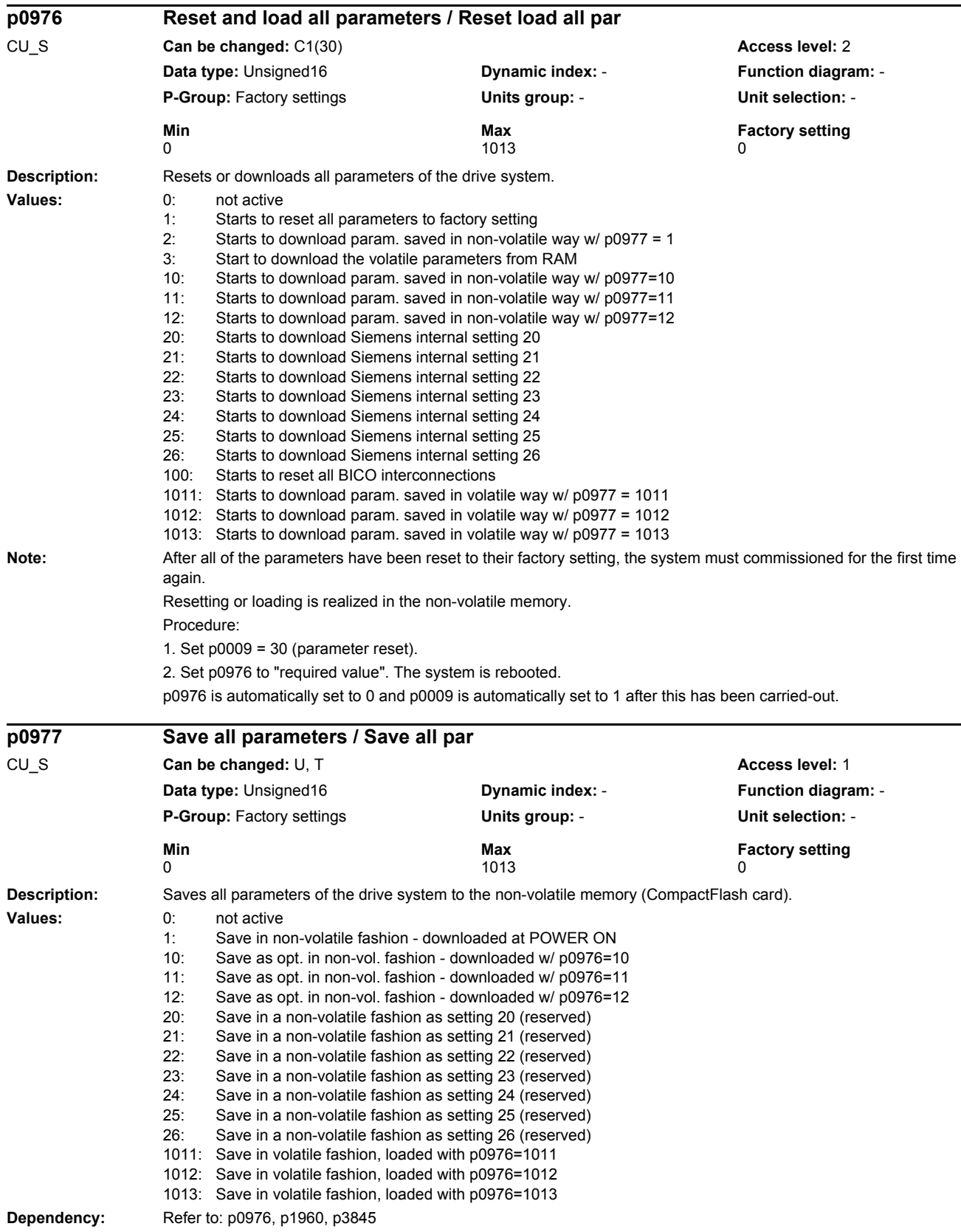

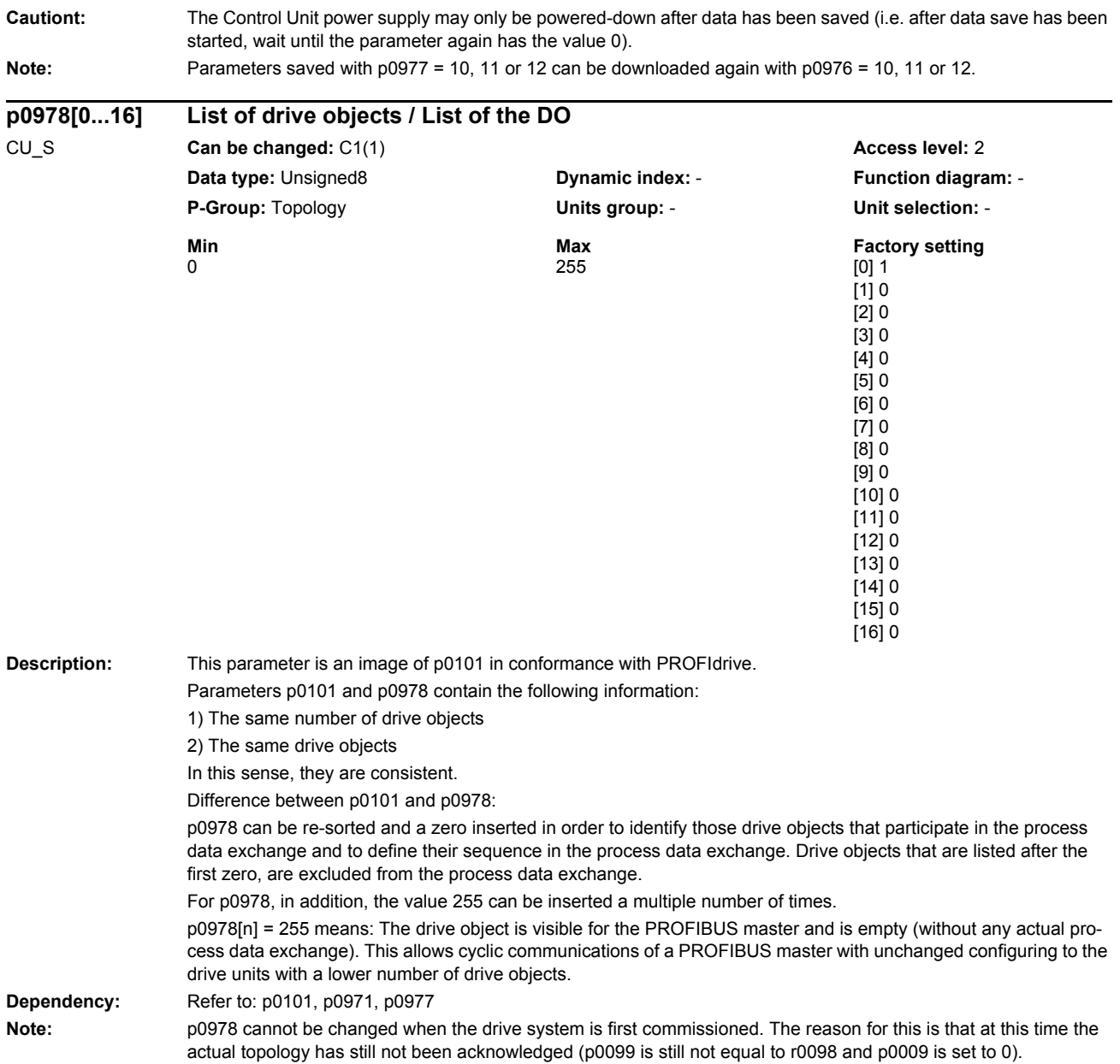

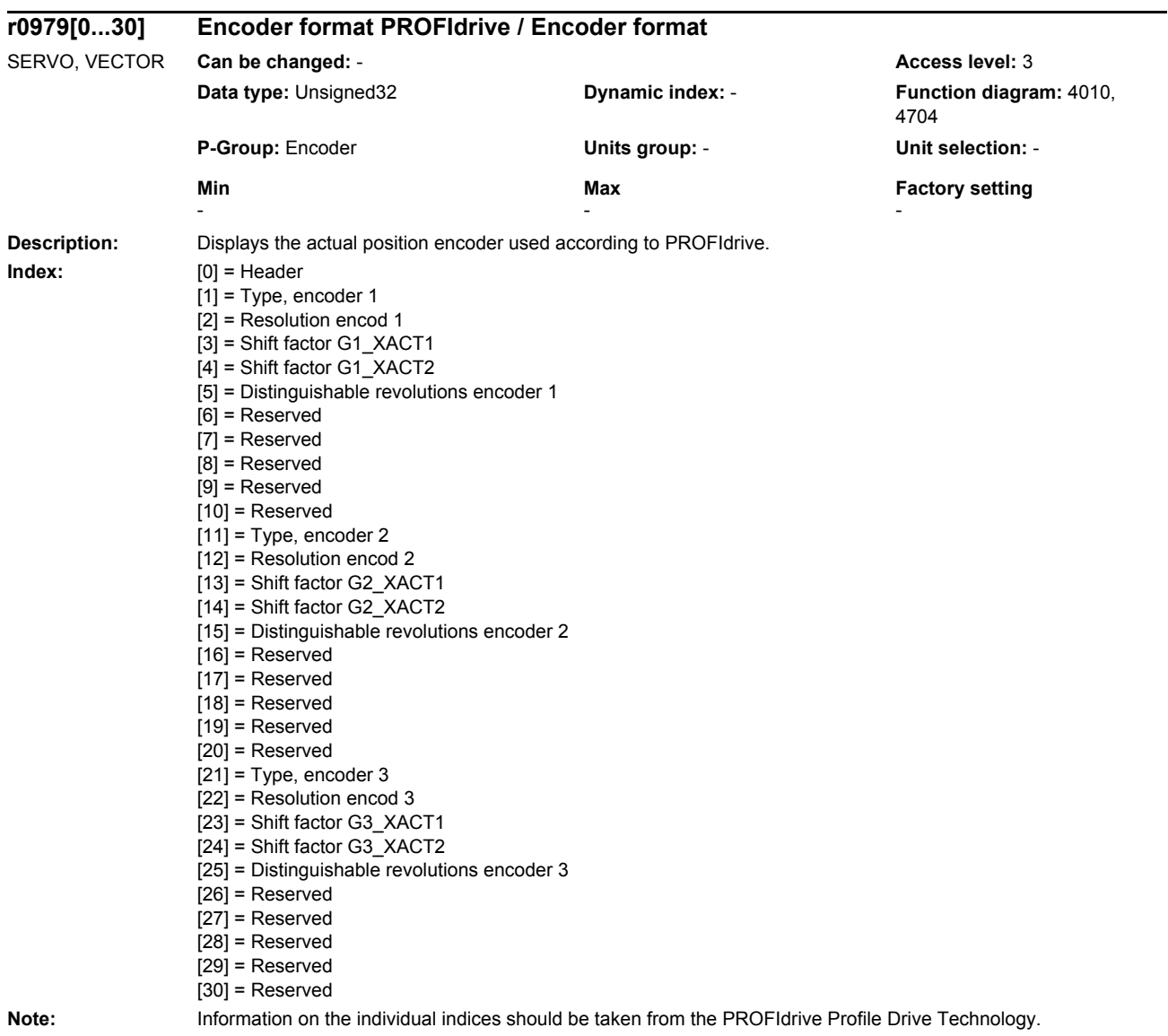

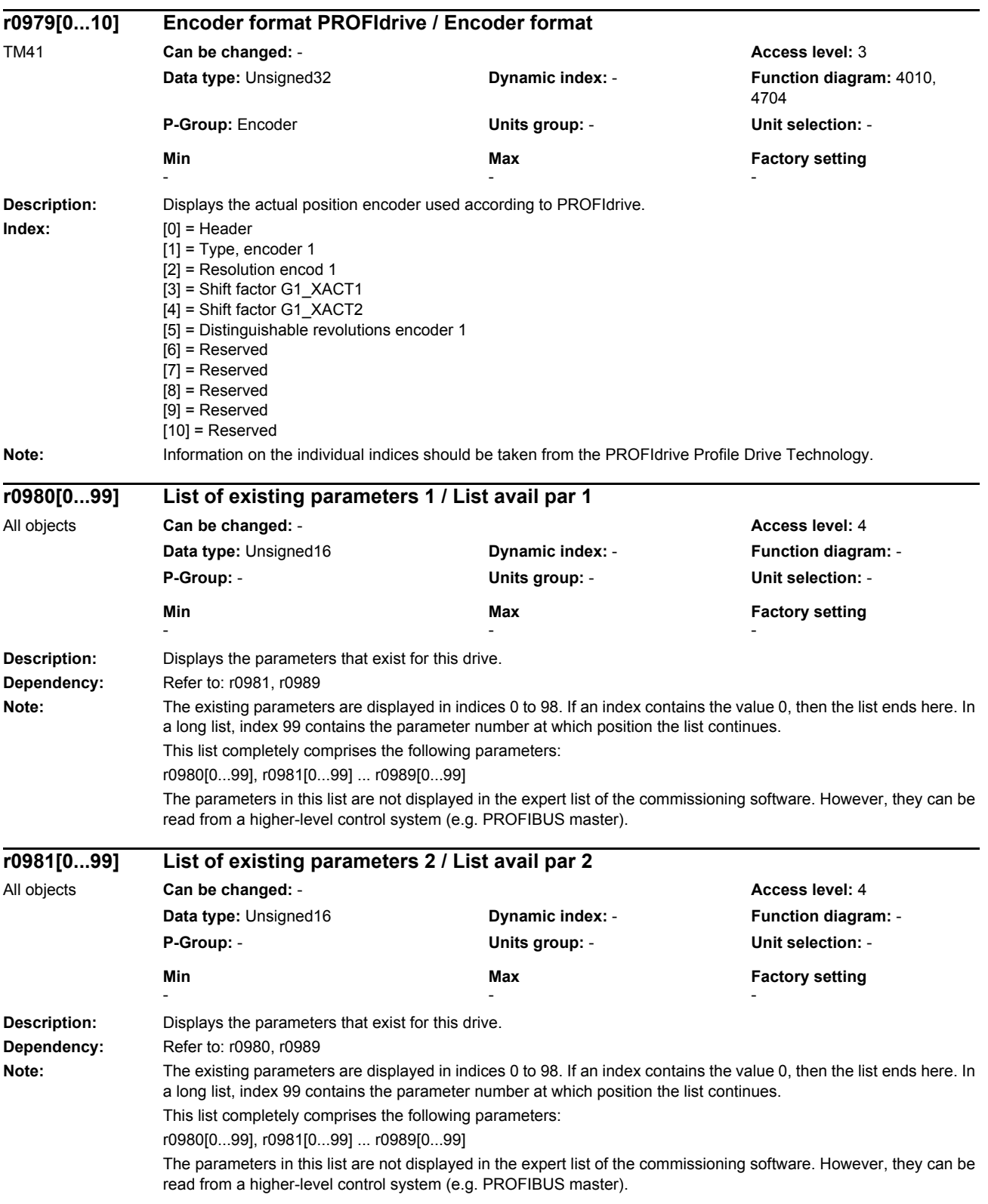

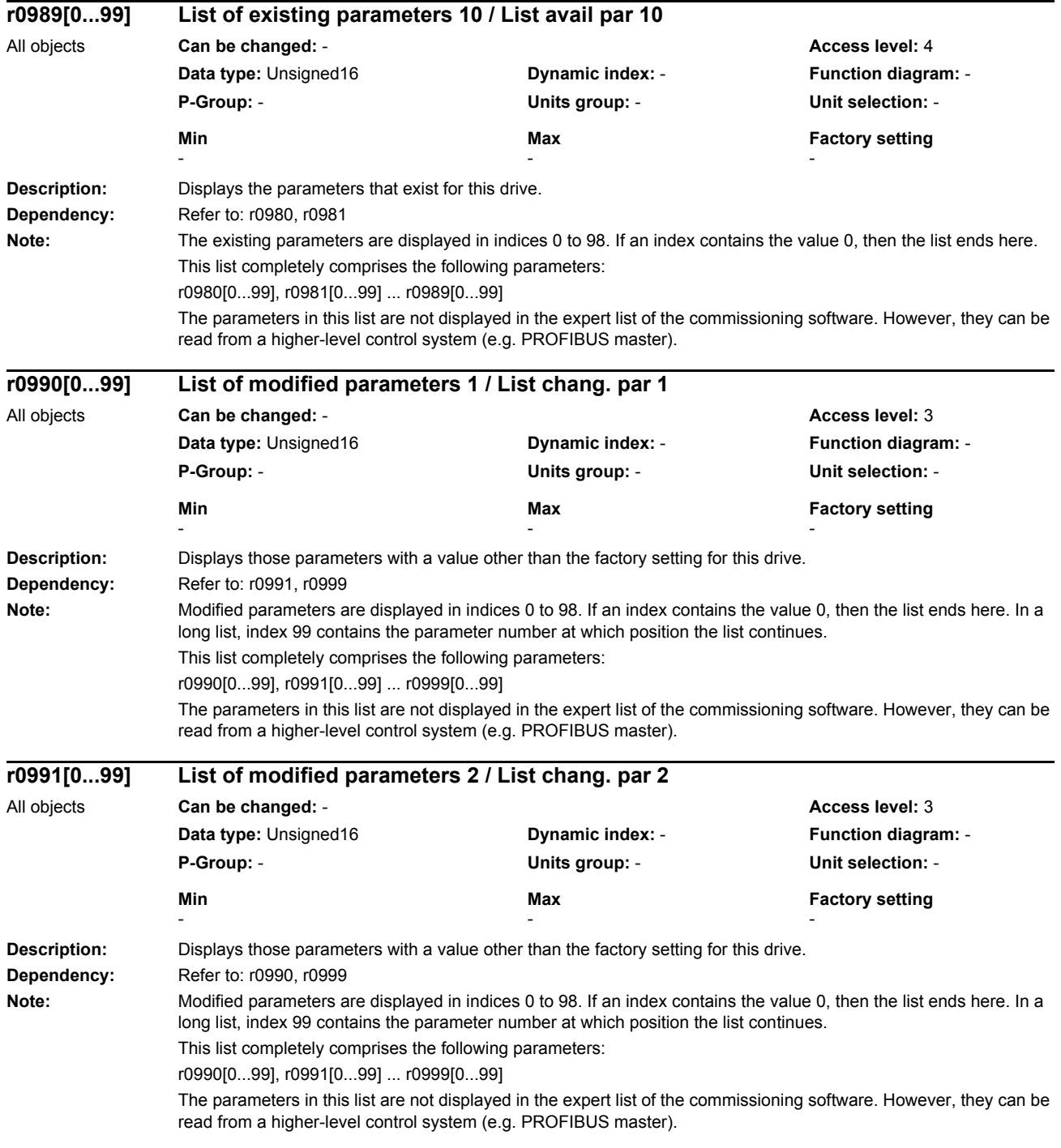

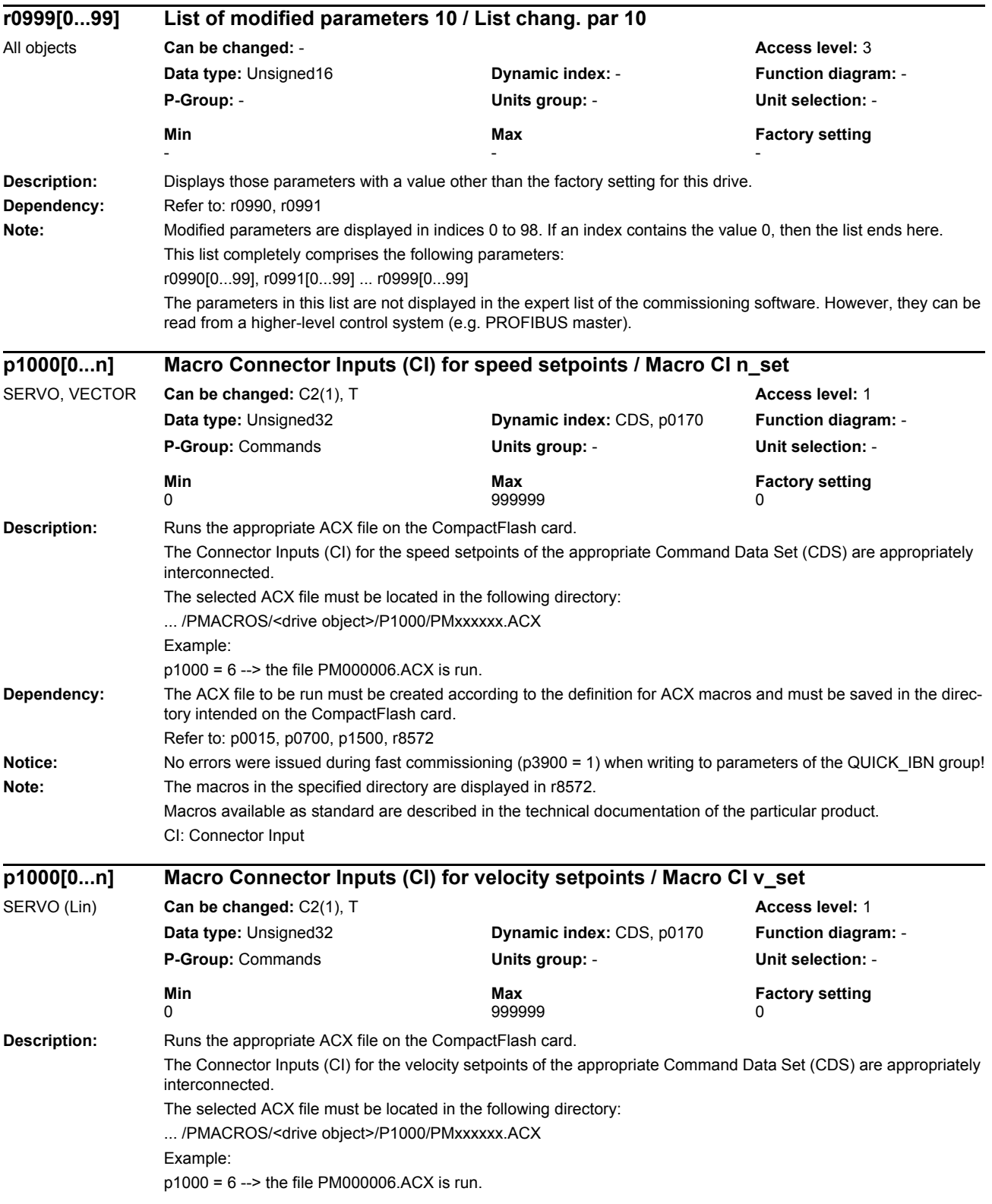

*Parameters*

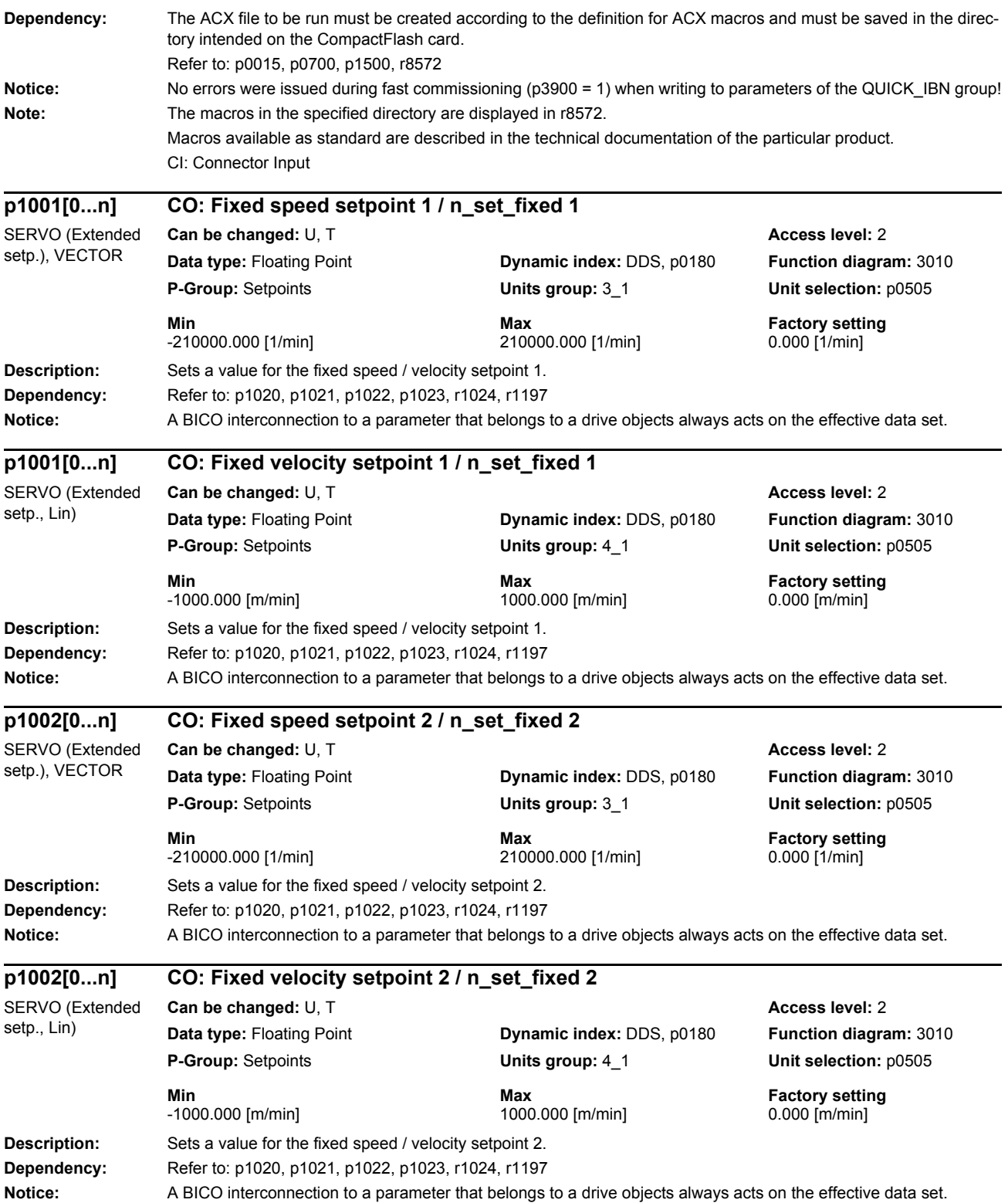

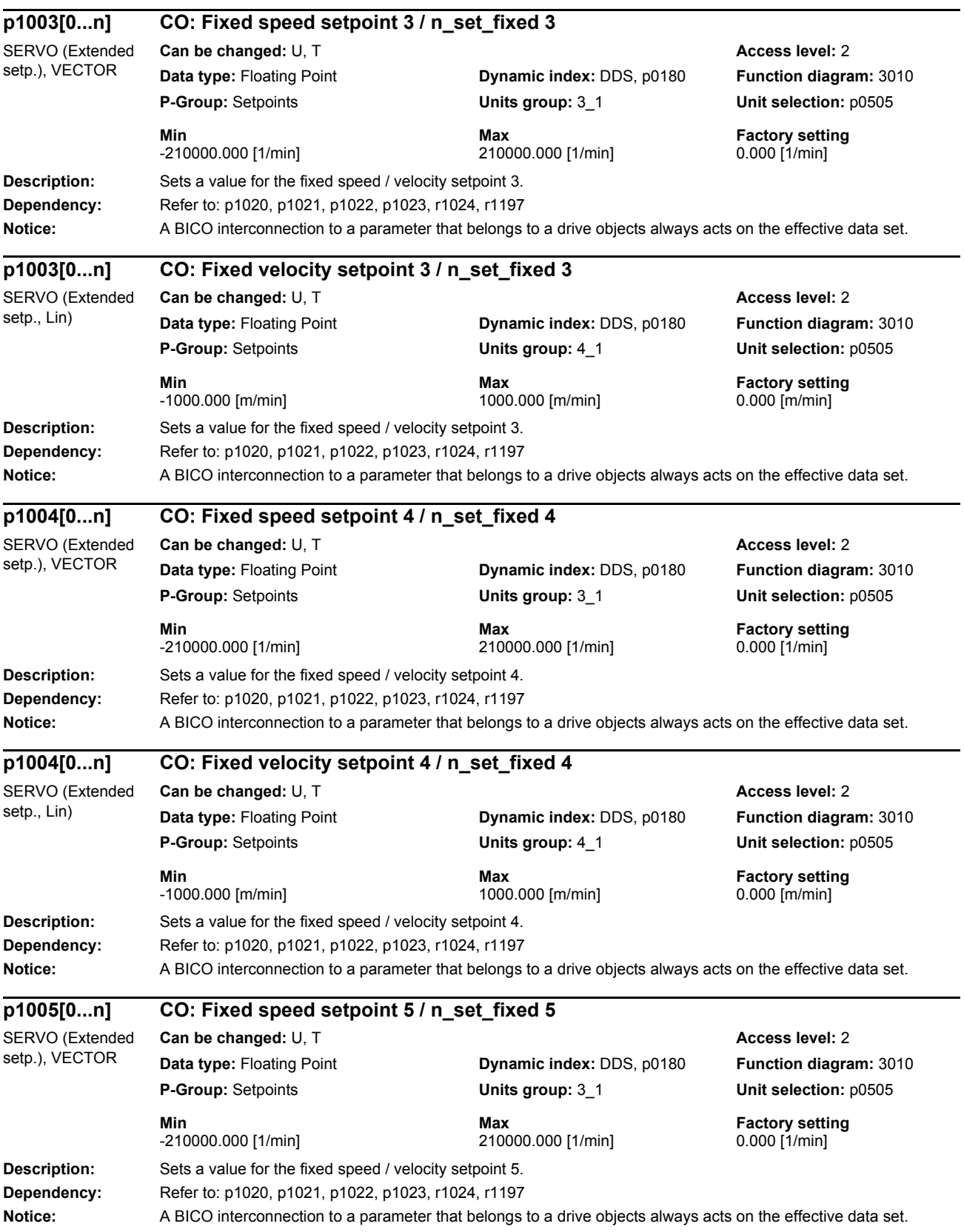
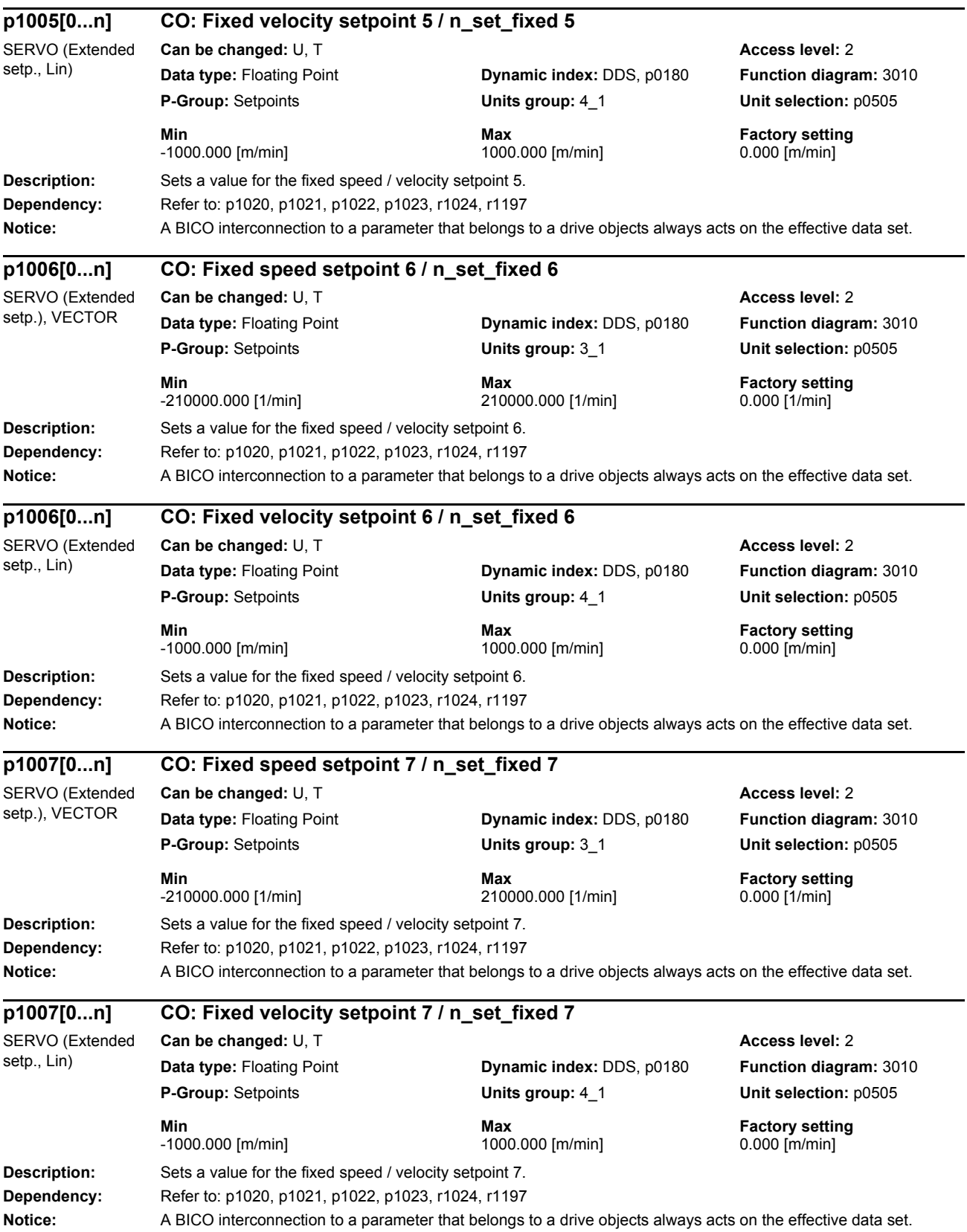

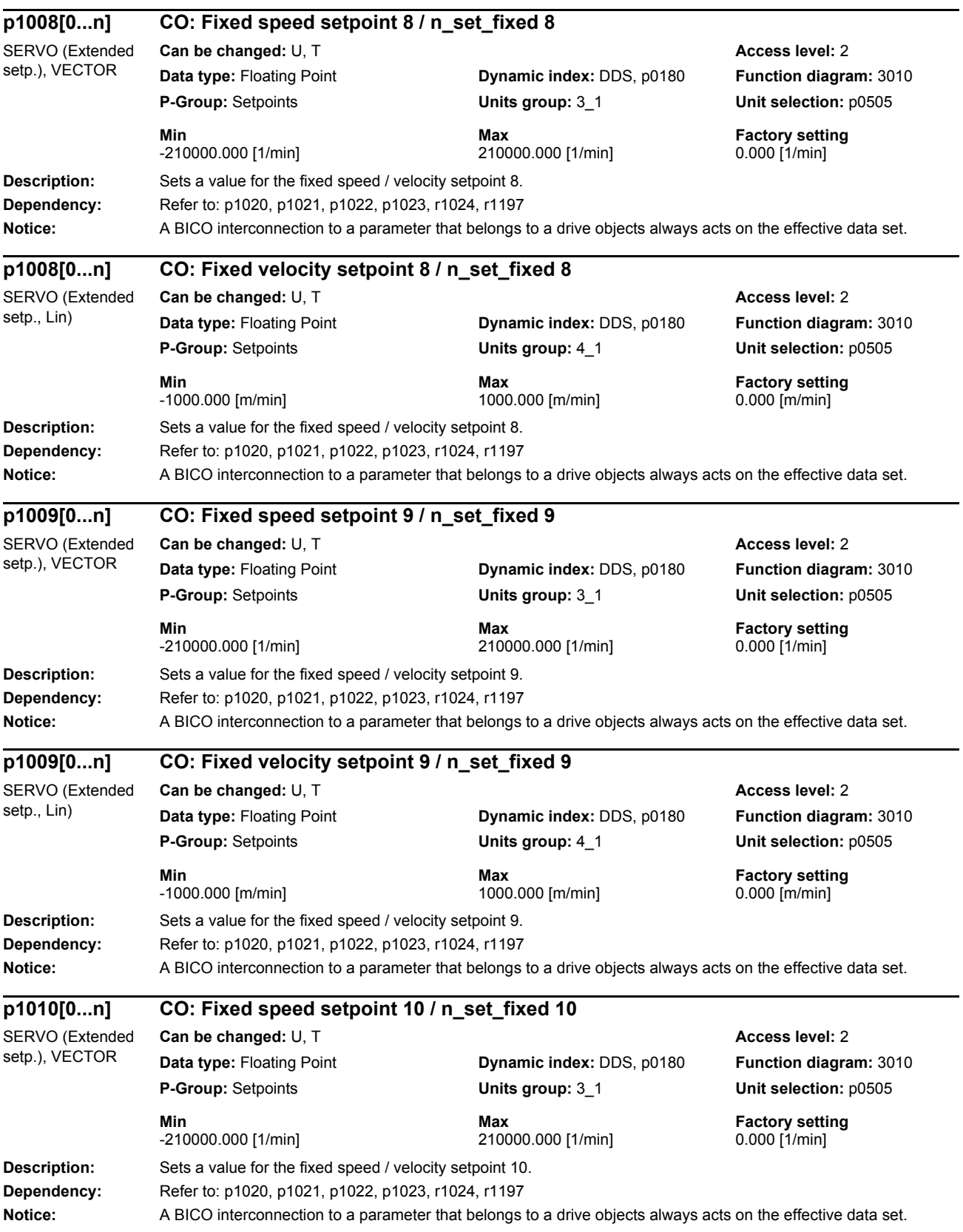

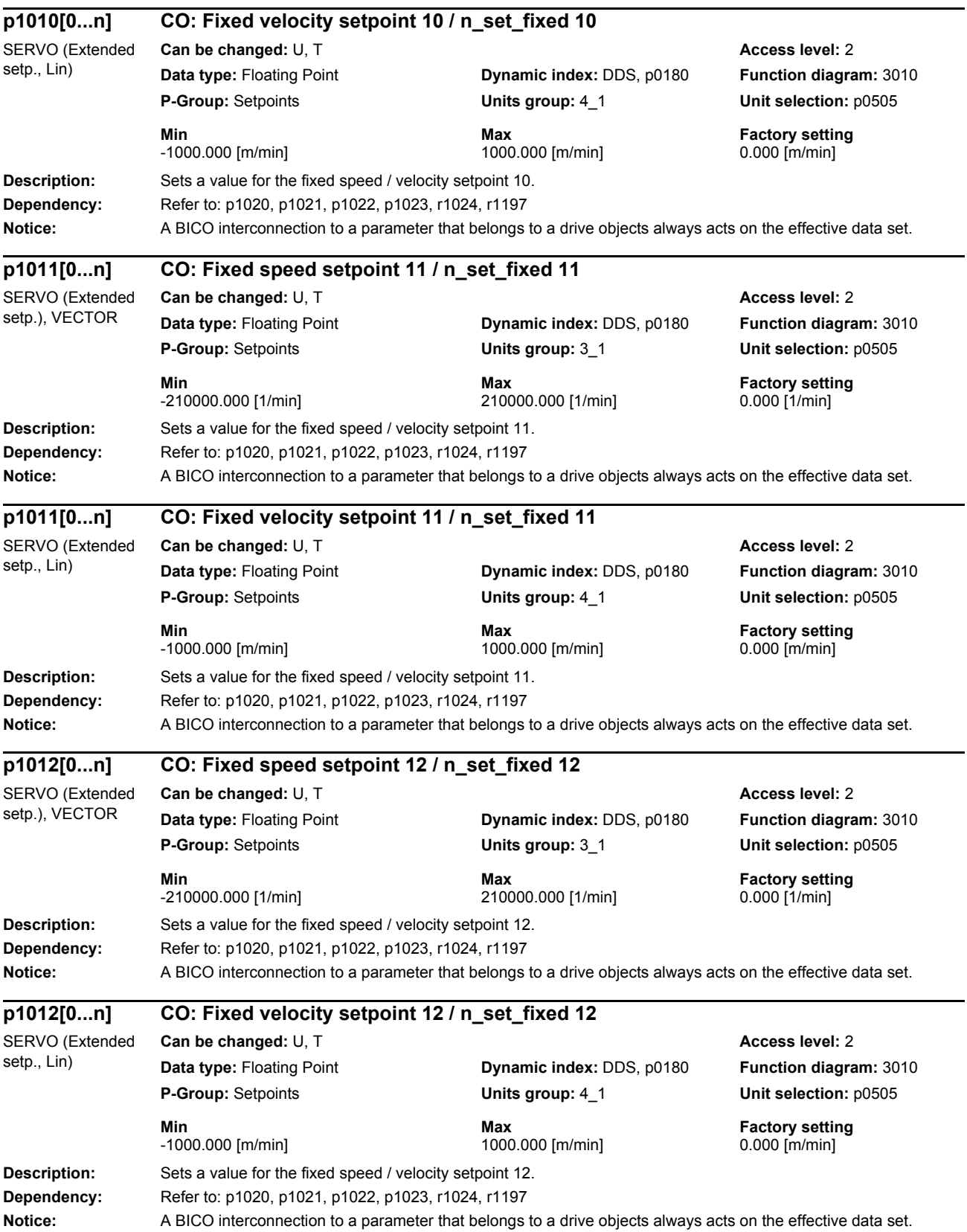

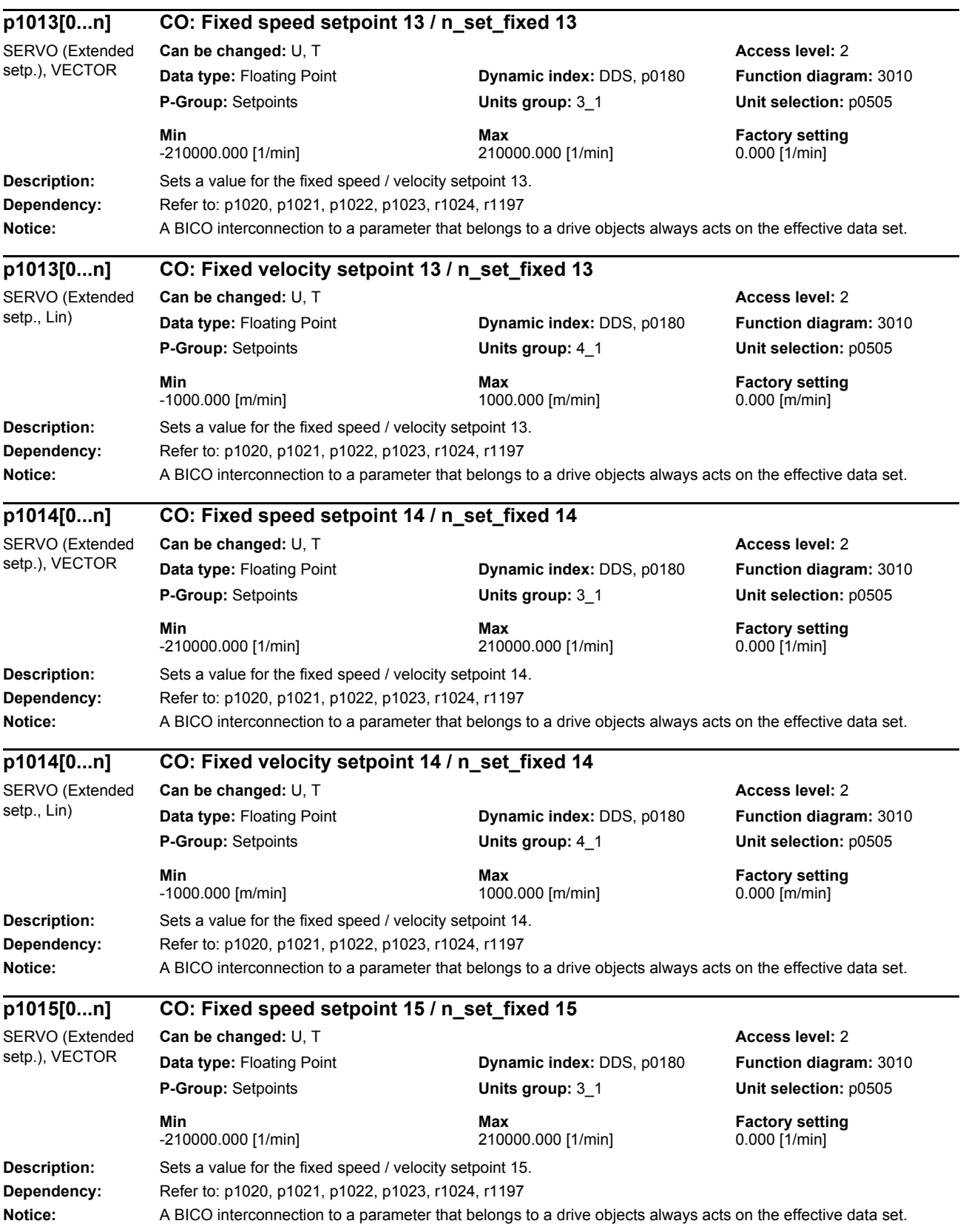

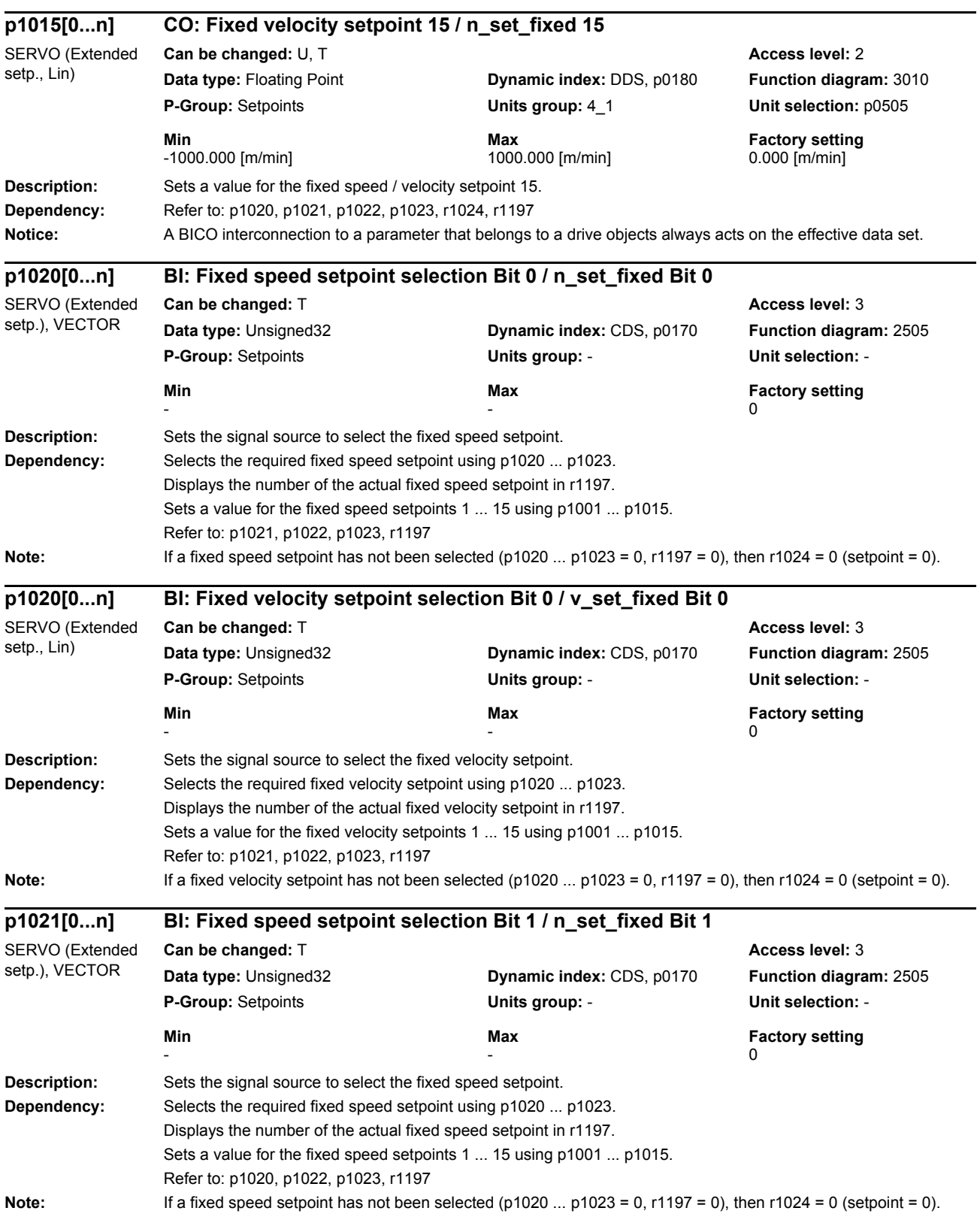

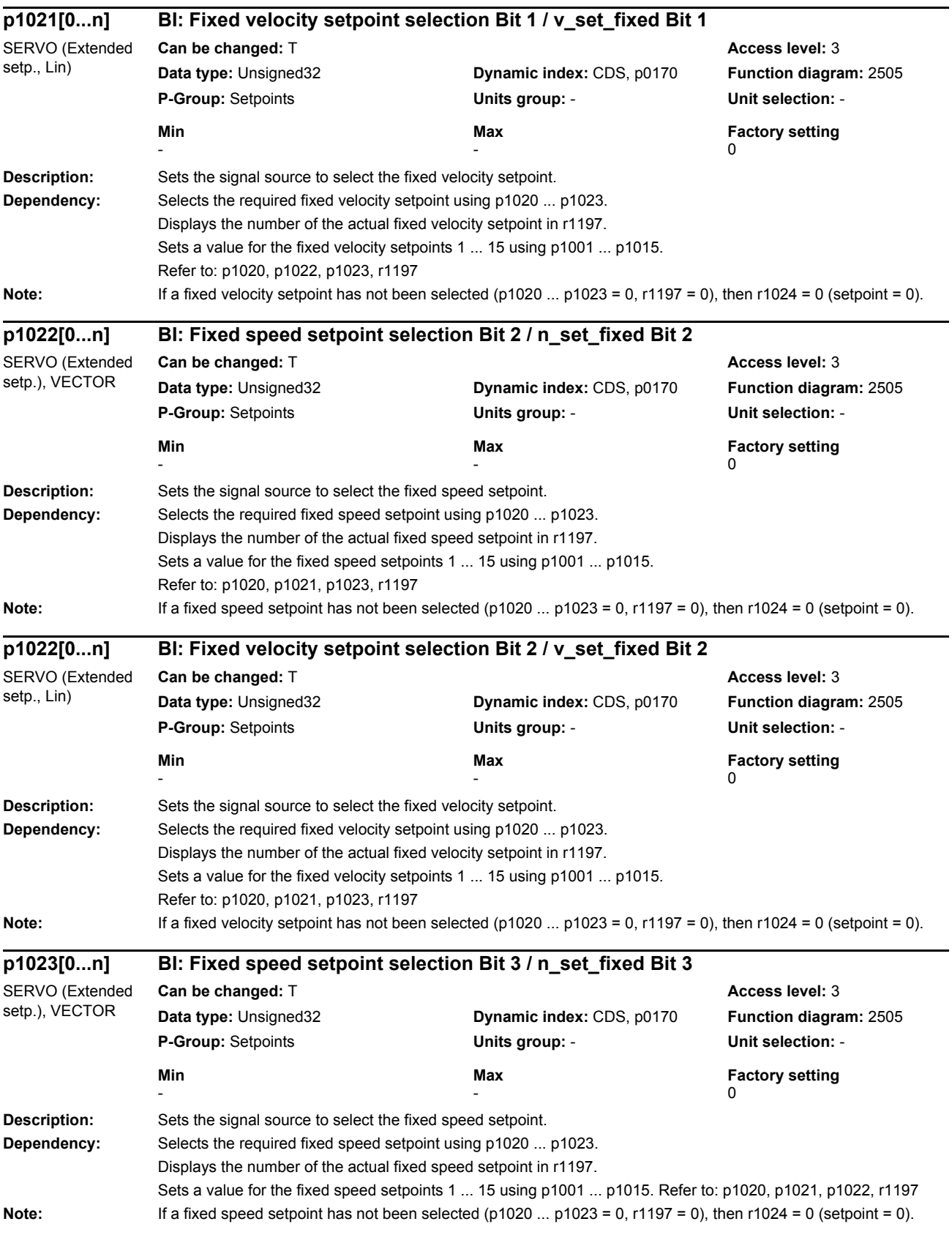

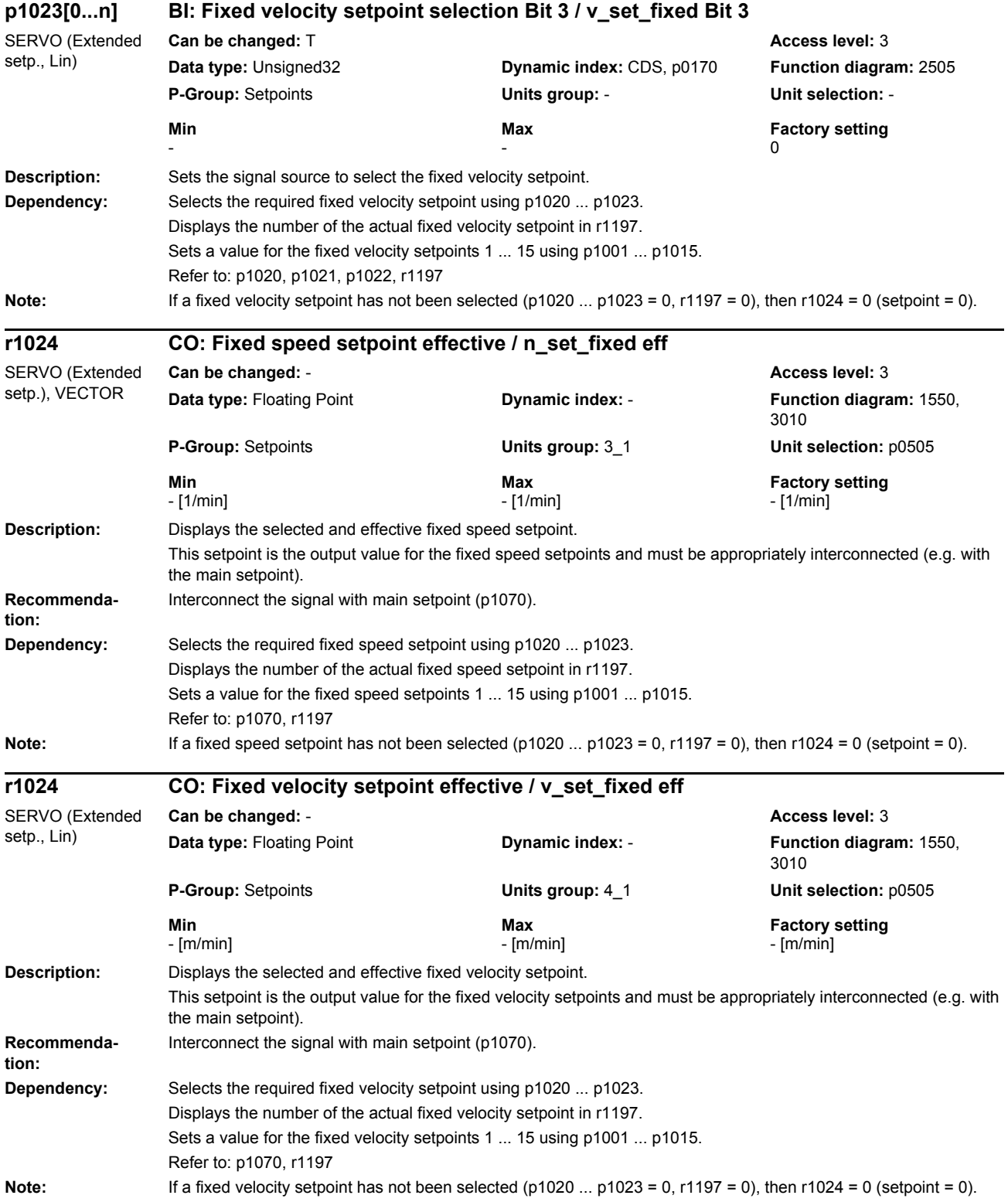

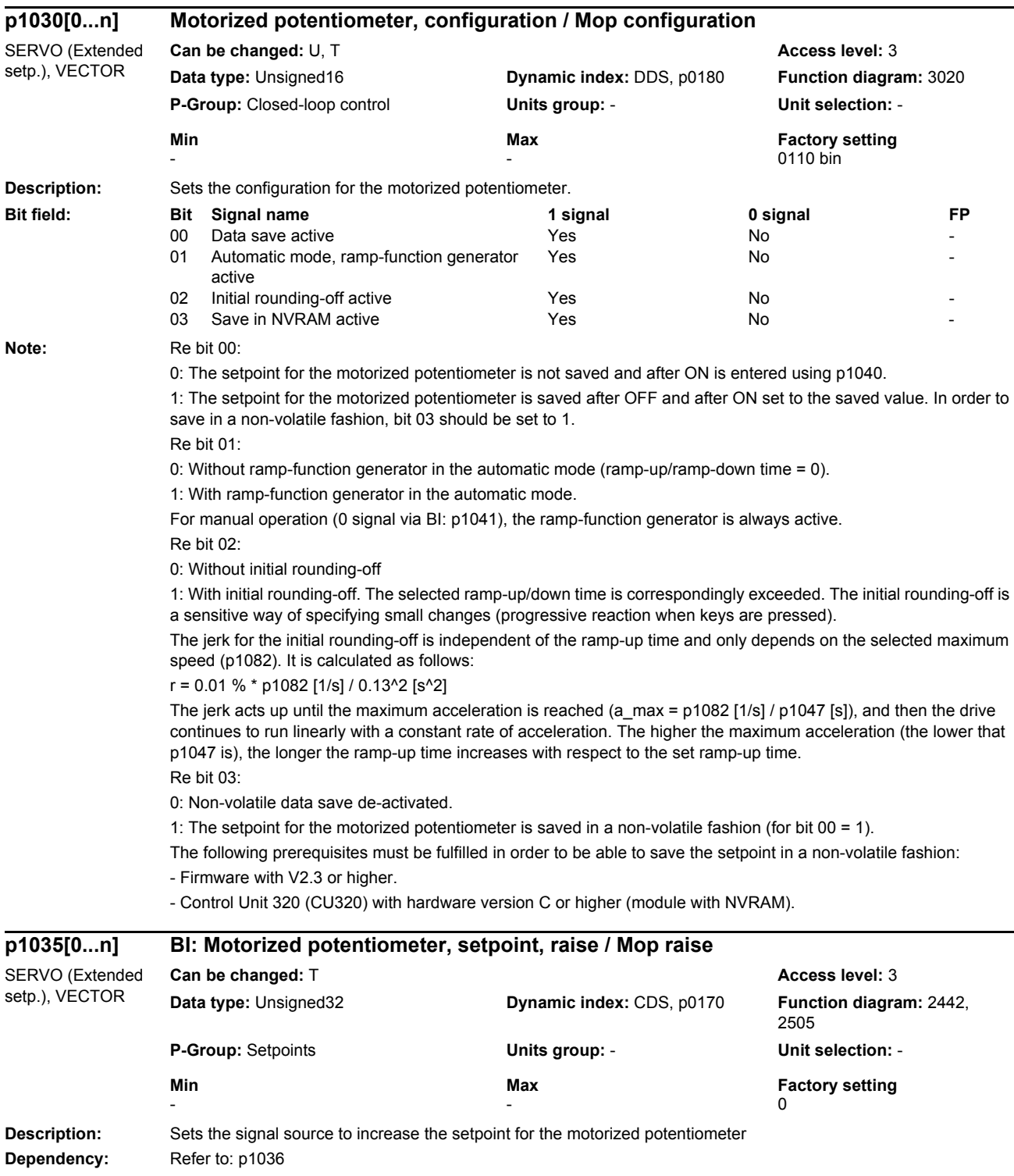

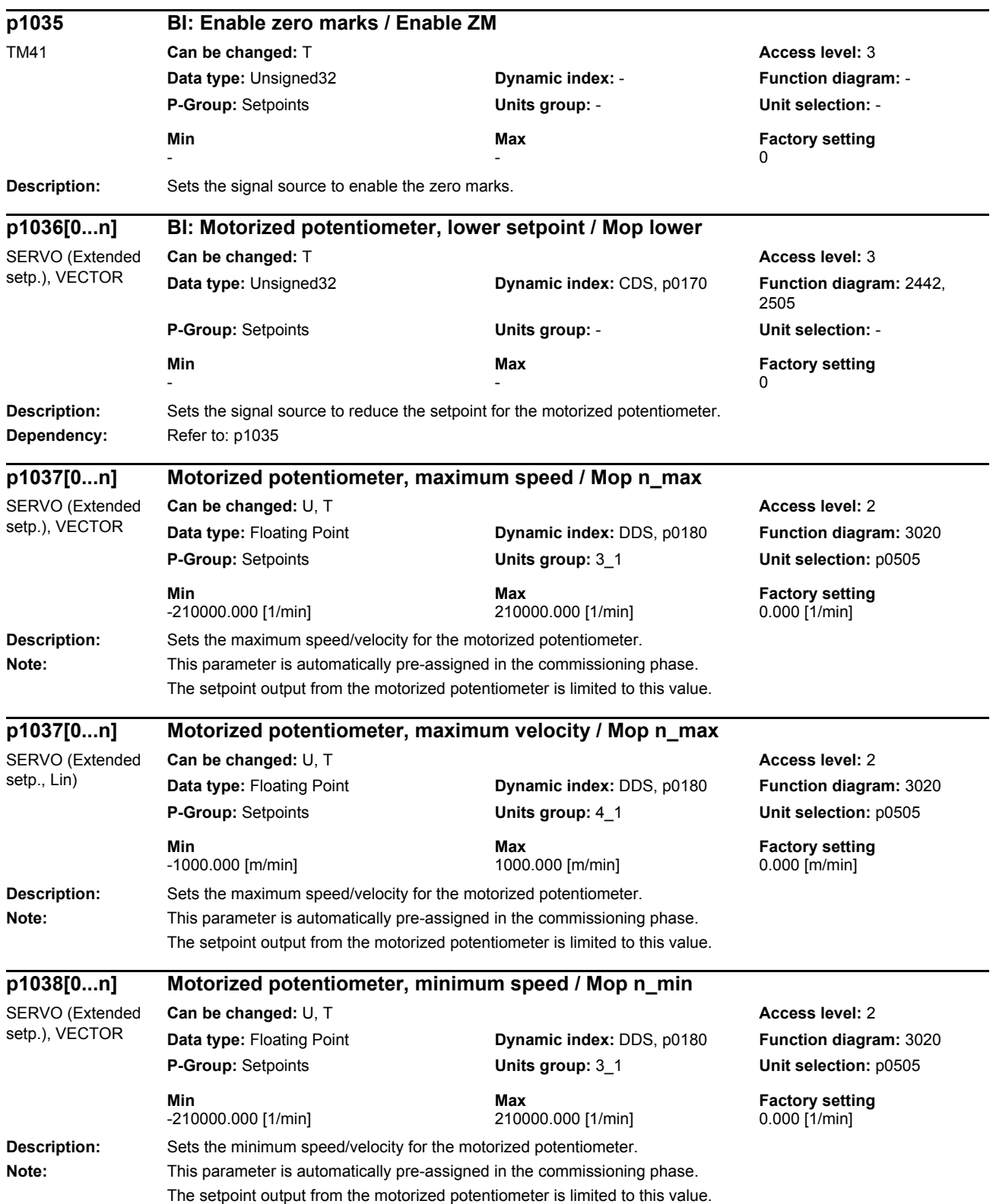

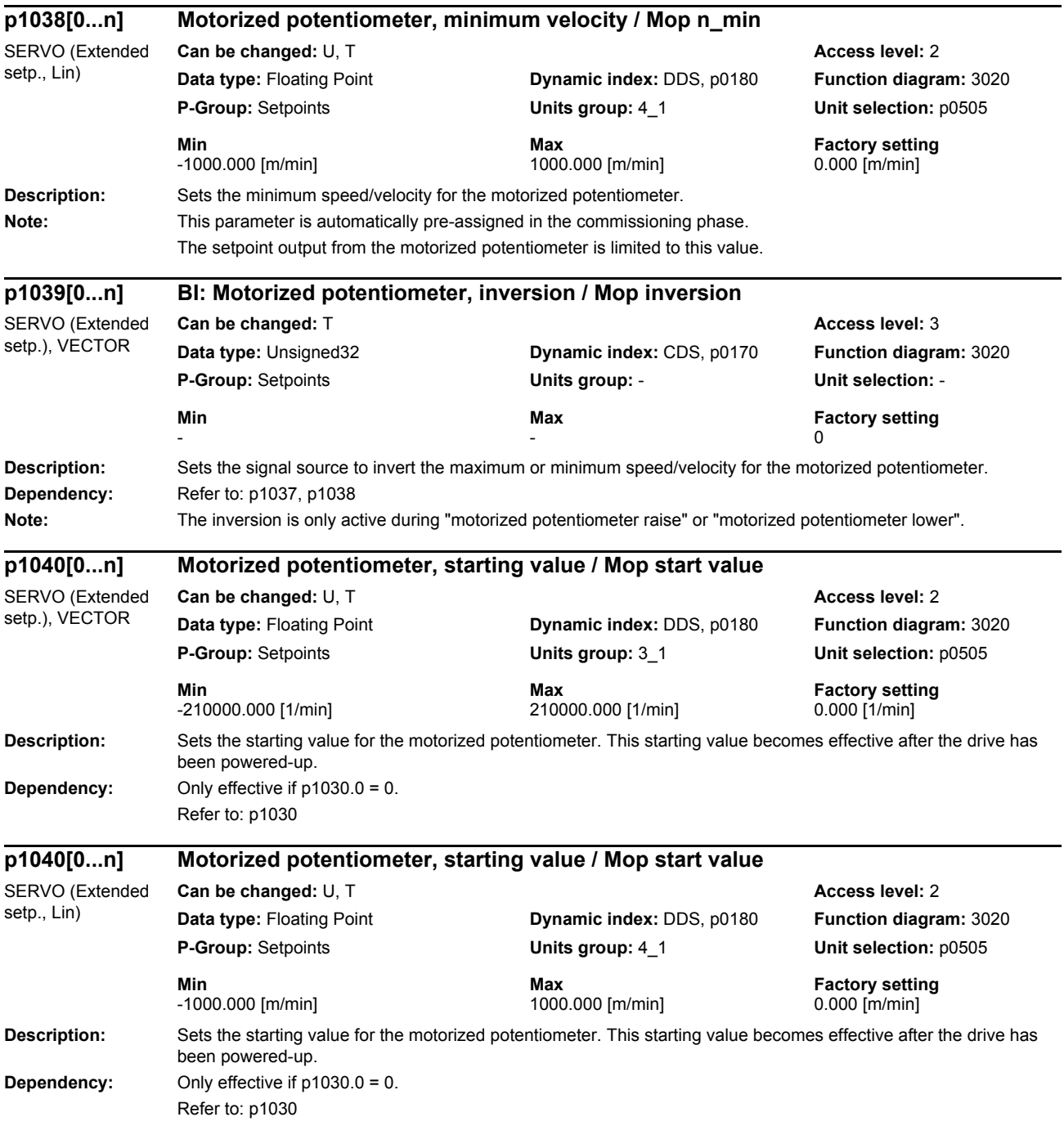

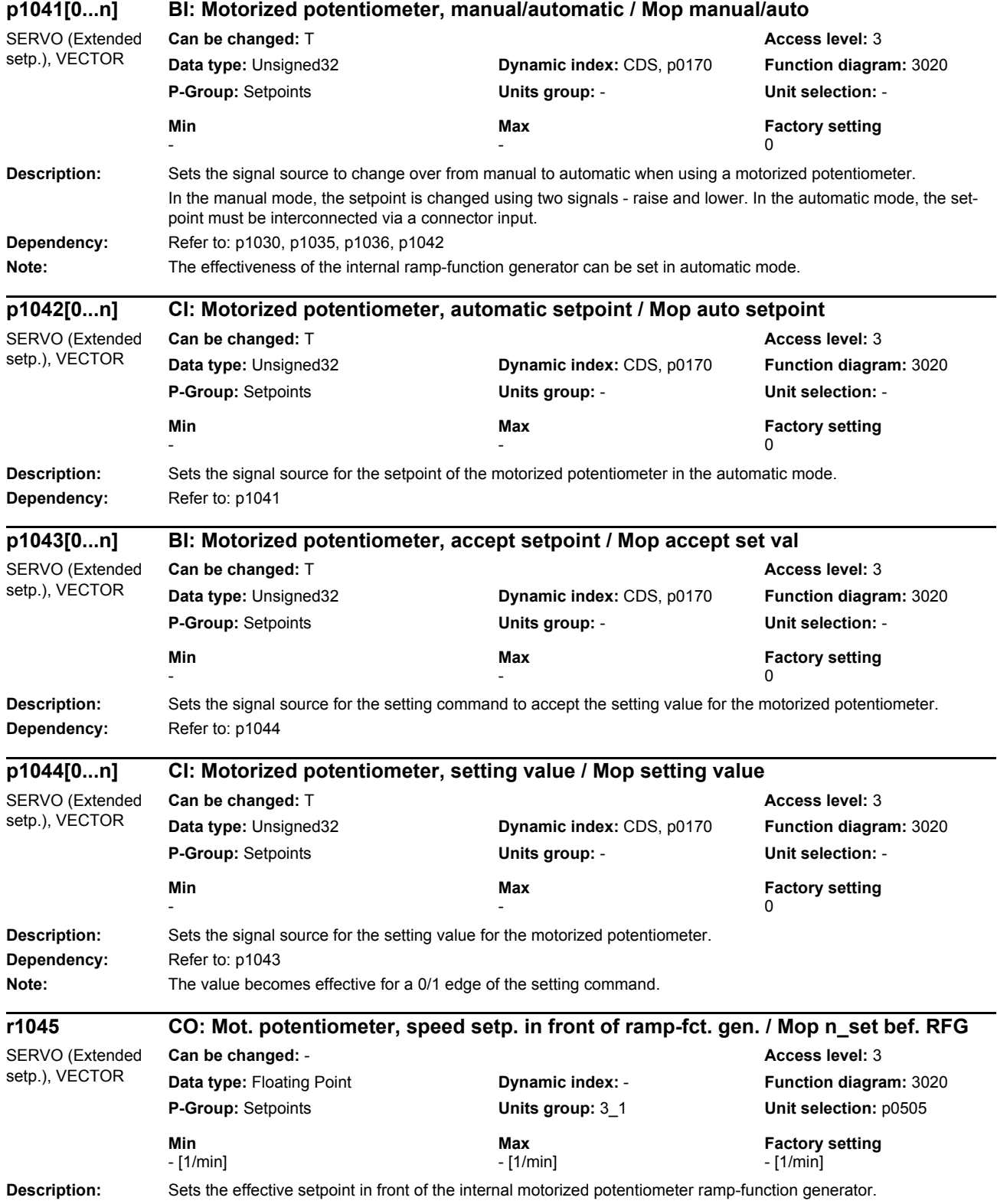

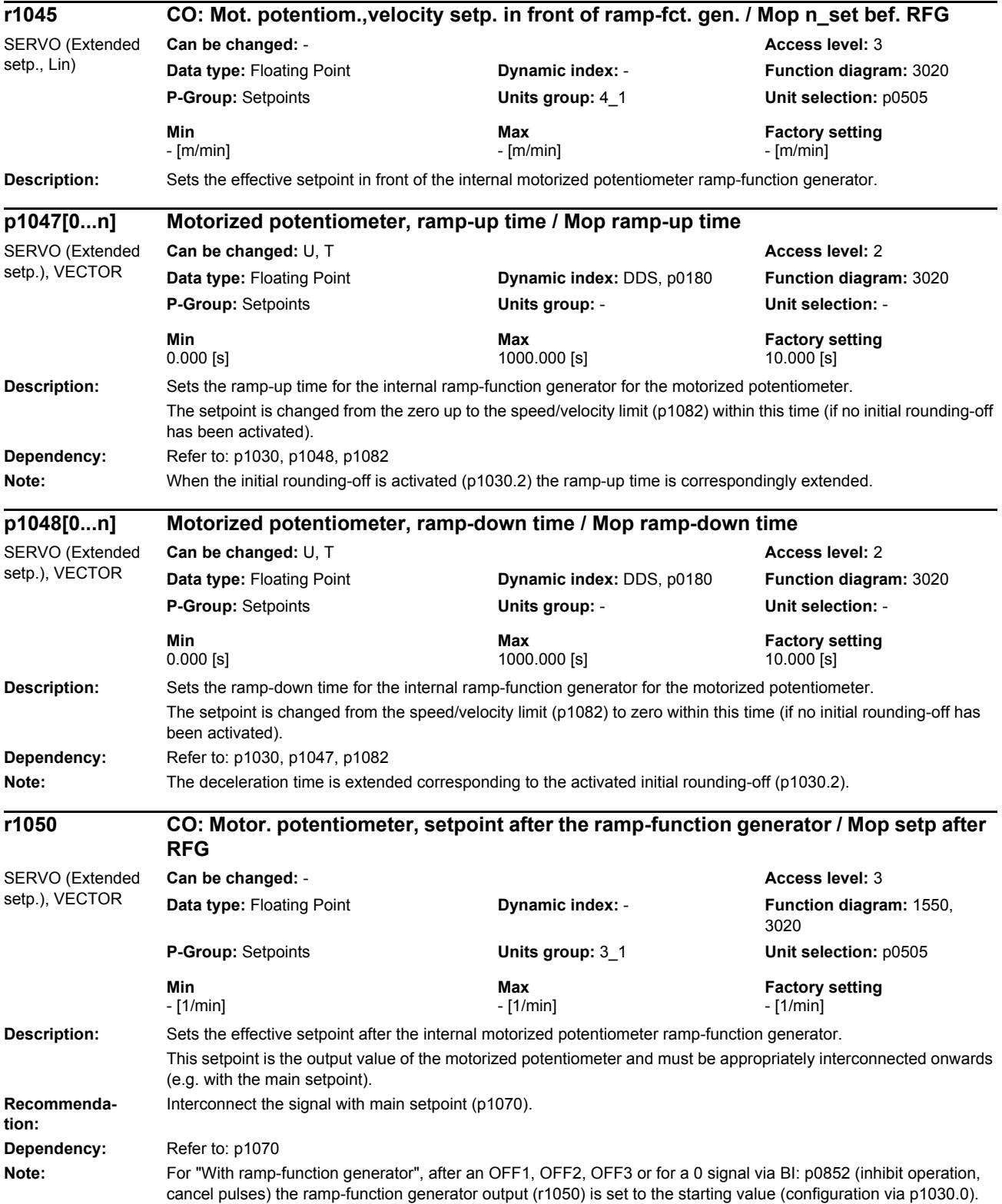

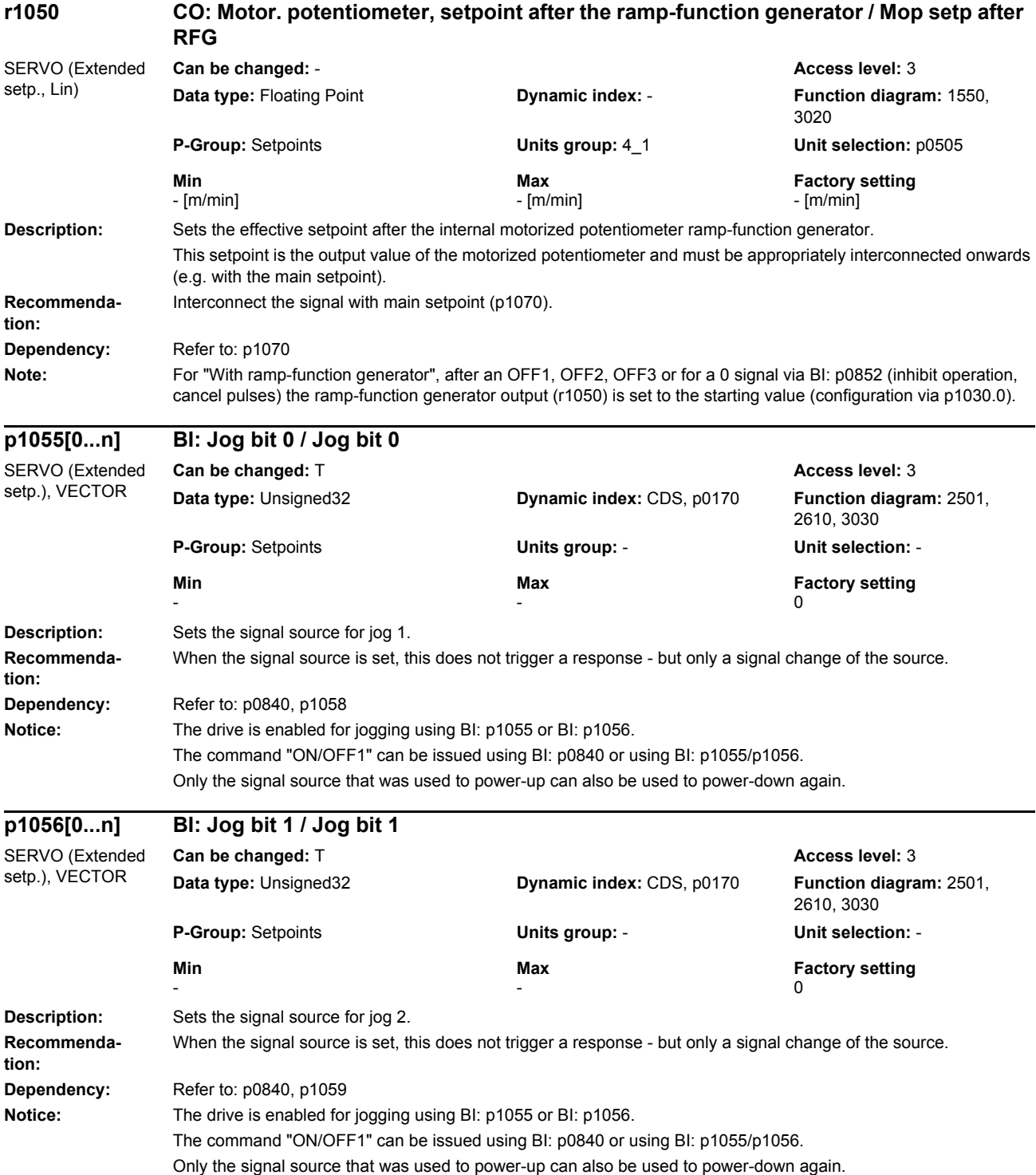

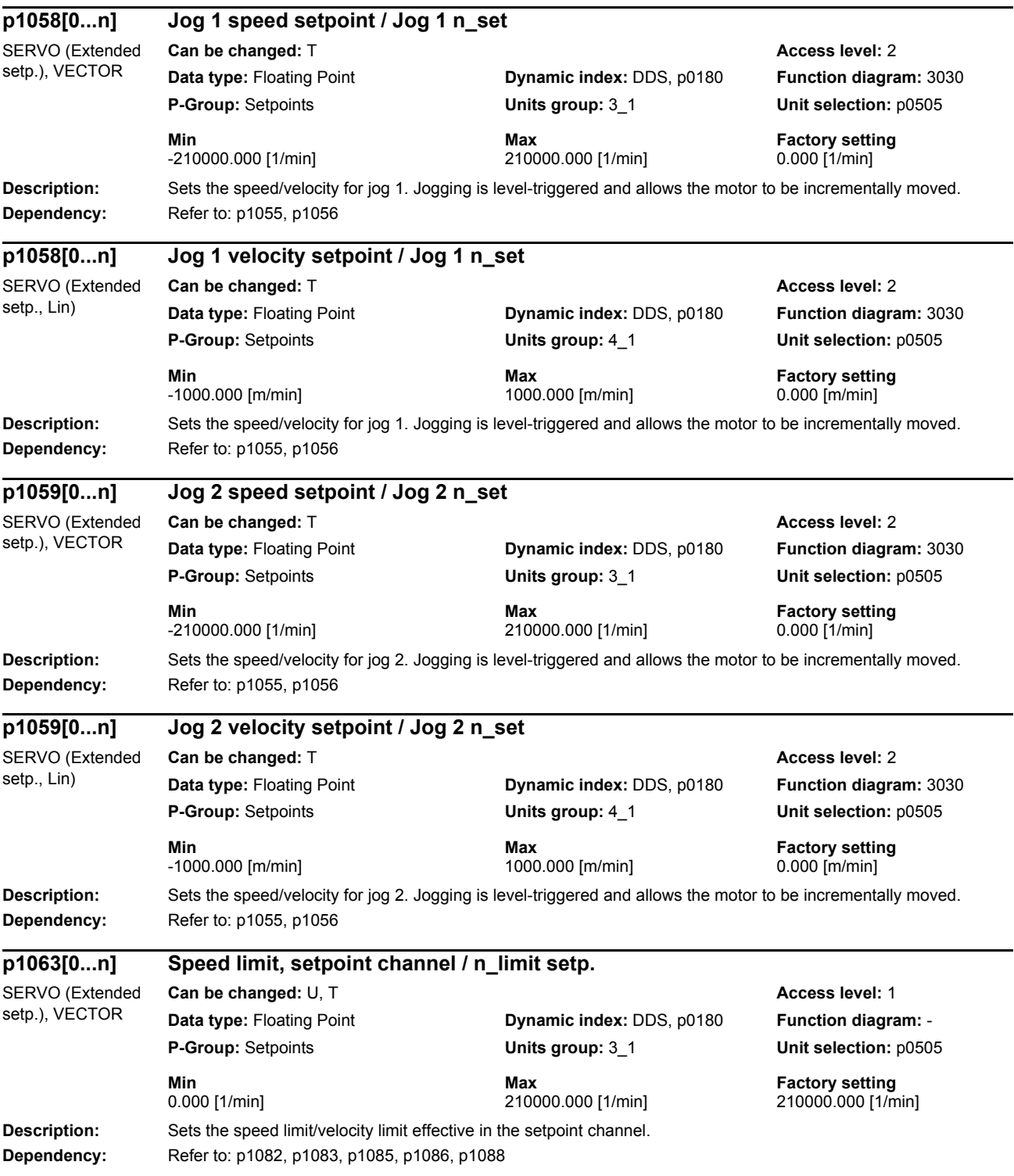

 $\overline{\phantom{a}}$ 

## *Parameters*

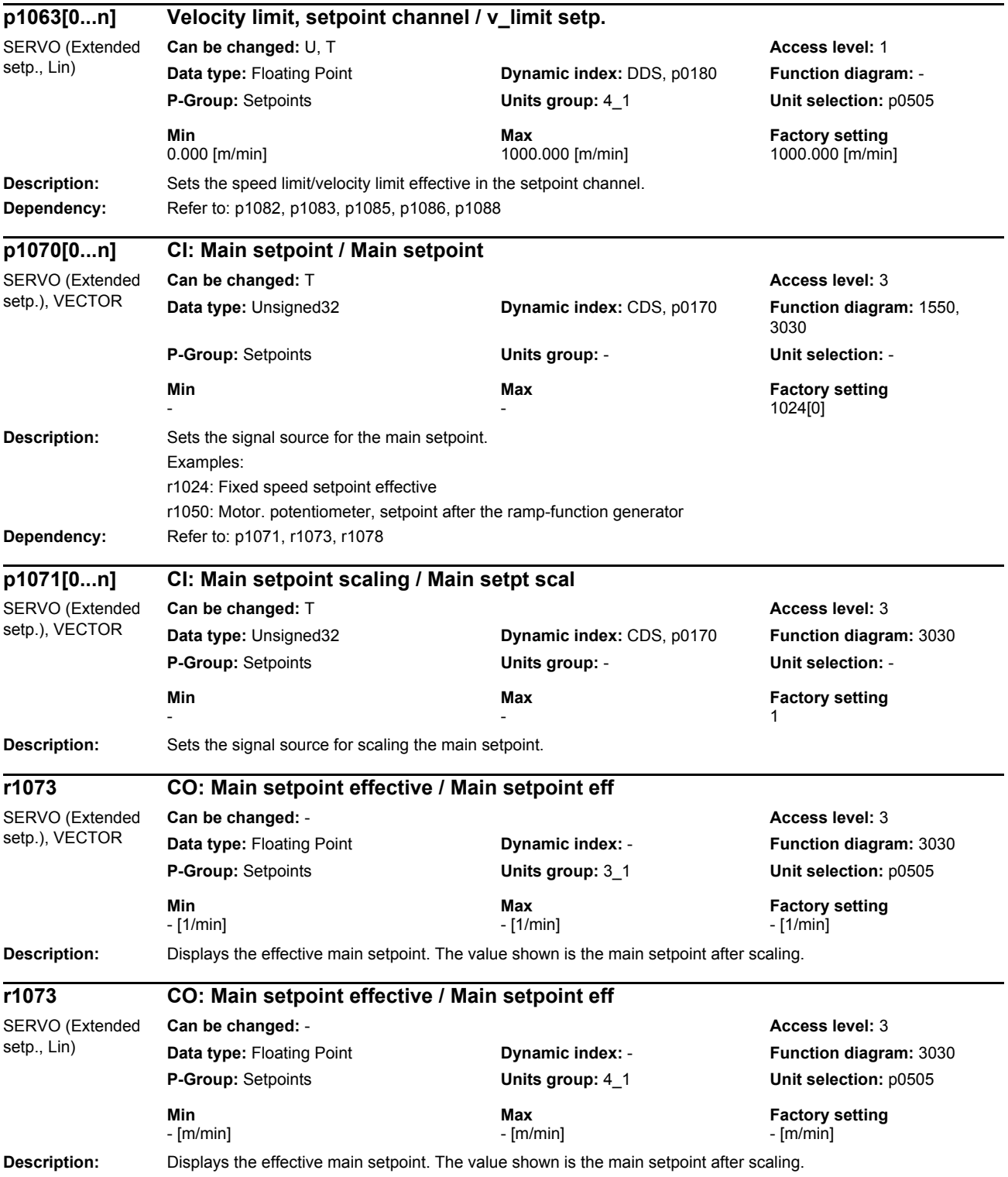

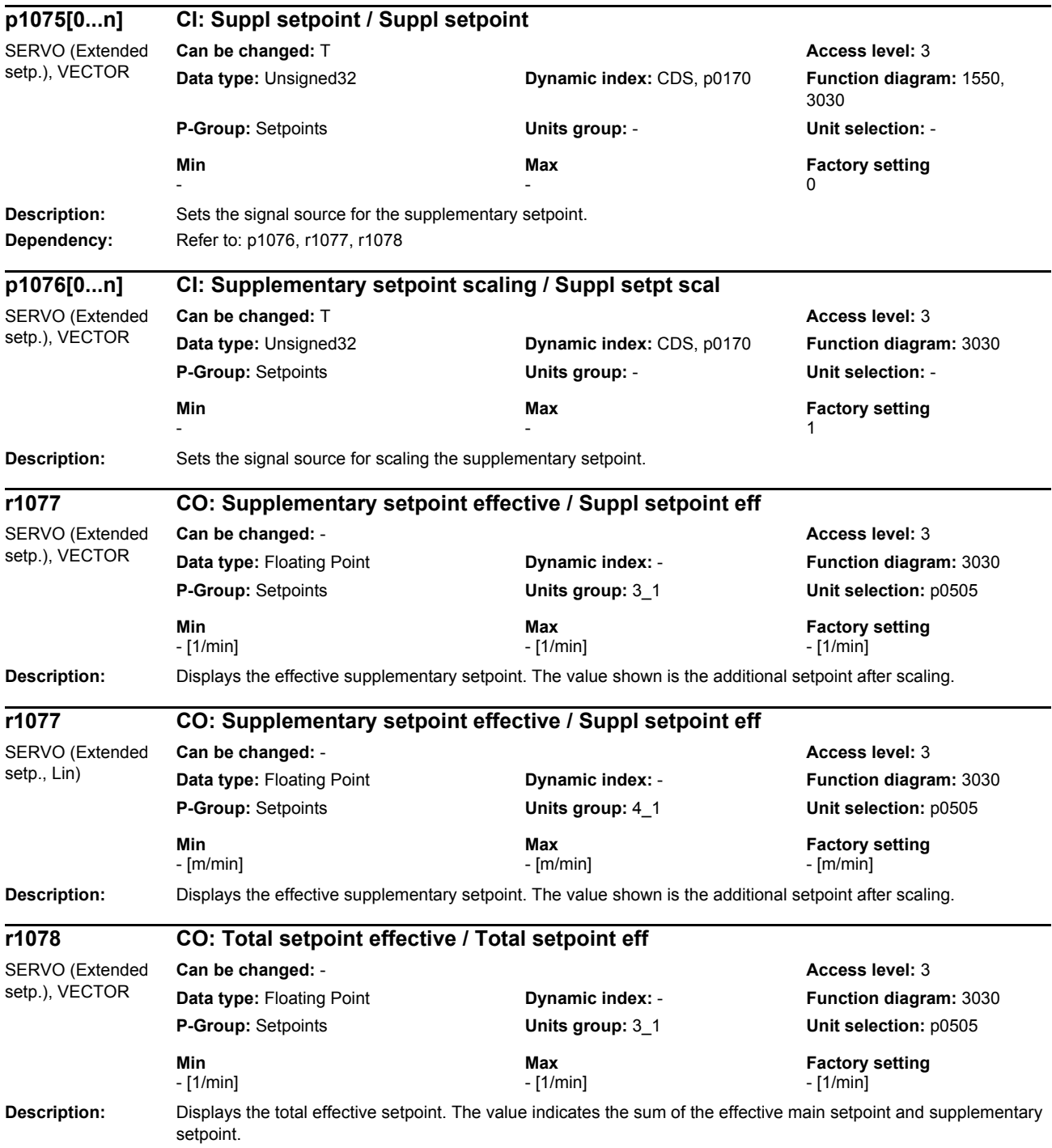

*Parameters*

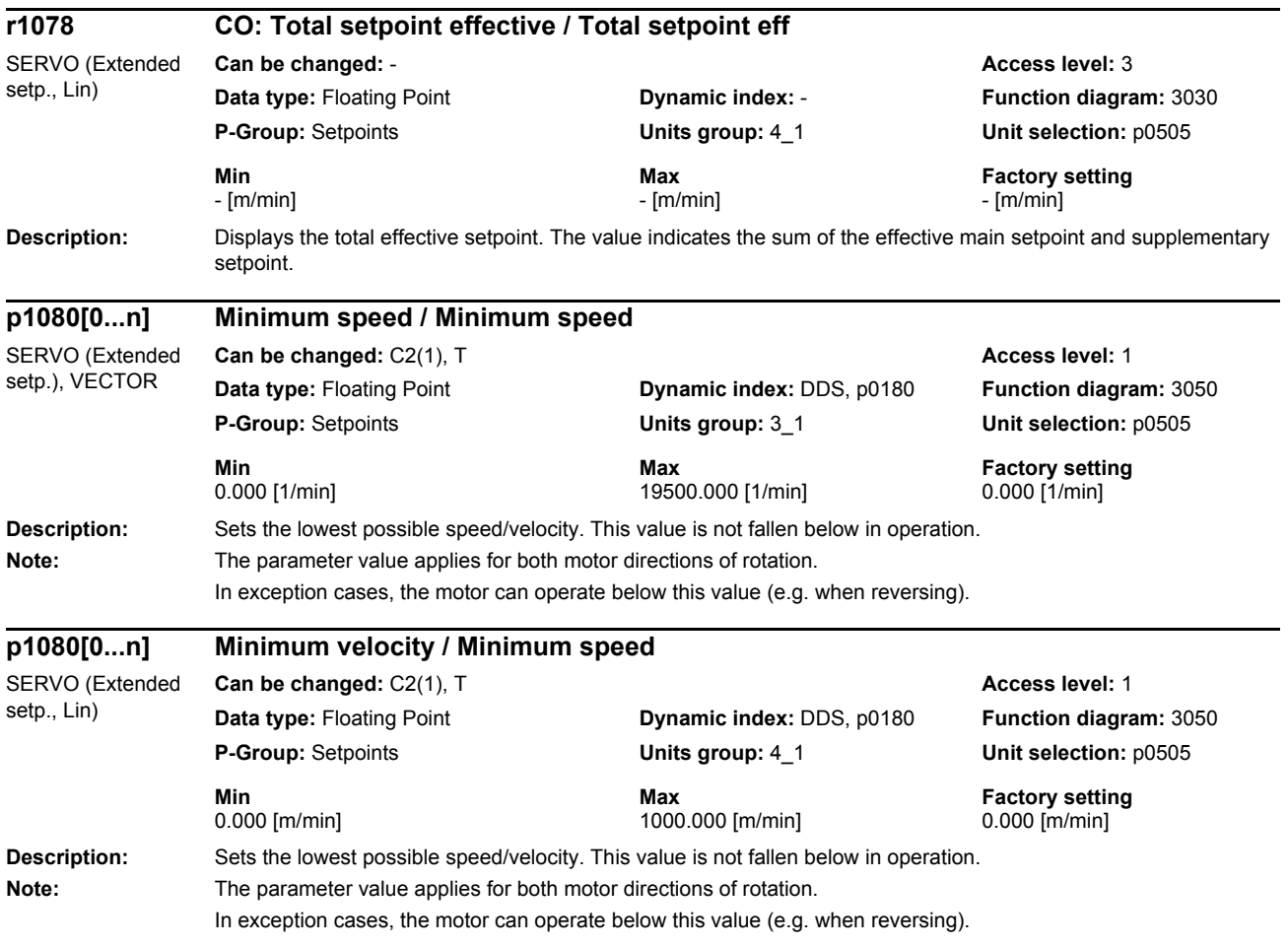

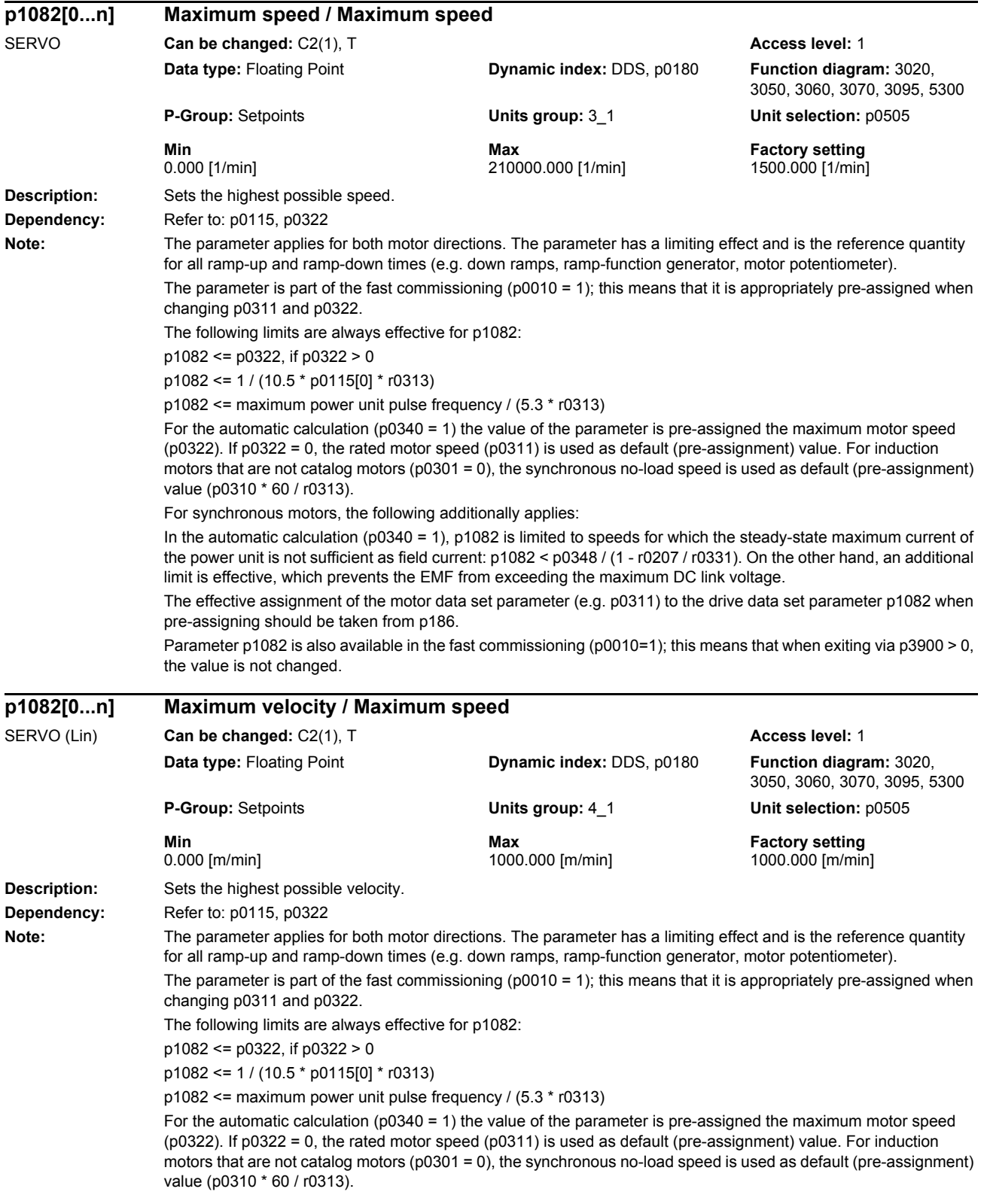

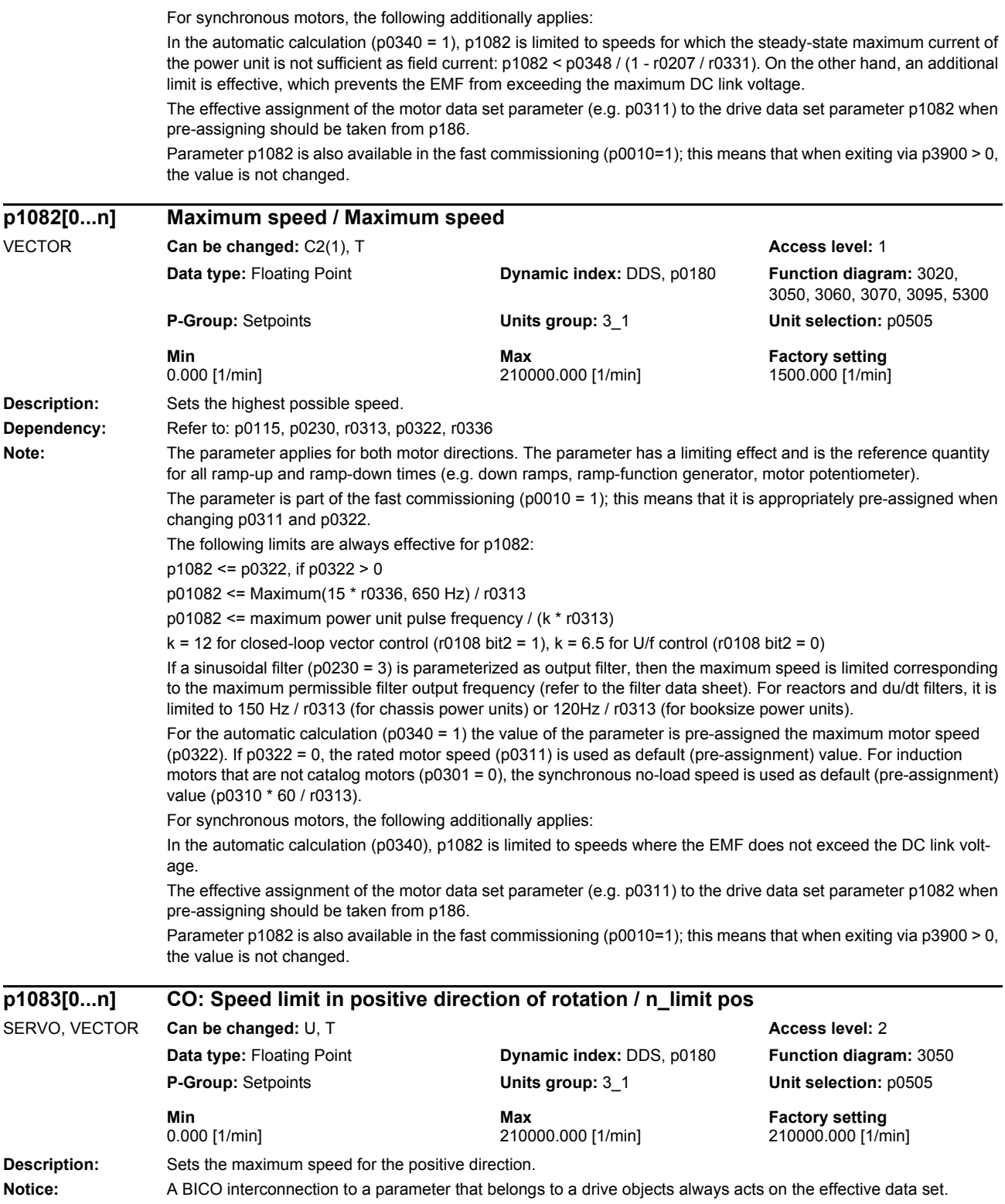

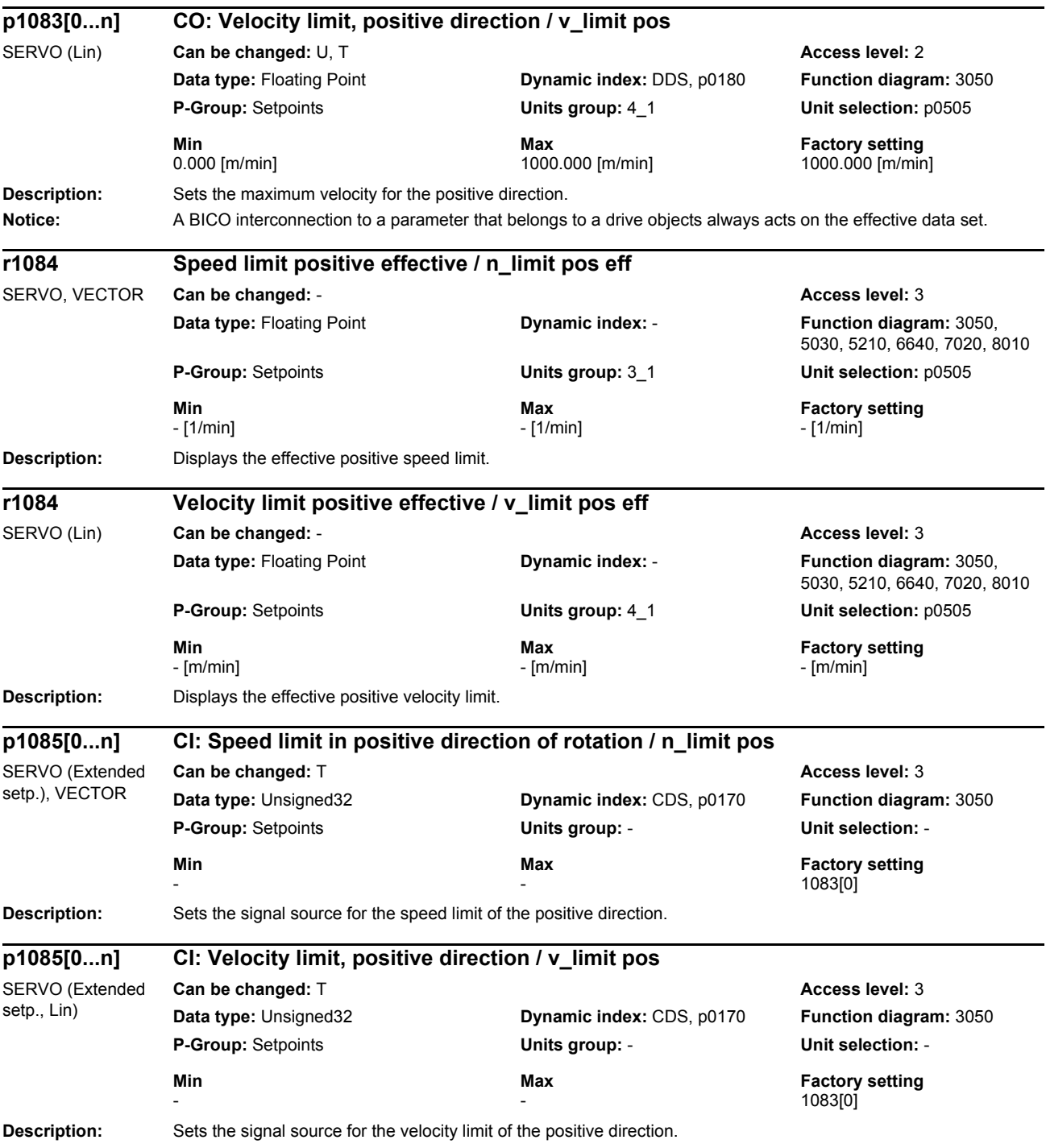

## *Parameters*

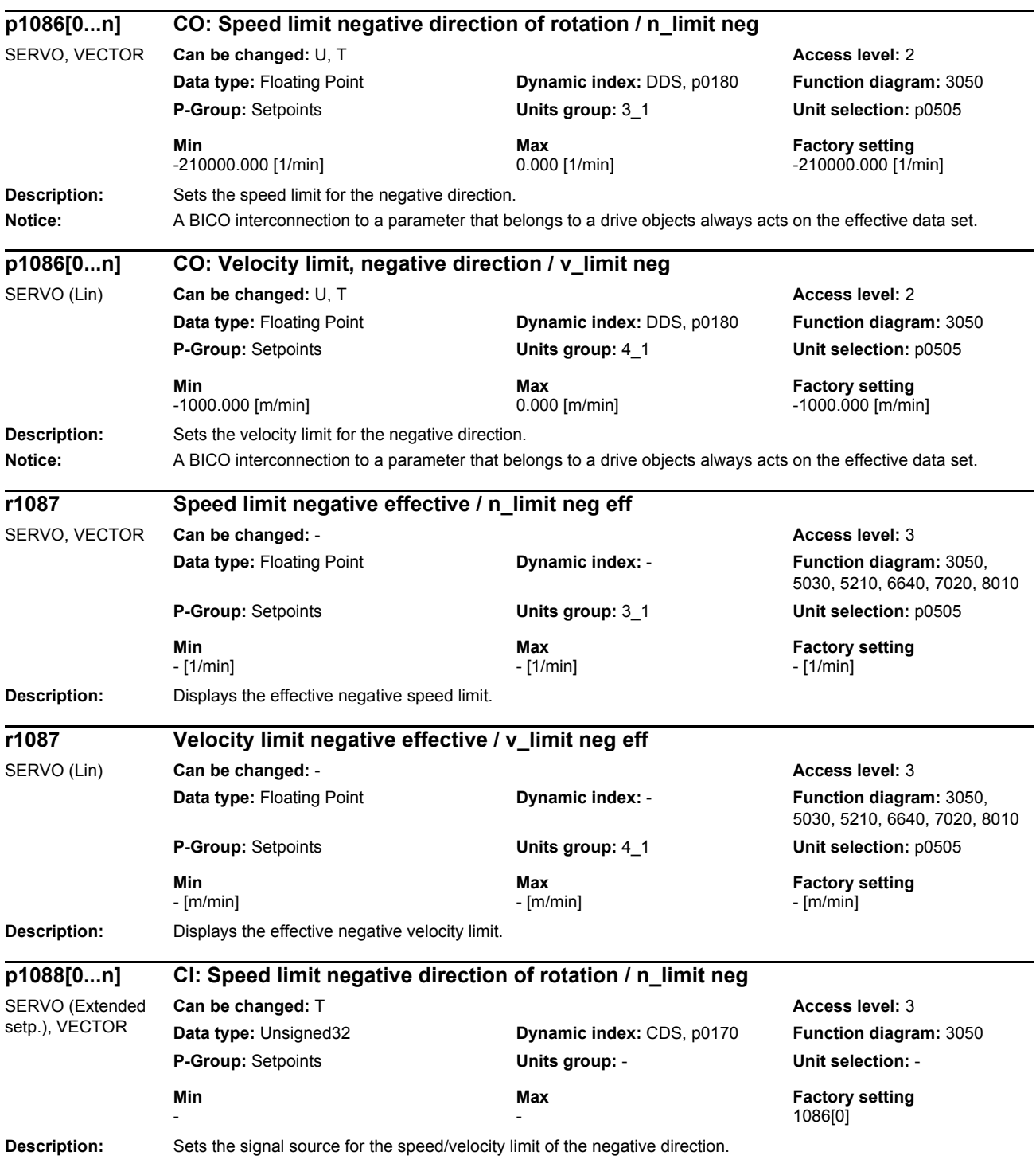

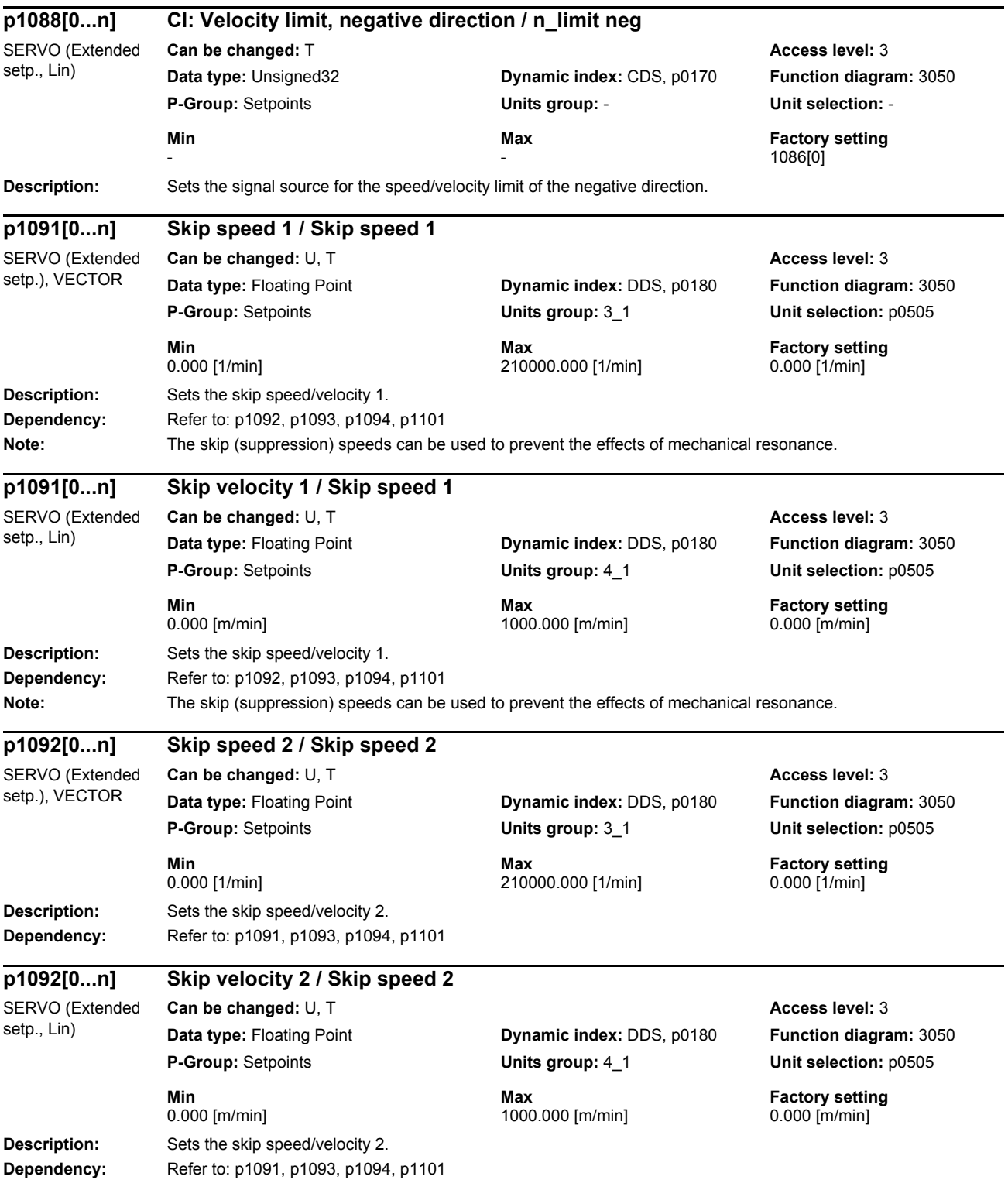

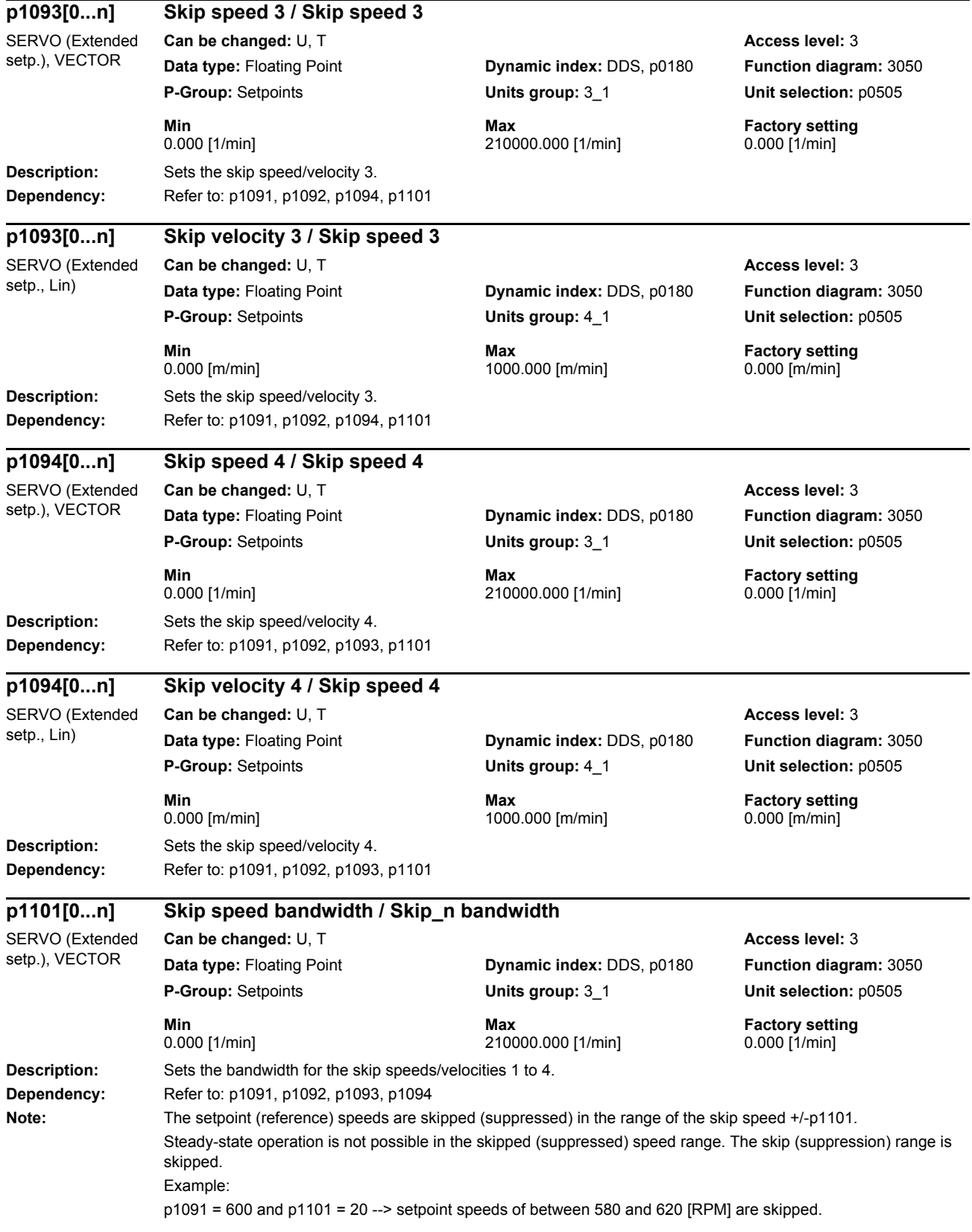

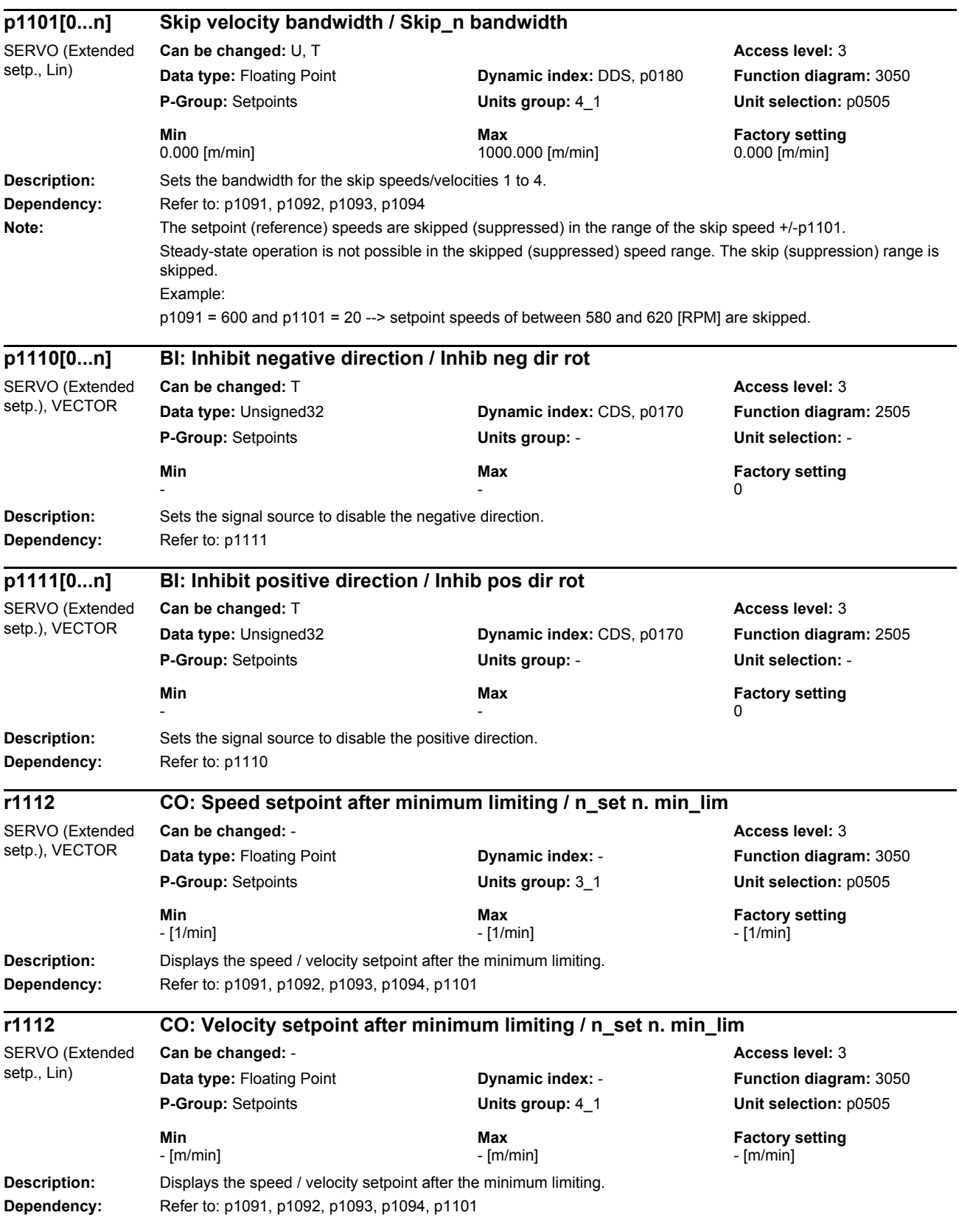

*Parameters*

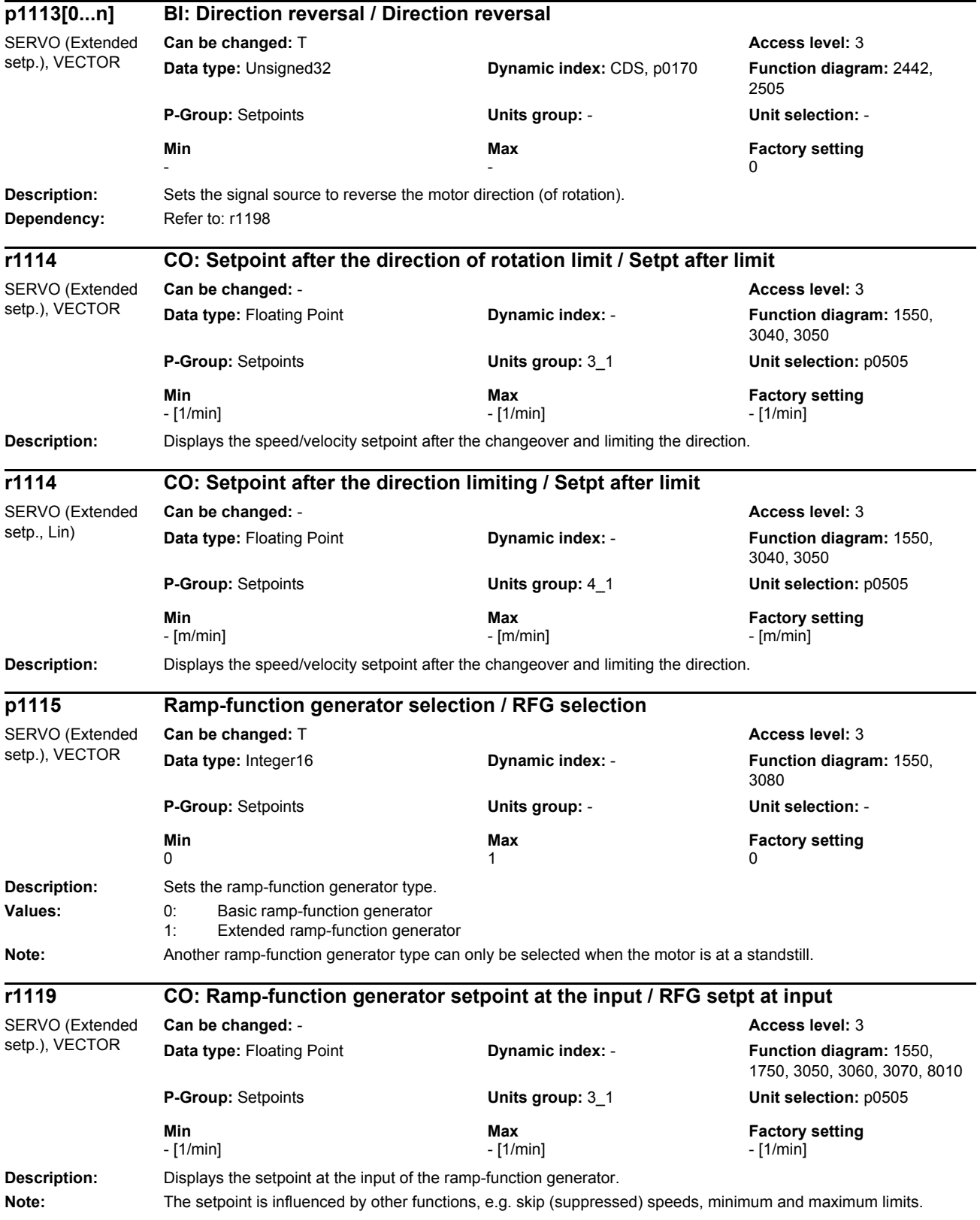

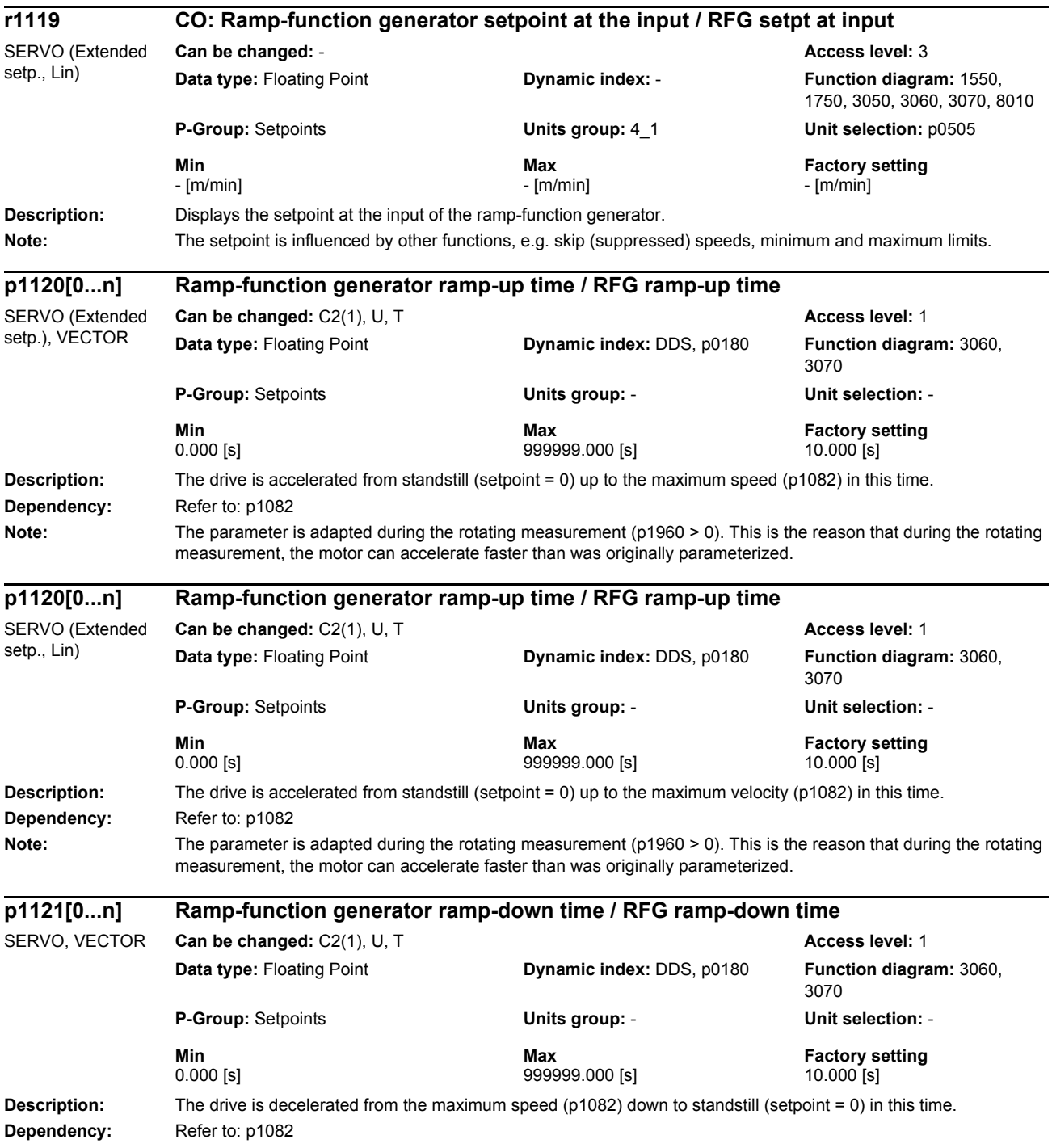

*Parameters*

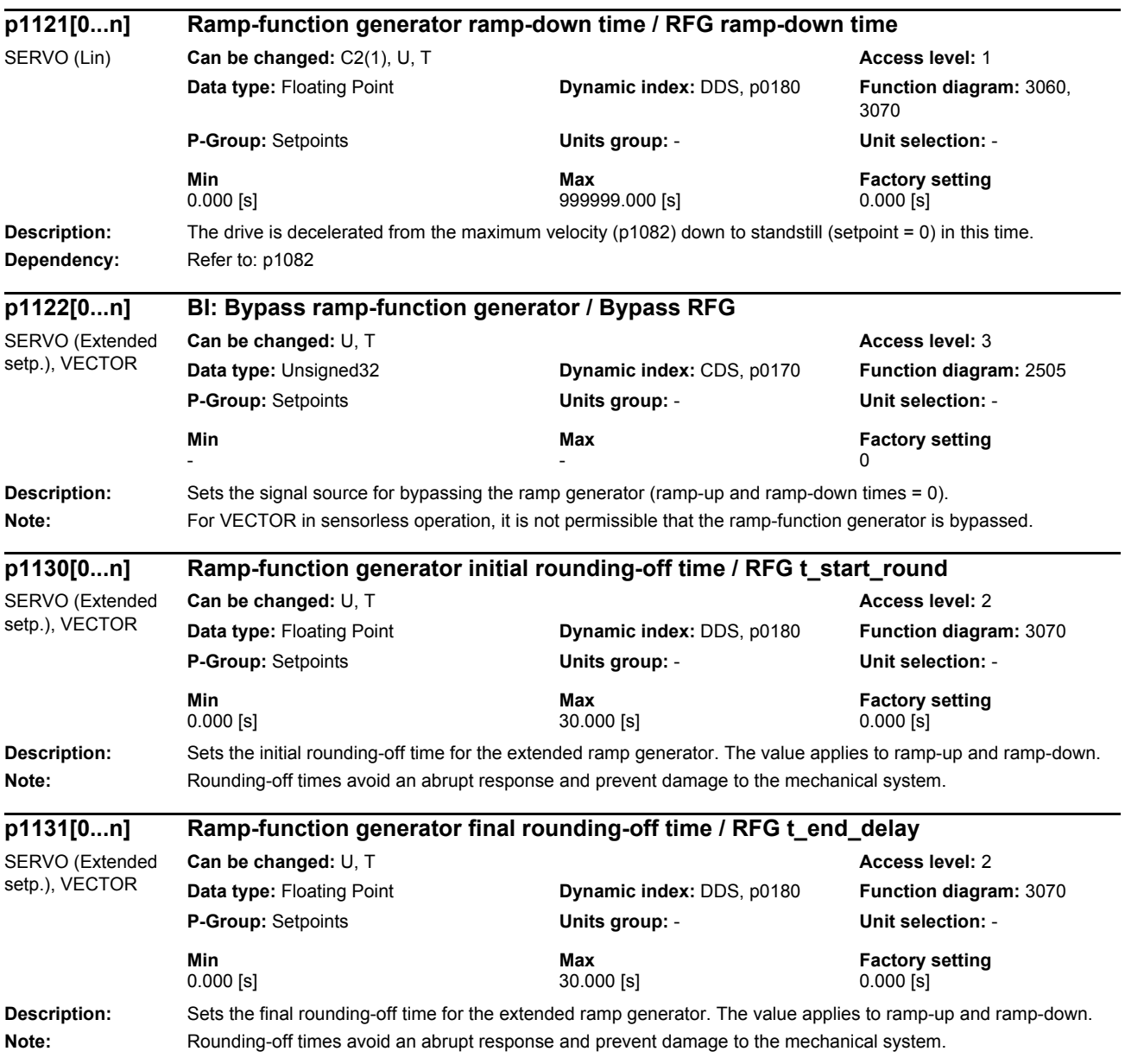

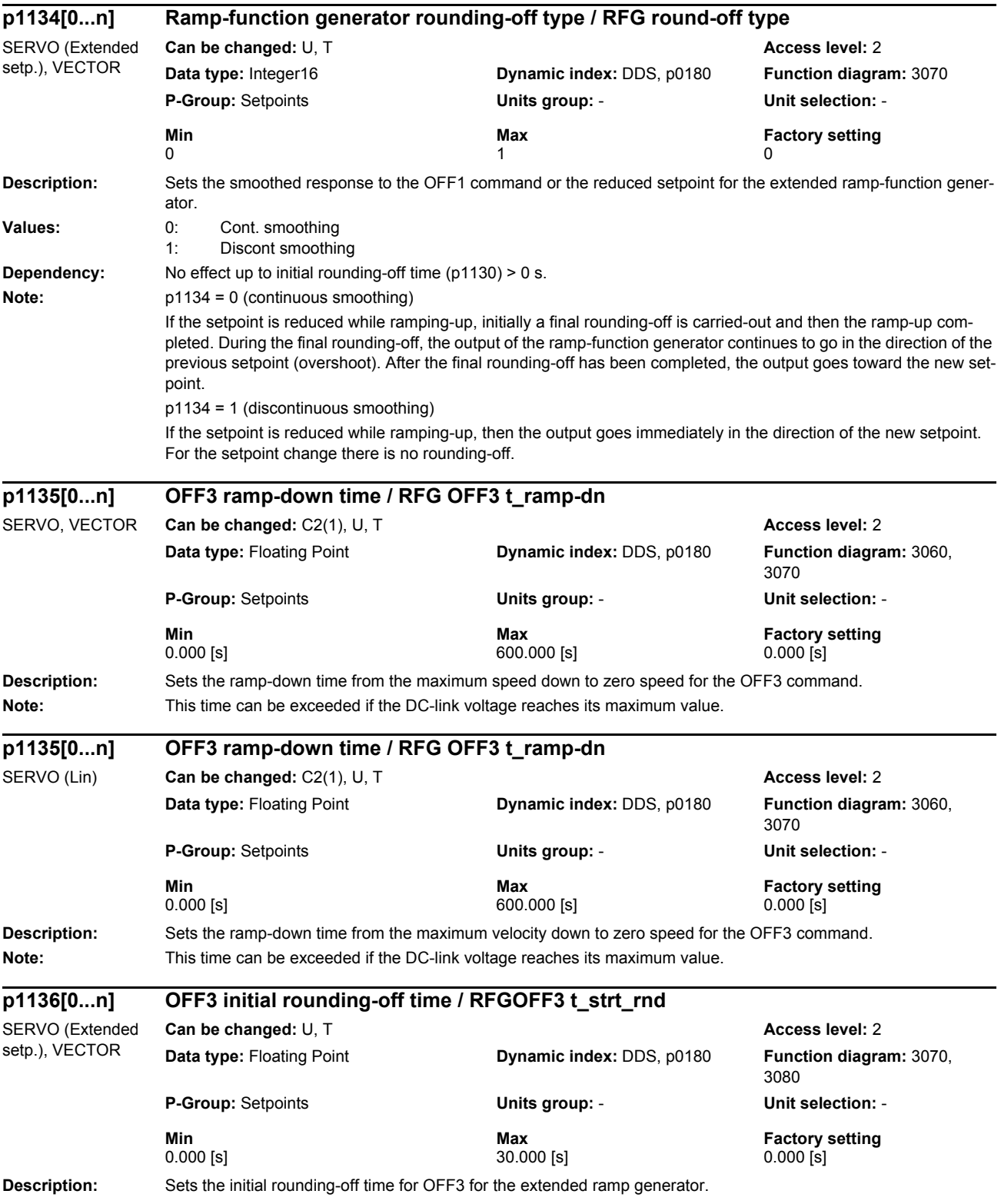

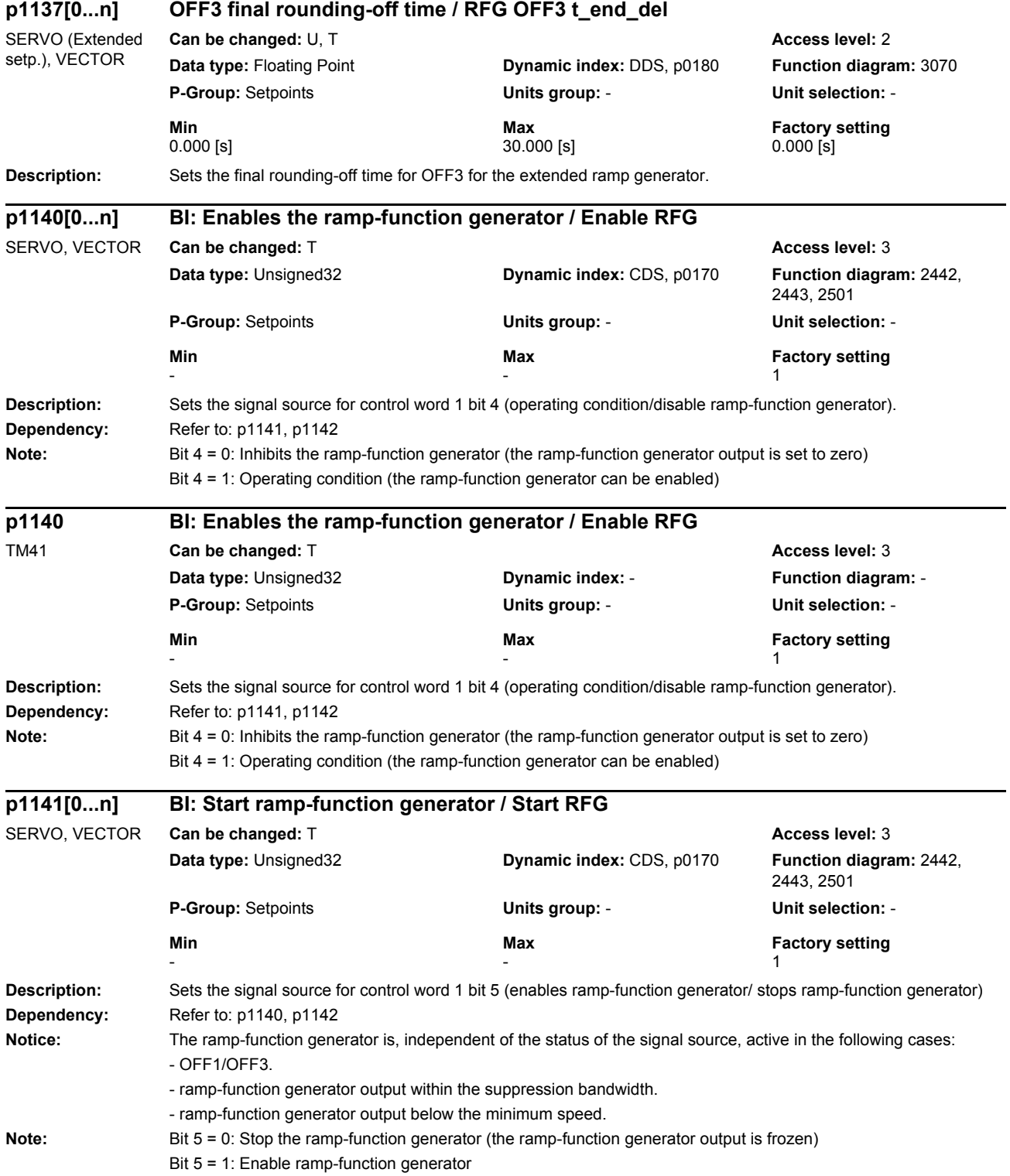

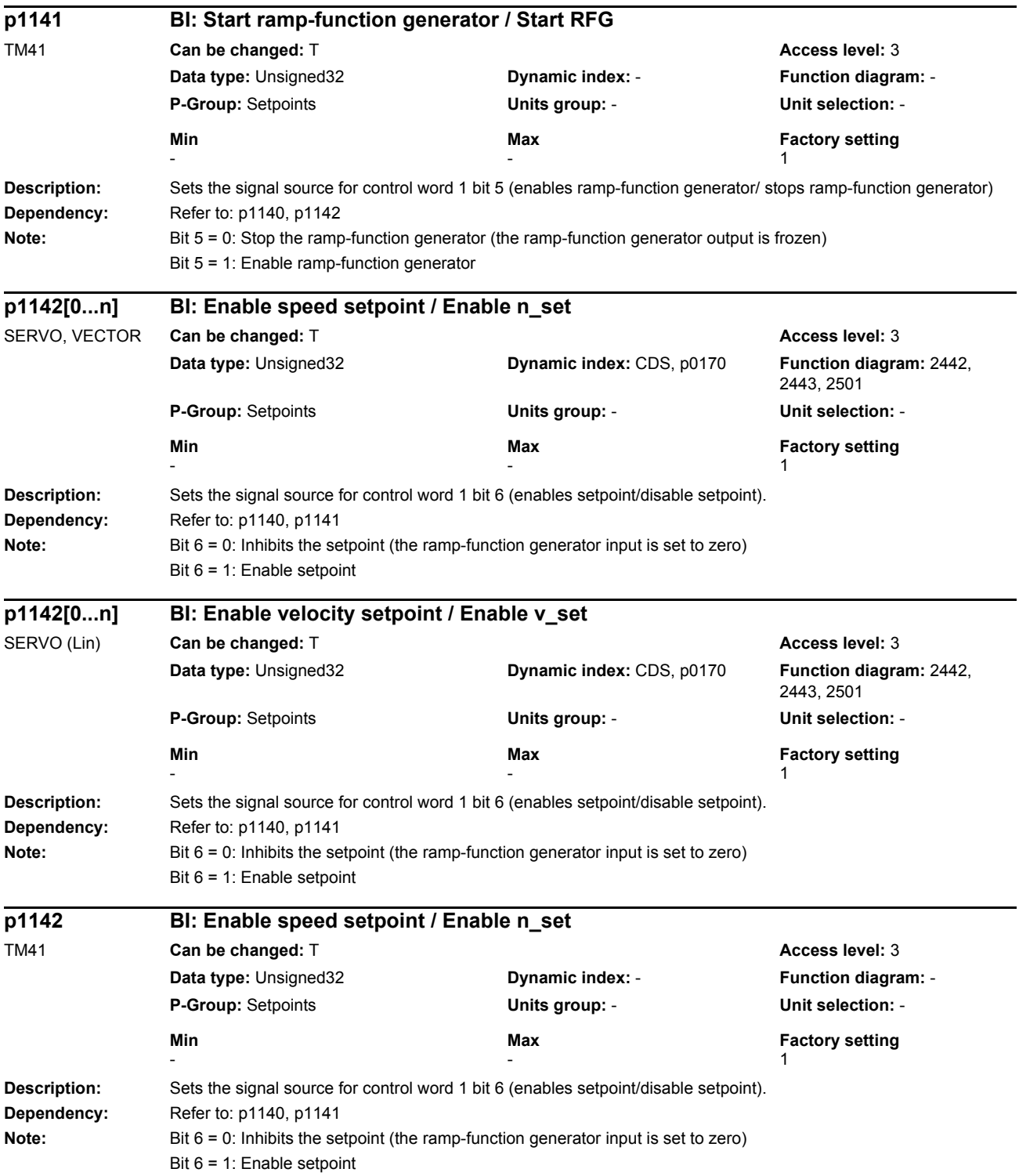

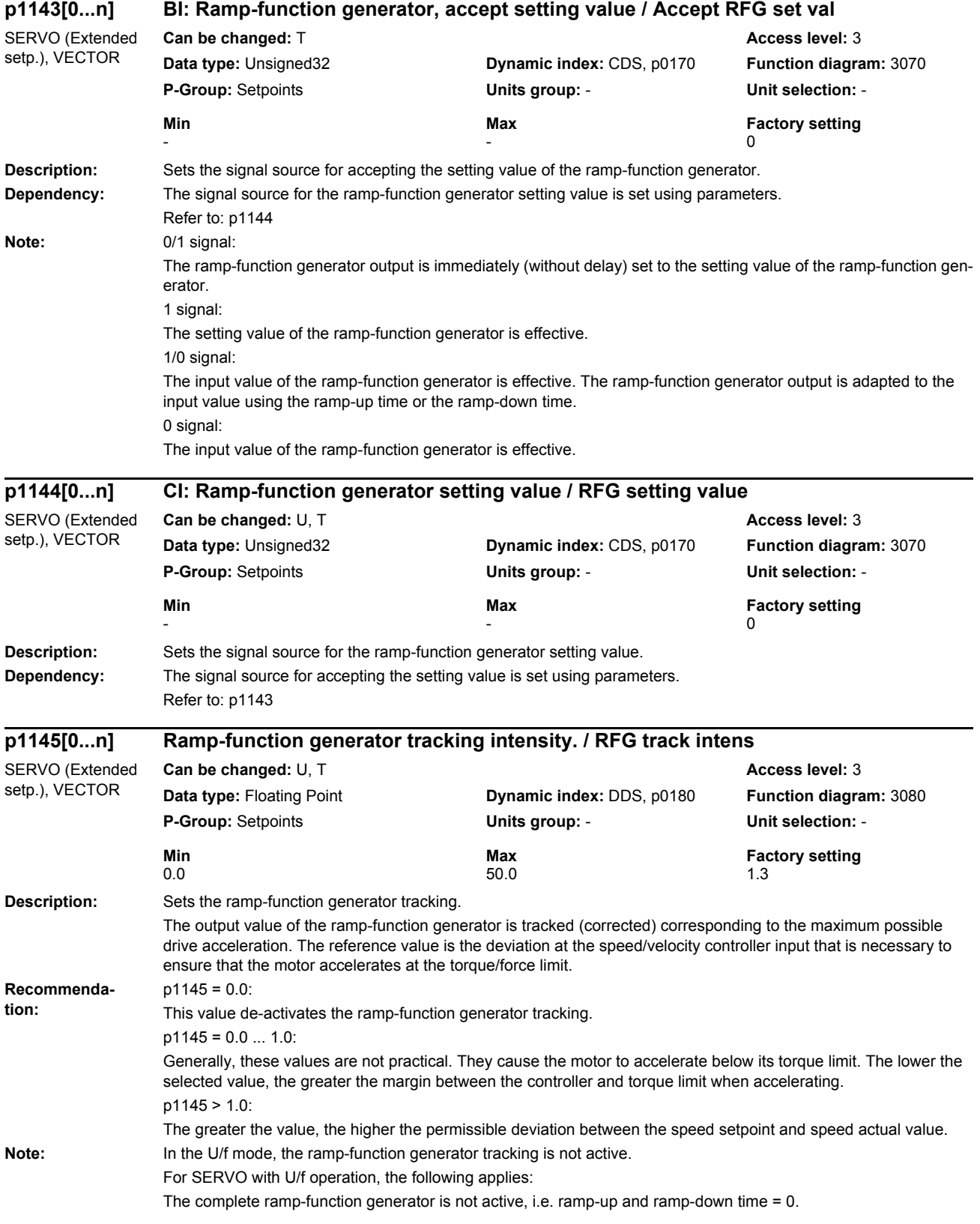

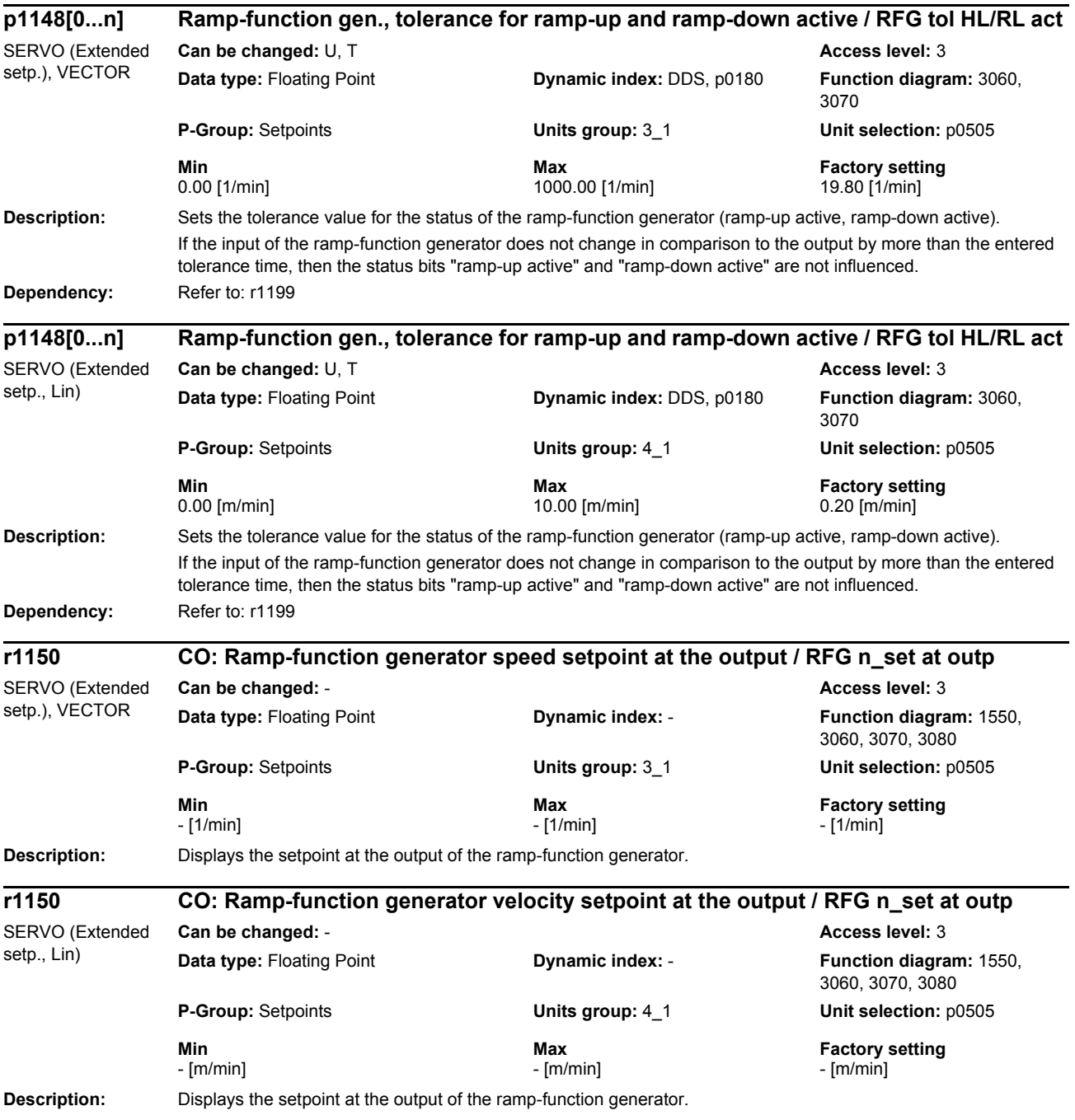

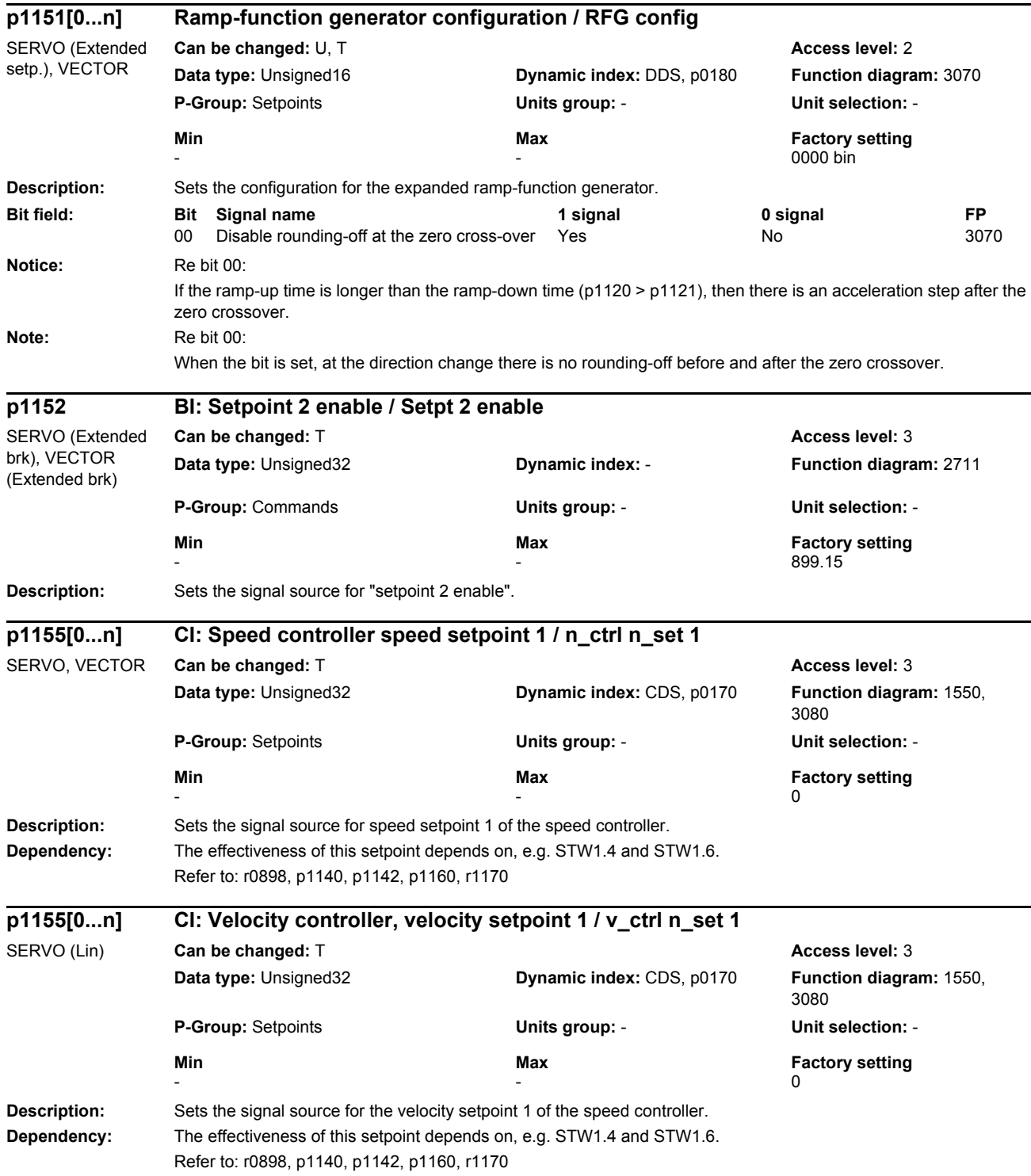

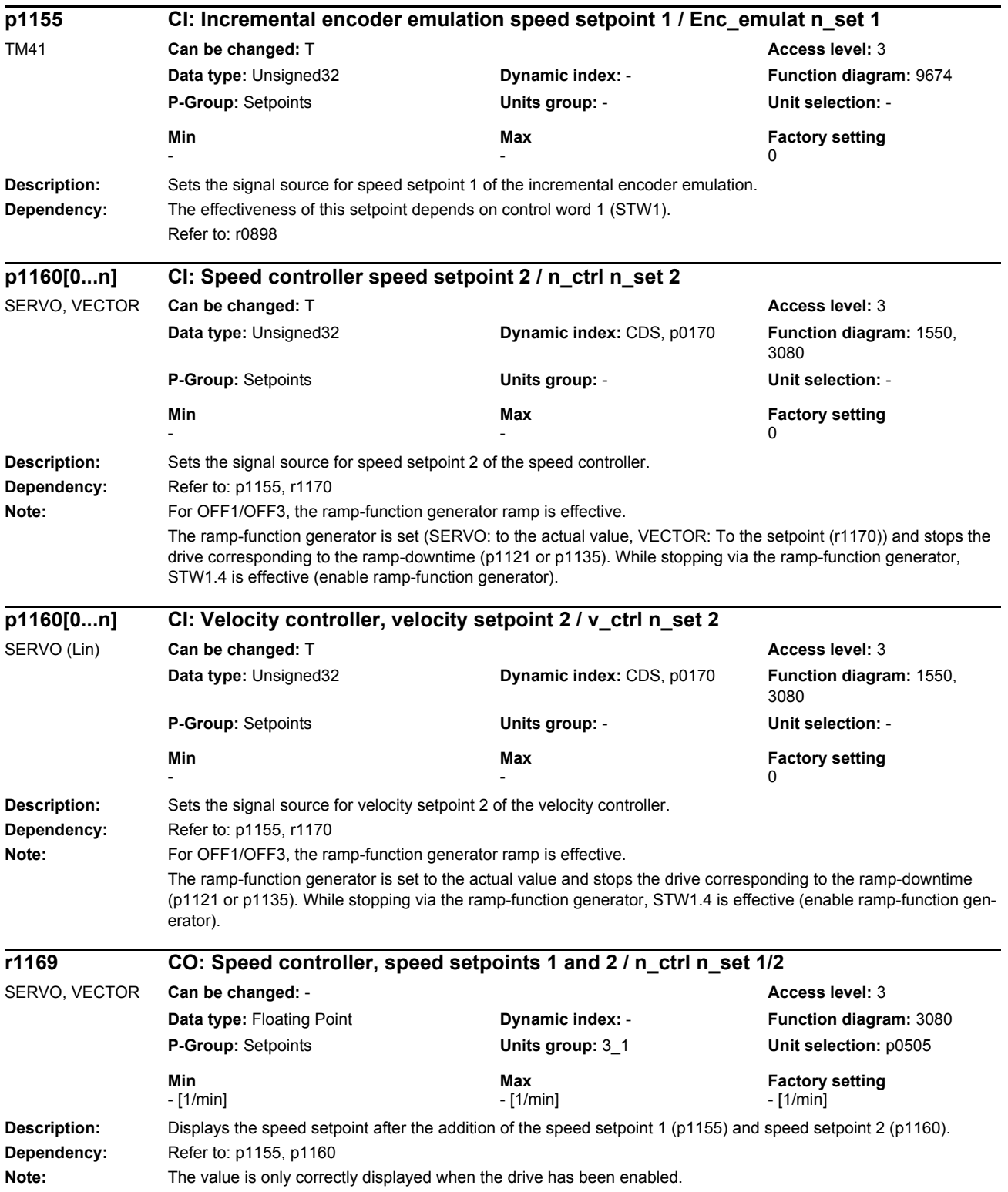

*Parameters*

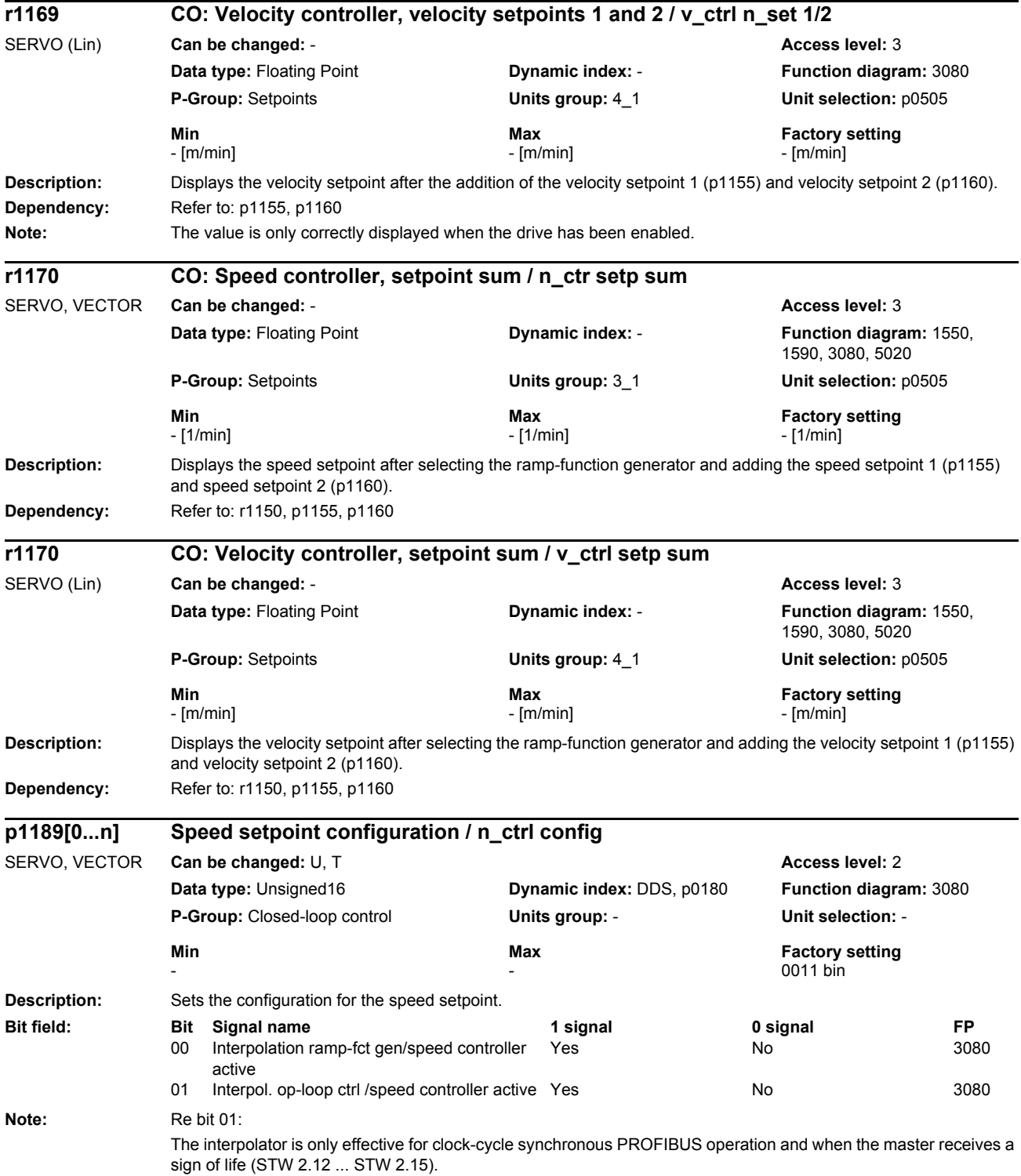

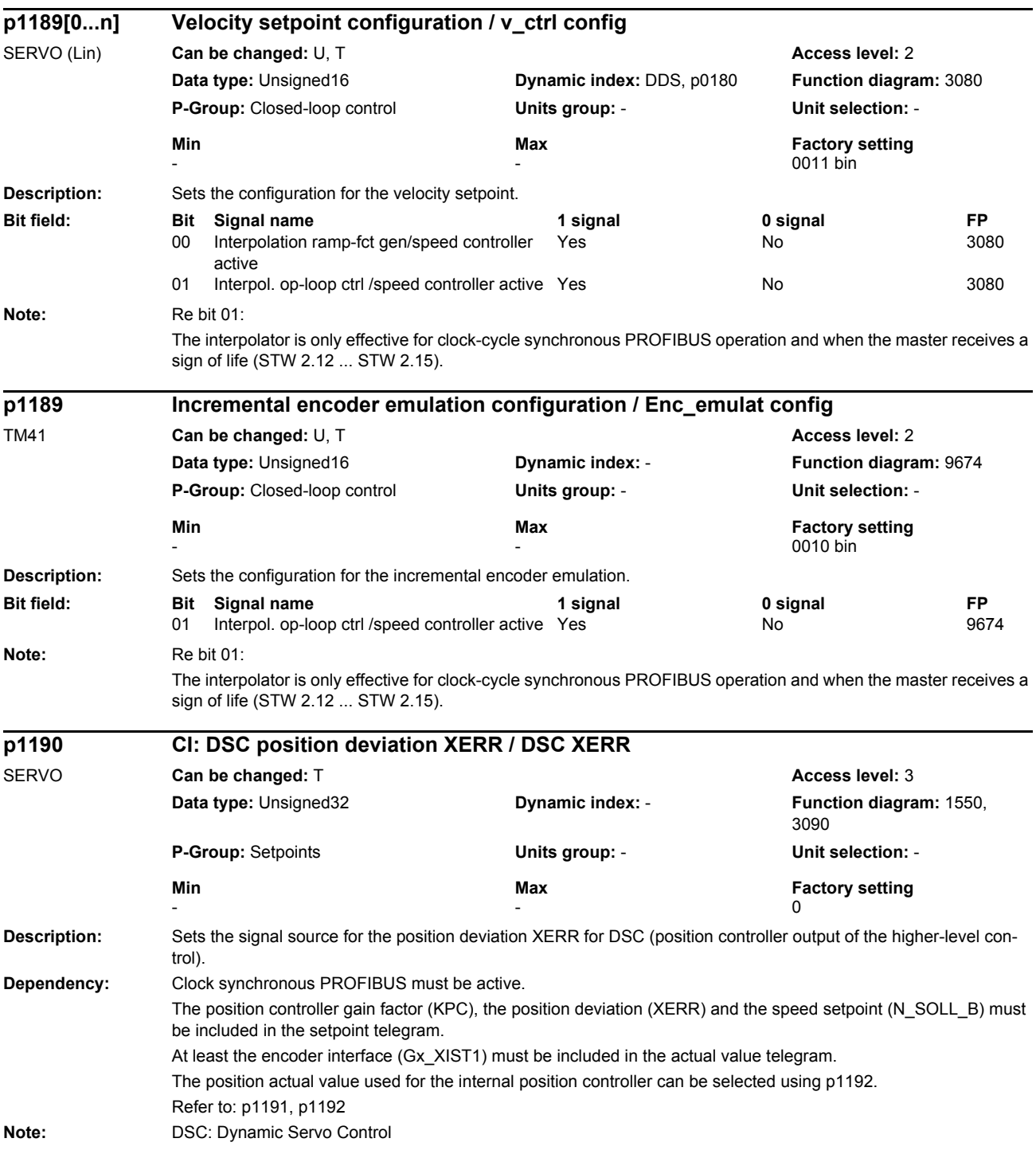
# *Parameters*

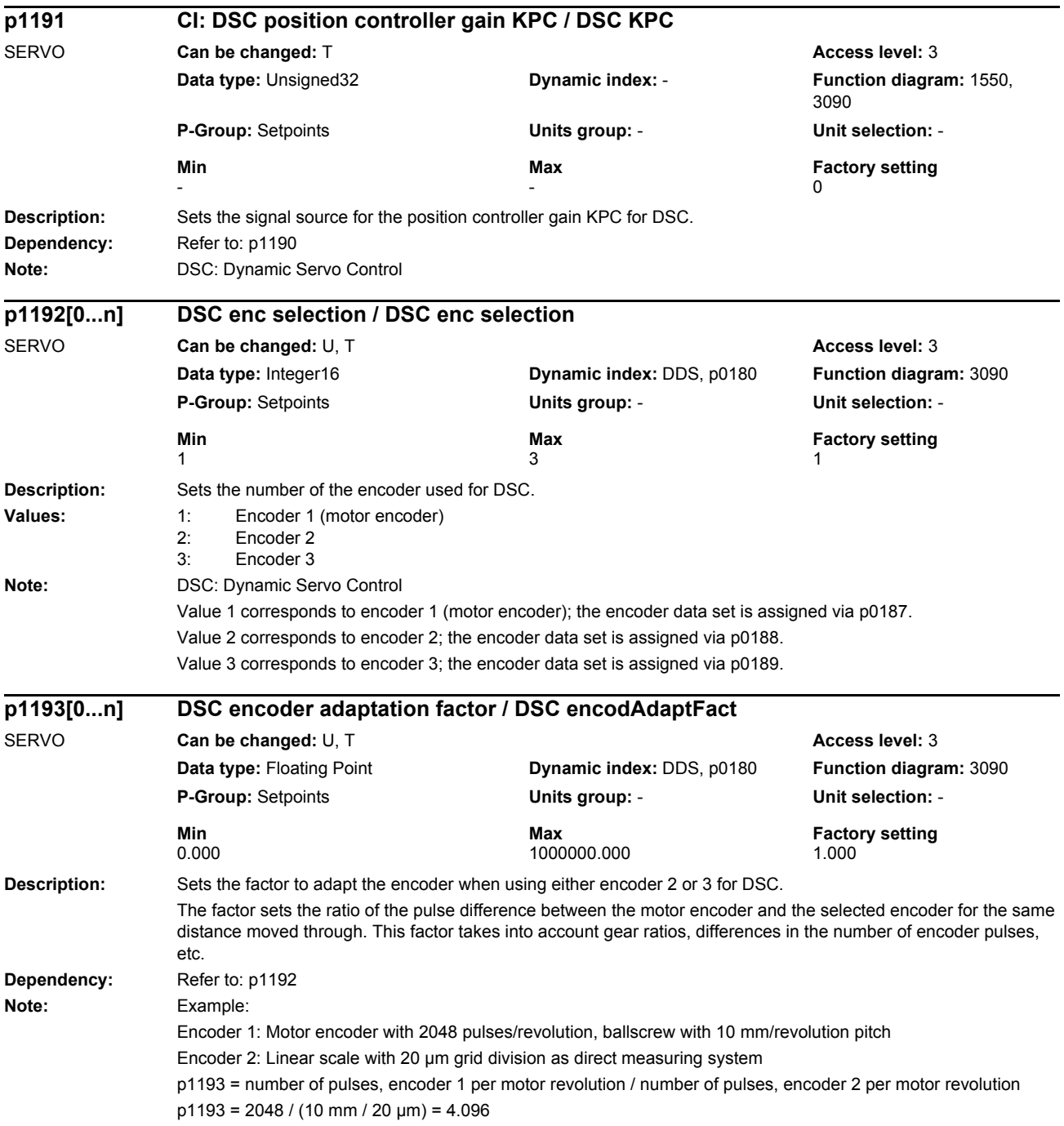

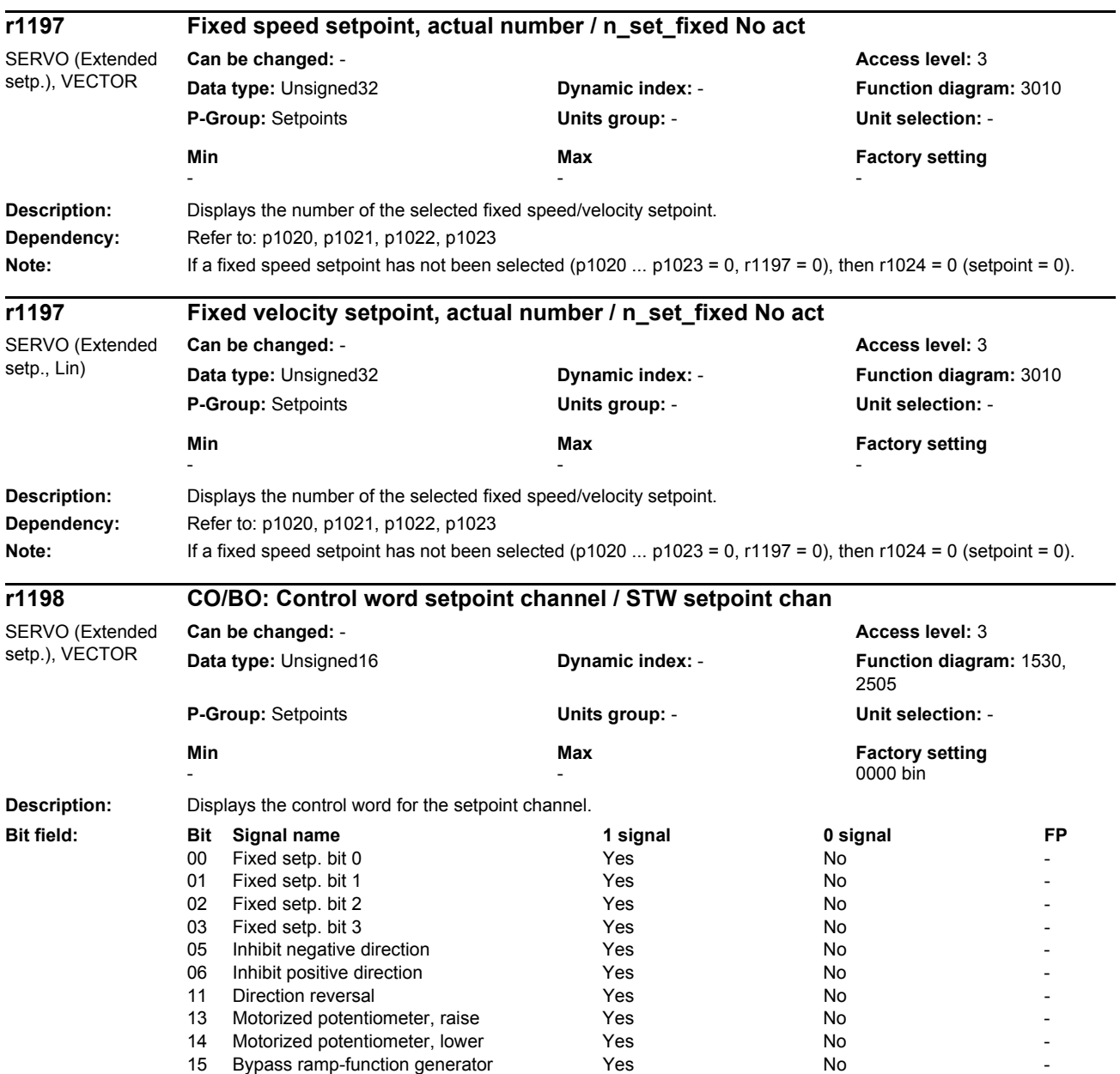

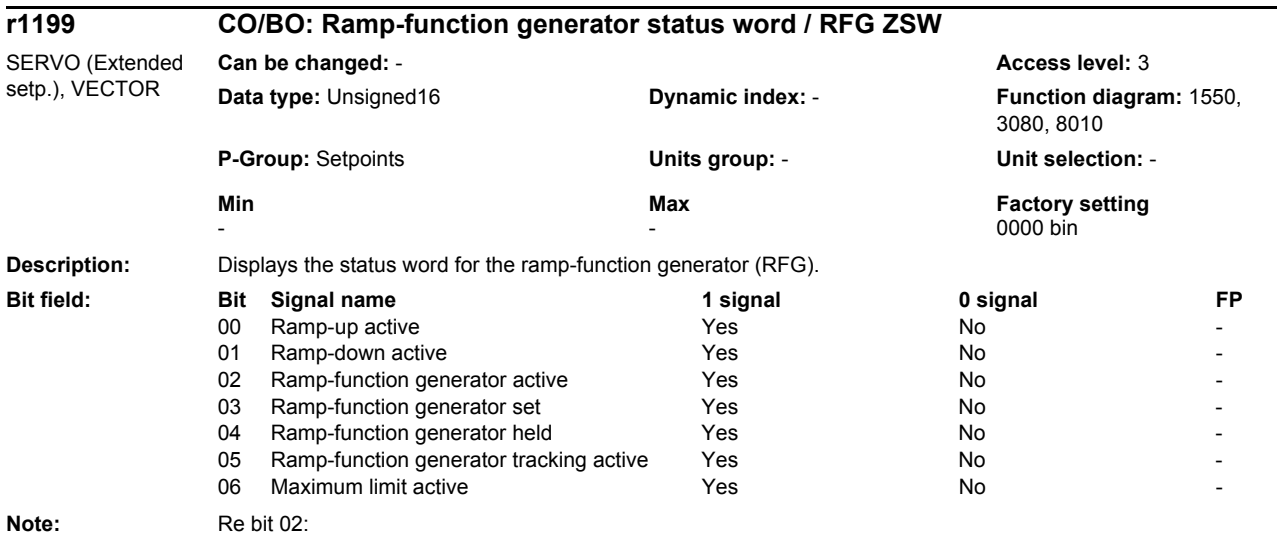

The bit is an OR logic operation - bit 00 and bit 01.

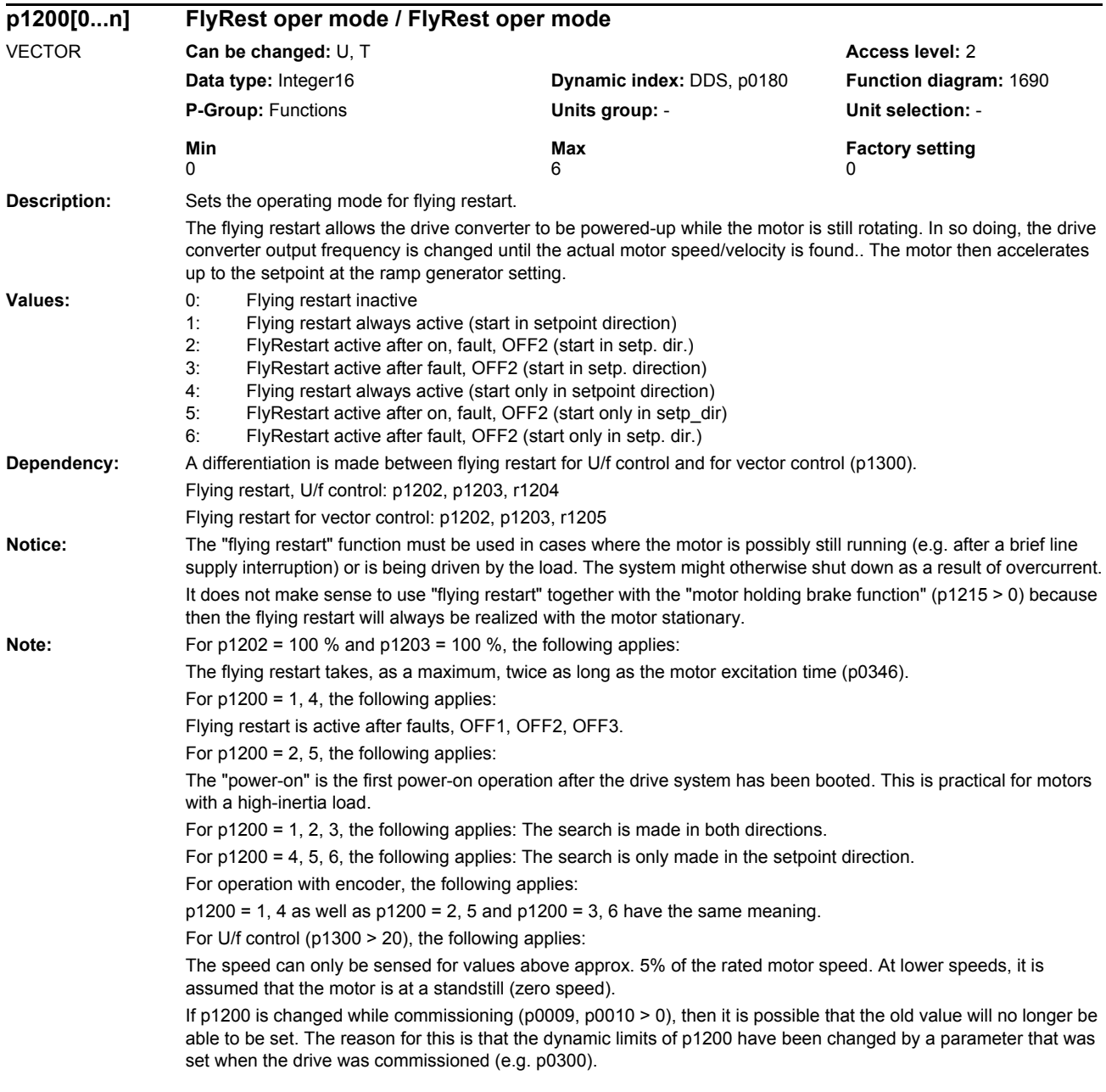

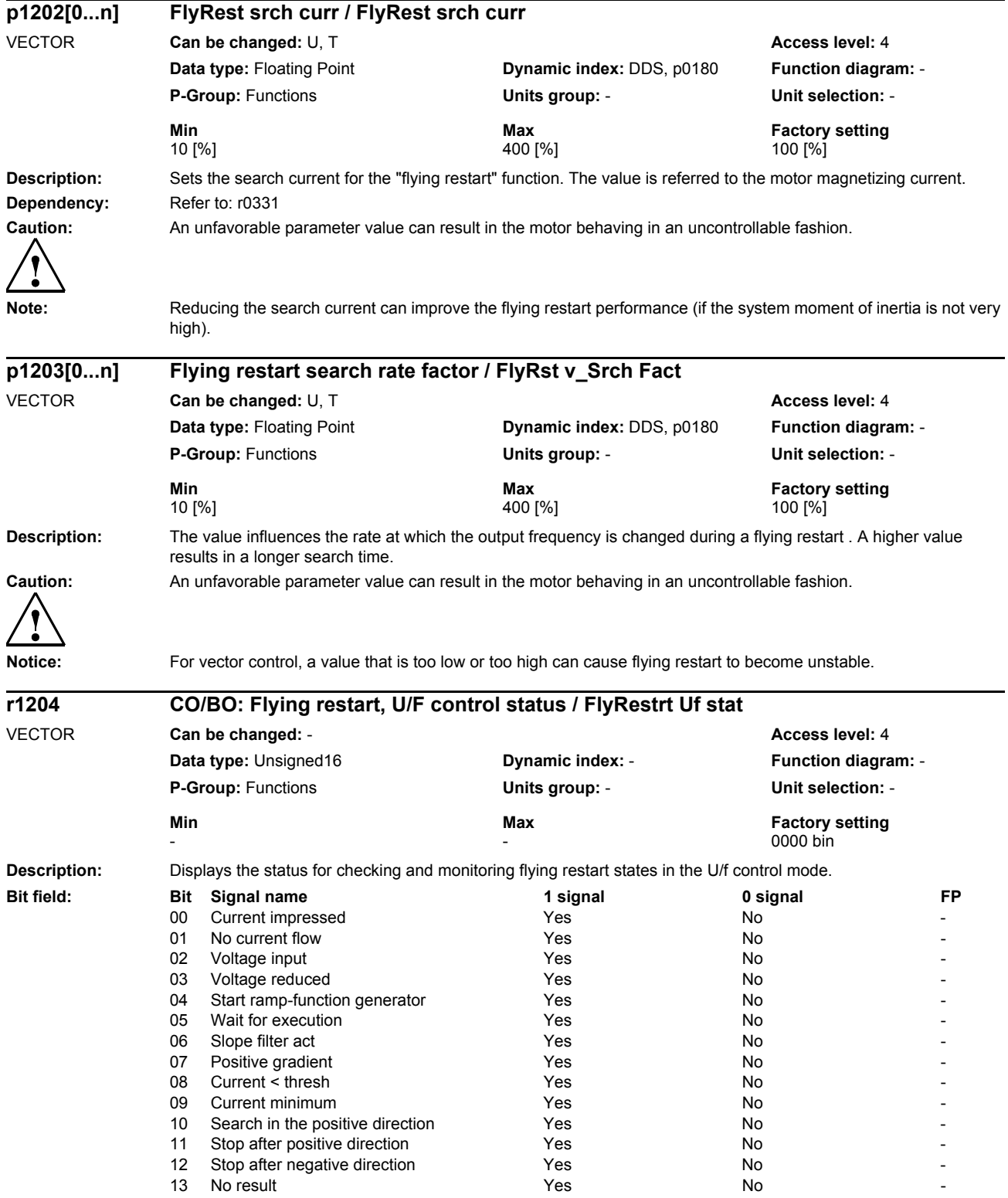

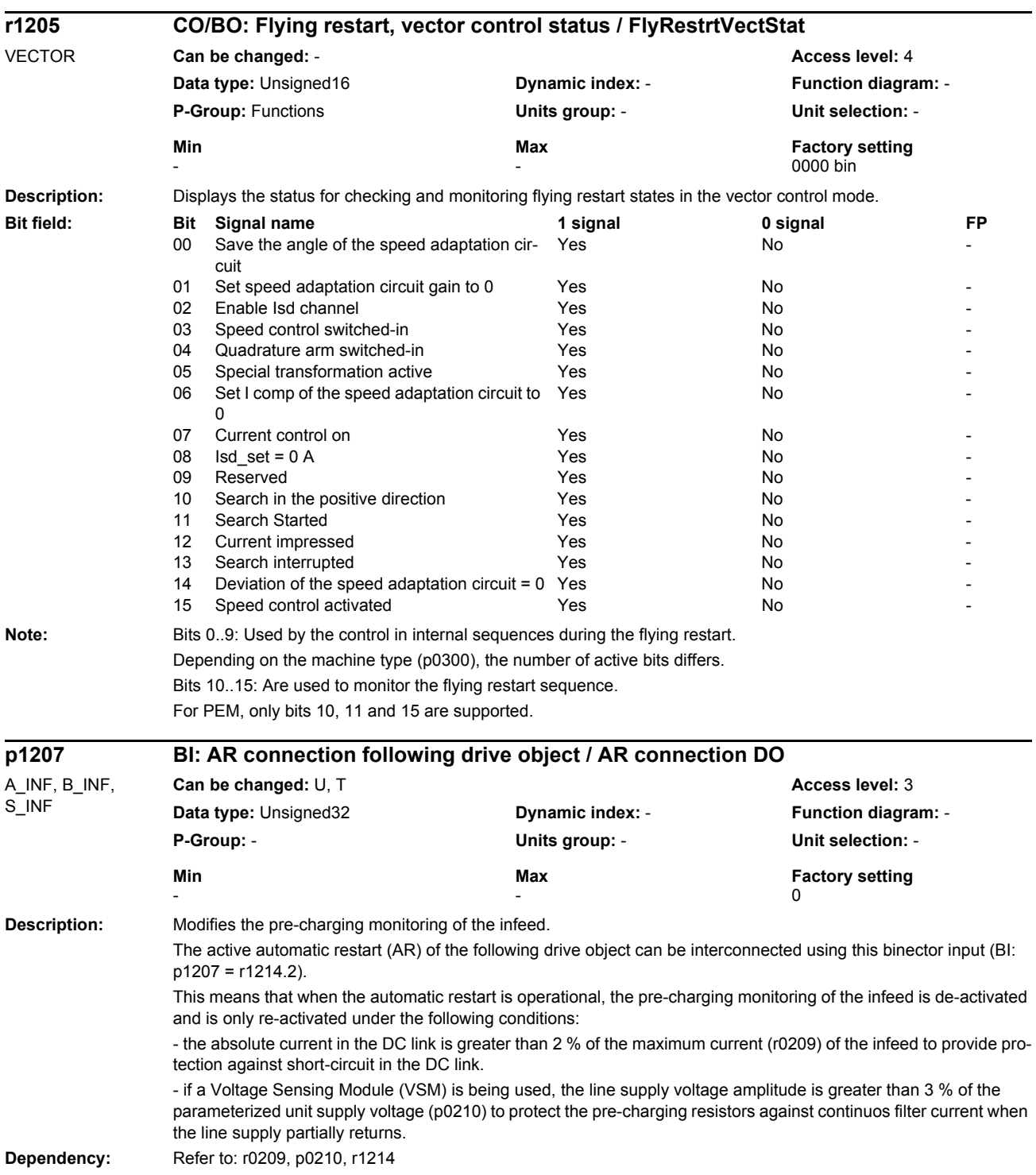

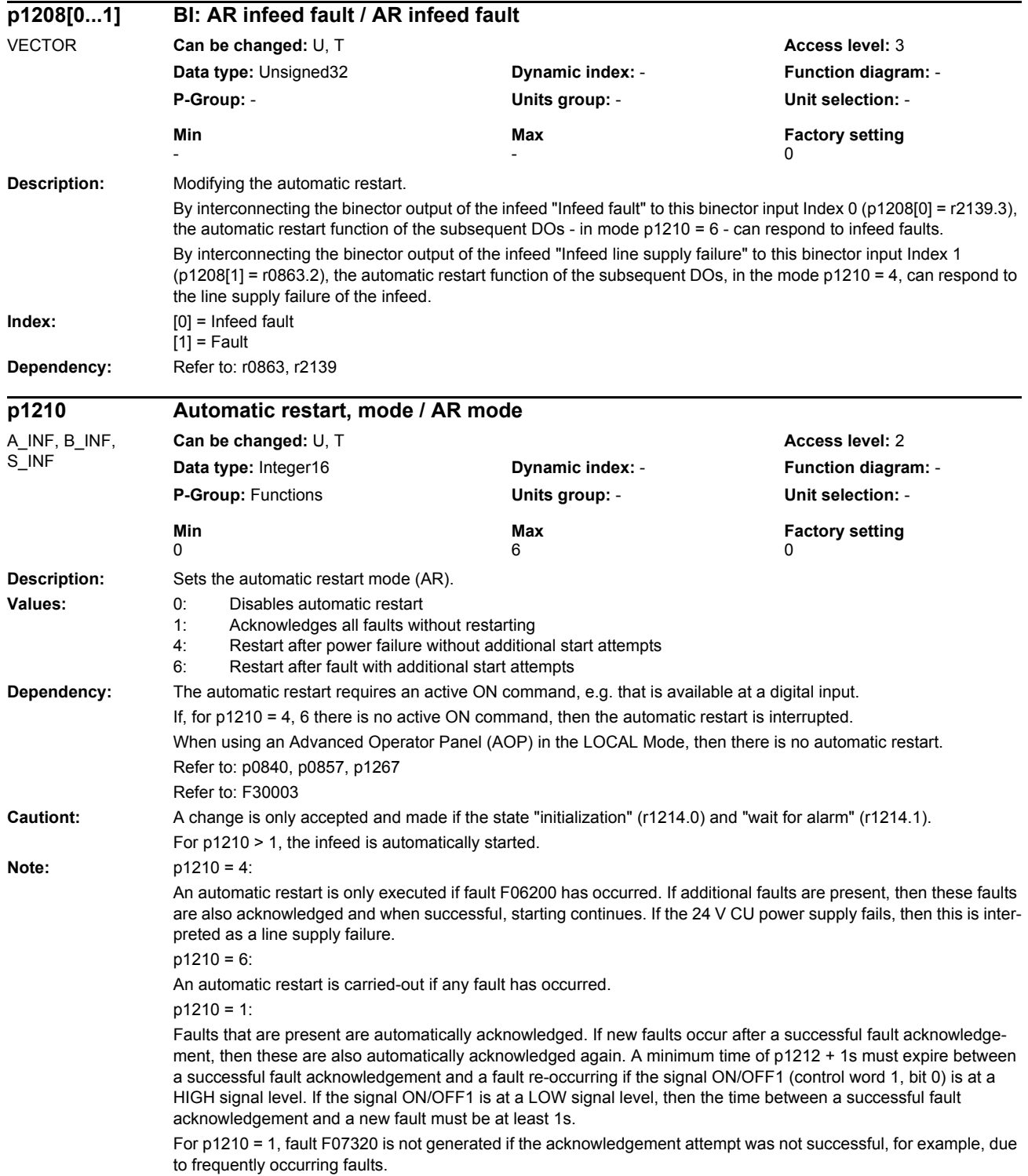

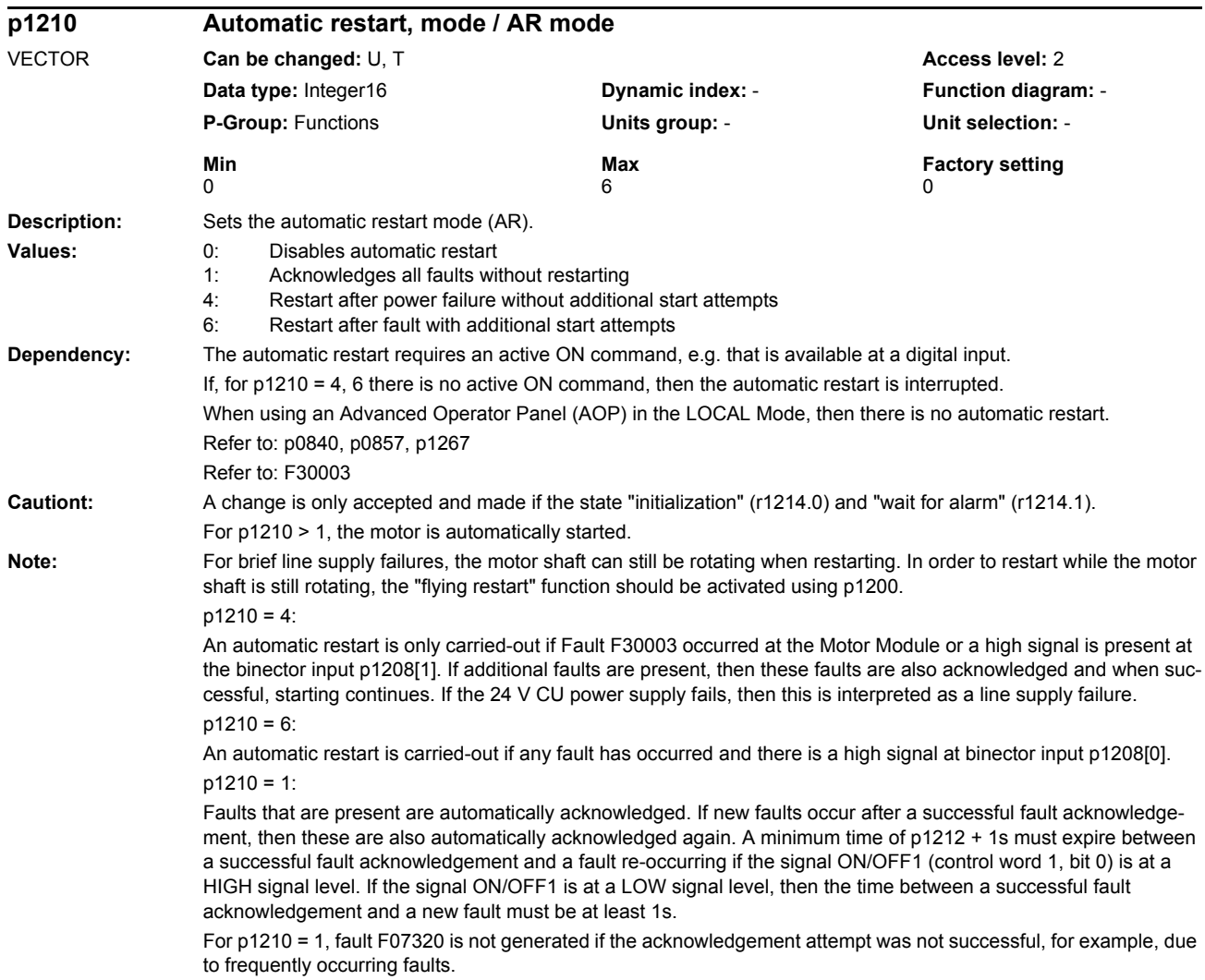

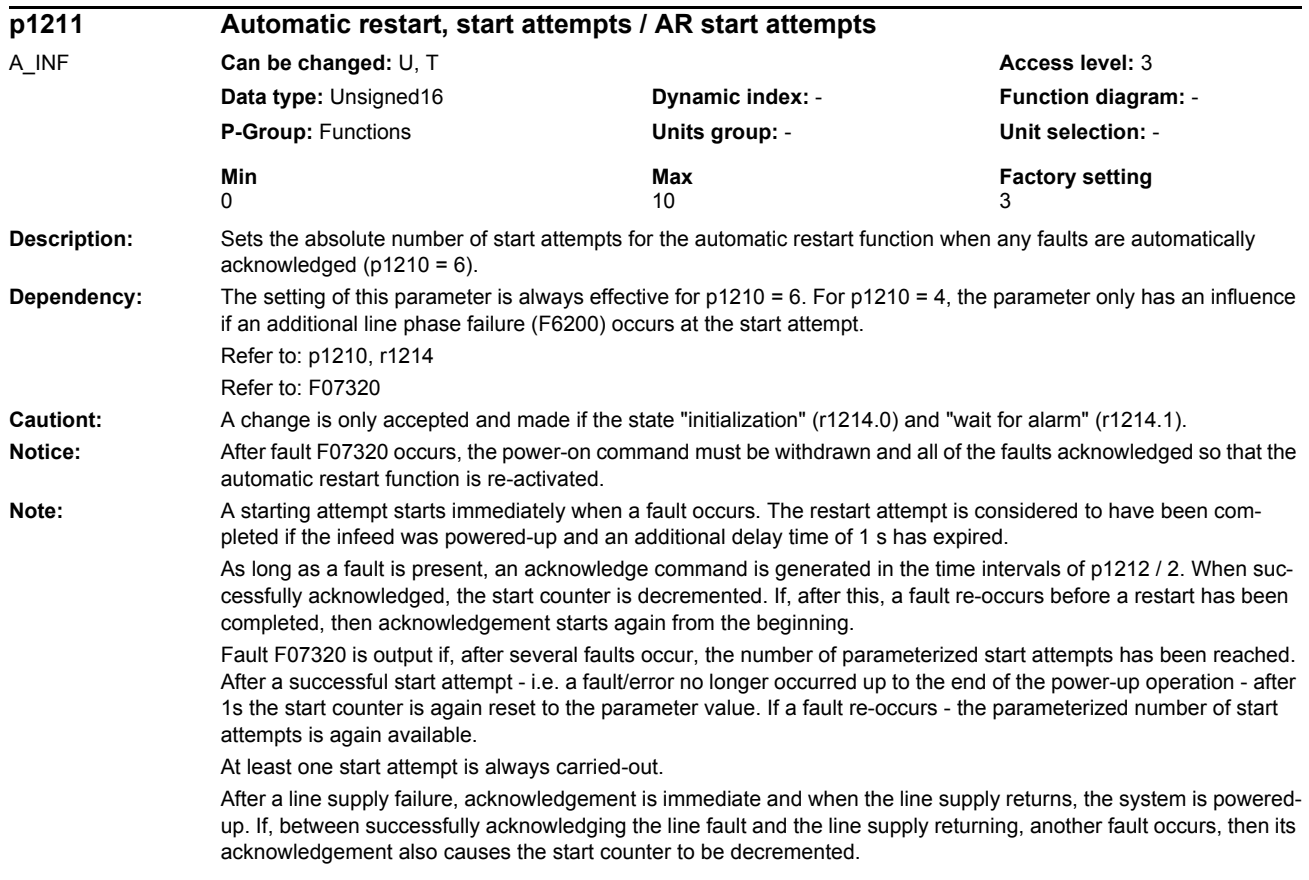

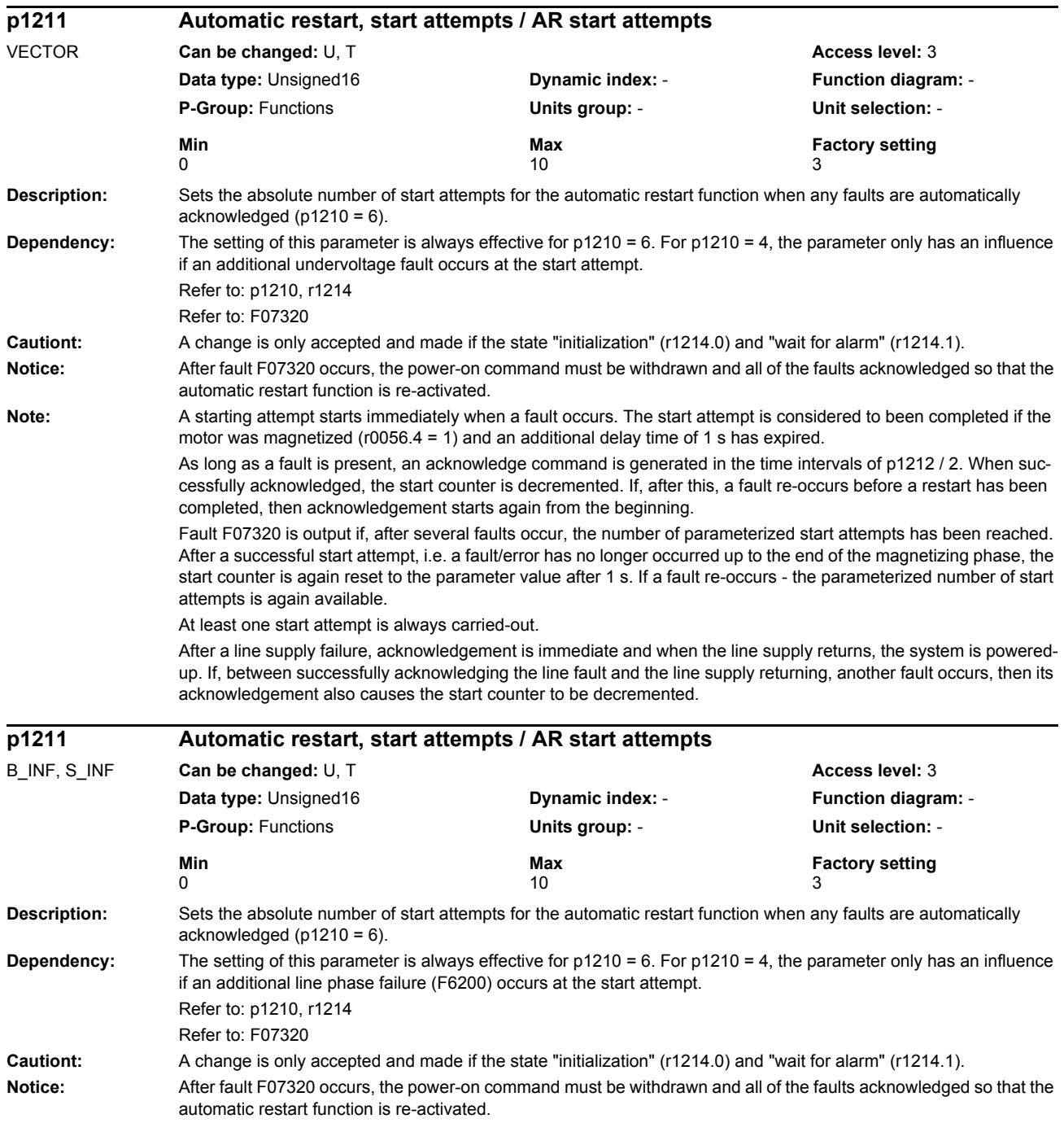

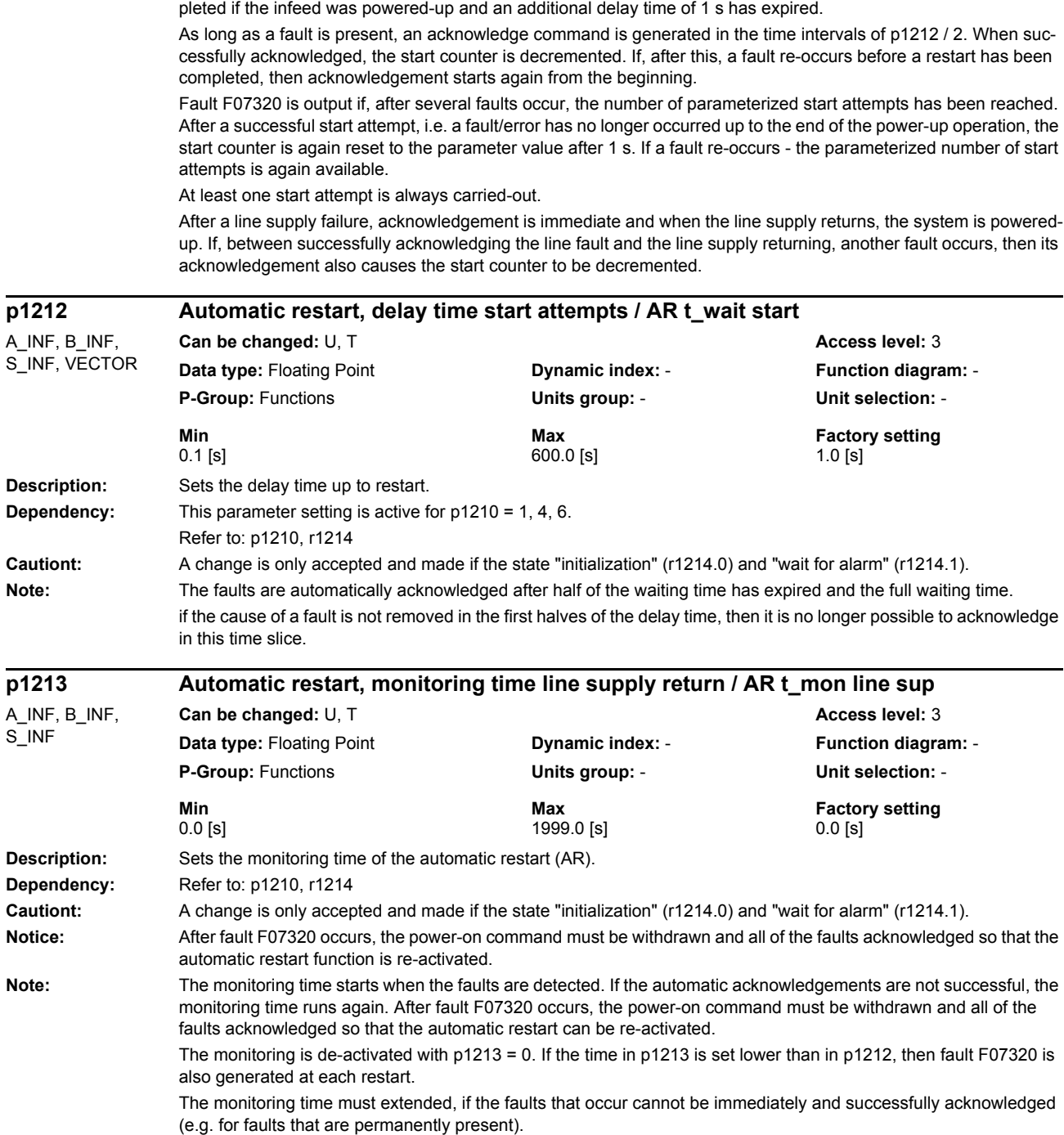

**Note:** A starting attempt starts immediately when a fault occurs. The restart attempt is considered to have been com-

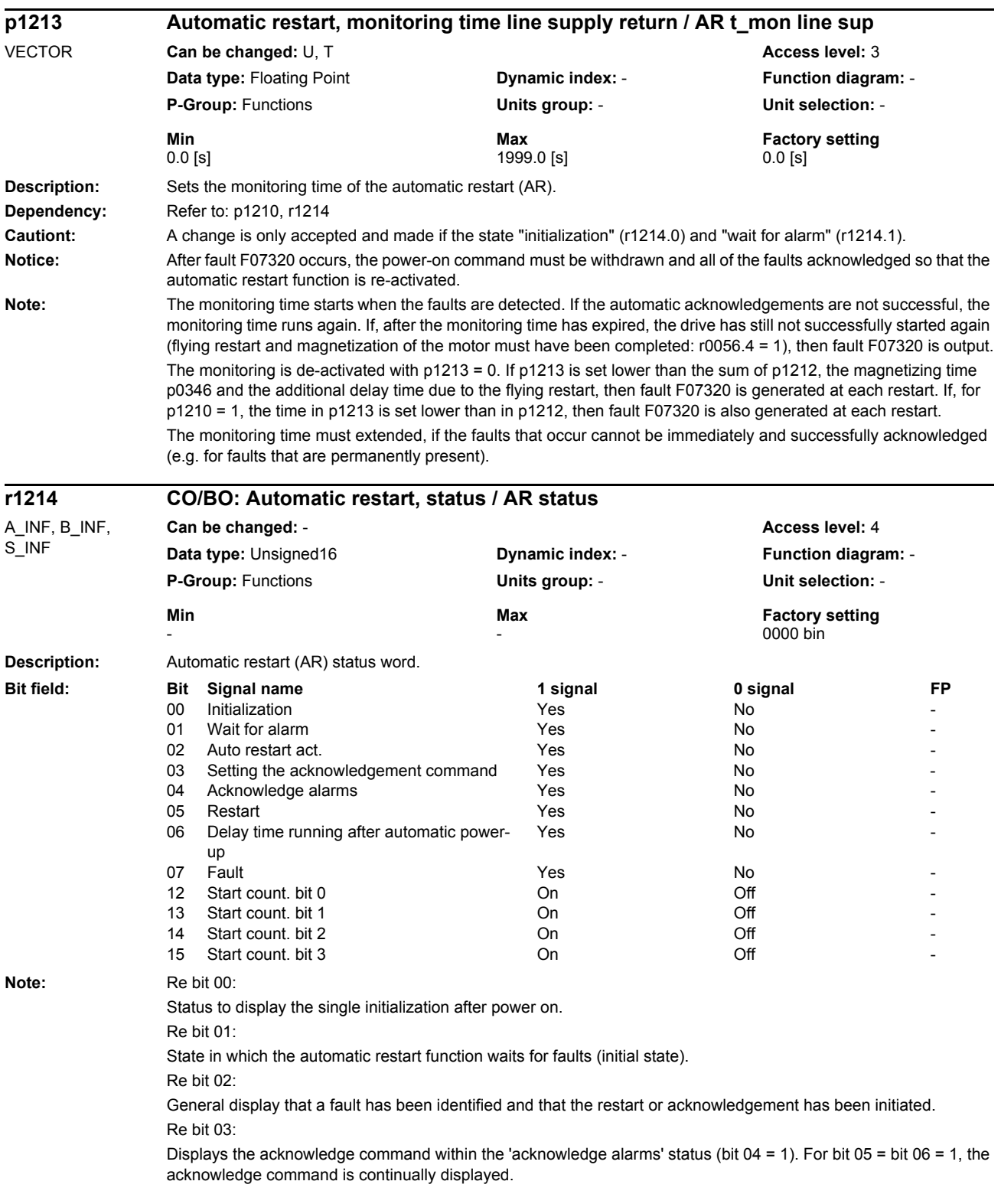

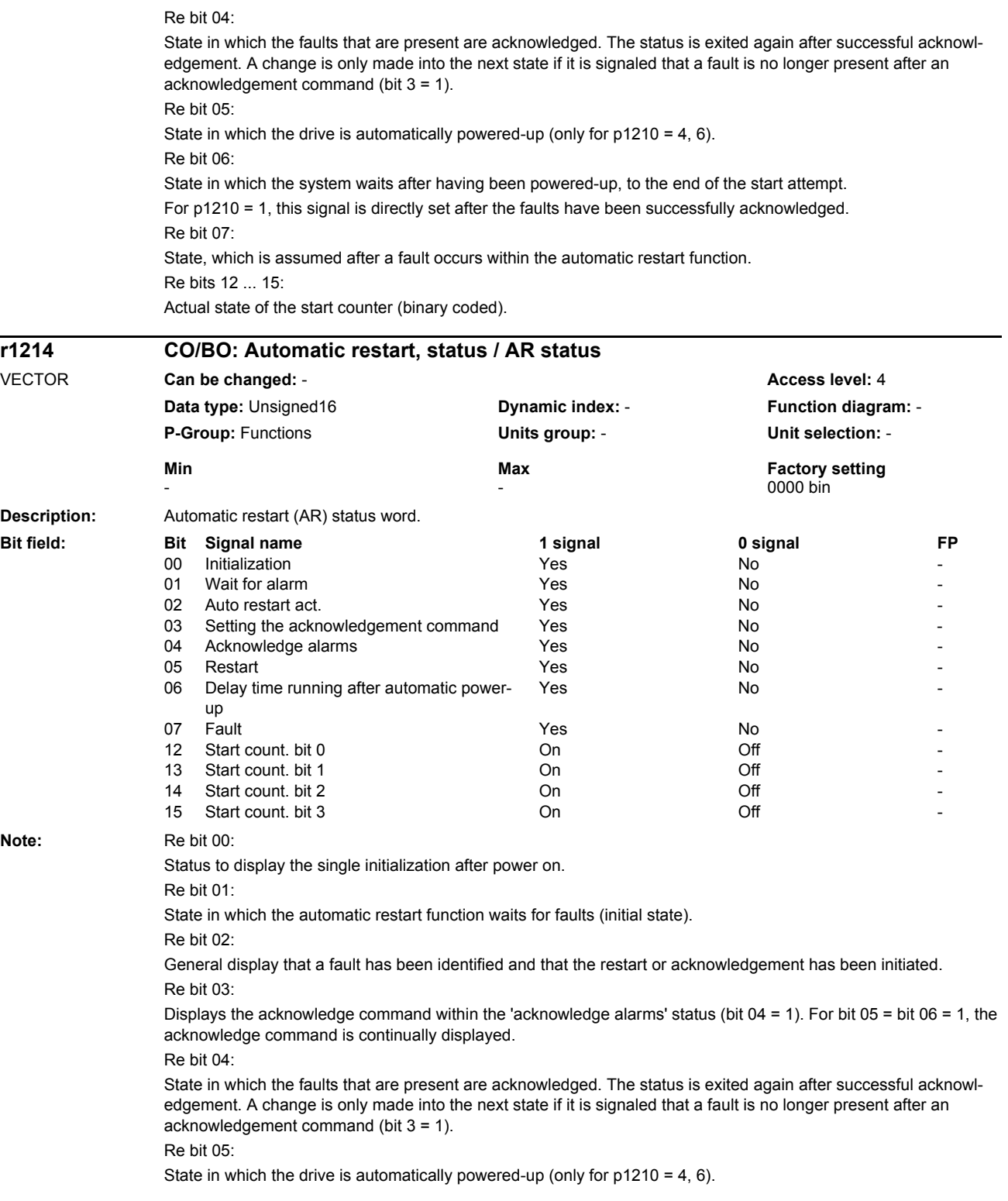

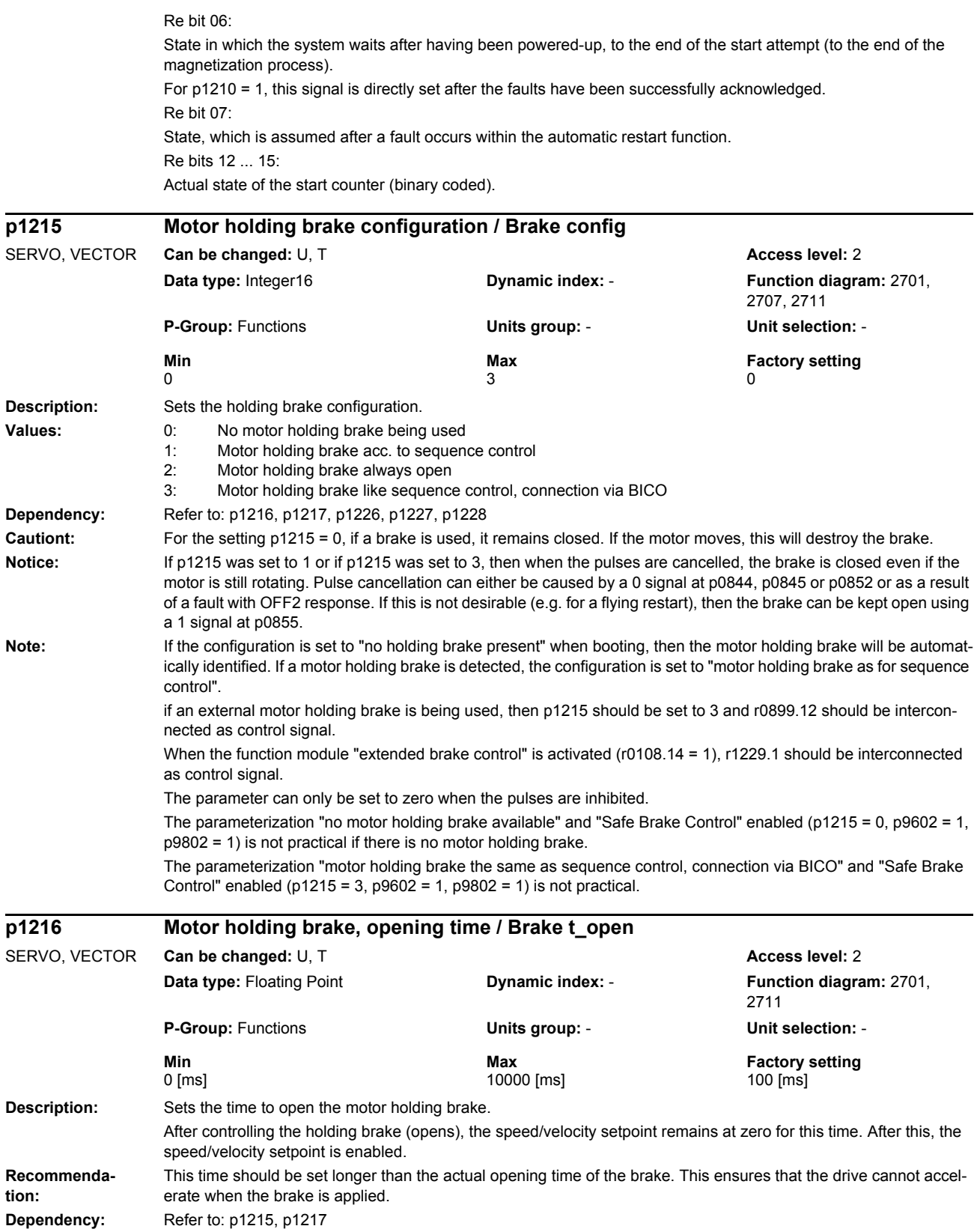

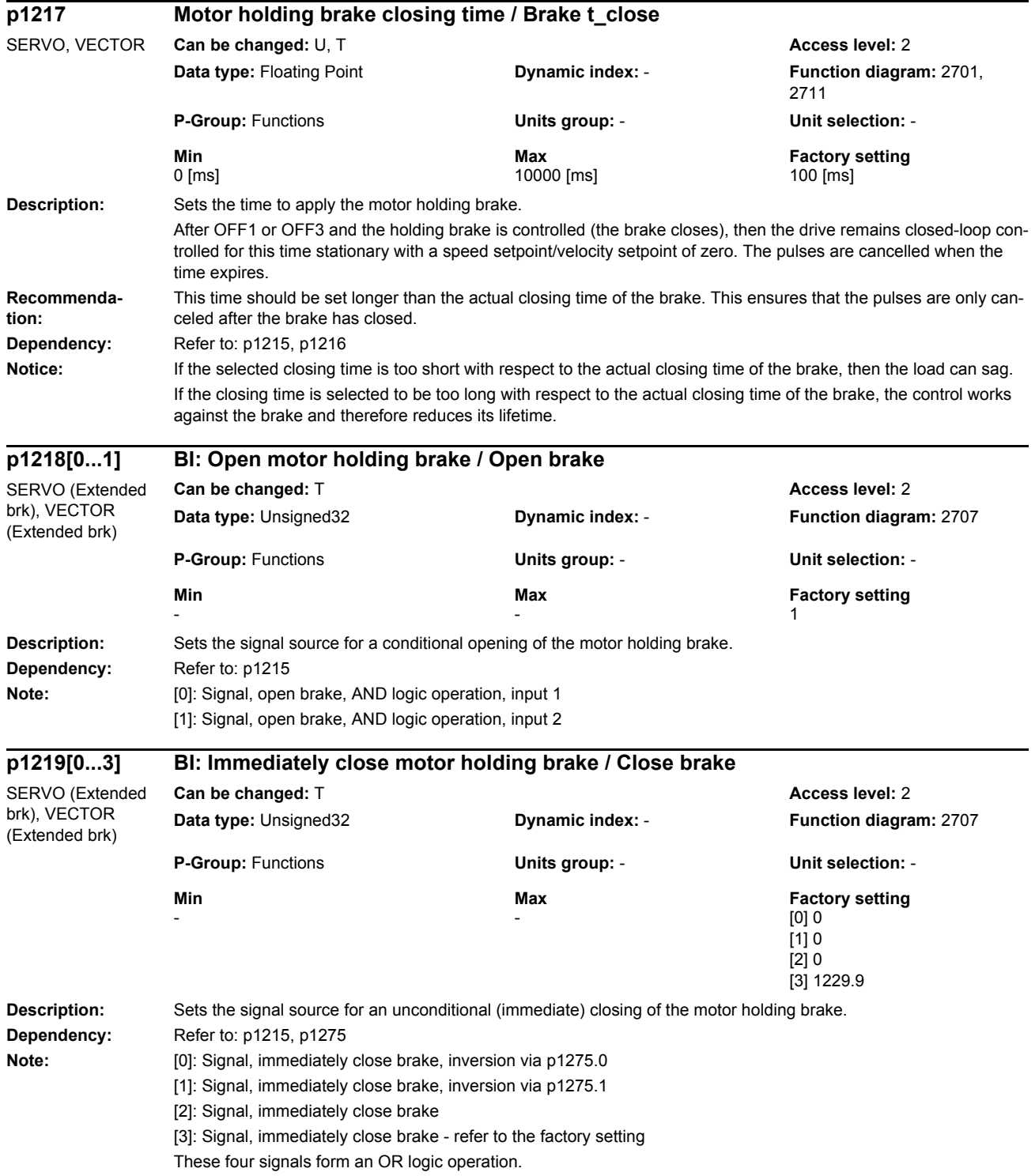

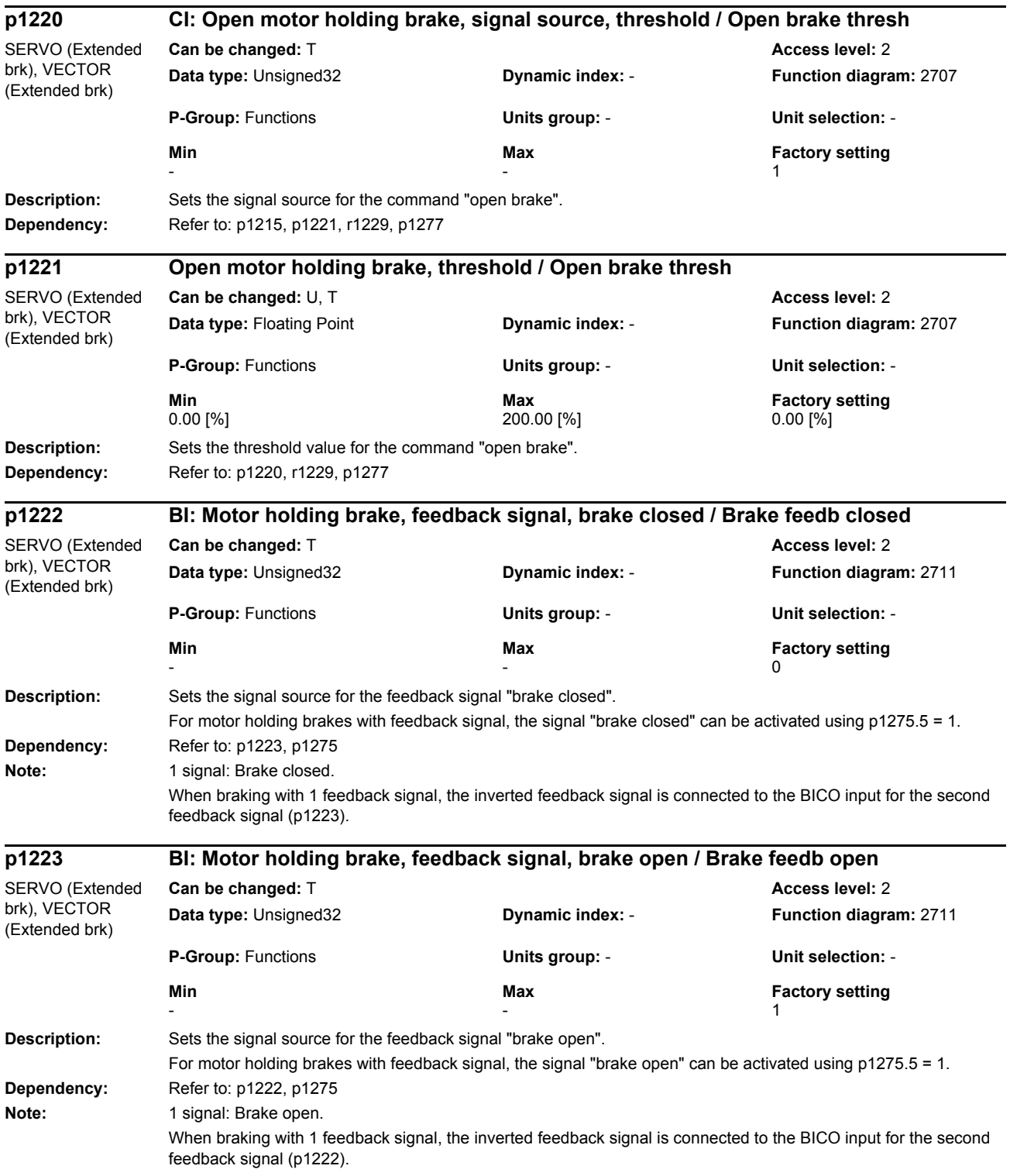

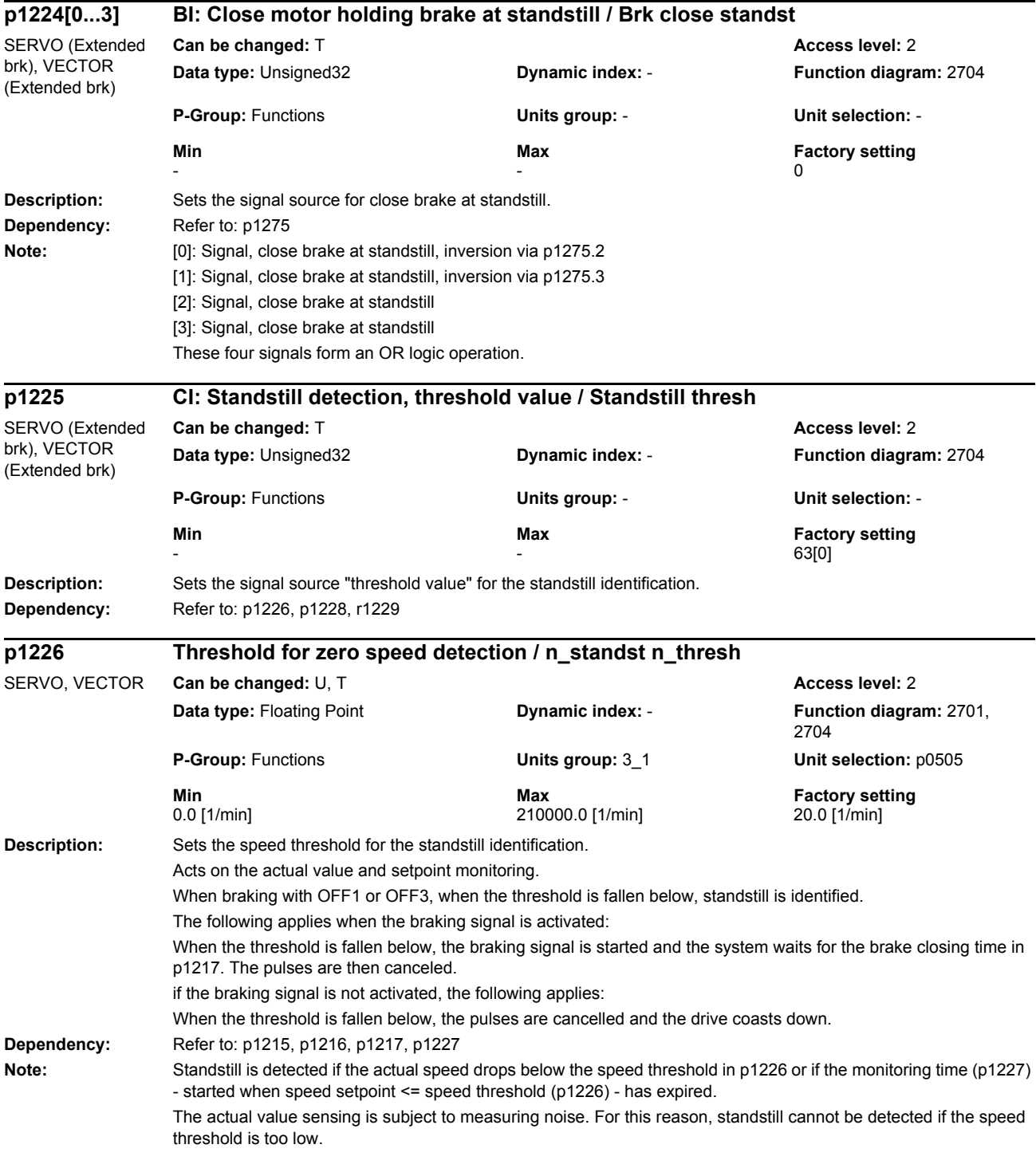

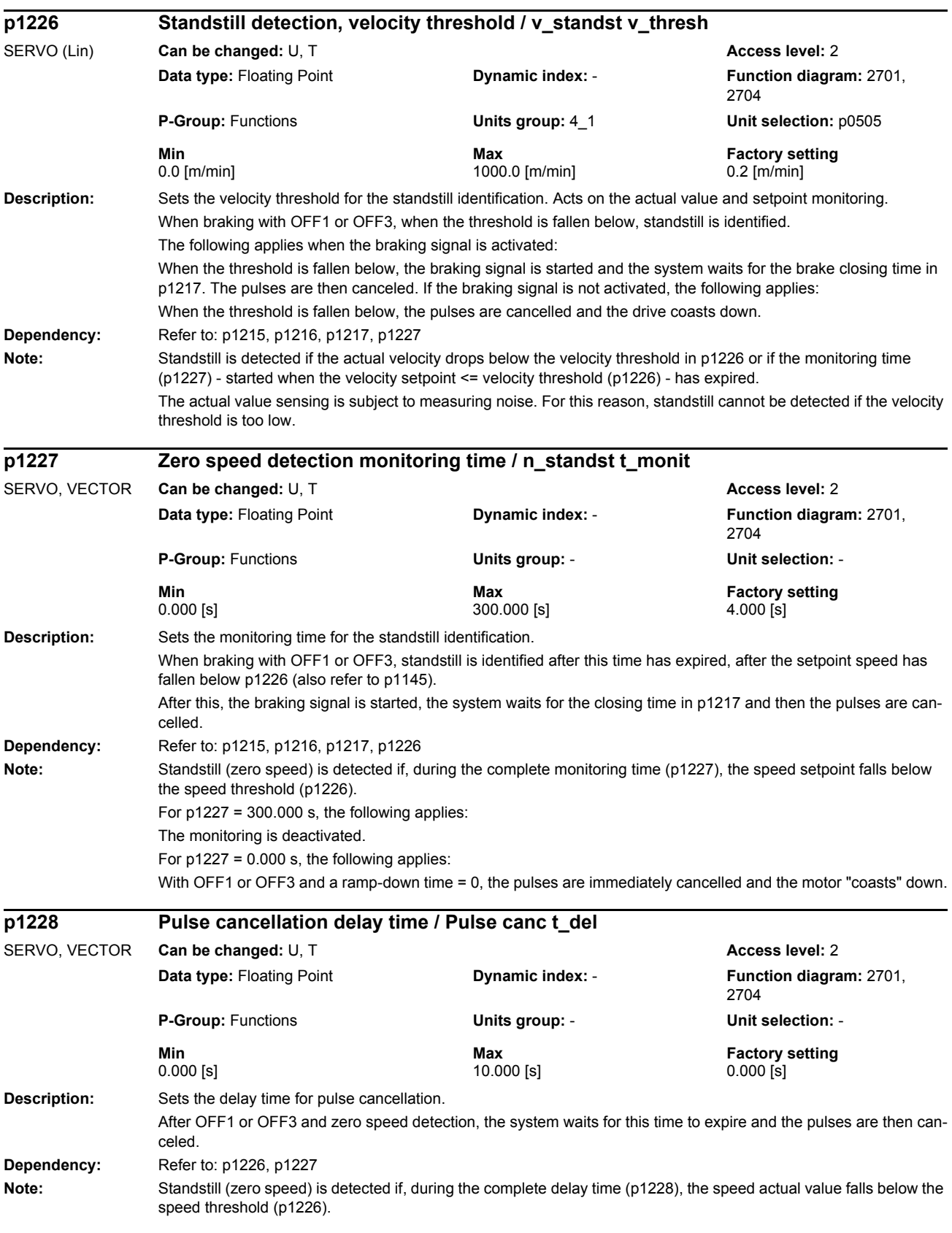

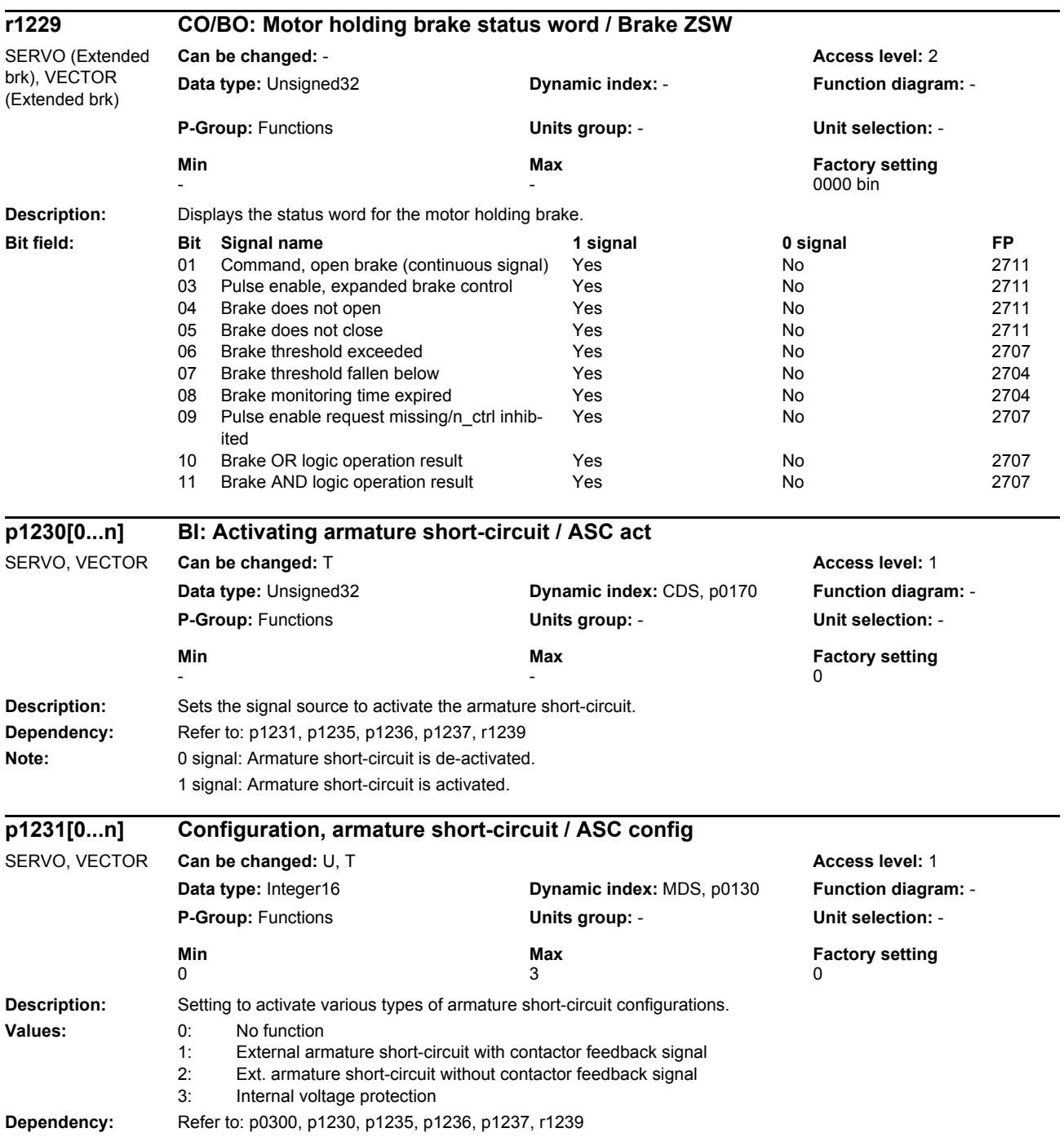

#### *Parameters*

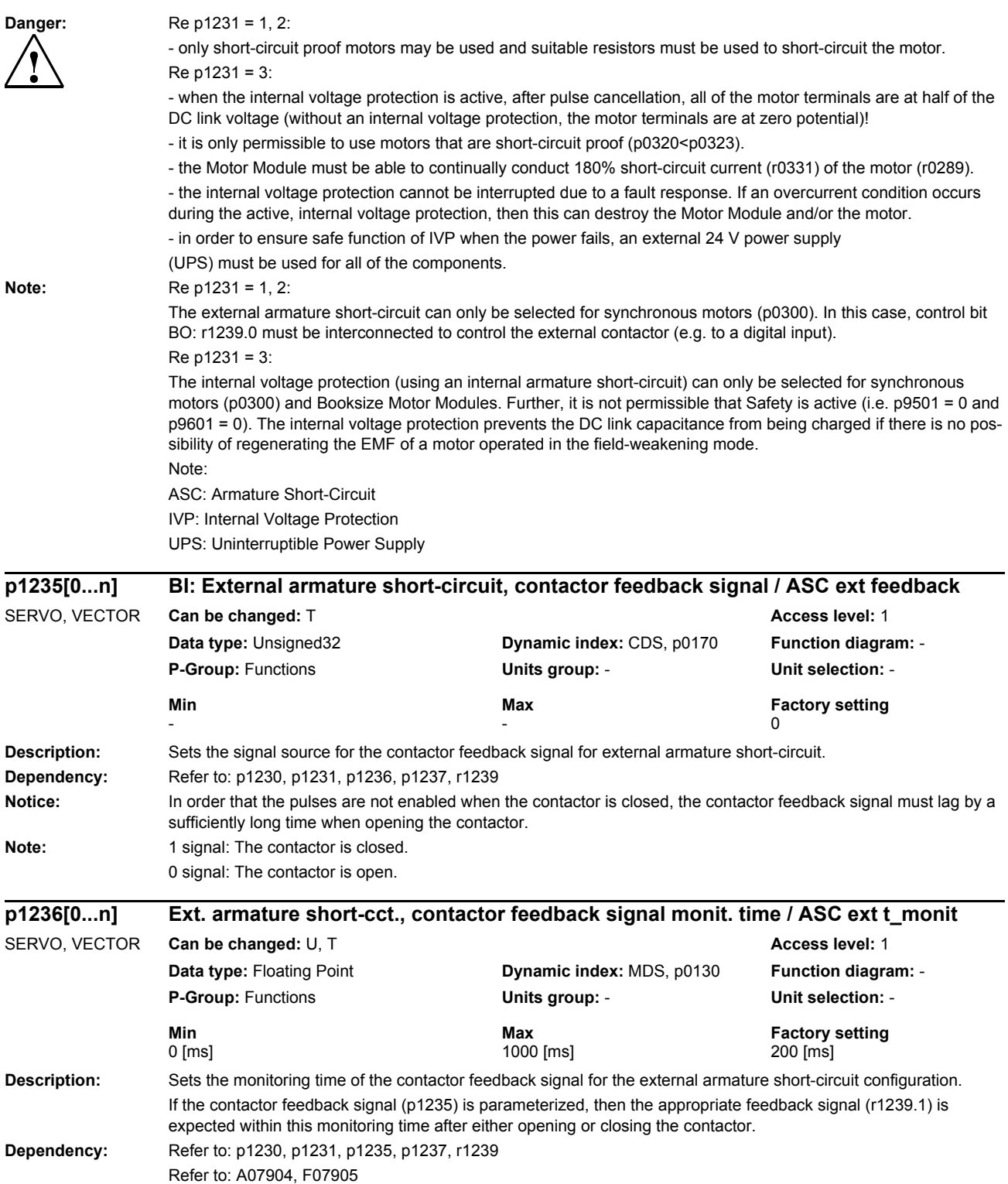

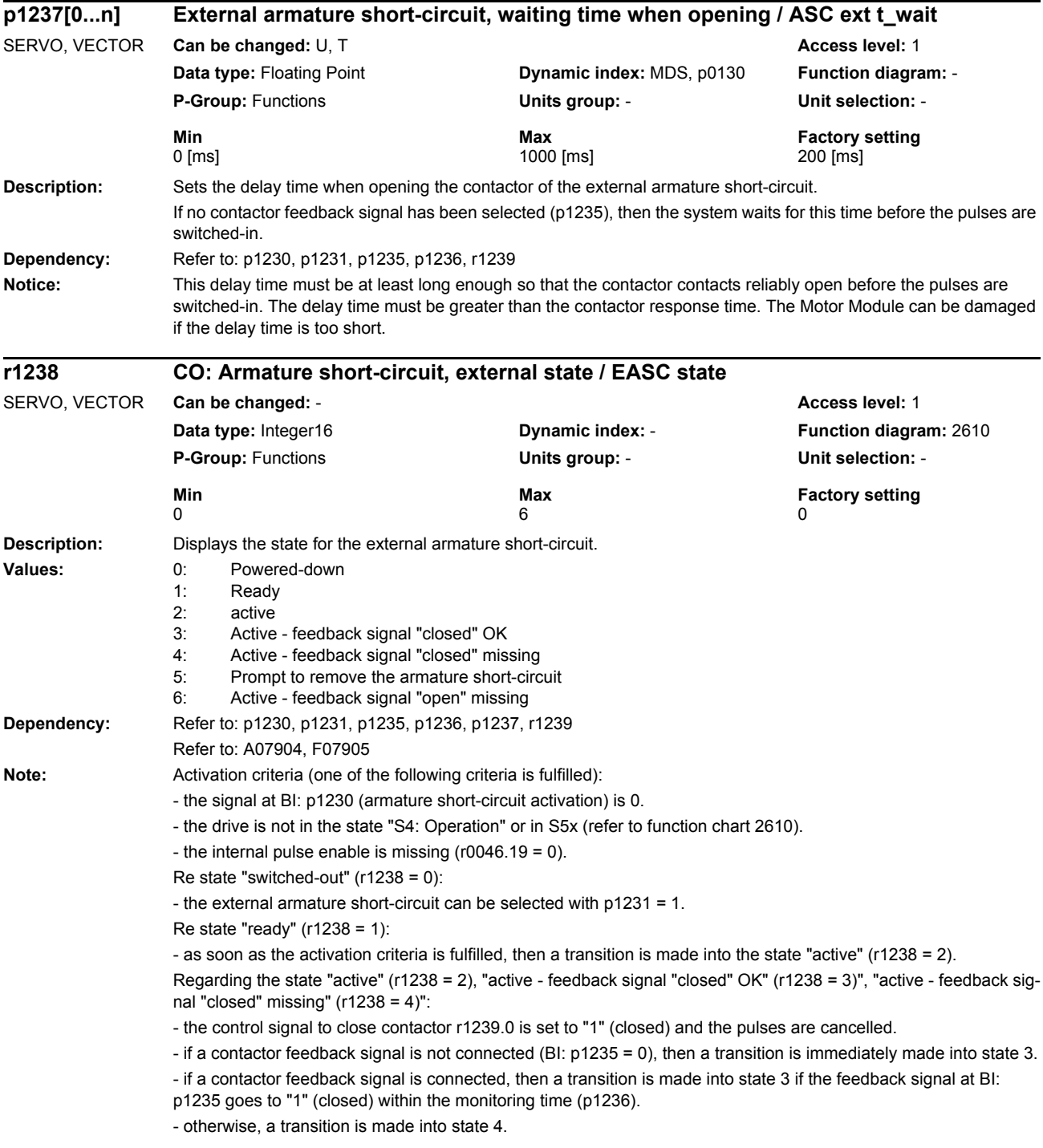

Re state "prompt to remove the armature short-circuit" (r1238 = 5):

- the activation criteria is no longer fulfilled. An attempt is made to again remove the armature short circuit.

- the control signal to close the contactor r1239.0 is set to "0" (open) and the pulses remain cancelled.

- if a contactor feedback signal is not connected (BI: p1235 = 0), the system waits for the delay time (p1237) to expire until a transition is made into state 1.

- if a contactor feedback signal is connected, the system waits until the feedback signal at BI:p1235 goes to "0" (open) until a transition is made into state 1. If this does not occur within the monitoring time (p1236), then a transition is made into state 6.

Re state "active - feedback signal "open" missing" (r1238 = 6):

- this error state can be exited by de-selecting the external armature short-circuit (p1231 = 0).

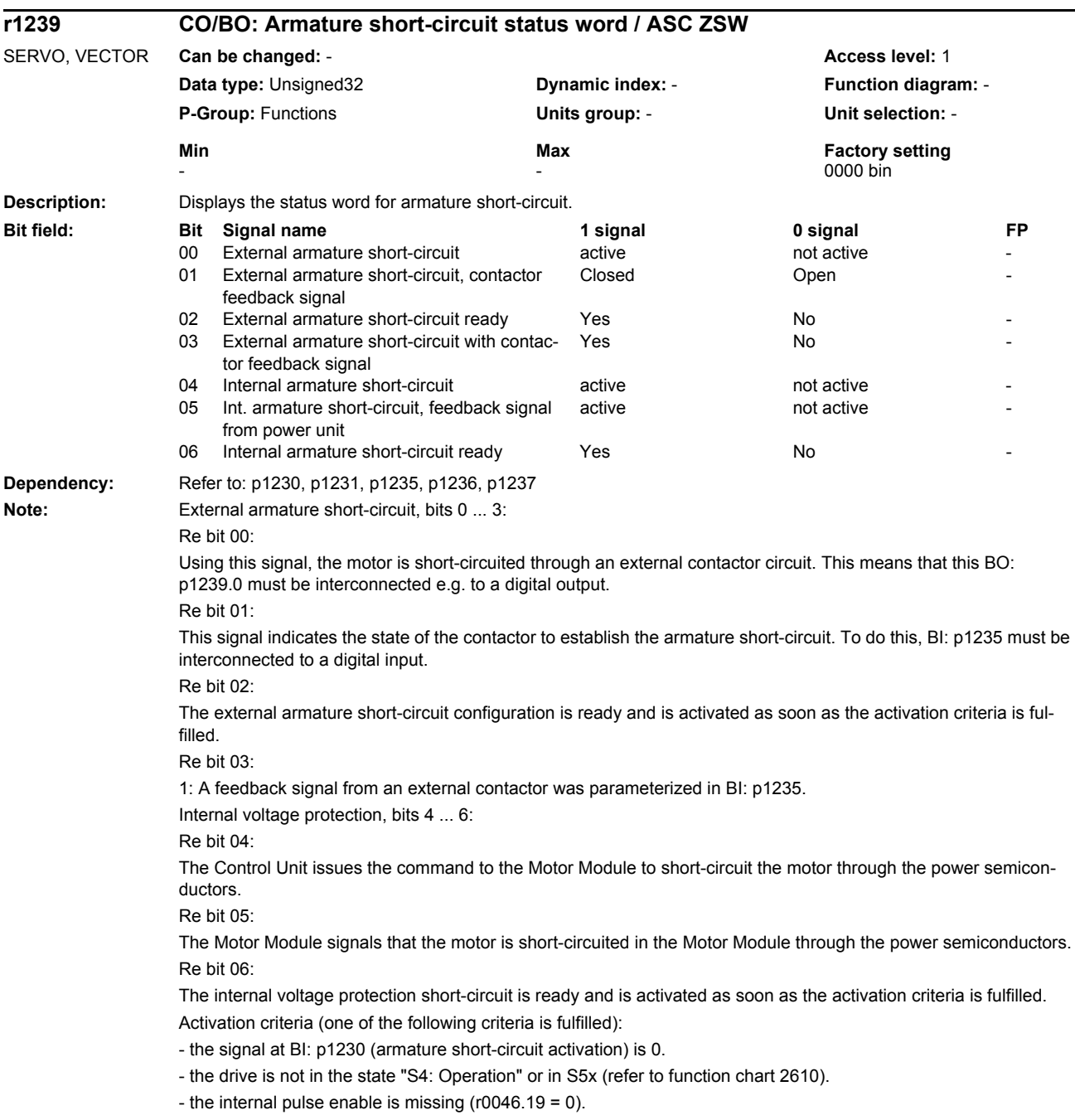

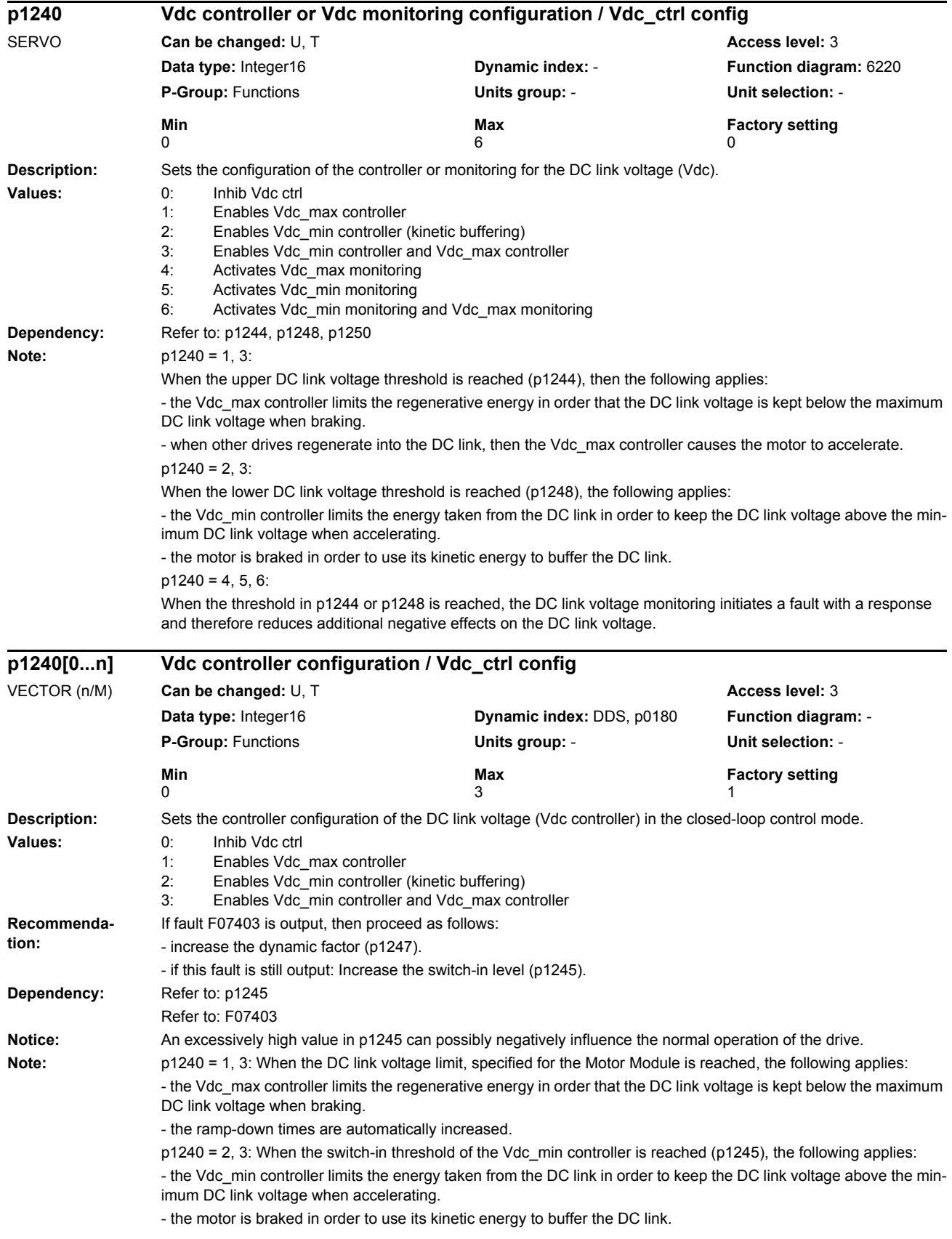

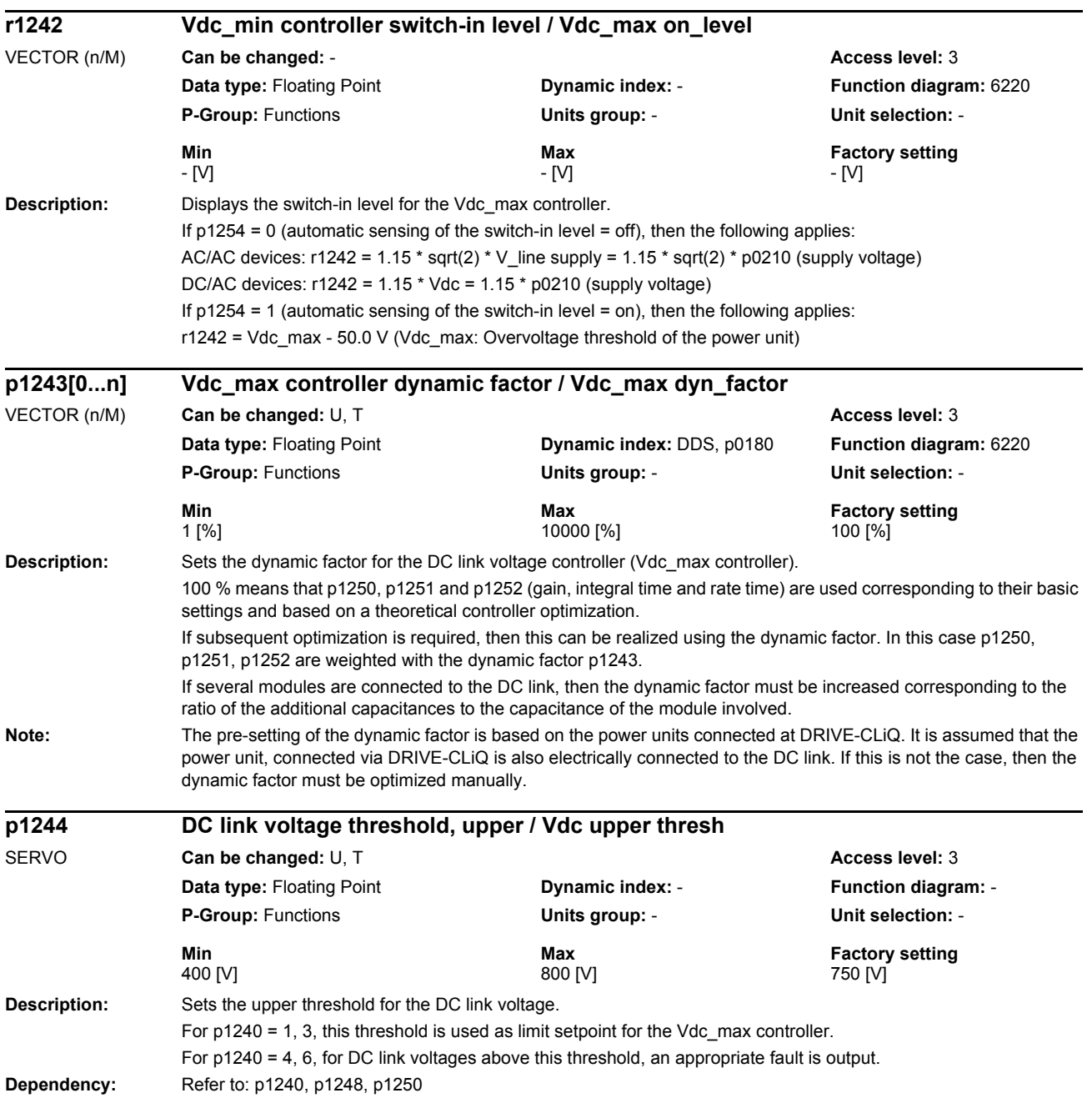

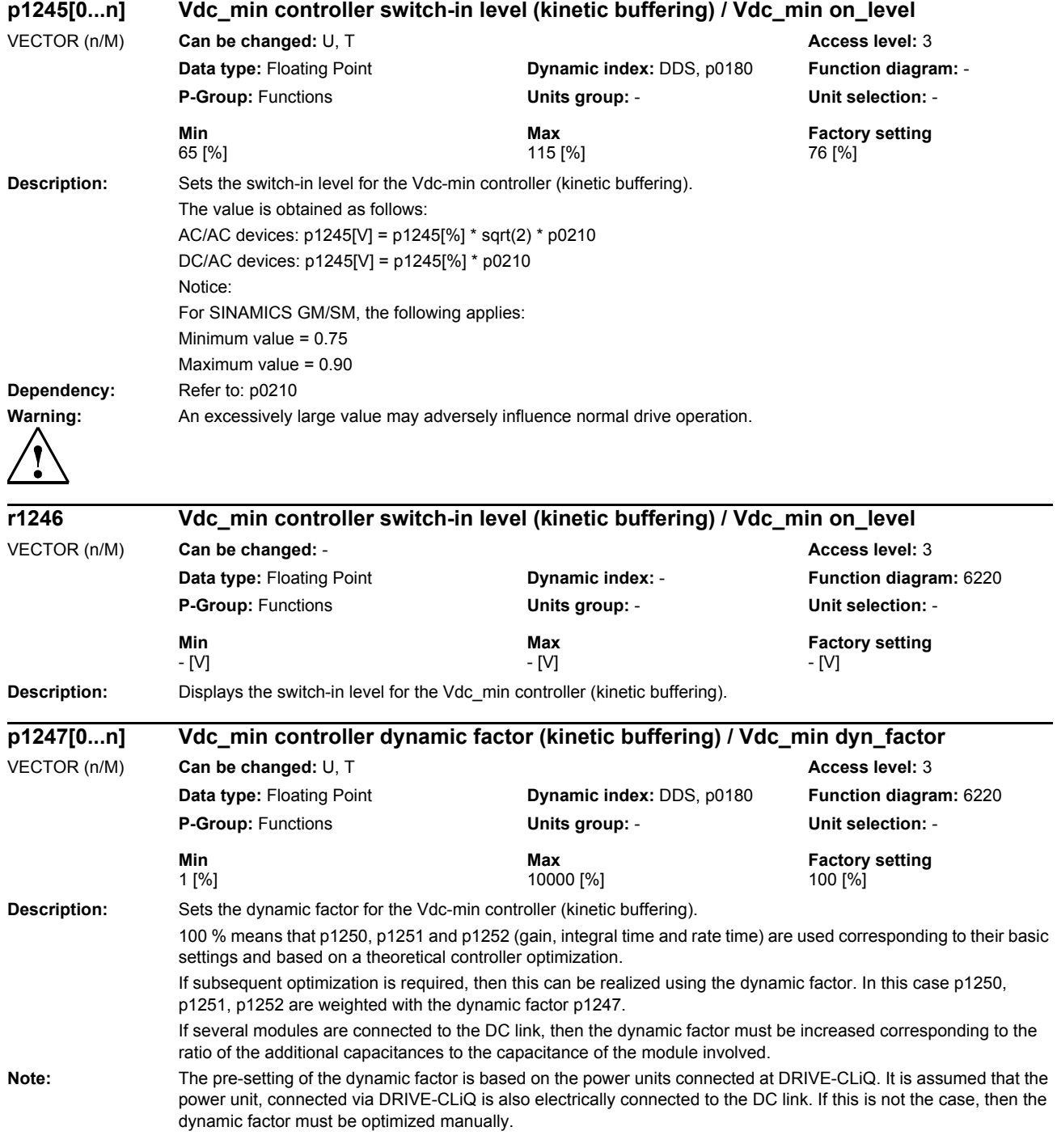

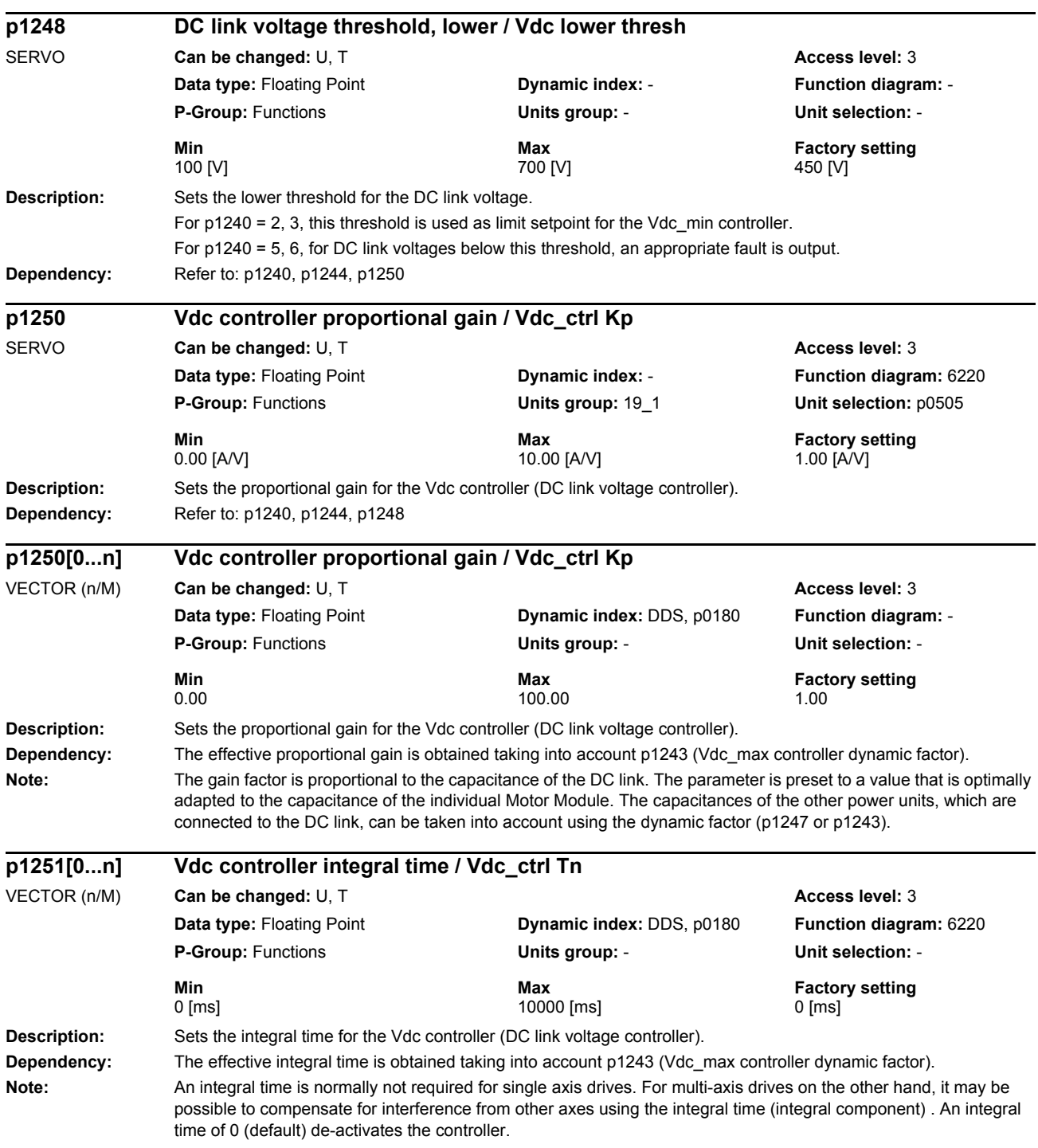

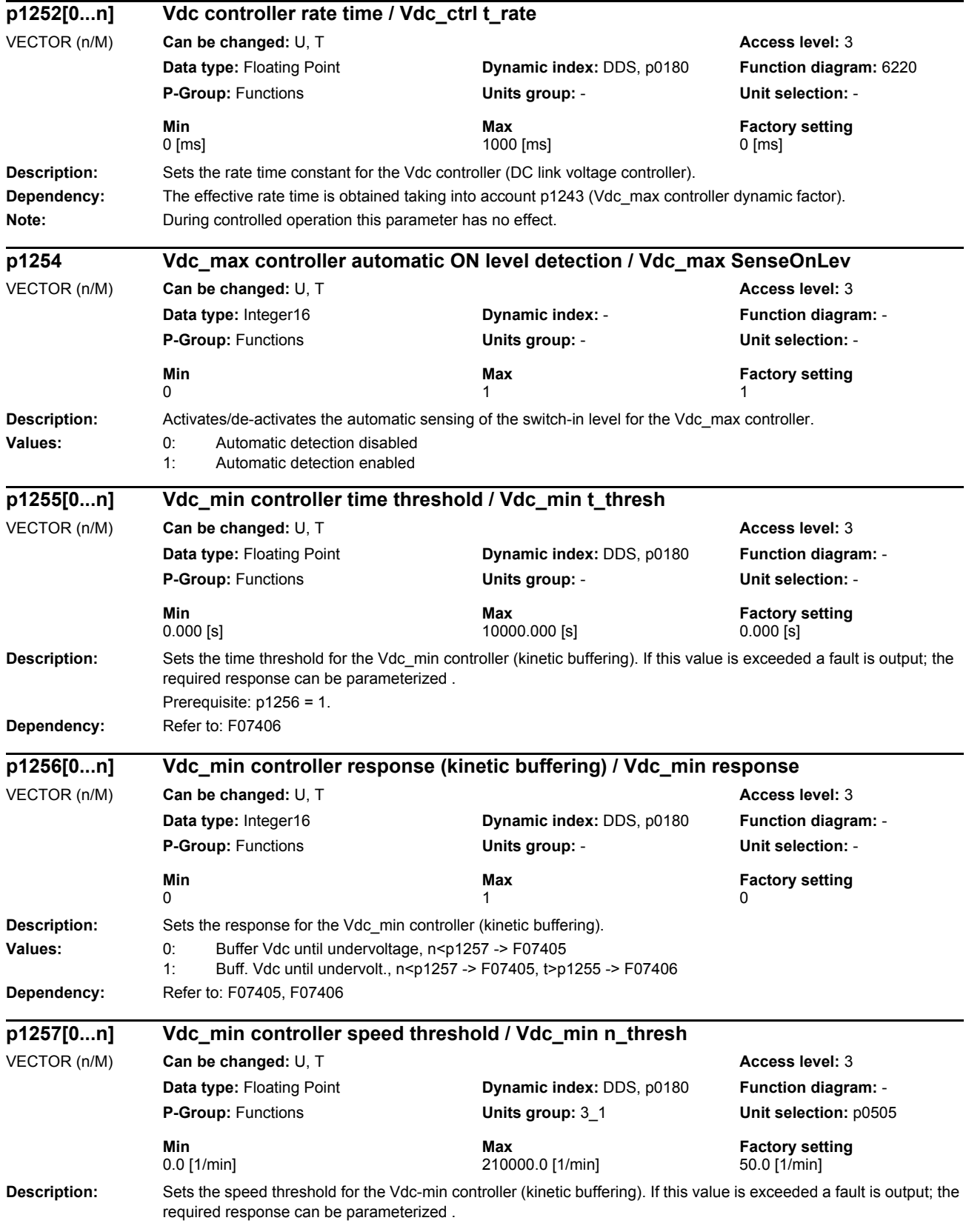

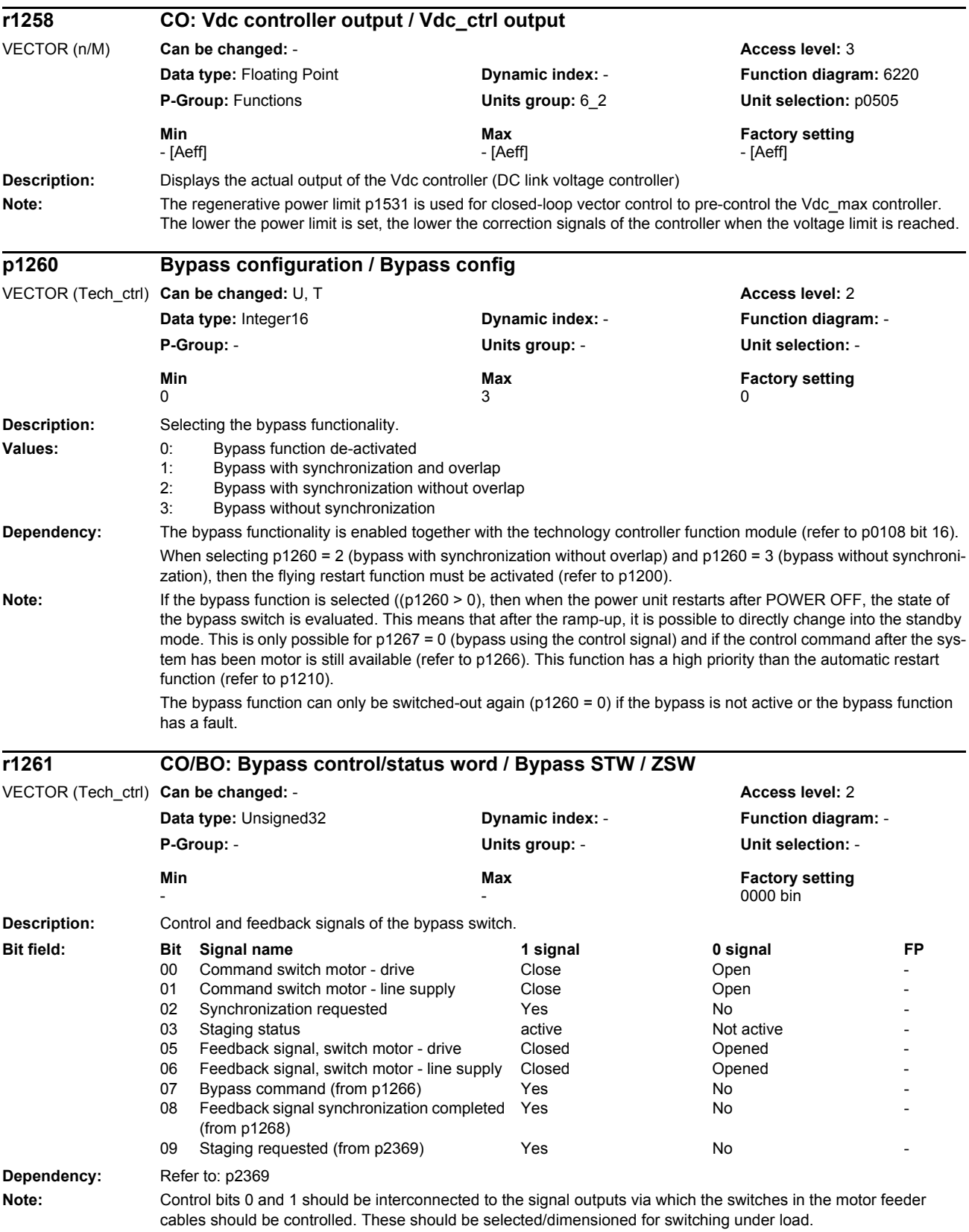

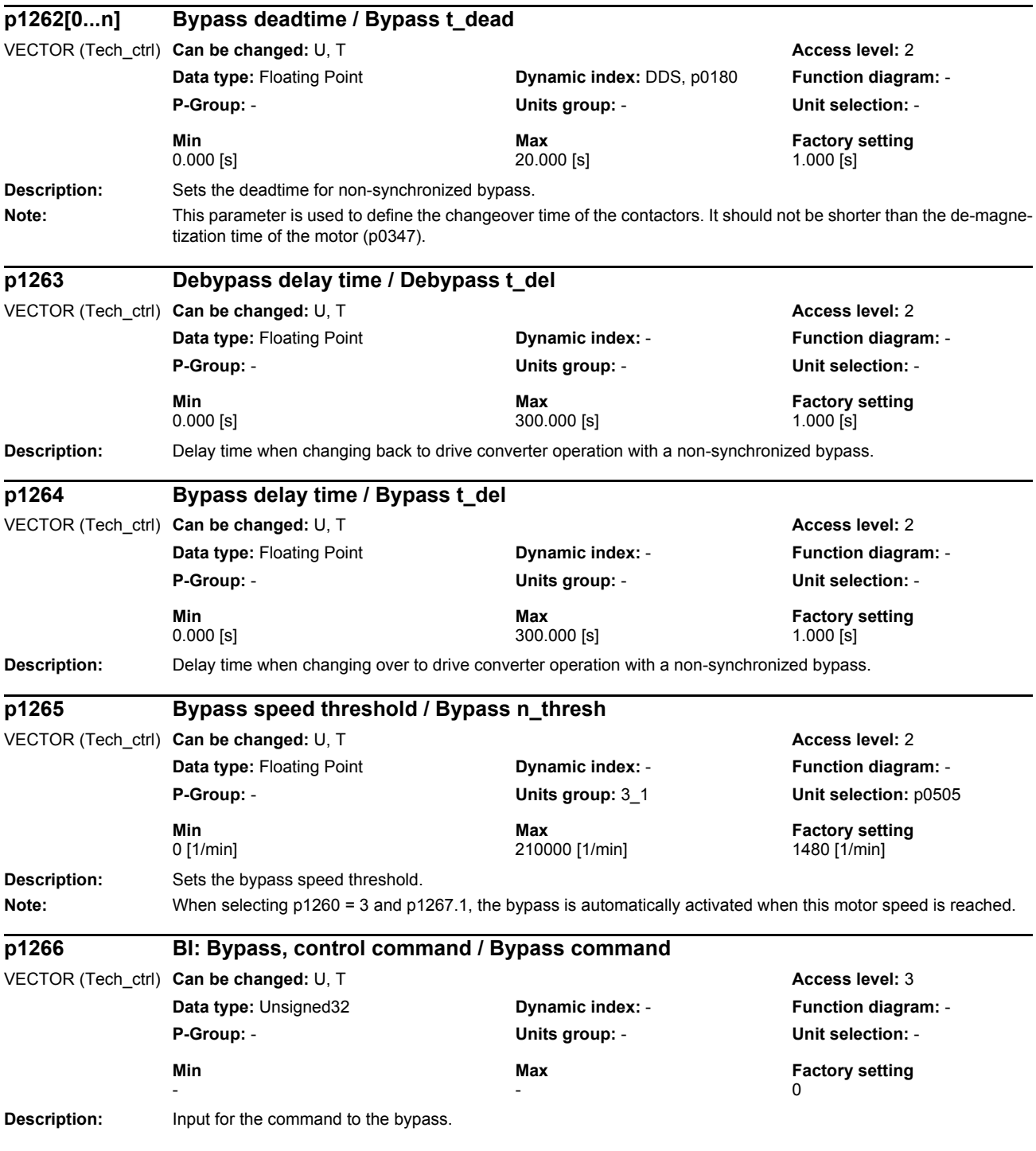

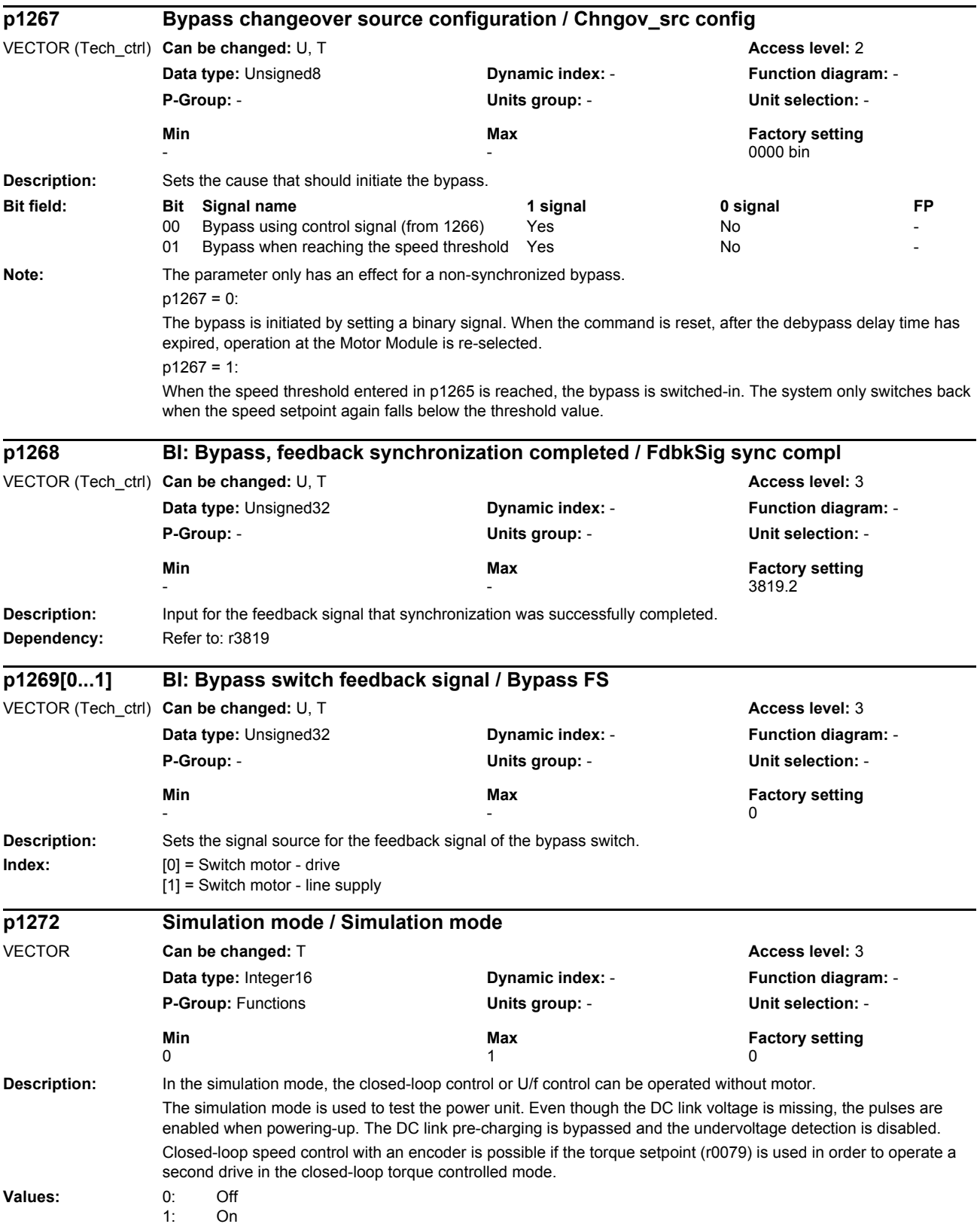

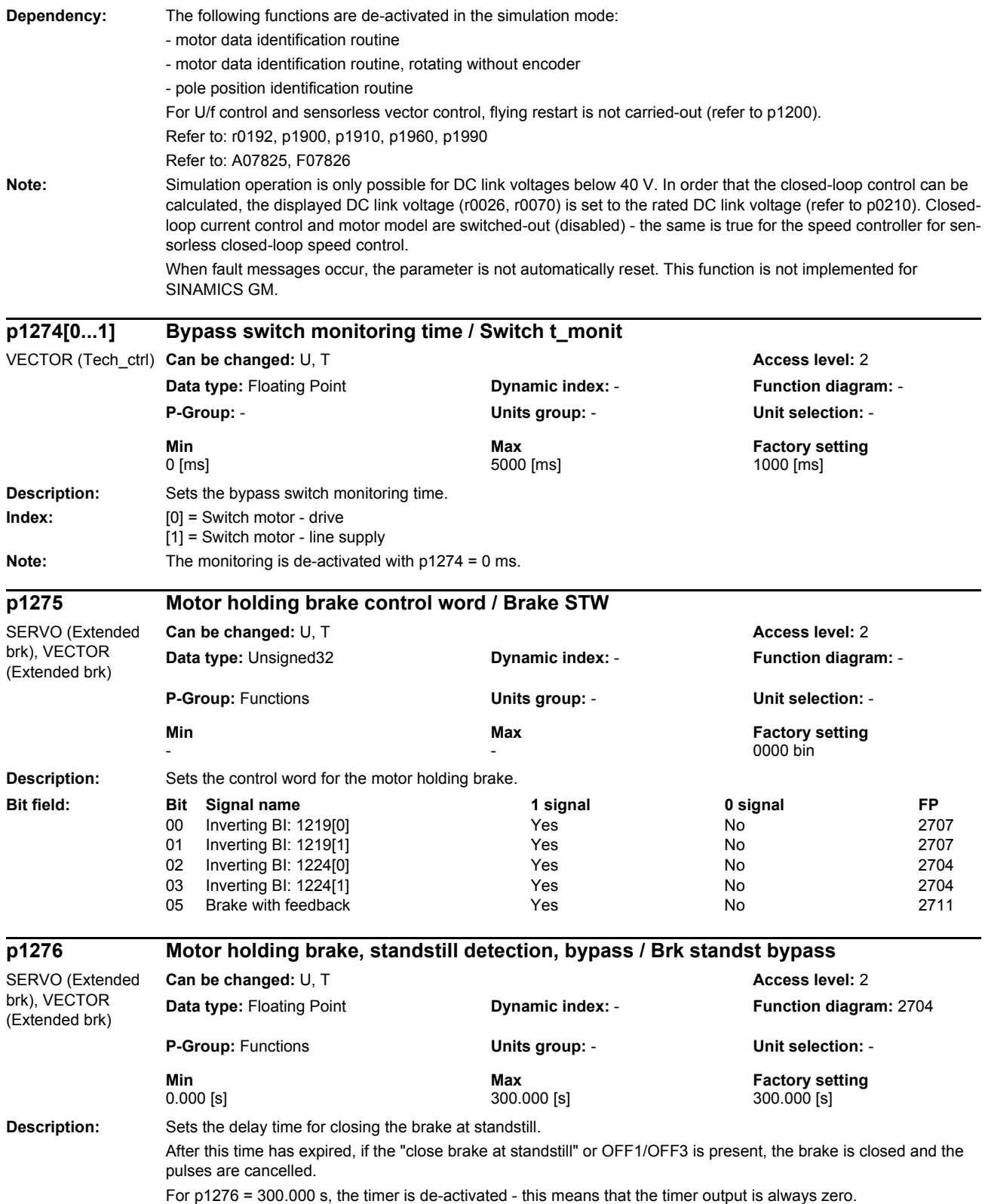

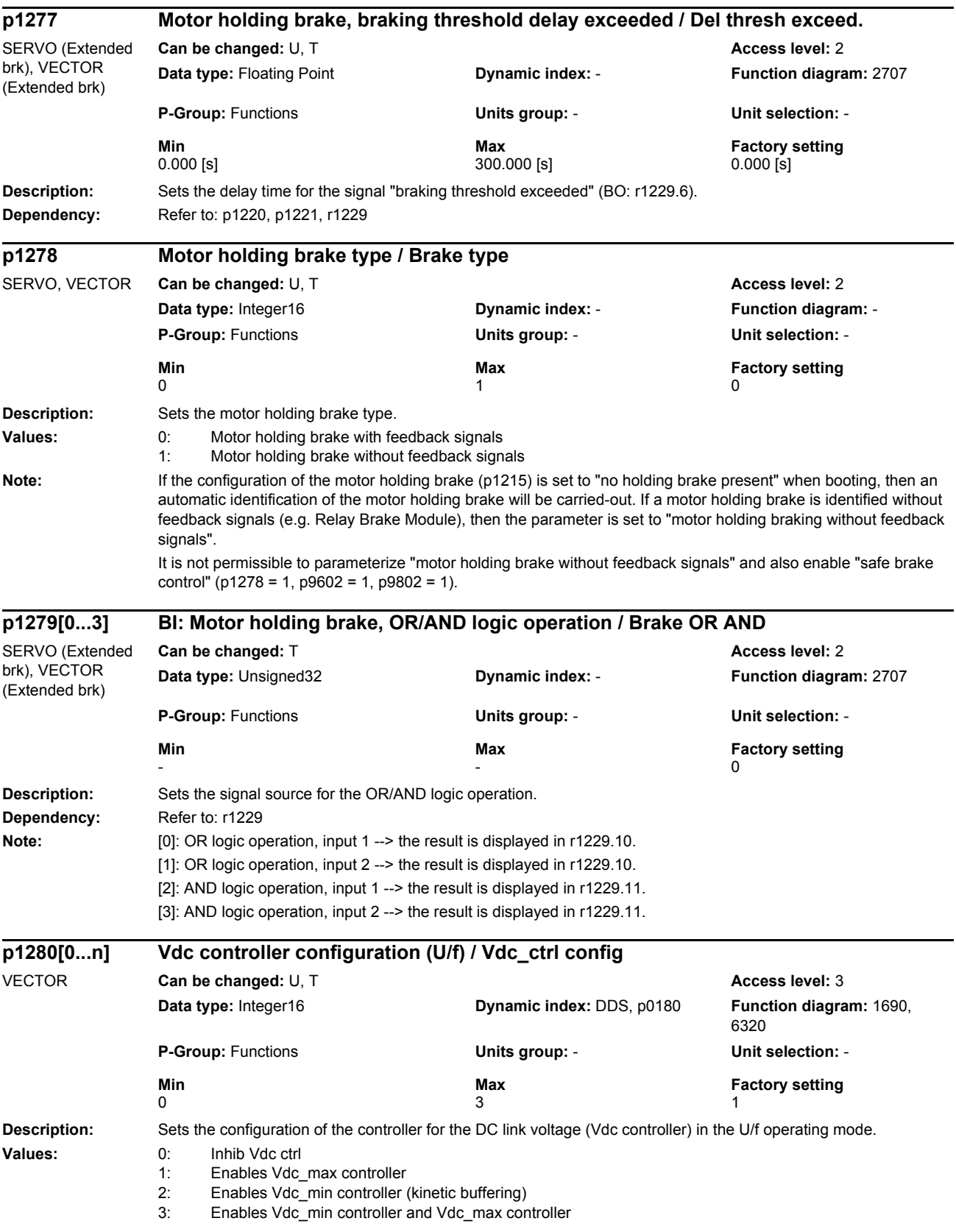

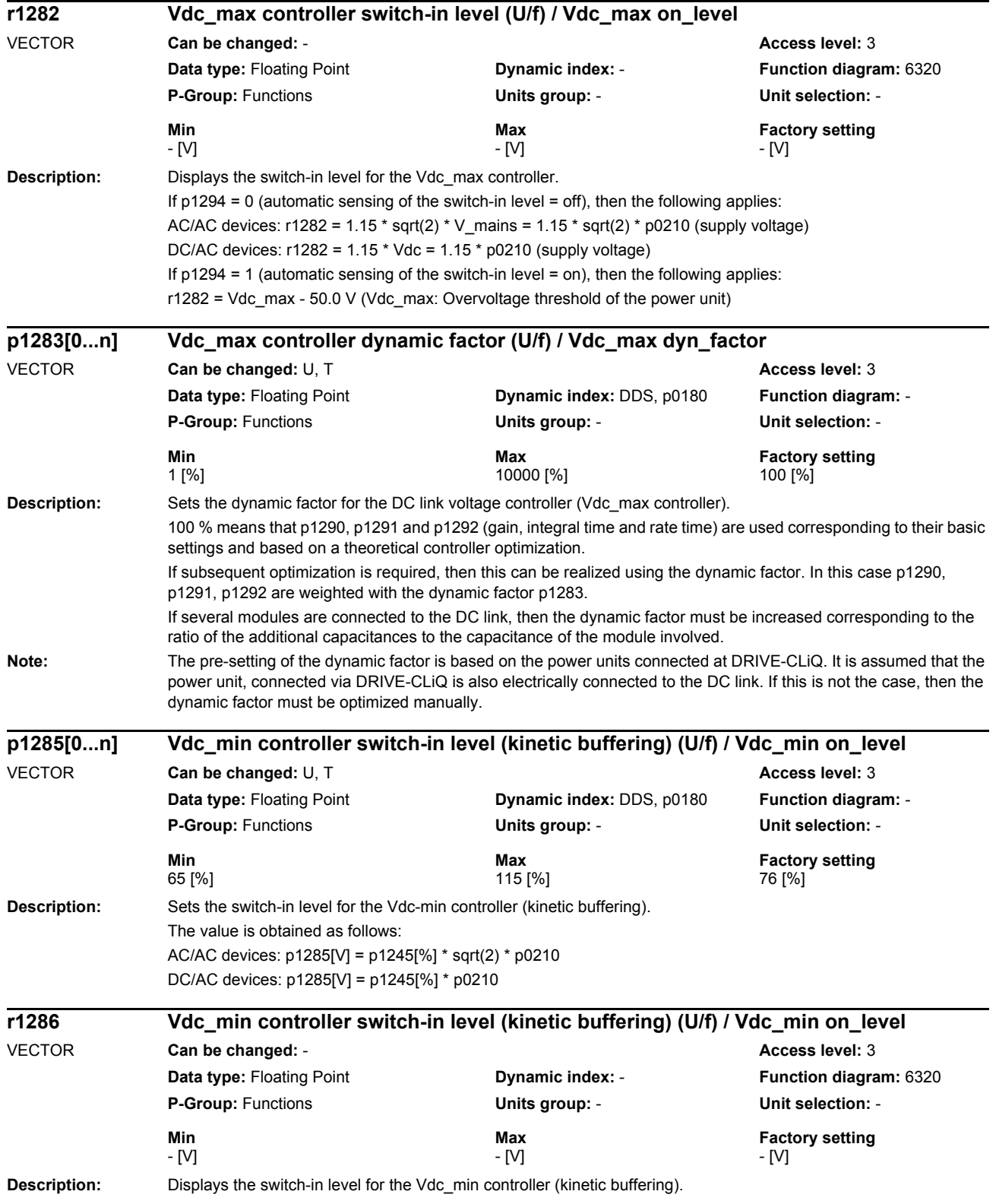

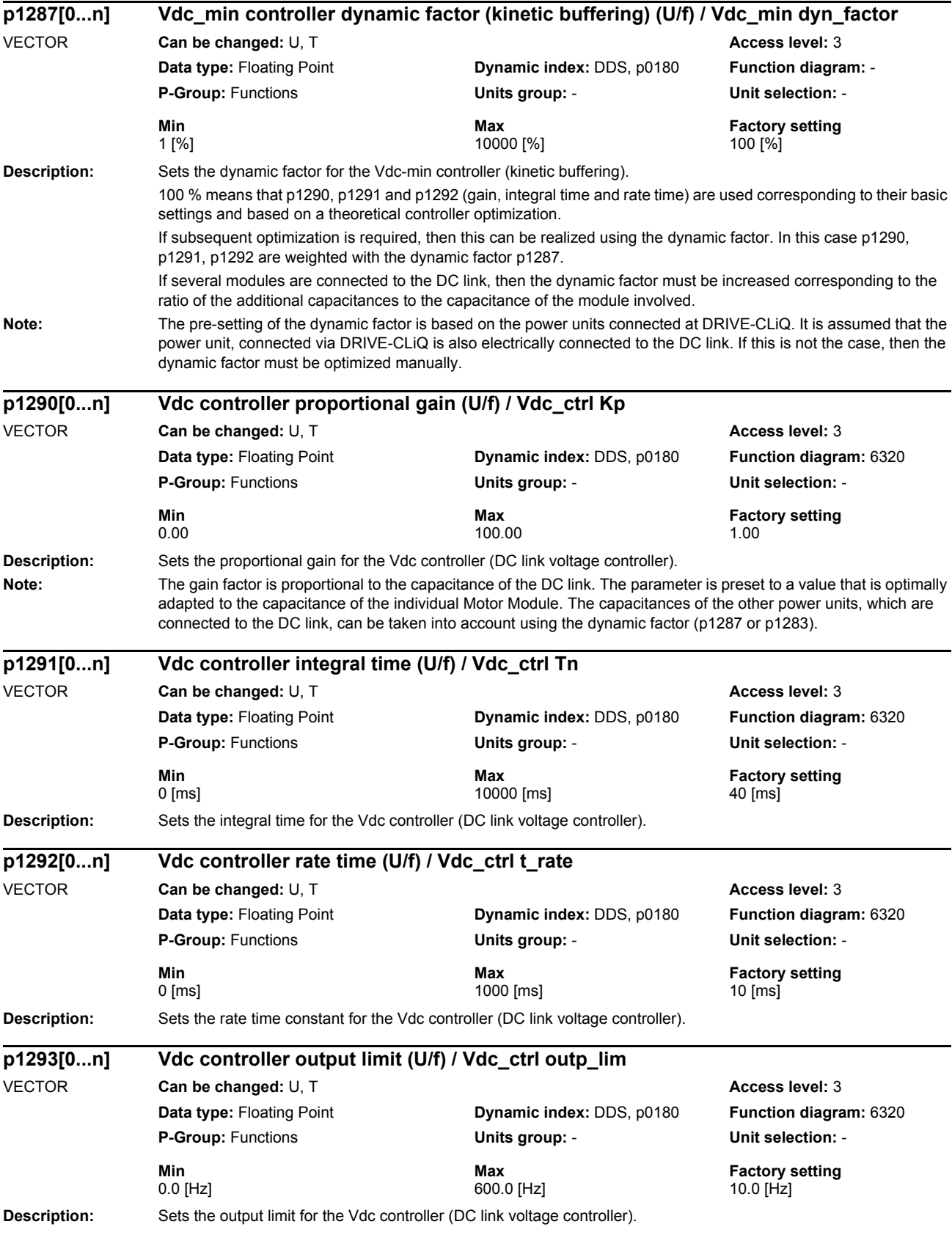

# *Parameters*

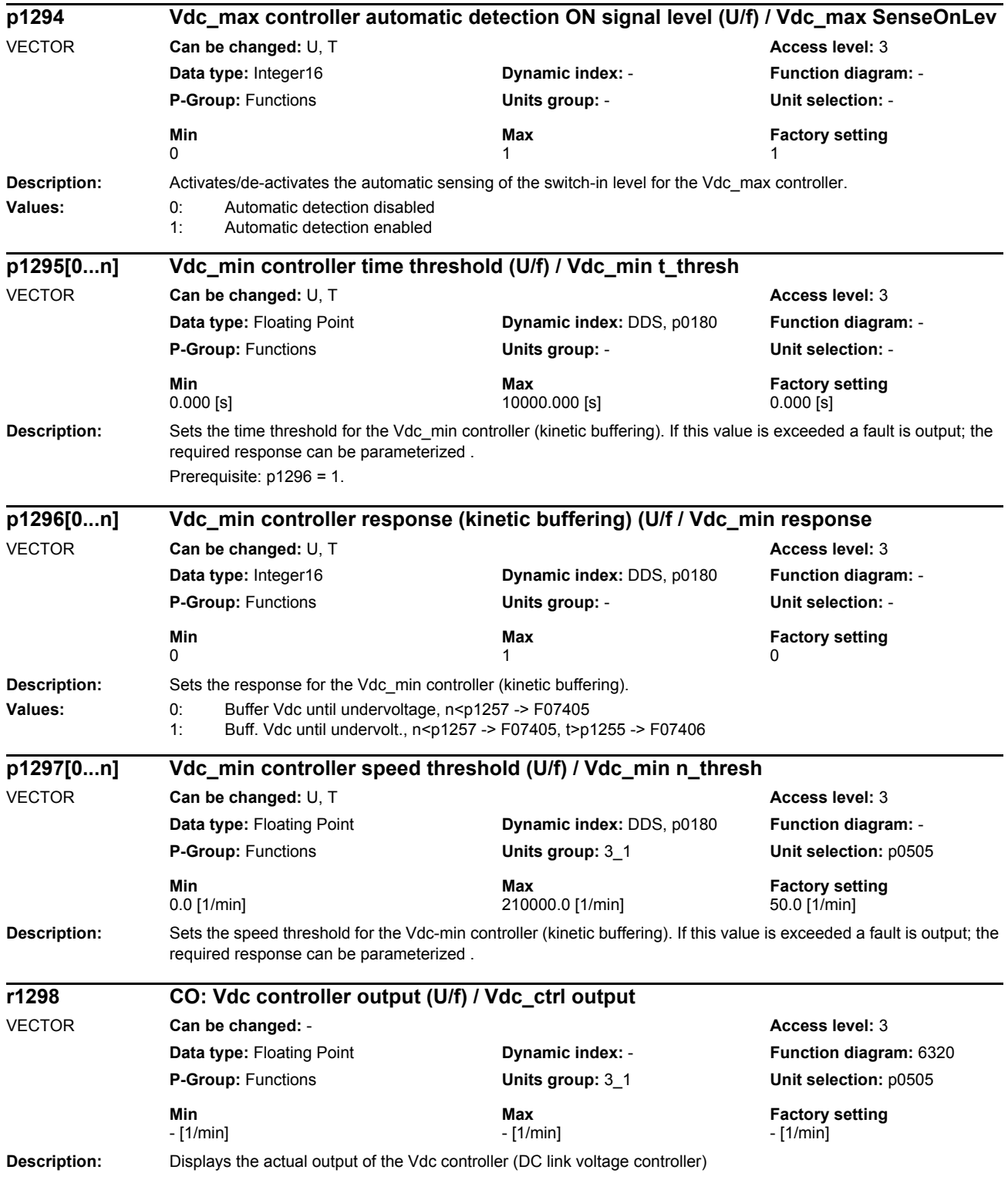

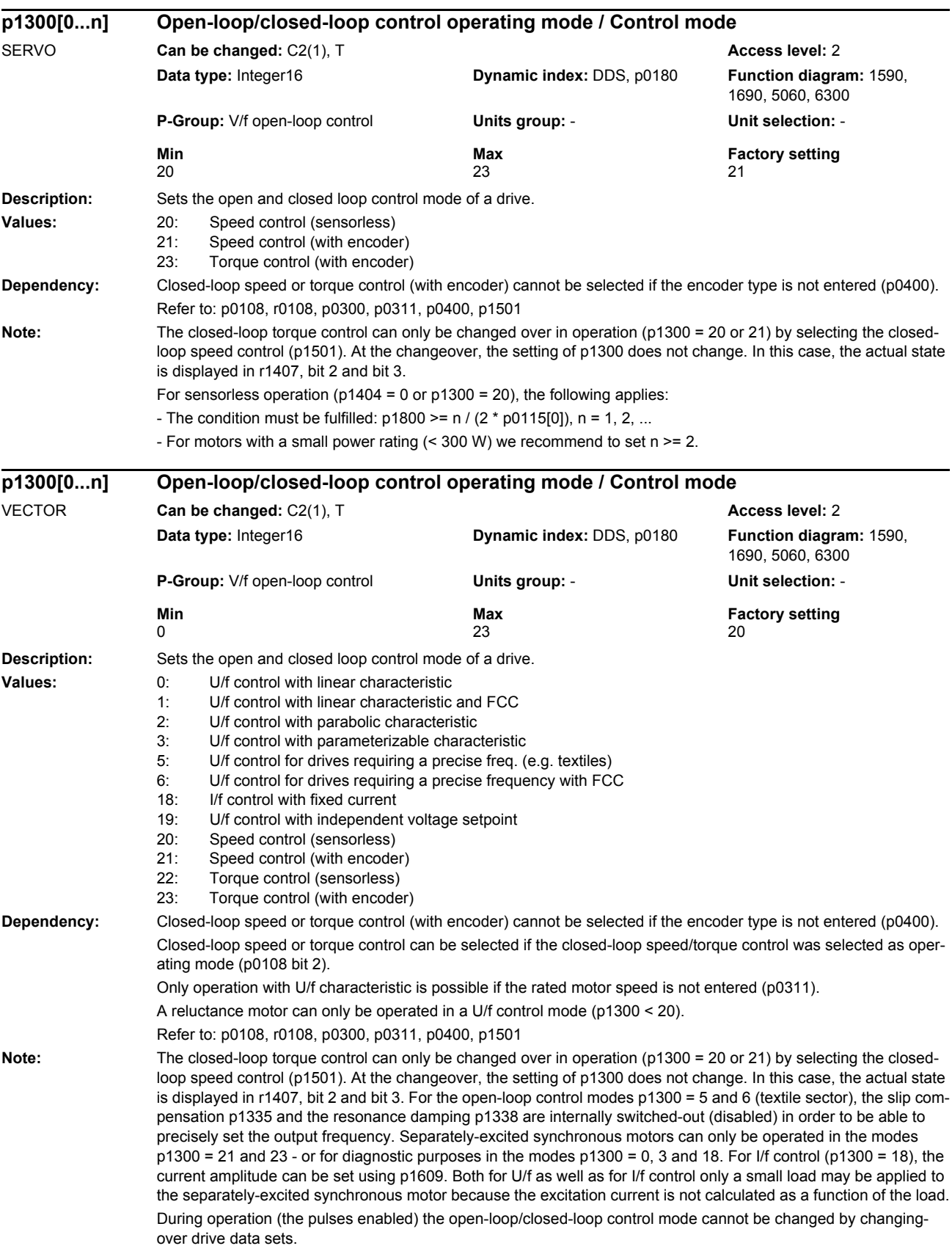
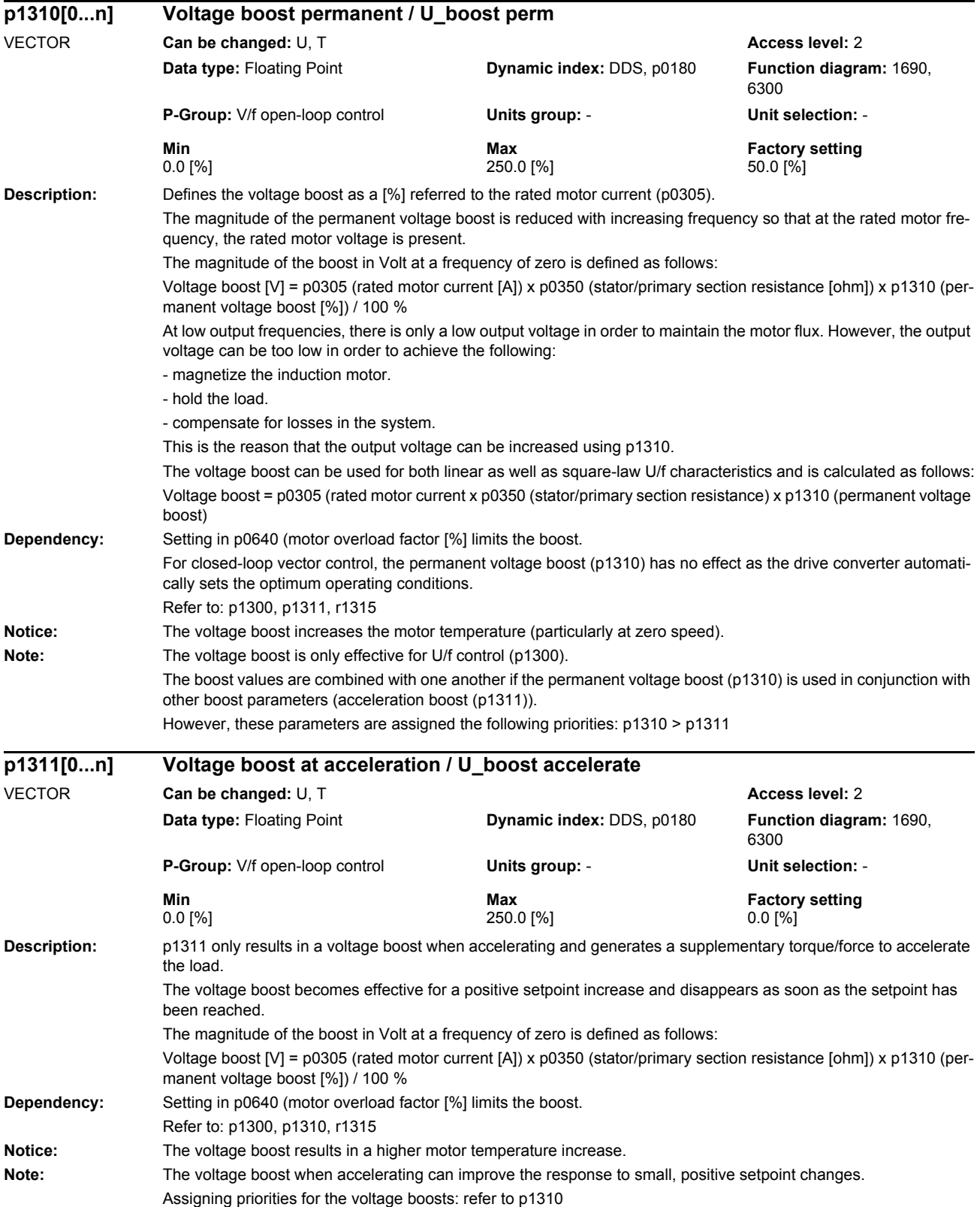

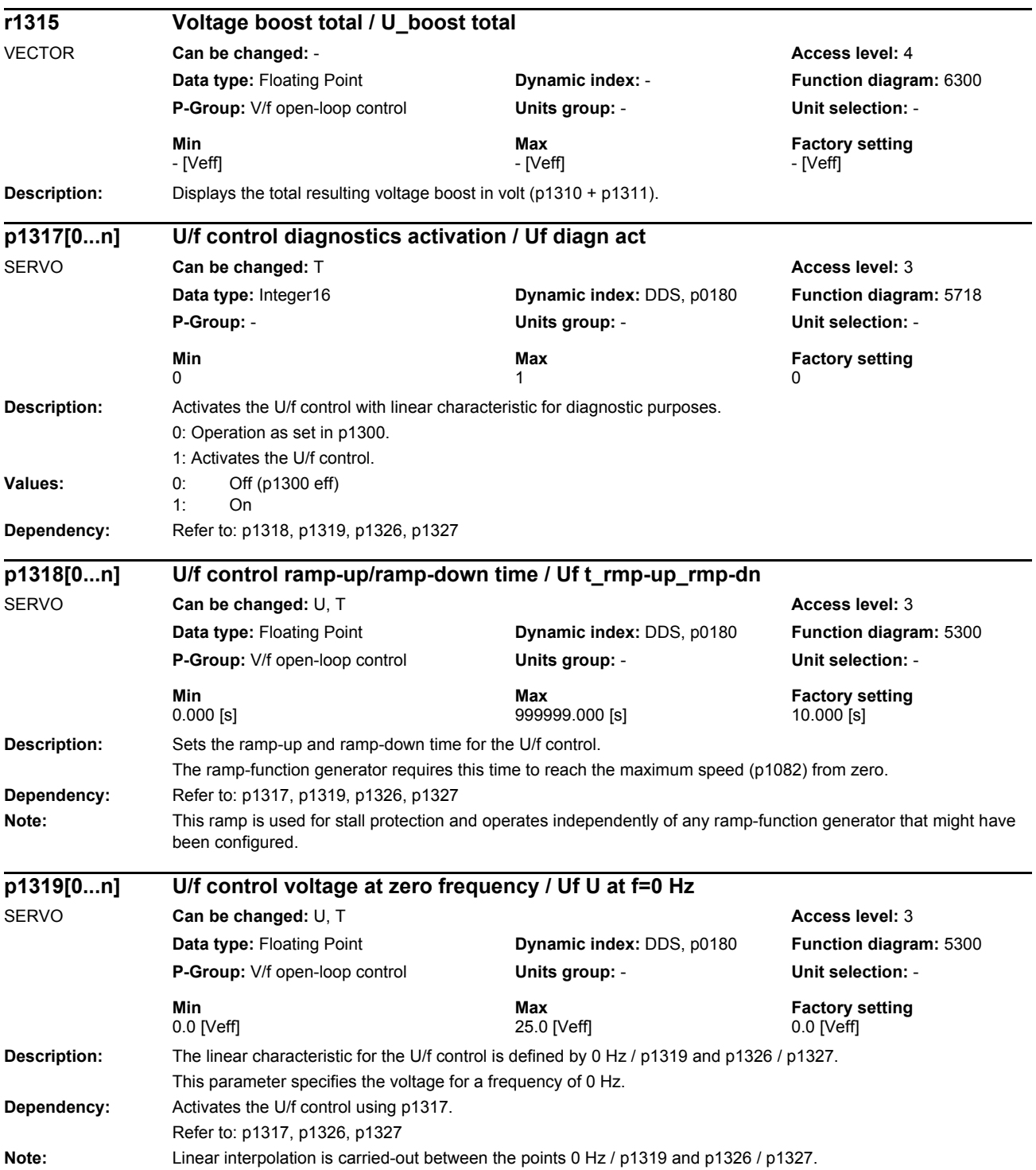

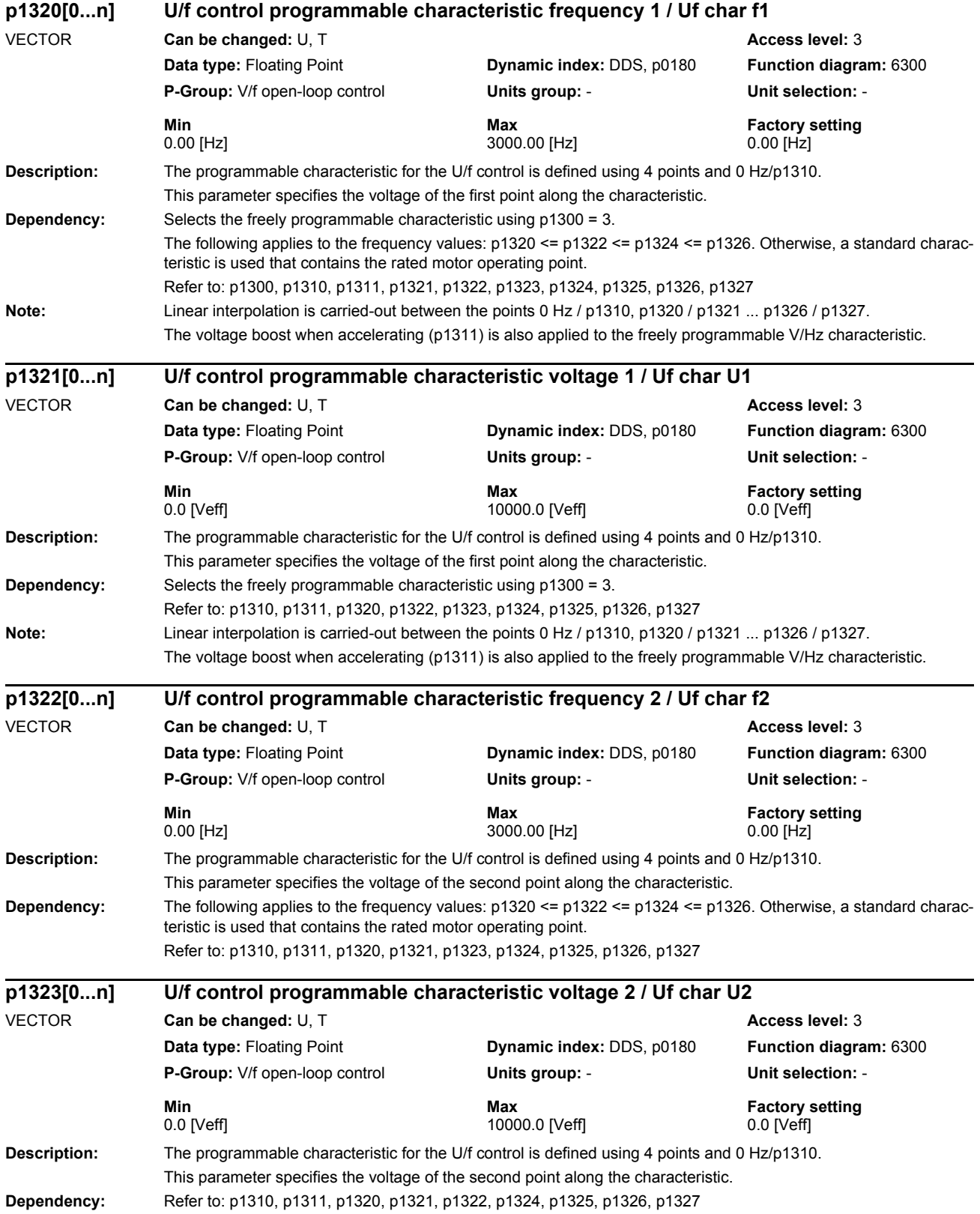

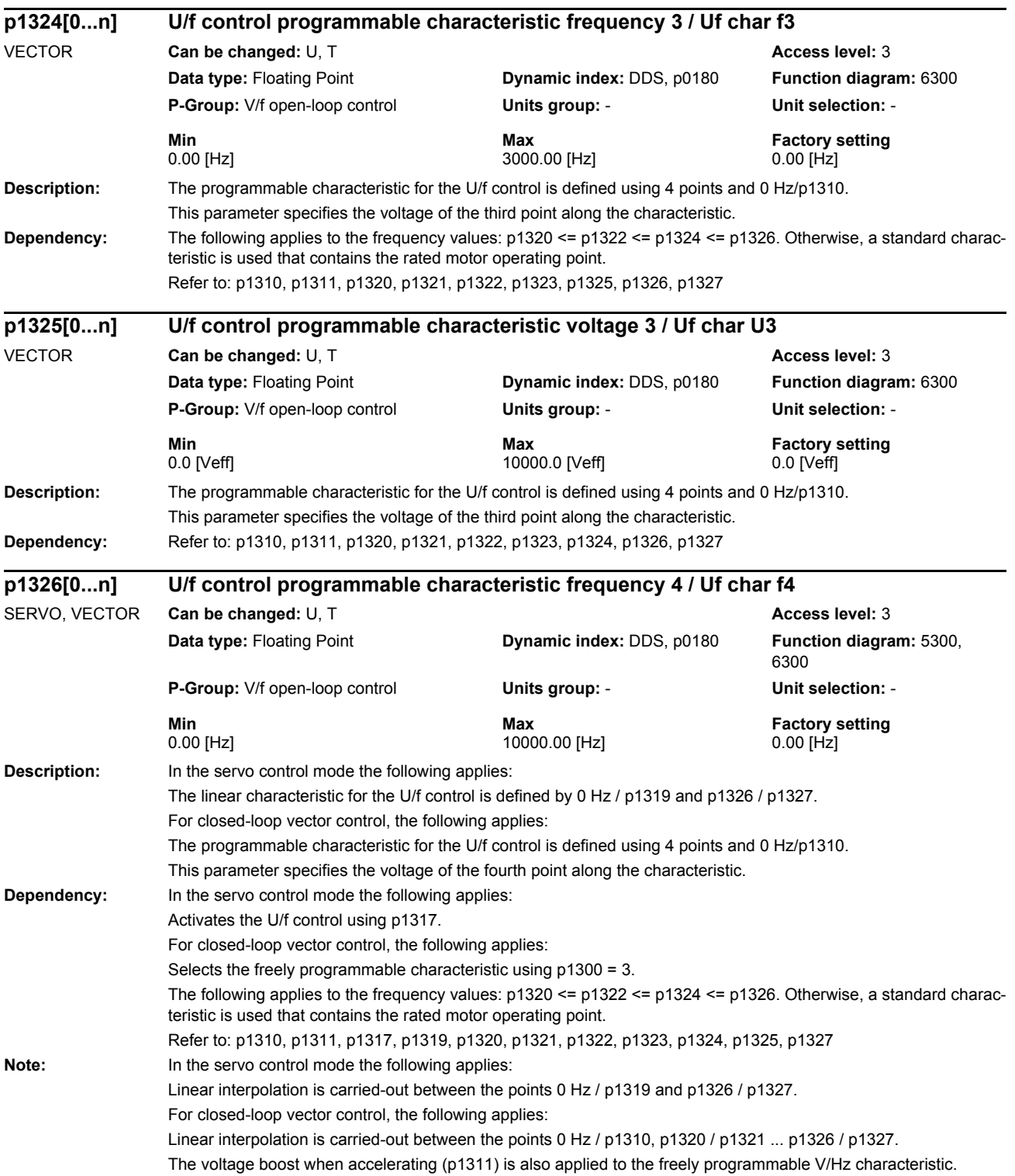

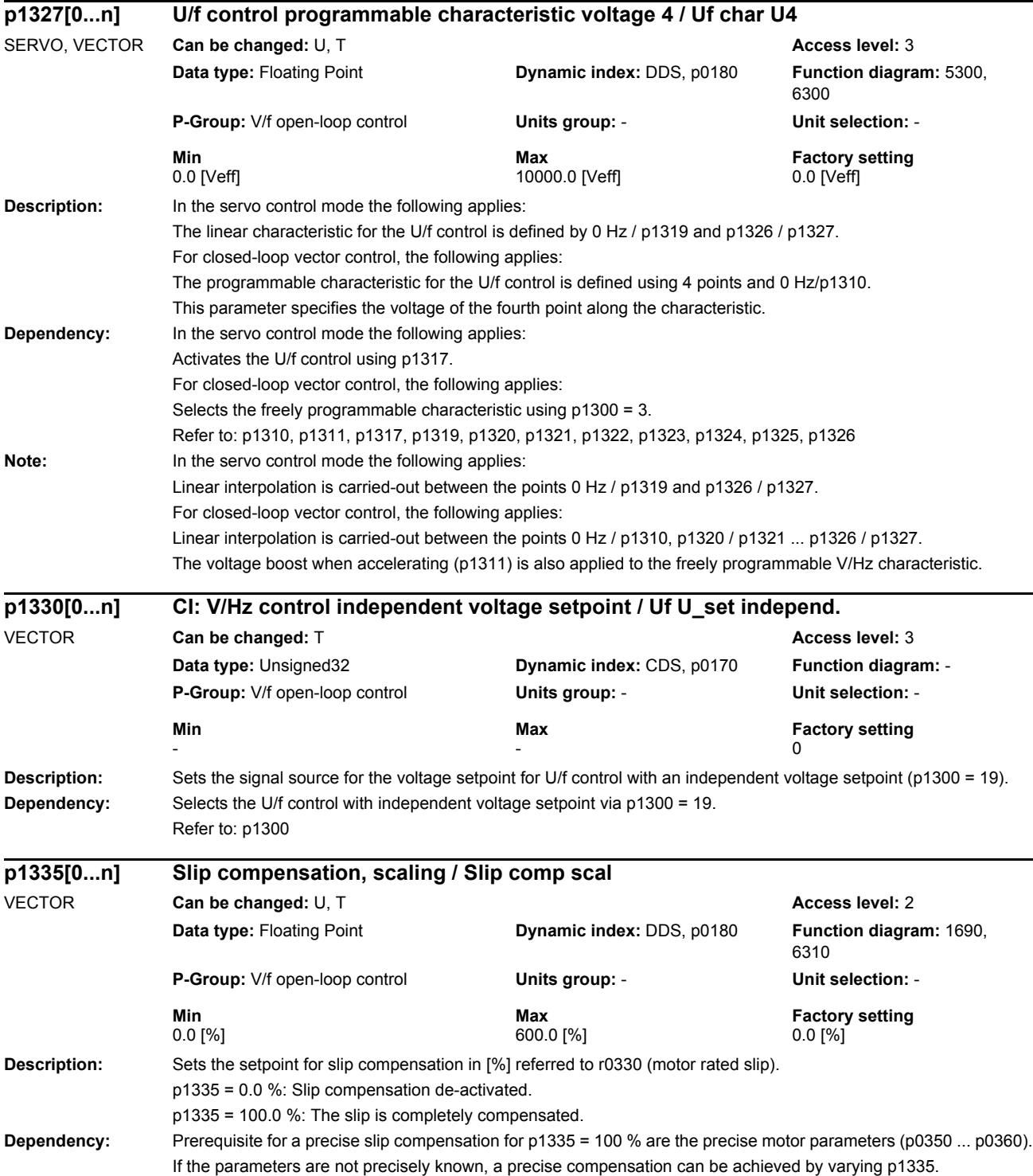

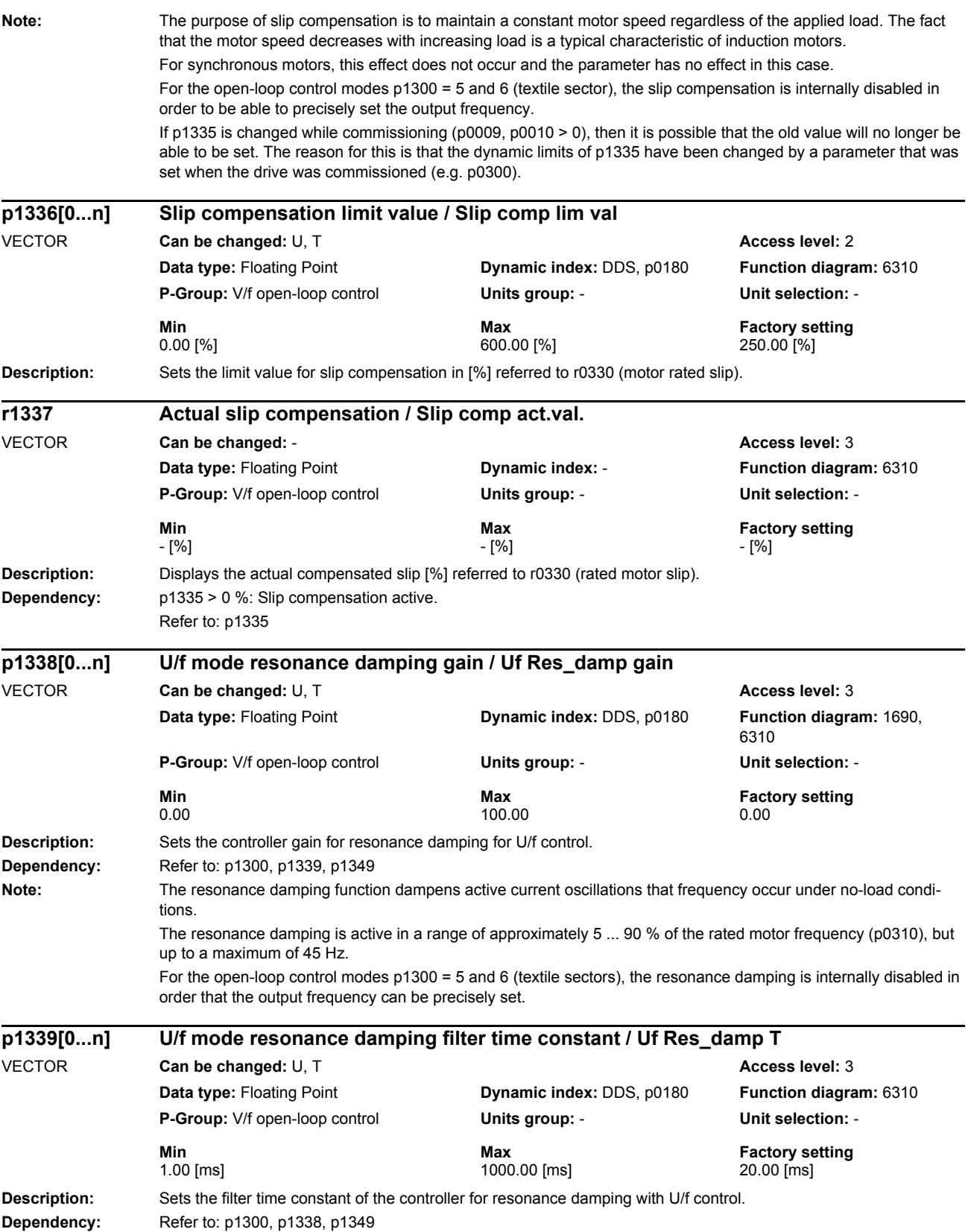

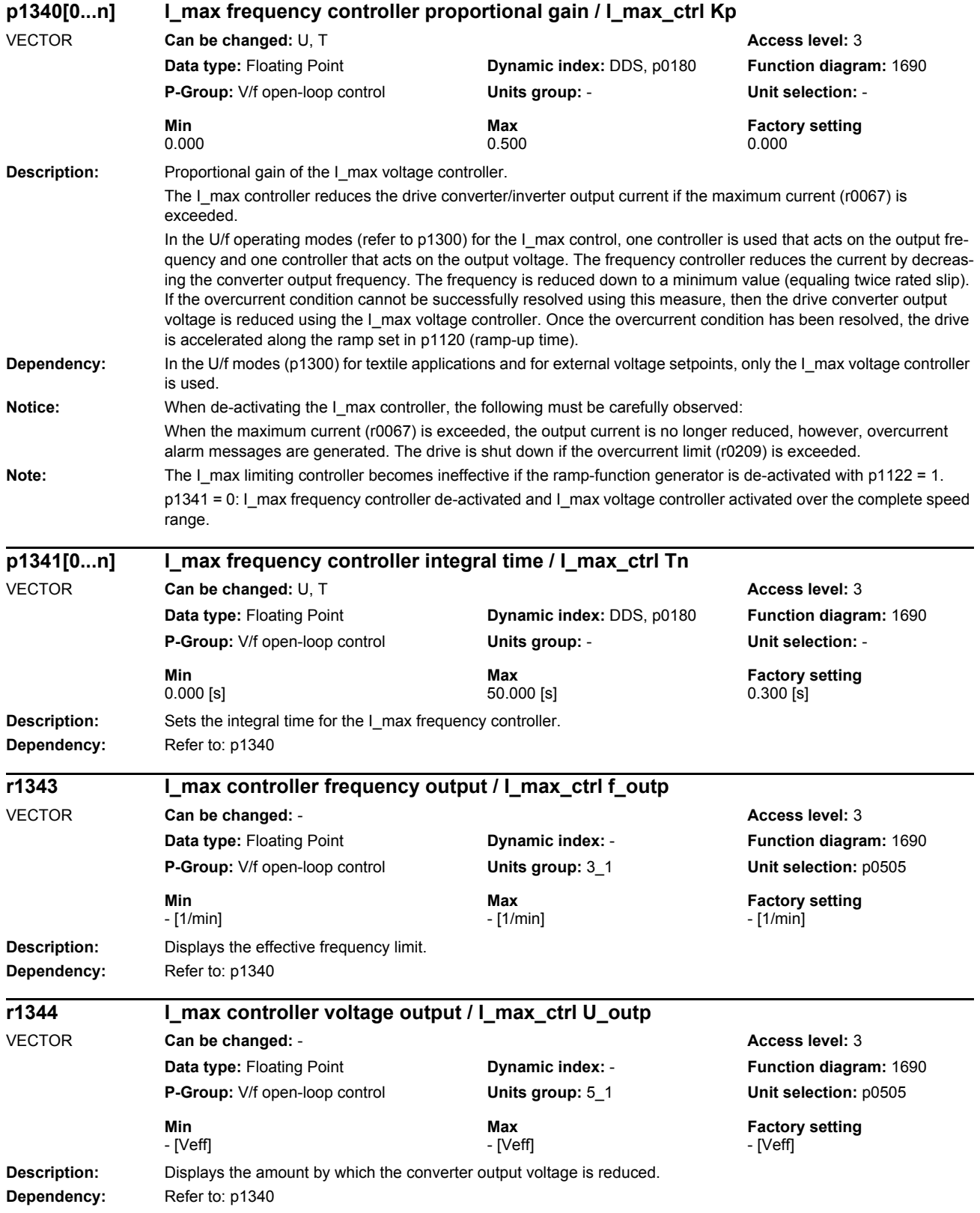

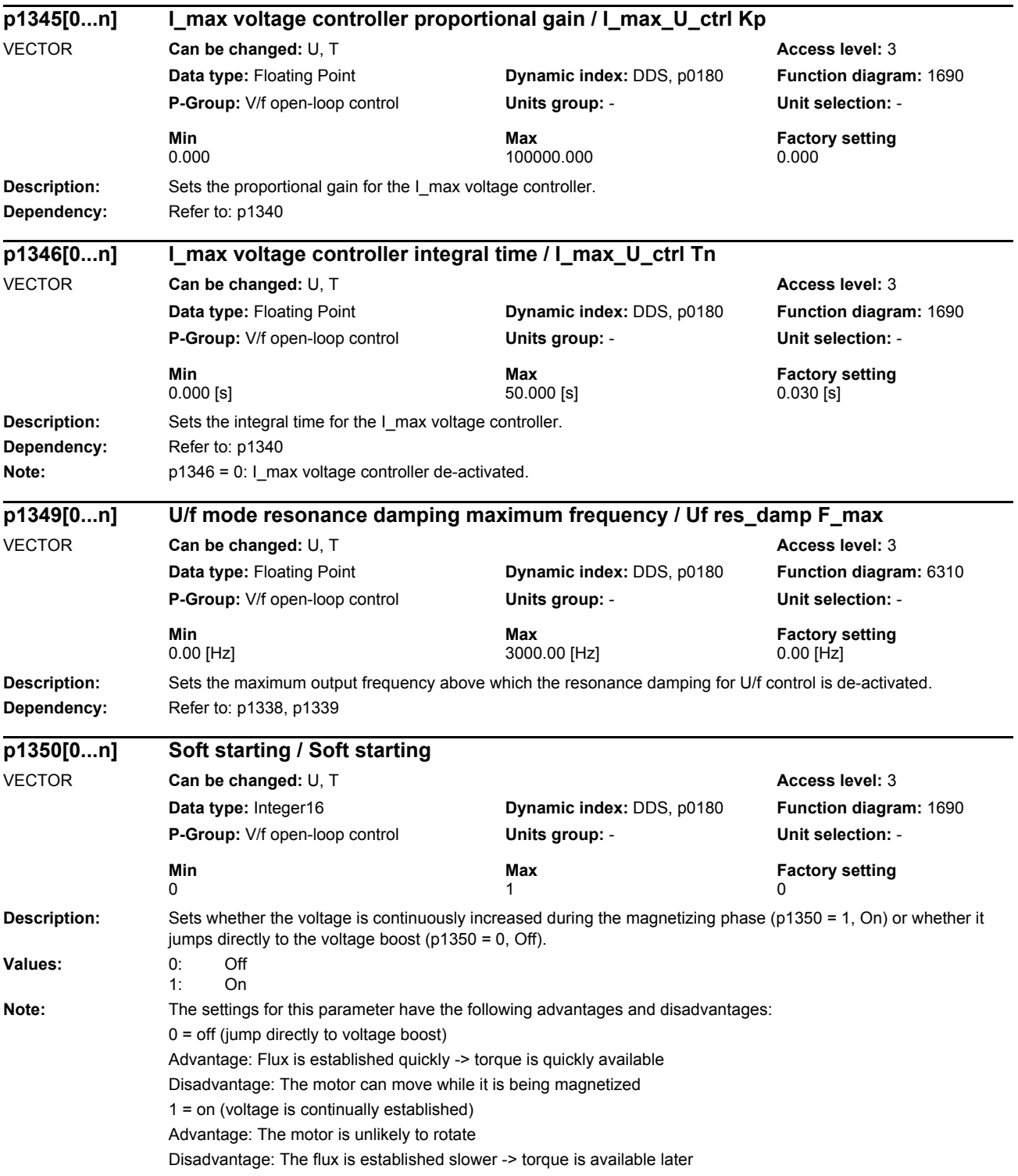

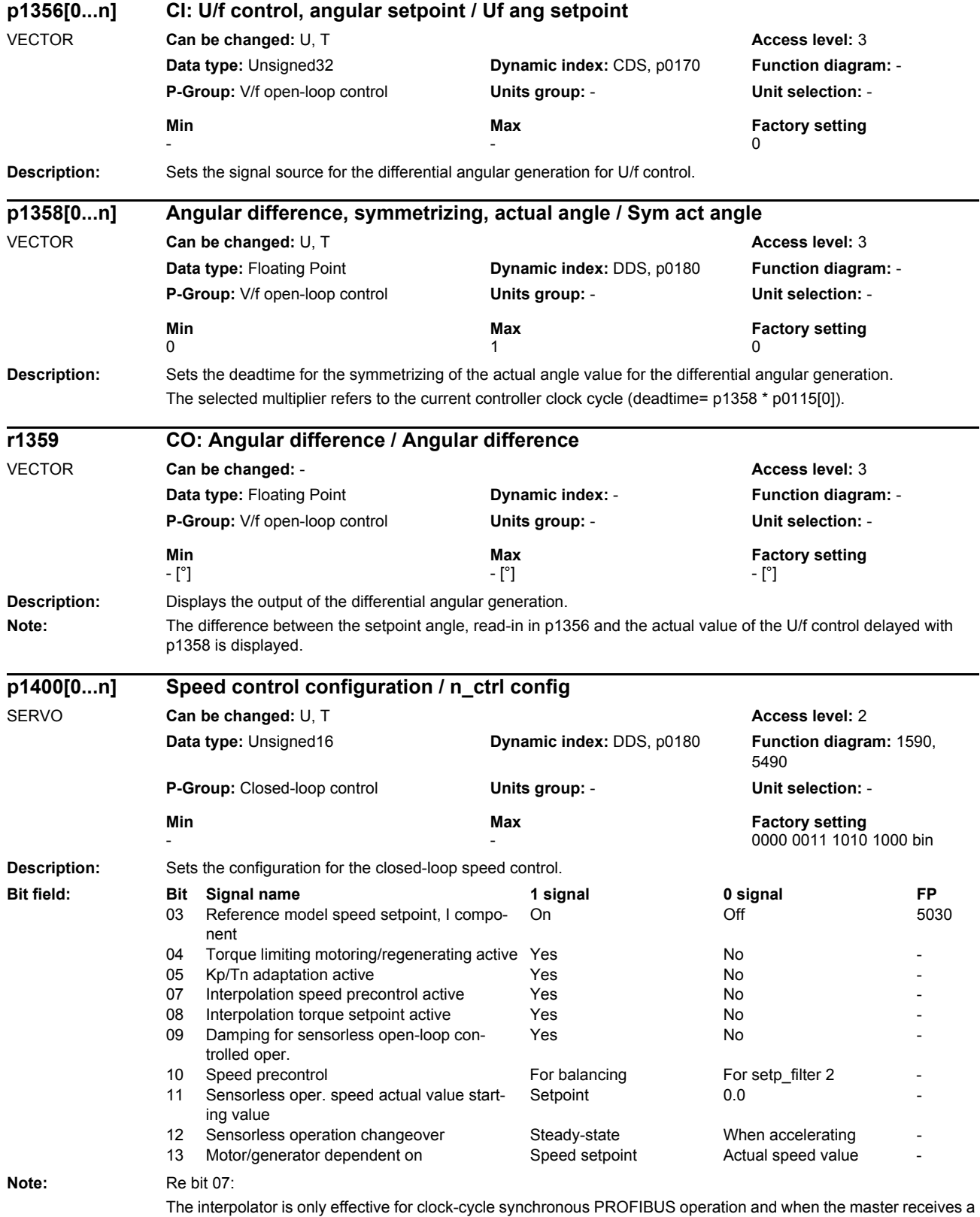

sign of life (STW 2.12 ... STW 2.15). Further, for active Dynamic Servo Control (DSC) an additional deadtime of one speed controller clock cycle is obtained.

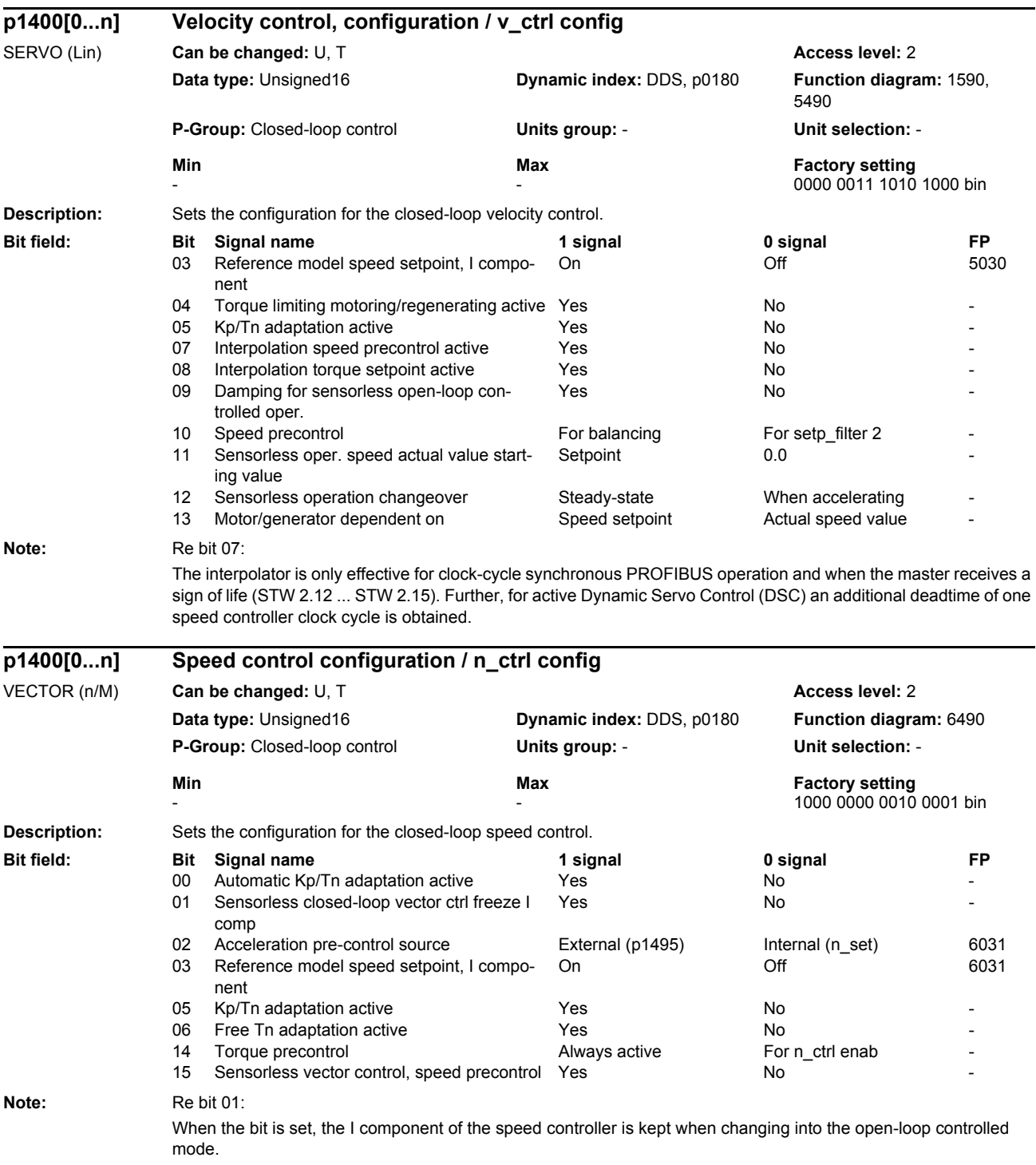

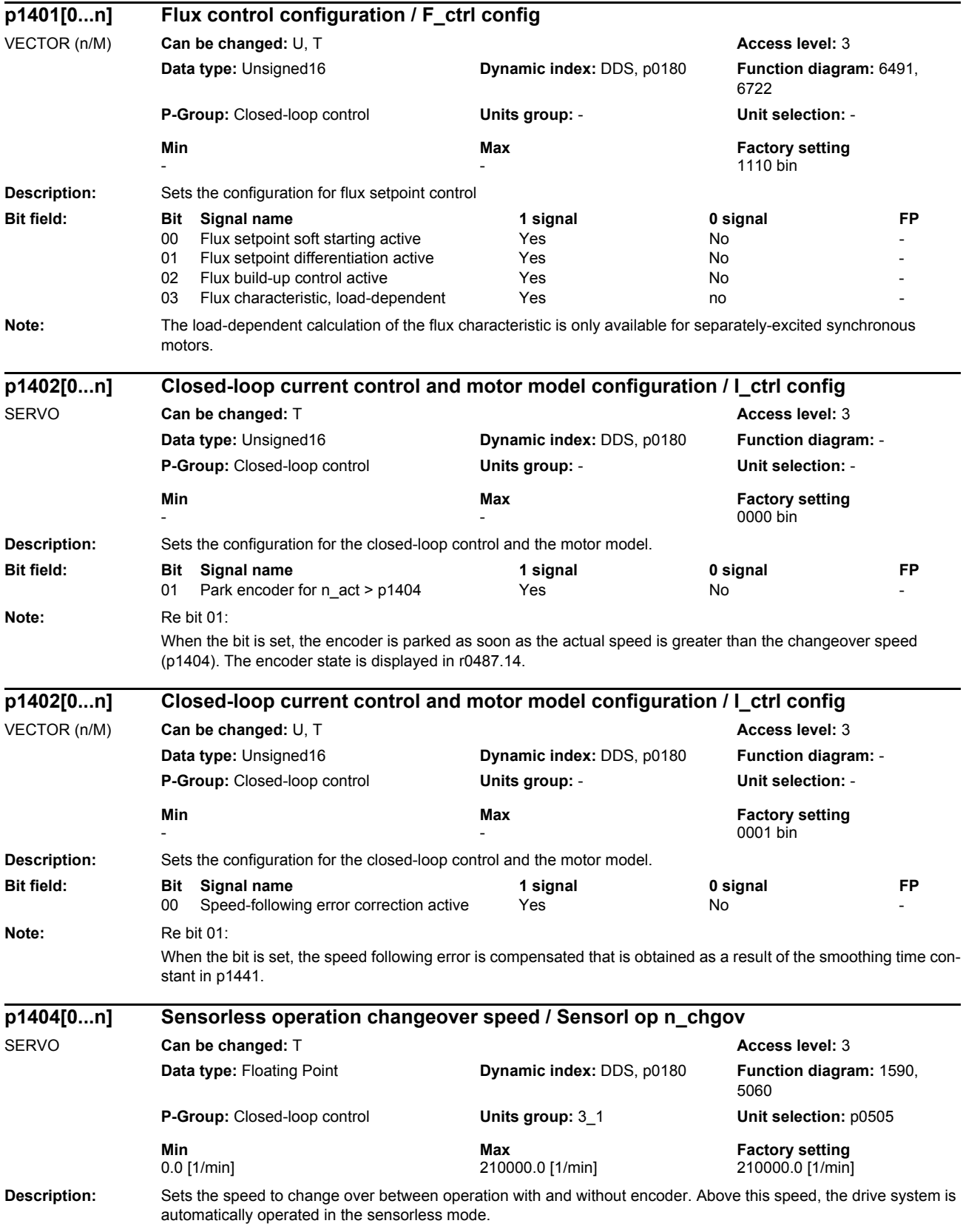

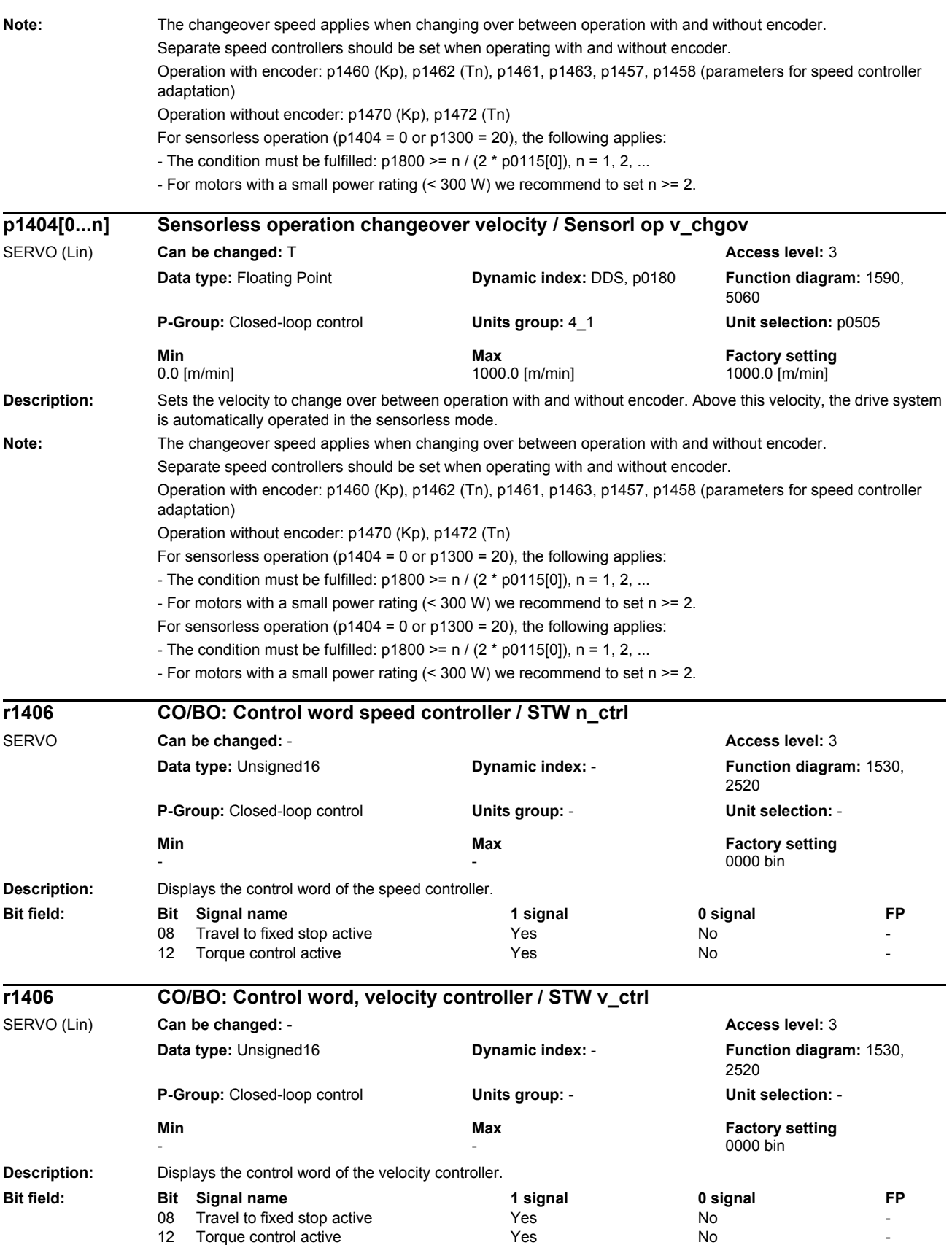

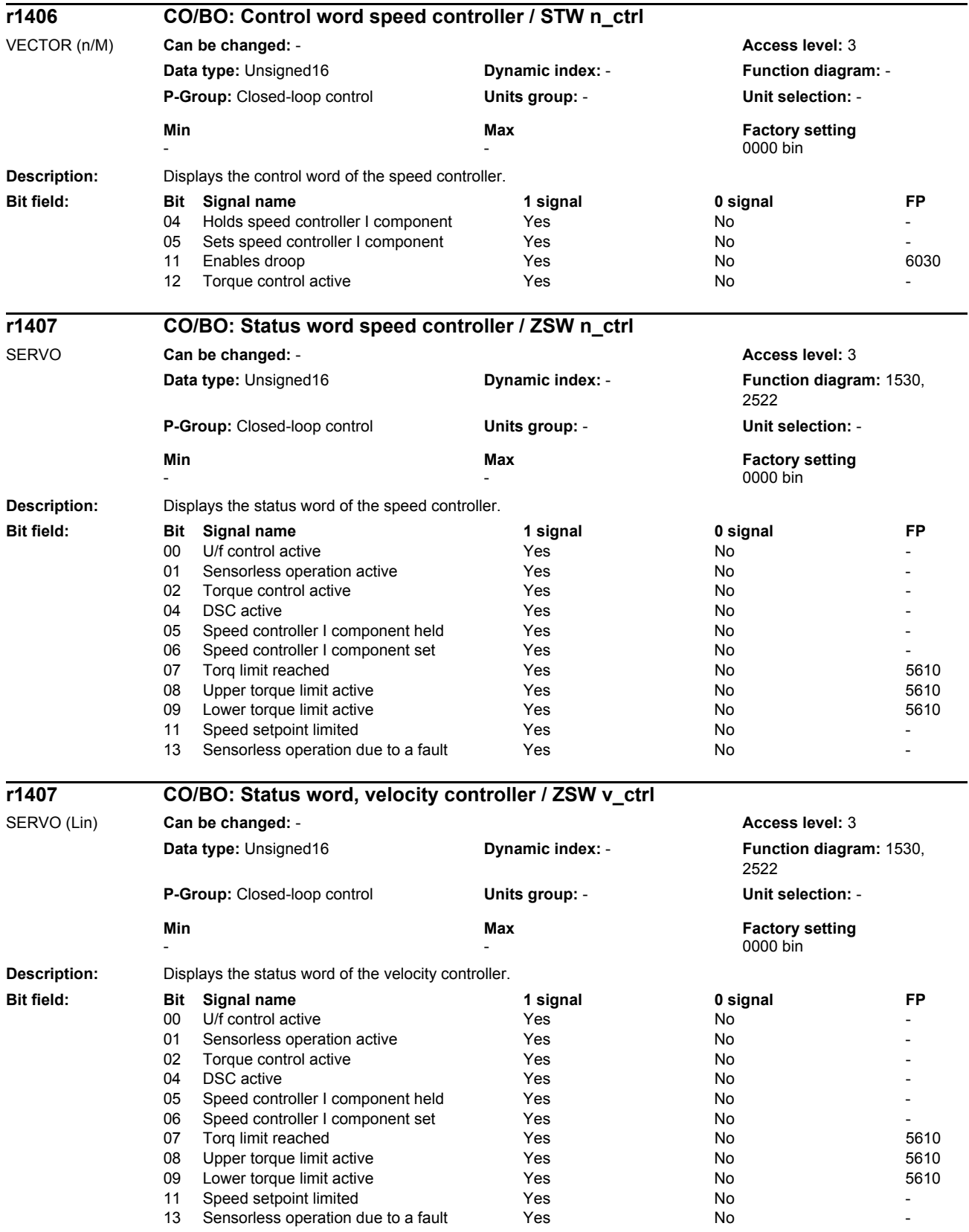

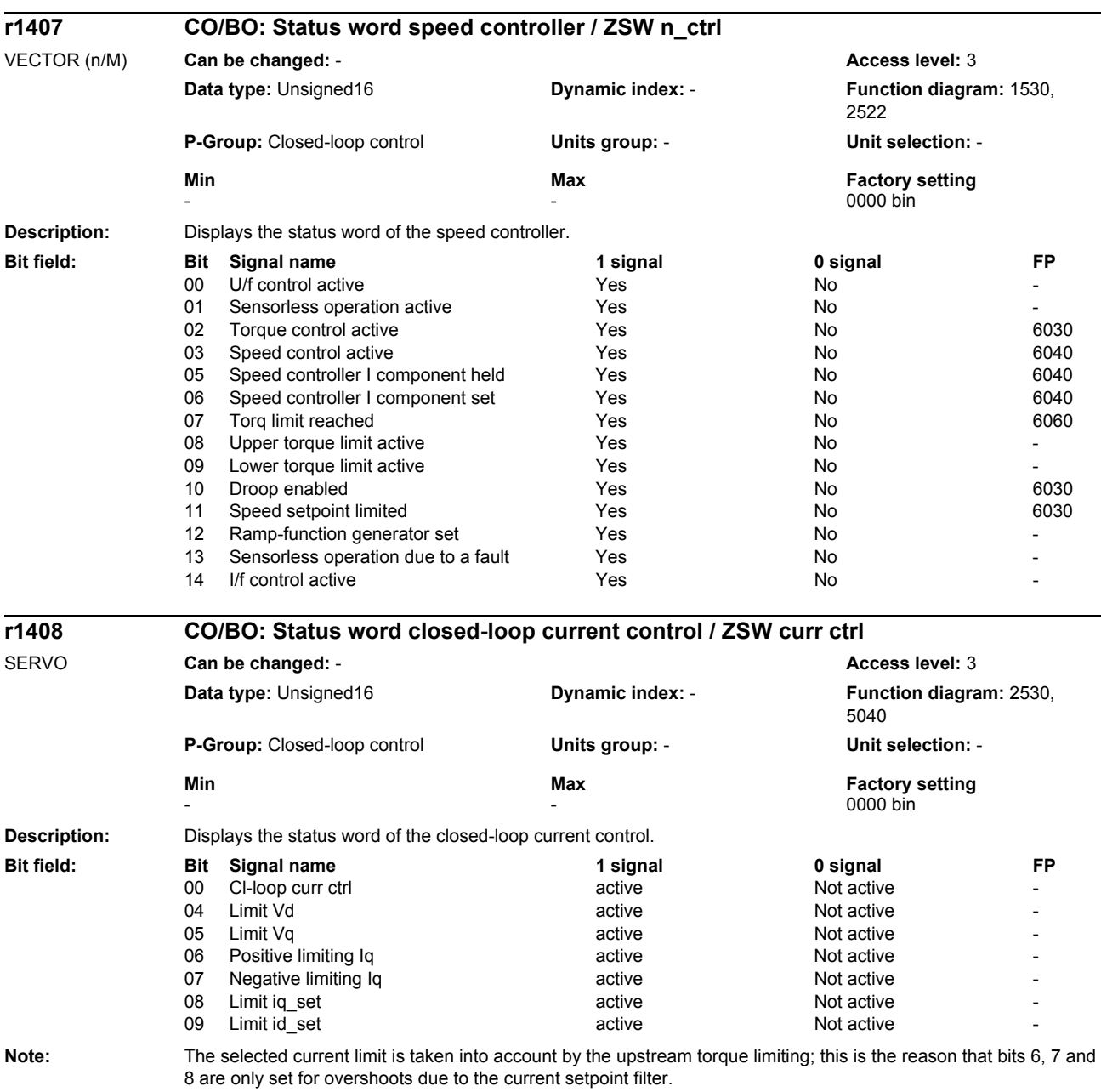

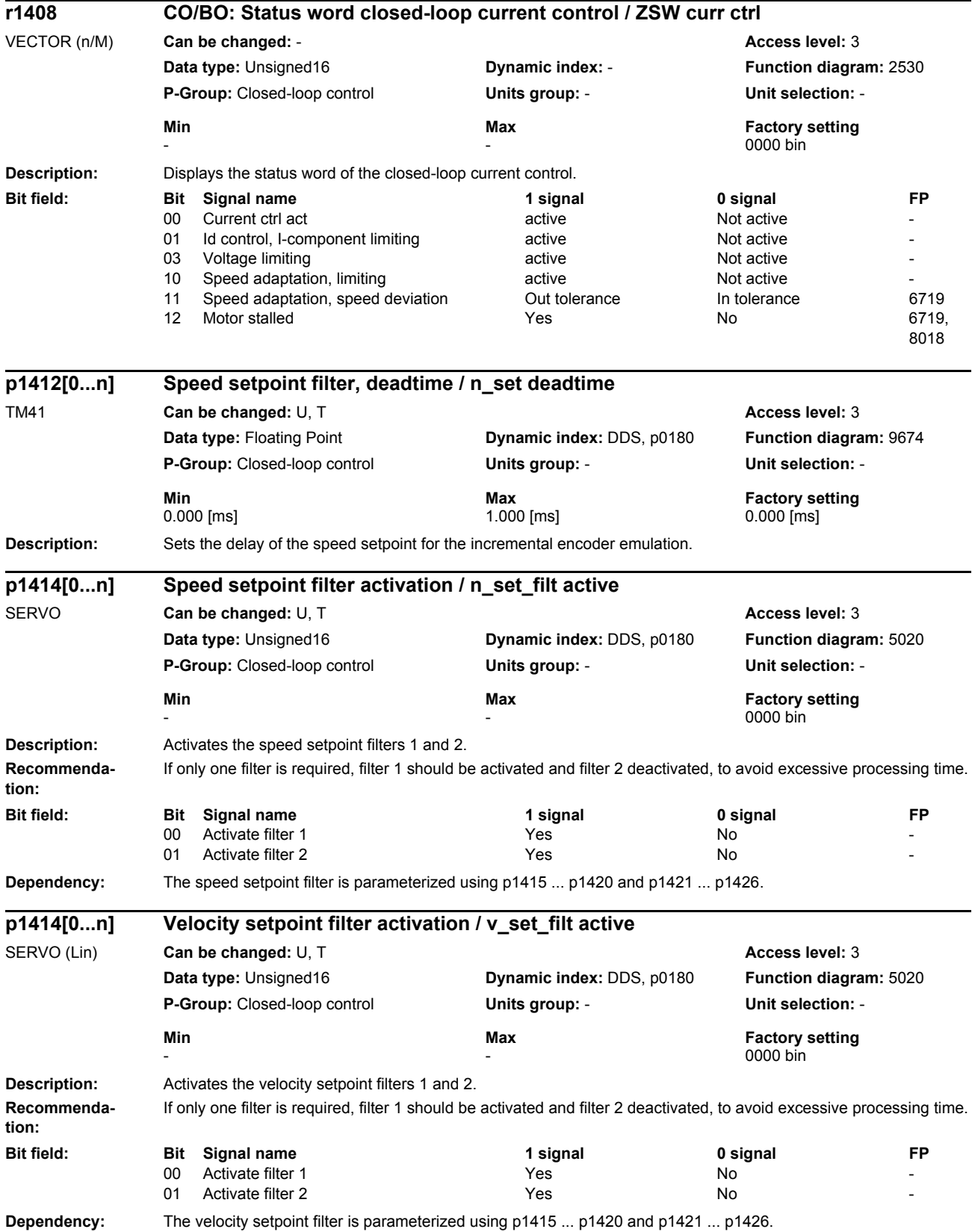

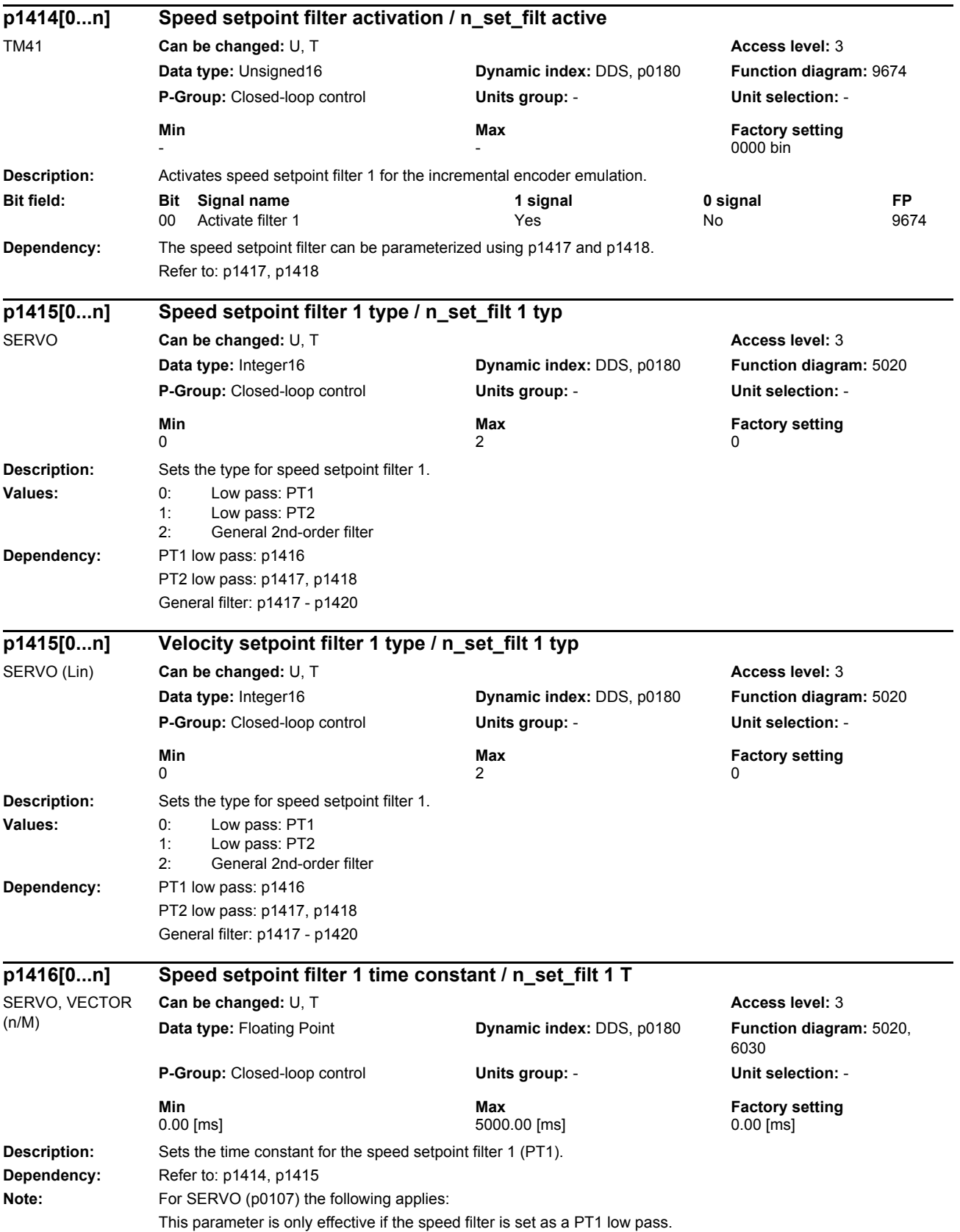

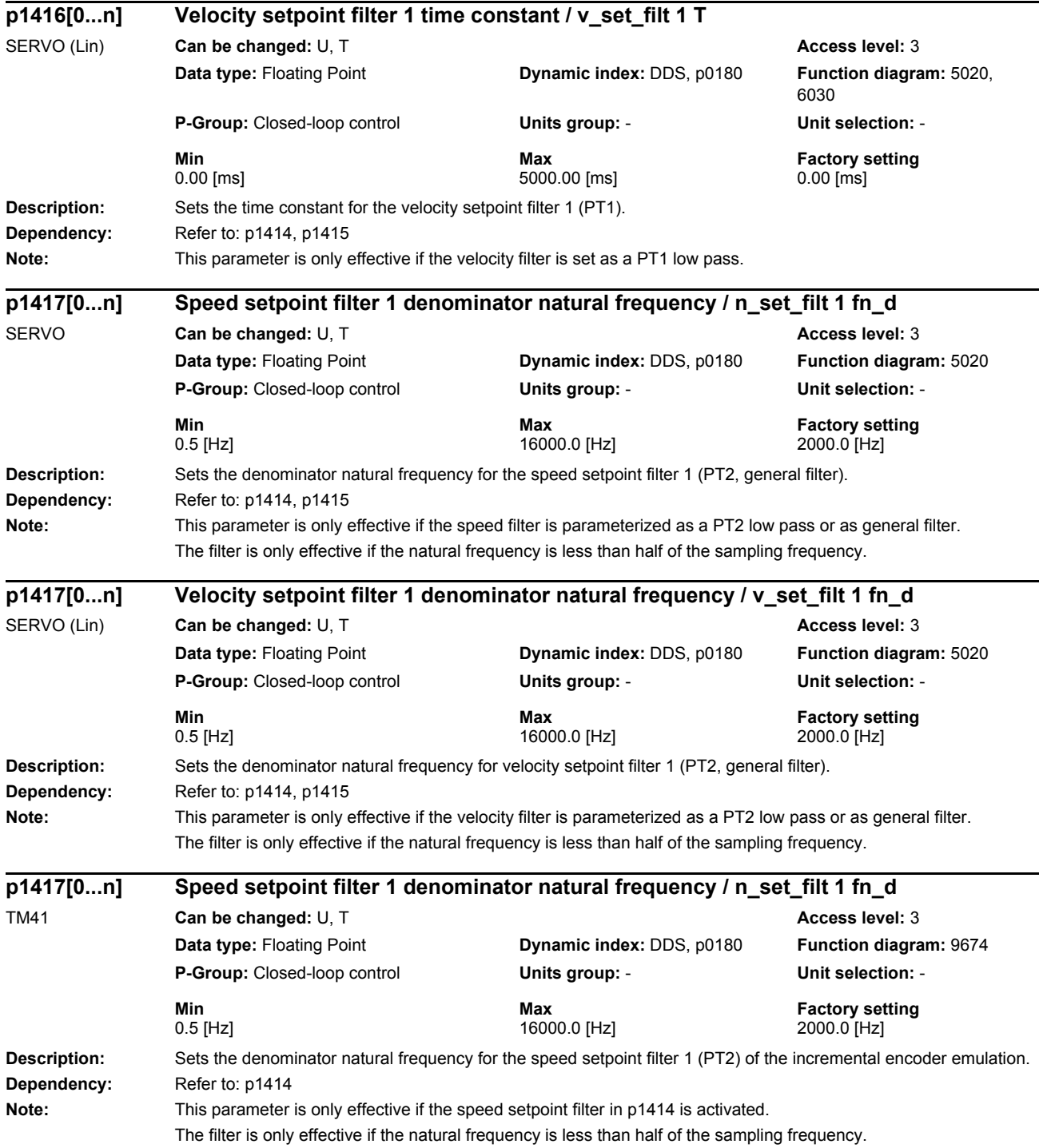

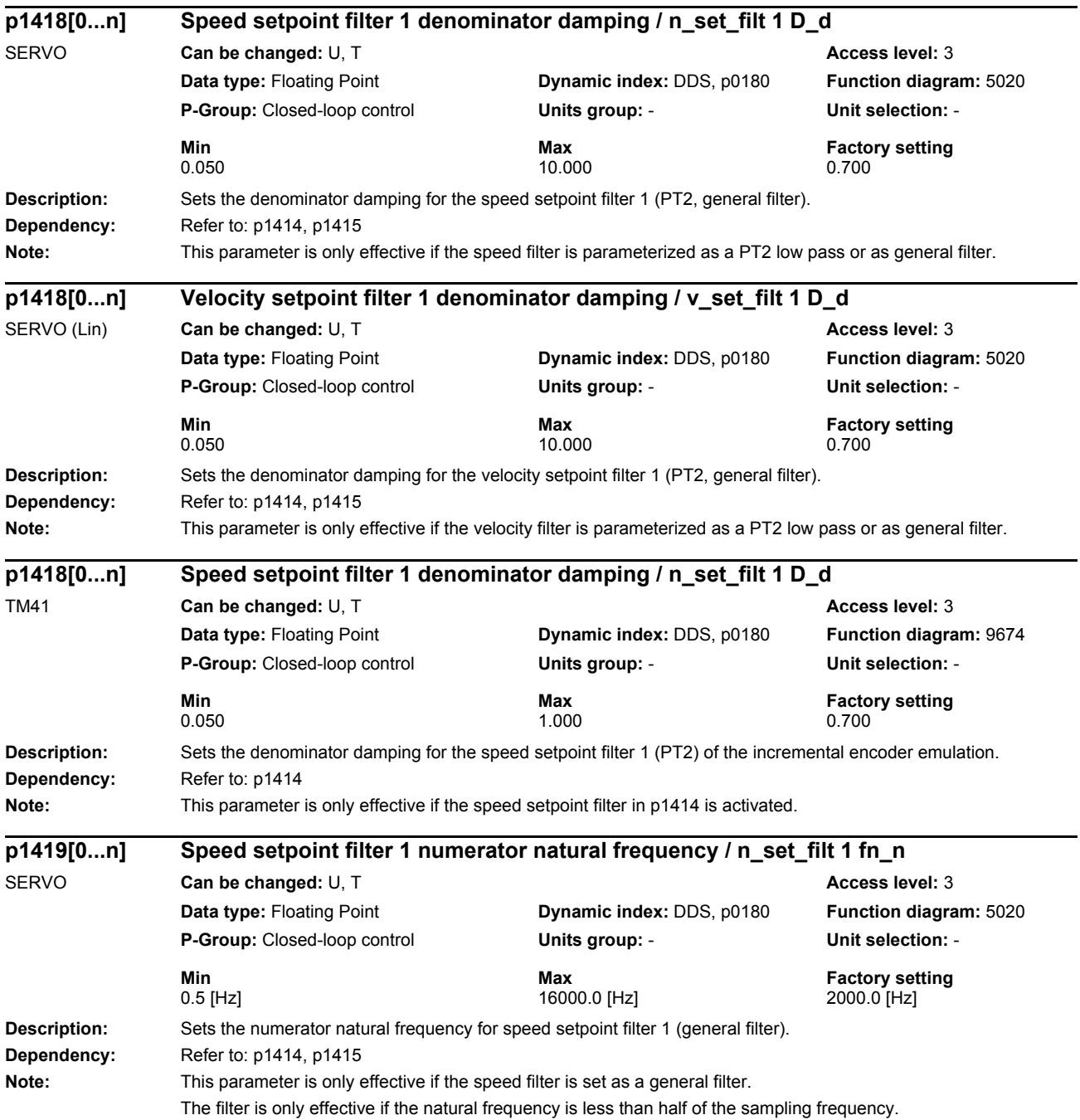

*Parameters*

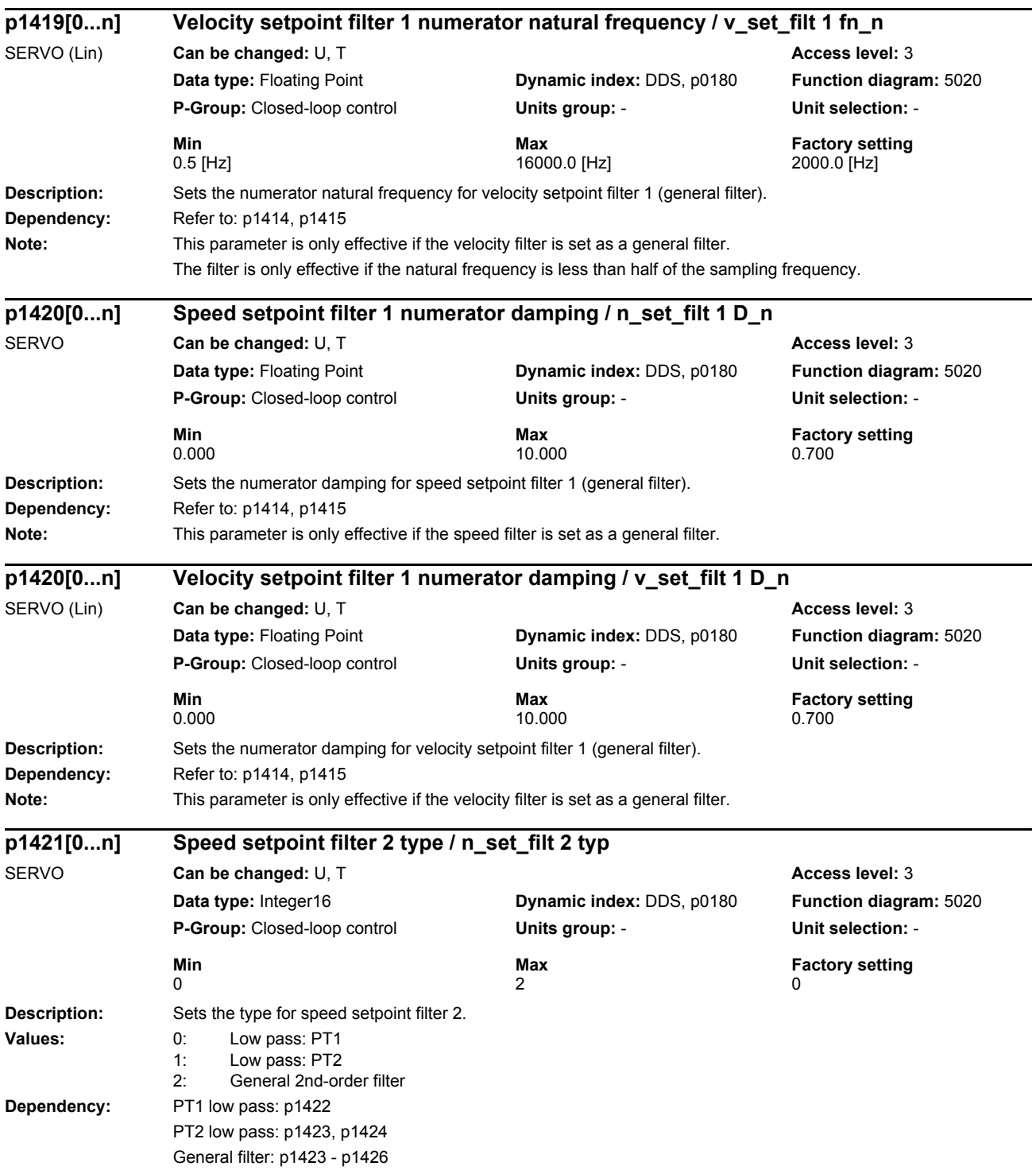

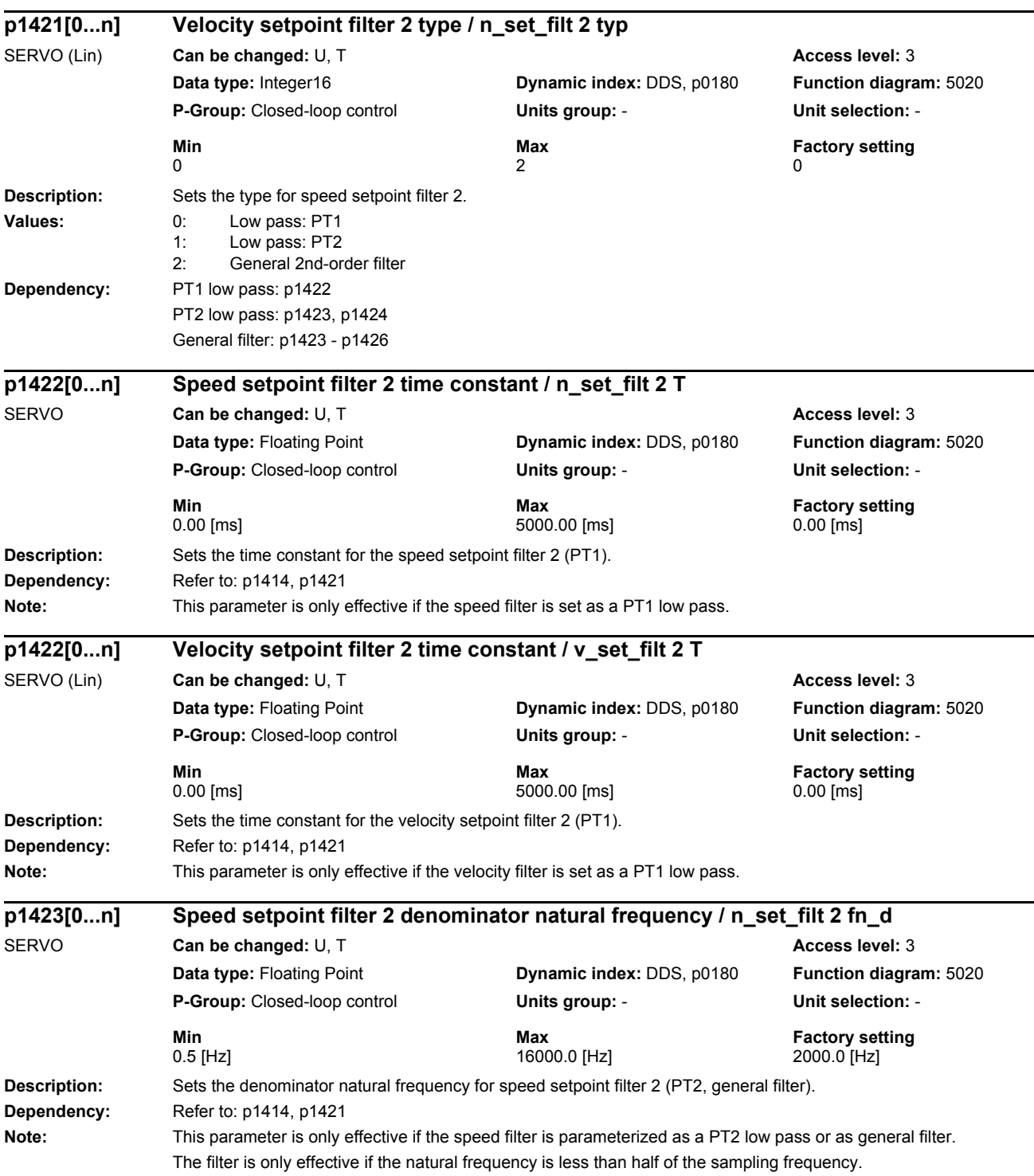

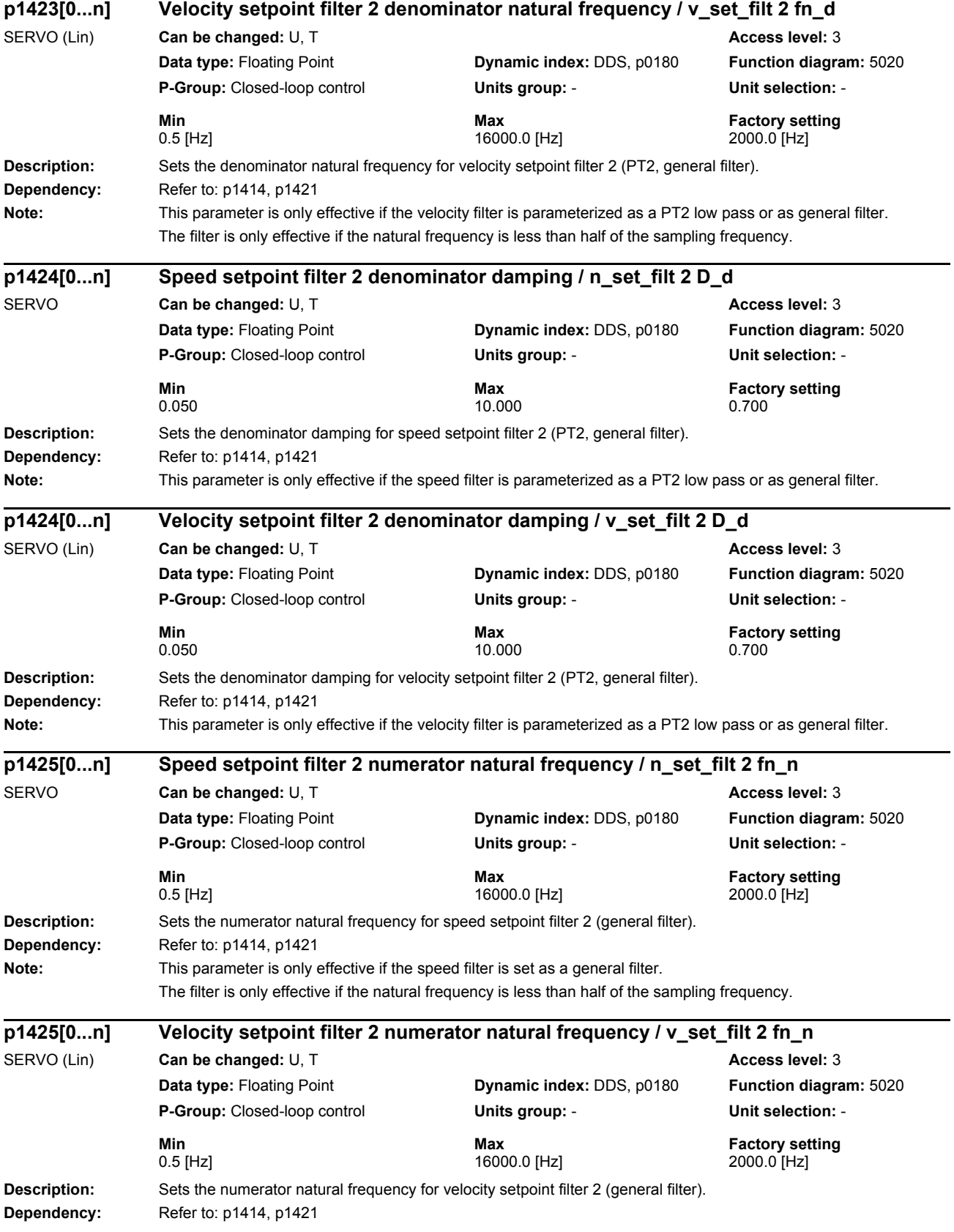

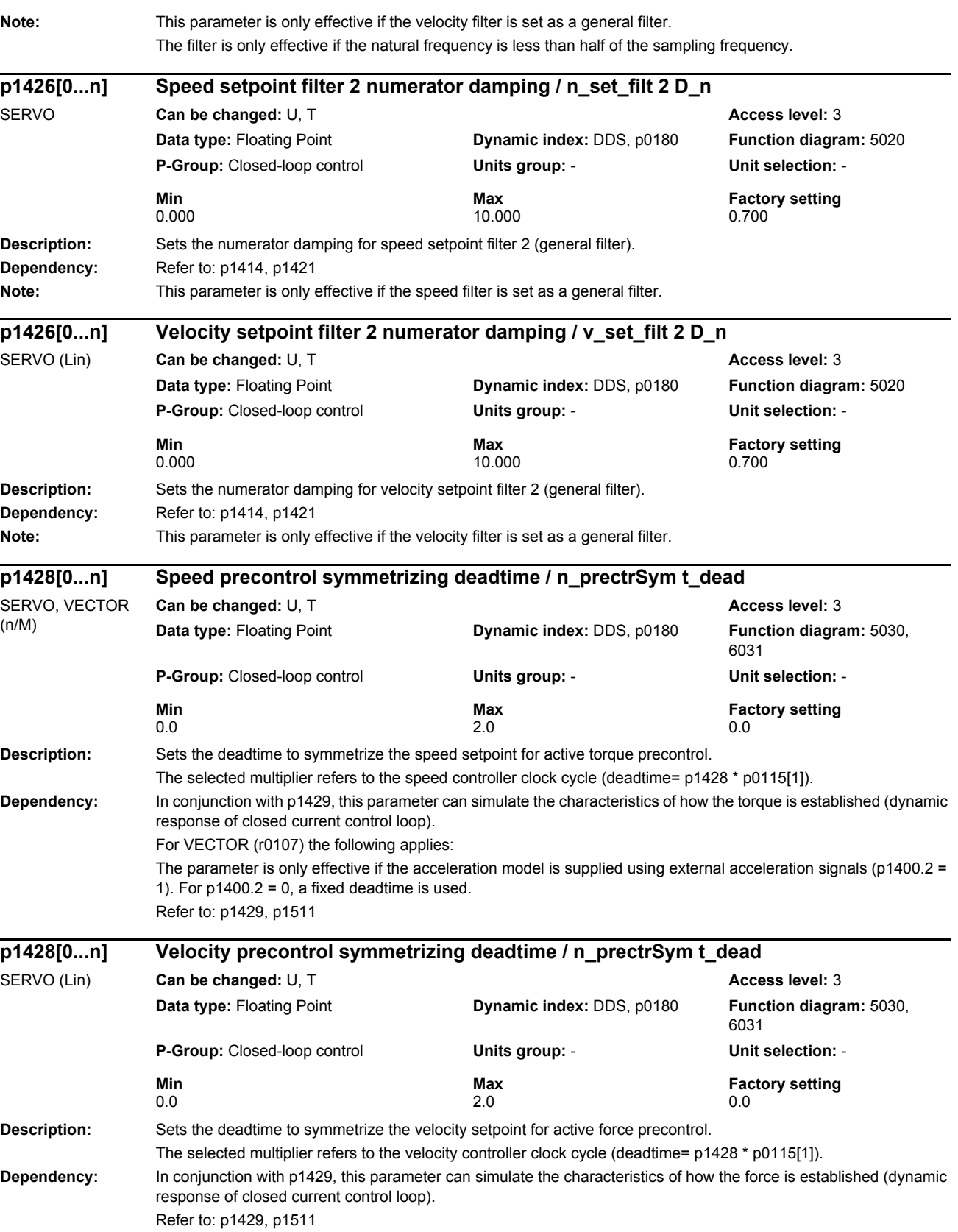

*Parameters*

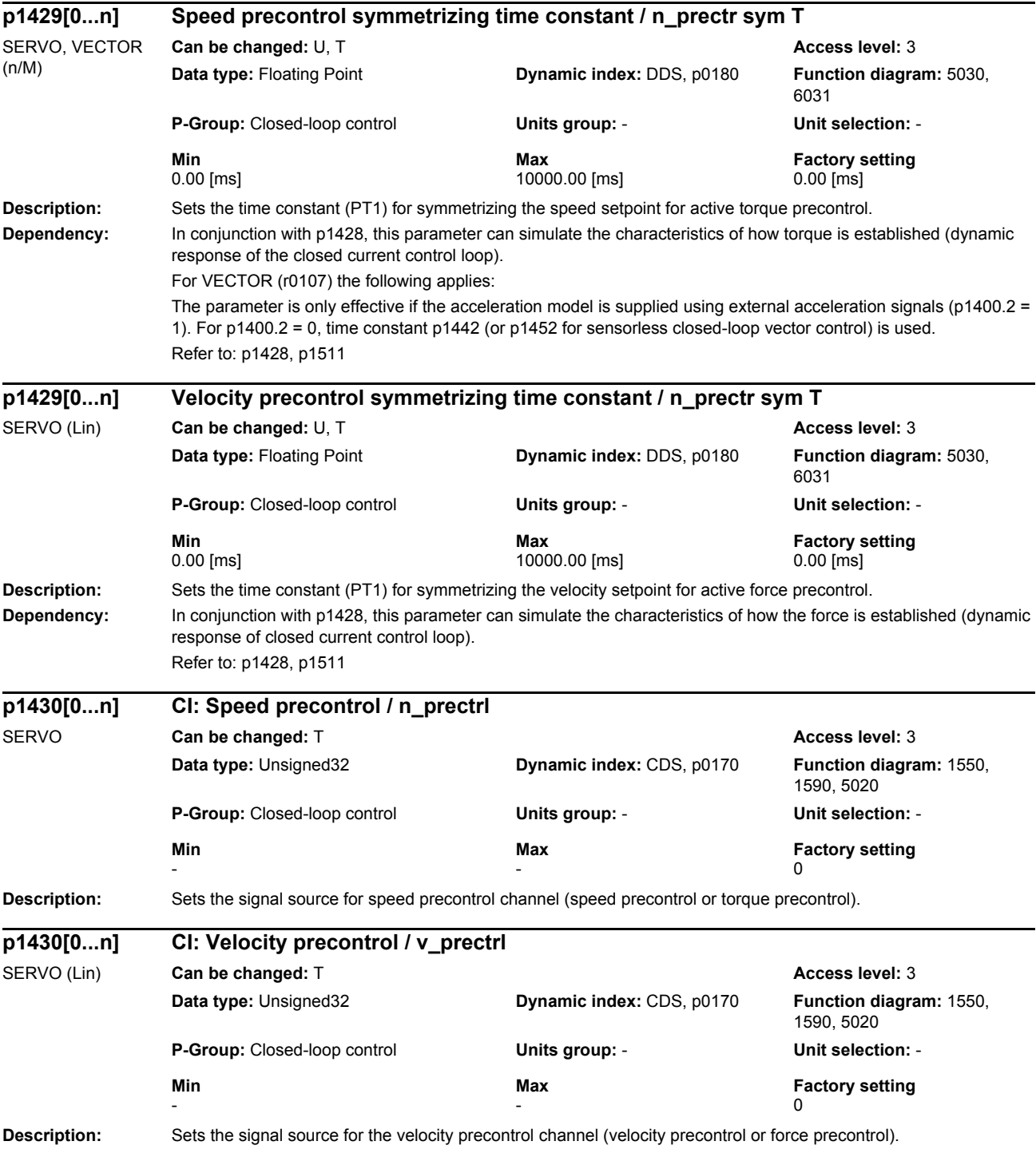

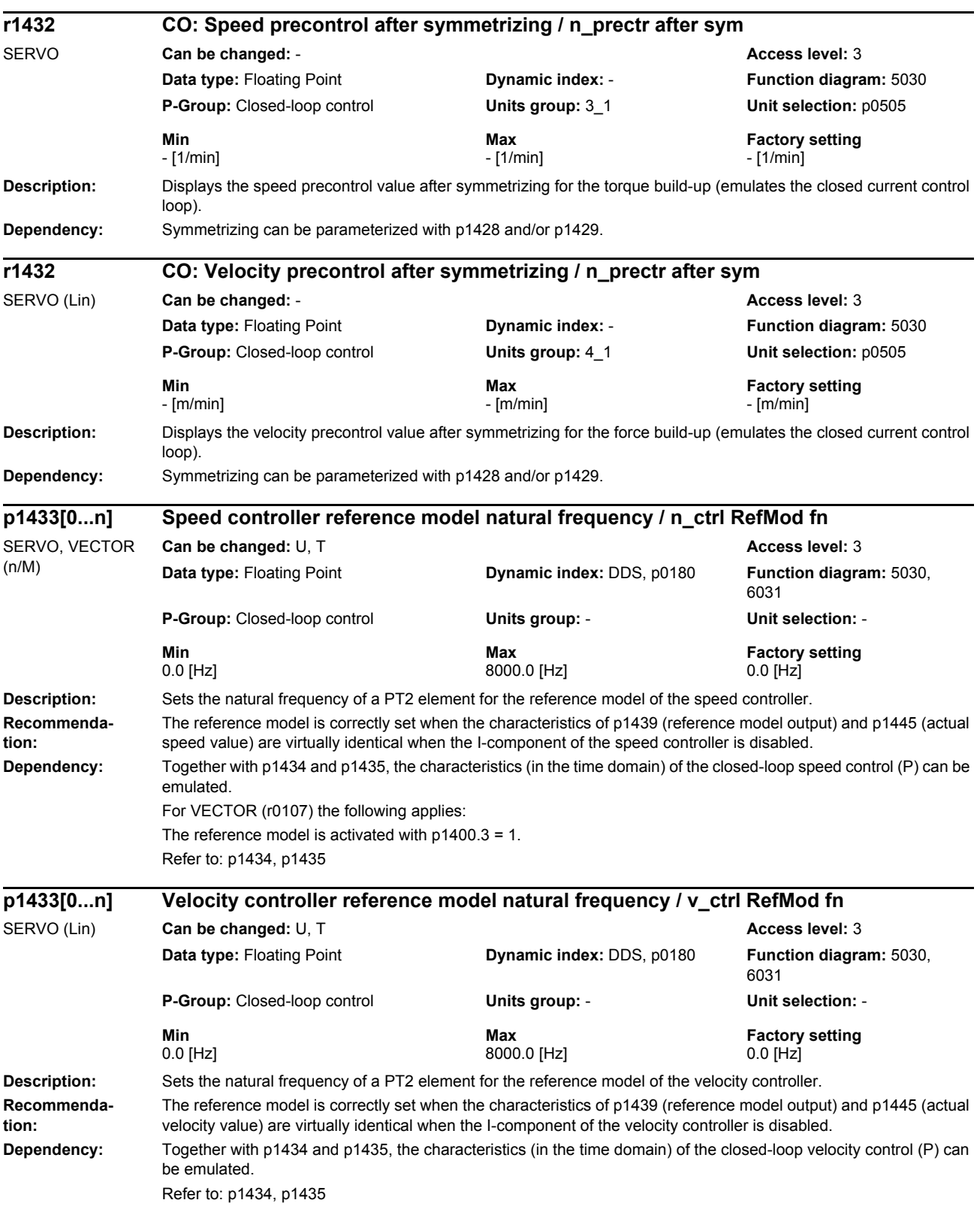

*Parameters*

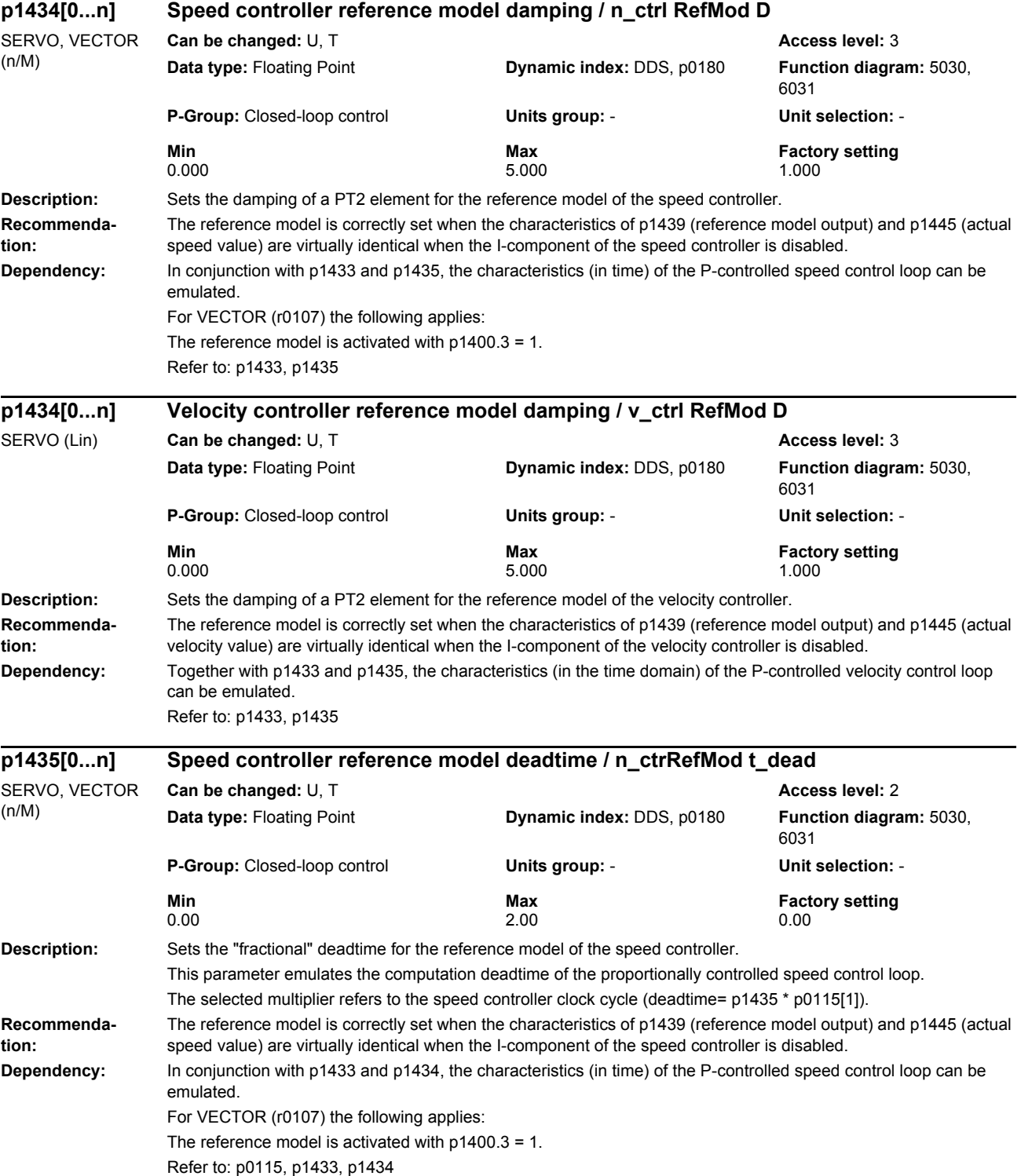

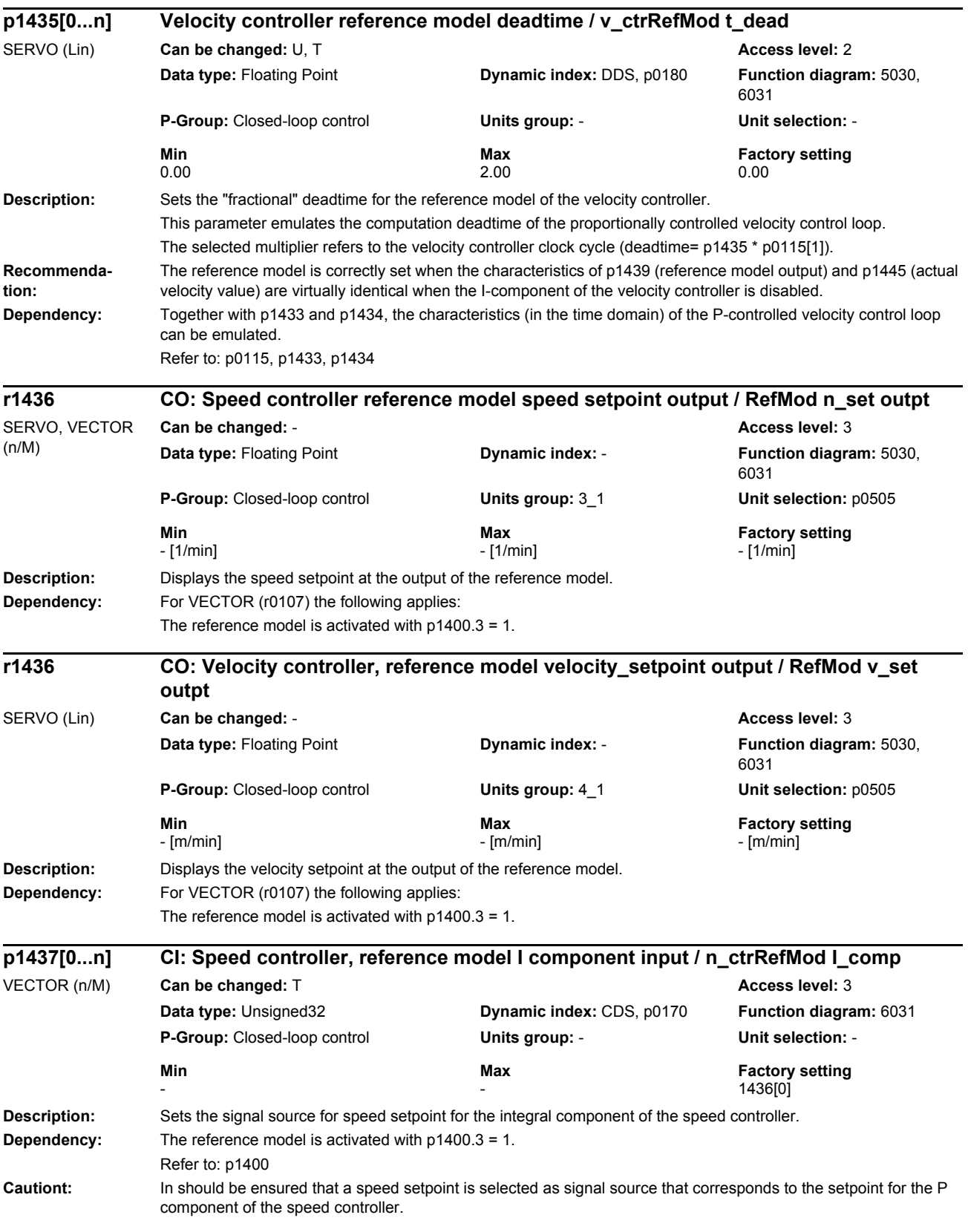

## *Parameters*

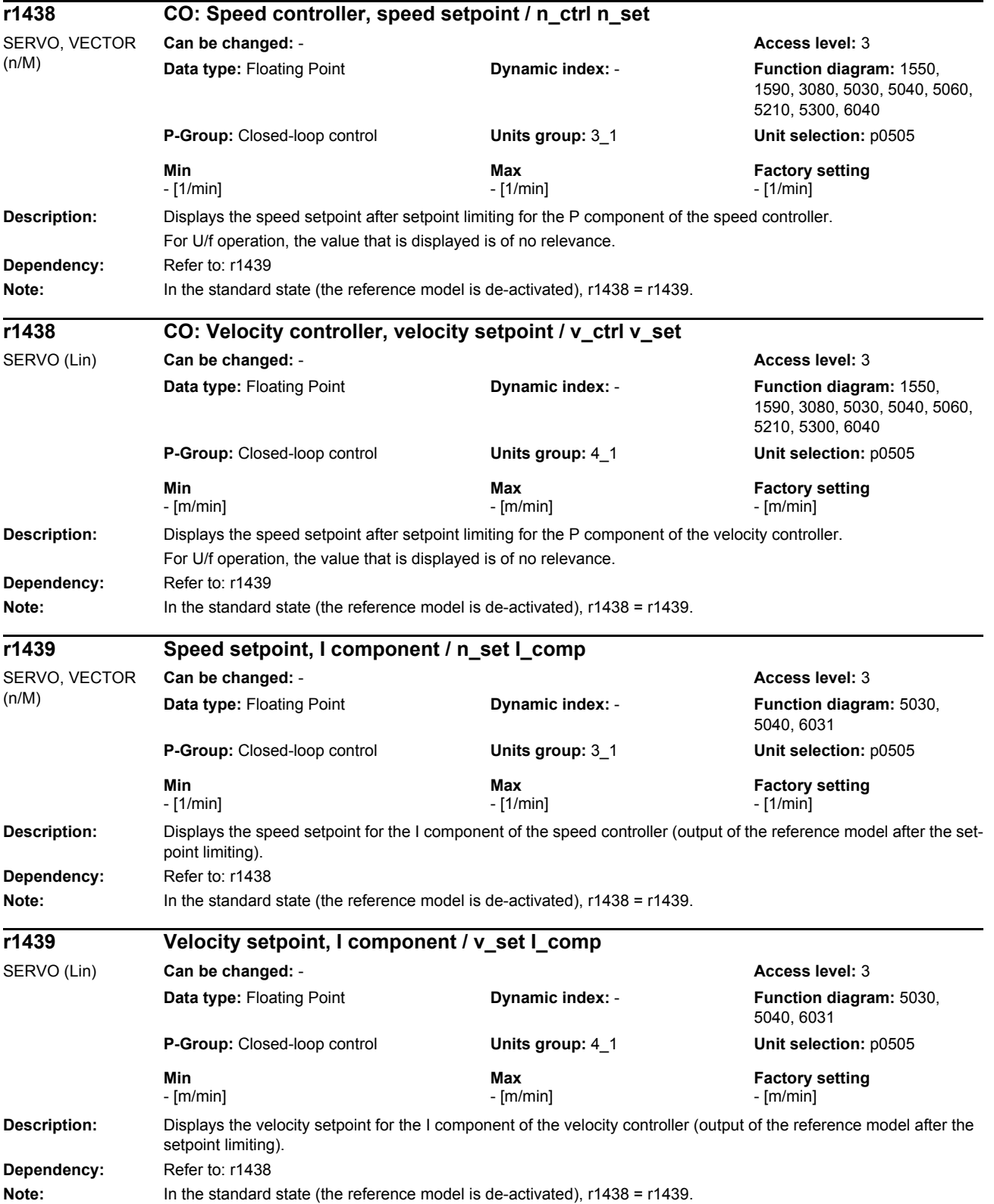

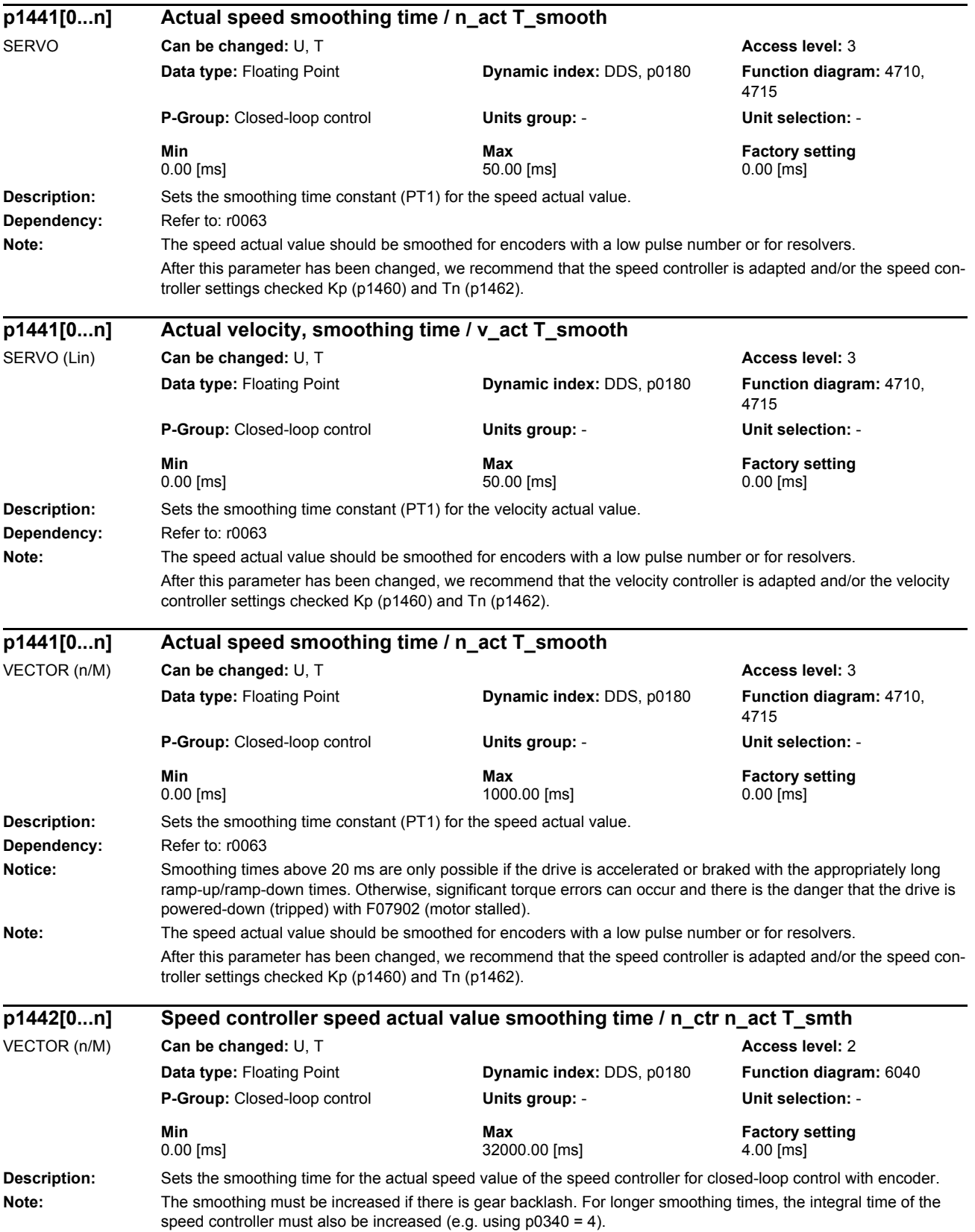

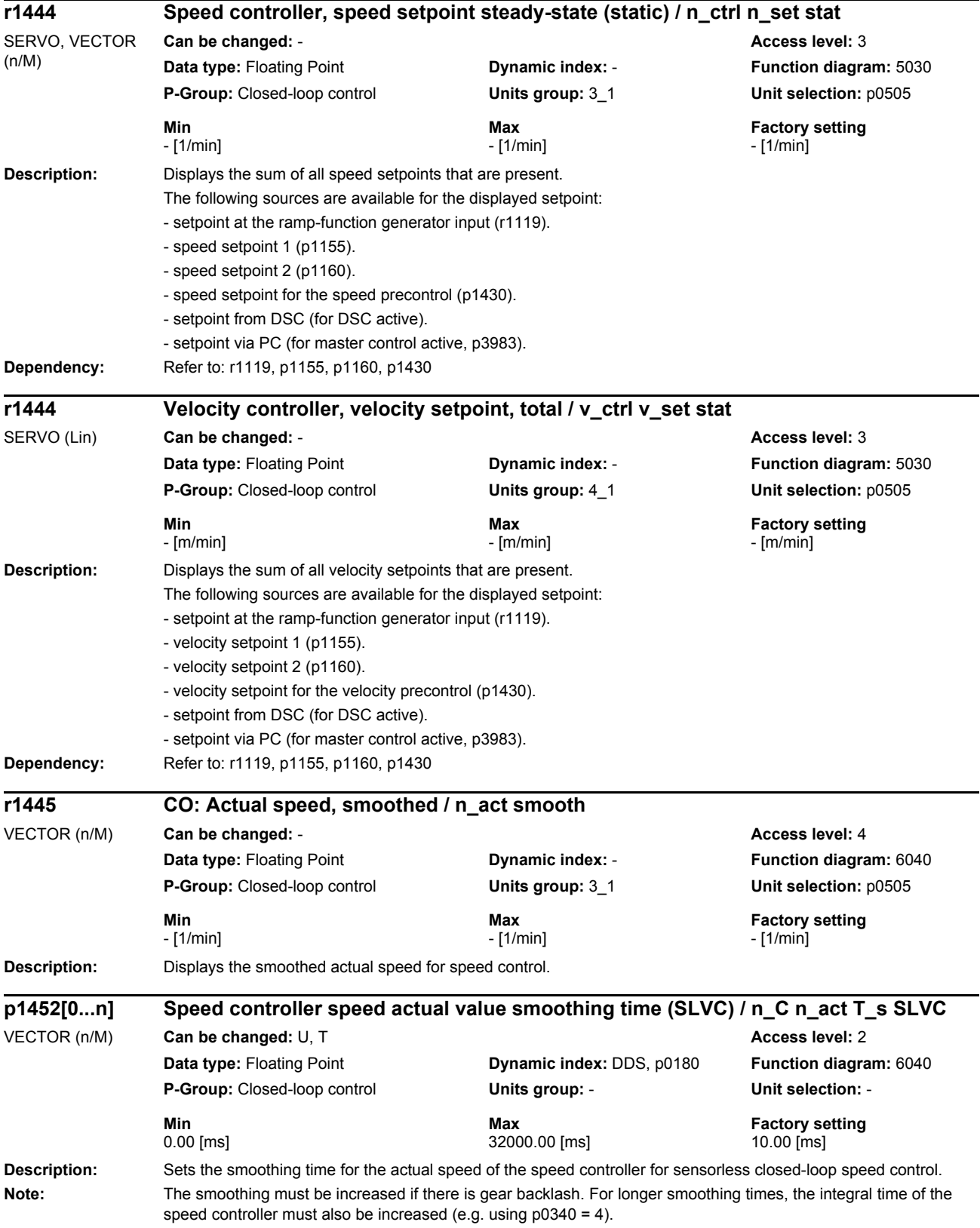

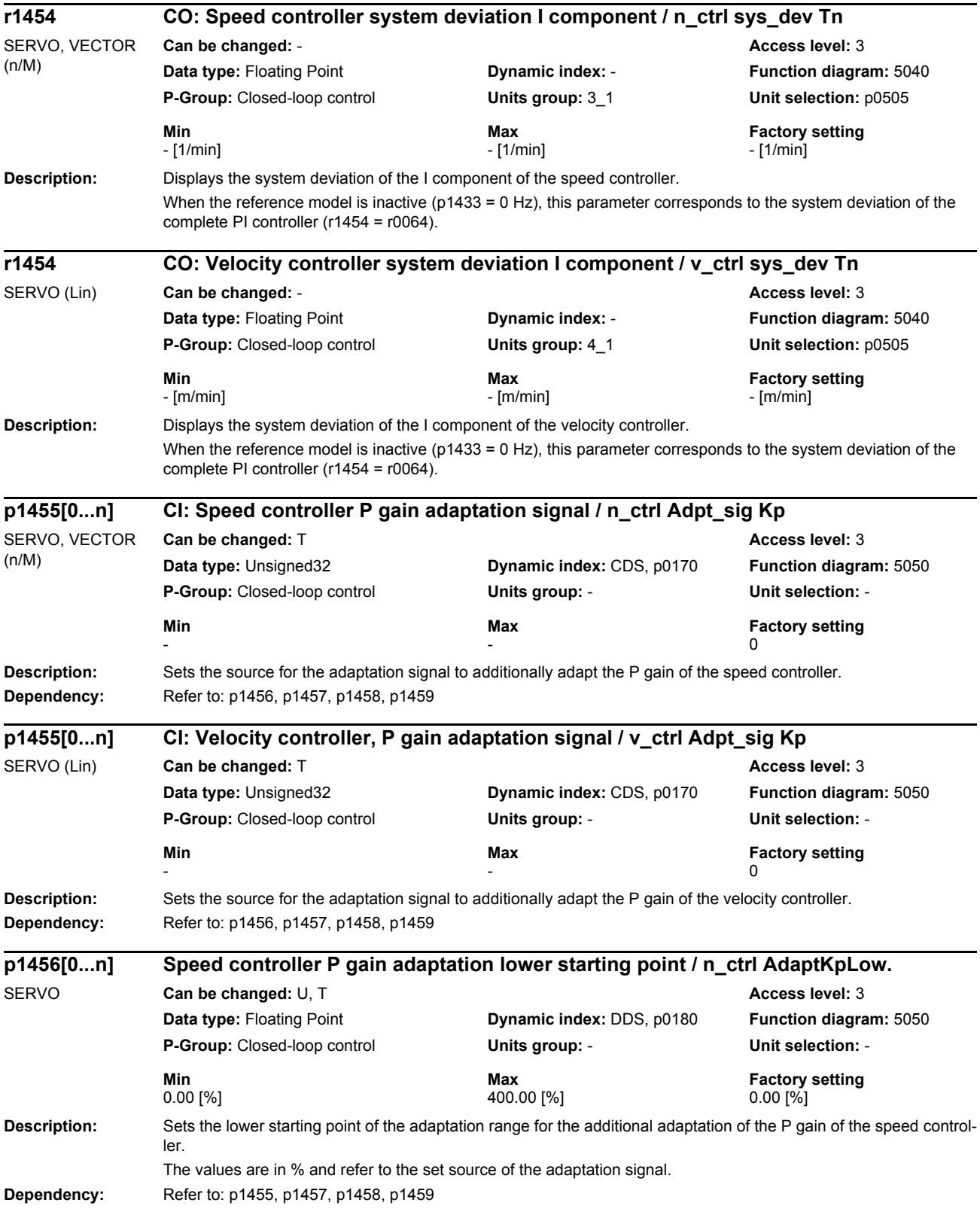

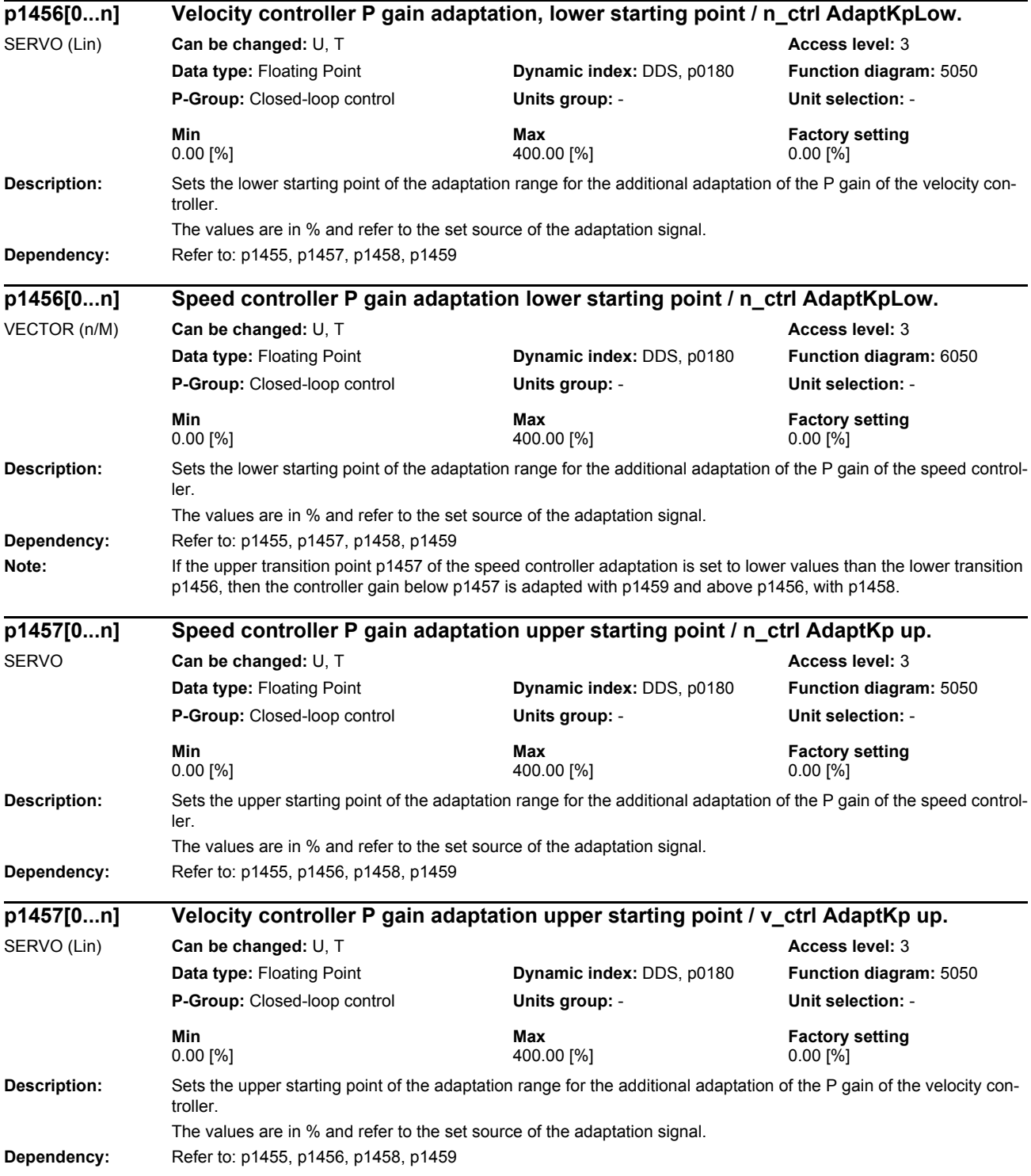

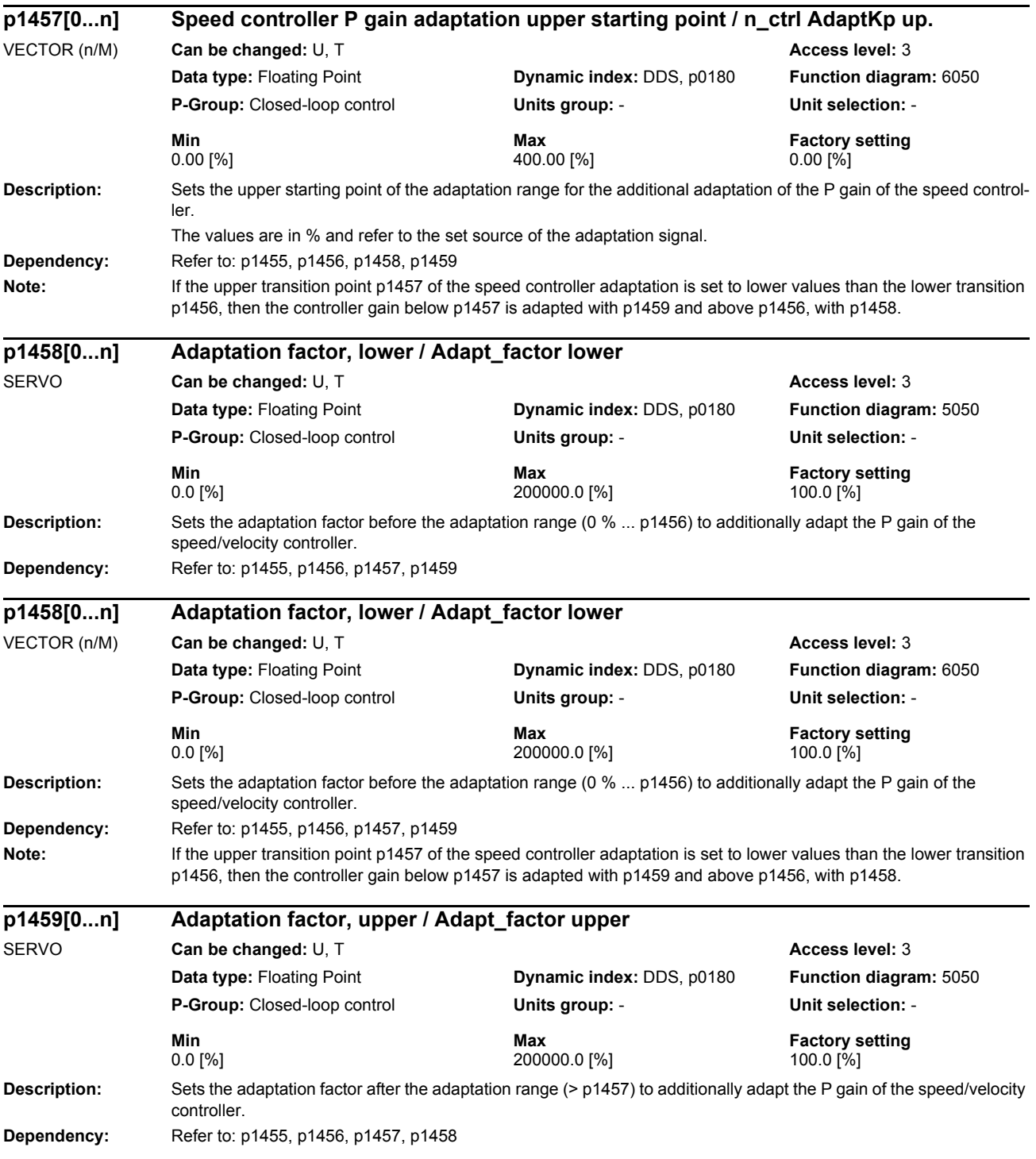

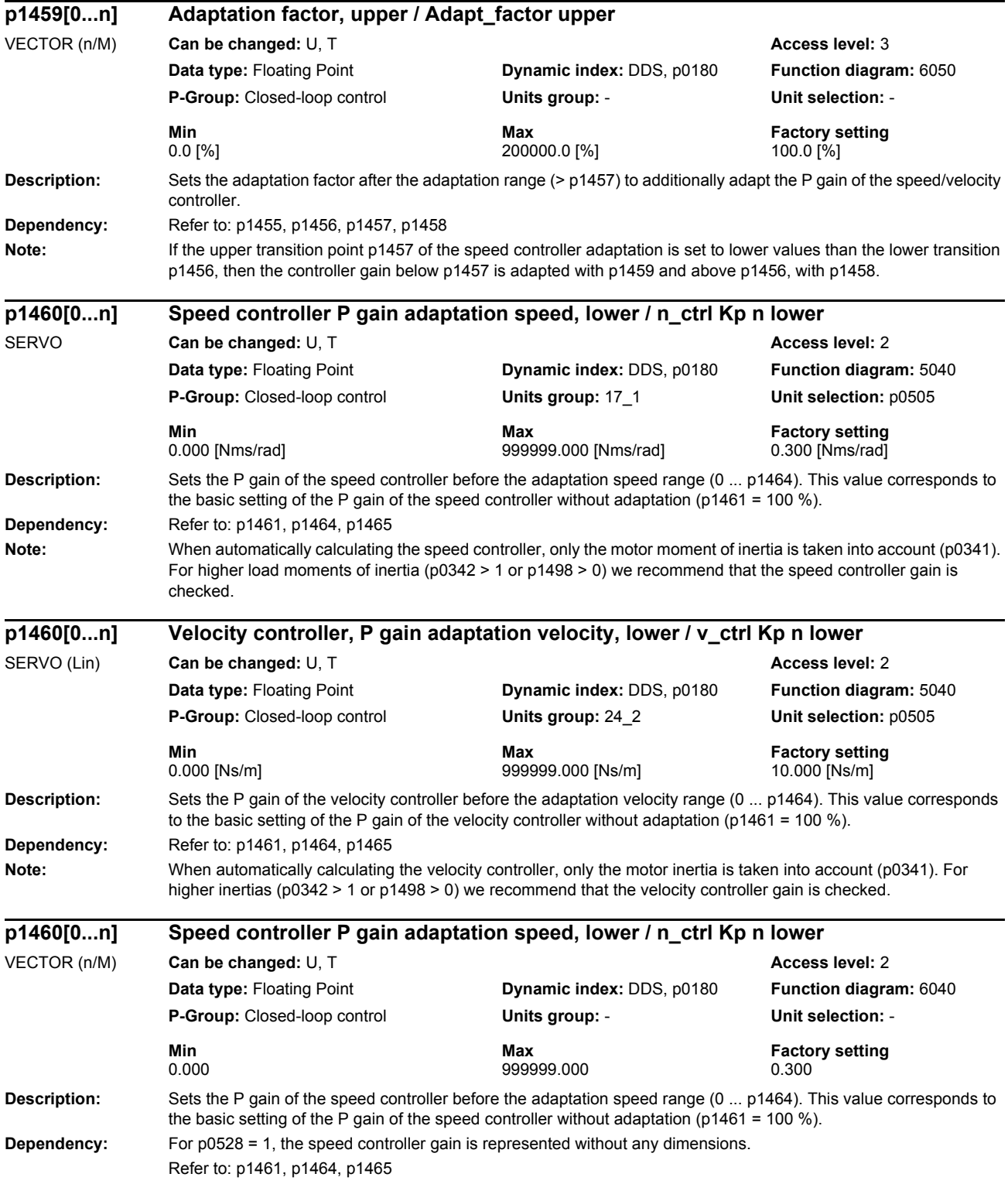

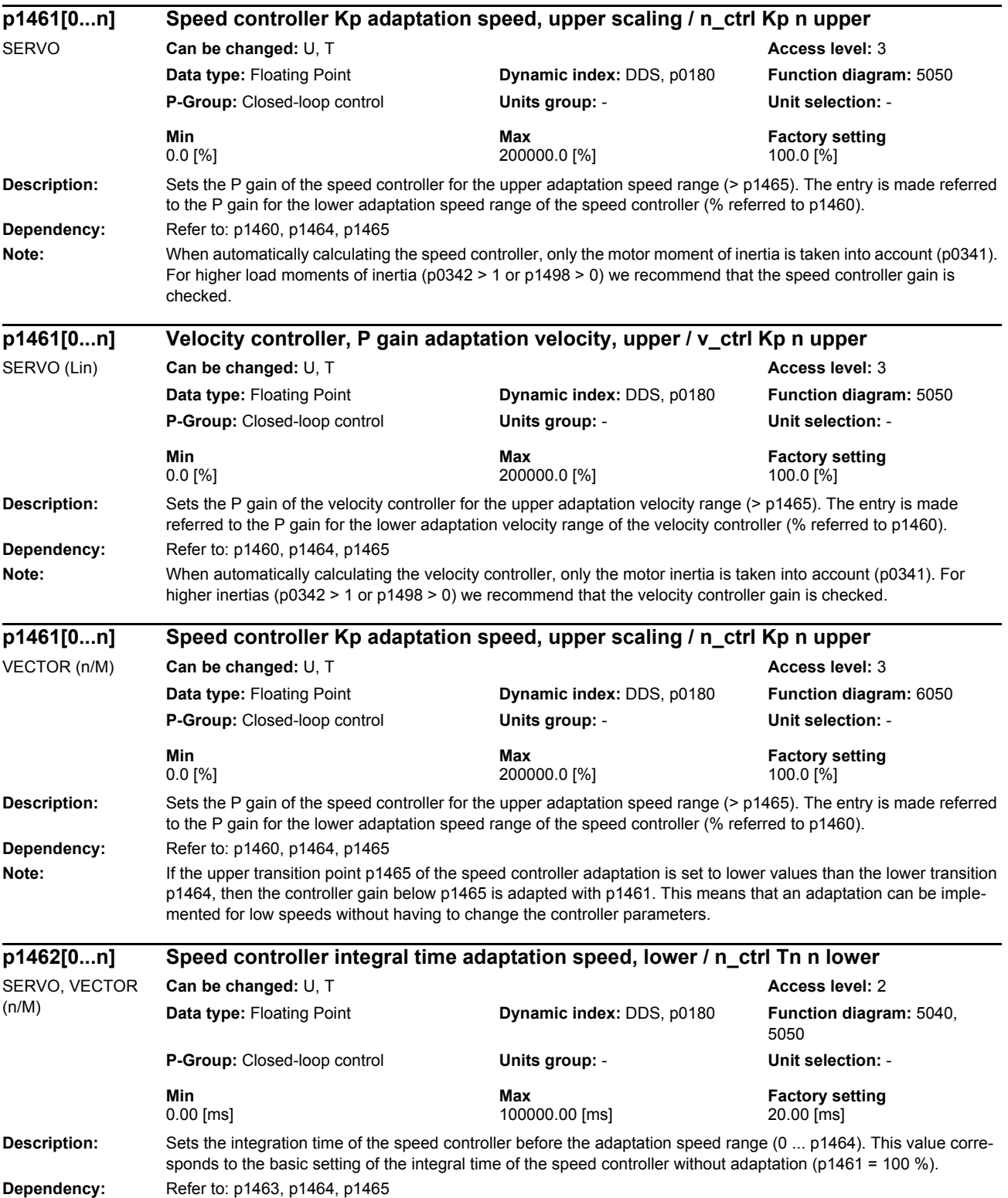

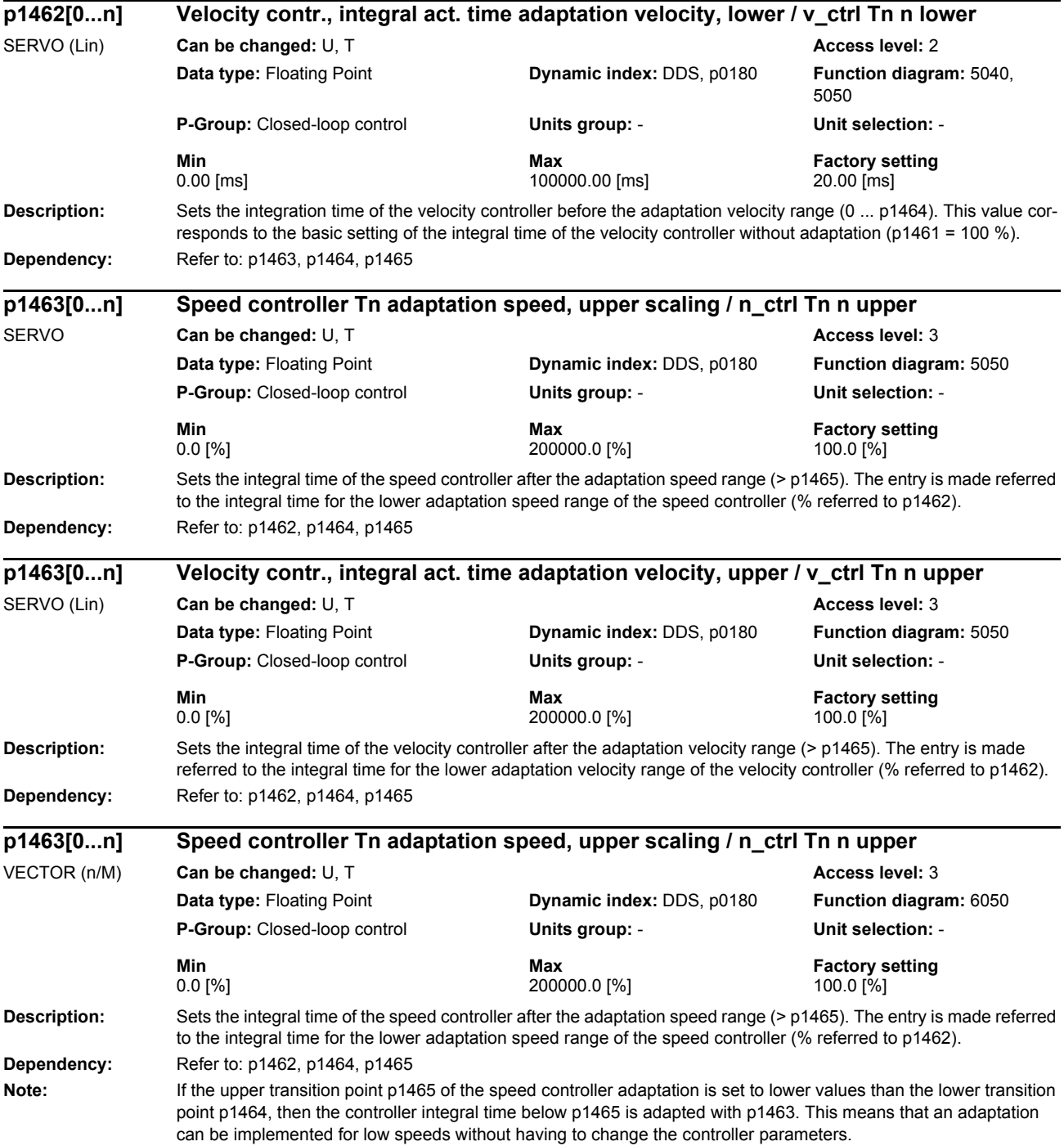

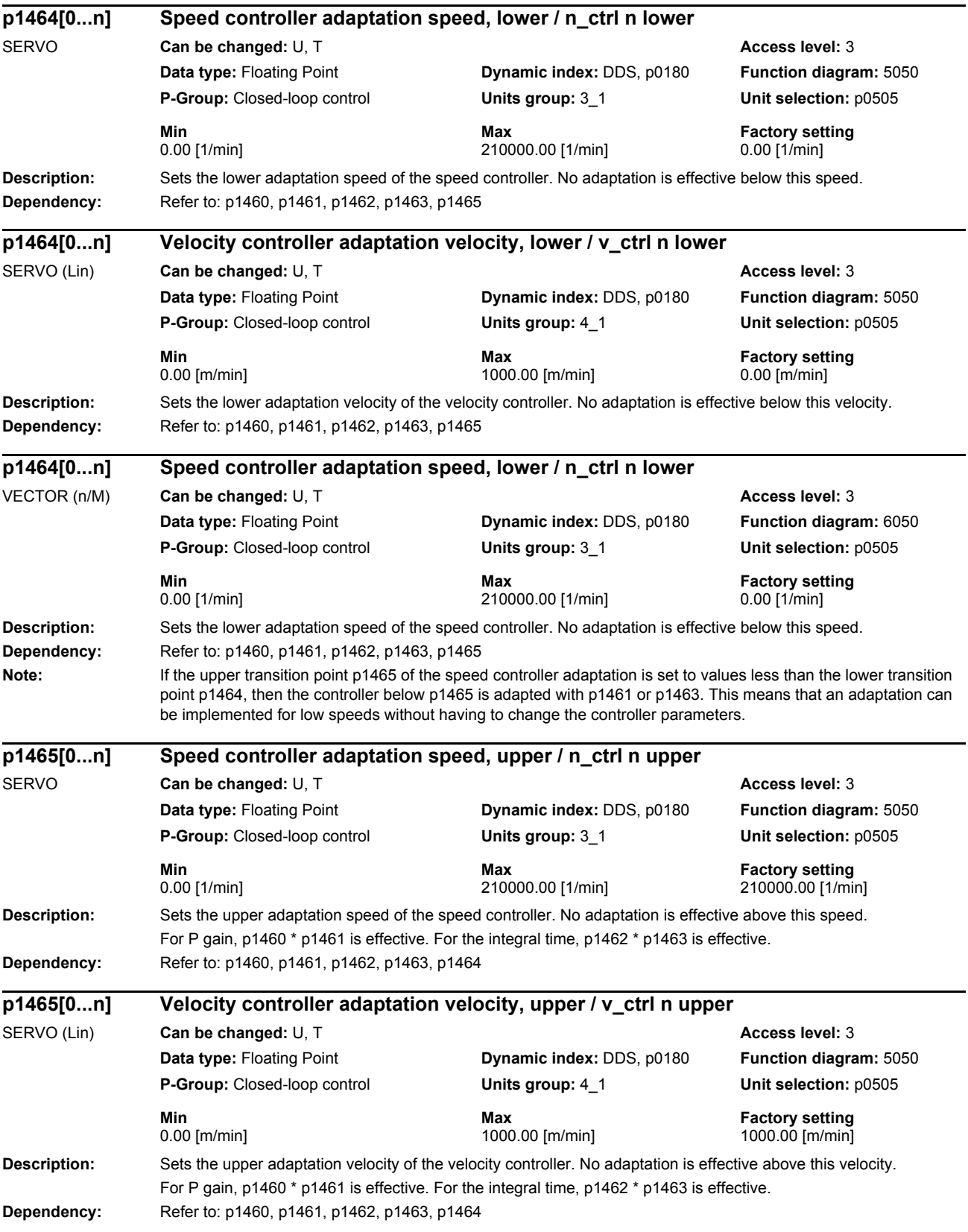
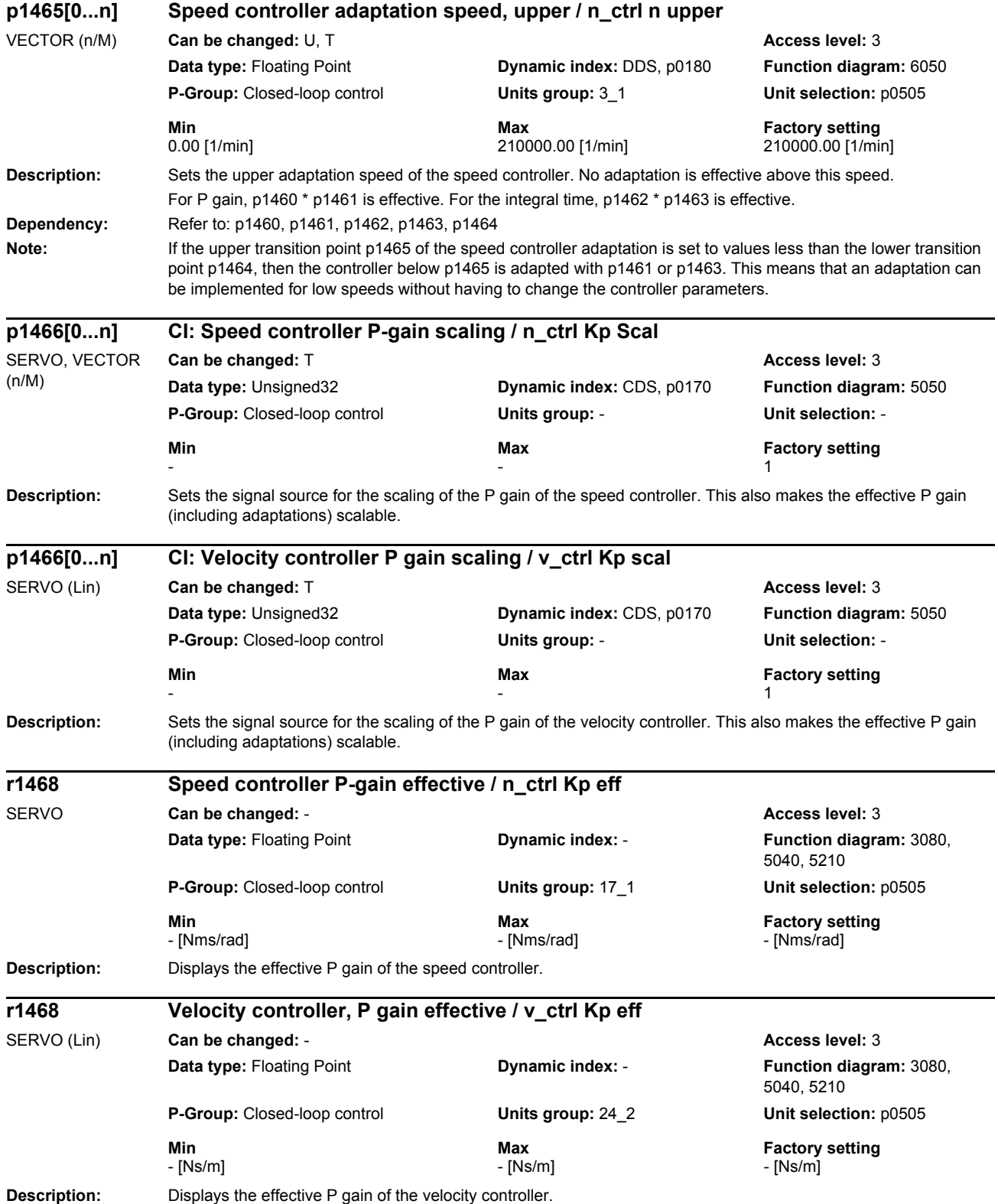

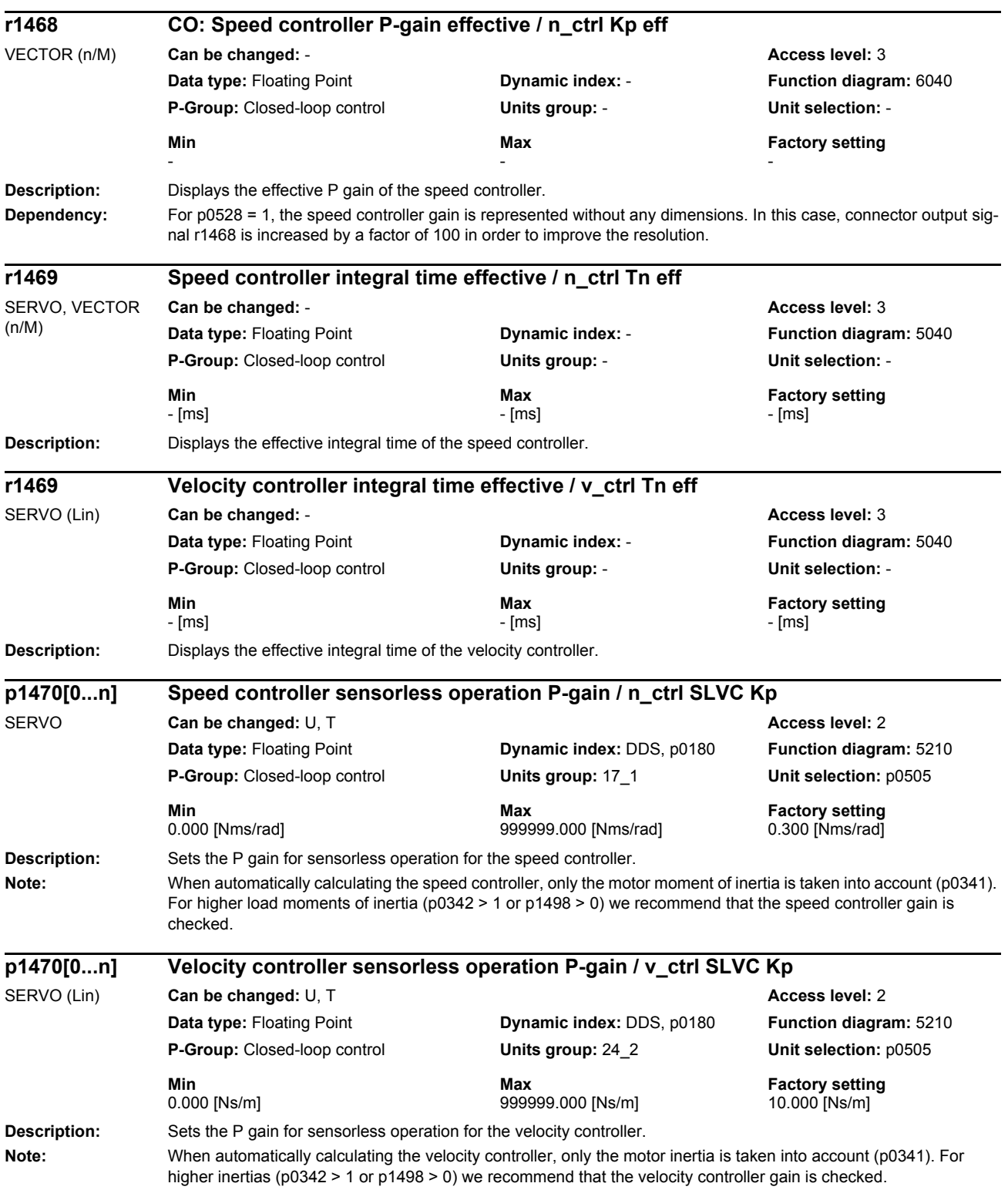

*Parameters*

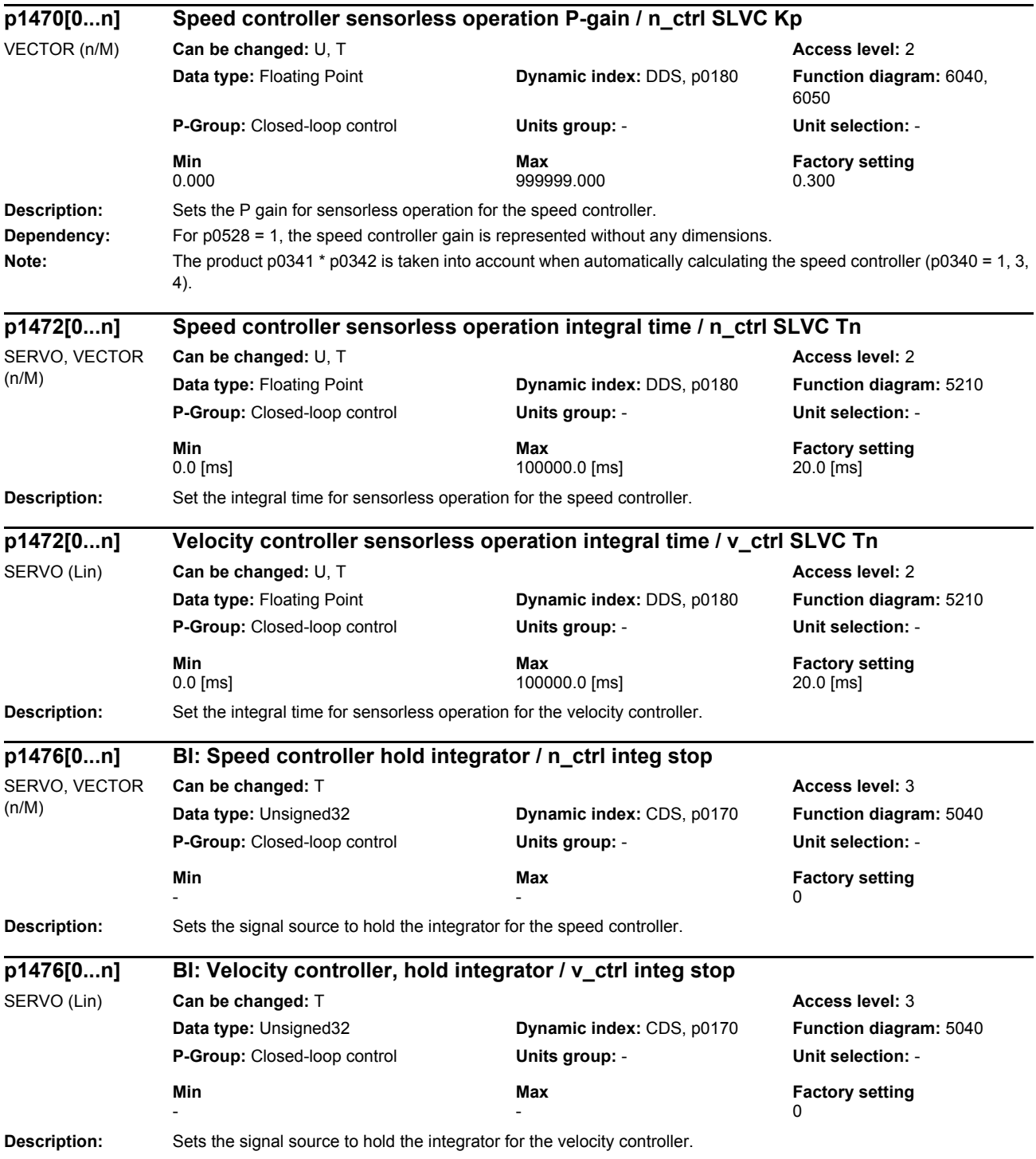

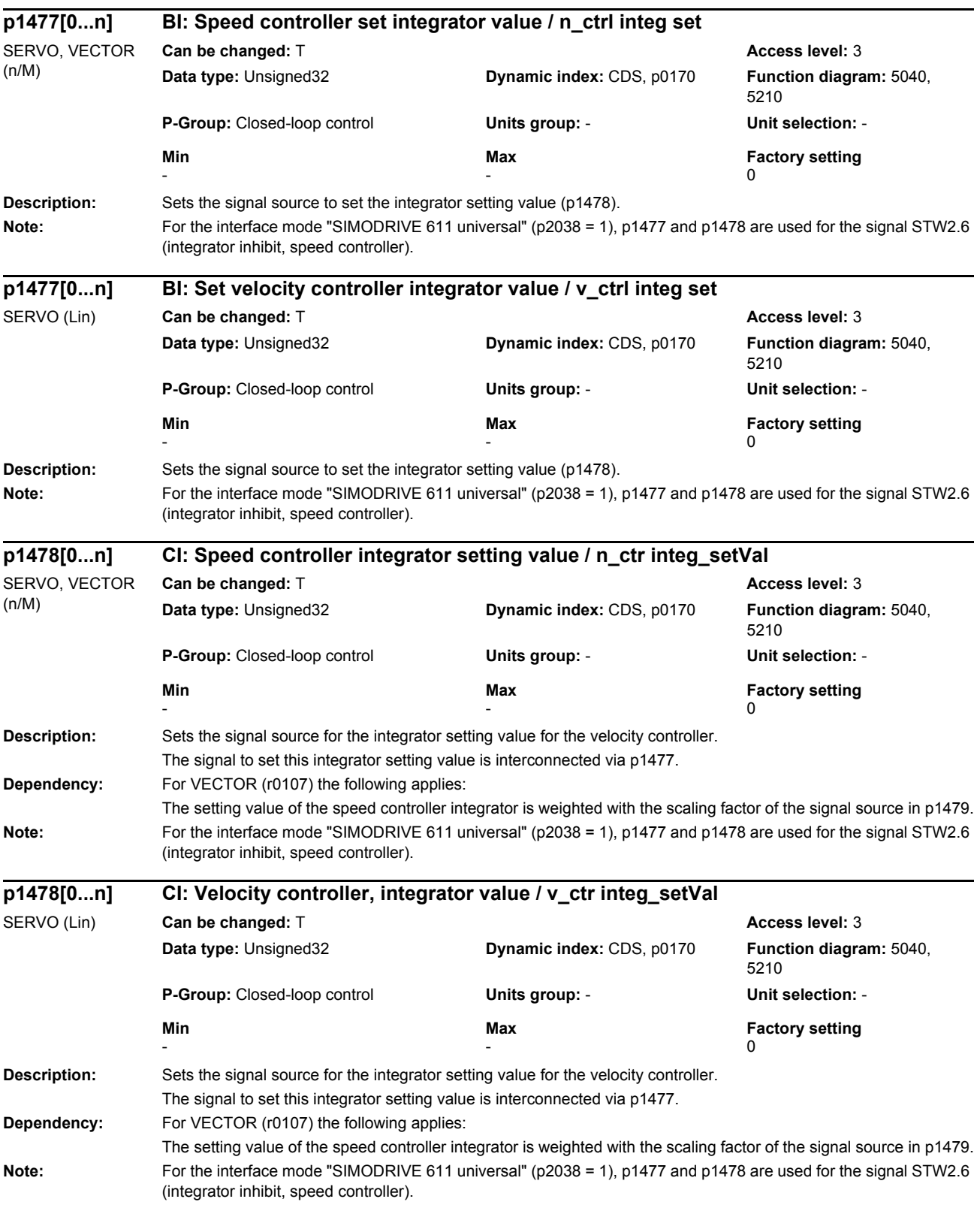

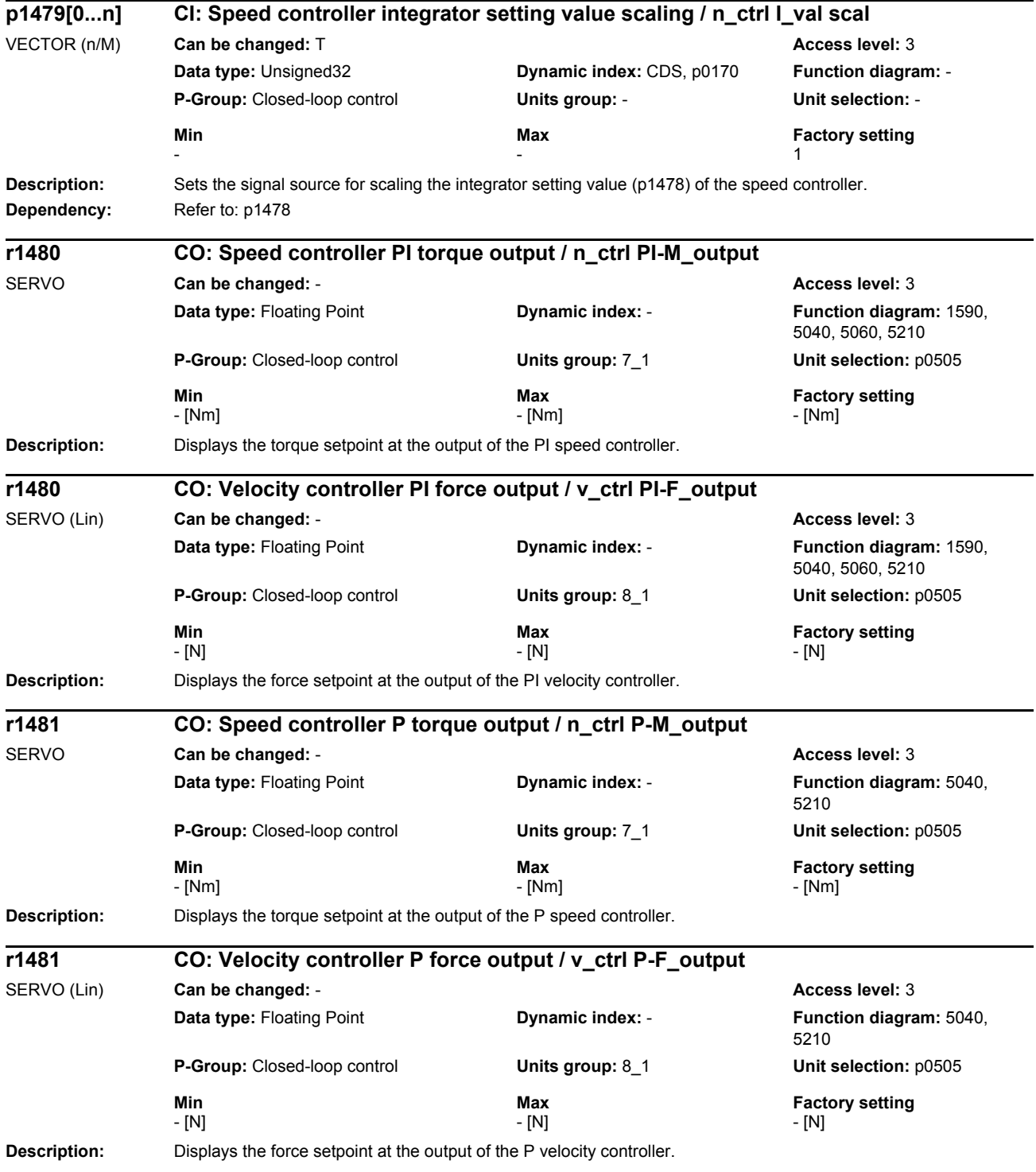

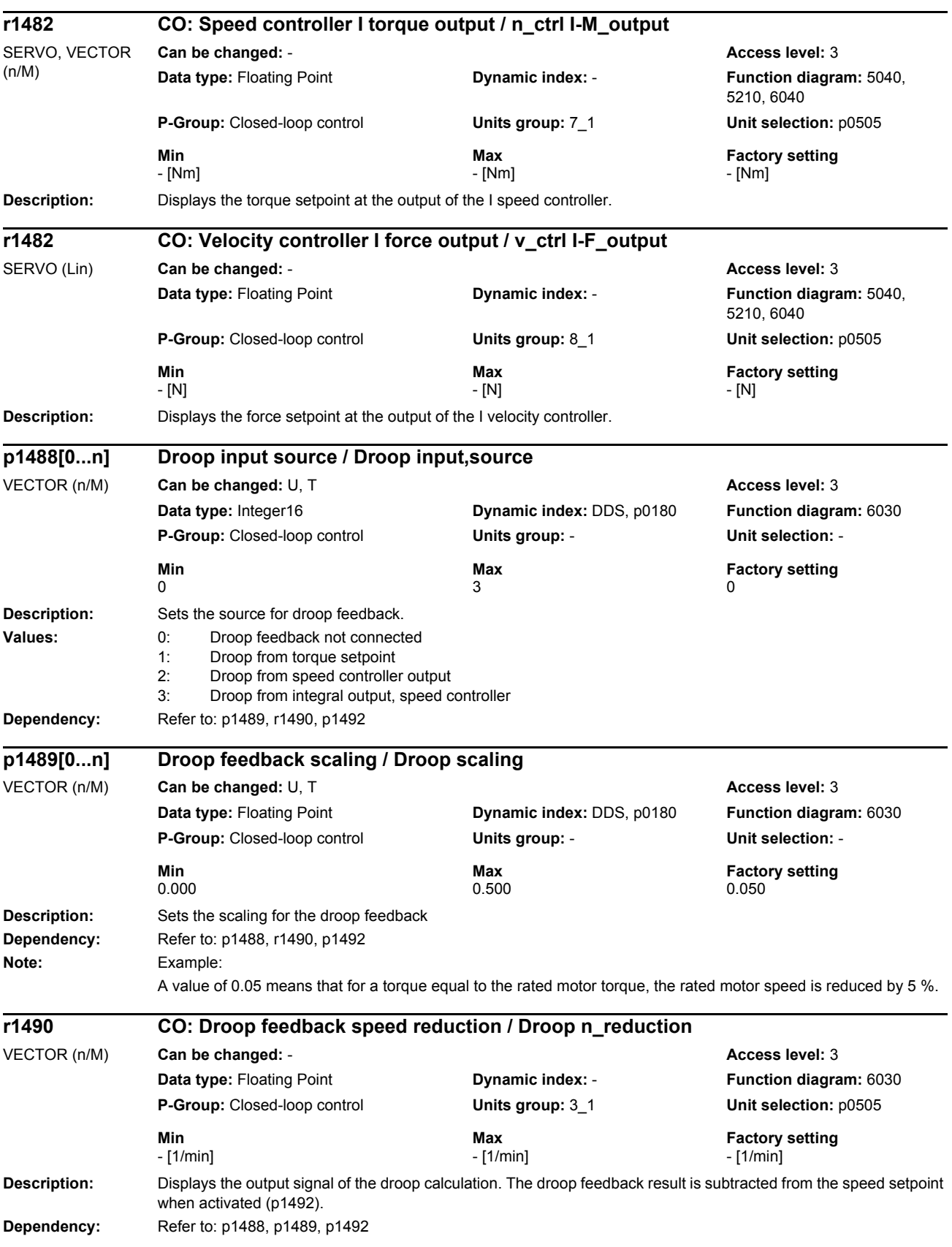

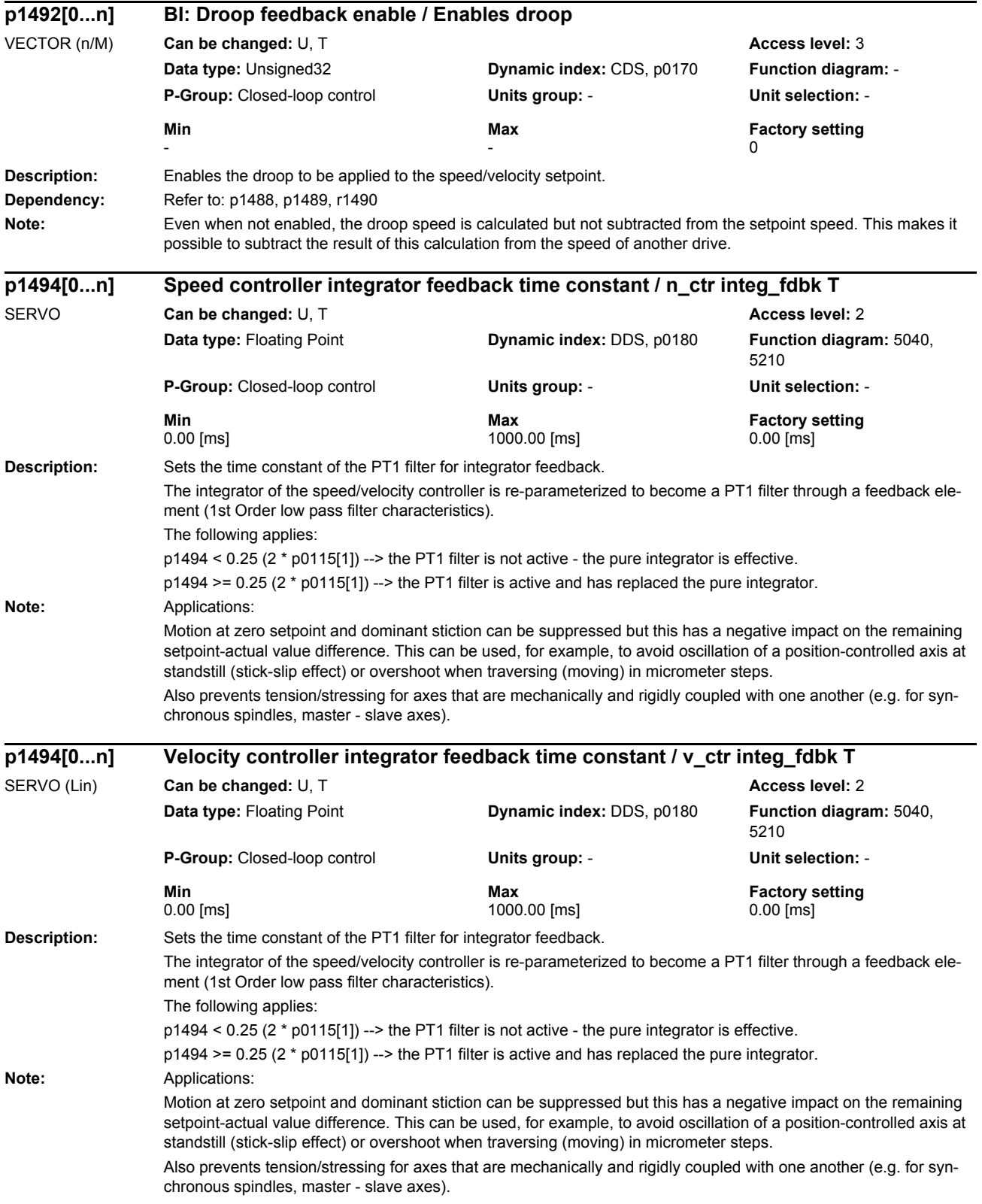

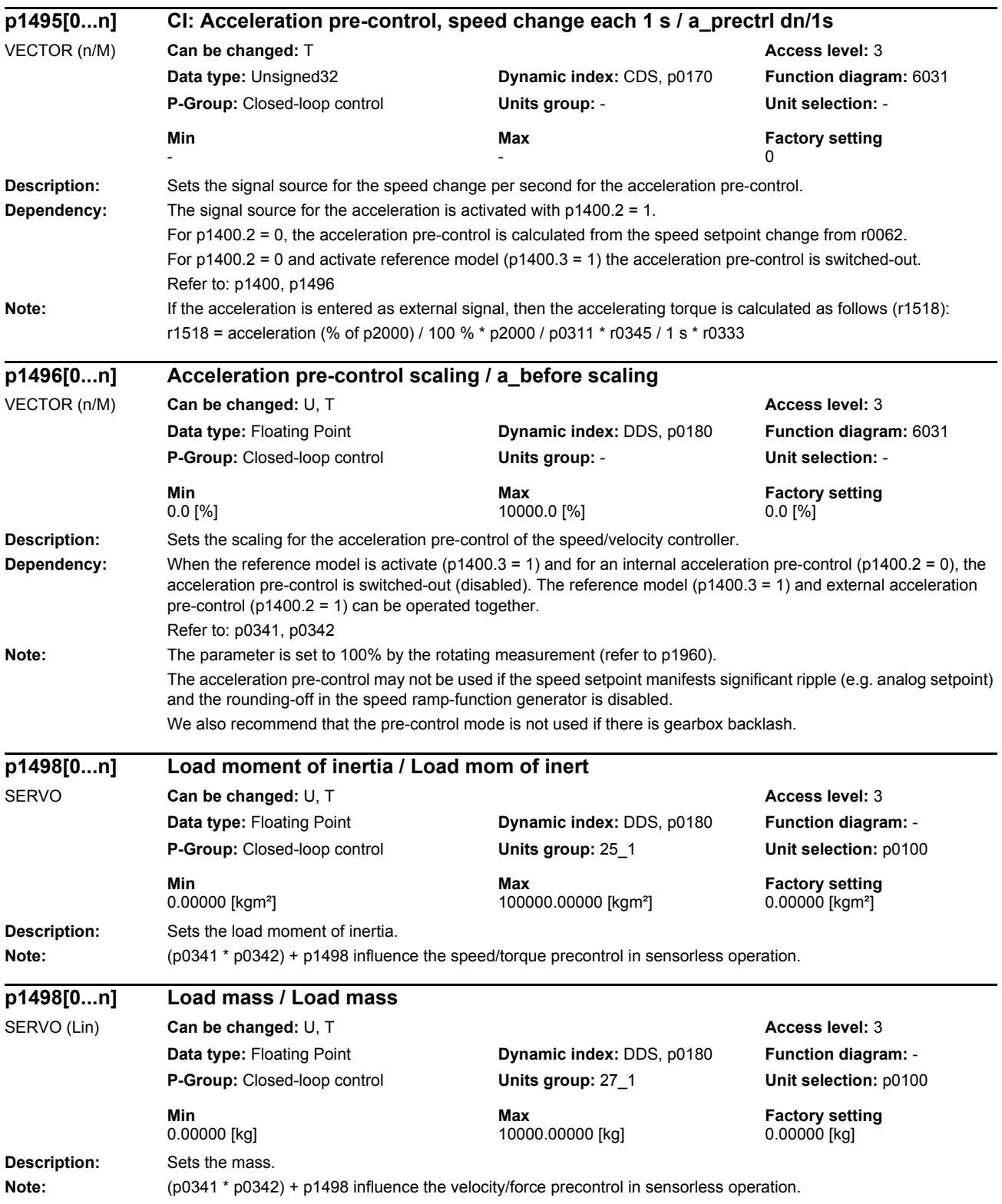

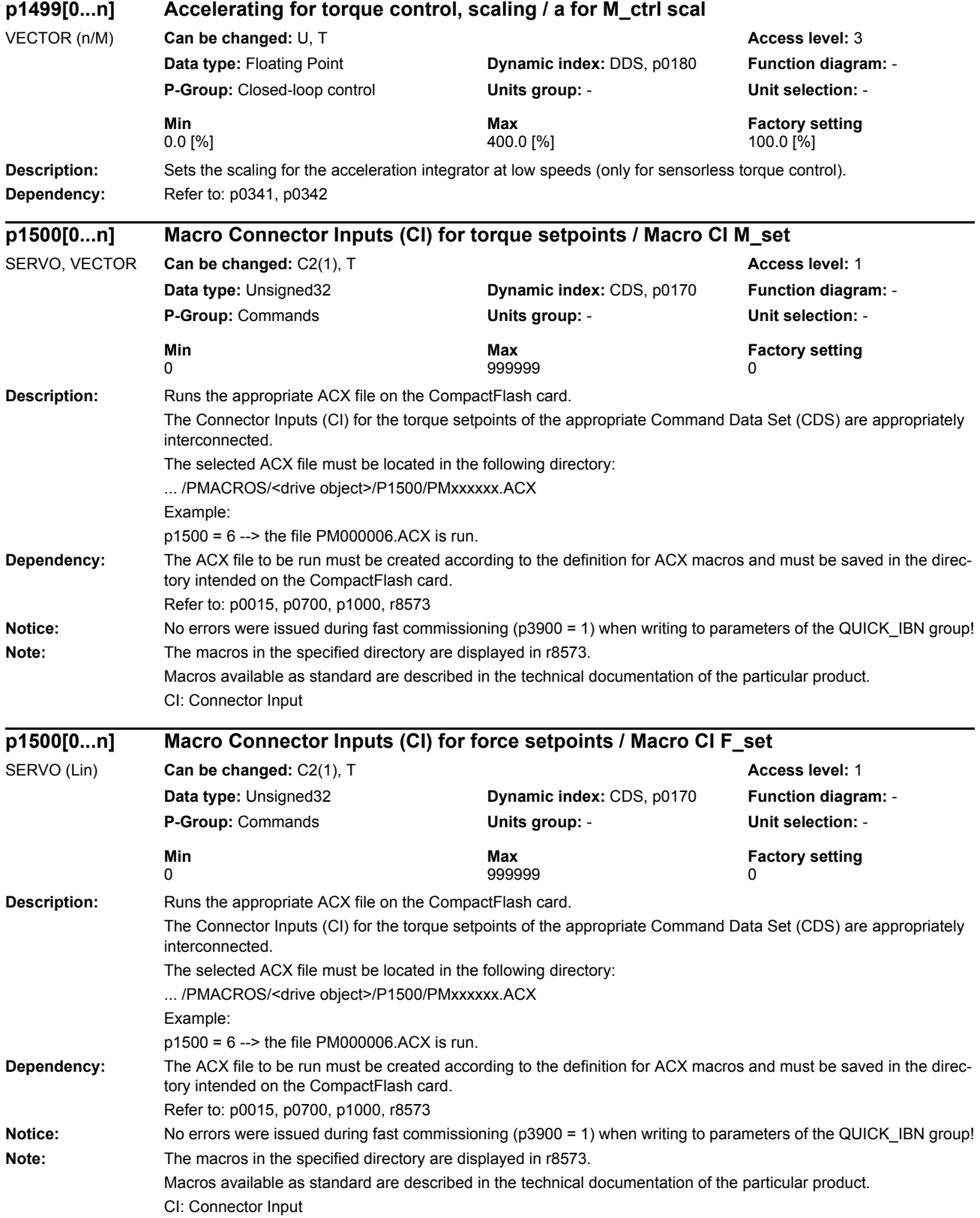

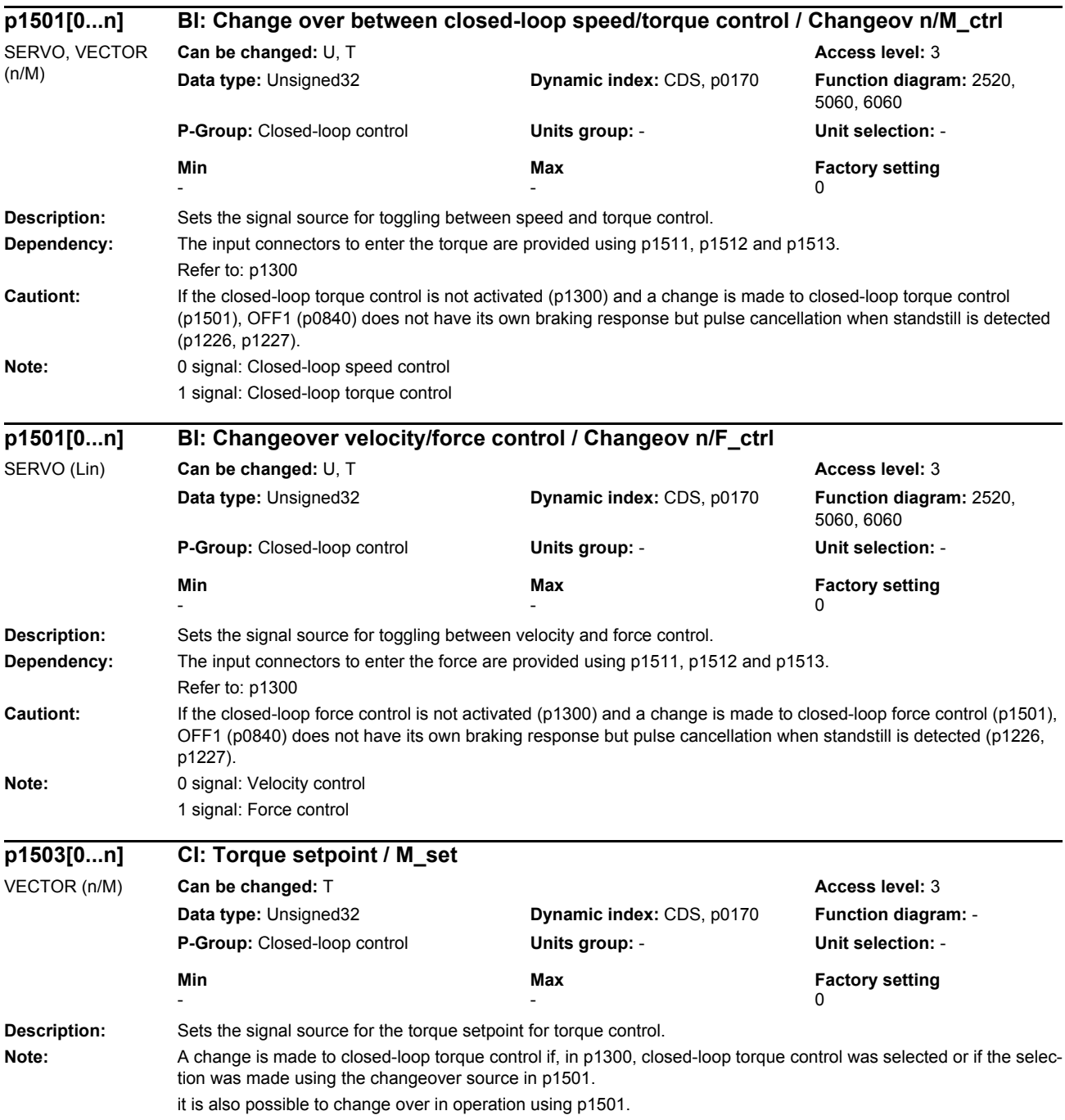

*Parameters*

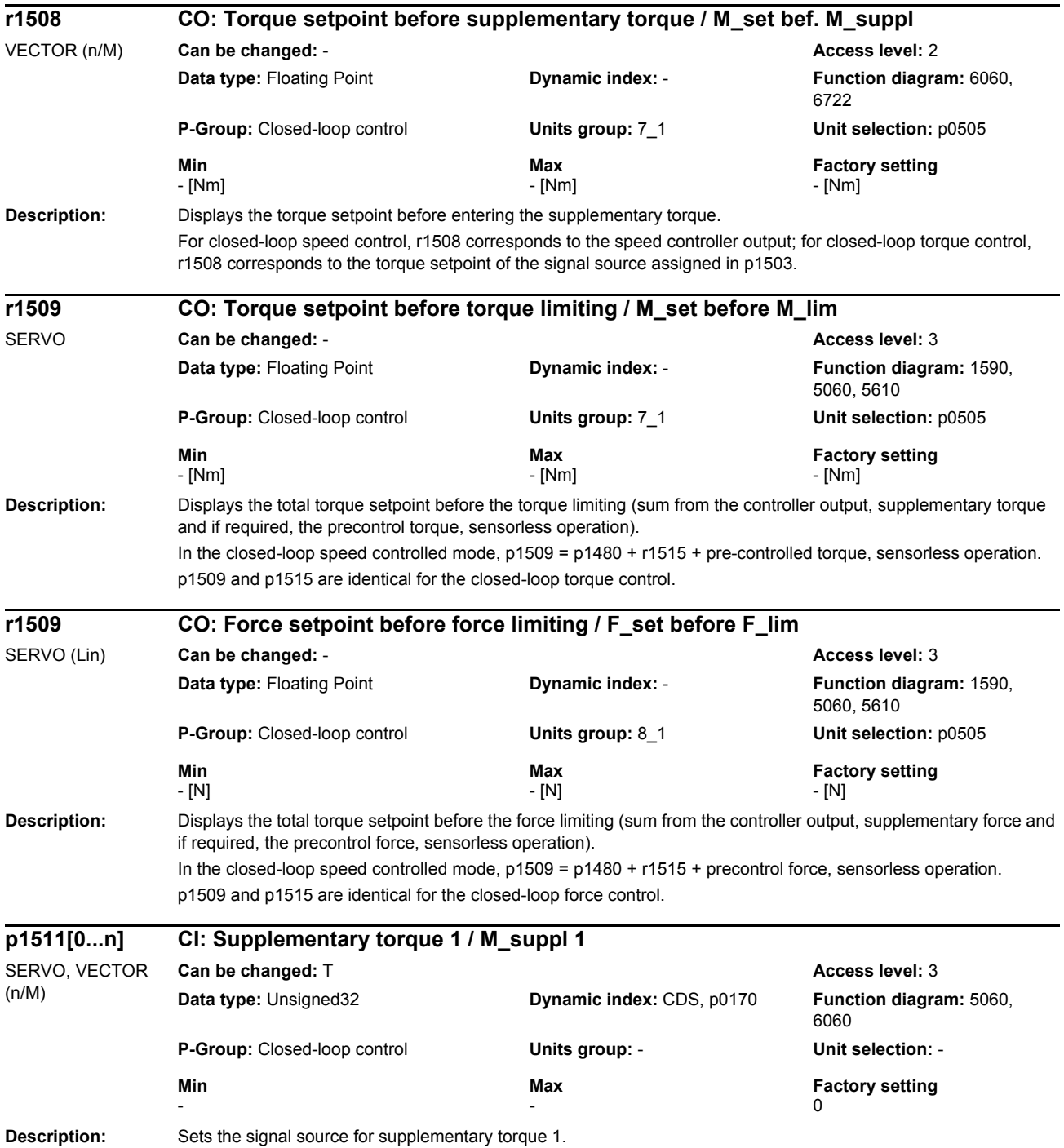

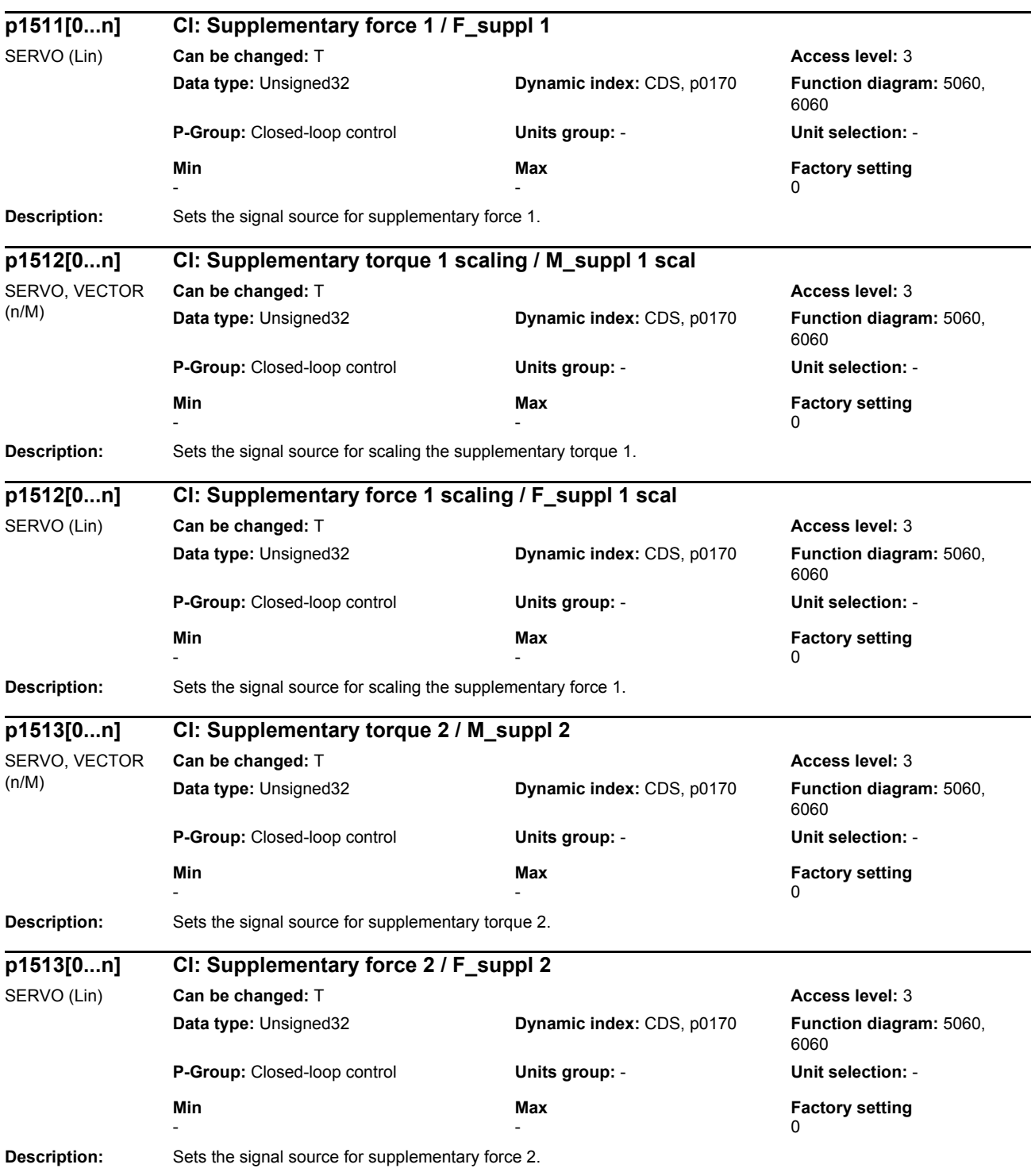

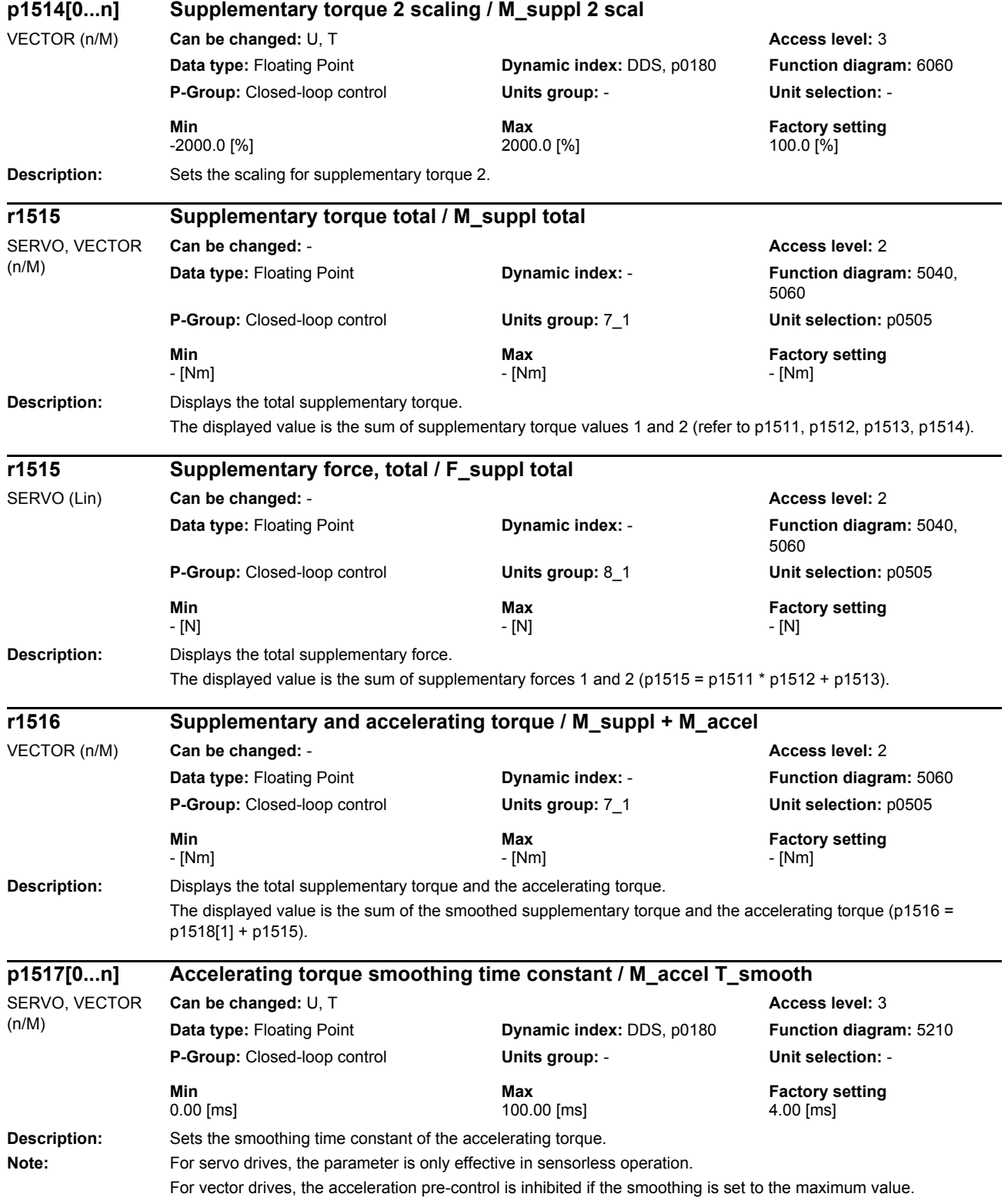

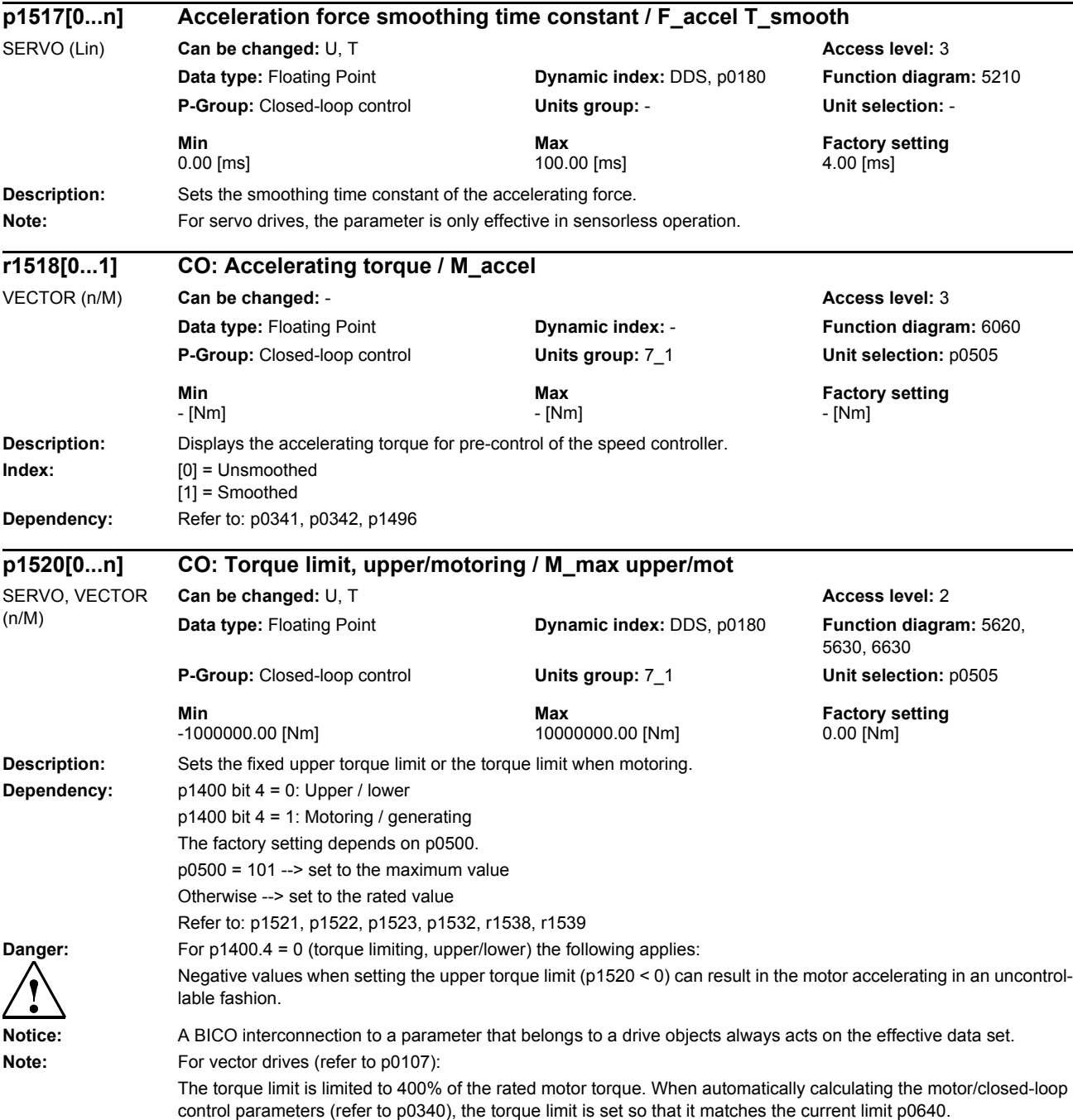

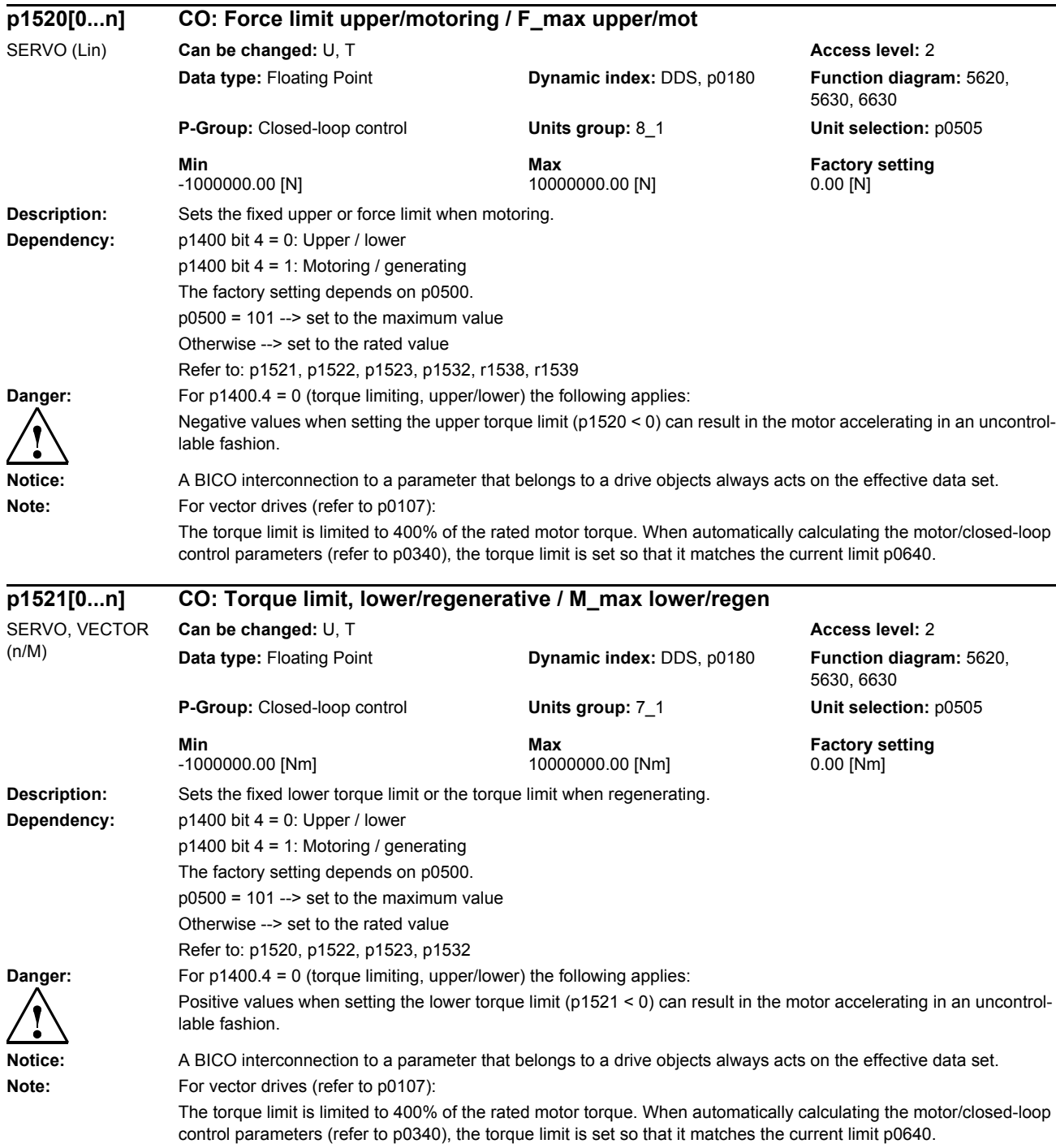

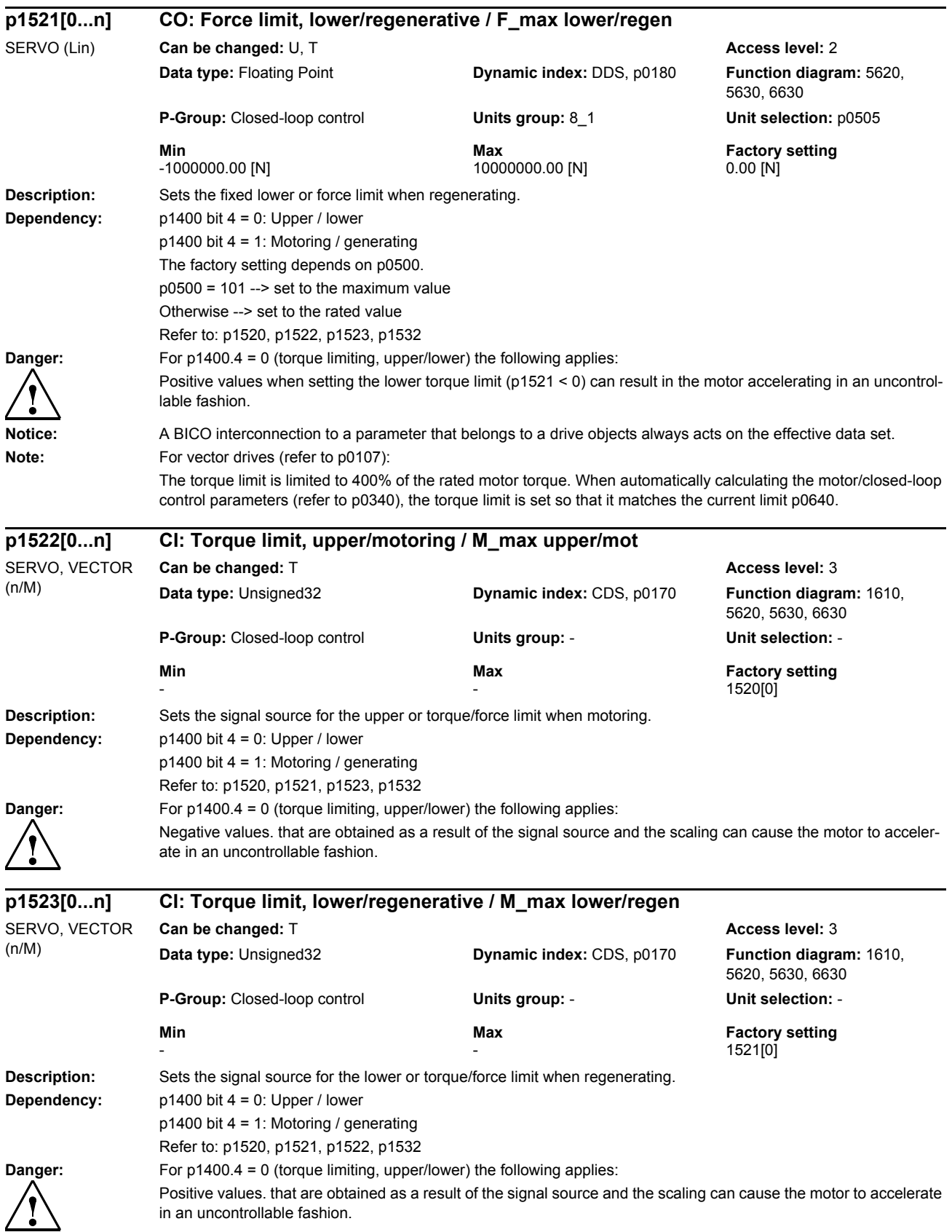

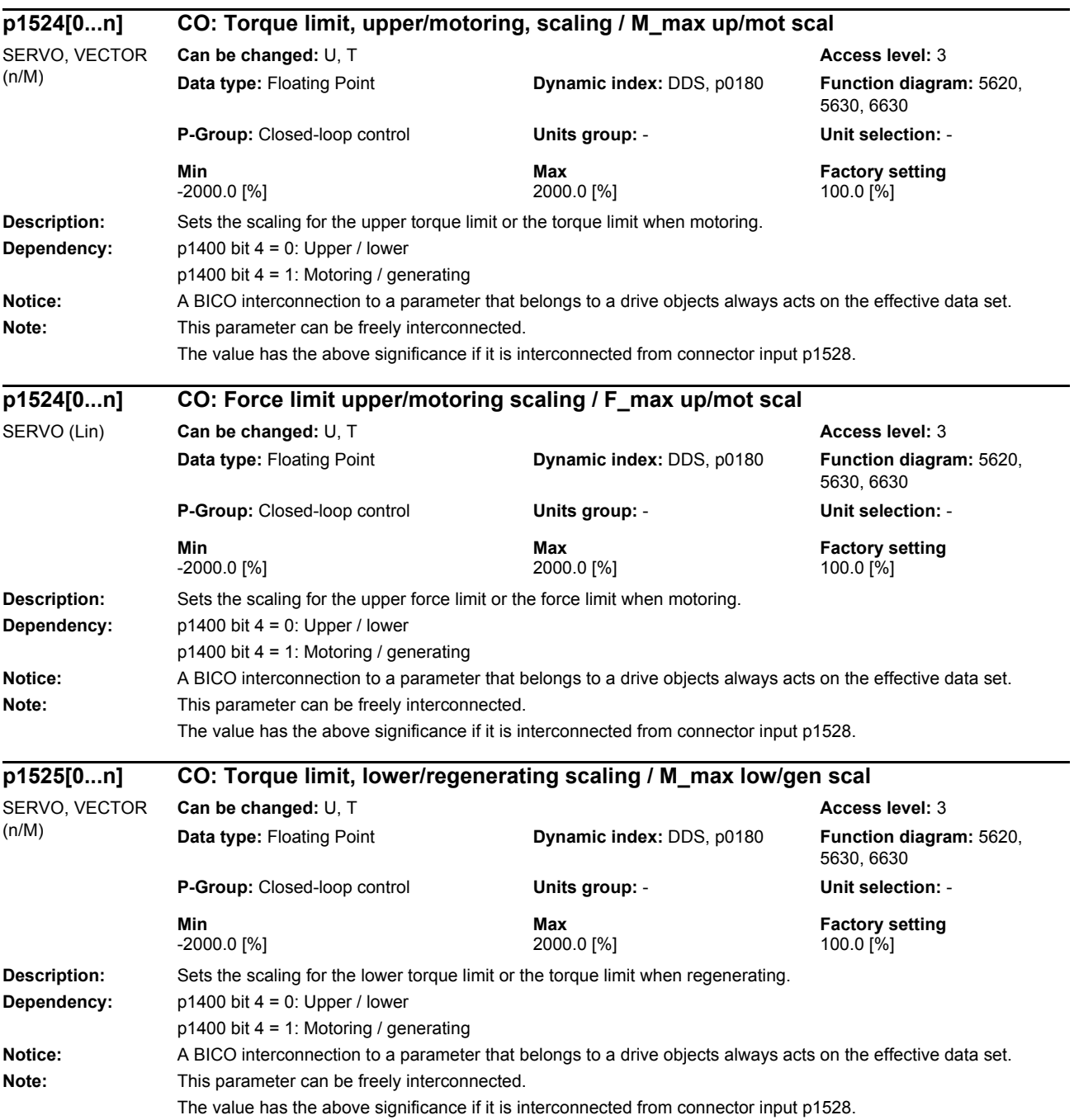

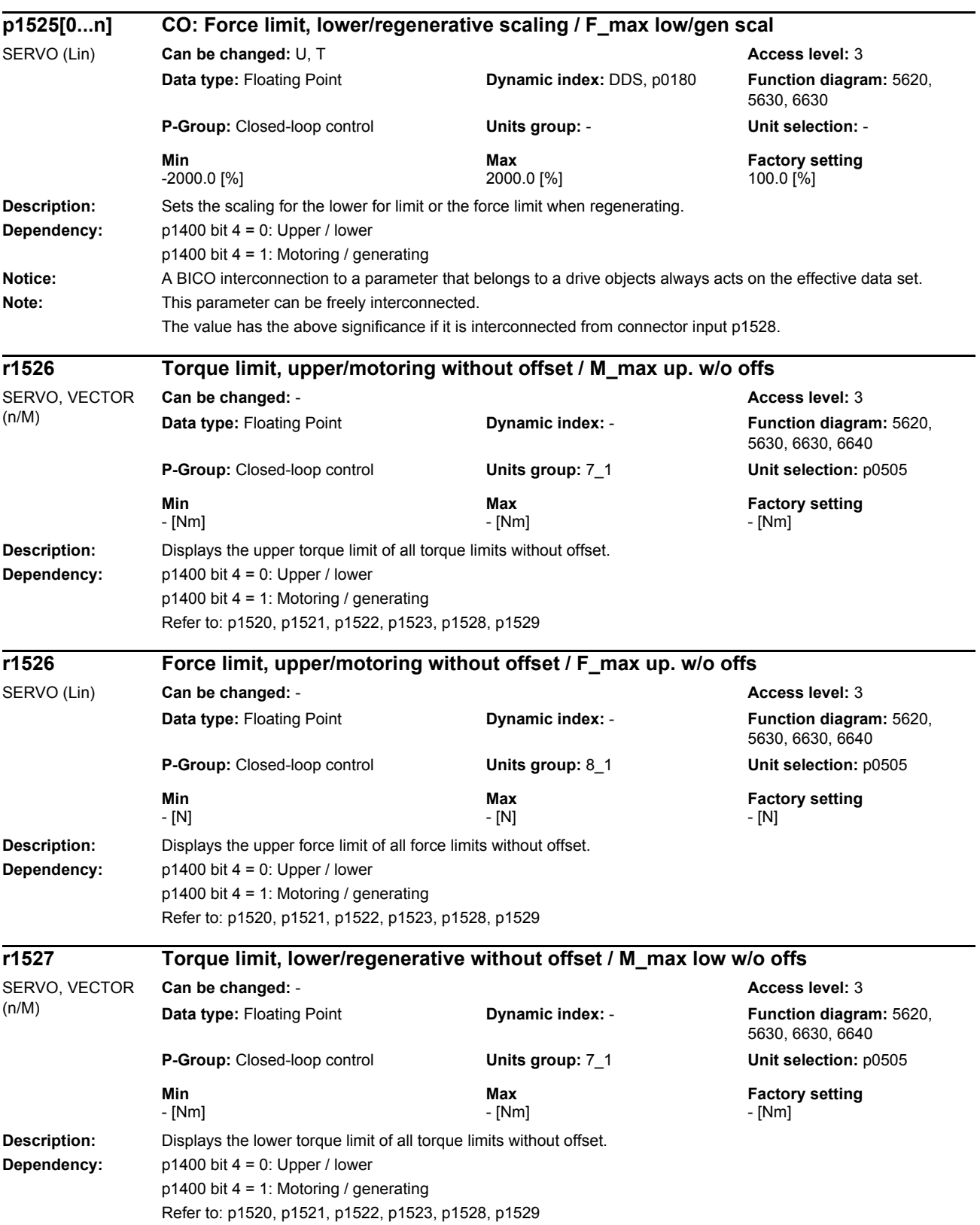

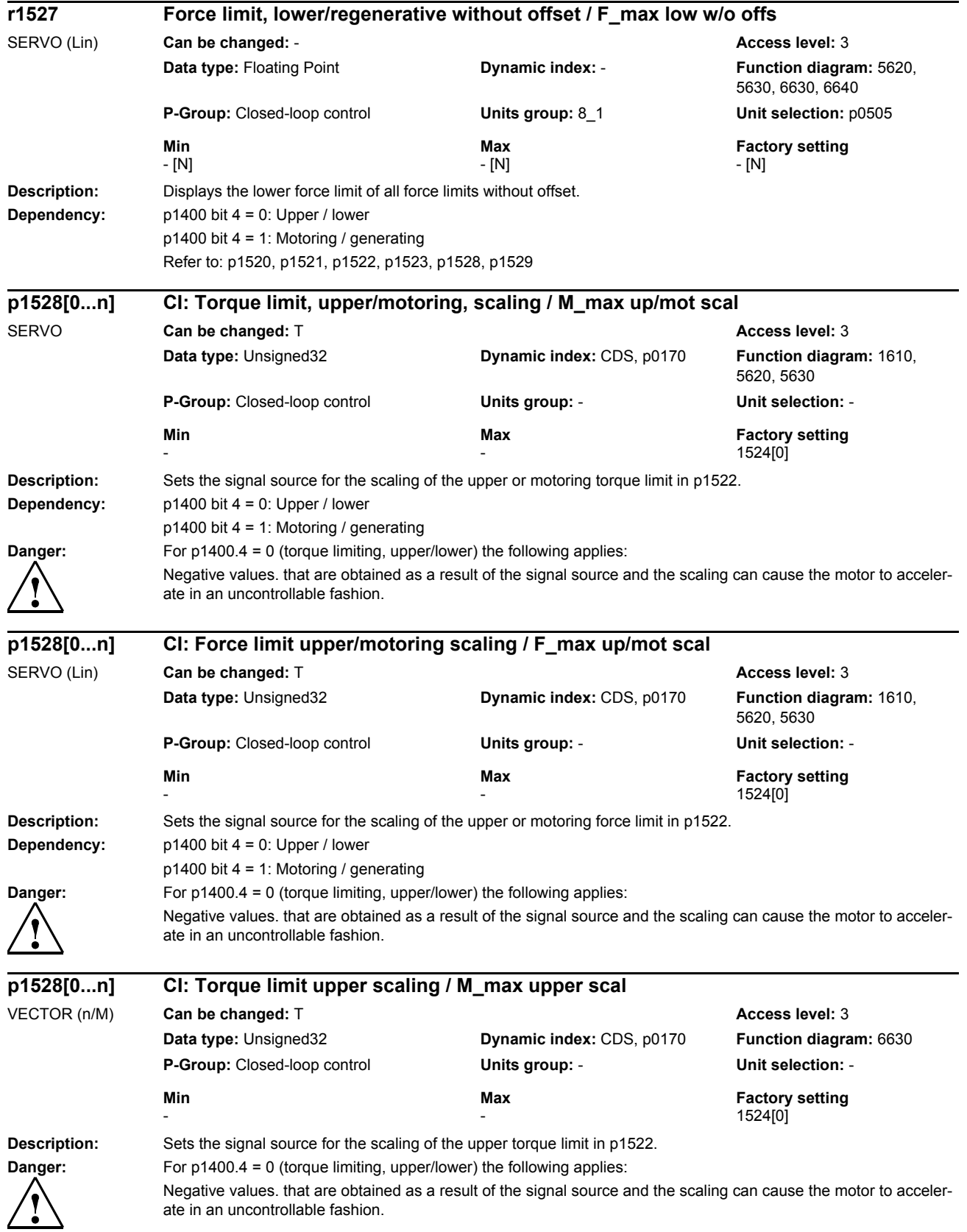

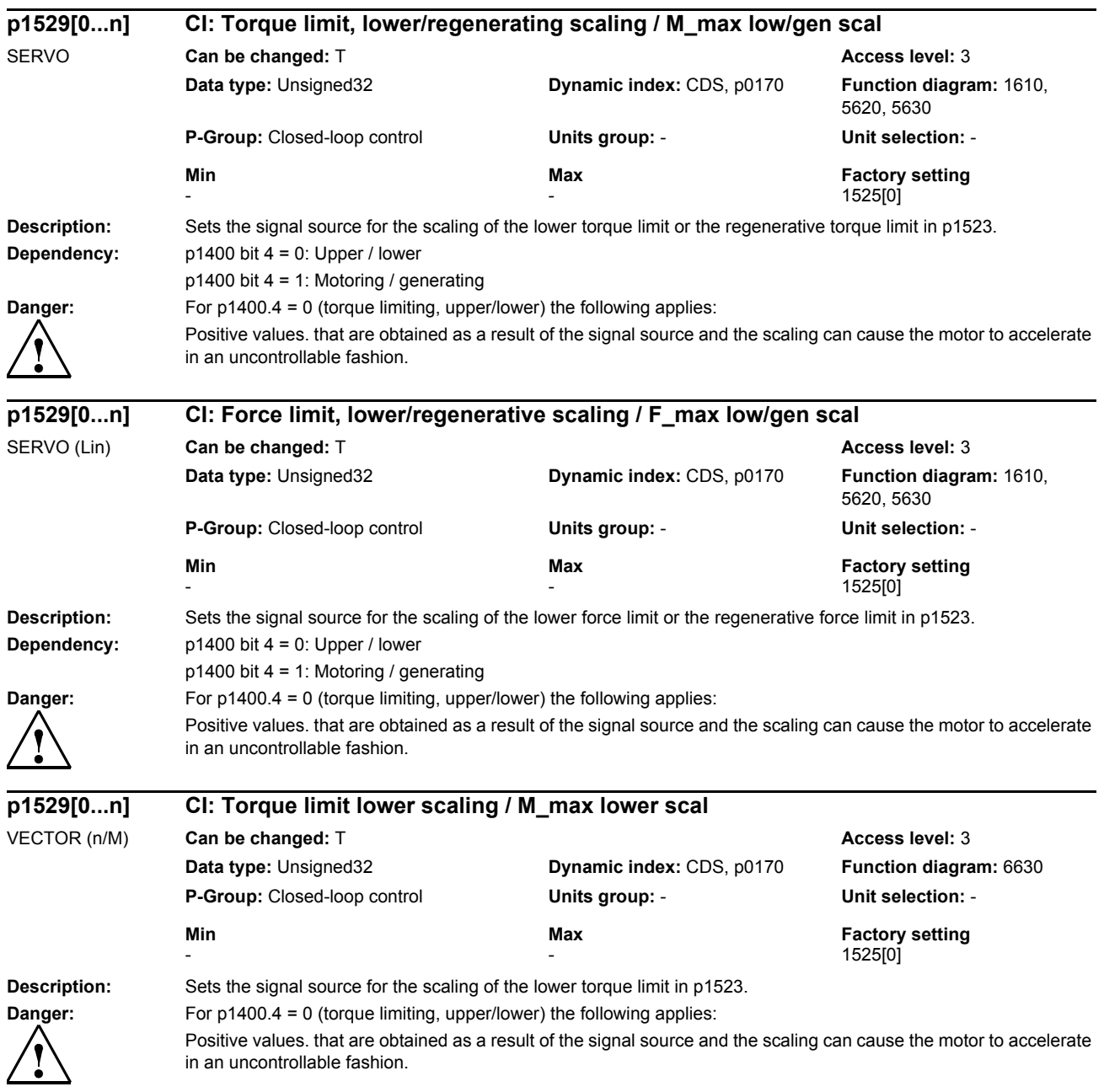

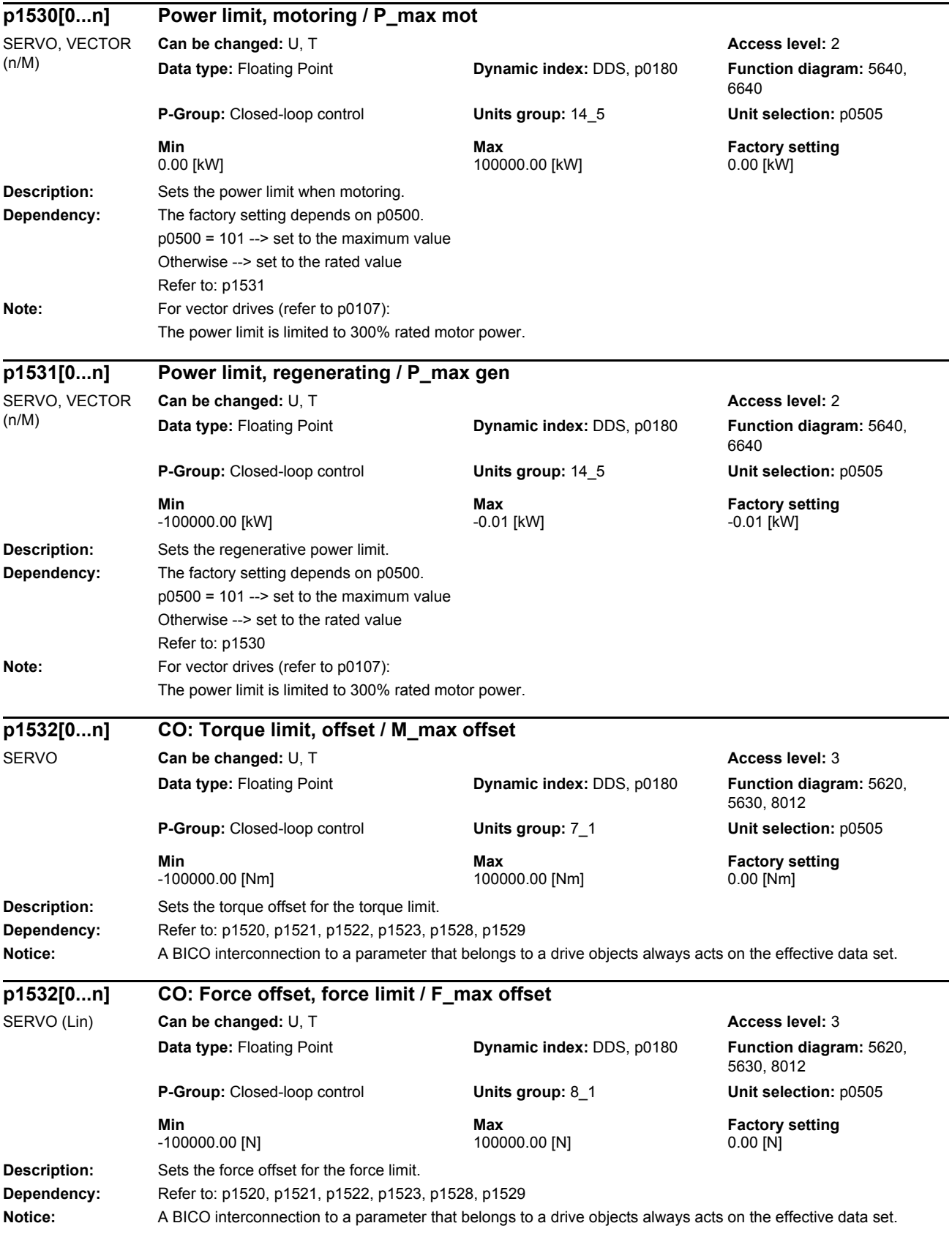

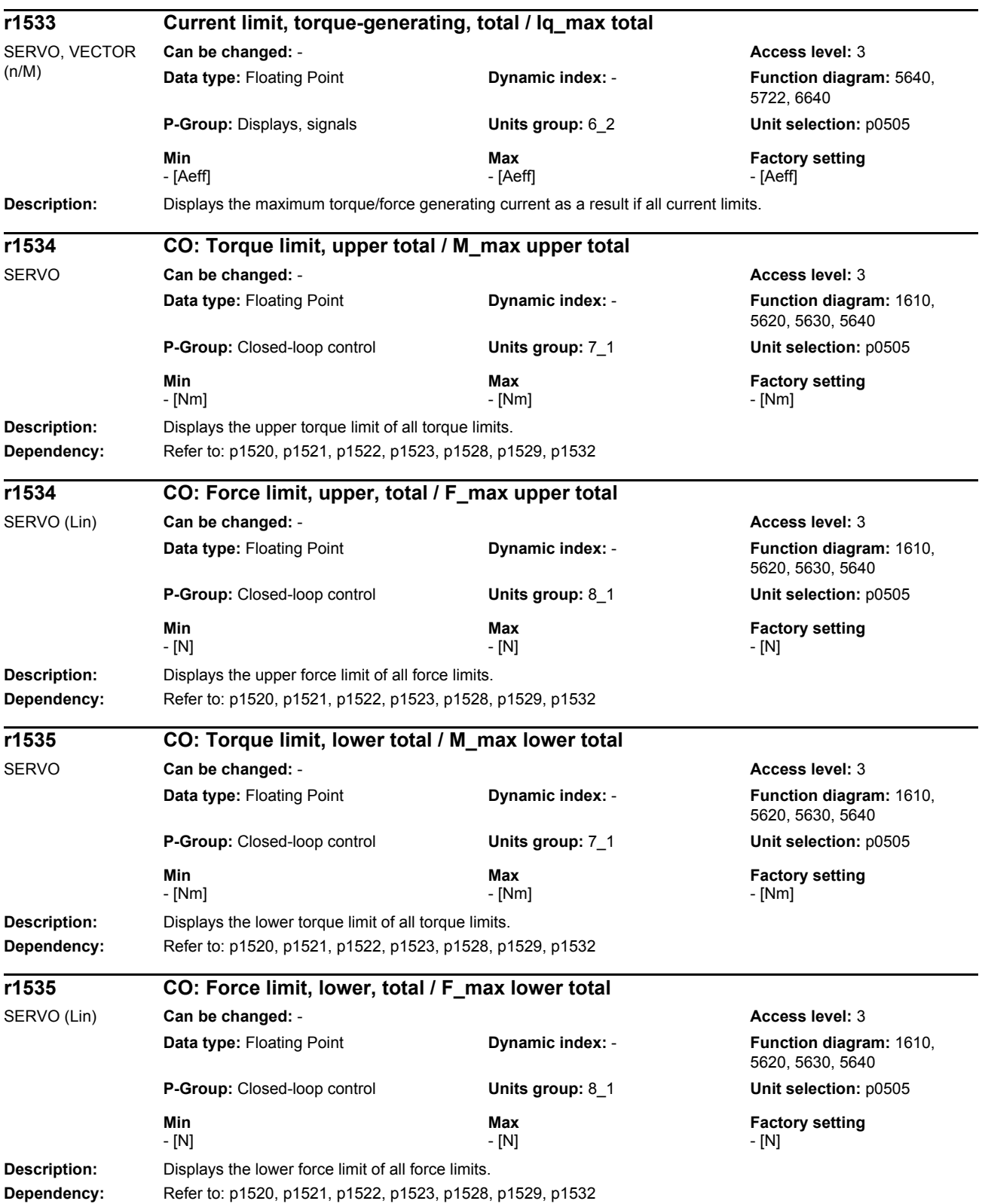

## *Parameters*

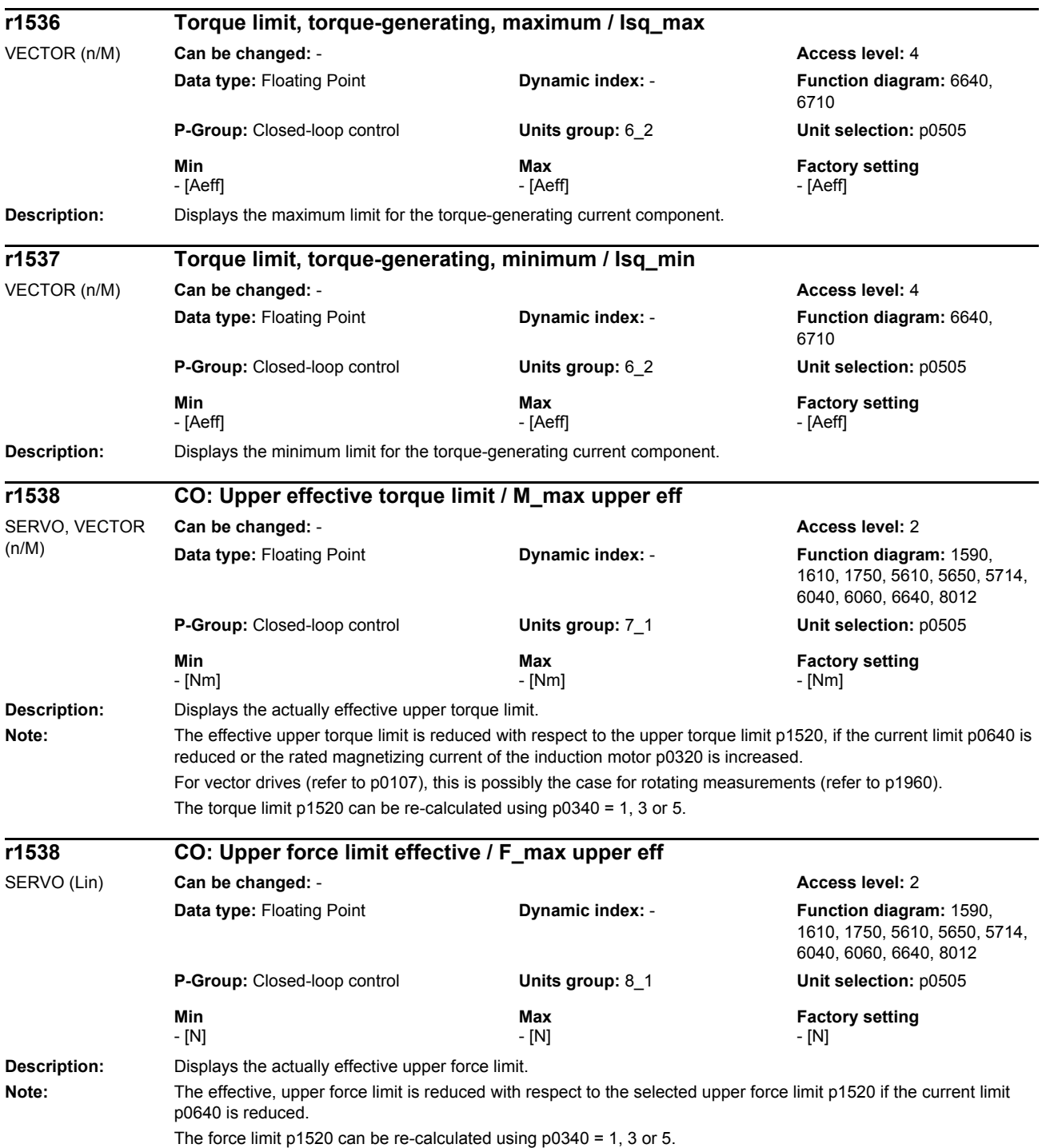

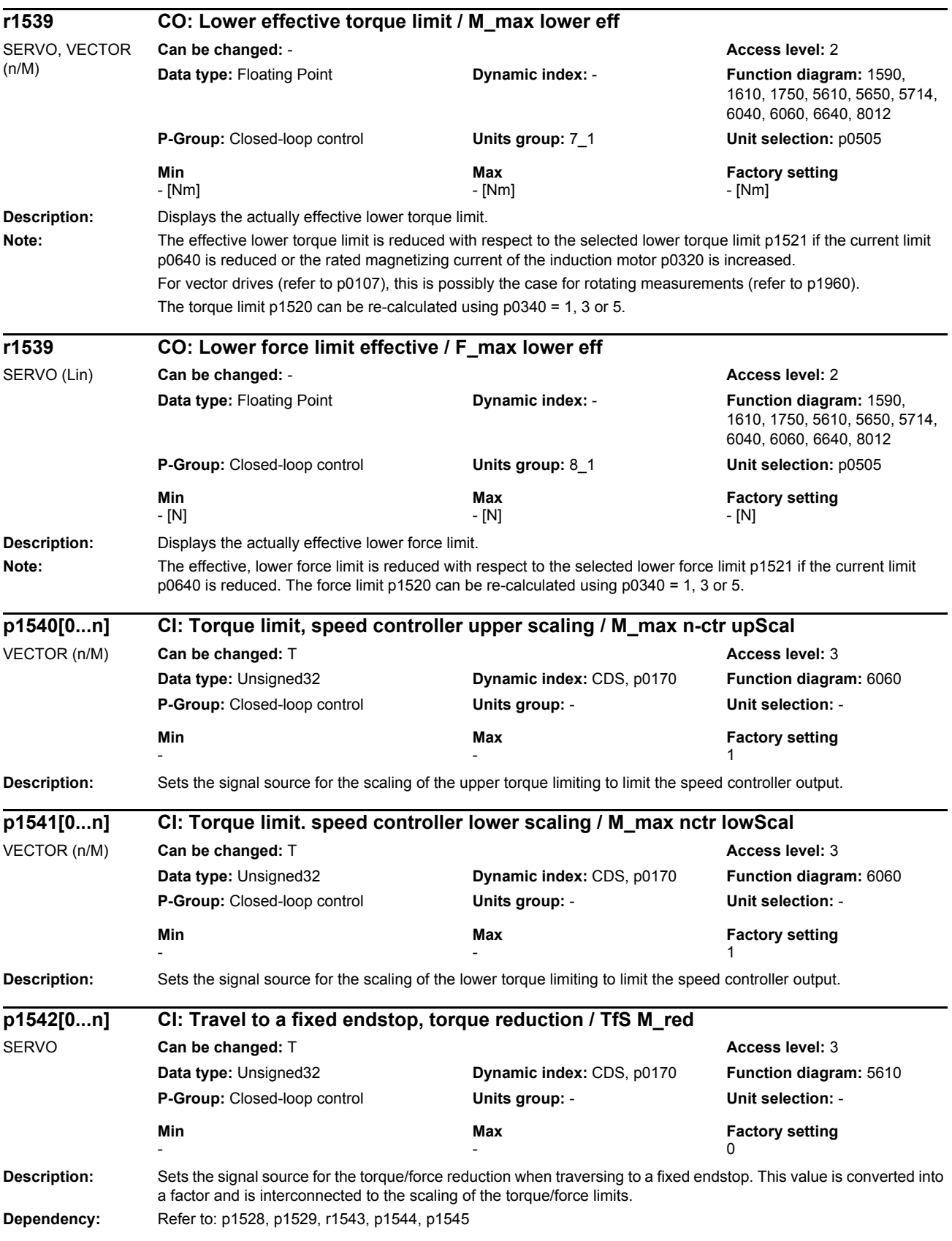

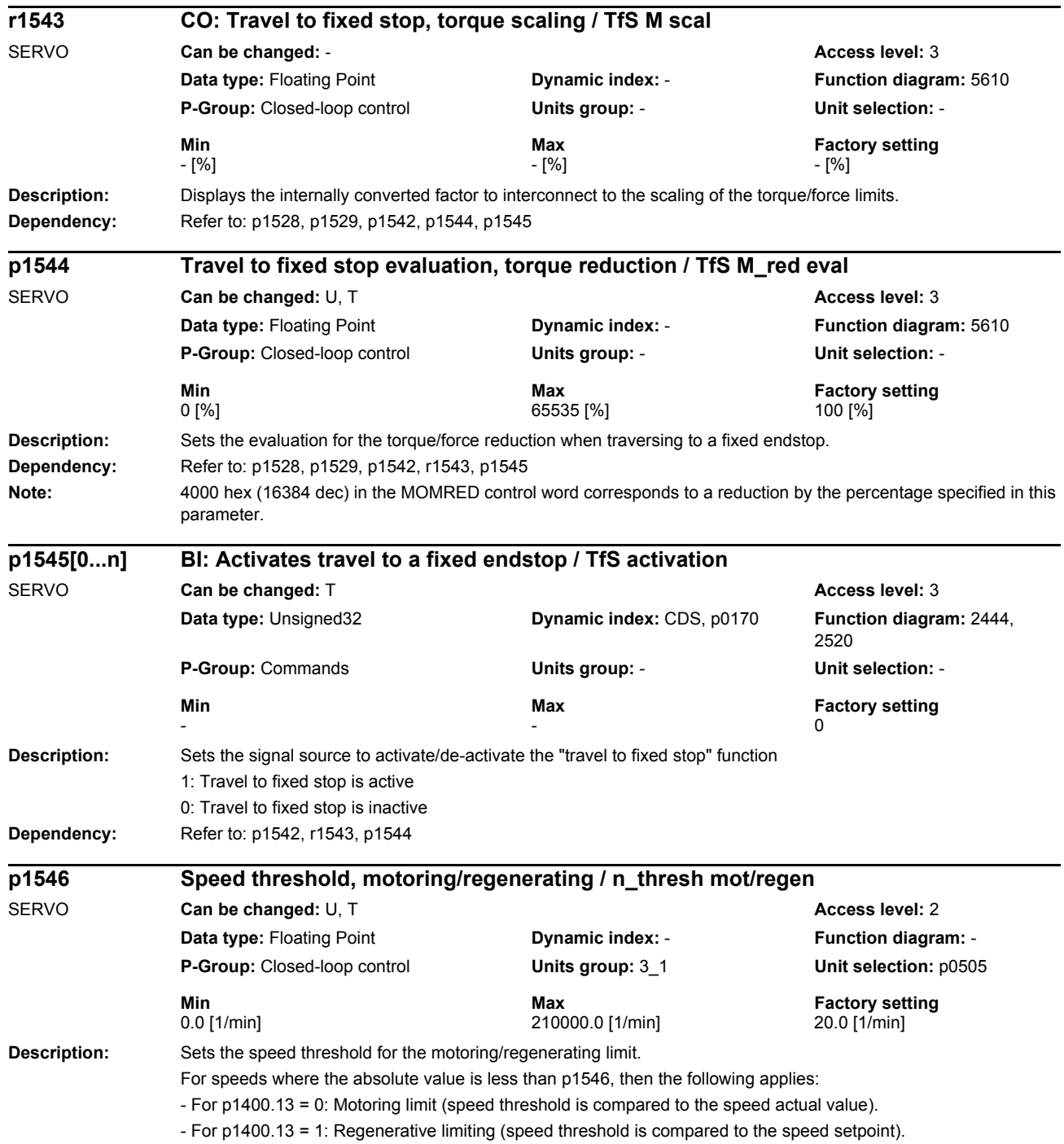

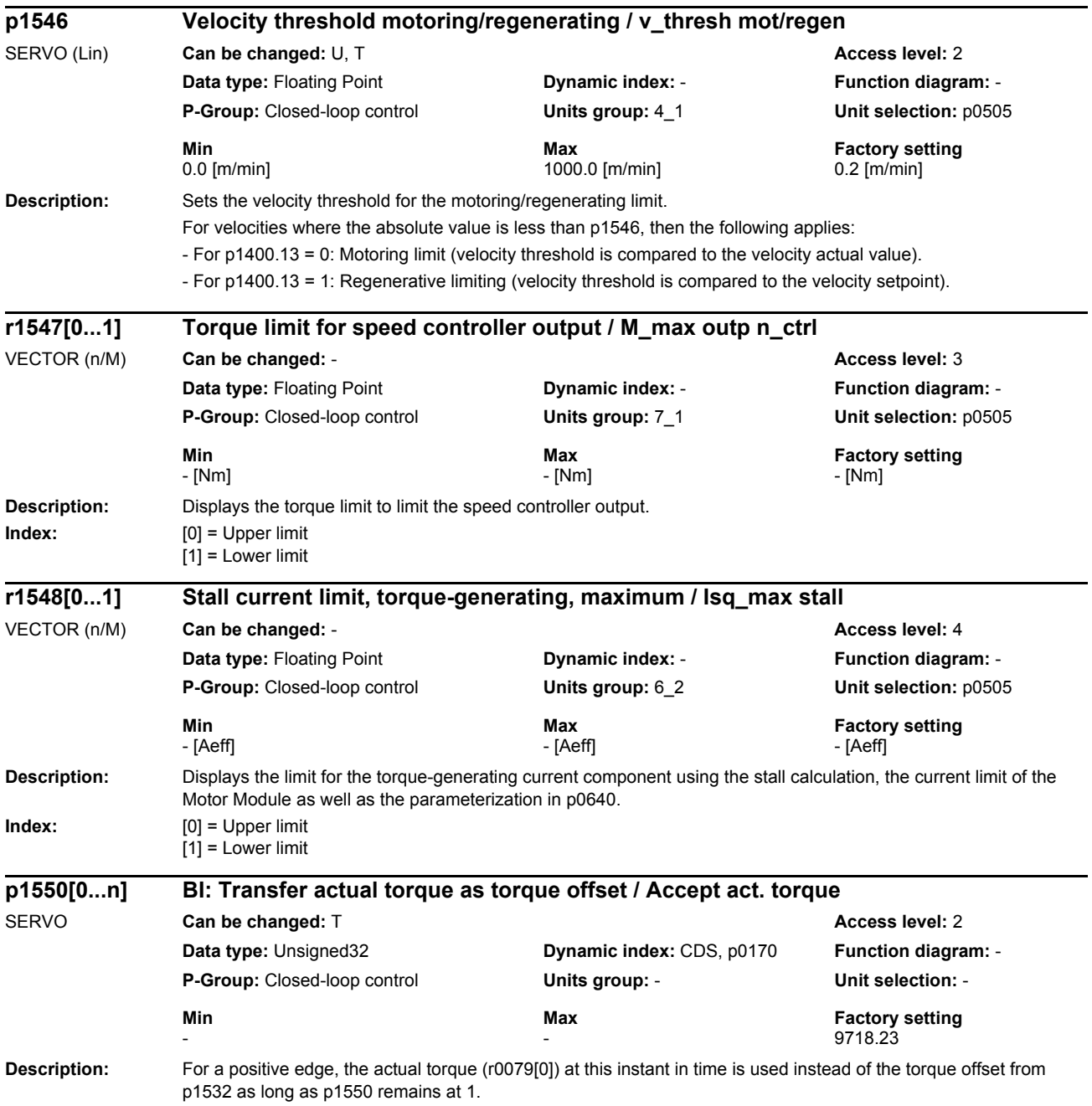

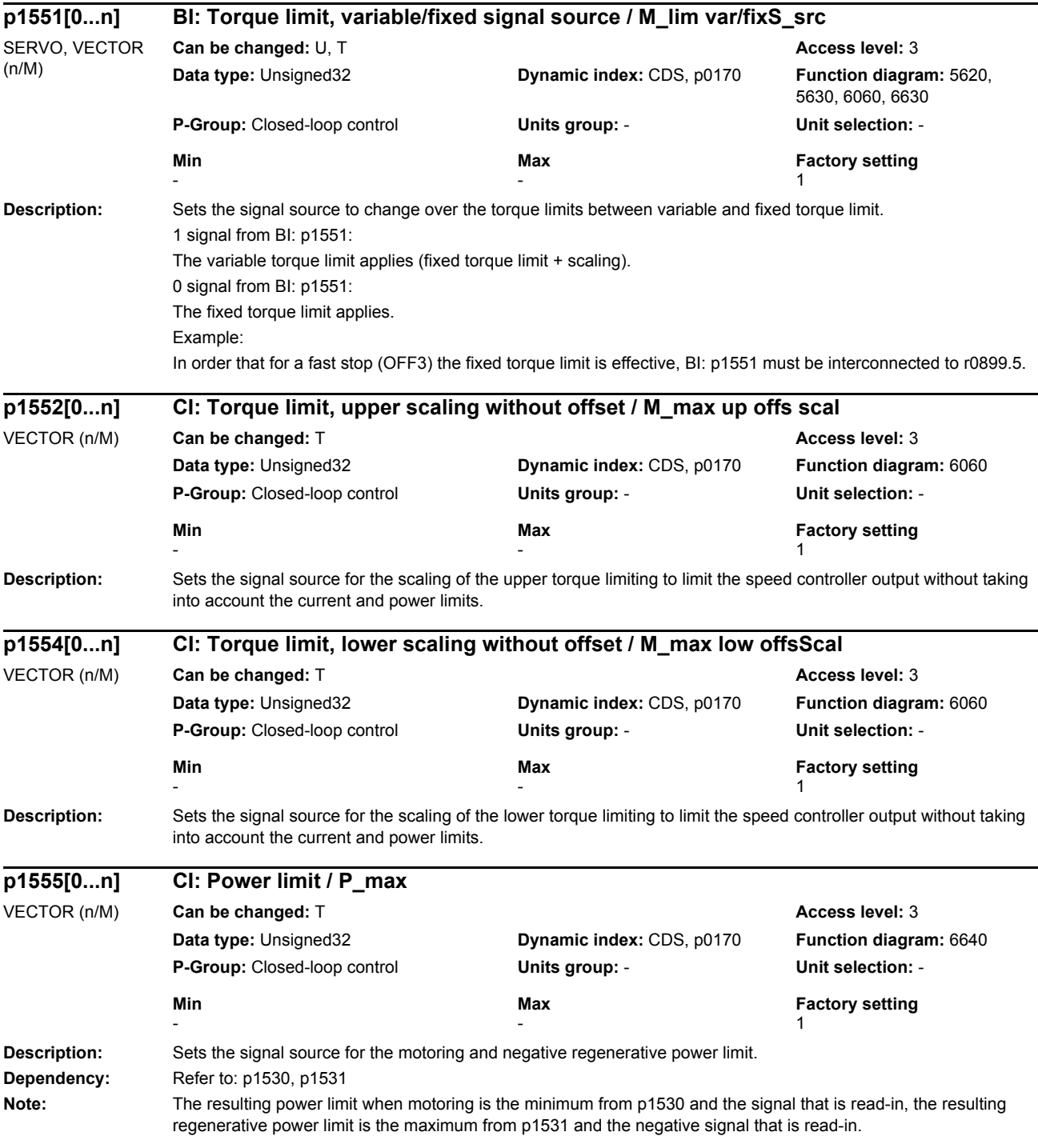

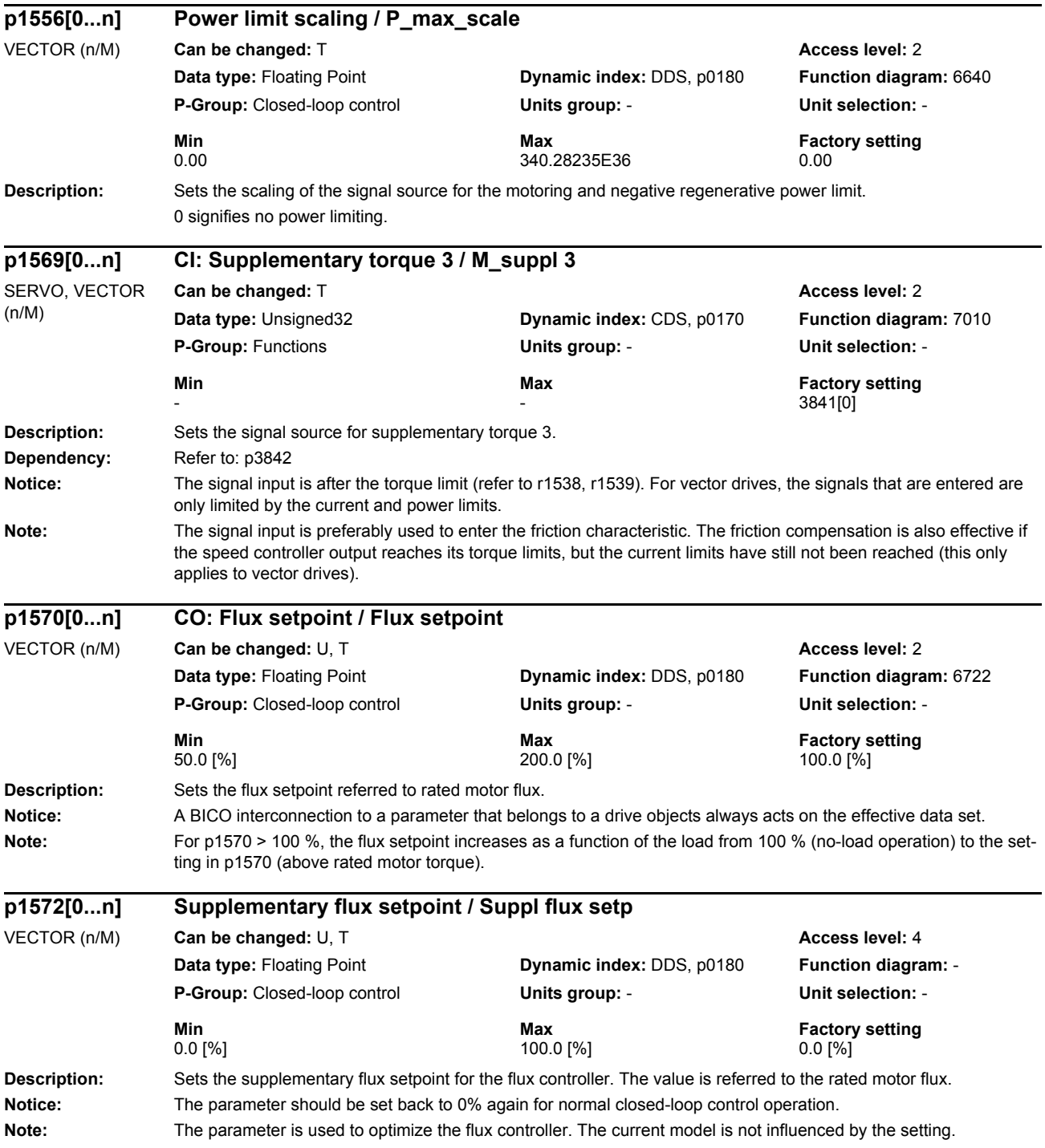

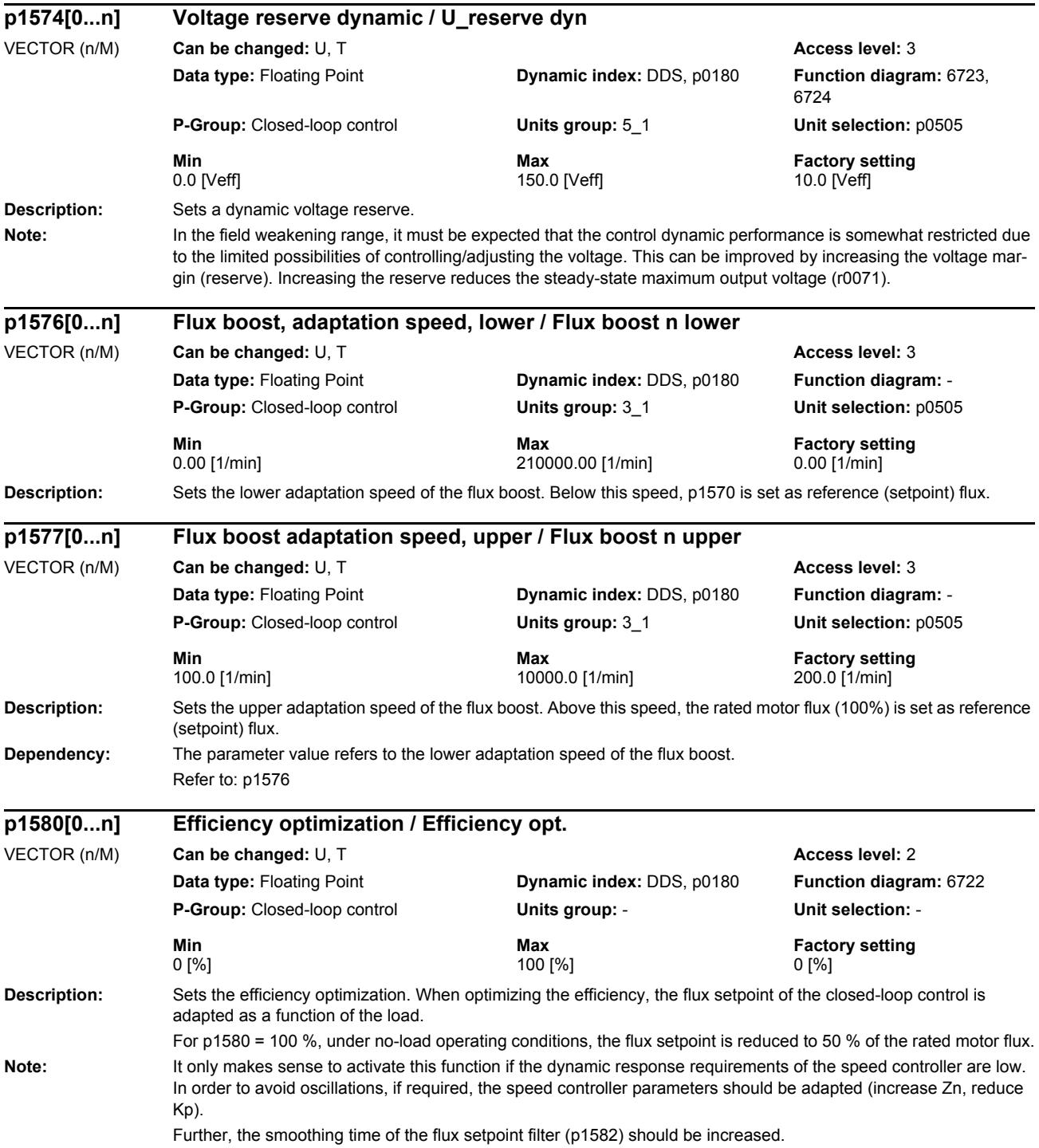

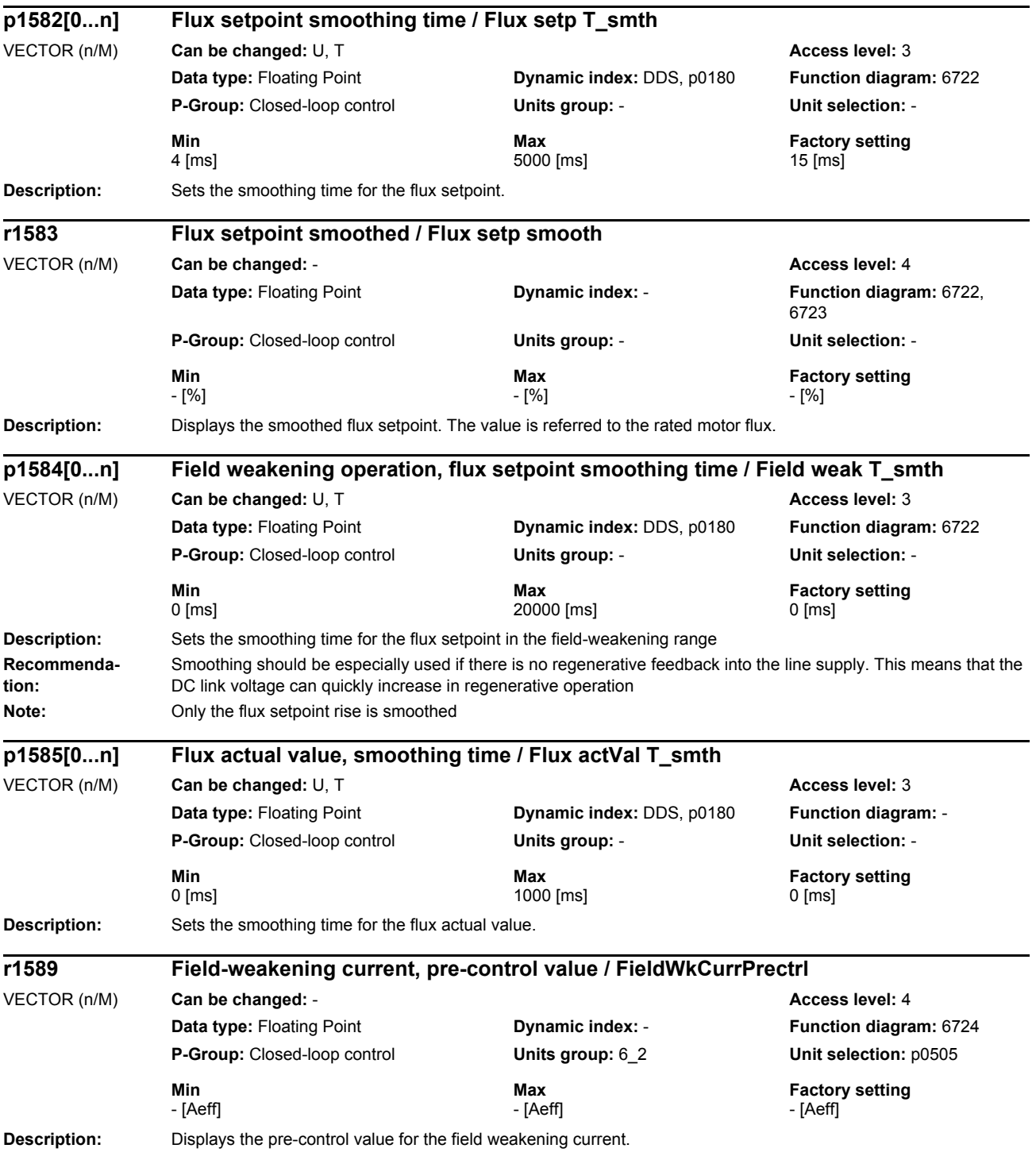

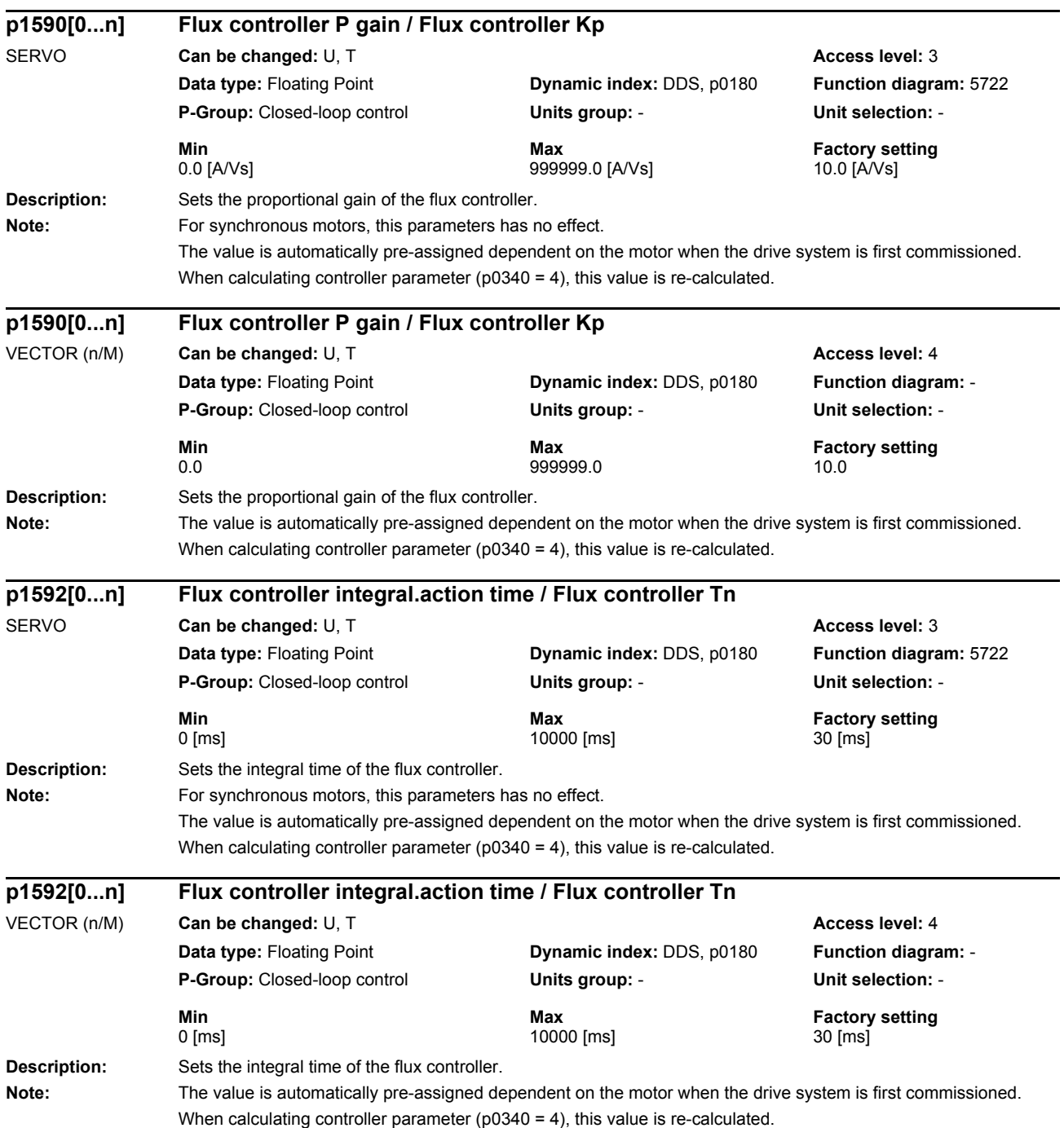

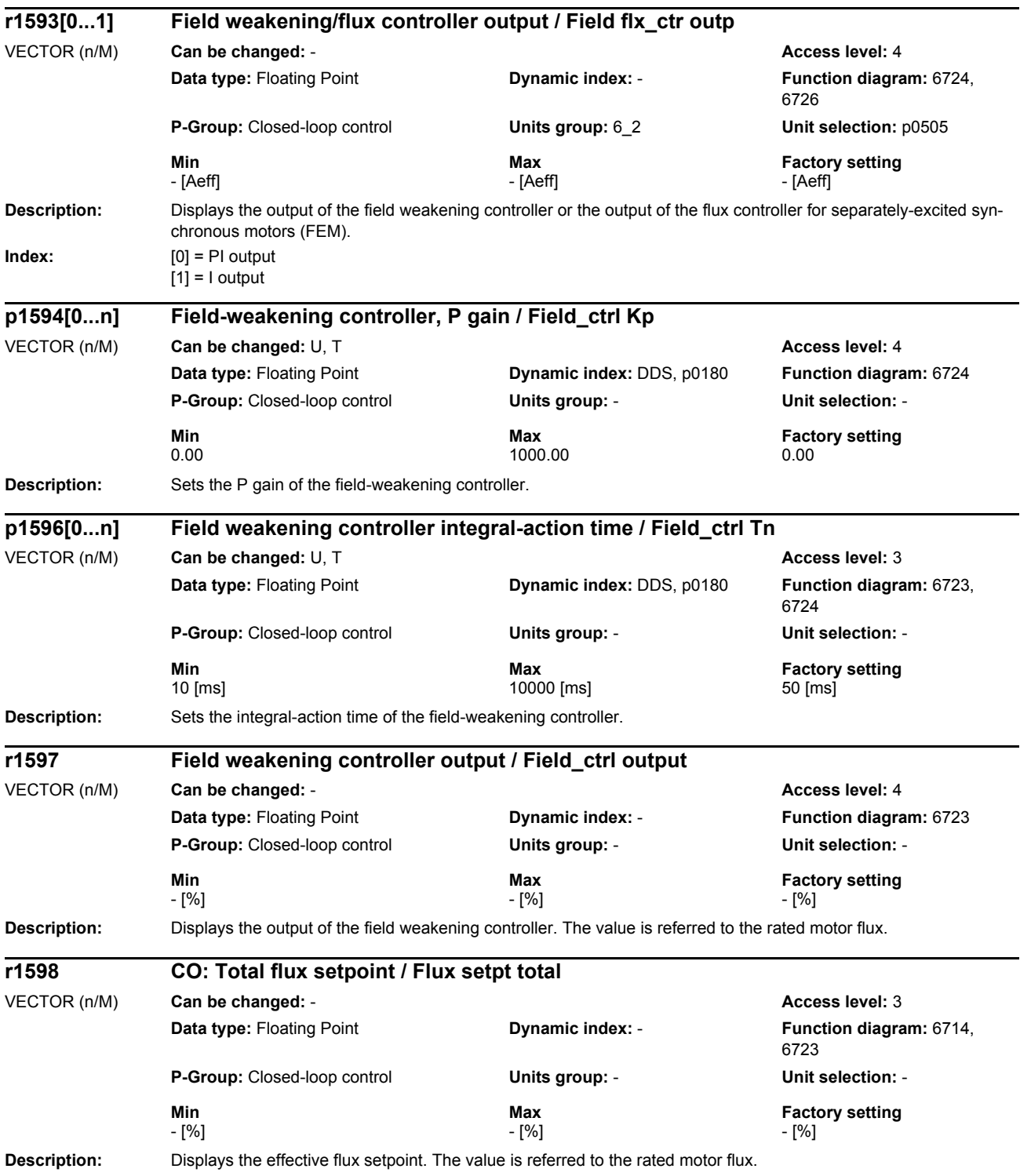

*Parameters*

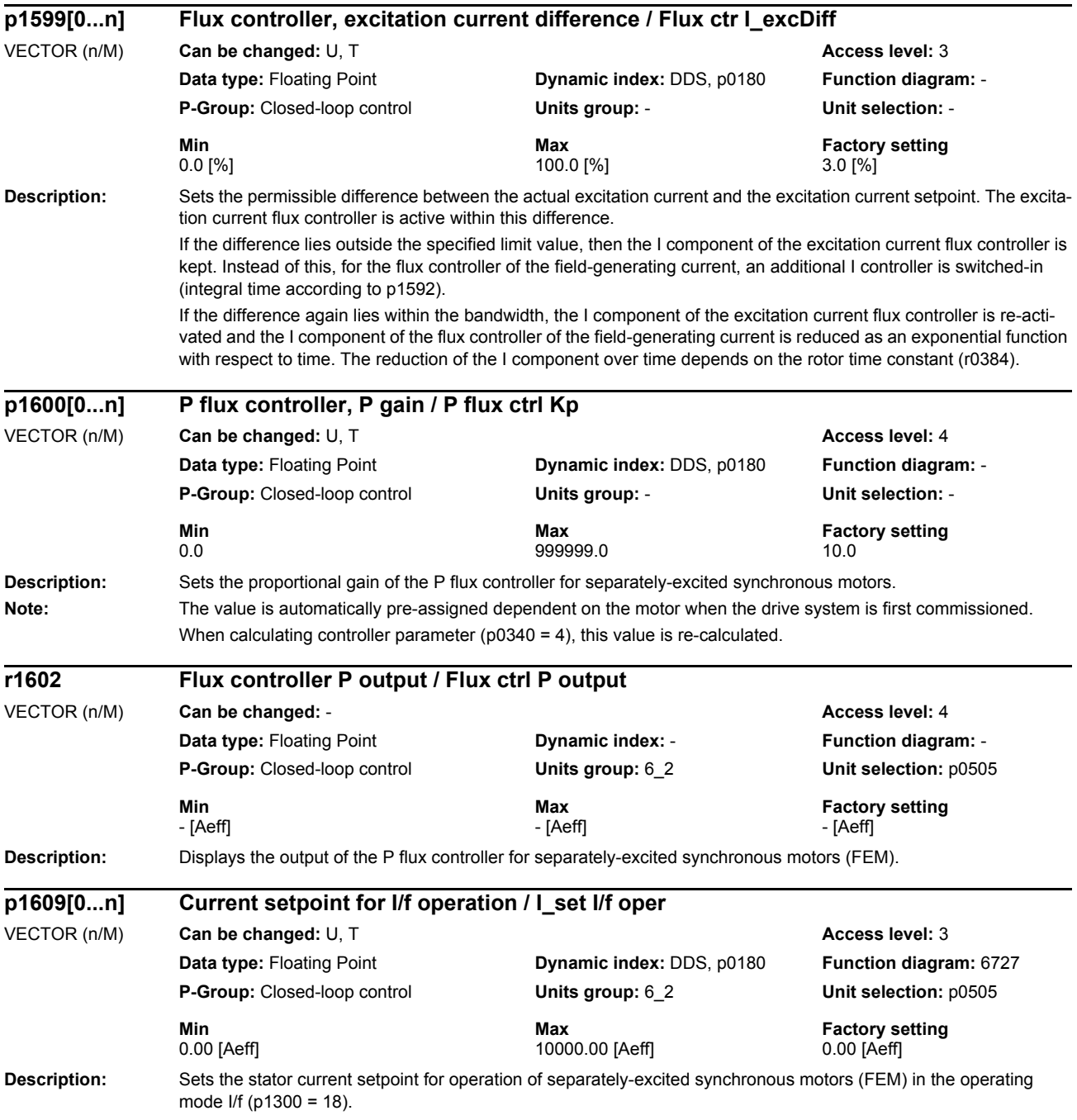

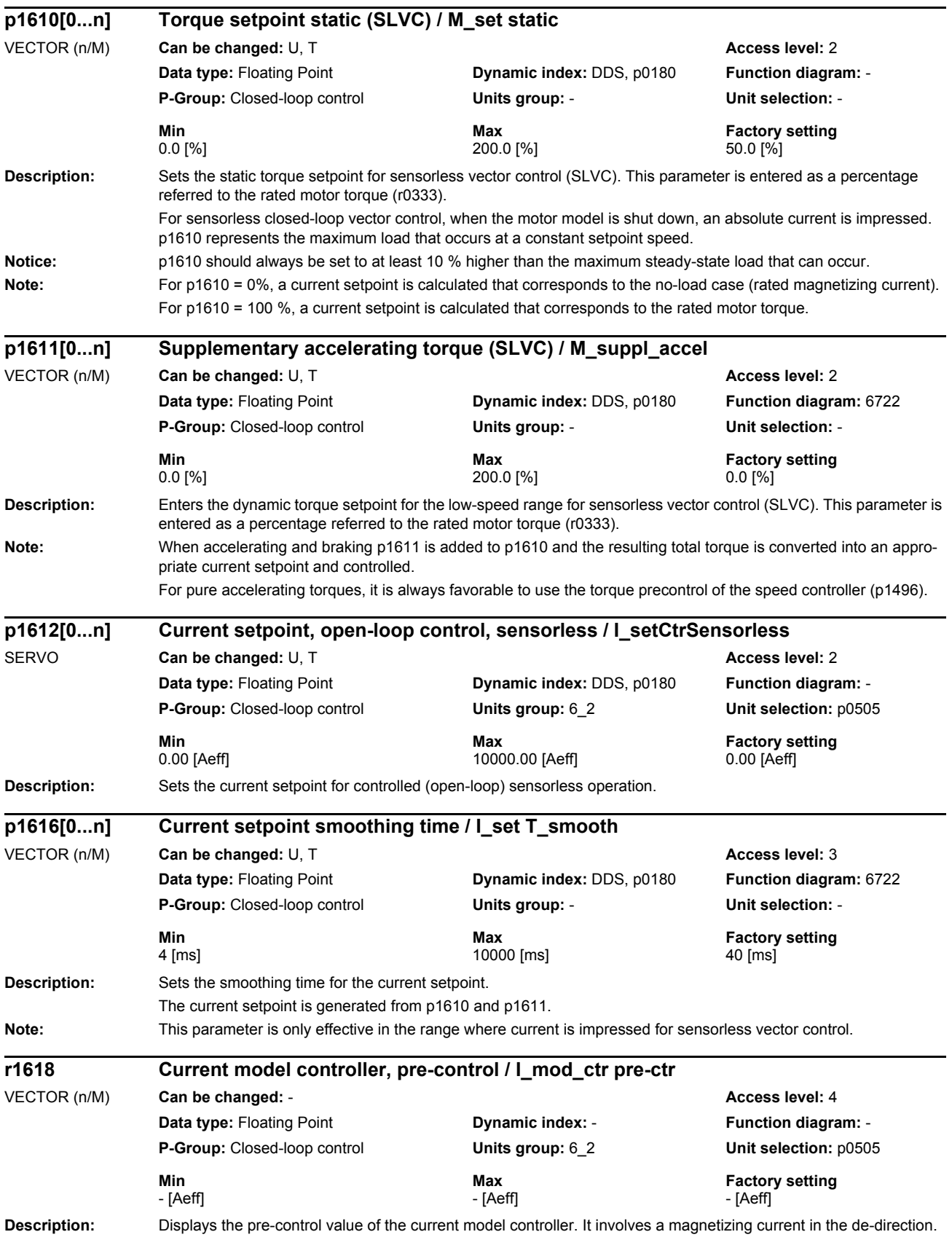

*Parameters*

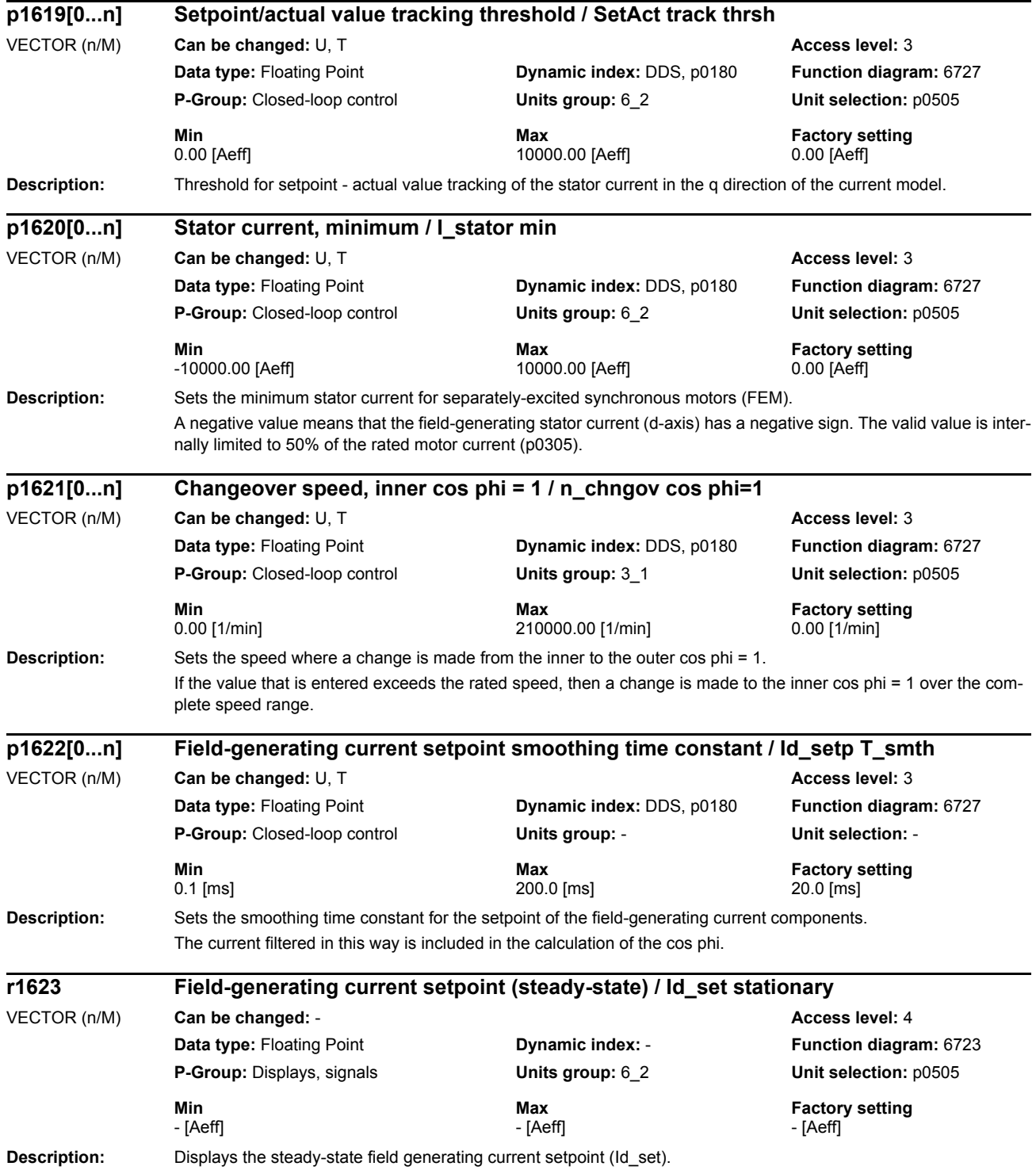

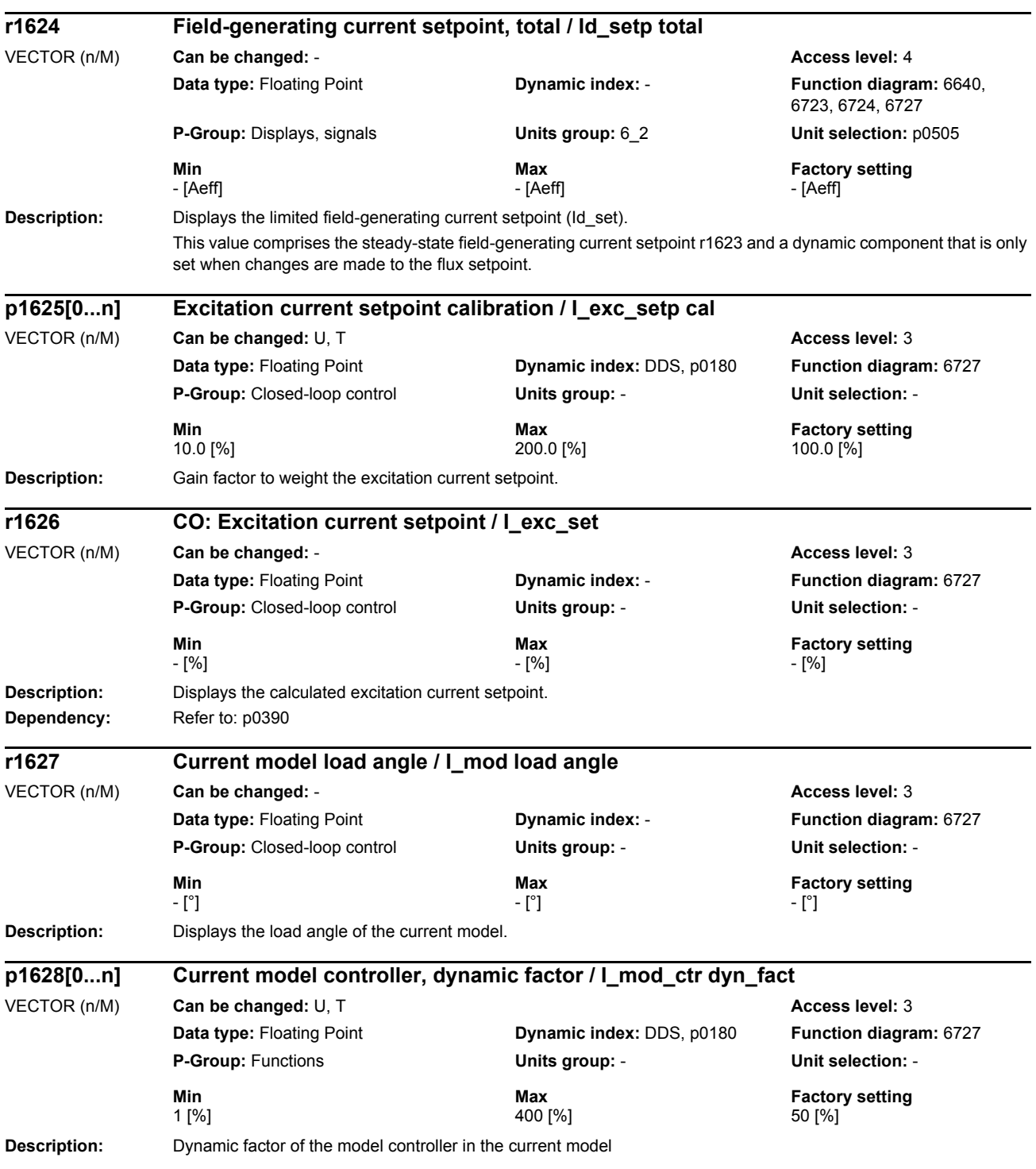
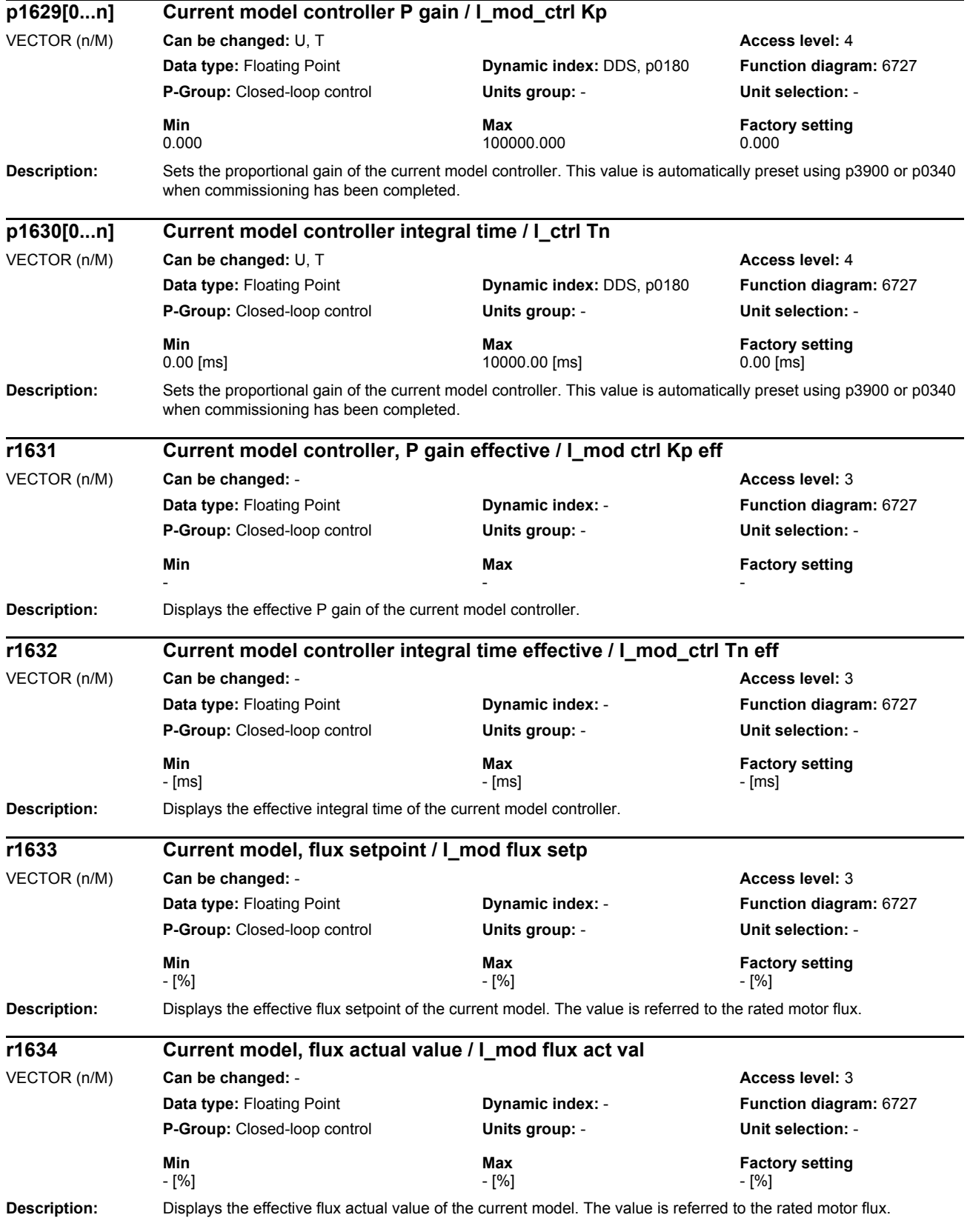

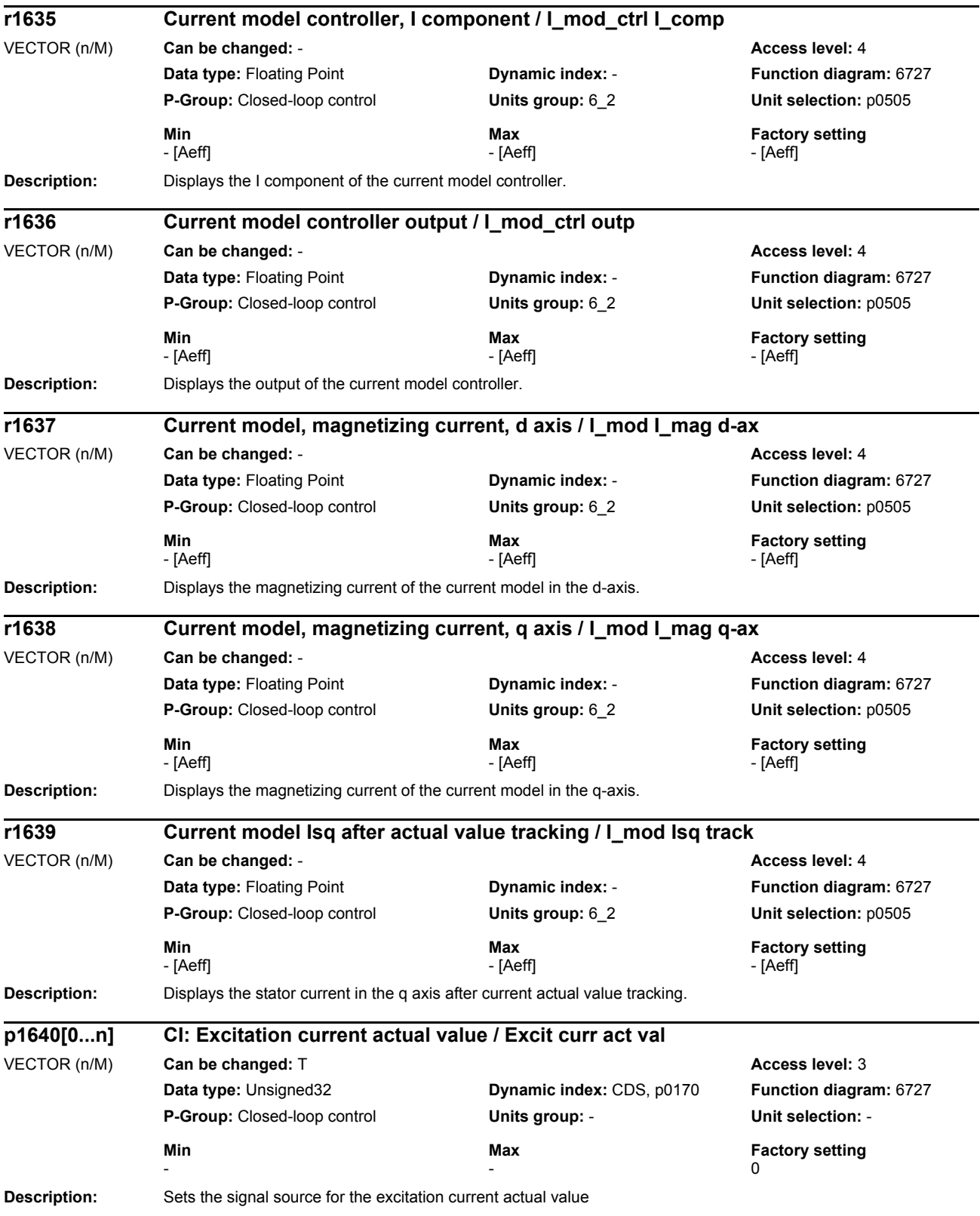

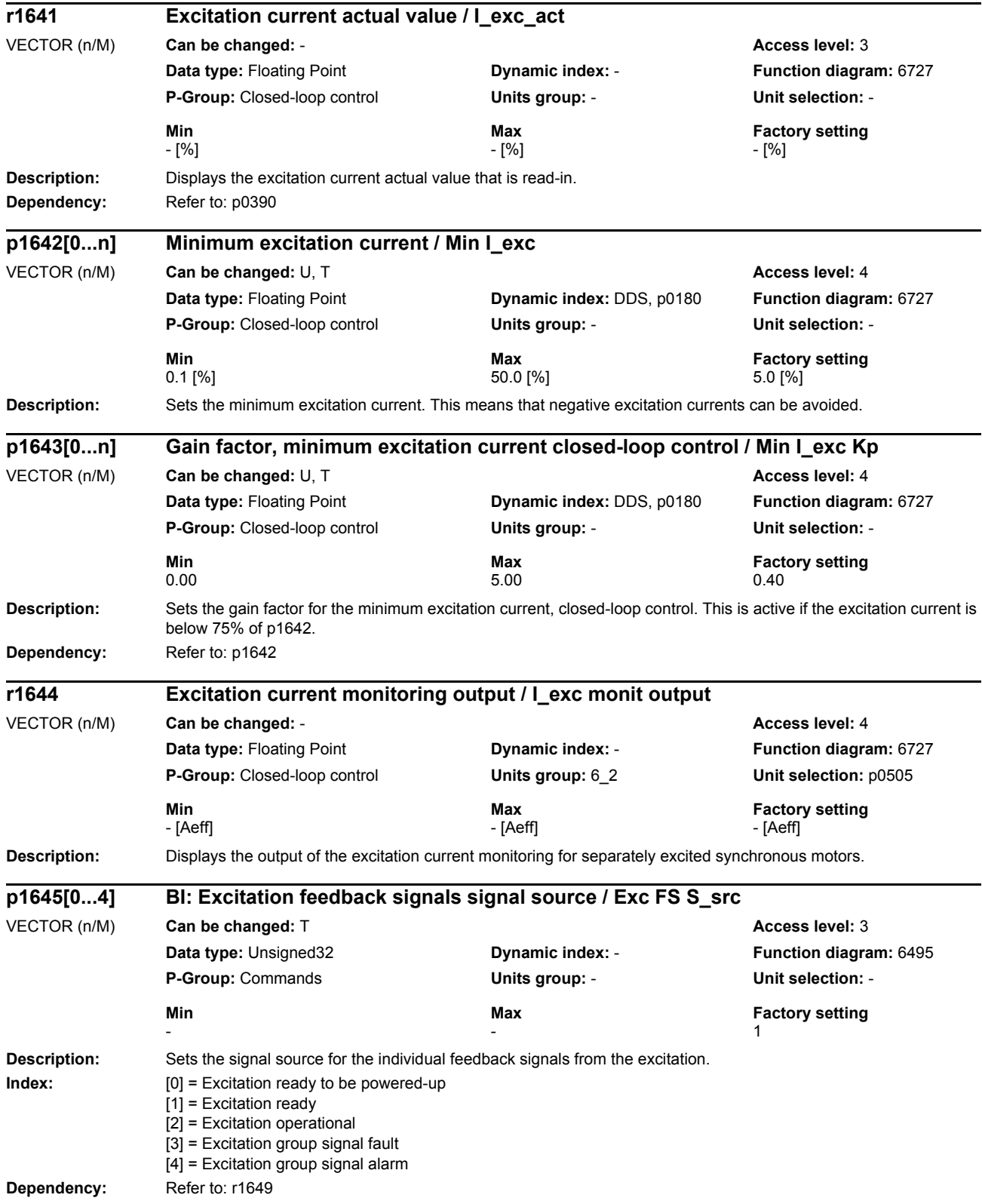

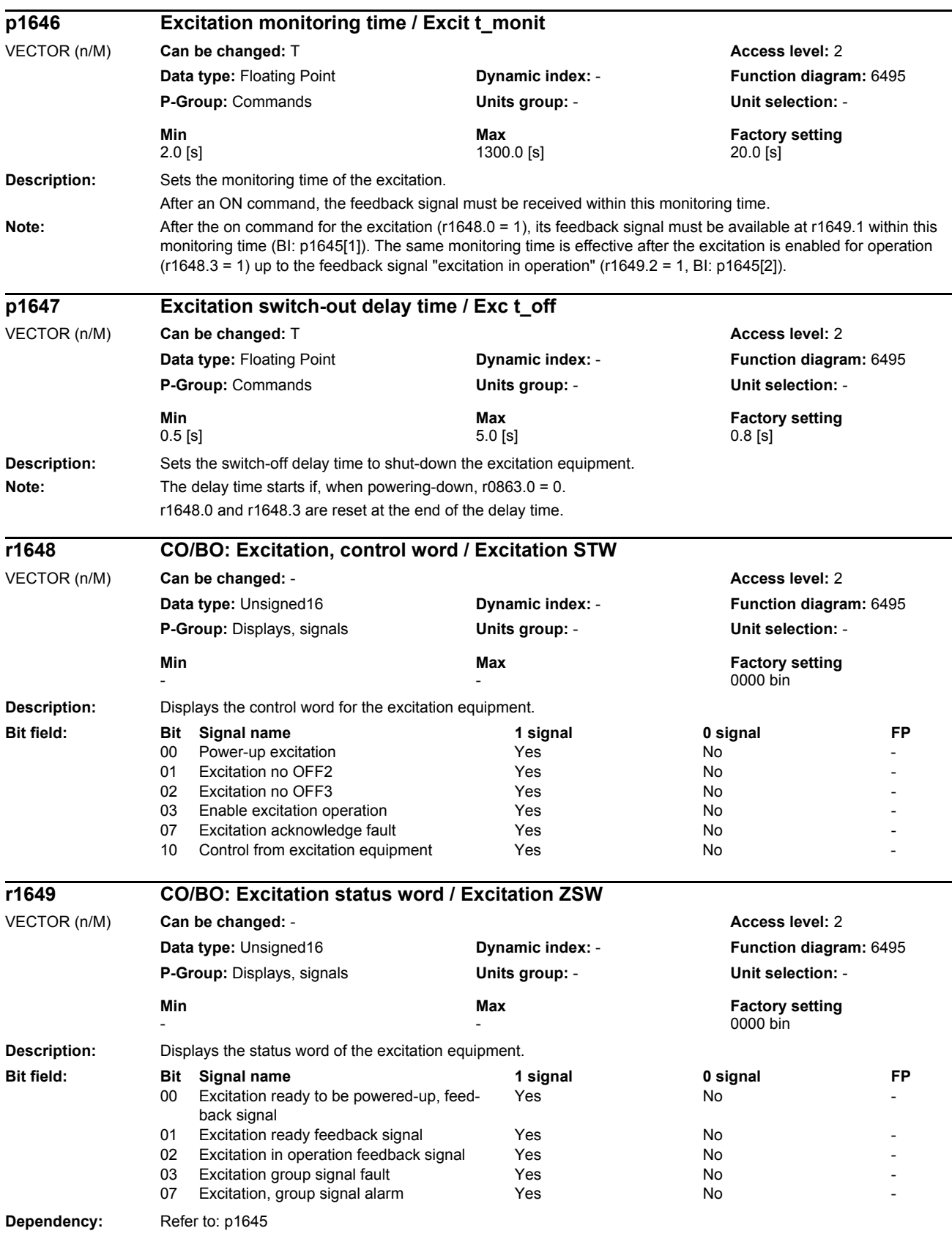

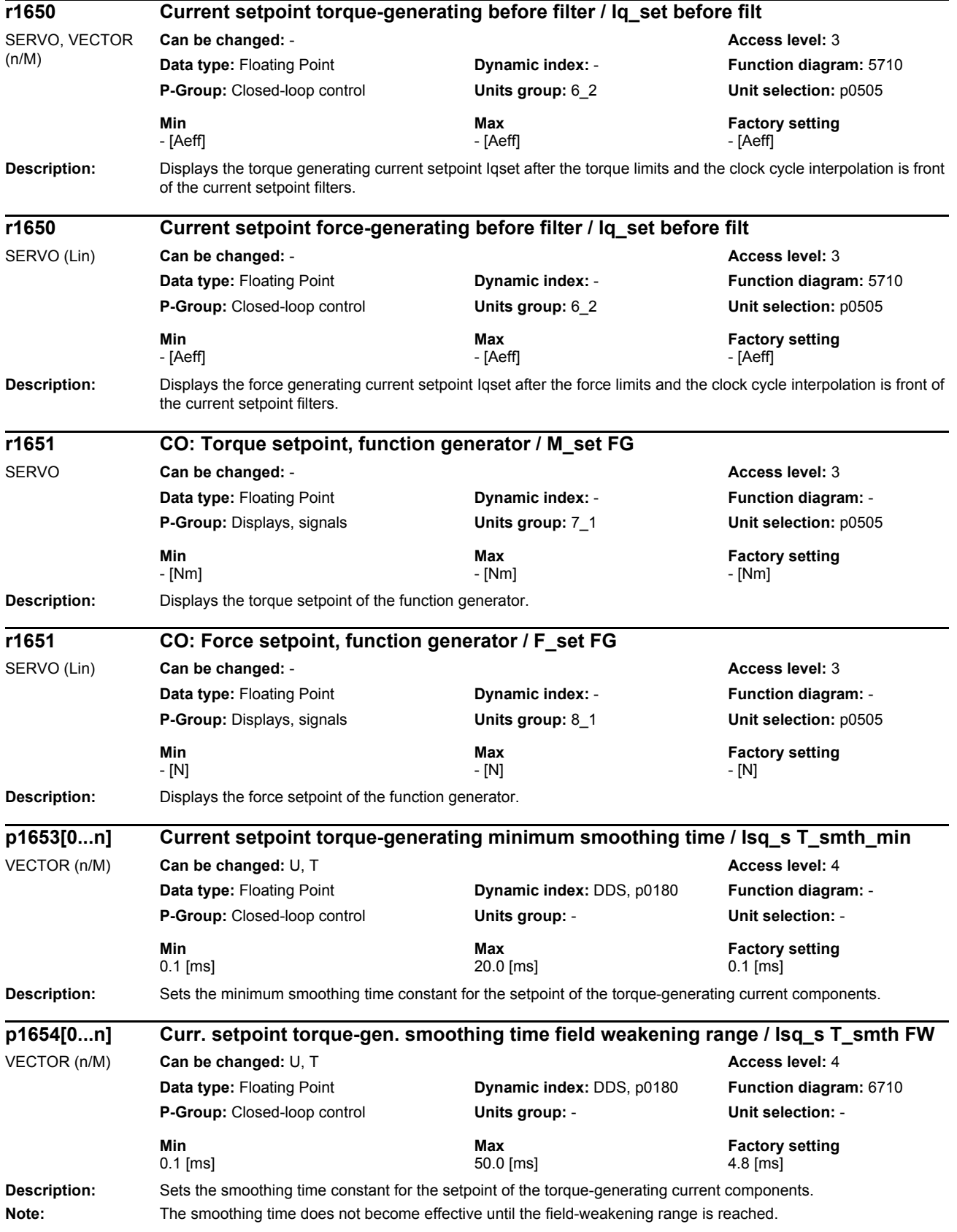

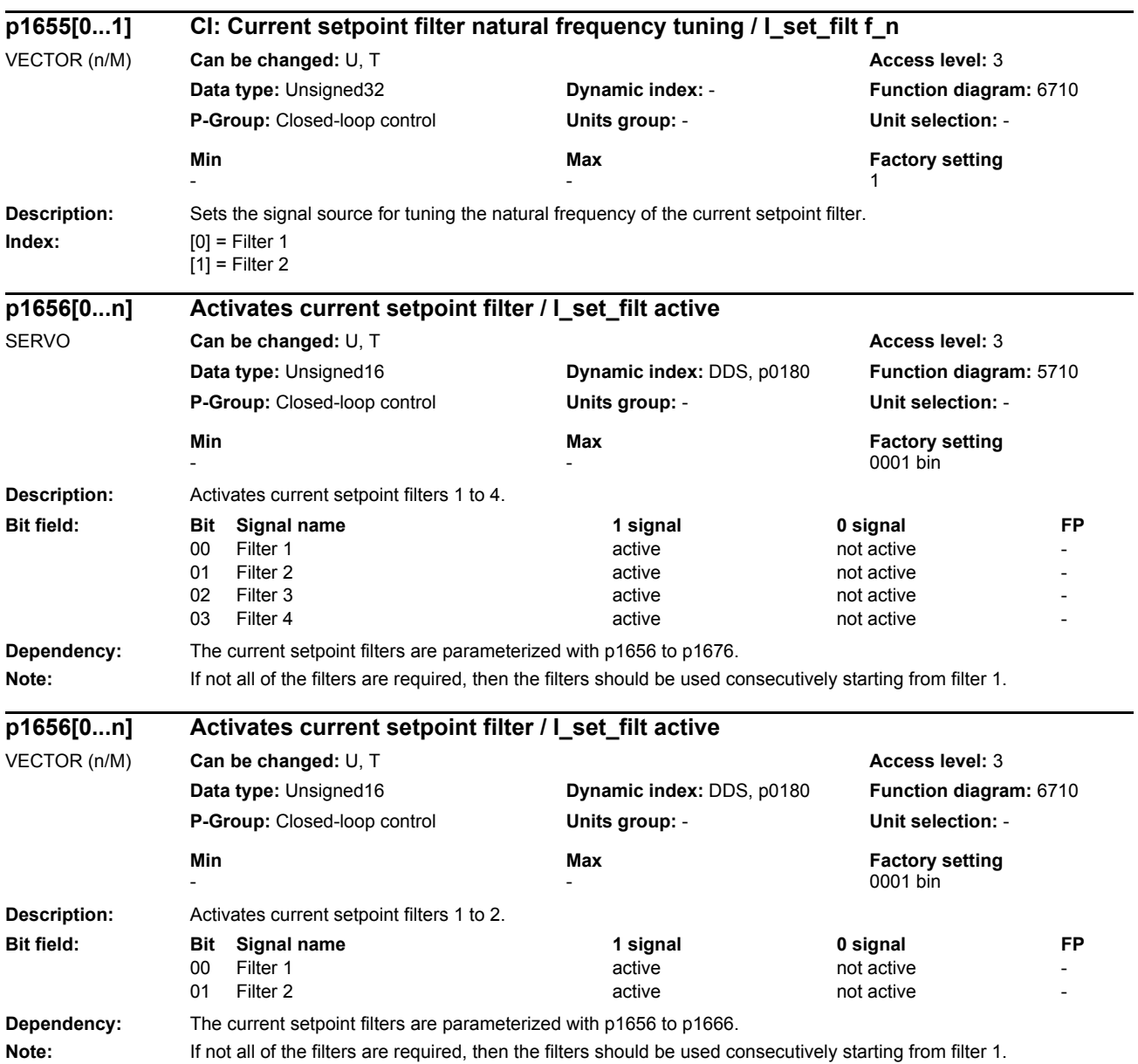

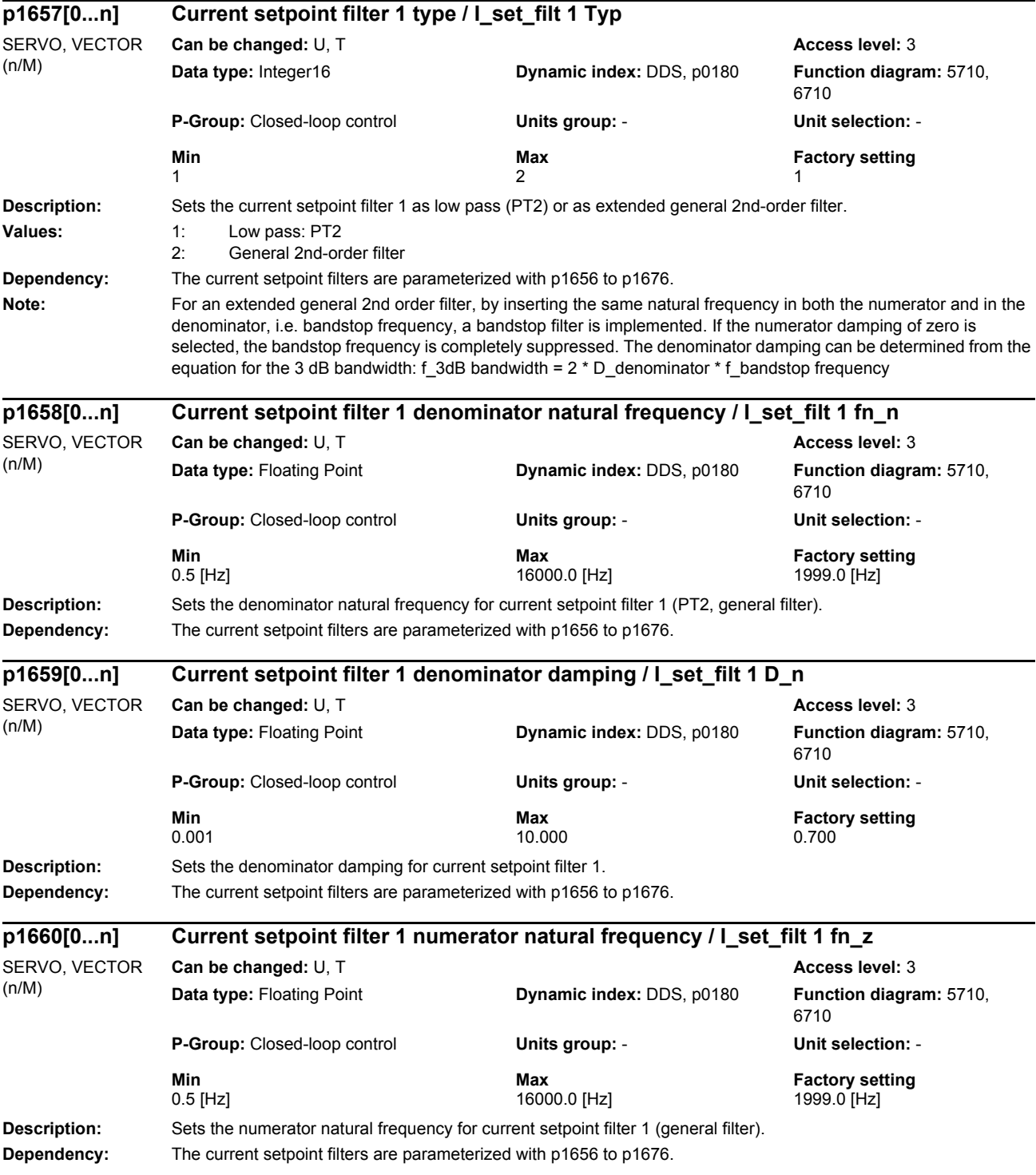

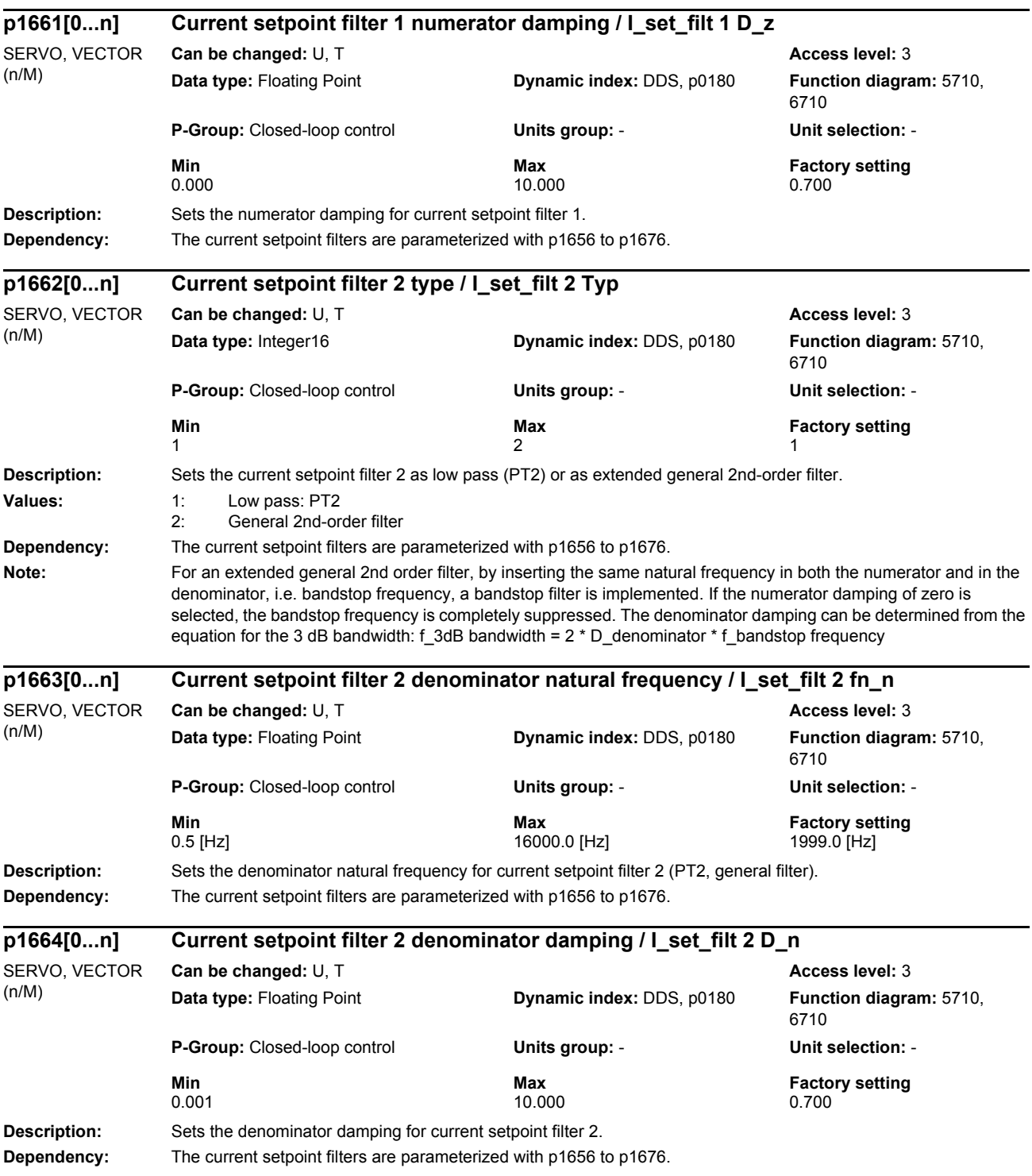

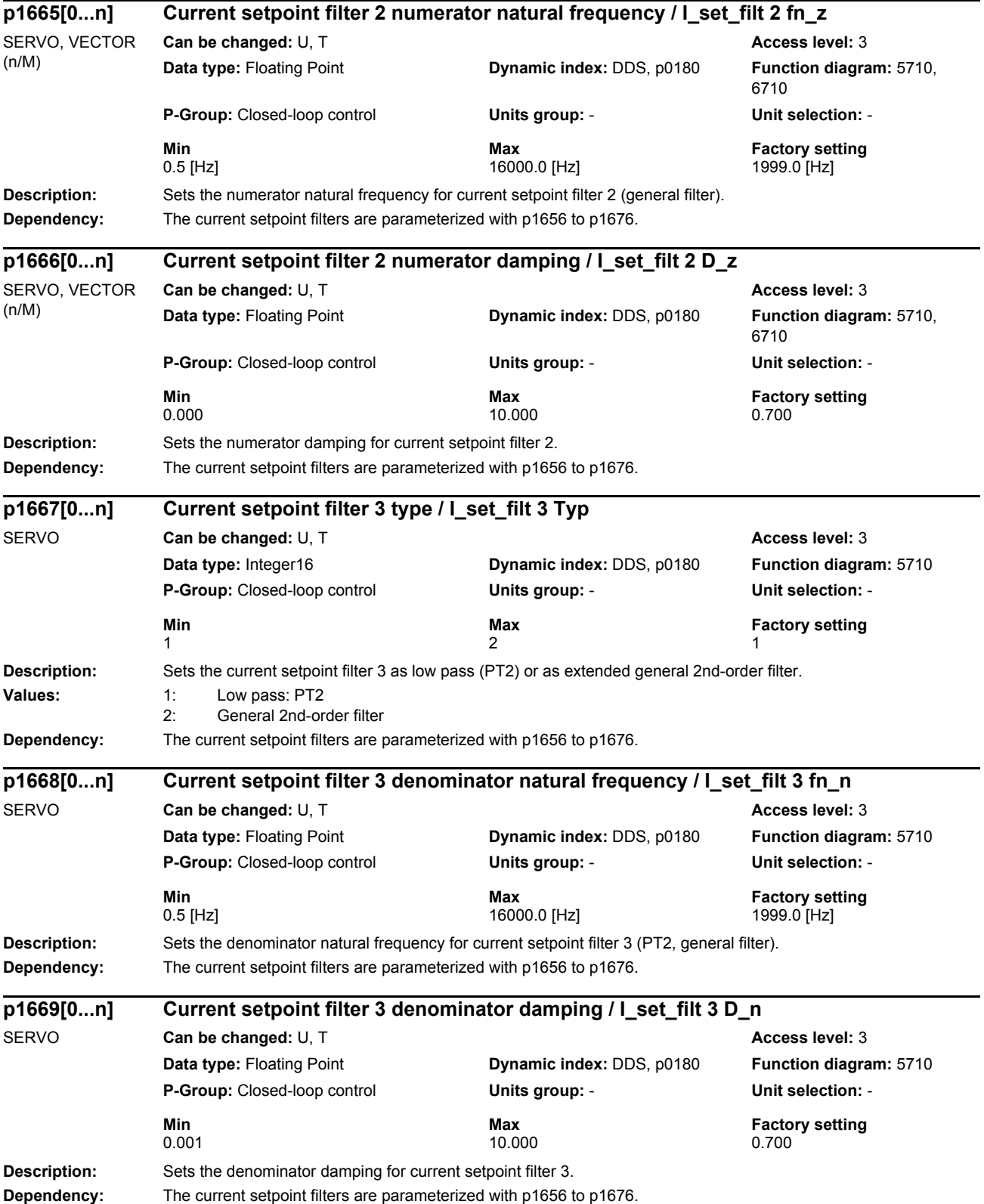

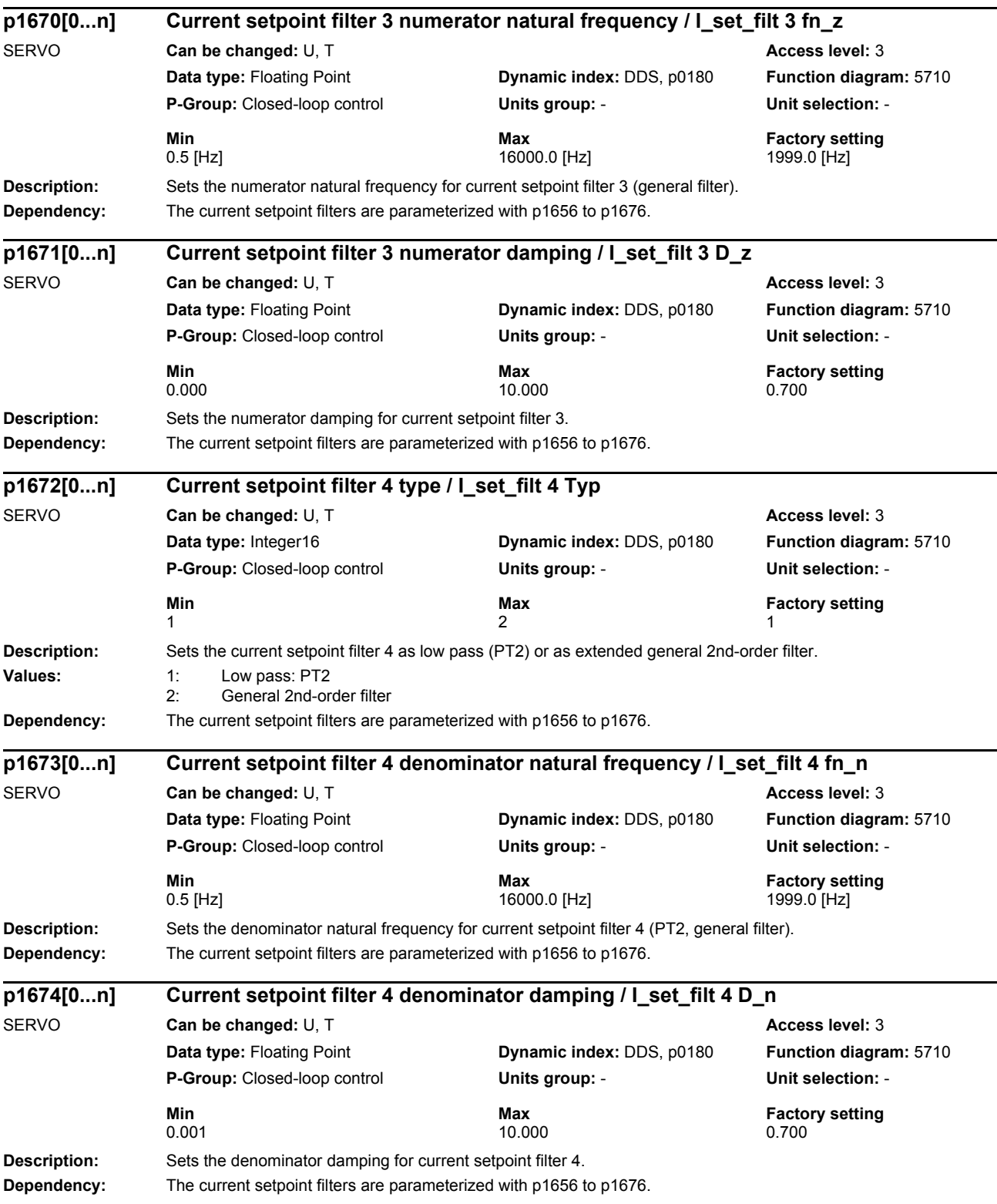

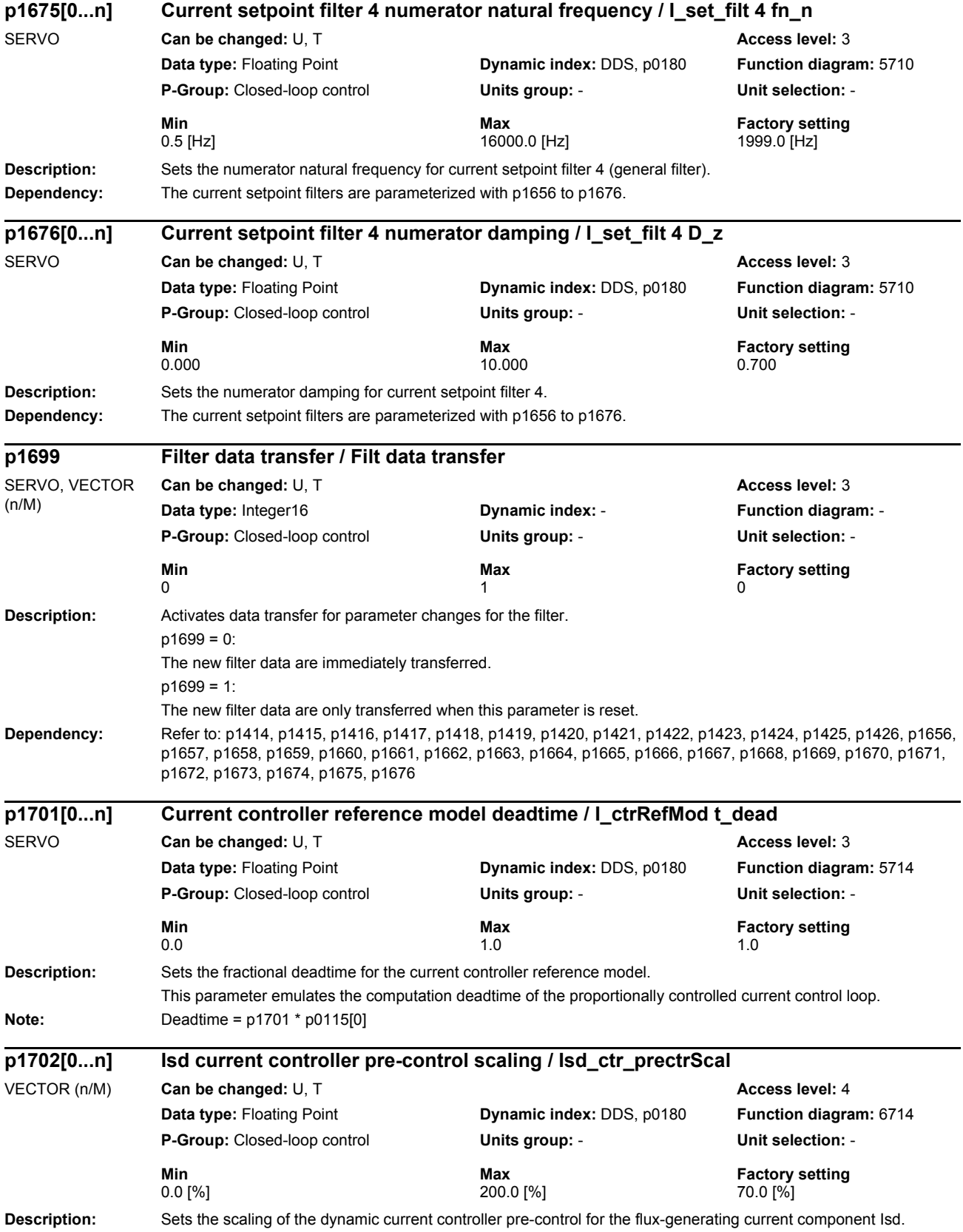

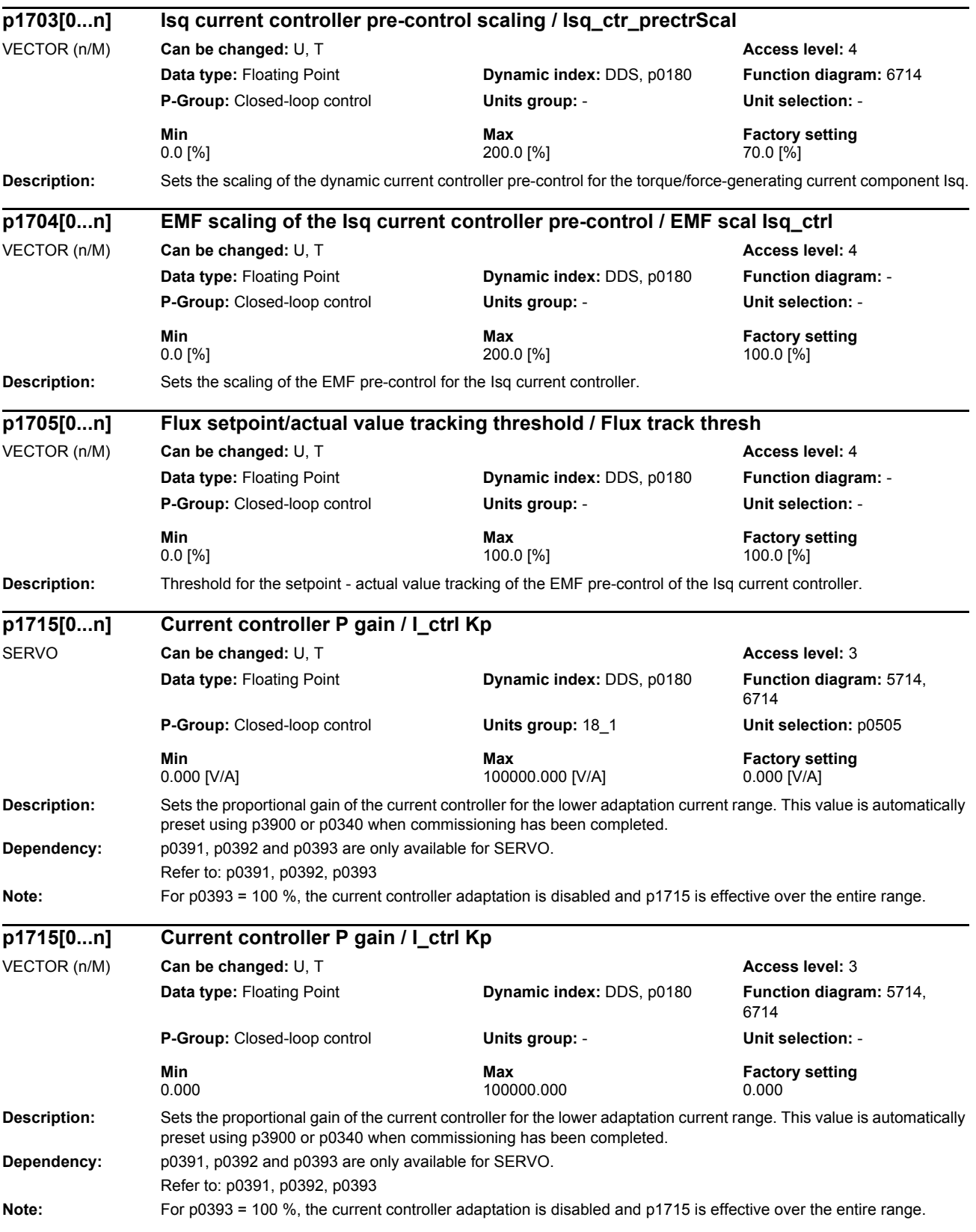

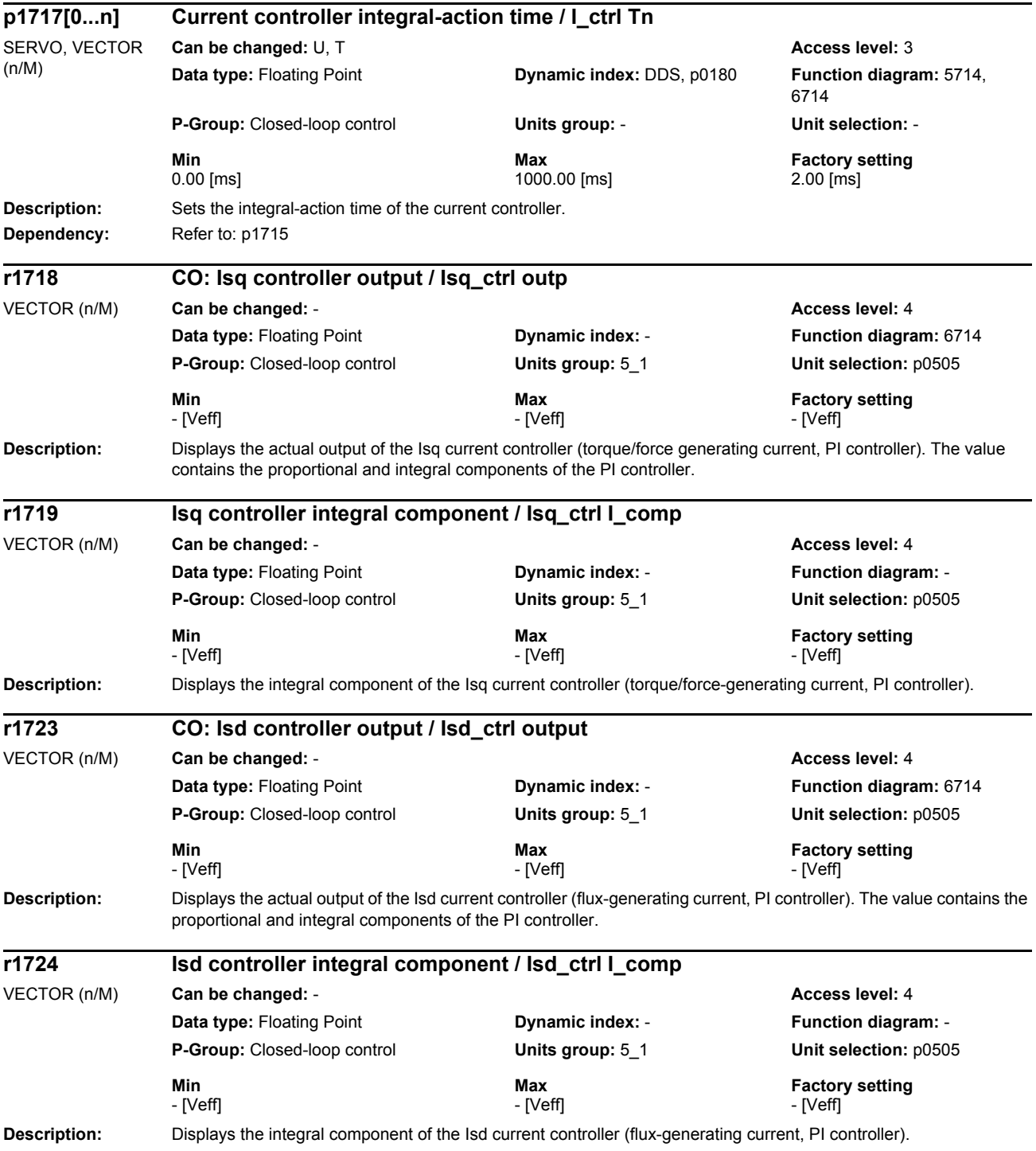

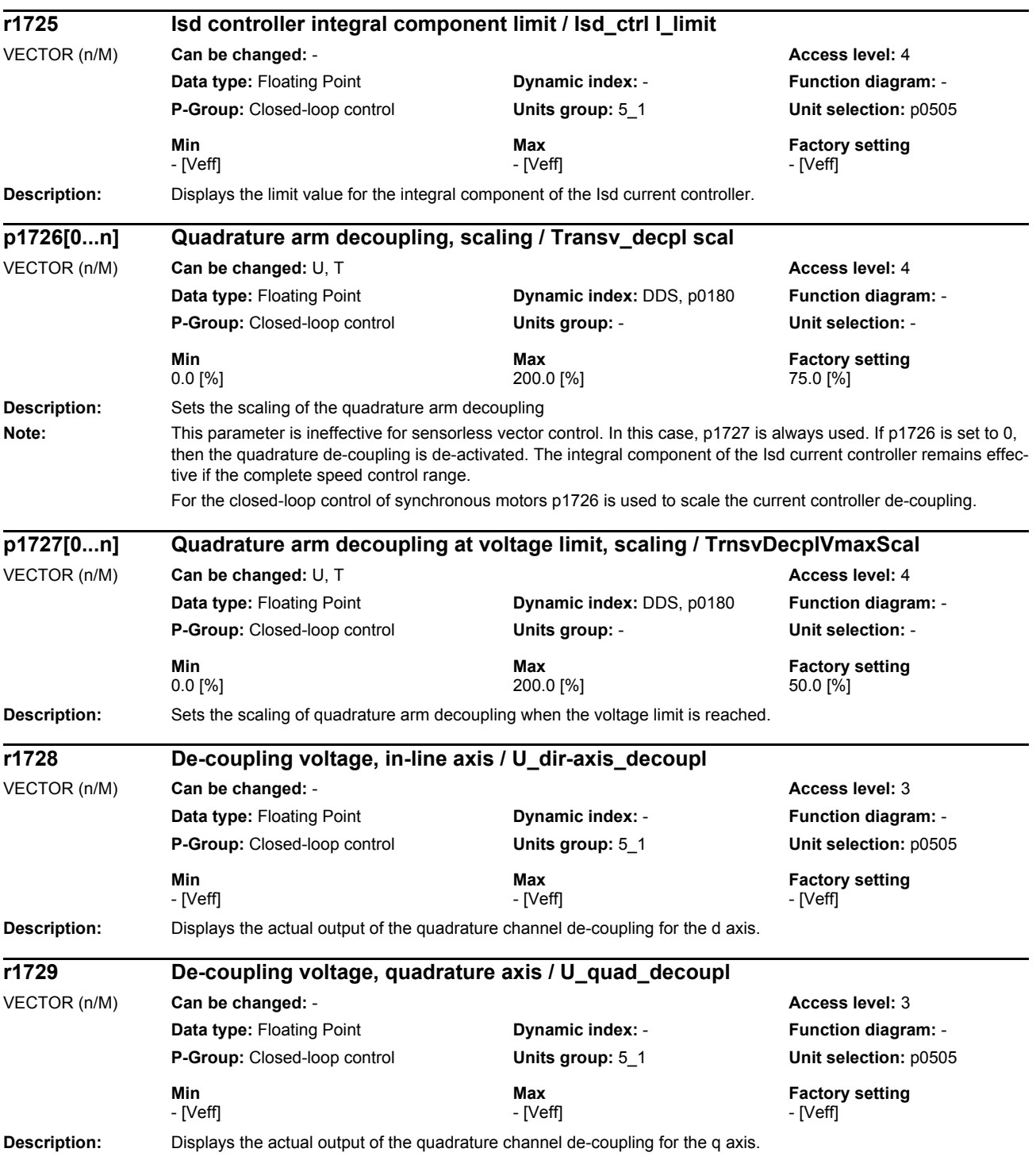

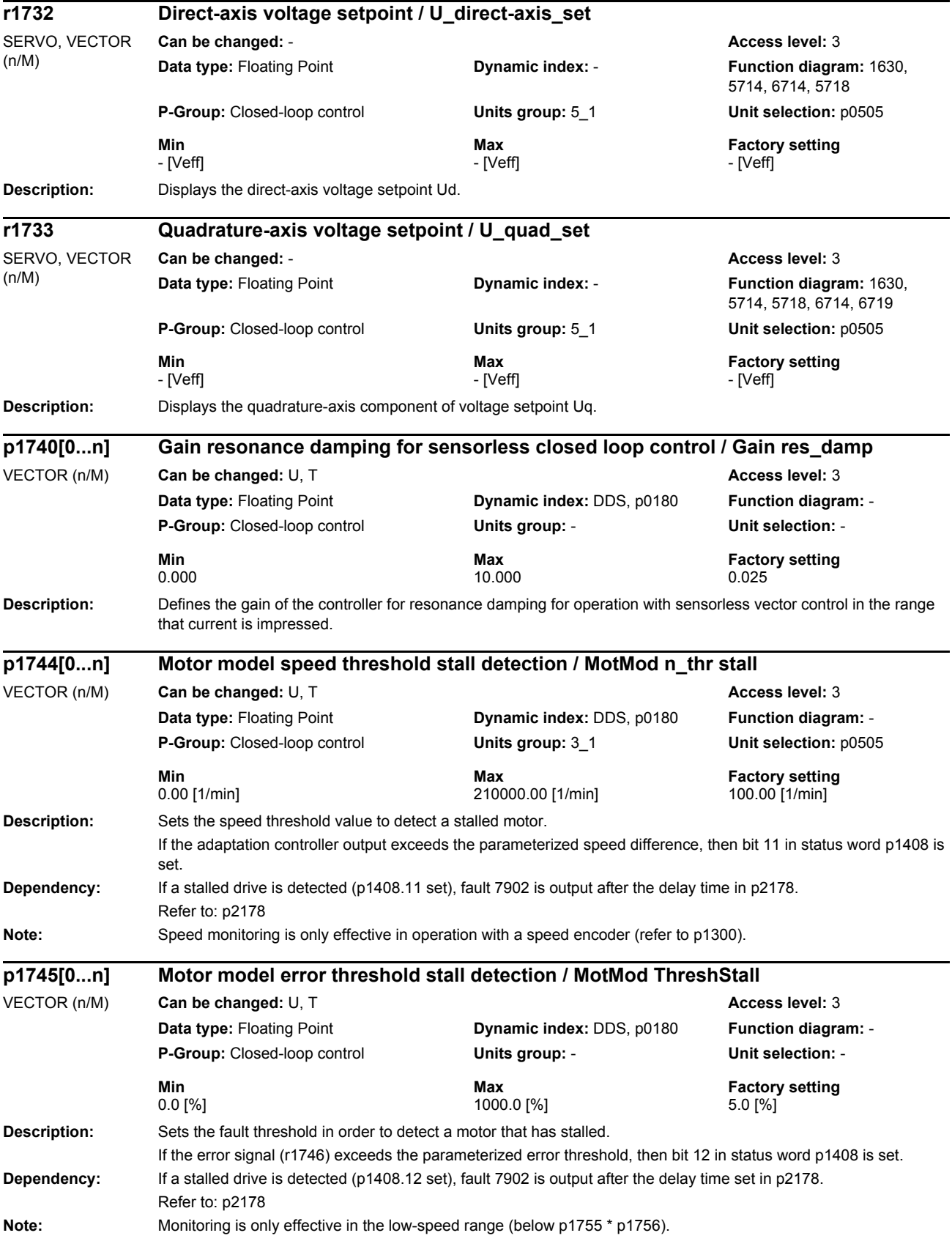

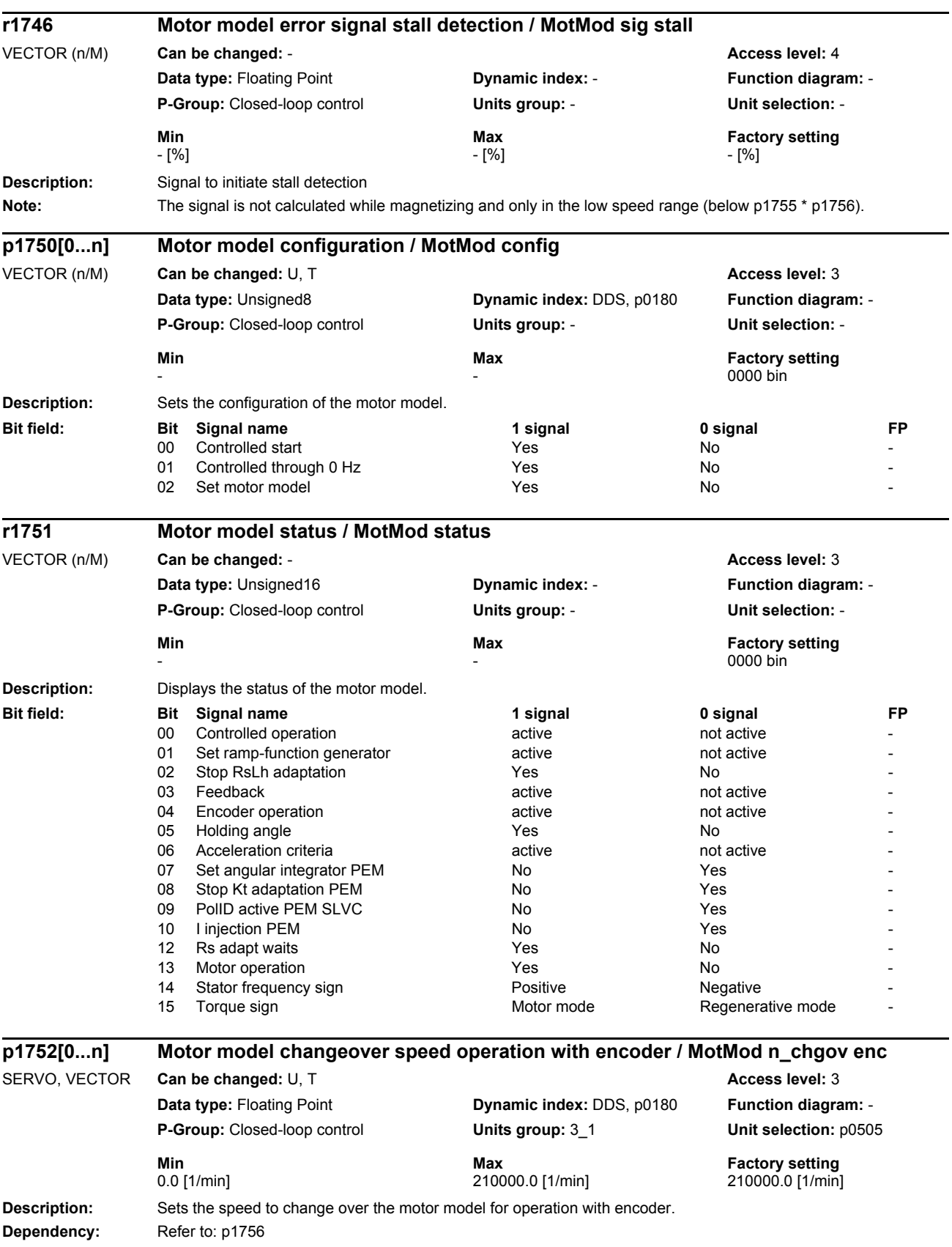

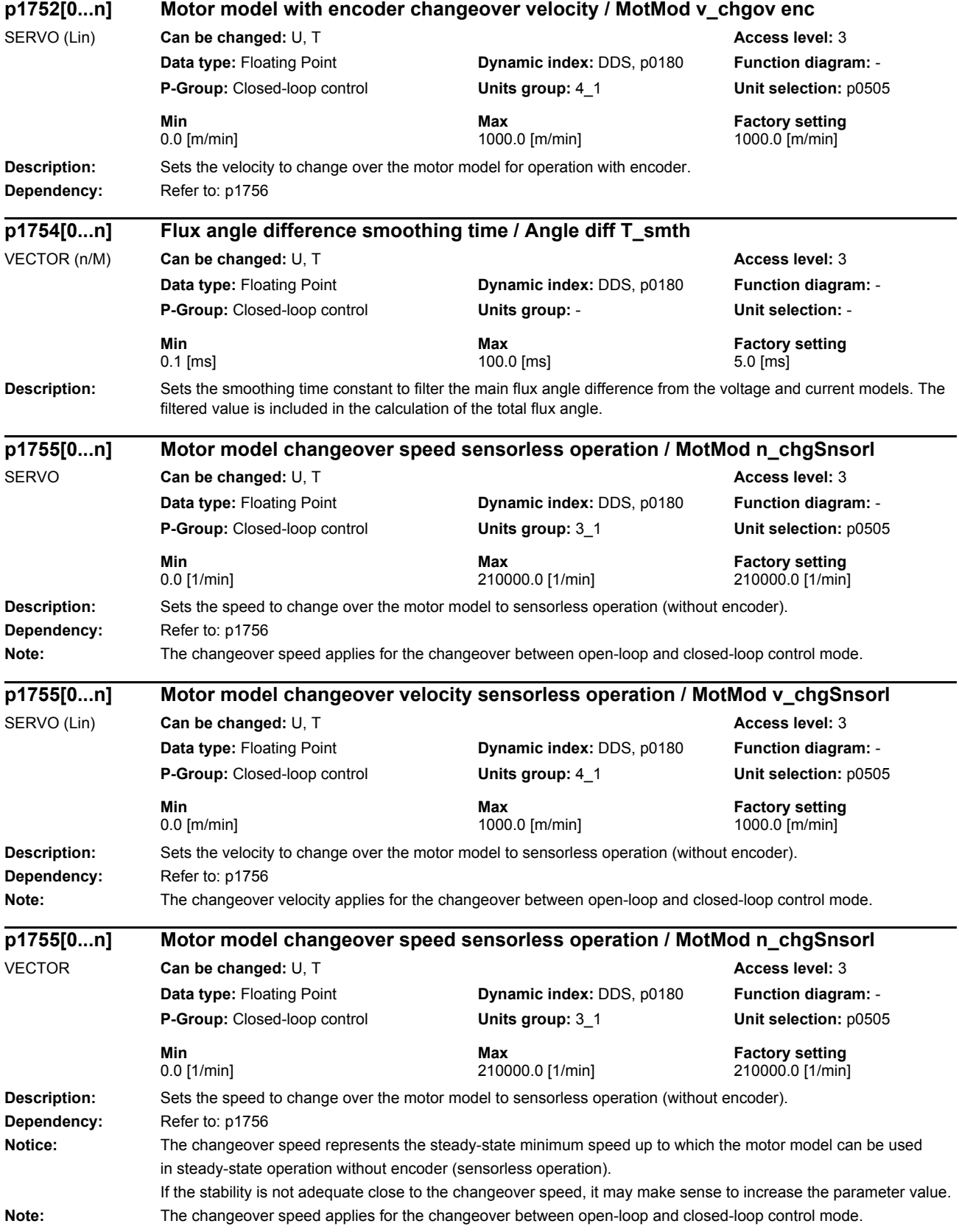

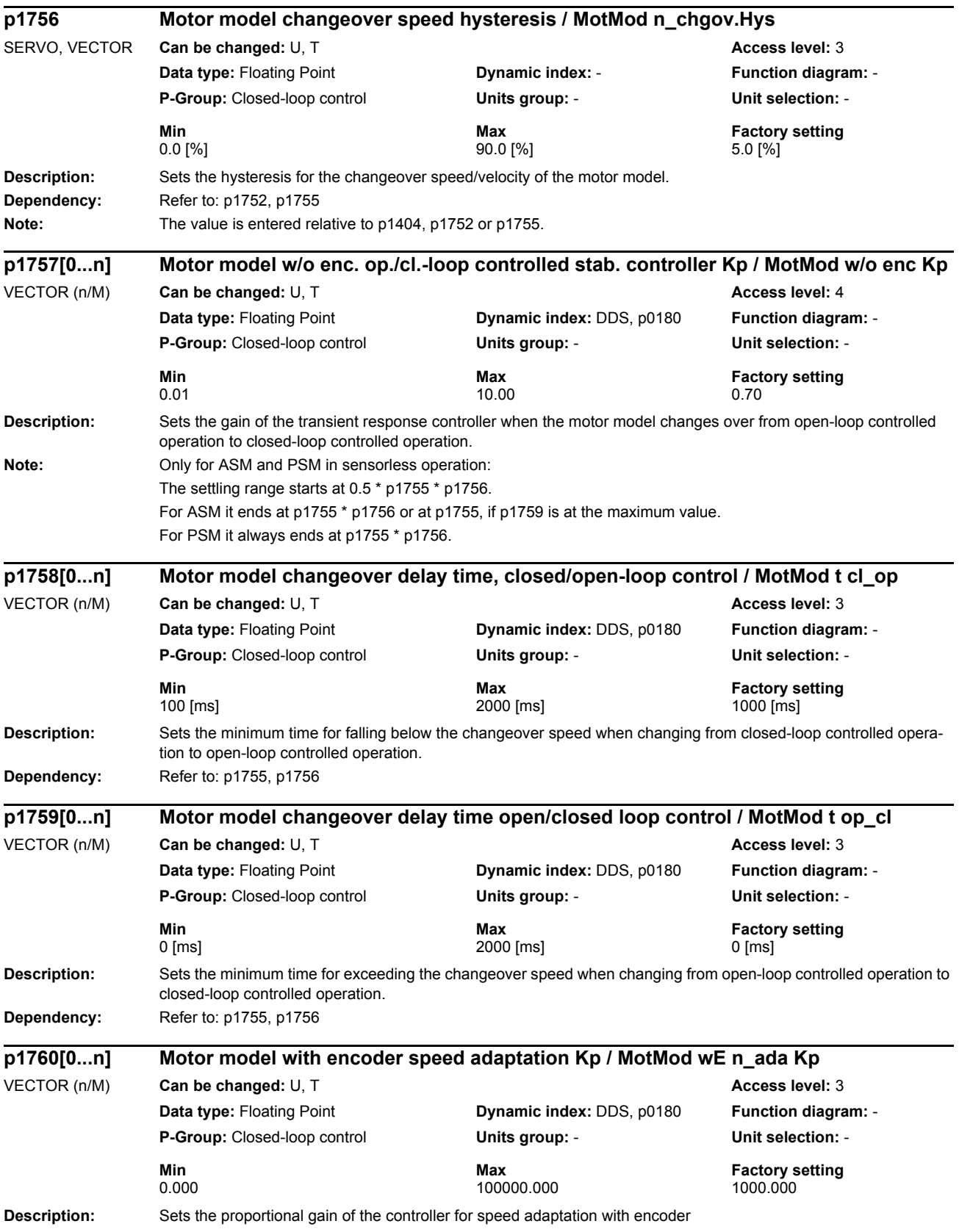

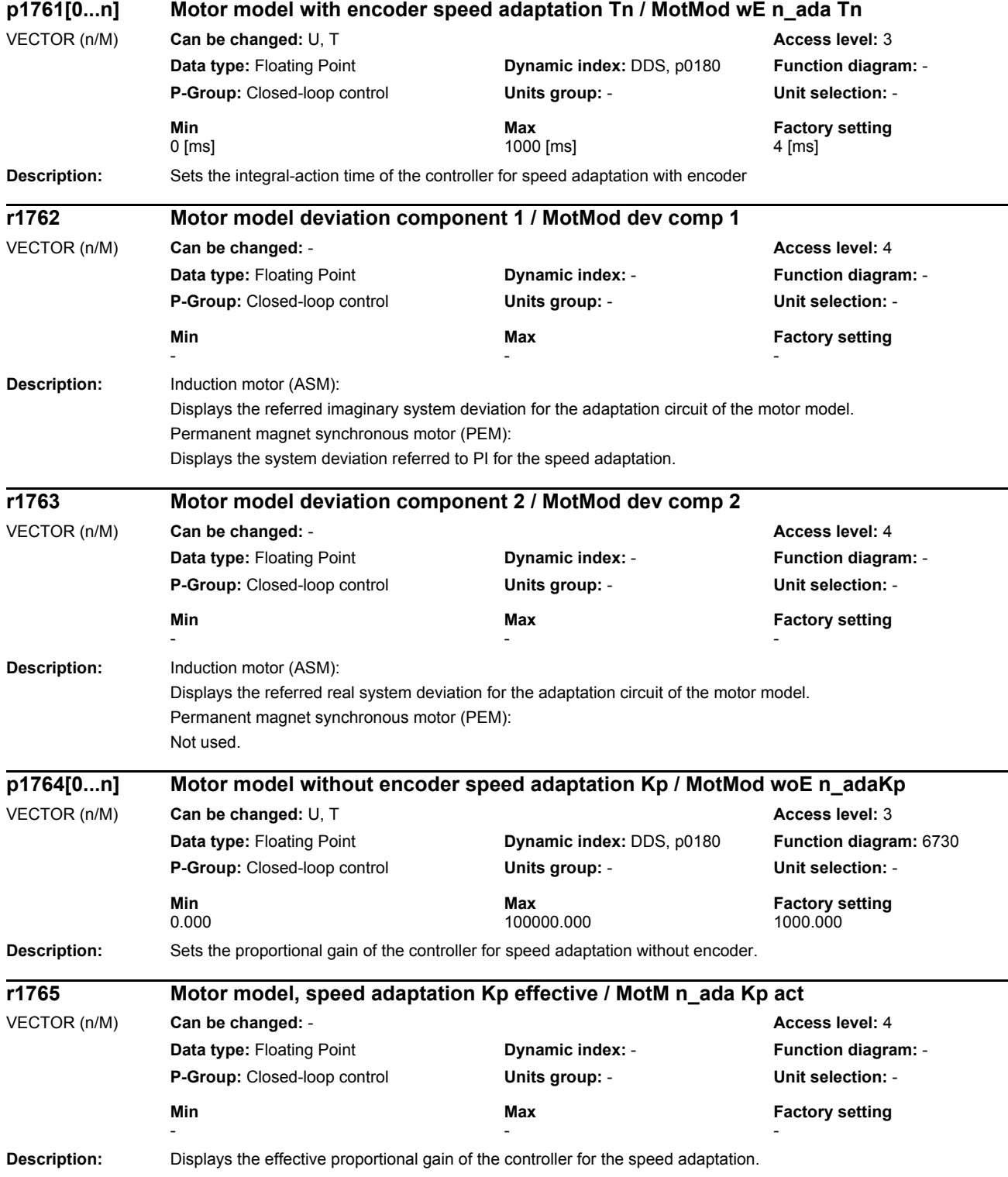

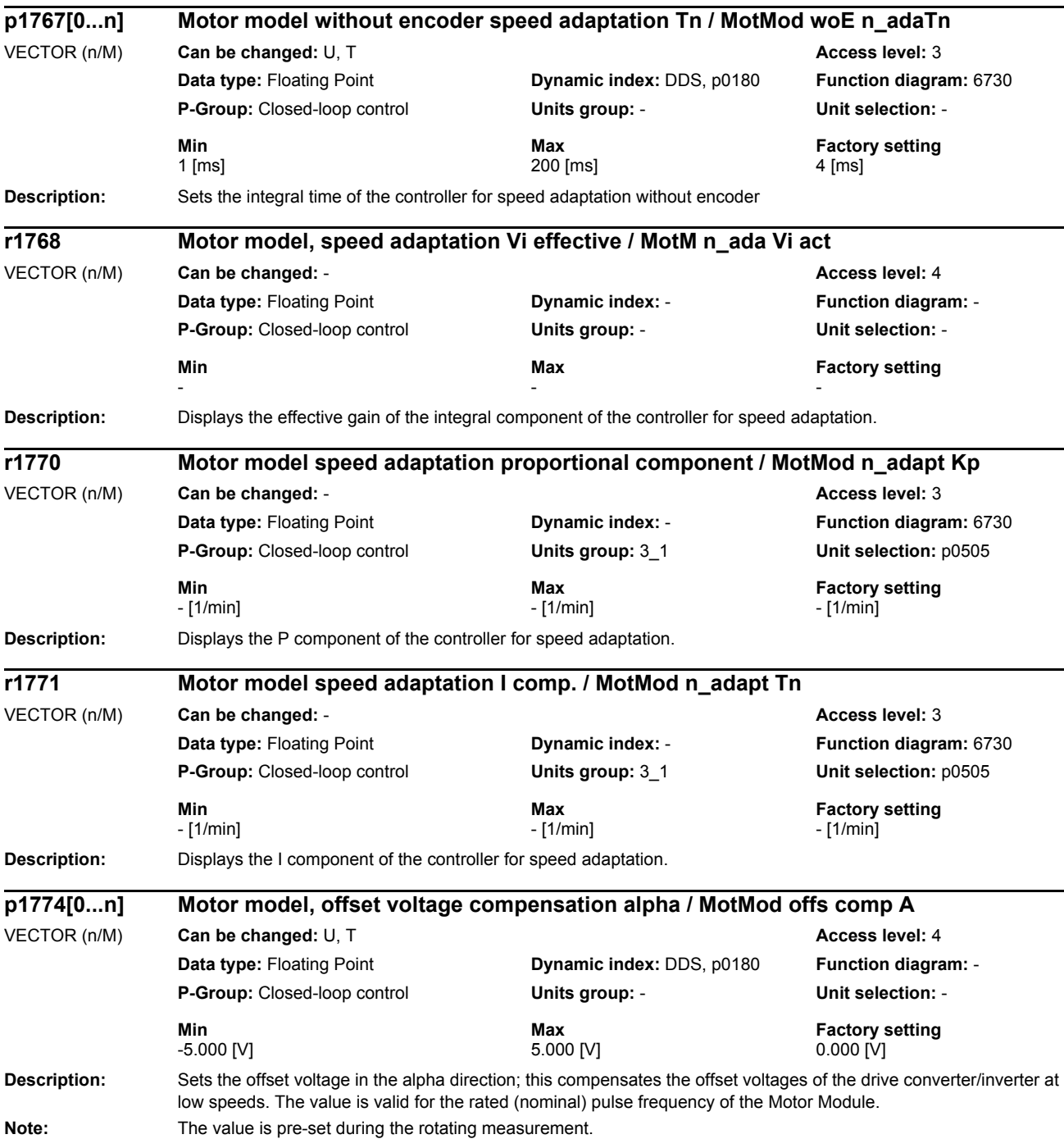

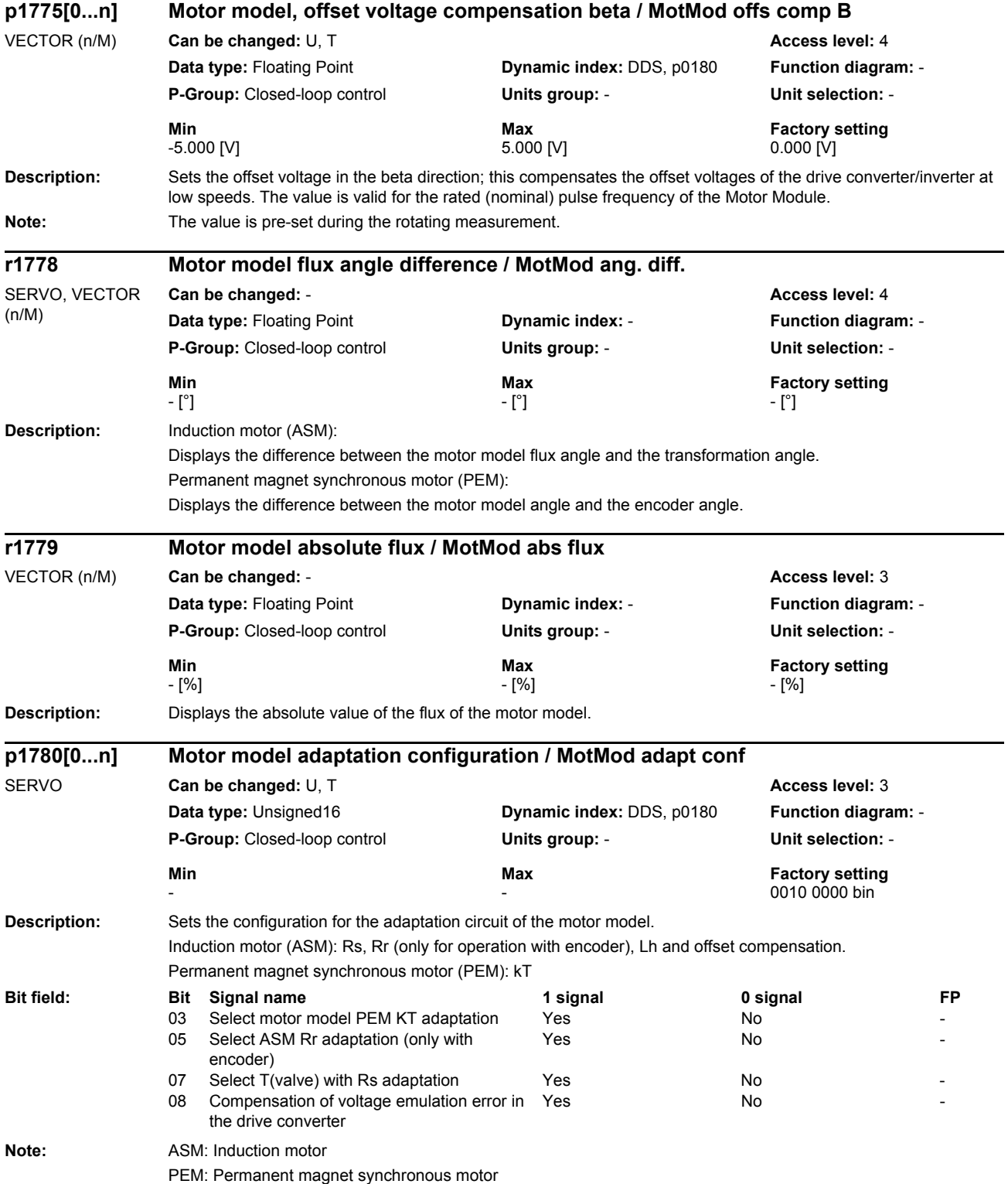

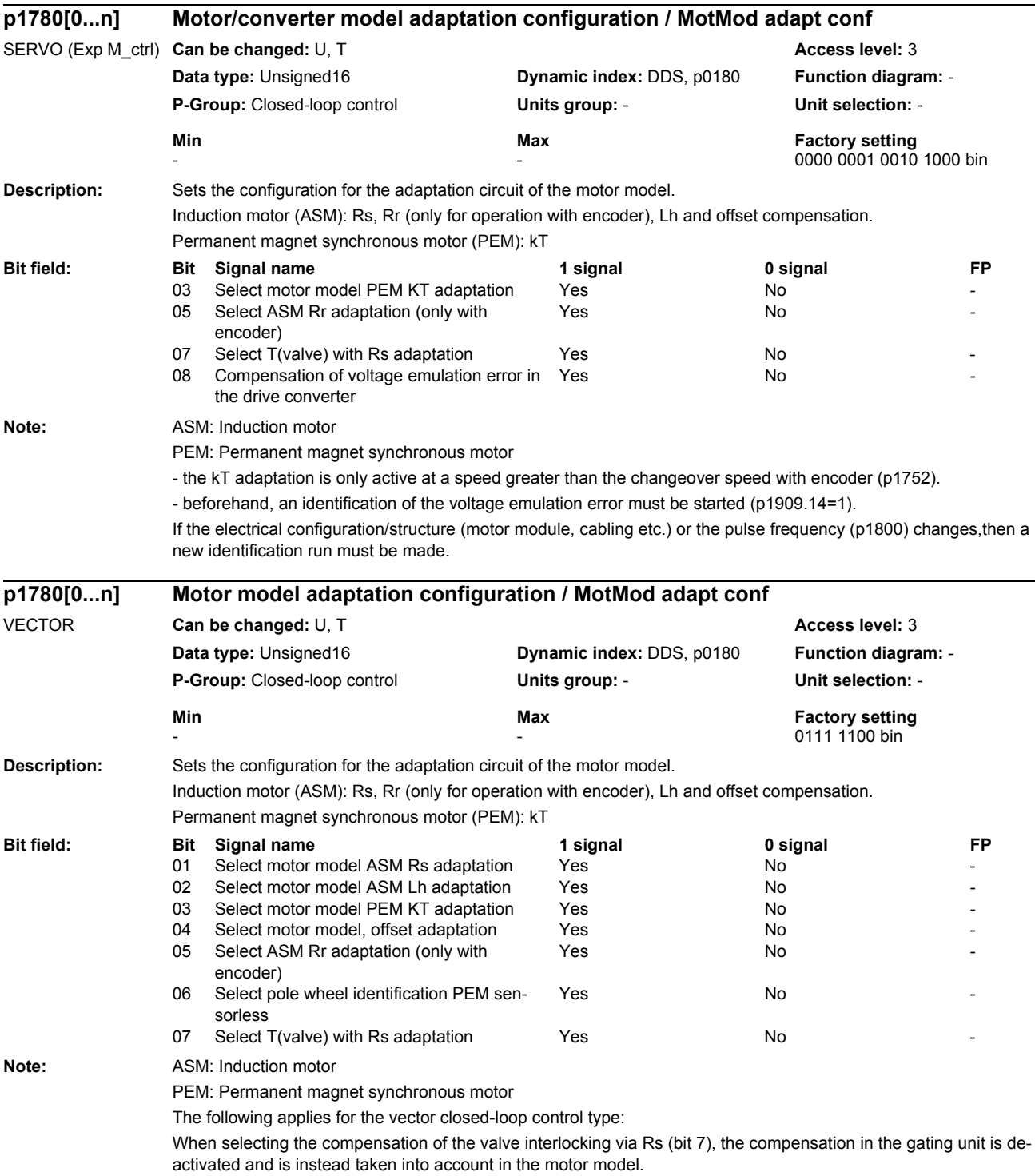

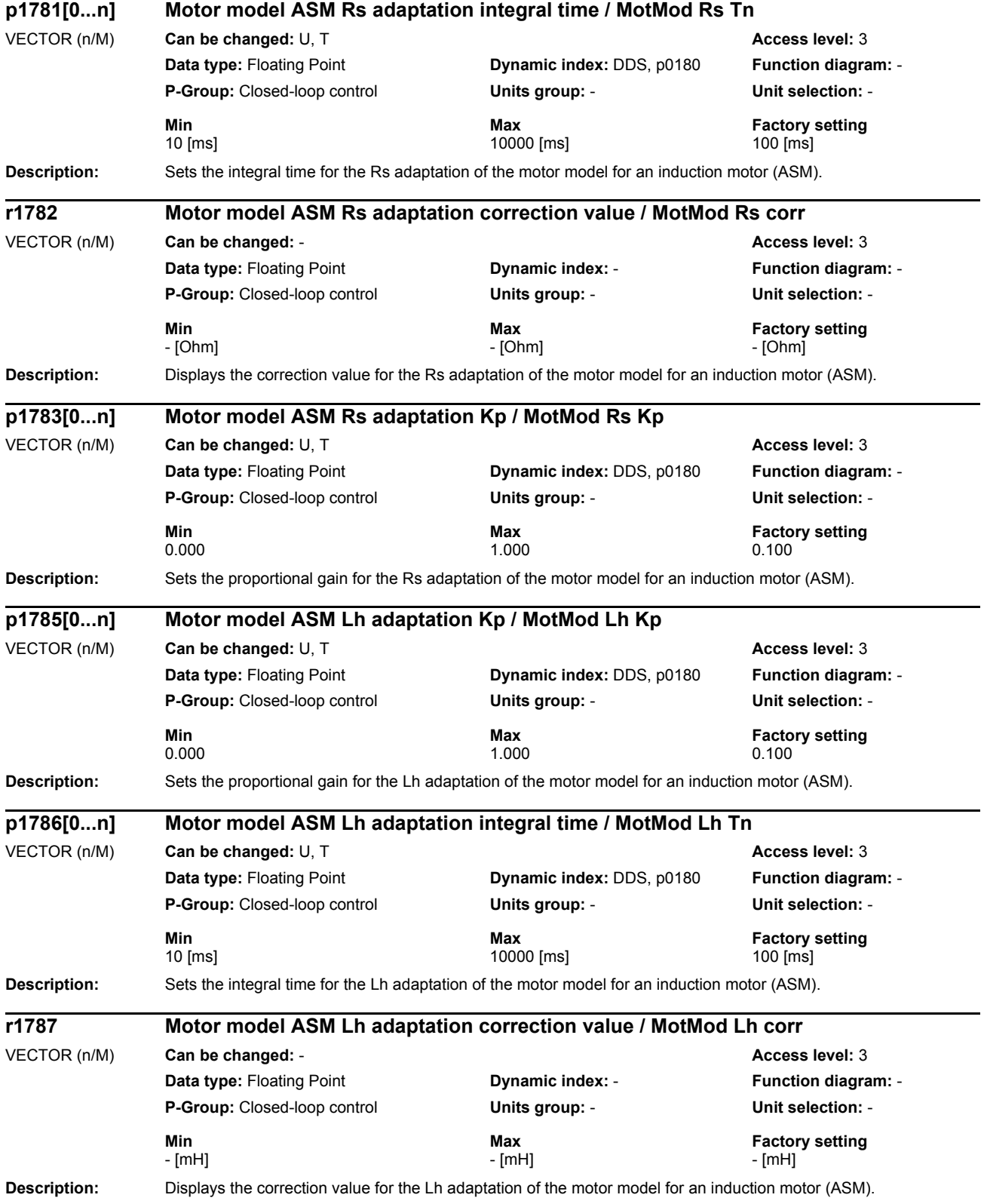

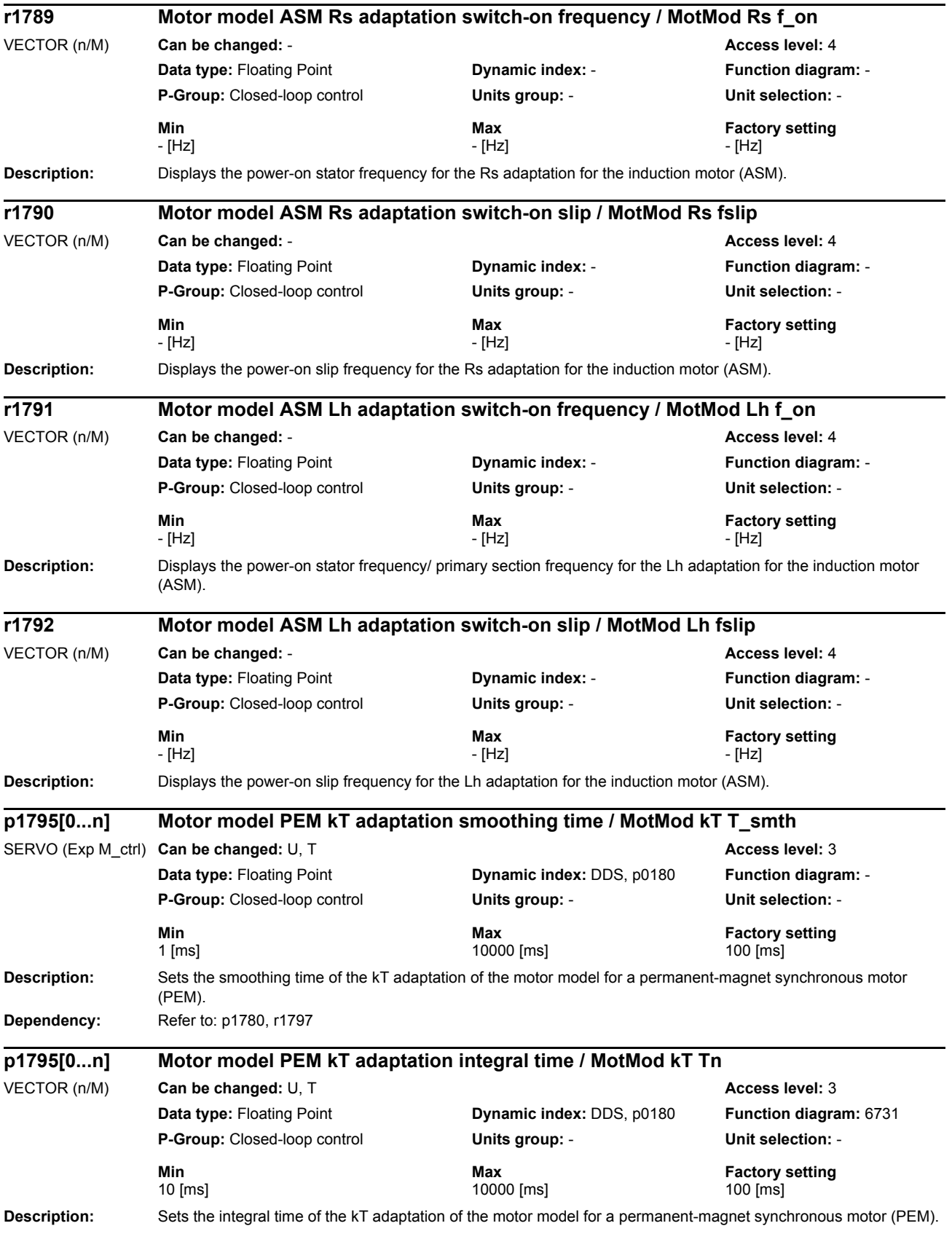

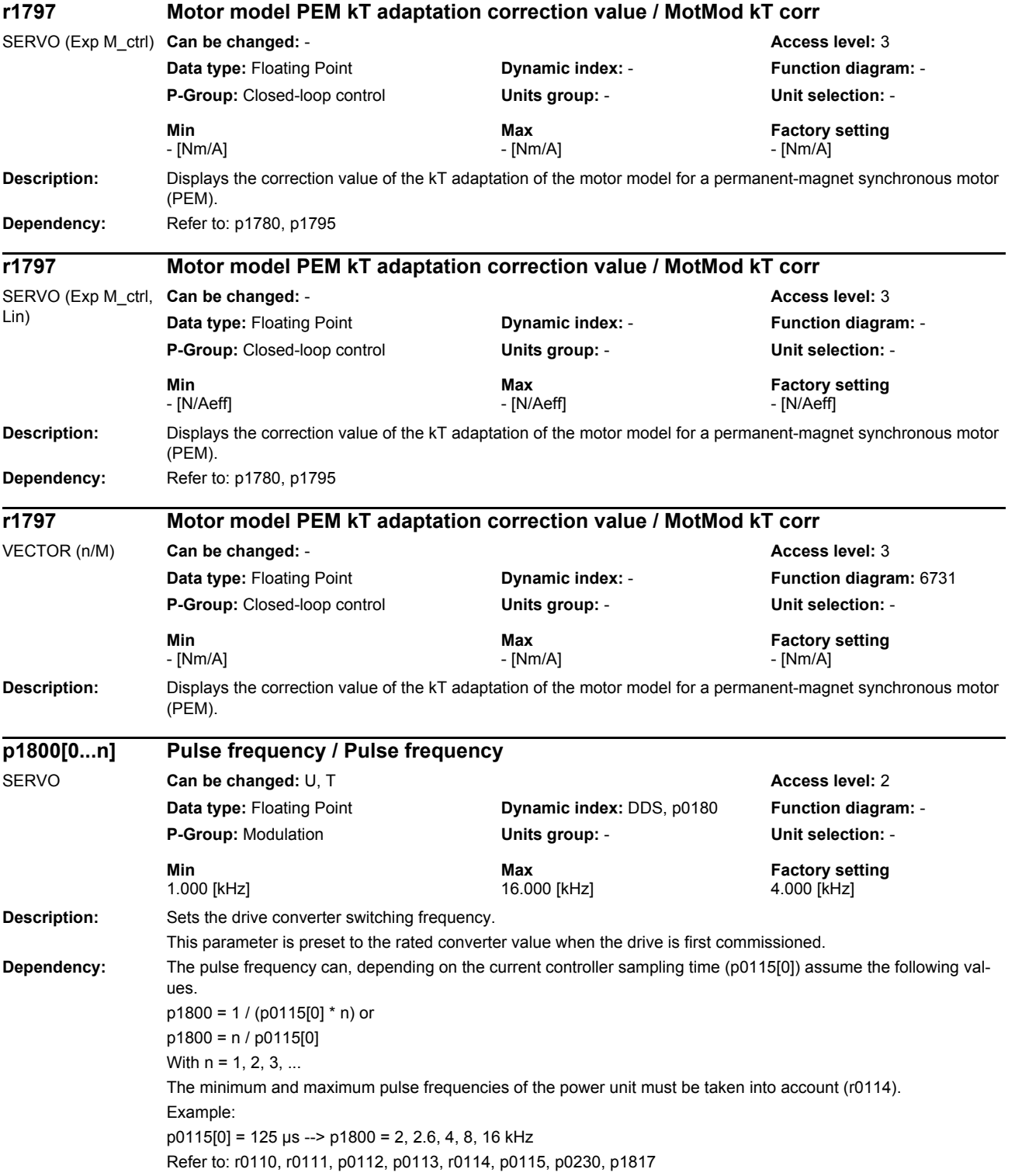

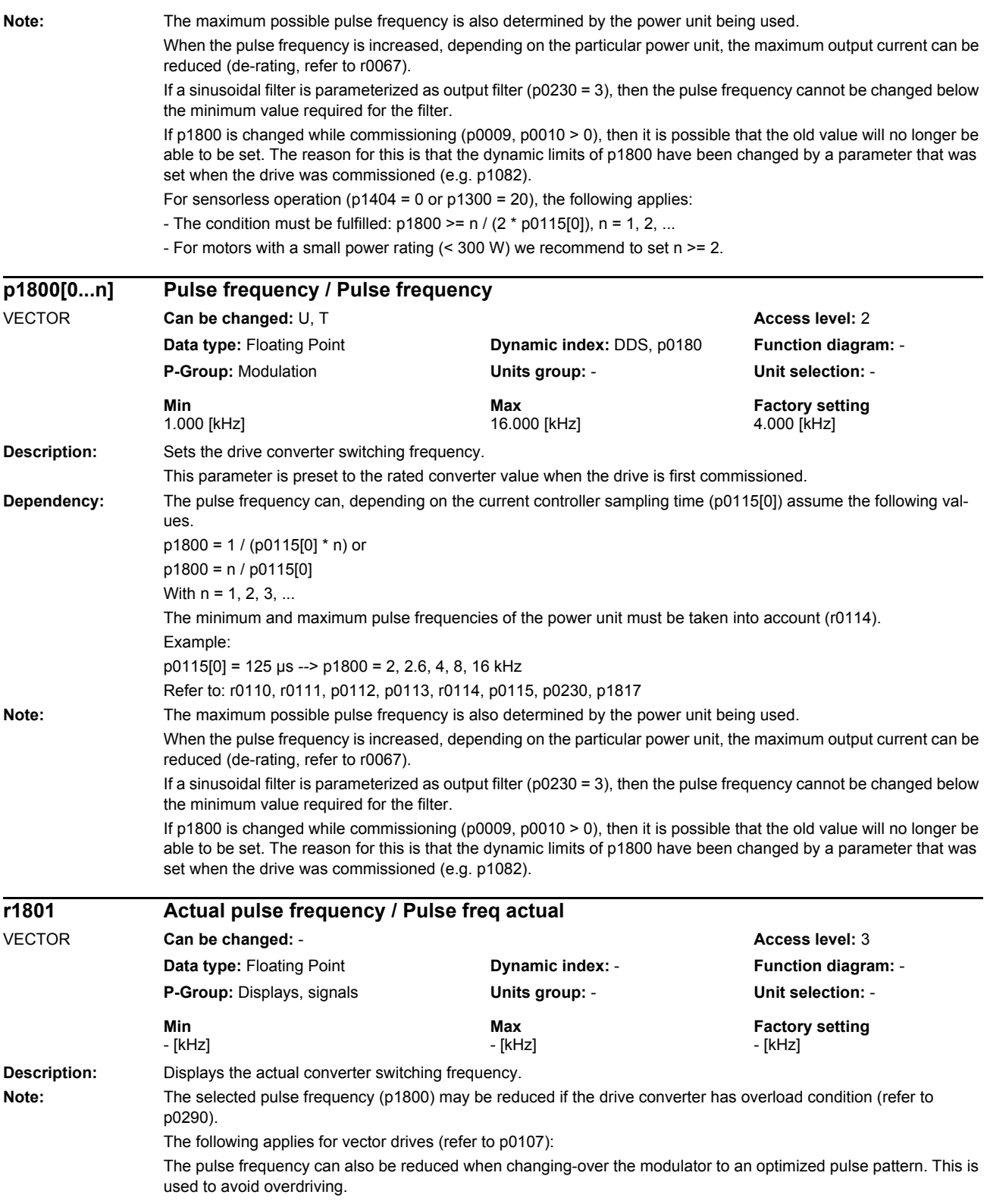

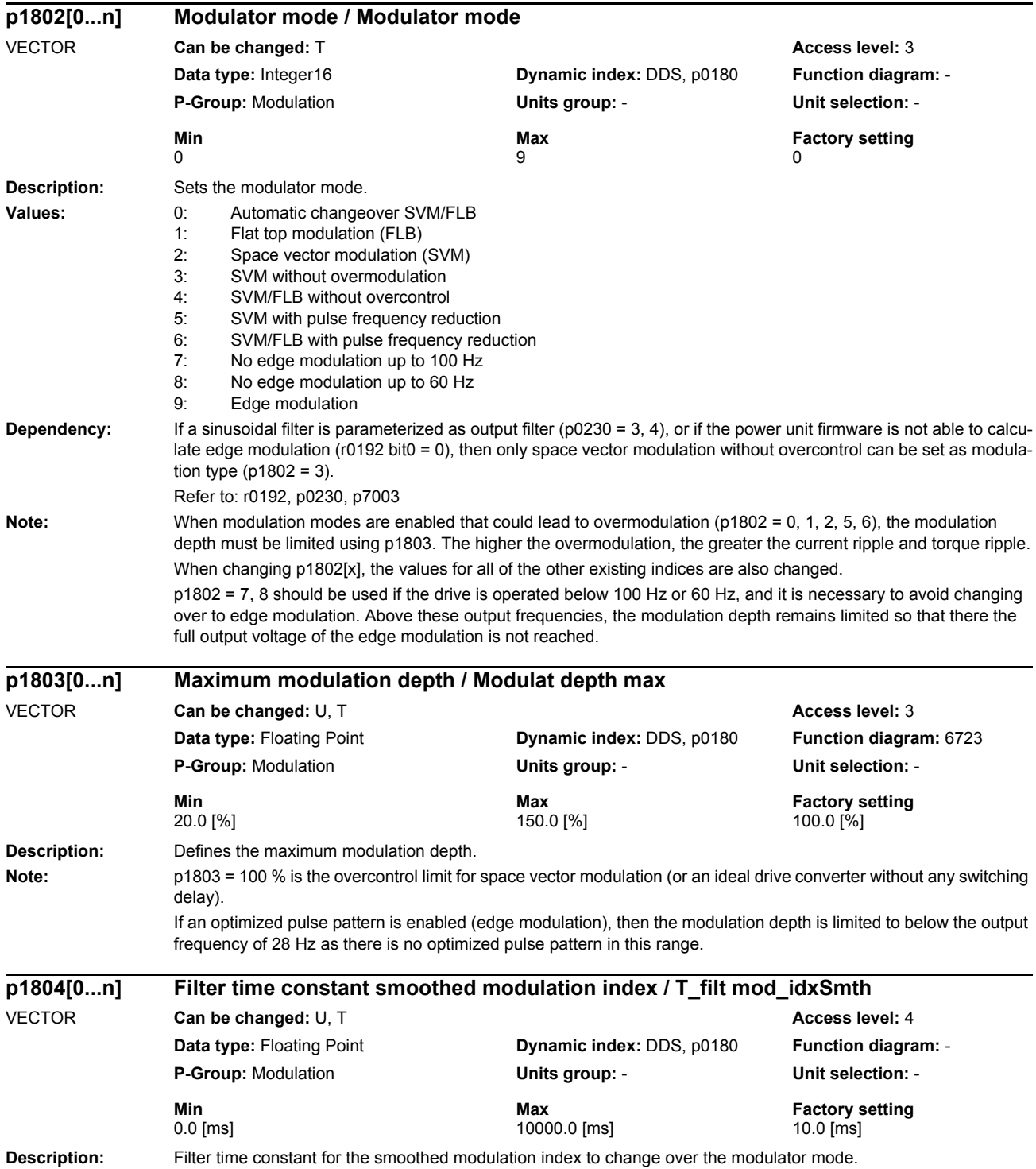

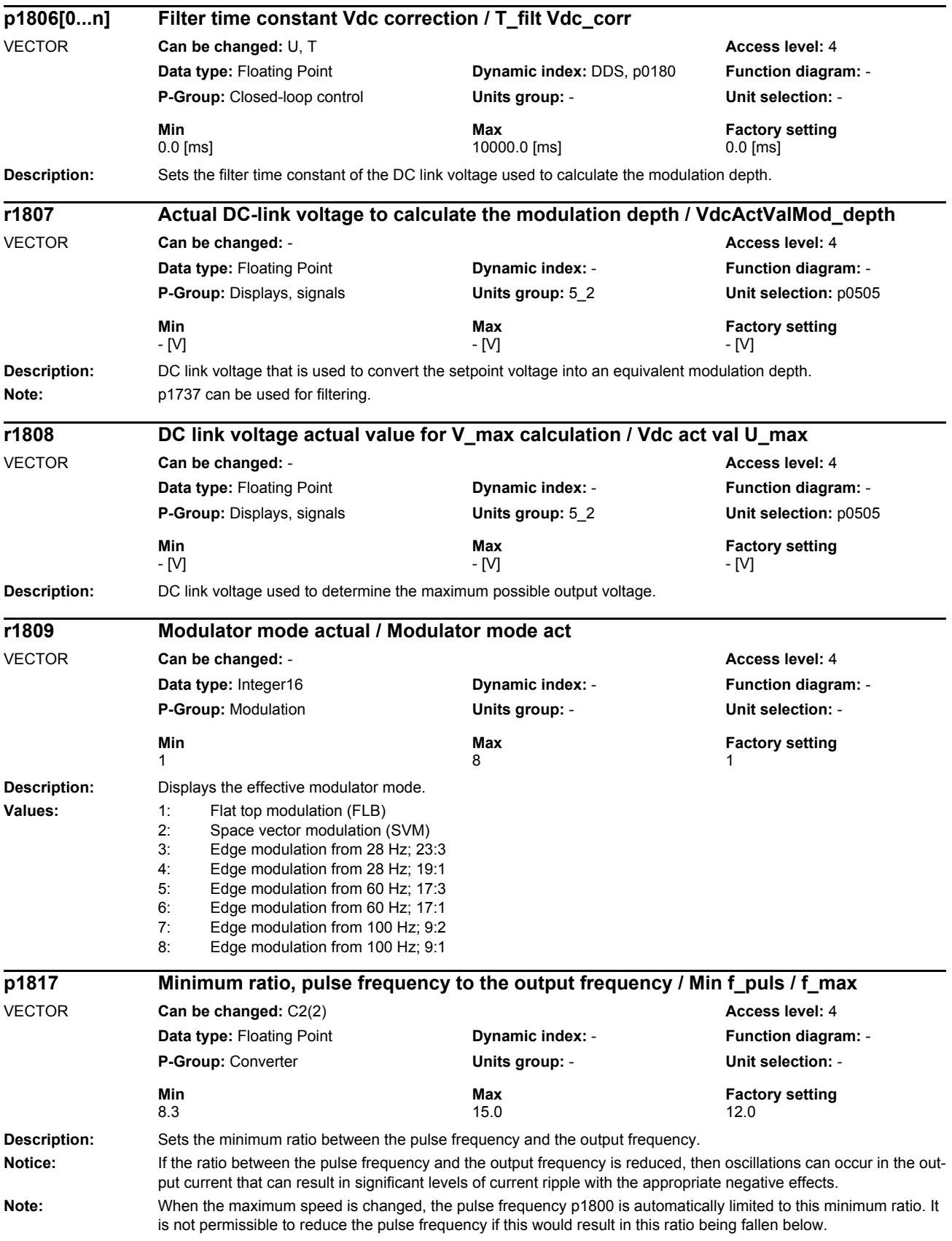

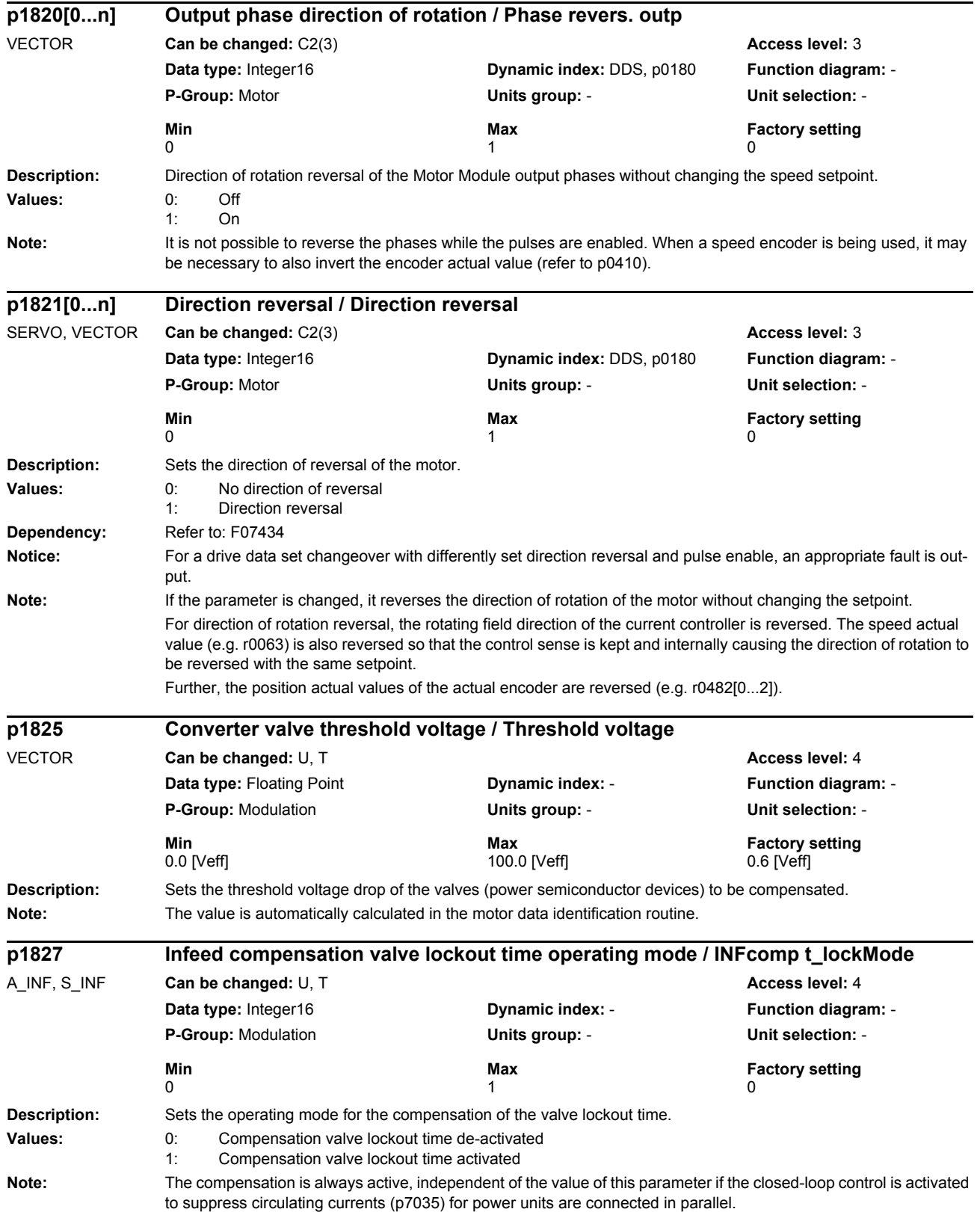

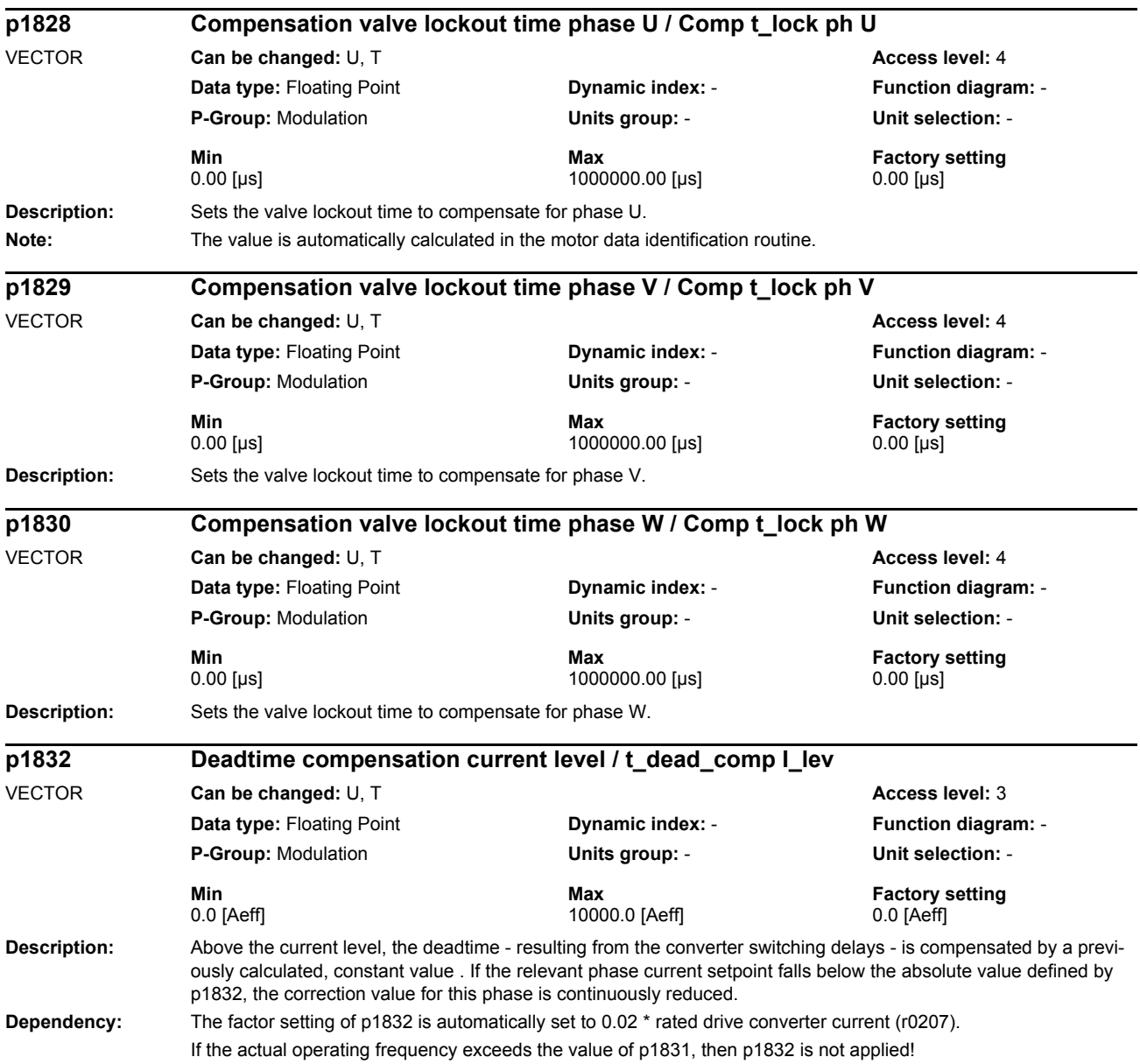

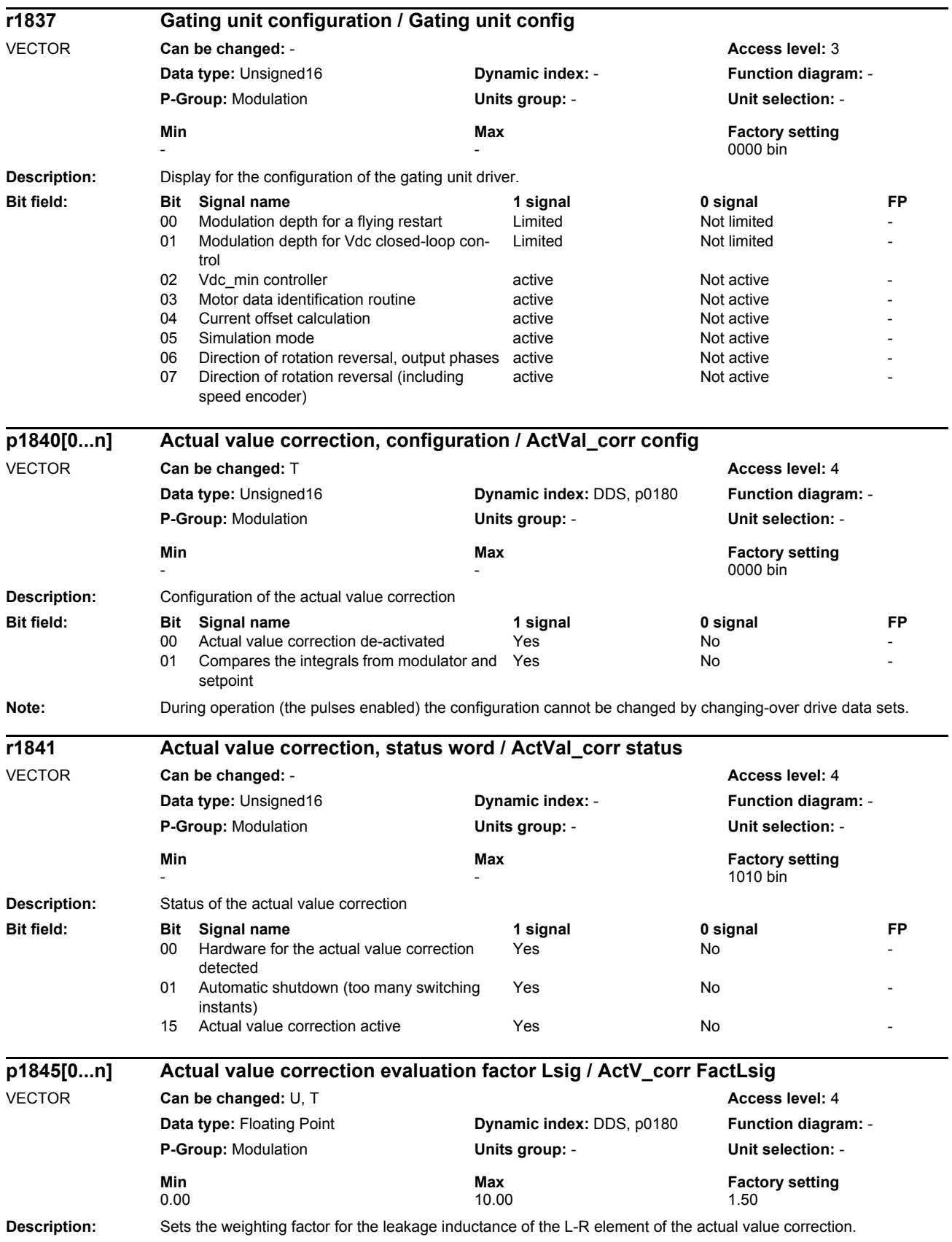

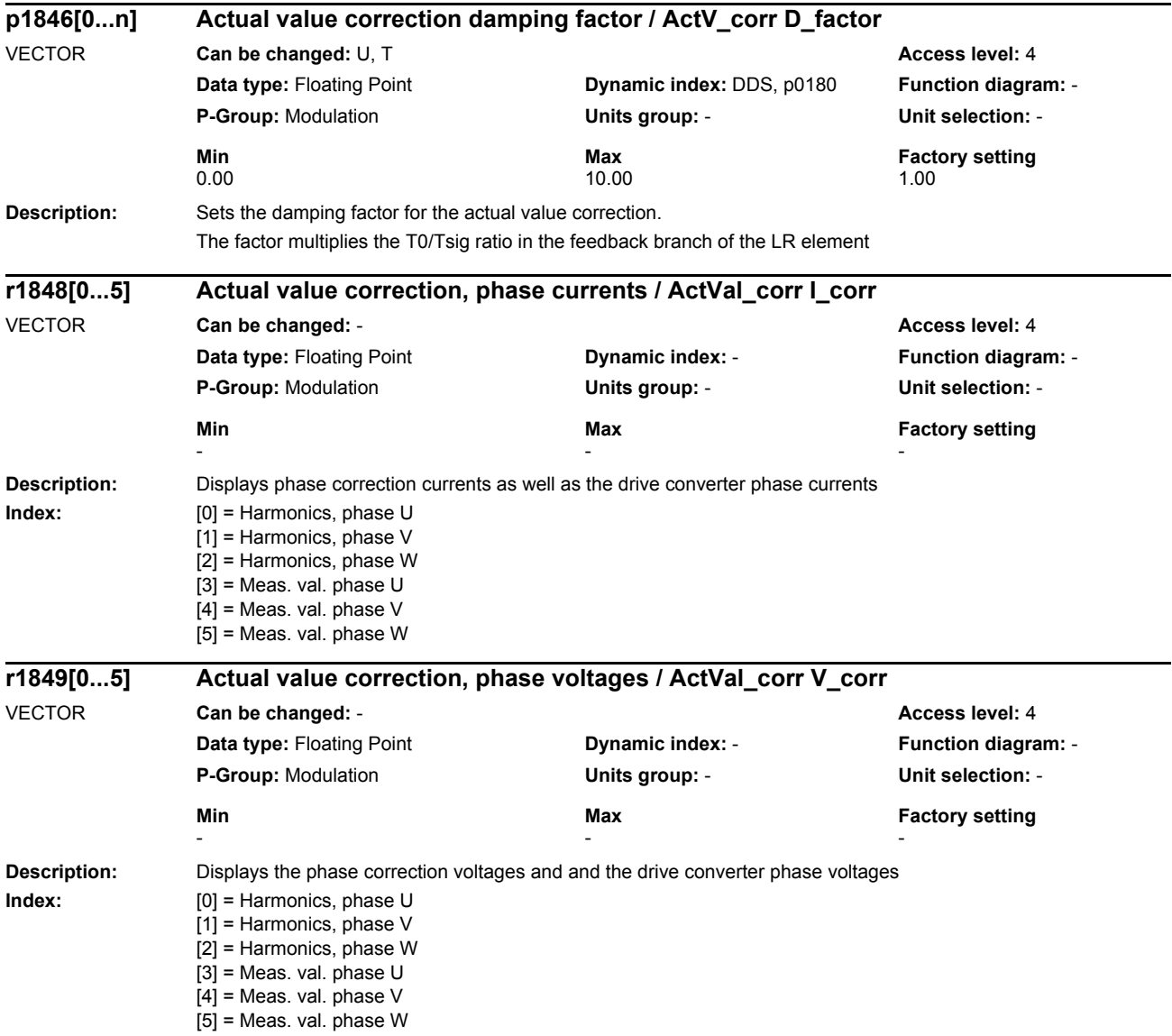

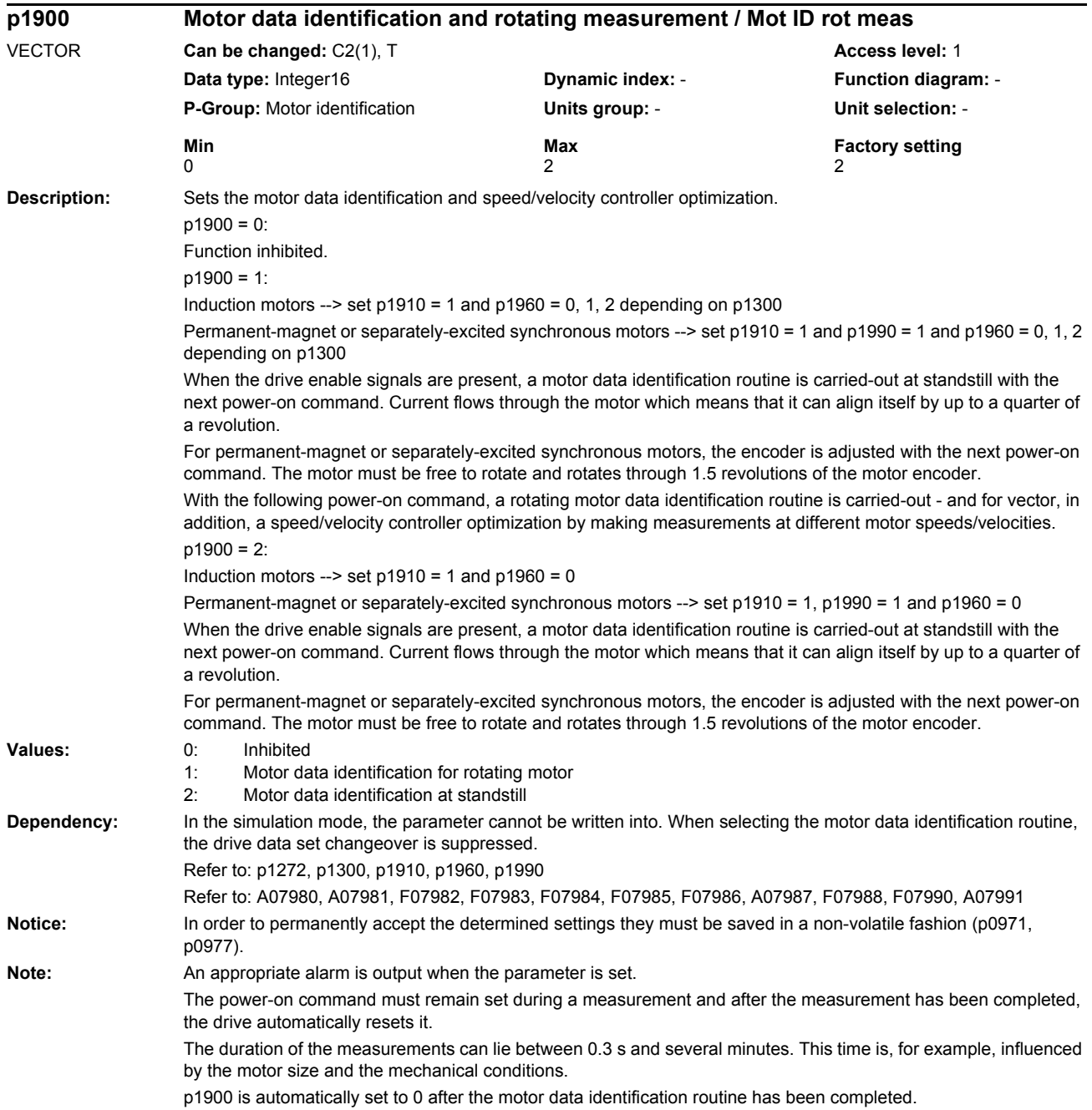

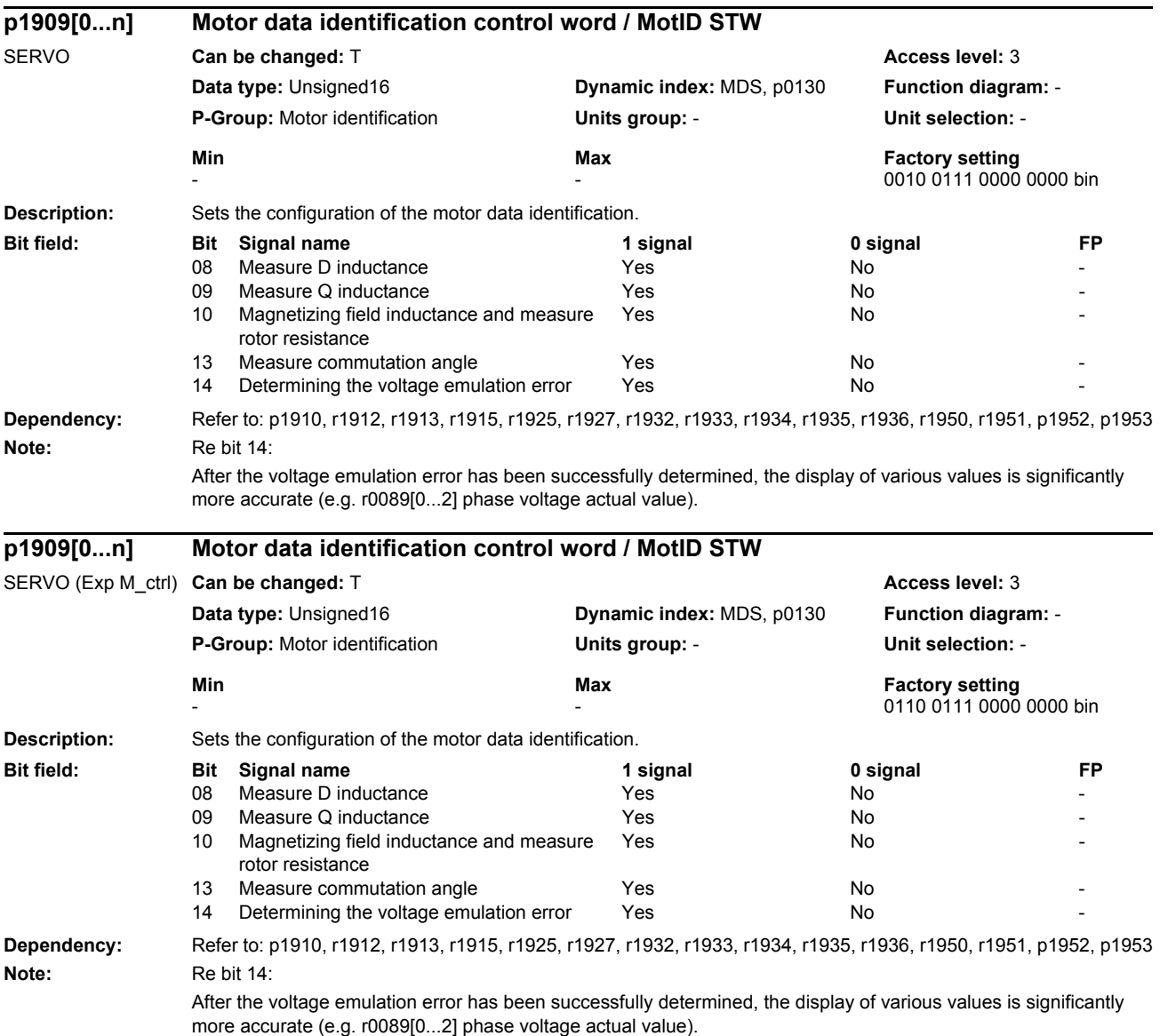

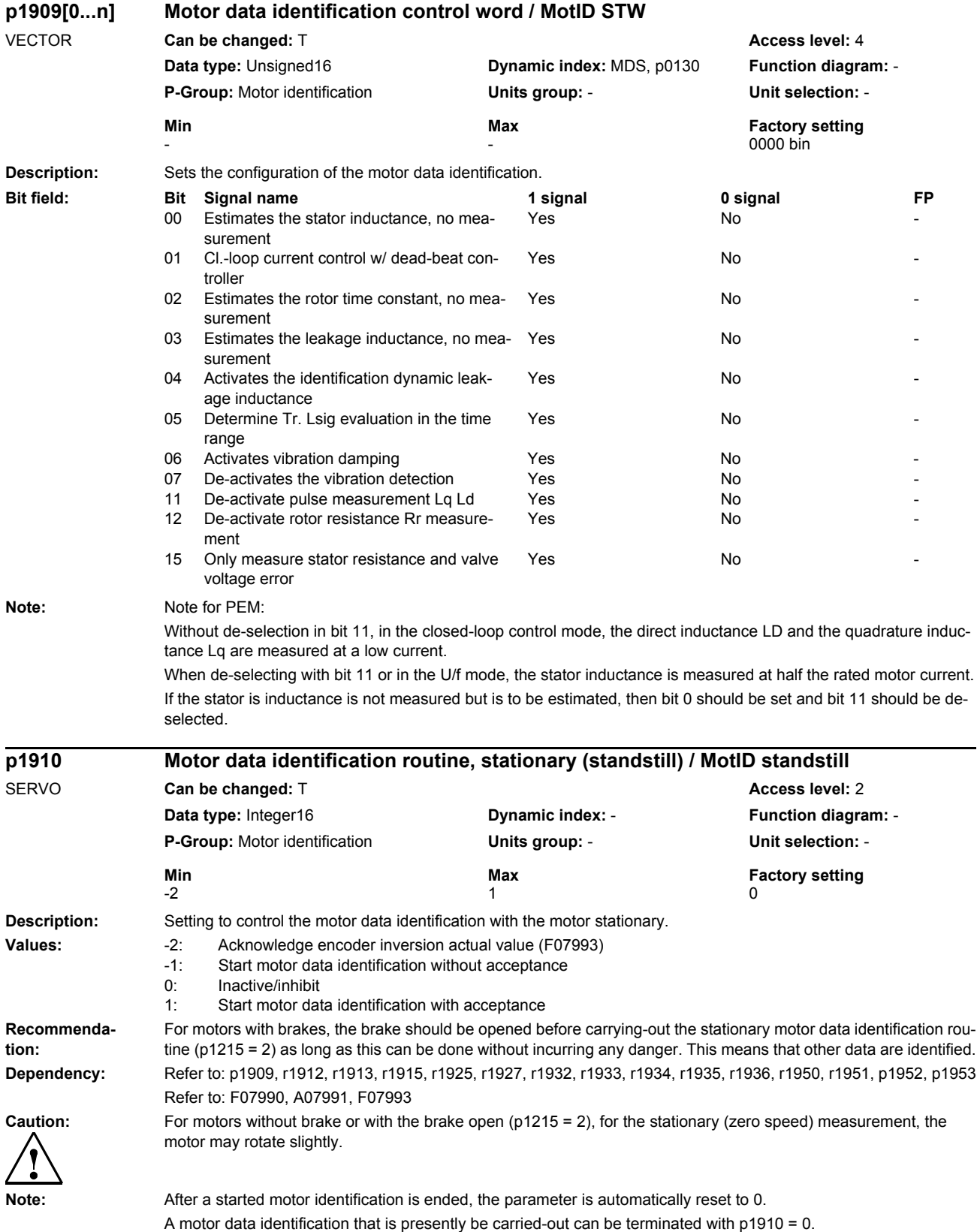

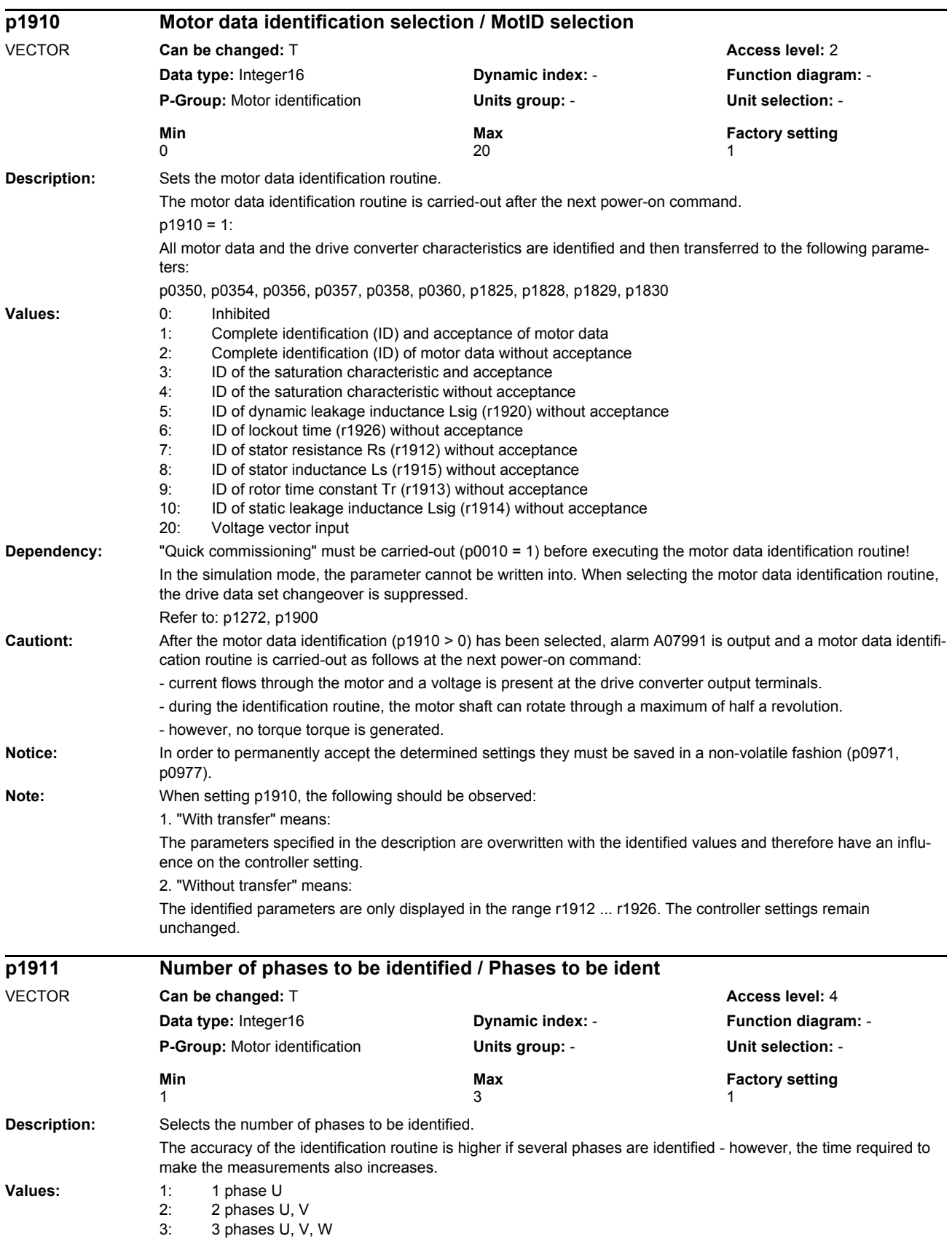
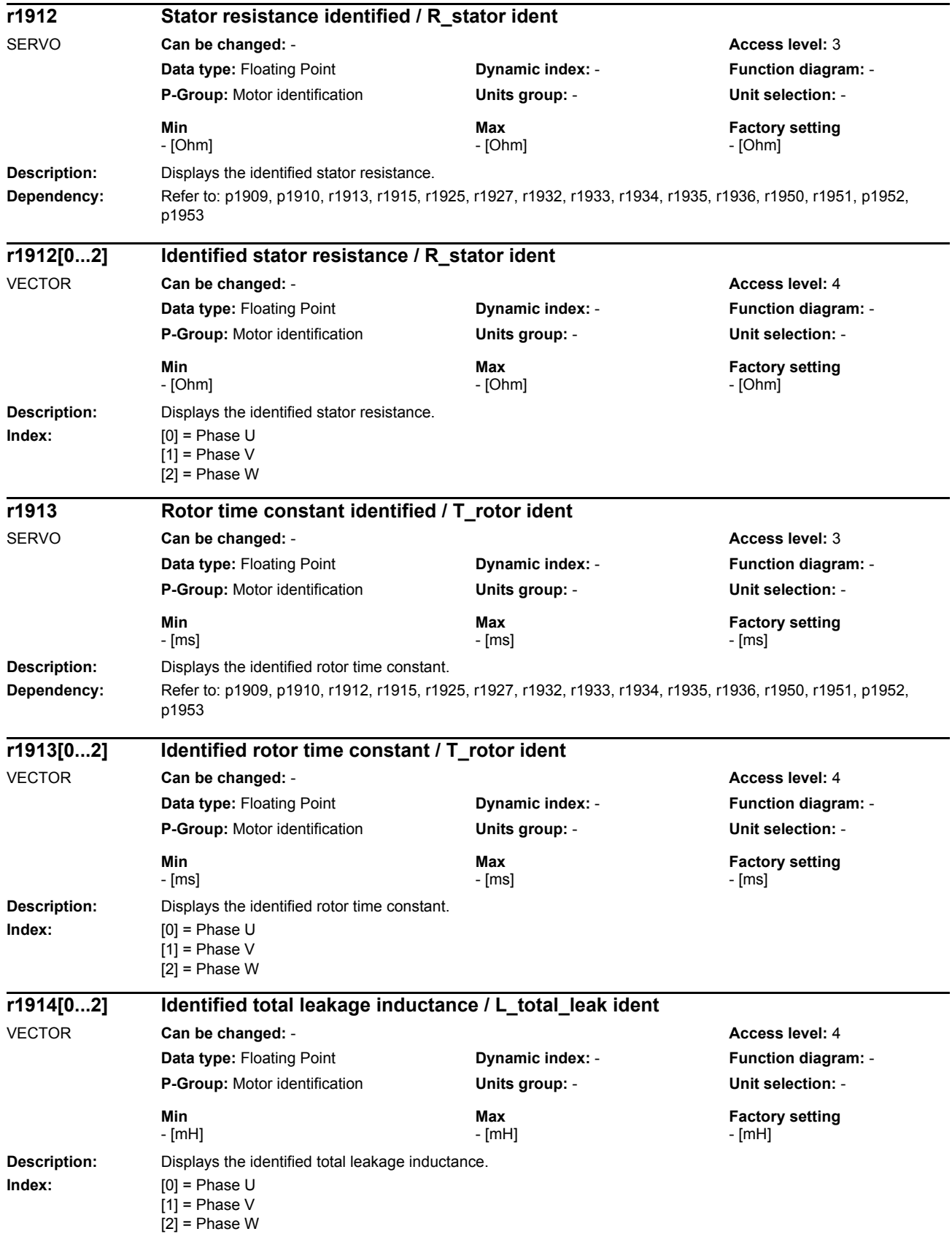

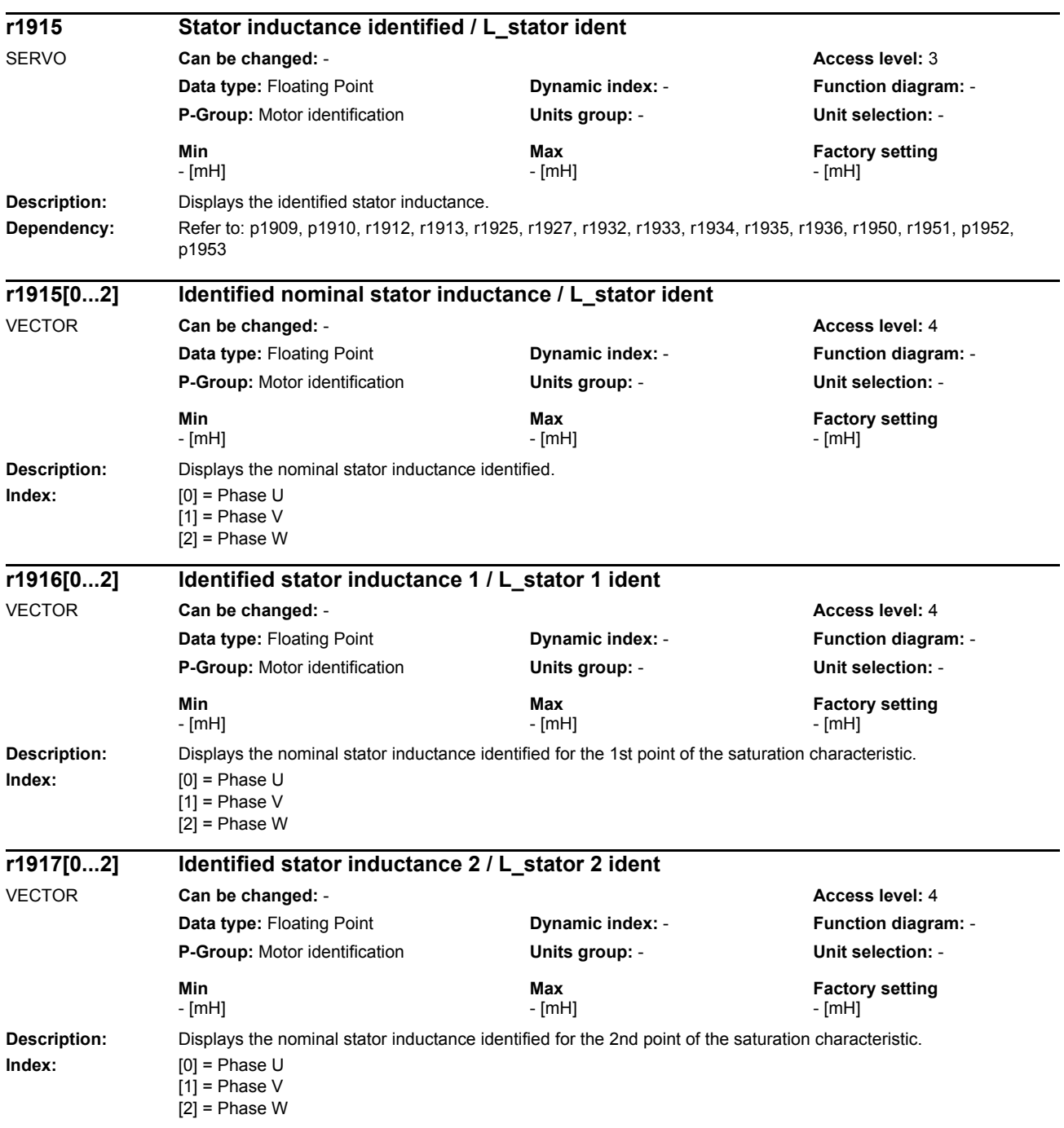

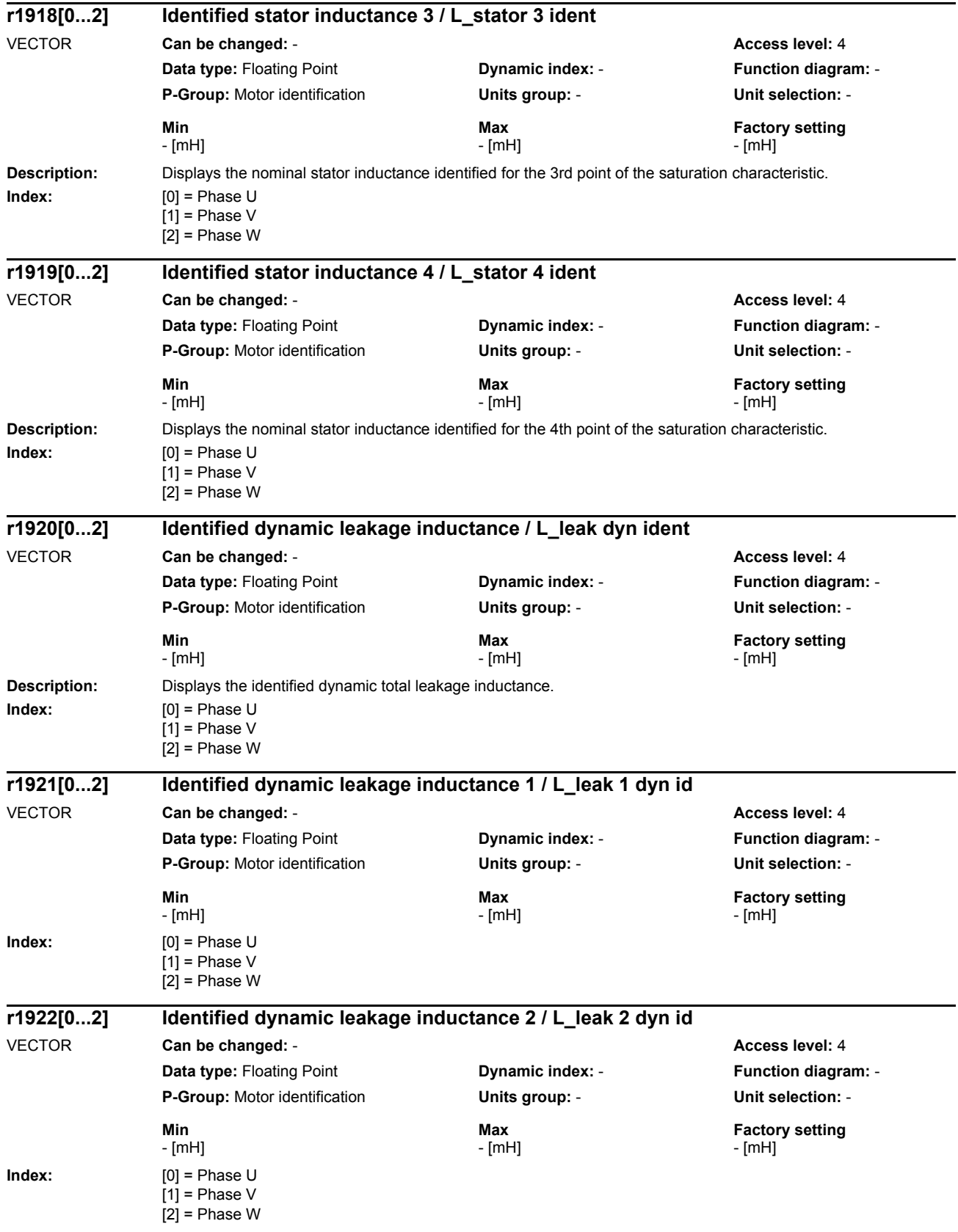

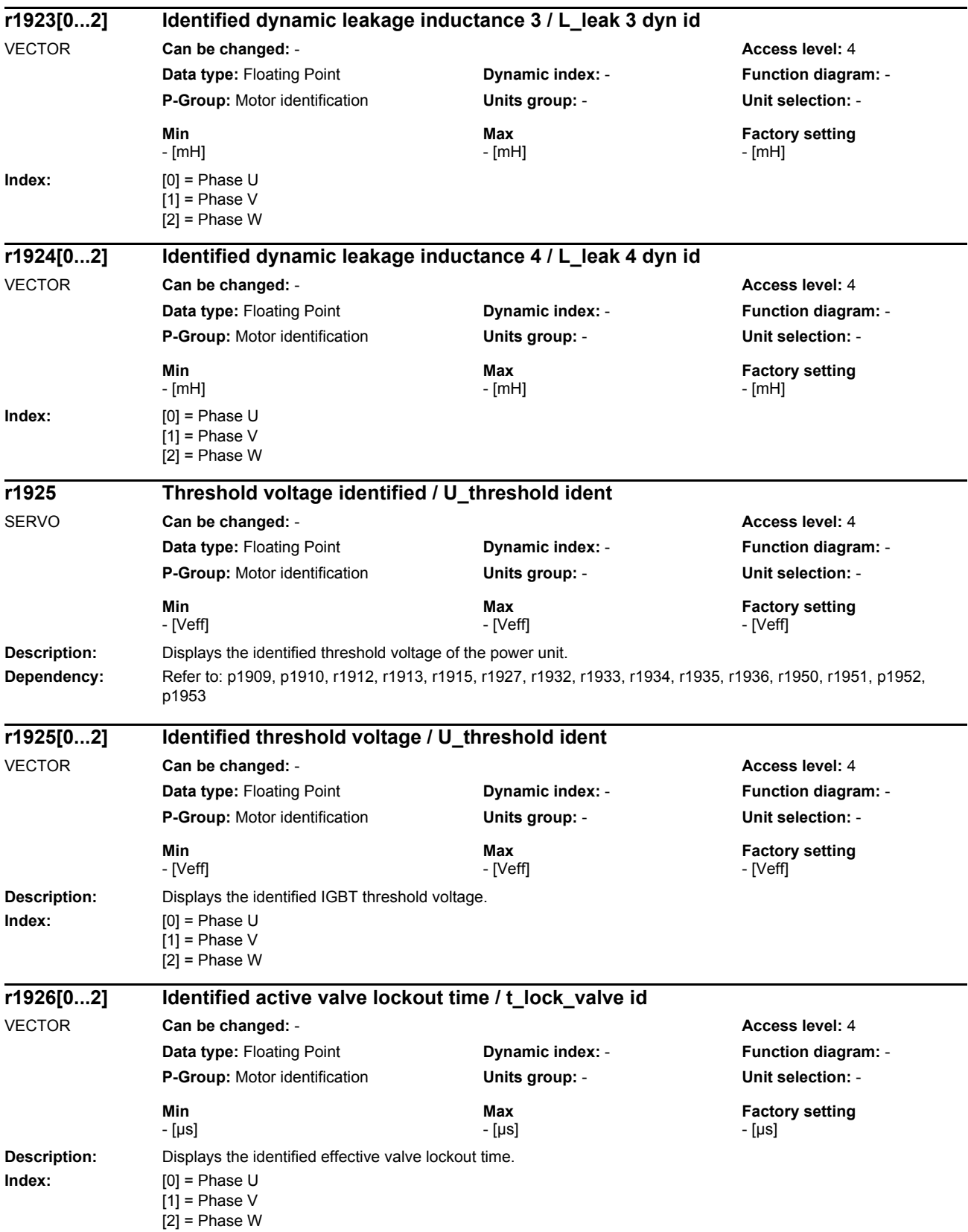

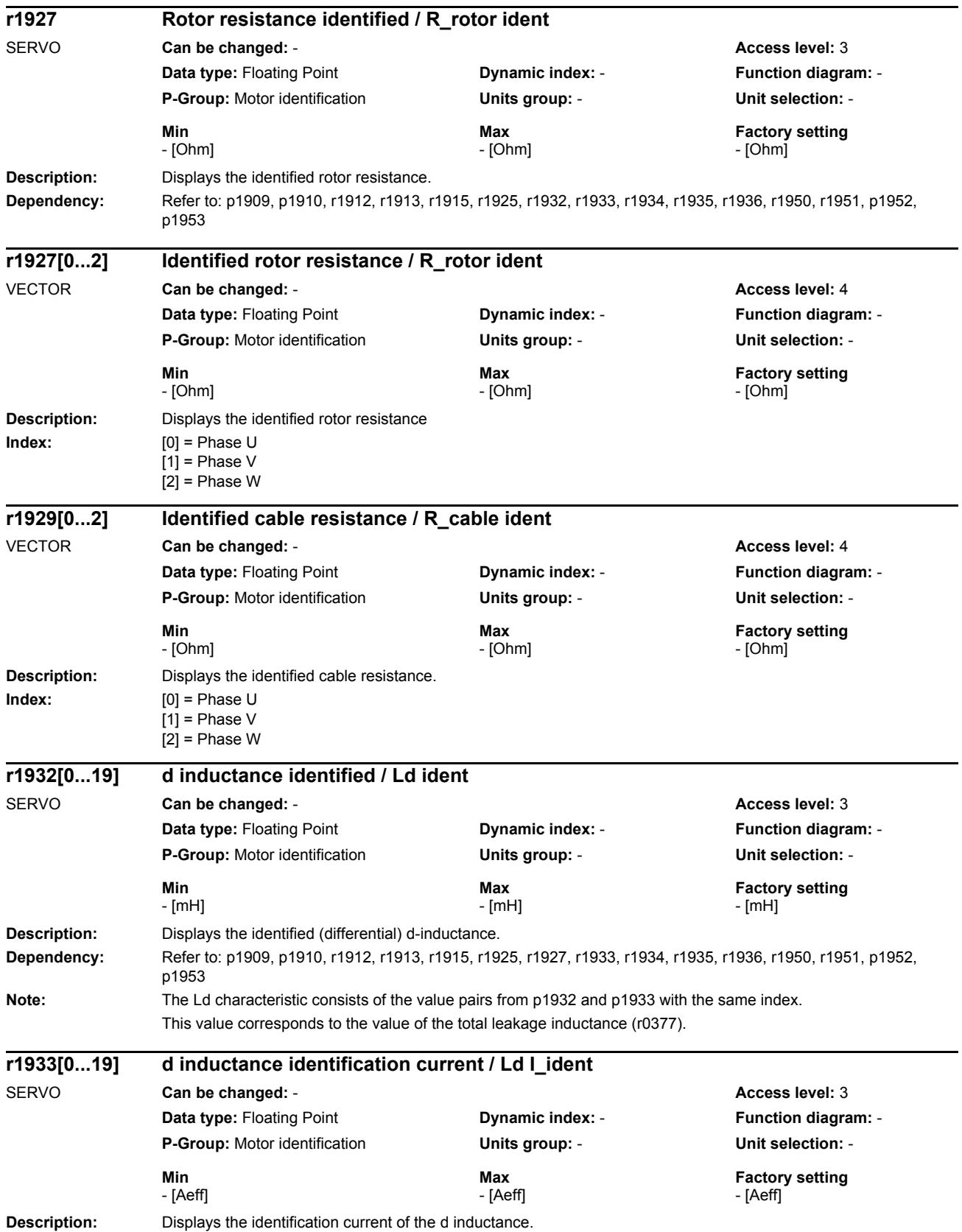

## *Parameters*

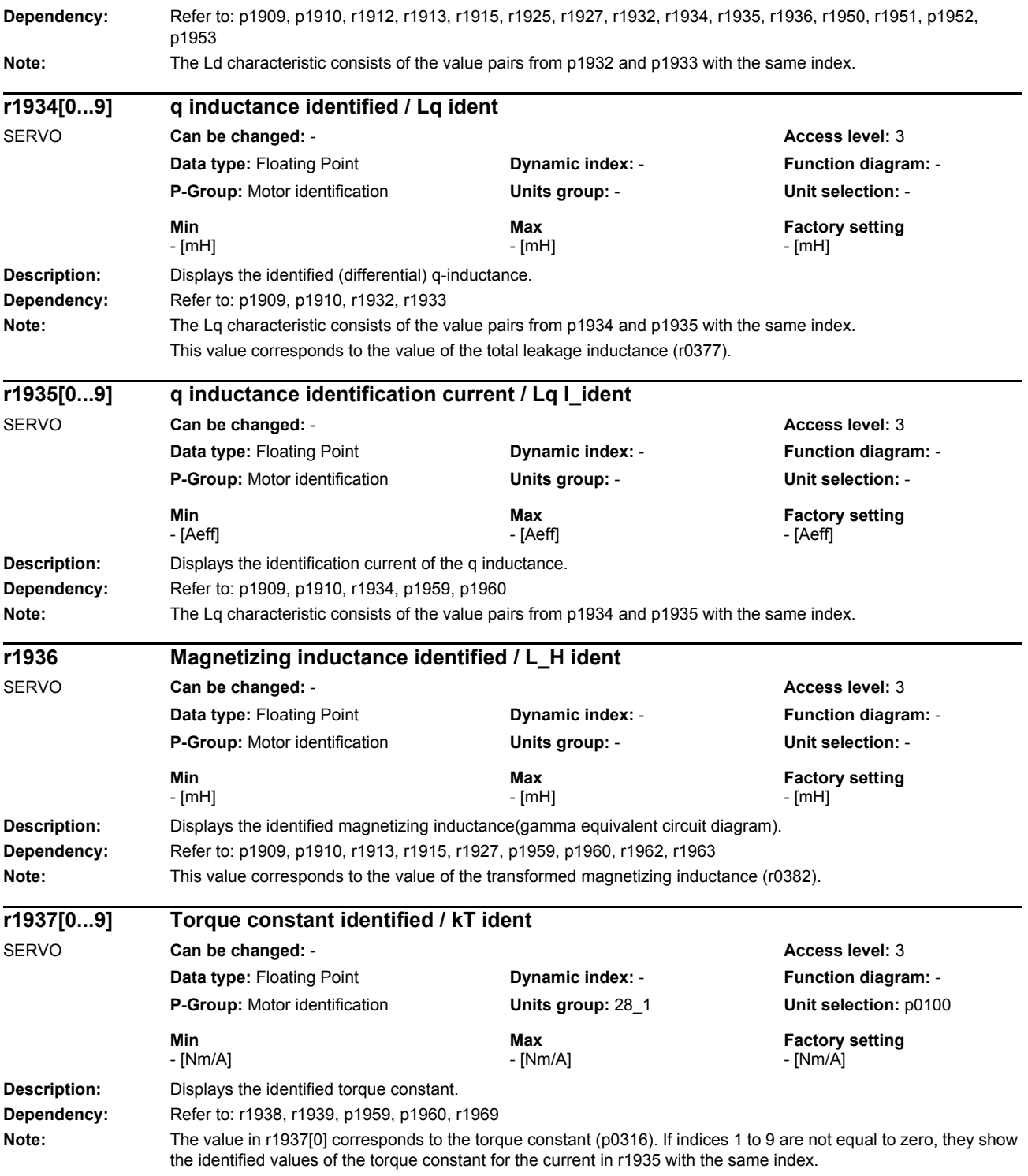

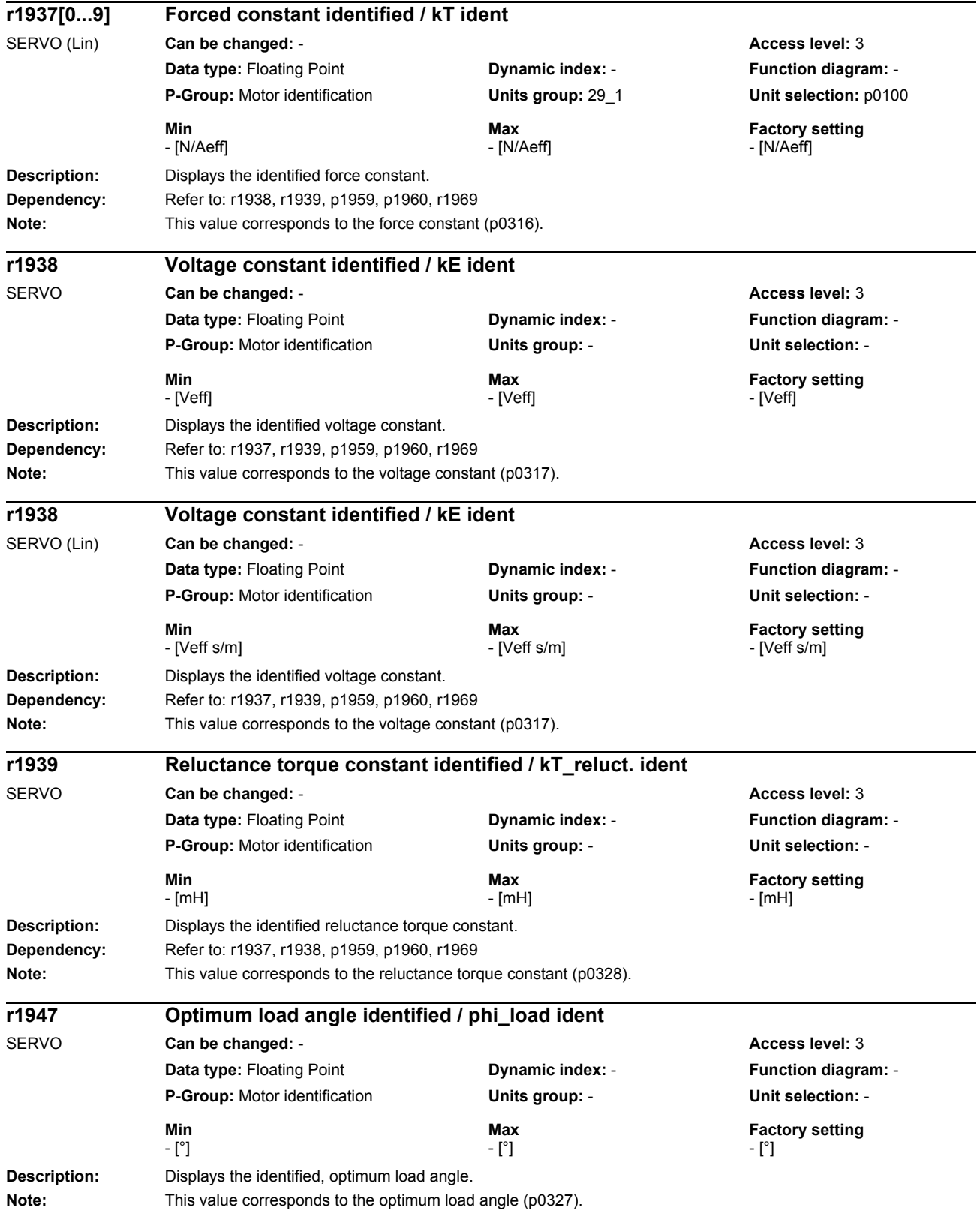

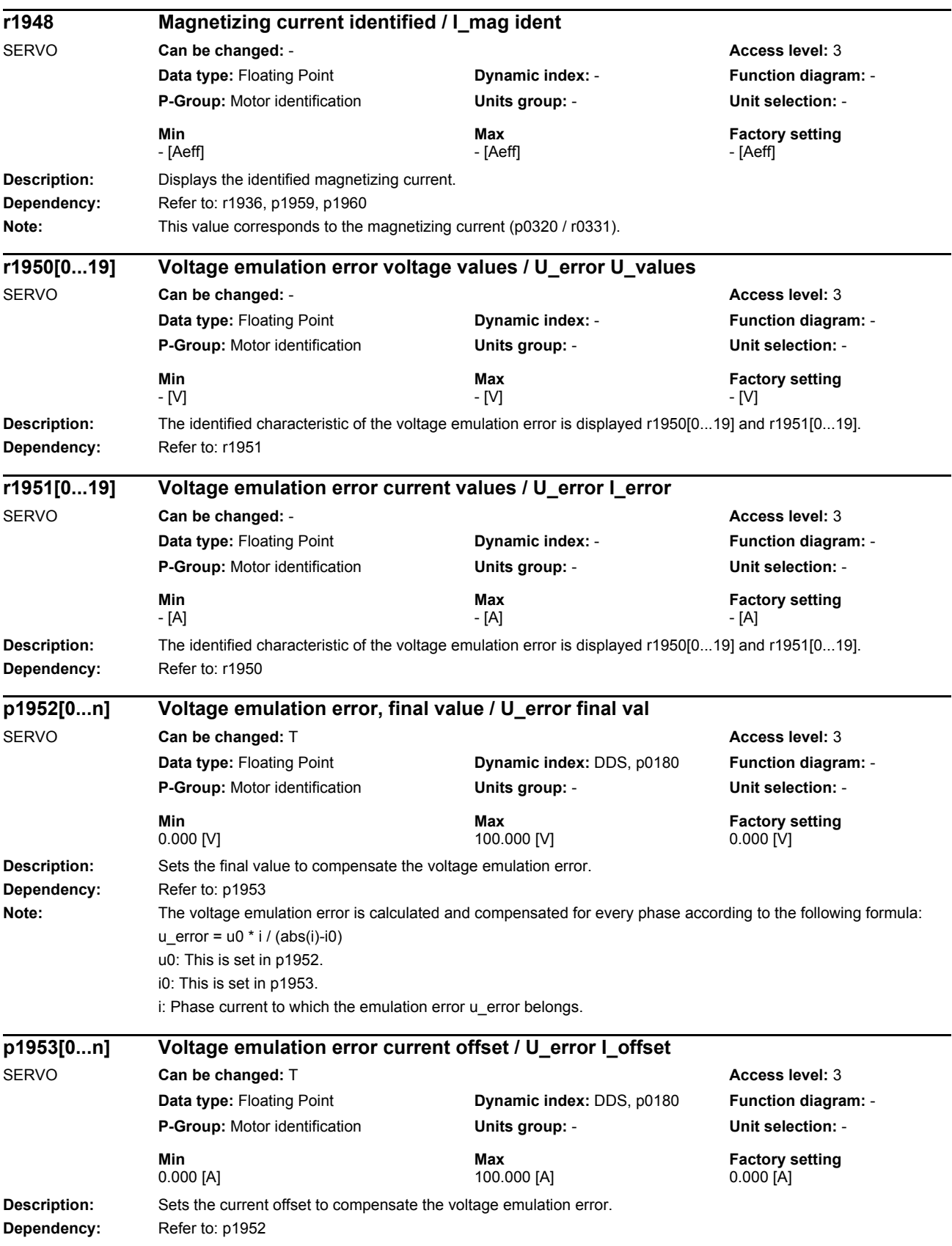

*Parameters*

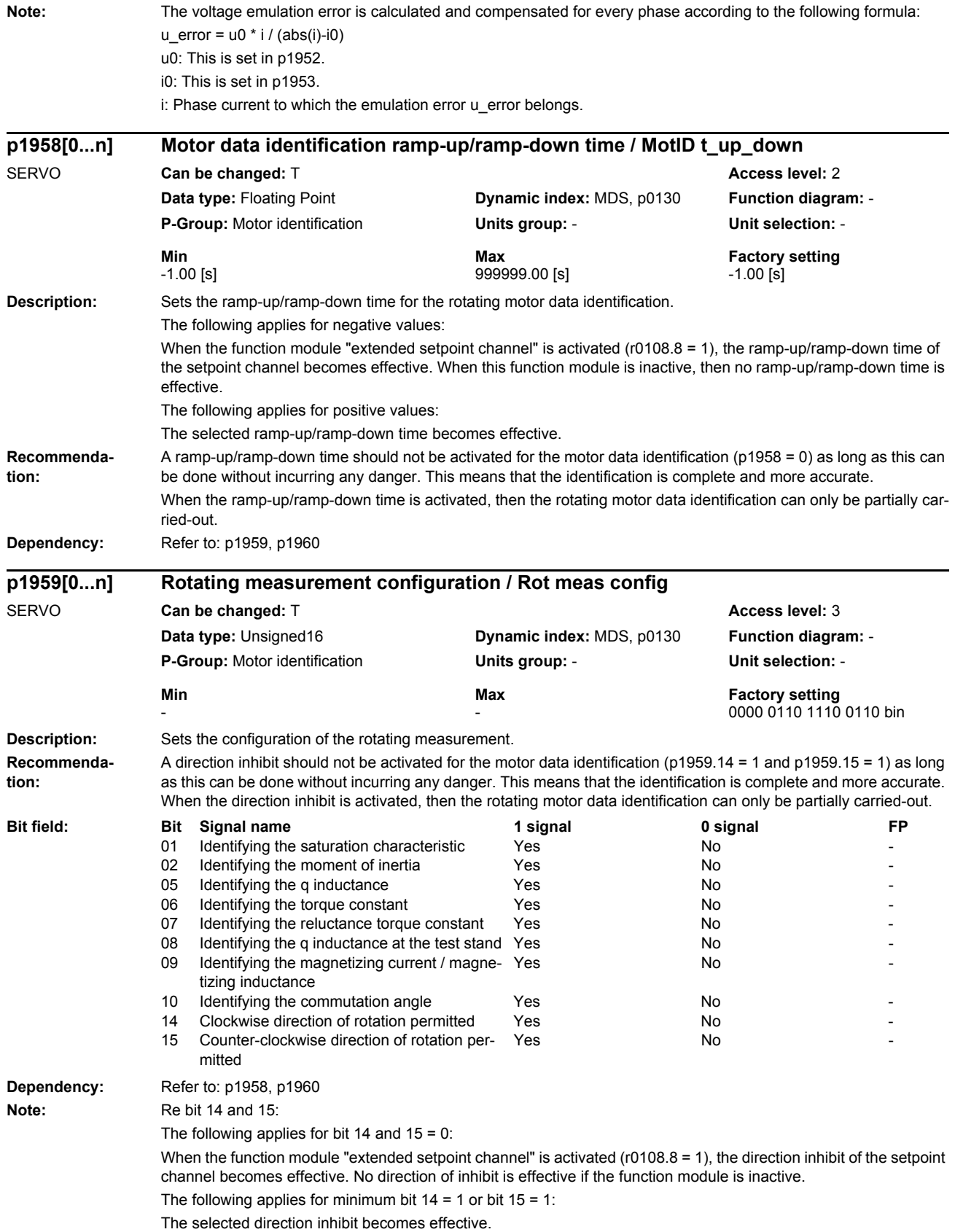

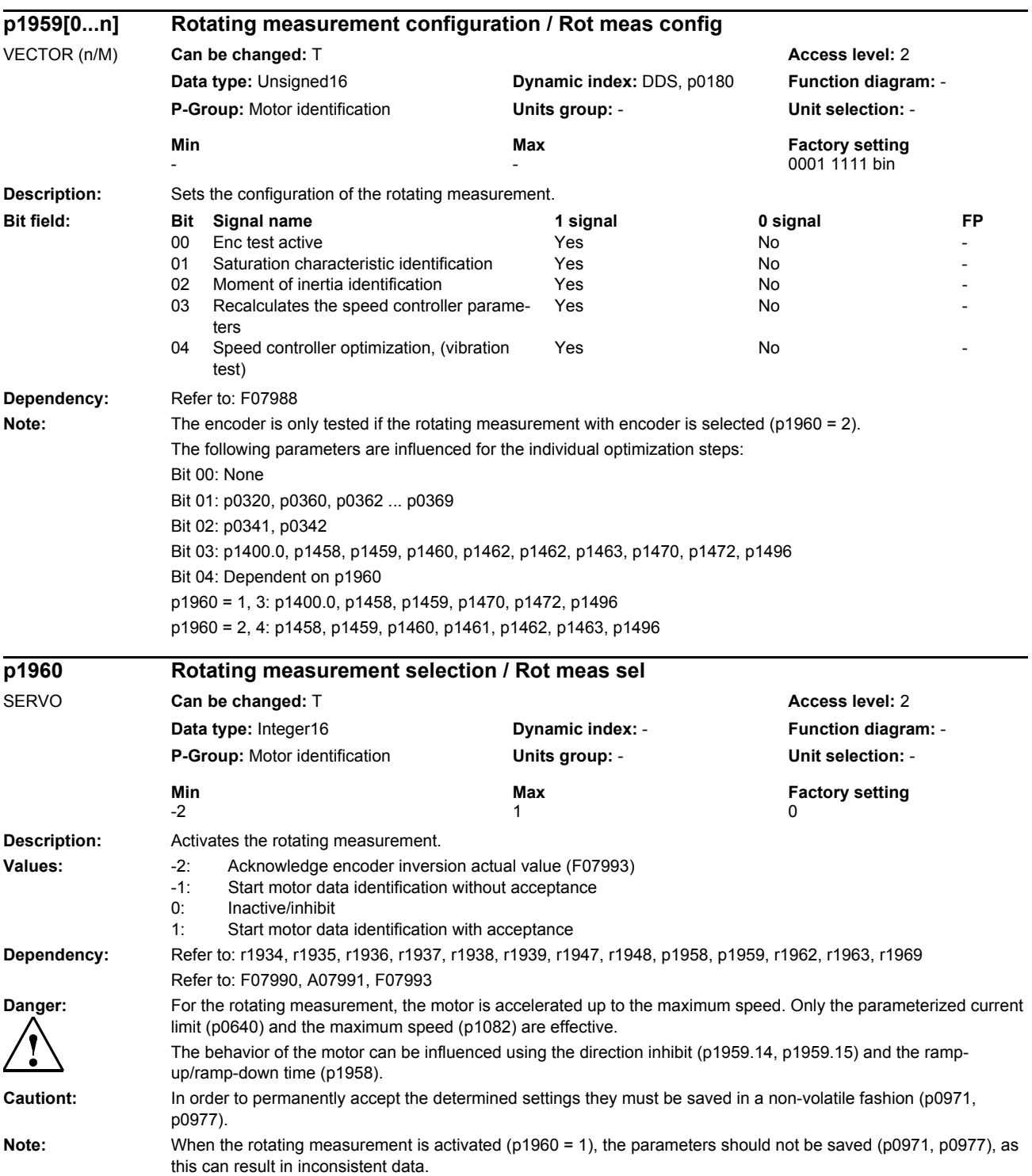

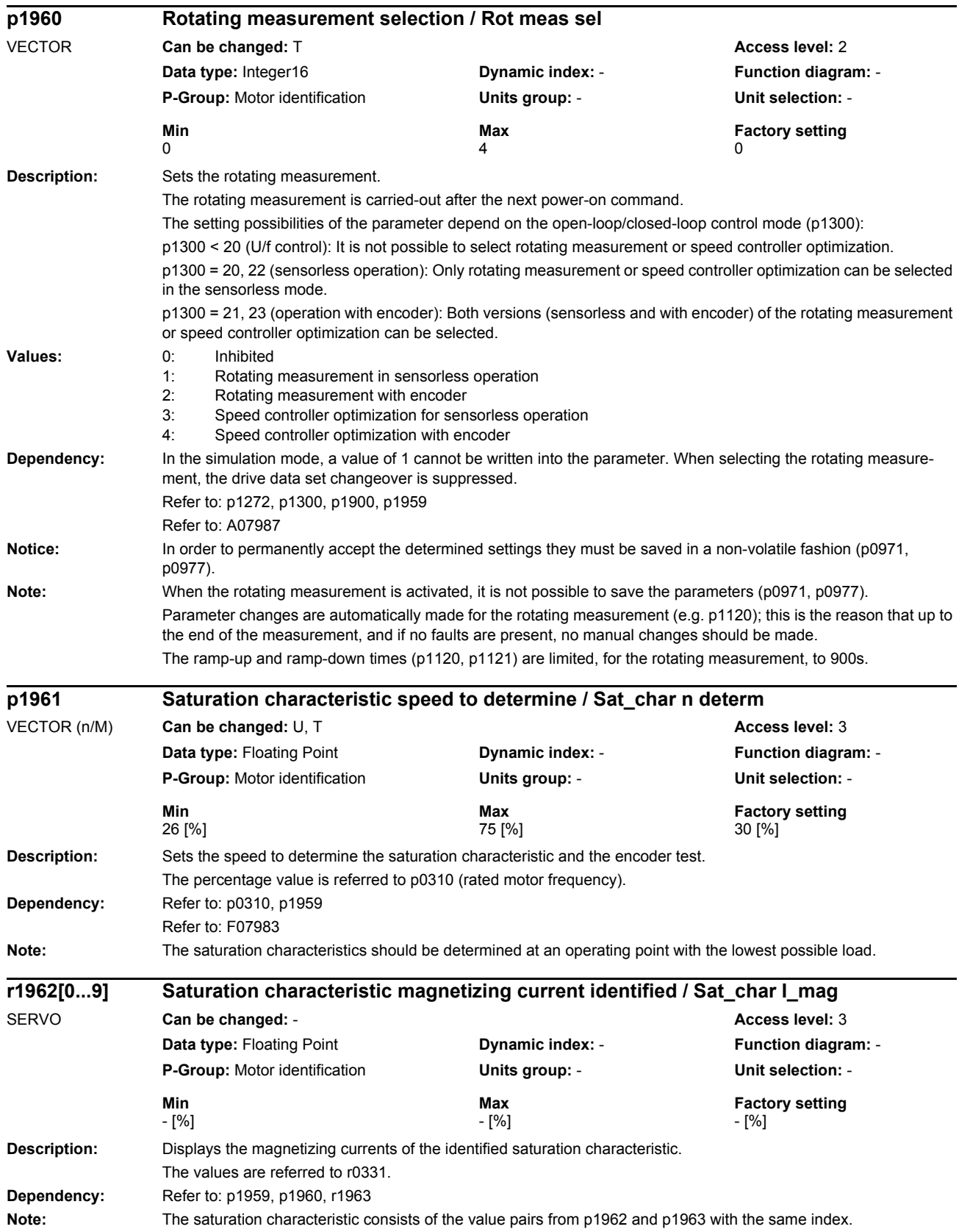

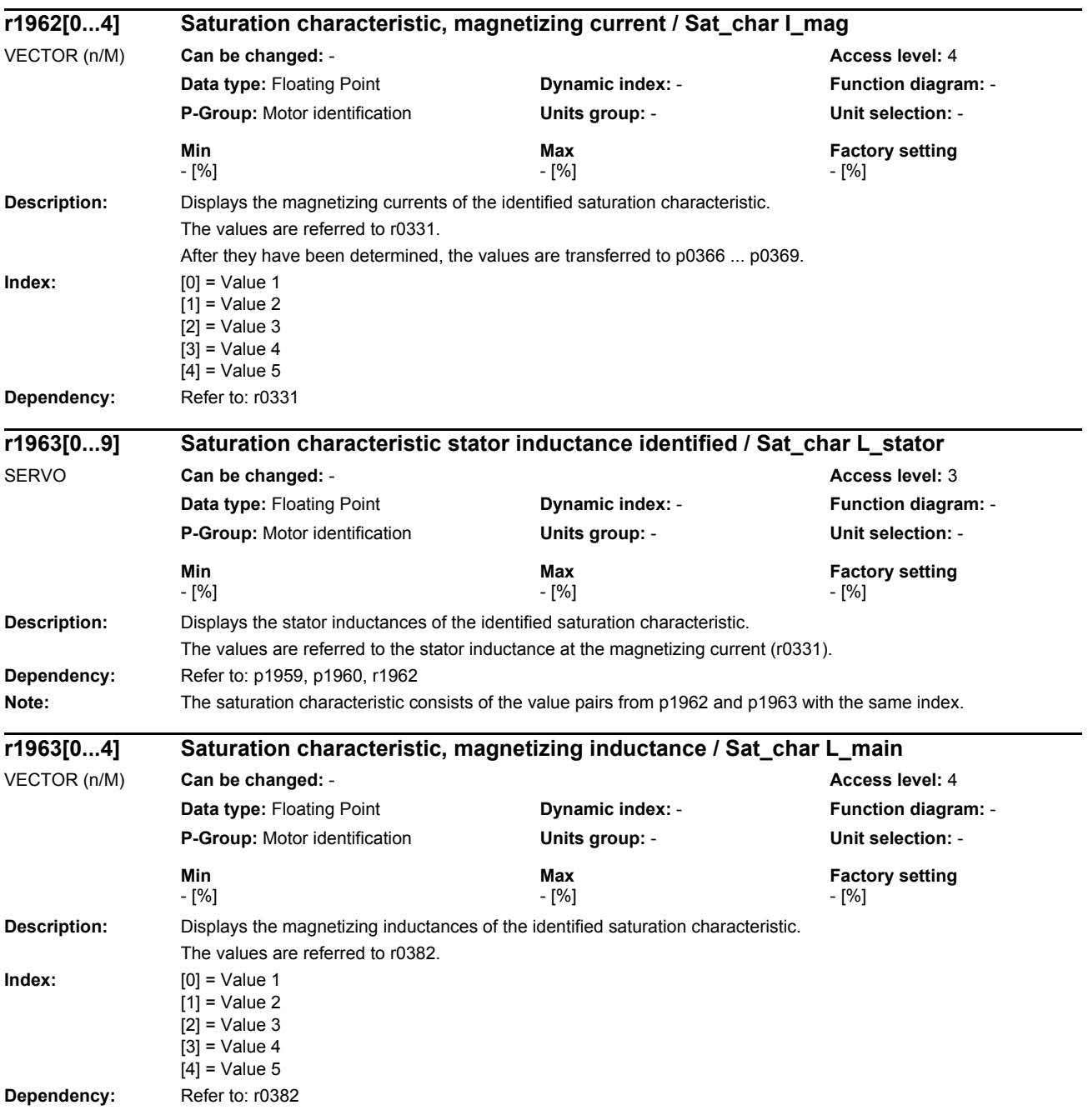

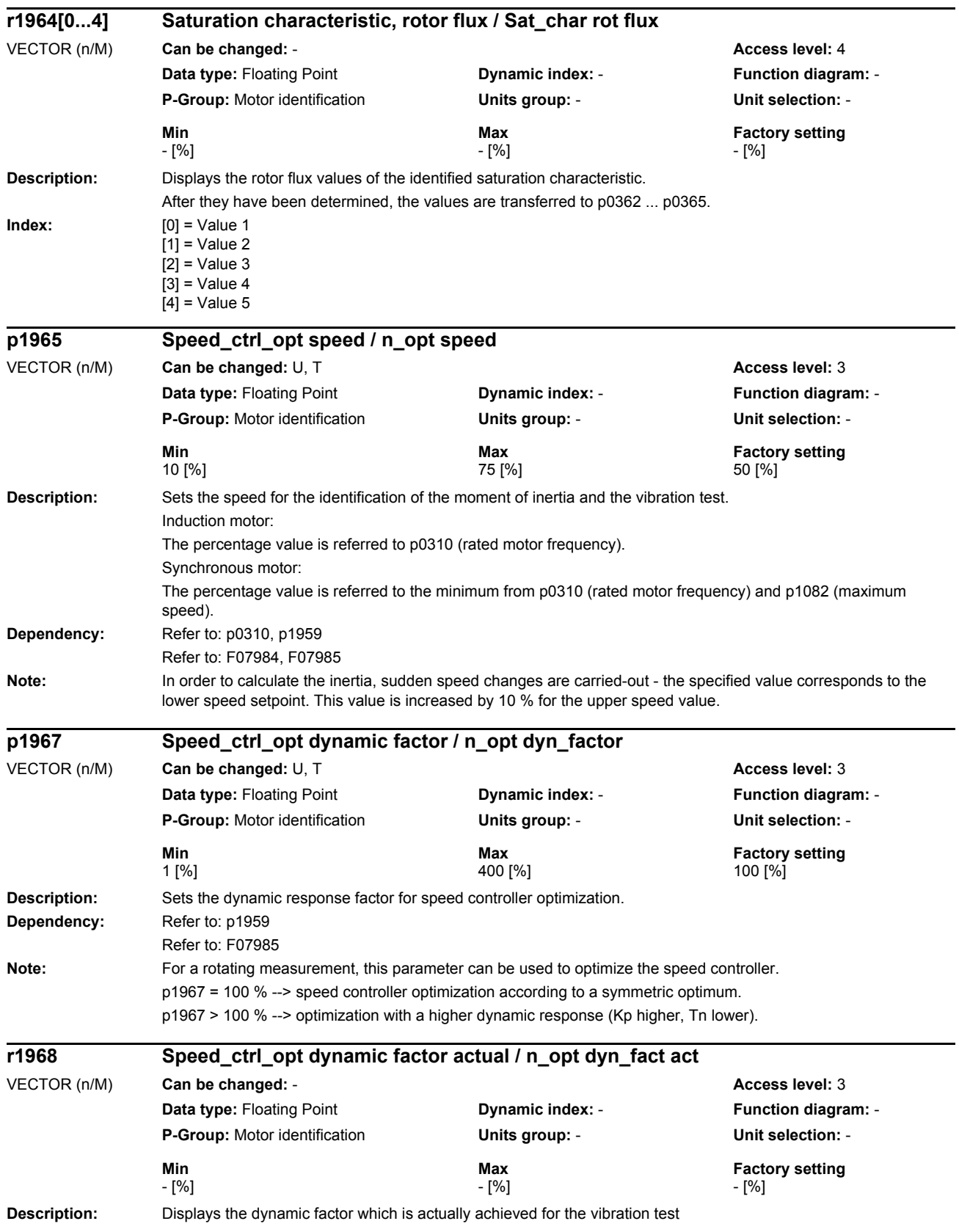

## *Parameters*

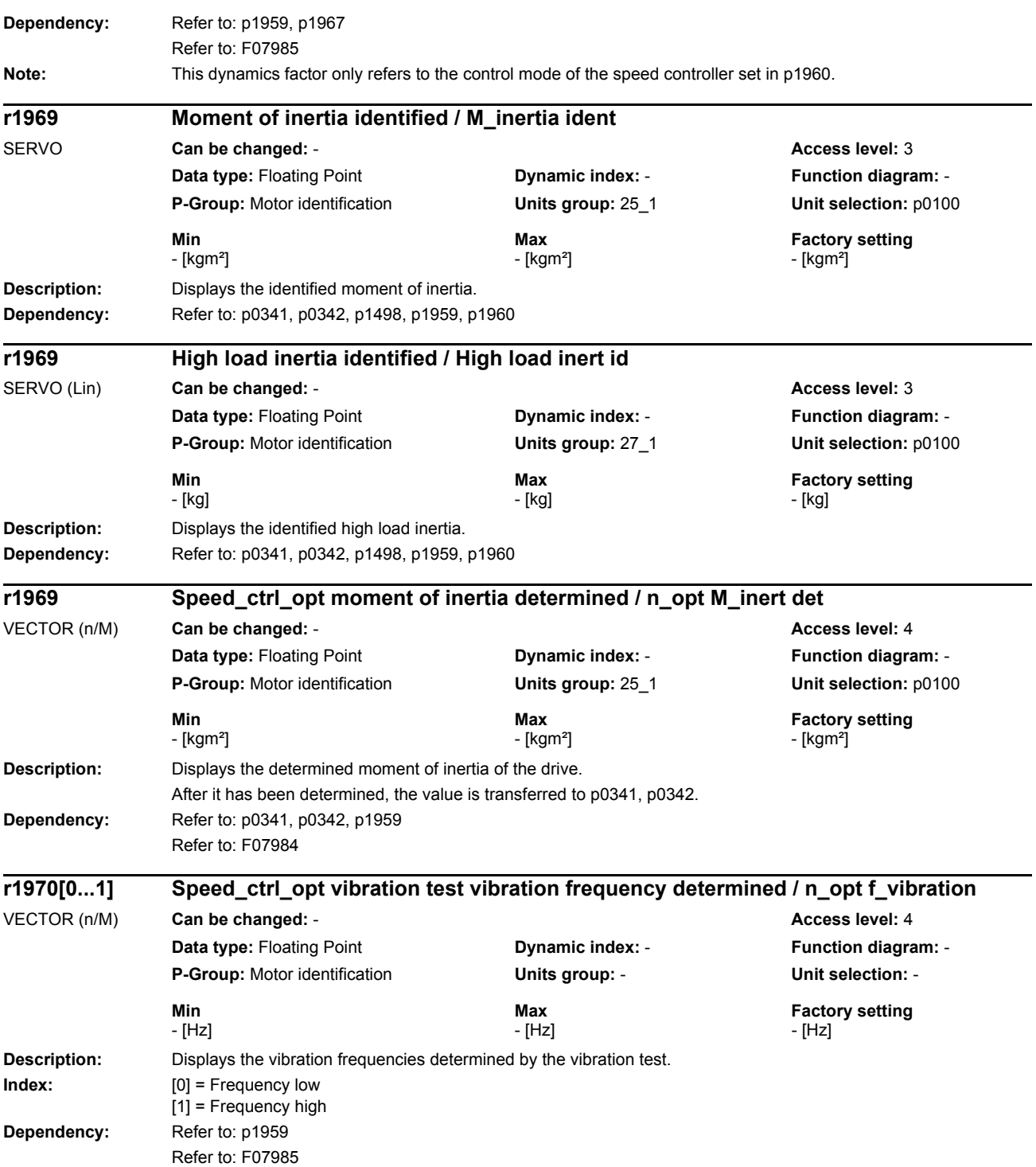

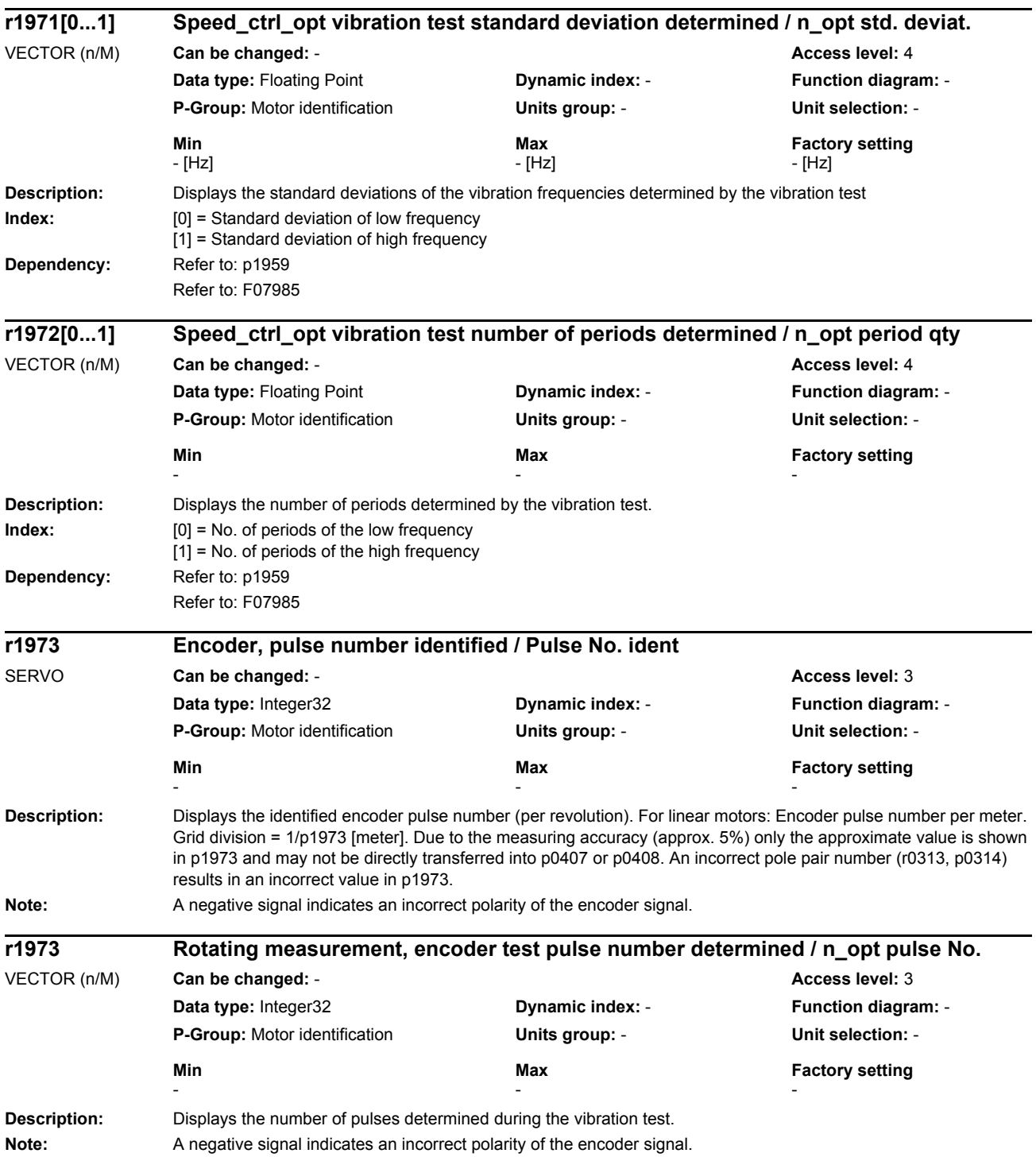

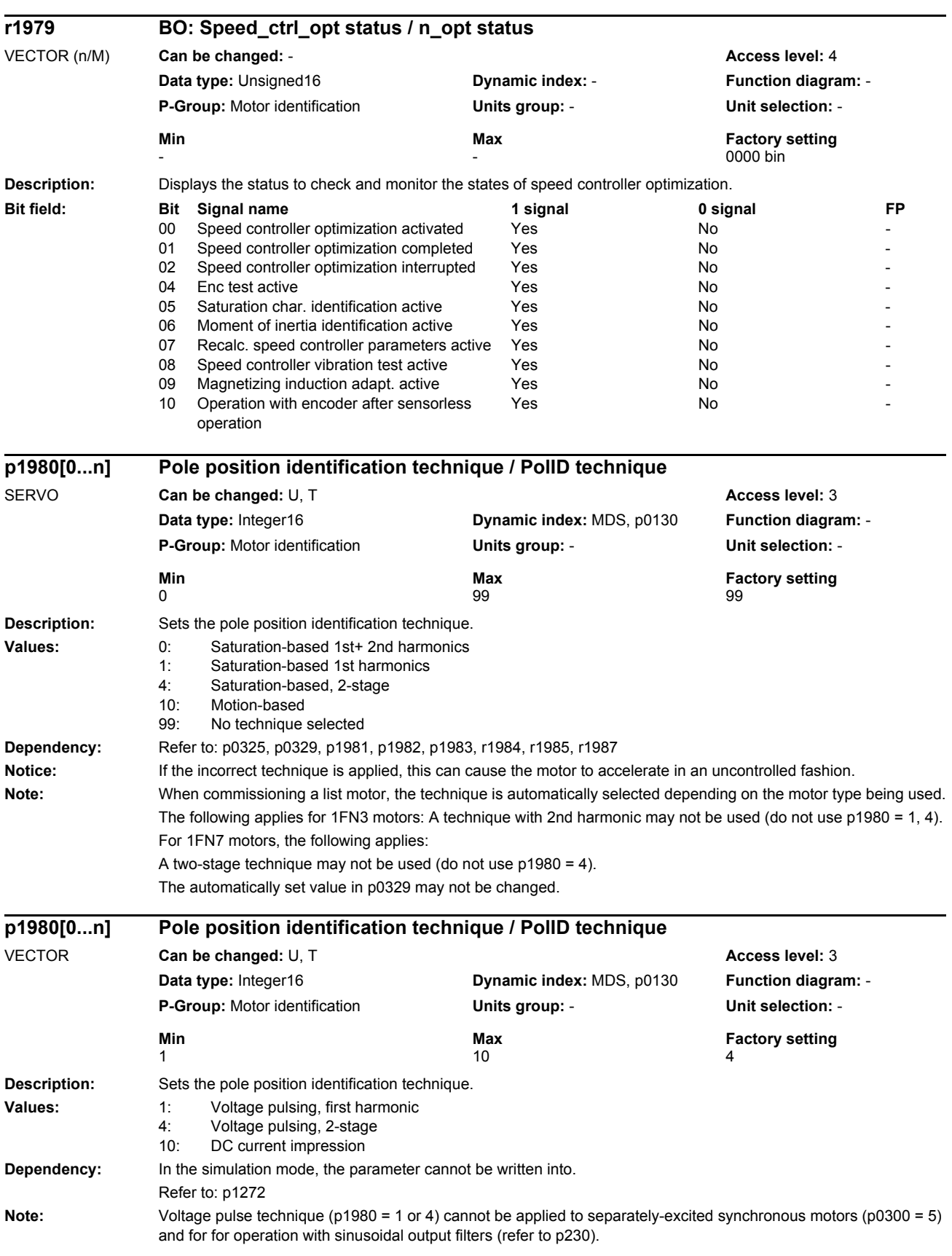

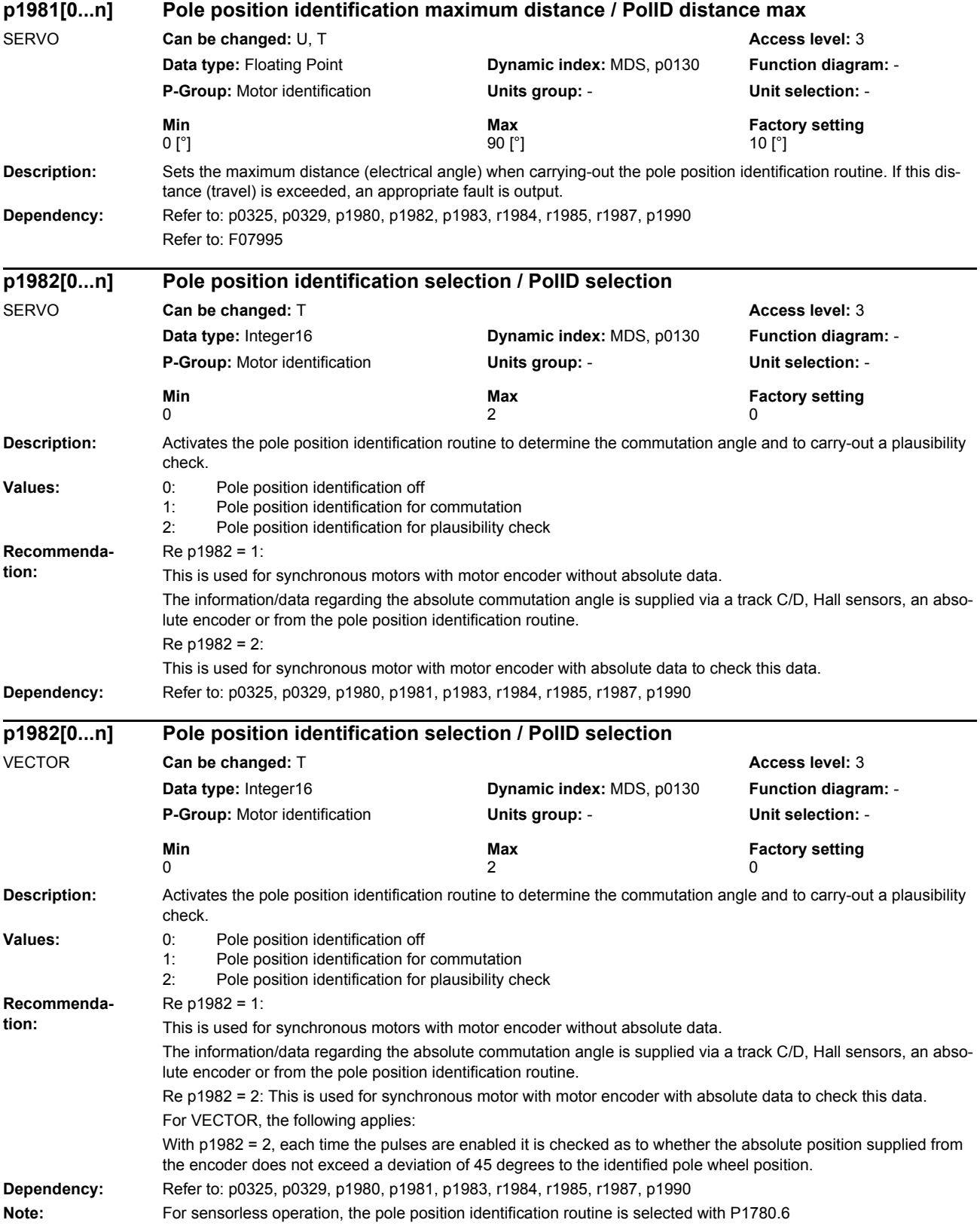

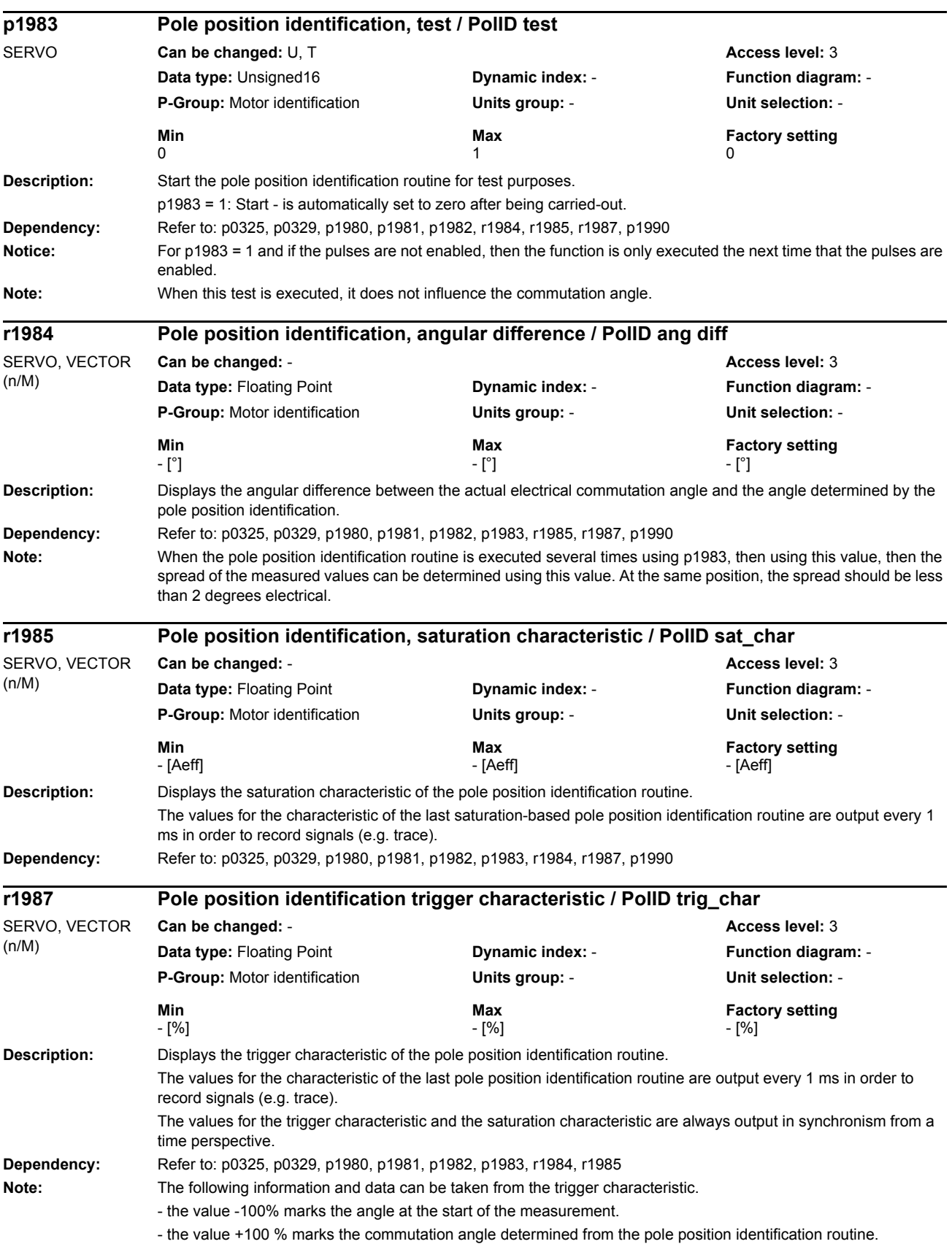

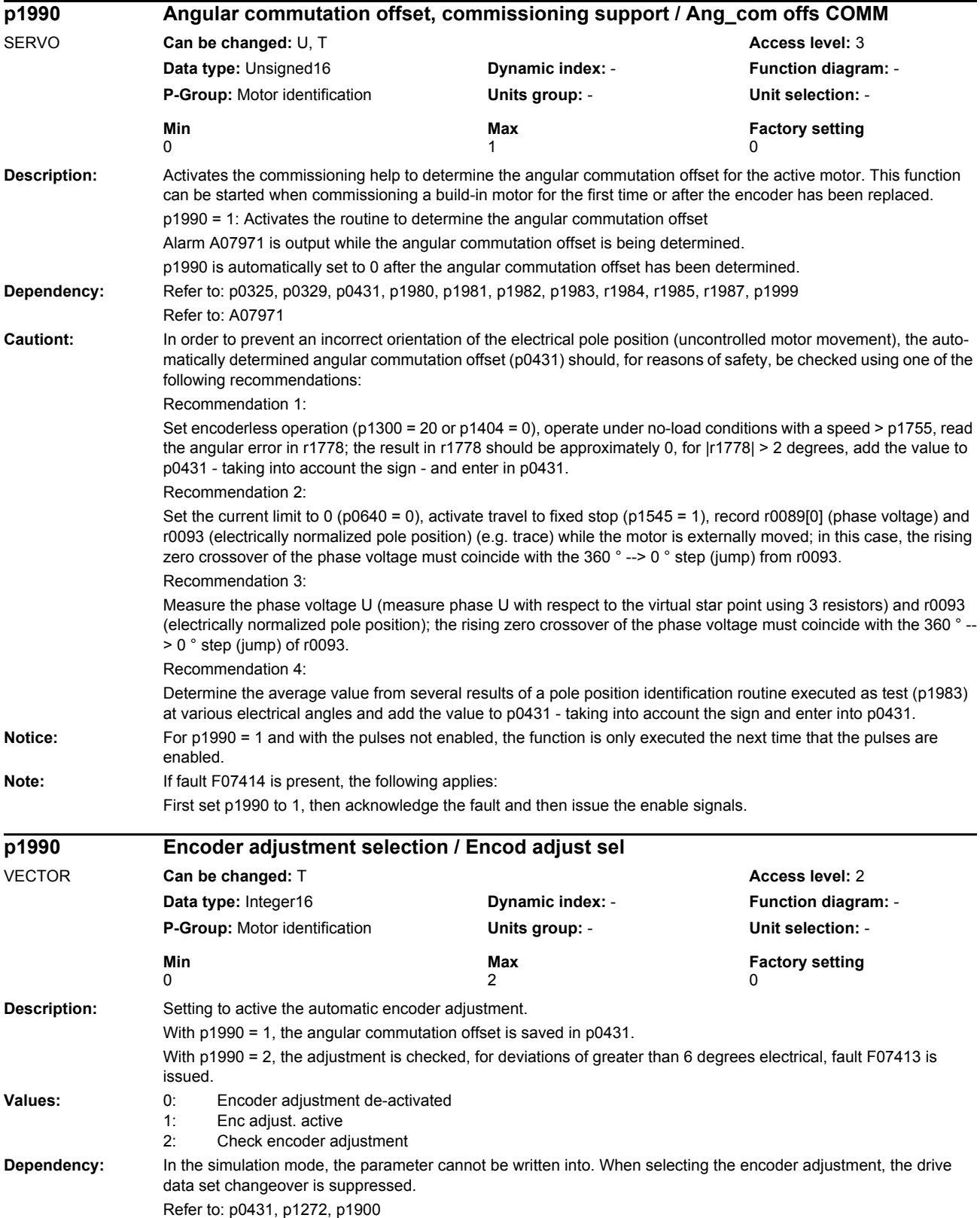

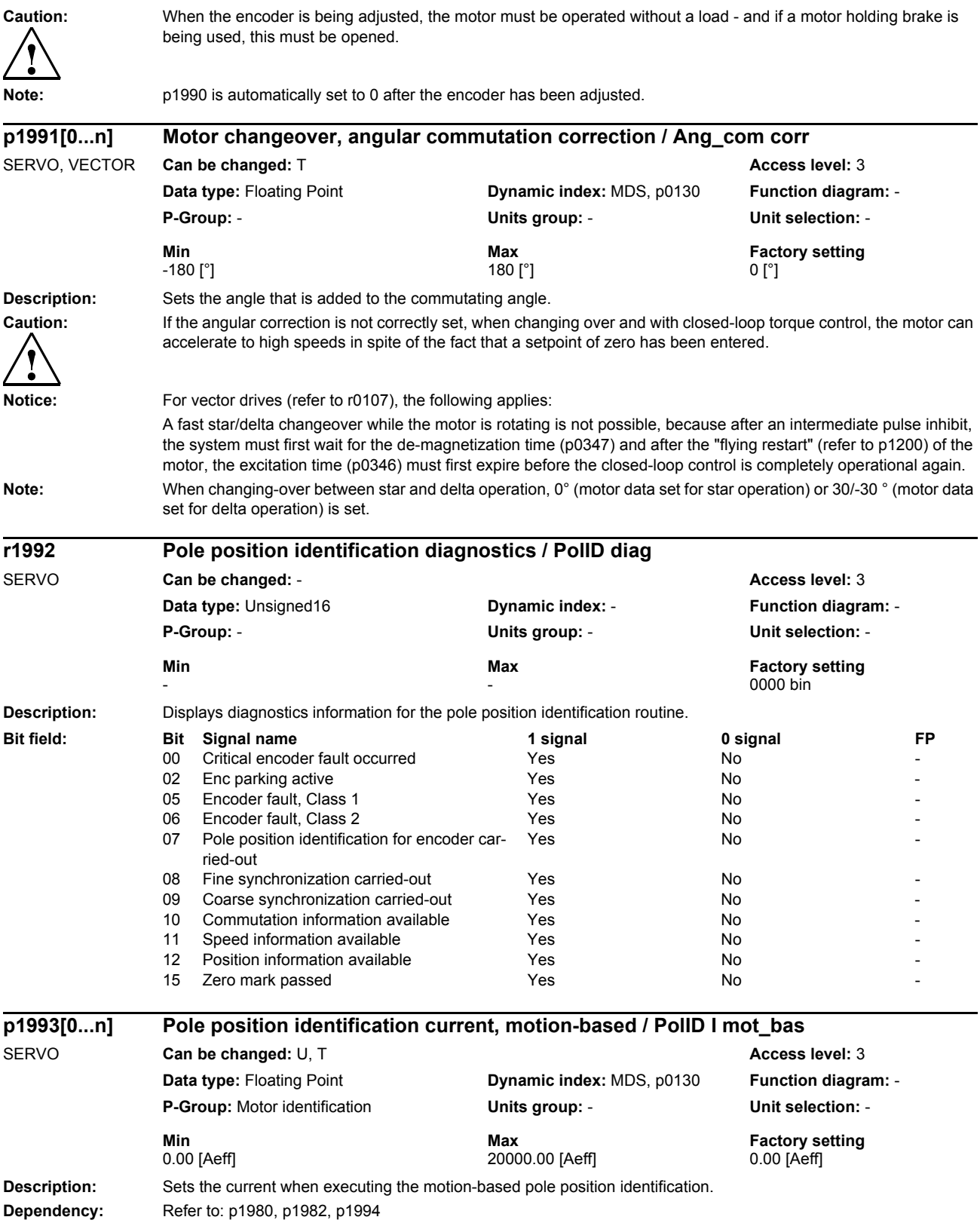

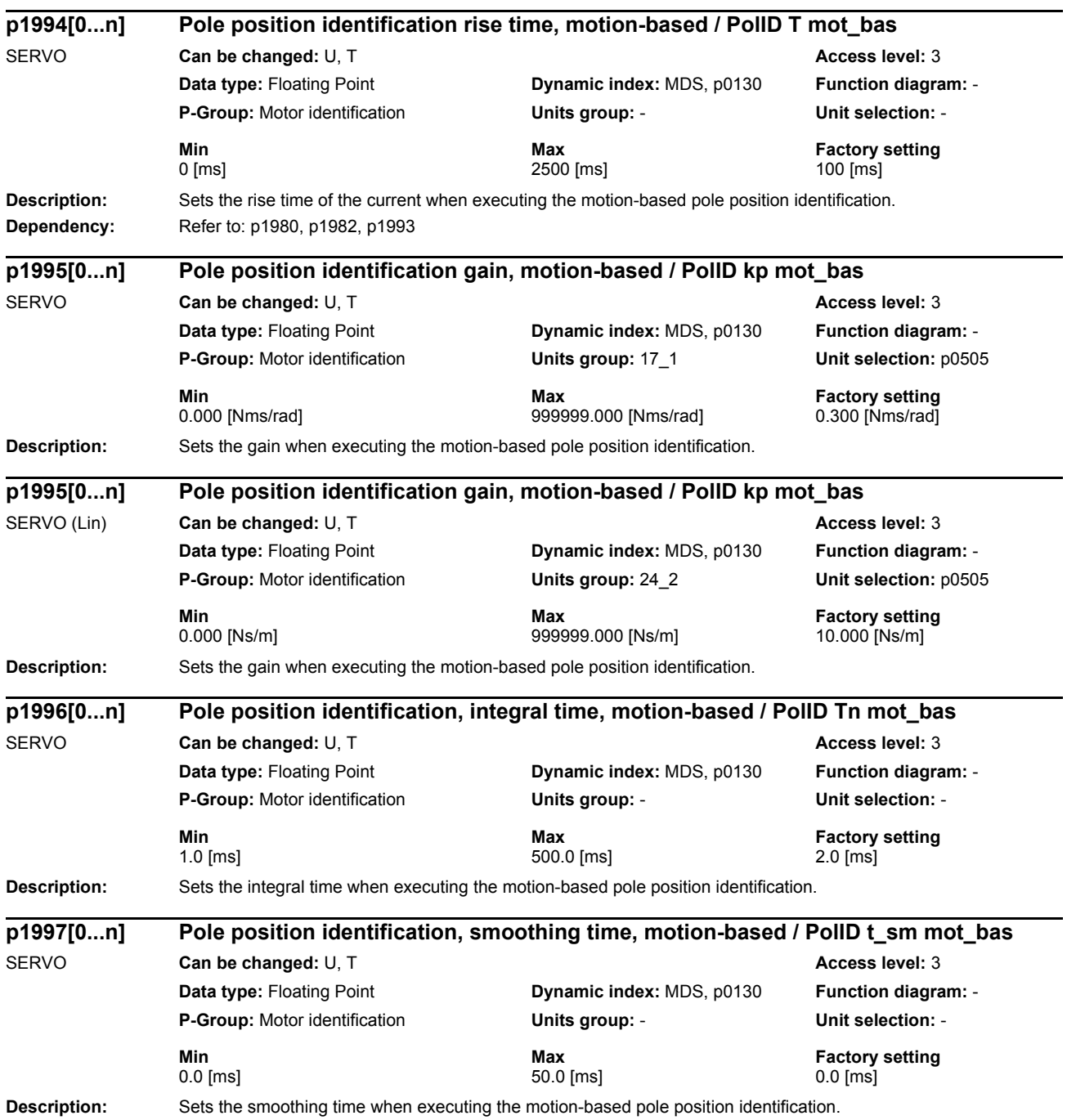

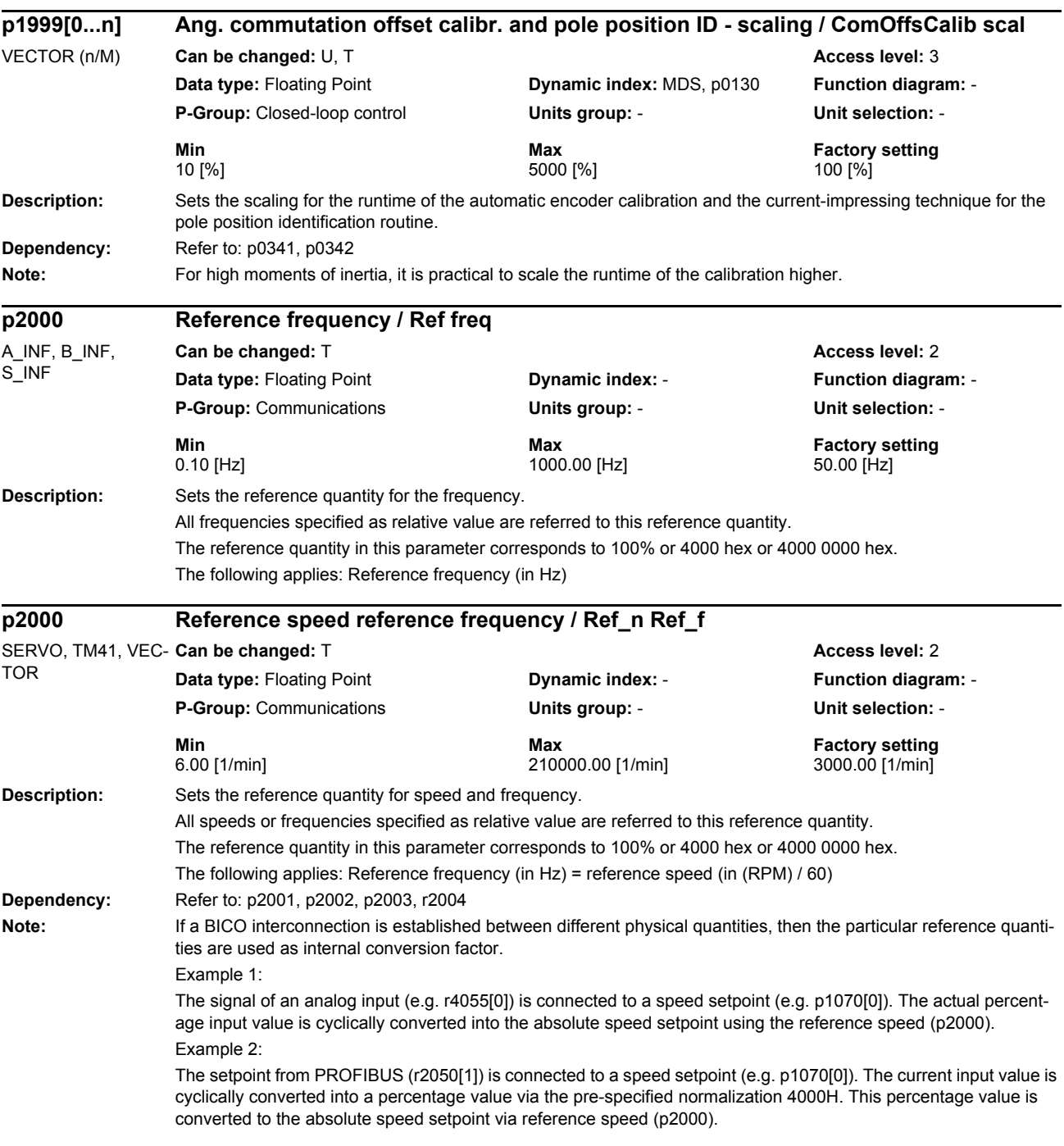

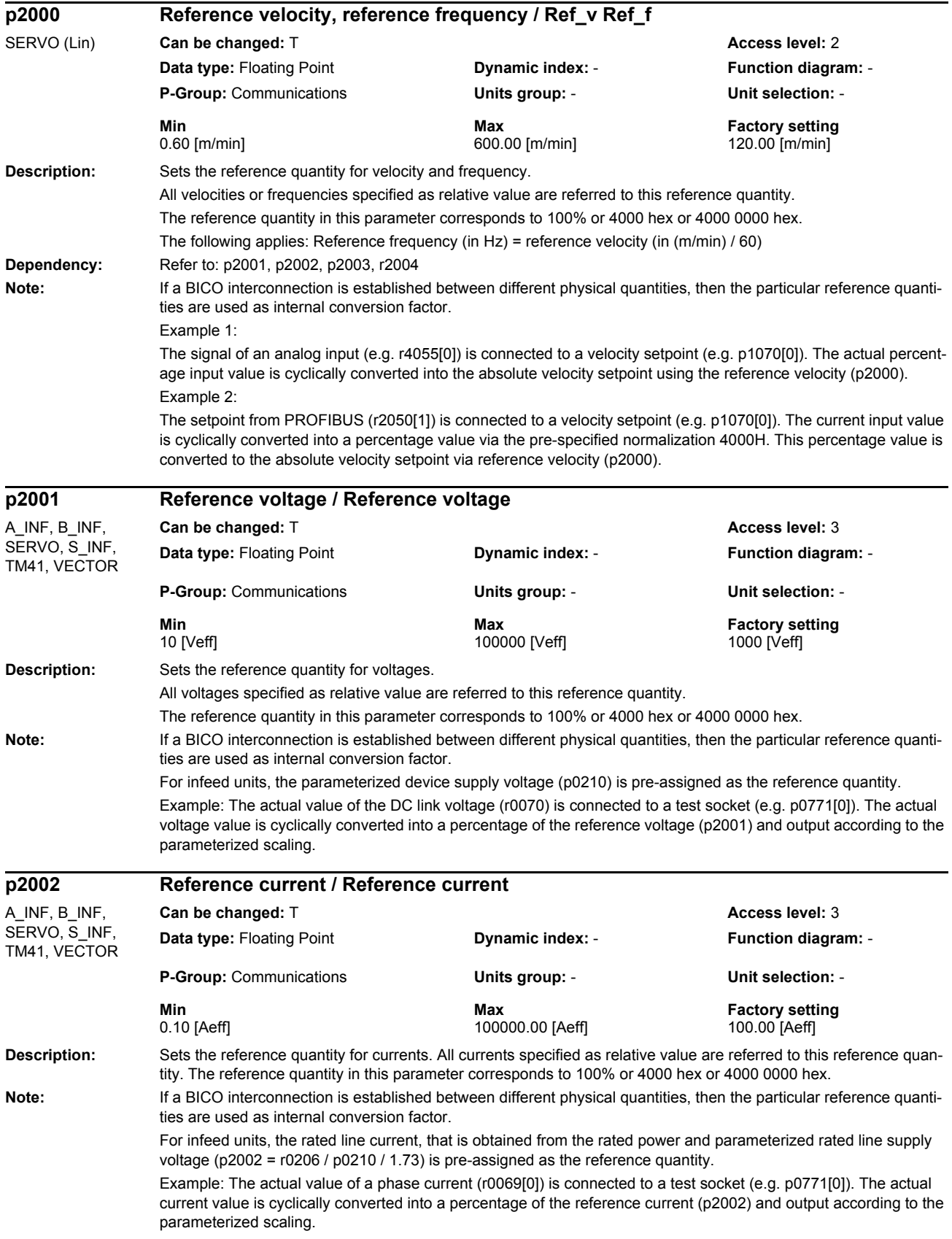

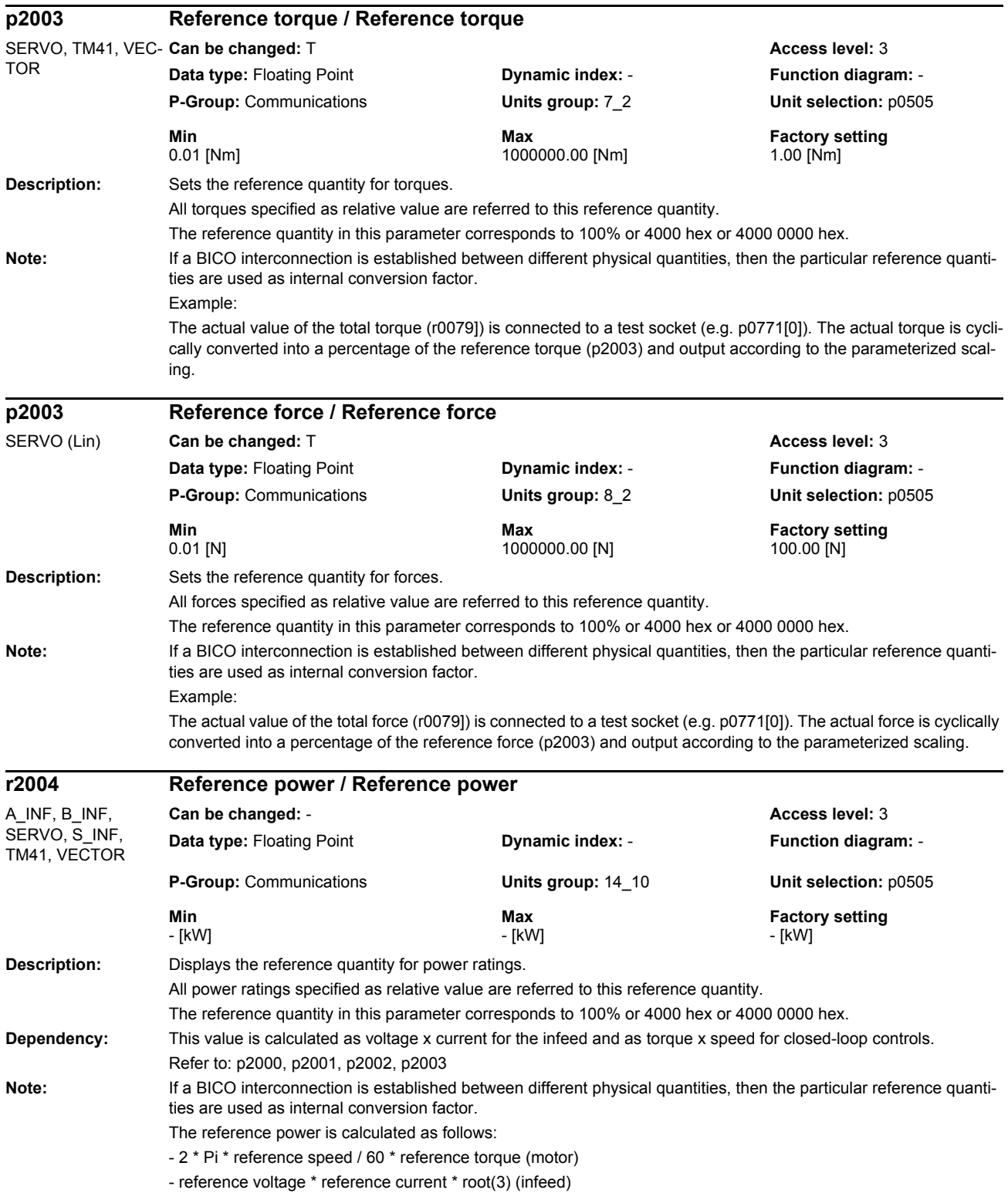

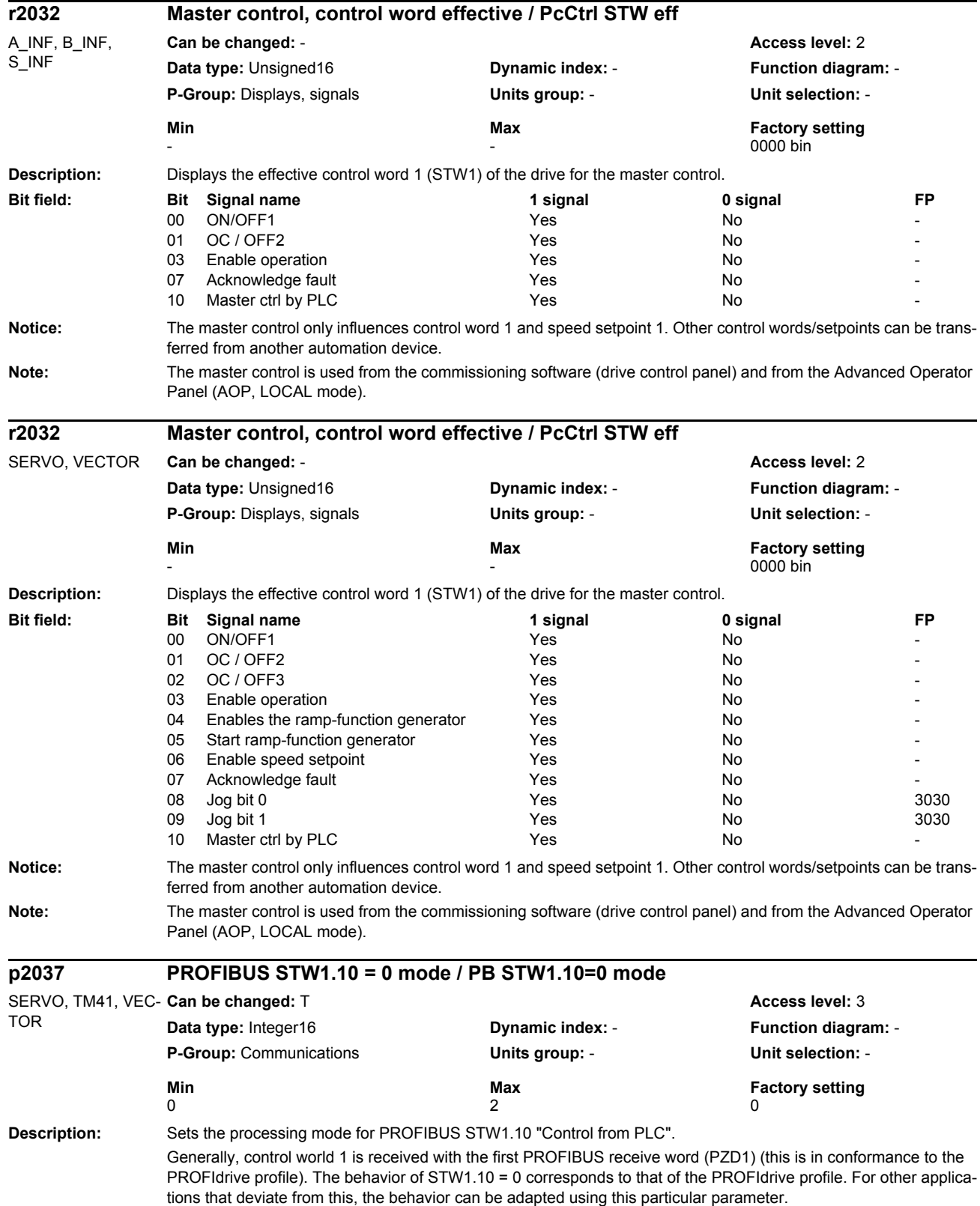

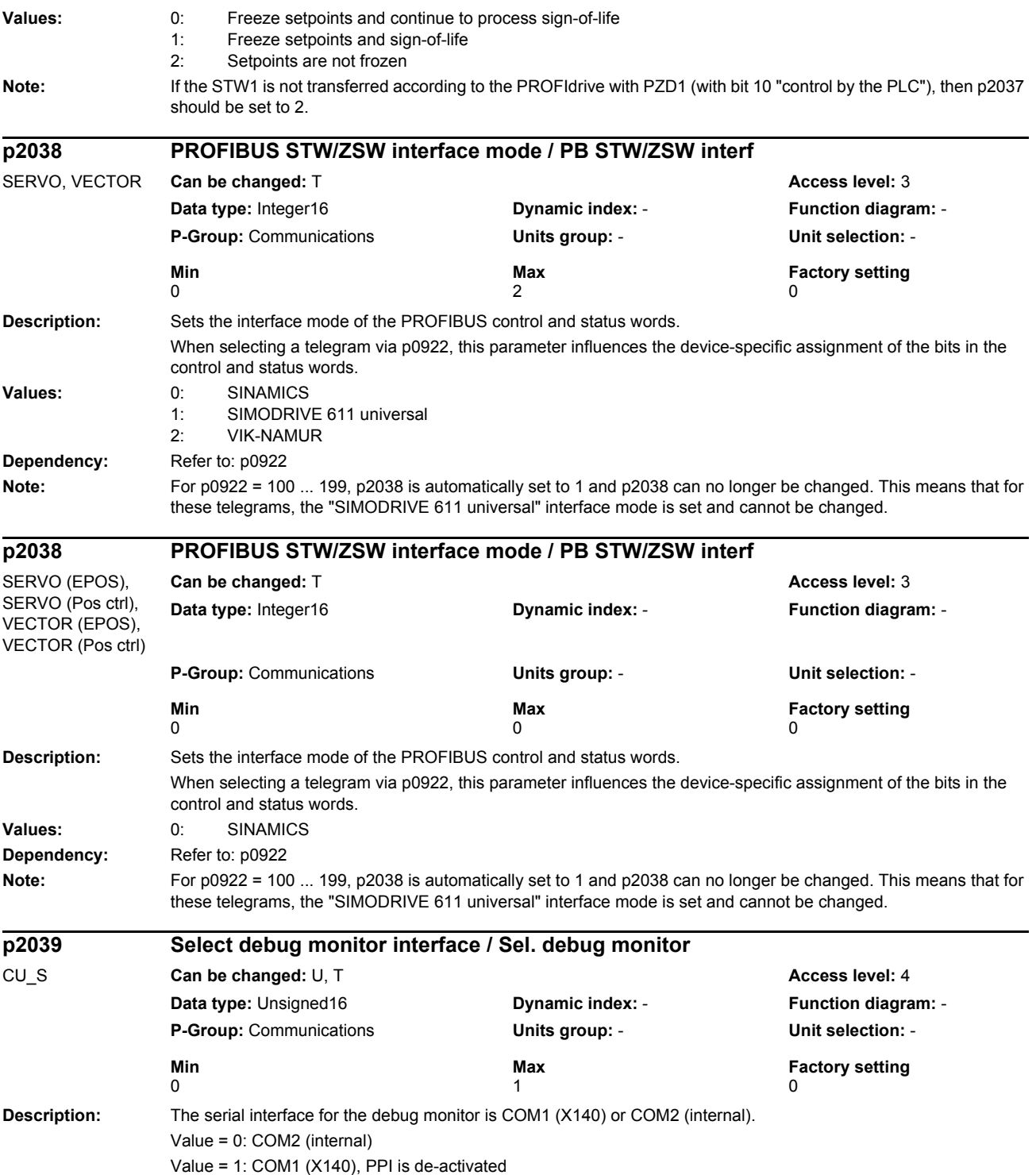

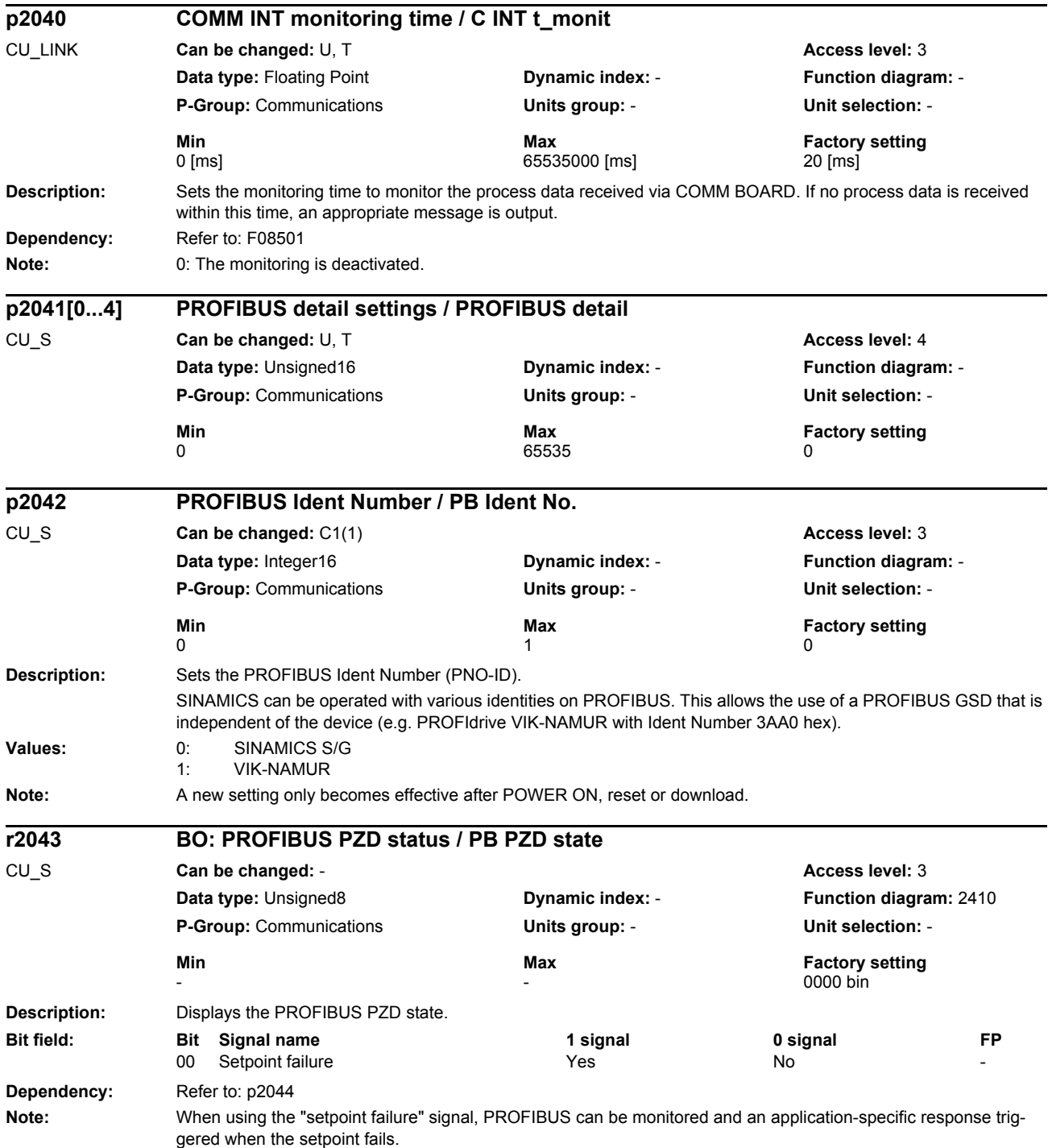

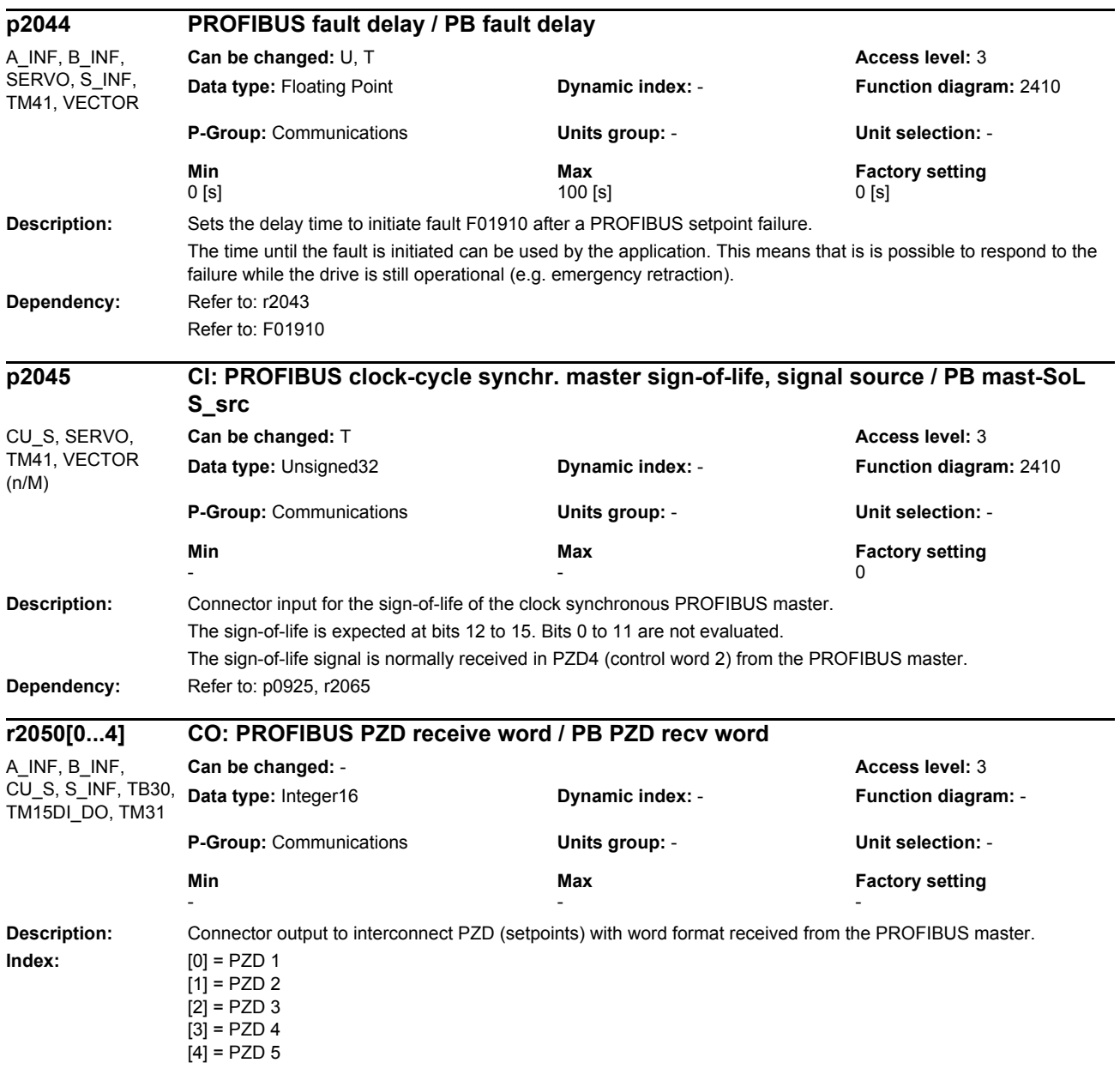

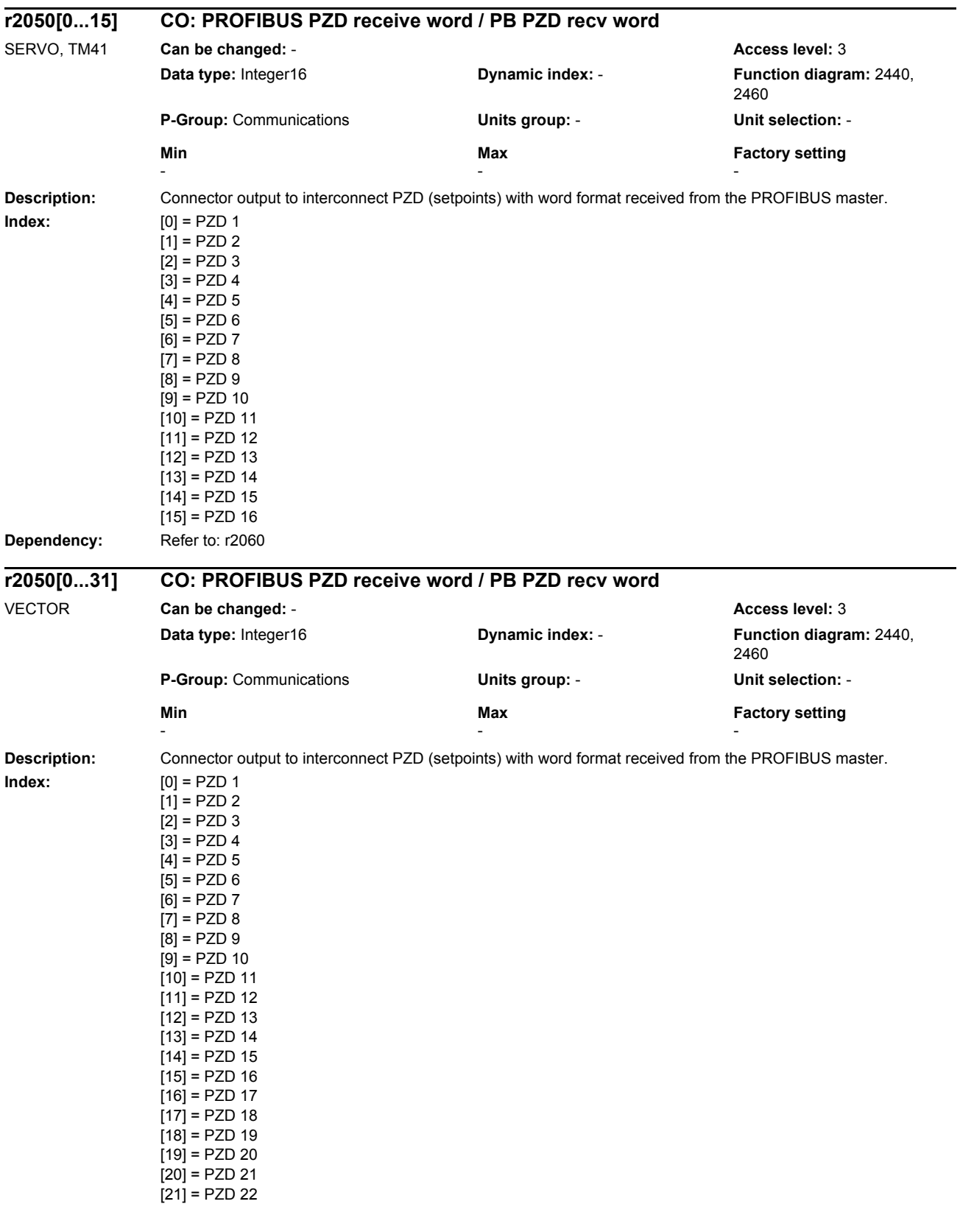

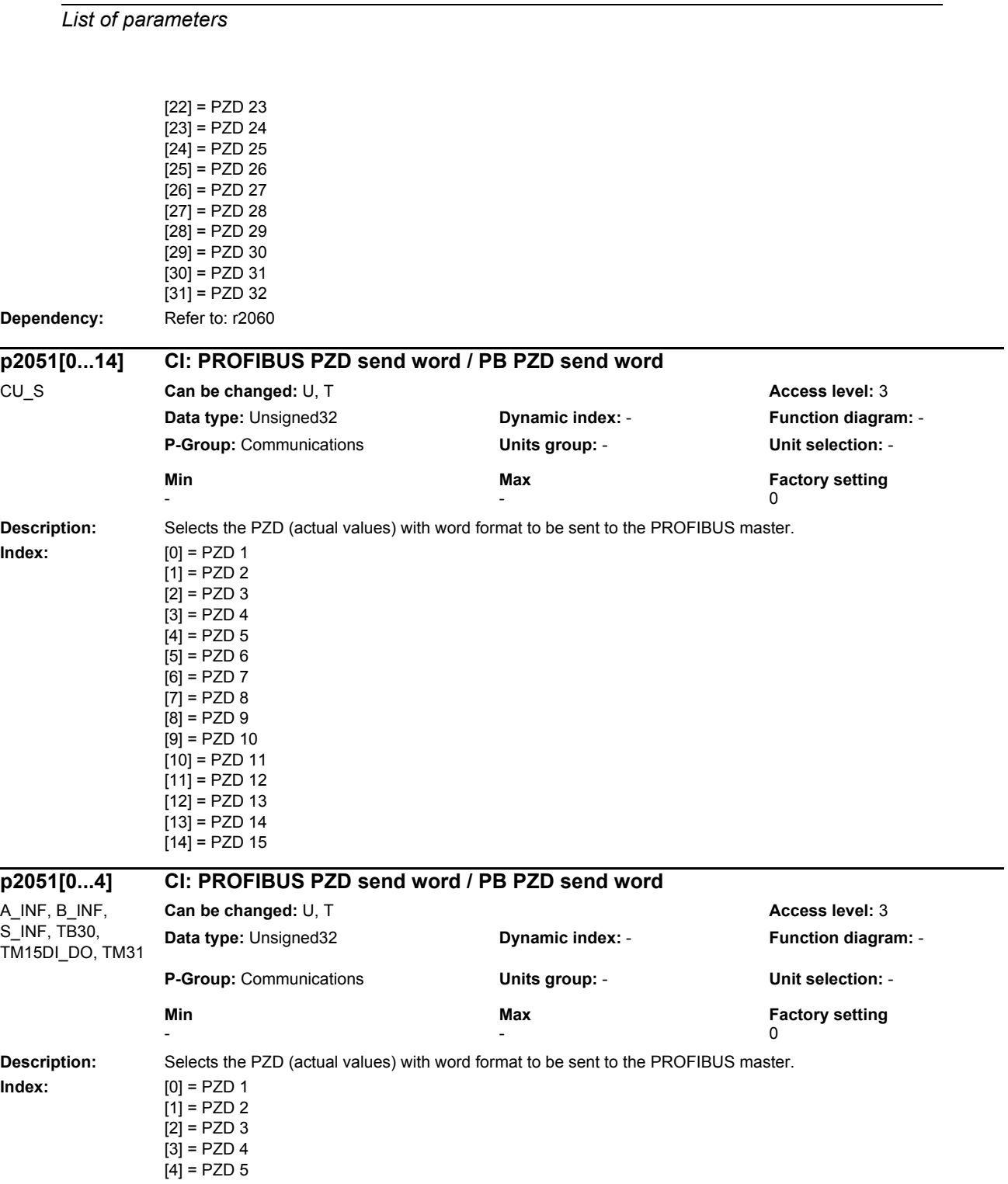

*Parameters*

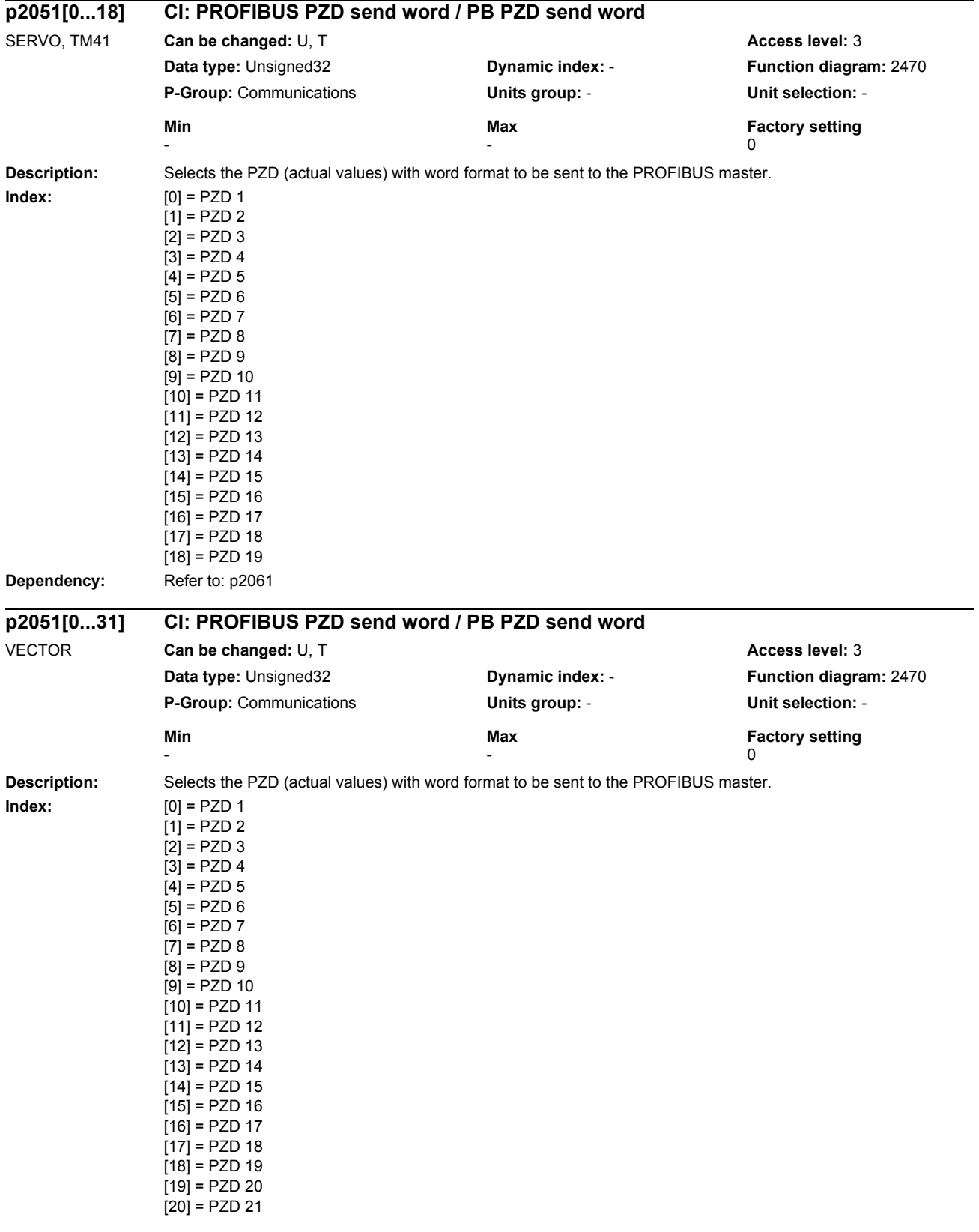

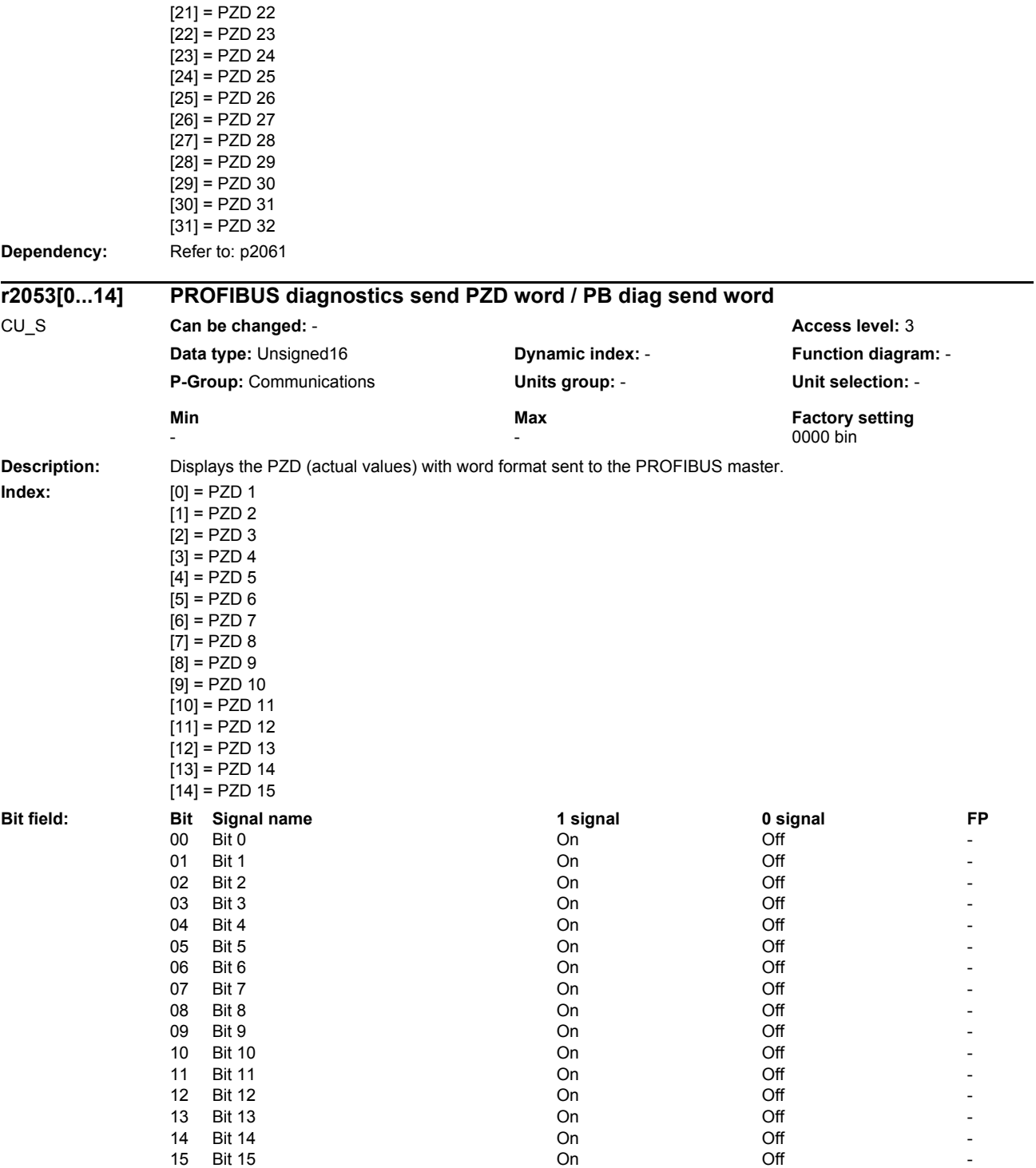

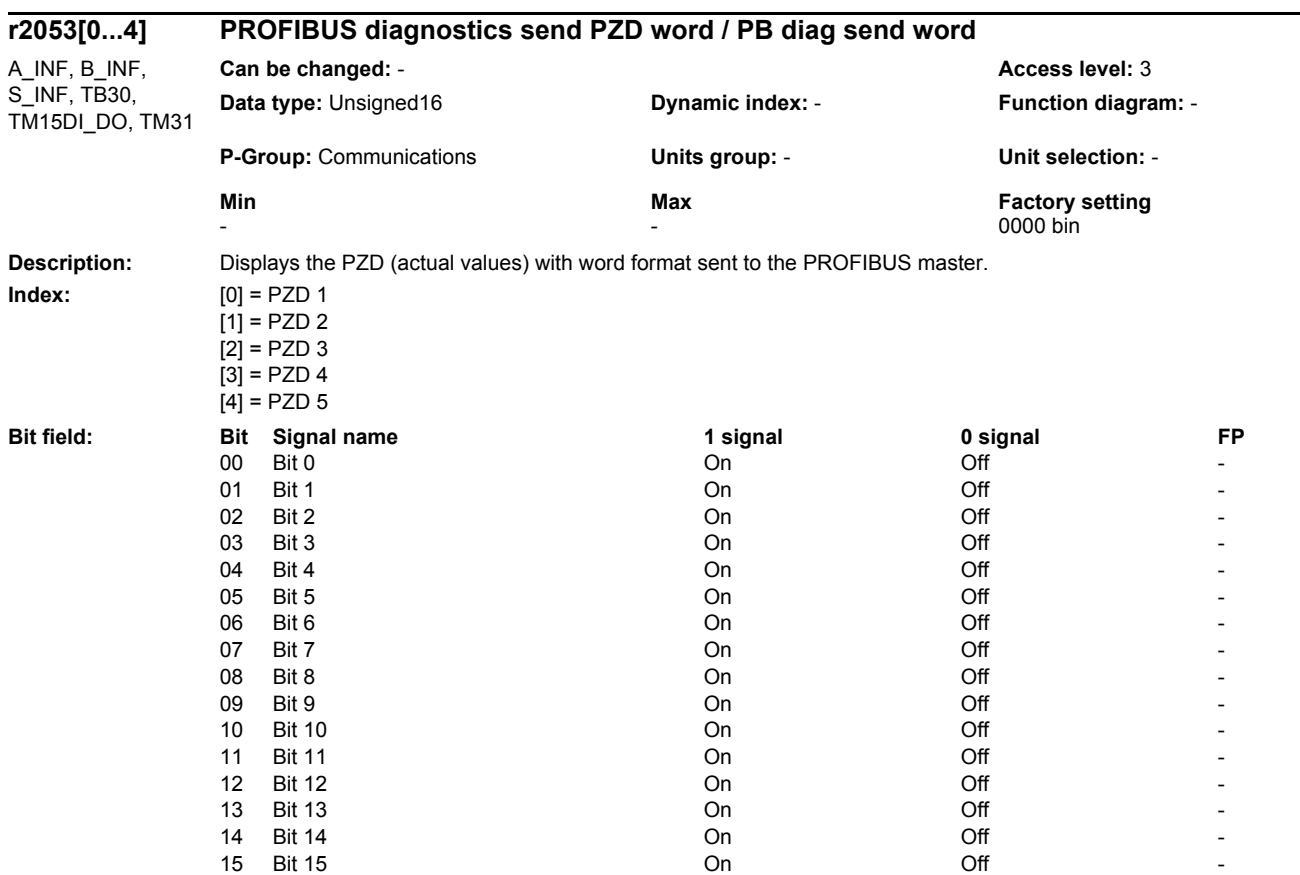

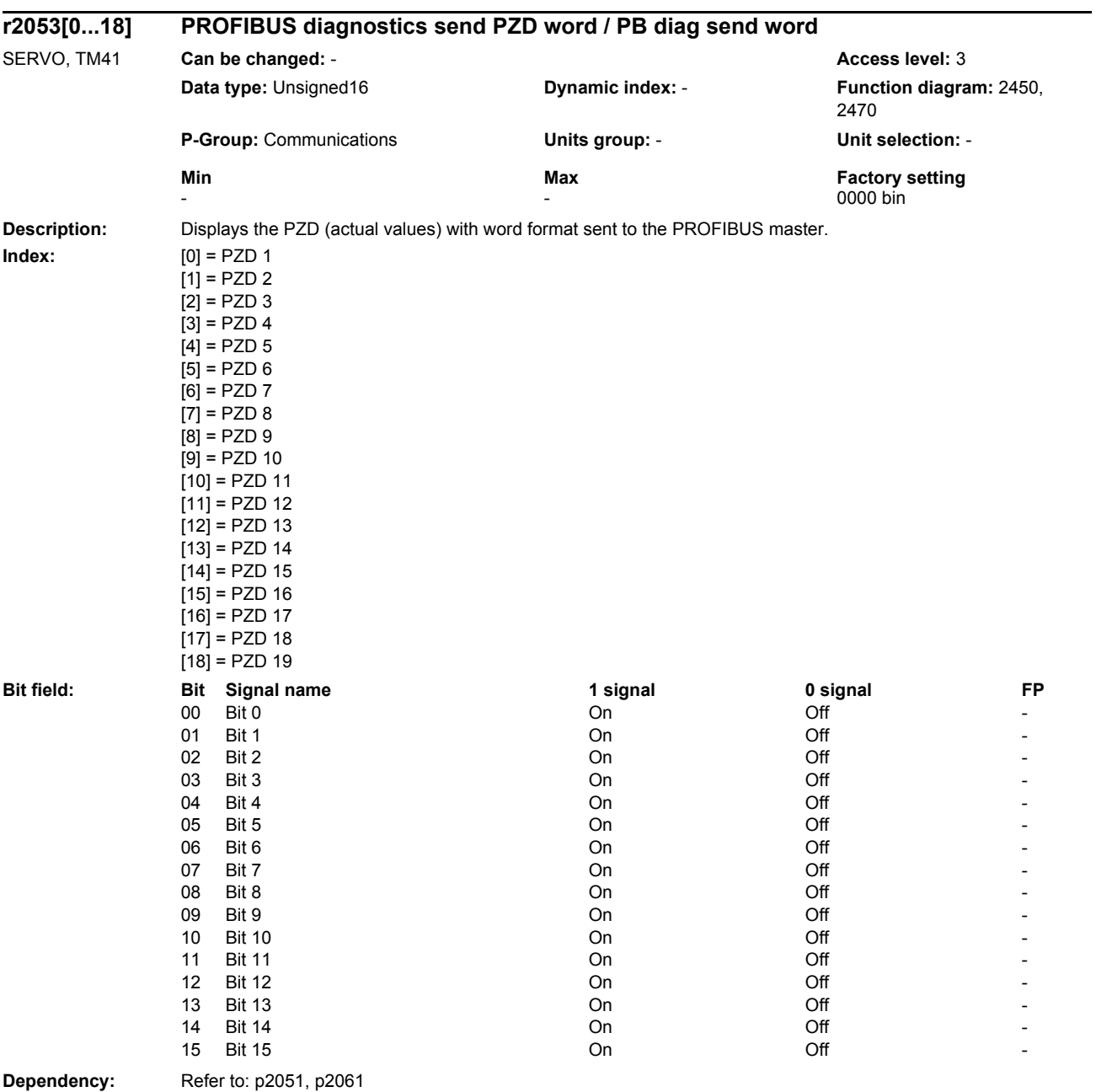

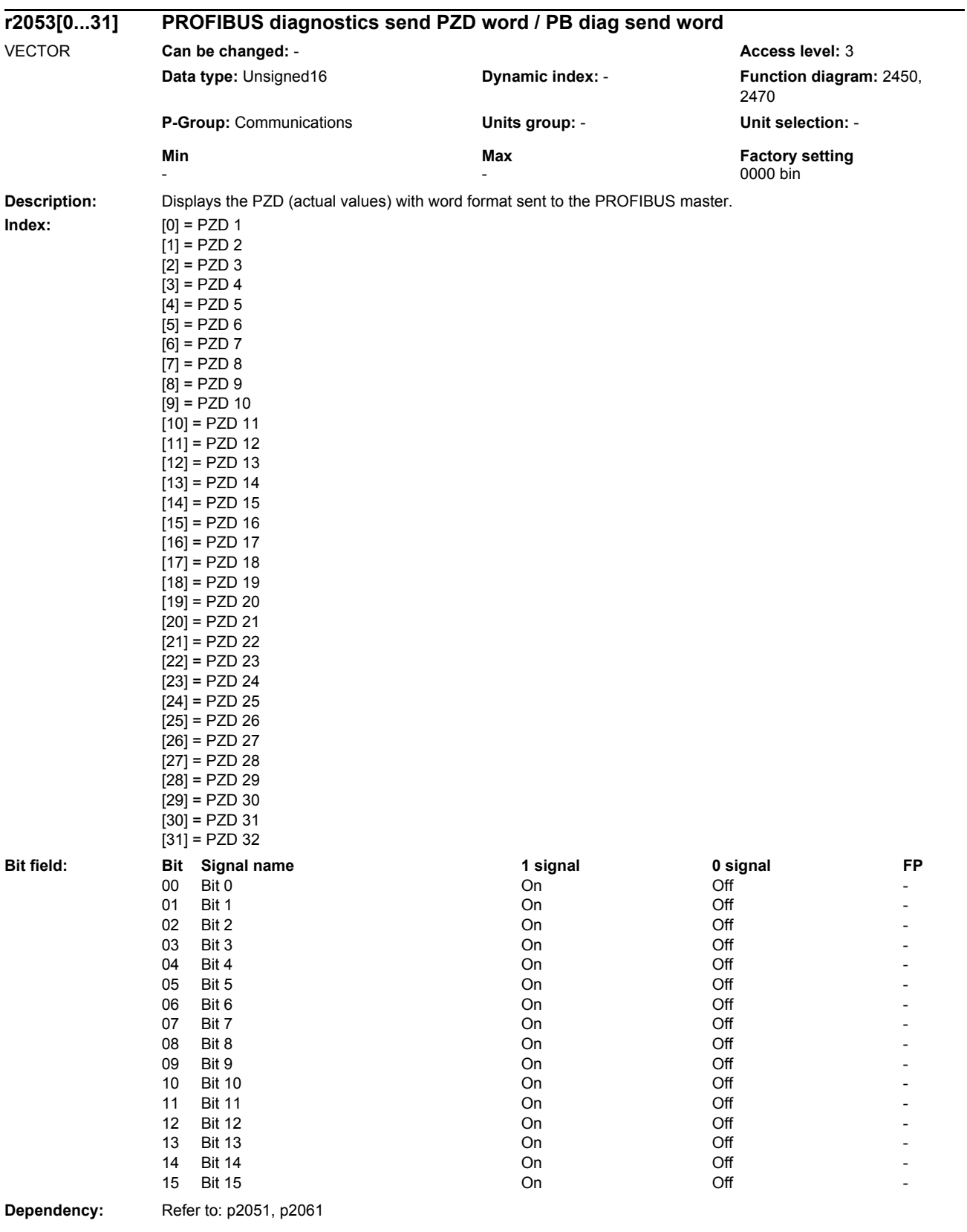

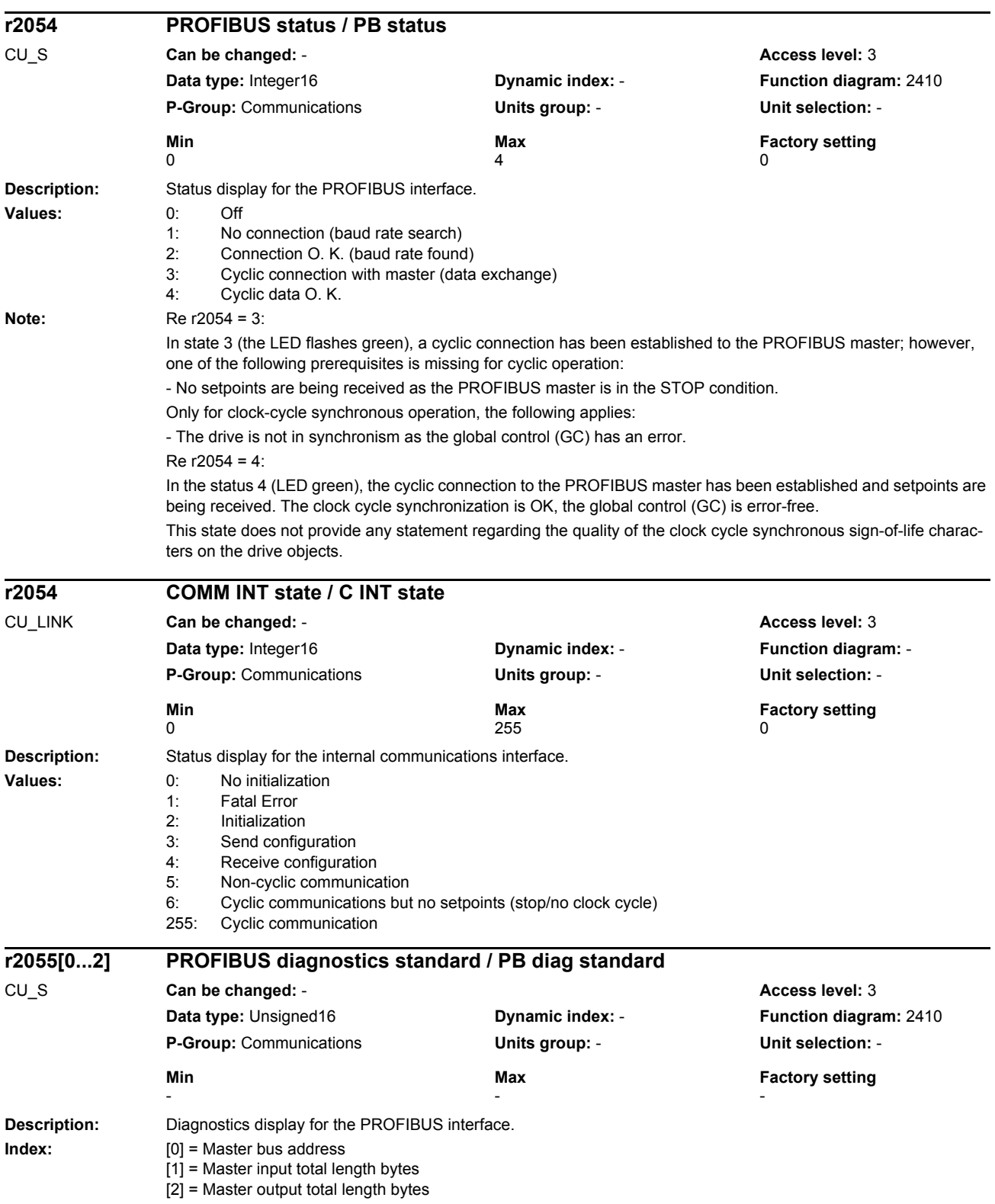
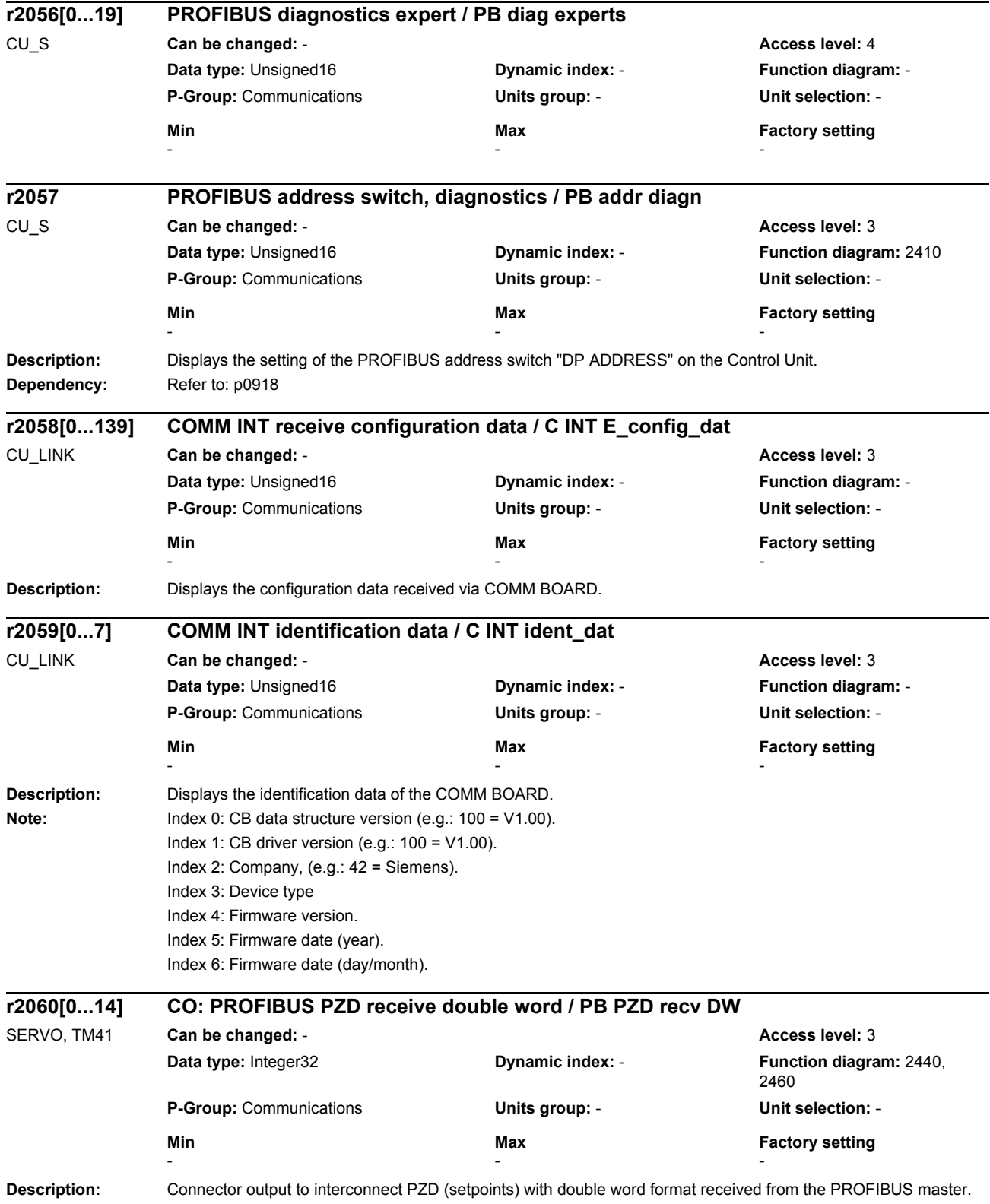

# *Parameters*

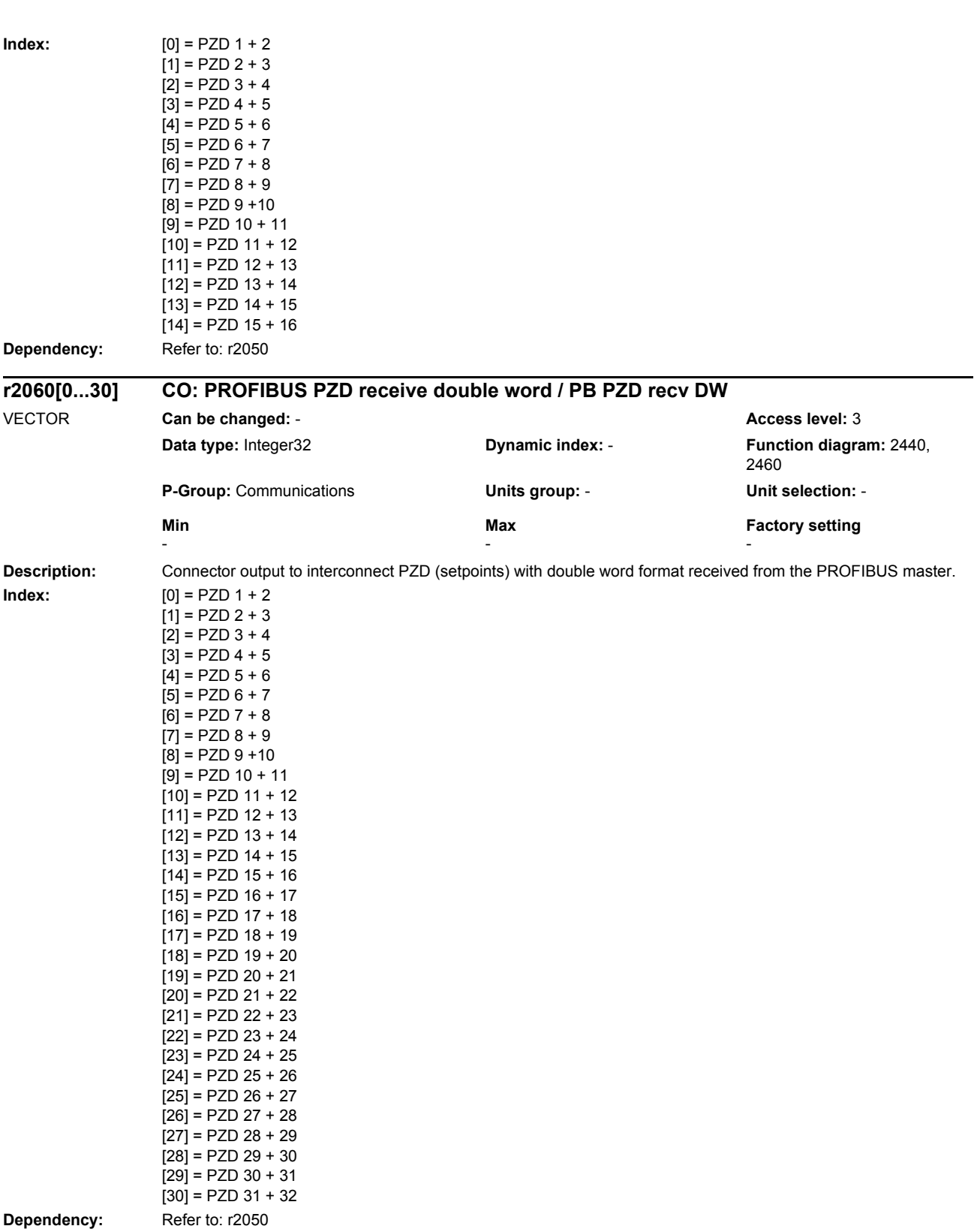

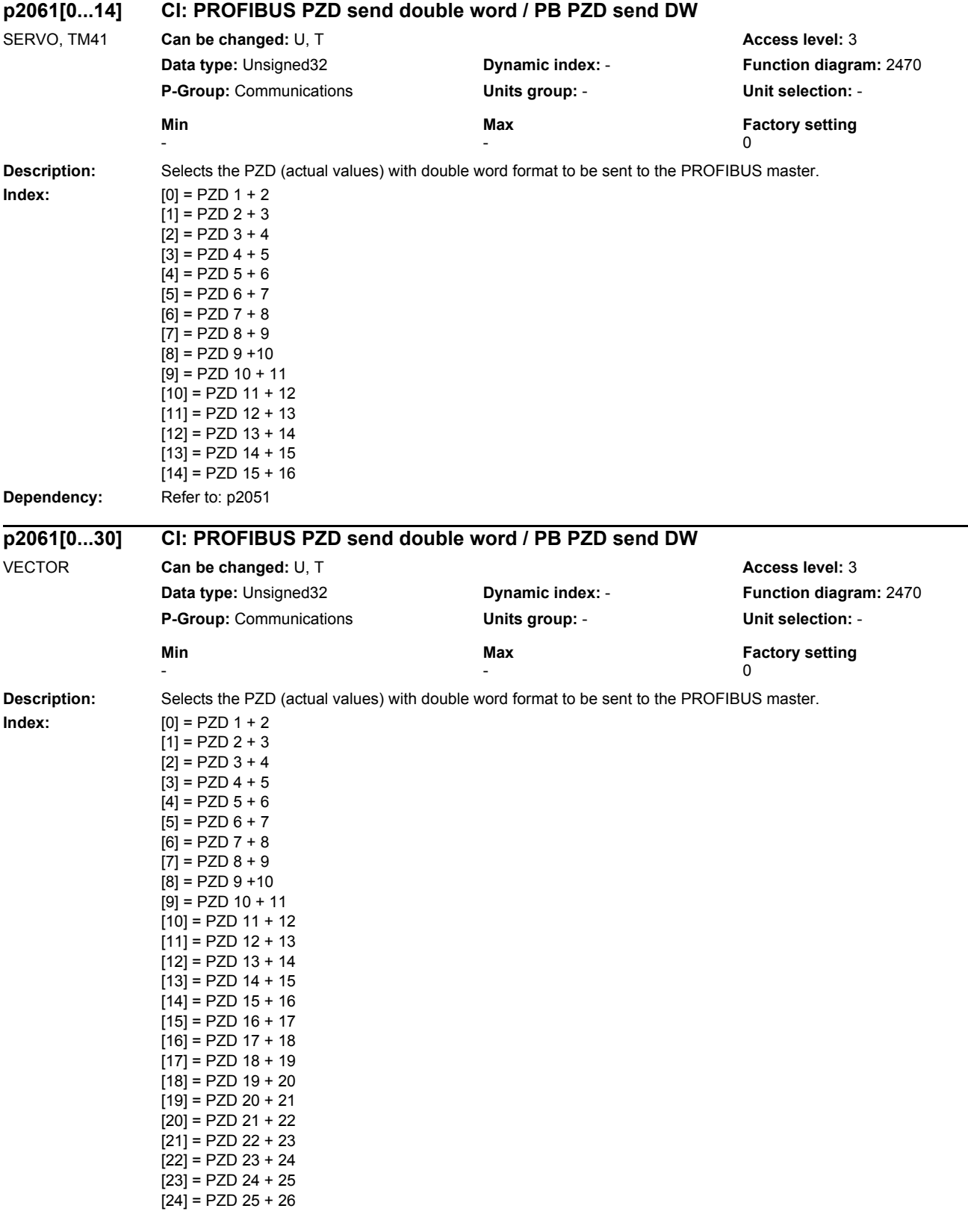

[27] = PZD 28 + 29

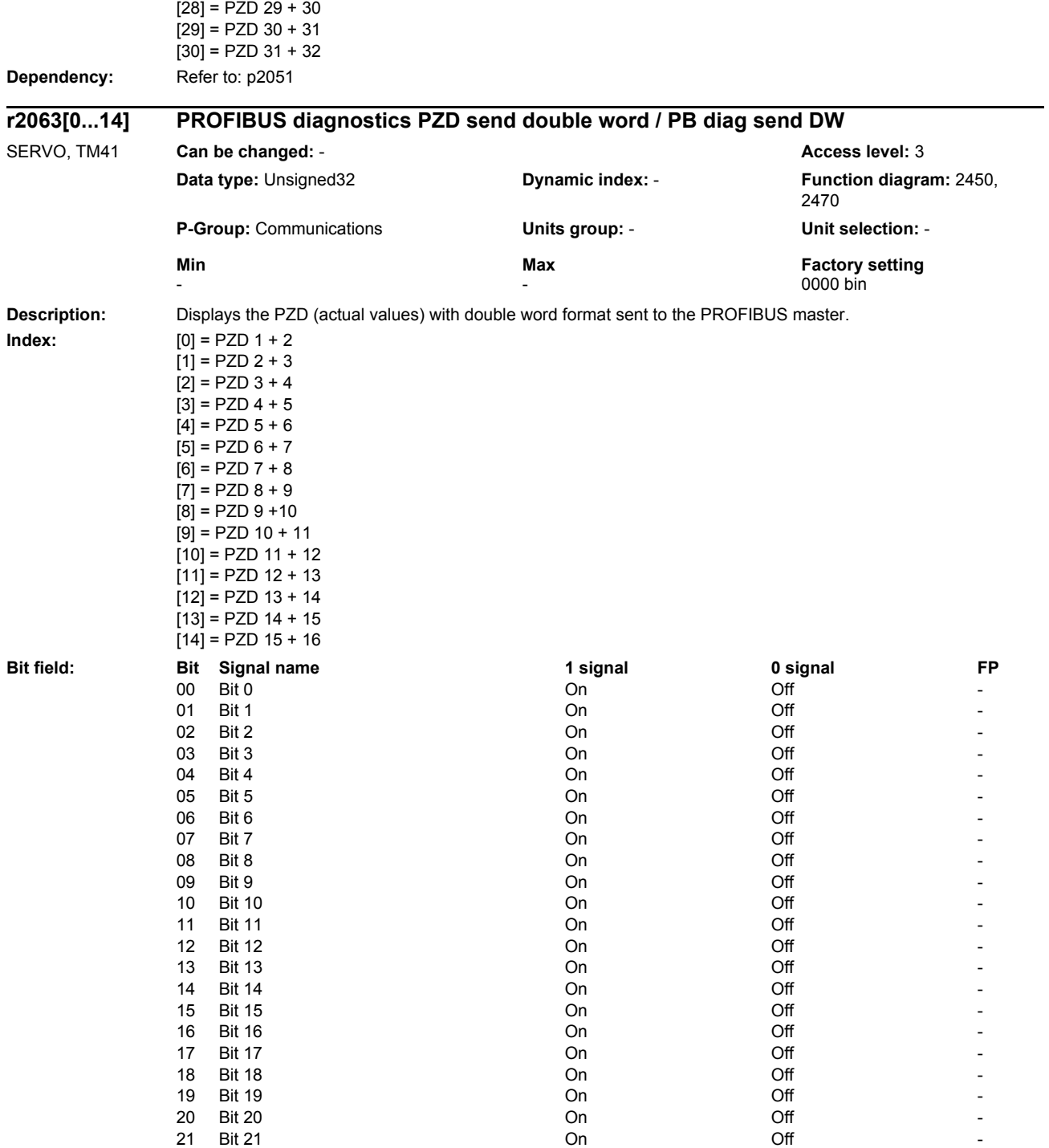

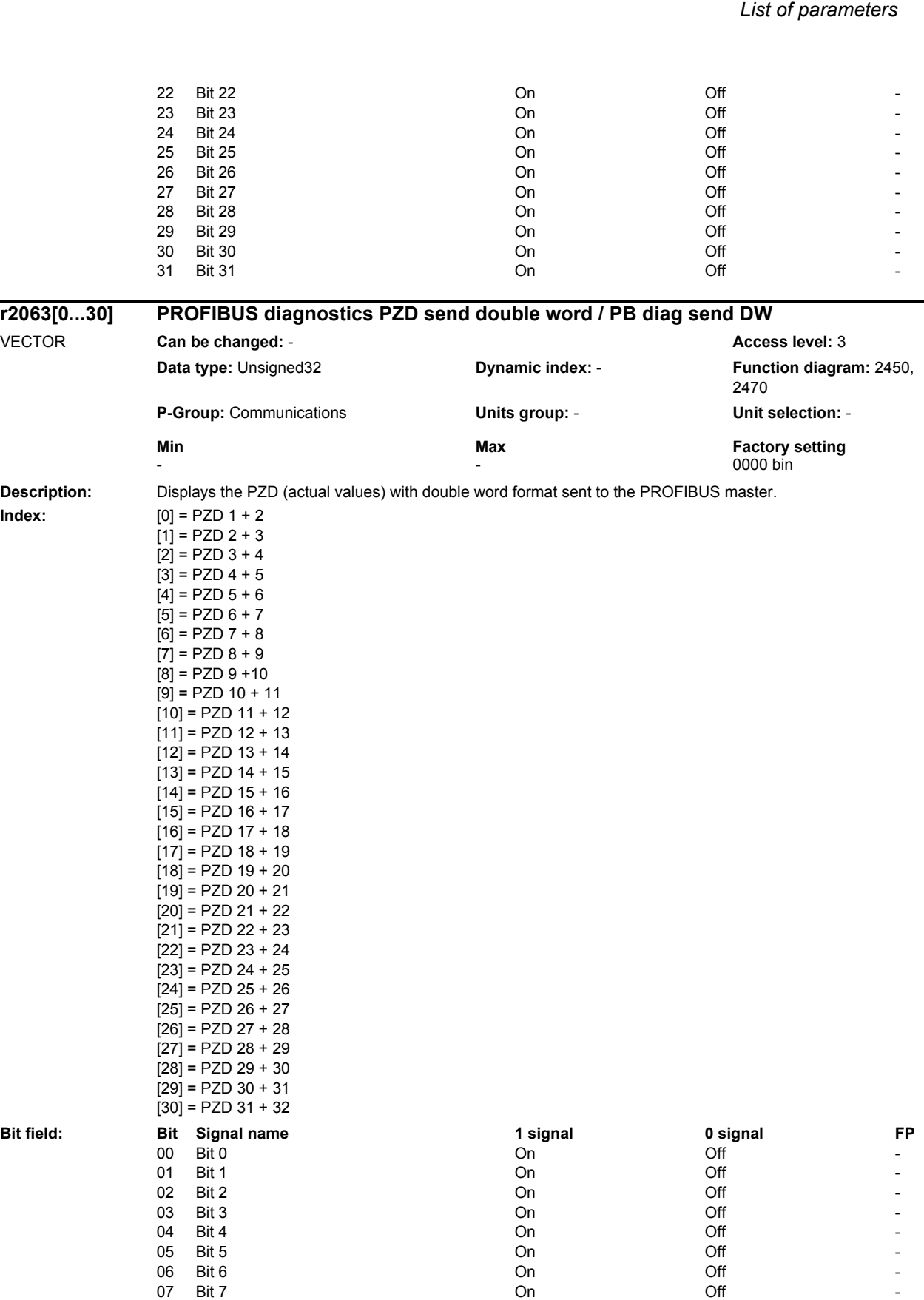

08 Bit 8 **On Off - On Off - On Off** - On Off - On Off - On Off - On Off - On Off - On Off - On Off - On Off - On Off - On Off - On Off - On Off - On Off - On Off - On Off - On Off - On Off - On Off - On Off - On Off - On O 09 Bit 9 **On On Off** the Contract of the Contract of the Contract of the Contract of the Contract of the Contract of the Contract of the Contract of the Contract of the Contract of the Contract of the Contract of the Contr

*Parameters*

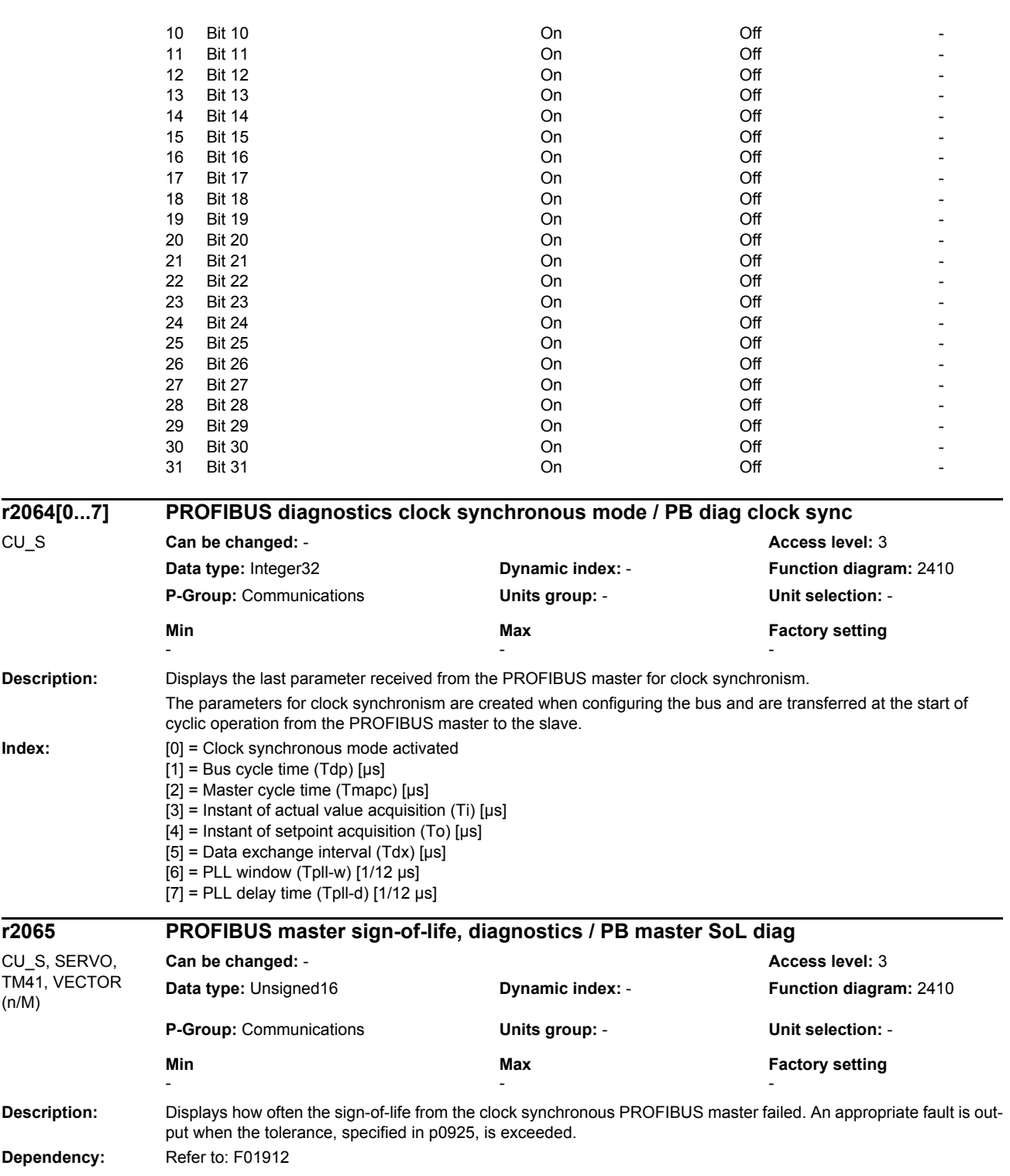

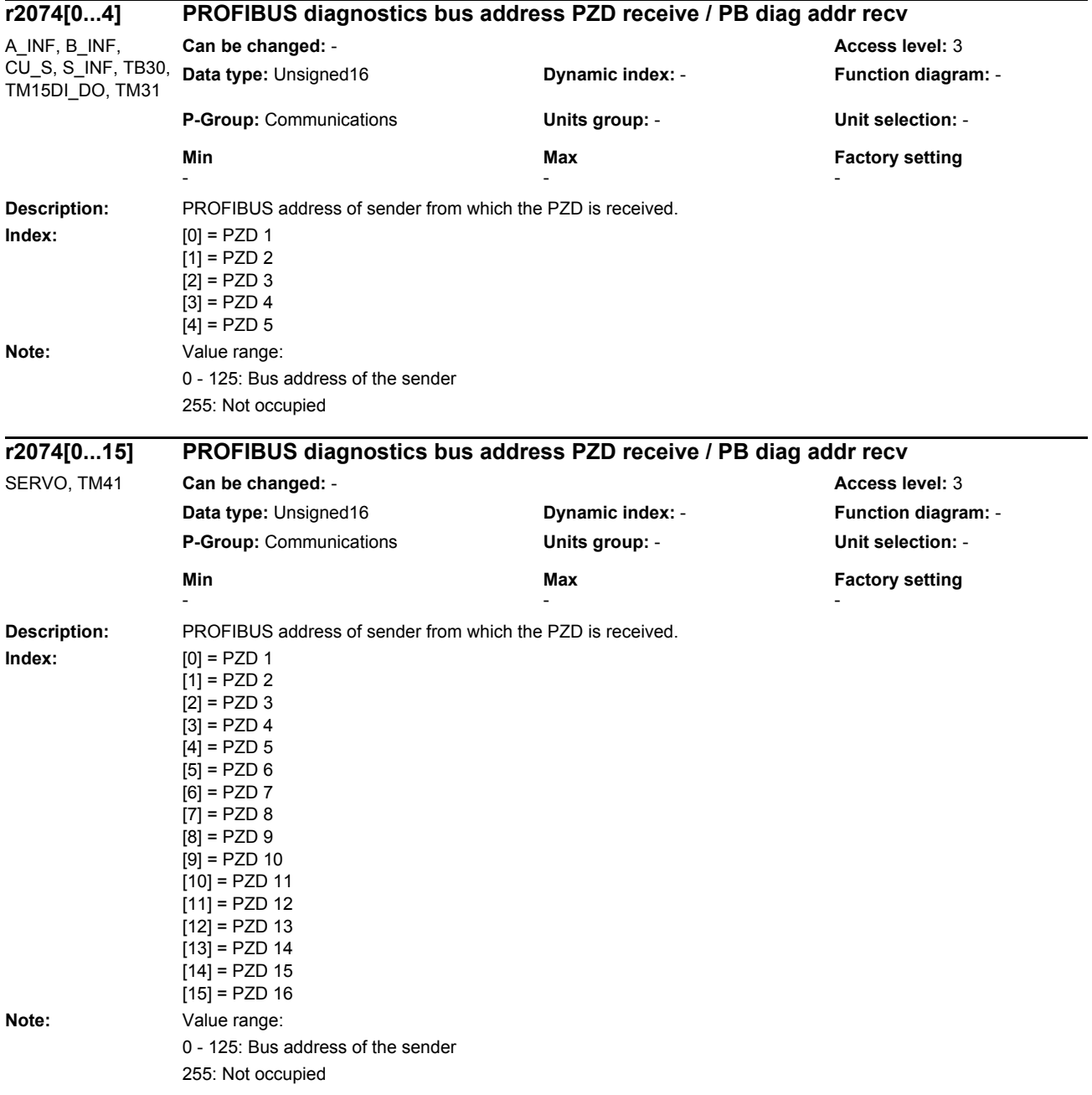

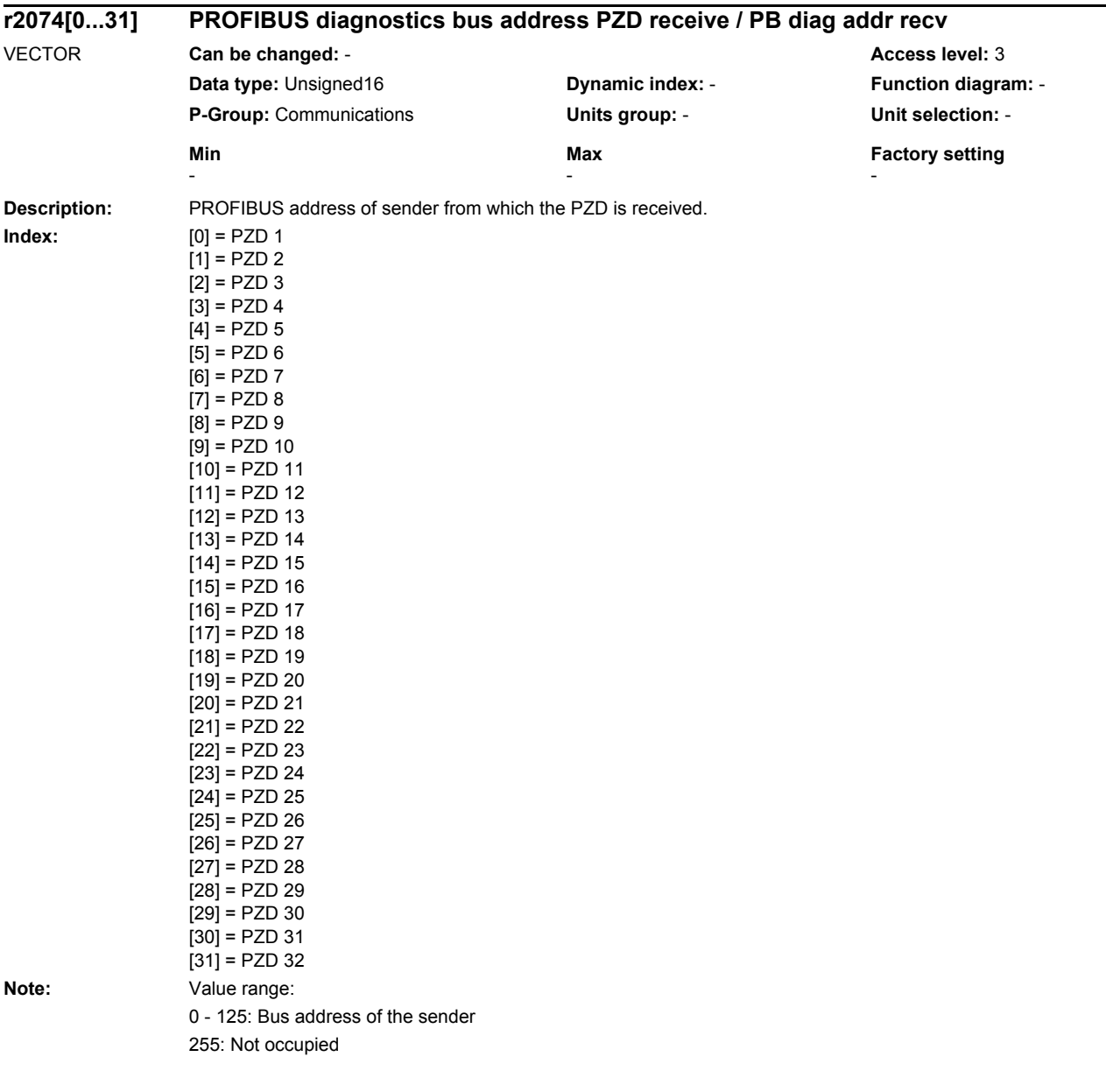

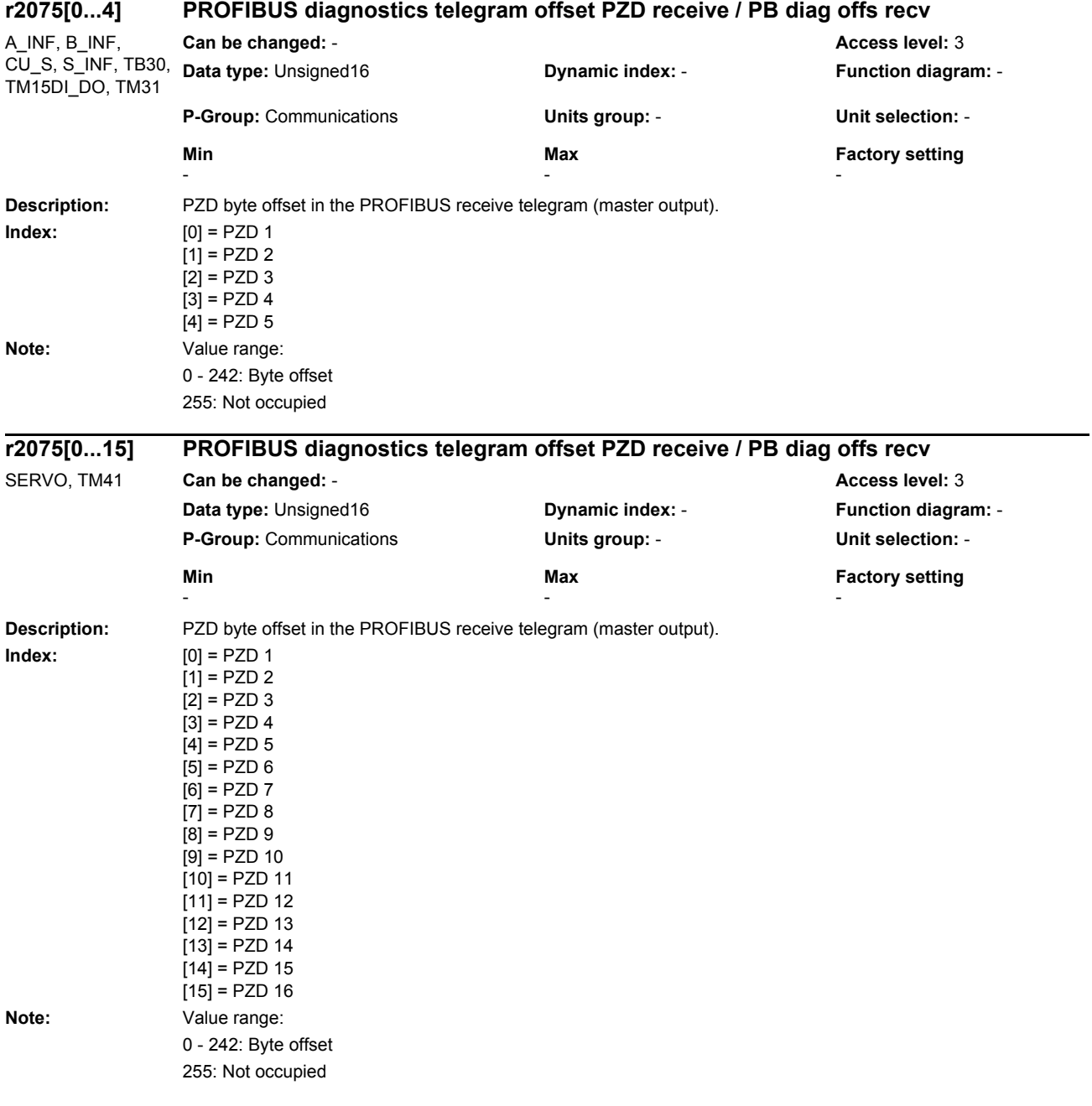

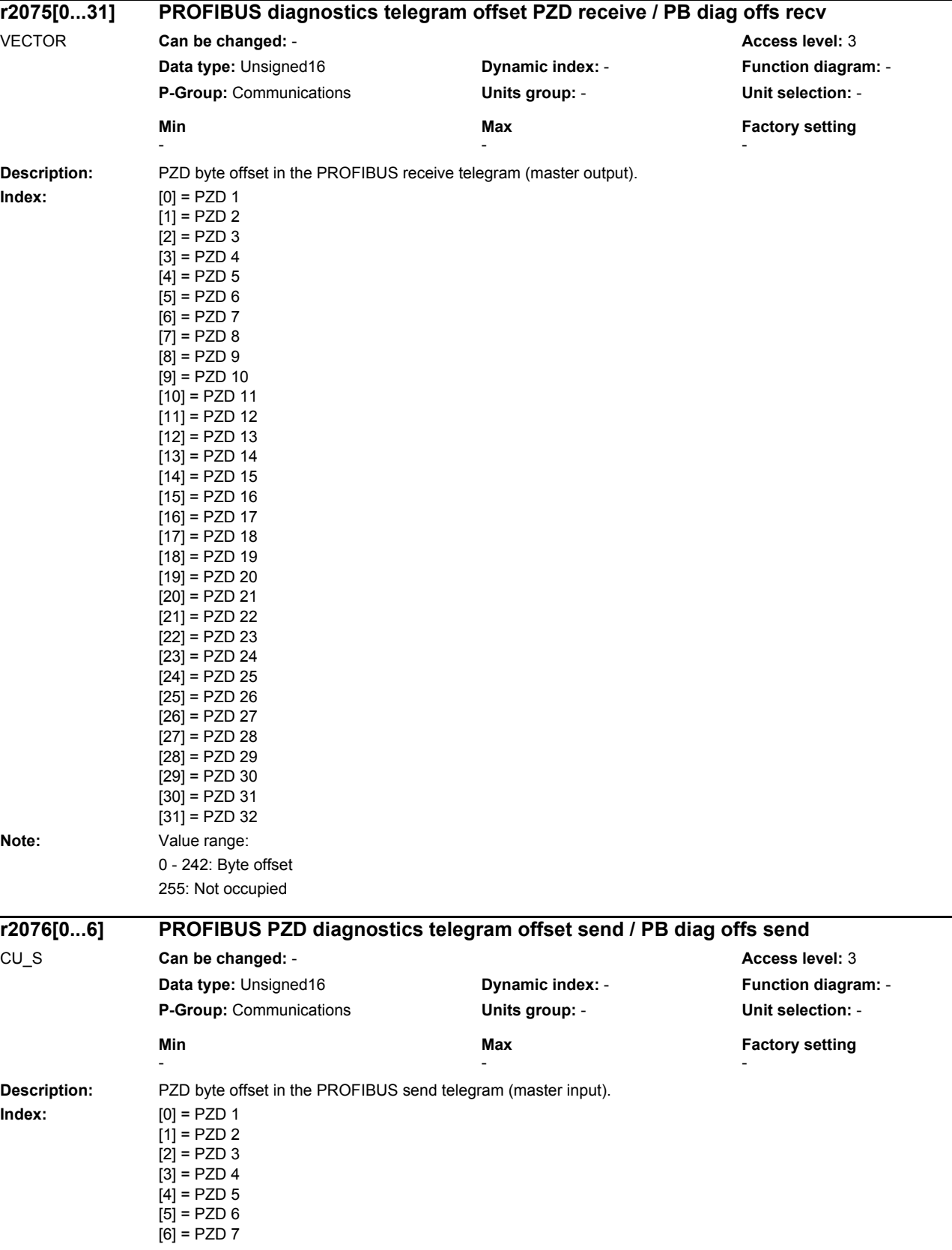

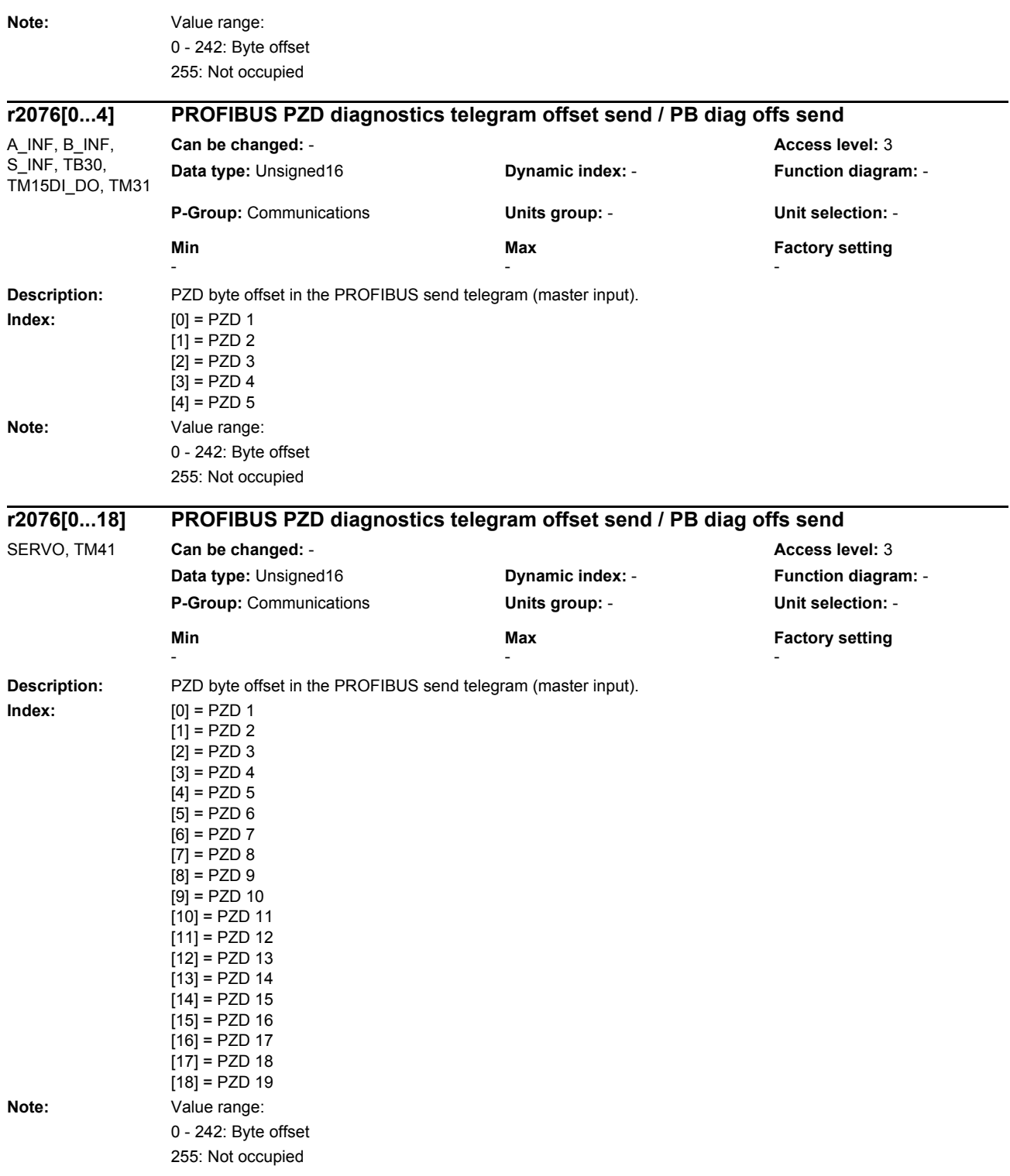

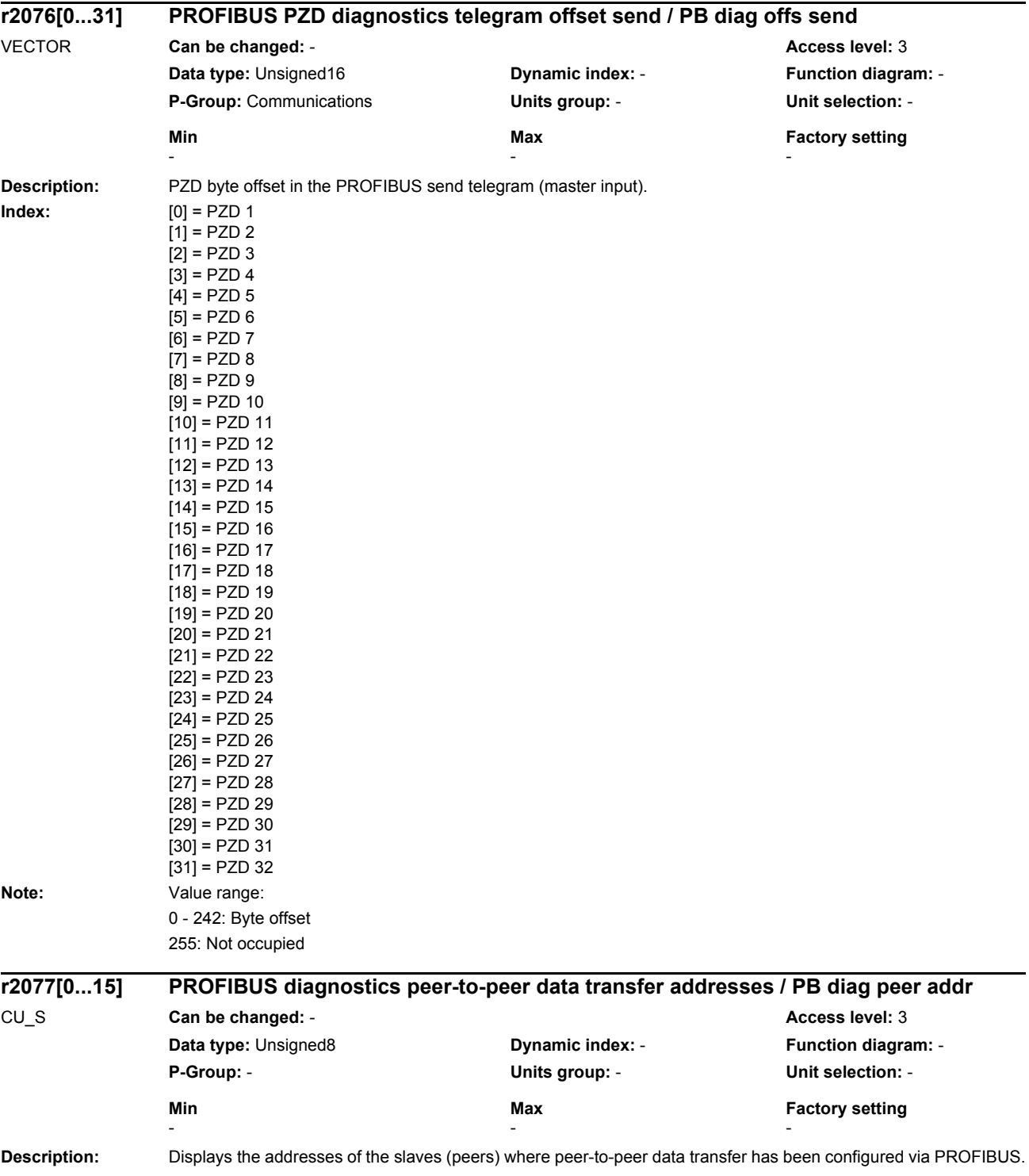

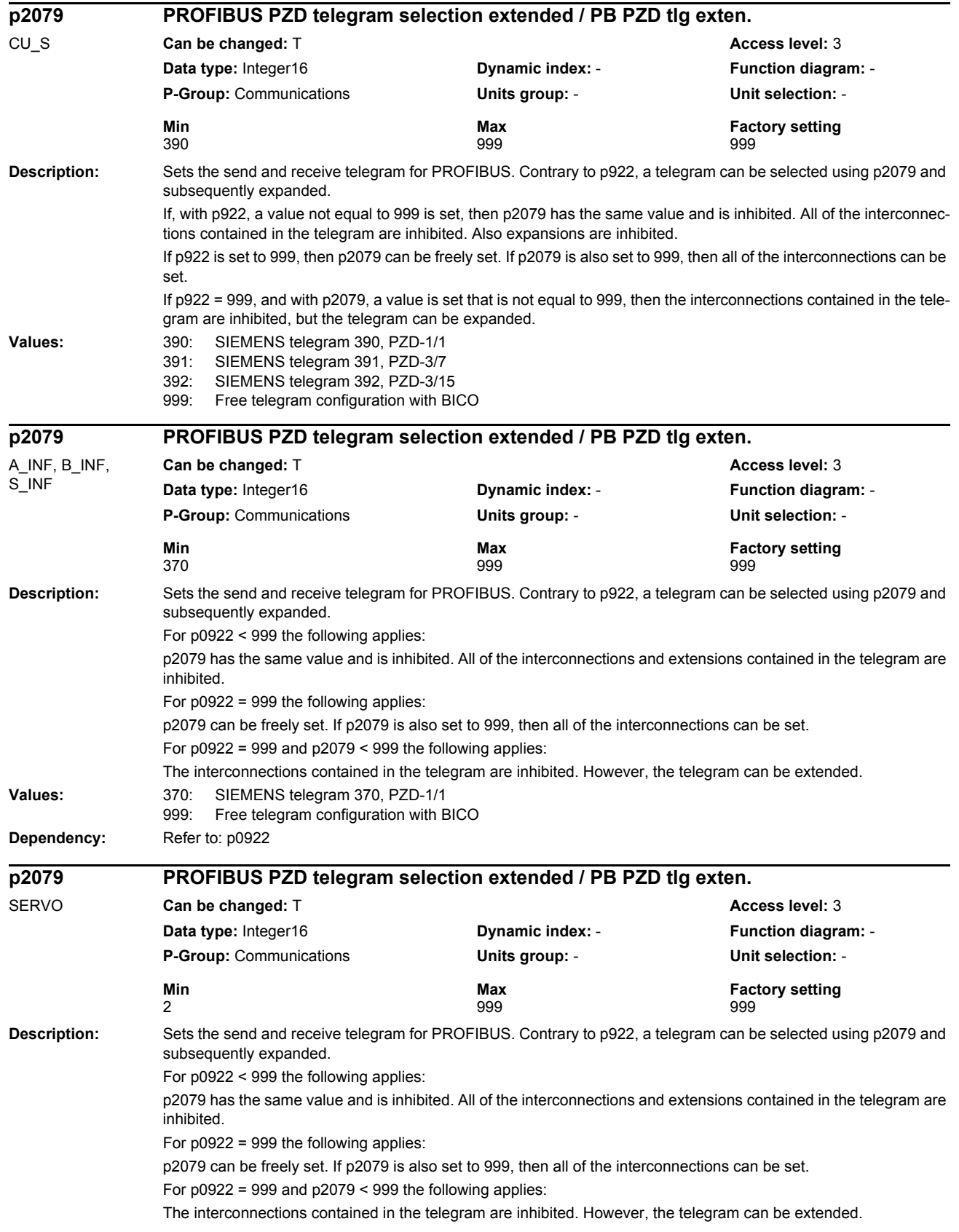

# *Parameters*

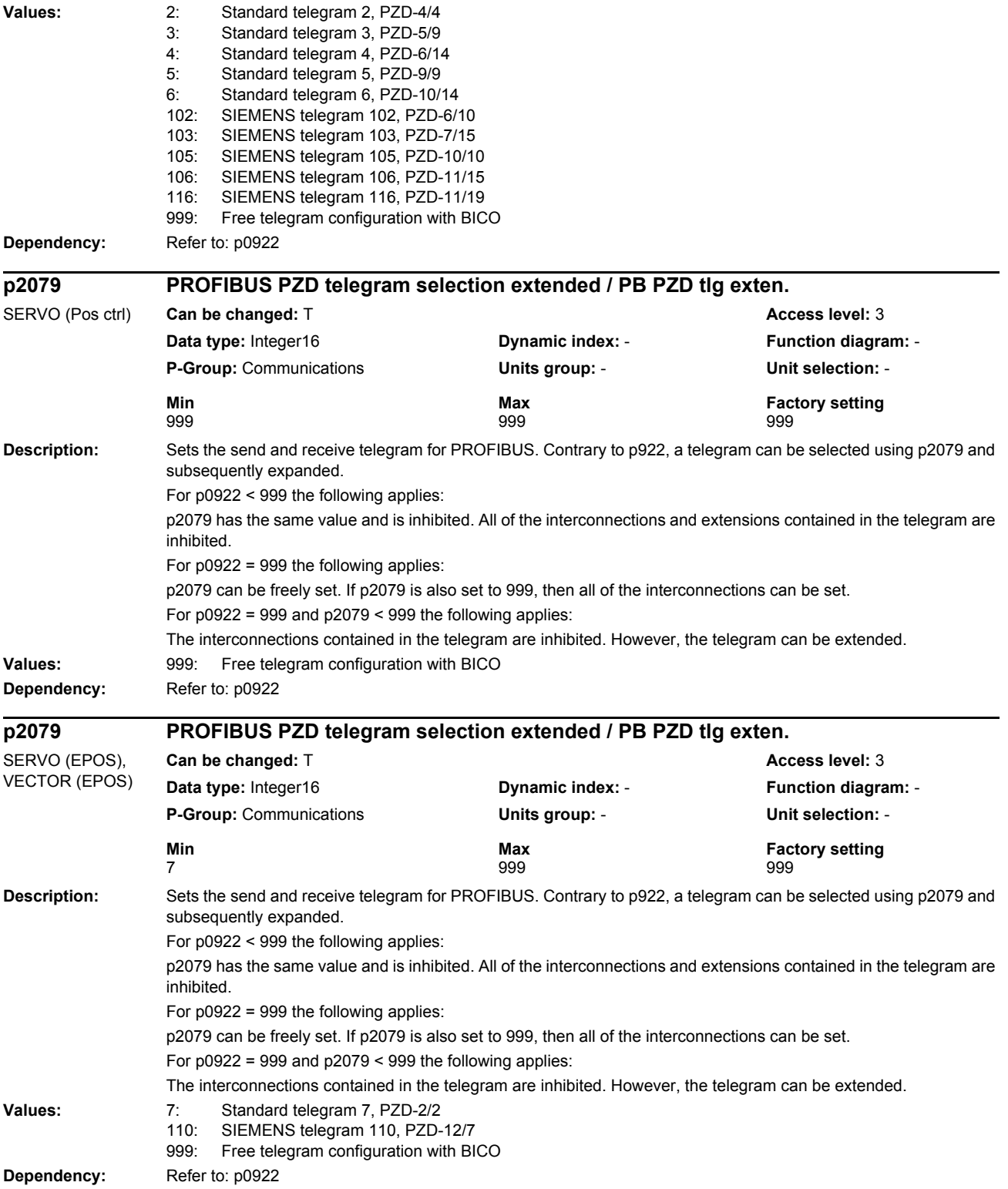

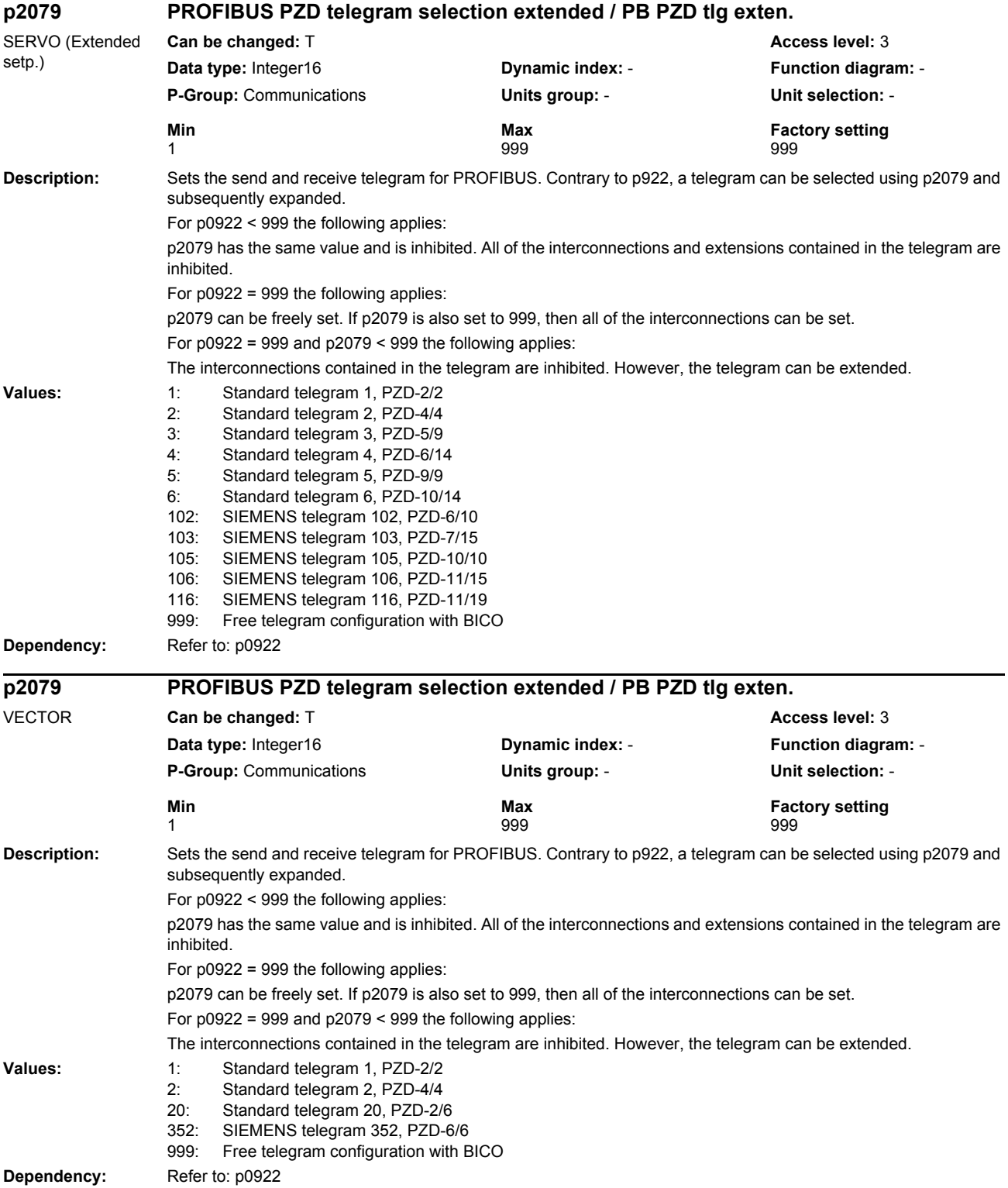

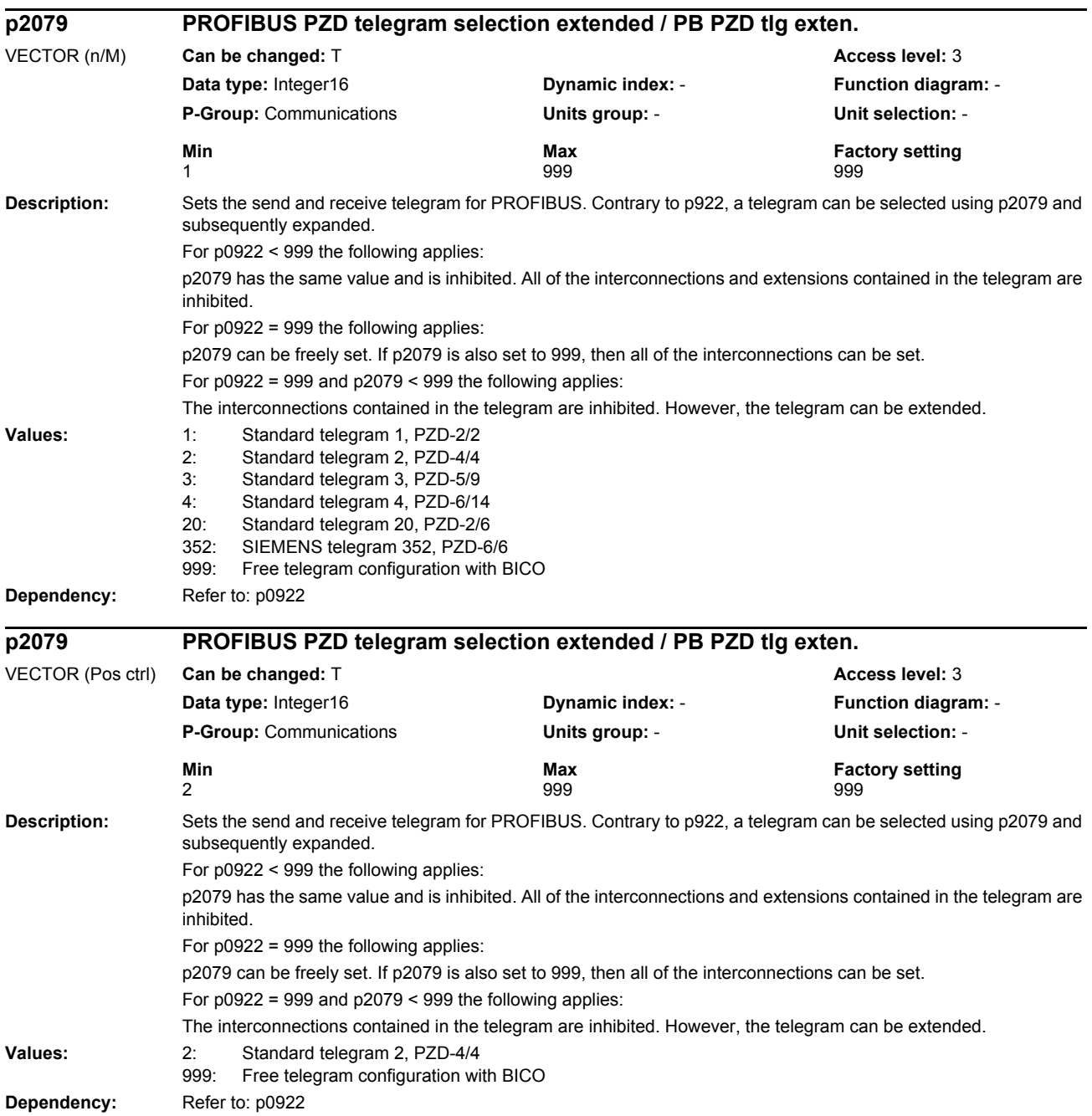

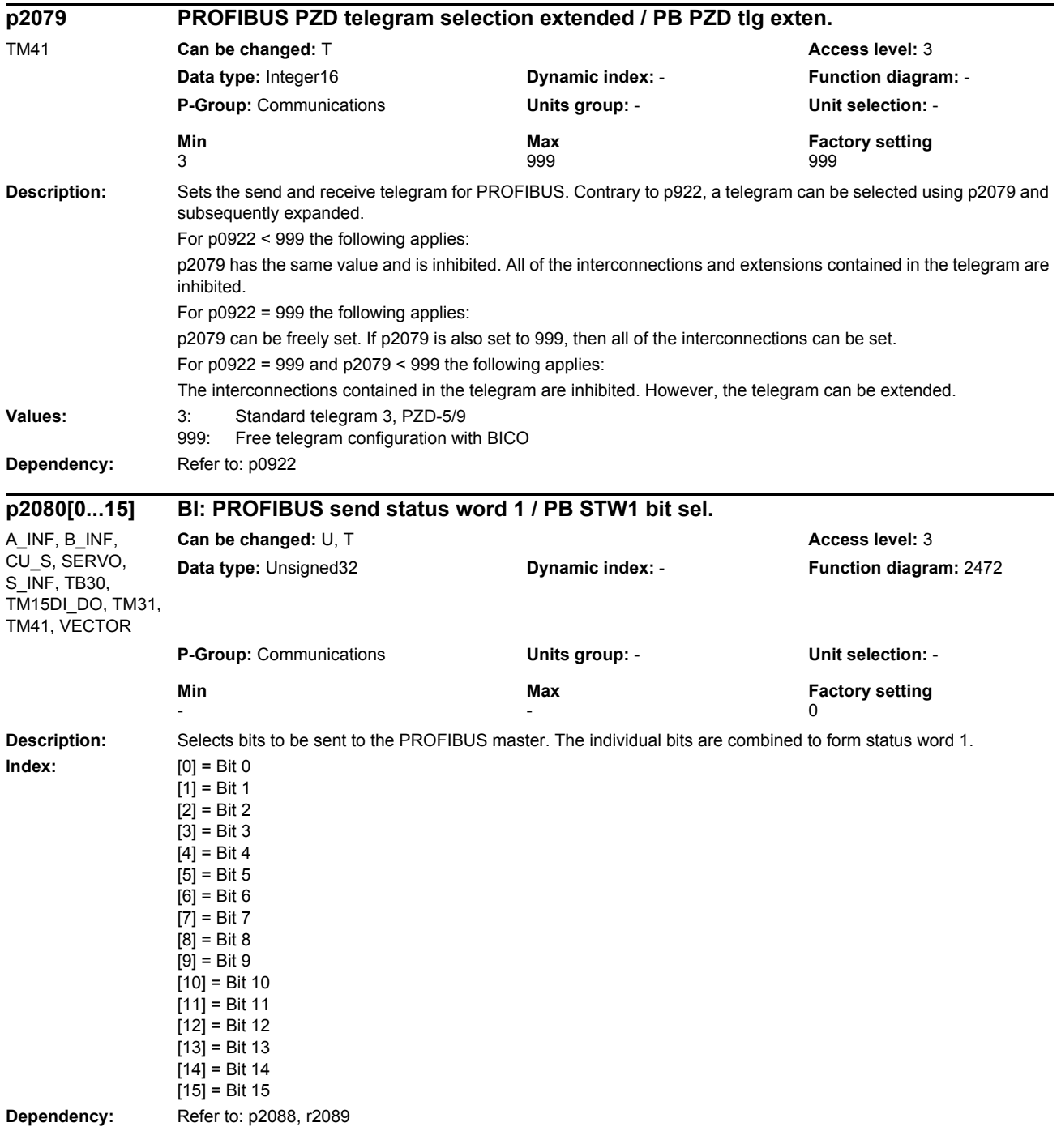

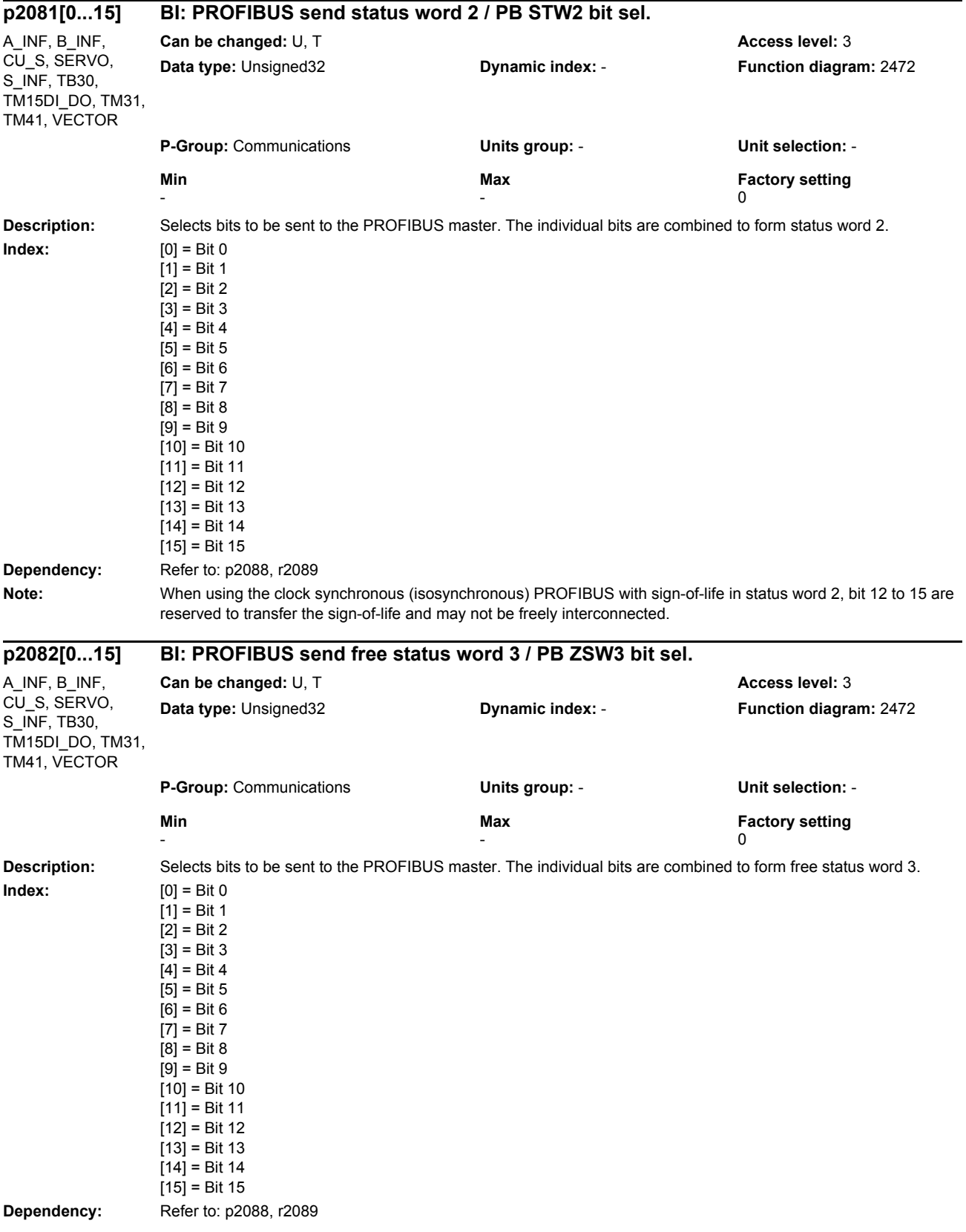

#### *Parameters*

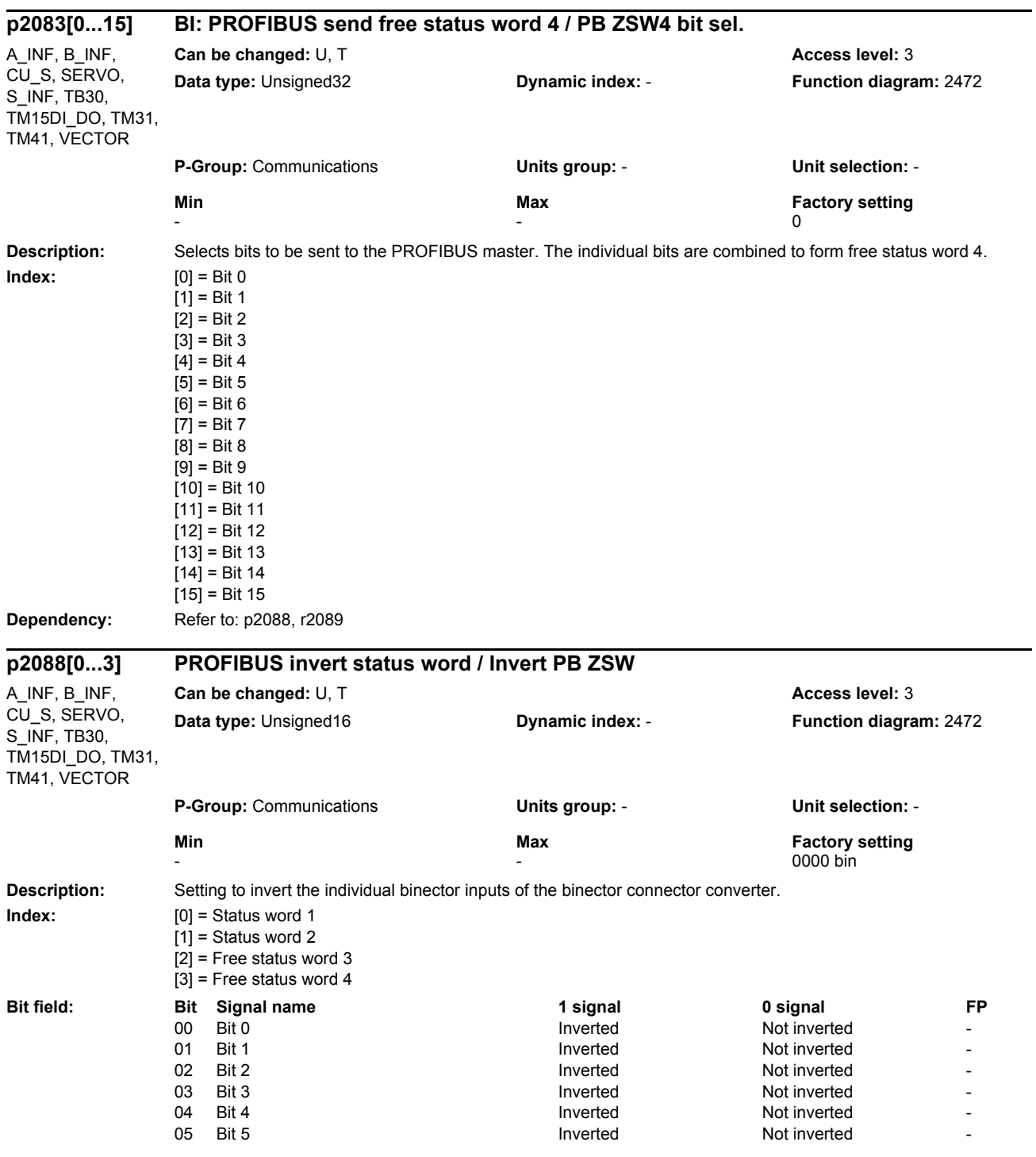

### *Parameters*

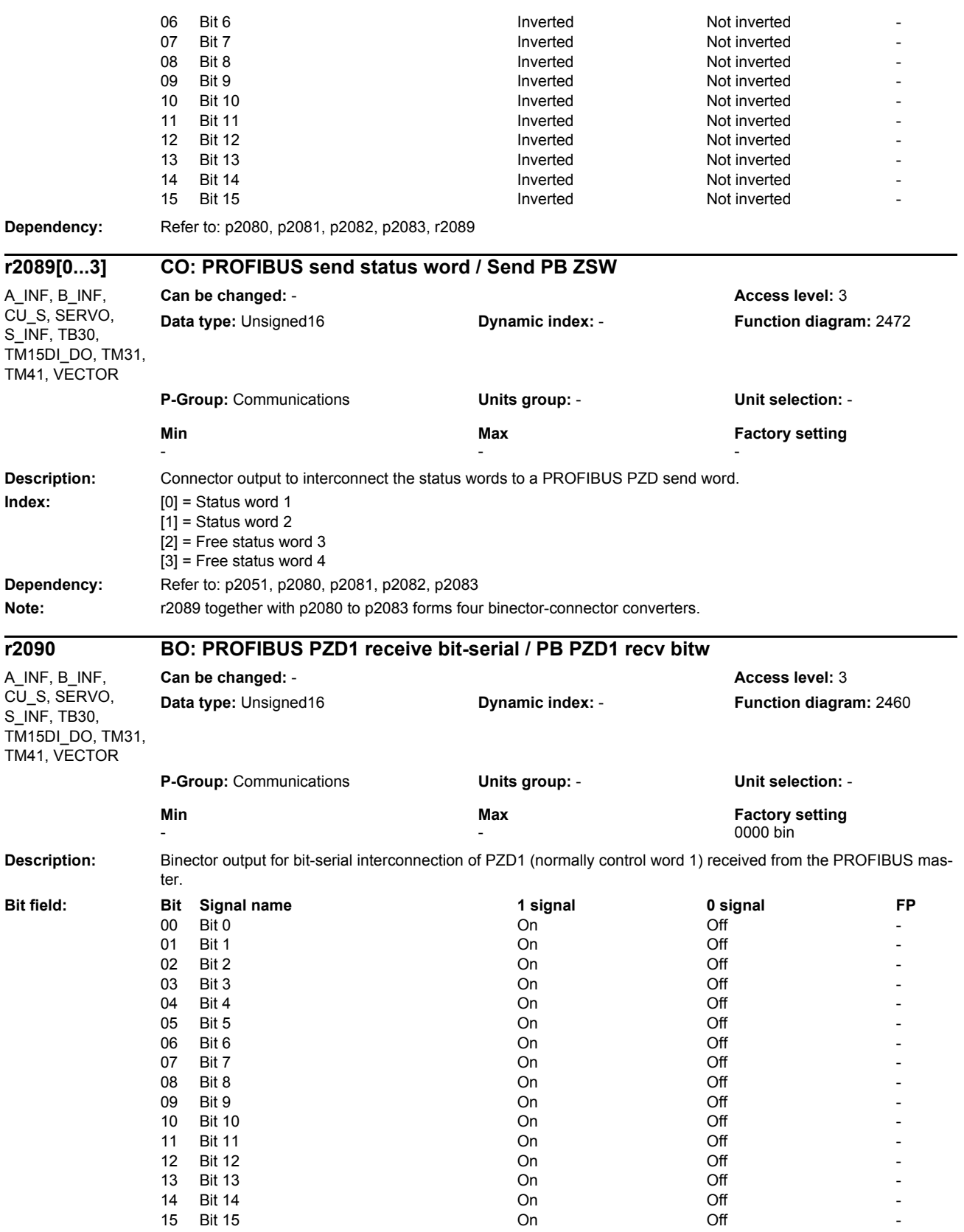

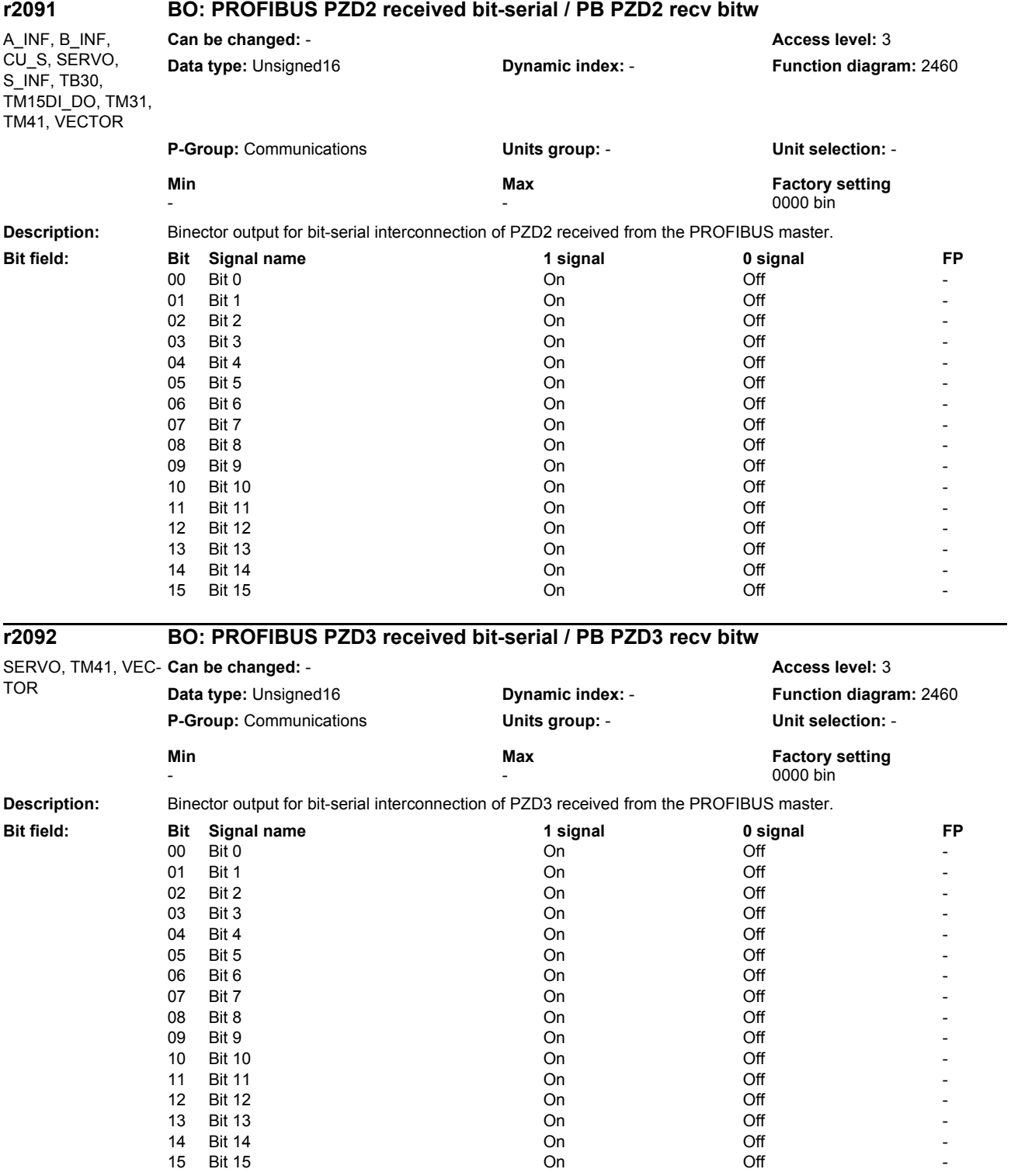

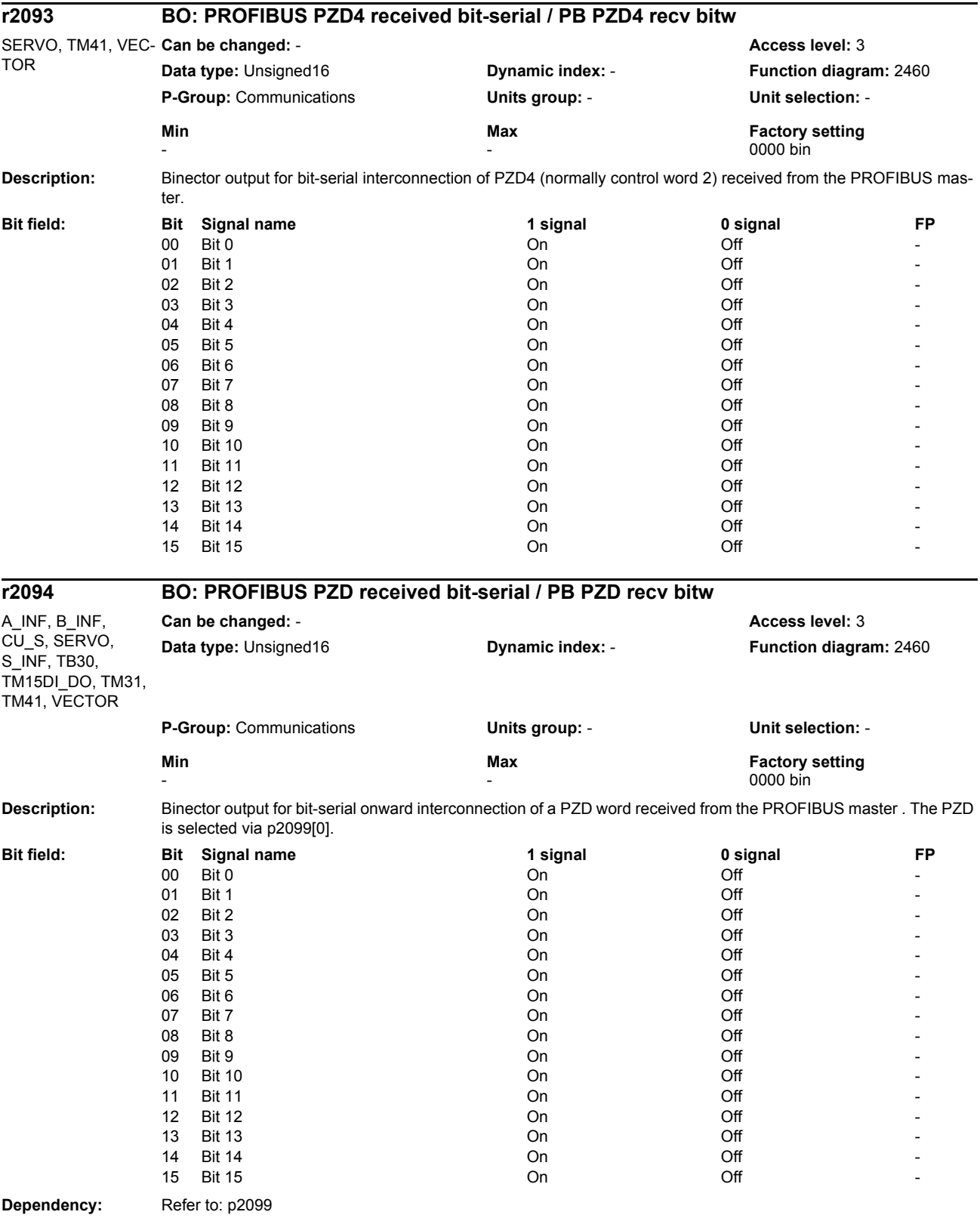

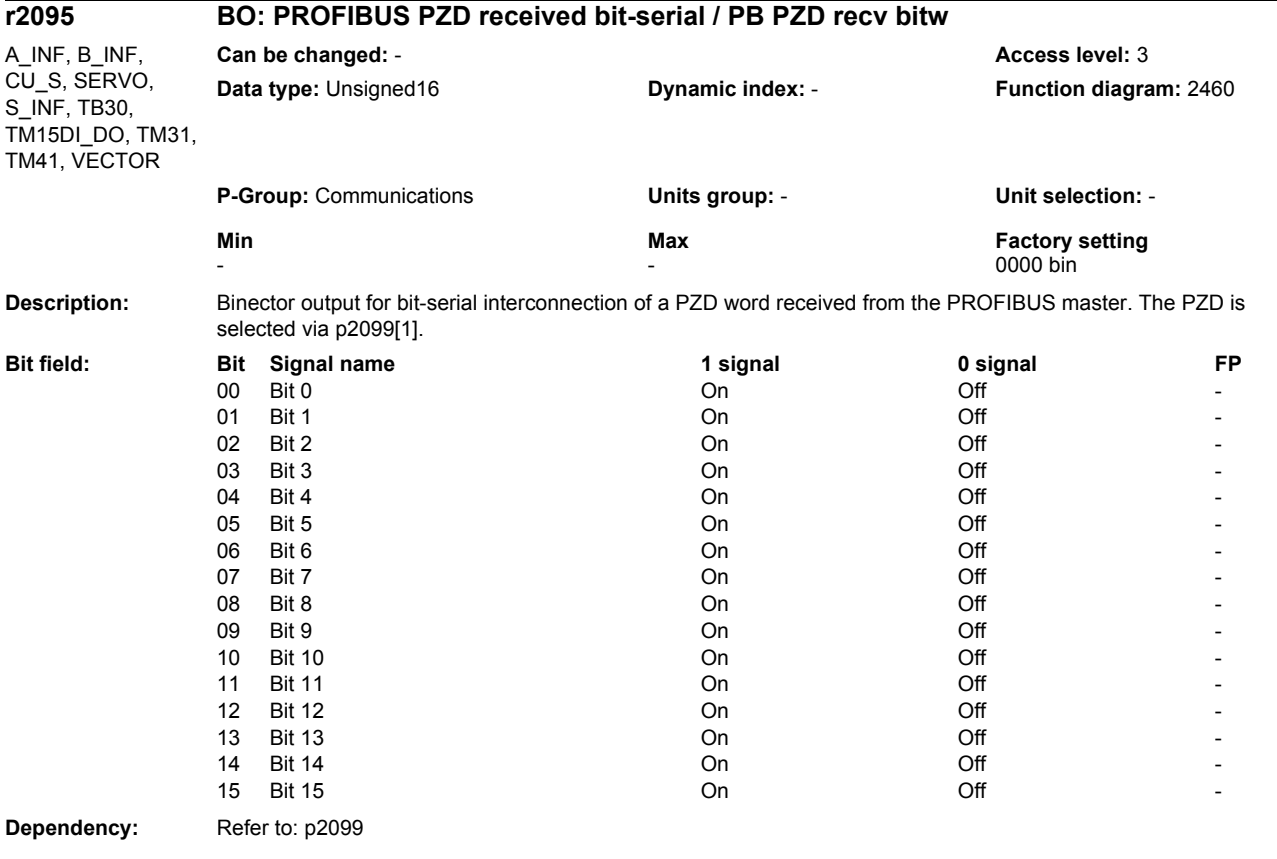

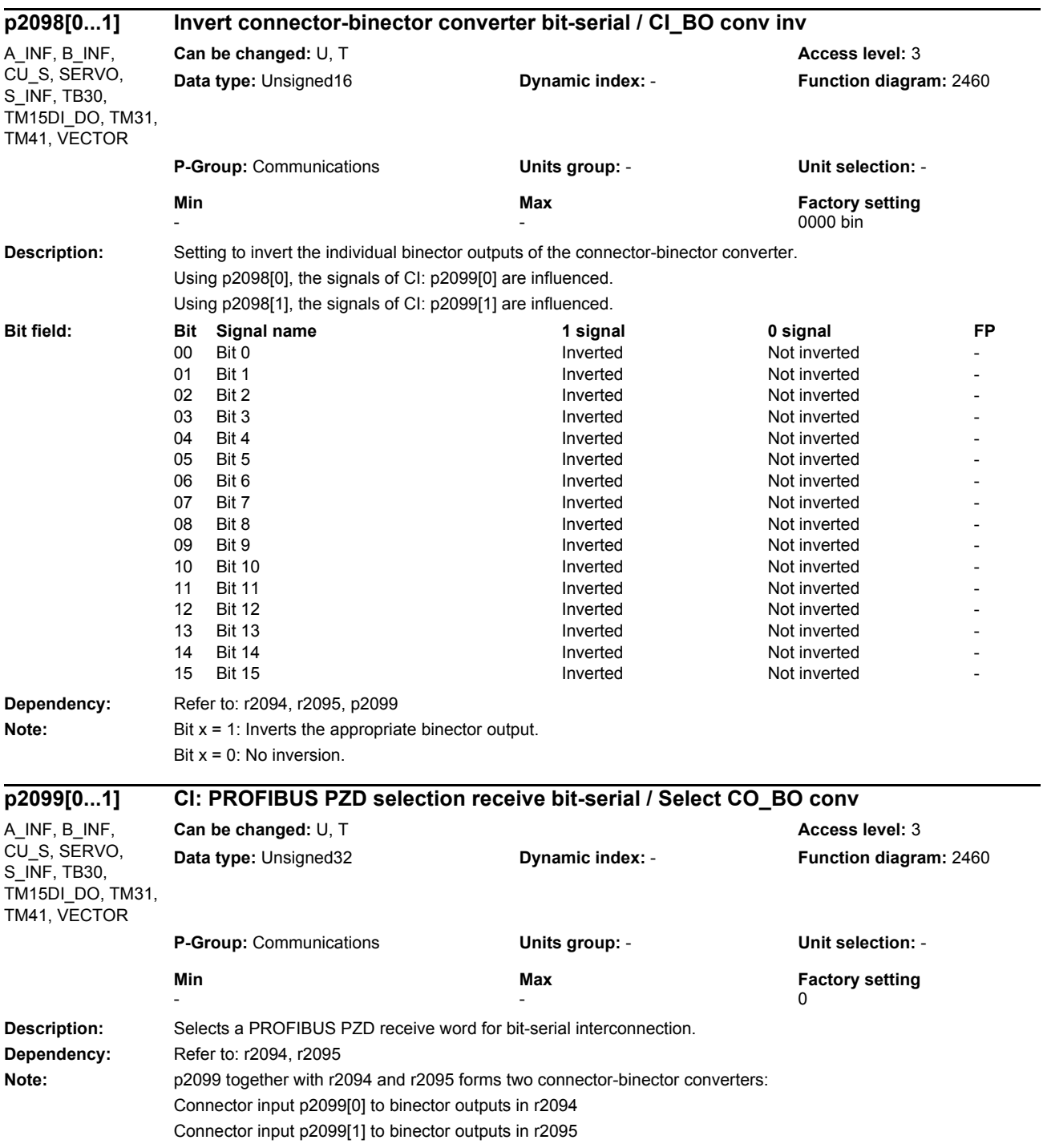

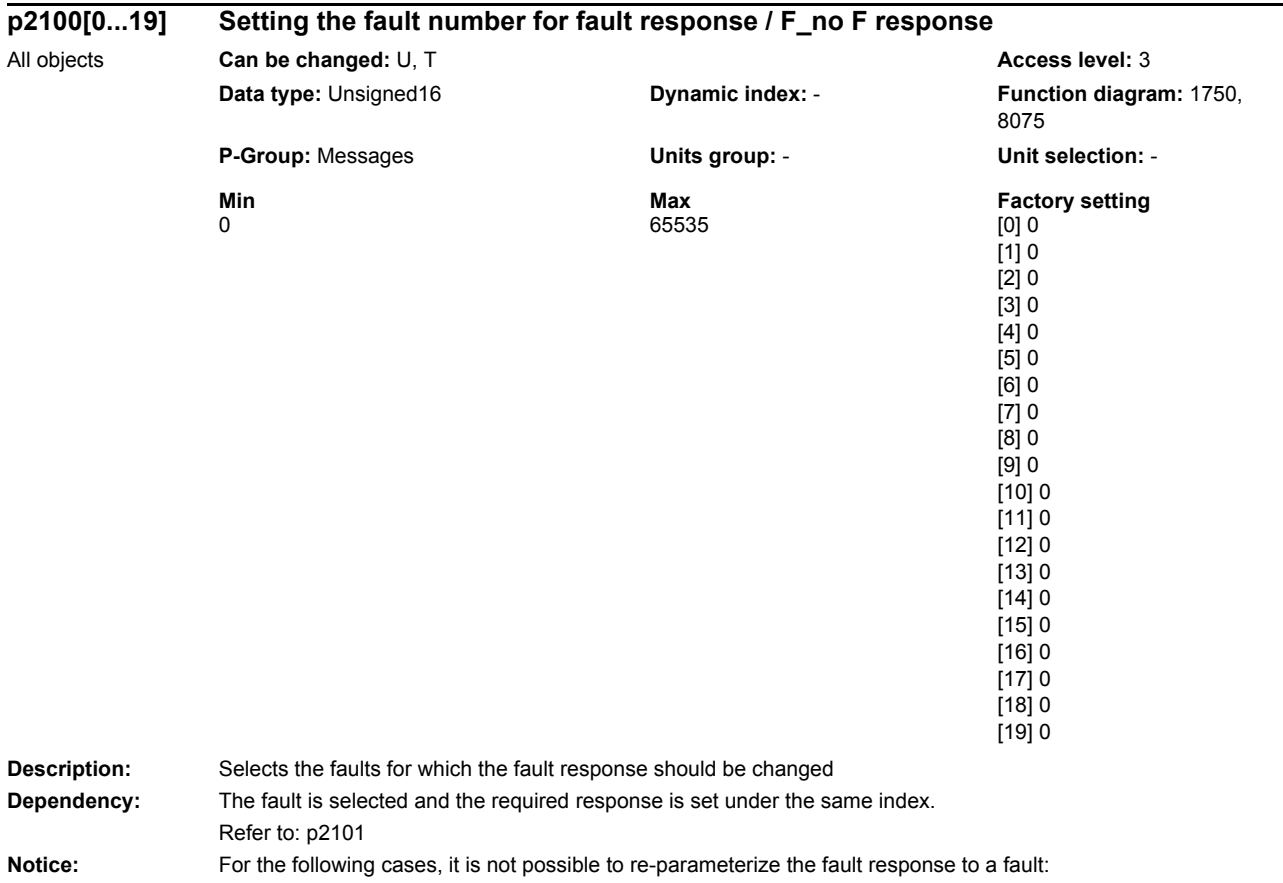

- if there is no existing fault number.

- the message type is not "fault" (F).

- when a fault is present.

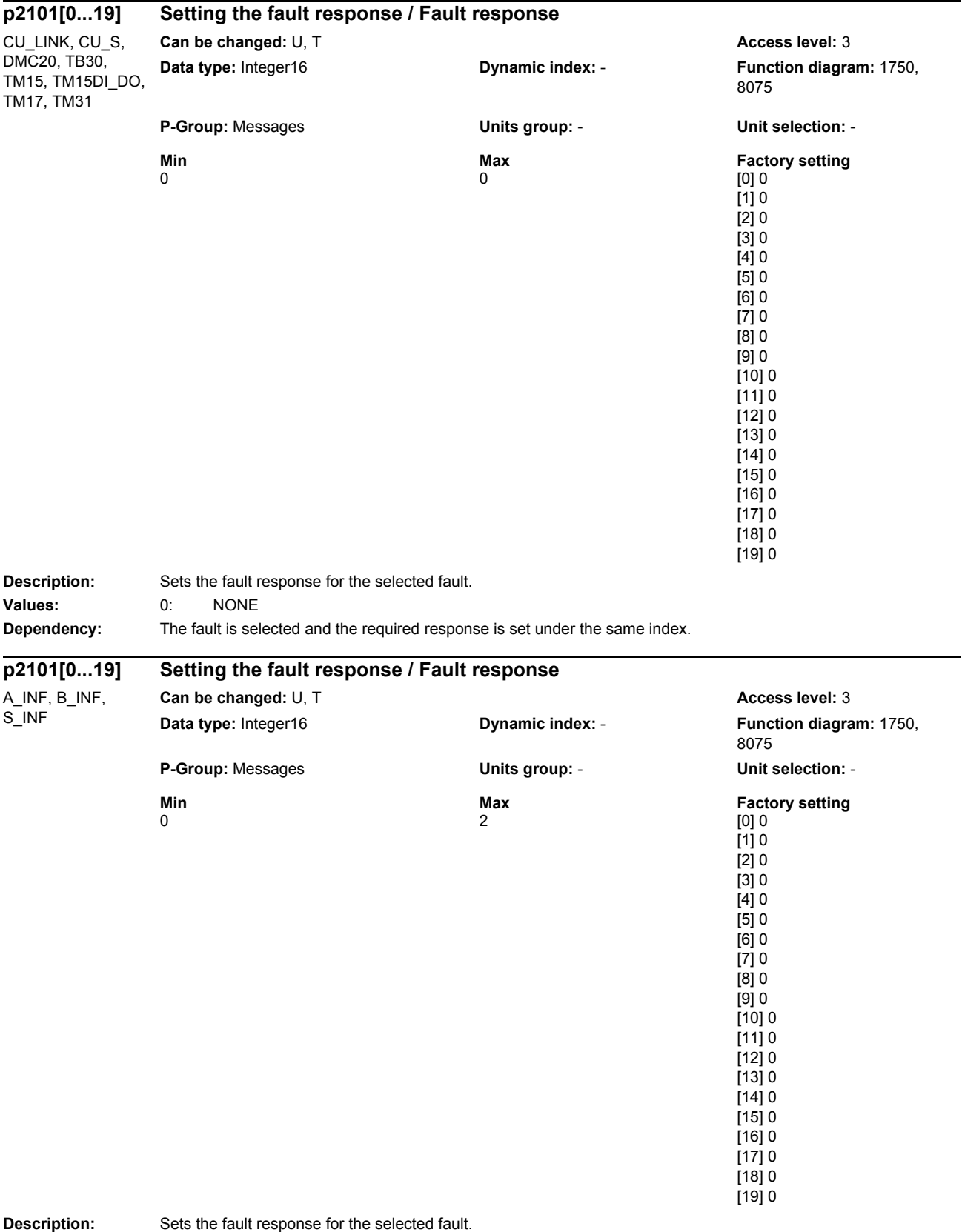

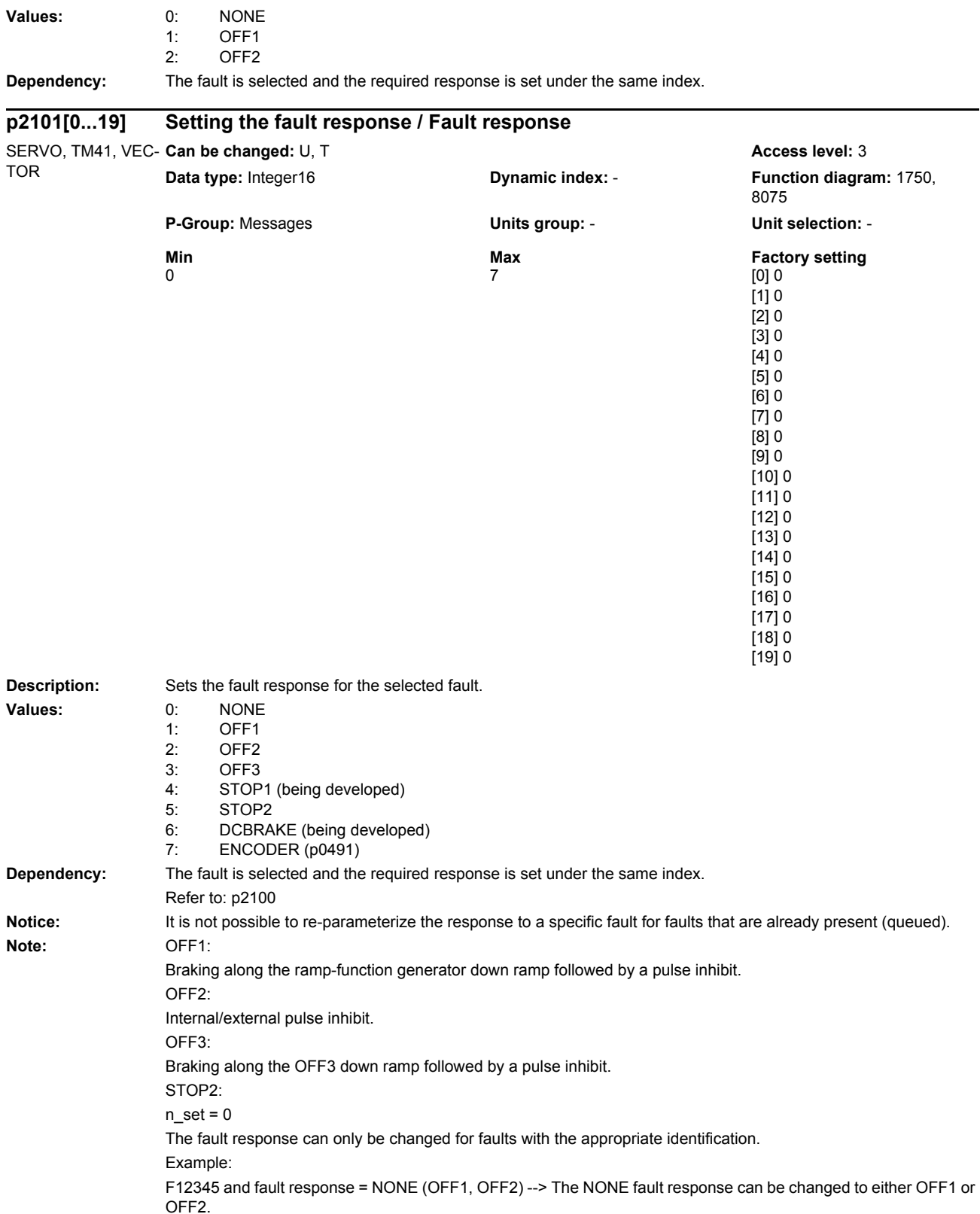

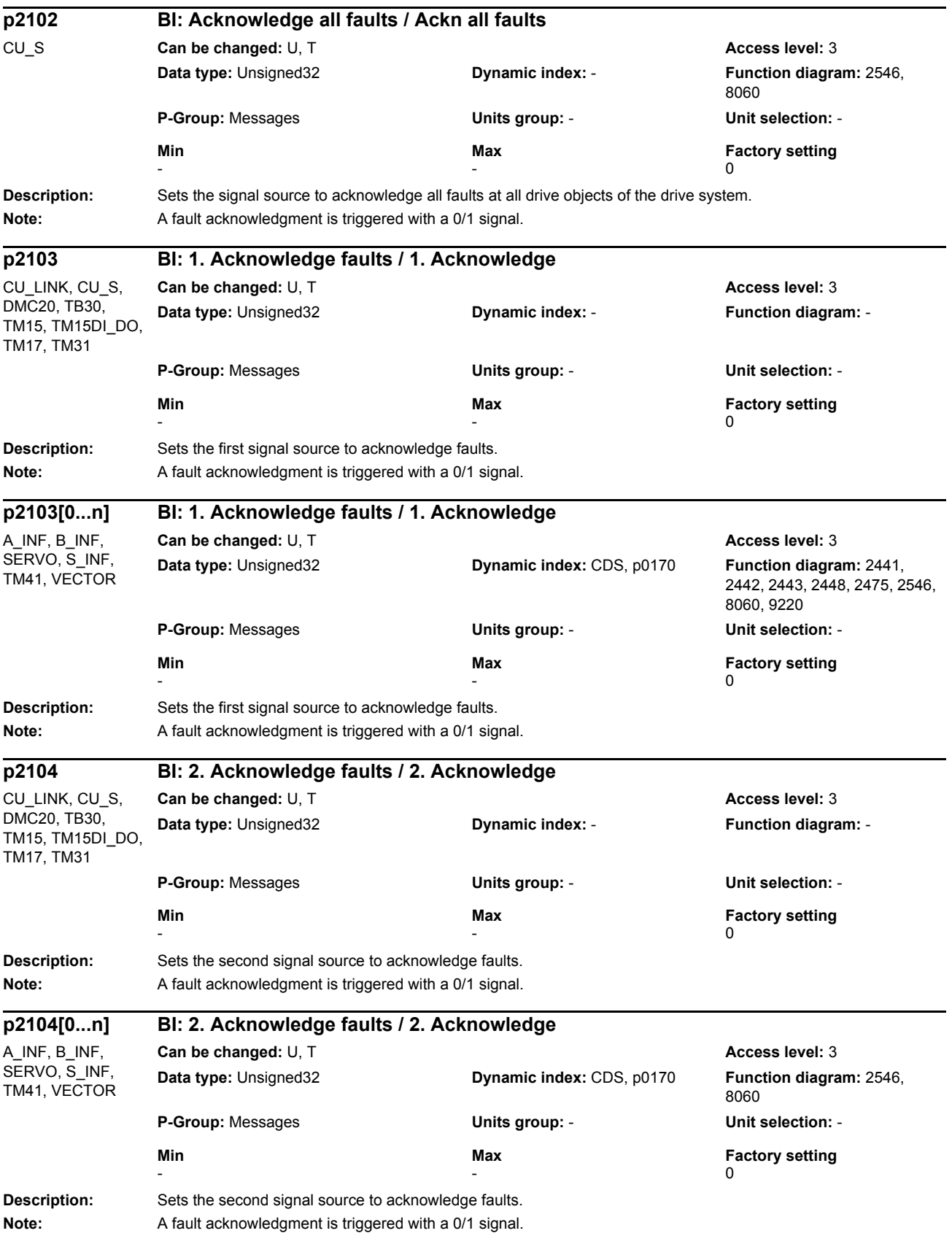

# *Parameters*

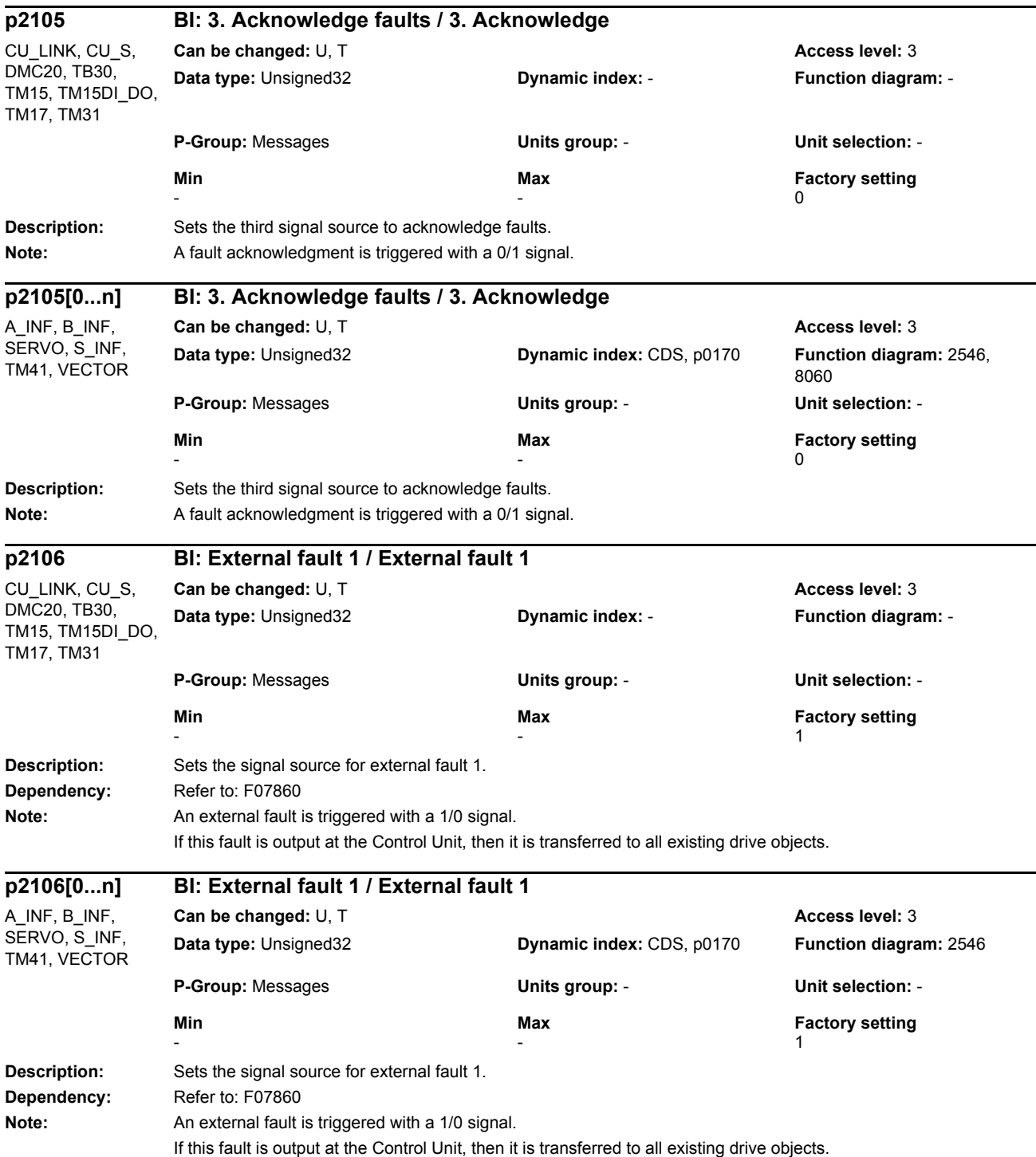

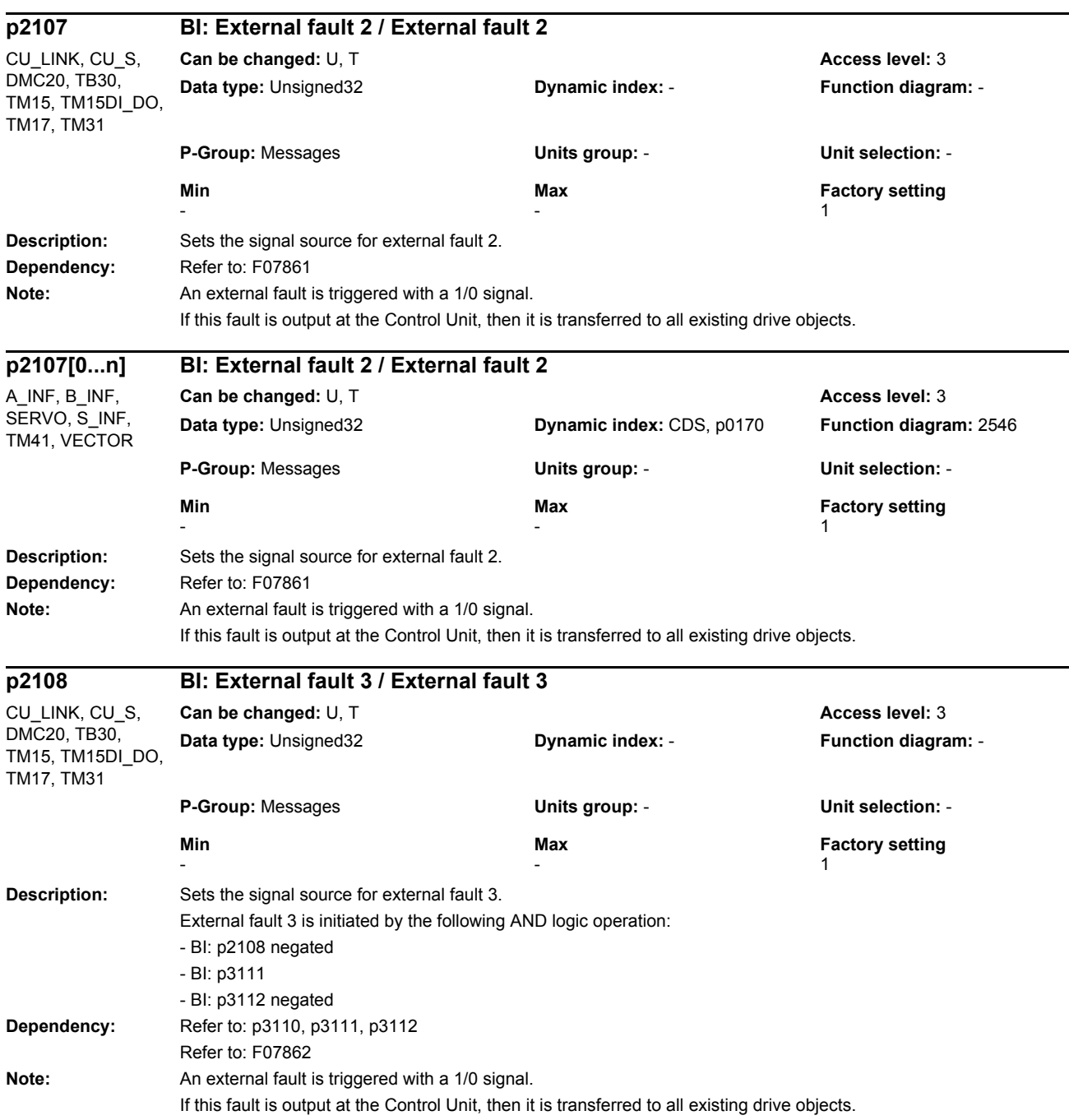

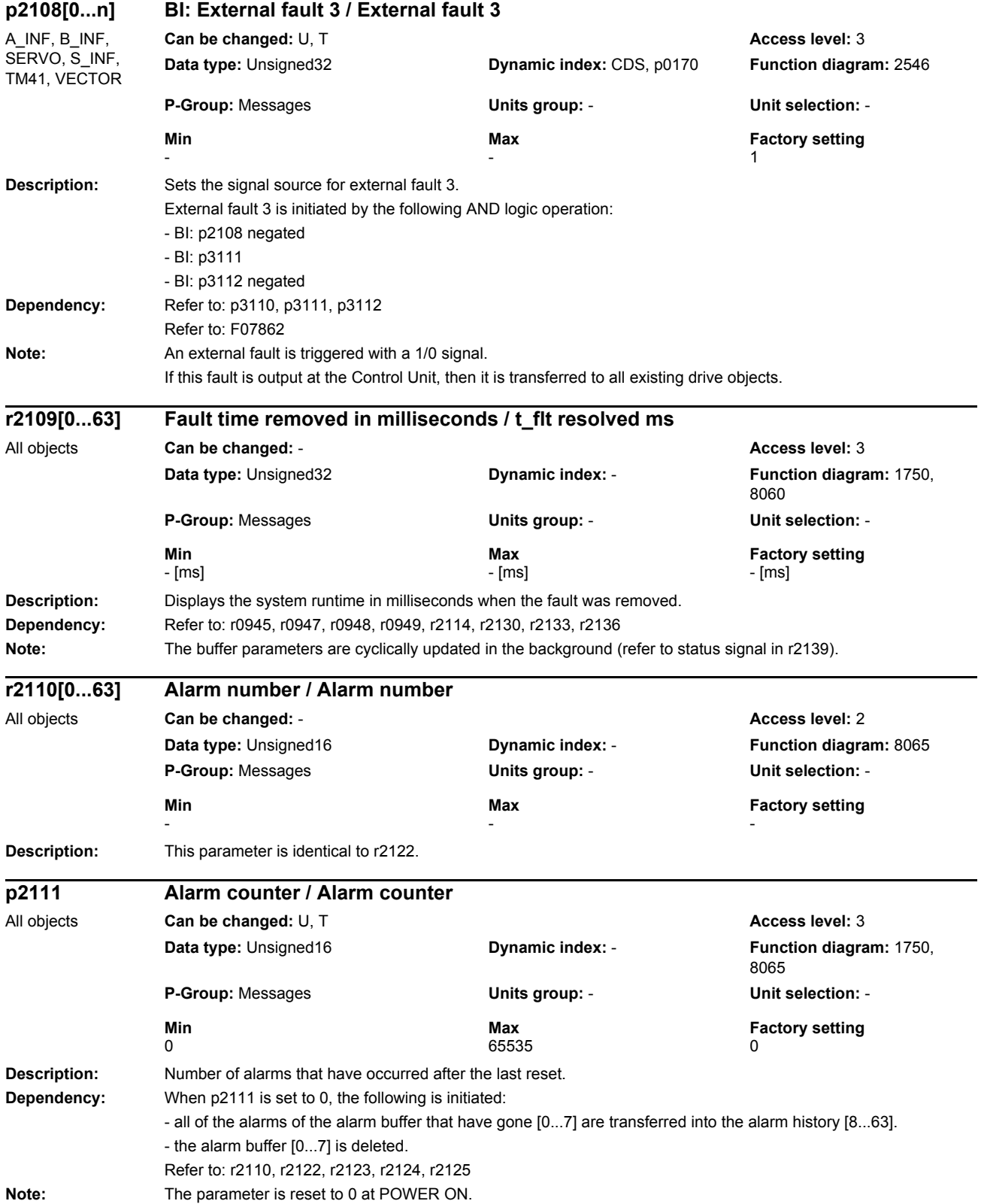

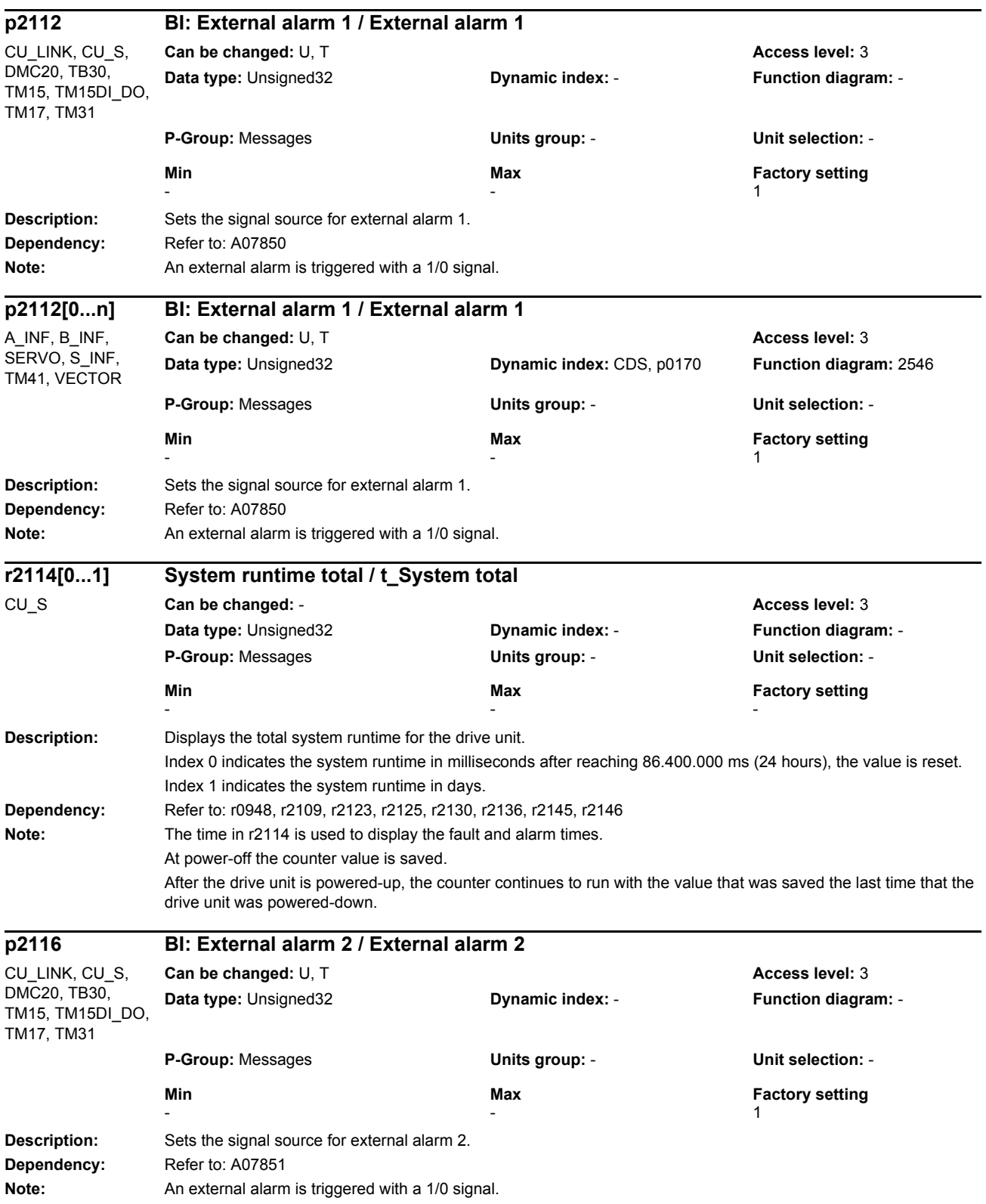

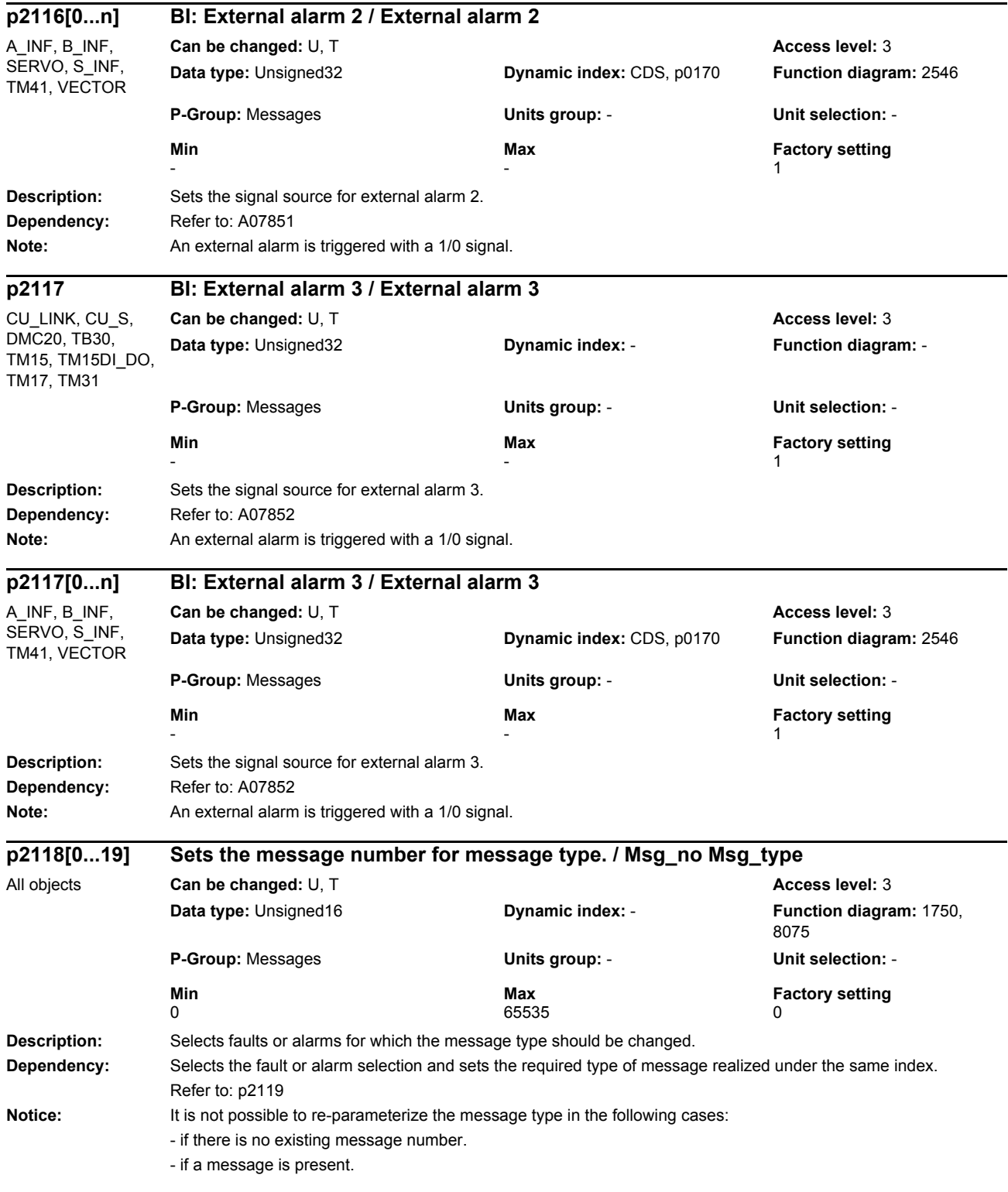

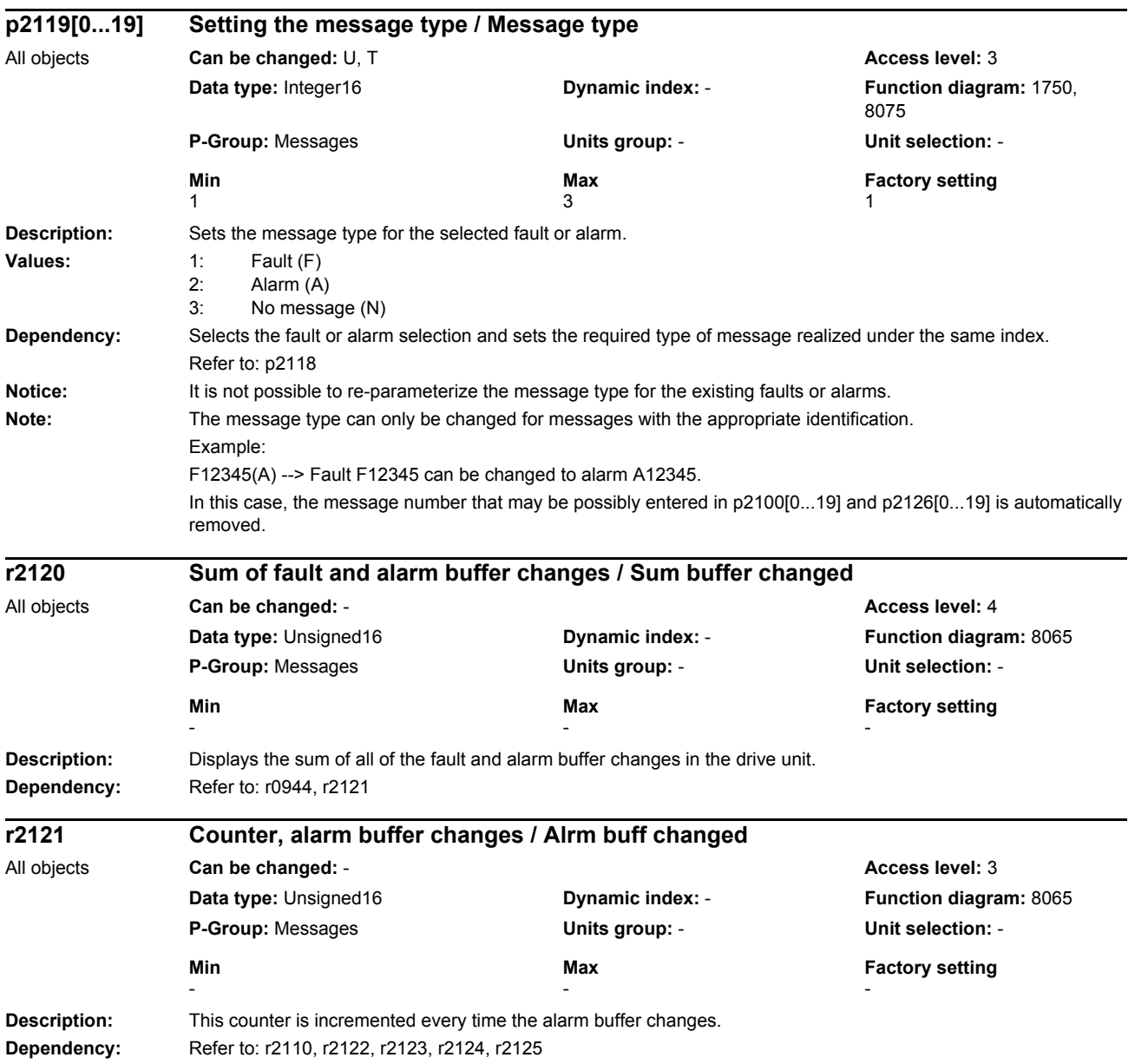

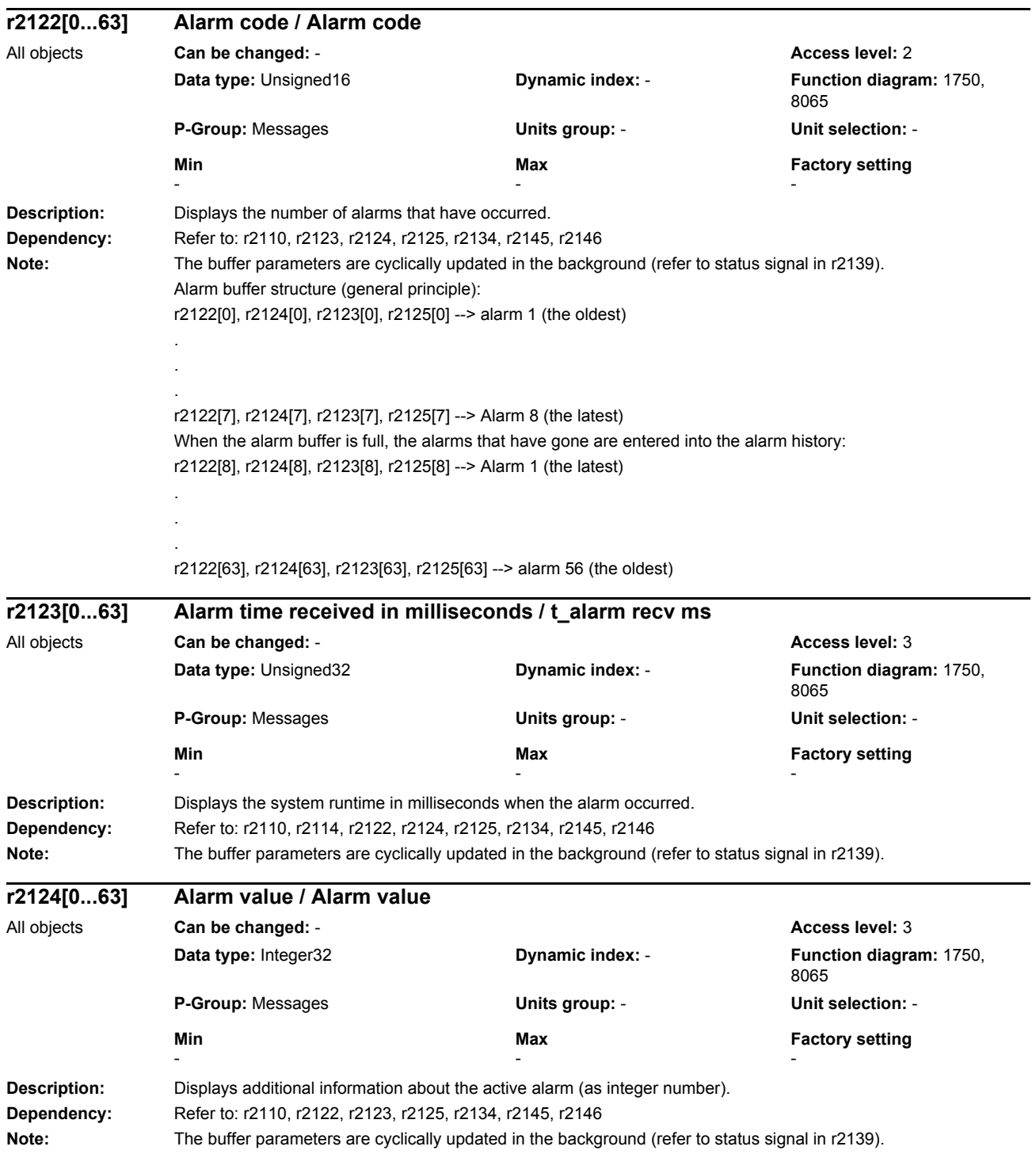

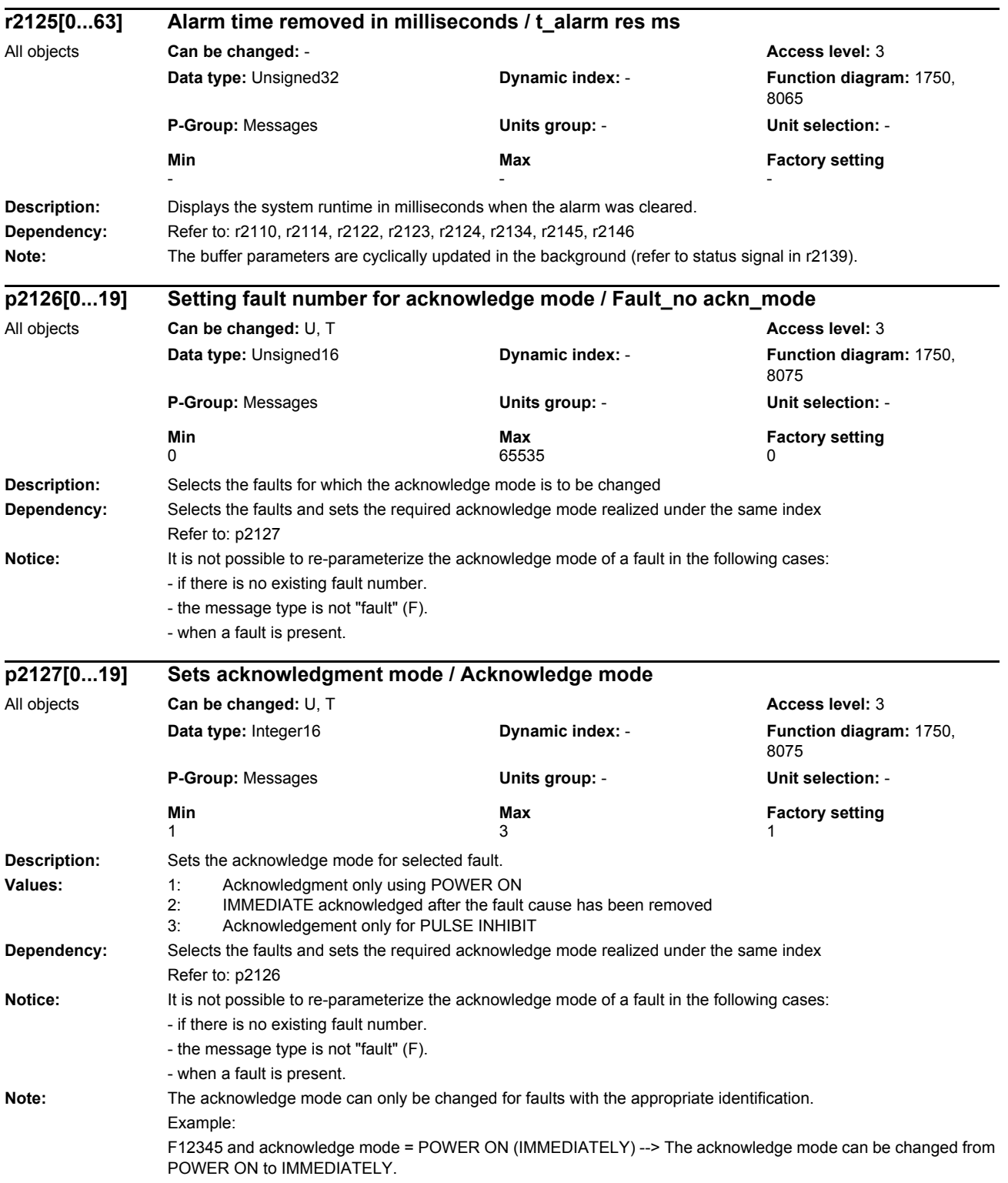
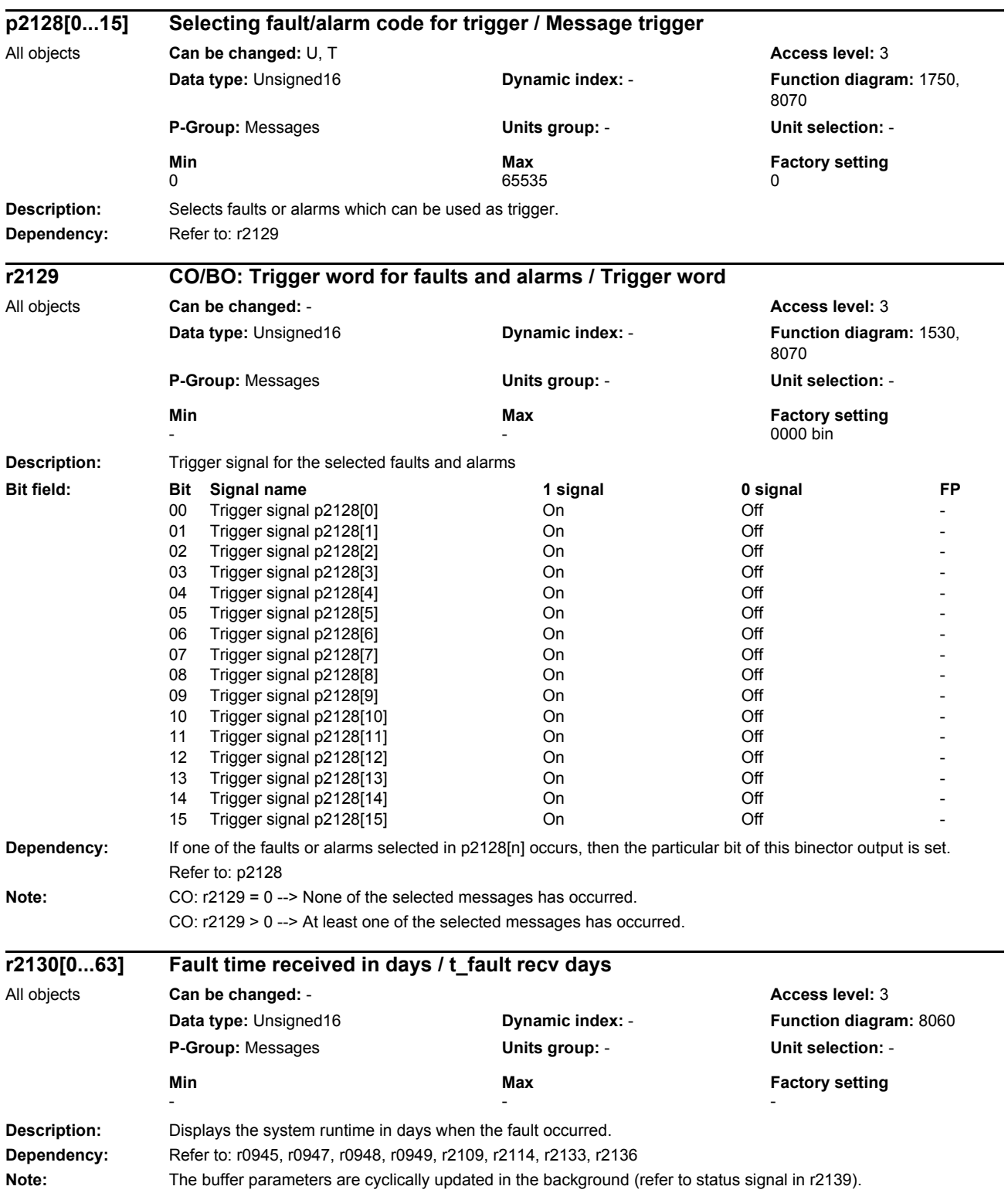

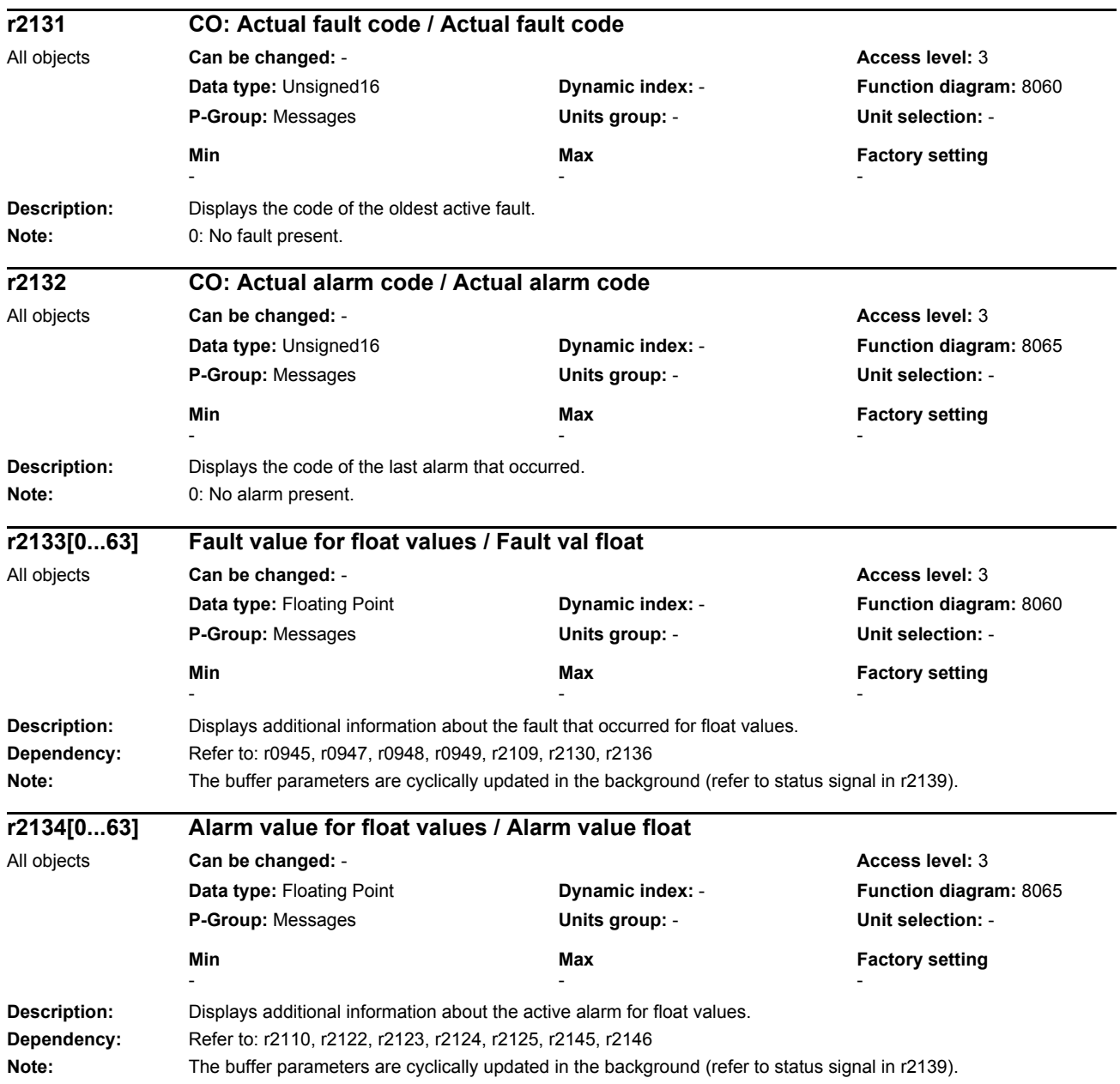

## *Parameters*

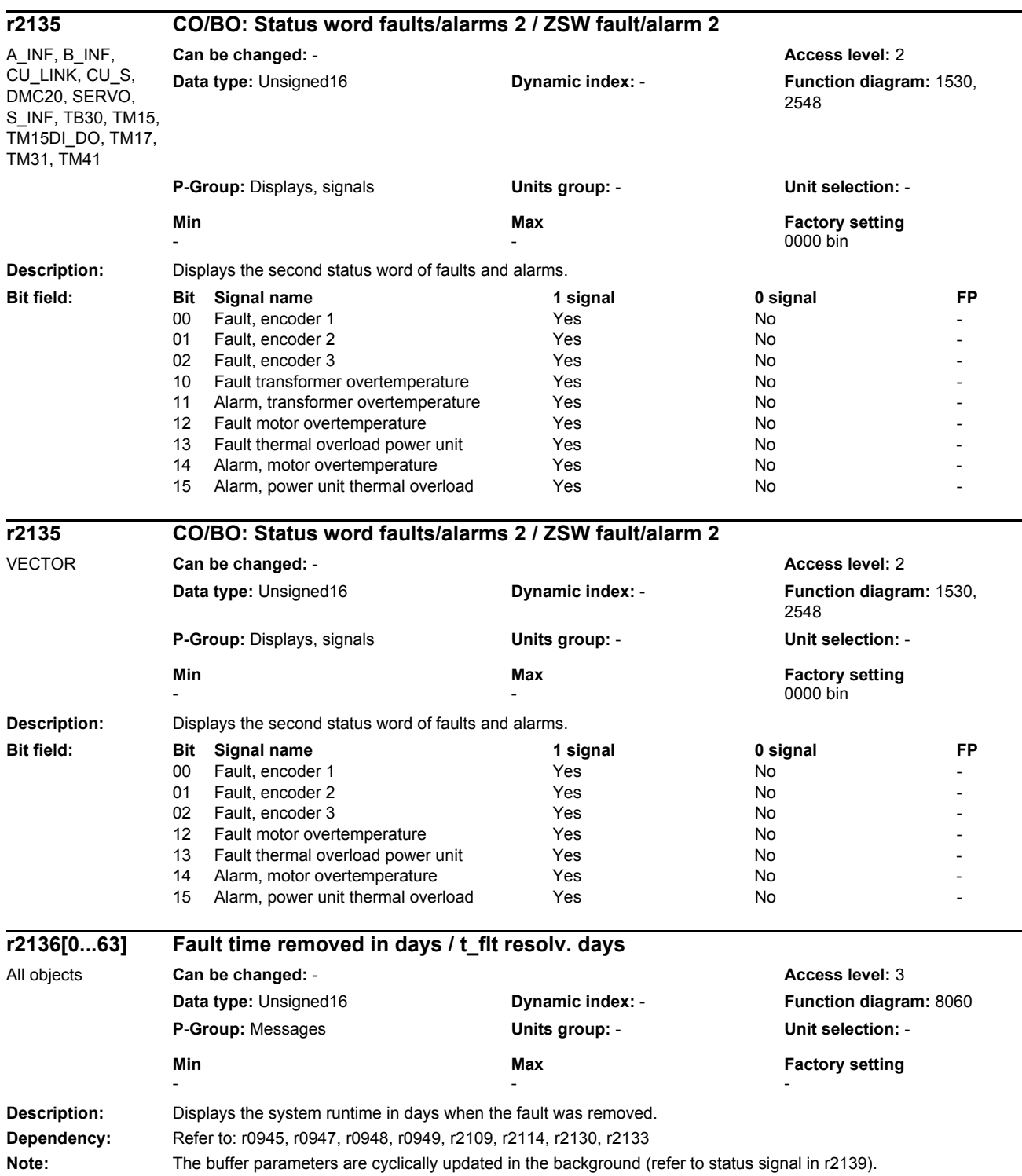

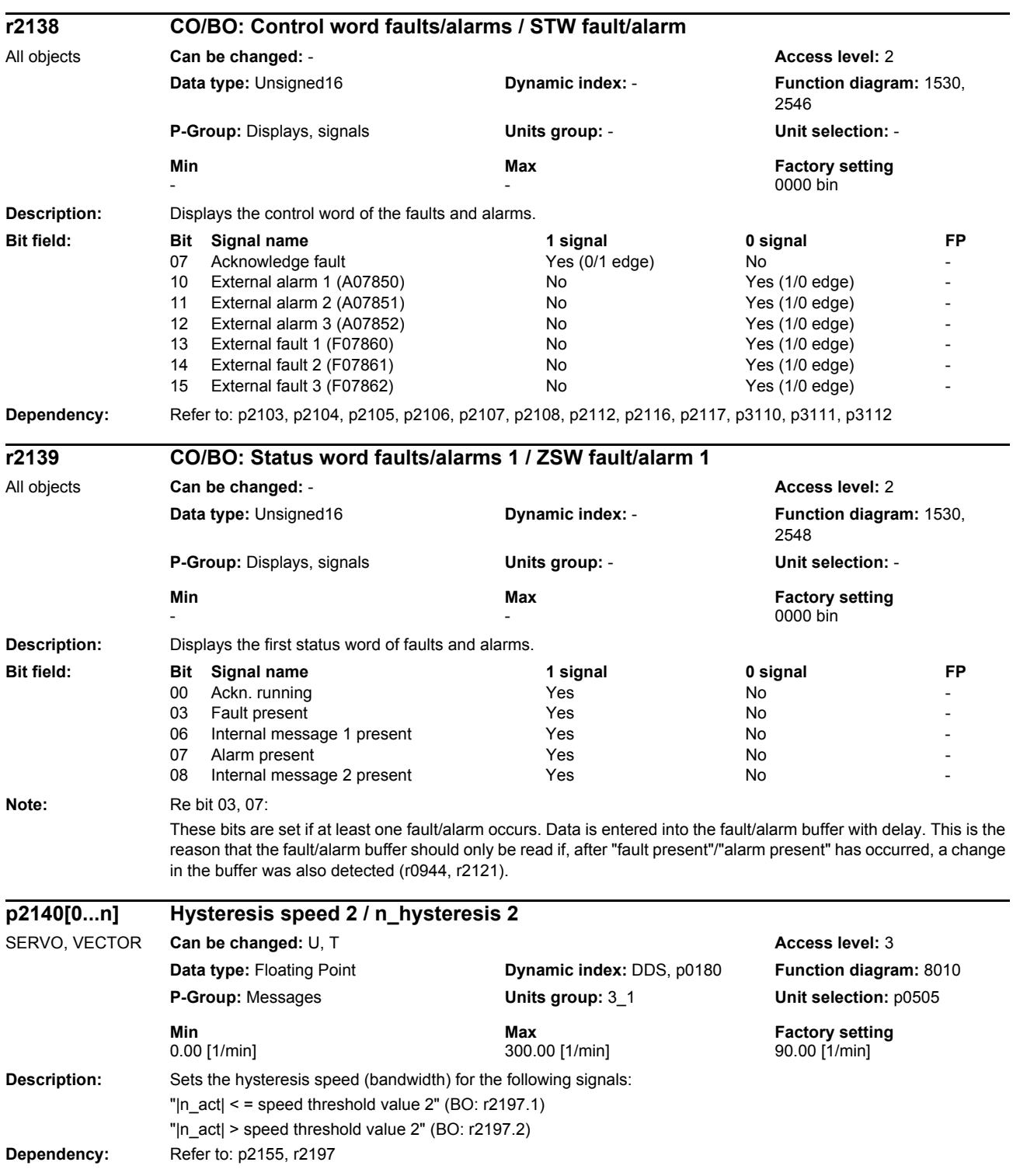

## *Parameters*

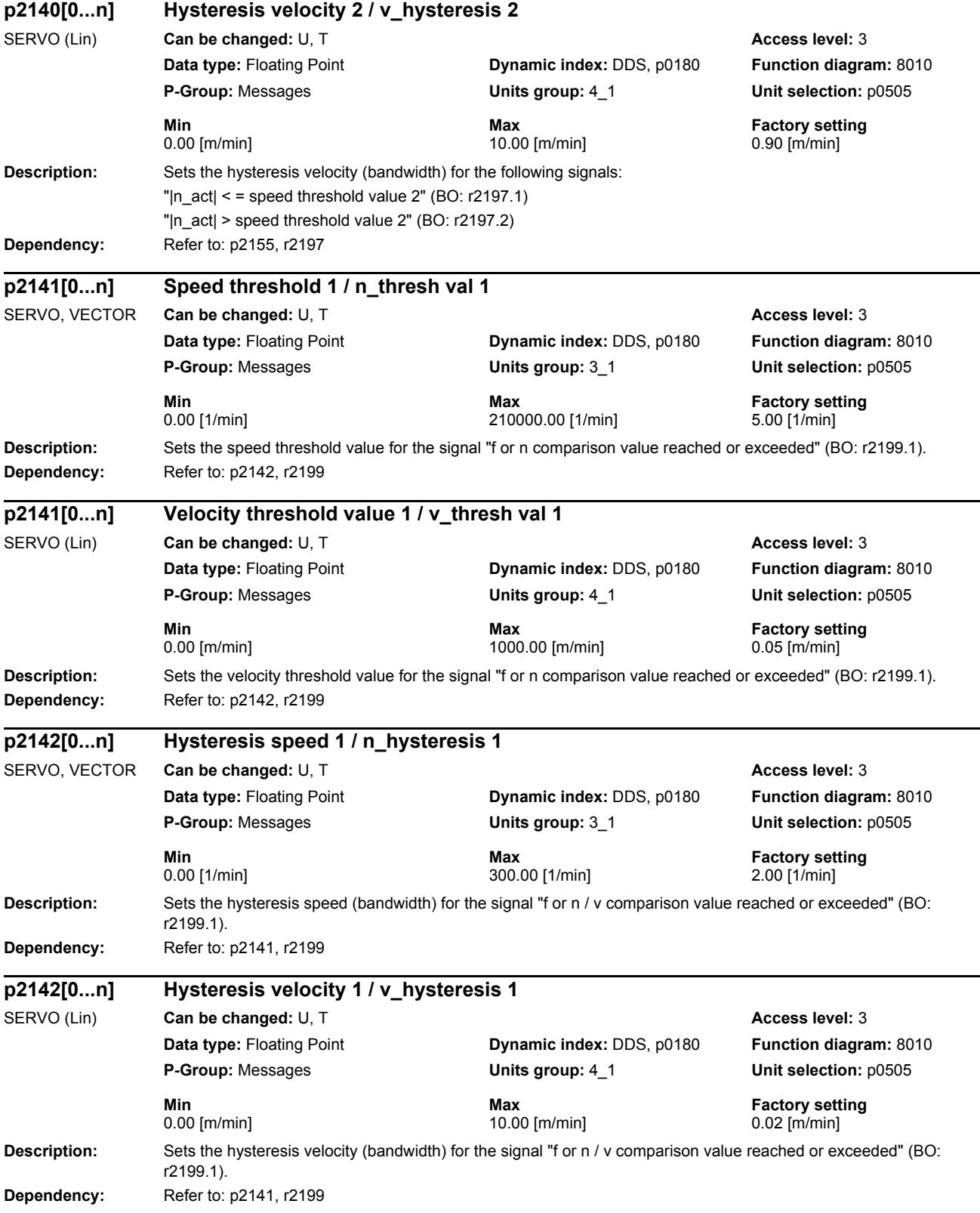

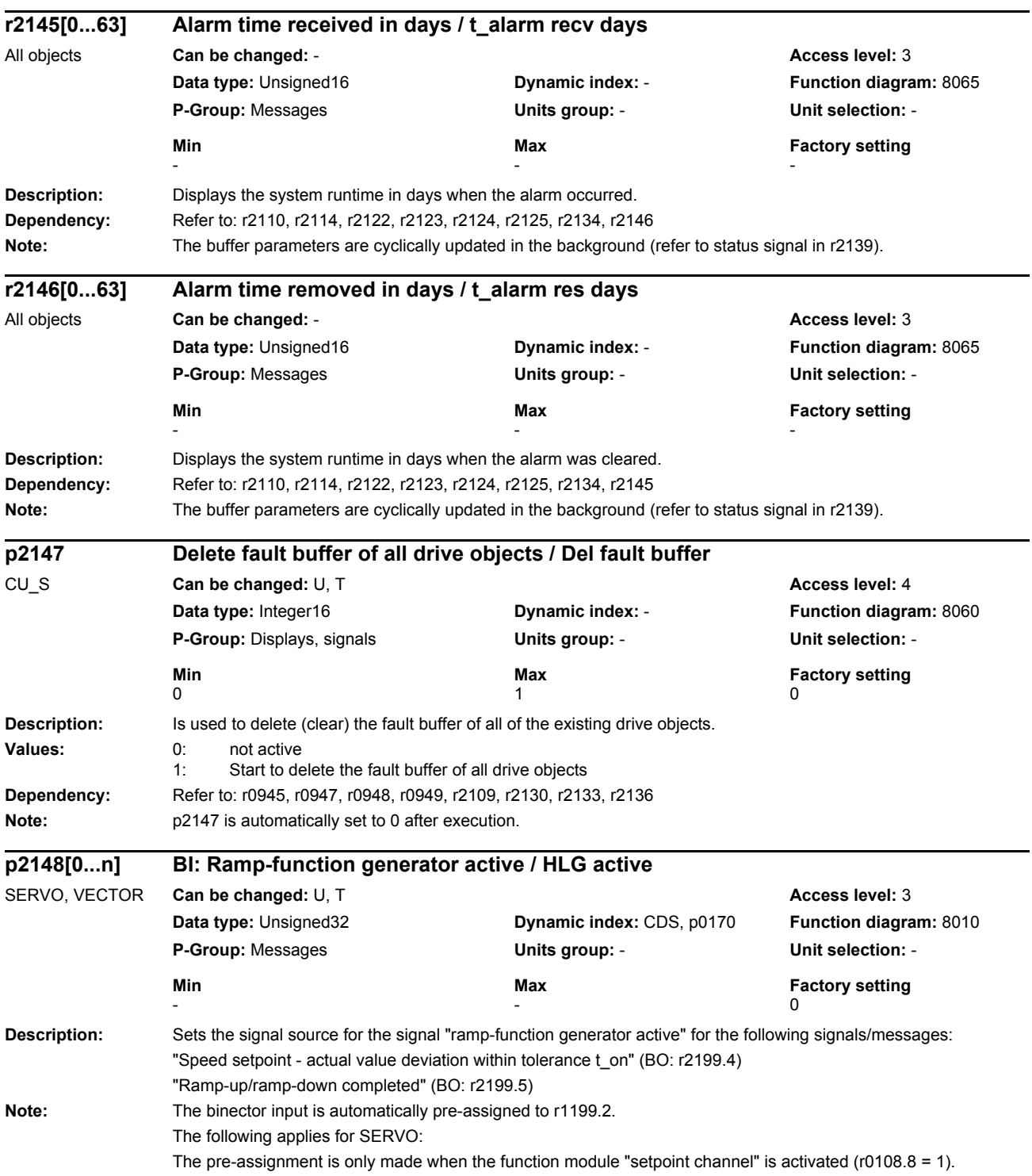

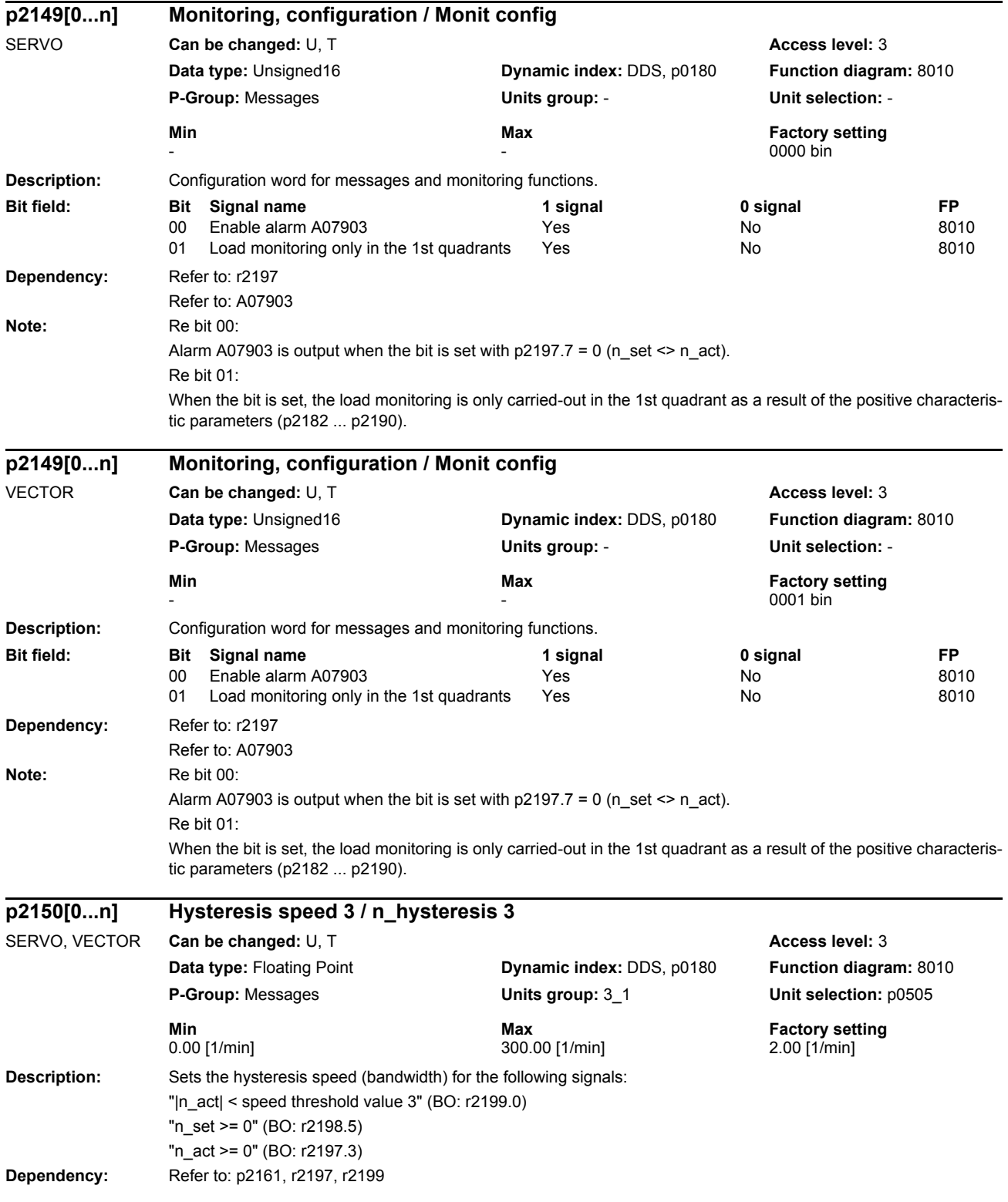

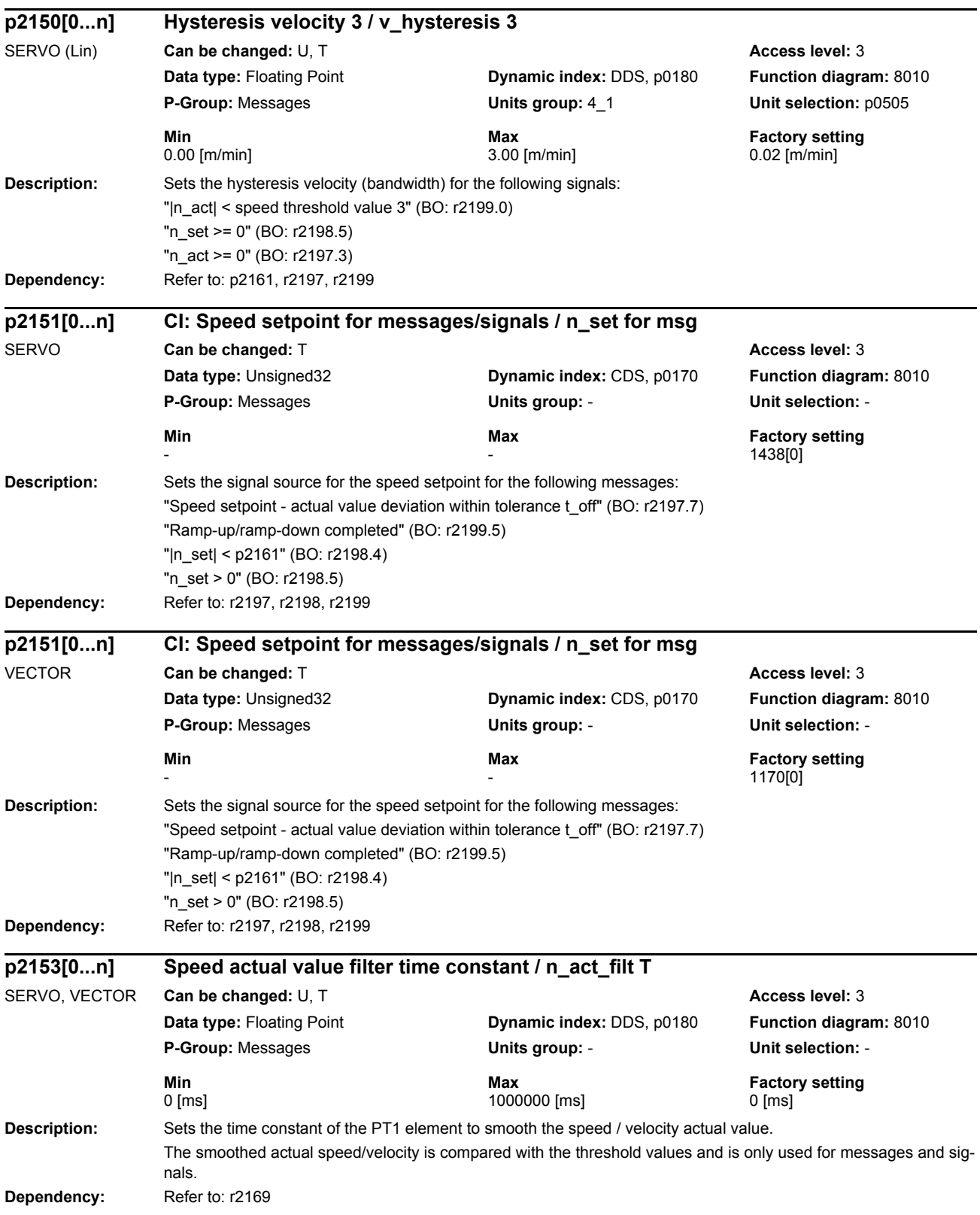

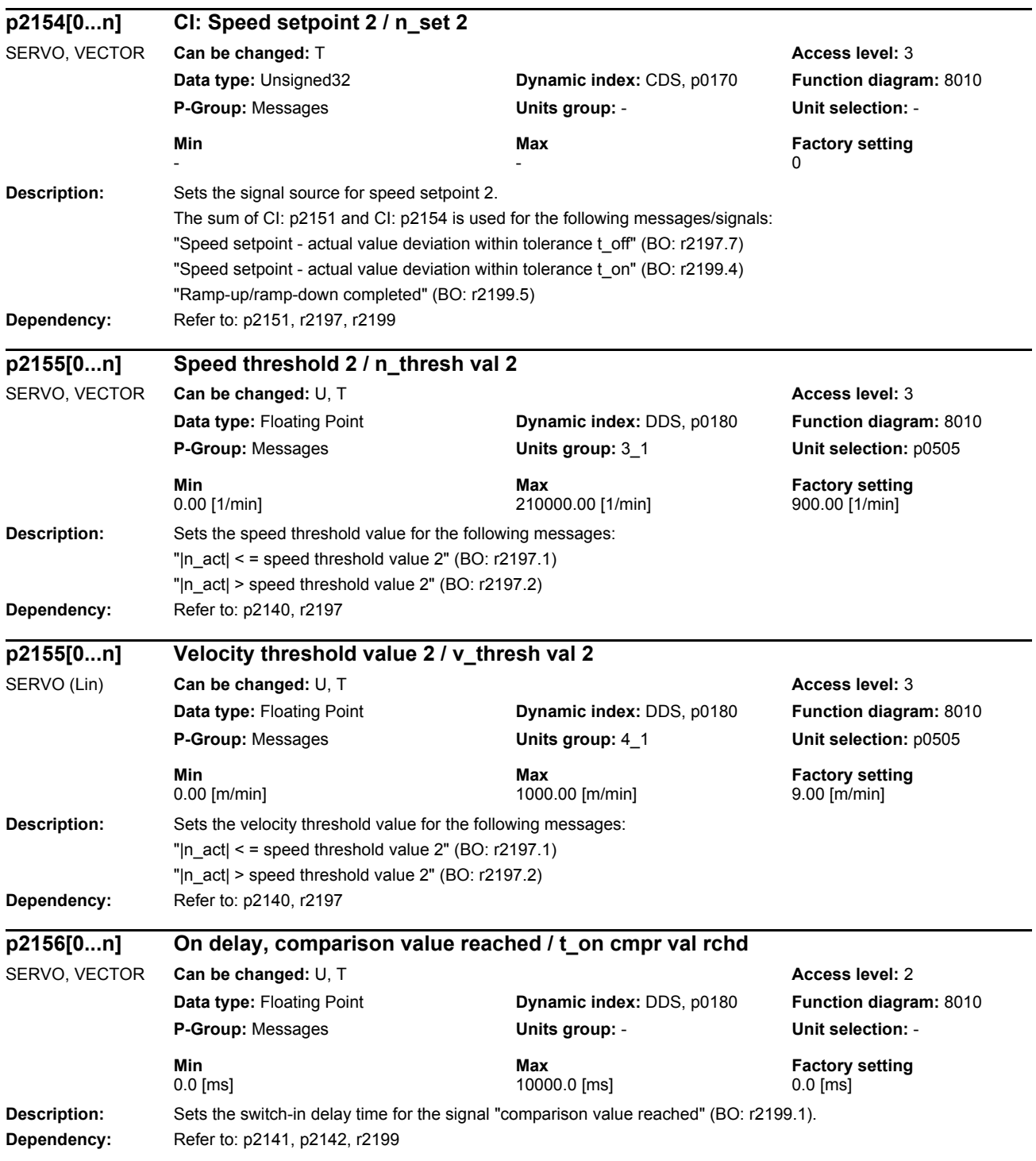

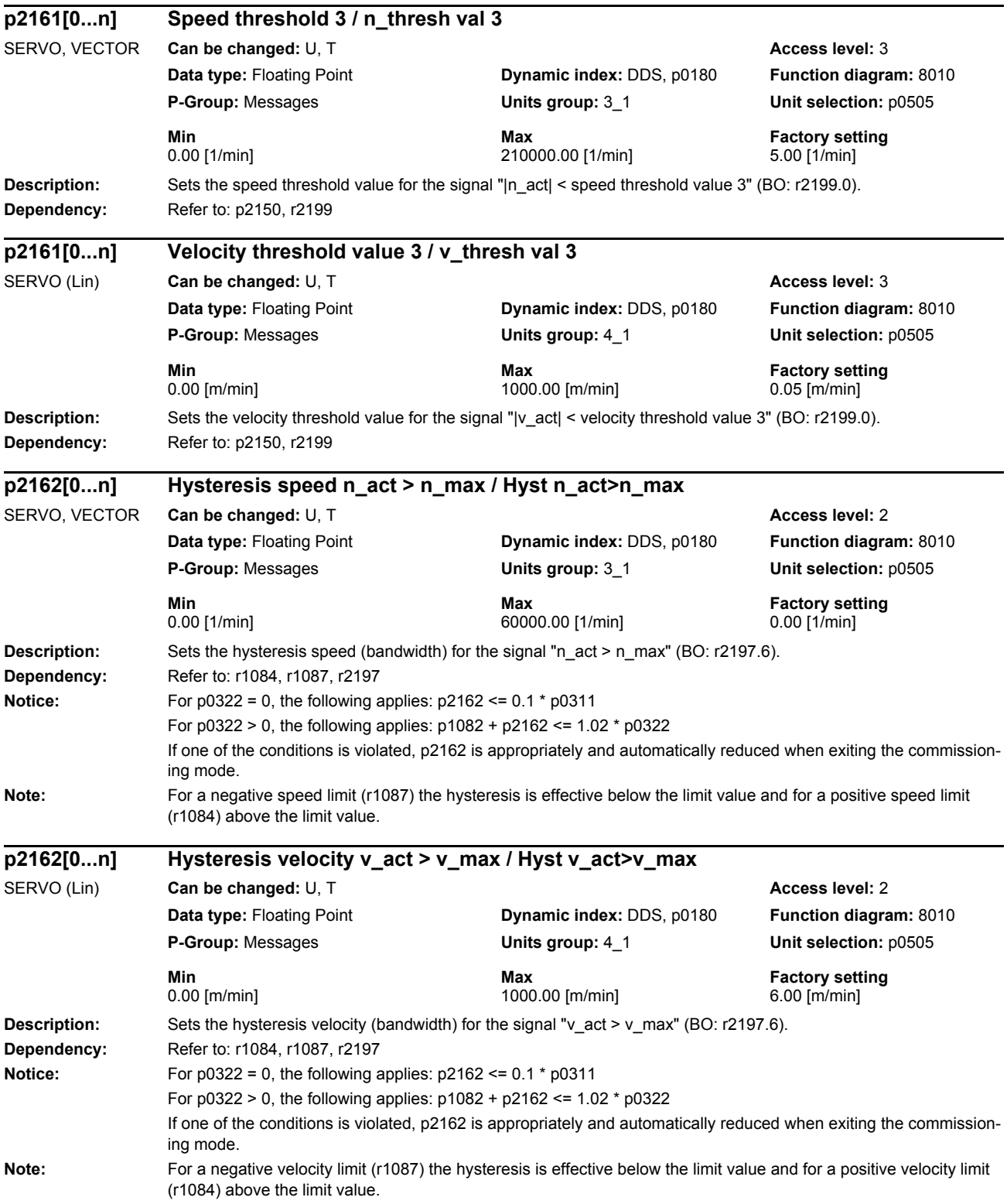

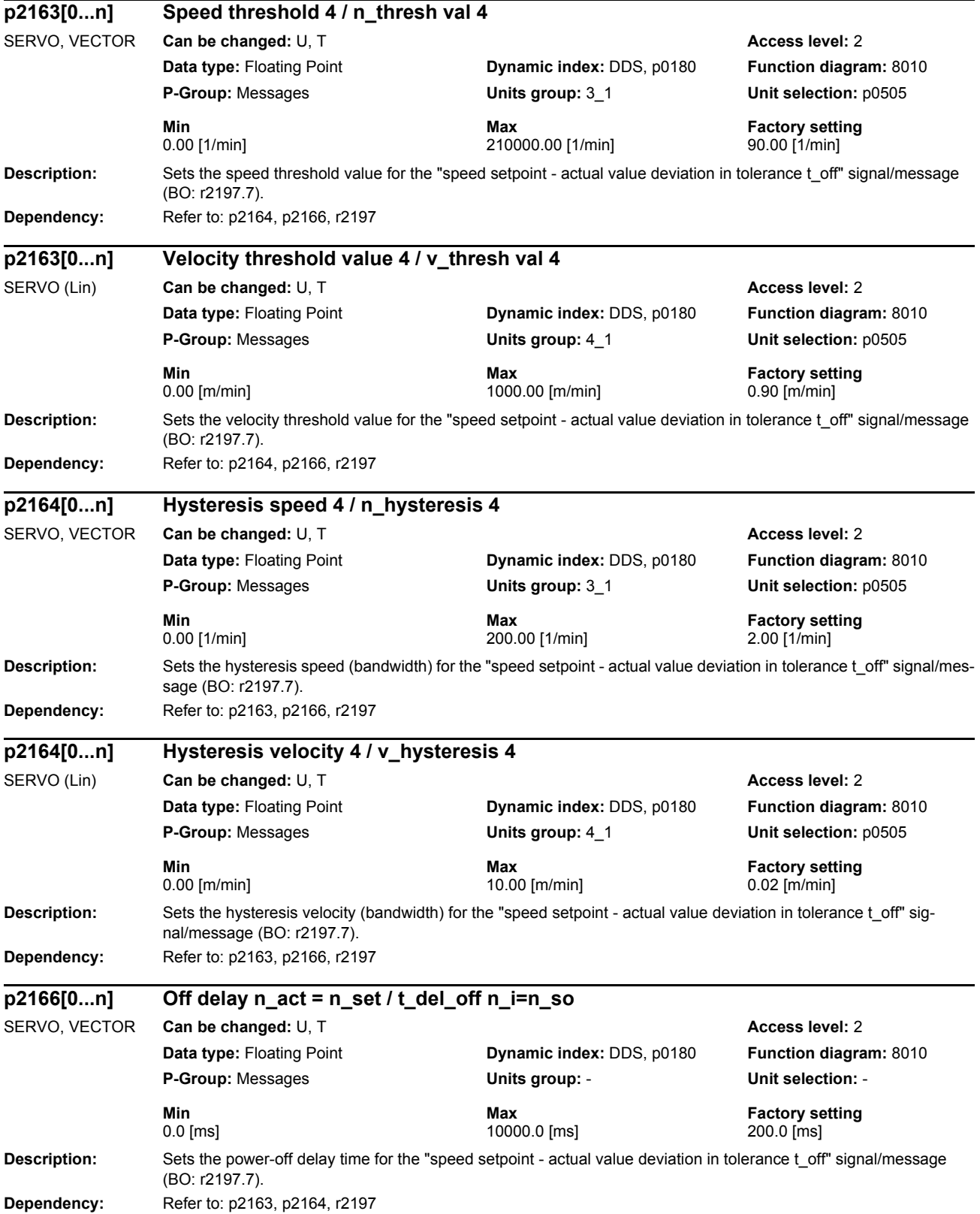

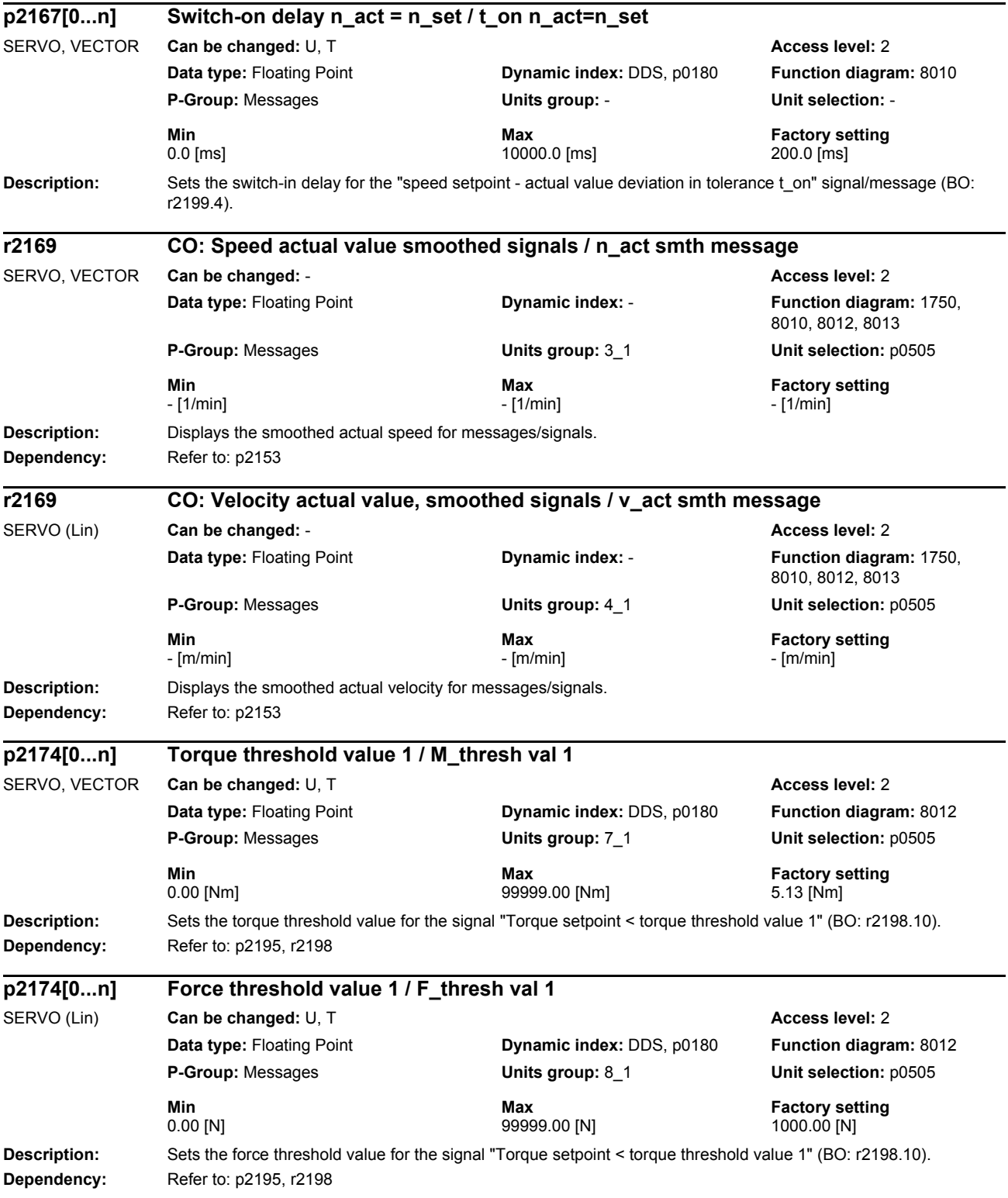

## *Parameters*

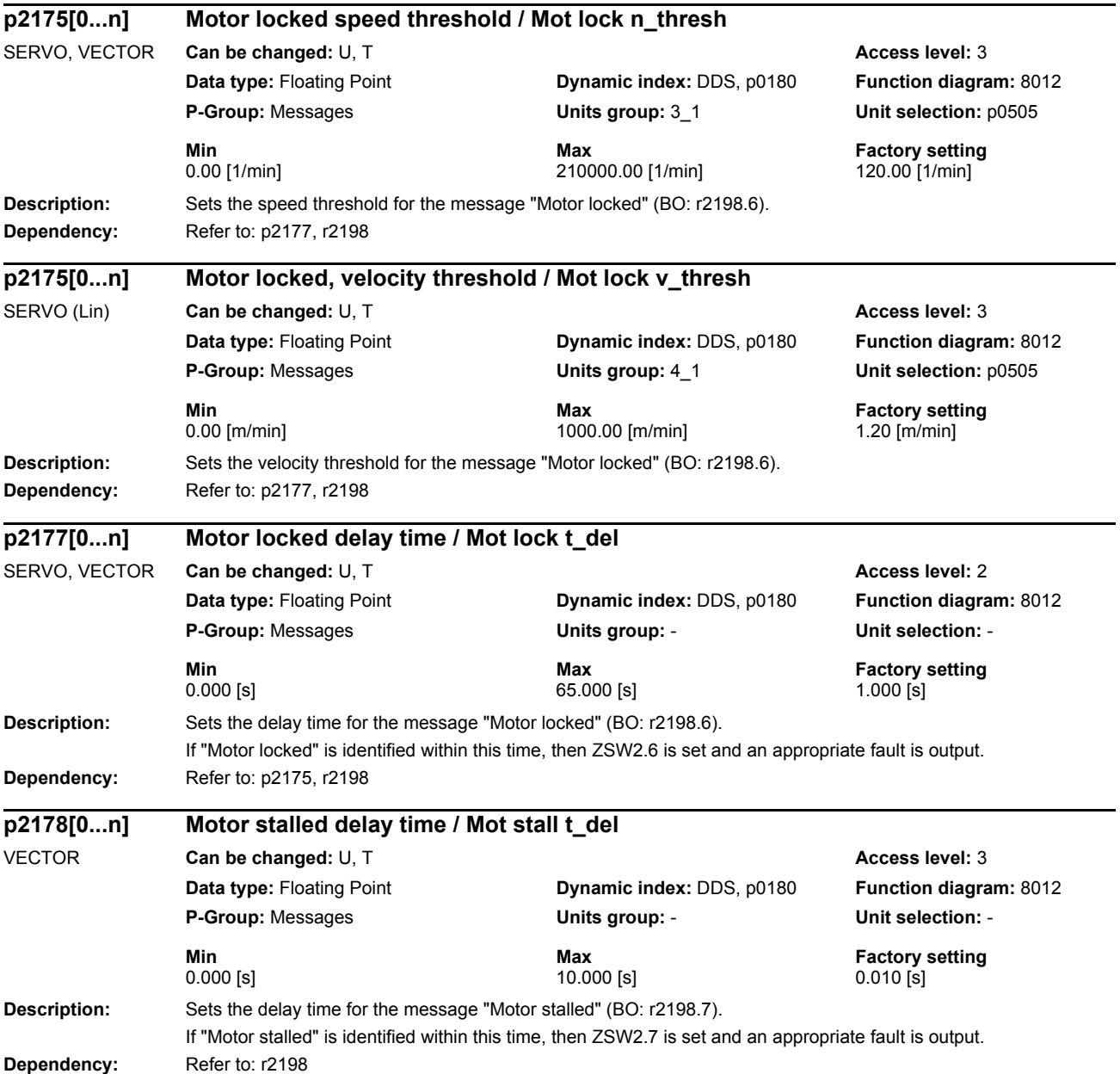

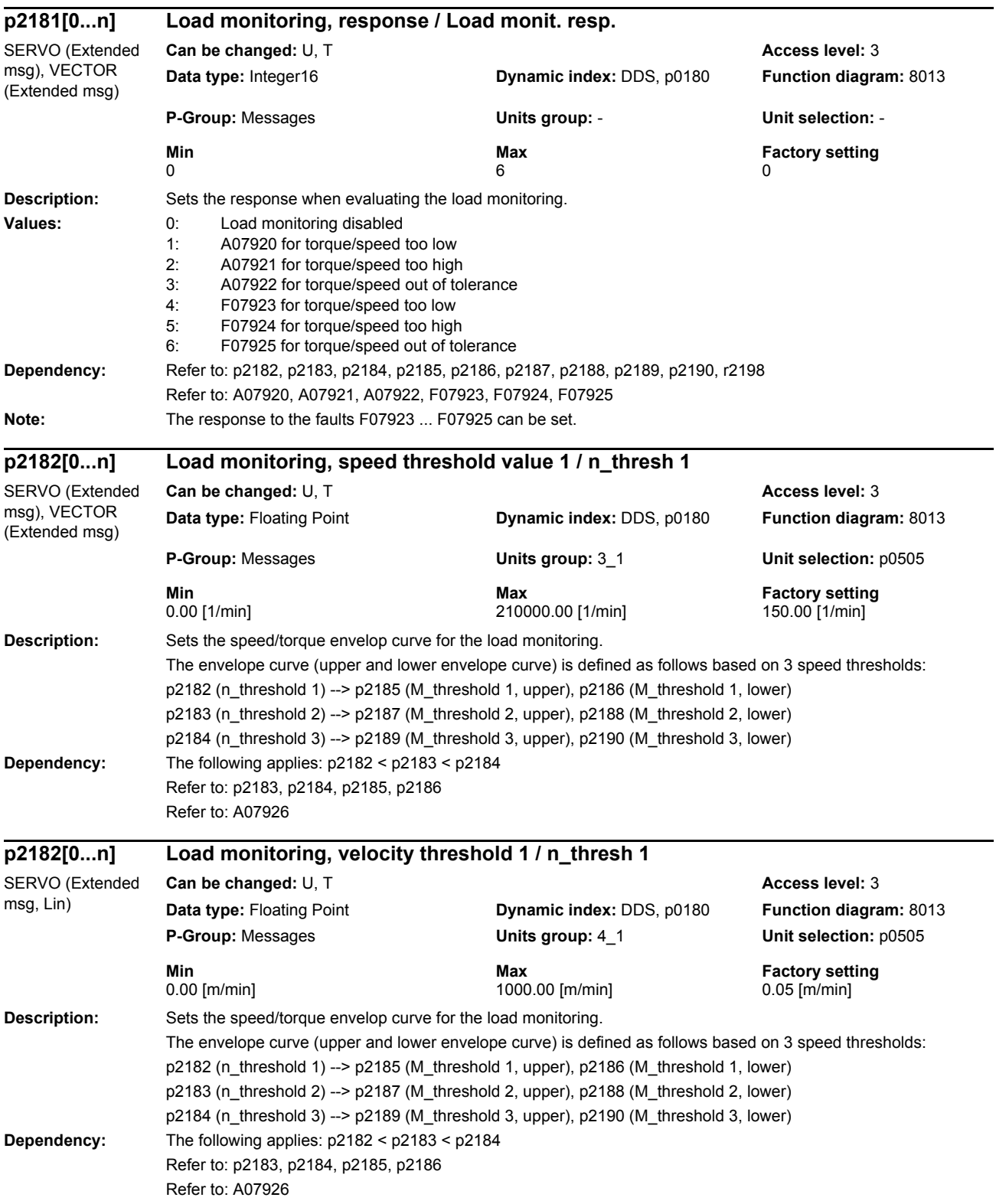

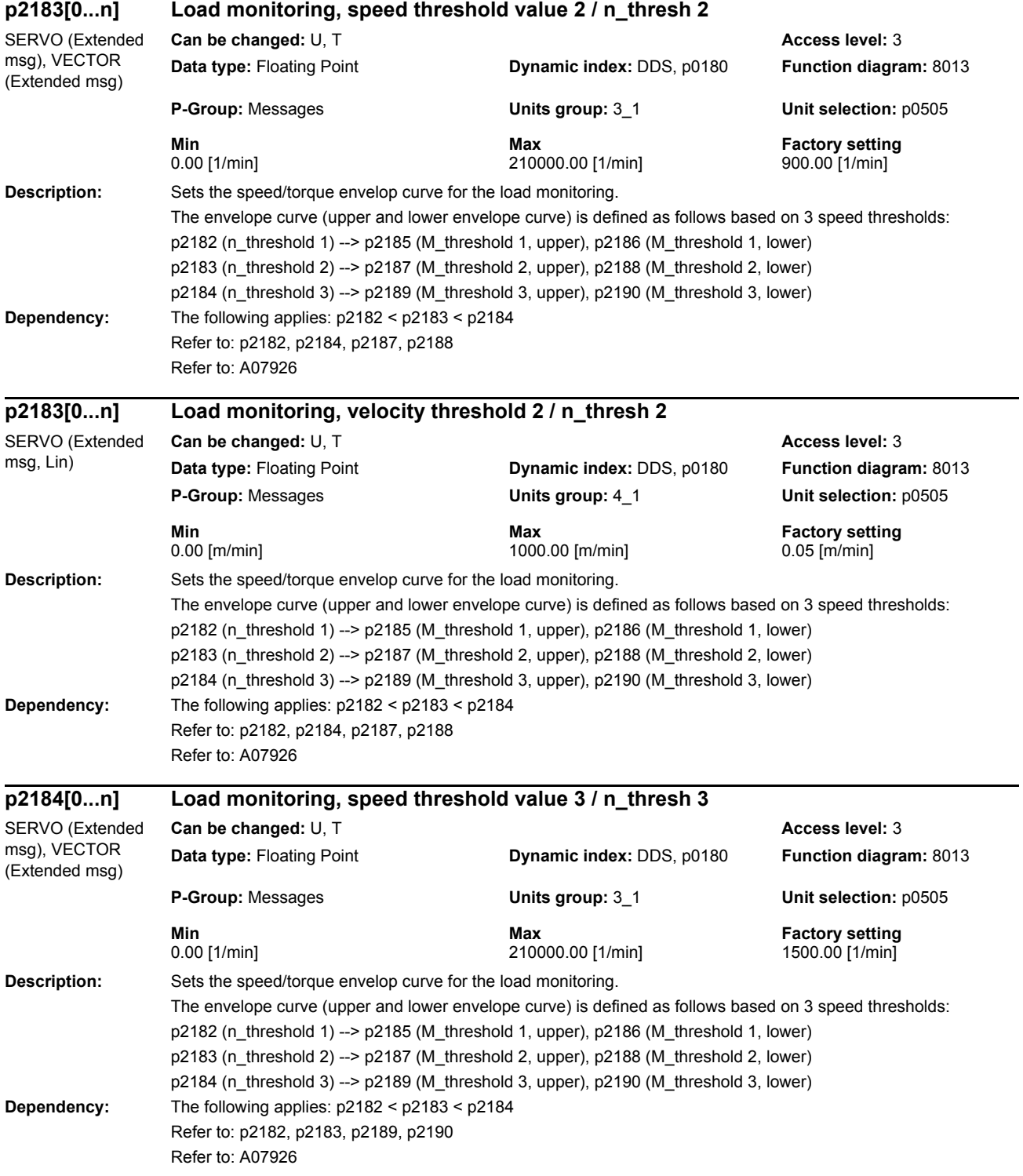

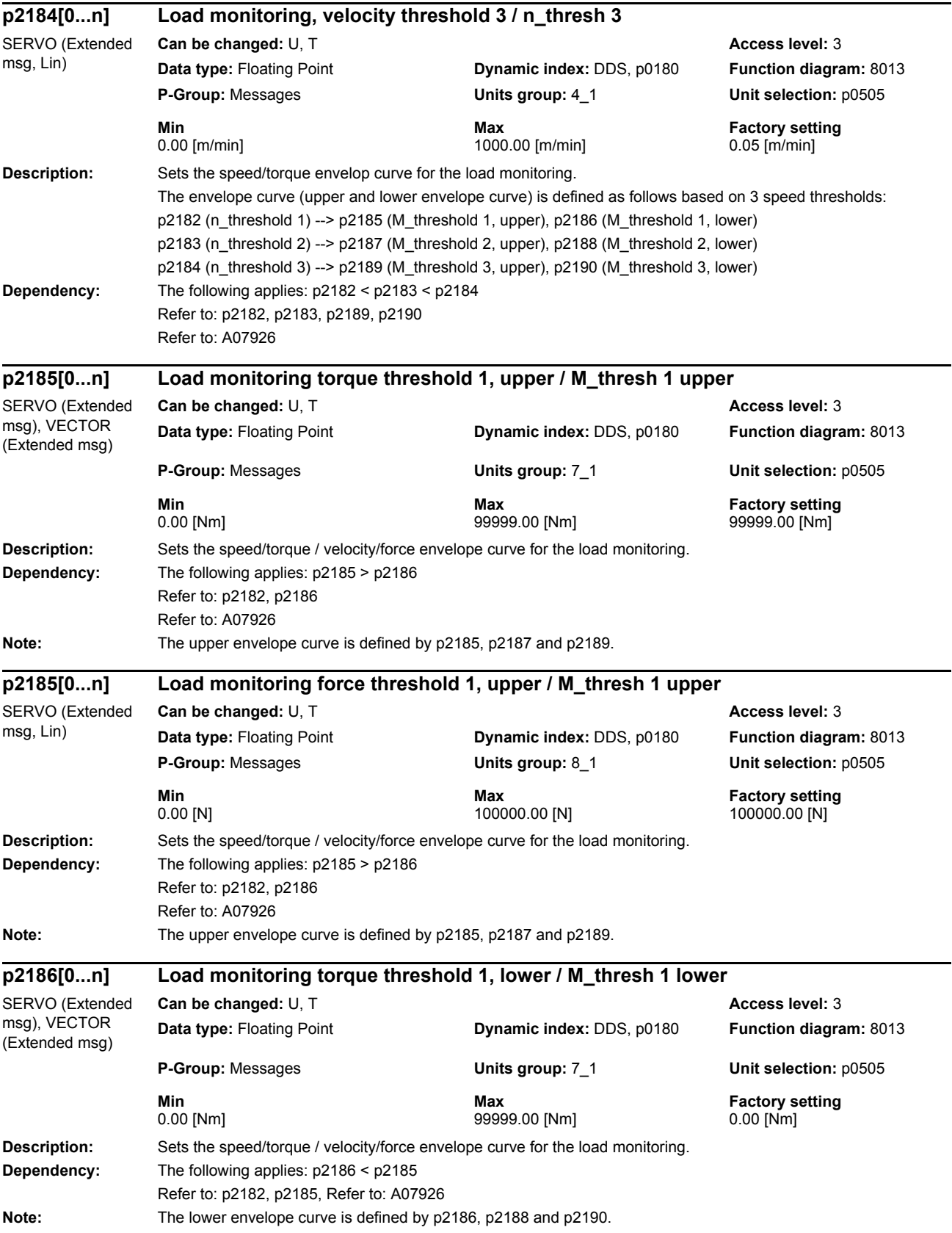

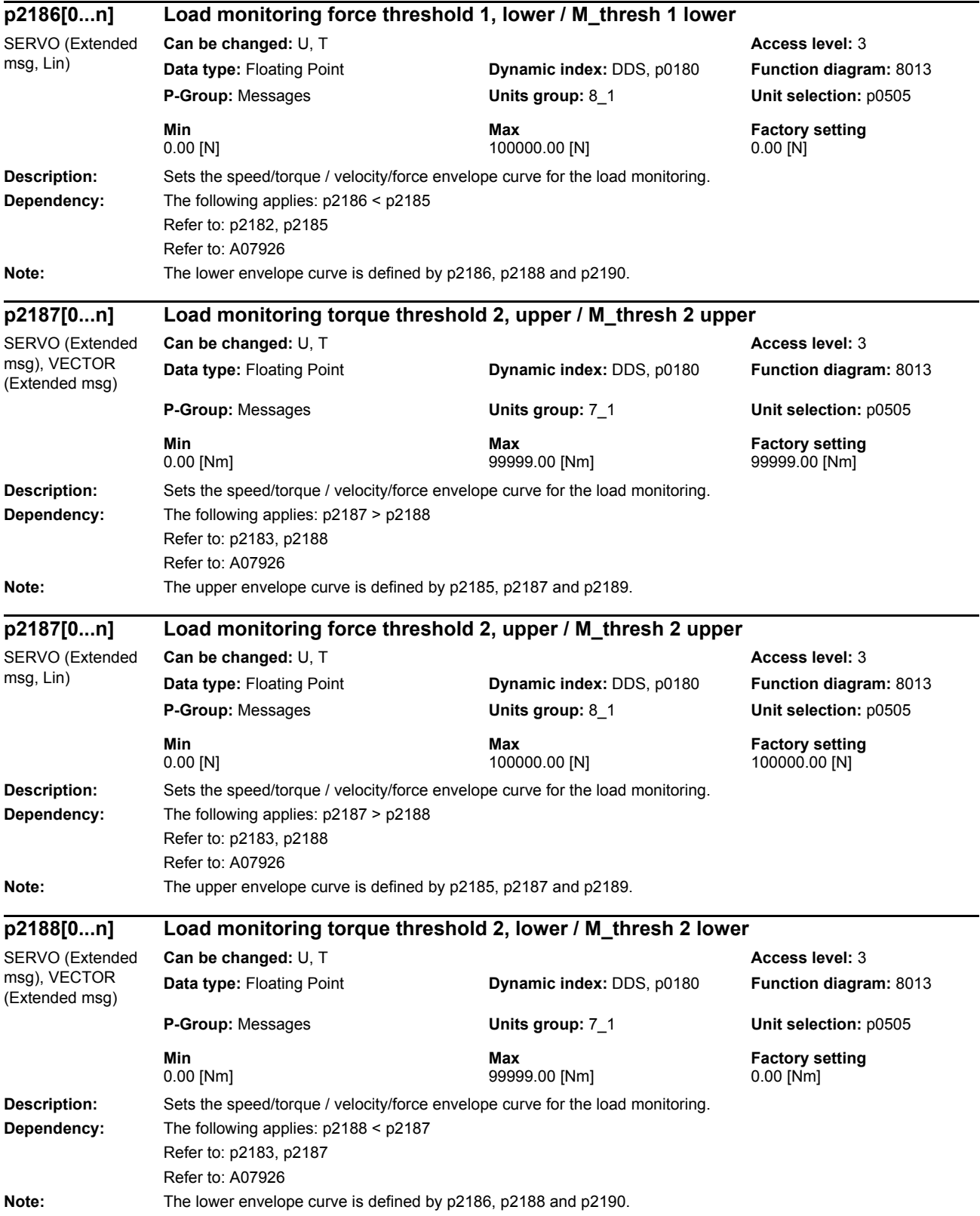

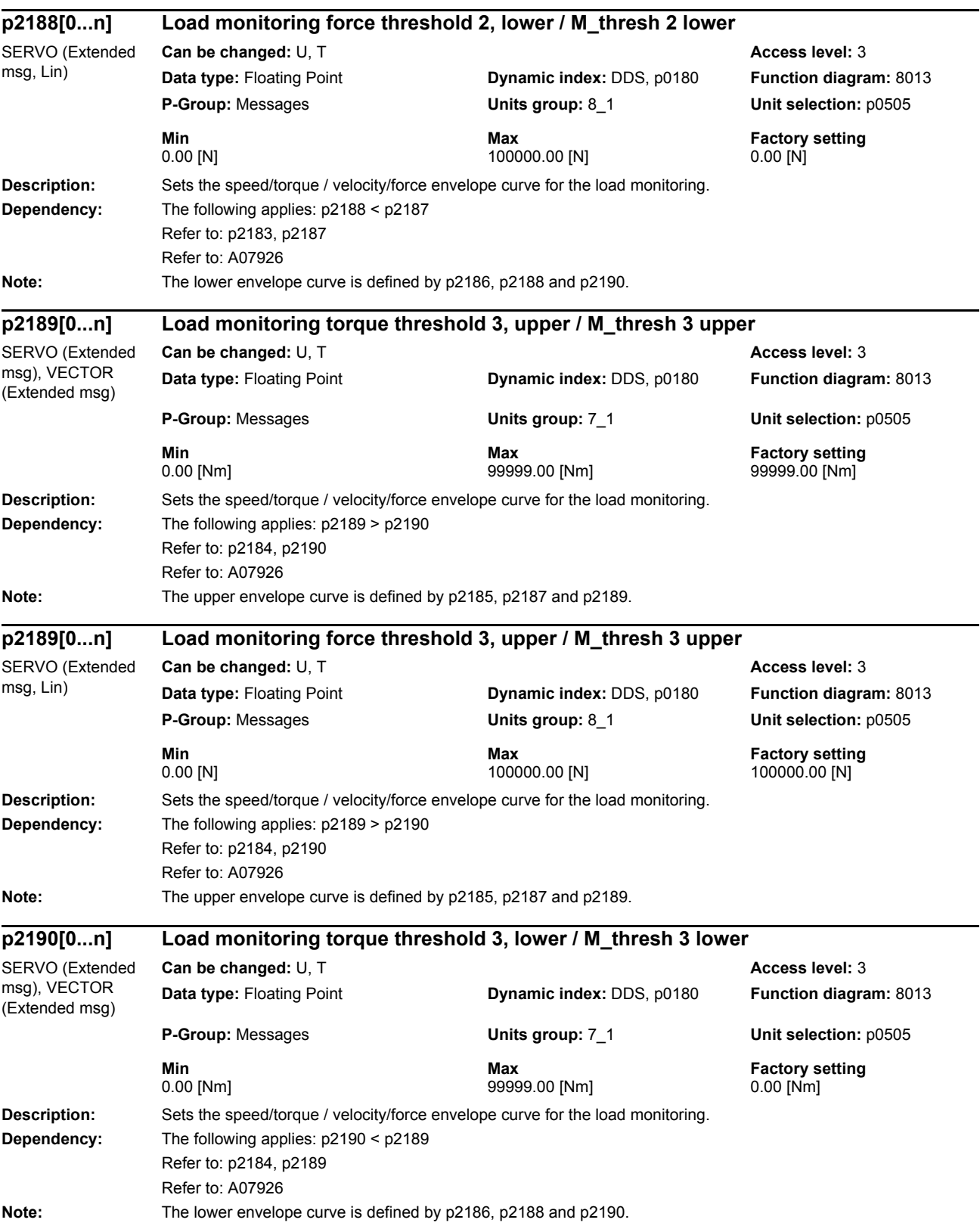

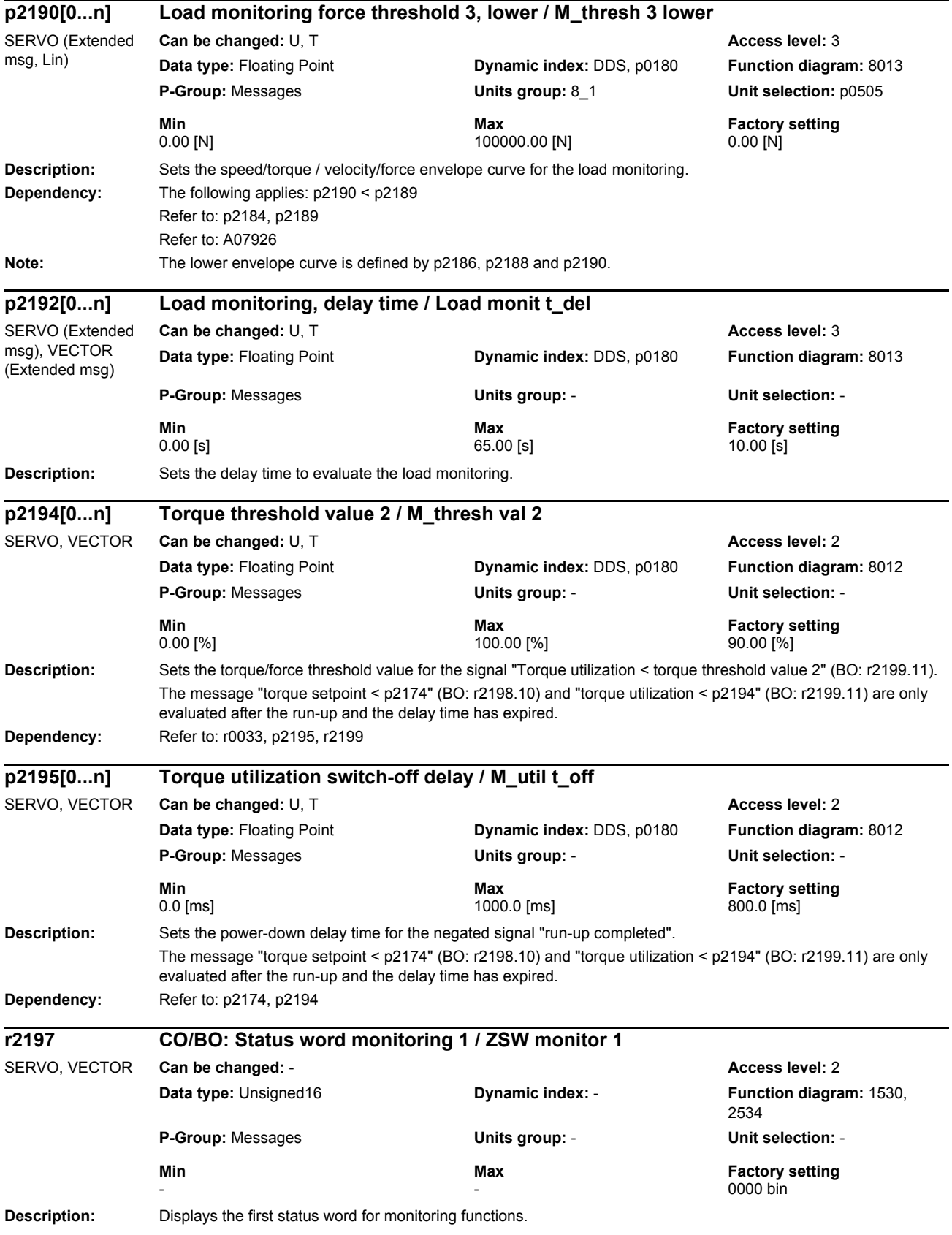

## *Parameters*

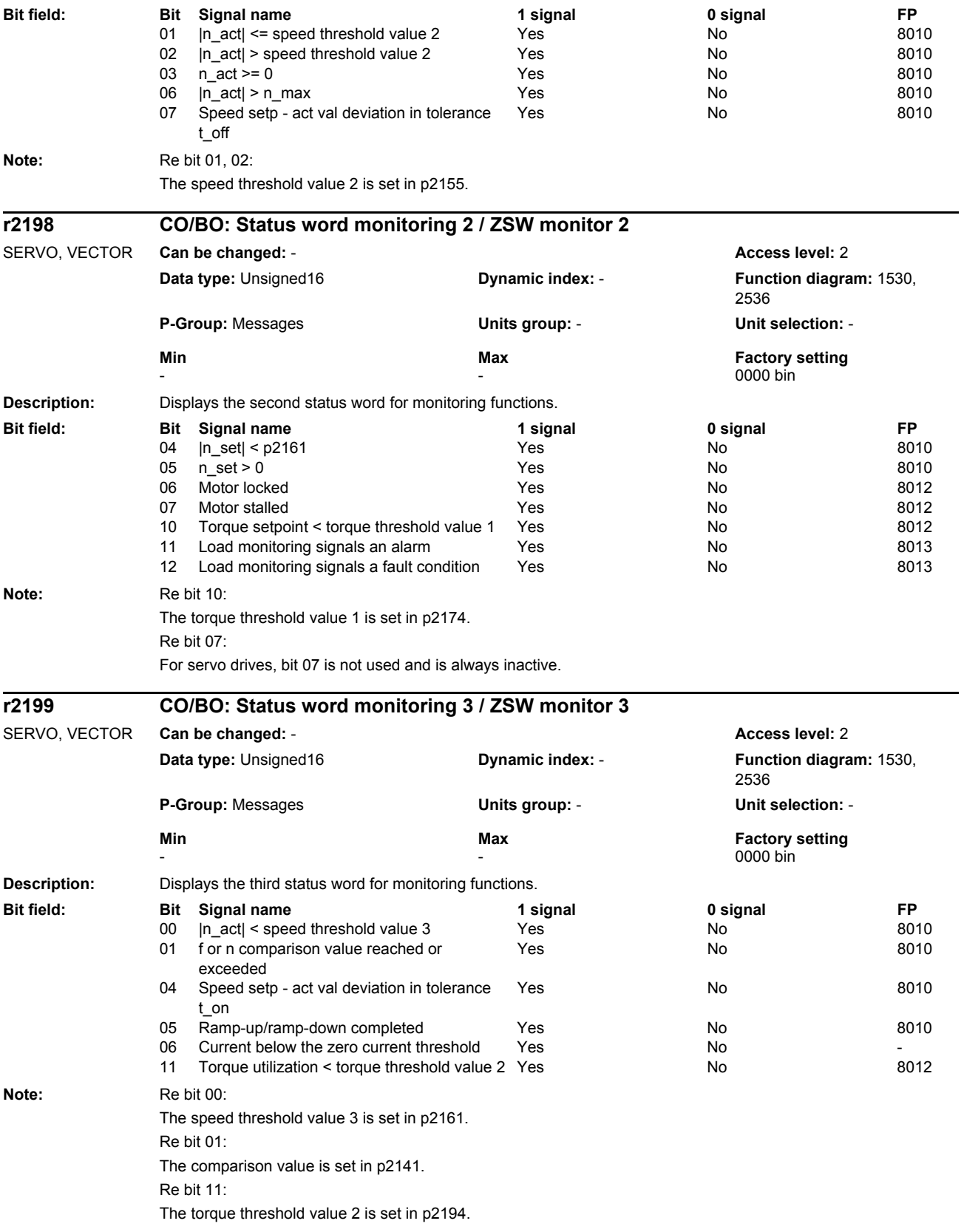

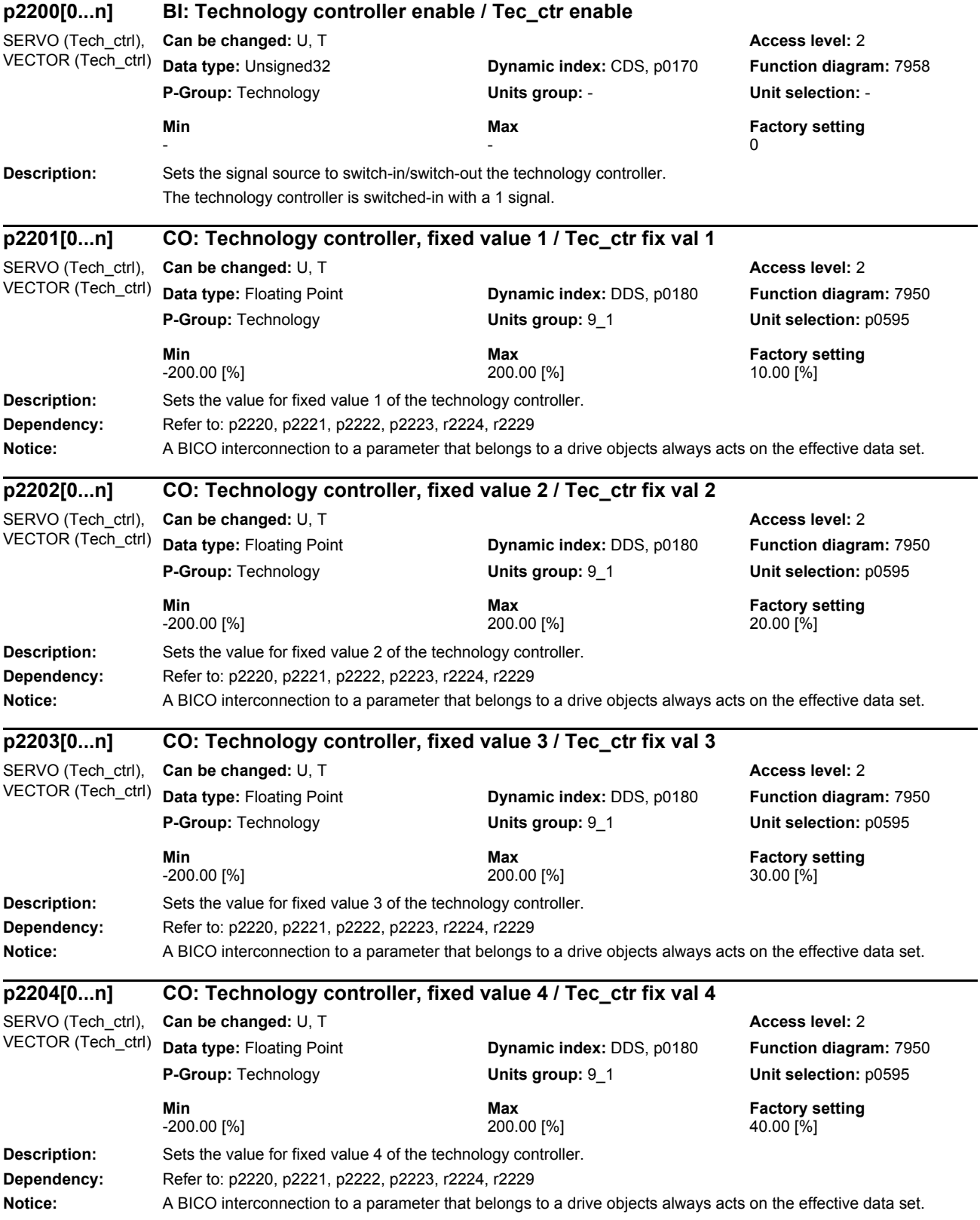

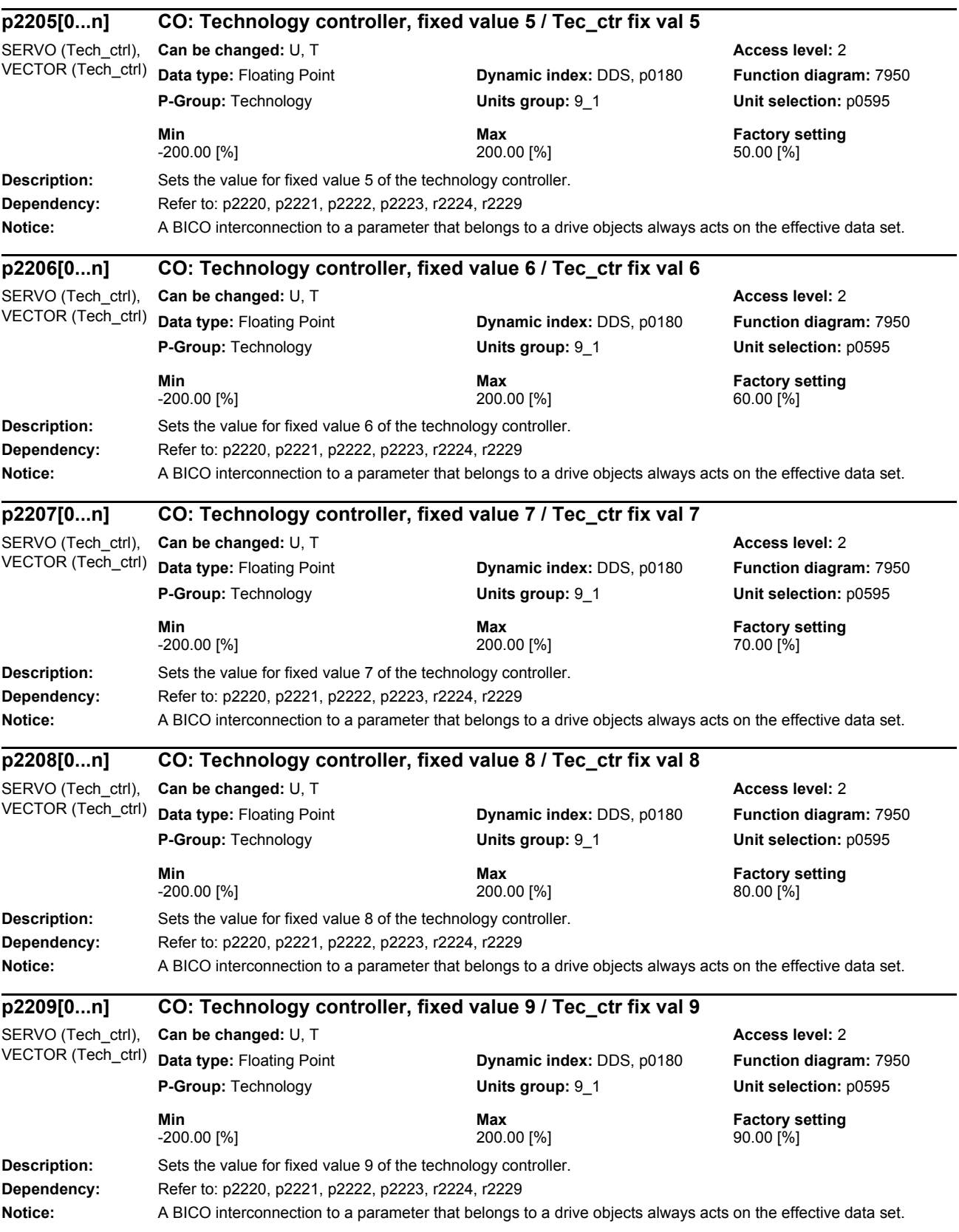

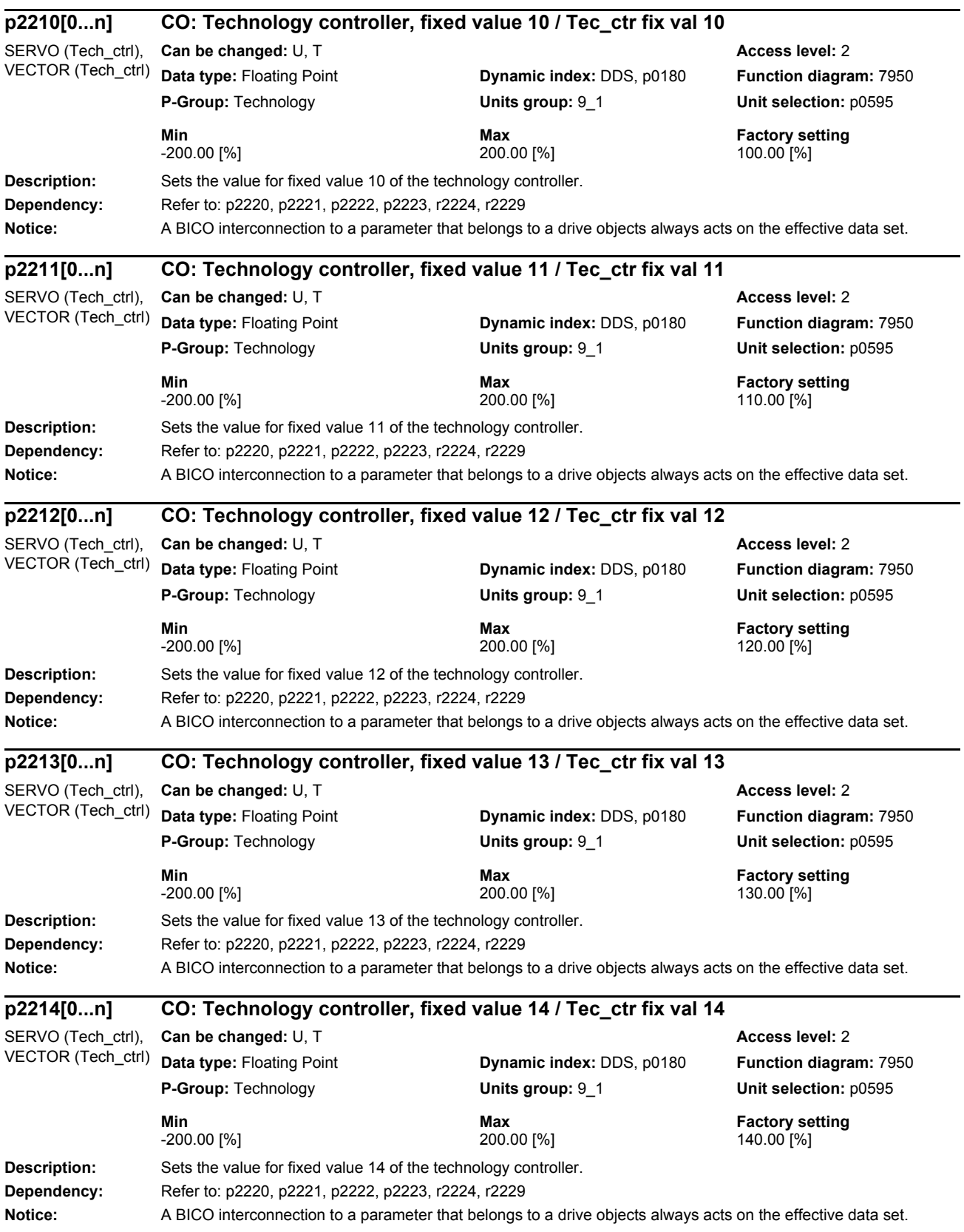

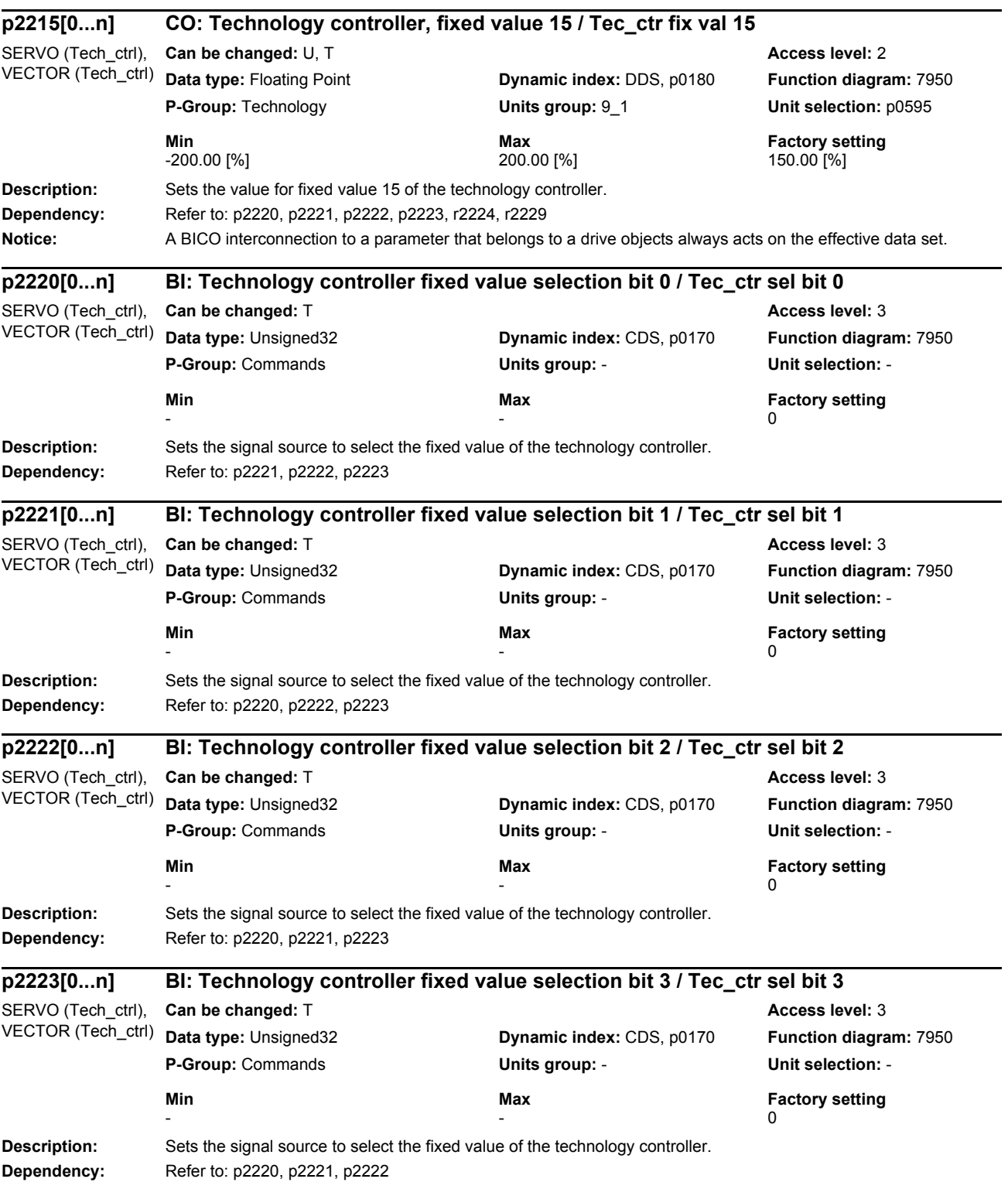

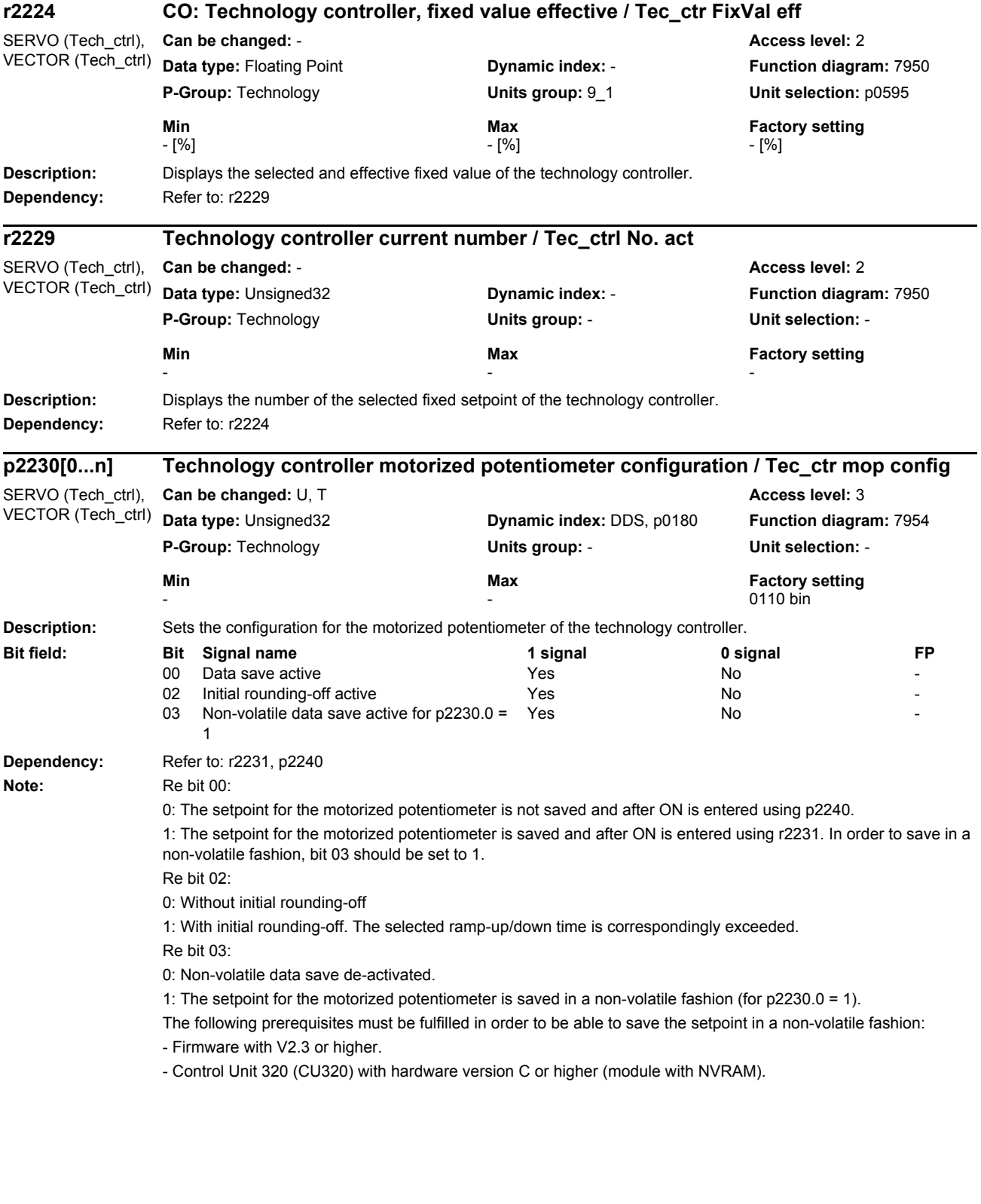

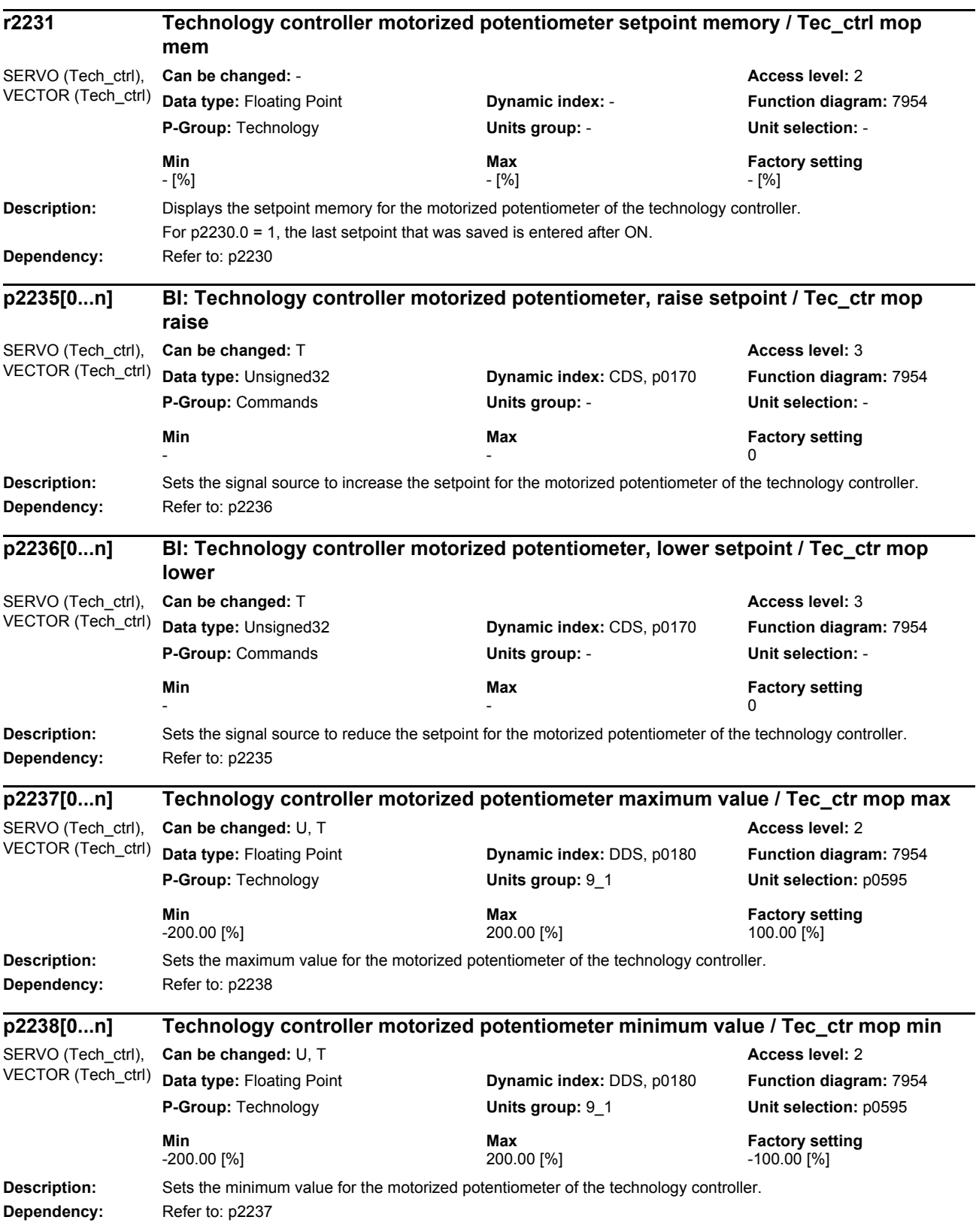

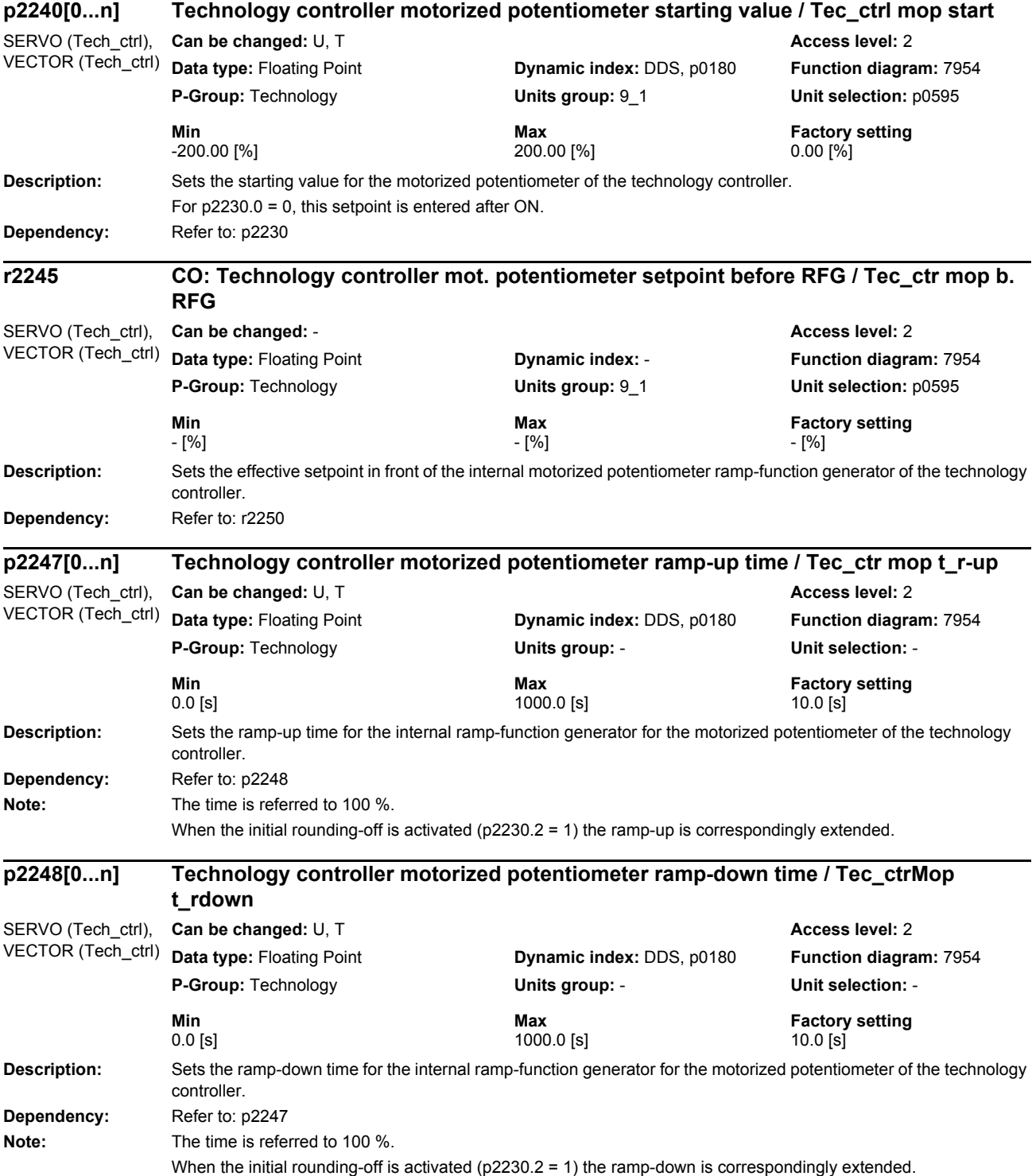

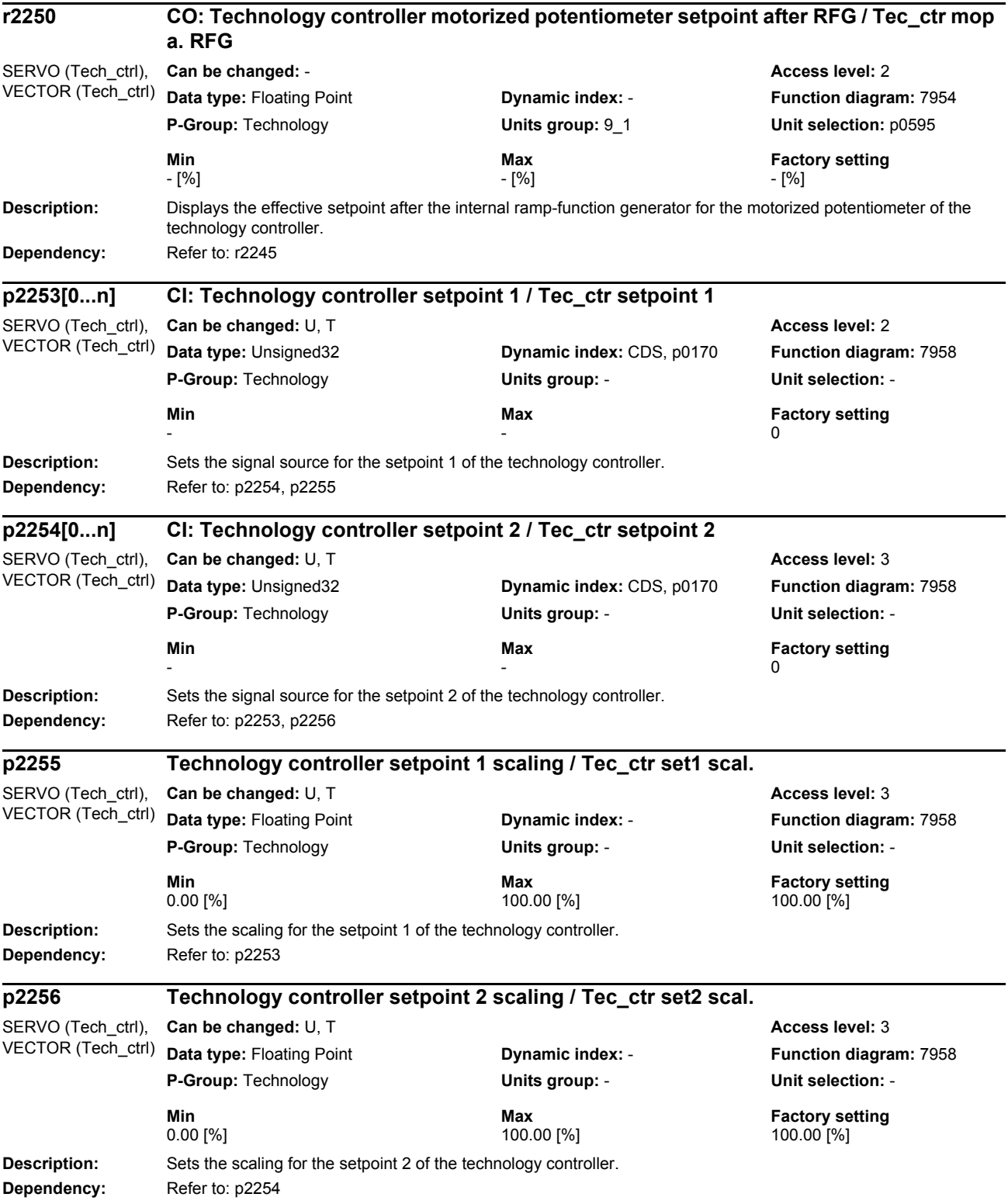

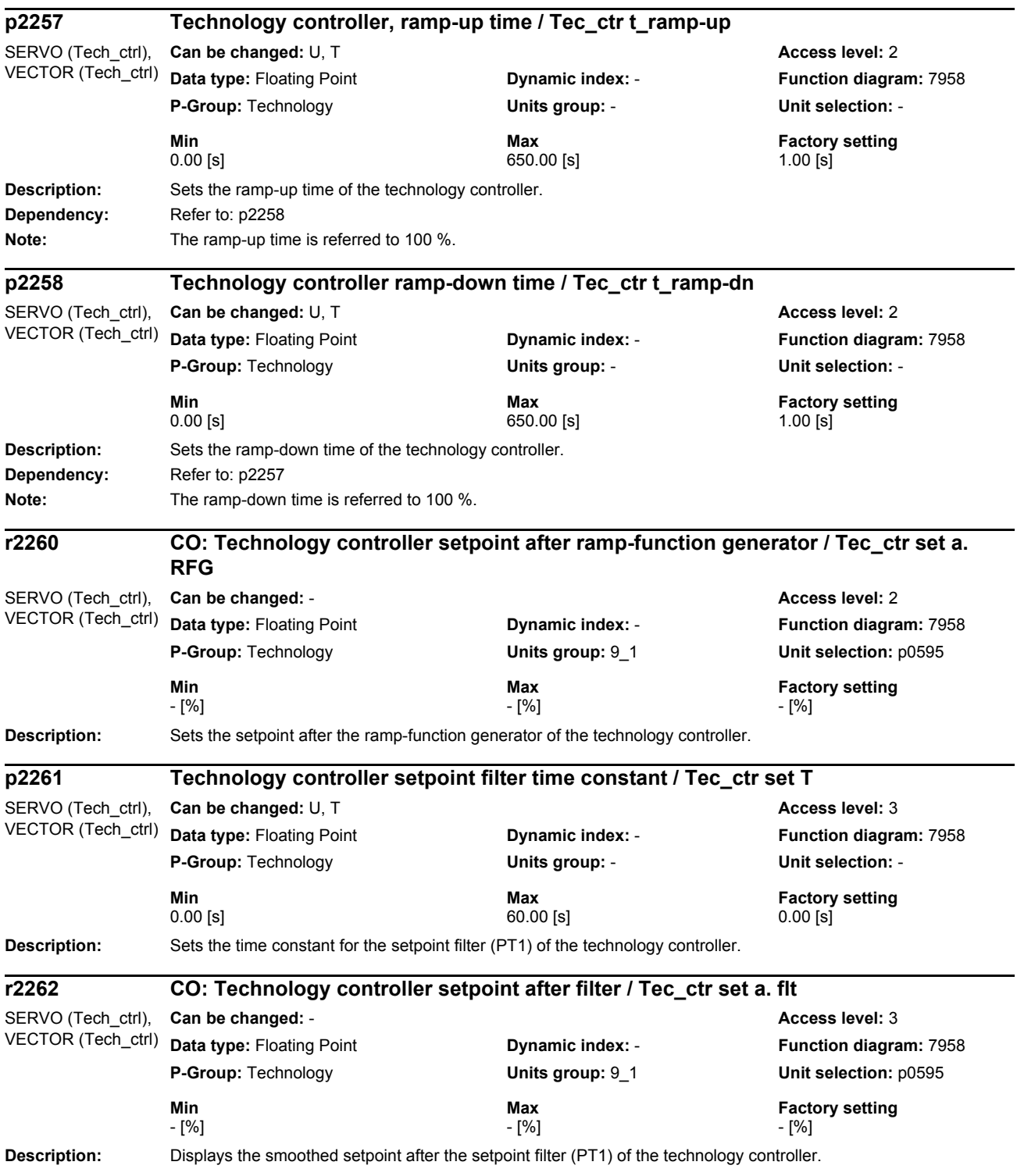

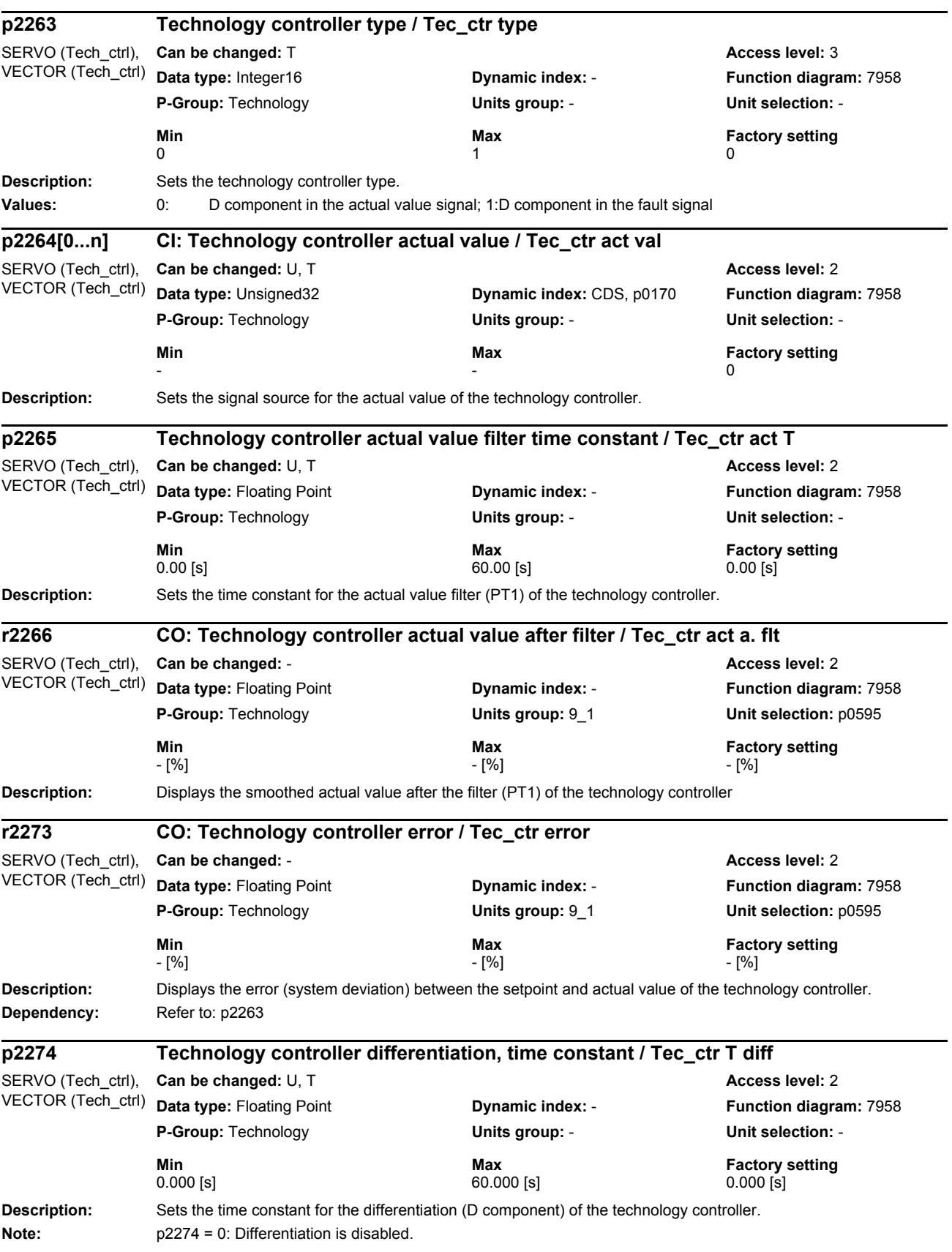

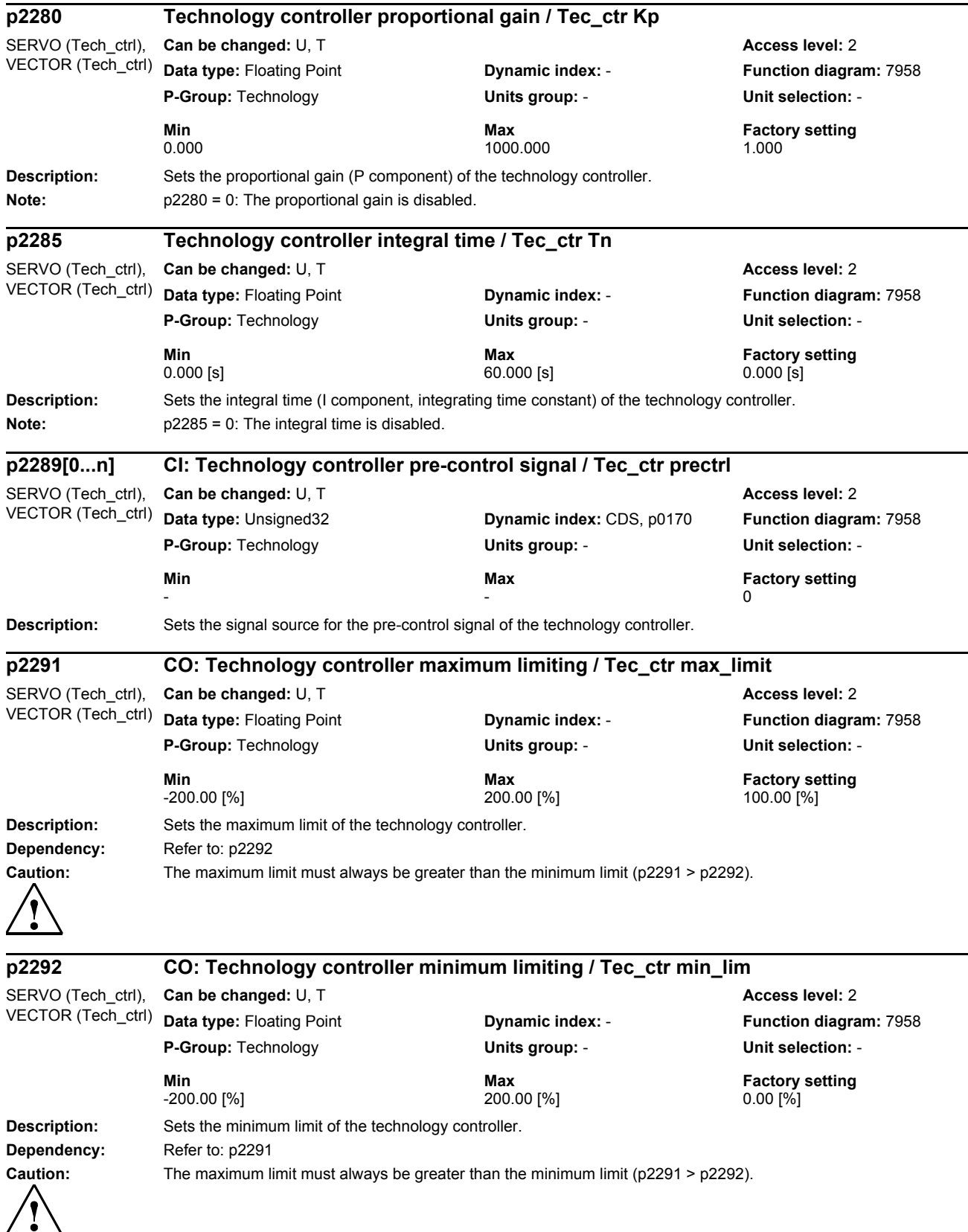

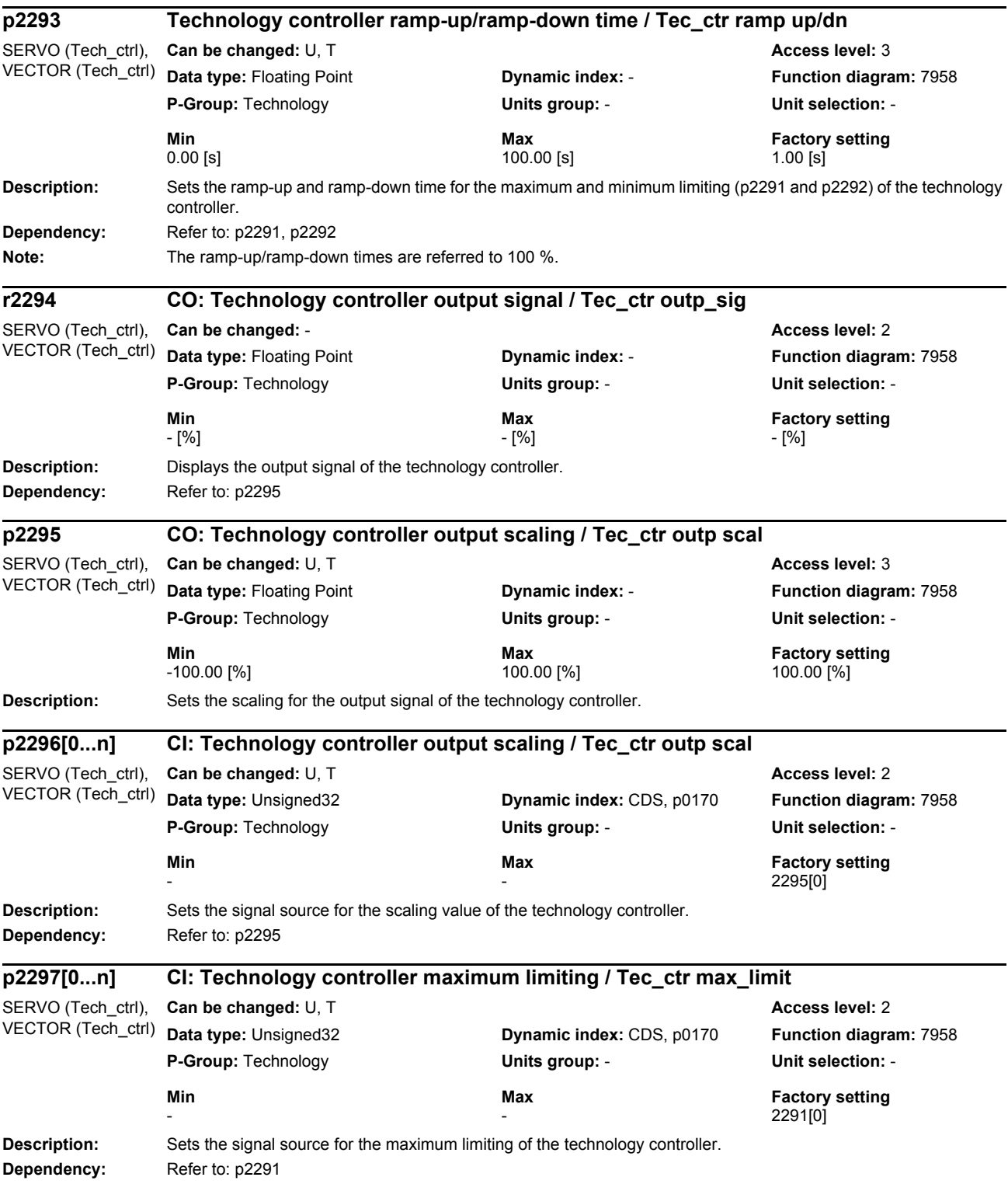

*Parameters*

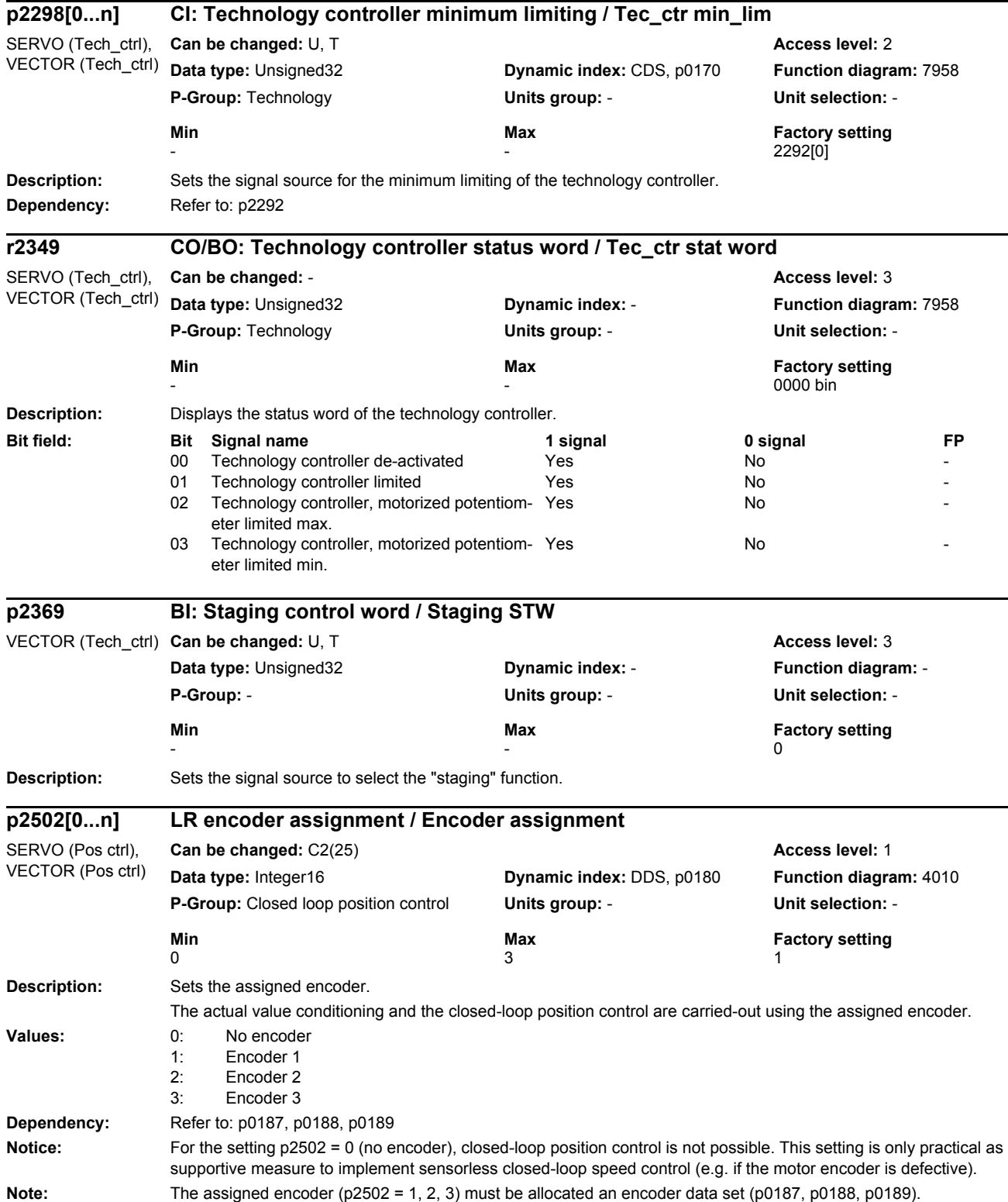

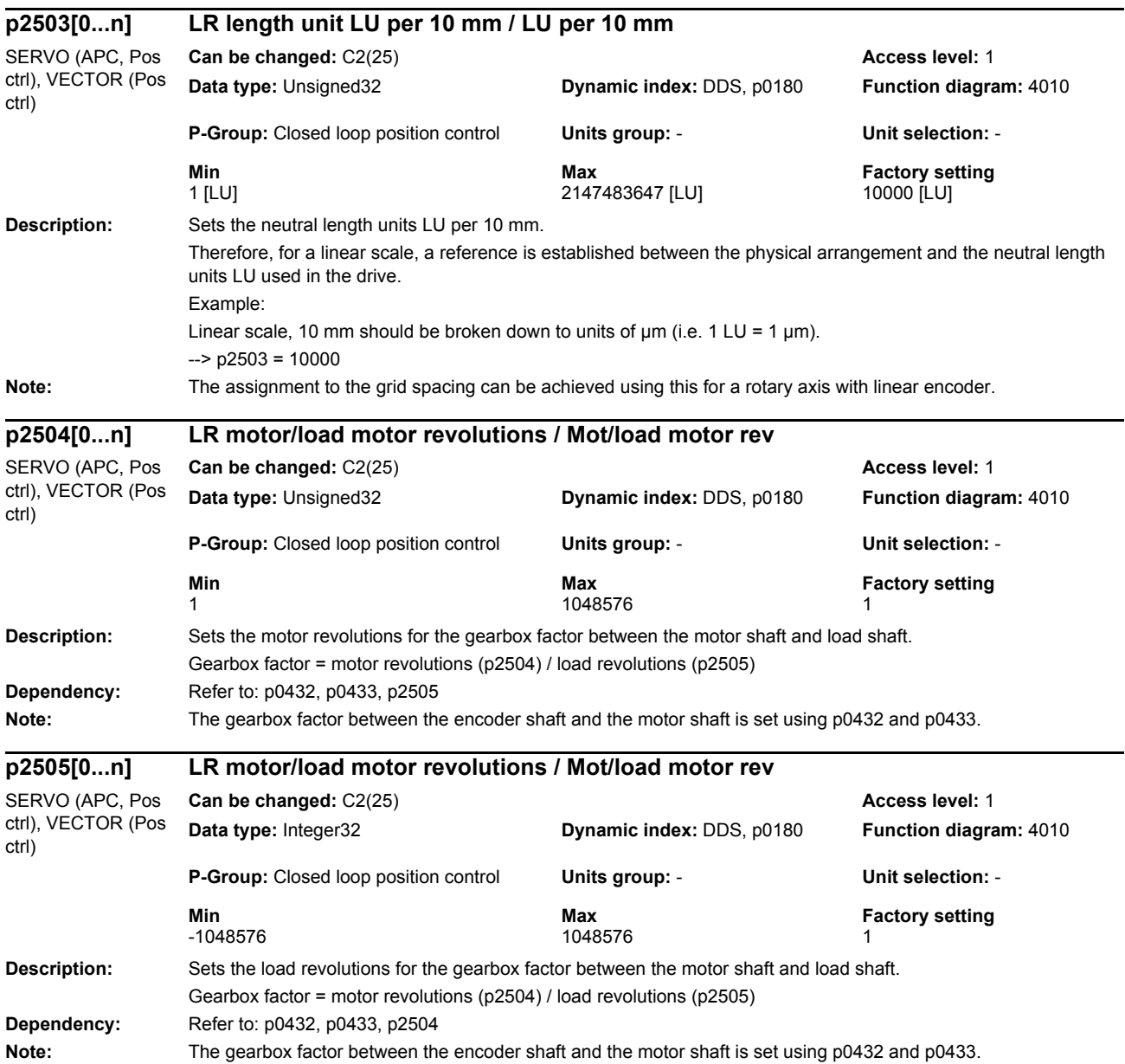

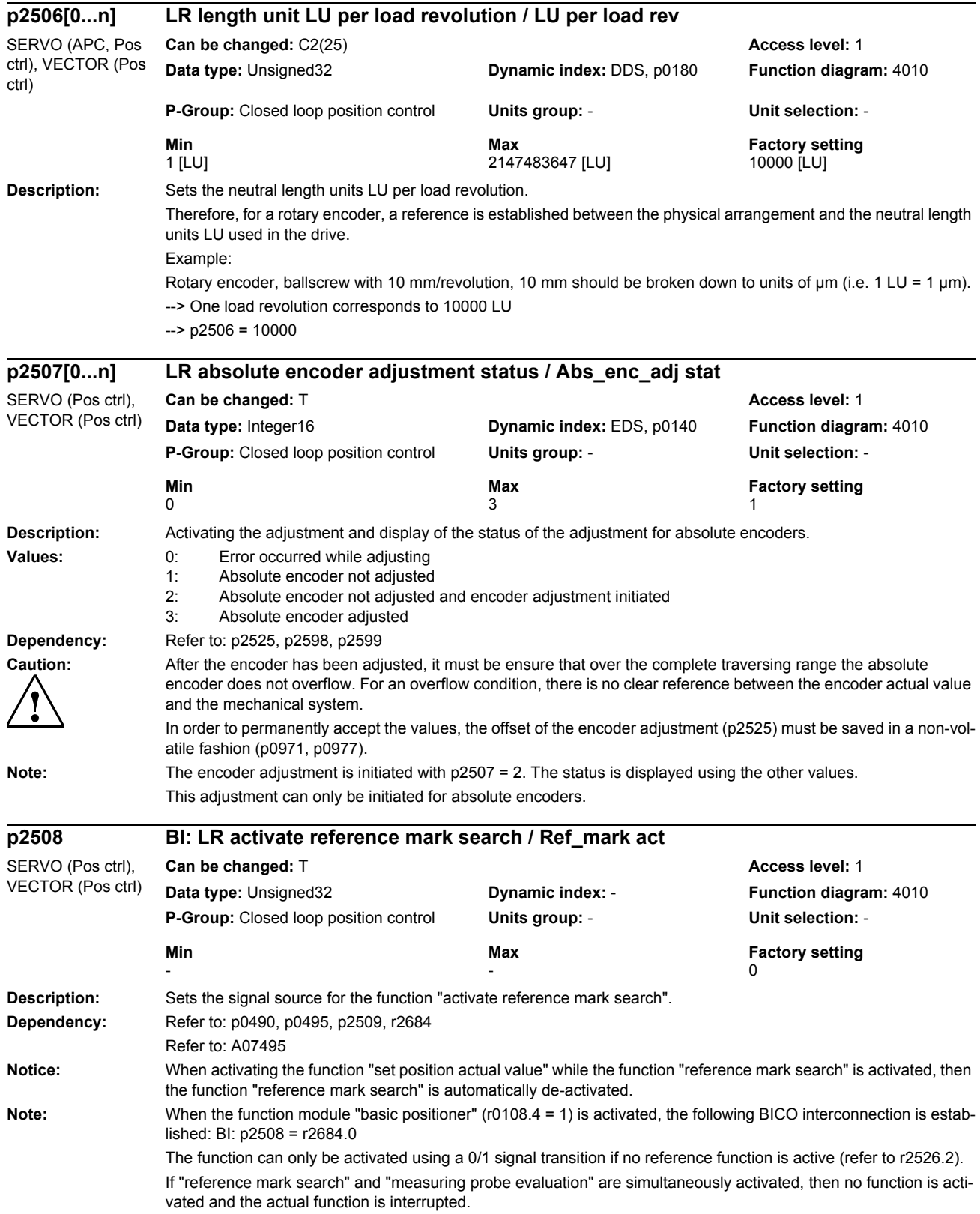

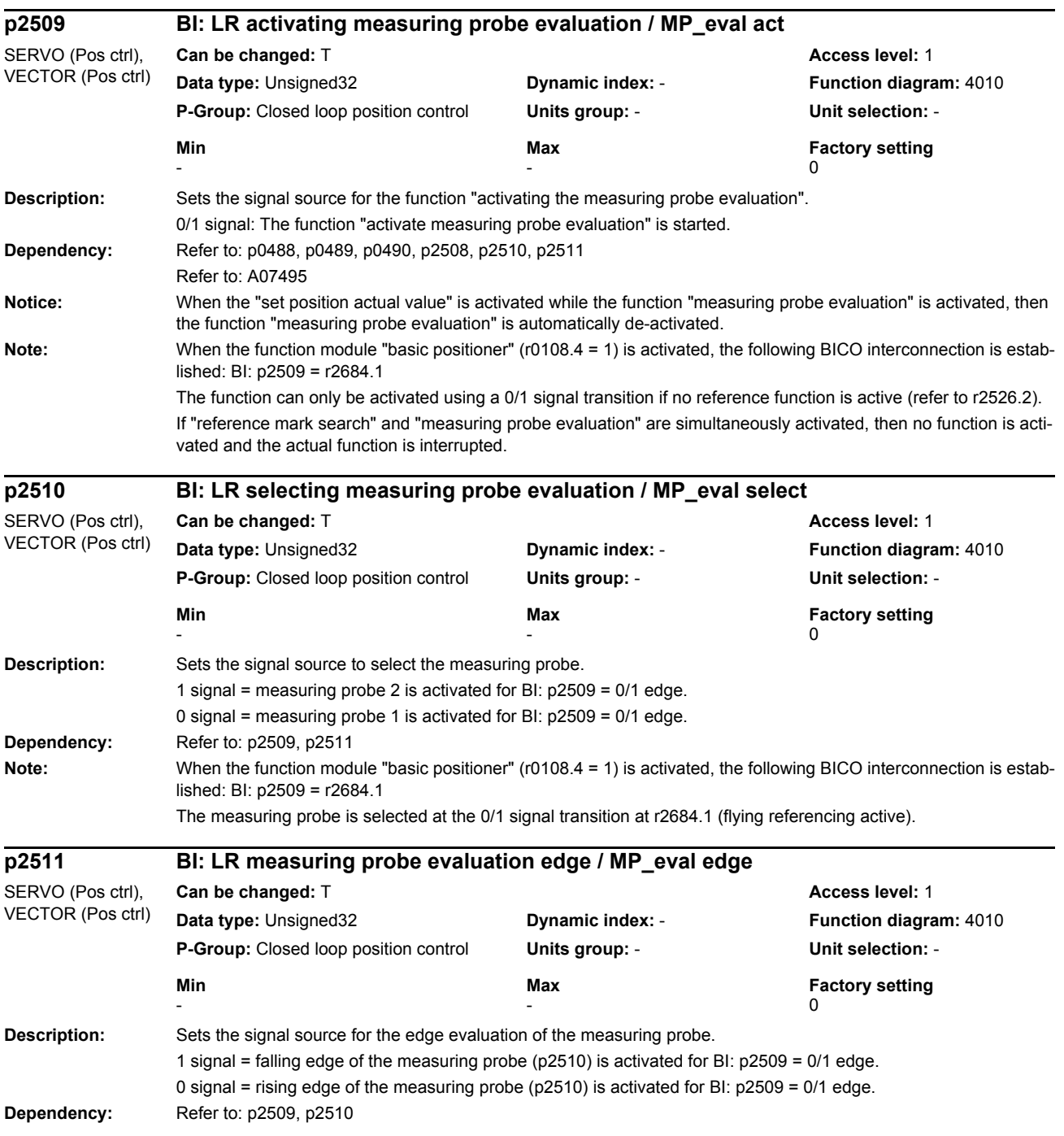
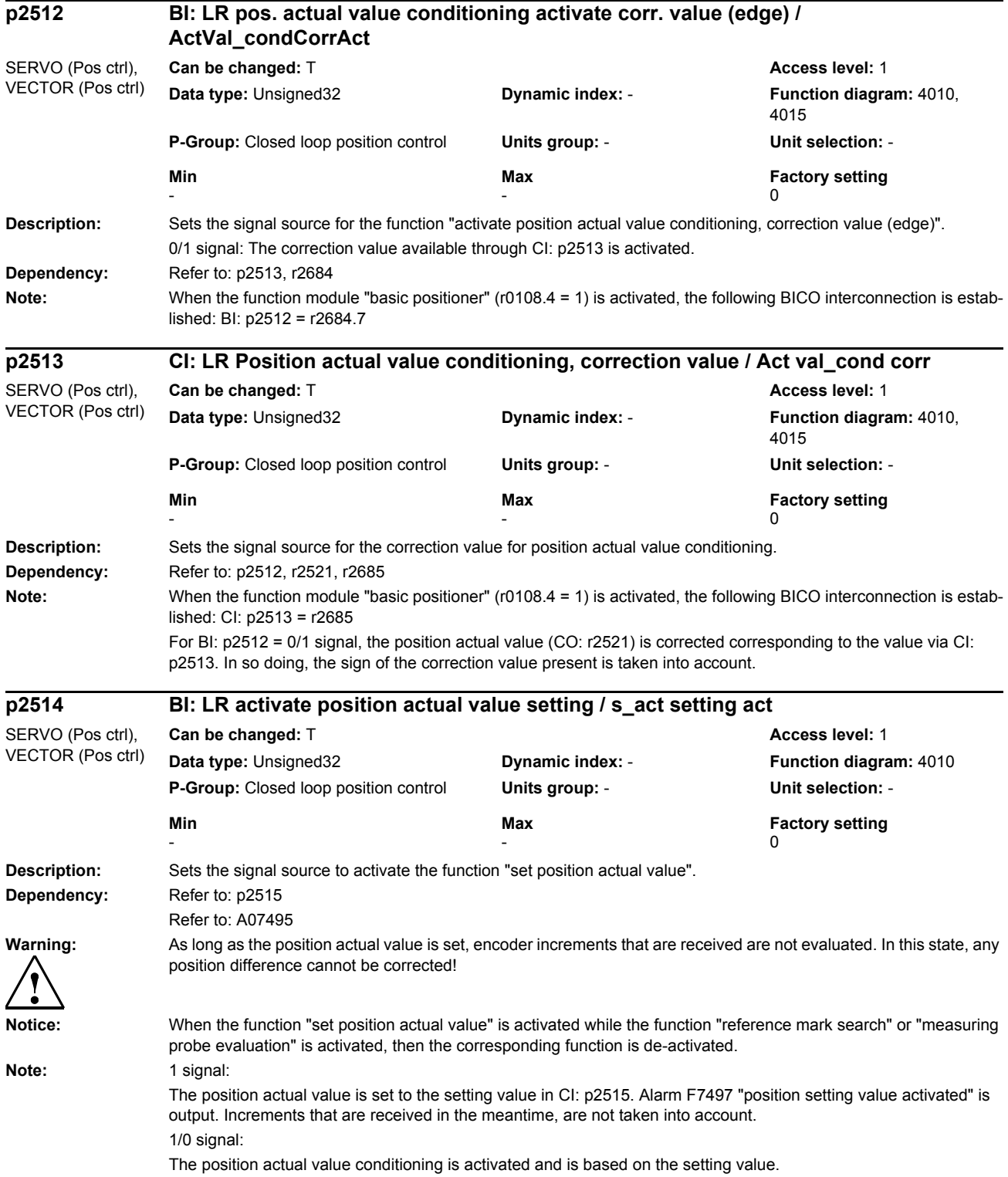

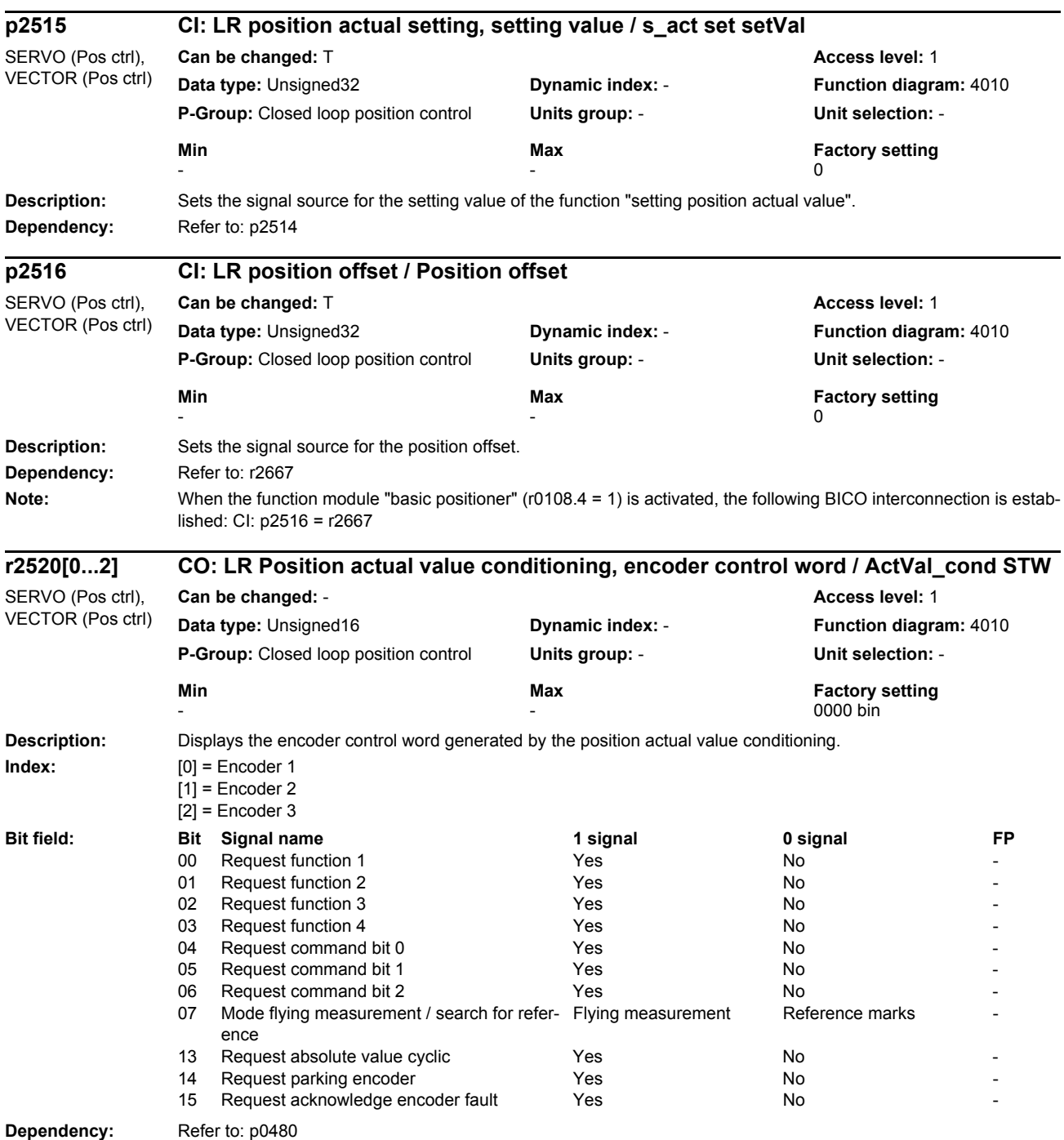

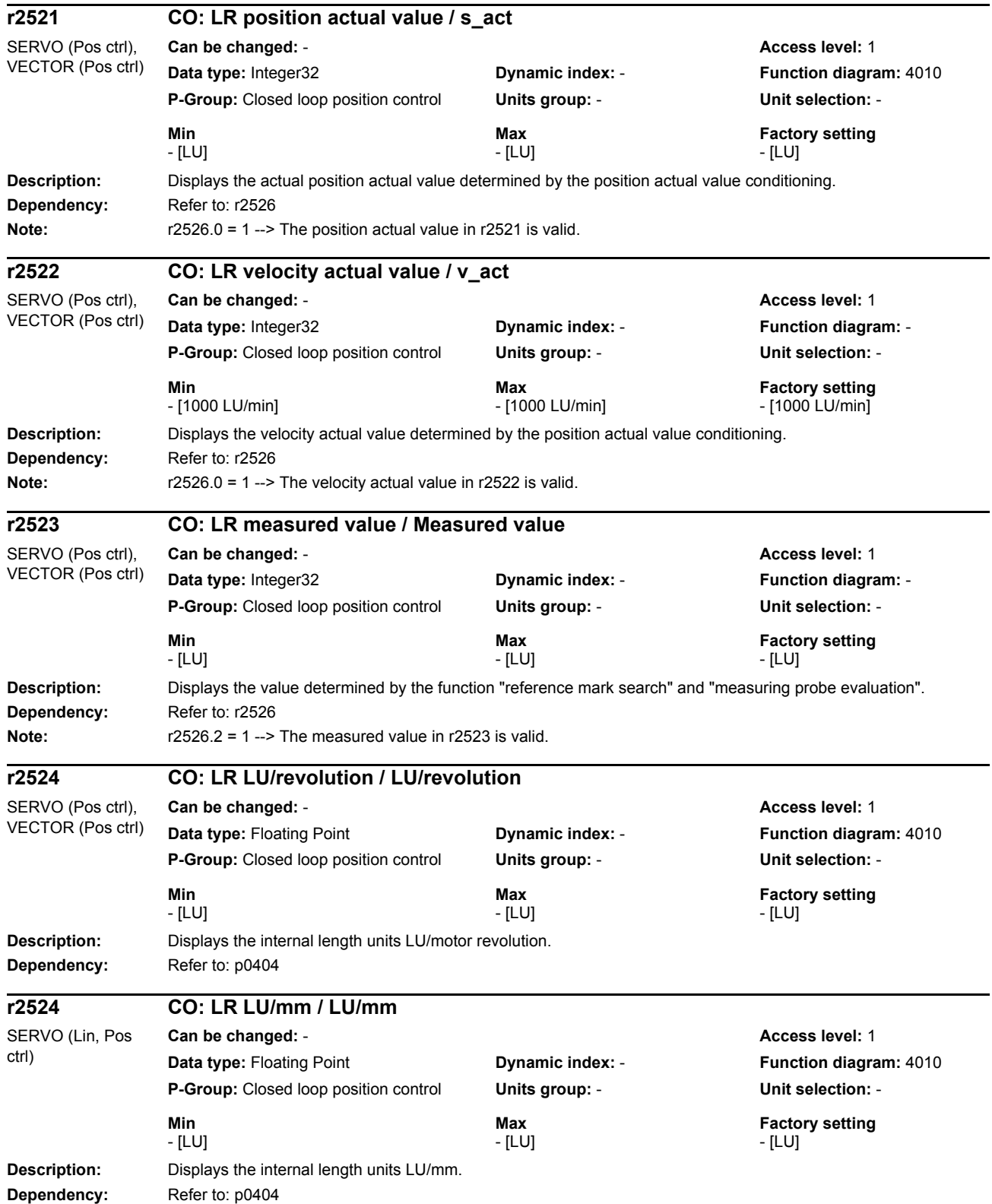

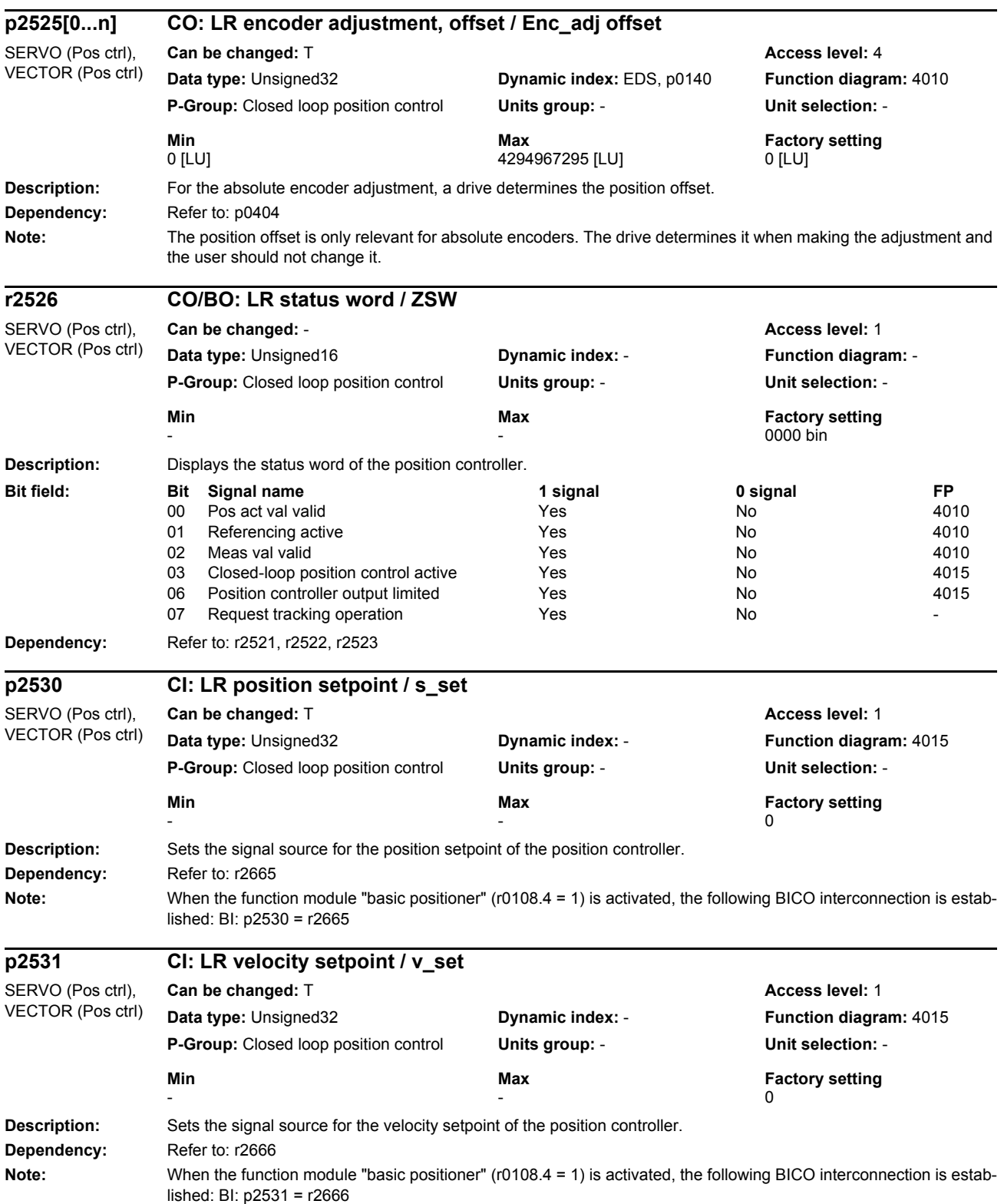

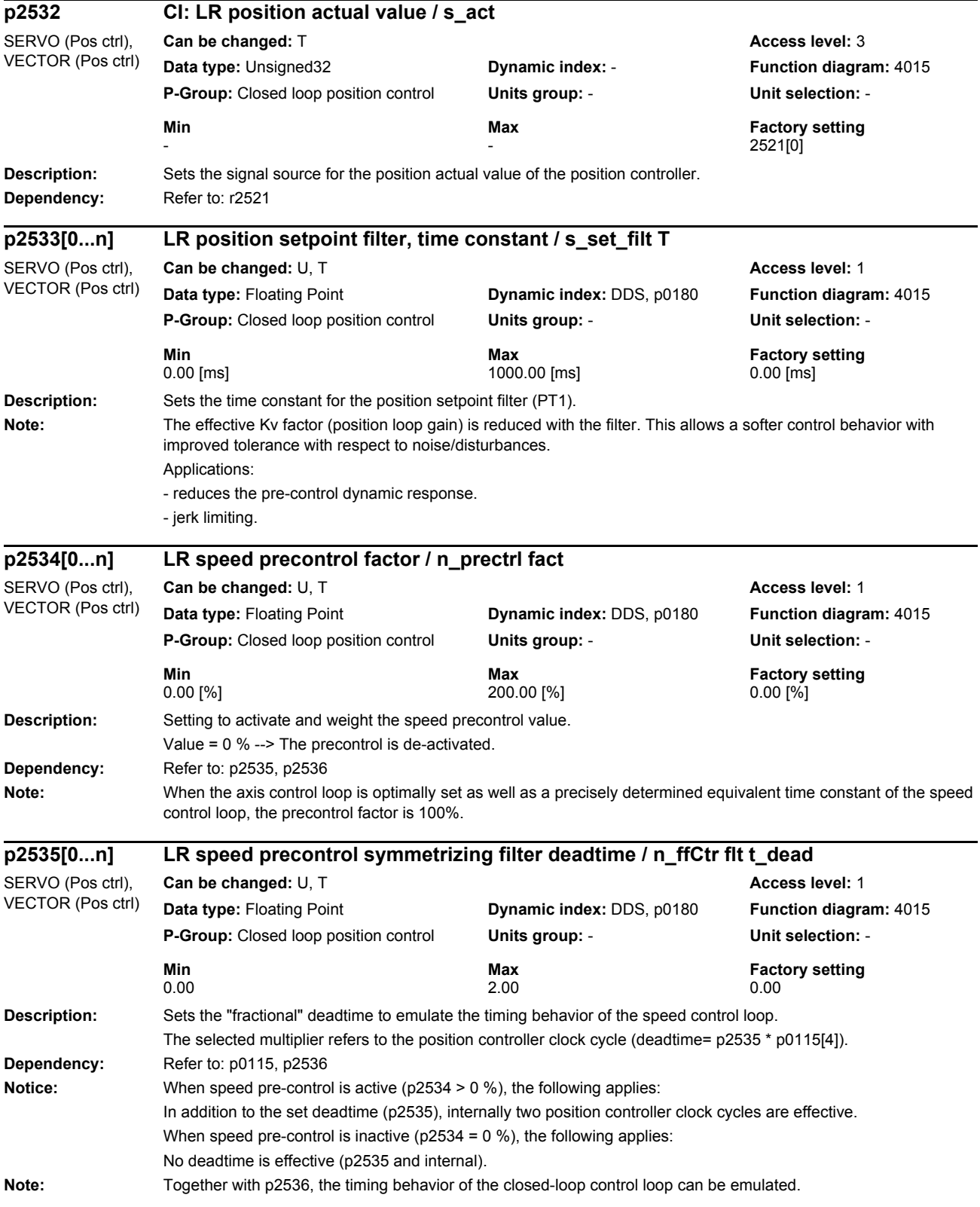

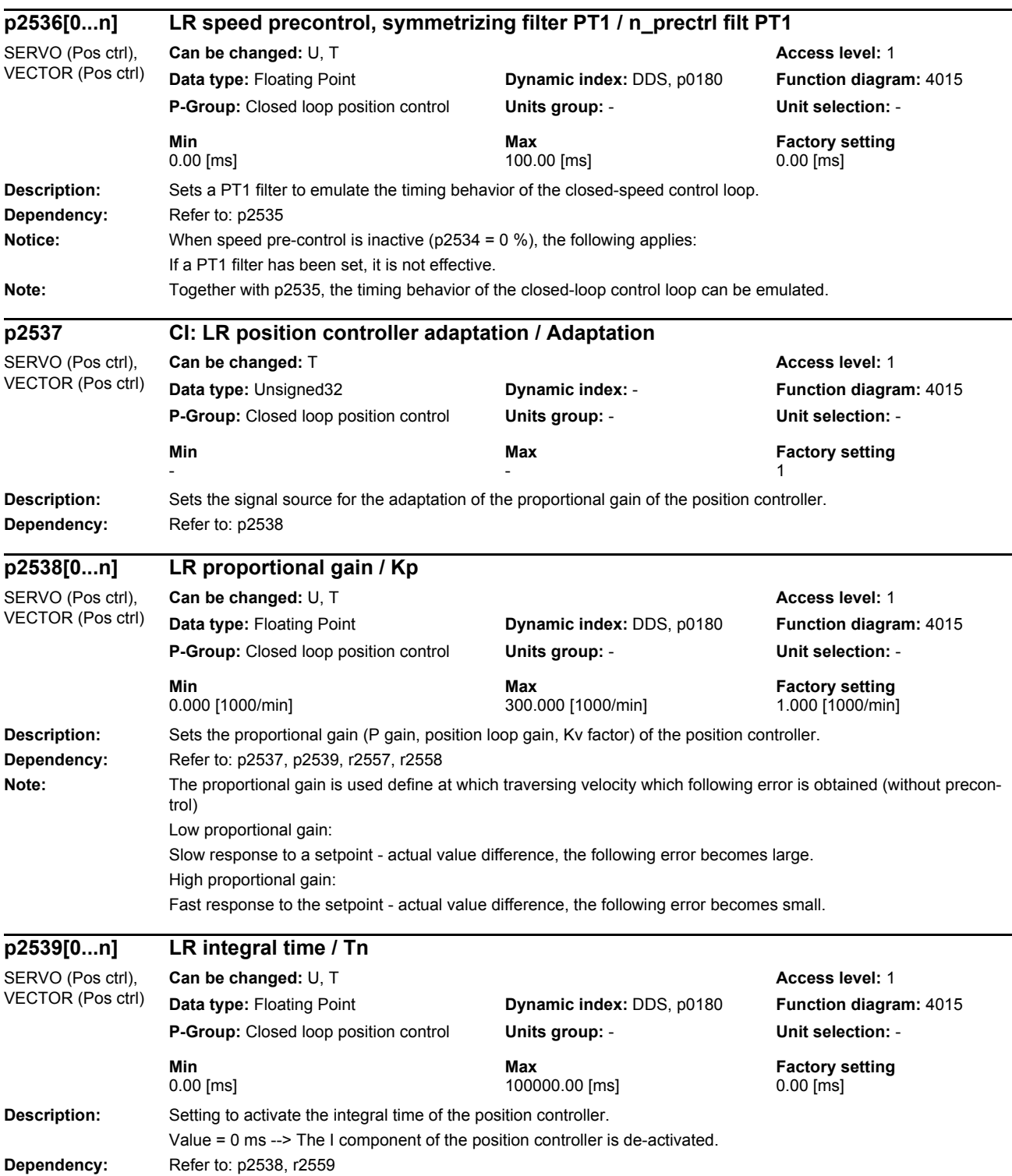

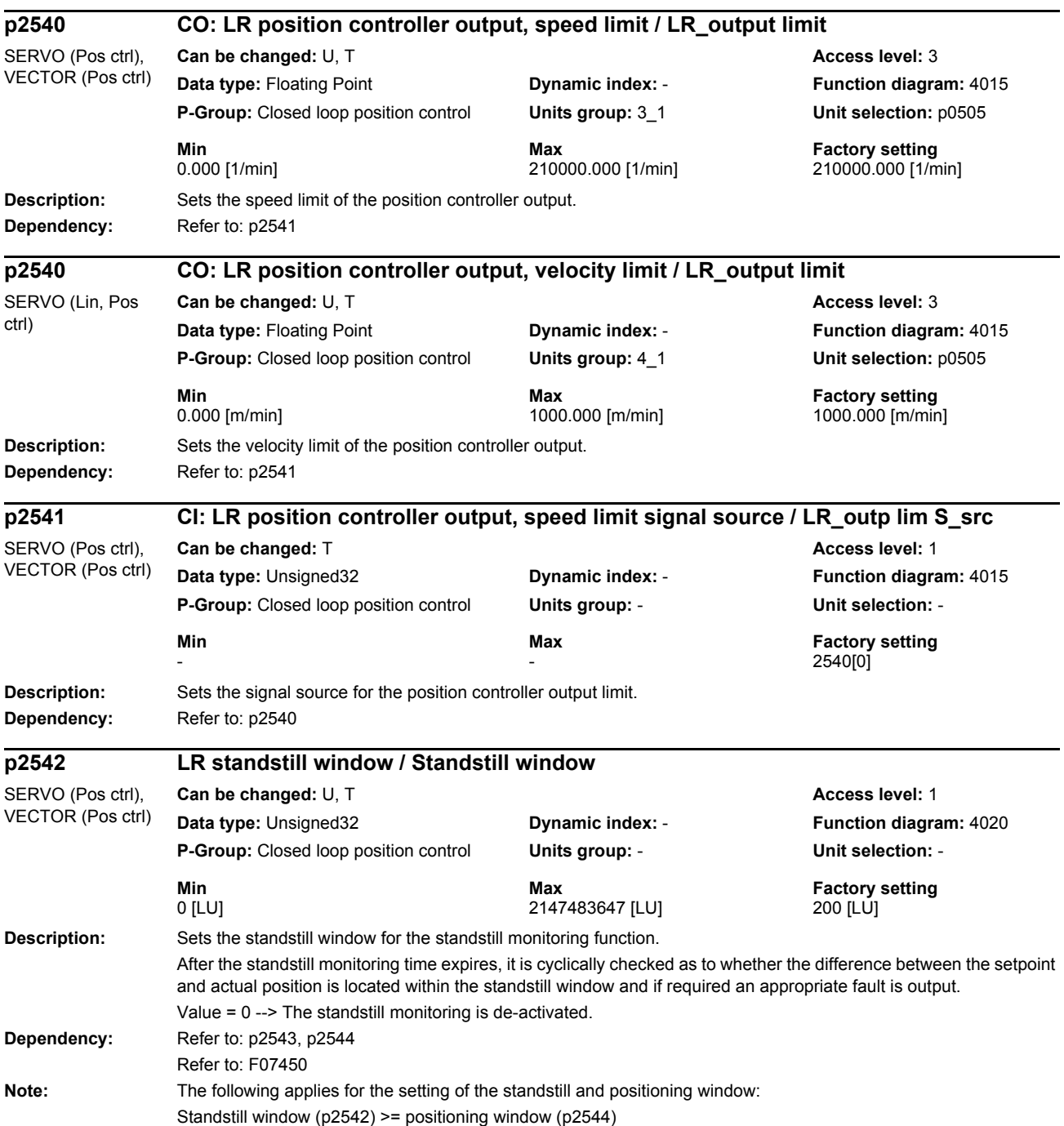

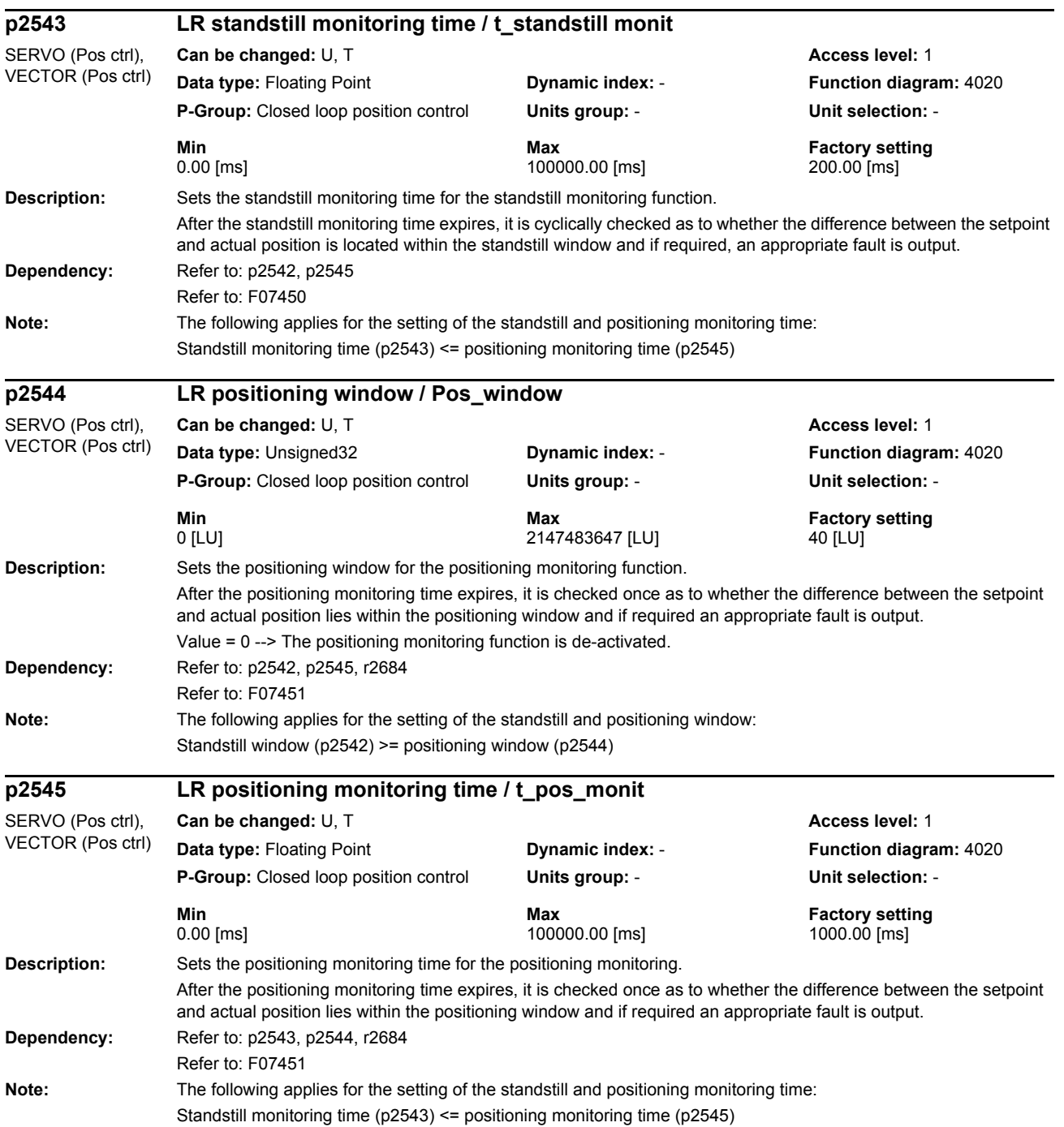

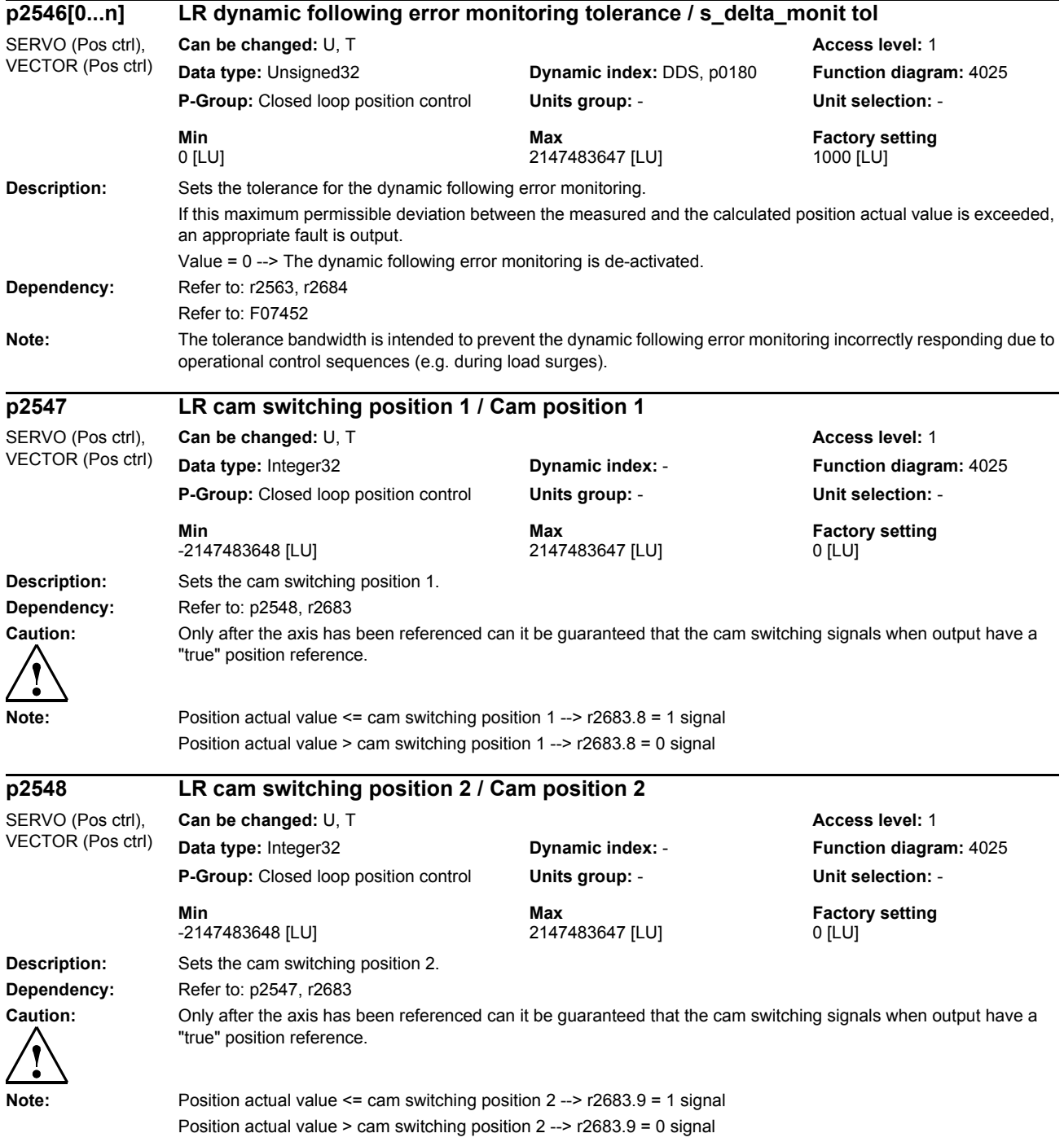

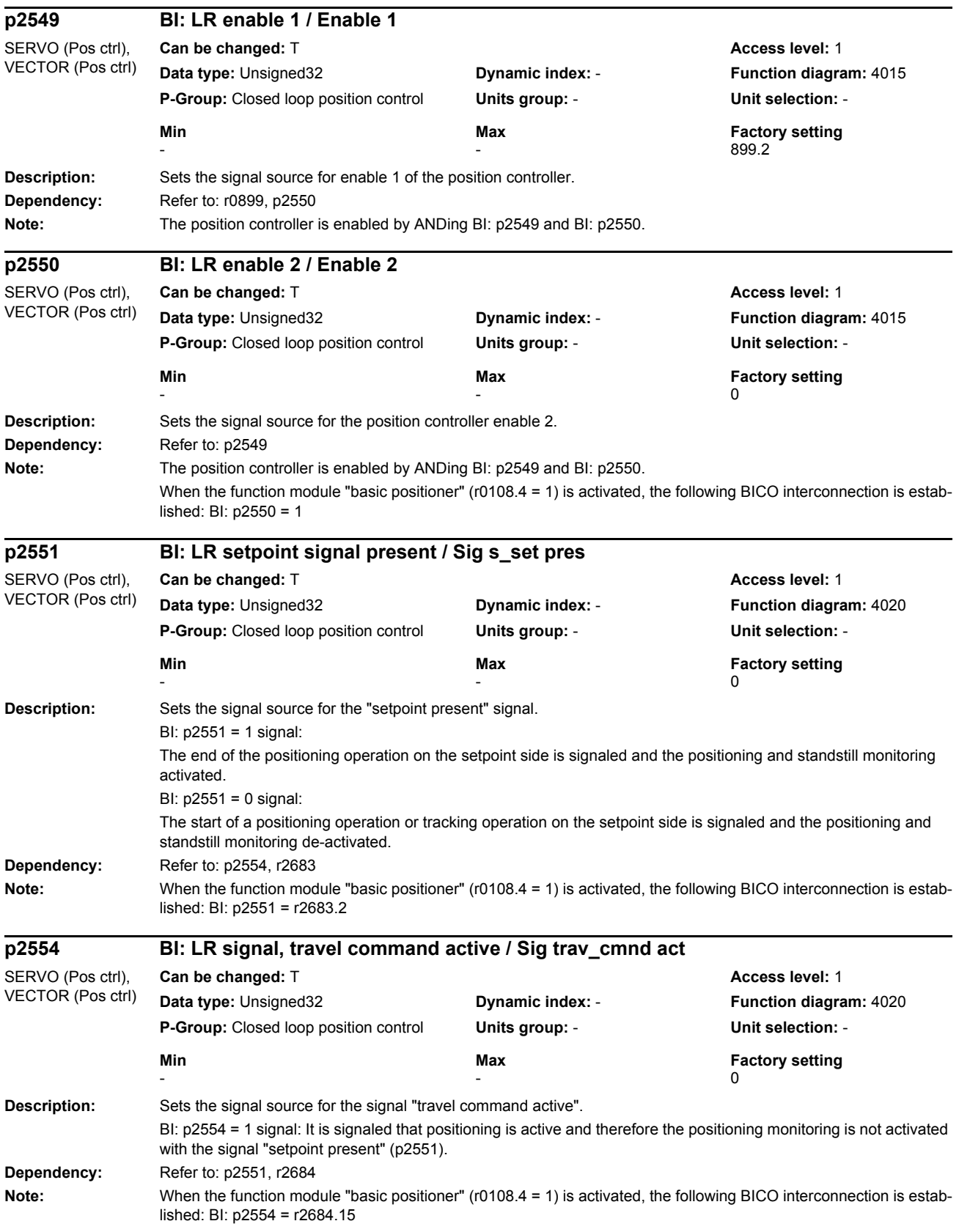

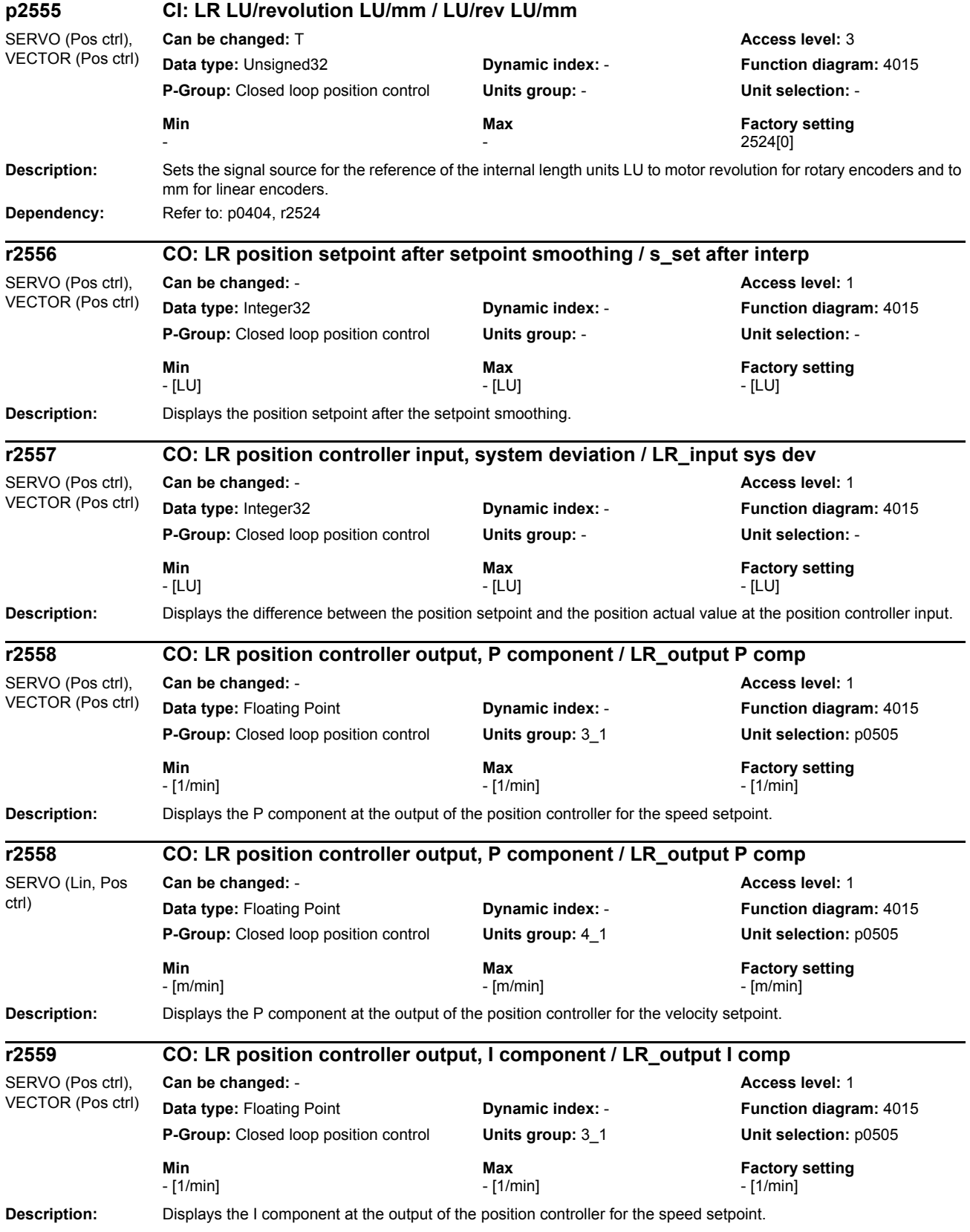

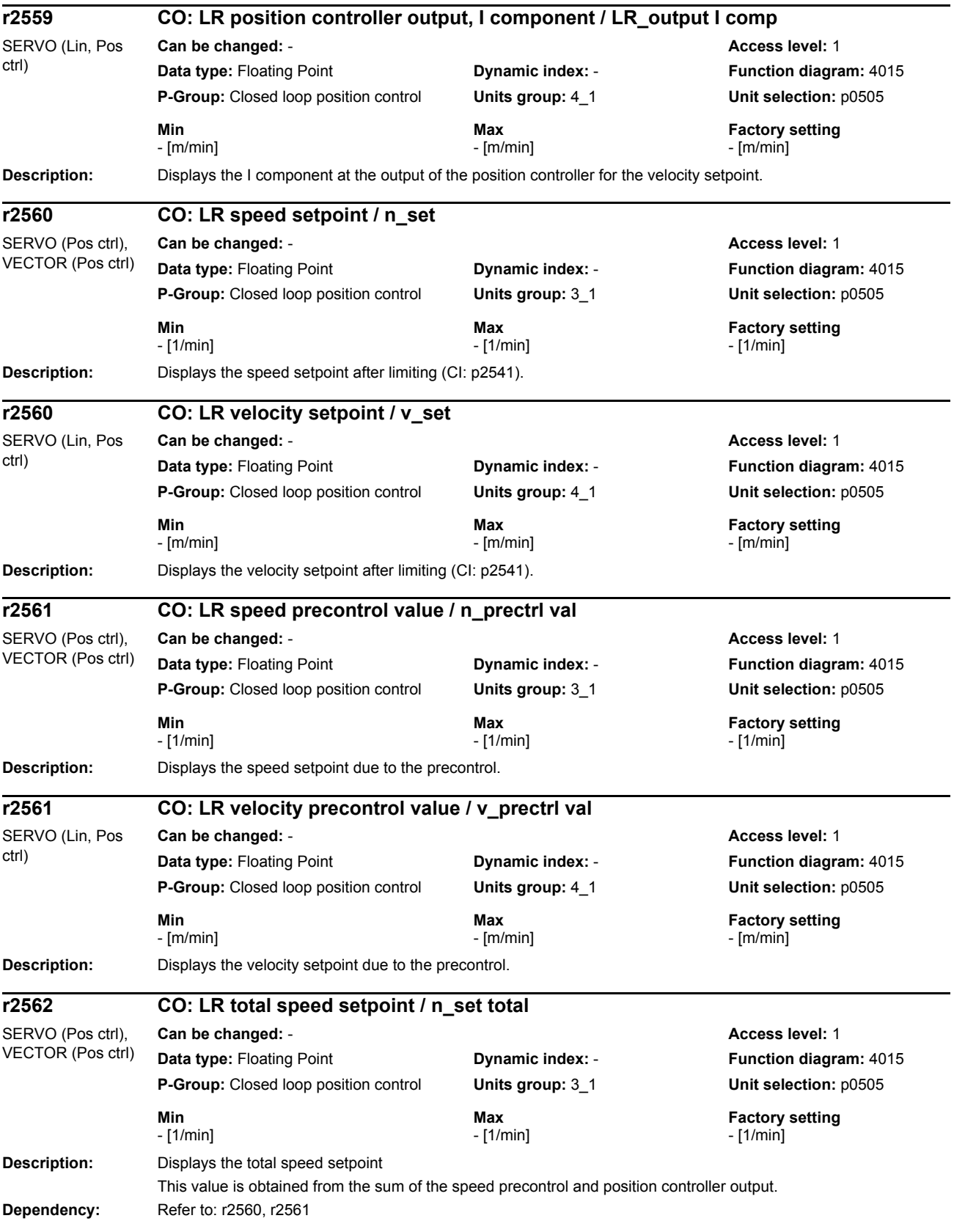

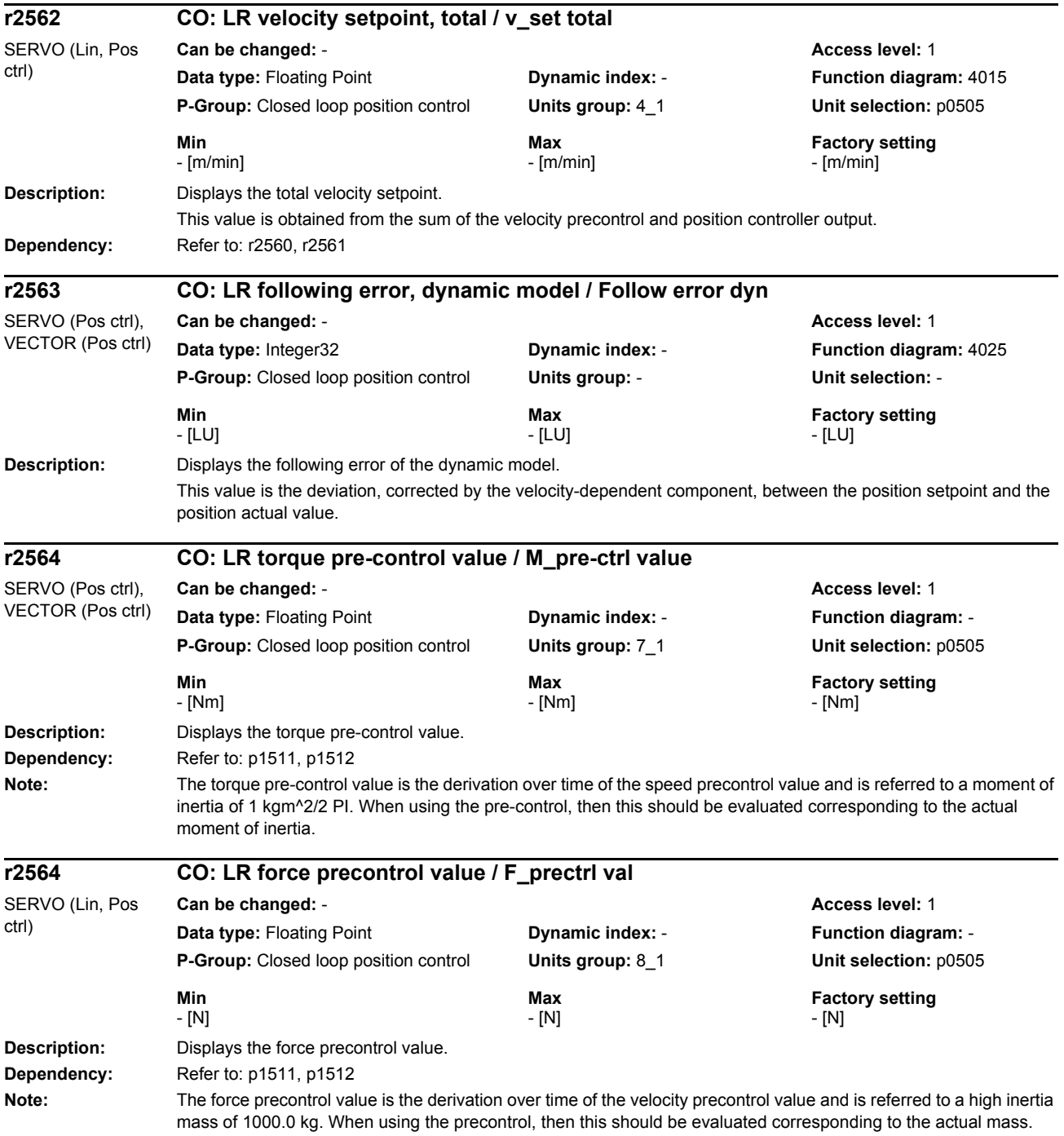

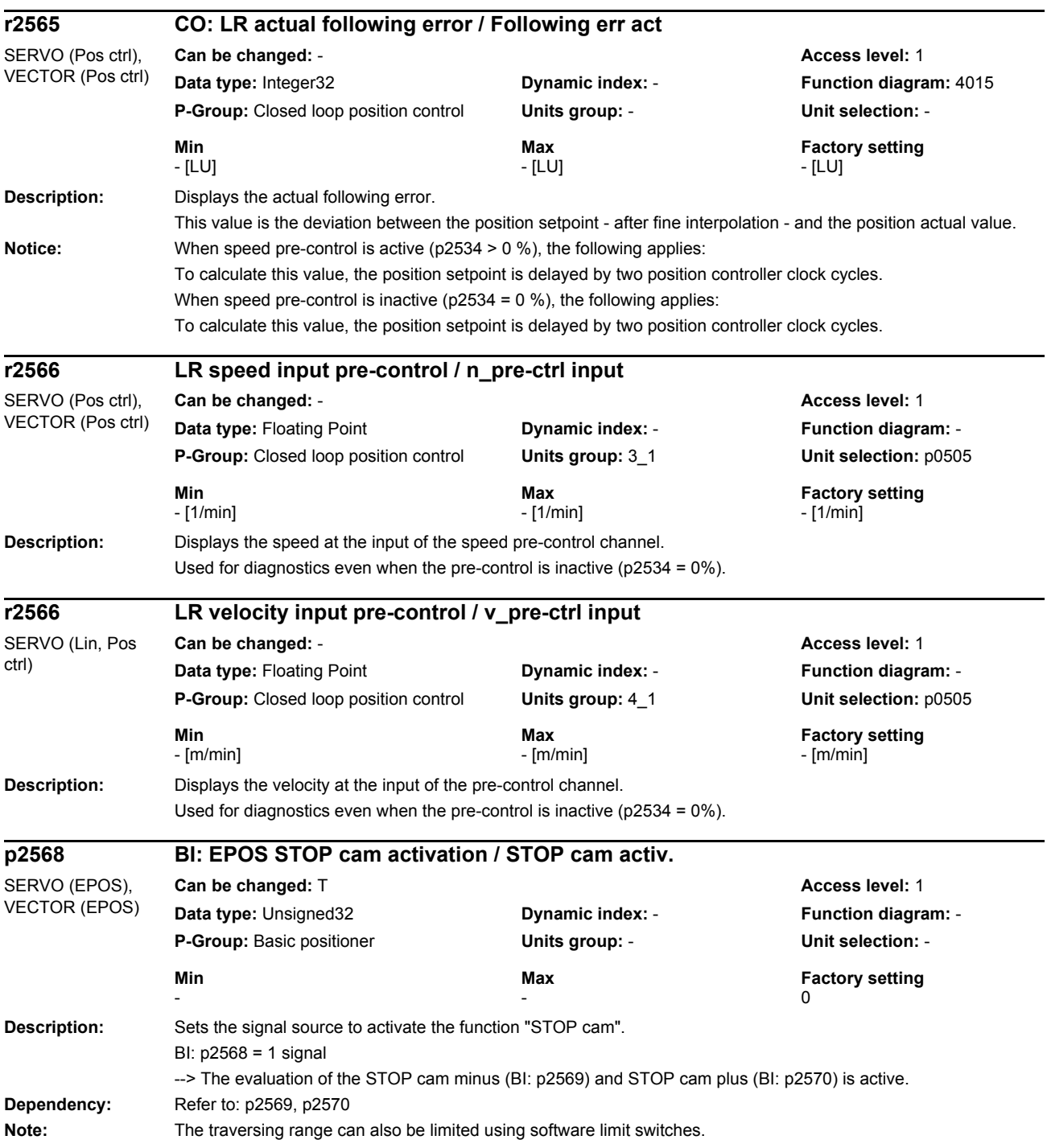

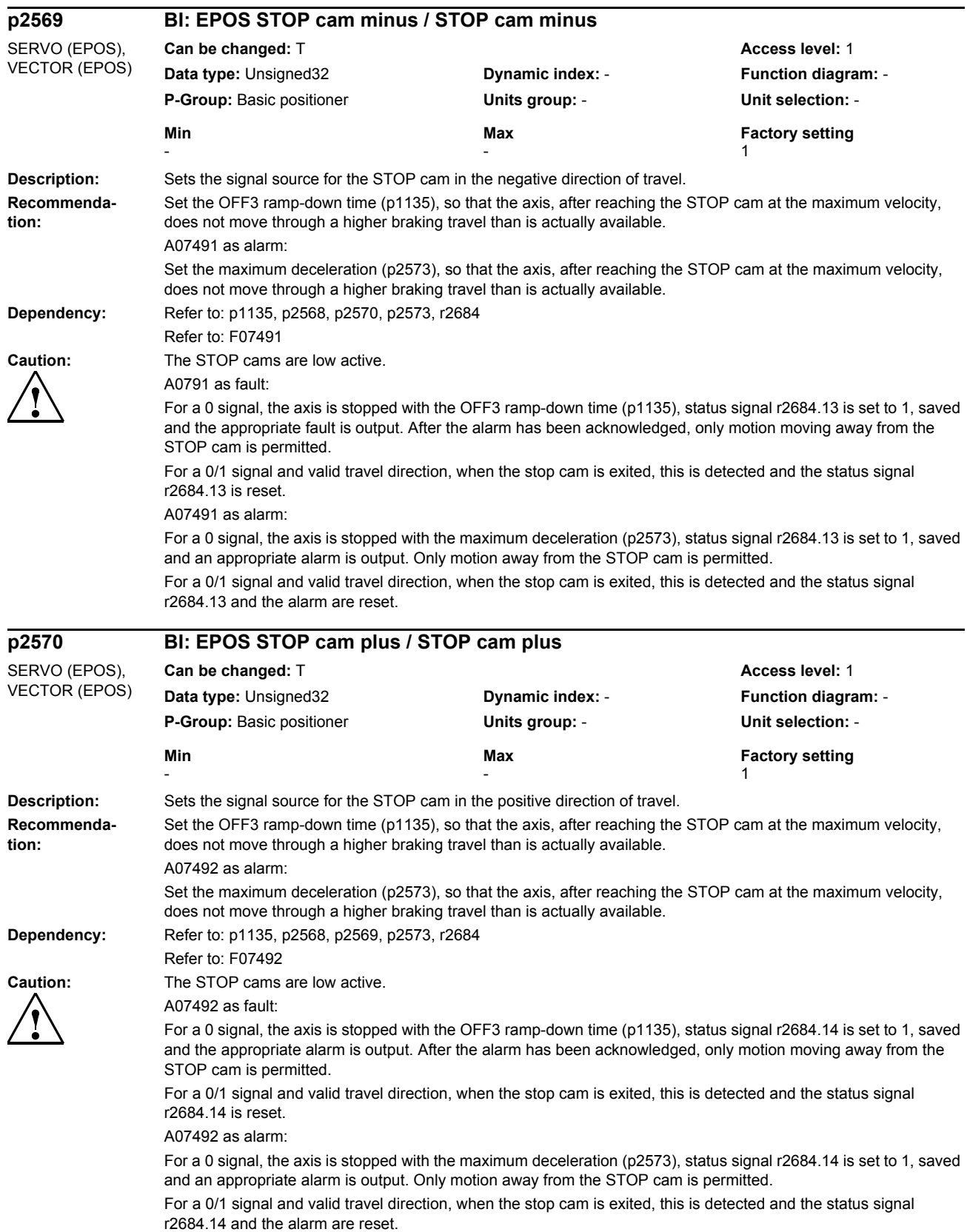

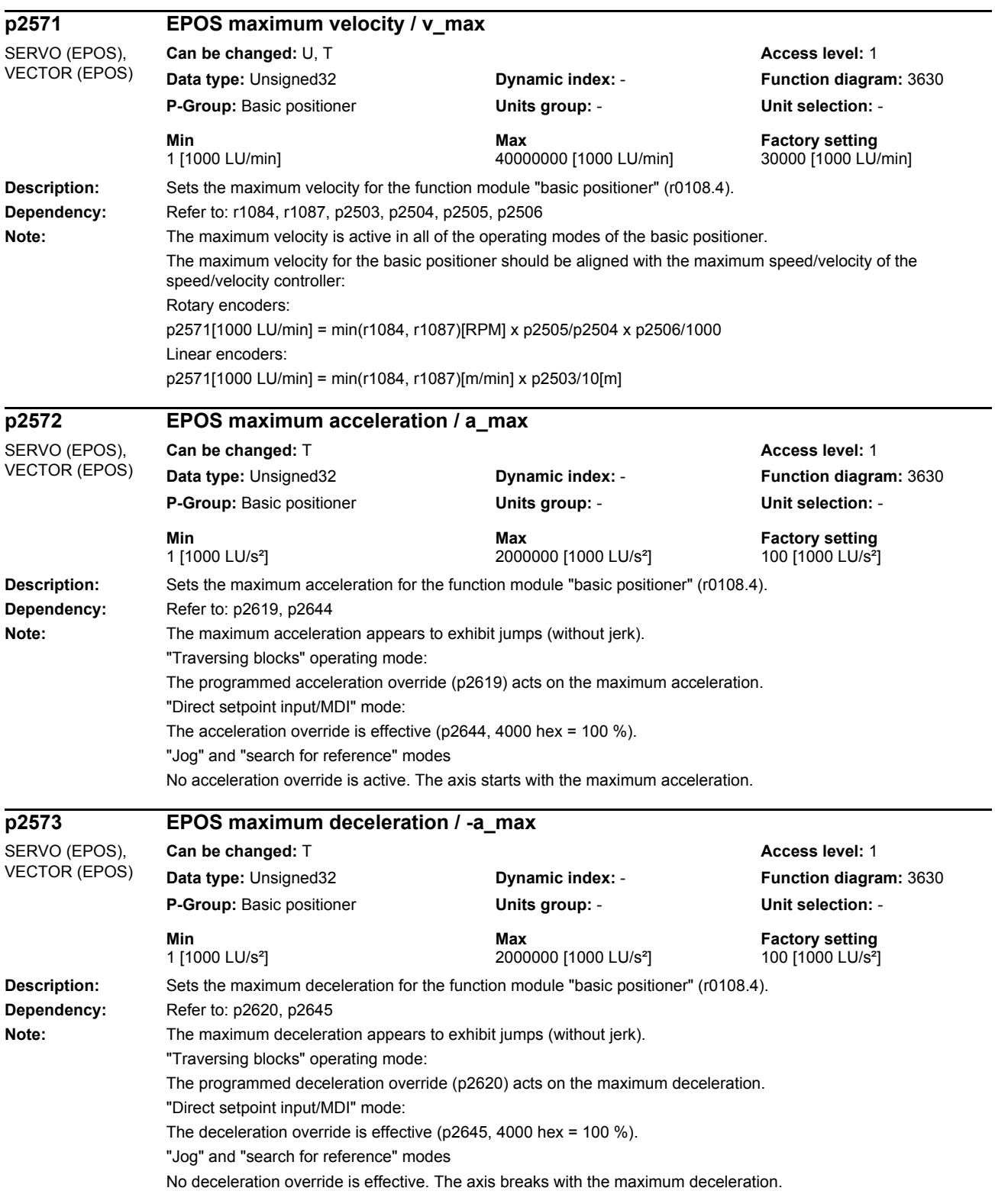

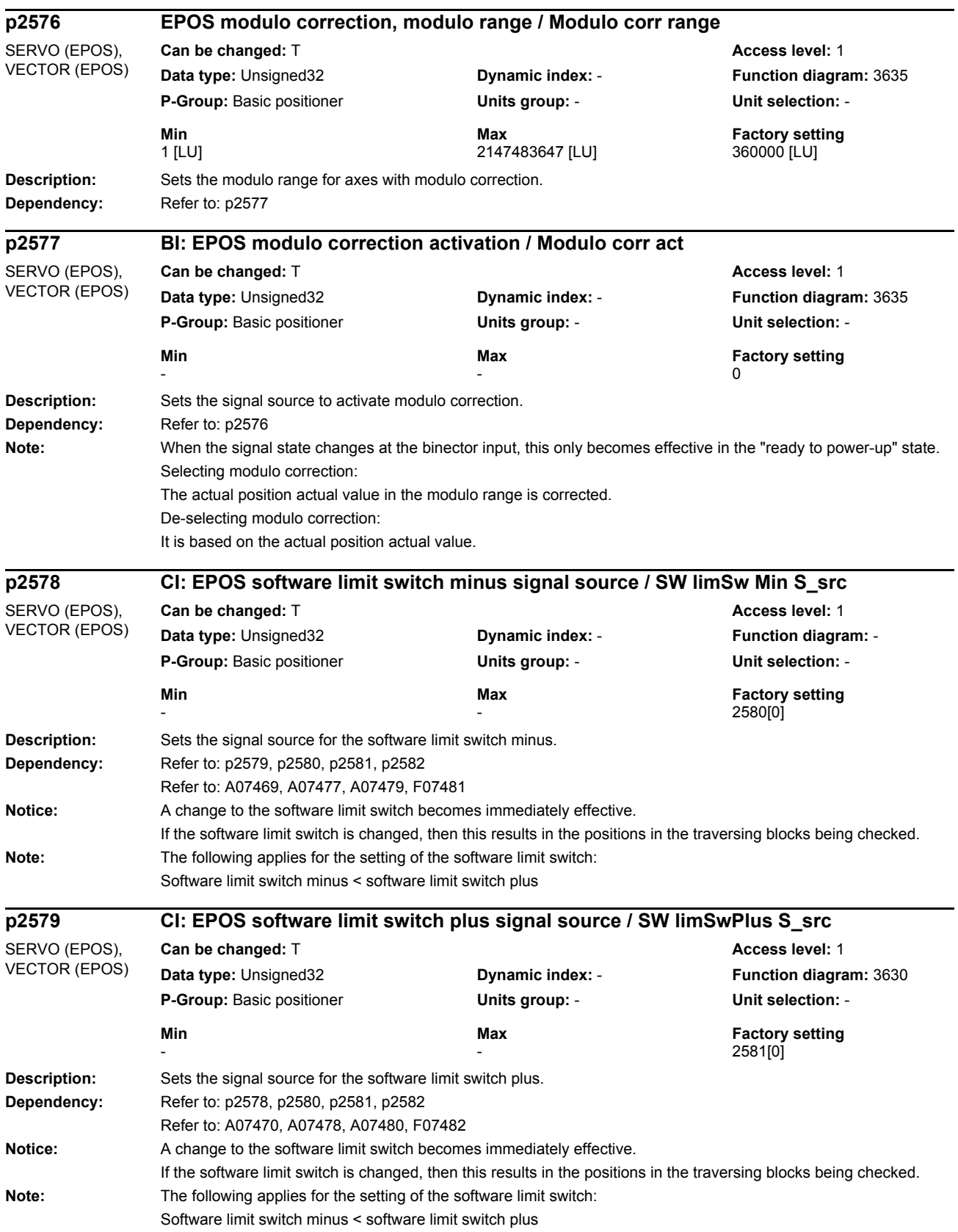

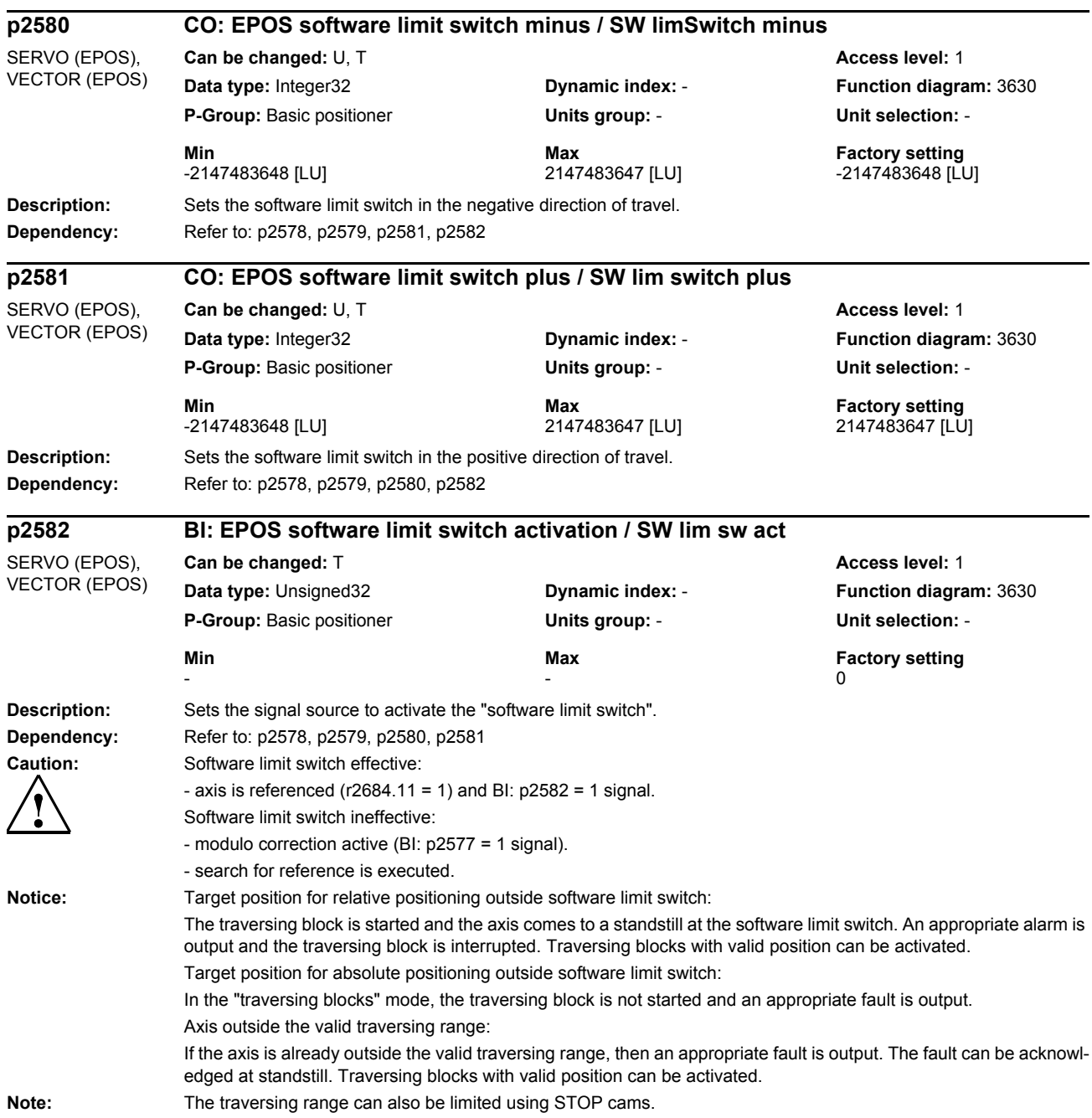

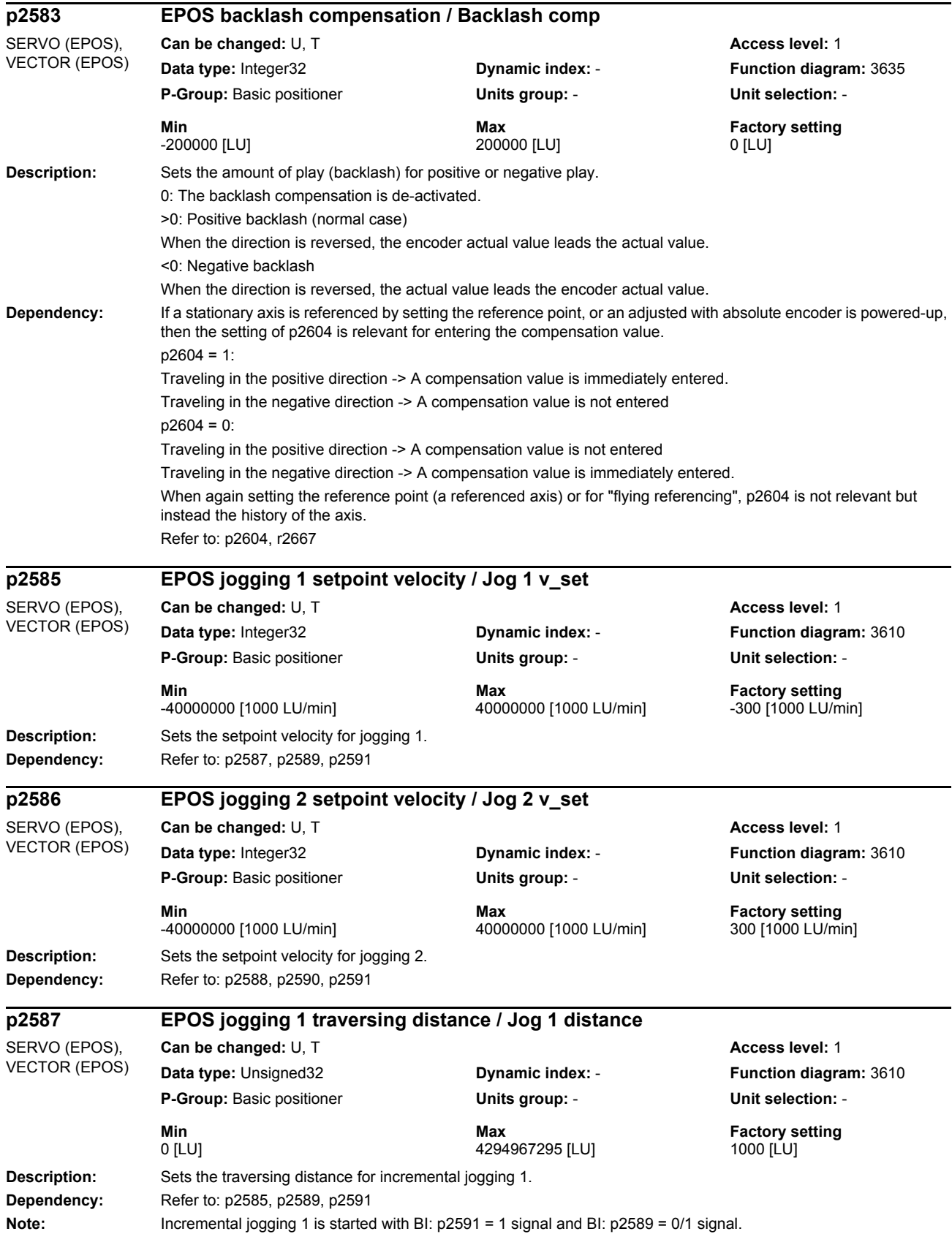

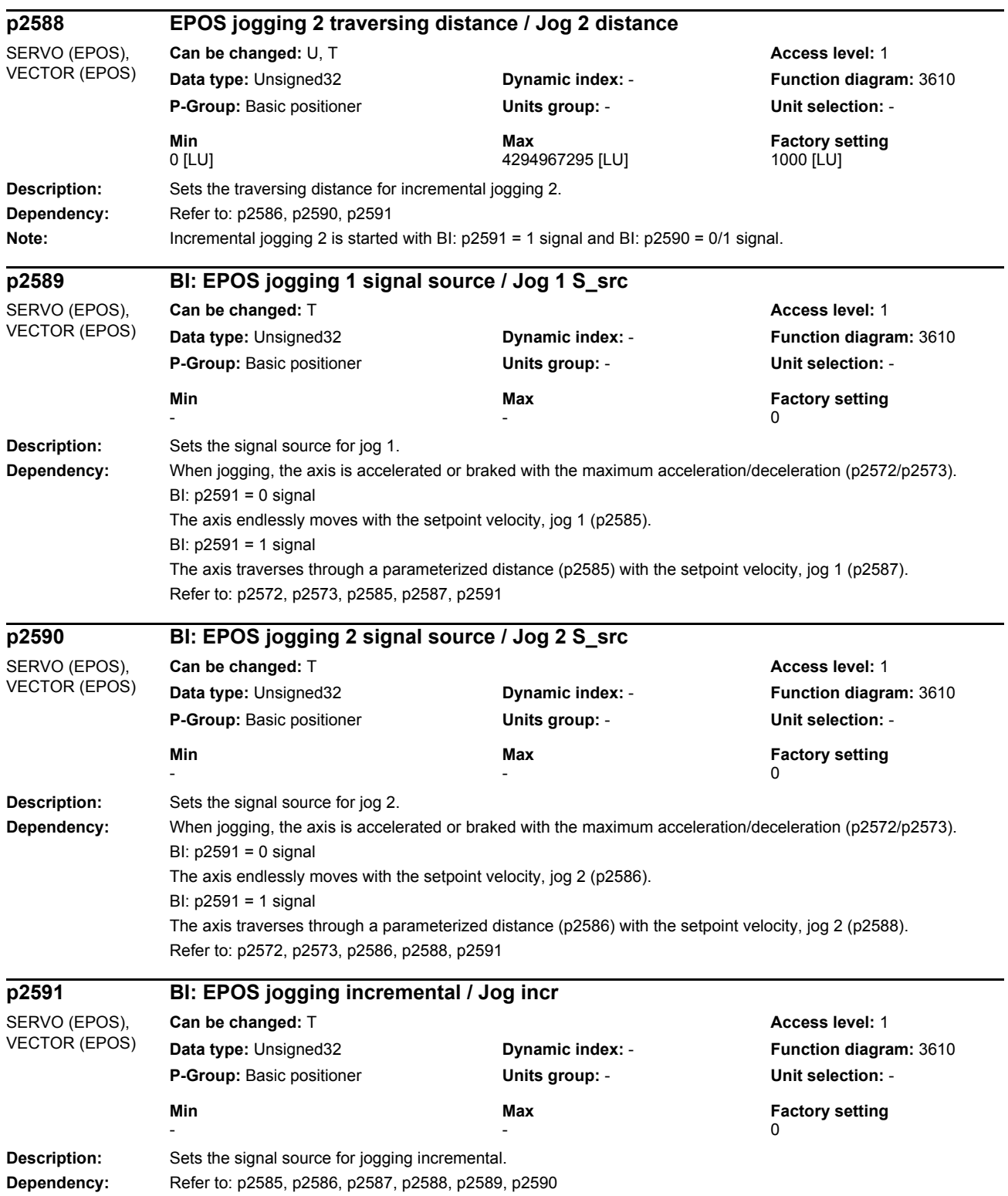

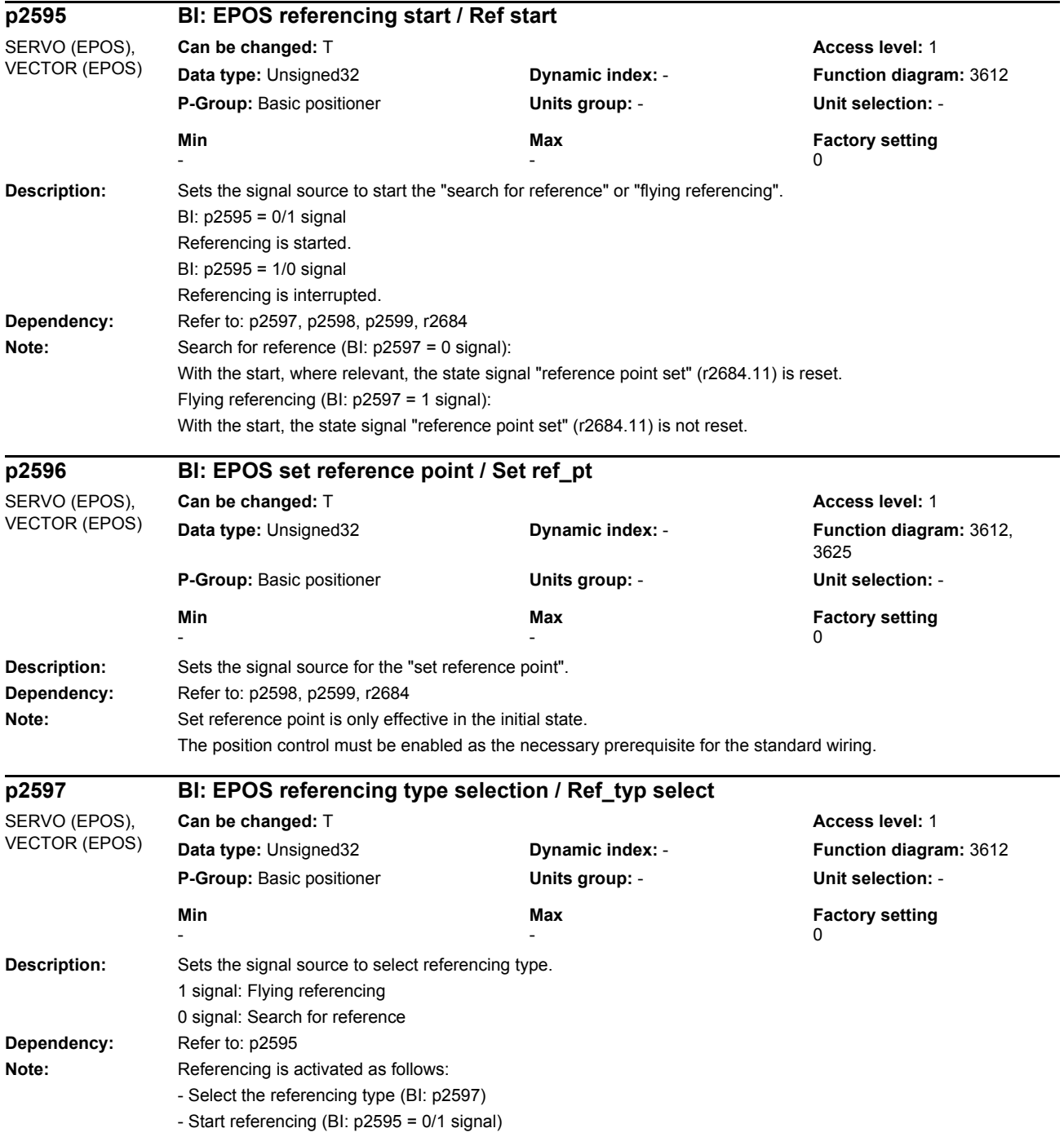

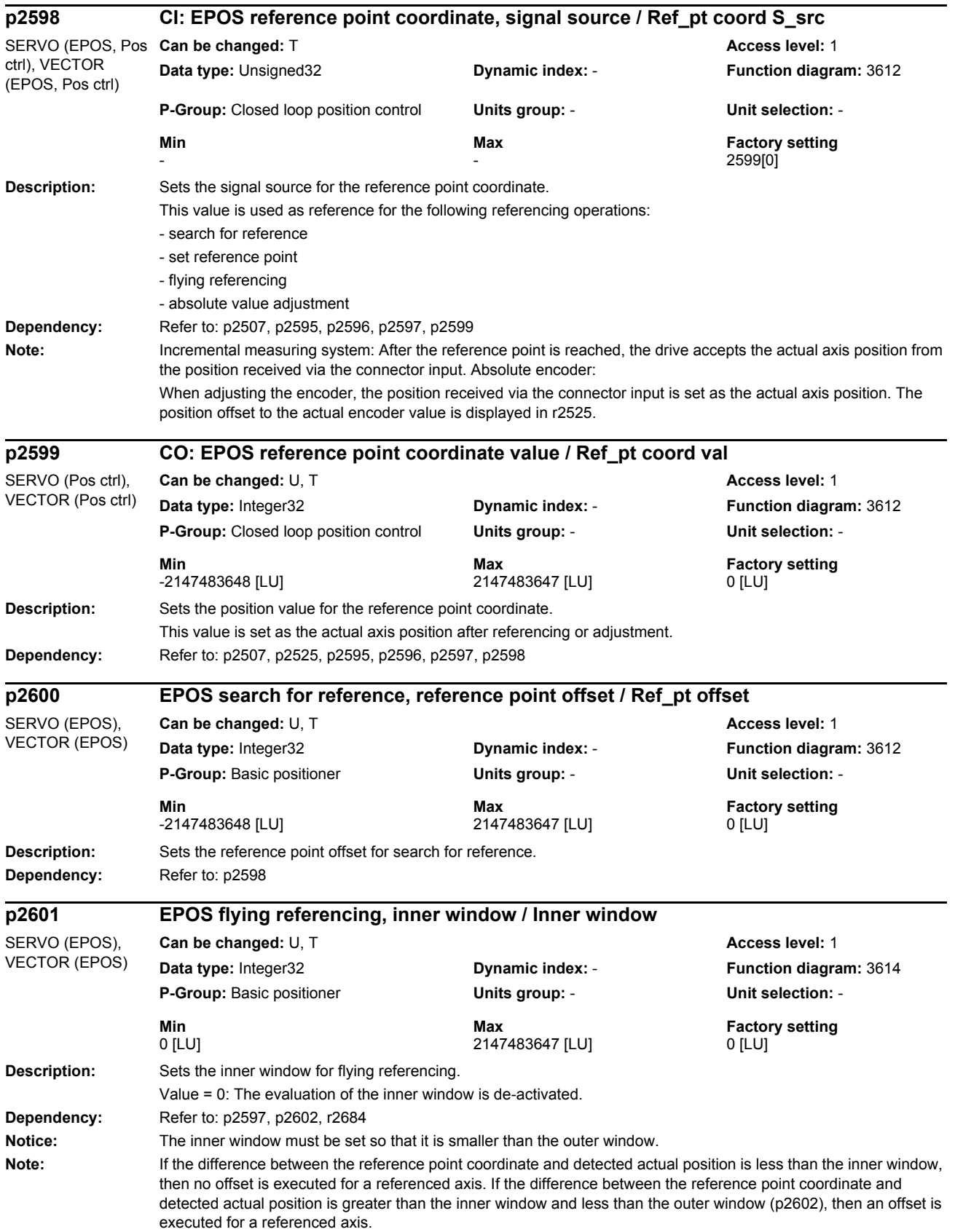

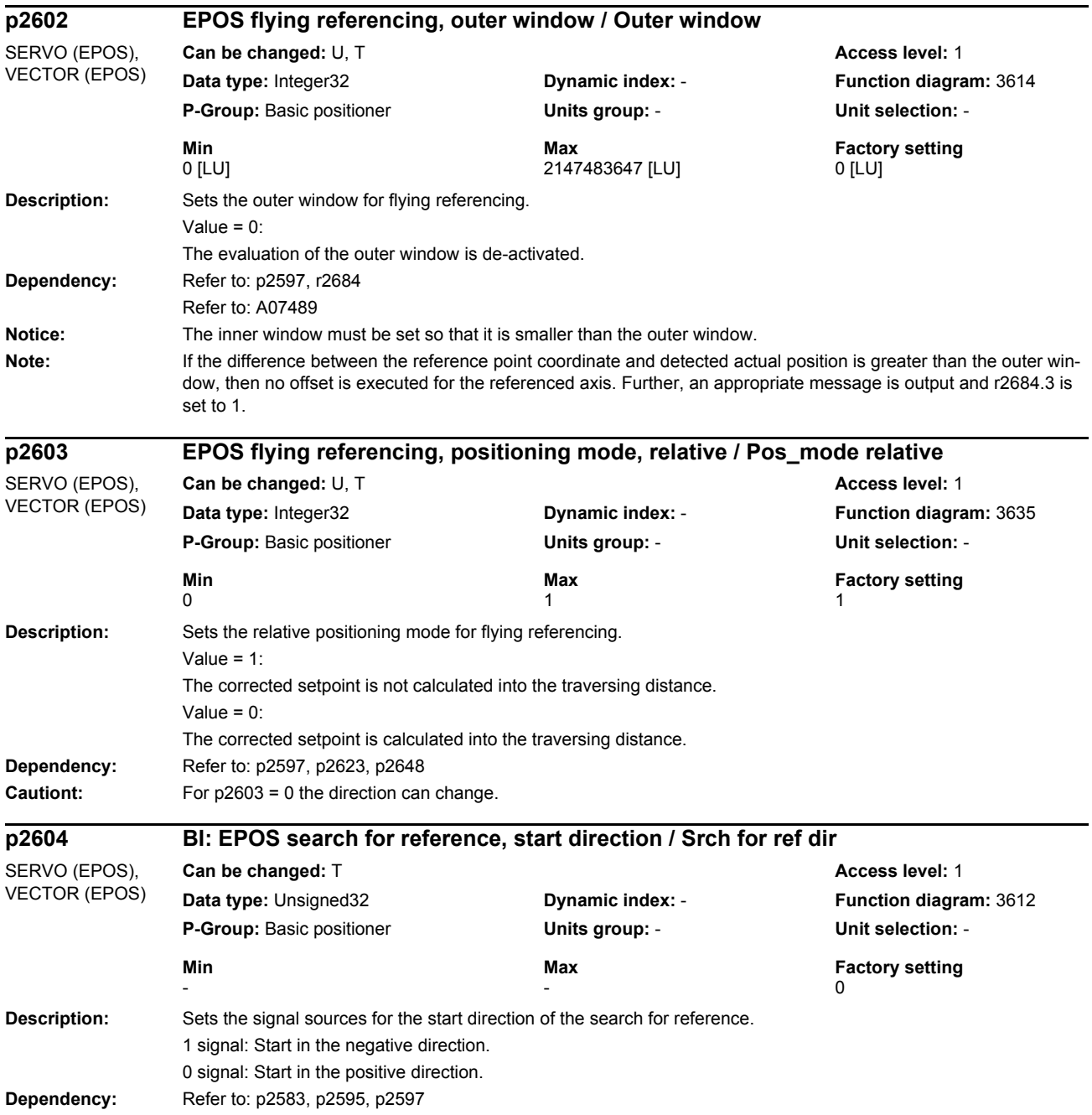

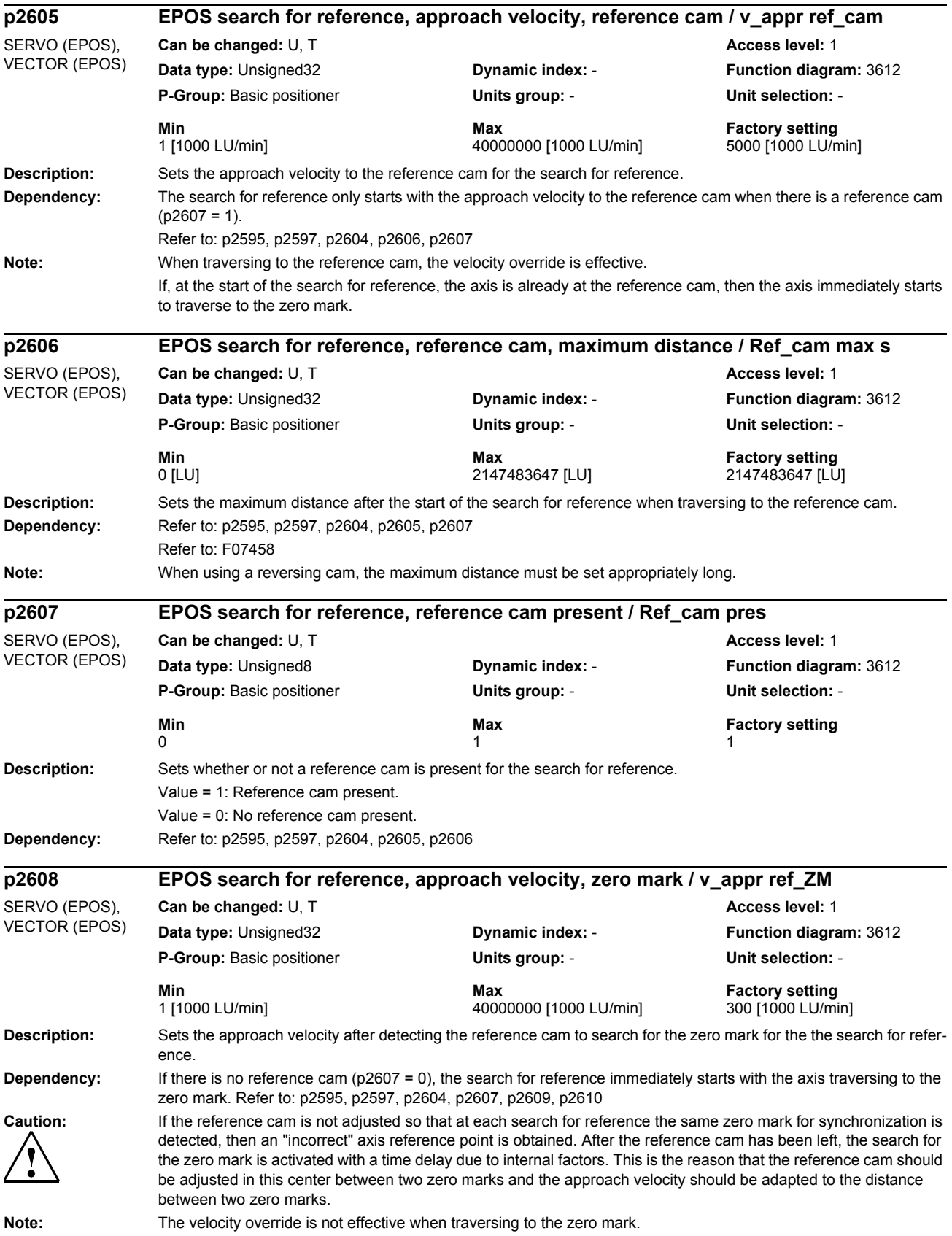

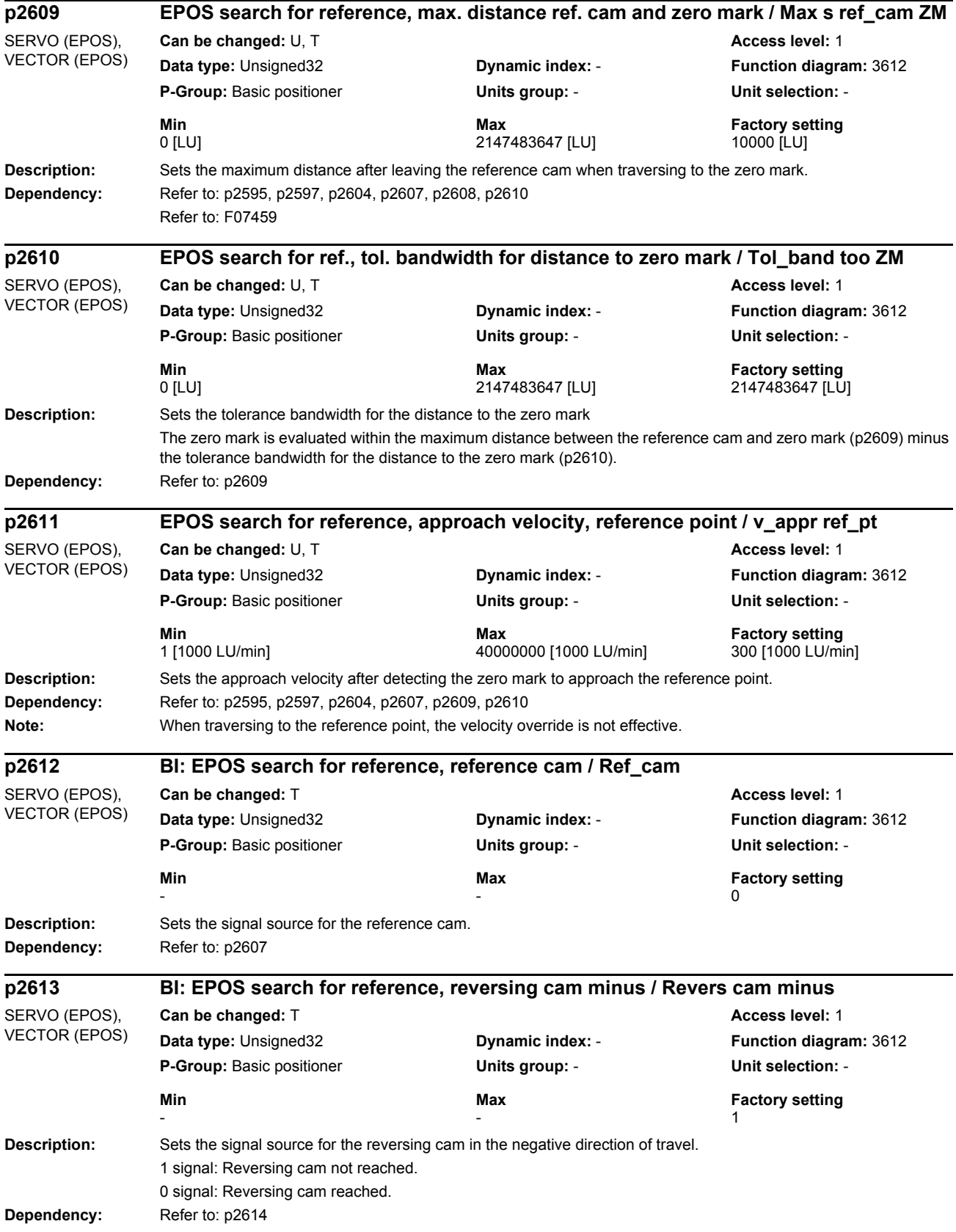

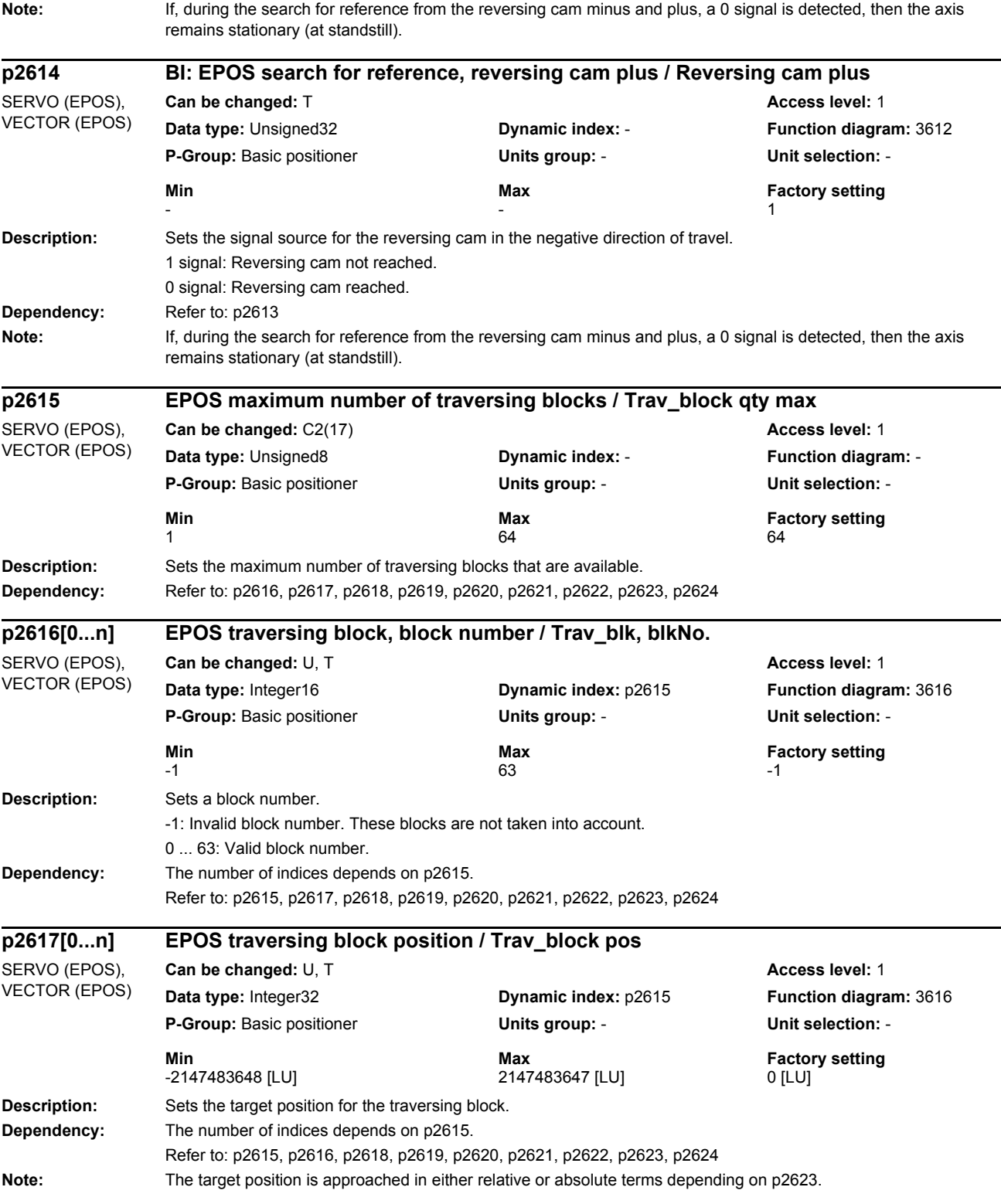

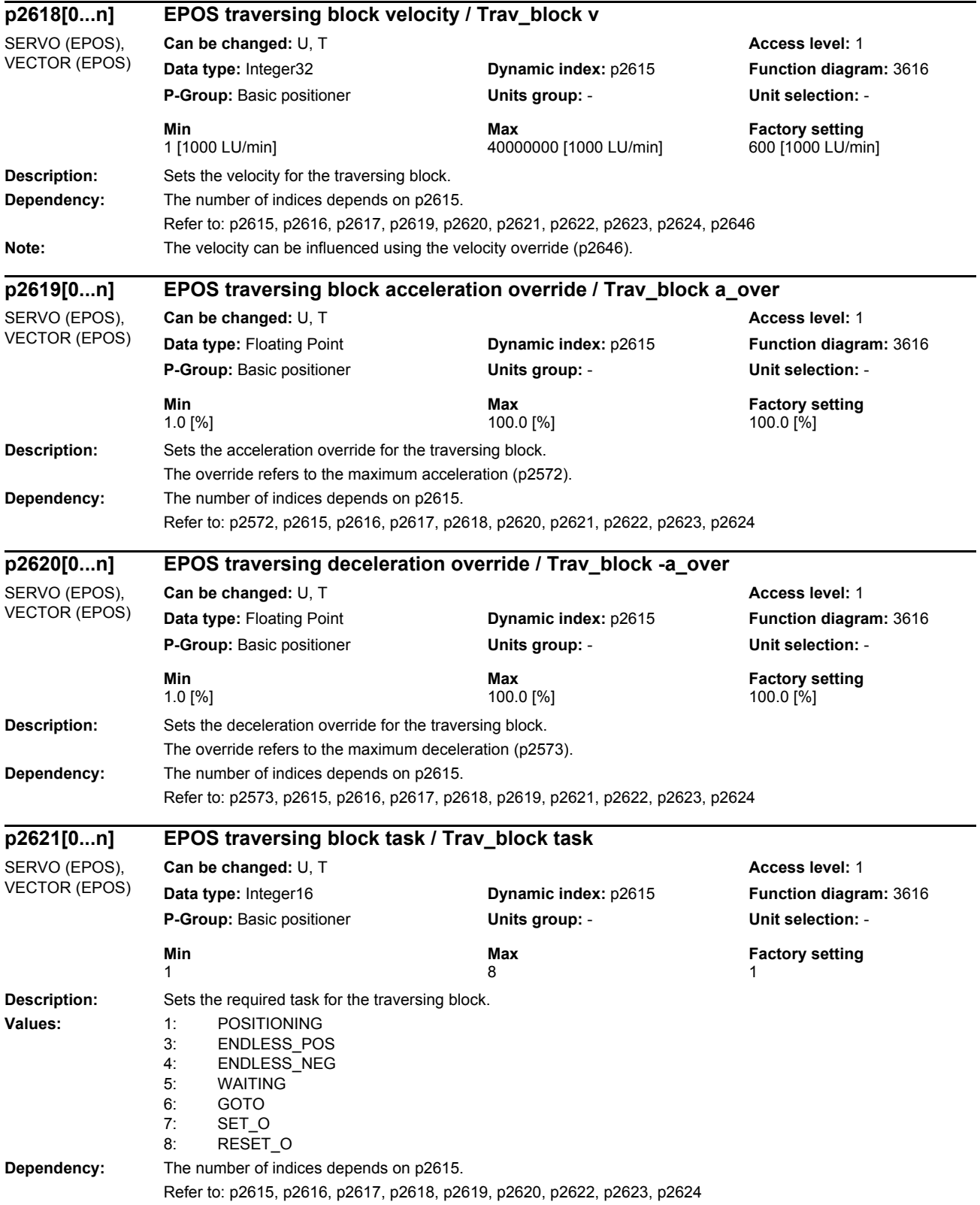

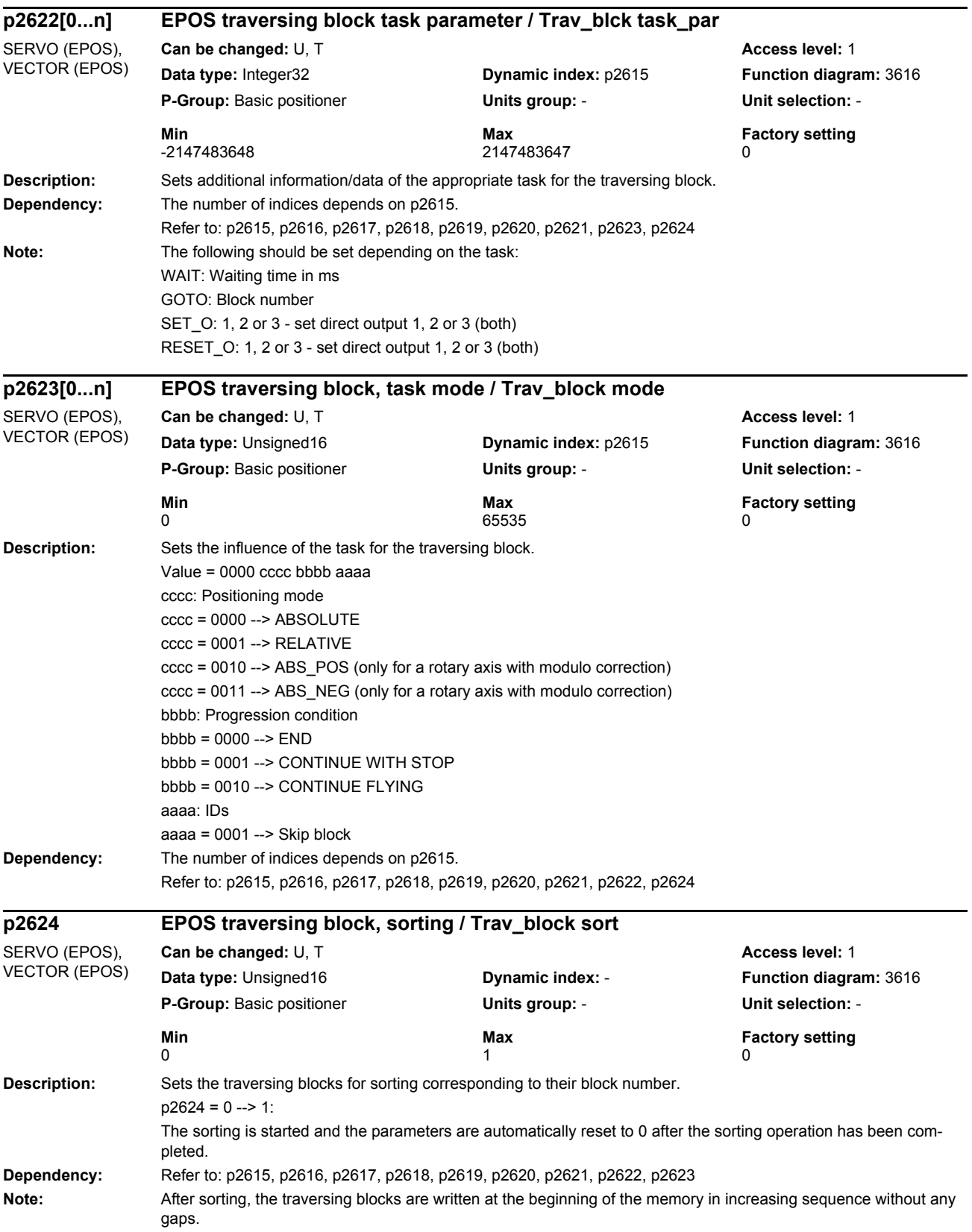

## *Parameters*

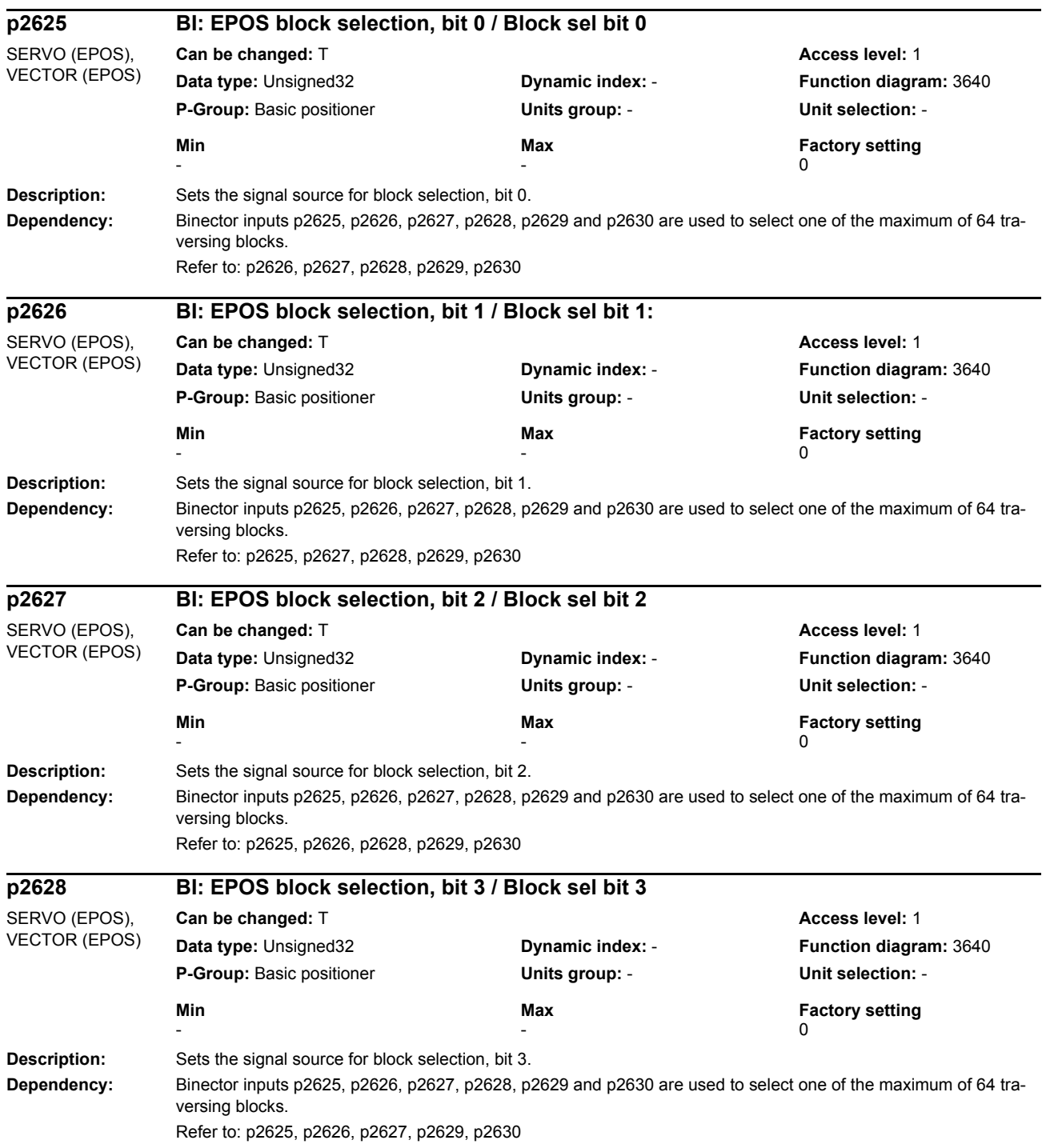

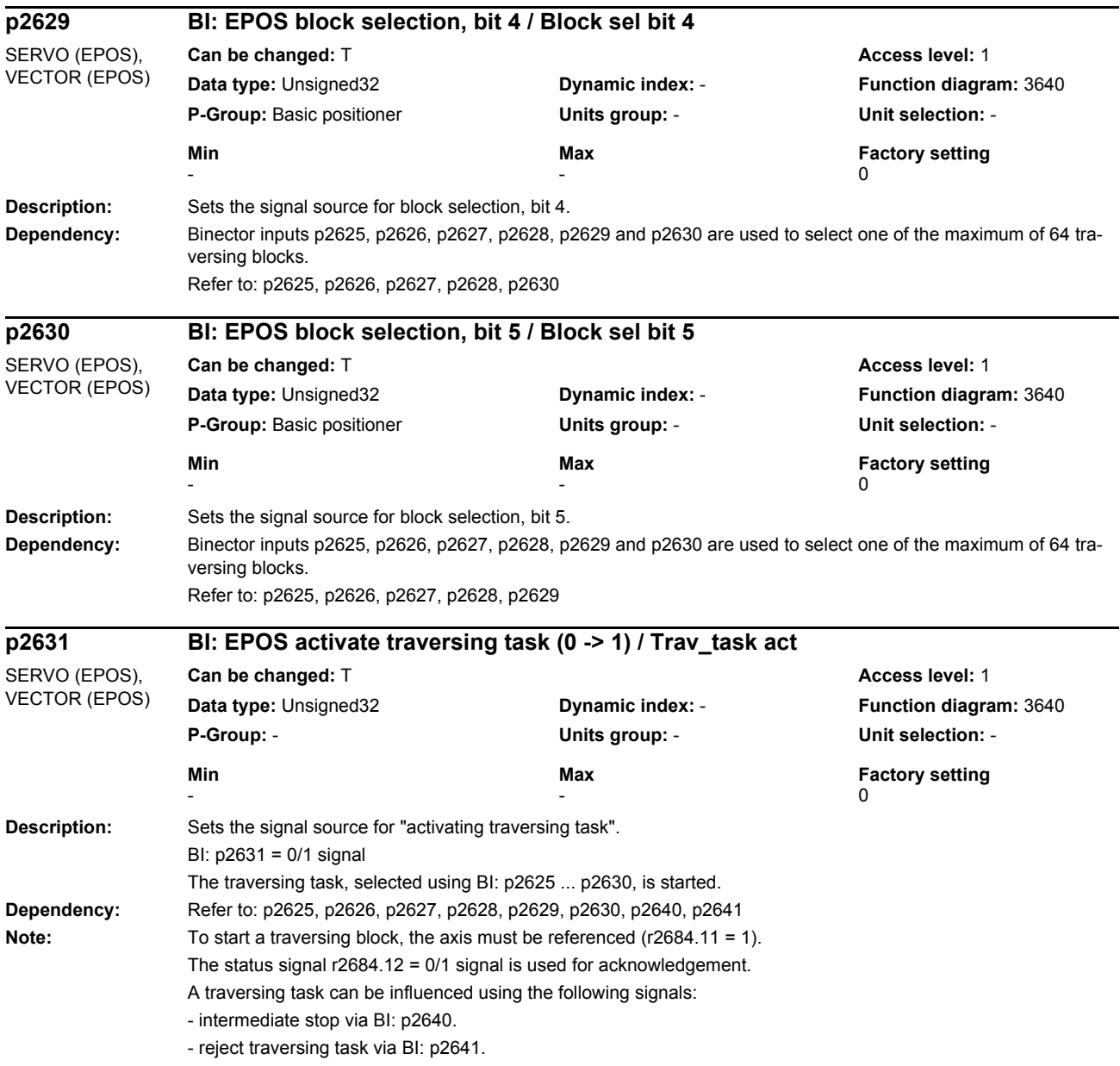

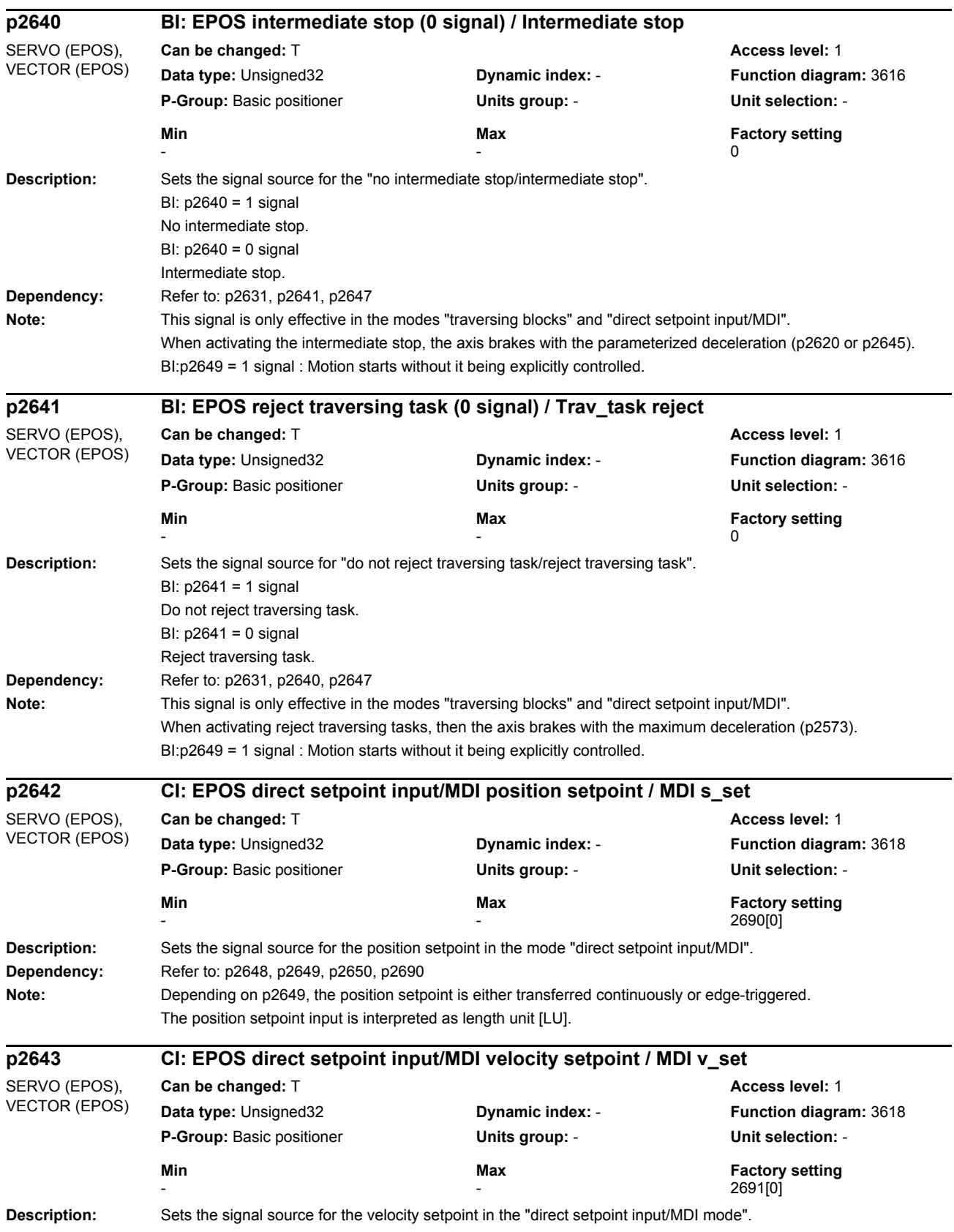

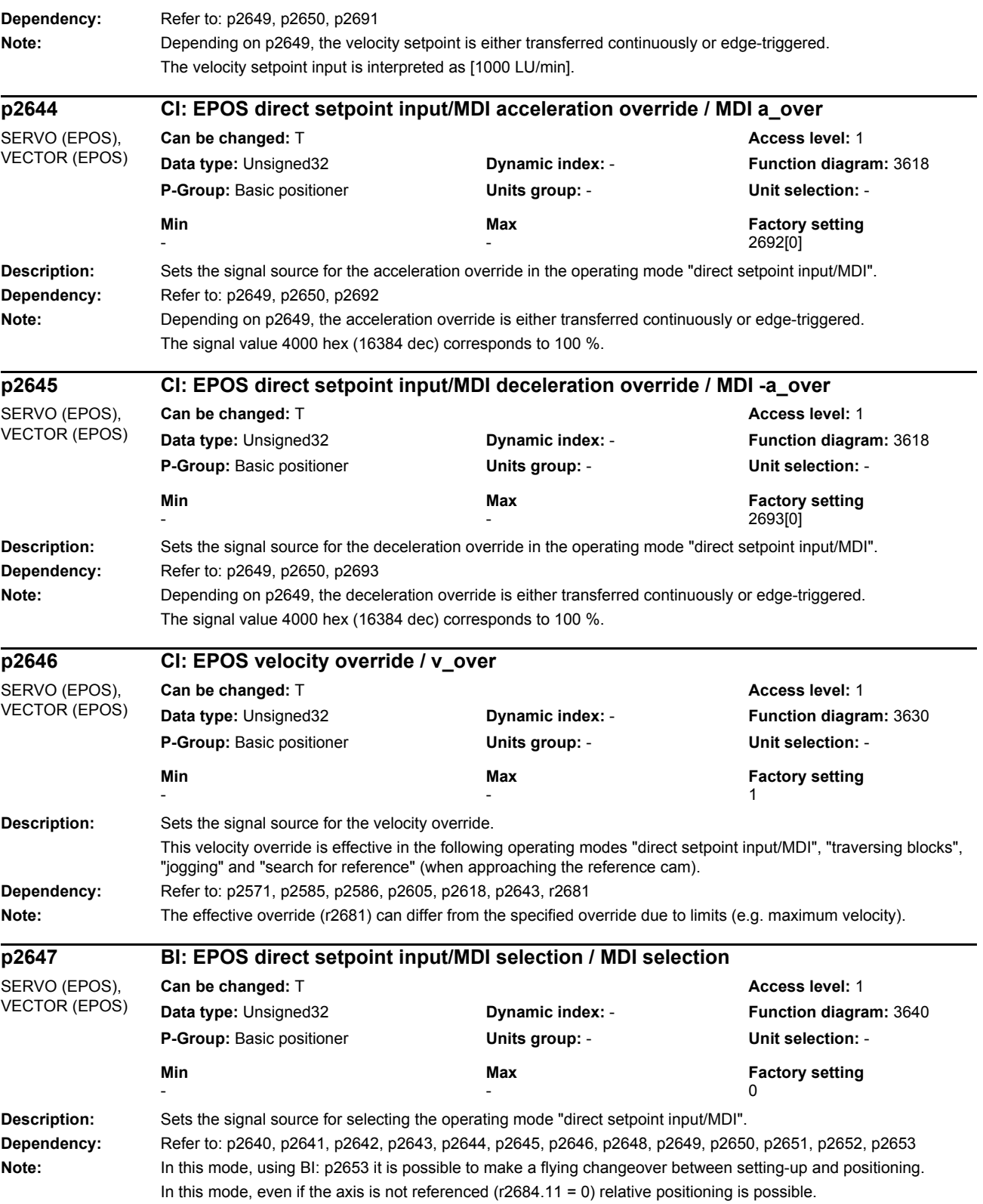

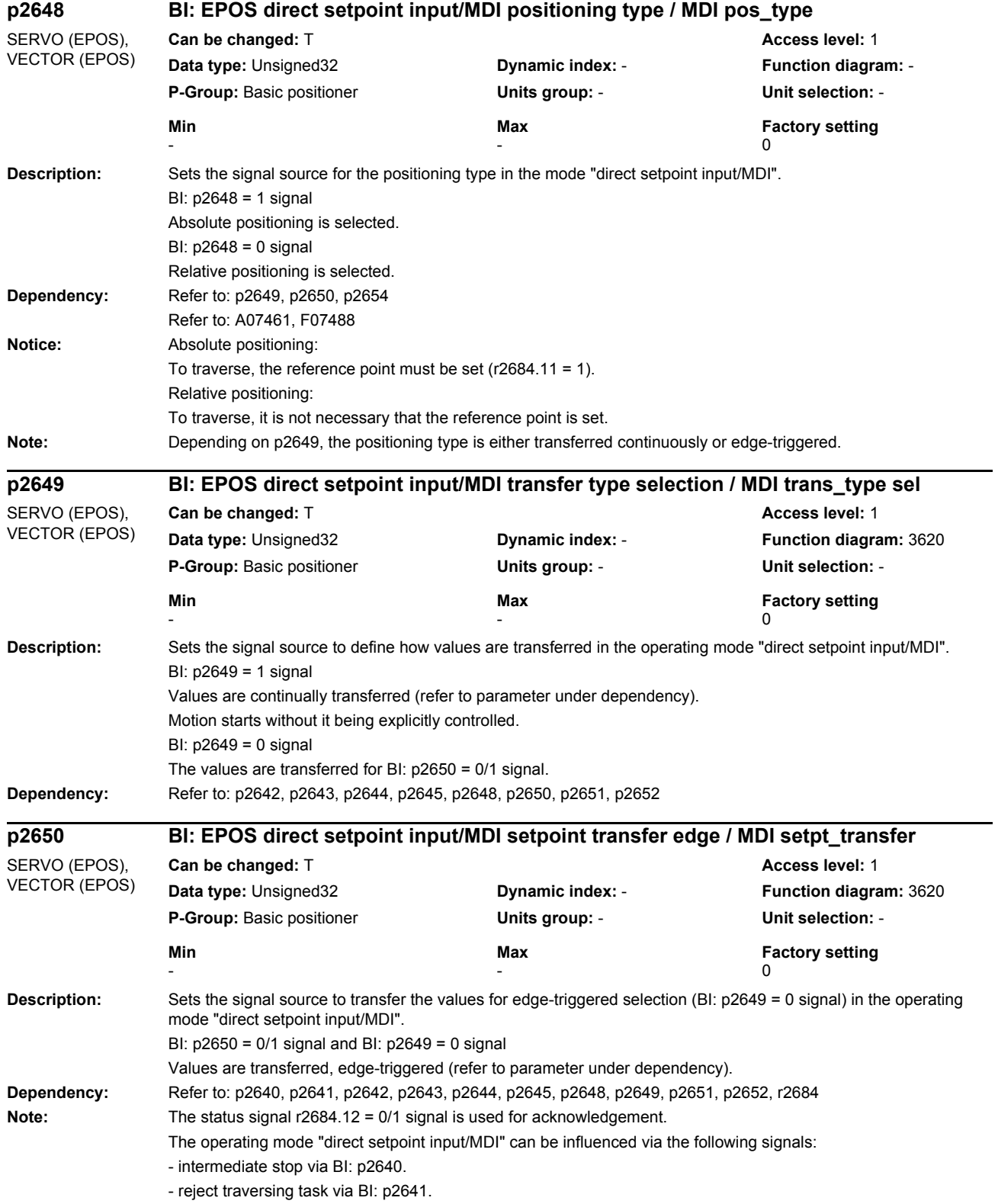

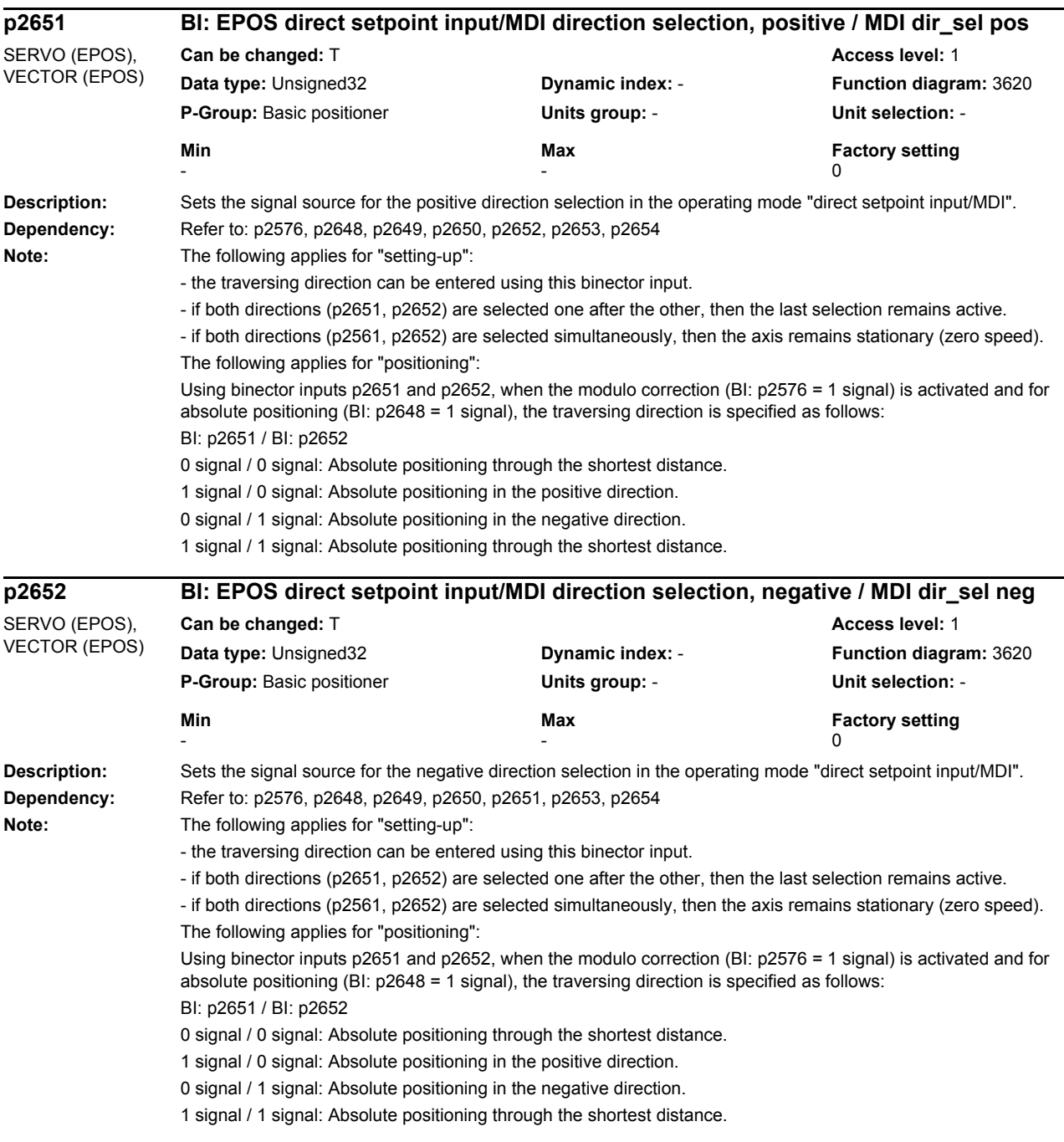

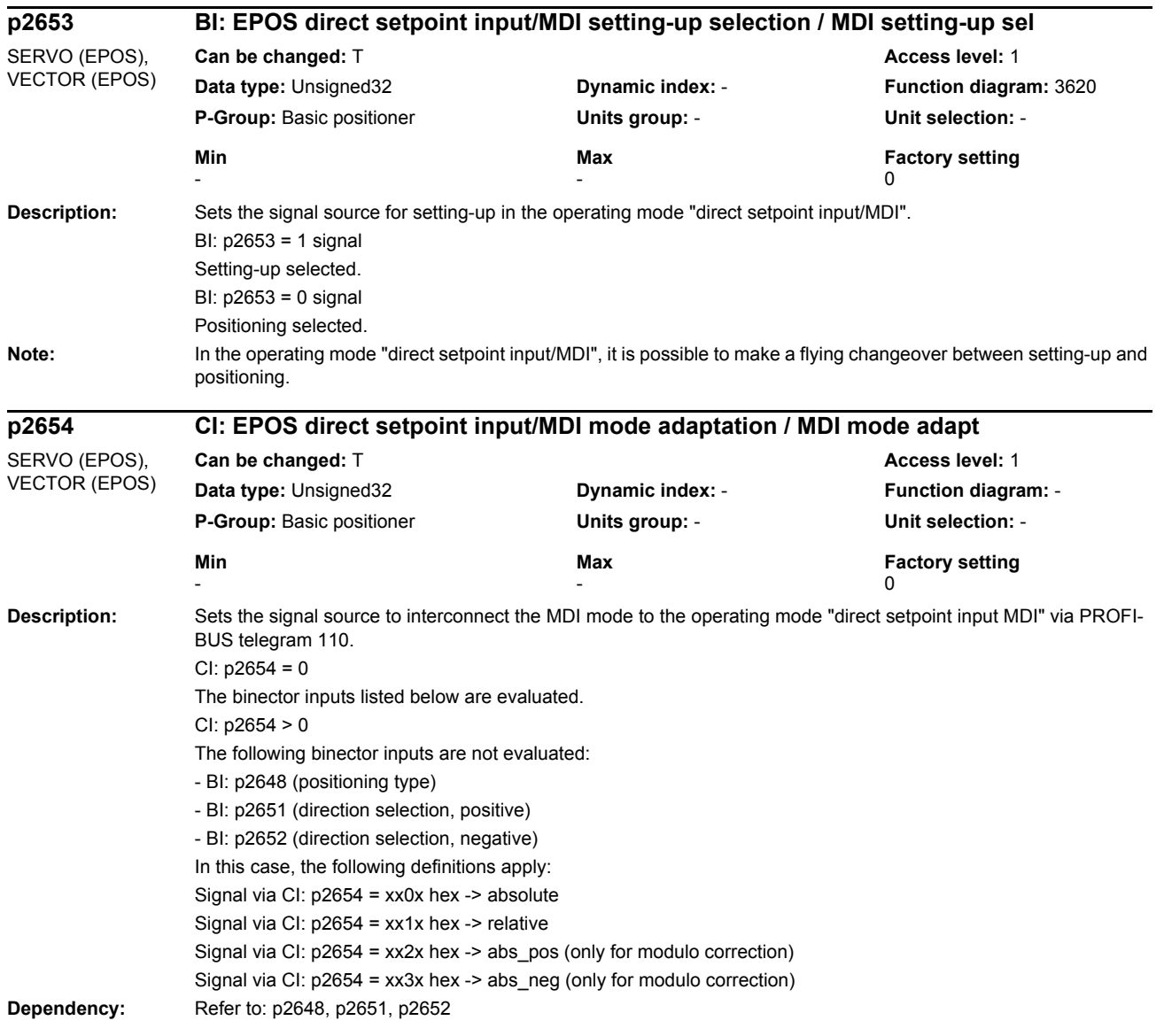

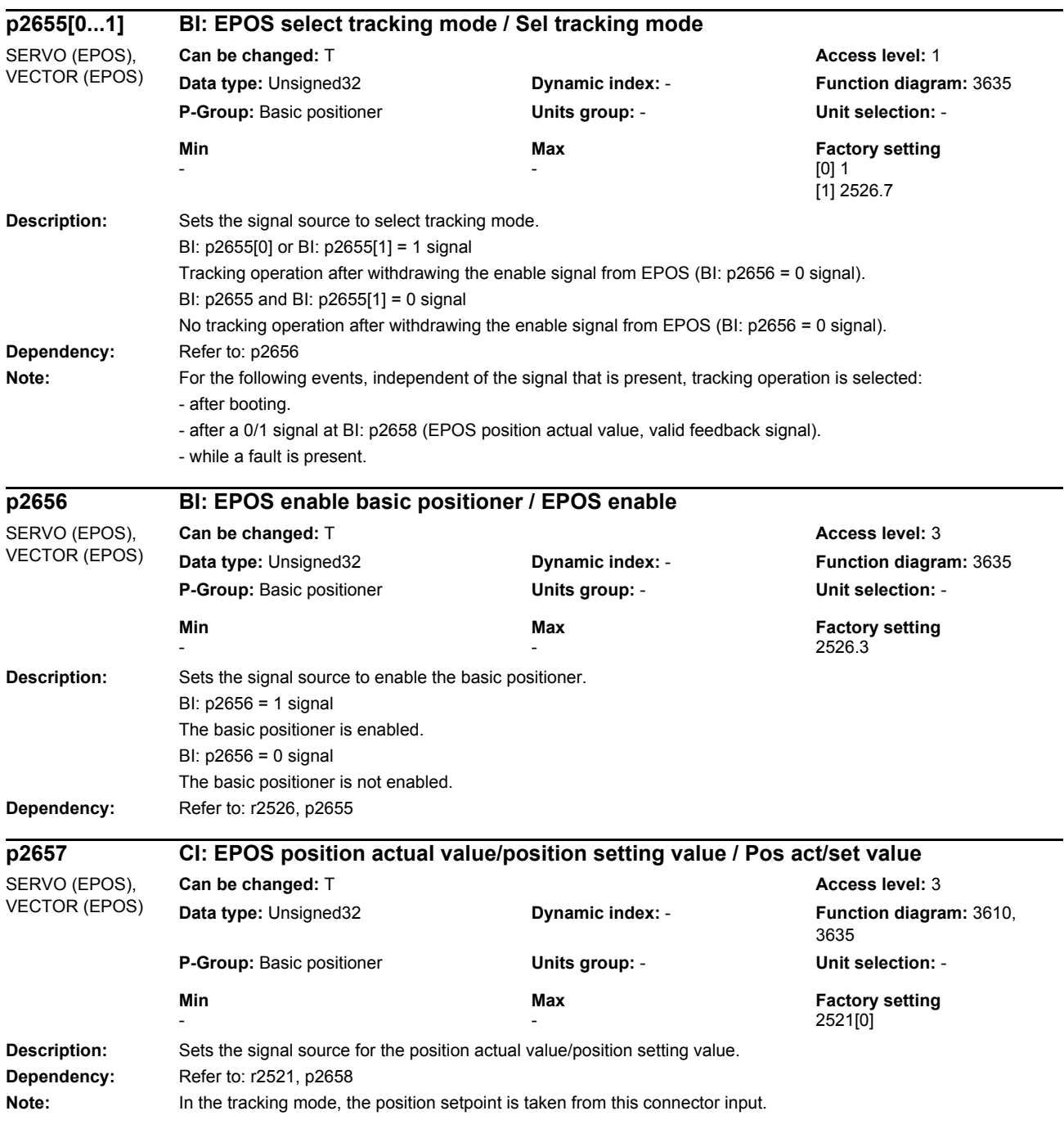
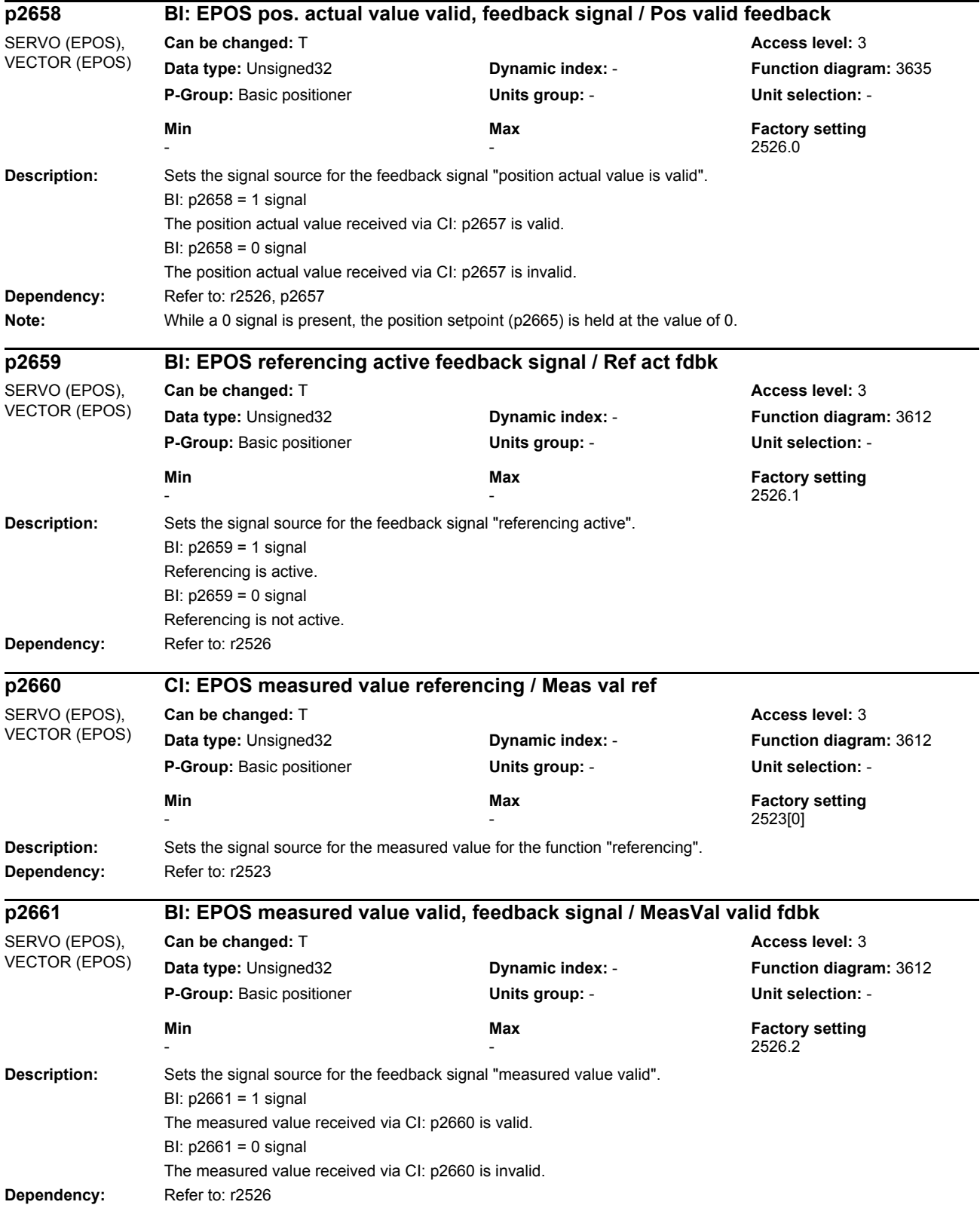

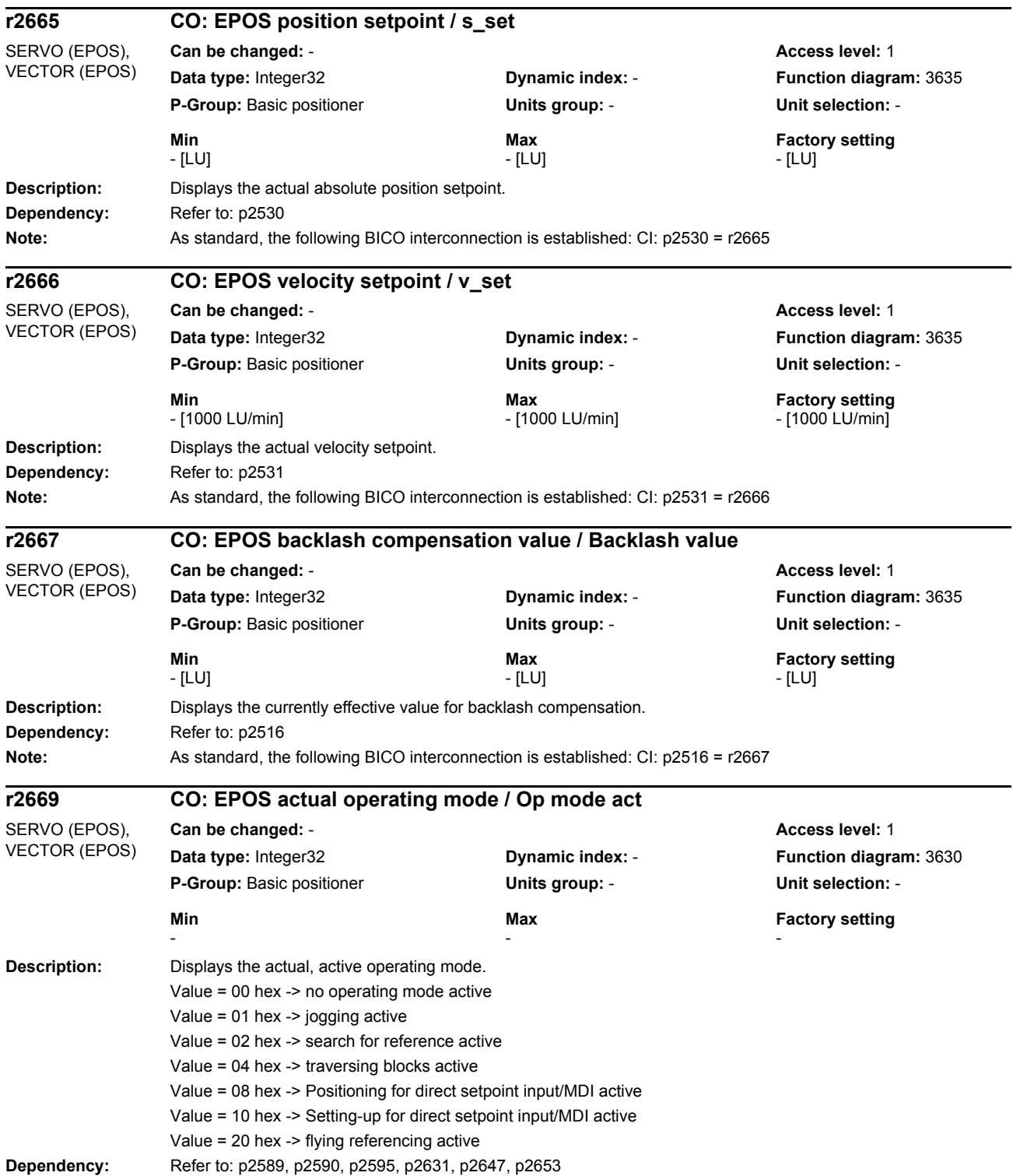

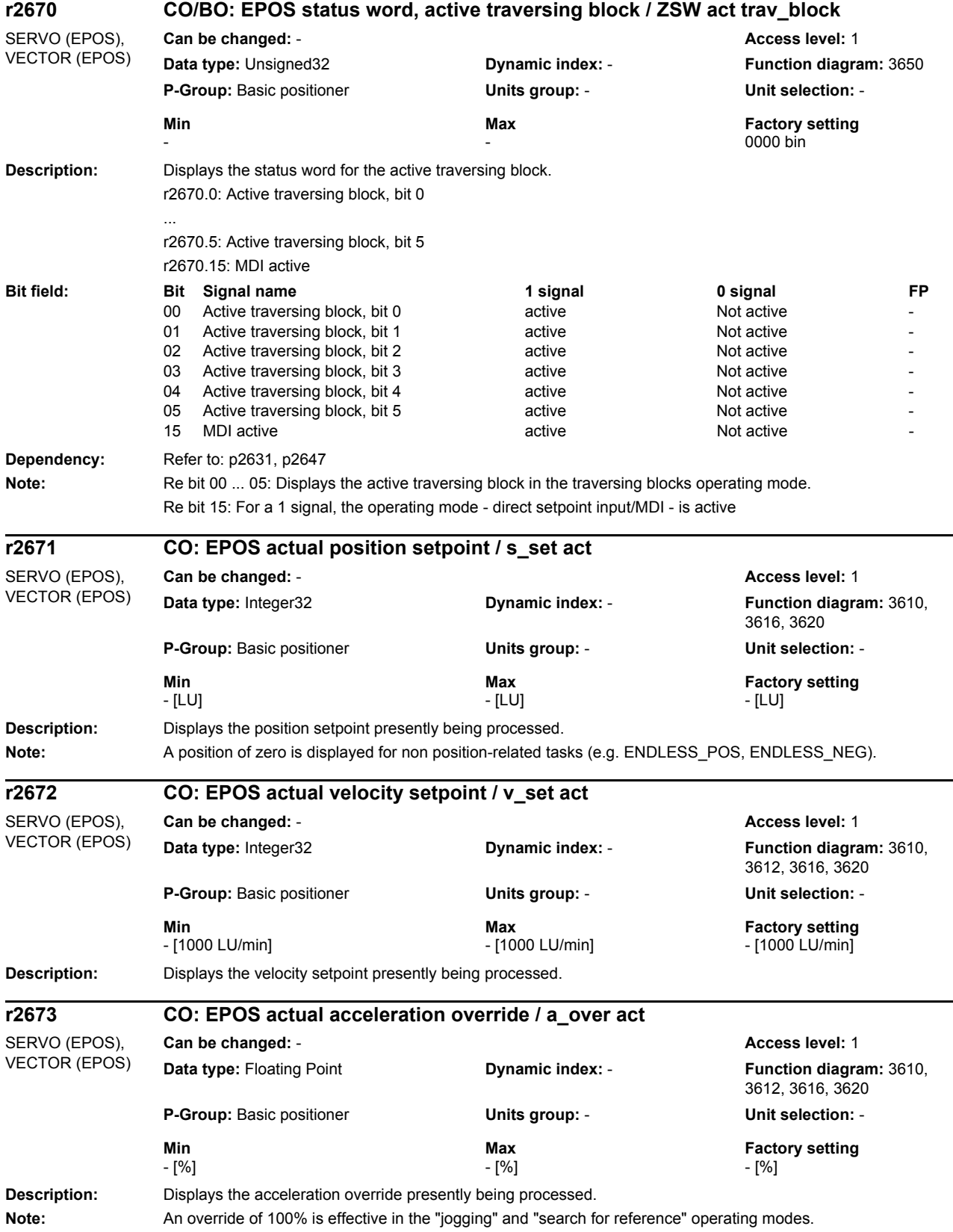

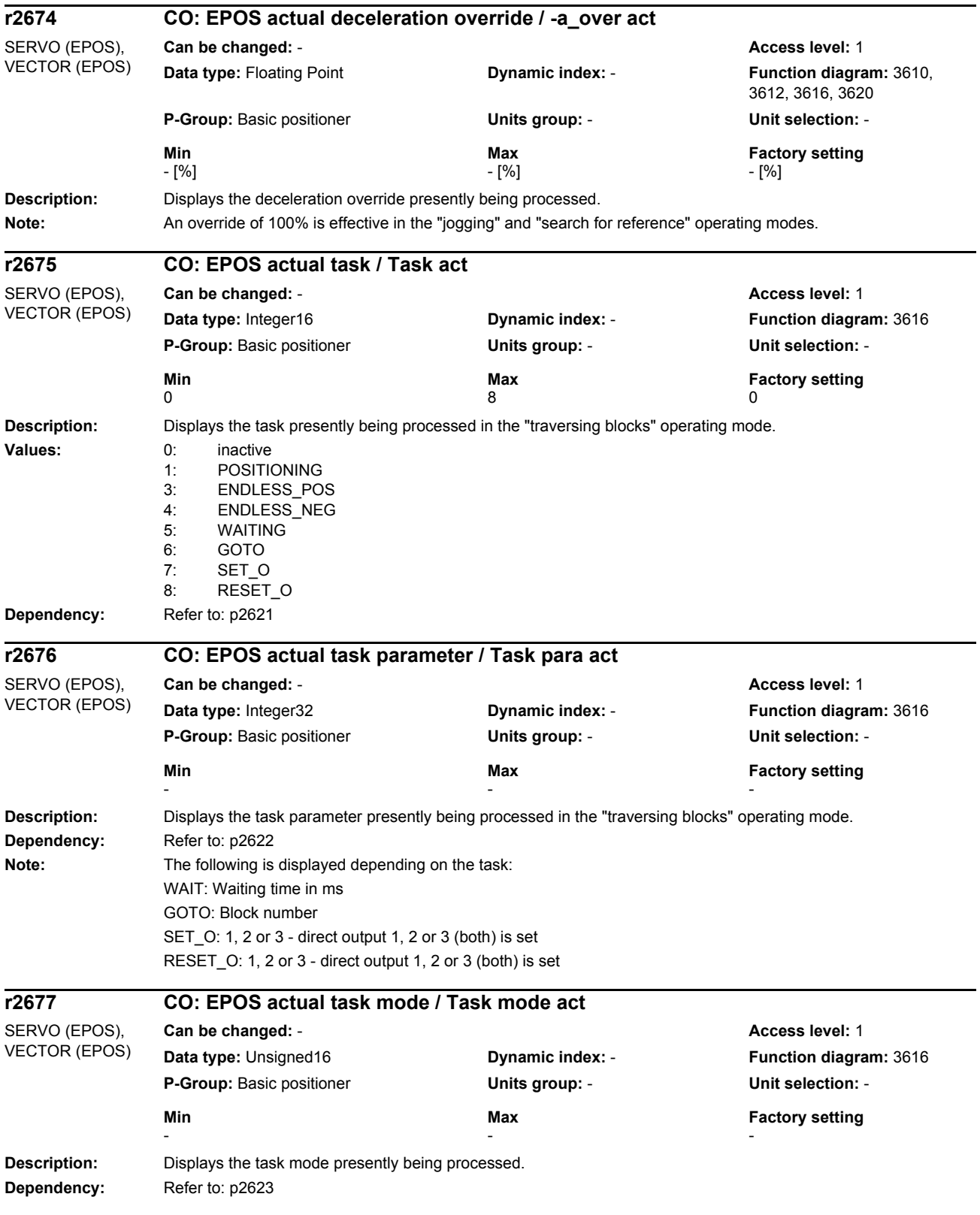

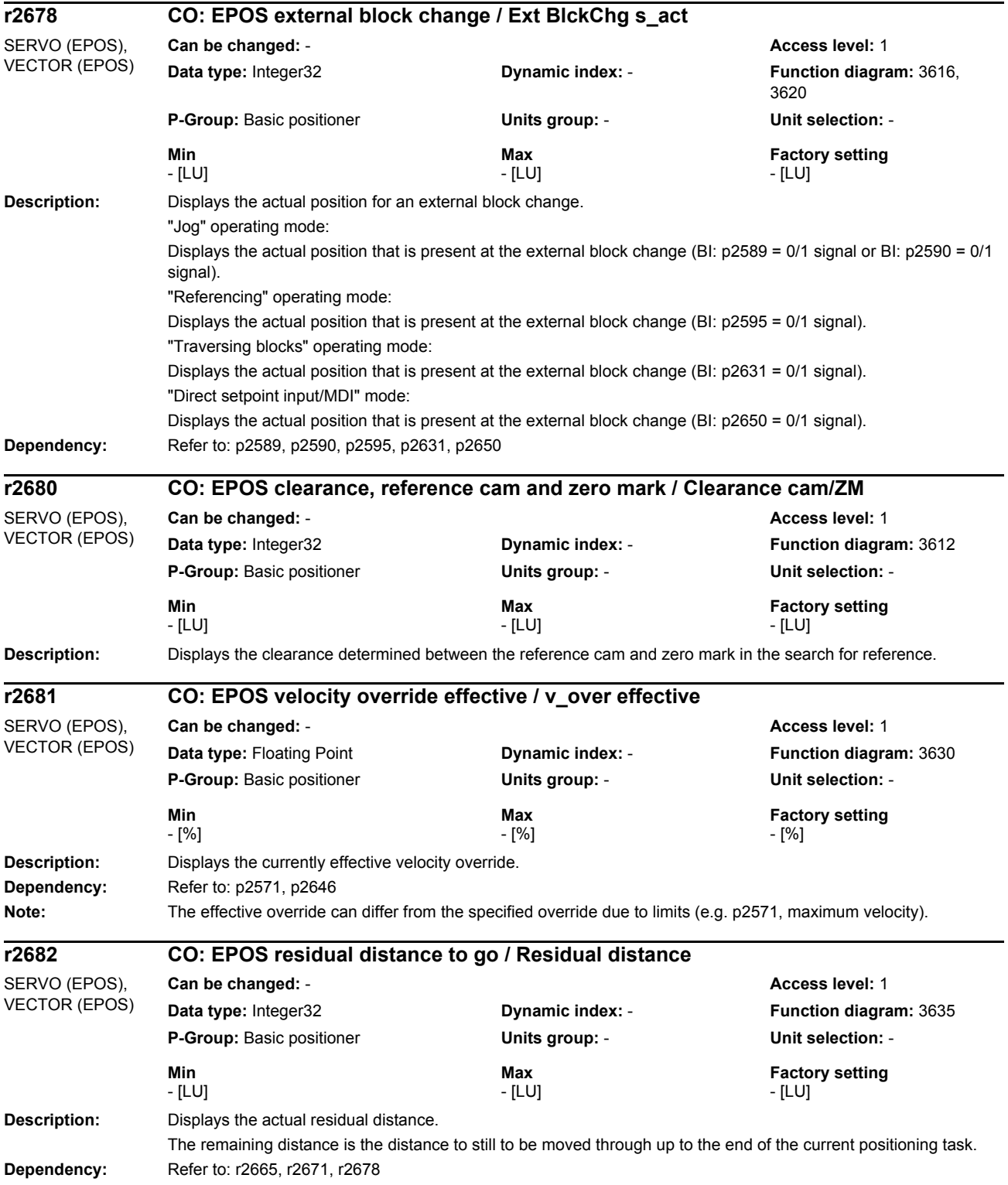

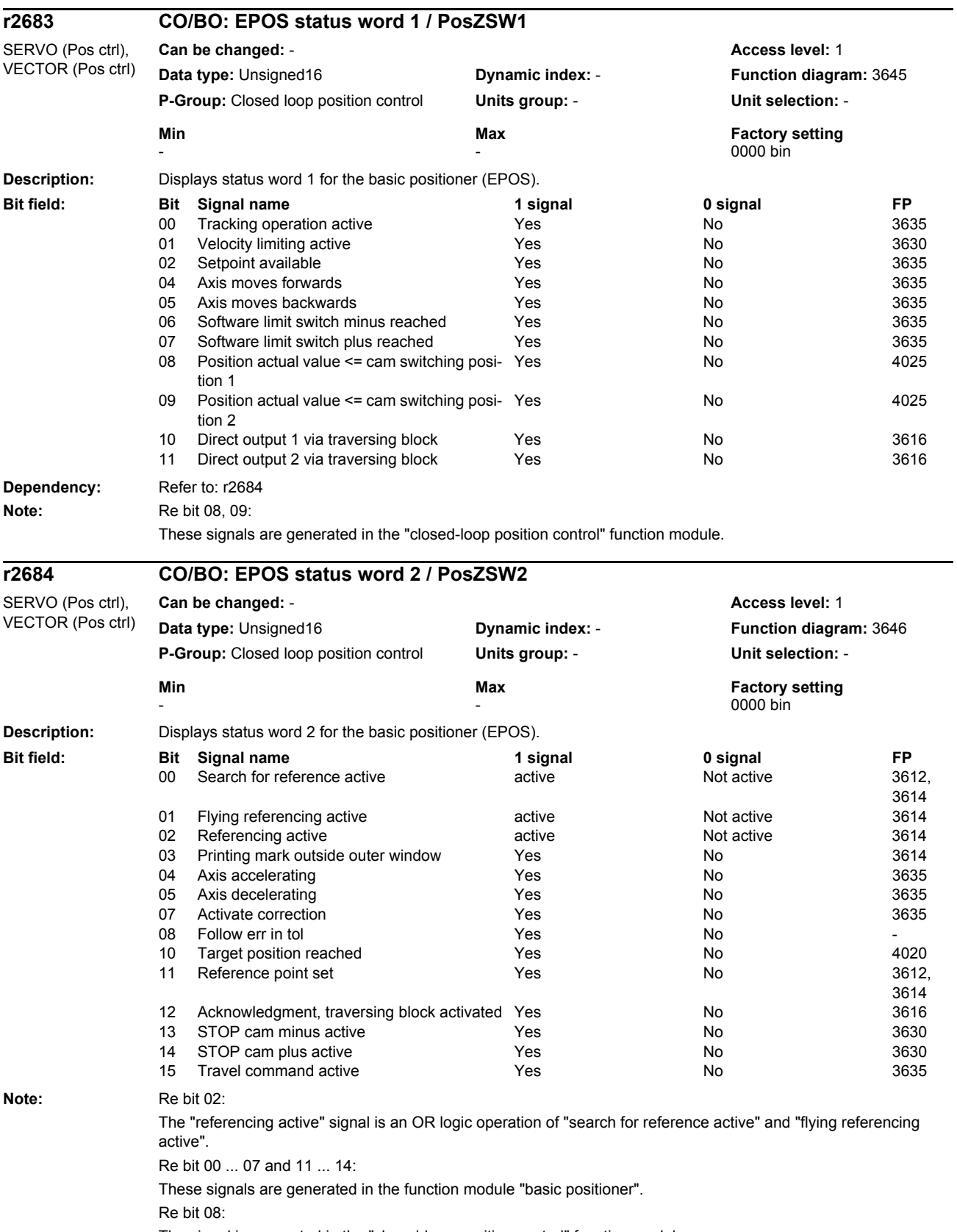

The signal is generated in the "closed-loop position control" function module.

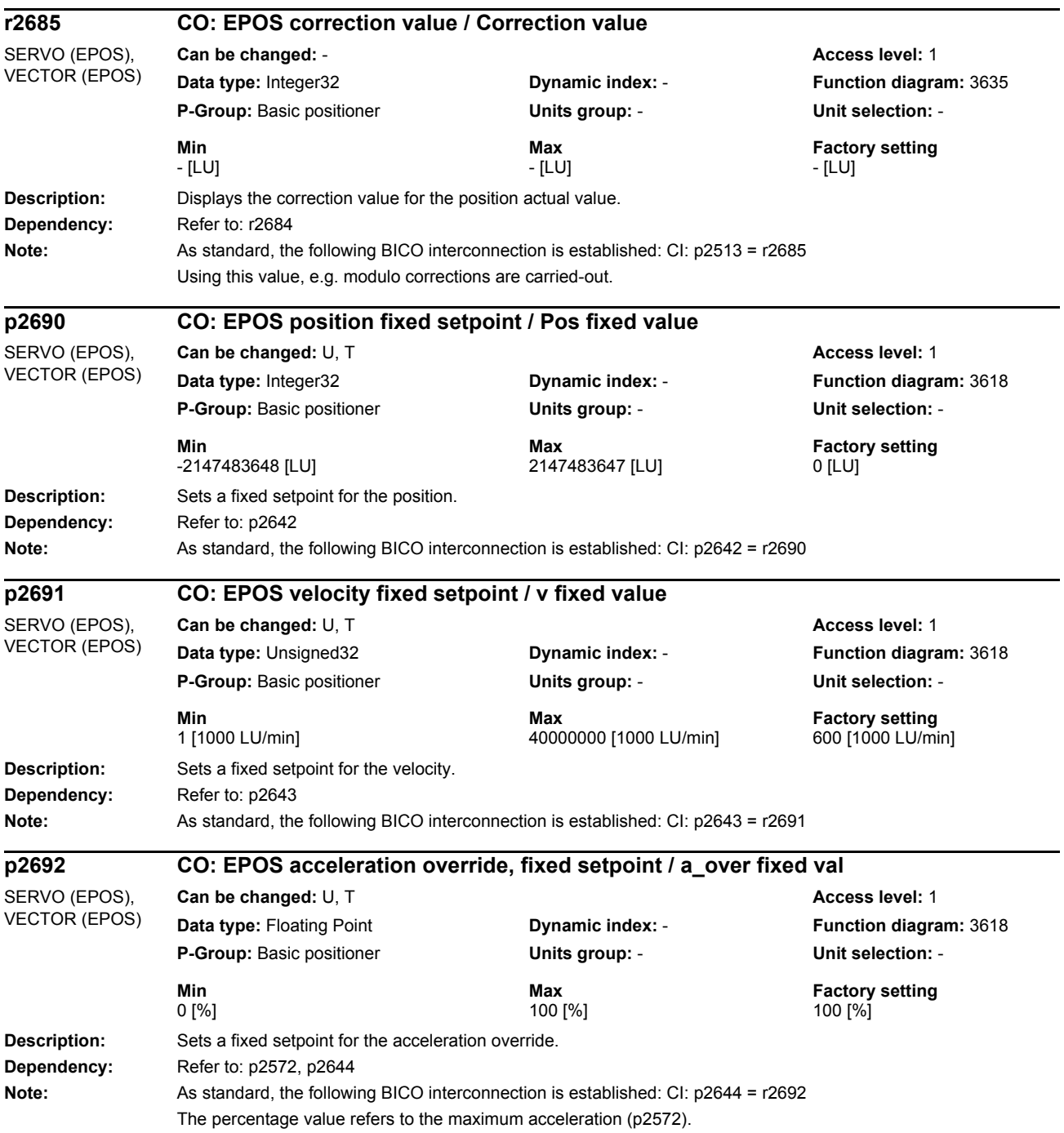

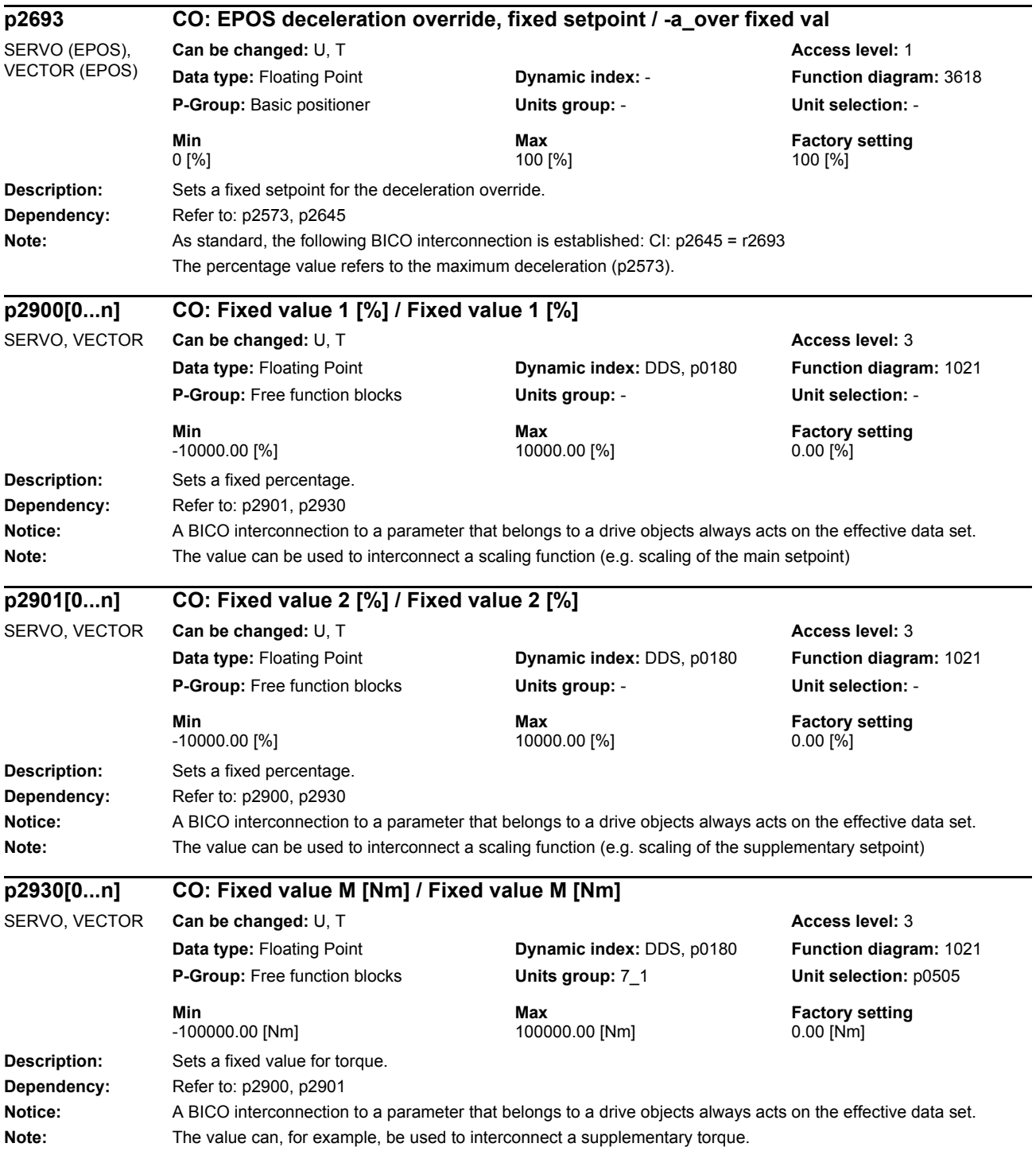

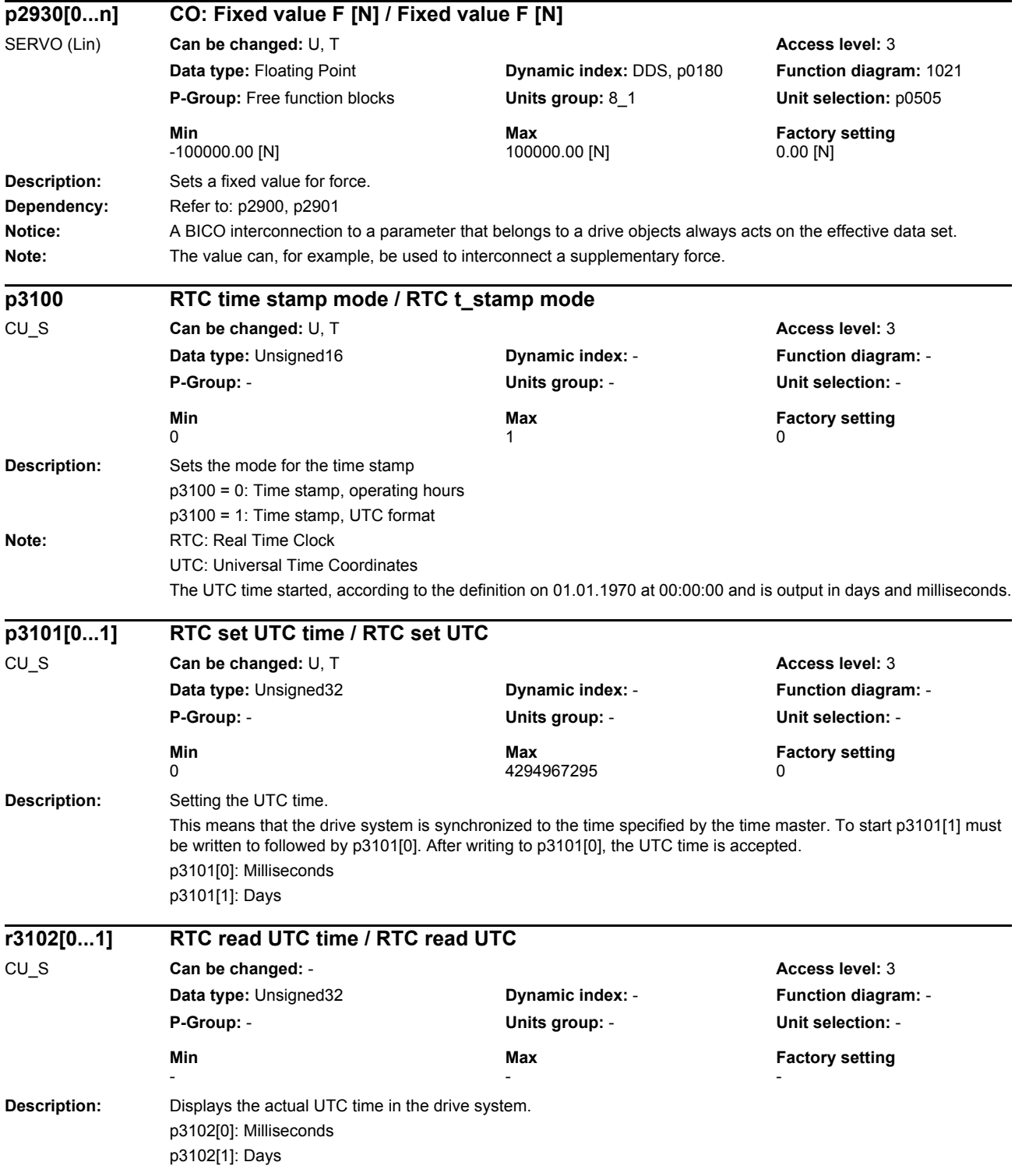

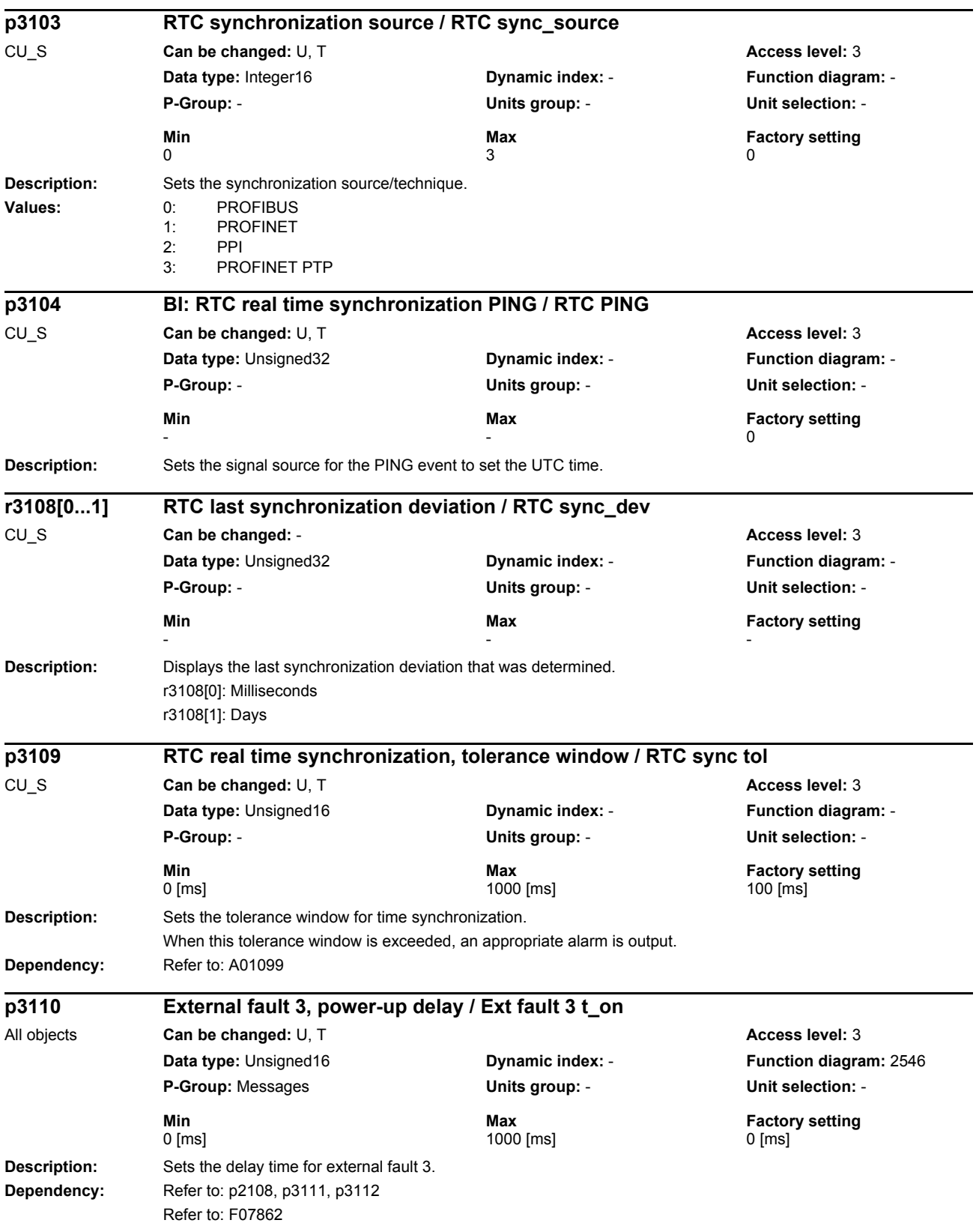

## *Parameters*

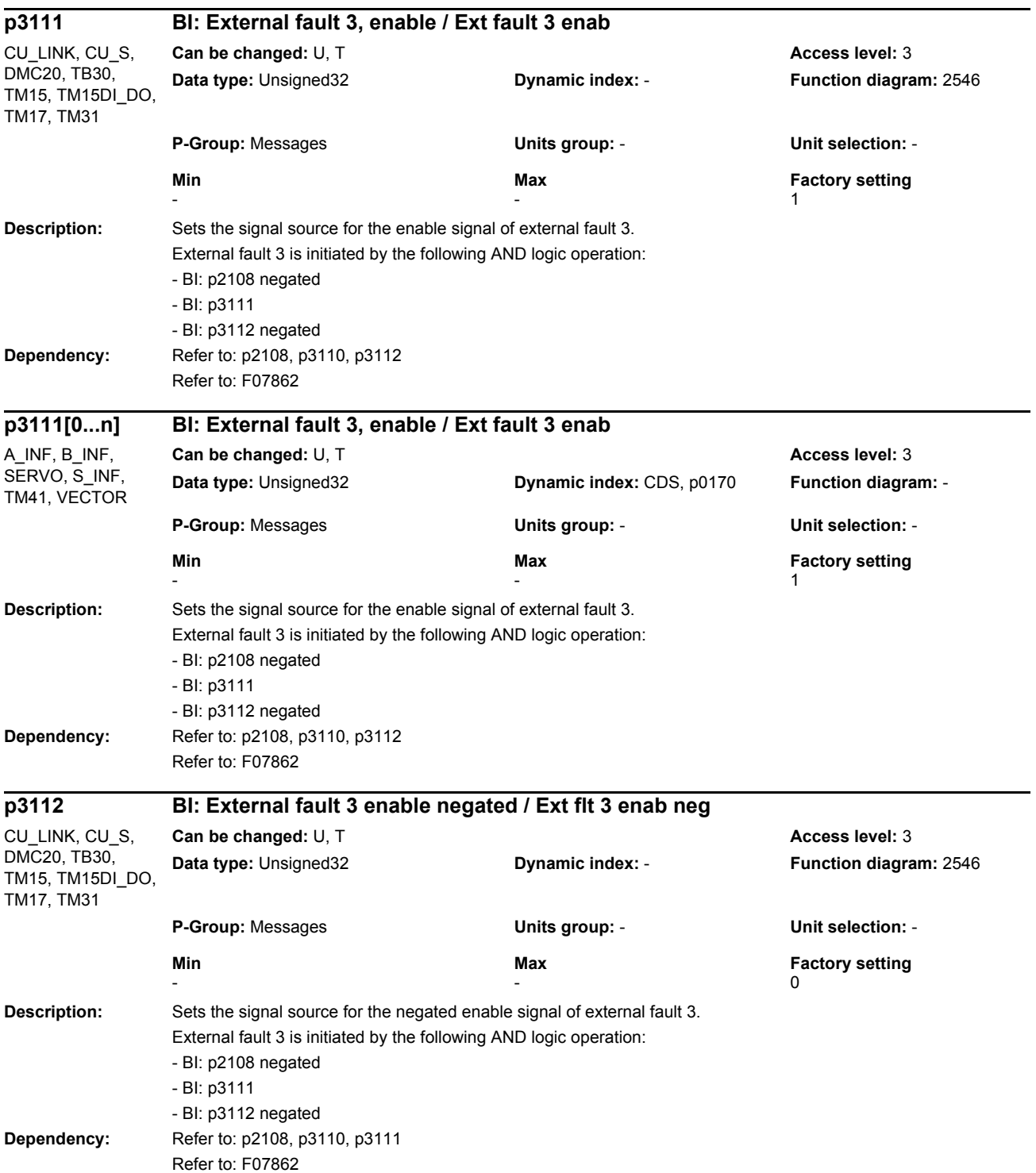

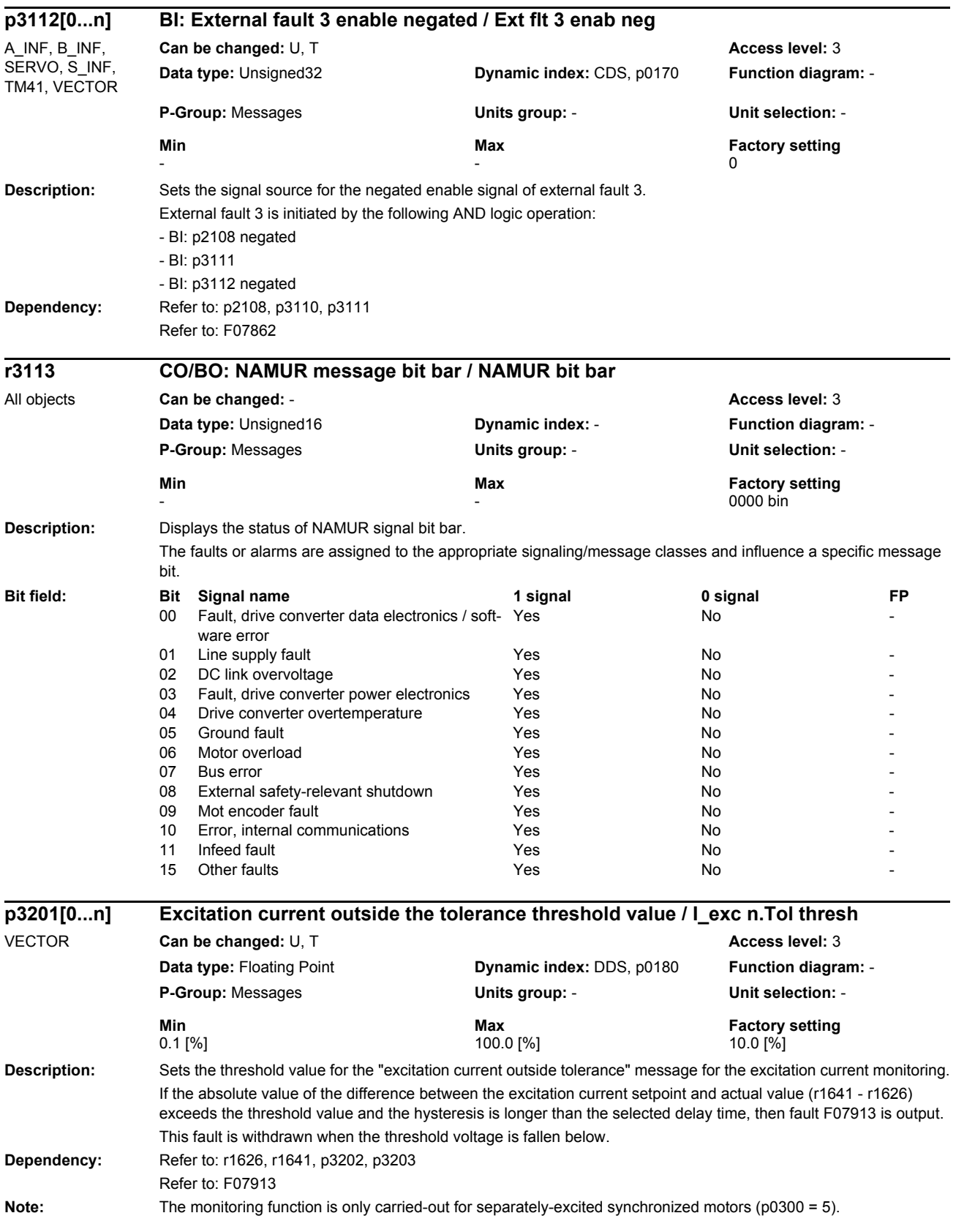

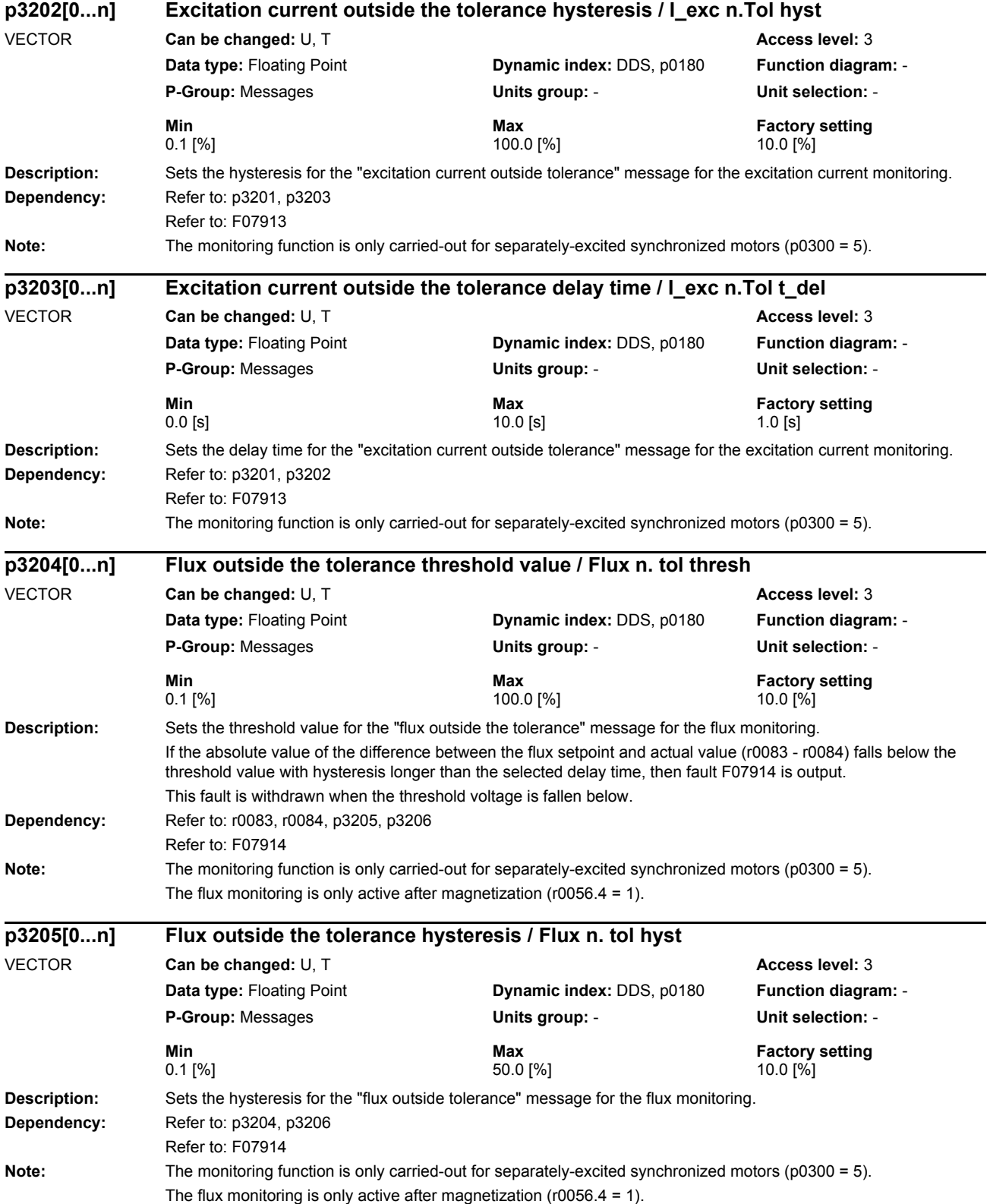

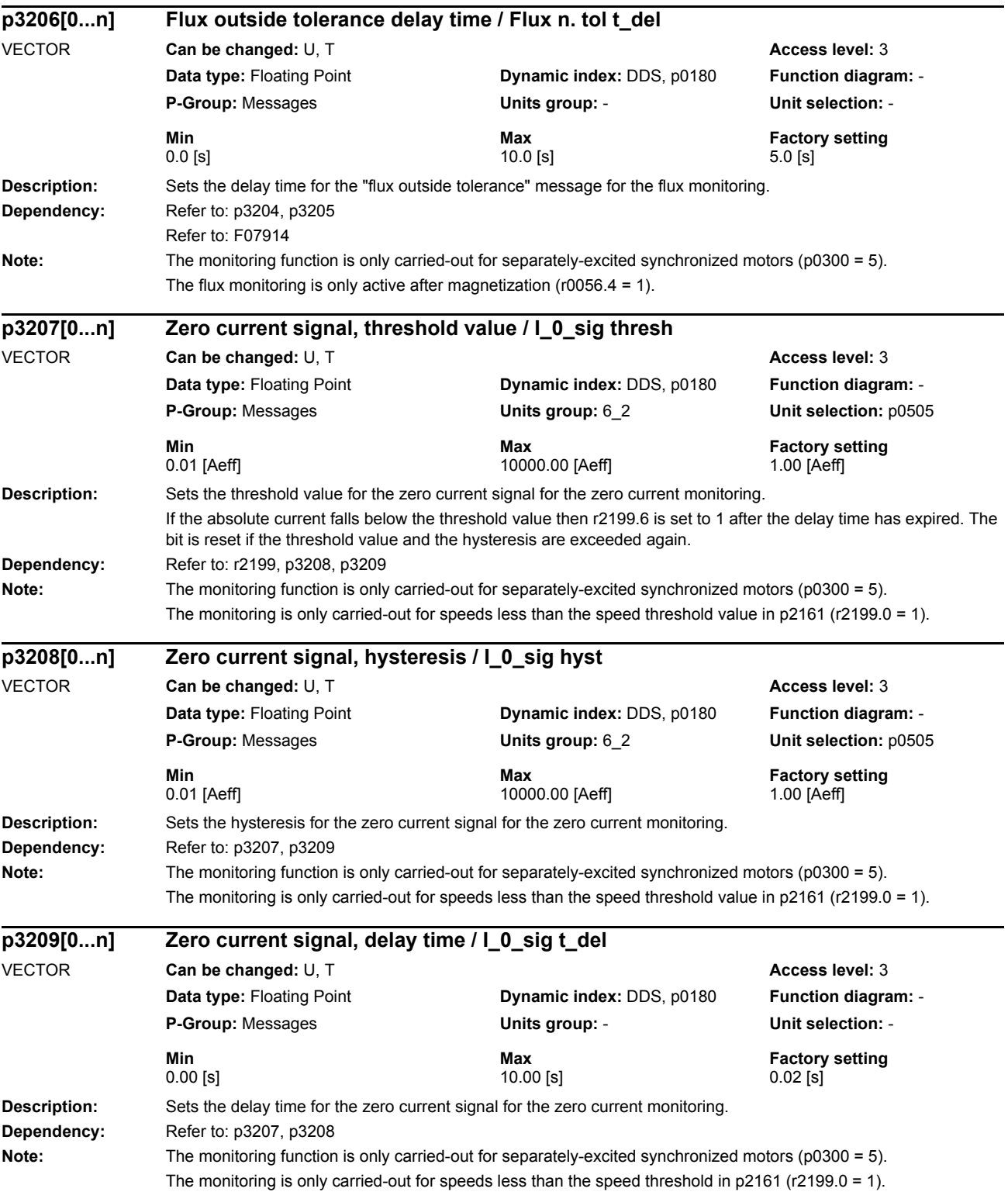

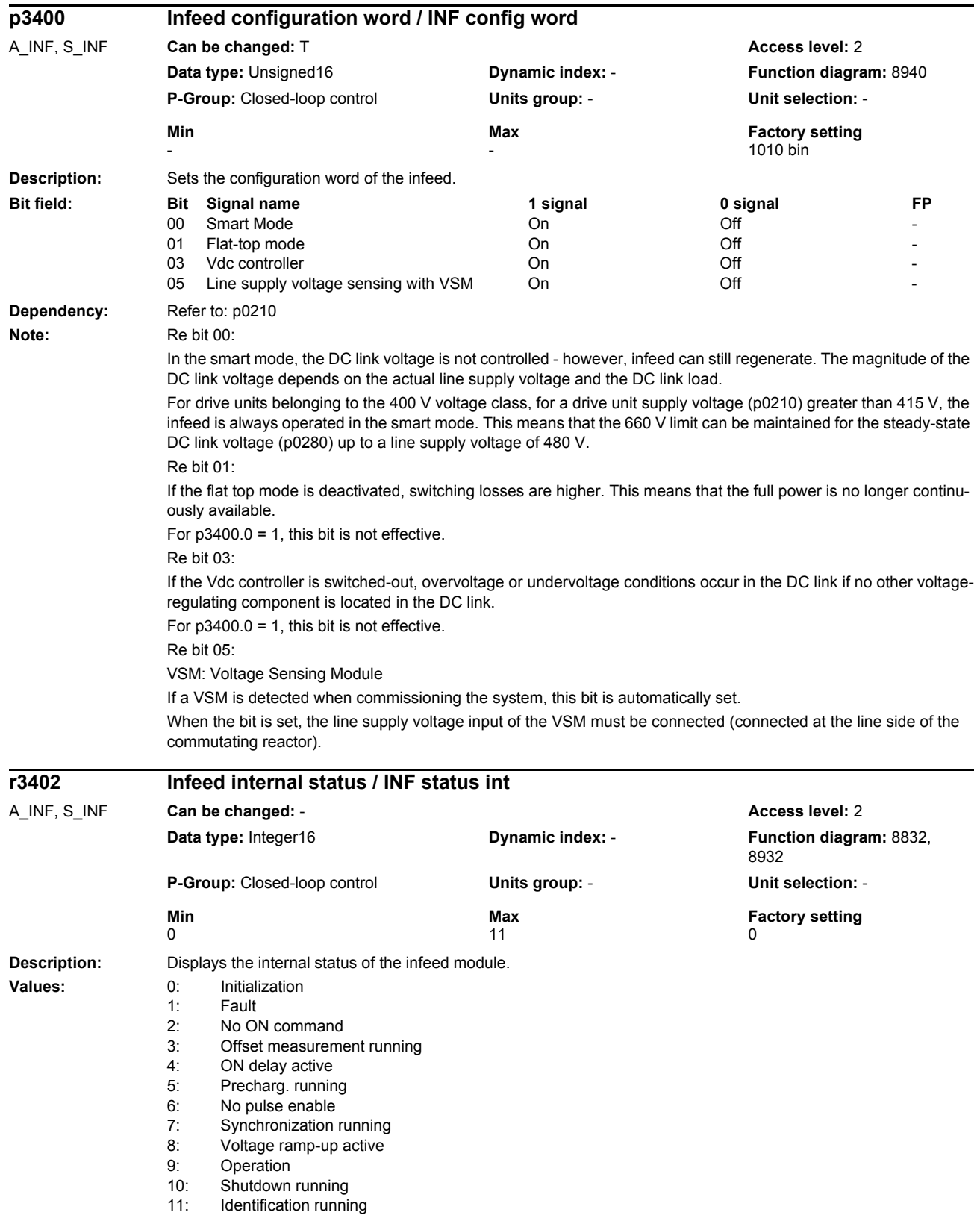

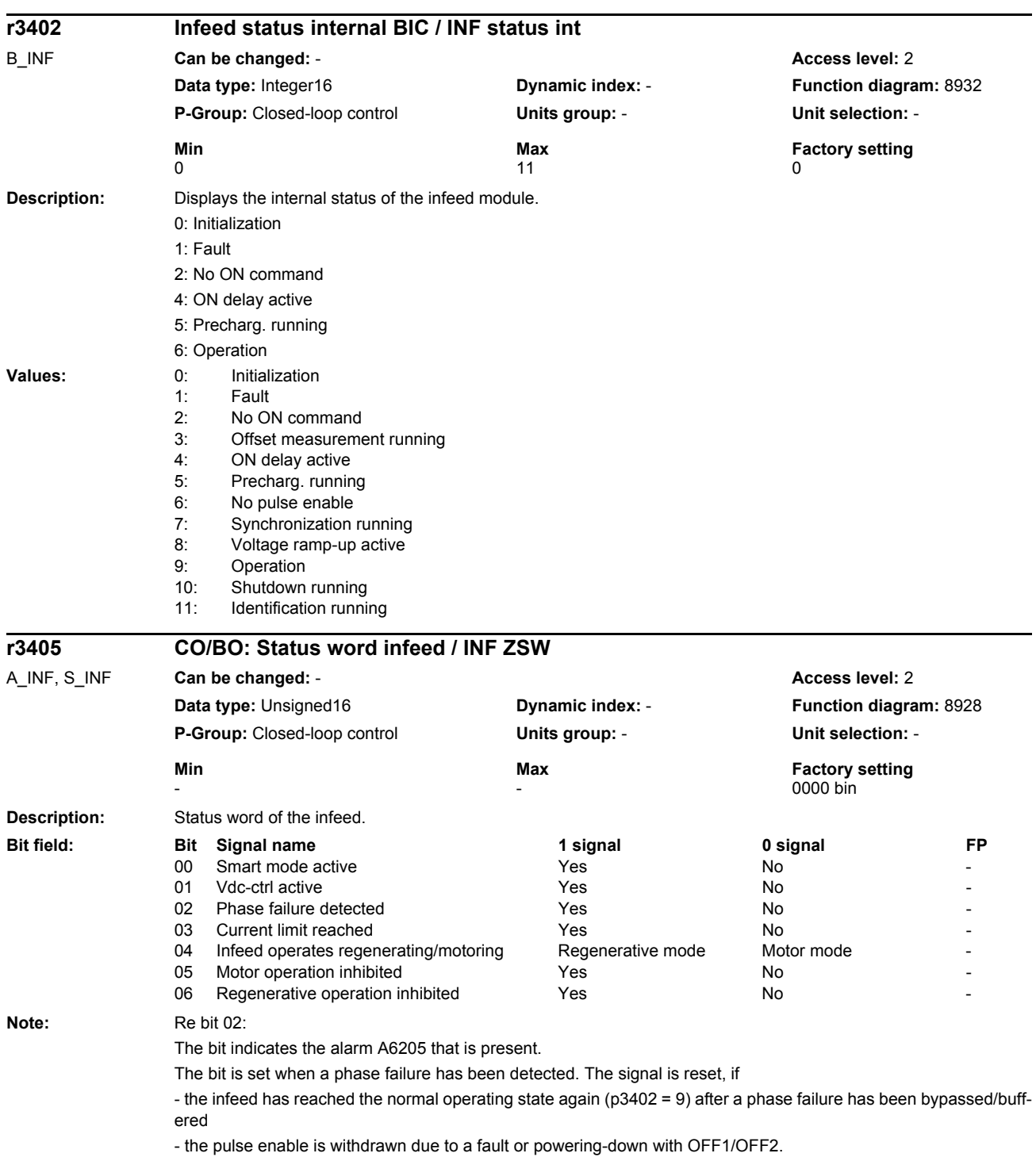

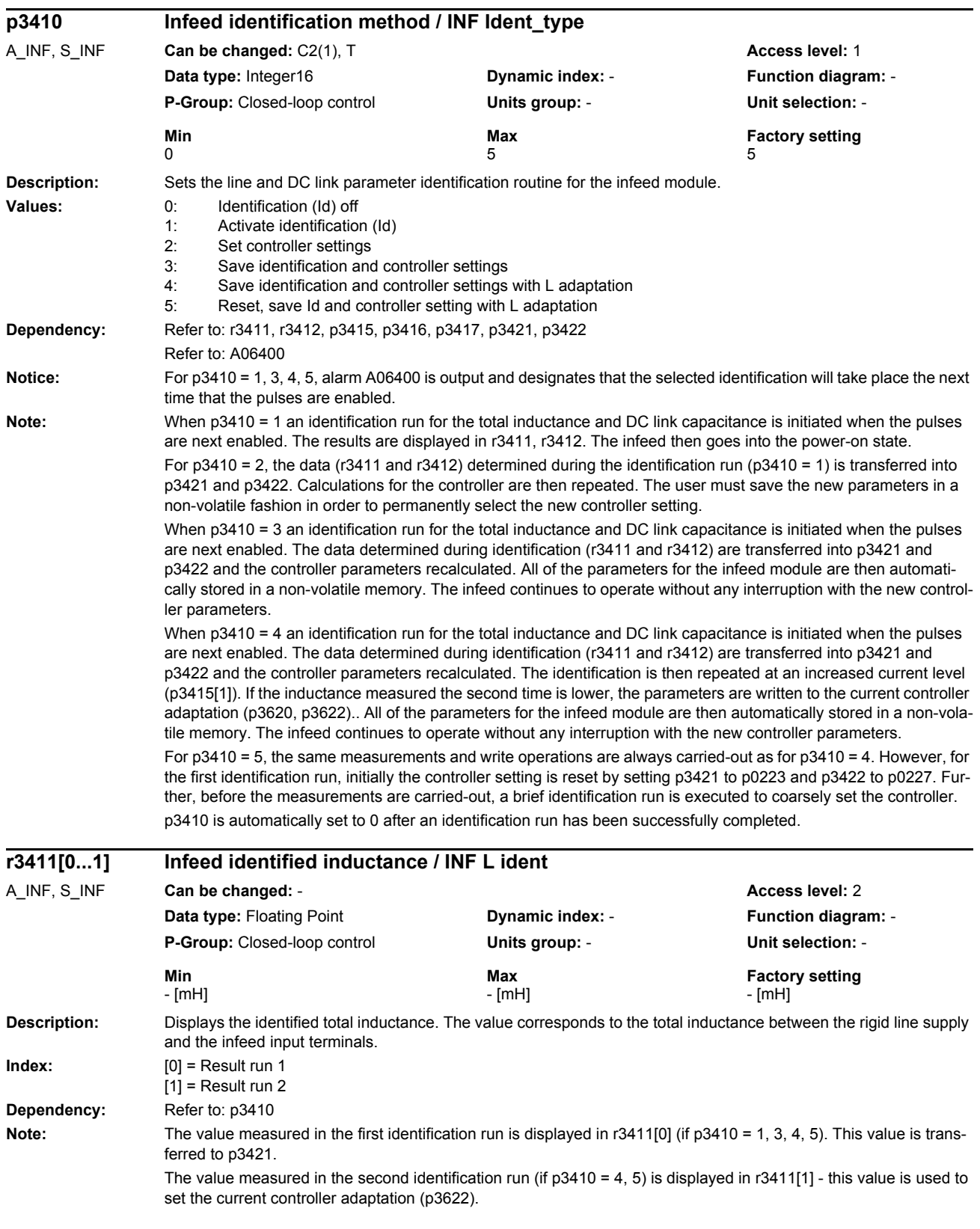

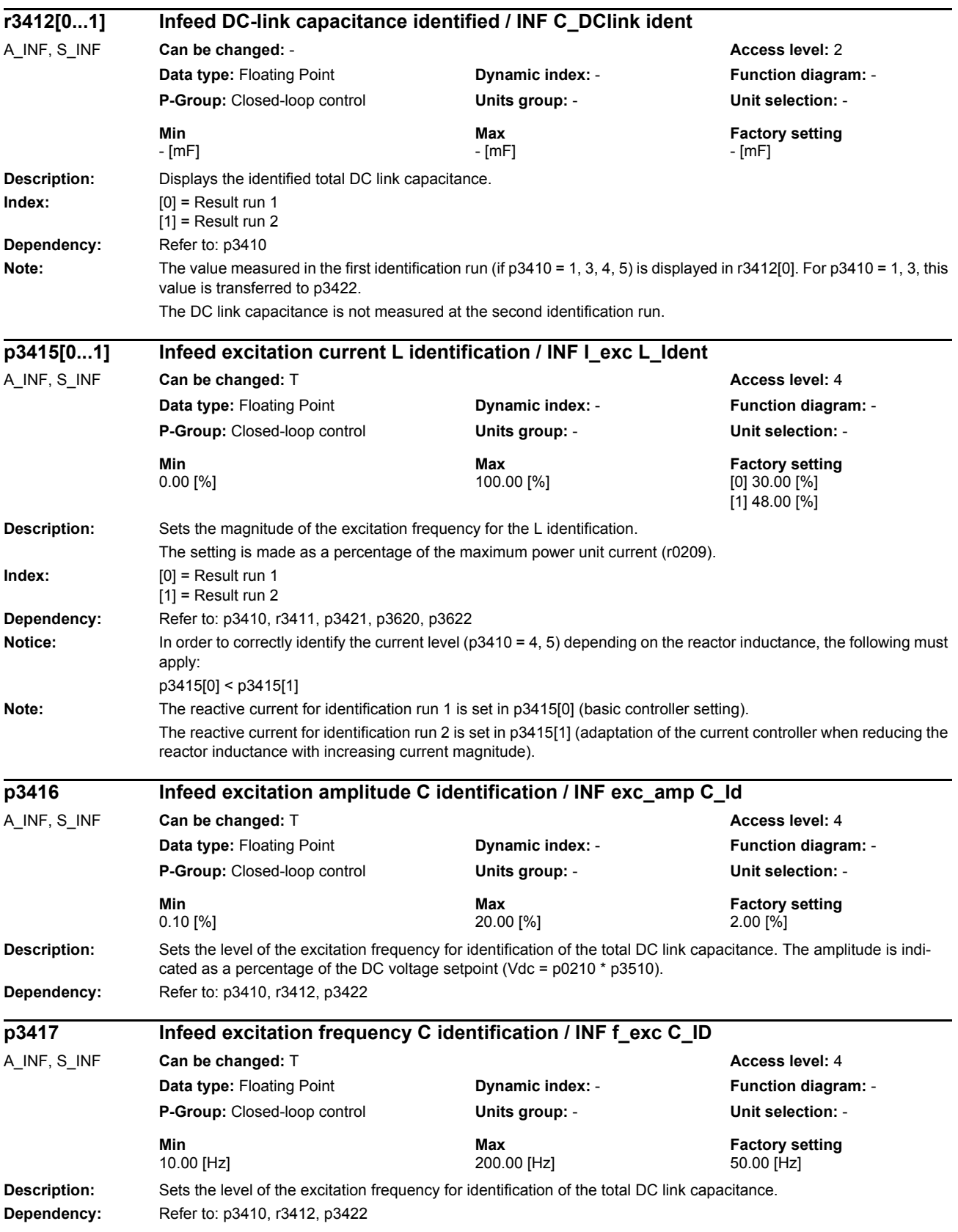

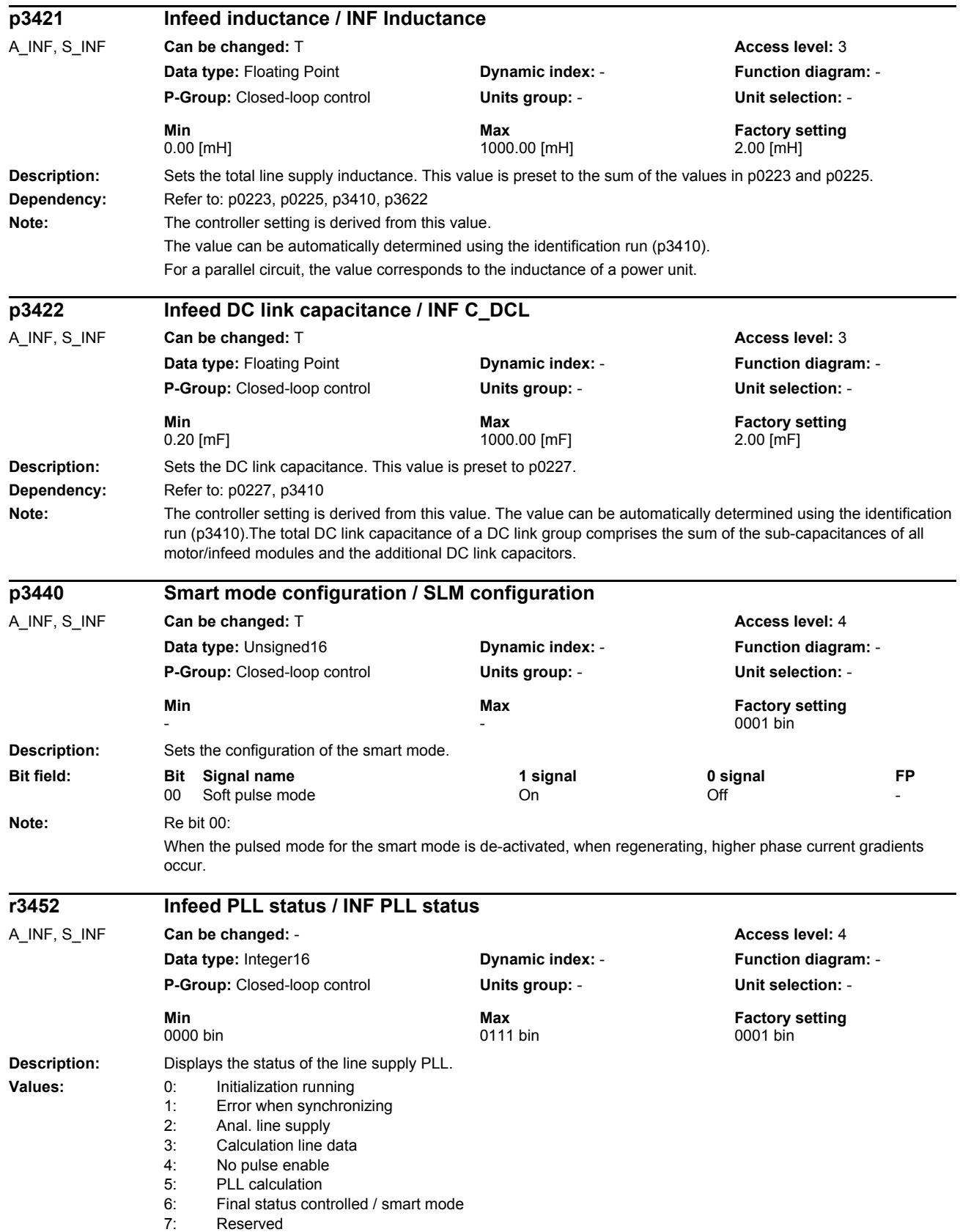

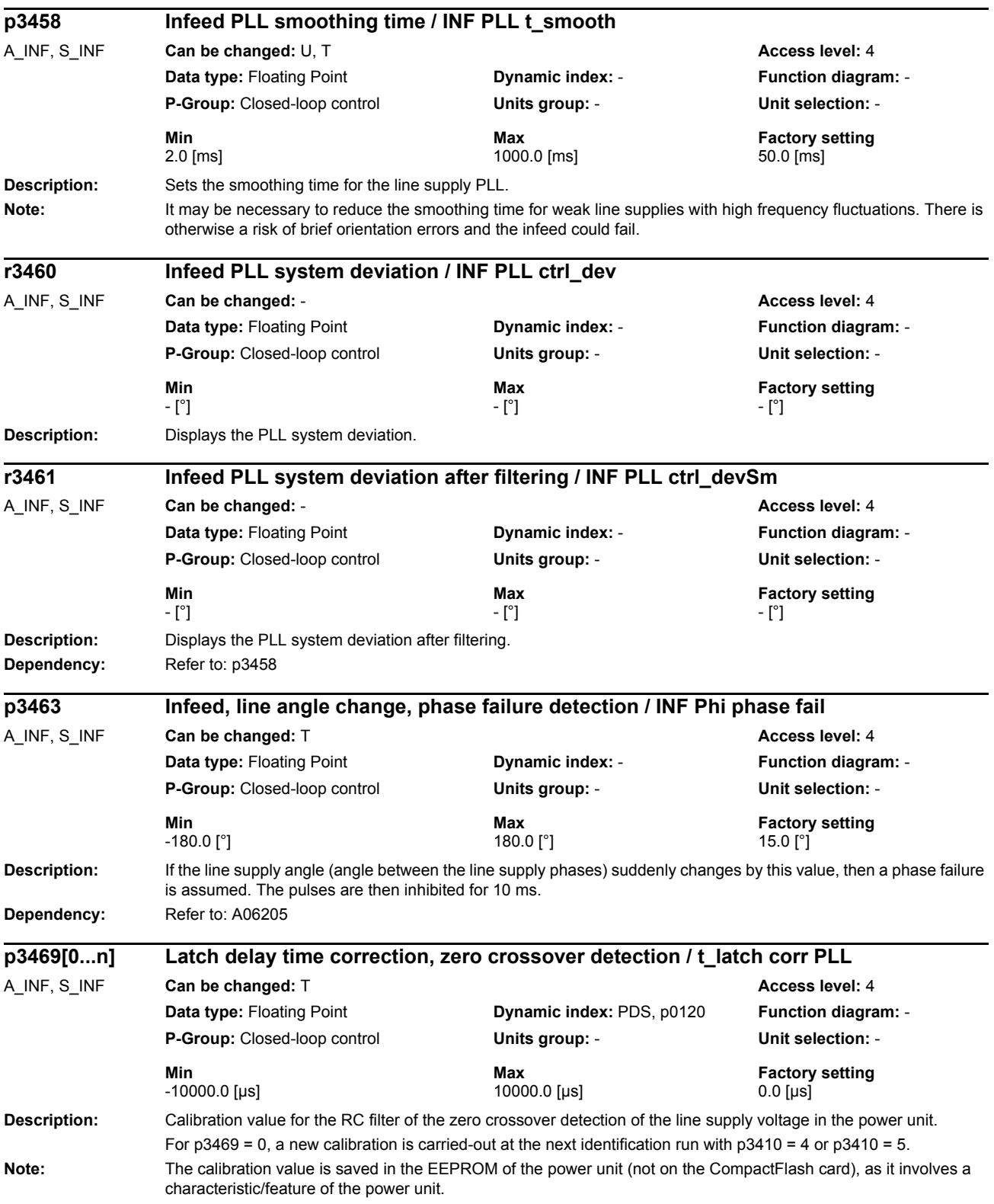

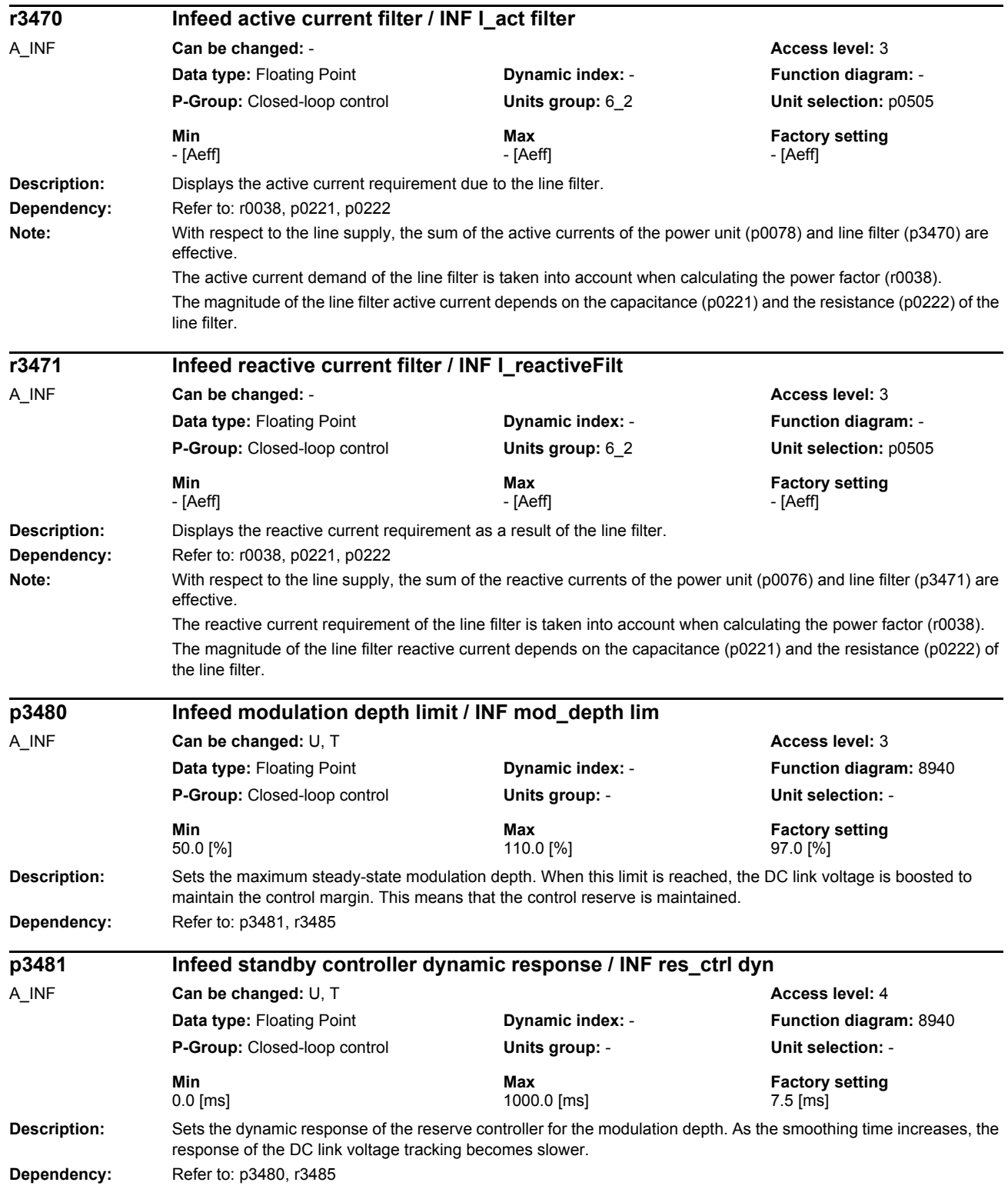

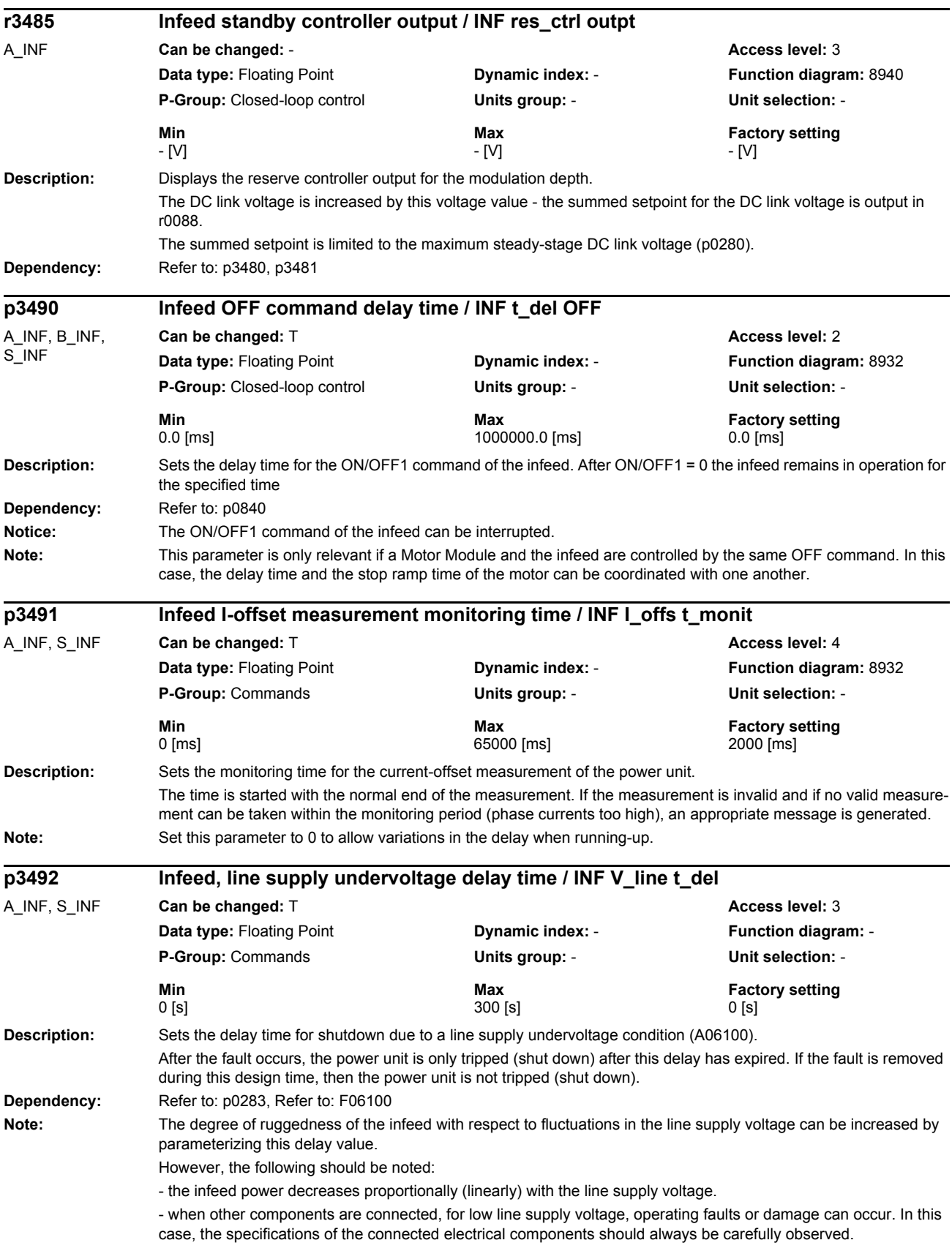

## *Parameters*

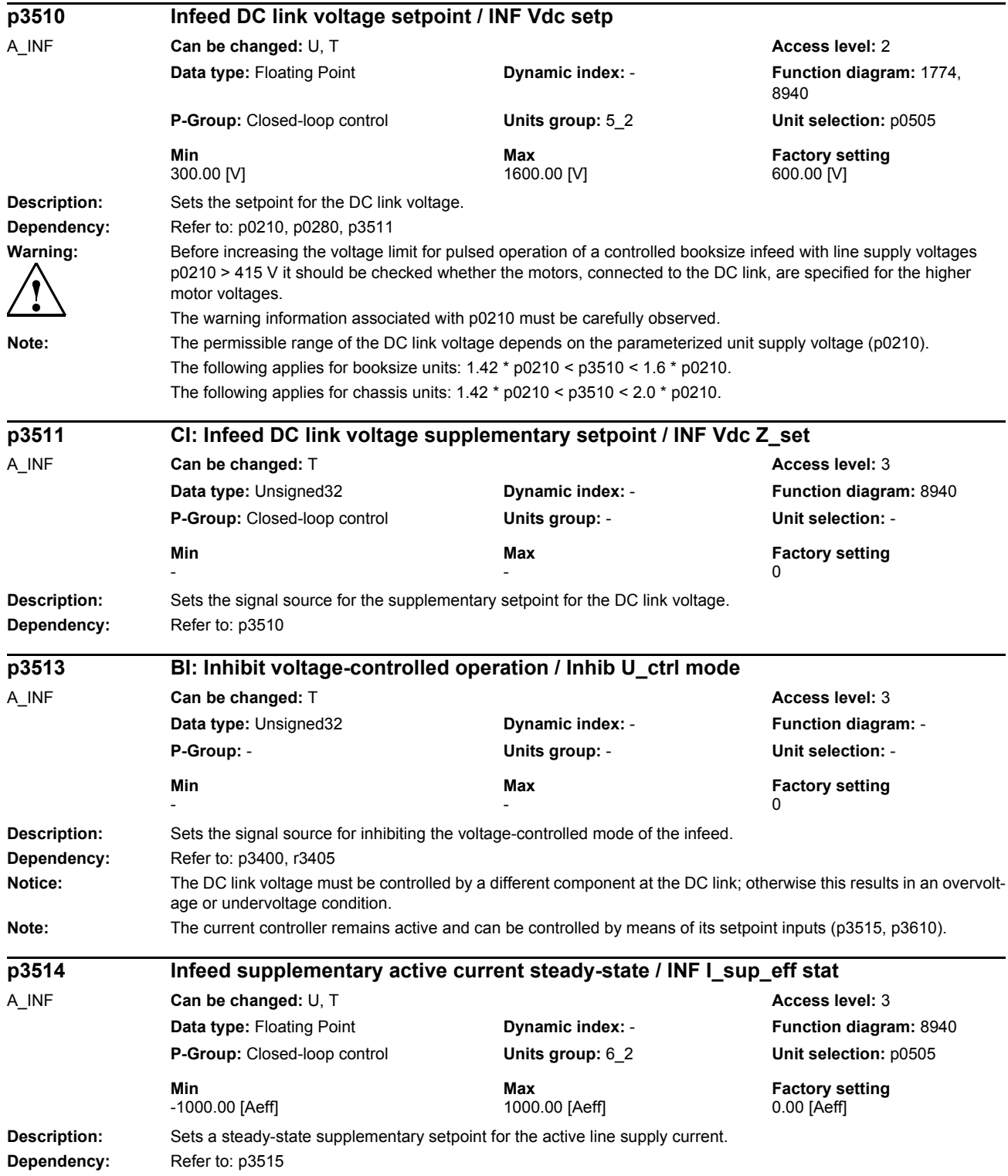

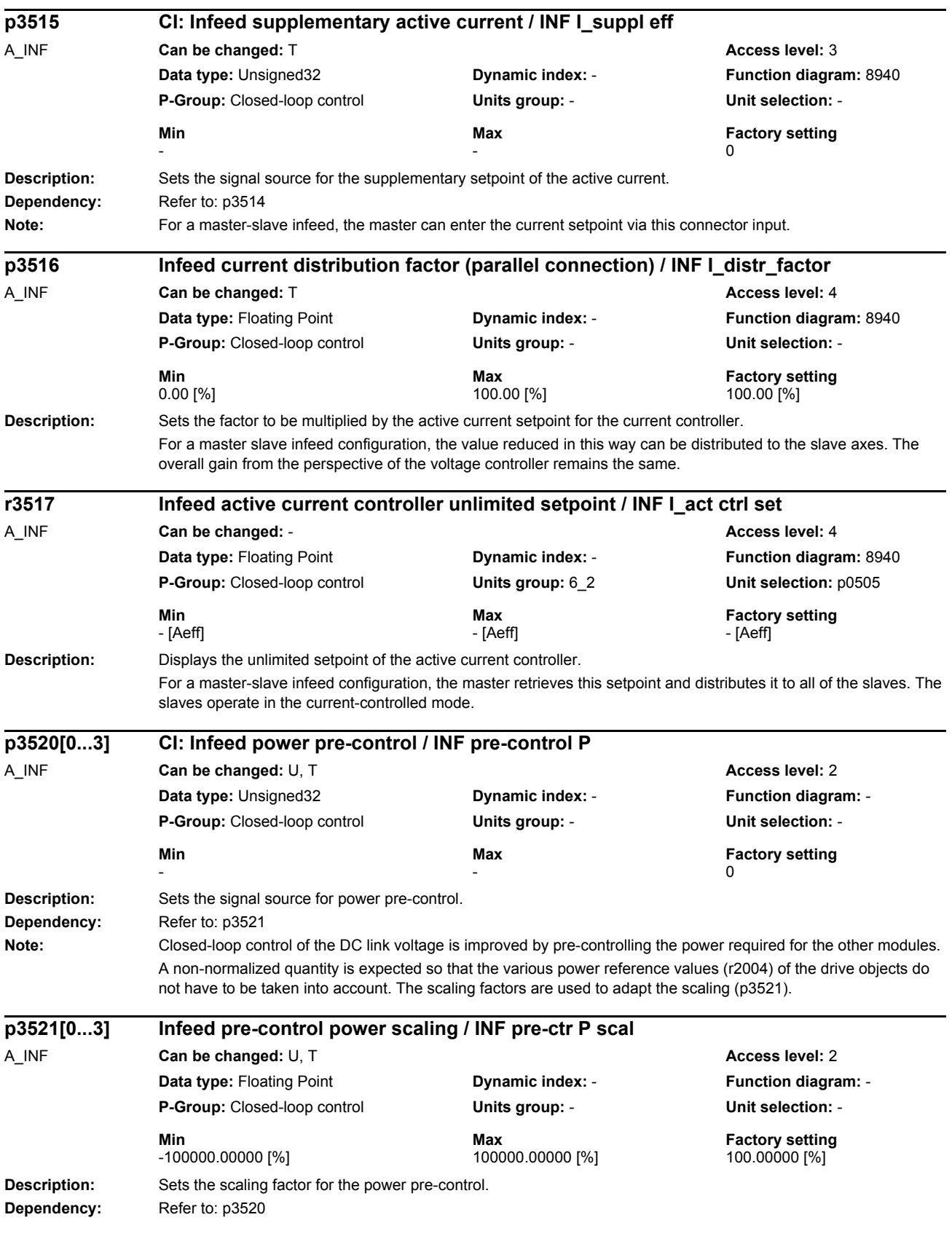

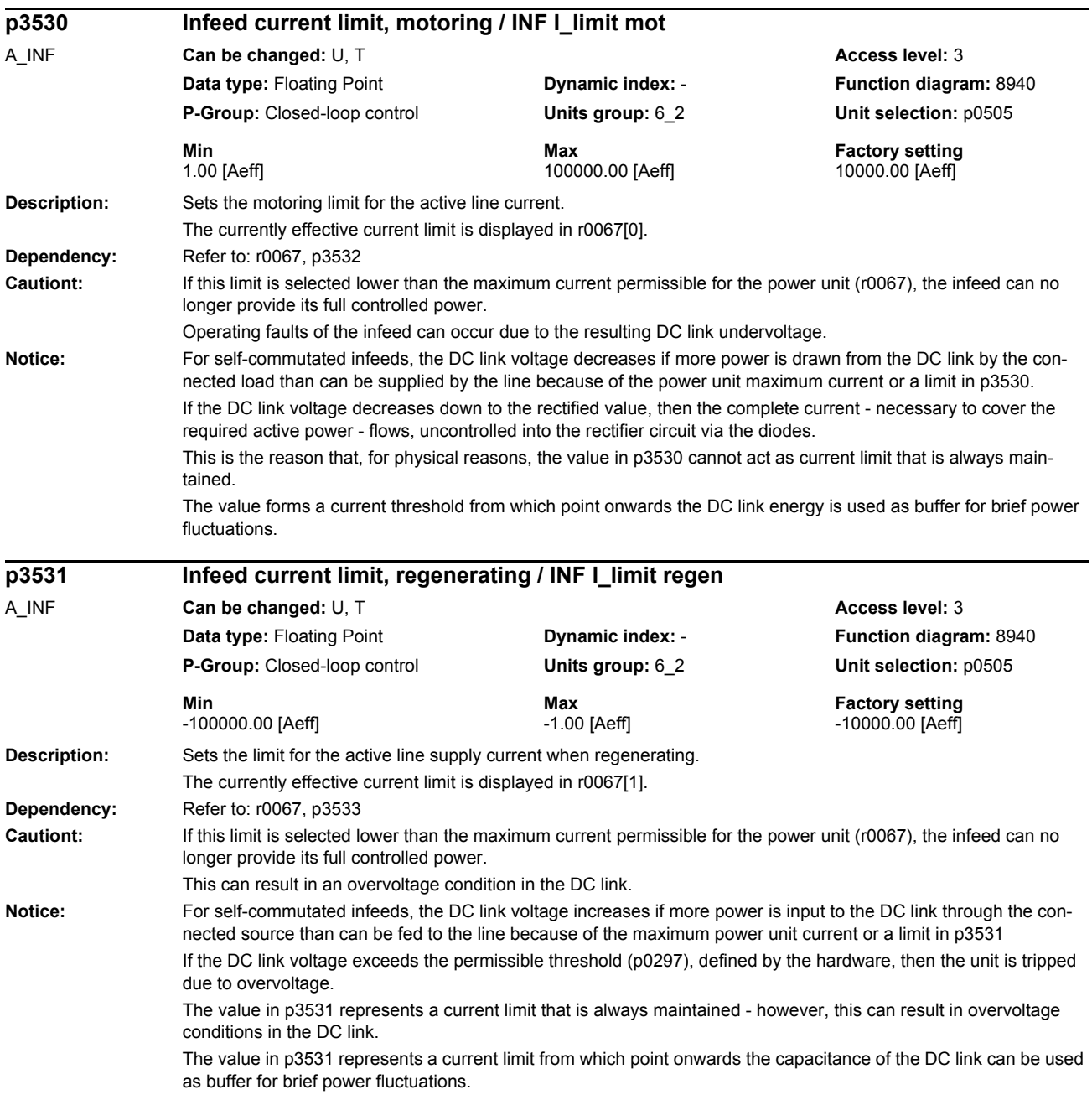

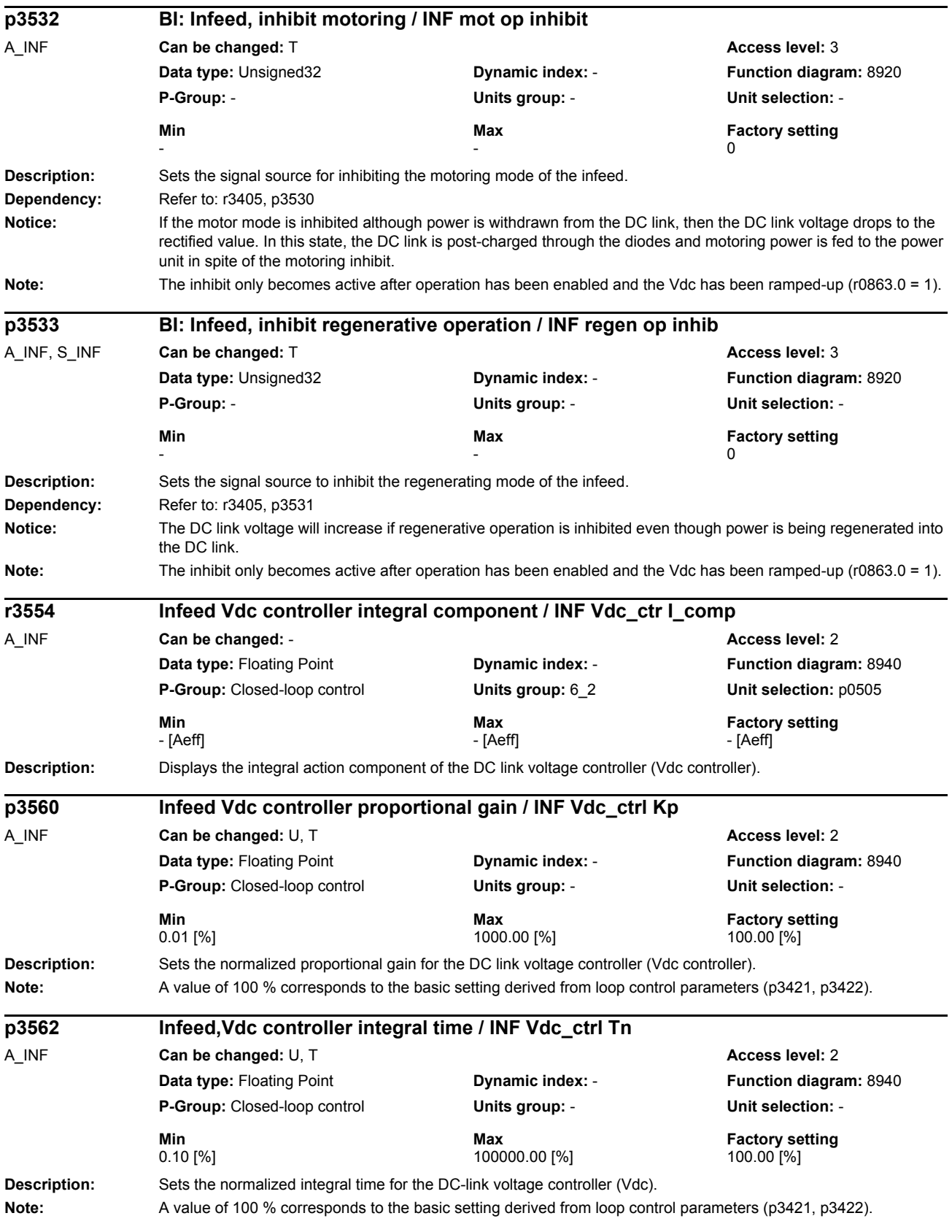

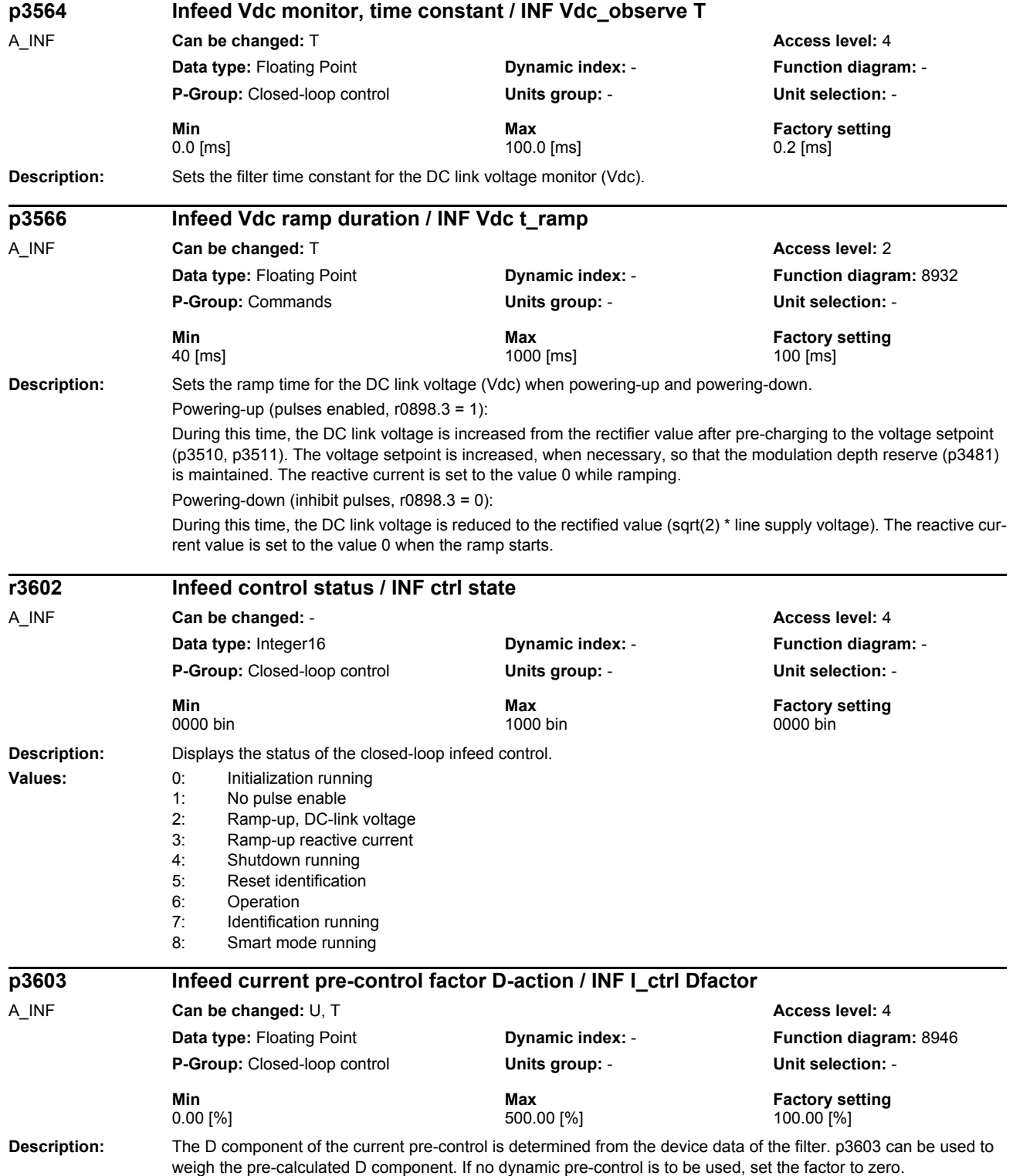

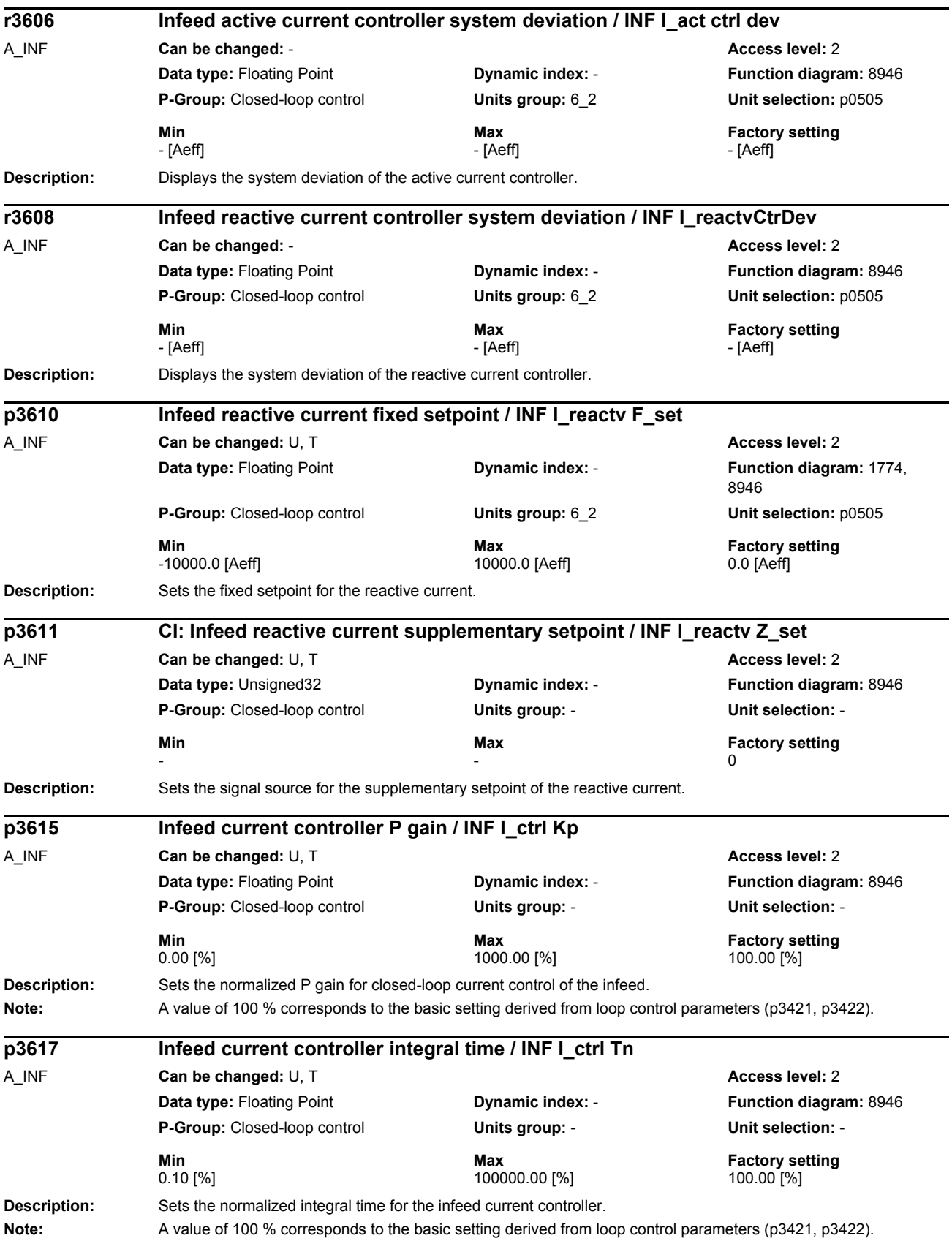

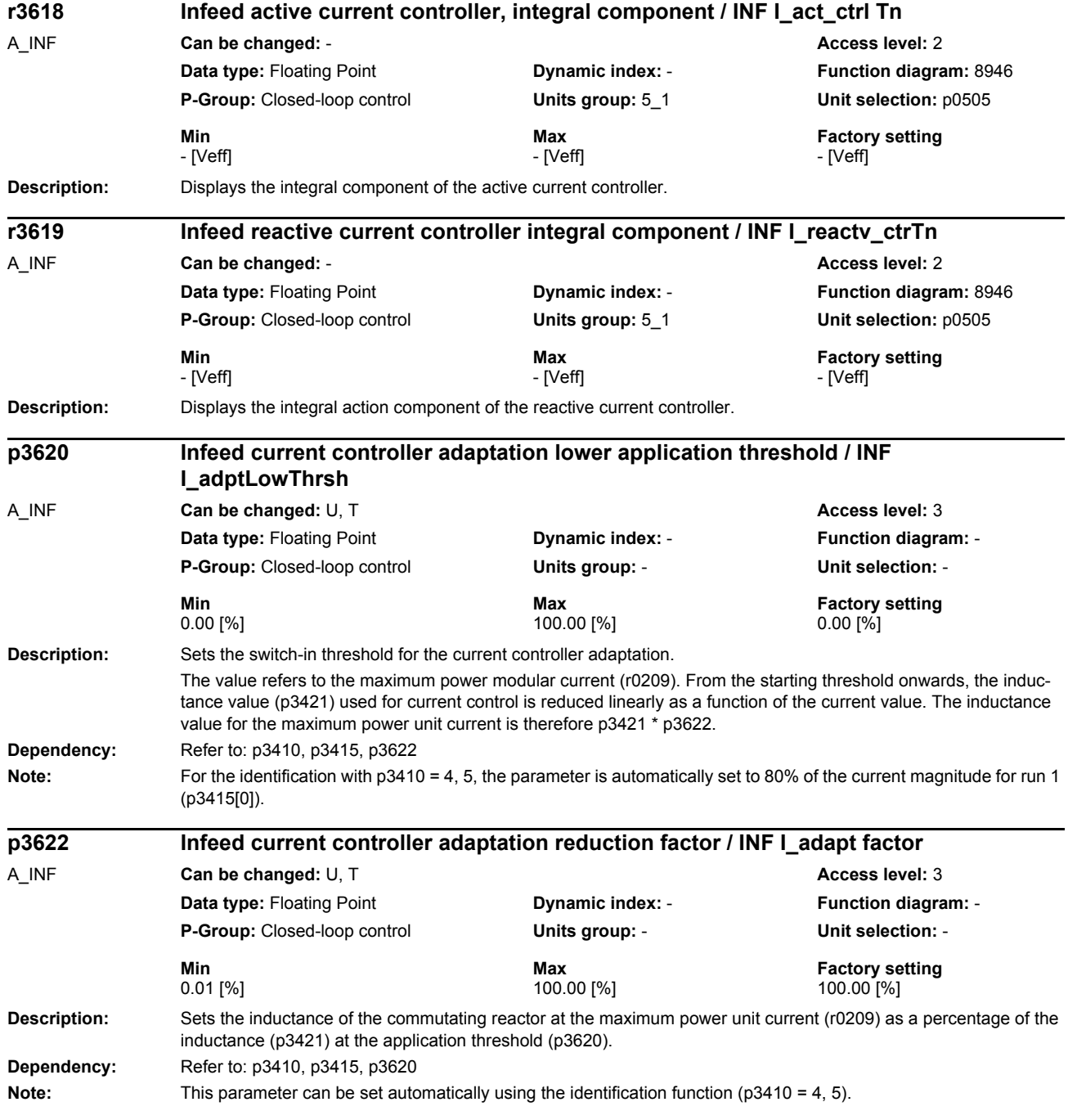

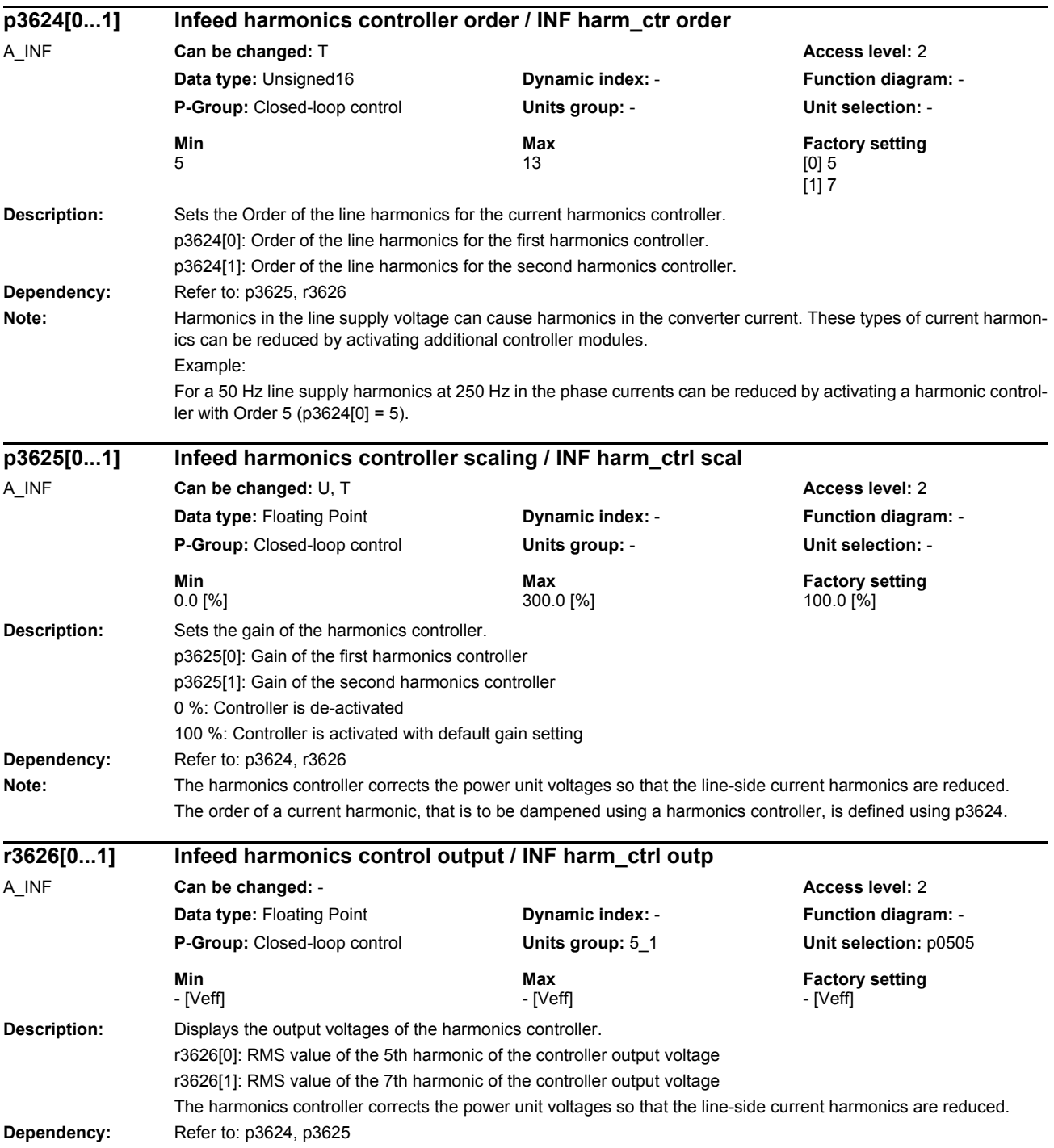

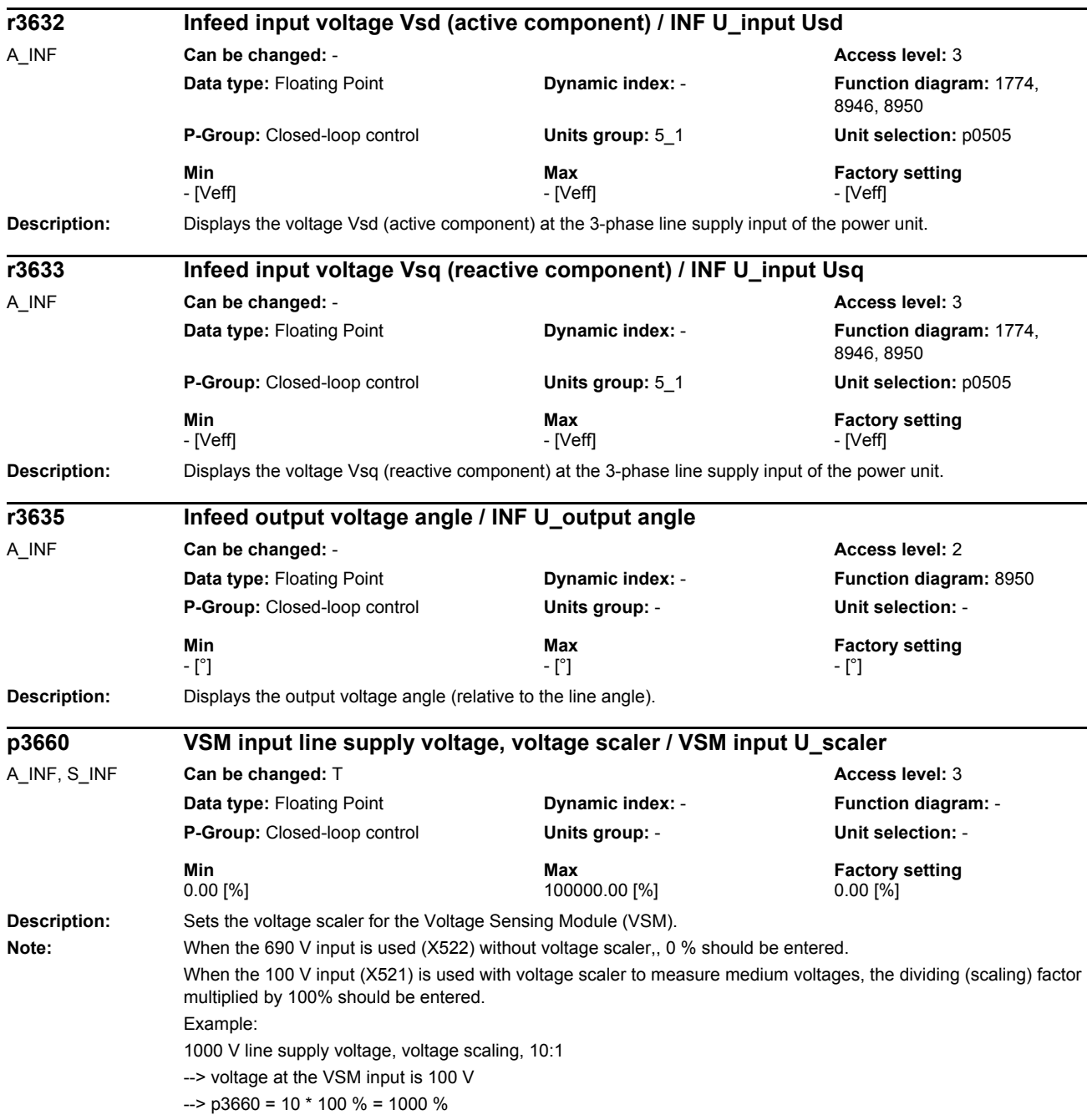

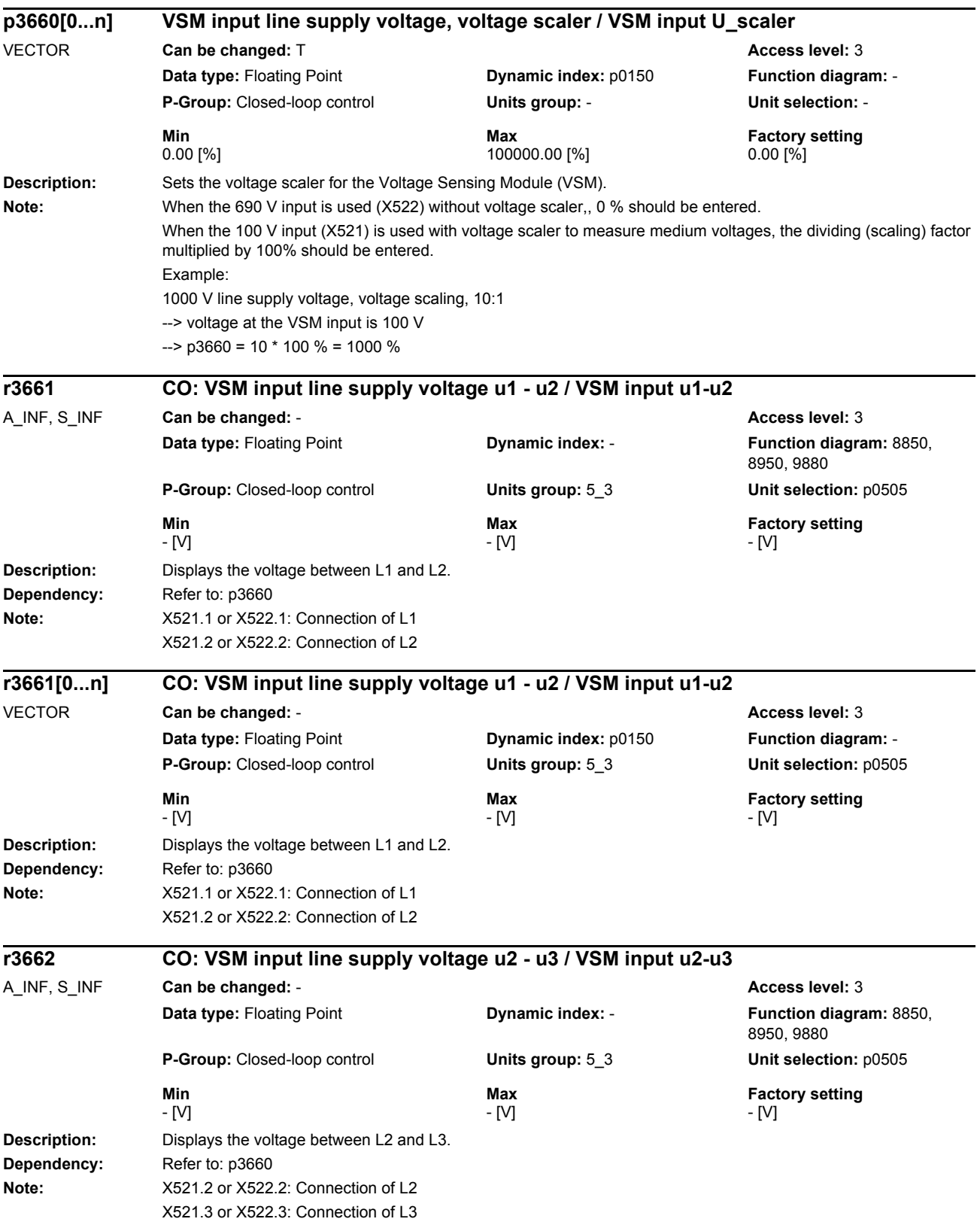

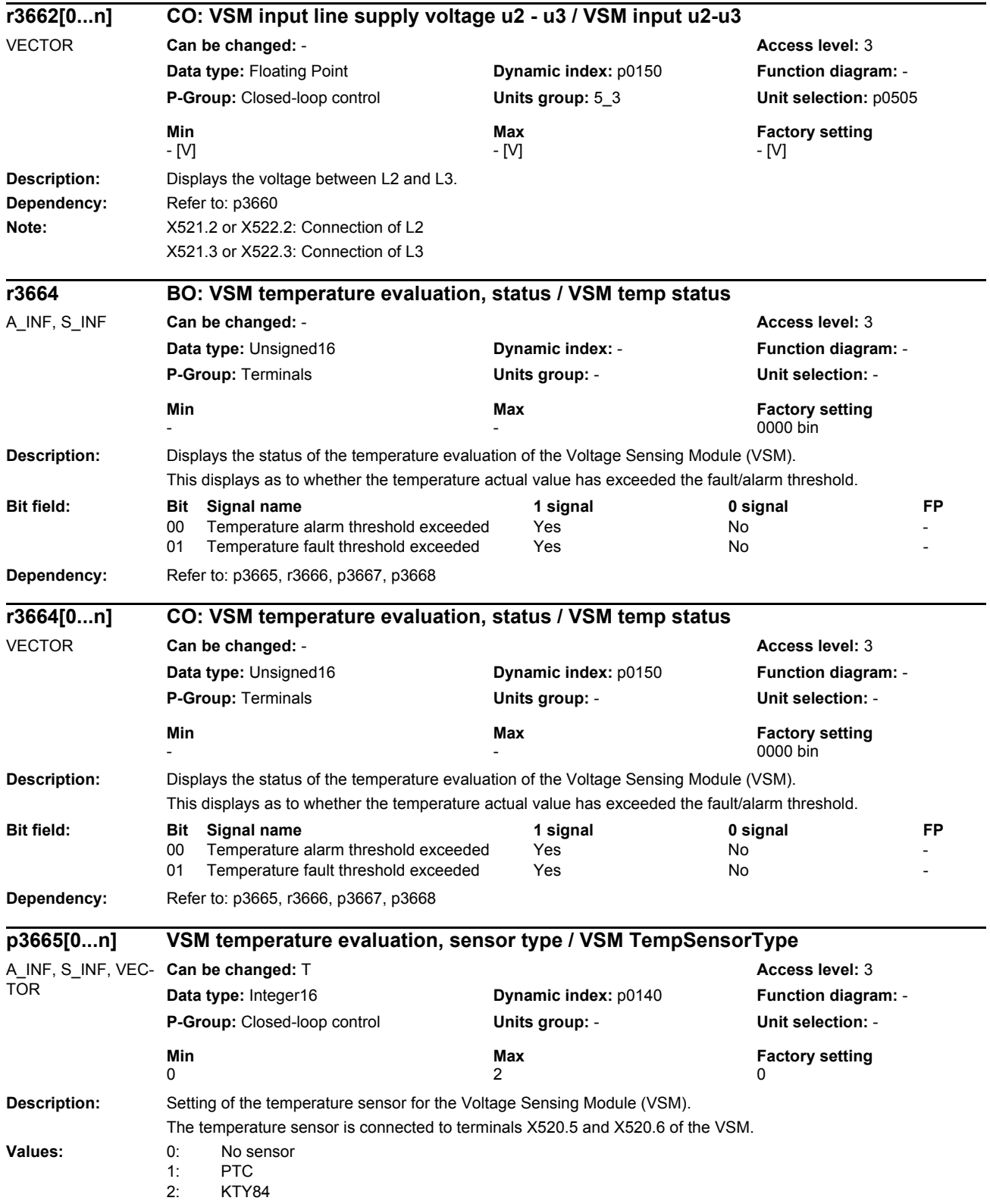

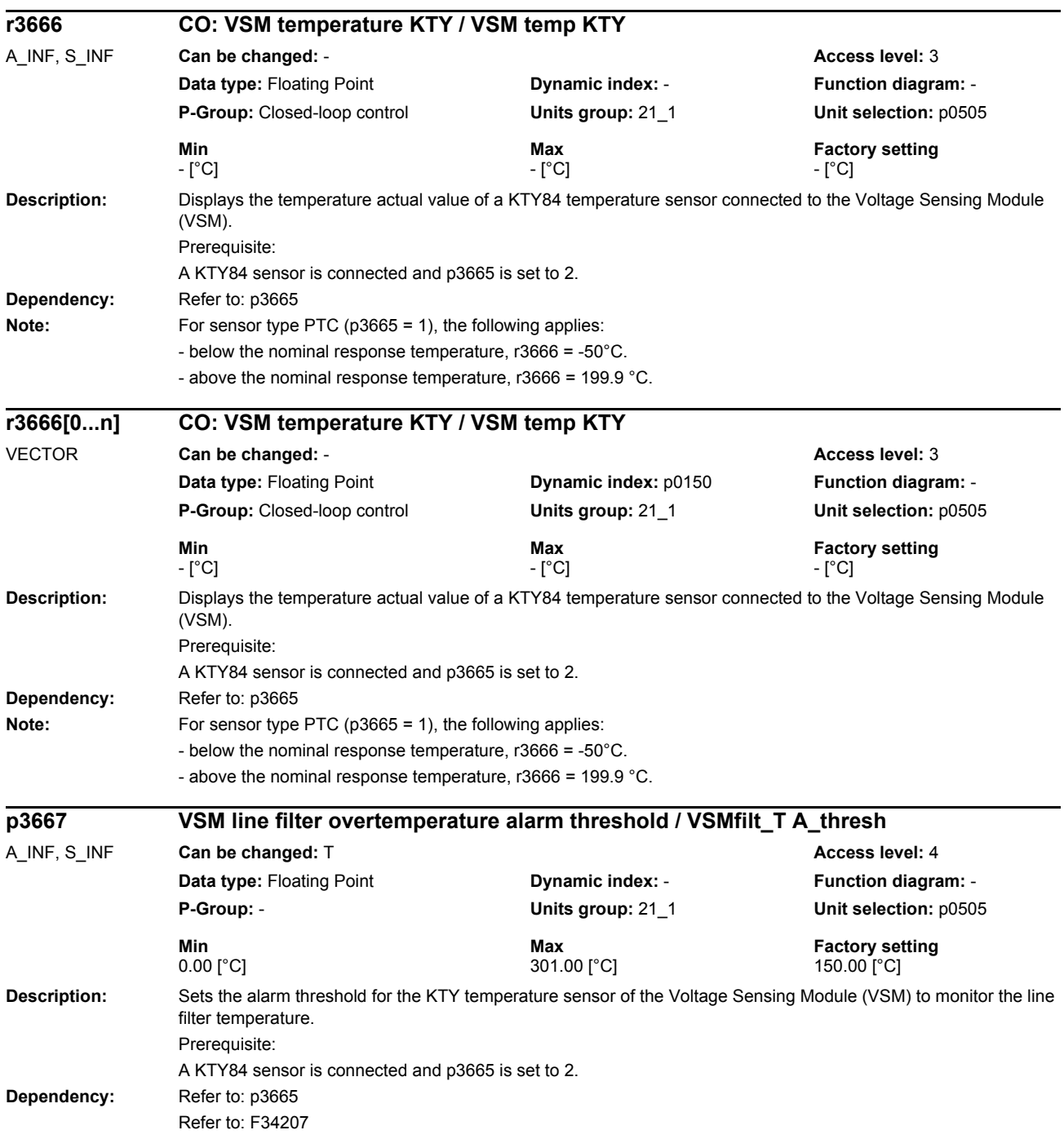

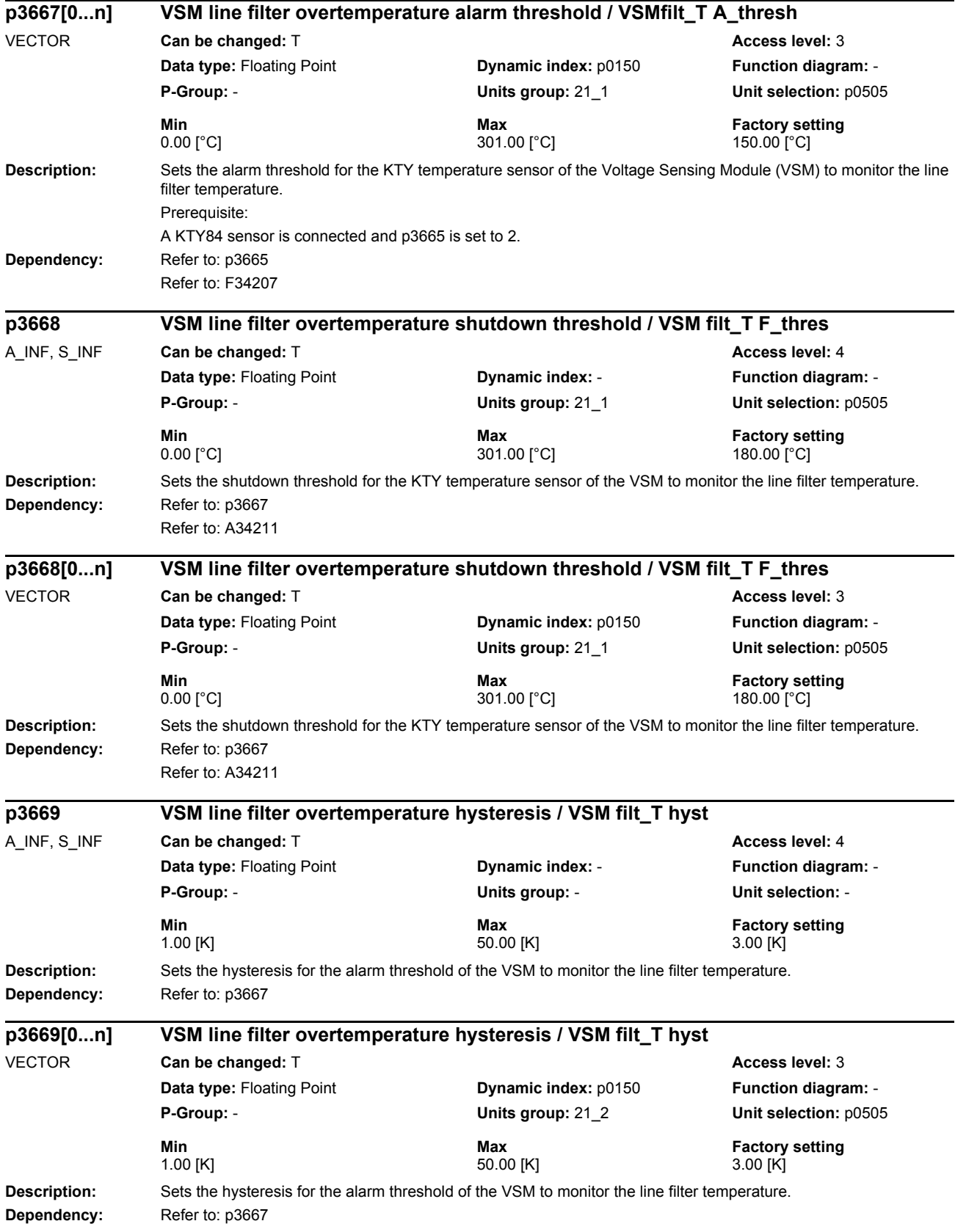

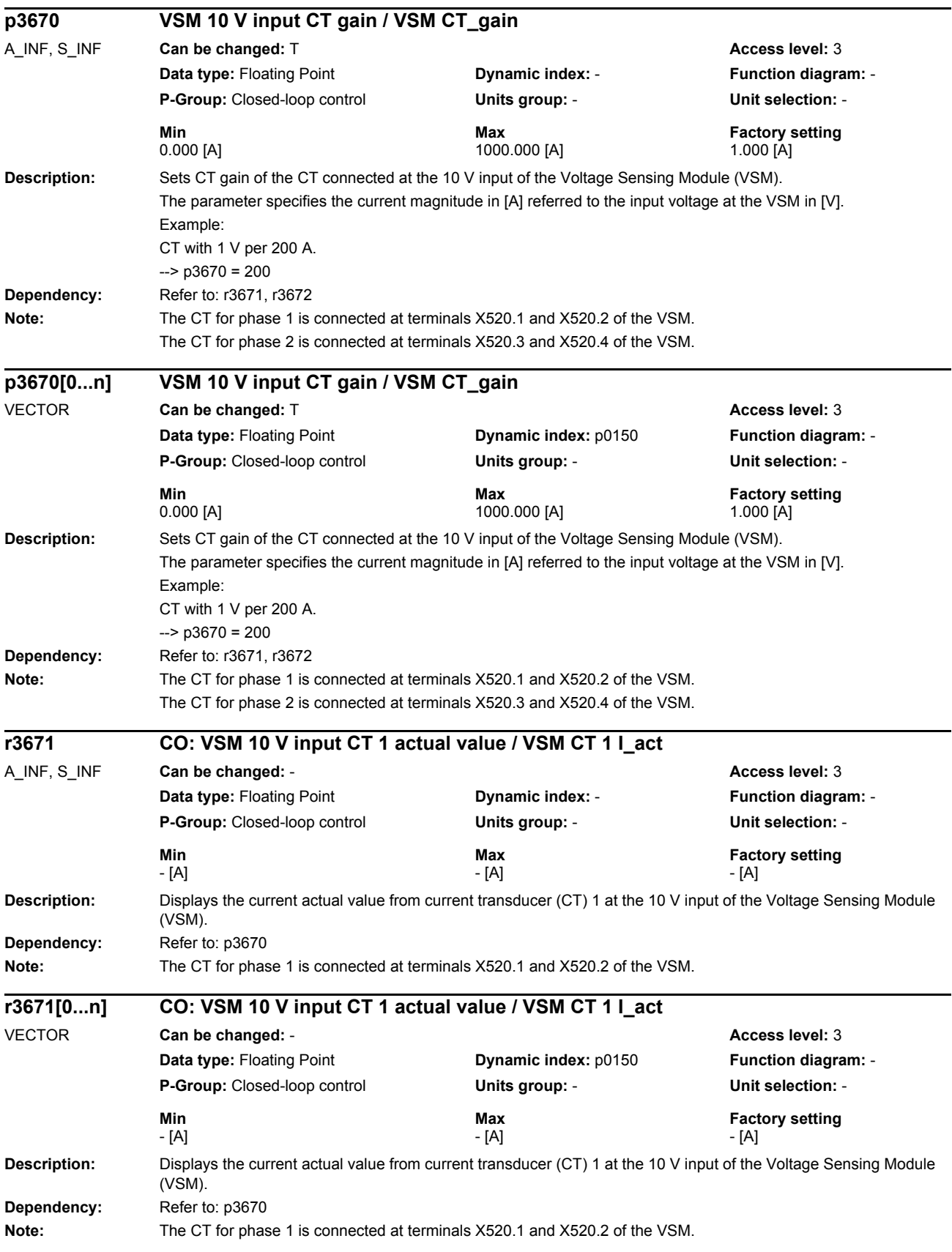
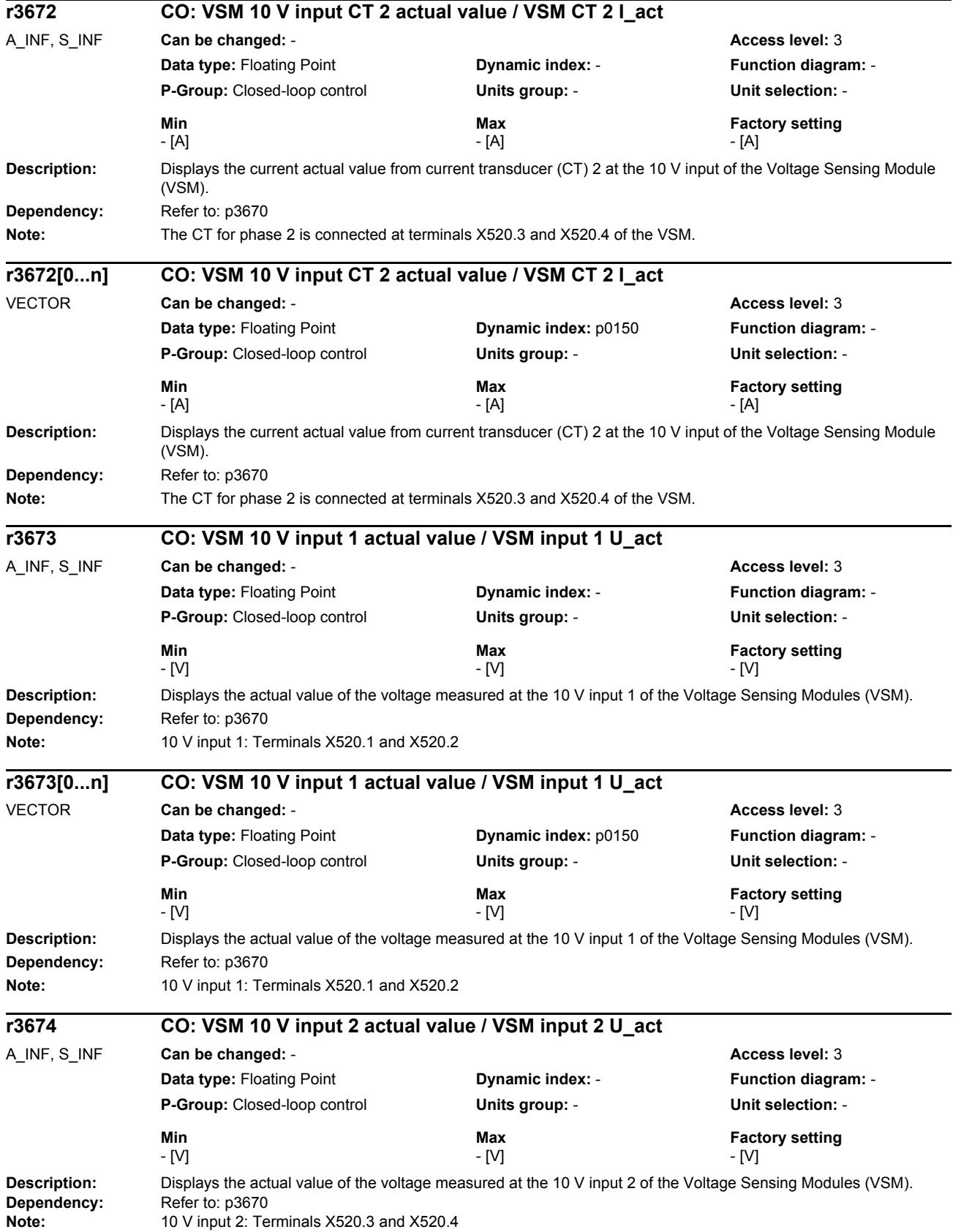

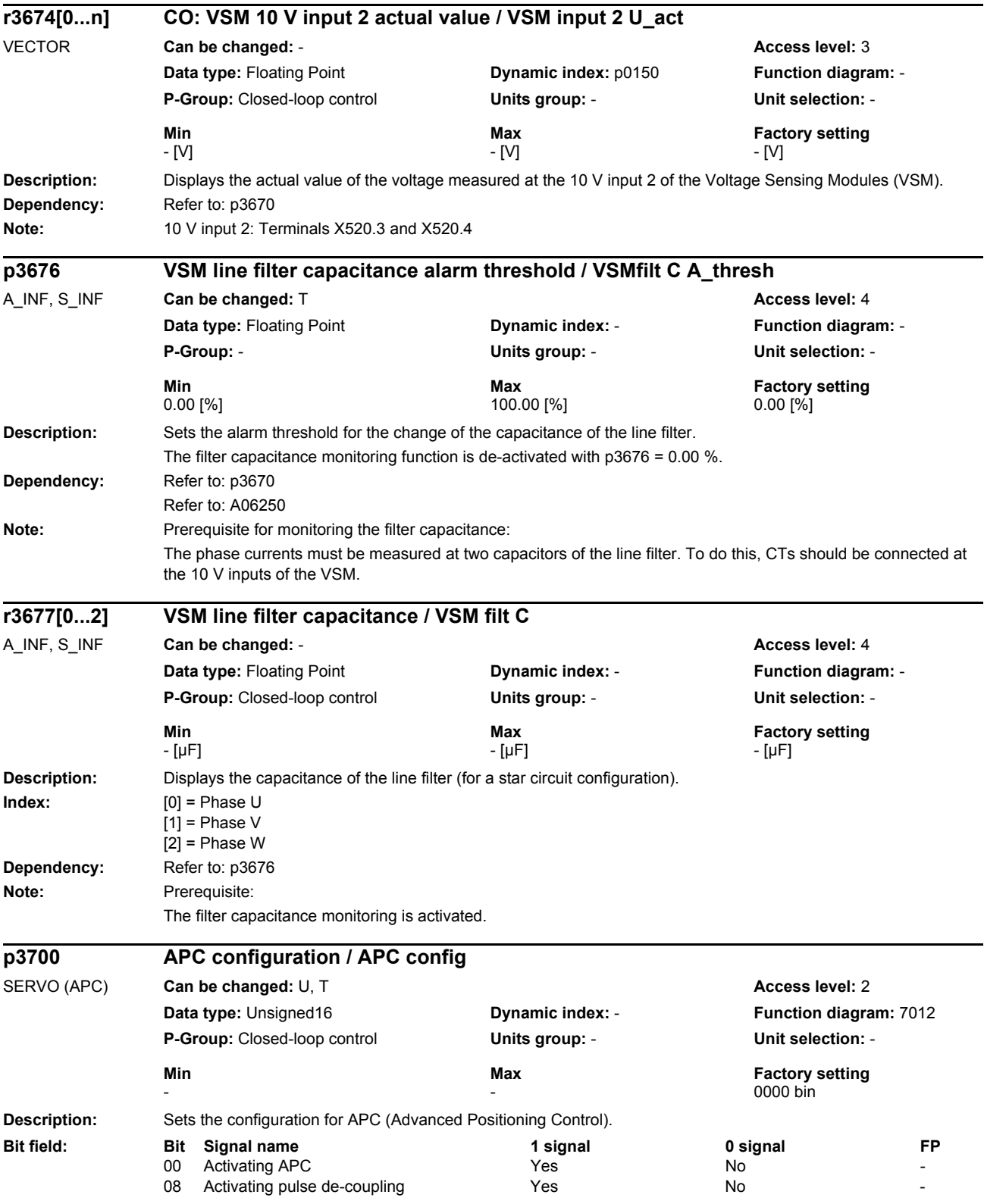

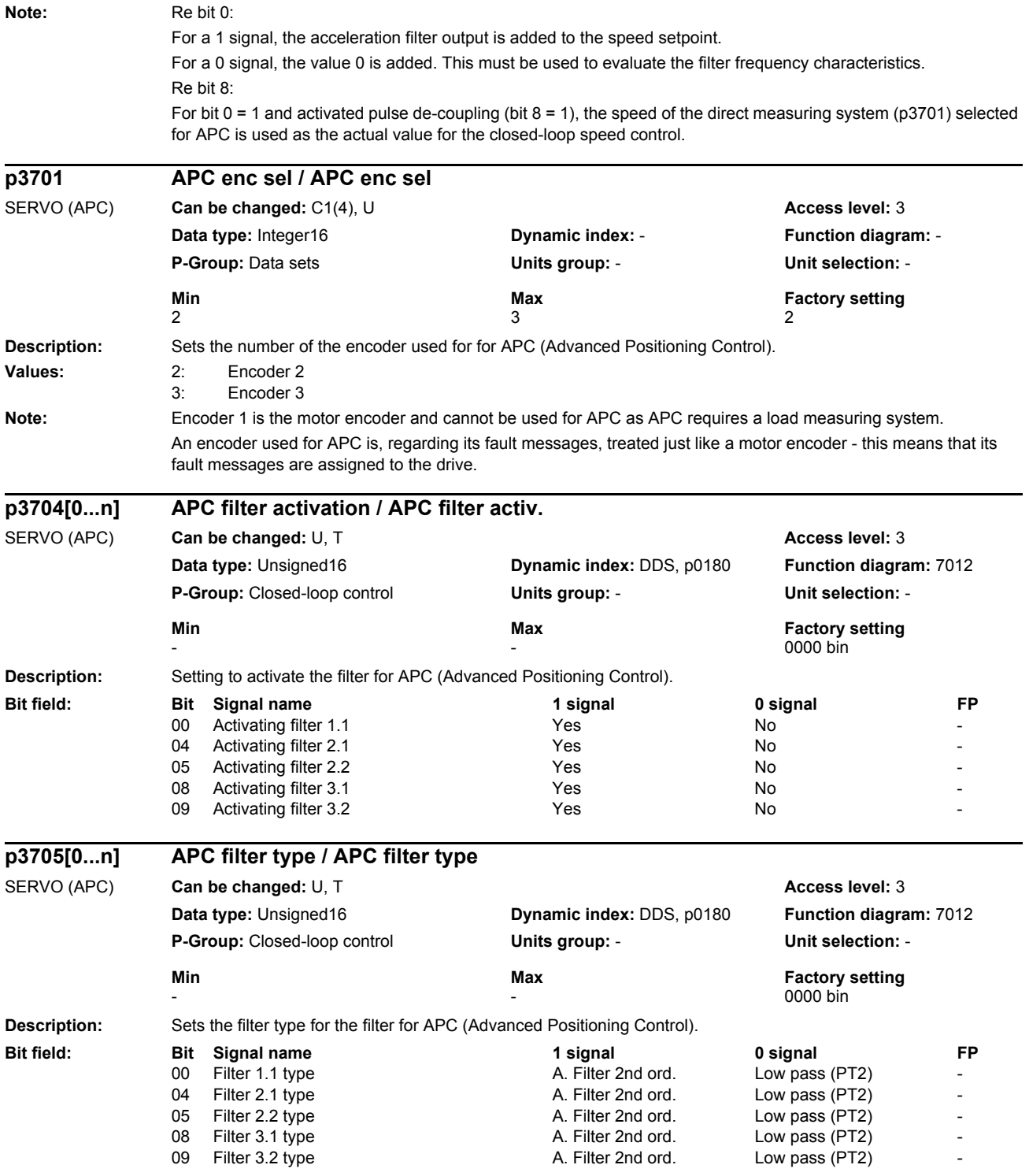

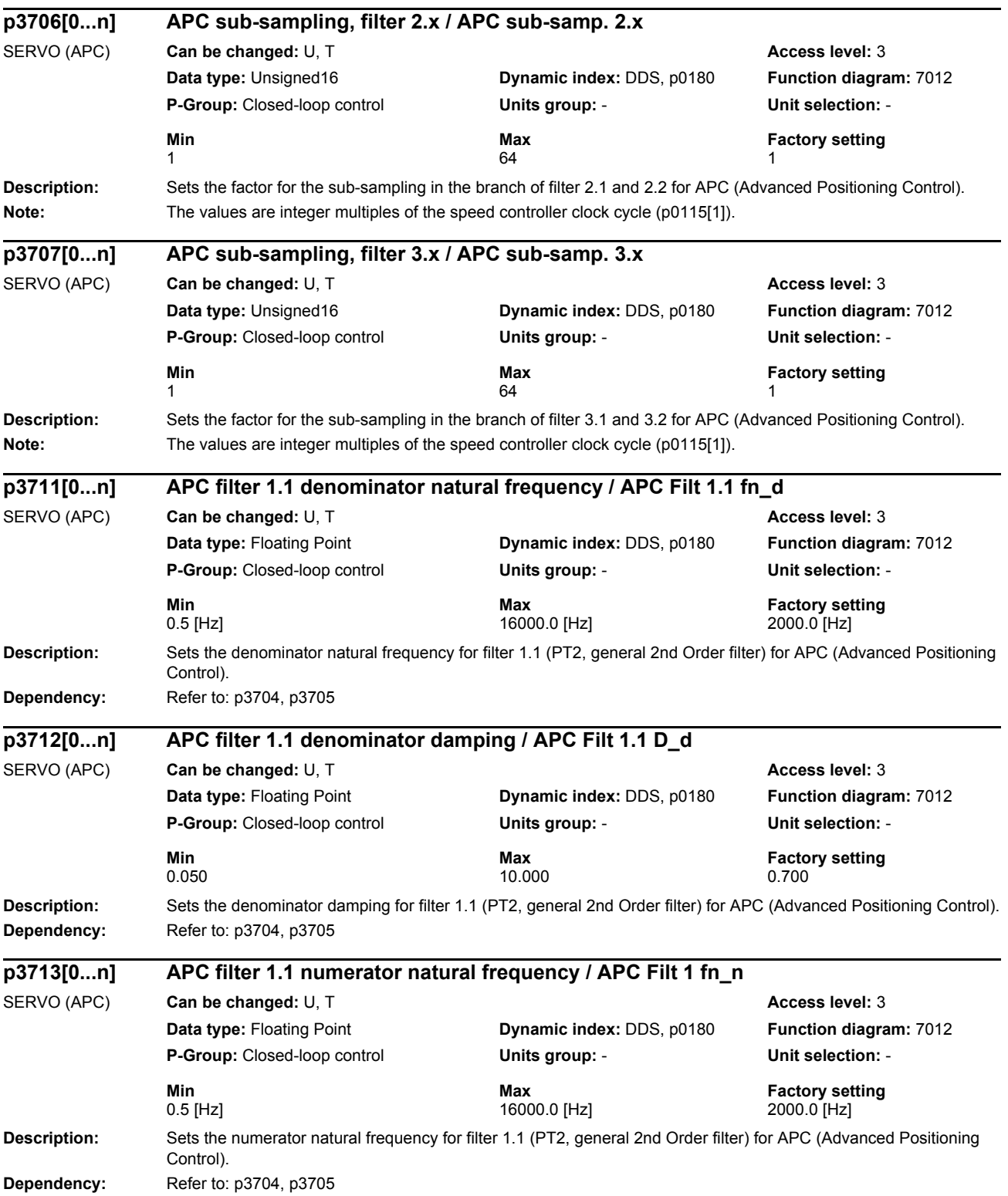

*Parameters*

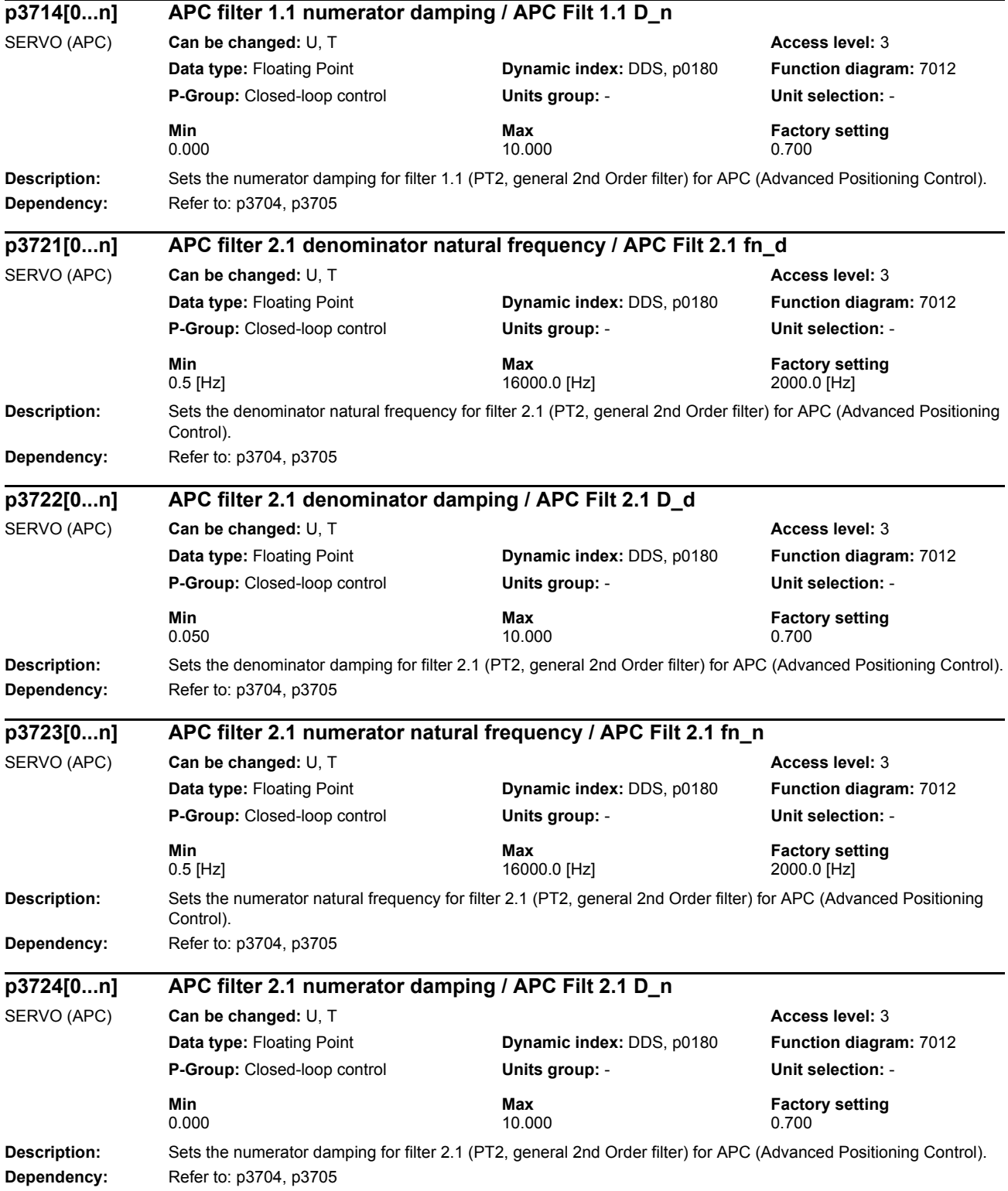

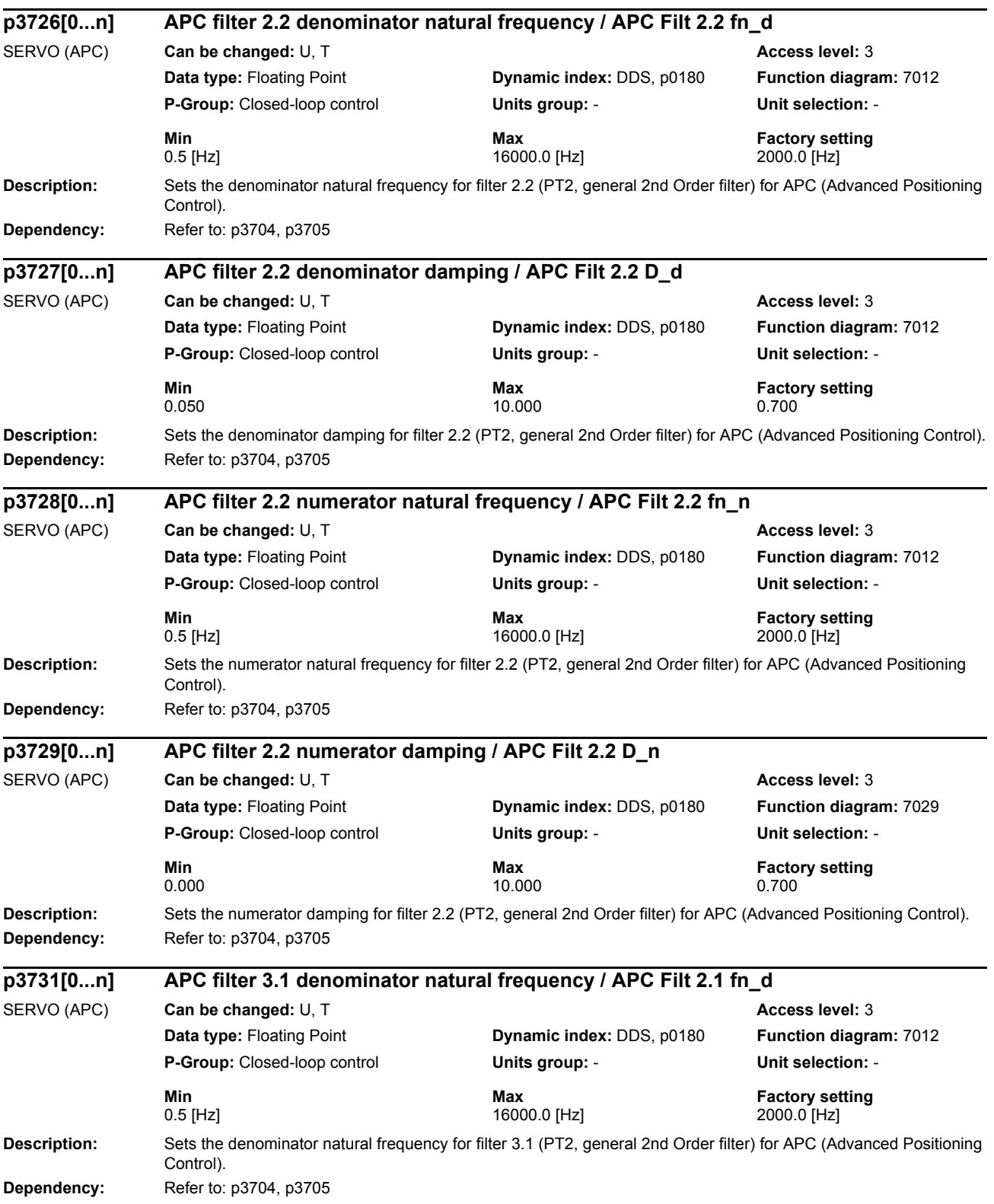

*Parameters*

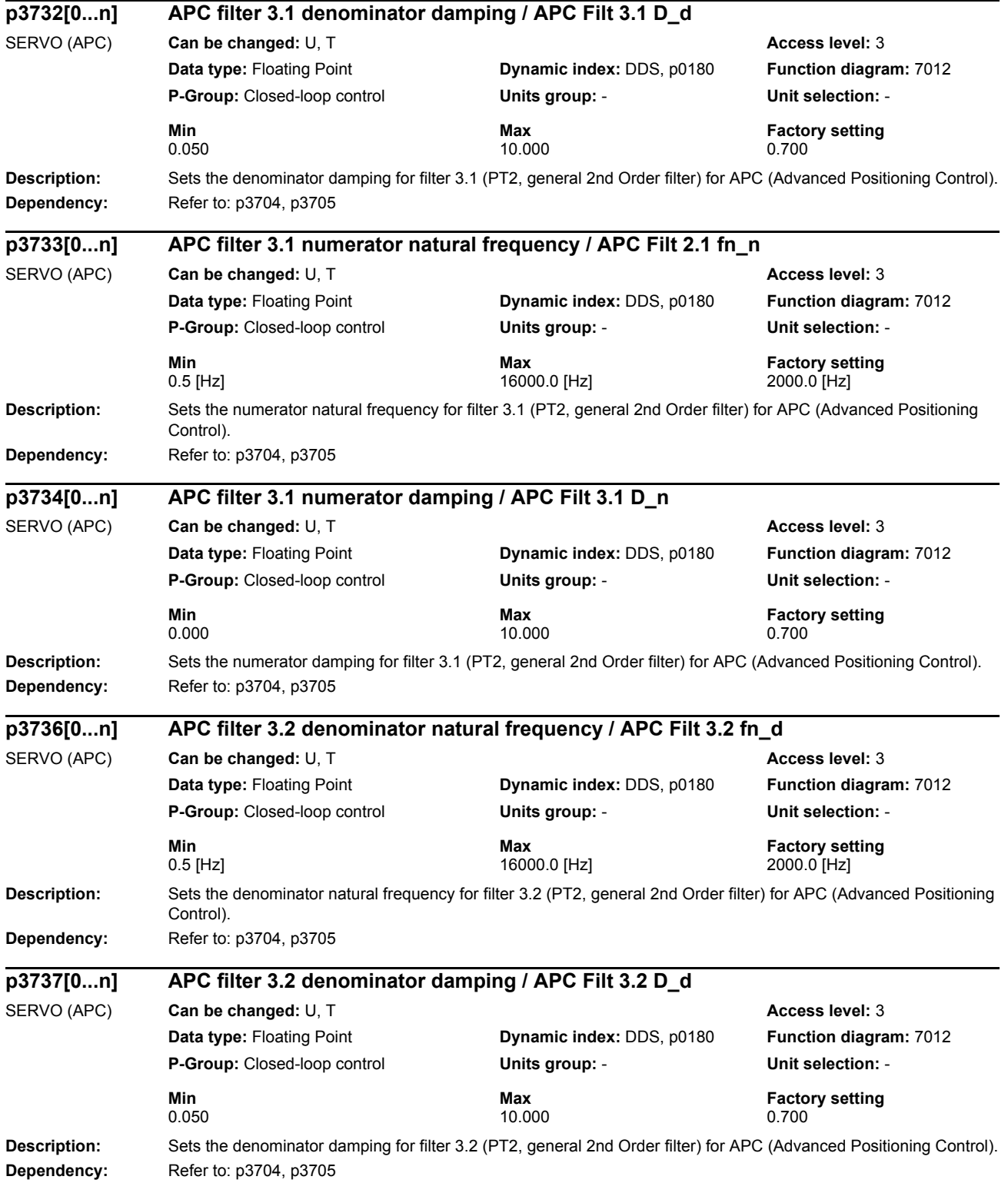

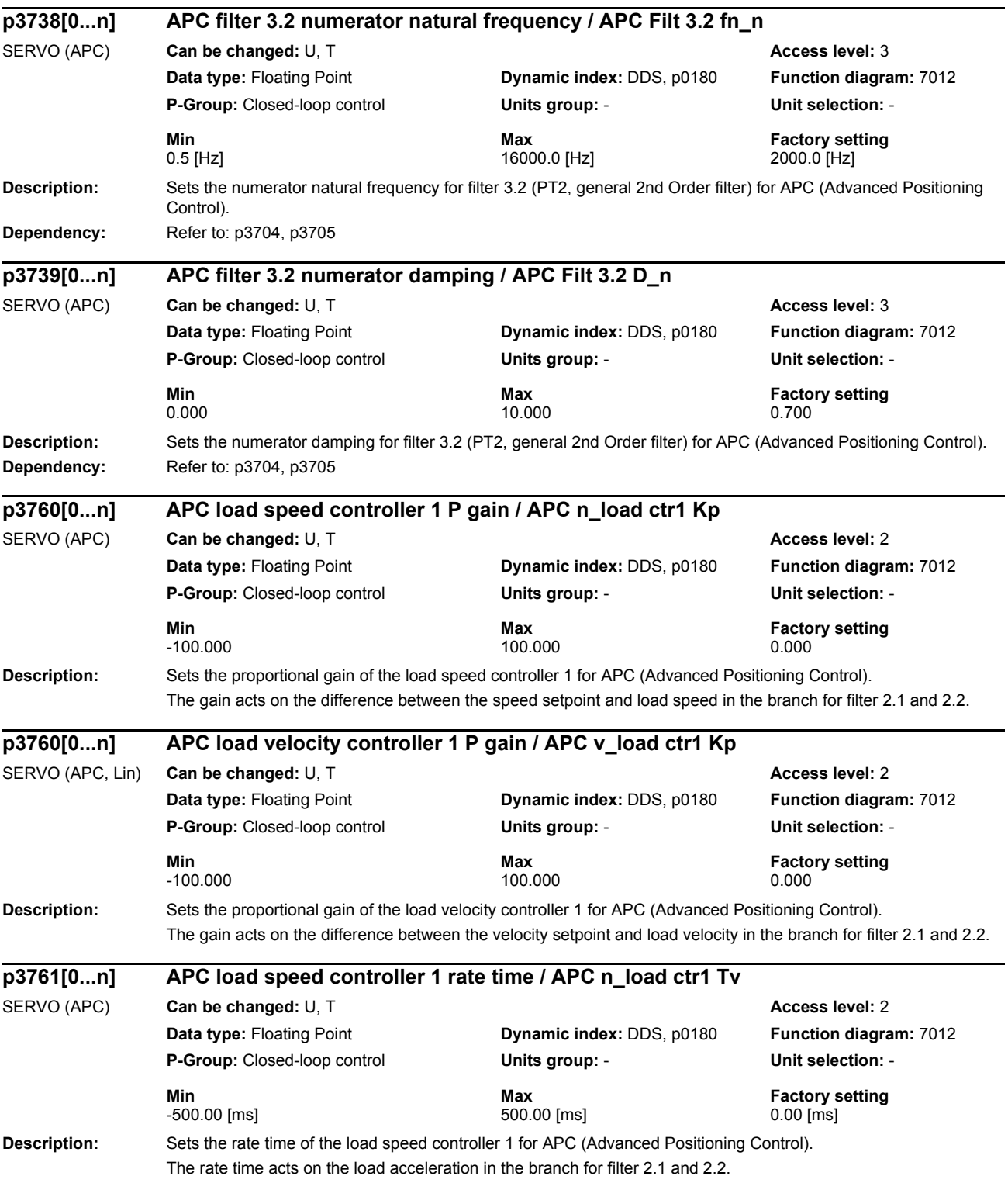

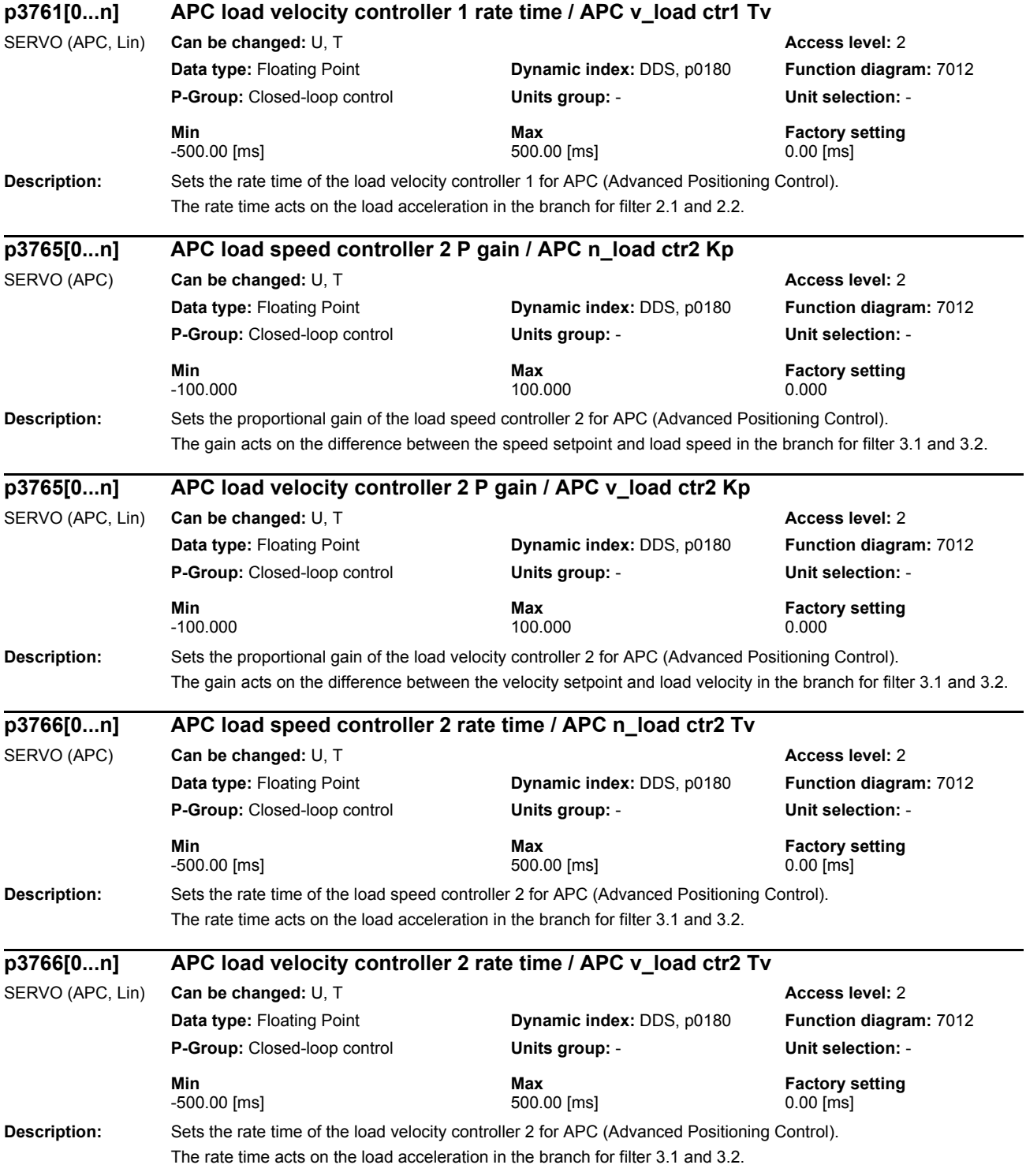

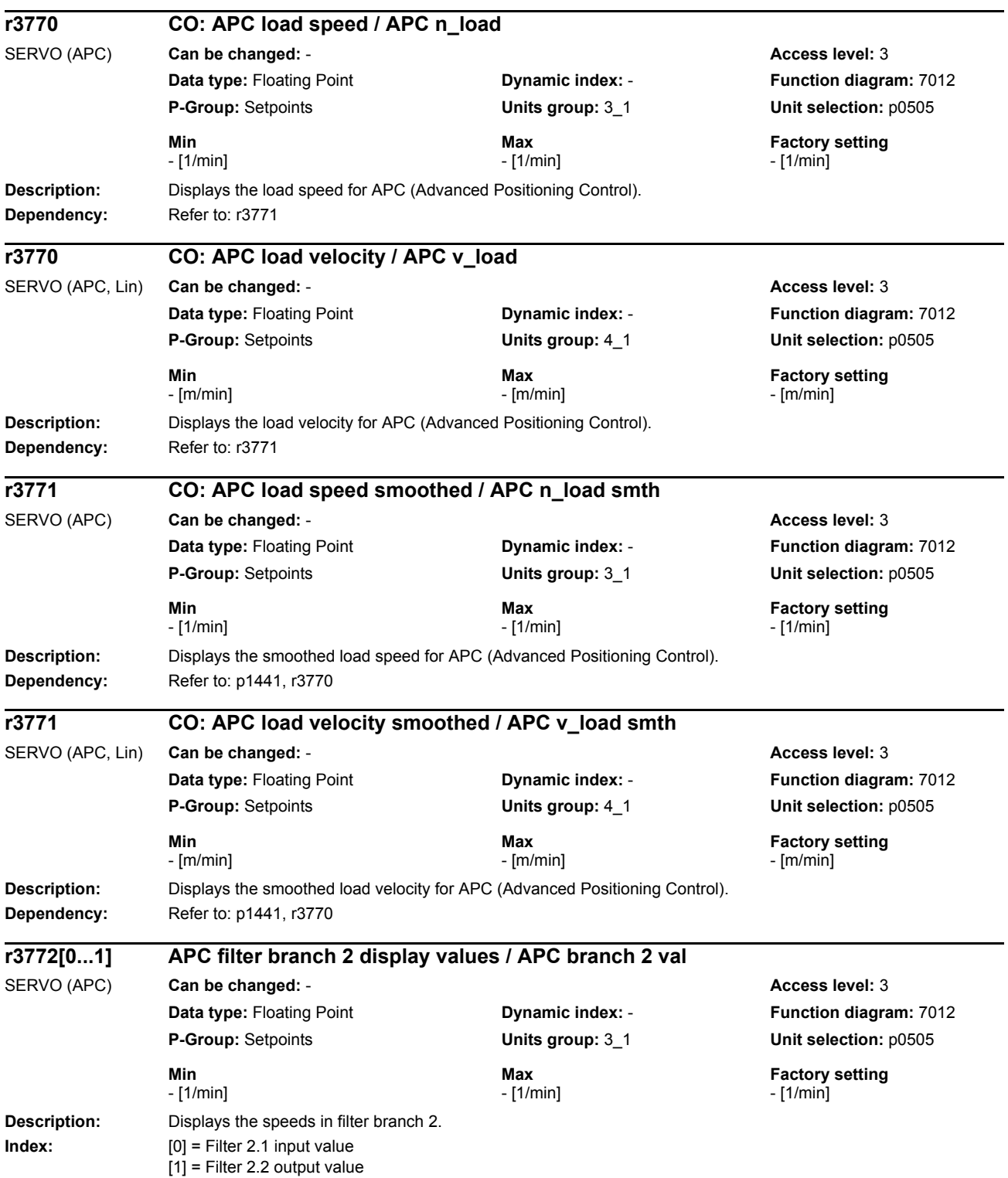

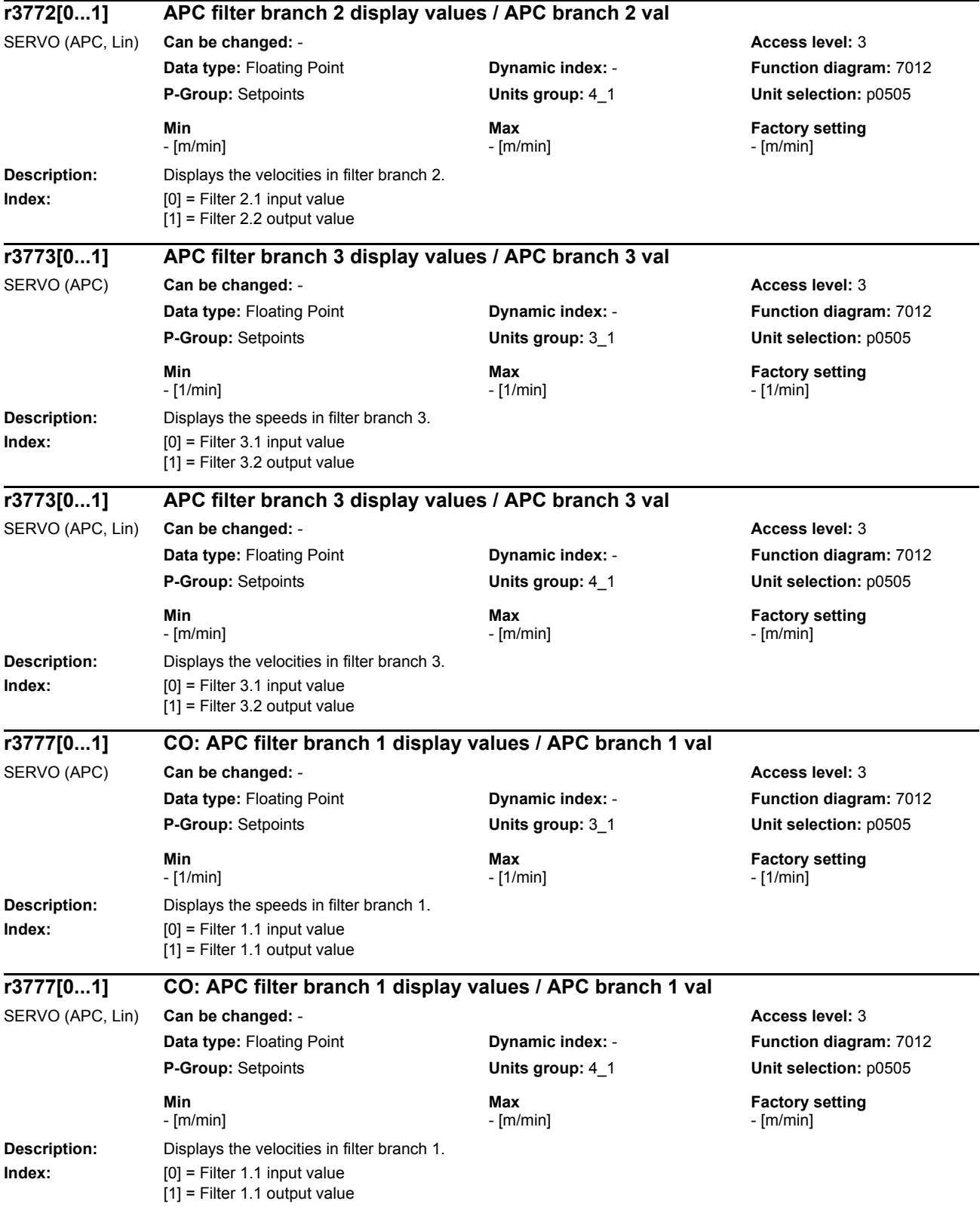

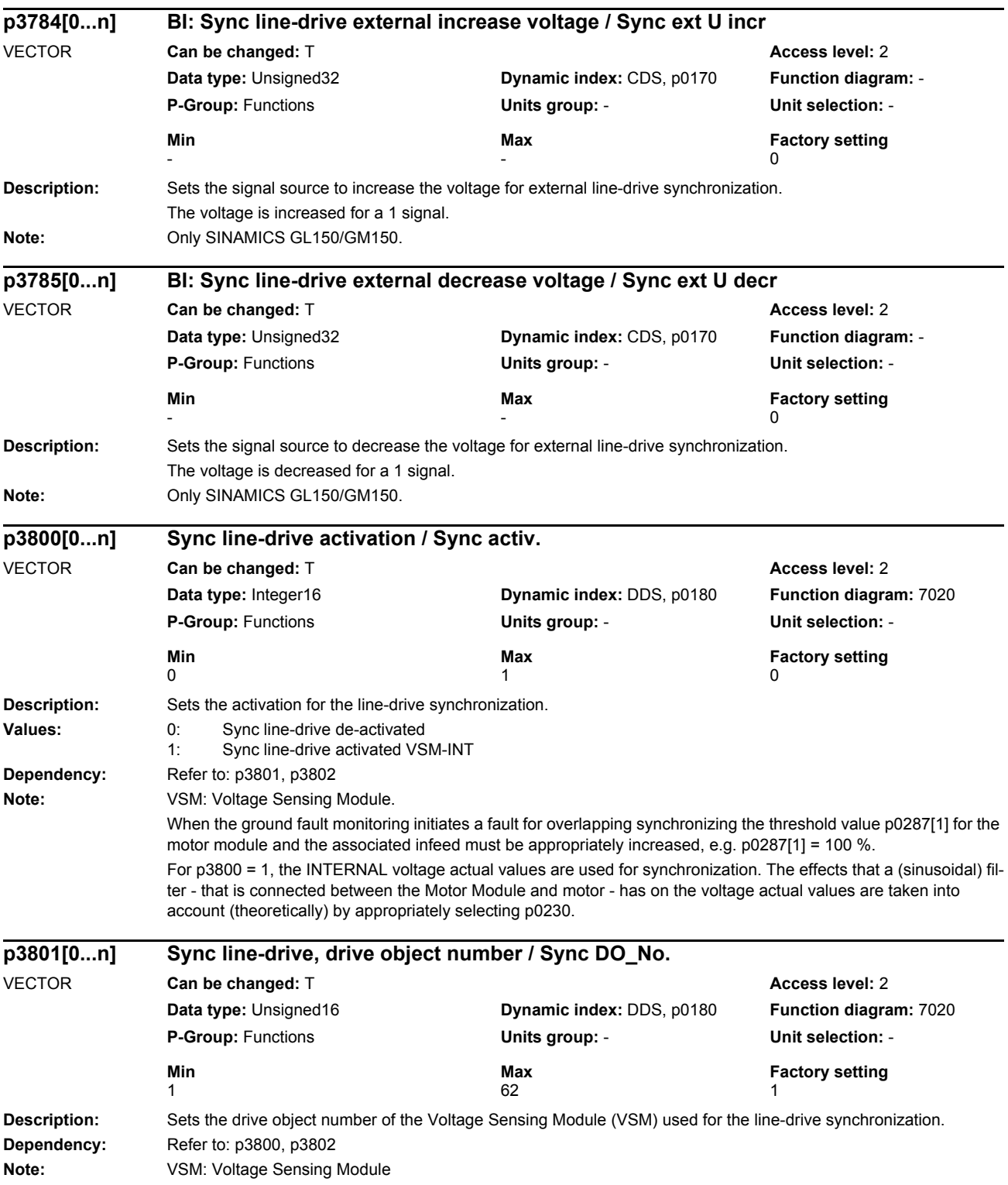

## *Parameters*

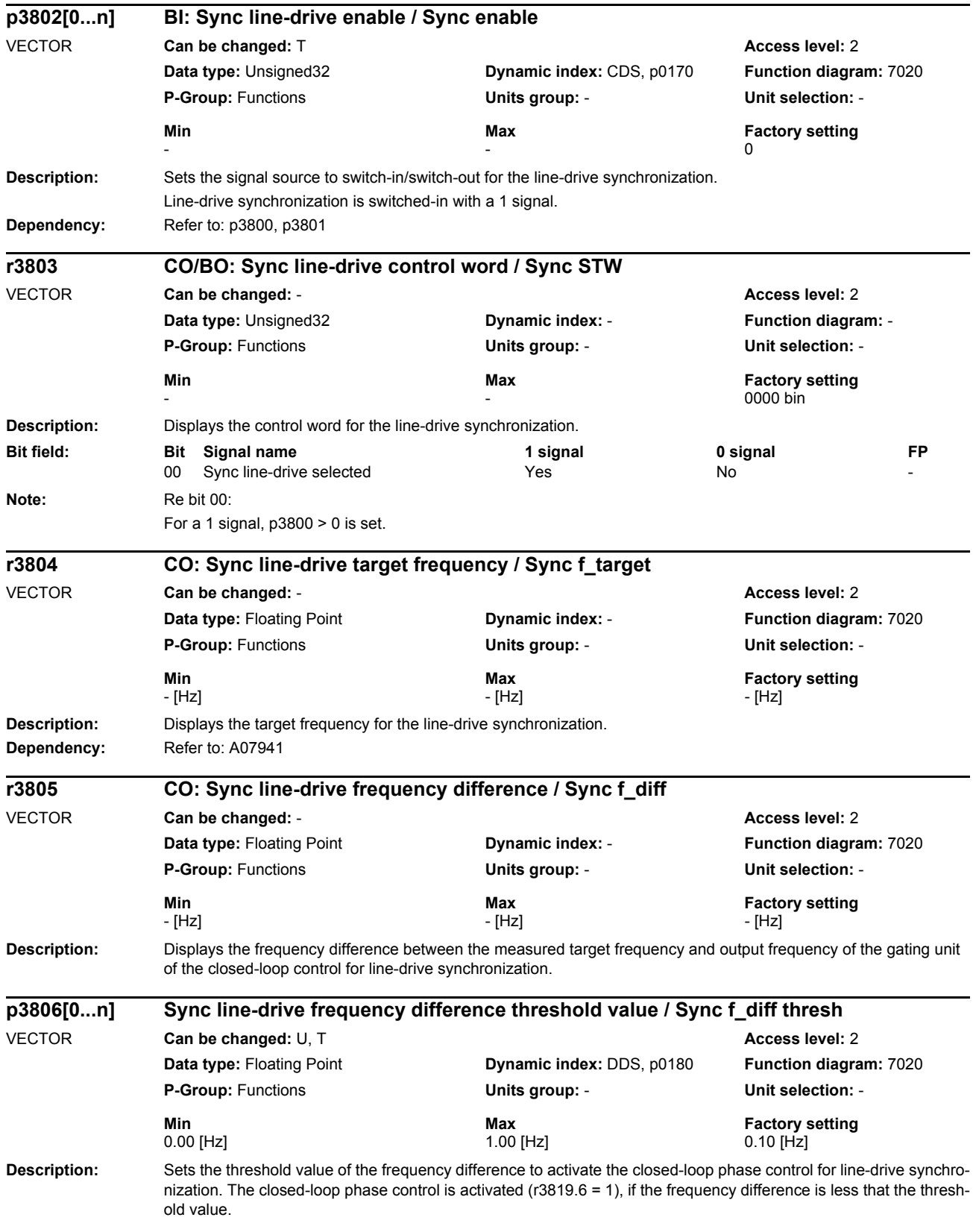

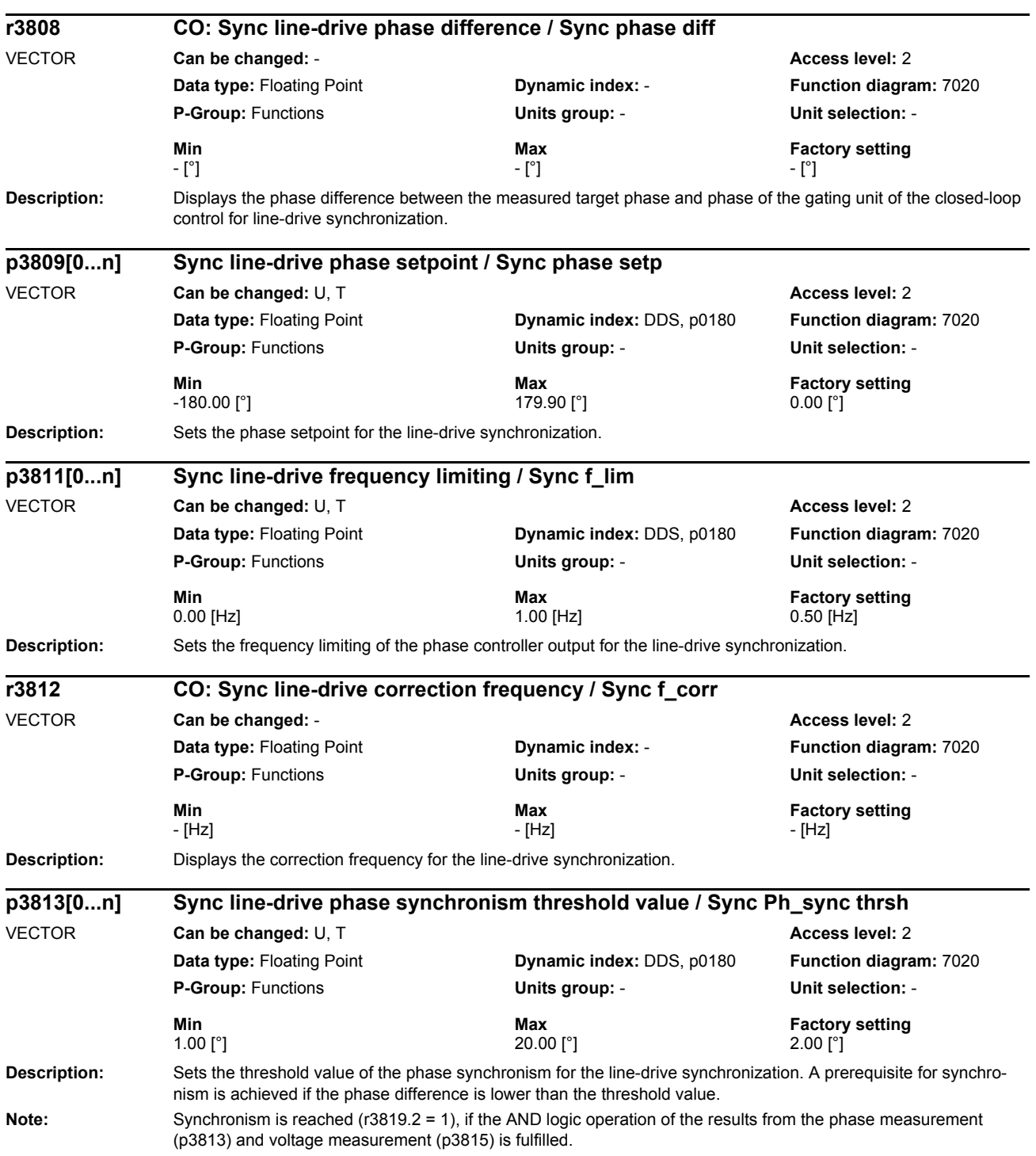

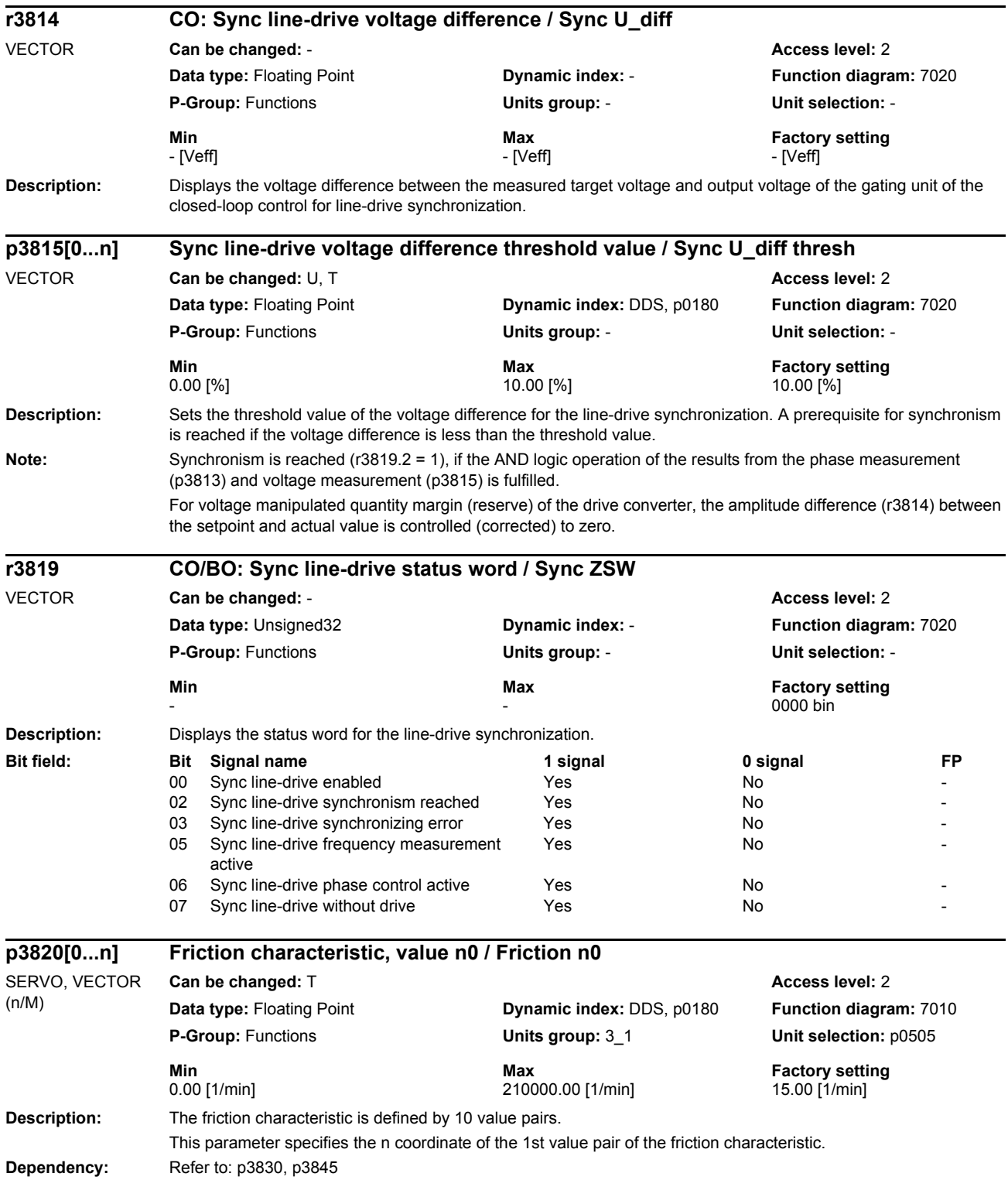

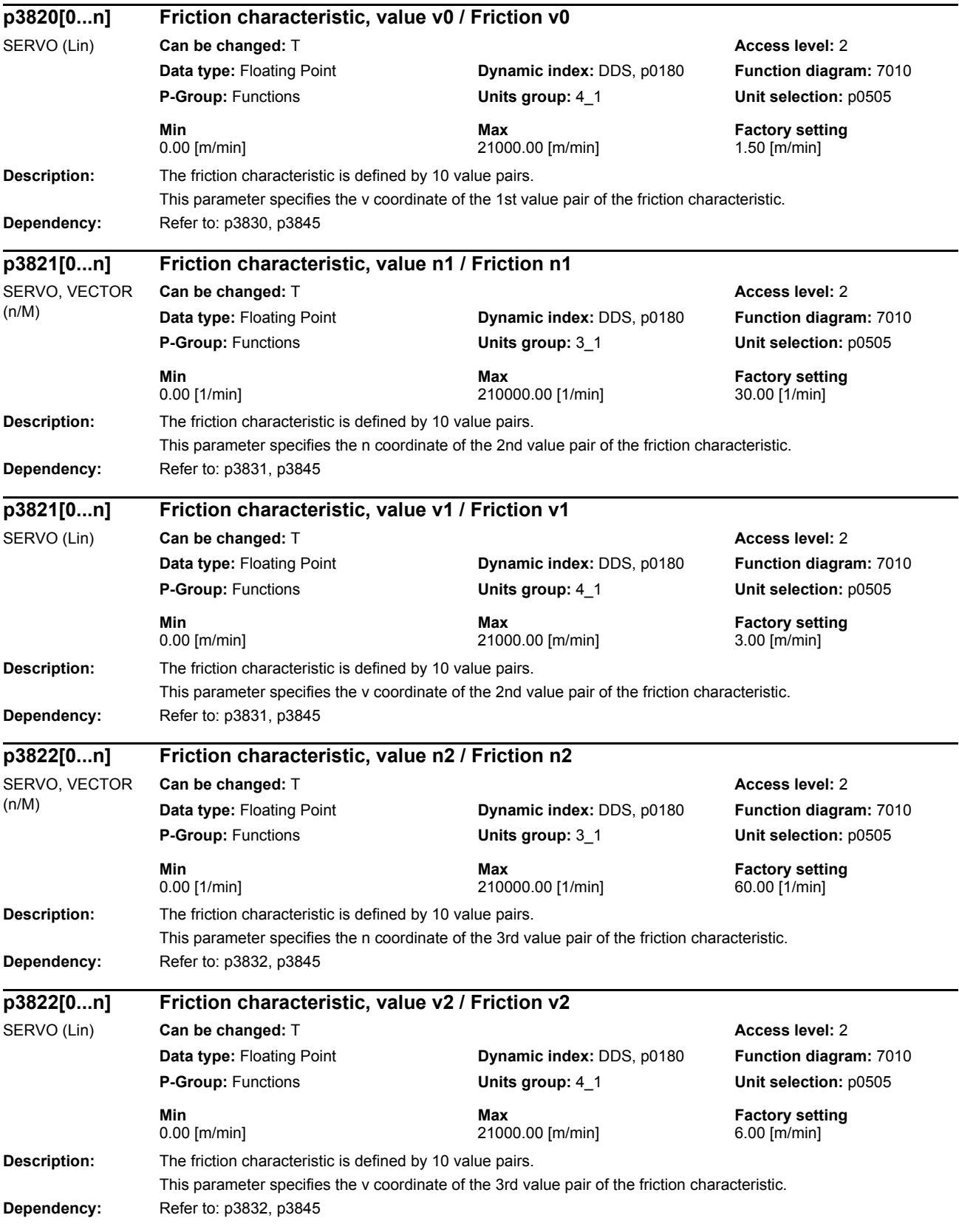

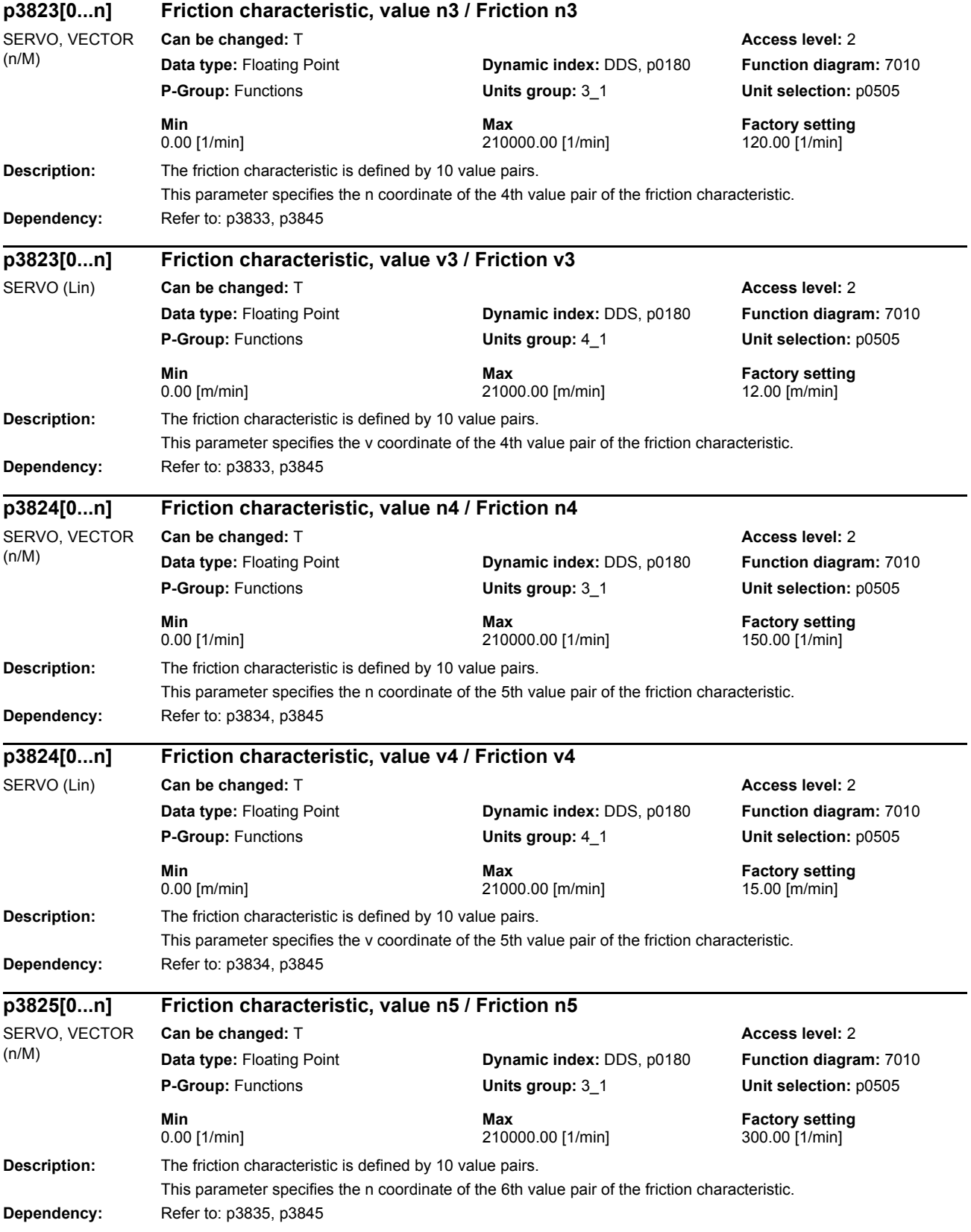

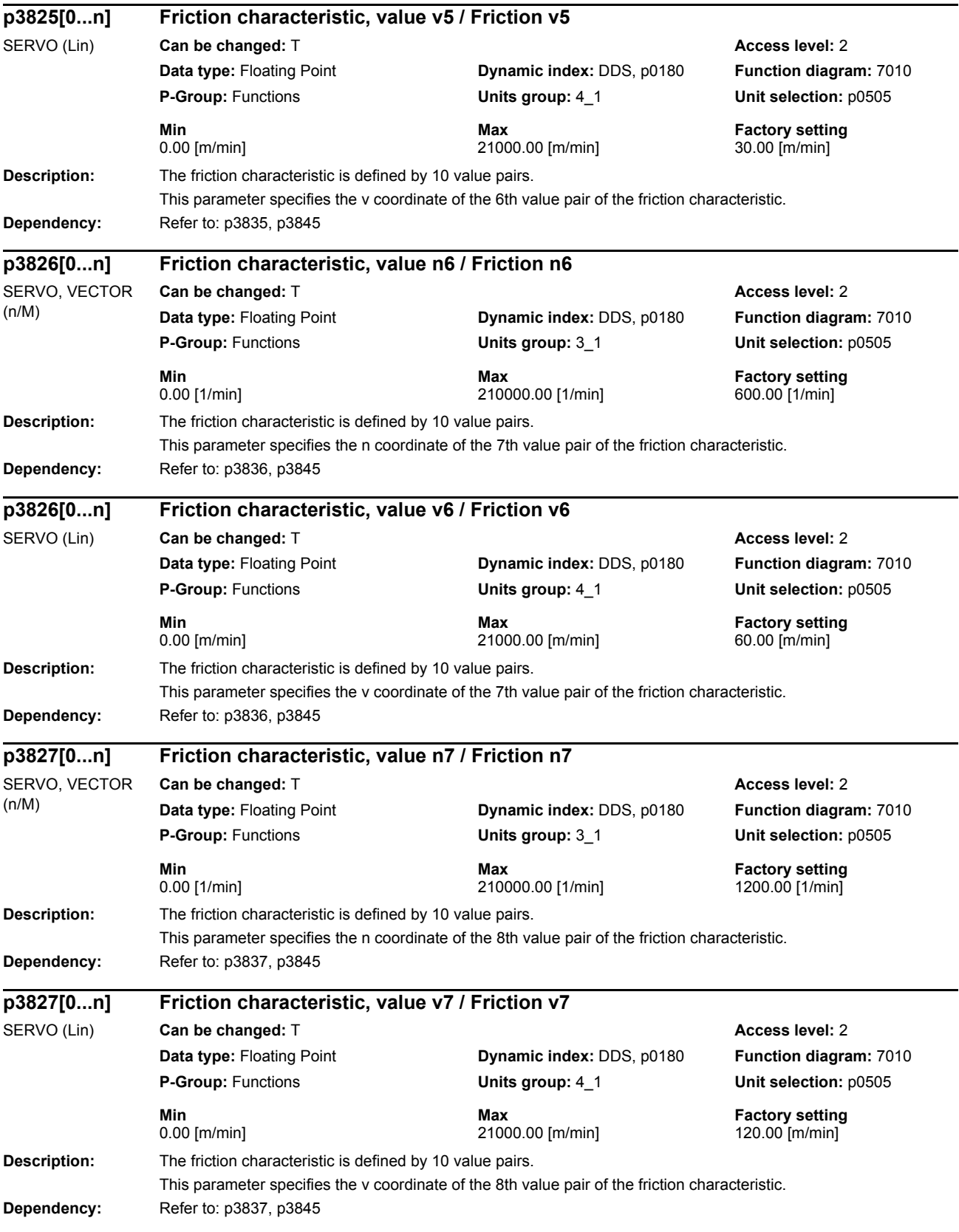

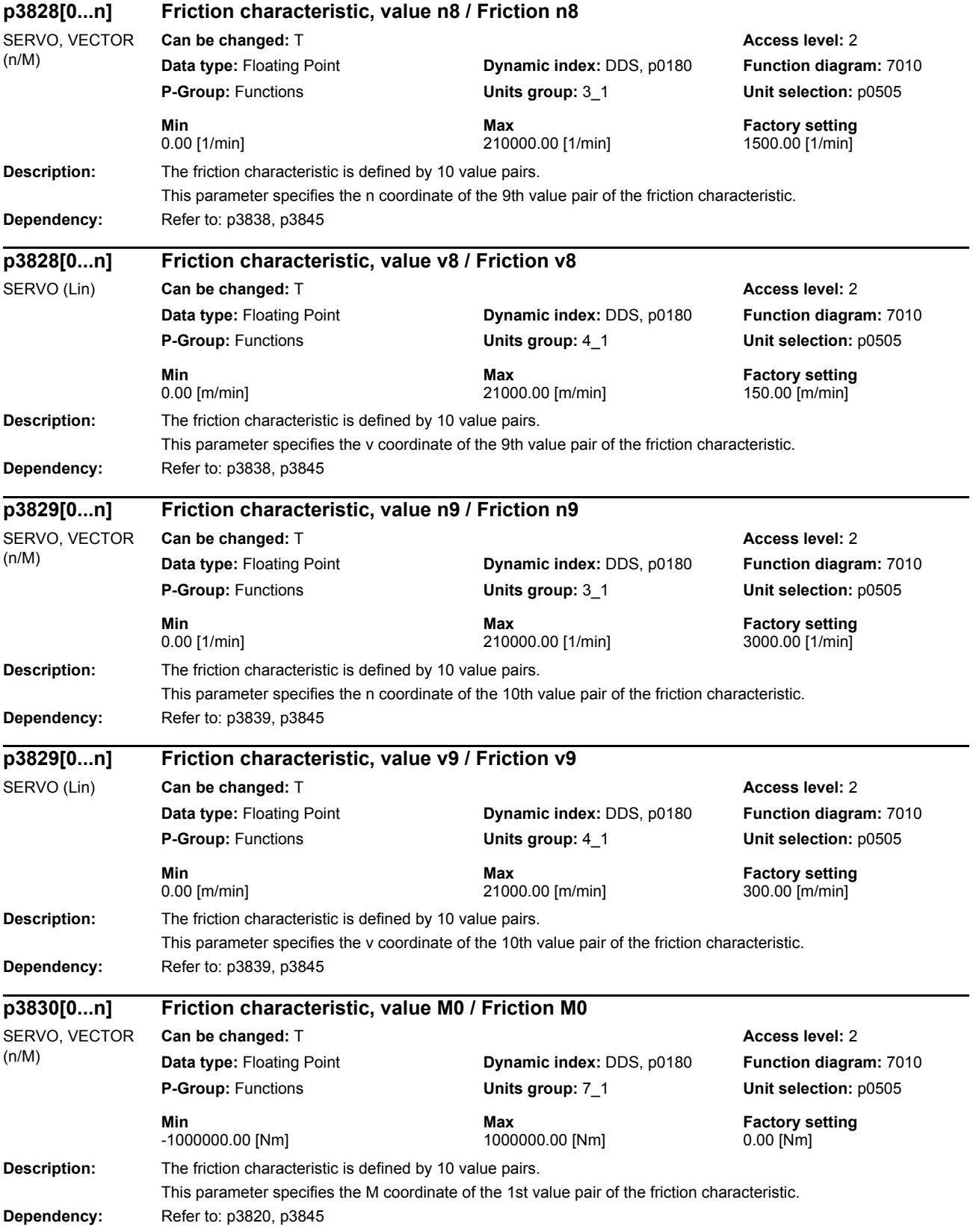

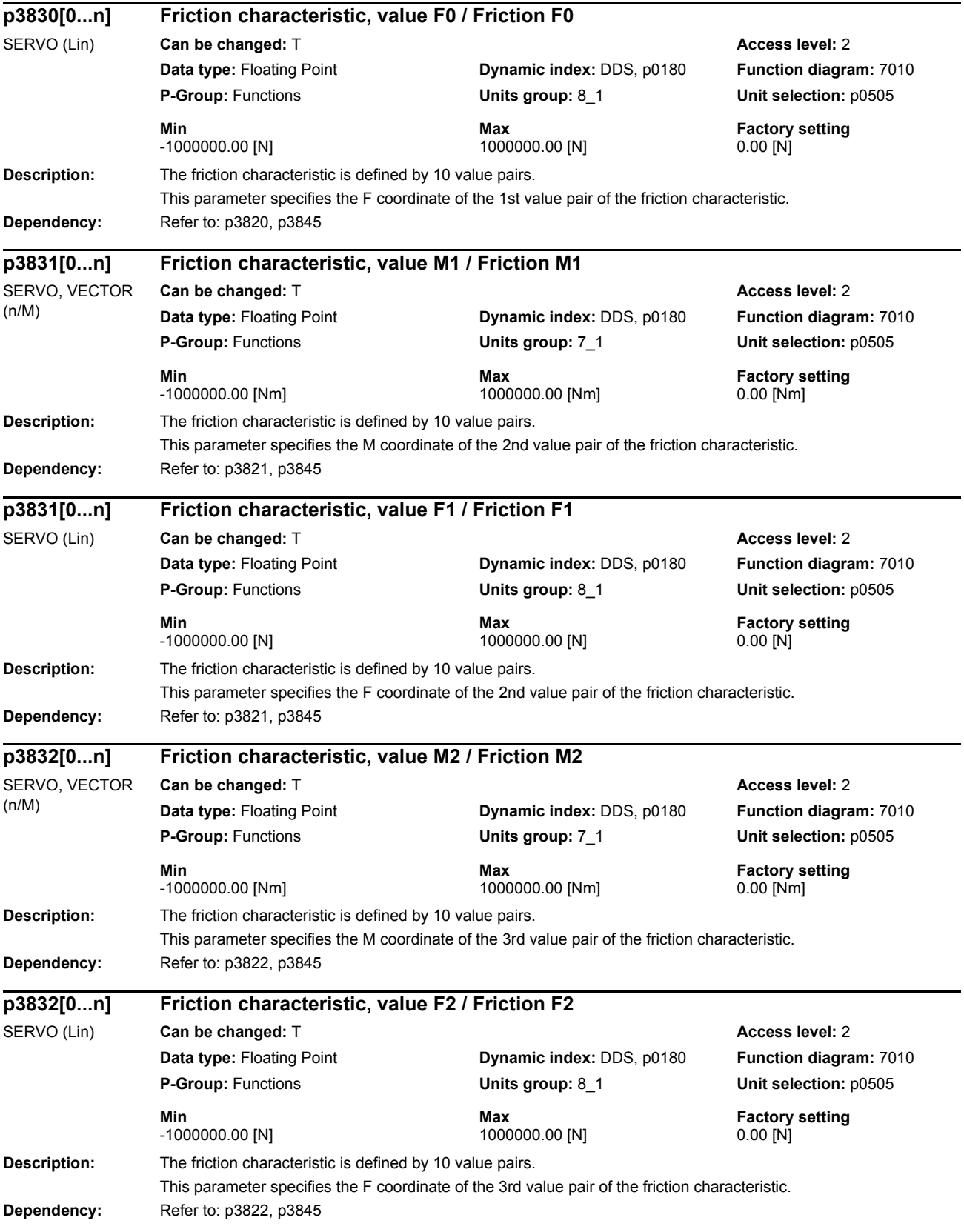

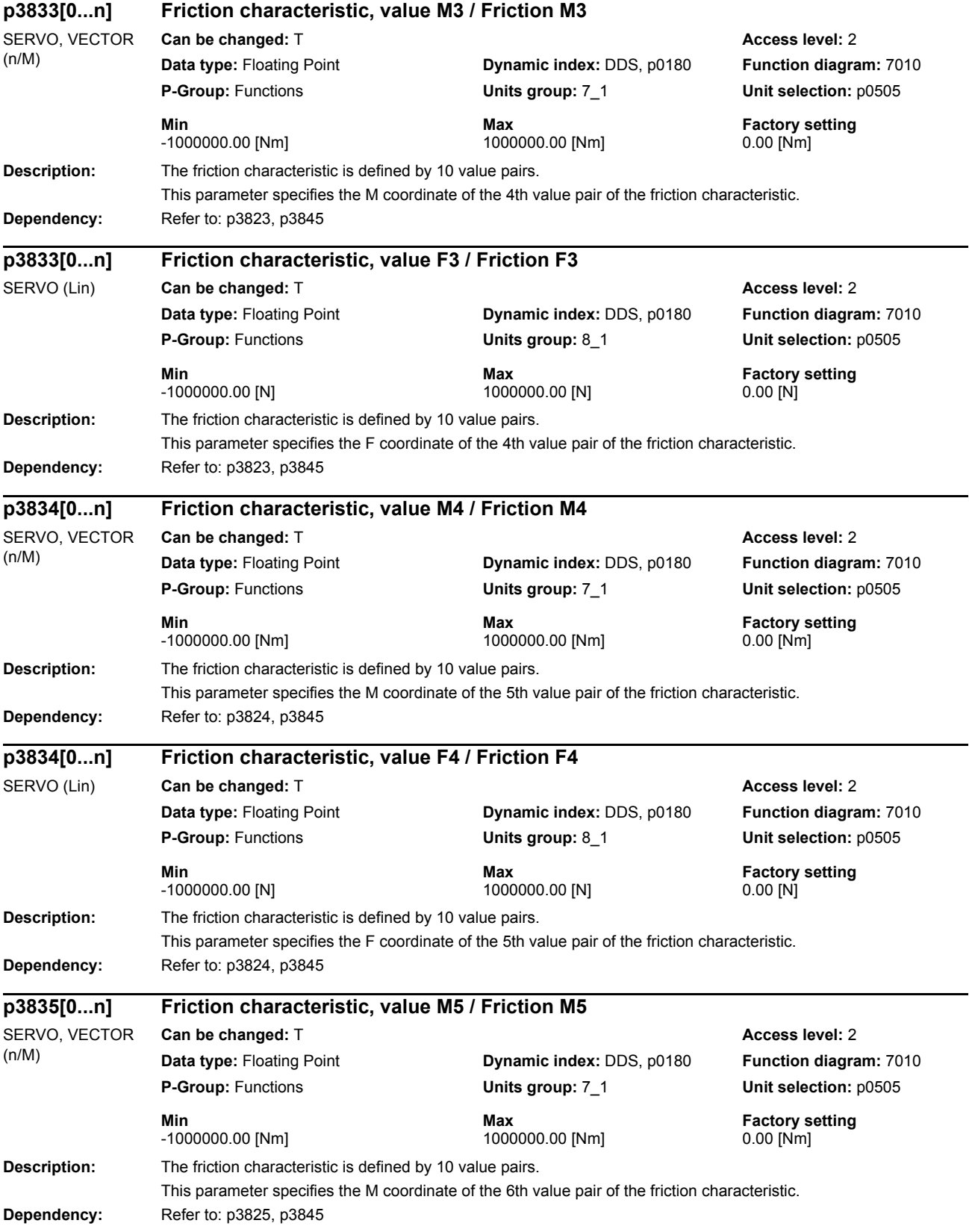

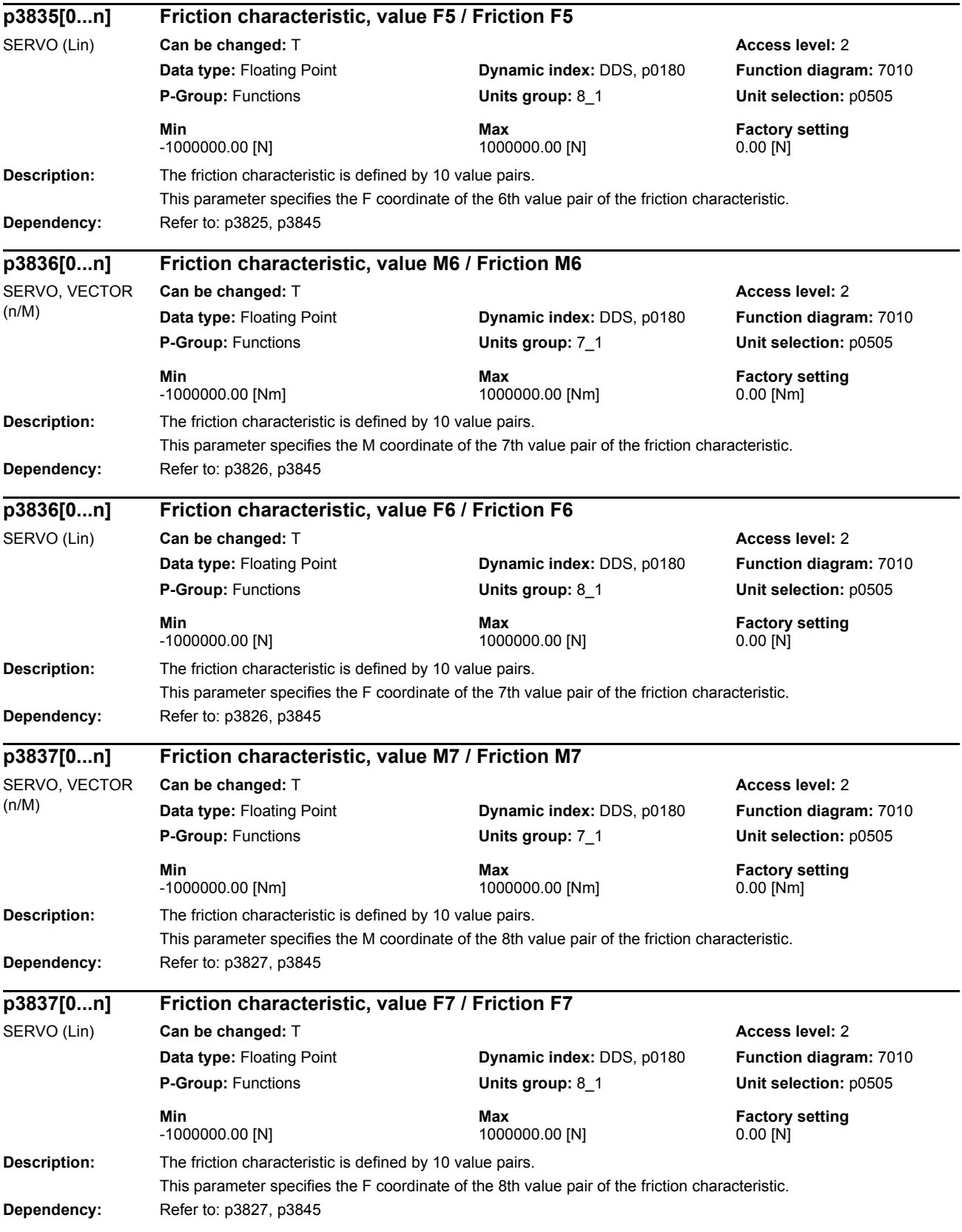

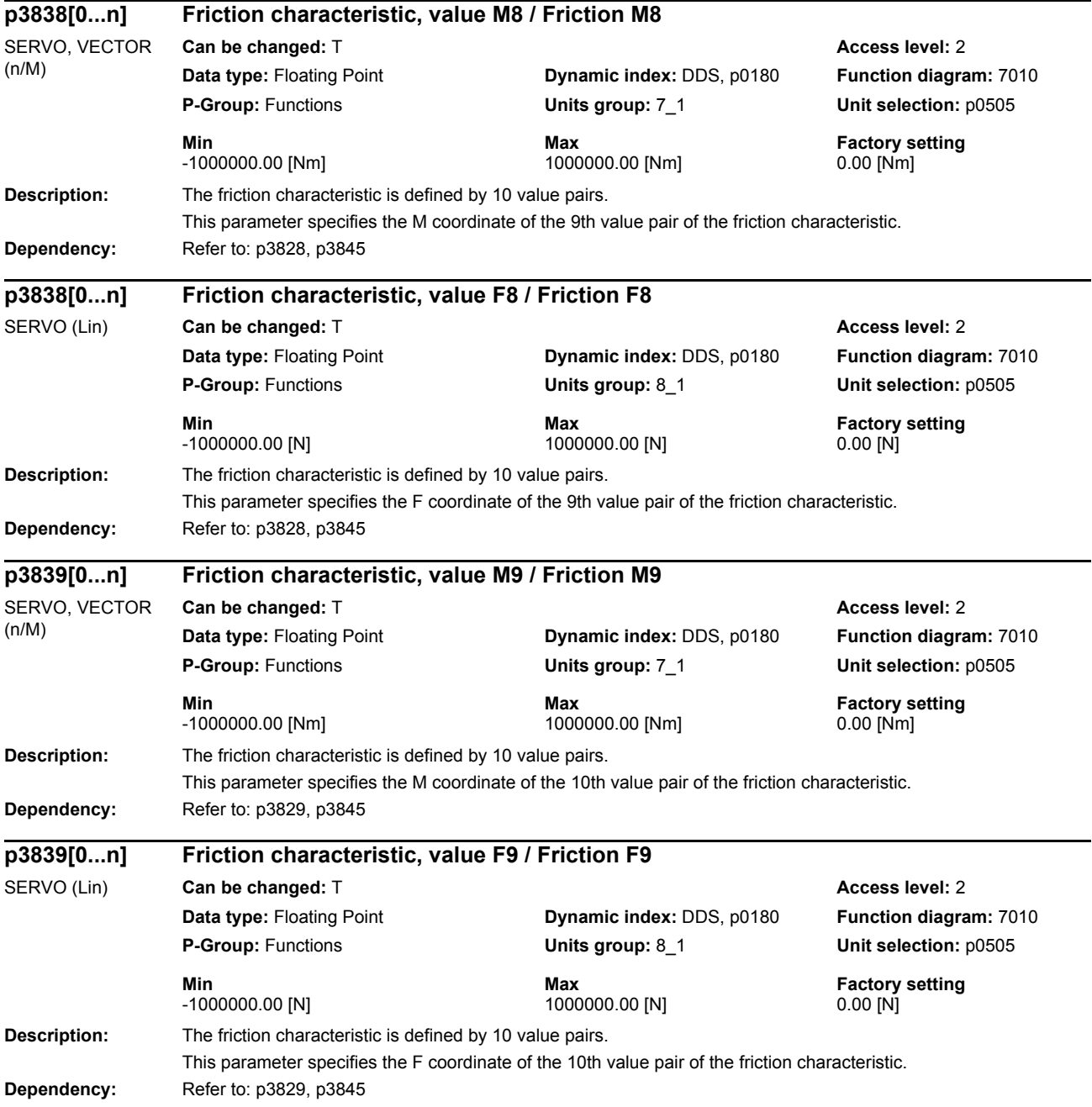

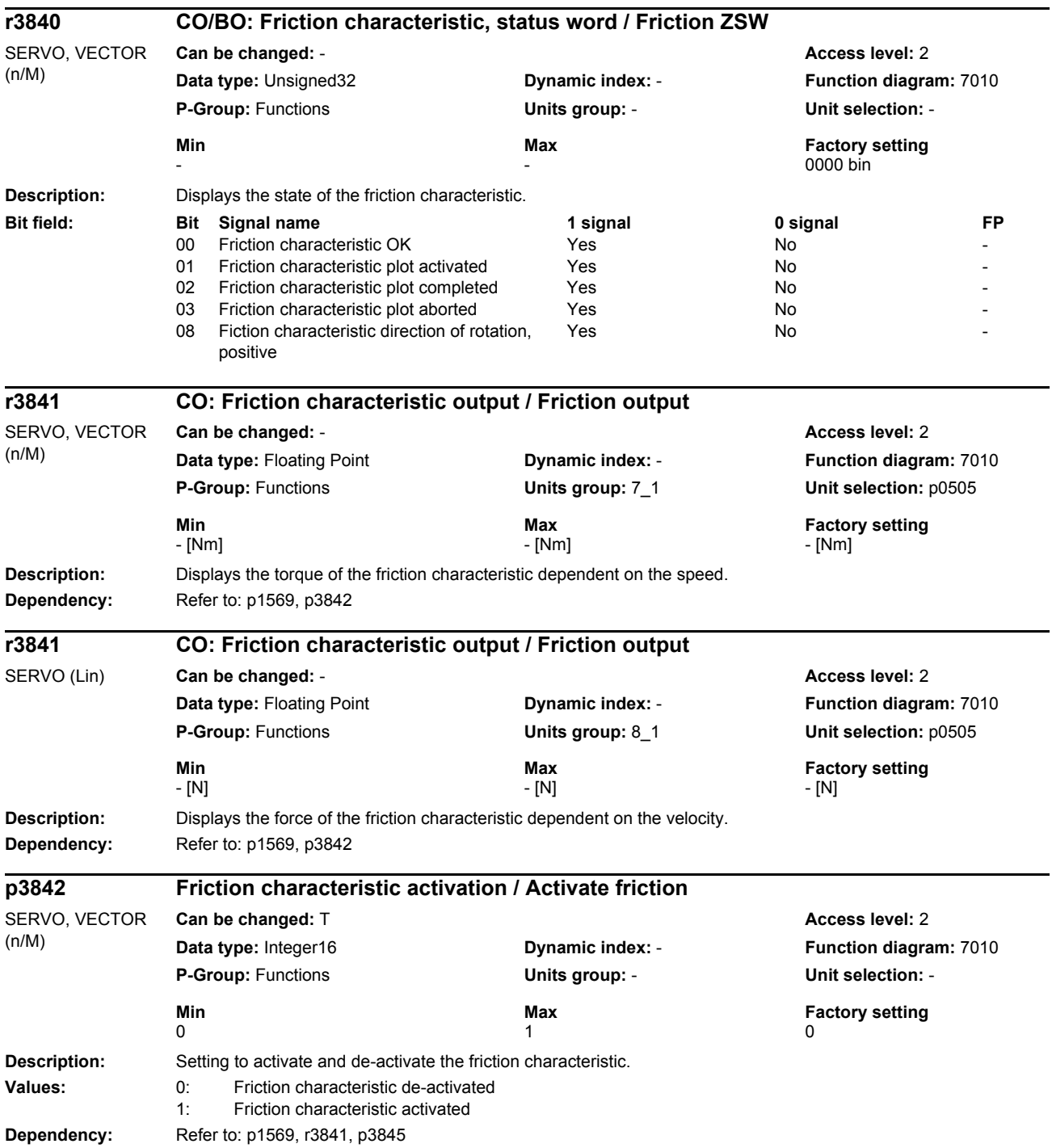

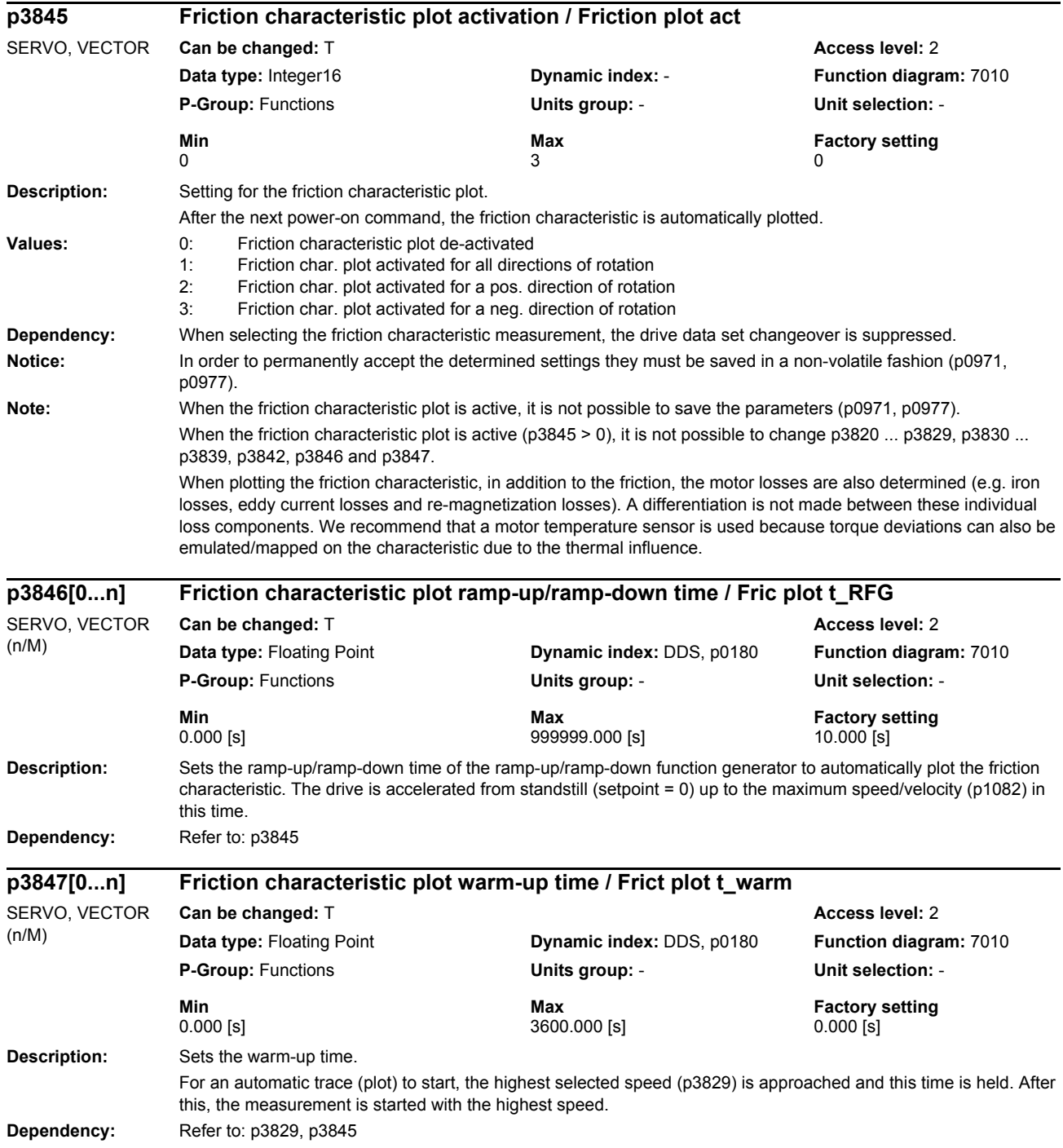

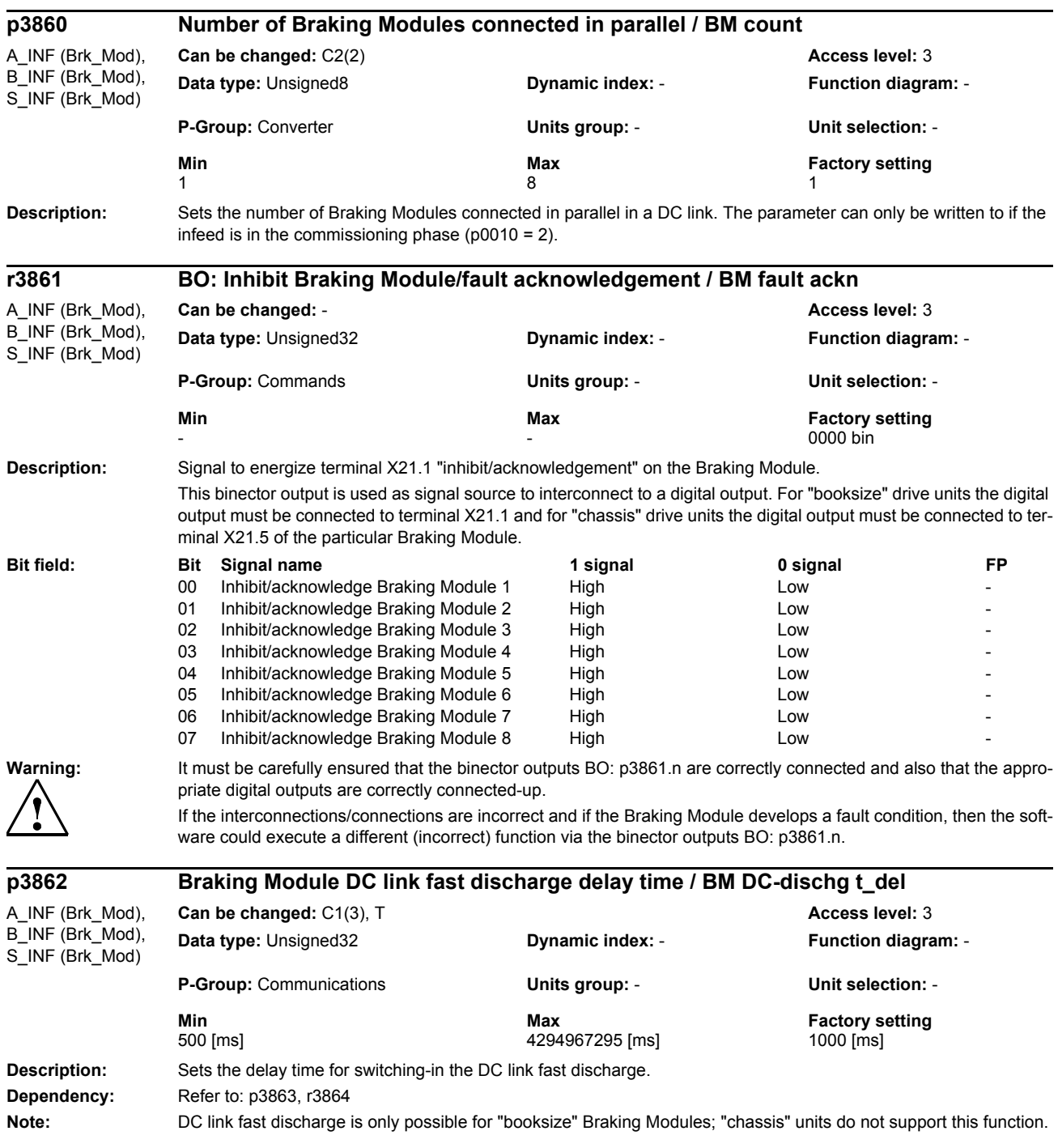

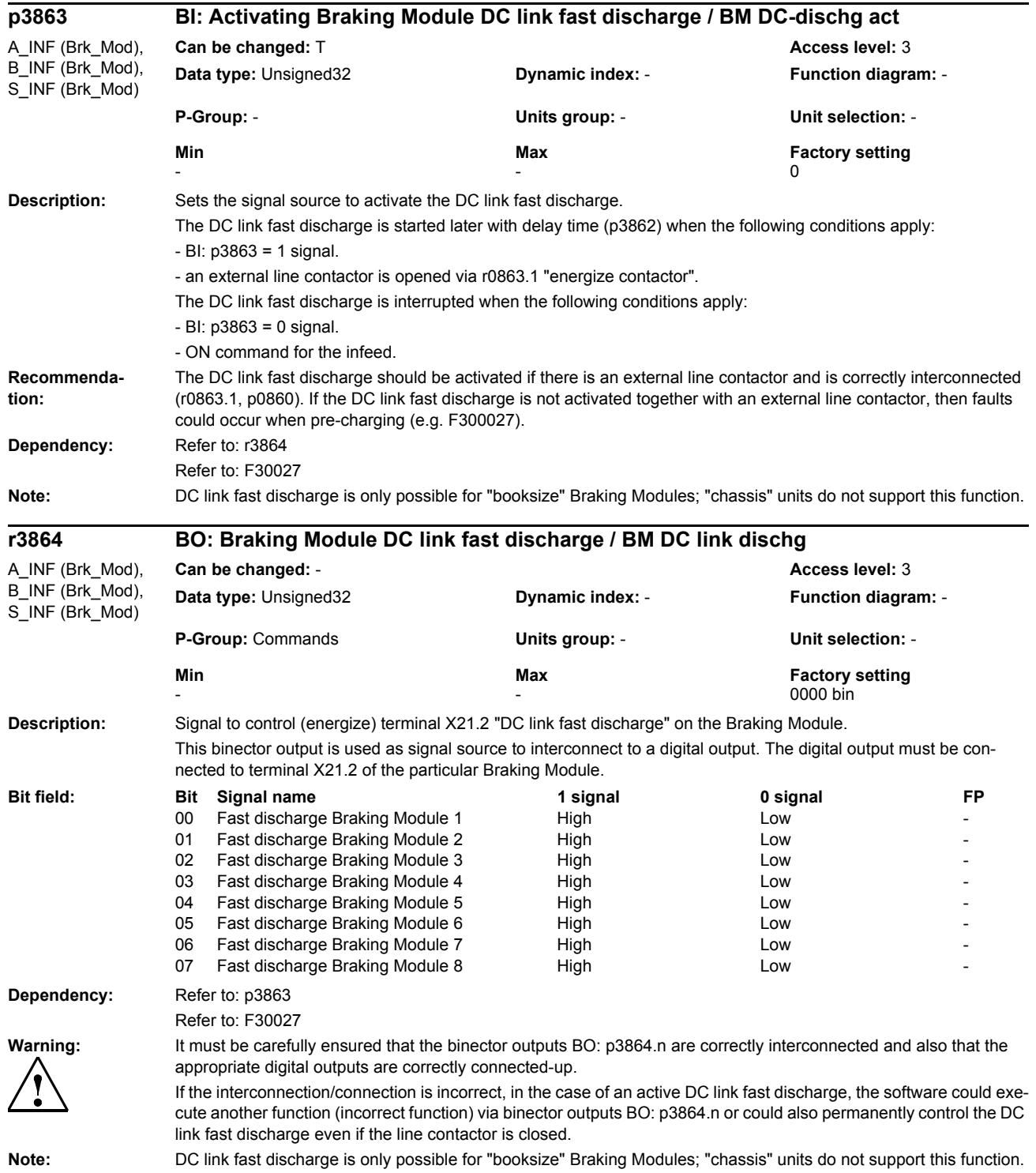

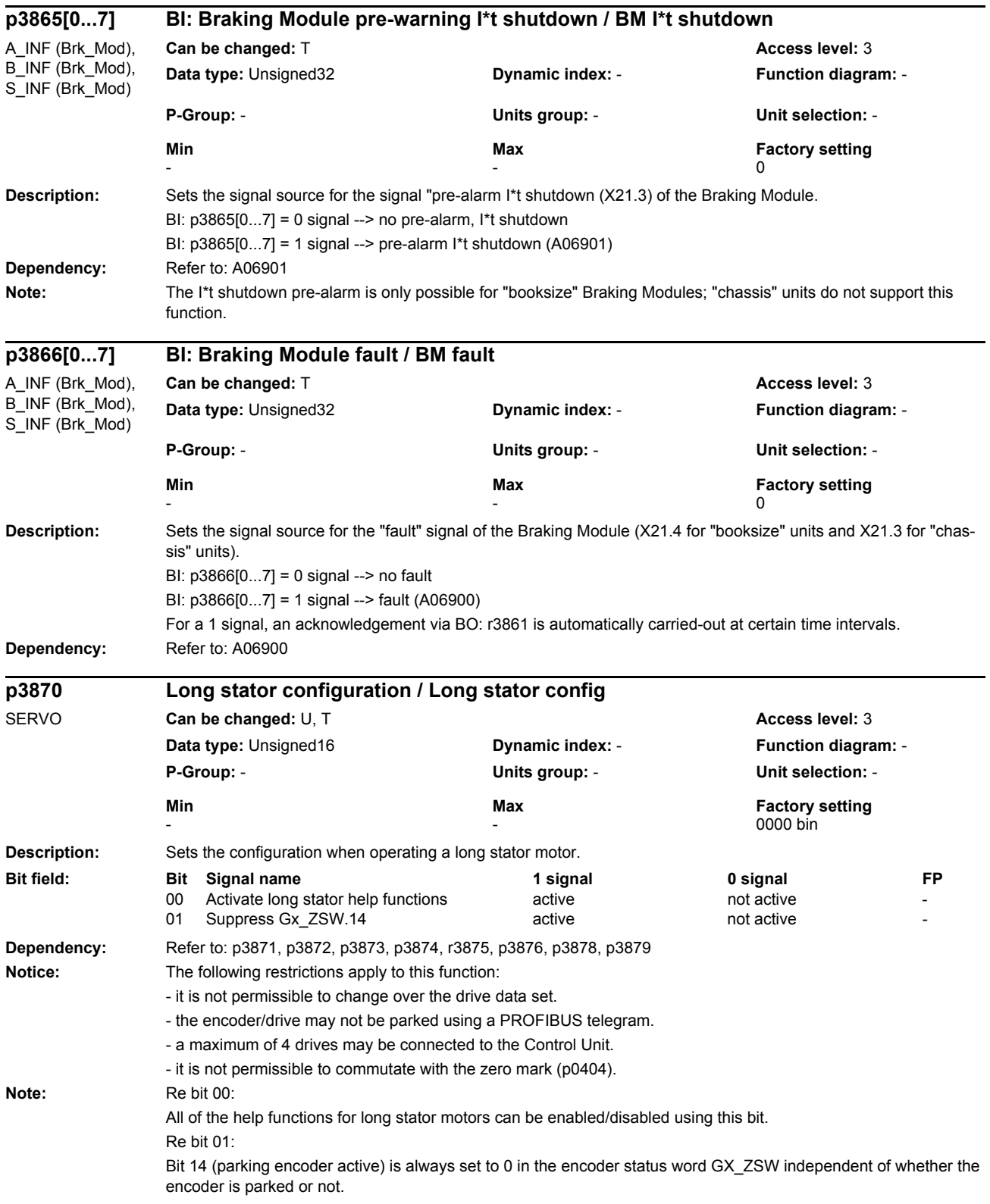

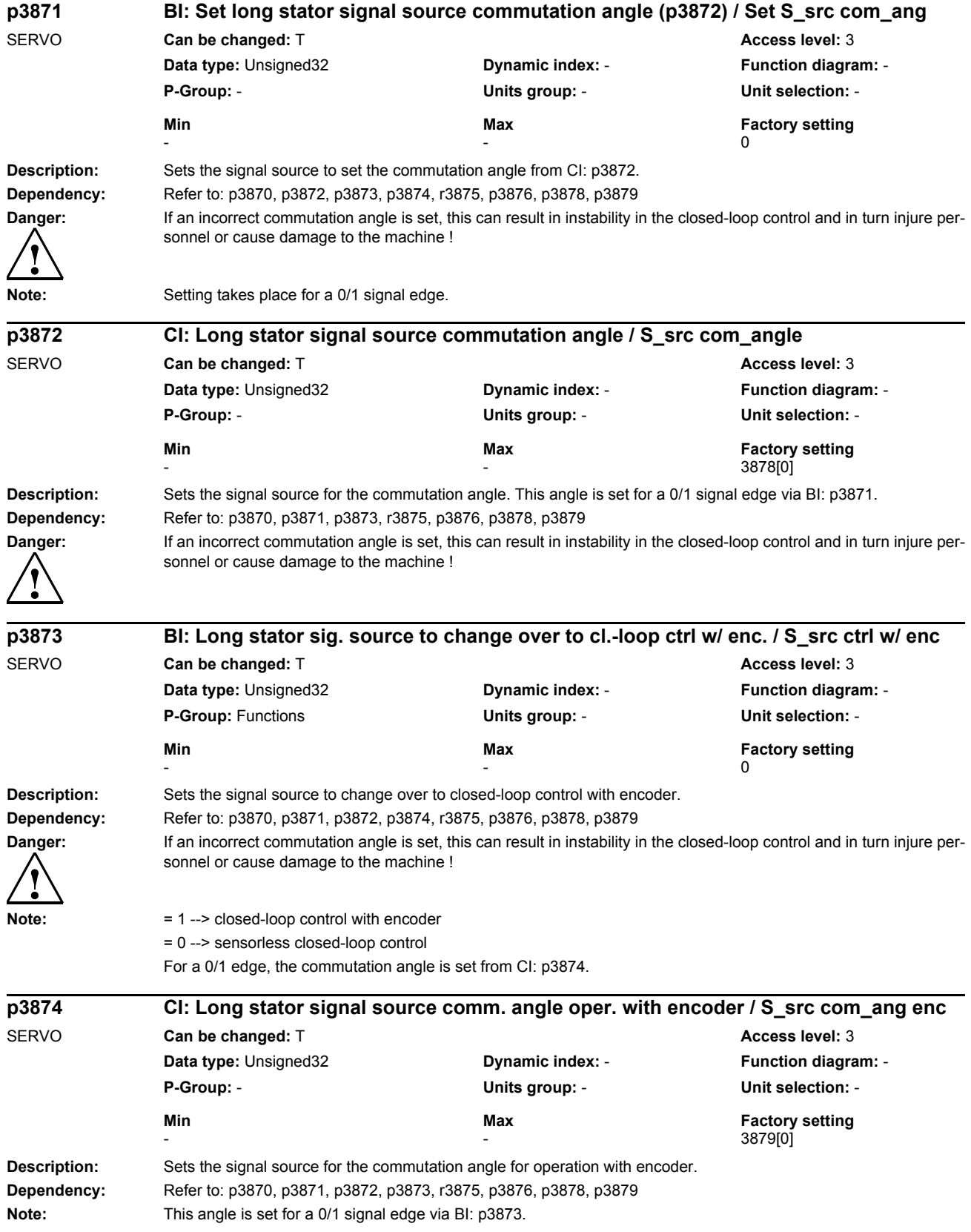

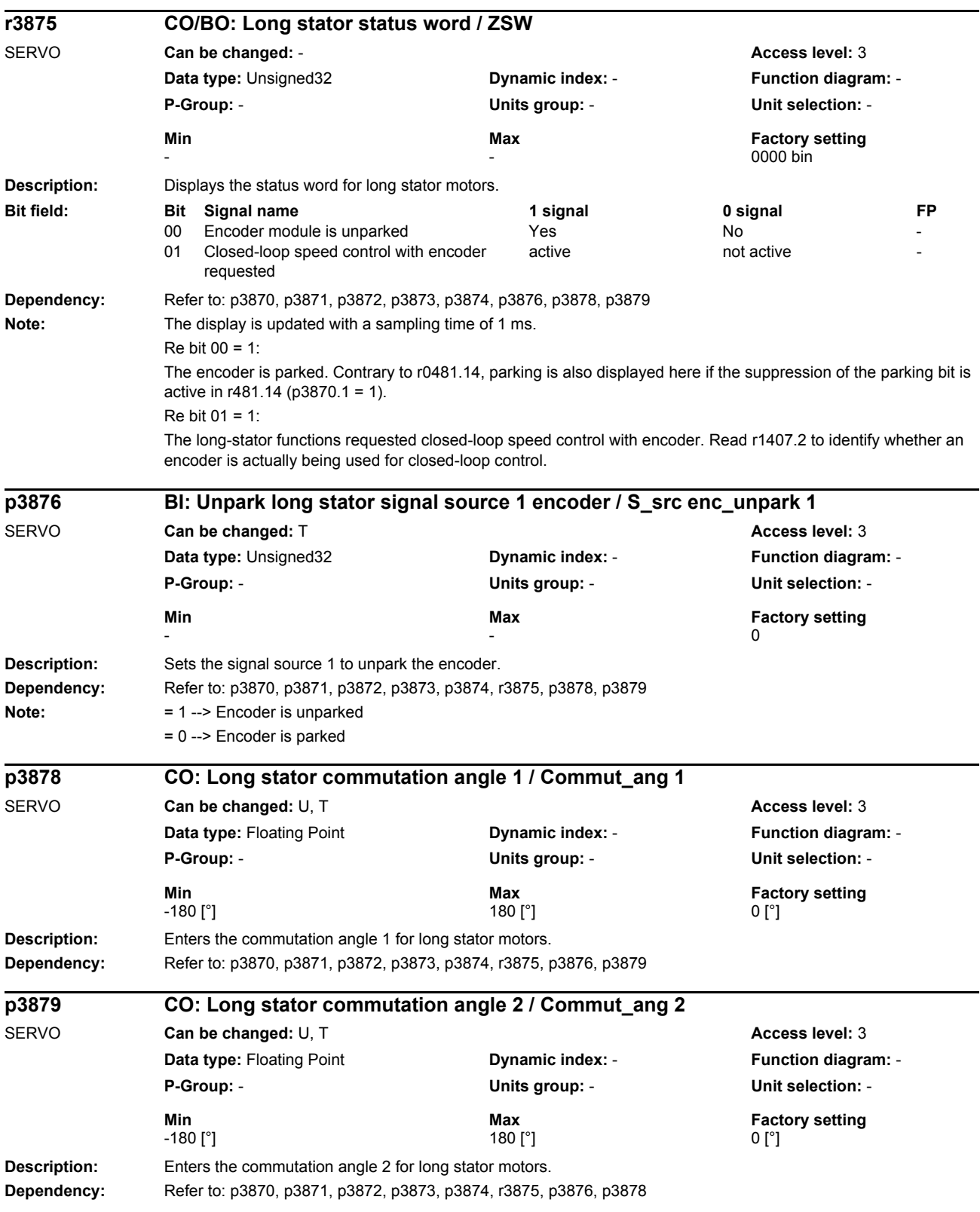

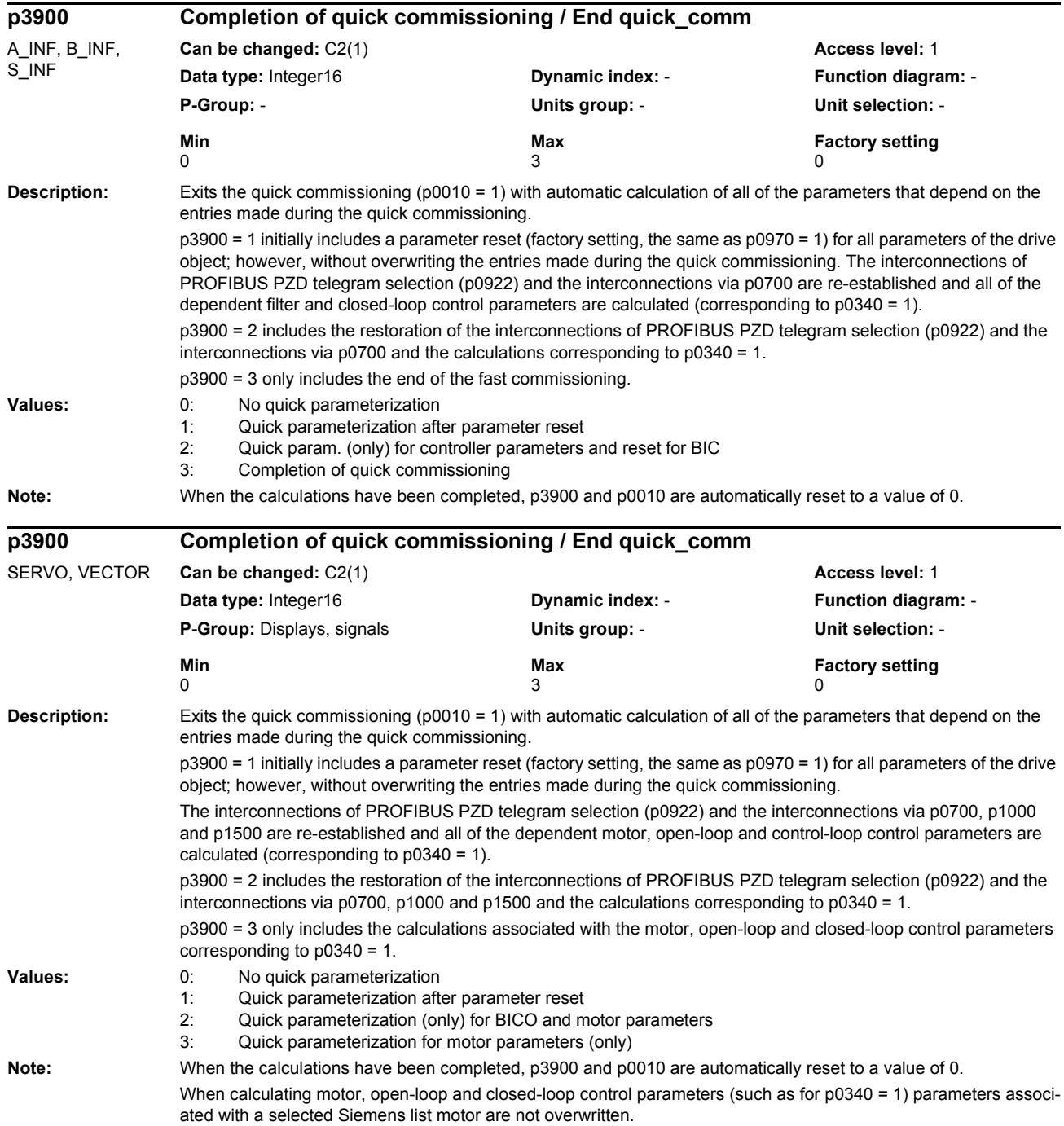

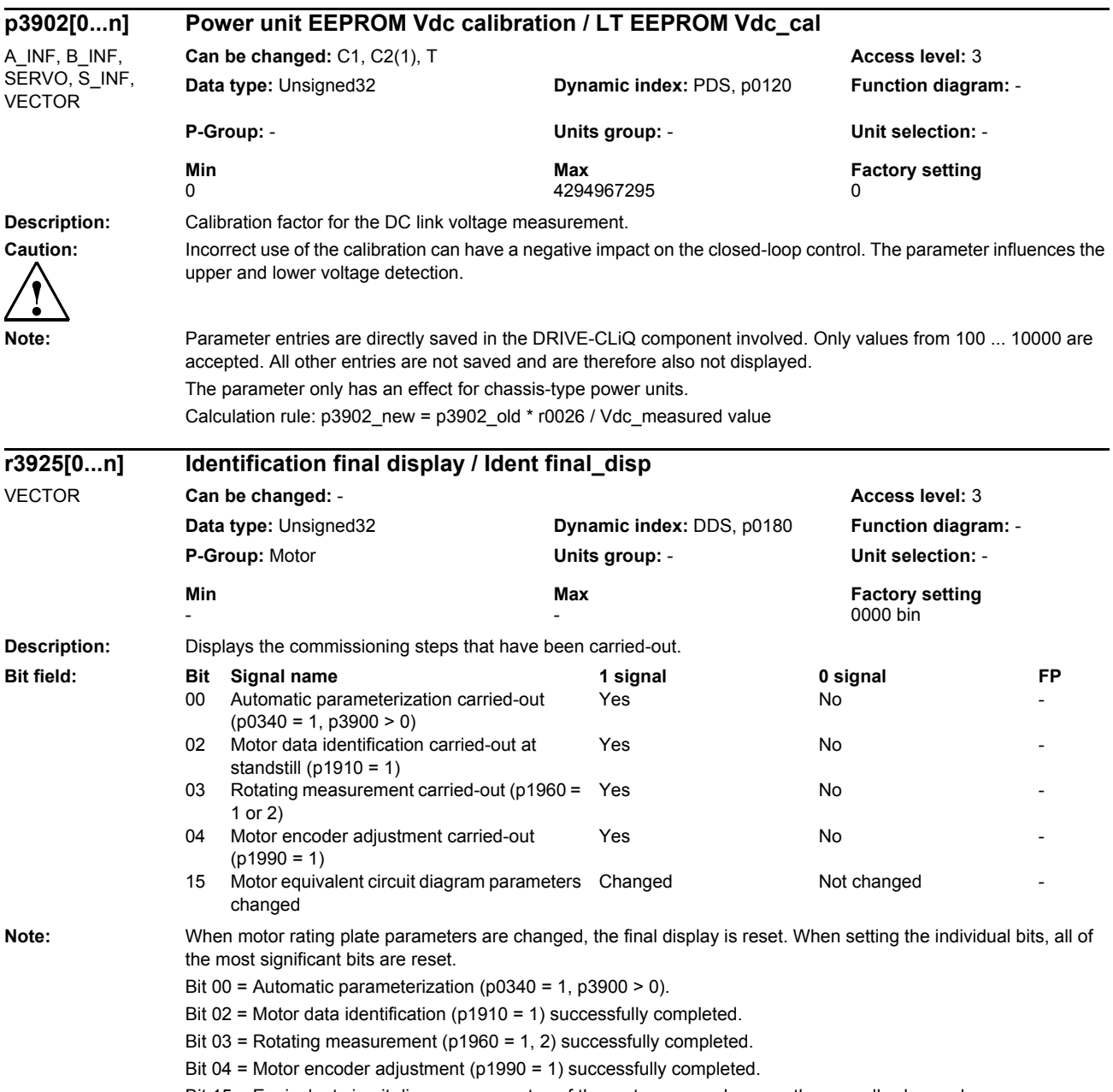

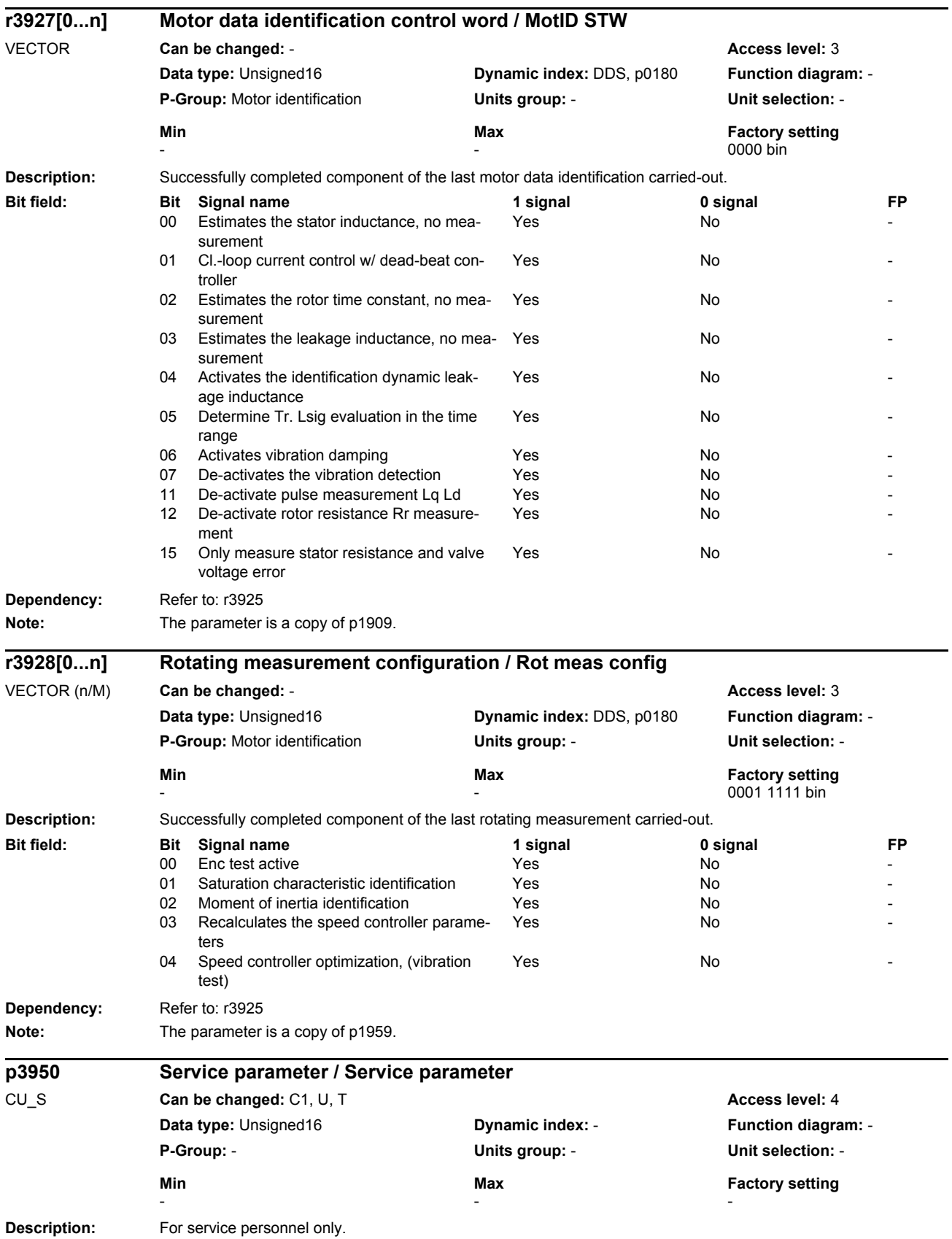

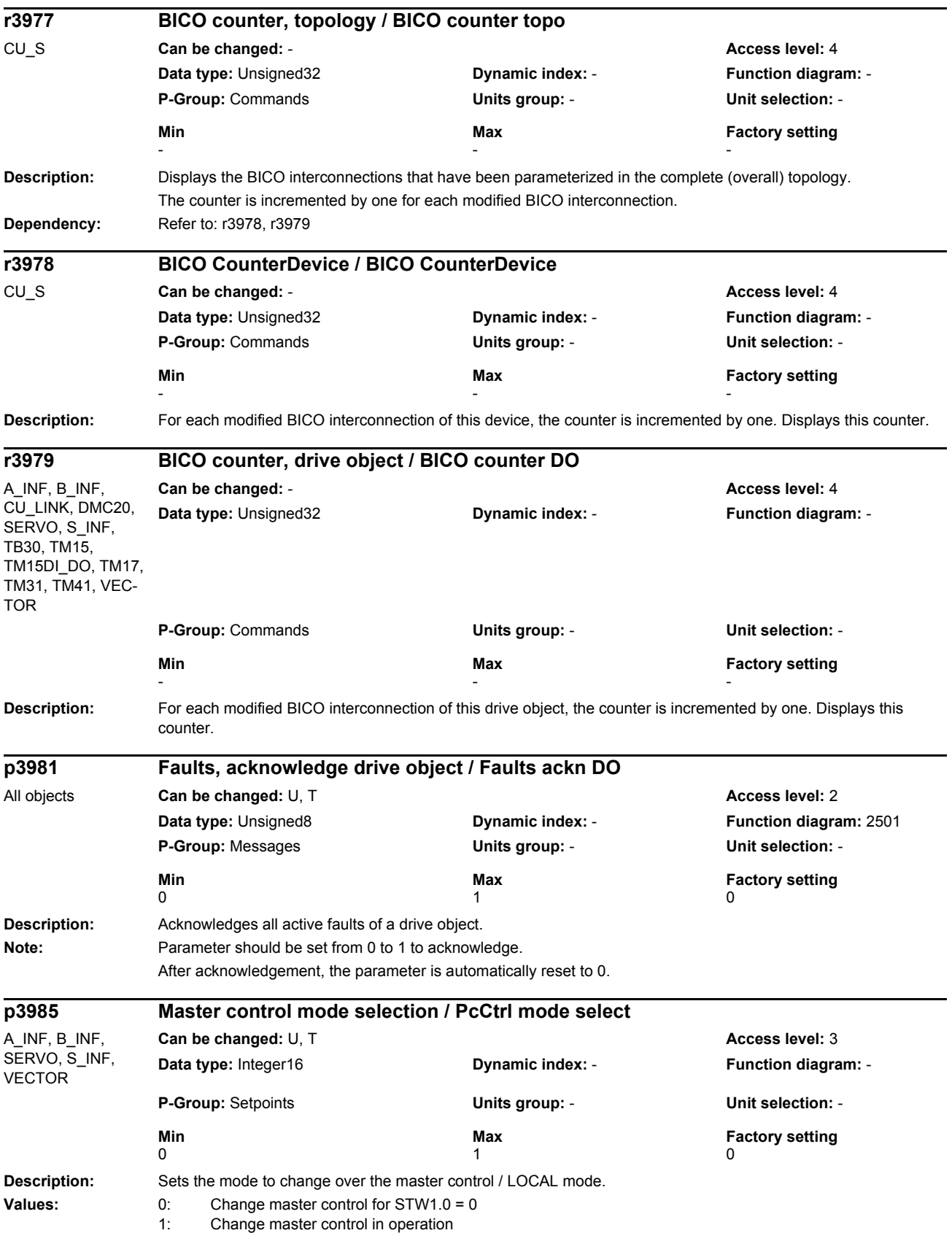

## *Parameters*

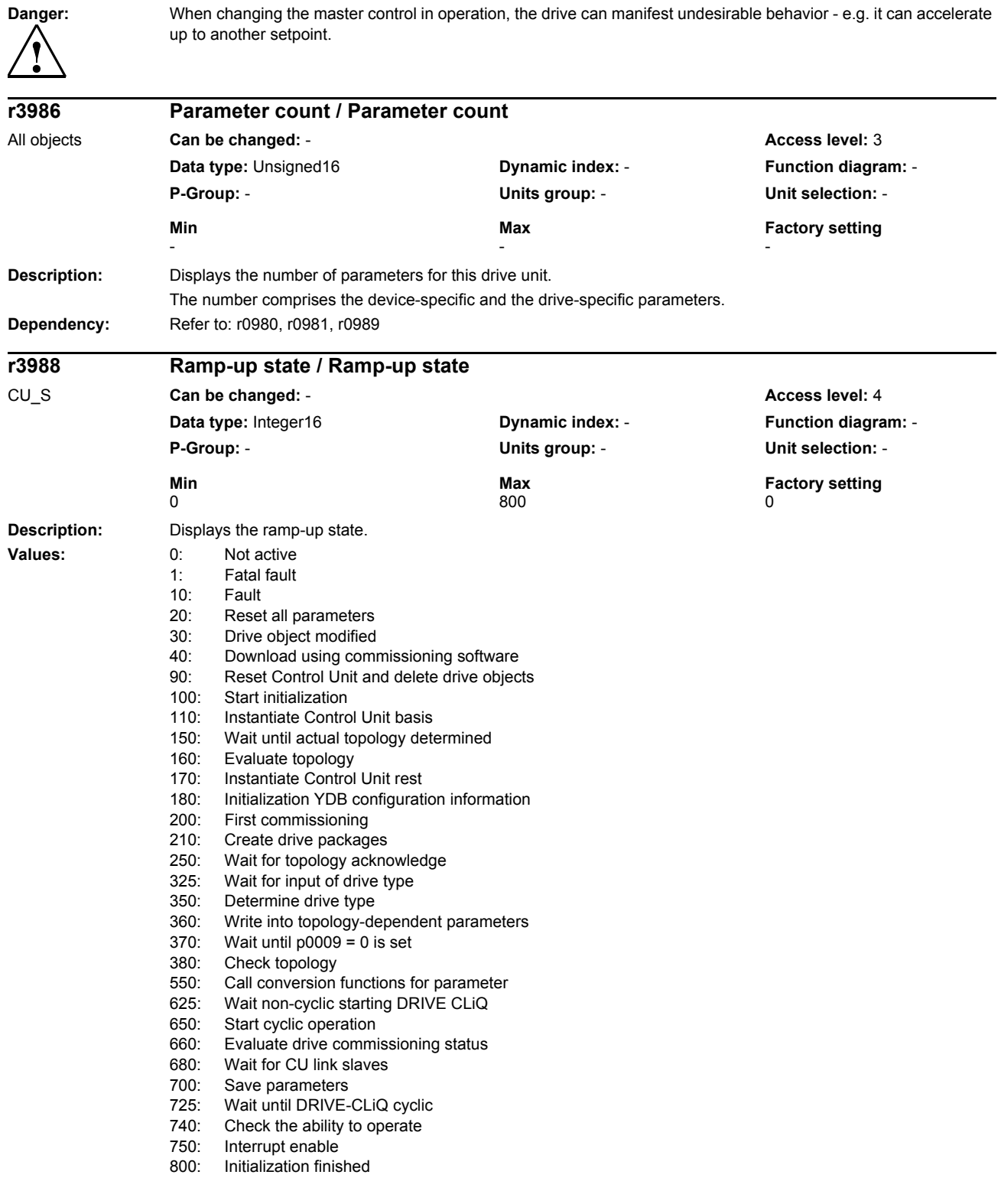

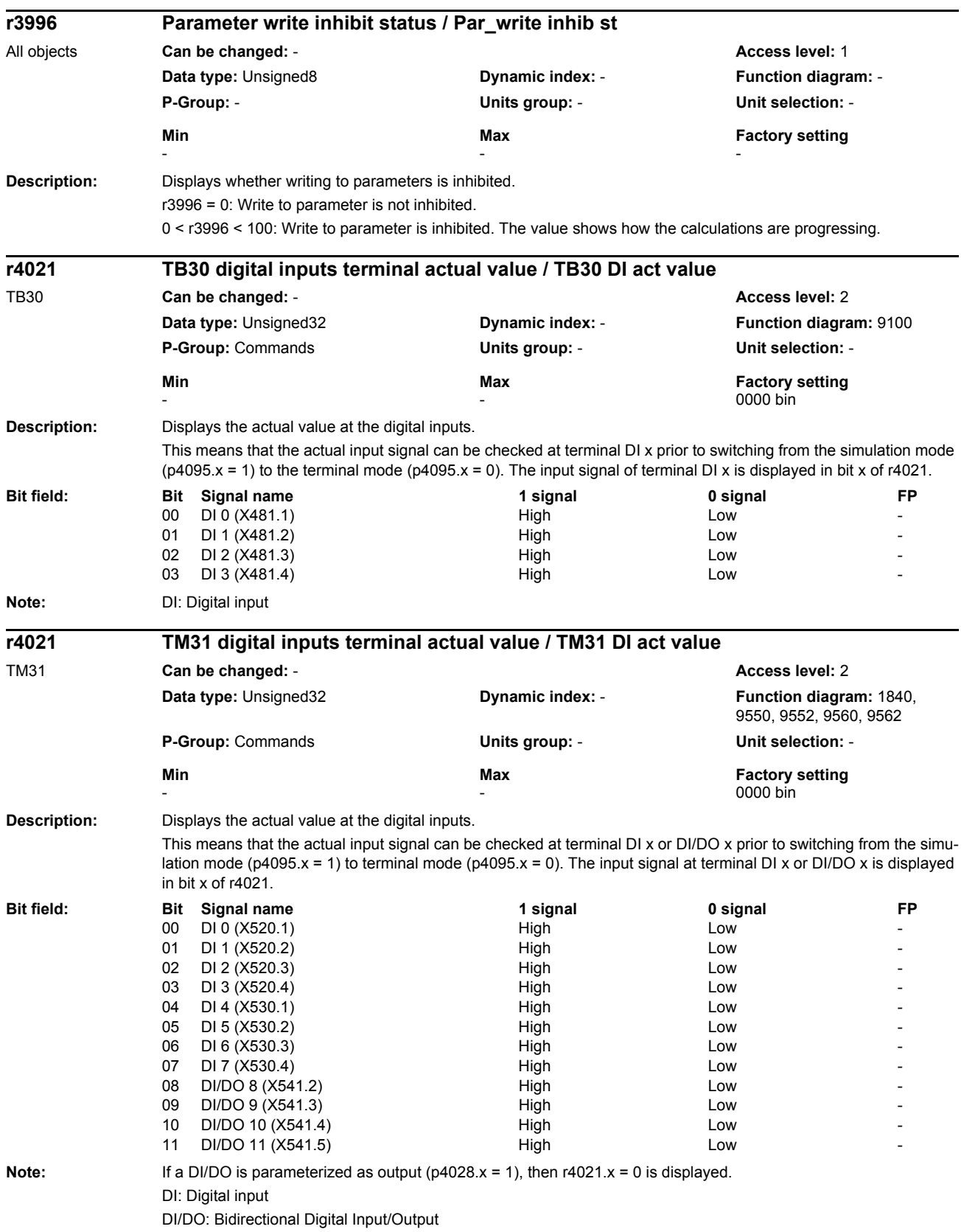
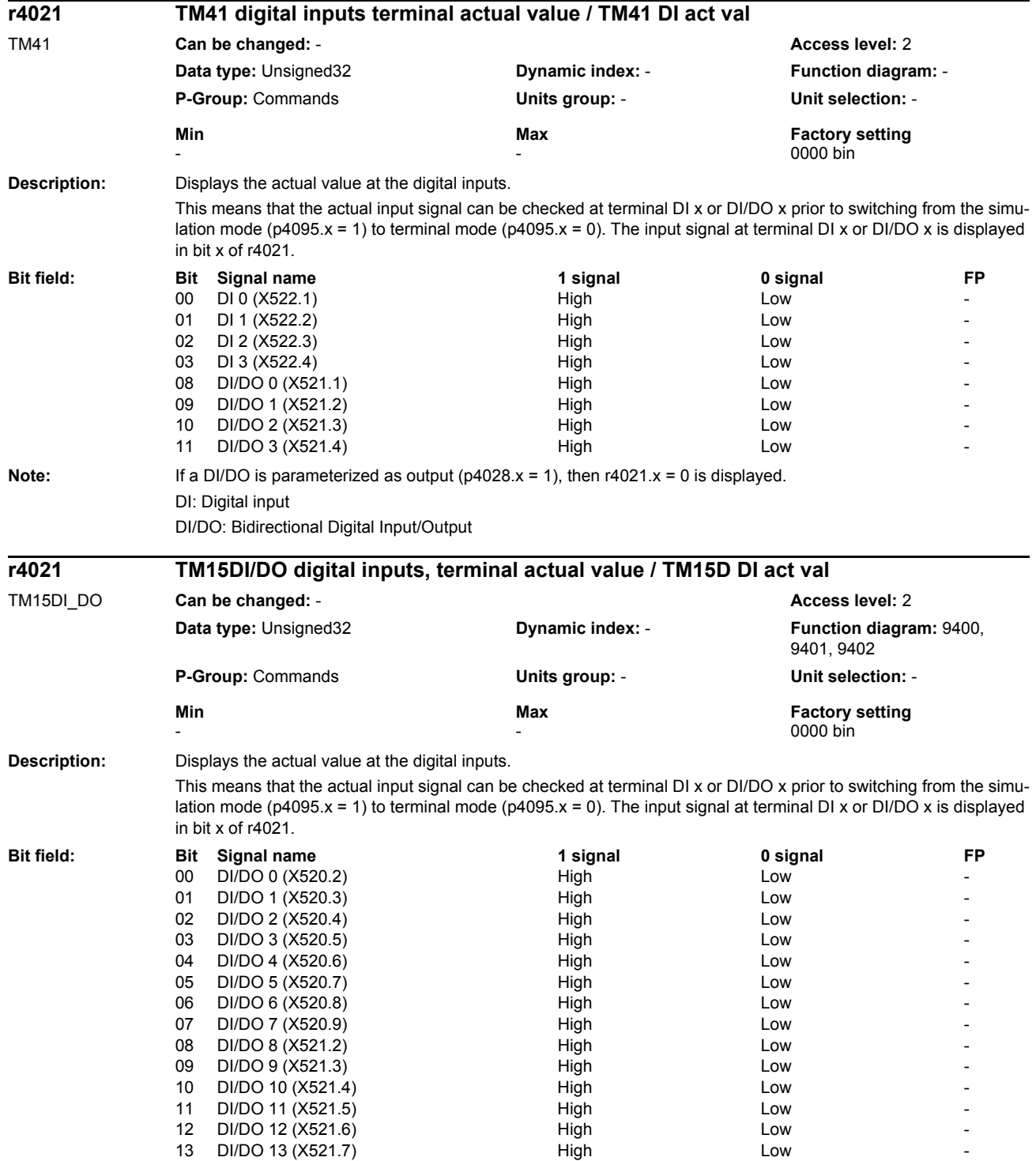

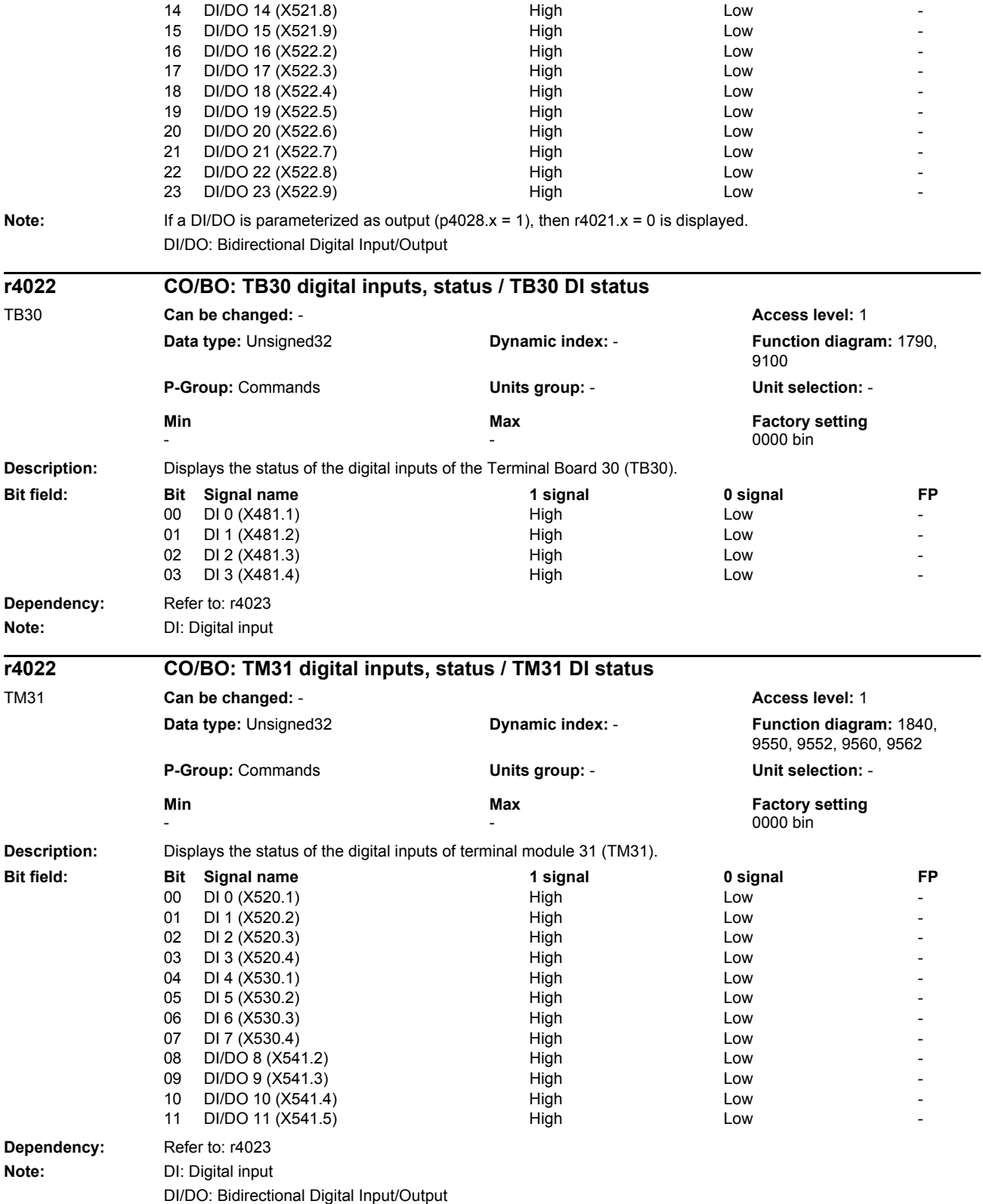

## *Parameters*

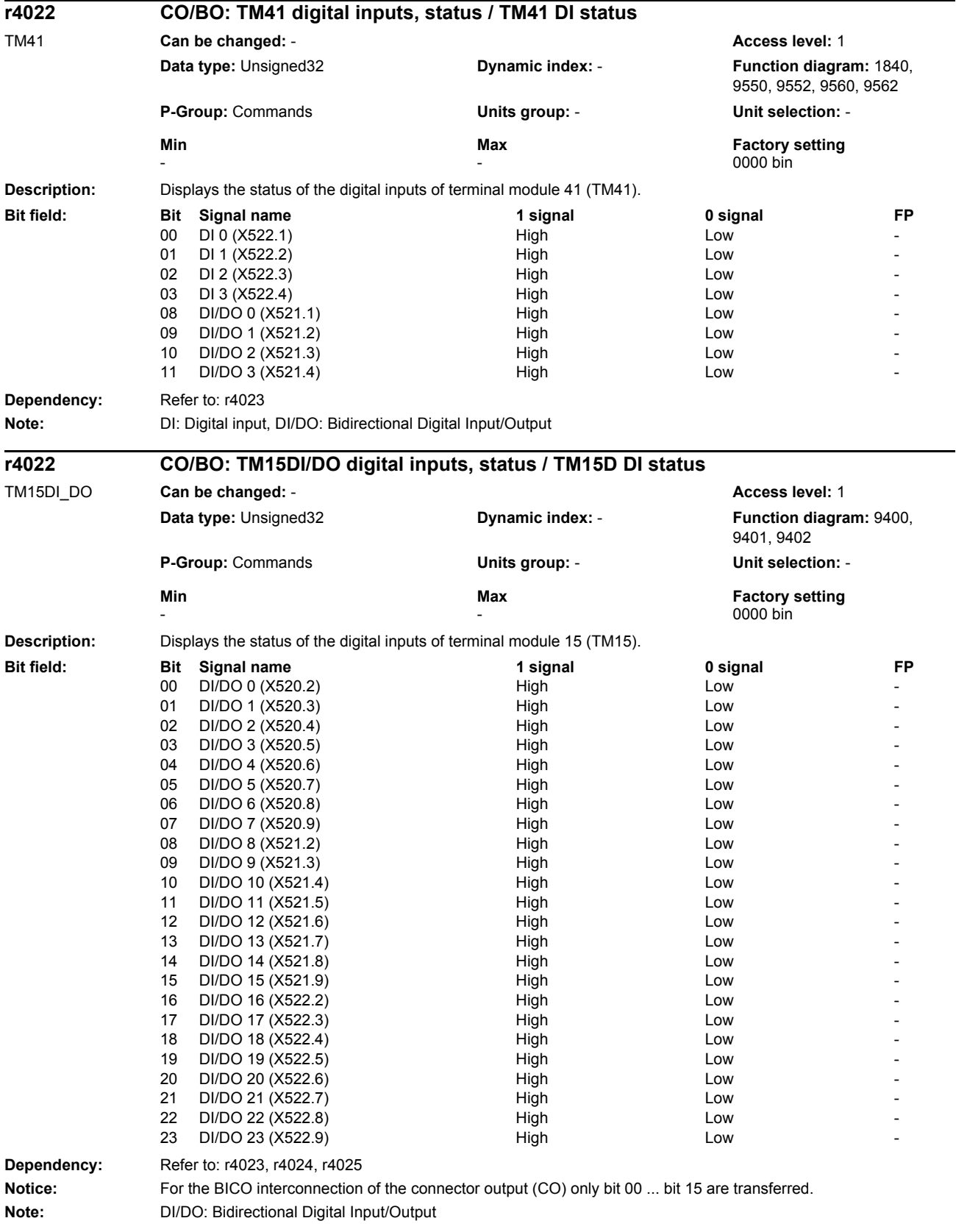

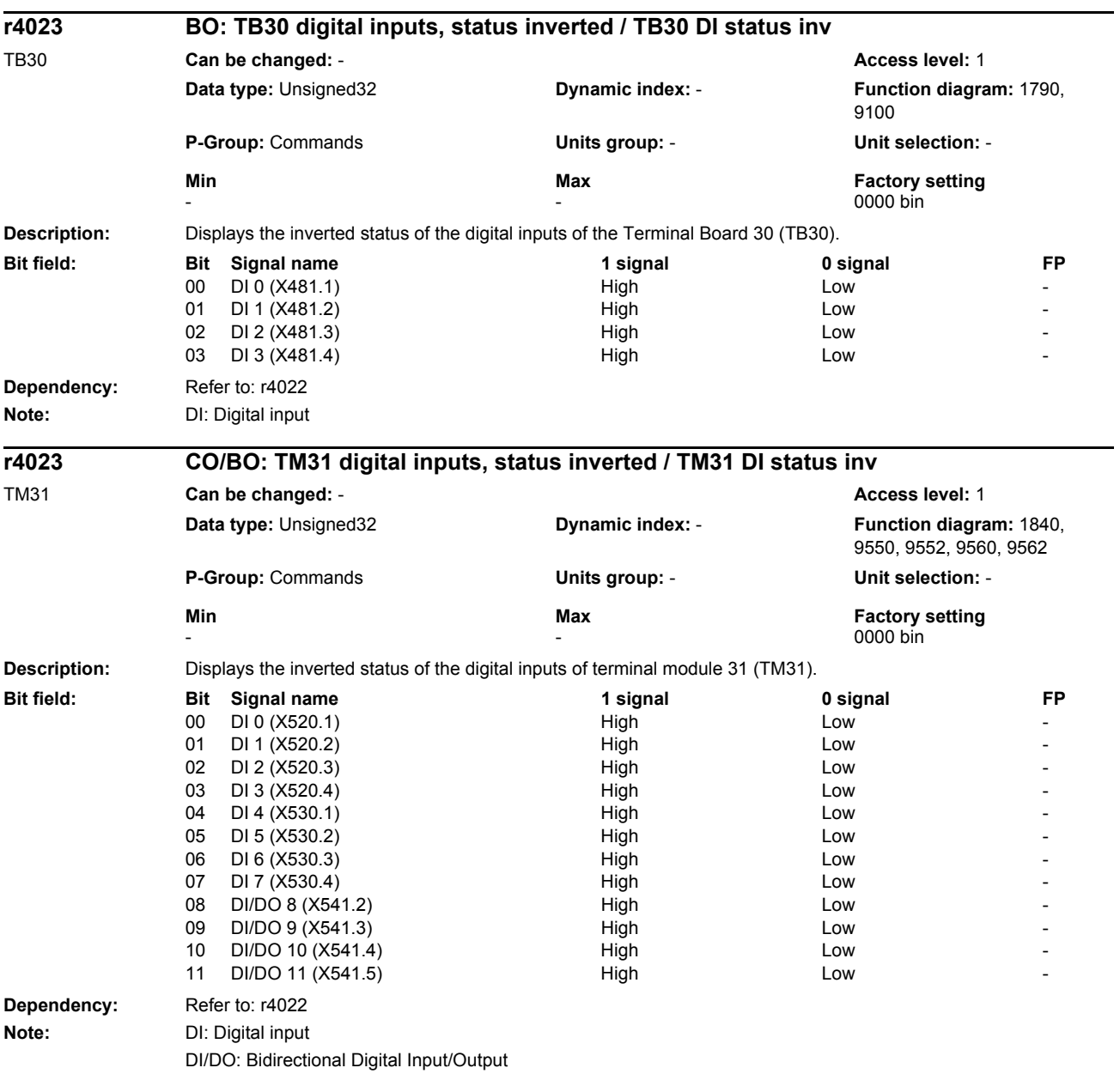

## *Parameters*

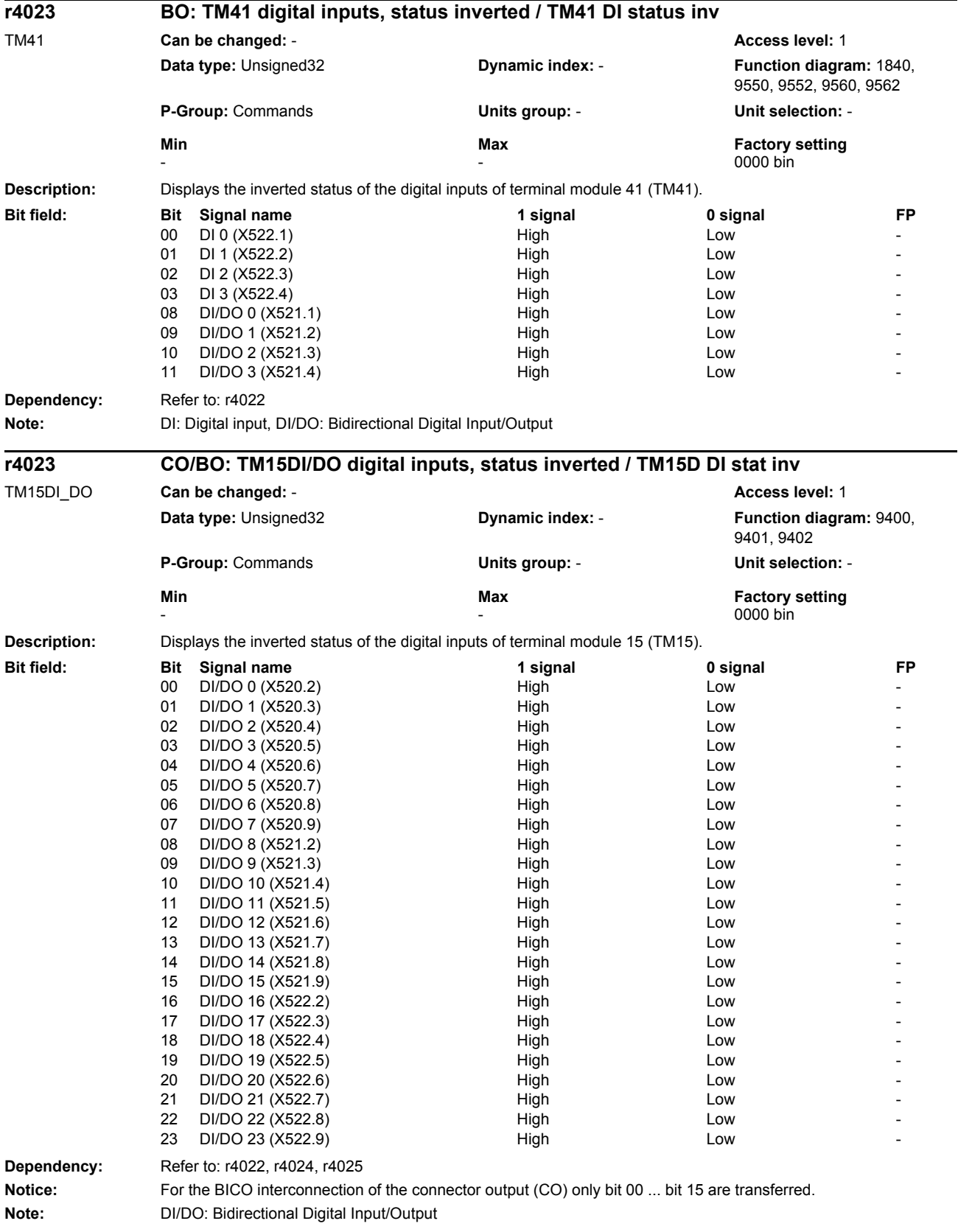

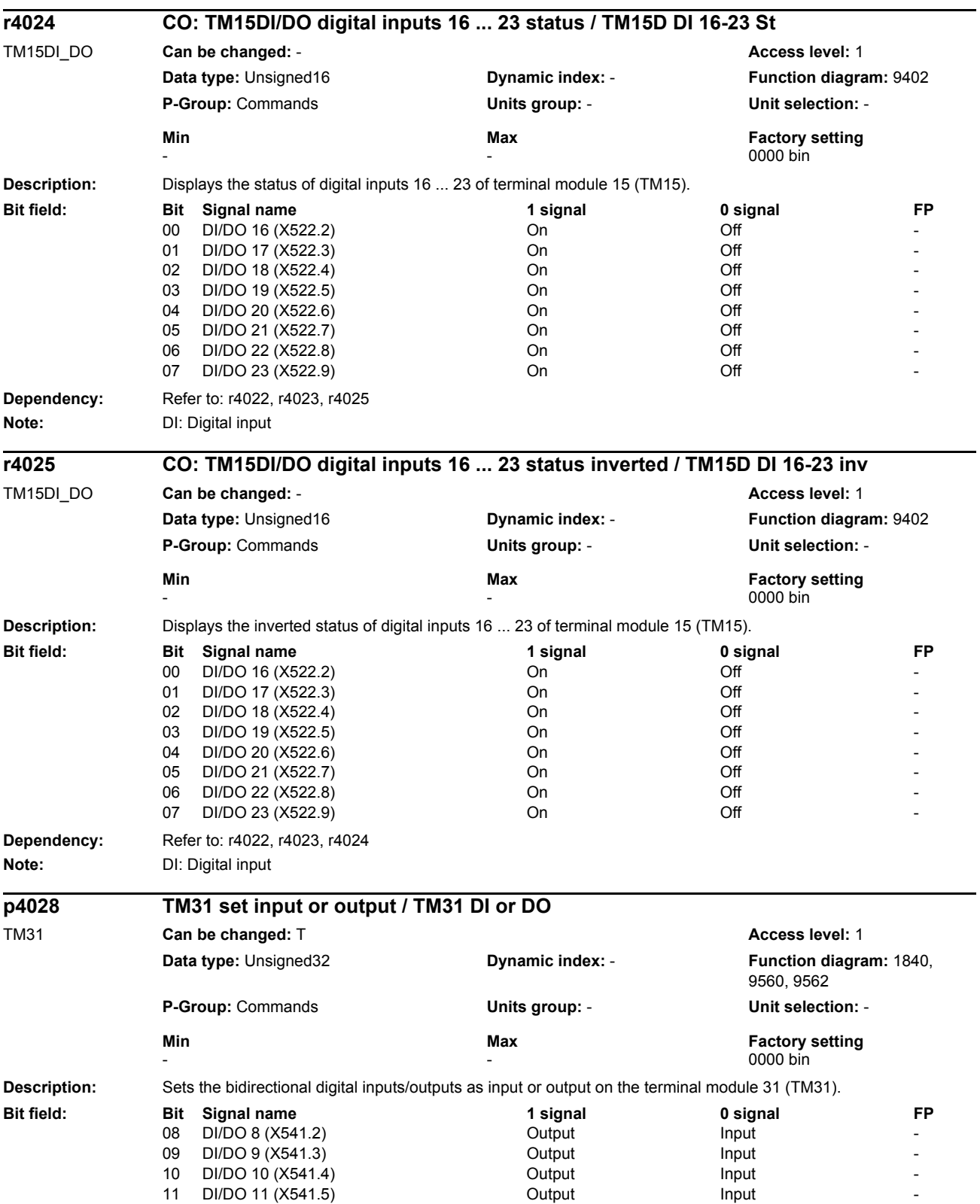

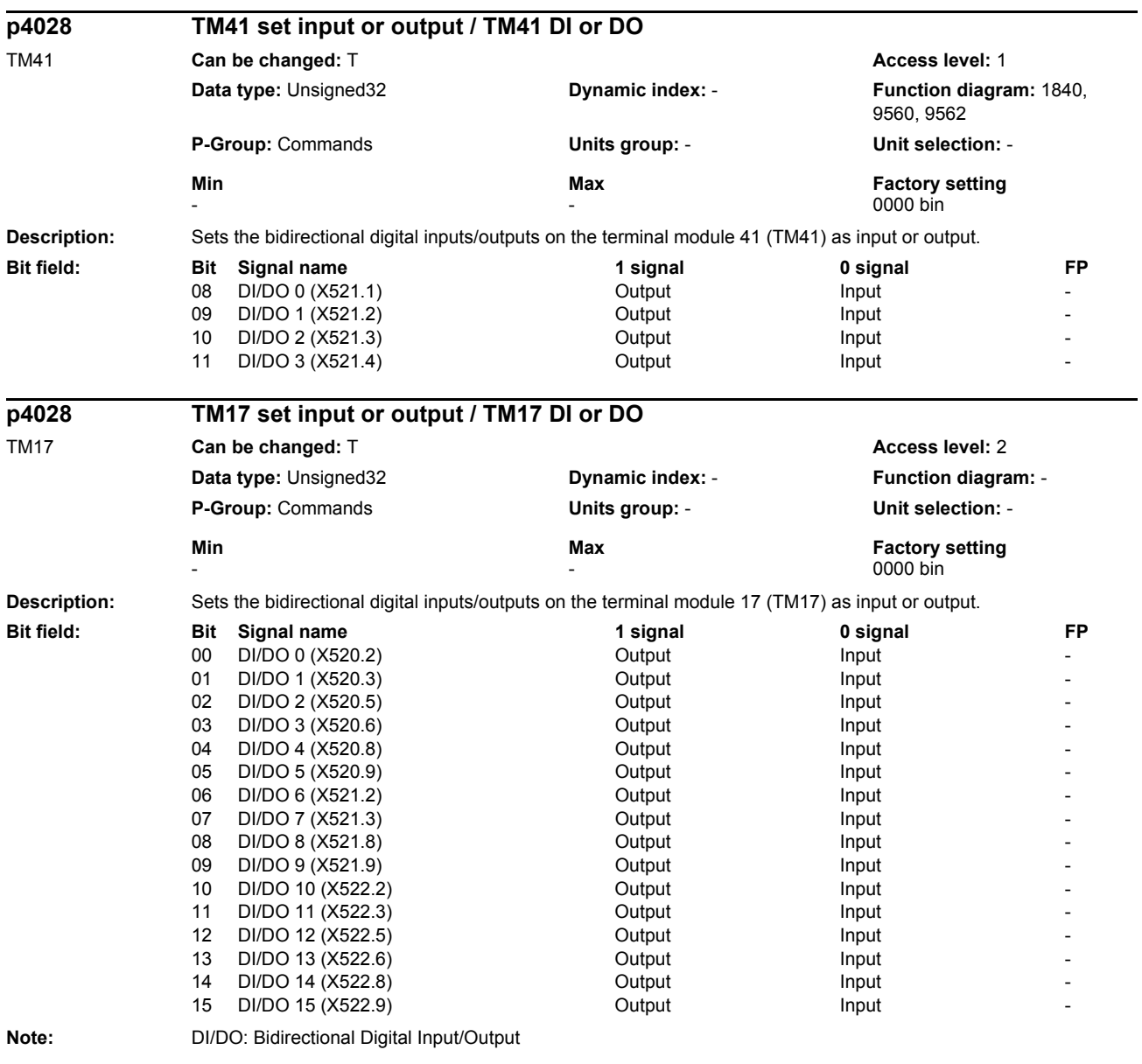

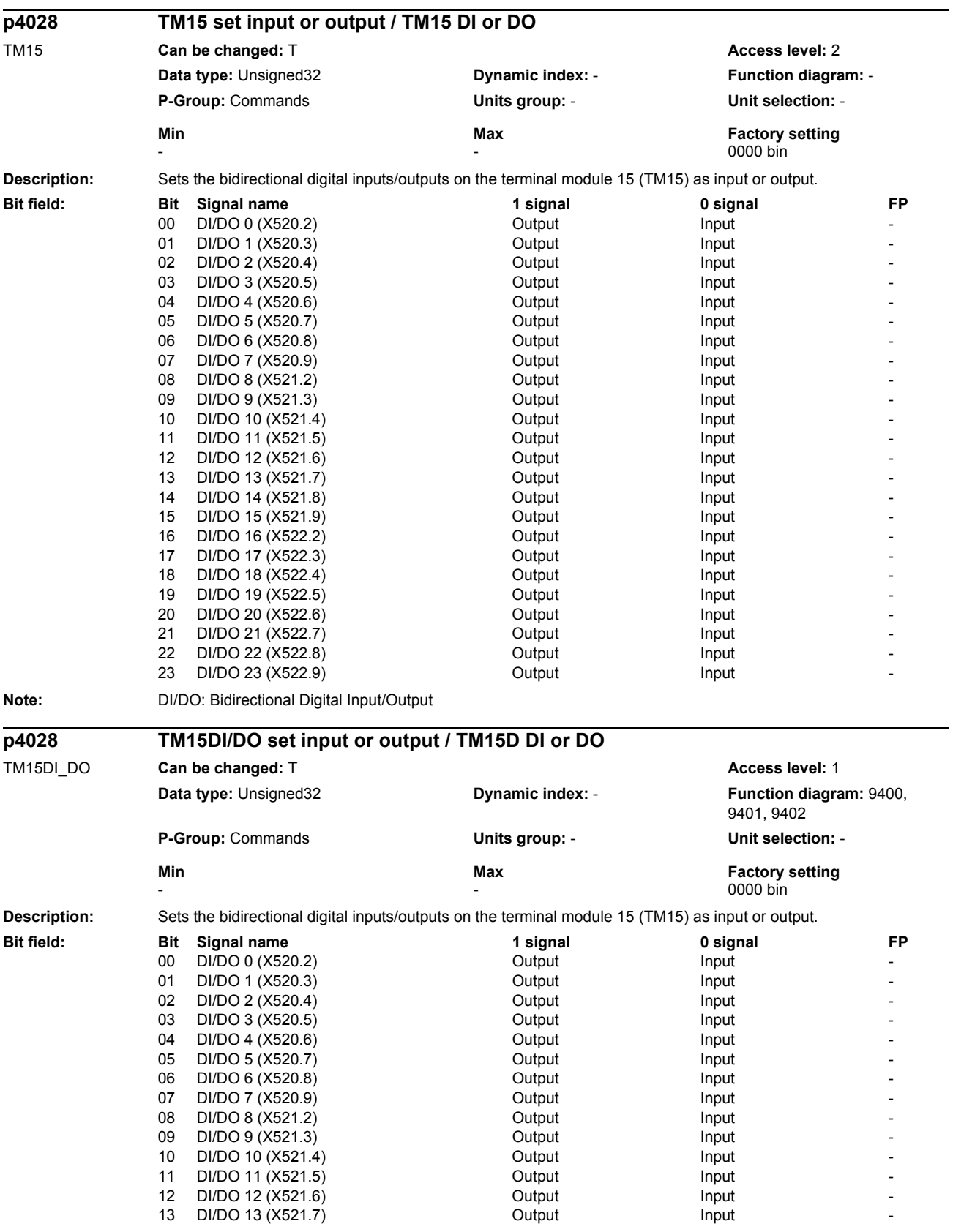

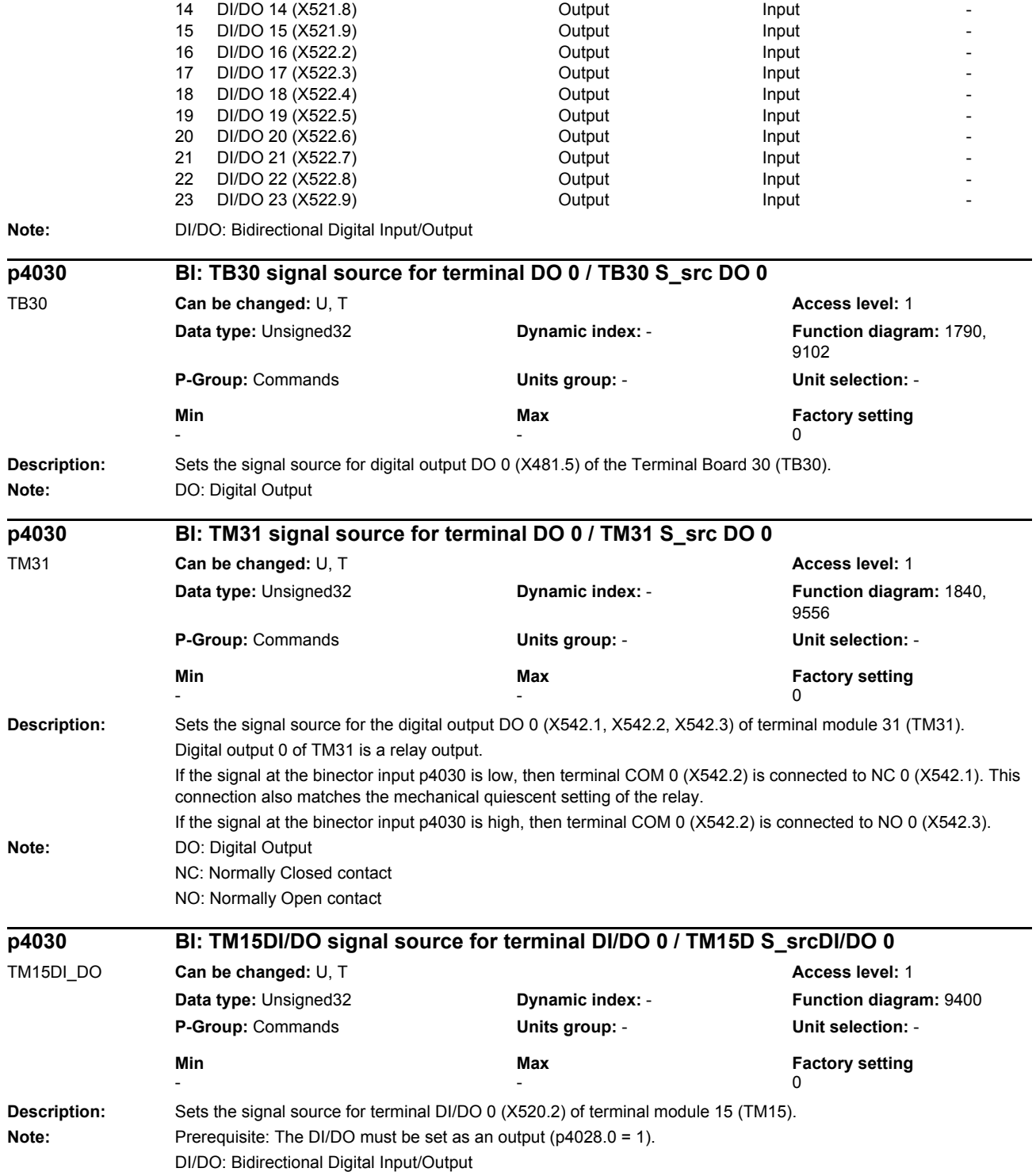

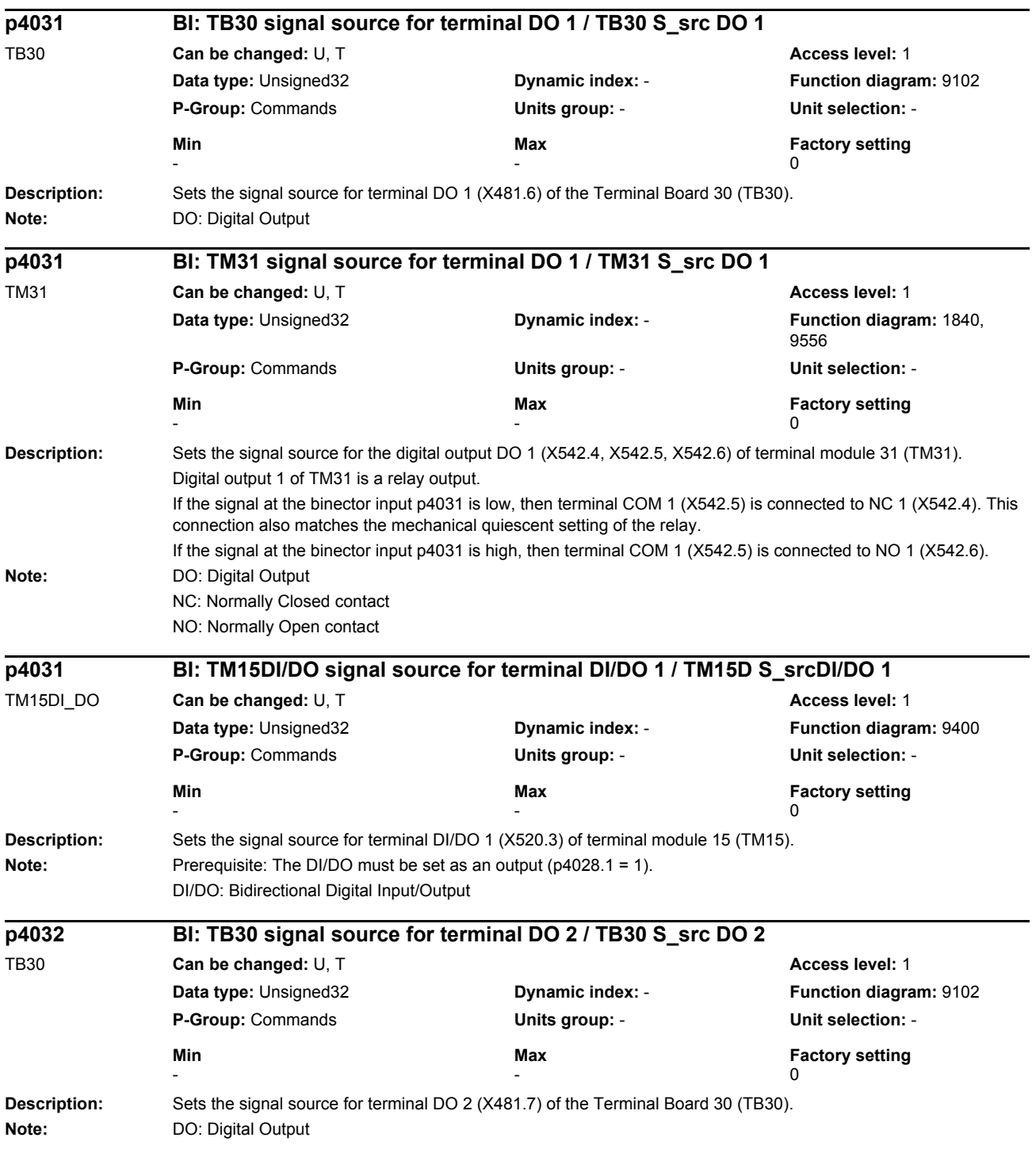

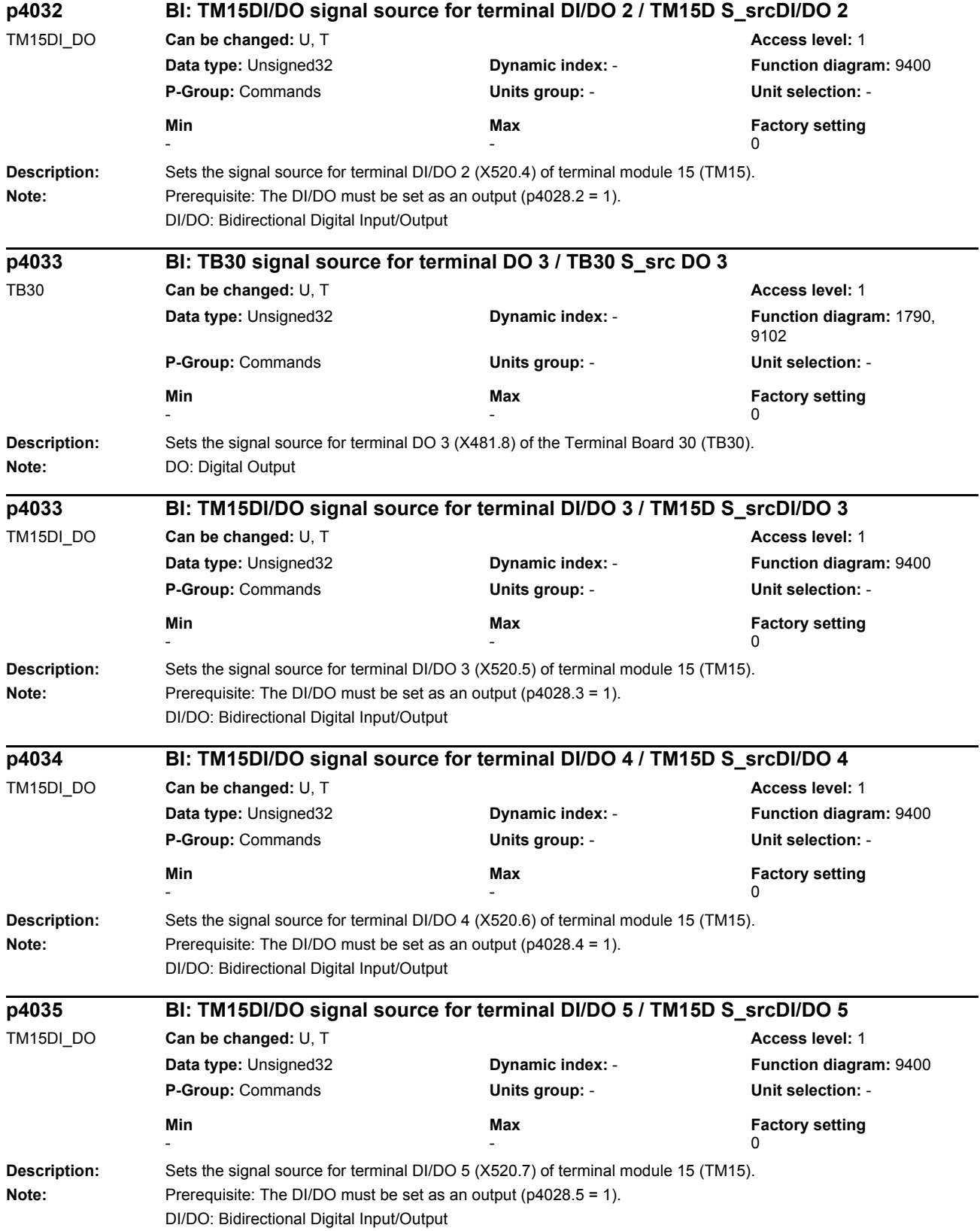

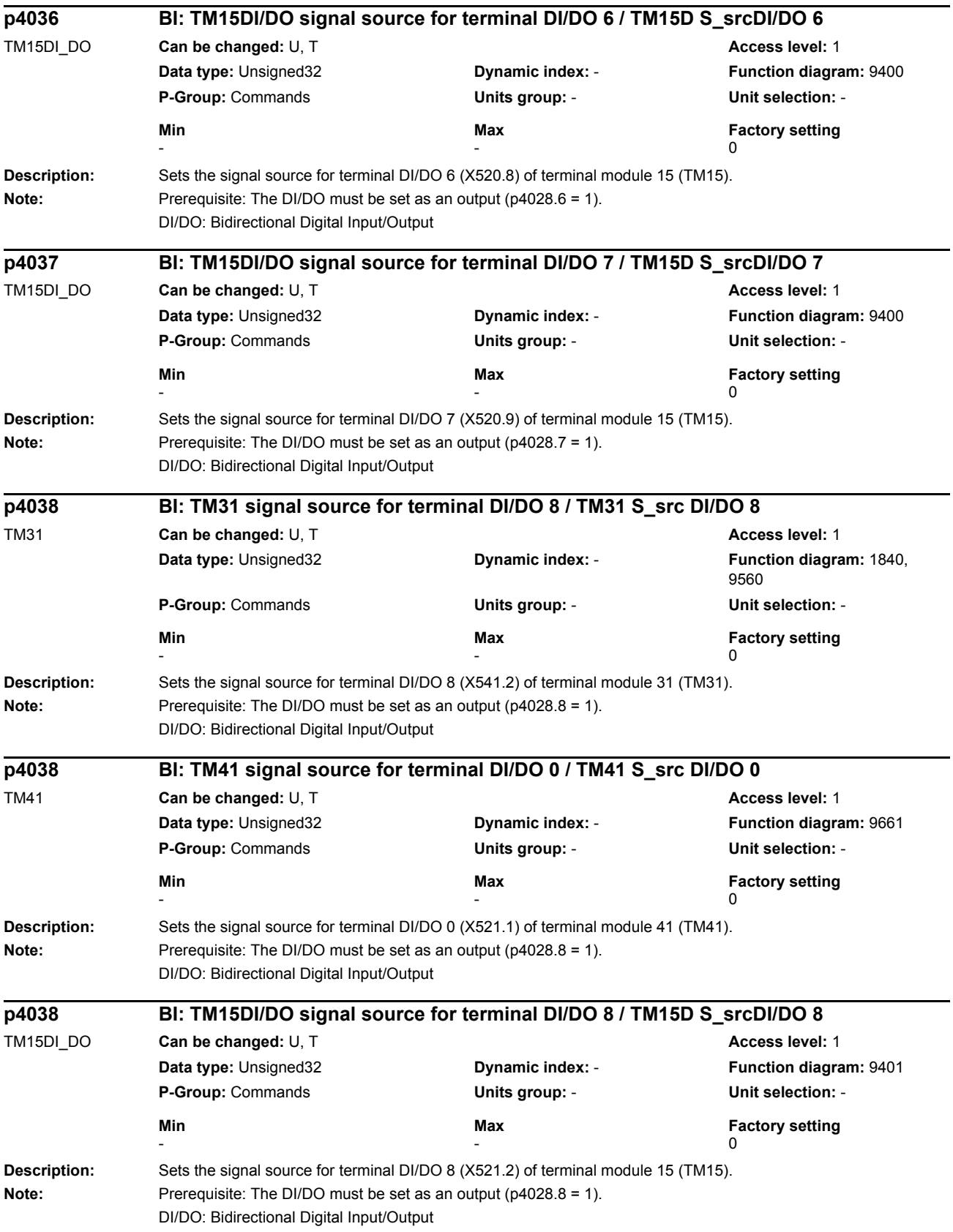

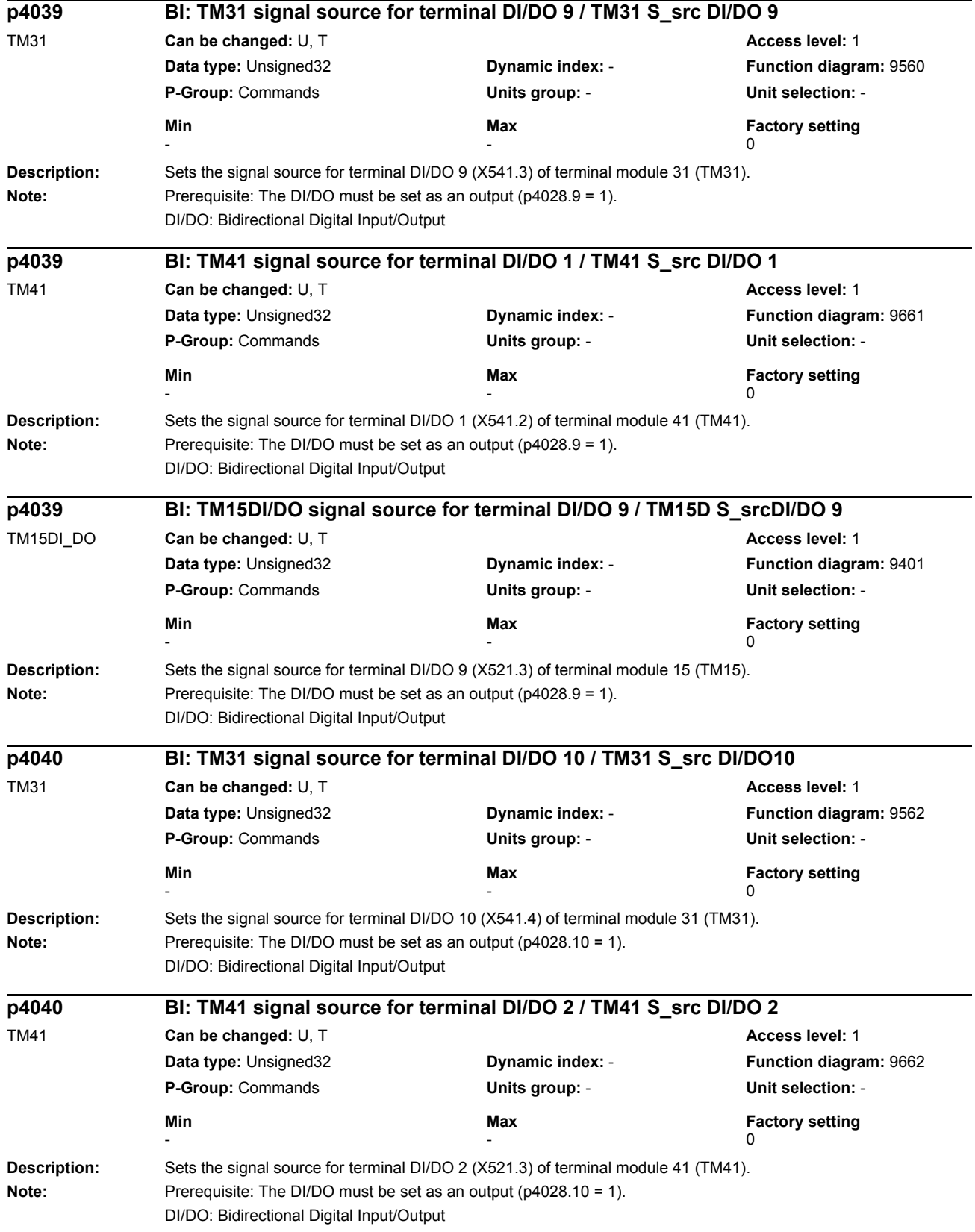

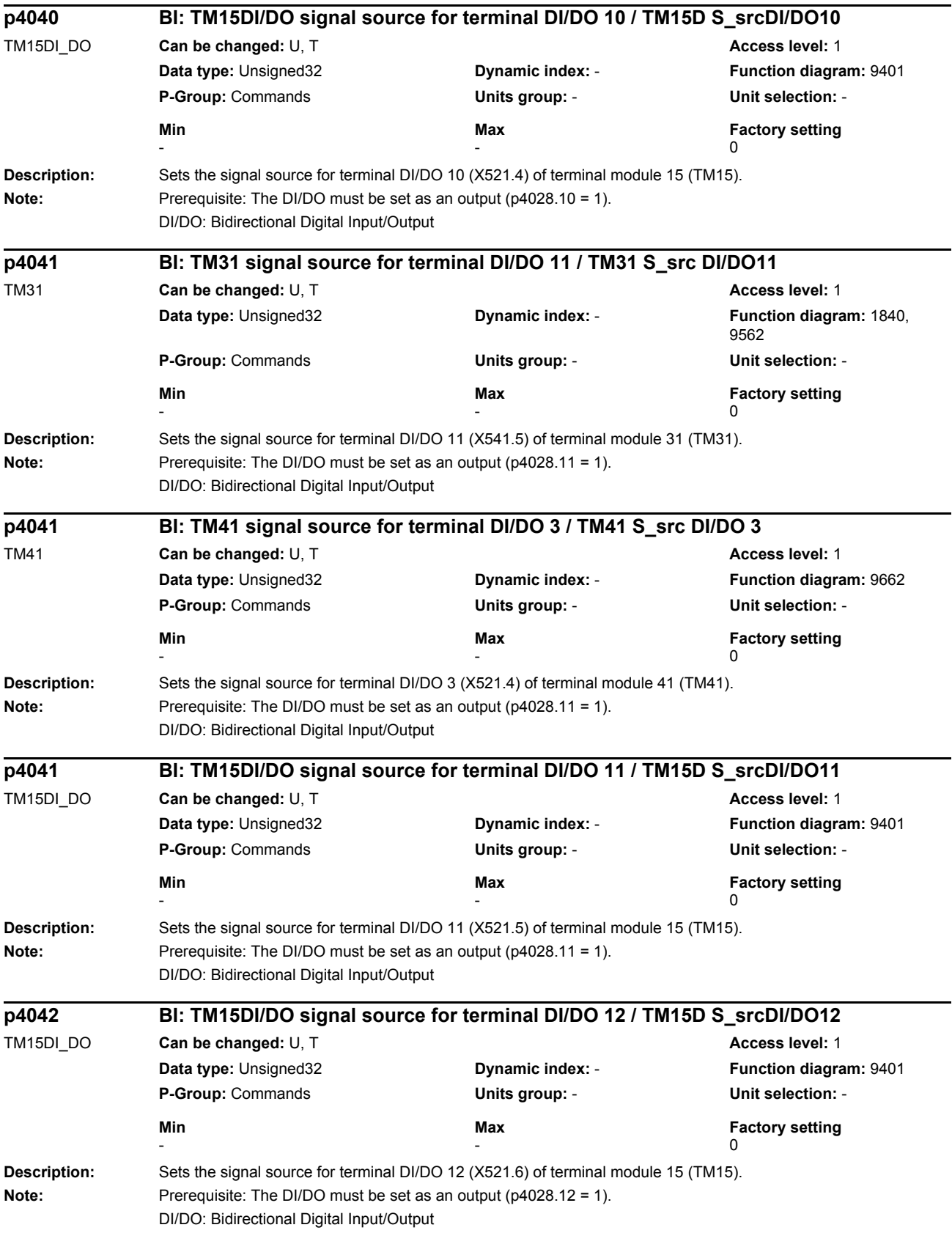

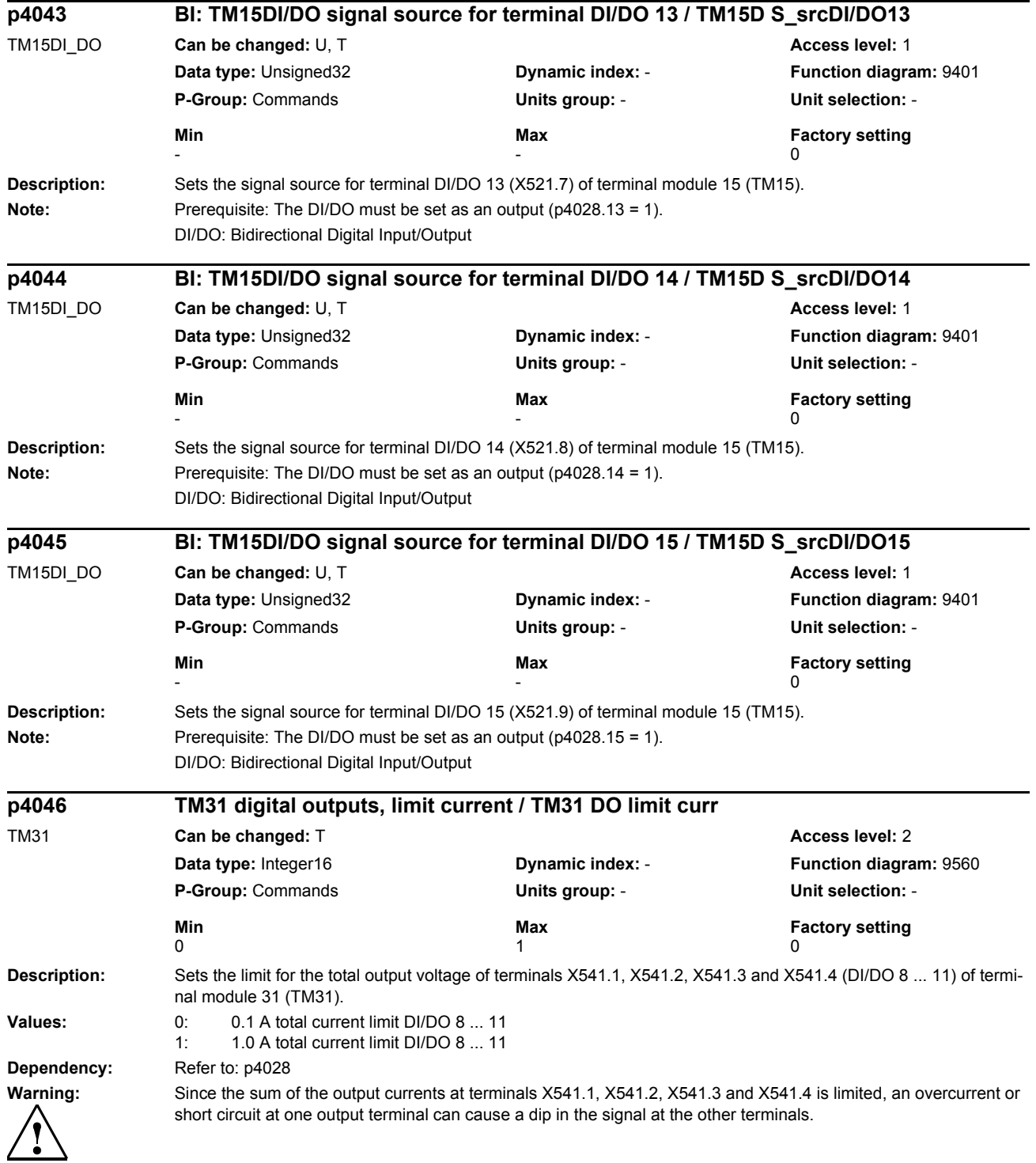

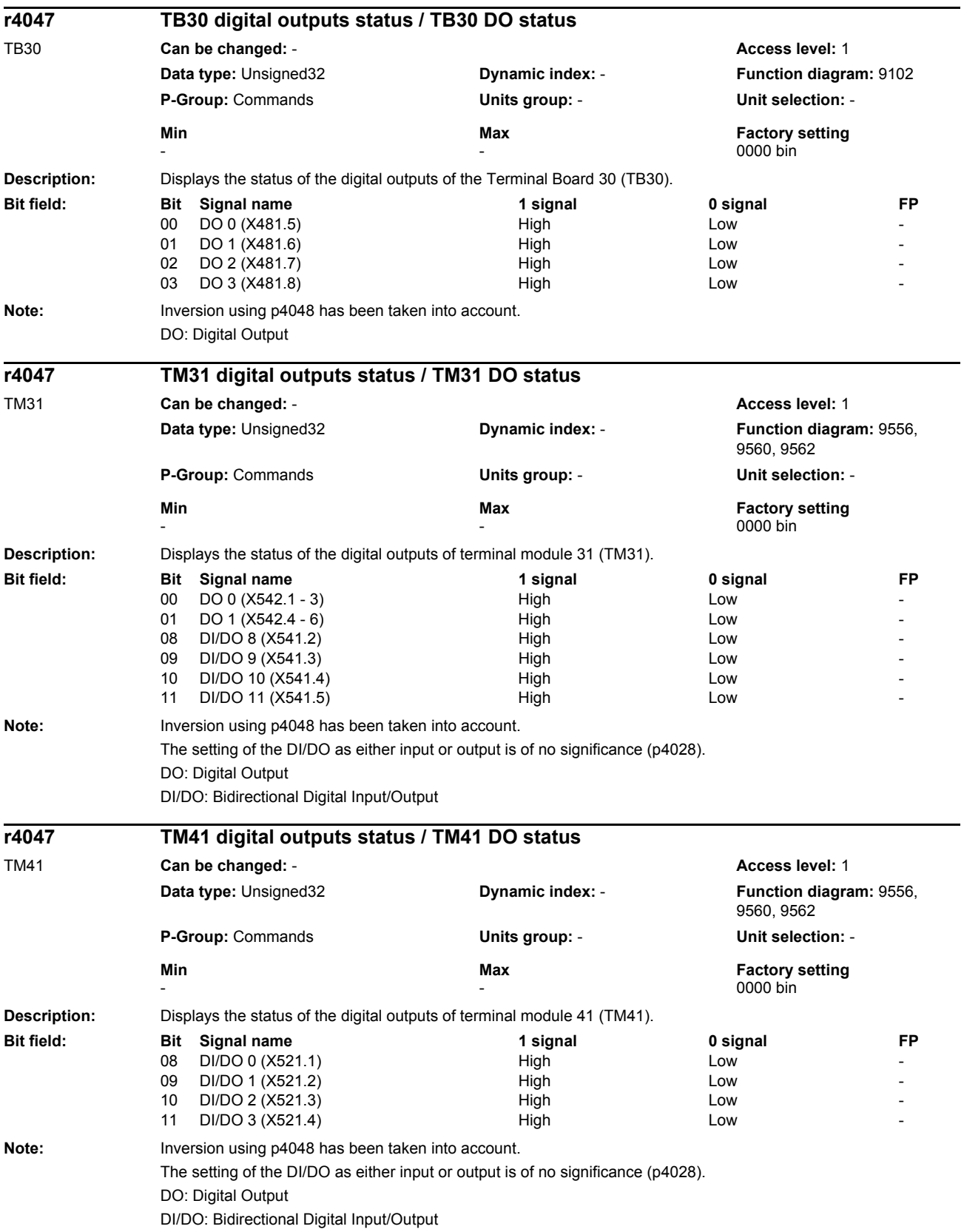

## *Parameters*

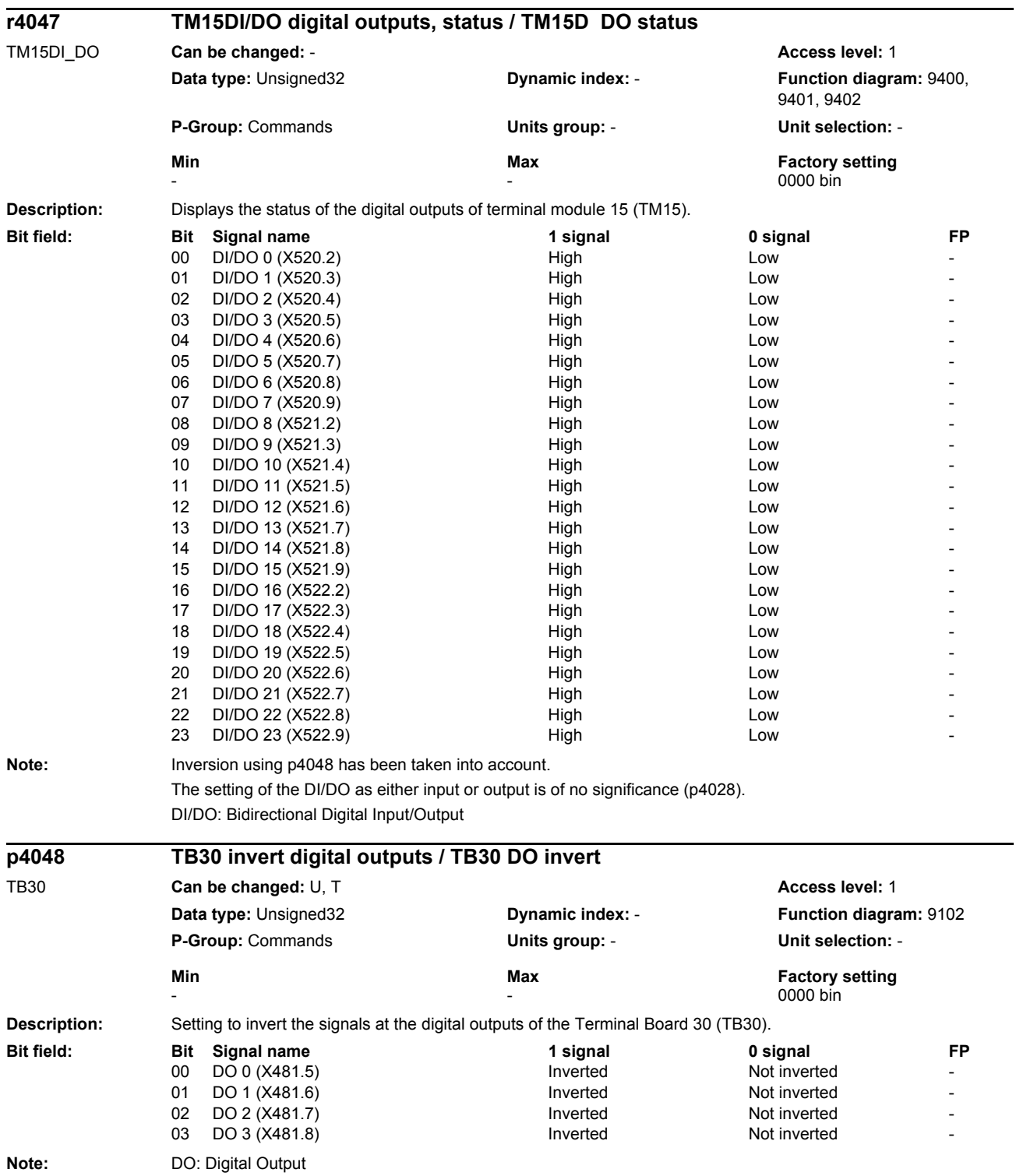

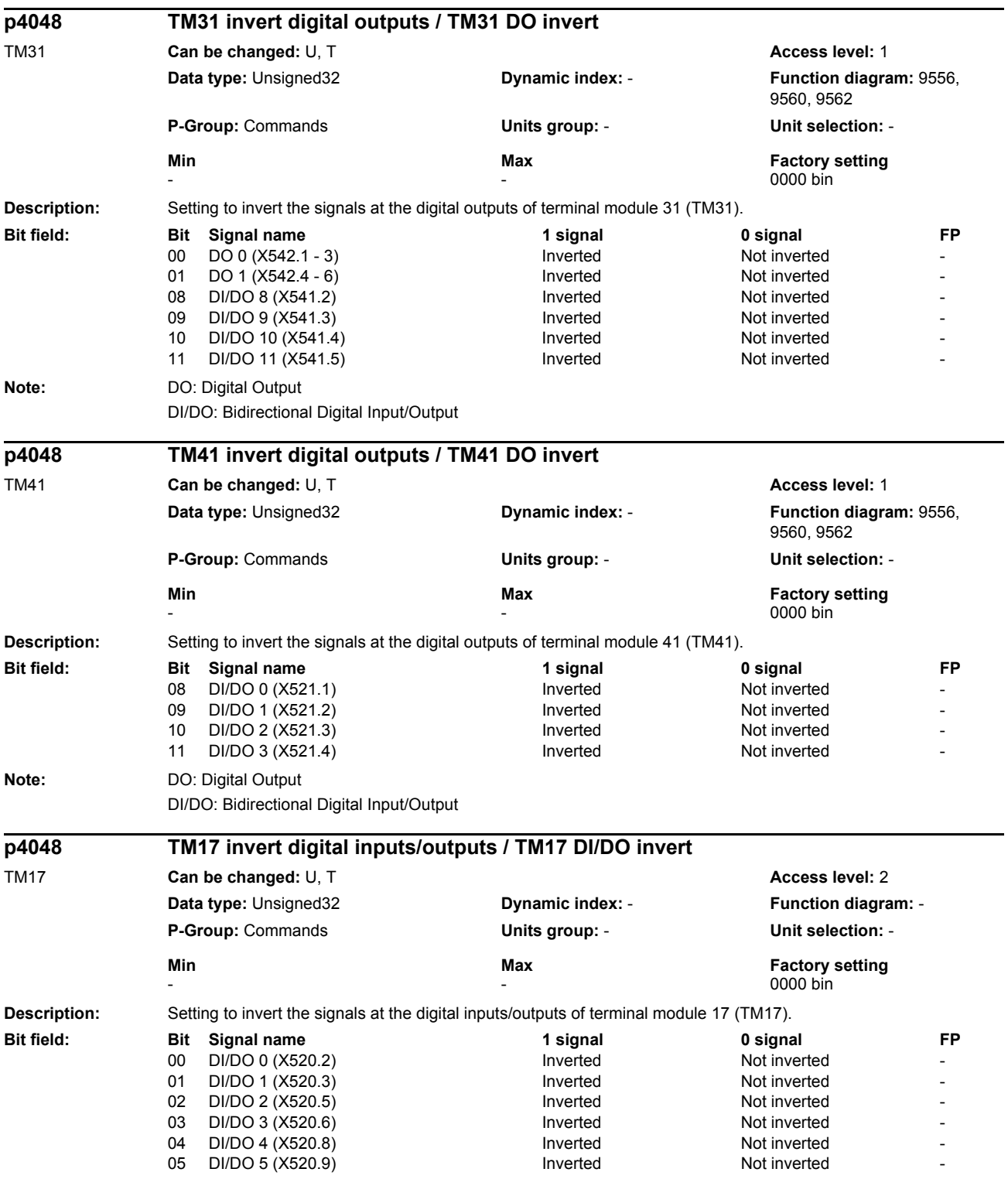

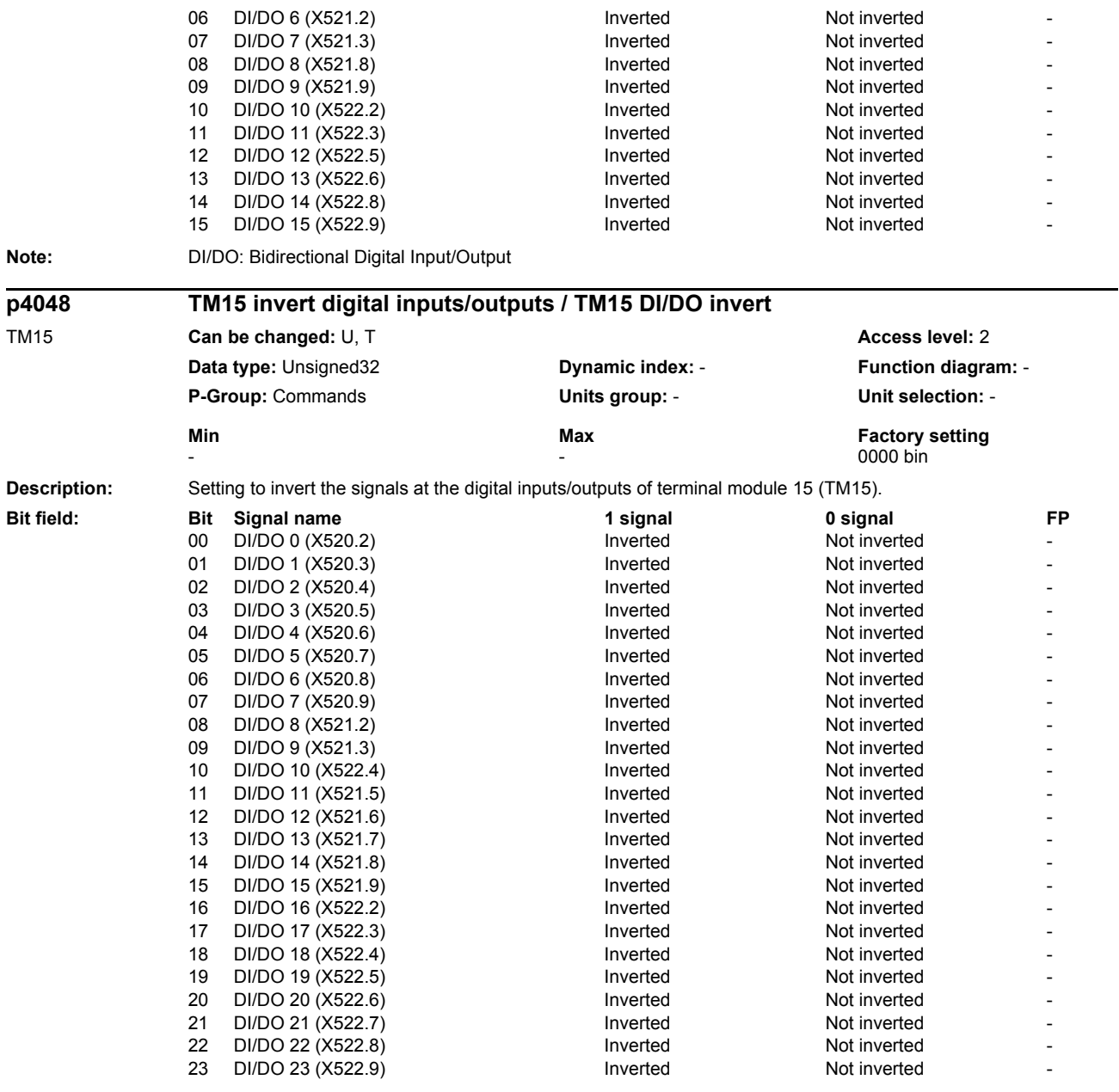

**Note:** DI/DO: Bidirectional Digital Input/Output

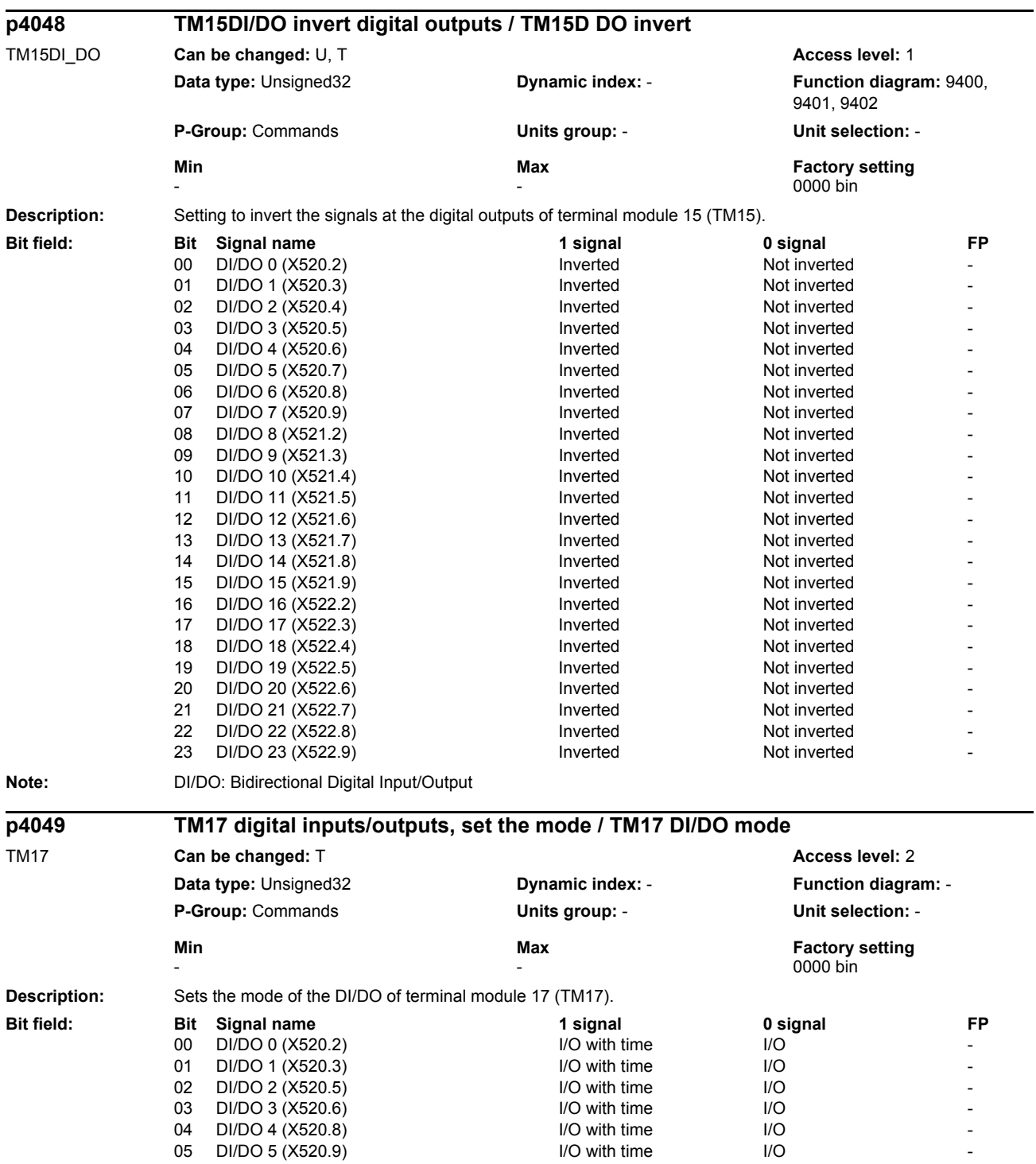

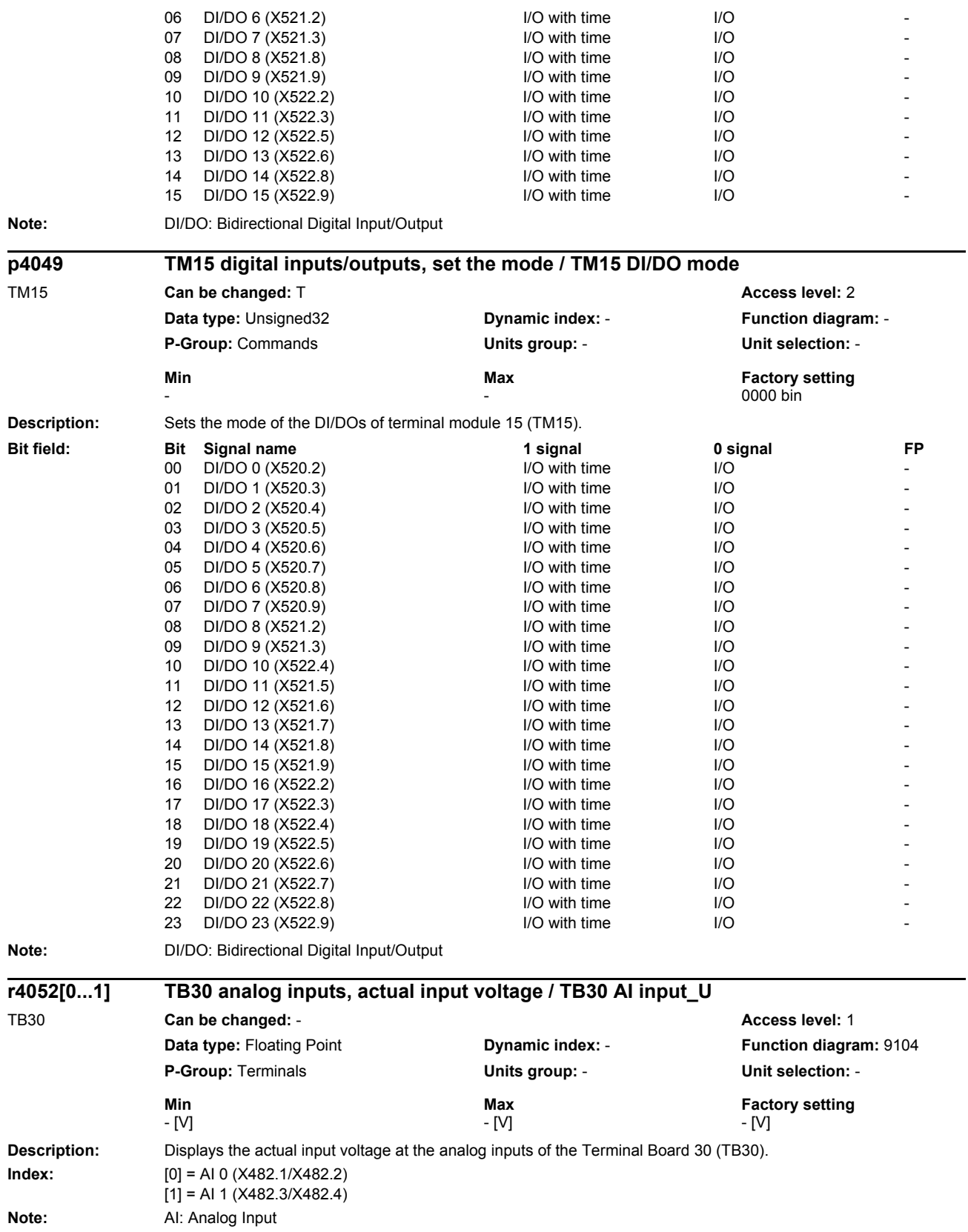

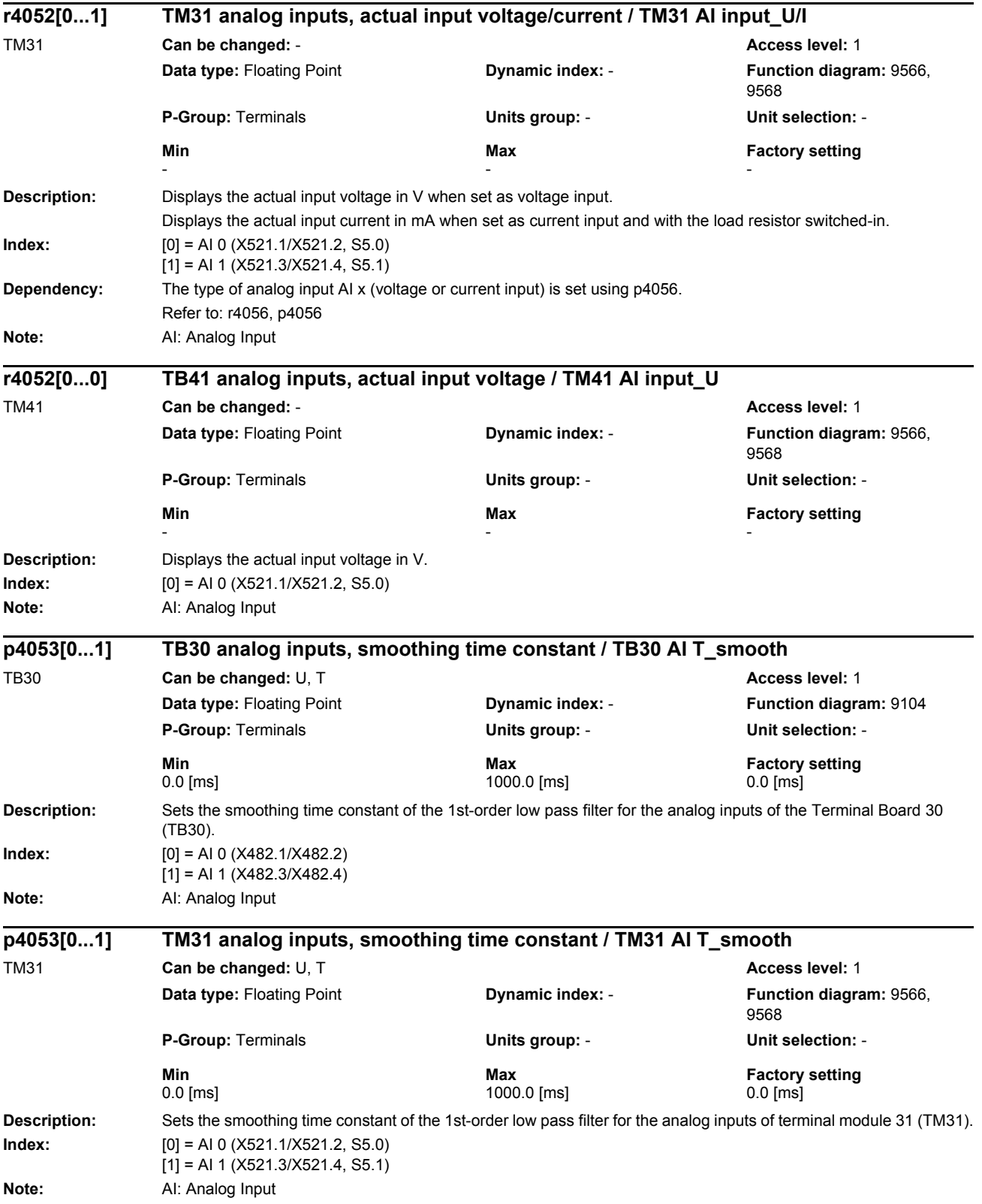

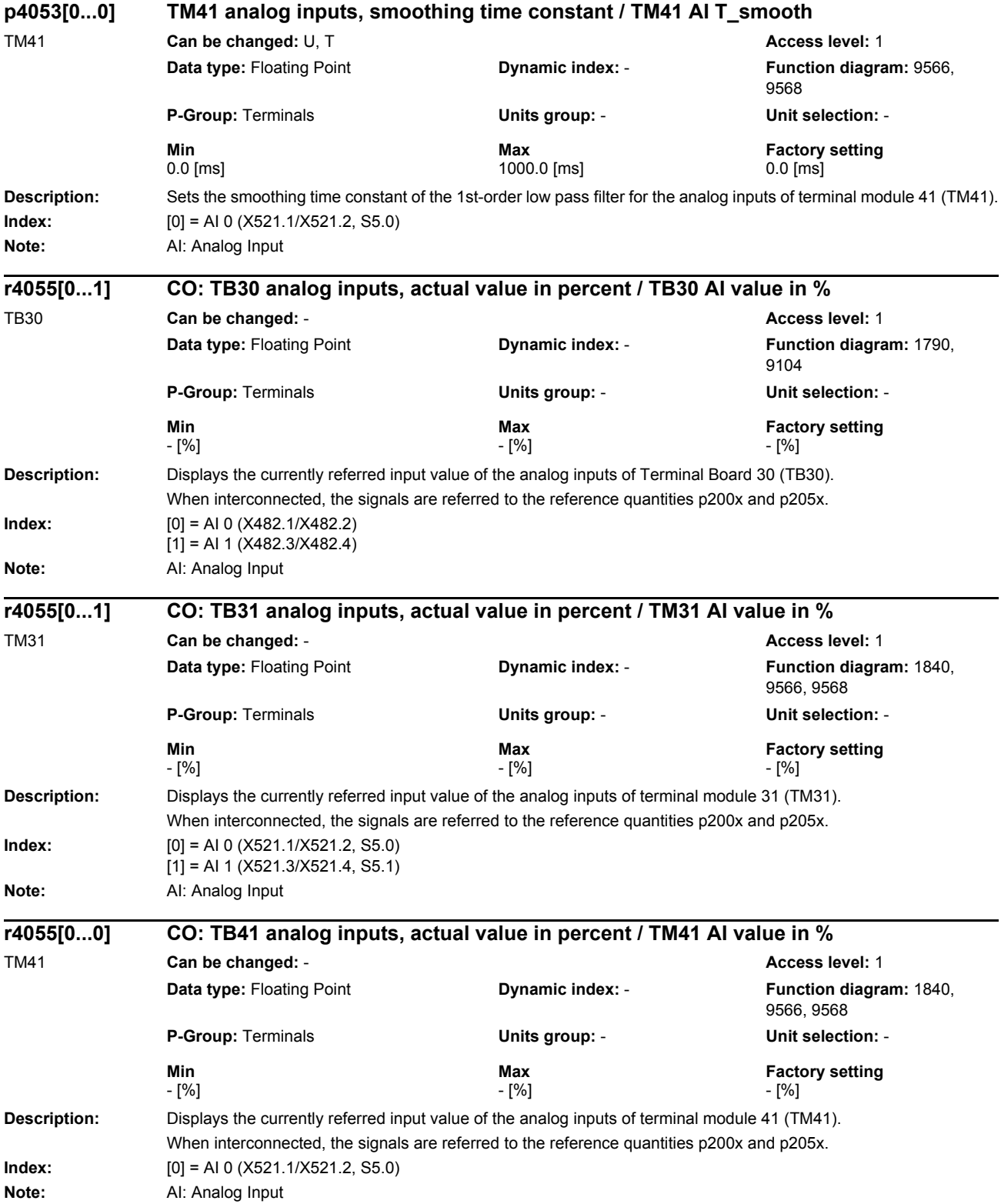

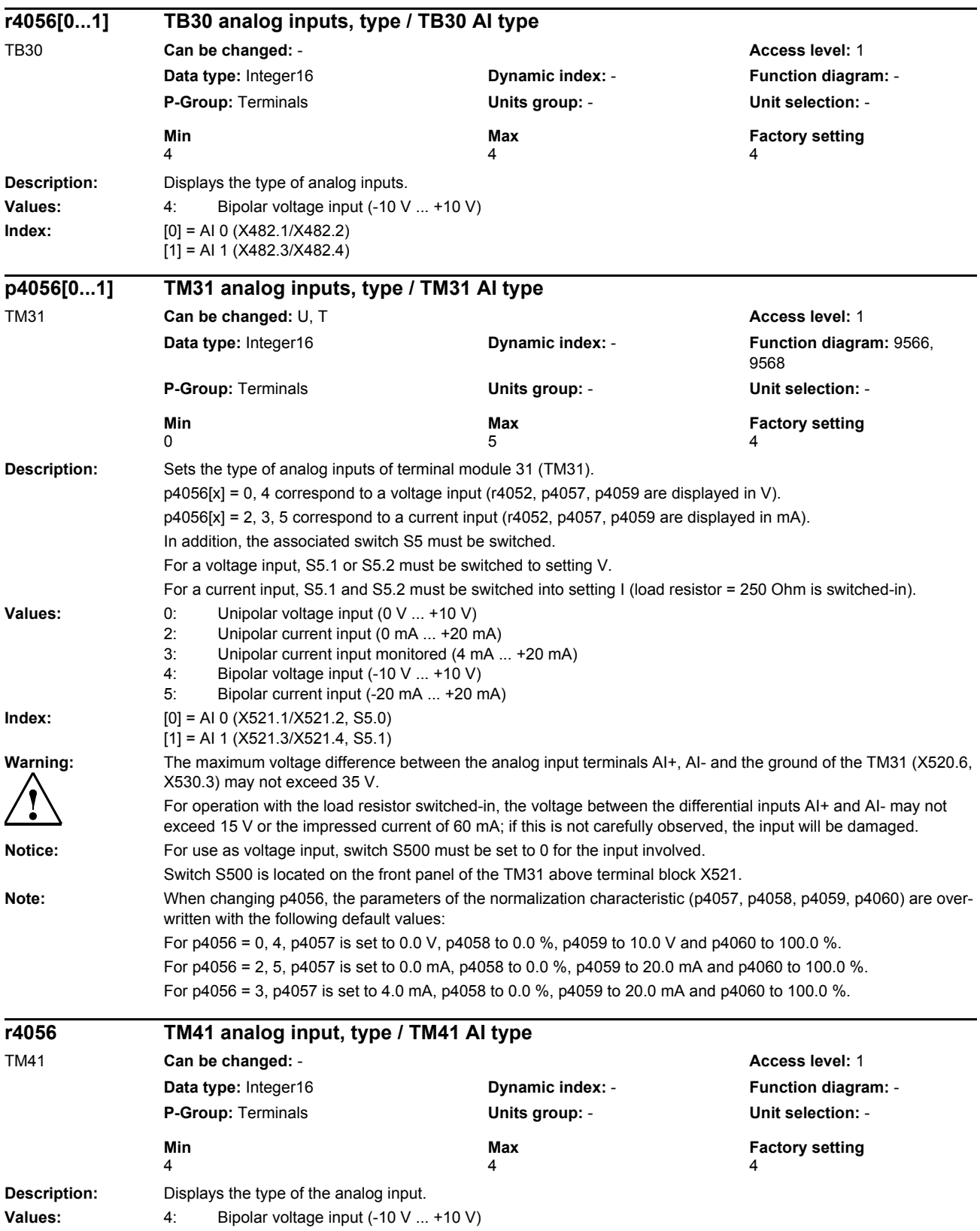

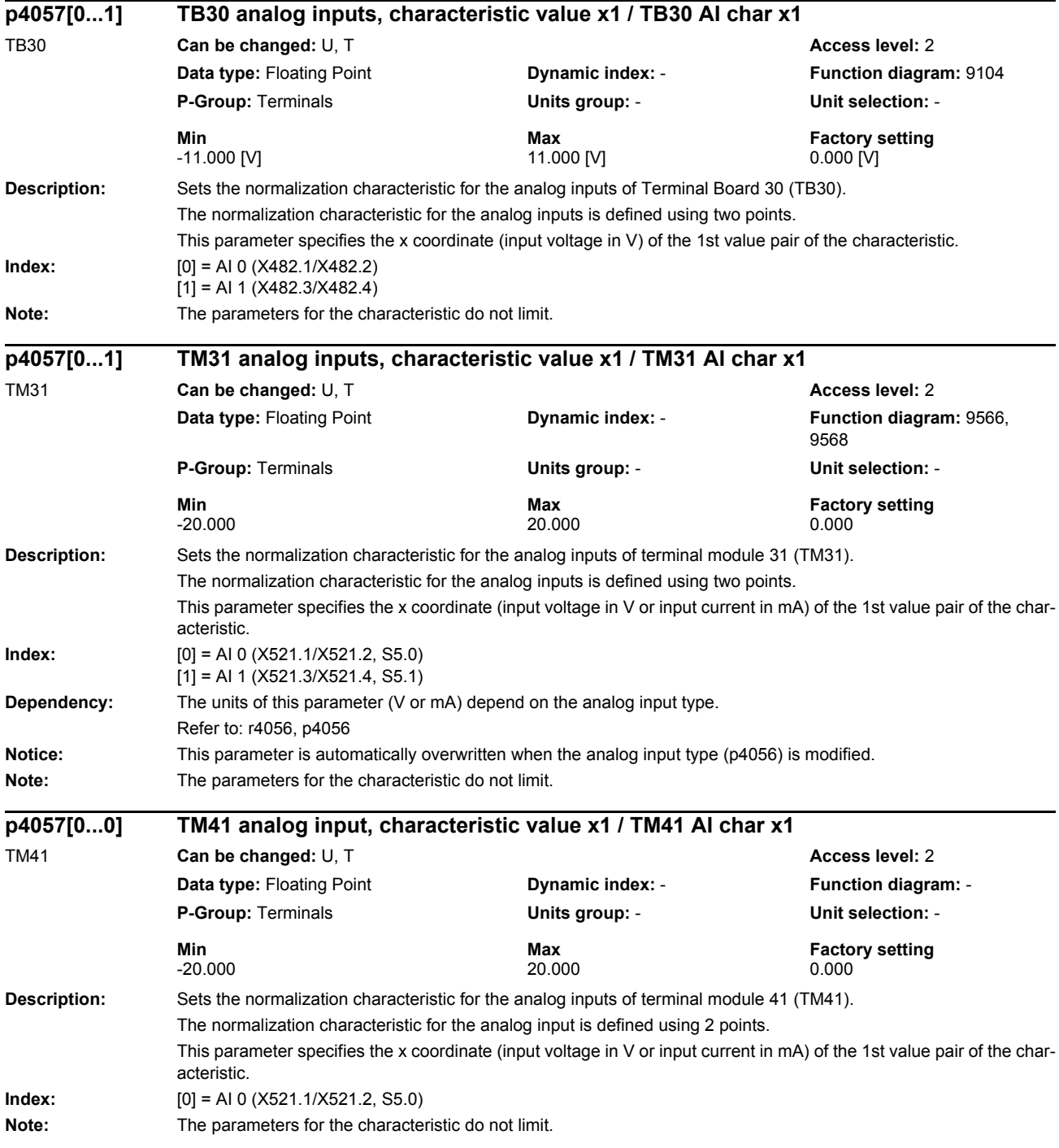

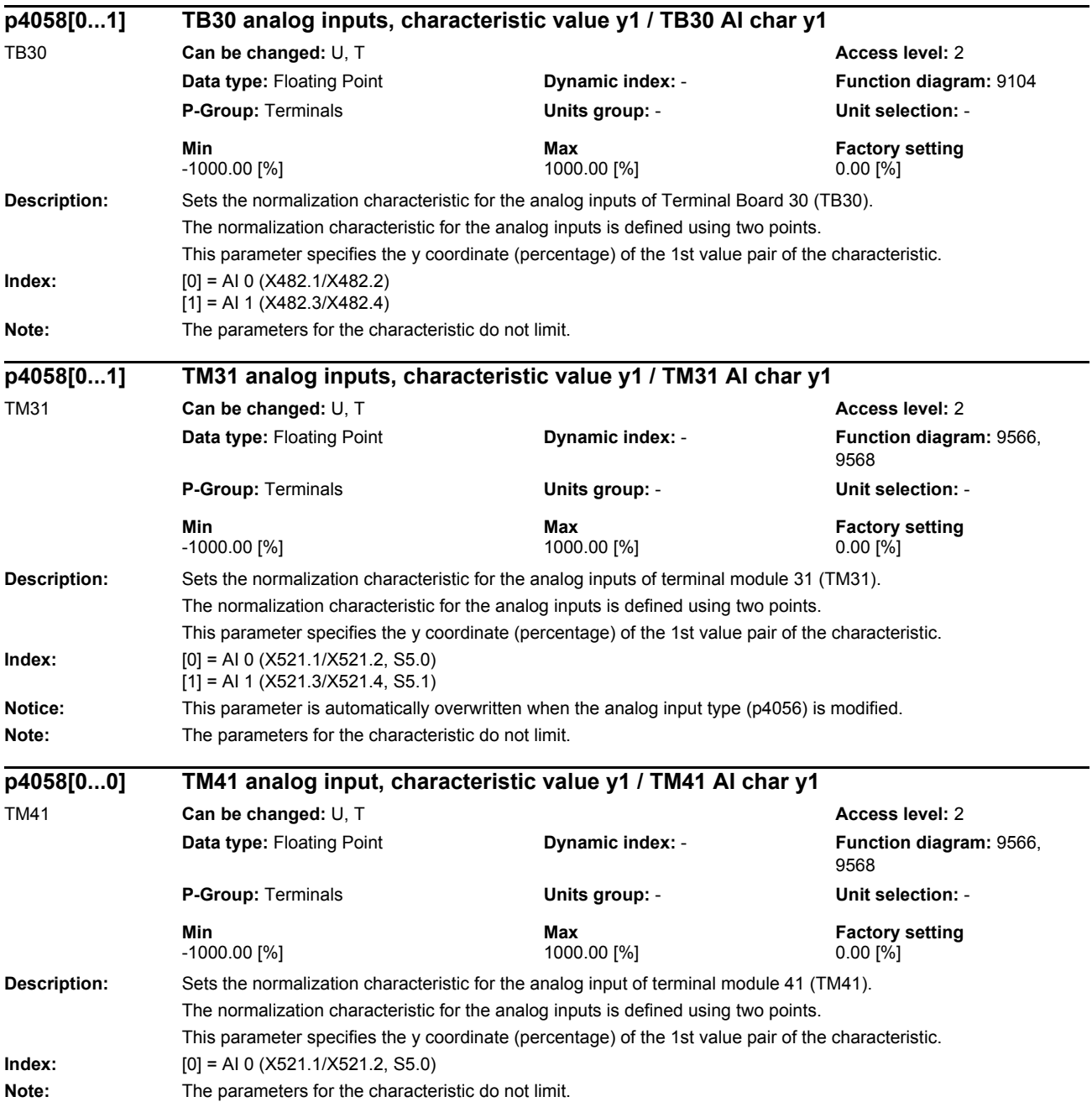

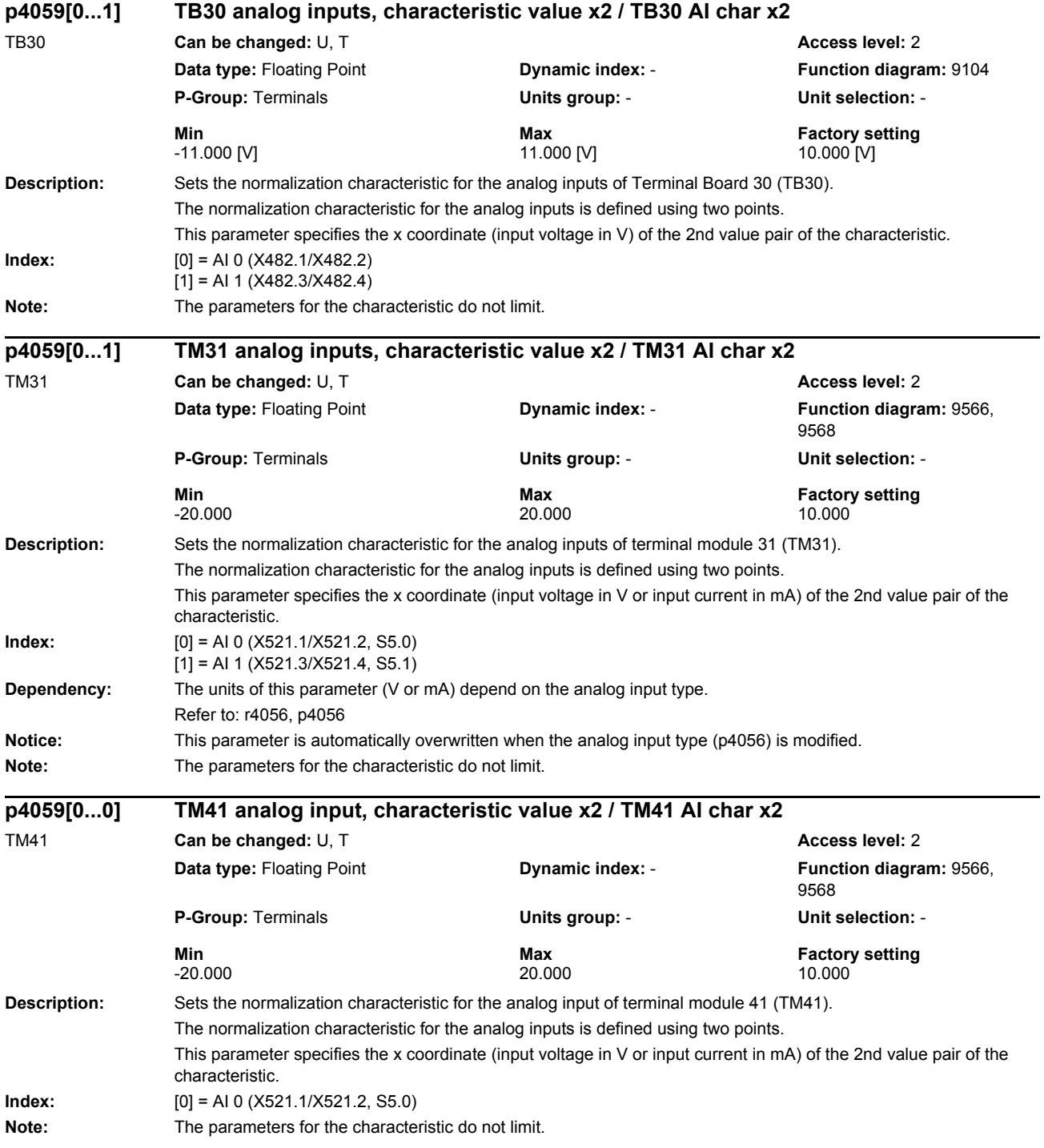

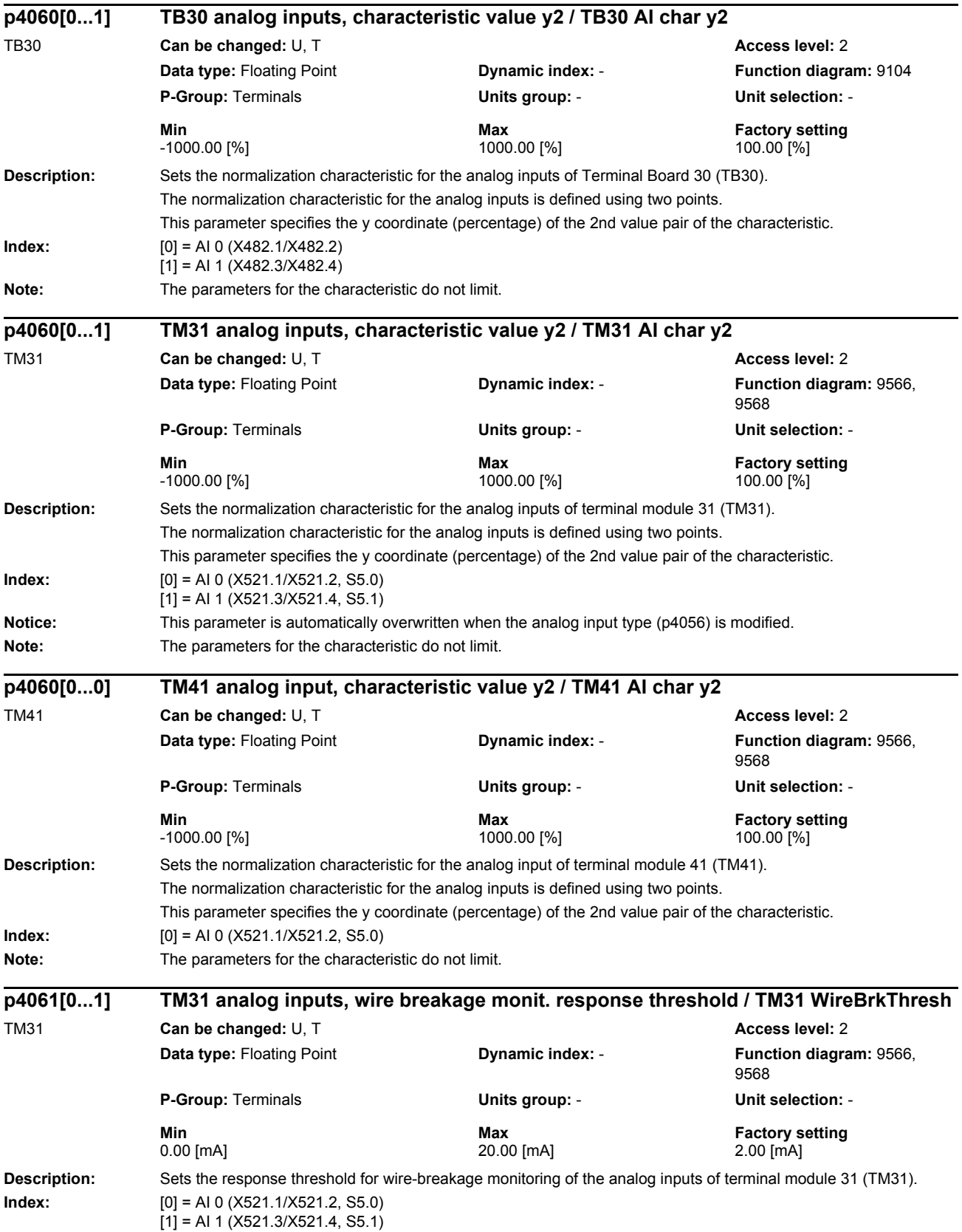

*Parameters*

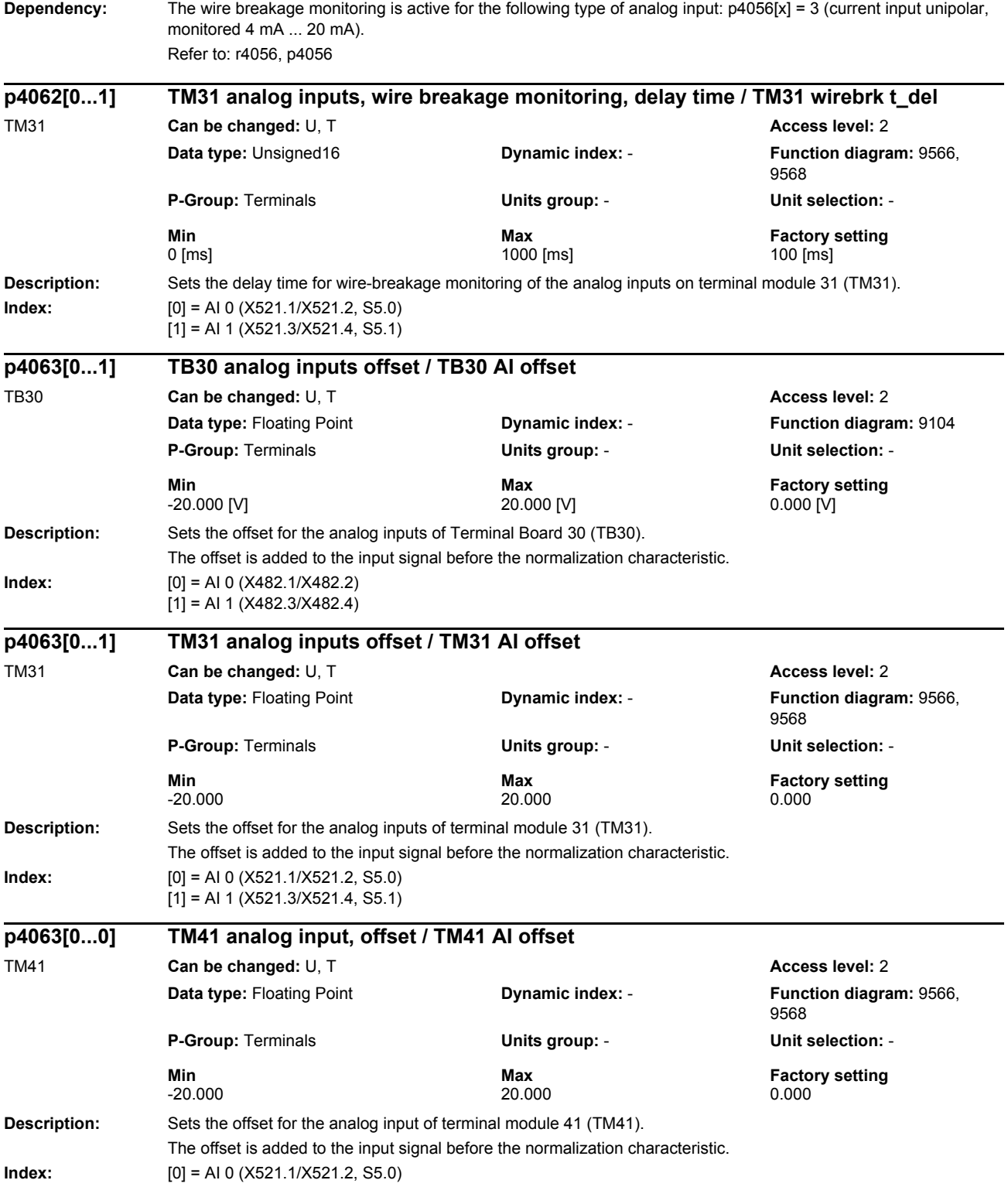

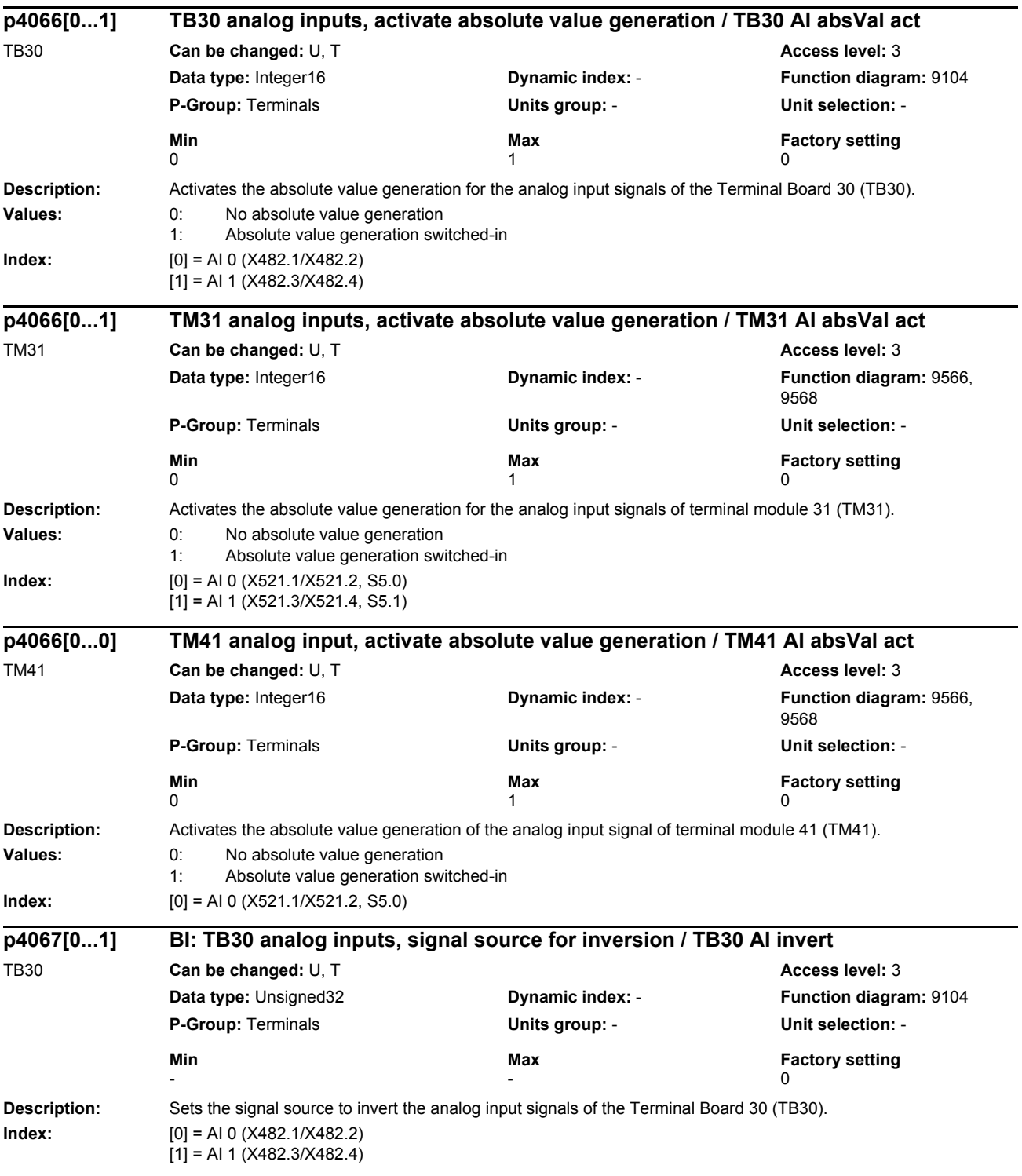

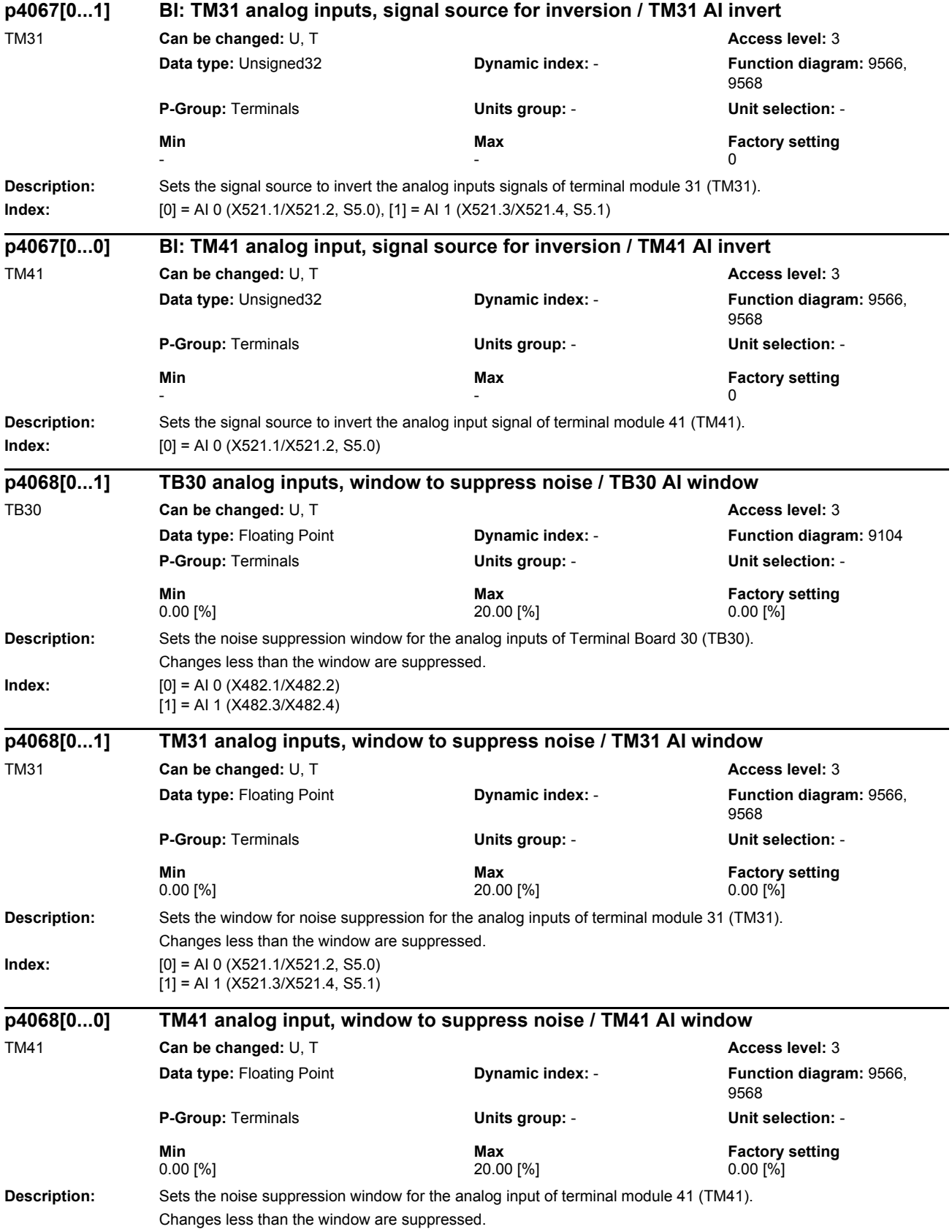

## *Parameters*

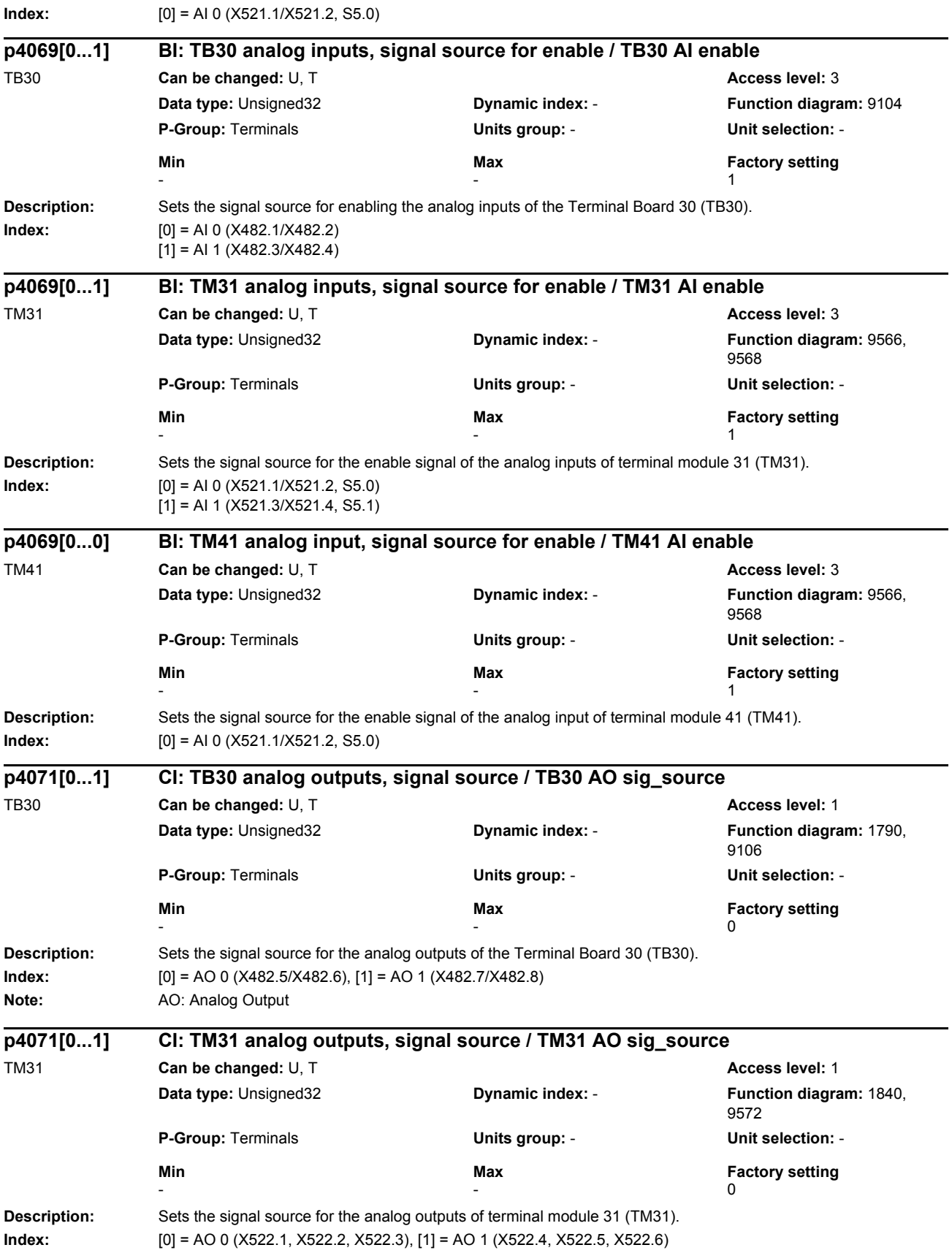

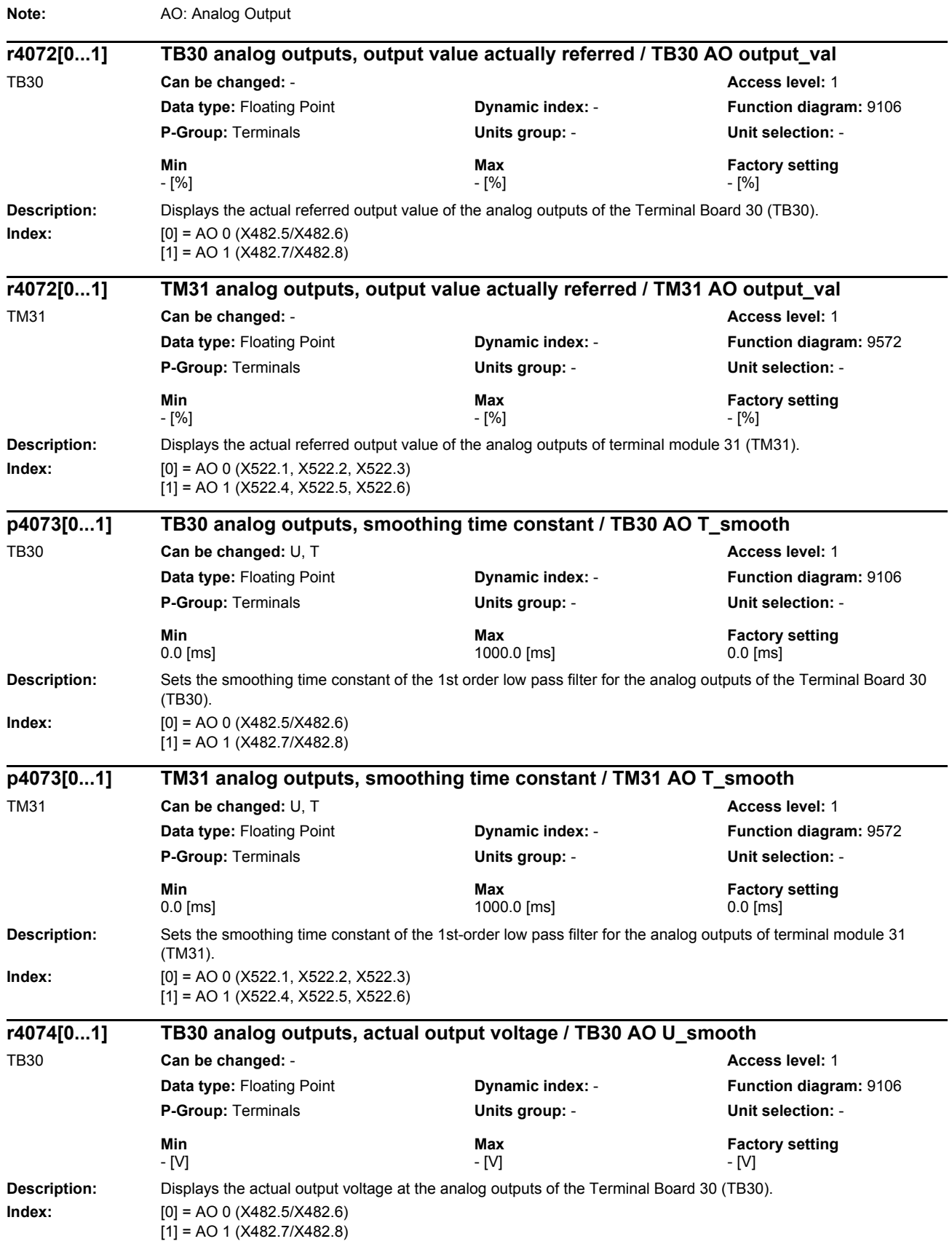

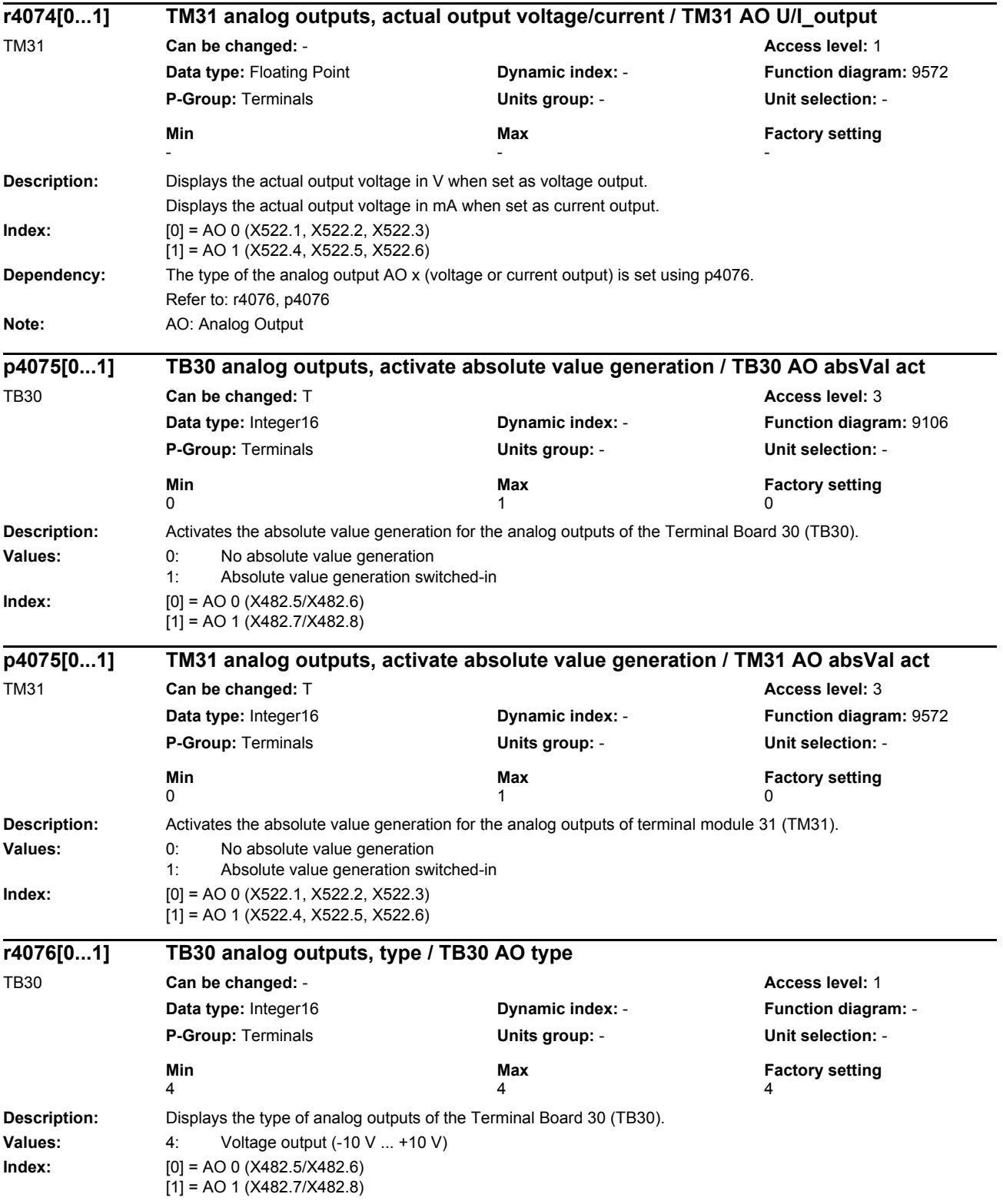

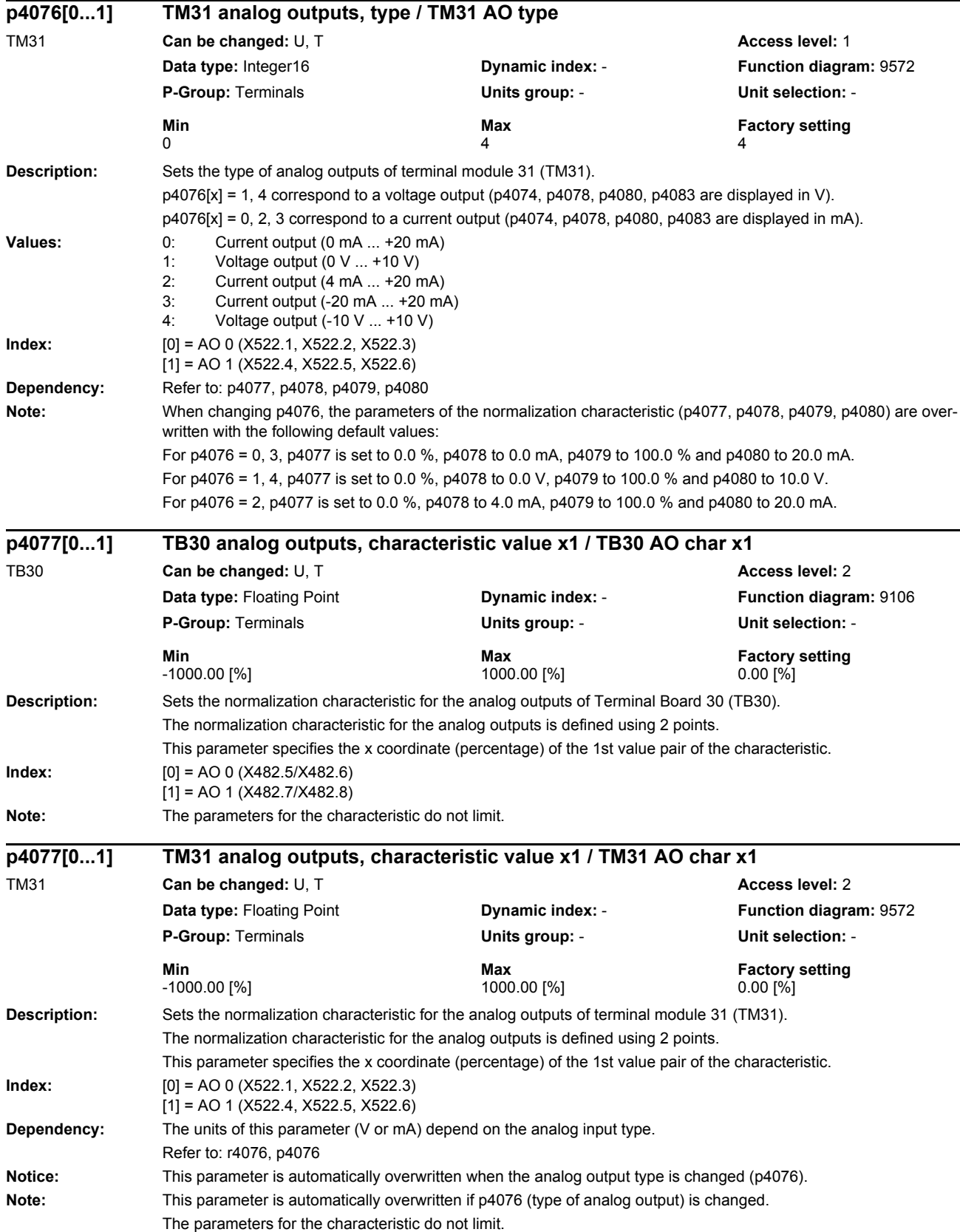

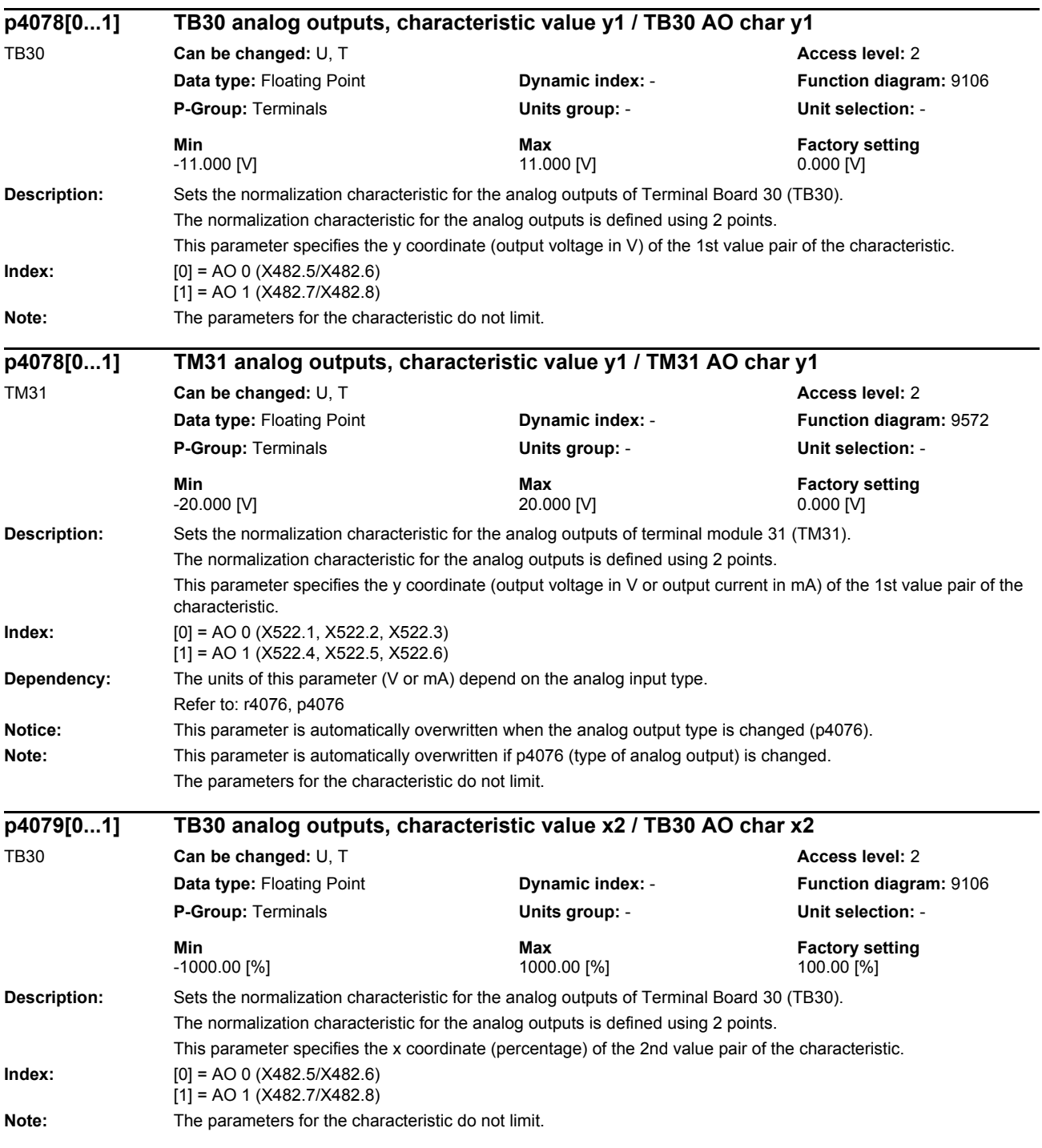
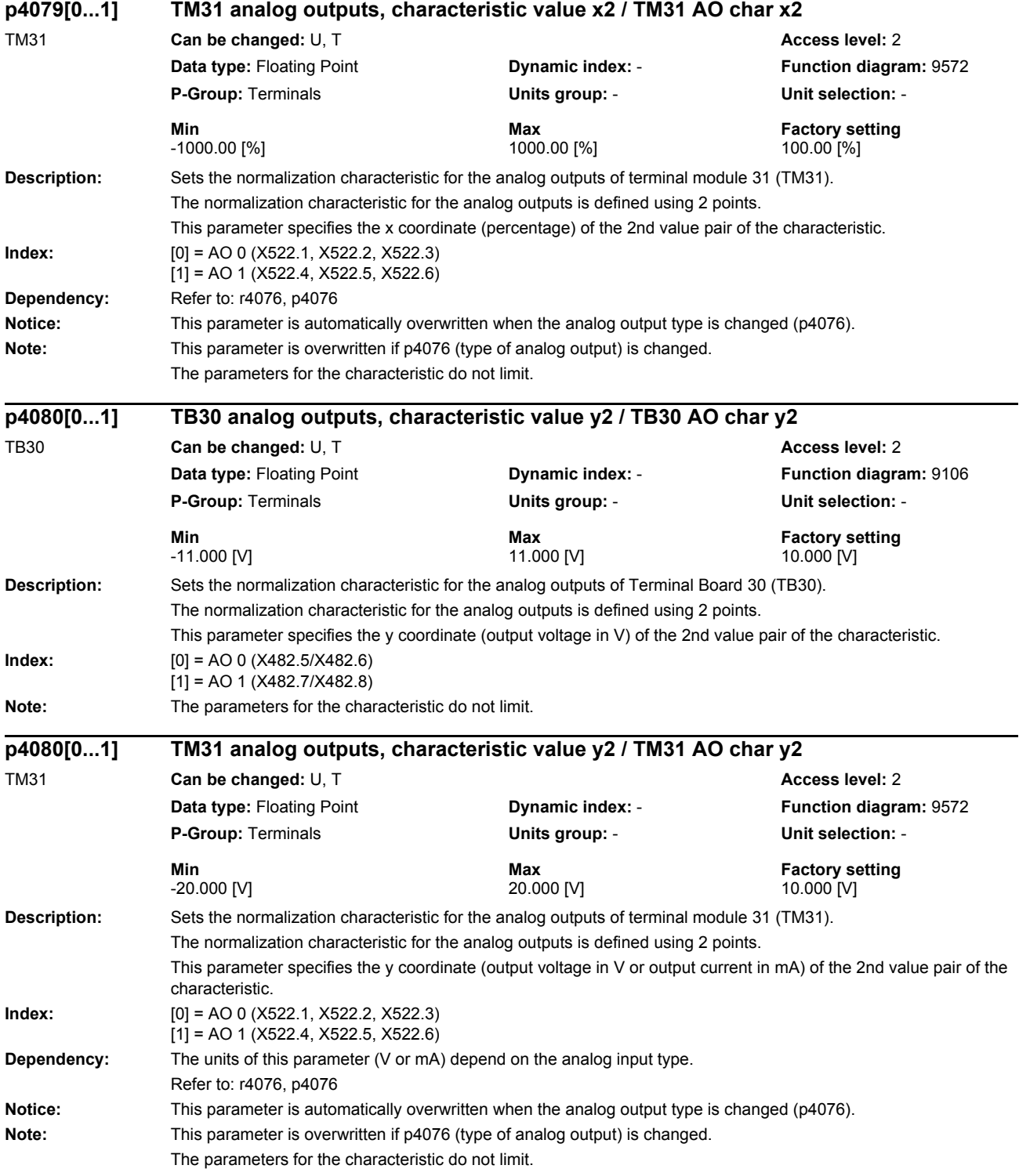

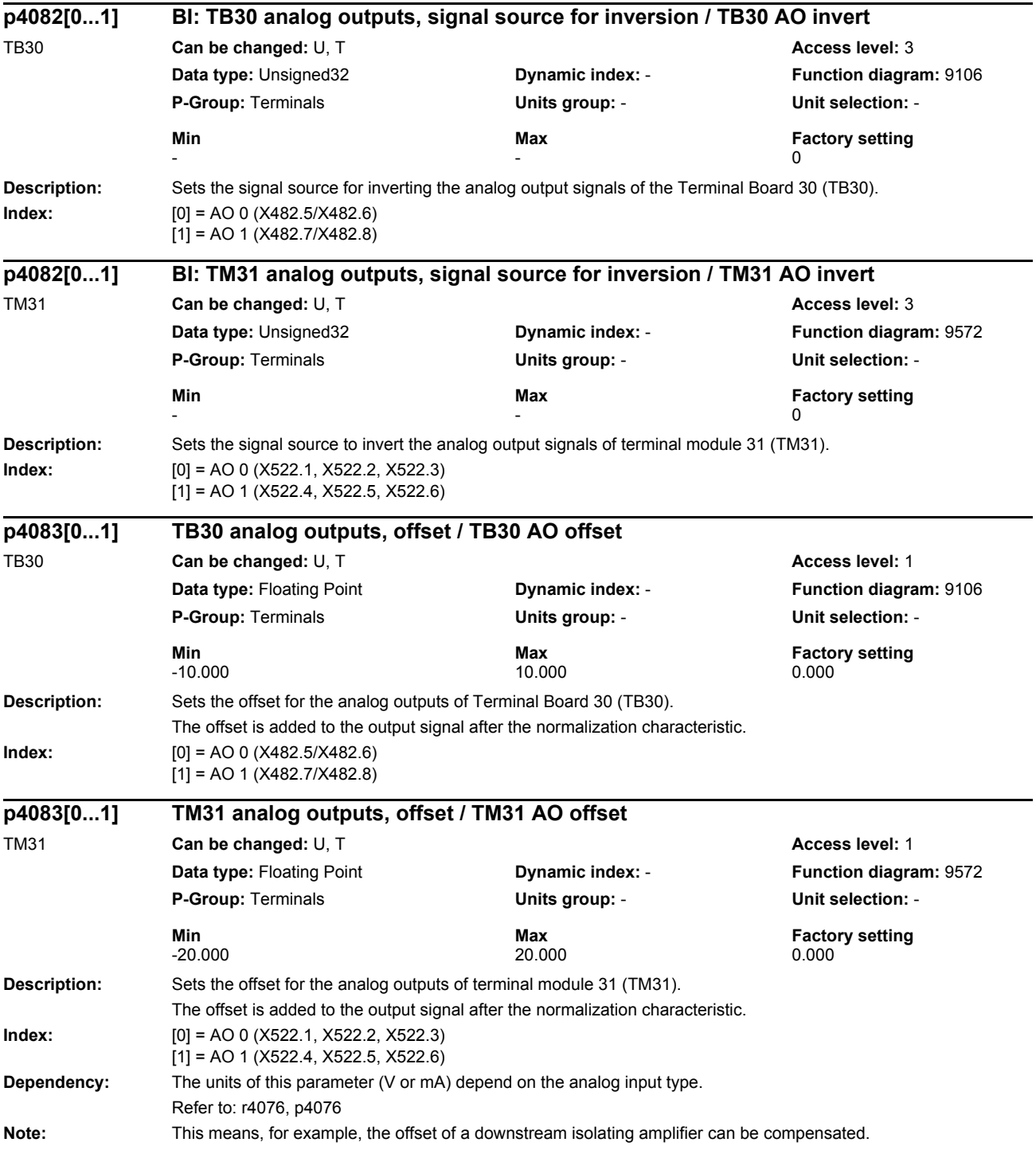

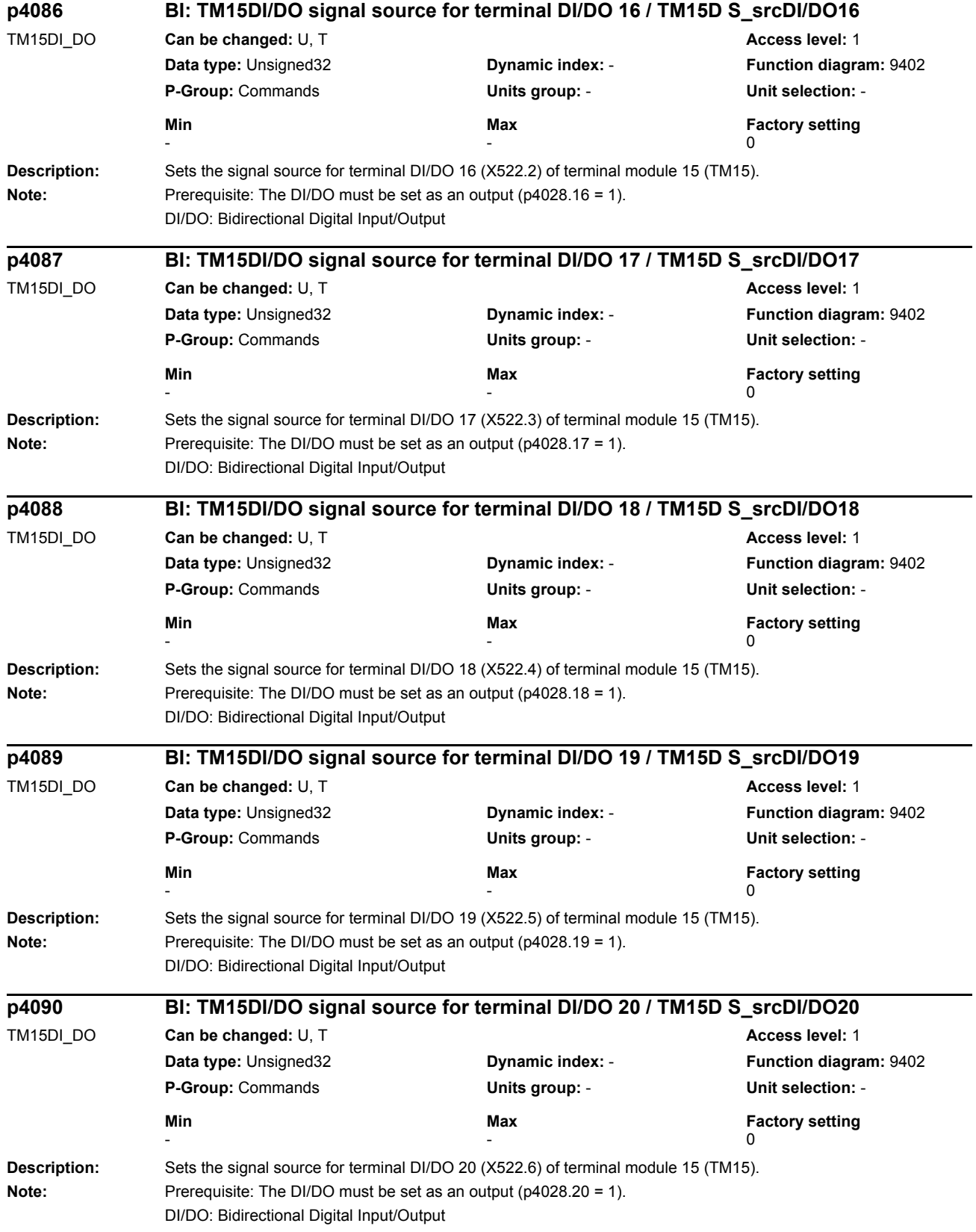

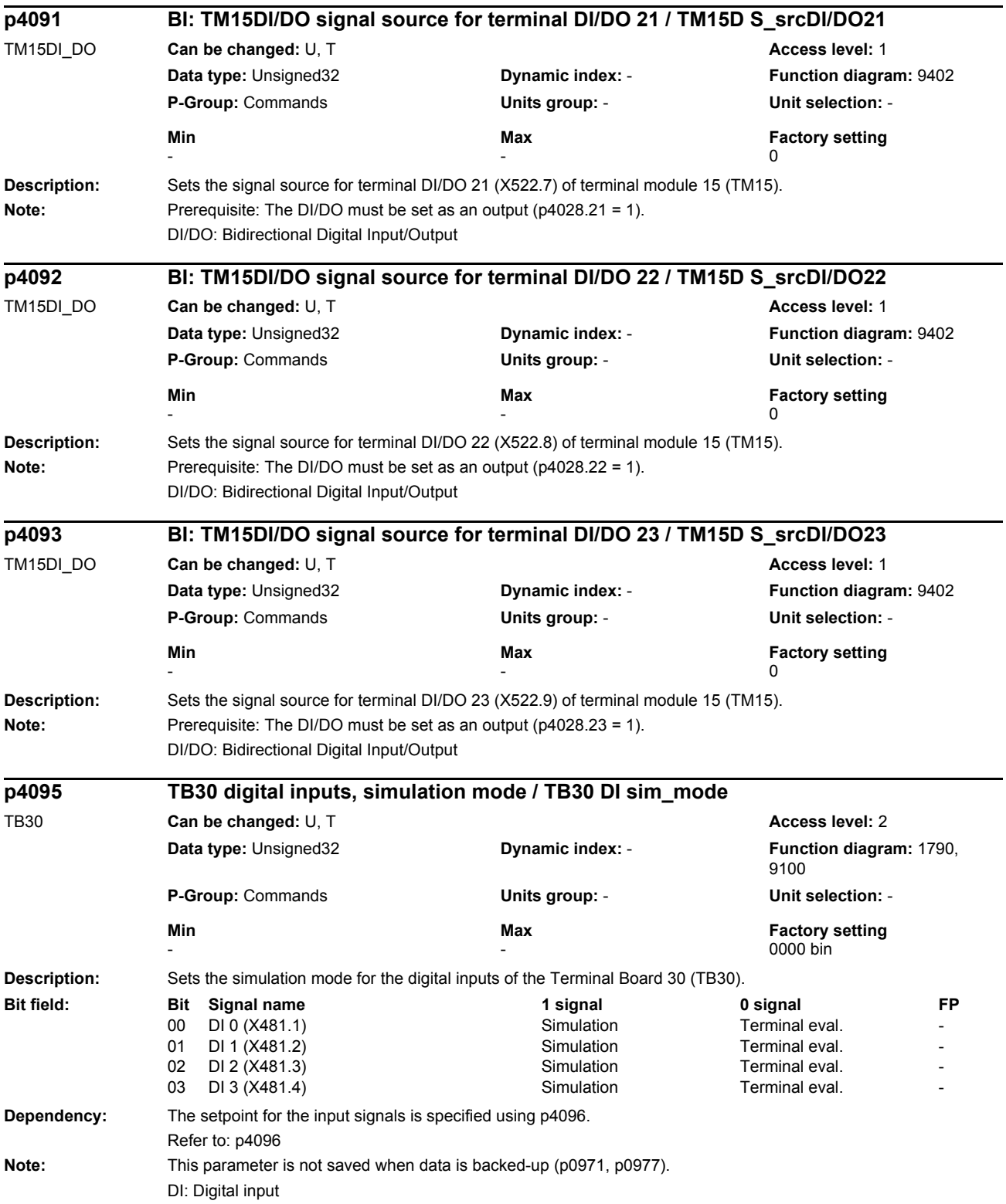

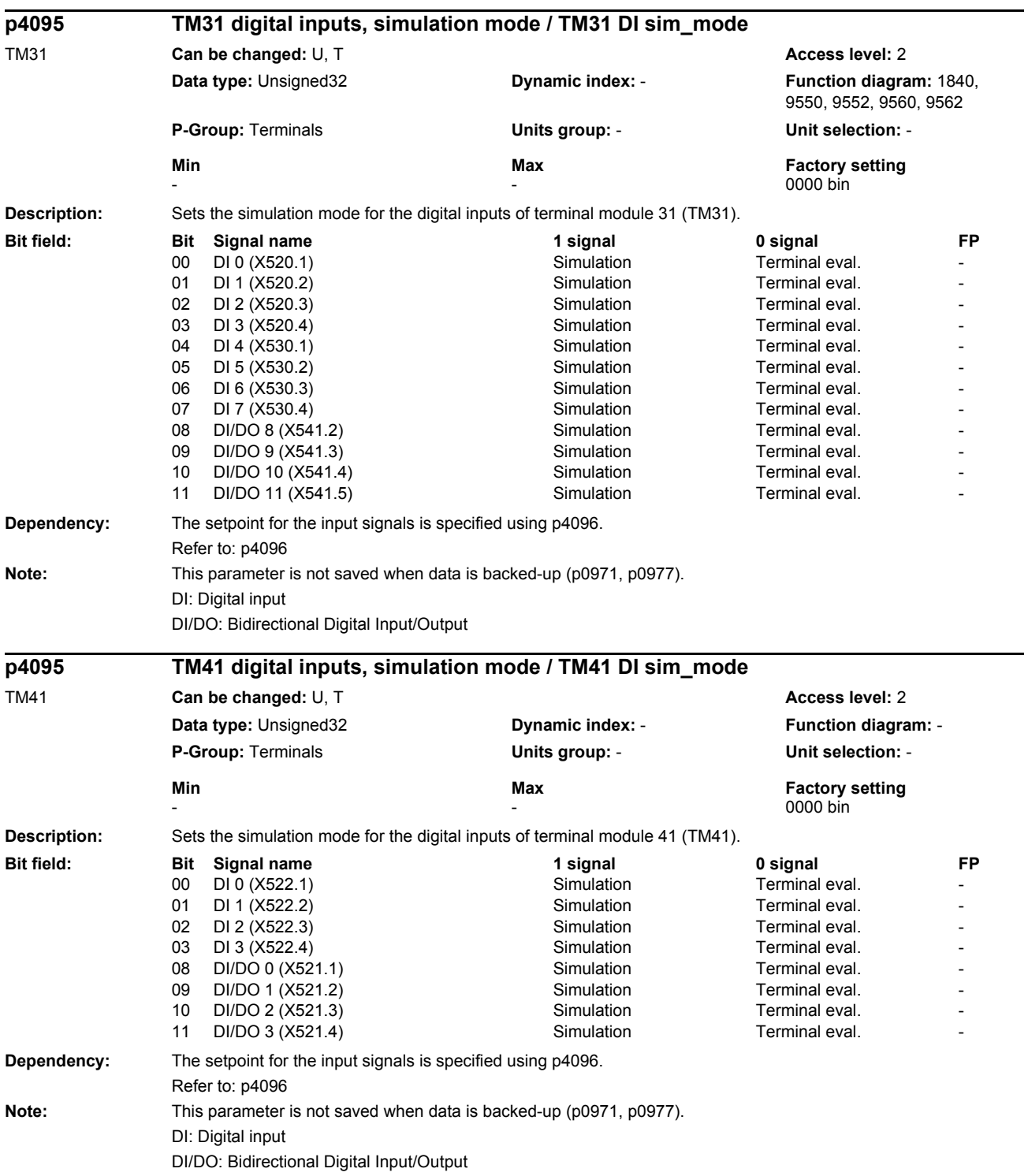

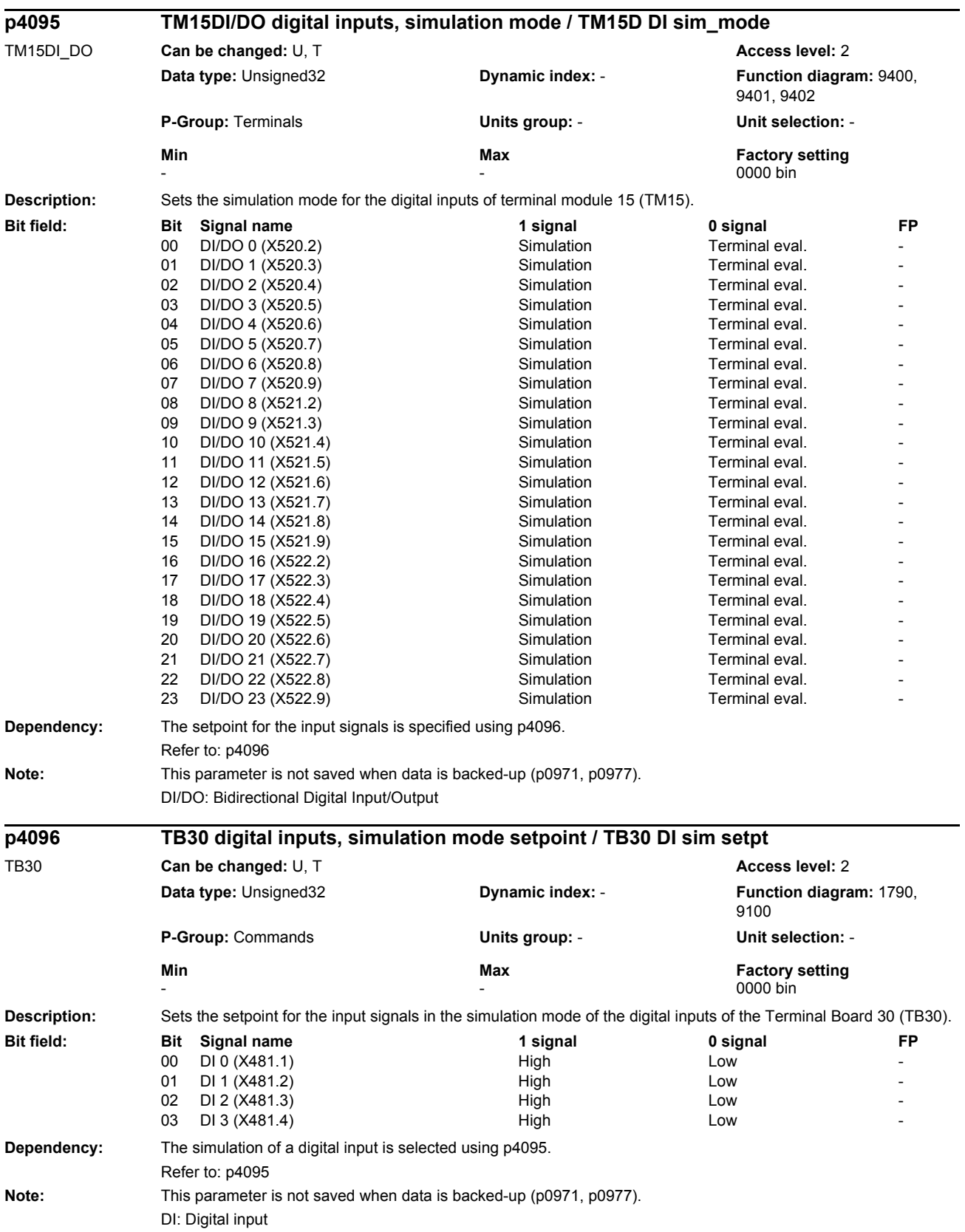

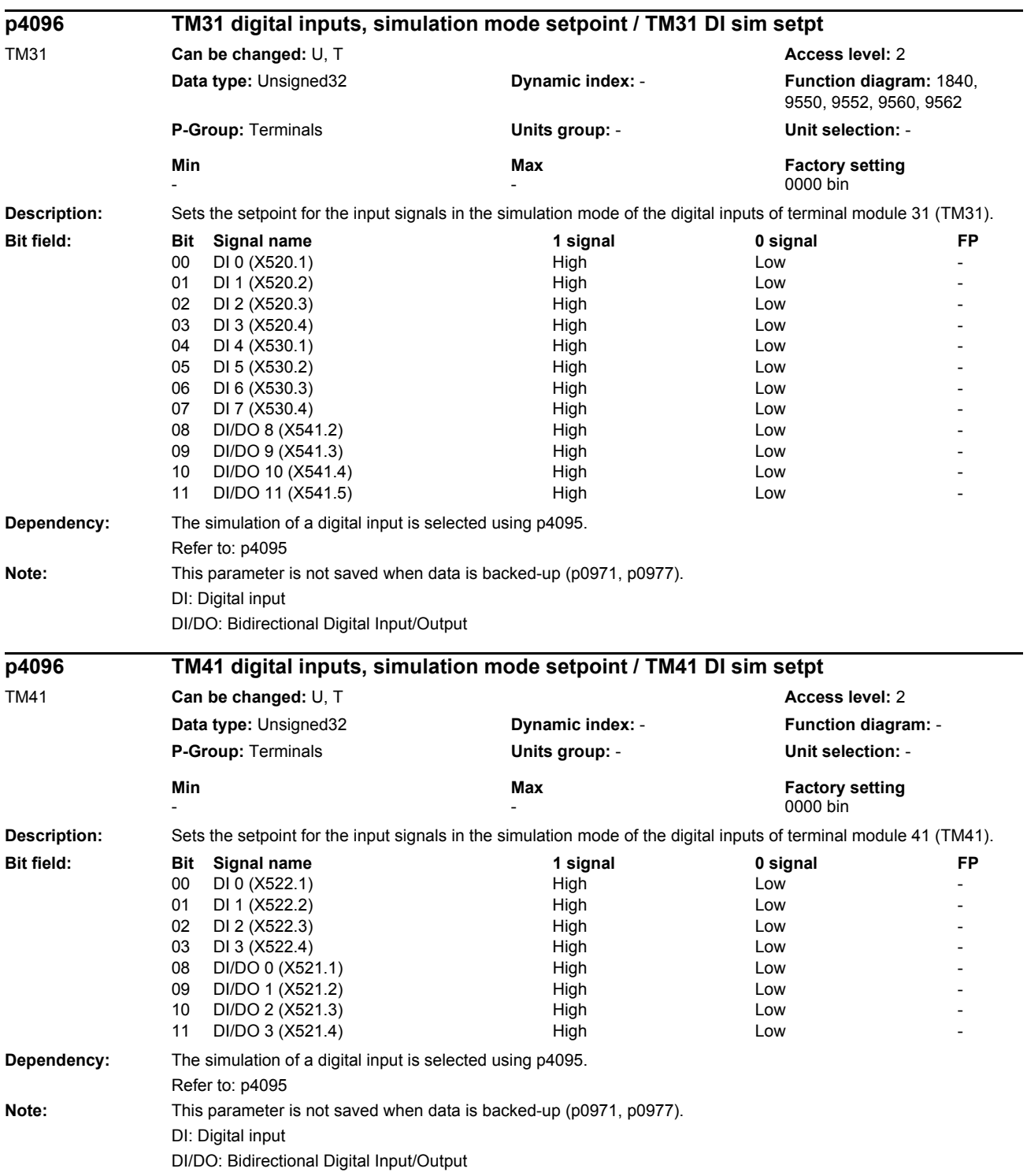

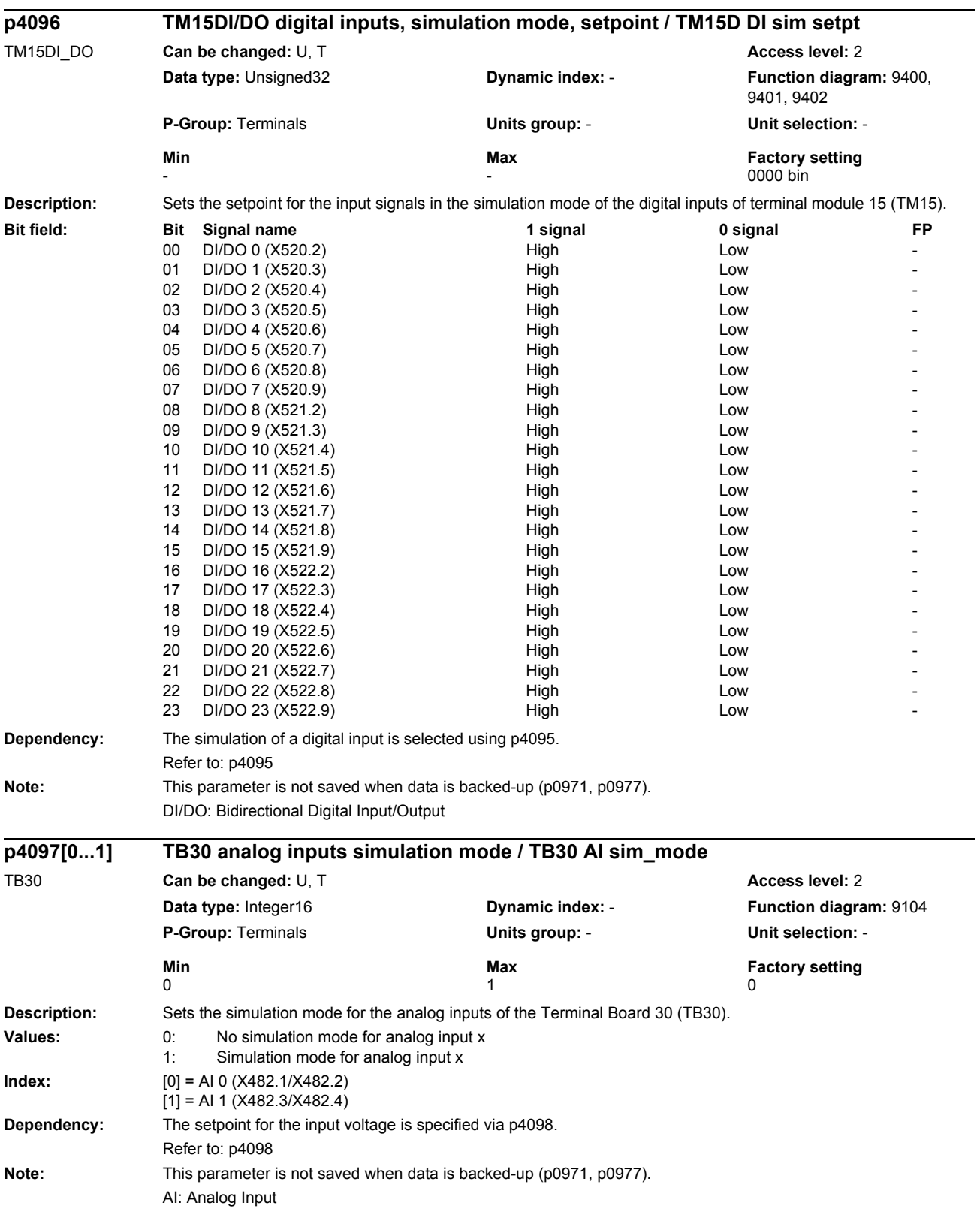

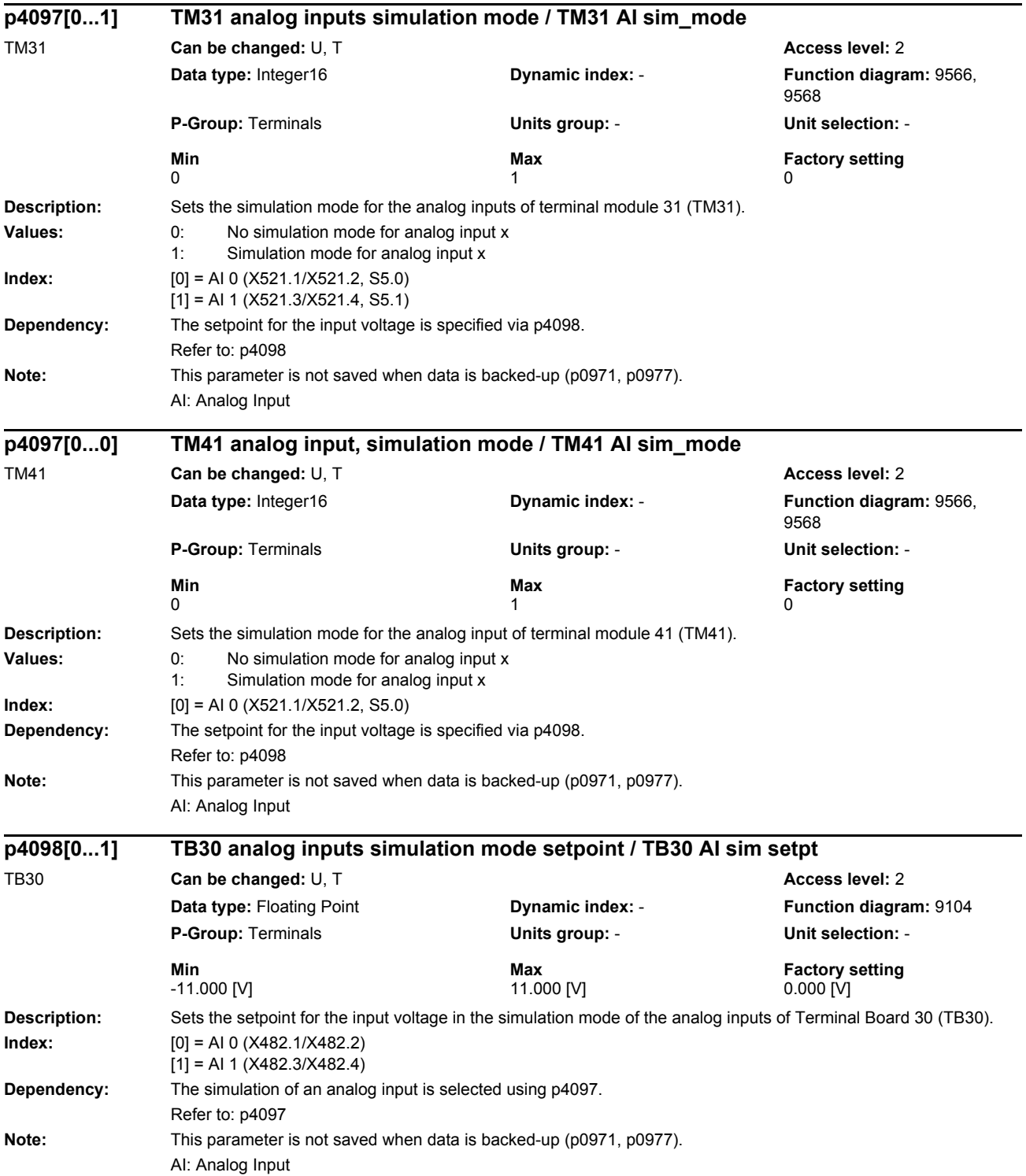

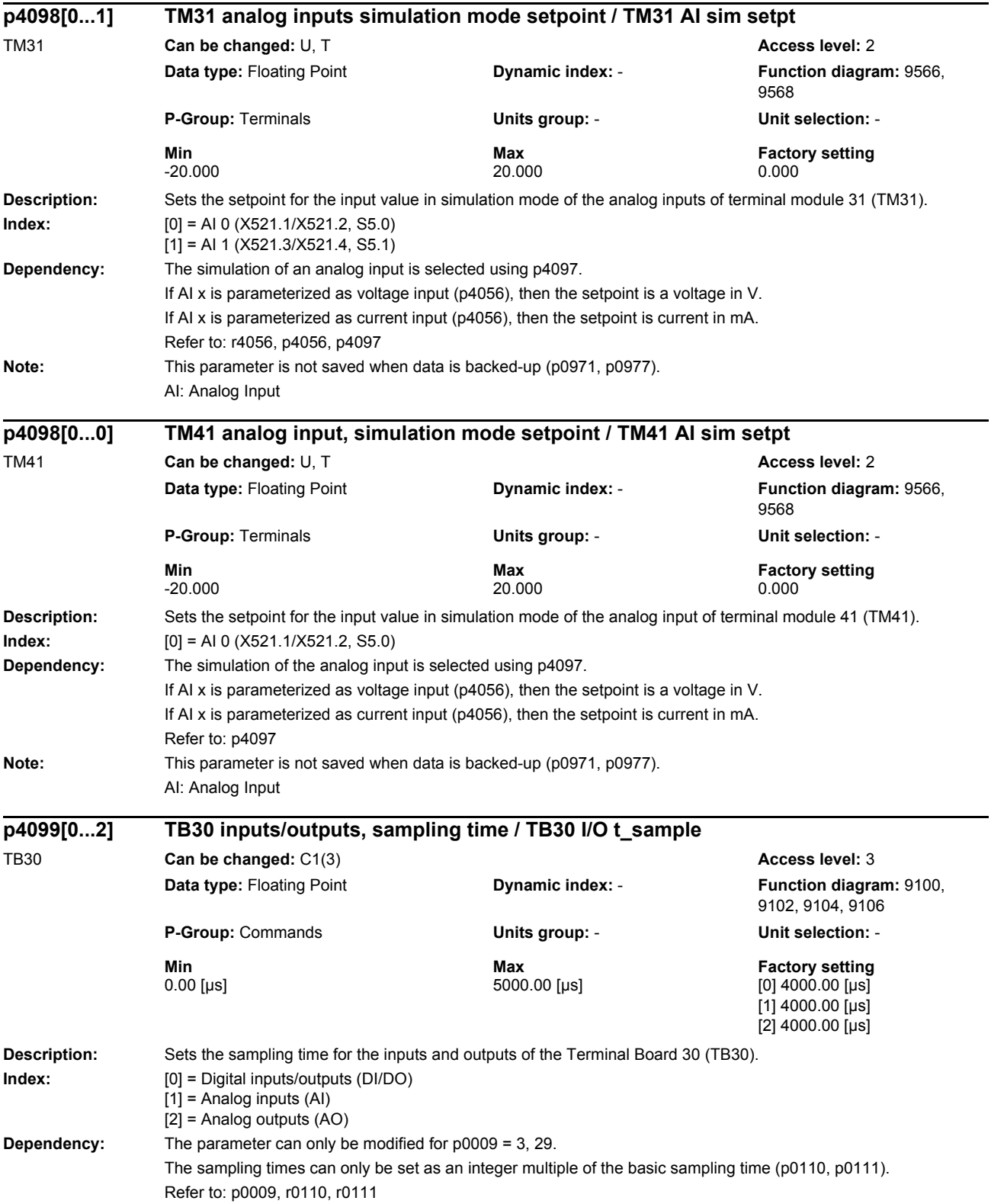

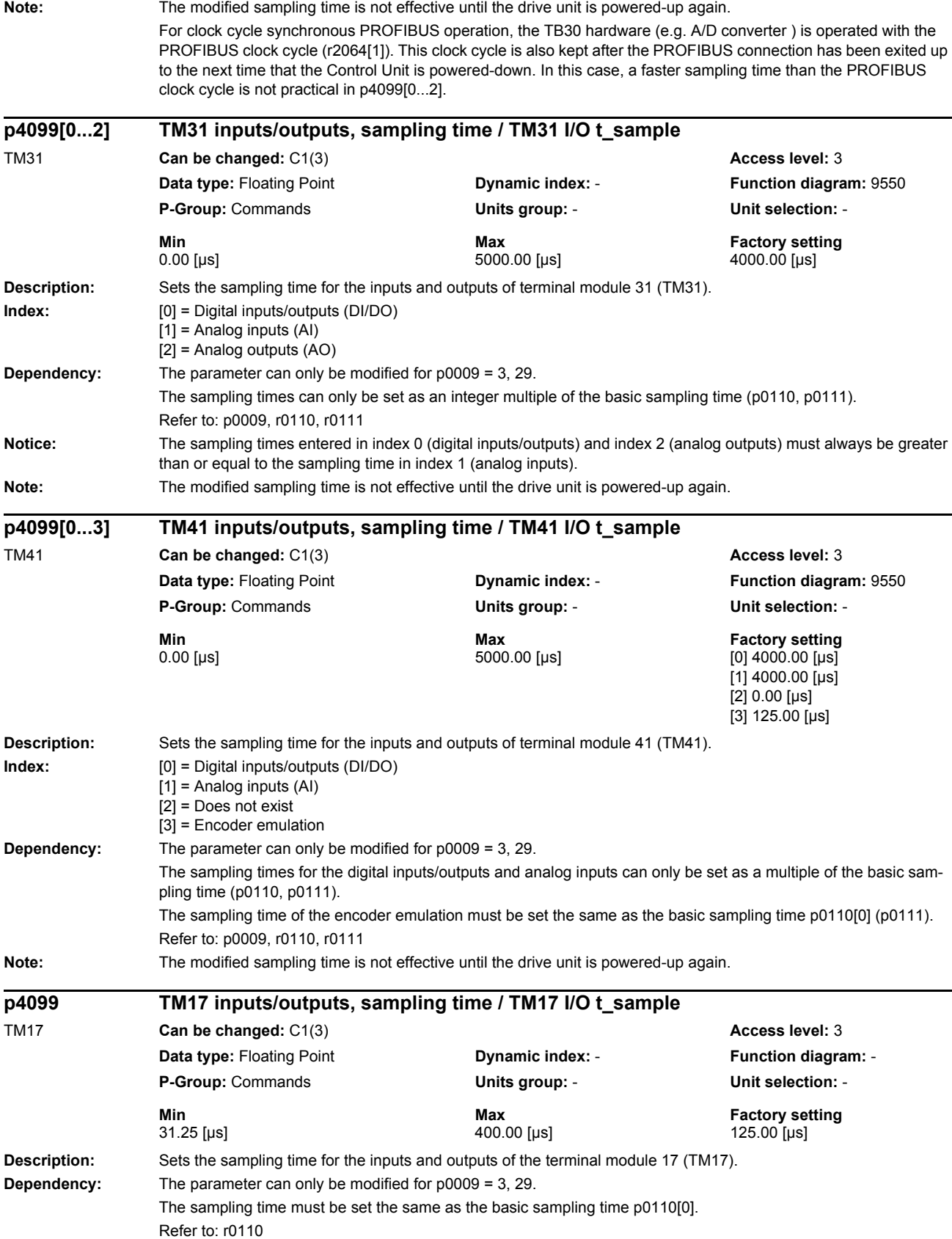

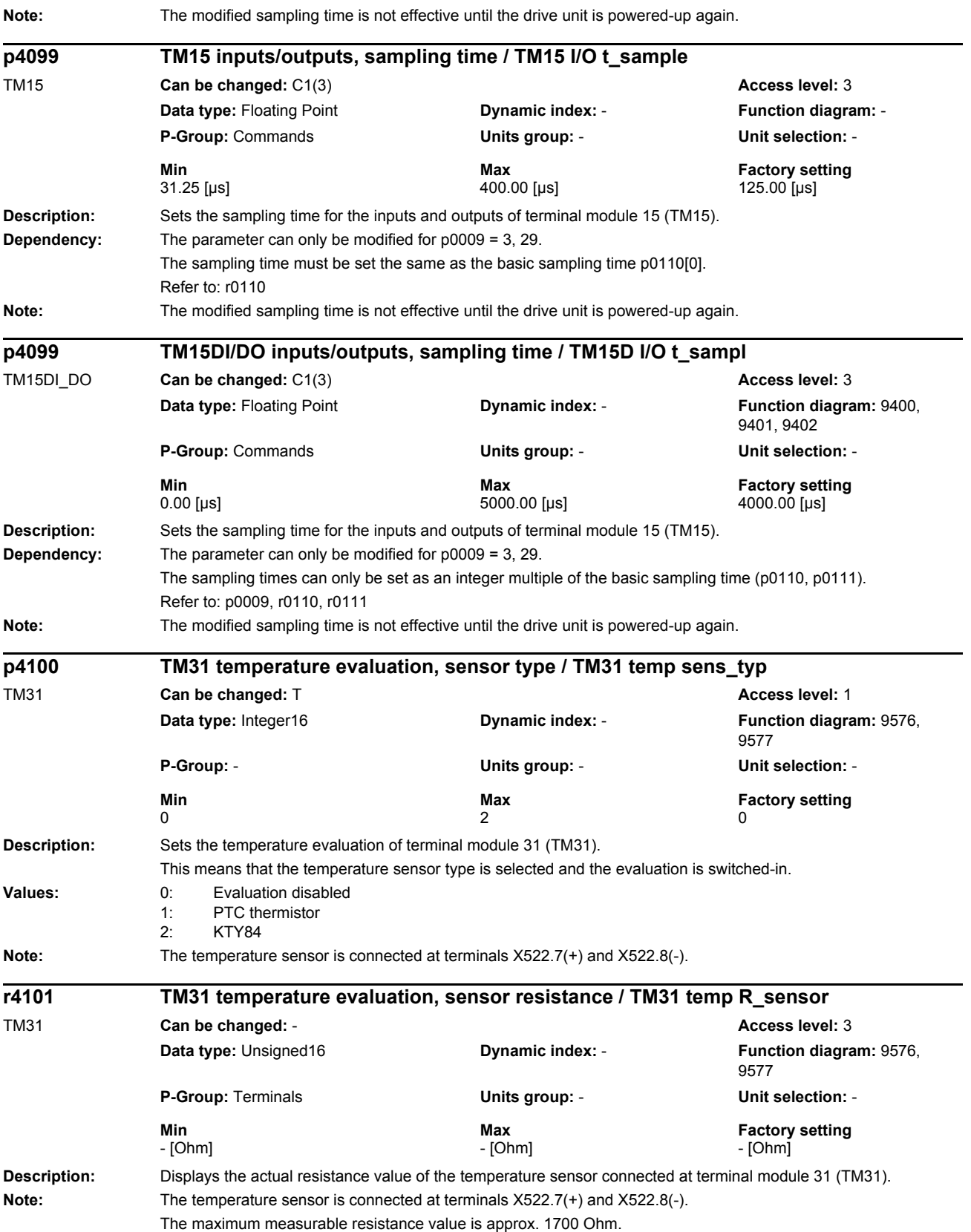

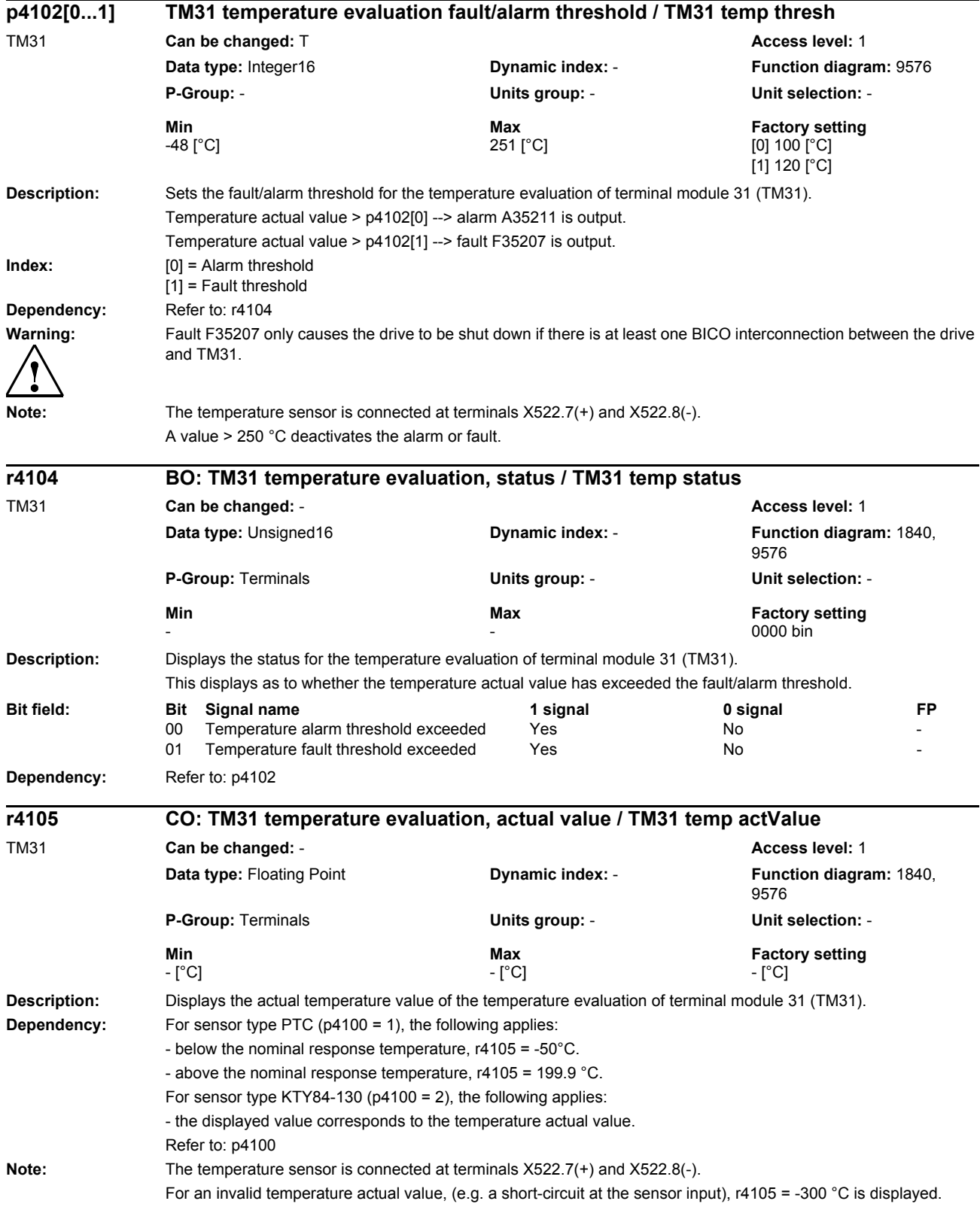

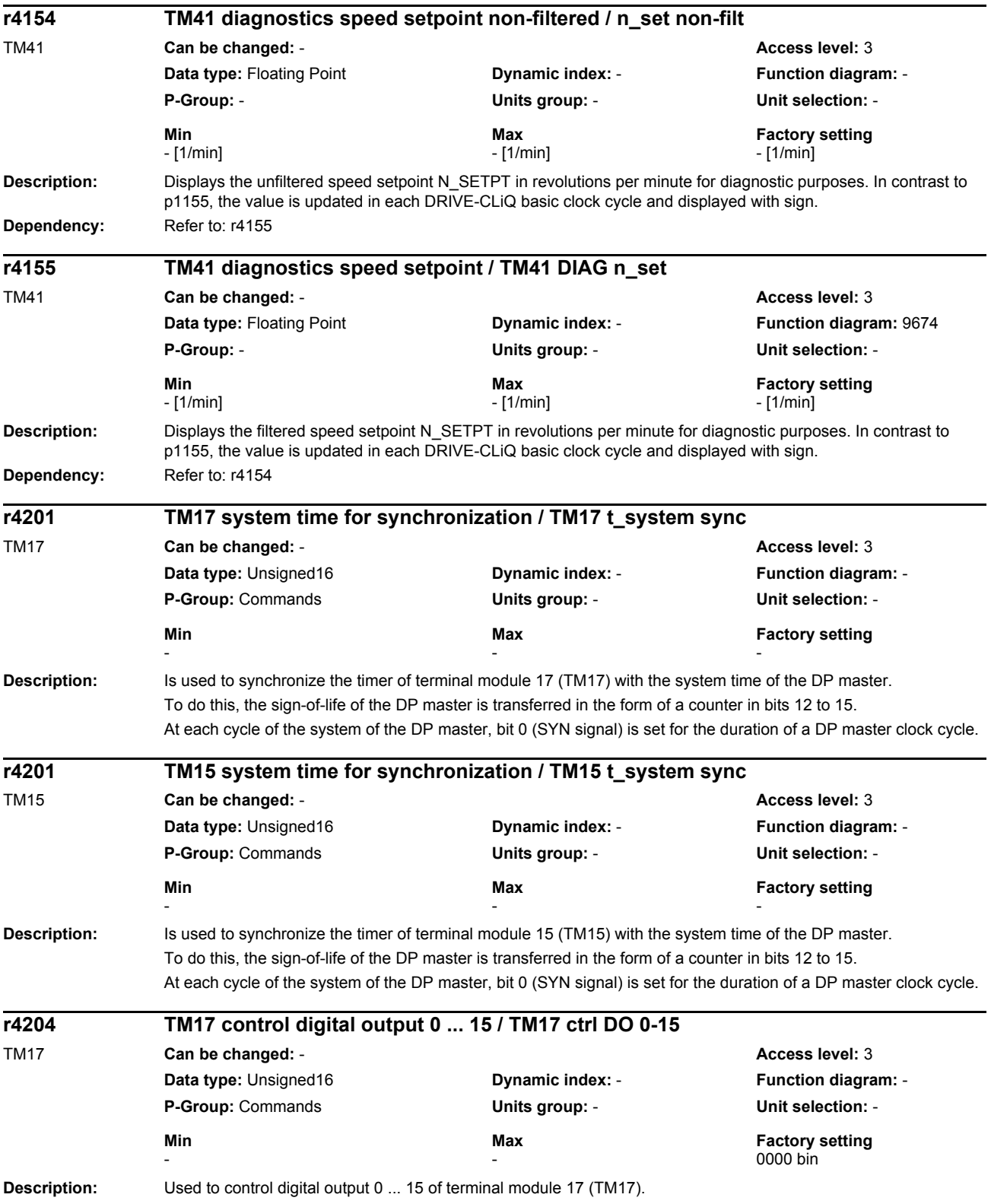

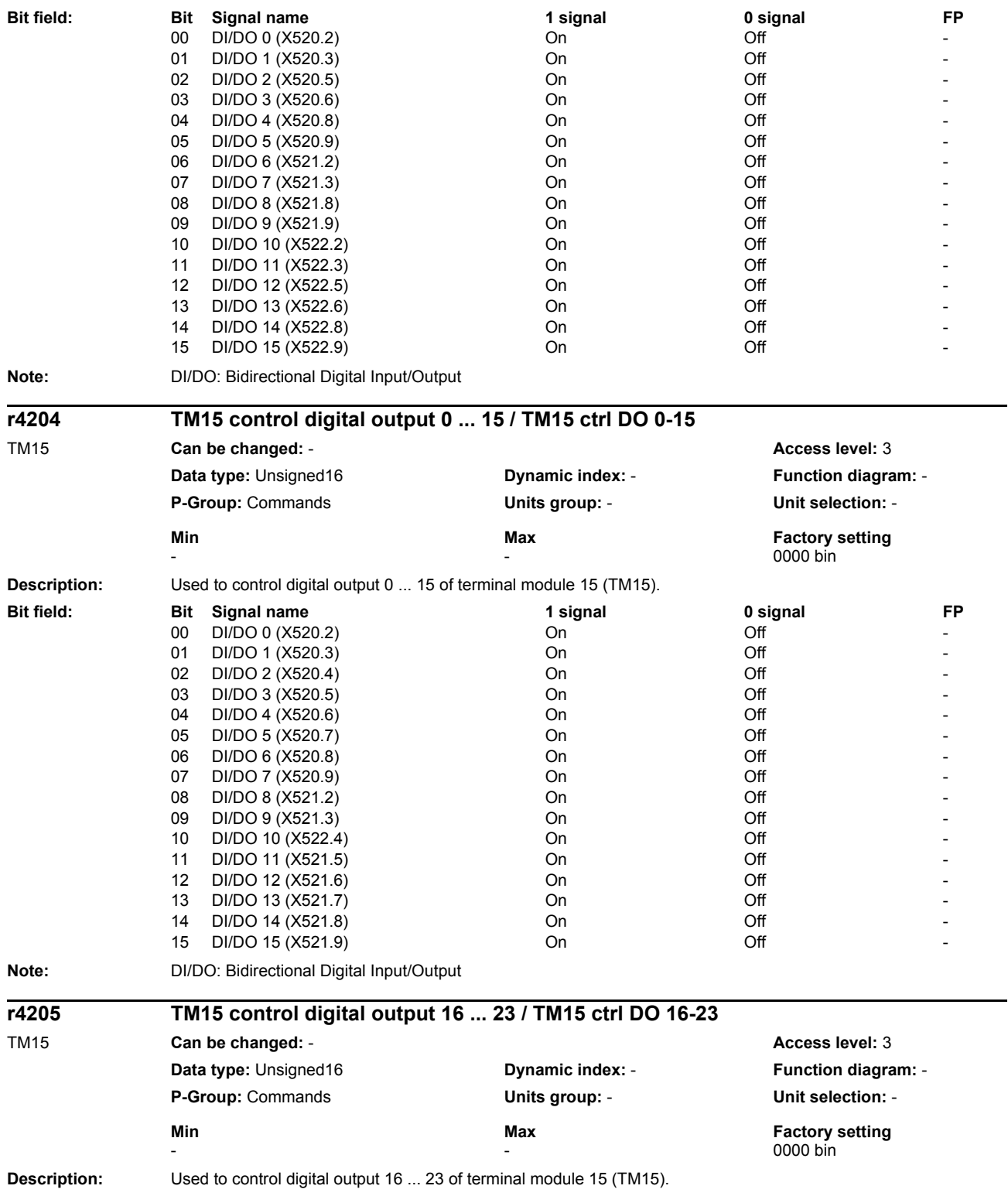

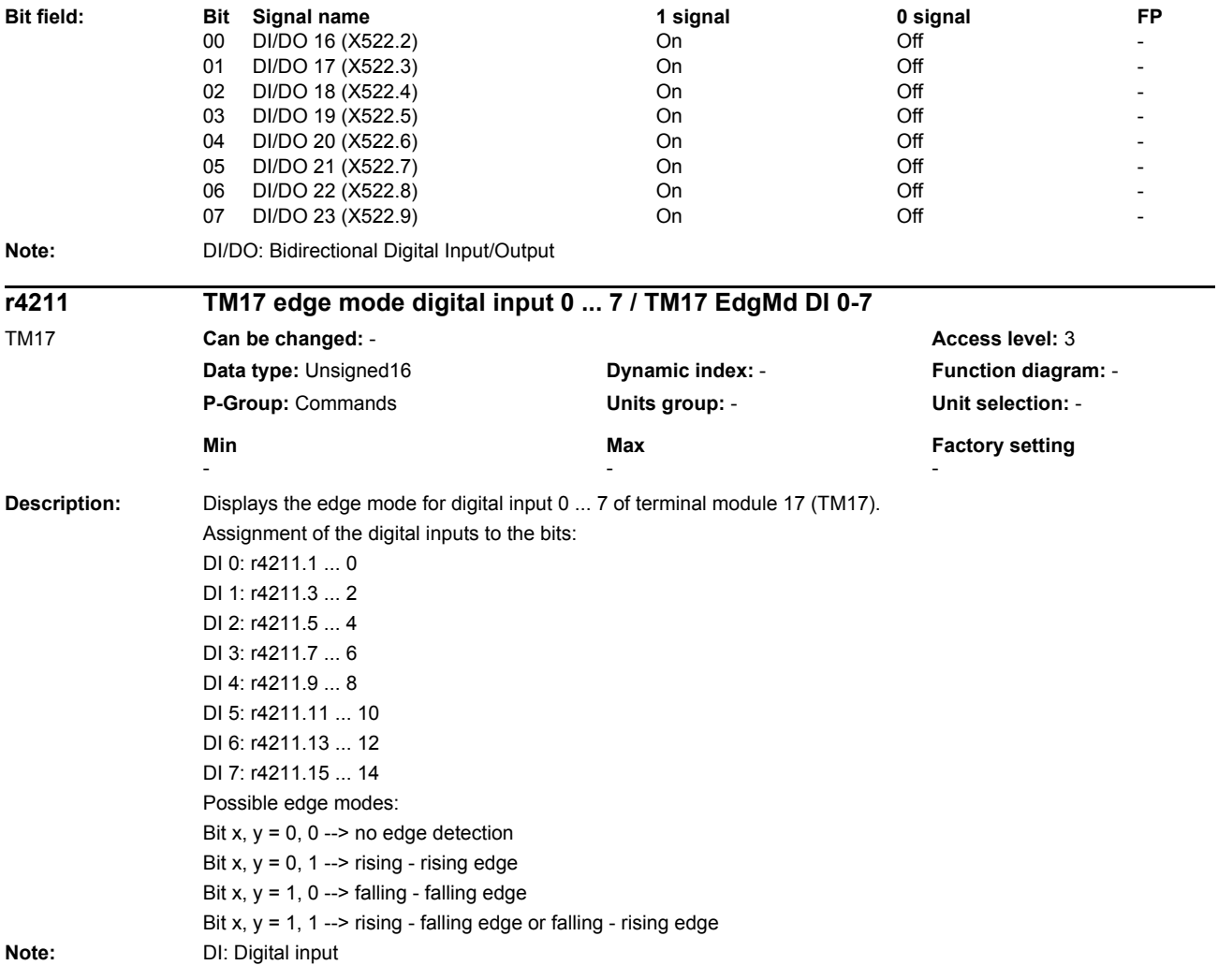

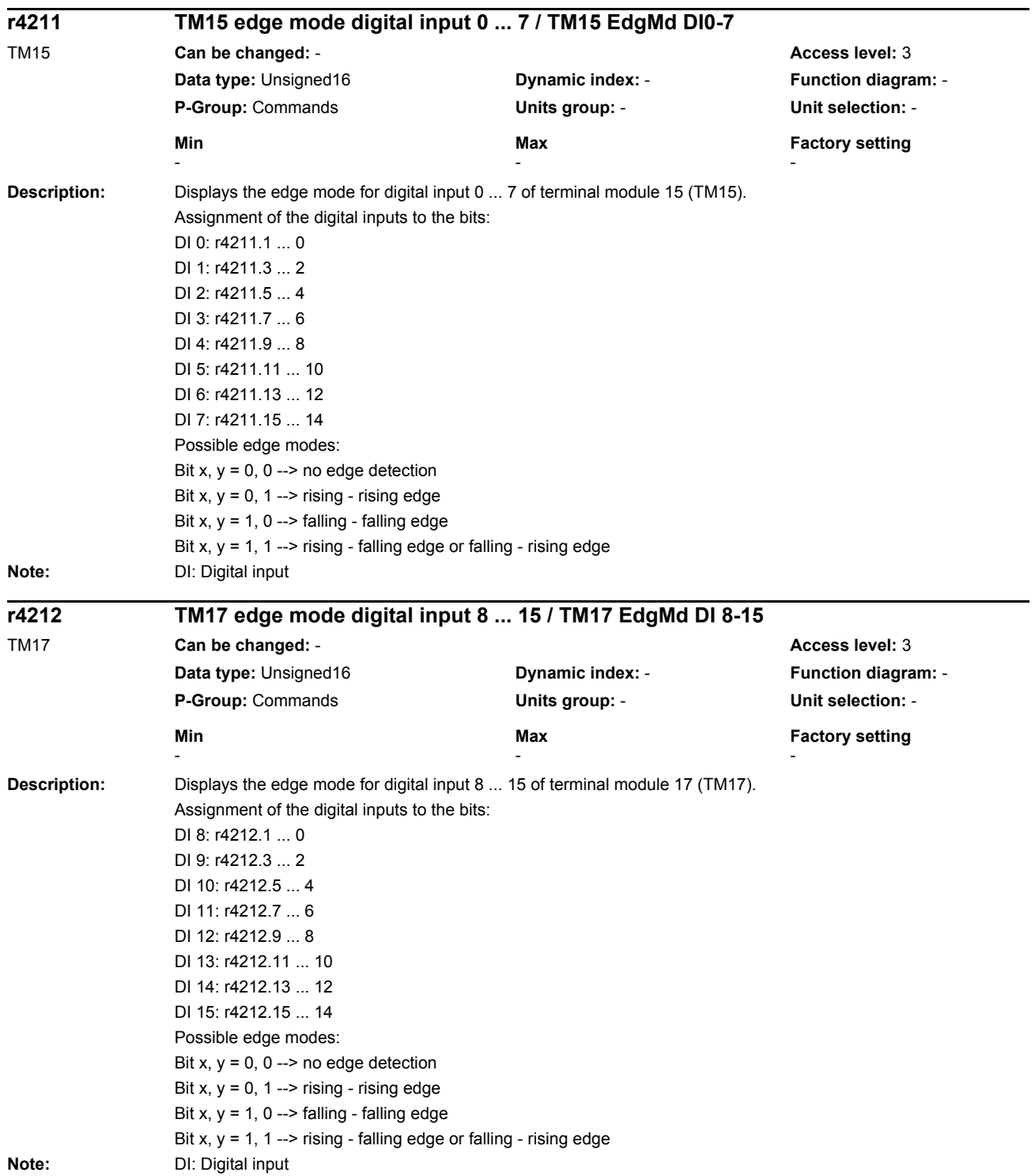

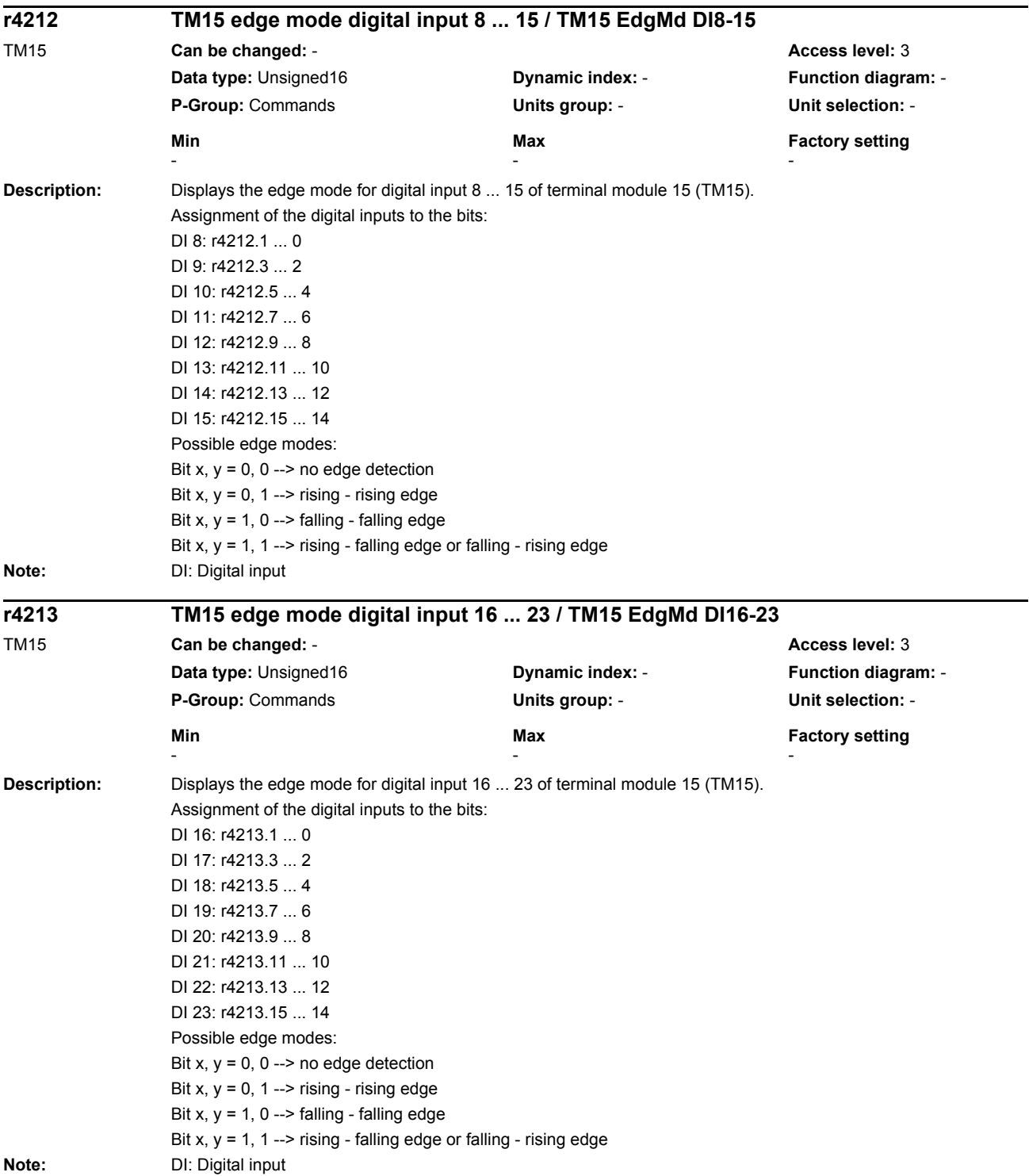

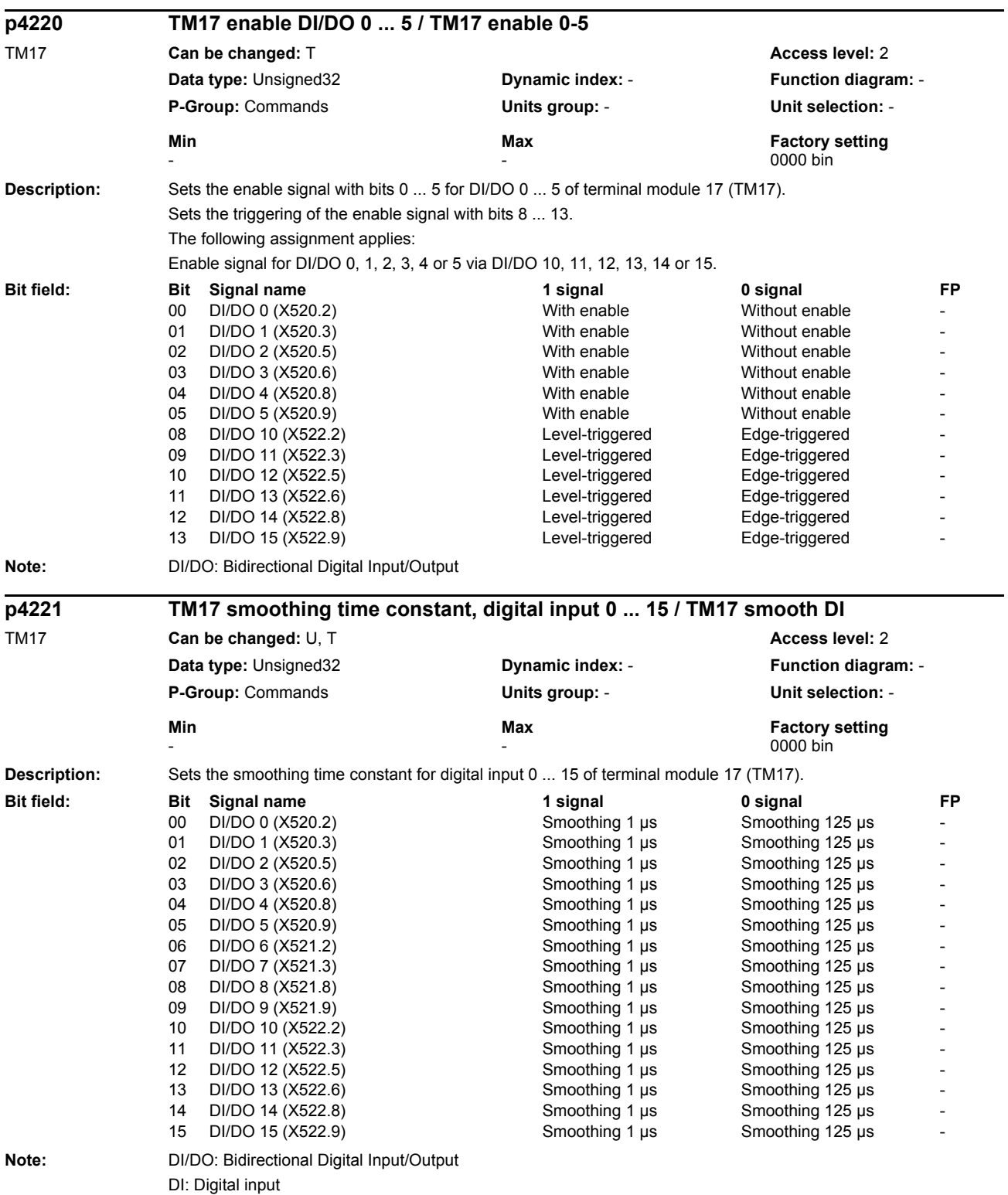

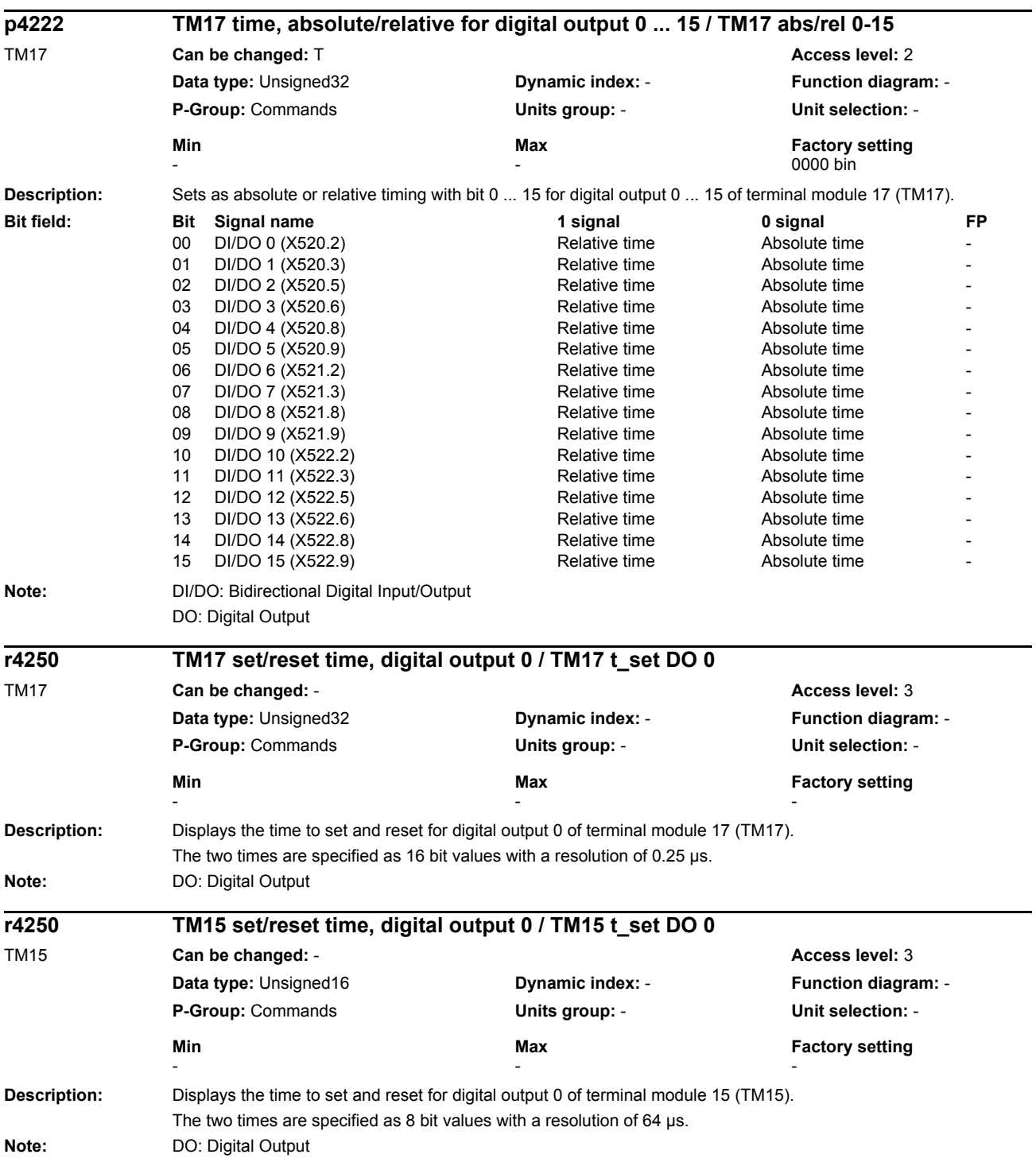

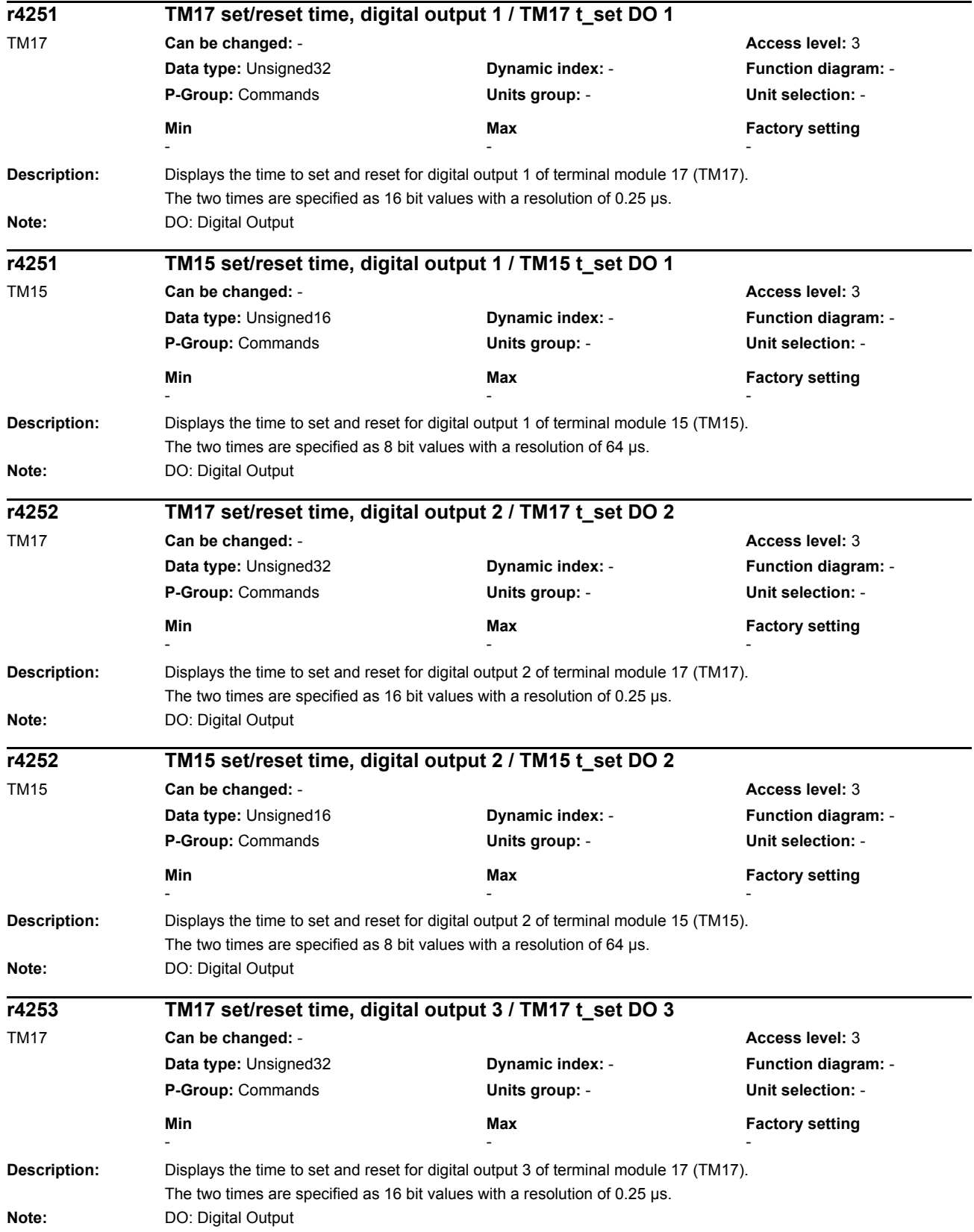

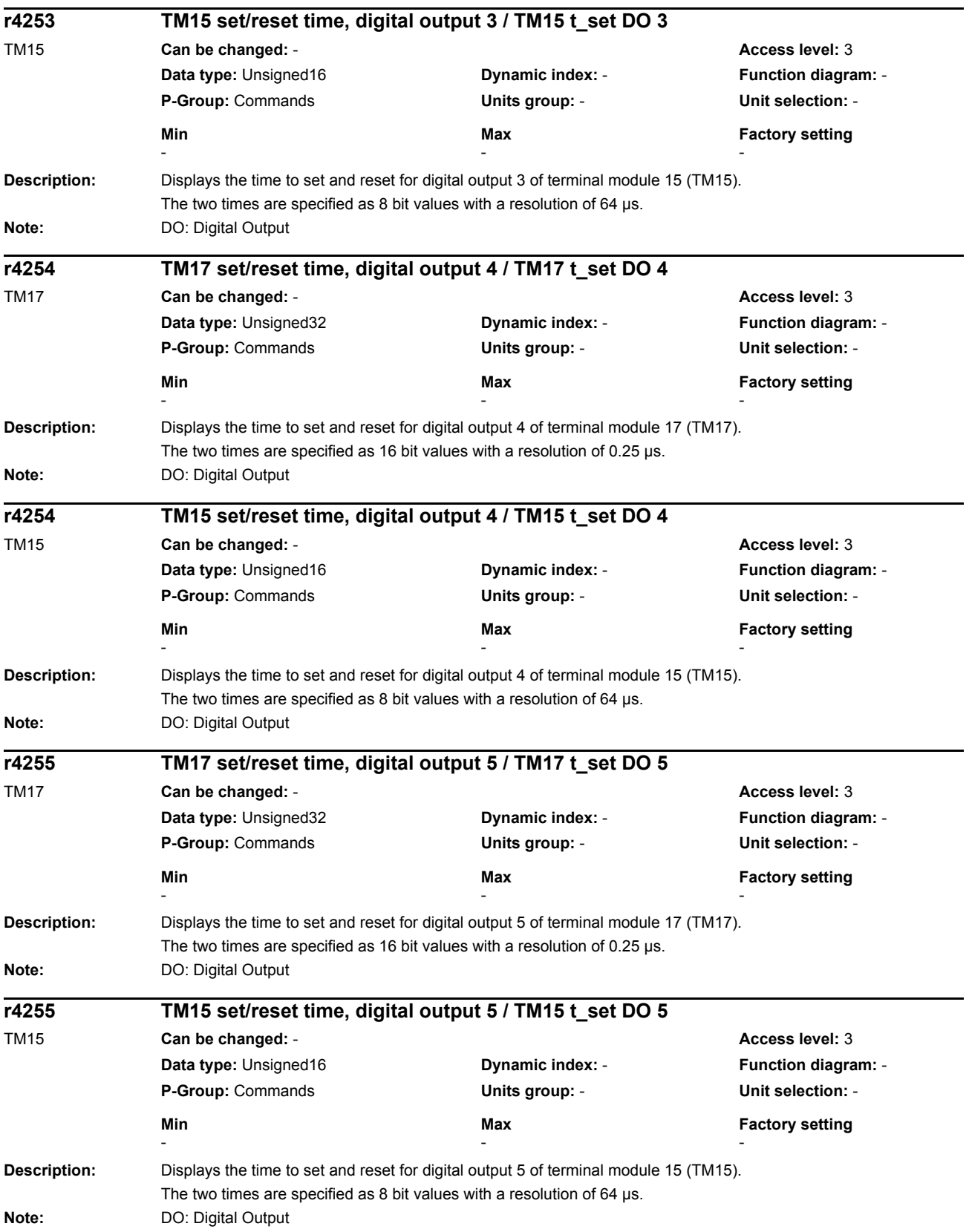

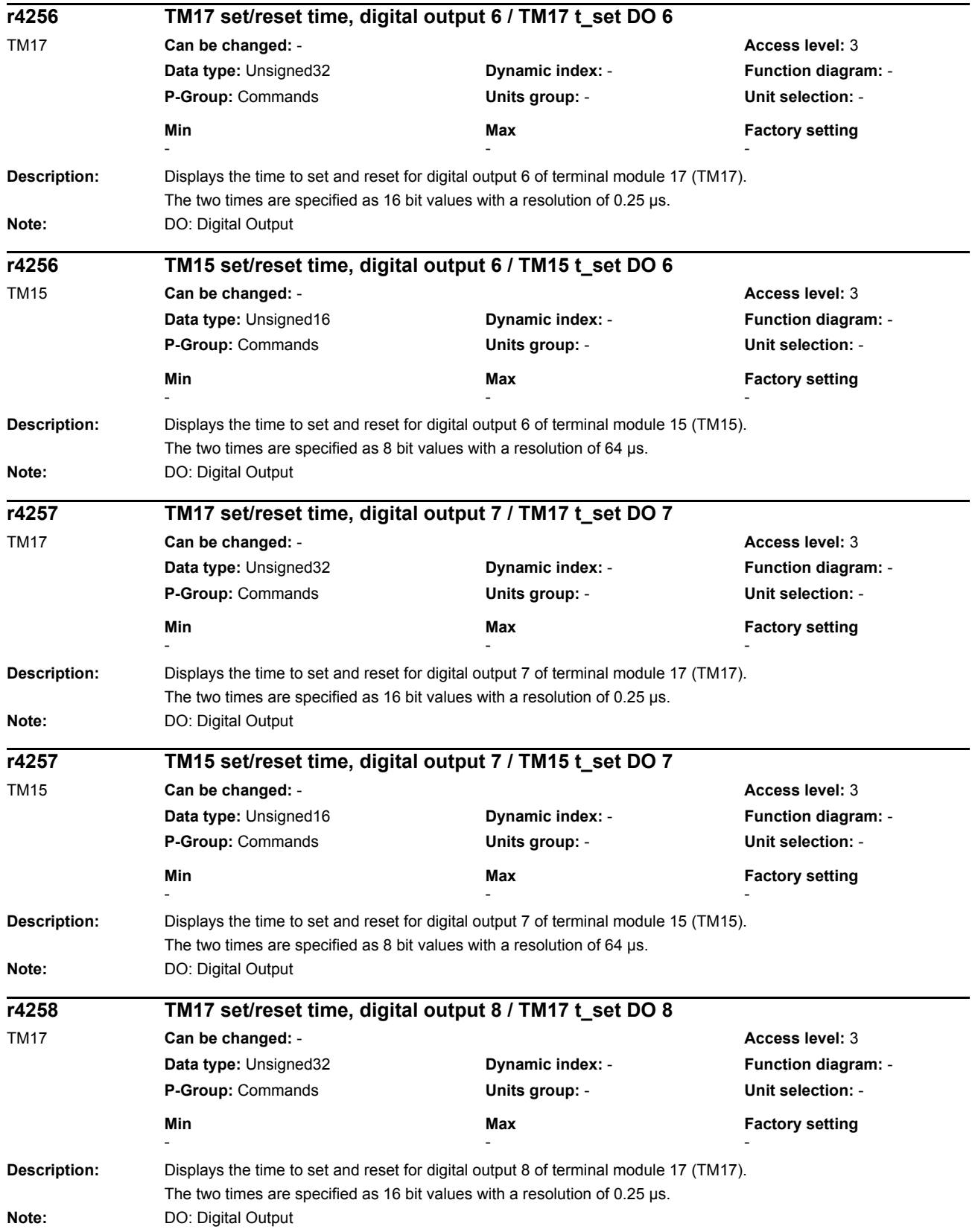

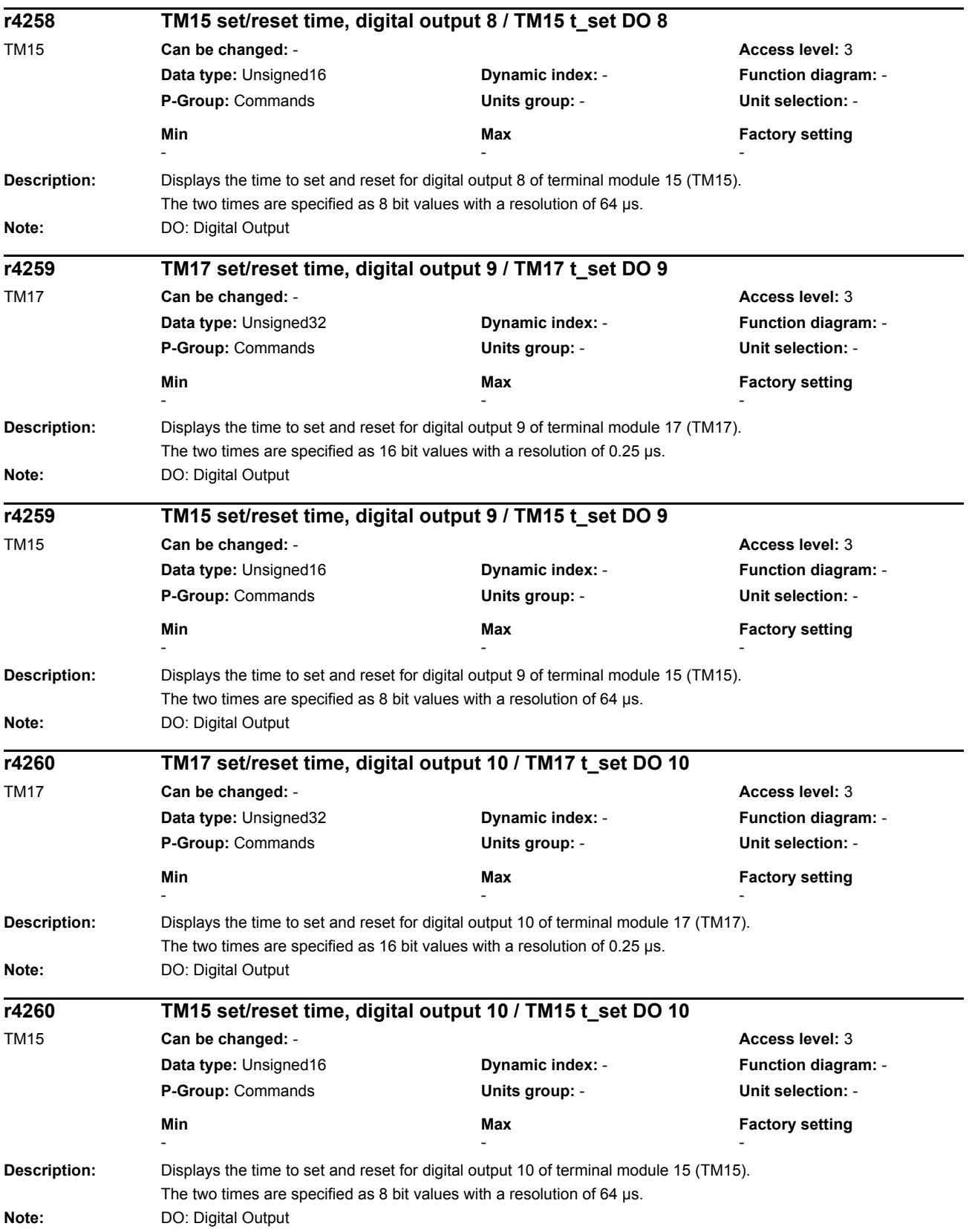

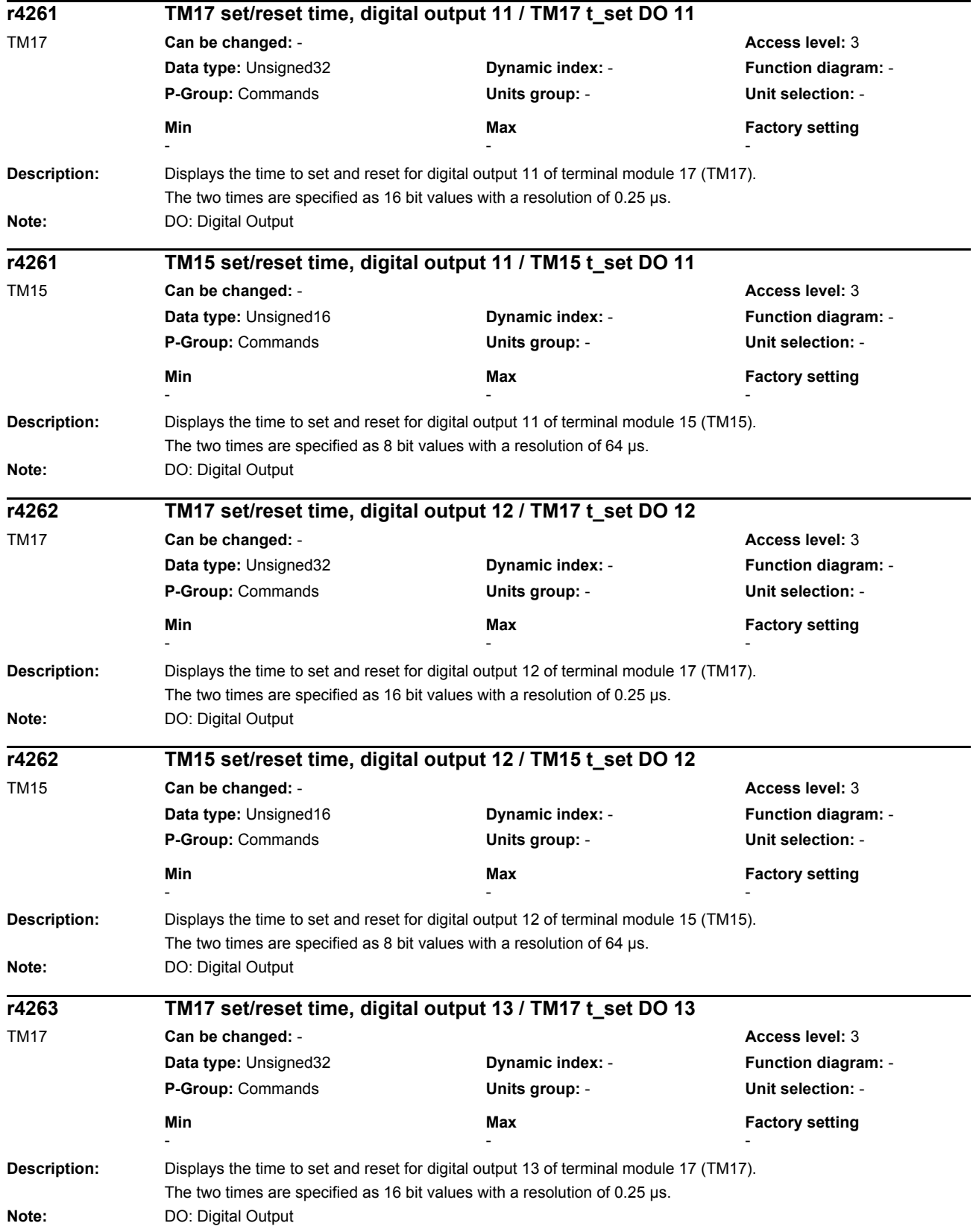

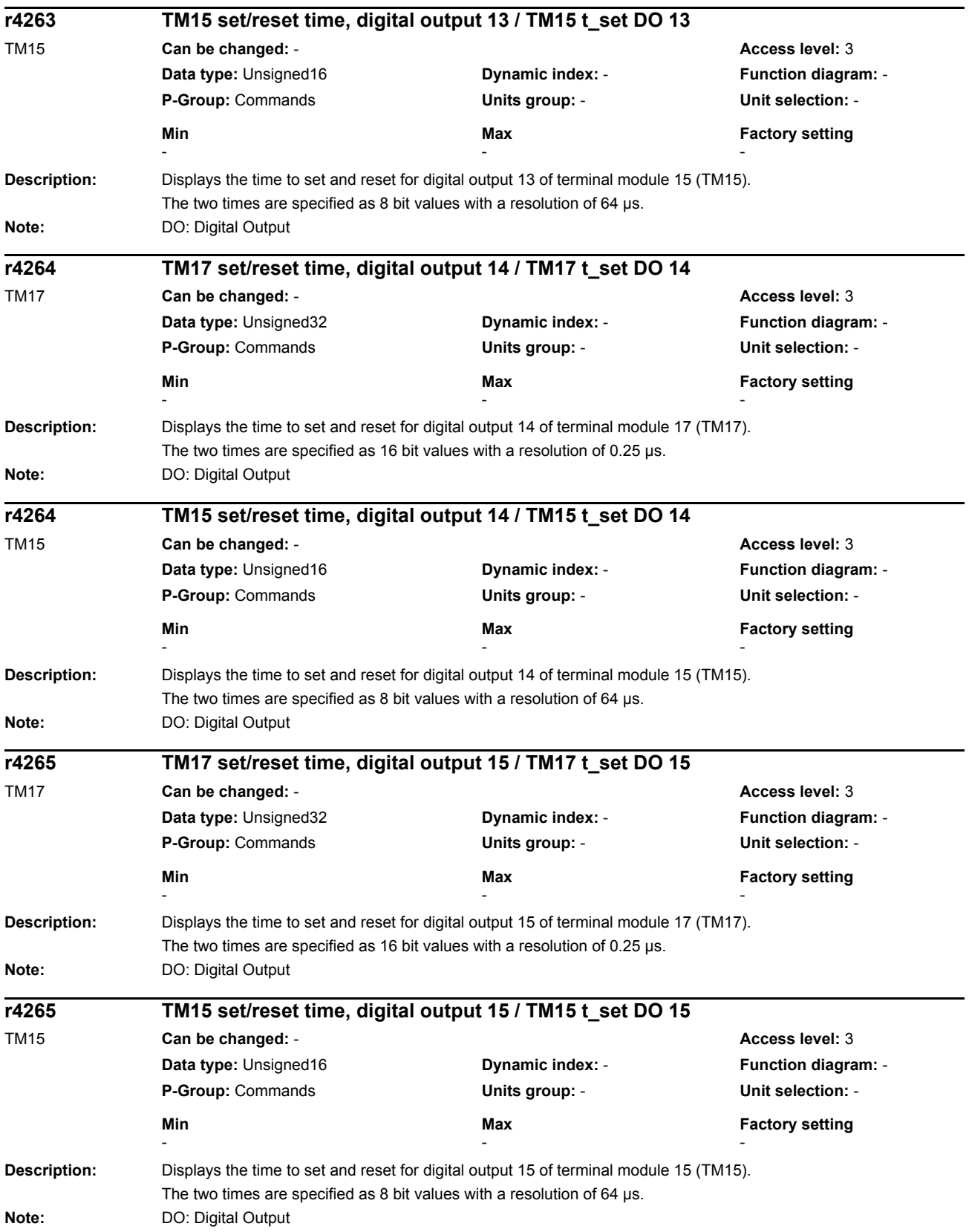

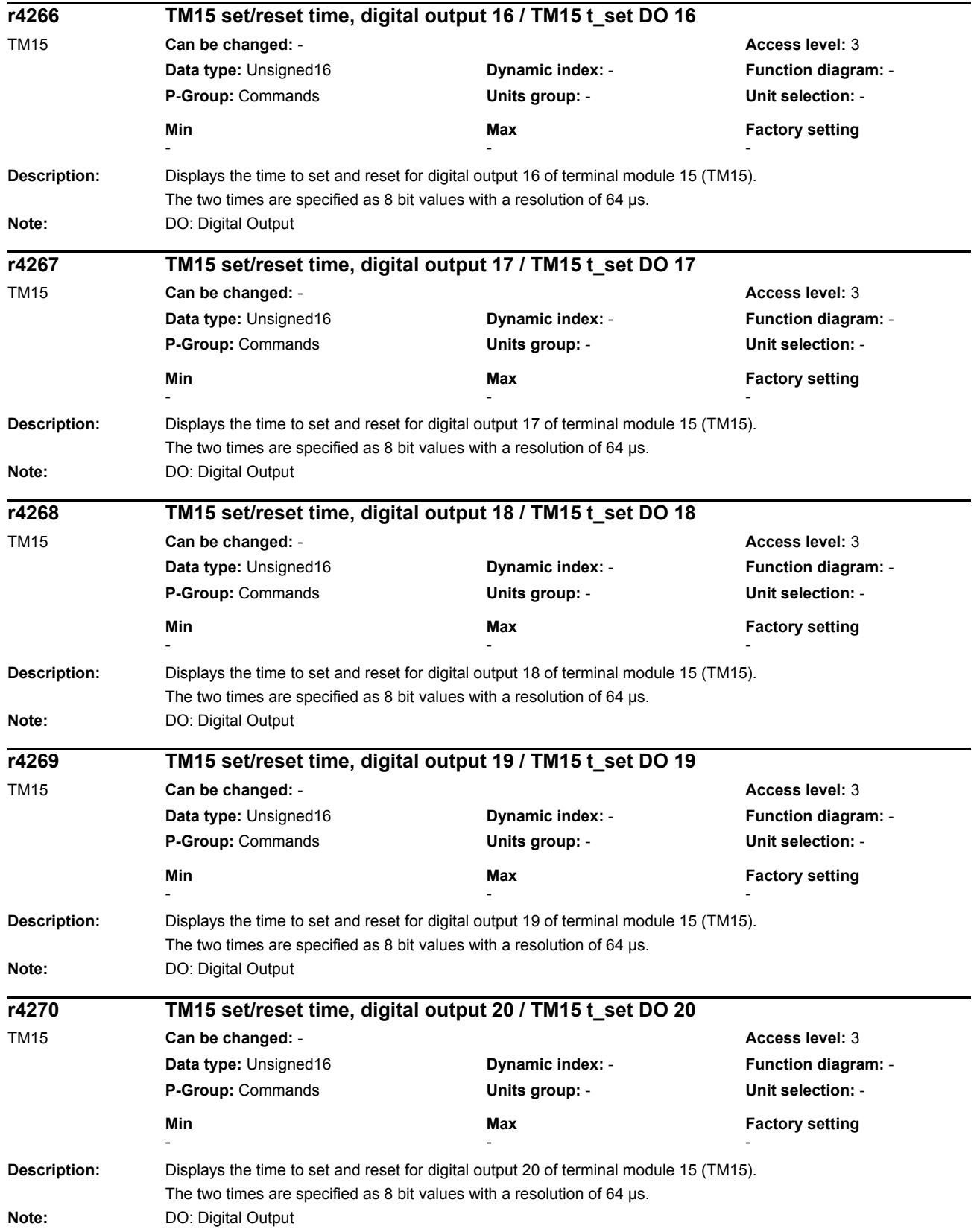

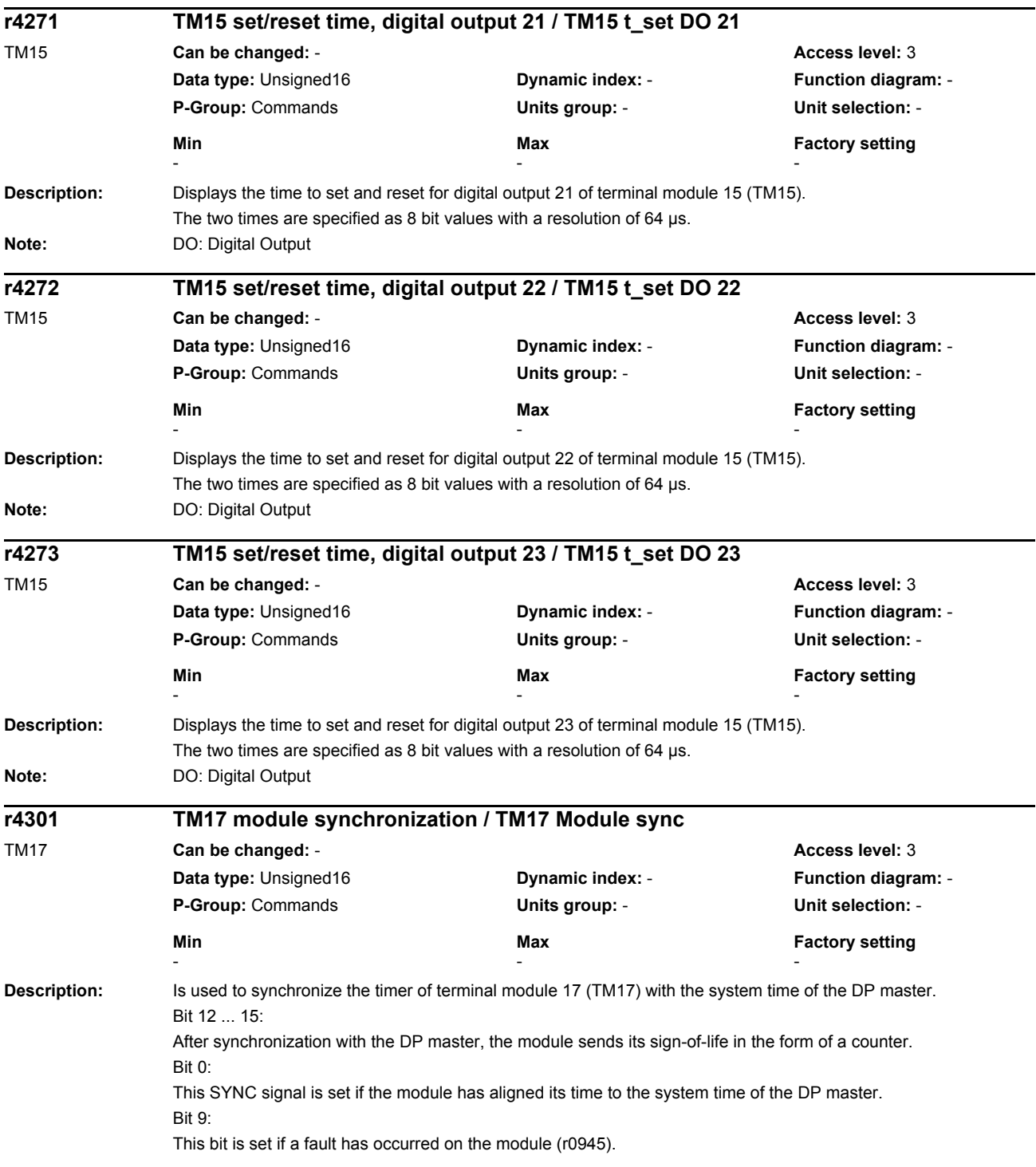

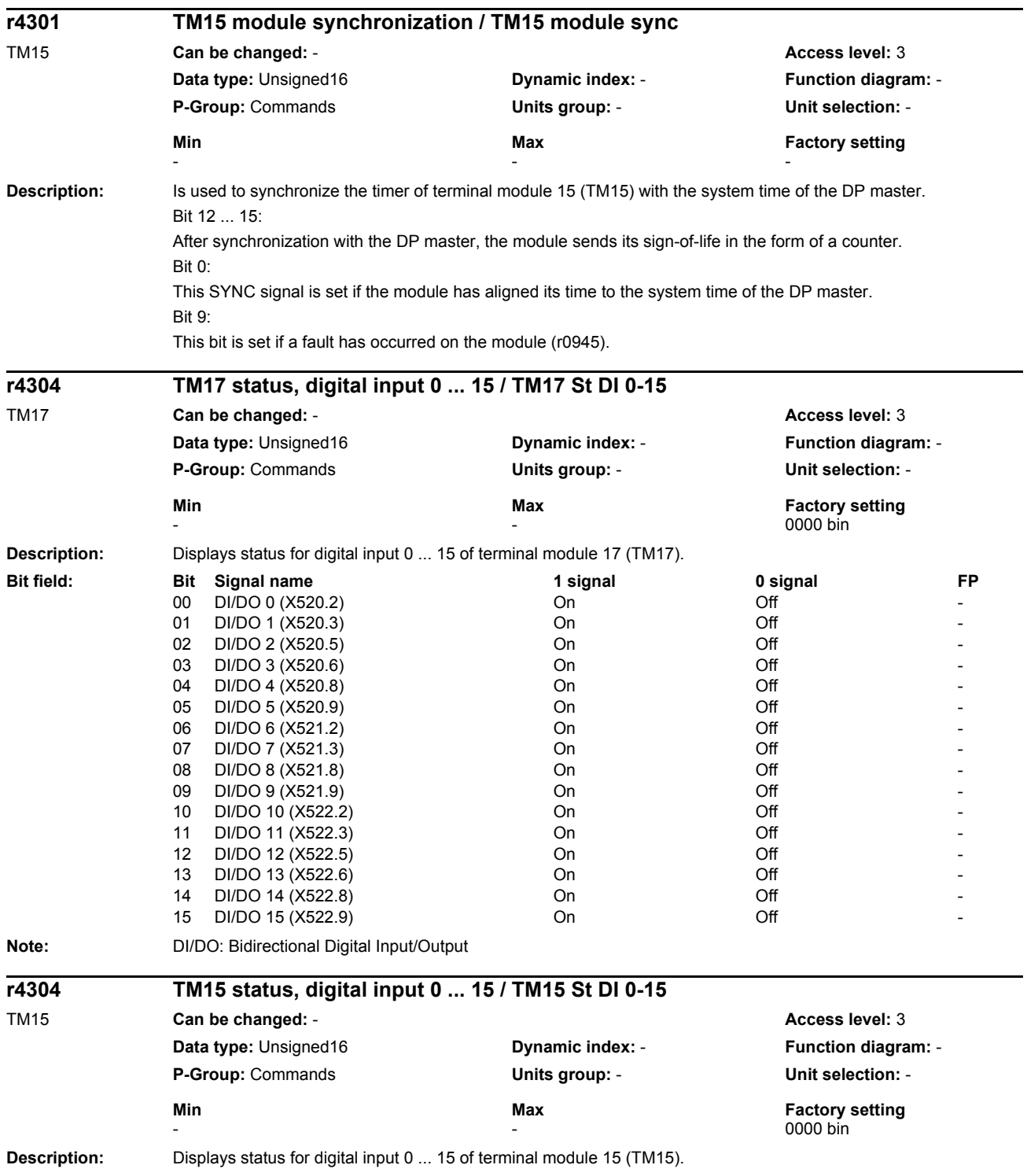

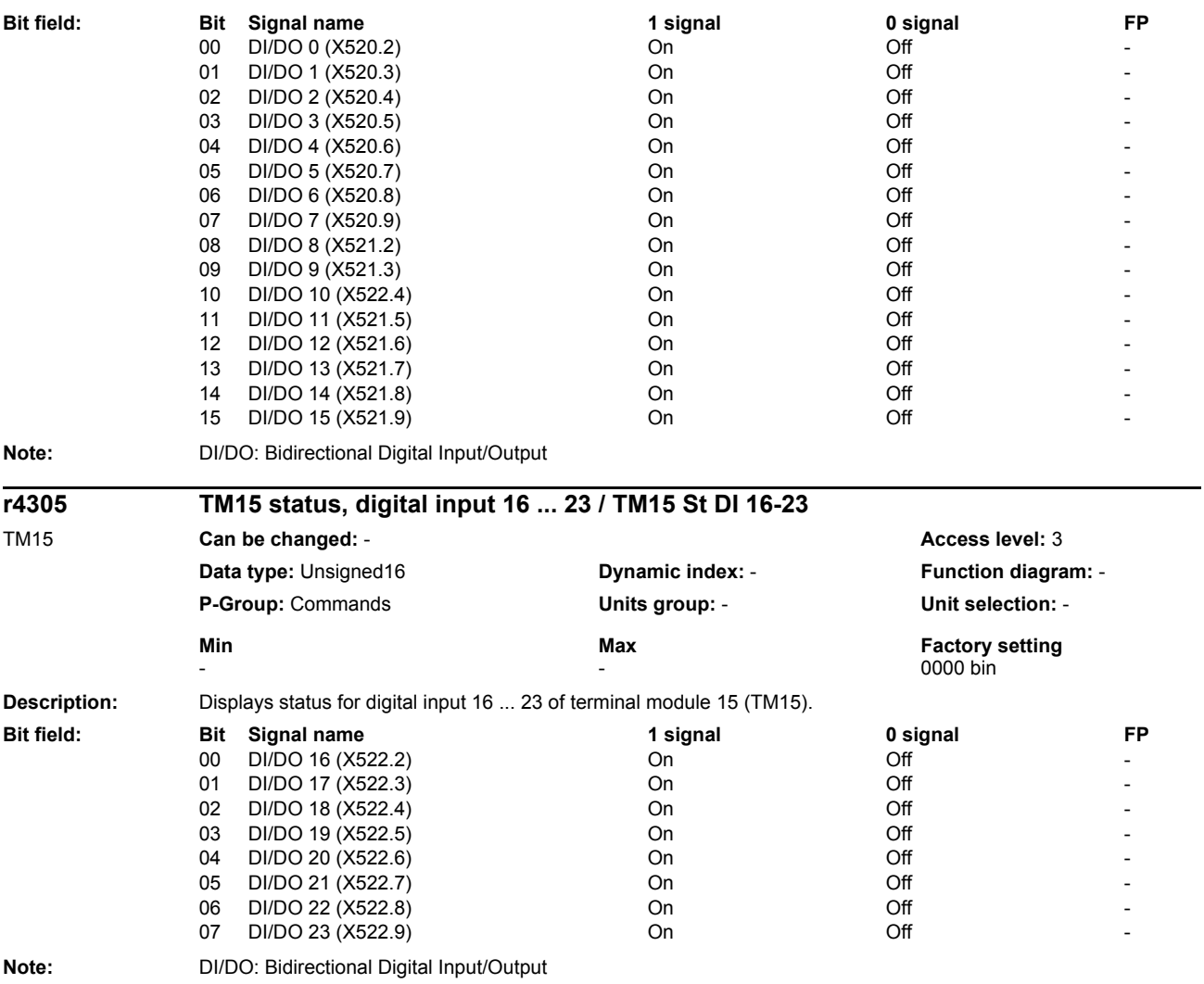

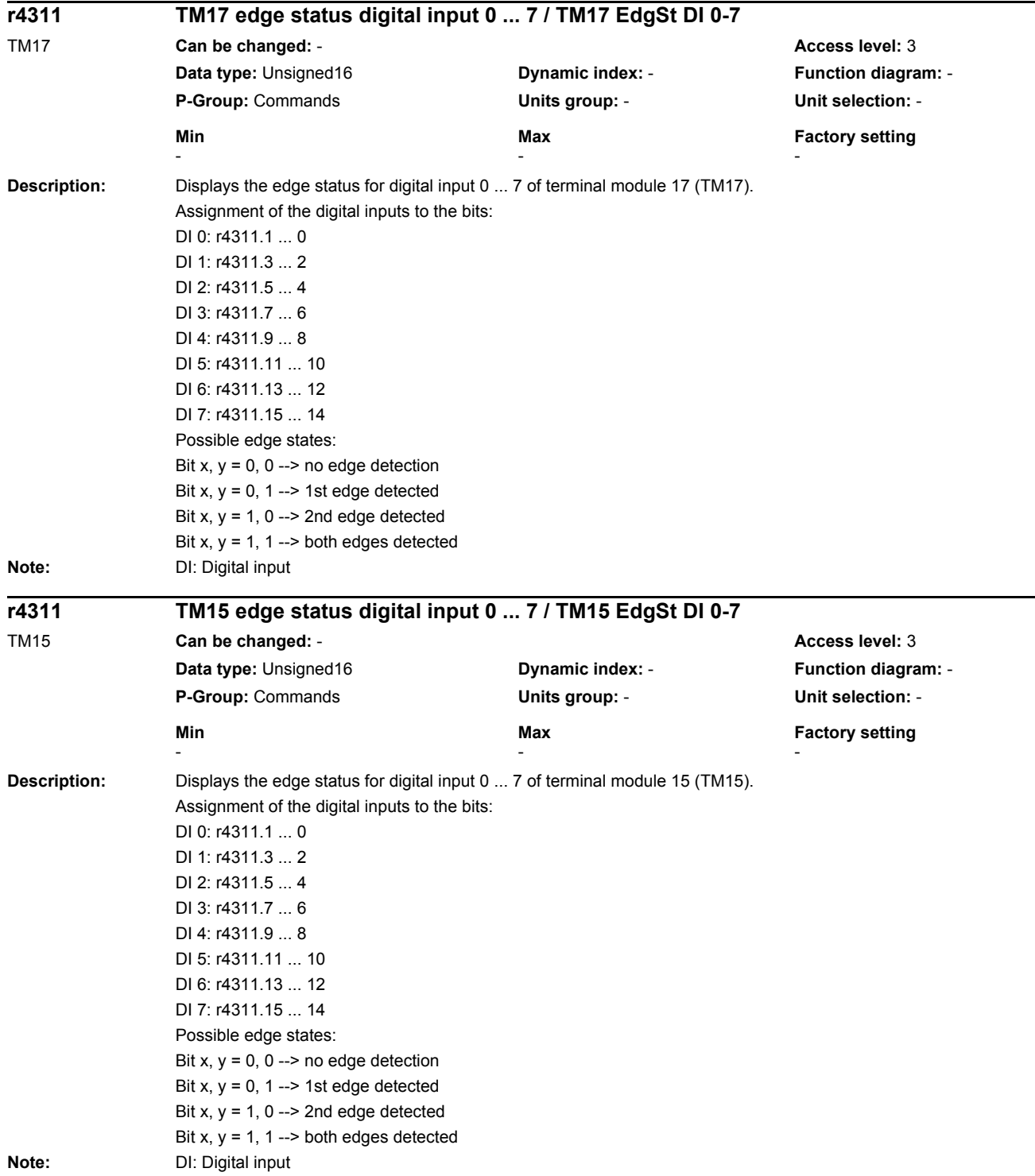

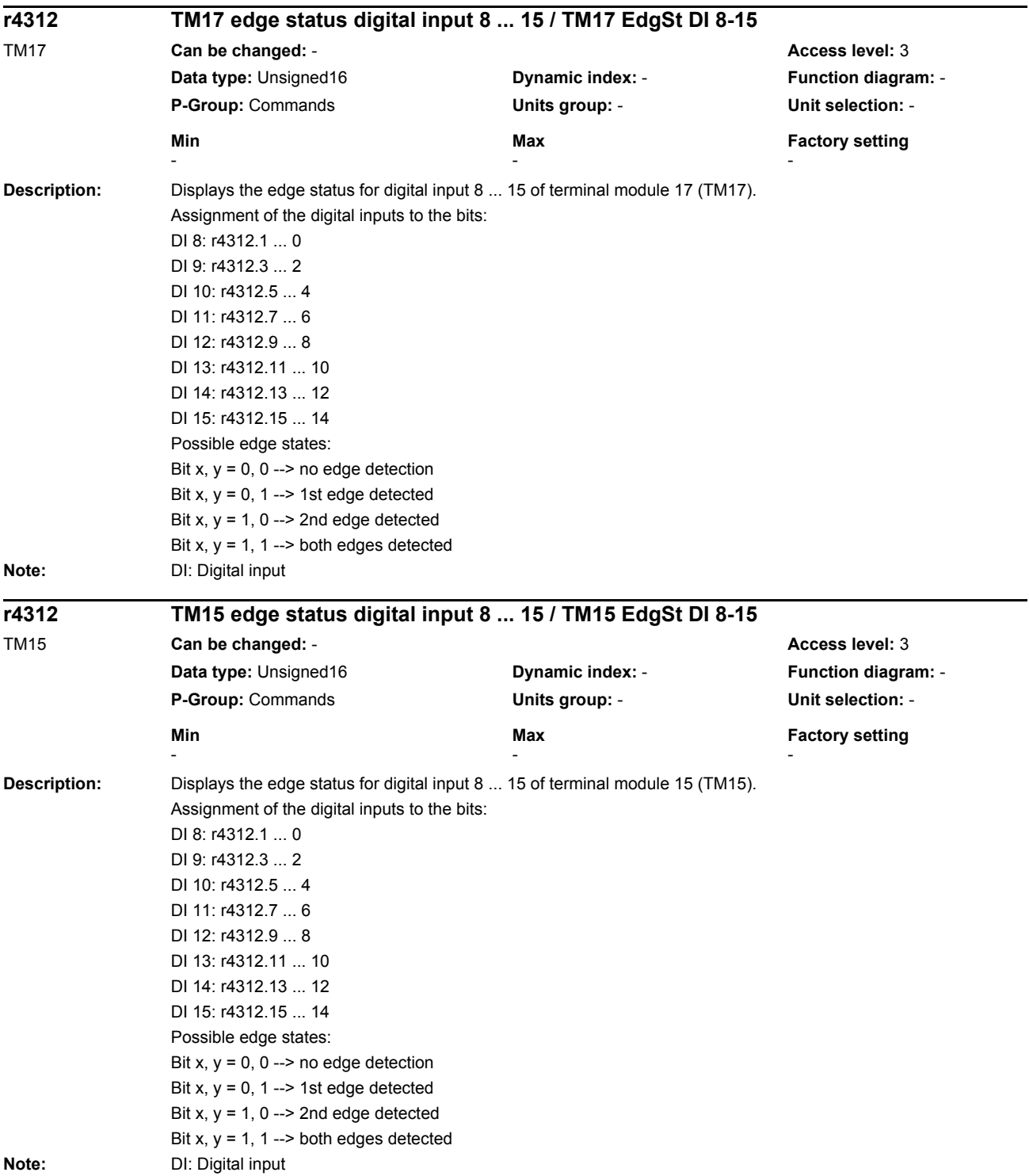

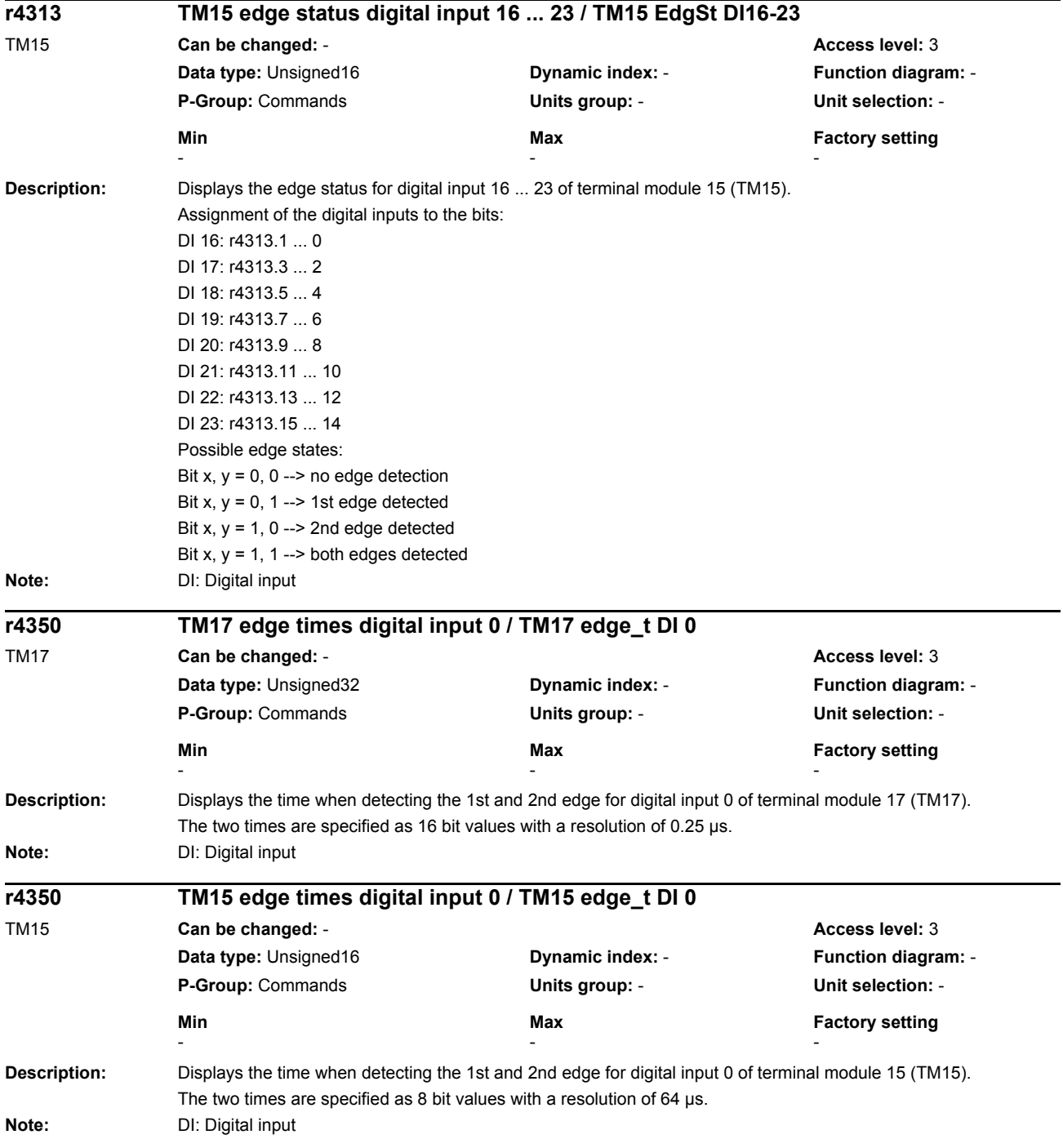

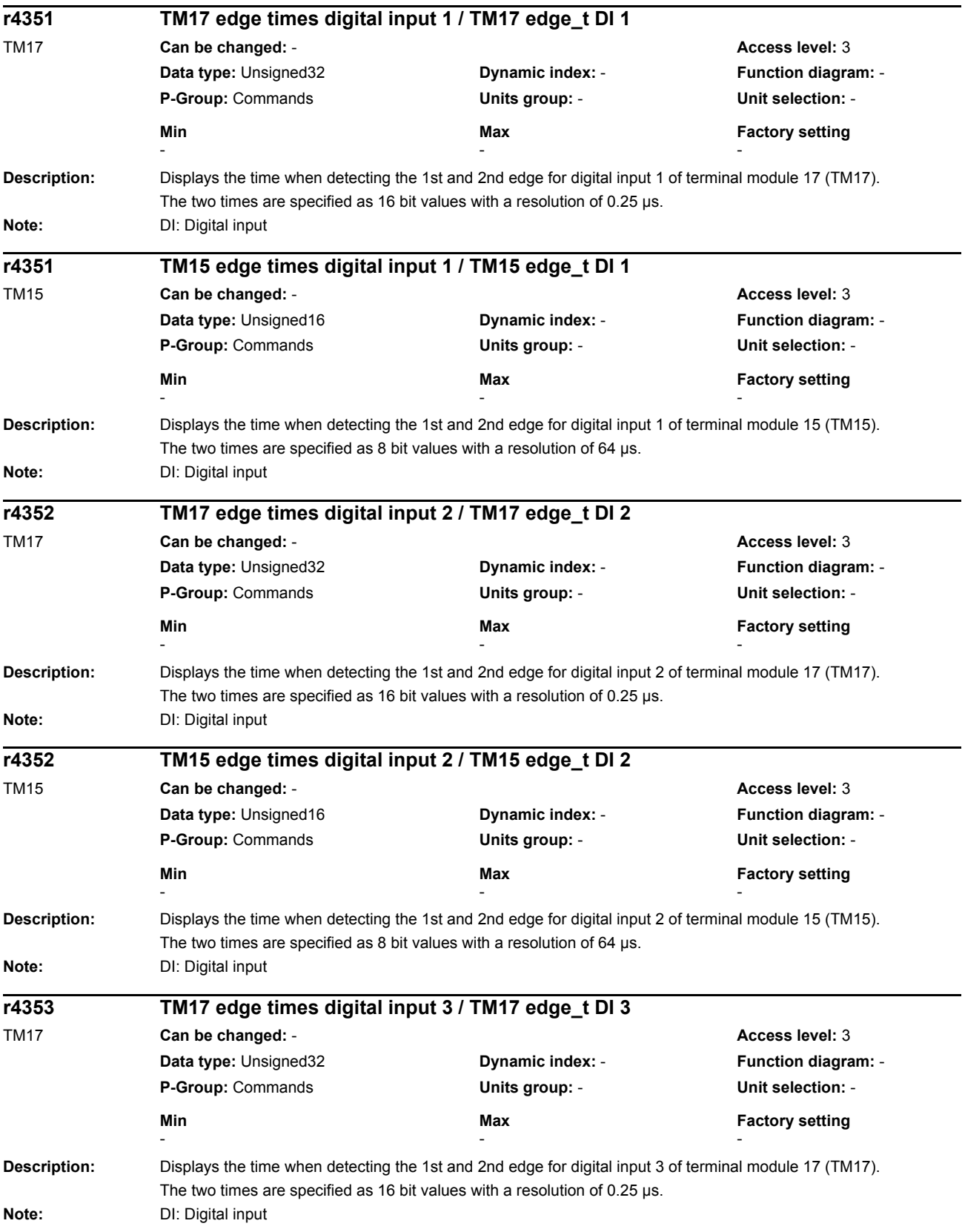

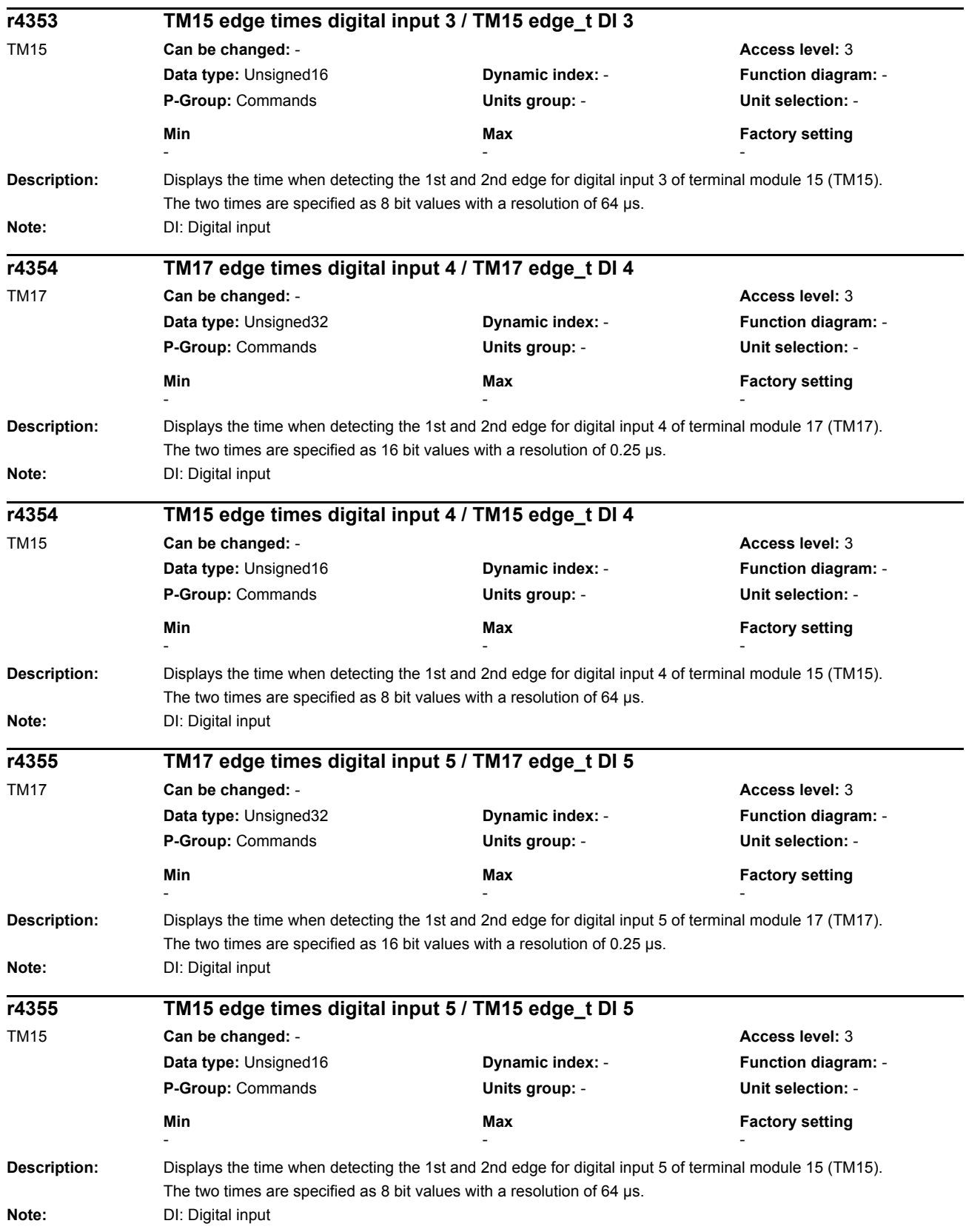

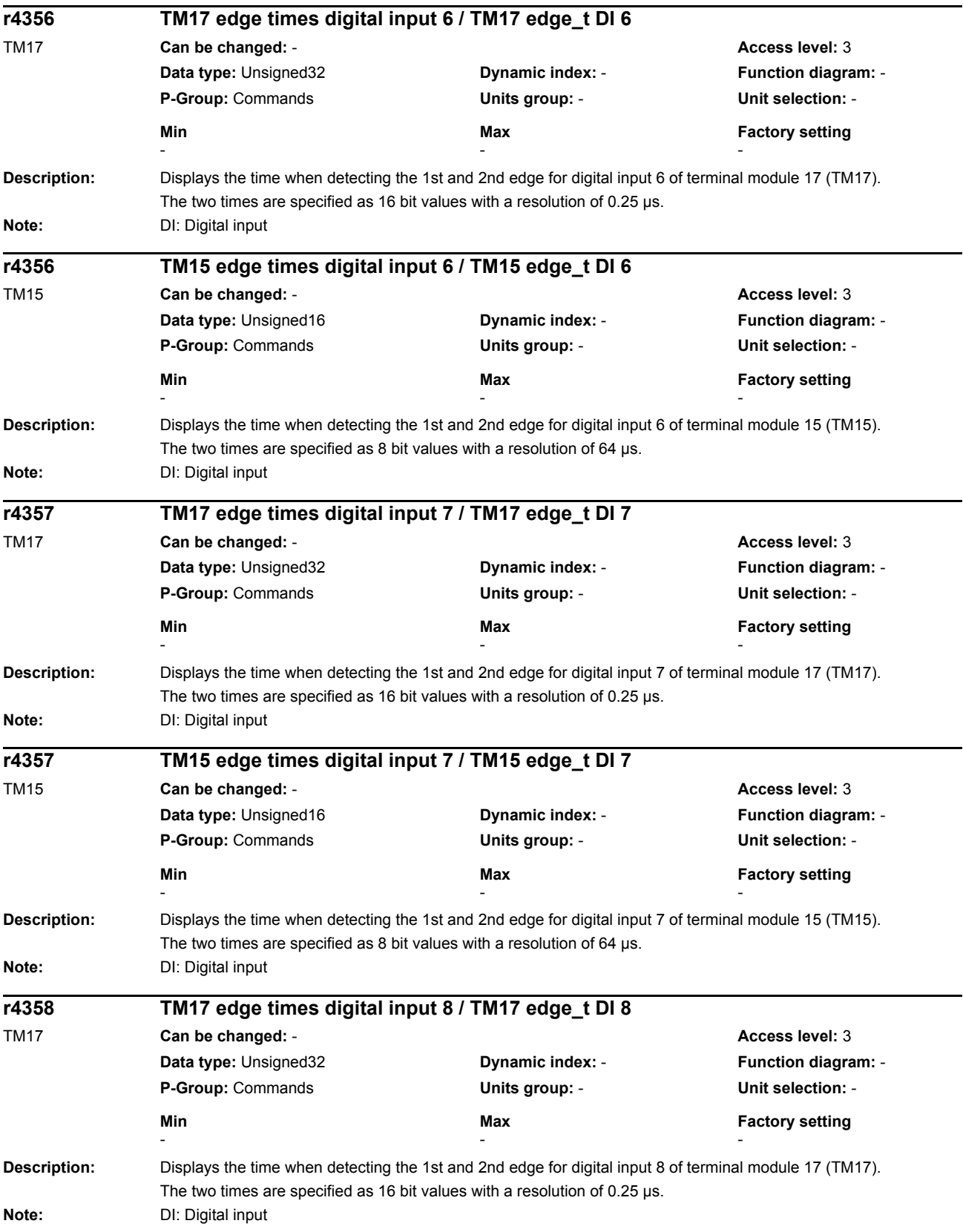
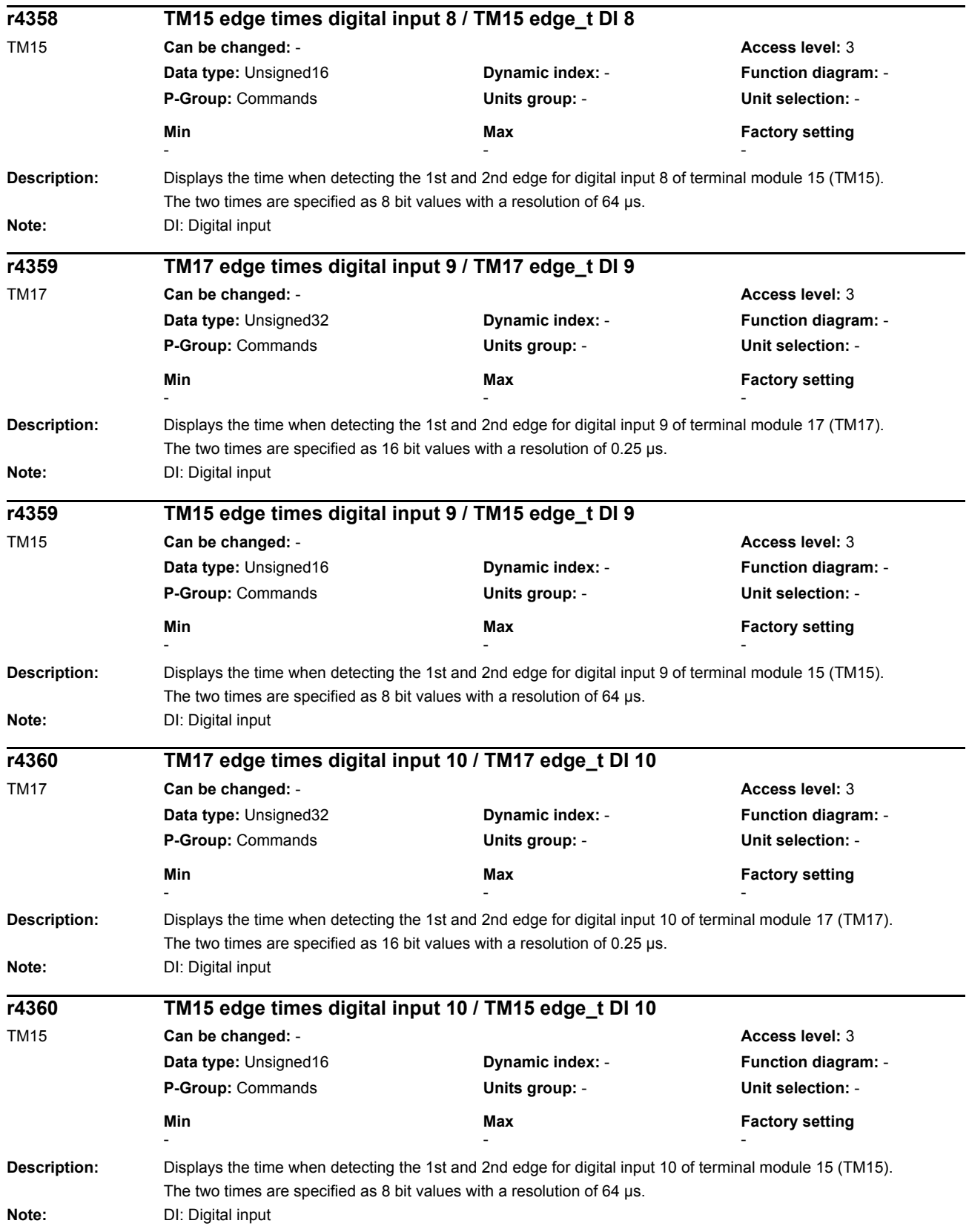

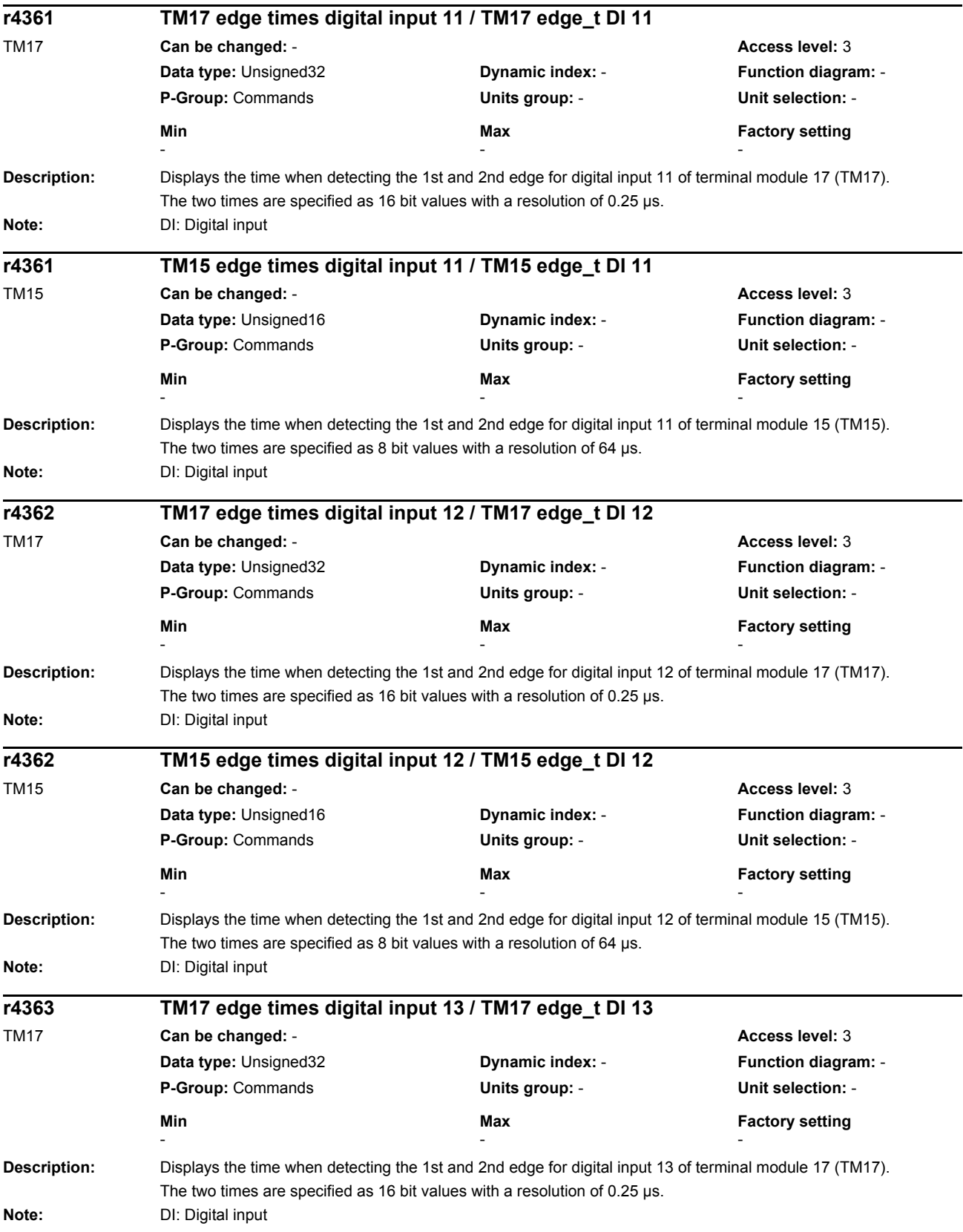

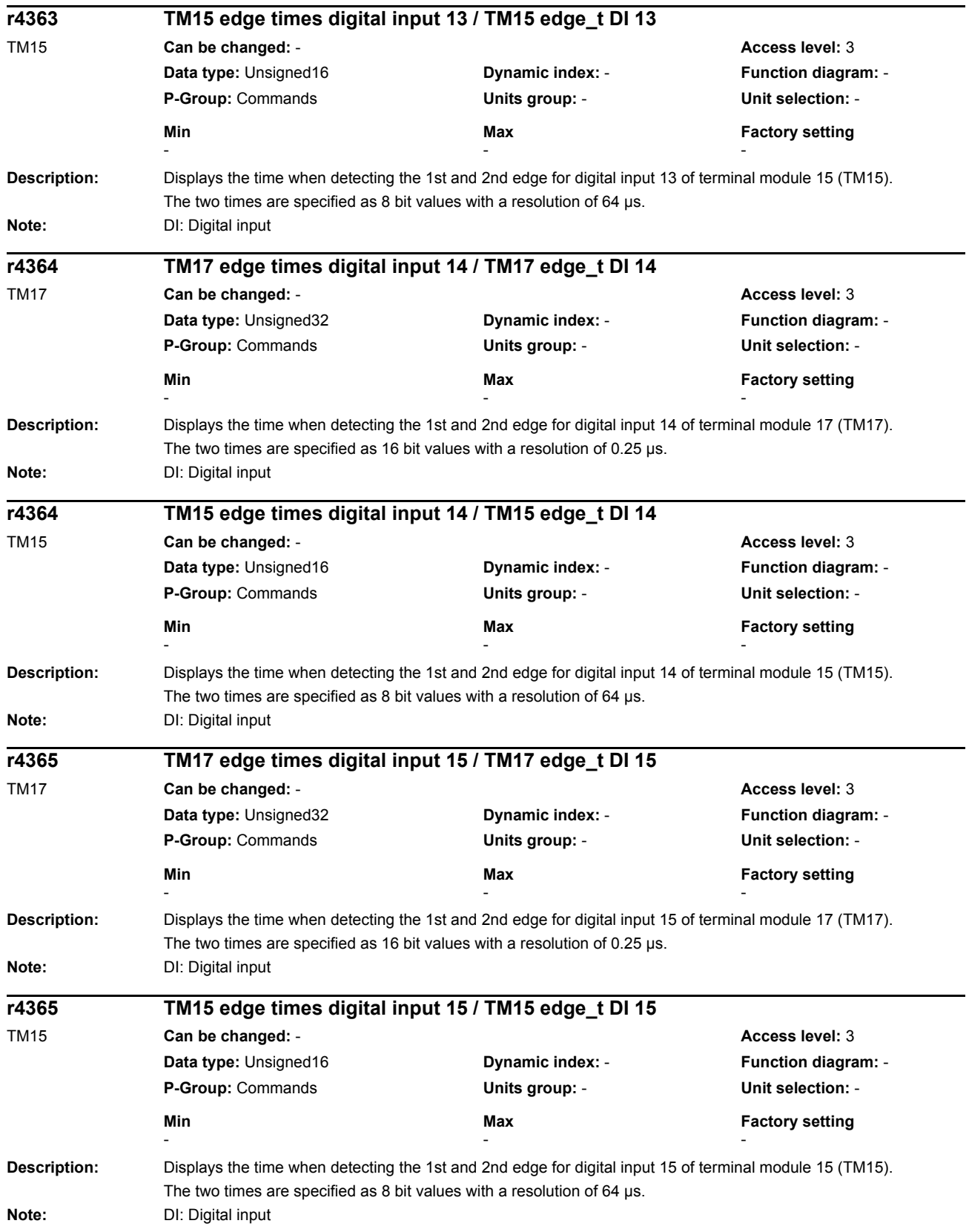

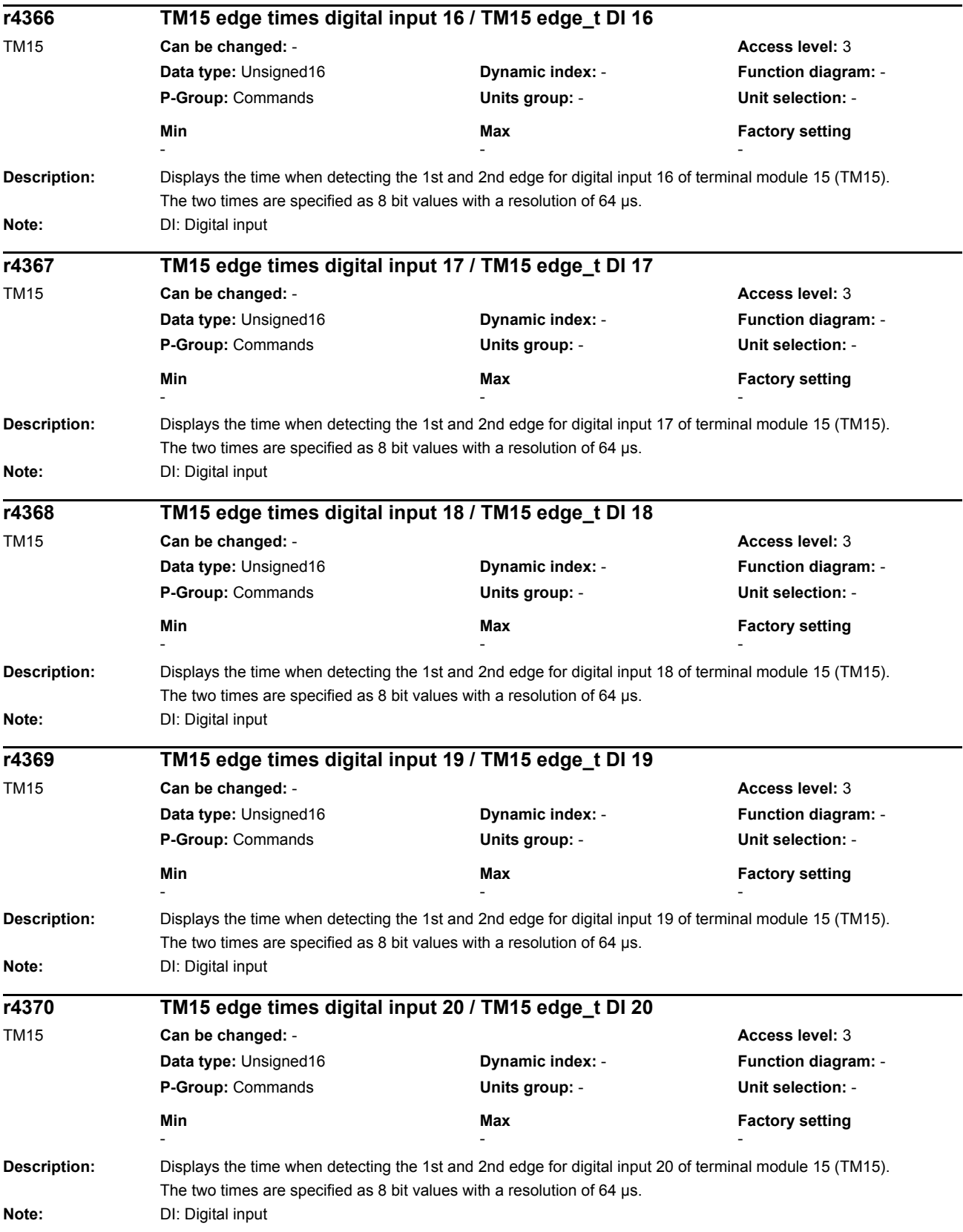

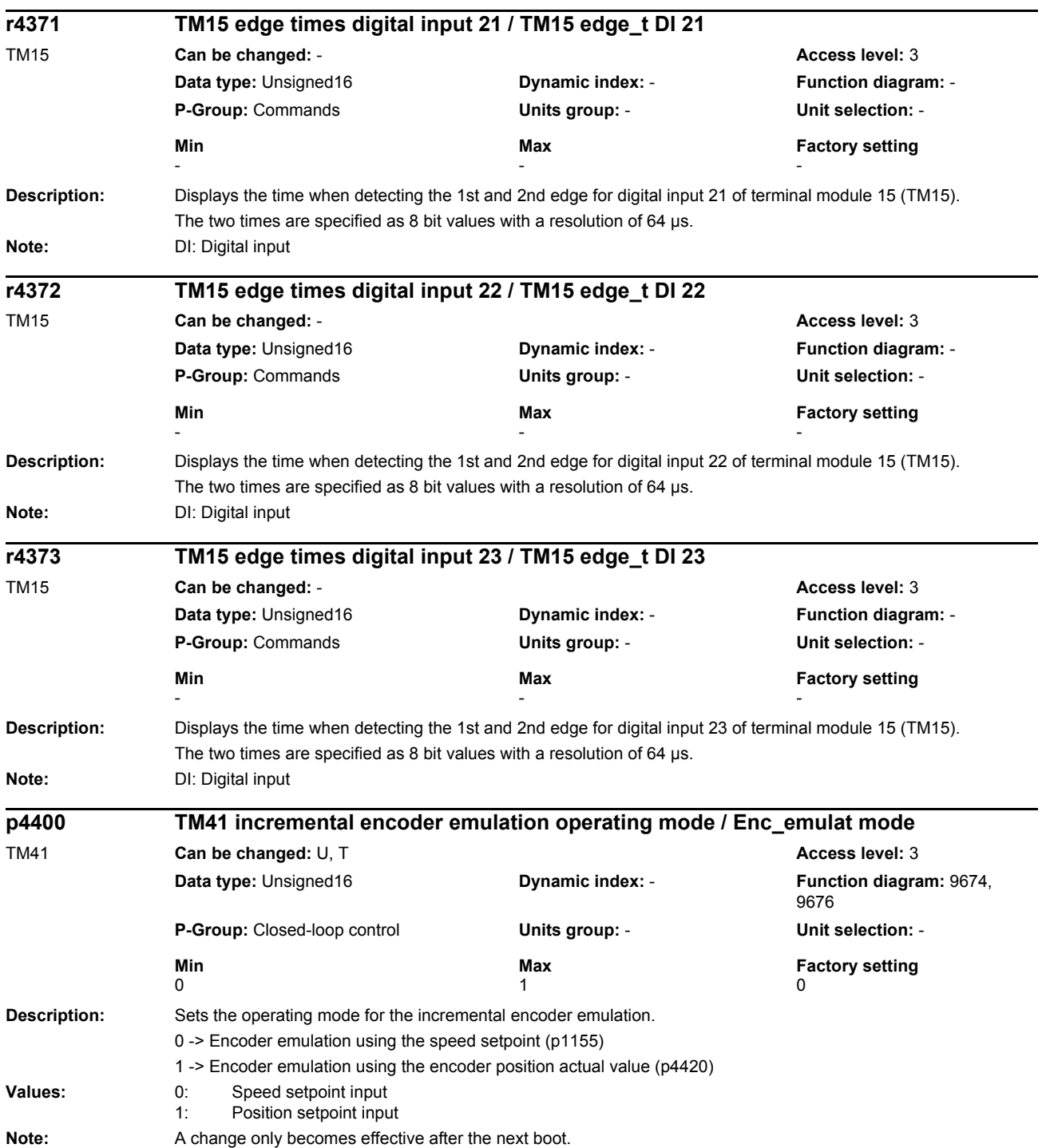

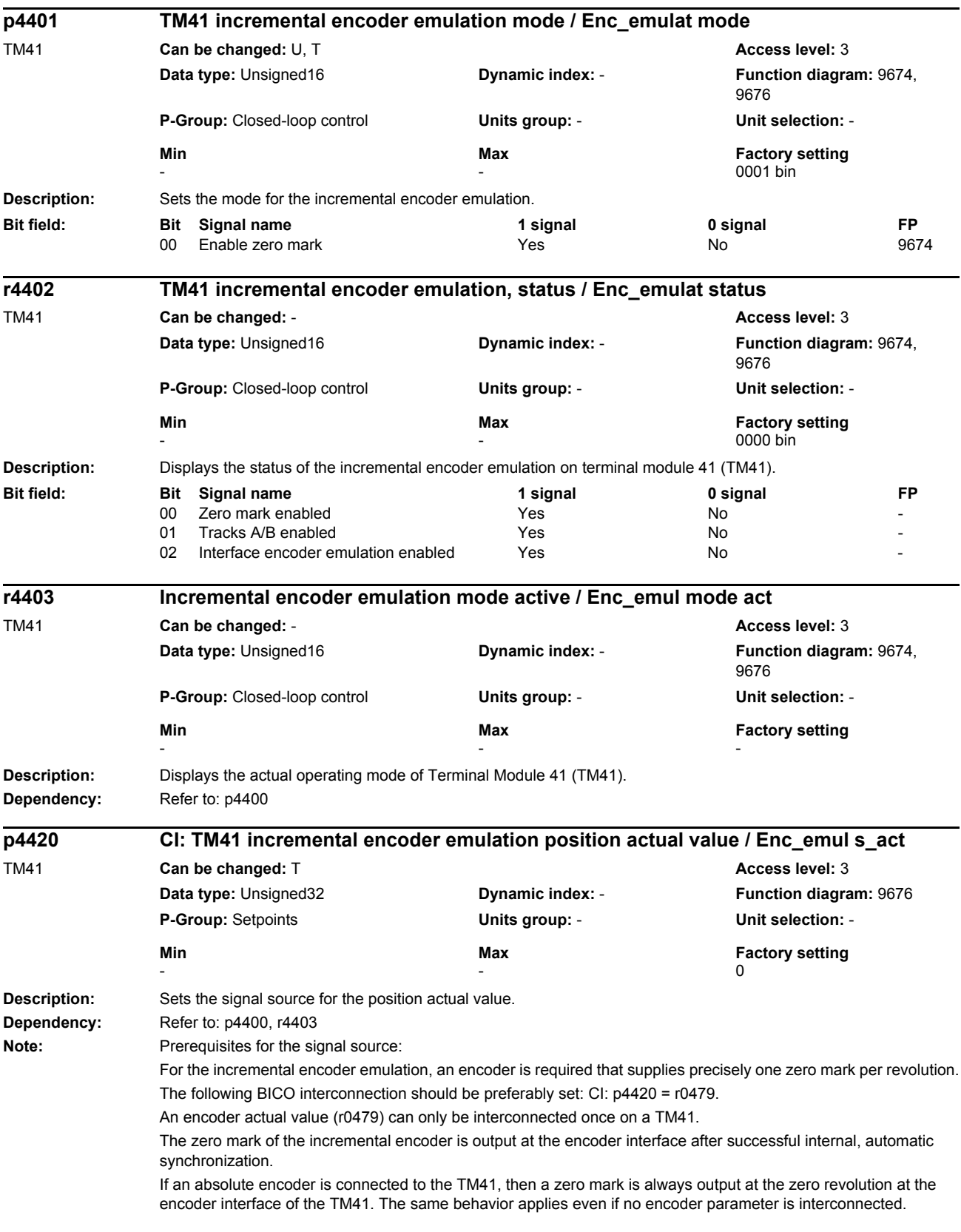

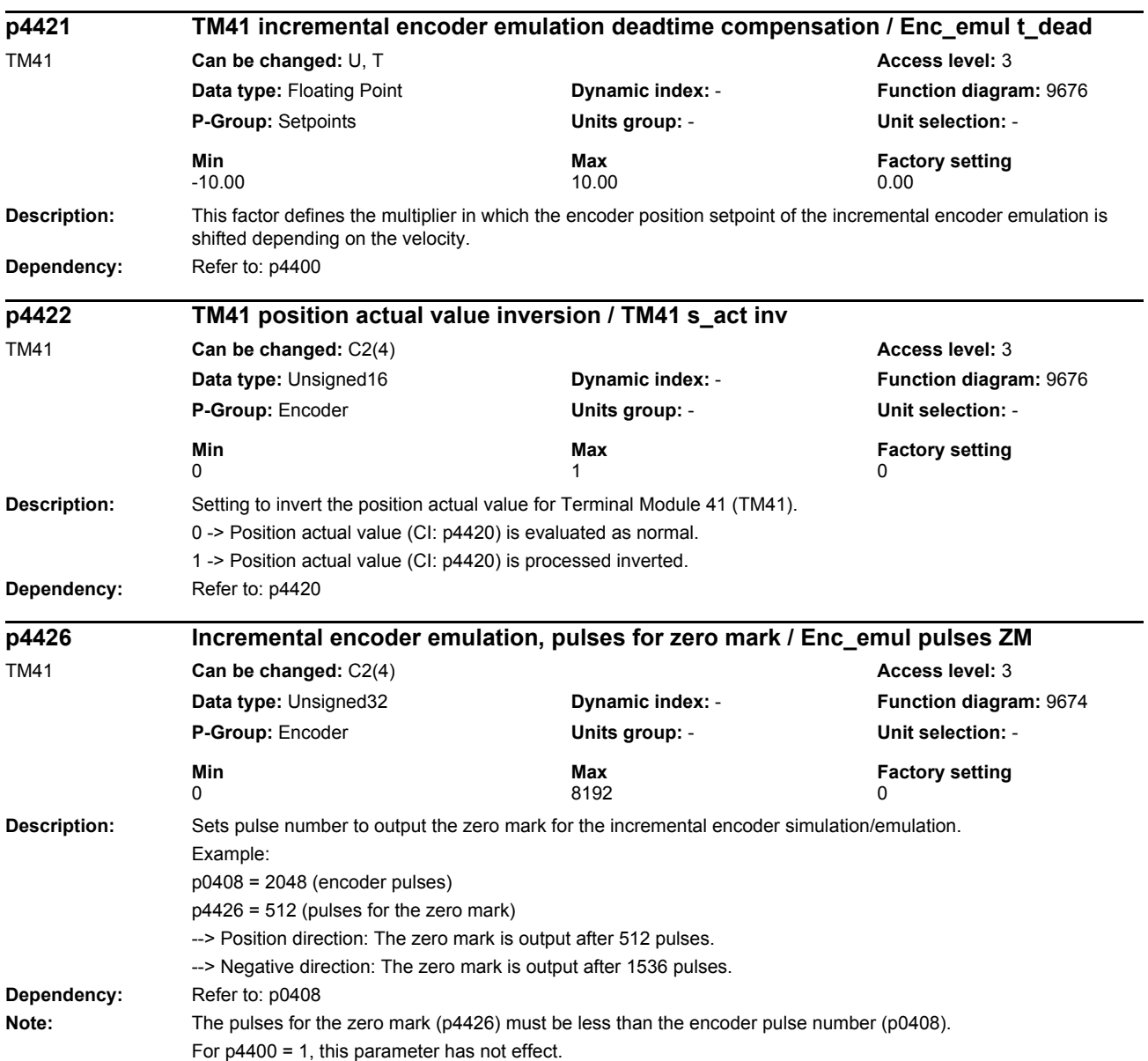

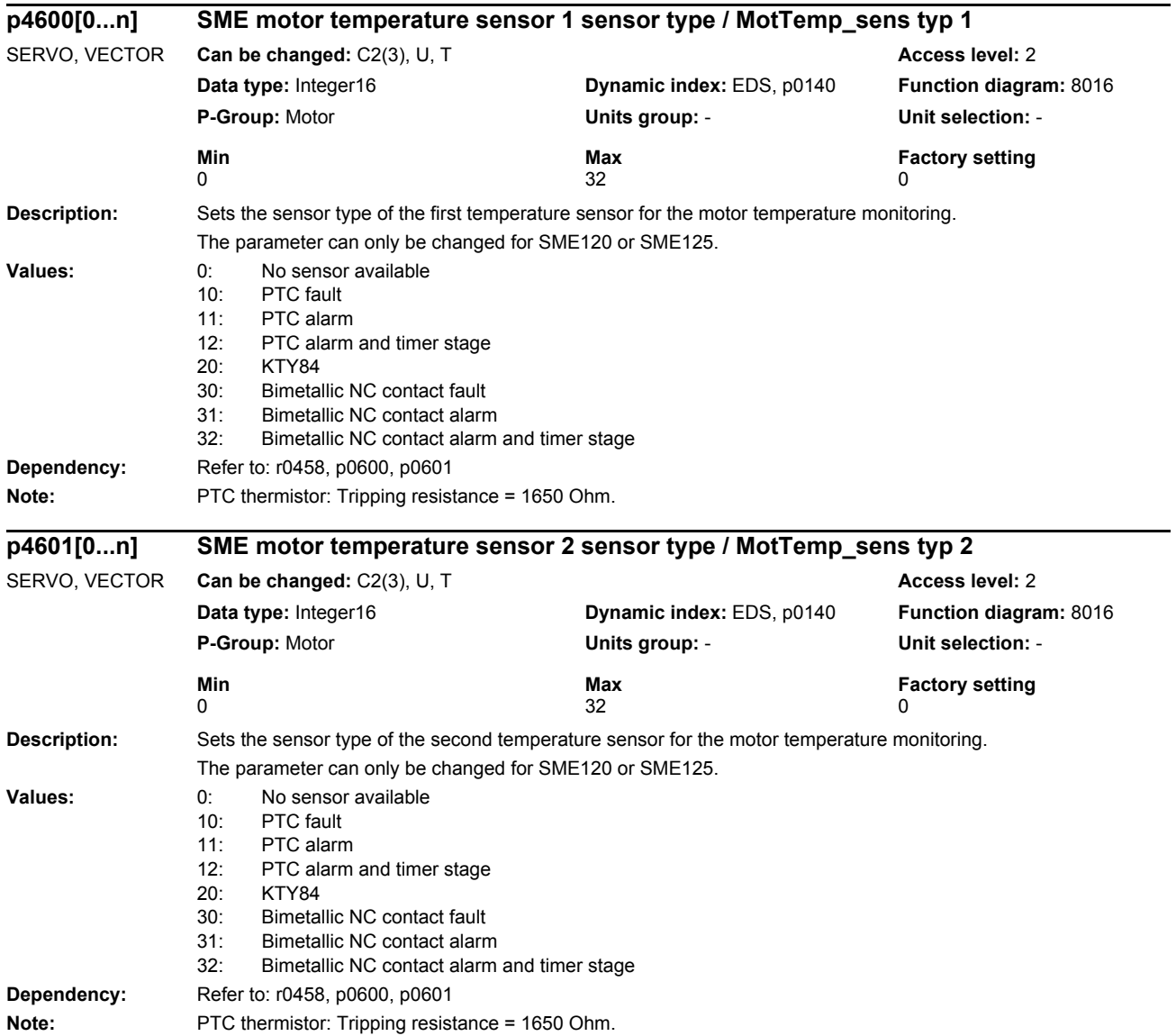

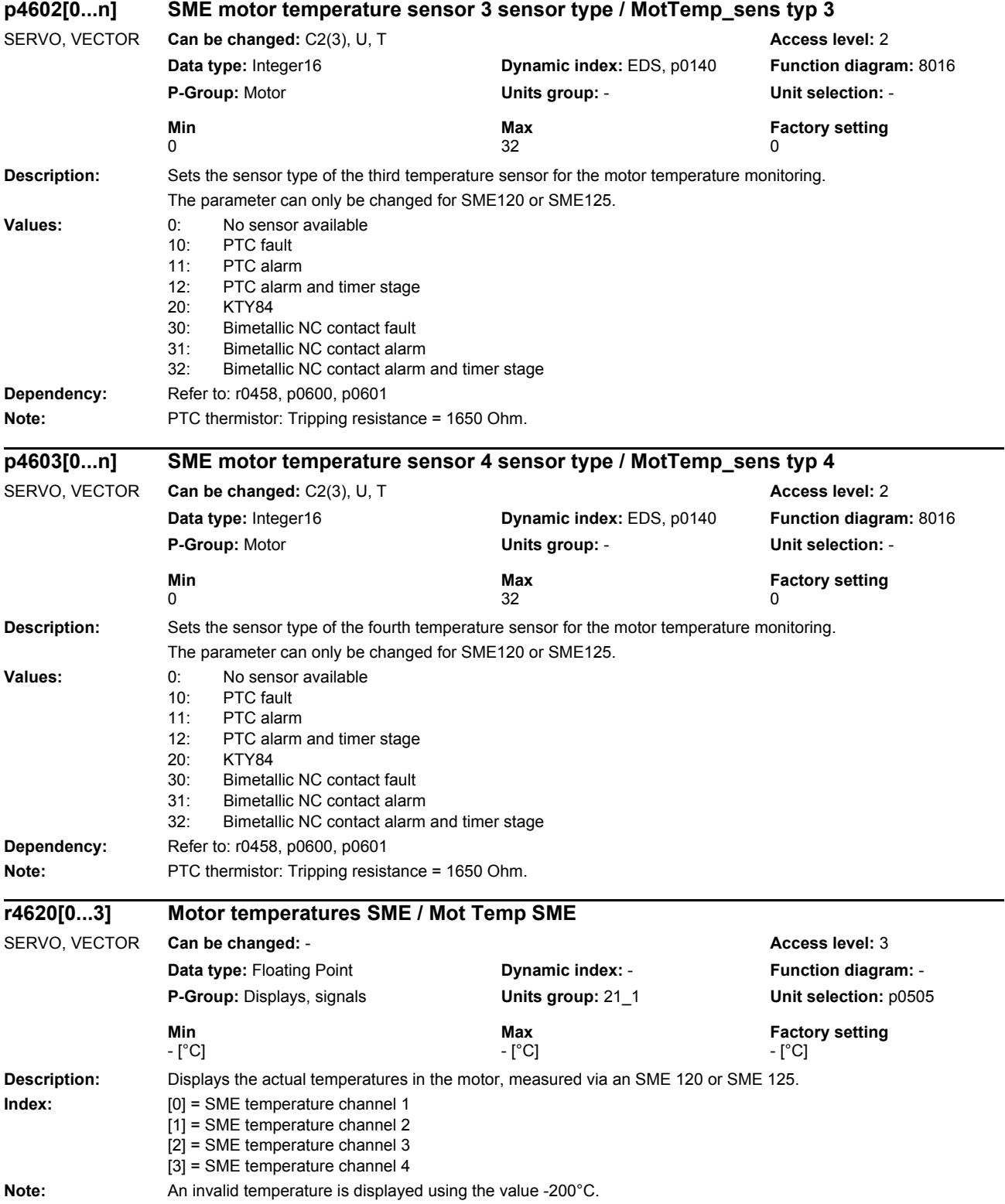

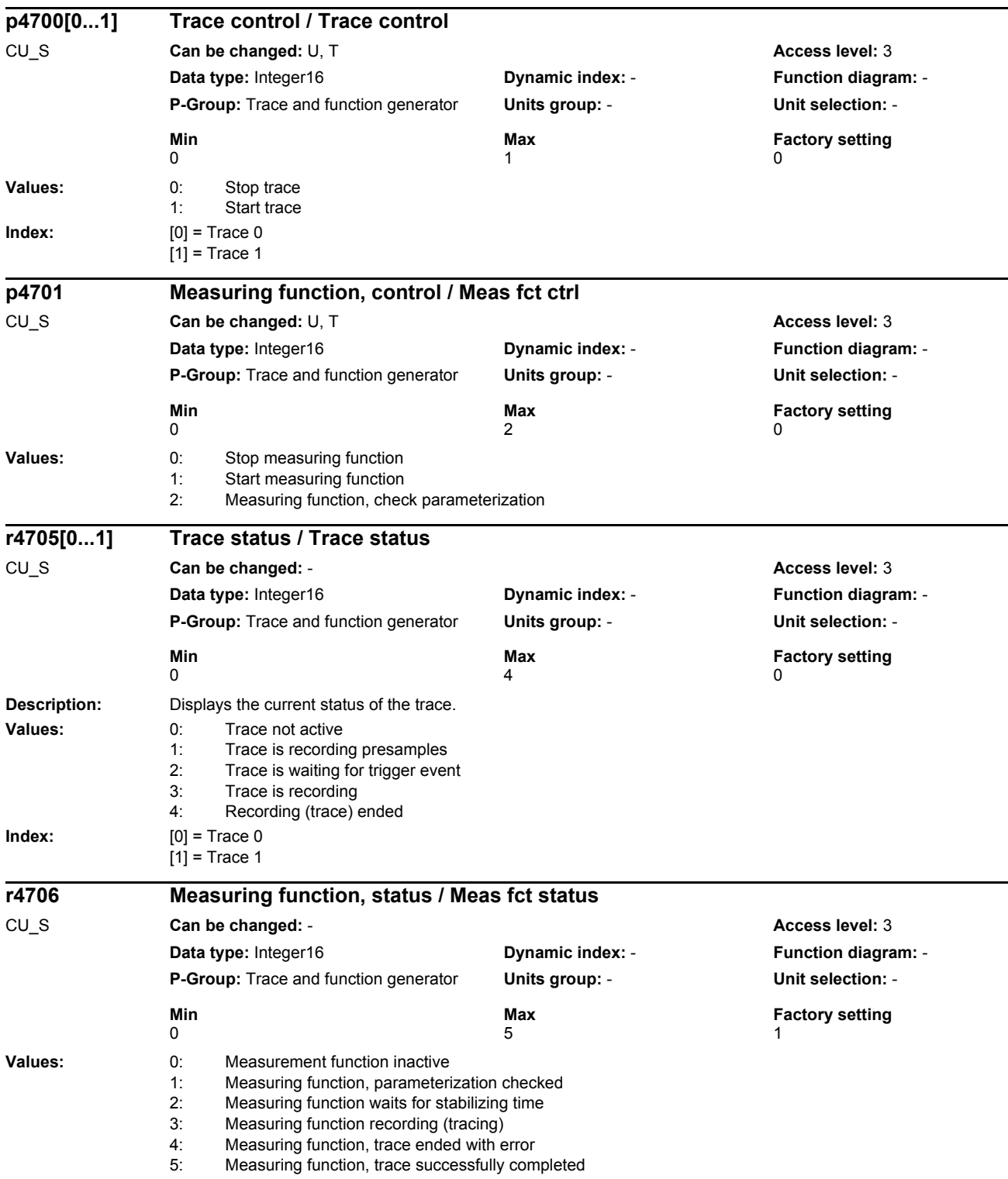

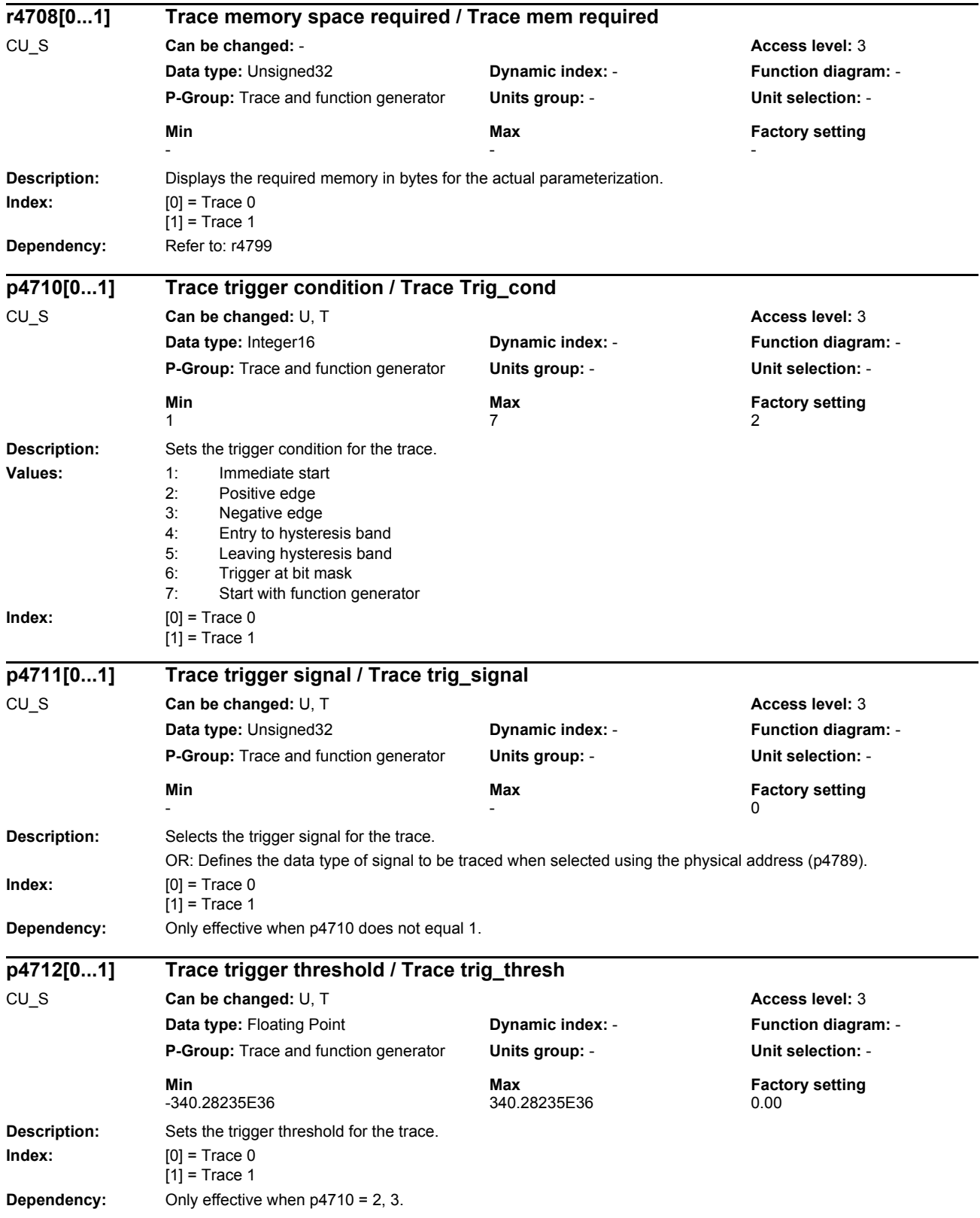

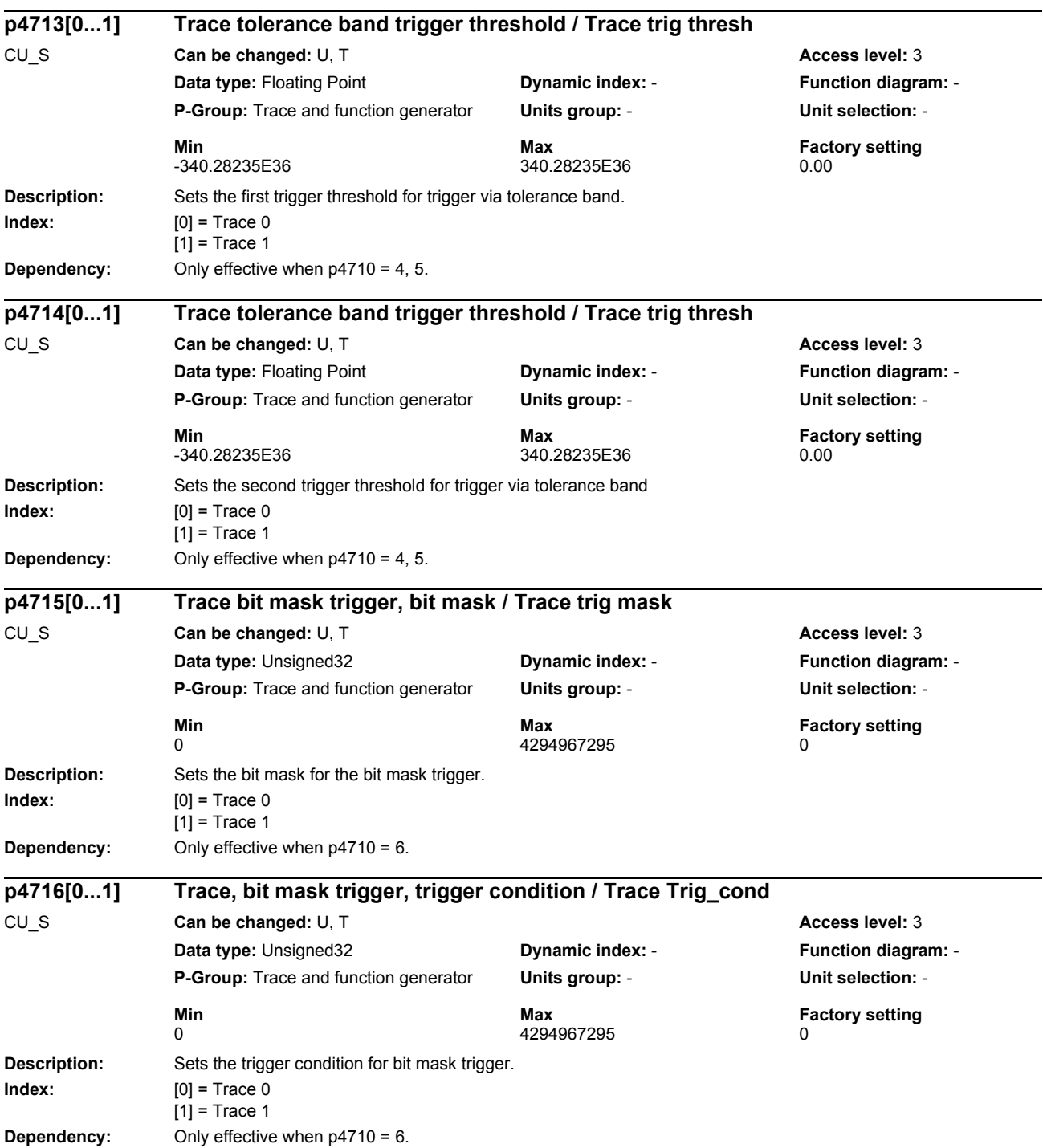

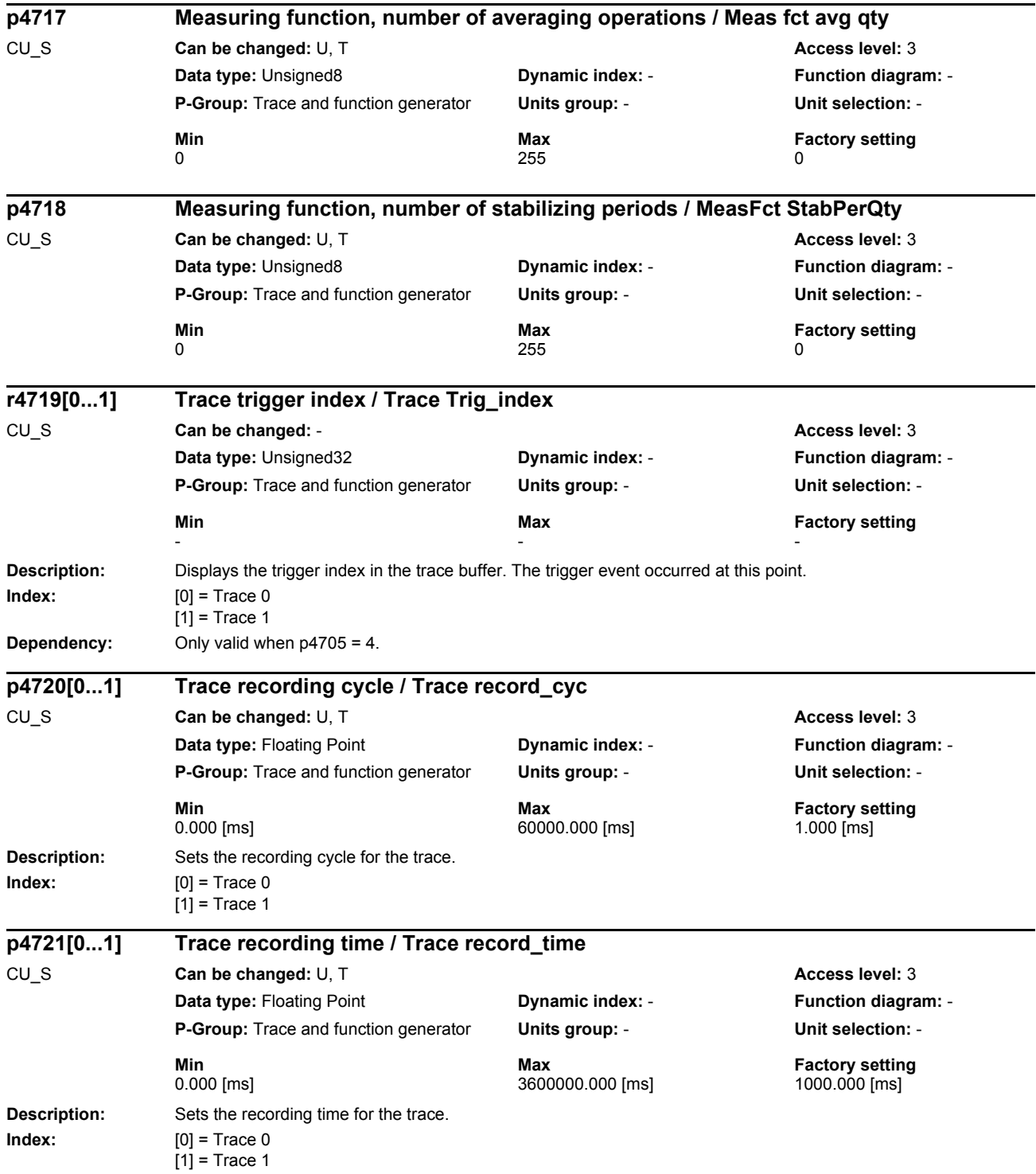

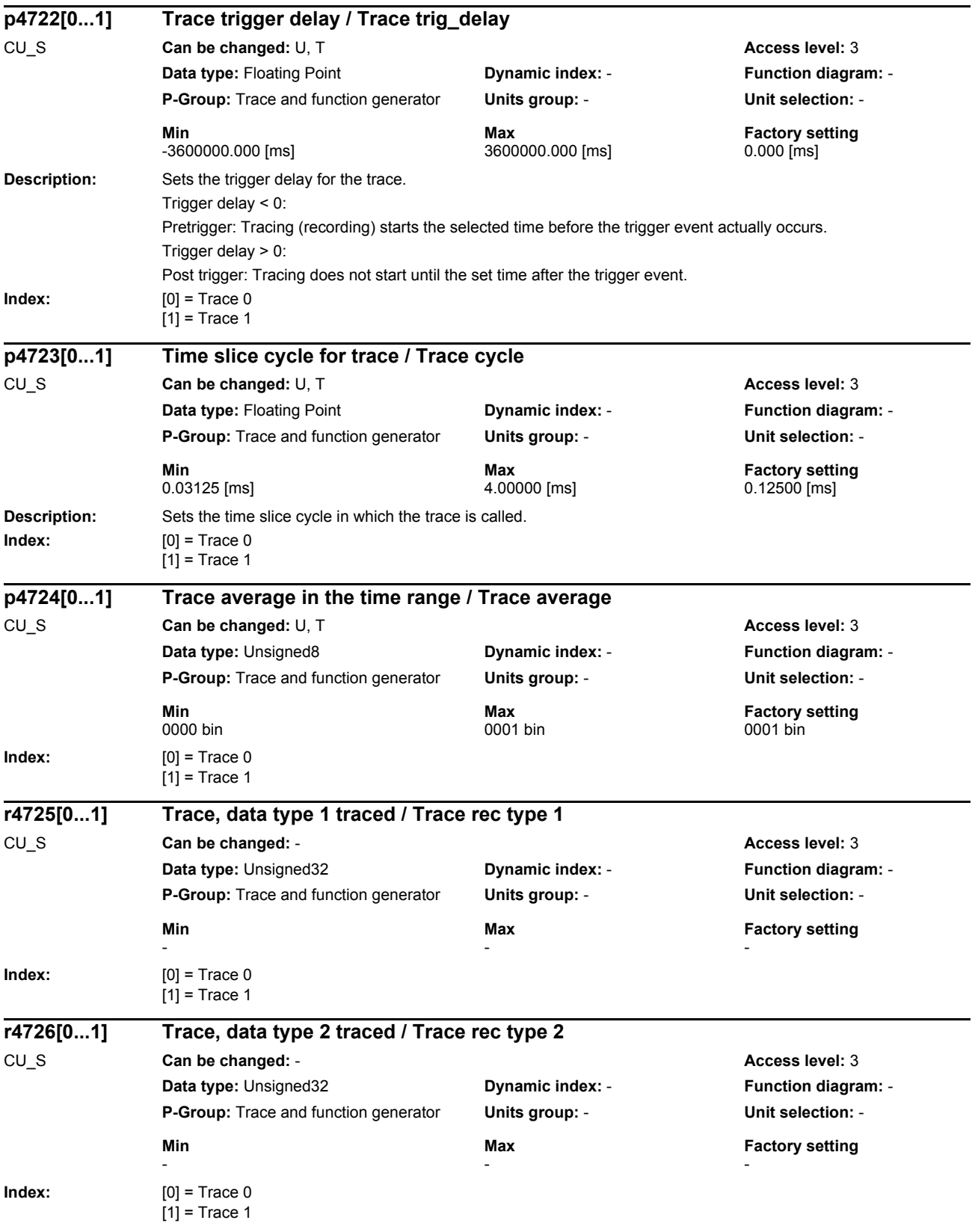

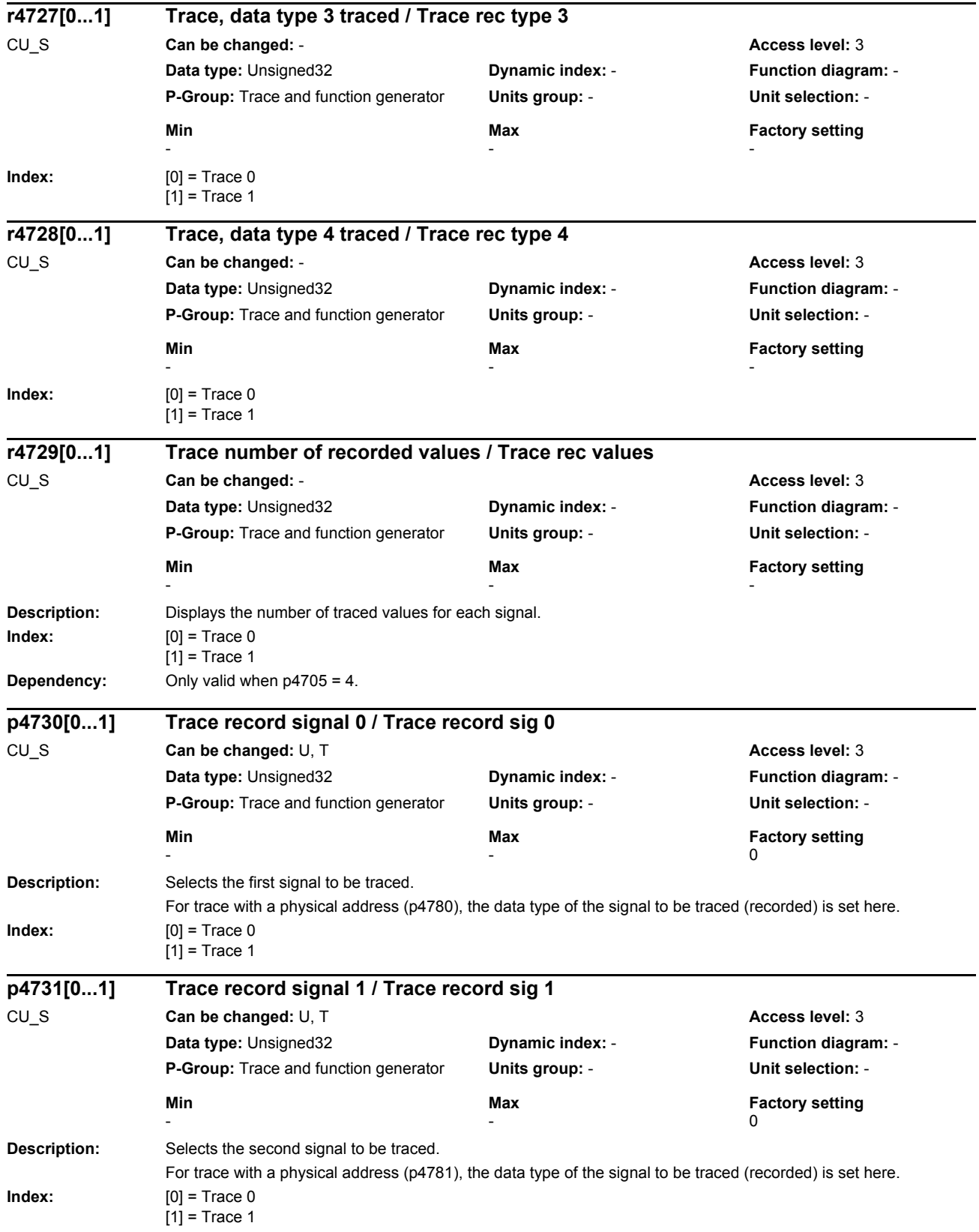

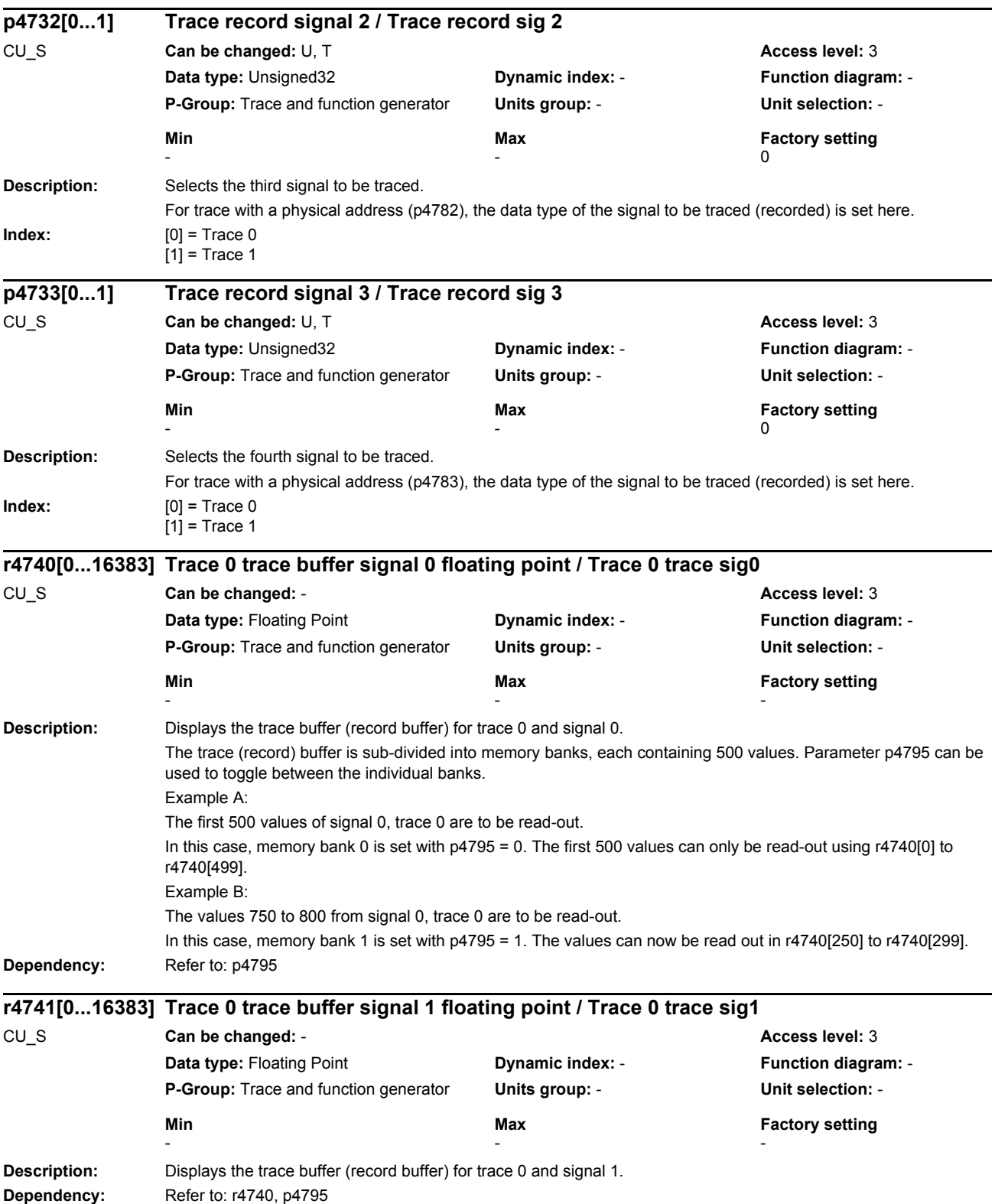

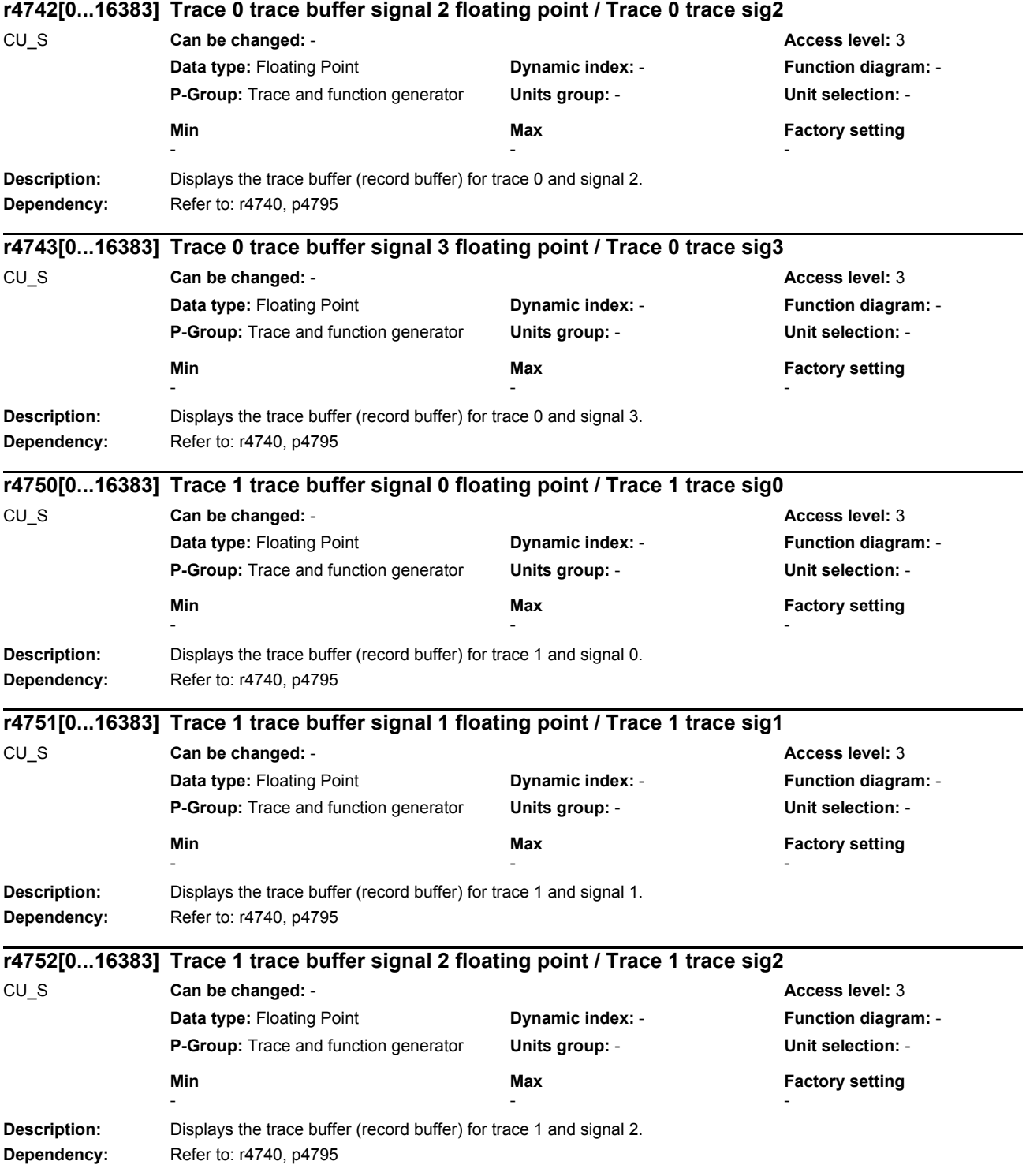

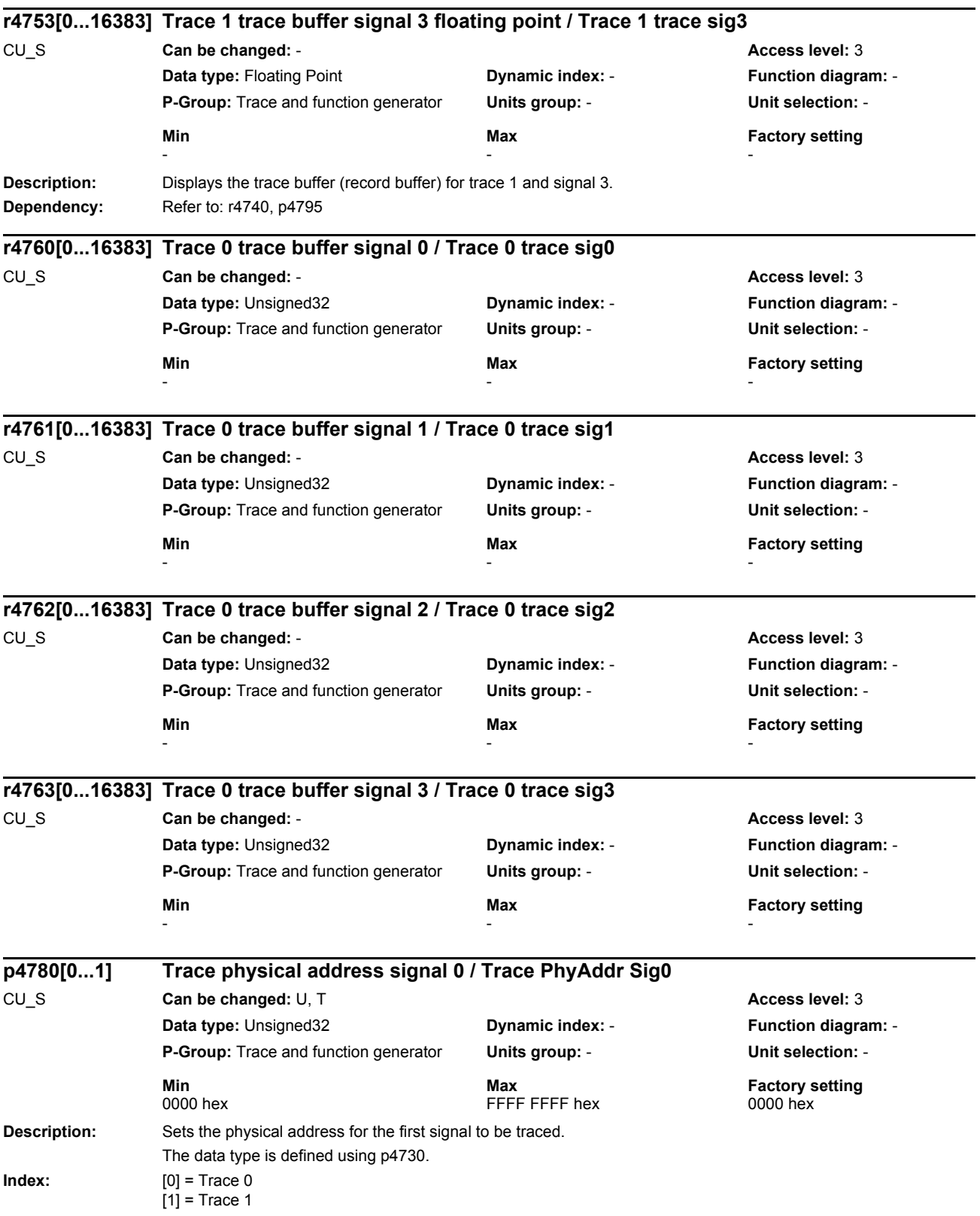

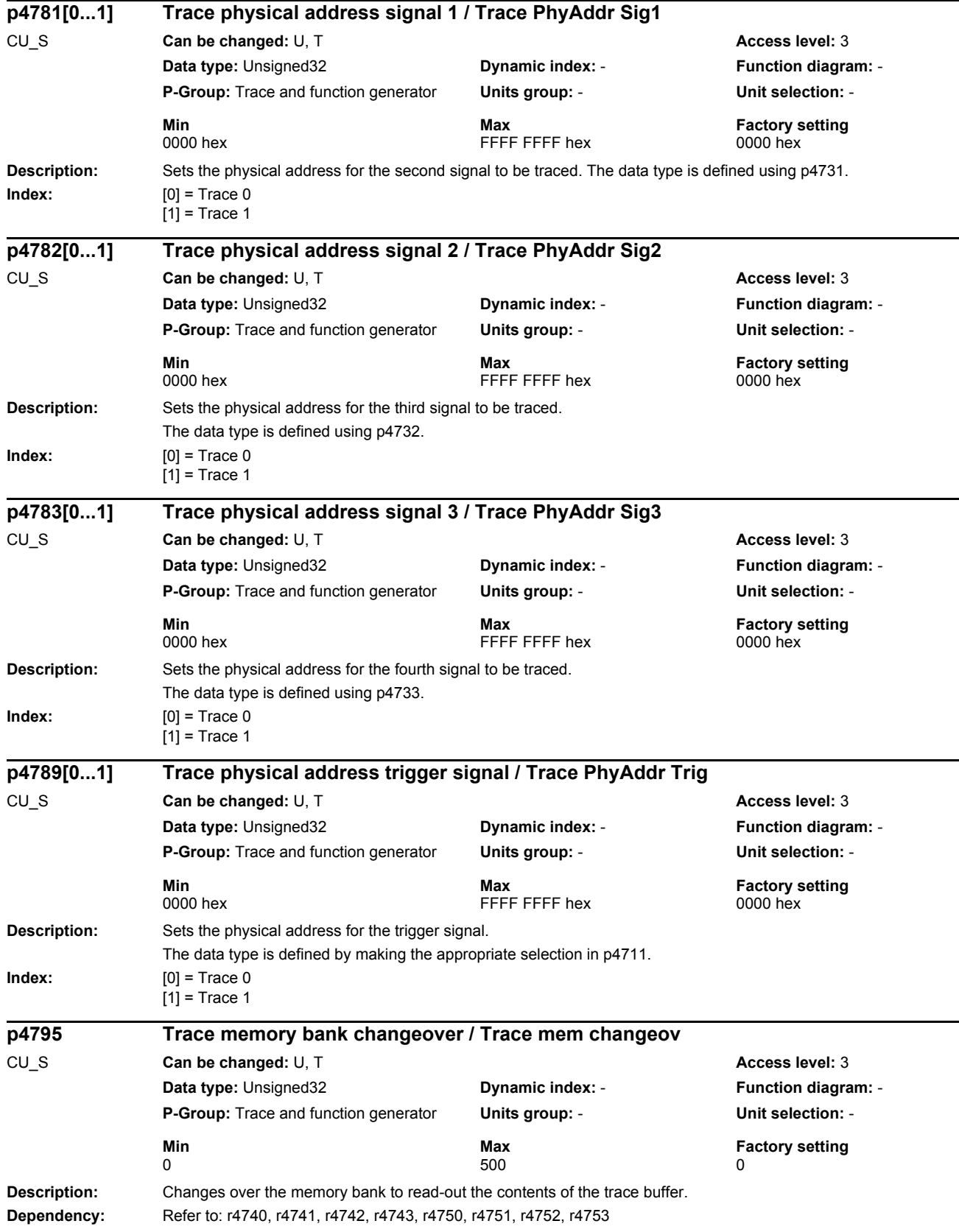

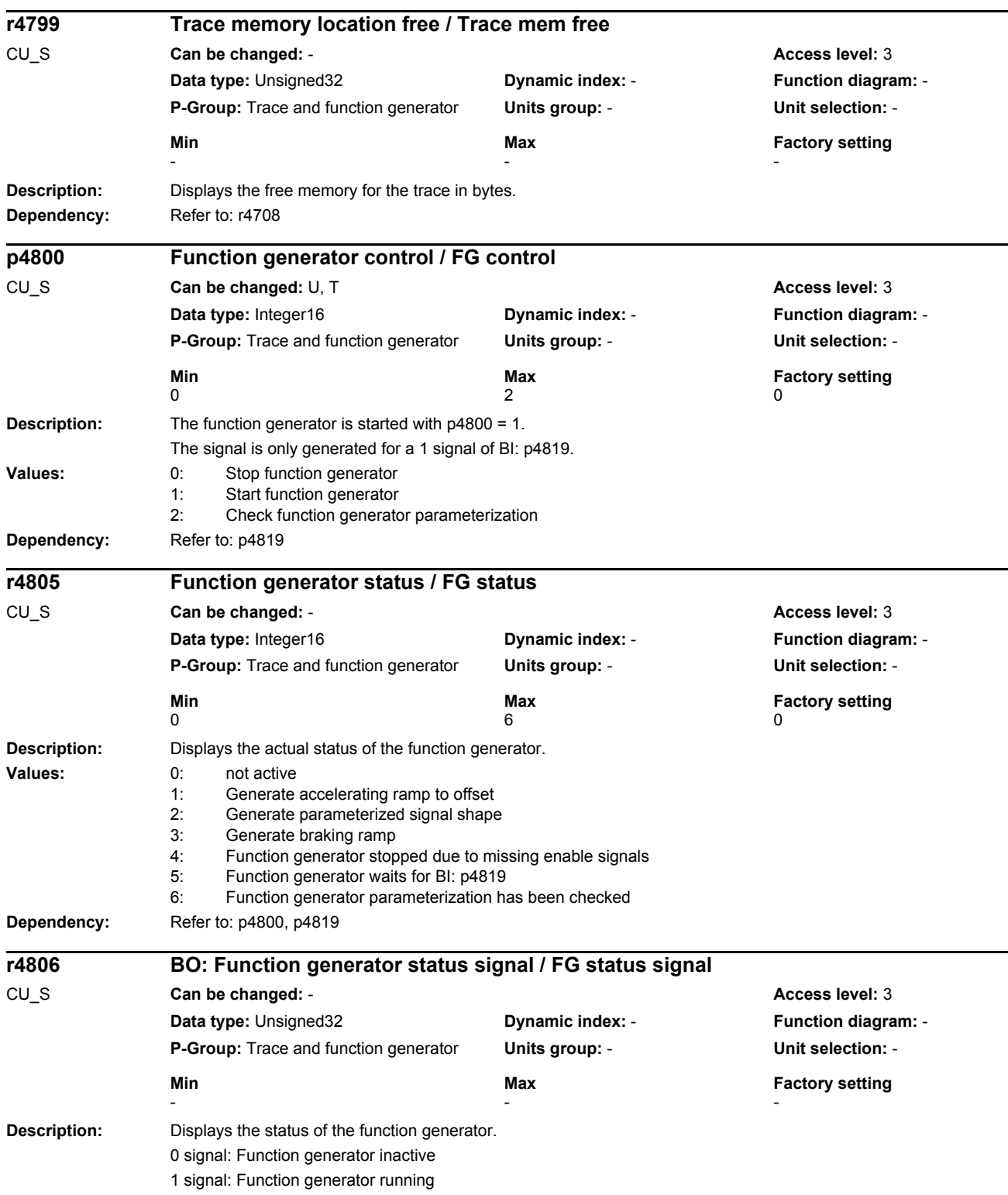

## *Parameters*

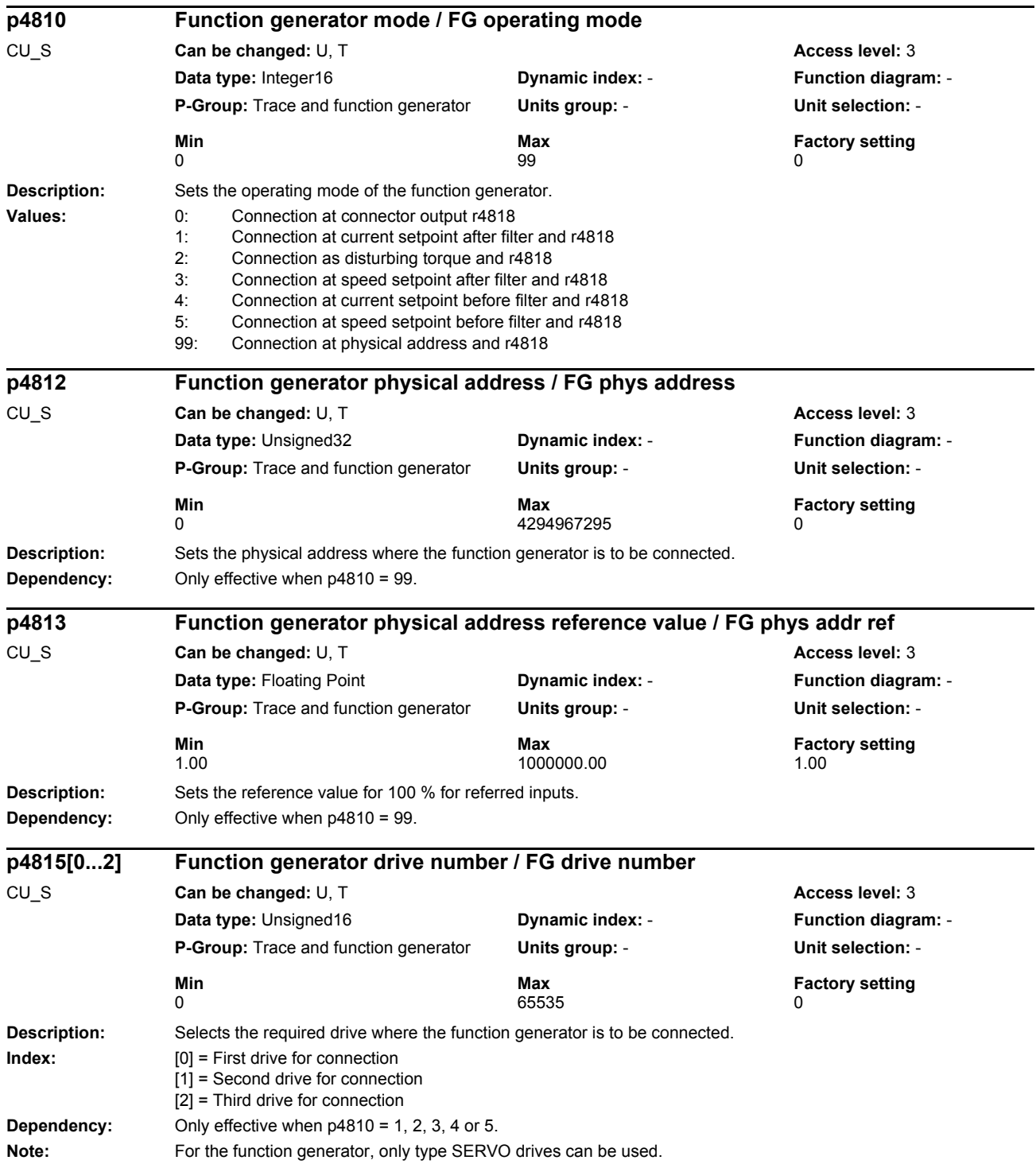

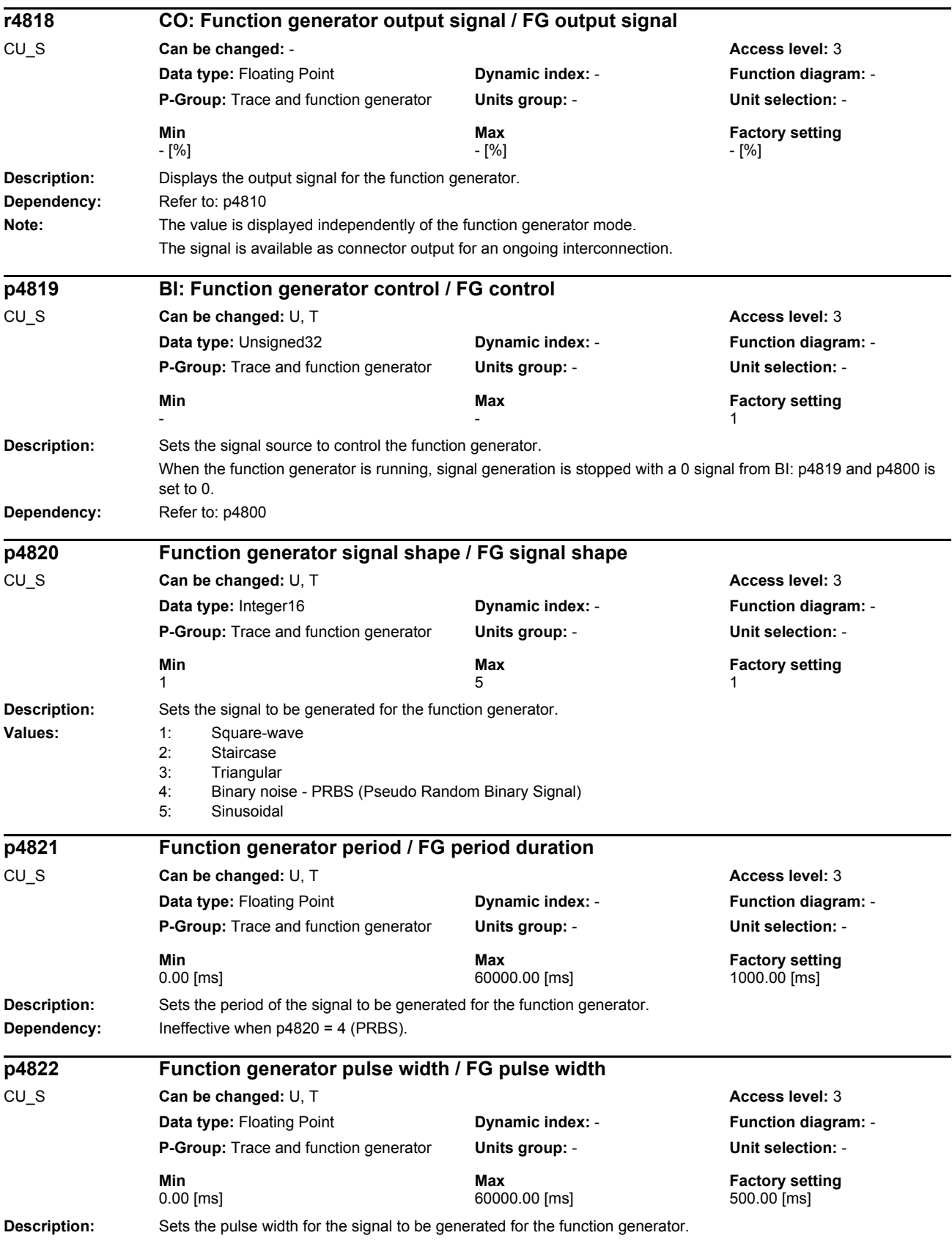

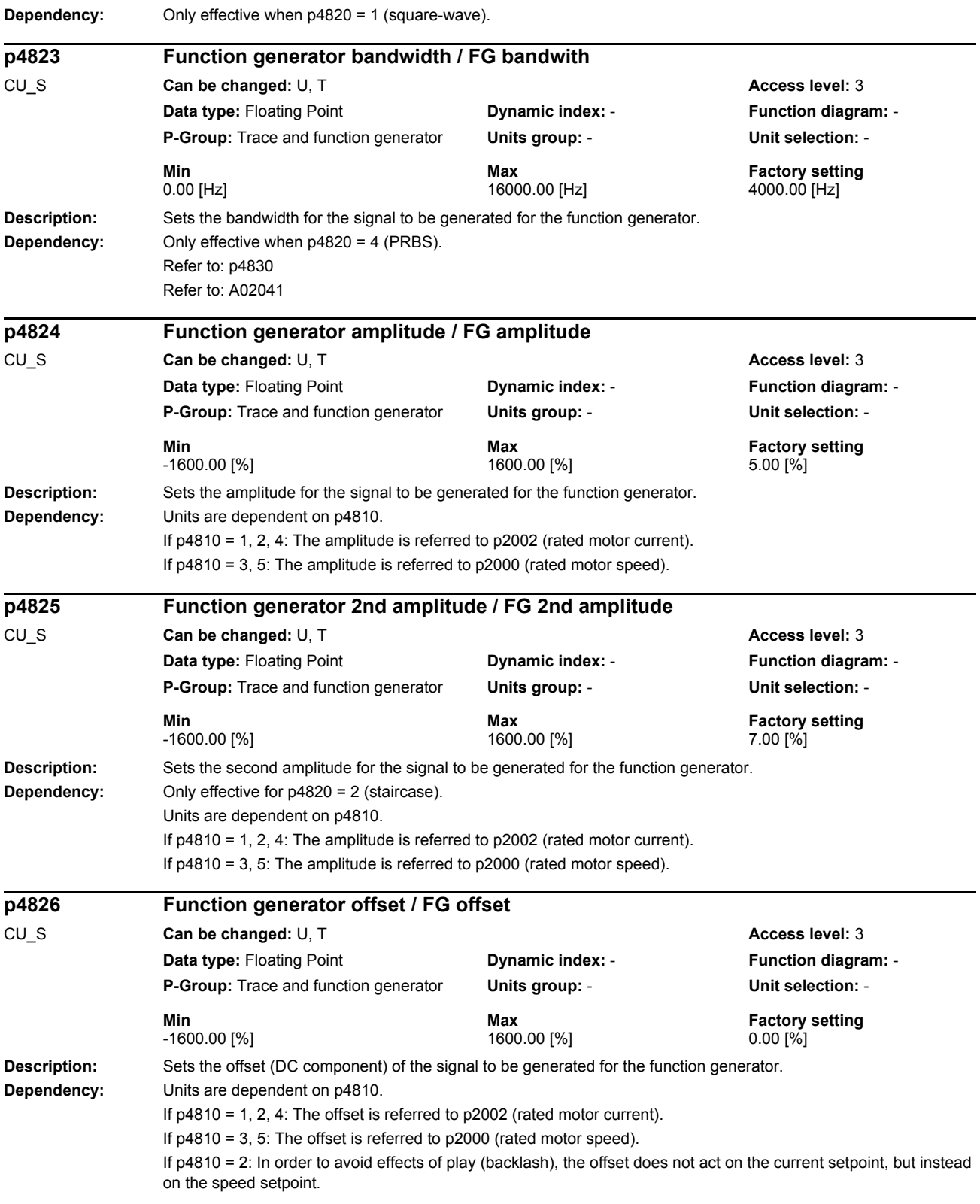

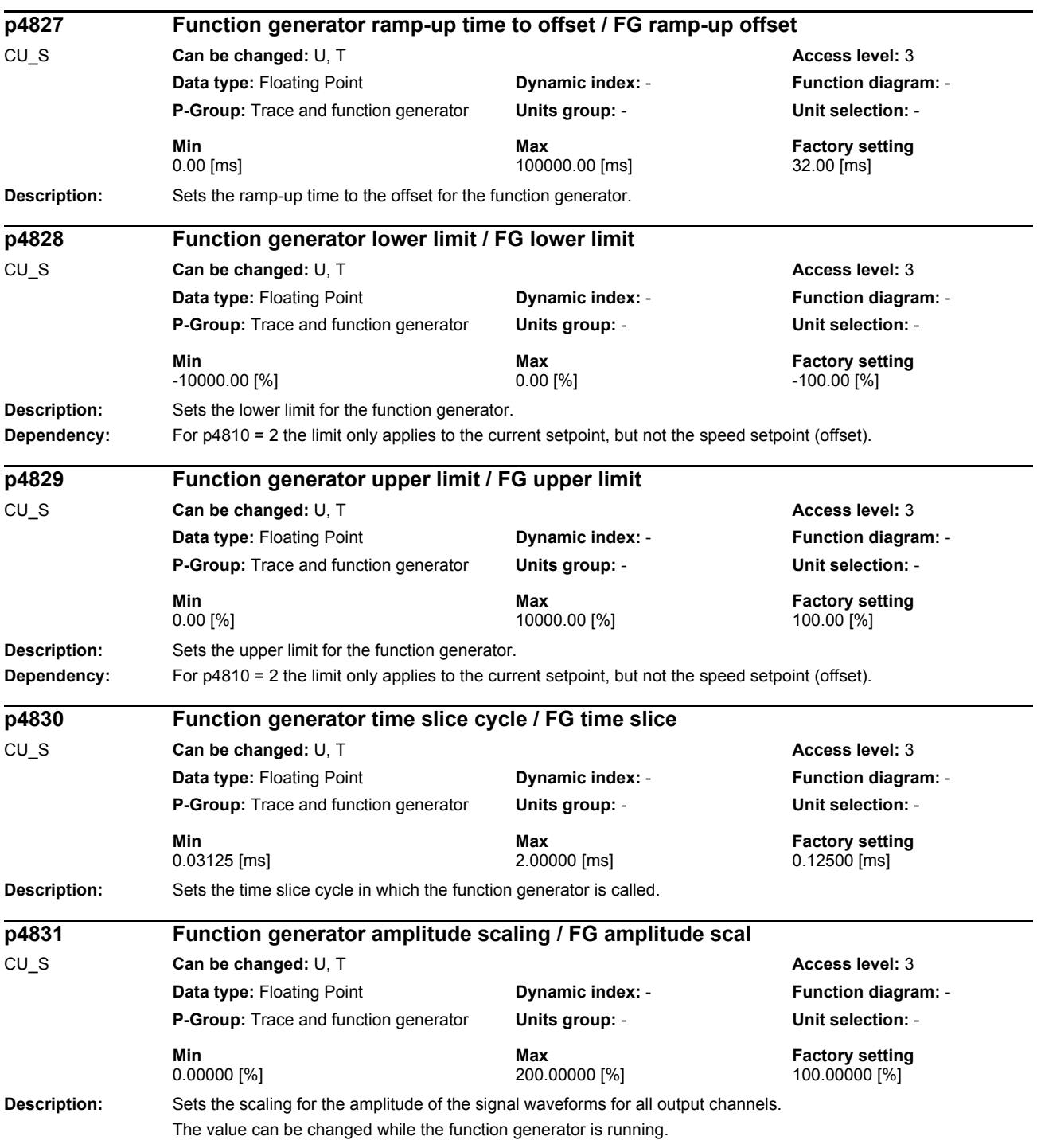

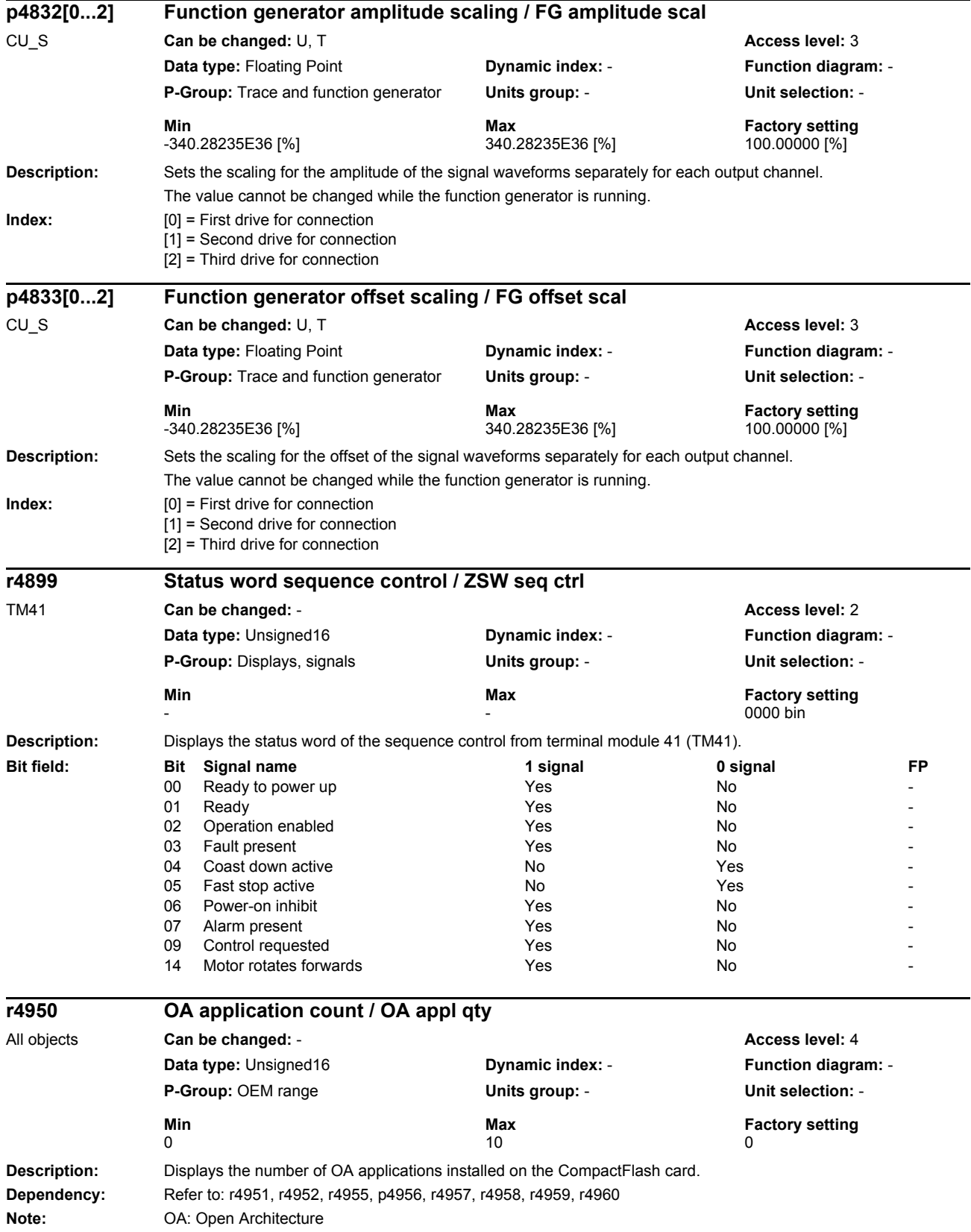

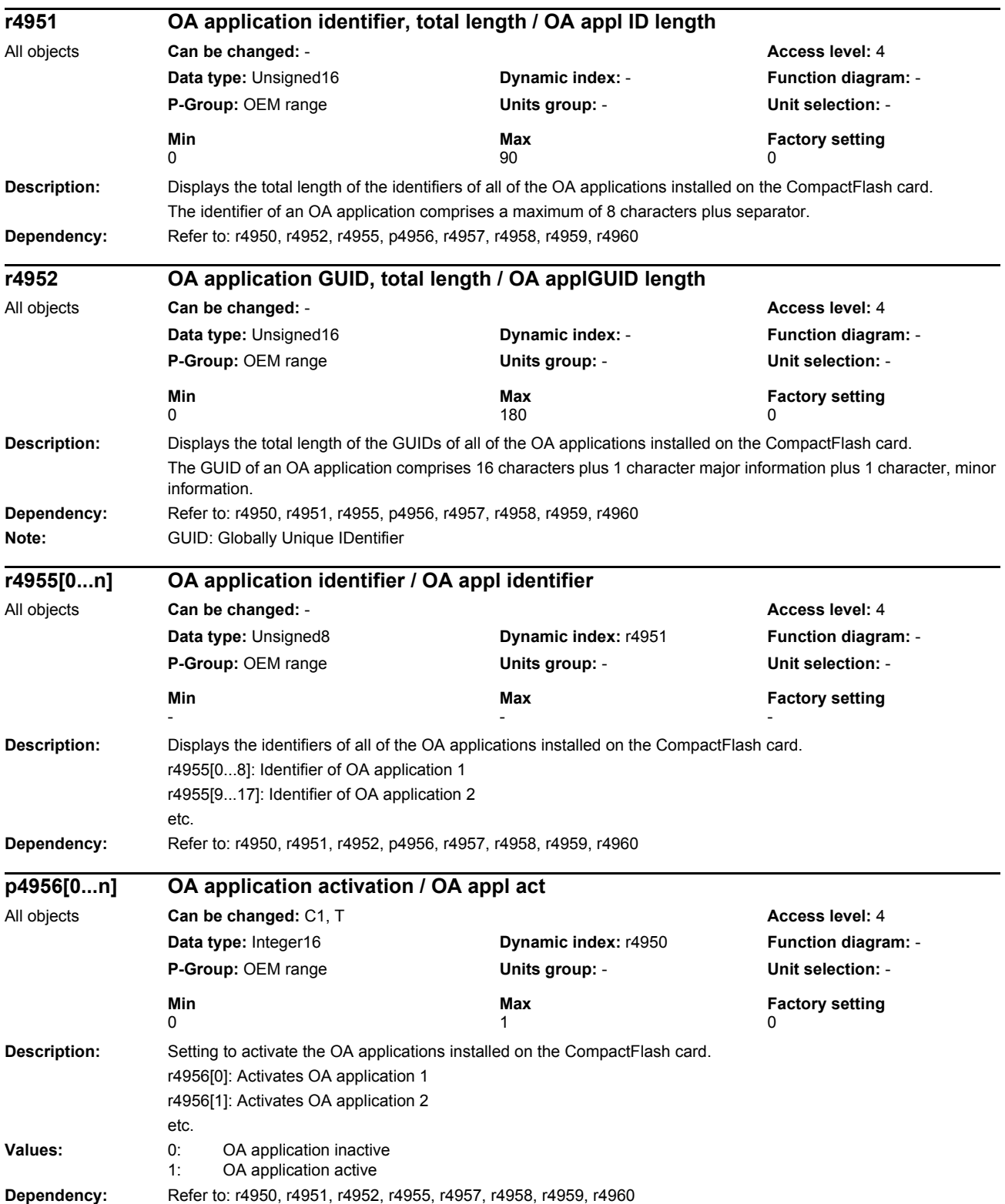

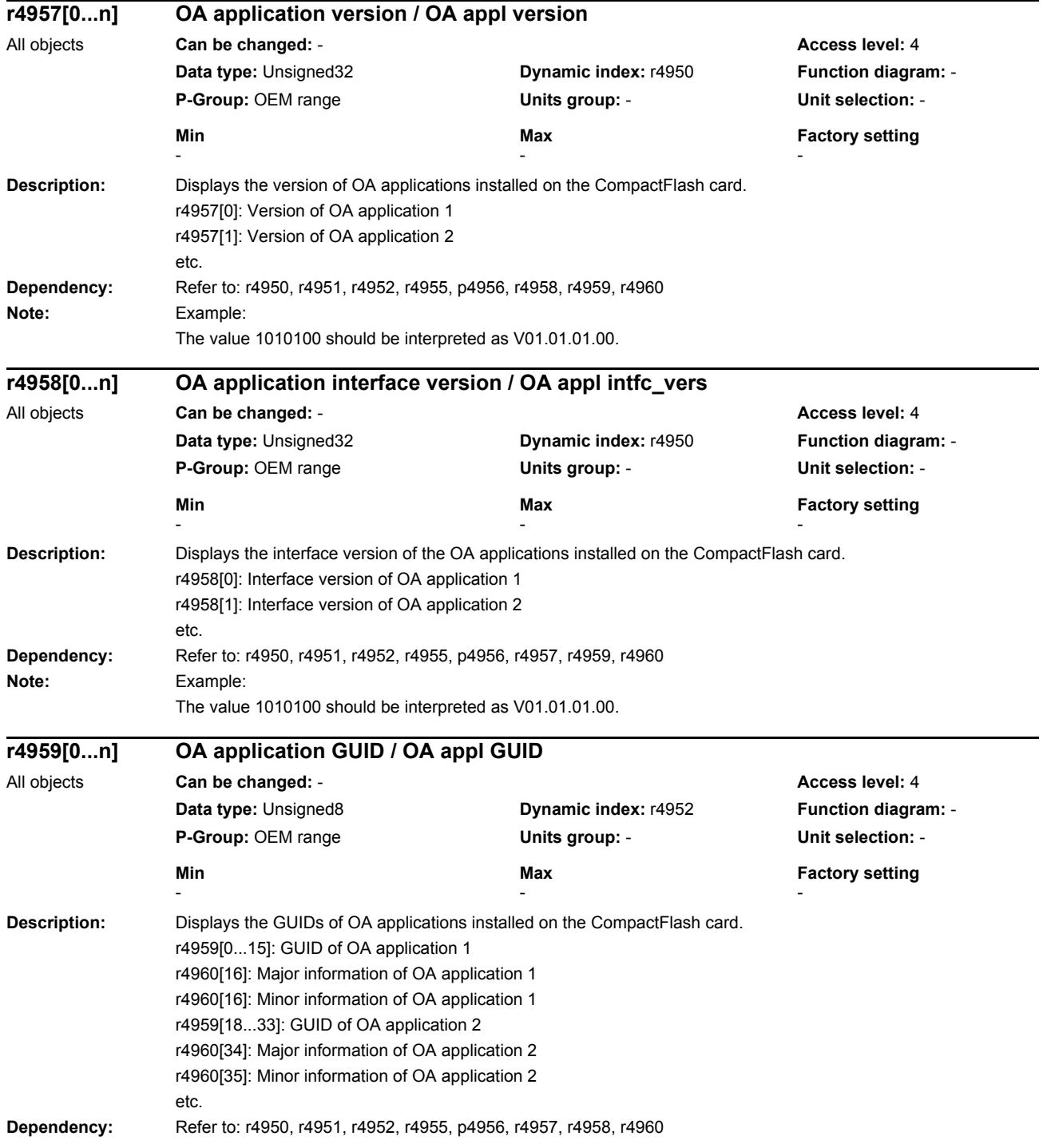

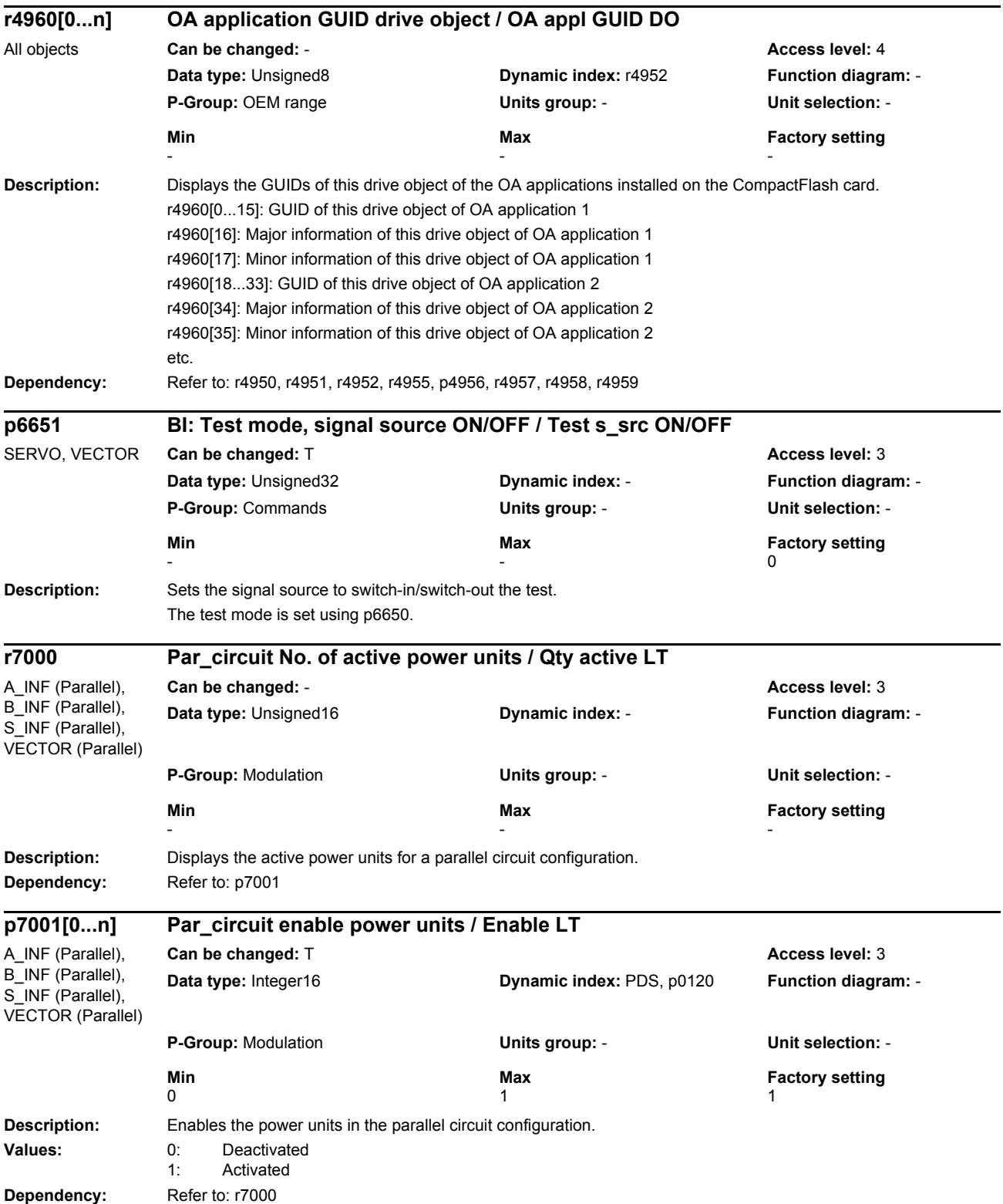

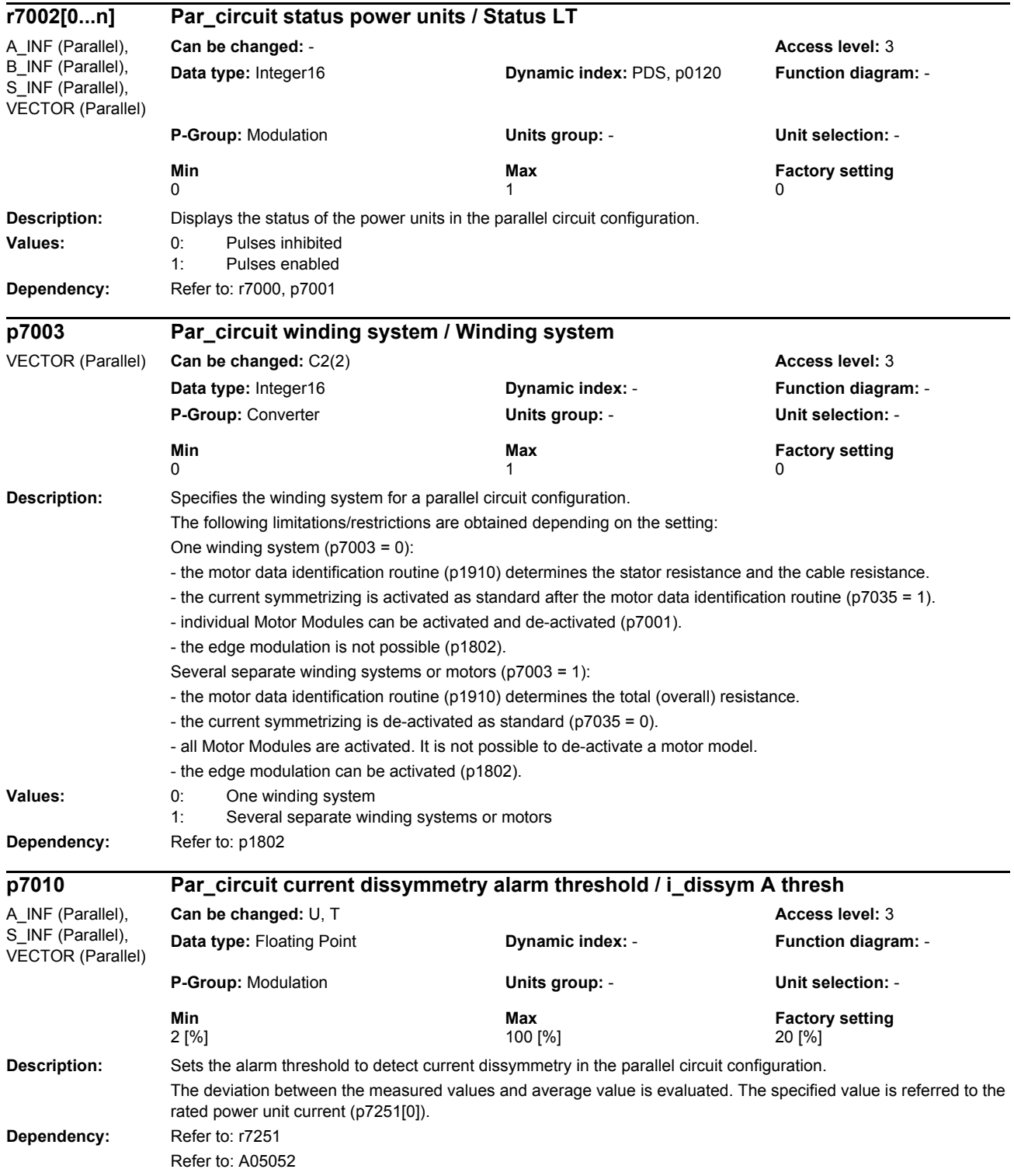

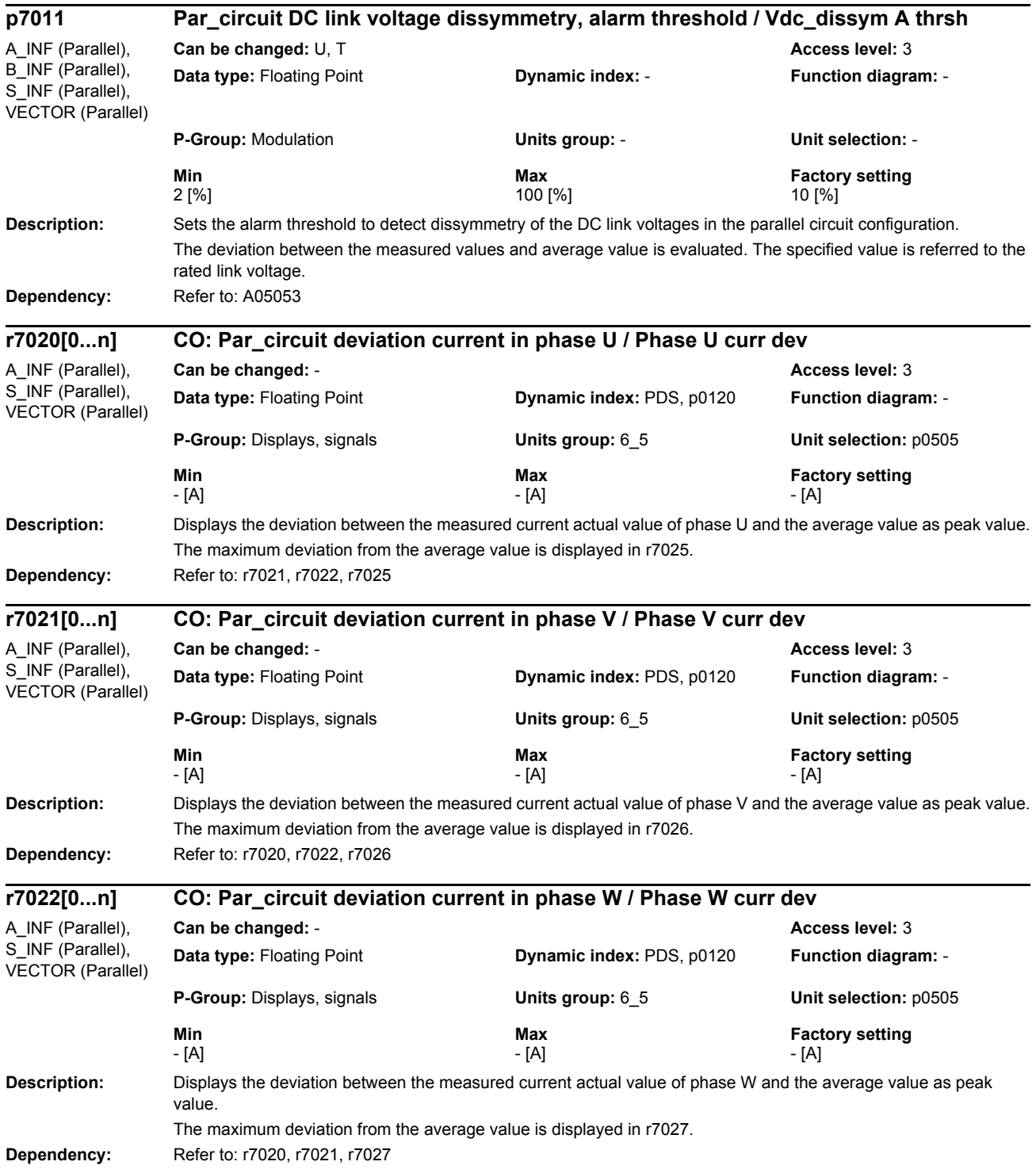

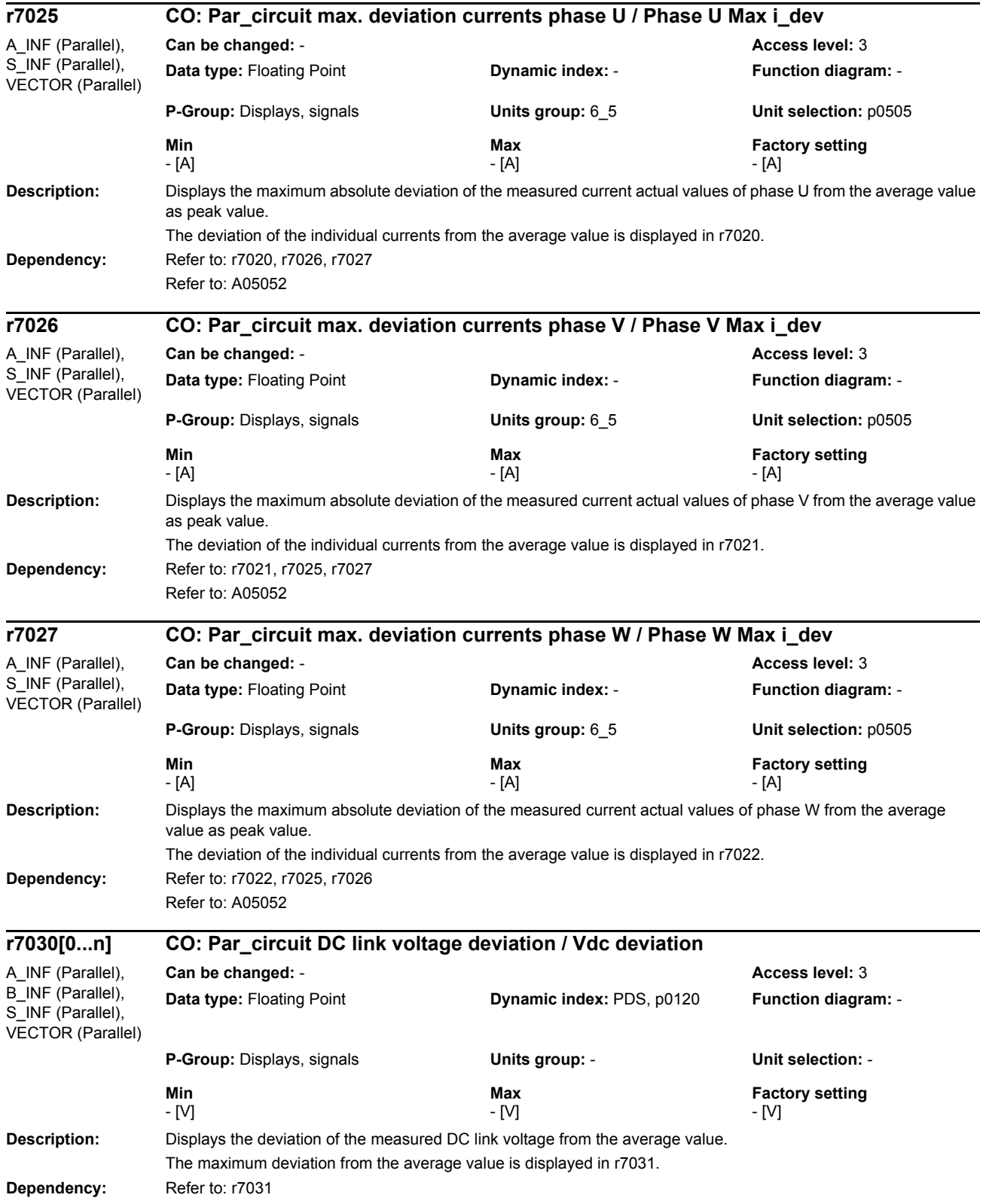

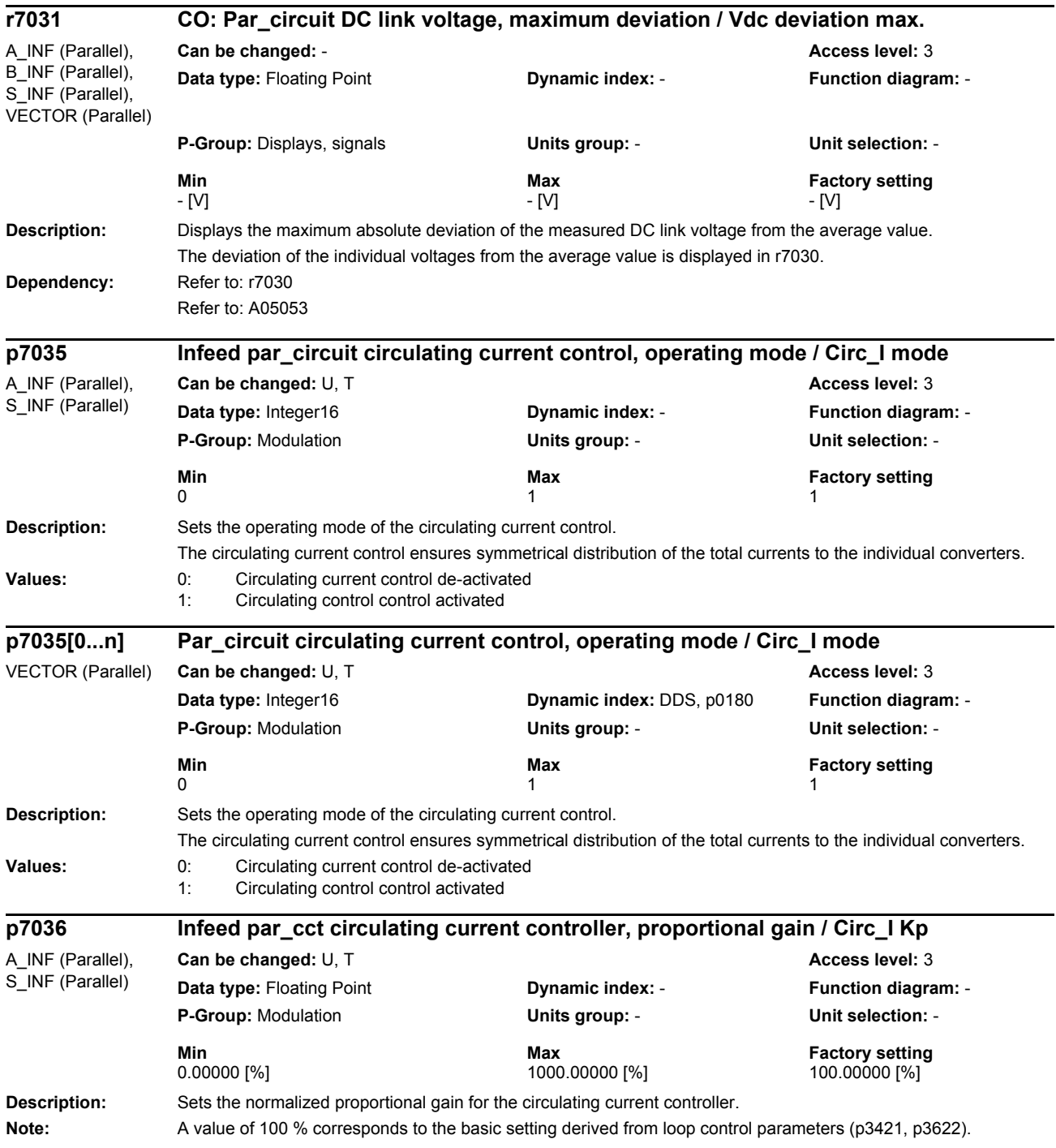

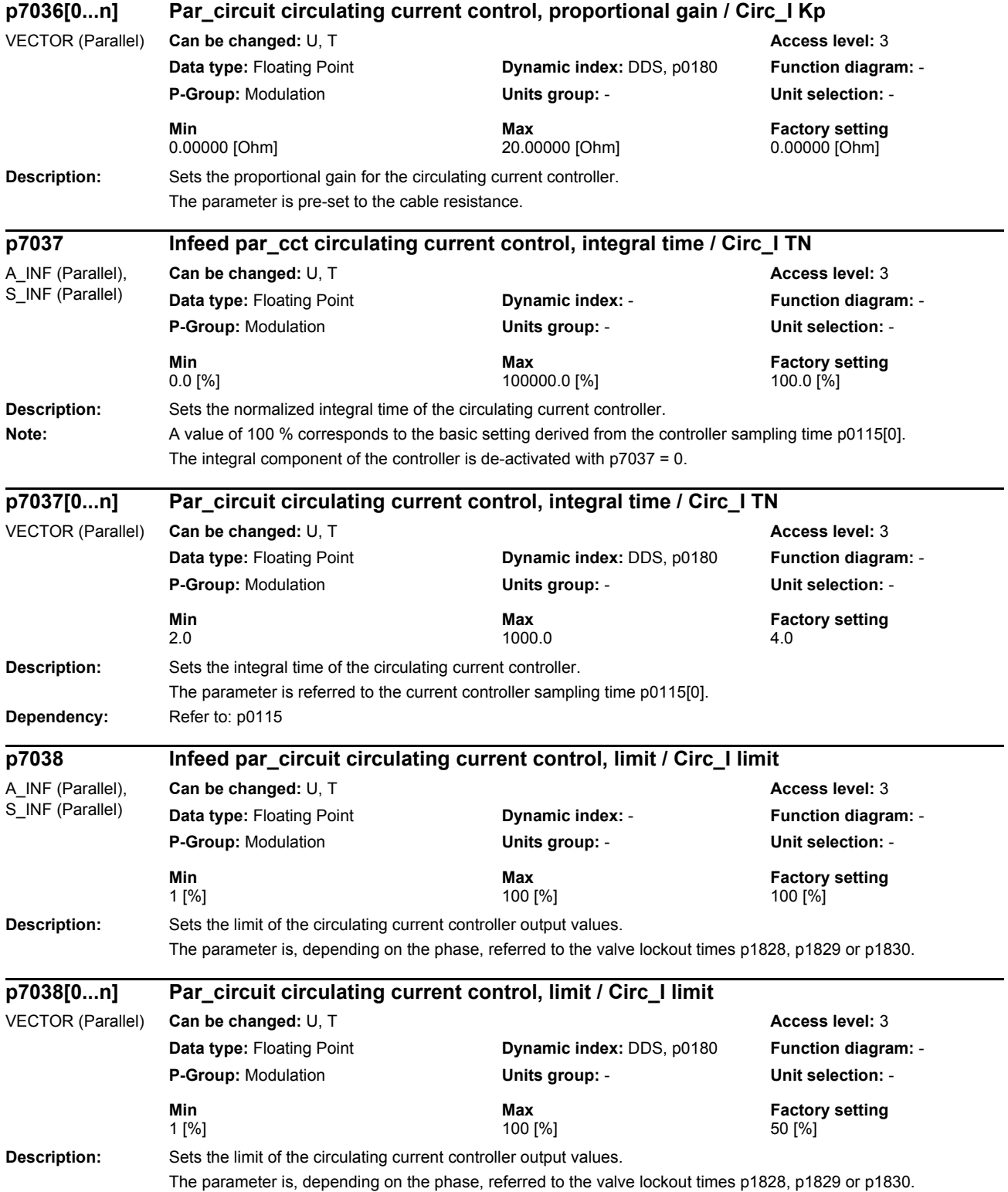

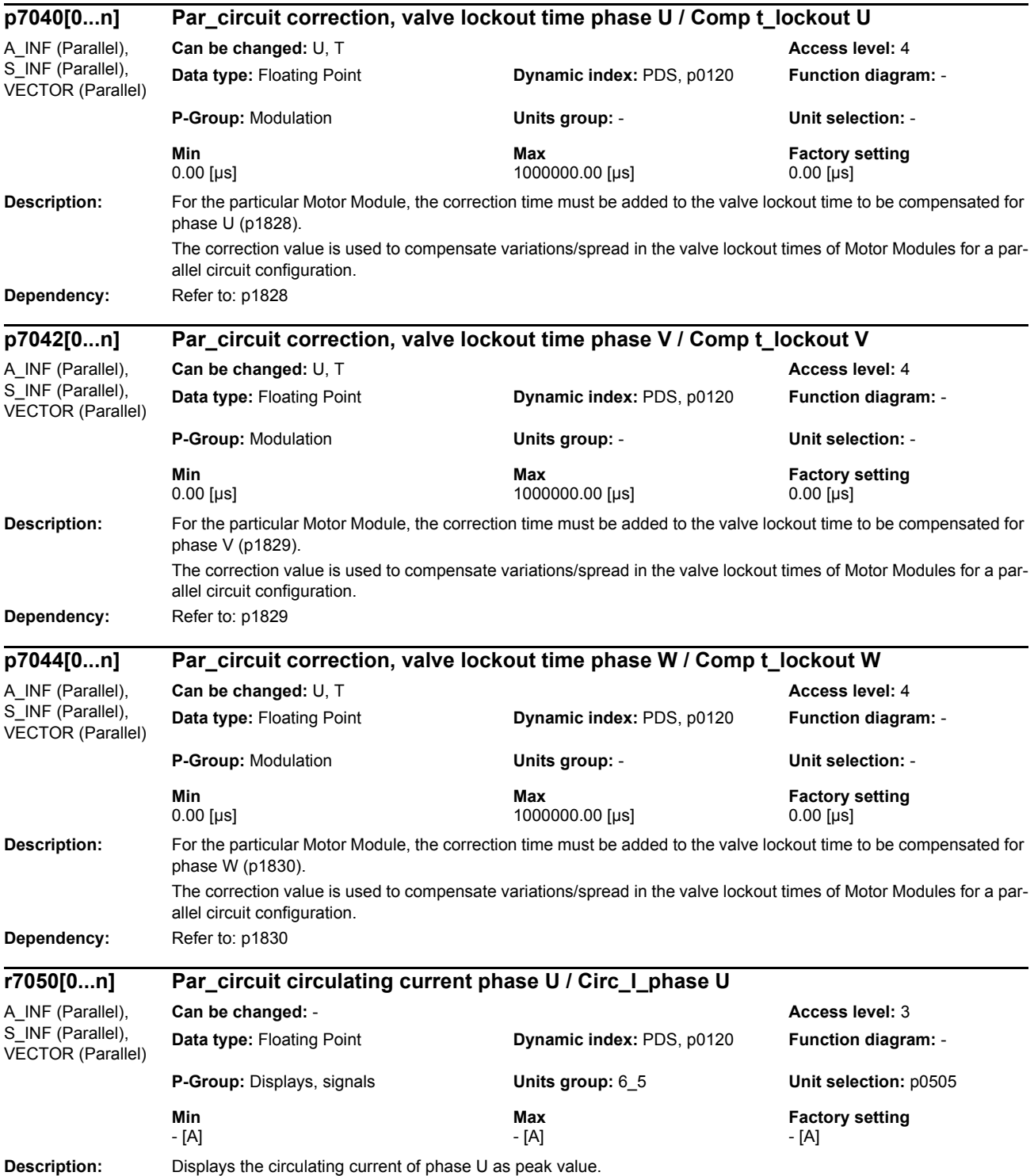

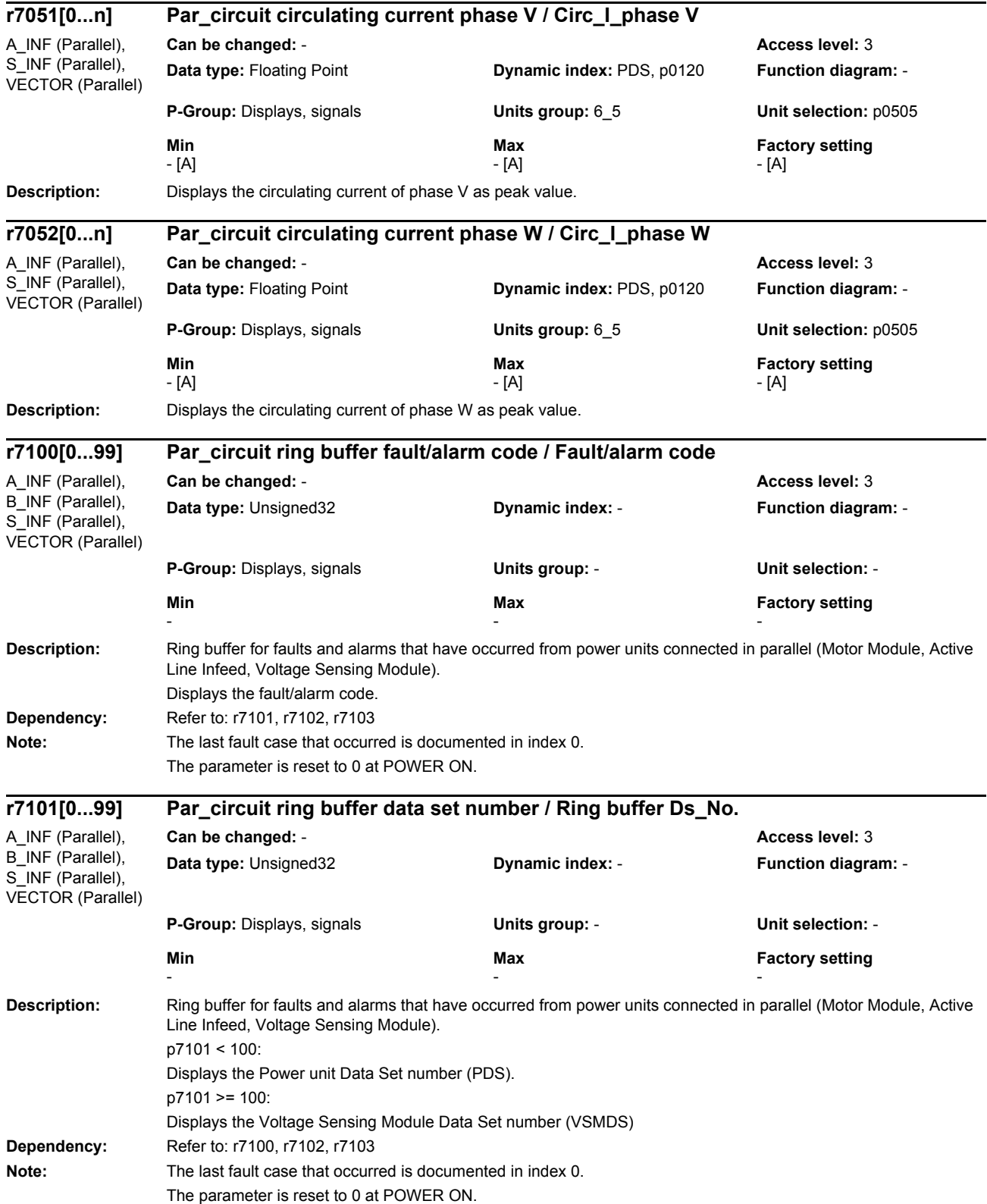

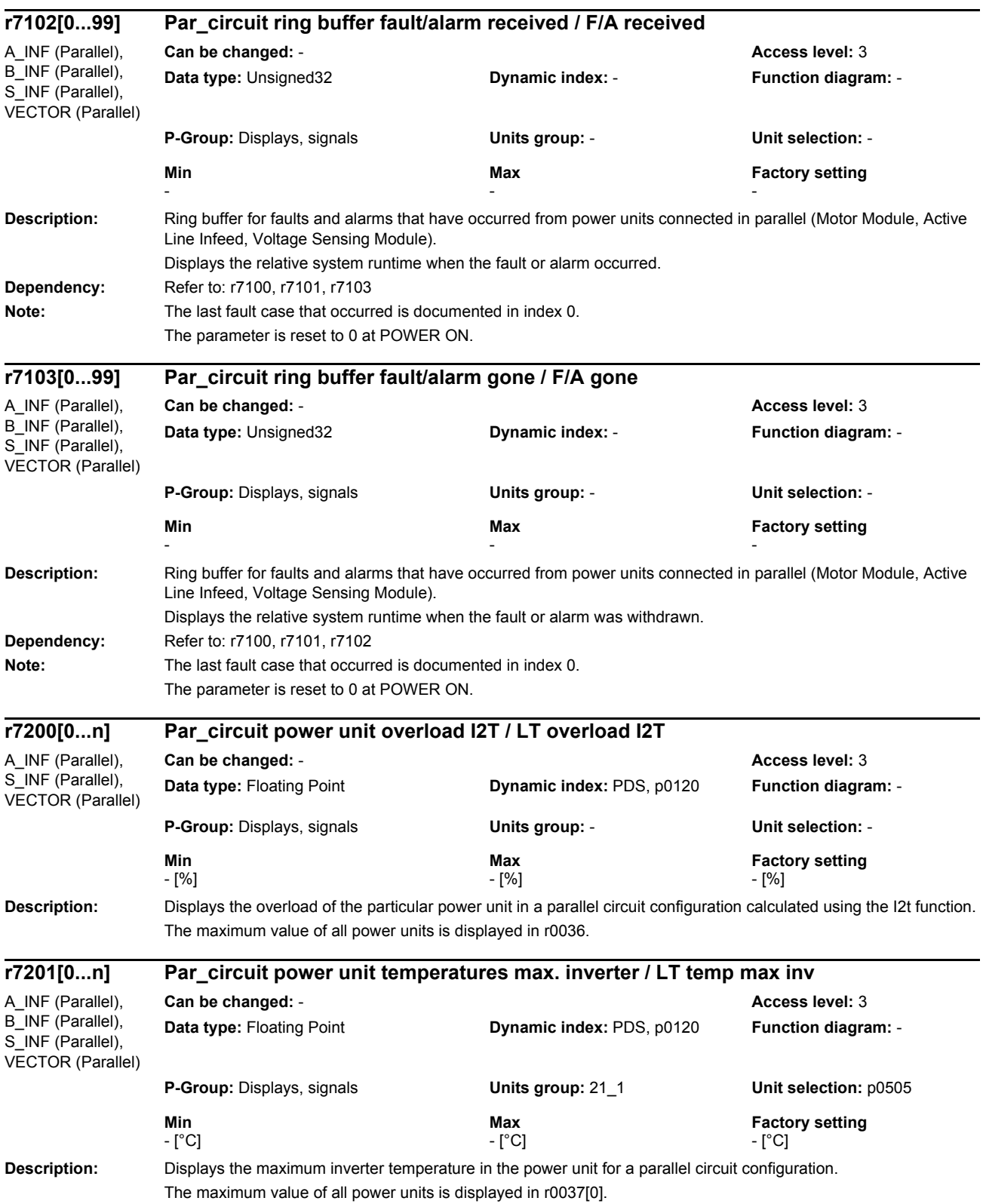
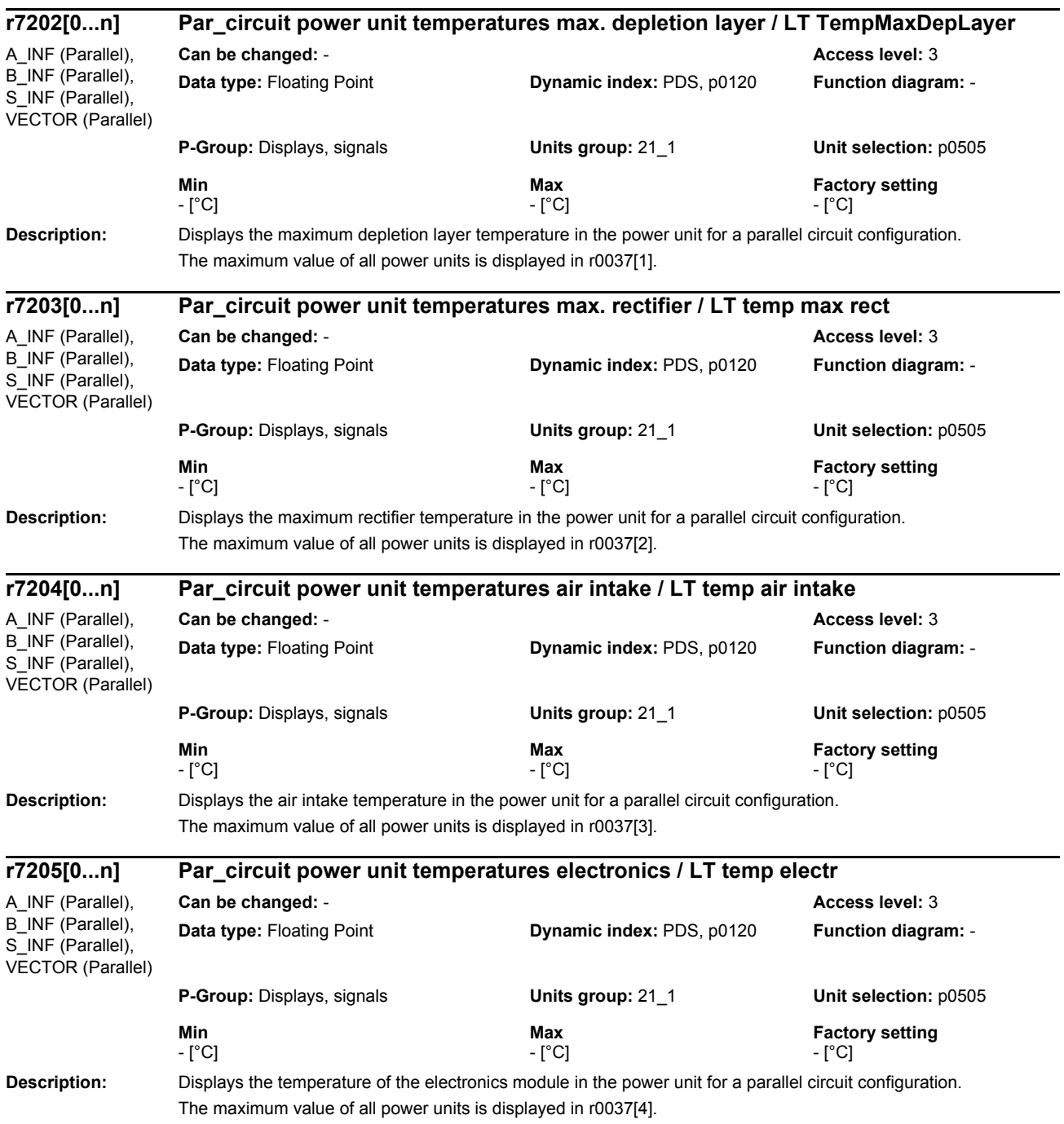

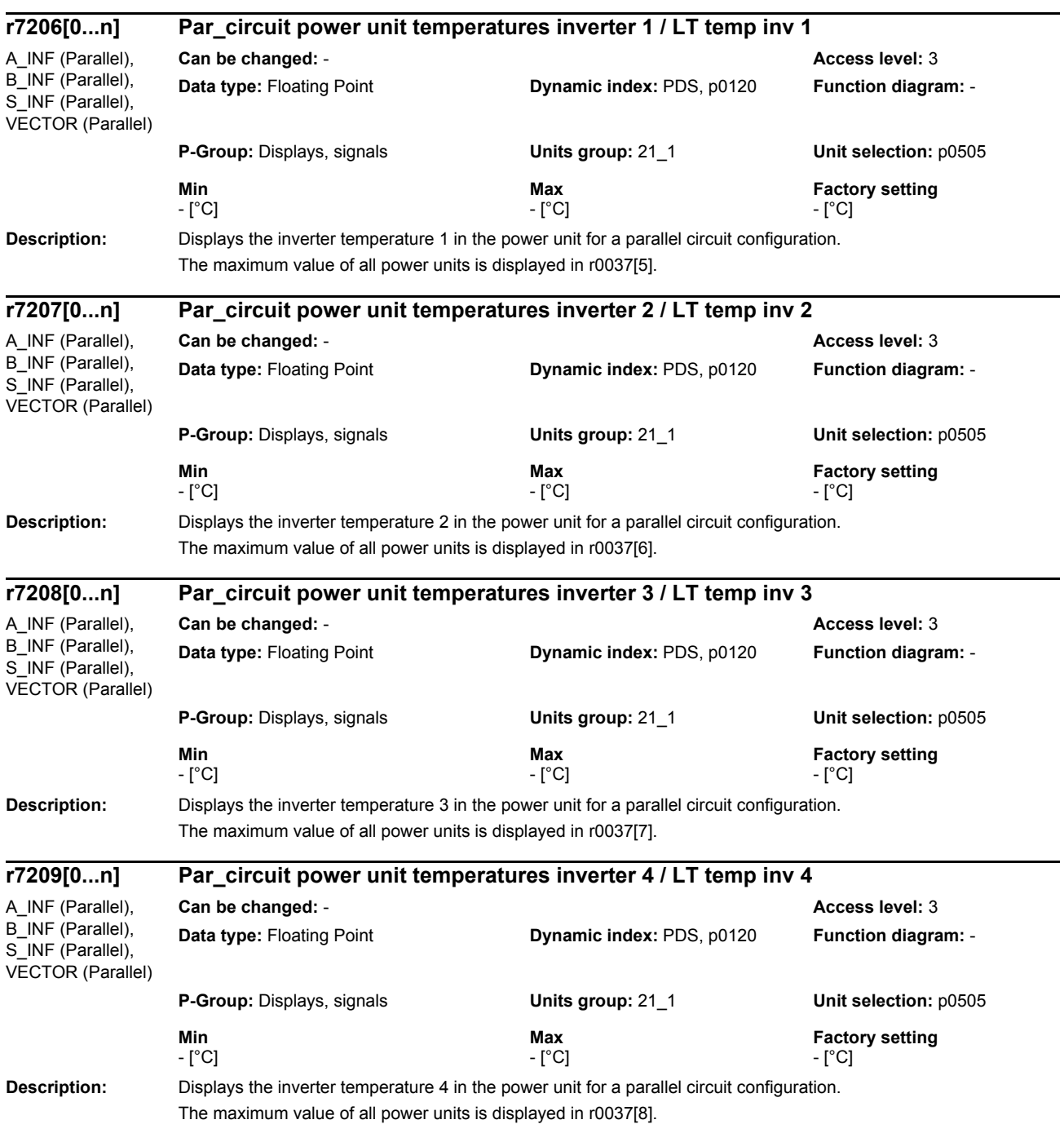

*Parameters*

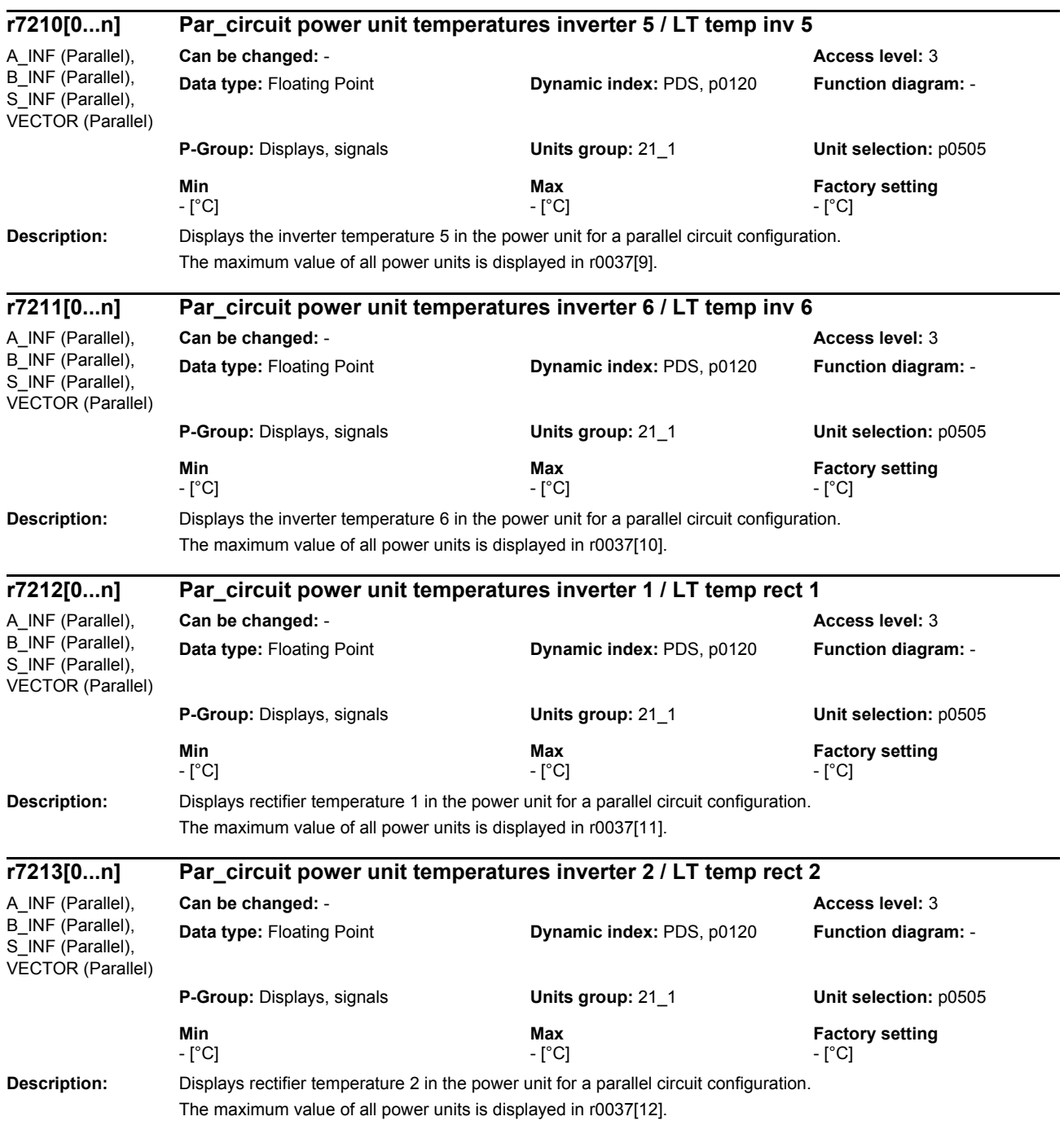

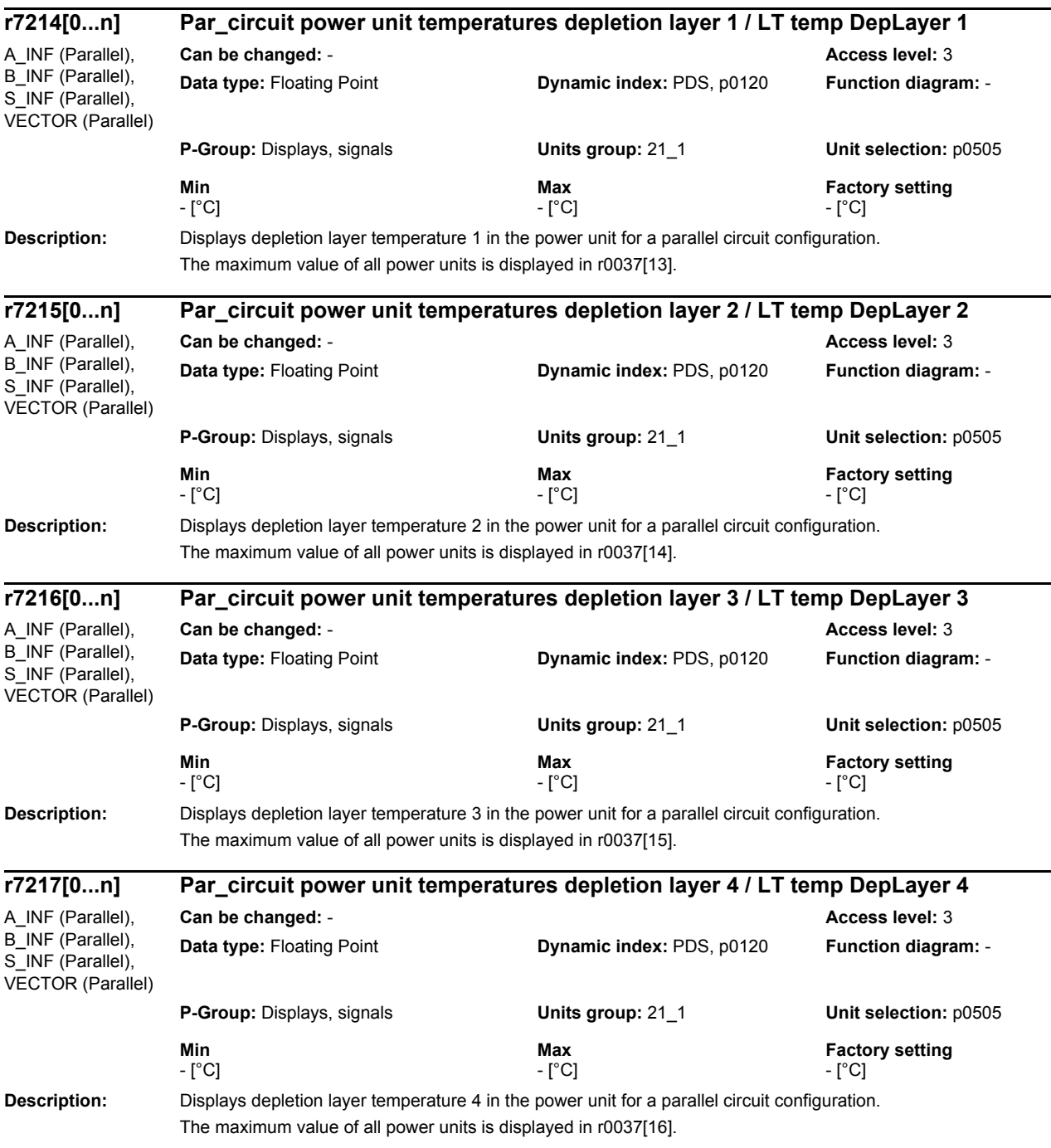

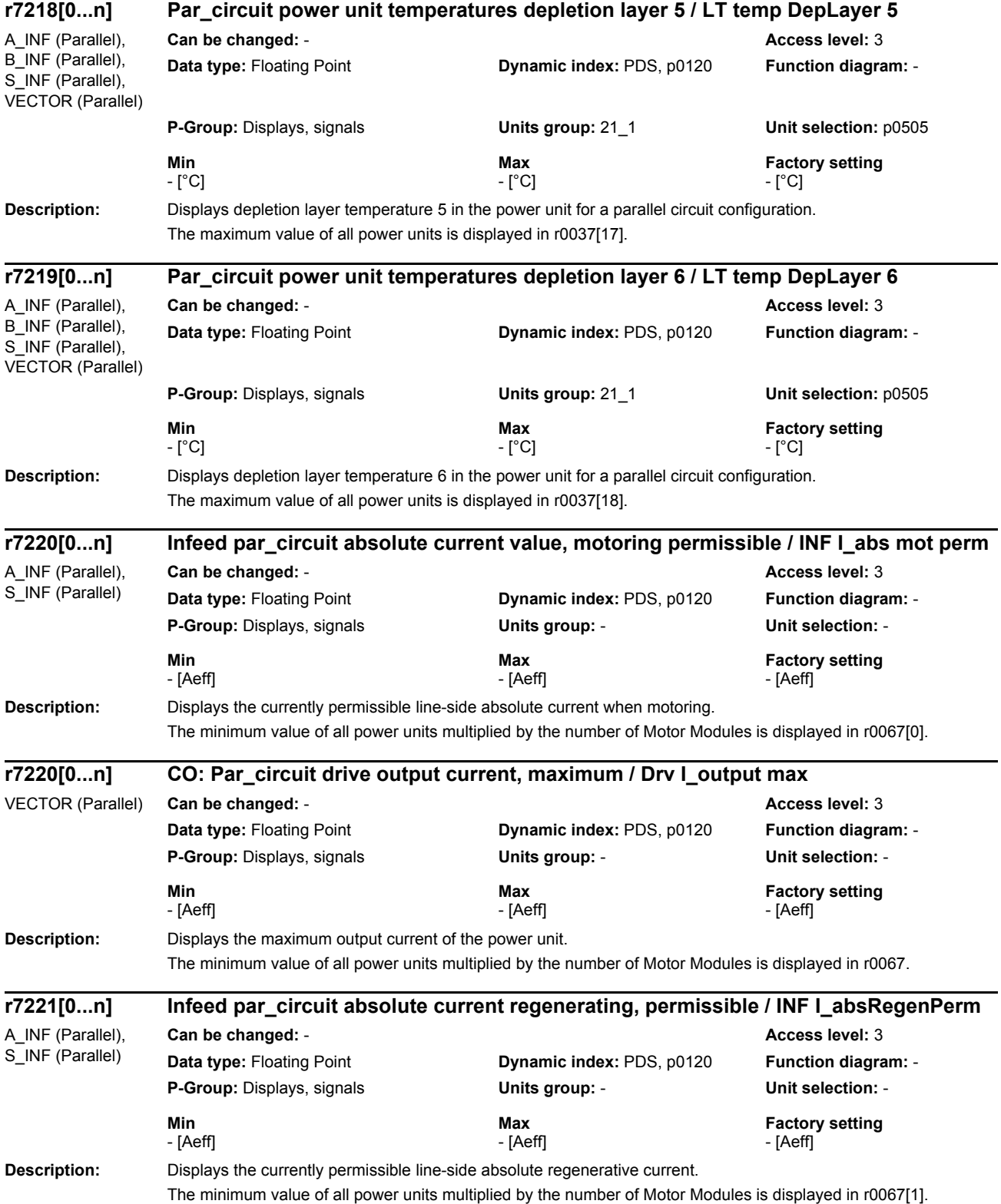

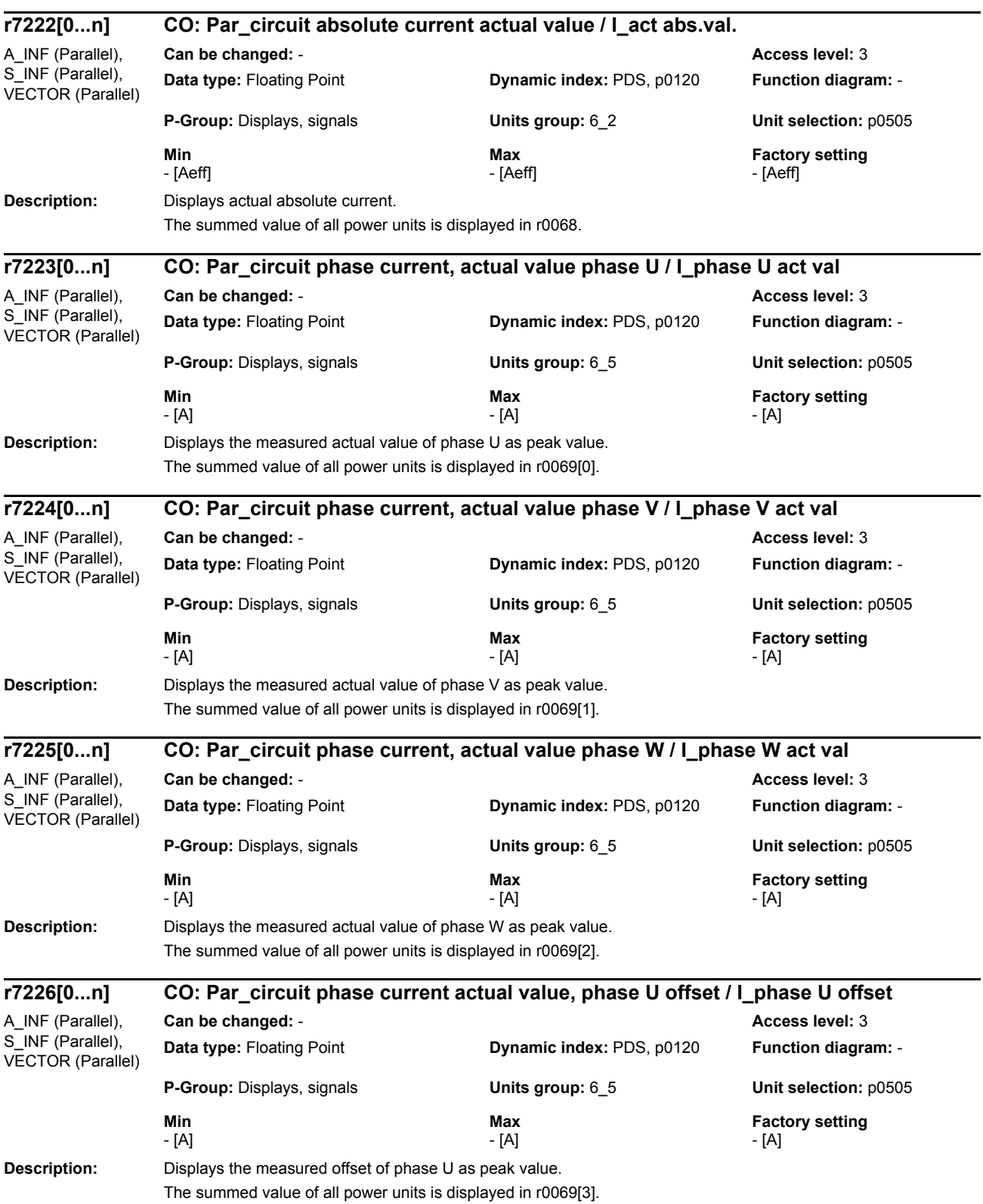

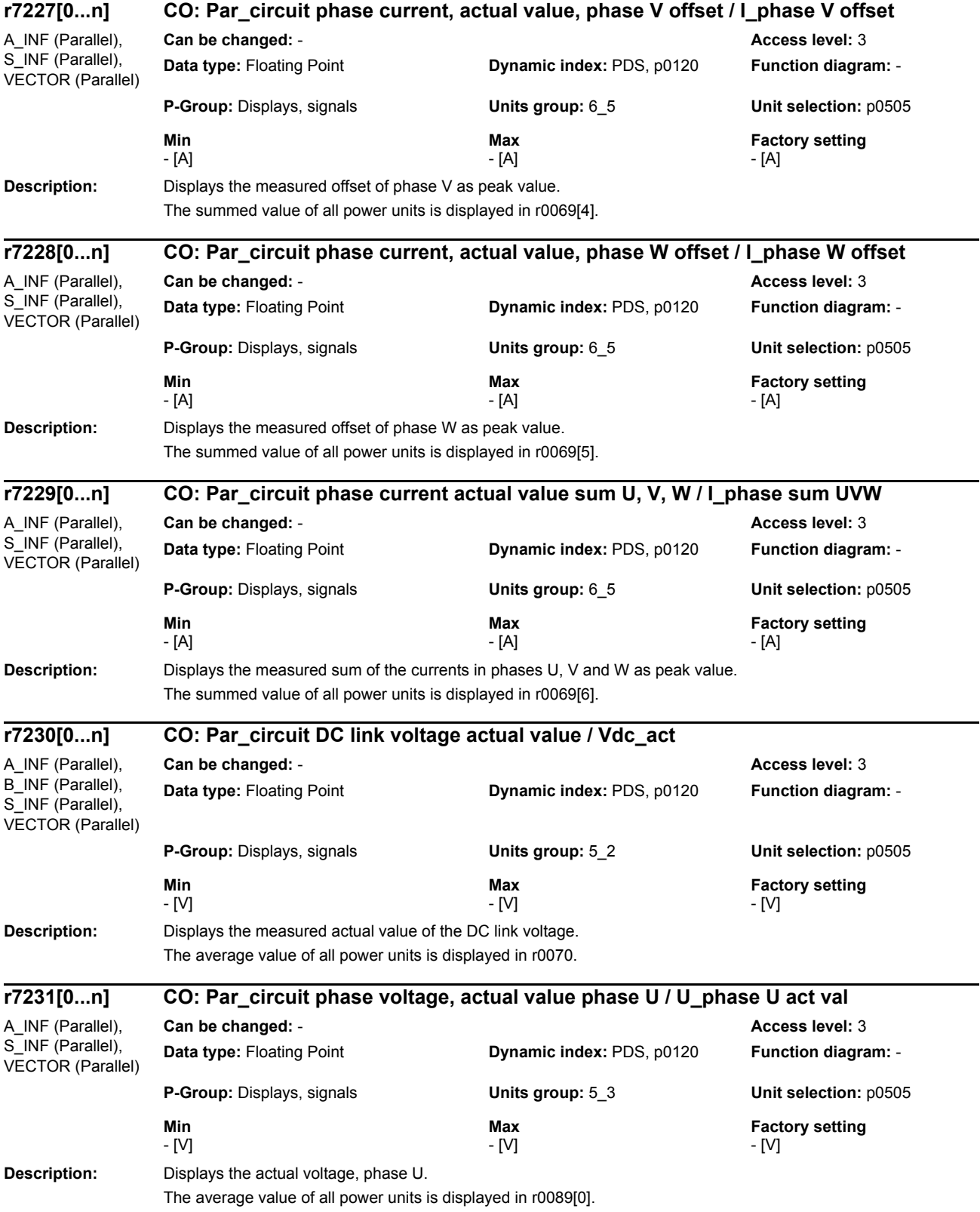

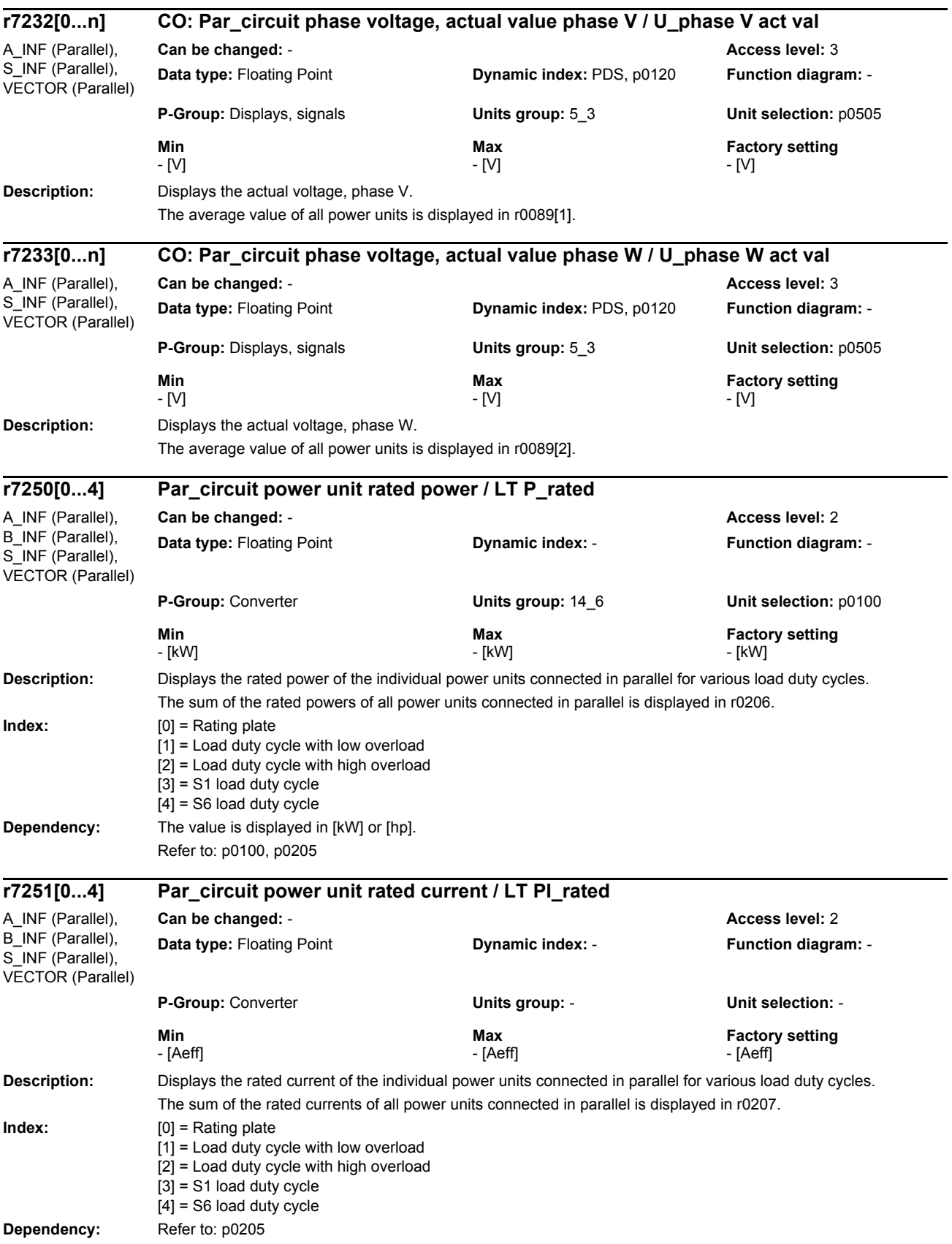

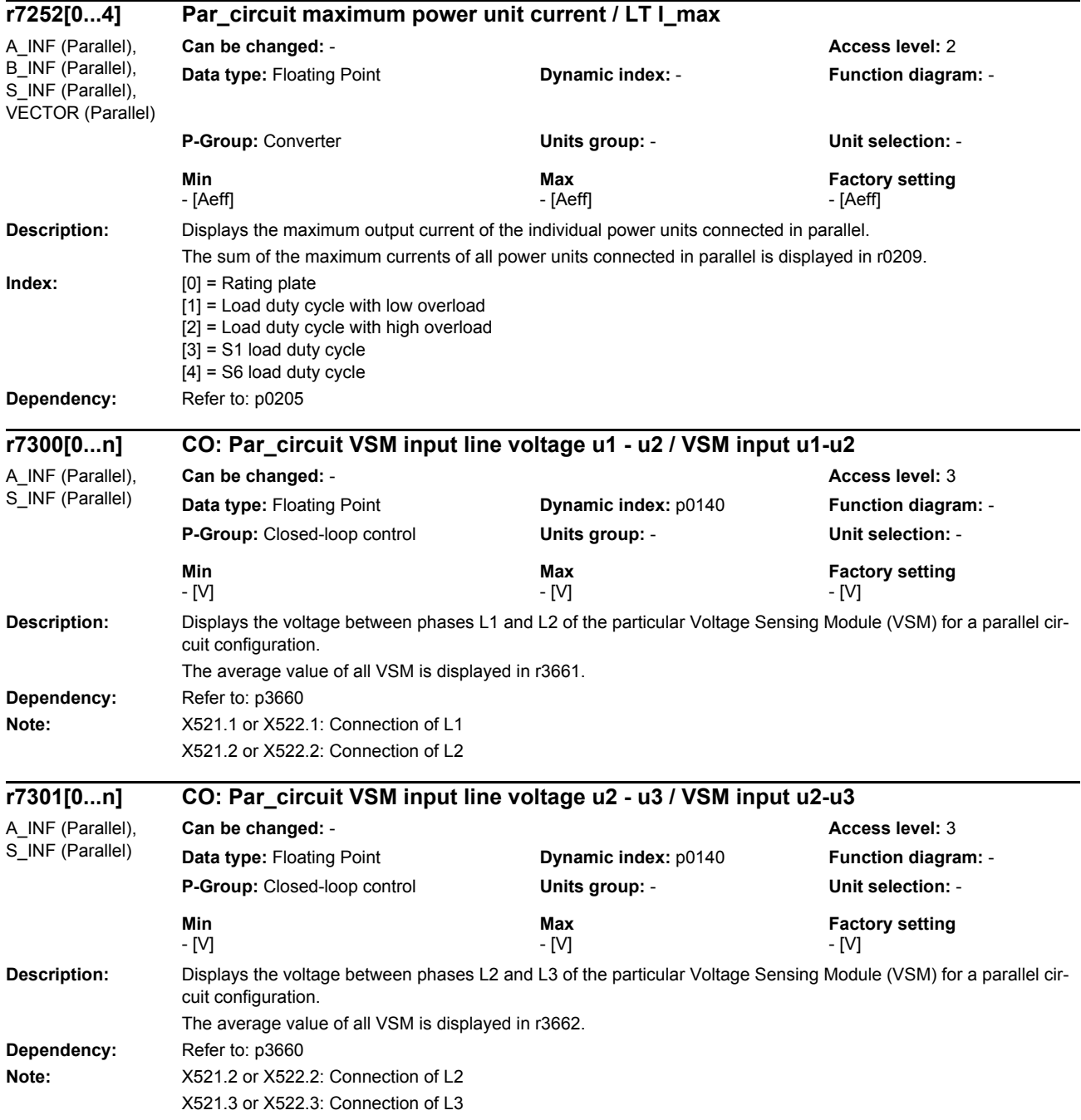

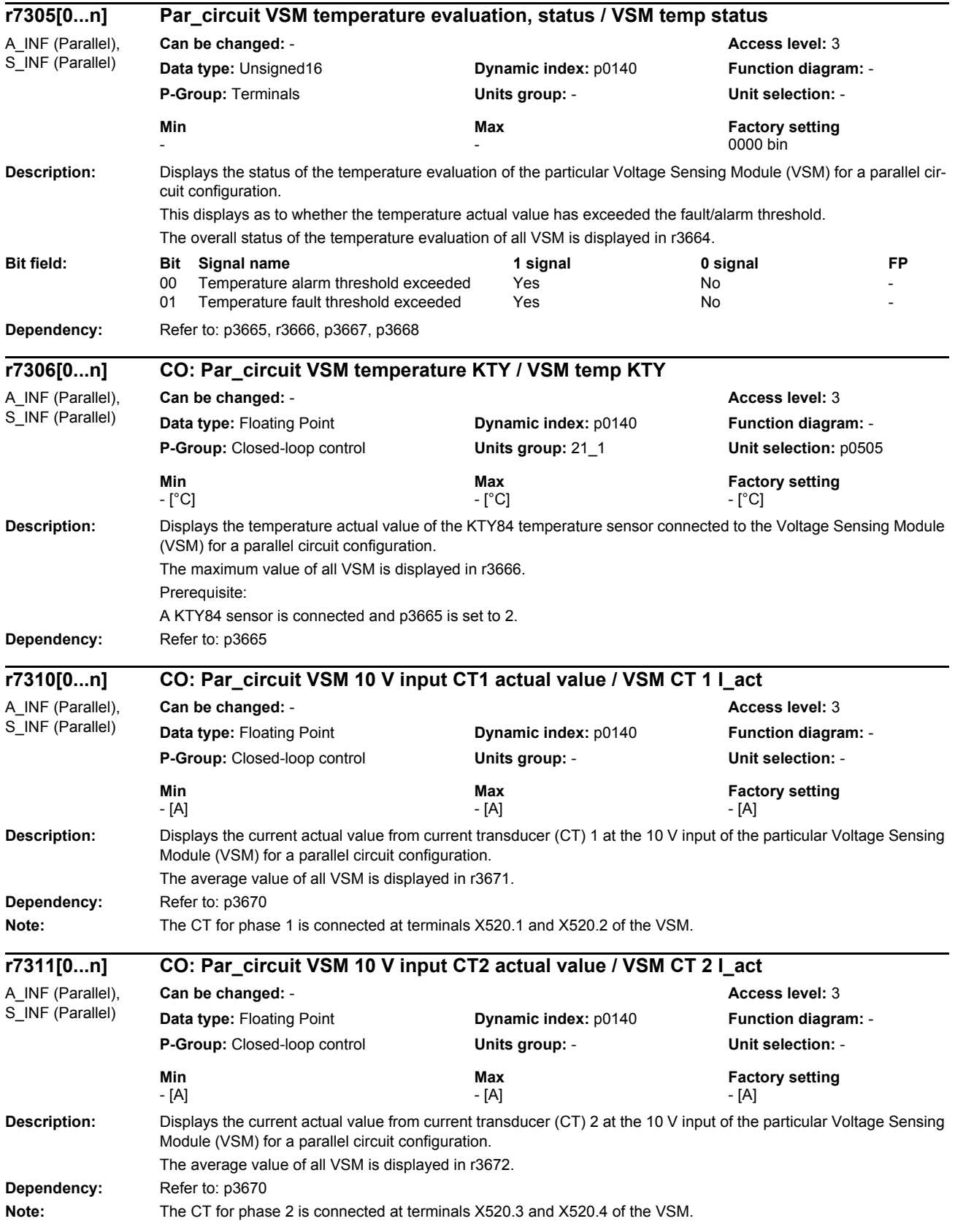

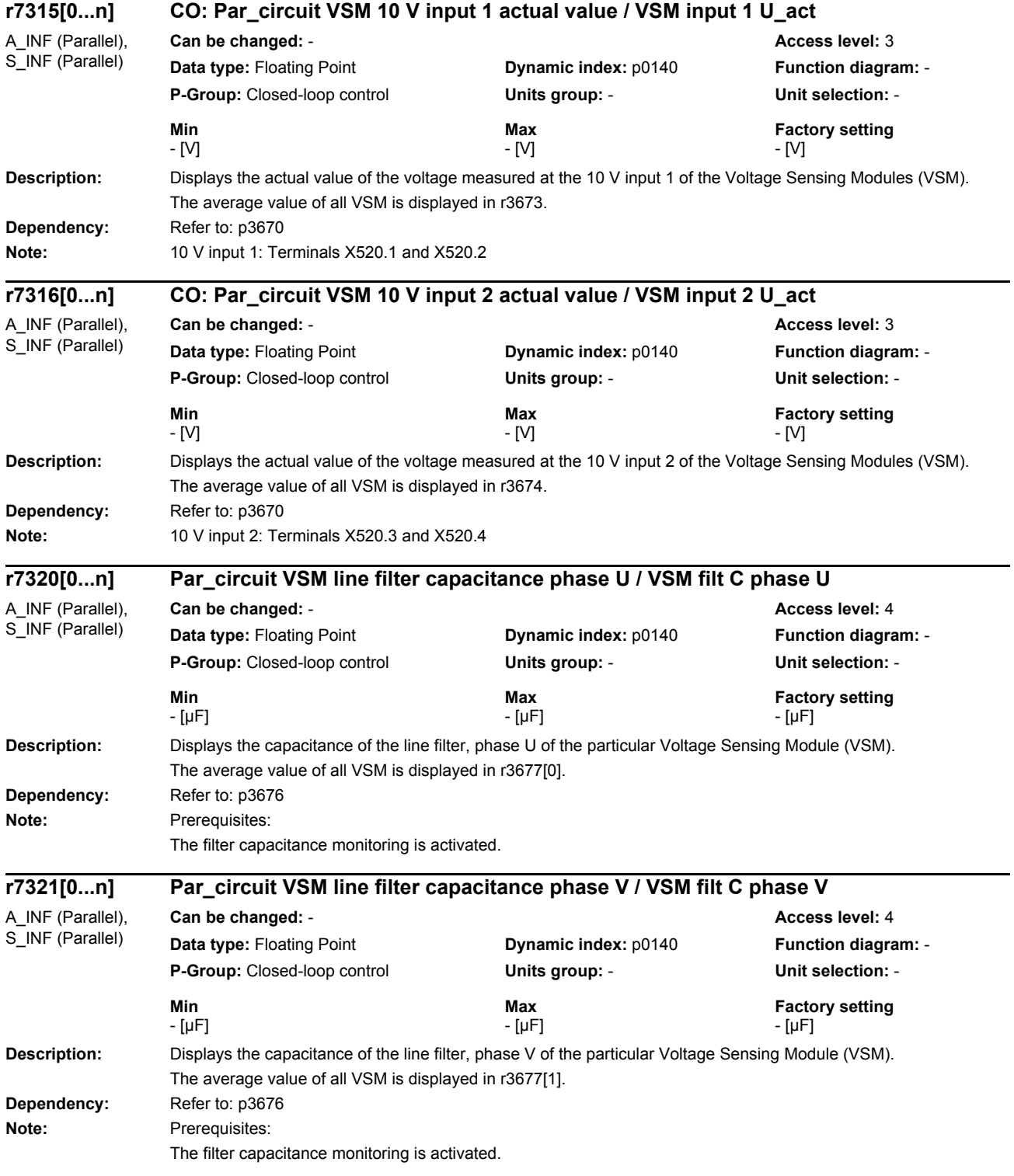

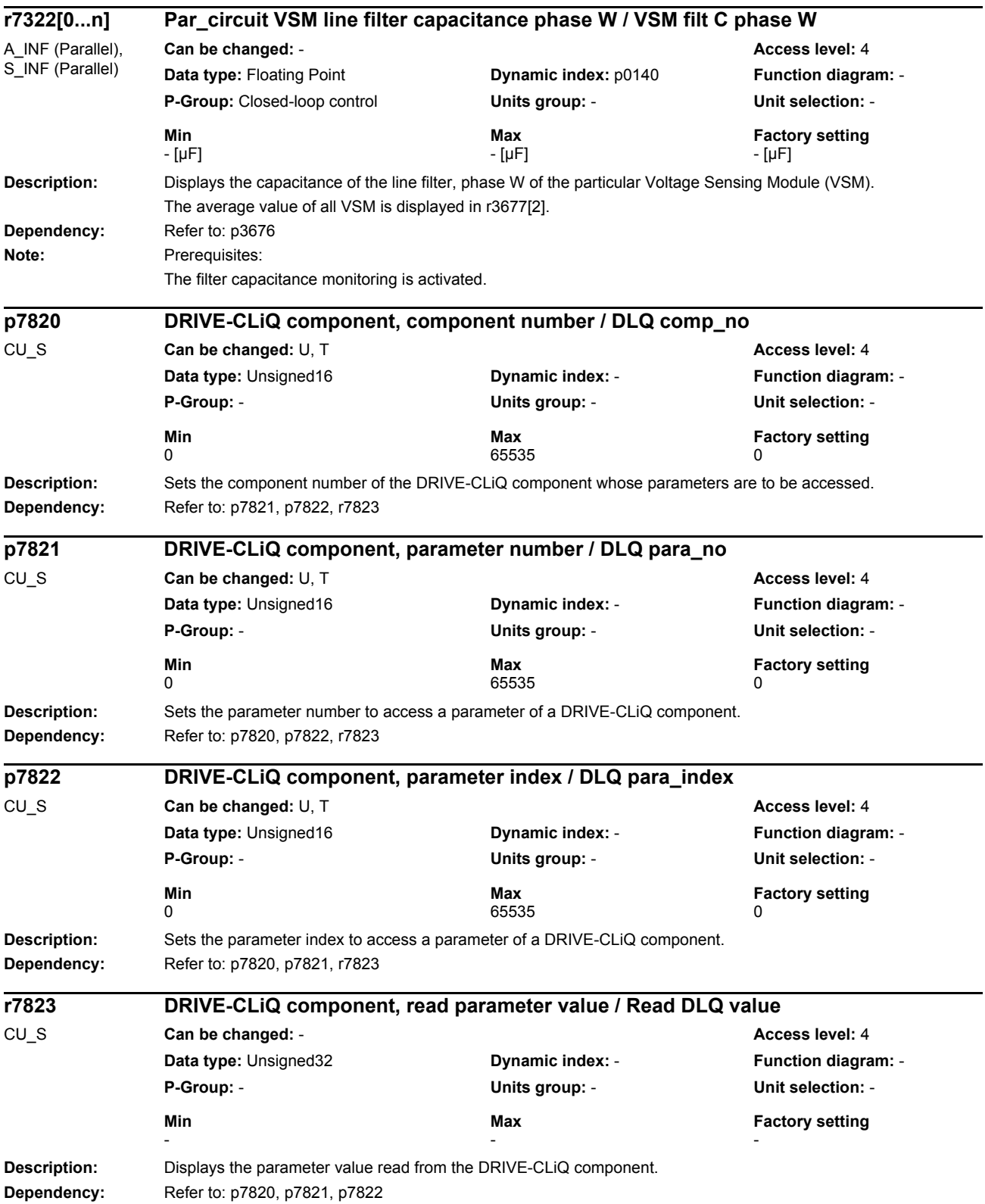

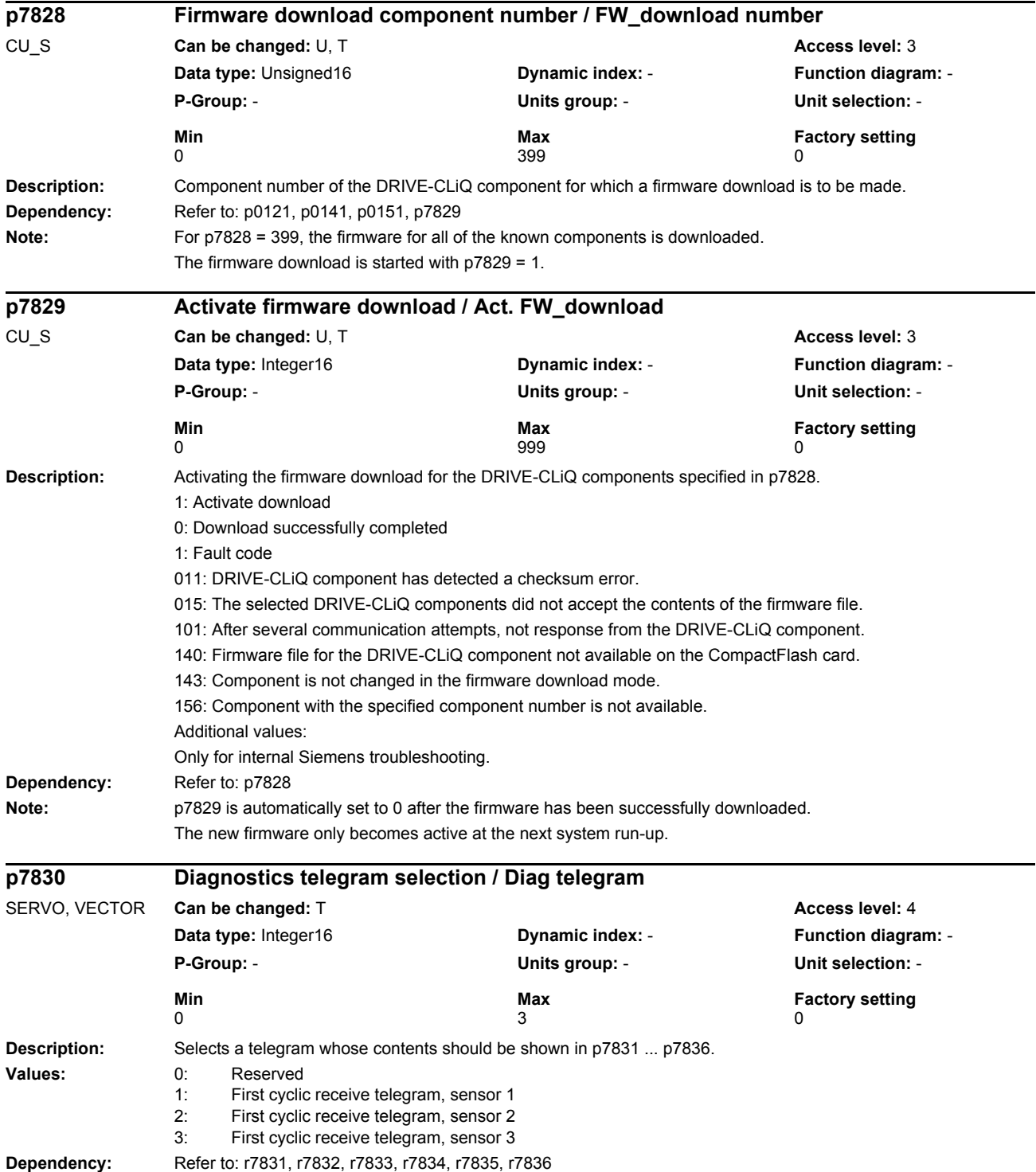

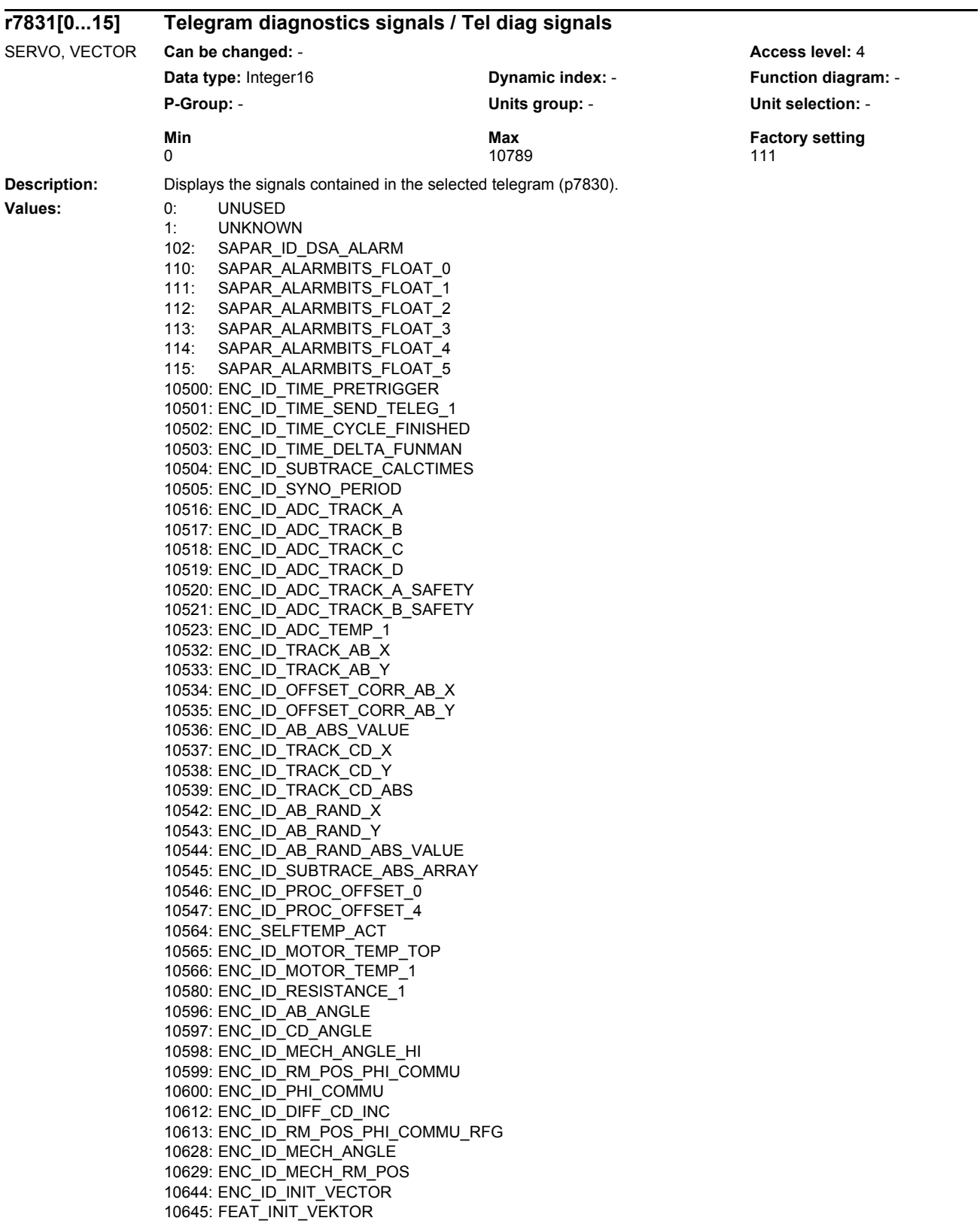

## *Parameters*

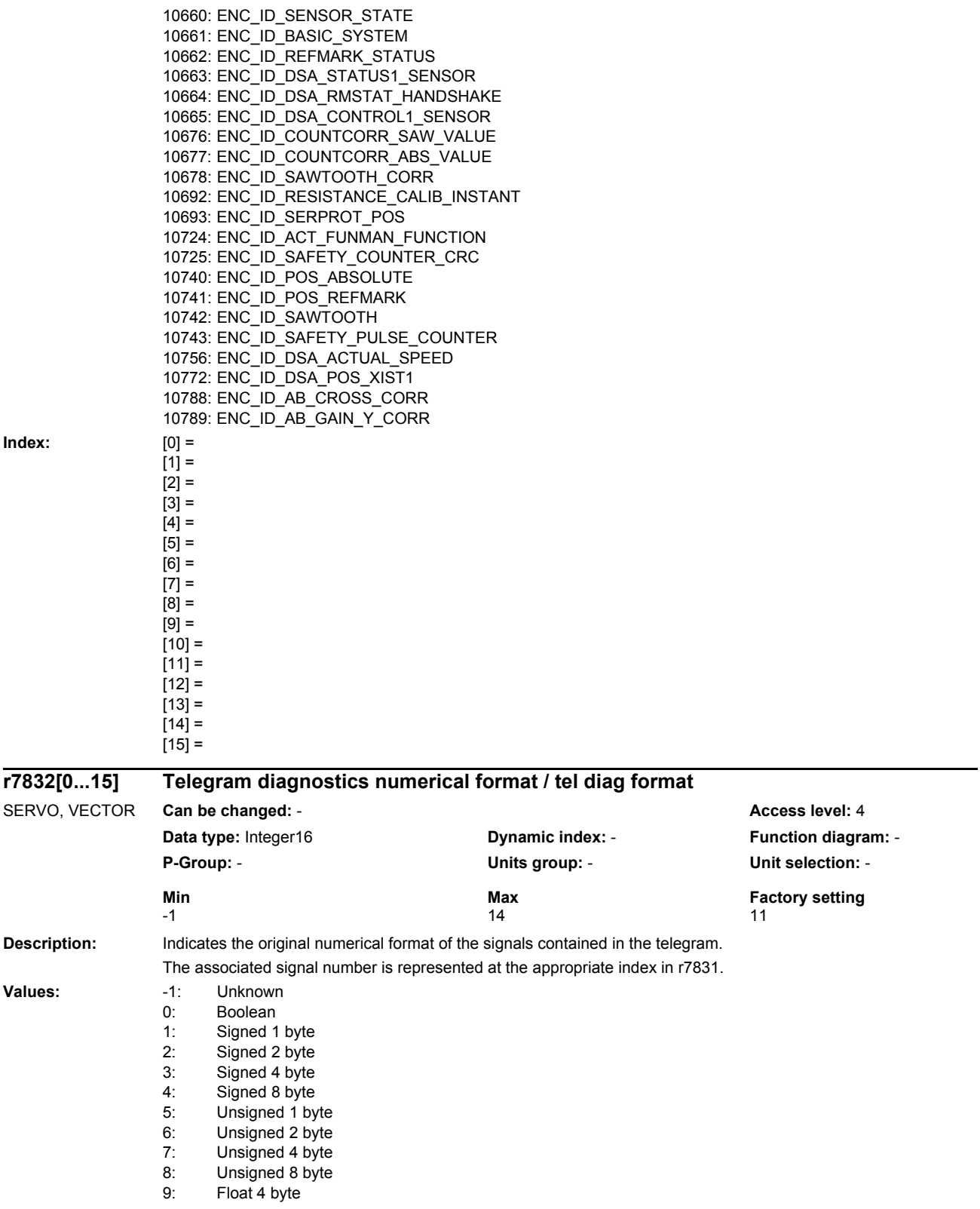

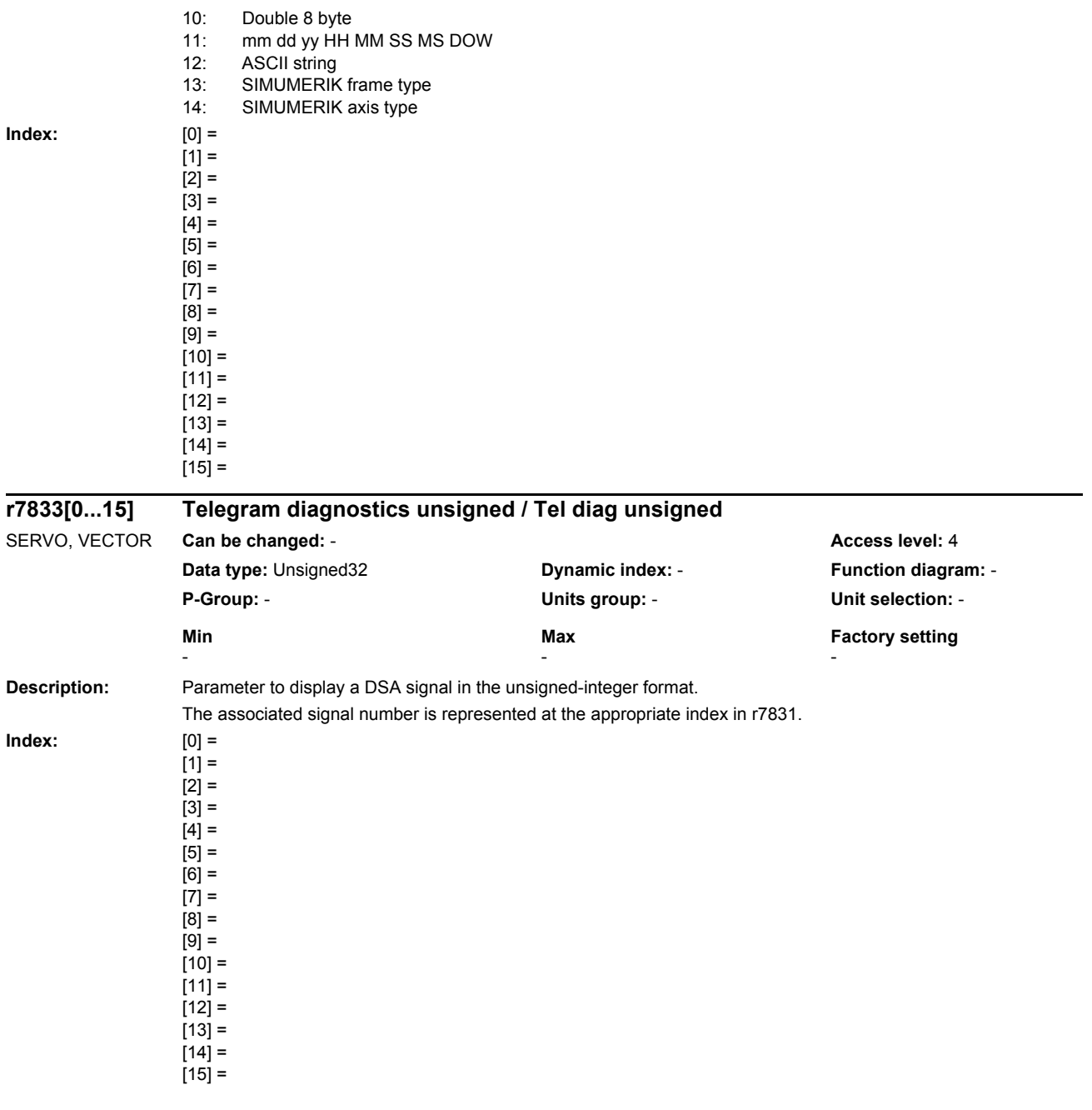

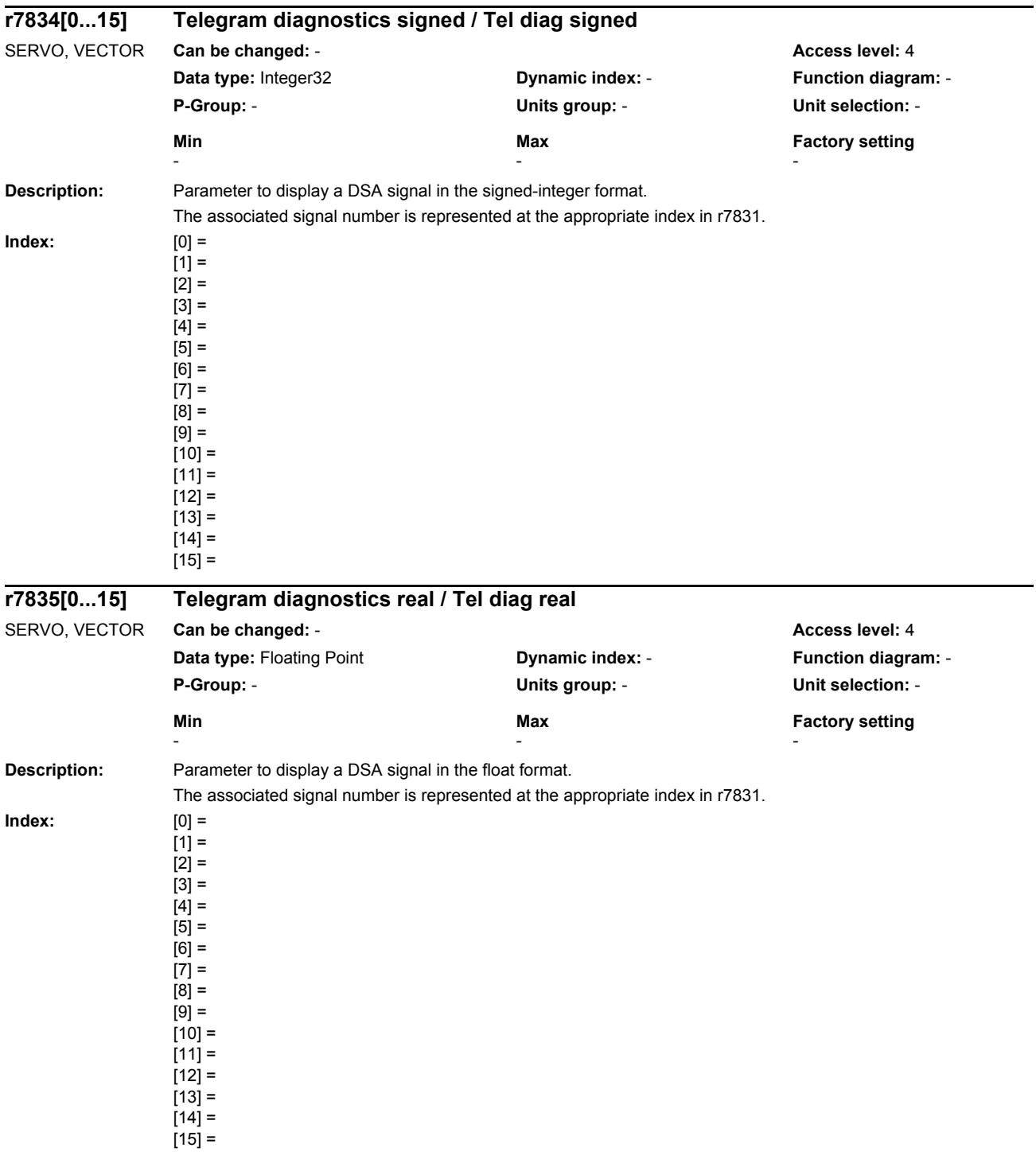

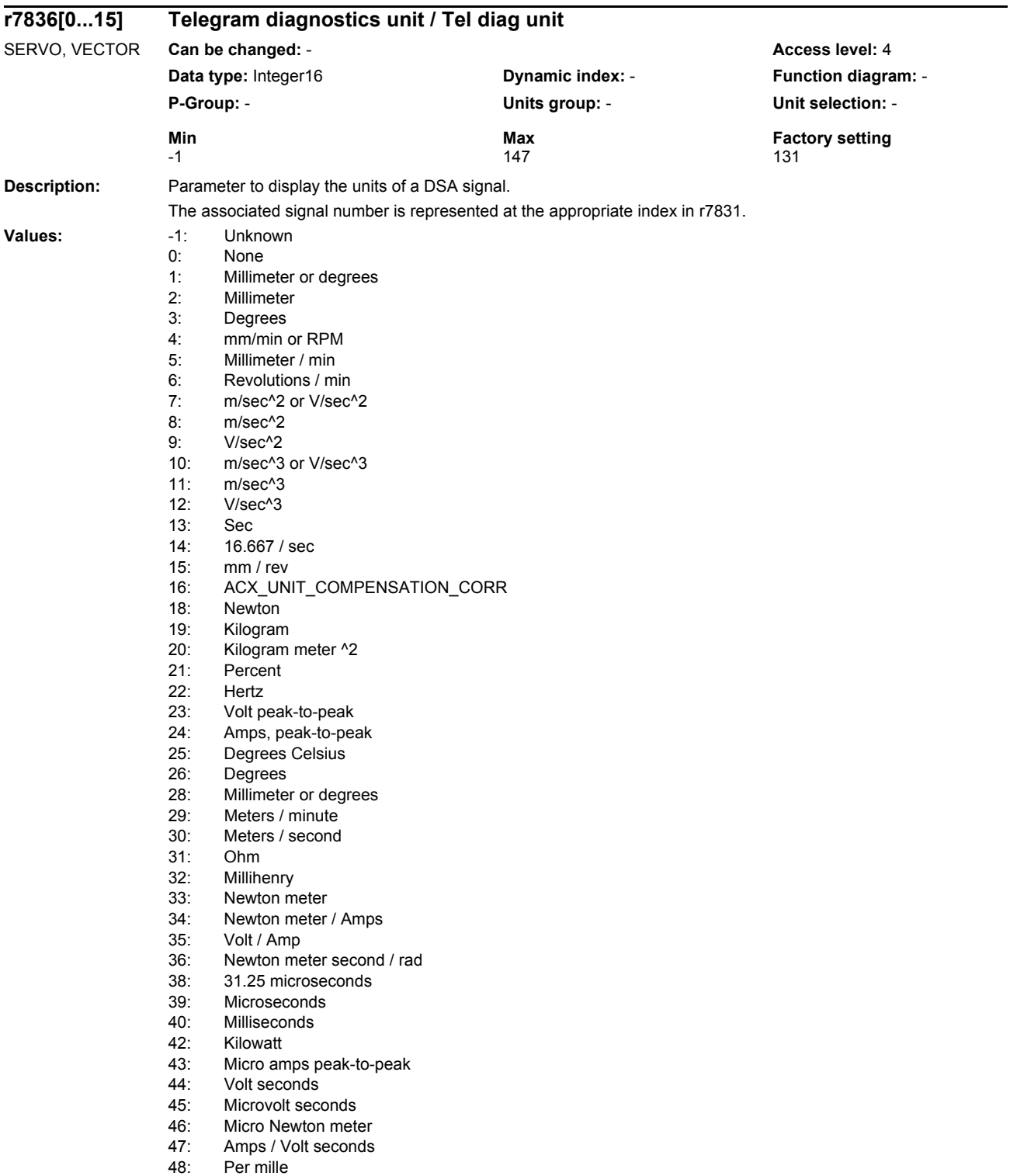

49: Hertz / second

### *Parameters*

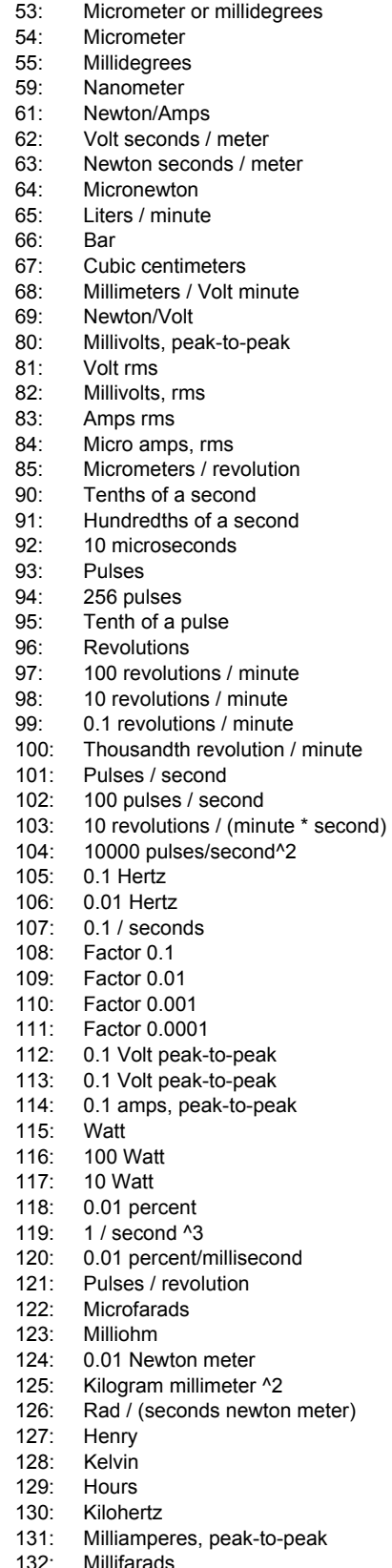

- 132: Millifarads<br>133: Meter
- 133: Meter<br>135: Kilowa **Kilowatt hours**

## *Parameters*

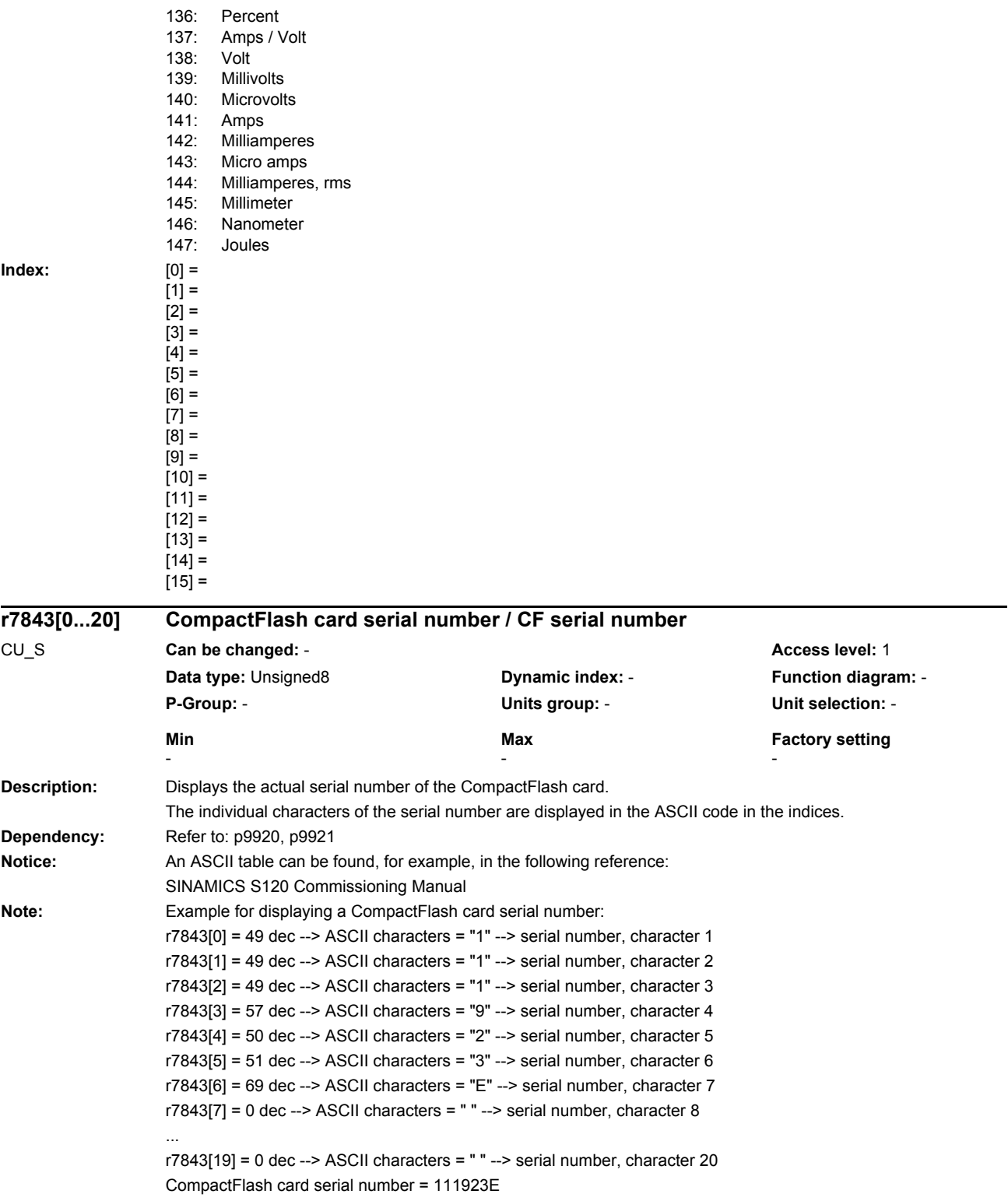

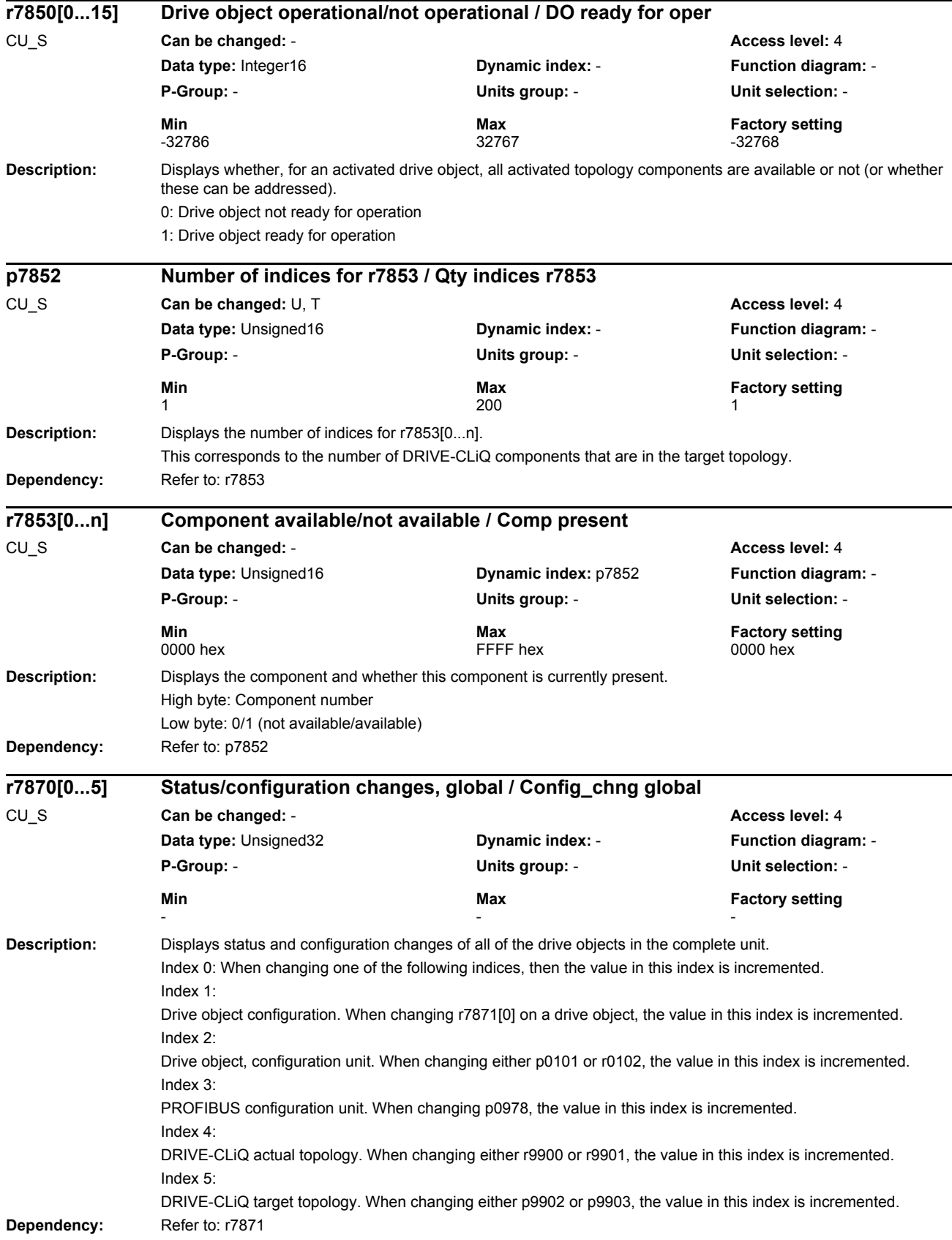

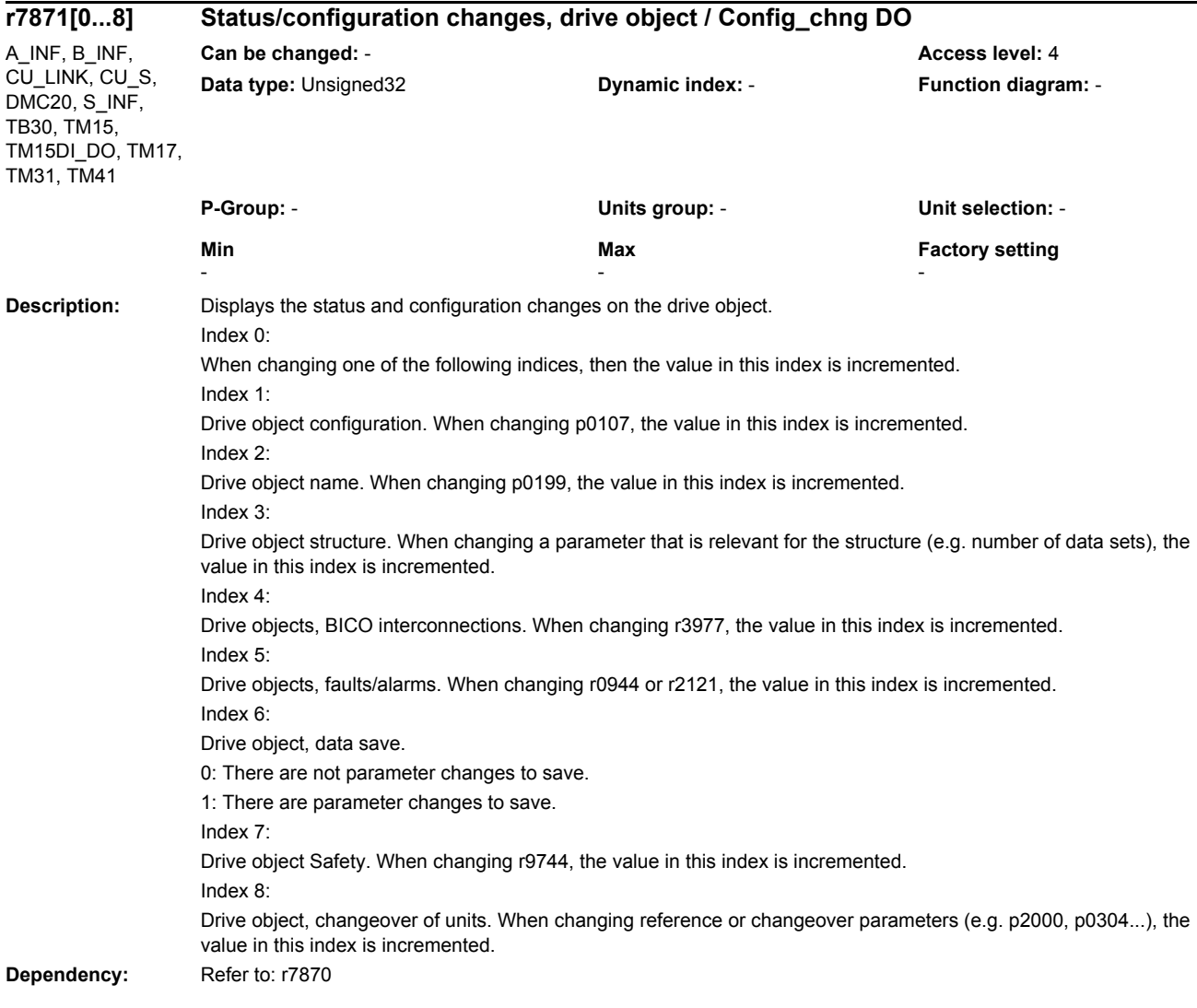

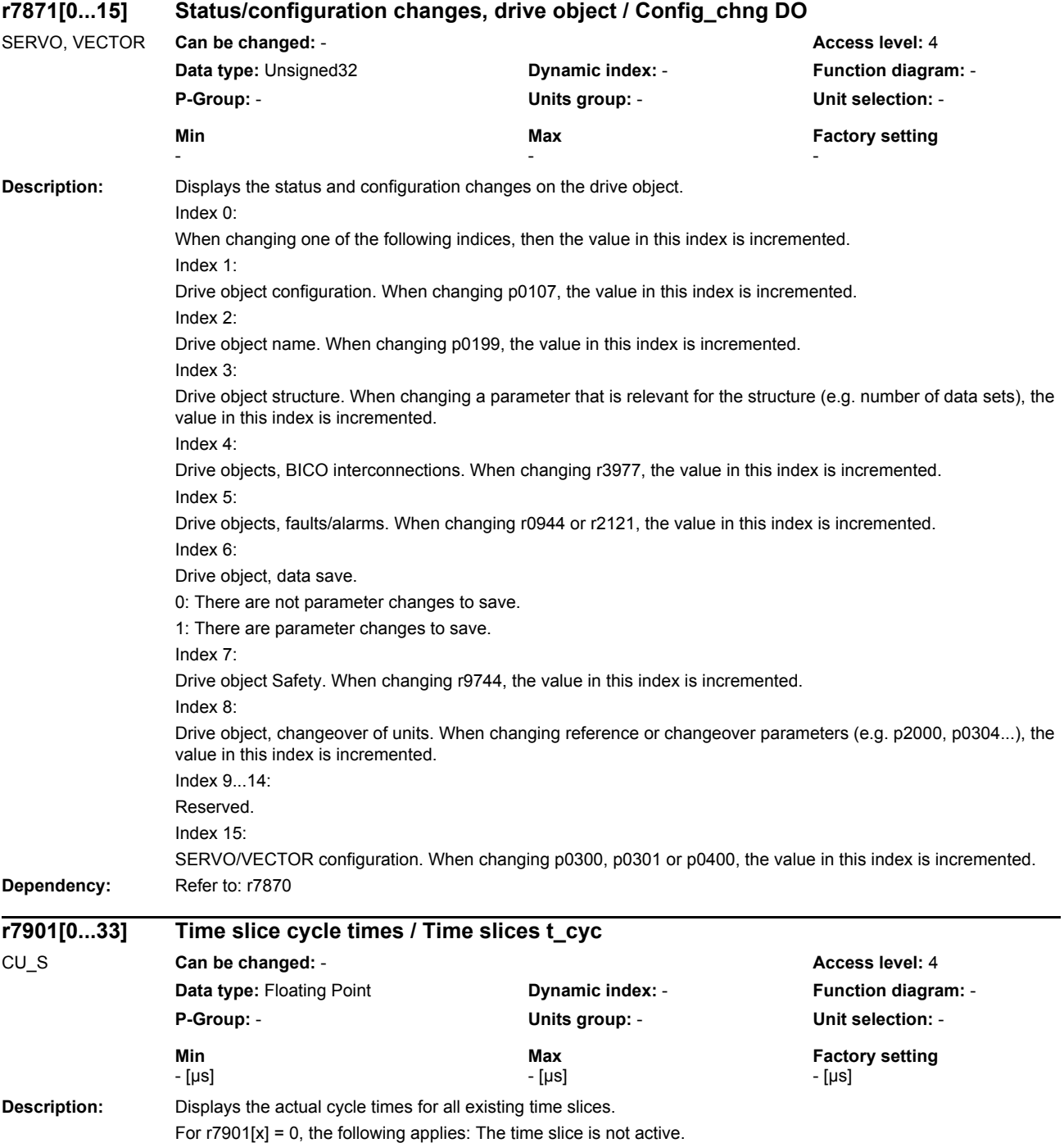

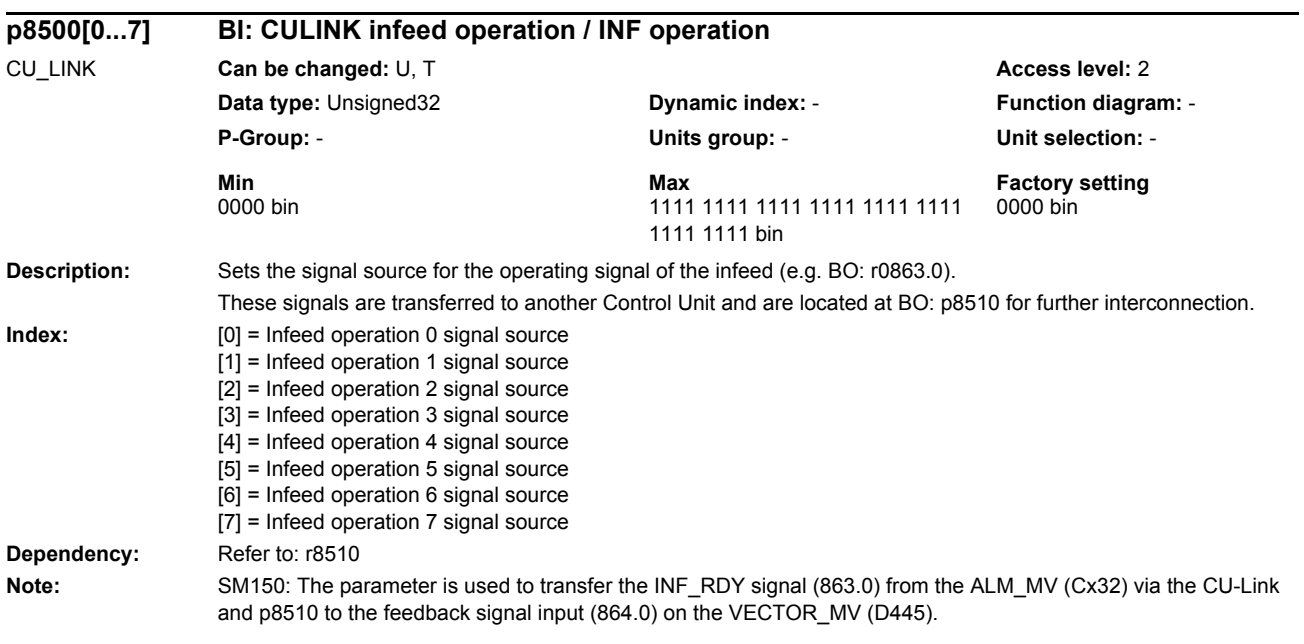

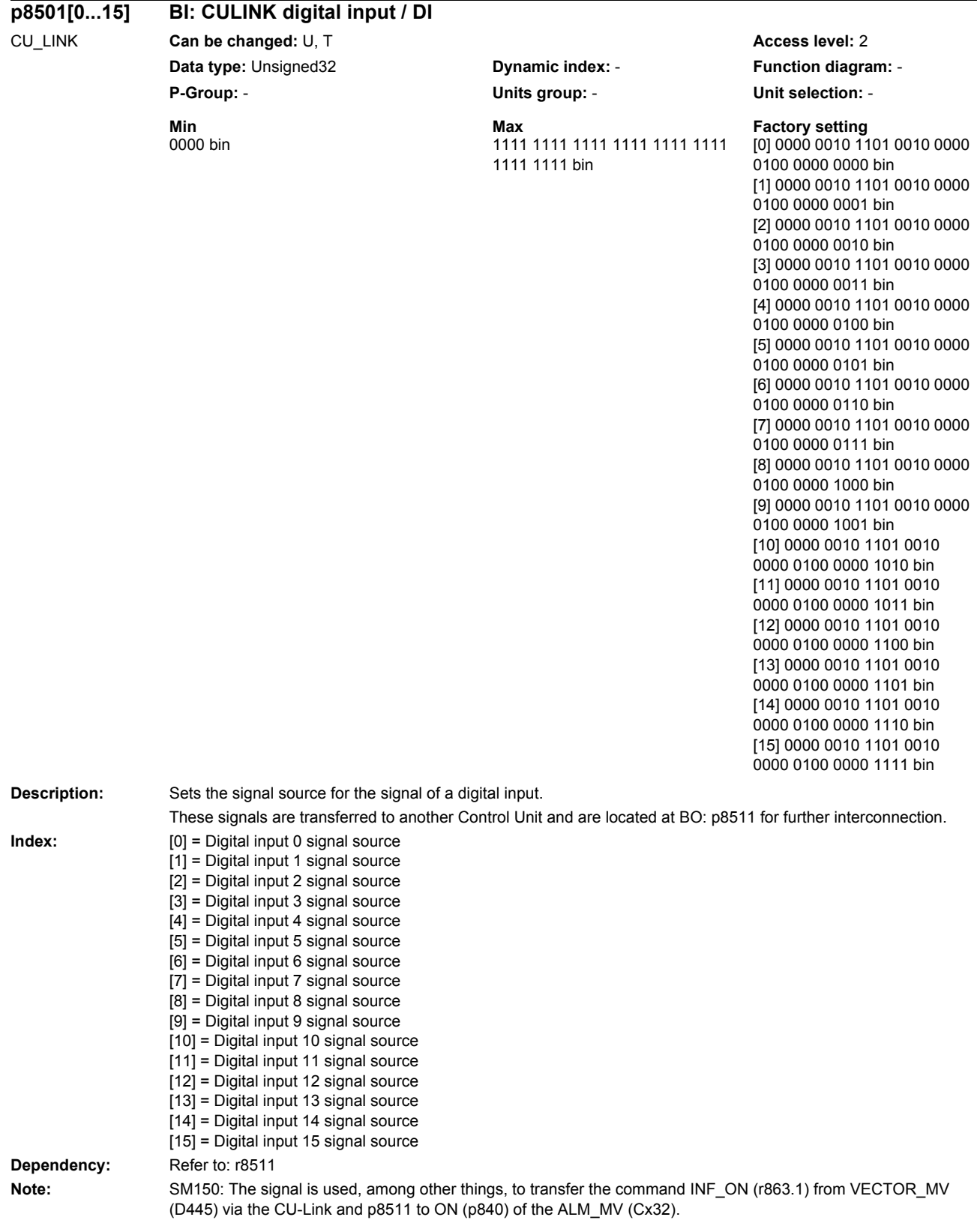

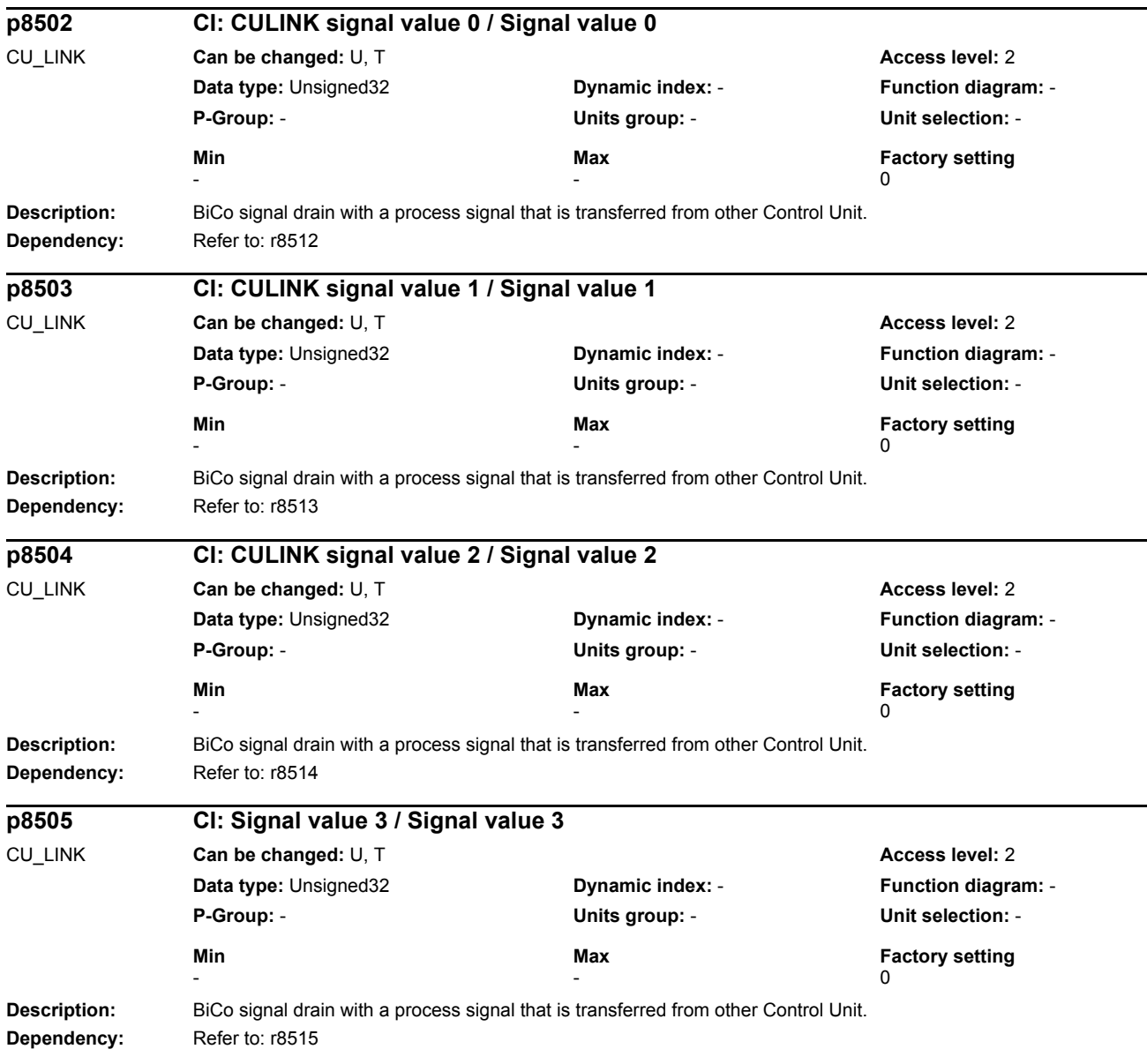

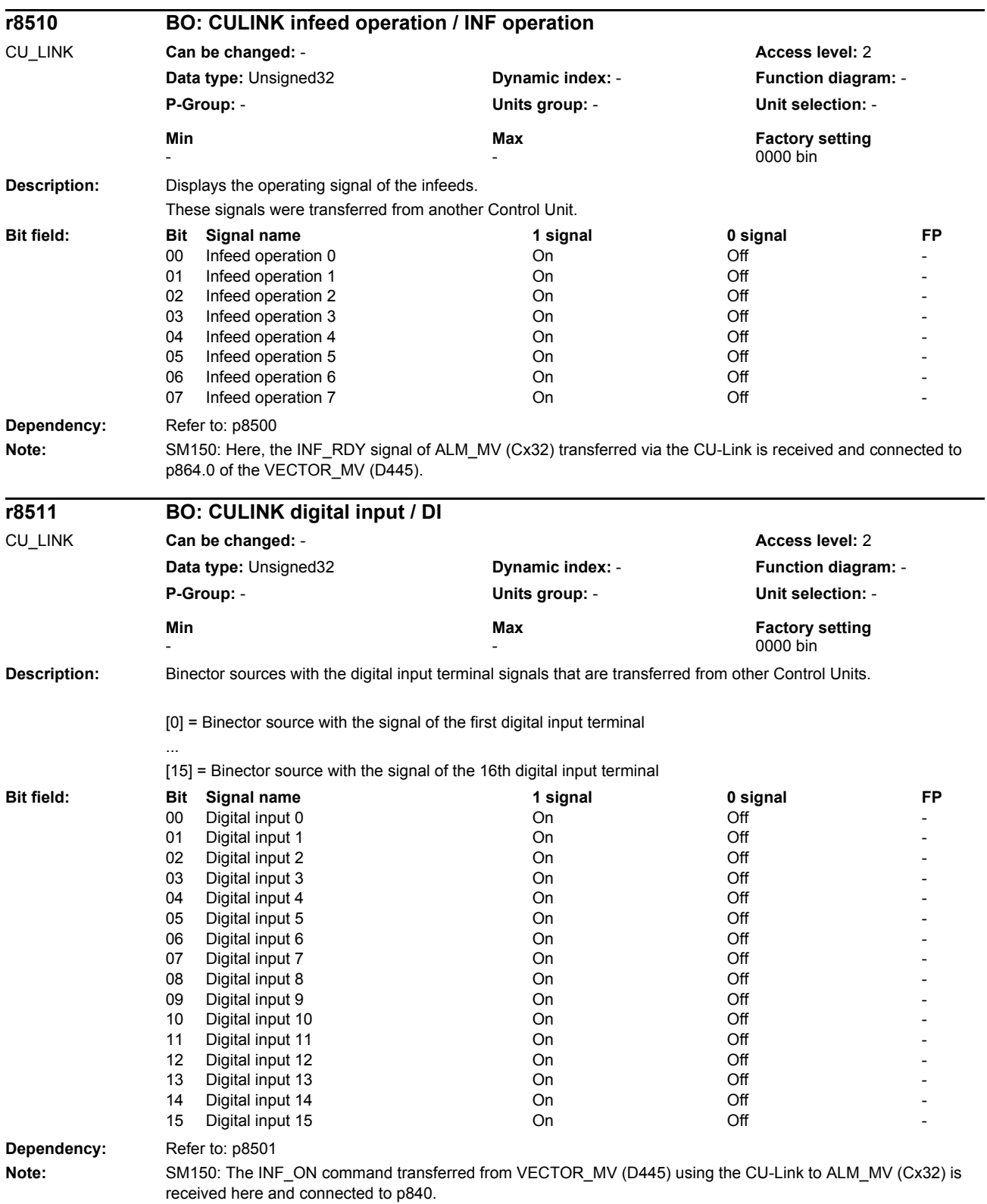

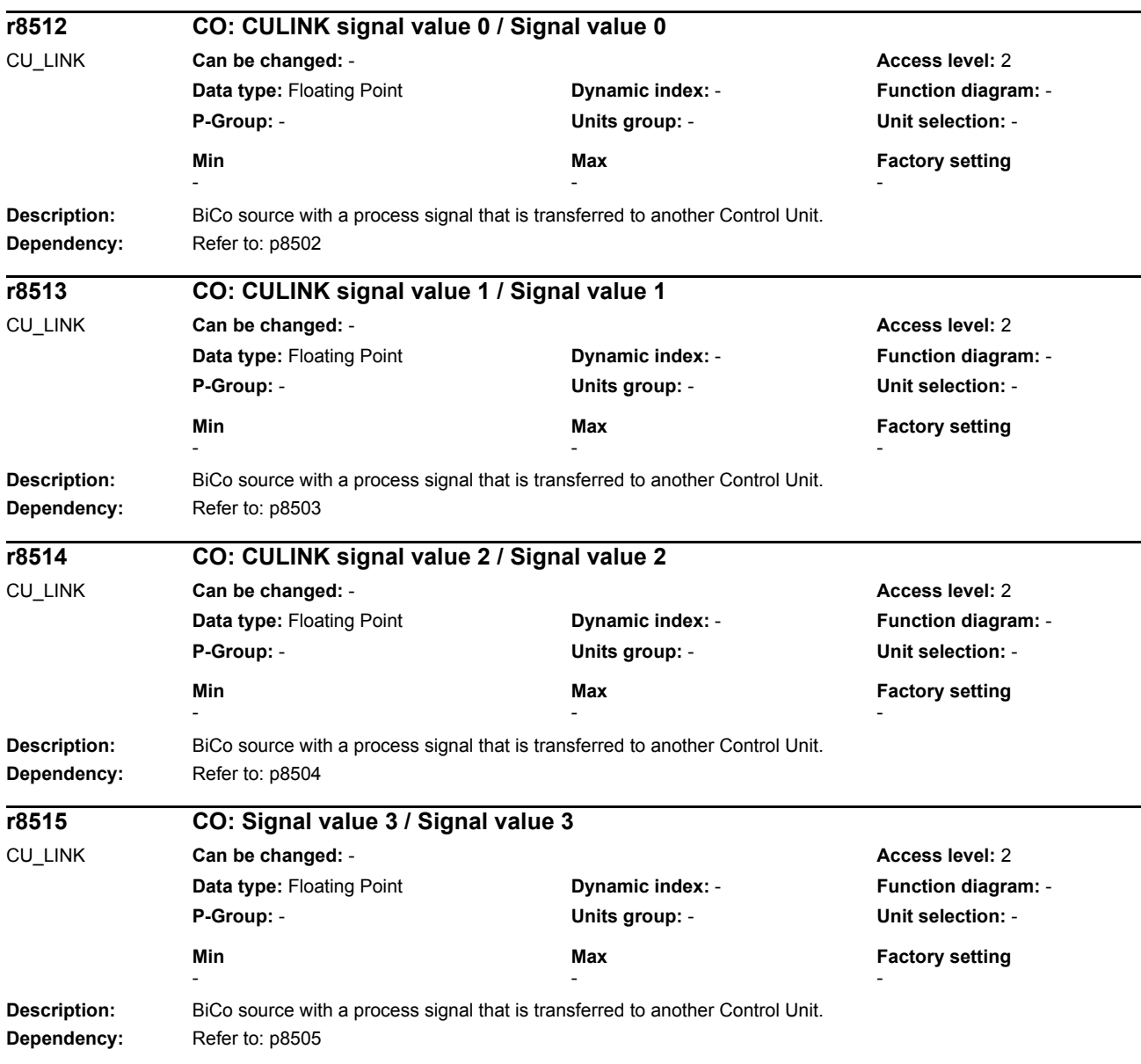

*Parameters*

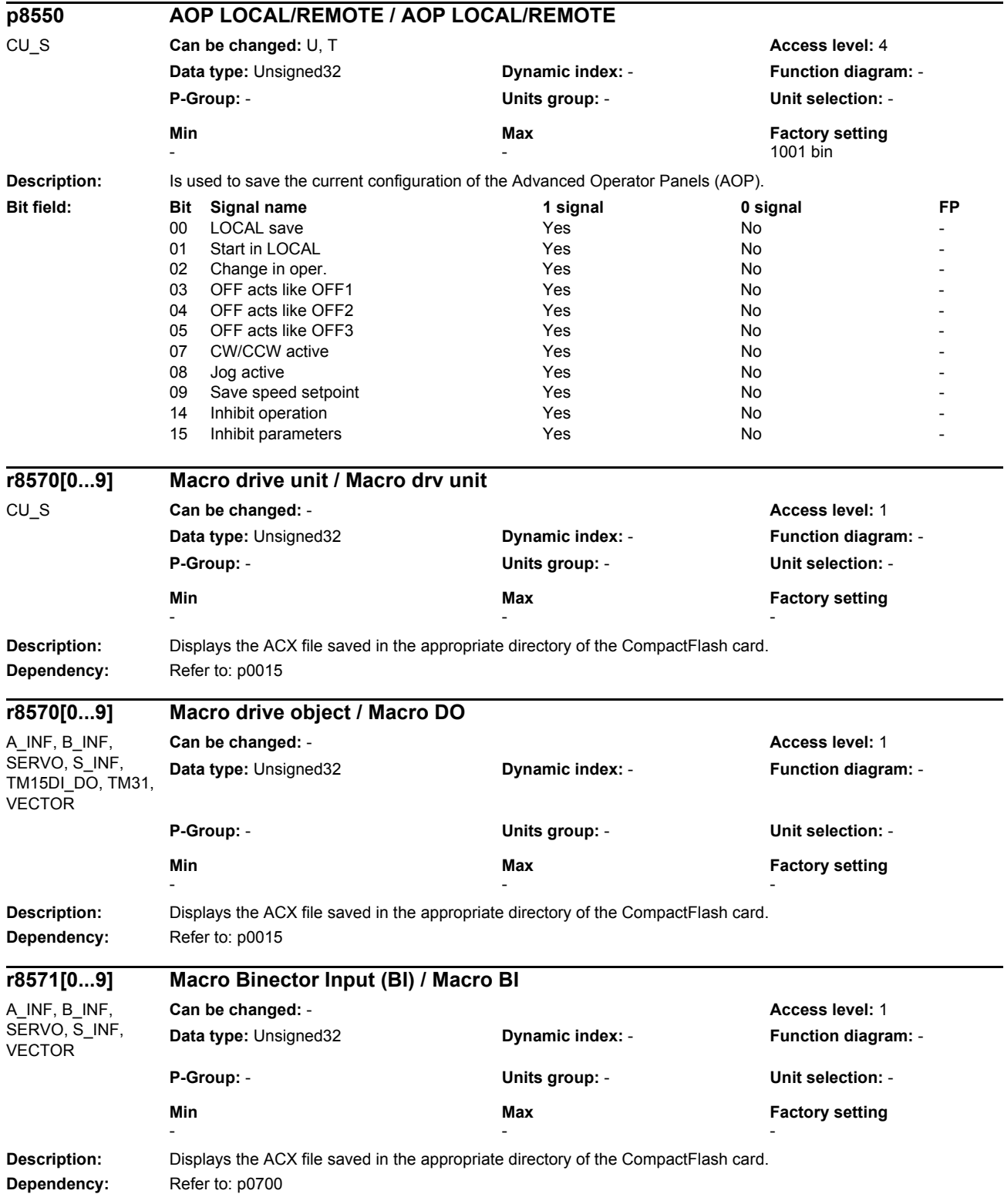

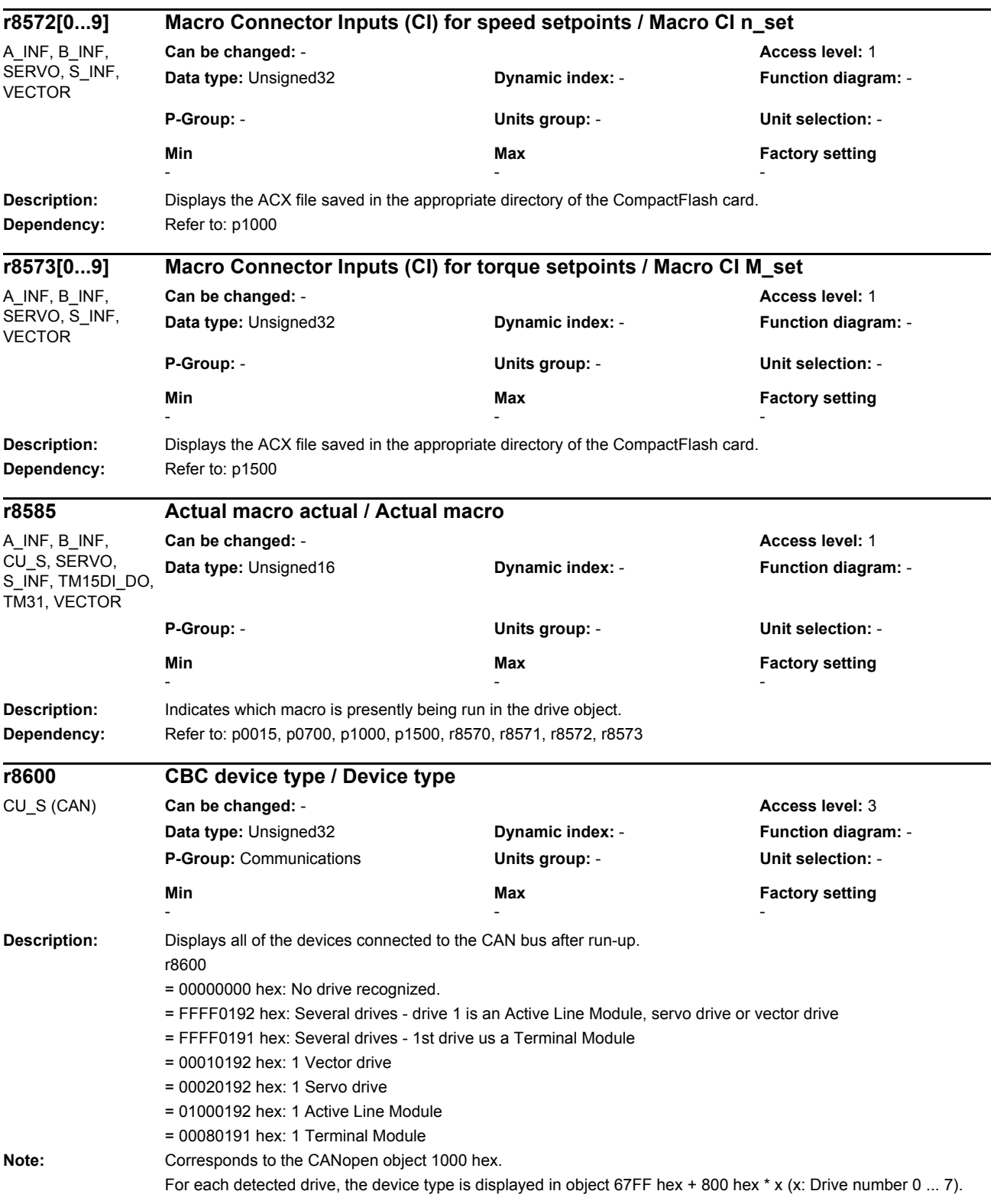

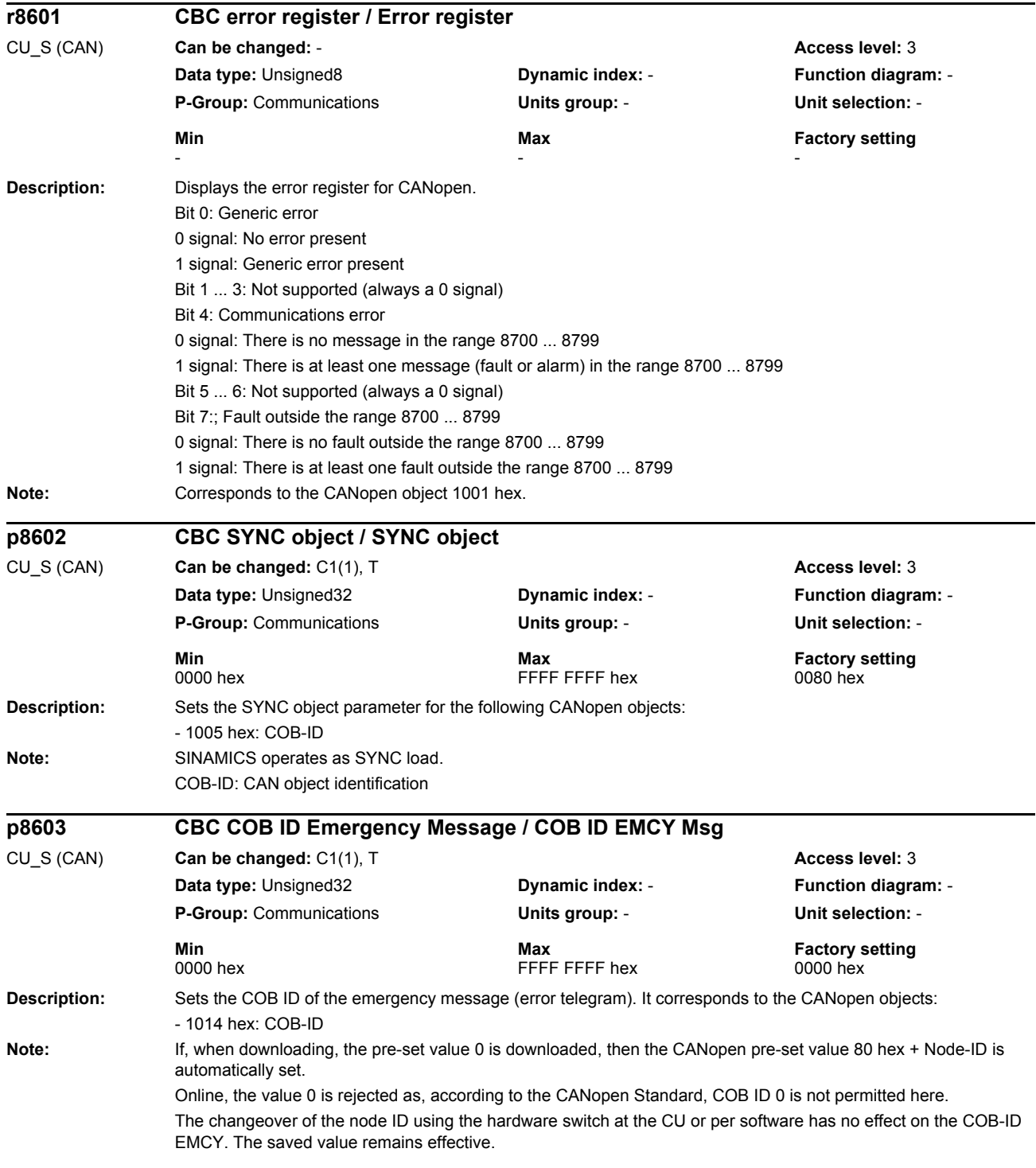

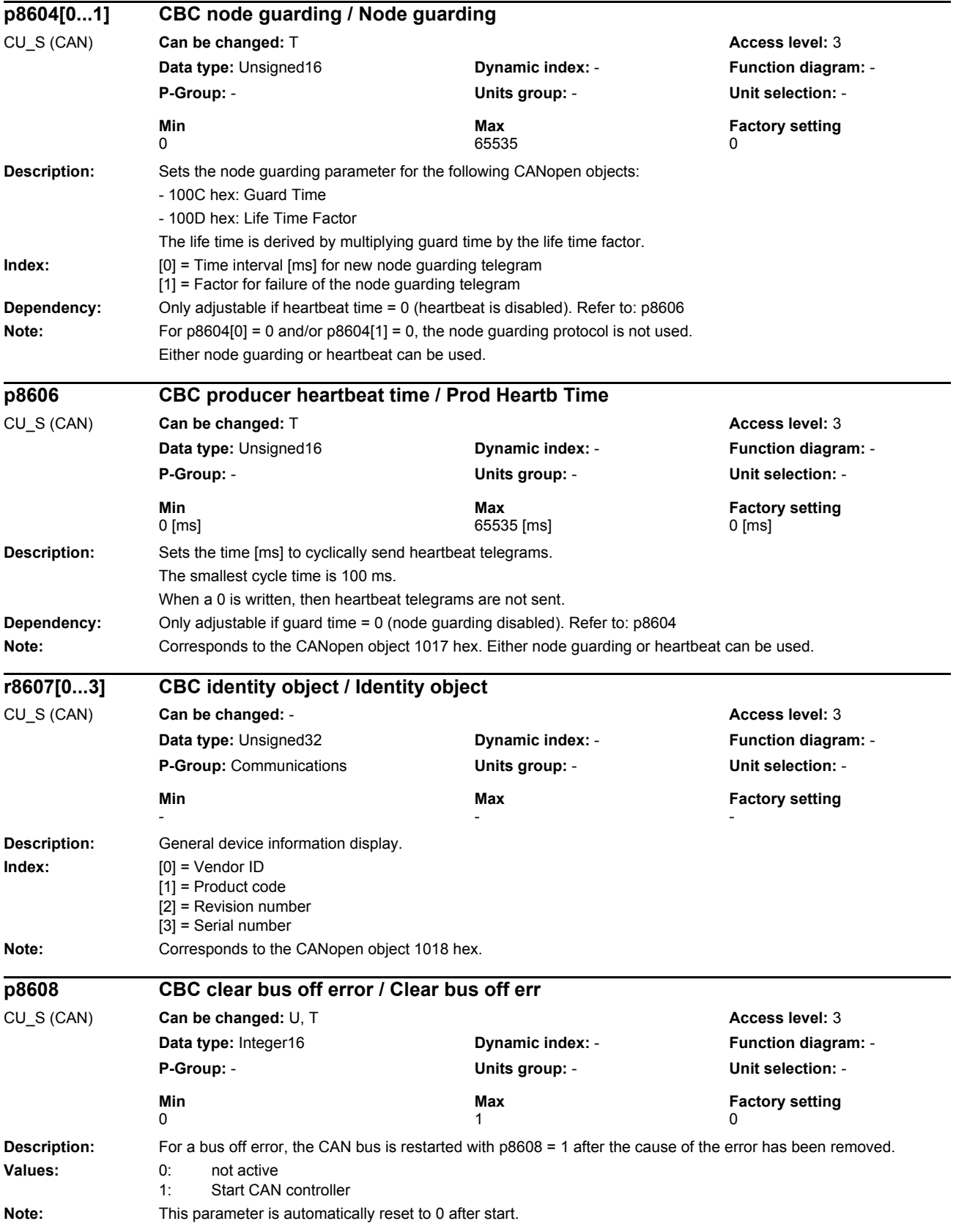

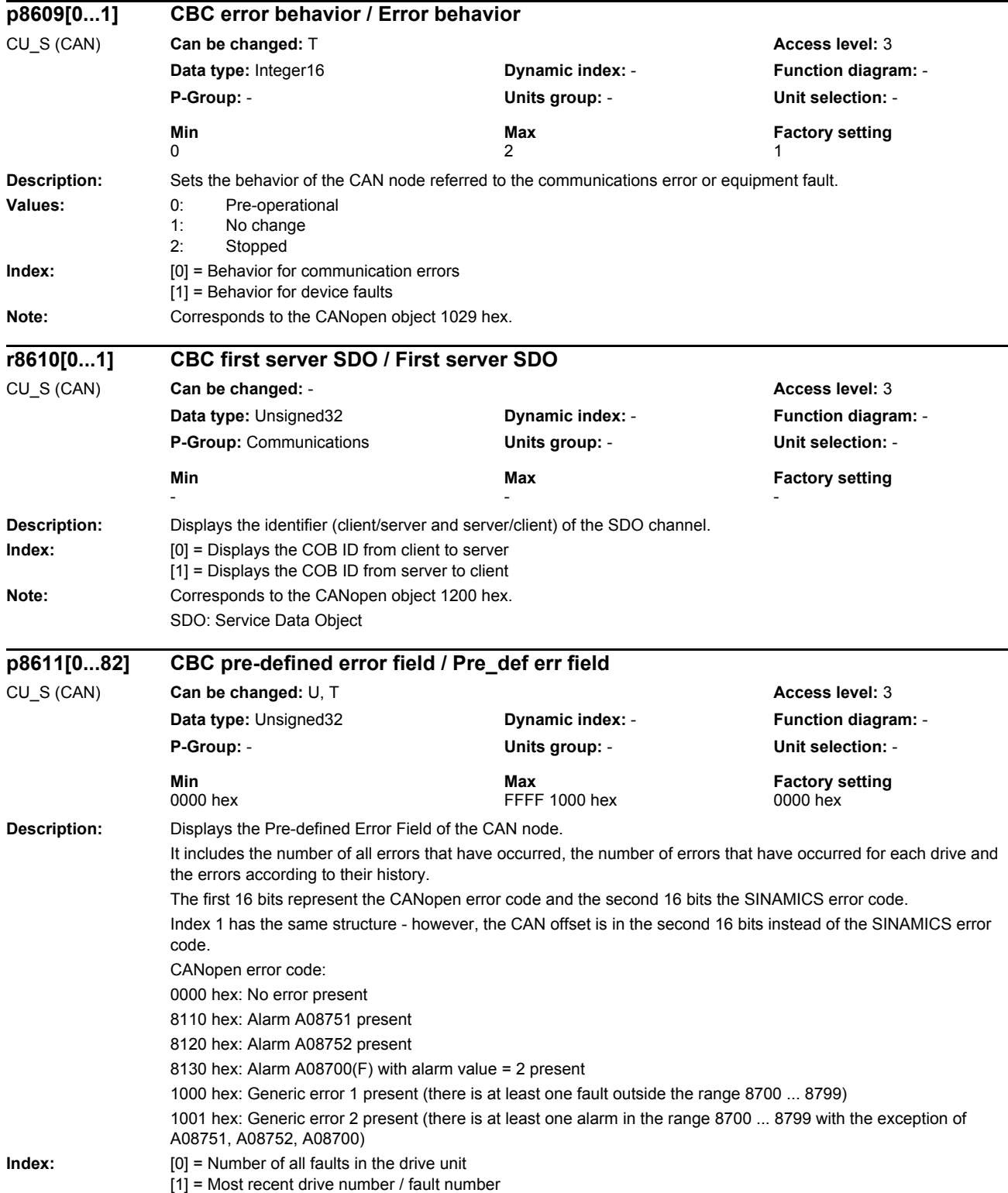

[2] = Number of faults drive 1  $[3]$  = Fault 1/ drive 1  $[4]$  = Fault 2/ drive 1  $[5]$  = Fault 3/ drive 1  $[6]$  = Fault 4/ drive 1 [7] = Fault 5/ drive 1  $[8]$  = Fault 6/ drive 1 [9] = Fault 7/ drive 1  $[10]$  = Fault 8/ drive 1  $[11]$  = Number of faults drive 2  $[12]$  = Fault 1/ drive 2  $[13]$  = Fault 2/ drive 2  $[14]$  = Fault 3/ drive 2  $[15]$  = Fault 4/ drive 2  $[16]$  = Fault 5/ drive 2  $[17]$  = Fault 6/ drive 2 [18] = Fault 7/ drive 2  $[19]$  = Fault 8/ drive 2  $[20]$  = Number of faults drive 3  $[21]$  = Fault 1/ drive 3  $[22]$  = Fault 2/ drive 3  $[23]$  = Fault 3/ drive 3  $[24]$  = Fault 4/ drive 3  $[25]$  = Fault 5/ drive 3  $[26]$  = Fault 6/ drive 3 [27] = Fault 7/ drive 3 [28] = Fault 8/ drive 3  $[29]$  = Number of faults drive 4  $[30]$  = Fault 1/ drive 4  $[31]$  = Fault 2/ drive 4  $[32]$  = Fault 3/ drive 4  $\overline{33}$  = Fault 4/ drive 4  $[34]$  = Fault 5/ drive 4  $[35]$  = Fault 6/ drive 4  $[36]$  = Fault 7/ drive 4  $[37]$  = Fault 8/ drive 4  $\overline{1381}$  = Number of faults drive 5 [39] = Fault 1/ drive 5  $[40]$  = Fault 2/ drive 5  $[41]$  = Fault 3/ drive 5  $[42]$  = Fault 4/ drive 5  $[43]$  = Fault 5/ drive 5  $[44]$  = Fault 6/ drive 5  $[45]$  = Fault 7/ drive 5  $[46]$  = Fault 8/ drive 5  $[47]$  = Number of faults drive 6  $[48]$  = Fault 1/ drive 6  $[49]$  = Fault 2/ drive 6  $[50]$  = Fault 3/ drive 6  $[51]$  = Fault 4/ drive 6  $[52]$  = Fault 5/ drive 6 [53] = Fault 6/ drive 6  $[54]$  = Fault 7/ drive 6  $[55]$  = Fault 8/ drive 6  $[56]$  = Number of faults drive 7  $[57]$  = Fault 1/ drive 7 [58] = Fault 2/ drive 7 [59] = Fault 3/ drive 7  $[60]$  = Fault 4/ drive 7  $[61]$  = Fault 5/ drive 7  $[62]$  = Fault 6/ drive 7  $[63]$  = Fault 7/ drive 7  $[64]$  = Fault 8/ drive 7  $[65]$  = Number of faults drive 8

# *Parameters*

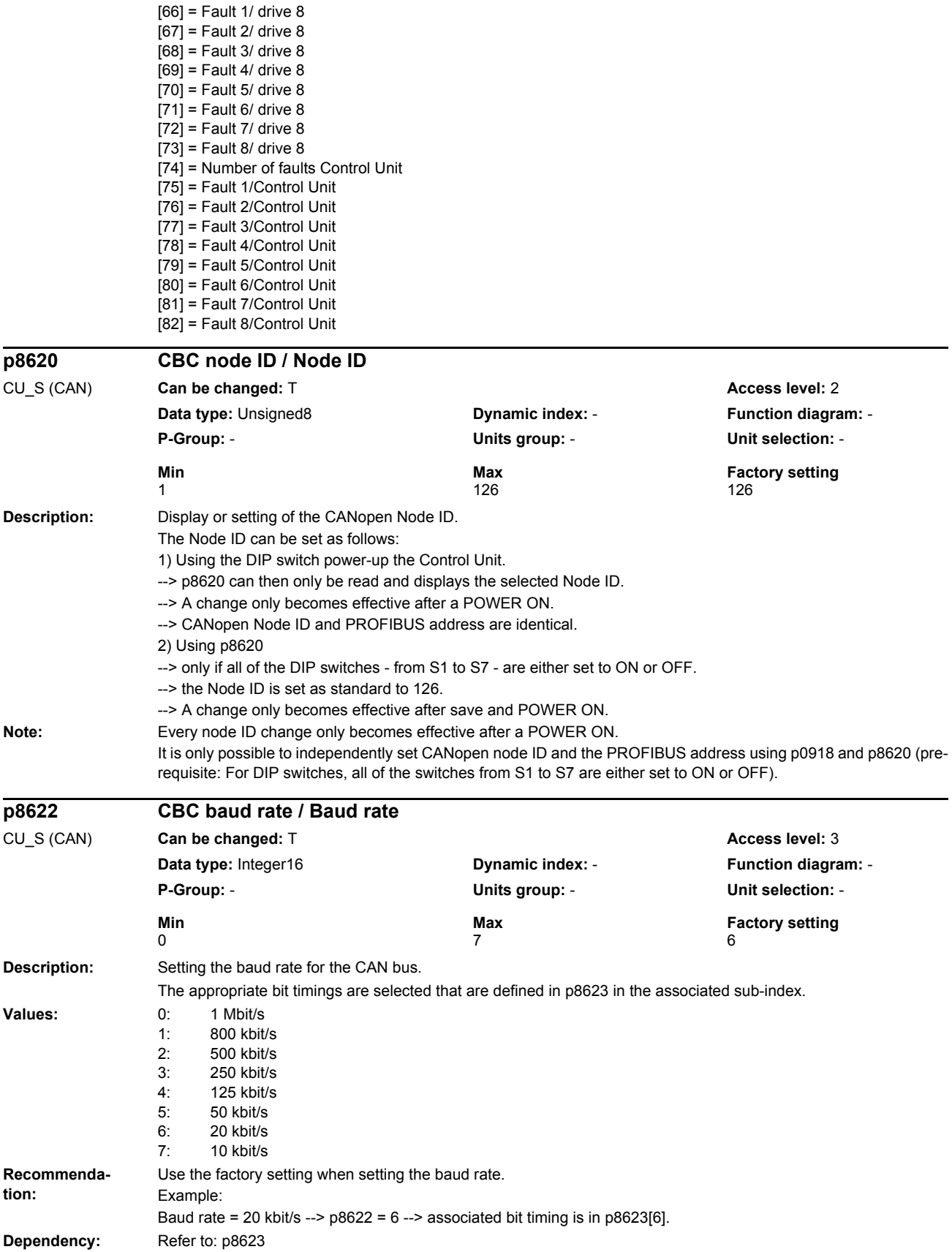

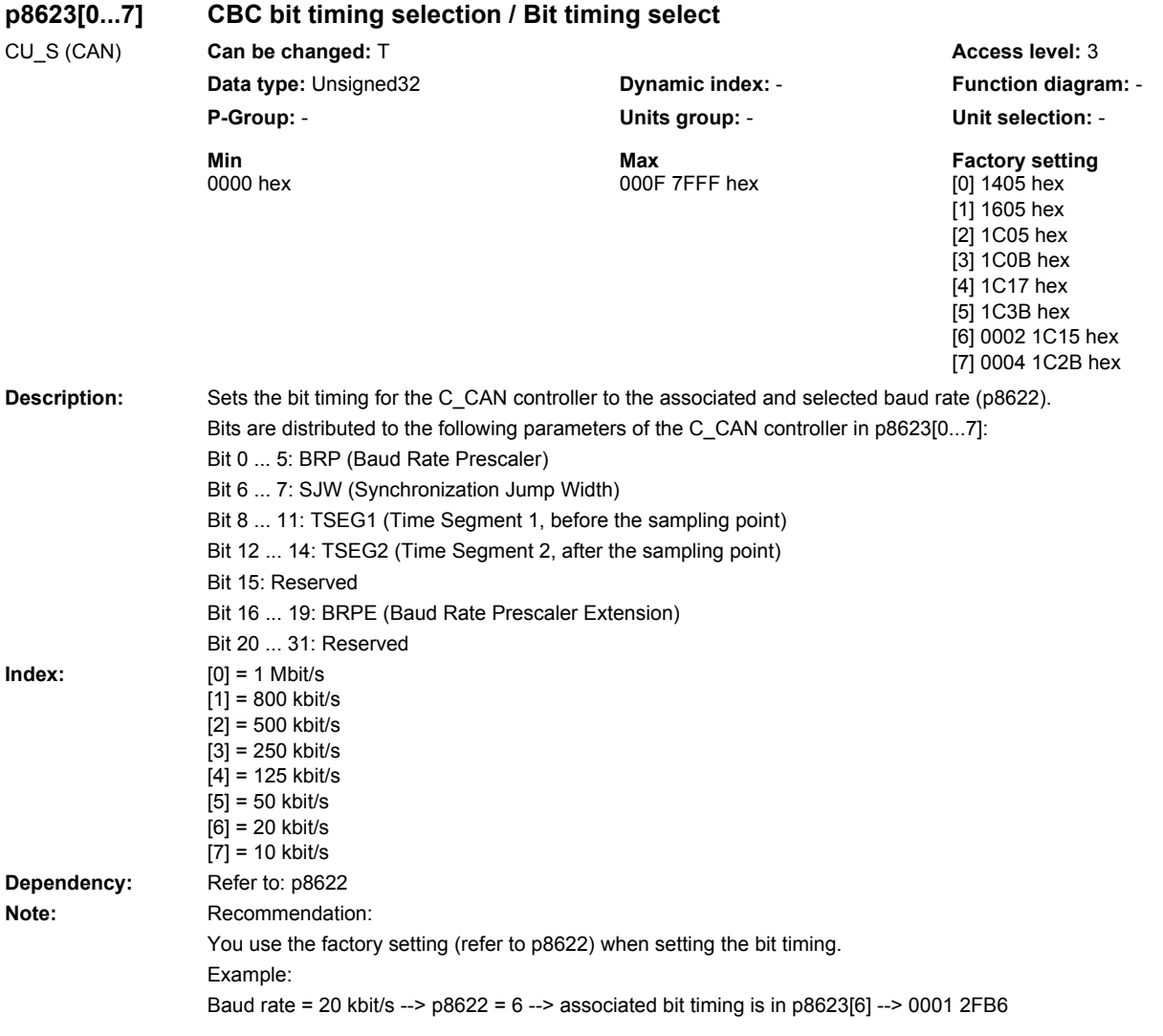
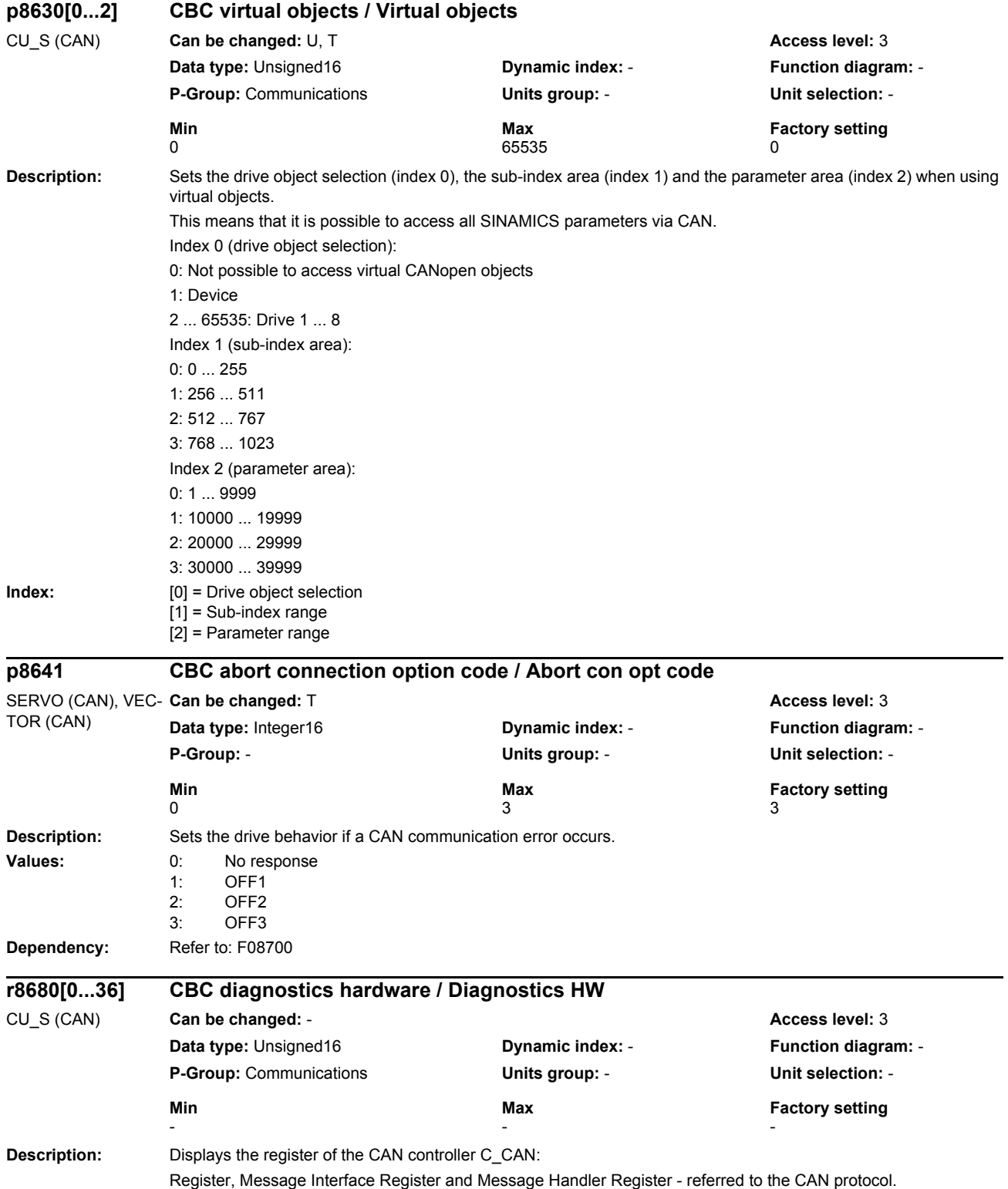

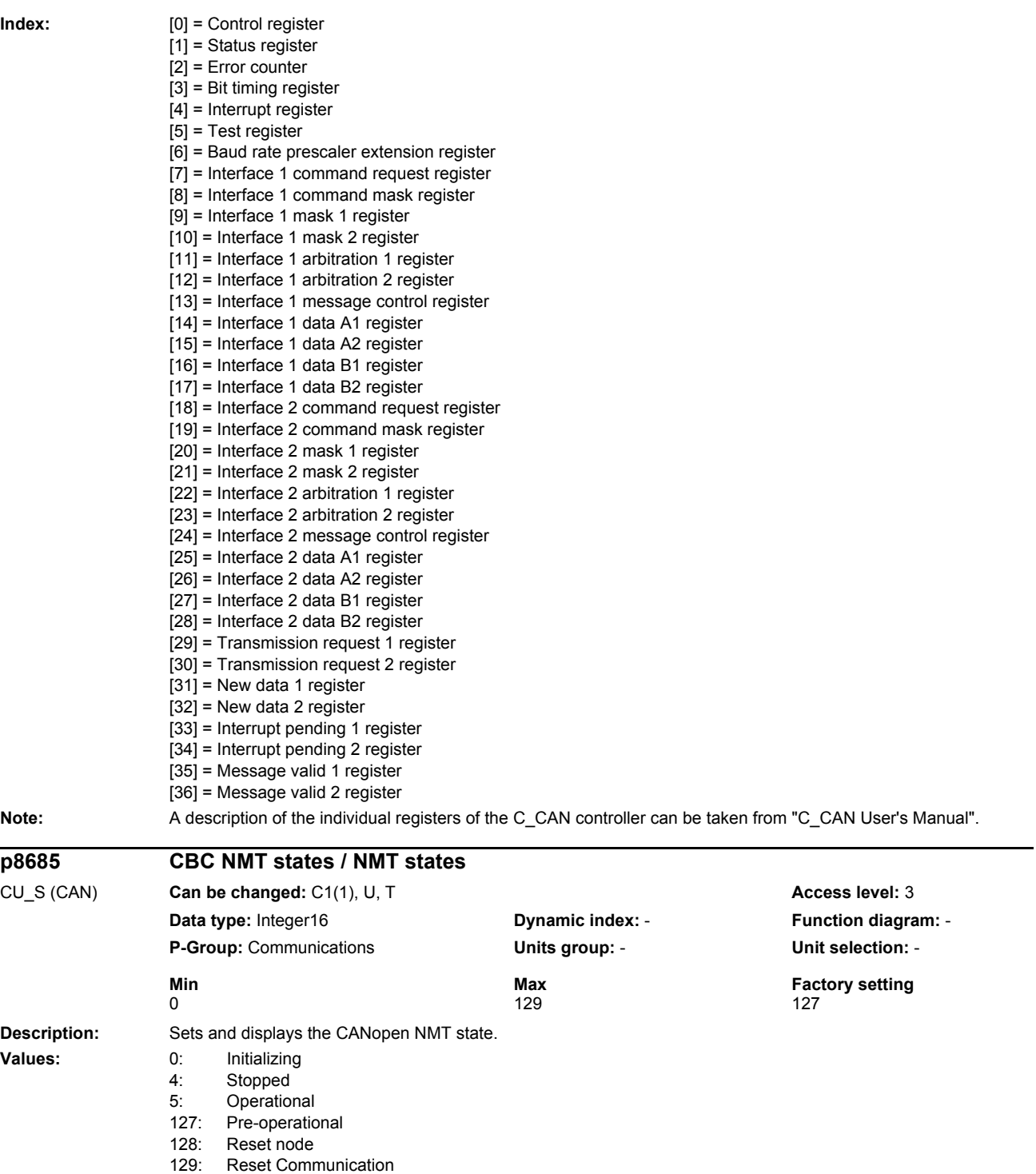

**Note:** The value 0 (initialization) is only displayed and cannot be set.

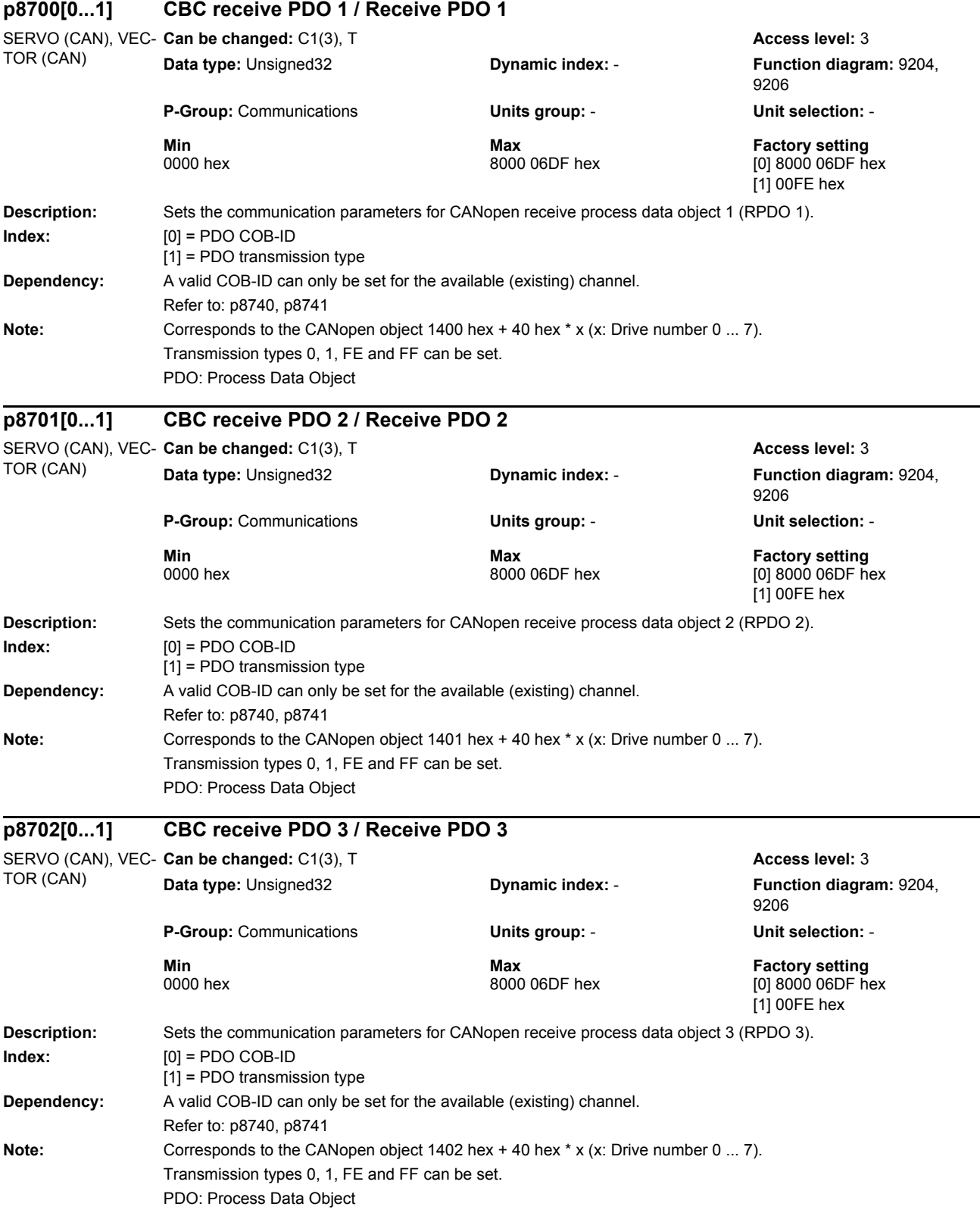

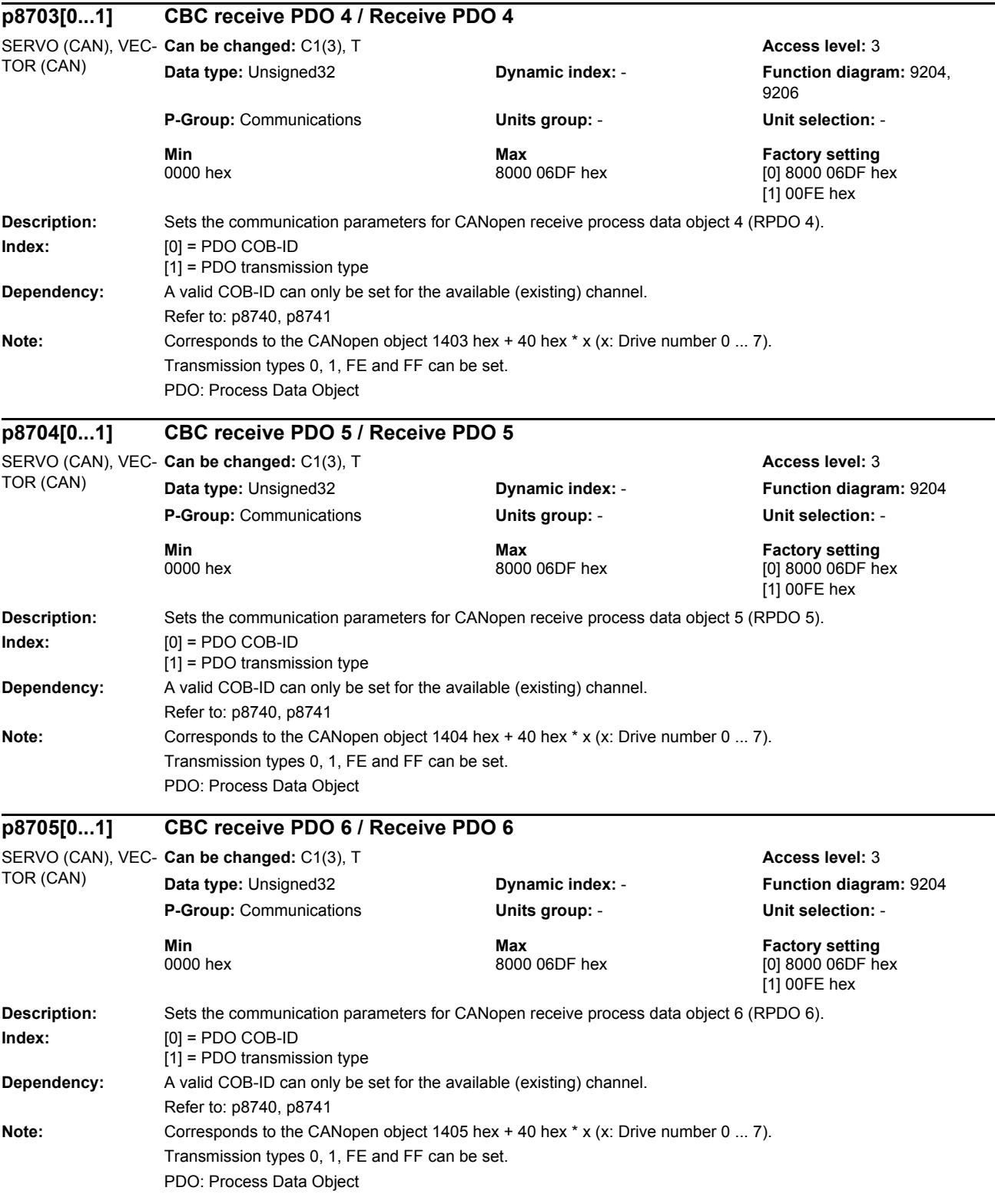

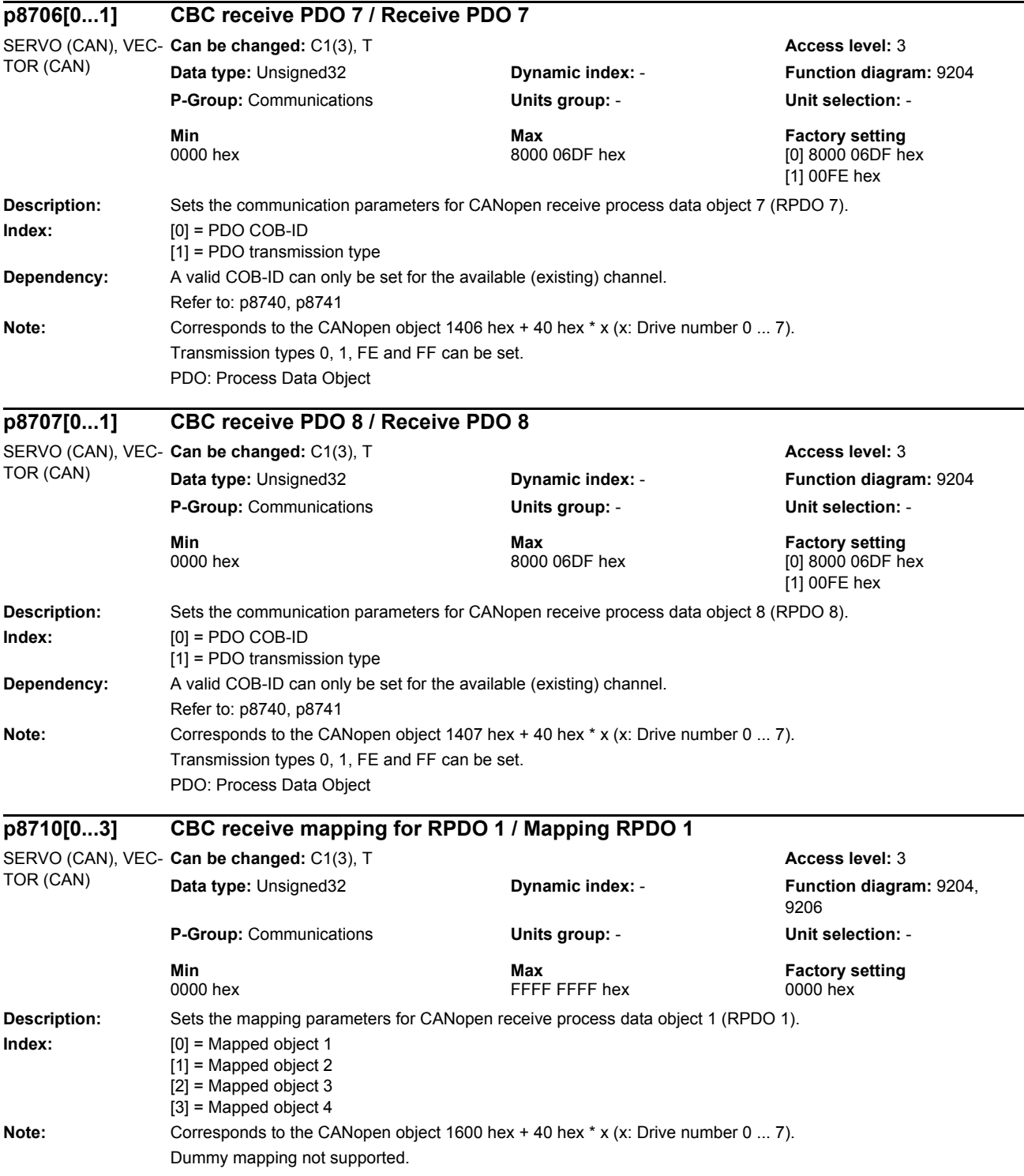

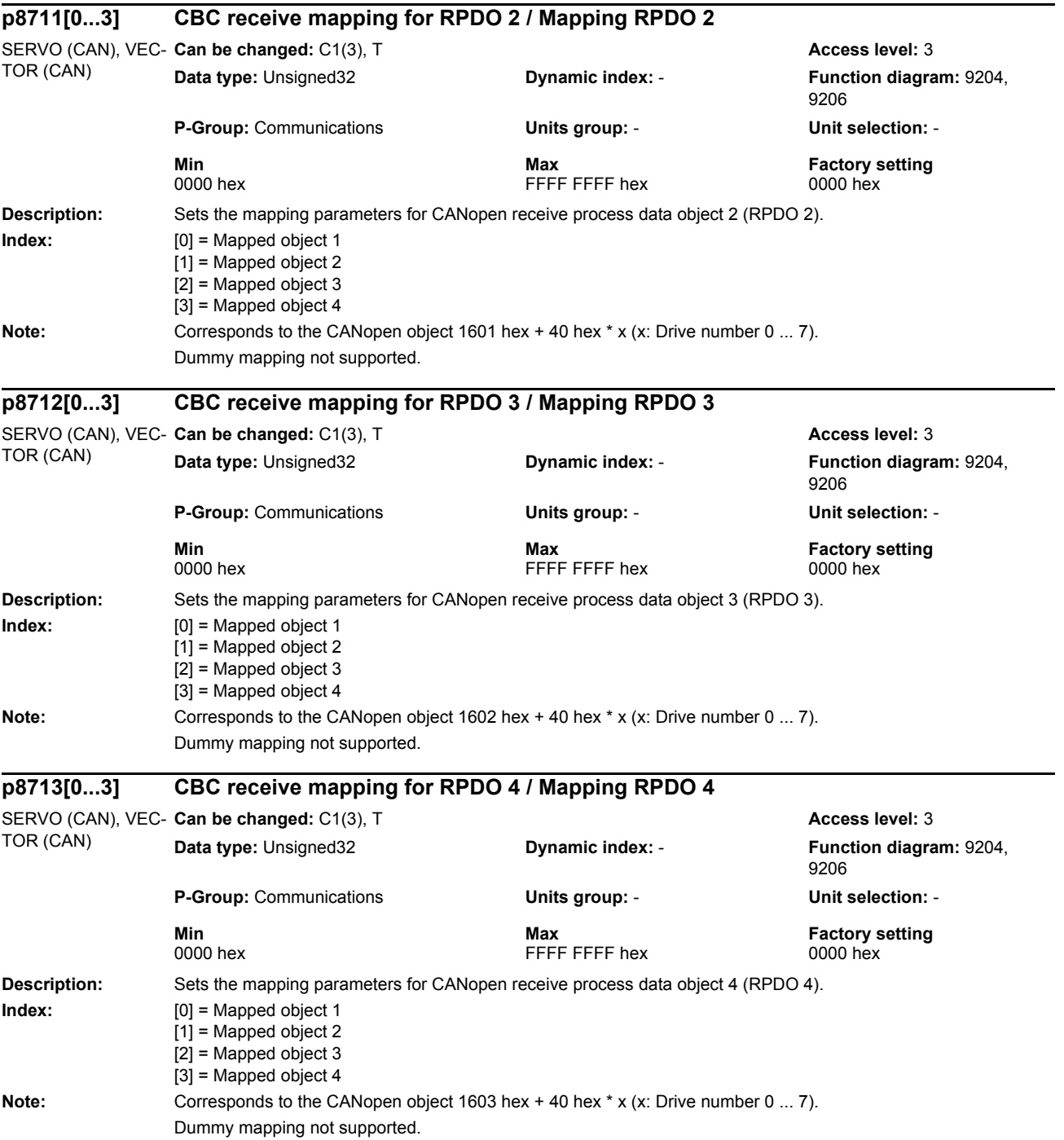

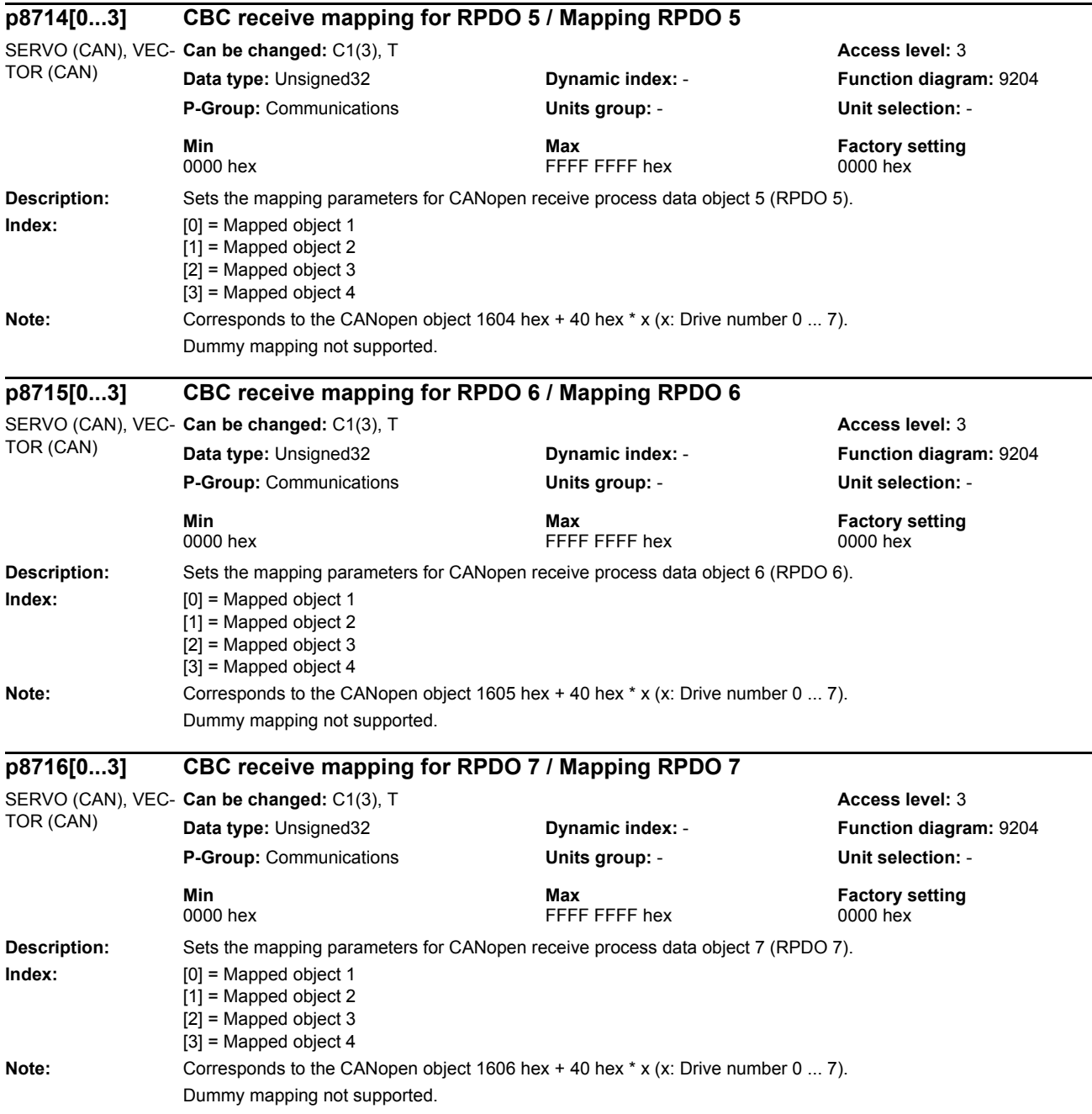

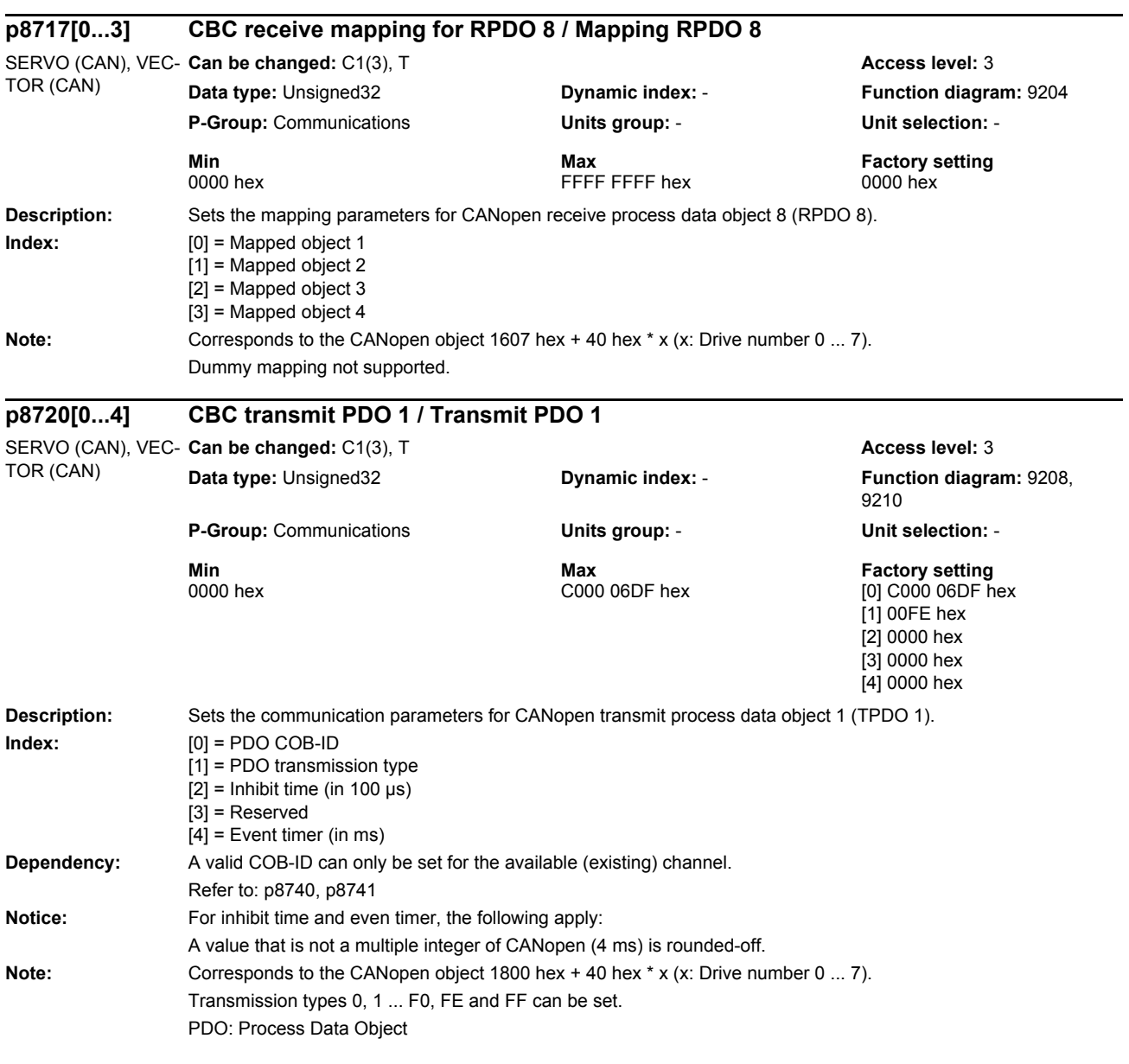

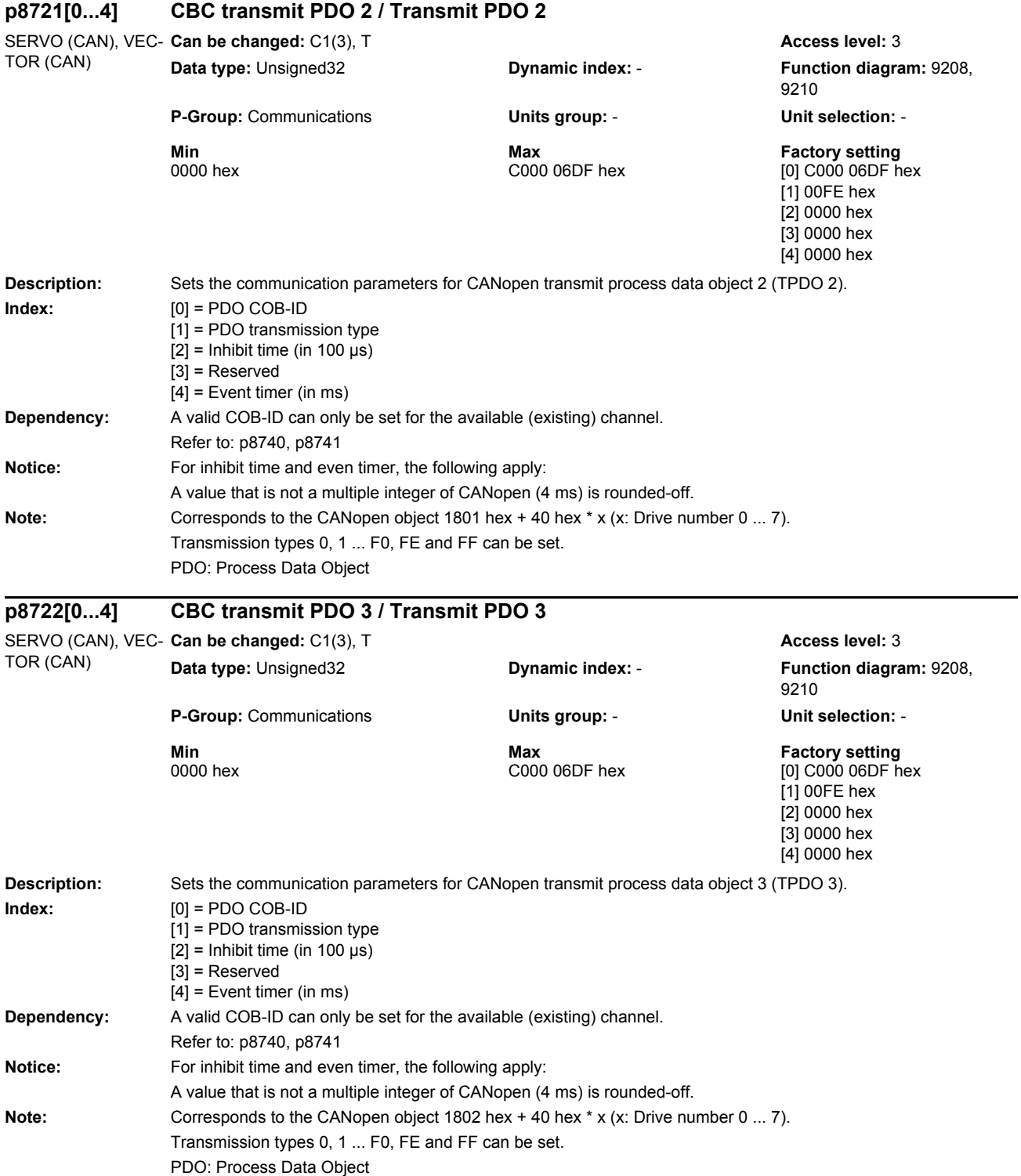

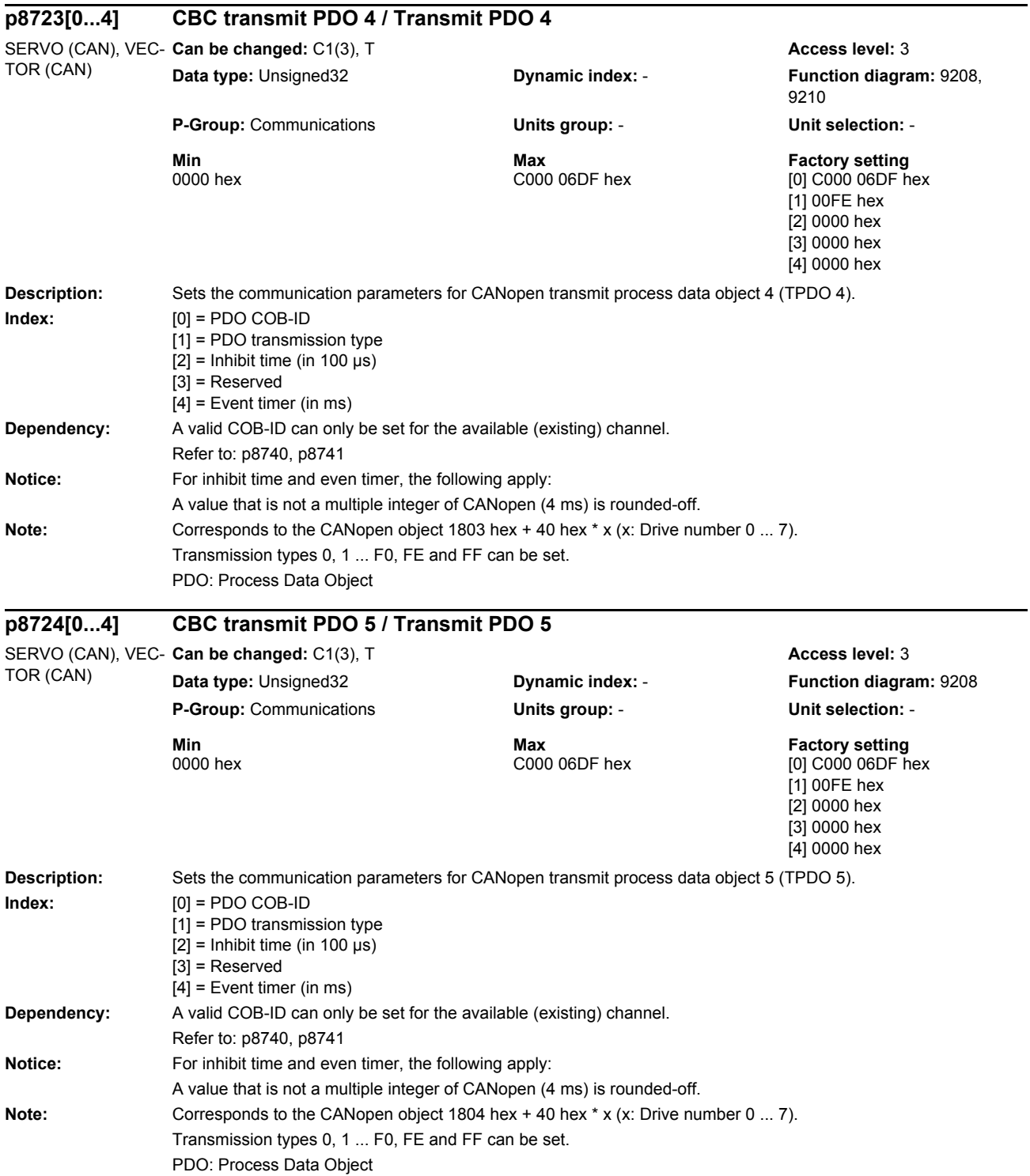

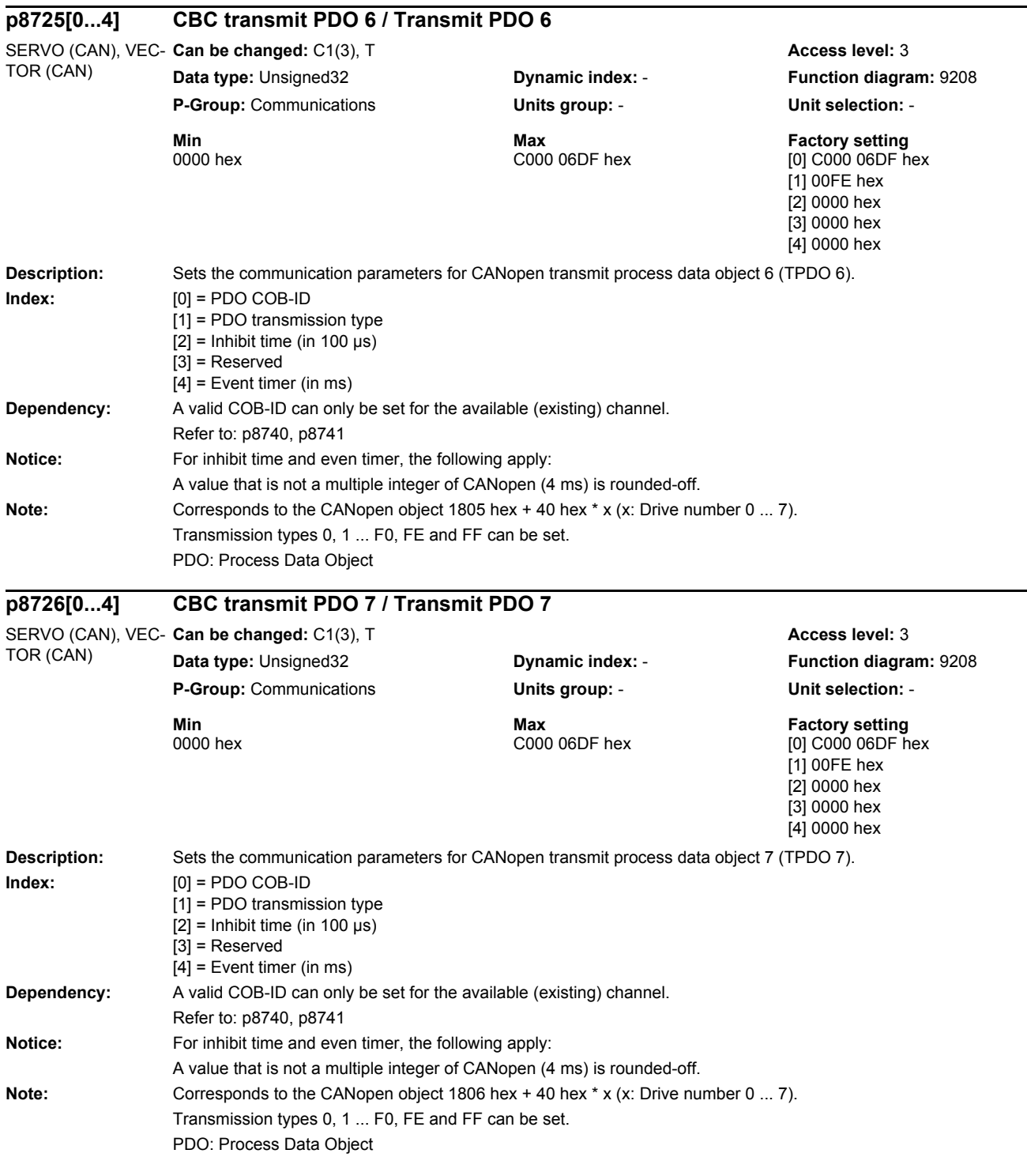

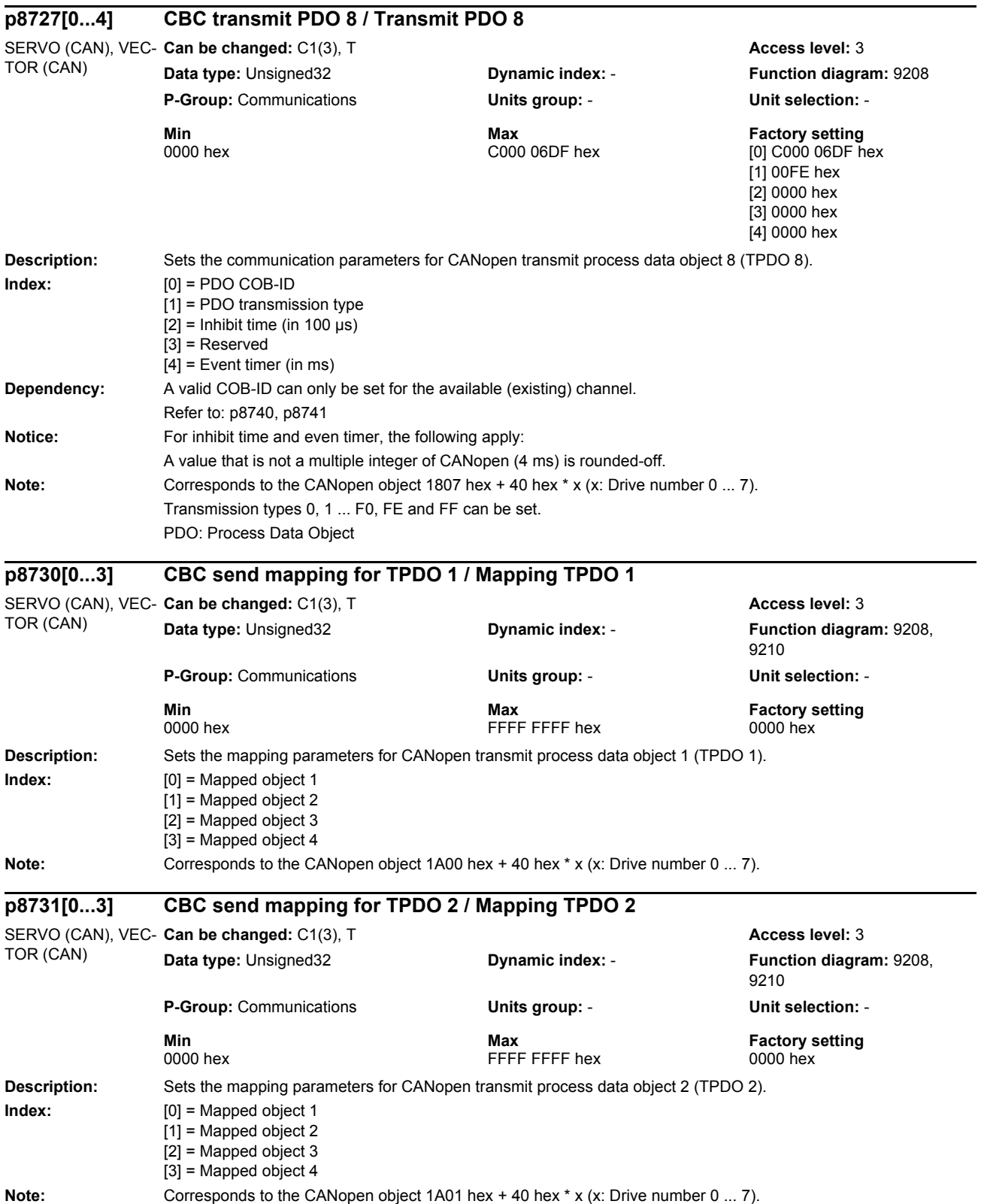

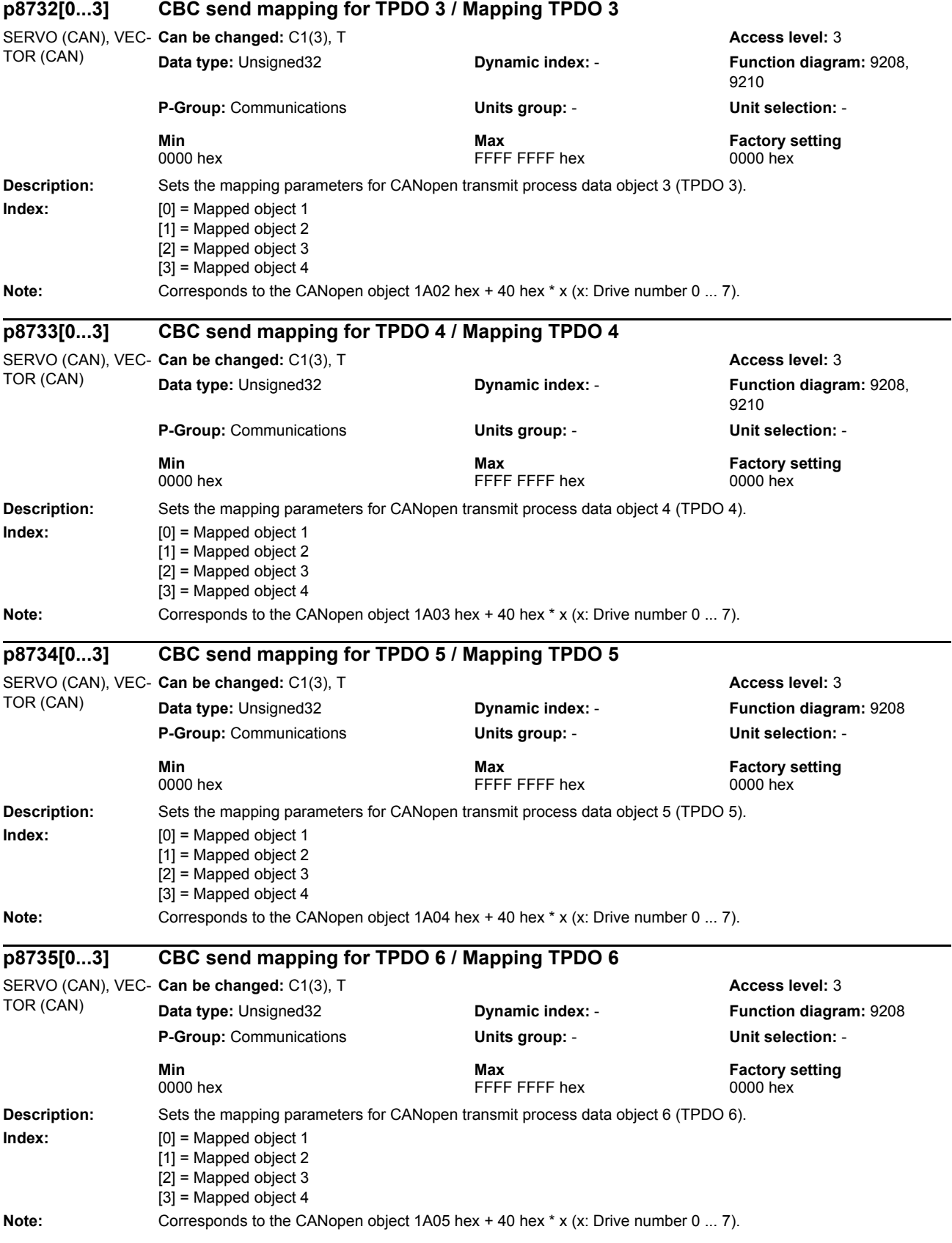

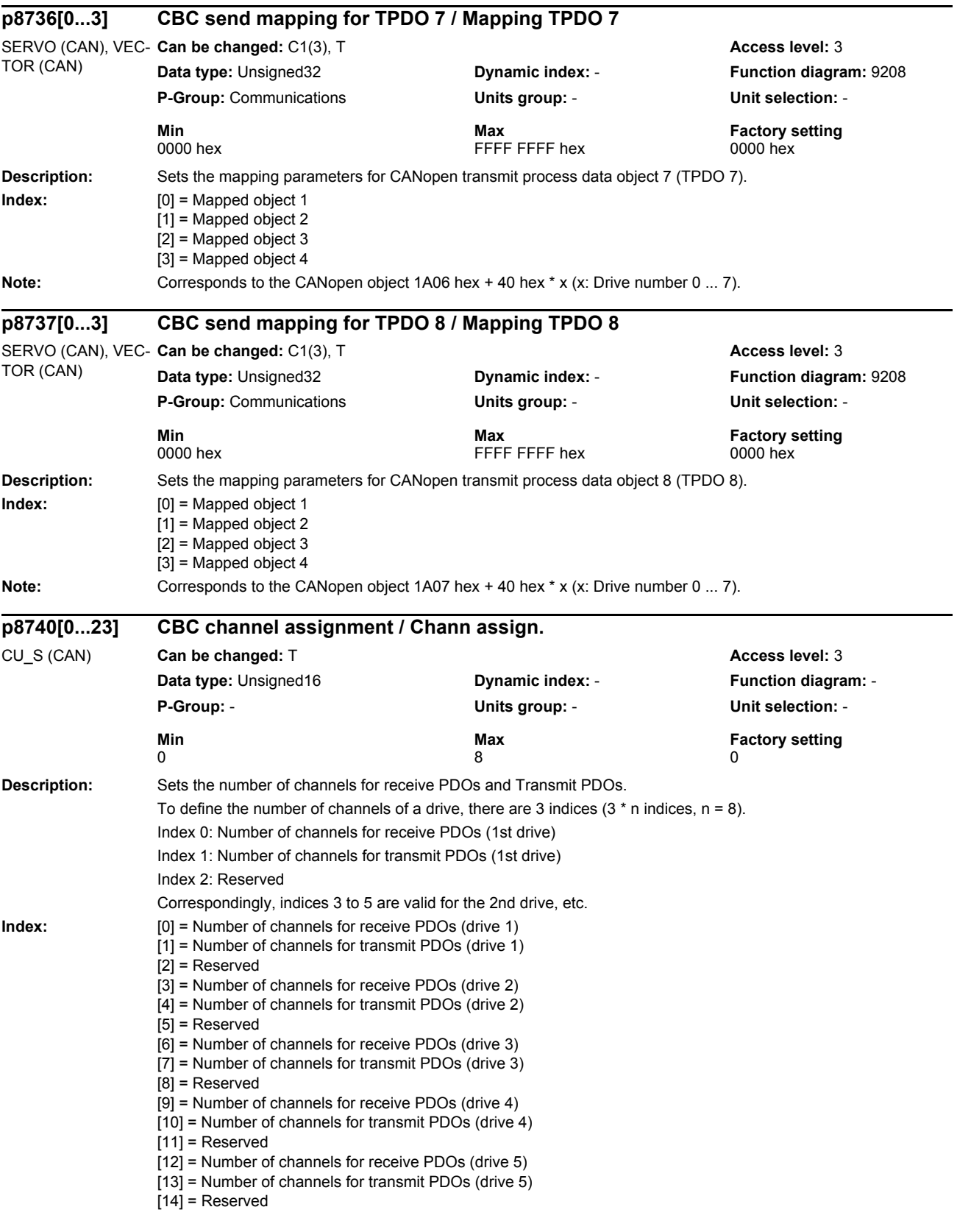

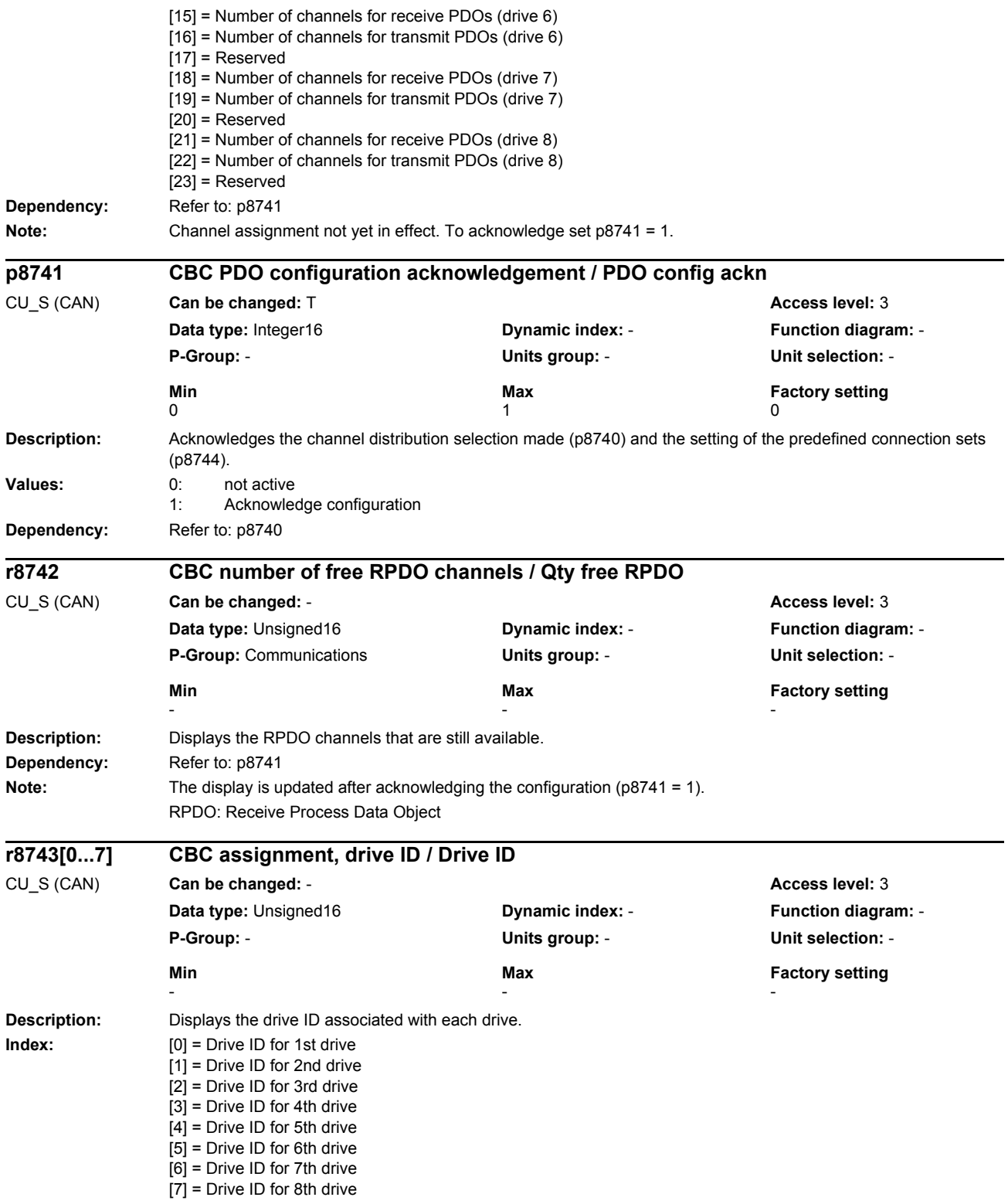

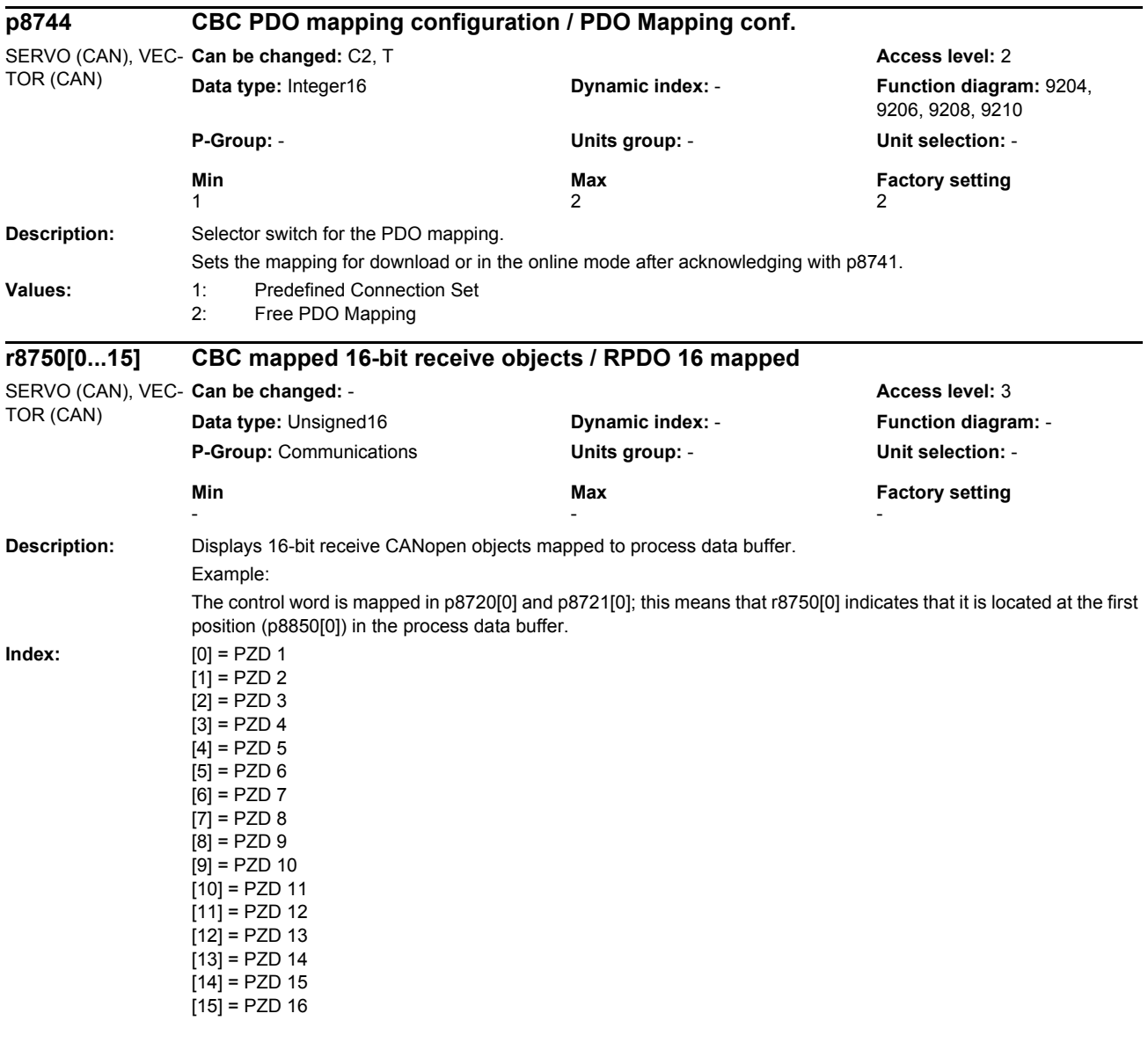

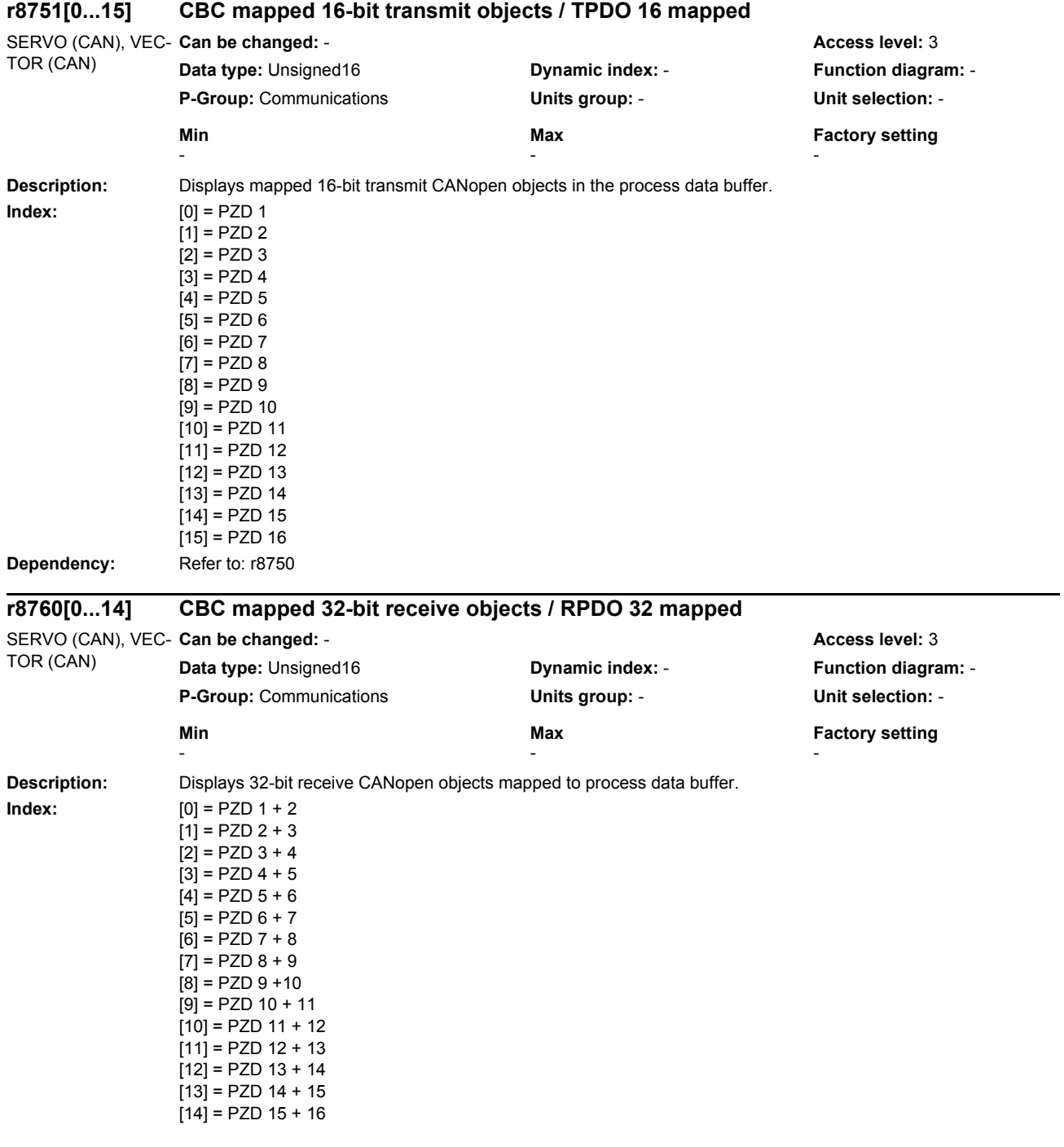

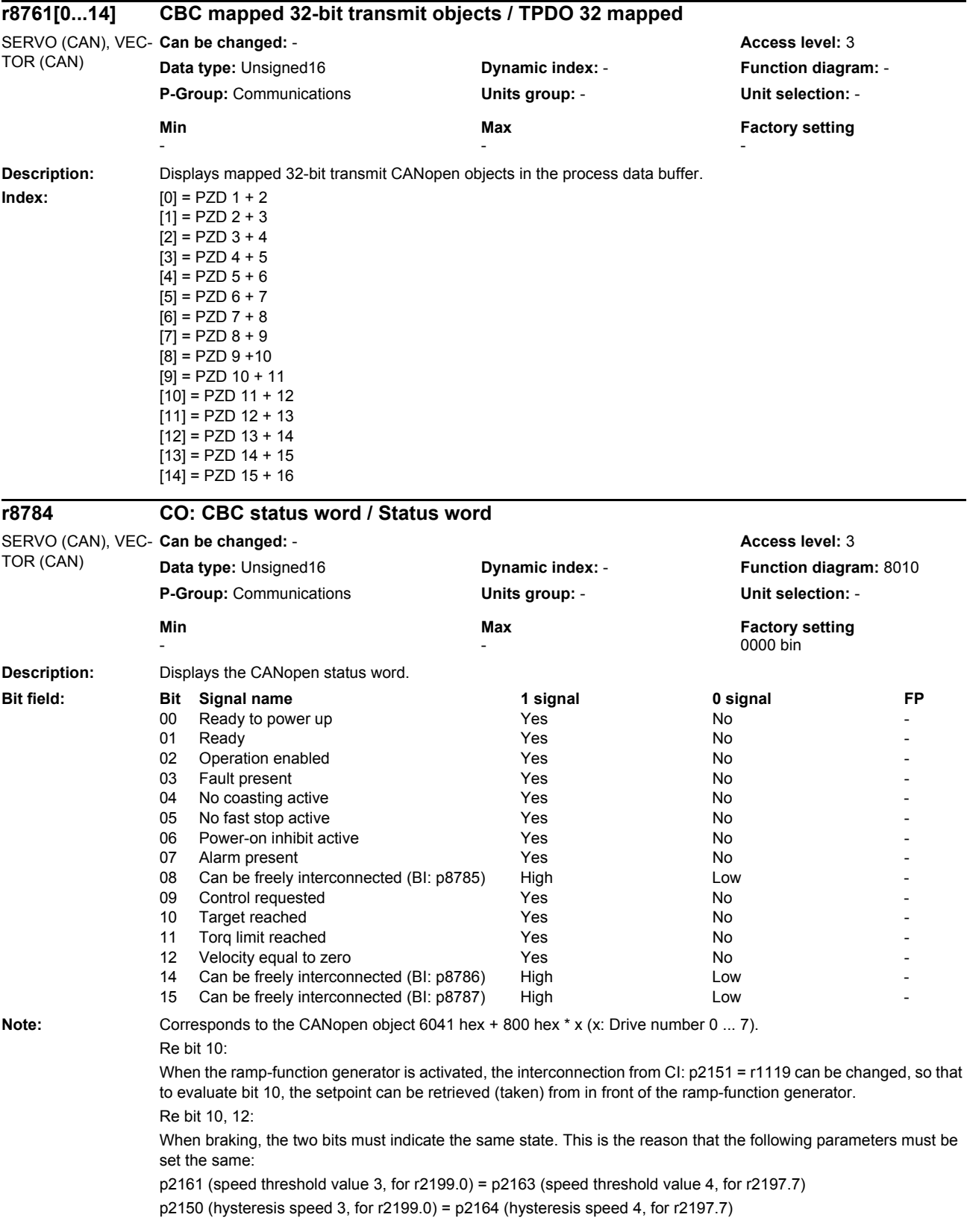

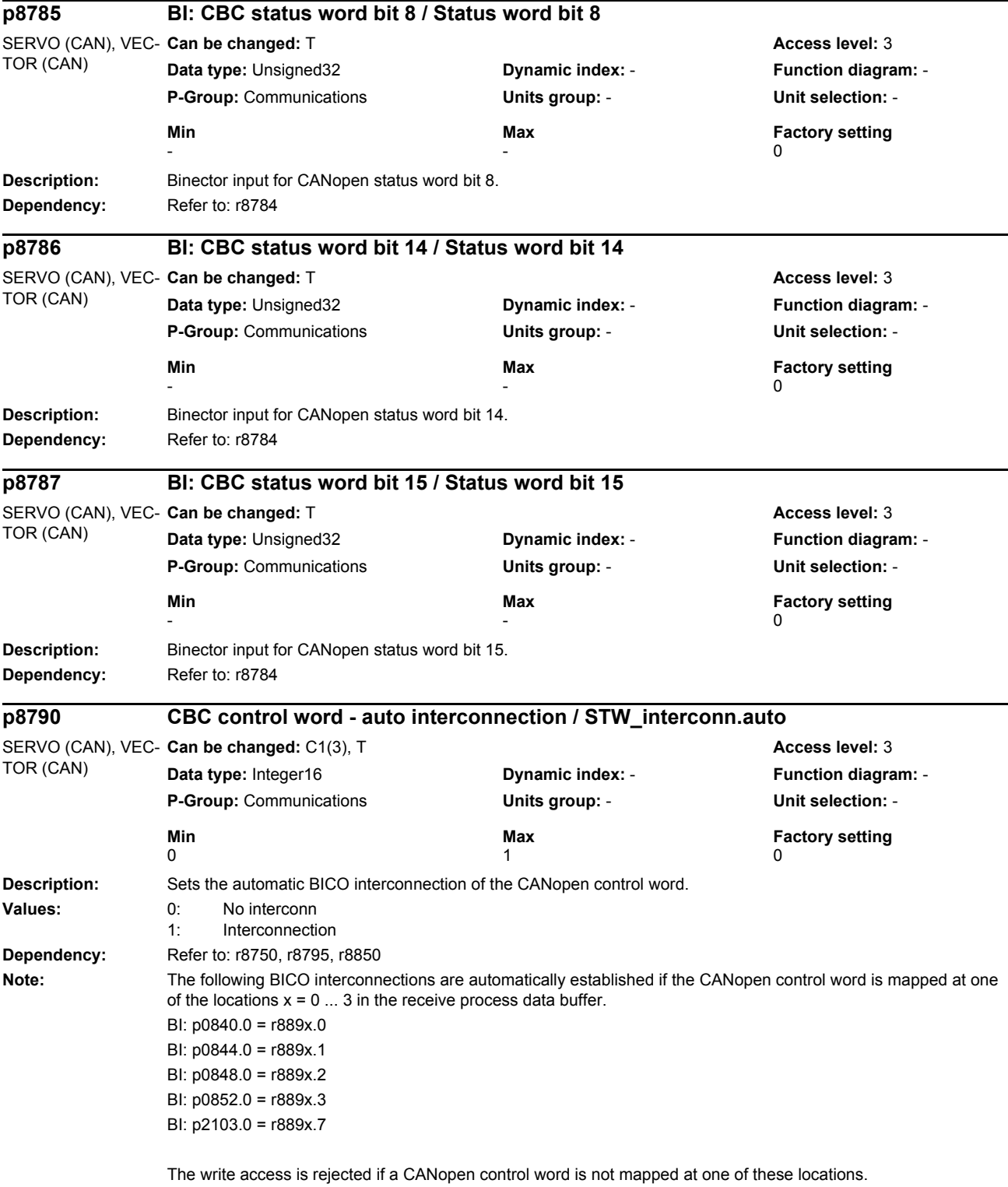

This means that the STARTER project download is interrupted.

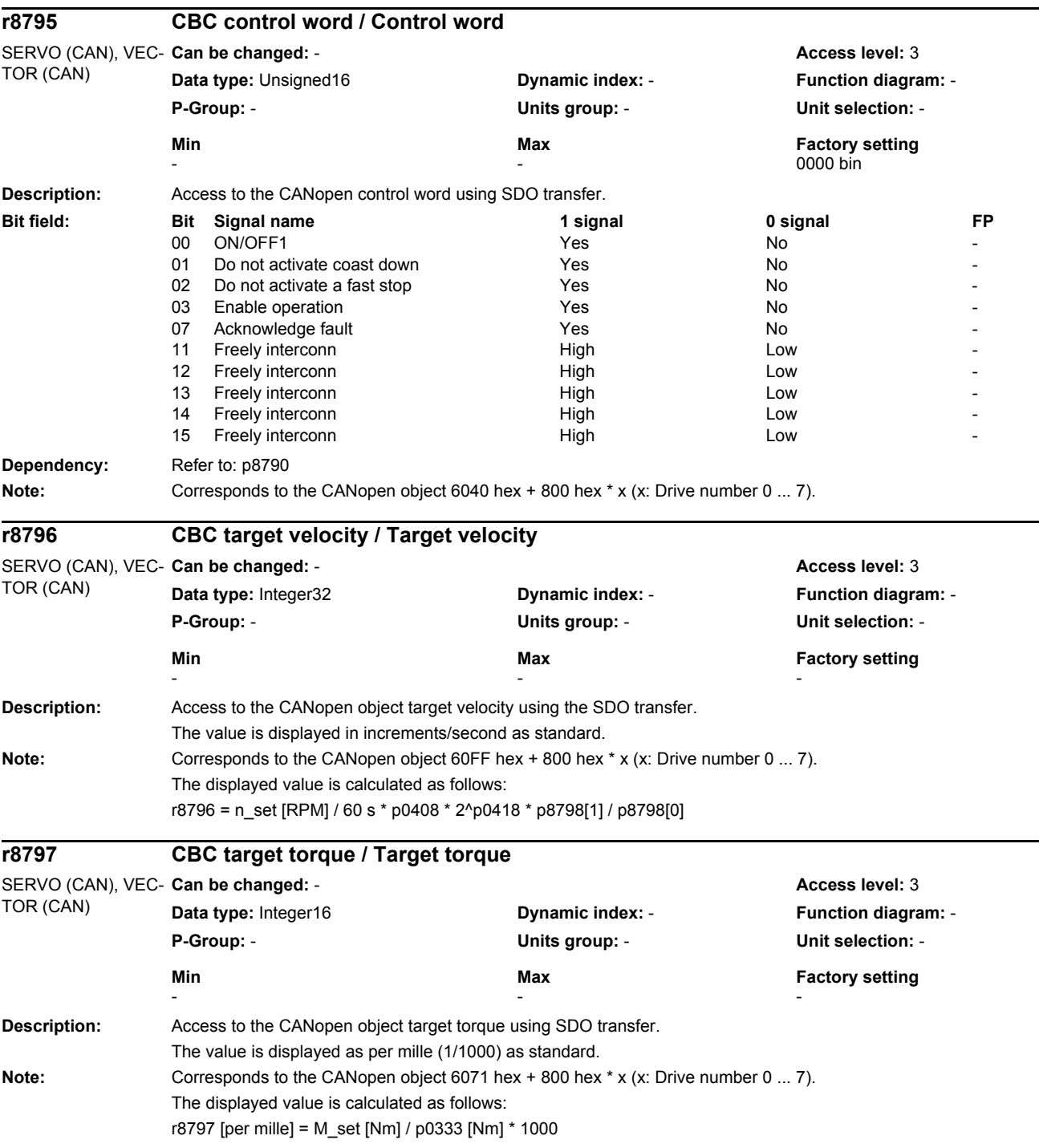

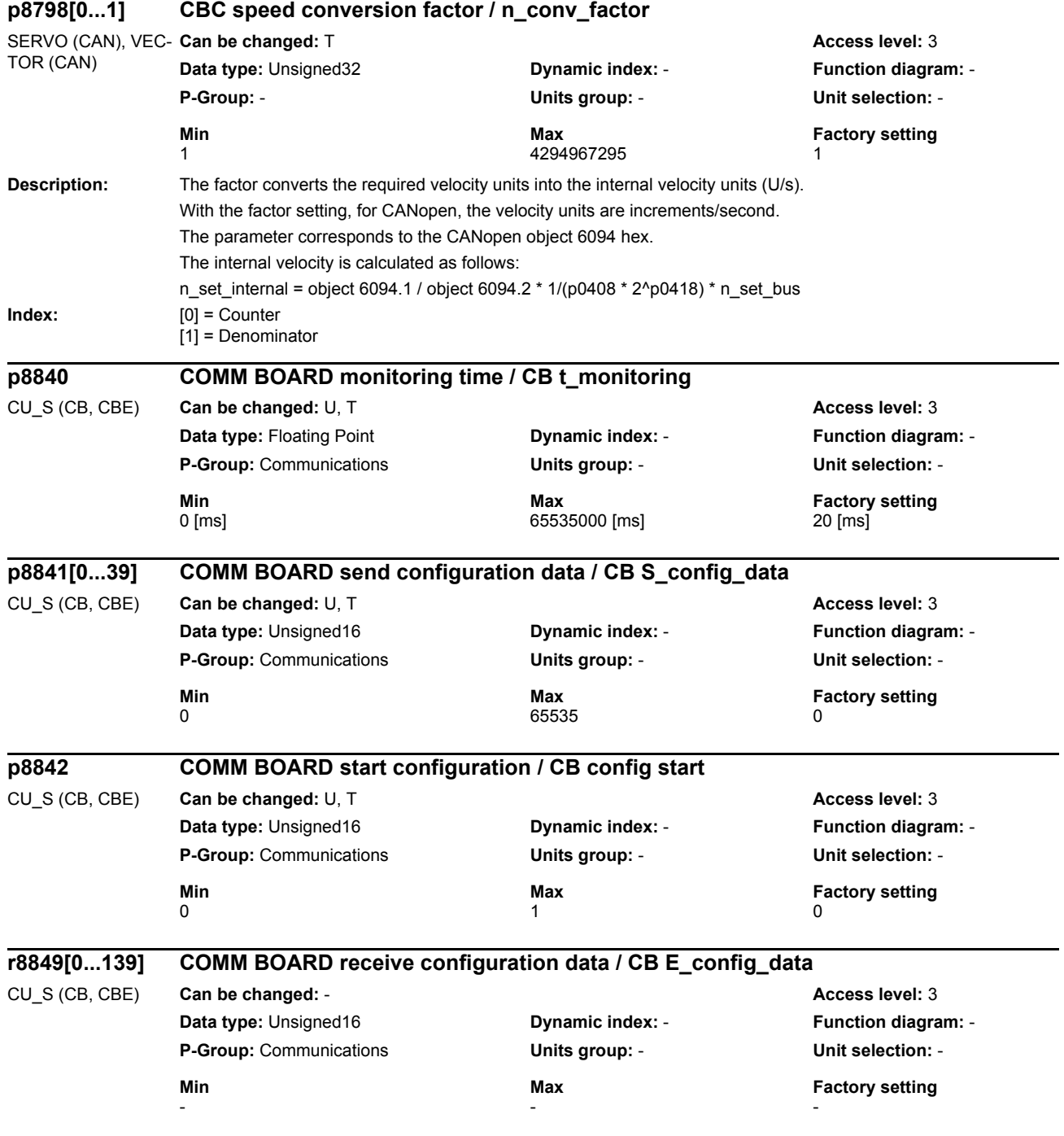

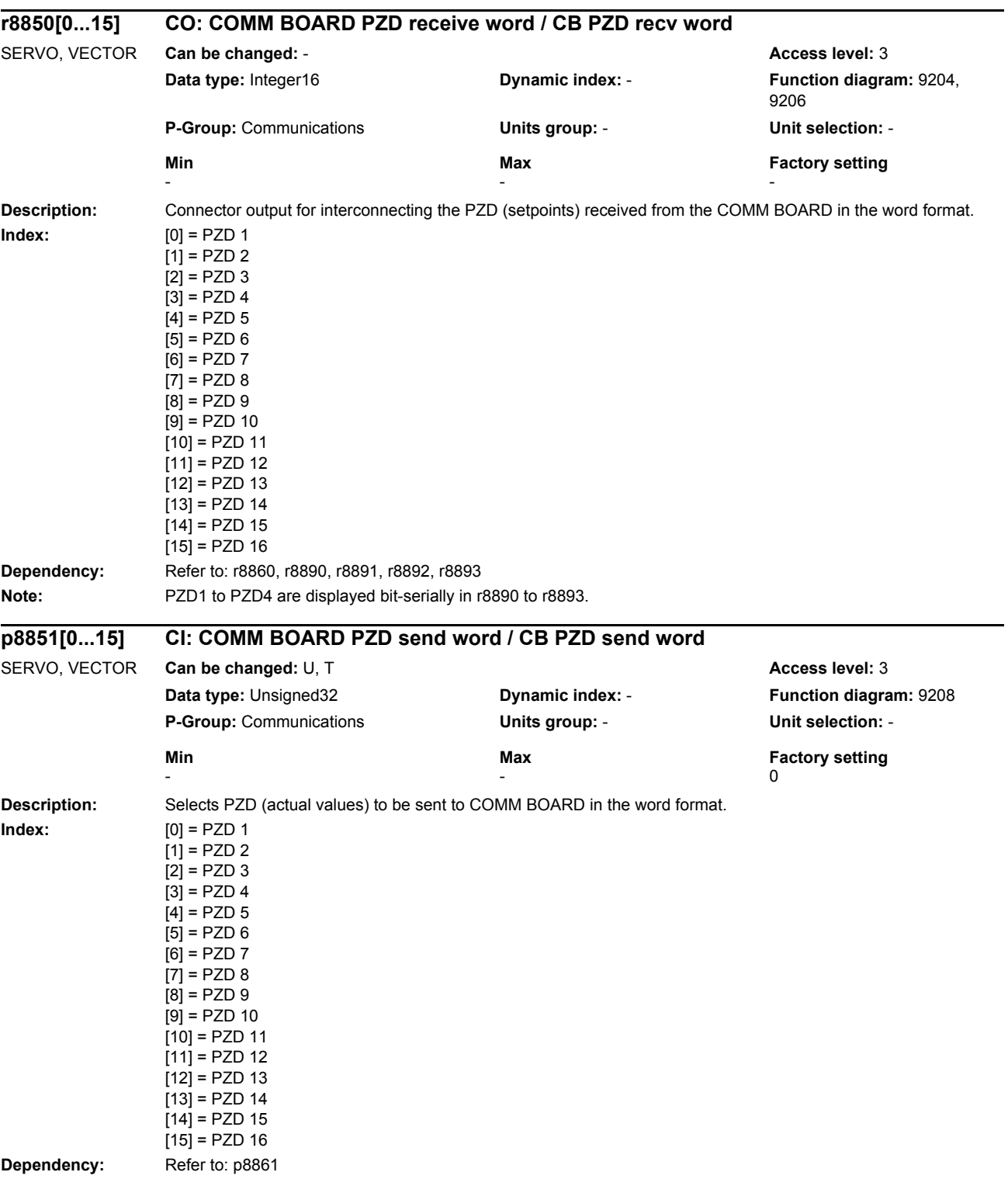

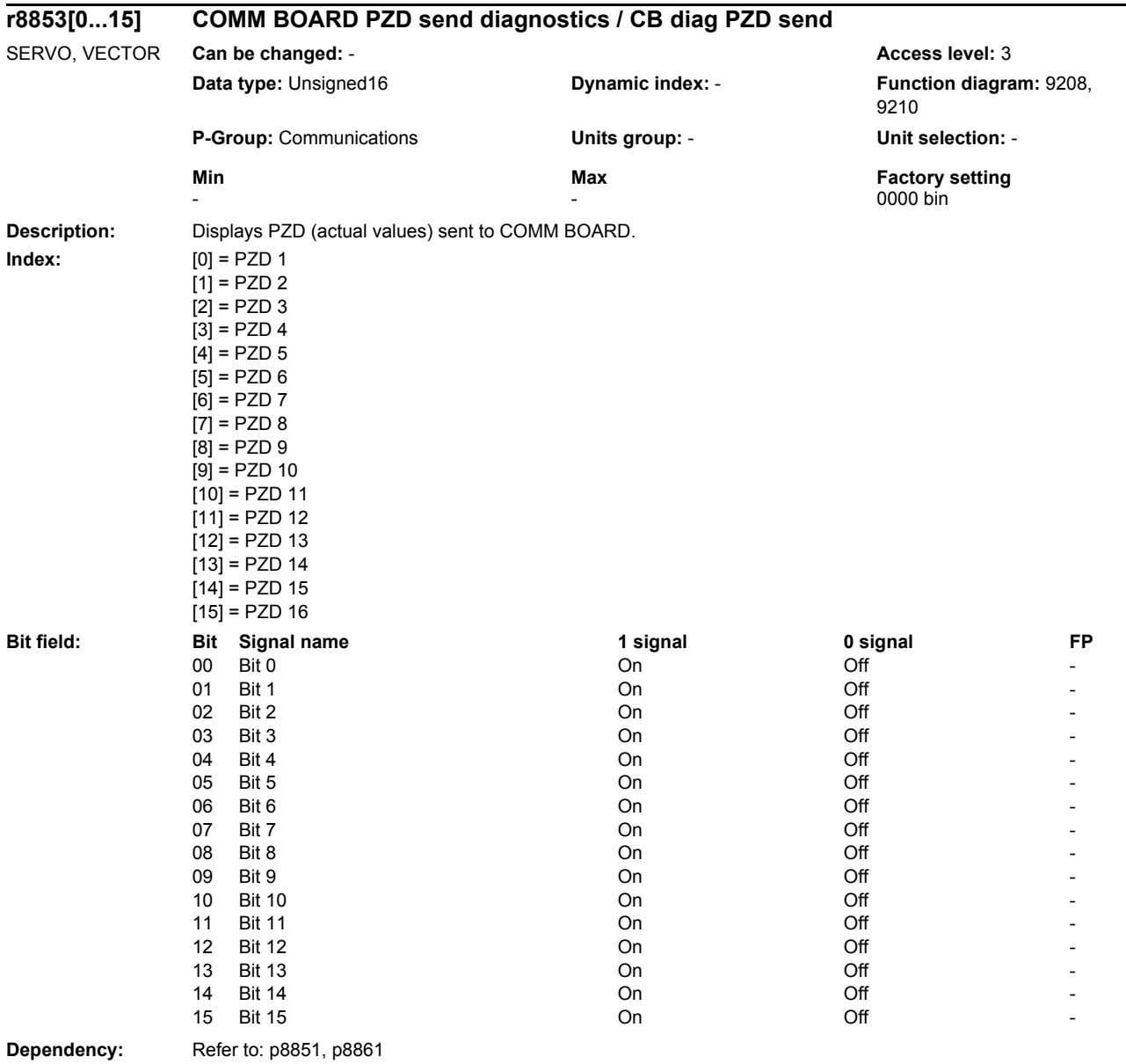

## *Parameters*

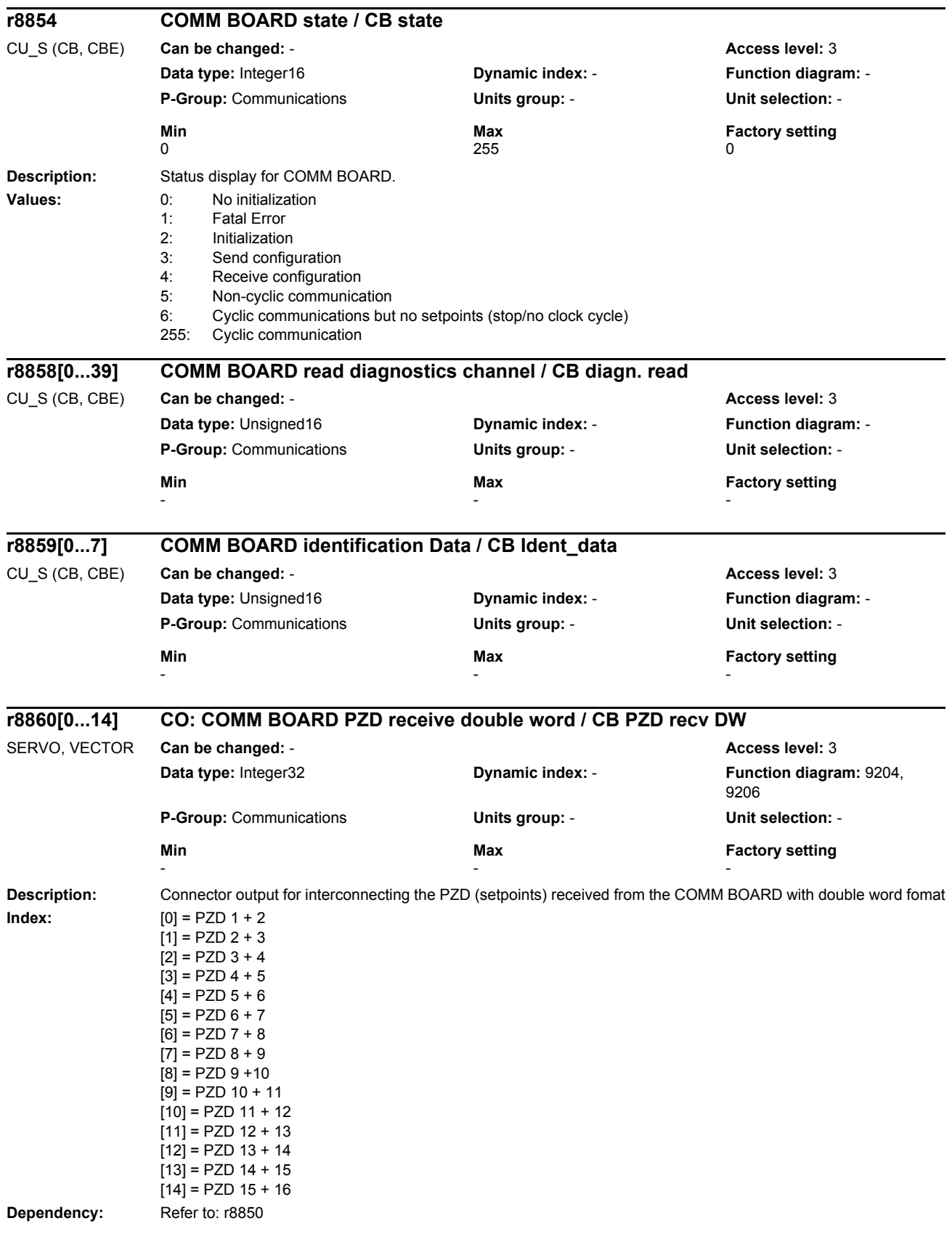

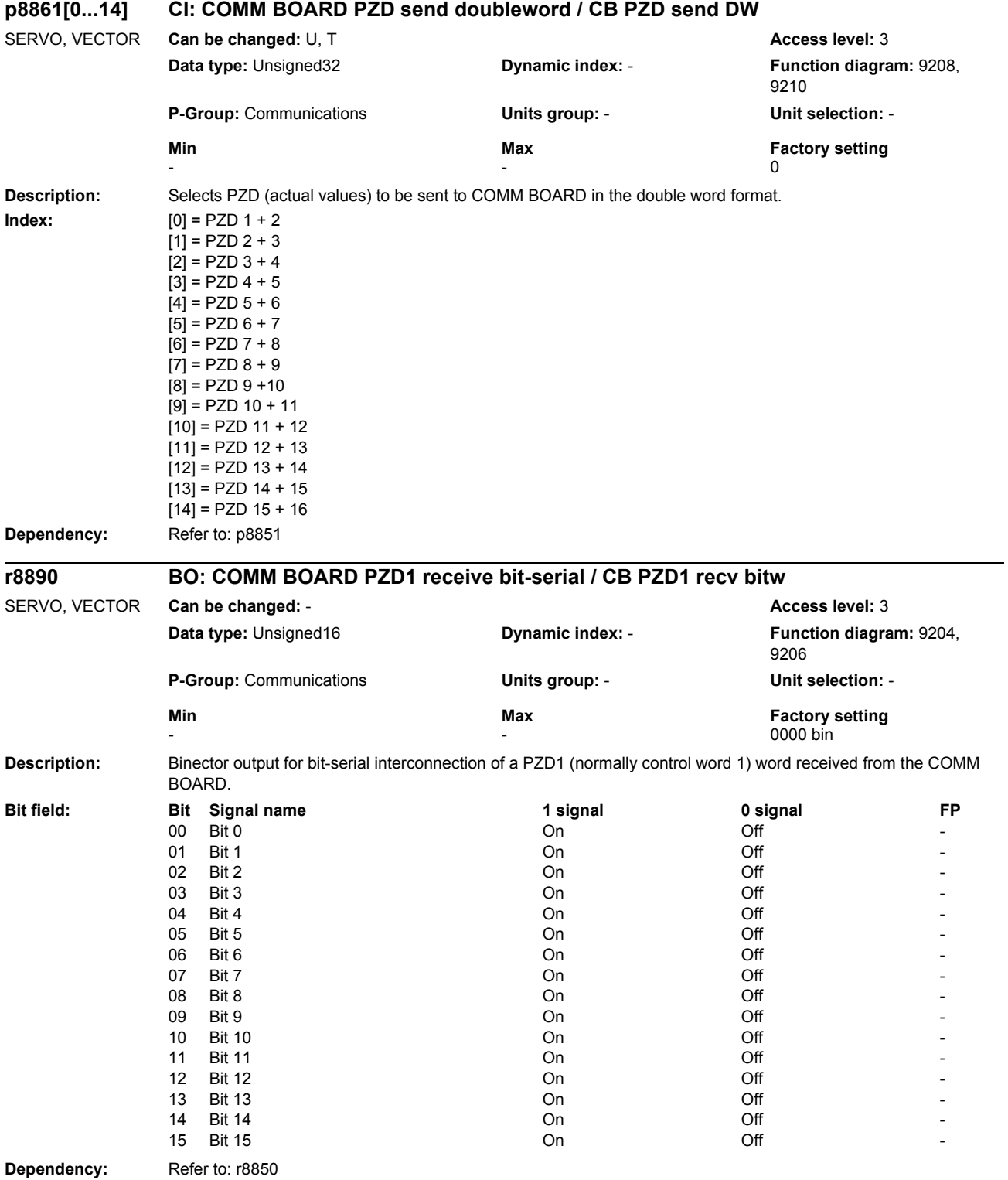

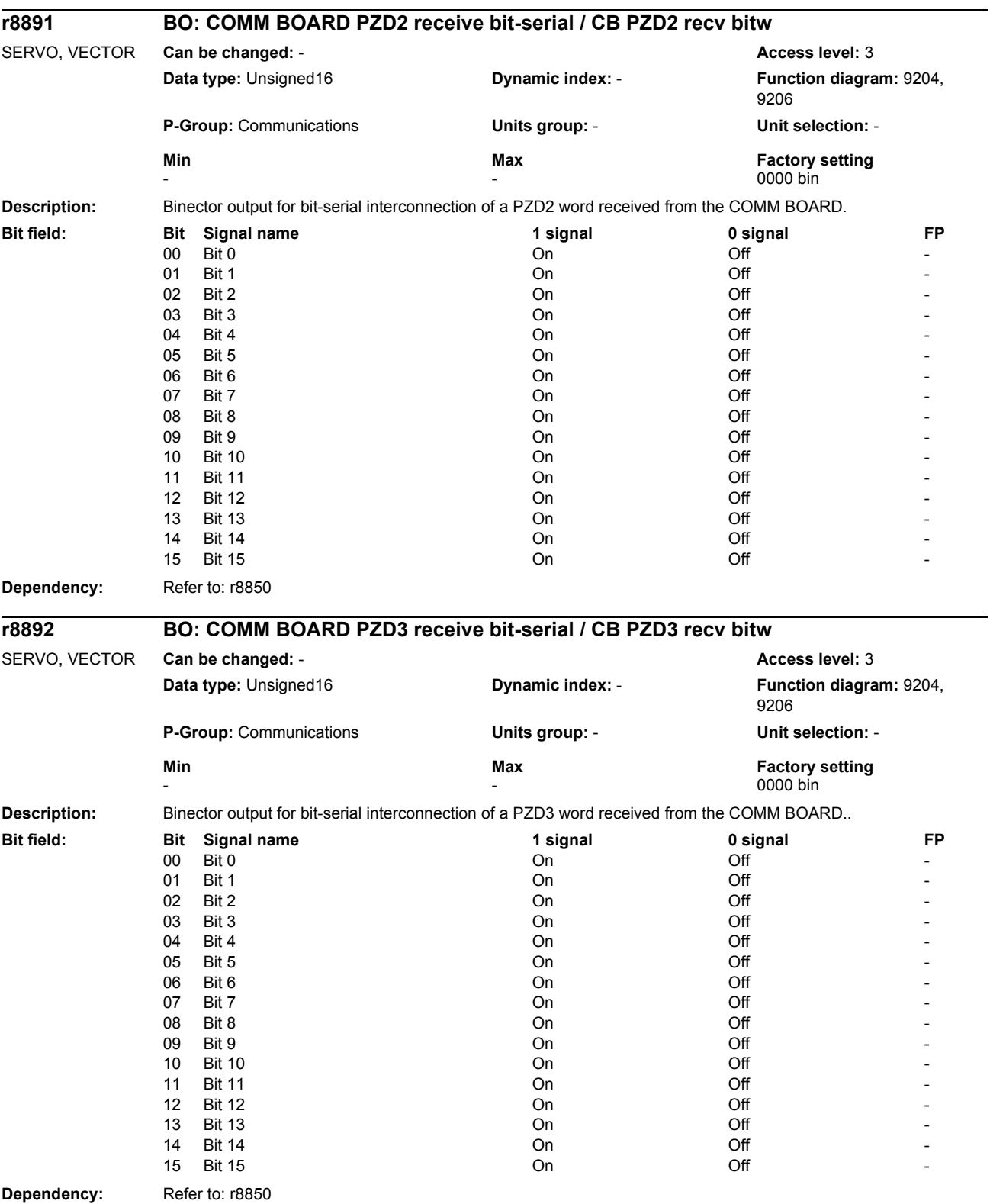

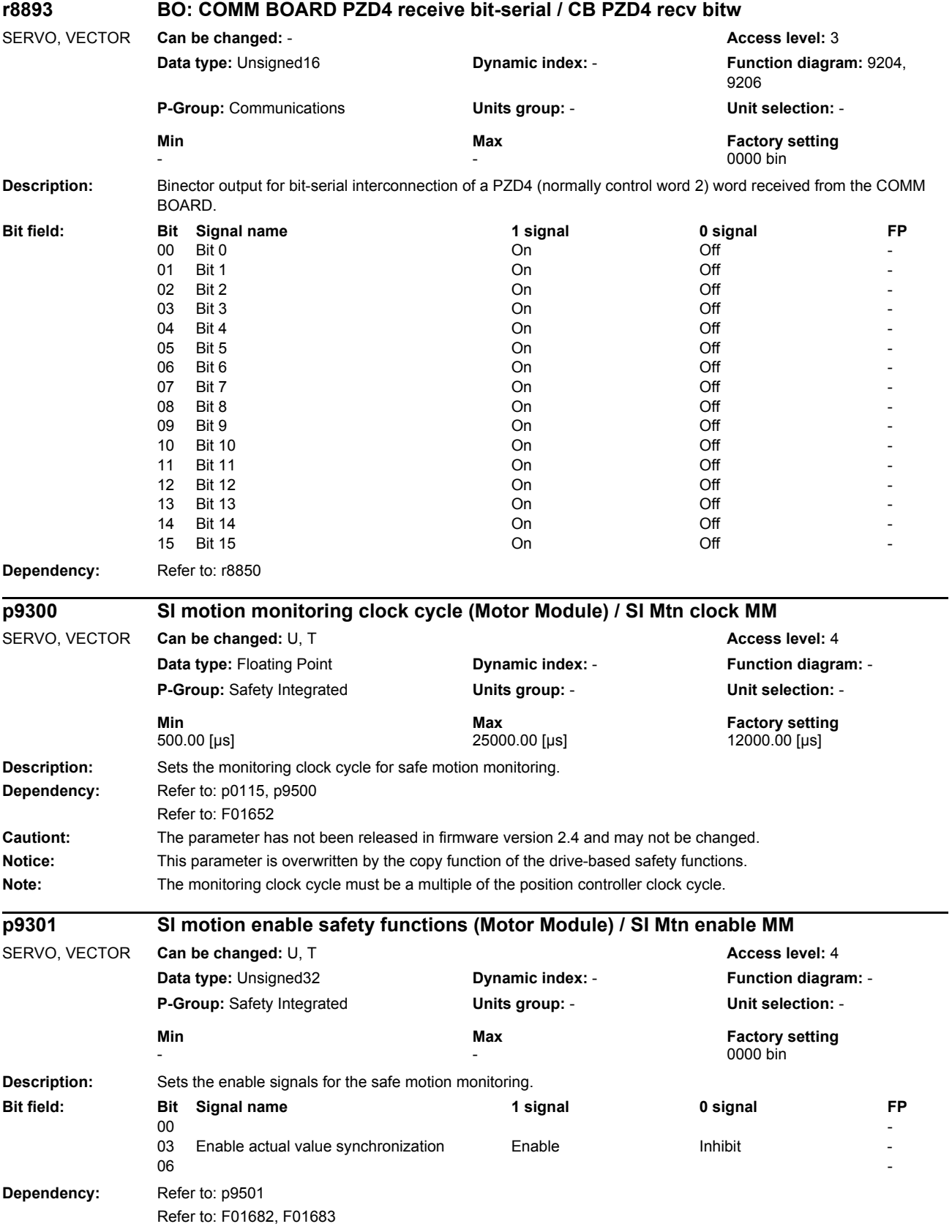

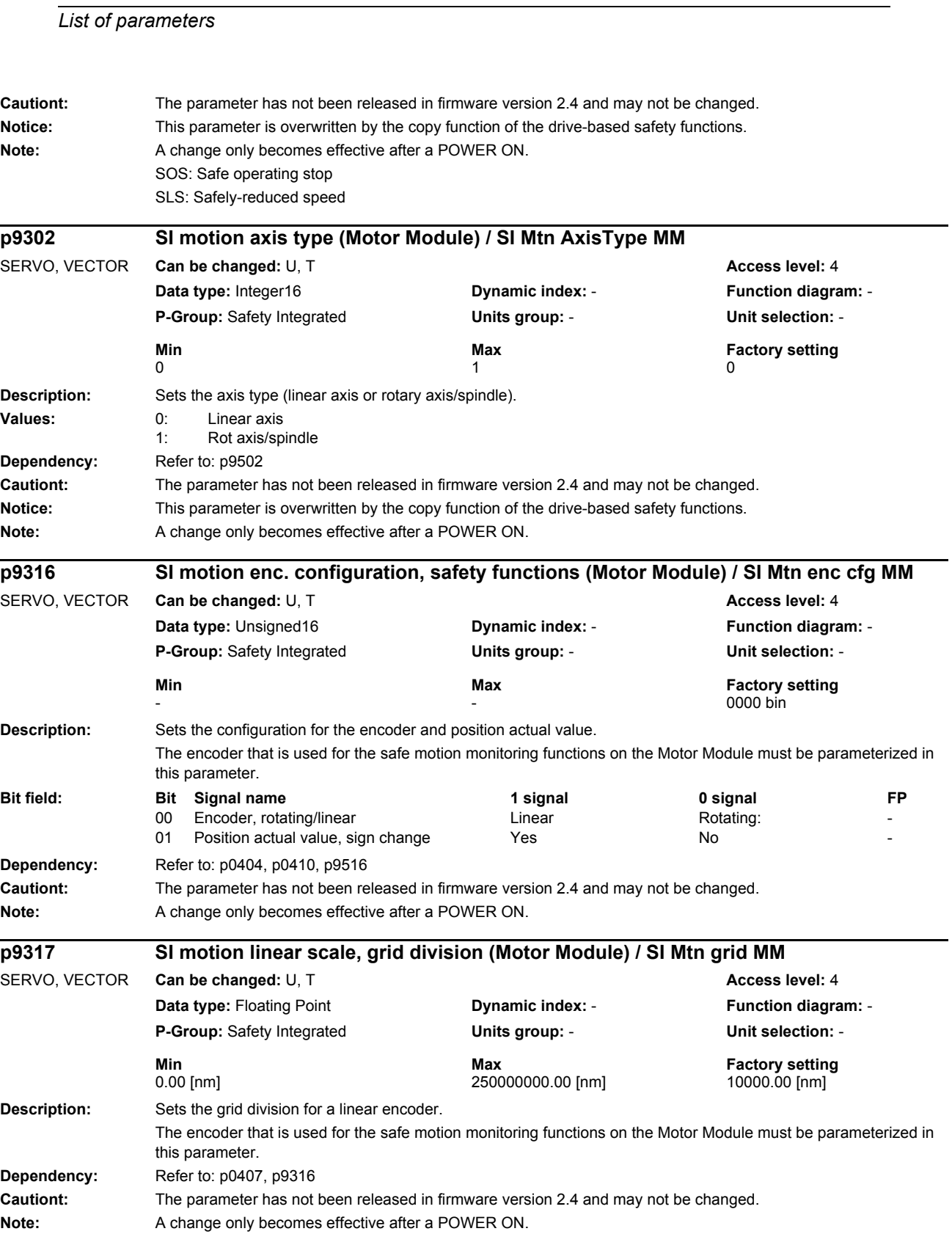

*Parameters*

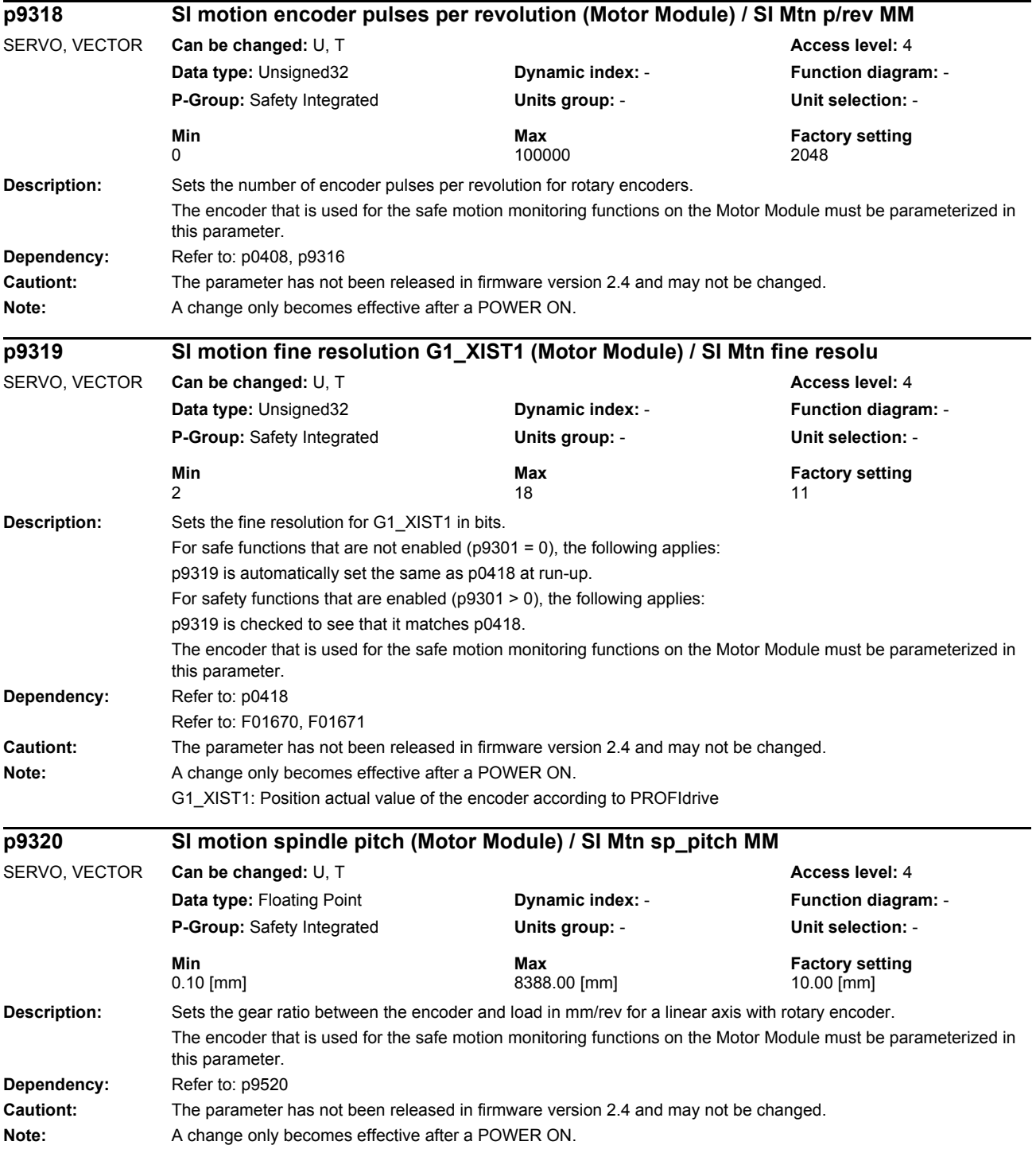

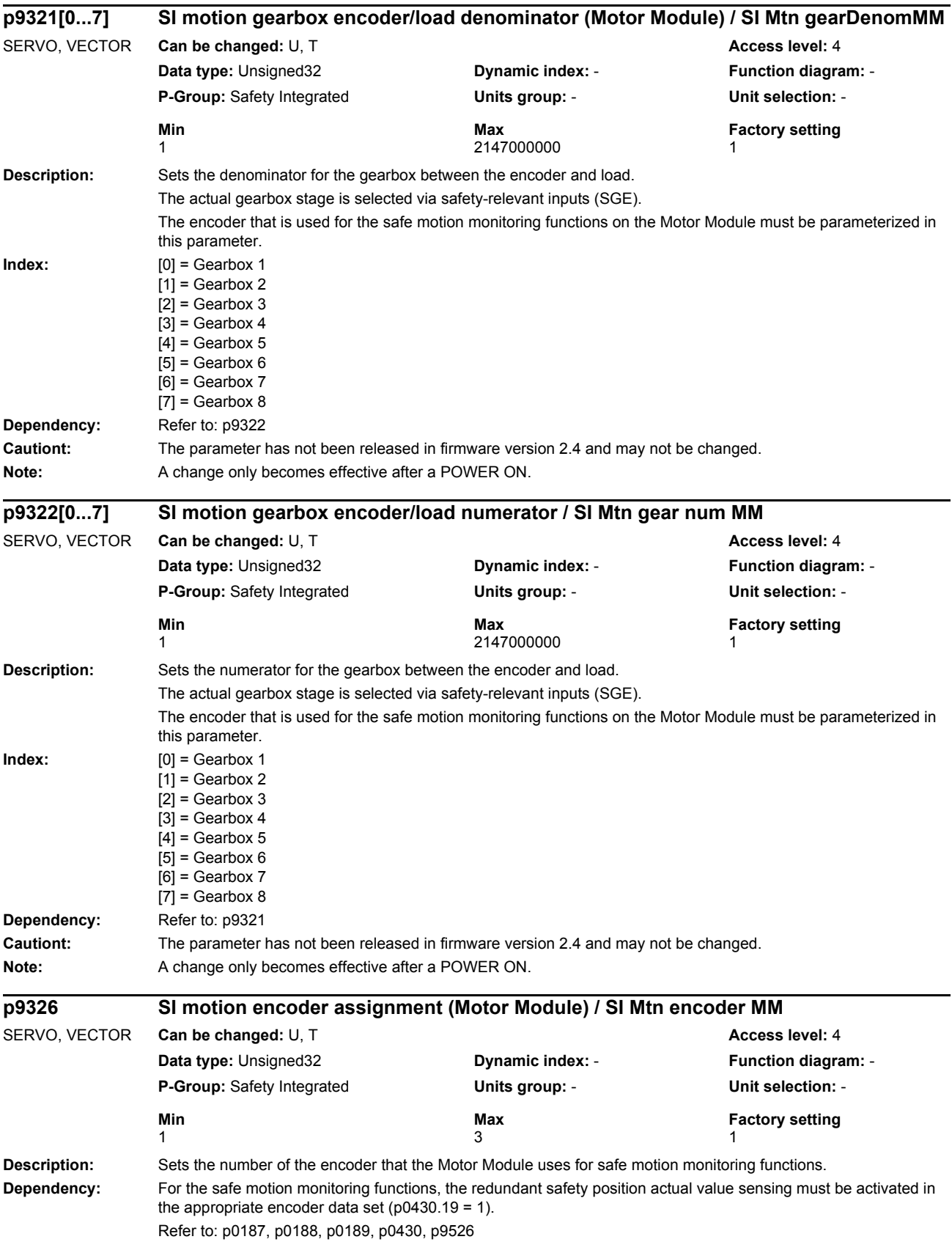

*Parameters*

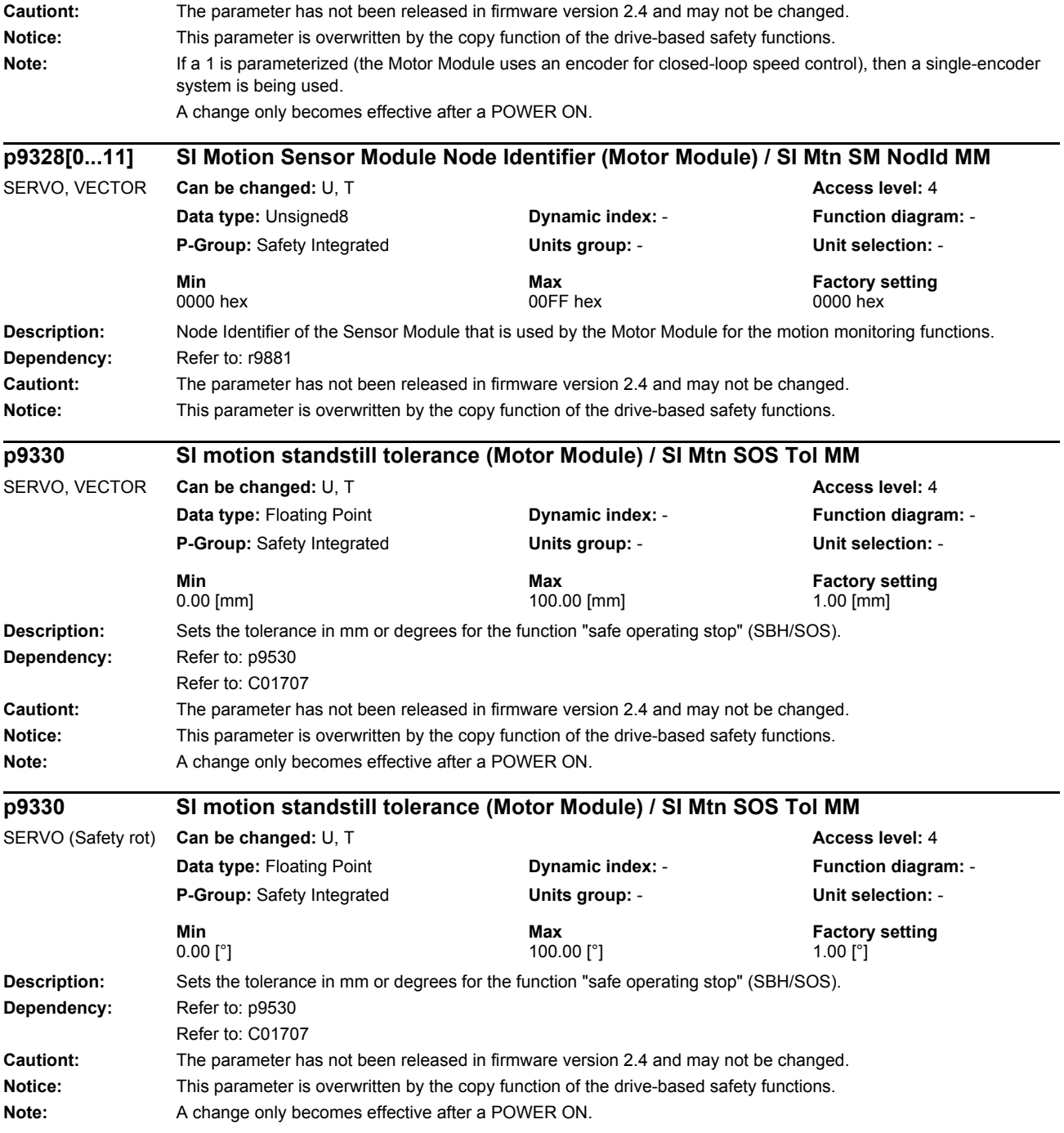

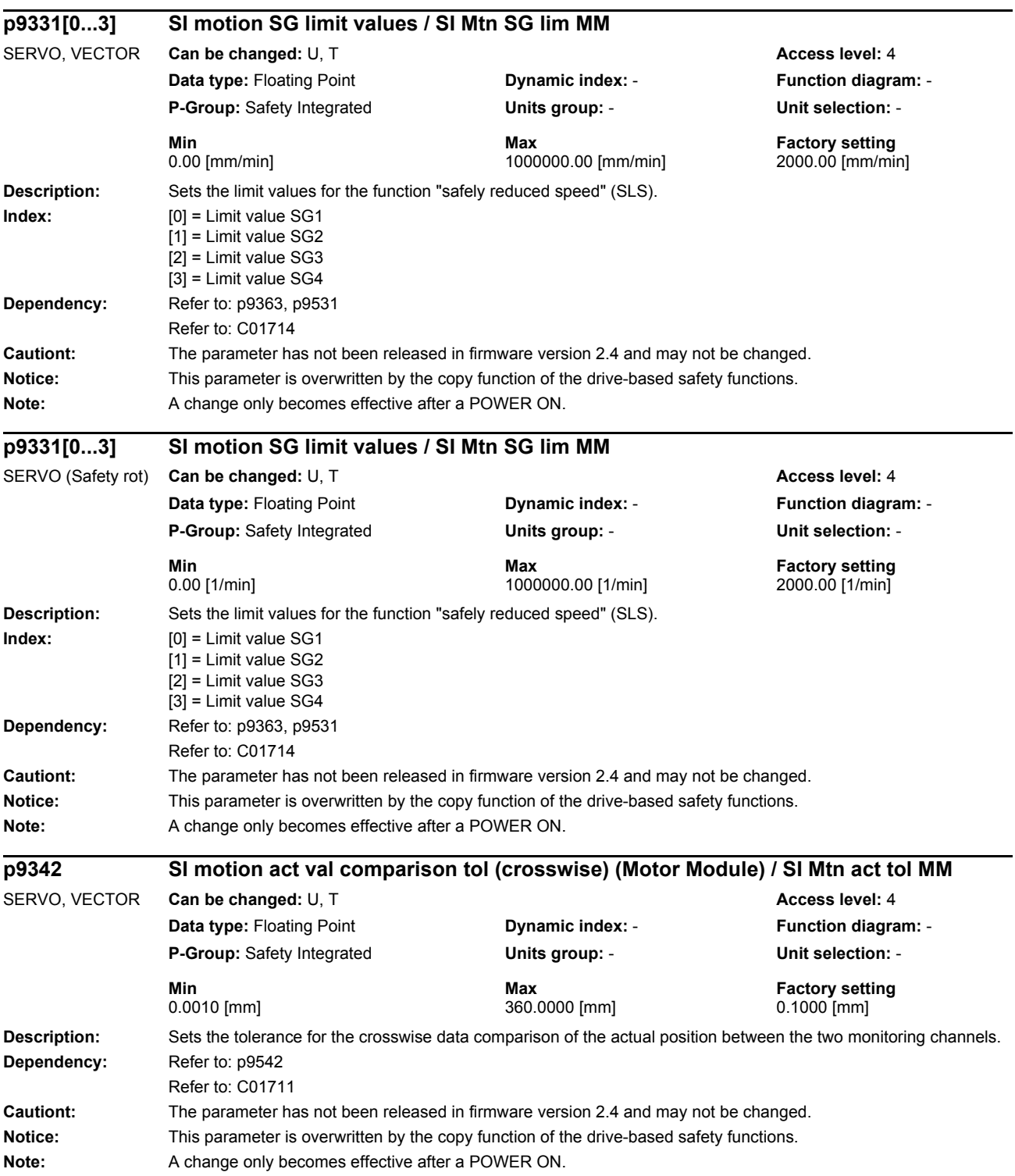

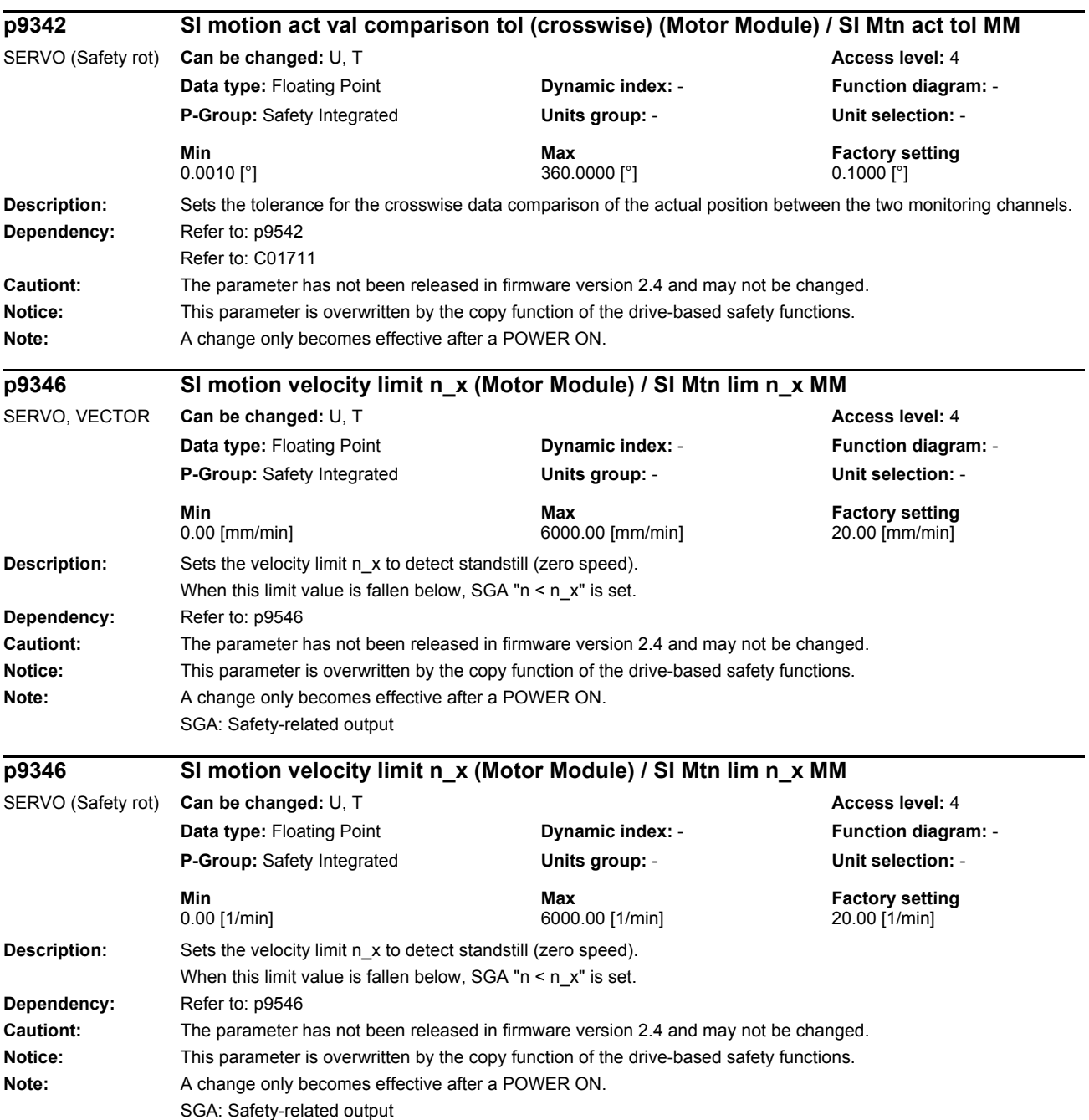

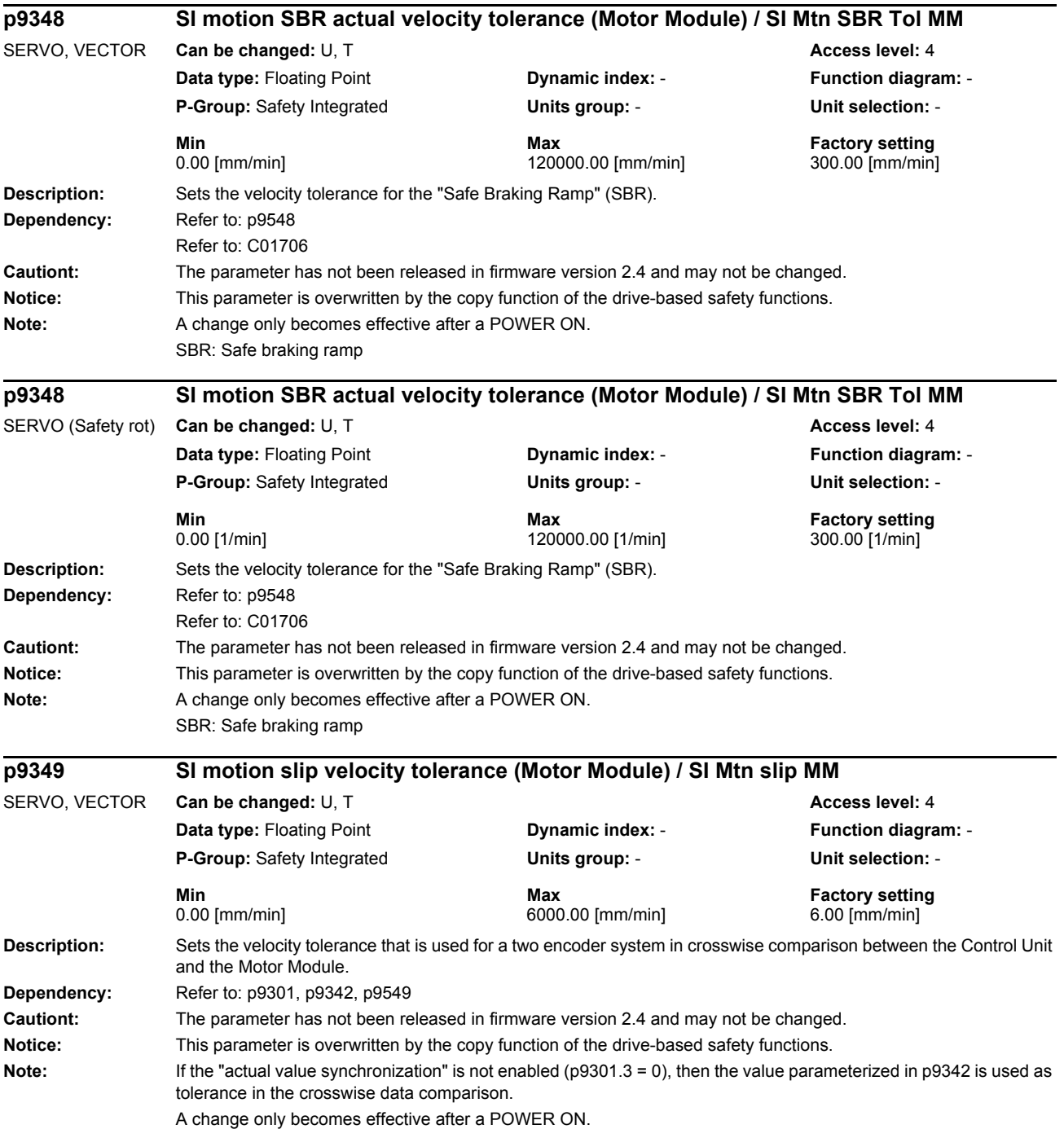

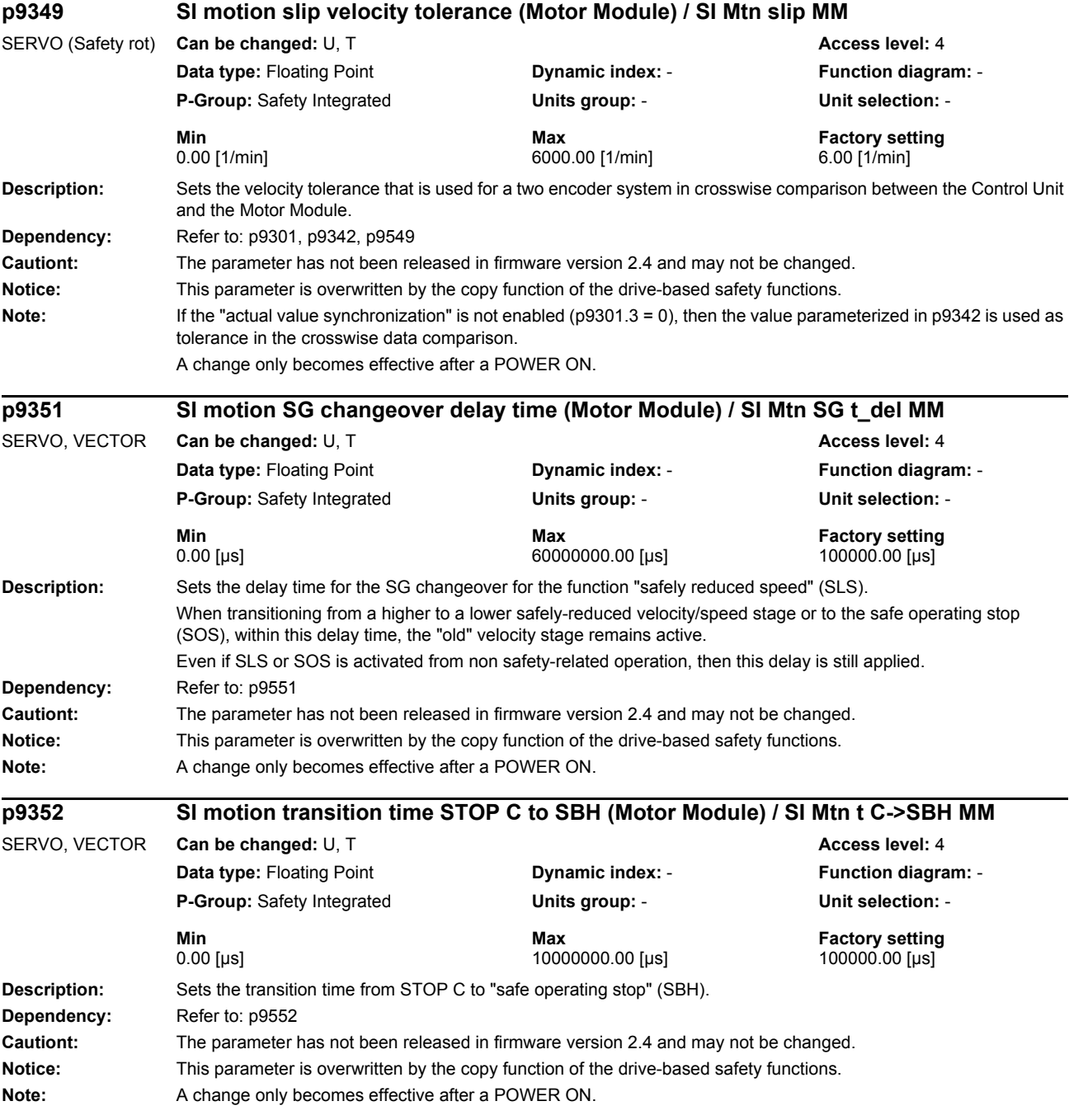

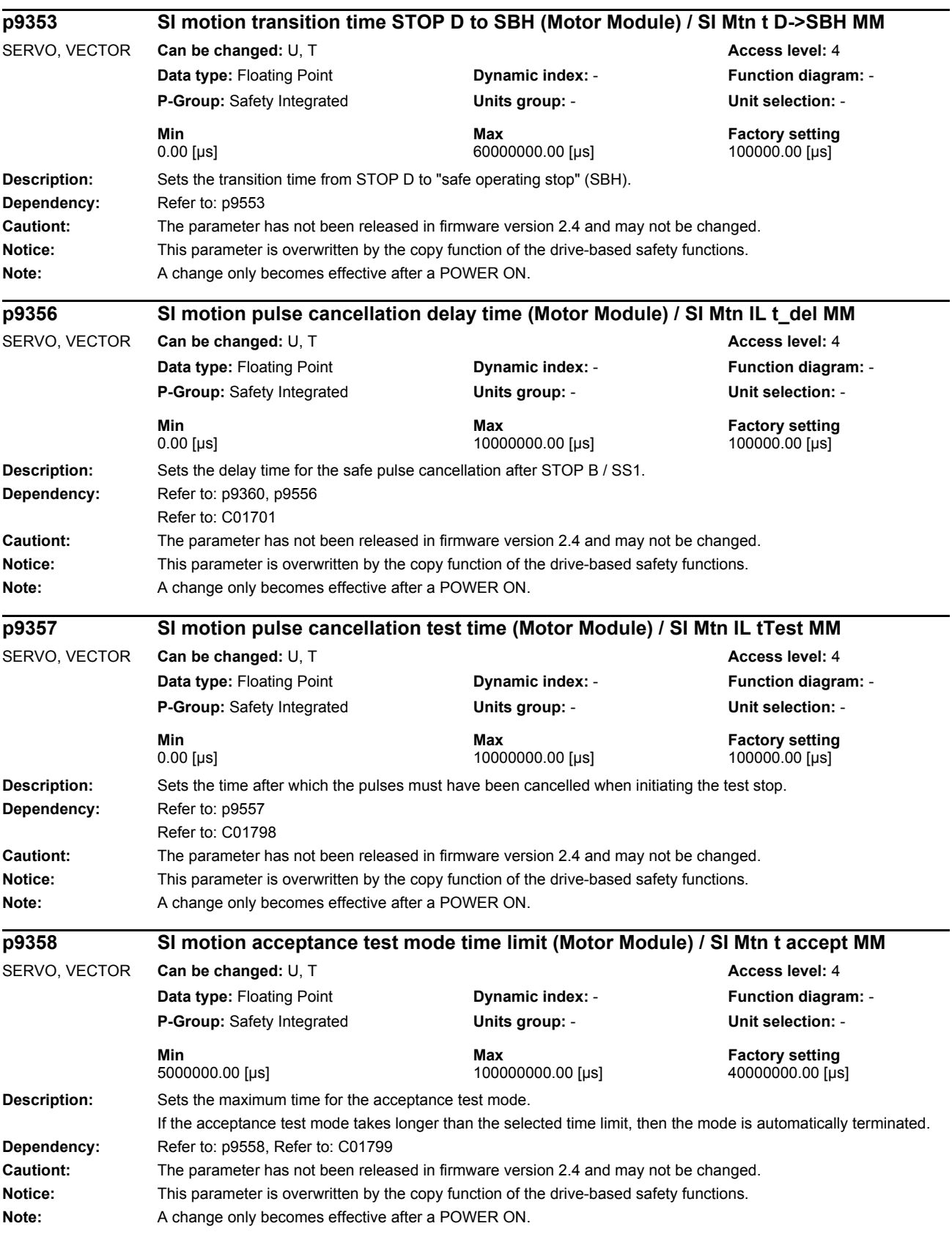
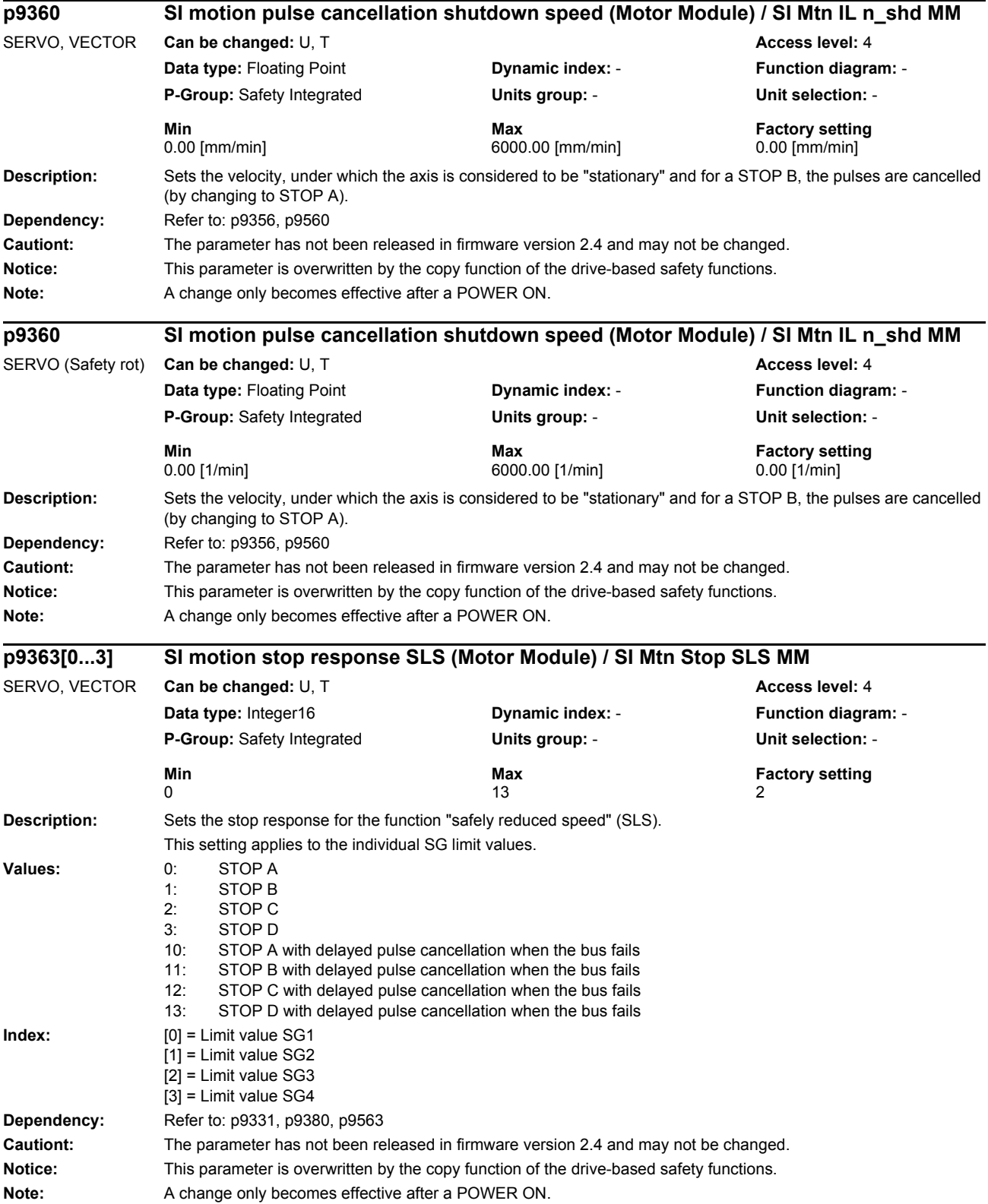

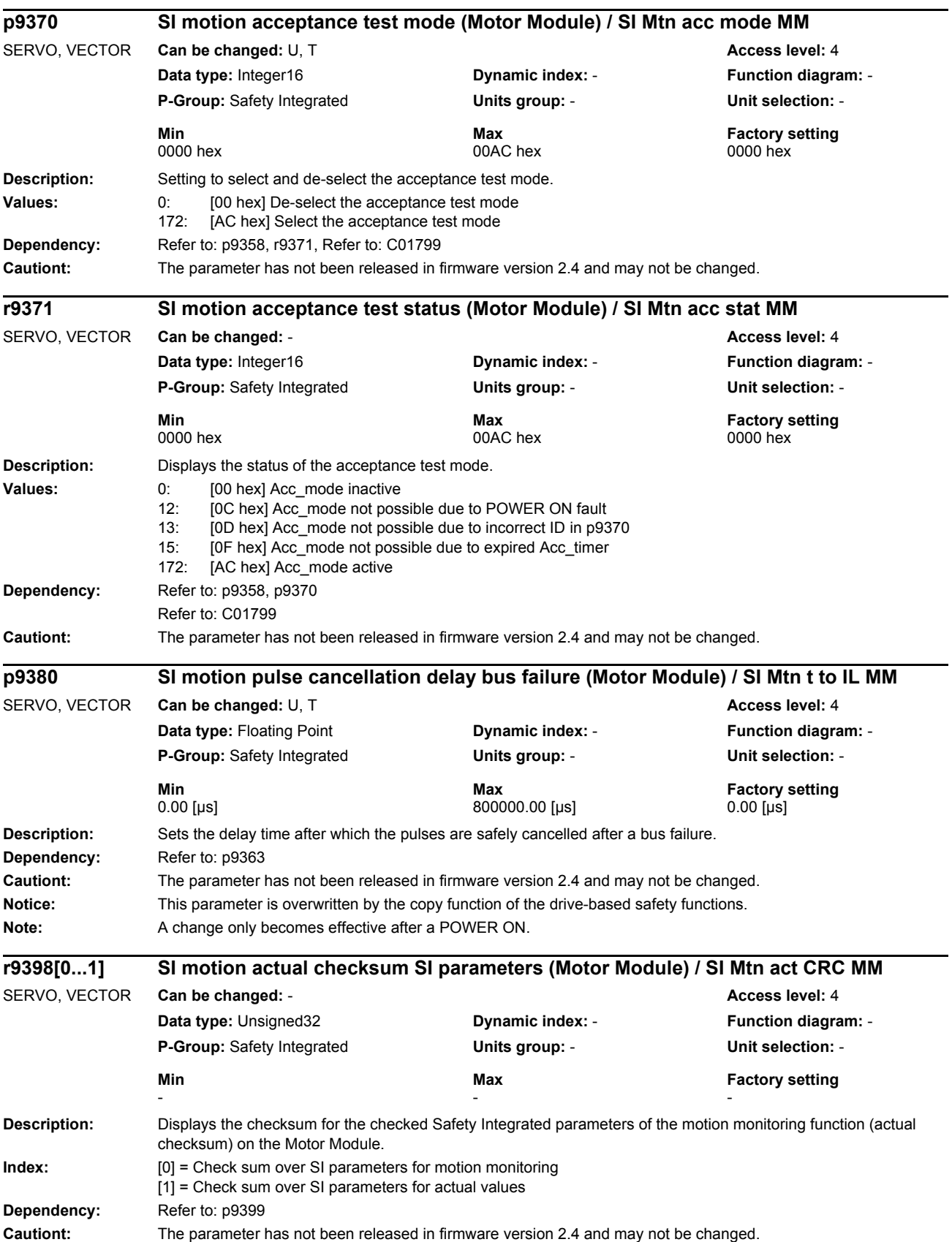

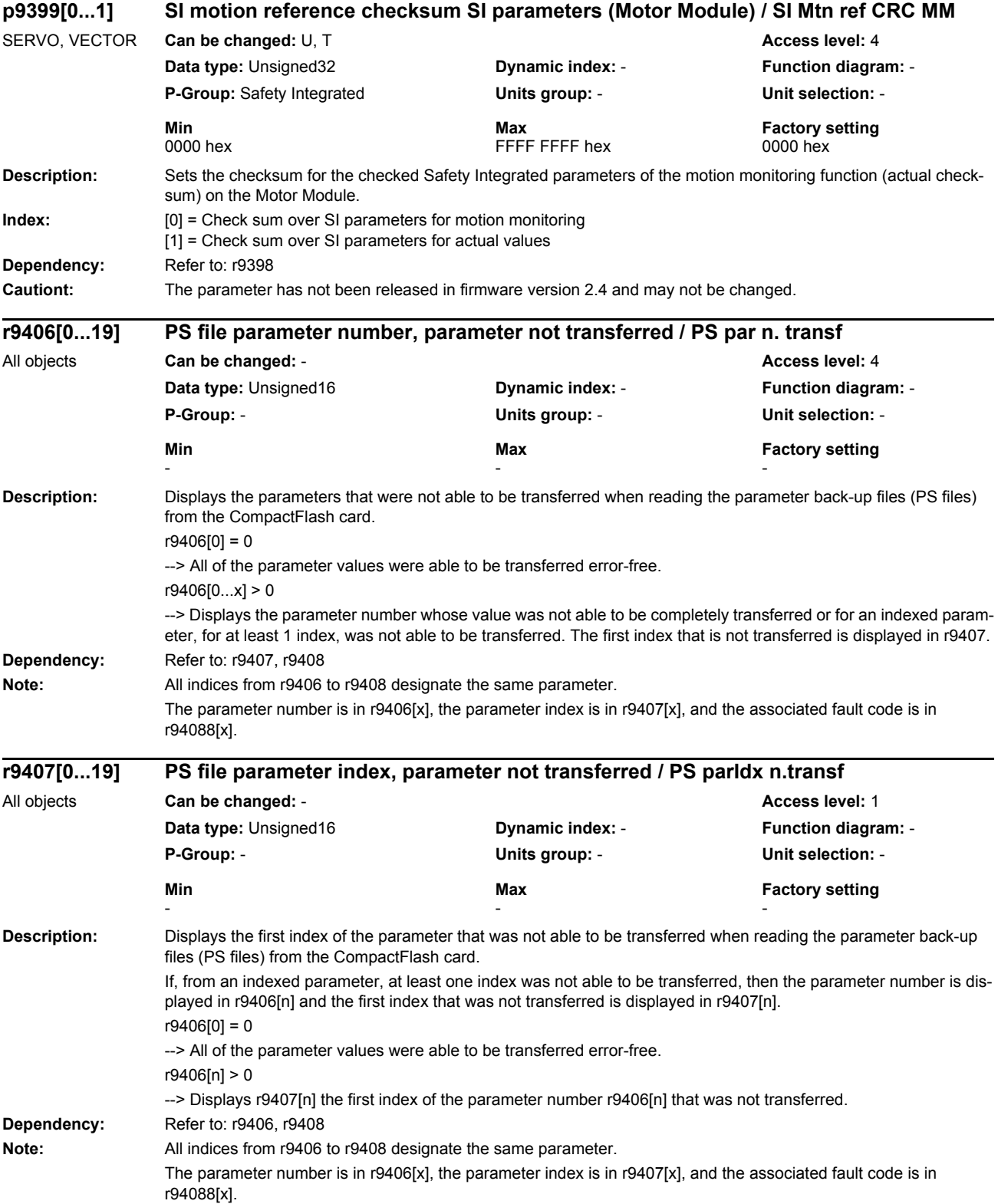

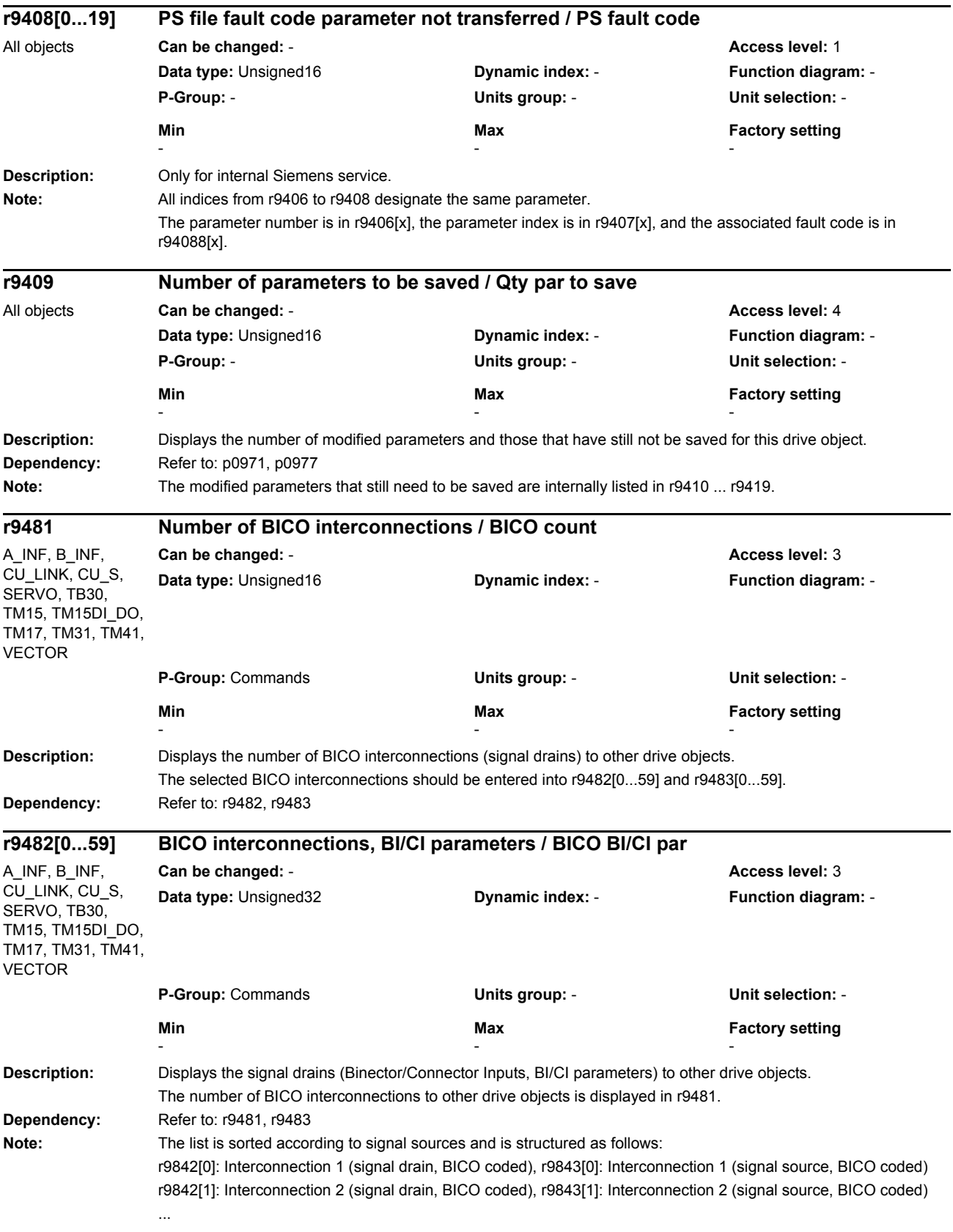

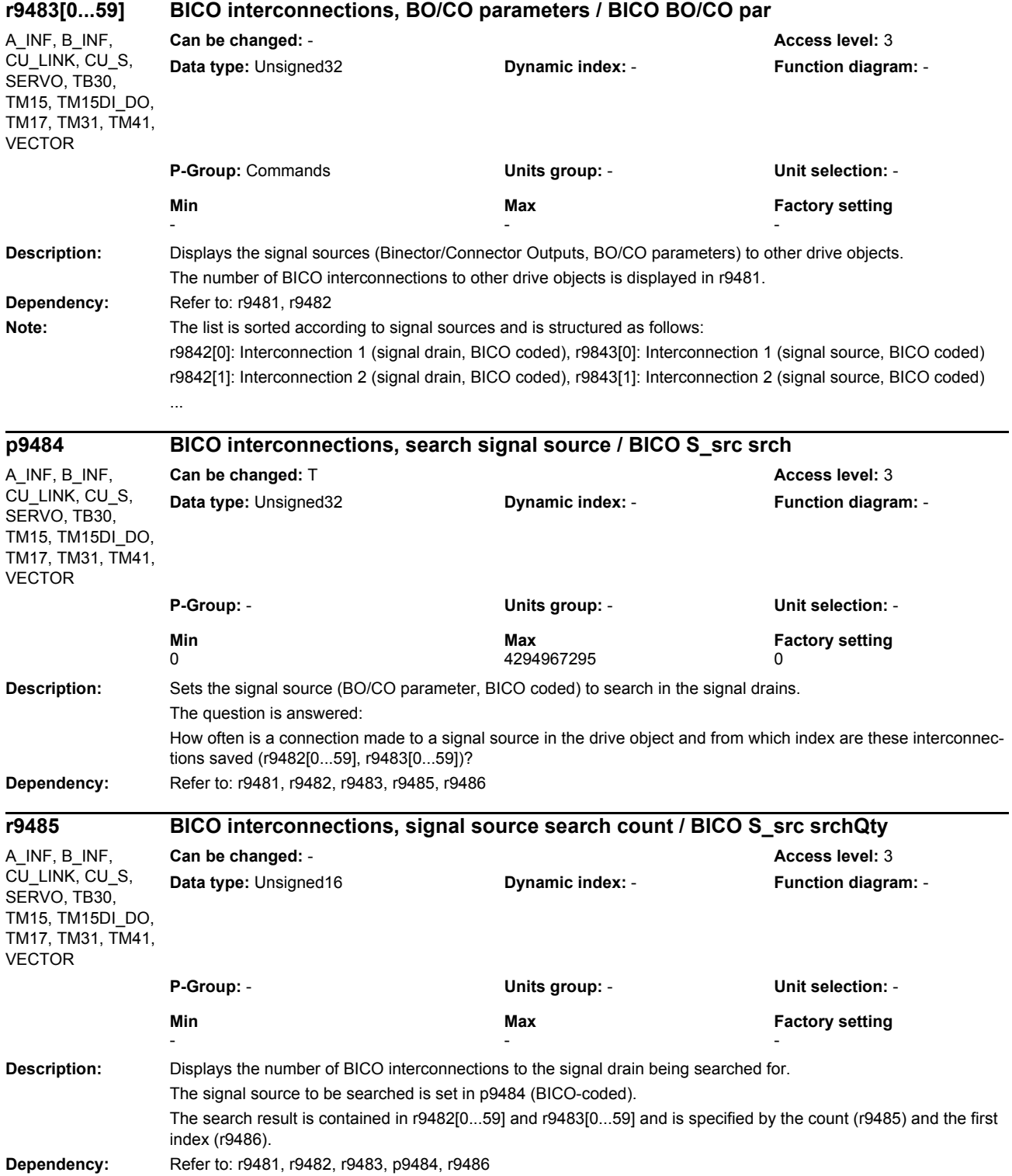

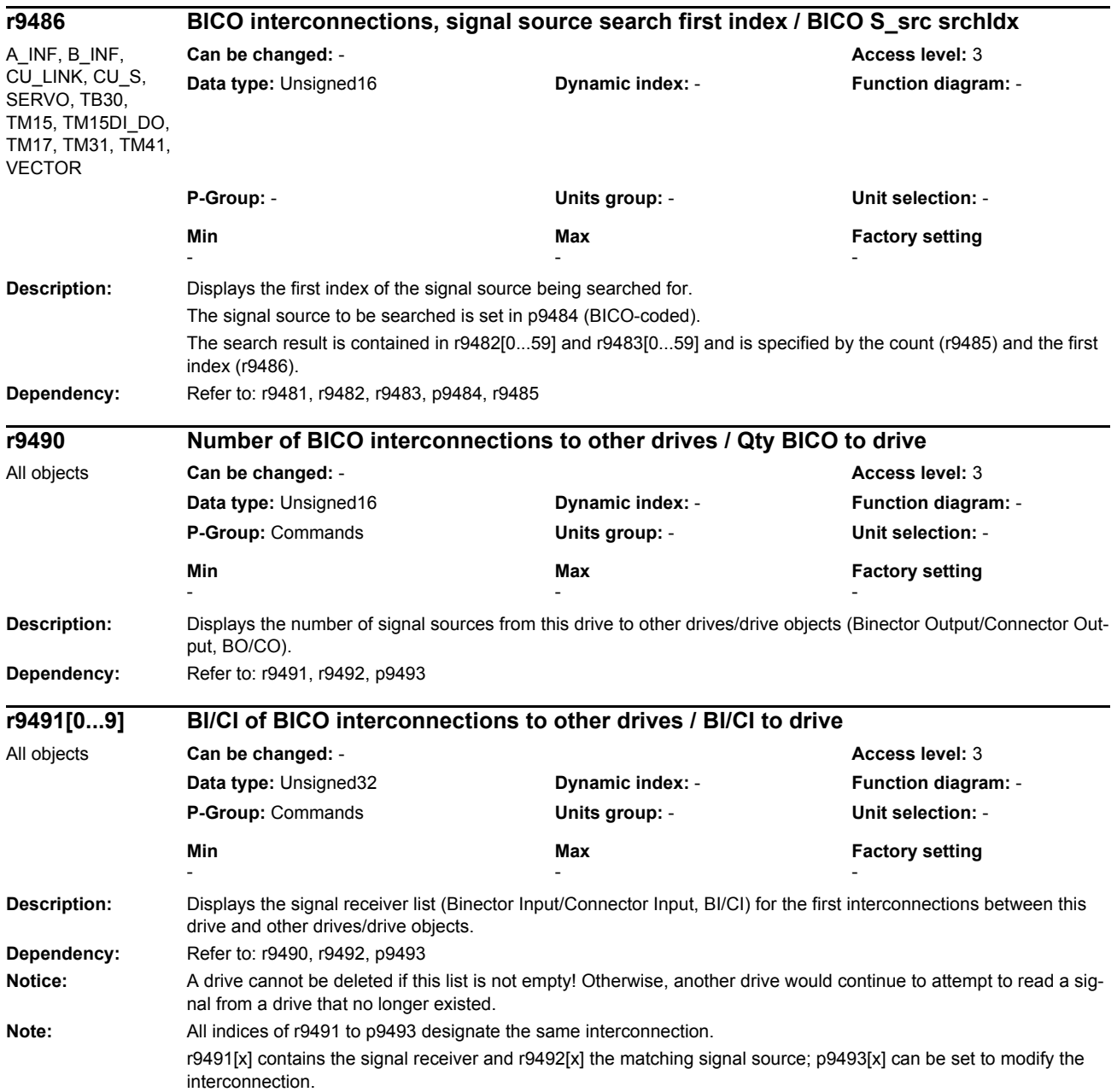

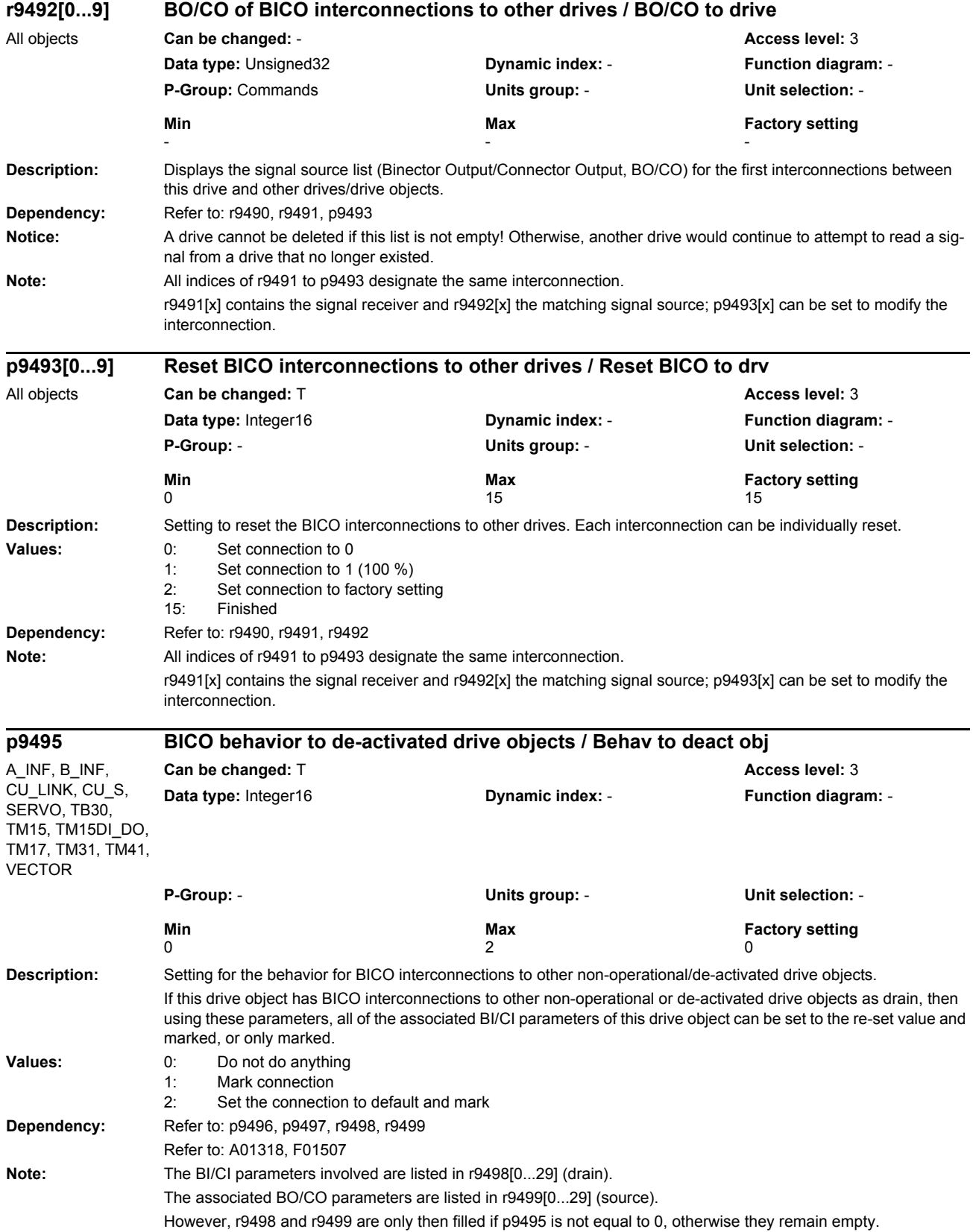

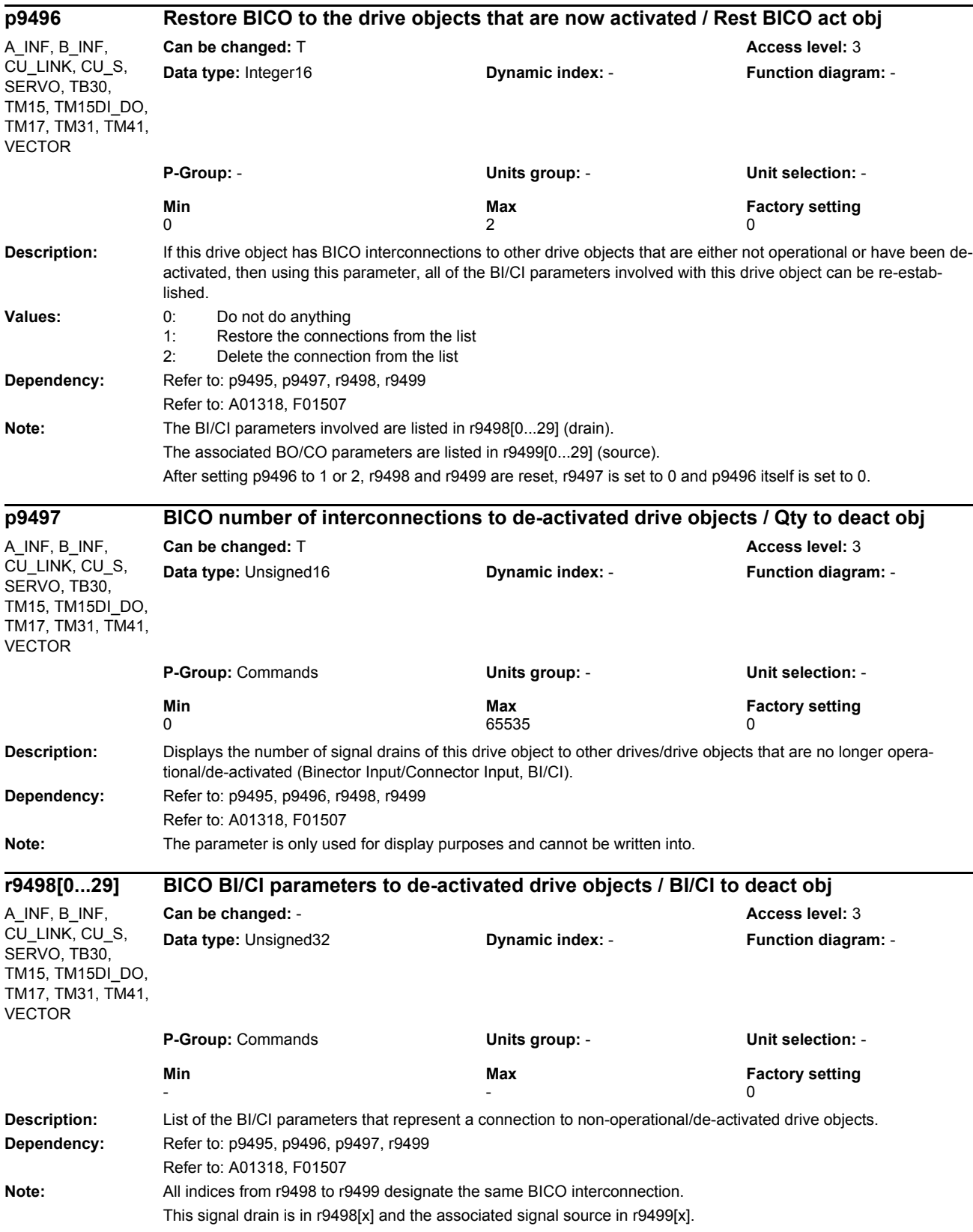

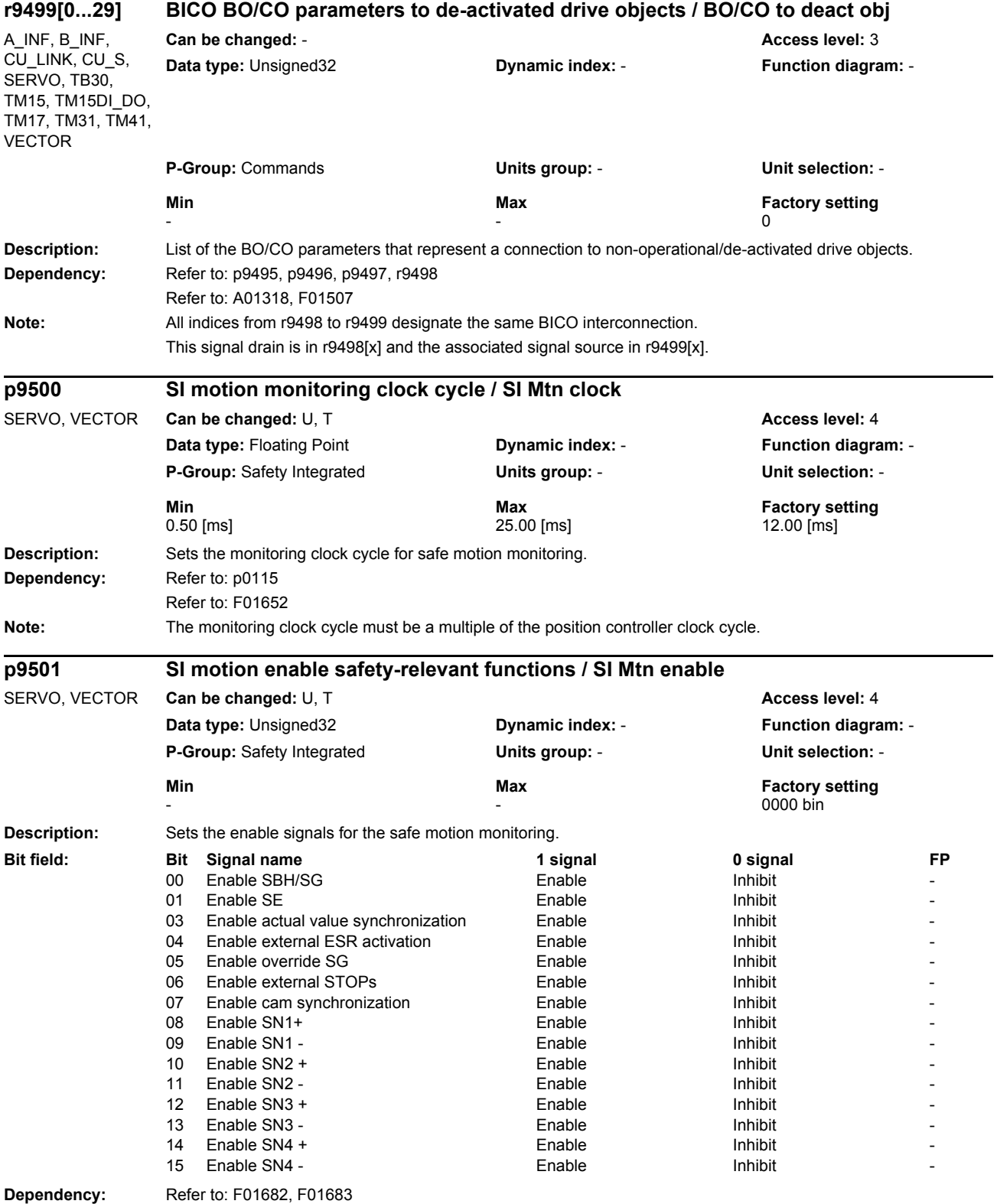

## *Parameters*

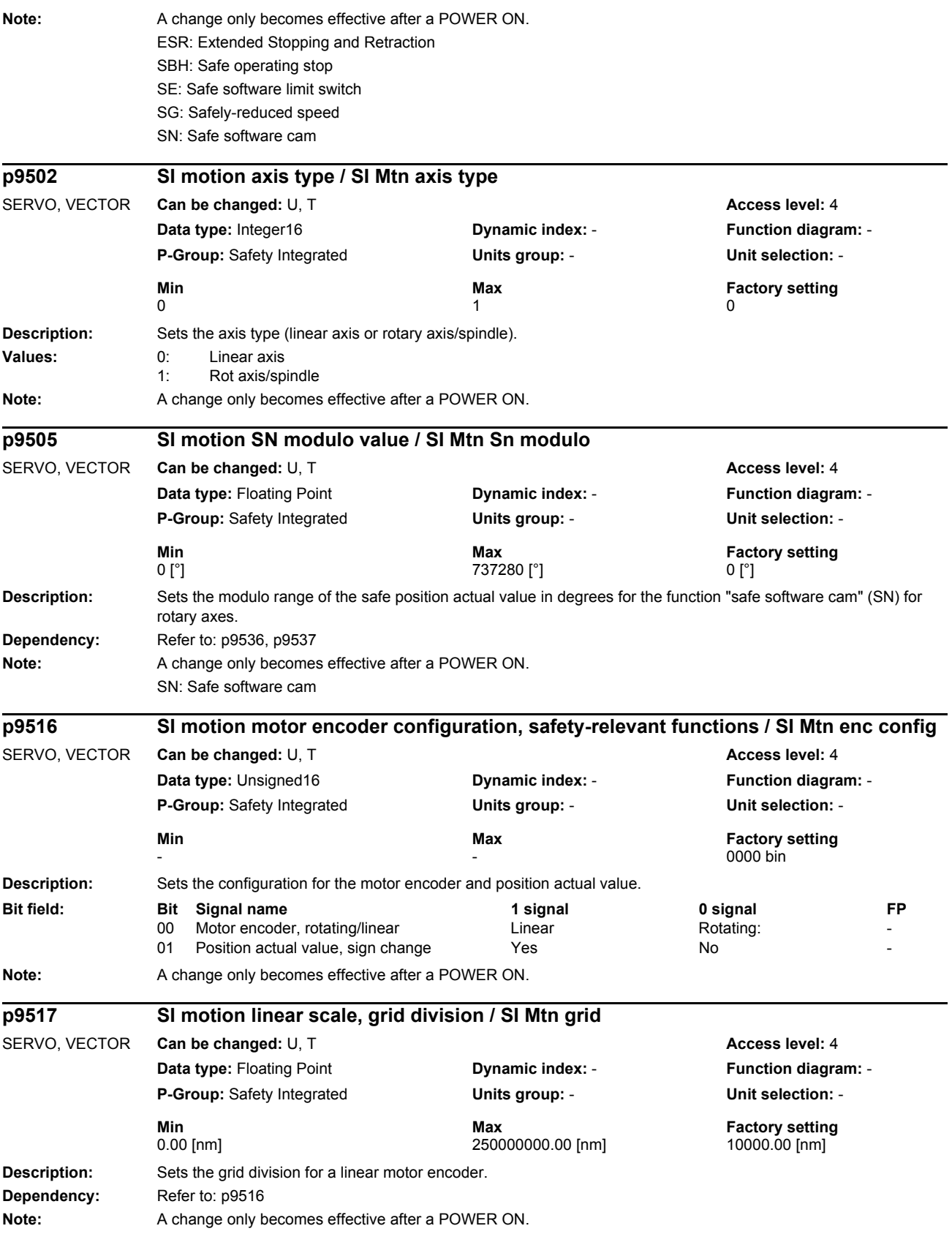

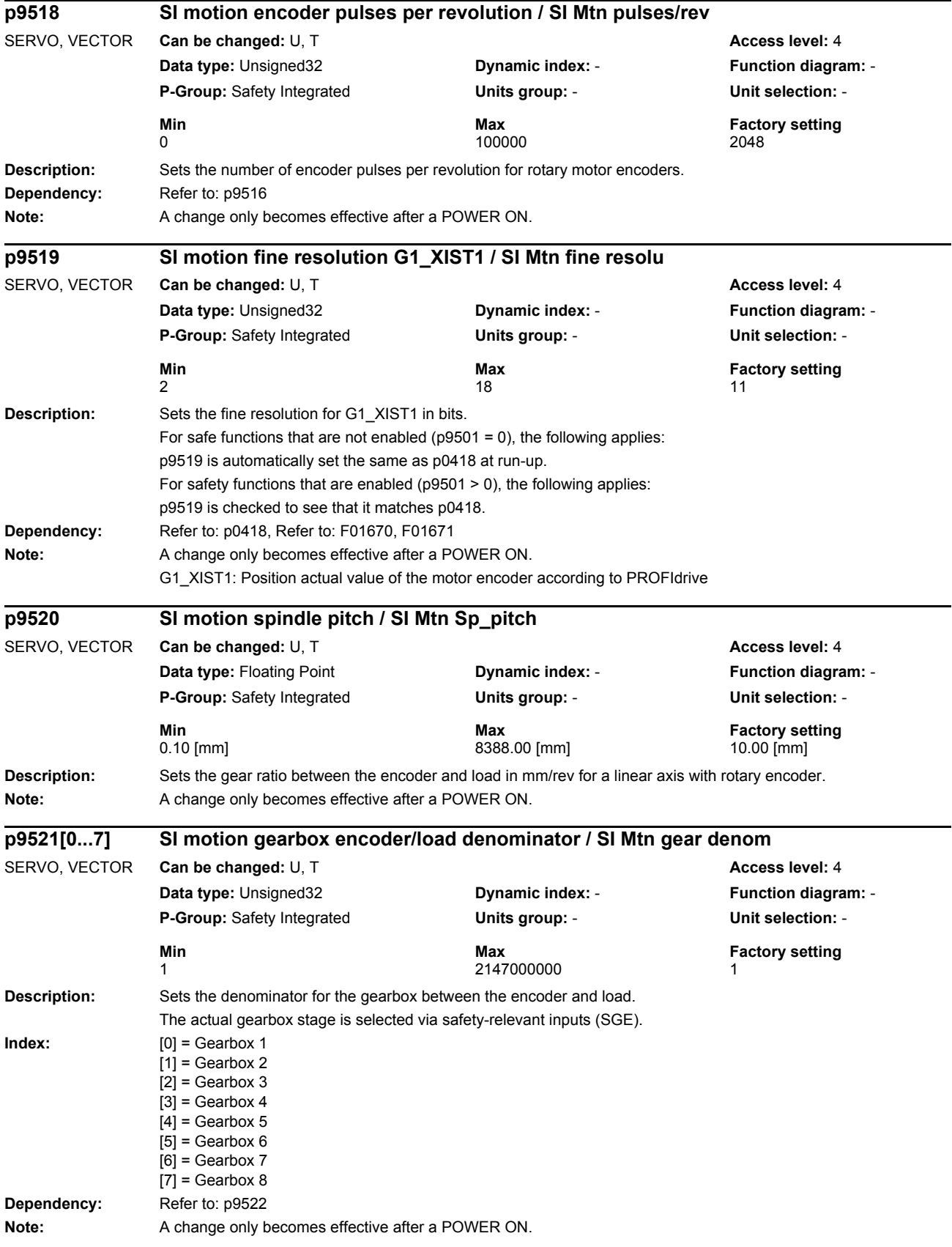

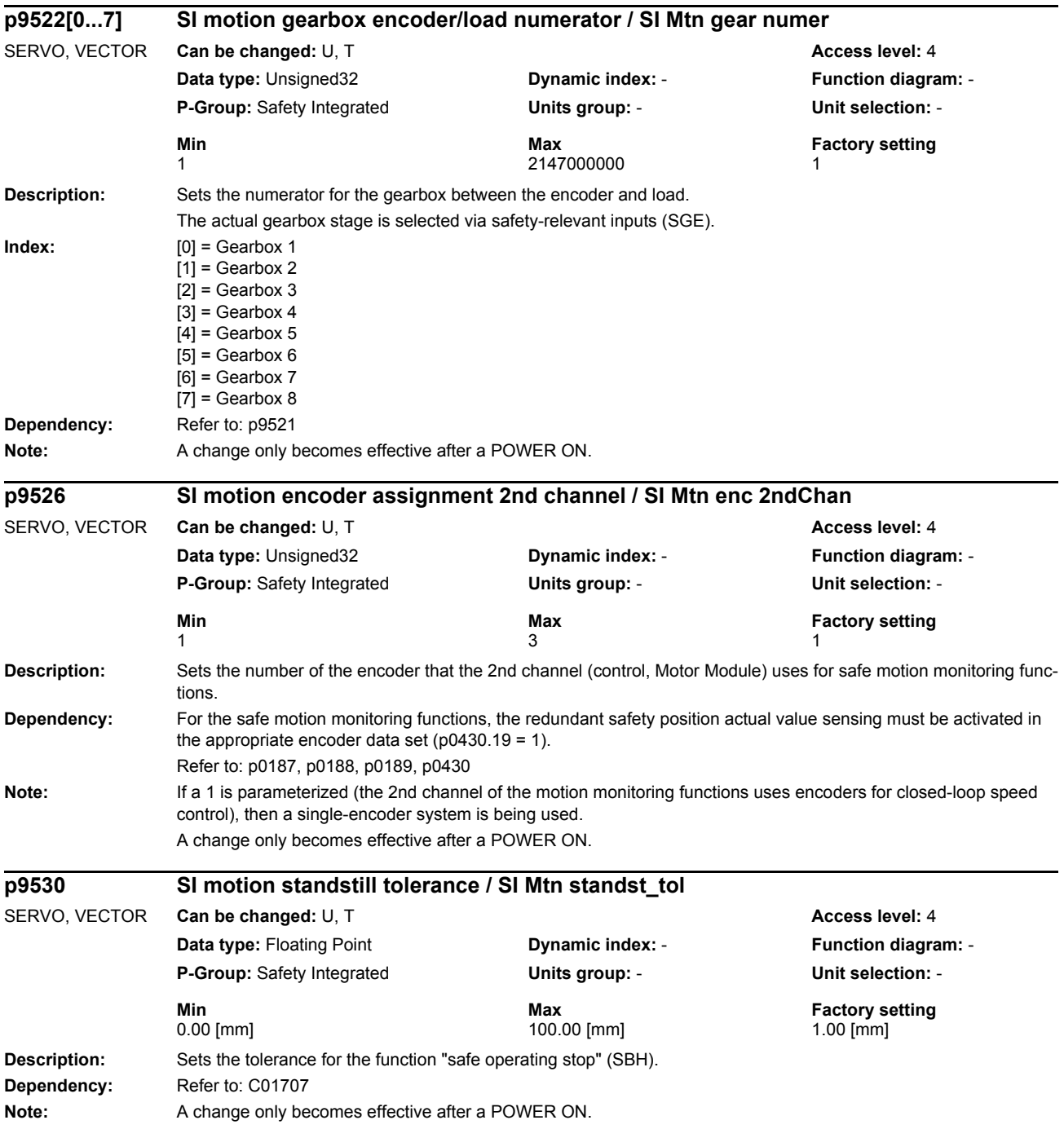

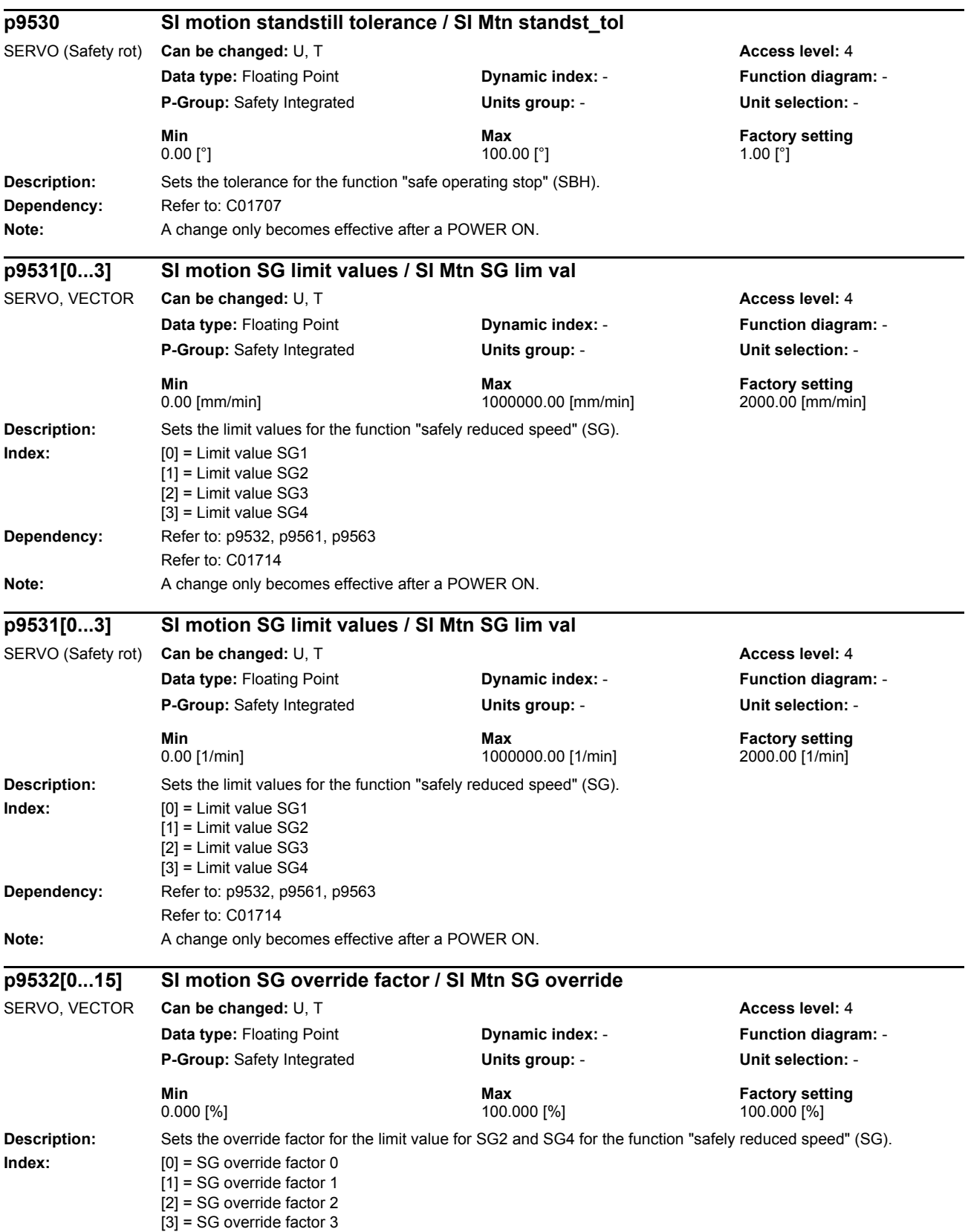

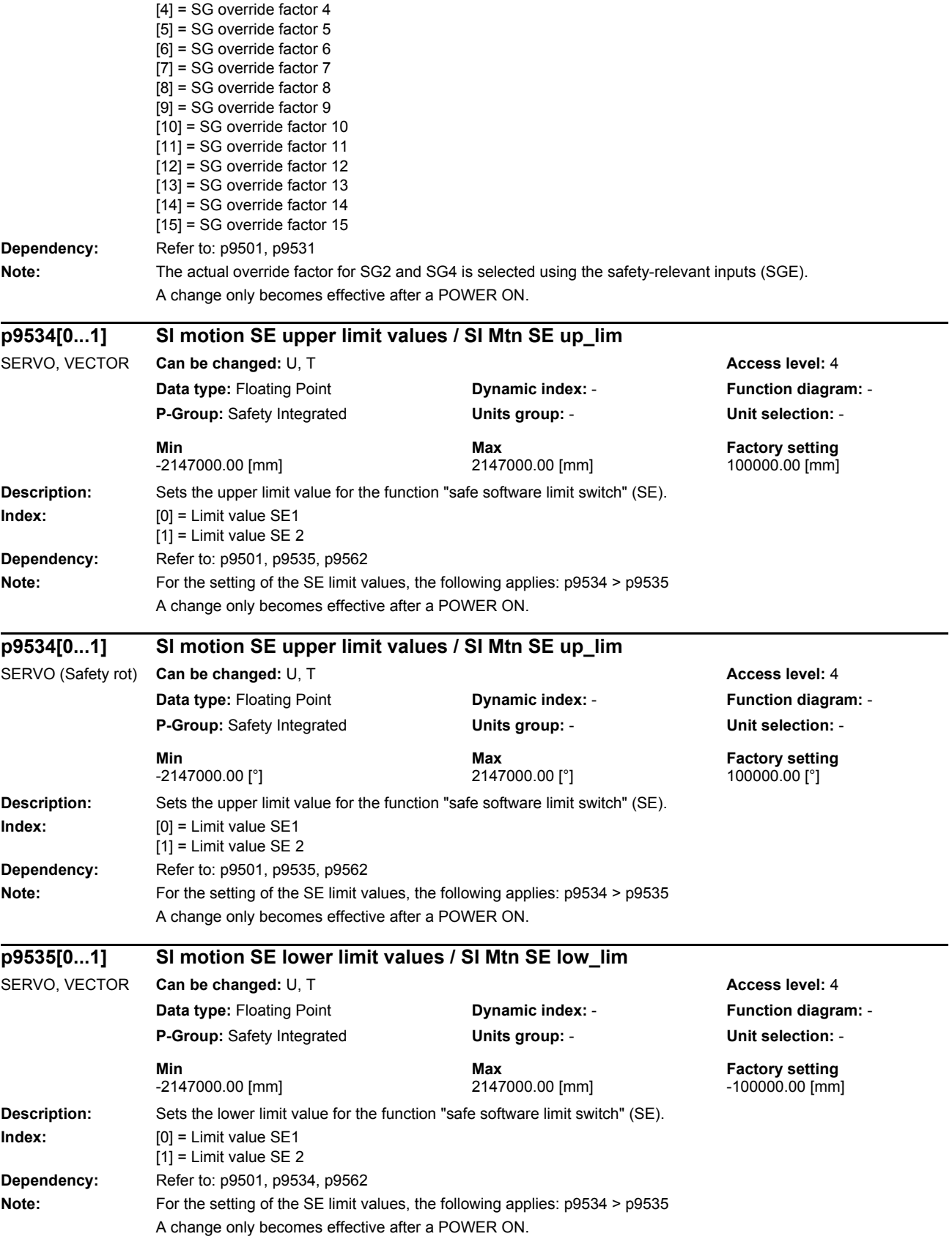

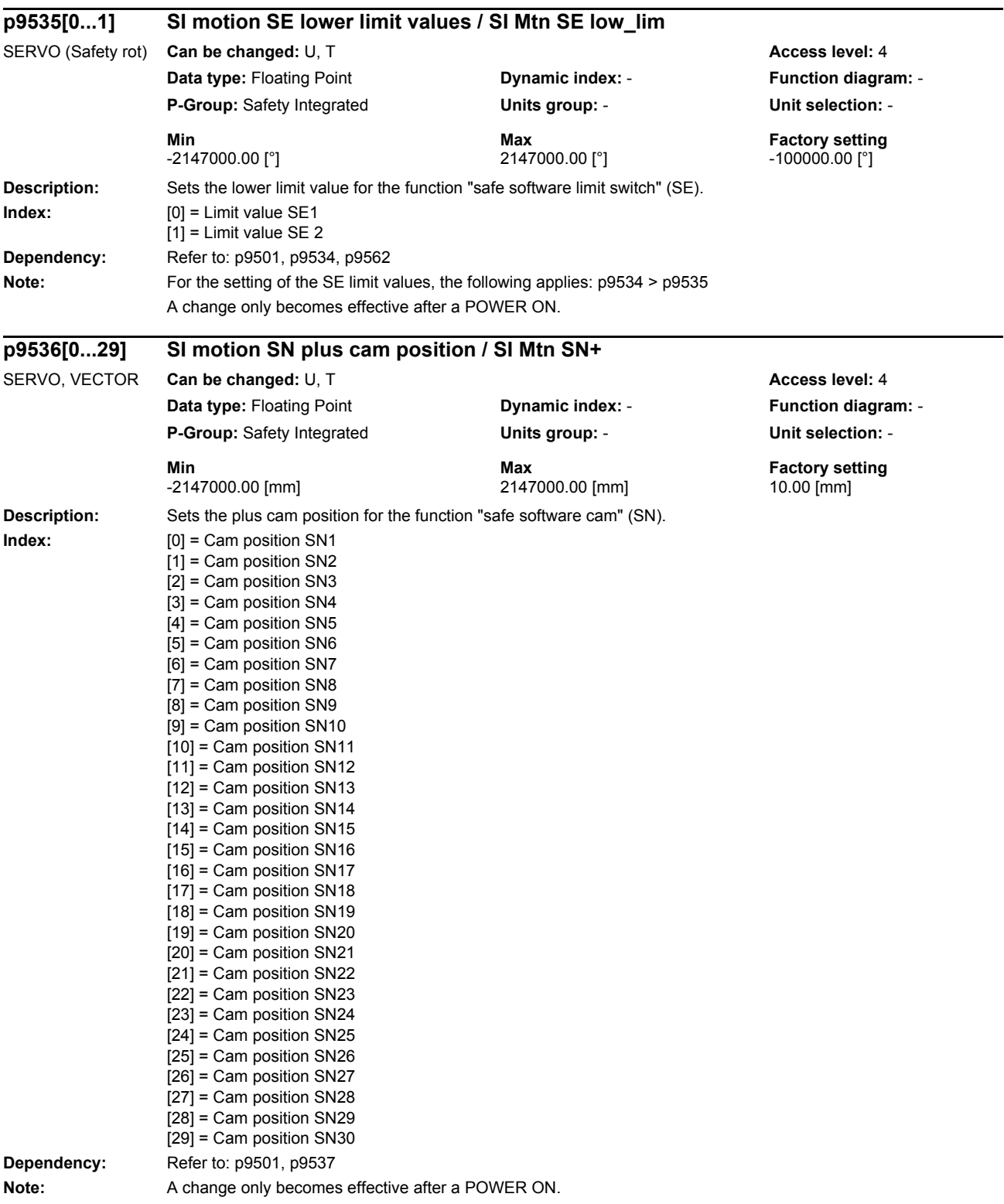

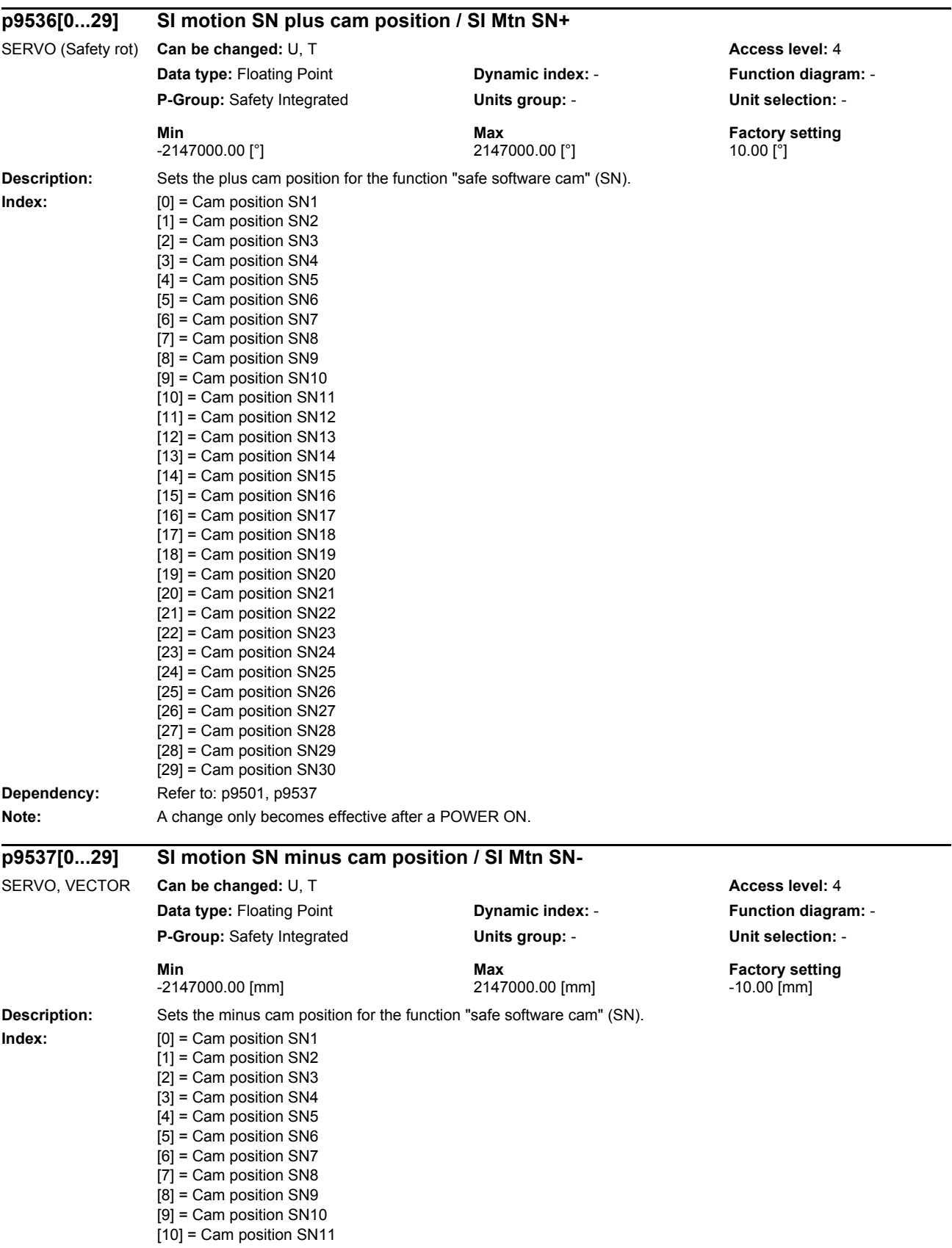

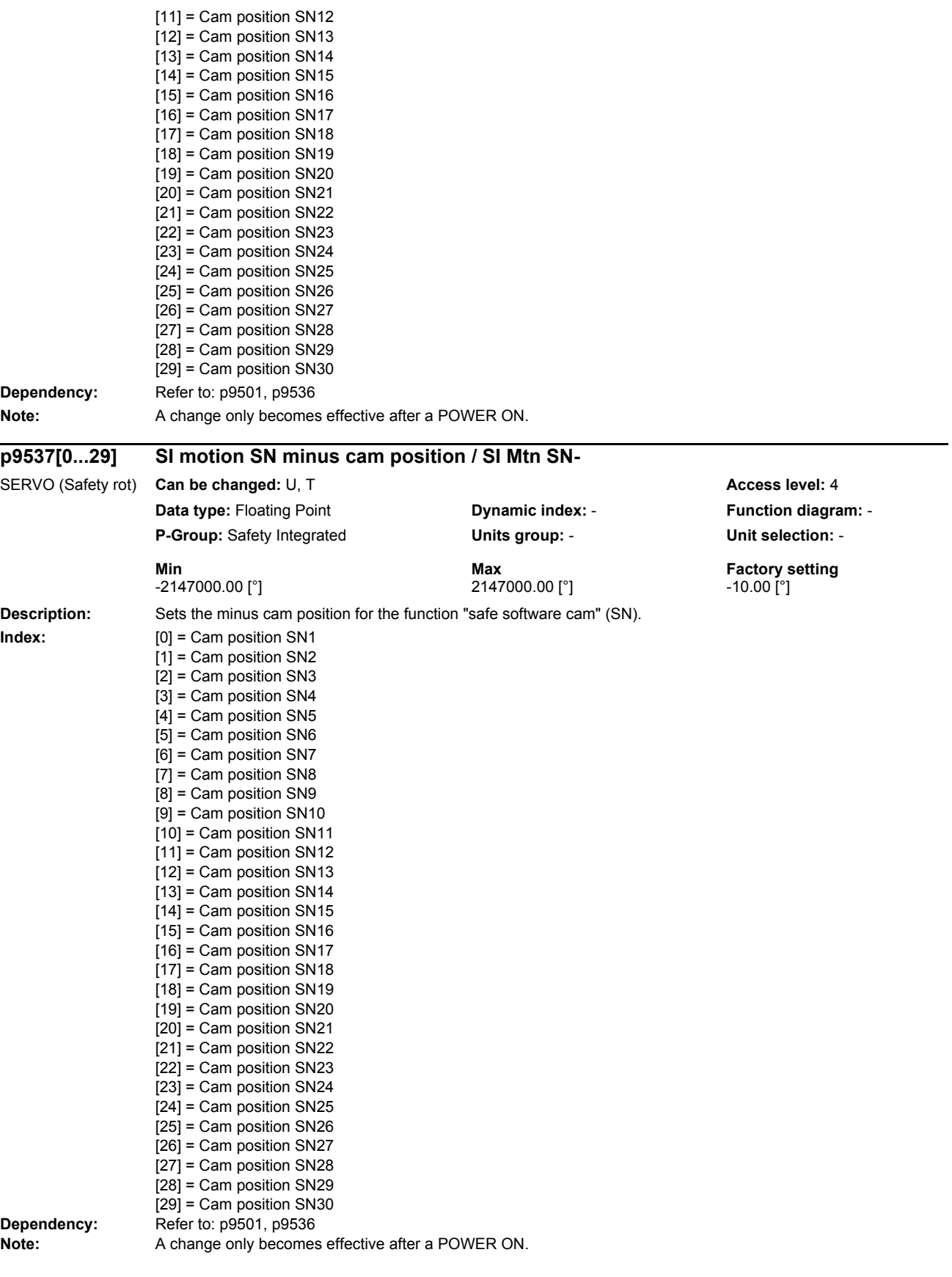

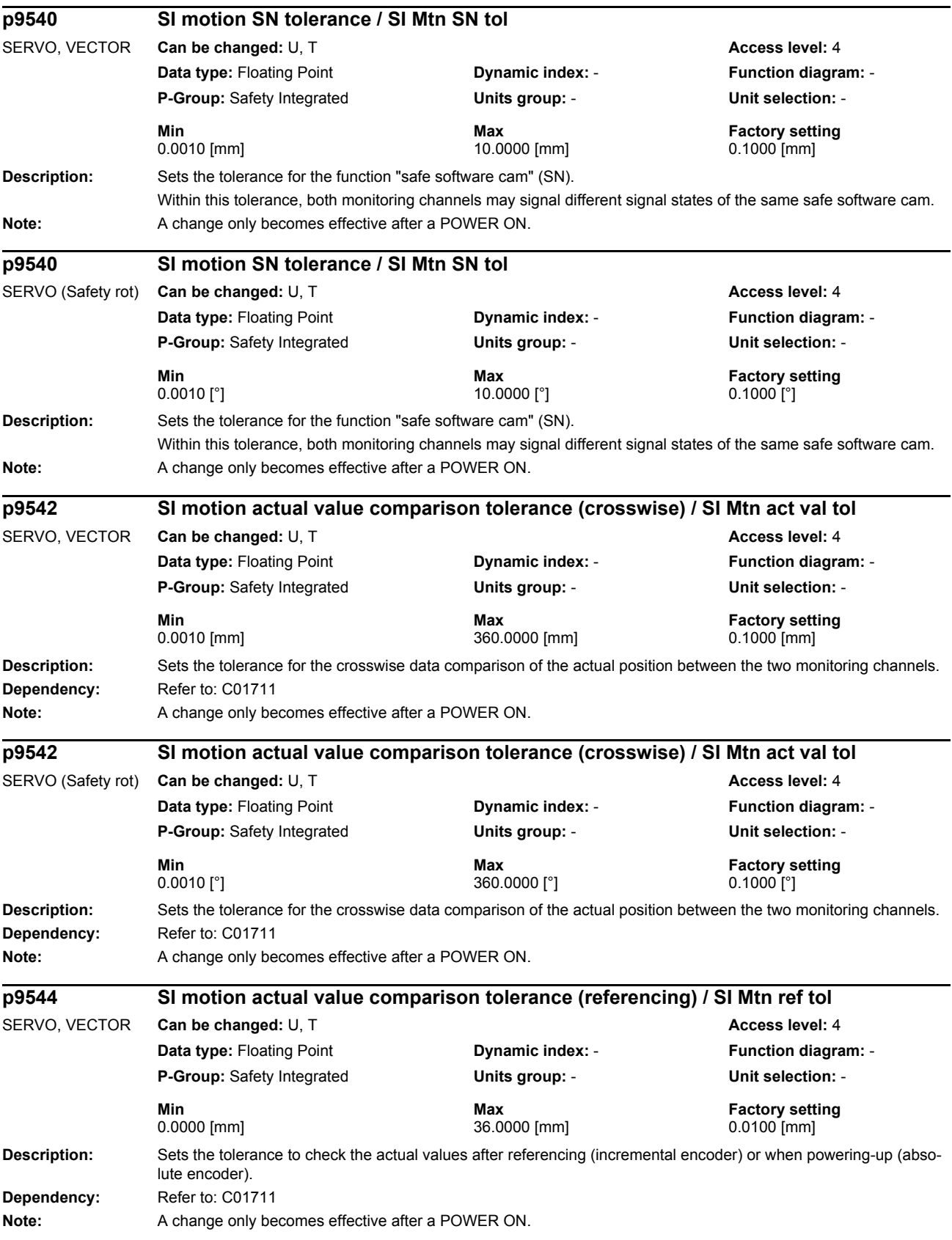

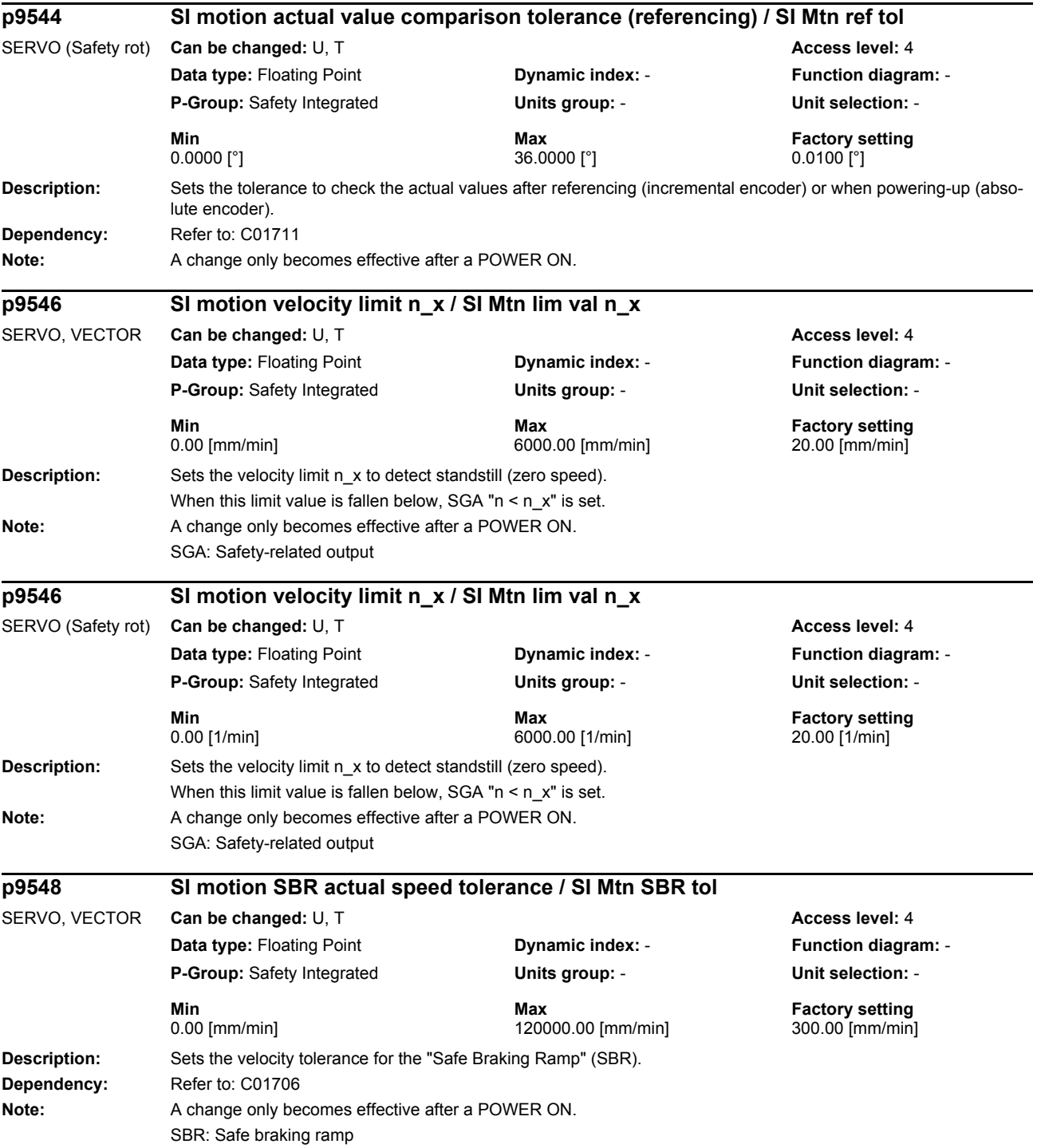

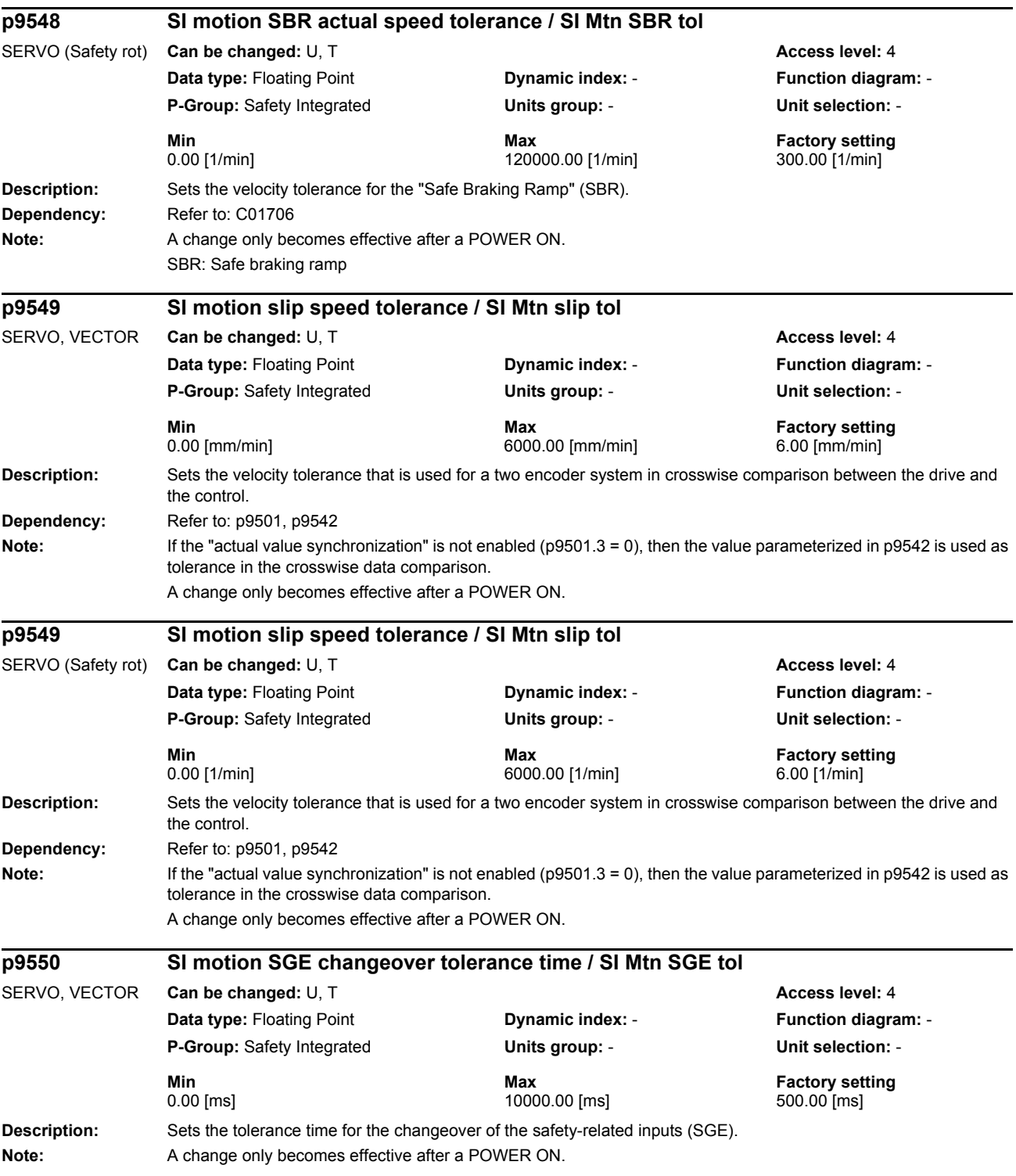

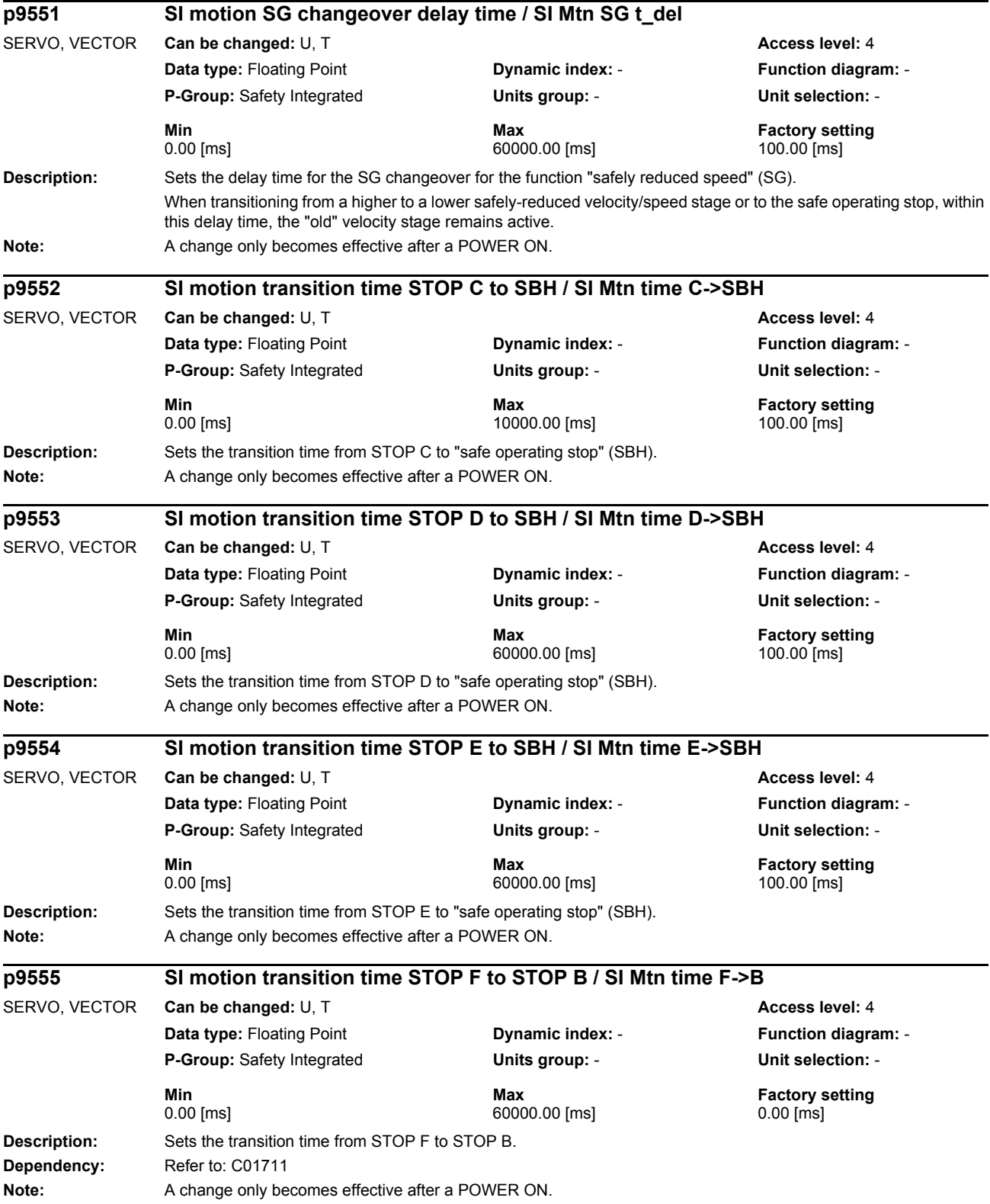

## *Parameters*

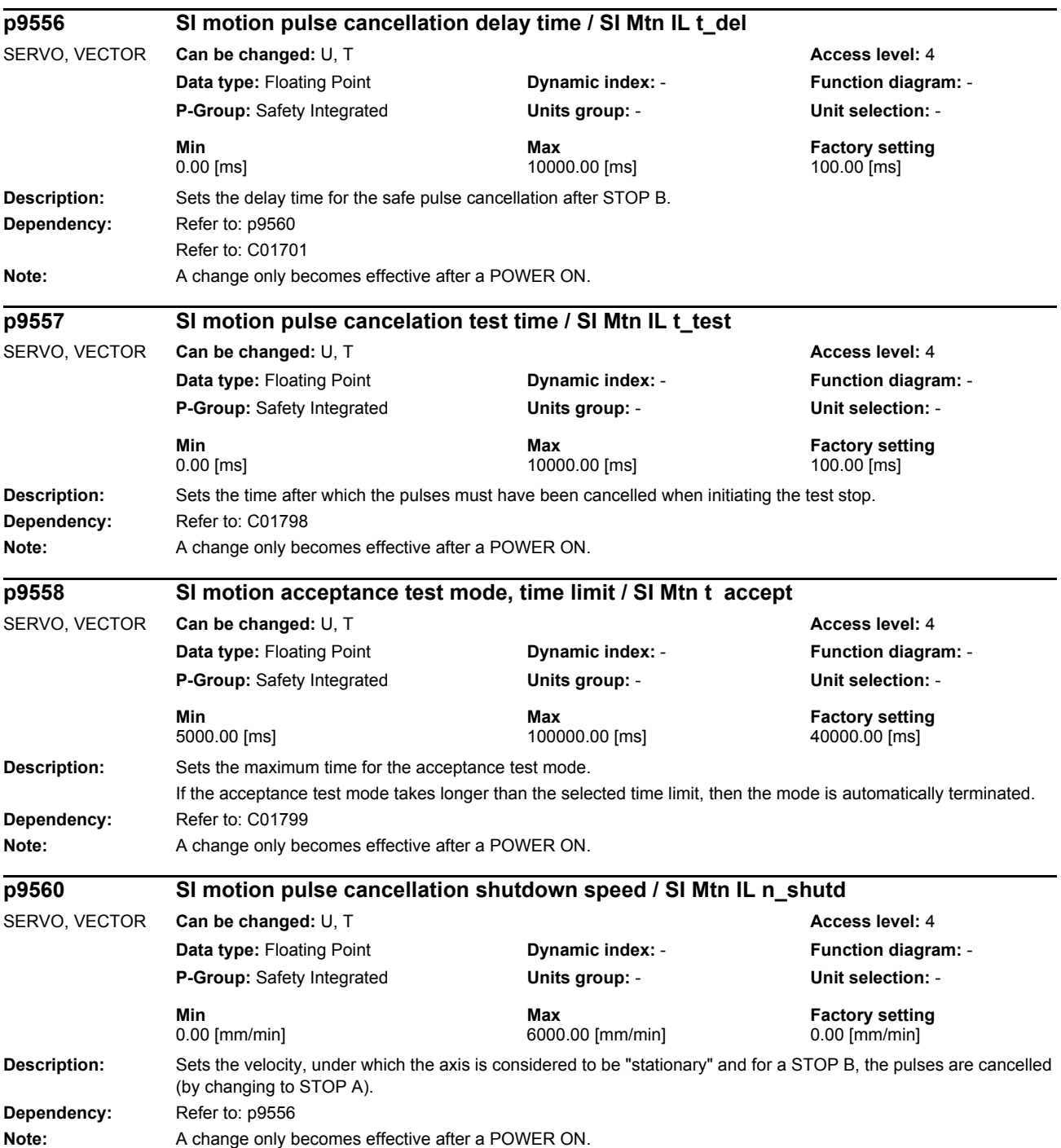

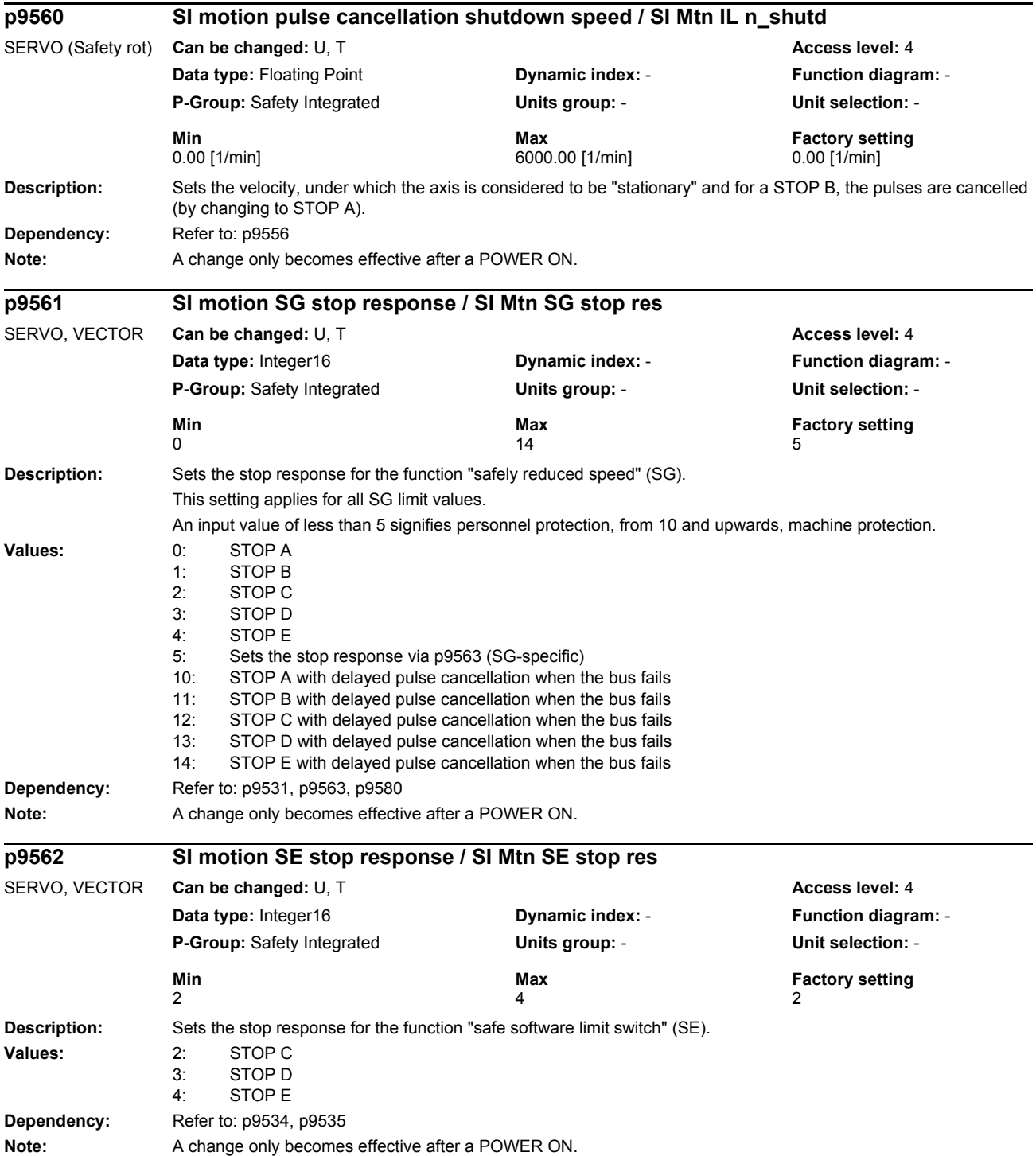

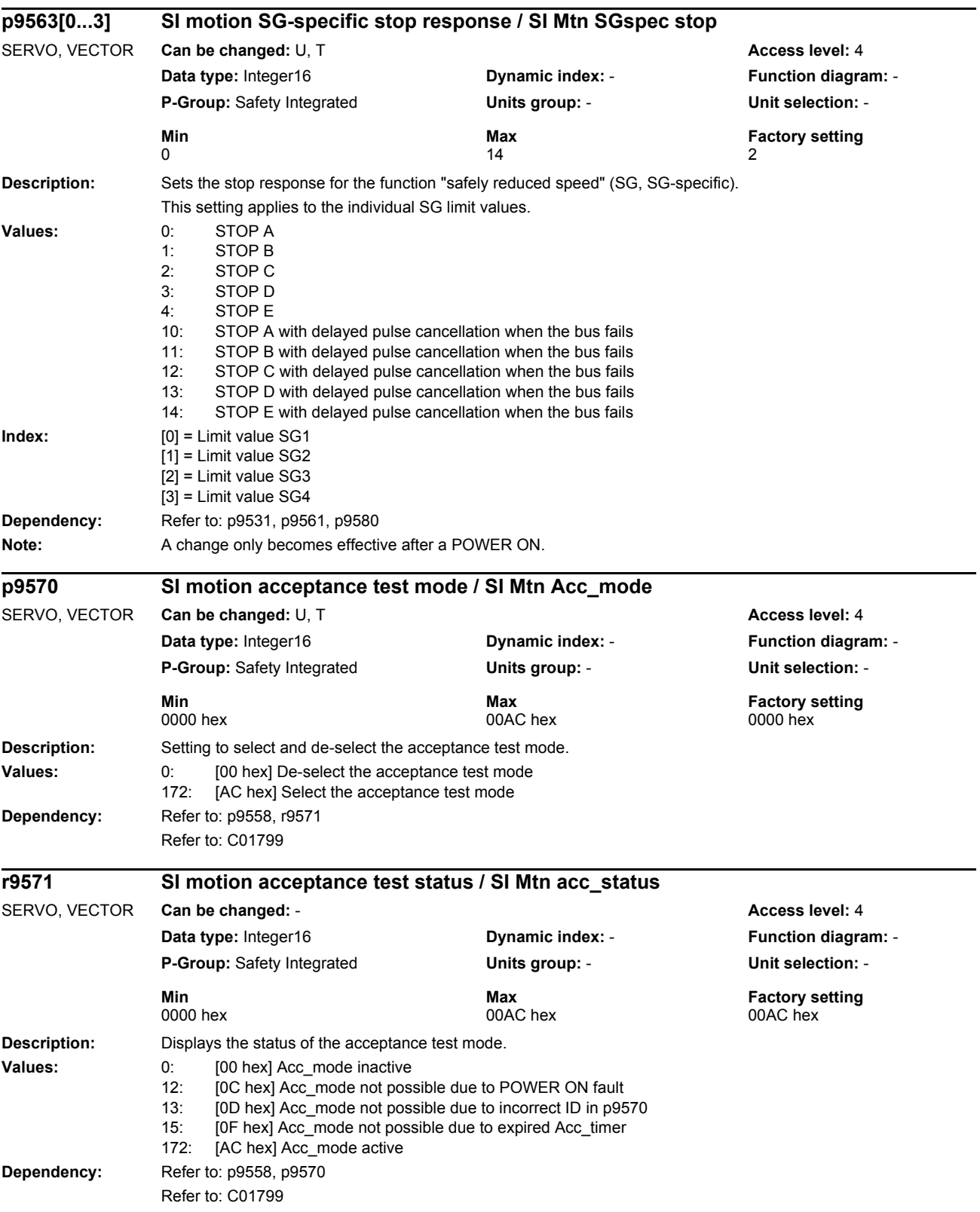

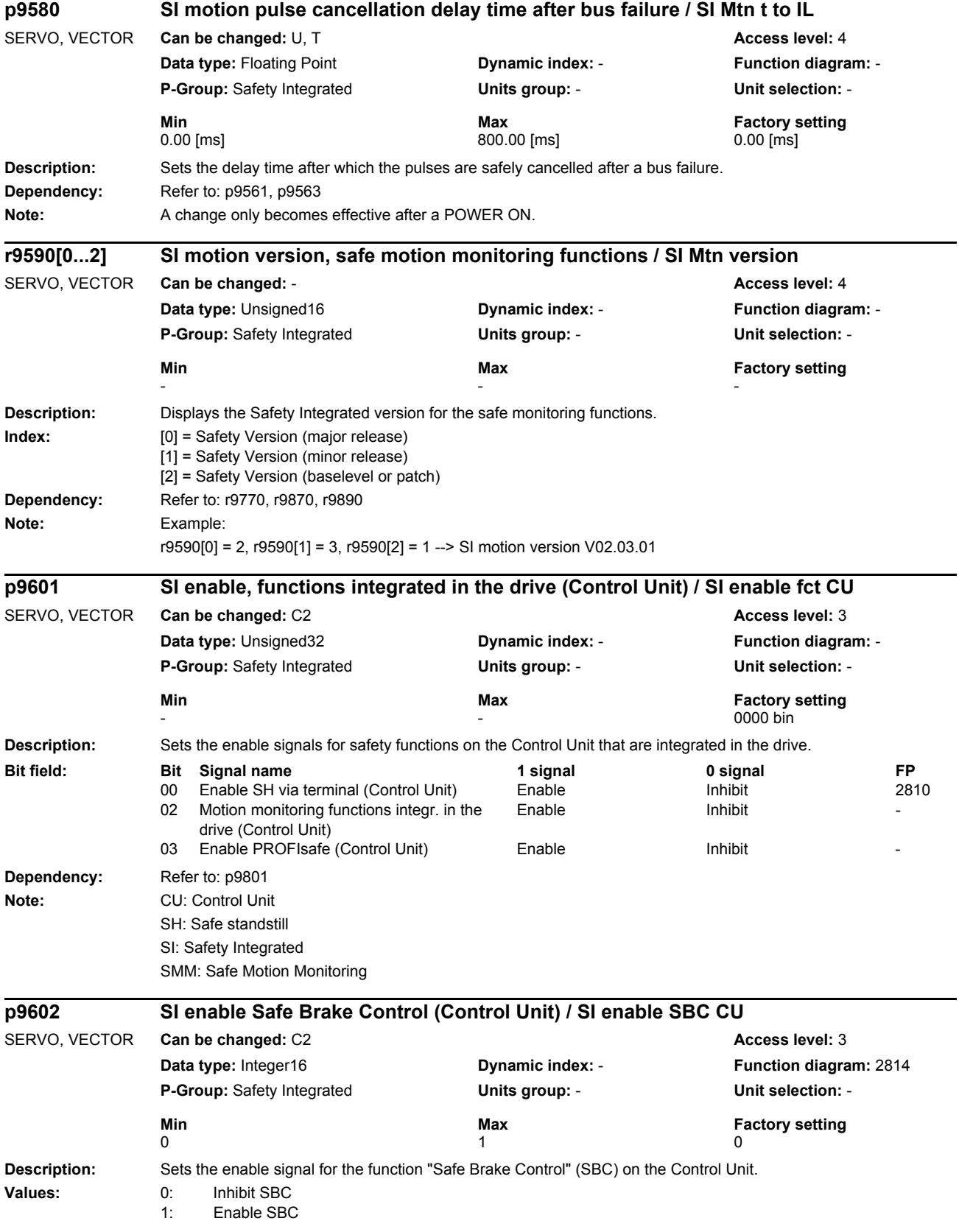

## *Parameters*

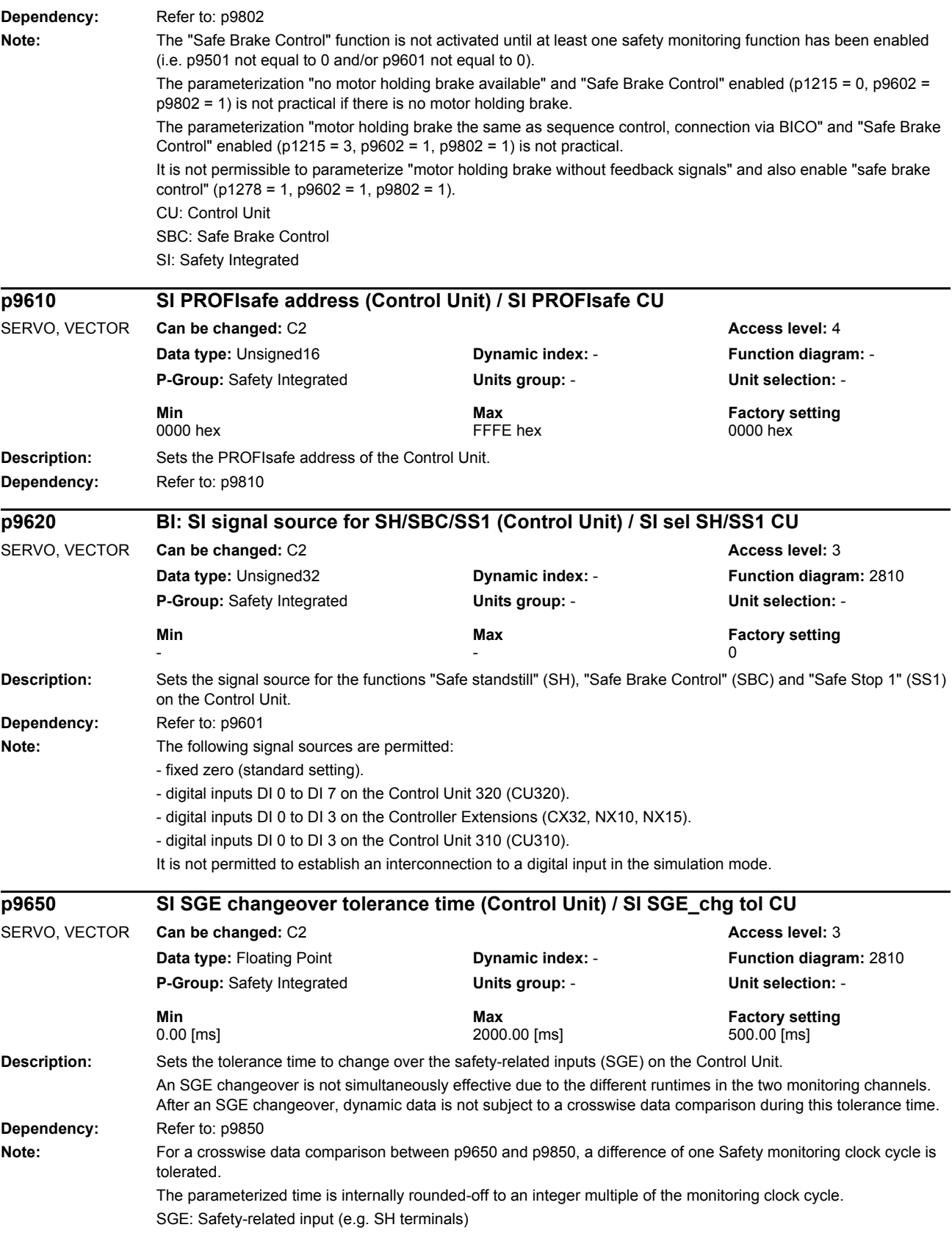

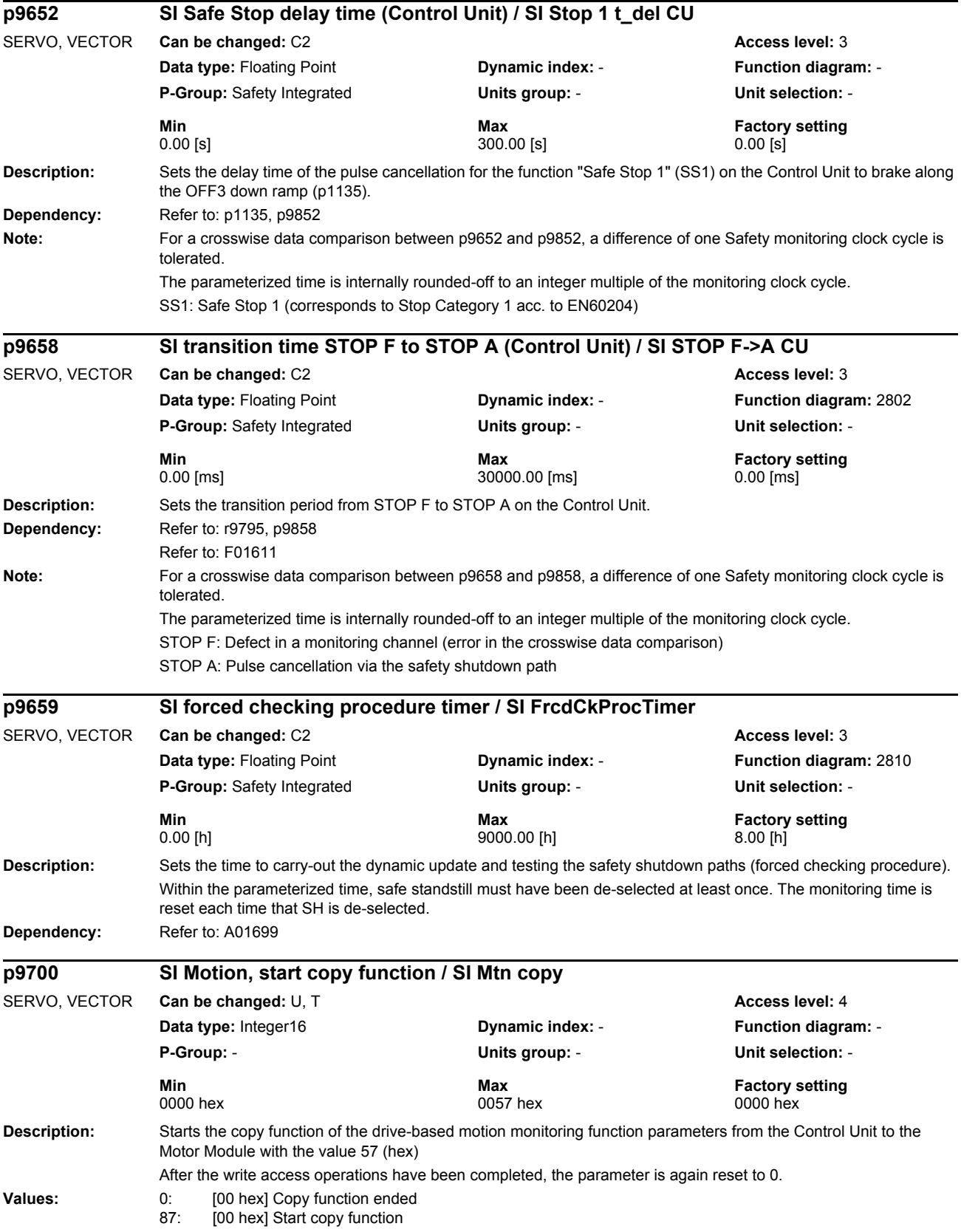

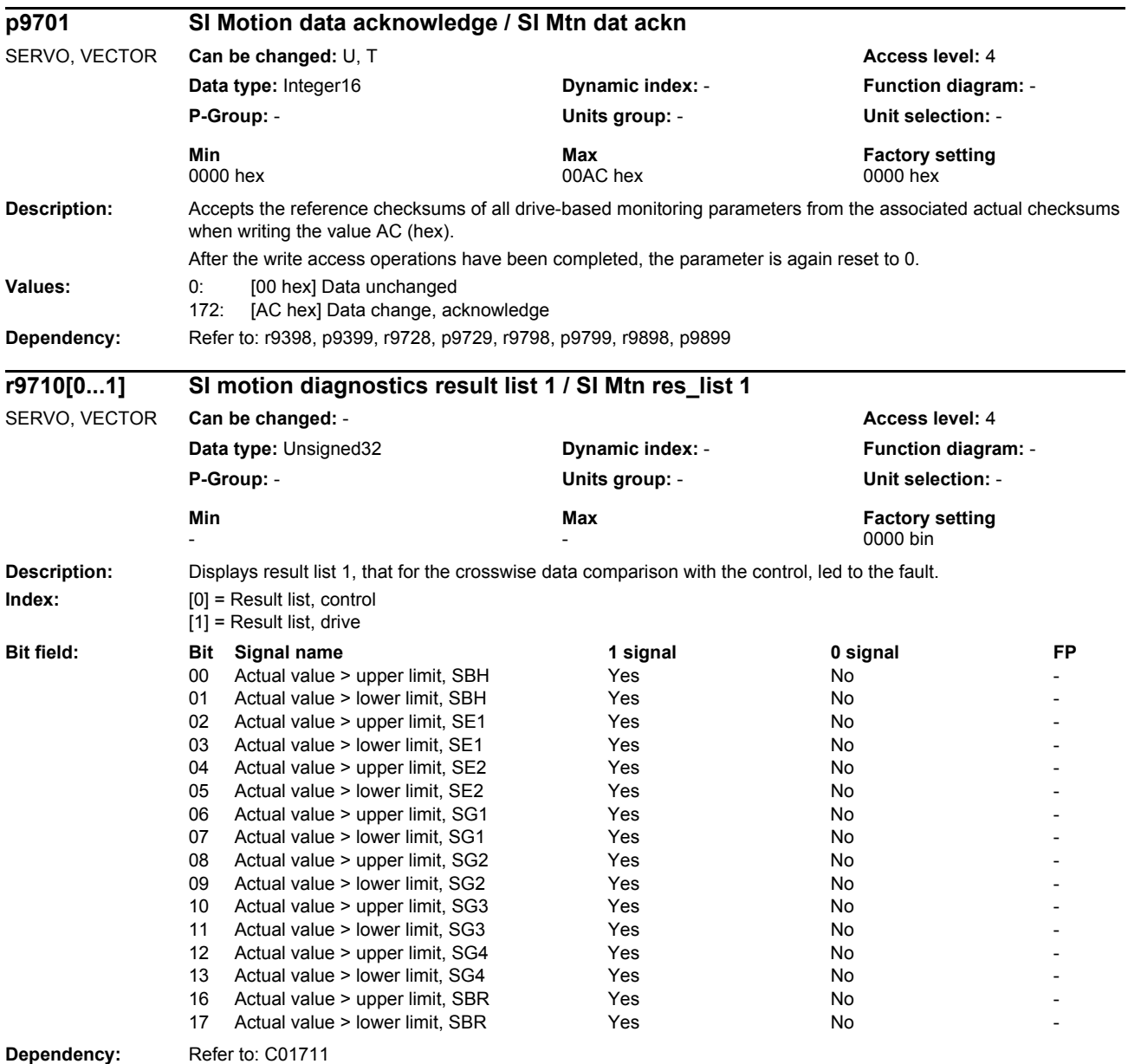

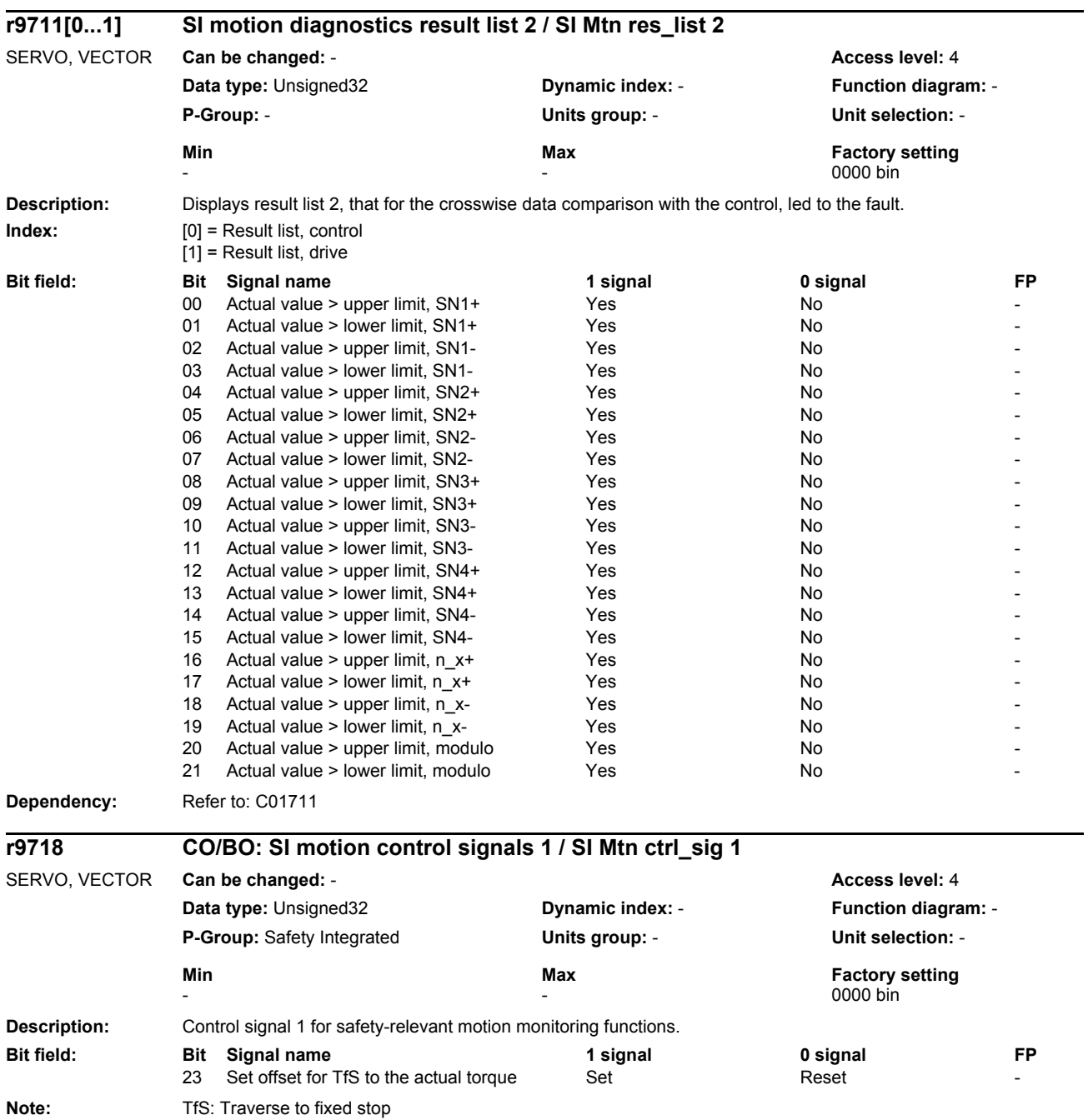

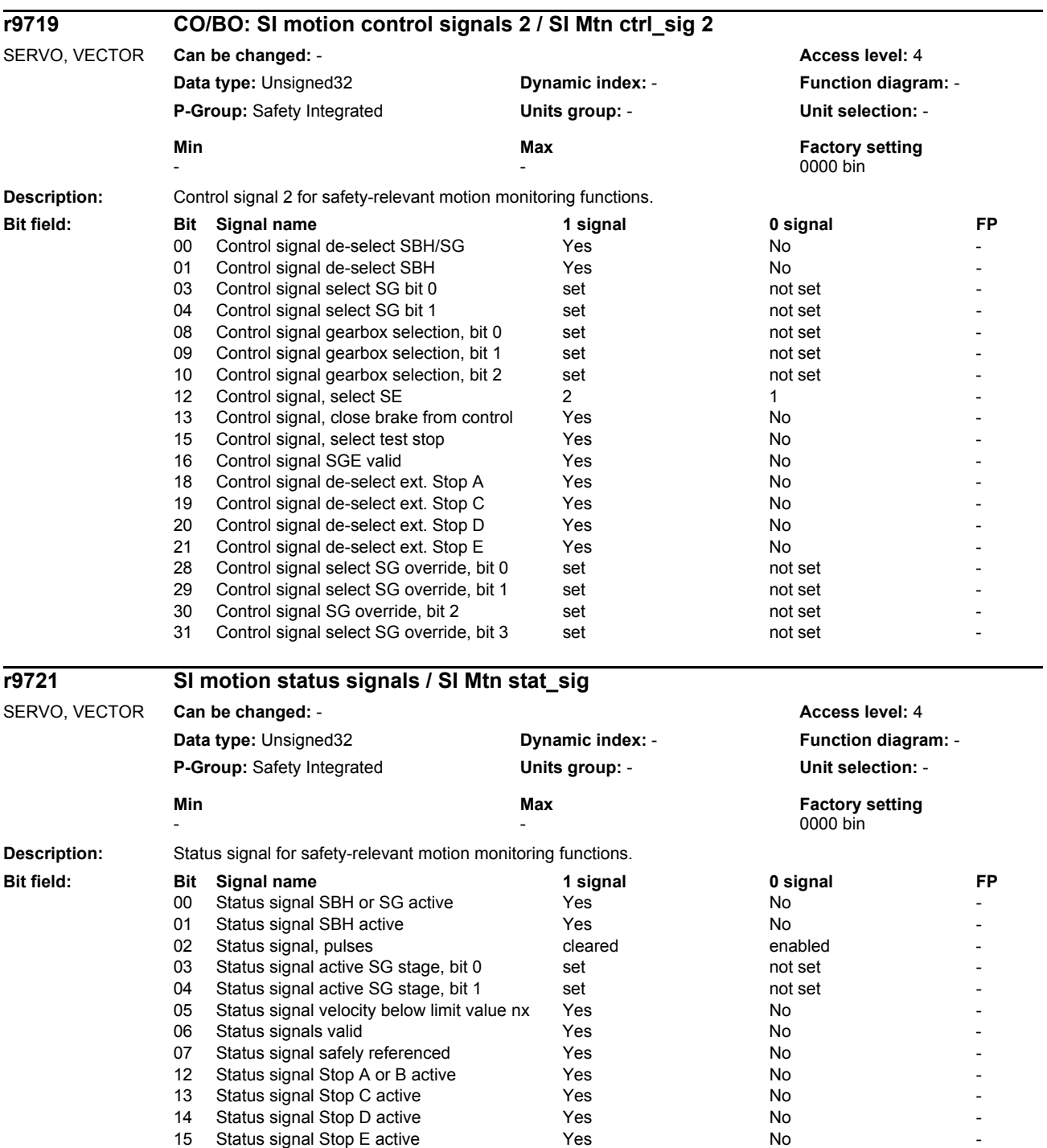

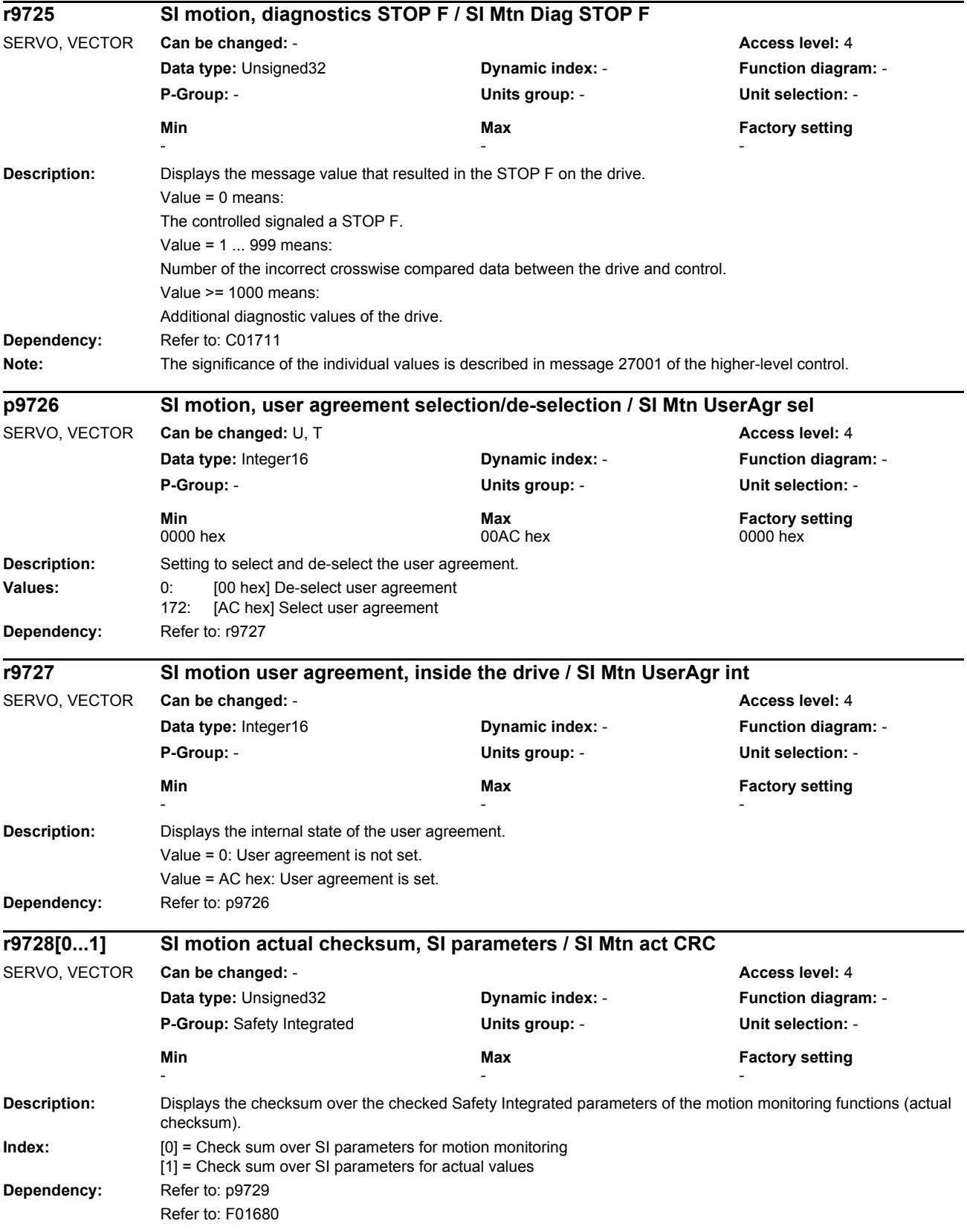

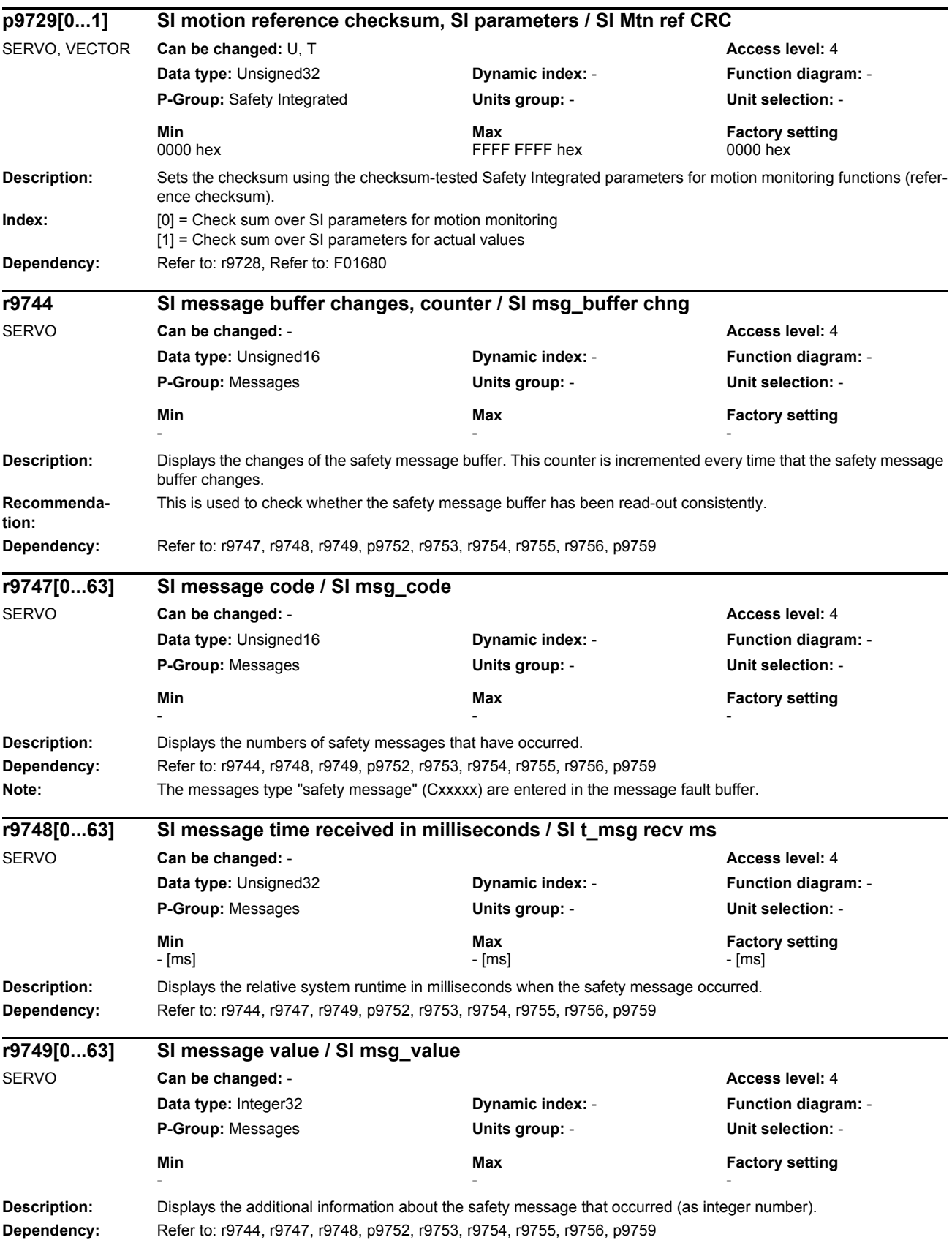

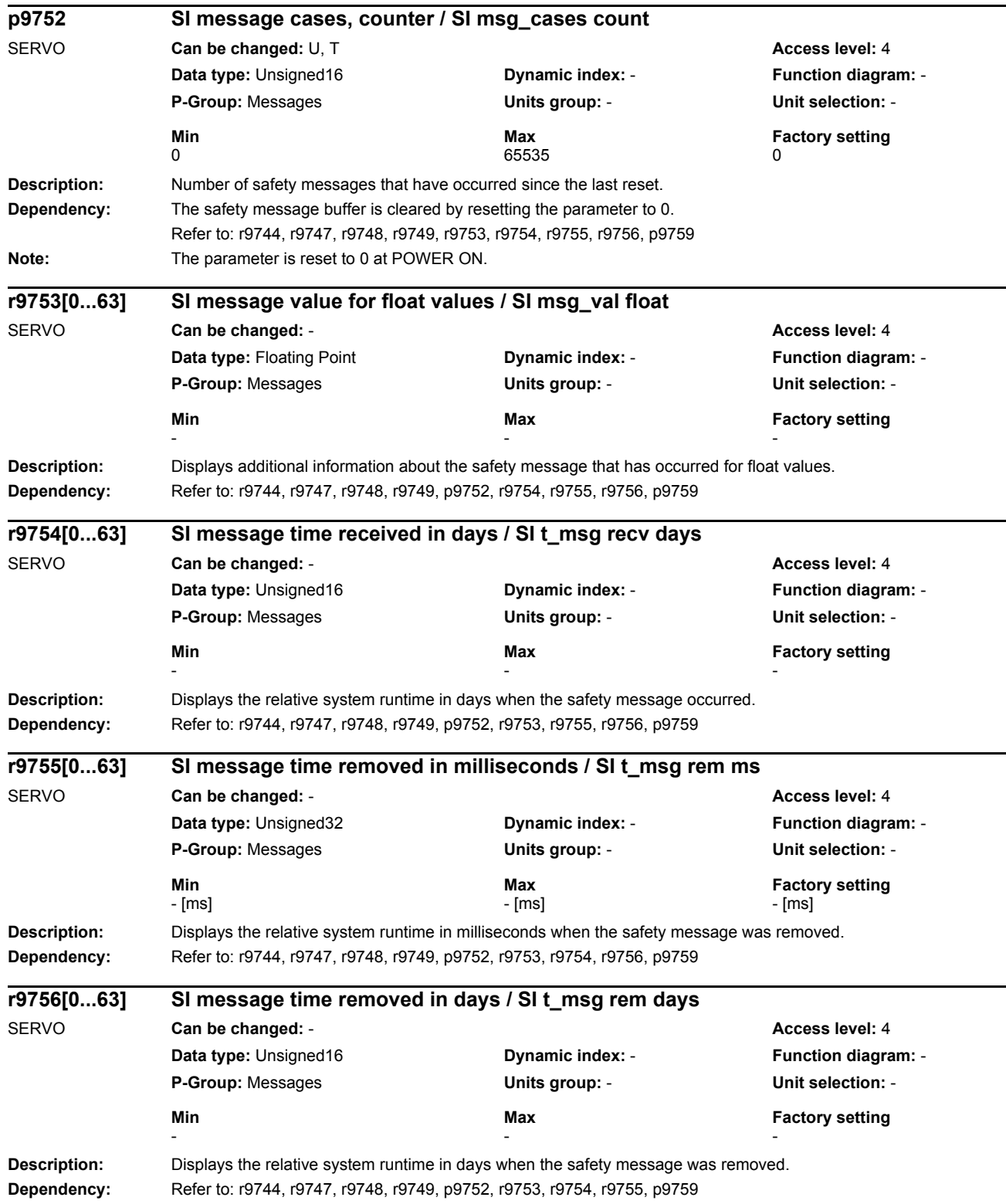

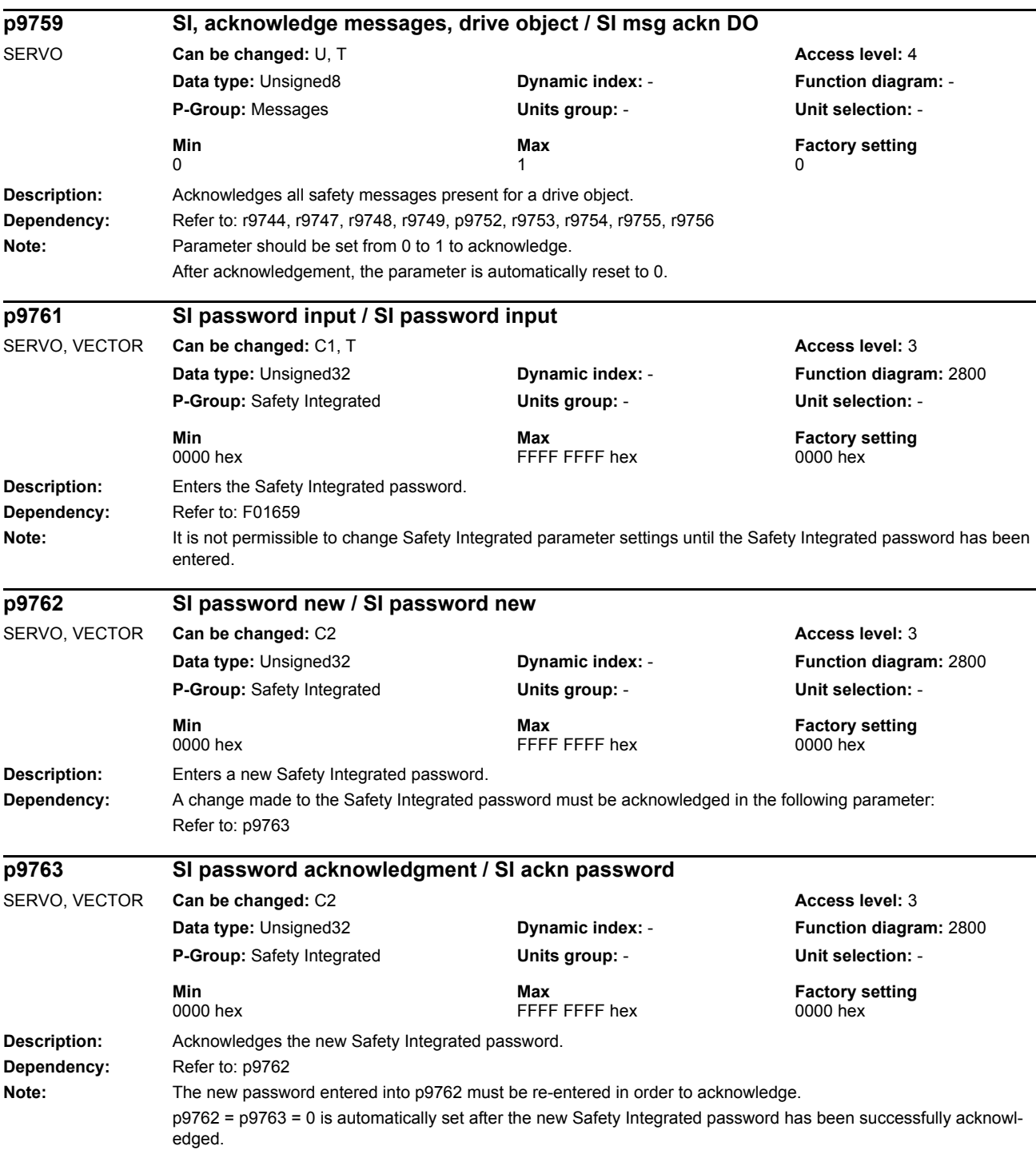

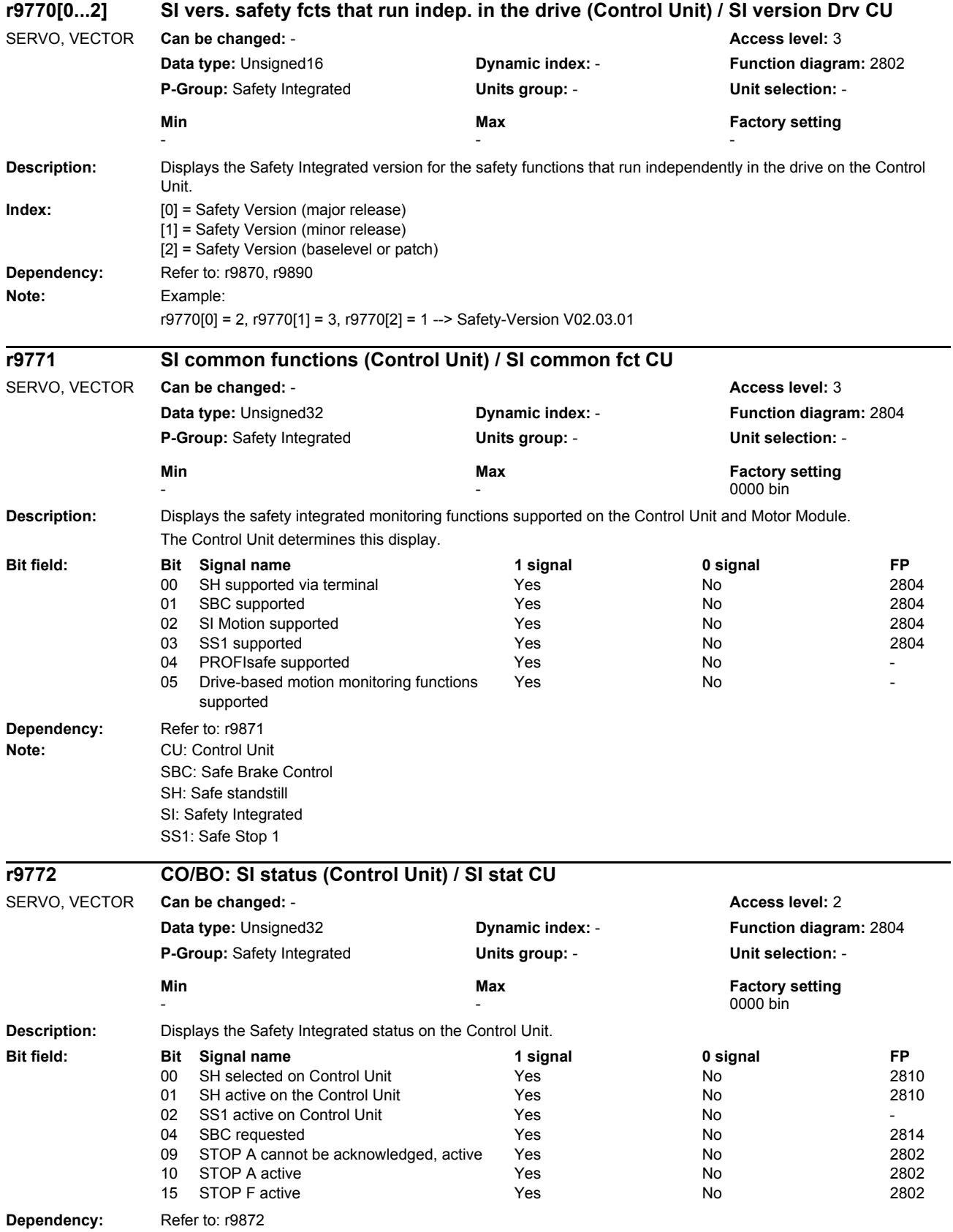

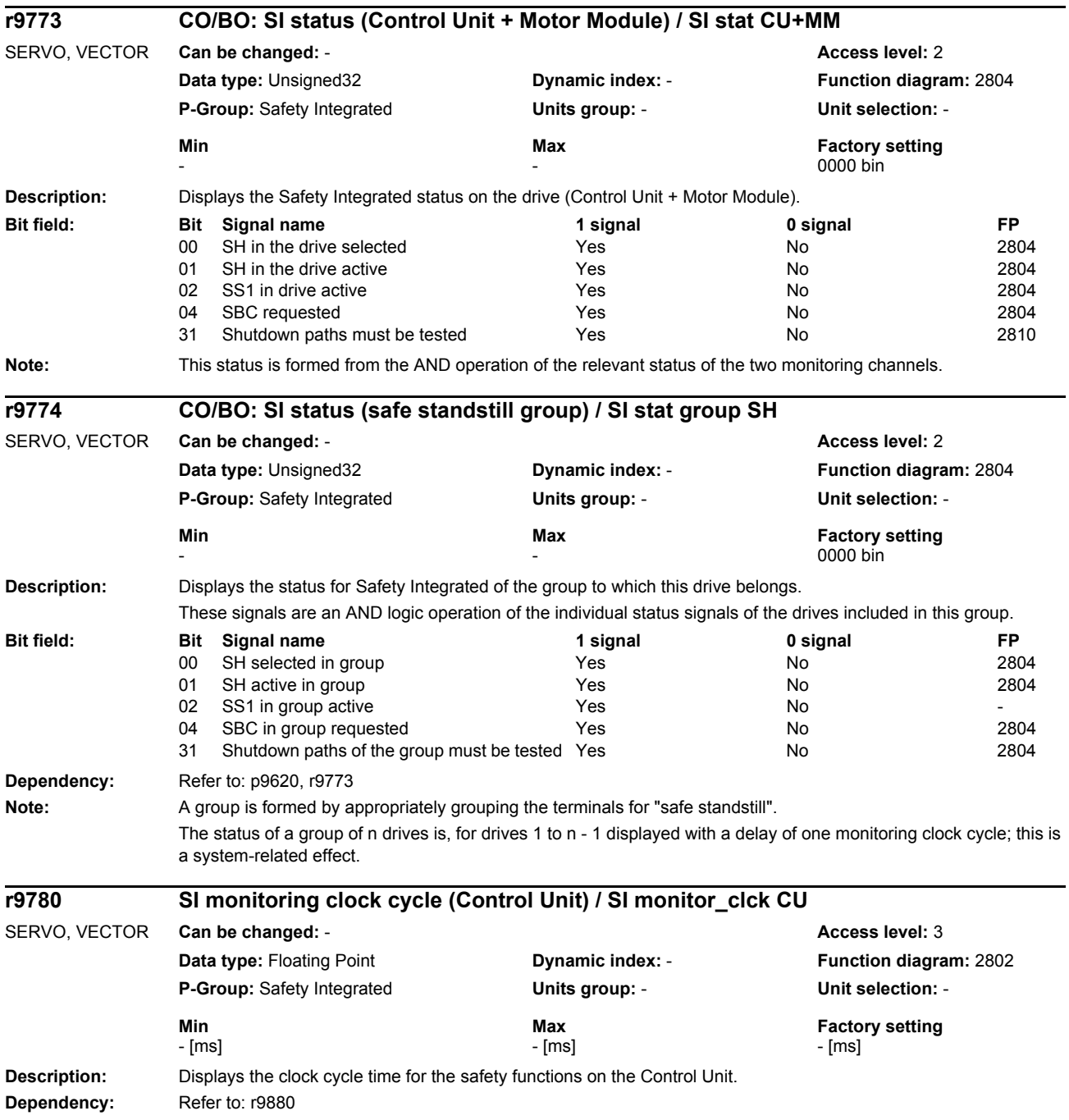
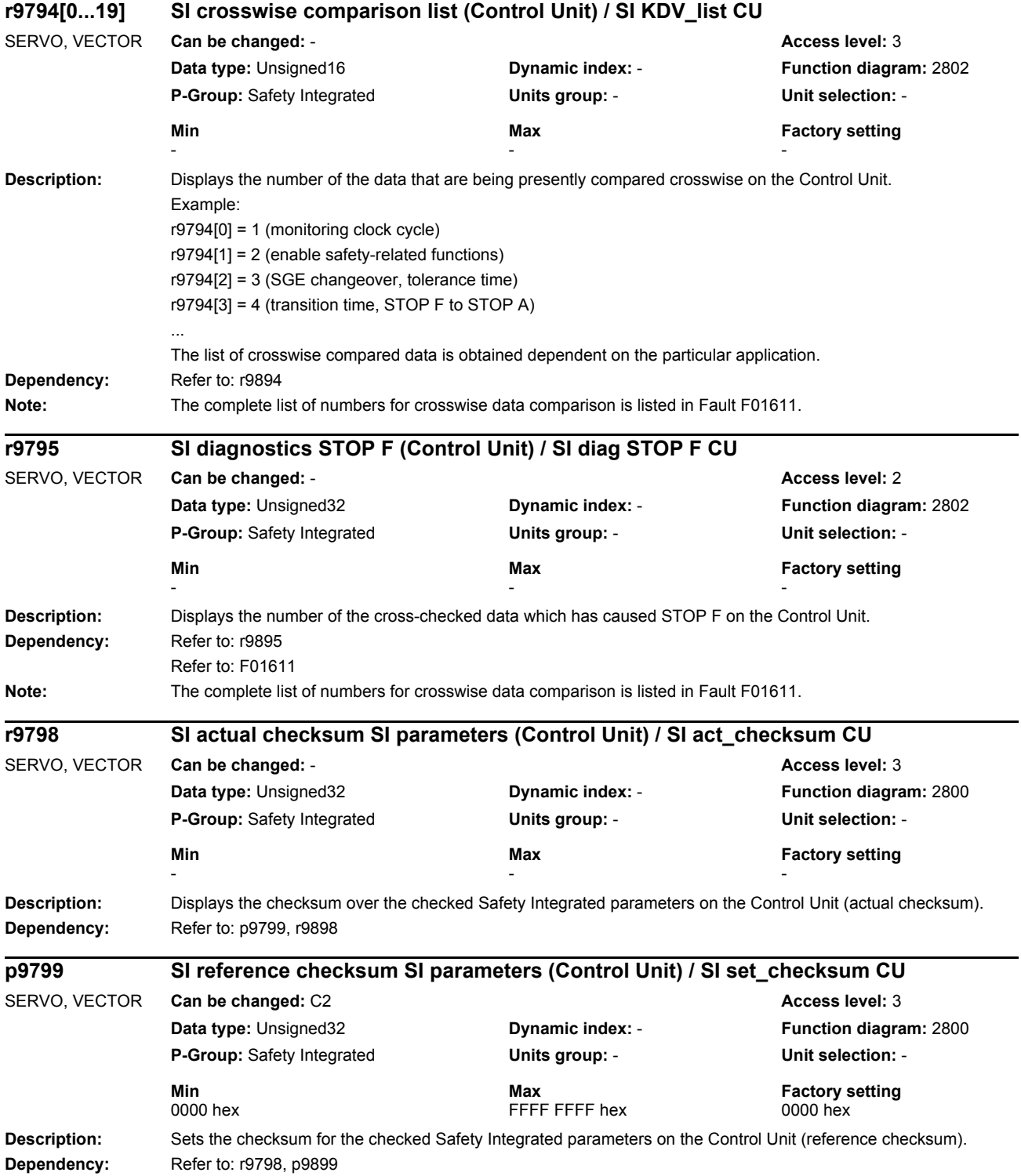

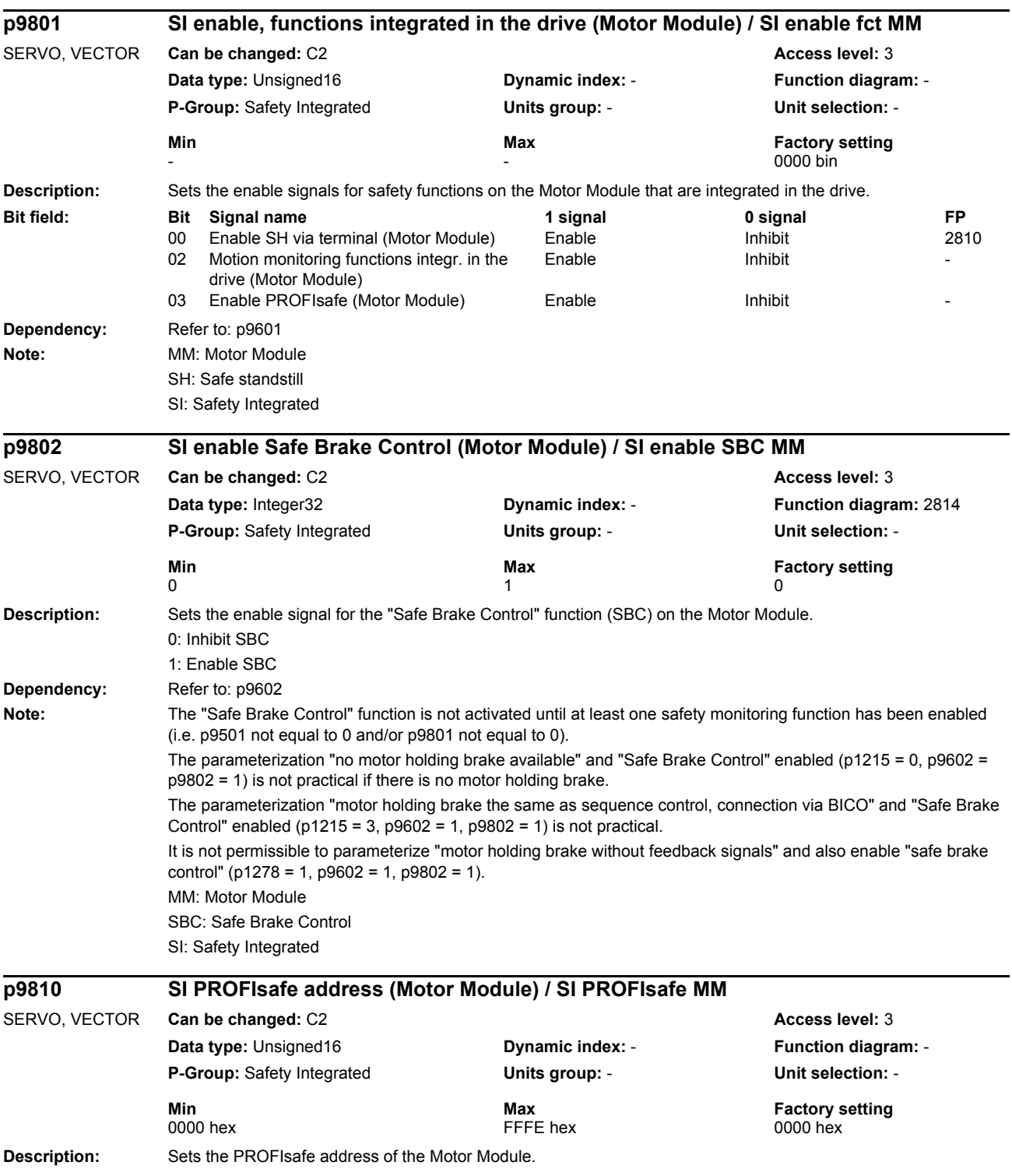

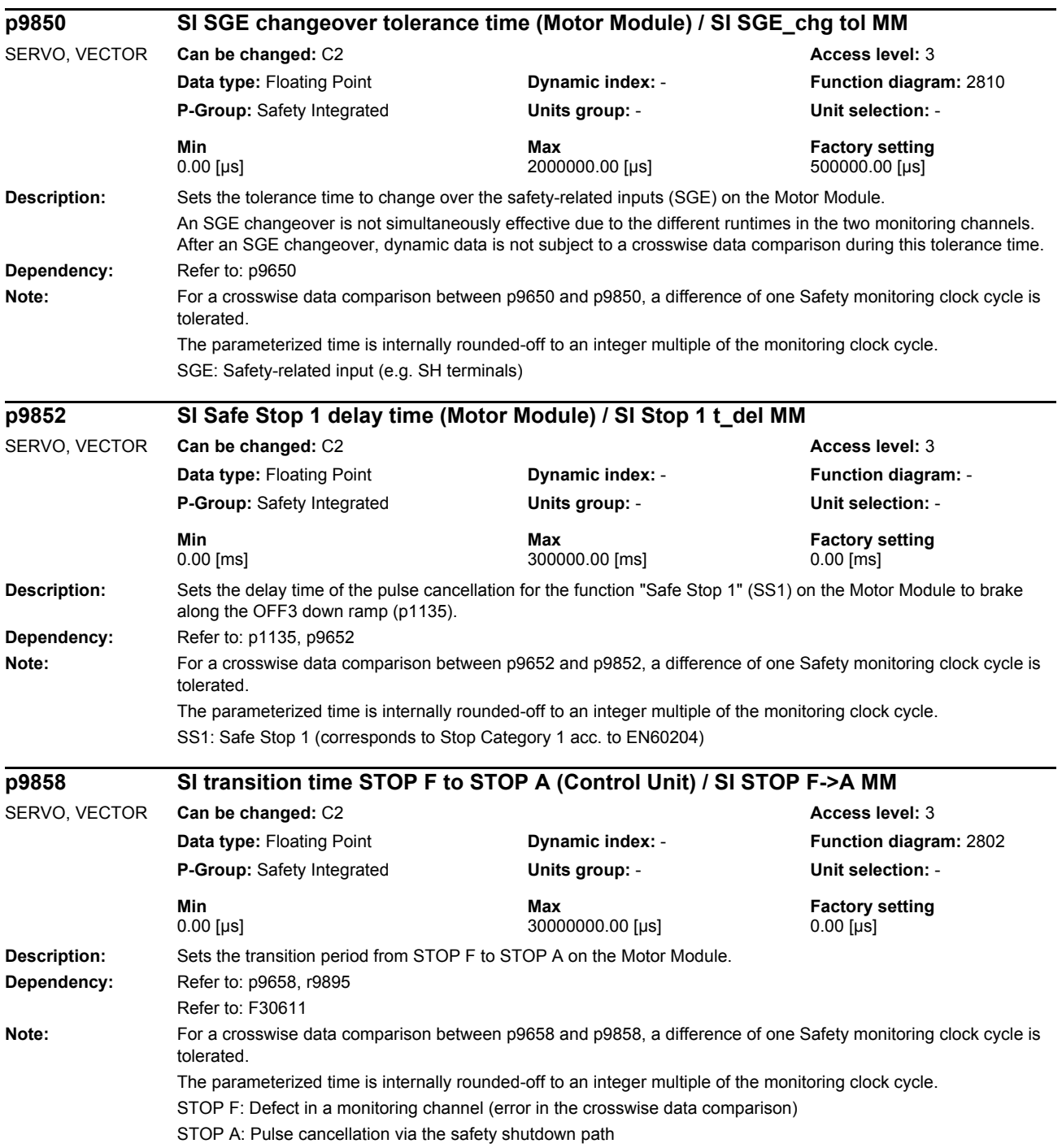

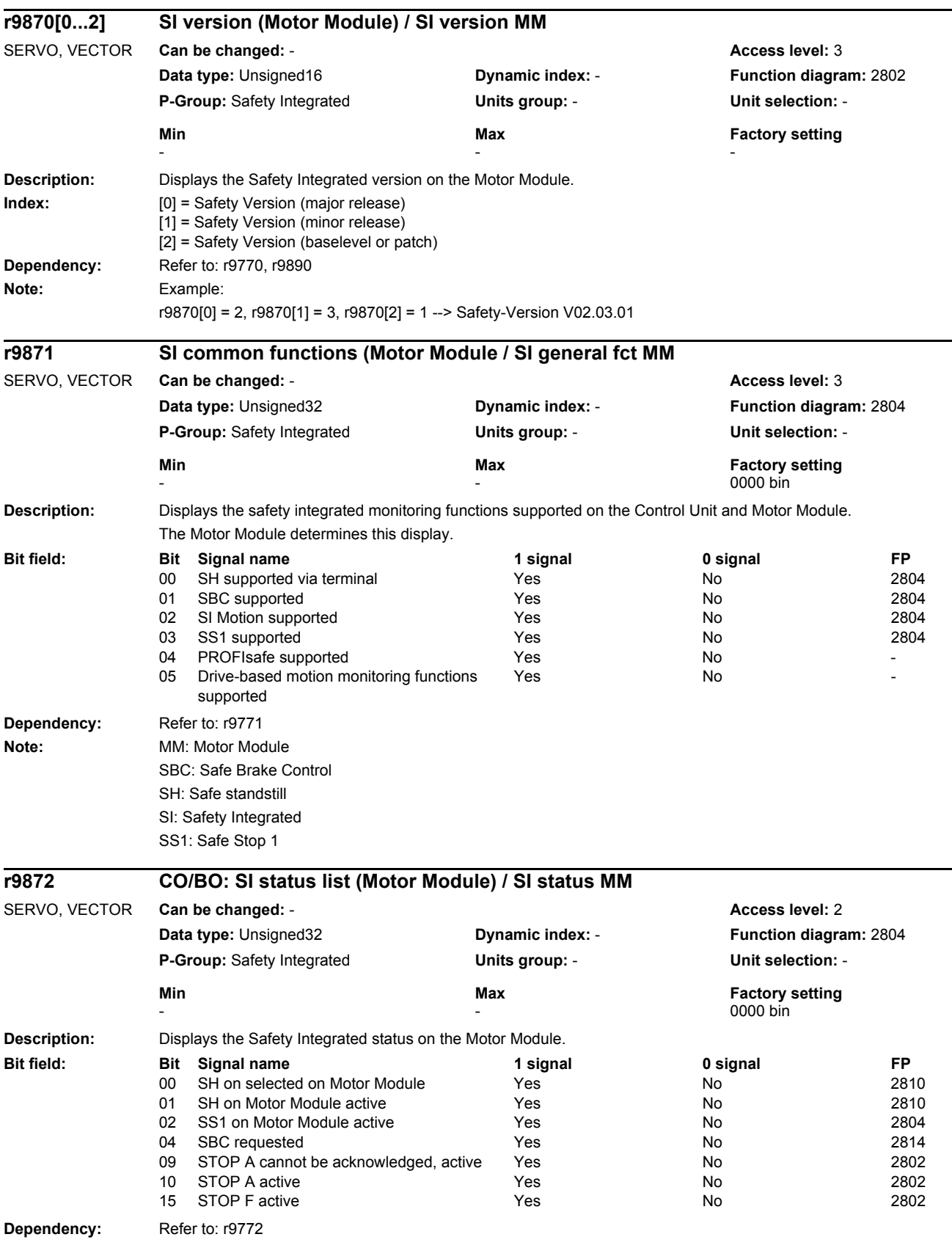

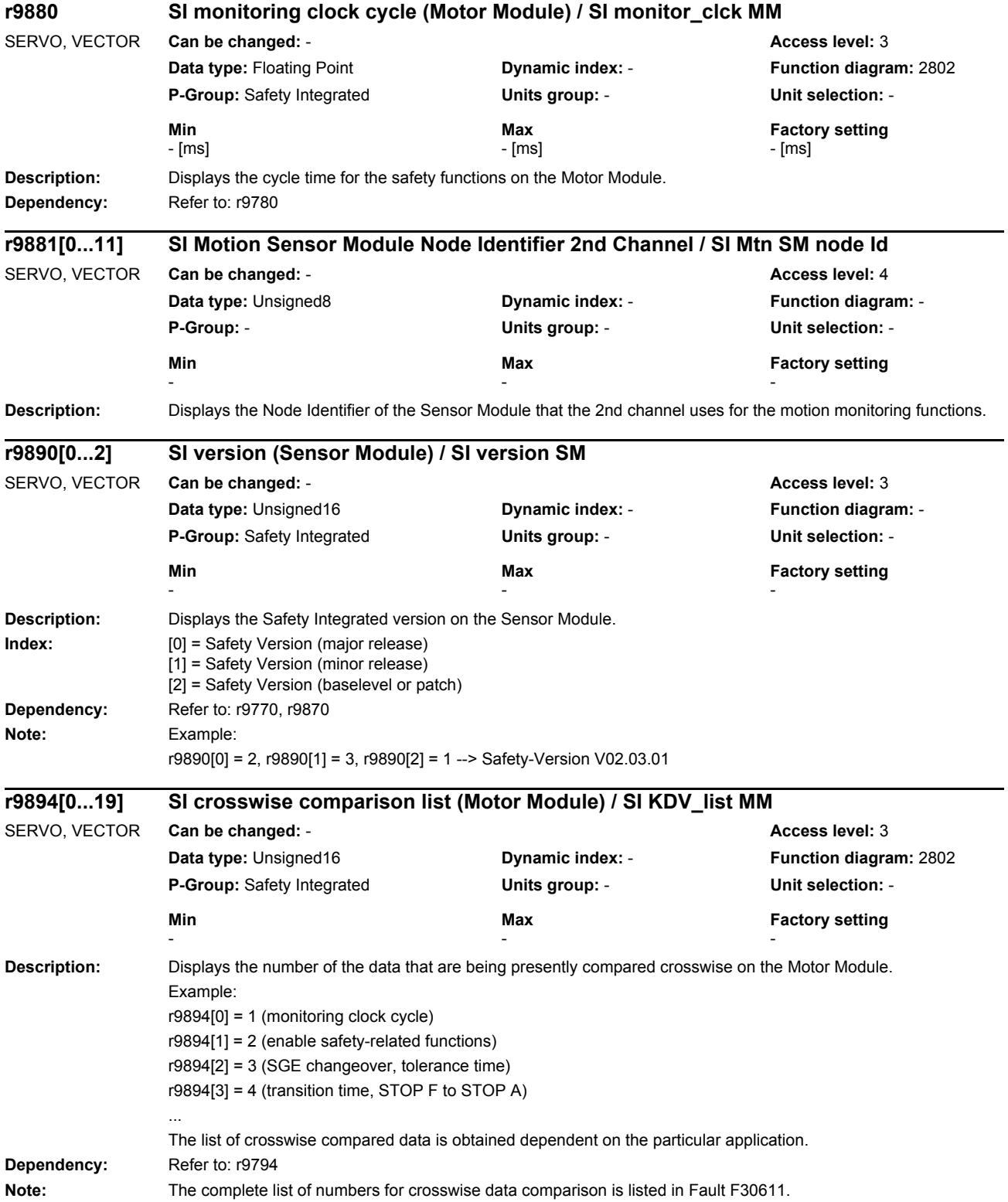

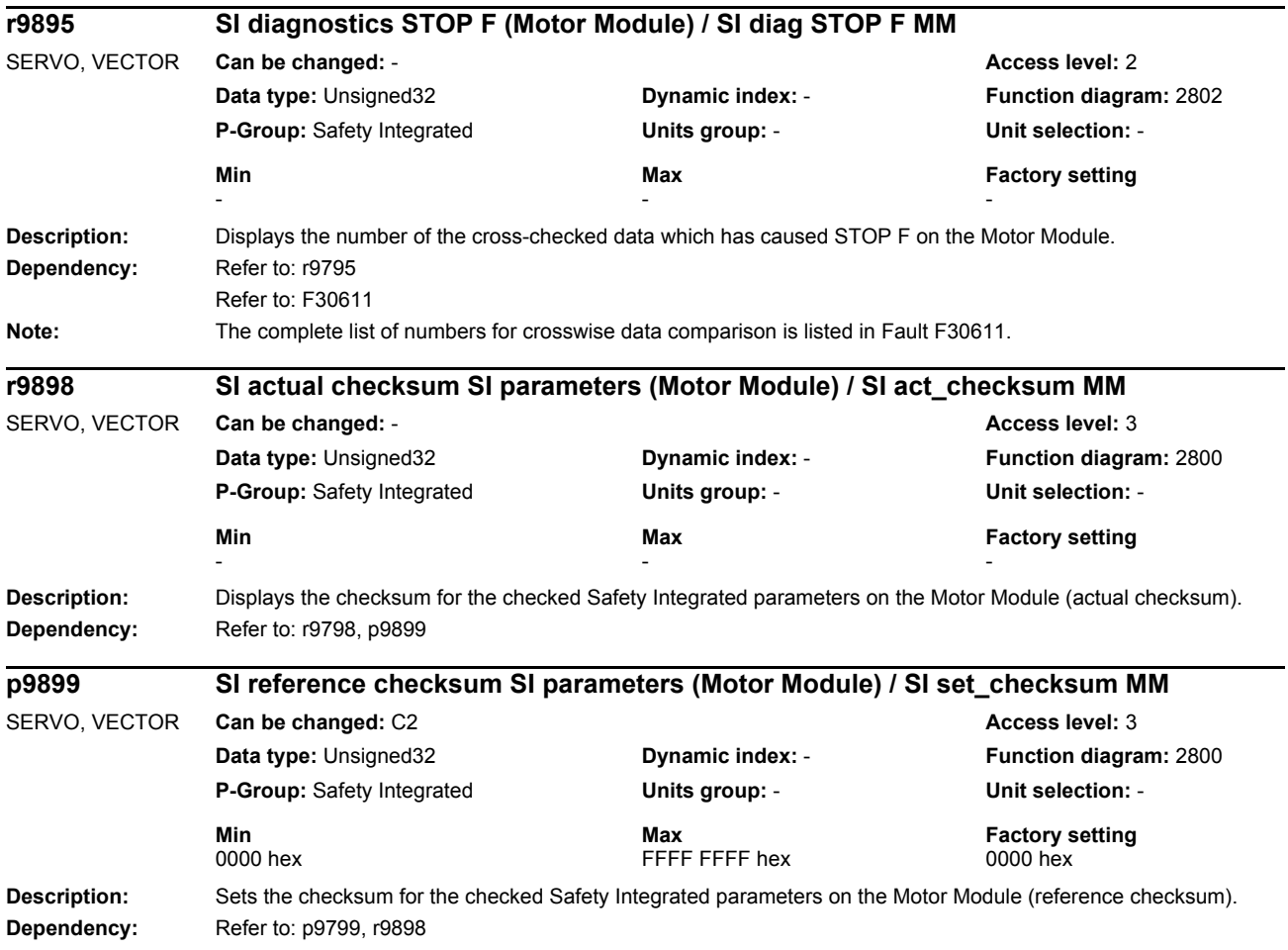

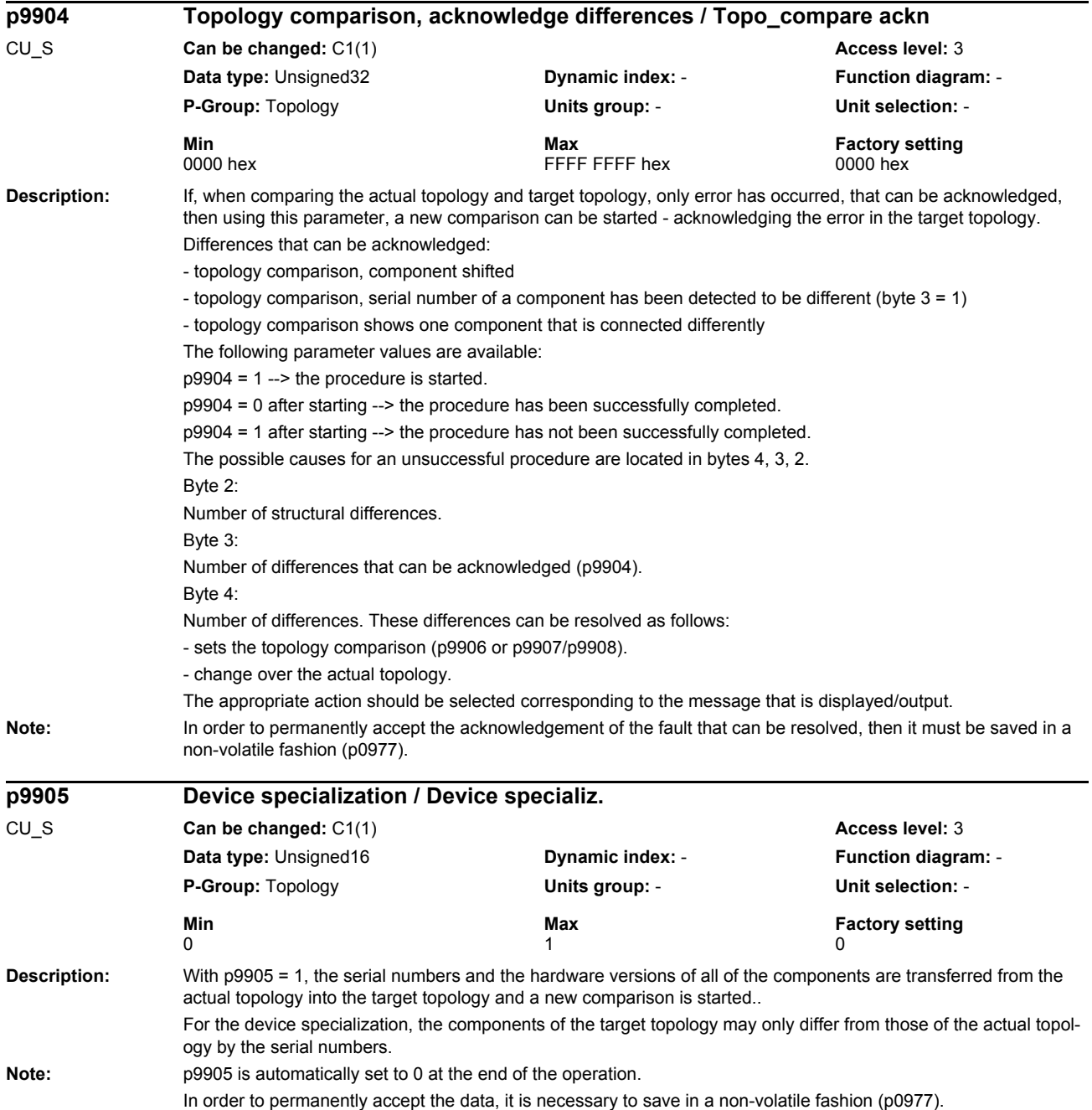

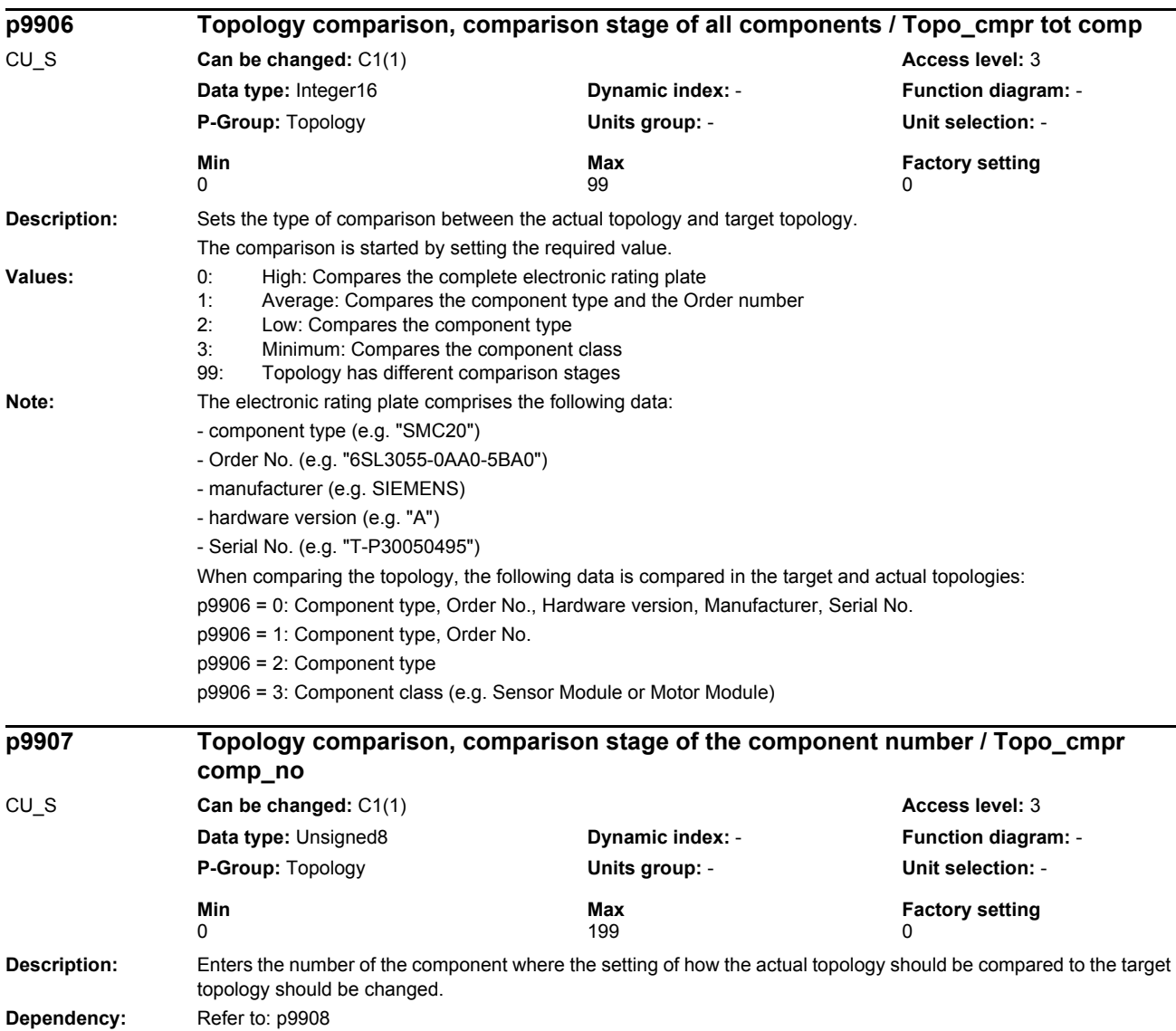

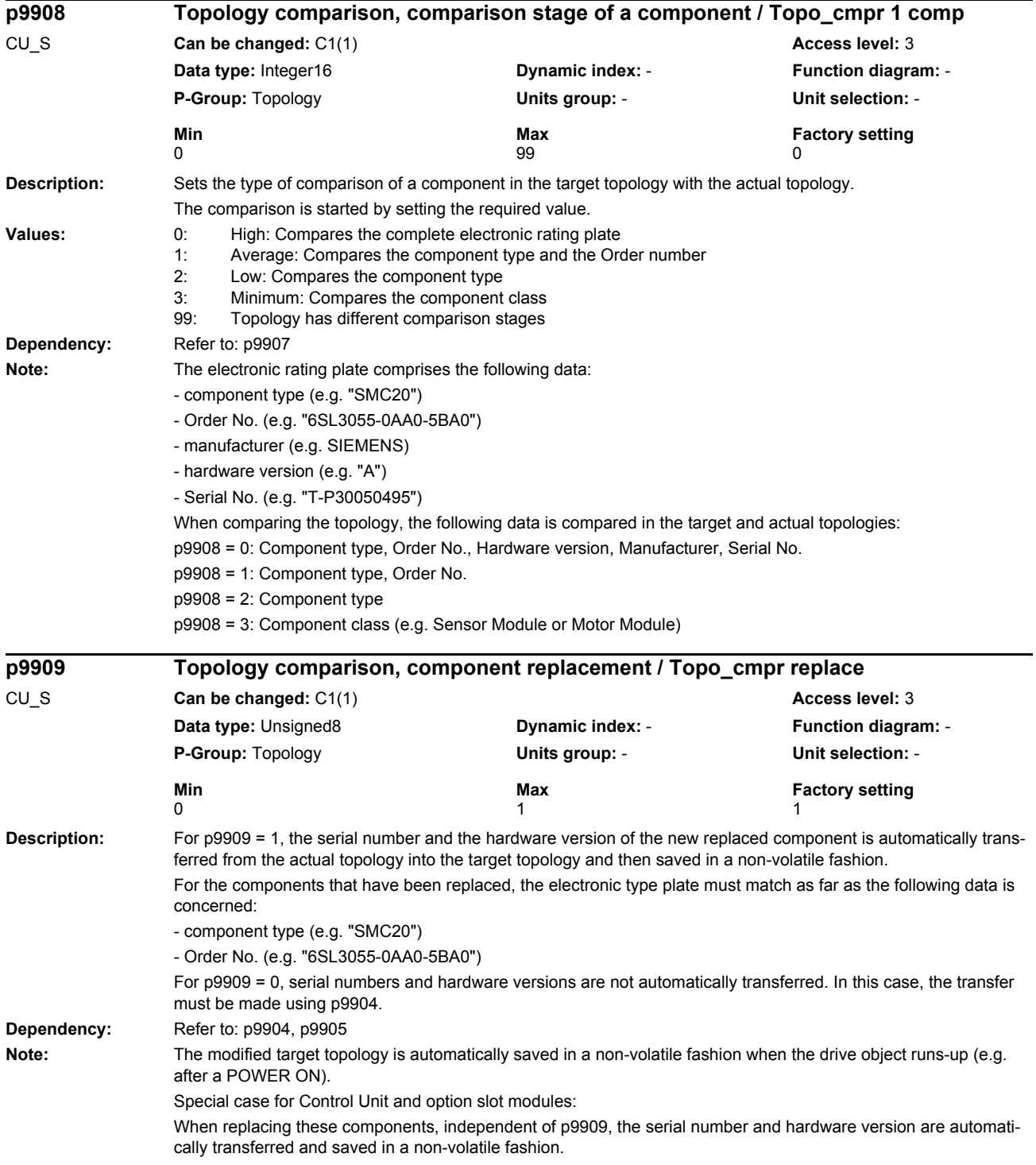

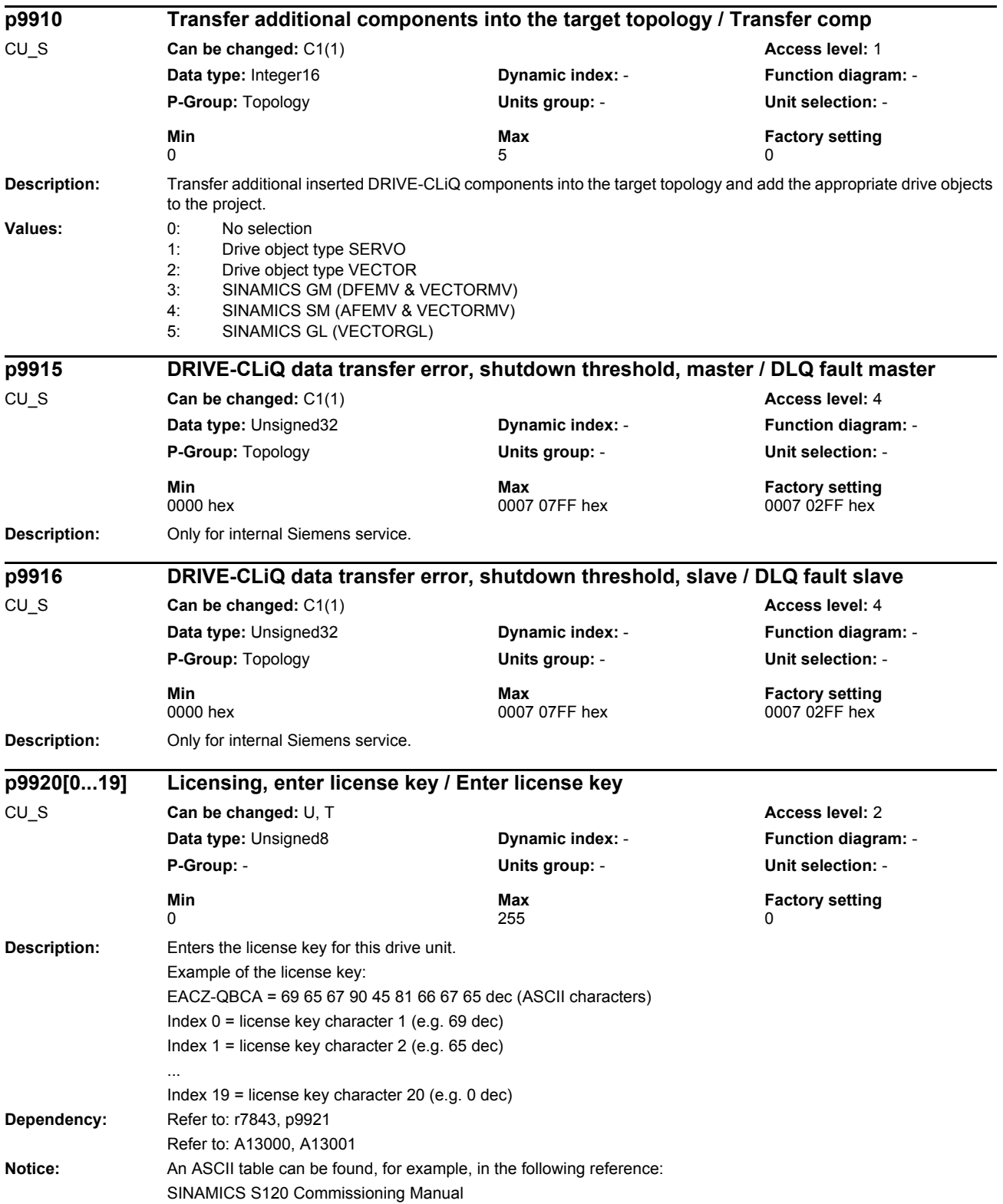

*Parameters*

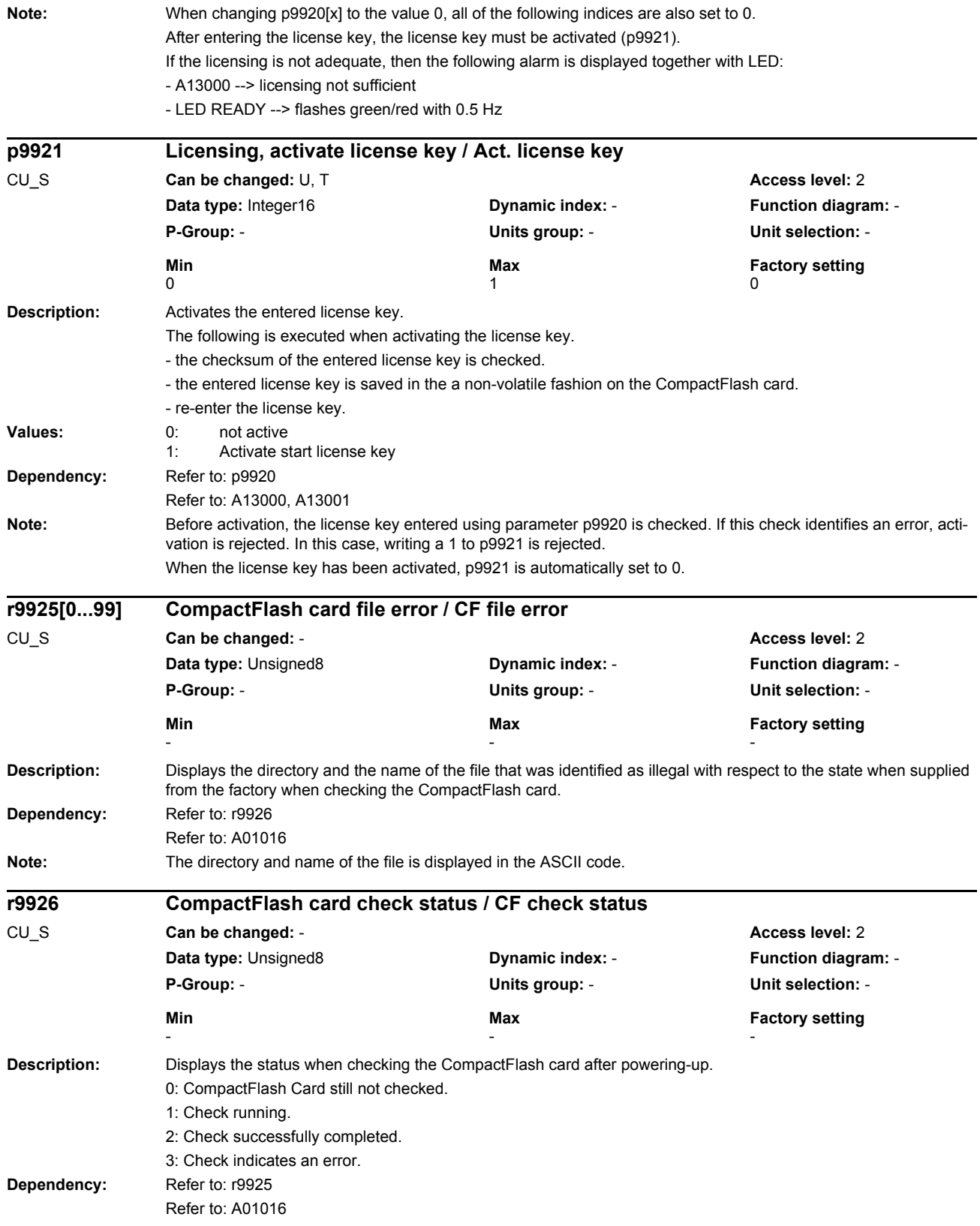

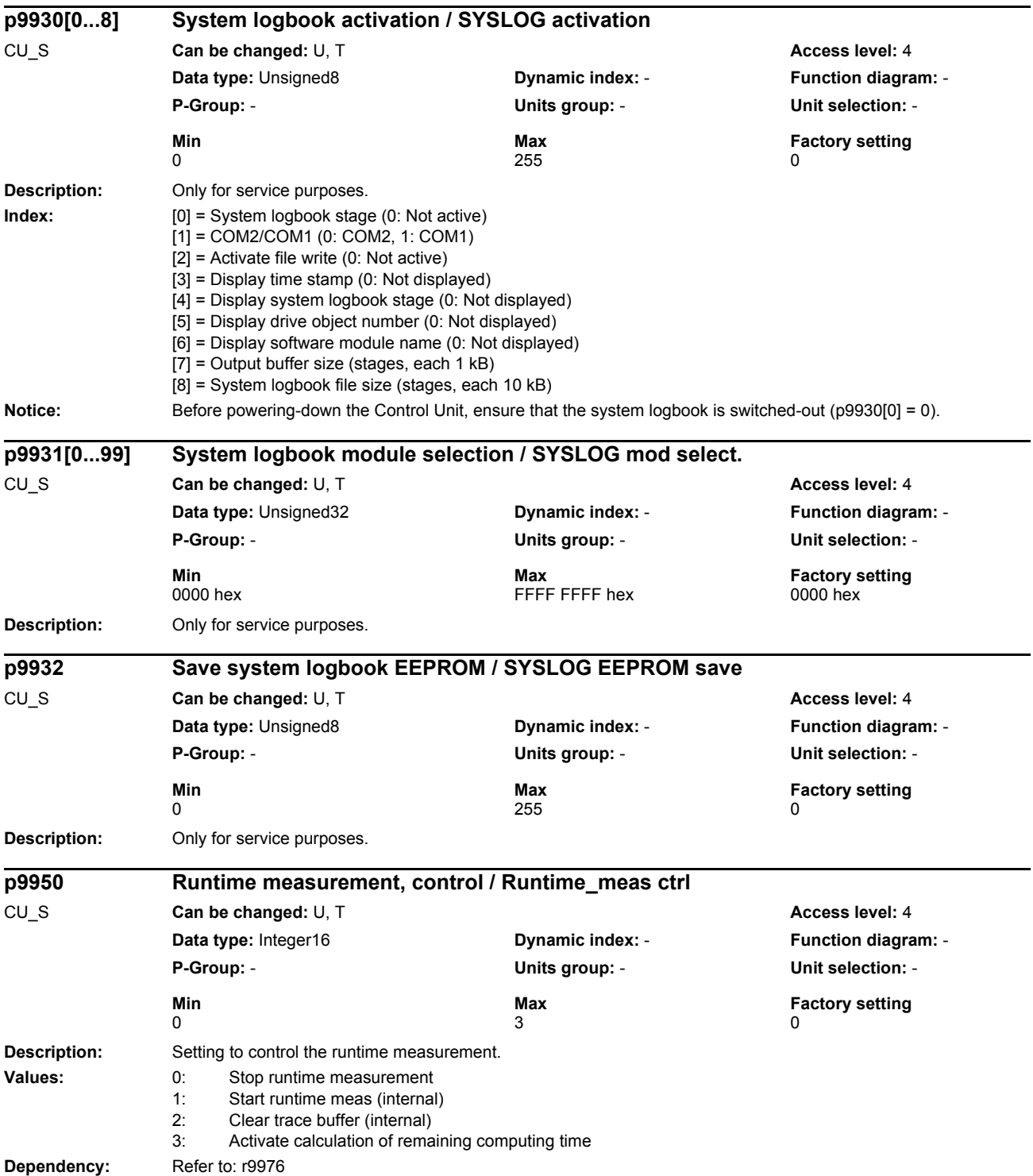

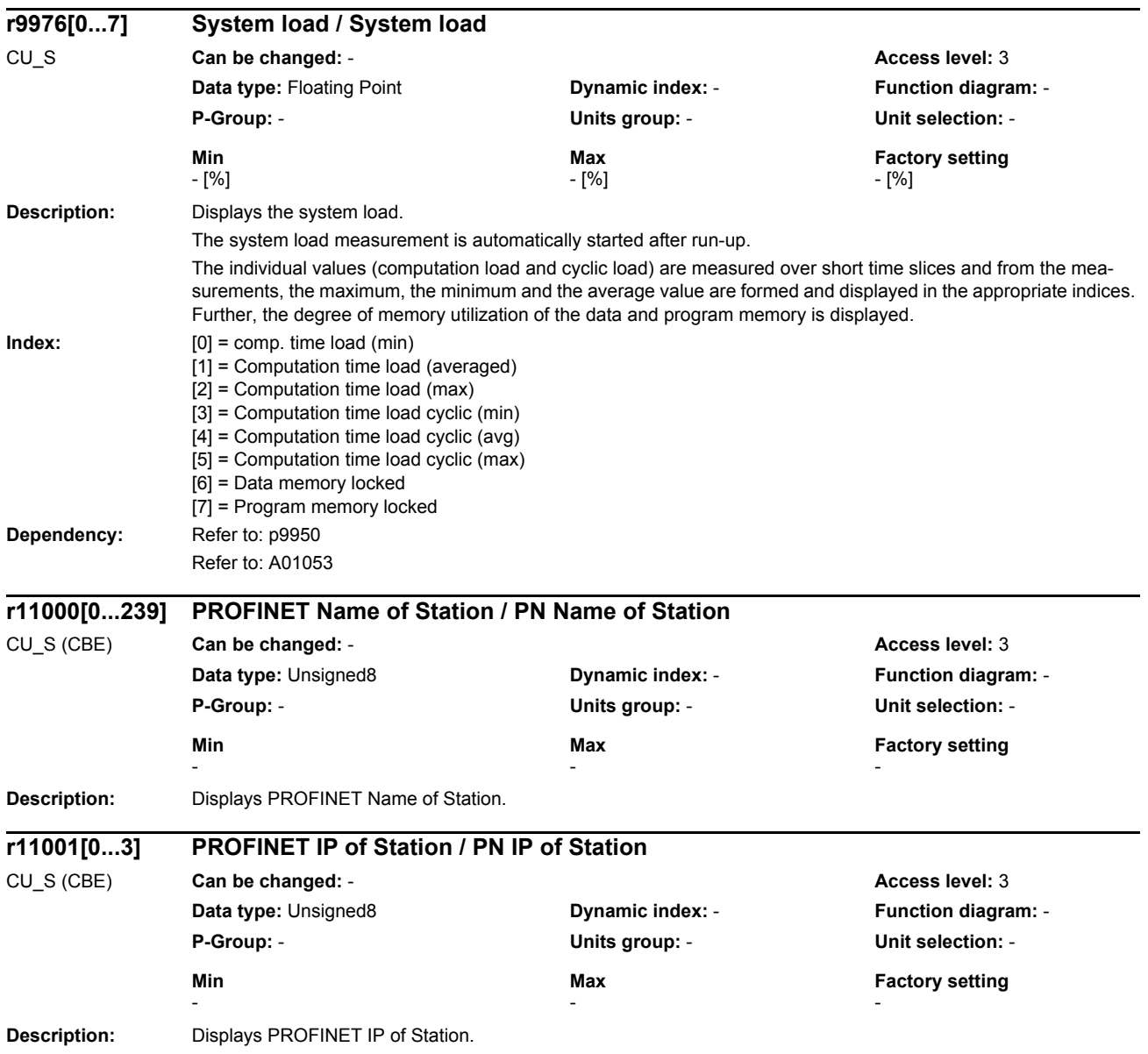

## **1.3.1 Parameters for command data sets (CDS)**

#### **Note:**

References: /IH1/ SINAMICS S120 Installation and Start-Up Manual "Data sets" section

The following list contains the command-data-set-dependent parameters.

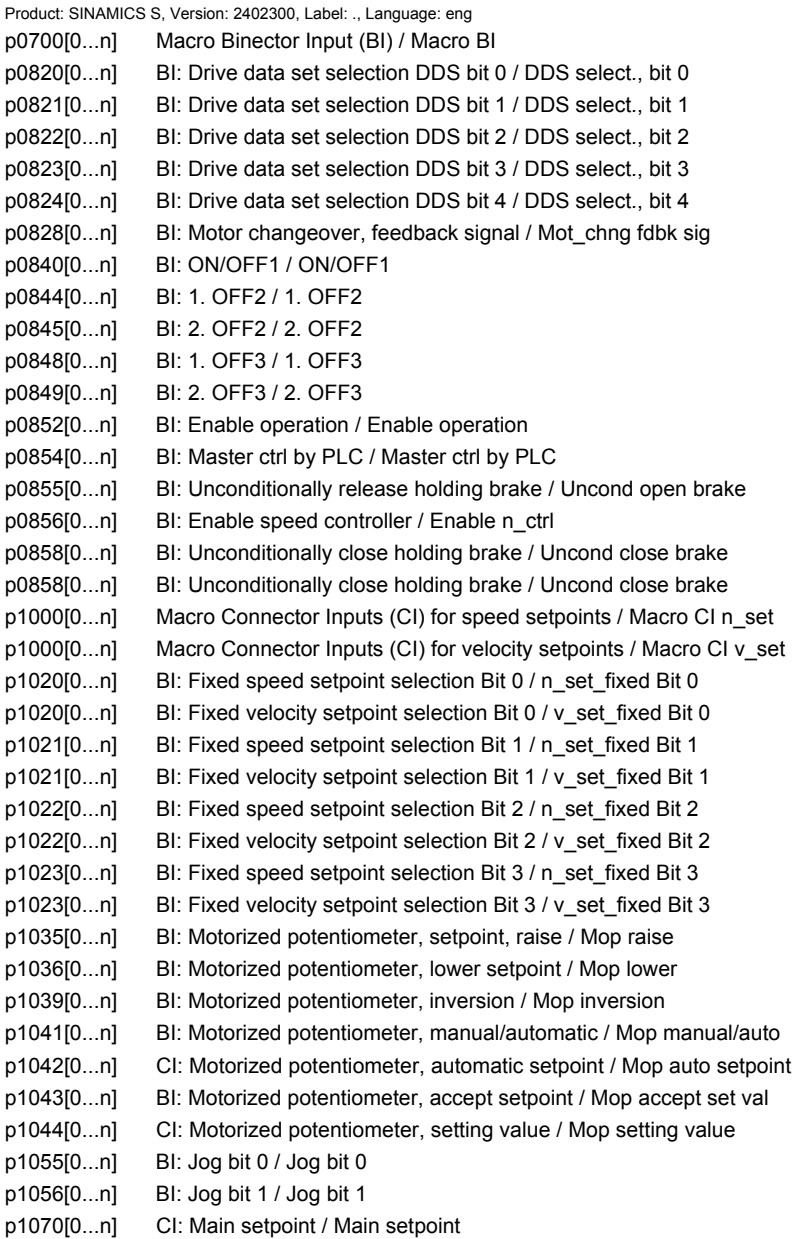

```
p1071[0...n] CI: Main setpoint scaling / Main setpt scal
p1075[0...n] CI: Suppl setpoint / Suppl setpoint
p1076[0...n] CI: Supplementary setpoint scaling / Suppl setpt scal
p1085[0...n] CI: Speed limit in positive direction of rotation / n_limit pos
p1085[0...n] CI: Velocity limit, positive direction / v_limit pos
p1088[0...n] CI: Speed limit negative direction of rotation / n_limit neg
p1088[0...n] CI: Velocity limit, negative direction / n_limit neg
p1110[0...n] BI: Inhibit negative direction / Inhib neg dir rot
p1111[0...n] BI: Inhibit positive direction / Inhib pos dir rot
p1113[0...n] BI: Direction reversal / Direction reversal
p1122[0...n] BI: Bypass ramp-function generator / Bypass RFG
p1140[0...n] BI: Enables the ramp-function generator / Enable RFG
p1141[0...n] BI: Start ramp-function generator / Start RFG
p1142[0...n] BI: Enable speed setpoint / Enable n_set
p1142[0...n] BI: Enable velocity setpoint / Enable v_set
p1143[0...n] BI: Ramp-function generator, accept setting value / Accept RFG set val
p1144[0...n] CI: Ramp-function generator setting value / RFG setting value
p1155[0...n] CI: Speed controller speed setpoint 1 / n_ctrl n_set 1
p1155[0...n] CI: Velocity controller, velocity setpoint 1 / v_ctrl n_set 1
p1160[0...n] CI: Speed controller speed setpoint 2 / n_ctrl n_set 2
p1160[0...n] CI: Velocity controller, velocity setpoint 2 / v_ctrl n_set 2
p1230[0...n] BI: Activating armature short-circuit / ASC act
p1235[0...n] BI: External armature short-circuit, contactor feedback signal / ASC ext feedback
p1330[0...n] CI: V/Hz control independent voltage setpoint / Uf U_set independ.
p1356[0...n] CI: U/f control, angular setpoint / Uf ang setpoint
p1430[0...n] CI: Speed precontrol / n_prectrl
p1430[0...n] CI: Velocity precontrol / v_prectrl
p1437[0...n] CI: Speed controller, reference model I component input / n_ctrRefMod I_comp
p1455[0...n] CI: Speed controller P gain adaptation signal / n_ctrl Adpt_sig Kp
p1455[0...n] CI: Velocity controller, P gain adaptation signal / v_ctrl Adpt_sig Kp
p1466[0...n] CI: Speed controller P-gain scaling / n_ctrl Kp Scal
p1466[0...n] CI: Velocity controller P gain scaling / v_ctrl Kp scal
p1476[0...n] BI: Speed controller hold integrator / n_ctrl integ stop
p1476[0...n] BI: Velocity controller, hold integrator / v_ctrl integ stop
p1477[0...n] BI: Speed controller set integrator value / n_ctrl integ set
p1477[0...n] BI: Set velocity controller integrator value / v_ctrl integ set
p1478[0...n] CI: Speed controller integrator setting value / n_ctr integ_setVal
p1478[0...n] CI: Velocity controller, integrator value / v_ctr integ_setVal
p1479[0...n] CI: Speed controller integrator setting value scaling / n_ctrl I_val scal
p1492[0...n] BI: Droop feedback enable / Enables droop
p1495[0...n] CI: Acceleration pre-control, speed change each 1 s / a_prectrl dn/1s
p1500[0...n] Macro Connector Inputs (CI) for torque setpoints / Macro CI M set
p1500[0...n] Macro Connector Inputs (CI) for force setpoints / Macro CI F_set
p1501[0...n] BI: Change over between closed-loop speed/torque control / Changeov n/M_ctrl
p1501[0...n] BI: Changeover velocity/force control / Changeov n/F_ctrl
p1503[0...n] CI: Torque setpoint / M_set
p1511[0...n] CI: Supplementary torque 1 / M_suppl 1
p1511[0...n] CI: Supplementary force 1 / F_suppl 1
p1512[0...n] CI: Supplementary torque 1 scaling / M_suppl 1 scal
p1512[0...n] CI: Supplementary force 1 scaling / F_suppl 1 scal
p1513[0...n] CI: Supplementary torque 2 / M_suppl 2
p1513[0...n] CI: Supplementary force 2 / F_suppl 2
p1522[0...n] CI: Torque limit, upper/motoring / M_max upper/mot
```

```
p1523[0...n] CI: Torque limit, lower/regenerative / M_max lower/regen
p1528[0...n] CI: Torque limit, upper/motoring, scaling / M_max up/mot scal
p1528[0...n] CI: Force limit upper/motoring scaling / F_max up/mot scal
p1528[0...n] CI: Torque limit upper scaling / M_max upper scal
p1529[0...n] CI: Torque limit, lower/regenerating scaling / M_max low/gen scal
p1529[0...n] CI: Force limit, lower/regenerative scaling / F_max low/gen scal
p1529[0...n] CI: Torque limit lower scaling / M_max lower scal
p1540[0...n] CI: Torque limit, speed controller upper scaling / M_max n-ctr upScal
p1541[0...n] CI: Torque limit. speed controller lower scaling / M_max nctr lowScal
p1542[0...n] CI: Travel to a fixed endstop, torque reduction / TfS M_red
p1545[0...n] BI: Activates travel to a fixed endstop / TfS activation
p1550[0...n] BI: Transfer actual torque as torque offset / Accept act. torque
p1551[0...n] BI: Torque limit, variable/fixed signal source / M_lim var/fixS_src
p1552[0...n] CI: Torque limit, upper scaling without offset / M_max up offs scal
p1554[0...n] CI: Torque limit, lower scaling without offset / M_max low offsScal
p1555[0...n] CI: Power limit / P_max
p1569[0...n] CI: Supplementary torque 3 / M_suppl 3
p1640[0...n] CI: Excitation current actual value / Excit curr act val
p2103[0...n] BI: 1. Acknowledge faults / 1. Acknowledge
p2104[0...n] BI: 2. Acknowledge faults / 2. Acknowledge
p2105[0...n] BI: 3. Acknowledge faults / 3. Acknowledge
p2106[0...n] BI: External fault 1 / External fault 1
p2107[0...n] BI: External fault 2 / External fault 2
p2108[0...n] BI: External fault 3 / External fault 3
p2112[0...n] BI: External alarm 1 / External alarm 1
p2116[0...n] BI: External alarm 2 / External alarm 2
p2117[0...n] BI: External alarm 3 / External alarm 3
p2148[0...n] BI: Ramp-function generator active / HLG active
p2151[0...n] CI: Speed setpoint for messages/signals / n_set for msg
p2151[0...n] CI: Speed setpoint for messages/signals / n_set for msg
p2154[0...n] CI: Speed setpoint 2 / n_set 2
p2200[0...n] BI: Technology controller enable / Tec_ctr enable
p2220[0...n] BI: Technology controller fixed value selection bit 0 / Tec ctr sel bit 0
p2221[0...n] BI: Technology controller fixed value selection bit 1 / Tec_ctr sel bit 1
p2222[0...n] BI: Technology controller fixed value selection bit 2 / Tec_ctr sel bit 2
p2223[0...n] BI: Technology controller fixed value selection bit 3 / Tec ctr sel bit 3
p2235[0...n] BI: Technology controller motorized potentiometer, raise setpoint / Tec_ctr mop raise
p2236[0...n] BI: Technology controller motorized potentiometer, lower setpoint / Tec_ctr mop lower
p2253[0...n] CI: Technology controller setpoint 1 / Tec_ctr setpoint 1
p2254[0...n] CI: Technology controller setpoint 2 / Tec_ctr setpoint 2
p2264[0...n] CI: Technology controller actual value / Tec_ctr act val
p2289[0...n] CI: Technology controller pre-control signal / Tec_ctr prectrl
p2296[0...n] CI: Technology controller output scaling / Tec_ctr outp scal
p2297[0...n] CI: Technology controller maximum limiting / Tec_ctr max_limit
p2298[0...n] CI: Technology controller minimum limiting / Tec_ctr min_lim
p3111[0...n] BI: External fault 3, enable / Ext fault 3 enab
p3112[0...n] BI: External fault 3 enable negated / Ext flt 3 enab neg
p3784[0...n] BI: Sync line-drive external increase voltage / Sync ext U incr
p3785[0...n] BI: Sync line-drive external decrease voltage / Sync ext U decr
p3802[0...n] BI: Sync line-drive enable / Sync enable
```
## **1.3.2 Parameters for drive data sets (DDS)**

#### **Note:**

References: /IH1/ SINAMICS S120 Installation and Start-Up Manual "Data sets" section

The following list contains the drive-data-set-dependent parameters.

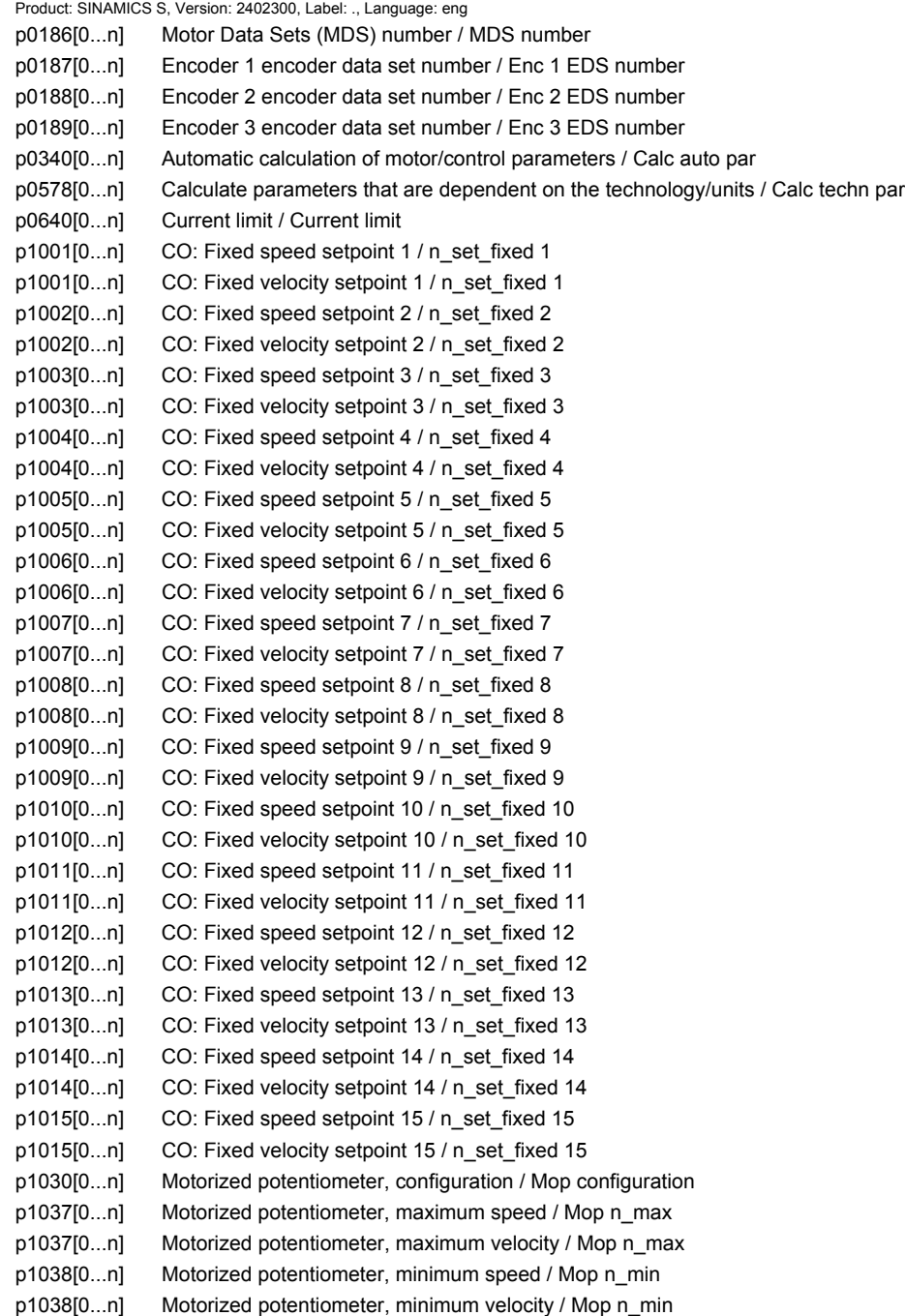

p1040[0...n] Motorized potentiometer, starting value / Mop start value p1040[0...n] Motorized potentiometer, starting value / Mop start value p1047[0...n] Motorized potentiometer, ramp-up time / Mop ramp-up time p1048[0...n] Motorized potentiometer, ramp-down time / Mop ramp-down time p1058[0...n] Jog 1 speed setpoint / Jog 1 n\_set p1058[0...n] Jog 1 velocity setpoint / Jog 1 n\_set p1059[0...n] Jog 2 speed setpoint / Jog 2 n\_set p1059[0...n] Jog 2 velocity setpoint / Jog 2 n\_set p1063[0...n] Speed limit, setpoint channel / n\_limit setp. p1063[0...n] Velocity limit, setpoint channel / v\_limit setp. p1080[0...n] Minimum speed / Minimum speed p1080[0...n] Minimum velocity / Minimum speed p1082[0...n] Maximum speed / Maximum speed p1082[0...n] Maximum velocity / Maximum speed p1082[0...n] Maximum speed / Maximum speed p1083[0...n] CO: Speed limit in positive direction of rotation / n\_limit pos p1083[0...n] CO: Velocity limit, positive direction / v\_limit pos p1086[0...n] CO: Speed limit negative direction of rotation / n\_limit neg p1086[0...n] CO: Velocity limit, negative direction / v\_limit neg p1091[0...n] Skip speed 1 / Skip speed 1 p1091[0...n] Skip velocity 1 / Skip speed 1 p1092[0...n] Skip speed 2 / Skip speed 2 p1092[0...n] Skip velocity 2 / Skip speed 2 p1093[0...n] Skip speed 3 / Skip speed 3 p1093[0...n] Skip velocity 3 / Skip speed 3 p1094[0...n] Skip speed 4 / Skip speed 4 p1094[0...n] Skip velocity 4 / Skip speed 4 p1101[0...n] Skip speed bandwidth / Skip\_n bandwidth p1101[0...n] Skip velocity bandwidth / Skip\_n bandwidth p1120[0...n] Ramp-function generator ramp-up time / RFG ramp-up time p1120[0...n] Ramp-function generator ramp-up time / RFG ramp-up time p1121[0...n] Ramp-function generator ramp-down time / RFG ramp-down time p1121[0...n] Ramp-function generator ramp-down time / RFG ramp-down time p1130[0...n] Ramp-function generator initial rounding-off time / RFG t\_start\_round p1131[0...n] Ramp-function generator final rounding-off time / RFG t\_end\_delay p1134[0...n] Ramp-function generator rounding-off type / RFG round-off type p1135[0...n] OFF3 ramp-down time / RFG OFF3 t\_ramp-dn p1135[0...n] OFF3 ramp-down time / RFG OFF3 t\_ramp-dn p1136[0...n] OFF3 initial rounding-off time / RFGOFF3 t\_strt\_rnd p1137[0...n] OFF3 final rounding-off time / RFG OFF3 t\_end\_del p1145[0...n] Ramp-function generator tracking intensity. / RFG track intens p1148[0...n] Ramp-function gen., tolerance for ramp-up and ramp-down active / RFG tol HL/RL act p1148[0...n] Ramp-function gen., tolerance for ramp-up and ramp-down active / RFG tol HL/RL act p1151[0...n] Ramp-function generator configuration / RFG config p1189[0...n] Speed setpoint configuration / n\_ctrl config p1189[0...n] Velocity setpoint configuration / v\_ctrl config p1192[0...n] DSC enc selection / DSC enc selection p1193[0...n] DSC encoder adaptation factor / DSC encodAdaptFact p1200[0...n] FlyRest oper mode / FlyRest oper mode p1202[0...n] FlyRest srch curr / FlyRest srch curr p1203[0...n] Flying restart search rate factor / FlyRst v Srch Fact p1240[0...n] Vdc controller configuration / Vdc\_ctrl config p1243[0...n] Vdc\_max controller dynamic factor / Vdc\_max dyn\_factor

#### *Parameters*

p1245[0...n] Vdc\_min controller switch-in level (kinetic buffering) / Vdc\_min on\_level p1247[0...n] Vdc\_min controller dynamic factor (kinetic buffering) / Vdc\_min dyn\_factor p1250[0...n] Vdc controller proportional gain / Vdc\_ctrl Kp p1251[0...n] Vdc controller integral time / Vdc\_ctrl Tn p1252[0...n] Vdc controller rate time / Vdc\_ctrl t\_rate p1255[0...n] Vdc\_min controller time threshold / Vdc\_min t\_thresh p1256[0...n] Vdc\_min controller response (kinetic buffering) / Vdc\_min response p1257[0...n] Vdc\_min controller speed threshold / Vdc\_min n\_thresh p1262[0...n] Bypass deadtime / Bypass t\_dead p1280[0...n] Vdc controller configuration (U/f) / Vdc\_ctrl config p1283[0...n] Vdc\_max controller dynamic factor (U/f) / Vdc\_max dyn\_factor p1285[0...n] Vdc\_min controller switch-in level (kinetic buffering) (U/f) / Vdc\_min on\_level p1287[0...n] Vdc\_min controller dynamic factor (kinetic buffering) (U/f) / Vdc\_min dyn\_factor p1290[0...n] Vdc controller proportional gain (U/f) / Vdc\_ctrl Kp p1291[0...n] Vdc controller integral time (U/f) / Vdc\_ctrl Tn p1292[0...n] Vdc controller rate time (U/f) / Vdc\_ctrl t\_rate p1293[0...n] Vdc controller output limit (U/f) / Vdc\_ctrl outp\_lim p1295[0...n] Vdc\_min controller time threshold (U/f) / Vdc\_min t\_thresh p1296[0...n] Vdc\_min controller response (kinetic buffering) (U/f / Vdc\_min response p1297[0...n] Vdc\_min controller speed threshold (U/f) / Vdc\_min n\_thresh p1300[0...n] Open-loop/closed-loop control operating mode / Control mode p1300[0...n] Open-loop/closed-loop control operating mode / Control mode p1310[0...n] Voltage boost permanent / U\_boost perm p1311[0...n] Voltage boost at acceleration / U\_boost accelerate p1317[0...n] U/f control diagnostics activation / Uf diagn act p1318[0...n] U/f control ramp-up/ramp-down time / Uf t\_rmp-up\_rmp-dn p1319[0...n] U/f control voltage at zero frequency / Uf U at f=0 Hz p1320[0...n] U/f control programmable characteristic frequency 1 / Uf char f1 p1321[0...n] U/f control programmable characteristic voltage 1 / Uf char U1 p1322[0...n] U/f control programmable characteristic frequency 2 / Uf char f2 p1323[0...n] U/f control programmable characteristic voltage 2 / Uf char U2 p1324[0...n] U/f control programmable characteristic frequency 3 / Uf char f3 p1325[0...n] U/f control programmable characteristic voltage 3 / Uf char U3 p1326[0...n] U/f control programmable characteristic frequency 4 / Uf char f4 p1327[0...n] U/f control programmable characteristic voltage 4 / Uf char U4 p1335[0...n] Slip compensation, scaling / Slip comp scal p1336[0...n] Slip compensation limit value / Slip comp lim val p1338[0...n] U/f mode resonance damping gain / Uf Res\_damp gain p1339[0...n] U/f mode resonance damping filter time constant / Uf Res\_damp T p1340[0...n] I\_max frequency controller proportional gain / I\_max\_ctrl Kp p1341[0...n] I\_max frequency controller integral time / I\_max\_ctrl Tn p1345[0...n] I\_max voltage controller proportional gain / I\_max\_U\_ctrl Kp p1346[0...n] I\_max voltage controller integral time / I\_max\_U\_ctrl Tn p1349[0...n] U/f mode resonance damping maximum frequency / Uf res\_damp F\_max p1350[0...n] Soft starting / Soft starting p1358[0...n] Angular difference, symmetrizing, actual angle / Sym act angle p1400[0...n] Speed control configuration / n\_ctrl config p1400[0...n] Velocity control, configuration / v\_ctrl config p1400[0...n] Speed control configuration / n\_ctrl config p1401[0...n] Flux control configuration / F\_ctrl config p1402[0...n] Closed-loop current control and motor model configuration / I\_ctrl config p1402[0...n] Closed-loop current control and motor model configuration / I\_ctrl config

p1404[0...n] Sensorless operation changeover velocity / Sensorl op v\_chgov p1412[0...n] Speed setpoint filter, deadtime / n\_set deadtime p1414[0...n] Speed setpoint filter activation / n\_set\_filt active p1414[0...n] Velocity setpoint filter activation / v\_set\_filt active p1414[0...n] Speed setpoint filter activation / n\_set\_filt active p1415[0...n] Speed setpoint filter 1 type / n\_set\_filt 1 typ p1415[0...n] Velocity setpoint filter 1 type / n\_set\_filt 1 typ p1416[0...n] Speed setpoint filter 1 time constant / n\_set\_filt 1 T p1416[0...n] Velocity setpoint filter 1 time constant / v\_set\_filt 1 T p1417[0...n] Speed setpoint filter 1 denominator natural frequency / n\_set\_filt 1 fn\_d p1417[0...n] Velocity setpoint filter 1 denominator natural frequency / v\_set\_filt 1 fn\_d p1417[0...n] Speed setpoint filter 1 denominator natural frequency / n\_set\_filt 1 fn\_d p1418[0...n] Speed setpoint filter 1 denominator damping / n\_set\_filt 1 D\_d p1418[0...n] Velocity setpoint filter 1 denominator damping / v\_set\_filt 1 D\_d p1418[0...n] Speed setpoint filter 1 denominator damping / n\_set\_filt 1 D\_d p1419[0...n] Speed setpoint filter 1 numerator natural frequency / n\_set\_filt 1 fn\_n p1419[0...n] Velocity setpoint filter 1 numerator natural frequency / v\_set\_filt 1 fn\_n p1420[0...n] Speed setpoint filter 1 numerator damping / n\_set\_filt 1 D\_n p1420[0...n] Velocity setpoint filter 1 numerator damping / v\_set\_filt 1 D\_n p1421[0...n] Speed setpoint filter 2 type / n\_set\_filt 2 typ p1421[0...n] Velocity setpoint filter 2 type / n\_set\_filt 2 typ p1422[0...n] Speed setpoint filter 2 time constant / n\_set\_filt 2 T p1422[0...n] Velocity setpoint filter 2 time constant / v\_set\_filt 2 T p1423[0...n] Speed setpoint filter 2 denominator natural frequency / n\_set\_filt 2 fn\_d p1423[0...n] Velocity setpoint filter 2 denominator natural frequency / v\_set\_filt 2 fn\_d p1424[0...n] Speed setpoint filter 2 denominator damping / n\_set\_filt 2 D\_d p1424[0...n] Velocity setpoint filter 2 denominator damping / y\_set\_filt 2 D\_d p1425[0...n] Speed setpoint filter 2 numerator natural frequency / n\_set\_filt 2 fn\_n p1425[0...n] Velocity setpoint filter 2 numerator natural frequency / v\_set\_filt 2 fn\_n p1426[0...n] Speed setpoint filter 2 numerator damping / n\_set\_filt 2 D\_n p1426[0...n] Velocity setpoint filter 2 numerator damping / v\_set\_filt 2 D\_n p1428[0...n] Speed precontrol symmetrizing deadtime / n\_prectrSym t\_dead p1428[0...n] Velocity precontrol symmetrizing deadtime / n\_prectrSym t\_dead p1429[0...n] Speed precontrol symmetrizing time constant / n\_prectr sym T p1429[0...n] Velocity precontrol symmetrizing time constant / n\_prectr sym T p1433[0...n] Speed controller reference model natural frequency / n\_ctrl RefMod fn p1433[0...n] Velocity controller reference model natural frequency / v\_ctrl RefMod fn p1434[0...n] Speed controller reference model damping / n\_ctrl RefMod D p1434[0...n] Velocity controller reference model damping / v\_ctrl RefMod D p1435[0...n] Speed controller reference model deadtime / n\_ctrRefMod t\_dead p1435[0...n] Velocity controller reference model deadtime / v\_ctrRefMod t\_dead p1441[0...n] Actual speed smoothing time / n\_act T\_smooth p1441[0...n] Actual velocity, smoothing time / v\_act T\_smooth p1441[0...n] Actual speed smoothing time / n\_act T\_smooth p1442[0...n] Speed controller speed actual value smoothing time / n\_ctr n\_act T\_smth p1452[0...n] Speed controller speed actual value smoothing time (SLVC) / n\_C n\_act T\_s SLVC p1456[0...n] Speed controller P gain adaptation lower starting point / n\_ctrl AdaptKpLow. p1456[0...n] Velocity controller P gain adaptation, lower starting point / n\_ctrl AdaptKpLow. p1456[0...n] Speed controller P gain adaptation lower starting point / n\_ctrl AdaptKpLow. p1457[0...n] Speed controller P gain adaptation upper starting point / n\_ctrl AdaptKp up. p1457[0...n] Velocity controller P gain adaptation upper starting point / v\_ctrl AdaptKp up. p1457[0...n] Speed controller P gain adaptation upper starting point / n\_ctrl AdaptKp up. p1458[0...n] Adaptation factor, lower / Adapt factor lower

p1458[0...n] Adaptation factor, lower / Adapt\_factor lower p1459[0...n] Adaptation factor, upper / Adapt\_factor upper p1459[0...n] Adaptation factor, upper / Adapt\_factor upper p1460[0...n] Speed controller P gain adaptation speed, lower / n\_ctrl Kp n lower p1460[0...n] Velocity controller, P gain adaptation velocity, lower / v\_ctrl Kp n lower p1460[0...n] Speed controller P gain adaptation speed, lower / n\_ctrl Kp n lower p1461[0...n] Speed controller Kp adaptation speed, upper scaling / n\_ctrl Kp n upper p1461[0...n] Velocity controller, P gain adaptation velocity, upper / v\_ctrl Kp n upper p1461[0...n] Speed controller Kp adaptation speed, upper scaling / n\_ctrl Kp n upper p1462[0...n] Speed controller integral time adaptation speed, lower / n\_ctrl Tn n lower p1462[0...n] Velocity contr., integral act. time adaptation velocity, lower / v\_ctrl Tn n lower p1463[0...n] Speed controller Tn adaptation speed, upper scaling / n\_ctrl Tn n upper p1463[0...n] Velocity contr., integral act. time adaptation velocity, upper / v\_ctrl Tn n upper p1463[0...n] Speed controller Tn adaptation speed, upper scaling / n\_ctrl Tn n upper p1464[0...n] Speed controller adaptation speed, lower / n\_ctrl n lower p1464[0...n] Velocity controller adaptation velocity, lower / v\_ctrl n lower p1464[0...n] Speed controller adaptation speed, lower / n\_ctrl n lower p1465[0...n] Speed controller adaptation speed, upper / n\_ctrl n upper p1465[0...n] Velocity controller adaptation velocity, upper / v\_ctrl n upper p1465[0...n] Speed controller adaptation speed, upper / n\_ctrl n upper p1470[0...n] Speed controller sensorless operation P-gain / n\_ctrl SLVC Kp p1470[0...n] Velocity controller sensorless operation P-gain / v\_ctrl SLVC Kp p1470[0...n] Speed controller sensorless operation P-gain / n\_ctrl SLVC Kp p1472[0...n] Speed controller sensorless operation integral time / n\_ctrl SLVC Tn p1472[0...n] Velocity controller sensorless operation integral time / v\_ctrl SLVC Tn p1488[0...n] Droop input source / Droop input,source p1489[0...n] Droop feedback scaling / Droop scaling p1494[0...n] Speed controller integrator feedback time constant / n\_ctr integ\_fdbk T p1494[0...n] Velocity controller integrator feedback time constant / v\_ctr integ\_fdbk T p1496[0...n] Acceleration pre-control scaling / a\_before scaling p1498[0...n] Load moment of inertia / Load mom of inert p1498[0...n] Load mass / Load mass p1499[0...n] Accelerating for torque control, scaling / a for M\_ctrl scal p1514[0...n] Supplementary torque 2 scaling / M\_suppl 2 scal p1517[0...n] Accelerating torque smoothing time constant / M\_accel T\_smooth p1517[0...n] Acceleration force smoothing time constant / F\_accel T\_smooth p1520[0...n] CO: Torque limit, upper/motoring / M\_max upper/mot p1520[0...n] CO: Force limit upper/motoring / F\_max upper/mot p1521[0...n] CO: Torque limit, lower/regenerative / M\_max lower/regen p1521[0...n] CO: Force limit, lower/regenerative / F\_max lower/regen p1524[0...n] CO: Torque limit, upper/motoring, scaling / M\_max up/mot scal p1524[0...n] CO: Force limit upper/motoring scaling / F\_max up/mot scal p1525[0...n] CO: Torque limit, lower/regenerating scaling / M\_max low/gen scal p1525[0...n] CO: Force limit, lower/regenerative scaling / F\_max low/gen scal p1530[0...n] Power limit, motoring / P\_max mot p1531[0...n] Power limit, regenerating / P\_max gen p1532[0...n] CO: Torque limit, offset / M\_max offset p1532[0...n] CO: Force offset, force limit / F\_max offset p1556[0...n] Power limit scaling / P\_max\_scale p1570[0...n] CO: Flux setpoint / Flux setpoint p1572[0...n] Supplementary flux setpoint / Suppl flux setp p1574[0...n] Voltage reserve dynamic / U\_reserve dyn p1576[0...n] Flux boost, adaptation speed, lower / Flux boost n lower

p1577[0...n] Flux boost adaptation speed, upper / Flux boost n upper p1580[0...n] Efficiency optimization / Efficiency opt. p1582[0...n] Flux setpoint smoothing time / Flux setp T\_smth p1584[0...n] Field weakening operation, flux setpoint smoothing time / Field weak T\_smth p1585[0...n] Flux actual value, smoothing time / Flux actVal T\_smth p1590[0...n] Flux controller P gain / Flux controller Kp p1590[0...n] Flux controller P gain / Flux controller Kp p1592[0...n] Flux controller integral.action time / Flux controller Tn p1592[0...n] Flux controller integral.action time / Flux controller Tn p1594[0...n] Field-weakening controller, P gain / Field\_ctrl Kp p1596[0...n] Field weakening controller integral-action time / Field\_ctrl Tn p1599[0...n] Flux controller, excitation current difference / Flux ctr I\_excDiff p1600[0...n] P flux controller, P gain / P flux ctrl Kp p1609[0...n] Current setpoint for I/f operation / I\_set I/f oper p1610[0...n] Torque setpoint static (SLVC) / M\_set static p1611[0...n] Supplementary accelerating torque (SLVC) / M\_suppl\_accel p1612[0...n] Current setpoint, open-loop control, sensorless / I\_setCtrSensorless p1616[0...n] Current setpoint smoothing time / I\_set T\_smooth p1619[0...n] Setpoint/actual value tracking threshold / SetAct track thrsh p1620[0...n] Stator current, minimum / I\_stator min p1621[0...n] Changeover speed, inner cos phi = 1 / n\_chngov cos phi=1 p1622[0...n] Field-generating current setpoint smoothing time constant / Id\_setp T\_smth p1625[0...n] Excitation current setpoint calibration / I\_exc\_setp cal p1628[0...n] Current model controller, dynamic factor / I\_mod\_ctr dyn\_fact p1629[0...n] Current model controller P gain / I\_mod\_ctrl Kp p1630[0...n] Current model controller integral time / I\_ctrl Tn p1642[0...n] Minimum excitation current / Min I\_exc p1643[0...n] Gain factor, minimum excitation current closed-loop control / Min I\_exc Kp p1653[0...n] Current setpoint torque-generating minimum smoothing time / lsq s T smth\_min p1654[0...n] Curr. setpoint torque-gen. smoothing time field weakening range / Isq\_s T\_smth FW p1656[0...n] Activates current setpoint filter / I\_set\_filt active p1656[0...n] Activates current setpoint filter / I\_set\_filt active p1657[0...n] Current setpoint filter 1 type / I\_set\_filt 1 Typ p1658[0...n] Current setpoint filter 1 denominator natural frequency / I\_set\_filt 1 fn\_n p1659[0...n] Current setpoint filter 1 denominator damping / I\_set\_filt 1 D\_n p1660[0...n] Current setpoint filter 1 numerator natural frequency / I\_set\_filt 1 fn\_z p1661[0...n] Current setpoint filter 1 numerator damping / I\_set\_filt 1 D\_z p1662[0...n] Current setpoint filter 2 type / I\_set\_filt 2 Typ p1663[0...n] Current setpoint filter 2 denominator natural frequency / I\_set\_filt 2 fn\_n p1664[0...n] Current setpoint filter 2 denominator damping / I\_set\_filt 2 D\_n p1665[0...n] Current setpoint filter 2 numerator natural frequency / I\_set\_filt 2 fn\_z p1666[0...n] Current setpoint filter 2 numerator damping / I\_set\_filt 2 D\_z p1667[0...n] Current setpoint filter 3 type / I\_set\_filt 3 Typ p1668[0...n] Current setpoint filter 3 denominator natural frequency / I\_set\_filt 3 fn\_n p1669[0...n] Current setpoint filter 3 denominator damping / I\_set\_filt 3 D\_n p1670[0...n] Current setpoint filter 3 numerator natural frequency / I\_set\_filt 3 fn\_z p1671[0...n] Current setpoint filter 3 numerator damping / I\_set\_filt 3 D\_z p1672[0...n] Current setpoint filter 4 type / I\_set\_filt 4 Typ p1673[0...n] Current setpoint filter 4 denominator natural frequency / I\_set\_filt 4 fn\_n p1674[0...n] Current setpoint filter 4 denominator damping / I\_set\_filt 4 D\_n p1675[0...n] Current setpoint filter 4 numerator natural frequency / I\_set\_filt 4 fn\_n p1676[0...n] Current setpoint filter 4 numerator damping / I\_set\_filt 4 D\_z p1701[0...n] Current controller reference model deadtime / I\_ctrRefMod t\_dead

p1702[0...n] Isd current controller pre-control scaling / Isd\_ctr\_prectrScal p1703[0...n] Isq current controller pre-control scaling / Isq\_ctr\_prectrScal p1704[0...n] EMF scaling of the Isq current controller pre-control / EMF scal Isq\_ctrl p1705[0...n] Flux setpoint/actual value tracking threshold / Flux track thresh p1715[0...n] Current controller P gain / I\_ctrl Kp p1715[0...n] Current controller P gain / I ctrl Kp p1717[0...n] Current controller integral-action time / I\_ctrl Tn p1726[0...n] Quadrature arm decoupling, scaling / Transv\_decpl scal p1727[0...n] Quadrature arm decoupling at voltage limit, scaling / TrnsvDecplVmaxScal p1740[0...n] Gain resonance damping for sensorless closed loop control / Gain res\_damp p1744[0...n] Motor model speed threshold stall detection / MotMod n\_thr stall p1745[0...n] Motor model error threshold stall detection / MotMod ThreshStall p1750[0...n] Motor model configuration / MotMod config p1752[0...n] Motor model changeover speed operation with encoder / MotMod n\_chgov enc p1752[0...n] Motor model with encoder changeover velocity / MotMod v\_chgov enc p1754[0...n] Flux angle difference smoothing time / Angle diff T\_smth p1755[0...n] Motor model changeover speed sensorless operation / MotMod n\_chgSnsorl p1755[0...n] Motor model changeover velocity sensorless operation / MotMod v\_chgSnsorl p1755[0...n] Motor model changeover speed sensorless operation / MotMod n\_chgSnsorl p1757[0...n] Motor model w/o enc. op./cl.-loop controlled stab. controller Kp / MotMod w/o enc Kp p1758[0...n] Motor model changeover delay time, closed/open-loop control / MotMod t cl op p1759[0...n] Motor model changeover delay time open/closed loop control / MotMod t op\_cl p1760[0...n] Motor model with encoder speed adaptation Kp / MotMod wE n\_ada Kp p1761[0...n] Motor model with encoder speed adaptation Tn / MotMod wE n\_ada Tn p1764[0...n] Motor model without encoder speed adaptation Kp / MotMod woE n\_adaKp p1767[0...n] Motor model without encoder speed adaptation Tn / MotMod woE n\_adaTn p1774[0...n] Motor model, offset voltage compensation alpha / MotMod offs comp A p1775[0...n] Motor model, offset voltage compensation beta / MotMod offs comp B p1780[0...n] Motor model adaptation configuration / MotMod adapt conf p1780[0...n] Motor/converter model adaptation configuration / MotMod adapt conf p1780[0...n] Motor model adaptation configuration / MotMod adapt conf p1781[0...n] Motor model ASM Rs adaptation integral time / MotMod Rs Tn p1783[0...n] Motor model ASM Rs adaptation Kp / MotMod Rs Kp p1785[0...n] Motor model ASM Lh adaptation Kp / MotMod Lh Kp p1786[0...n] Motor model ASM Lh adaptation integral time / MotMod Lh Tn p1795[0...n] Motor model PEM kT adaptation smoothing time / MotMod kT T\_smth p1795[0...n] Motor model PEM kT adaptation integral time / MotMod kT Tn p1800[0...n] Pulse frequency / Pulse frequency p1800[0...n] Pulse frequency / Pulse frequency p1802[0...n] Modulator mode / Modulator mode p1803[0...n] Maximum modulation depth / Modulat depth max p1804[0...n] Filter time constant smoothed modulation index / T\_filt mod\_idxSmth p1806[0...n] Filter time constant Vdc correction / T\_filt Vdc\_corr p1820[0...n] Output phase direction of rotation / Phase revers. outp p1821[0...n] Direction reversal / Direction reversal p1840[0...n] Actual value correction, configuration / ActVal\_corr config p1845[0...n] Actual value correction evaluation factor Lsig / ActV\_corr FactLsig p1846[0...n] Actual value correction damping factor / ActV\_corr D\_factor p1952[0...n] Voltage emulation error, final value / U\_error final val p1953[0...n] Voltage emulation error current offset / U\_error I\_offset p1959[0...n] Rotating measurement configuration / Rot meas config p2140[0...n] Hysteresis speed 2 / n\_hysteresis 2

p2140[0...n] Hysteresis velocity 2 / v\_hysteresis 2

p2141[0...n] Speed threshold 1 / n\_thresh val 1 p2141[0...n] Velocity threshold value 1 / v\_thresh val 1 p2142[0...n] Hysteresis speed 1 / n\_hysteresis 1 p2142[0...n] Hysteresis velocity 1 / v\_hysteresis 1 p2149[0...n] Monitoring, configuration / Monit config p2149[0...n] Monitoring, configuration / Monit config p2150[0...n] Hysteresis speed 3 / n\_hysteresis 3 p2150[0...n] Hysteresis velocity 3 / v\_hysteresis 3 p2153[0...n] Speed actual value filter time constant / n\_act\_filt T p2155[0...n] Speed threshold 2 / n\_thresh val 2 p2155[0...n] Velocity threshold value 2 / v\_thresh val 2 p2156[0...n] On delay, comparison value reached / t\_on cmpr val rchd p2161[0...n] Speed threshold 3 / n\_thresh val 3 p2161[0...n] Velocity threshold value 3 / v\_thresh val 3 p2162[0...n] Hysteresis speed n\_act > n\_max / Hyst n\_act>n\_max p2162[0...n] Hysteresis velocity v\_act > v\_max / Hyst v\_act>v\_max p2163[0...n] Speed threshold 4 / n\_thresh val 4 p2163[0...n] Velocity threshold value 4 / v\_thresh val 4 p2164[0...n] Hysteresis speed 4 / n\_hysteresis 4 p2164[0...n] Hysteresis velocity 4 / v\_hysteresis 4  $p2166[0...n]$  Off delay  $n$ \_act =  $n$ \_set /  $t$ \_del\_off  $n$ \_i= $n$ \_so  $p2167[0...n]$  Switch-on delay n\_act = n\_set / t\_on n\_act=n\_set p2174[0...n] Torque threshold value 1 / M\_thresh val 1 p2174[0...n] Force threshold value 1 / F\_thresh val 1 p2175[0...n] Motor locked speed threshold / Mot lock n\_thresh p2175[0...n] Motor locked, velocity threshold / Mot lock v\_thresh p2177[0...n] Motor locked delay time / Mot lock t\_del p2178[0...n] Motor stalled delay time / Mot stall t\_del p2181[0...n] Load monitoring, response / Load monit. resp. p2182[0...n] Load monitoring, speed threshold value 1 / n\_thresh 1 p2182[0...n] Load monitoring, velocity threshold 1 / n\_thresh 1 p2183[0...n] Load monitoring, speed threshold value 2 / n\_thresh 2 p2183[0...n] Load monitoring, velocity threshold 2 / n\_thresh 2 p2184[0...n] Load monitoring, speed threshold value 3 / n\_thresh 3 p2184[0...n] Load monitoring, velocity threshold 3 / n\_thresh 3 p2185[0...n] Load monitoring torque threshold 1, upper / M\_thresh 1 upper p2185[0...n] Load monitoring force threshold 1, upper / M\_thresh 1 upper p2186[0...n] Load monitoring torque threshold 1, lower / M\_thresh 1 lower p2186[0...n] Load monitoring force threshold 1, lower / M\_thresh 1 lower p2187[0...n] Load monitoring torque threshold 2, upper / M\_thresh 2 upper p2187[0...n] Load monitoring force threshold 2, upper / M\_thresh 2 upper p2188[0...n] Load monitoring torque threshold 2, lower / M\_thresh 2 lower p2188[0...n] Load monitoring force threshold 2, lower / M\_thresh 2 lower p2189[0...n] Load monitoring torque threshold 3, upper / M\_thresh 3 upper p2189[0...n] Load monitoring force threshold 3, upper / M\_thresh 3 upper p2190[0...n] Load monitoring torque threshold 3, lower / M\_thresh 3 lower p2190[0...n] Load monitoring force threshold 3, lower / M\_thresh 3 lower p2192[0...n] Load monitoring, delay time / Load monit t\_del p2194[0...n] Torque threshold value 2 / M\_thresh val 2 p2195[0...n] Torque utilization switch-off delay / M\_util t\_off p2201[0...n] CO: Technology controller, fixed value 1 / Tec\_ctr fix val 1 p2202[0...n] CO: Technology controller, fixed value 2 / Tec\_ctr fix val 2 p2203[0...n] CO: Technology controller, fixed value 3 / Tec\_ctr fix val 3

p2204[0...n] CO: Technology controller, fixed value 4 / Tec\_ctr fix val 4 p2205[0...n] CO: Technology controller, fixed value 5 / Tec\_ctr fix val 5 p2206[0...n] CO: Technology controller, fixed value 6 / Tec\_ctr fix val 6 p2207[0...n] CO: Technology controller, fixed value 7 / Tec\_ctr fix val 7 p2208[0...n] CO: Technology controller, fixed value 8 / Tec\_ctr fix val 8 p2209[0...n] CO: Technology controller, fixed value 9 / Tec\_ctr fix val 9 p2210[0...n] CO: Technology controller, fixed value 10 / Tec\_ctr fix val 10 p2211[0...n] CO: Technology controller, fixed value 11 / Tec\_ctr fix val 11 p2212[0...n] CO: Technology controller, fixed value 12 / Tec\_ctr fix val 12 p2213[0...n] CO: Technology controller, fixed value 13 / Tec\_ctr fix val 13 p2214[0...n] CO: Technology controller, fixed value 14 / Tec\_ctr fix val 14 p2215[0...n] CO: Technology controller, fixed value 15 / Tec\_ctr fix val 15 p2230[0...n] Technology controller motorized potentiometer configuration / Tec\_ctr mop config p2237[0...n] Technology controller motorized potentiometer maximum value / Tec\_ctr mop max p2238[0...n] Technology controller motorized potentiometer minimum value / Tec\_ctr mop min p2240[0...n] Technology controller motorized potentiometer starting value / Tec\_ctrl mop start p2247[0...n] Technology controller motorized potentiometer ramp-up time / Tec\_ctr mop t\_r-up p2248[0...n] Technology controller motorized potentiometer ramp-down time / Tec\_ctrMop t\_rdown p2502[0...n] LR encoder assignment / Encoder assignment p2503[0...n] LR length unit LU per 10 mm / LU per 10 mm p2504[0...n] LR motor/load motor revolutions / Mot/load motor rev p2505[0...n] LR motor/load motor revolutions / Mot/load motor rev p2506[0...n] LR length unit LU per load revolution / LU per load rev p2533[0...n] LR position setpoint filter, time constant / s\_set\_filt T p2534[0...n] LR speed precontrol factor / n\_prectrl fact p2535[0...n] LR speed precontrol symmetrizing filter deadtime / n\_ffCtr flt t\_dead p2536[0...n] LR speed precontrol, symmetrizing filter PT1 / n\_prectrl filt PT1 p2538[0...n] LR proportional gain / Kp p2539[0...n] LR integral time / Tn p2546[0...n] LR dynamic following error monitoring tolerance / s\_delta\_monit tol p2900[0...n] CO: Fixed value 1 [%] / Fixed value 1 [%] p2901[0...n] CO: Fixed value 2 [%] / Fixed value 2 [%] p2930[0...n] CO: Fixed value M [Nm] / Fixed value M [Nm] p2930[0...n] CO: Fixed value F [N] / Fixed value F [N] p3201[0...n] Excitation current outside the tolerance threshold value / I\_exc n.Tol thresh p3202[0...n] Excitation current outside the tolerance hysteresis / I\_exc n.Tol hyst p3203[0...n] Excitation current outside the tolerance delay time / I\_exc n.Tol t\_del p3204[0...n] Flux outside the tolerance threshold value / Flux n. tol thresh p3205[0...n] Flux outside the tolerance hysteresis / Flux n. tol hyst p3206[0...n] Flux outside tolerance delay time / Flux n. tol t\_del p3207[0...n] Zero current signal, threshold value / I\_0\_sig thresh p3208[0...n] Zero current signal, hysteresis / I\_0\_sig hyst p3209[0...n] Zero current signal, delay time / I\_0\_sig t\_del p3704[0...n] APC filter activation / APC filter activ. p3705[0...n] APC filter type / APC filter type p3706[0...n] APC sub-sampling, filter 2.x / APC sub-samp. 2.x p3707[0...n] APC sub-sampling, filter 3.x / APC sub-samp. 3.x p3711[0...n] APC filter 1.1 denominator natural frequency / APC Filt 1.1 fn\_d p3712[0...n] APC filter 1.1 denominator damping / APC Filt 1.1 D\_d p3713[0...n] APC filter 1.1 numerator natural frequency / APC Filt 1 fn\_n p3714[0...n] APC filter 1.1 numerator damping / APC Filt 1.1 D\_n p3721[0...n] APC filter 2.1 denominator natural frequency / APC Filt 2.1 fn\_d p3722[0...n] APC filter 2.1 denominator damping / APC Filt 2.1 D\_d

p3723[0...n] APC filter 2.1 numerator natural frequency / APC Filt 2.1 fn\_n p3724[0...n] APC filter 2.1 numerator damping / APC Filt 2.1 D\_n p3726[0...n] APC filter 2.2 denominator natural frequency / APC Filt 2.2 fn\_d p3727[0...n] APC filter 2.2 denominator damping / APC Filt 2.2 D\_d p3728[0...n] APC filter 2.2 numerator natural frequency / APC Filt 2.2 fn\_n p3729[0...n] APC filter 2.2 numerator damping / APC Filt 2.2 D\_n p3731[0...n] APC filter 3.1 denominator natural frequency / APC Filt 2.1 fn\_d p3732[0...n] APC filter 3.1 denominator damping / APC Filt 3.1 D\_d p3733[0...n] APC filter 3.1 numerator natural frequency / APC Filt 2.1 fn\_n p3734[0...n] APC filter 3.1 numerator damping / APC Filt 3.1 D\_n p3736[0...n] APC filter 3.2 denominator natural frequency / APC Filt 3.2 fn\_d p3737[0...n] APC filter 3.2 denominator damping / APC Filt 3.2 D\_d p3738[0...n] APC filter 3.2 numerator natural frequency / APC Filt 3.2 fn\_n p3739[0...n] APC filter 3.2 numerator damping / APC Filt 3.2 D\_n p3760[0...n] APC load speed controller 1 P gain / APC n load ctr1 Kp p3760[0...n] APC load velocity controller 1 P gain / APC v\_load ctr1 Kp p3761[0...n] APC load speed controller 1 rate time / APC n\_load ctr1 Tv p3761[0...n] APC load velocity controller 1 rate time / APC v\_load ctr1 Tv p3765[0...n] APC load speed controller 2 P gain / APC n\_load ctr2 Kp p3765[0...n] APC load velocity controller 2 P gain / APC v\_load ctr2 Kp p3766[0...n] APC load speed controller 2 rate time / APC n\_load ctr2 Tv p3766[0...n] APC load velocity controller 2 rate time / APC v\_load ctr2 Tv p3800[0...n] Sync line-drive activation / Sync activ. p3801[0...n] Sync line-drive, drive object number / Sync DO\_No. p3806[0...n] Sync line-drive frequency difference threshold value / Sync f\_diff thresh p3809[0...n] Sync line-drive phase setpoint / Sync phase setp p3811[0...n] Sync line-drive frequency limiting / Sync f\_lim p3813[0...n] Sync line-drive phase synchronism threshold value / Sync Ph\_sync thrsh p3815[0...n] Sync line-drive voltage difference threshold value / Sync U diff thresh p3820[0...n] Friction characteristic, value n0 / Friction n0 p3820[0...n] Friction characteristic, value v0 / Friction v0 p3821[0...n] Friction characteristic, value n1 / Friction n1 p3821[0...n] Friction characteristic, value v1 / Friction v1 p3822[0...n] Friction characteristic, value n2 / Friction n2 p3822[0...n] Friction characteristic, value v2 / Friction v2 p3823[0...n] Friction characteristic, value n3 / Friction n3 p3823[0...n] Friction characteristic, value v3 / Friction v3 p3824[0...n] Friction characteristic, value n4 / Friction n4 p3824[0...n] Friction characteristic, value v4 / Friction v4 p3825[0...n] Friction characteristic, value n5 / Friction n5 p3825[0...n] Friction characteristic, value v5 / Friction v5 p3826[0...n] Friction characteristic, value n6 / Friction n6 p3826[0...n] Friction characteristic, value v6 / Friction v6 p3827[0...n] Friction characteristic, value n7 / Friction n7 p3827[0...n] Friction characteristic, value v7 / Friction v7 p3828[0...n] Friction characteristic, value n8 / Friction n8 p3828[0...n] Friction characteristic, value v8 / Friction v8 p3829[0...n] Friction characteristic, value n9 / Friction n9 p3829[0...n] Friction characteristic, value v9 / Friction v9 p3830[0...n] Friction characteristic, value M0 / Friction M0 p3830[0...n] Friction characteristic, value F0 / Friction F0 p3831[0...n] Friction characteristic, value M1 / Friction M1 p3831[0...n] Friction characteristic, value F1 / Friction F1

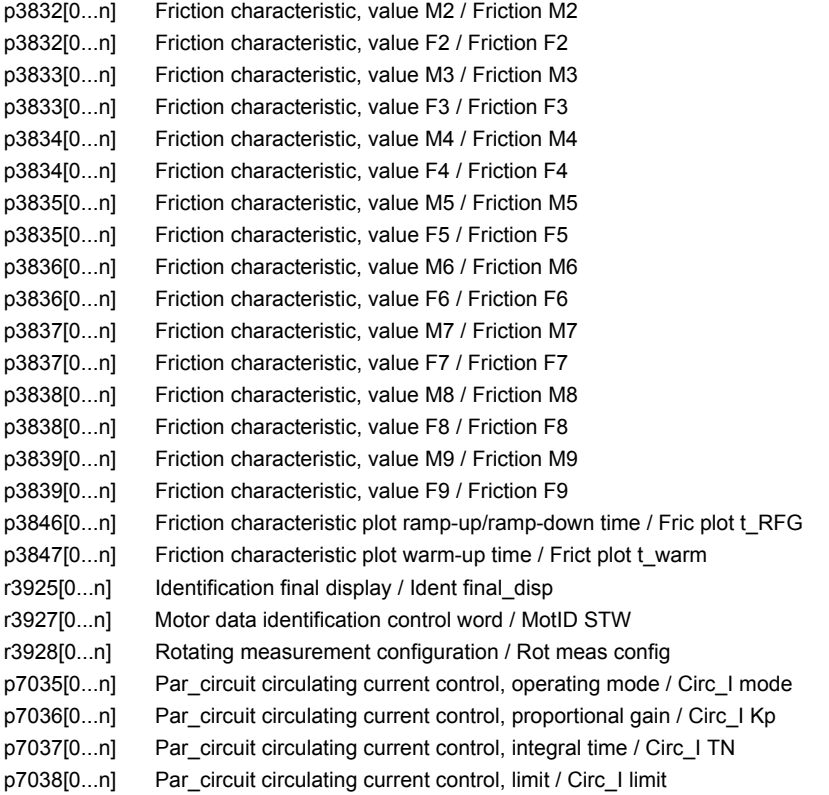

## **1.3.3 Parameters for encoder data sets (EDS)**

#### **Note:**

### References: /IH1/ SINAMICS S120 Installation and Start-Up Manual "Data sets" section

### The following list contains the encoder-data-set-dependent parameters.

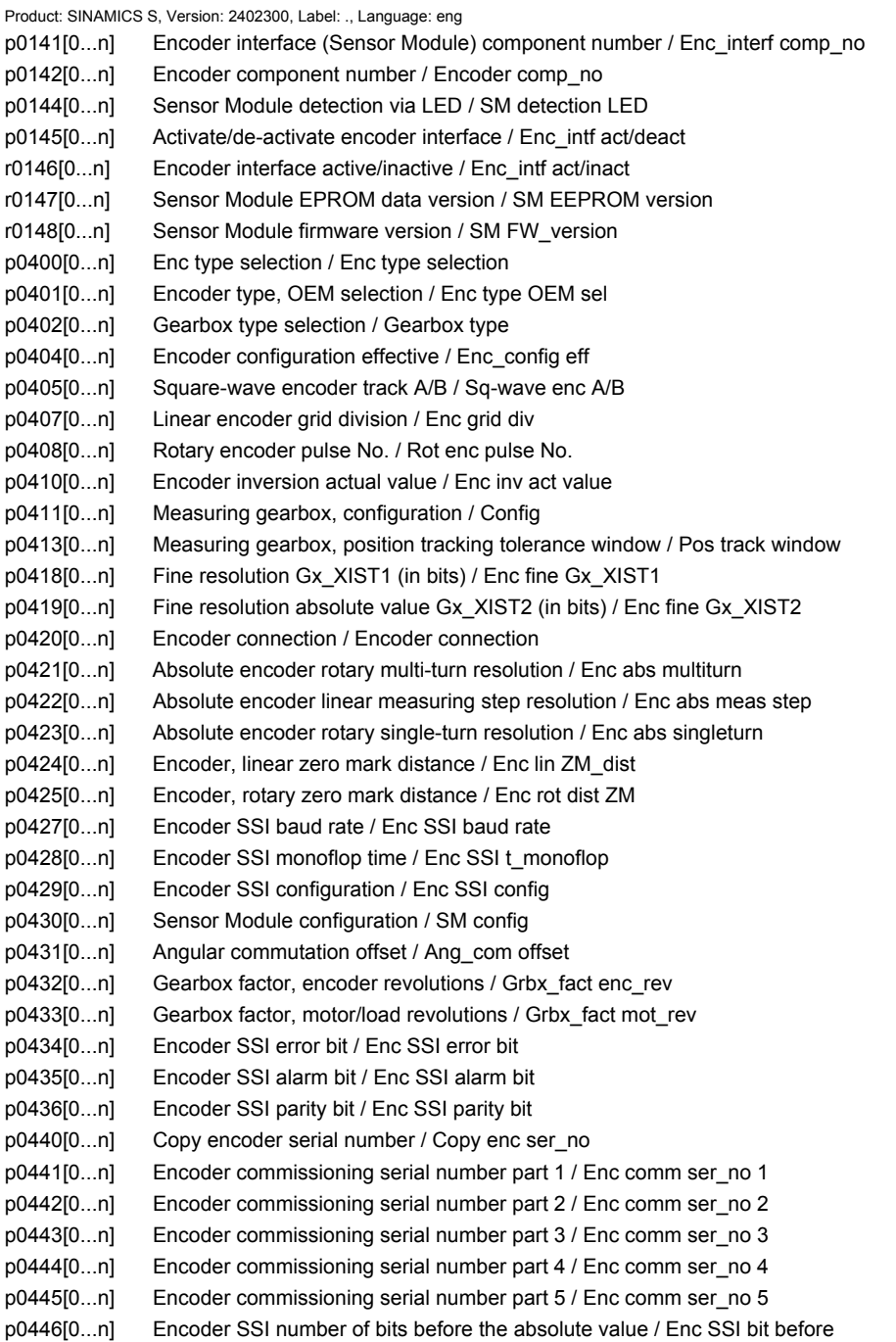

#### *Parameters*

## *Parameters for data sets*

- p0447[0...n] Encoder SSI number of bits absolute value / Enc SSI bit val
- p0448[0...n] Encoder SSI number of bits after the absolute value / Enc SSI bit after
- p0449[0...n] Encoder SSI number of bits, filler bits / Enc SSI fill bits
- p2507[0...n] LR absolute encoder adjustment status / Abs\_enc\_adj stat
- p2525[0...n] CO: LR encoder adjustment, offset / Enc\_adj offset
- p4600[0...n] SME motor temperature sensor 1 sensor type / MotTemp\_sens typ 1
- p4601[0...n] SME motor temperature sensor 2 sensor type / MotTemp\_sens typ 2
- p4602[0...n] SME motor temperature sensor 3 sensor type / MotTemp\_sens typ 3
- p4603[0...n] SME motor temperature sensor 4 sensor type / MotTemp\_sens typ 4

## **1.3.4 Parameters for motor data sets (MDS)**

#### **Note:**

References: /IH1/ SINAMICS S120 Installation and Start-Up Manual "Data sets" section

The following list contains the motor-data-set-dependent parameters.

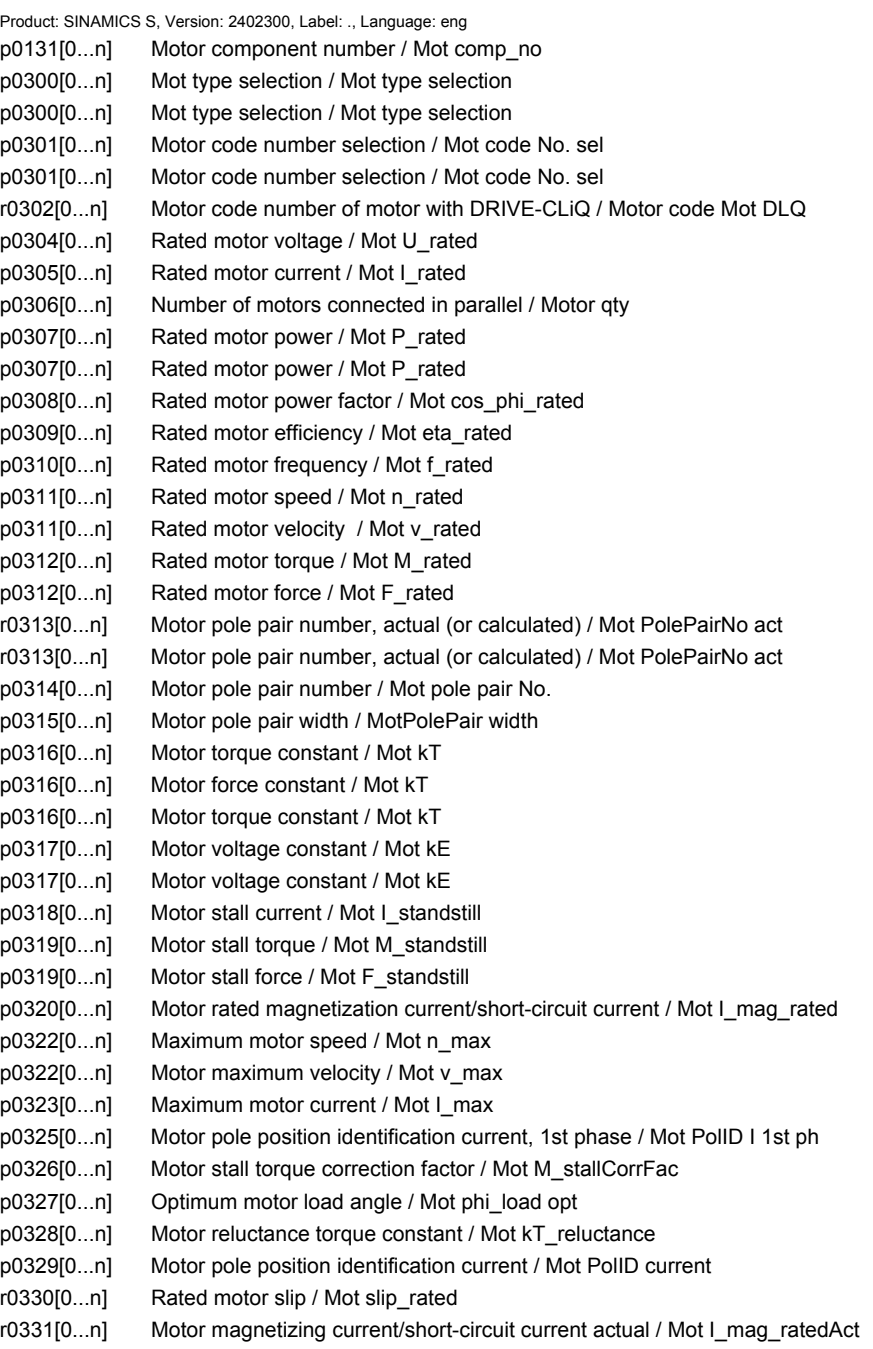

r0332[0...n] Rated motor power factor / Mot cos\_phi\_rated

r0333[0...n] Rated motor torque / Mot M\_rated r0333[0...n] Rated motor force / Mot F\_rated r0334[0...n] Motor-torque constant, actual / Mot kT act r0334[0...n] Motor force constant, actual / Mot kT act p0335[0...n] Motor cooling type / Motor cooling type r0336[0...n] Rated motor frequency actual / Mot f\_rated act r0337[0...n] Rated motor EMF / Mot EMF\_rated r0337[0...n] Rated motor EMF / Mot EMF\_rated p0338[0...n] Motor limit current / Mot I\_limit r0339[0...n] Rated motor voltage / Mot U\_rated p0341[0...n] Motor moment of inertia / Mot M\_mom of inert p0341[0...n] Motor weight / Mot weight p0342[0...n] Ratio between the total and motor moment of inertia / Mot MomInert Ratio p0344[0...n] Motor weight / Motor weight r0345[0...n] Nominal motor starting time / Mot t\_start\_rated p0346[0...n] Motor excitation build-up time / Mot t\_excitation p0347[0...n] Motor de-excitation time / Mot t\_de-excitat. p0348[0...n] Speed at the start of field weakening Vdc = 600 V / Mot n\_field weaken p0348[0...n] Velocity at the start of field weakening Vdc = 600 V / Mot v\_field weaken p0350[0...n] Motor stator resistance, cold / Mot R\_stator cold p0352[0...n] Cable resistance / Mot R\_cable cold p0353[0...n] Motor series inductance / Mot L\_series p0354[0...n] Motor rotor resistance cold / damping resistance d axis / Mot R\_r cold / RDd p0355[0...n] Motor damping resistance, q axis / Mot R\_damping\_q p0356[0...n] Motor stator leakage inductance / Mot L\_stator leak. p0356[0...n] Motor stator leakage inductance / Mot L\_stator leak. p0357[0...n] Motor stator inductance, d axis / Mot L\_stator\_d p0358[0...n] Motor rotor leakage inductance / damping inductance, d axis / Mot L\_r leak / LDd p0359[0...n] Motor damping inductance, q axis / Mot L\_damping\_q p0360[0...n] Motor magnetizing inductance/magn. inductance, d axis saturated / Mot Lh/Lh d sat p0361[0...n] Motor magnetizing inductance, q axis, saturated / Mot Lh q\_sat p0362[0...n] Saturation characteristic flux 1 / Mot saturat.flux 1 p0363[0...n] Saturation characteristic flux 2 / Mot saturat.flux 2 p0364[0...n] Saturation characteristic flux 3 / Mot saturat.flux 3 p0365[0...n] Saturation characteristic flux 4 / Mot saturat.flux 4 p0366[0...n] Saturation characteristic I\_mag 1 / Mot sat. I\_mag 1 p0367[0...n] Saturation characteristic I\_mag 2 / Mot sat. I\_mag 2 p0368[0...n] Saturation characteristic I\_mag 3 / Mot sat. I\_mag 3 p0369[0...n] Saturation characteristic I\_mag 4 / Mot sat. I\_mag 4 r0370[0...n] Motor stator resistance, cold / Mot R\_stator cold r0372[0...n] Cable resistance / Mot R\_cable r0373[0...n] Motor rated stator resistance / Mot R\_stator rated r0374[0...n] Motor rotor resistance cold / damping resistance d axis / Mot R\_r cold / RDd r0375[0...n] Motor damping resistance, q axis / Mot R\_damping\_q r0376[0...n] Rated motor rotor resistance / Mot R\_rotor rated r0377[0...n] Motor leakage inductance, total / Mot L\_leak total r0378[0...n] Motor stator inductance, d axis / Mot L\_stator\_d r0380[0...n] Motor damping inductance, d axis / Mot L\_damping\_d r0381[0...n] Motor damping inductance, g axis / Mot L\_damping\_q r0382[0...n] Motor magnetizing inductance transformed / Lh d axis saturated / Mot Lh t. / Lh d\_s r0383[0...n] Motor magnetizing inductance q axis, saturated / Mot Lh q sat r0384[0...n] Motor rotor time constant / damping time constant d axis / Mot T\_rot / T\_Dd

r0385[0...n] Motor damping time constant, q axis / Mot T\_Dq

r0386[0...n] Motor stator leakage time constant / Mot T\_stator leak r0387[0...n] Motor stator leakage time constant, q axis / Mot T\_Sleak / T\_Sq p0389[0...n] Motor no-load excitation current / Mot I\_exc\_no-load p0390[0...n] Motor rated excitation current / Mot I\_exc\_rated p0391[0...n] Current controller adaptation, lower starting point / I\_adapt pt. lower p0392[0...n] Current controller adaptation, upper starting point / I\_adapt pt. upper p0393[0...n] Current controller adaptation, P gain, scaling upper / I\_adapt Kp upper r0395[0...n] Stator resistance, actual / R\_stator active r0396[0...n] Rotor resistance, actual / R\_rotor active p0600[0...n] Motor temperature sensor for monitoring / Mot temp\_sensor p0600[0...n] Motor temperature sensor for monitoring / Mot temp\_sensor p0601[0...n] Motor temperature sensor type / Mot temp\_sensortyp p0604[0...n] Motor overtemperature alarm threshold / Mot TempAlrmThresh p0604[0...n] Motor overtemperature alarm threshold / Mot TempAlrmThresh p0605[0...n] Motor overtemperature fault threshold / MotTempFaultThresh p0606[0...n] Motor overtemperature timer / Mot TempTimeStage p0606[0...n] Motor overtemperature timer / Mot TempTimeStage p0607[0...n] Temperature sensor fault timer / Sensor fault time p0610[0...n] Response to motor overtemperature condition / Mot temp response p0620[0...n] Thermal adaptation, stator and rotor resistance / Mot therm\_adapt R p0620[0...n] Thermal adaptation, stator and rotor resistance / Mot therm\_adapt R p0621[0...n] Temperature identification after restart / Temp\_ident restart p0622[0...n] Motor excitation time for temp\_ident after powering-up again / t\_excit temp\_id p0625[0...n] Motor ambient temperature / Mot T\_ambient p0626[0...n] Motor overtemperature, stator core / Mot T\_over core p0627[0...n] Motor overtemperature, stator winding / Mot T\_over stator p0628[0...n] Rotor winding overtemperature / Mot T\_over rotor r0630[0...n] Motor temperature model ambient temperature / MotTMod T\_amb. r0631[0...n] Motor temperature model, stator core temperature / MotTMod T\_iron r0632[0...n] Motor temperature model, stator winding temperature / MotTMod T\_copper r0633[0...n] Motor temperature model, rotor temperature / MotTMod T\_rotor p0643[0...n] Overvoltage protection for synchronous motors / Overvolt\_protect p0650[0...n] Actual motor operating hours / Mot t\_oper act p0651[0...n] Motor operating hours maintenance interval / Mot t\_op maint p0652[0...n] Motor stator resistance, scaling / Mot R\_stator scal p0653[0...n] Motor stator leakage inductance, scaling / Mot L S leak scal p0655[0...n] Motor magnetizing inductance, d axis, saturated scaling / Mot Lhd\_sat scal p0656[0...n] Motor magnetizing inductance, q axis, saturated scaling / Mot Lhq\_sat scal p0657[0...n] Motor damping inductance, d axis scaling / Mot L\_damp\_d scal p0658[0...n] Motor damping inductance, q axis scaling / Mot L\_damp\_q scal p0659[0...n] Motor damping resistance, d axis scaling / Mot R\_damp\_d scal p0660[0...n] Motor damping resistance, q axis scaling / Mot R\_damp\_q scal p0826[0...n] Motor changeover, motor number / Mot\_chng mot No. p0827[0...n] Motor changeover status word bit number / Mot\_chg ZSW bitNo. p1231[0...n] Configuration, armature short-circuit / ASC config p1236[0...n] Ext. armature short-cct., contactor feedback signal monit. time / ASC ext t\_monit p1237[0...n] External armature short-circuit, waiting time when opening / ASC ext t\_wait p1909[0...n] Motor data identification control word / MotID STW p1909[0...n] Motor data identification control word / MotID STW p1909[0...n] Motor data identification control word / MotID STW p1958[0...n] Motor data identification ramp-up/ramp-down time / MotID t\_up\_down p1959[0...n] Rotating measurement configuration / Rot meas config p1980[0...n] Pole position identification technique / PolID technique

- p1980[0...n] Pole position identification technique / PolID technique
- p1981[0...n] Pole position identification maximum distance / PolID distance max
- p1982[0...n] Pole position identification selection / PolID selection
- p1982[0...n] Pole position identification selection / PolID selection
- p1991[0...n] Motor changeover, angular commutation correction / Ang\_com corr
- p1993[0...n] Pole position identification current, motion-based / PolID I mot\_bas
- p1994[0...n] Pole position identification rise time, motion-based / PolID T mot\_bas
- p1995[0...n] Pole position identification gain, motion-based / PolID kp mot\_bas
- p1995[0...n] Pole position identification gain, motion-based / PolID kp mot\_bas
- p1996[0...n] Pole position identification, integral time, motion-based / PolID Tn mot\_bas
- p1997[0...n] Pole position identification, smoothing time, motion-based / PolID t\_sm mot\_bas
- p1999[0...n] Ang. commutation offset calibr. and pole position ID scaling / ComOffsCalib scal

## **1.3.5 Parameters for Power unit Data Sets (PDS)**

#### **Note:**

References: /IH1/ SINAMICS S120 Installation and Start-Up Manual "Data sets" section

The following list contains the parameters that are dependent on the Power unit Data Sets.

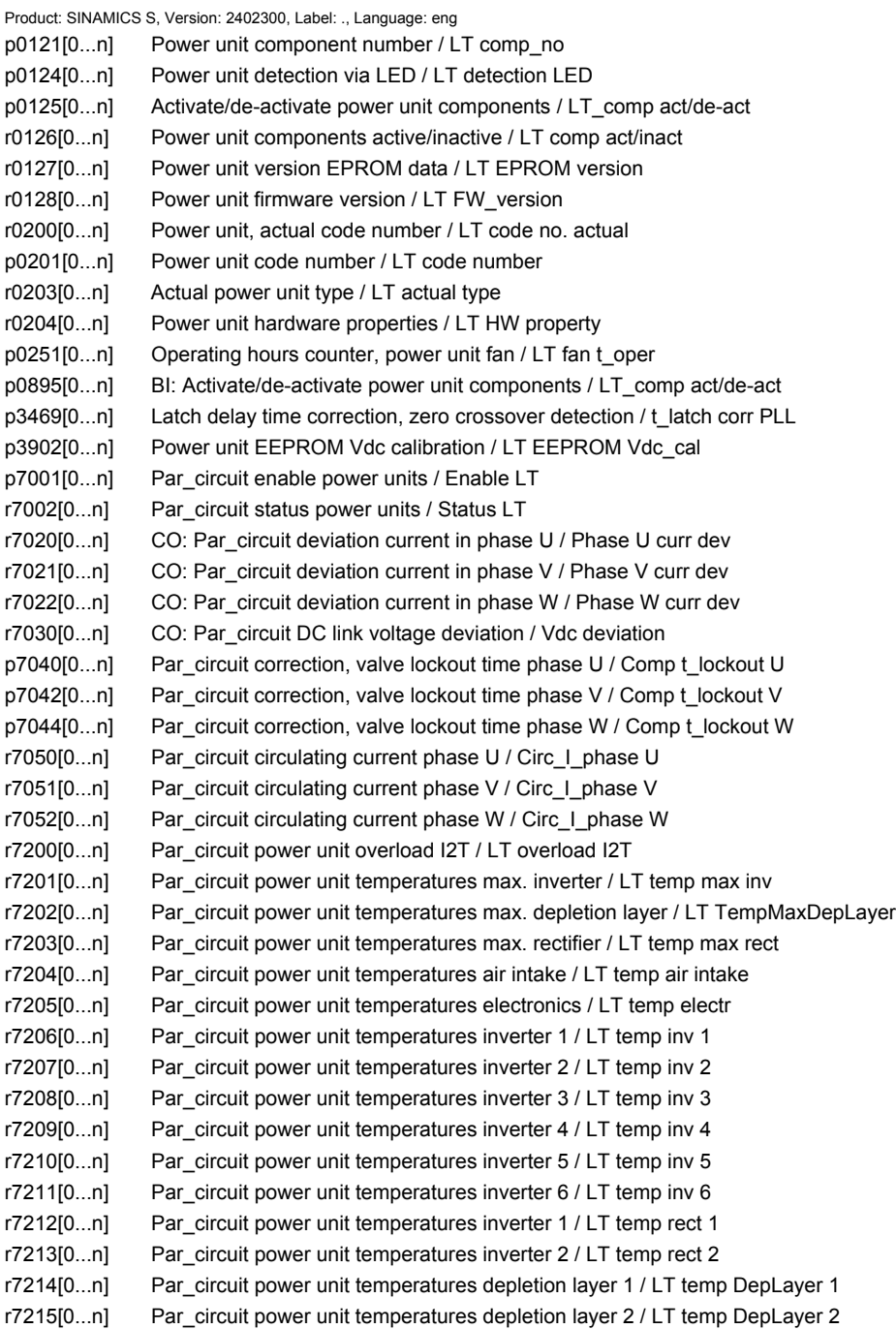

r7216[0...n] Par\_circuit power unit temperatures depletion layer 3 / LT temp DepLayer 3 r7217[0...n] Par\_circuit power unit temperatures depletion layer 4 / LT temp DepLayer 4 r7218[0...n] Par\_circuit power unit temperatures depletion layer 5 / LT temp DepLayer 5 r7219[0...n] Par\_circuit power unit temperatures depletion layer 6 / LT temp DepLayer 6 r7220[0...n] Infeed par\_circuit absolute current value, motoring permissible / INF I\_abs mot perm r7220[0...n] CO: Par\_circuit drive output current, maximum / Drv I\_output max r7221[0...n] Infeed par\_circuit absolute current regenerating, permissible / INF I\_absRegenPerm r7222[0...n] CO: Par\_circuit absolute current actual value / I\_act abs.val. r7223[0...n] CO: Par\_circuit phase current, actual value phase U / I\_phase U act val r7224[0...n] CO: Par\_circuit phase current, actual value phase V / I\_phase V act val r7225[0...n] CO: Par\_circuit phase current, actual value phase W / I\_phase W act val r7226[0...n] CO: Par\_circuit phase current actual value, phase U offset / I\_phase U offset r7227[0...n] CO: Par\_circuit phase current, actual value, phase V offset / I\_phase V offset r7228[0...n] CO: Par\_circuit phase current, actual value, phase W offset / I\_phase W offset r7229[0...n] CO: Par\_circuit phase current actual value sum U, V, W / I\_phase sum UVW r7230[0...n] CO: Par\_circuit DC link voltage actual value / Vdc\_act r7231[0...n] CO: Par\_circuit phase voltage, actual value phase U / U\_phase U act val r7232[0...n] CO: Par\_circuit phase voltage, actual value phase V / U\_phase V act val r7233[0...n] CO: Par\_circuit phase voltage, actual value phase W / U\_phase W act val

## *Parameters*

*Parameters for data sets*
# **Function diagrams 2**

#### **Contents**

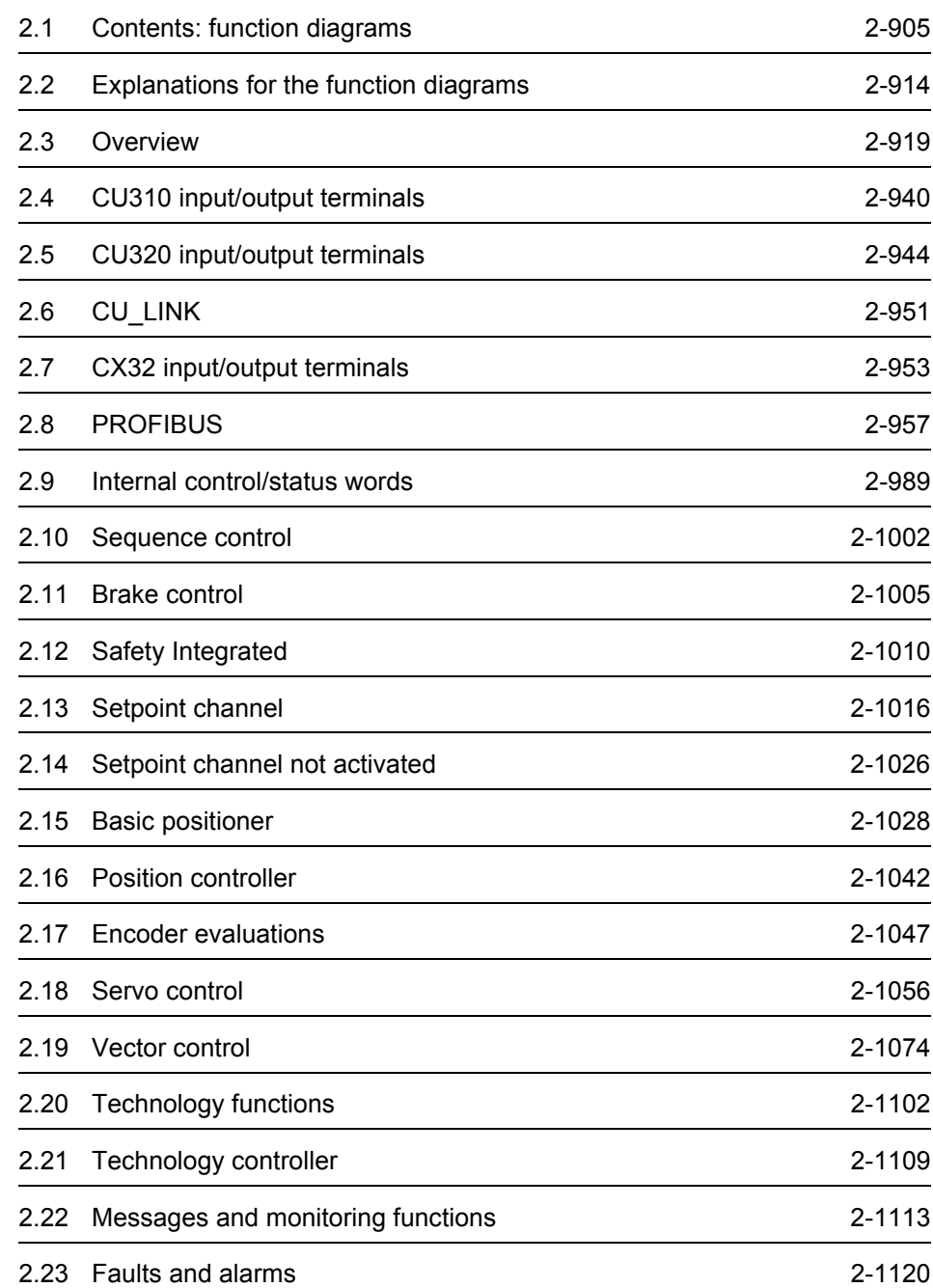

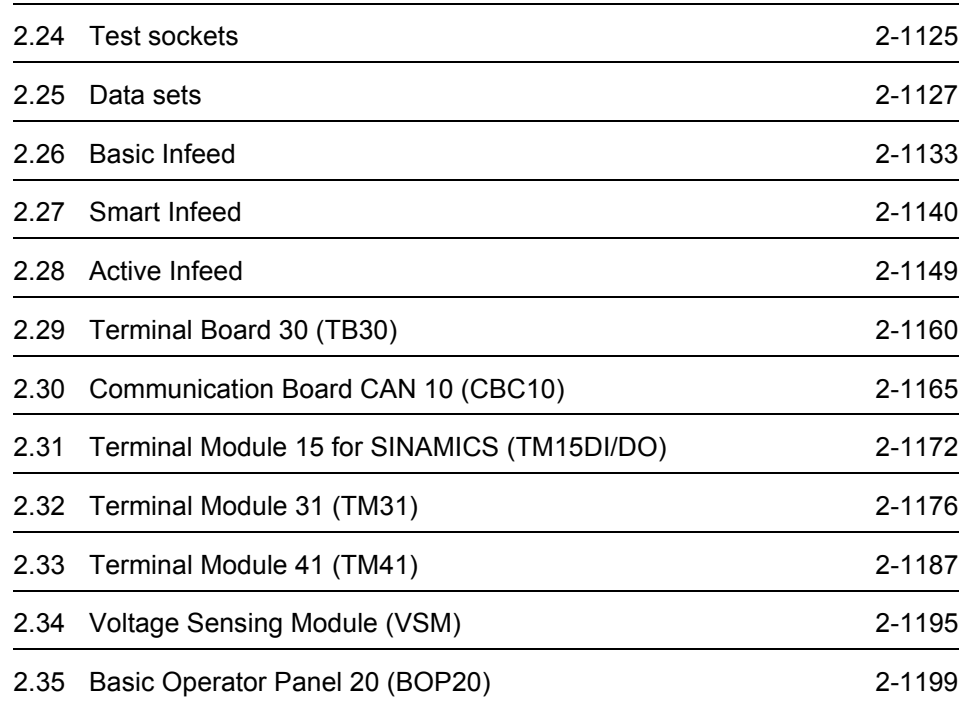

<span id="page-902-0"></span>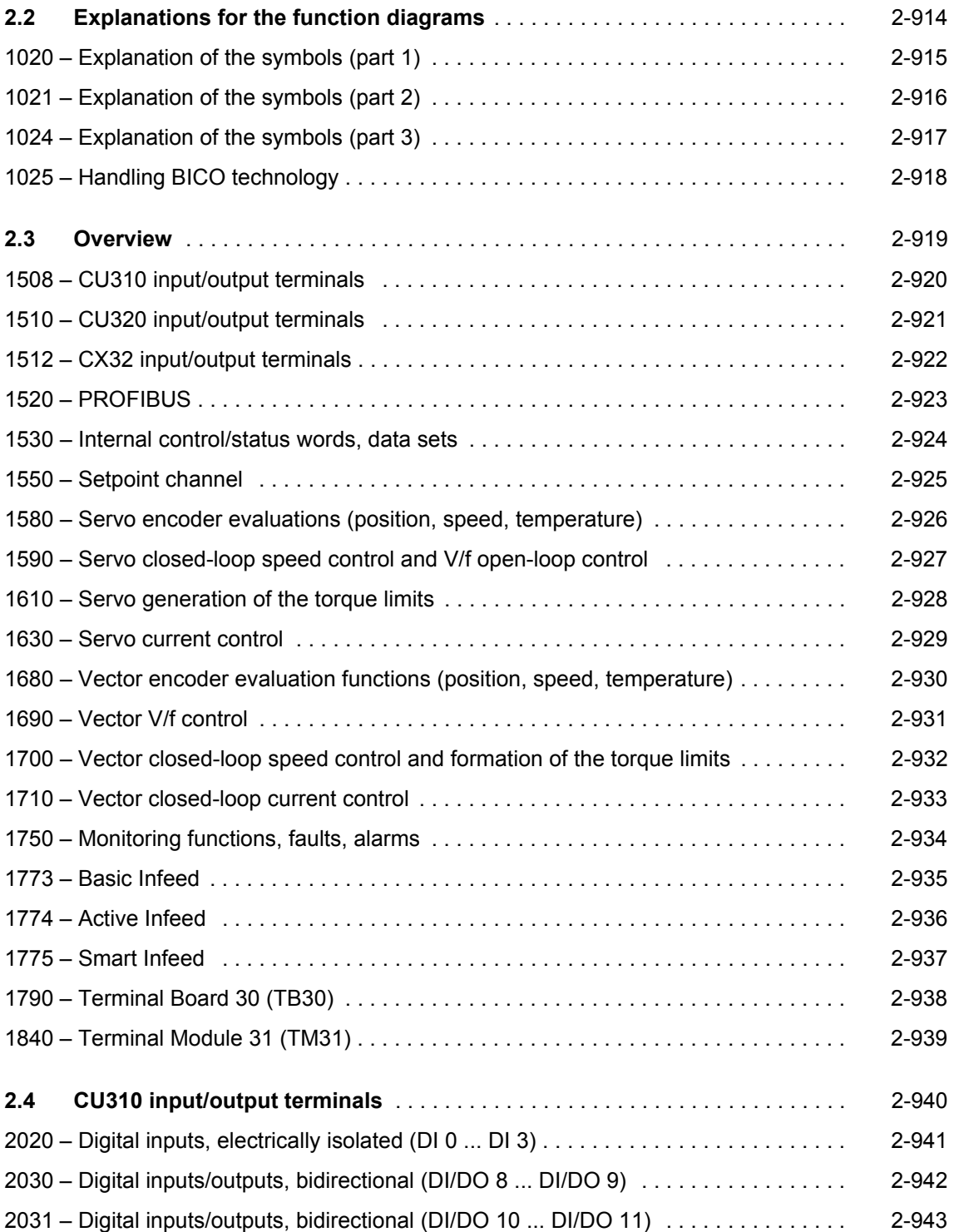

*Function diagrams*

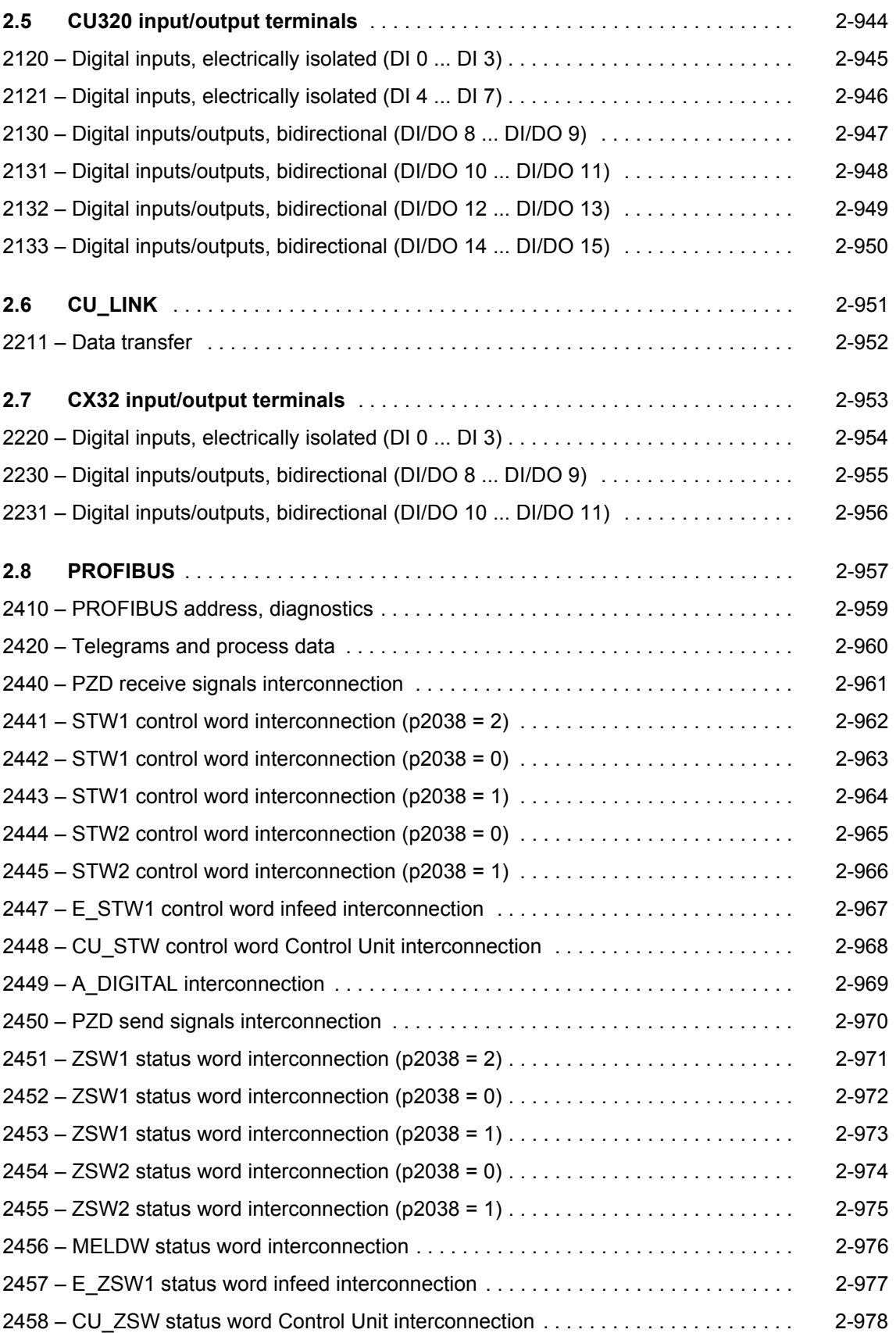

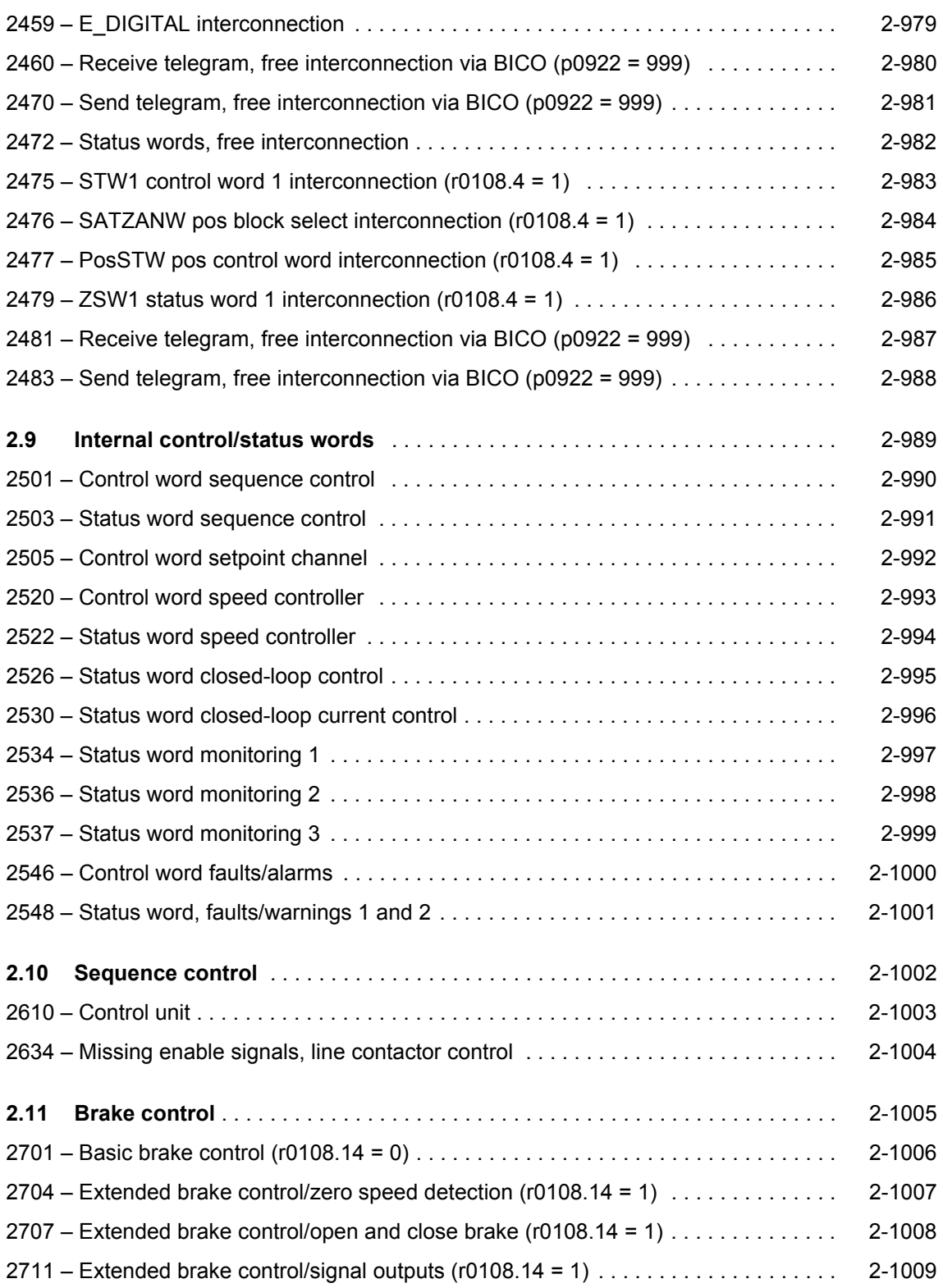

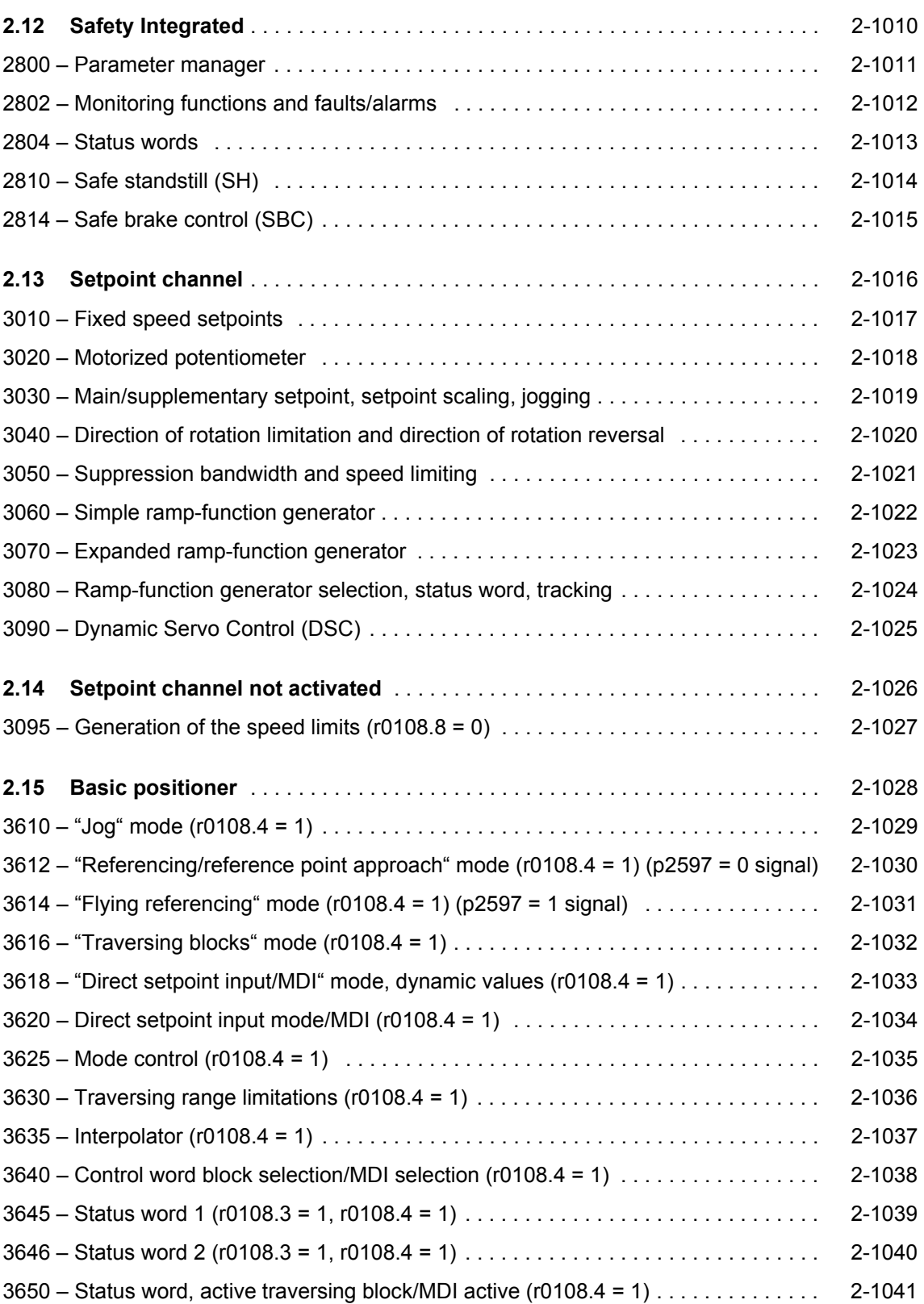

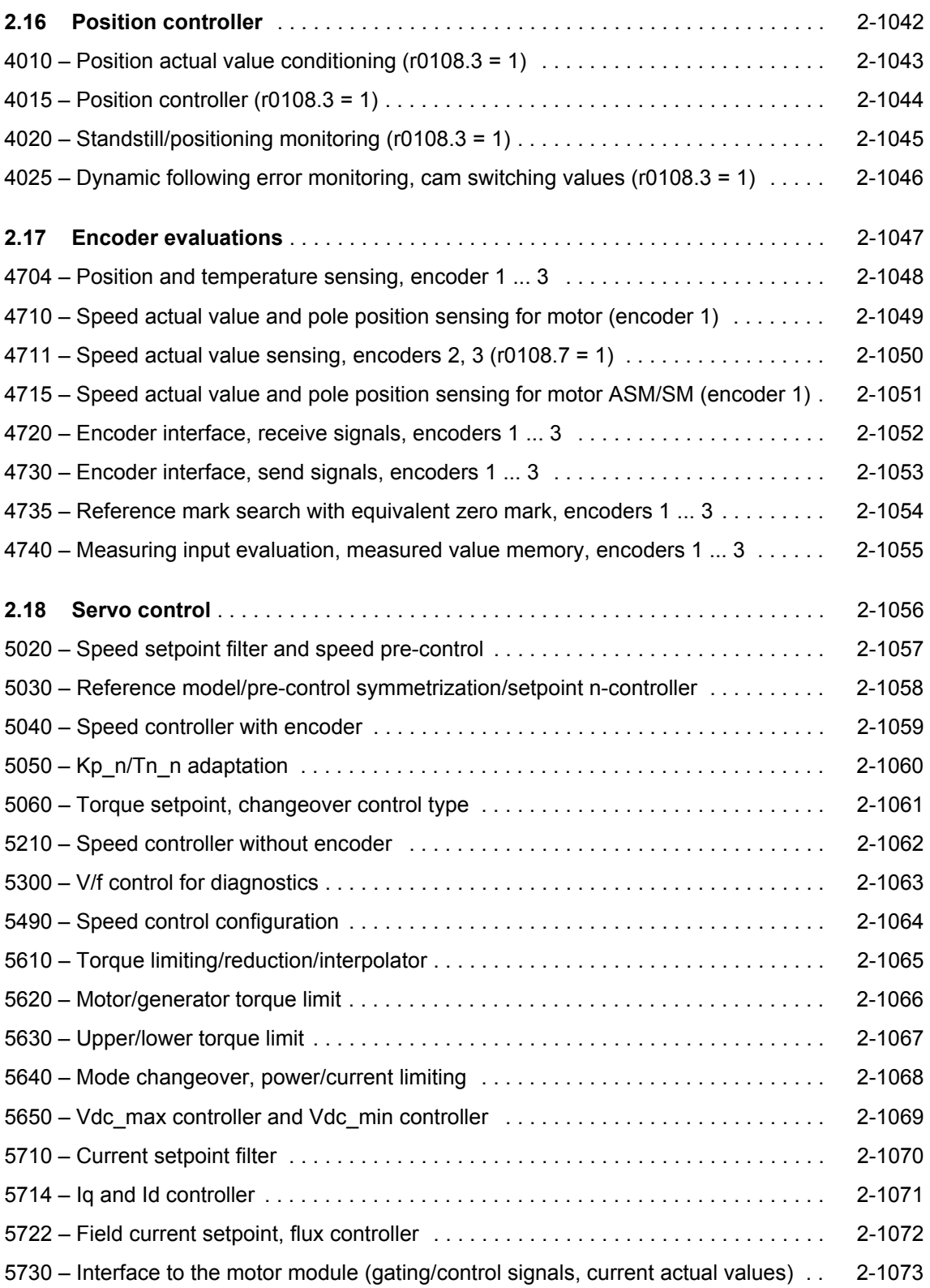

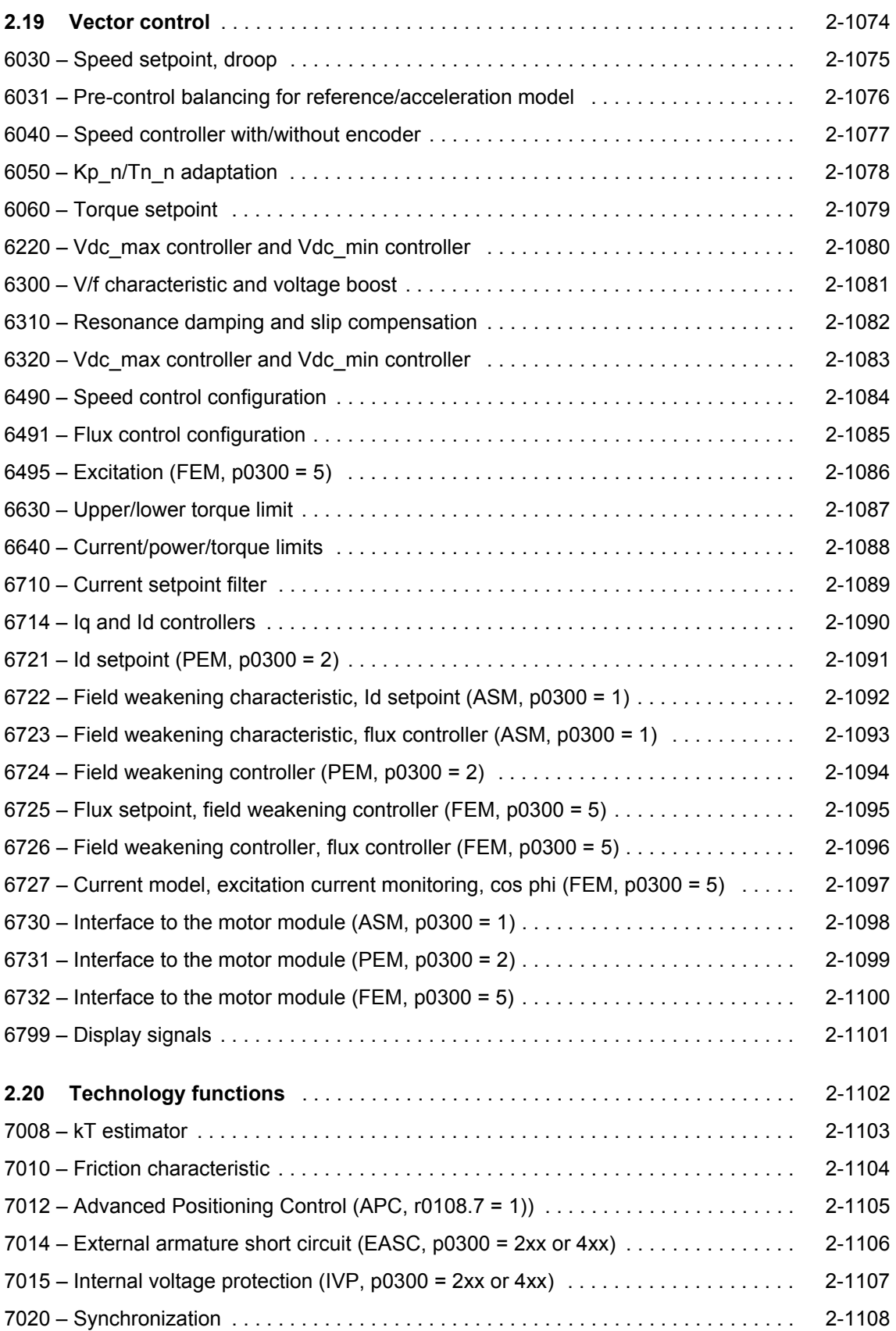

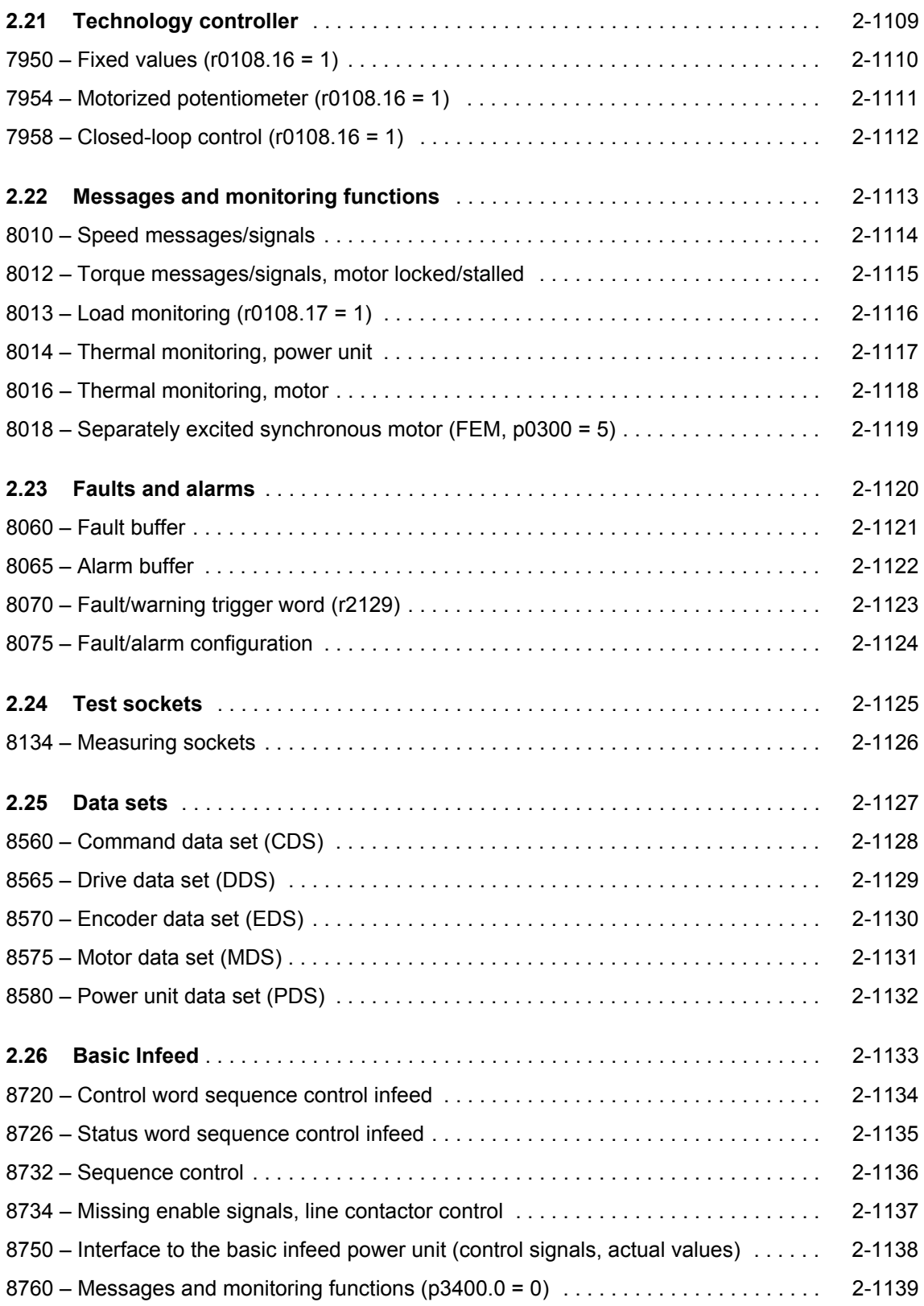

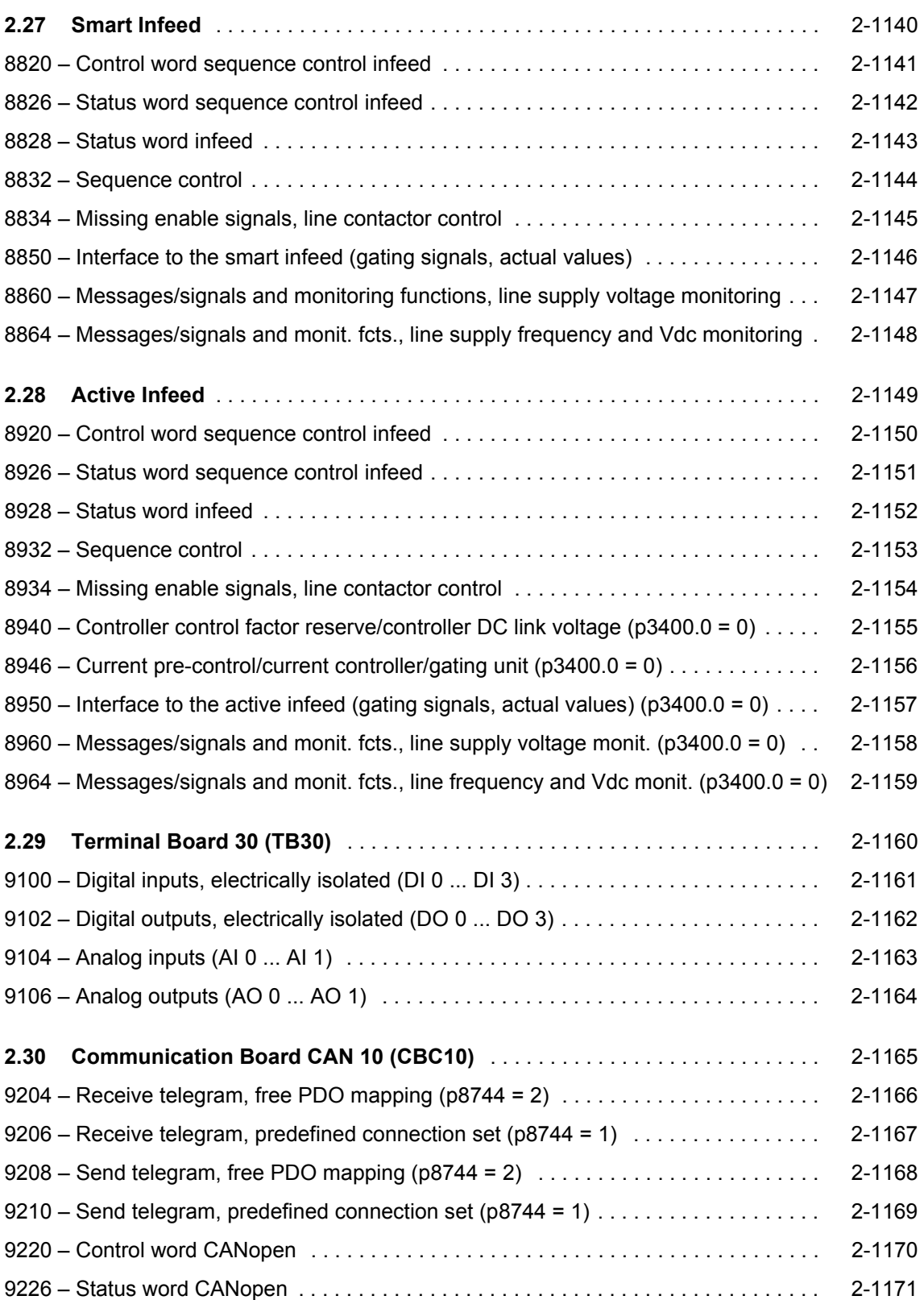

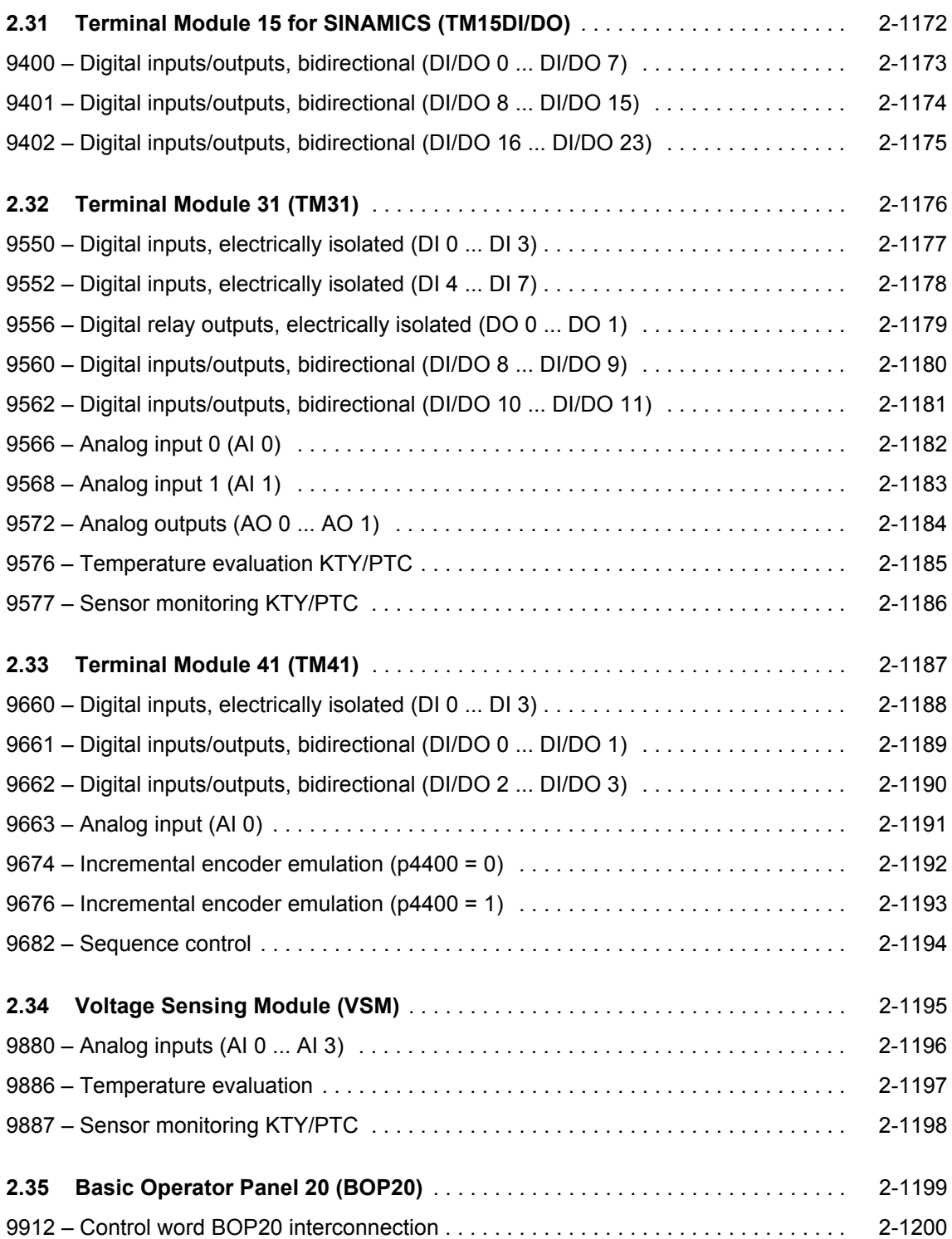

# <span id="page-911-0"></span>**2.2 Explanations for the function diagrams**

### **Function diagrams**

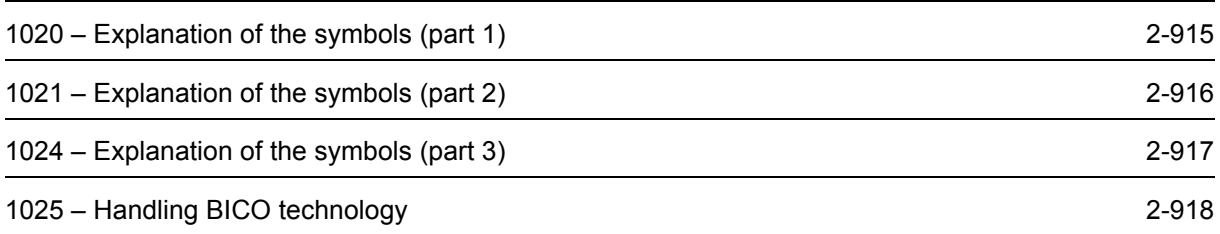

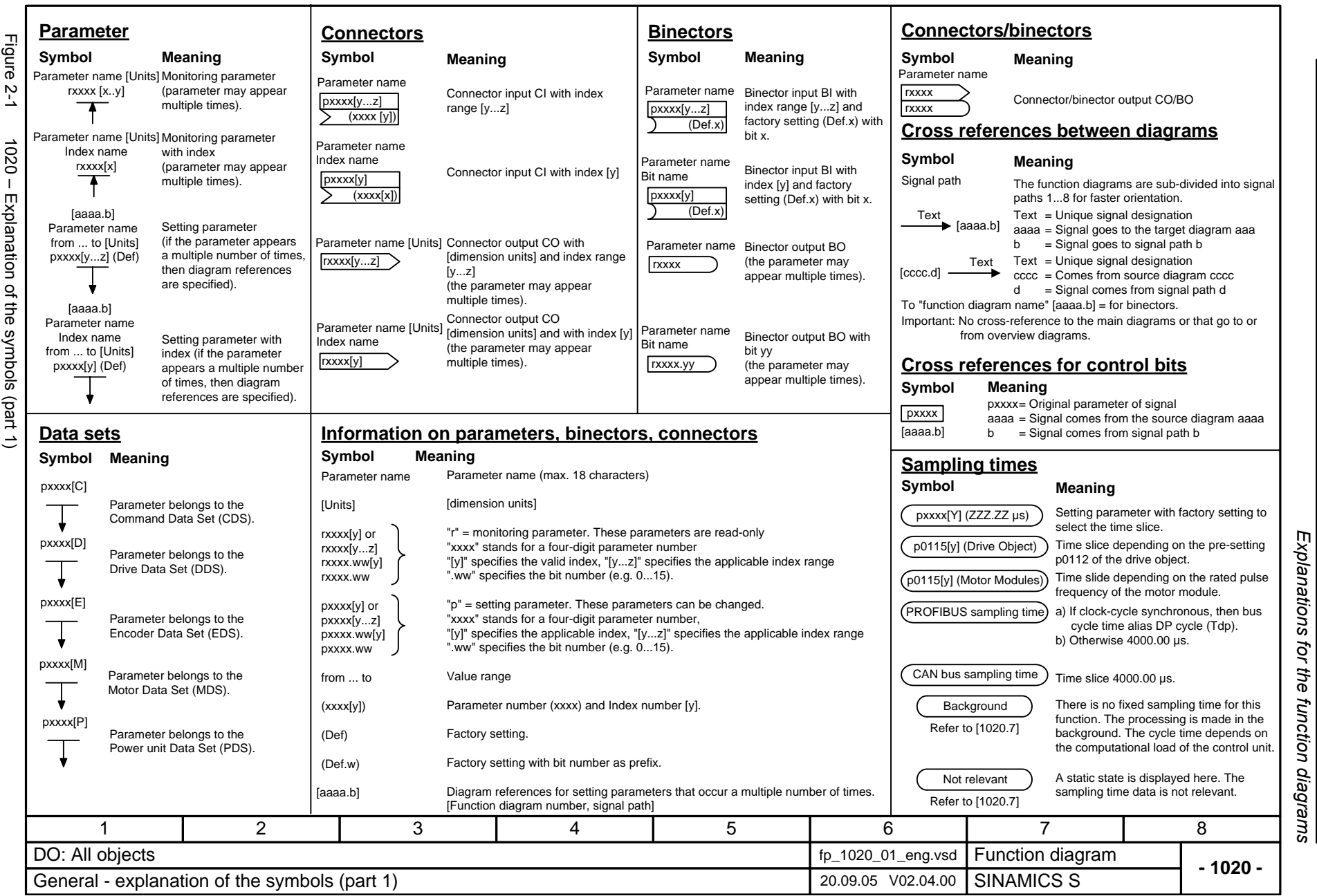

*Function diagrams*

Function diagrams

© Siemens AG 2006 All Rights Reserved<br>SINAMICS S List Manual, 03/2006 Edition SINAMICS S List Manual, 03/2006 Edition 2-915 © Siemens AG 2006 All Rights Reserved

<span id="page-912-0"></span>2-915

<span id="page-913-0"></span>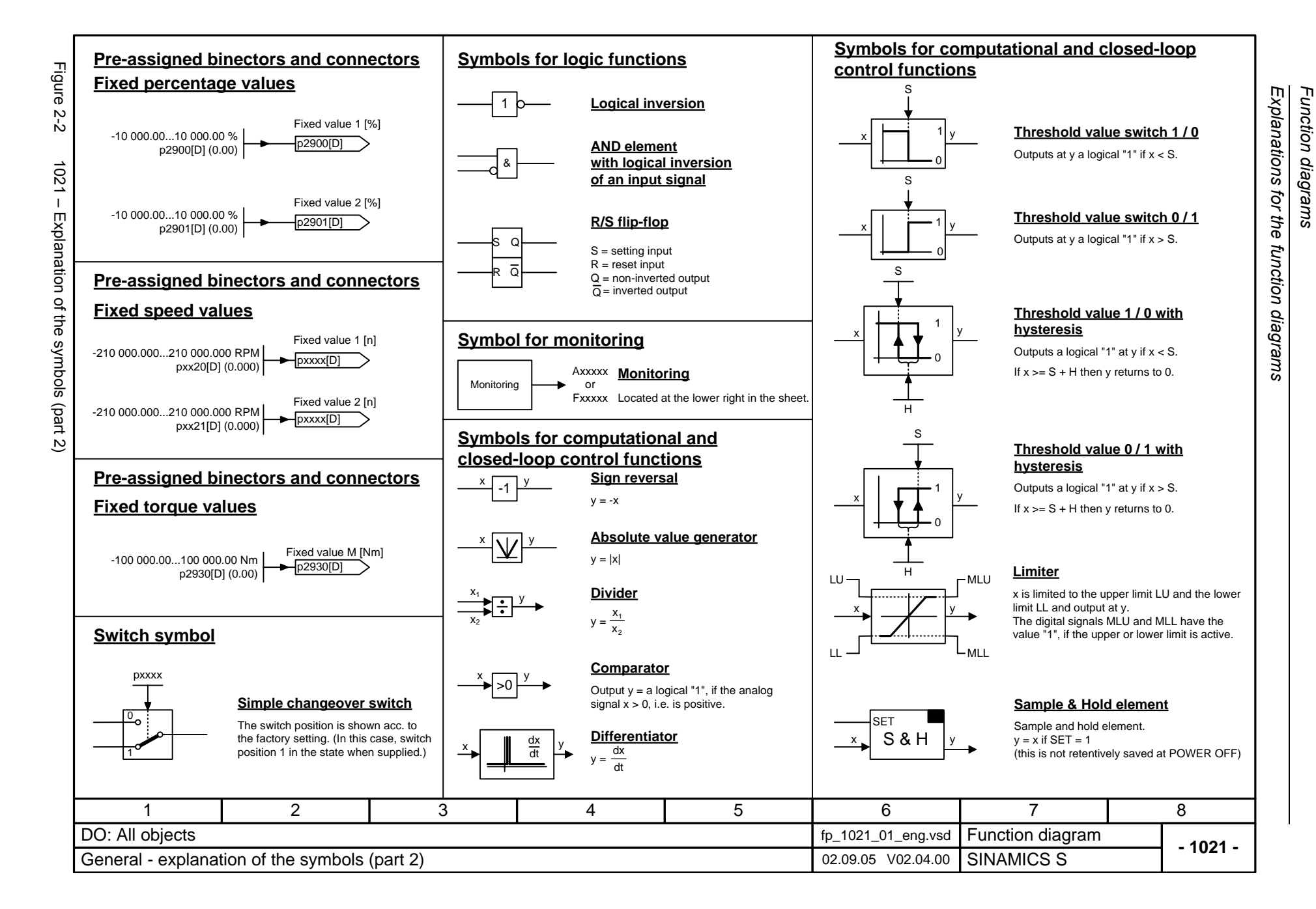

<span id="page-914-0"></span>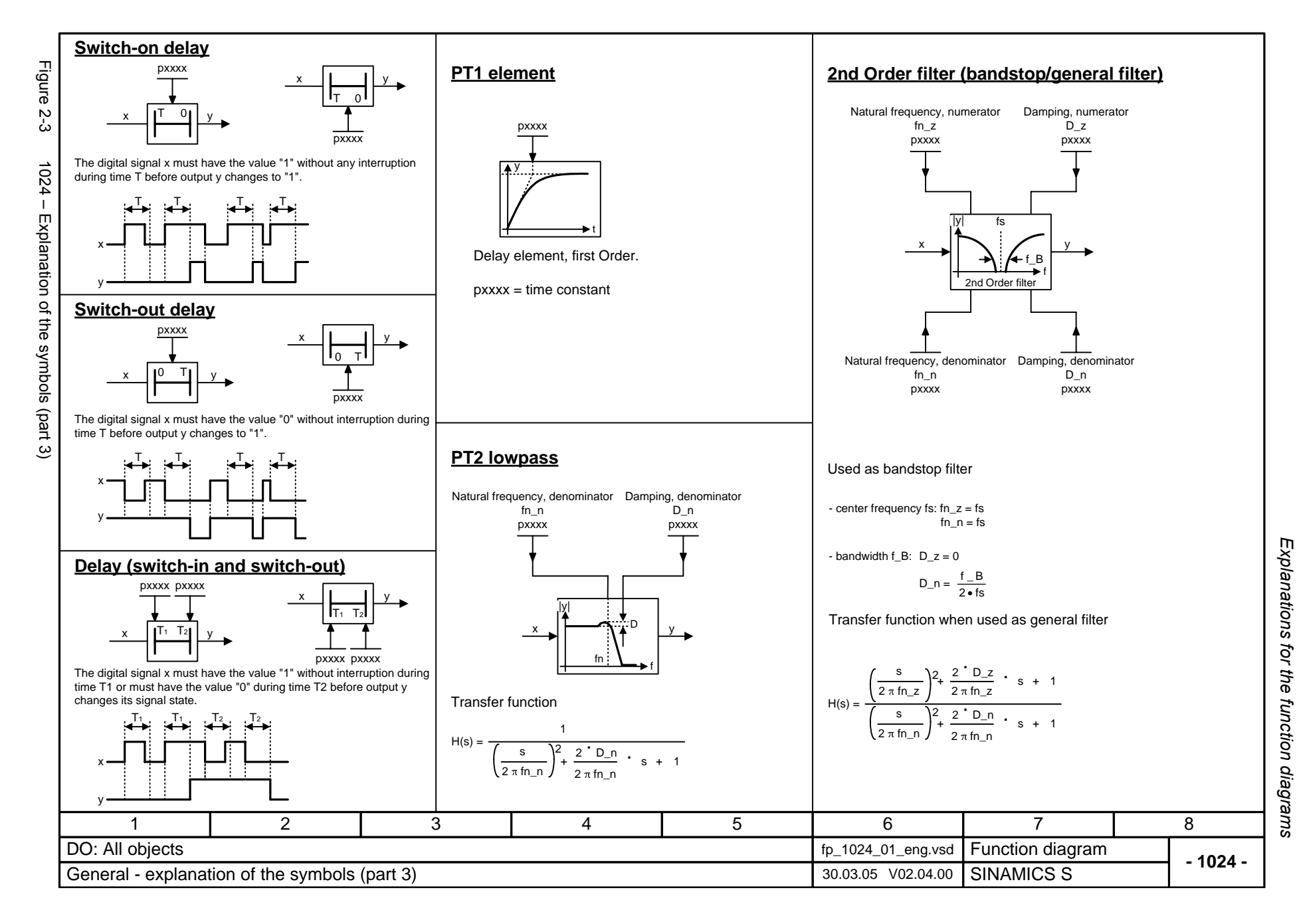

<span id="page-915-0"></span>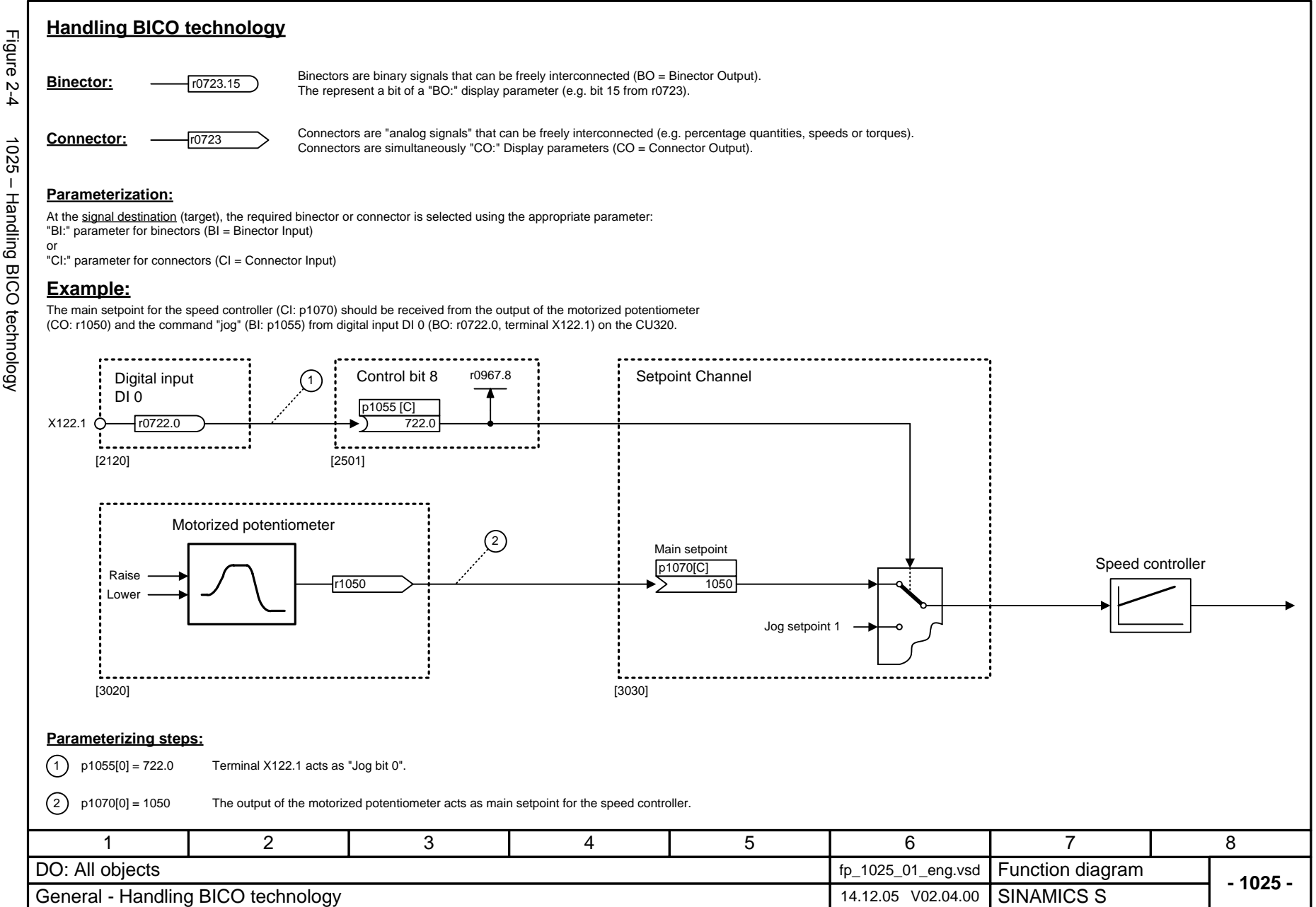

## <span id="page-916-0"></span>**2.3 Overview**

#### **Function diagrams**

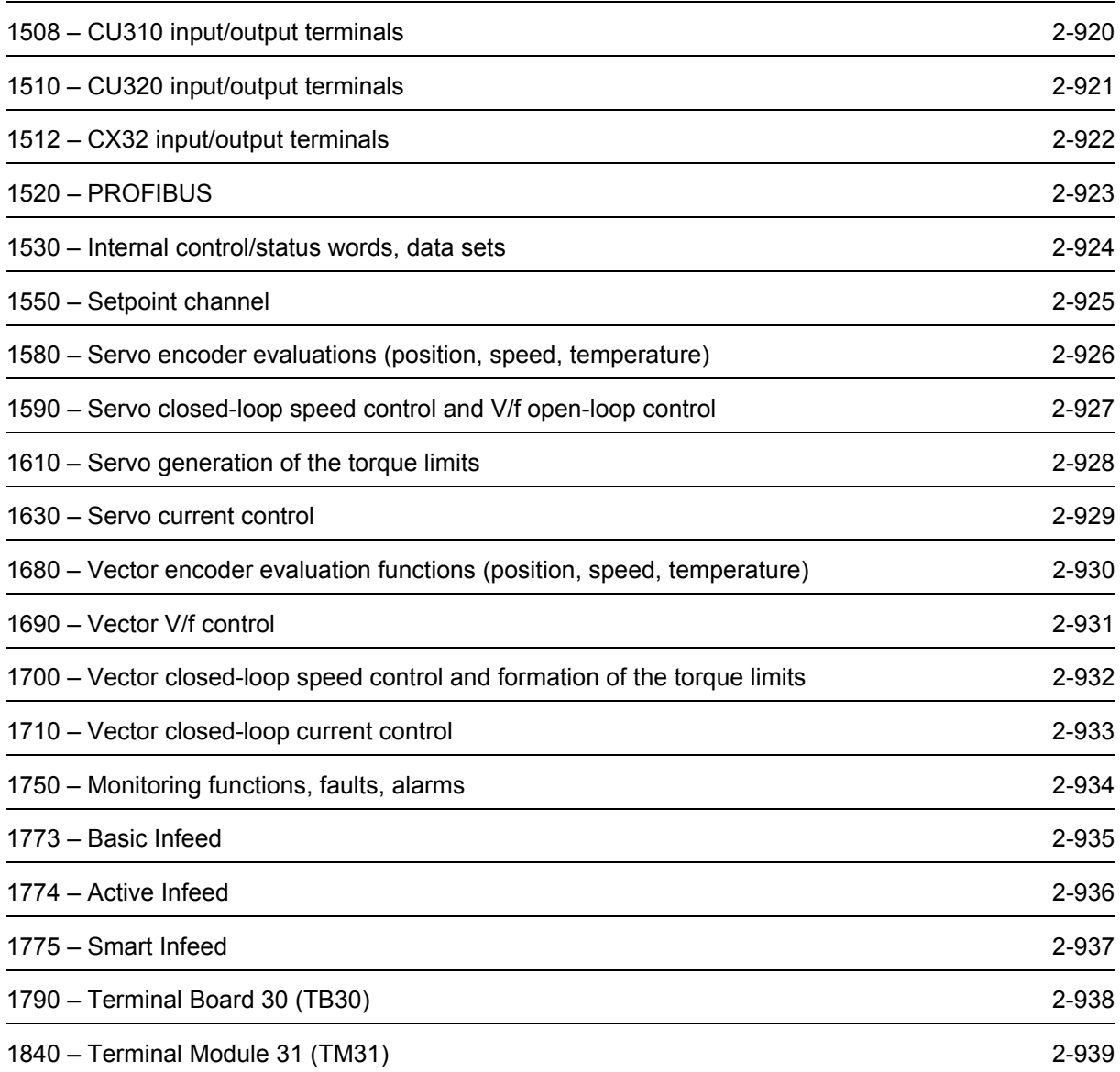

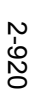

<span id="page-917-0"></span>

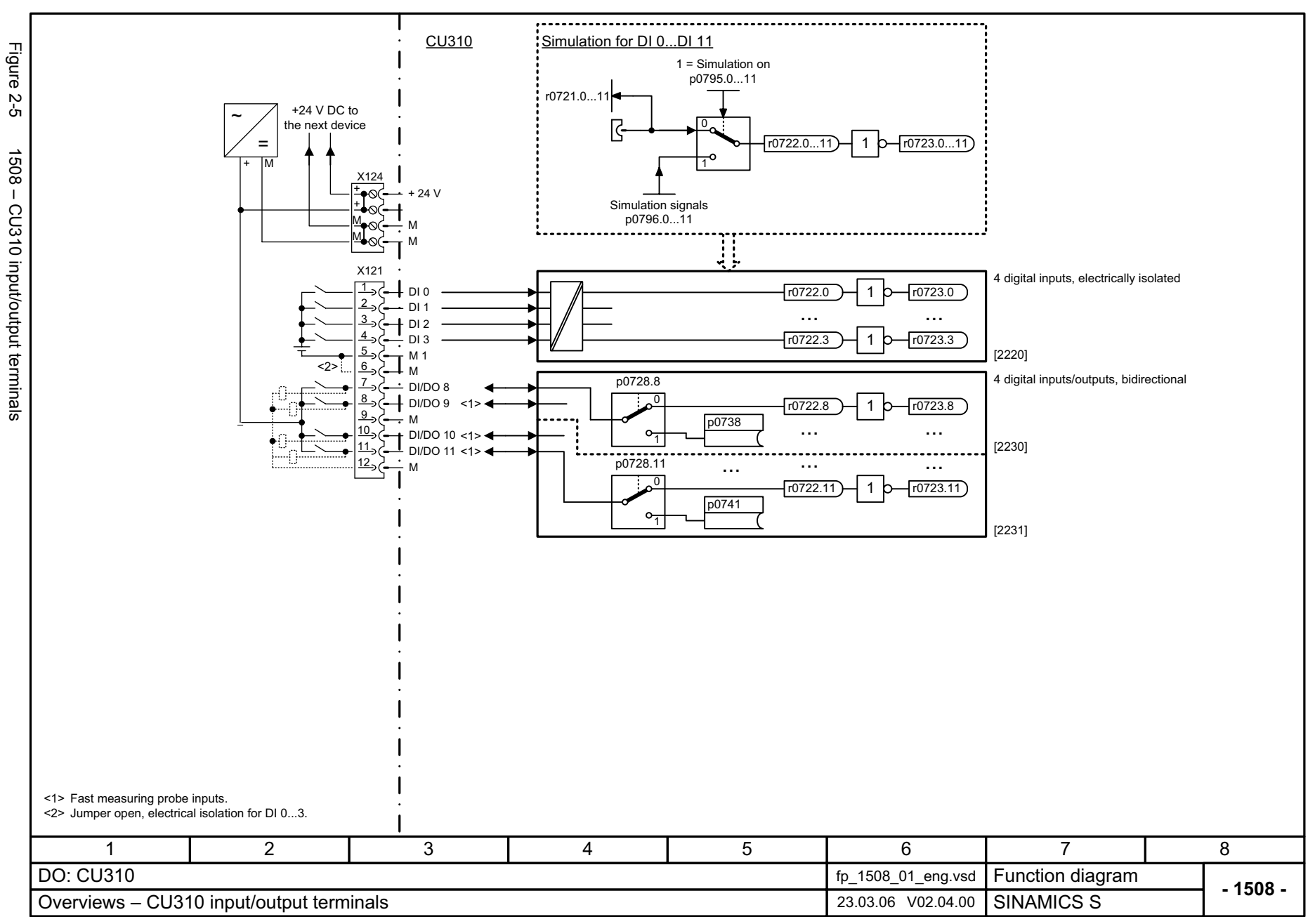

<span id="page-918-0"></span>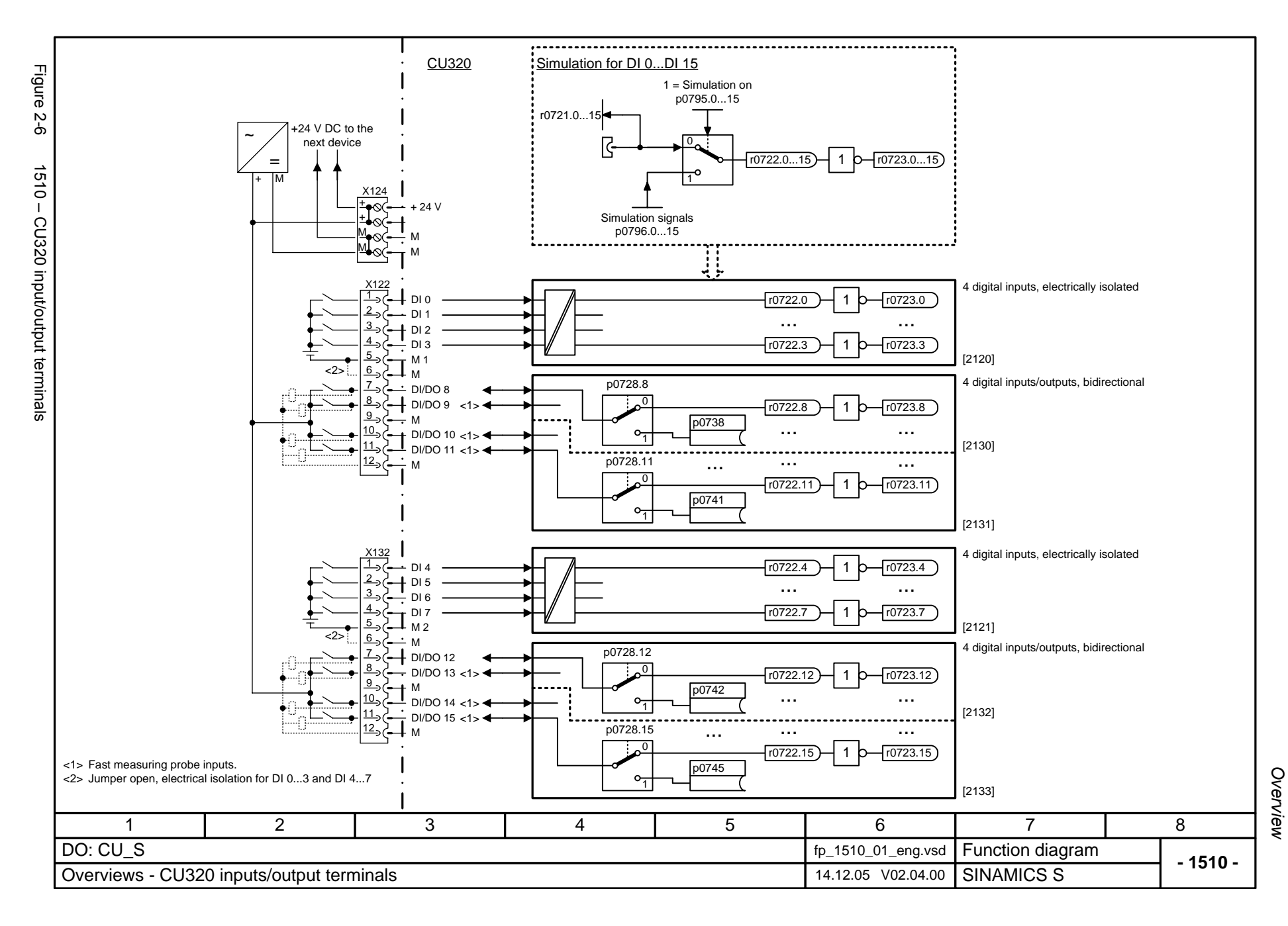

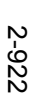

<span id="page-919-0"></span>1512 - CX32 input/output terminals

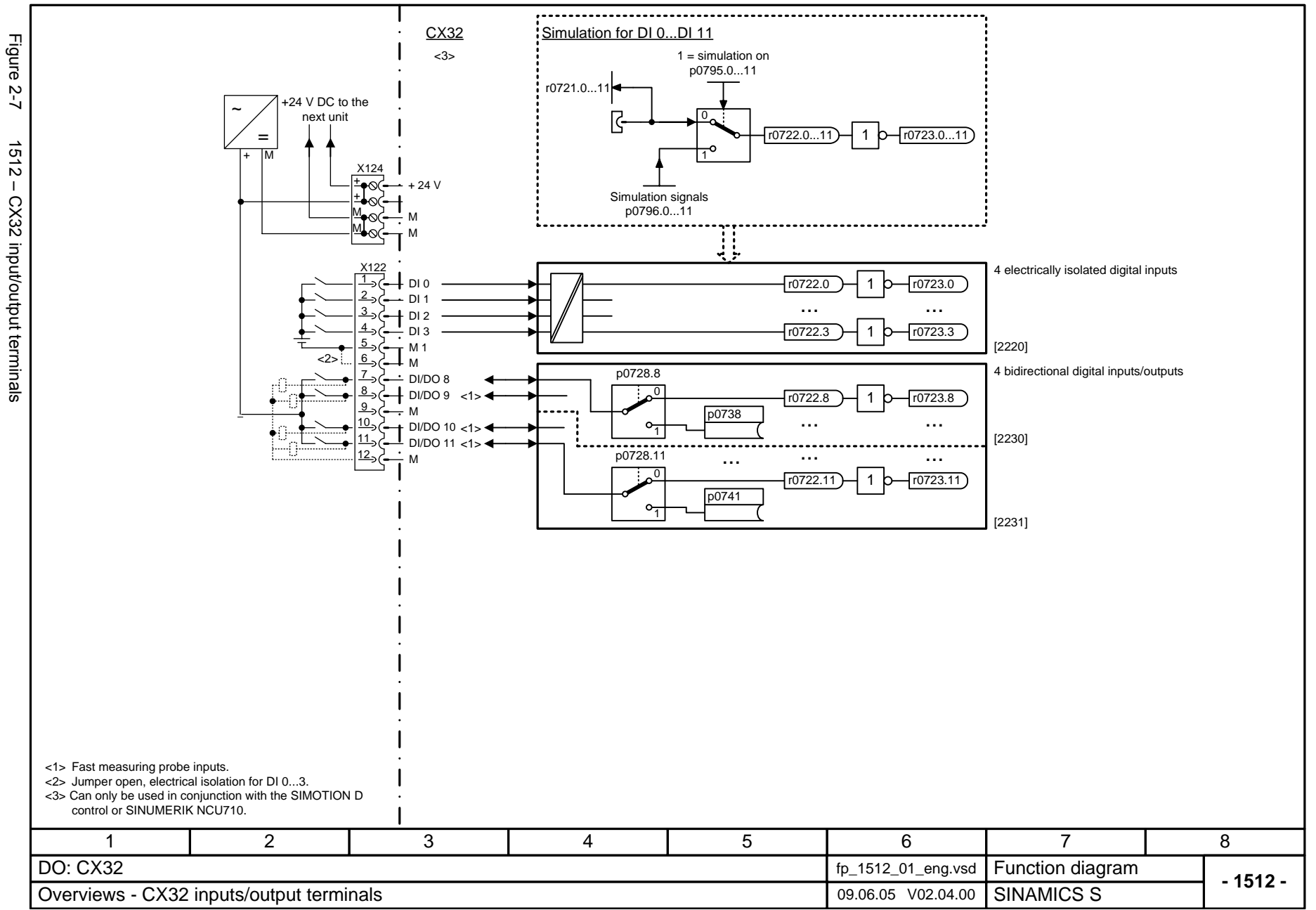

<span id="page-920-0"></span>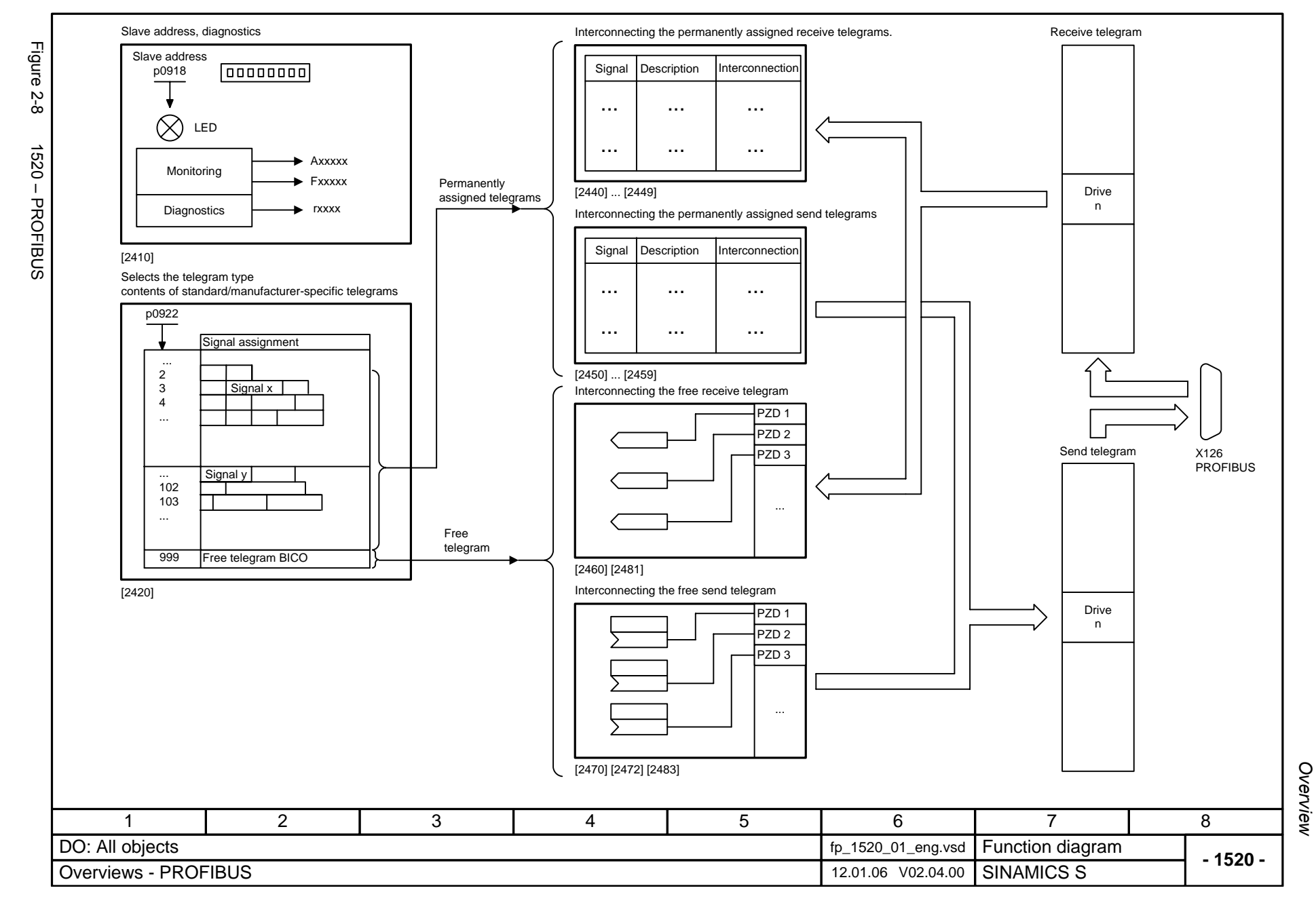

<span id="page-921-0"></span>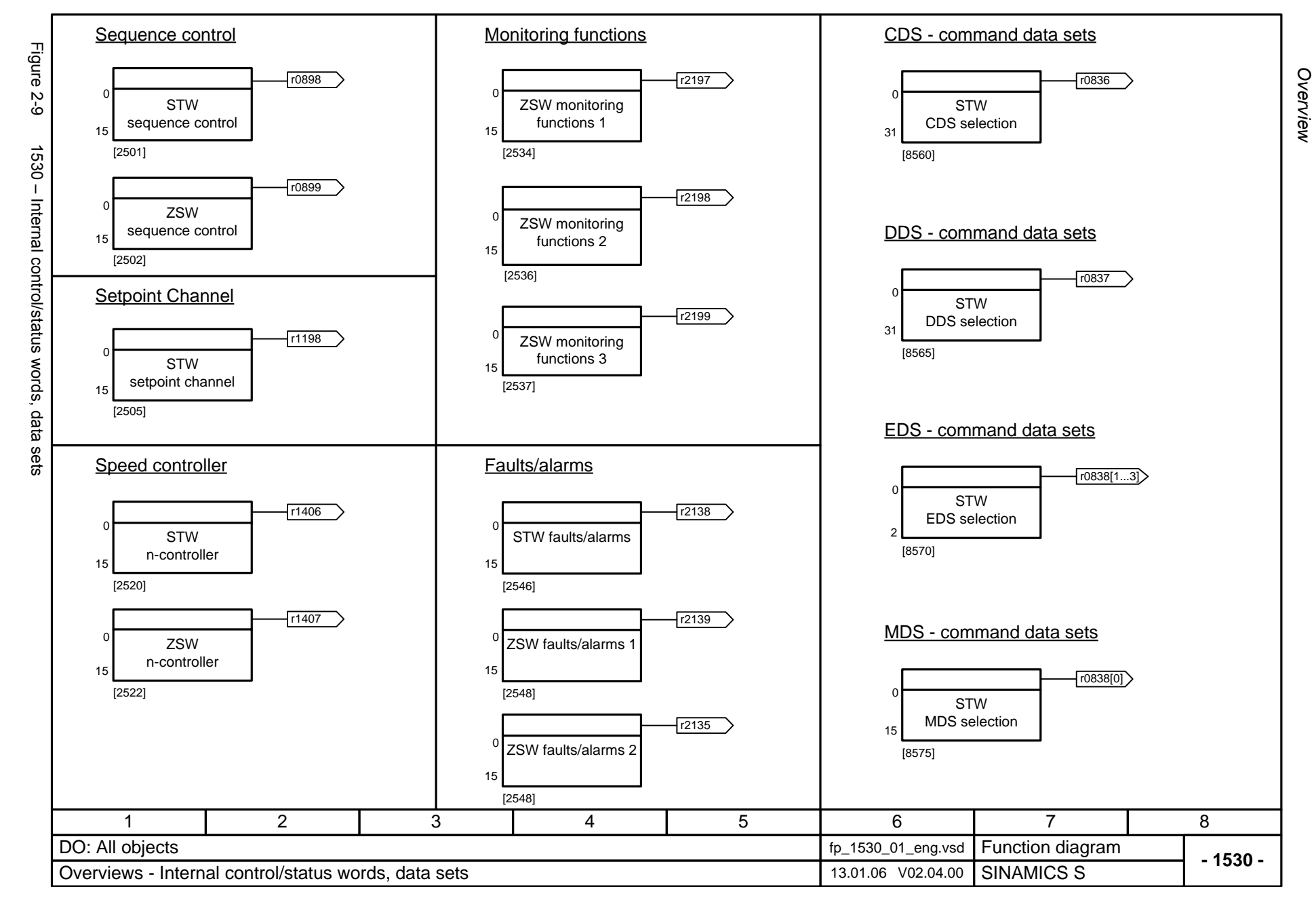

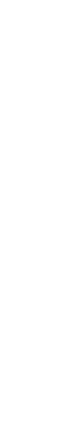

© Siemens AG 2006 All Rights Reserved SINAMICS S List Manual, 03/2006 Edition

© Siemens AG 2006 All Rights Reserved<br>SINAMICS S List Manual, 03/2006 Edition

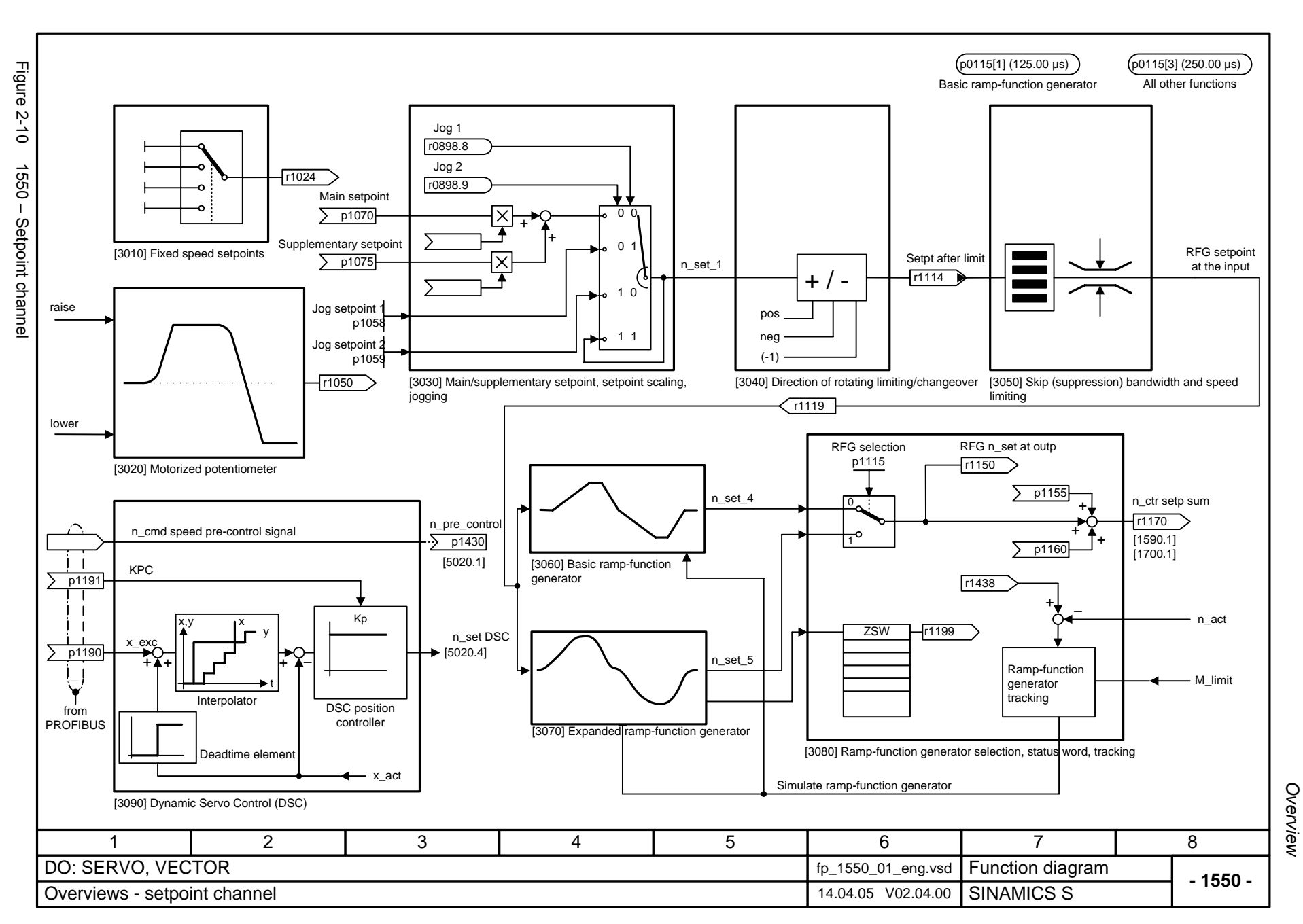

Function diagrams *Function diagrams*

<span id="page-922-0"></span>2-925

<span id="page-923-0"></span>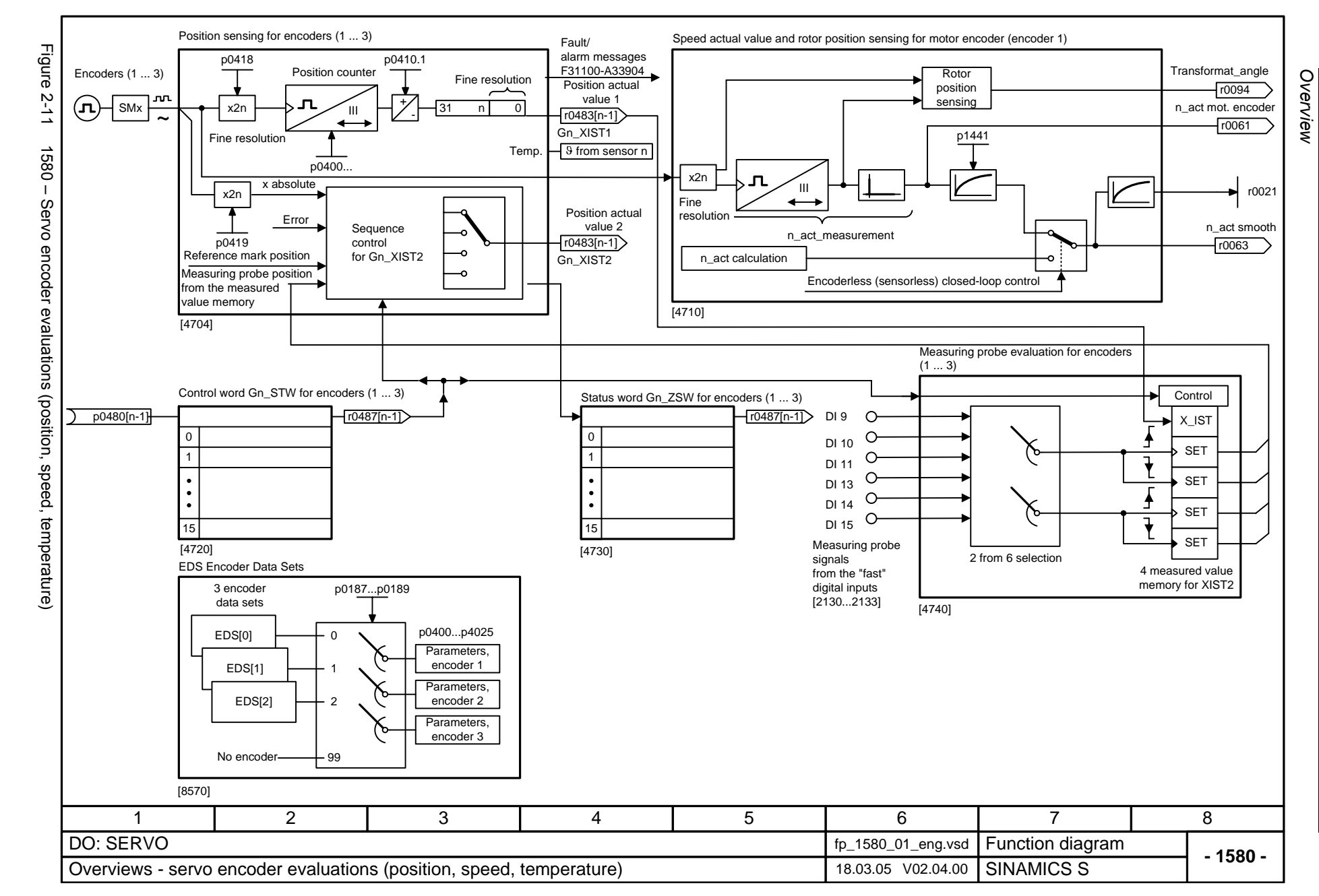

<span id="page-924-0"></span>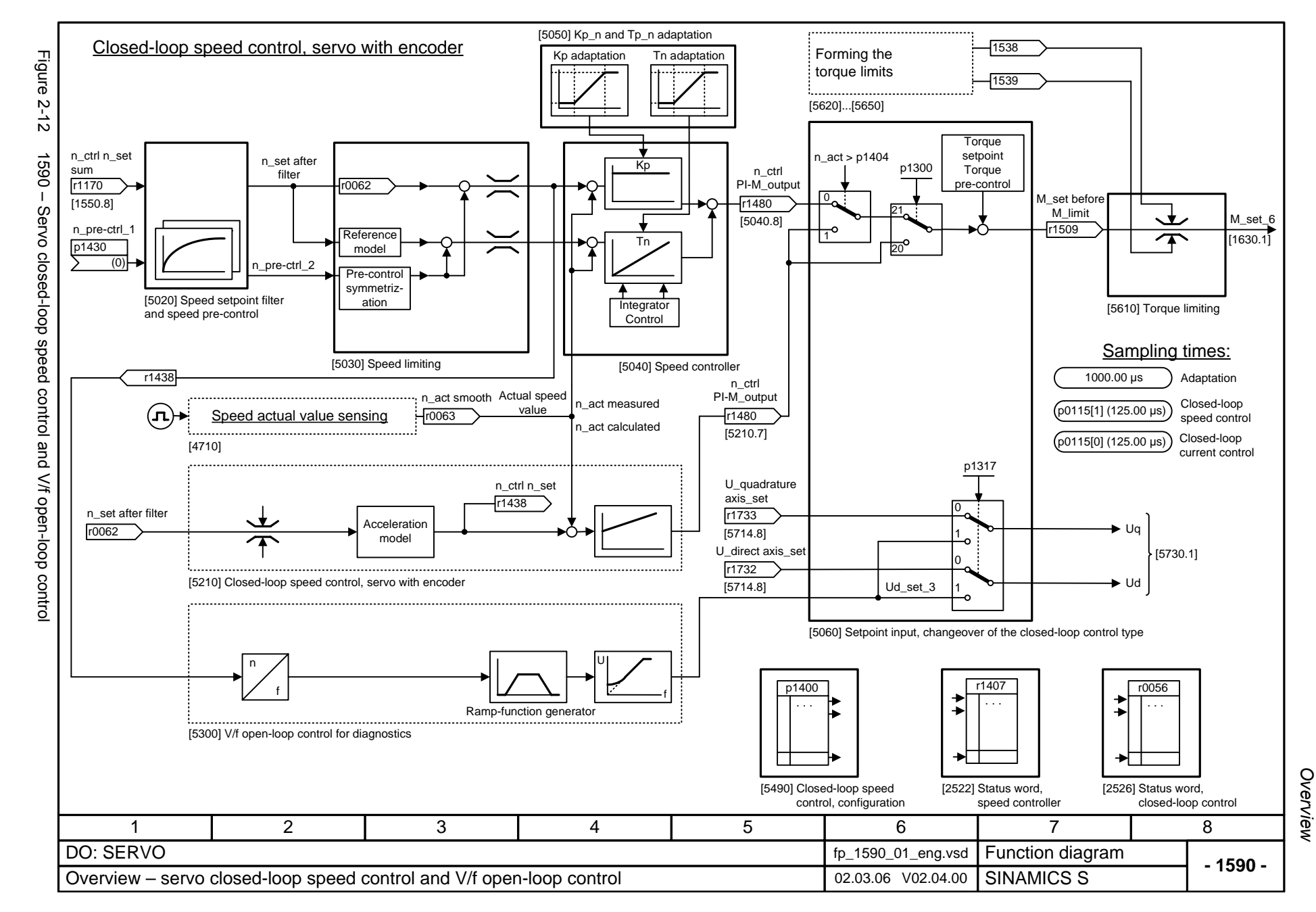

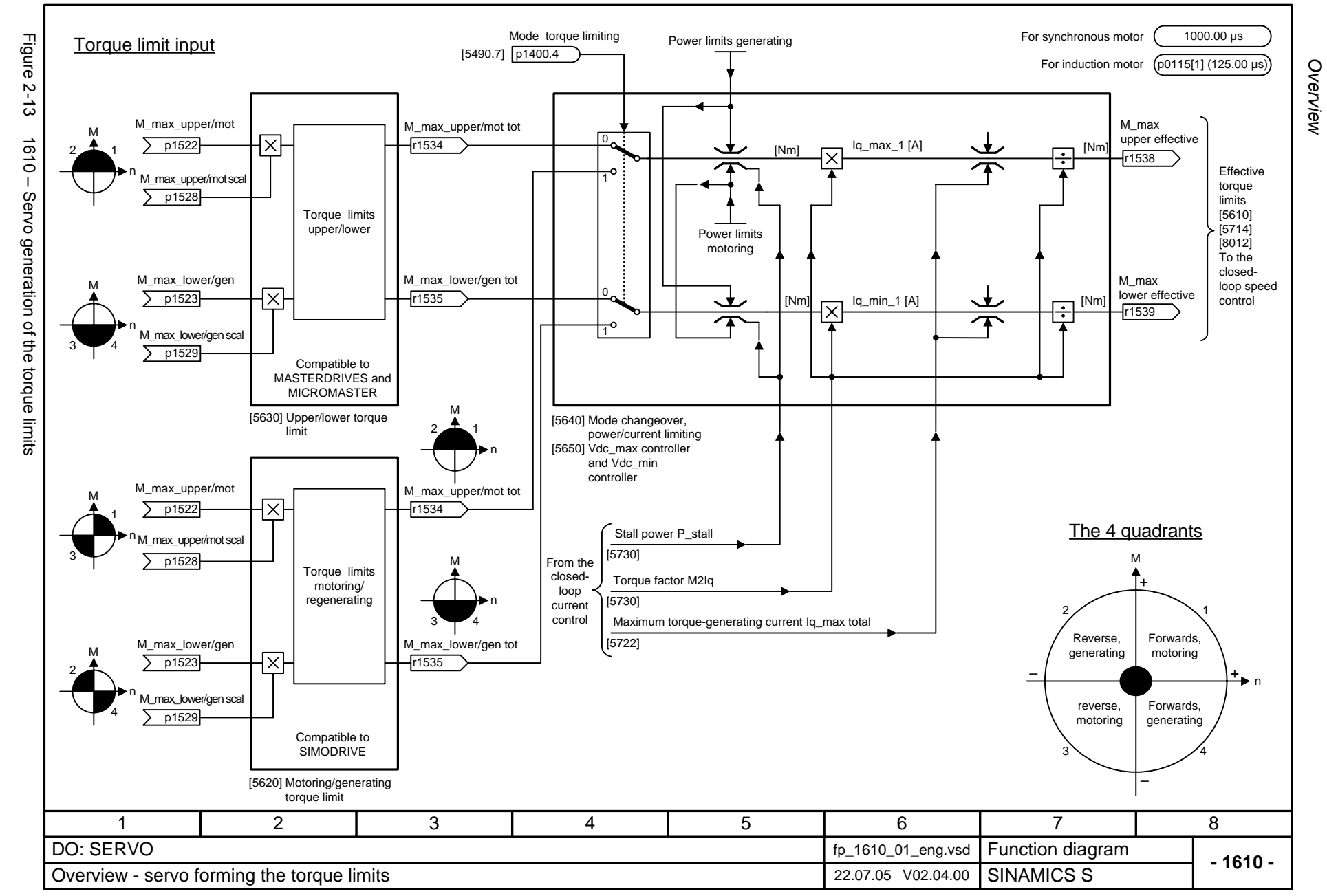

<span id="page-925-0"></span>© Siemens AG 2006 All Rights Reserved<br>SINAMICS S List Manual, 03/2006 Edition SINAMICS S List Manual, 03/2006 Edition © Siemens AG 2006 All Rights Reserved

<span id="page-926-0"></span>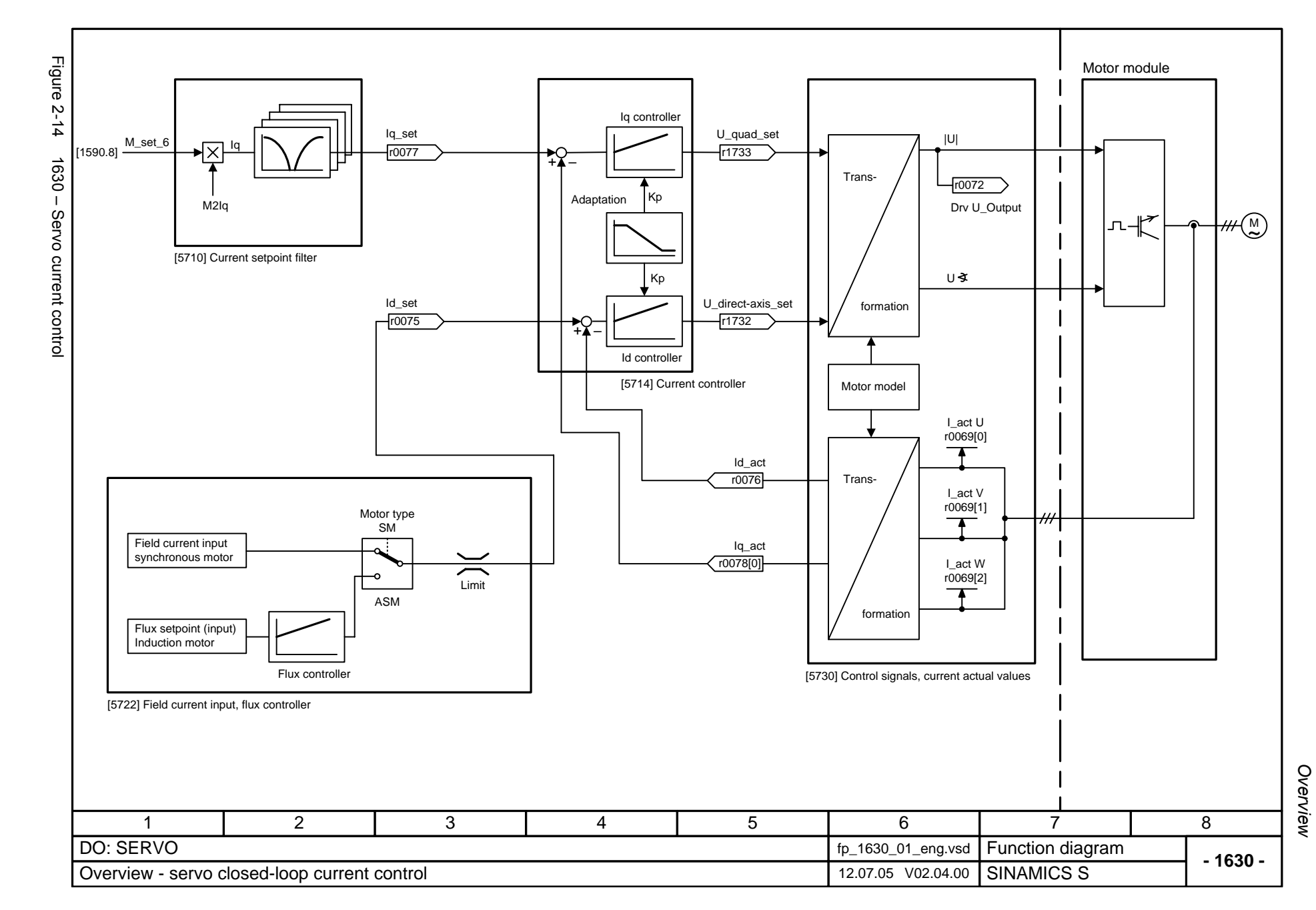

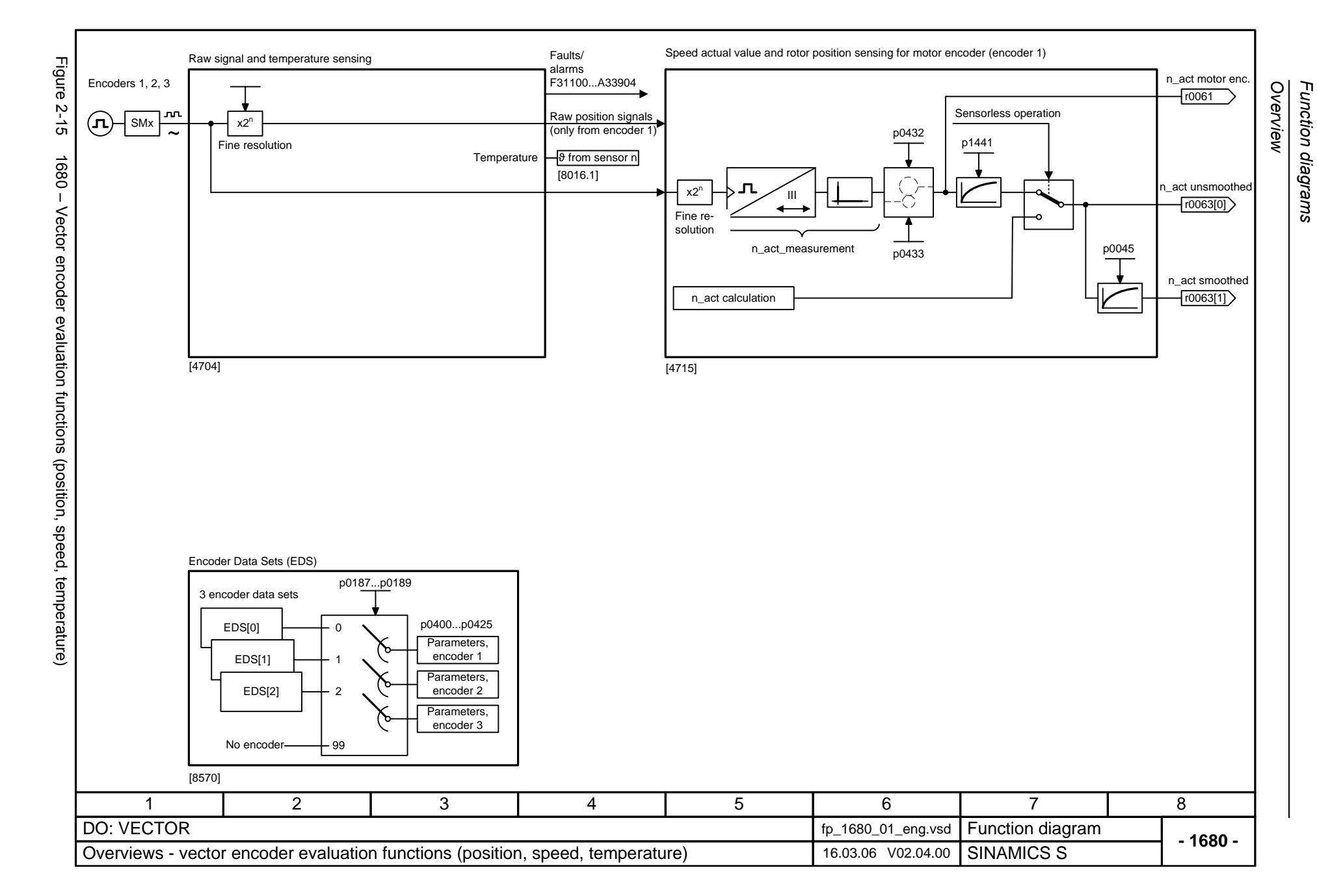

<span id="page-927-0"></span>© Siemens AG 2006 All Rights Reserved<br>SINAMICS S List Manual, 03/2006 Edition SINAMICS S List Manual, 03/2006 Edition © Siemens AG 2006 All Rights Reserved

<span id="page-928-0"></span>© Siemens AG 2006 All Rights Reserved<br>SINAMICS S List Manual, 03/2006 Edition SINAMICS S List Manual, 03/2006 Edition © Siemens AG 2006 All Rights Reserved

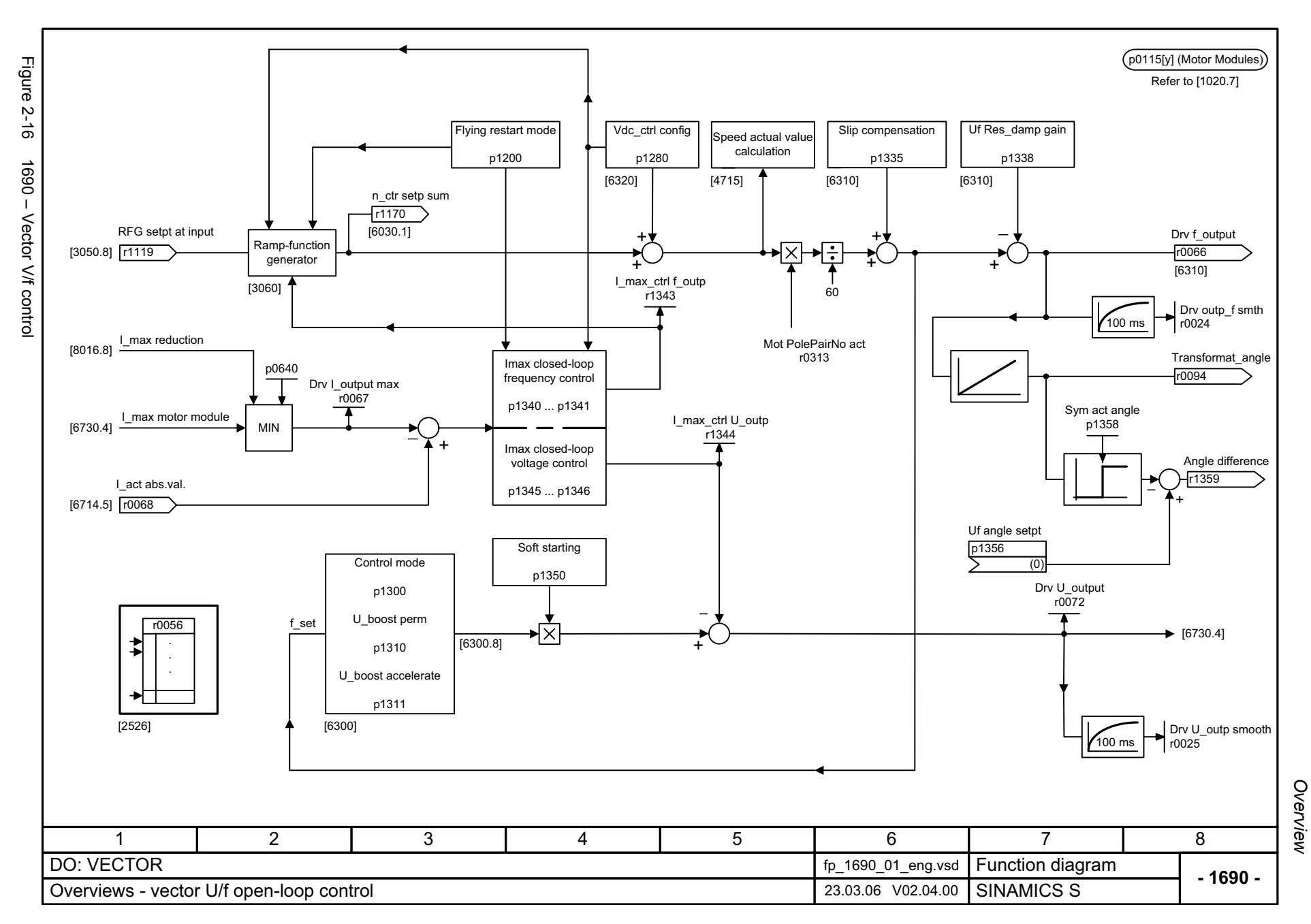

<span id="page-929-0"></span>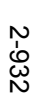

[6050] Kp\_n-/Tn\_n adaptation ►l⊠ p1511 Figure p0115[1] (Motor Modules) Figure 2-17 1700 – Vector closed-loop speed control and formation of the torque limits Kp adaptation<br>
p1460 p1470 p1462 p1472 For Kp p0115[2] (Motor Modules) p1460 p1470 p1462 p1472 <1> <1>  $\overline{p1512}$ adaptation Refer to [1020.7]  $2 - 17$ p1514 p0341 p0342 p1496 p1513 1700 - Vector closed-loop speed control and formation of the torque limits r1515r15187 p1540 •lx p1416 p1300  $(r1407.1)$  $\overline{)}$  p1501 n\_ctrl n\_set sumn\_set after filter n\_ctrl n\_set Kp Symmetrizing r1170 r0062 r1438 p1508 [1550.8]  $\overline{\mathbf{r}}$ p1503 n\_set I\_comp TnReference model p1541 r1439 p1400.3 Droop input p1488 [6060] Torque setpoint [6030] Speed setpoint filter [6031] Acceleration model  $\frac{p0640}{r}$   $\frac{10067}{r}$ Integrator control M-max upper/mot p1520 p1522 <1>  $p1442 p1452$ Forming the n\_act motor encoder torque limits M-max lower/gen  $p1521$   $\overline{p1523}$ r0061 [6040] Speed controller p1300  $(1407.1)$ p1300 p1530 p1531 (r1407.1) <1> [6630] Torque limit [6640] current-power limit  $\left( n\right)$ n\_act smooth n\_pre-control [1710.1] r0063 p1400 p1401 r0056 r1408 n\_model <1> [1710.1] [6490] Closed-loop speed control configuration [6491] Closed-loop flux control configuration [4715] Speed actual value and pole position sensing motor encoder ASM/SM (encoder 1) [2526] Status word closed-loop control <1> Only for closed-loop vector control without encoder. [2530] Status word closed-loop current control 417 2 3 5 6 DO: VECTOR fp\_1700\_01\_eng.vsd **Function diagram**<br>SINAMICS S Overview - vector closed-loop speed control and formation of the torque limits 16.03.06 V02.04.00

Function diagrams *Function diagrams*

**- 1700 -**

r1538M\_max upper eff.

r0079 M\_set total

[1710.1]

r1539 M\_max lower eff.

8

*Overview*

<span id="page-930-0"></span>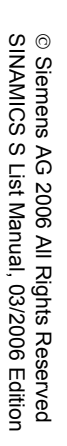

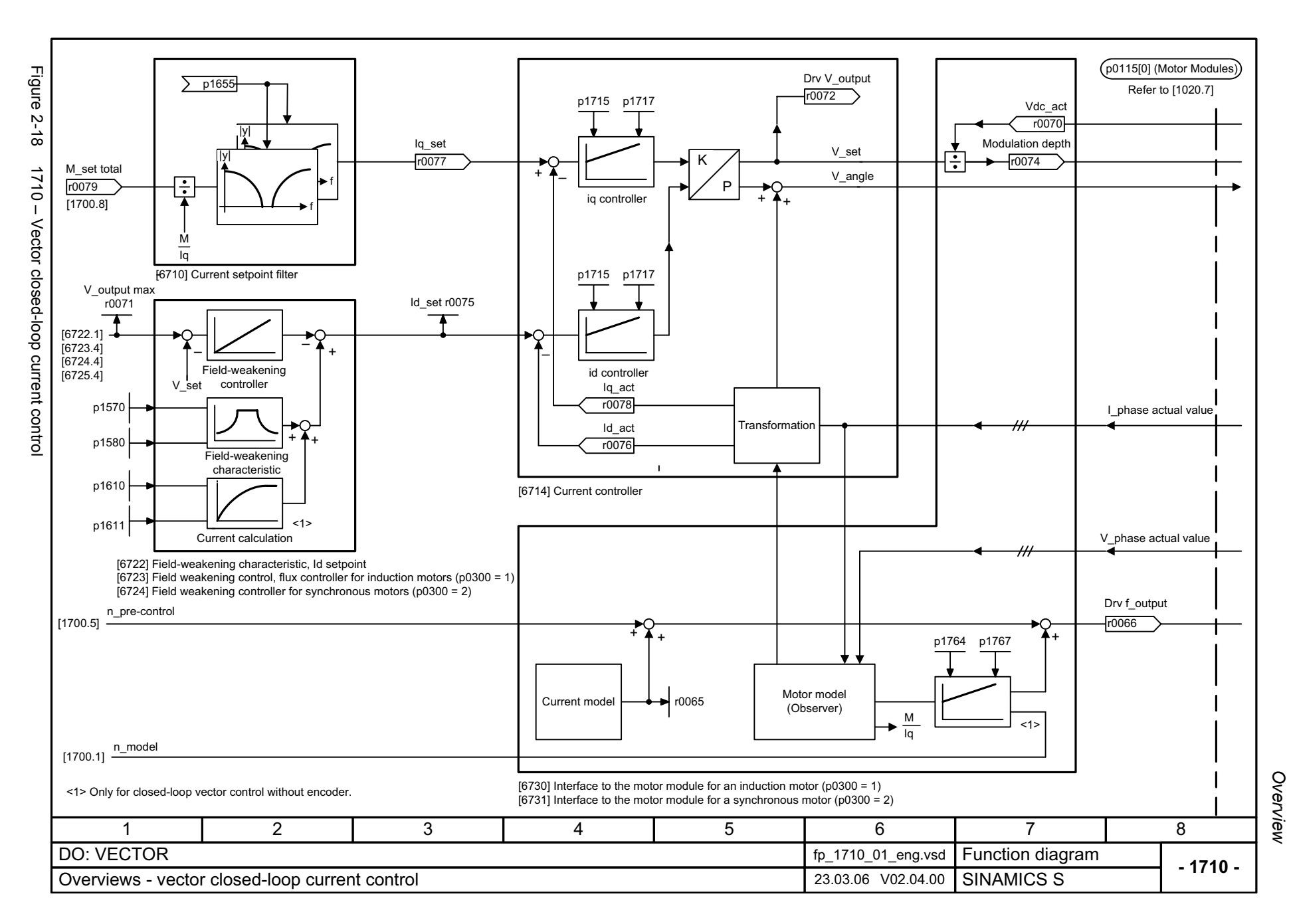

<span id="page-931-0"></span>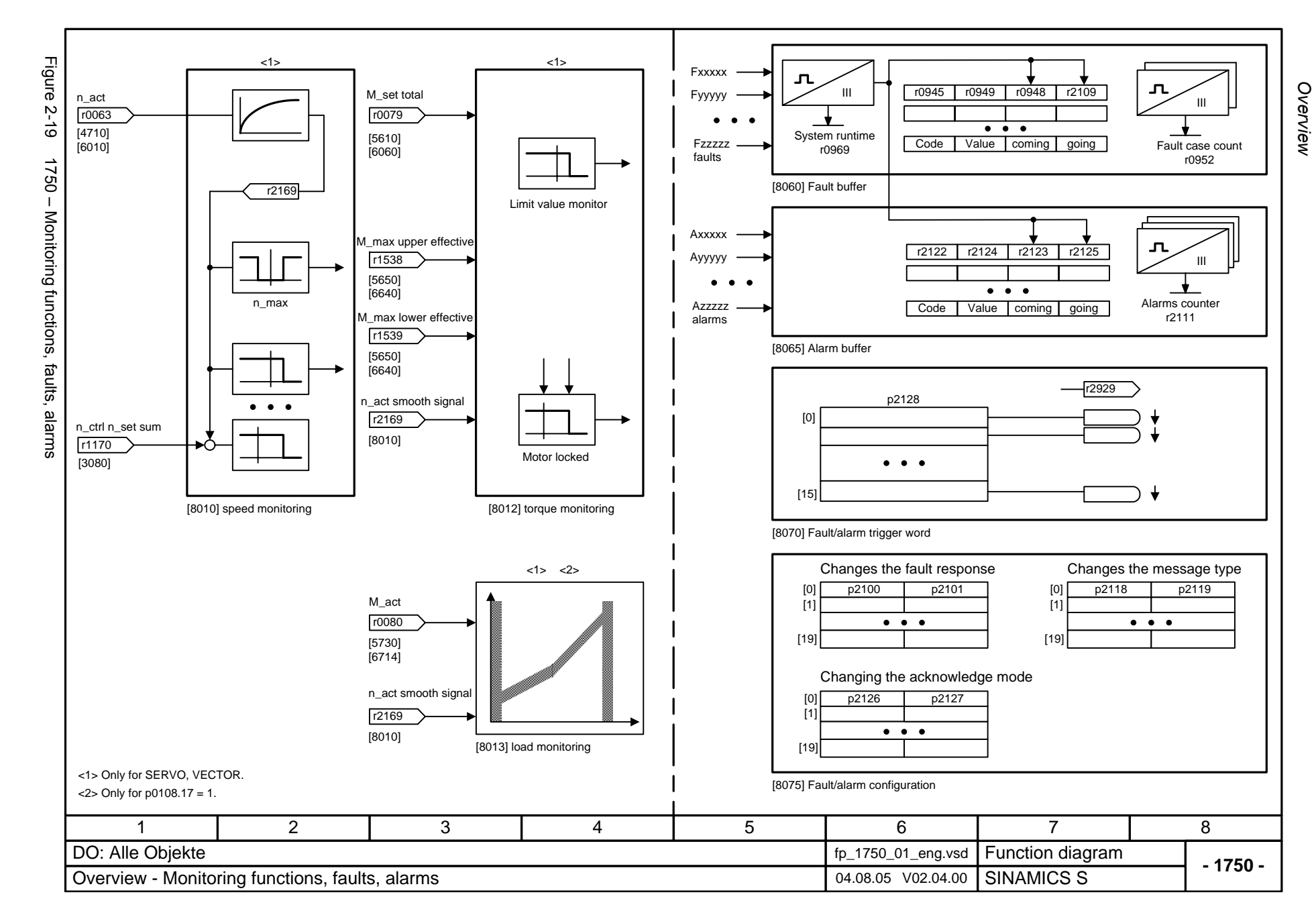

<span id="page-932-0"></span>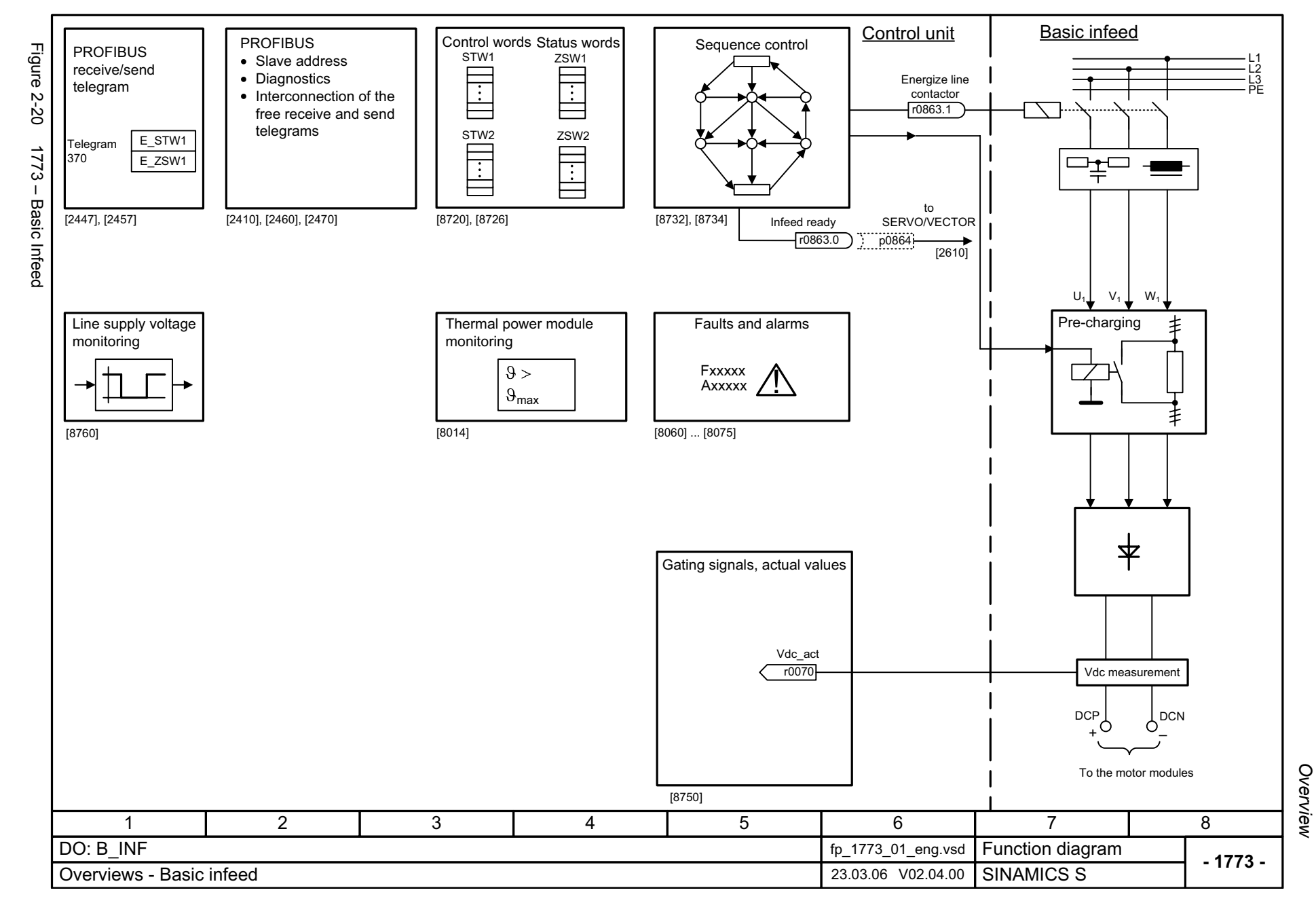

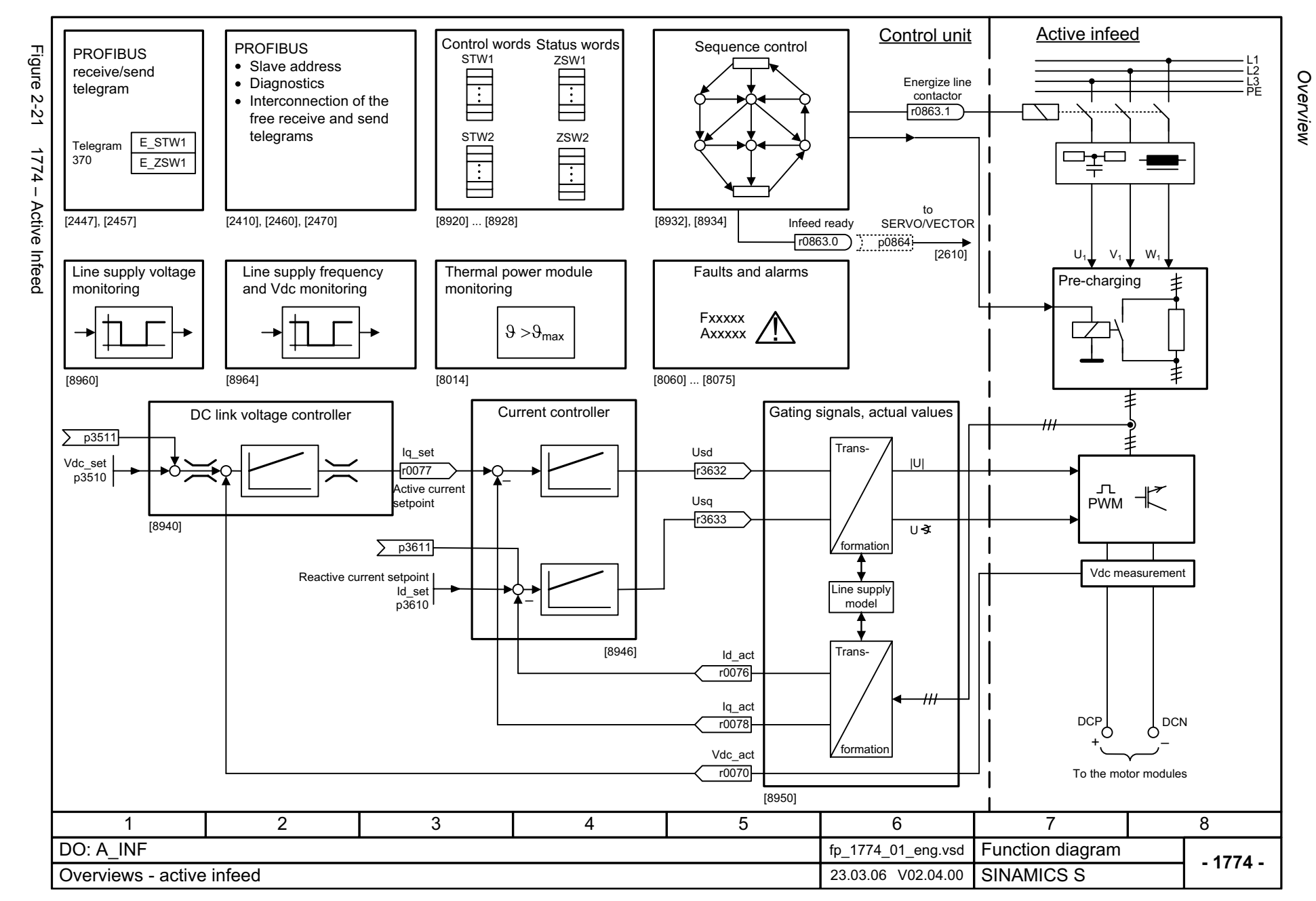

<span id="page-933-0"></span>© Siemens AG 2006 All Rights Reserved<br>SINAMICS S List Manual, 03/2006 Edition SINAMICS S List Manual, 03/2006 Edition © Siemens AG 2006 All Rights Reserved

<span id="page-934-0"></span>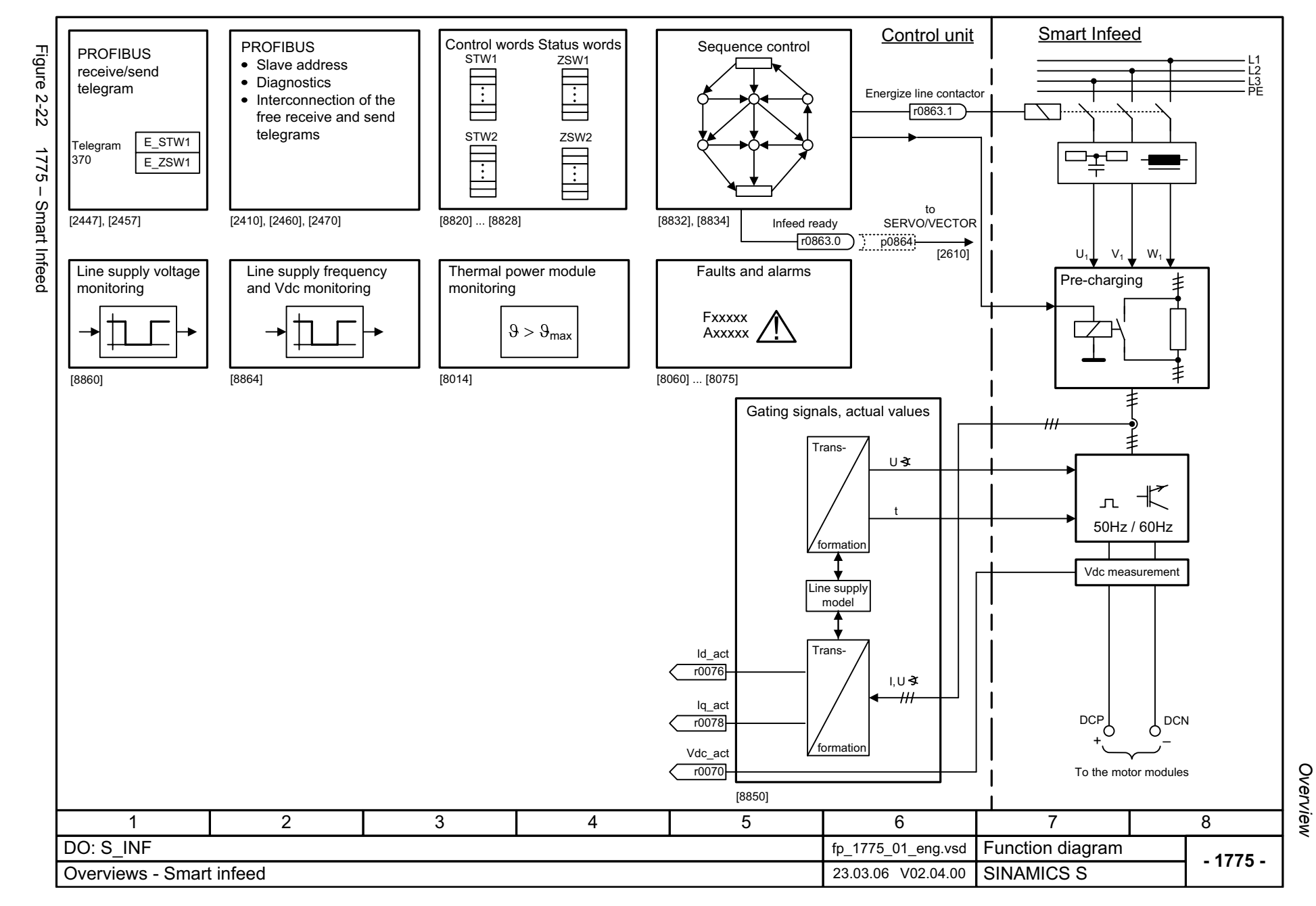

<span id="page-935-0"></span>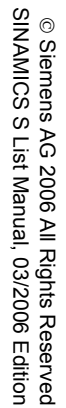

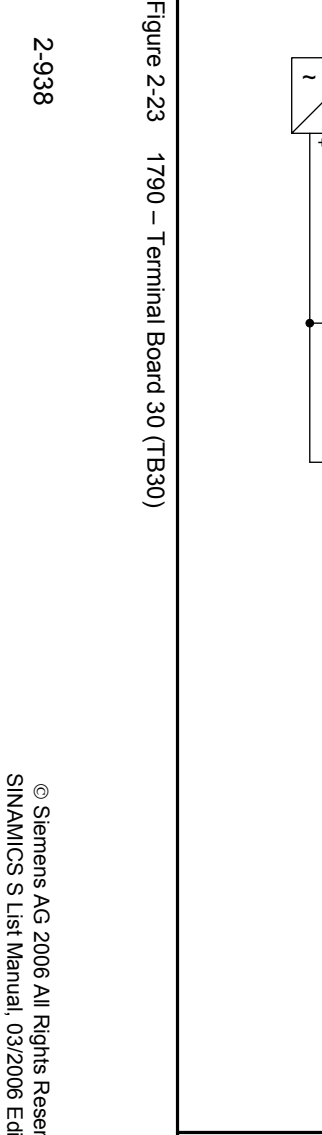

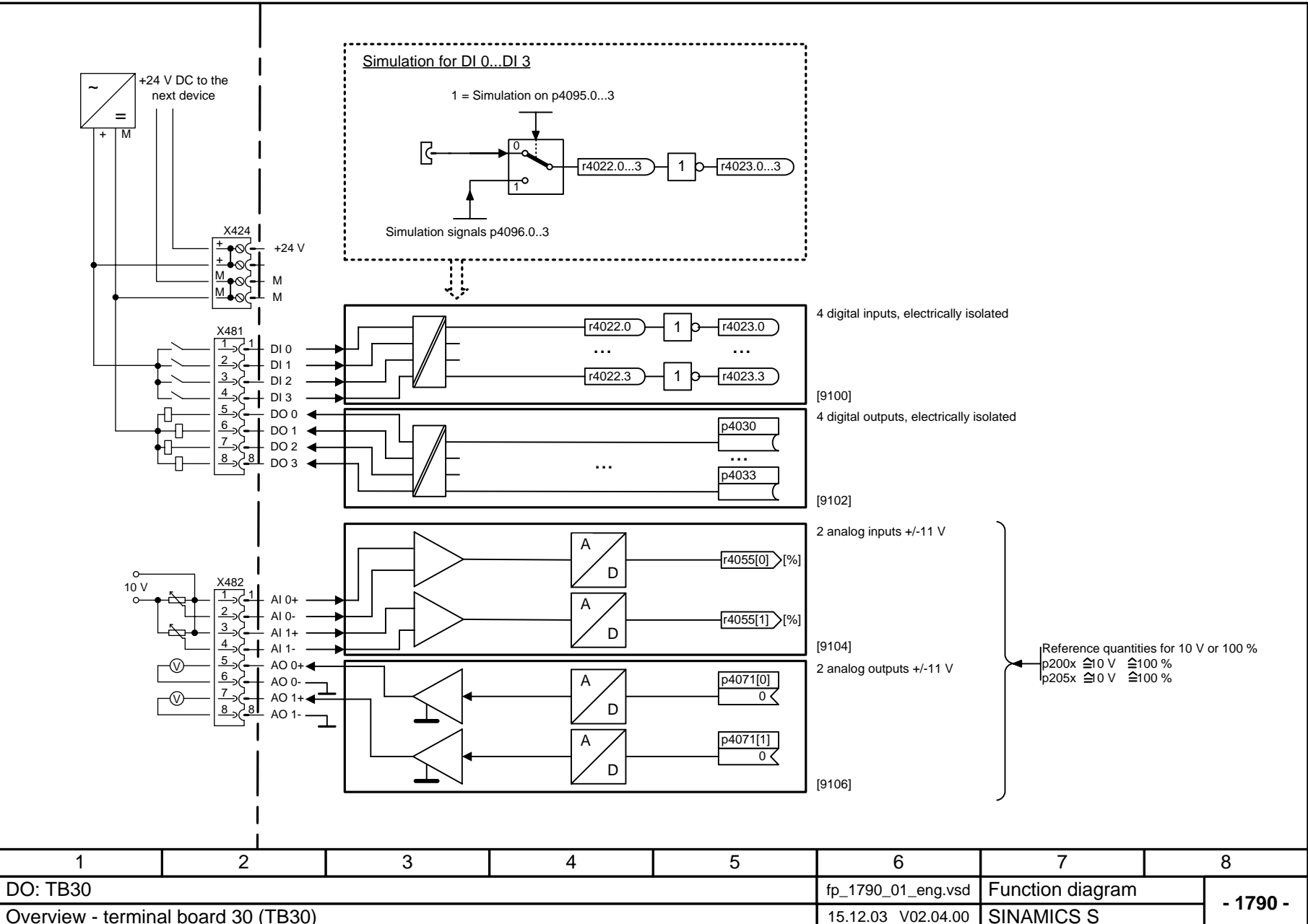

*Overview*

*Function diagrams*

Function diagrams

Figure 2-23
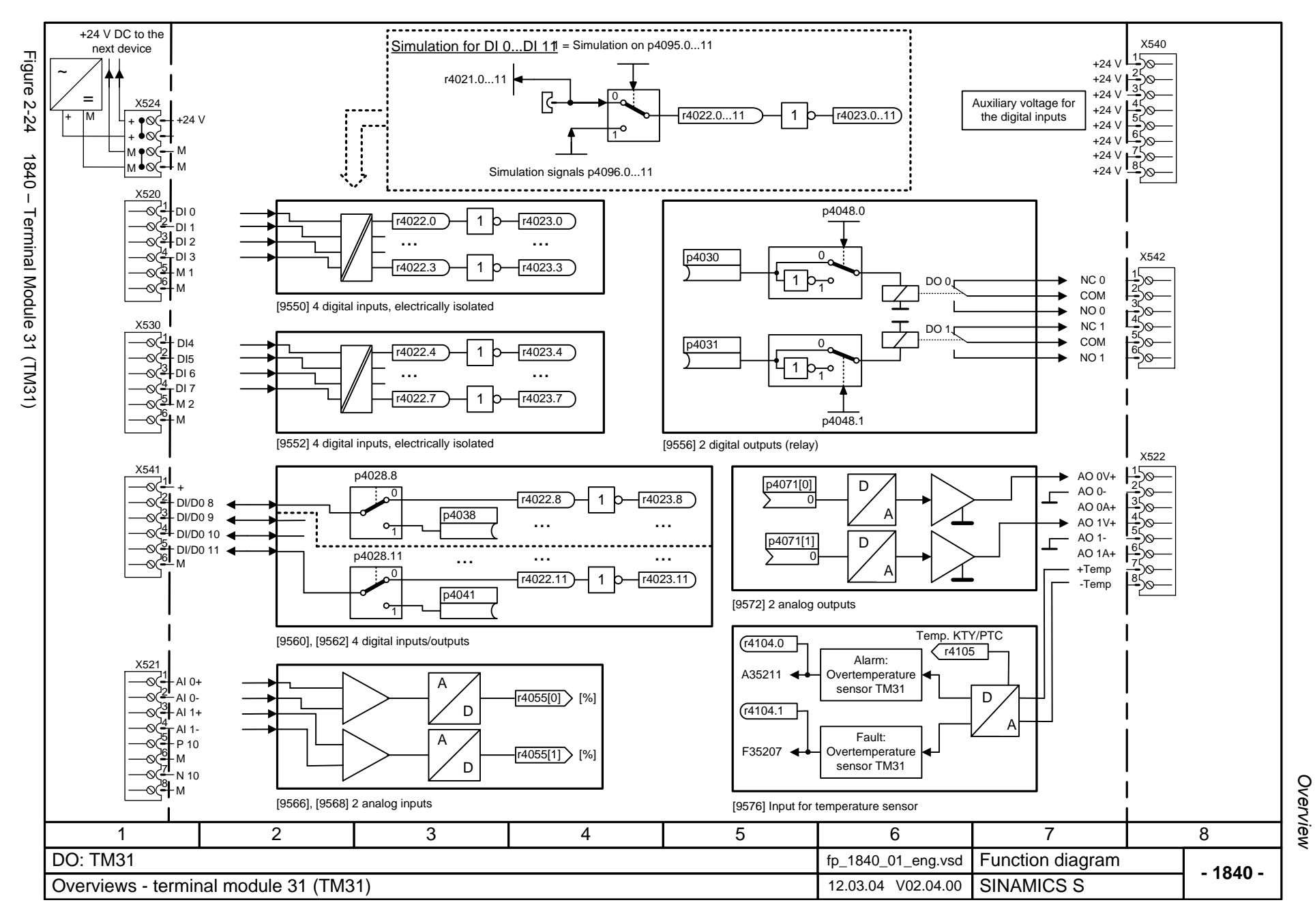

# **2.4 CU310 input/output terminals**

### **Function diagrams**

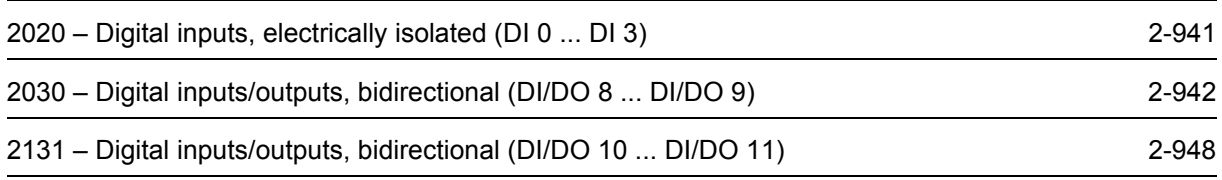

<span id="page-938-0"></span>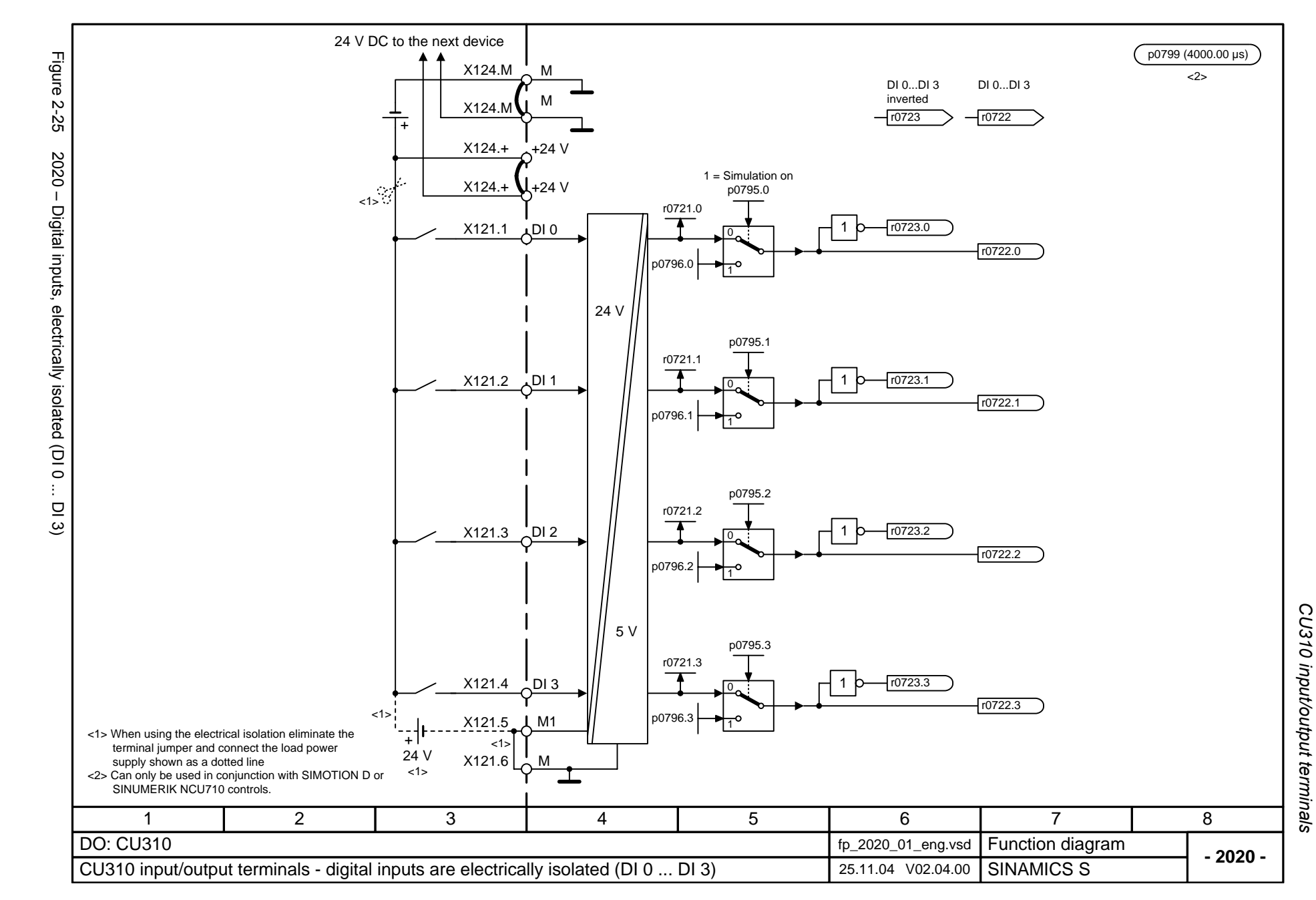

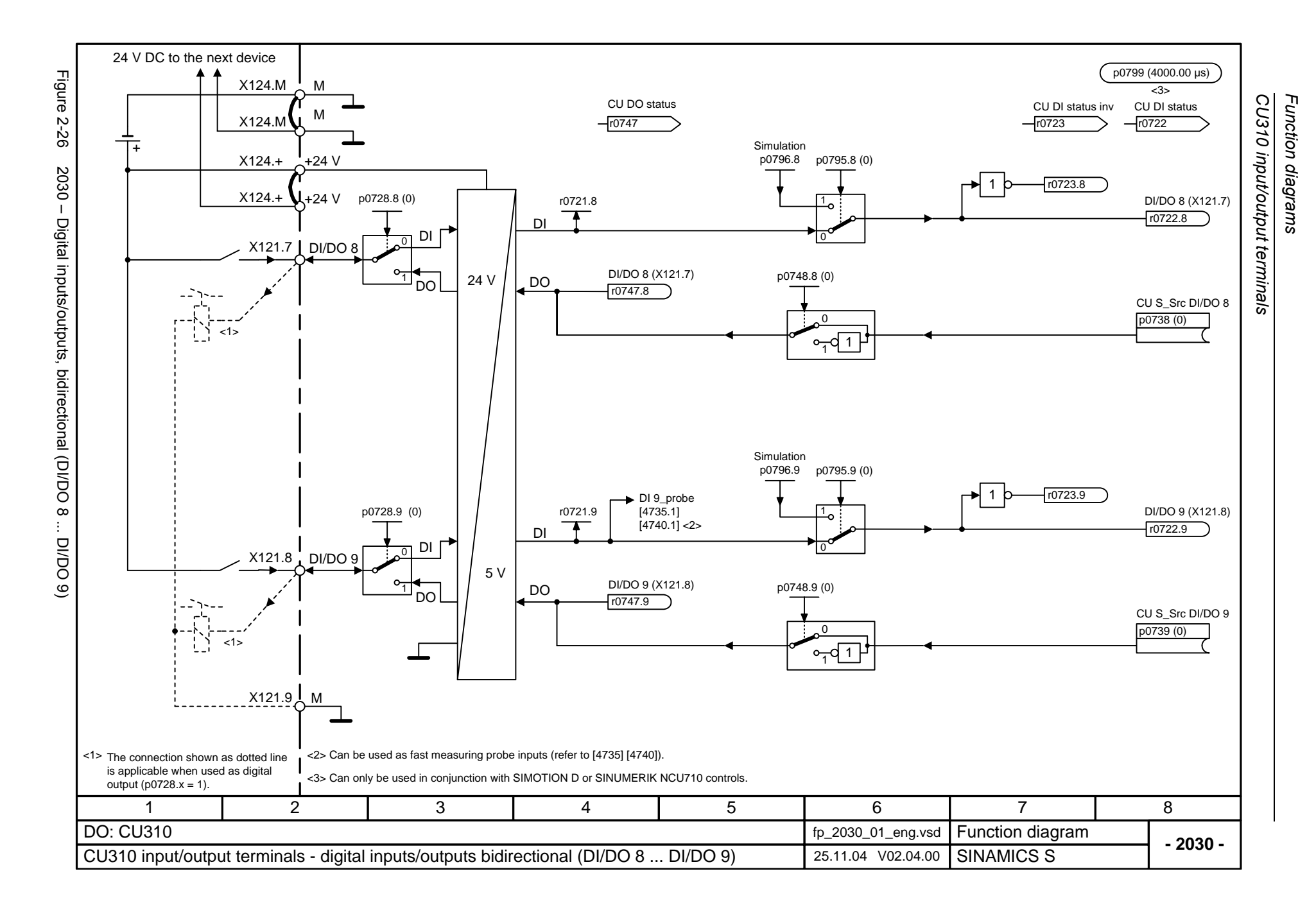

<span id="page-939-0"></span>© Siemens AG 2006 All Rights Reserved<br>SINAMICS S List Manual, 03/2006 Edition SINAMICS S List Manual, 03/2006 Edition © Siemens AG 2006 All Rights Reserved

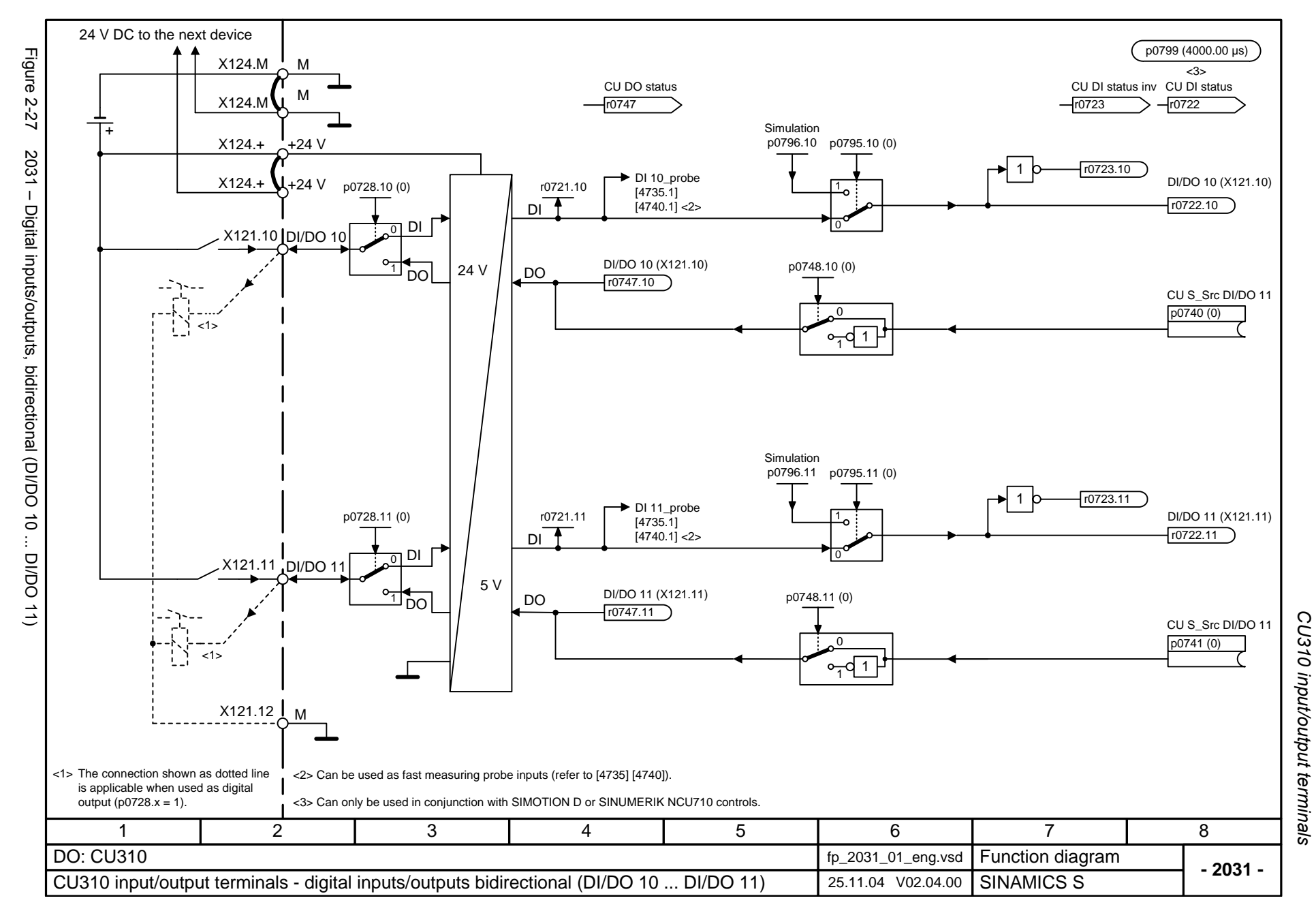

# **2.5 CU320 input/output terminals**

### **Function diagrams**

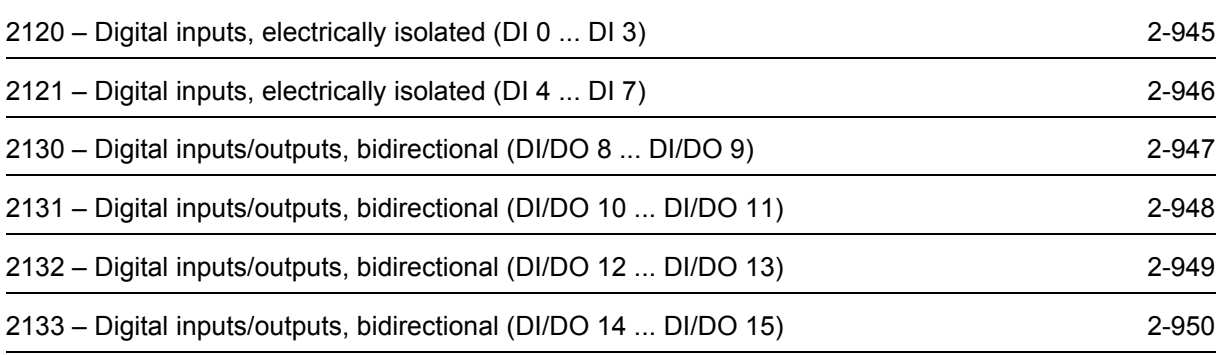

<span id="page-942-0"></span>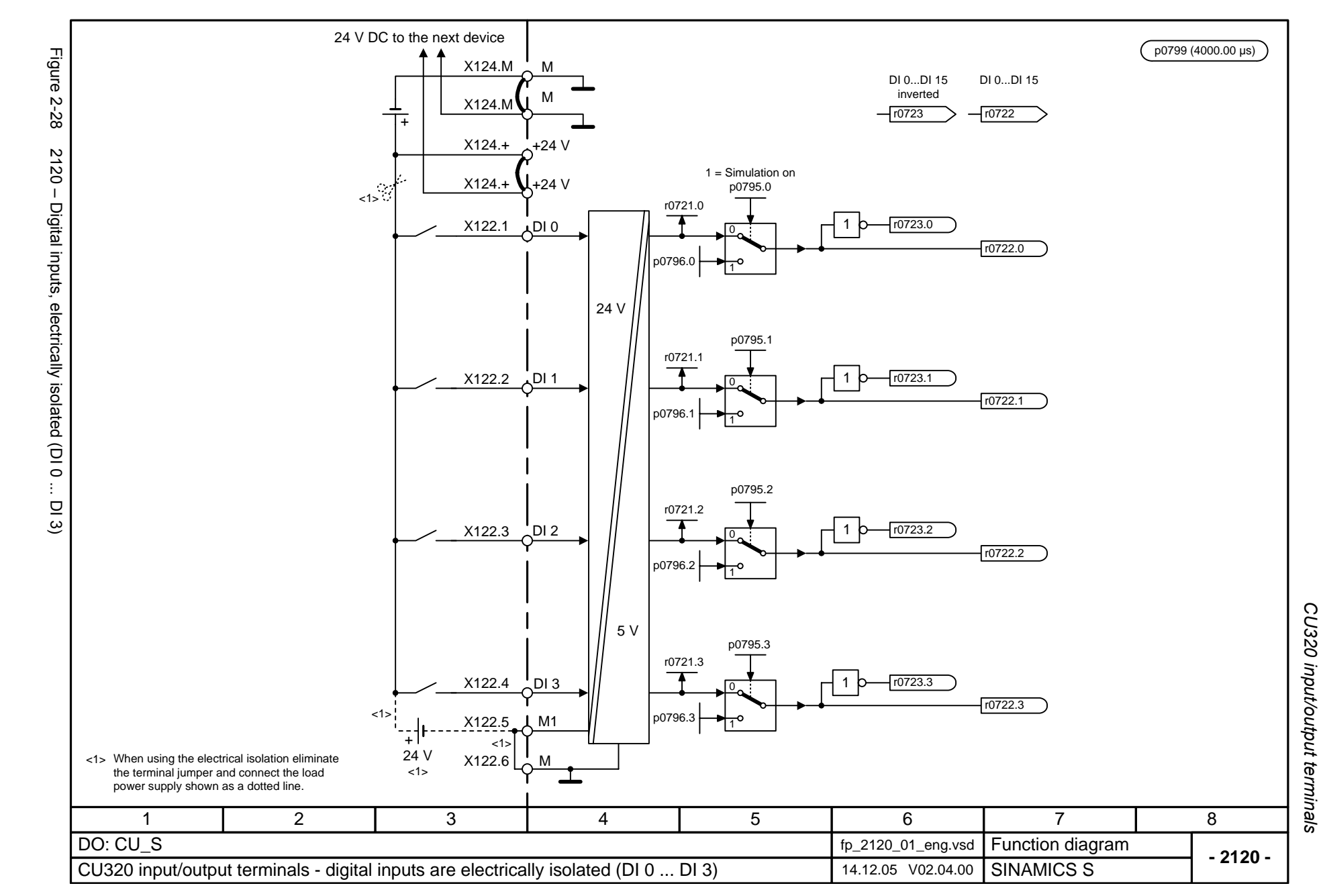

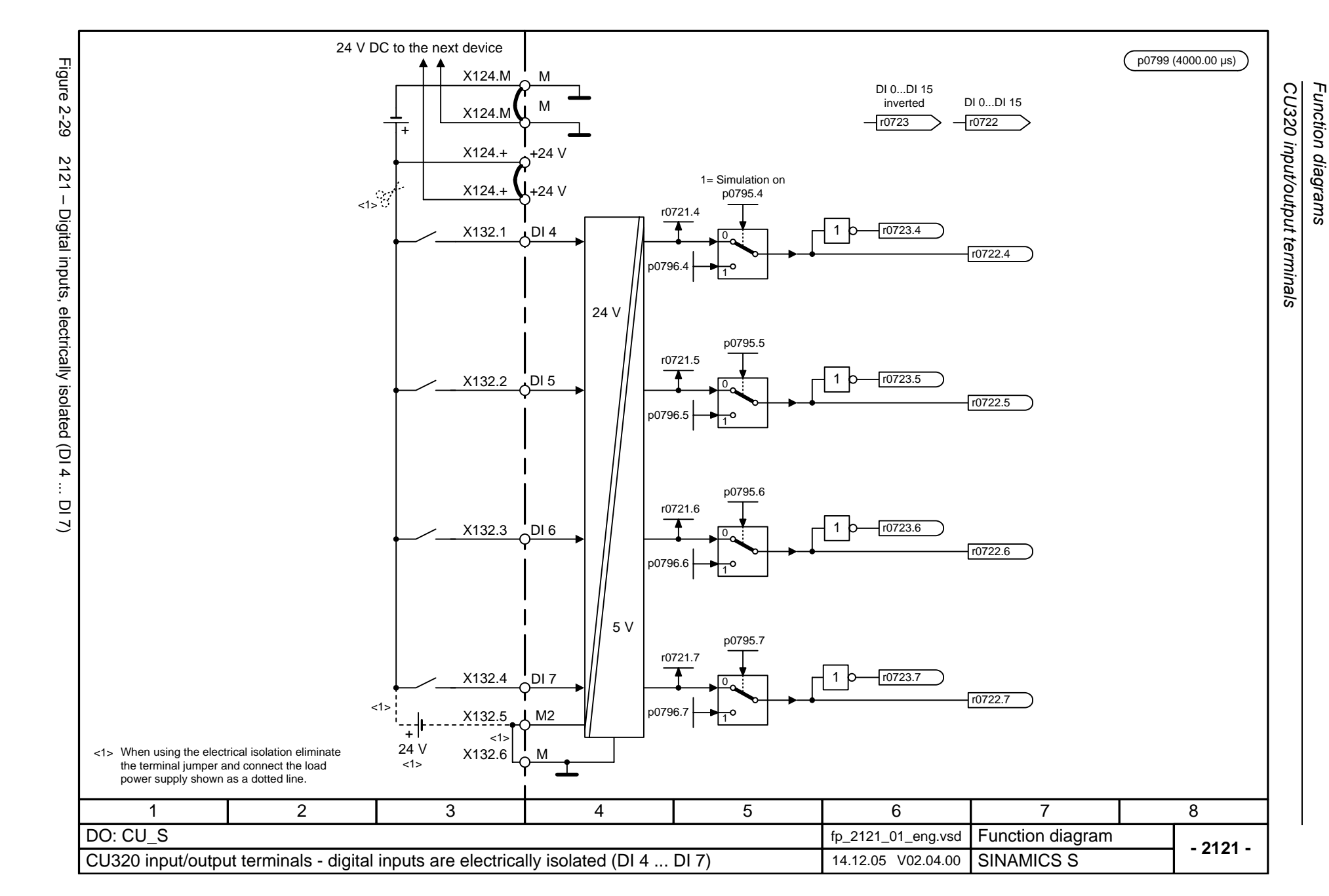

<span id="page-943-0"></span>© Siemens AG 2006 All Rights Reserved<br>SINAMICS S List Manual, 03/2006 Edition SINAMICS S List Manual, 03/2006 Edition © Siemens AG 2006 All Rights Reserved

<span id="page-944-0"></span>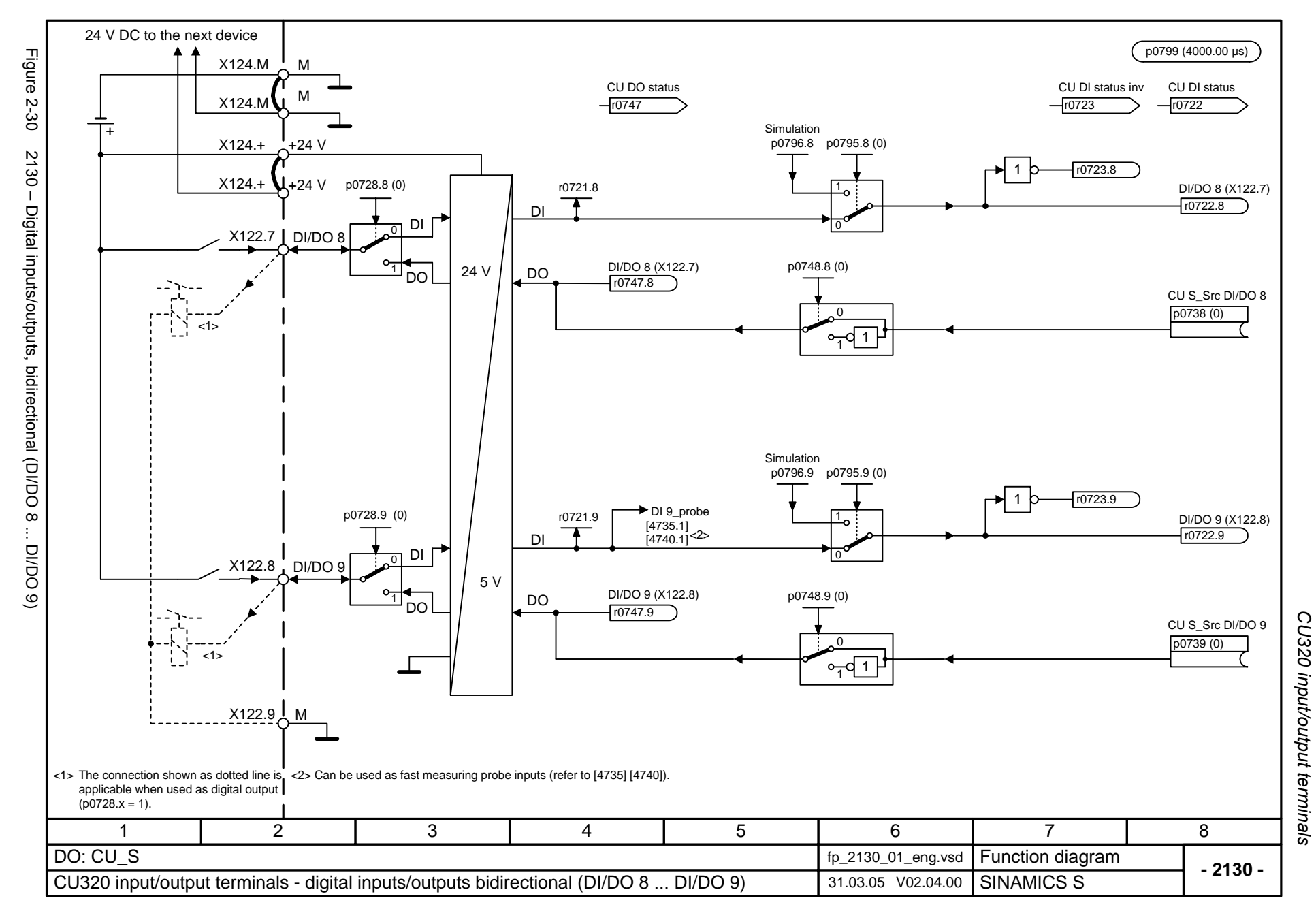

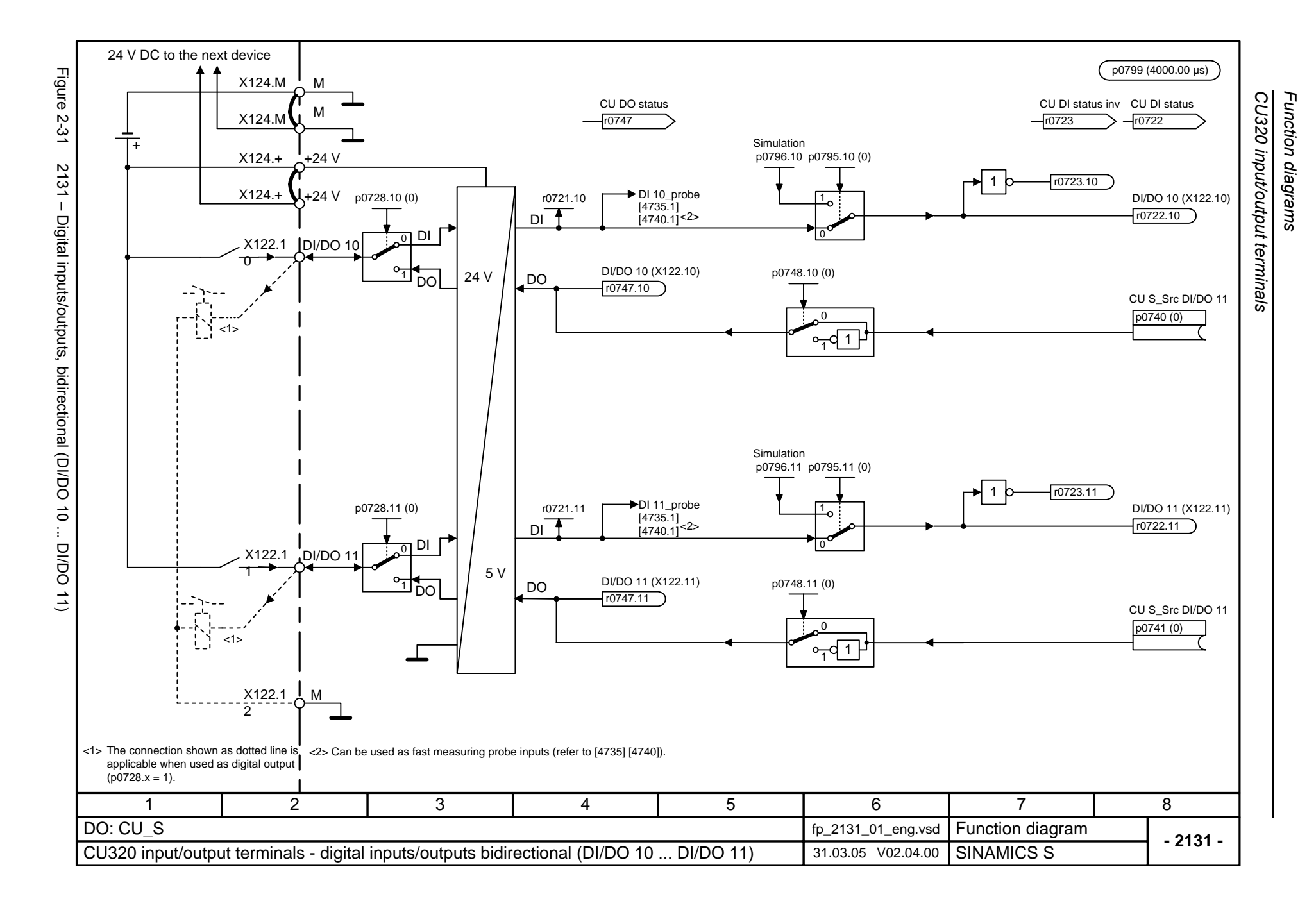

<span id="page-945-0"></span>© Siemens AG 2006 All Rights Reserved<br>SINAMICS S List Manual, 03/2006 Edition SINAMICS S List Manual, 03/2006 Edition © Siemens AG 2006 All Rights Reserved

<span id="page-946-0"></span>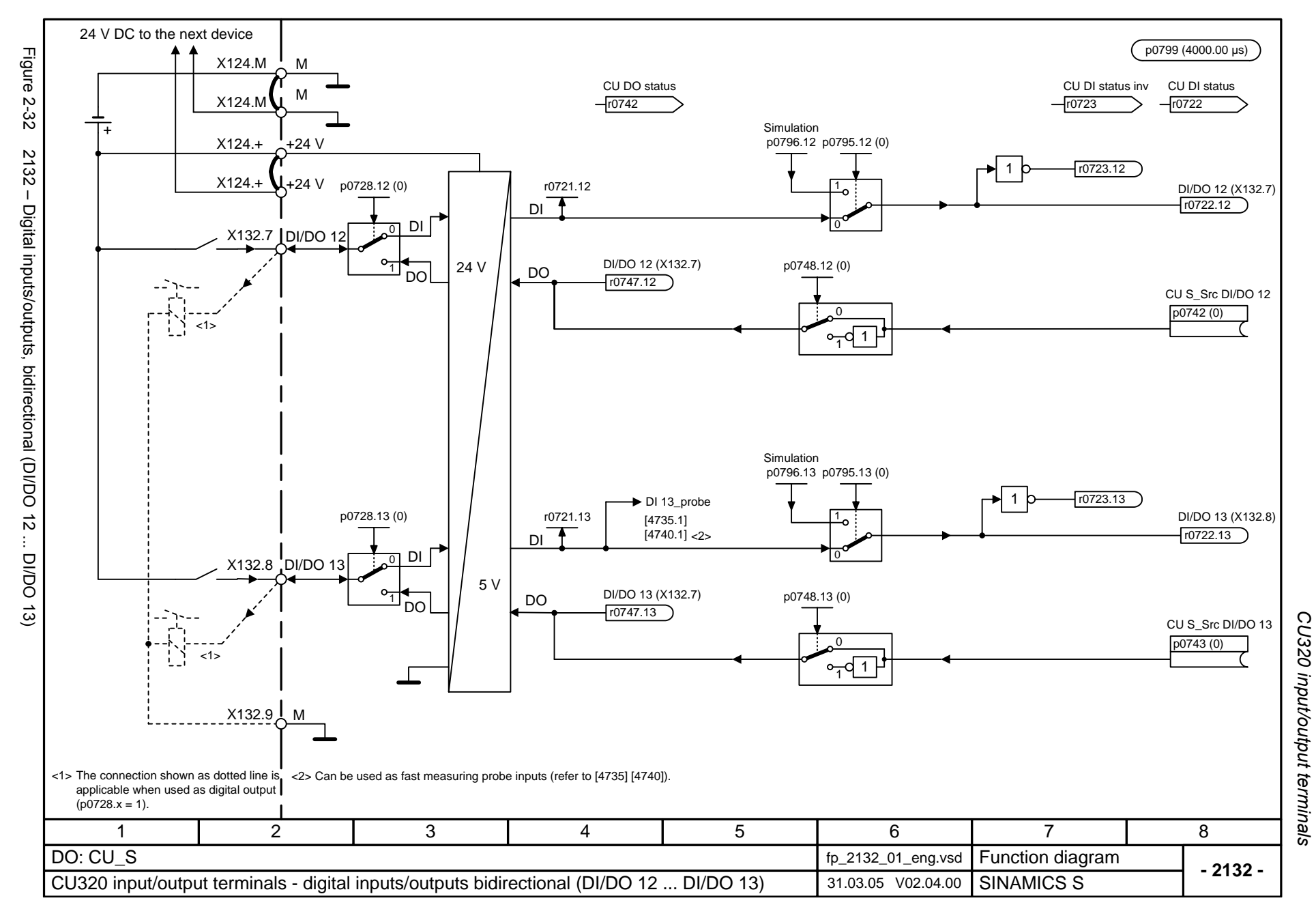

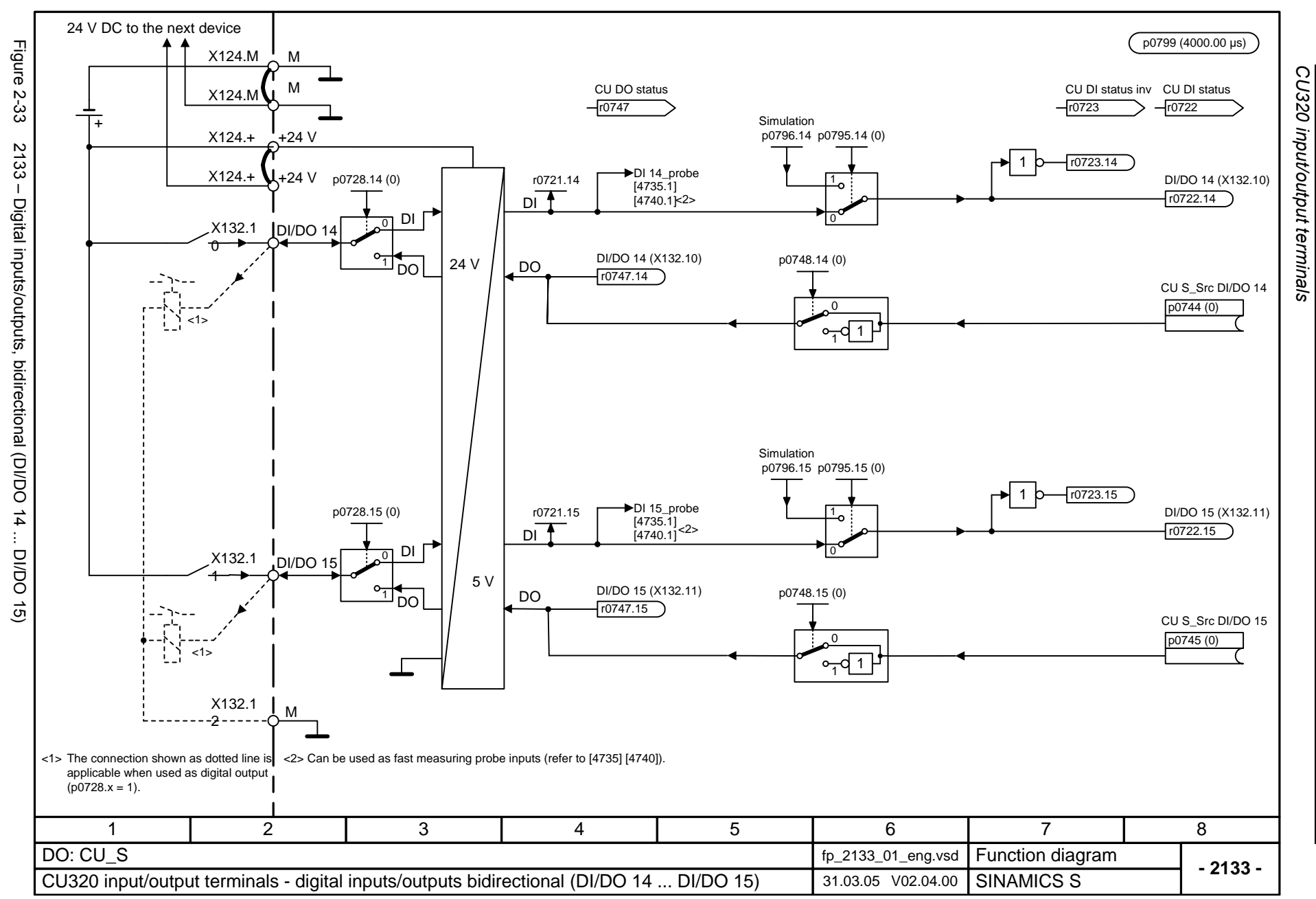

<span id="page-947-0"></span>© Siemens AG 2006 All Rights Reserved<br>SINAMICS S List Manual, 03/2006 Edition SINAMICS S List Manual, 03/2006 Edition © Siemens AG 2006 All Rights Reserved

## **2.6 CU\_LINK**

#### **Function diagrams**

[2211 – Data transfer 2-952](#page-949-0)

<span id="page-949-0"></span>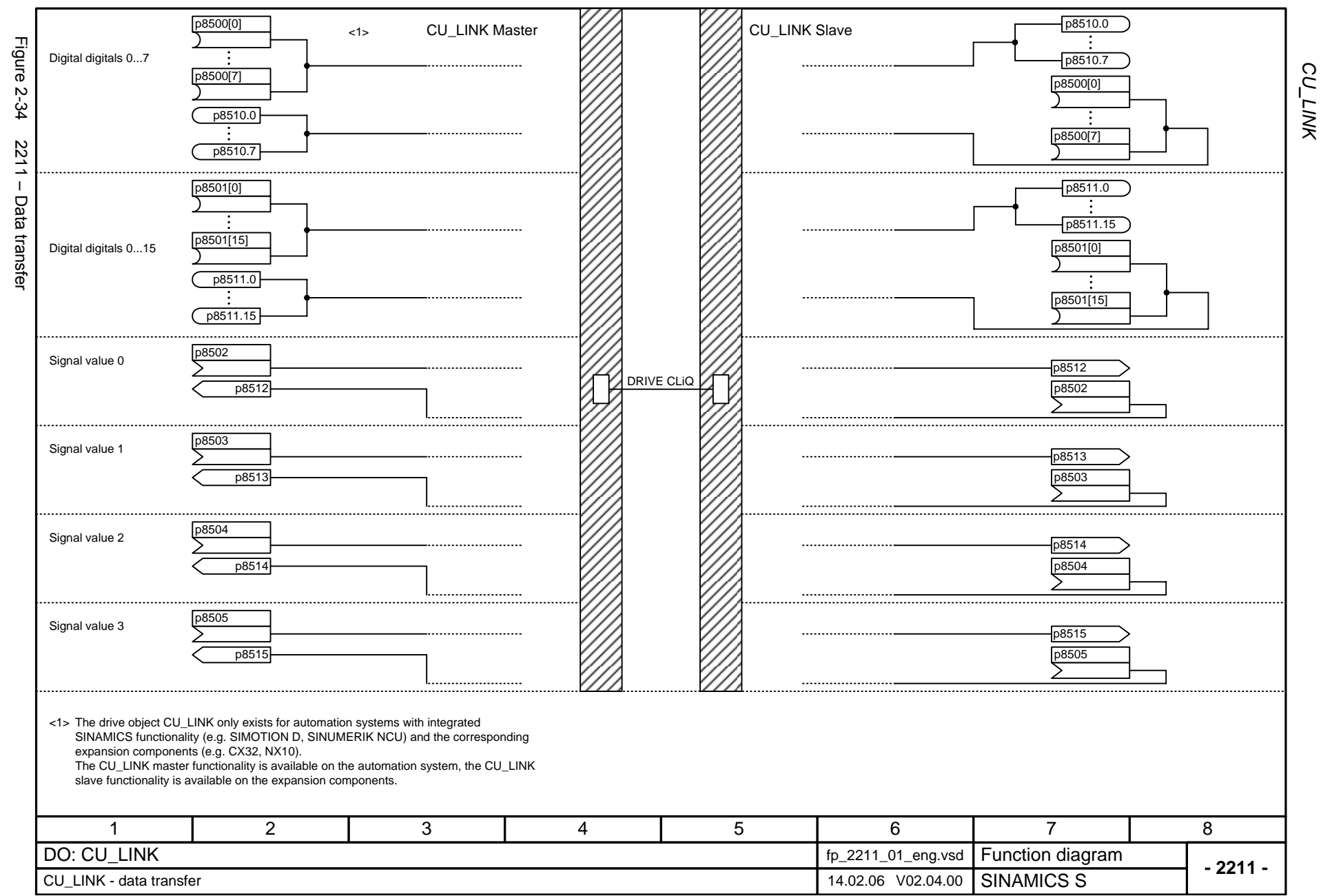

## **2.7 CX32 input/output terminals**

### **Function diagrams**

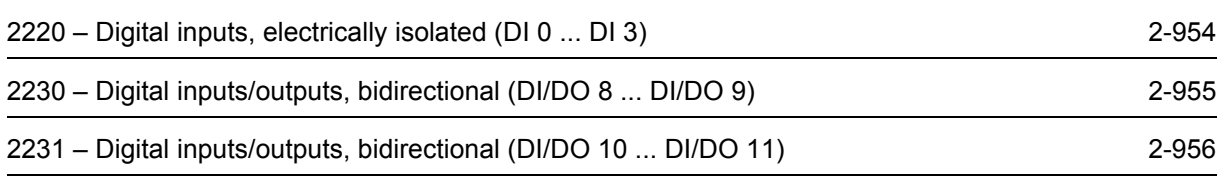

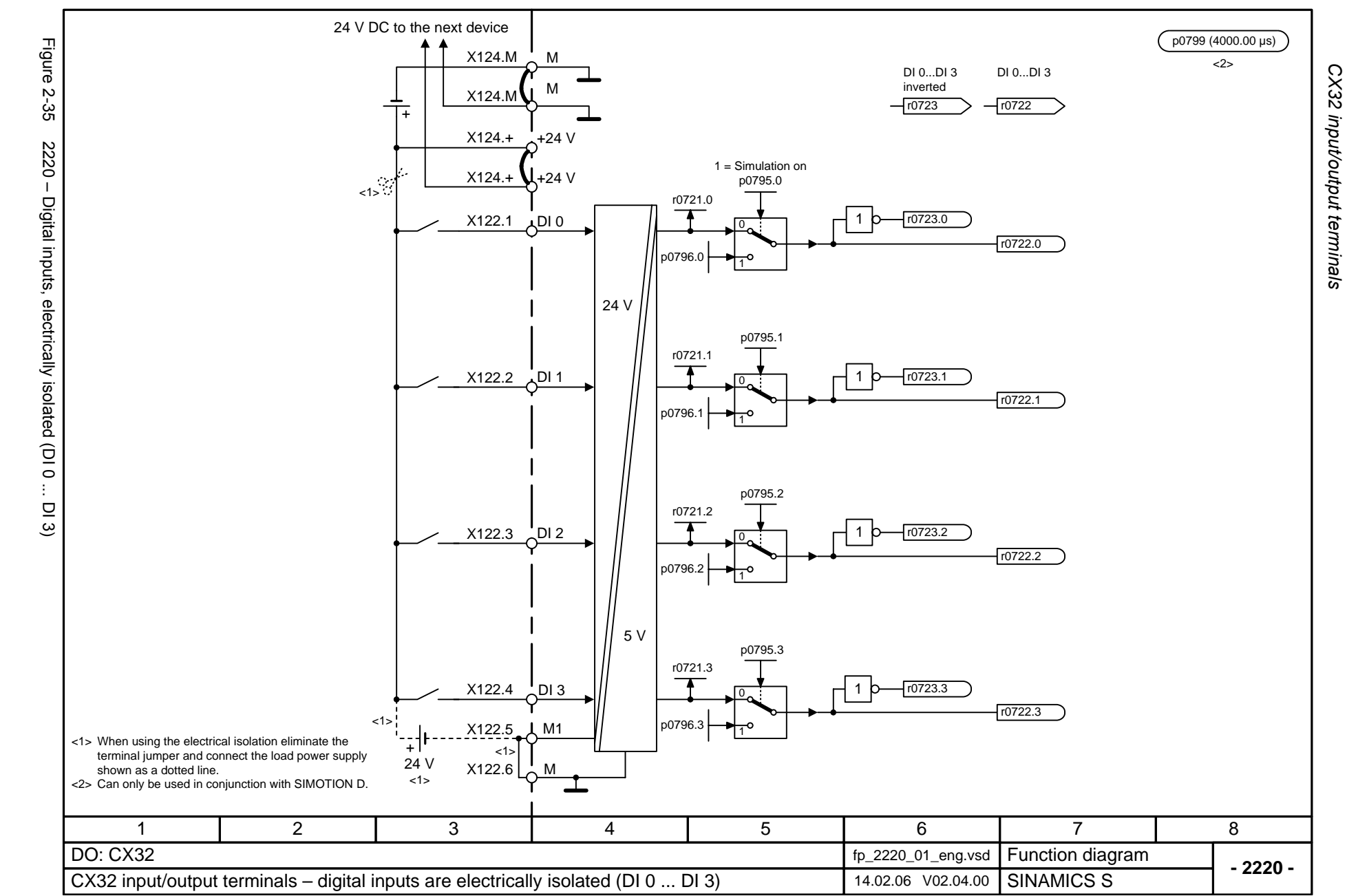

<span id="page-951-0"></span>© Siemens AG 2006 All Rights Reserved<br>SINAMICS S List Manual, 03/2006 Edition SINAMICS S List Manual, 03/2006 Edition © Siemens AG 2006 All Rights Reserved

<span id="page-952-0"></span>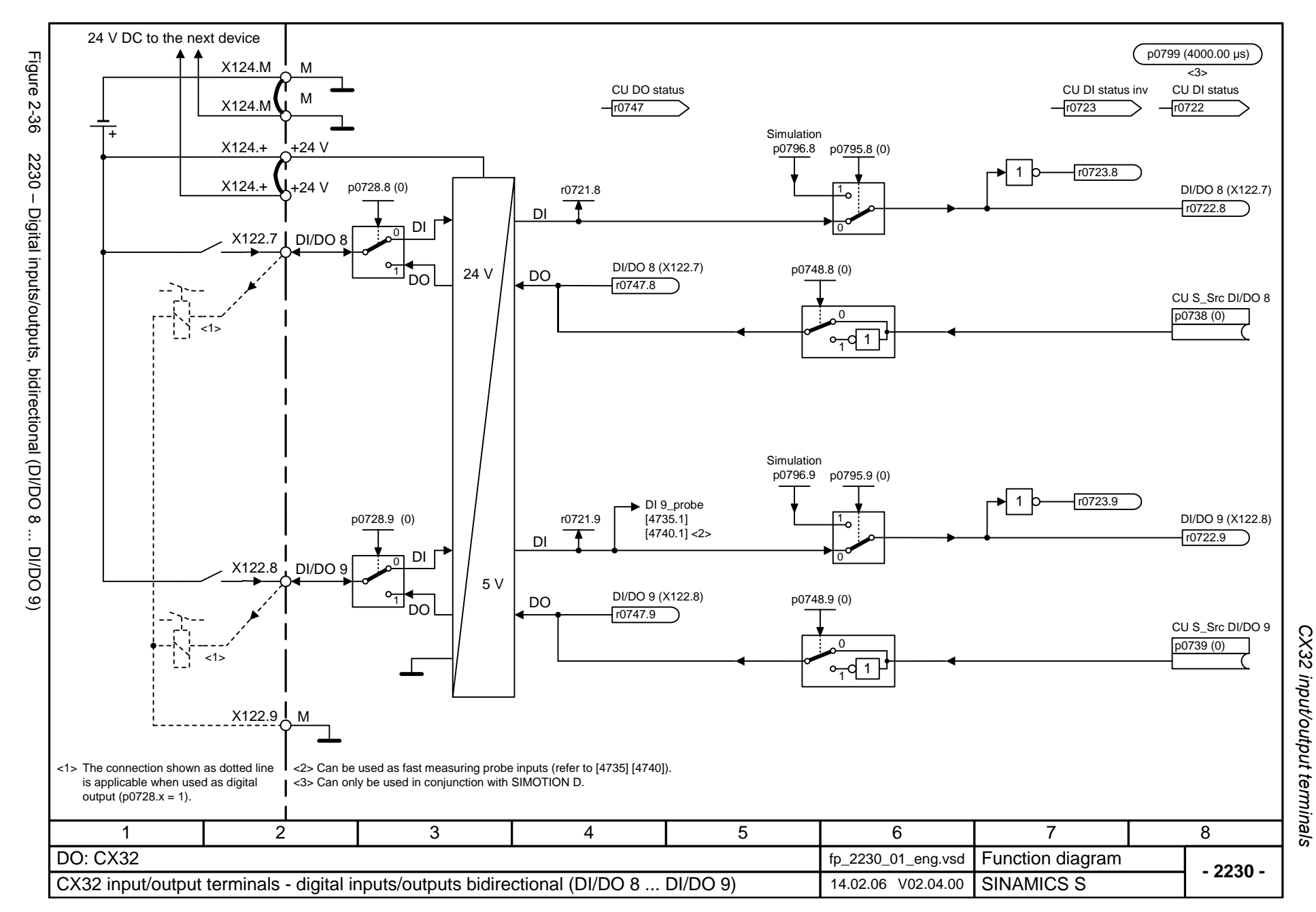

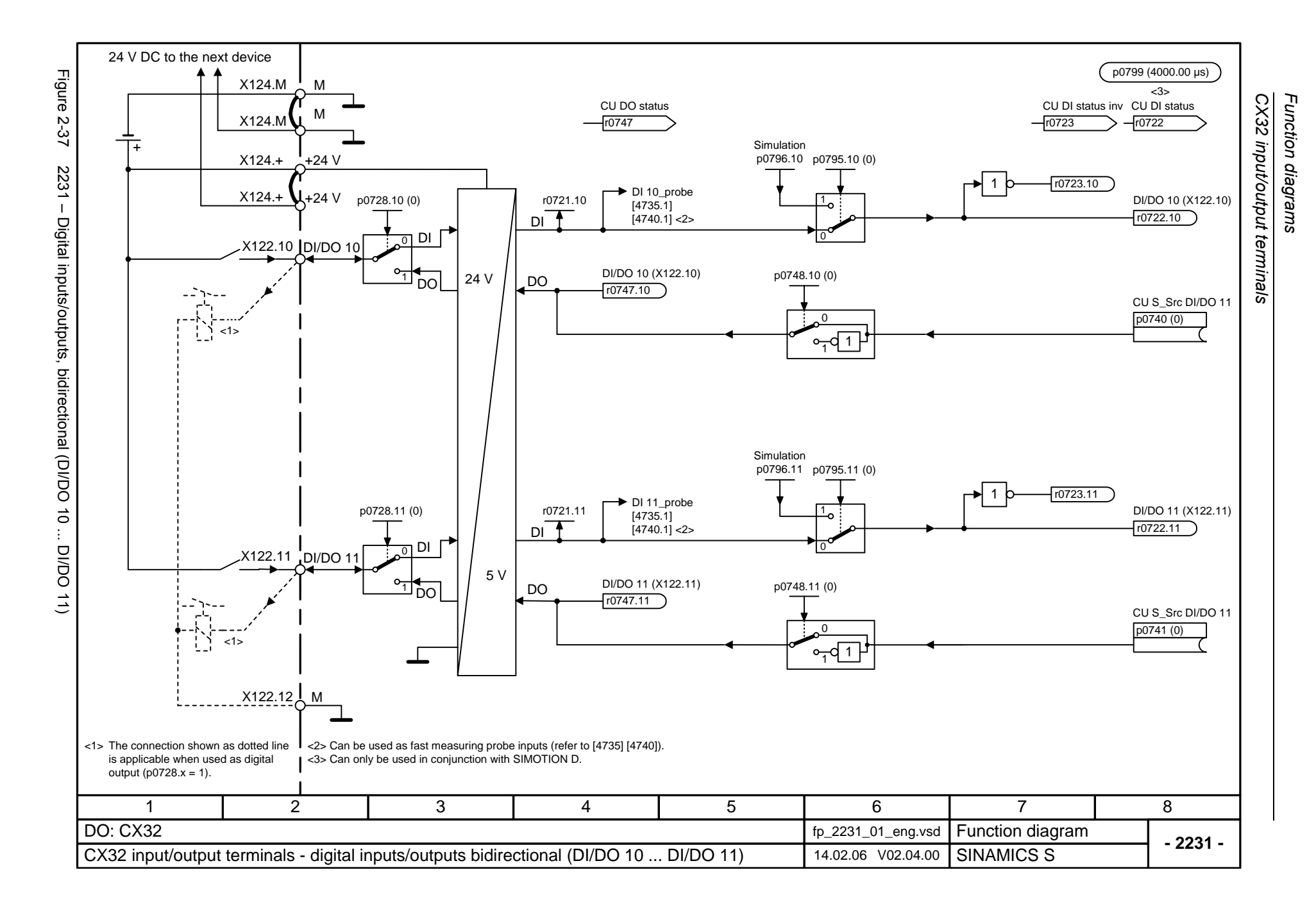

<span id="page-953-0"></span>© Siemens AG 2006 All Rights Reserved<br>SINAMICS S List Manual, 03/2006 Edition SINAMICS S List Manual, 03/2006 Edition © Siemens AG 2006 All Rights Reserved

## **2.8 PROFIBUS**

### **Function diagrams**

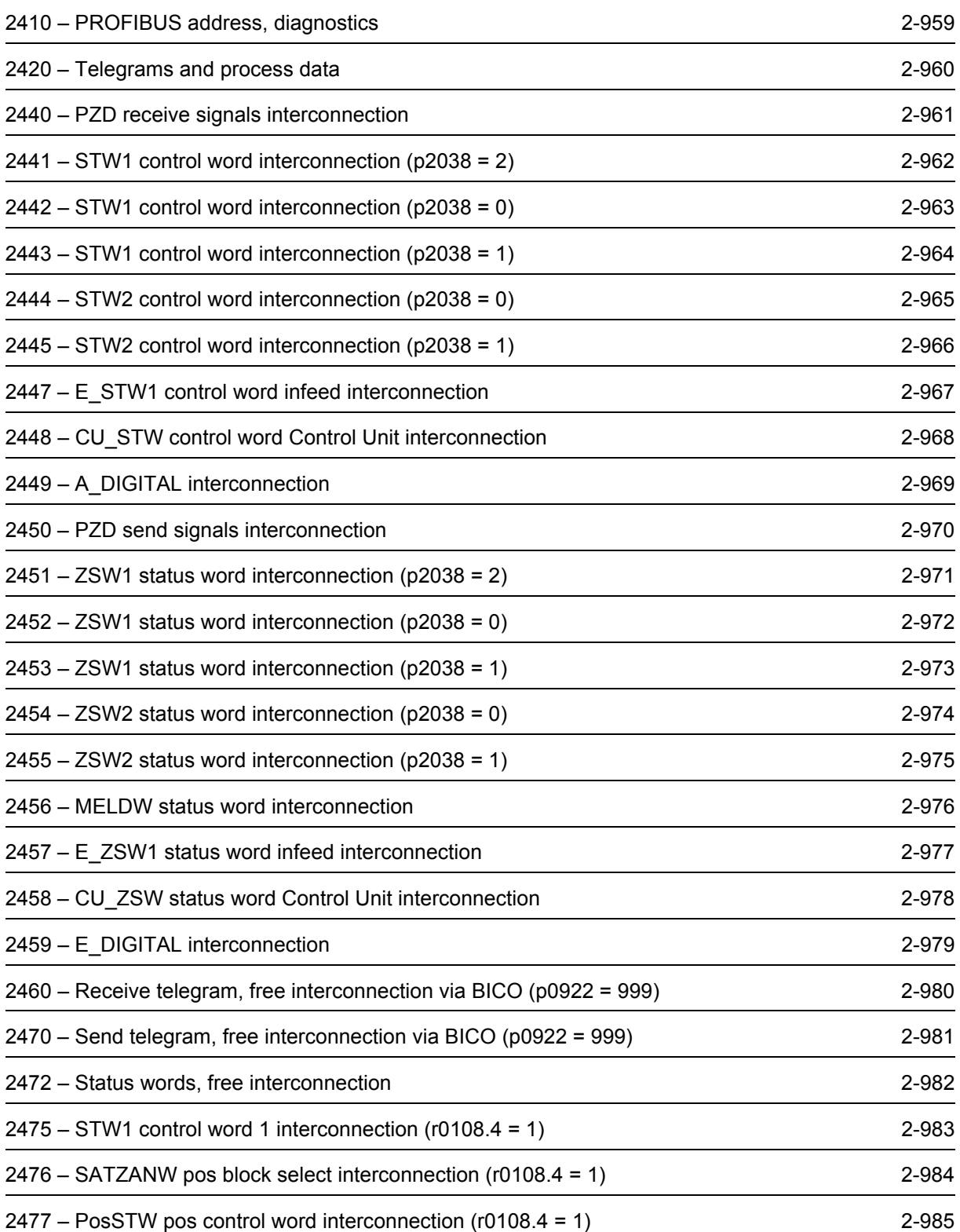

*PROFIBUS*

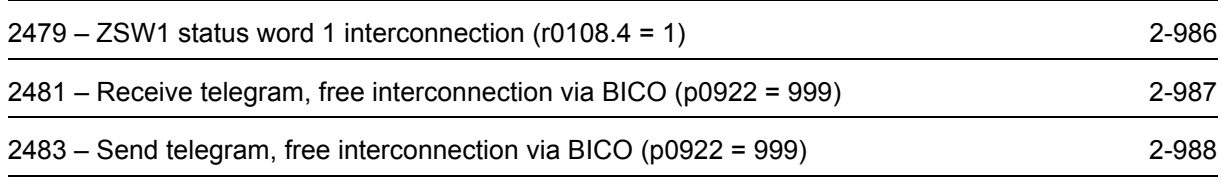

<span id="page-956-0"></span>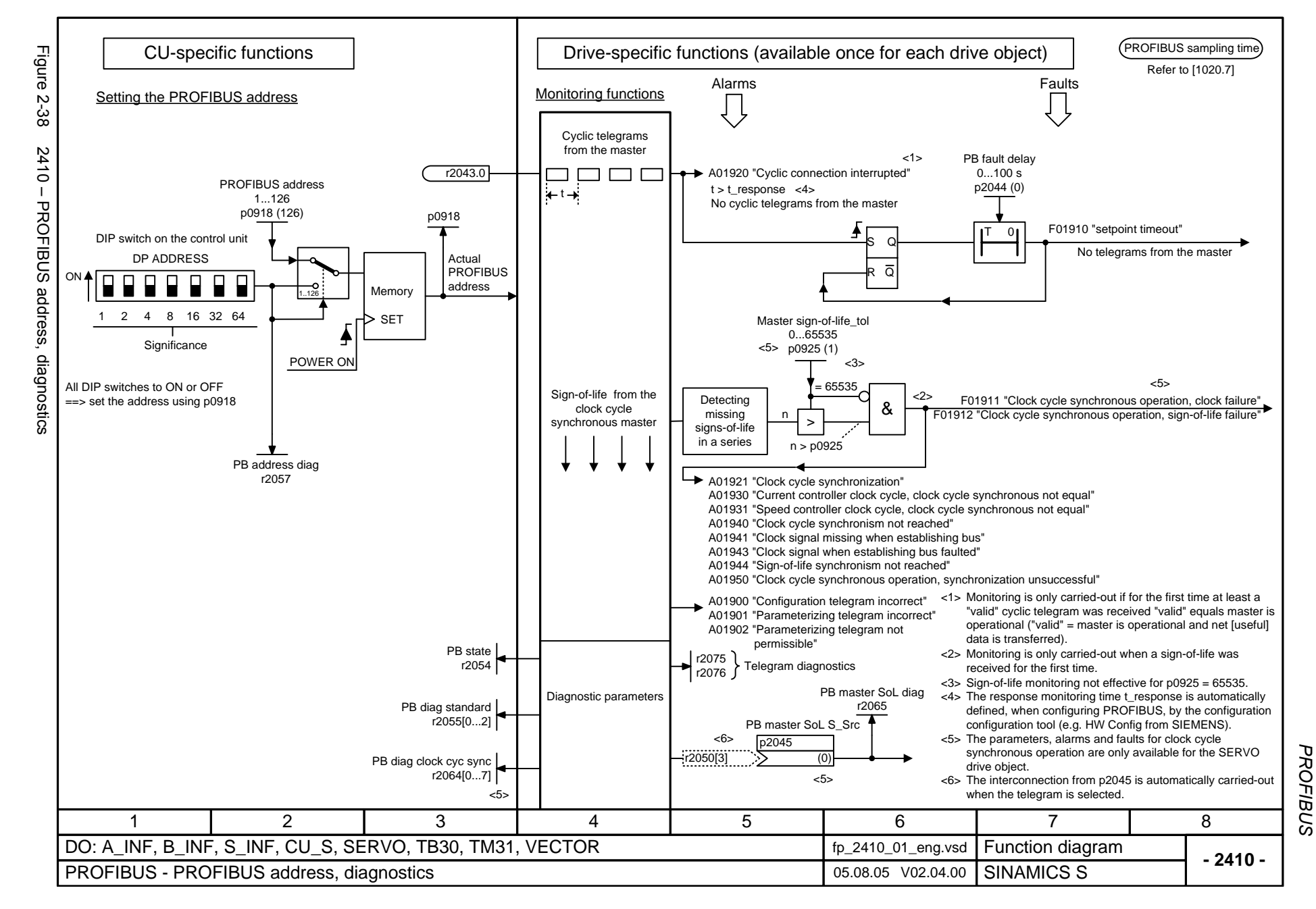

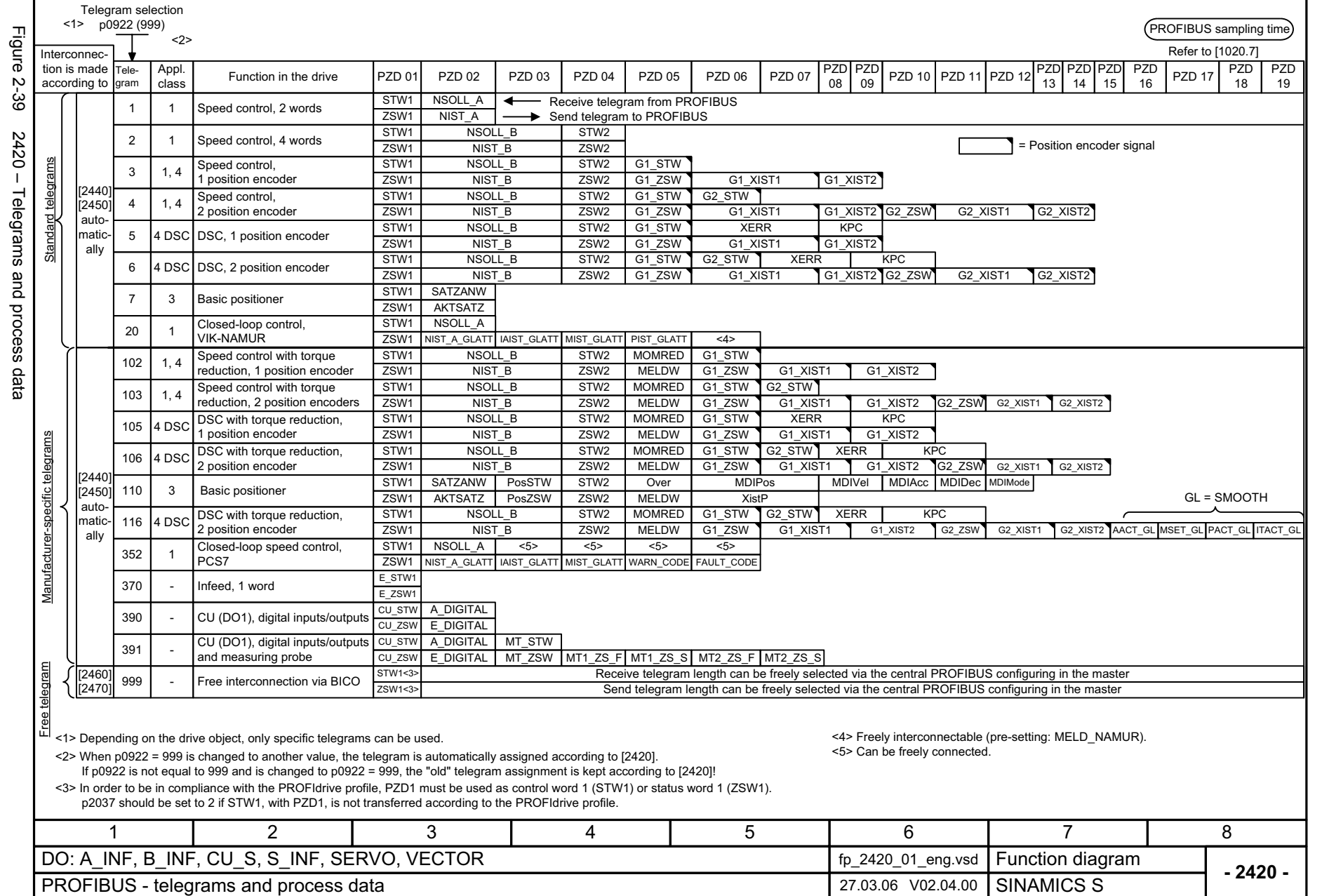

<span id="page-957-0"></span>© Siemens AG 2006 All Rights Reserved<br>SINAMICS S List Manual, 03/2006 Edition SINAMICS S List Manual, 03/2006 Edition © Siemens AG 2006 All Rights Reserved

**PROFIBUS** Function diagrams *PROFIBUS Function diagrams*

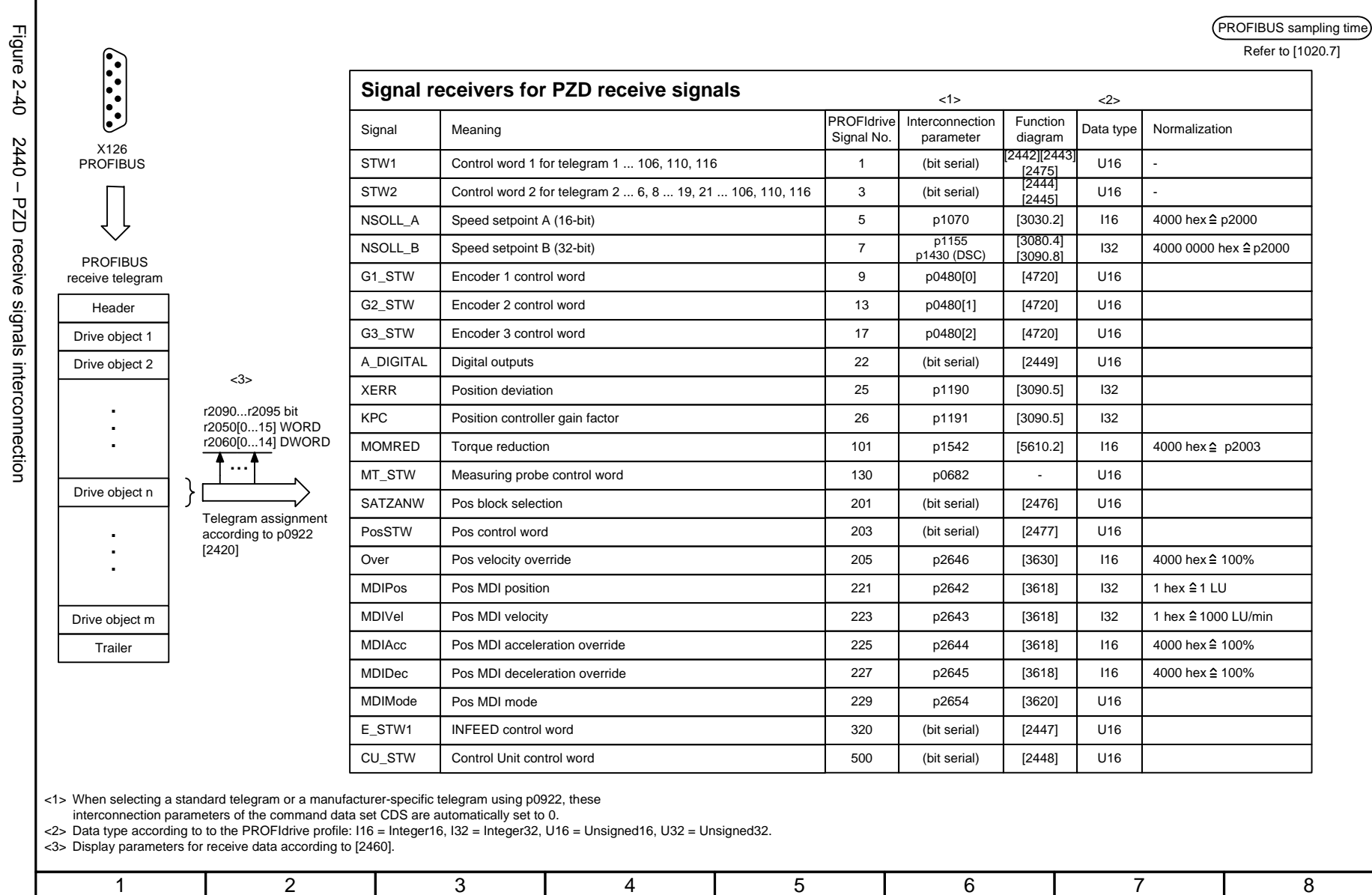

<span id="page-958-0"></span>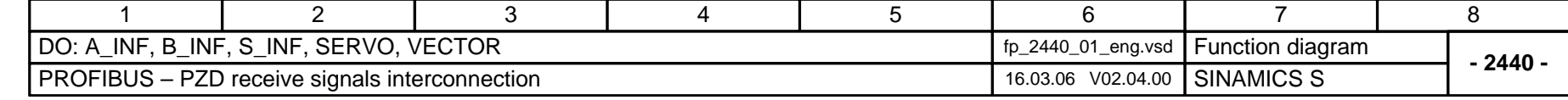

Function diagrams *Function diagrams PROFIBUS* PROFIBUS

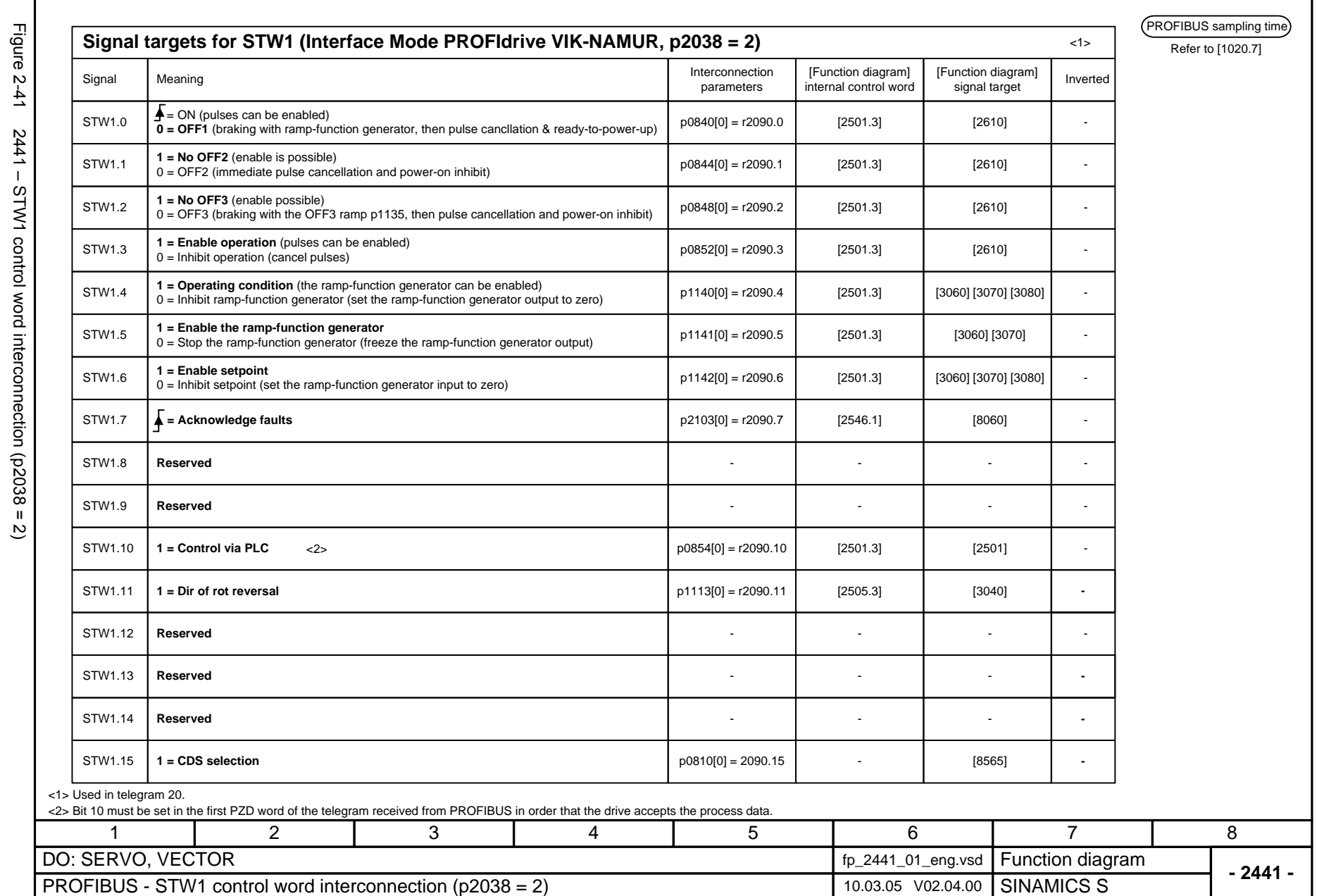

<span id="page-959-0"></span> $2441 - STW1$  control word interconnection (p2038 = 2)

**PROFIBUS** Function diagrams *PROFIBUS Function diagrams*

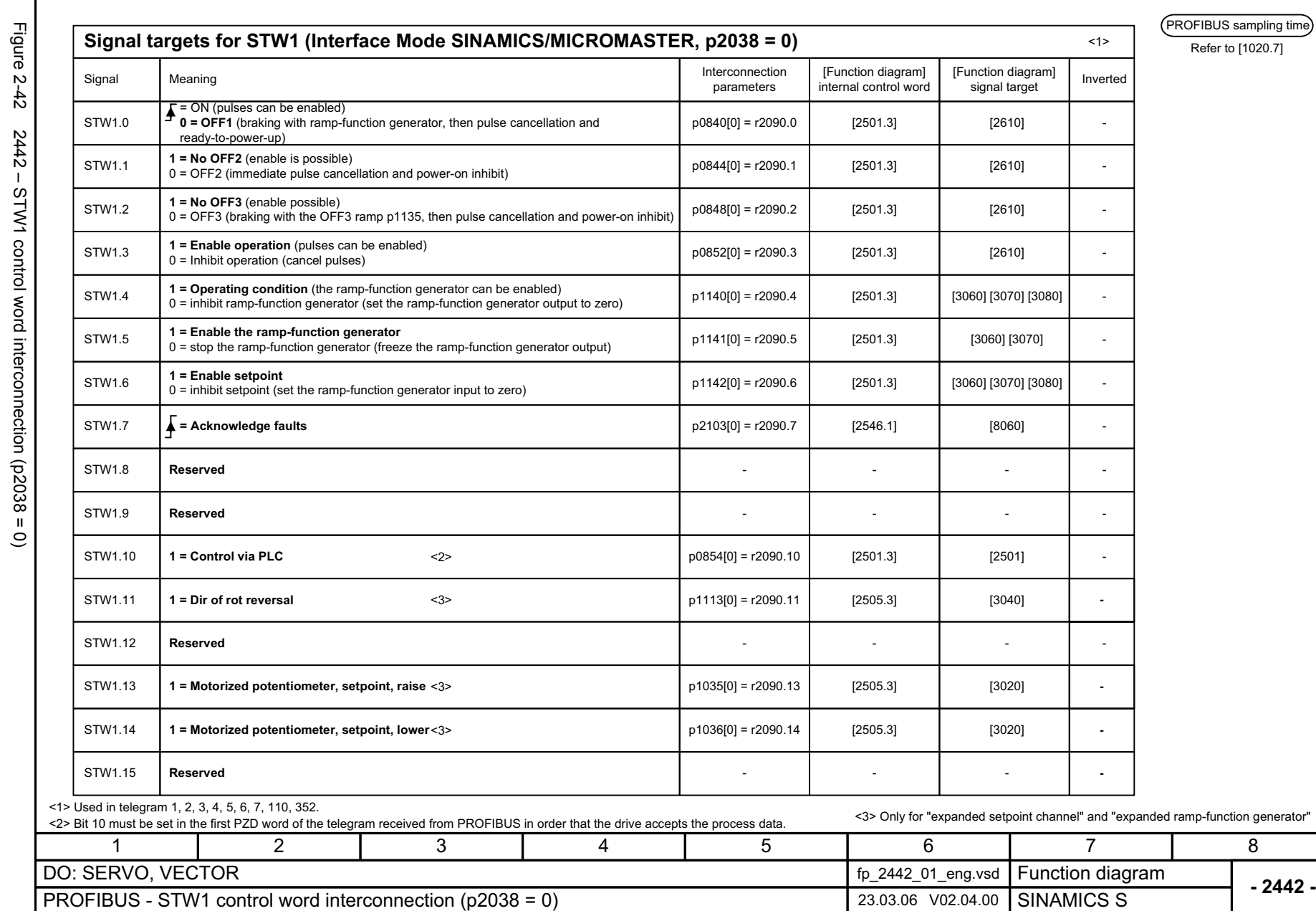

© Siemens AG 2006 All Rights Reserved<br>SINAMICS S List Manual, 03/2006 Edition SINAMICS S List Manual, 03/2006 Edition © Siemens AG 2006 All Rights Reserved

<span id="page-960-0"></span>2-963

Function diagrams<br>PROFIBUS *Function diagrams PROFIBUS*

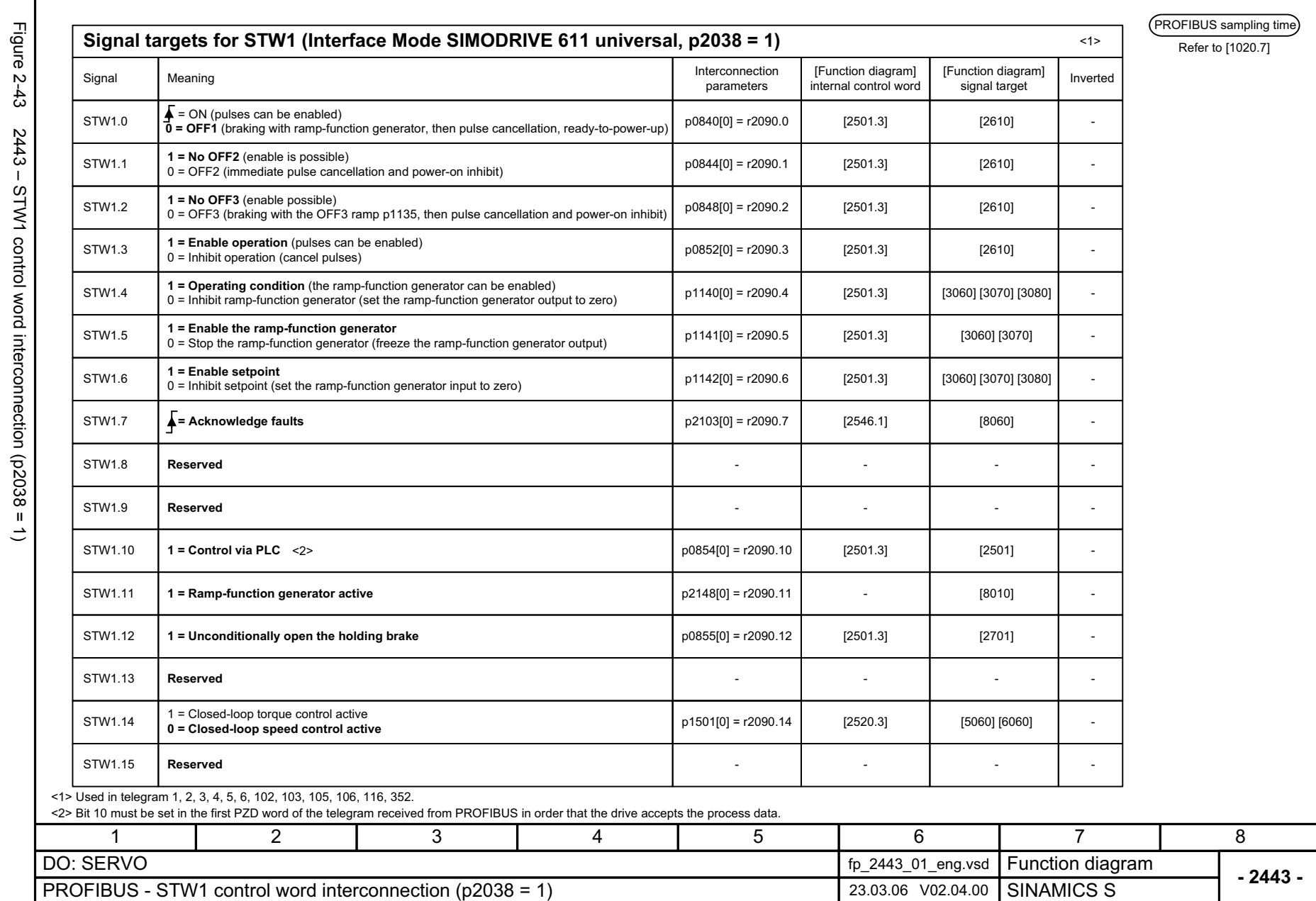

<span id="page-961-0"></span>

**PROFIBUS** Function diagrams *PROFIBUS Function diagrams*

<span id="page-962-0"></span>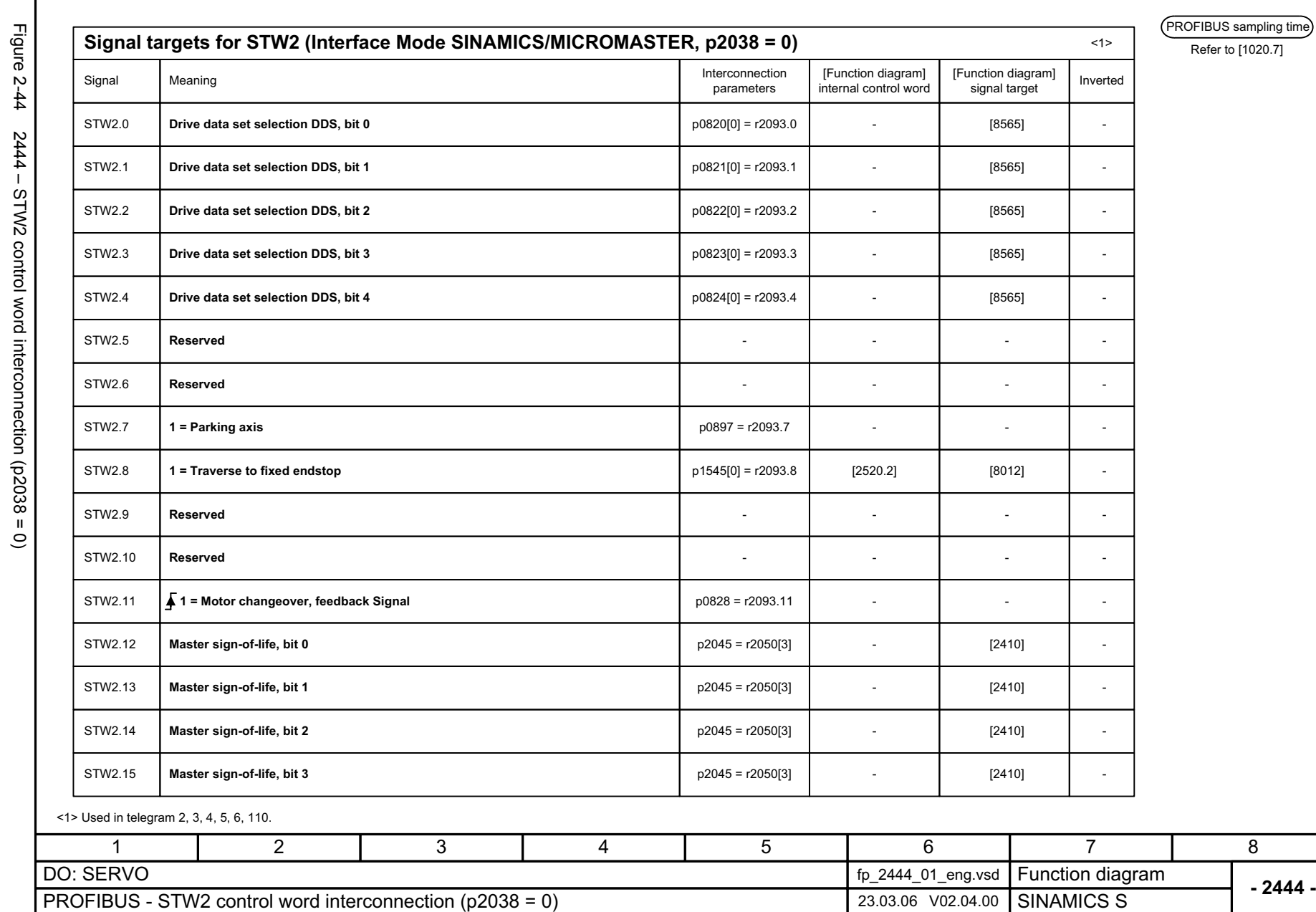

Function diagrams<br>PROFIBUS *Function diagrams PROFIBUS*

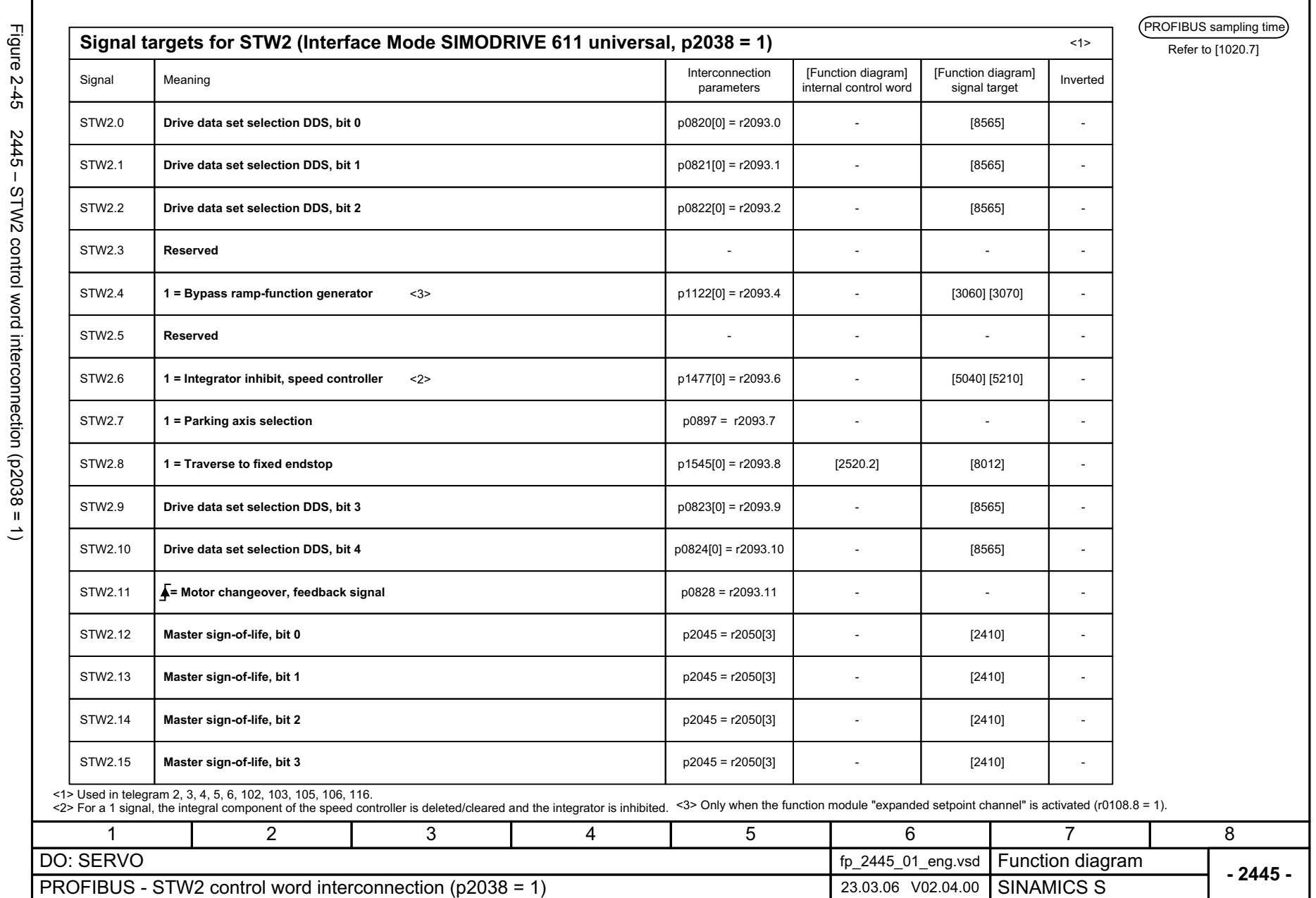

<span id="page-963-0"></span>© Siemens AG 2006 All Rights Reserved<br>SINAMICS S List Manual, 03/2006 Edition SINAMICS S List Manual, 03/2006 Edition © Siemens AG 2006 All Rights Reserved

2-966

**PROFIBUS** Function diagrams *PROFIBUS*

*Function diagrams*

<span id="page-964-0"></span>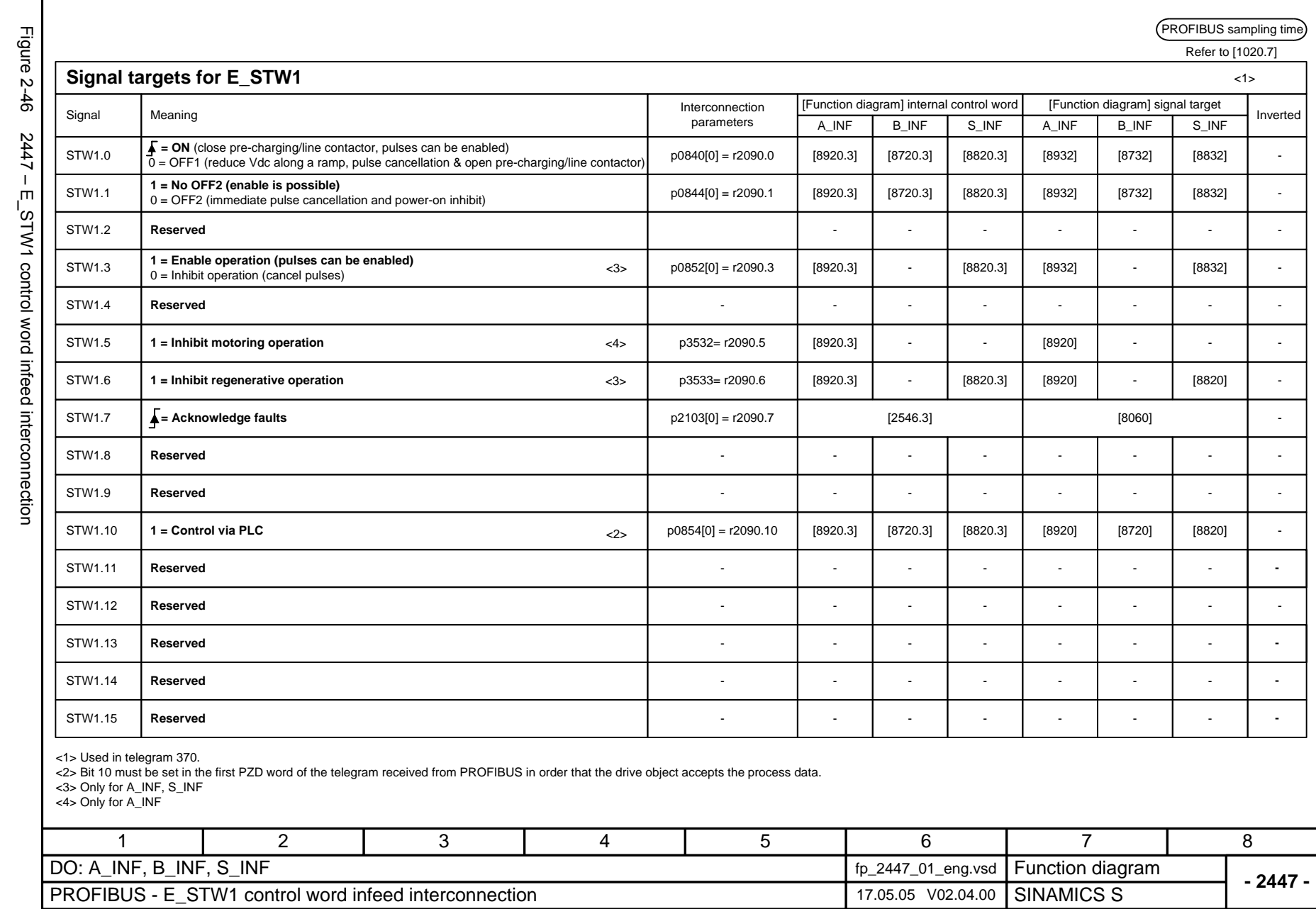

Function diagrams *Function diagrams* **PROFIBUS** *PROFIBUS*

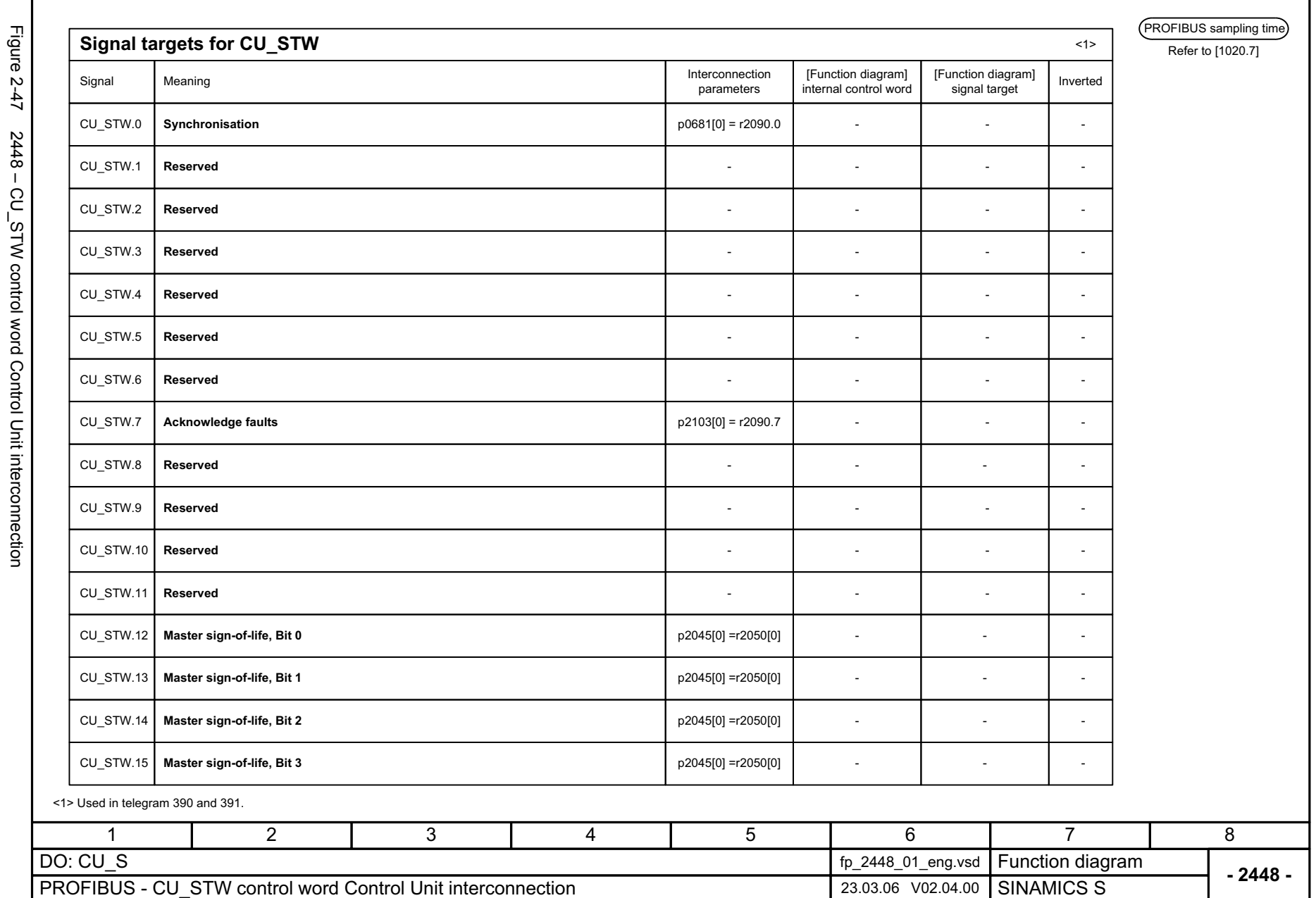

2448 - CU\_STW control word Control Unit interconnection

<span id="page-965-0"></span>© Siemens AG 2006 All Rights Reserved<br>SINAMICS S List Manual, 03/2006 Edition SINAMICS S List Manual, 03/2006 Edition © Siemens AG 2006 All Rights Reserved

**PROFIBUS** Function diagrams *PROFIBUS Function diagrams*

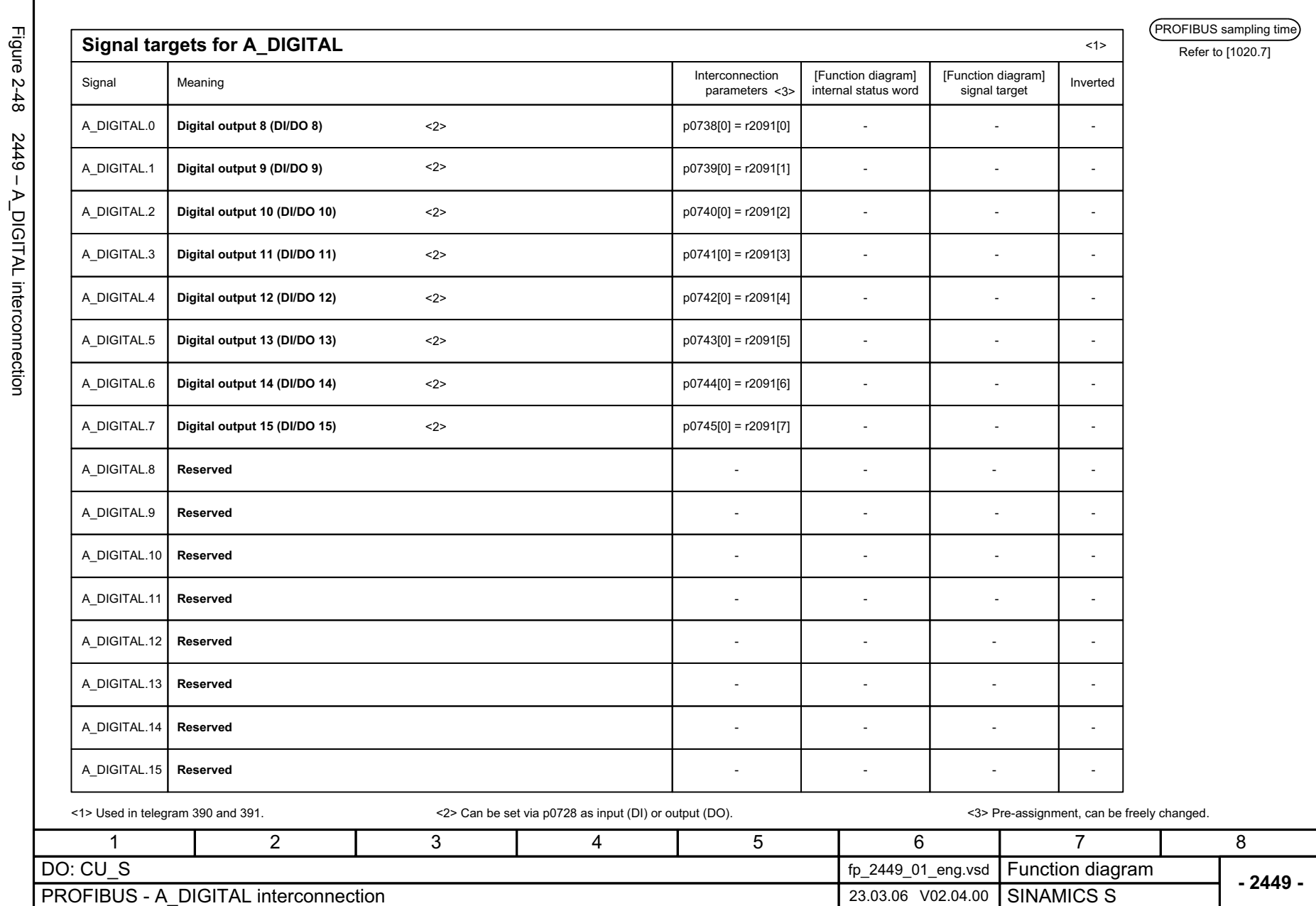

<span id="page-966-0"></span>© Siemens AG 2006 All Rights Reserved SINAMICS S List Manual, 03/2006 Edition

© Siemens AG 2006 All Rights Reserved<br>SINAMICS S List Manual, 03/2006 Edition

Function diagrams<br>PROFIBUS *Function diagrams PROFIBUS*

<span id="page-967-0"></span>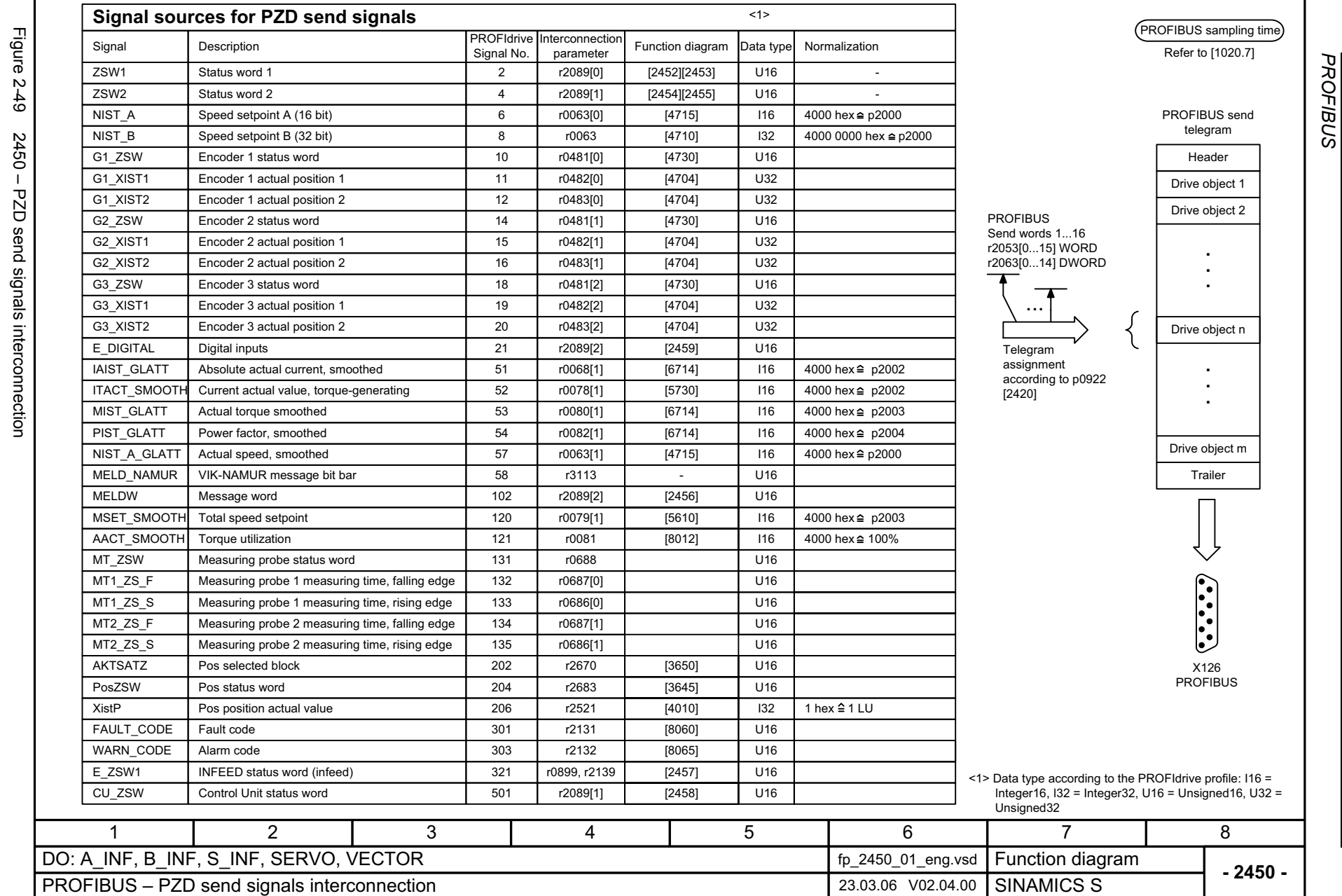

*Function diagrams*

Function diagrams

<span id="page-968-0"></span>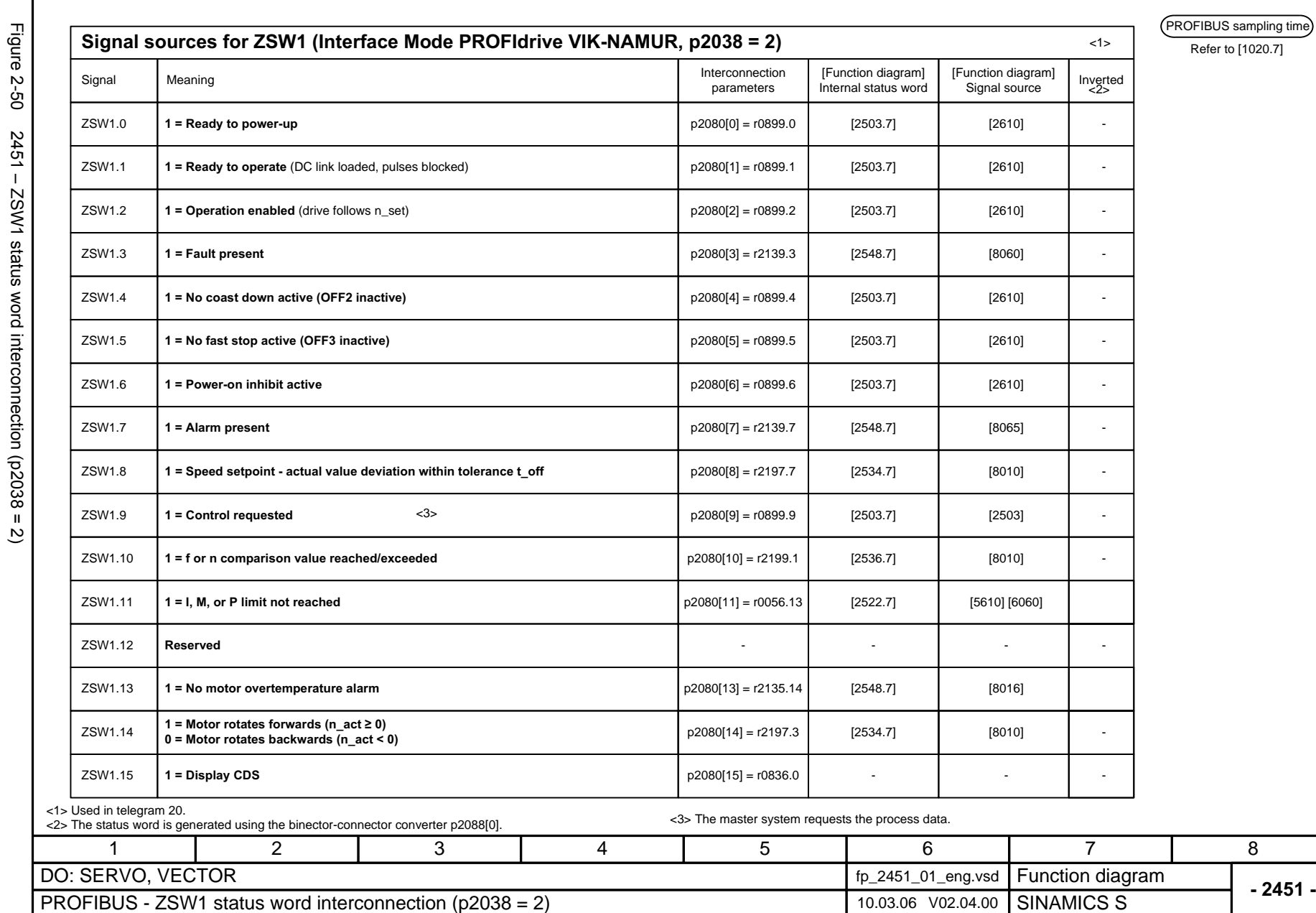

Function diagrams<br>PROFIBUS *Function diagrams PROFIBUS*

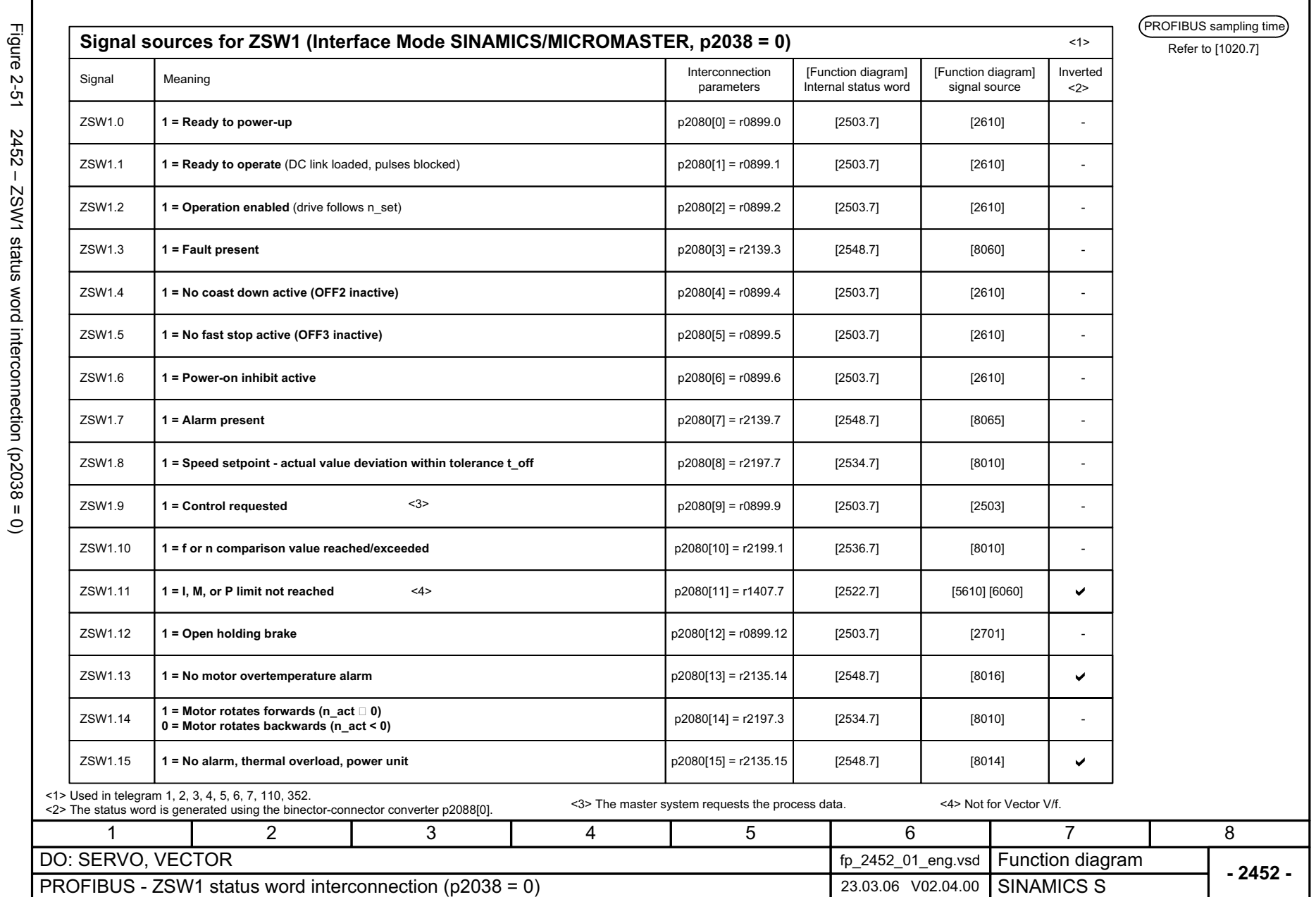

<span id="page-969-0"></span>₹  $\overline{\phantom{a}}$  $\epsilon$  **PROFIBUS** Function diagrams *PROFIBUS Function diagrams*

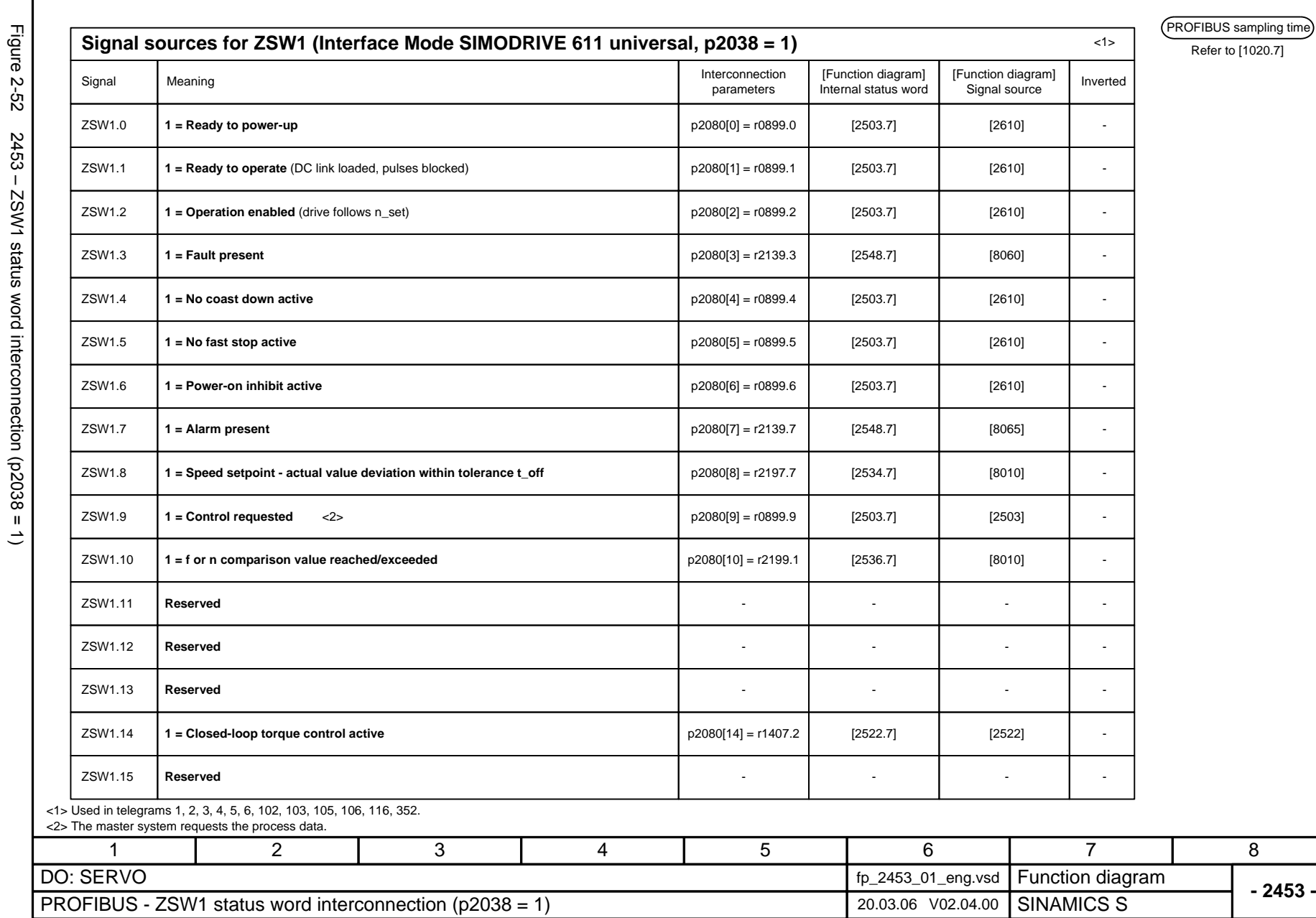

© Siemens AG 2006 All Rights Reserved<br>SINAMICS S List Manual, 03/2006 Edition SINAMICS S List Manual, 03/2006 Edition © Siemens AG 2006 All Rights Reserved

<span id="page-970-0"></span>2-973

Function diagrams<br>PROFIBUS *Function diagrams PROFIBUS*

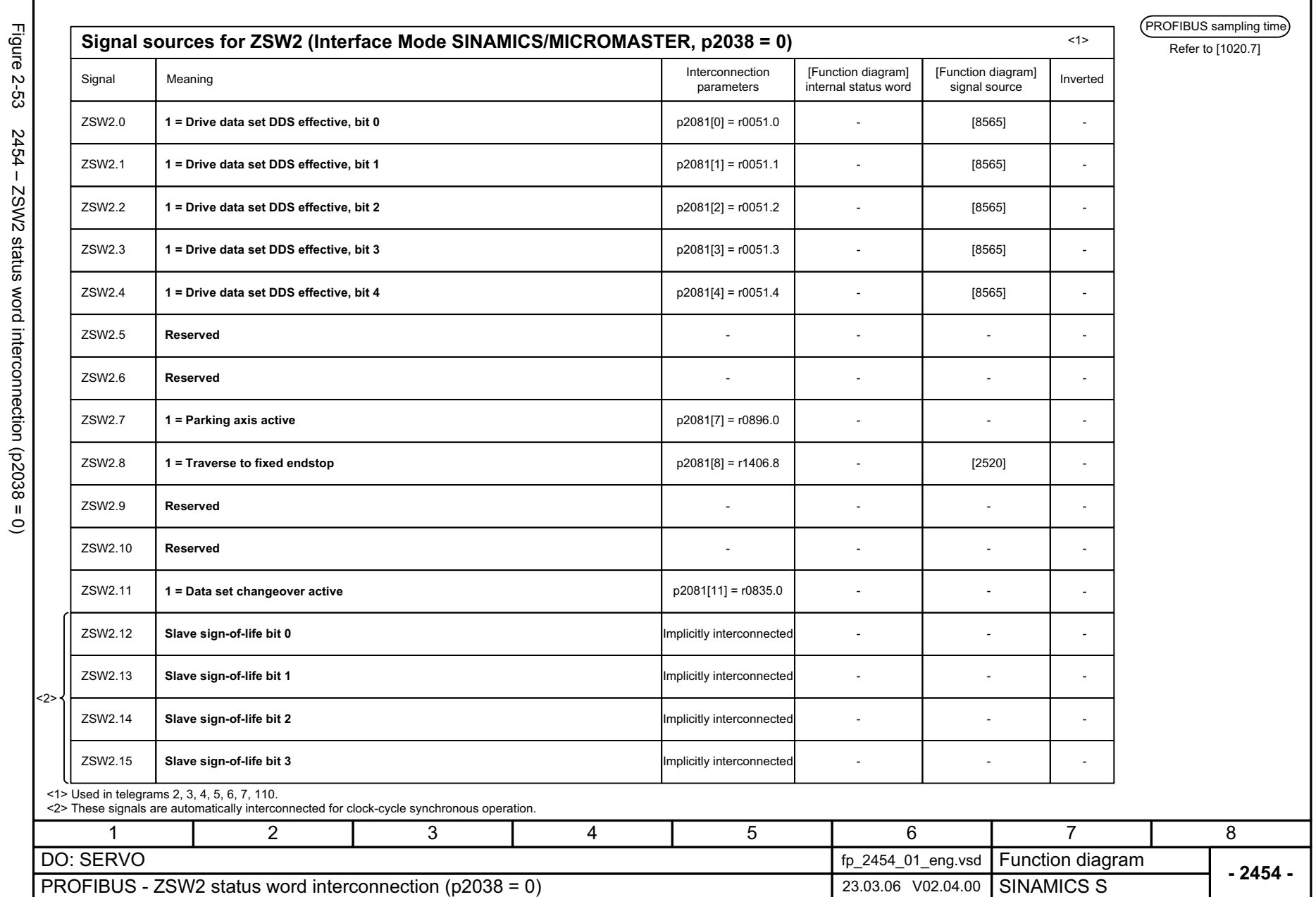

<span id="page-971-0"></span>© Siemens AG 2006 All Rights Reserved<br>SINAMICS S List Manual, 03/2006 Edition SINAMICS S List Manual, 03/2006 Edition © Siemens AG 2006 All Rights Reserved

**PROFIBUS** Function diagrams *PROFIBUS Function diagrams*
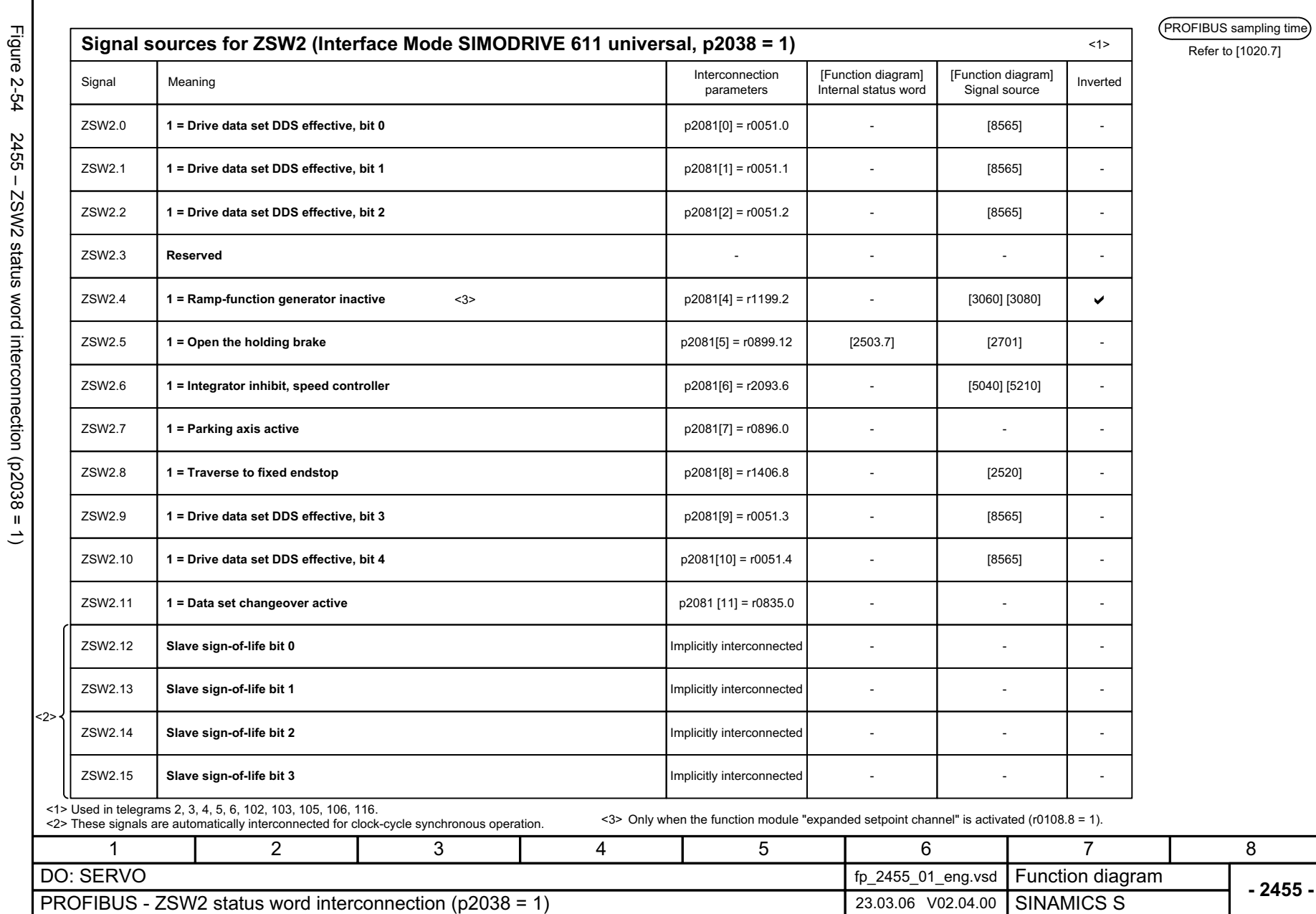

Function diagrams<br>PROFIBUS *Function diagrams PROFIBUS*

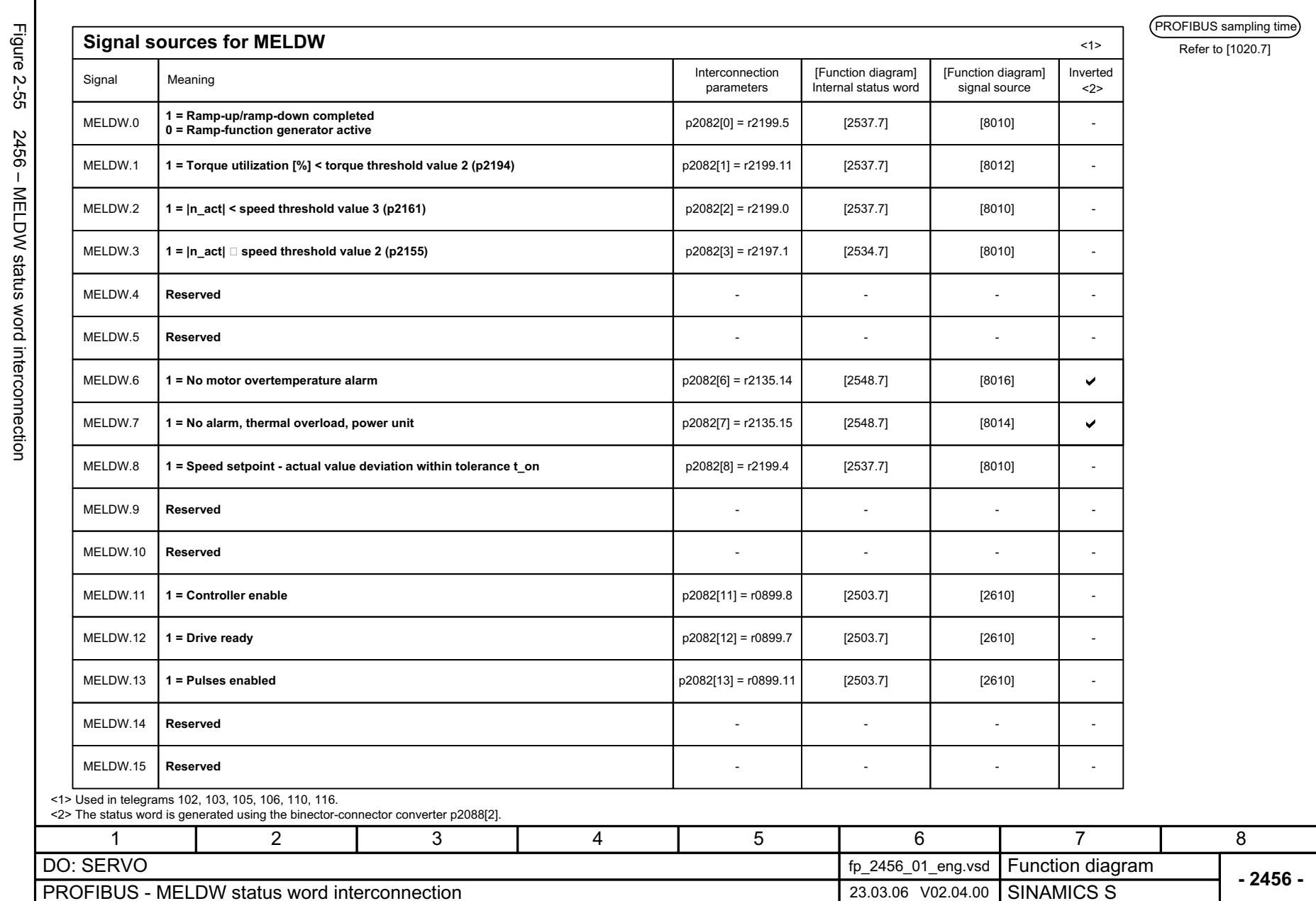

Figure 2-55 2456 – MELDW status word interconnection 2456 - MELDW status word interconnection

**PROFIBUS** Function diagrams *PROFIBUS Function diagrams*

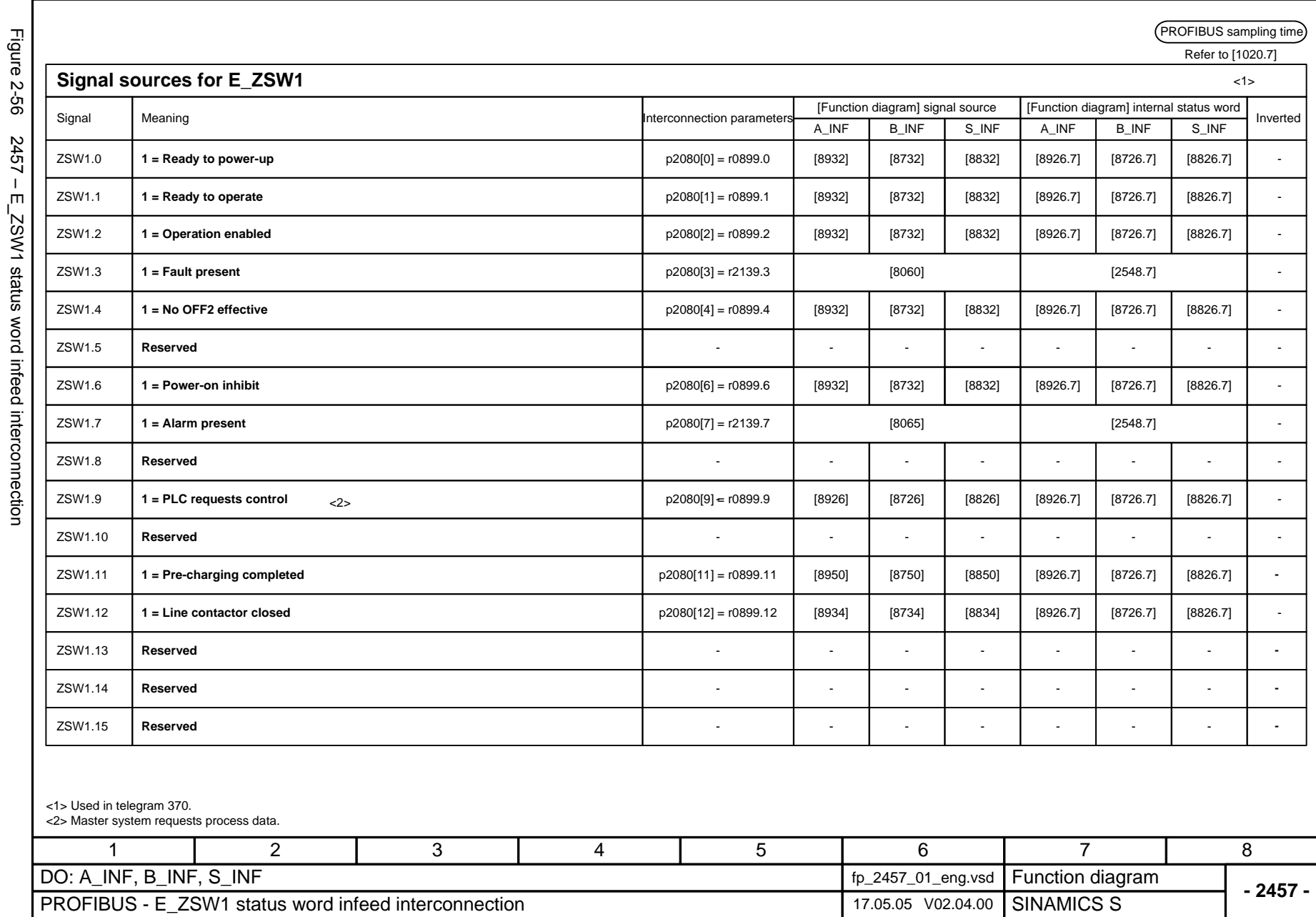

Function diagrams<br>PROFIBUS *Function diagrams PROFIBUS*

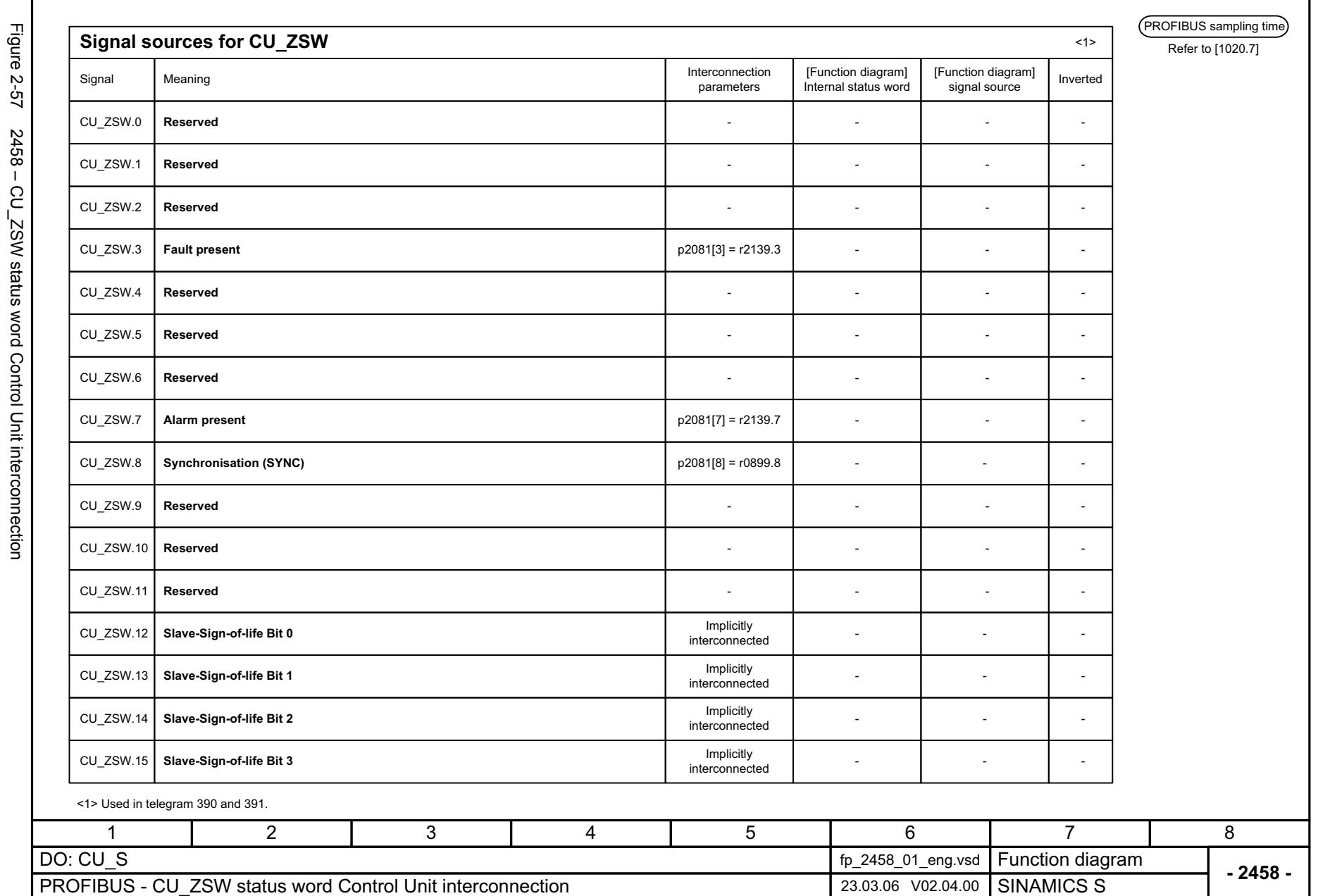

**PROFIBUS** Function diagrams *PROFIBUS Function diagrams*

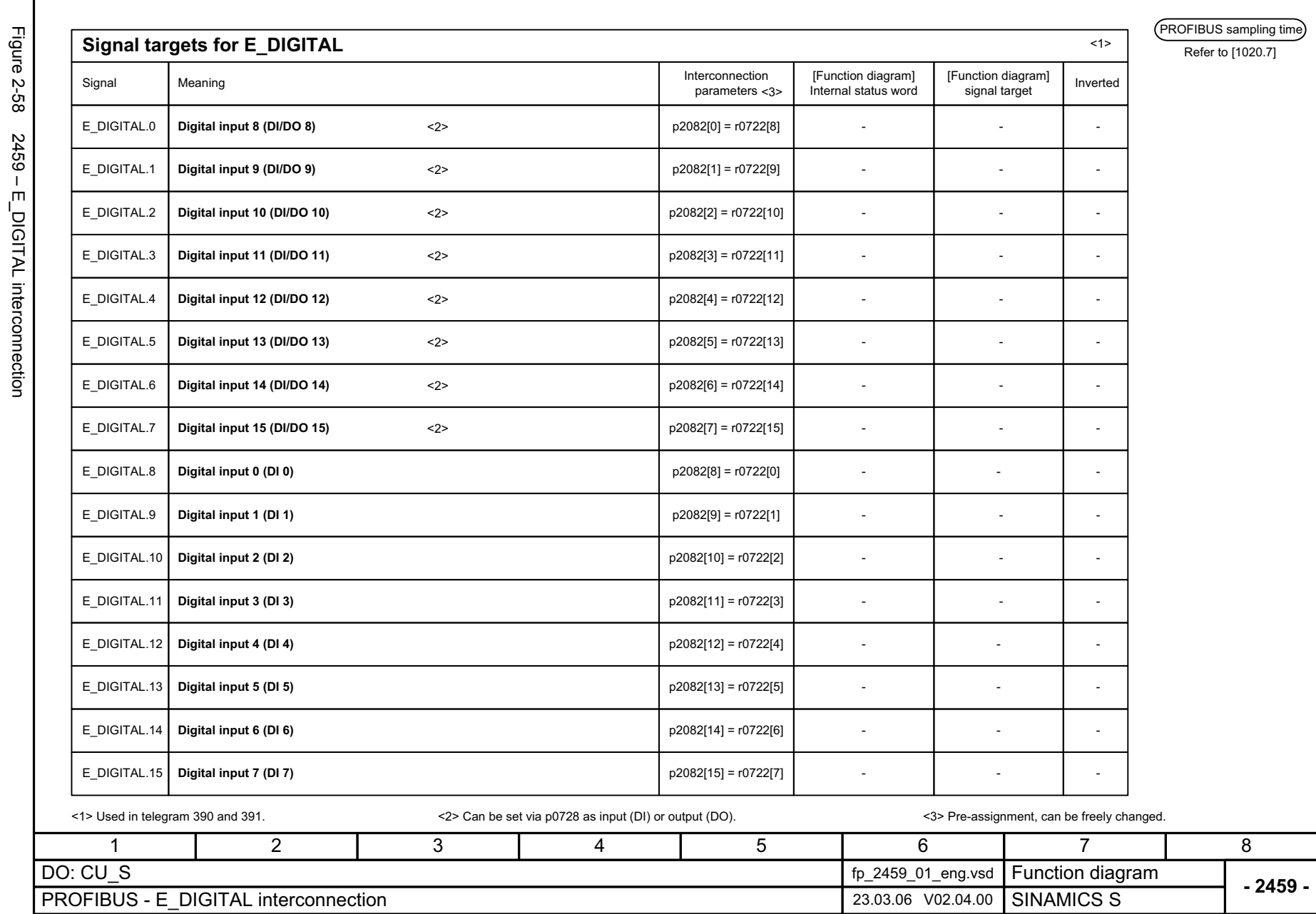

SINAMICS S List Manual, 03/2006 Edition

2-979

Function diagrams *Function diagrams* **PROFIBUS** *PROFIBUS*

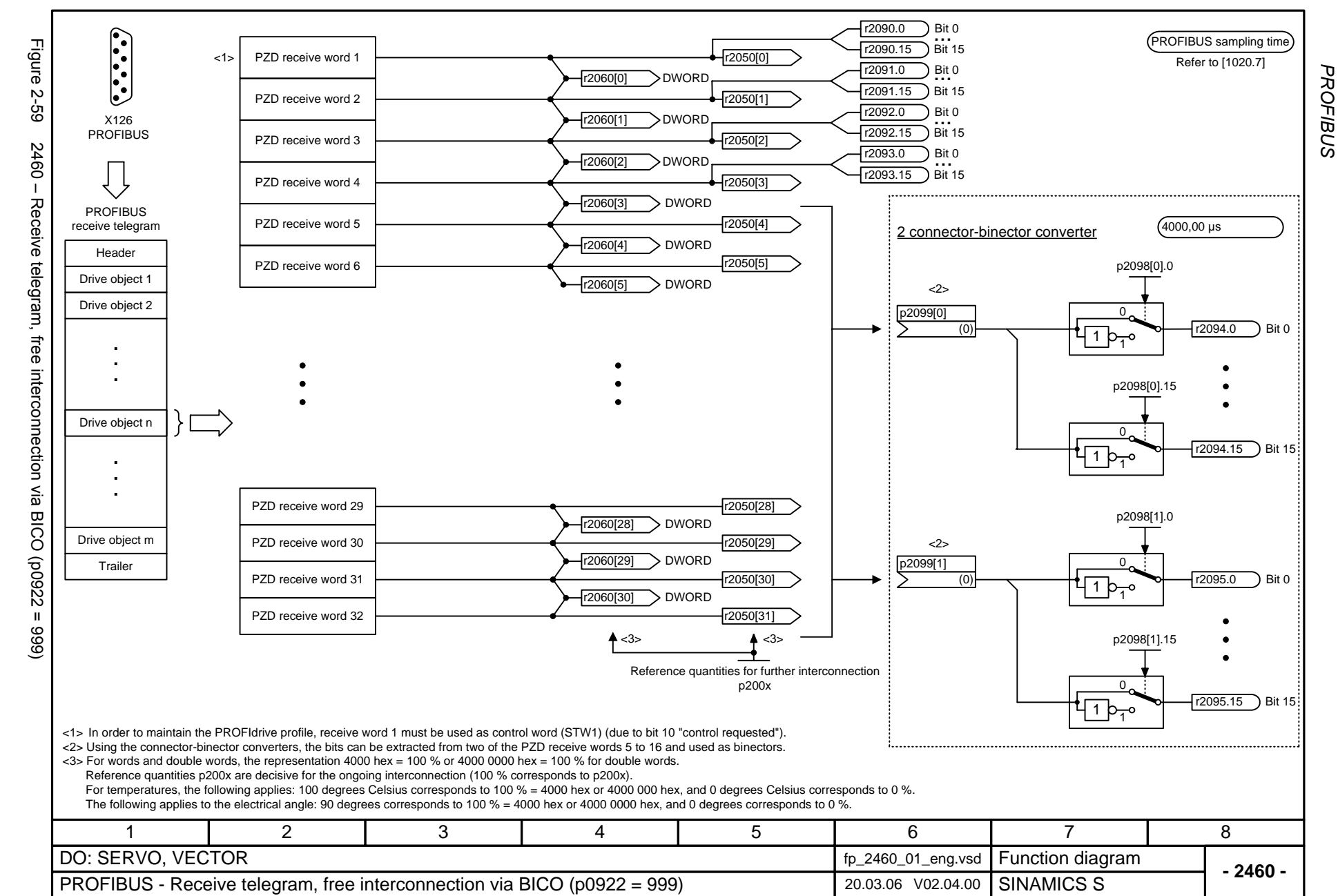

© Siemens AG 2006 All Rights Reserved<br>SINAMICS S List Manual, 03/2006 Edition SINAMICS S List Manual, 03/2006 Edition © Siemens AG 2006 All Rights Reserved

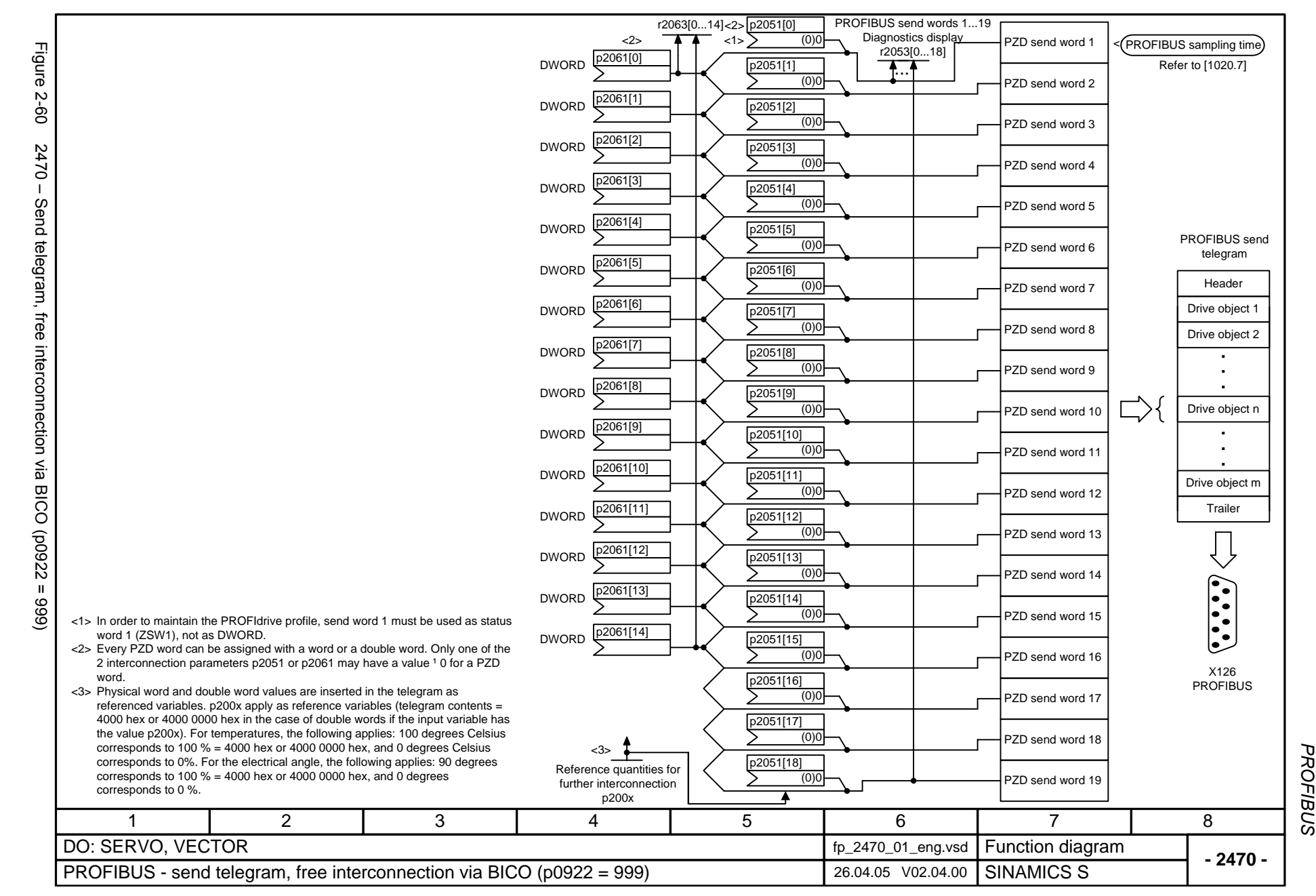

Function diagrams *Function diagrams* **PROFIBUS** 

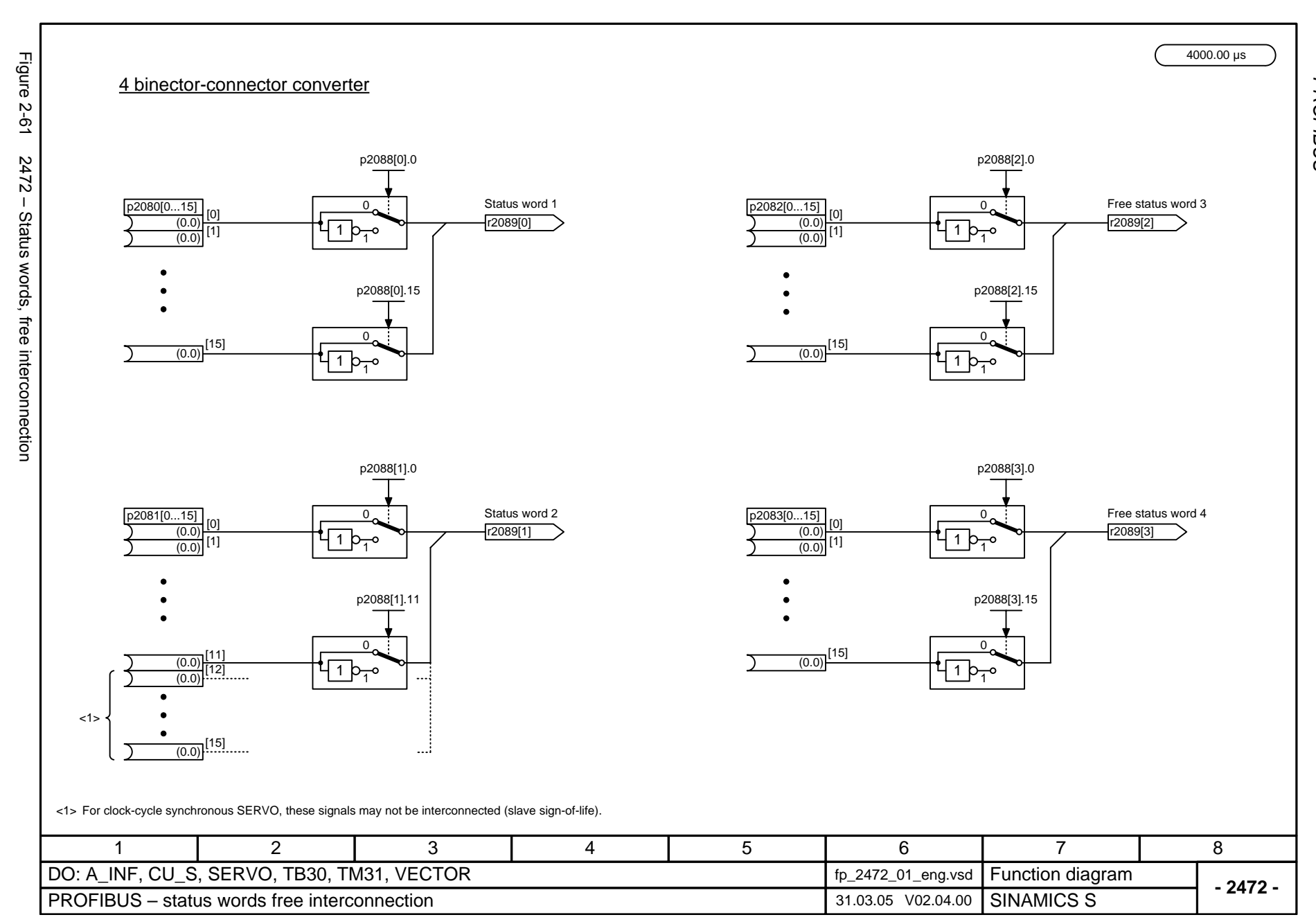

© Siemens AG 2006 All Rights Reserved<br>SINAMICS S List Manual, 03/2006 Edition SINAMICS S List Manual, 03/2006 Edition © Siemens AG 2006 All Rights Reserved

PROFIBUS *PROFIBUS* Function diagrams *Function diagrams*

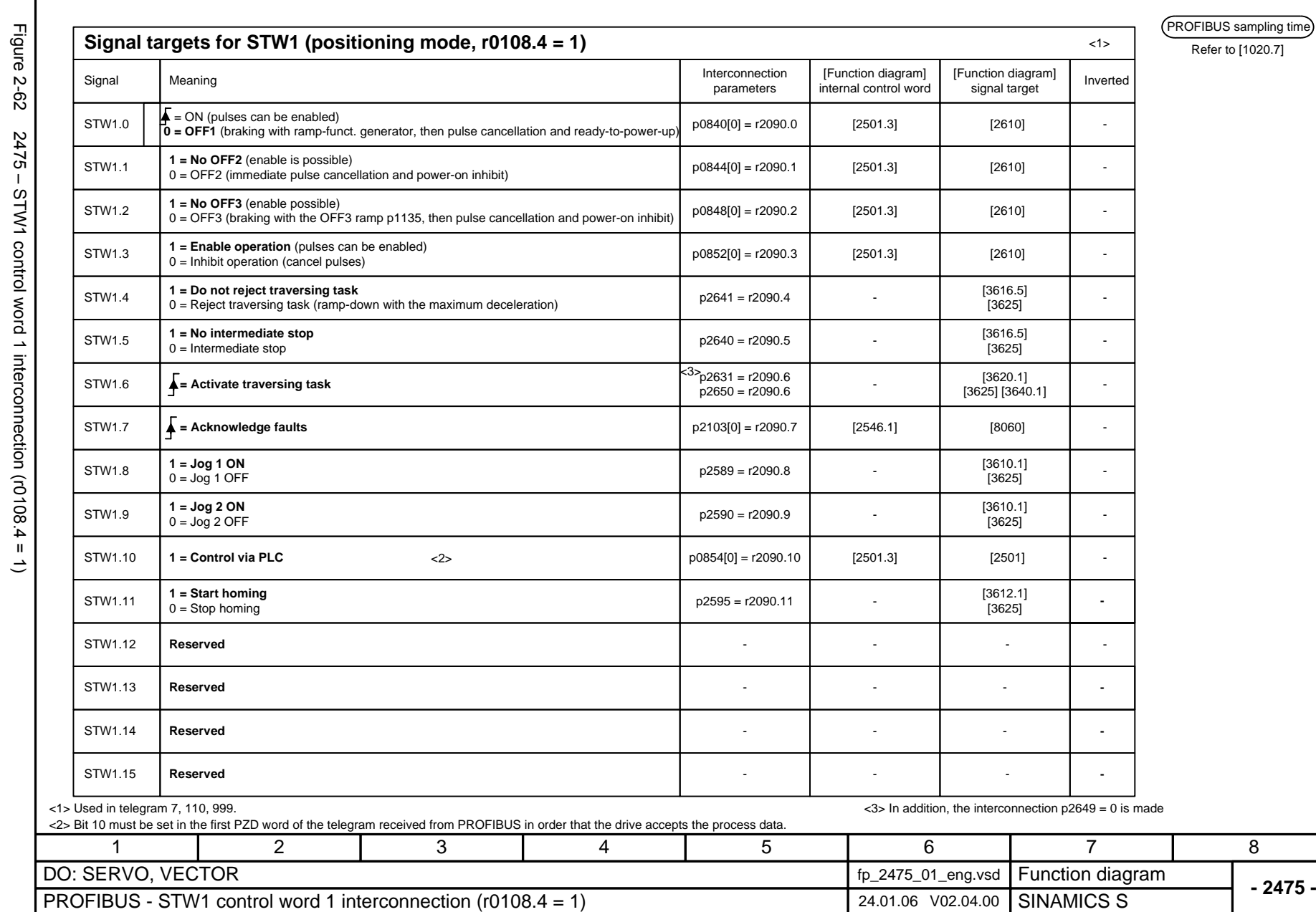

© Siemens AG 2006 All Rights Reserved<br>SINAMICS S List Manual, 03/2006 Edition © Siemens AG 2006 All Rights Reserved

SINAMICS S List Manual, 03/2006 Edition

Figure 2-62 2475 – STW1 control word 1 interconnection (r0108.4 = 1)  $2475 - STW1$  control word 1 interconnection (r0108.4 = 1)

2-983

**PROFIBUS** sampling time

Refer to [1020.7]

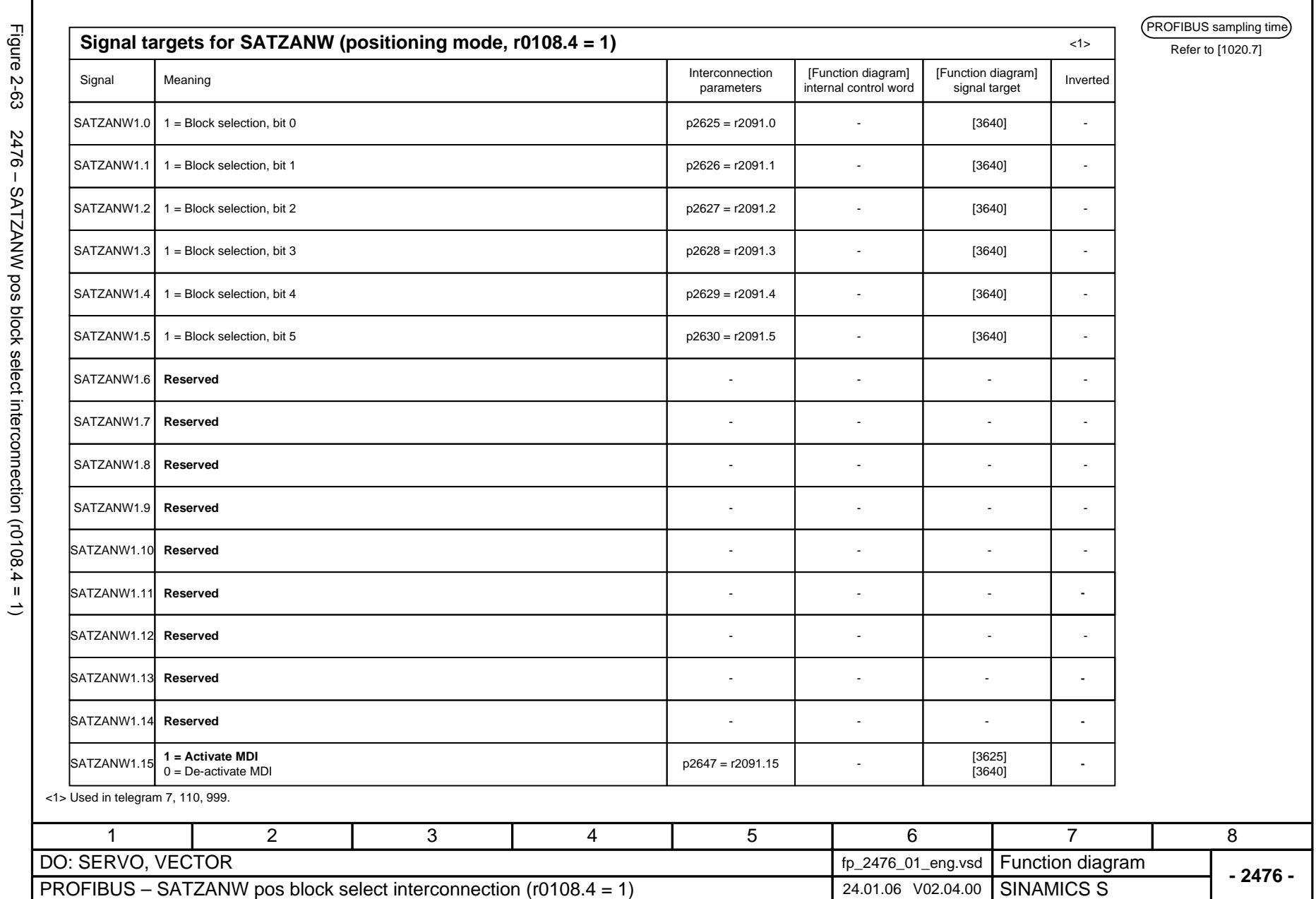

**PROFIBUS** Function diagrams *PROFIBUS Function diagrams*

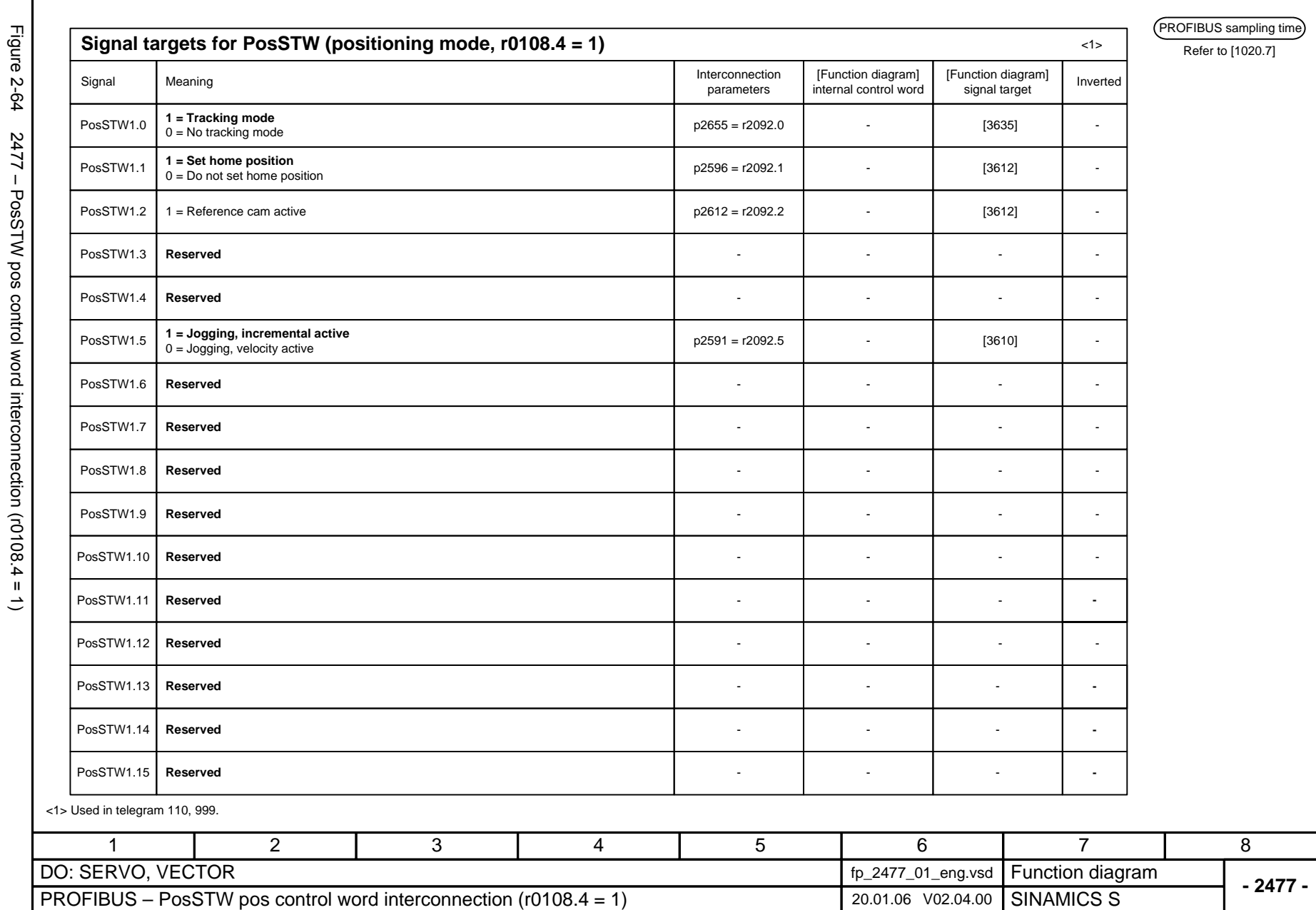

Function diagrams<br>PROFIBUS *Function diagrams PROFIBUS*

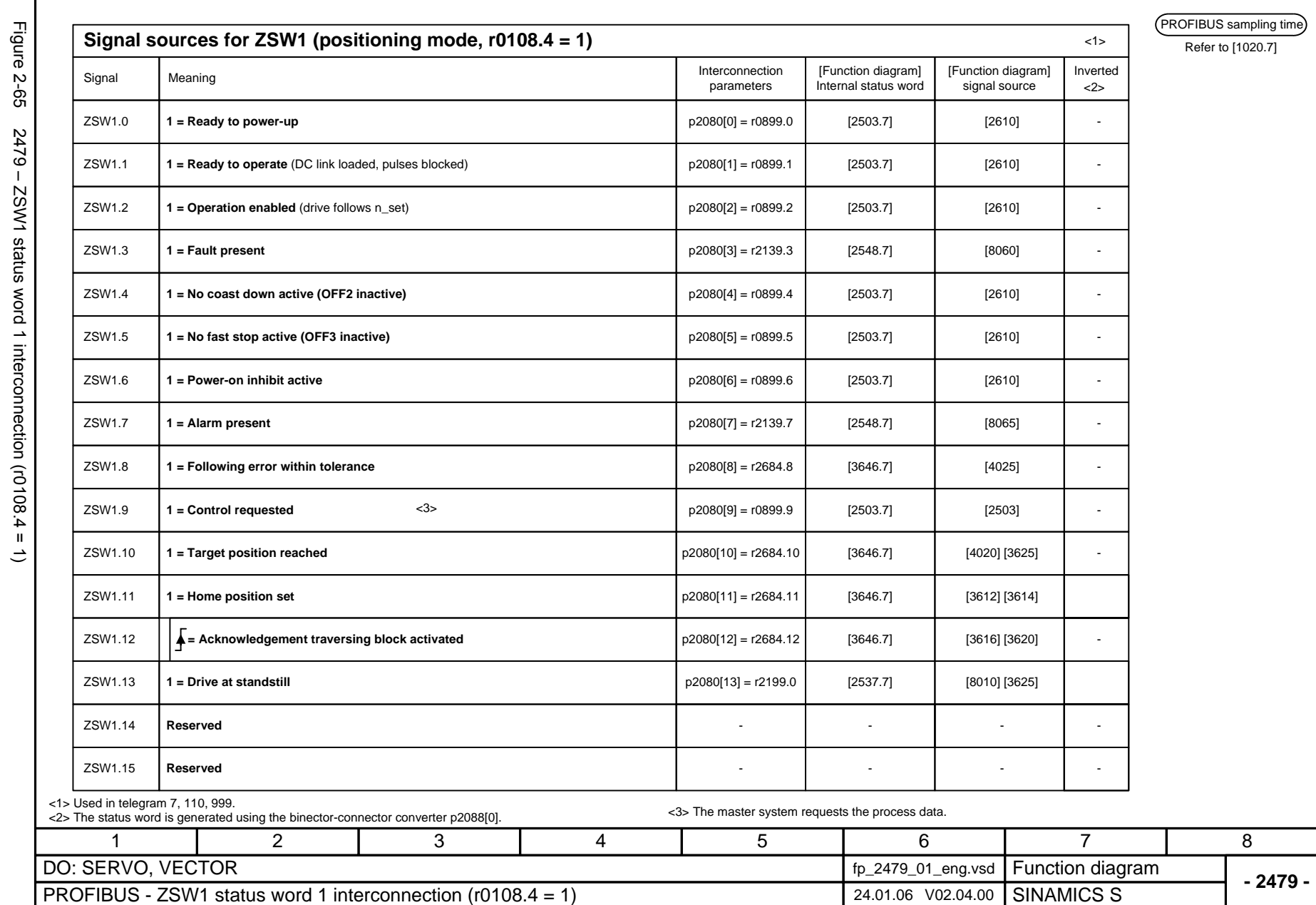

**PROFIBUS** Function diagrams *PROFIBUS Function diagrams*

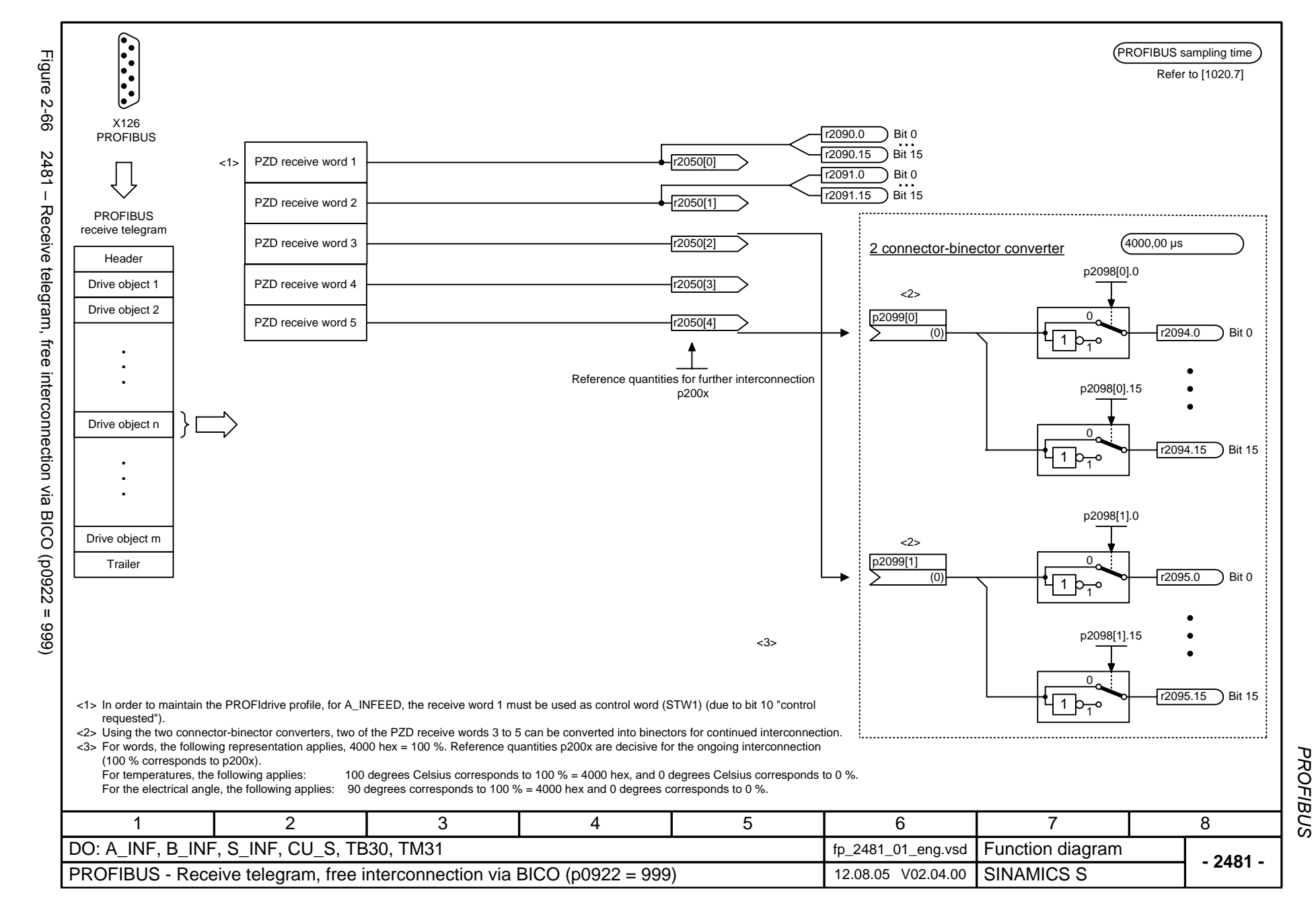

Figure 2-67

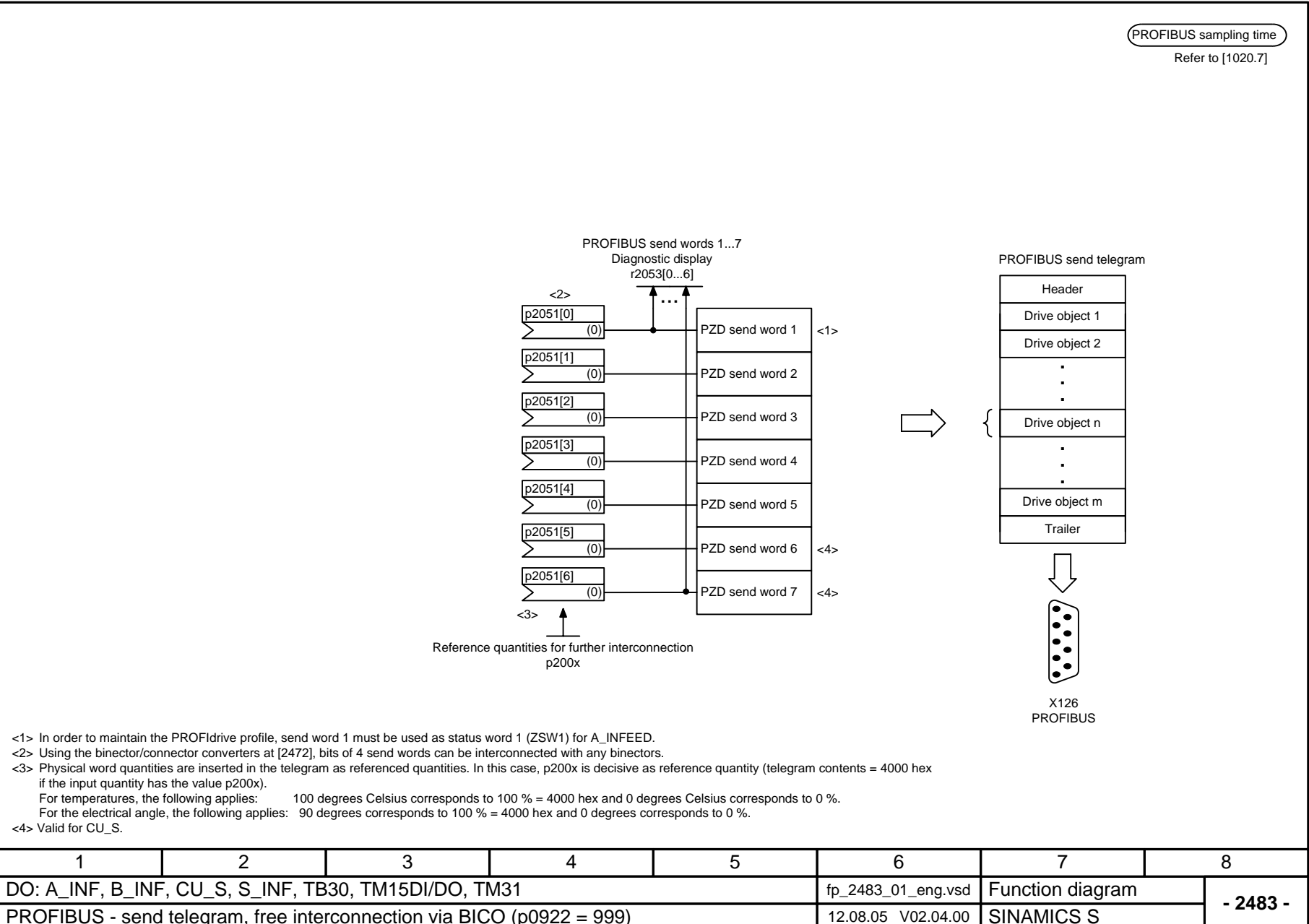

*Function diagrams*

Function diagrams

## **2.9 Internal control/status words**

#### **Function diagrams**

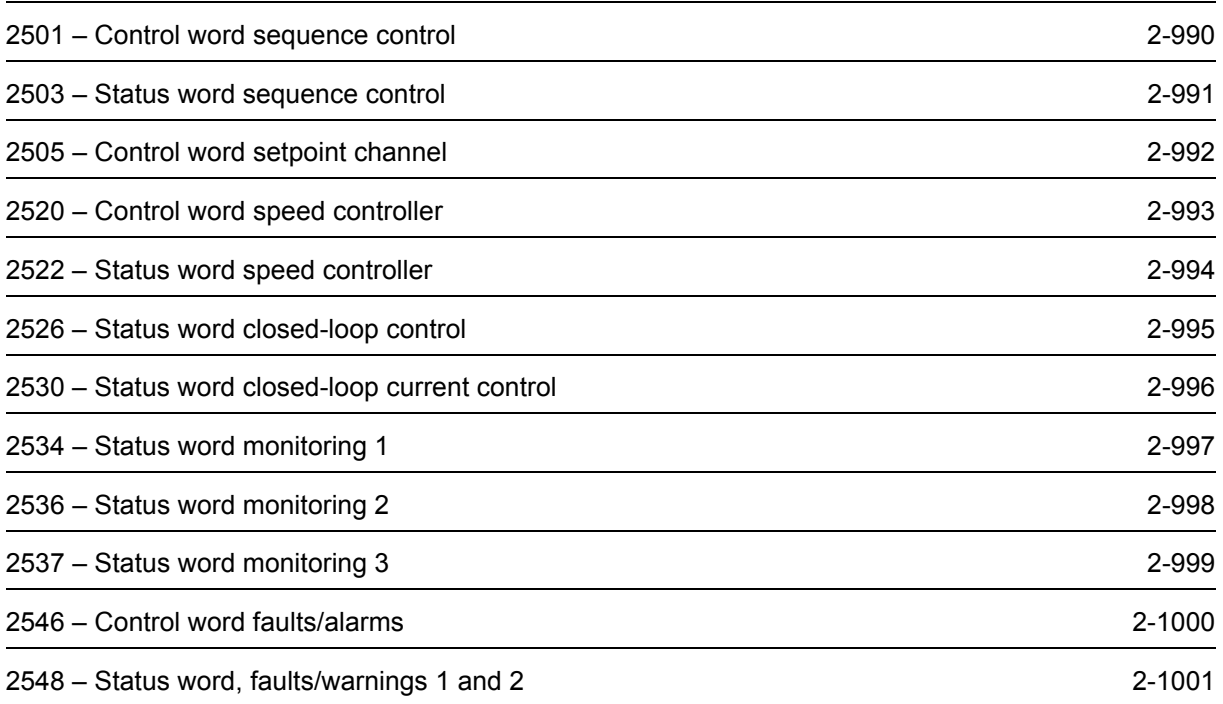

<span id="page-987-0"></span>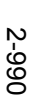

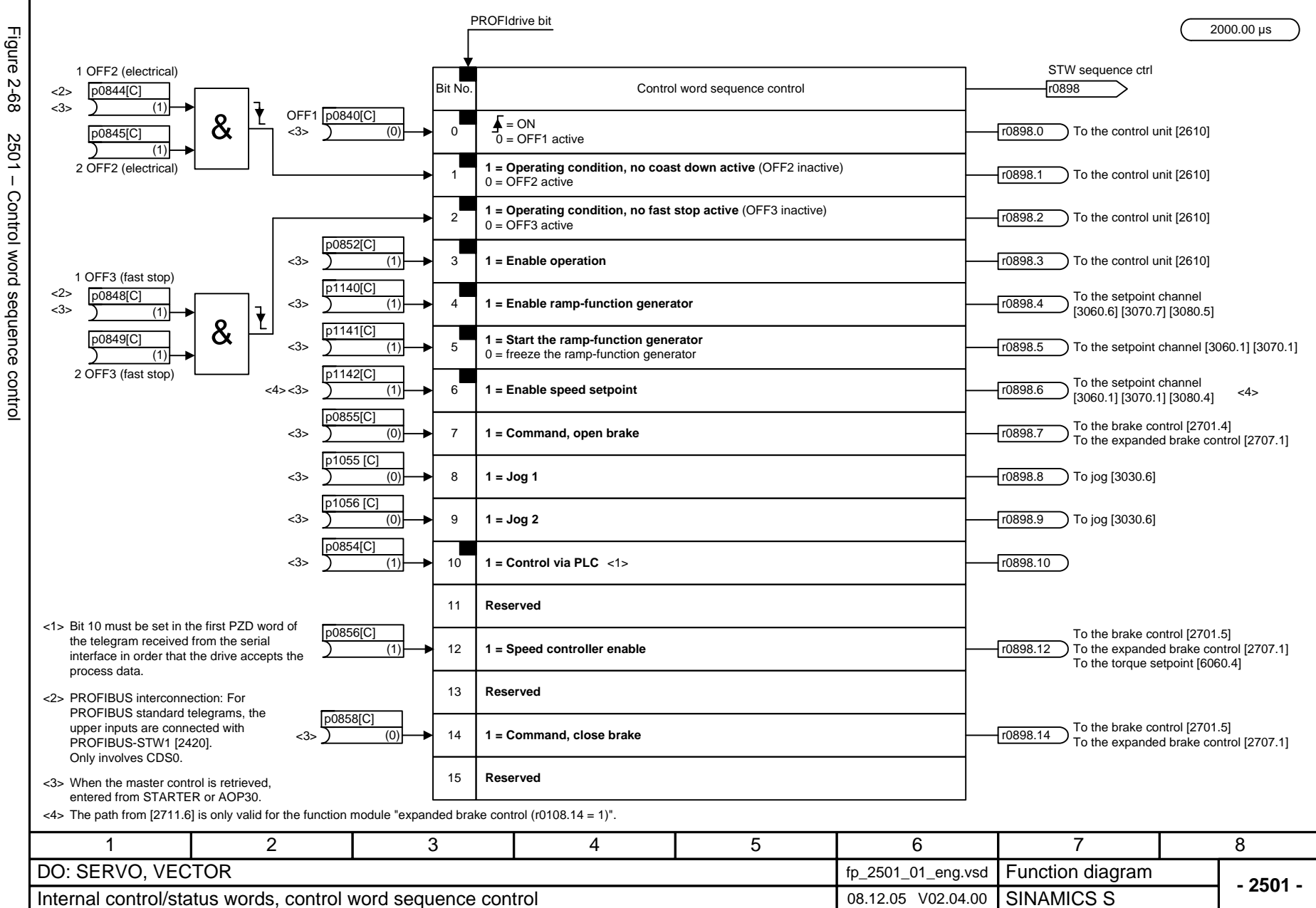

Internal control/status words *Internal control/status words*

<span id="page-988-0"></span>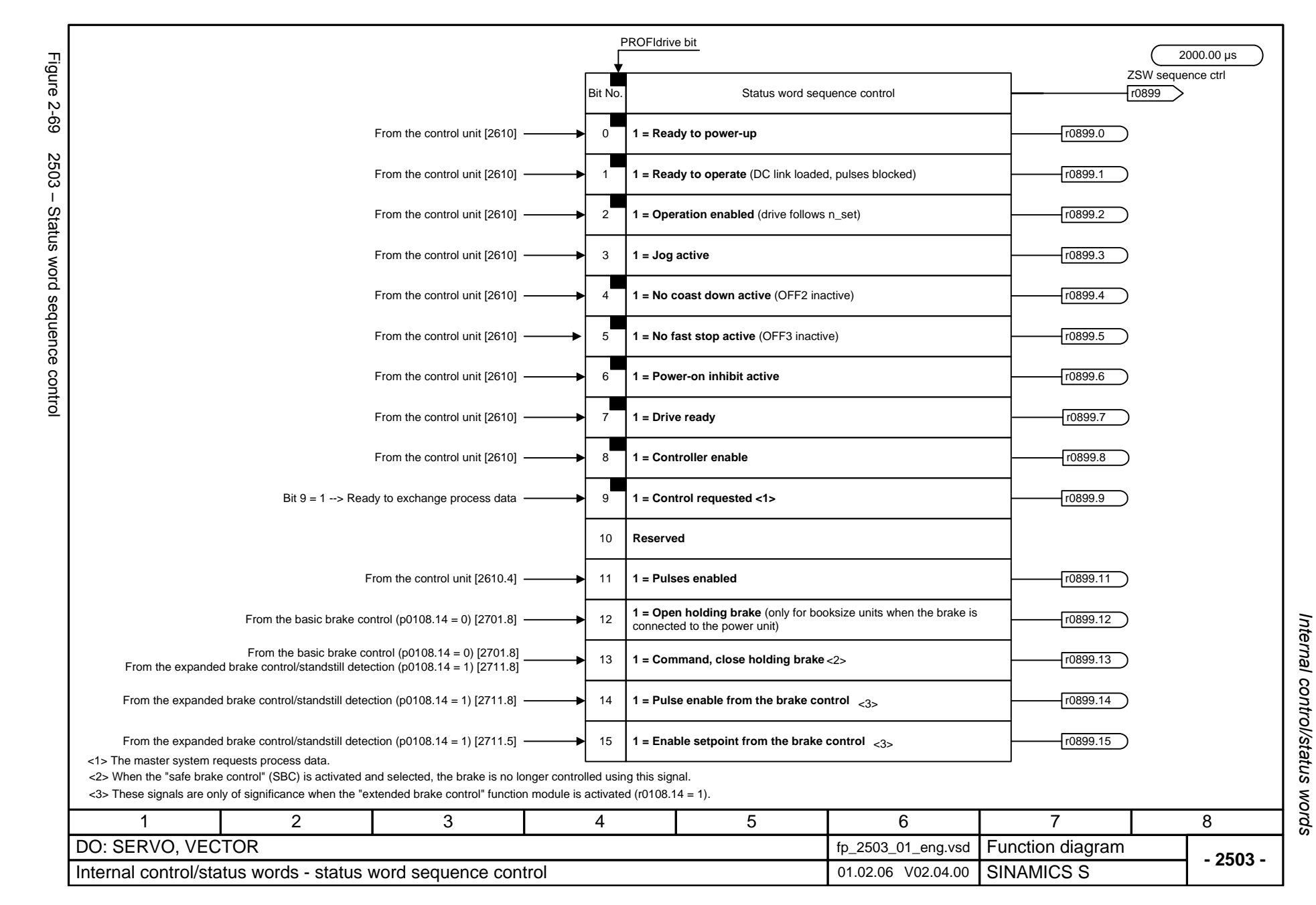

<span id="page-989-0"></span>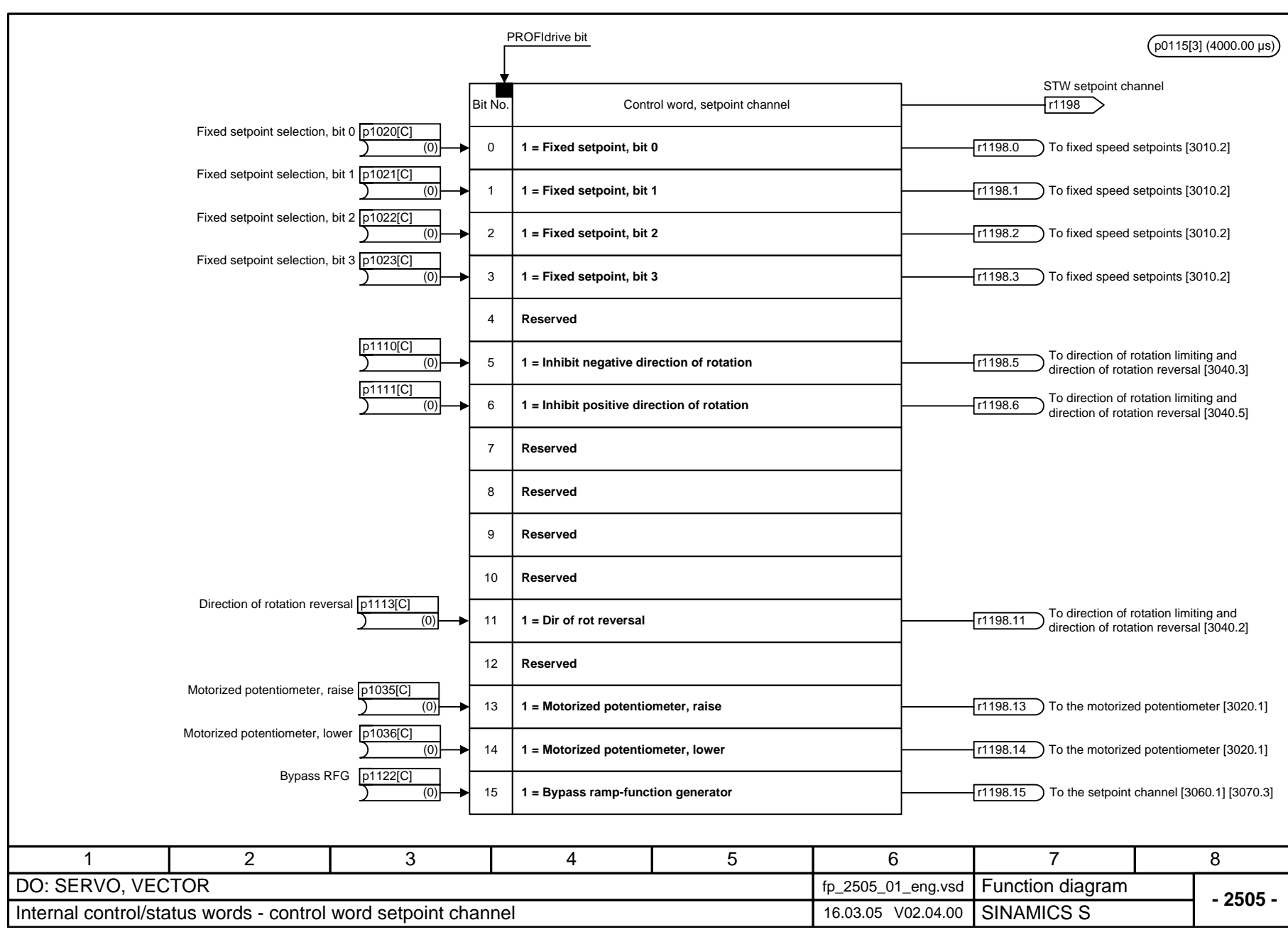

Internal control/status words *Internal control/status words* Function diagrams *Function diagrams*

<span id="page-990-0"></span>© Siemens AG 2006 All Rights Reserved SINAMICS S List Manual, 03/2006 Edition

© Siemens AG 2006 All Rights Reserved<br>SINAMICS S List Manual, 03/2006 Edition

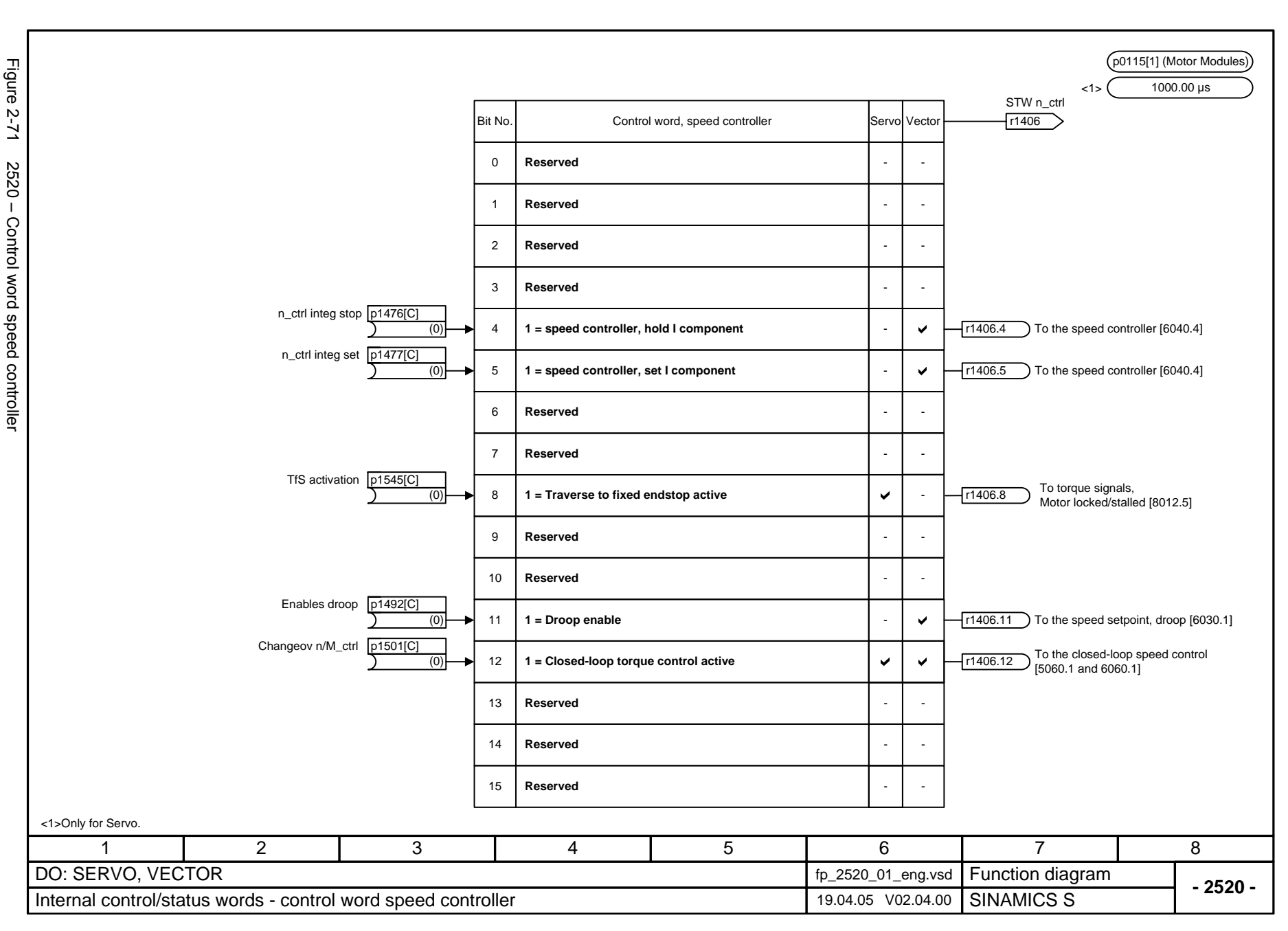

Internal control/status words *Internal control/status words* Function diagrams *Function diagrams*

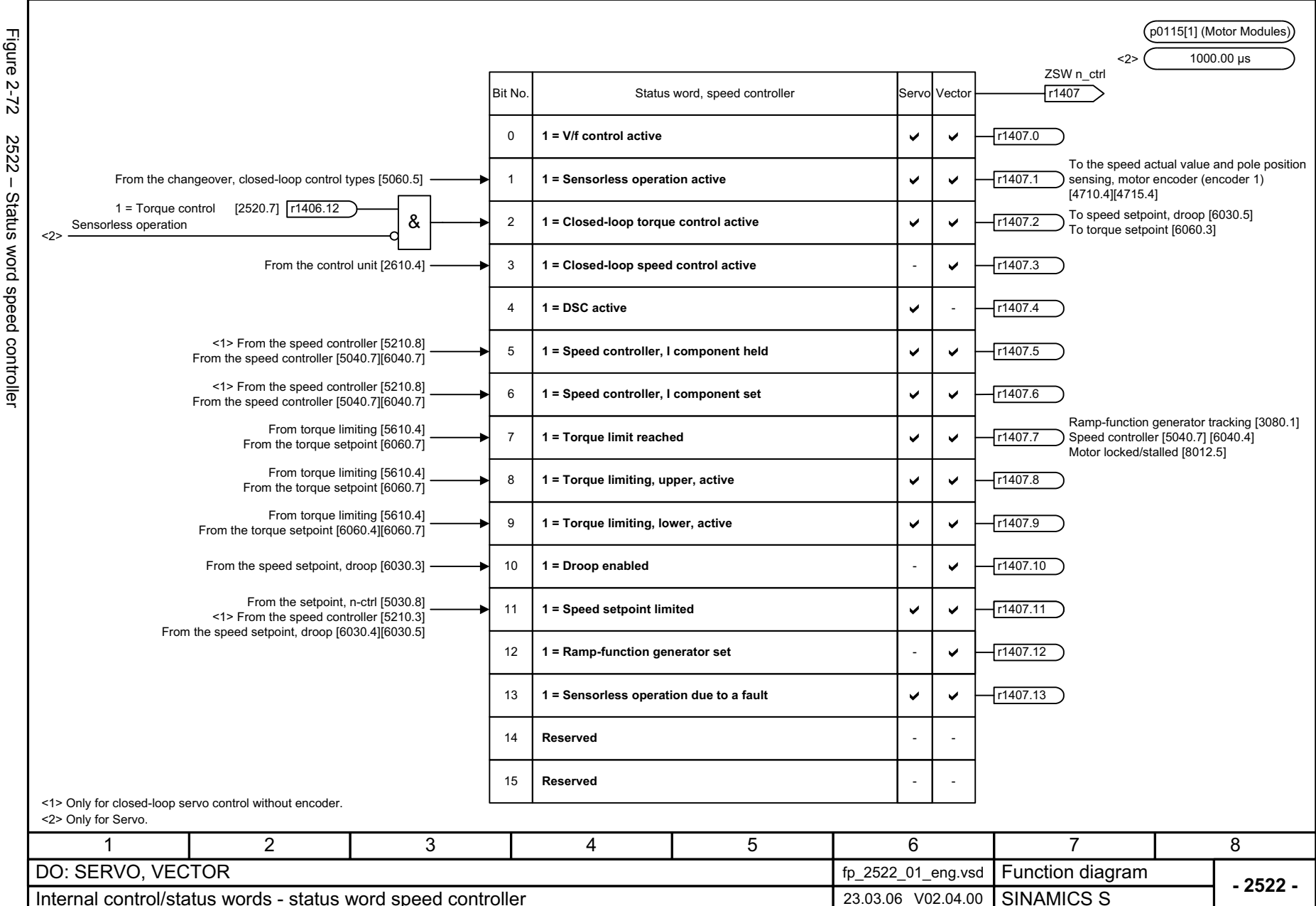

Figure 2-72 2522 – Status word speed controller  $2 - 22$ 2522 ΪĒ - Status word speed controller

<span id="page-991-0"></span>© Siemens AG 2006 All Rights Reserved<br>SINAMICS S List Manual, 03/2006 Edition SINAMICS S List Manual, 03/2006 Edition © Siemens AG 2006 All Rights Reserved

Internal control/status words Function diagrams *Function diagrams*

*Internal control/status words*

<span id="page-992-0"></span>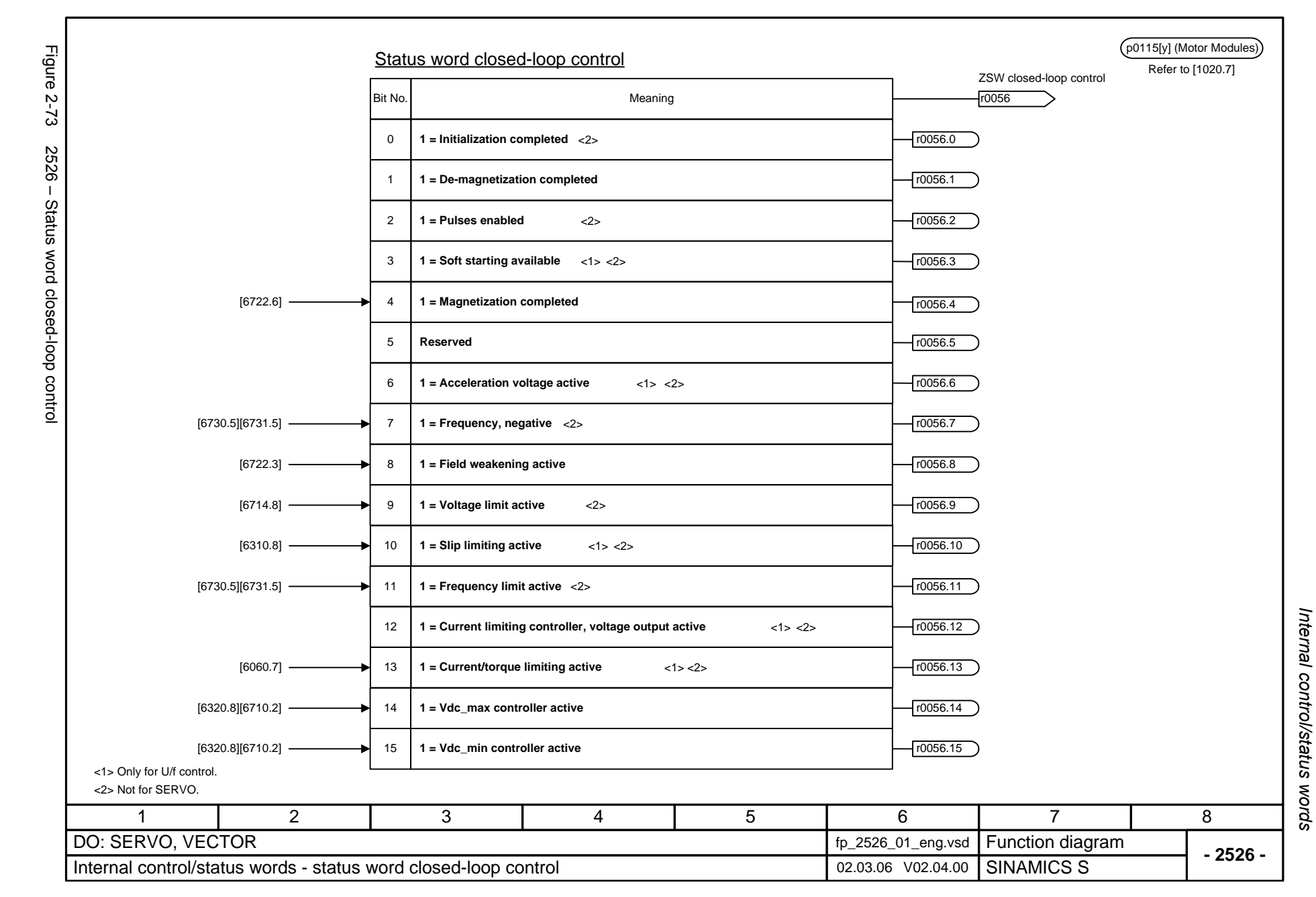

<span id="page-993-0"></span>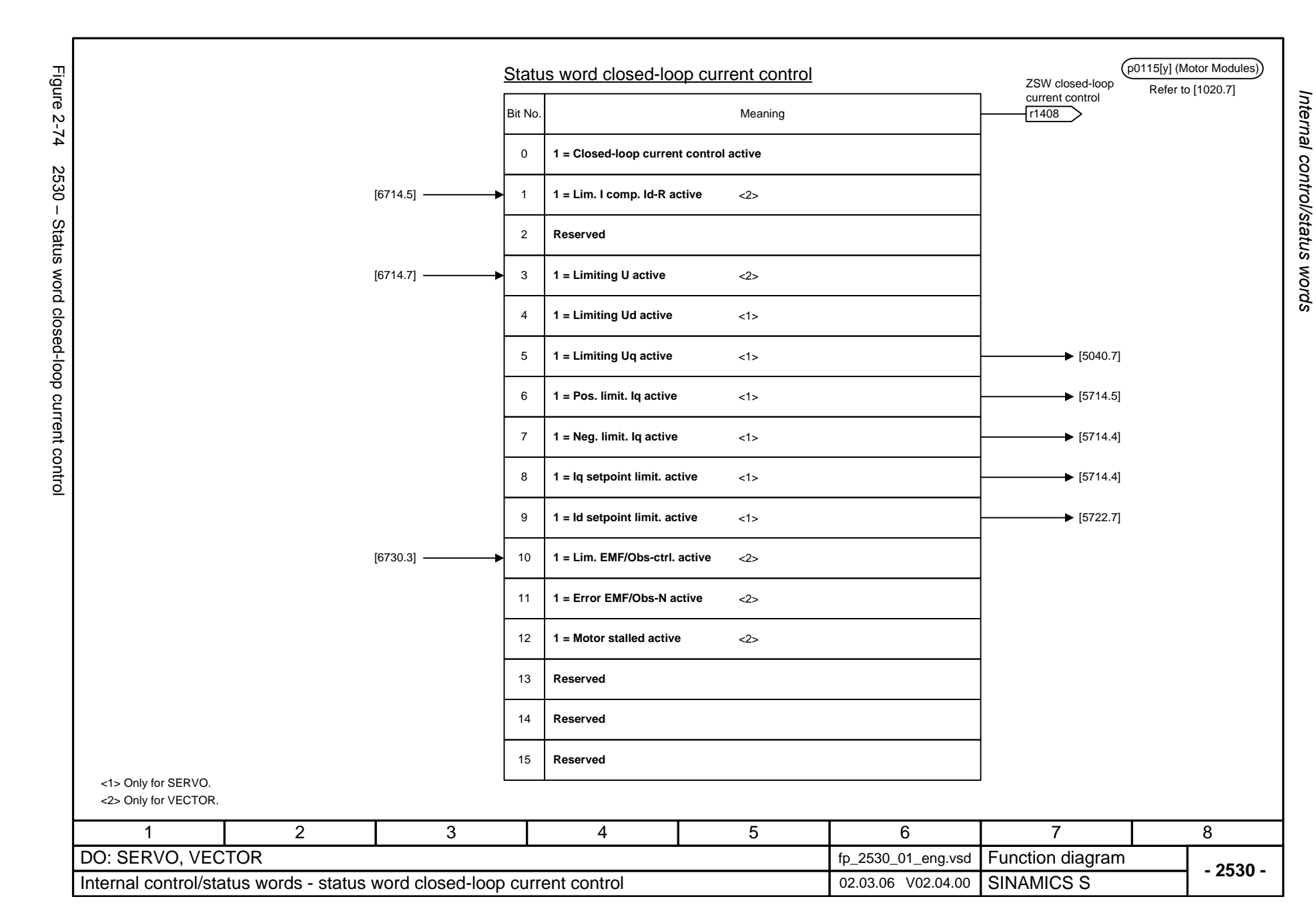

<span id="page-994-0"></span>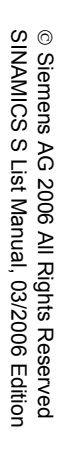

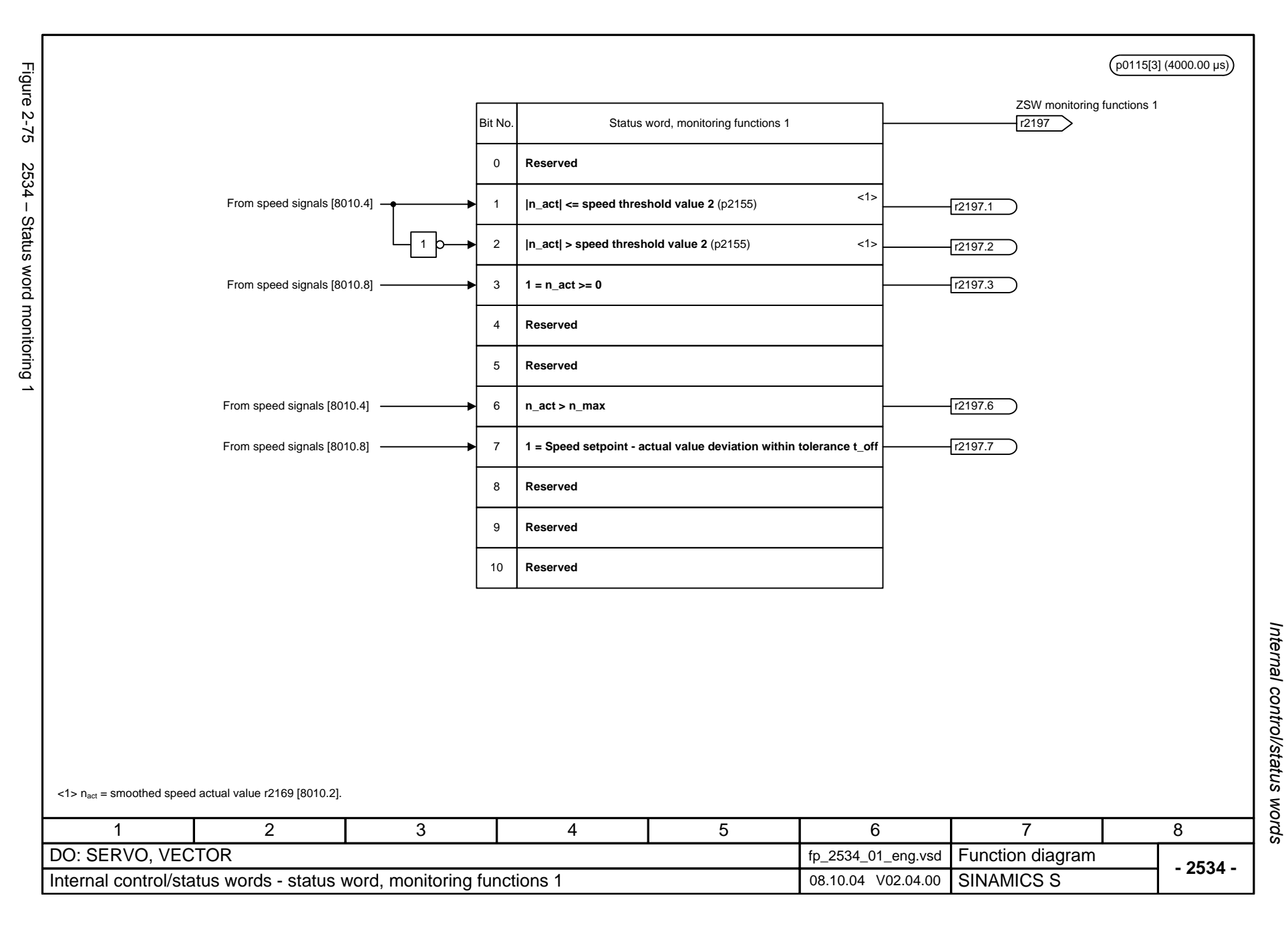

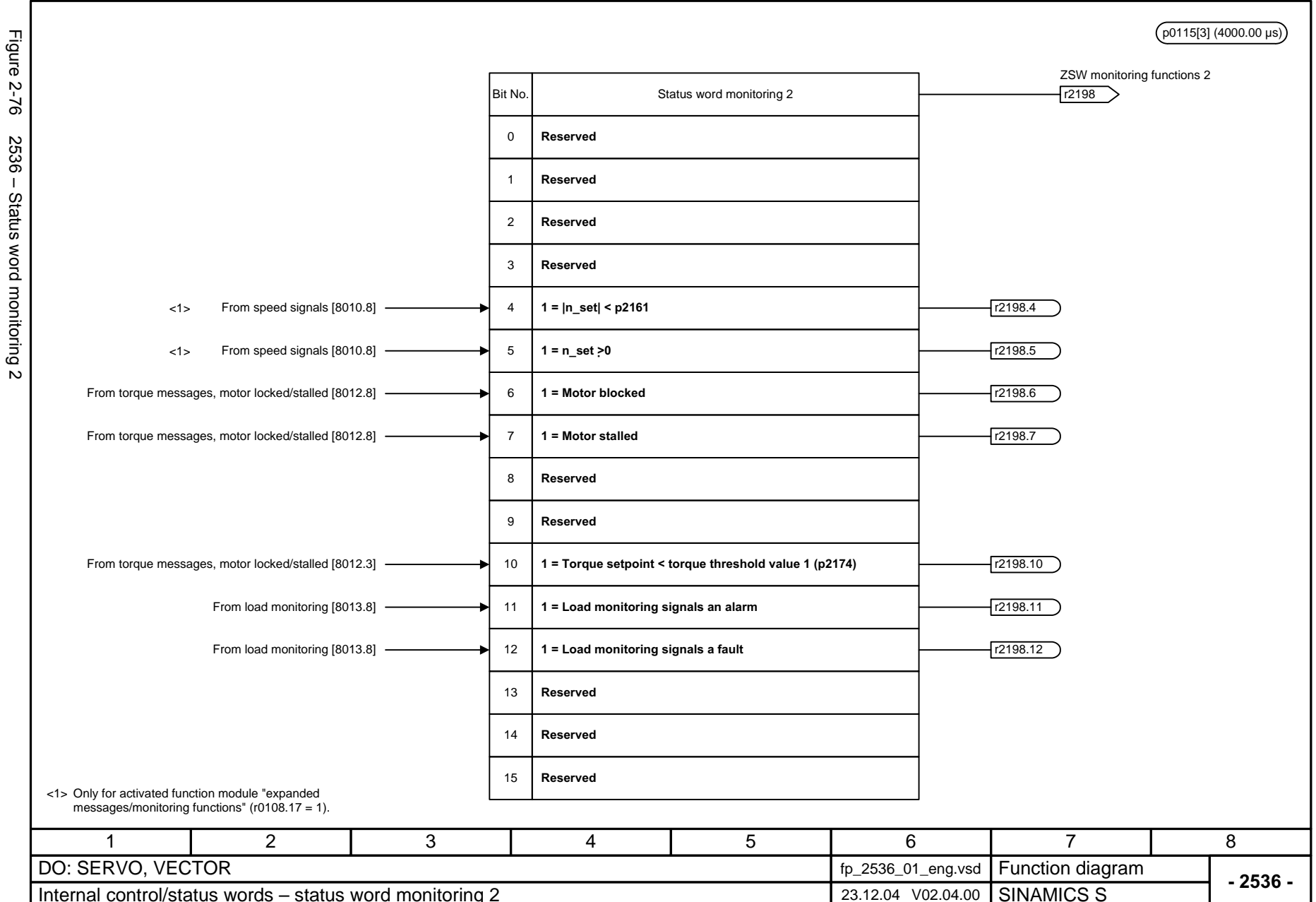

<span id="page-995-0"></span>© Siemens AG 2006 All Rights Reserved<br>SINAMICS S List Manual, 03/2006 Edition SINAMICS S List Manual, 03/2006 Edition © Siemens AG 2006 All Rights Reserved

Internal control/status words *Internal control/status words* Function diagrams *Function diagrams*

<span id="page-996-0"></span>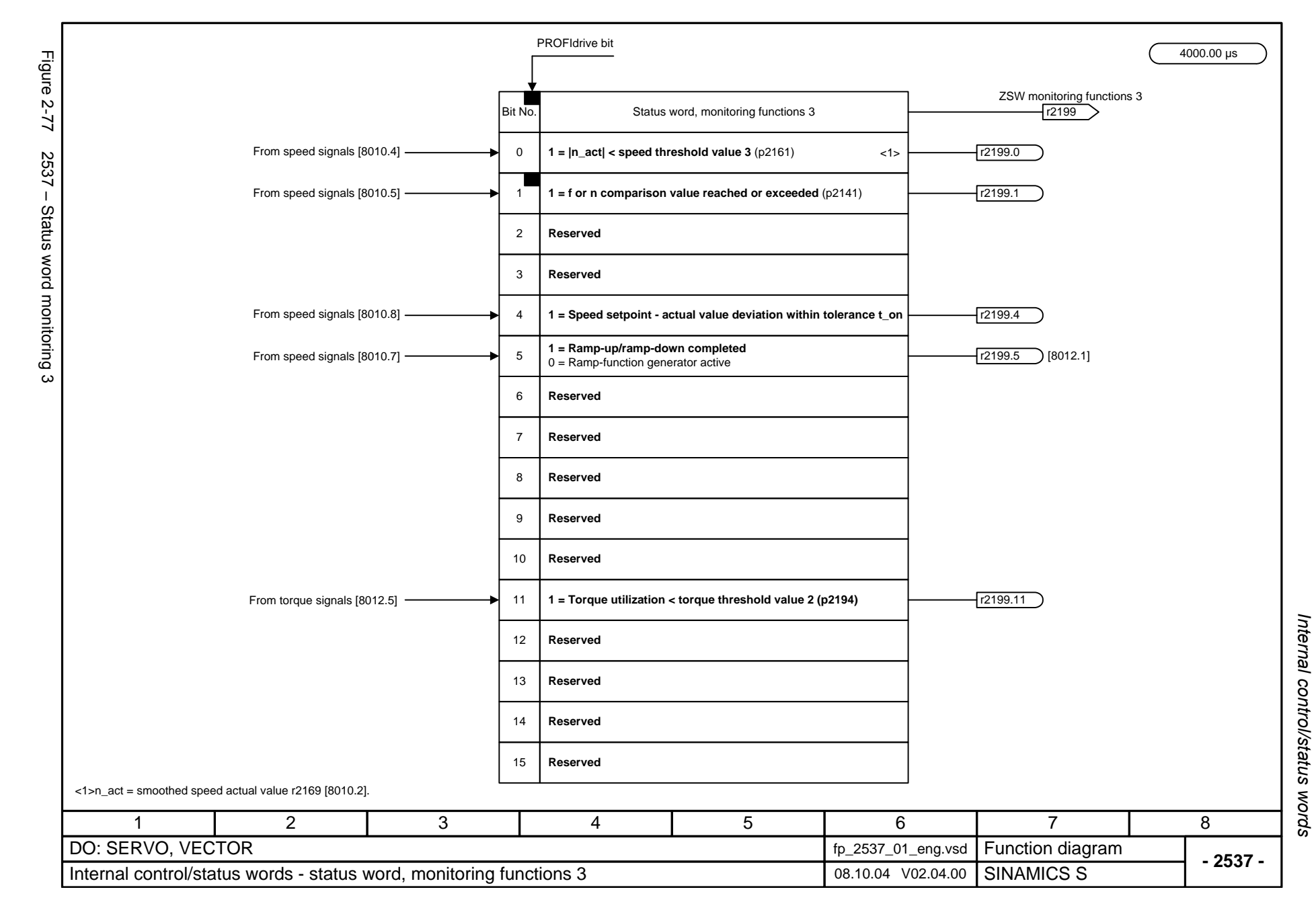

<span id="page-997-0"></span>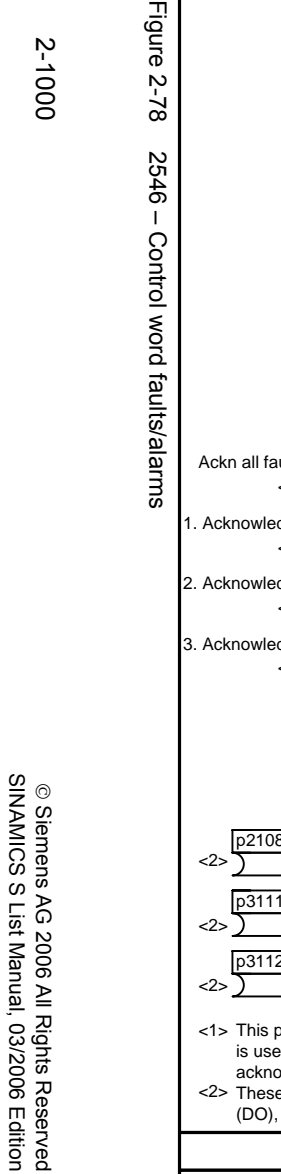

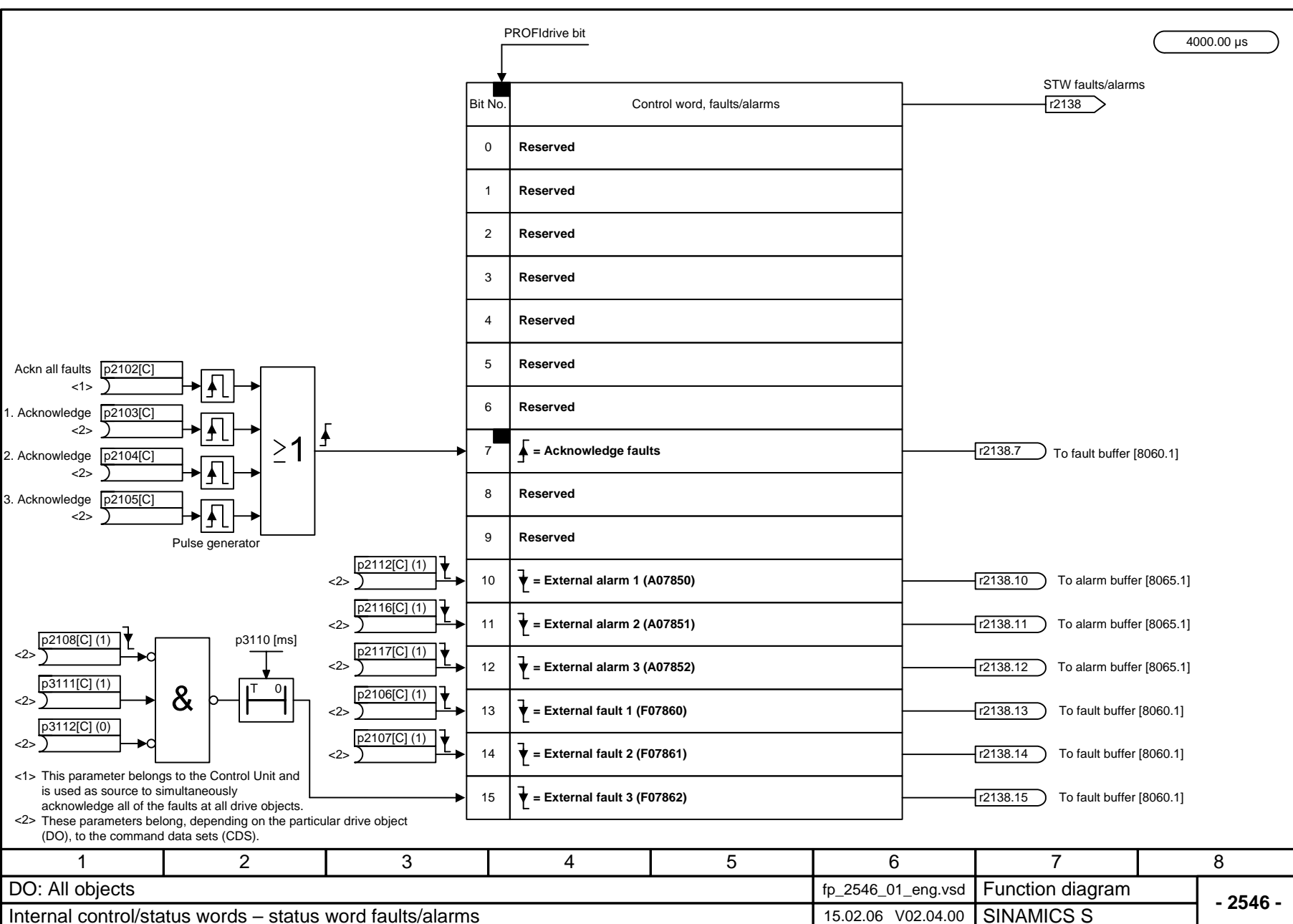

Figure 2-78

<span id="page-998-0"></span>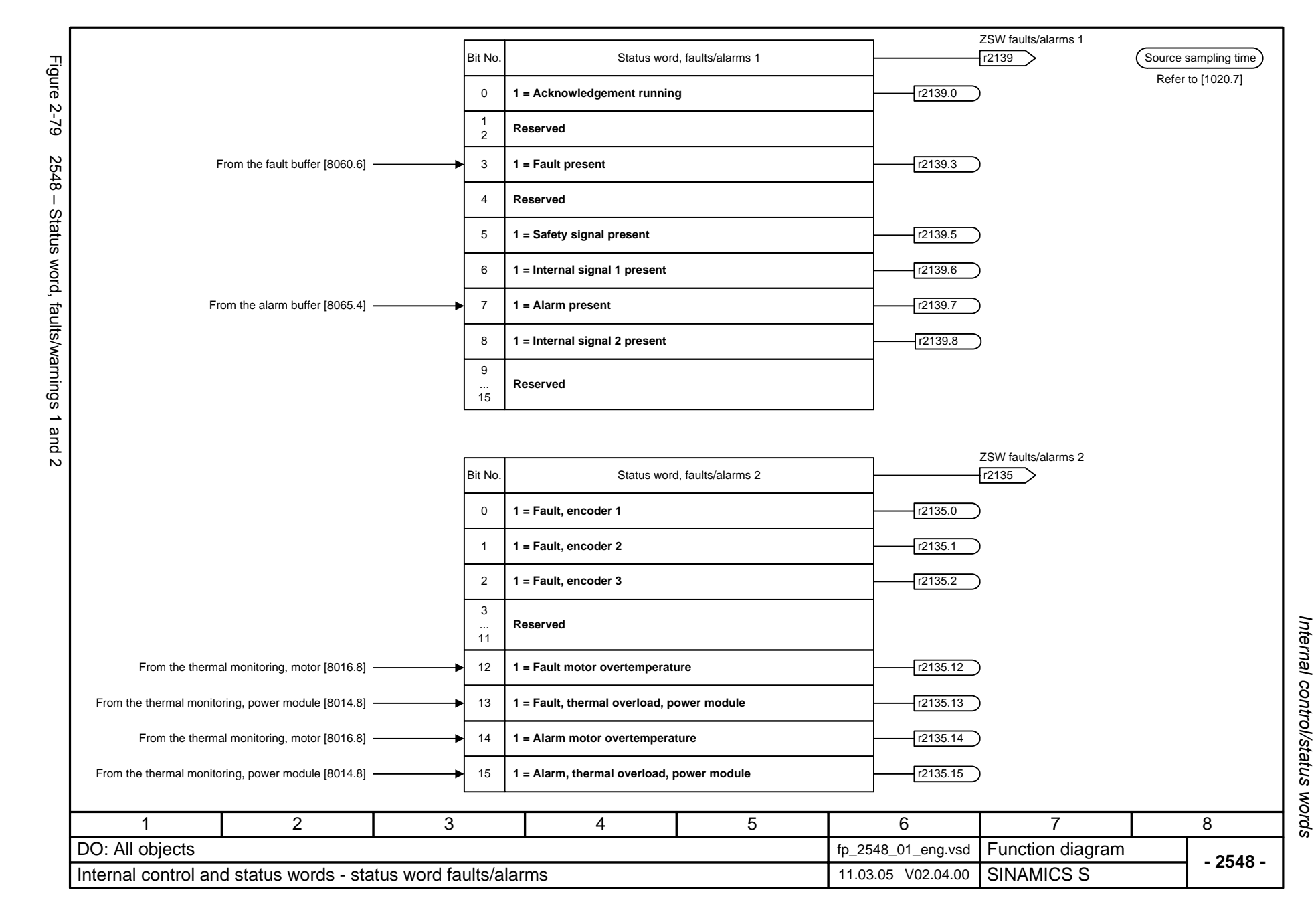

*Sequence control*

### **2.10 Sequence control**

#### **Function diagrams**

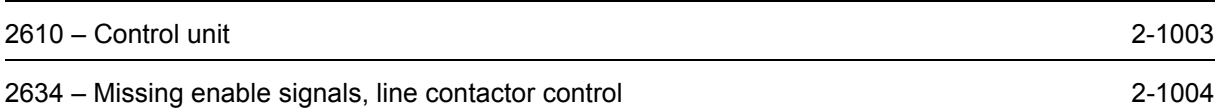

<span id="page-1000-0"></span>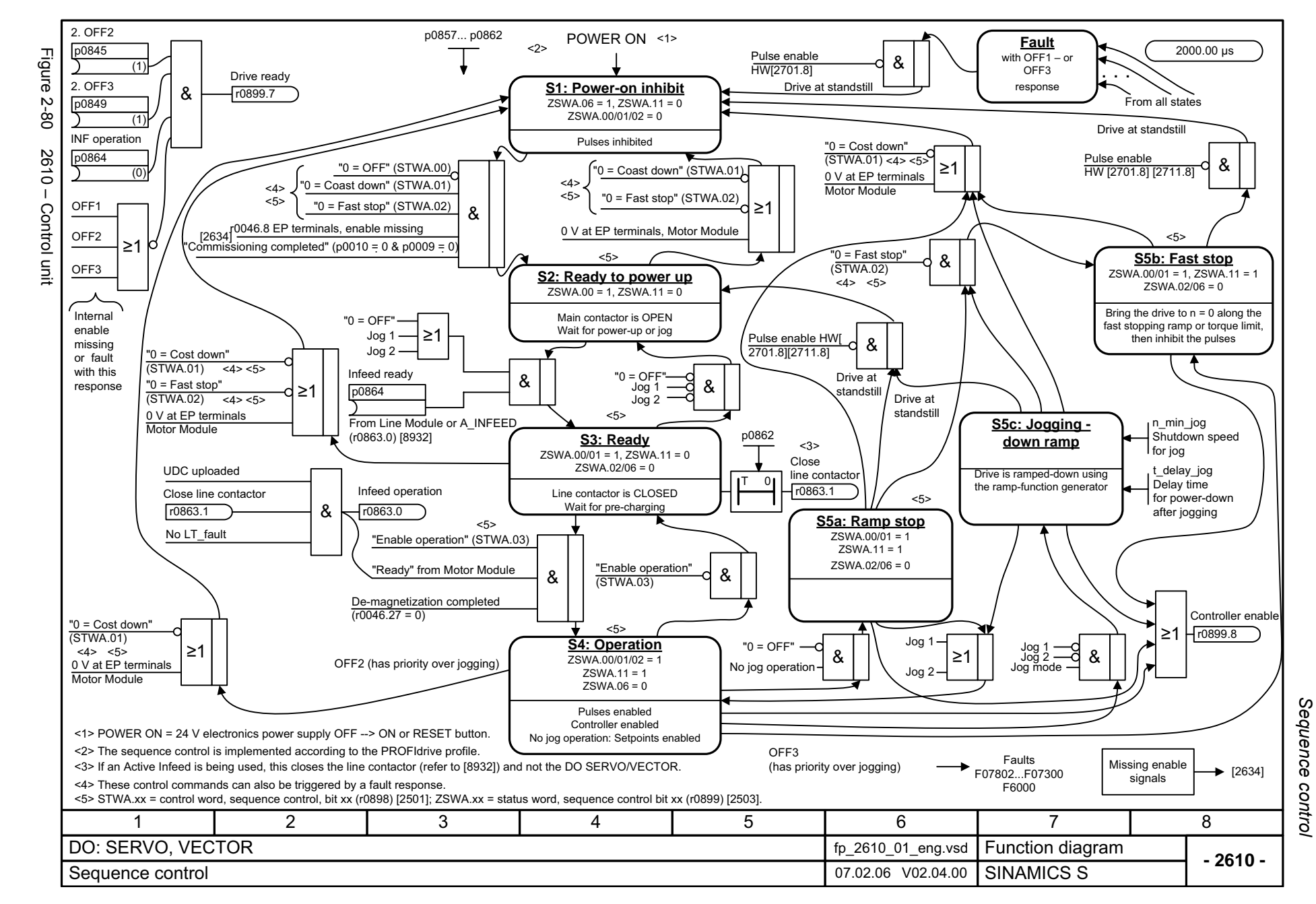

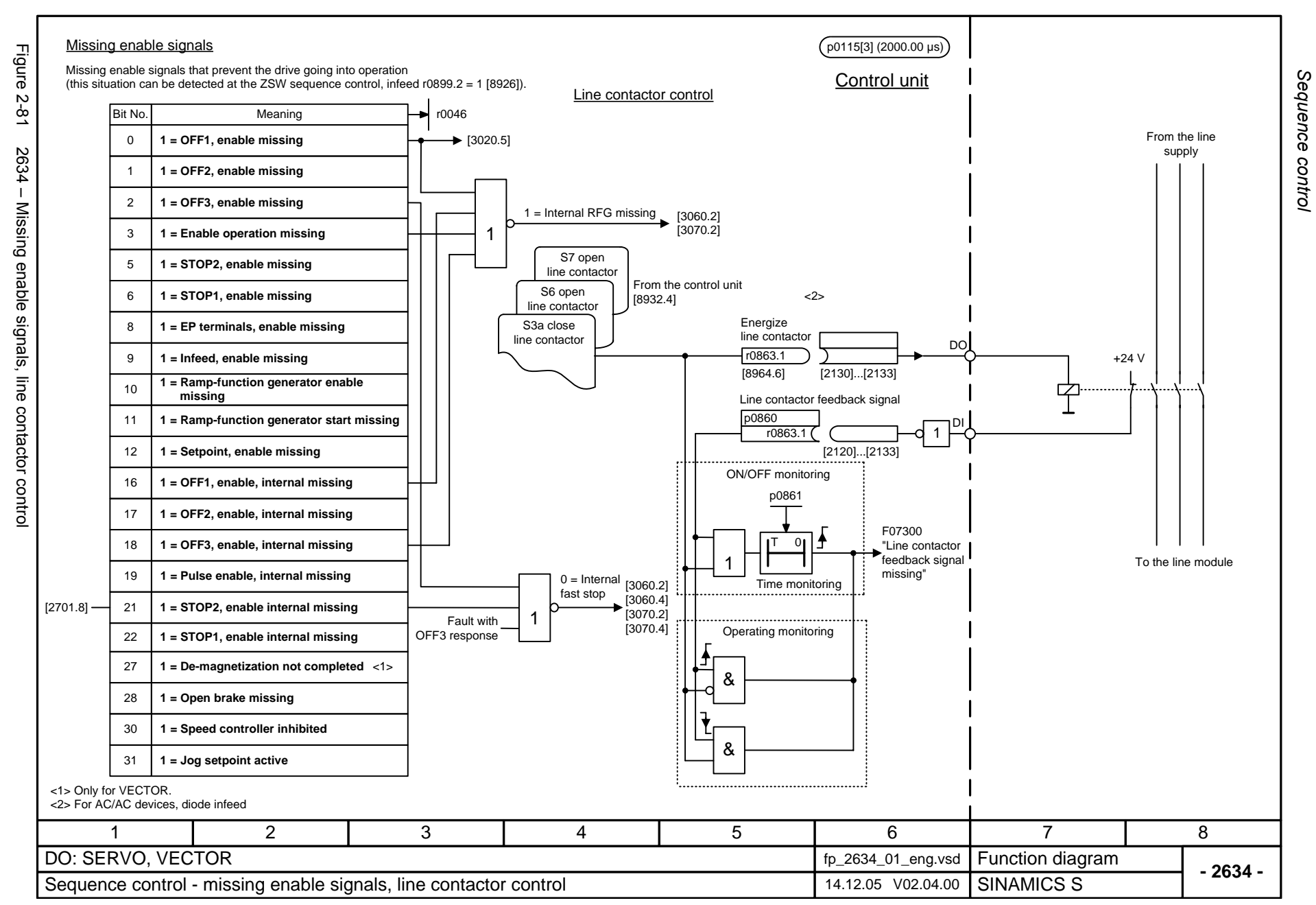

<span id="page-1001-0"></span>© Siemens AG 2006 All Rights Reserved<br>SINAMICS S List Manual, 03/2006 Edition SINAMICS S List Manual, 03/2006 Edition © Siemens AG 2006 All Rights Reserved

## **2.11 Brake control**

### **Function diagrams**

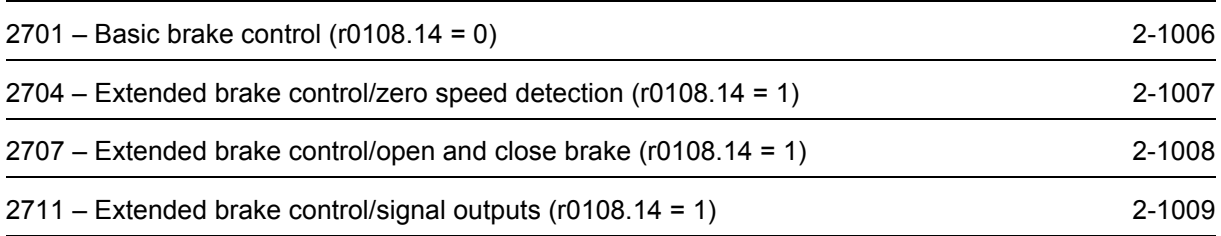

<span id="page-1003-0"></span>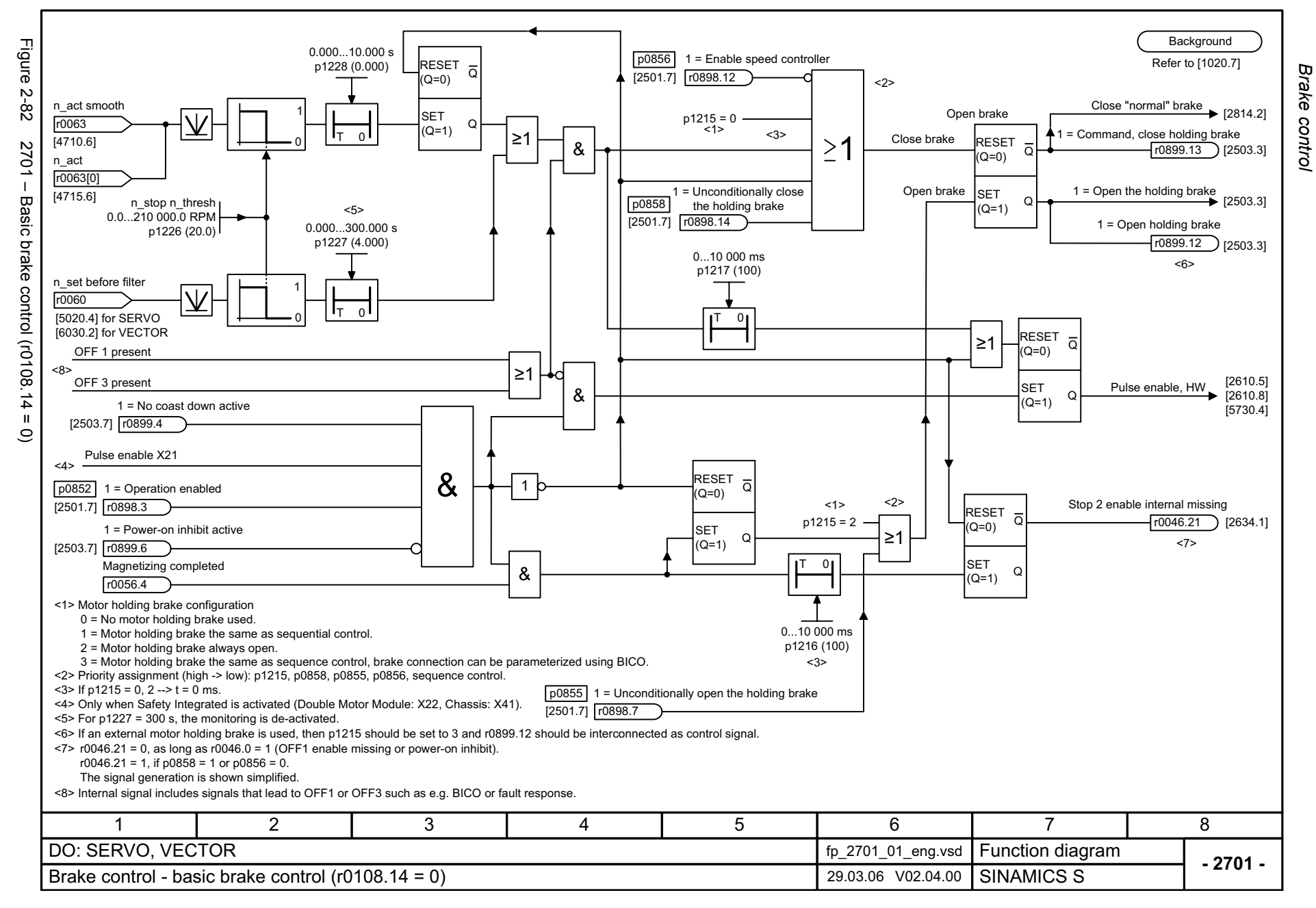

<span id="page-1004-0"></span>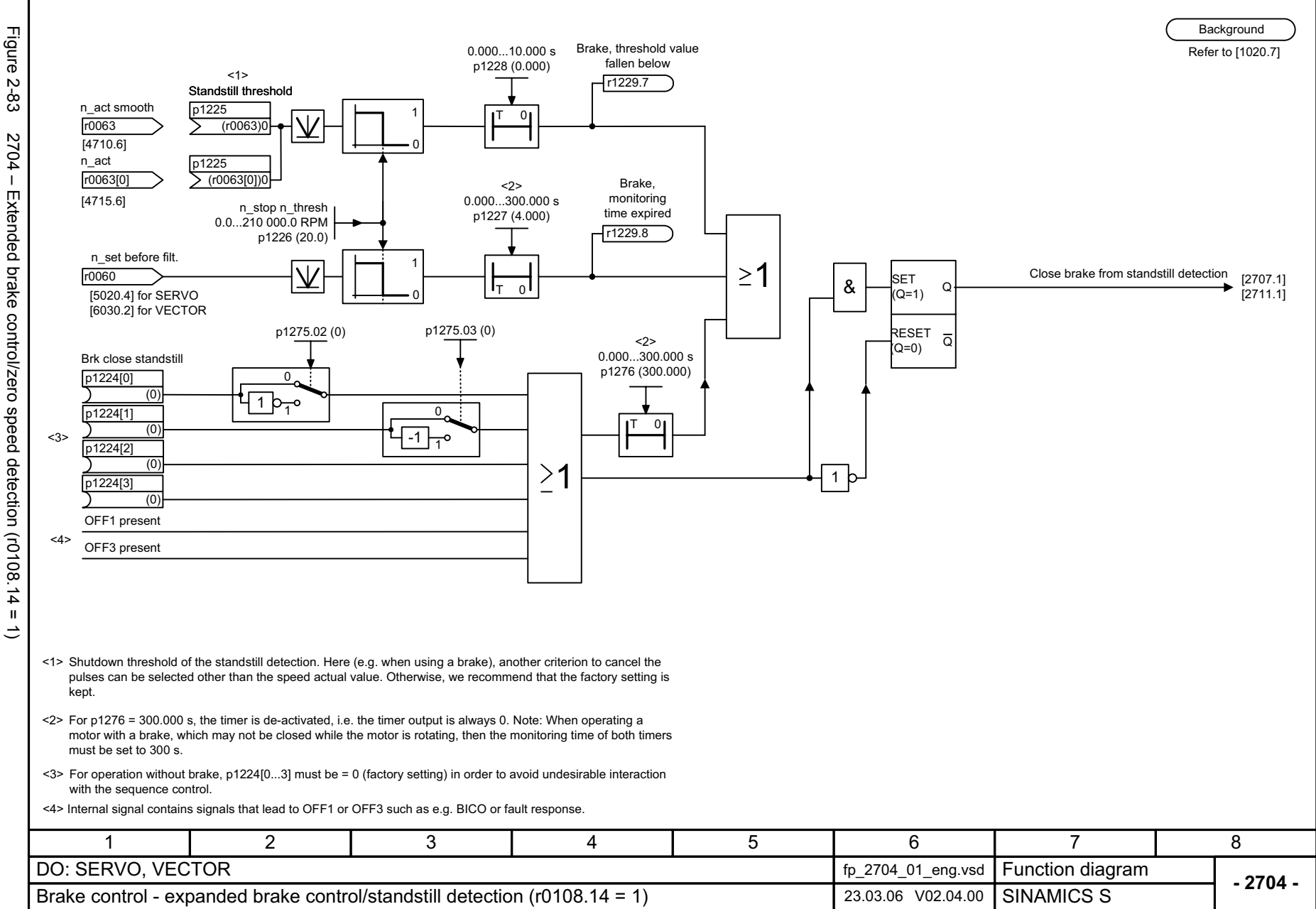

Function diagrams *Function diagrams* Brake control *Brake control*

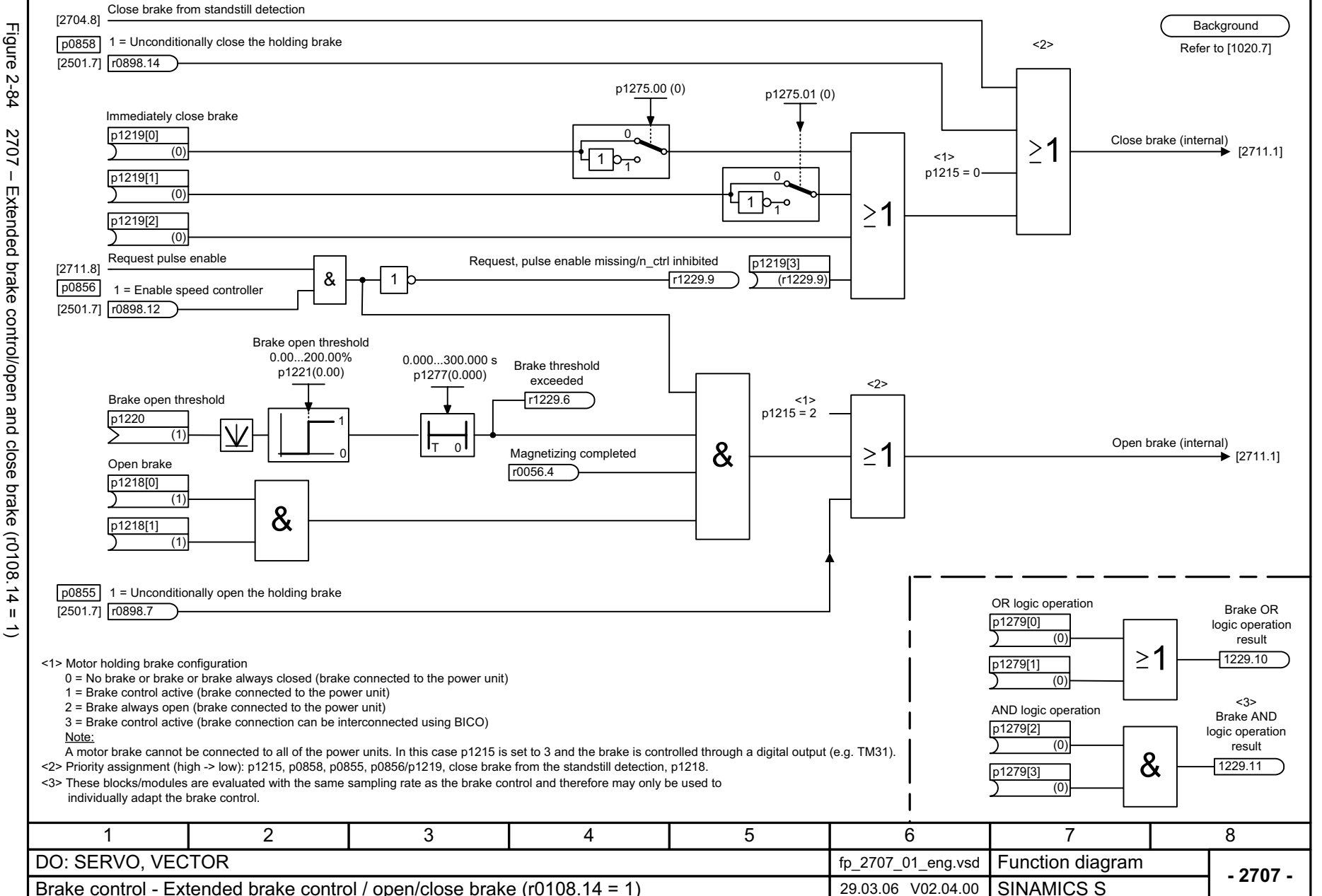

<span id="page-1005-0"></span>© Siemens AG 2006 All Rights Reserved<br>SINAMICS S List Manual, 03/2006 Edition SINAMICS S List Manual, 03/2006 Edition © Siemens AG 2006 All Rights Reserved

Brake contro *Brake control* Function diagrams *Function diagrams*

<span id="page-1006-0"></span>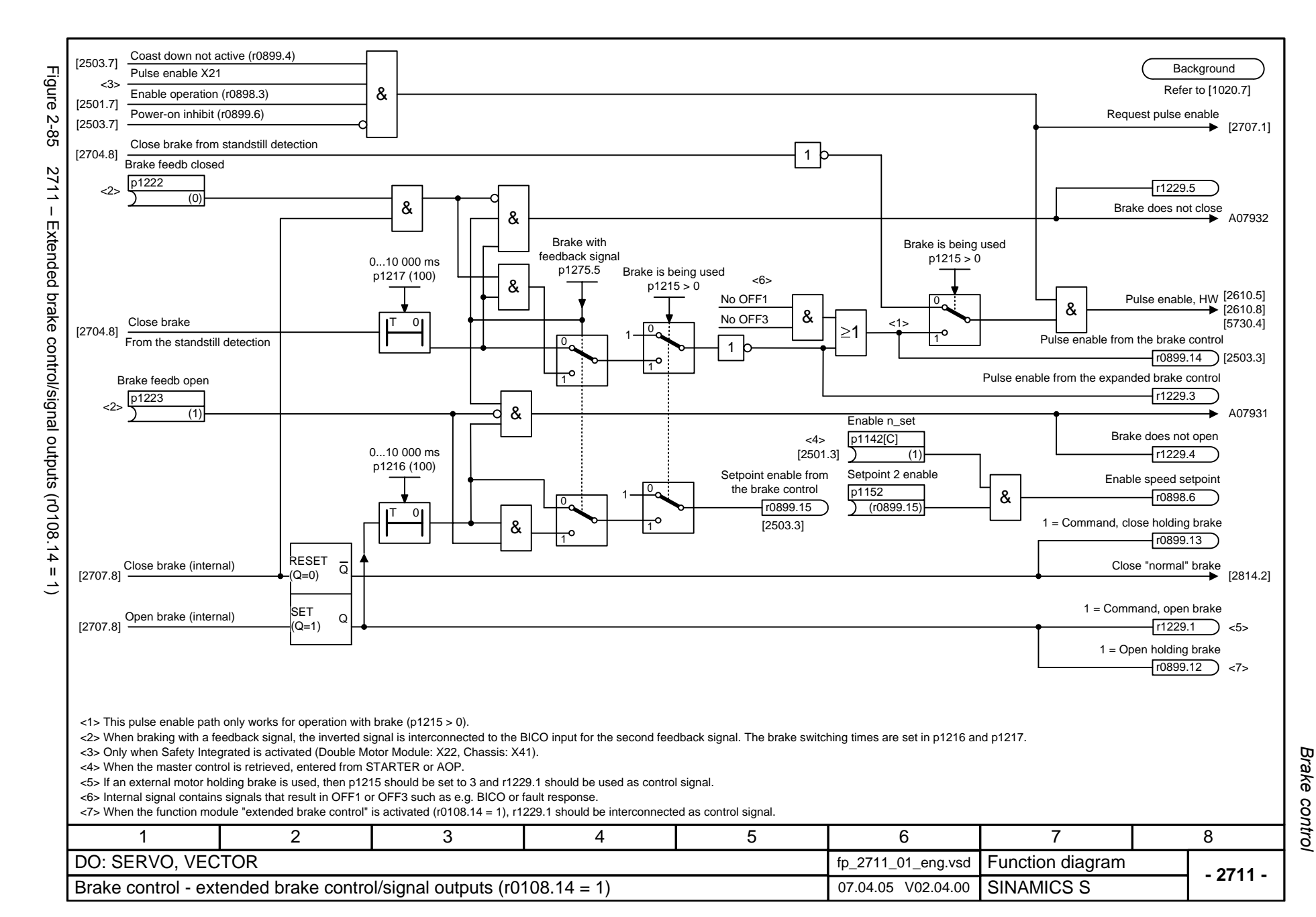

*Safety Integrated*

# **2.12 Safety Integrated**

### **Function diagrams**

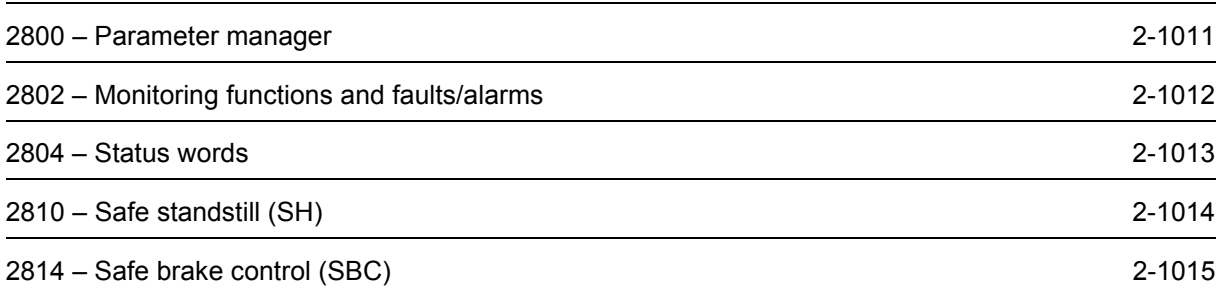
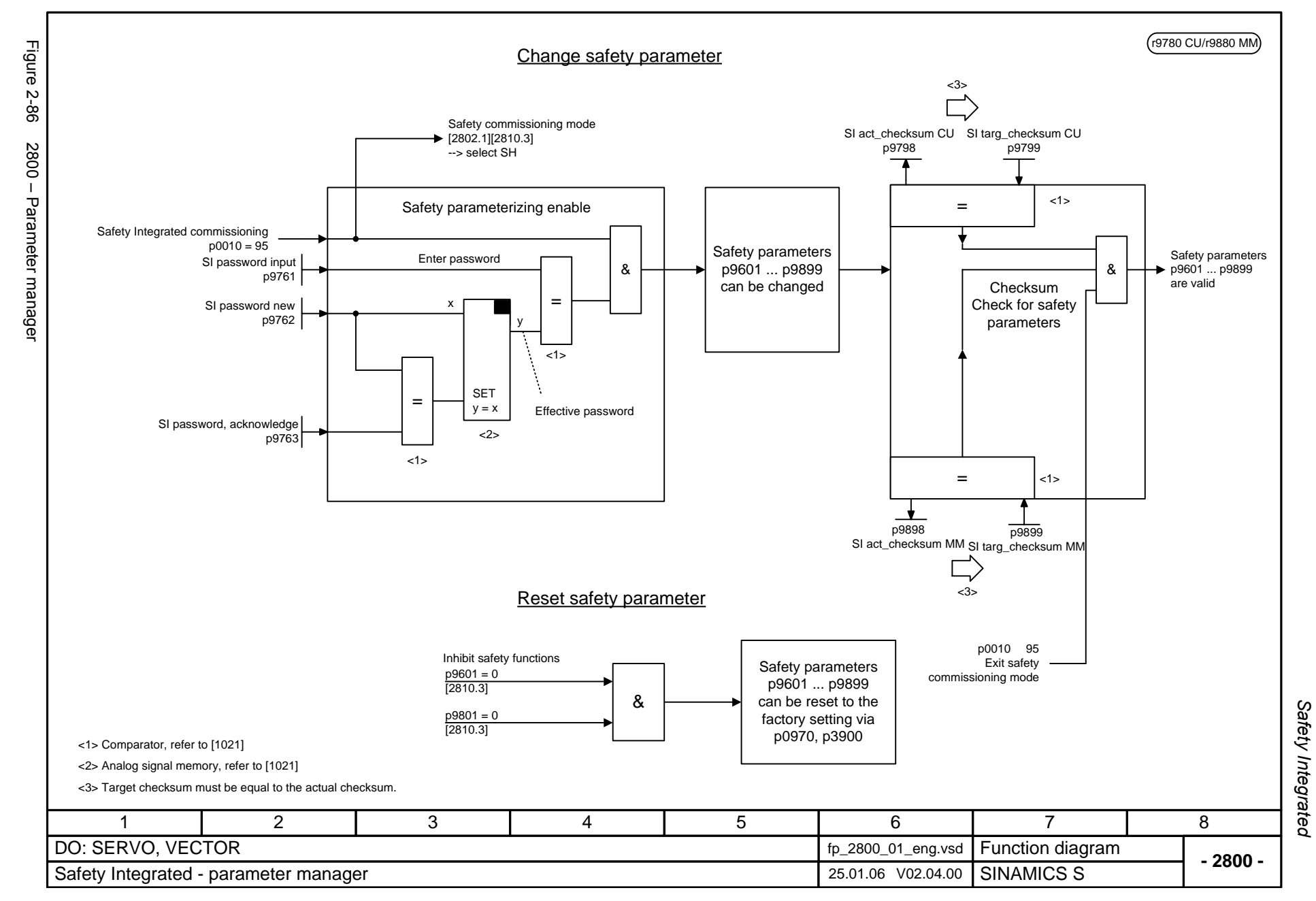

© Siemens AG 2006 All Rights Reserved<br>SINAMICS S List Manual, 03/2006 Edition SINAMICS S List Manual, 03/2006 Edition © Siemens AG 2006 All Rights Reserved

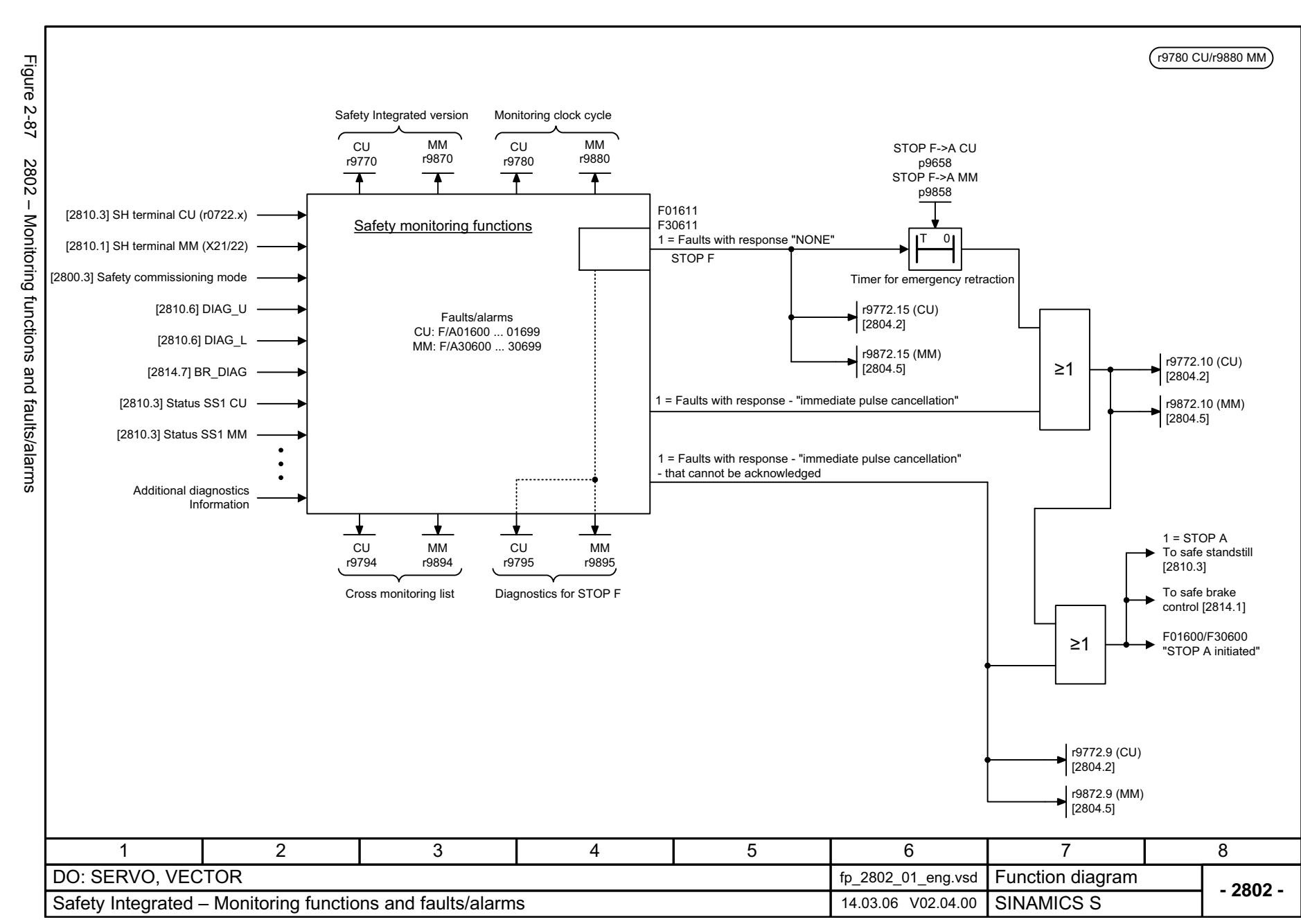

2-1012

Safety Integrated *Safety Integrated* Function diagrams *Function diagrams*

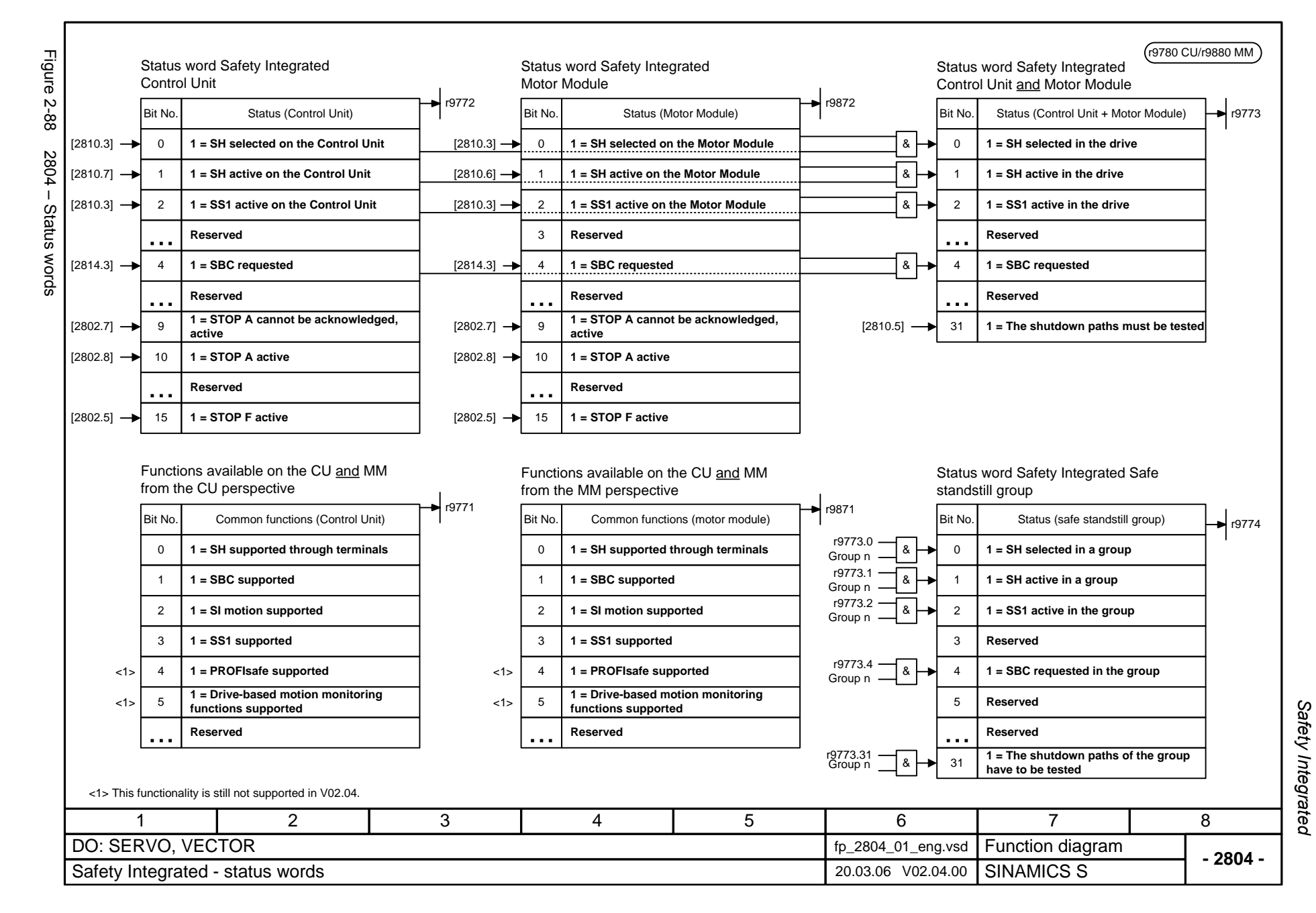

© Siemens AG 2006 All Rights Reserved<br>SINAMICS S List Manual, 03/2006 Edition SINAMICS S List Manual, 03/2006 Edition © Siemens AG 2006 All Rights Reserved

2-1013

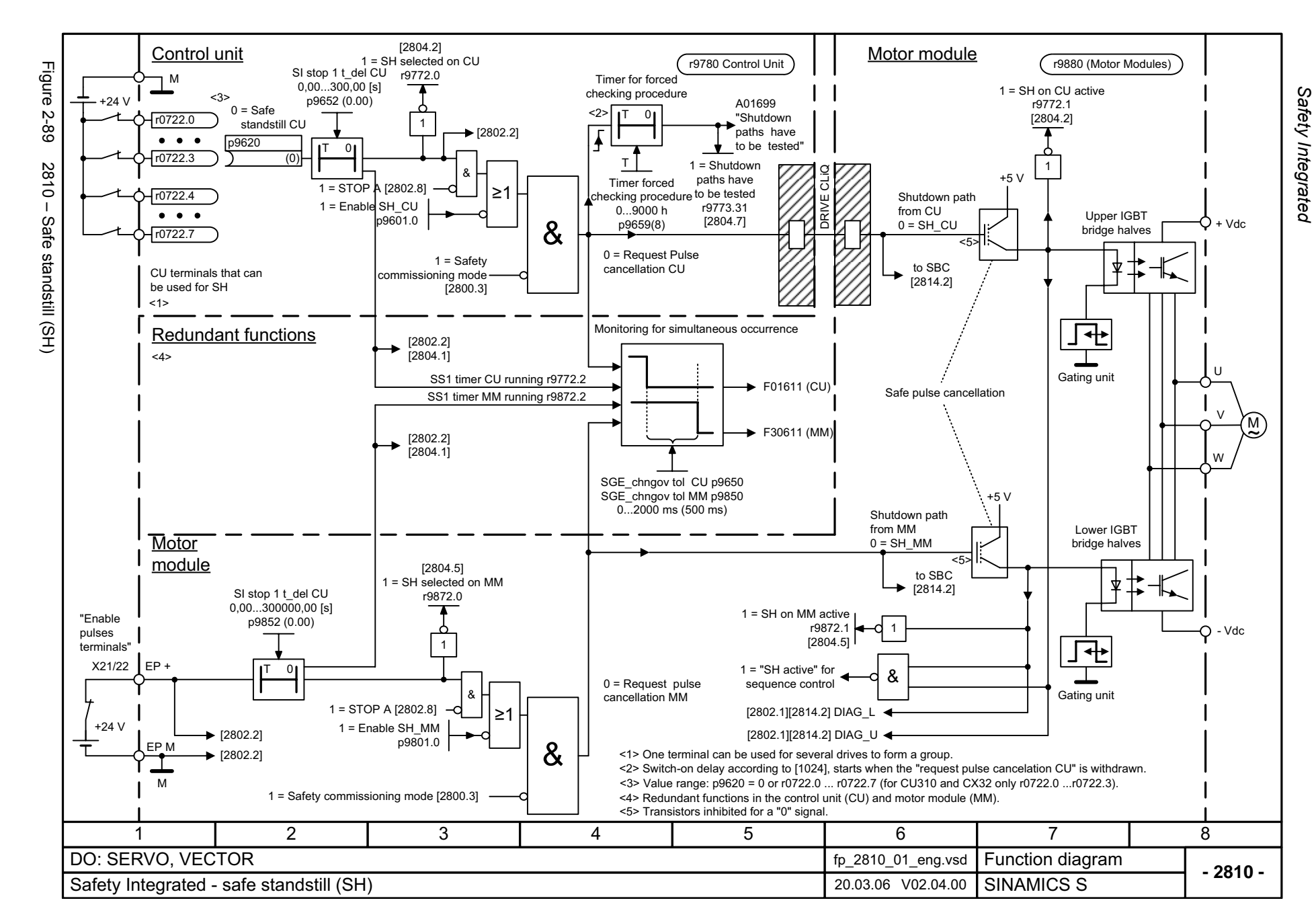

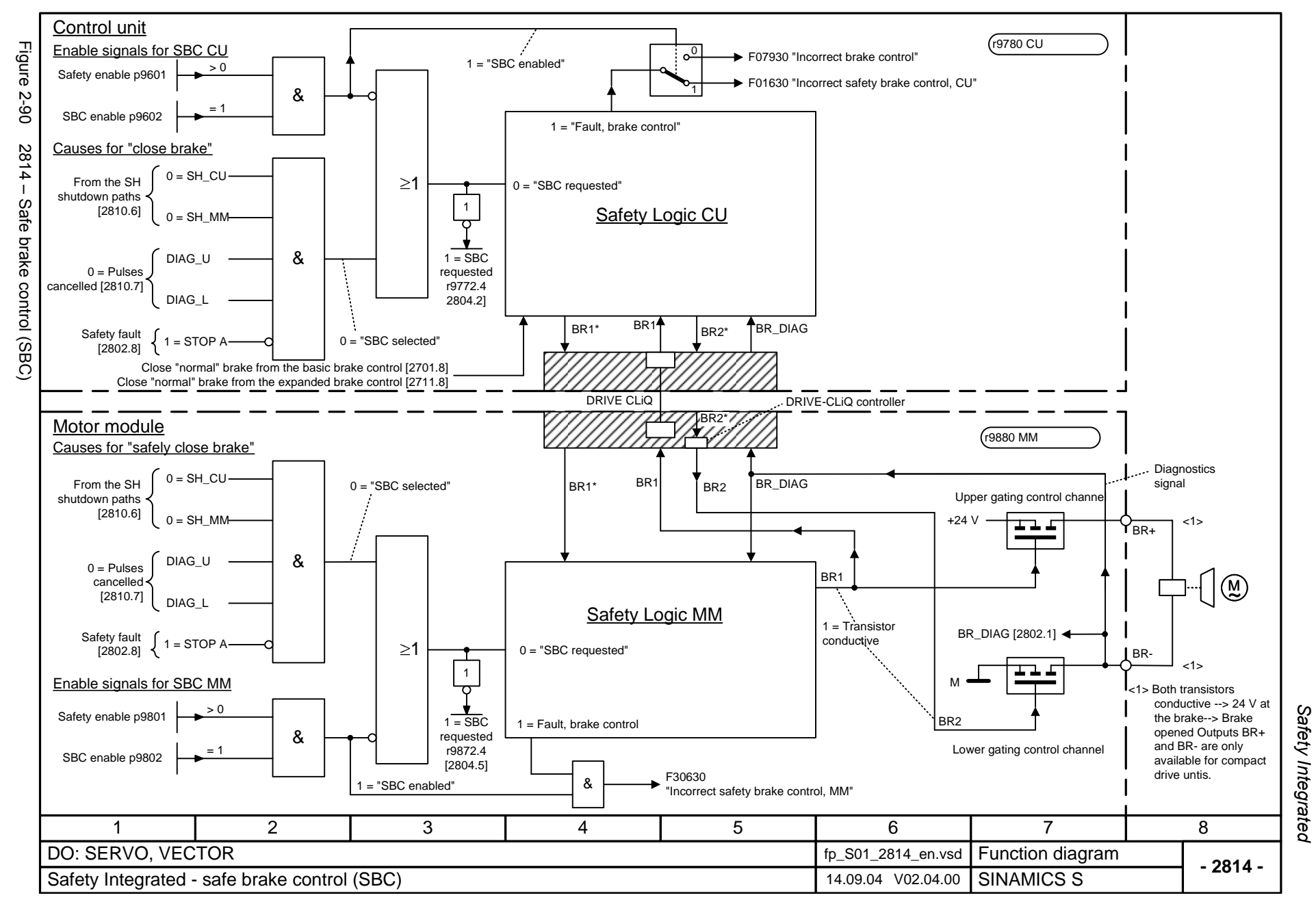

*Setpoint channel*

# **2.13 Setpoint channel**

### **Function diagrams**

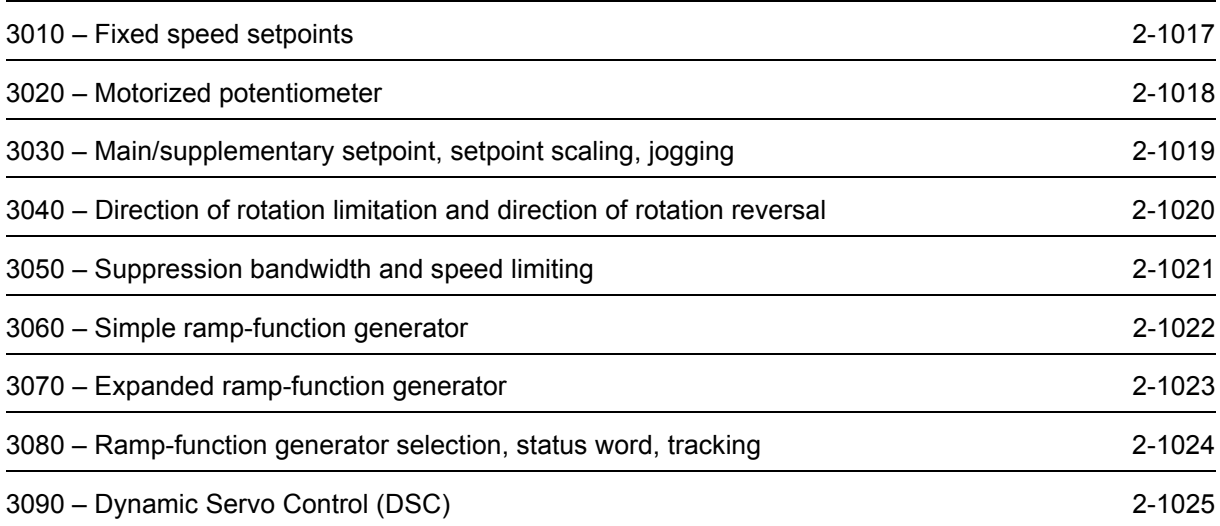

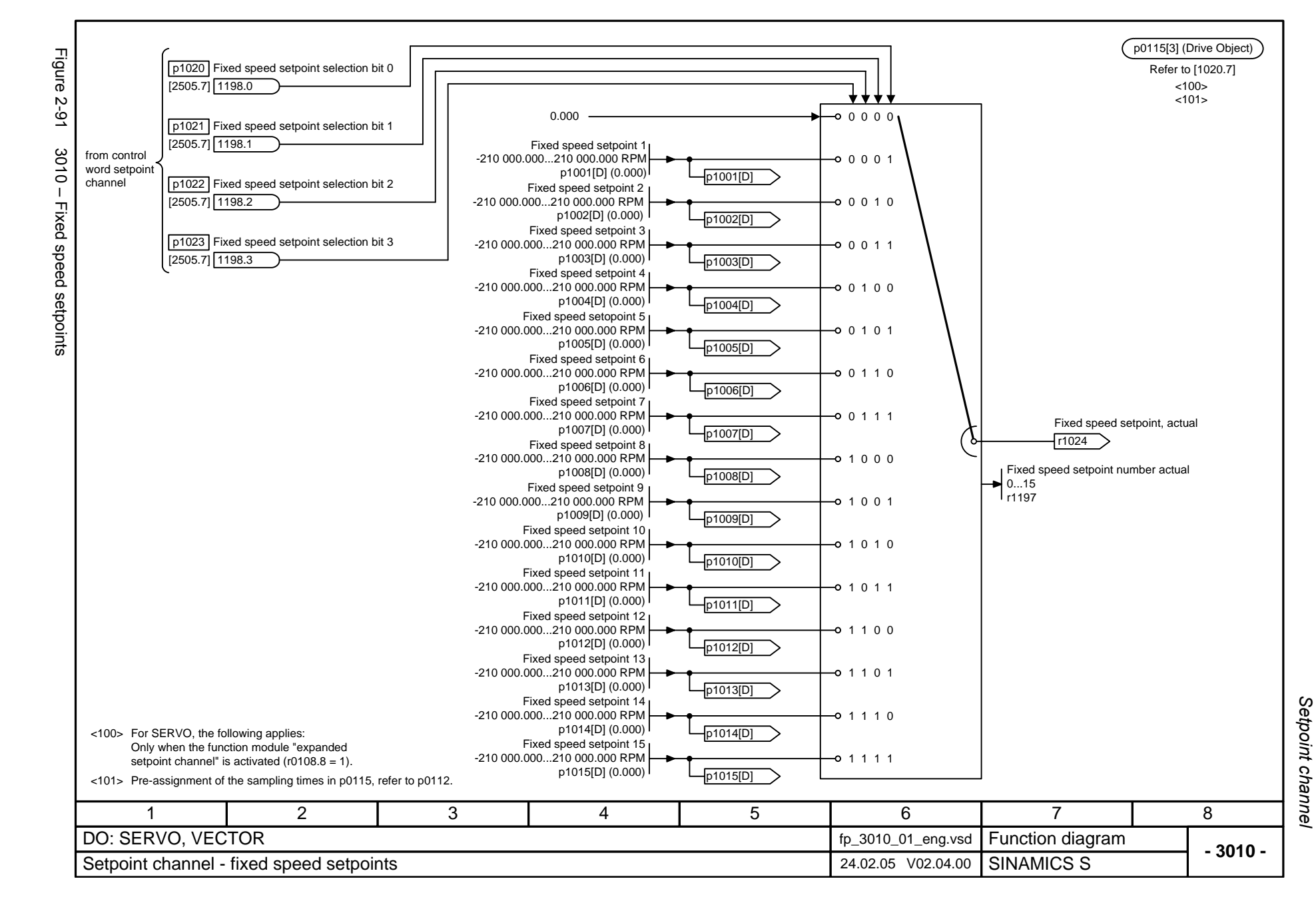

© Siemens AG 2006 All Rights Reserved<br>SINAMICS S List Manual, 03/2006 Edition SINAMICS S List Manual, 03/2006 Edition  $2-21$   $2-10$   $2-1$ 

<span id="page-1014-0"></span>2-1017

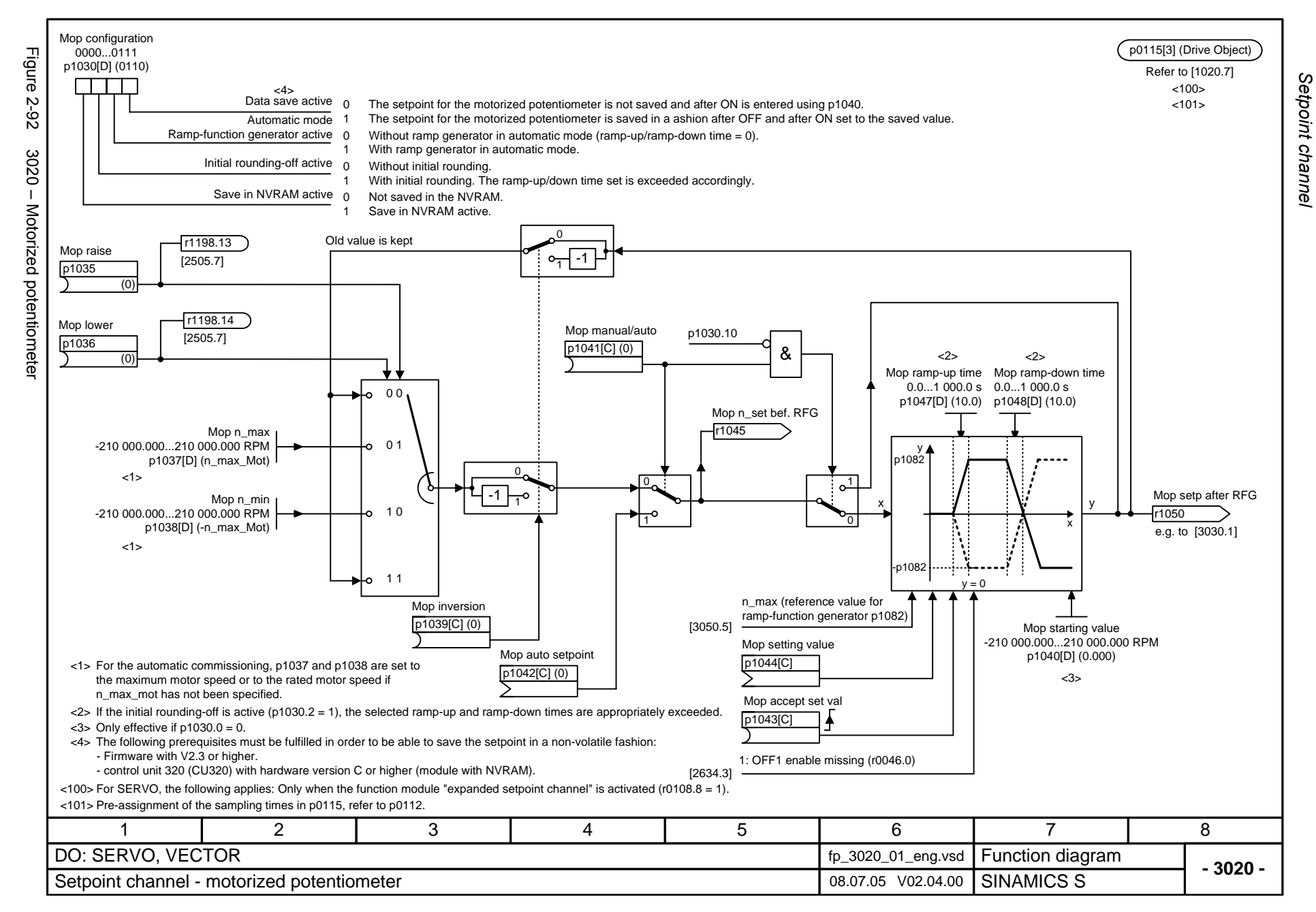

<span id="page-1015-0"></span>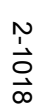

<span id="page-1016-0"></span>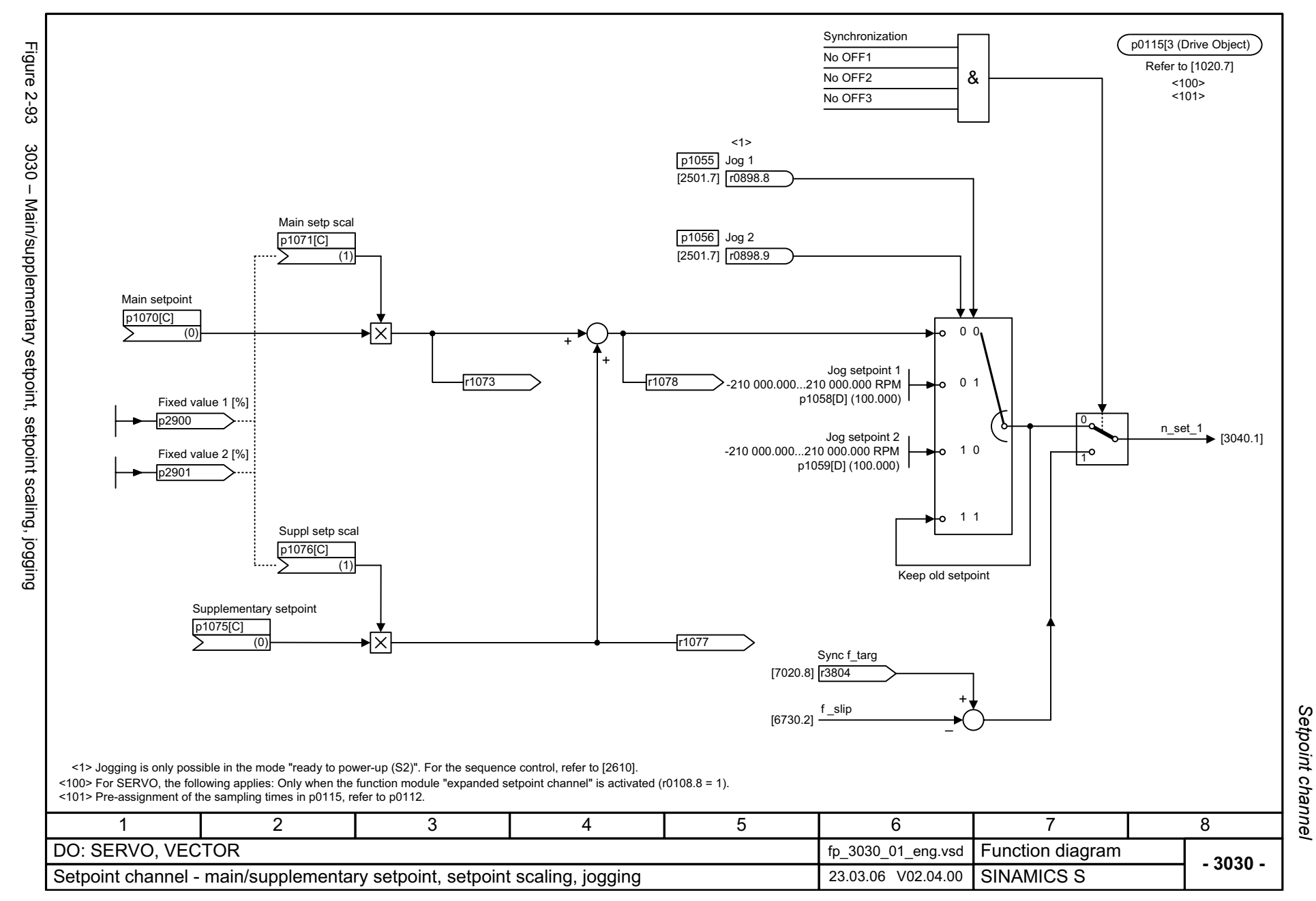

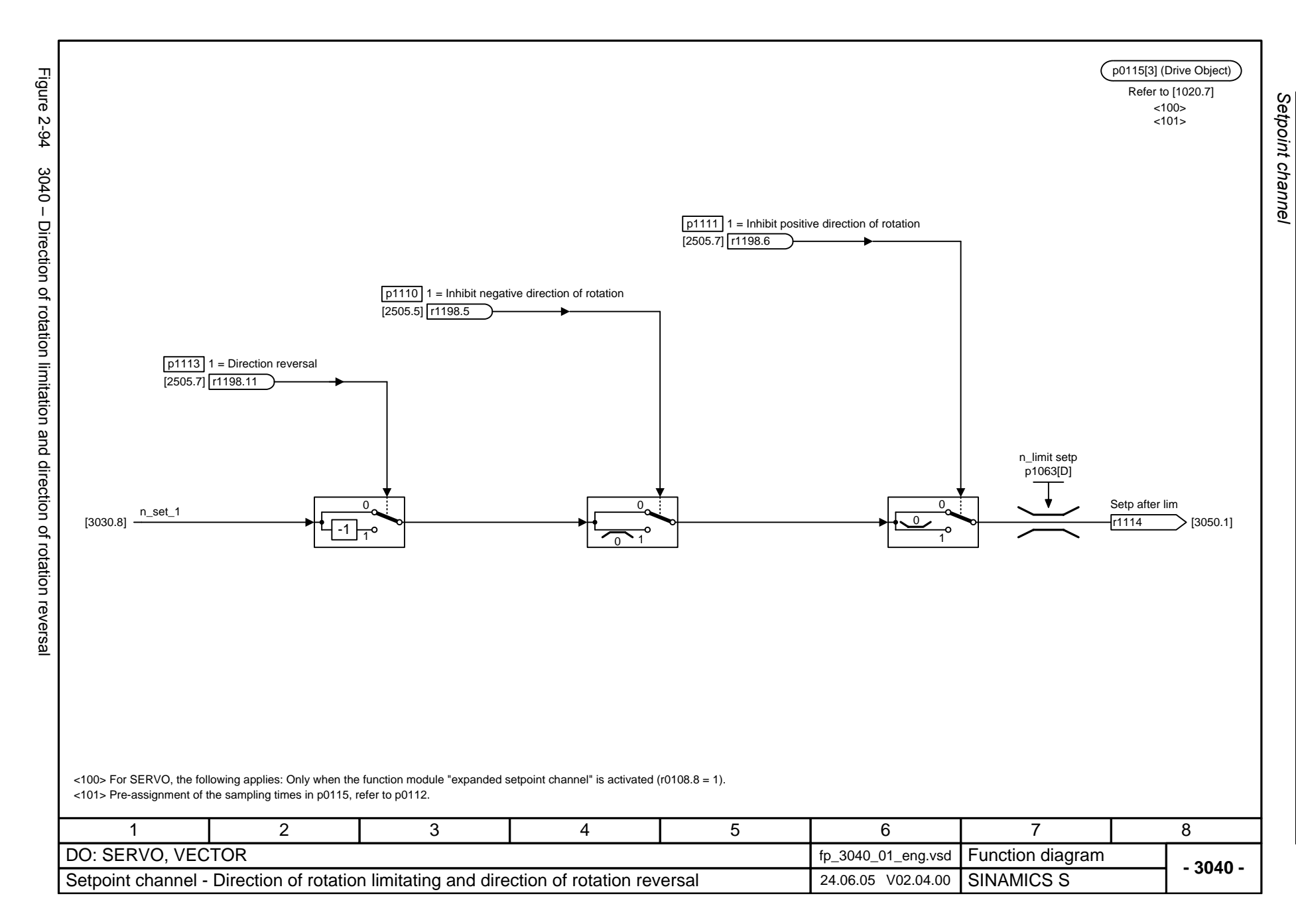

<span id="page-1017-0"></span>SINAMICS S List Manual, 03/2006 Edition

<span id="page-1018-0"></span>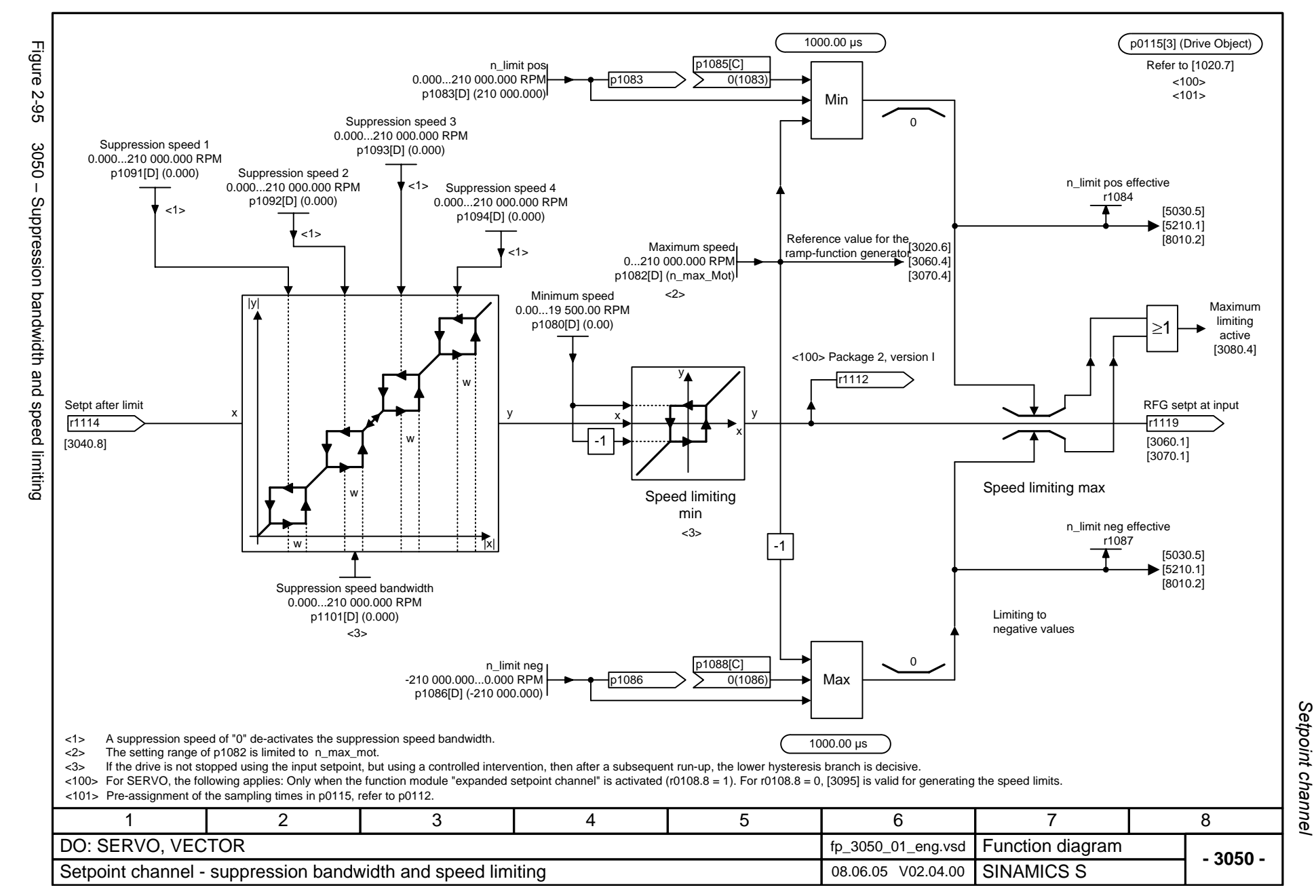

<span id="page-1019-0"></span>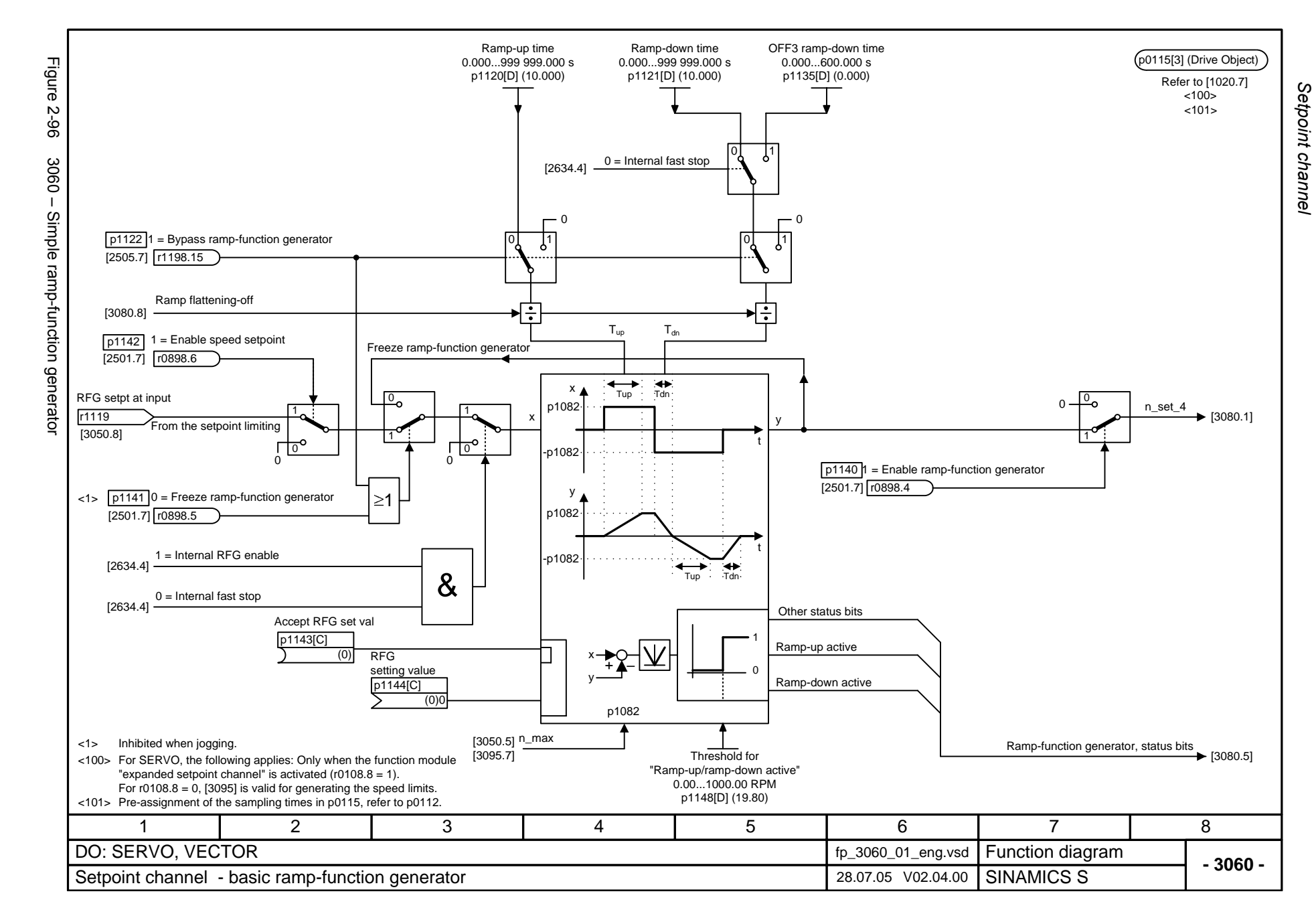

<span id="page-1020-0"></span>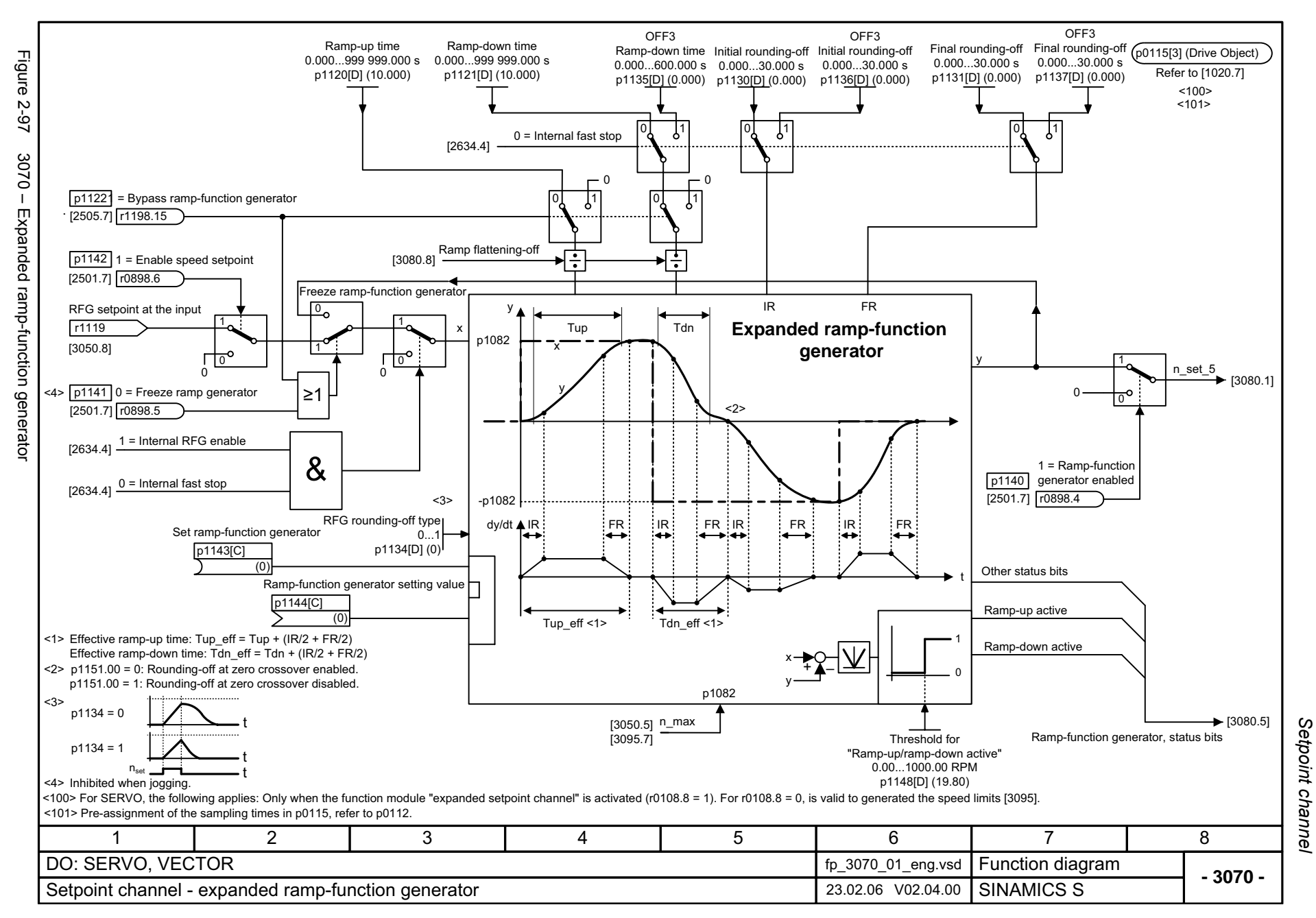

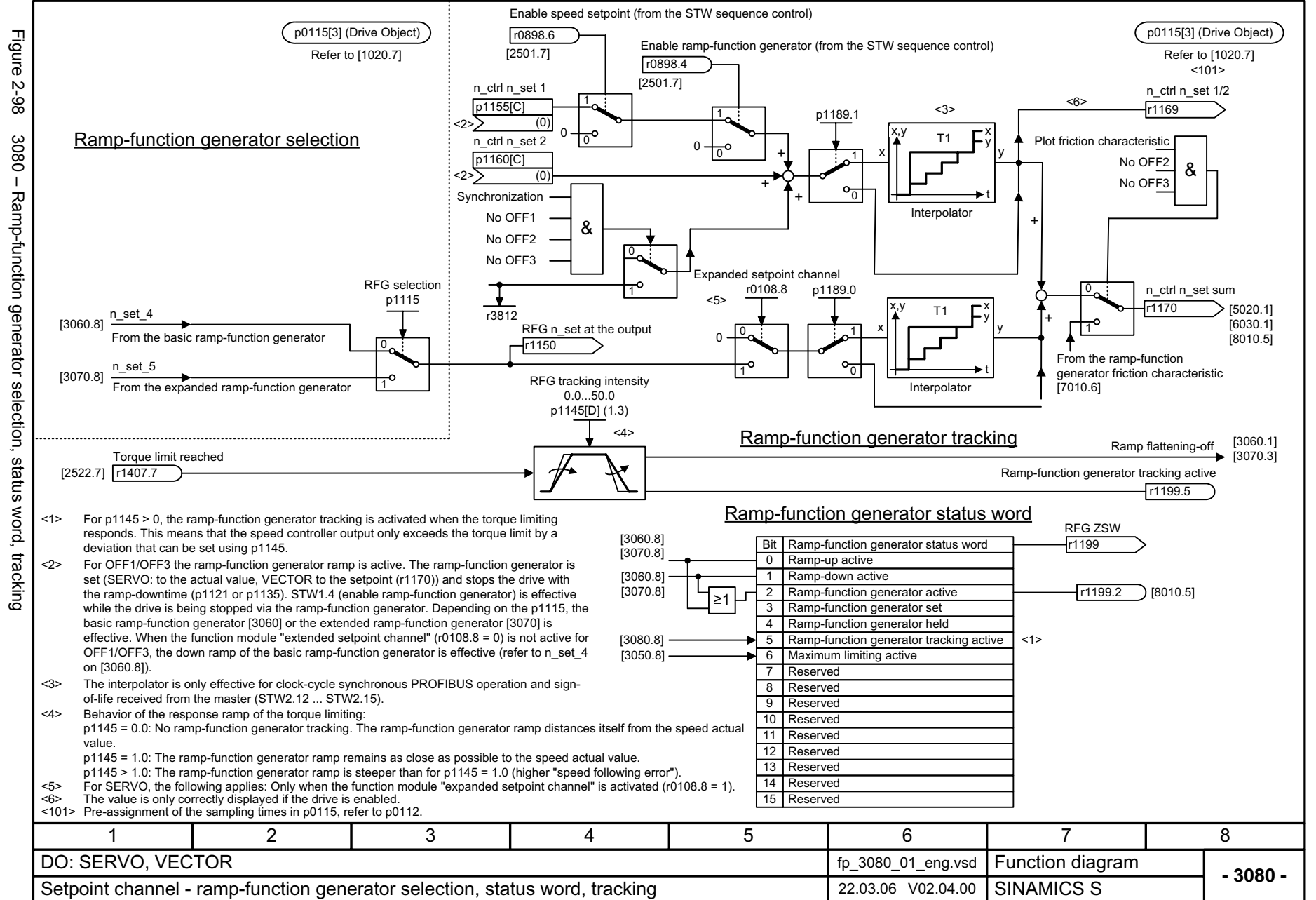

<span id="page-1021-0"></span>SINAMICS S List Manual, 03/2006 Edition

Setpoint channel *Setpoint channel* Function diagrams *Function diagrams*

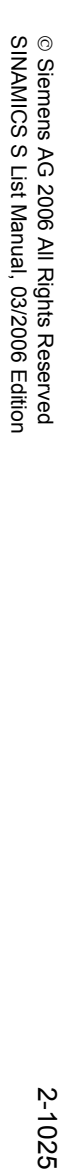

<span id="page-1022-0"></span>2-1025

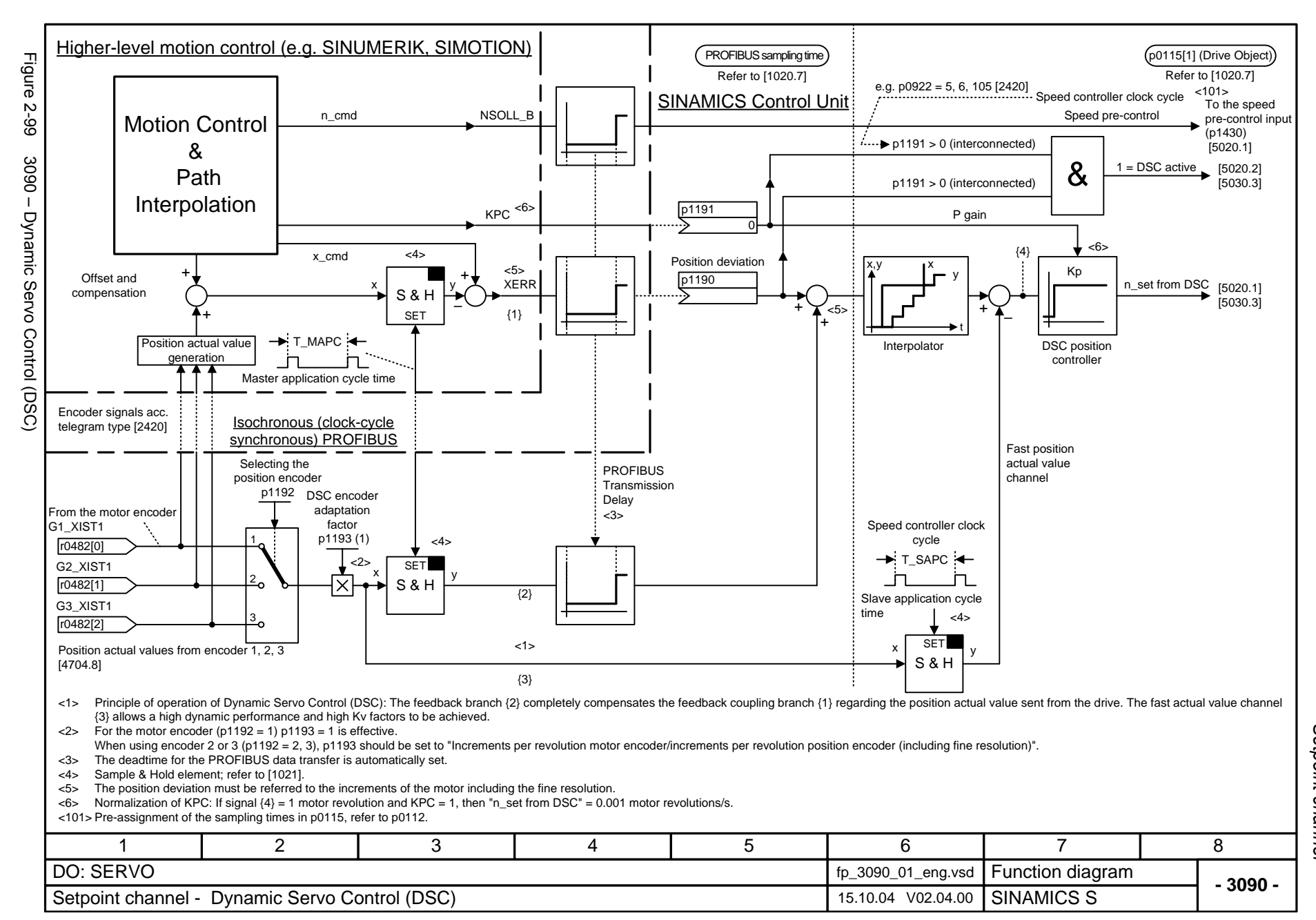

Function diagrams *Function diagrams* Setpoint channel *Setpoint channel*

### **2.14 Setpoint channel not activated**

#### **Function diagrams**

 $3095 -$  Generation of the speed limits (r0108.8 = 0) 2-1027

<span id="page-1024-0"></span>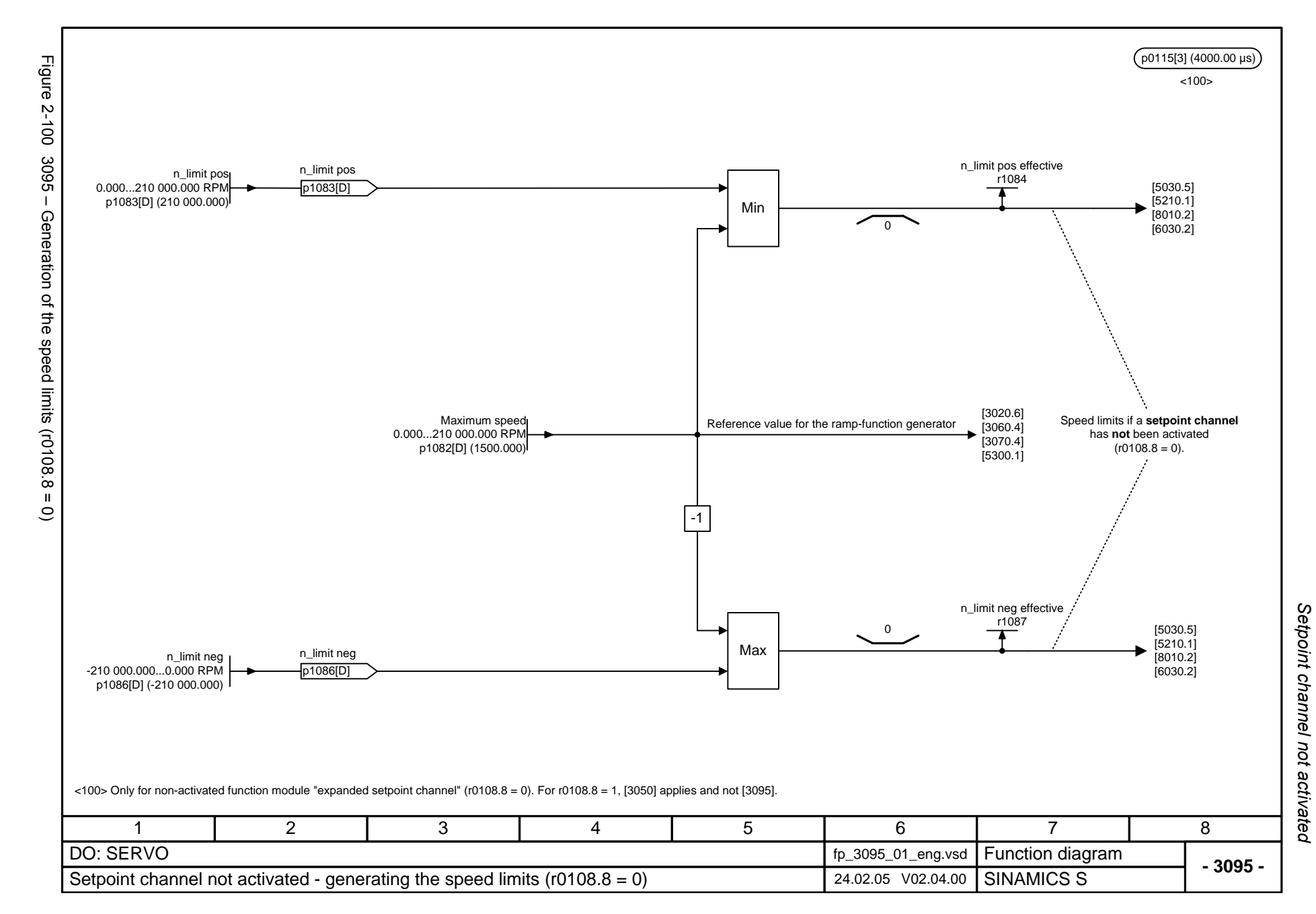

*Basic positioner*

## **2.15 Basic positioner**

#### **Function diagrams**

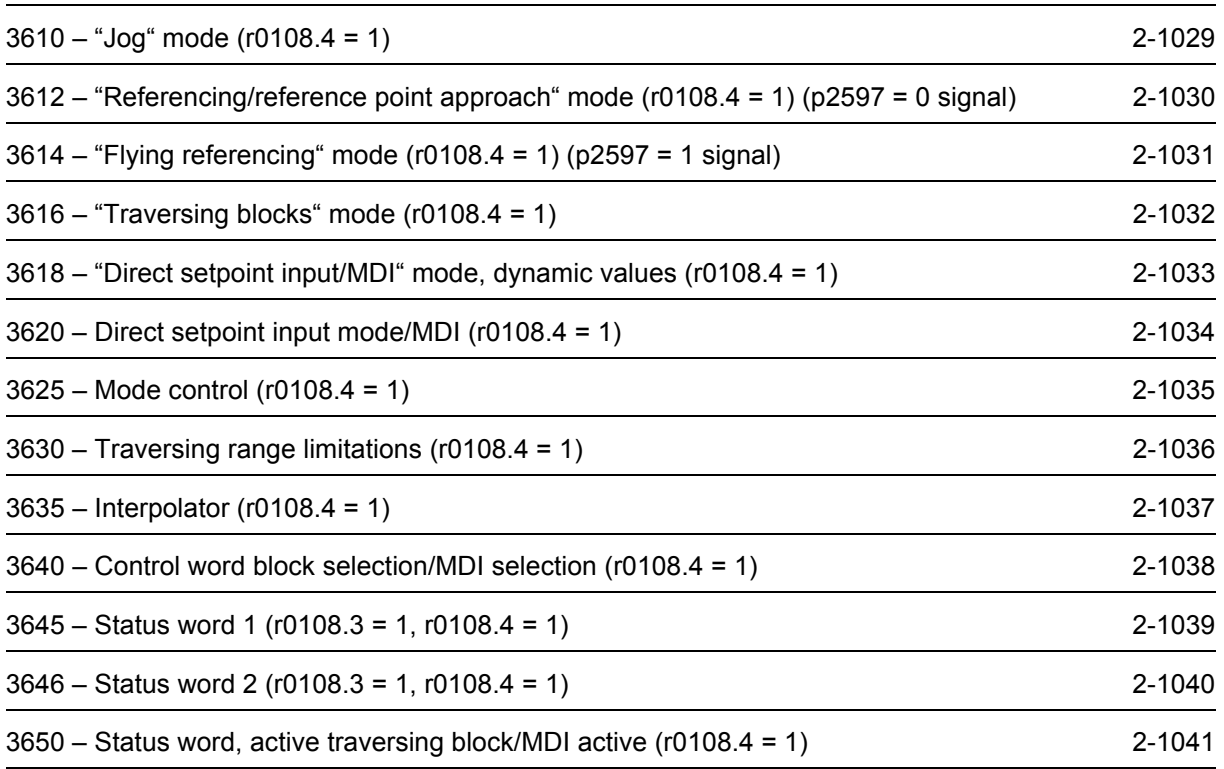

<span id="page-1026-0"></span>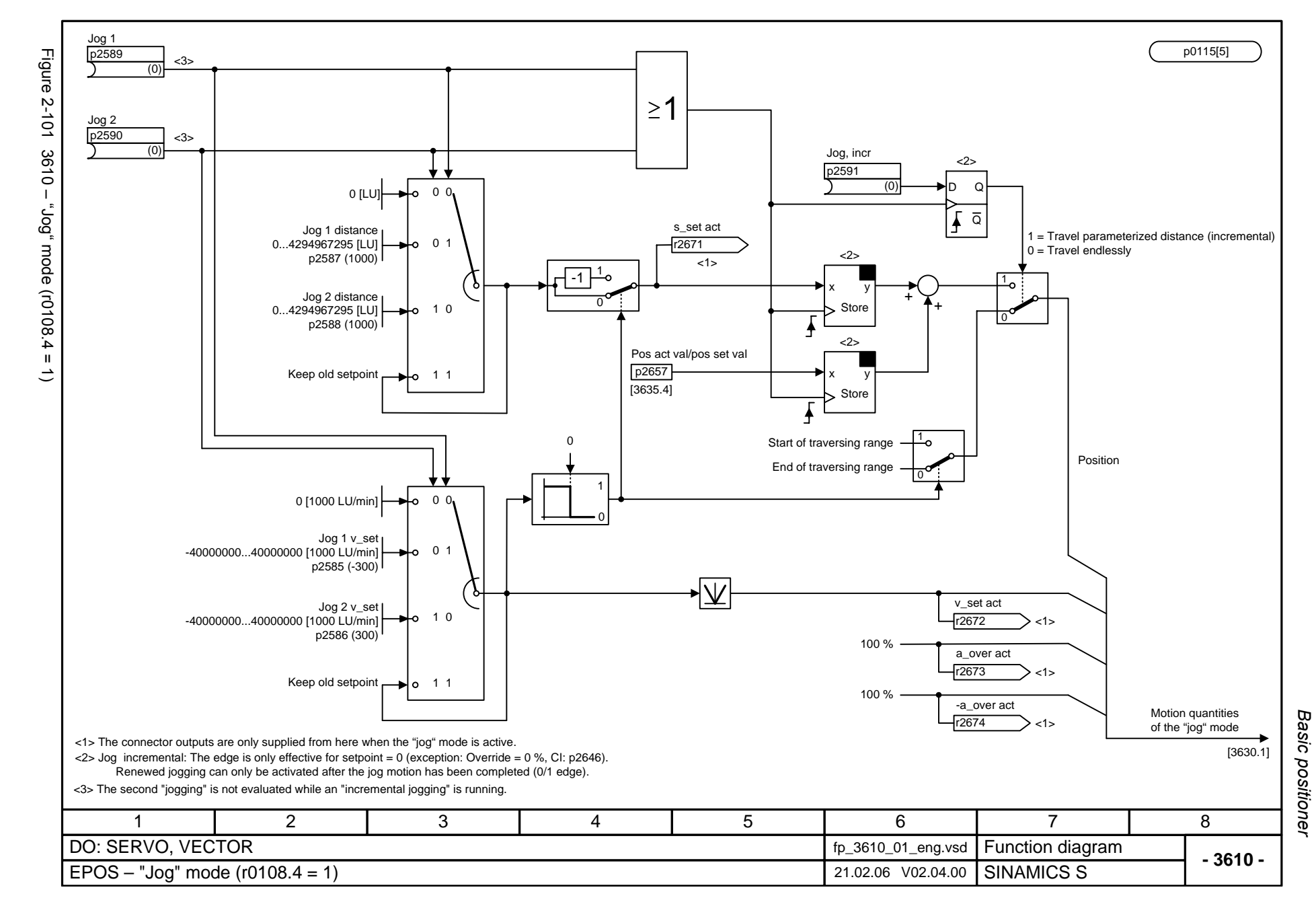

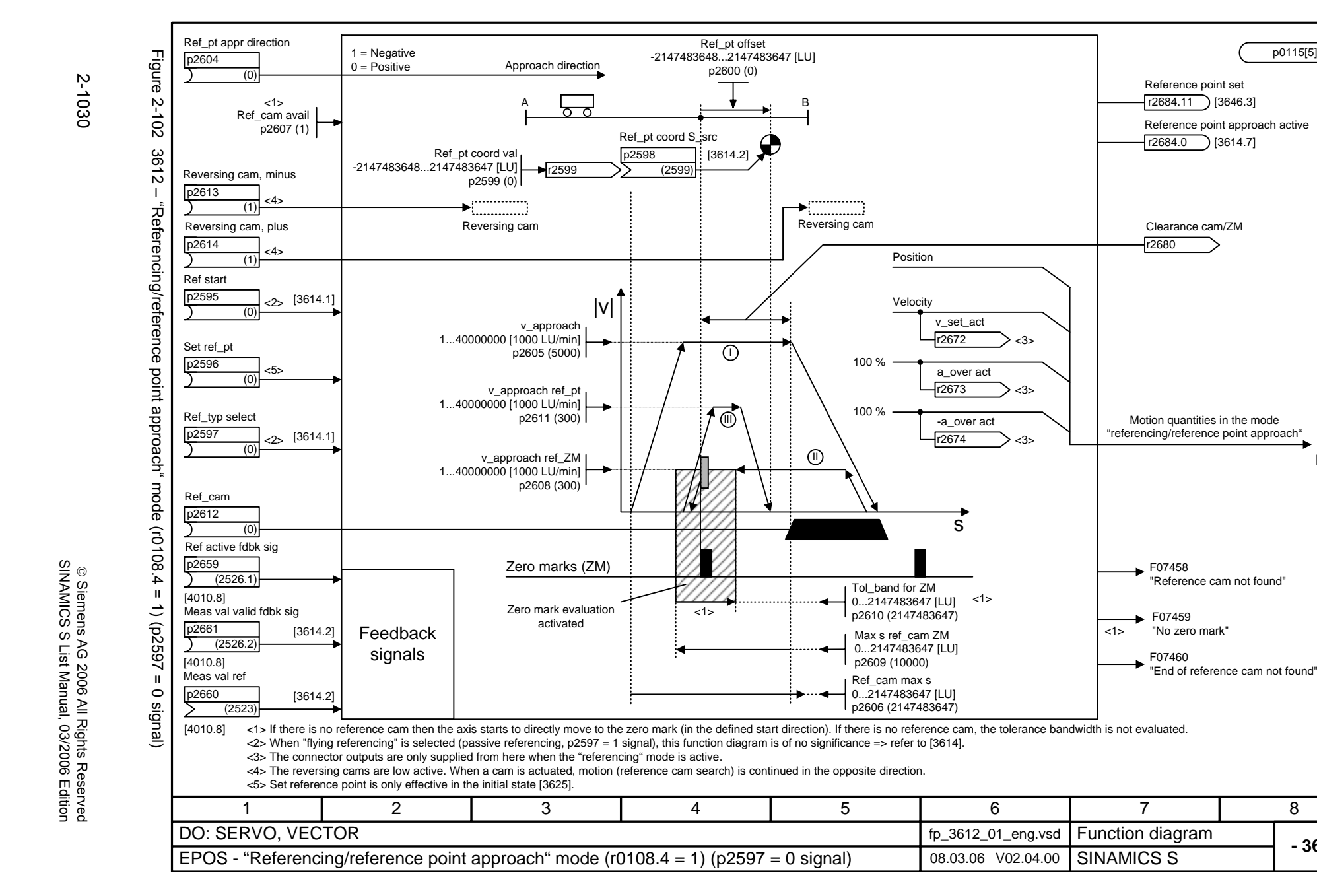

Basic positioner *Basic positioner* Function diagrams *Function diagrams*

<span id="page-1027-0"></span>**- 3612 -**

[3630.1]

p0115[5]

8

<span id="page-1028-0"></span>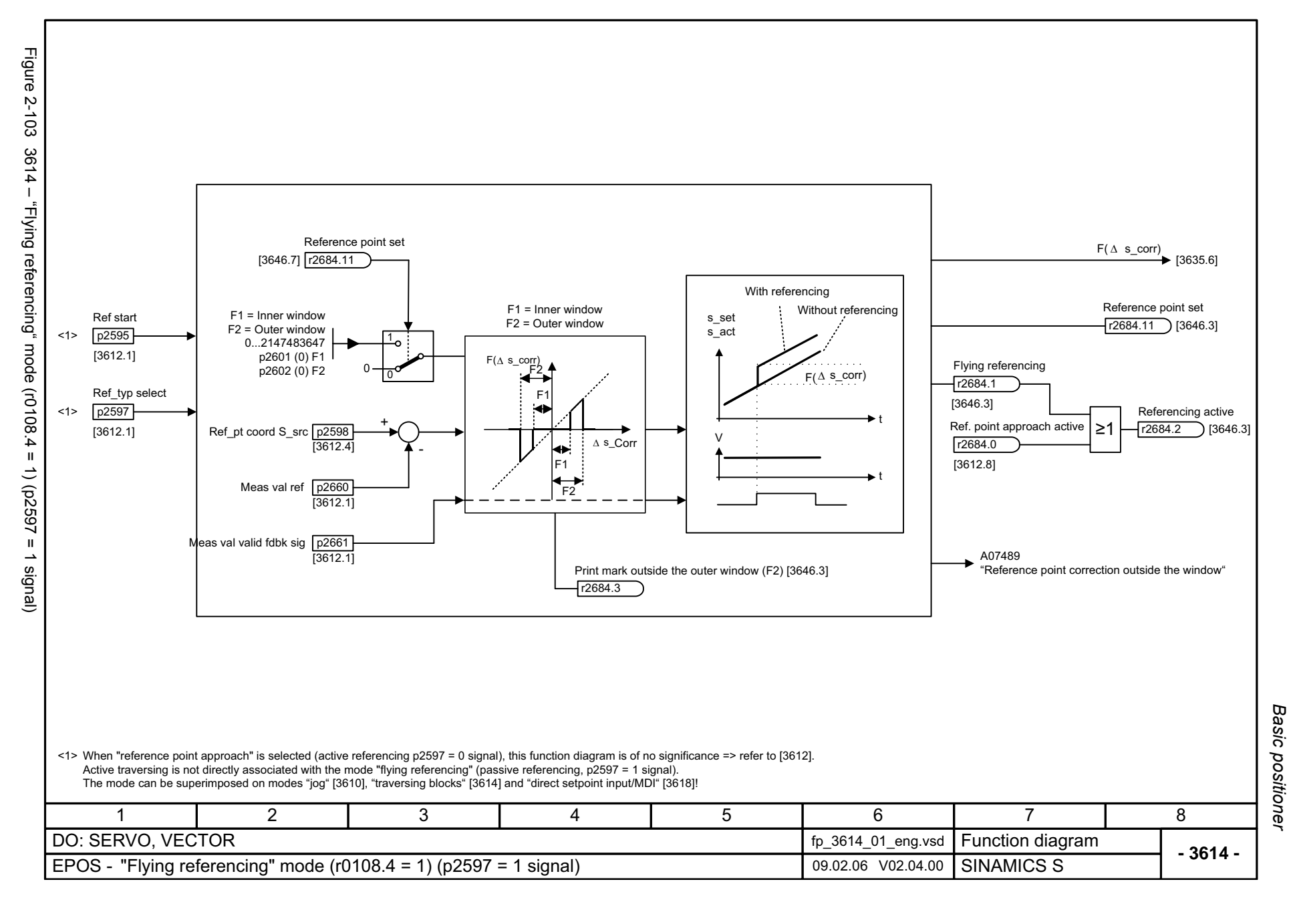

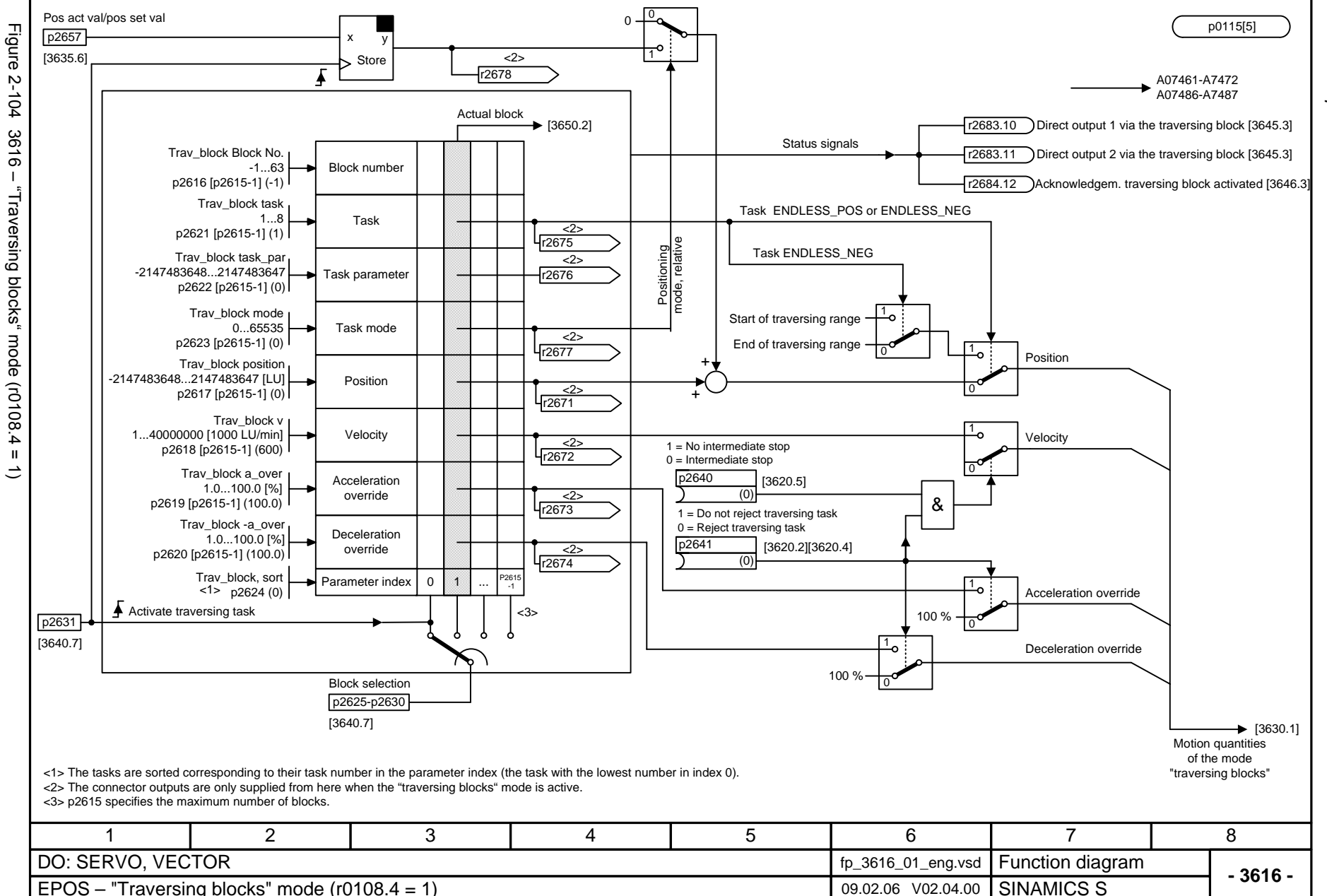

2-1032

<span id="page-1029-0"></span>© Siemens AG 2006 All Rights Reserved<br>SINAMICS S List Manual, 03/2006 Edition SINAMICS S List Manual, 03/2006 Edition © Siemens AG 2006 All Rights Reserved

Basic positioner *Basic positioner*

*Function diagrams*

Function diagrams

<span id="page-1030-0"></span>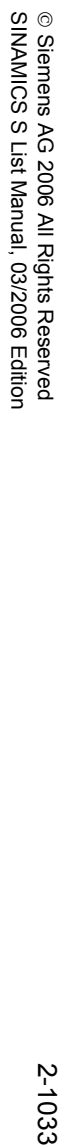

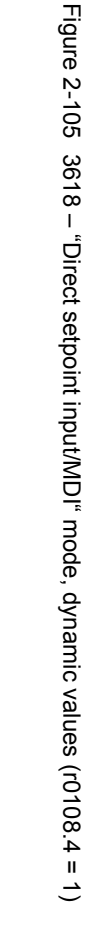

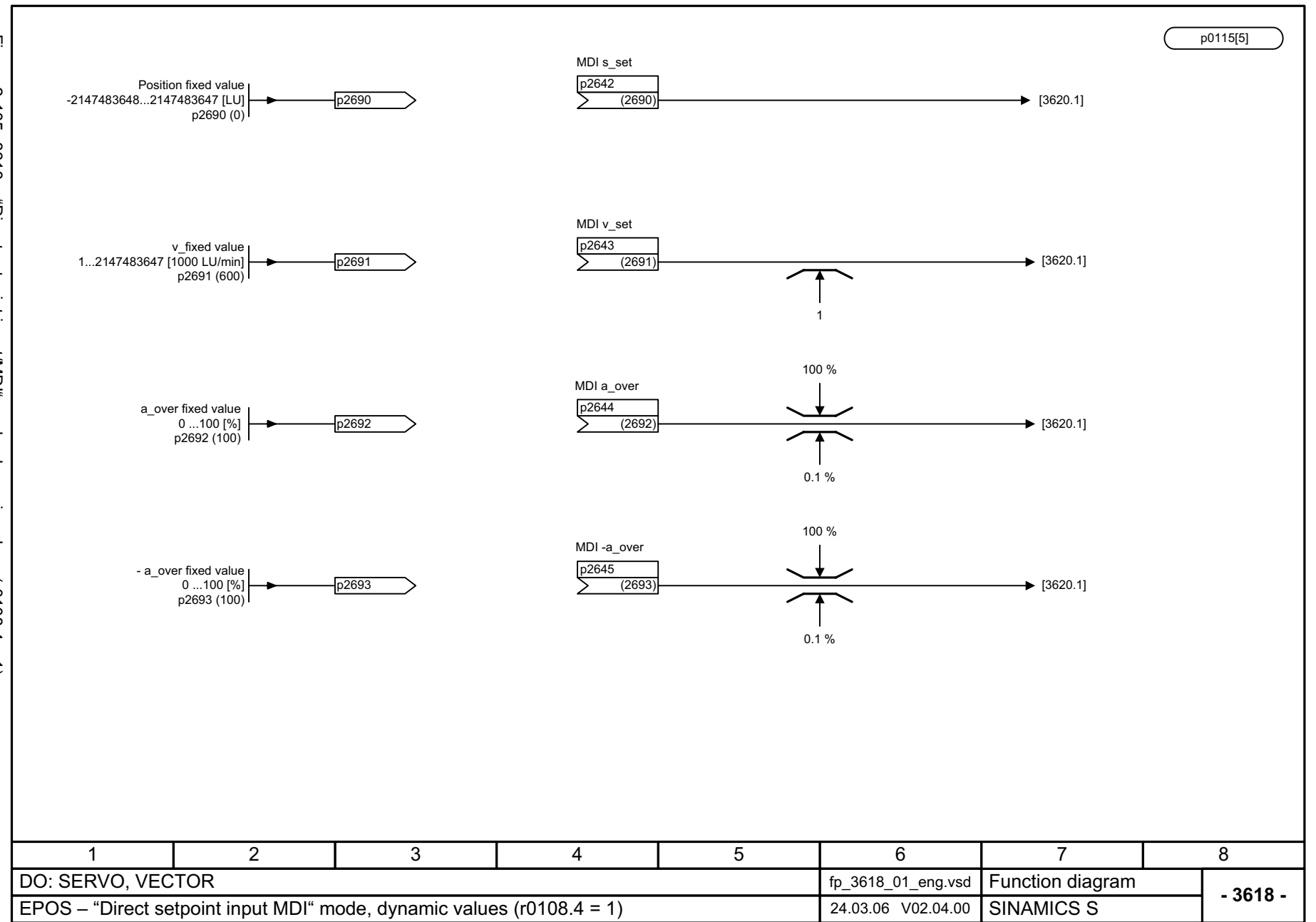

Function diagrams *Function diagrams* Basic positioner *Basic positioner*

<span id="page-1031-0"></span>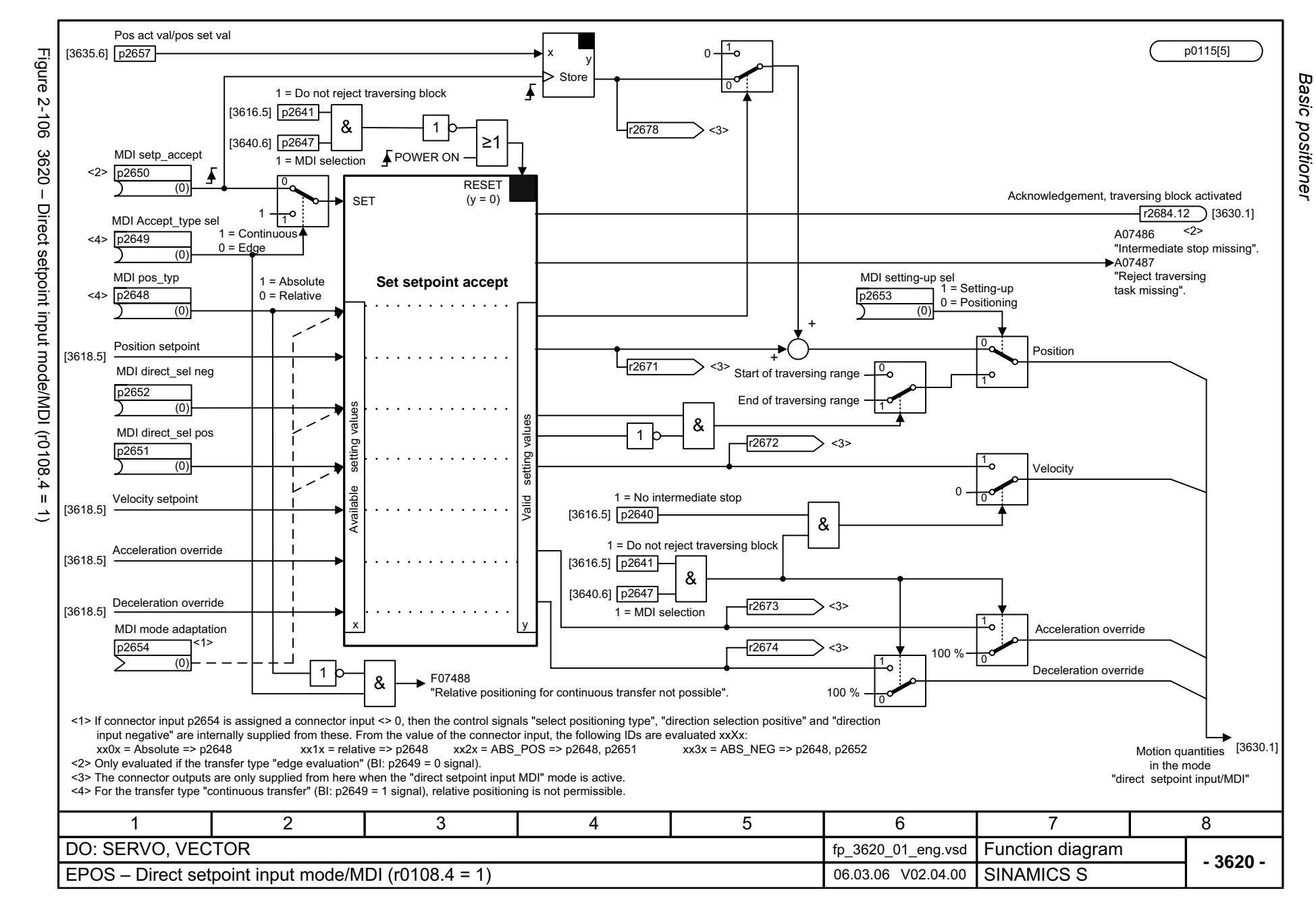

<span id="page-1032-0"></span>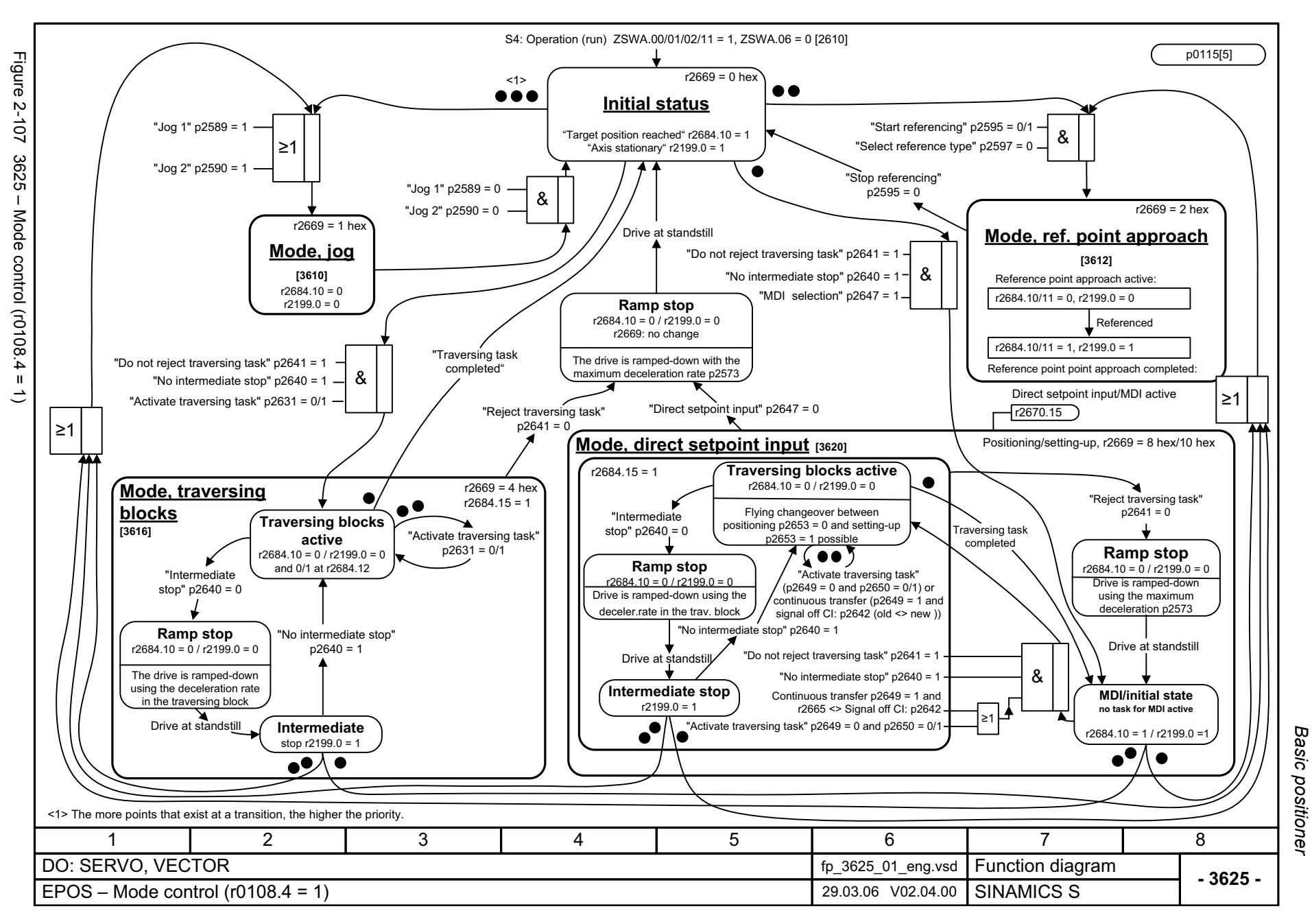

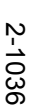

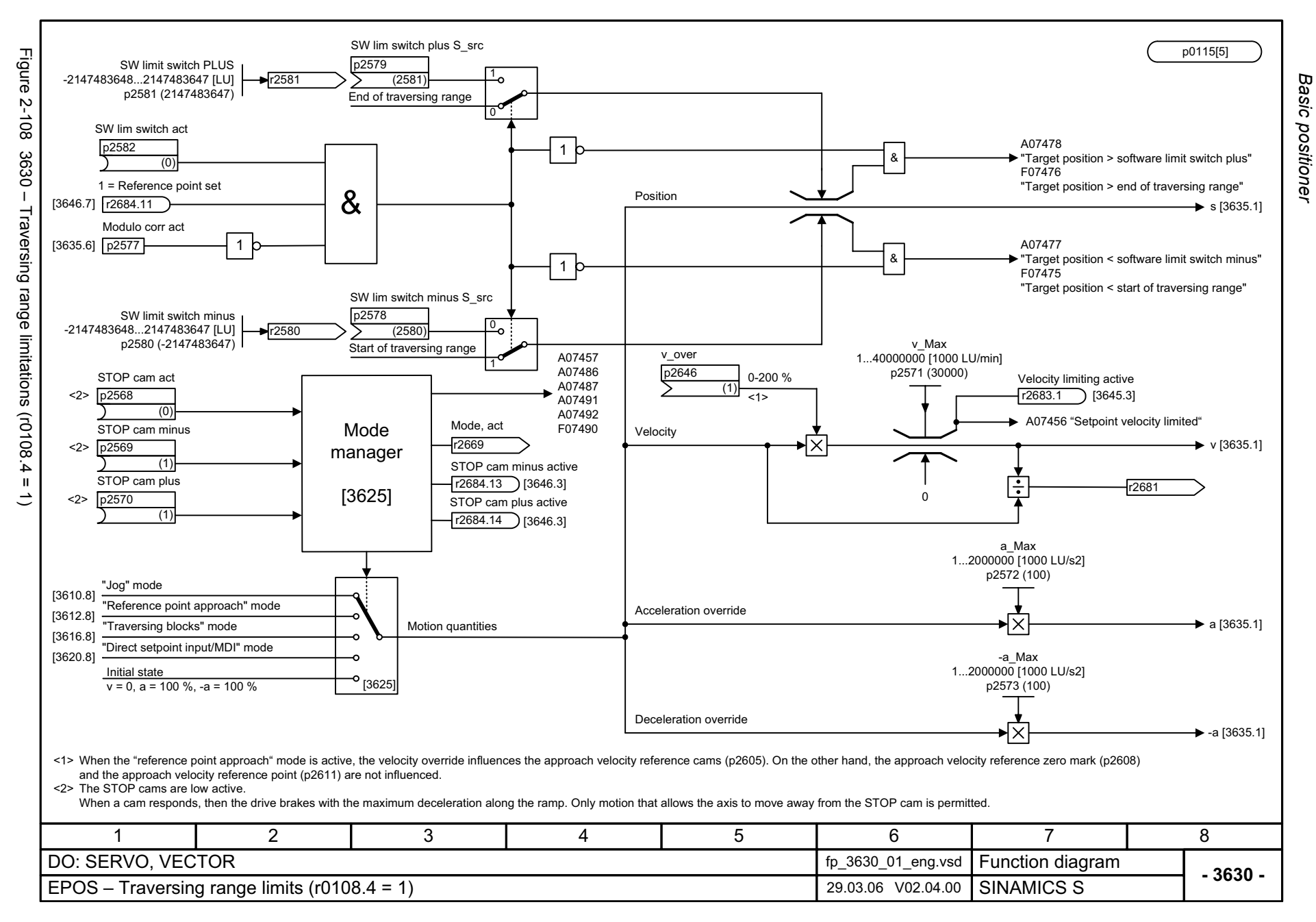

<span id="page-1033-0"></span>

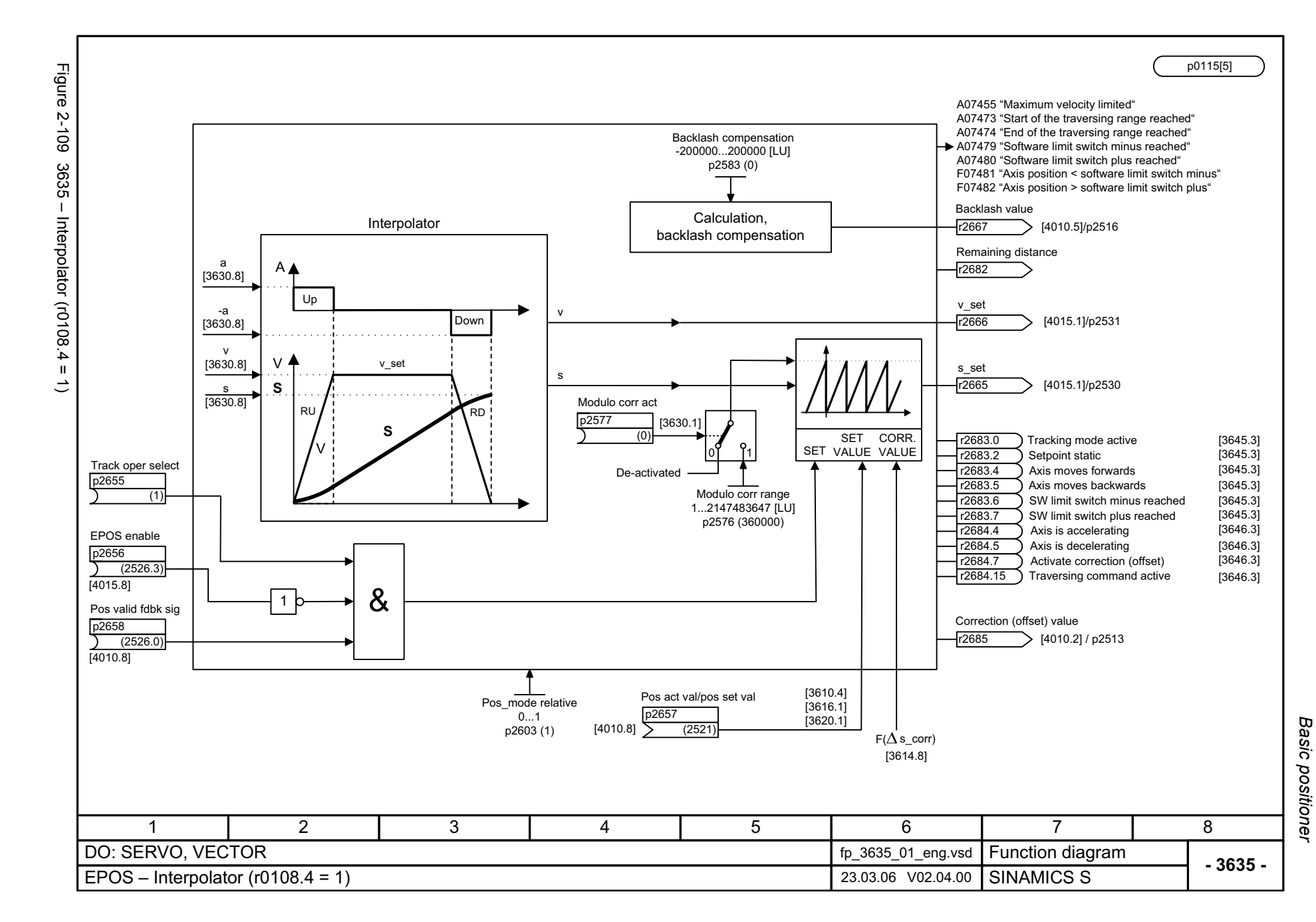

<span id="page-1034-0"></span>2-1037

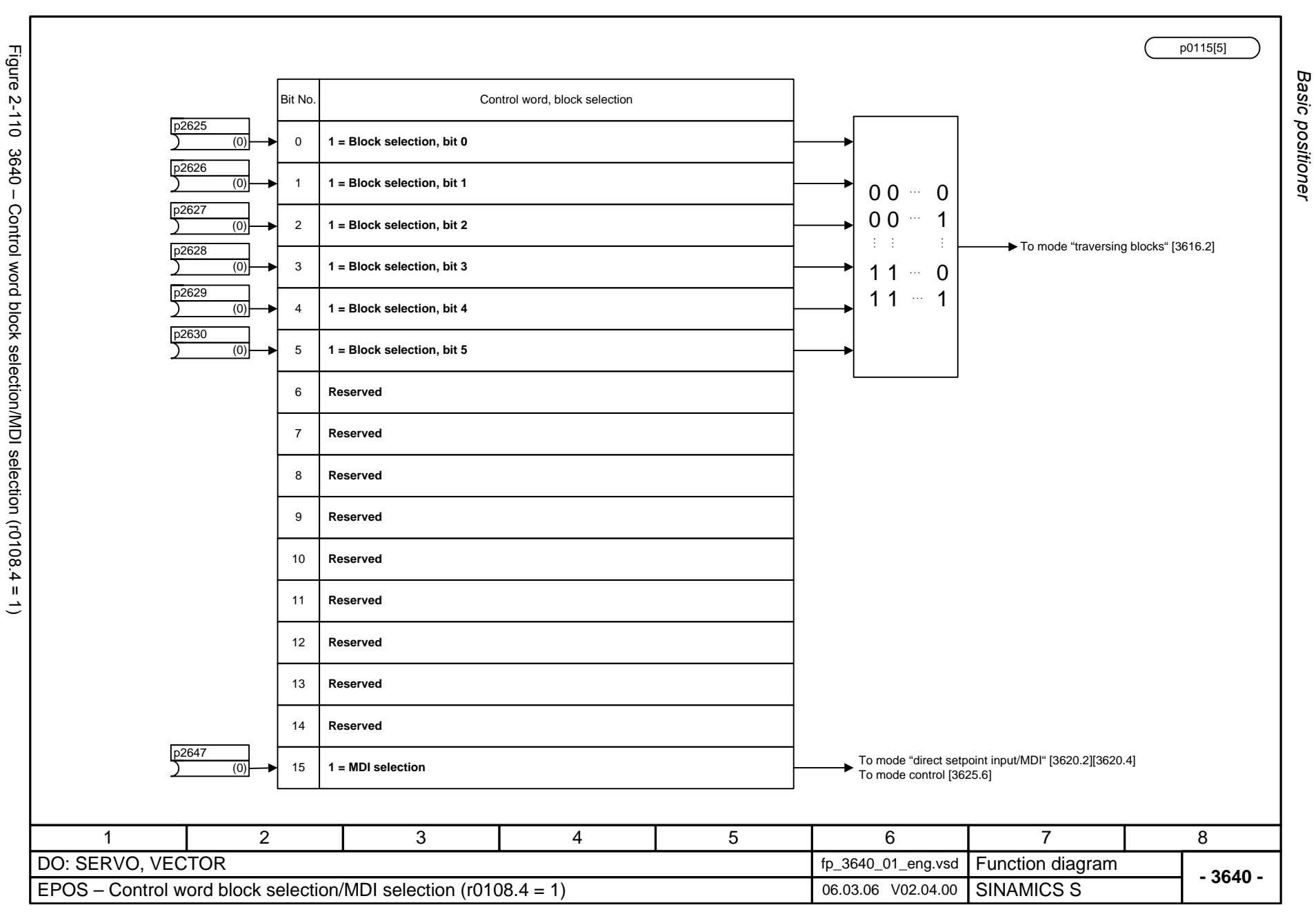

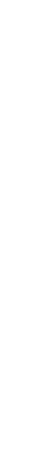

<span id="page-1035-0"></span>© Siemens AG 2006 All Rights Reserved<br>SINAMICS S List Manual, 03/2006 Edition SINAMICS S List Manual, 03/2006 Edition © Siemens AG 2006 All Rights Reserved

*Basic positioner* Function diagrams *Function diagrams*

<span id="page-1036-0"></span>Figure 2-111 3645 -Figure 2-111 3645 – Status word 1 (r0108.3 = 1, r0108.4 = 1) © Siemens AG 2006 All Rights Reserved<br>SINAMICS S List Manual, 03/2006 Edition SINAMICS S List Manual, 03/2006 Edition © Siemens AG 2006 All Rights Reserved Status word 1 (r0108.3 = 1, r0108.4 =

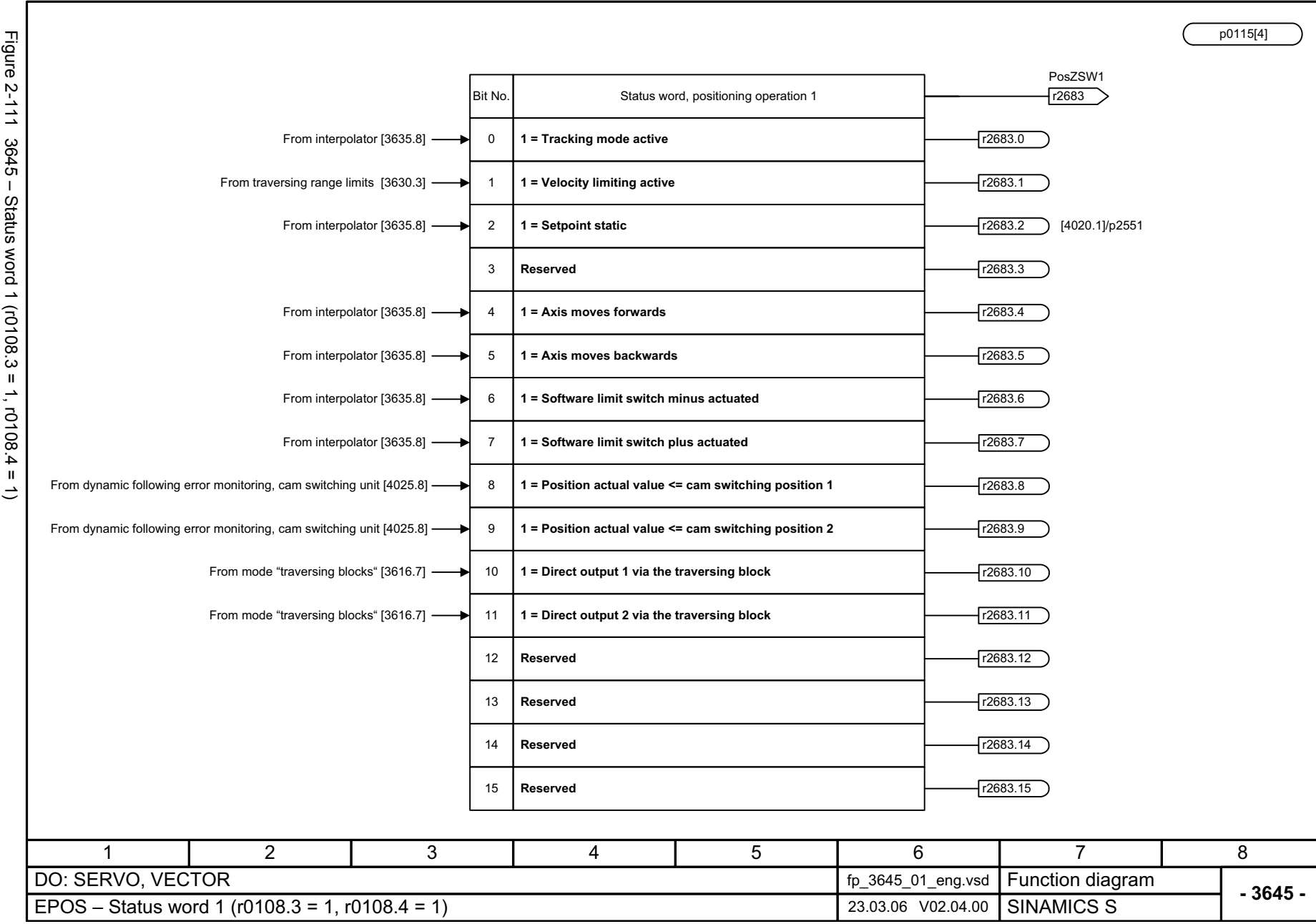

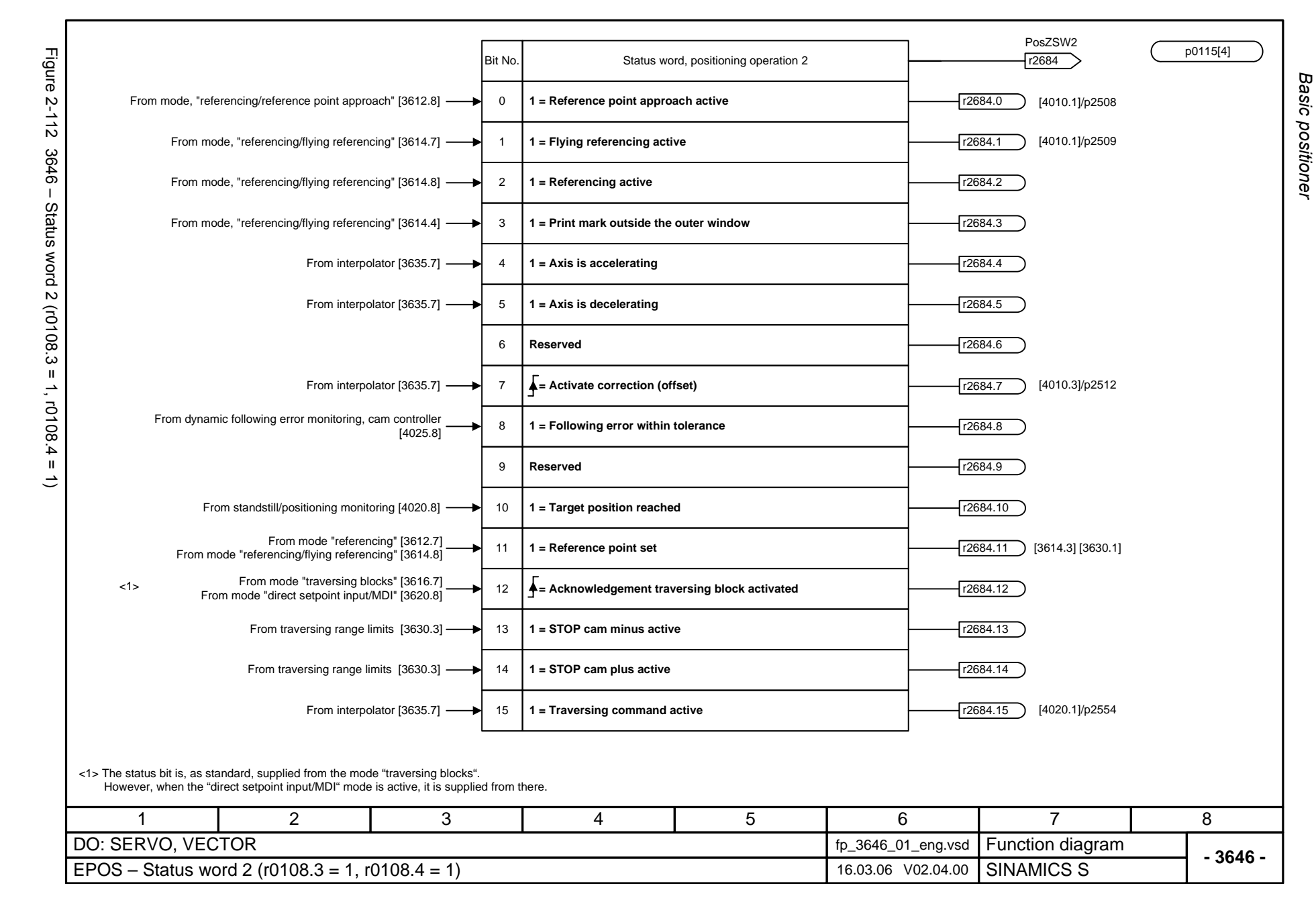

2-1040

<span id="page-1037-0"></span>© Siemens AG 2006 All Rights Reserved<br>SINAMICS S List Manual, 03/2006 Edition SINAMICS S List Manual, 03/2006 Edition © Siemens AG 2006 All Rights Reserved

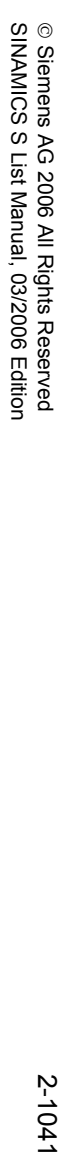

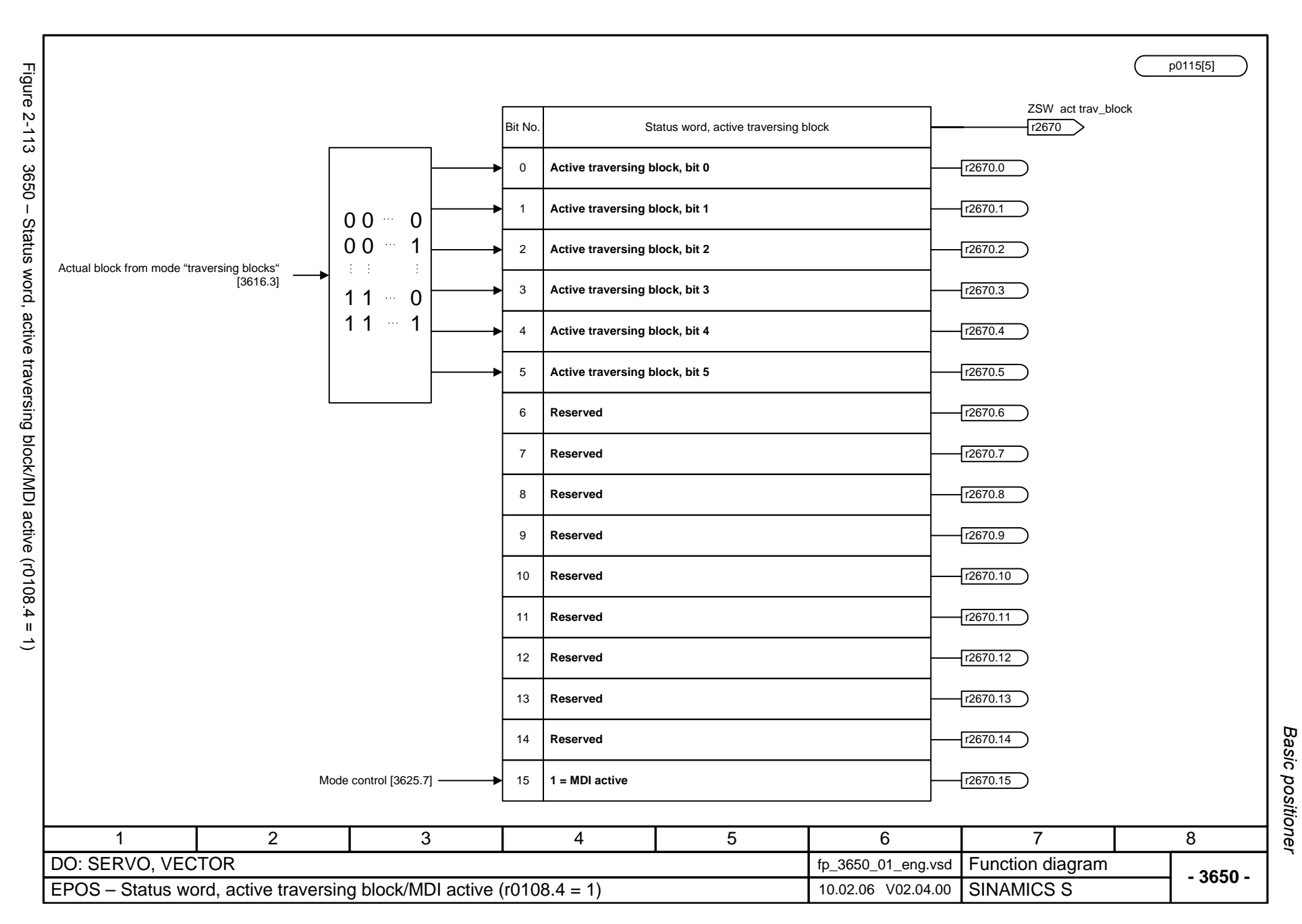

<span id="page-1038-0"></span>2-1041

*Position controller*

## **2.16 Position controller**

### **Function diagrams**

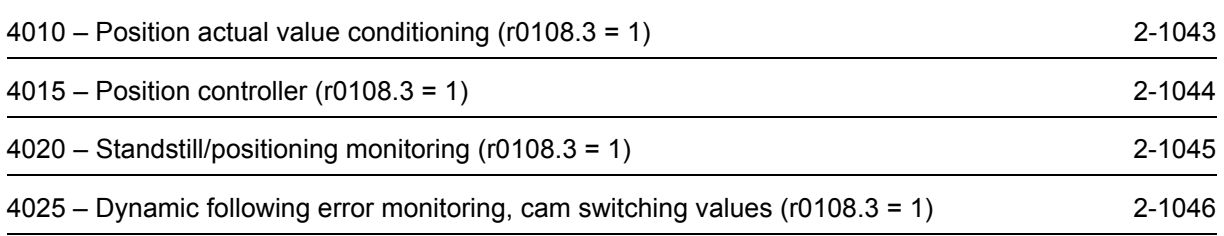

<span id="page-1040-0"></span>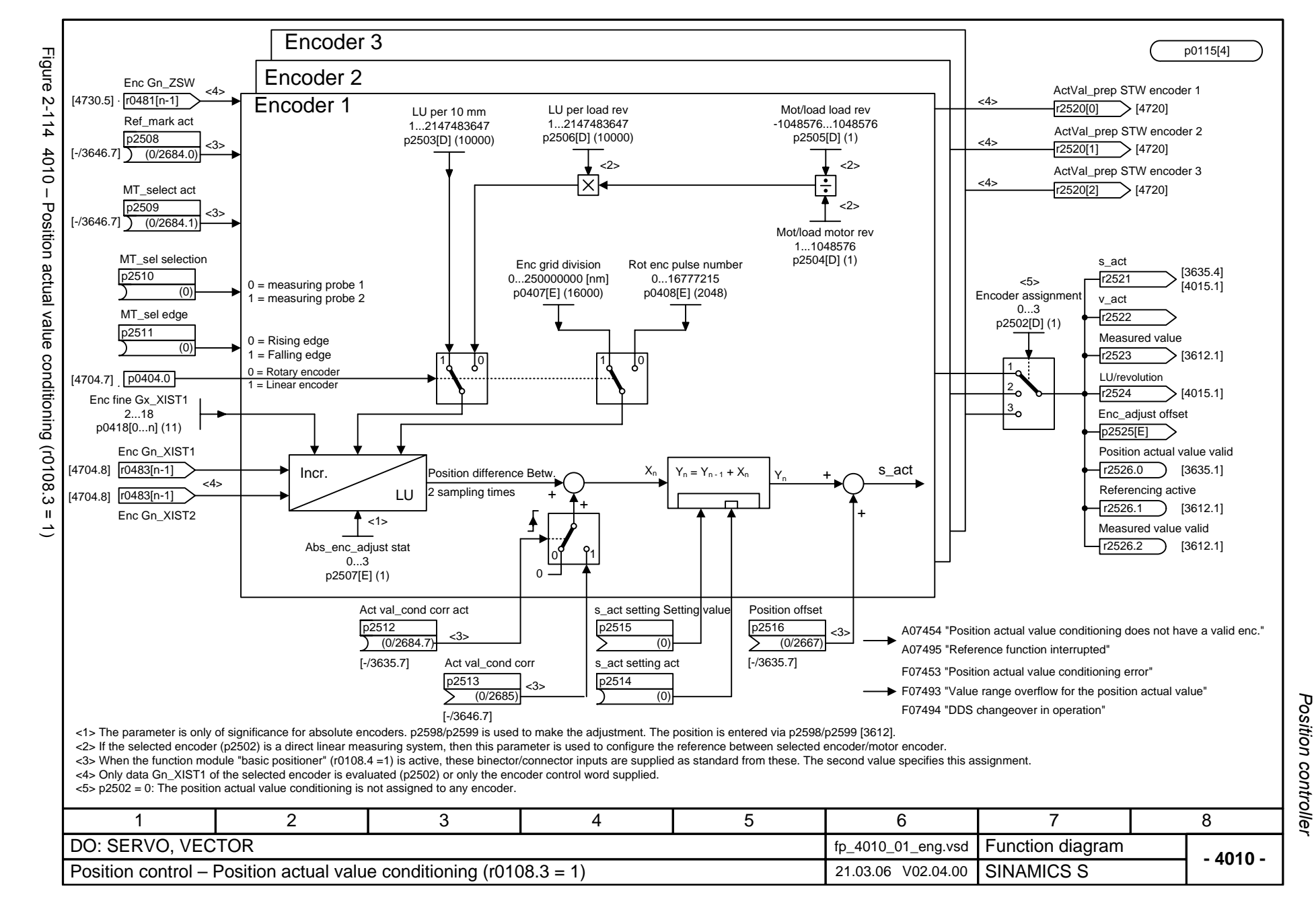

<span id="page-1041-0"></span>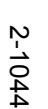

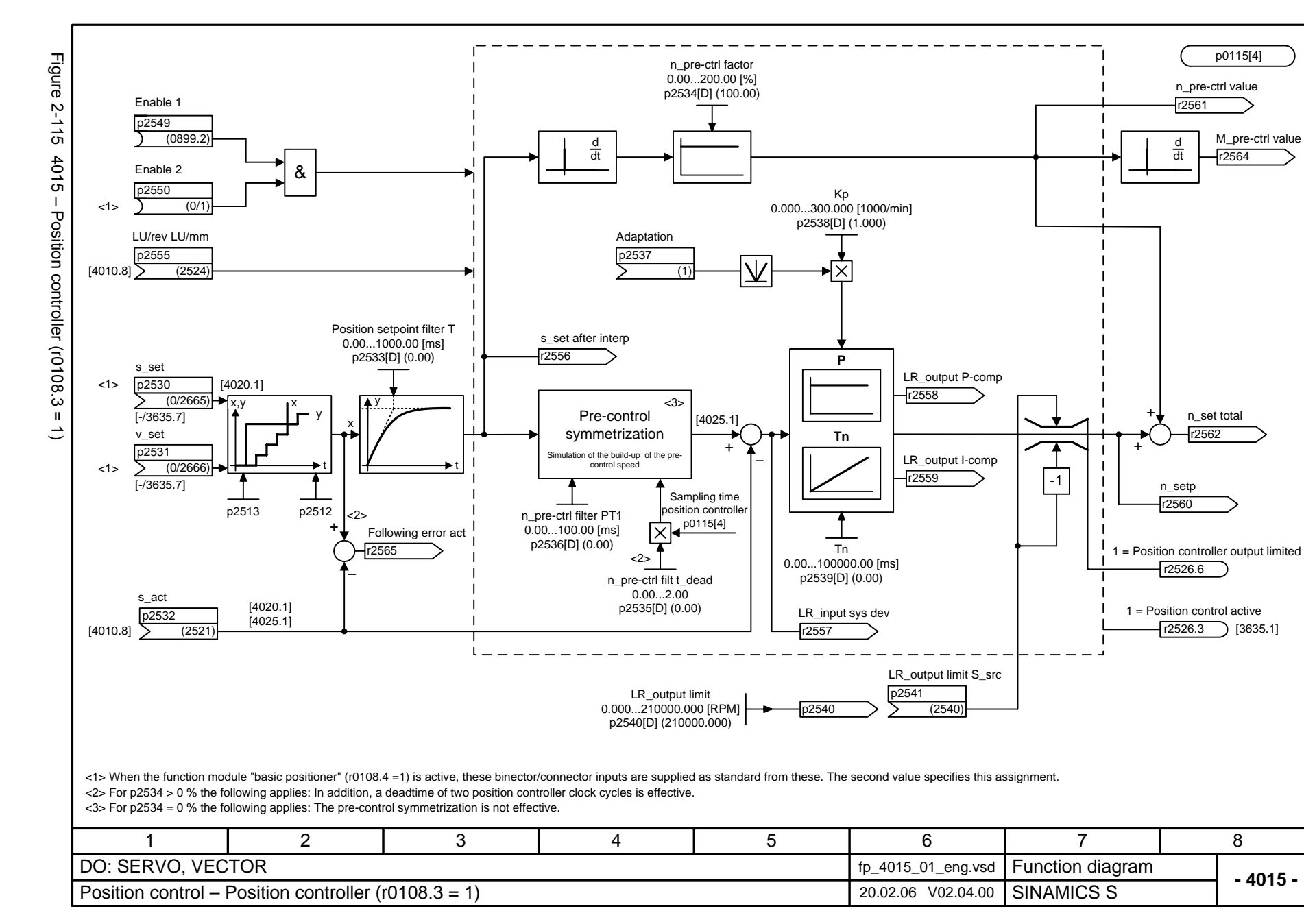

Position controller *Position controller* Function diagrams *Function diagrams*

<span id="page-1042-0"></span>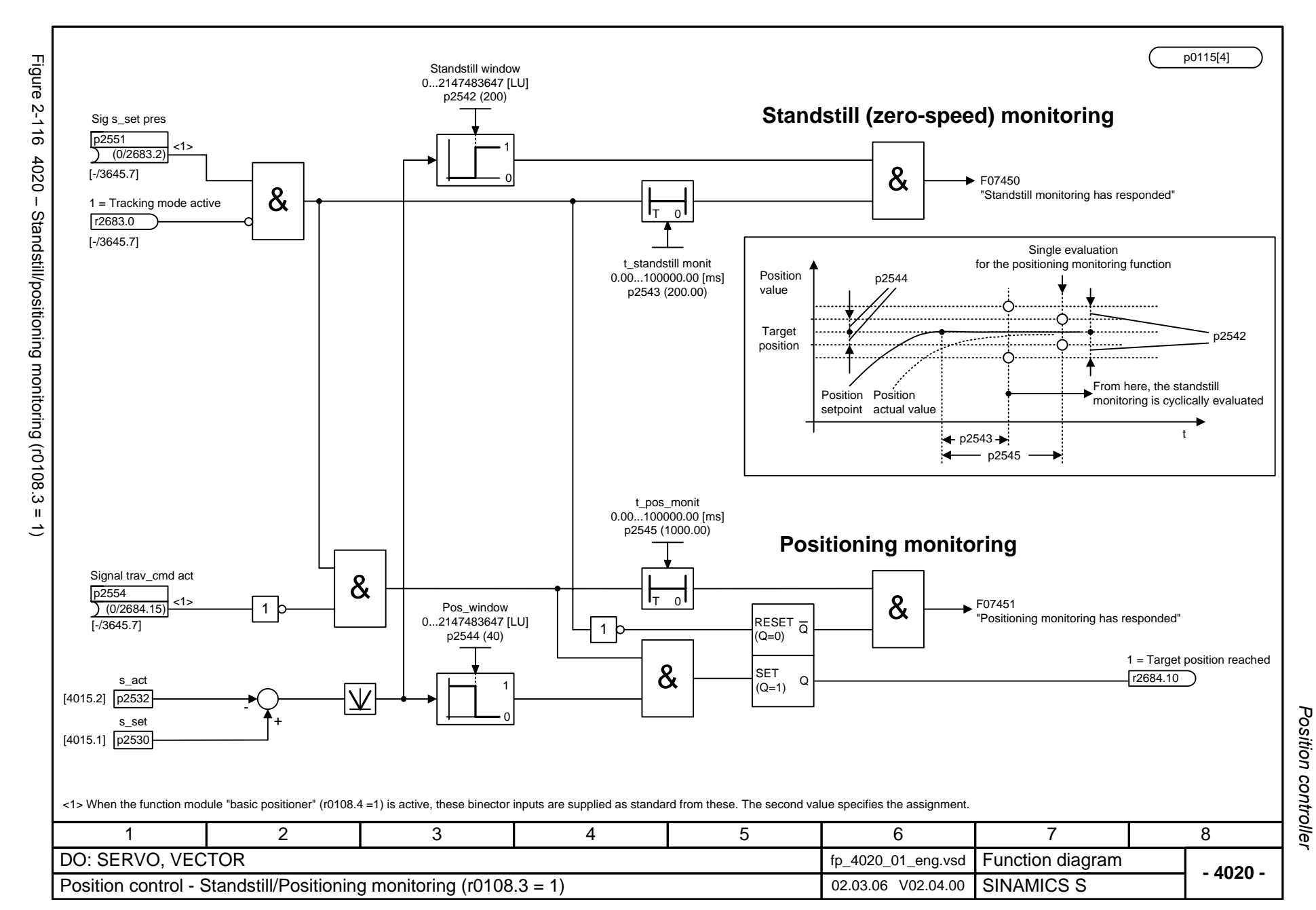

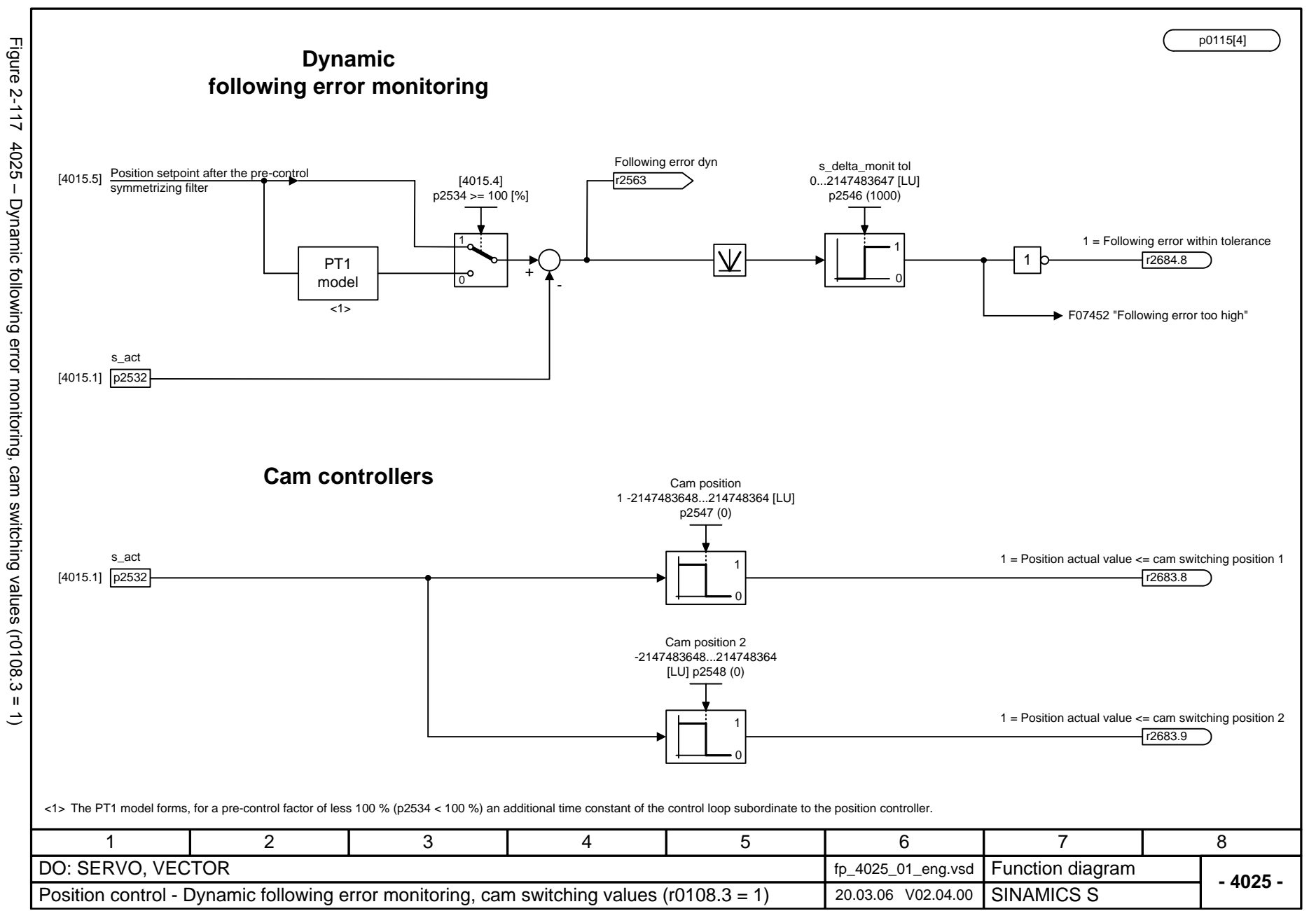

2-1046

<span id="page-1043-0"></span>© Siemens AG 2006 All Rights Reserved<br>SINAMICS S List Manual, 03/2006 Edition SINAMICS S List Manual, 03/2006 Edition © Siemens AG 2006 All Rights Reserved

Position controller *Position controller* Function diagrams *Function diagrams*
# **2.17 Encoder evaluations**

#### **Function diagrams**

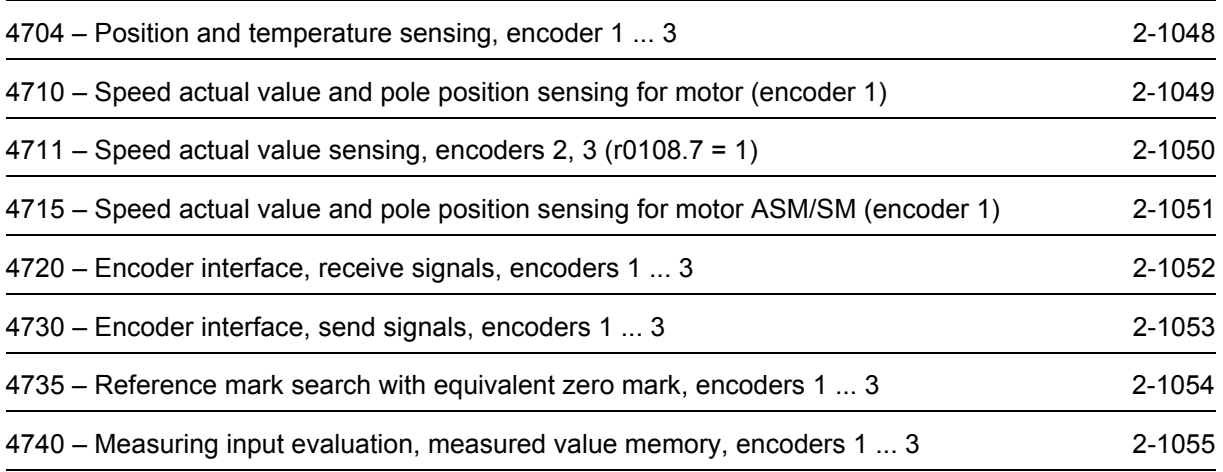

<span id="page-1045-0"></span>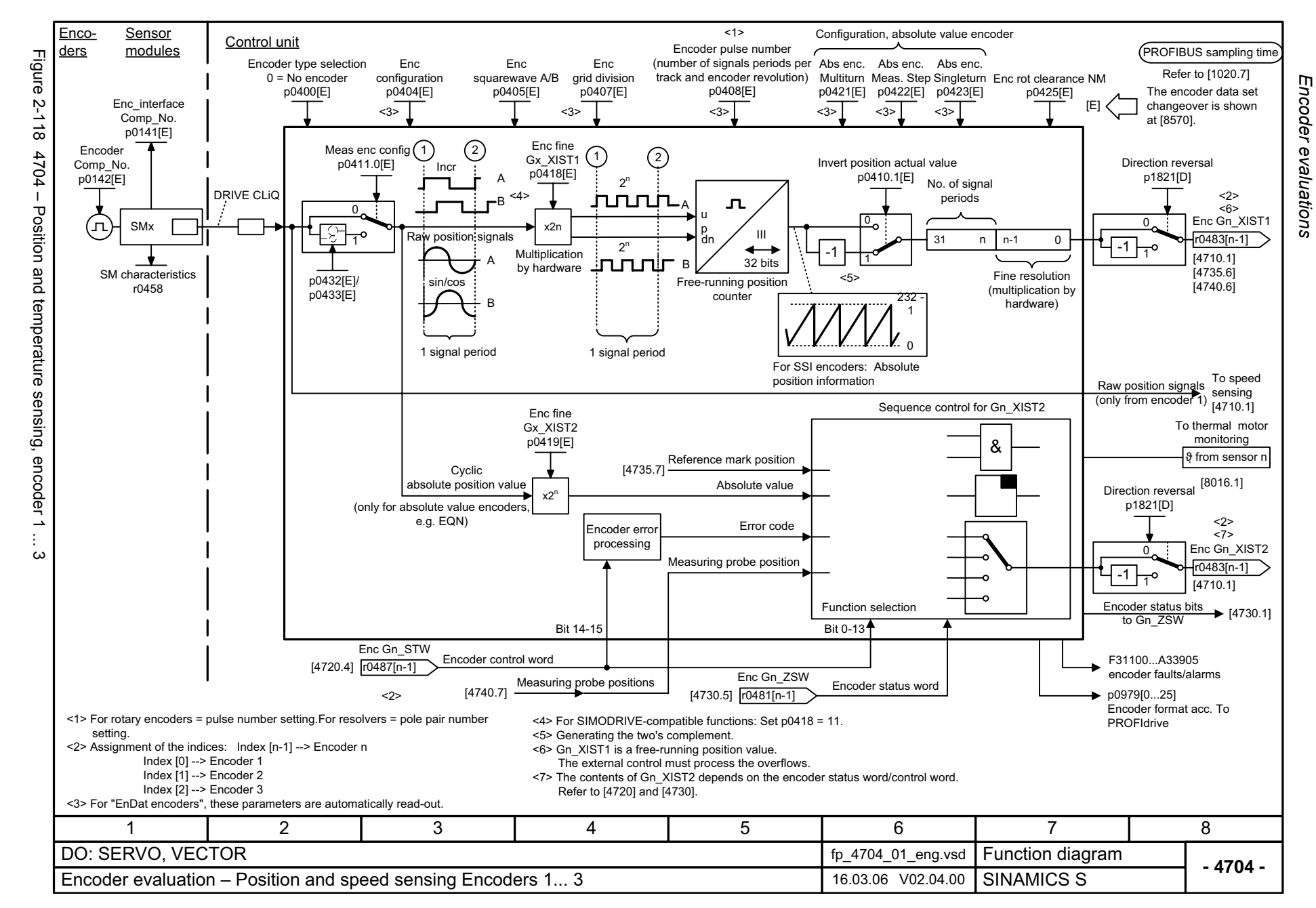

<span id="page-1046-0"></span>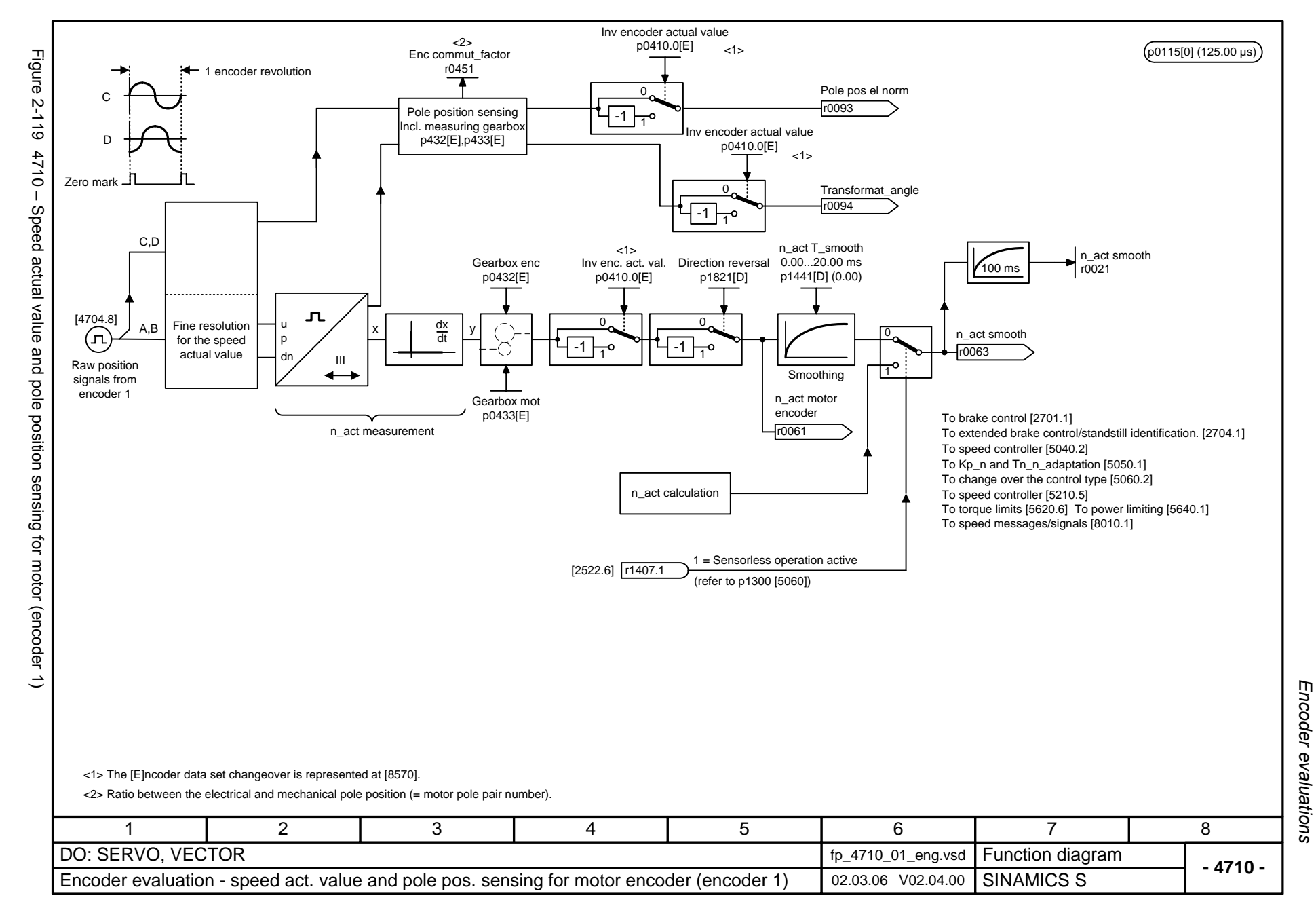

<span id="page-1047-0"></span>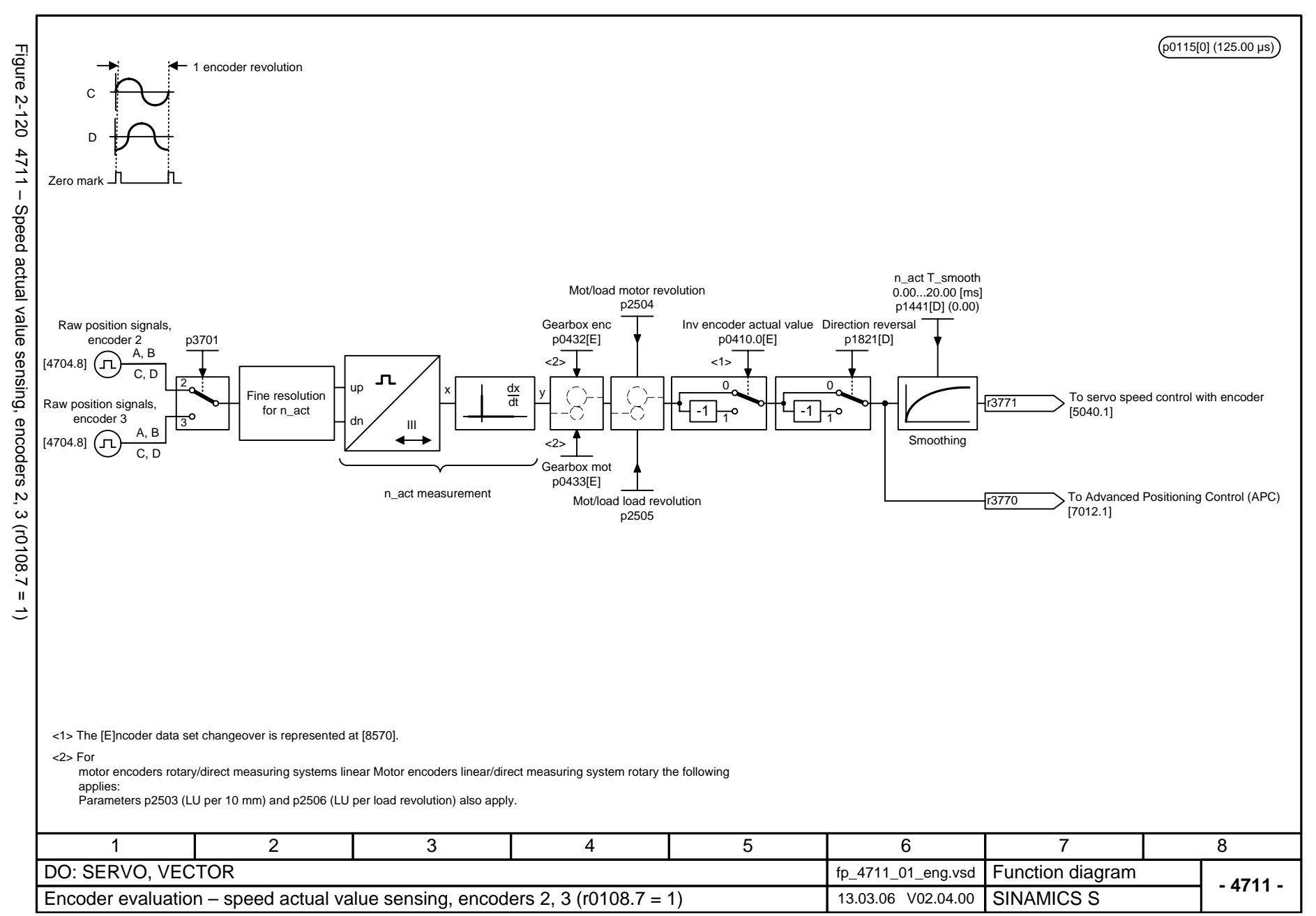

<span id="page-1048-0"></span>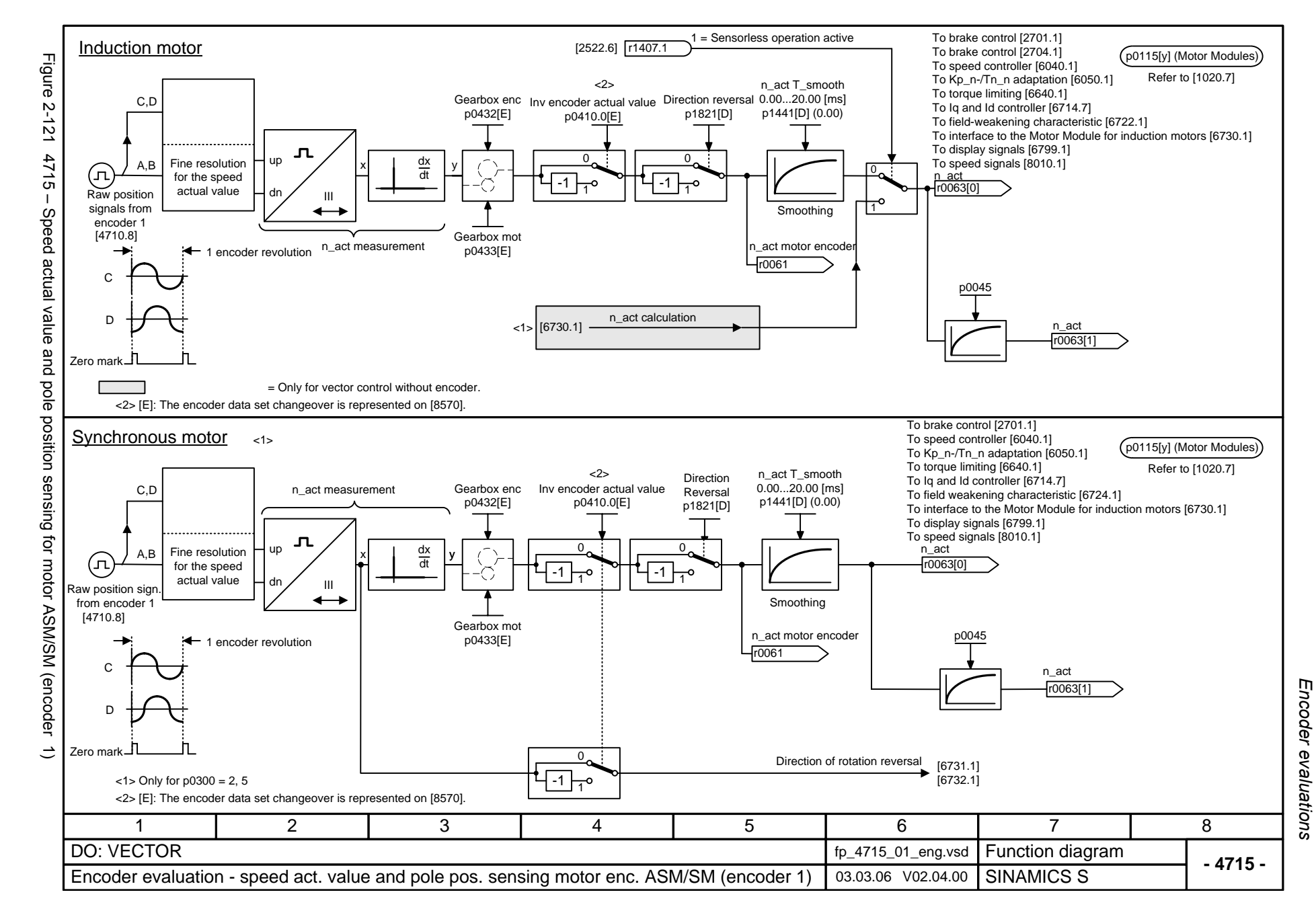

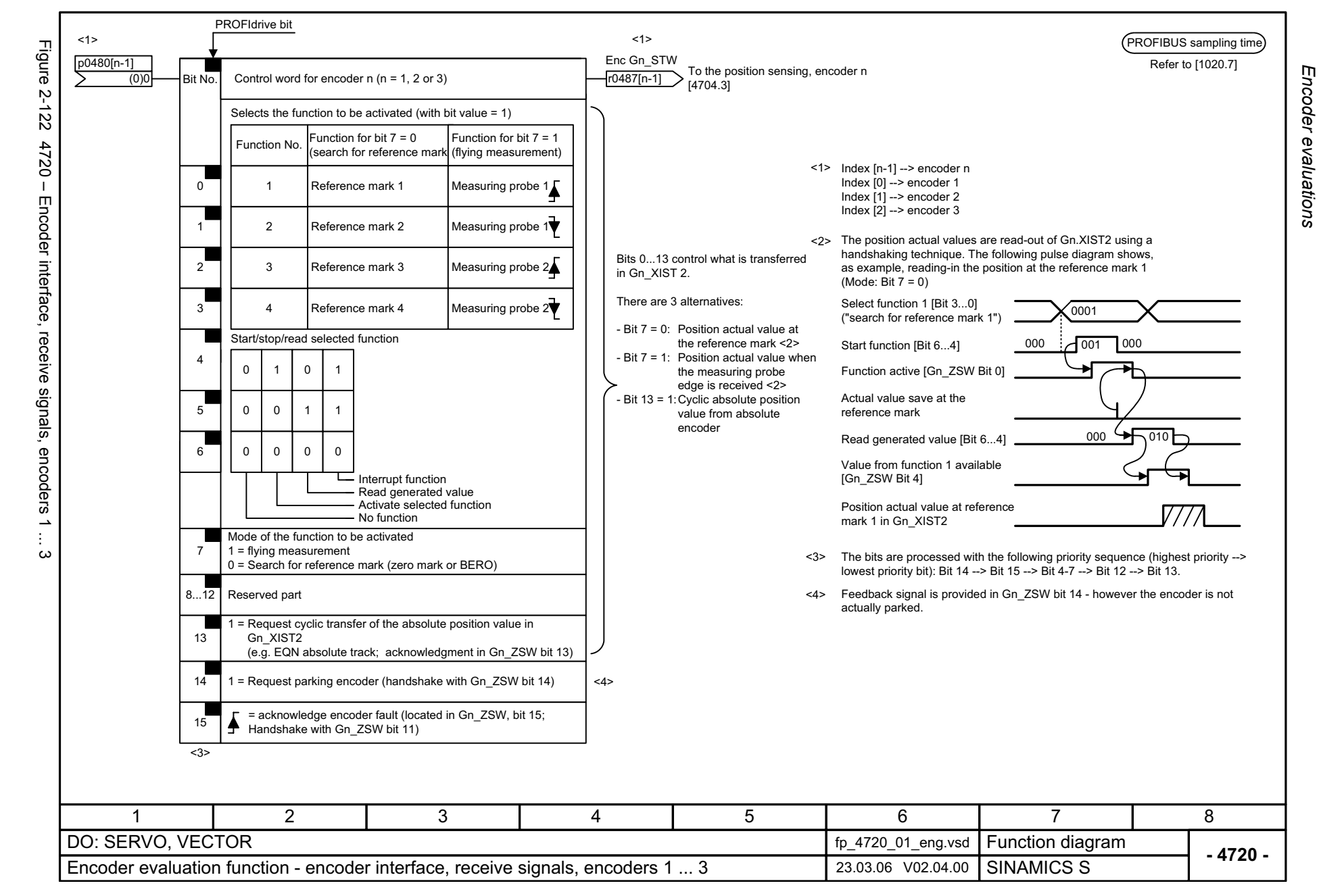

<span id="page-1049-0"></span>© Siemens AG 2006 All Rights Reserved<br>SINAMICS S List Manual, 03/2006 Edition SINAMICS S List Manual, 03/2006 Edition © Siemens AG 2006 All Rights Reserved

<span id="page-1050-0"></span>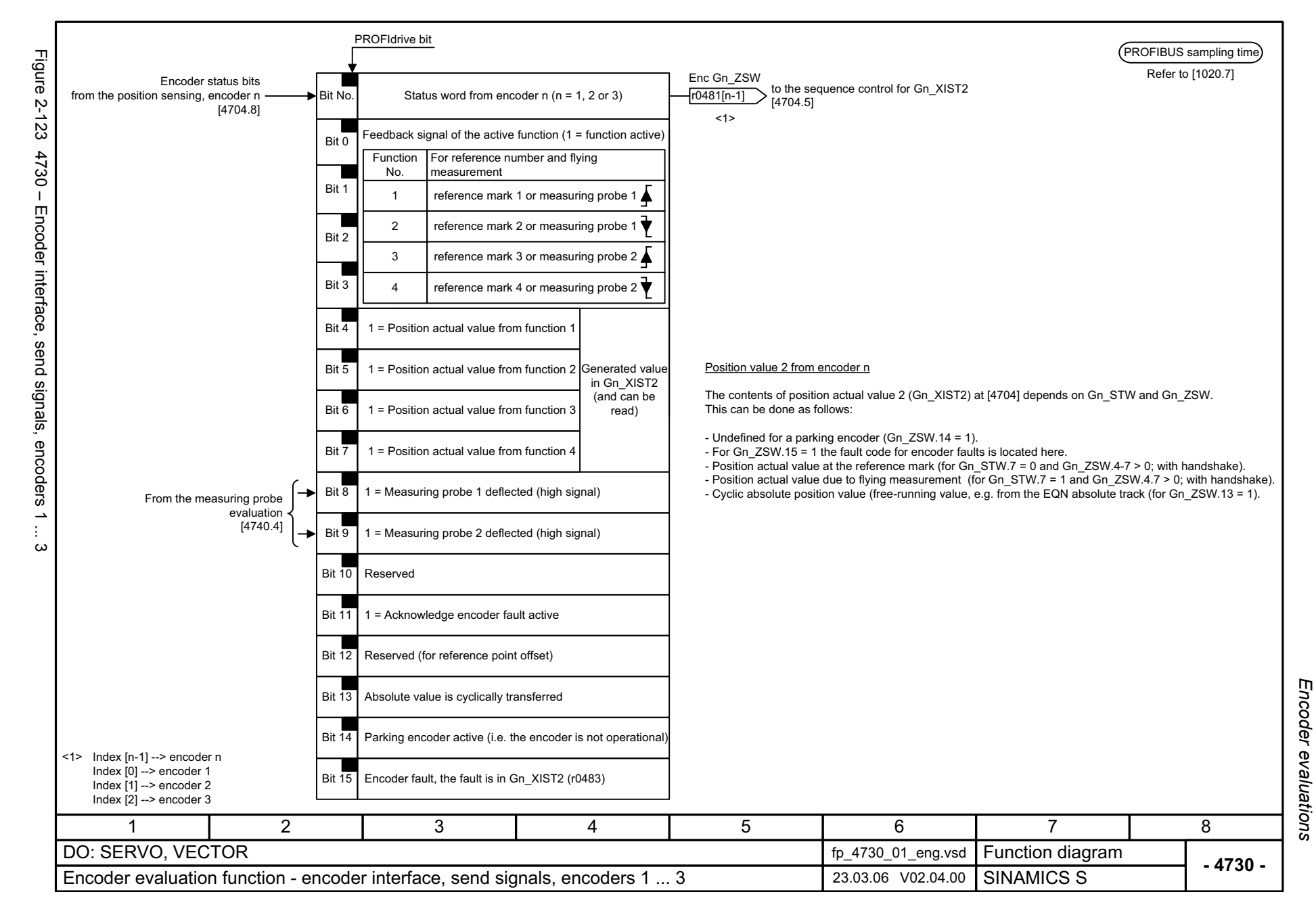

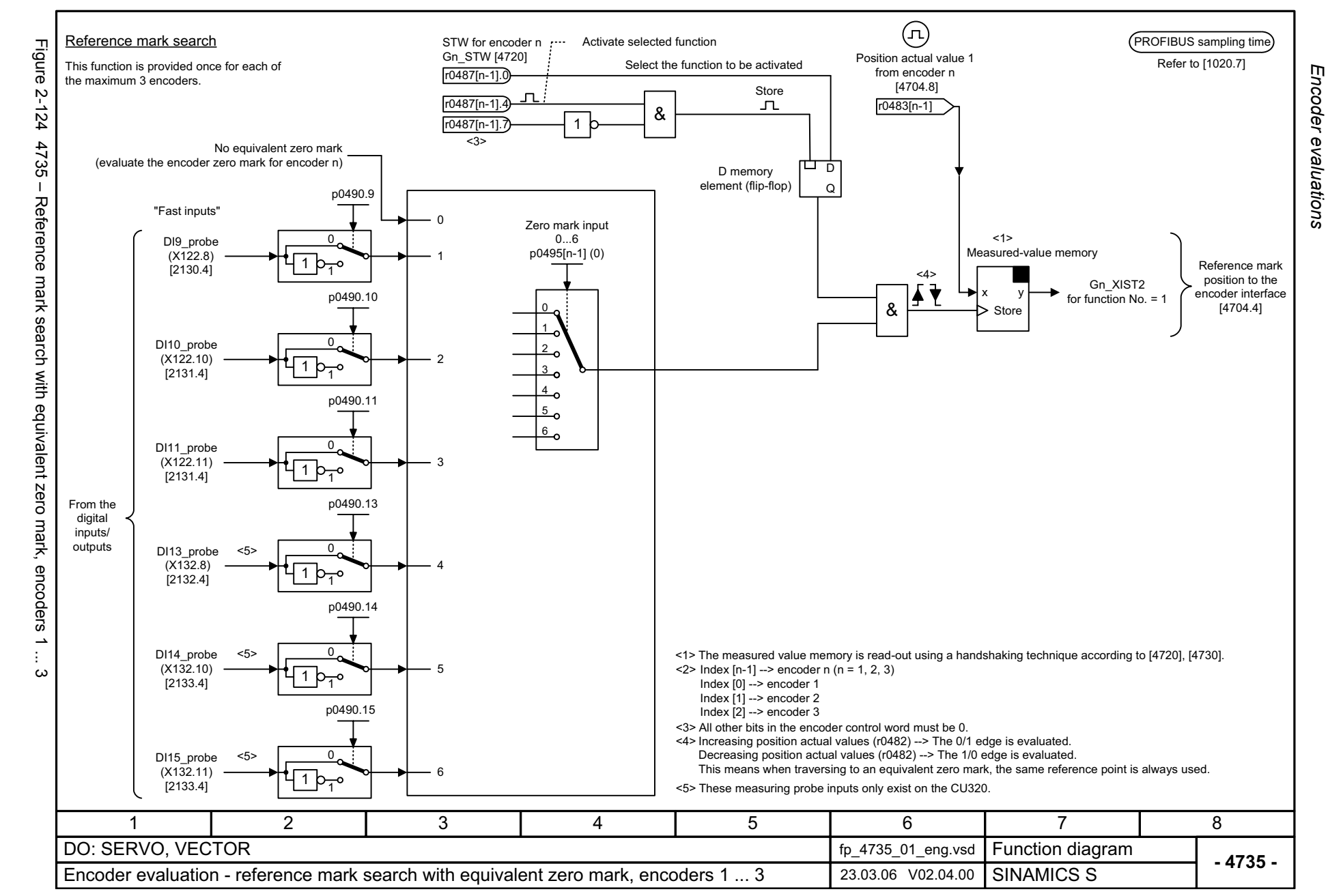

<span id="page-1051-0"></span>© Siemens AG 2006 All Rights Reserved<br>SINAMICS S List Manual, 03/2006 Edition SINAMICS S List Manual, 03/2006 Edition © Siemens AG 2006 All Rights Reserved

<span id="page-1052-0"></span>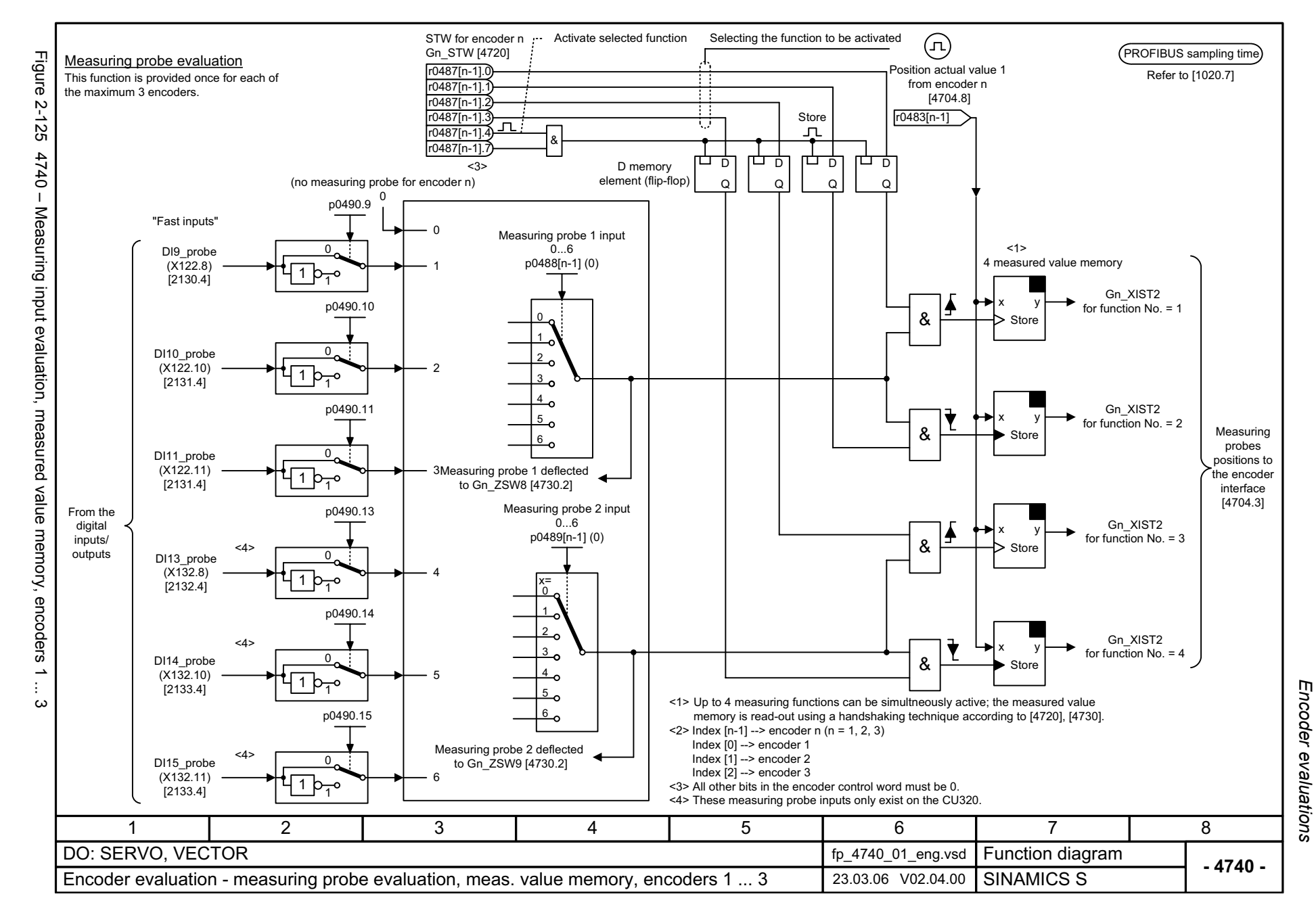

*Servo control*

### **2.18 Servo control**

#### **Function diagrams**

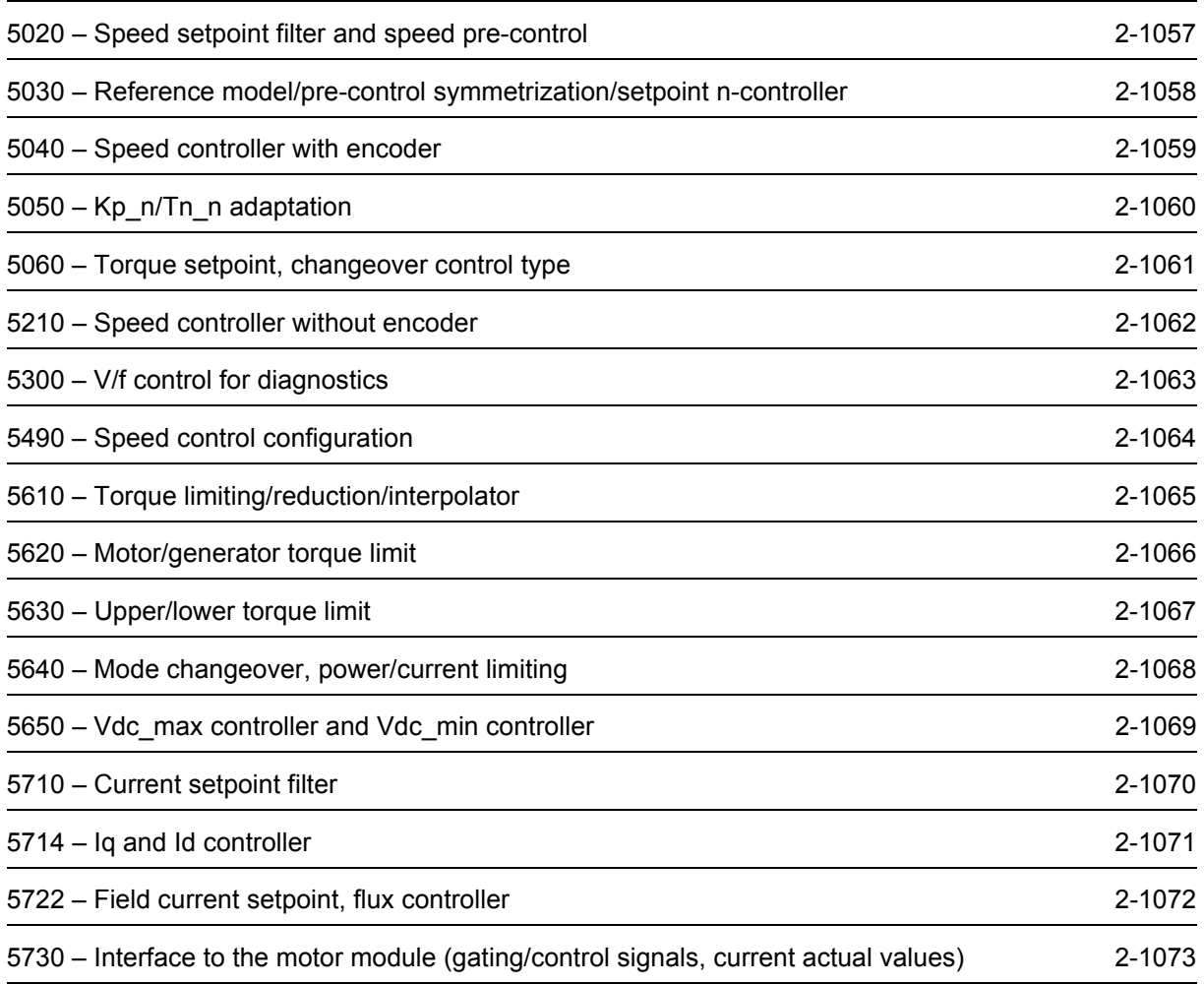

<span id="page-1054-0"></span>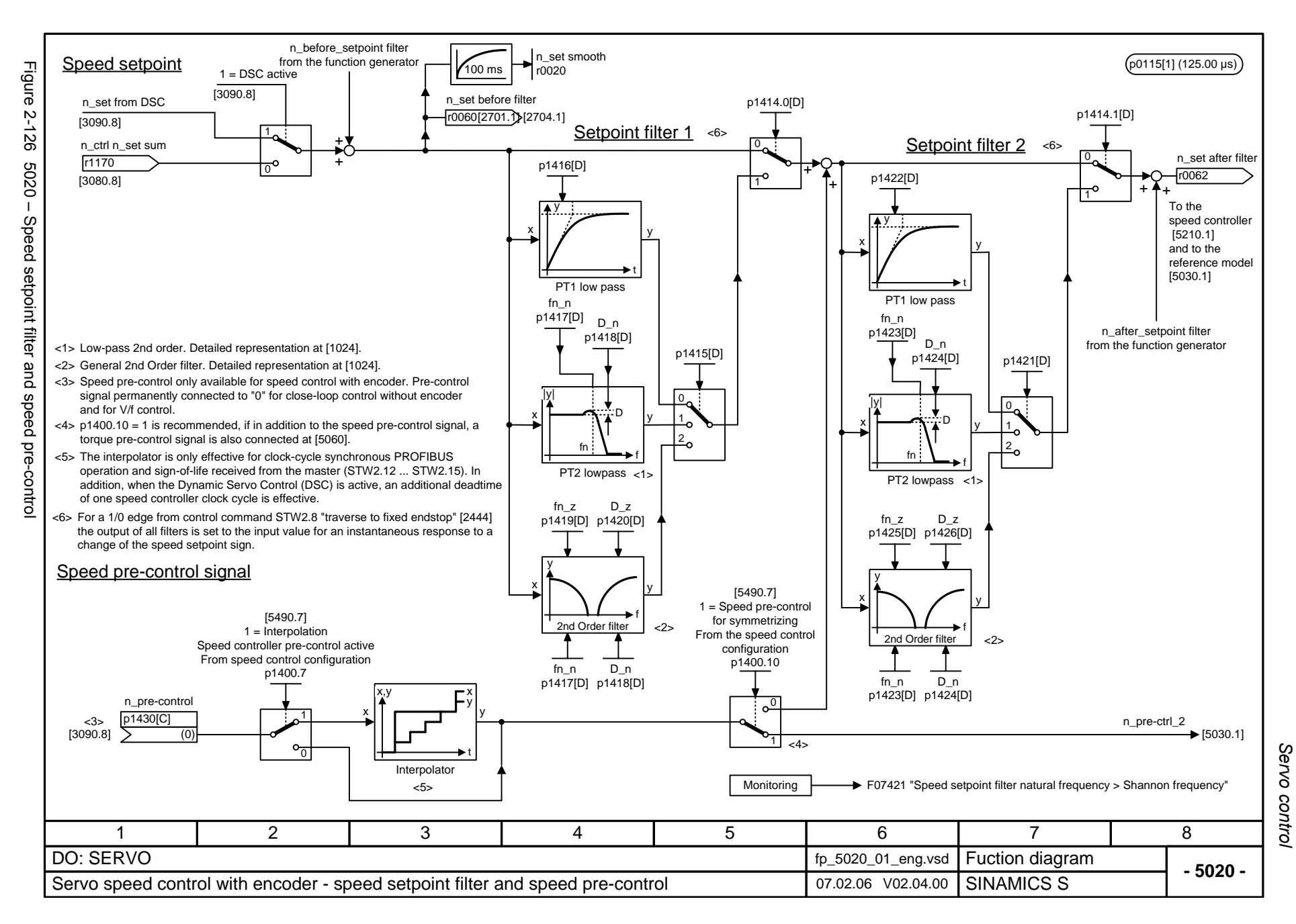

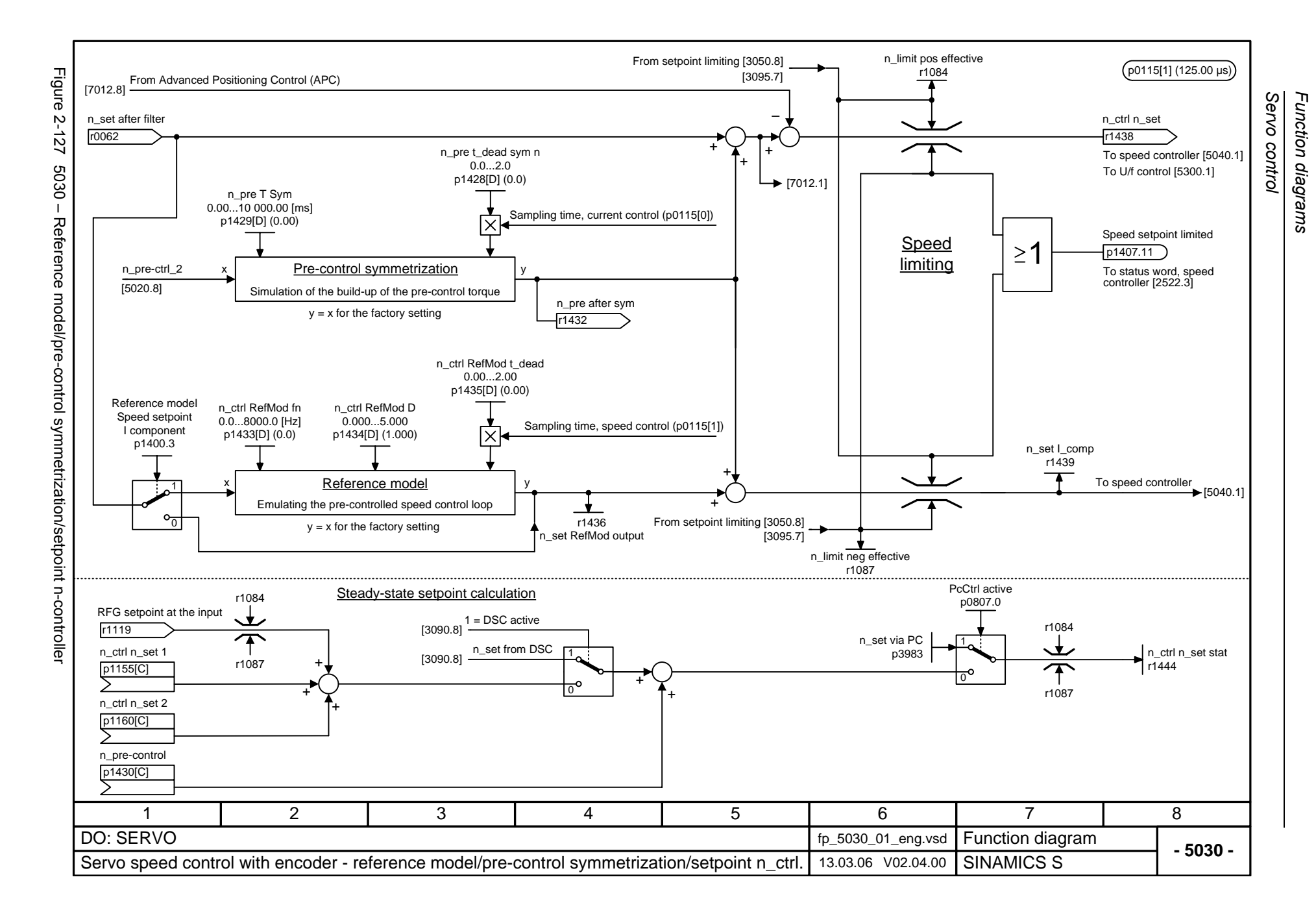

<span id="page-1055-0"></span>© Siemens AG 2006 All Rights Reserved<br>SINAMICS S List Manual, 03/2006 Edition SINAMICS S List Manual, 03/2006 Edition © Siemens AG 2006 All Rights Reserved

<span id="page-1056-0"></span>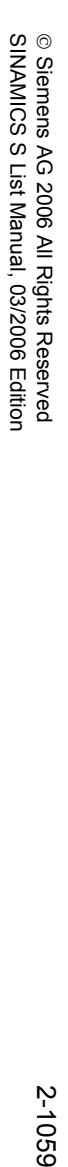

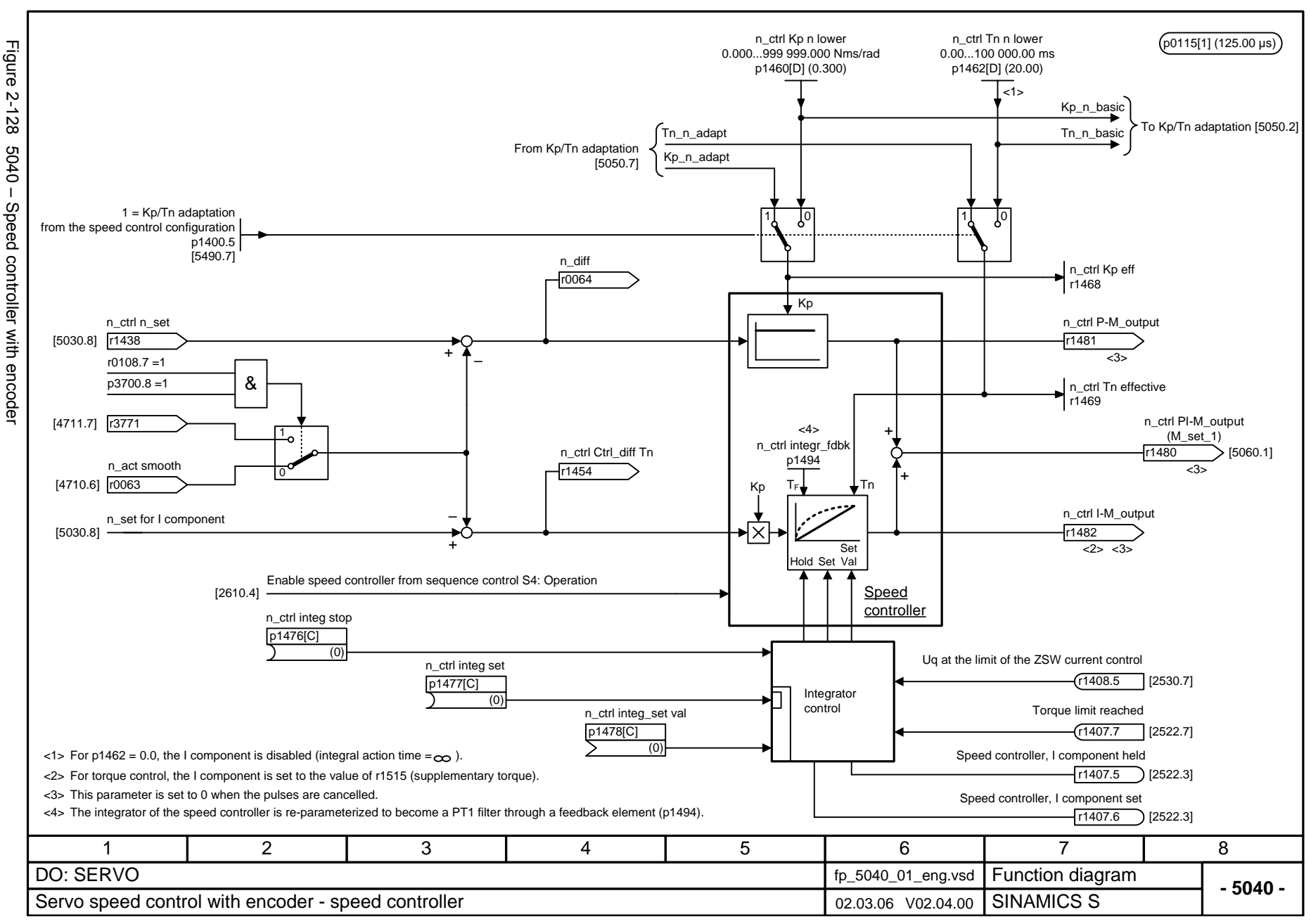

Function diagrams *Function diagrams*

Servo control *Servo control*

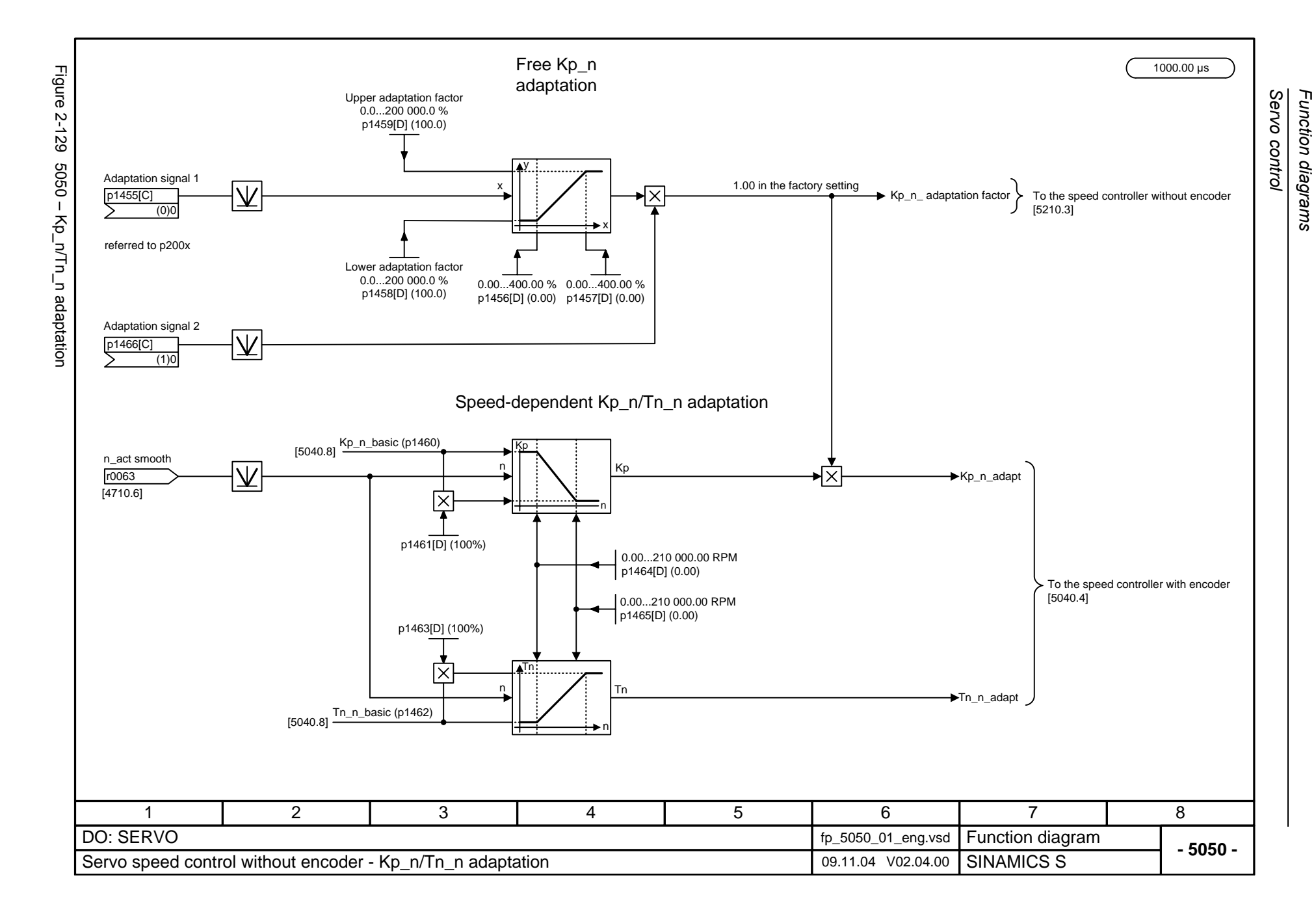

<span id="page-1057-0"></span>© Siemens AG 2006 All Rights Reserved<br>SINAMICS S List Manual, 03/2006 Edition SINAMICS S List Manual, 03/2006 Edition © Siemens AG 2006 All Rights Reserved

<span id="page-1058-0"></span>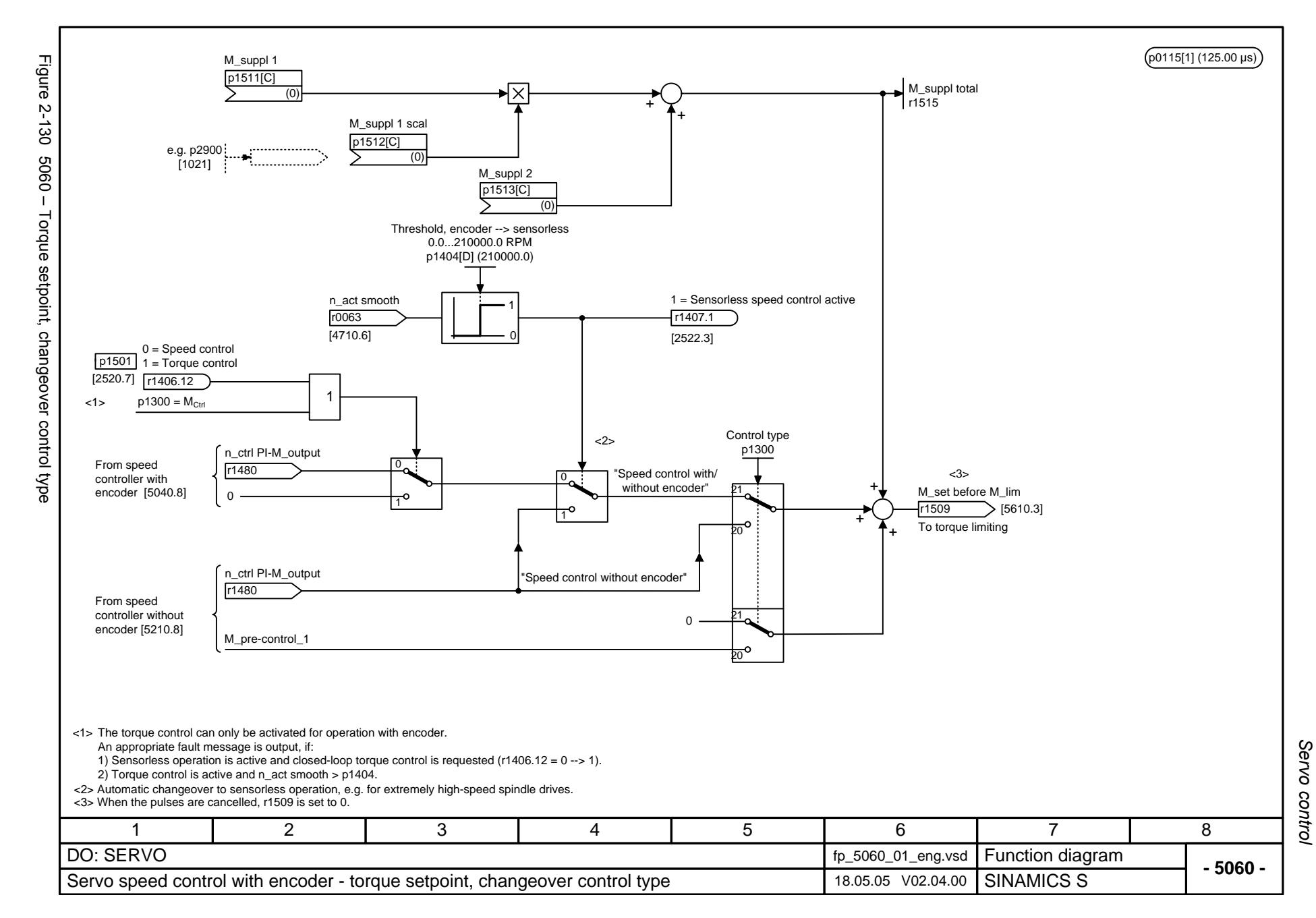

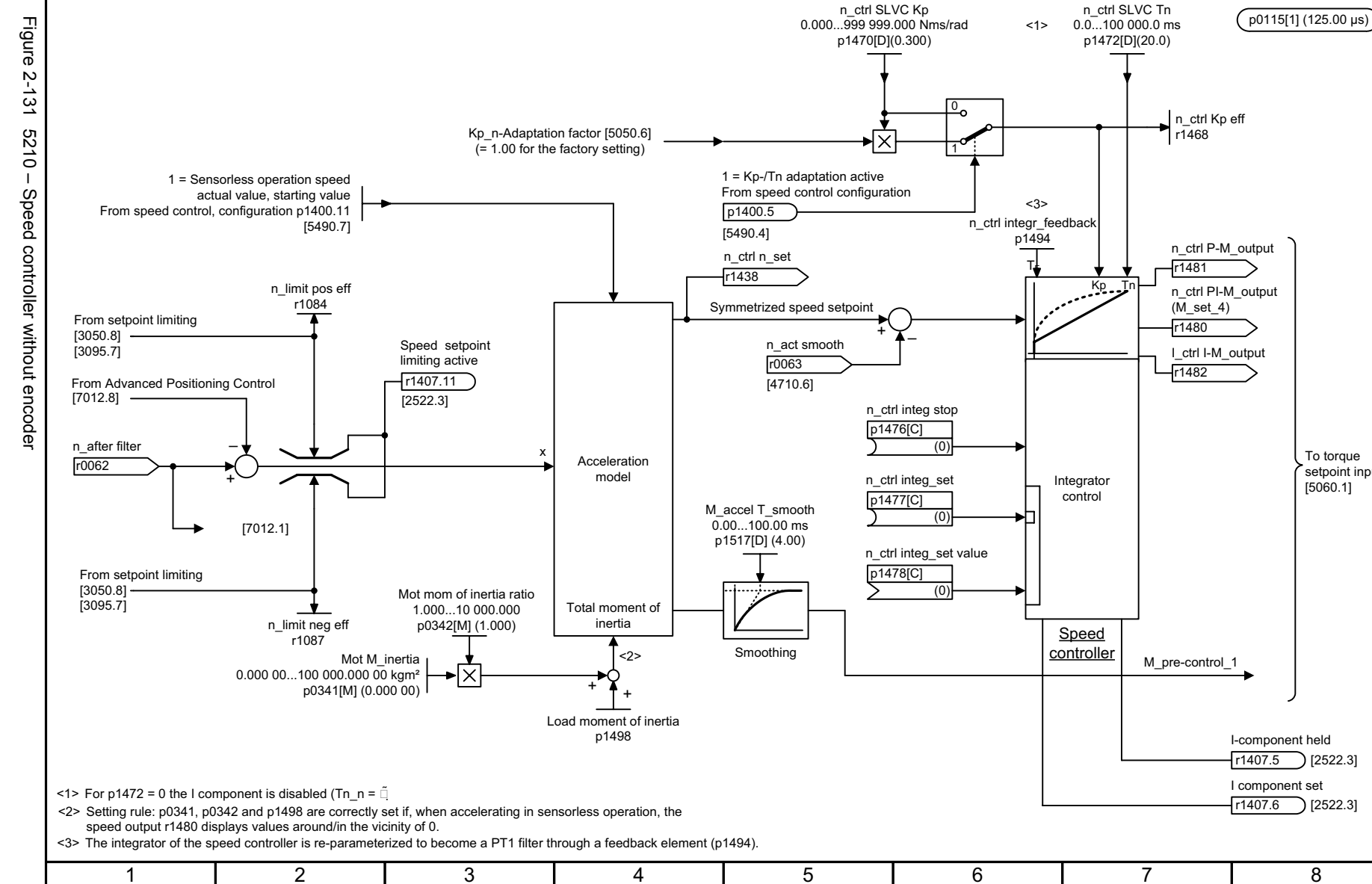

8

To torque setpoint input [5060.1]

n\_ctrl SLVC Tn

Servo control *Servo control* Function diagrams *Function diagrams*

<span id="page-1059-0"></span>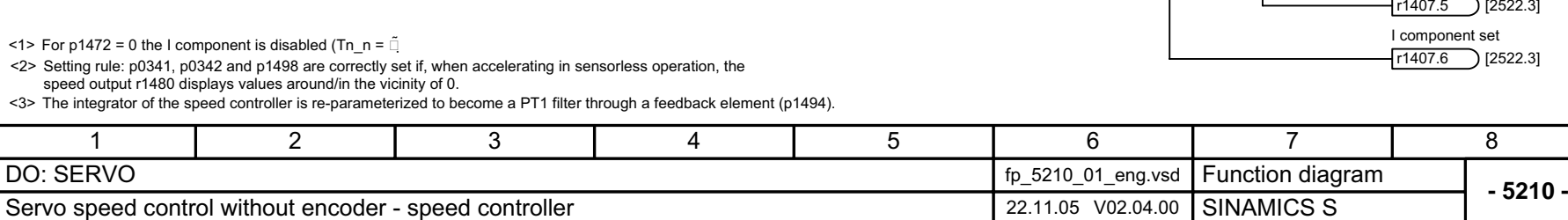

2-1062

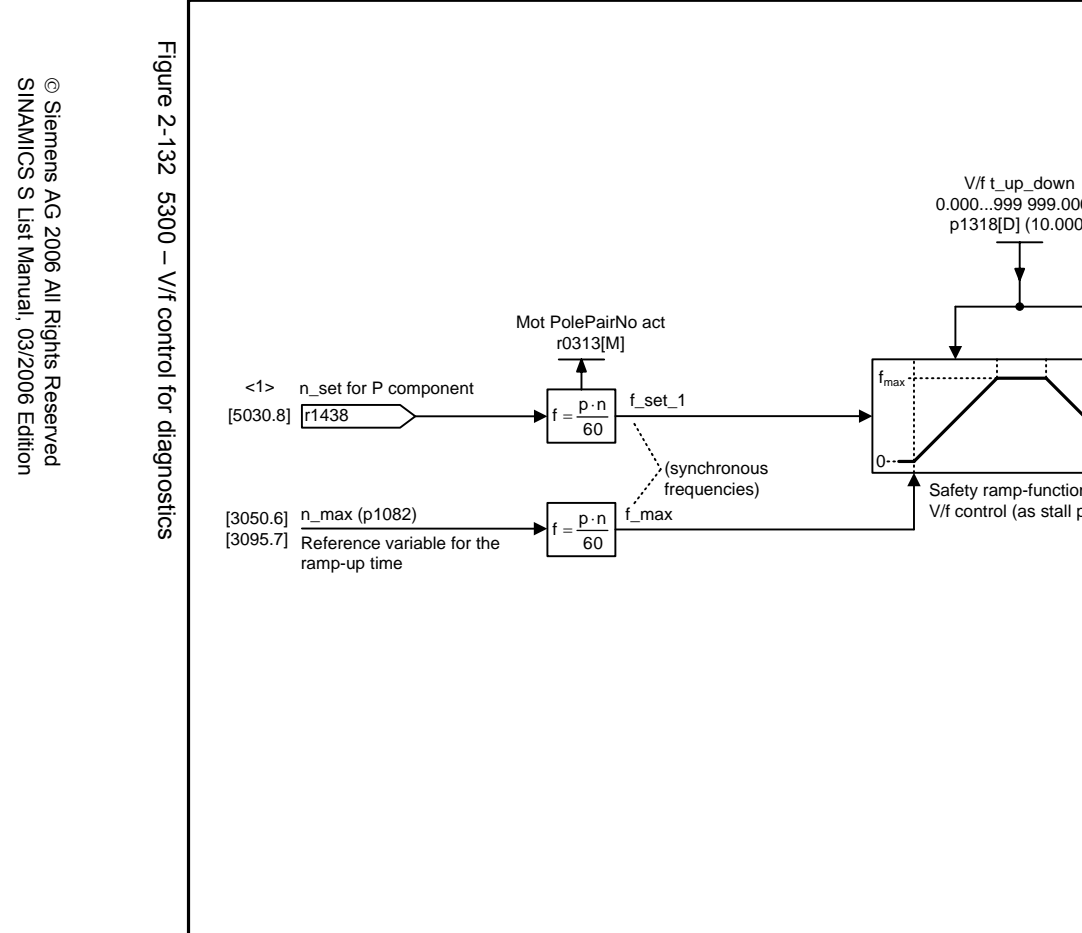

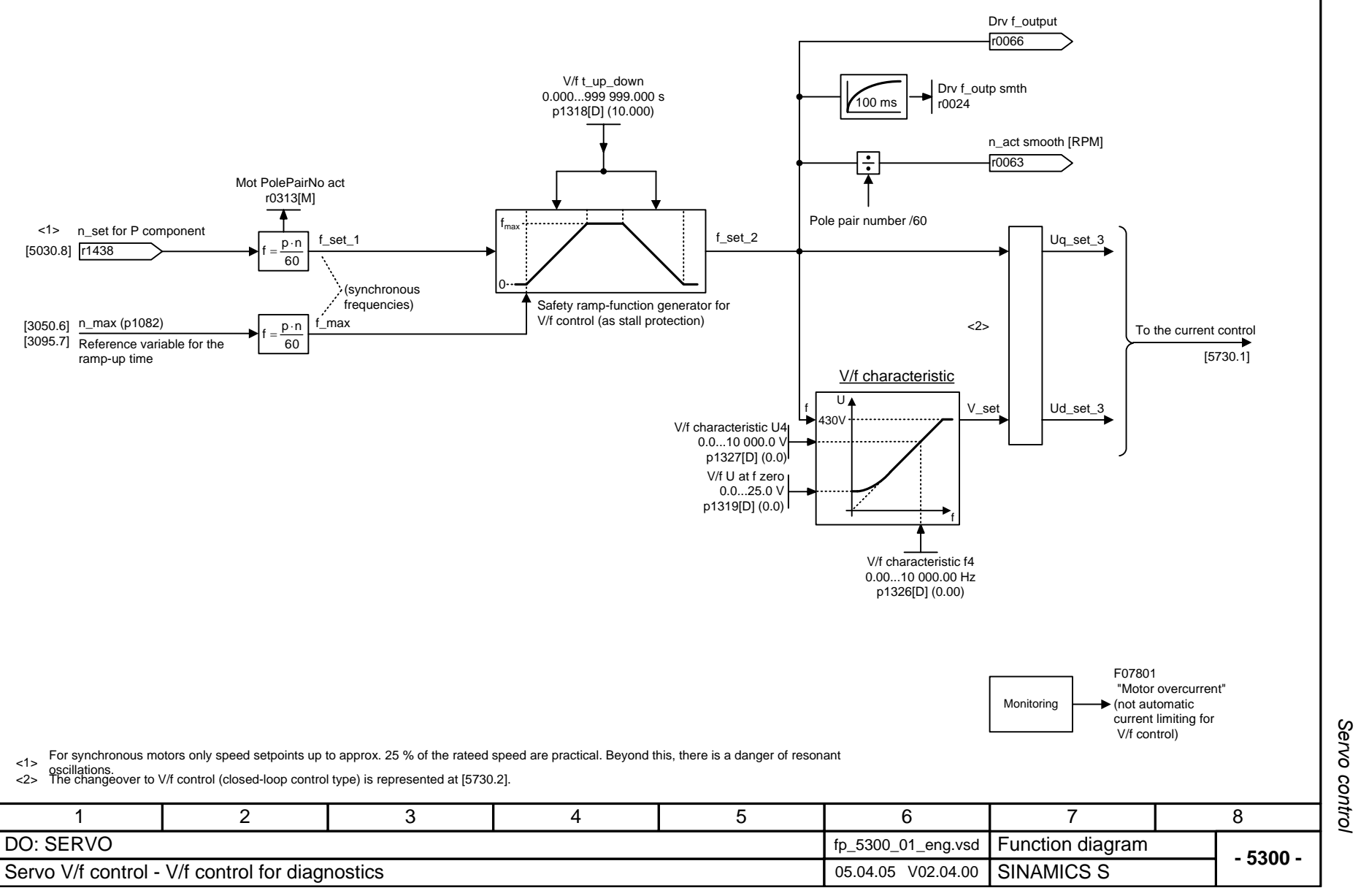

1

<span id="page-1060-0"></span>DO: SERVO

<1>

Function diagrams *Function diagrams*

 $(p0115[0] (125.00 \,\mu s)$ 

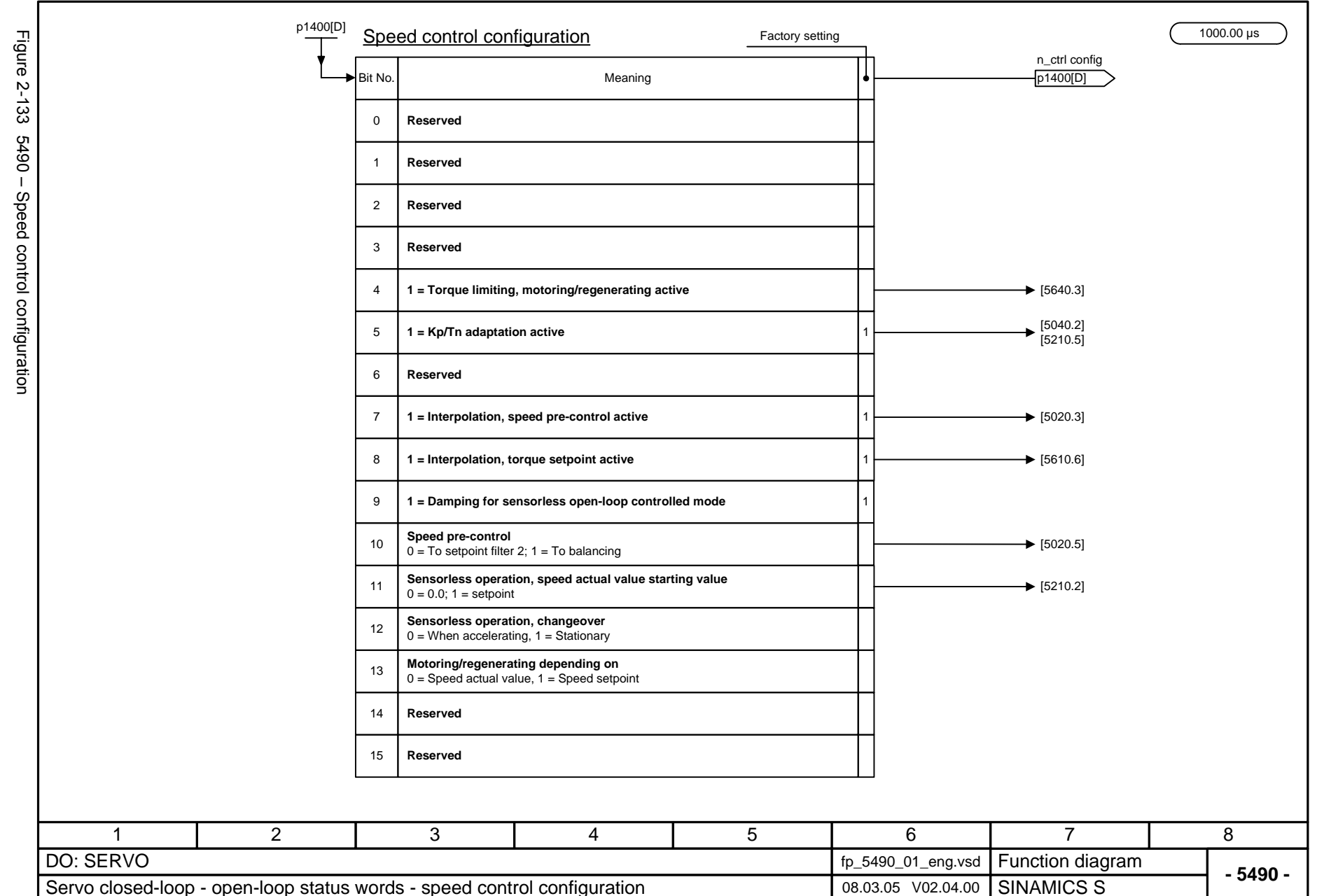

<span id="page-1061-0"></span>

Servo control *Servo control* Function diagrams *Function diagrams*

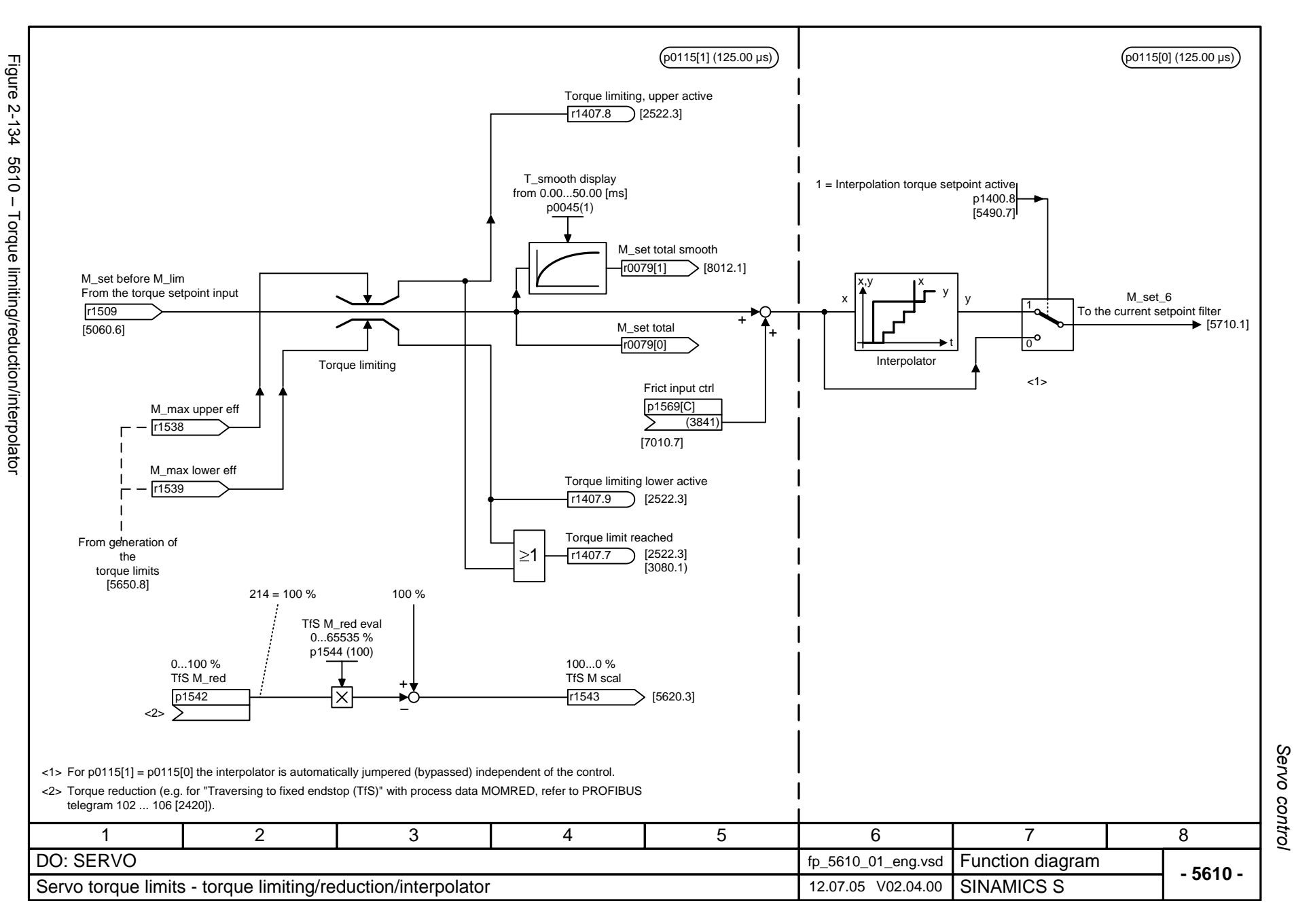

<span id="page-1062-0"></span>2-1065

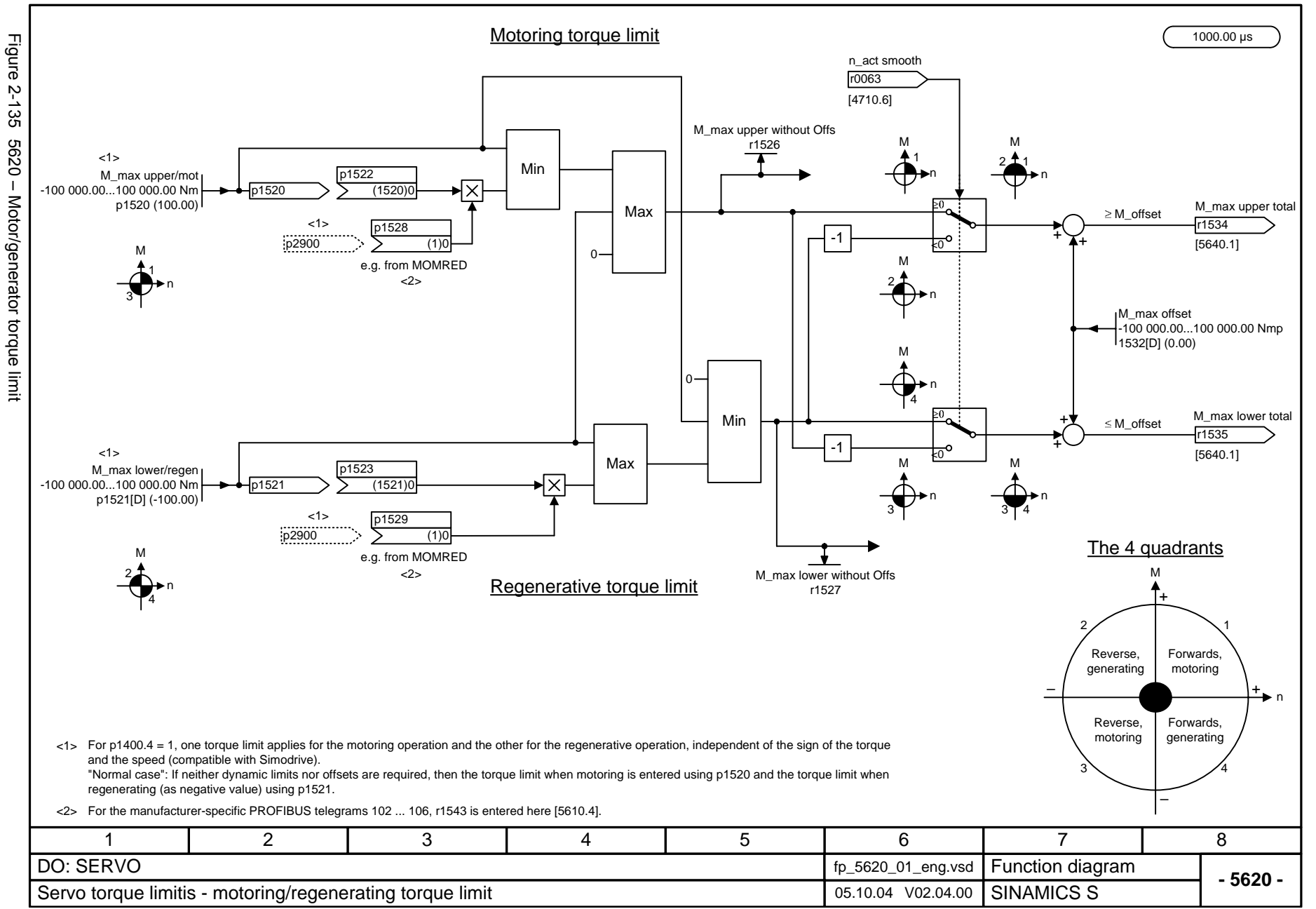

<span id="page-1063-0"></span>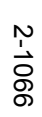

Servo control *Servo control* Function diagrams *Function diagrams*

<span id="page-1064-0"></span>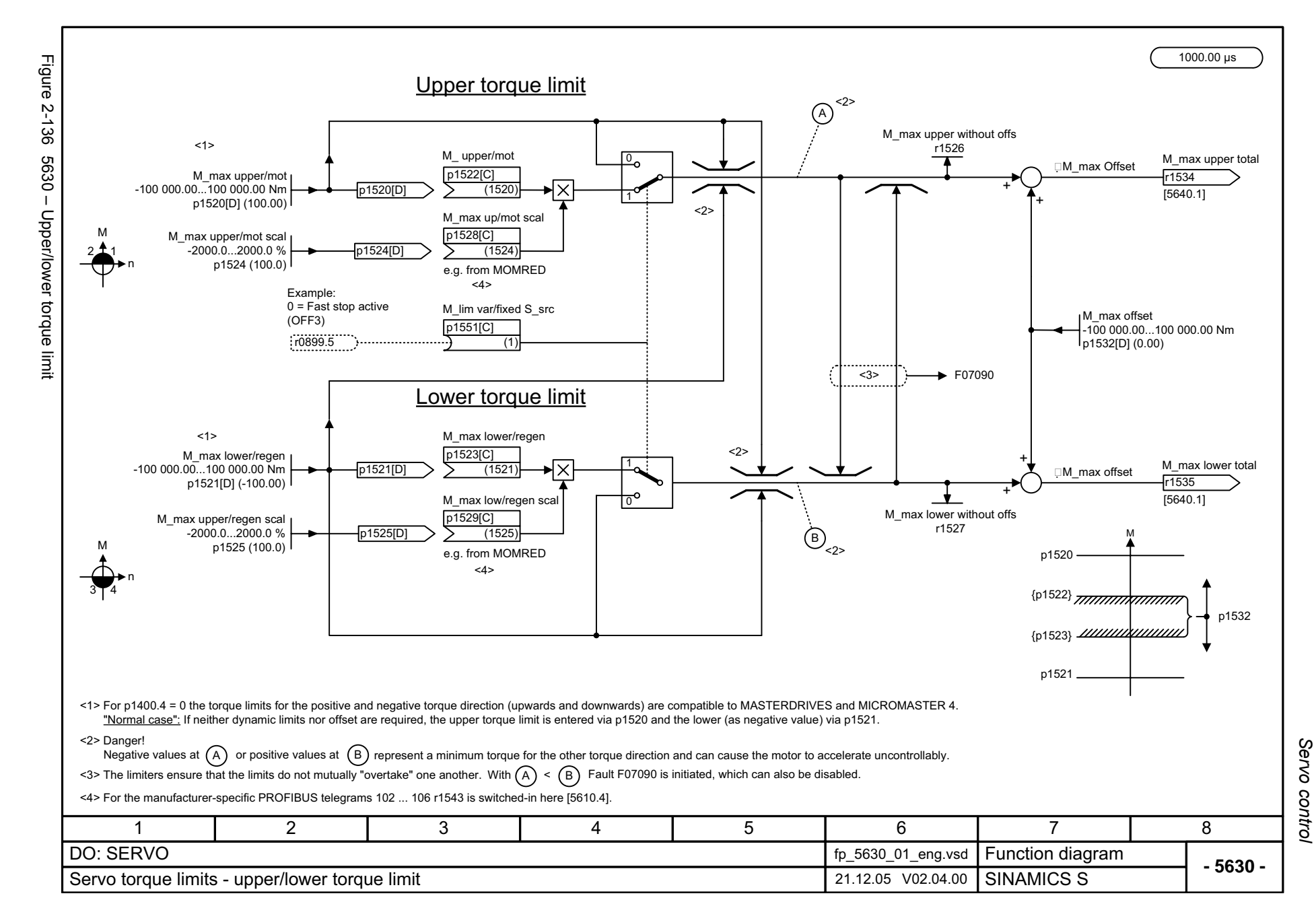

<span id="page-1065-0"></span>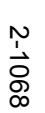

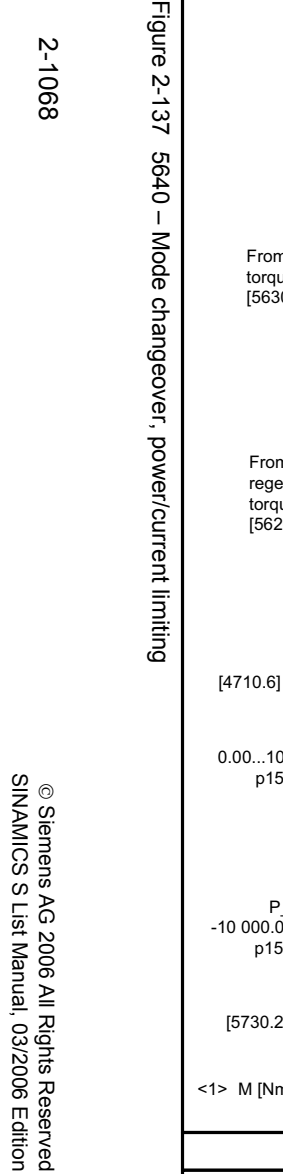

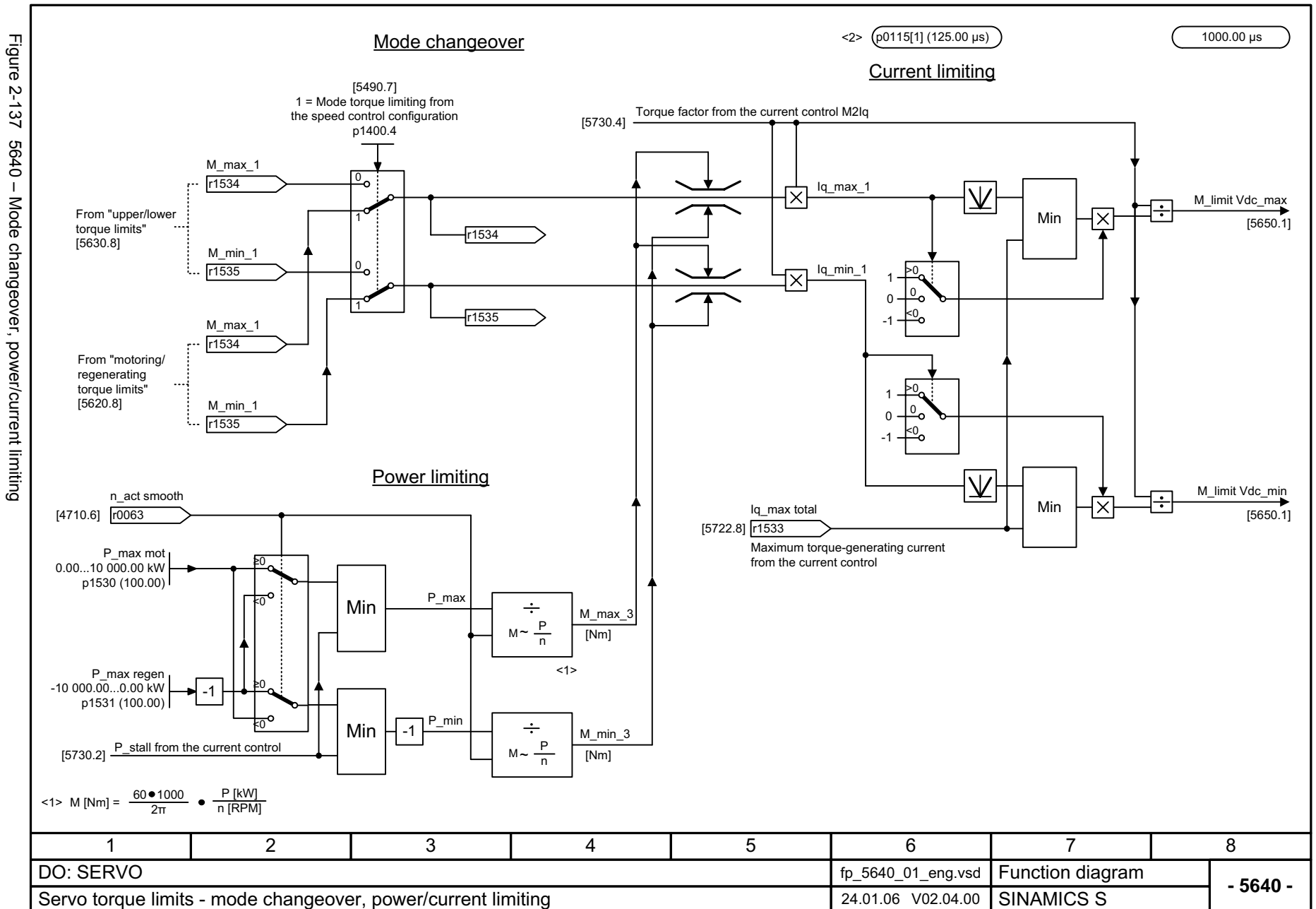

Servo control *Servo control* Function diagrams *Function diagrams*

<span id="page-1066-0"></span>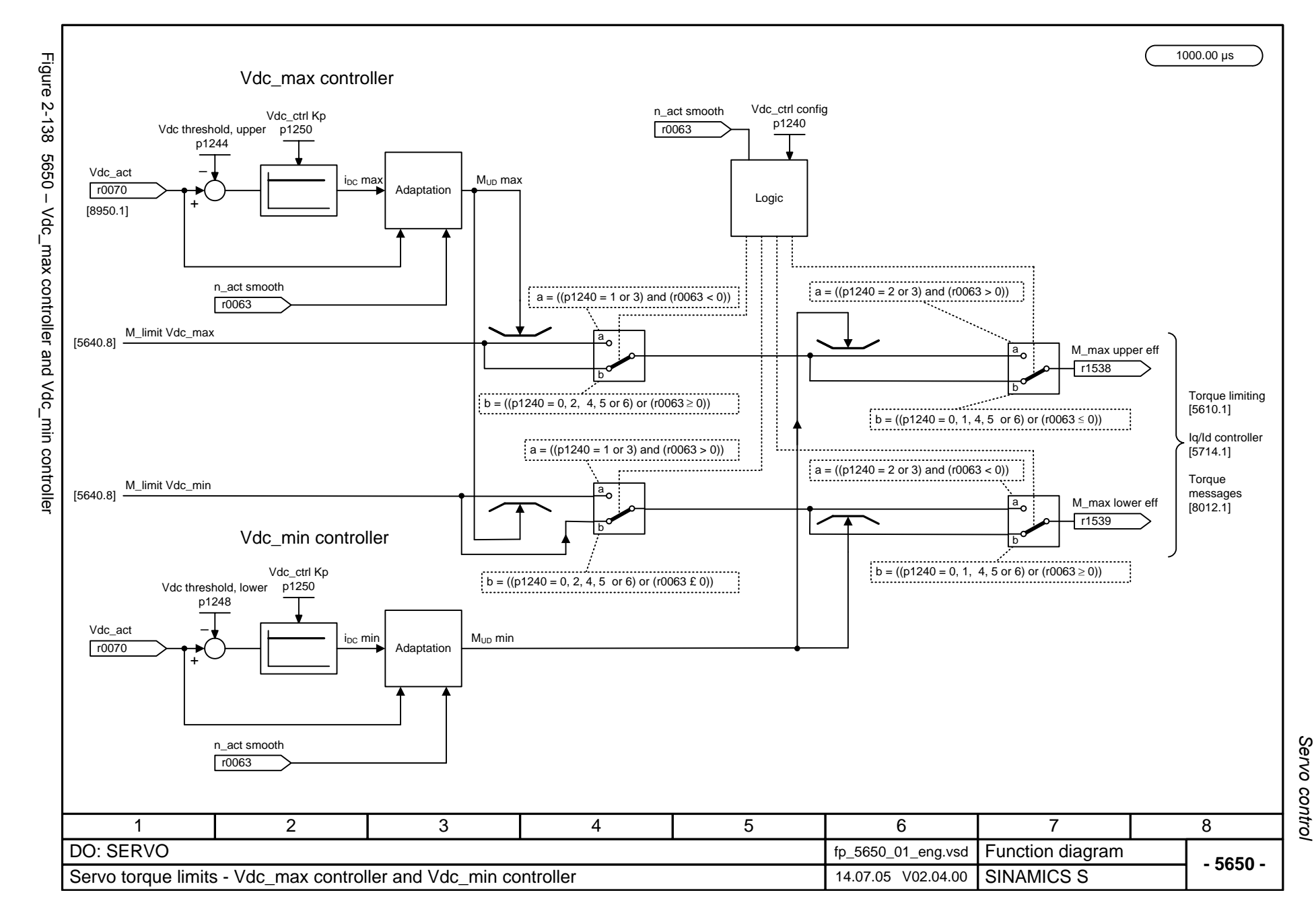

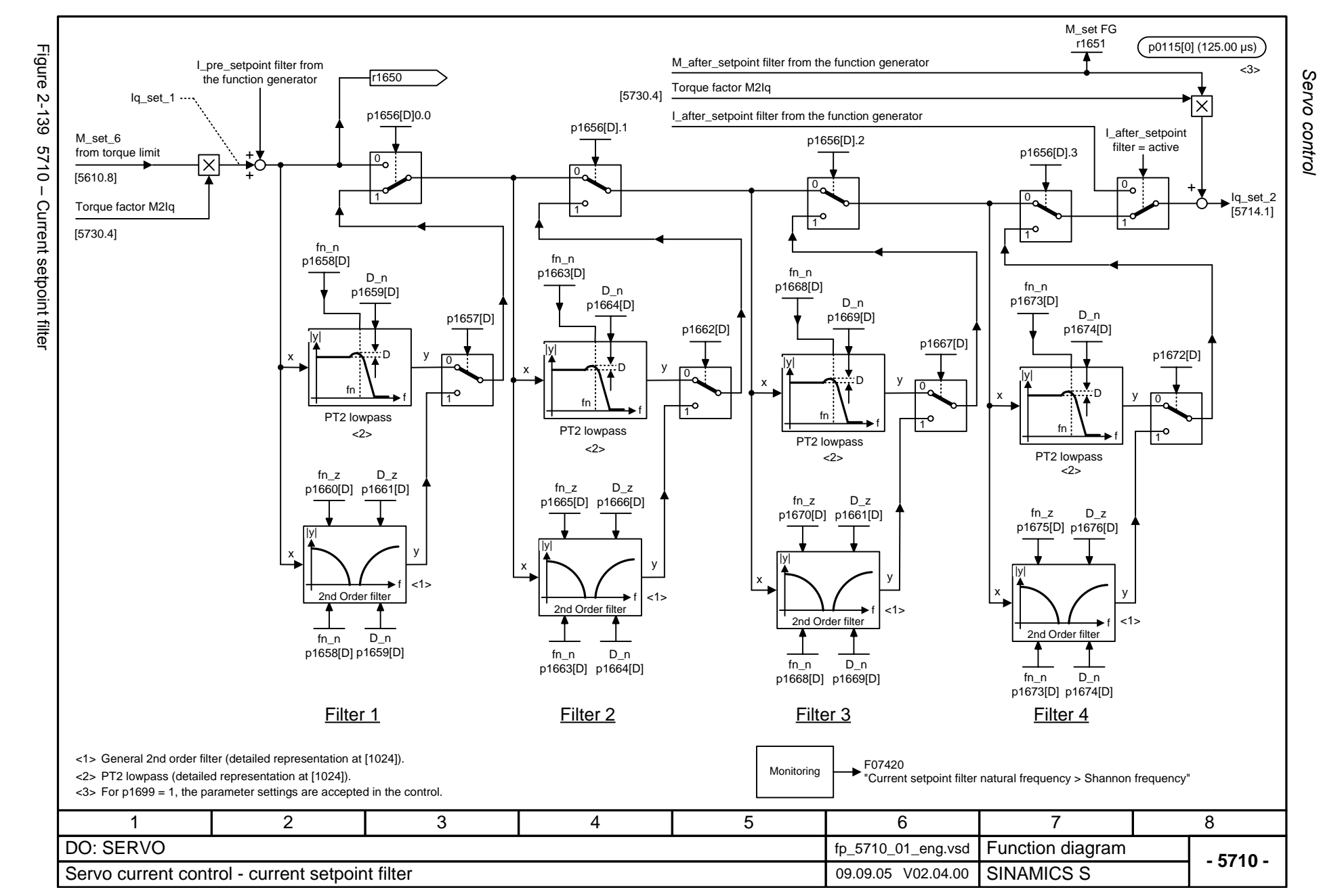

<span id="page-1067-0"></span>© Siemens AG 2006 All Rights Reserved<br>SINAMICS S List Manual, 03/2006 Edition SINAMICS S List Manual, 03/2006 Edition © Siemens AG 2006 All Rights Reserved

<span id="page-1068-0"></span>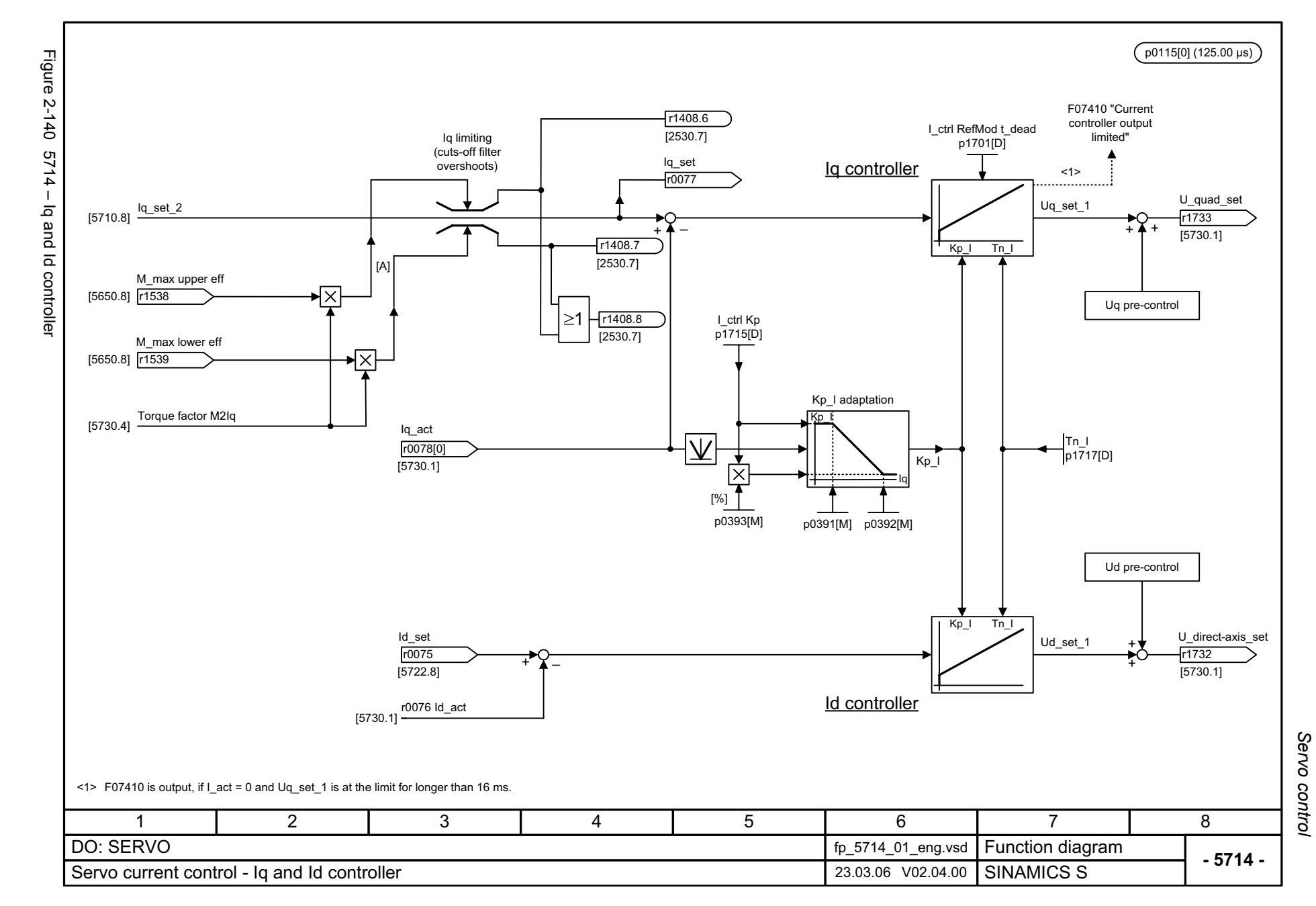

<span id="page-1069-0"></span>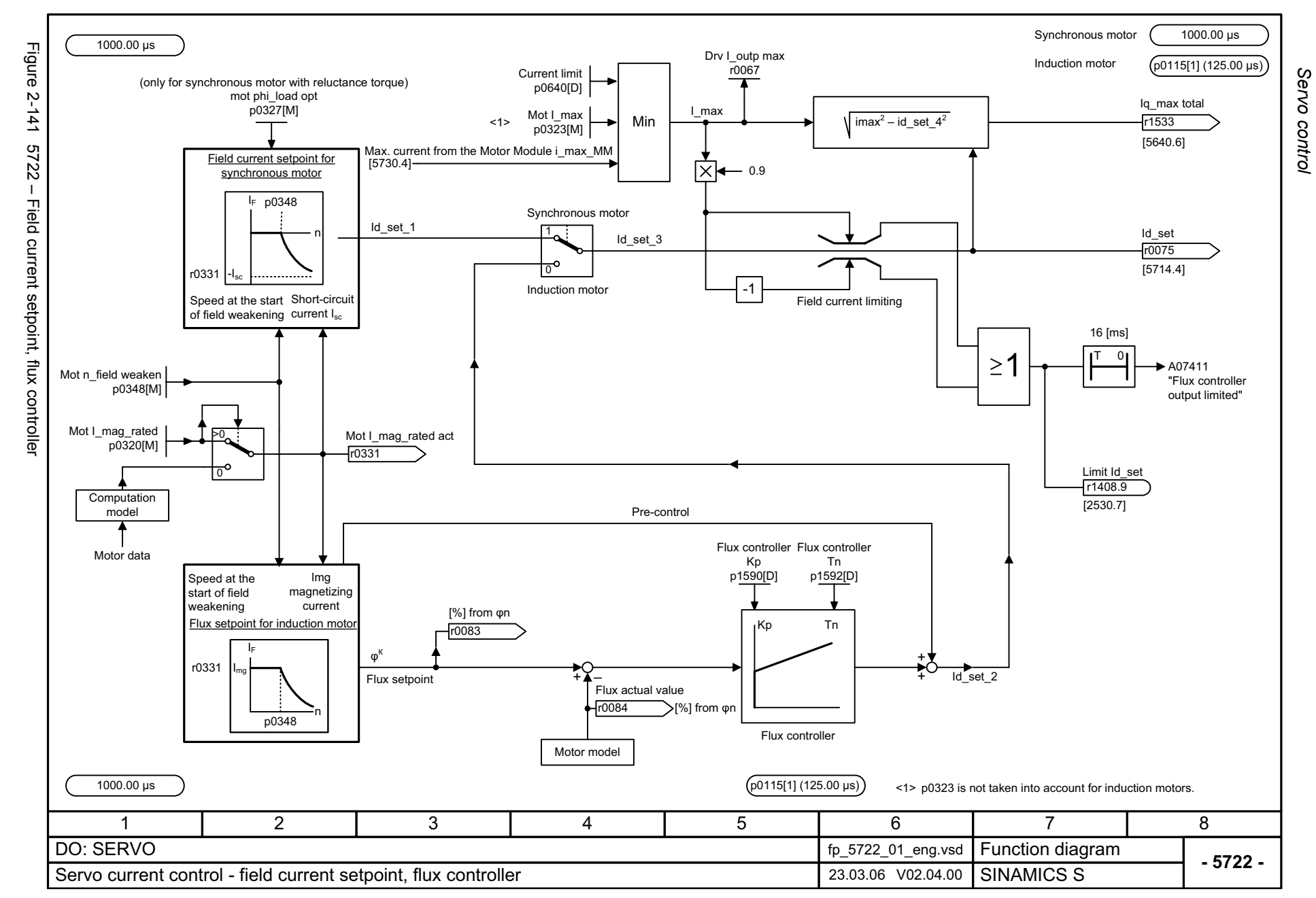

<span id="page-1070-0"></span>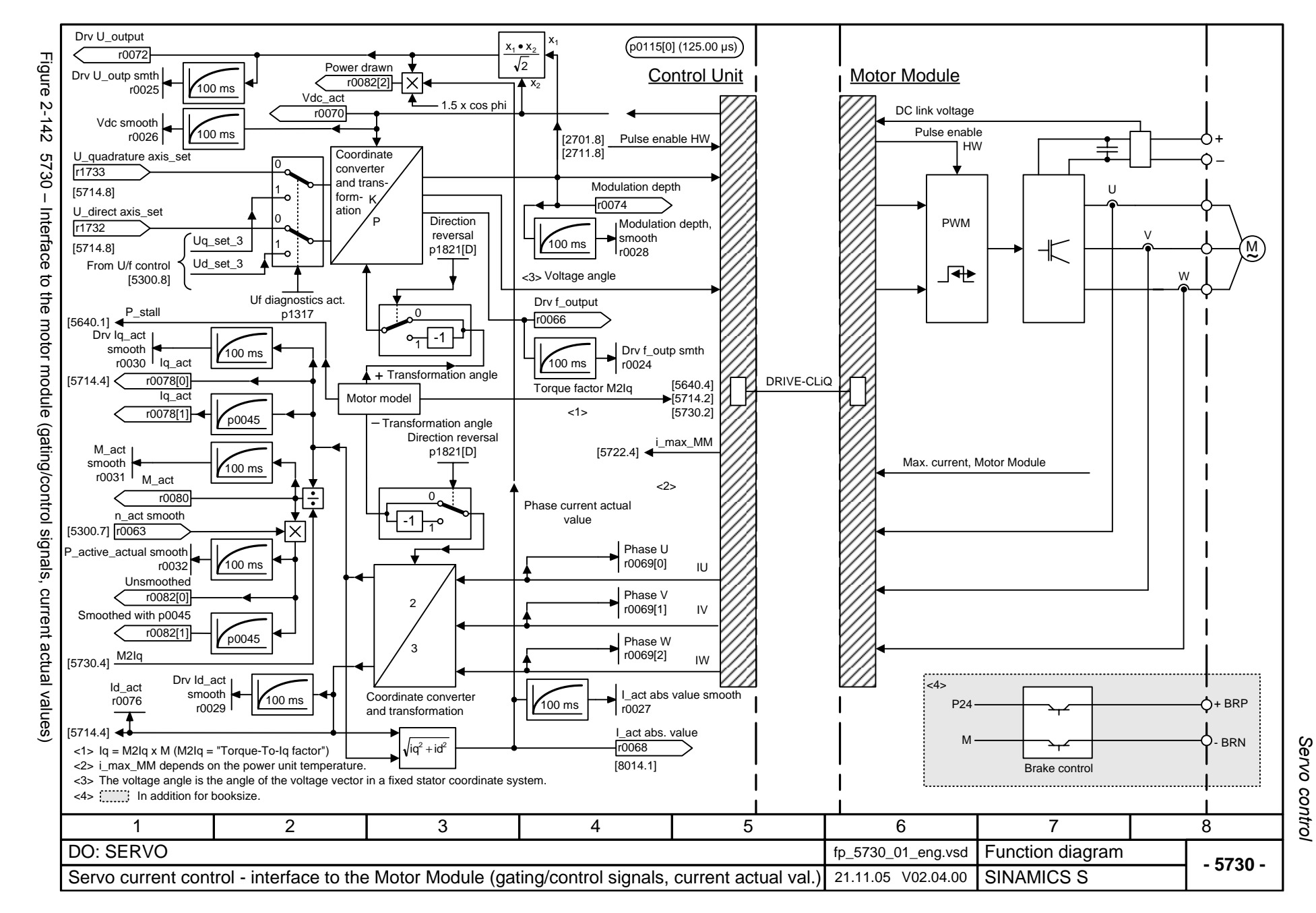

*Vector control*

## **2.19 Vector control**

### **Function diagrams**

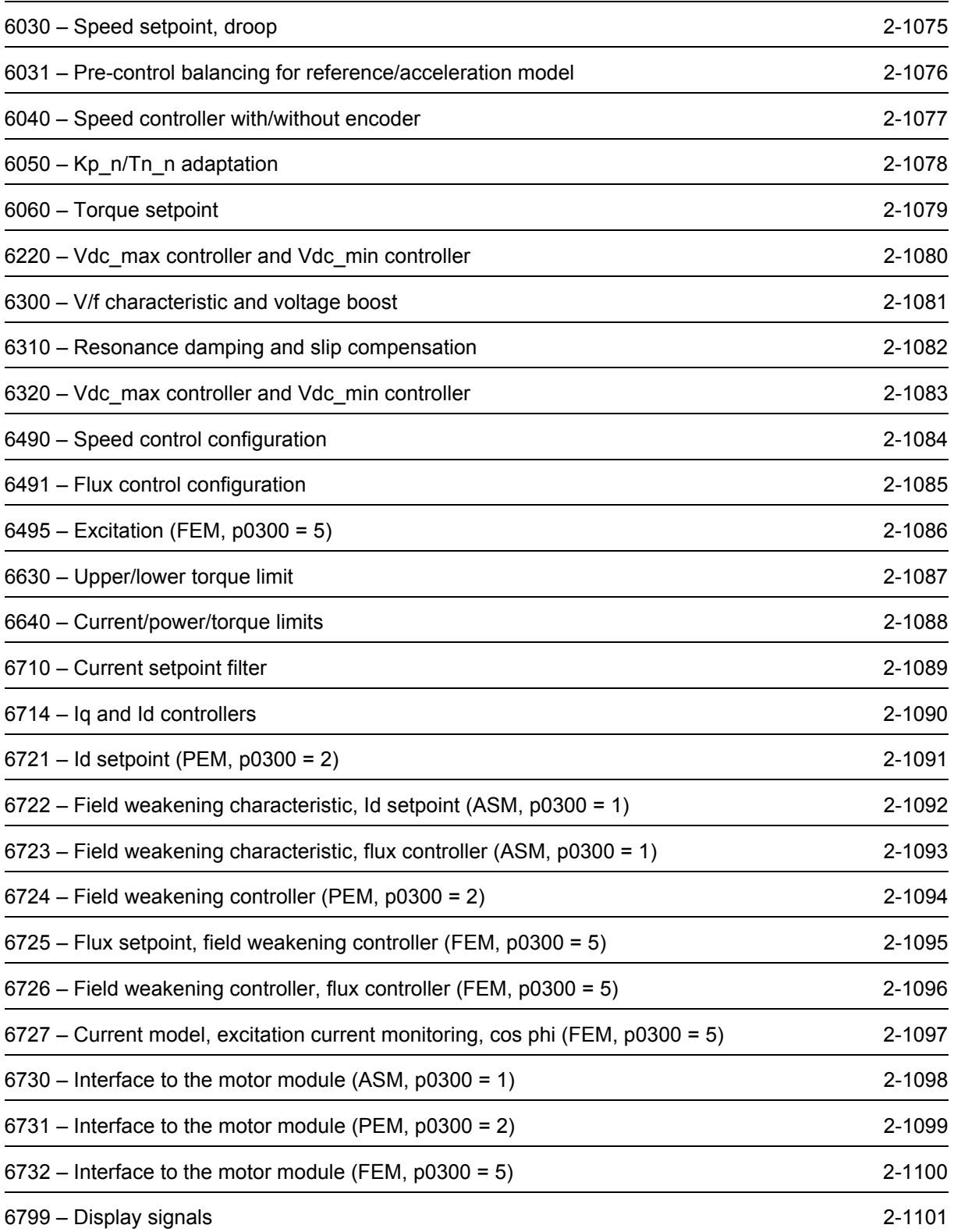

<span id="page-1072-0"></span>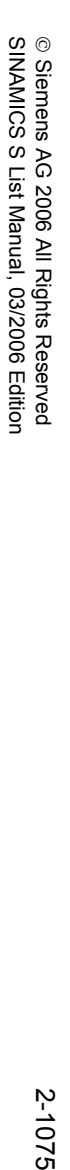

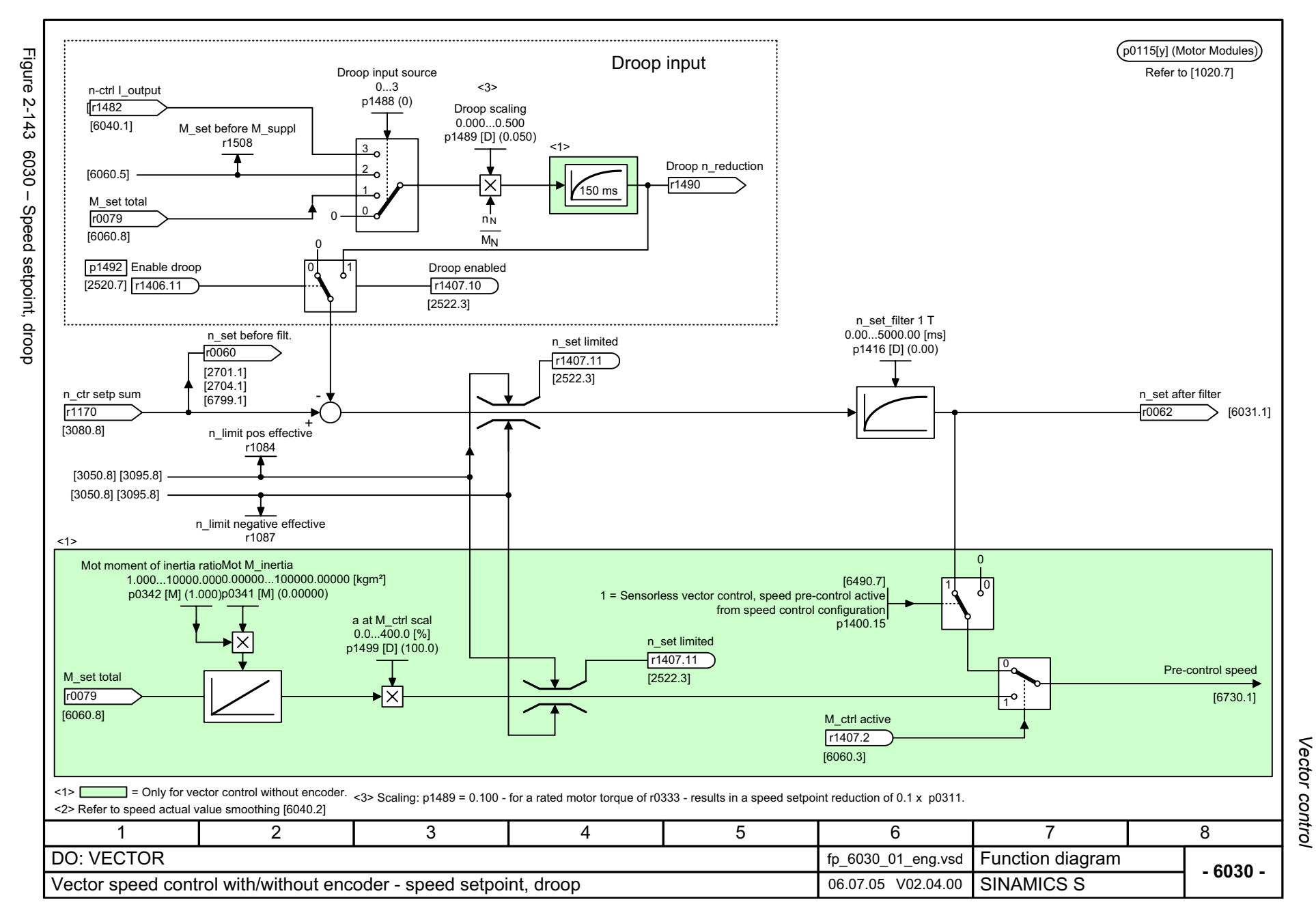

<span id="page-1073-0"></span>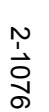

Mot moment of inertia ratio Mot M\_inertia p0115[y] (Motor Modules)  $\mathbf{\tau}$  1.000...10000.000 0.00000...100000.00000 [kgm²] Figure 2-144 6031 – Pre-control balancing for reference/acceleration model igure Vdc max contr act p0342 [M] (1.000) p0341 [M] (0.00000) Refer to [1020.7] [2526.6]r0056.14 [6490.7]  $2 - 144$ Acceleration pre-control, source a\_before scaling p1400.2  $0.\overline{0}$ ...10 000.0 [%] a\_prectrl dn/1s p1496 [D] (0.0) 6031 p1495 1  $\Omega$  -Calculated accelerating torque (0) Acceleration calculation[6060.1]  $\mathbf{I}$ 0Pre-control balancing for reference/acceleration model  $p1400.2 = 1$ [6490.7] n\_pre t\_dead bal n n\_pre T bal or Reference model  $0.\overline{0}...2.0$  $0.00...10.00$  [ms]  $(p1400.3 = 0)$ Speed setpoint p1428[D] (0.0) p1429[D] (0.00)  $5<sub>1</sub>$ I component and11 10 1p1400.3  $p1496 > 0$  $\Omega$ Pre-control balancing n\_ctrl n\_set  $\overline{ }$ n\_set after filter  $r1438$ [6040.1] [6030.8] r0062 n\_ctrl RefMod t\_dead  $0.0...2.0$ p1435[D] (0.0) [6490.7] n\_ctrl RefMod fn n\_ctrl RefMod D Reference model, speed setpoint I component 0.00...8000.00 [Hz] 0.00...5.00 p1400.3 Sampling time, closed-loop speed control (p0115[1]) p1433[D] (0.00) p1434[D] (1.00) n\_set I\_comp r1439n\_ctrRefMod I\_comp n\_set smooth RefMod n\_set  $p1437$  [6040.1]  $\stackrel{x}{\longrightarrow}$  Reference model  $\stackrel{y}{\longleftarrow}$ (r1436) r1436 1 $(y = x$  for the factory setting of  $p1433...p1435$ ) <1> p1428, p1429 only effective for p1400.2 = 1; for p1400.2 = 0 instead of p1429: p1442 or for SLVC p1452 [6040.2]. r1084Steady-state setpoint calculation RFG setpt at input  $\hat{\tau}$ Master control p0807.0 r1119  $\overline{\mathbf{A}}$ n\_ctrl n\_set 1  $\frac{1}{2}$  and  $\frac{1}{2}$  and  $\frac{1}{2}$  a p1155[C] r10871n\_set via PC J. + $\overline{\text{A}}$  n\_ctrl n\_set stat r1444 n\_ctrl n\_set 2 p1160[C] 0+ $+$   $+$ r1087346781 2 5 DO: VECTOR fp\_6031\_01\_eng.vsd **Function diagram**<br>SINAMICS S **-**Vector closed-loop speed control with/without encoder - pre-control balancing ref./accel. model | 23.03.06 V02.04.00

Vector control Function diagrams *Function diagrams*

*Vector control*

<span id="page-1074-0"></span>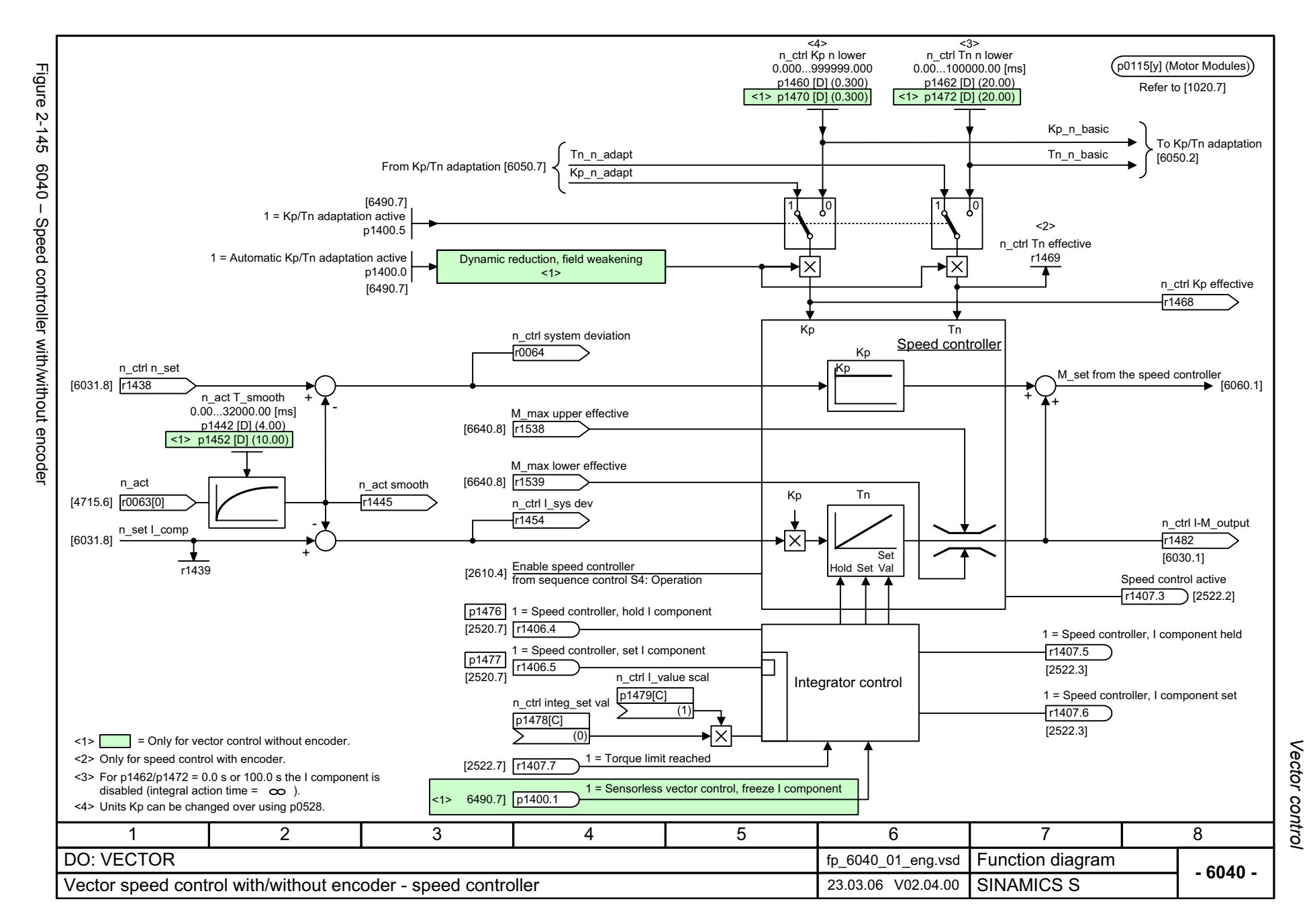

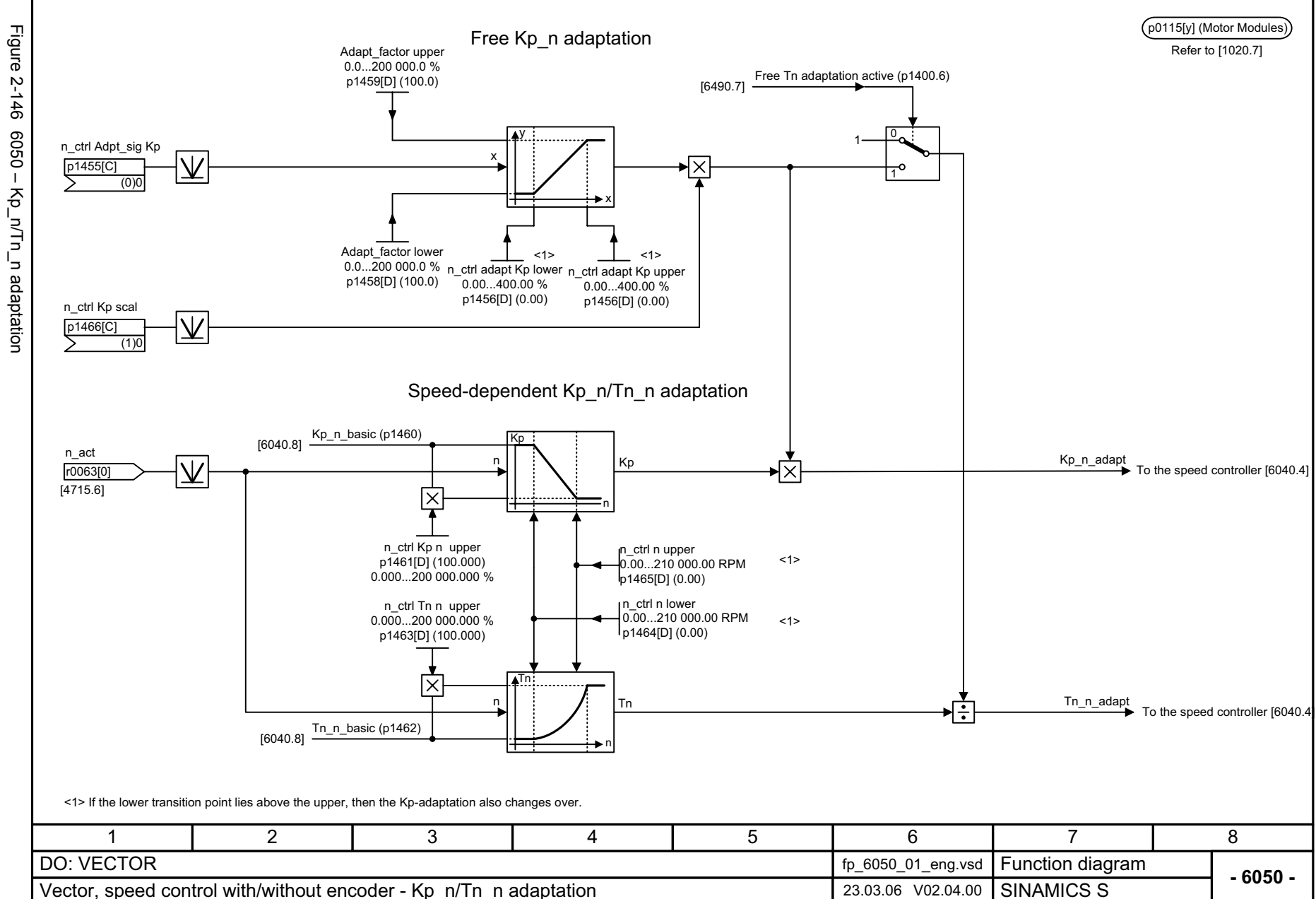

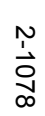

<span id="page-1075-0"></span>

Vector control *Vector control* Function diagrams *Function diagrams*

<span id="page-1076-0"></span>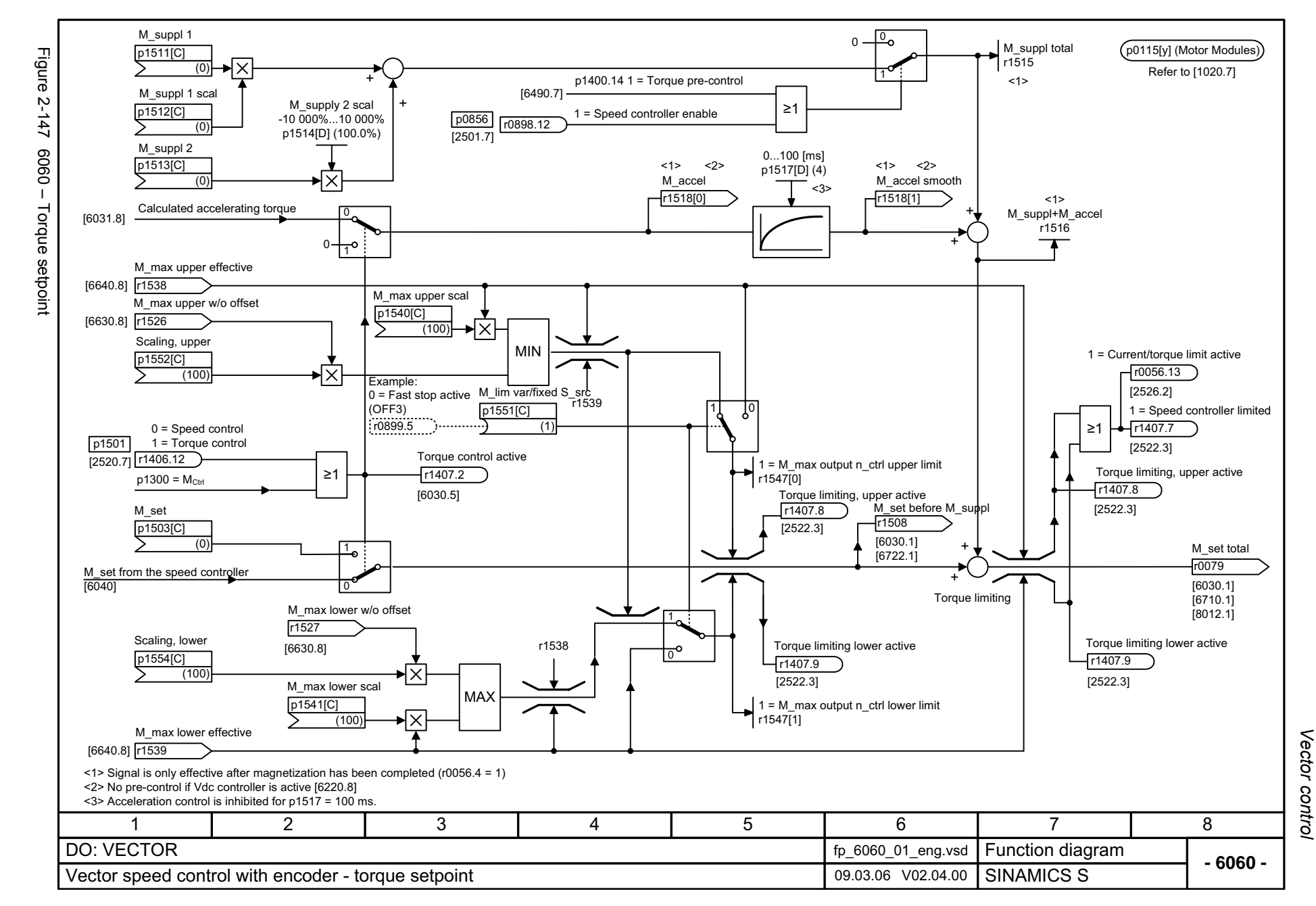

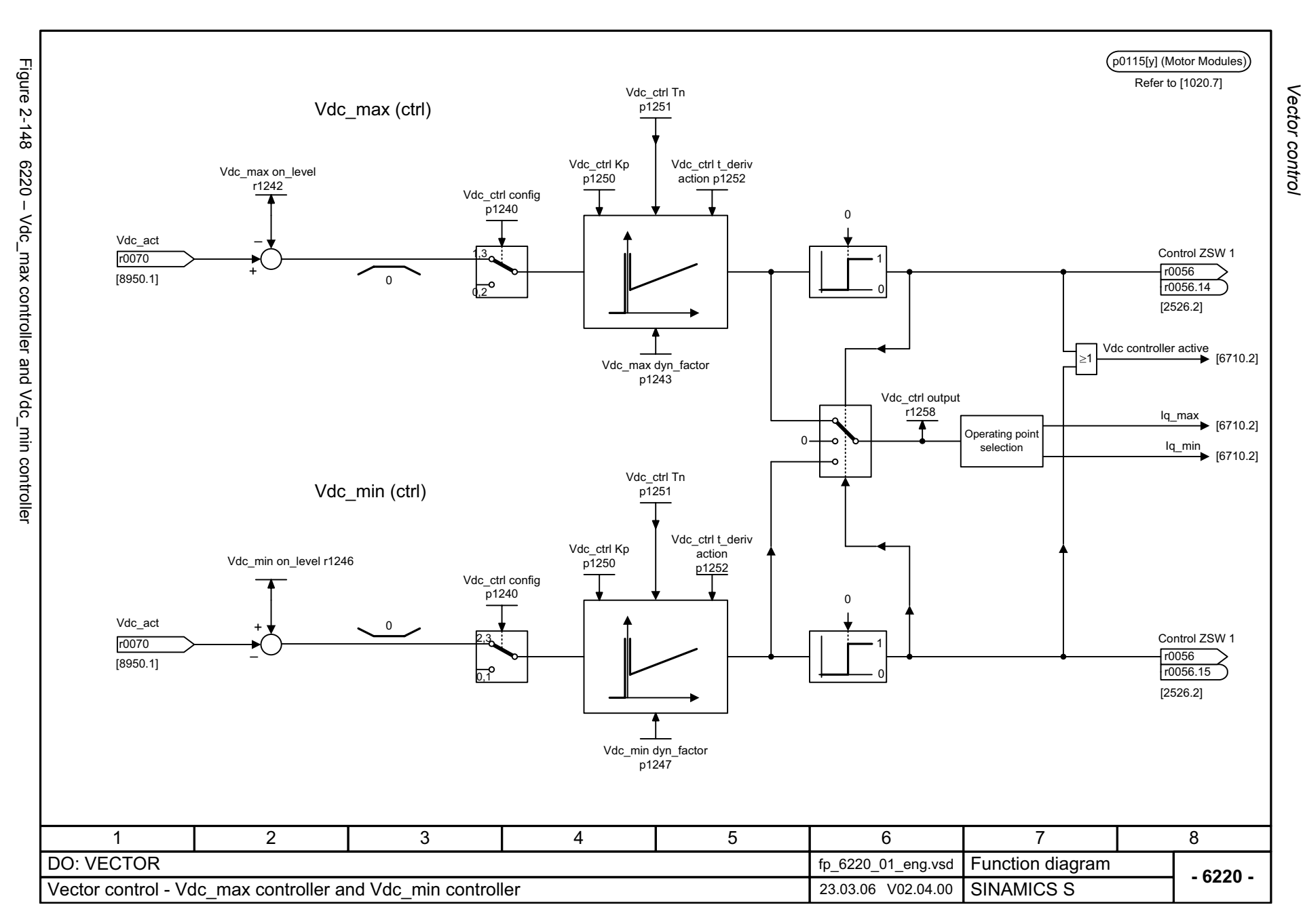

<span id="page-1077-0"></span>© Siemens AG 2006 All Rights Reserved<br>SINAMICS S List Manual, 03/2006 Edition SINAMICS S List Manual, 03/2006 Edition © Siemens AG 2006 All Rights Reserved

<span id="page-1078-0"></span>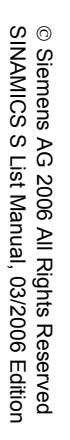

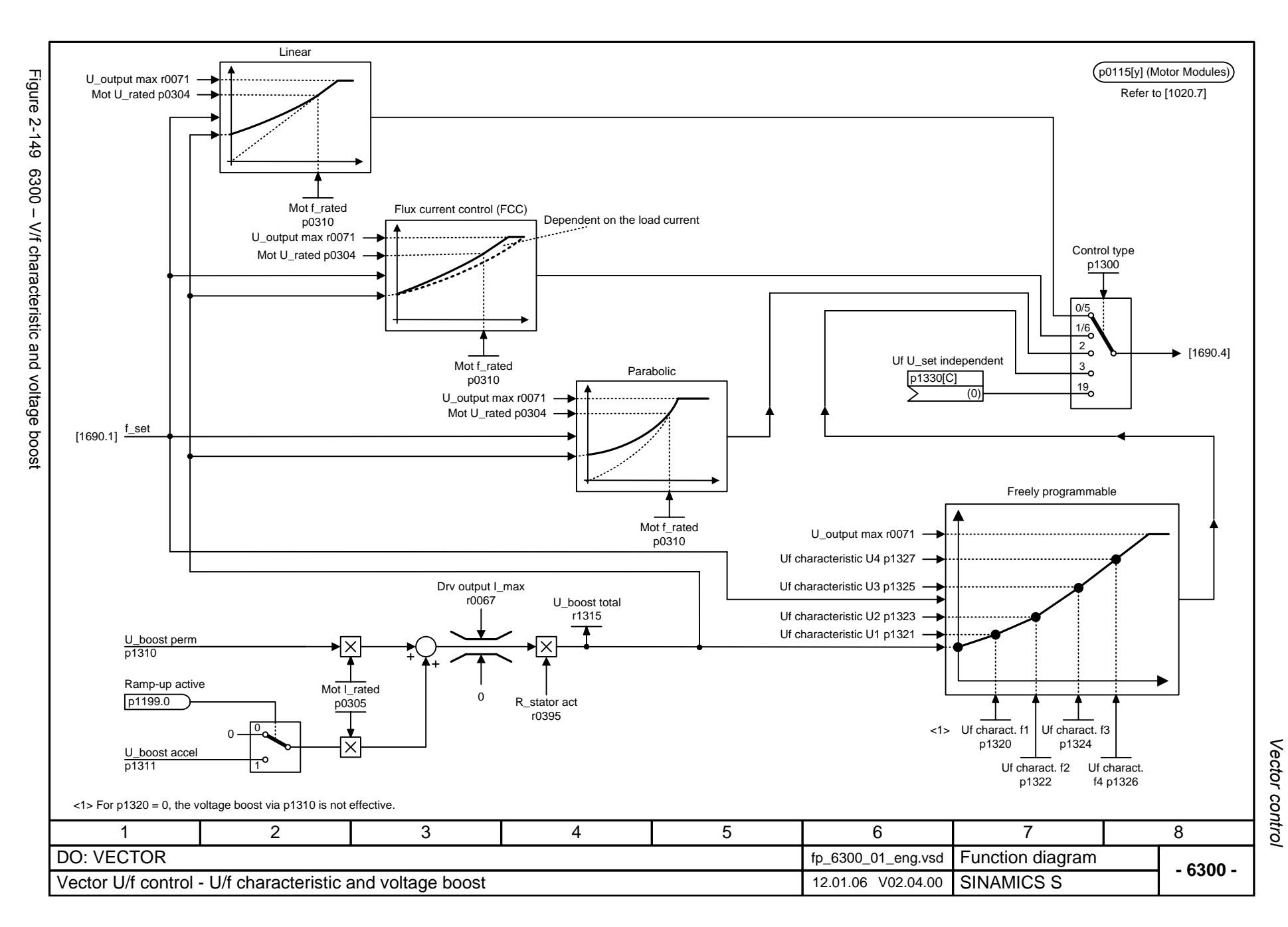

<span id="page-1079-0"></span>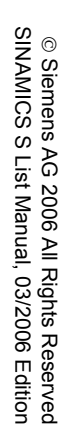

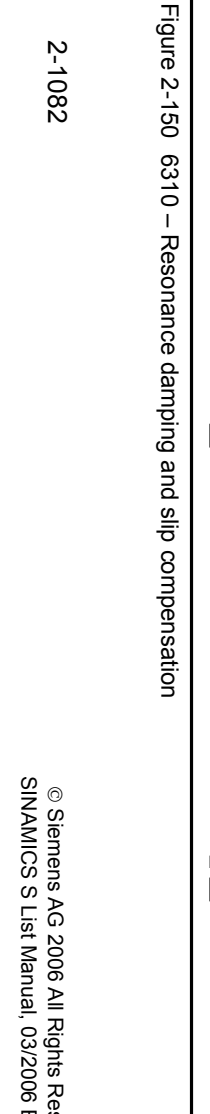

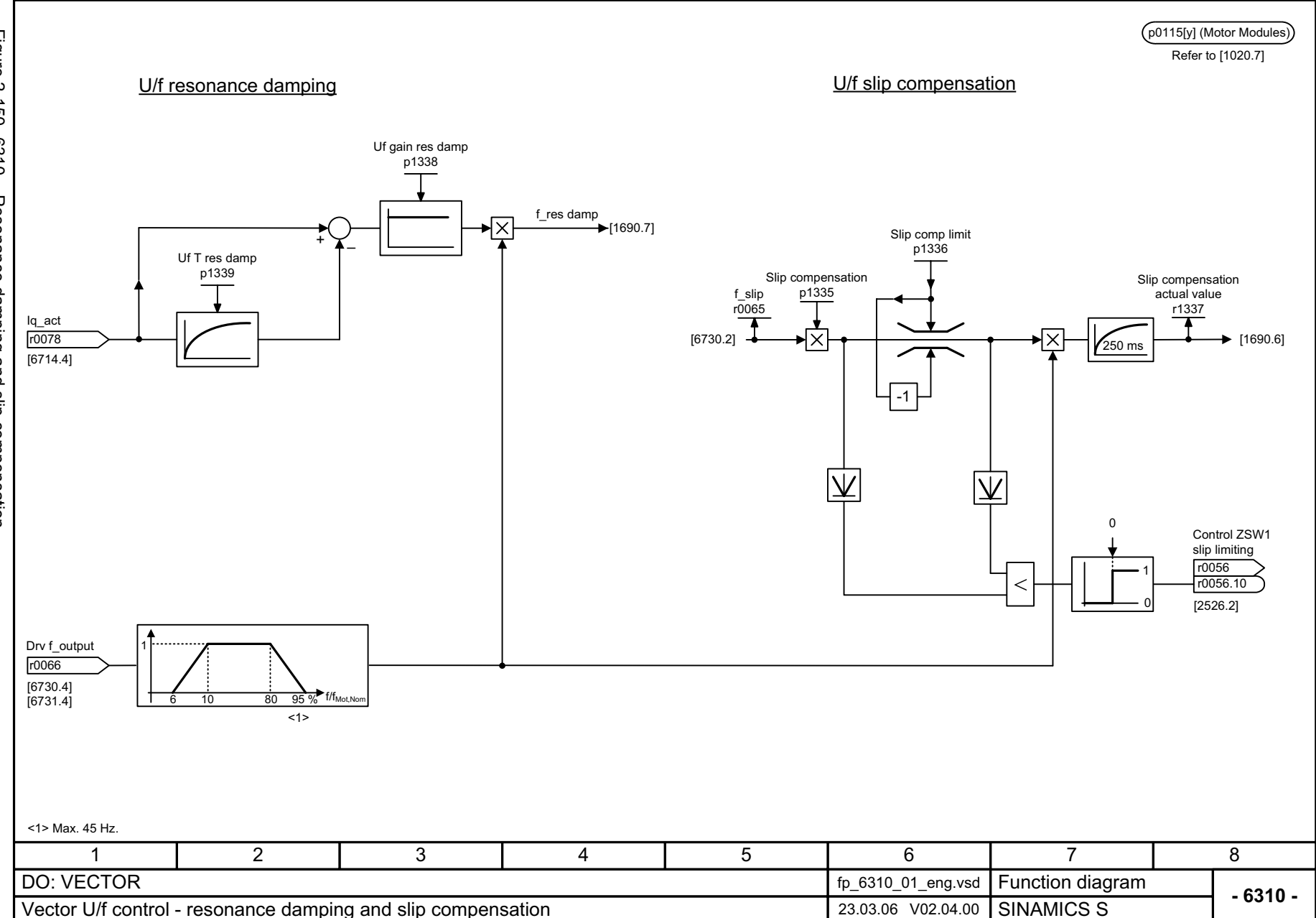

Vector control *Vector control*

*Function diagrams*

Function diagrams
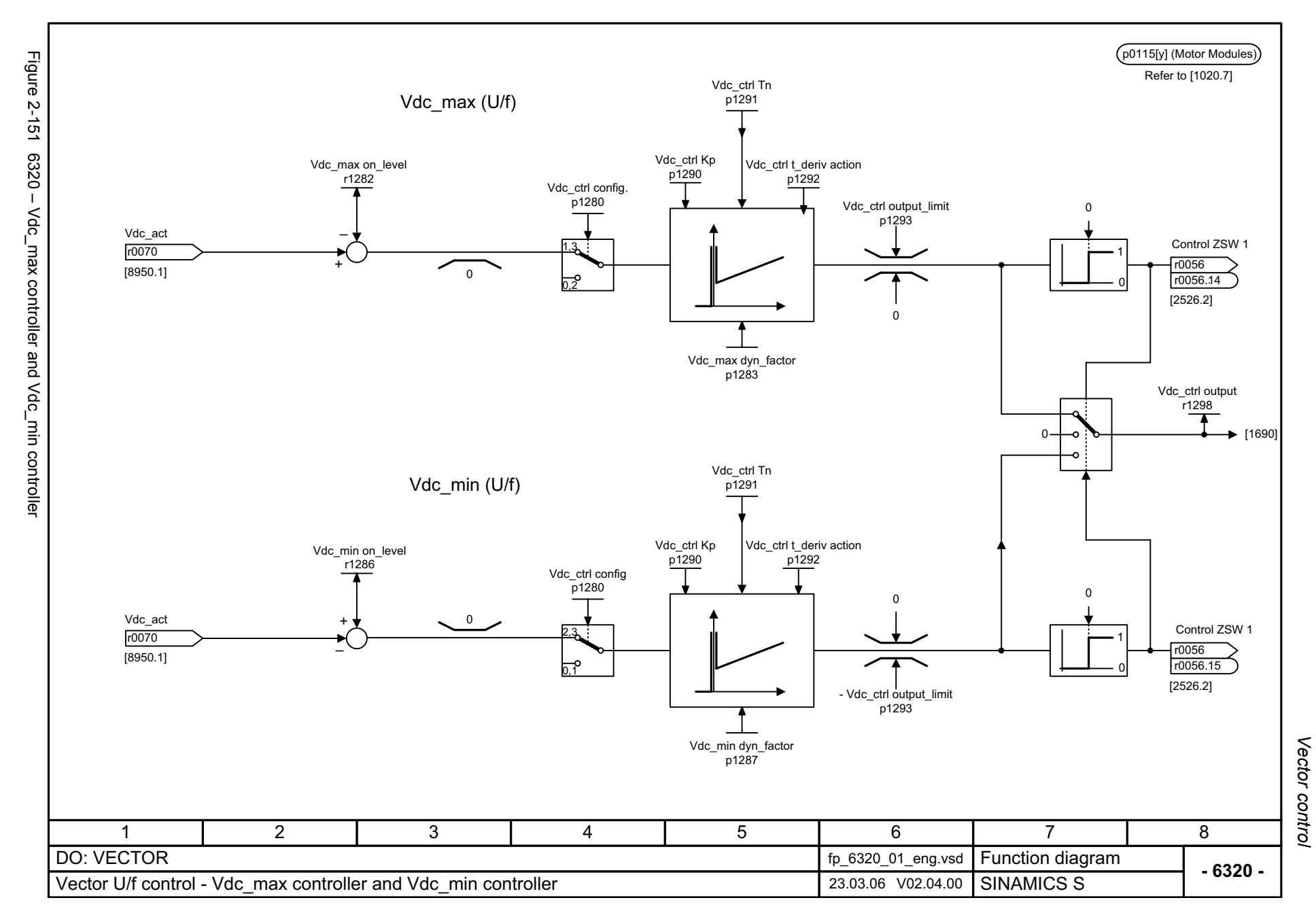

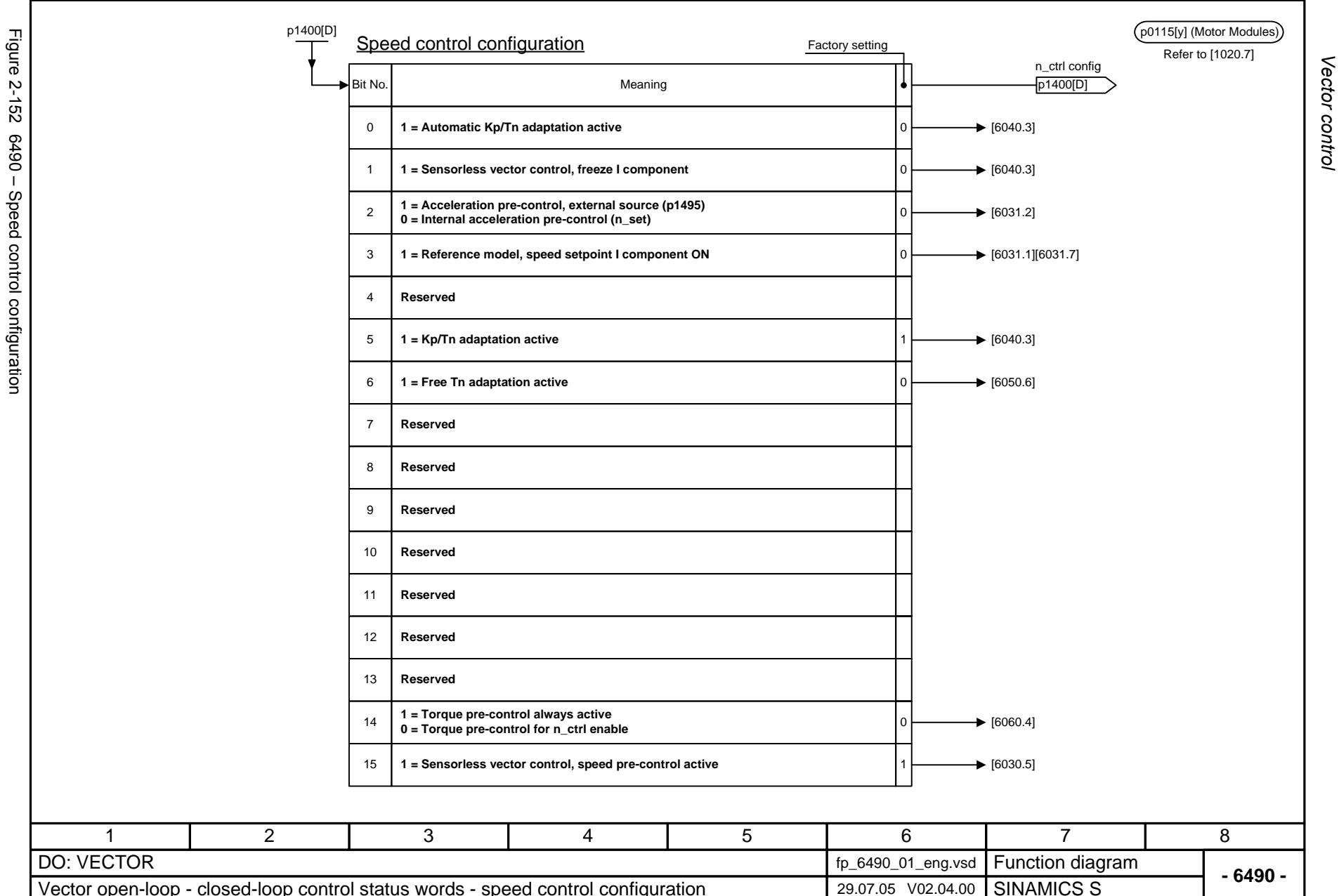

*Function diagrams*

Function diagrams

2-1084

© Siemens AG 2006 All Rights Reserved<br>SINAMICS S List Manual, 03/2006 Edition SINAMICS S List Manual, 03/2006 Edition © Siemens AG 2006 All Rights Reserved

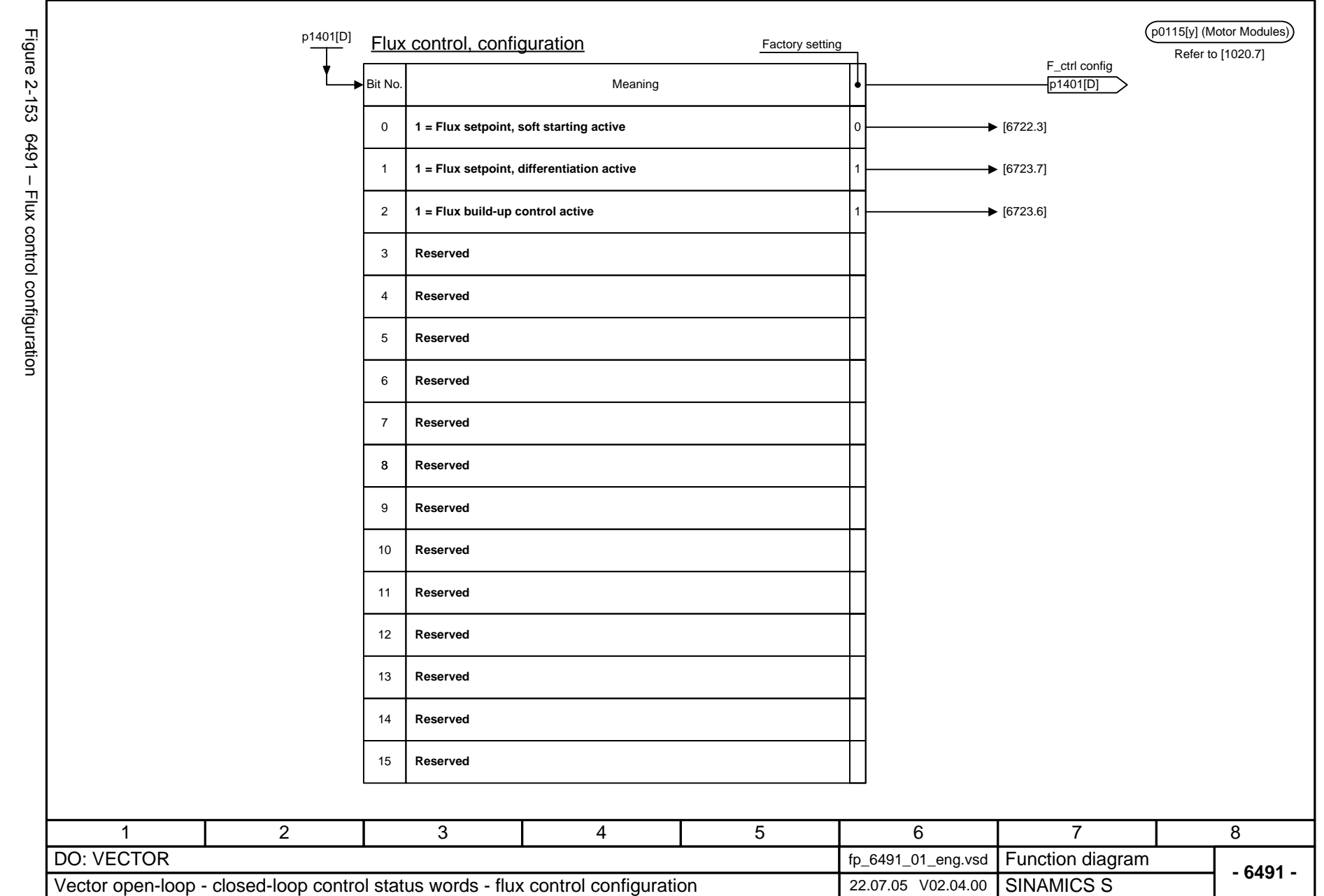

Function diagrams *Function diagrams* Vector control *Vector control*

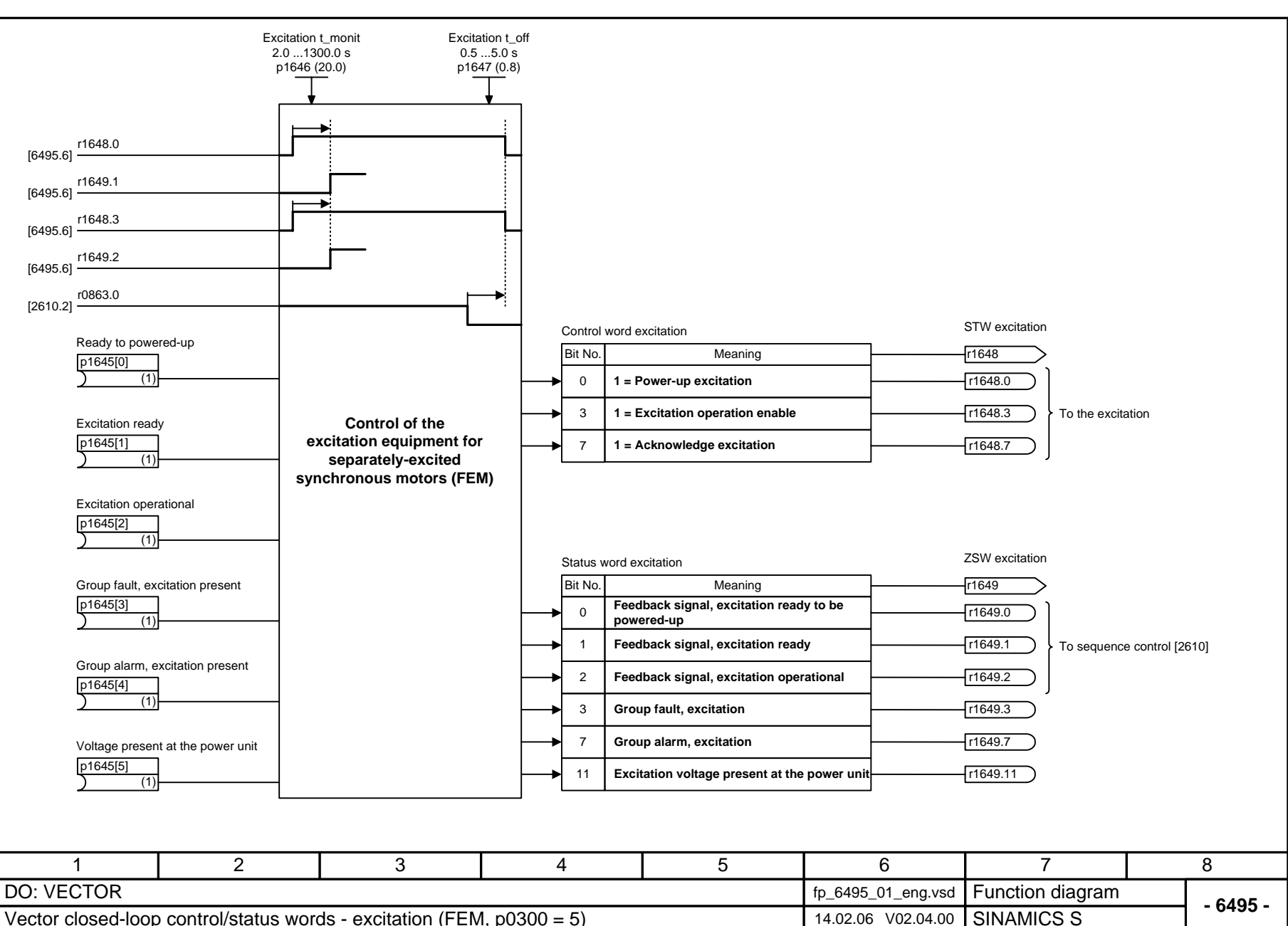

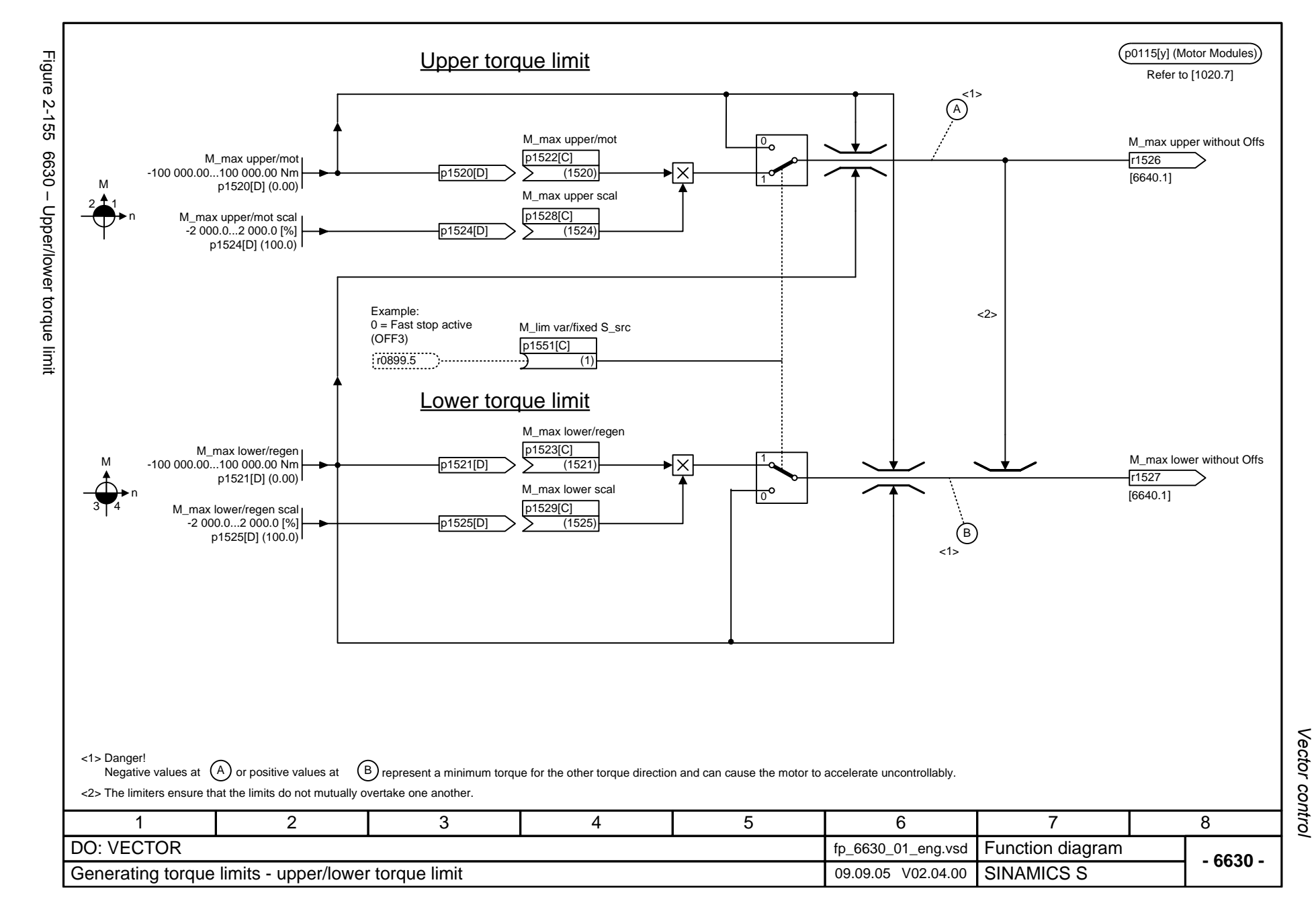

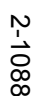

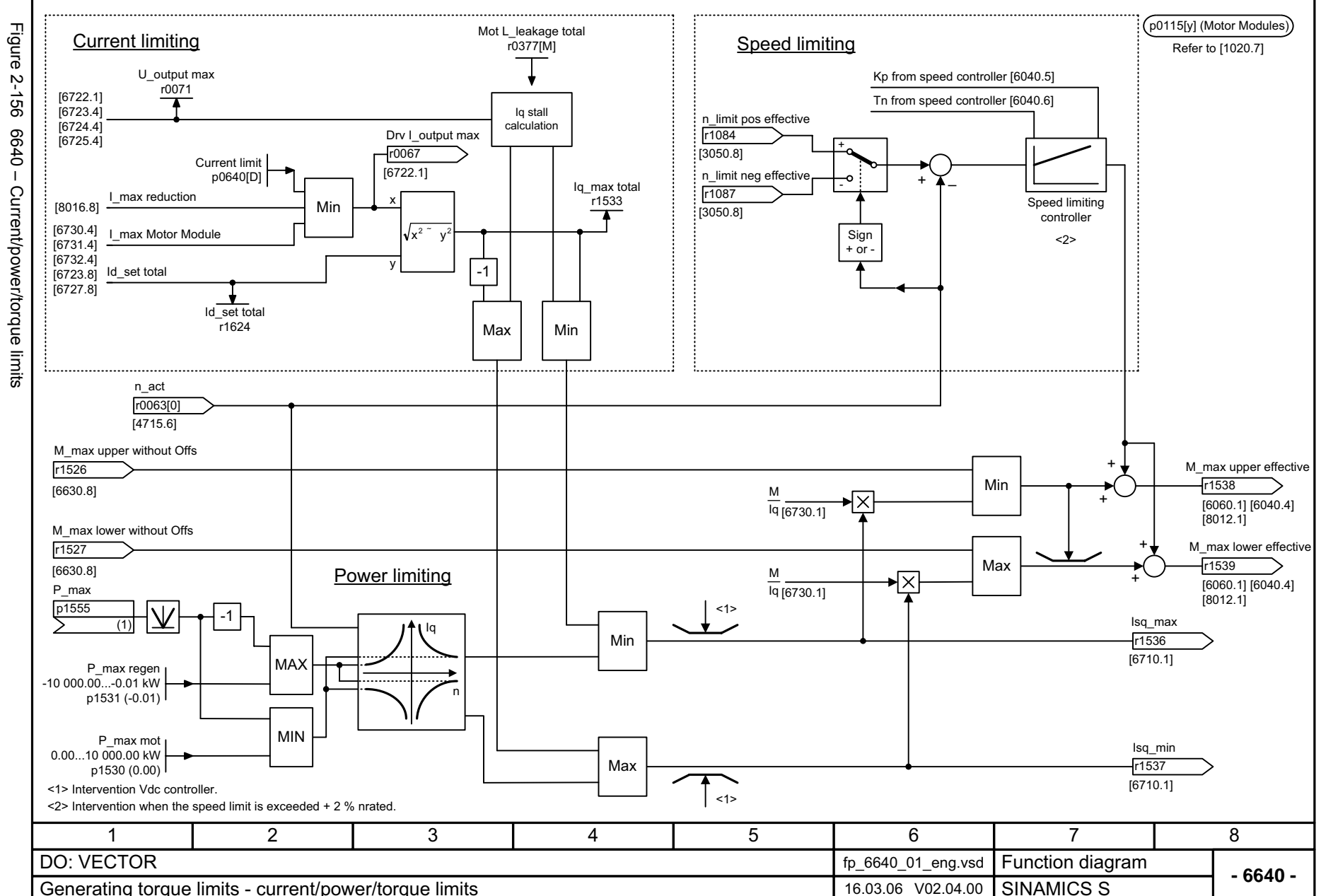

Vector control *Vector control* Function diagrams *Function diagrams*

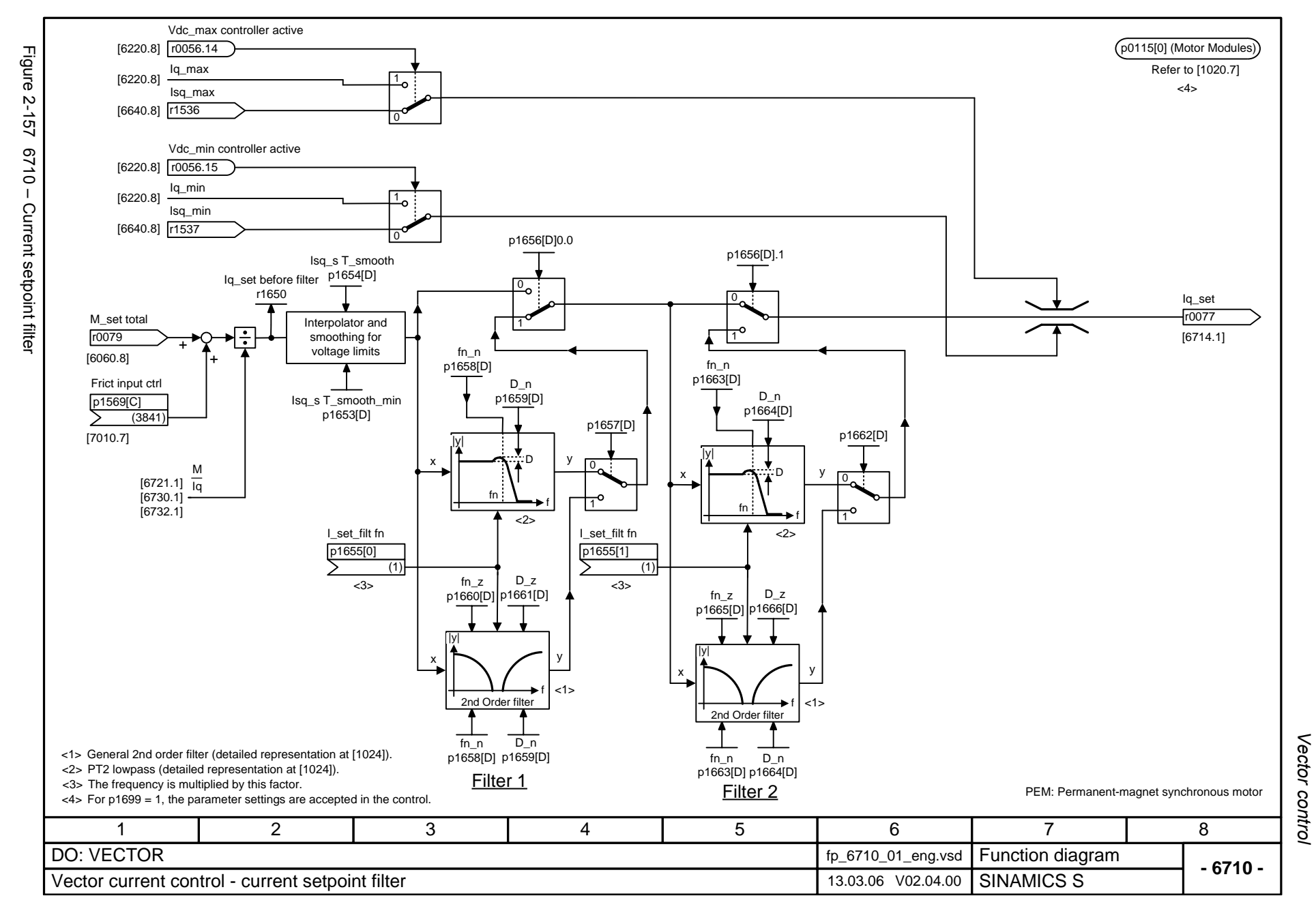

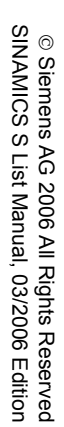

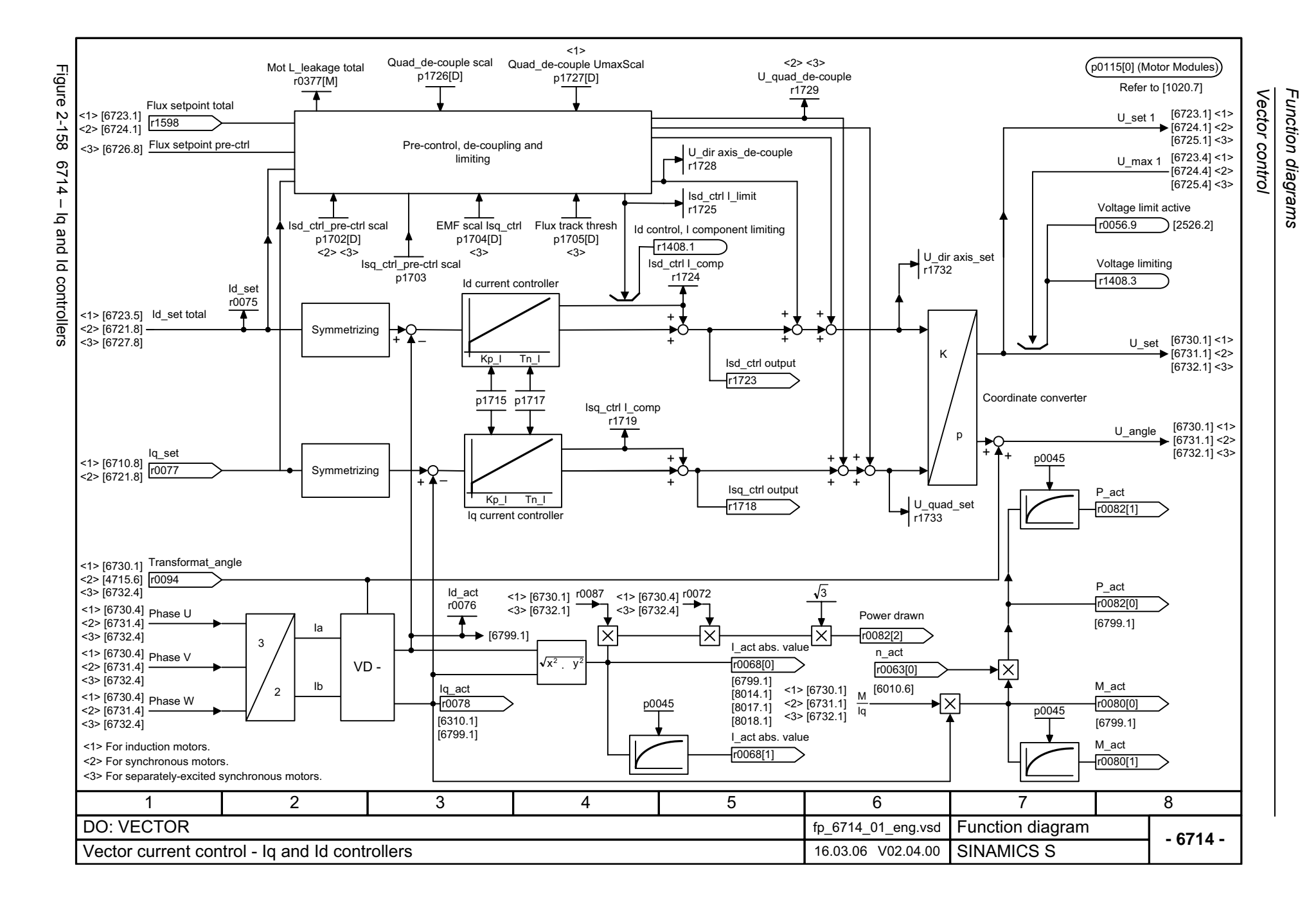

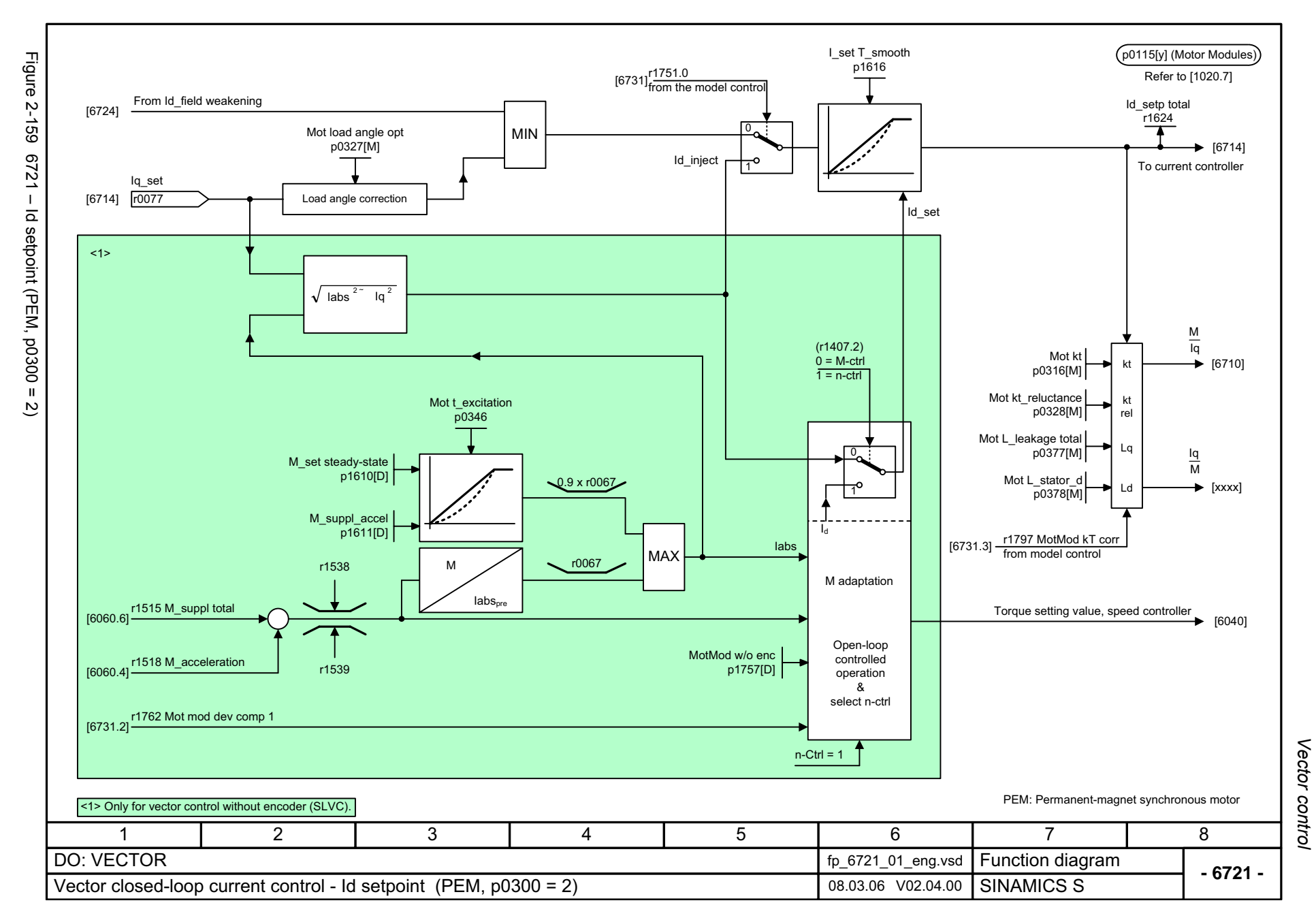

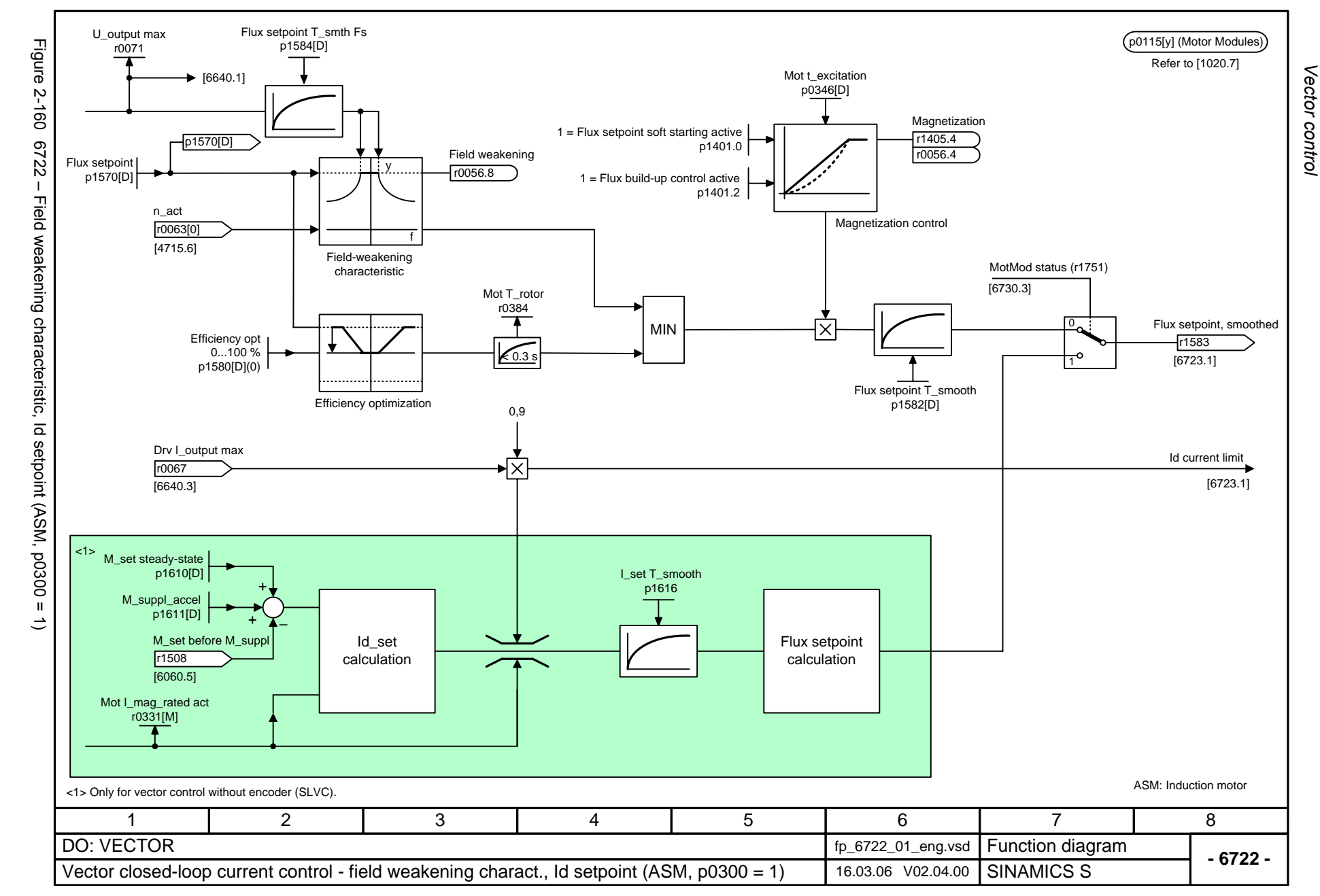

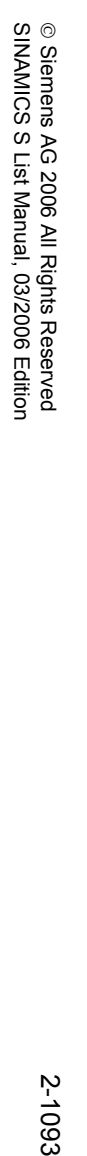

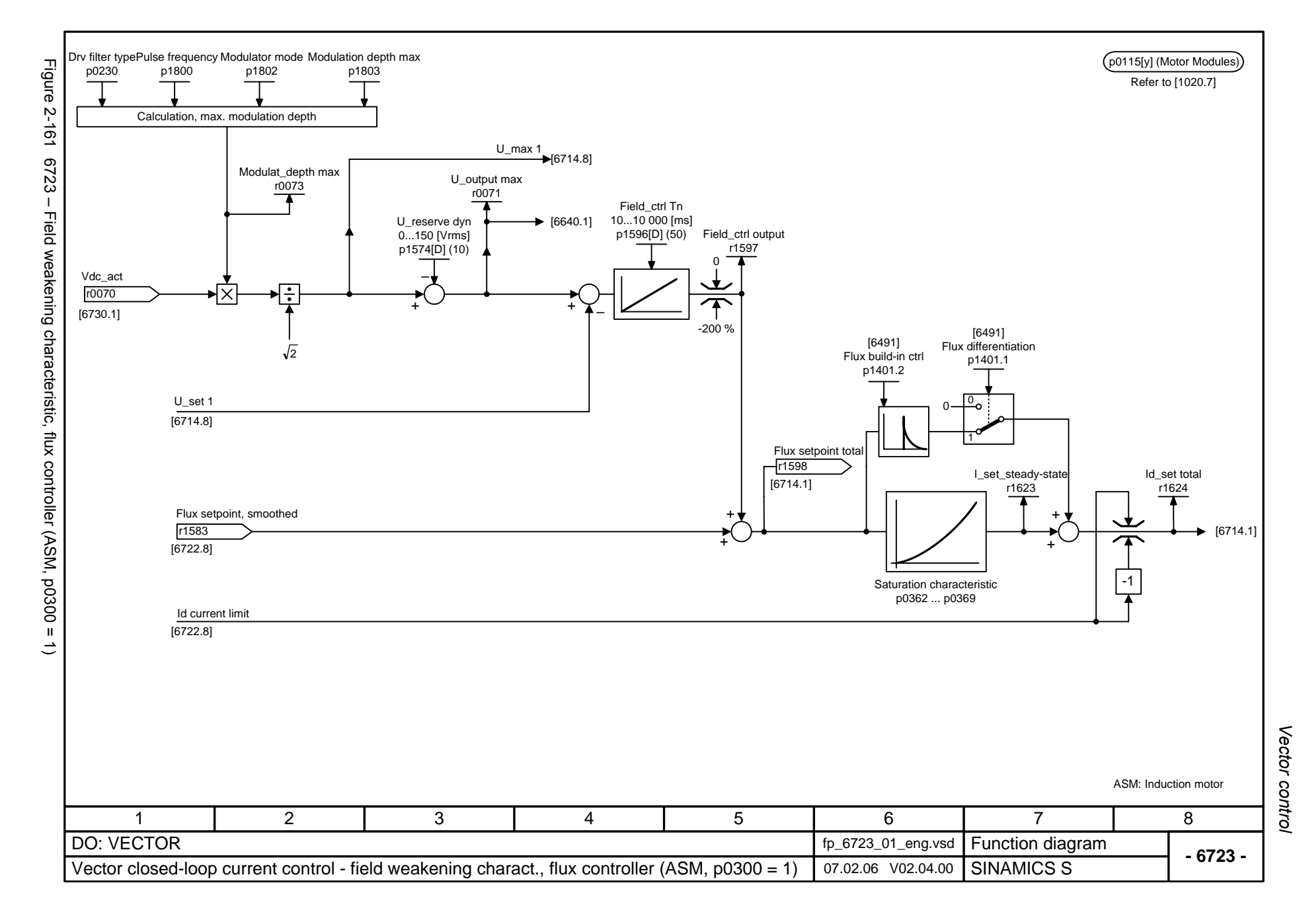

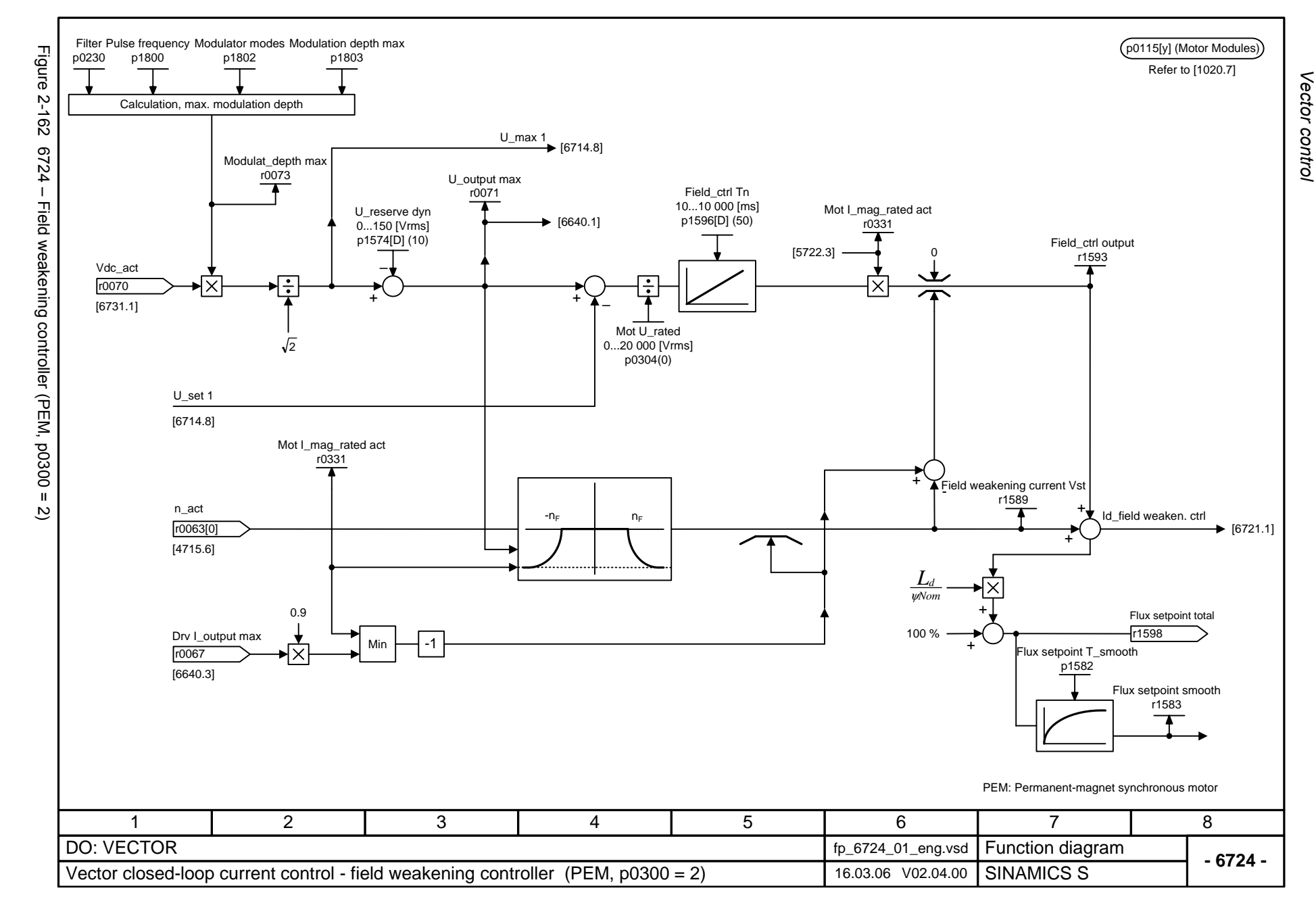

© Siemens AG 2006 All Rights Reserved<br>SINAMICS S List Manual, 03/2006 Edition SINAMICS S List Manual, 03/2006 Edition © Siemens AG 2006 All Rights Reserved

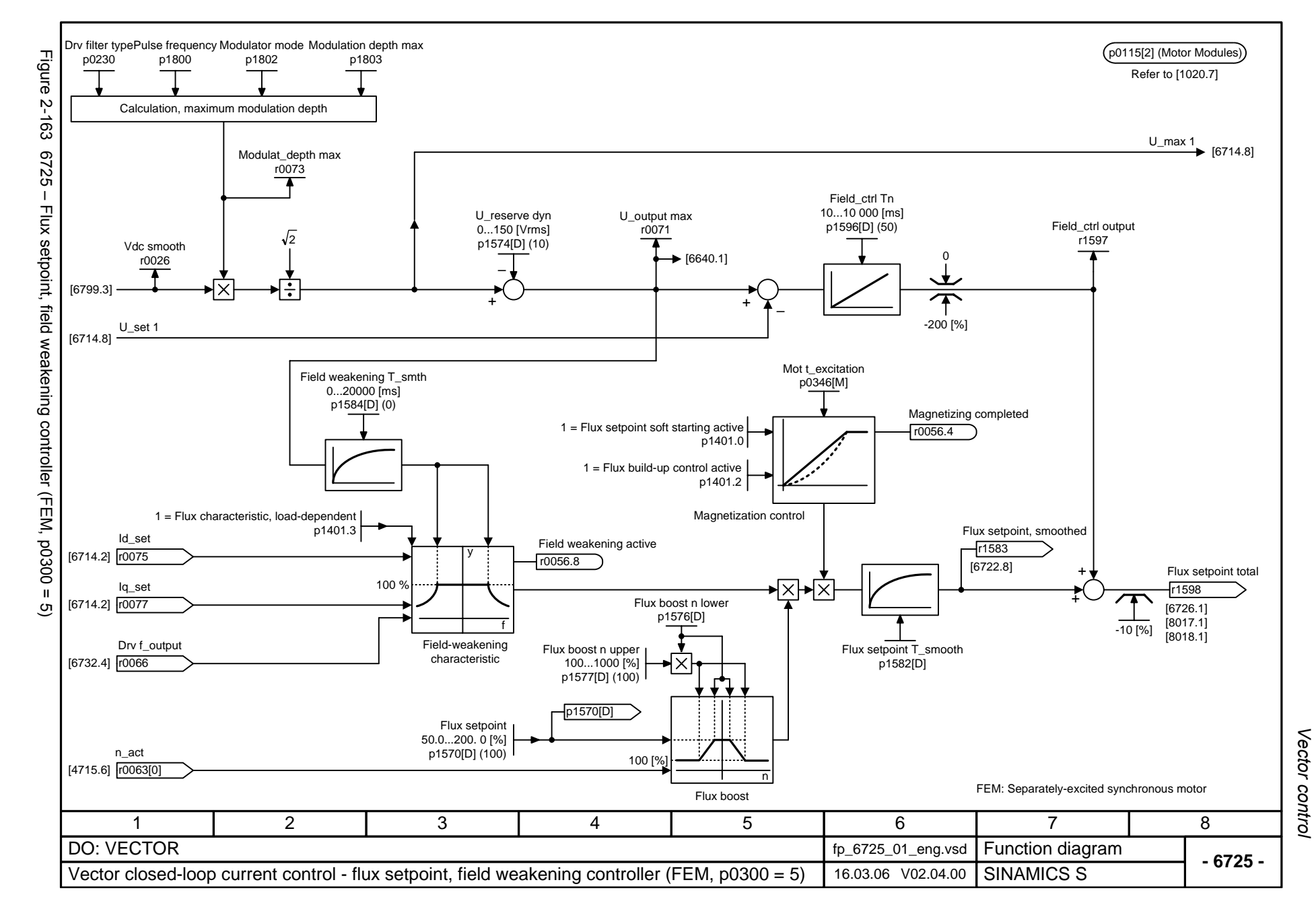

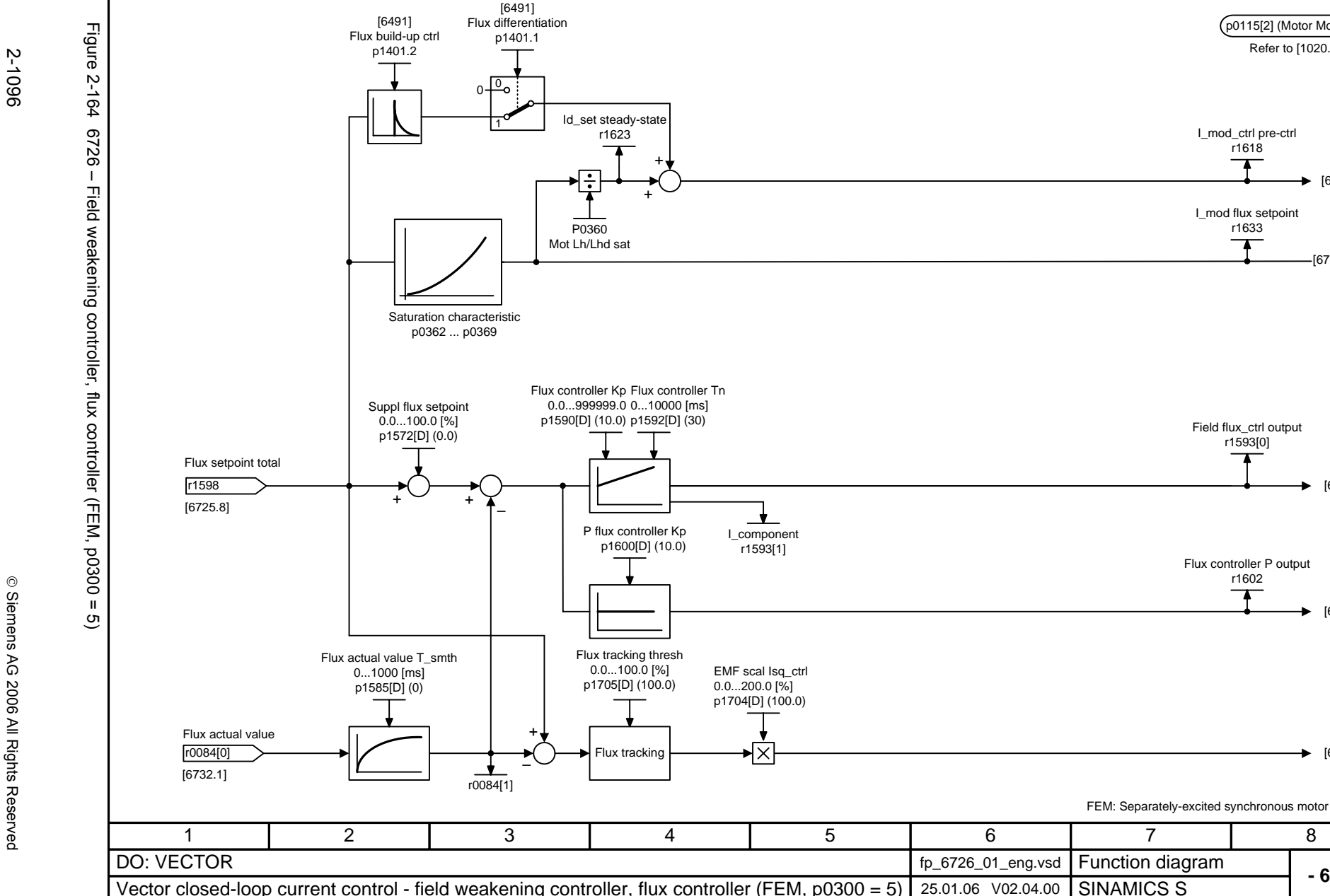

Vector control *Vector control* Function diagrams *Function diagrams*

[6727.2]

[6727.1]

[6727.2]

[6727.2]

Refer to [1020.7] p0115[2] (Motor Modules)

I\_mod\_ctrl pre-ctrl r1618

I\_mod flux setpoint r1633

Field flux\_ctrl output r1593[0]

r1602

**- 6726 -**

 $\blacktriangleright$  [6714.1]

8

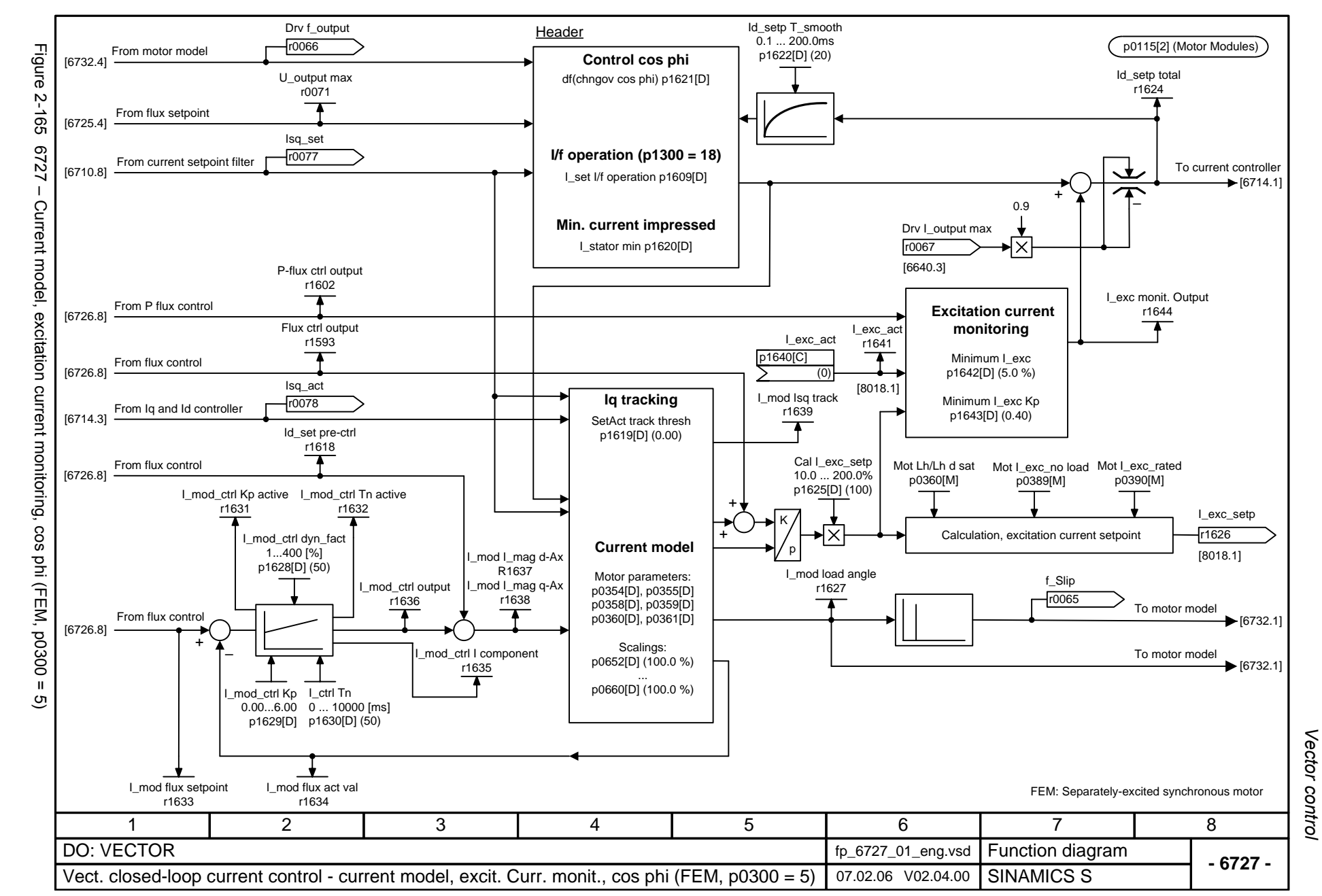

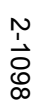

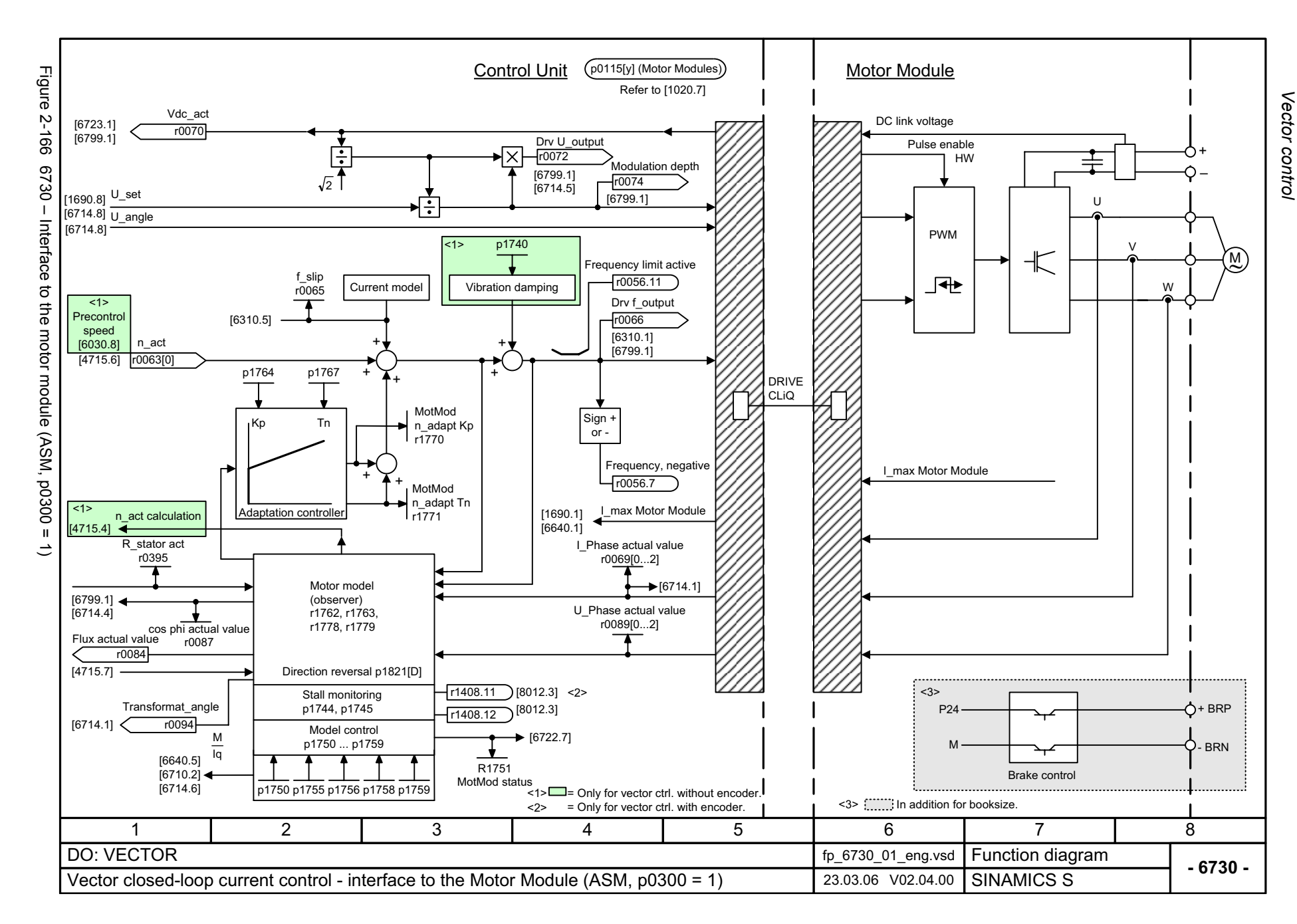

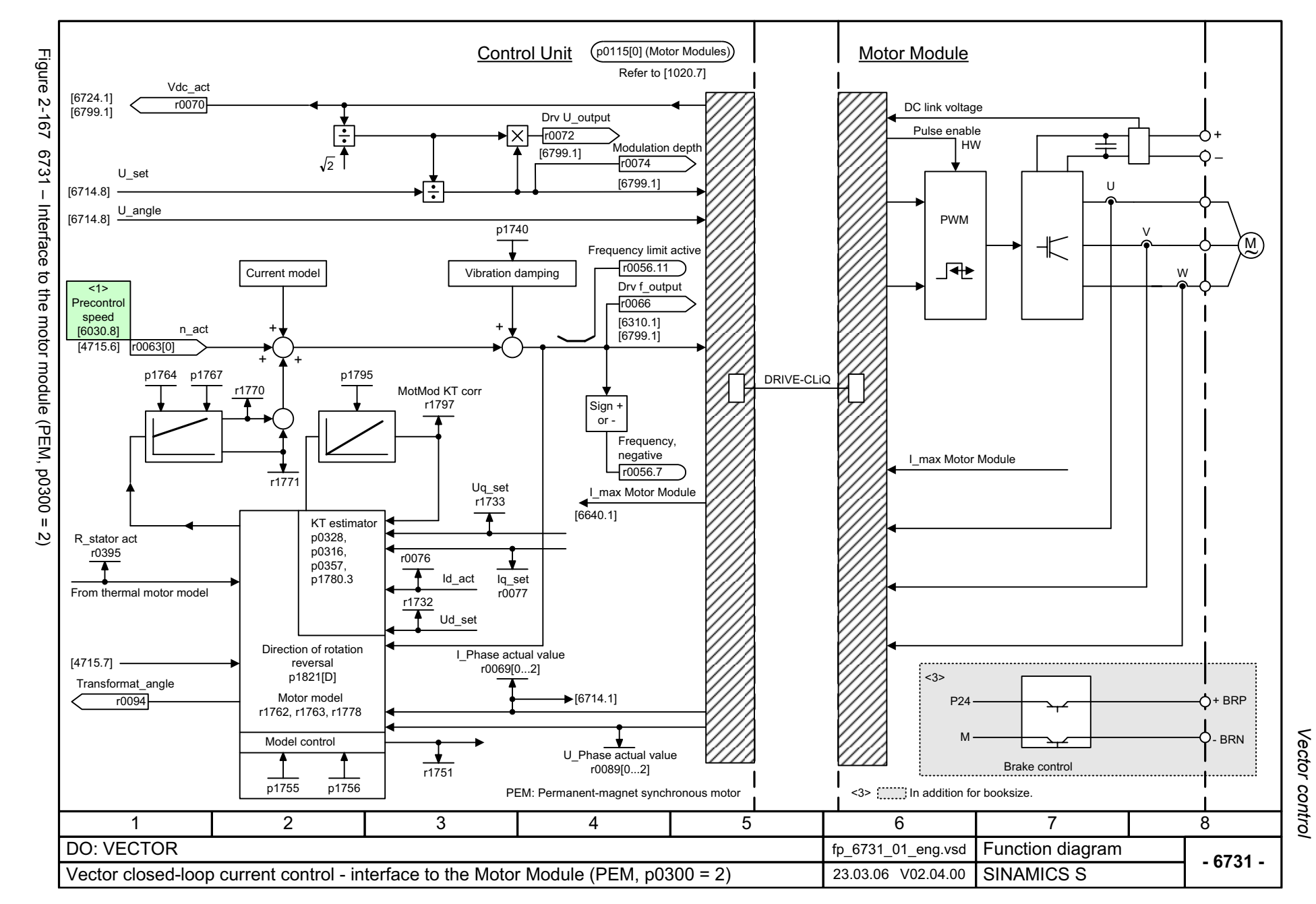

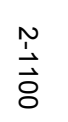

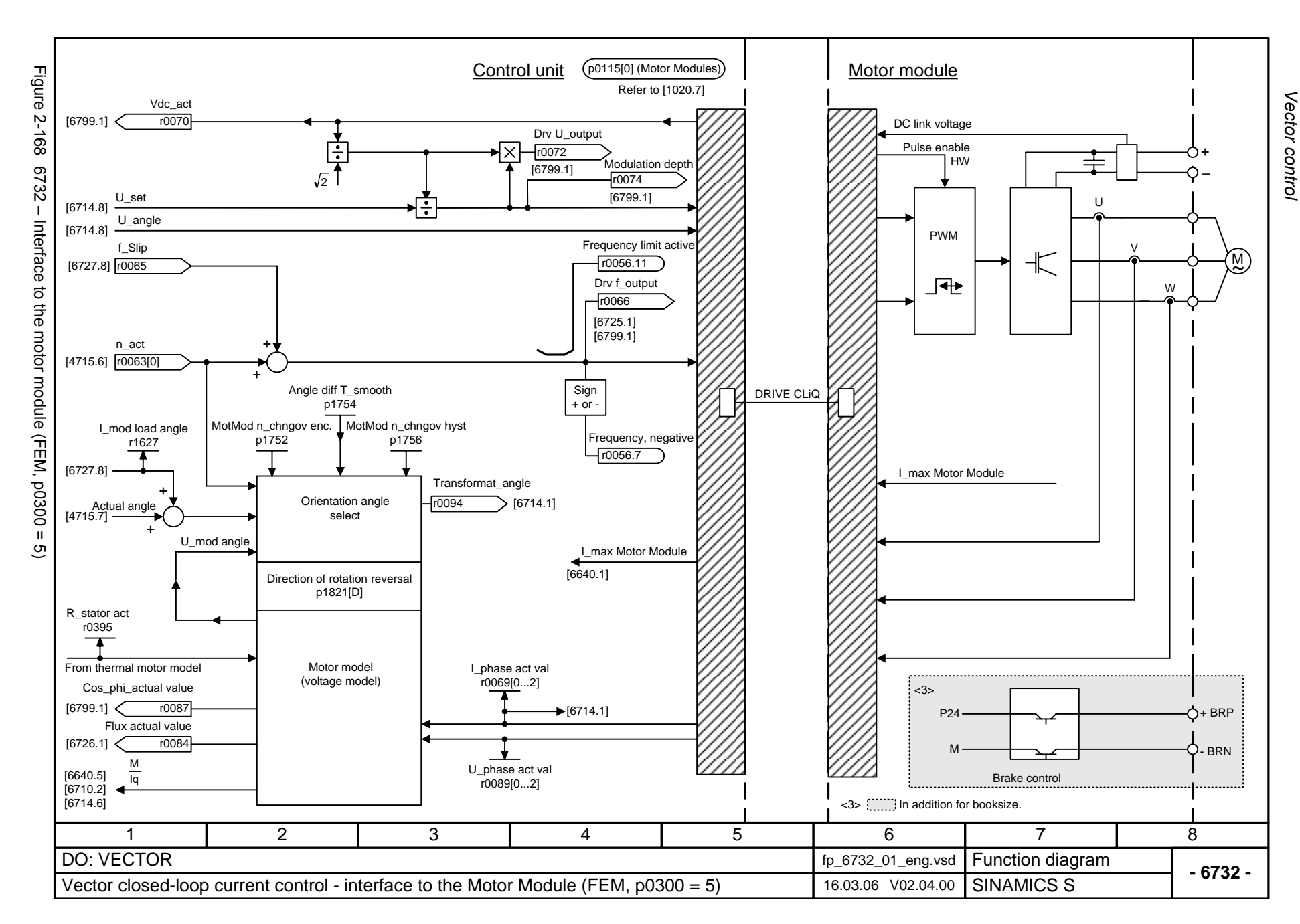

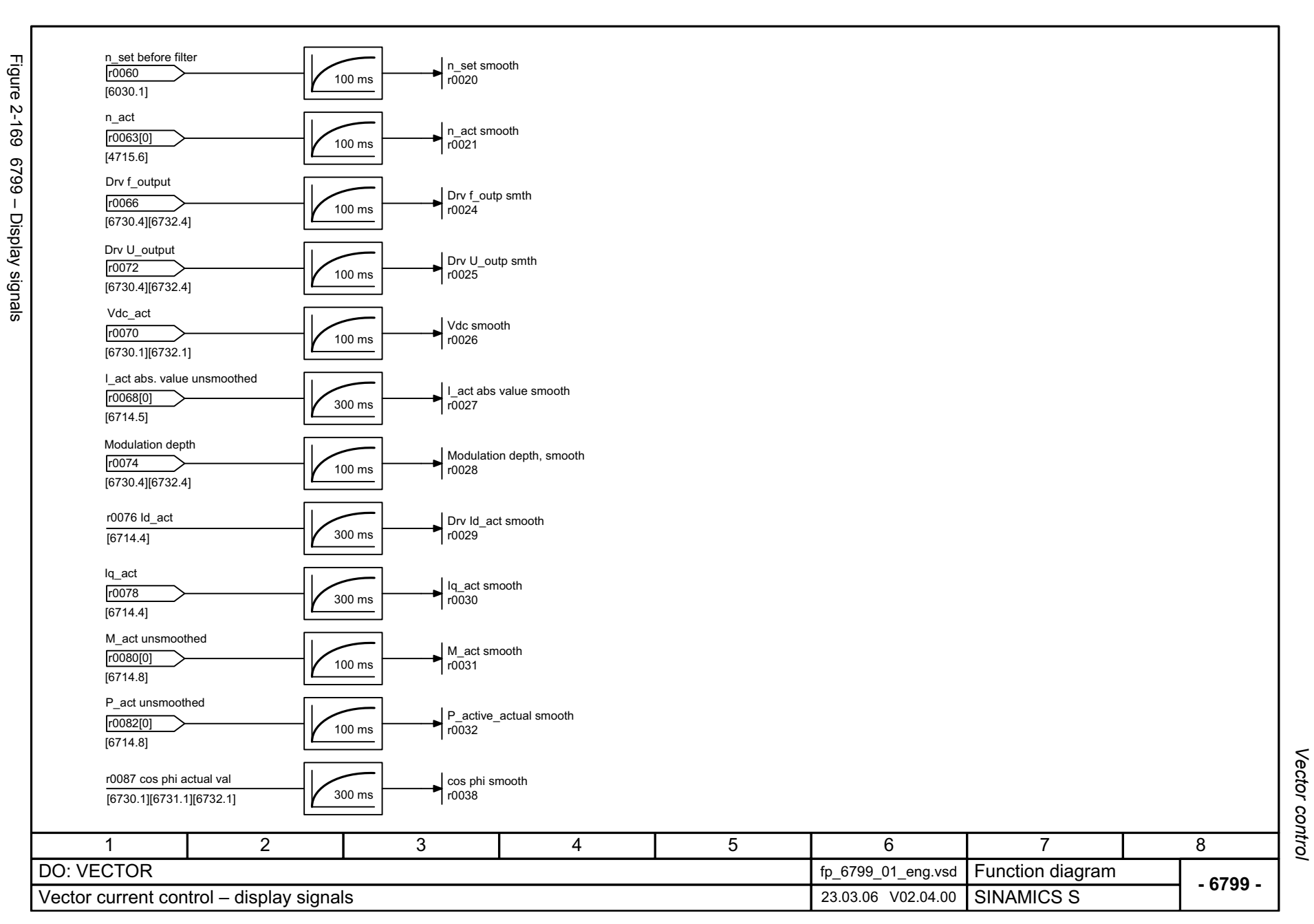

*Technology functions*

# **2.20 Technology functions**

#### **Function diagrams**

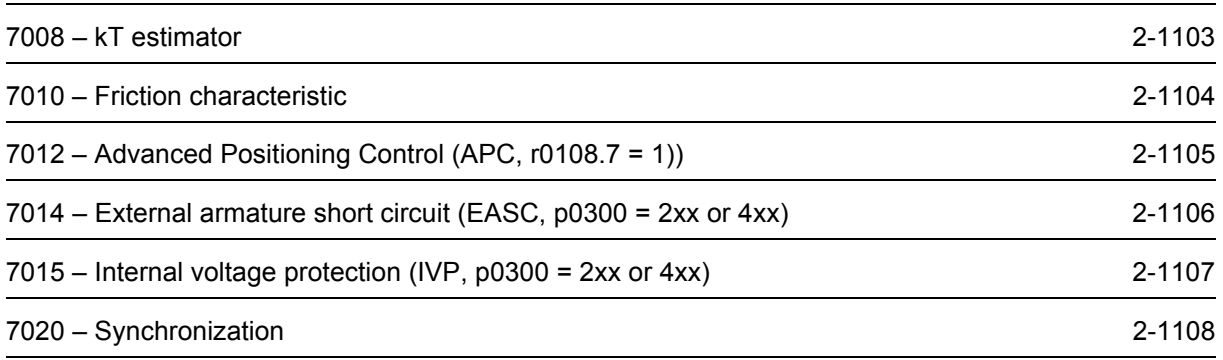

Figure 2-170 Figure 2-170 7008 – kT estimator Actual speed < changeover speed motor model r0063 n\_act < p1752 MotMod n\_chngov enc r0063 n\_act < p1755 MotMod n\_chngov sensorless MotMod kT T\_smooth 1 ... 10000 [ms] P1795.D (100)  $-8002$ 1.5 \* r0334 Mot kT act╮♦.  $kT_{\text{adap}}$ Is internally used to  $\overline{\phantom{a}}$ calculate the torque **KT** estimator 010.5 \* r0334 Mot kT act MotMod kT corr $\sqrt{1797}$  [0] +r0334 Mot kT act p1780[D].3 = 1 Select motor model PEM KT adaptation p1780[D].8 = 1 Compensation of the voltage emulation error in the drive converter kT estimatorPrerequisites: kT estimated- The motor parameters are precisely determined using the motor data identification (p1909, p1910). - The motor temperature is detected (p0600). - The characteristic of the compensation of the voltage emulation error is identified (p1952, p1953). - The compensation of the voltage emulation error is activated (p1780.8 = 1). r0089[0-2] r0069[0-2] p0350[M] p0356[M] r0334[M] r0035 r0063 Mot L\_stator leakage Mot kT actMotor temperature n\_act U\_phase actual value I\_phase actual value Mot R\_stator cold 11 | 2 | 3 | 4 | 5 | 6 | 7 | 8 DO: SERVO**Function diagram**<br>SINAMICS S fp\_7008\_01\_eng.vsd **- 7008 -** $Technology functions - kT estimator$   $16.02.06 \sqrt{02.04.00}$ 

<span id="page-1100-0"></span>2-1103

Technology functions *Technology functions* Function diagrams *Function diagrams*

<span id="page-1101-0"></span>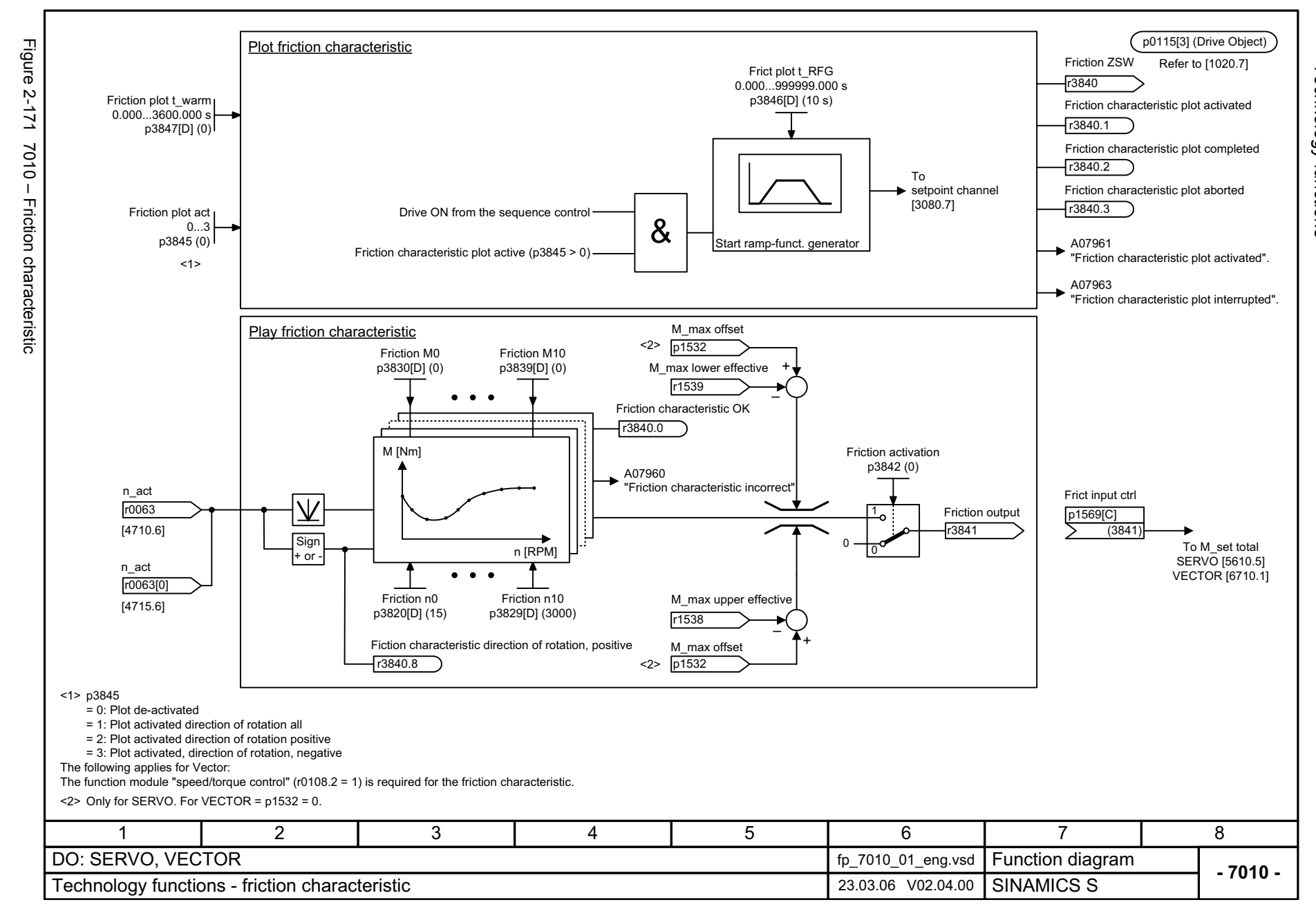

Technology functions *Technology functions* Function diagrams *Function diagrams*

<span id="page-1102-0"></span>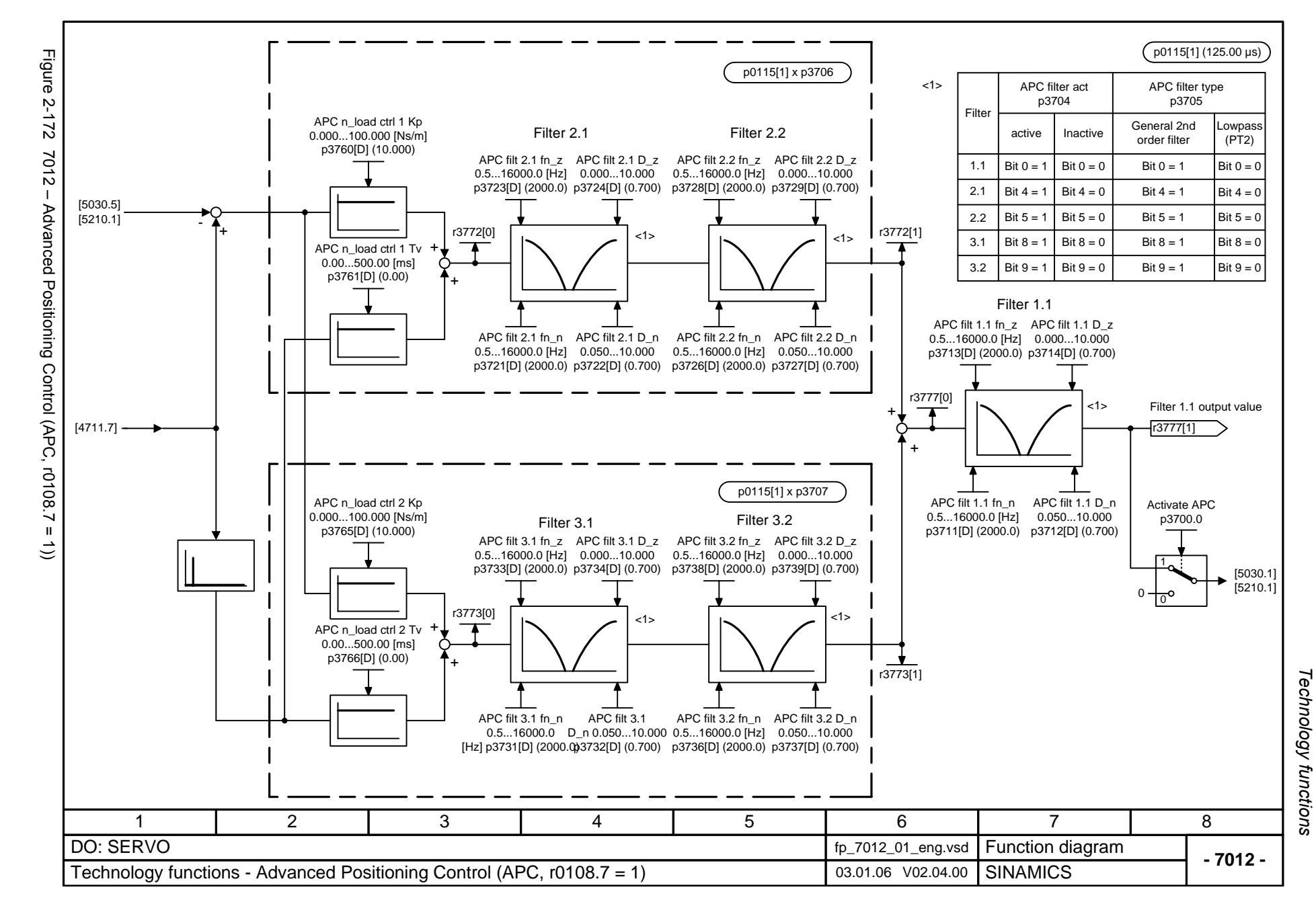

<span id="page-1103-0"></span>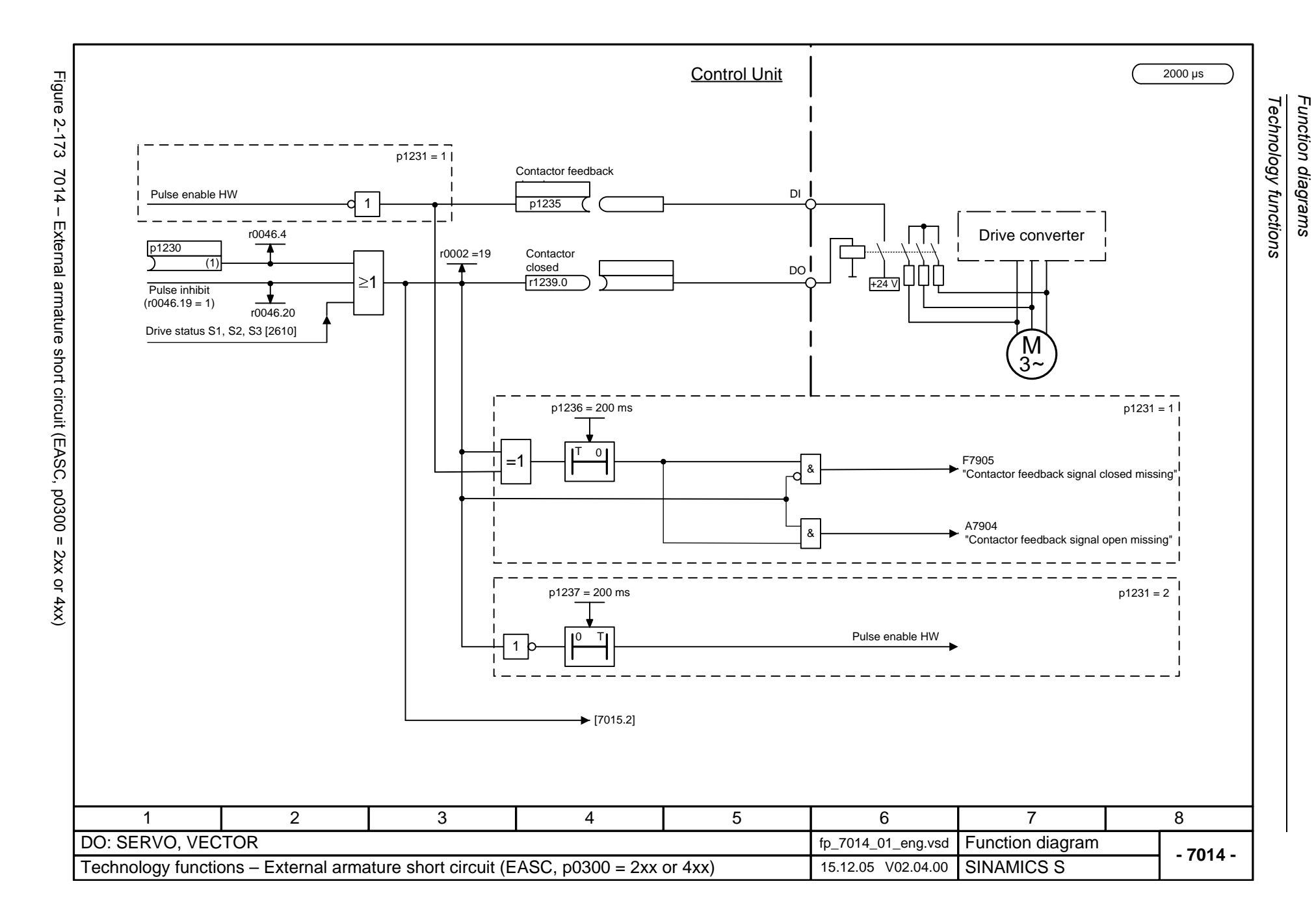

<span id="page-1104-0"></span>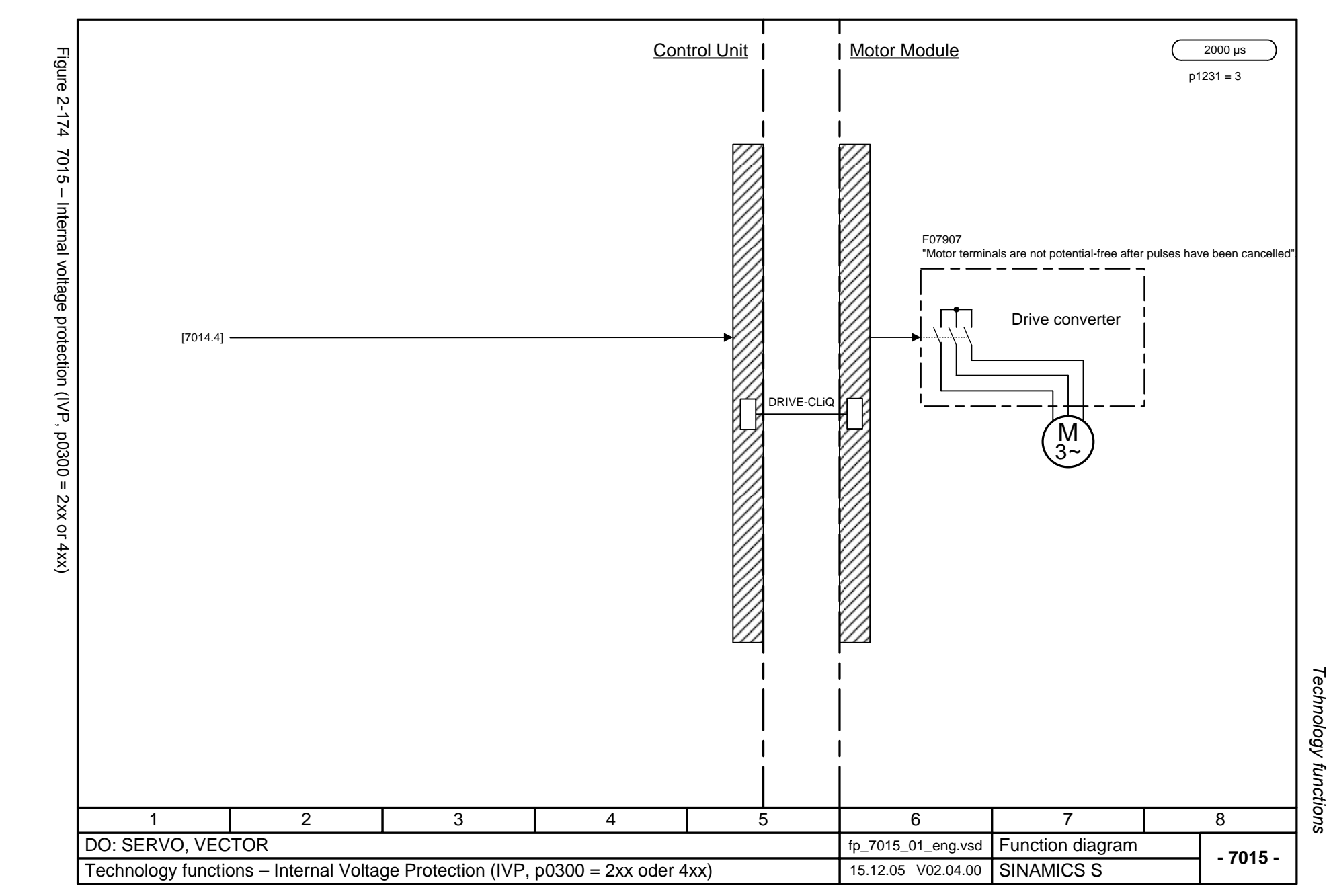

<span id="page-1105-0"></span>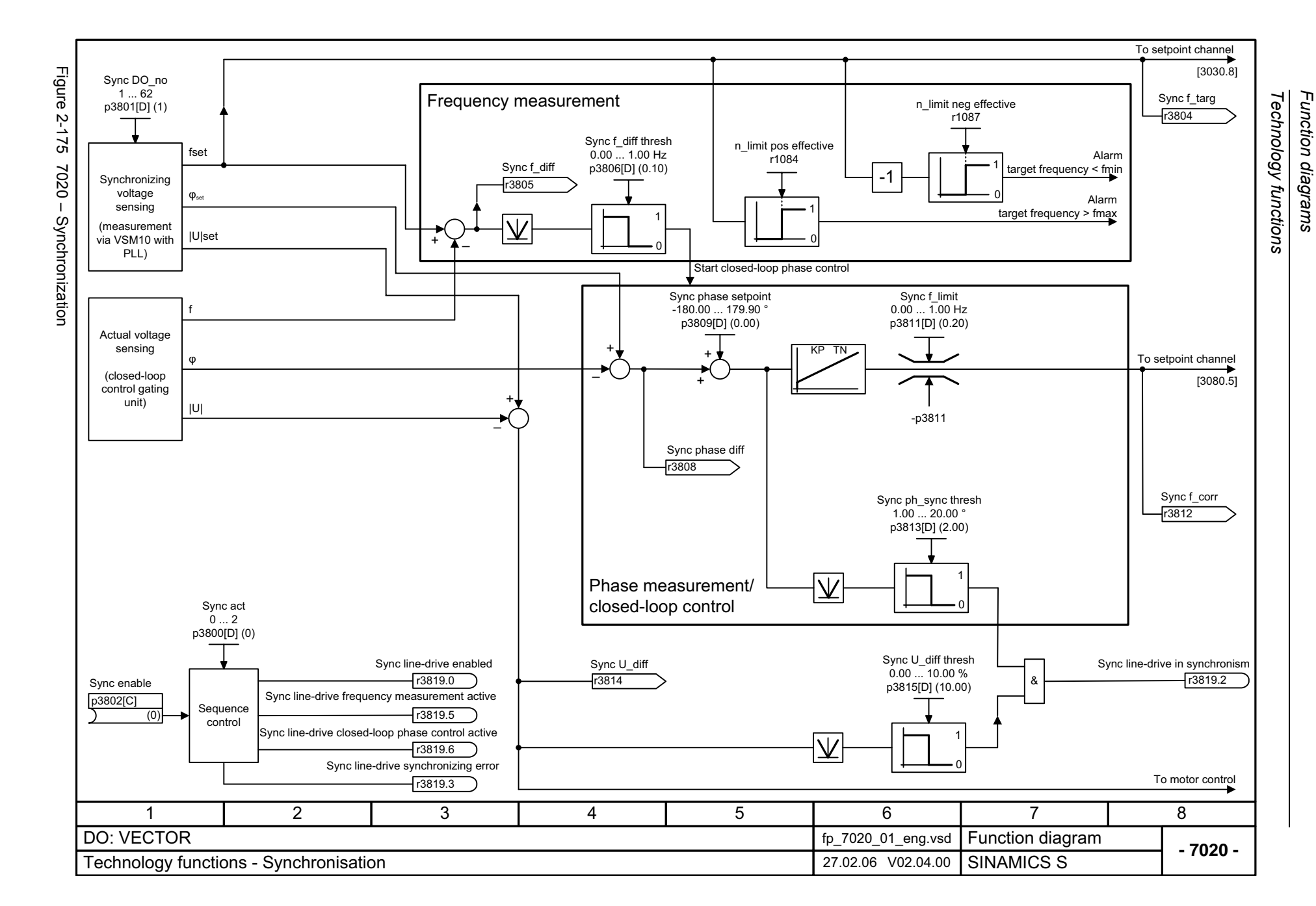

### **2.21 Technology controller**

#### **Function diagrams**

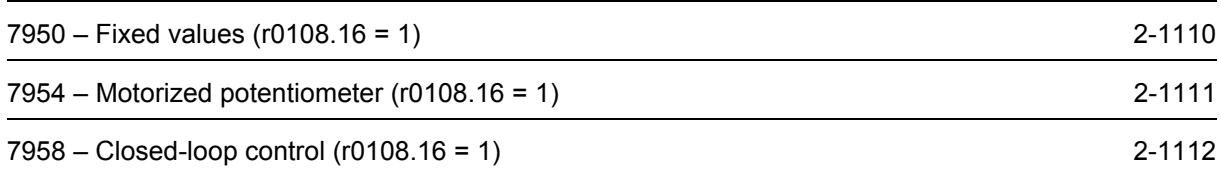

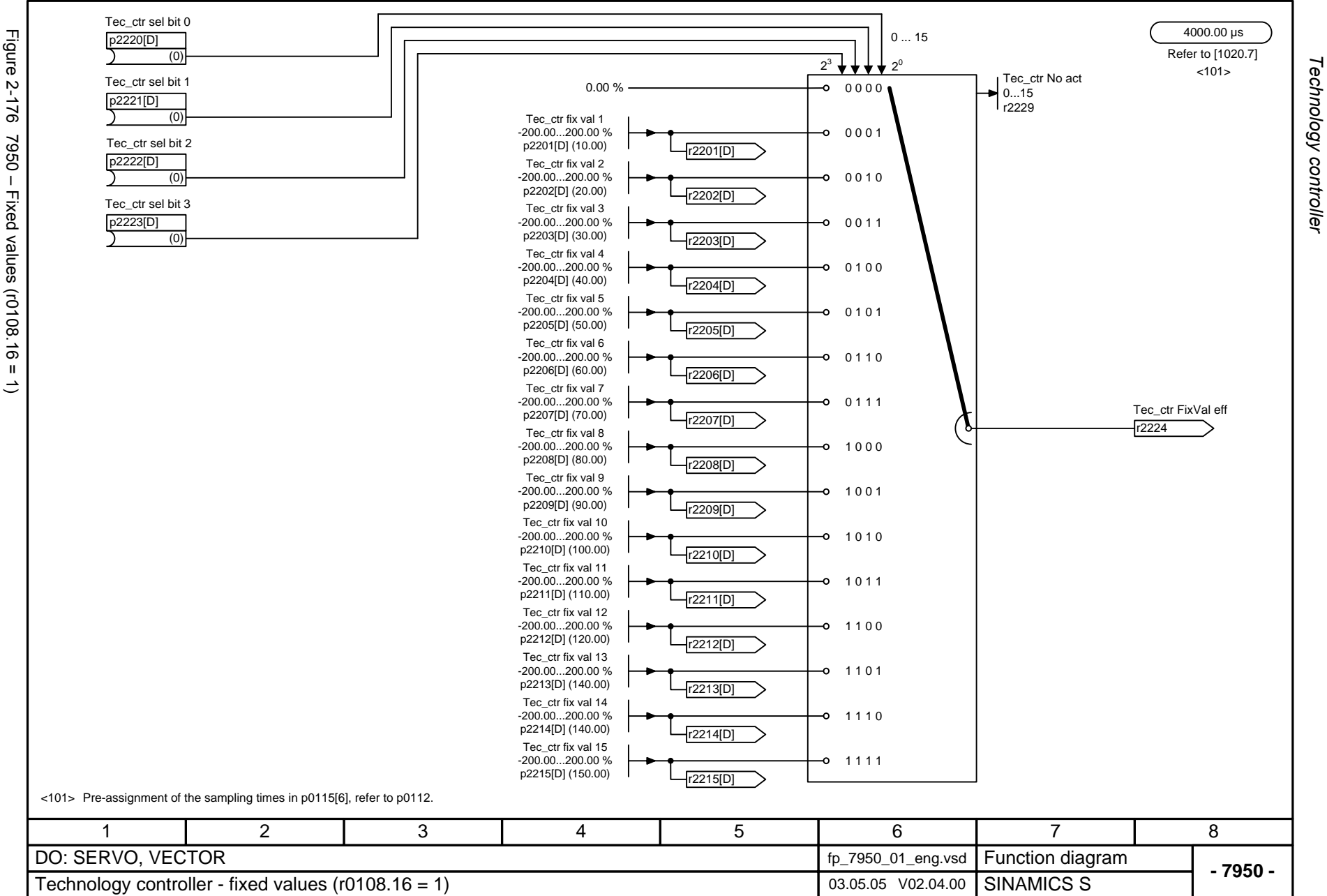

*Technology controller Function diagrams*

Function diagrams

2-1110

<span id="page-1107-0"></span>© Siemens AG 2006 All Rights Reserved<br>SINAMICS S List Manual, 03/2006 Edition SINAMICS S List Manual, 03/2006 Edition © Siemens AG 2006 All Rights Reserved

<span id="page-1108-0"></span>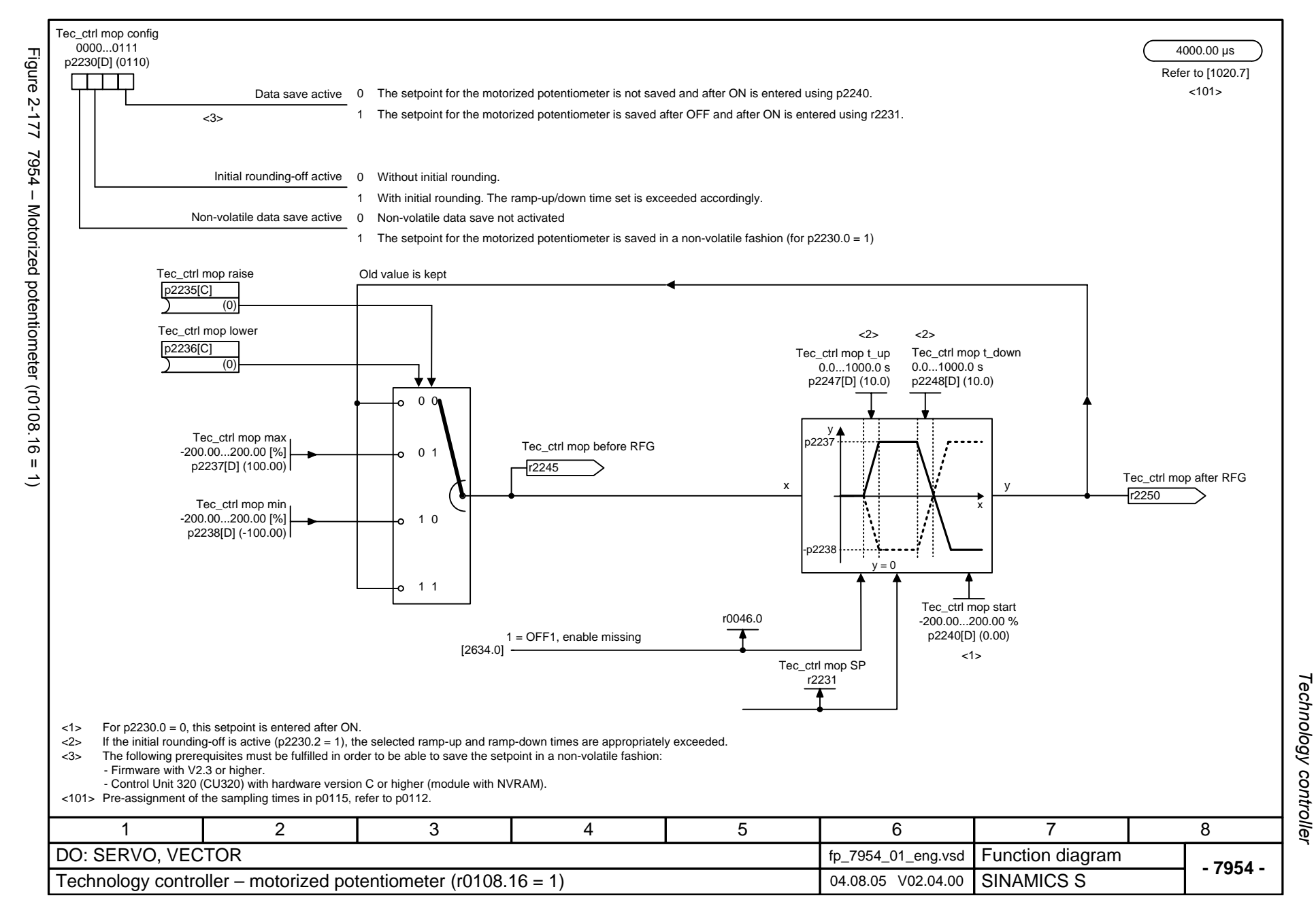

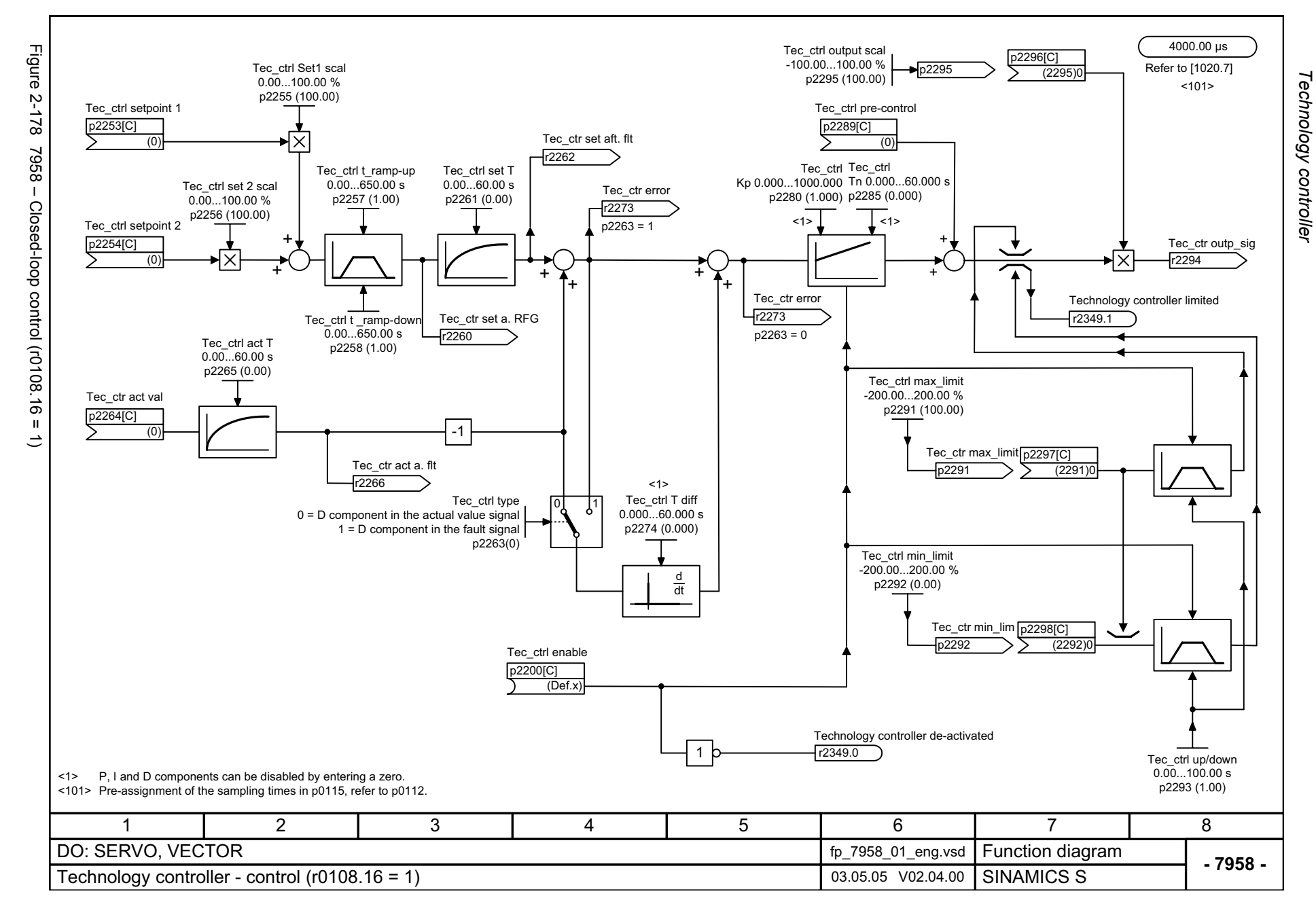

<span id="page-1109-0"></span>

## **2.22 Messages and monitoring functions**

#### **Function diagrams**

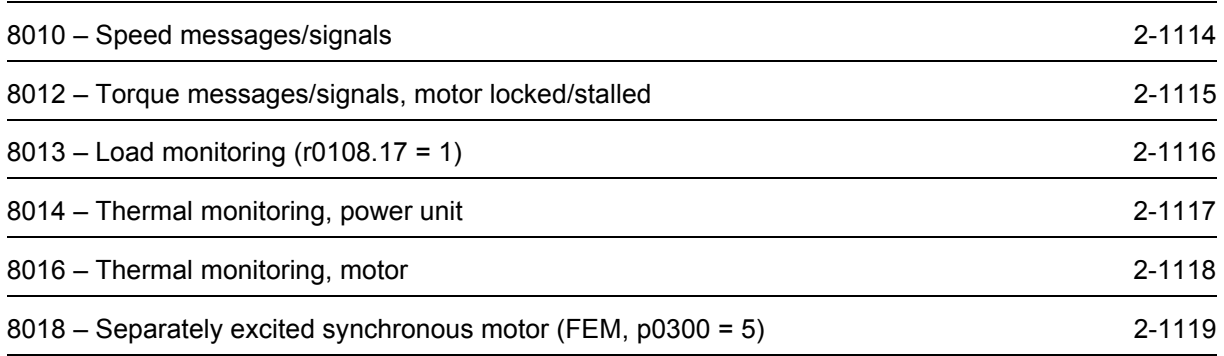

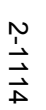

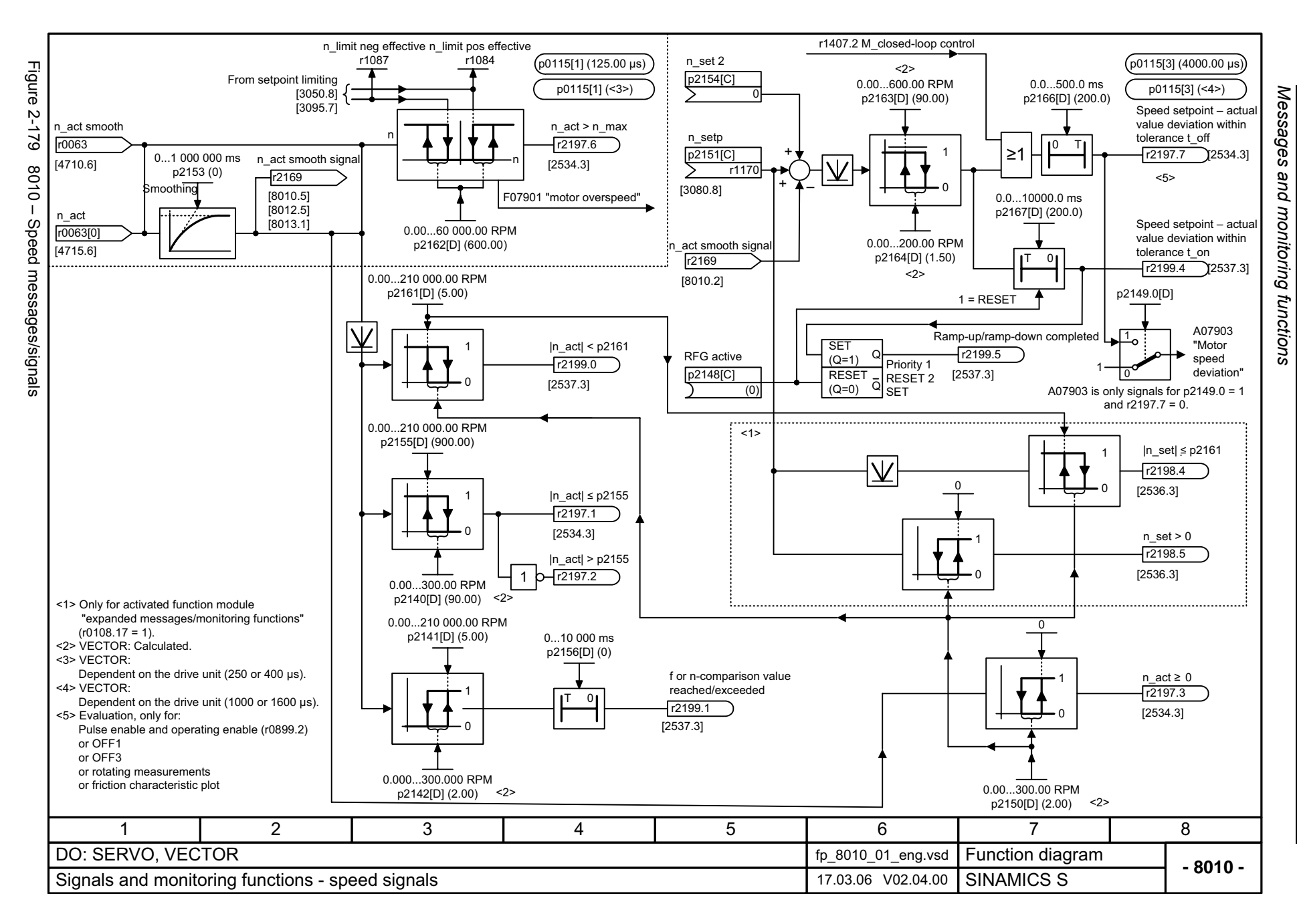

<span id="page-1111-0"></span>© Siemens AG 2006 All Rights Reserved<br>SINAMICS S List Manual, 03/2006 Edition SINAMICS S List Manual, 03/2006 Edition © Siemens AG 2006 All Rights Reserved

<span id="page-1112-0"></span>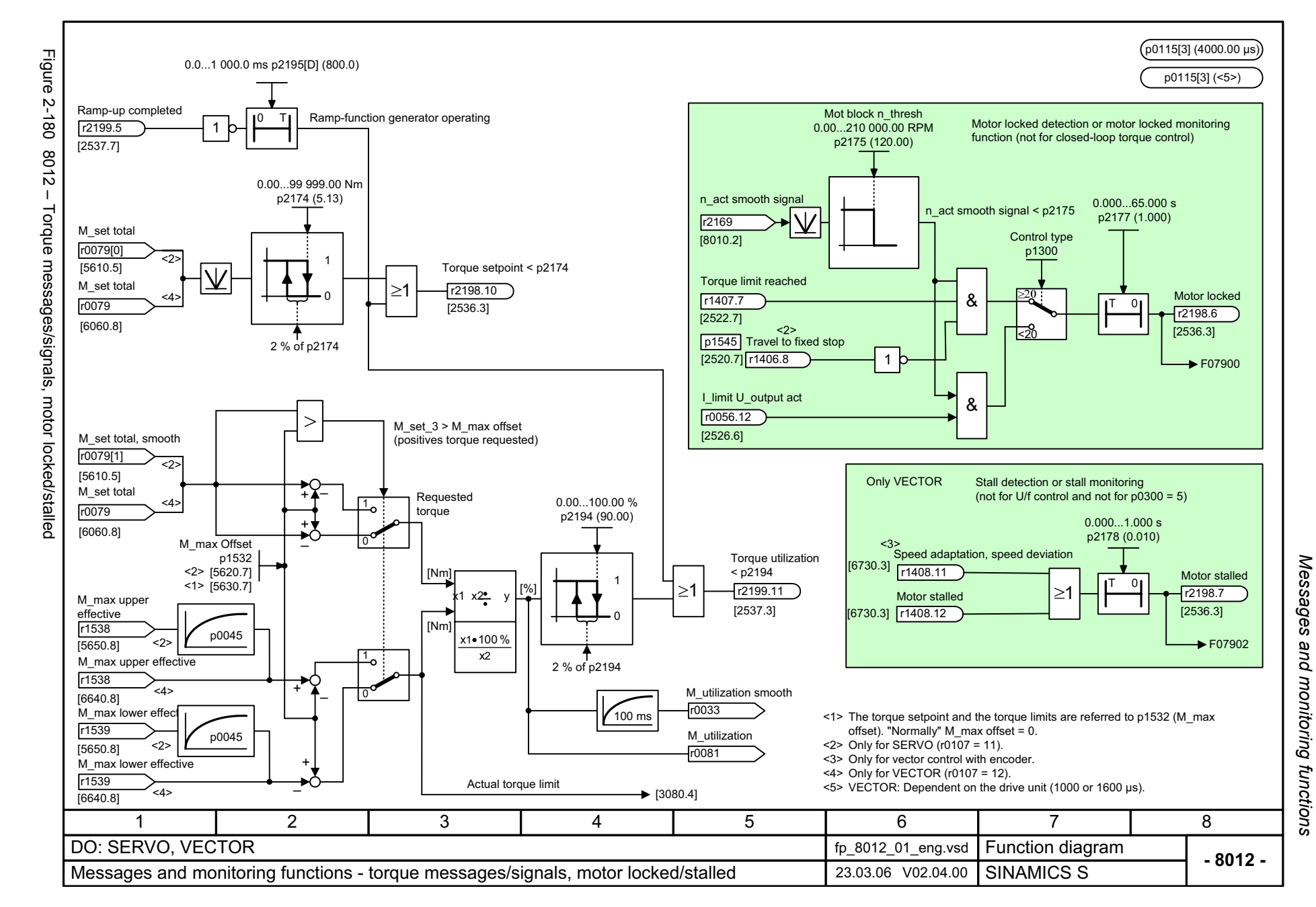

<span id="page-1113-0"></span>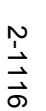

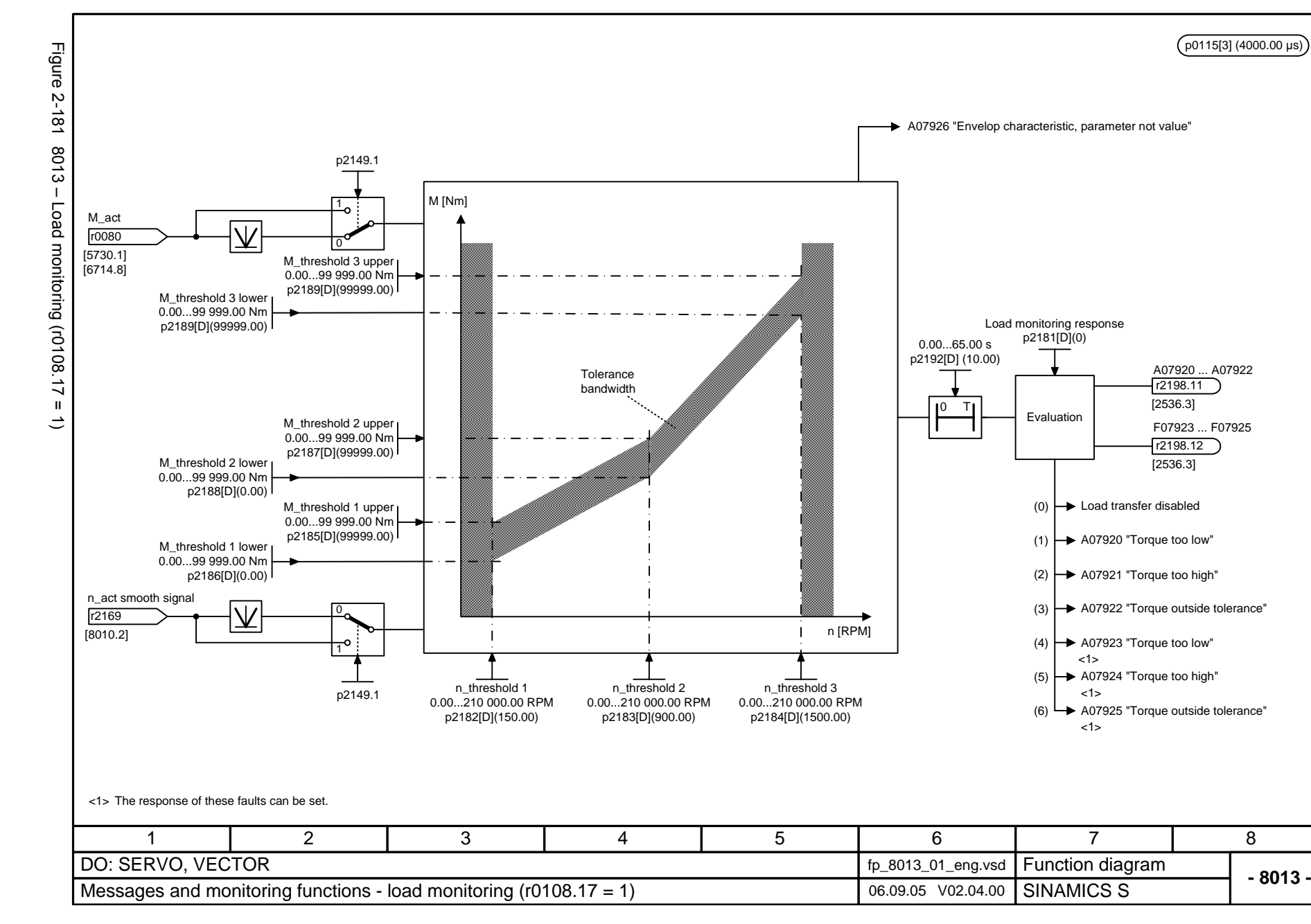

Messages and monitoring functions *Messages and monitoring functions* Function diagrams *Function diagrams*

<span id="page-1114-0"></span>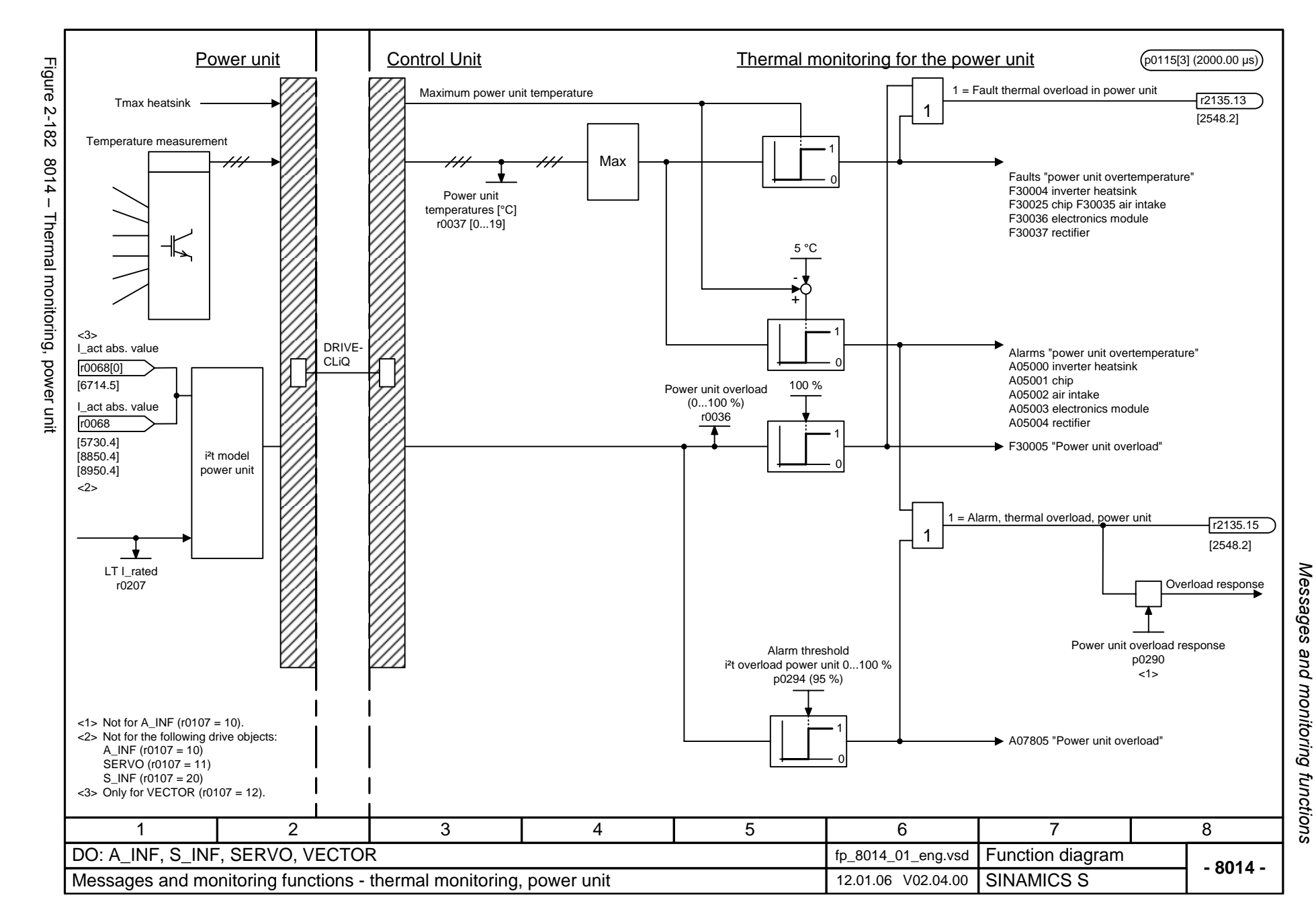

<span id="page-1115-0"></span>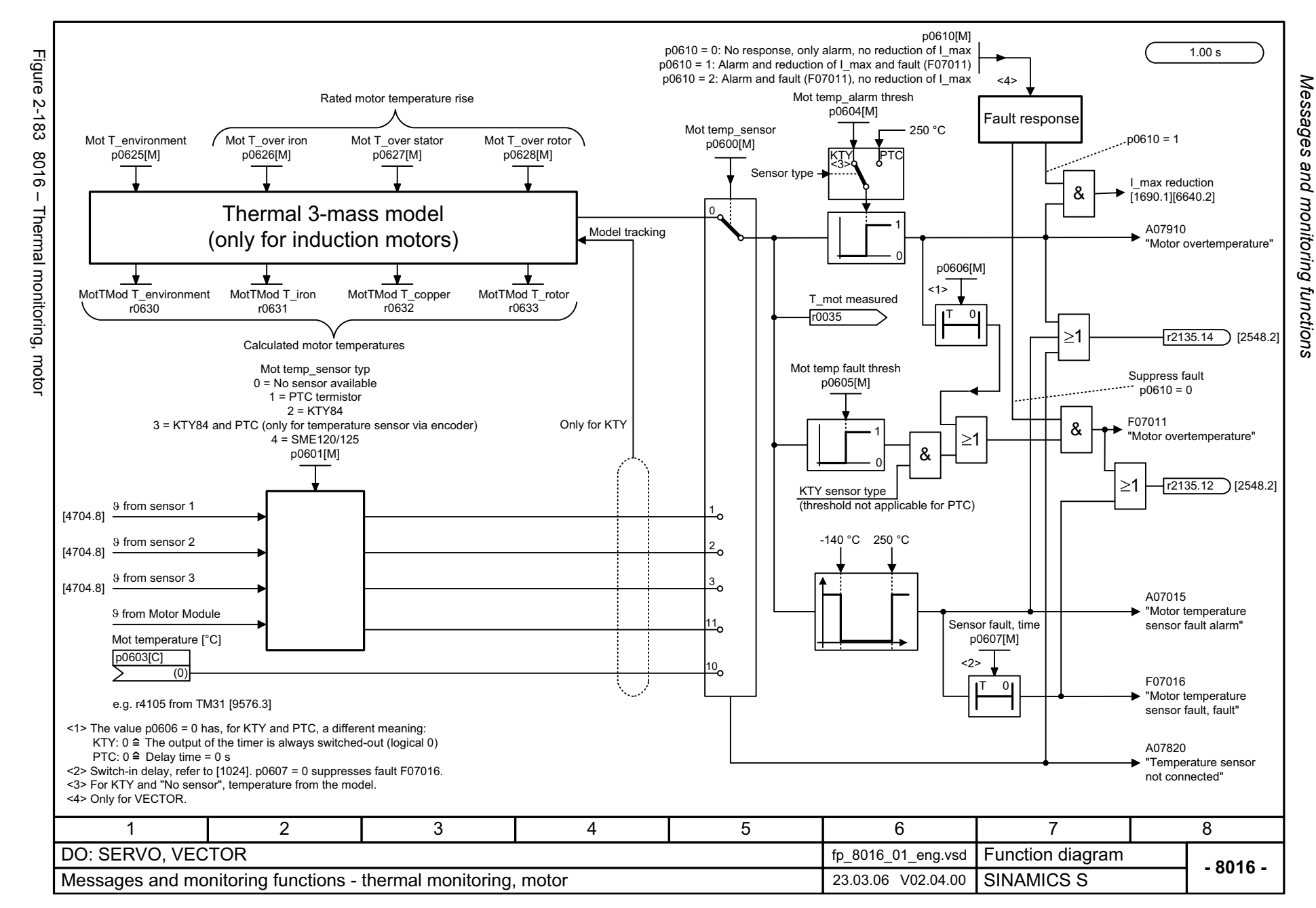
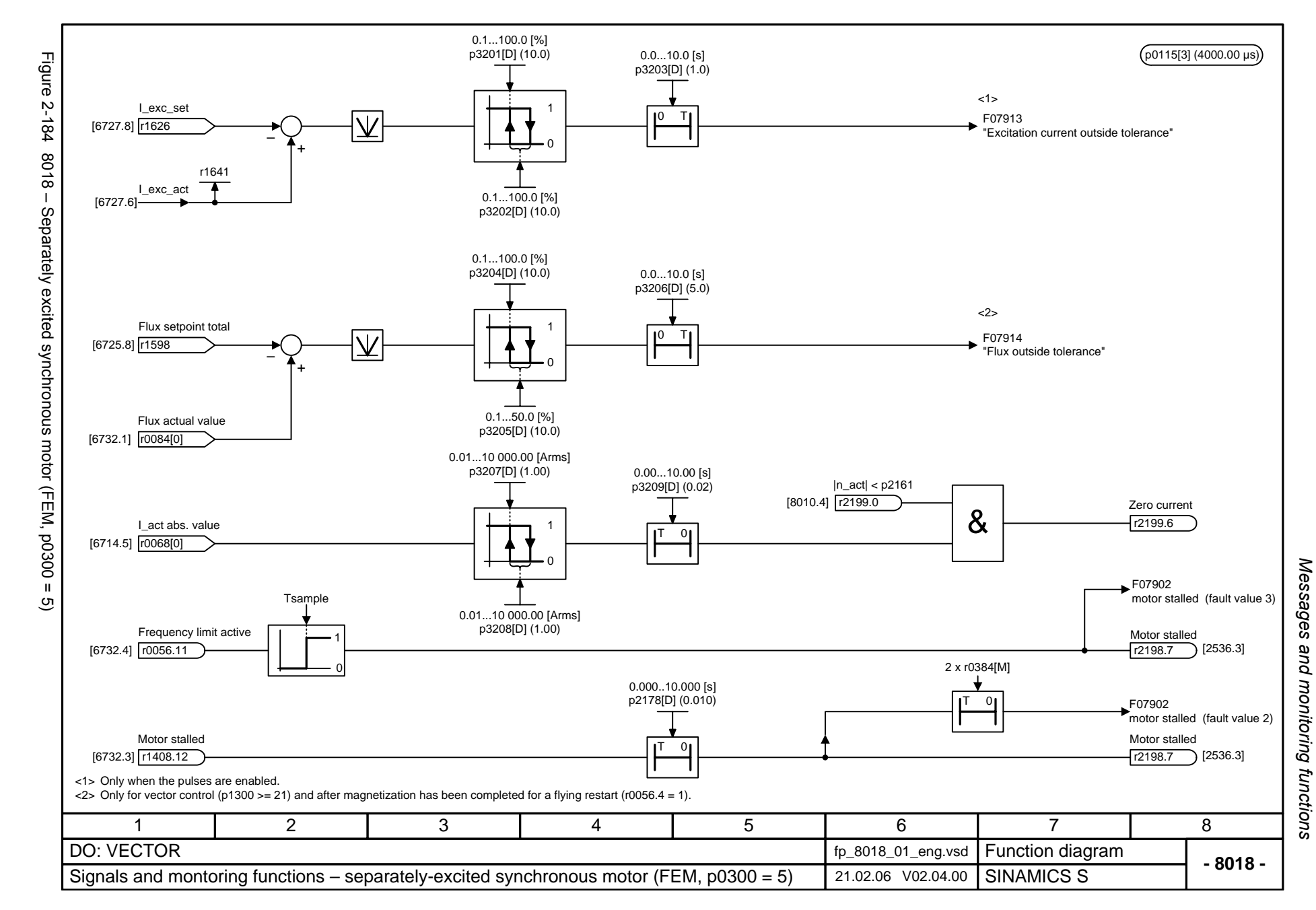

*Faults and alarms*

## **2.23 Faults and alarms**

#### **Function diagrams**

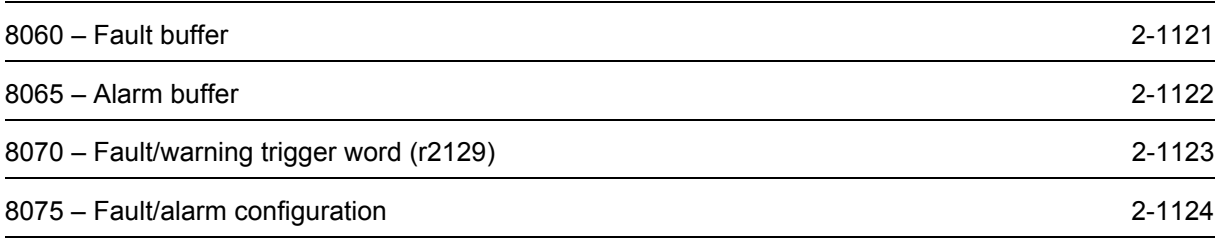

<span id="page-1118-0"></span>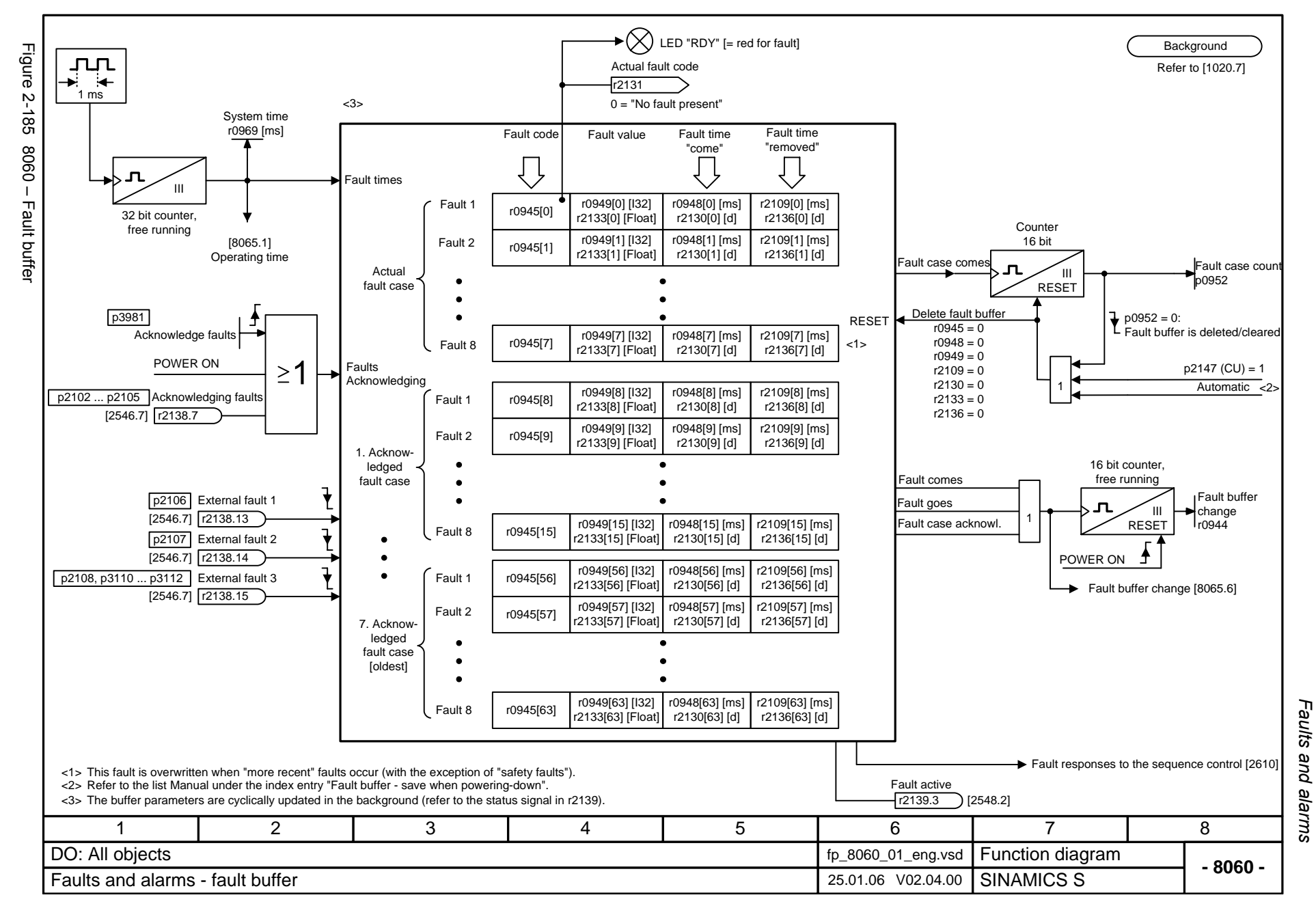

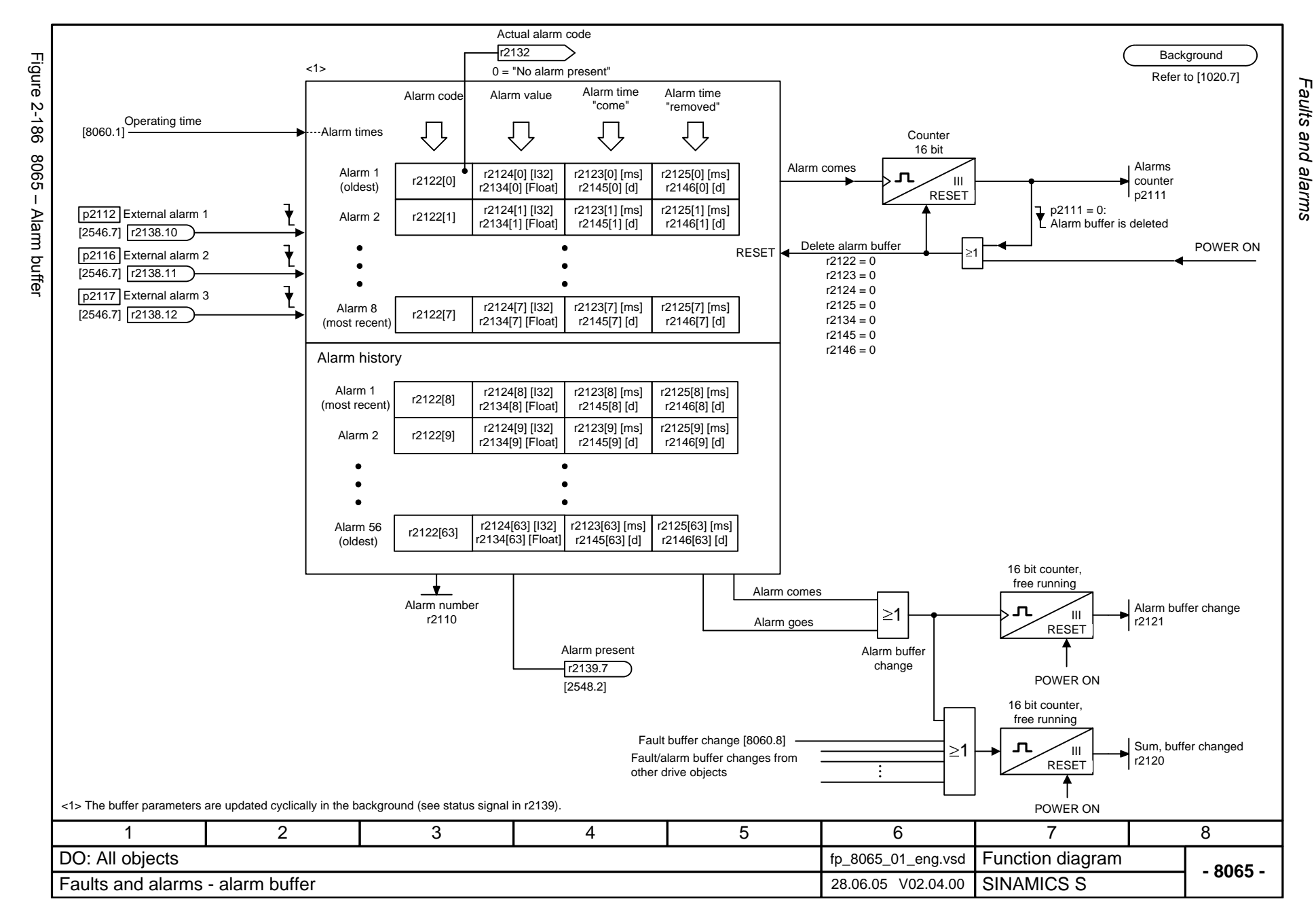

<span id="page-1119-0"></span>© Siemens AG 2006 All Rights Reserved<br>SINAMICS S List Manual, 03/2006 Edition SINAMICS S List Manual, 03/2006 Edition © Siemens AG 2006 All Rights Reserved

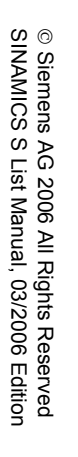

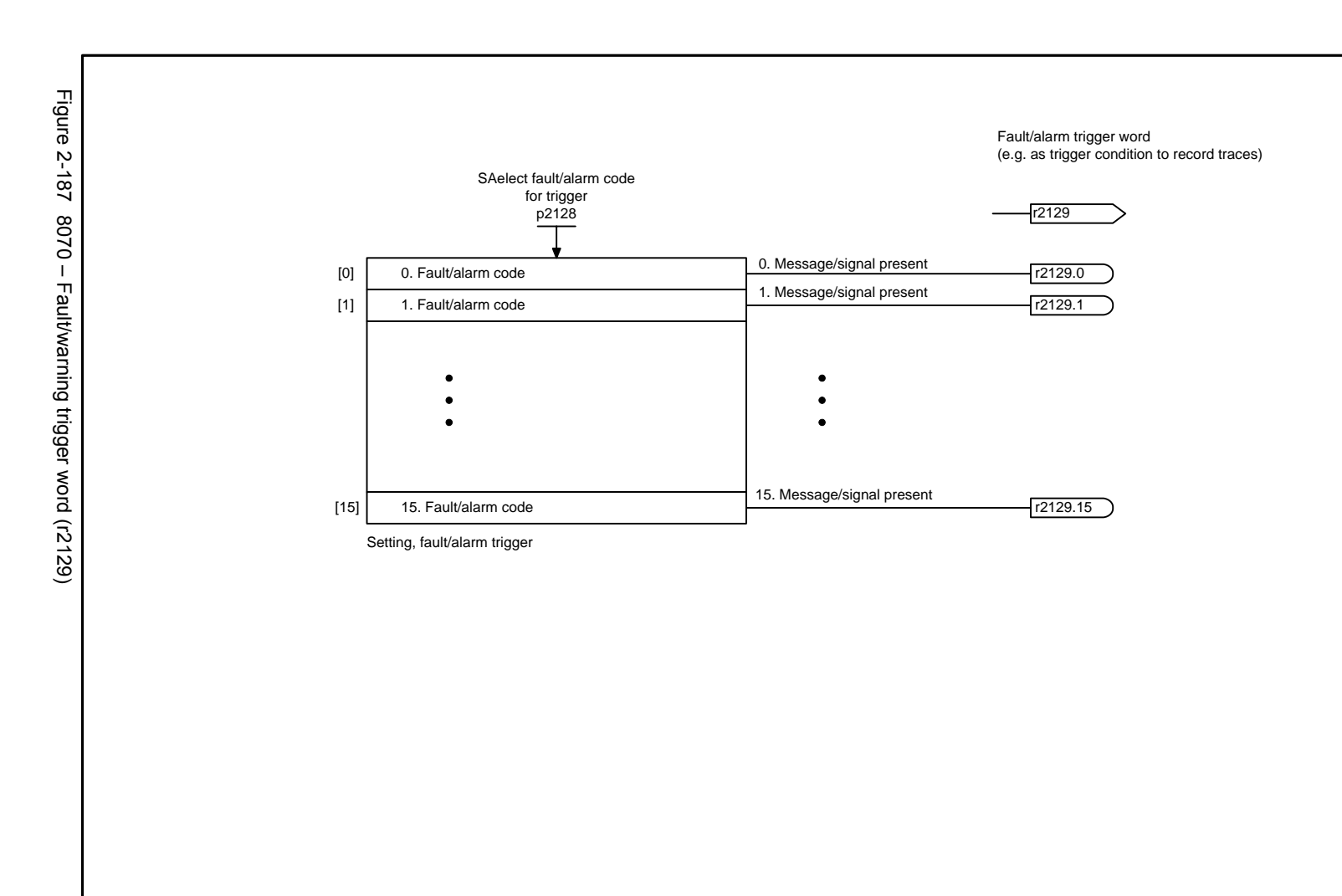

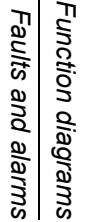

<span id="page-1120-0"></span>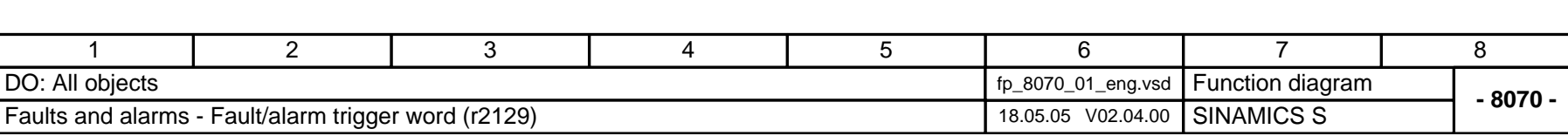

**Background** Refer to [1020.7]

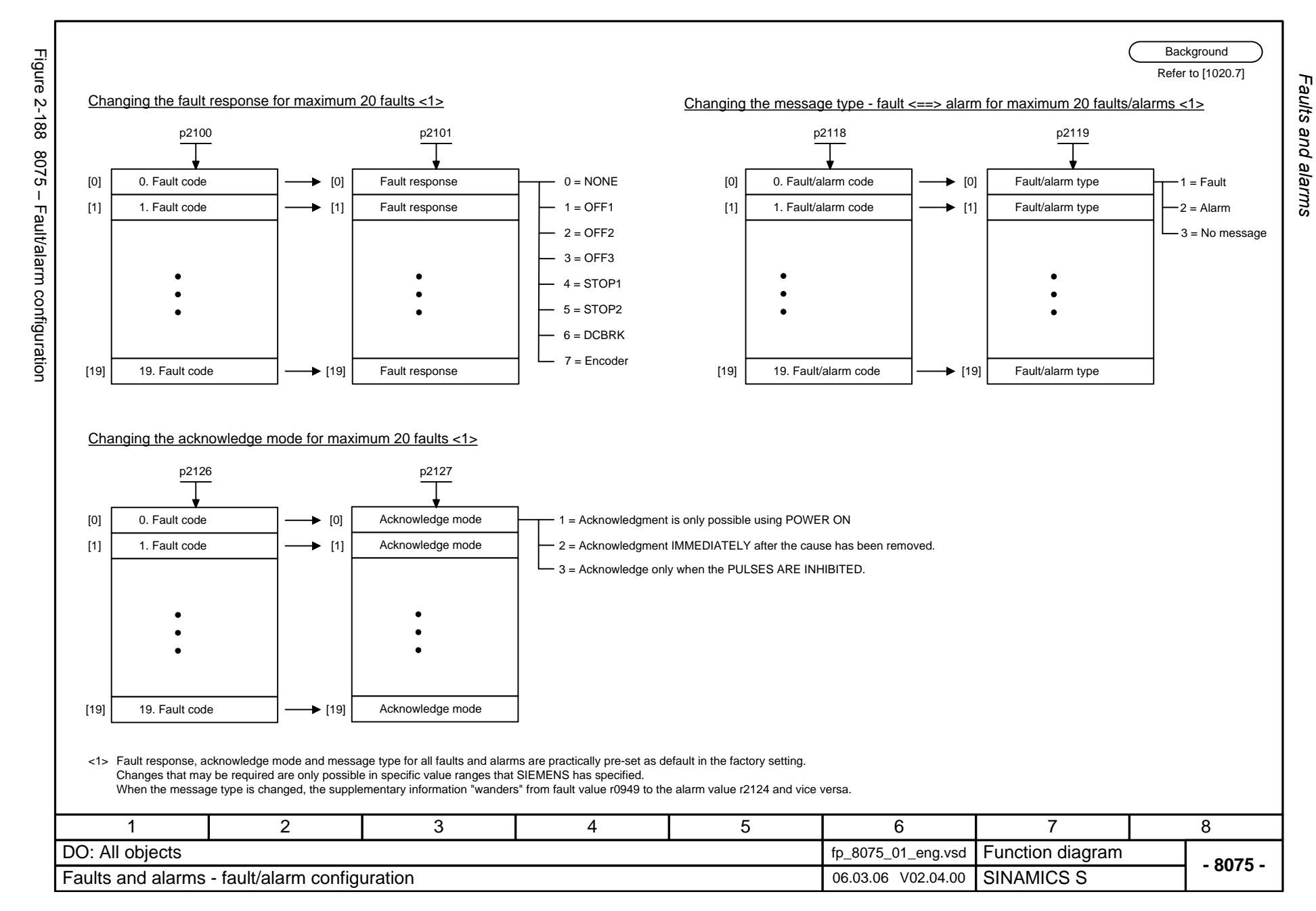

<span id="page-1121-0"></span>© Siemens AG 2006 All Rights Reserved<br>SINAMICS S List Manual, 03/2006 Edition SINAMICS S List Manual, 03/2006 Edition © Siemens AG 2006 All Rights Reserved

### **2.24 Test sockets**

**Function diagrams**

[8134 – Measuring sockets 2-1126](#page-1123-0)

<span id="page-1123-0"></span>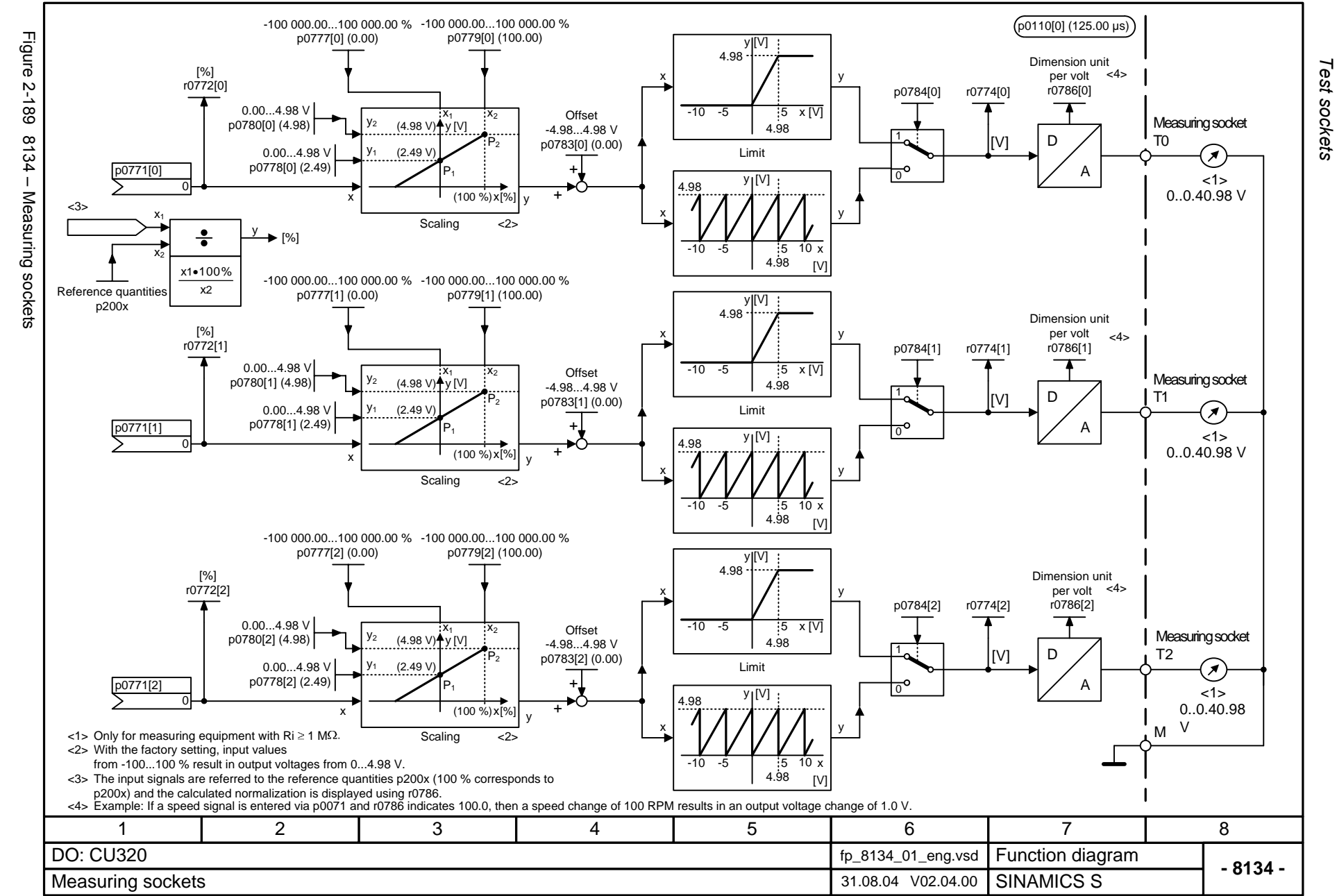

### **2.25 Data sets**

#### **Function diagrams**

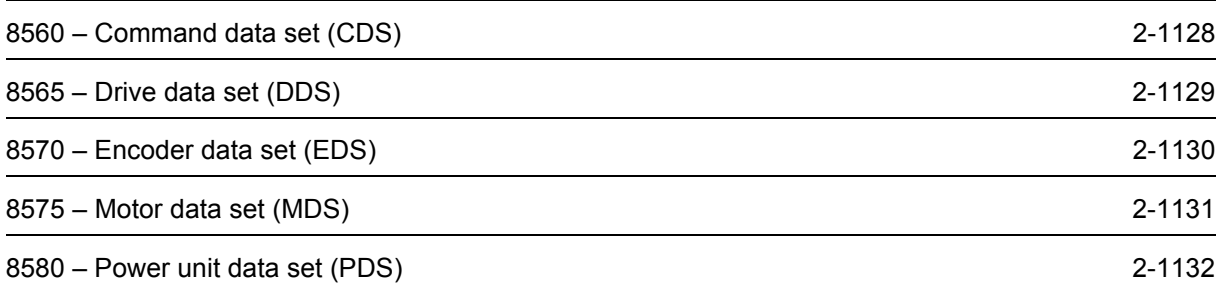

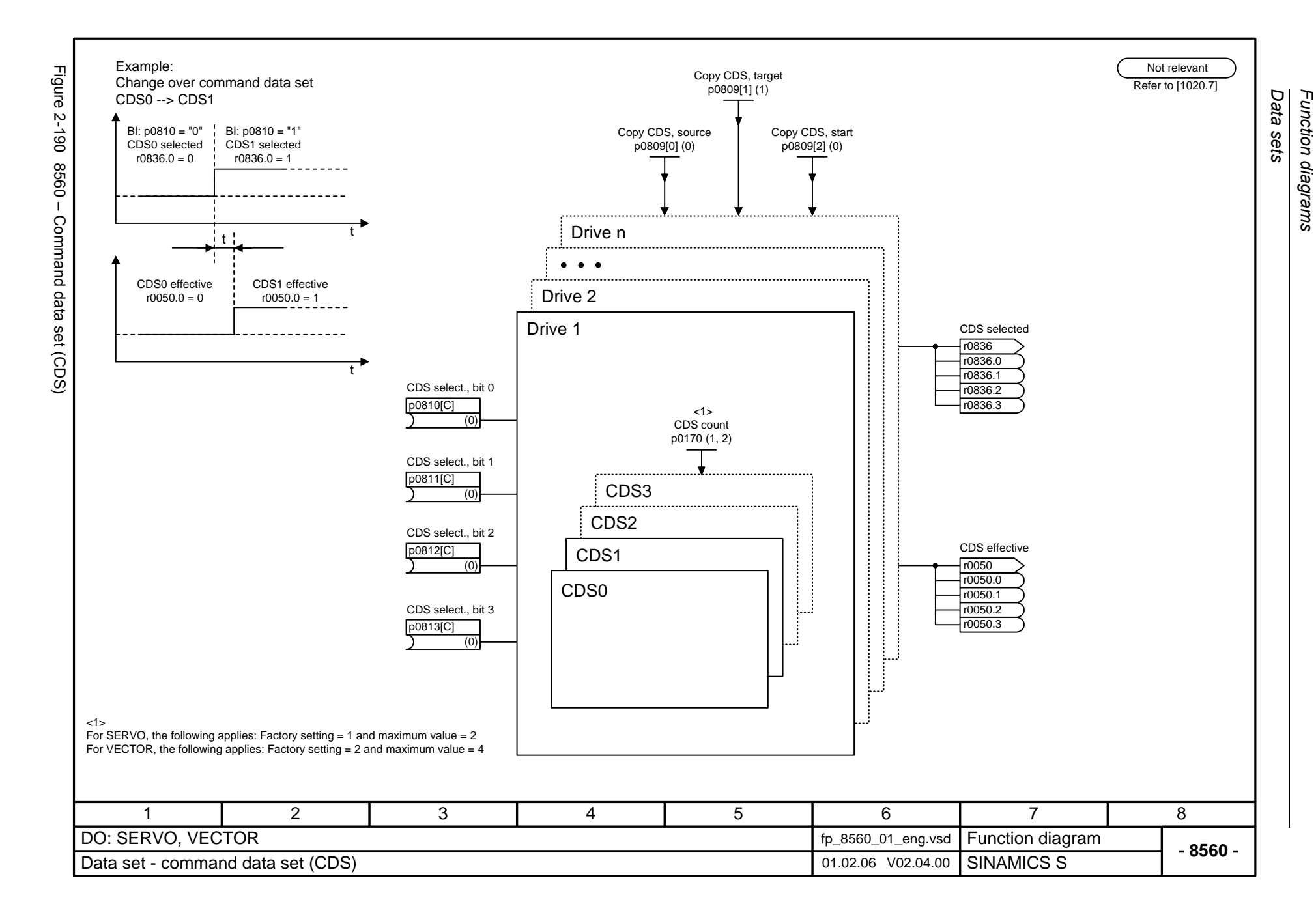

<span id="page-1125-0"></span>© Siemens AG 2006 All Rights Reserved<br>SINAMICS S List Manual, 03/2006 Edition SINAMICS S List Manual, 03/2006 Edition © Siemens AG 2006 All Rights Reserved

<span id="page-1126-0"></span>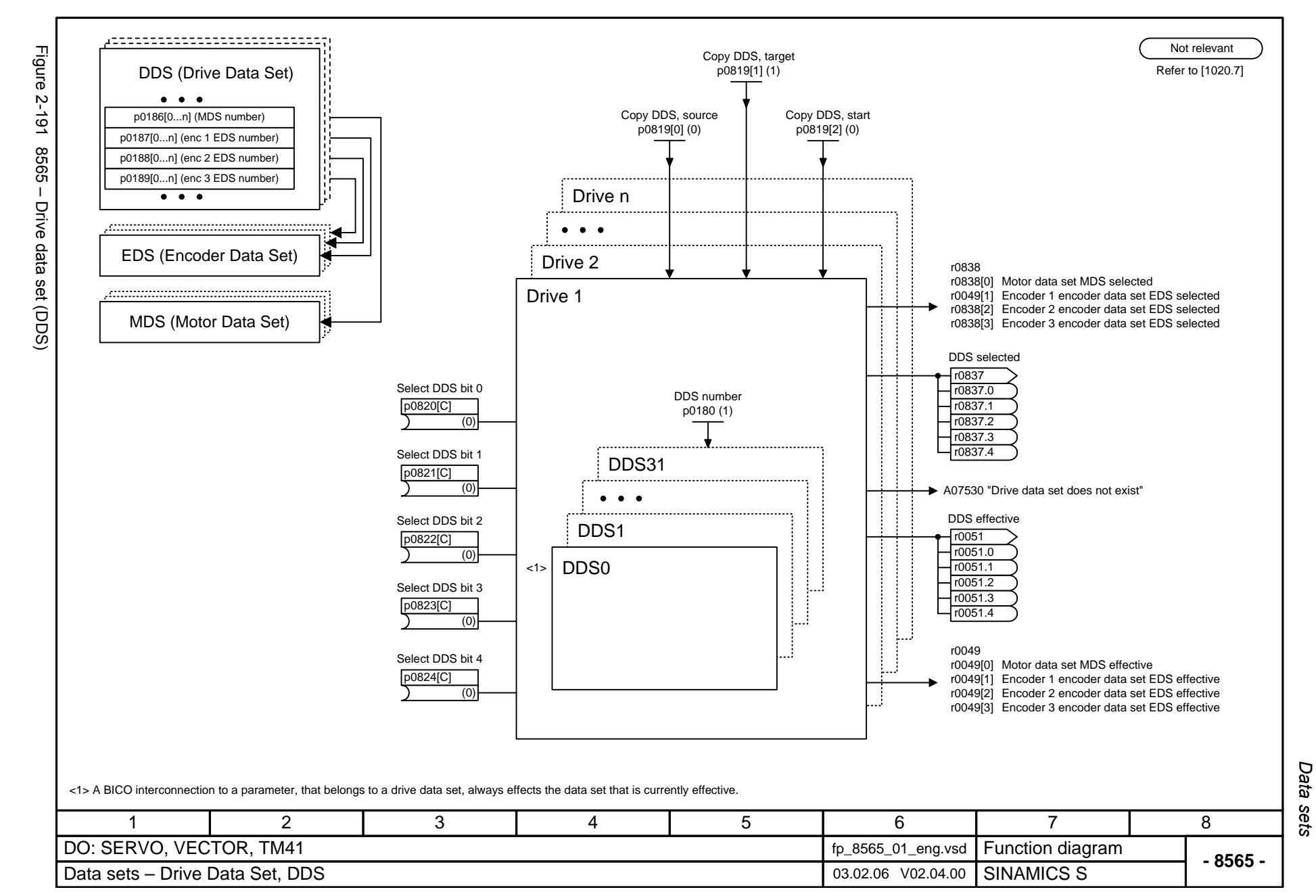

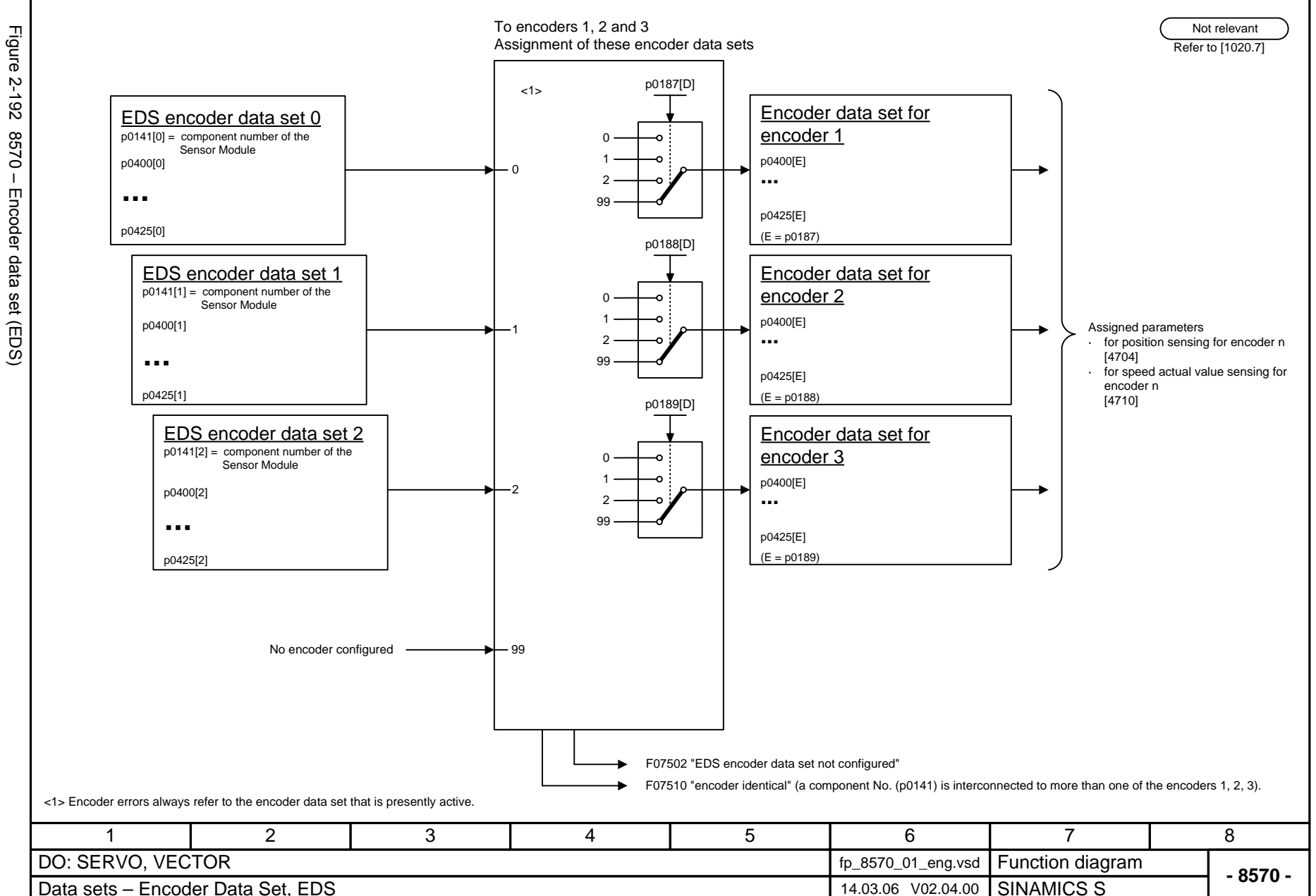

Figure 2-192 8570 – Encoder data set (EDS)  $-0.28$ Encoder data set (EDS)

<span id="page-1127-0"></span>© Siemens AG 2006 All Rights Reserved<br>SINAMICS S List Manual, 03/2006 Edition SINAMICS S List Manual, 03/2006 Edition © Siemens AG 2006 All Rights Reserved

*Data sets* Function diagrams *Function diagrams*

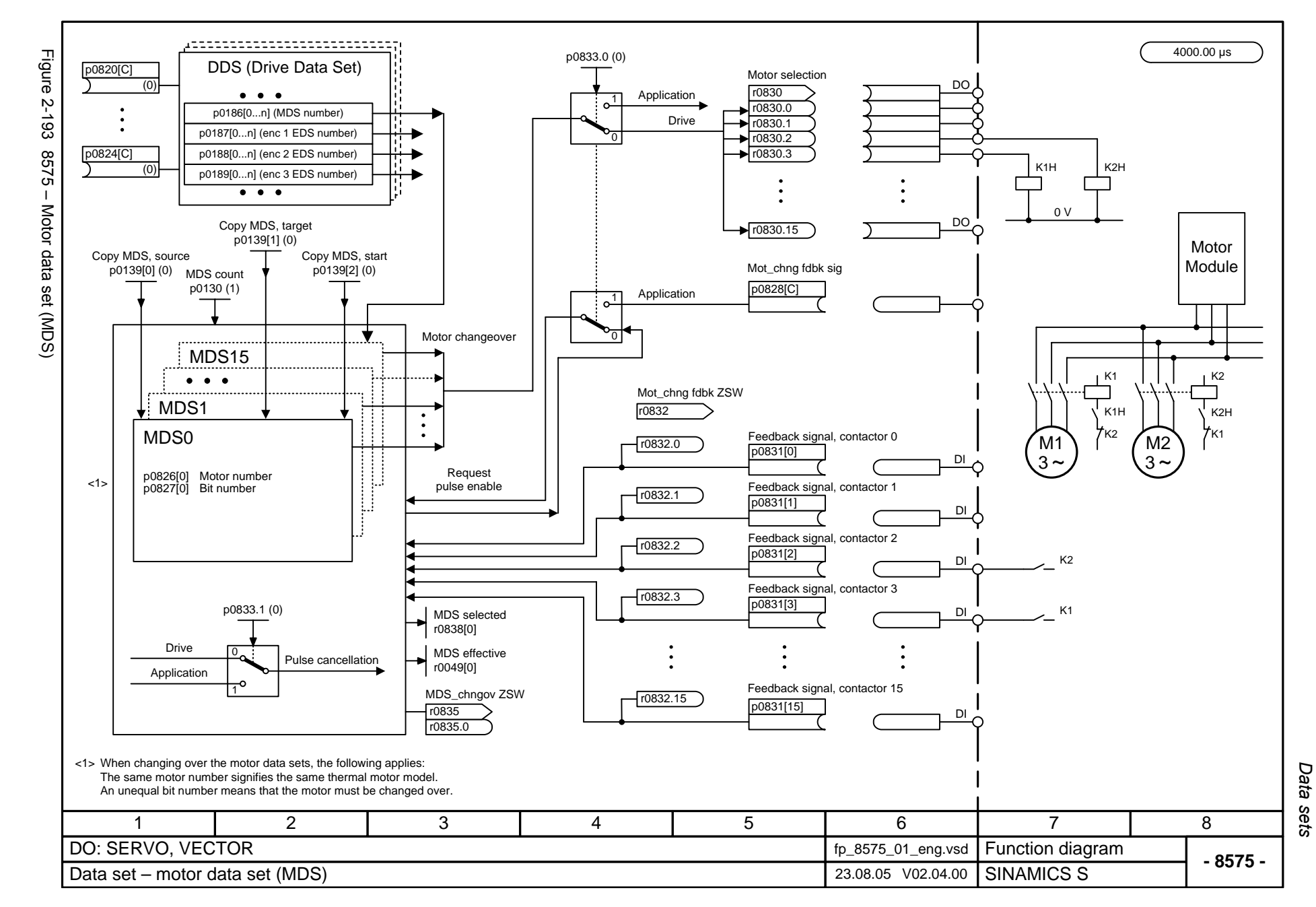

© Siemens AG 2006 All Rights Reserved<br>SINAMICS S List Manual, 03/2006 Edition SINAMICS S List Manual, 03/2006 Edition © Siemens AG 2006 All Rights Reserved

<span id="page-1128-0"></span>2-1131

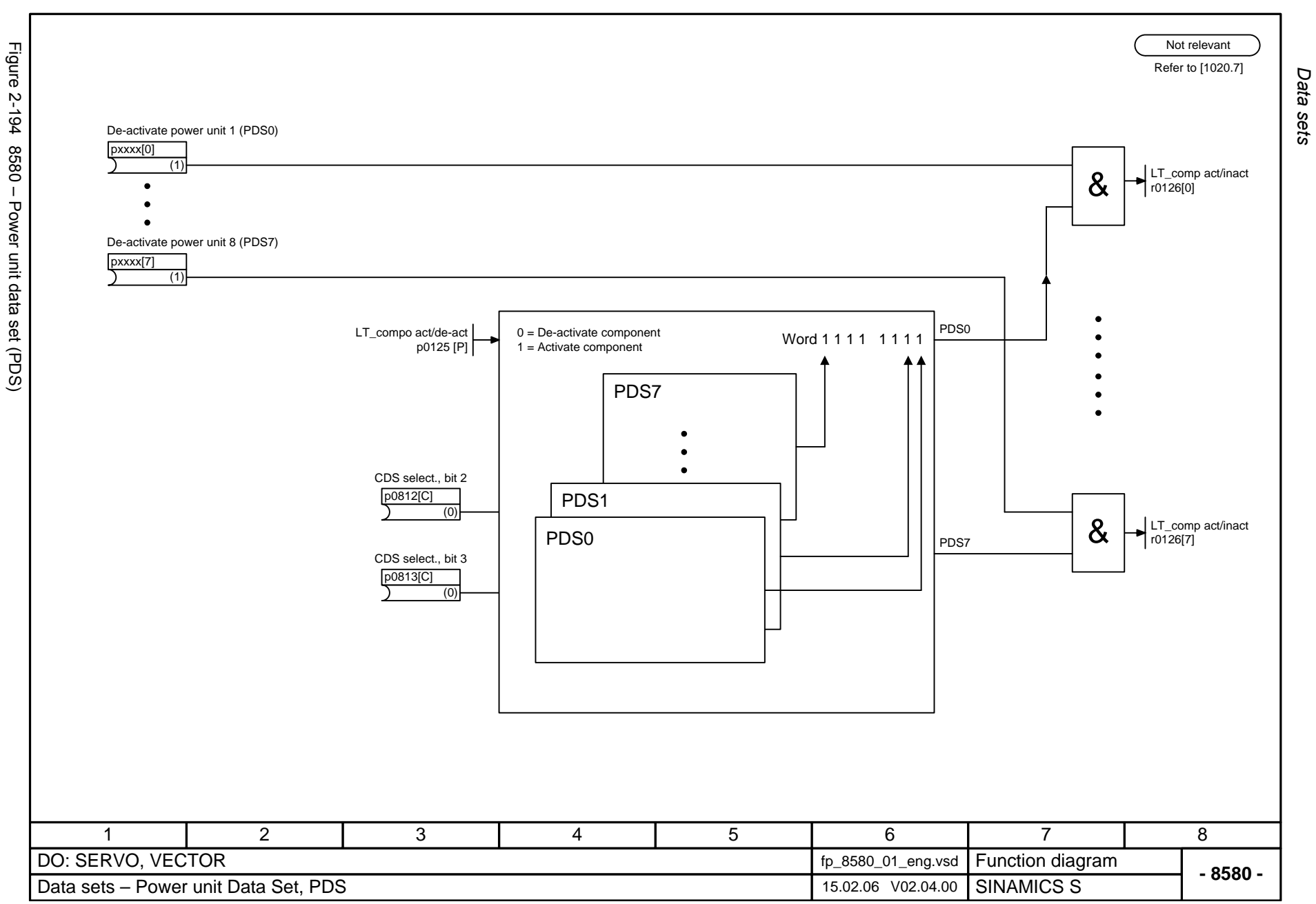

<span id="page-1129-0"></span>© Siemens AG 2006 All Rights Reserved<br>SINAMICS S List Manual, 03/2006 Edition SINAMICS S List Manual, 03/2006 Edition © Siemens AG 2006 All Rights Reserved

## **2.26 Basic Infeed**

#### **Function diagrams**

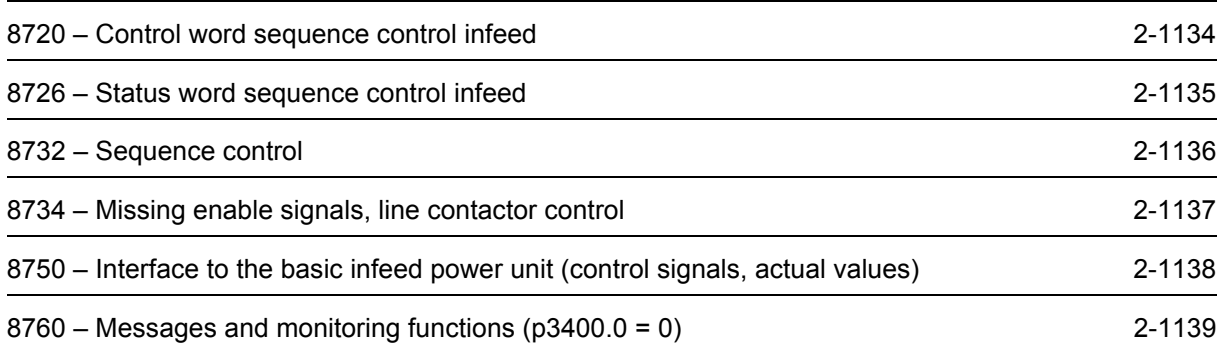

<span id="page-1131-0"></span>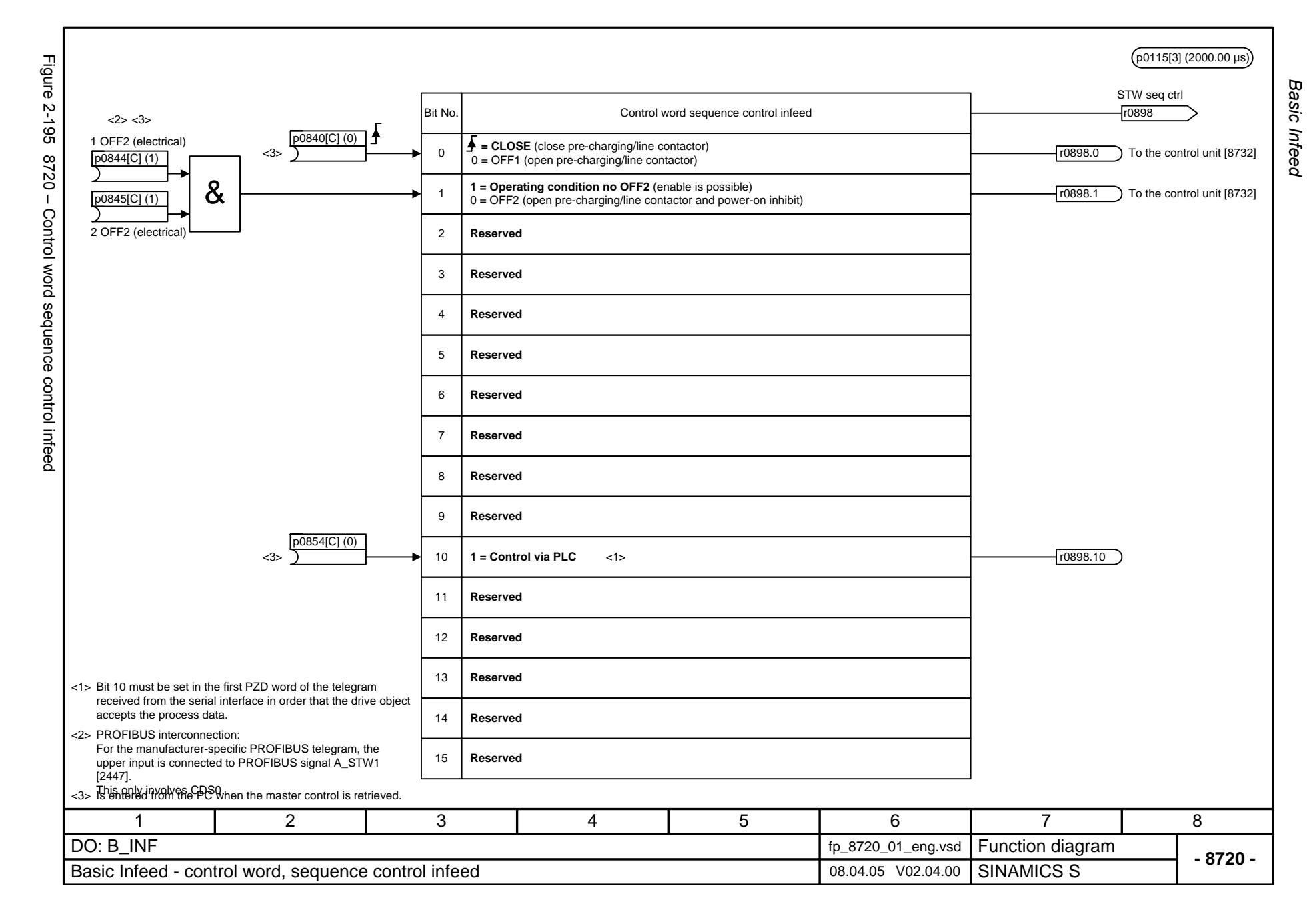

<span id="page-1132-0"></span>© Siemens AG 2006 All Rights Reserved<br>SINAMICS S List Manual, 03/2006 Edition SINAMICS S List Manual, 03/2006 Edition © Siemens AG 2006 All Rights Reserved

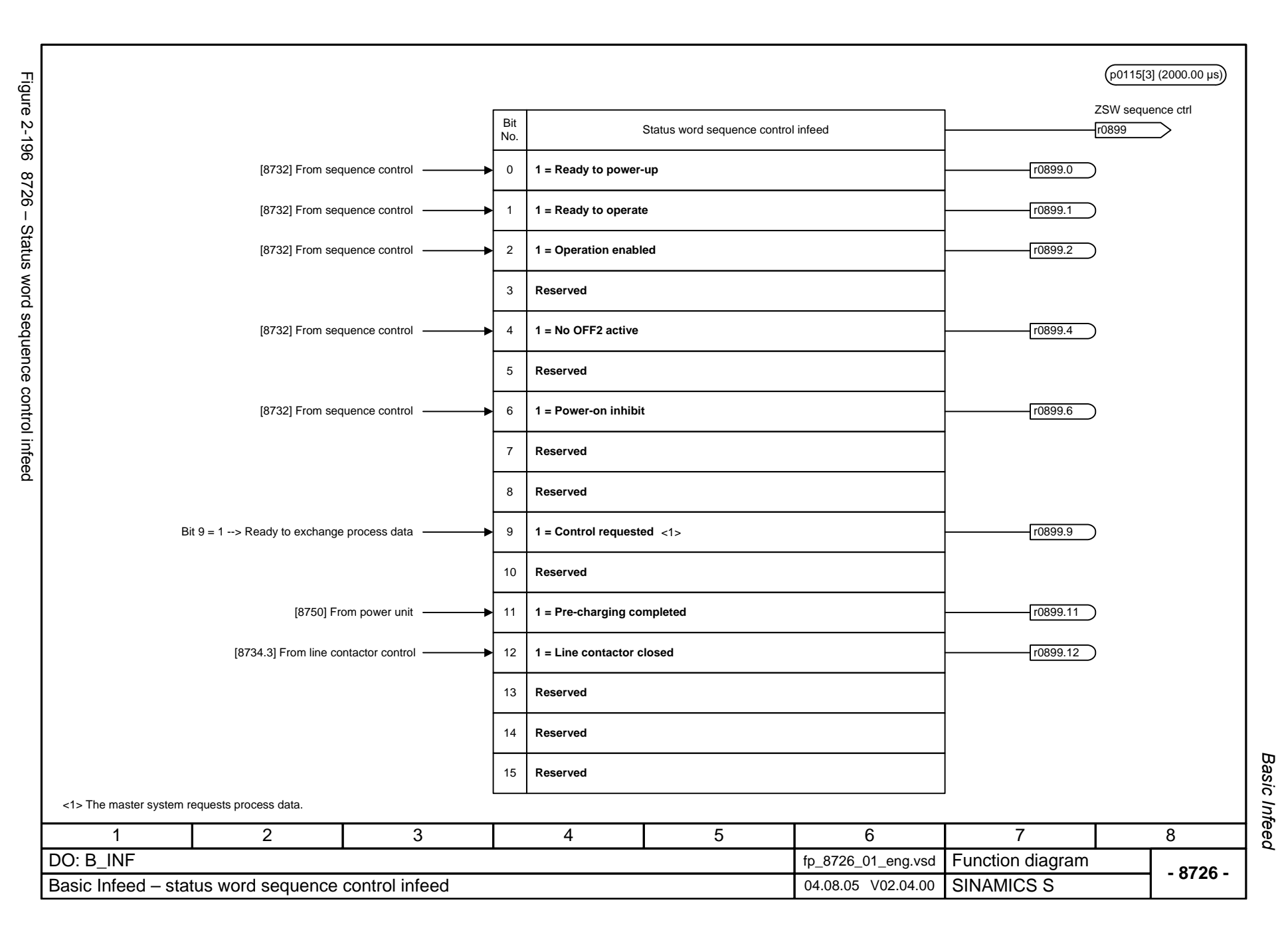

<span id="page-1133-0"></span>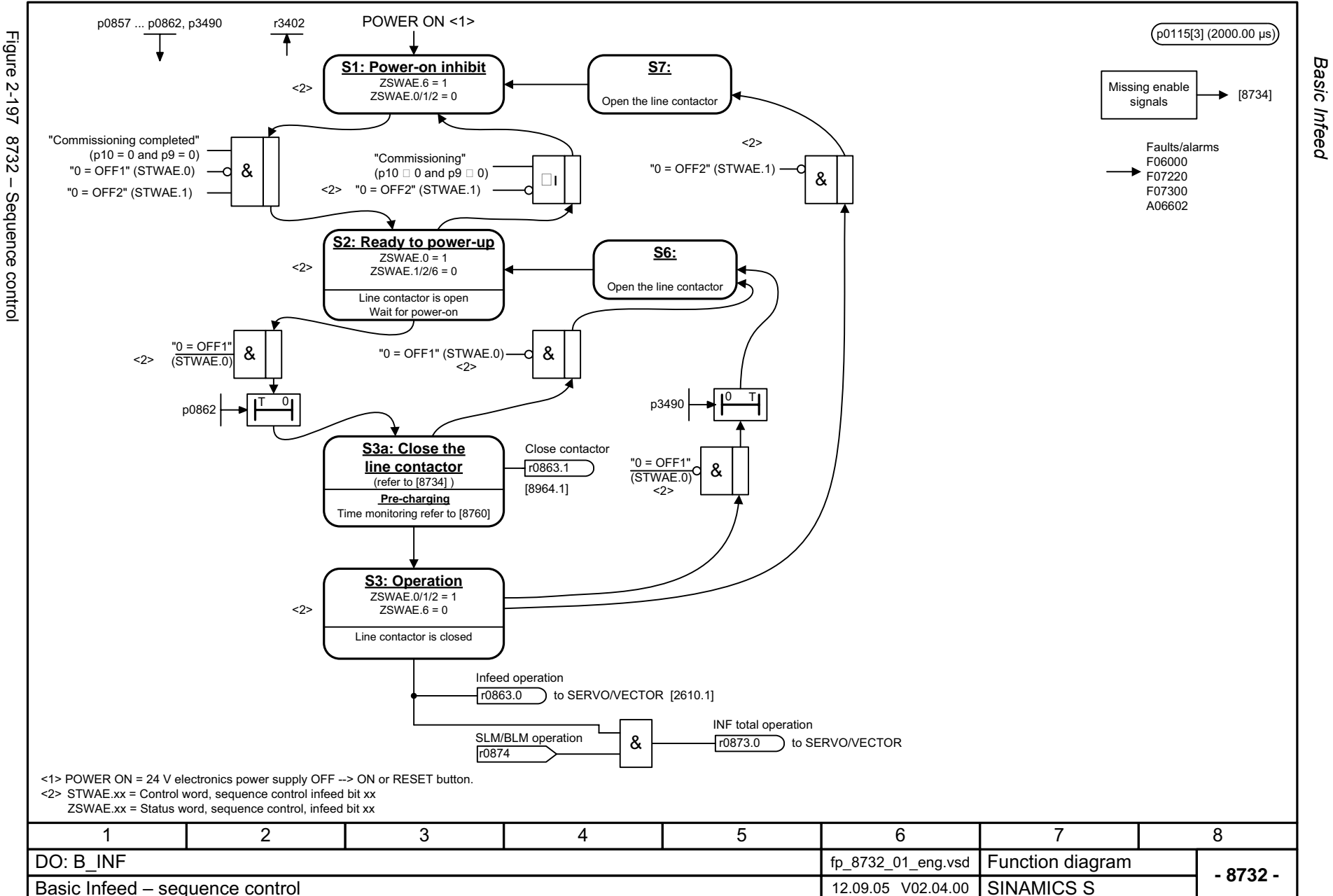

*Function diagrams*

Function diagrams

<span id="page-1134-0"></span>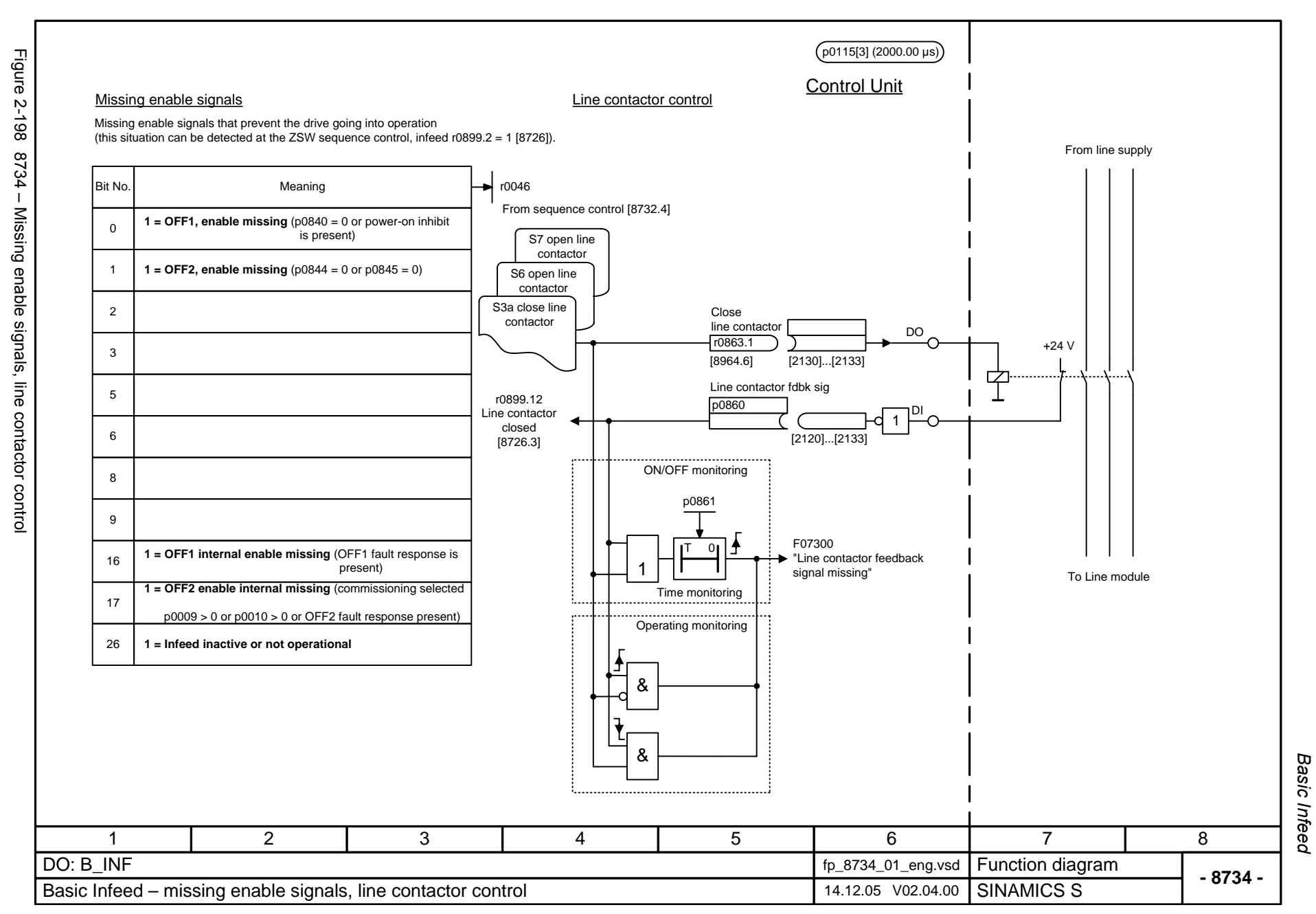

<span id="page-1135-0"></span>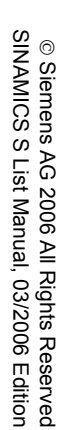

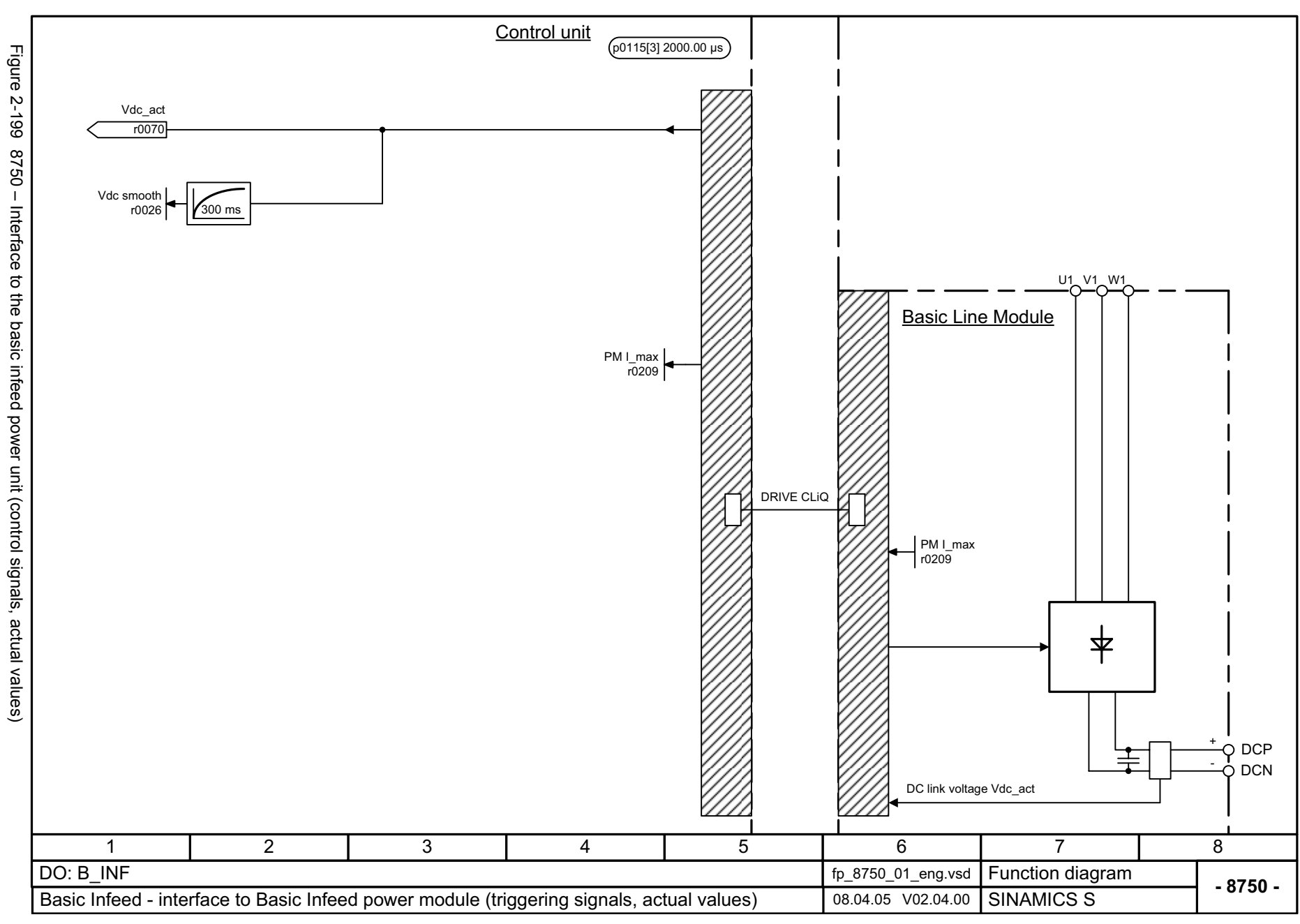

Basic Infeed *Basic Infeed*

<span id="page-1136-0"></span>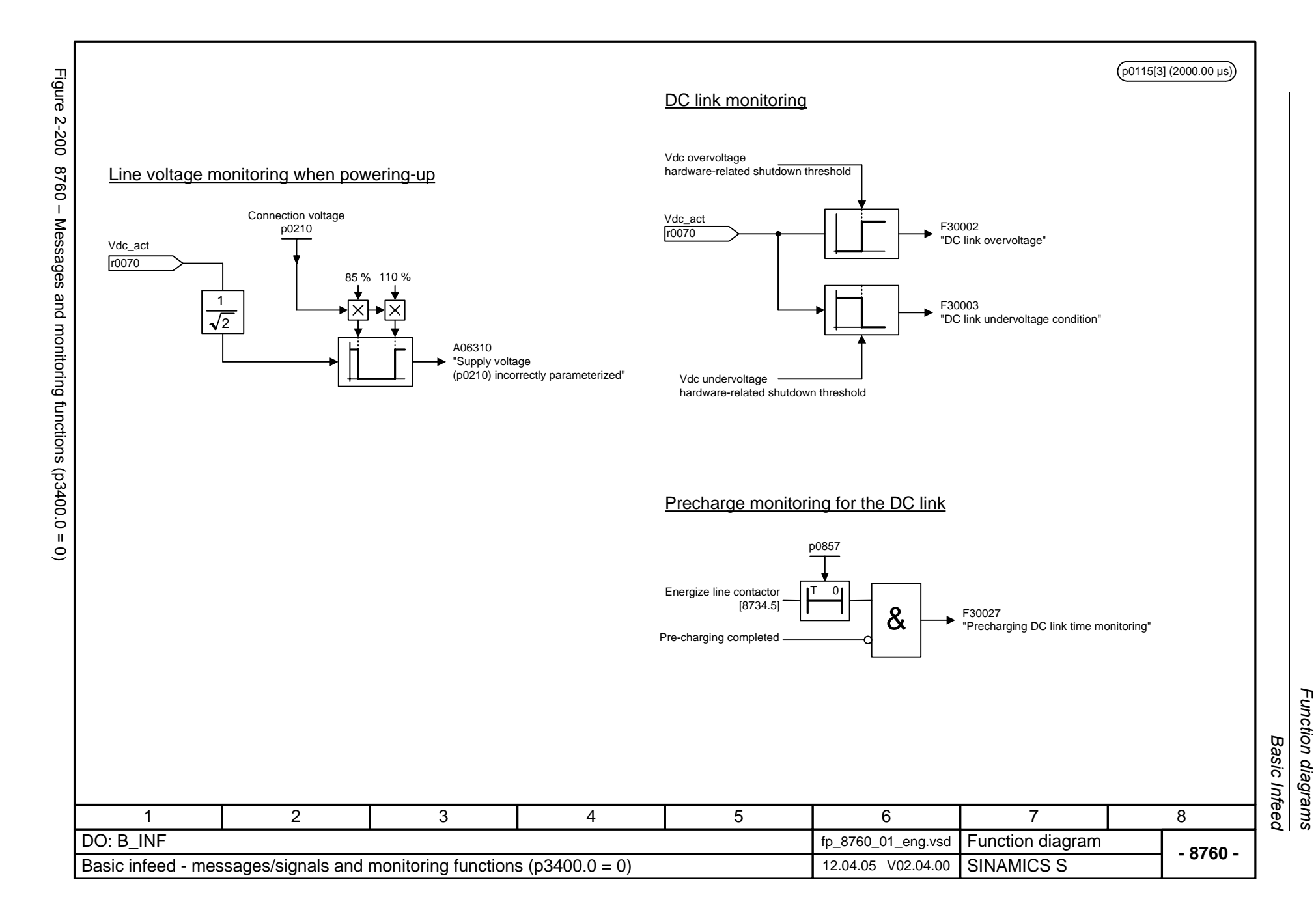

*Smart Infeed*

## **2.27 Smart Infeed**

#### **Function diagrams**

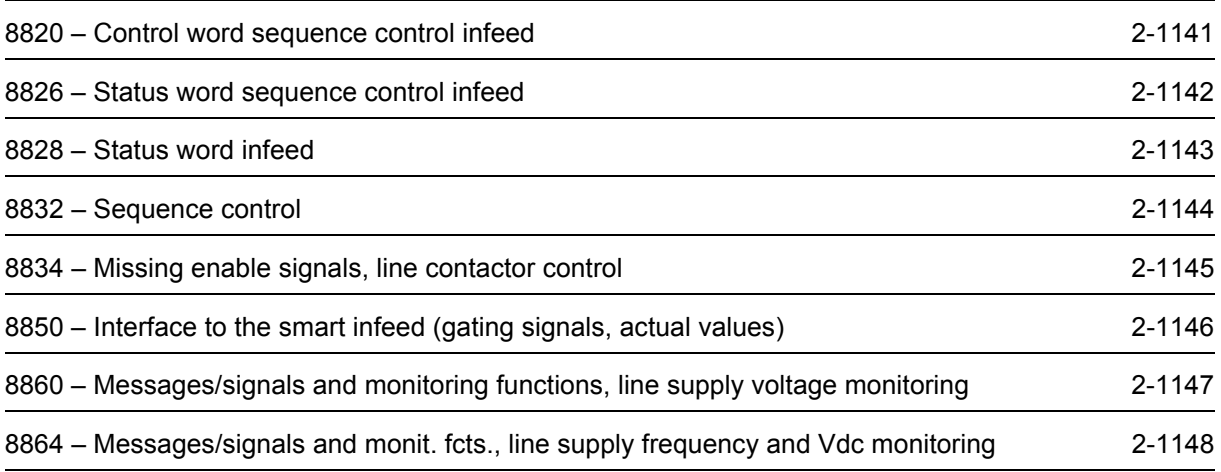

<span id="page-1138-0"></span>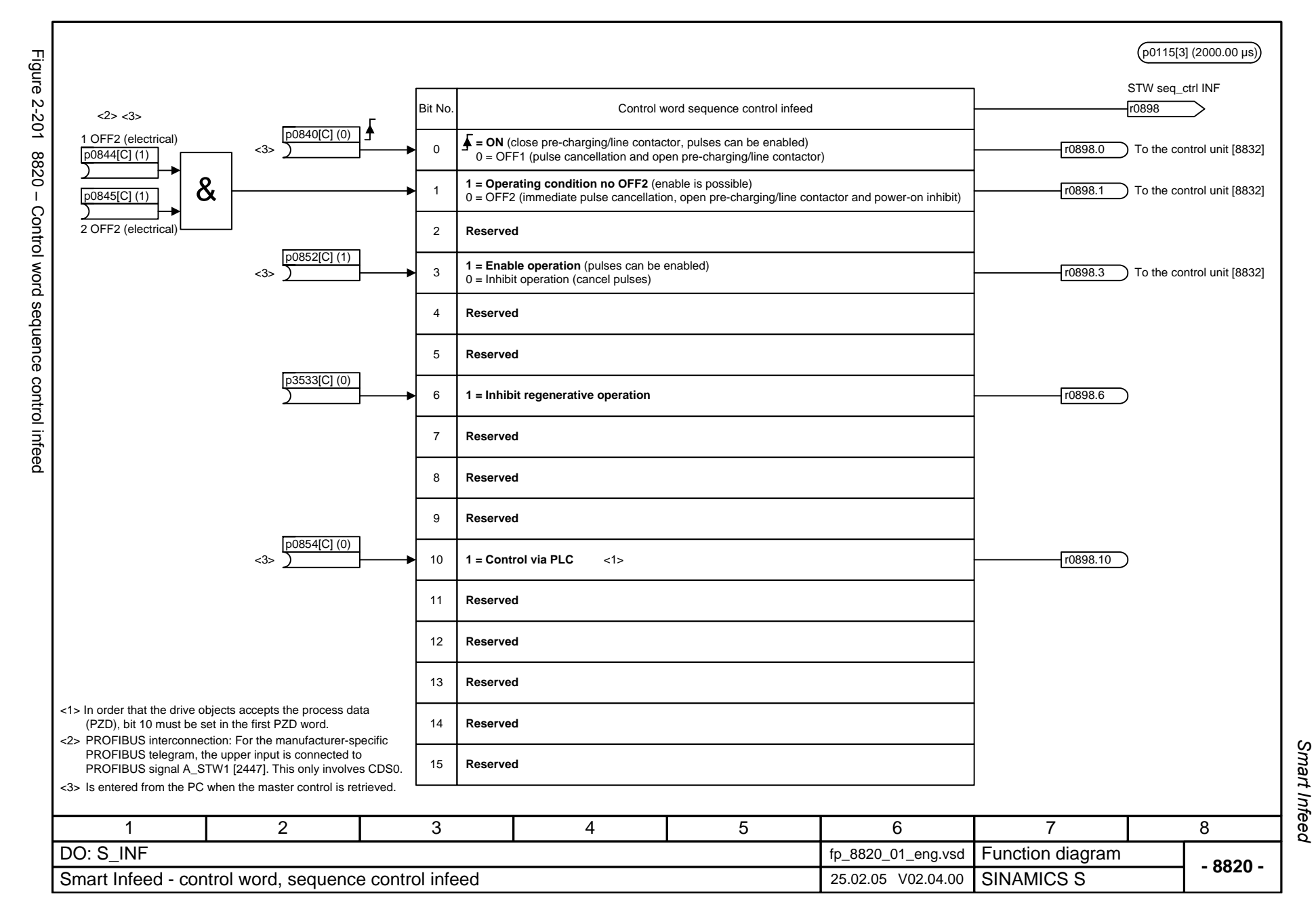

<span id="page-1139-0"></span>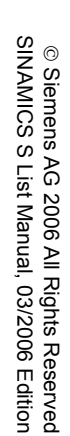

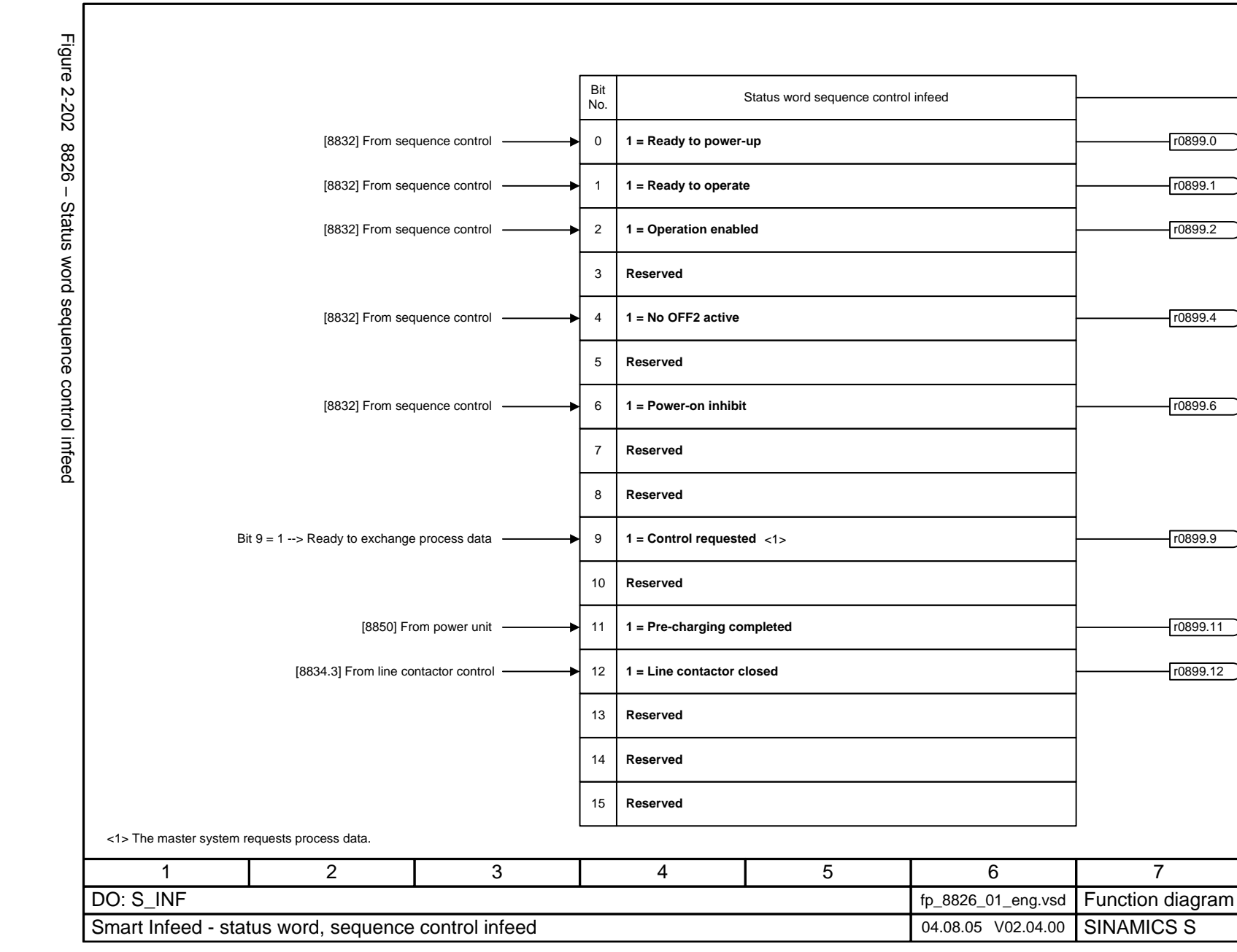

r0899

ZSW sequence ctrl

 $p$ 0115[3] (2000.00 µs)

**- 8826 -**

8

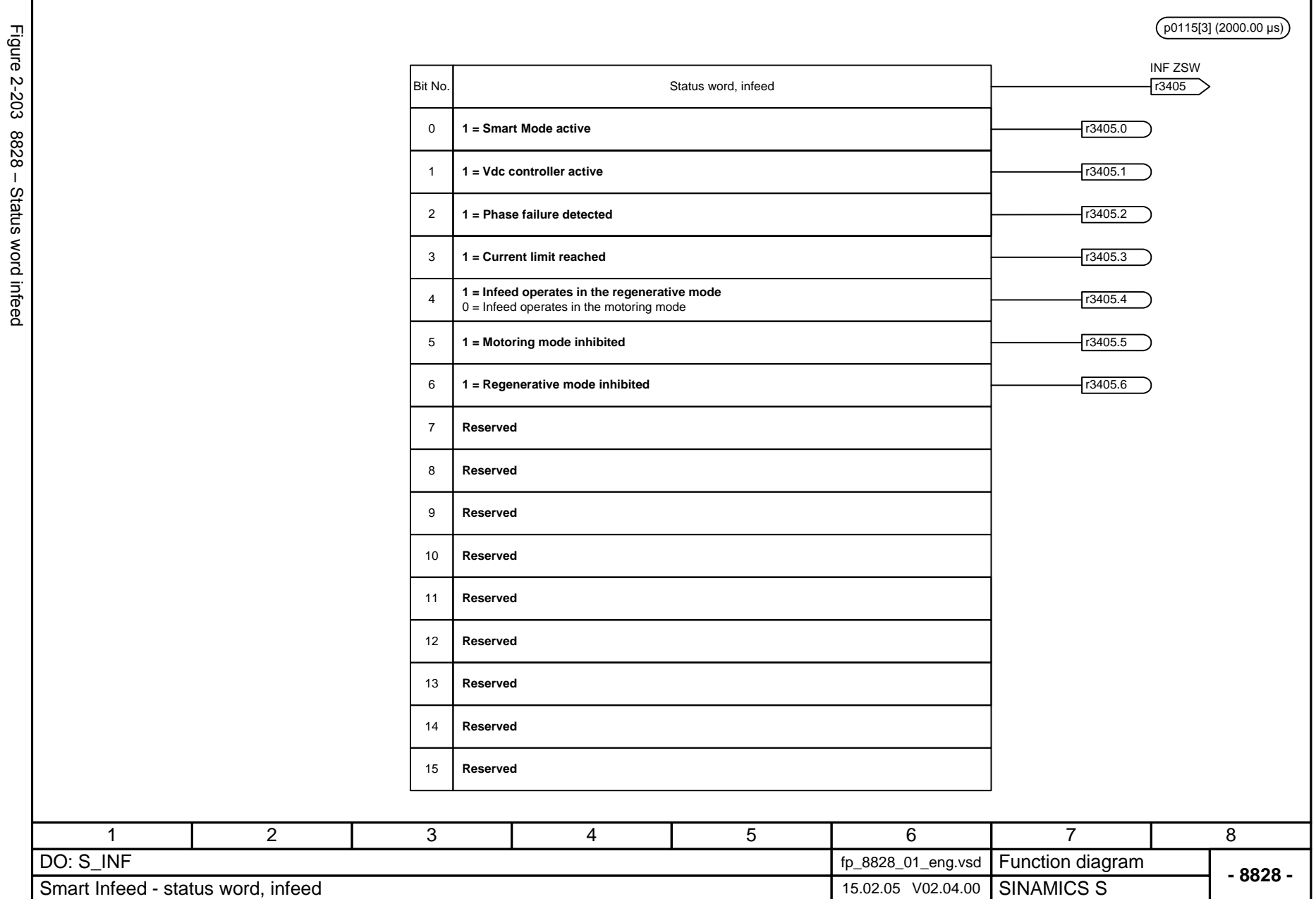

<span id="page-1140-0"></span>Figure 2-203 8828 – Status word infeed

<span id="page-1141-0"></span>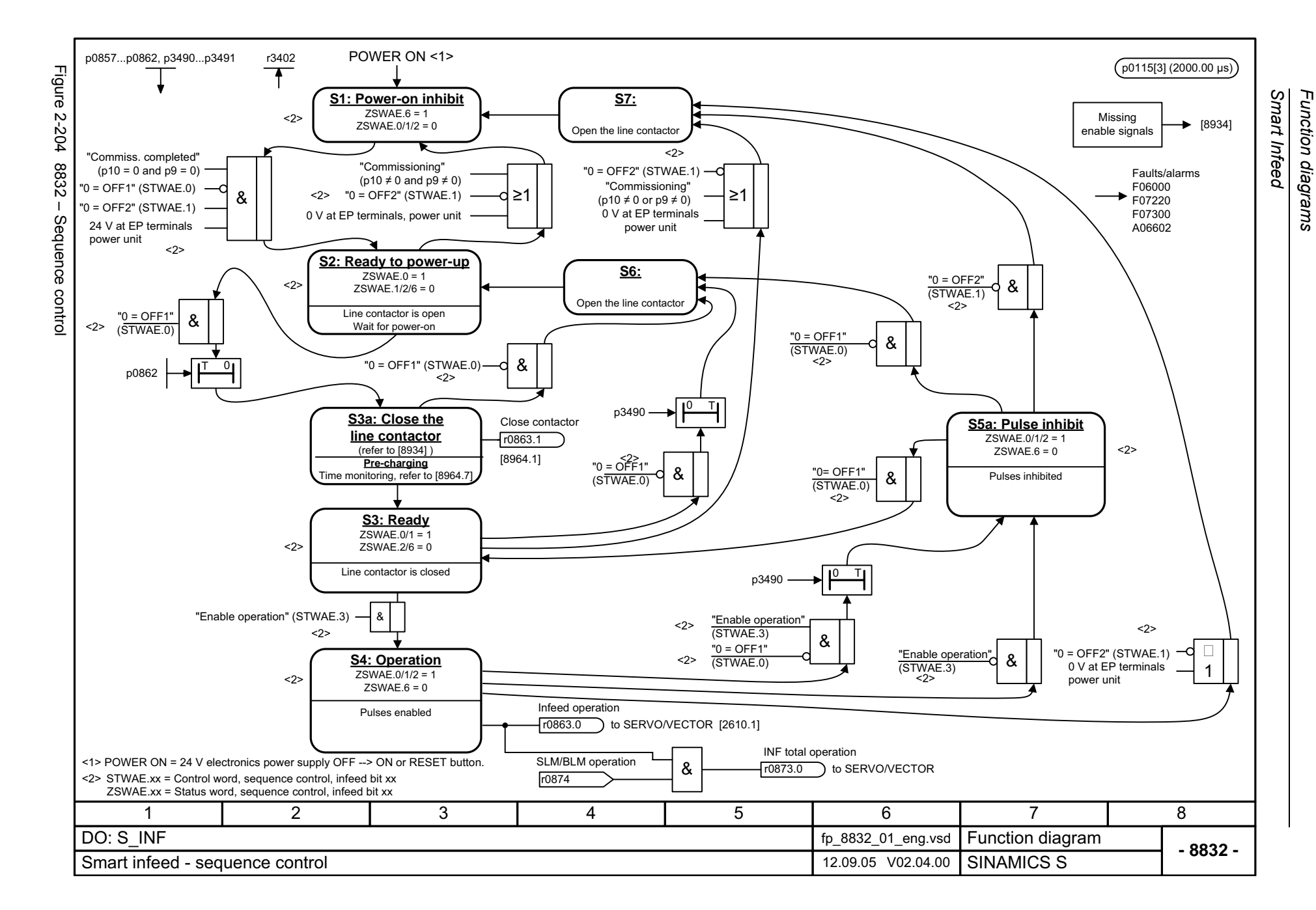

<span id="page-1142-0"></span>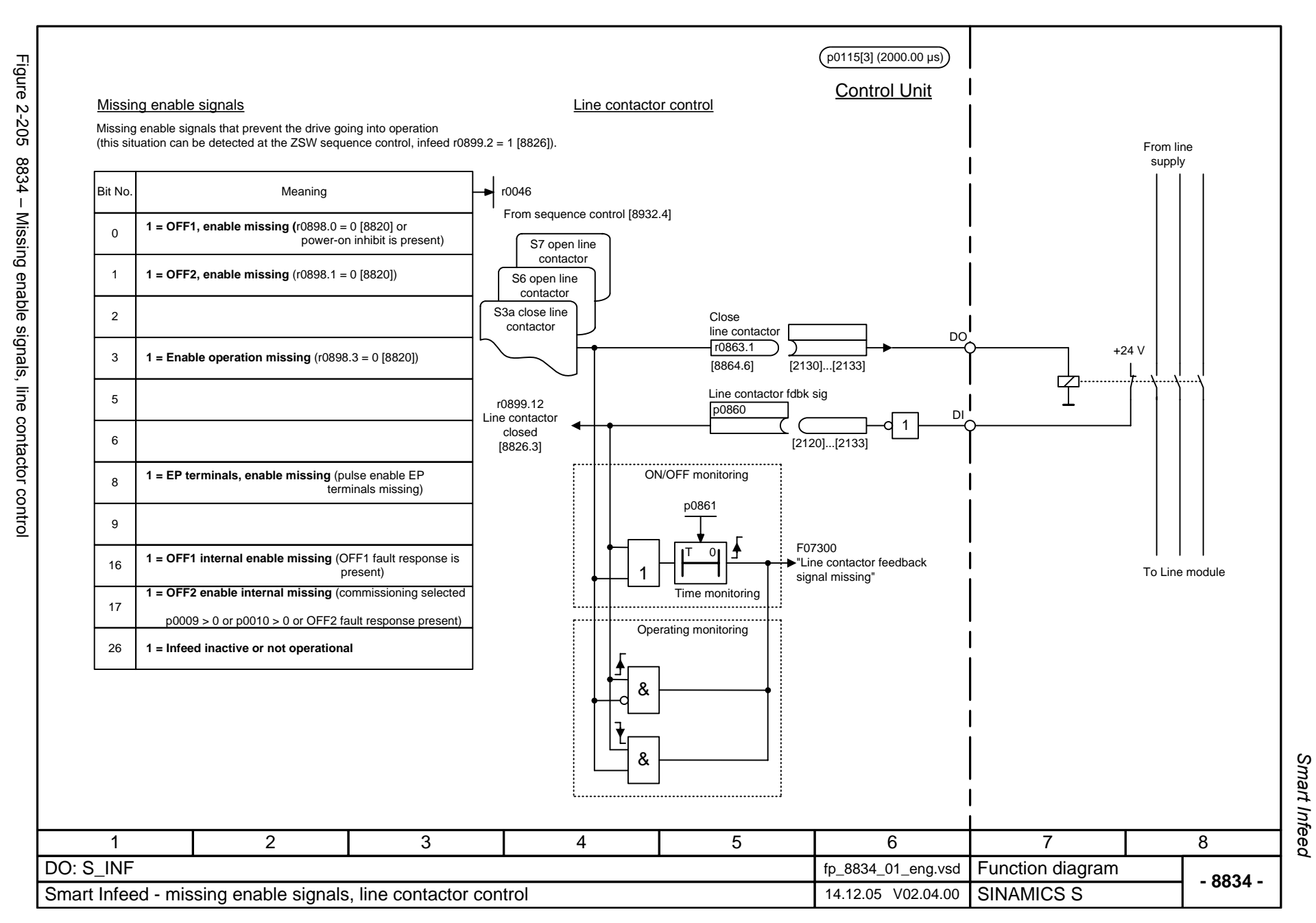

<span id="page-1143-0"></span>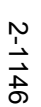

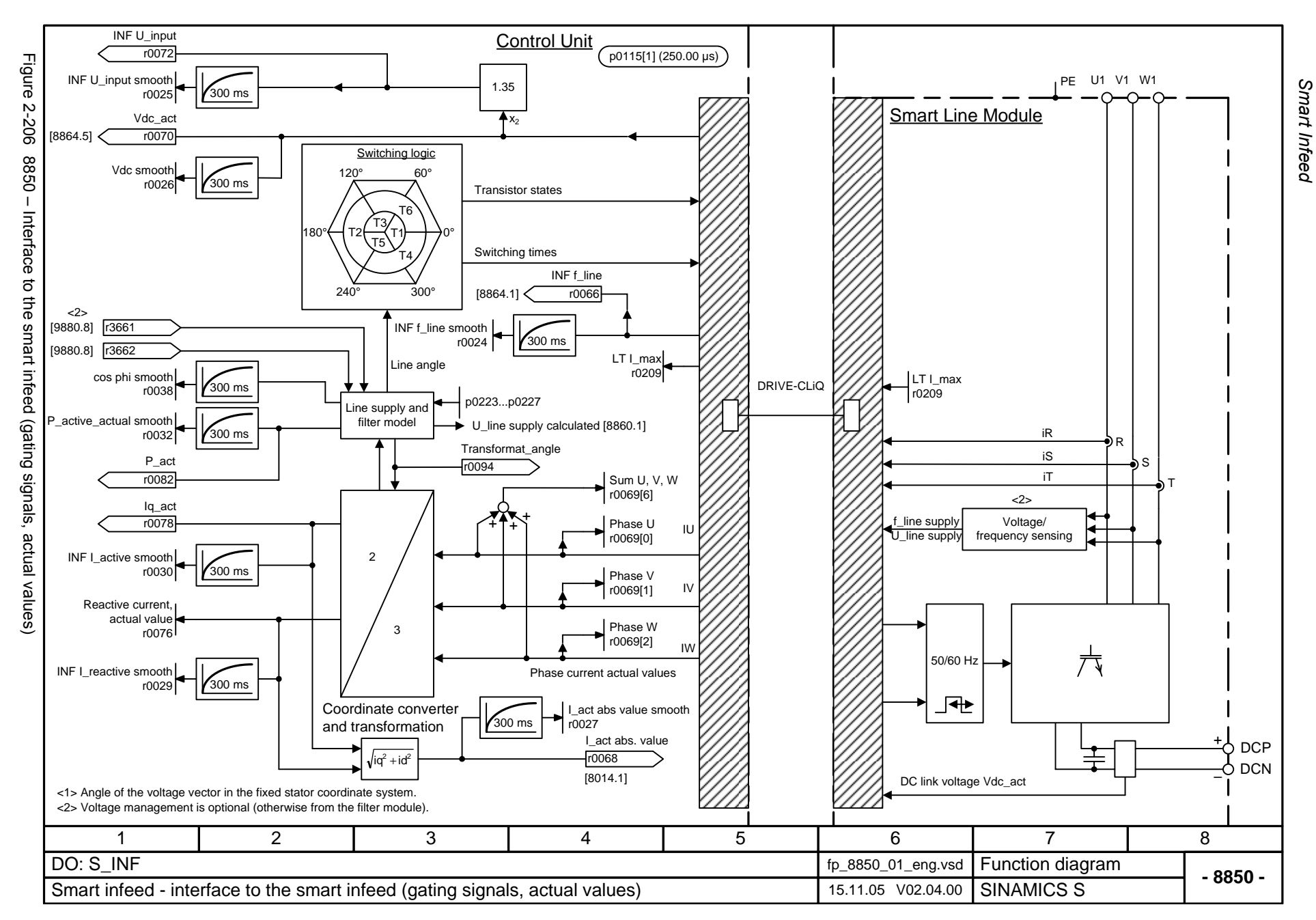

<span id="page-1144-0"></span>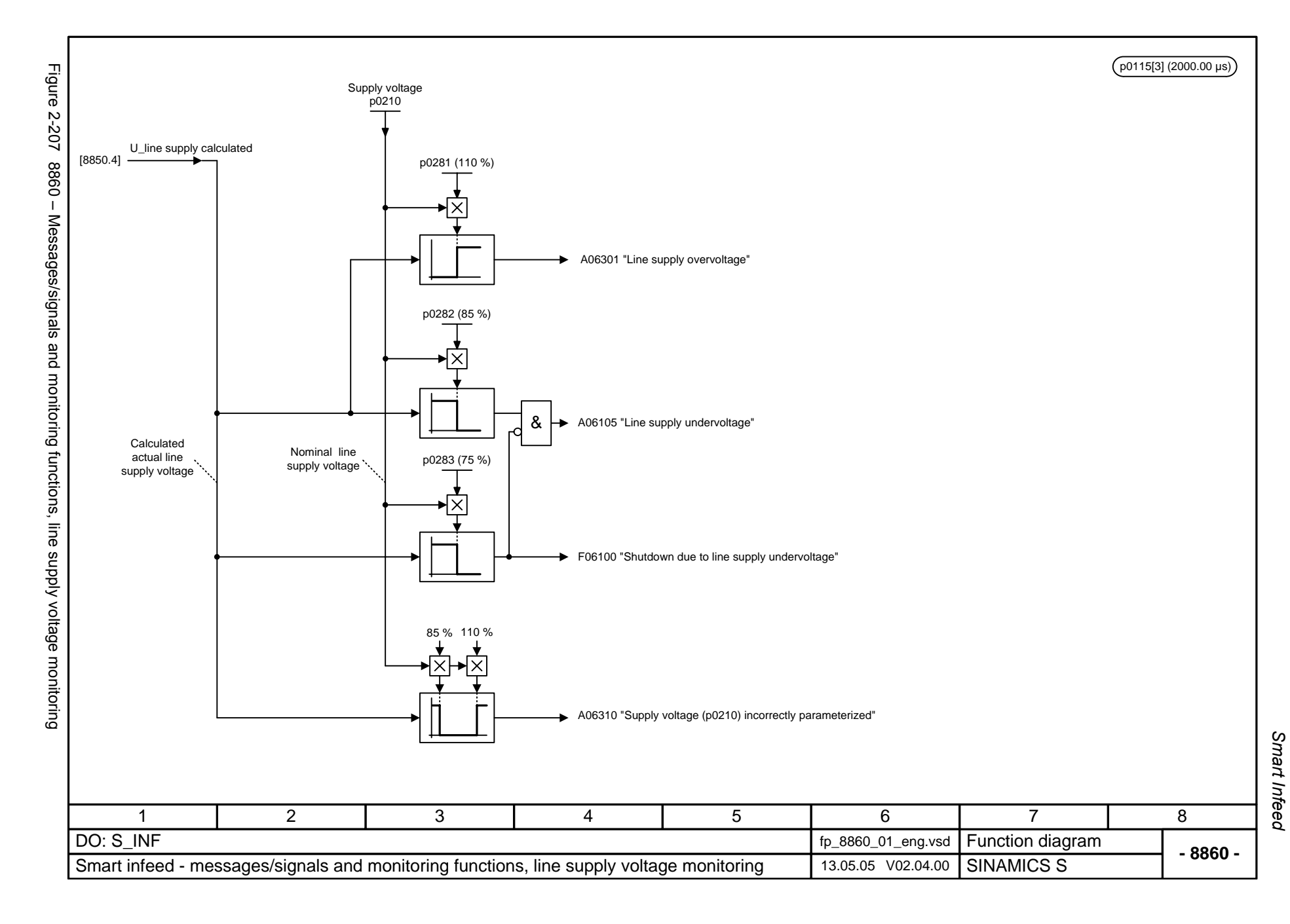

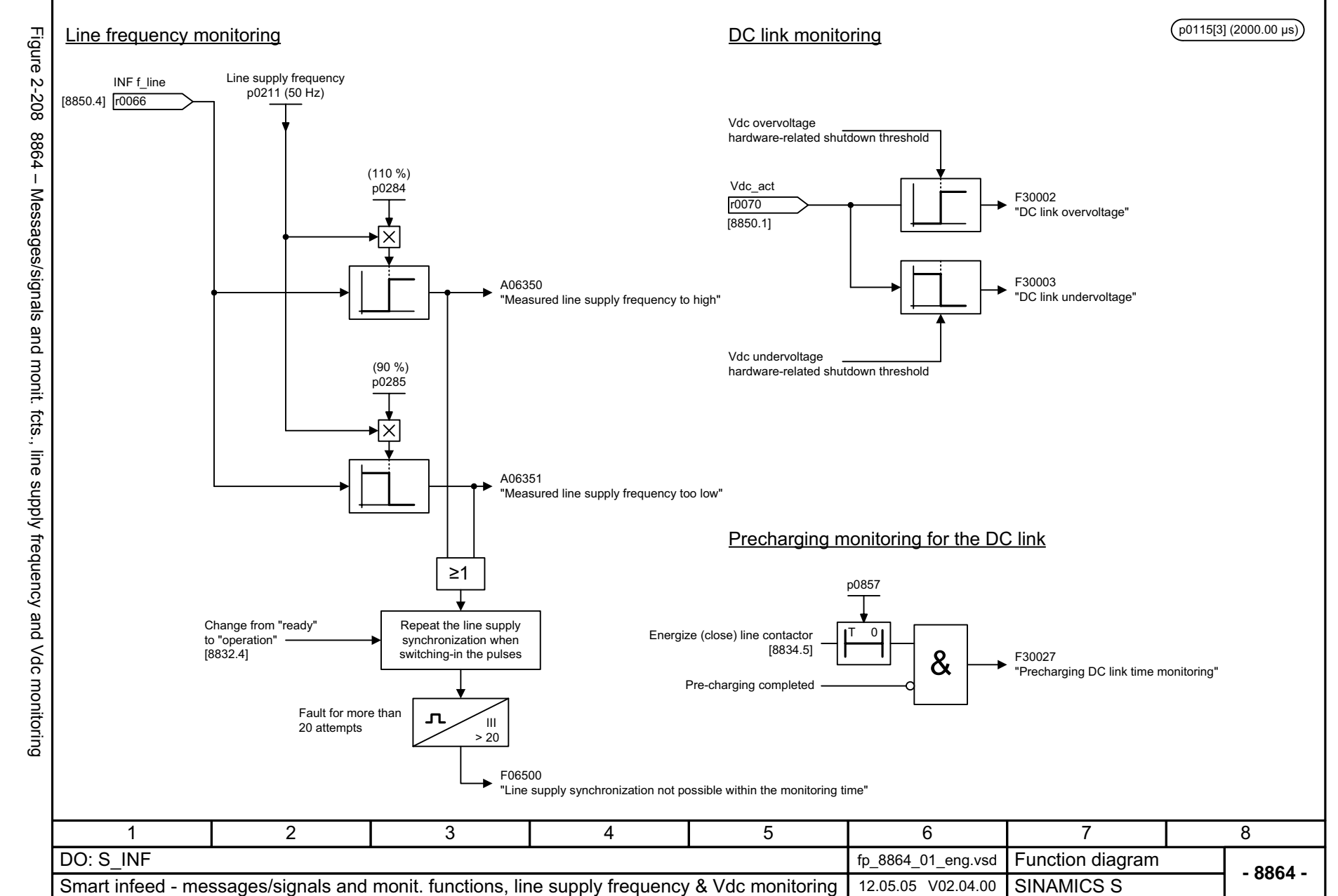

<span id="page-1145-0"></span>© Siemens AG 2006 All Rights Reserved<br>SINAMICS S List Manual, 03/2006 Edition SINAMICS S List Manual, 03/2006 Edition © Siemens AG 2006 All Rights Reserved

Smart Infeed *Smart Infeed* Function diagrams *Function diagrams*

# **2.28 Active Infeed**

#### **Function diagrams**

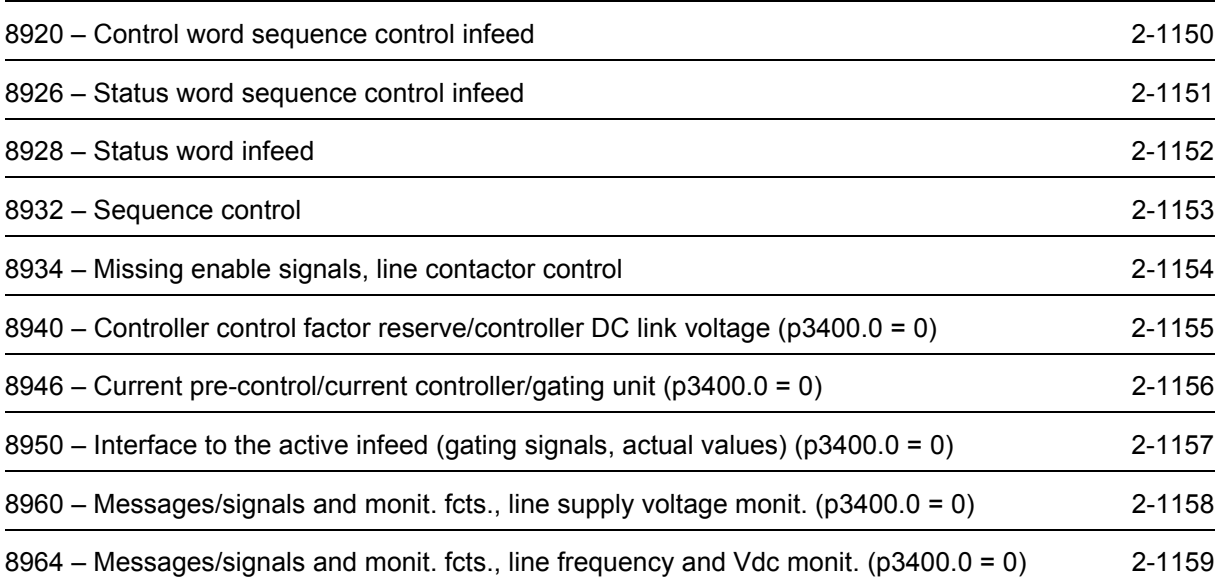

<span id="page-1147-0"></span>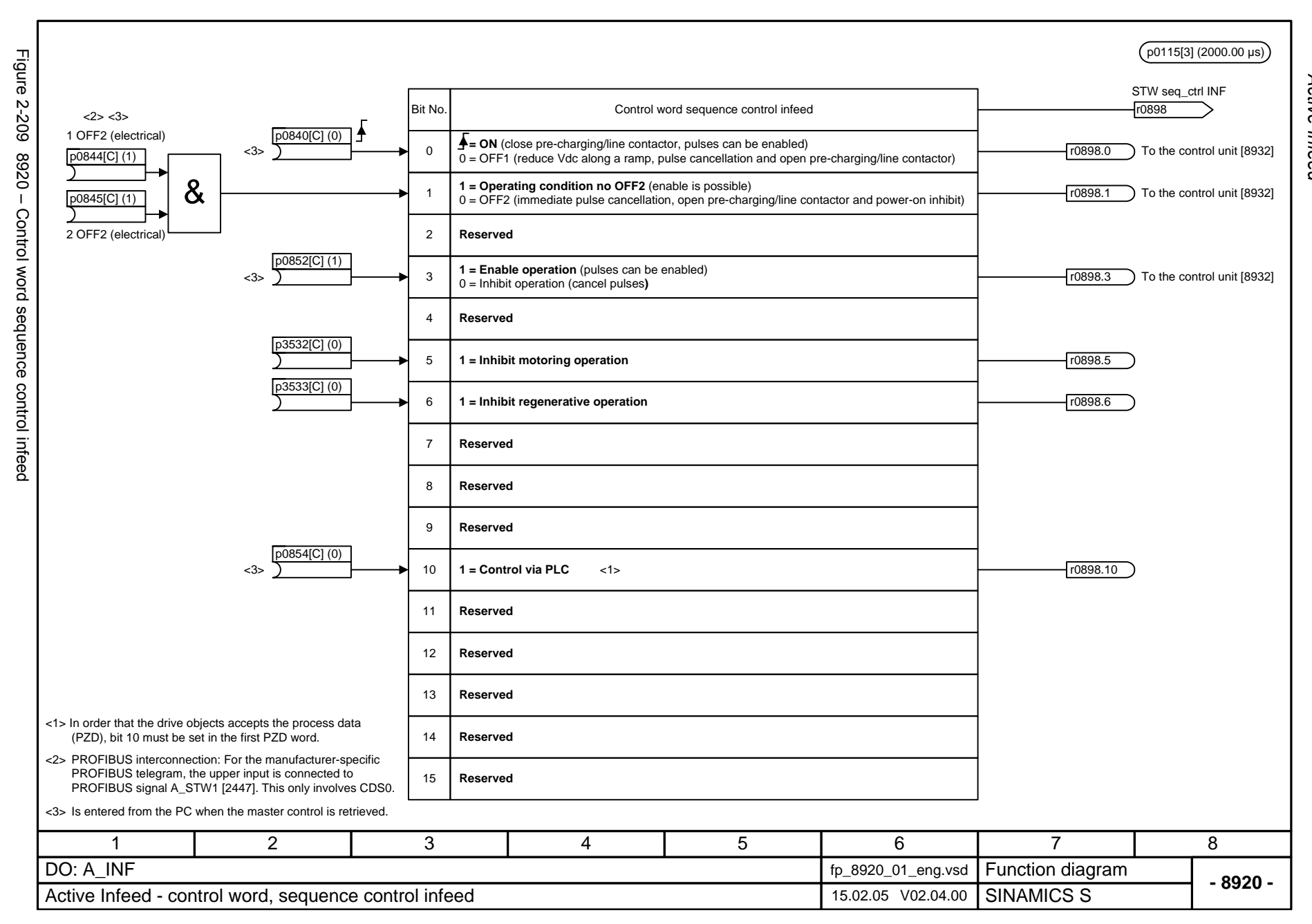

Active Infeed *Active Infeed* Function diagrams *Function diagrams*

<span id="page-1148-0"></span>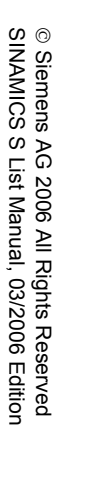

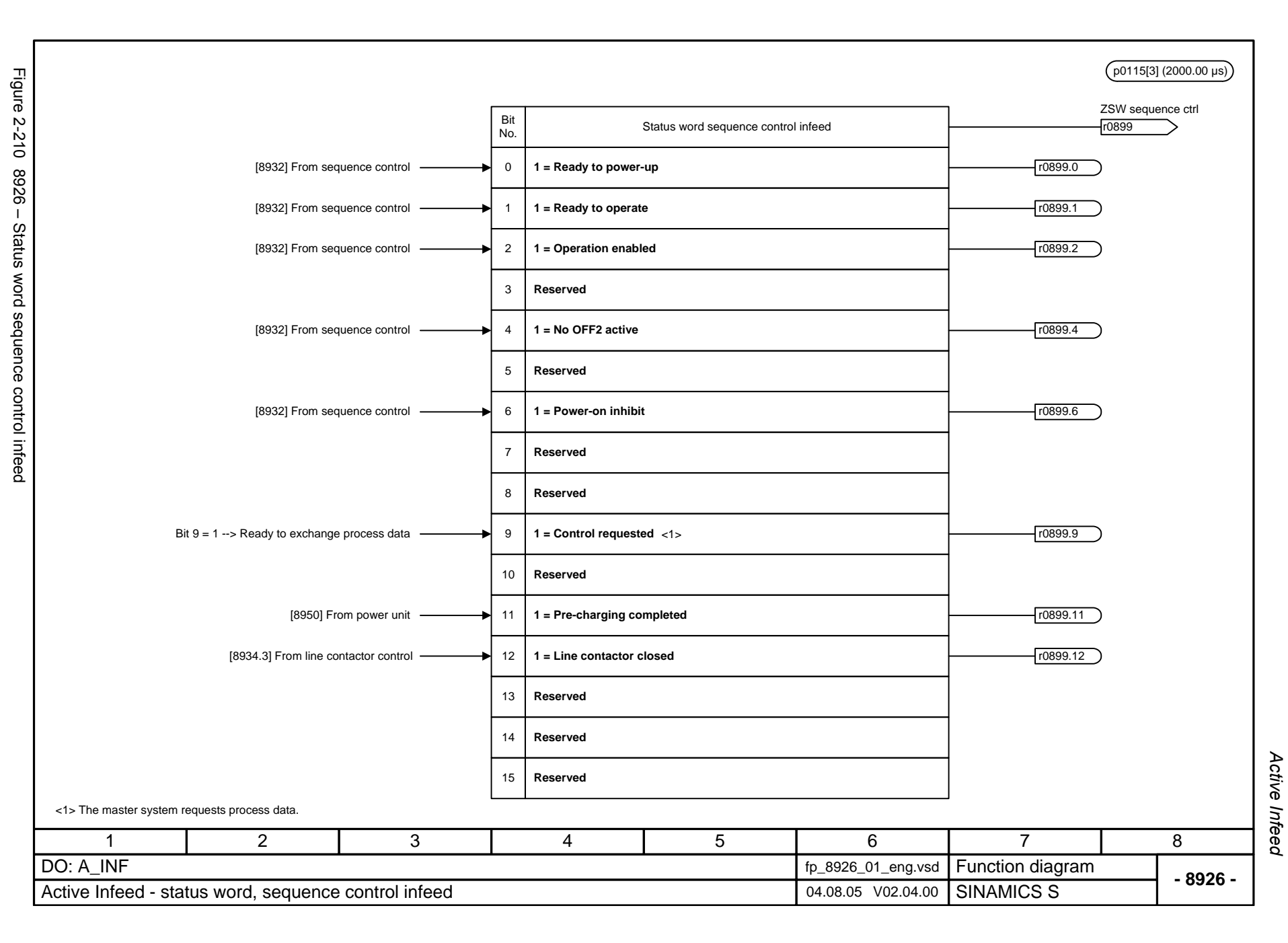

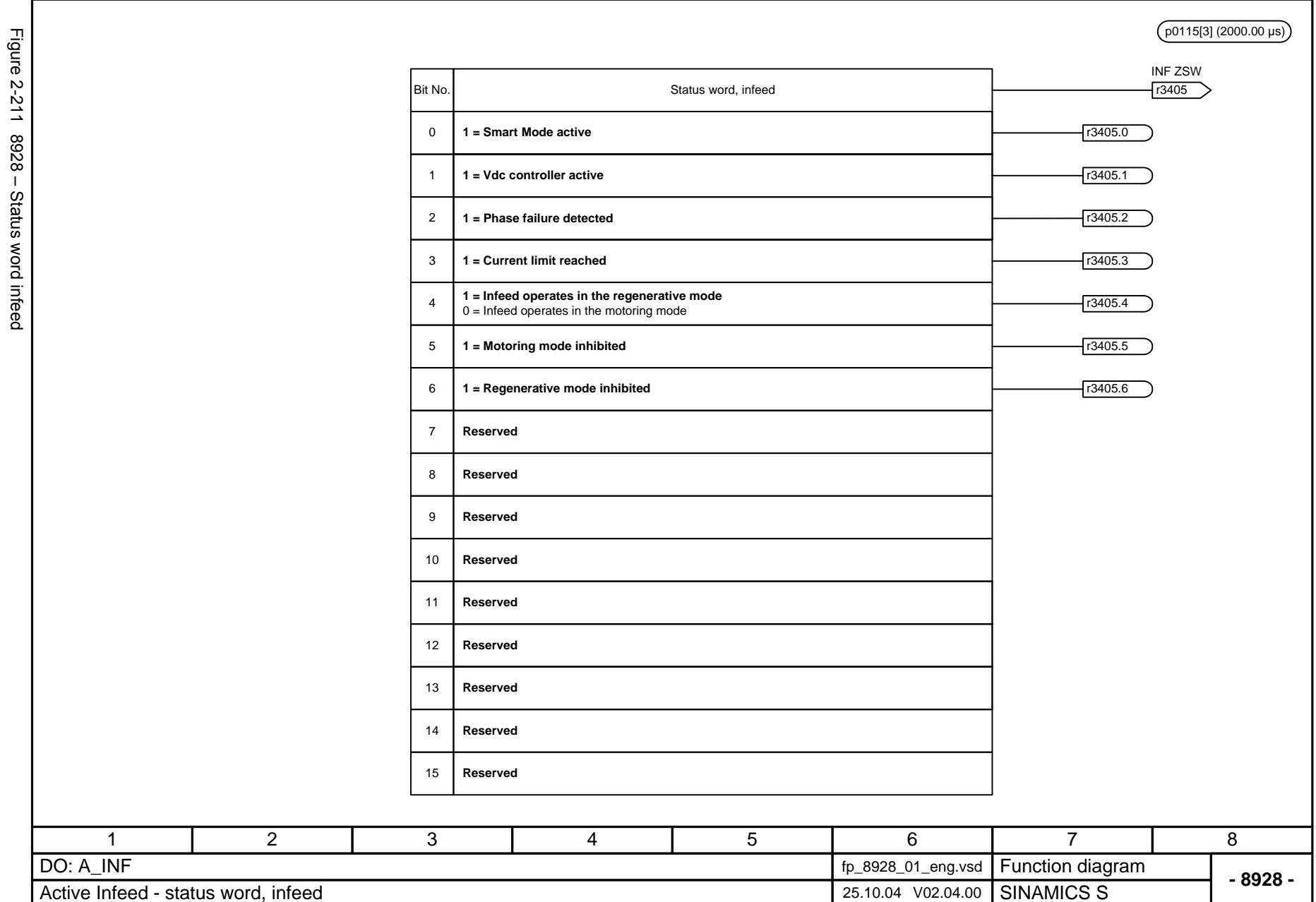

<span id="page-1149-0"></span>Figure 2-211 8928 – Status word infeed

Active Infeed Function diagrams *Active Infeed Function diagrams*

<span id="page-1150-0"></span>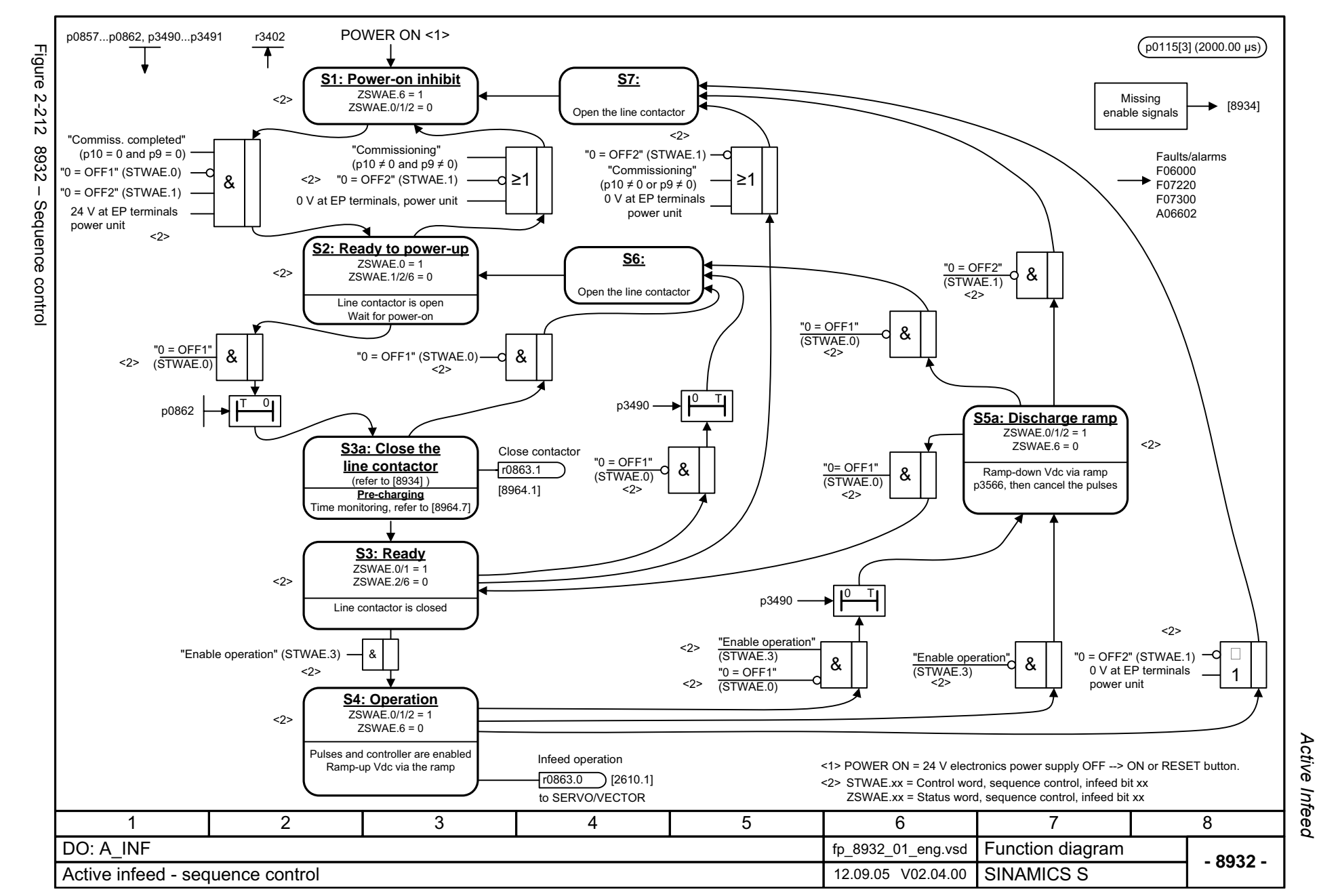

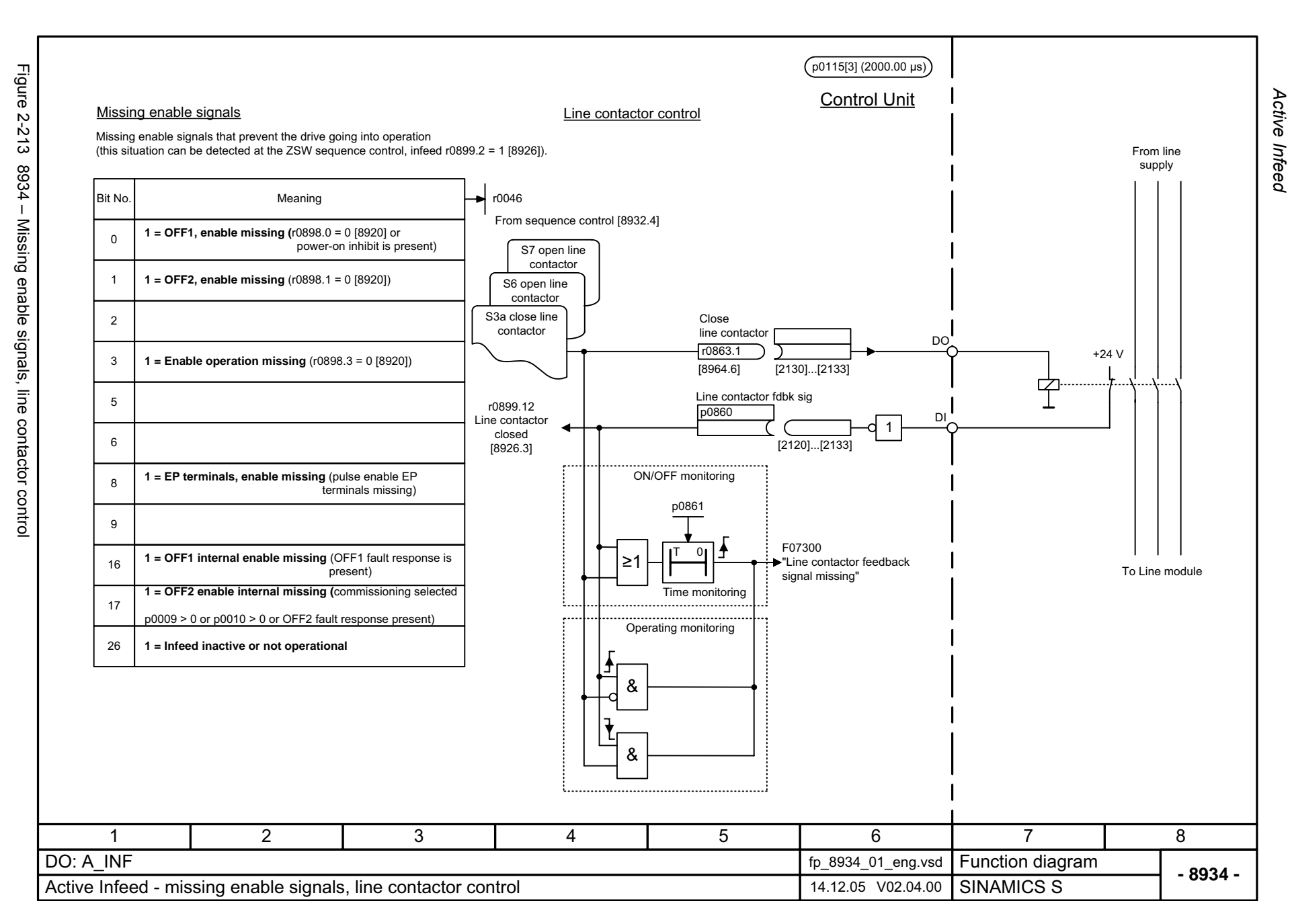

<span id="page-1151-0"></span>© Siemens AG 2006 All Rights Reserved<br>SINAMICS S List Manual, 03/2006 Edition SINAMICS S List Manual, 03/2006 Edition © Siemens AG 2006 All Rights Reserved
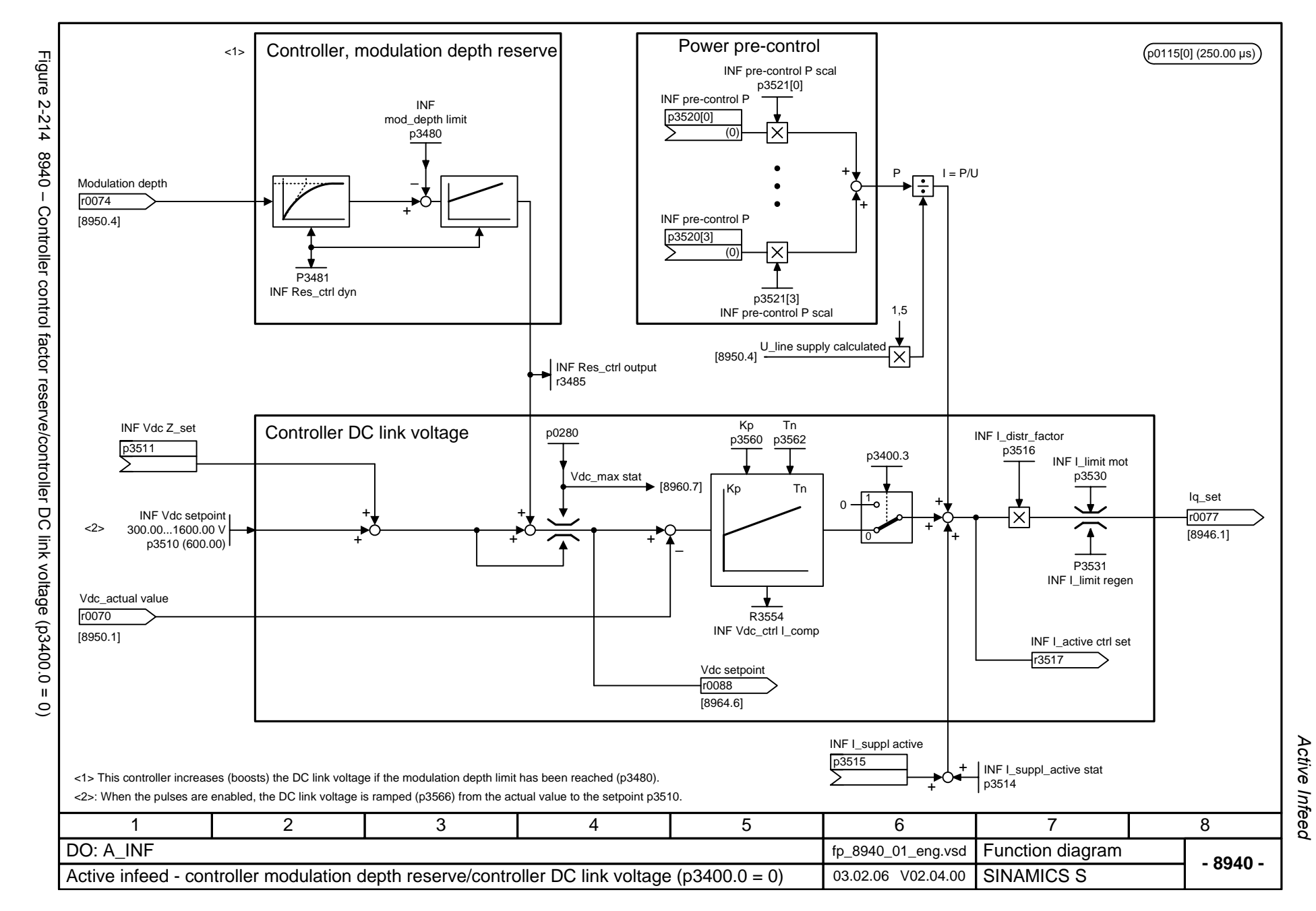

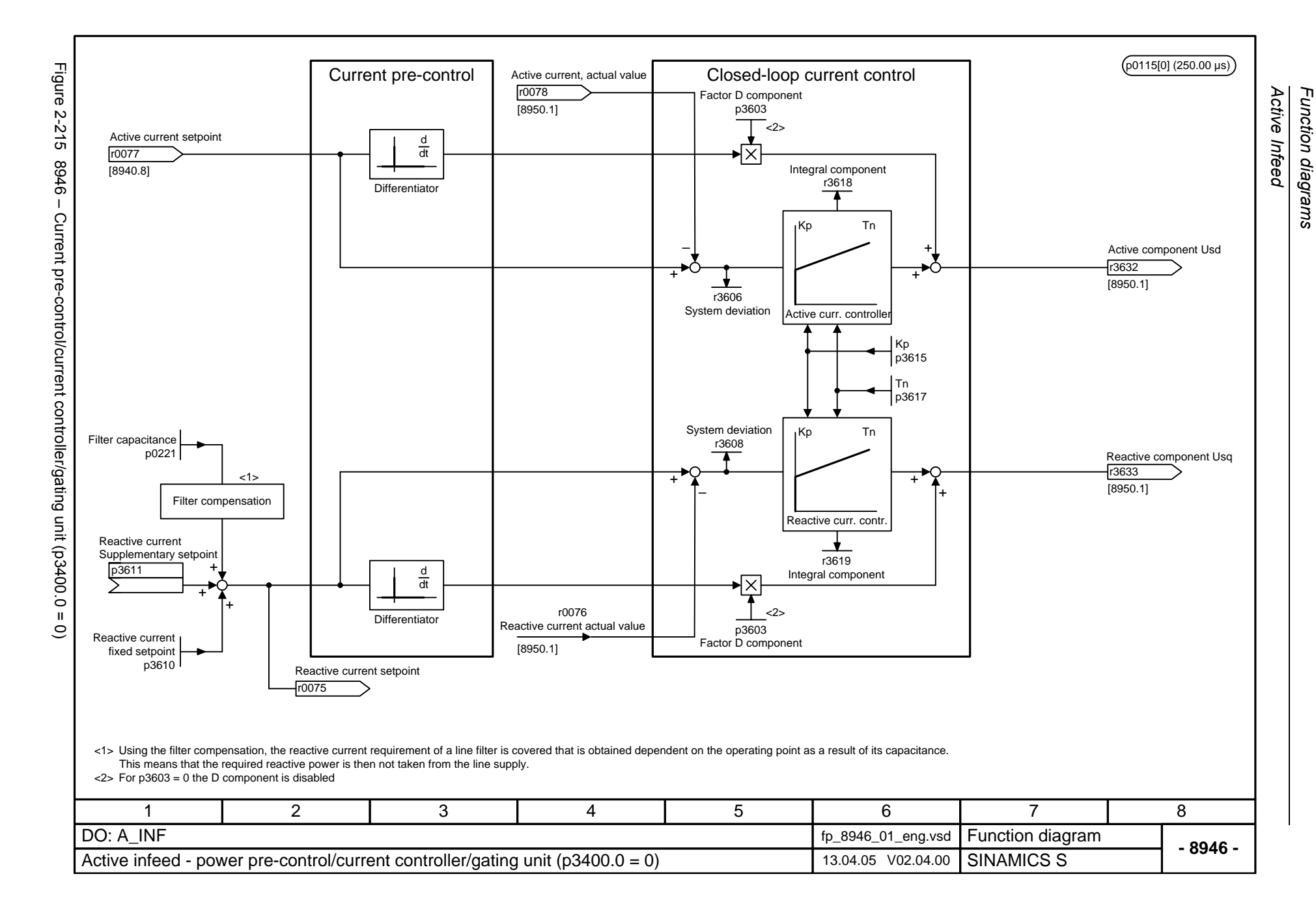

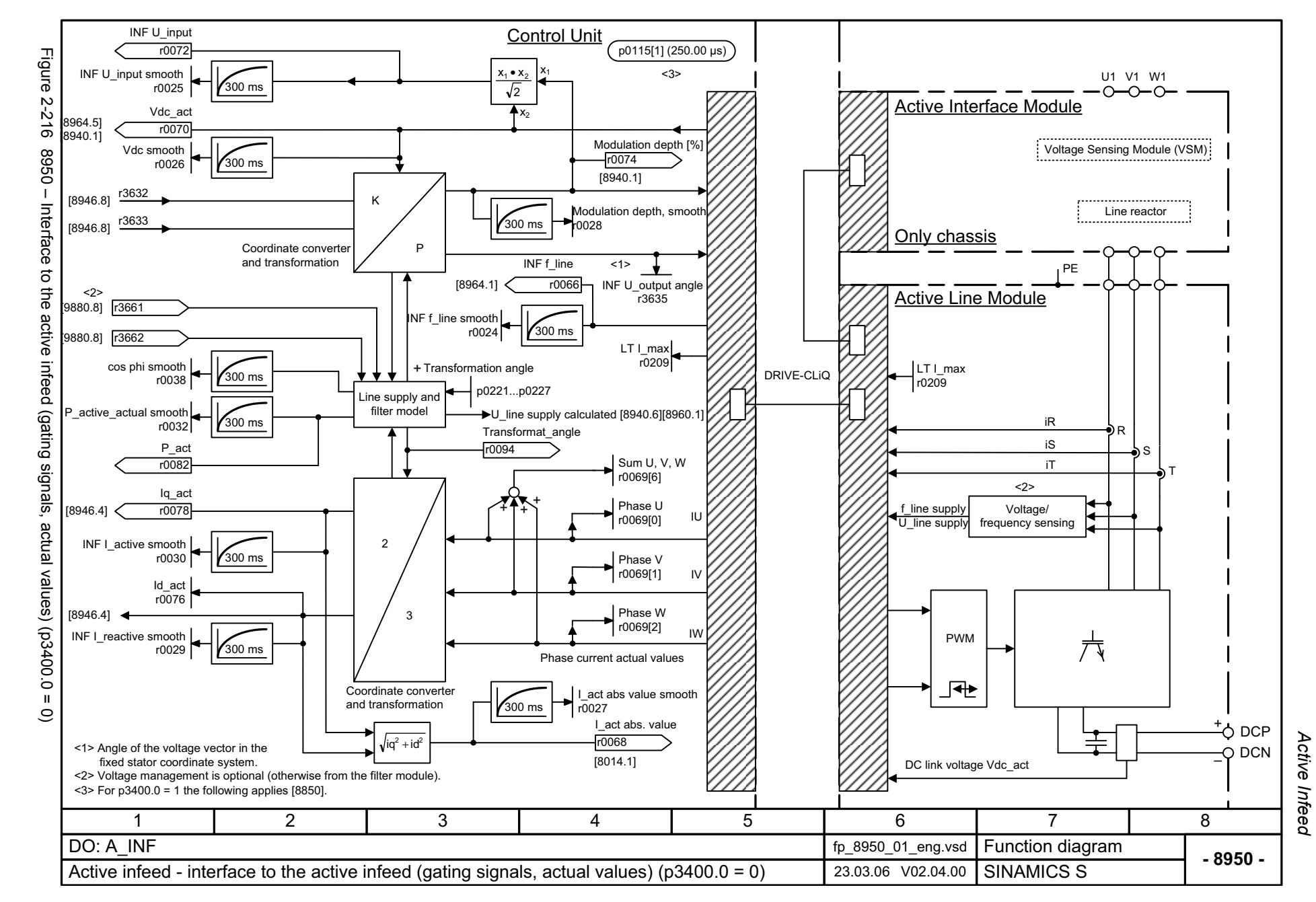

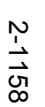

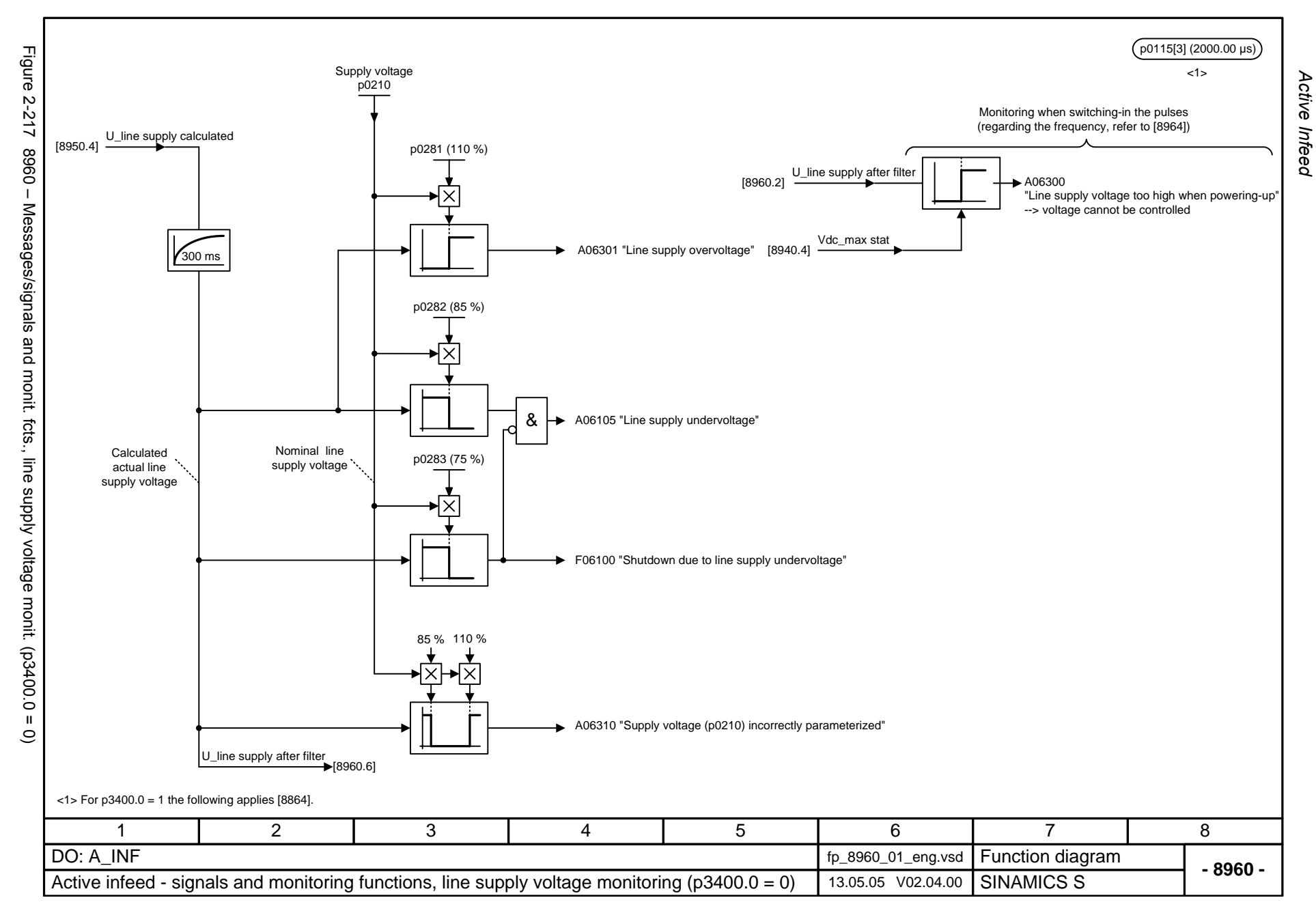

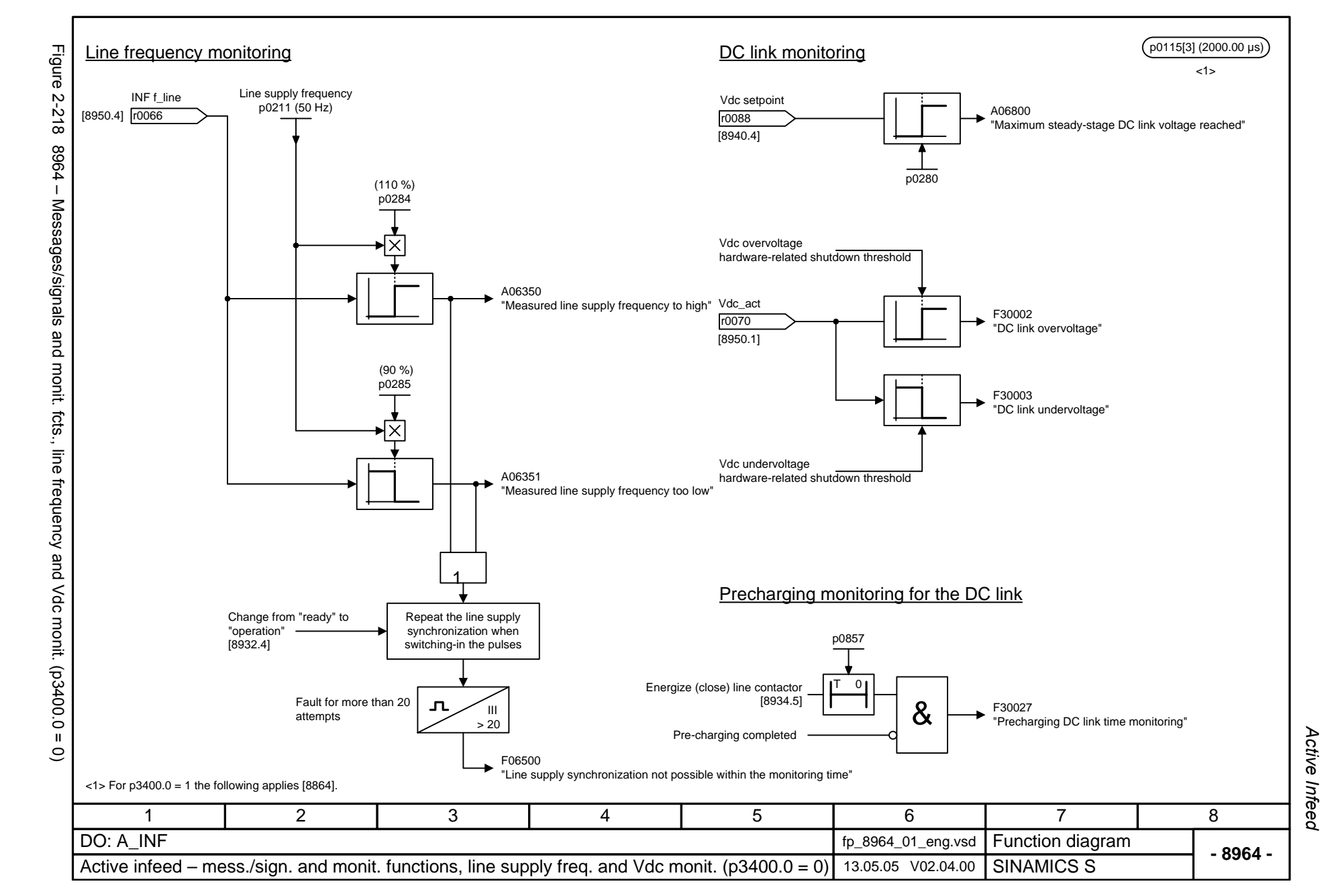

© Siemens AG 2006 All Rights Reserved<br>SINAMICS S List Manual, 03/2006 Edition SINAMICS S List Manual, 03/2006 Edition © Siemens AG 2006 All Rights Reserved

2-1159

## **2.29 Terminal Board 30 (TB30)**

## **Function diagrams**

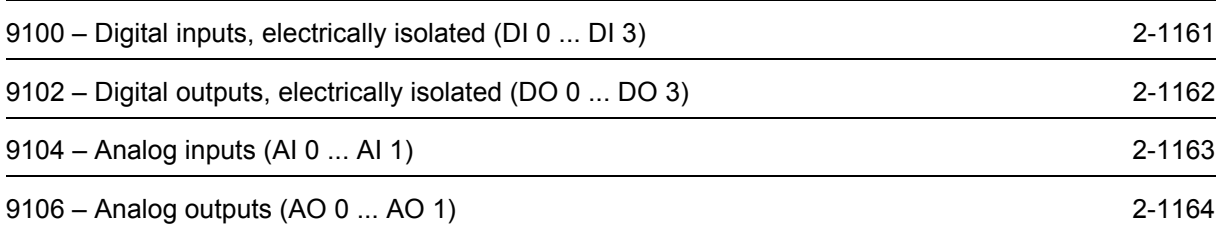

<span id="page-1158-0"></span>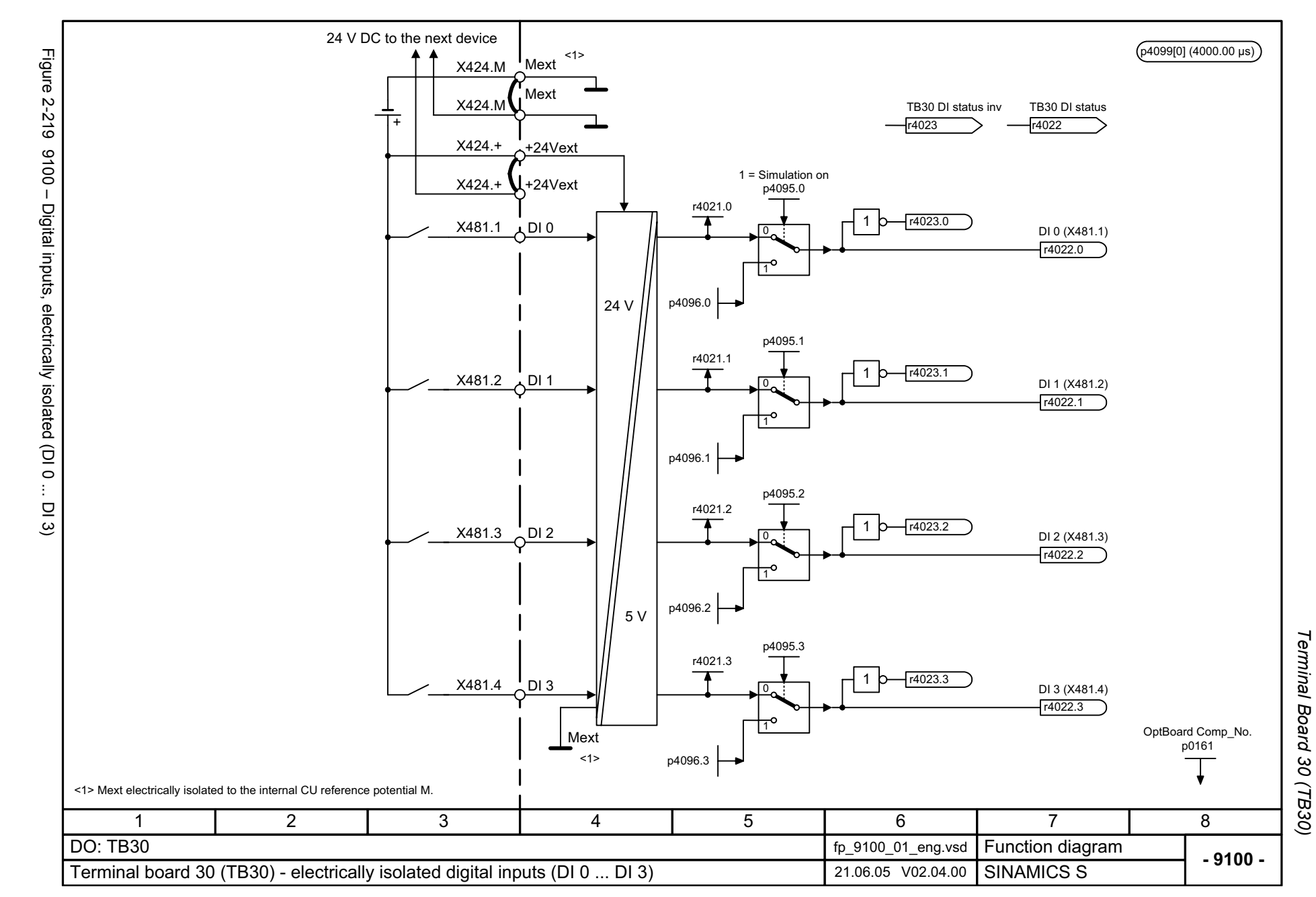

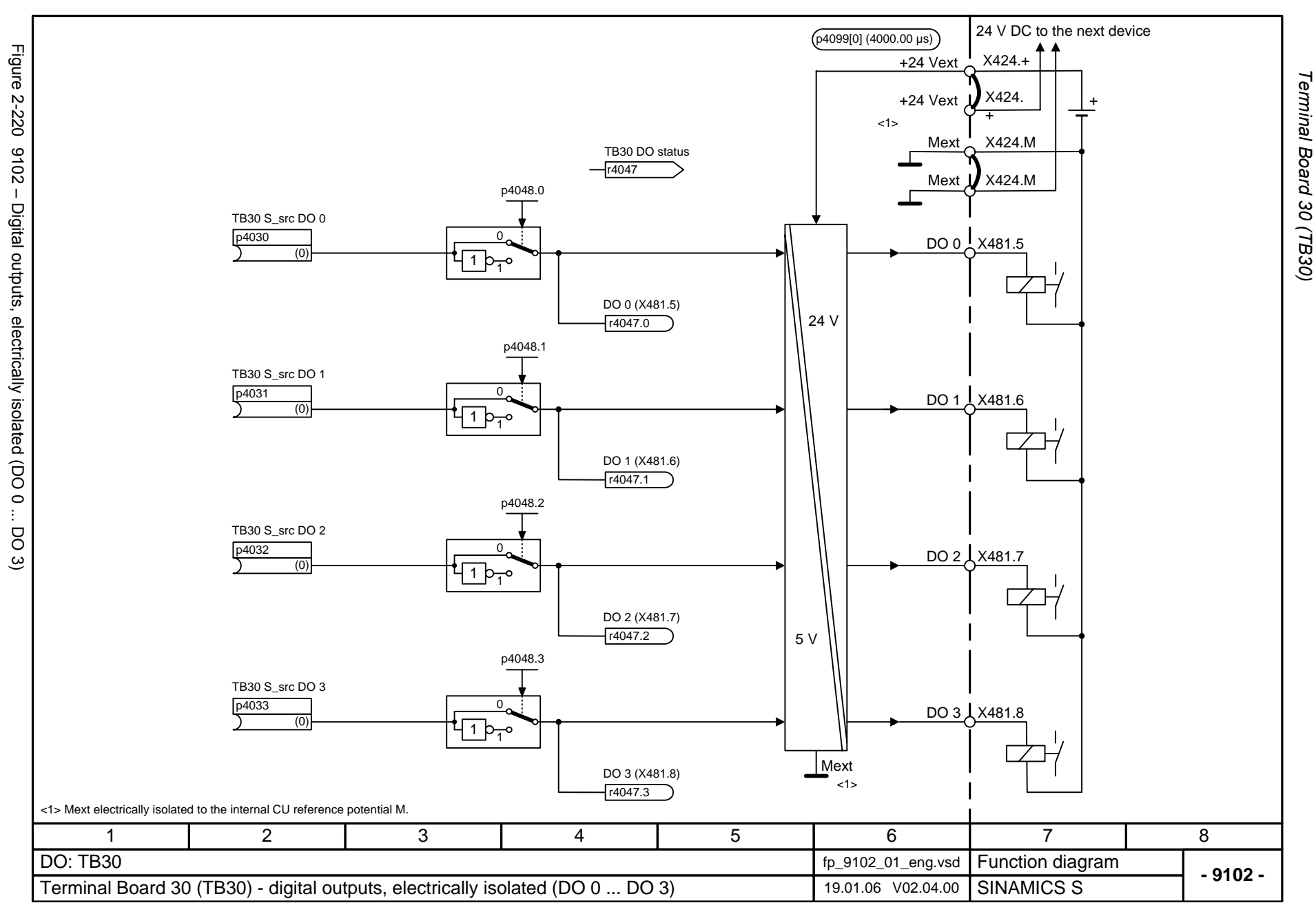

<span id="page-1159-0"></span>© Siemens AG 2006 All Rights Reserved<br>SINAMICS S List Manual, 03/2006 Edition SINAMICS S List Manual, 03/2006 Edition © Siemens AG 2006 All Rights Reserved

<span id="page-1160-0"></span>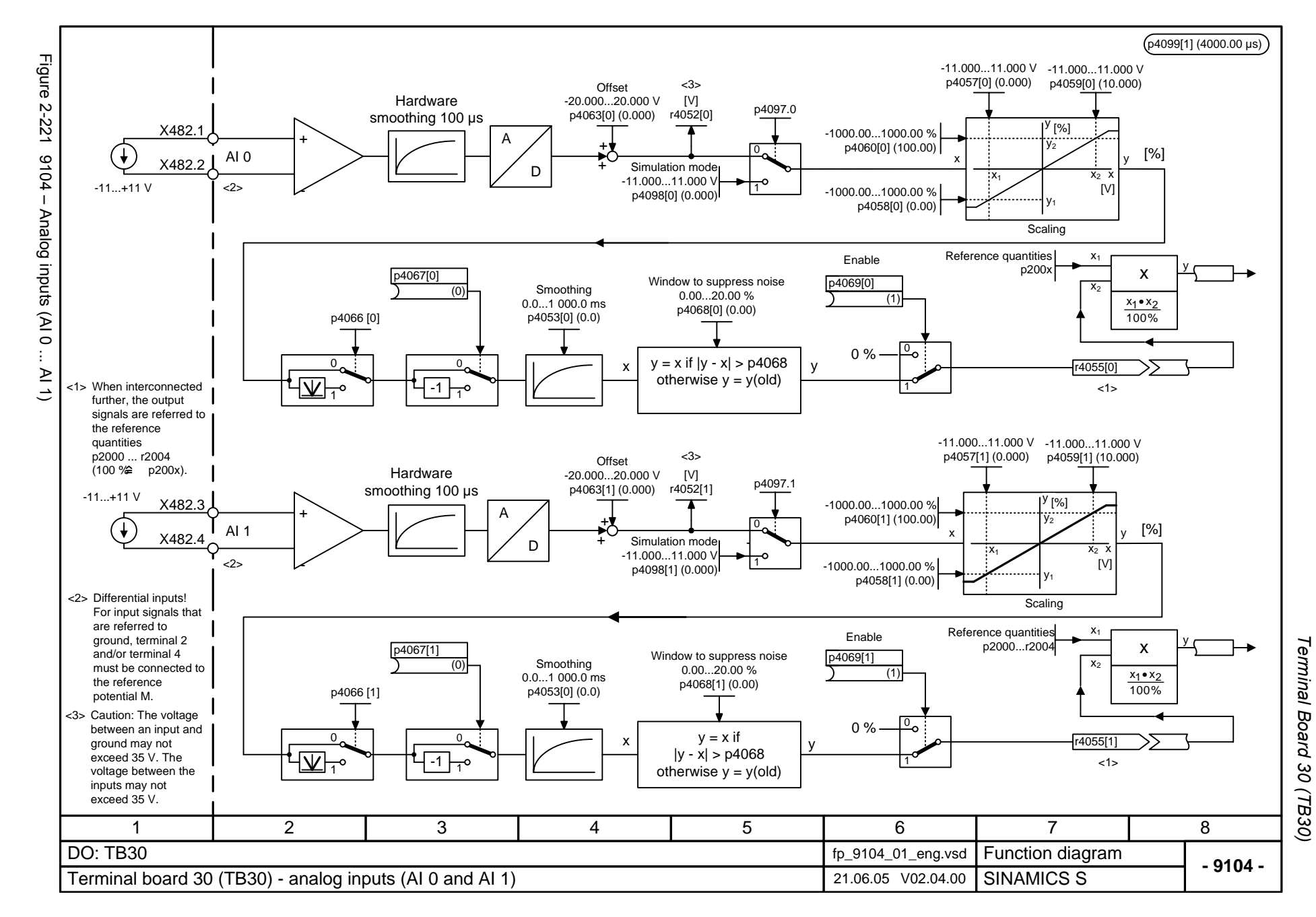

<span id="page-1161-0"></span>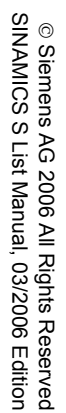

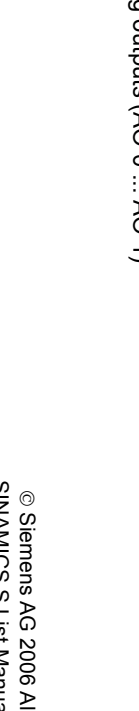

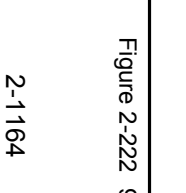

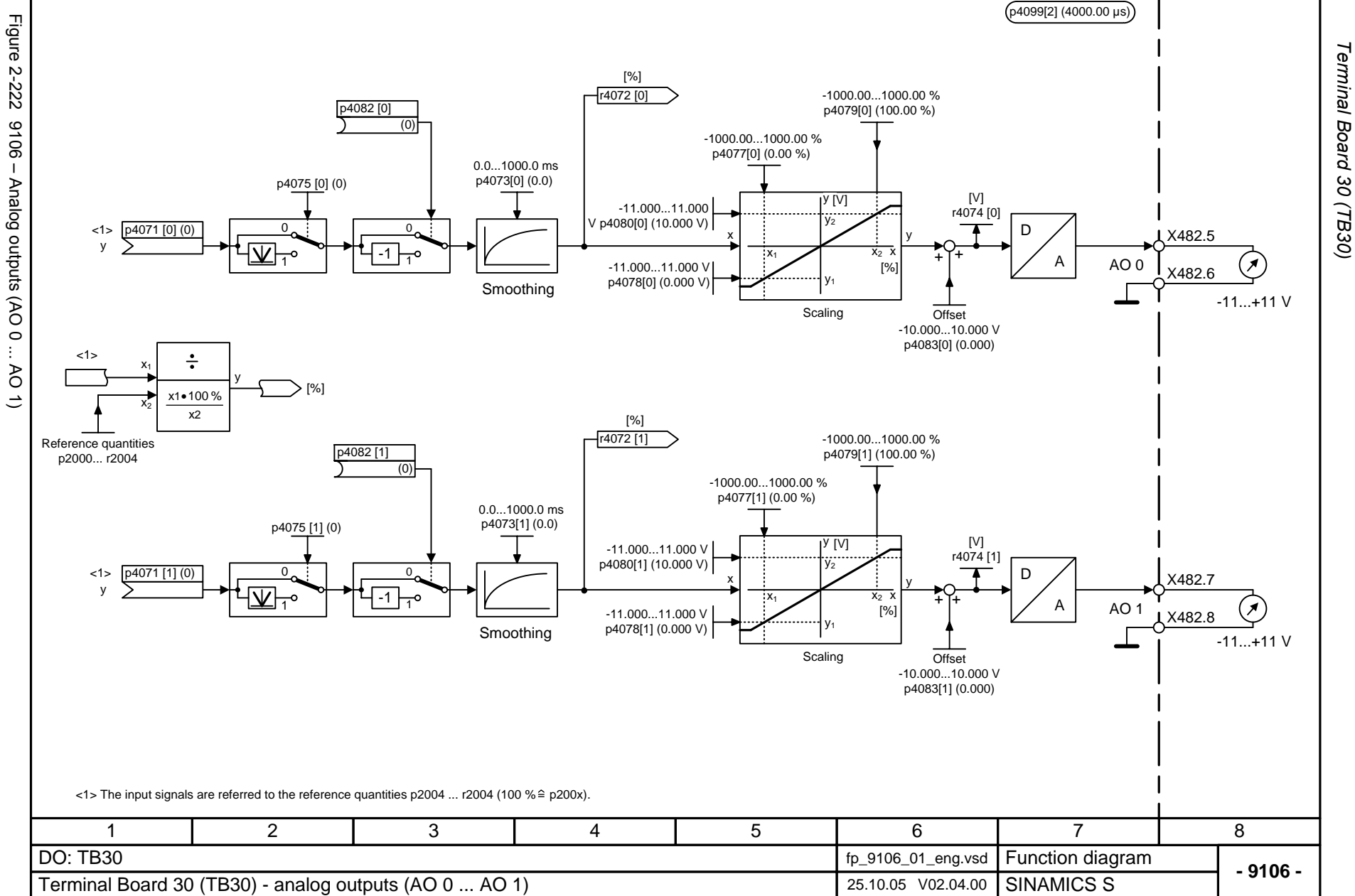

*Function diagrams*

Function diagrams

## **2.30 Communication Board CAN 10 (CBC10)**

## **Function diagrams**

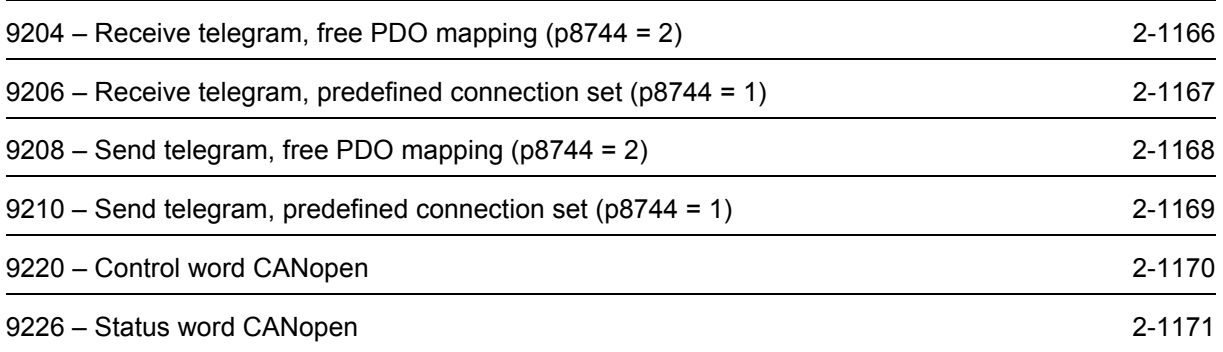

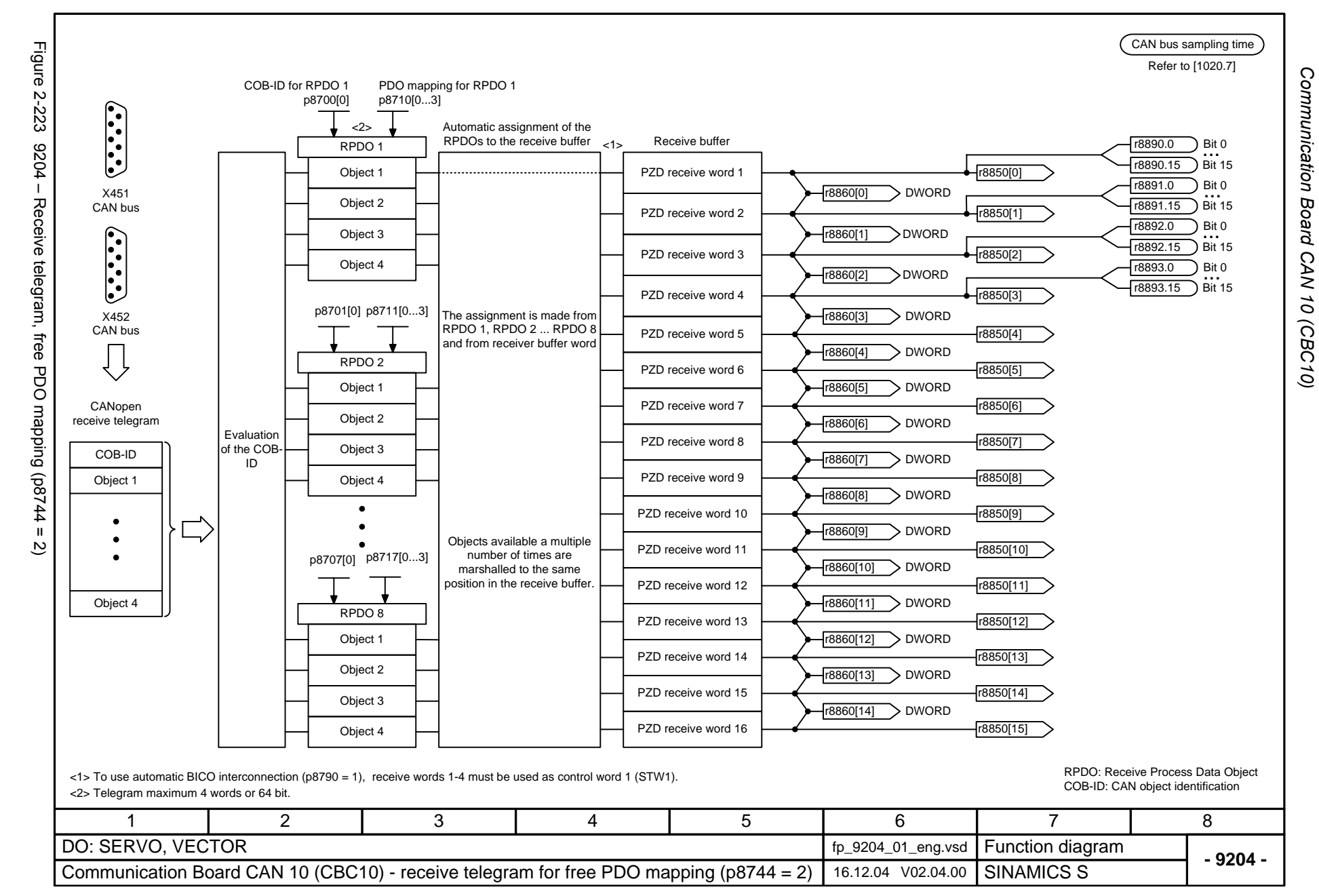

<span id="page-1163-0"></span>© Siemens AG 2006 All Rights Reserved<br>SINAMICS S List Manual, 03/2006 Edition SINAMICS S List Manual, 03/2006 Edition © Siemens AG 2006 All Rights Reserved

<span id="page-1164-0"></span>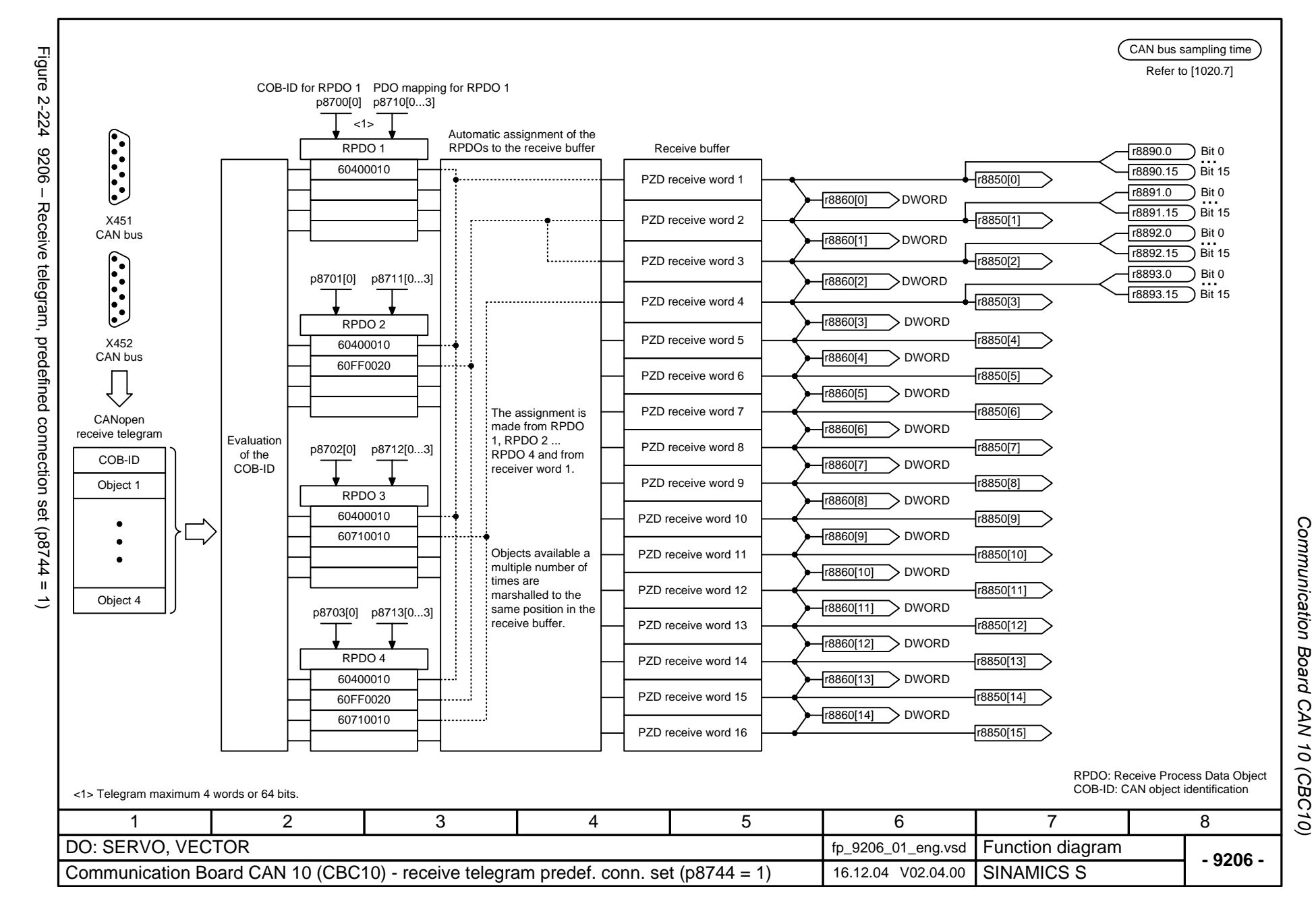

<span id="page-1165-0"></span>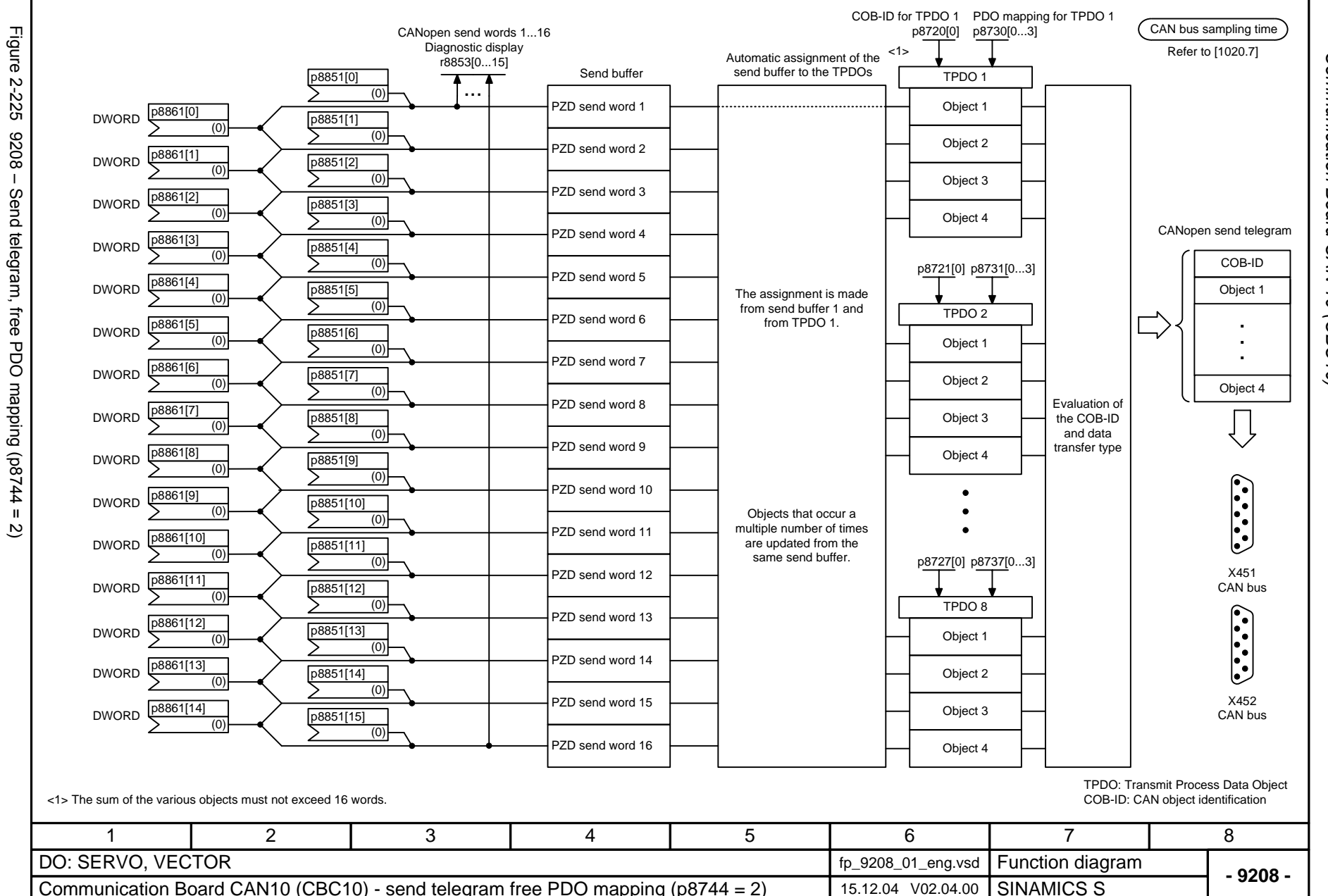

Communication Board *Communication Board CAN 10 (CBC10)* Function diagrams *Function diagrams* CAN<sub>10</sub> (CBC10)

<span id="page-1166-0"></span>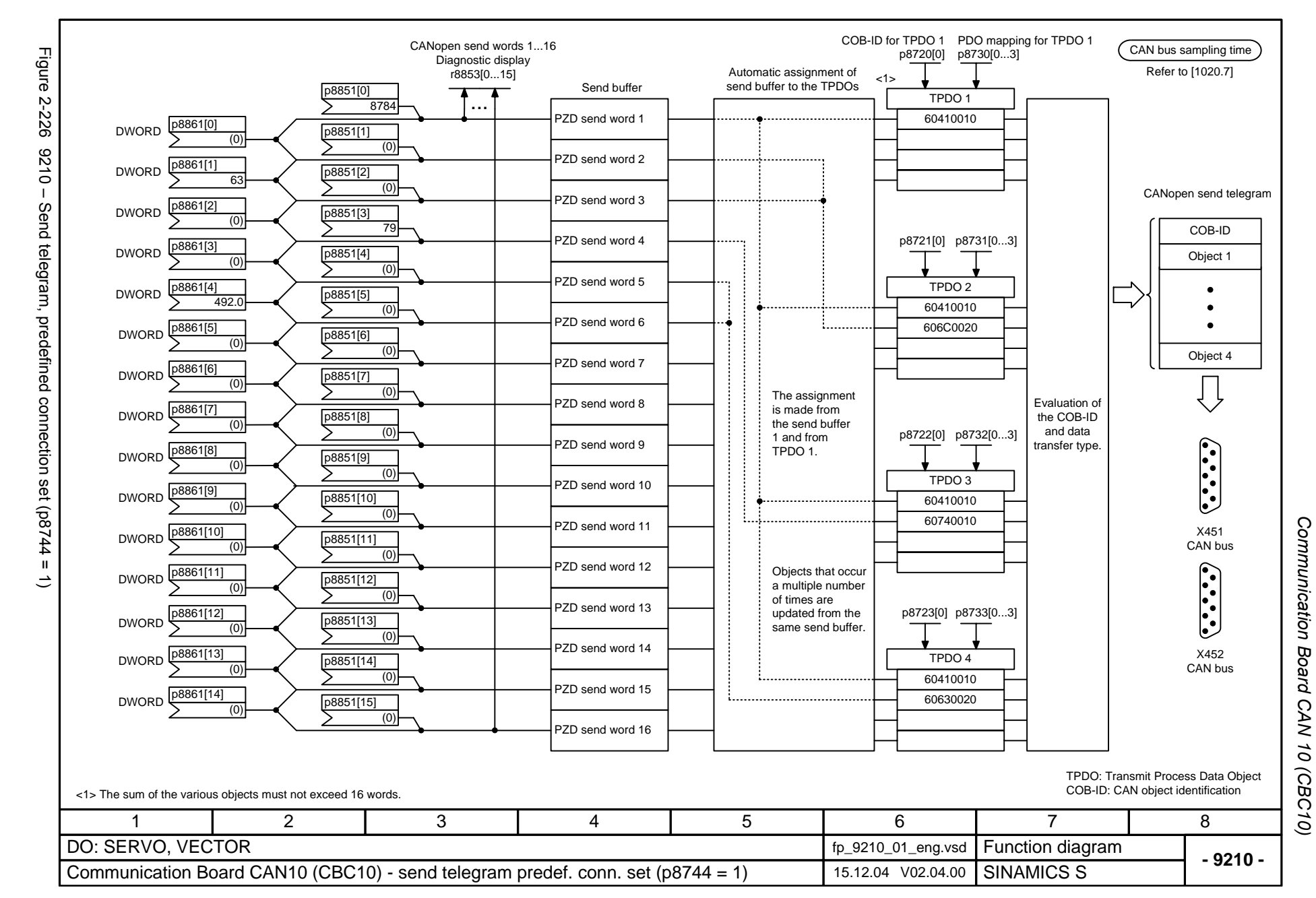

<span id="page-1167-0"></span>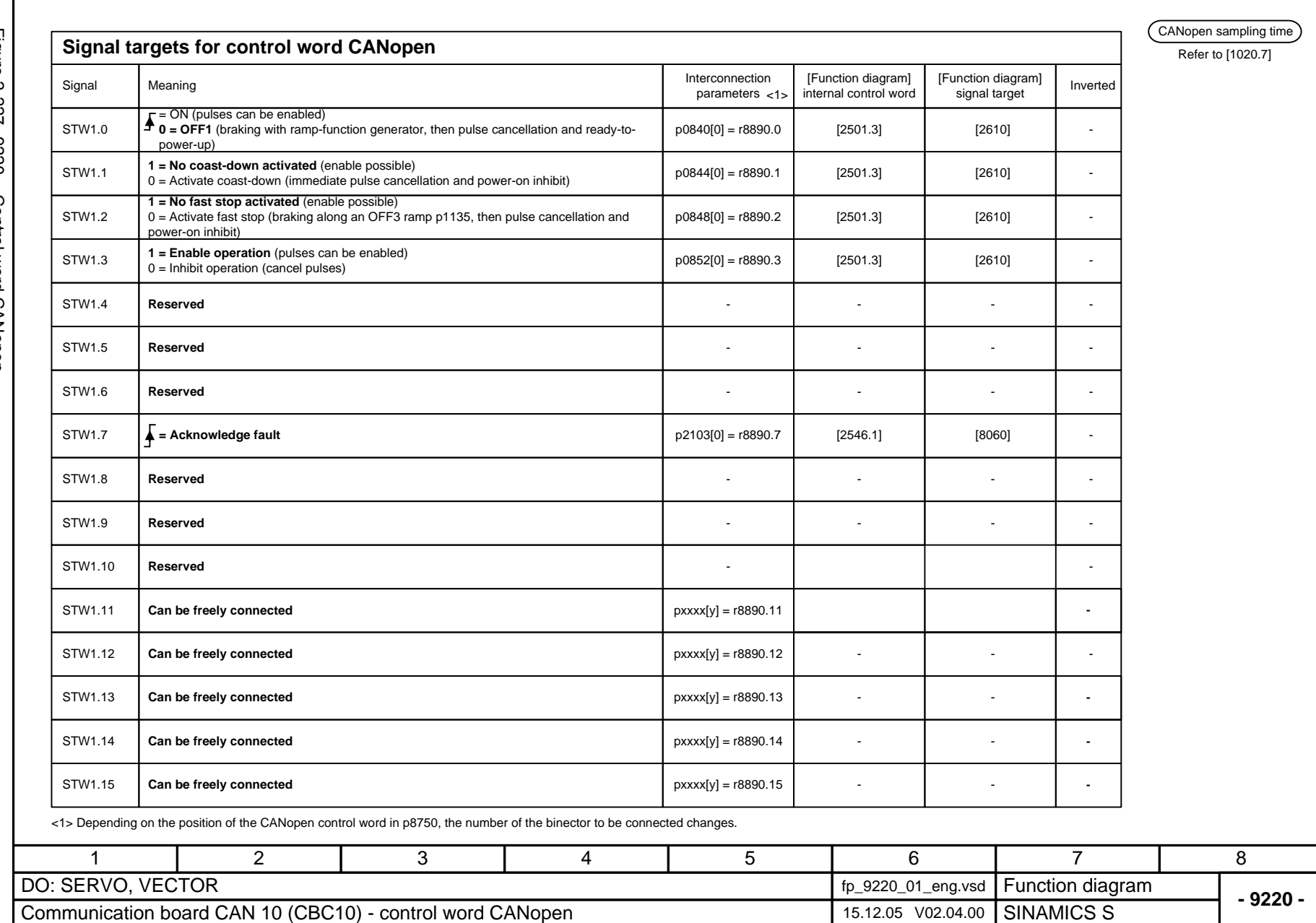

Communication Board CAN 10 (CBC10) Function diagrams *Communication Board CAN 10 (CBC10) Function diagrams*

<span id="page-1168-0"></span>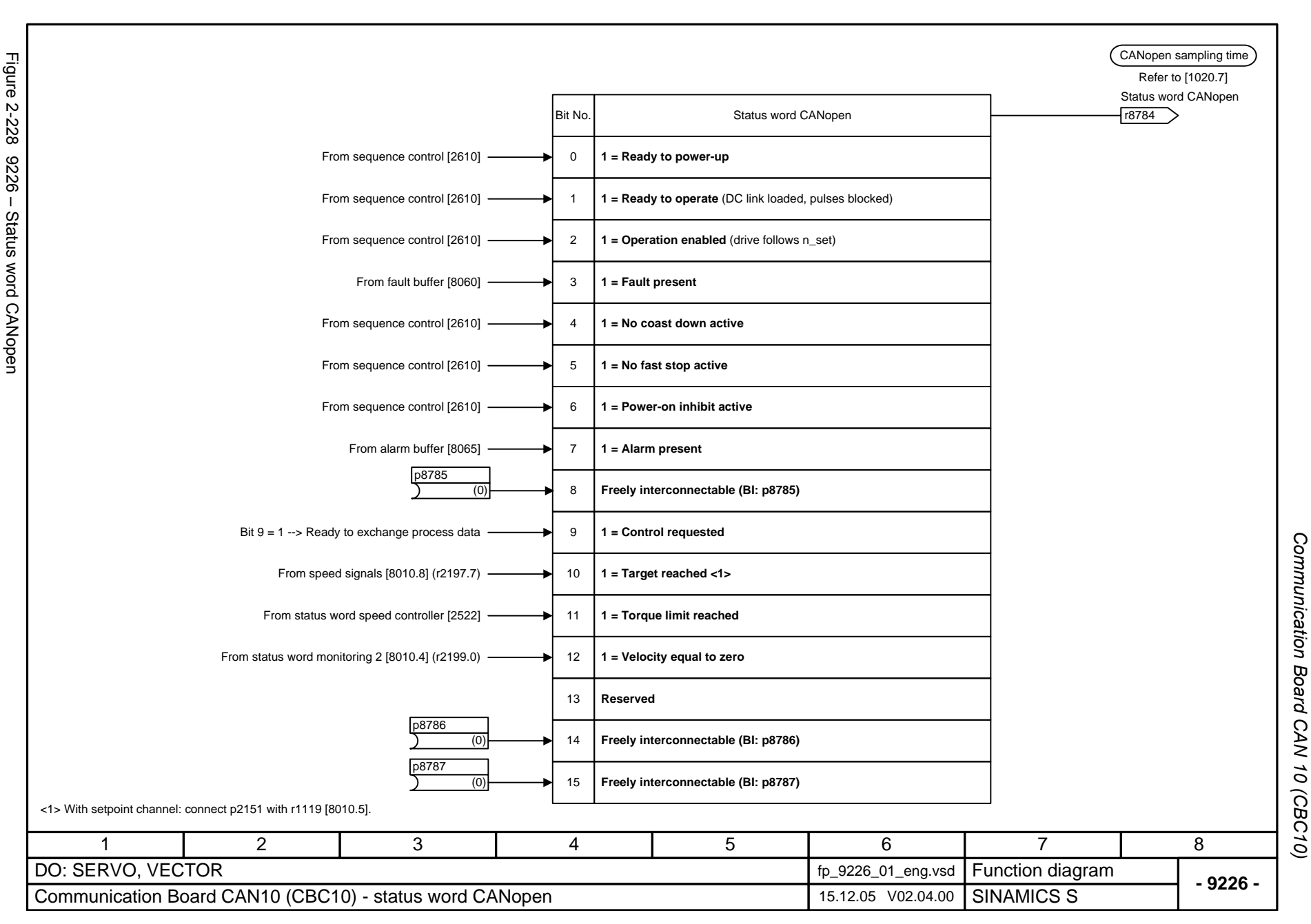

# **2.31 Terminal Module 15 for SINAMICS (TM15DI/DO)**

#### **Function diagrams**

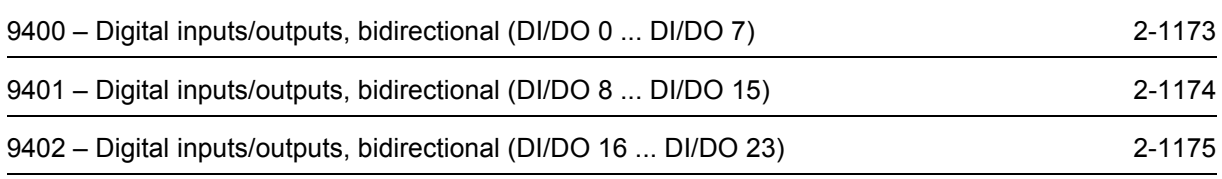

<span id="page-1170-0"></span>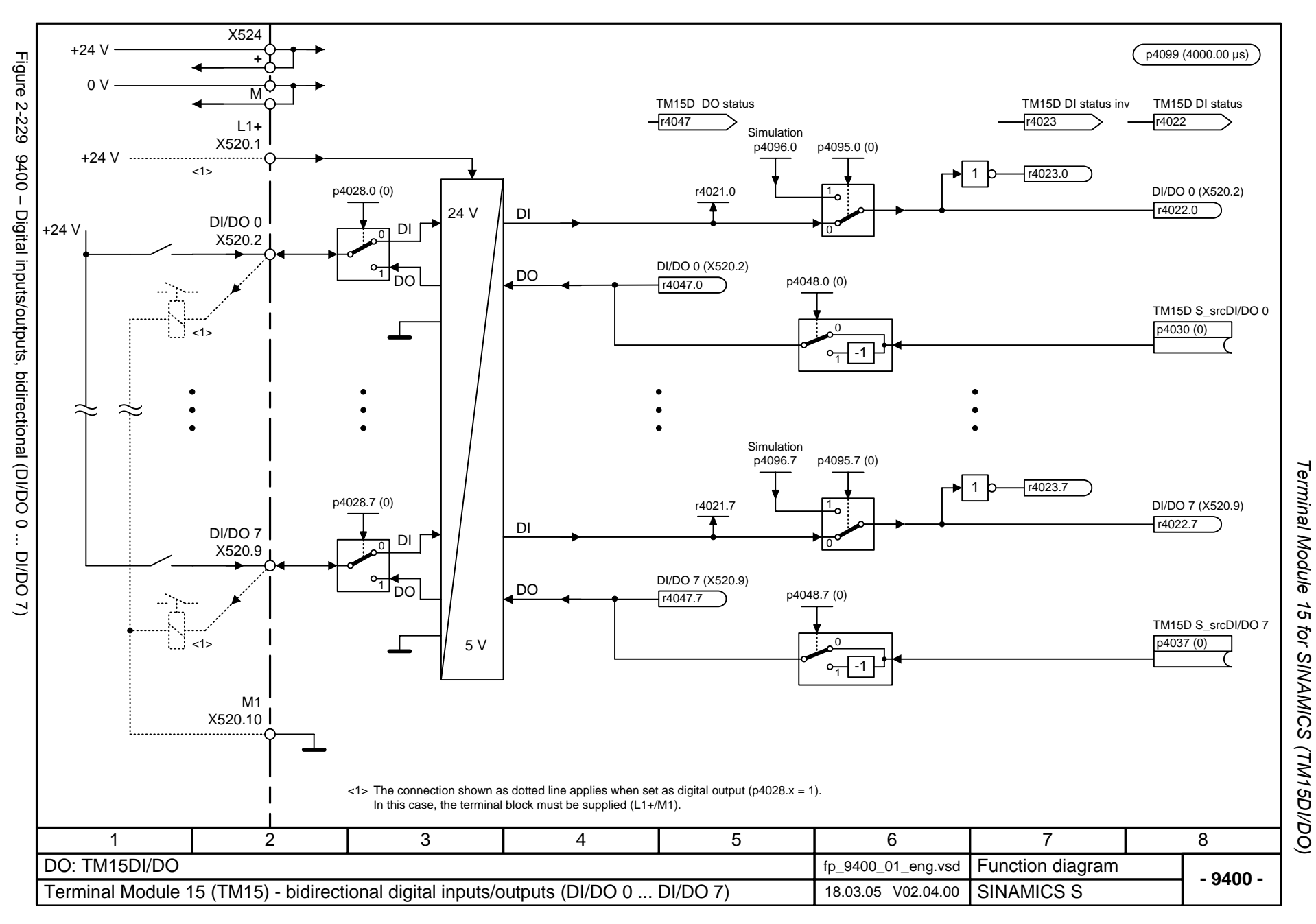

<span id="page-1171-0"></span>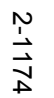

X524 +24 V p4099 (4000.00 µs) Figure 2-230 9401 - Digital inputs/outputs, bidirectional (DI/DO 8 ... DI/DO 15) Figure 2-230 9401 – Digital inputs/outputs, bidirectional (DI/DO 8 ... DI/DO 15) + $0 V$ Terminal Module 15 for SINAMICS (TM15DI/DO) *Terminal Module 15 for SINAMICS (TM15DI/DO)* MTM15D DO statusTM15D DI status invTM15D DI status $-\sqrt{4047}$ r4022r4023 $L2+$ Simulation X521.1 p4096.8 p4095.8 (0) +24 Vم. <1>1r4023.8 p4028.8 (0) r4021.8DI/DO 8 (X521.2) 8 | 1 DIr4022.8 24 V DI/DO 8 +24 VDI 0X521.1 DI/DO 8 (X521.2) DO $^{11}$ DO p4048.8 (0) r4047.8 TM15D S\_src DI/DO 8  $\overline{0}$ p4038 (0) <1> $-1$ Simulation p4096.15 p4095.15 (0) 1r4023.15 p4028.15 (0) r4021.15DI/DO 15 (X521.9) 5 | 1 r4022.15DIDI/DO 15 DI 0X521.9 DI/DO 15 (X521.9)  $^{\mathrm{1}}$ DO DO $r4047.15$  p4048.15 (0) TM15D S\_src DI/DO 15 p4045 (0)  $\frac{1}{2}$  < 1>  $\Omega$ 5 V 1<sup>-1</sup> M2 X521.10. . . . . . . . . . . . .  $\langle$ 1> The connection shown as dotted line is applicable when set as digital output (p4028.x = 1). In this case, the terminal block must be supplied (L2+/M2). 147 2 3 5 6 8 DO: TM15DI/DO**Function diagram**<br>SINAMICS S fp\_9401\_01\_eng.vsd **- 9401 -**Terminal Module 15 (TM15) - bidirectional digital inputs/outputs (DI/DO 8 ... DI/DO 15) 18.05.05 V02.04.00

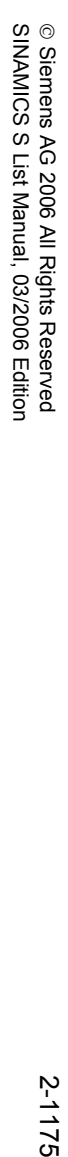

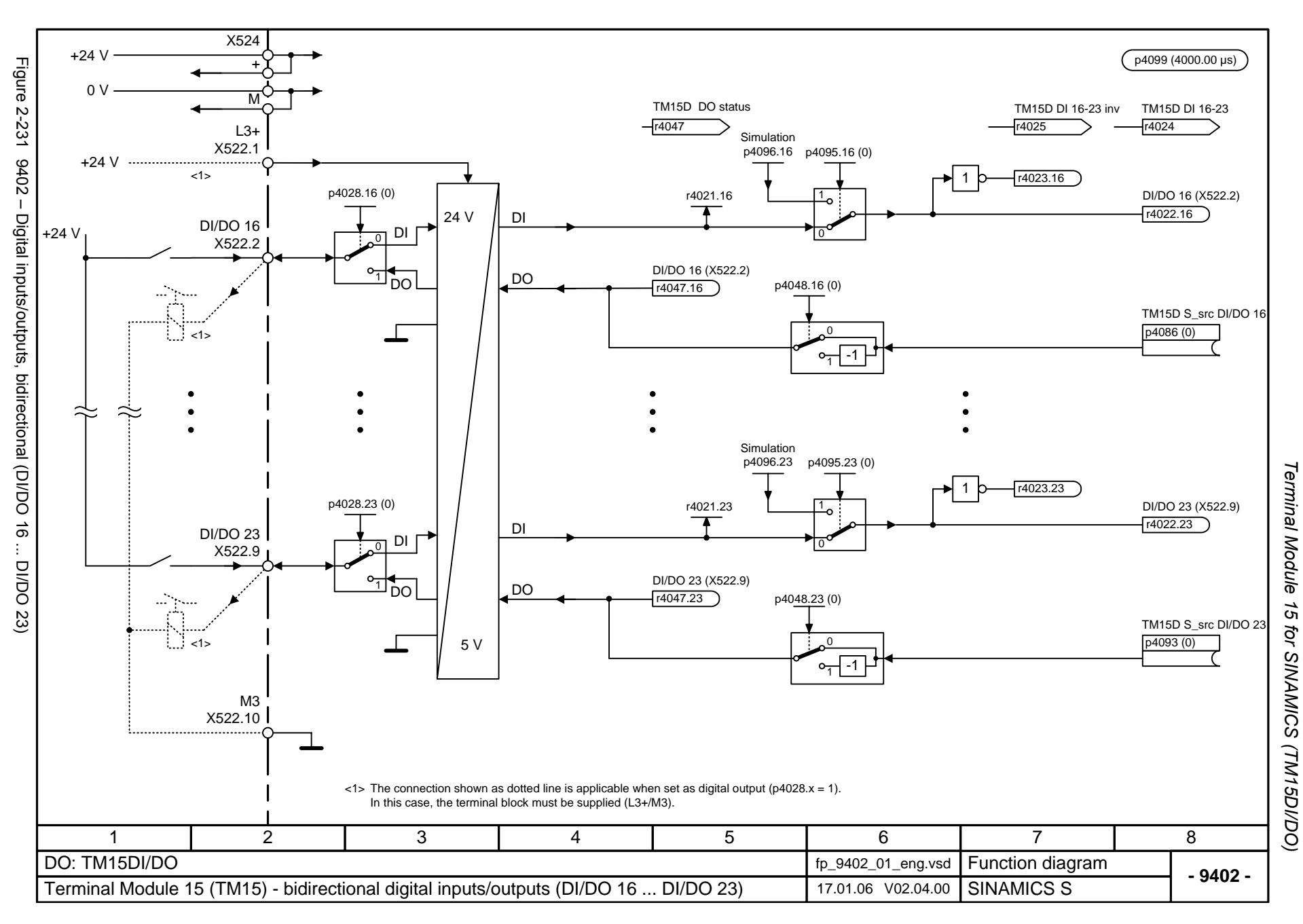

<span id="page-1172-0"></span>2-1175

# **2.32 Terminal Module 31 (TM31)**

## **Function diagrams**

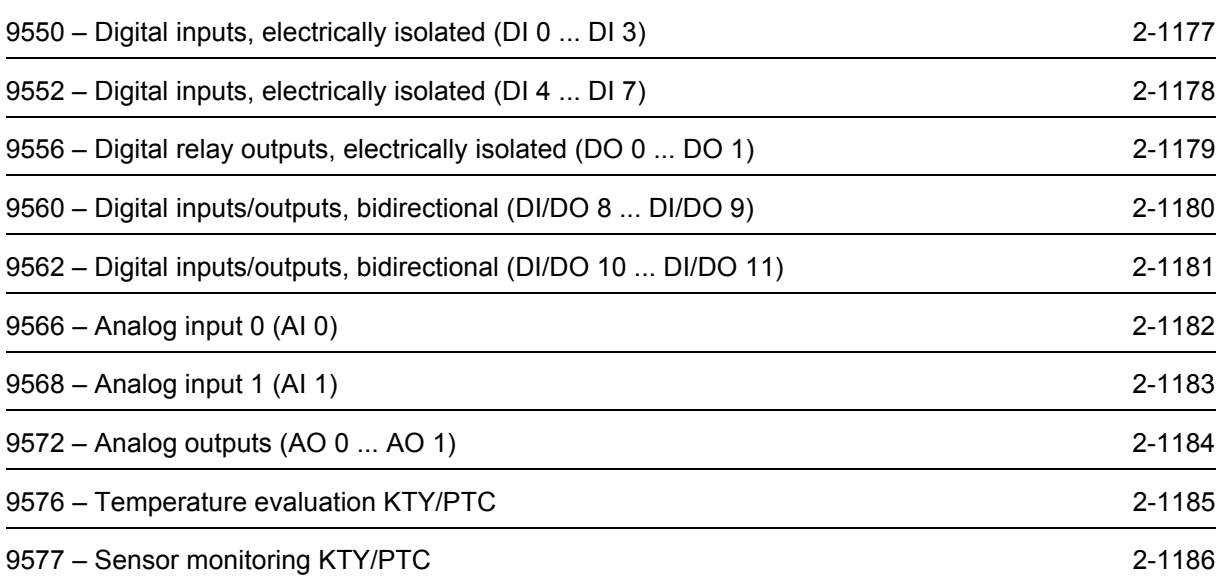

<span id="page-1174-0"></span>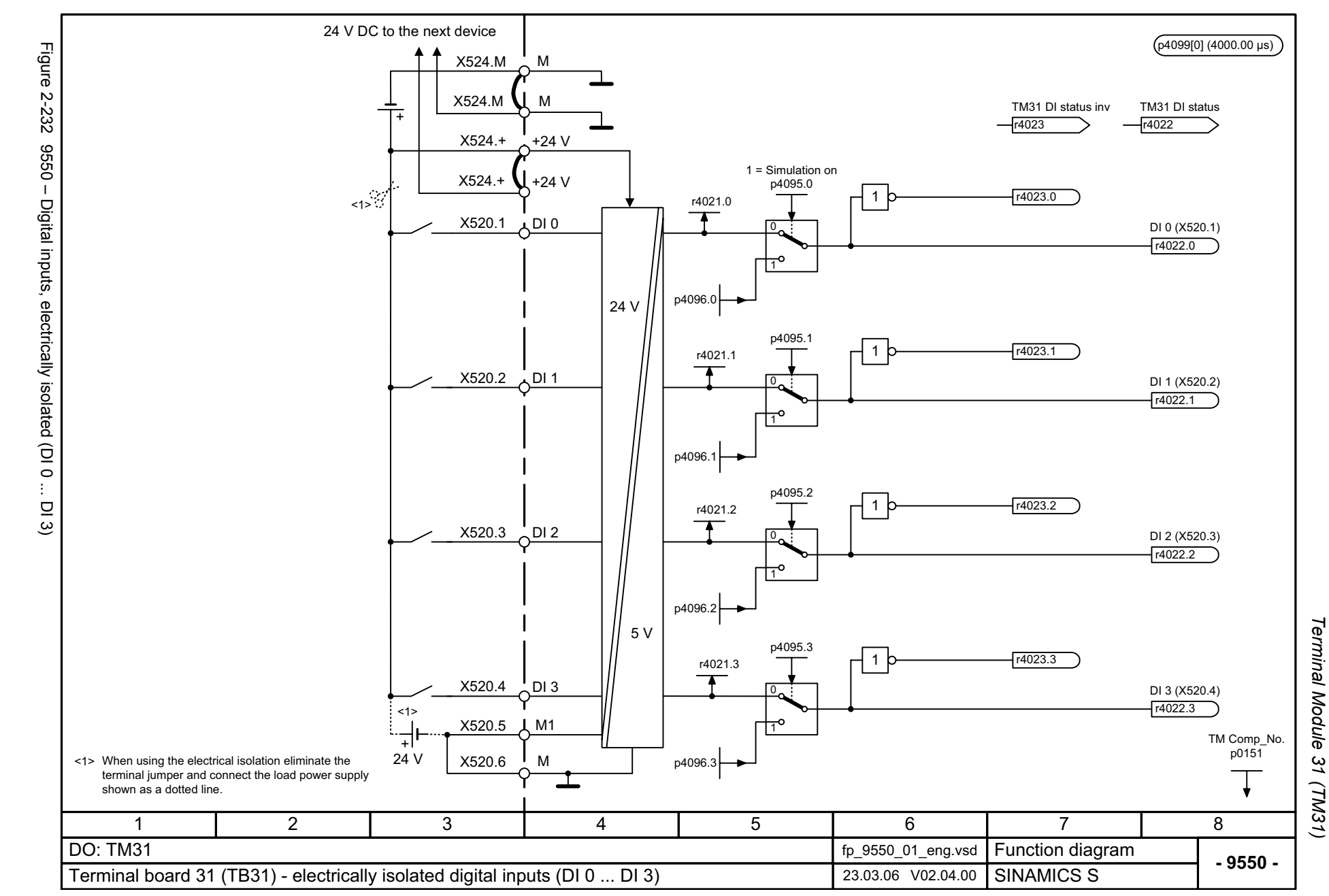

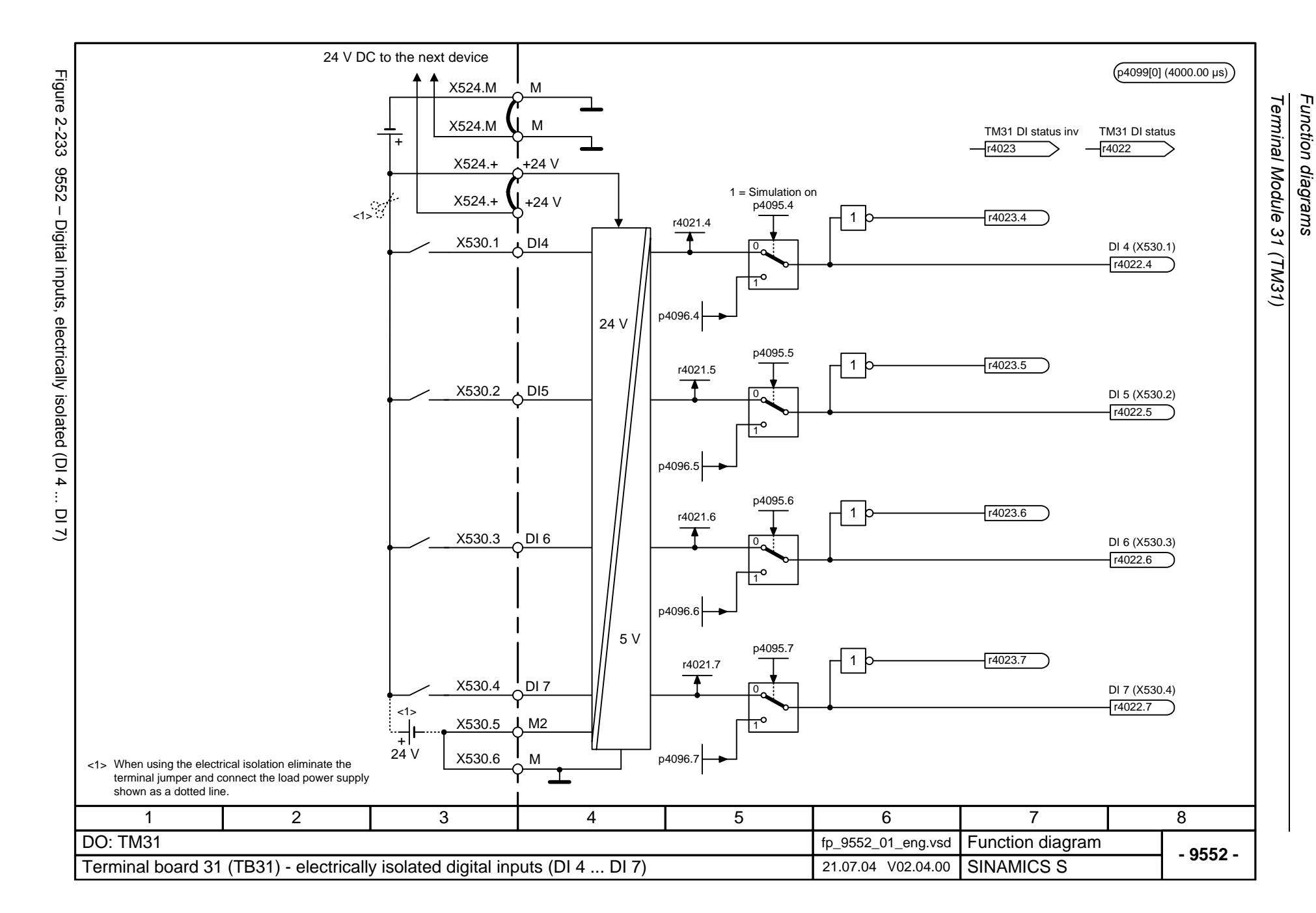

<span id="page-1175-0"></span>© Siemens AG 2006 All Rights Reserved<br>SINAMICS S List Manual, 03/2006 Edition SINAMICS S List Manual, 03/2006 Edition © Siemens AG 2006 All Rights Reserved

<span id="page-1176-0"></span>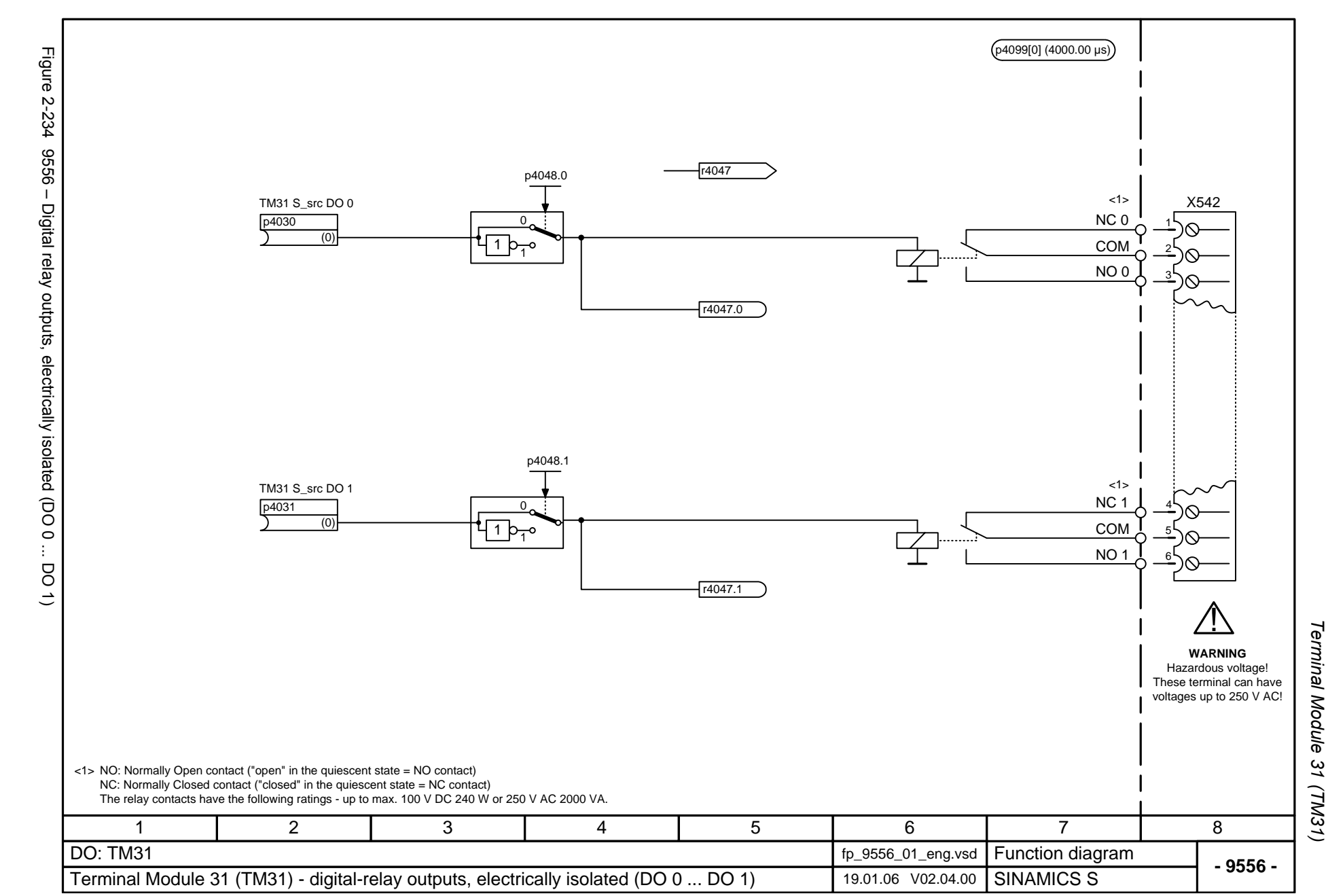

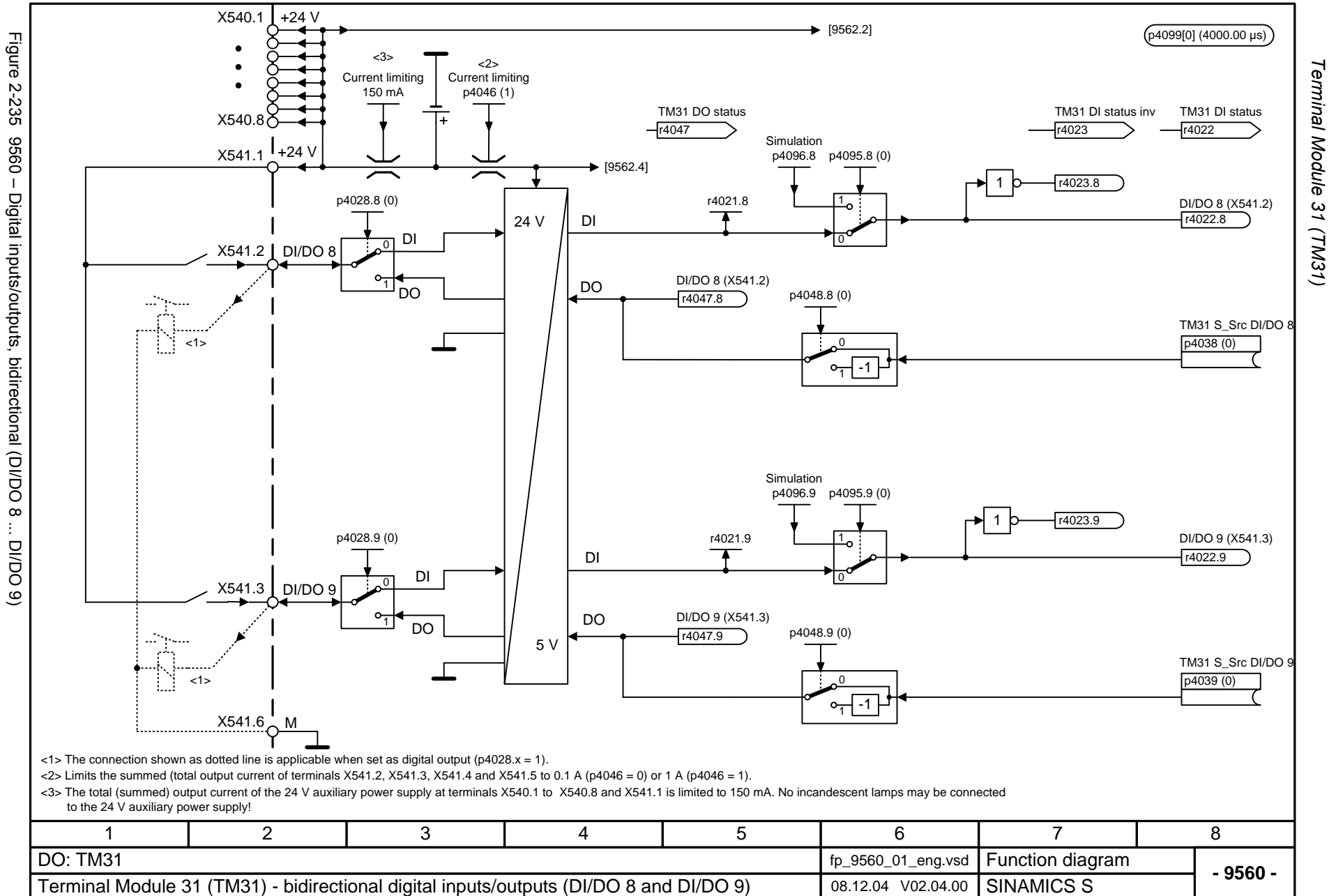

<span id="page-1177-0"></span>© Siemens AG 2006 All Rights Reserved<br>SINAMICS S List Manual, 03/2006 Edition SINAMICS S List Manual, 03/2006 Edition © Siemens AG 2006 All Rights Reserved

<span id="page-1178-0"></span>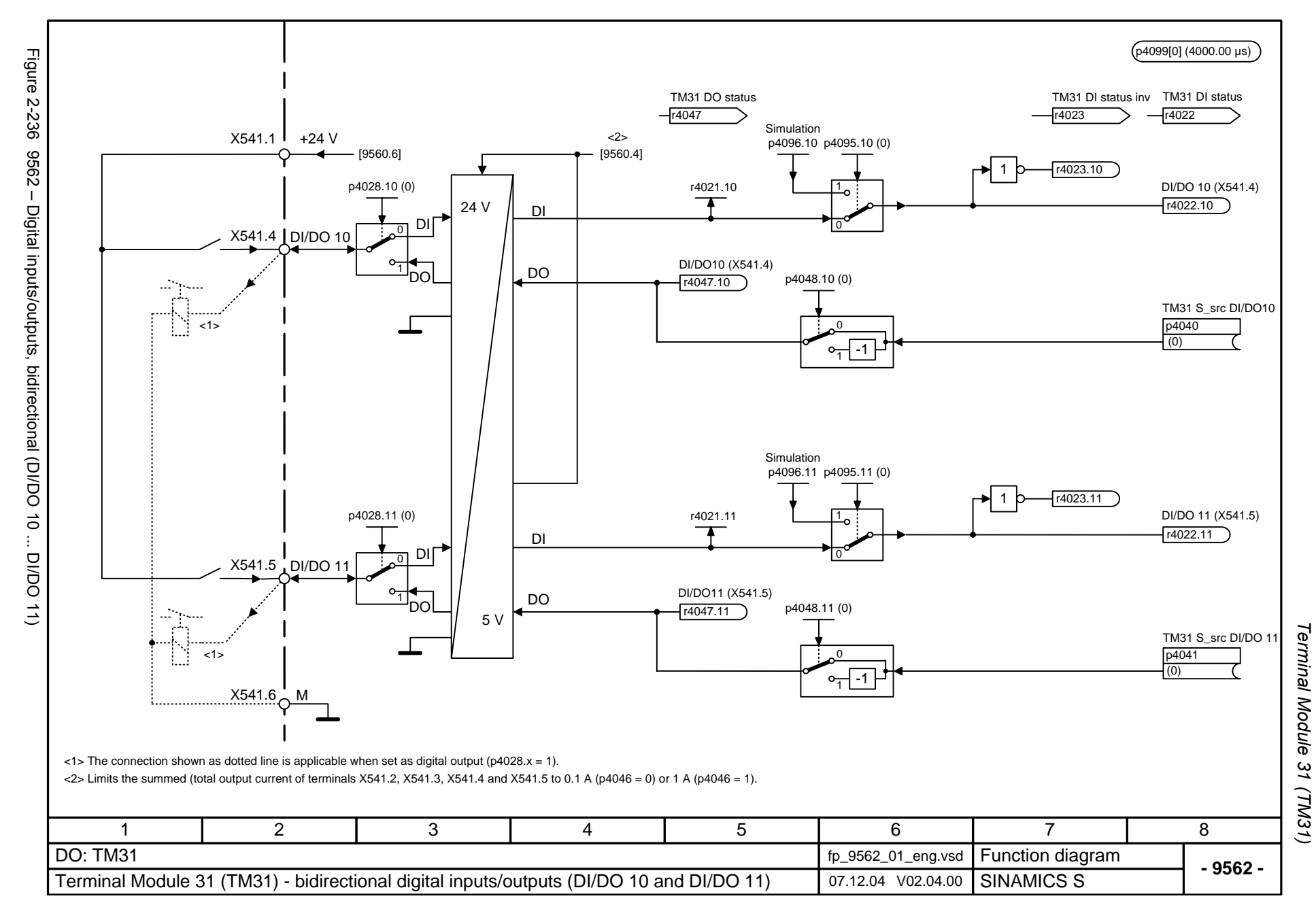

<span id="page-1179-0"></span>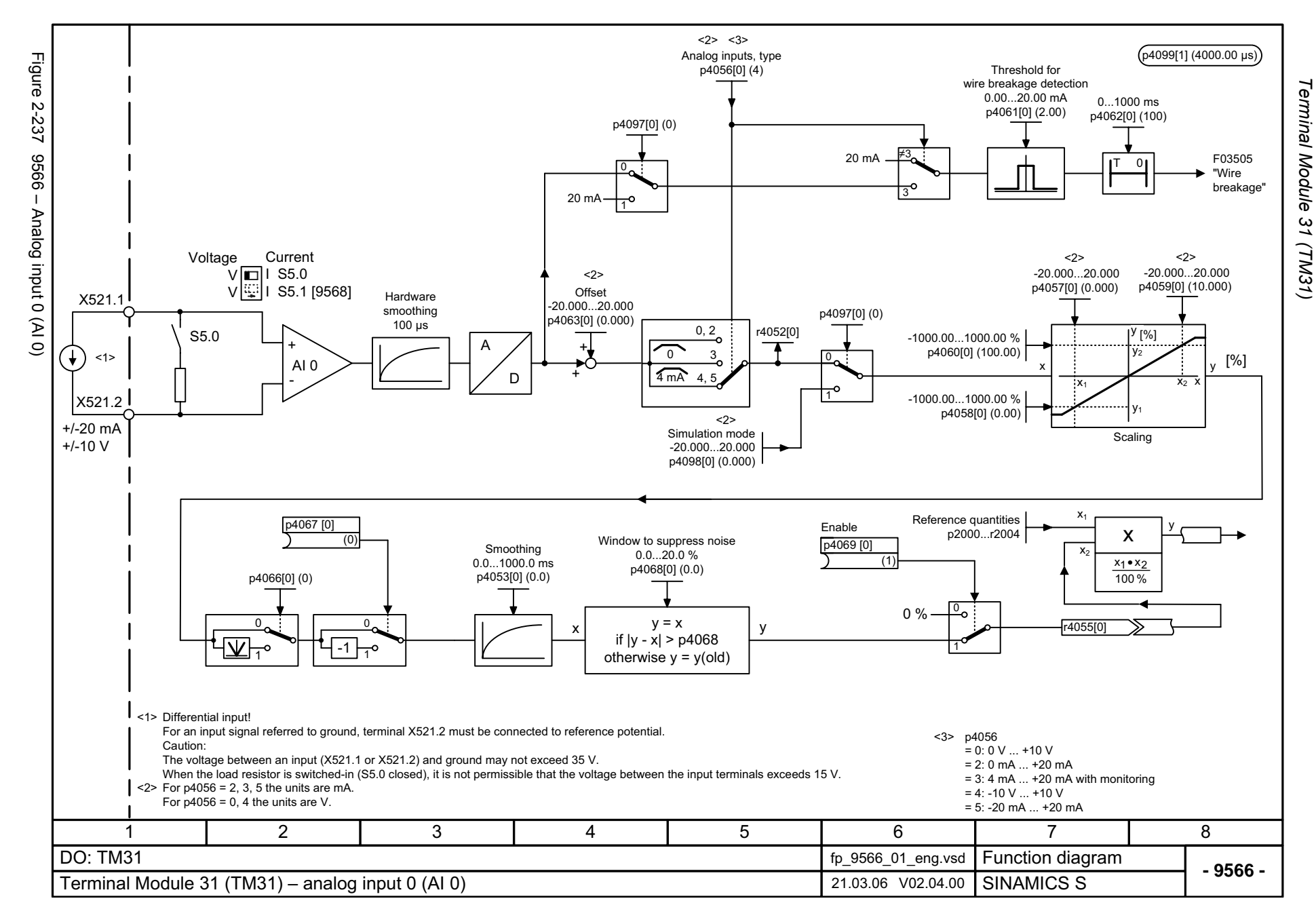

<span id="page-1180-0"></span>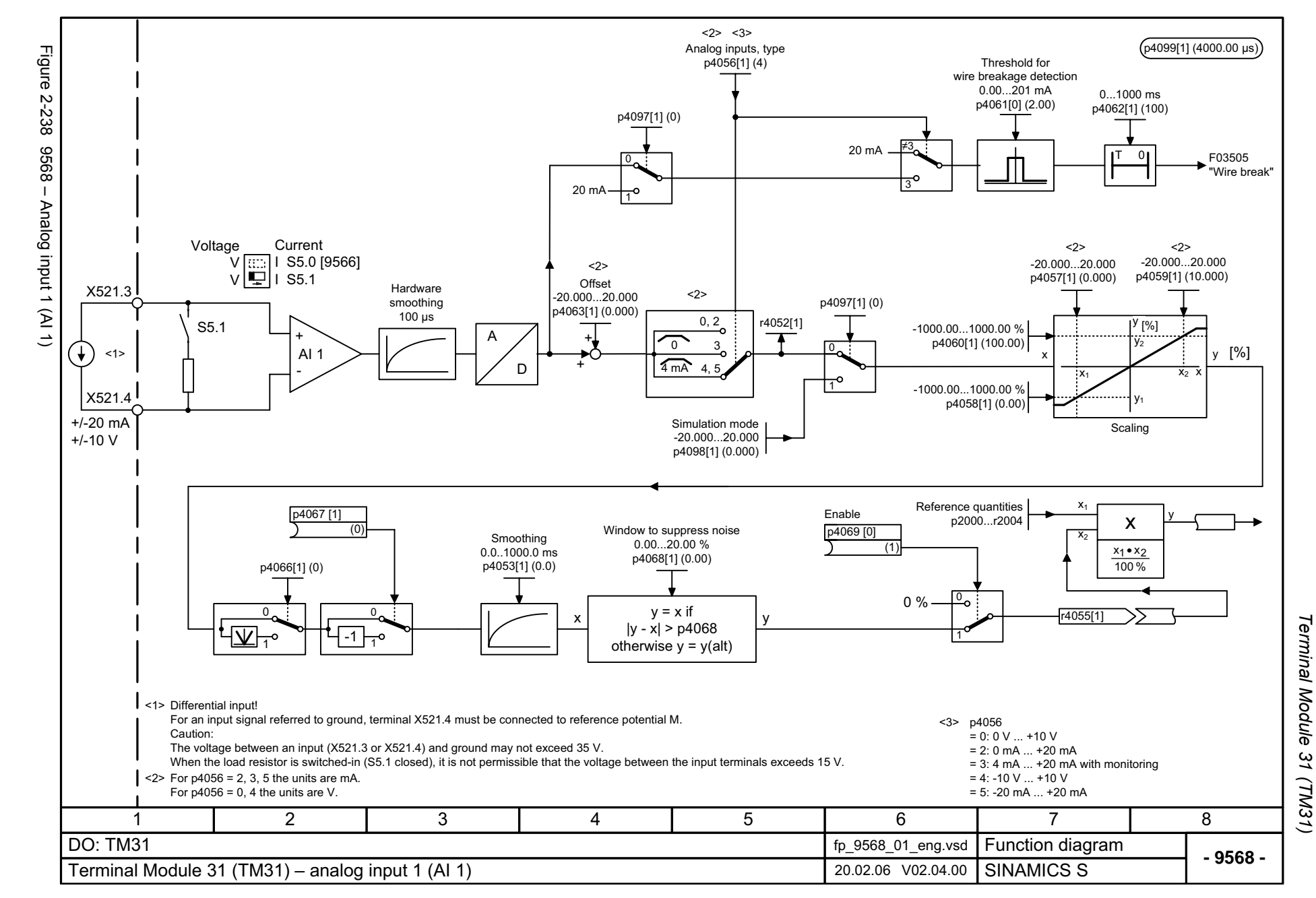

<span id="page-1181-0"></span>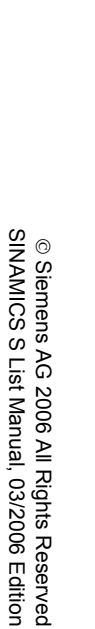

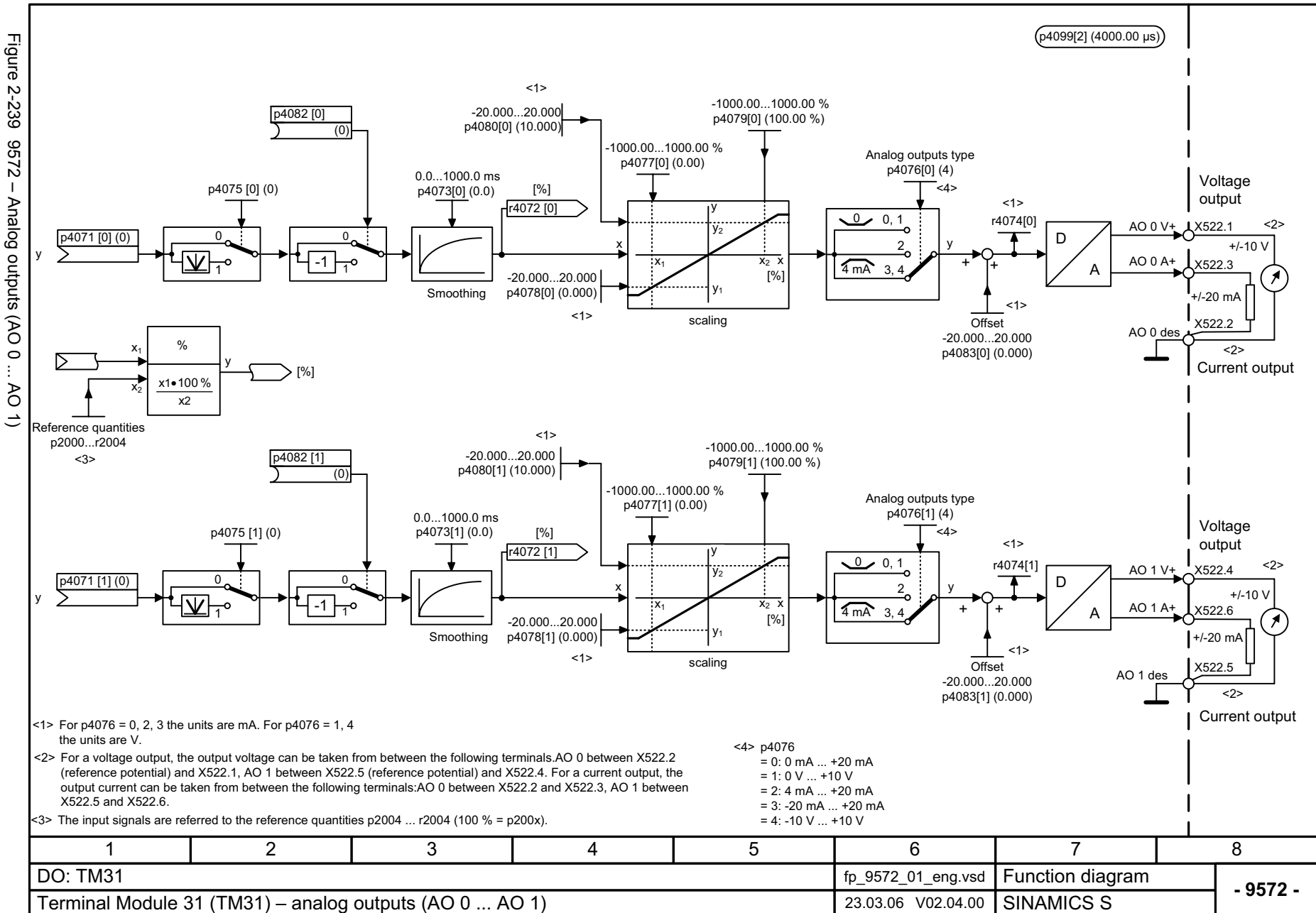

*Terminal Module 31 (TM31)* Function diagrams *Function diagrams* Terminal Module 31

(TM31)

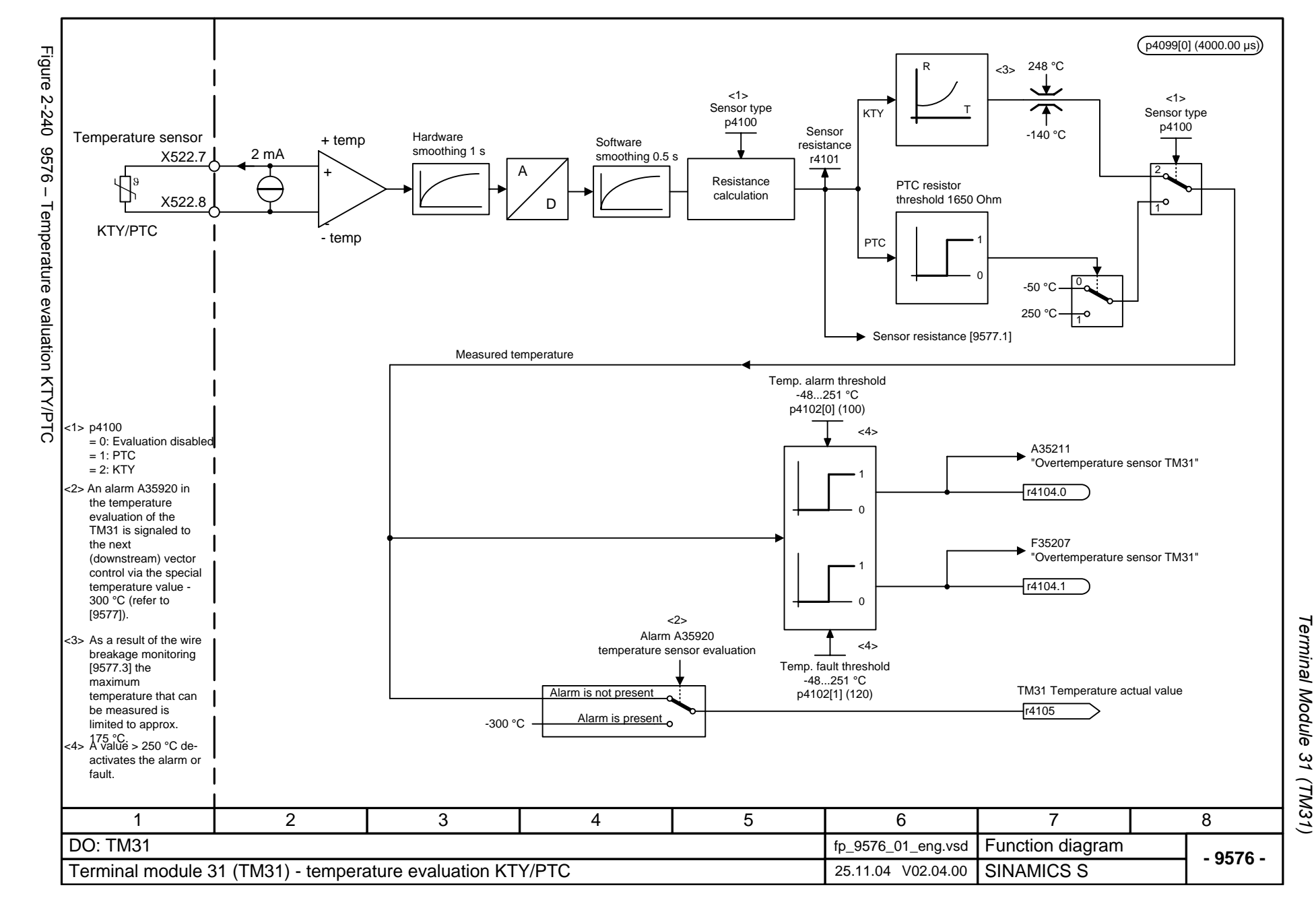

© Siemens AG 2006 All Rights Reserved<br>SINAMICS S List Manual, 03/2006 Edition SINAMICS S List Manual, 03/2006 Edition  $\odot$  Siemens AG 2006  $\times$ l Rights Reserved

<span id="page-1182-0"></span>2-1185

<span id="page-1183-0"></span>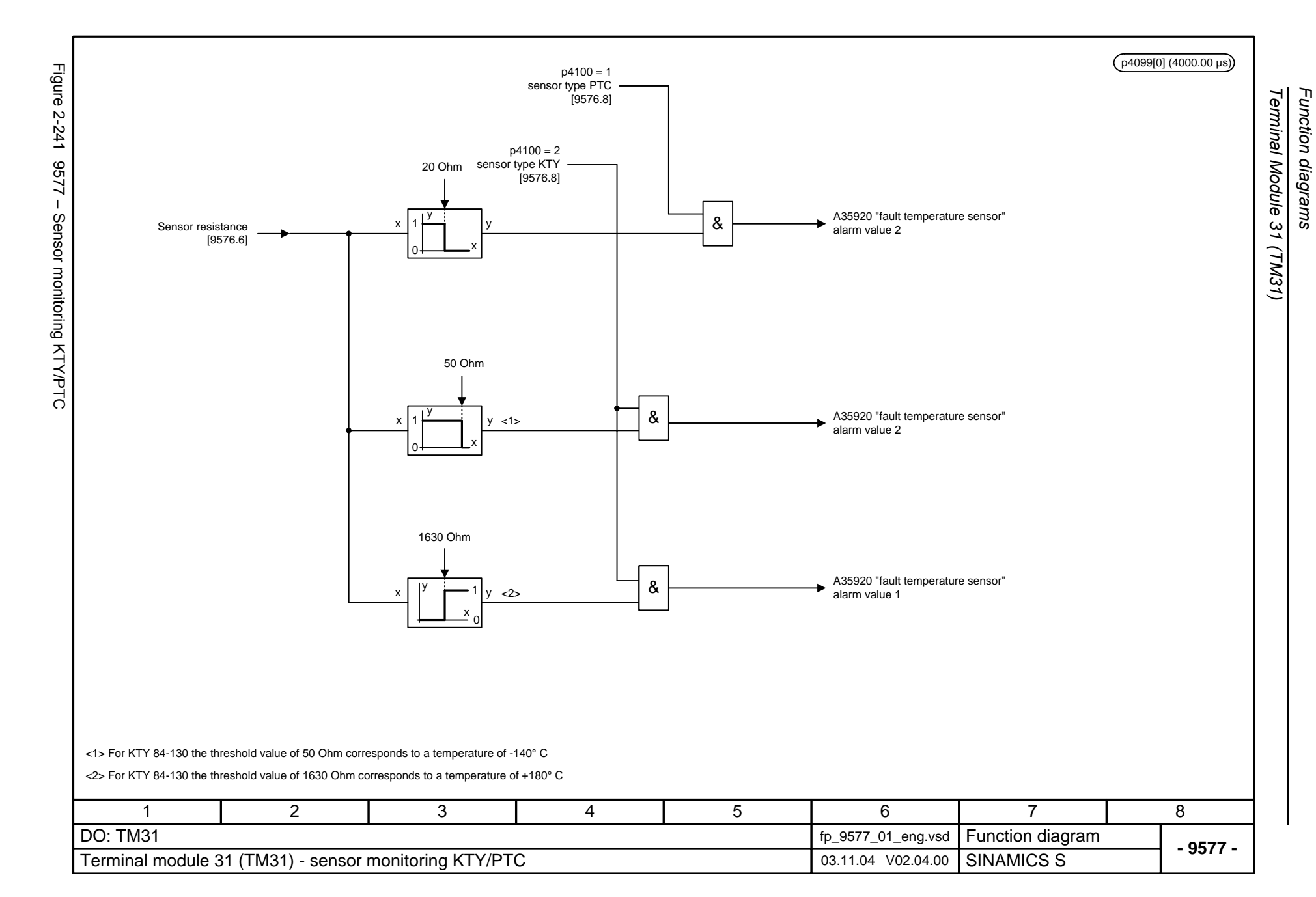

## **2.33 Terminal Module 41 (TM41)**

### **Function diagrams**

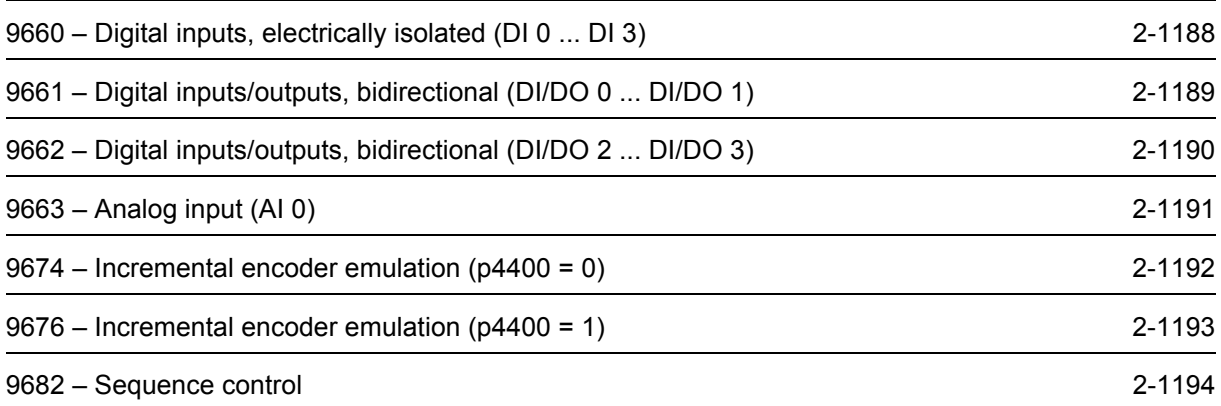

<span id="page-1185-0"></span>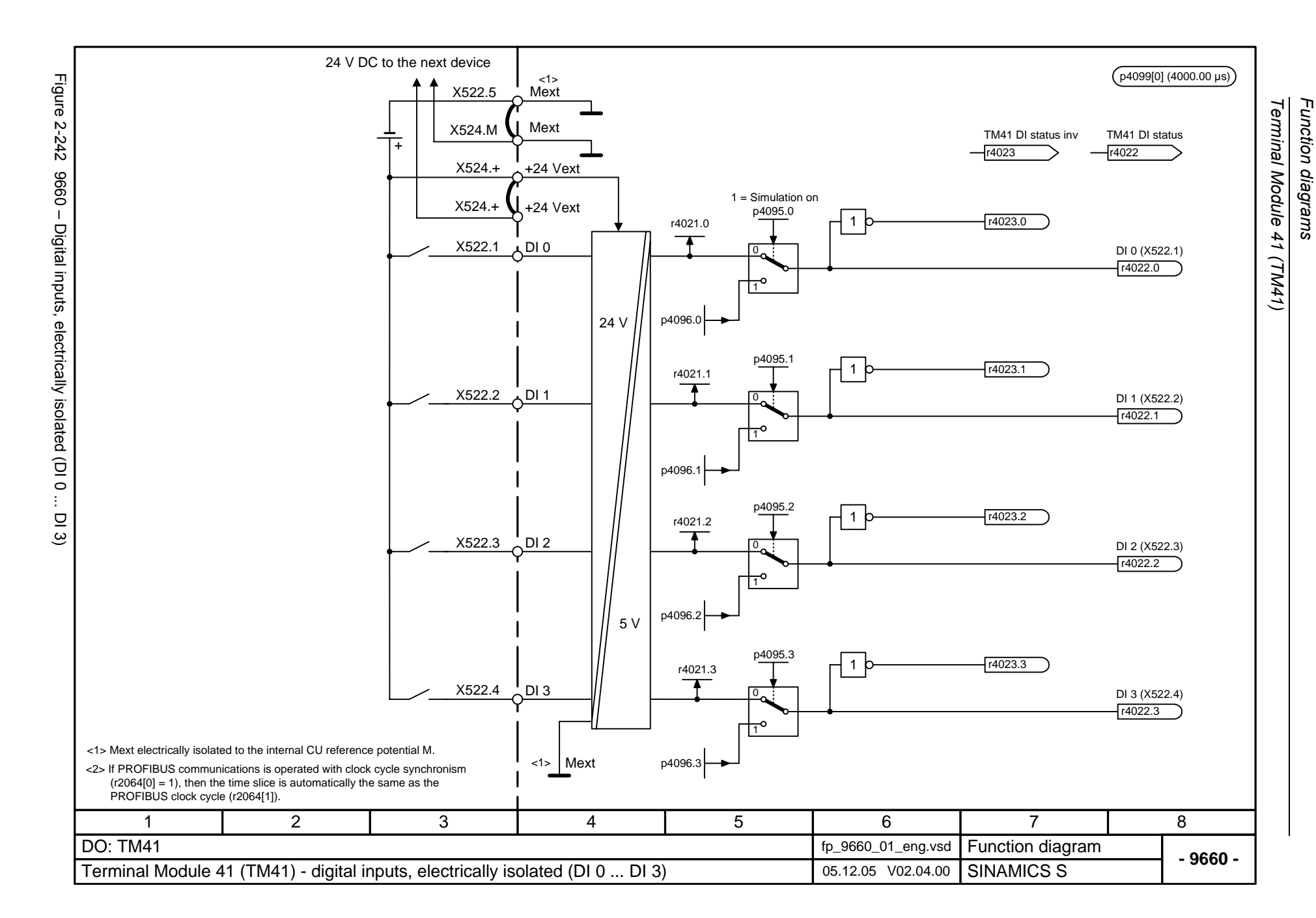

<span id="page-1186-0"></span>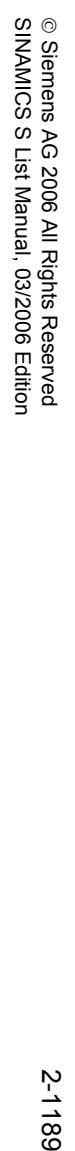

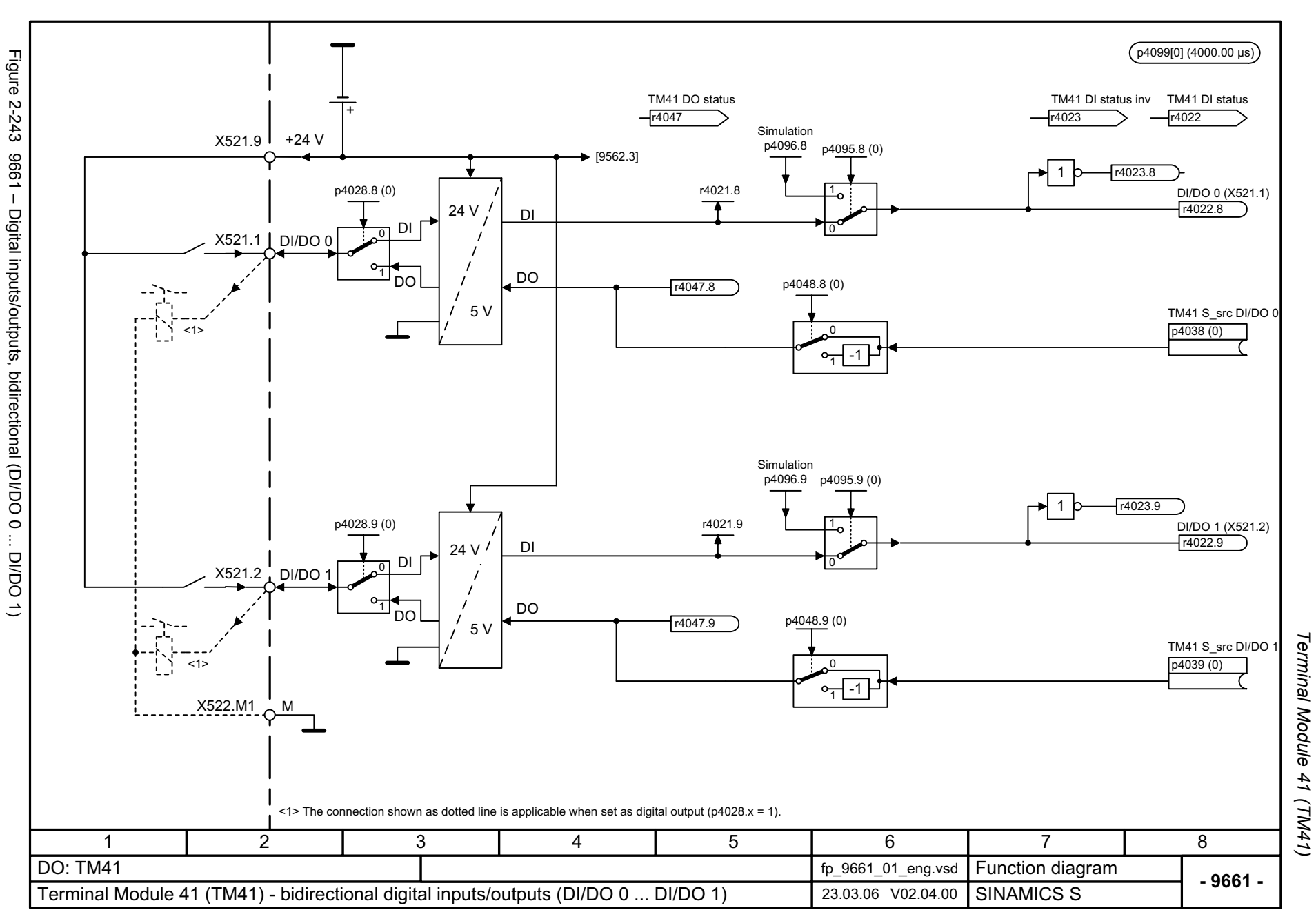

<span id="page-1187-0"></span>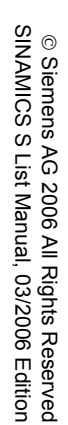

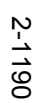

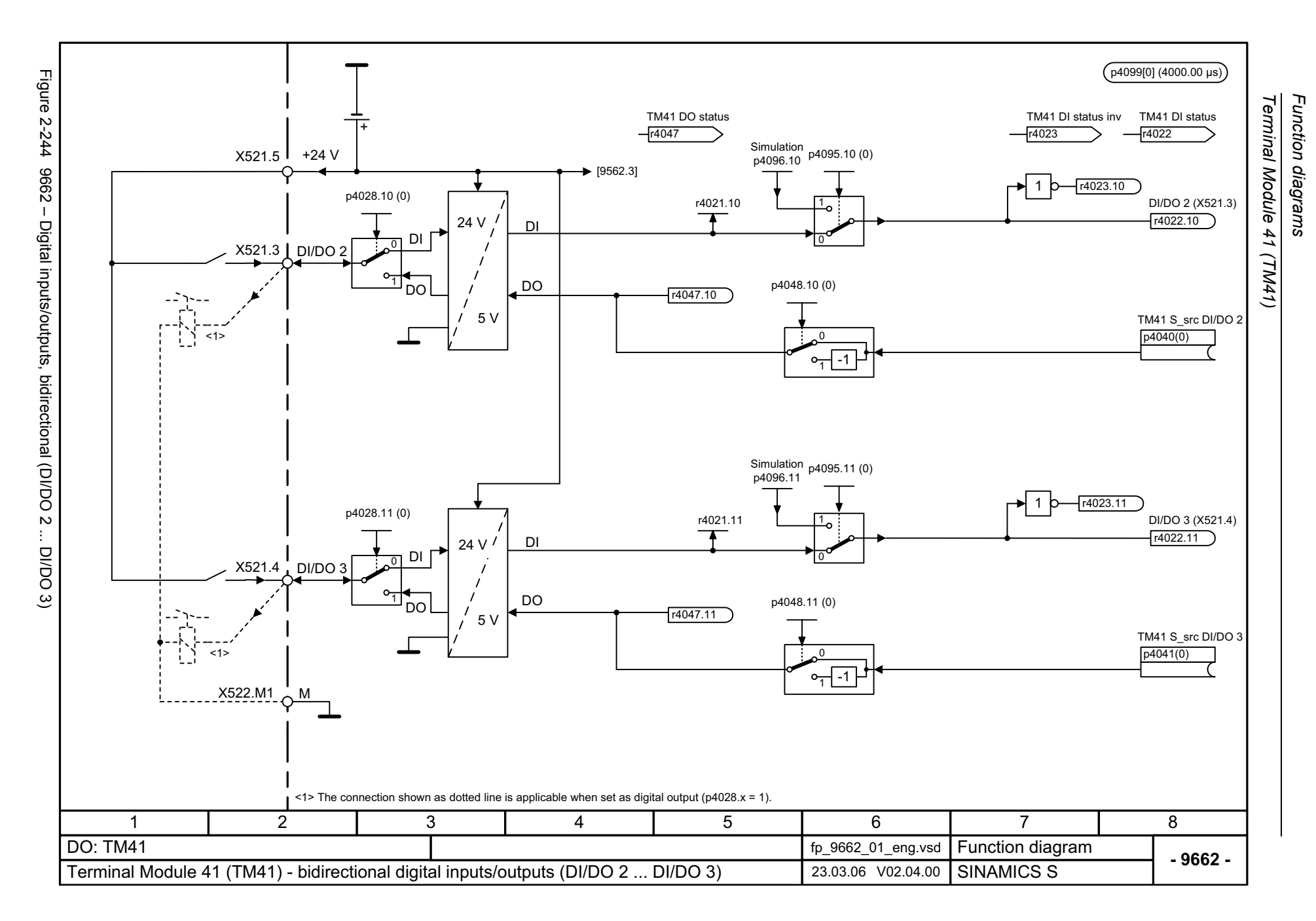
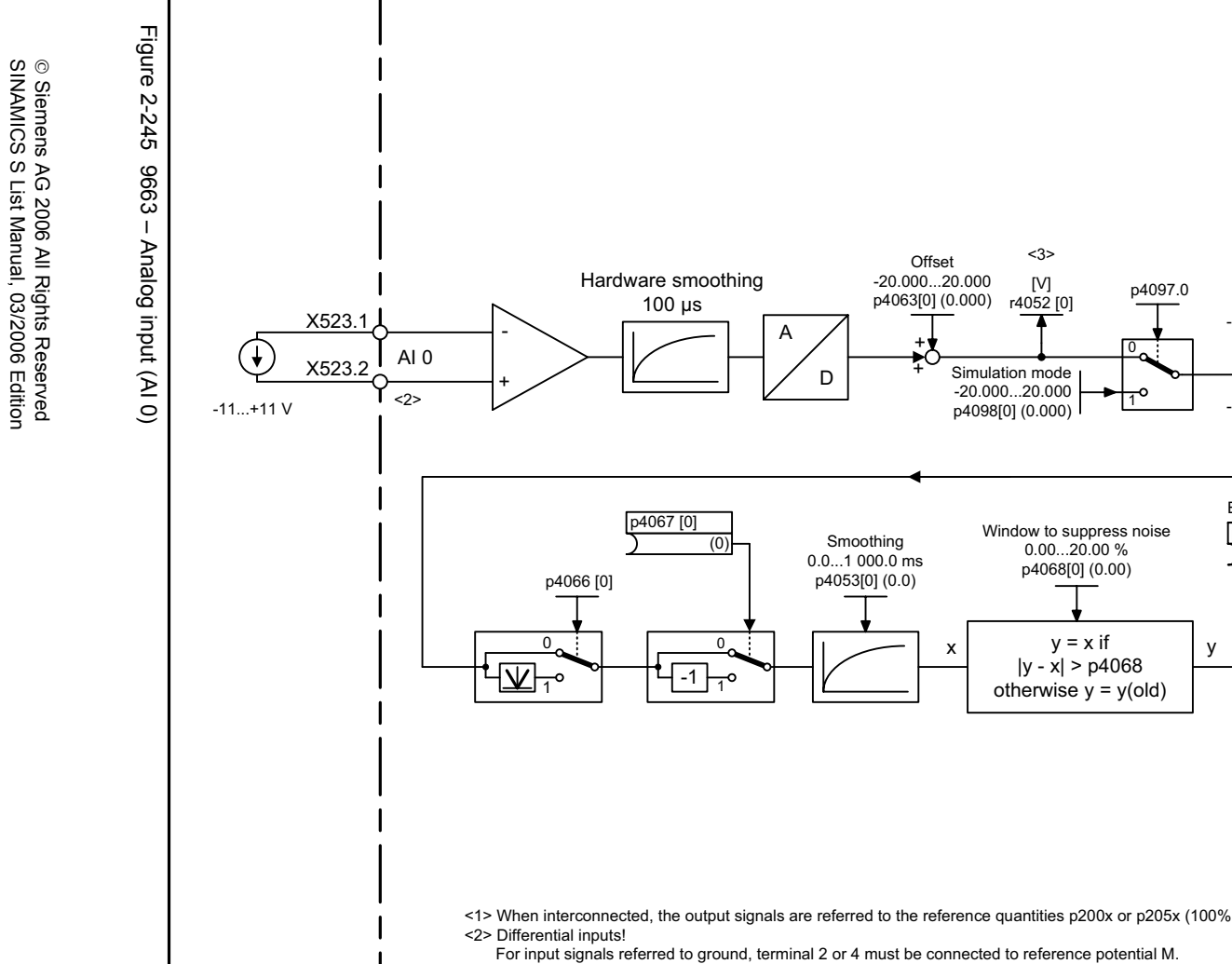

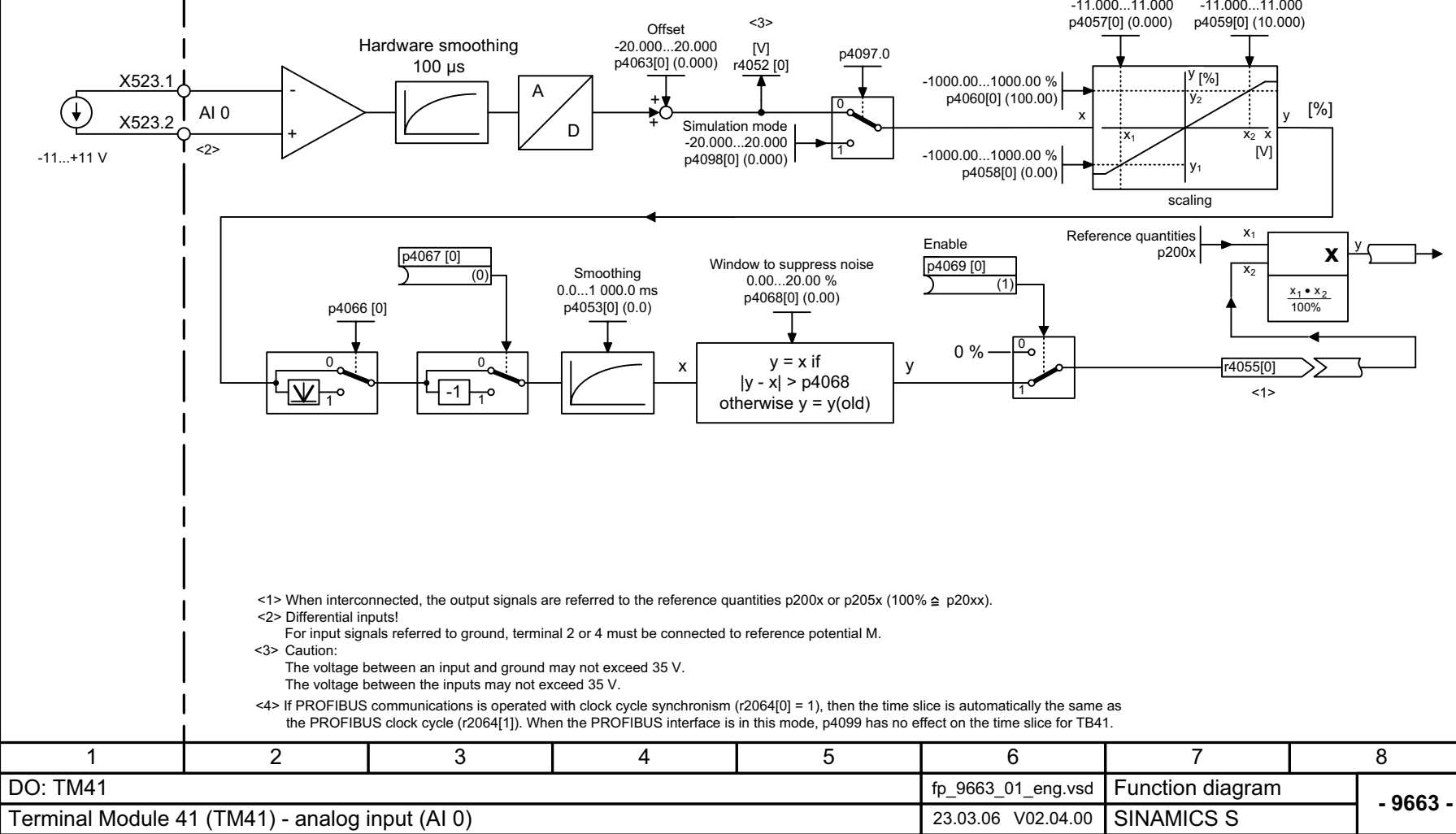

2-1191

Terminal Module 41 (TM41) *Terminal Module 41 (TM41)* Function diagrams *Function diagrams*

 $($ p4099[1] (4000.00 µs) <4>

© Siemens AG 2006 All Rights Reserved<br>SINAMICS S List Manual, 03/2006 Edition SINAMICS S List Manual, 03/2006 Edition © Siemens AG 2006 All Rights Reserved

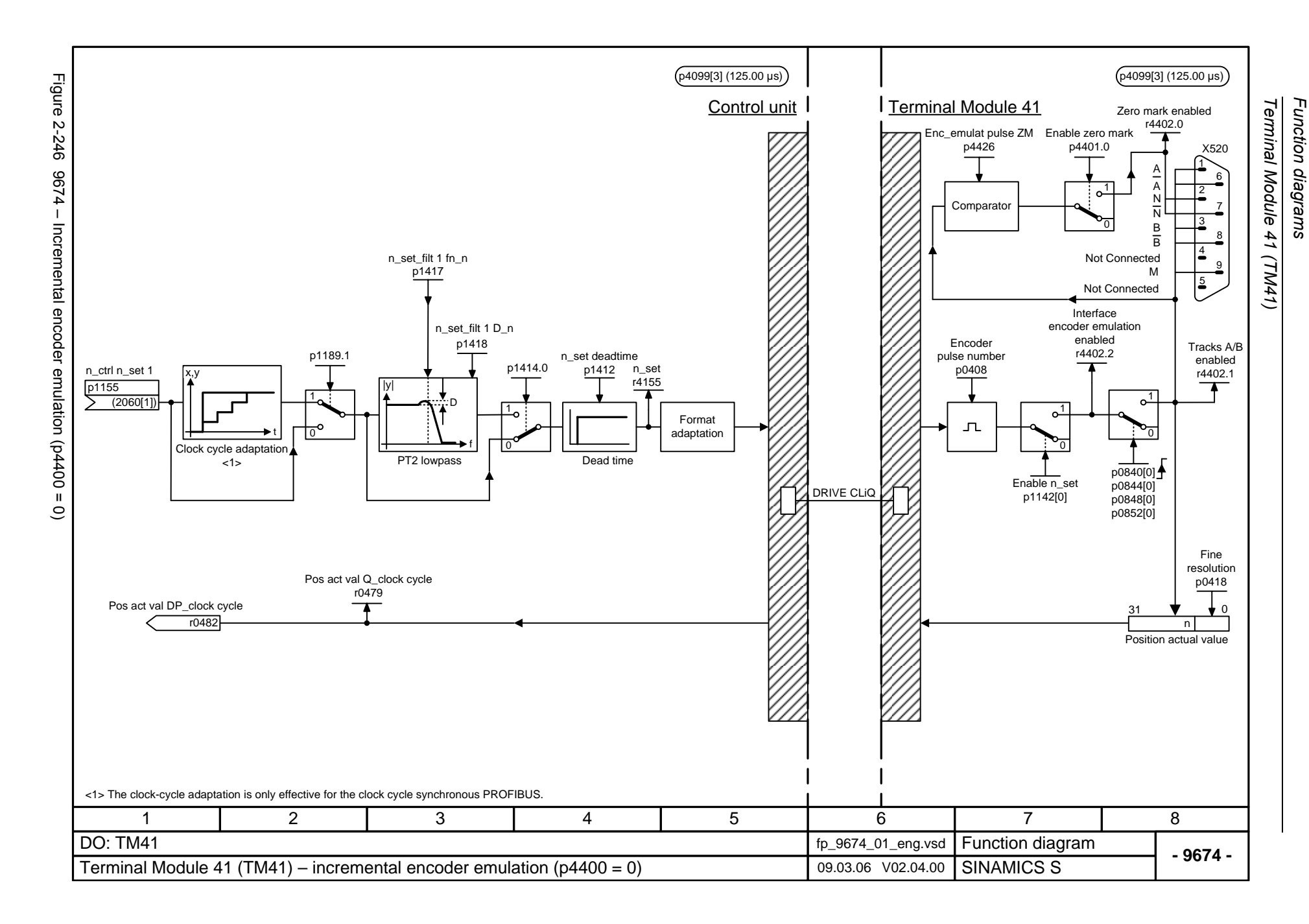

2-1192

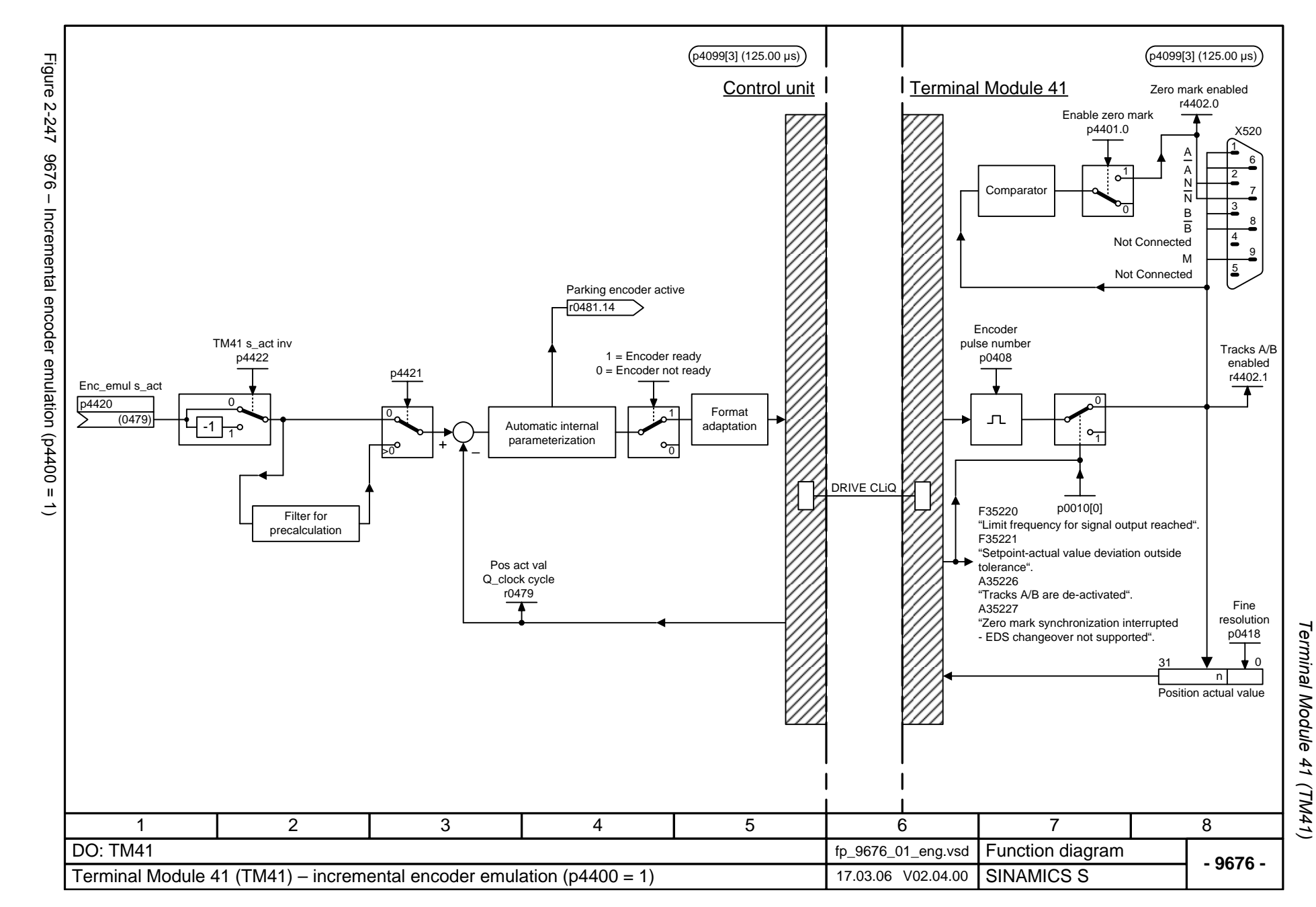

Function diagrams *Function diagrams*

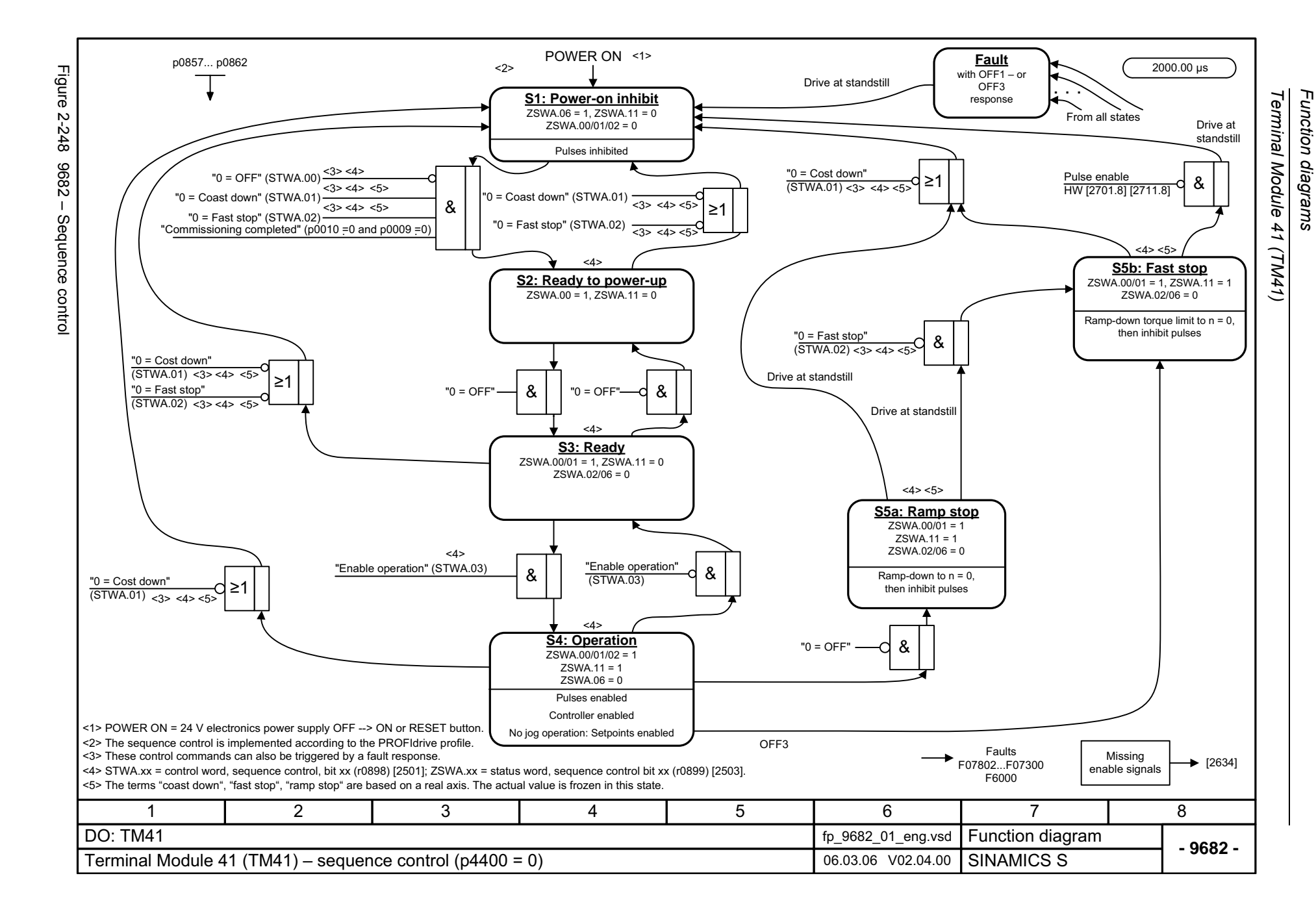

# **2.34 Voltage Sensing Module (VSM)**

#### **Function diagrams**

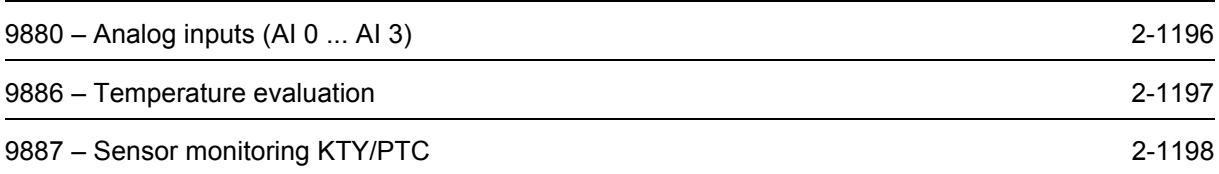

<span id="page-1193-0"></span>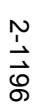

Figure 2-249 9880-Figure 2-249 9880 – Analog inputs (AI 0 ... AI 3) X520.2 Analog inputs (Al 0 ... +/-10 VX520.1X520.4+/-10 VX520.3  $\overline{A}$  3) X521.1 100 VX521.2 © Siemens AG 2006 All Rights Reserved<br>SINAMICS S List Manual, 03/2006 Edition SINAMICS S List Manual, 03/2006 Edition X521.3 © Siemens AG 2006 All Rights Reserved X522.1690 VX522.2X522.31

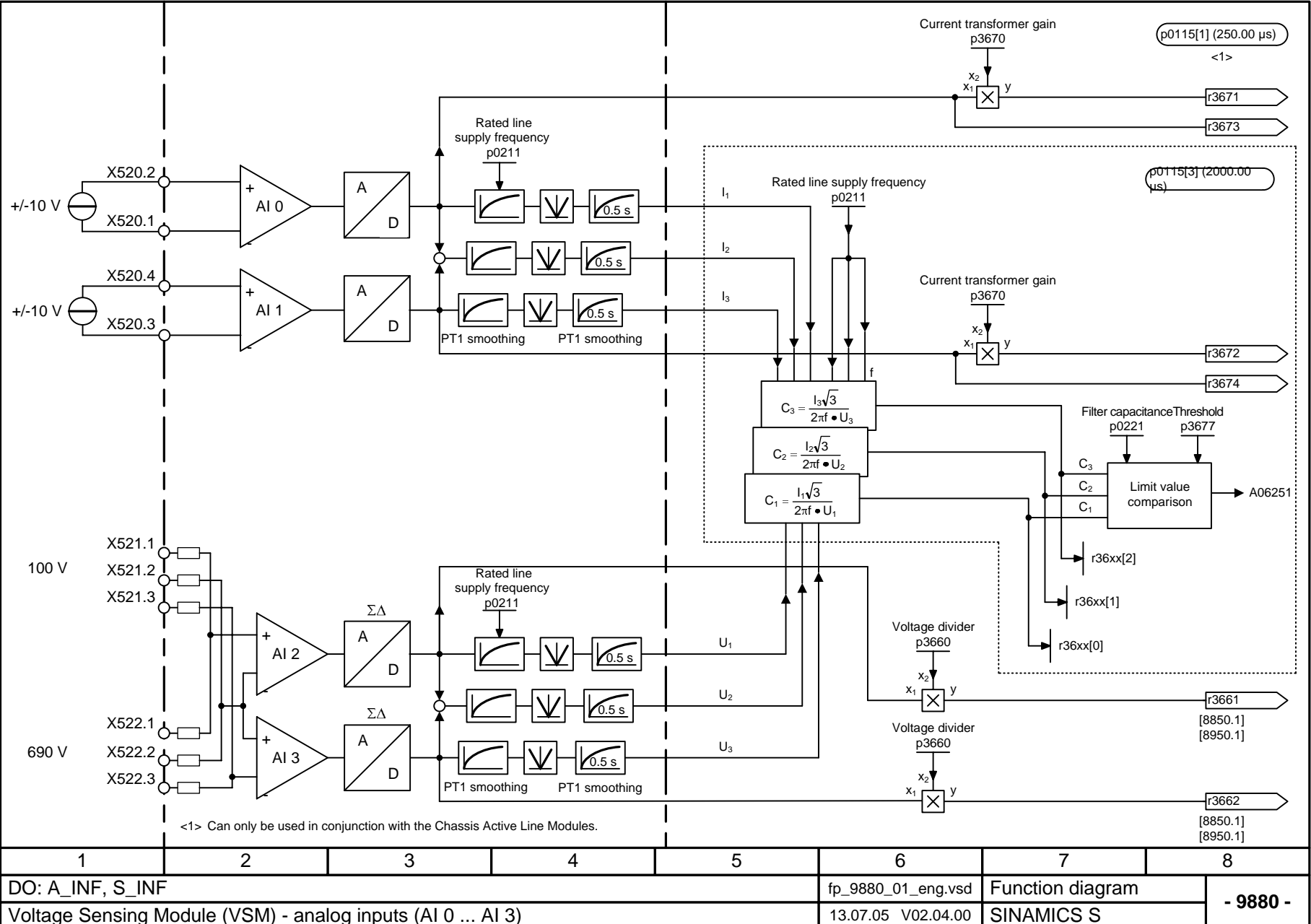

Function diagrams *Function diagrams*

*Voltage Sensing Module (VSM)*

Voltage Sensing Module (VSM)

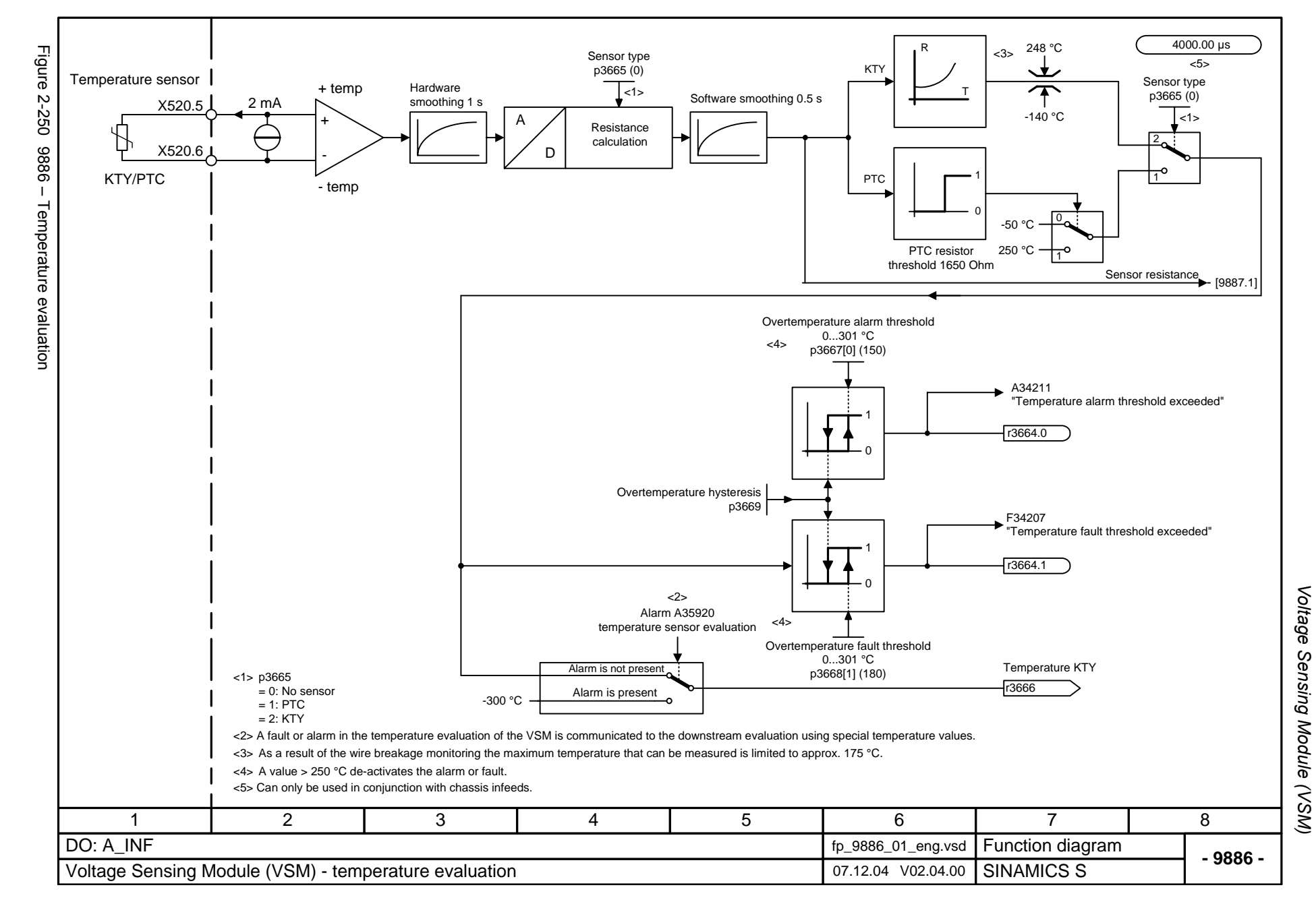

<span id="page-1194-0"></span>2-1197

Function diagrams *Function diagrams*

<span id="page-1195-0"></span>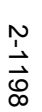

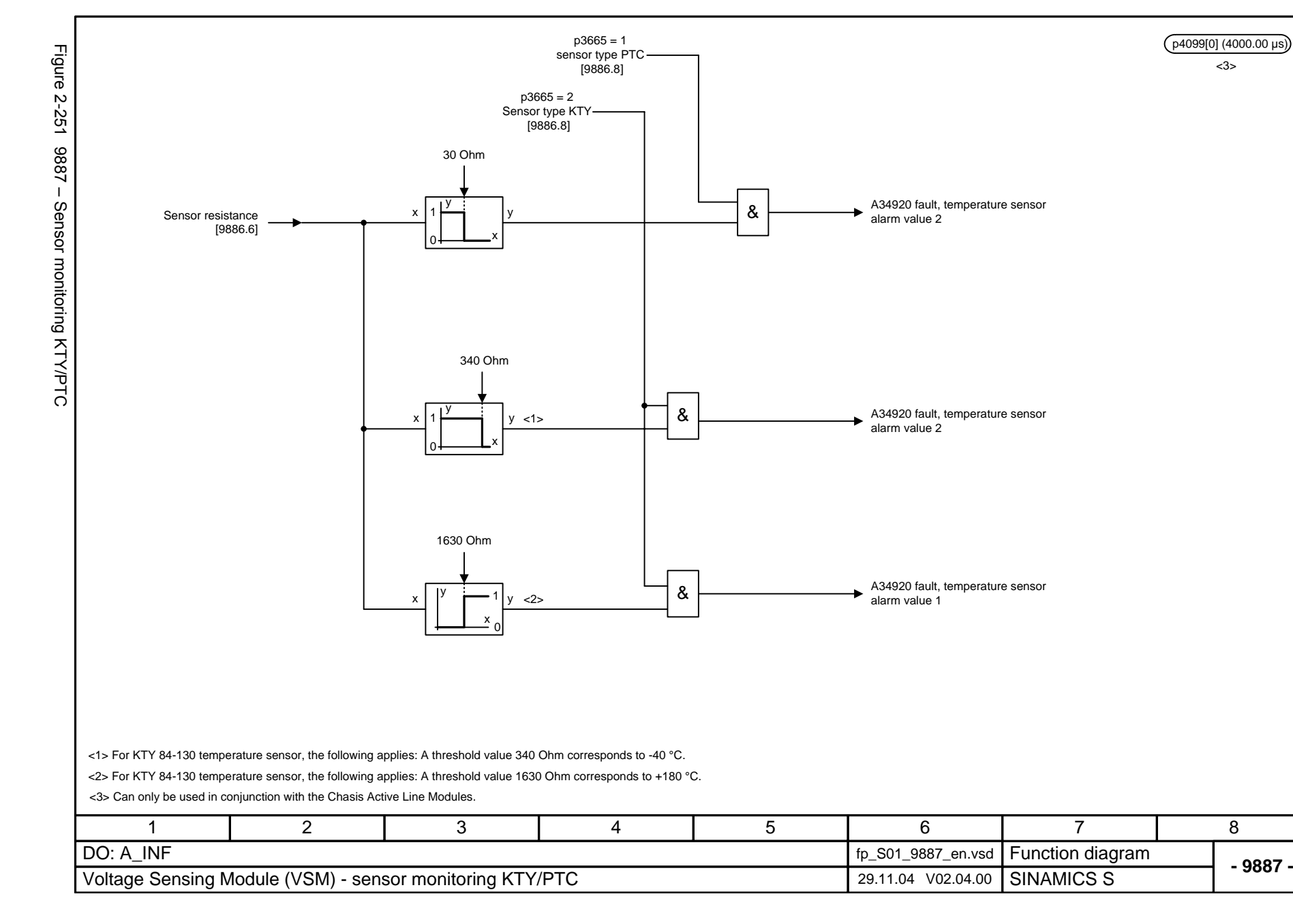

# **2.35 Basic Operator Panel 20 (BOP20)**

**Function diagrams**

[9912 – Control word BOP20 interconnection 2-1200](#page-1197-0)

<span id="page-1197-0"></span>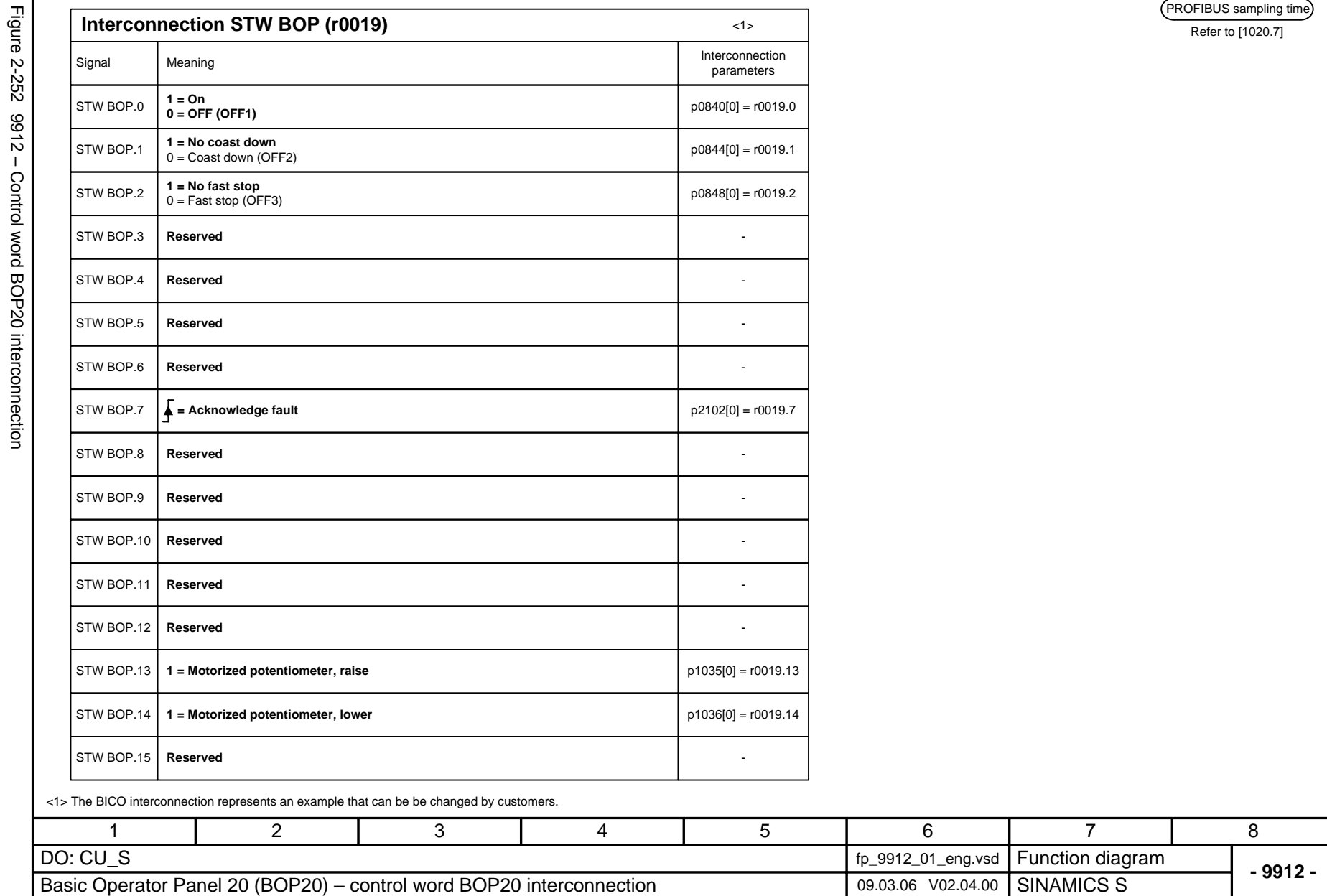

Basic Operator Panel 20 (BOP20) Function diagrams *Basic Operator Panel 20 (BOP20) Function diagrams*

#### **Contents**

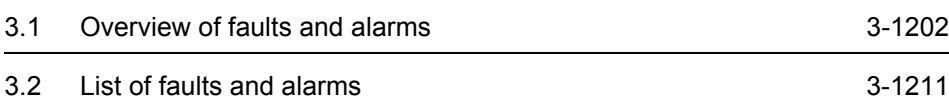

# <span id="page-1199-0"></span>**3.1 Overview of faults and alarms**

### <span id="page-1199-1"></span>**3.1.1 General information about faults and alarms**

#### **Displaying faults/alarms**

If a fault occurs, the drive indicates the fault and/or alarm.

The following methods for displaying faults and alarms are available:

- Display via the fault and alarm buffer with PROFIBUS.
- Display online via the commissioning software.

#### **Differences between faults and alarms**

The differences between faults and alarms are as follows:

| Type   | <b>Description</b>                                                                                                    |
|--------|----------------------------------------------------------------------------------------------------|
| Faults | What happens when a fault occurs?                                                                                             |
|        | • The appropriate fault reaction is triggered.                                                                                |
|        | • Status signal ZSW1.3 is set.                                                                                                |
|        | • The fault is entered in the fault buffer.                                                                                   |
|        | How are faults eliminated?                                                                                                    |
|        | • Remove the original cause of the fault.                                                                                     |
|        | • Acknowledge the fault.                                                                                                    |
| Alarms | What happens when an alarm occurs?                                                                                            |
|        | • Status signal ZSW1.7 is set.                                                                                                |
|        | • The alarm is entered in the alarm buffer.                                                                                   |
|        | How are alarms eliminated?                                                                                                    |
|        | • Alarms acknowledge themselves. If the cause of the alarm is no<br>longer present, then they automatically reset themselves. |

Table 3-1 Differences between faults and alarms

#### **Fault responses**

The following fault responses are defined:

Table 3-2 Fault responses

| <b>List</b>      | <b>PROFI-</b><br>drive      | <b>Reaction</b>                                                                        | <b>Description</b>                                                                                                    |
|------------------|-----------------------------|----------------------------------------------------------------------------------------|----------------------------------------------------------------------------------------------------|
| <b>NONE</b>      |                             | None                                                                                   | No response when a fault occurs.                                                                                                    |
| OFF1             | ON/<br><b>OFF</b>           | Brake along the<br>ramp generator<br>deceleration<br>ramp followed by<br>pulse disable | Closed-loop speed control (p1300 = 20, 21)<br>• n set = 0 is input immediately to brake the drive along<br>the deceleration ramp (p1121).<br>• When zero speed is detected, the motor holding brake<br>(if parameterized) is closed (p1215). The pulses are<br>suppressed when the brake application time (p1217)<br>expires.<br>Zero speed is detected if the actual speed drops below<br>the threshold in p1226 or if the monitoring time (p1227)<br>started when speed setpoint <= speed threshold (p1226)<br>has expired. |
|                  |                             |                                                                                        | Closed-loop torque control (p1300 = 23)<br>• The following applies to closed-loop torque control<br>mode:<br>Reaction as for OFF2.<br>• When changing over to closed-loop control using p1501,<br>the following applies:<br>There is no dedicated braking response.<br>If the actual speed drops below the speed threshold<br>(p1226), or the timer stage (p1277) has expired, the<br>motor holding brake (if parameterized) is closed. The<br>pulses are suppressed when the brake application time<br>(p1217) expires.      |
| OFF <sub>2</sub> | <b>COAST</b><br><b>STOP</b> | Internal/external<br>pulse disable                                                     | Closed-loop speed and torque control<br>• Instantaneous pulse suppression, the drive "coasts" to a<br>standstill.<br>• The motor holding brake (if one is being used) is closed<br>immediately.<br>• Power-on disable is activated.                                                                                                    |

*Overview of faults and alarms*

| List              | <b>PROFI-</b>               | <b>Reaction</b>                                                                  | <b>Description</b>                                                                                                    |
|-------------------|-----------------------------|----------------------------------------------------------------------------------|----------------------------------------------------------------------------------------------------|
|                   | drive                       |                                                                                  |                                                                                                    |
| OFF <sub>3</sub>  | <b>QUICK</b><br><b>STOP</b> | Brake along the<br>OFF3 decelera-<br>tion ramp fol-<br>lowed by pulse<br>disable | Closed-loop speed control (p1300 = 20, 21)<br>• n set=0 is input immediately to brake the drive along the<br>OFF3 deceleration ramp (p1135).<br>• When zero speed is detected, the motor holding brake<br>(if parameterized) is closed. The pulses are suppressed<br>when the brake application time (p1217) expires.<br>Zero speed is detected if the actual speed drops below<br>the threshold in p1226 or if the monitoring time (p1227)<br>started when speed setpoint <= speed threshold (p1226)<br>has expired.<br>• Power-on disable is activated.<br>Closed-loop torque control ( $p1300 = 23$ )<br>• Switchover to speed-controlled operation and other<br>reactions as described for speed-controlled operation. |
| STOP <sub>1</sub> |                             |                                                                                  | In preparation                                                                                                    |
| STOP <sub>2</sub> |                             | $n$ set = 0                                                                      | • n set=0 is input immediately to brake the drive along the<br>OFF3 deceleration ramp (p1135).<br>• The drive remains in closed-loop speed control mode.                                                                                                    |
| <b>DCBRAKE</b>    | -                           |                                                                                  | In preparation                                                                                                    |
| <b>ENCODER</b>    |                             | Internal/external<br>pulse disable<br>(p0491)                                    | The fault reaction ENCODER is applied as a function of<br>the setting in p0491.<br>Factory setting:<br>p0491 = 0 --> Encoder fault causes OFF2                                                                                                    |

Table 3-2 Fault responses, continued

#### **Acknowledgement of faults**

The list of faults and alarms specifies how to acknowledge each fault after the cause has been remedied.

Table 3-3 Acknowledgement of faults

| Acknowledge-<br>ment | <b>Description</b>                                                                                                    |  |  |  |
|----------------------|----------------------------------------------------------------------------------------------------|--|--|--|
| POWER ON             | The fault is acknowledged by a POWER ON process (switch drive unit off and on again).                                     |  |  |  |
|                      | Note:                                                                                                    |  |  |  |
|                      | If this action has not eliminated the fault cause, the fault is displayed again immediately<br>after power up.            |  |  |  |
| <b>IMMEDIATELY</b>   | Faults can be acknowledged at an individual drive object (Points 1 to 3) or at all drive<br>objects (point 4) as follows: |  |  |  |
|                      | 1 Acknowledge by setting parameter:                                                                                       |  |  |  |
|                      | $p3981 = 0$ --> 1                                                                                                    |  |  |  |
|                      | 2 Acknowledge via binector inputs:                                                                                        |  |  |  |
|                      | p2103<br>BI: 1. Acknowledge faults                                                                                        |  |  |  |
|                      | p2104<br>BI: 2. Acknowledge faults                                                                                        |  |  |  |
|                      | p2105<br>BI: 3. Acknowledge faults                                                                                        |  |  |  |
|                      | 3 Acknowledge using PROFIBUS control signal:<br>$STW1.7 = 0$ --> 1 (edge)                                                 |  |  |  |
|                      | 4 Acknowledging all faults                                                                                                |  |  |  |
|                      | p2102<br>BI: Acknowledging all faults                                                                                     |  |  |  |
|                      | All of the faults at all of the drive objects of the drive system can be acknowledged<br>using this binector input.       |  |  |  |
|                      | Note:                                                                                                    |  |  |  |
|                      | • These faults can also be acknowledged by a POWER ON operation.                                                          |  |  |  |
|                      | • If this action has not eliminated the fault cause, the fault is displayed again immedi-<br>ately after power up.        |  |  |  |
|                      | • Safety Integrated faults<br>The "Safe Stop" (SH) function must be deselected before these faults are acknowl-<br>edged. |  |  |  |
|                      | PULSE INHIBIT   The fault can only be acknowledged when the pulses are inhibited (r0899.11 = 0).                          |  |  |  |
|                      | To acknowledge, the same possibilities exist as described under IMMEDIATE<br>acknowledgement.                             |  |  |  |

*Overview of faults and alarms*

#### **Save fault buffer on POWER OFF**

The contents of the fault buffer are saved to non-volatile storage when the Control Unit 320 (CU320) is powered down, i.e. the fault buffer history is still available when the unit is powered up again.

#### **Note:**

Prerequisites:

- Firmware with version V2.2 or later.
- Control Unit 320 (CU320) with hardware version C or higher. The hardware version is shown on the rating plate or can be displayed online with the commissioning software (in Project Navigator under "Drive Unit" --> Configuration --> Version Overview).

If these conditions are not fulfilled, the contents of the fault buffer are deleted on every POWER ON.

The fault buffer of a drive object comprises the following parameters:

- r0945[0...63], r0947[0...63], r0948[0...63], r0949[0...63]
- r2109[0...63], r2130[0...63], r2133[0...63], r2136[0...63]

The fault buffer contents can be deleted manually as follows:

- Delete fault buffer for all drive objects:  $p2147 = 1 \rightarrow p2147 = 0$  is automatically set after execution.
- Delete fault buffer for a specific drive object: p0952 = 0 --> The parameter belongs to the specified drive object.

The fault buffer contents are automatically deleted in response to the following events:

- Restore factory setting  $(p0009 = 30$  and  $p0976 = 1$ ).
- Download with modified structure (e.g. number of drive objects changed).
- Power-up after other parameter values have been loaded (e.g.  $p0976 = 10$ ).
- Firmware release upgrade.

# **3.1.2 Explanation of the list of faults and alarms**

The data in the following example has been chosen at random. A description can contain the information listed below. Some of the information is optional.

The list of faults and alarms [\(see Section 3.2\)](#page-1208-0) has the following layout:

**- - - - - - - - - - - - - - - - - - - - - - - - - Start of example - - - - - - - - - - - - - - - - - - - - - - - - - - - - - - - - - - - - - - - - - - -**

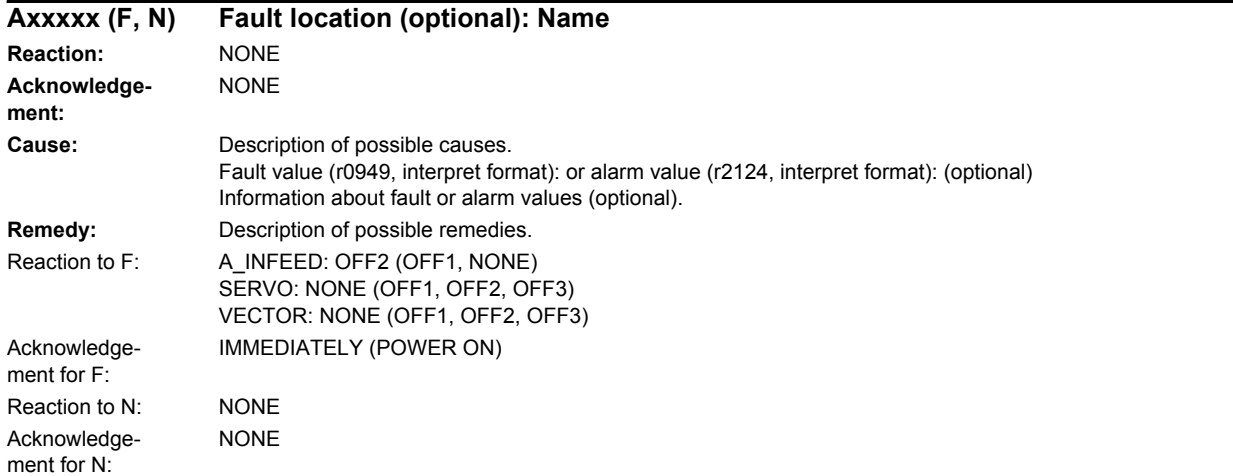

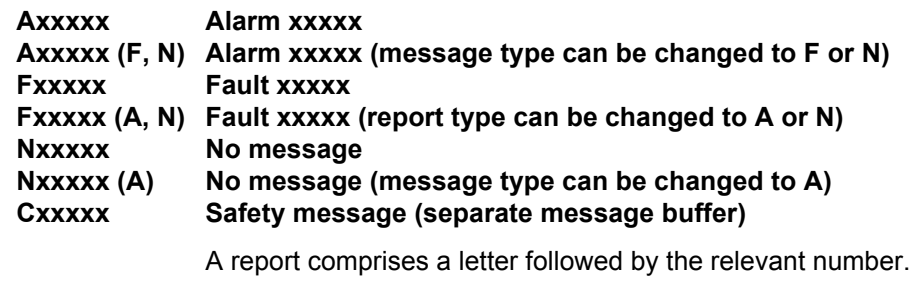

The meaning of the letters is as follows:

- A means "Alarm"
- F means "Fault"
- N means "No Report" or "Internal Report"
- C means "Safety message"

The optional brackets indicate whether the type specified for this report can be changed and which report types can be adjusted via parameter (p2118, p2119).

Information about reaction and acknowledgement are specified independently for a report with adjustable report type (e.g. reaction to F, acknowledgement for F).

*Overview of faults and alarms*

#### **Note:**

You can change the default properties of a fault or alarm by setting parameters.

References: /IH1/ SINAMICS S120 Installation and Start-Up Manual "Diagnosis" section

The list of faults and alarms (see [Section 3.2](#page-1208-0)) provide information referred to the properties of a message/report that have been set as standard. If the properties of a specific message/report are changed, then the appropriate information may have to be modified in this list.

#### **Fault location (optional): Name**

The fault location (optional), the name of the fault or alarm and the report number all serve to identify the report (e.g. with the commissioning software).

#### **Reaction: Default fault reaction (adjustable fault reaction)**

Specifies the default reaction in the event of a fault.

The optional brackets indicate whether the default fault reaction can be changed and which fault reactions can be adjusted via parameter (p2100, p2101).

#### **Note:**

See [Subsection 3.1.1](#page-1199-1)

#### **Acknowledgement: Default acknowledgement (adjustable acknowledgement)**

Specifies the default method of fault acknowledgement after the cause has been eliminated.

The optional brackets indicate whether the default acknowledgement can be changed and which acknowledgement can be adjusted via parameter (p2126, p2127).

#### **Note:**

See [Subsection 3.1.1](#page-1199-1)

#### **Cause:**

Description of the possible causes of the fault/alarm A fault or alarm value is also specified as an option.

Fault value (r0949, format):

The fault value is entered in the fault buffer in r0949[0...63] and specifies additional, precise information about a fault.

Alarm value (r2124, format):

The alarm value specifies additional, precise information about an alarm.

The alarm value is entered in the alarm buffer in r2124[0...7] and specifies additional, precise information about an alarm.

#### **Remedy:**

Description of the potential methods for eliminating the cause of the active fault or alarm.

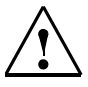

### **Warning**

In individual cases, the servicing and maintenance personnel are responsible for choosing a suitable method for eliminating the cause of faults.

# **3.1.3 Numerical ranges of faults and alarms**

Faults and alarms are organized into the following numerical ranges:

Table 3-4 Numerical ranges of faults and alarms

| from  | to    | <b>Section</b>                     |
|-------|-------|------------------------------------|
| 1000  | 2999  | <b>Control Unit</b>                |
| 3000  | 4999  | Reserved                           |
| 5000  | 5999  | Power unit                         |
| 6000  | 6999  | Infeed                             |
| 7000  | 7999  | <b>Drives</b>                      |
| 8000  | 8999  | Option Board                       |
| 9000  | 29999 | Reserved                           |
| 30000 | 30999 | DRIVE-CLIQ component power section |
| 31000 | 31999 | DRIVE-CLiQ component encoder 1     |
| 32000 | 32999 | DRIVE-CLIQ component encoder 2     |
| 33000 | 33999 | DRIVE-CLiQ component encoder 3     |
| 34000 | 34999 | Reserved                           |
| 35000 | 35999 | Terminal Module 31 (TM31)          |
| 36000 | 49999 | Reserved                           |
| 50000 | 50399 | Communication Board (COMM BOARD)   |
| 50400 | 65535 | Reserved                           |

# <span id="page-1208-0"></span>**3.2 List of faults and alarms**

Product: SINAMICS S, Version: 2402300, Language: eng

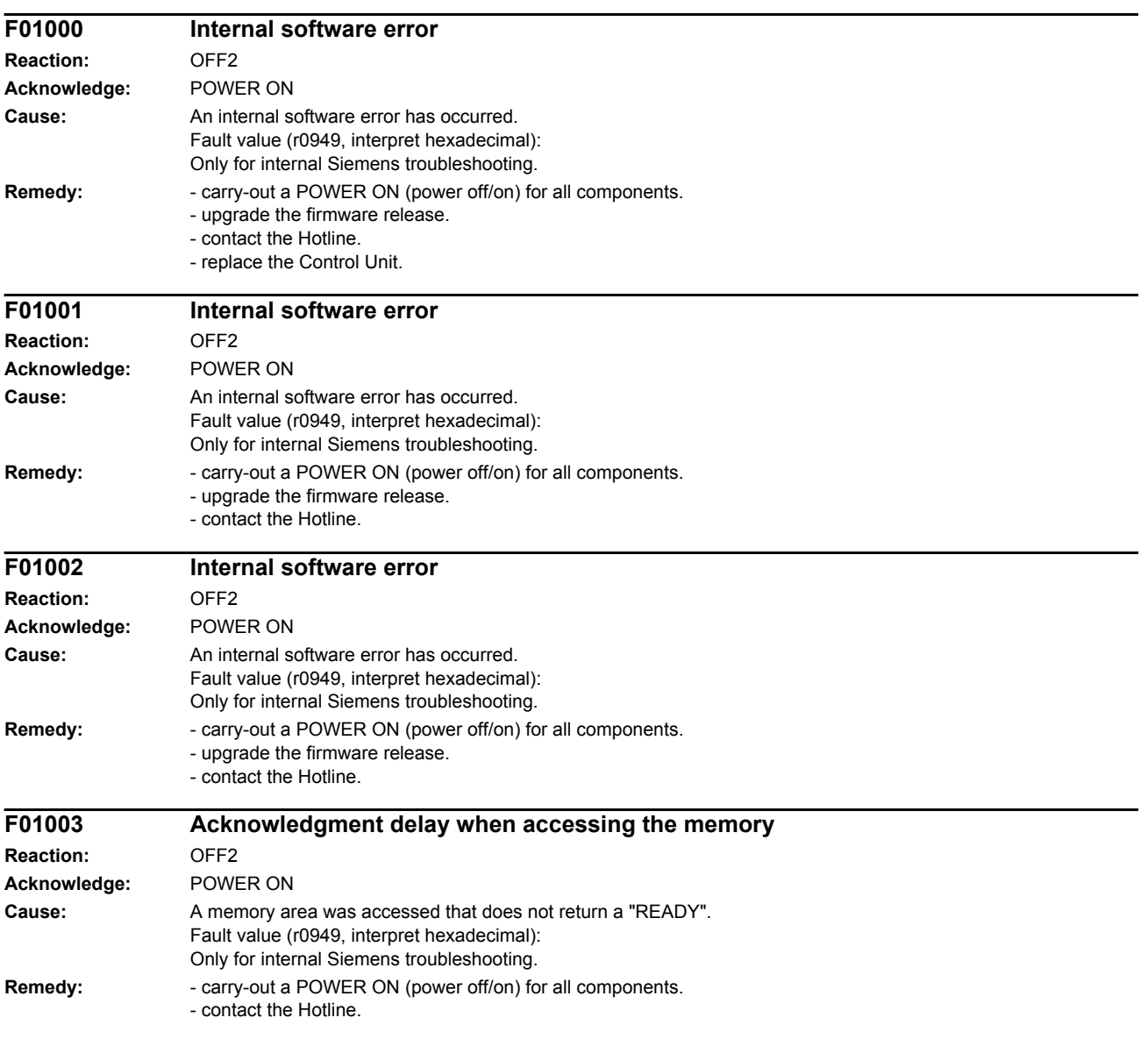

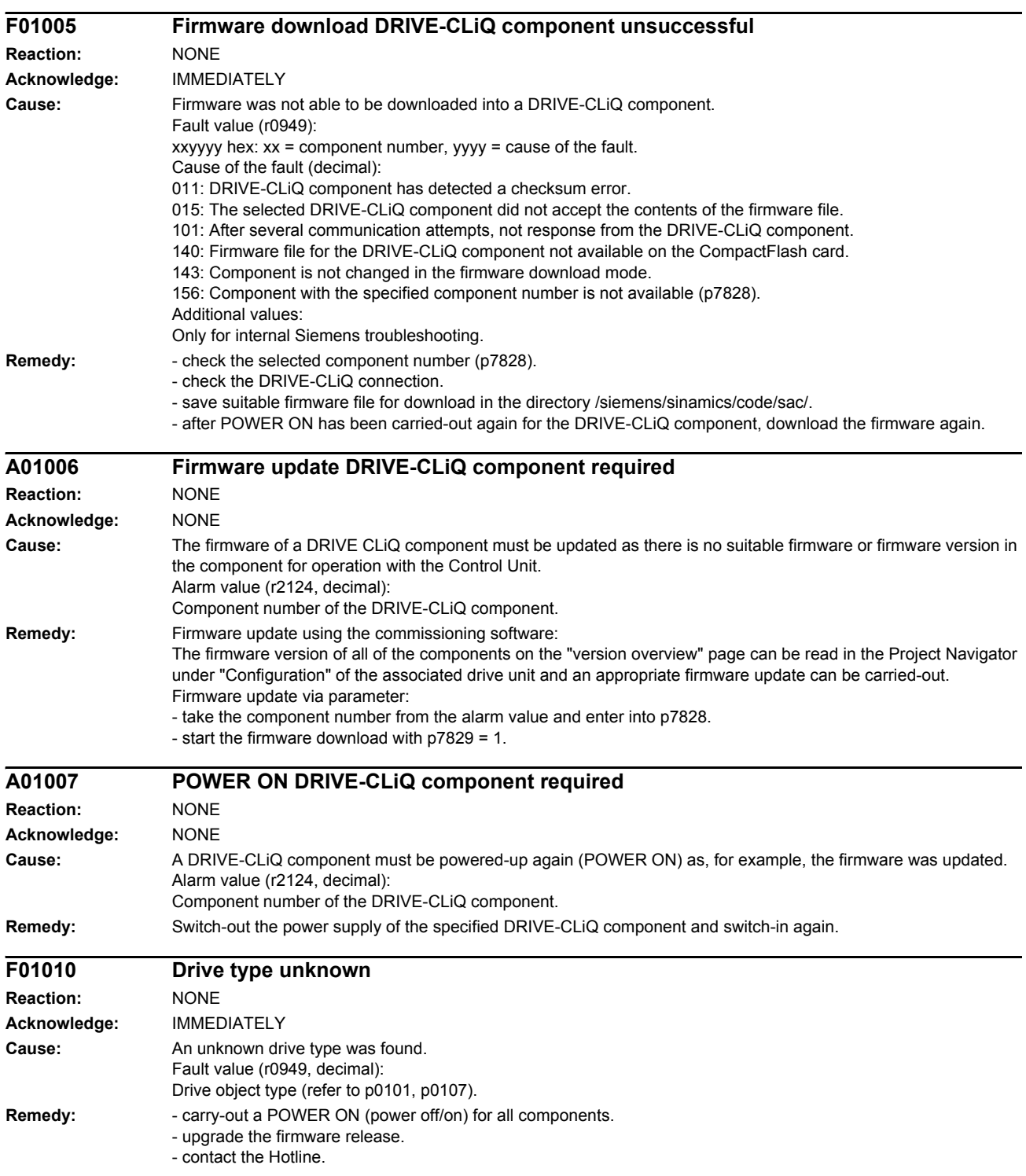

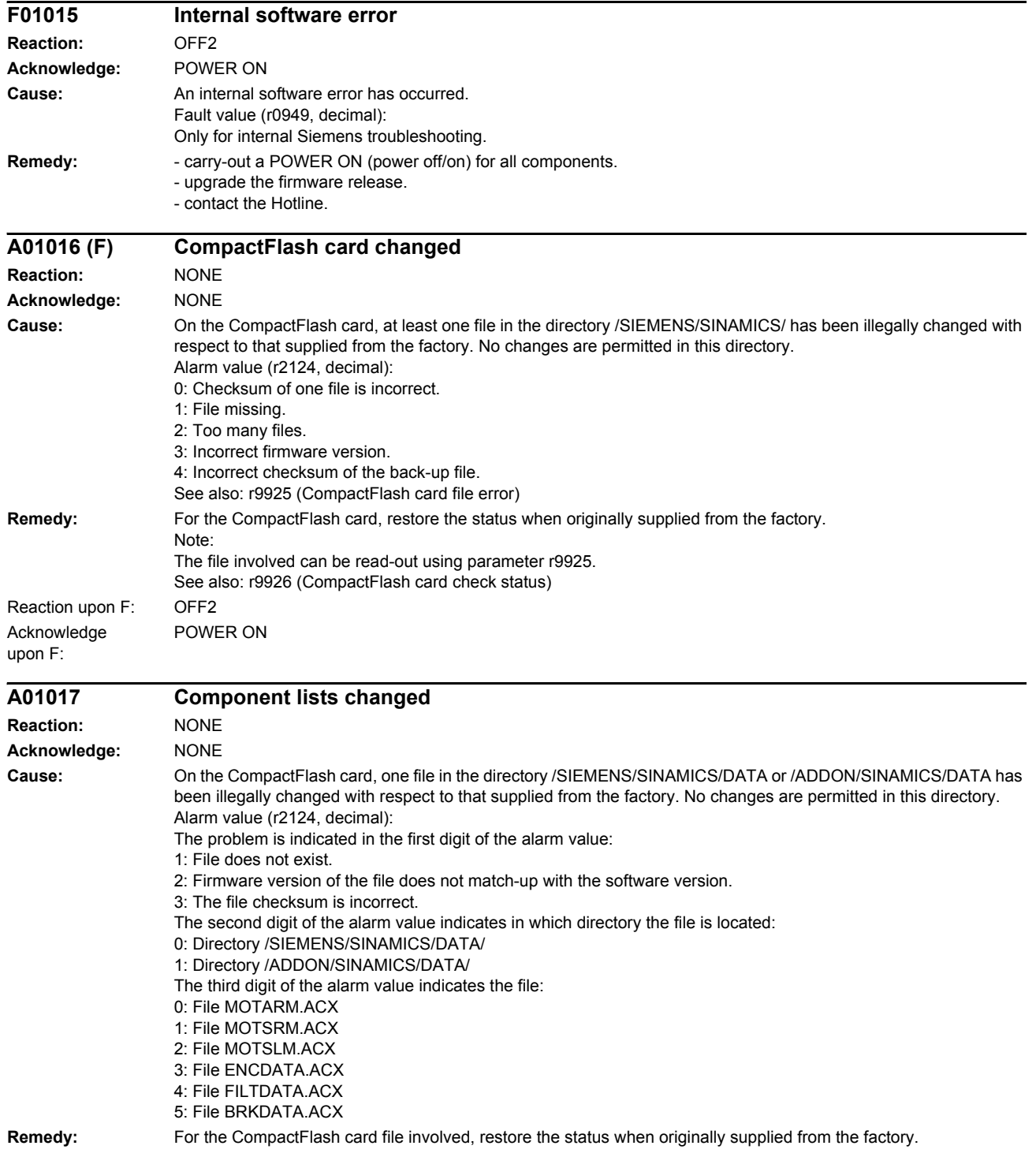

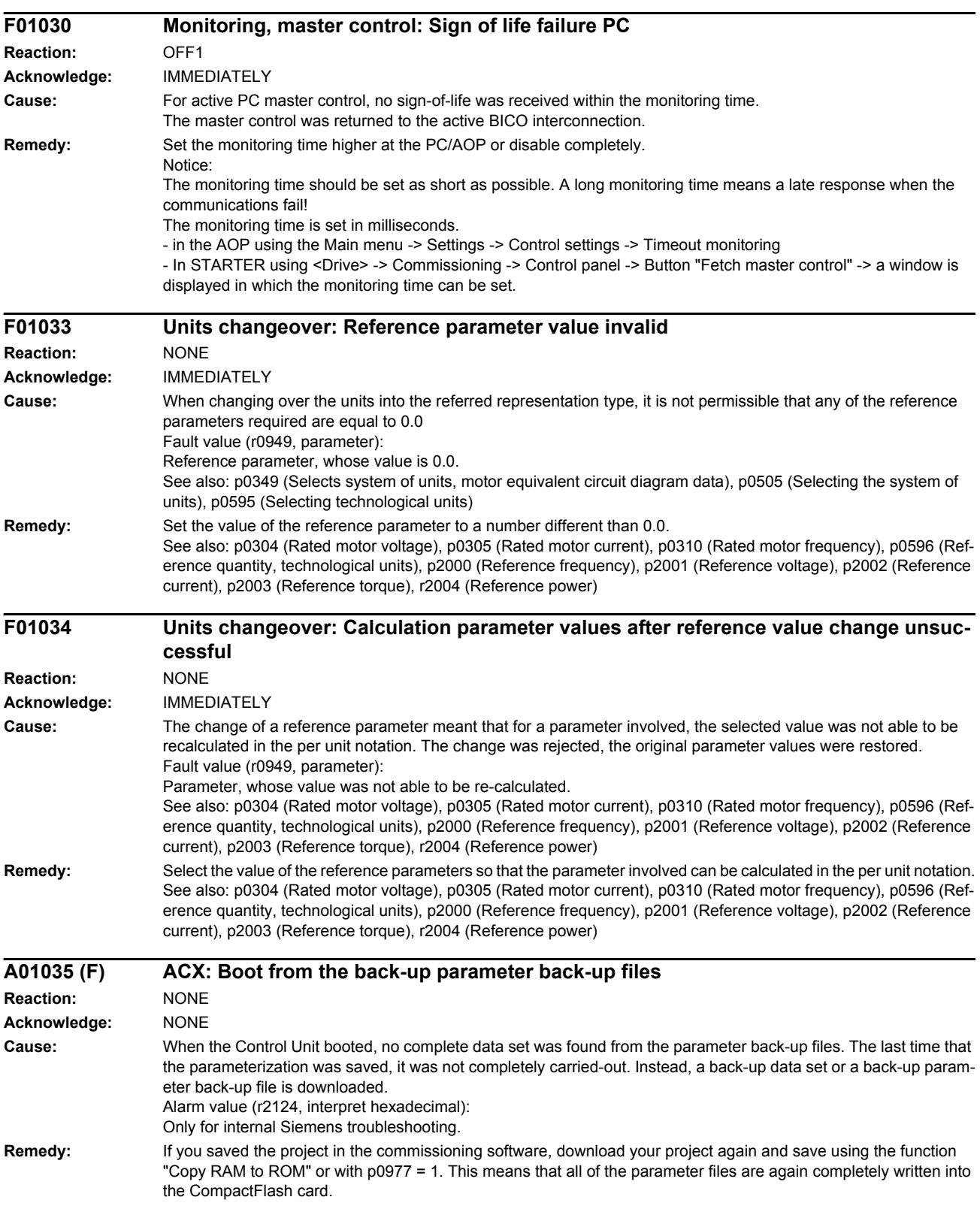

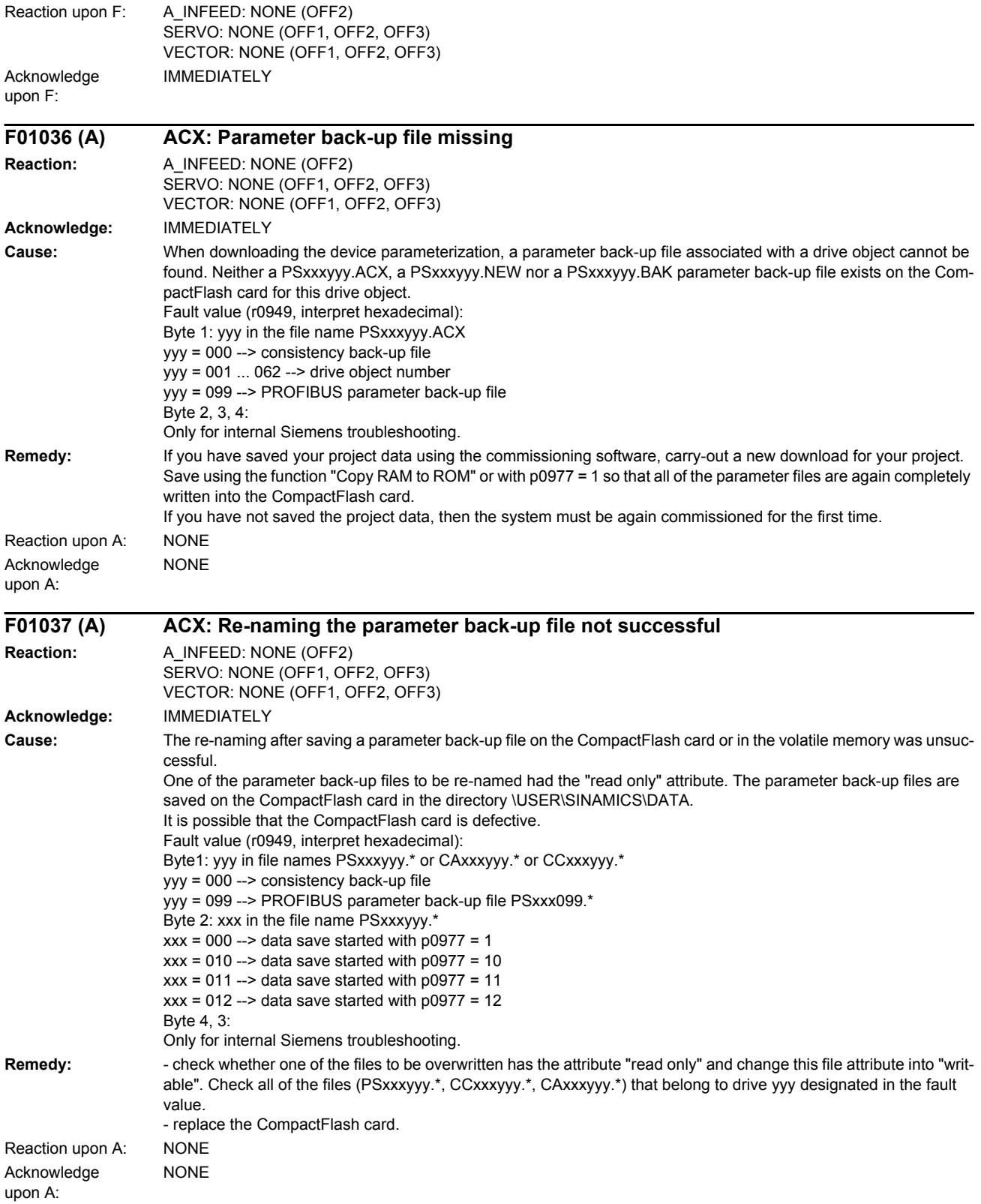

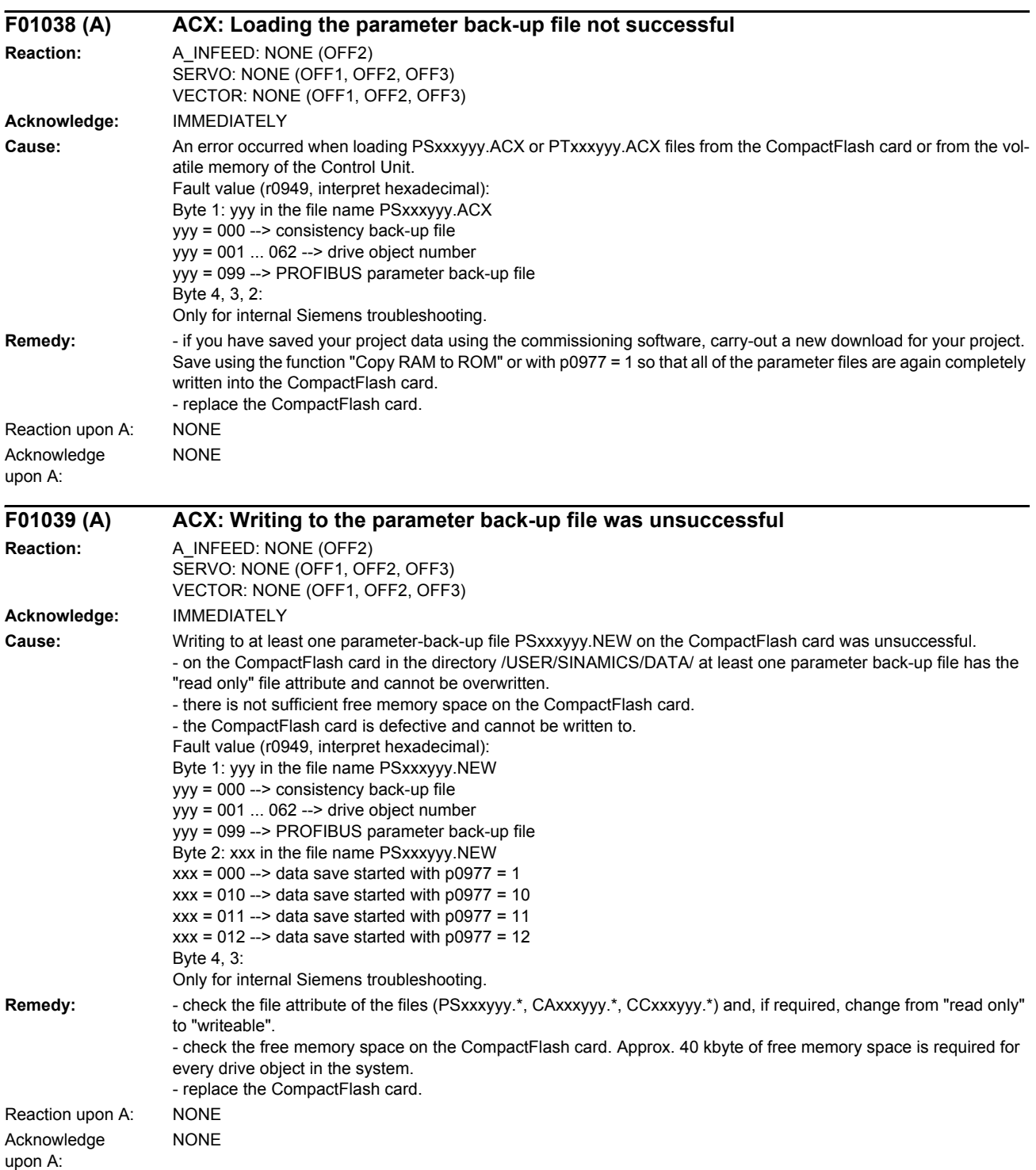

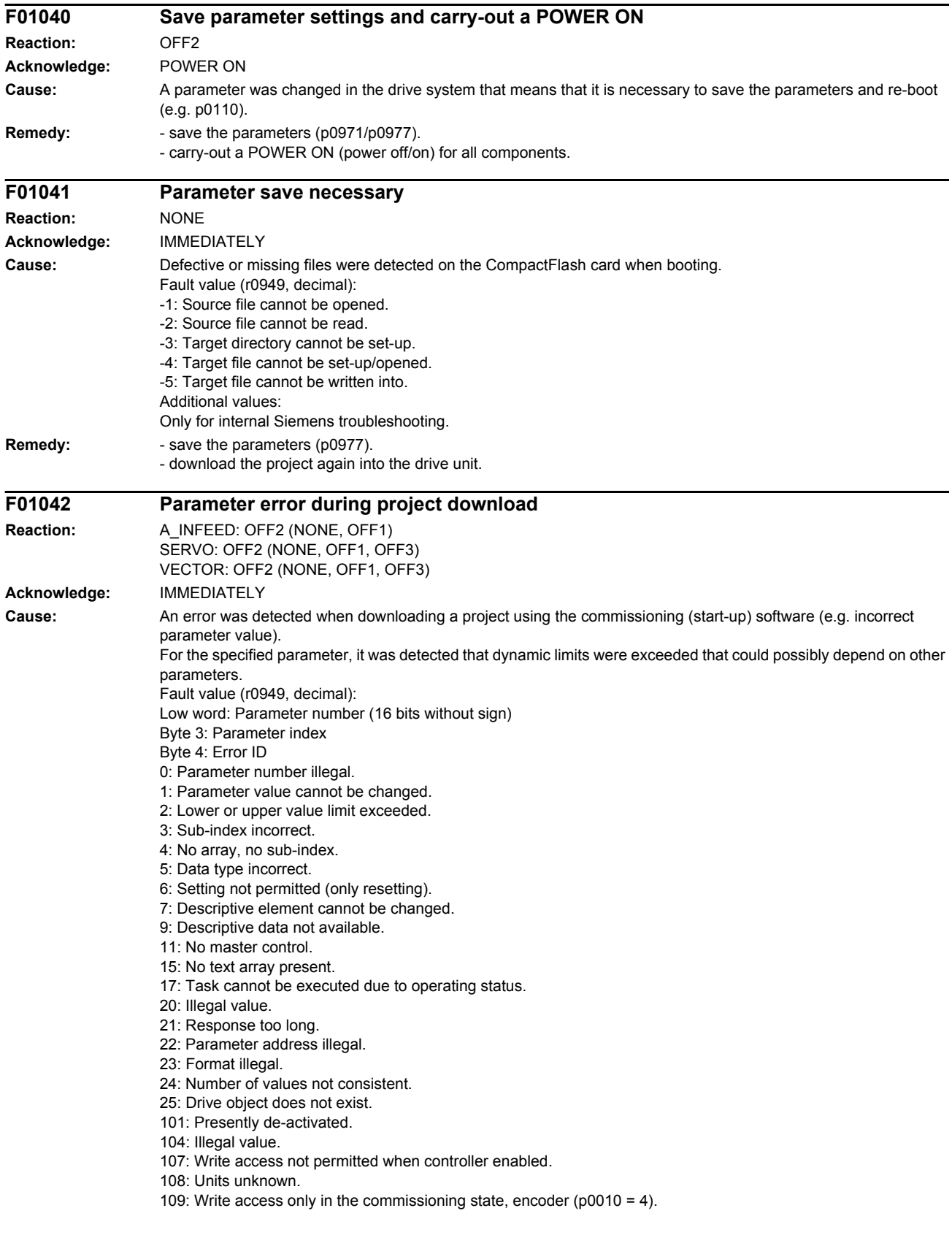

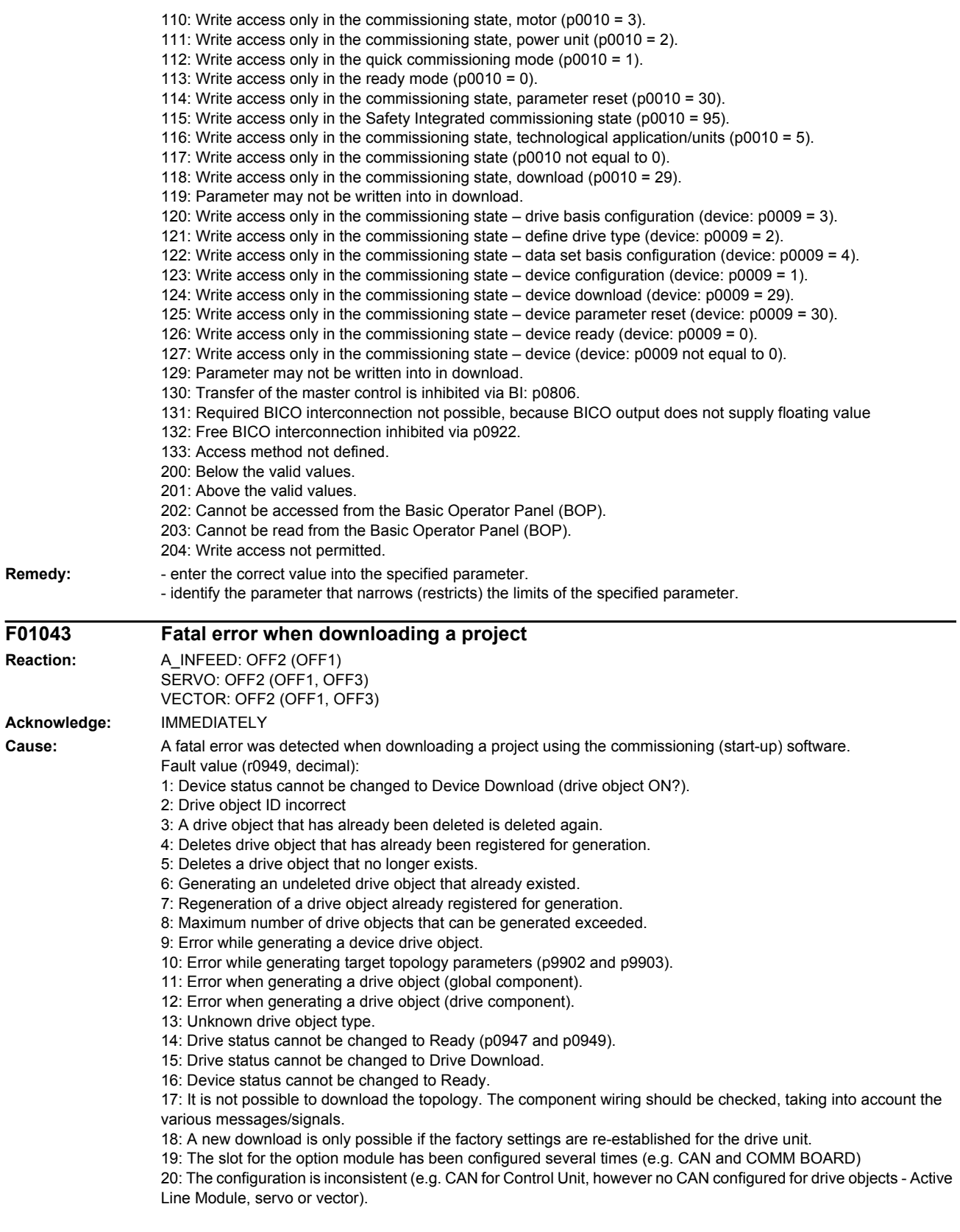

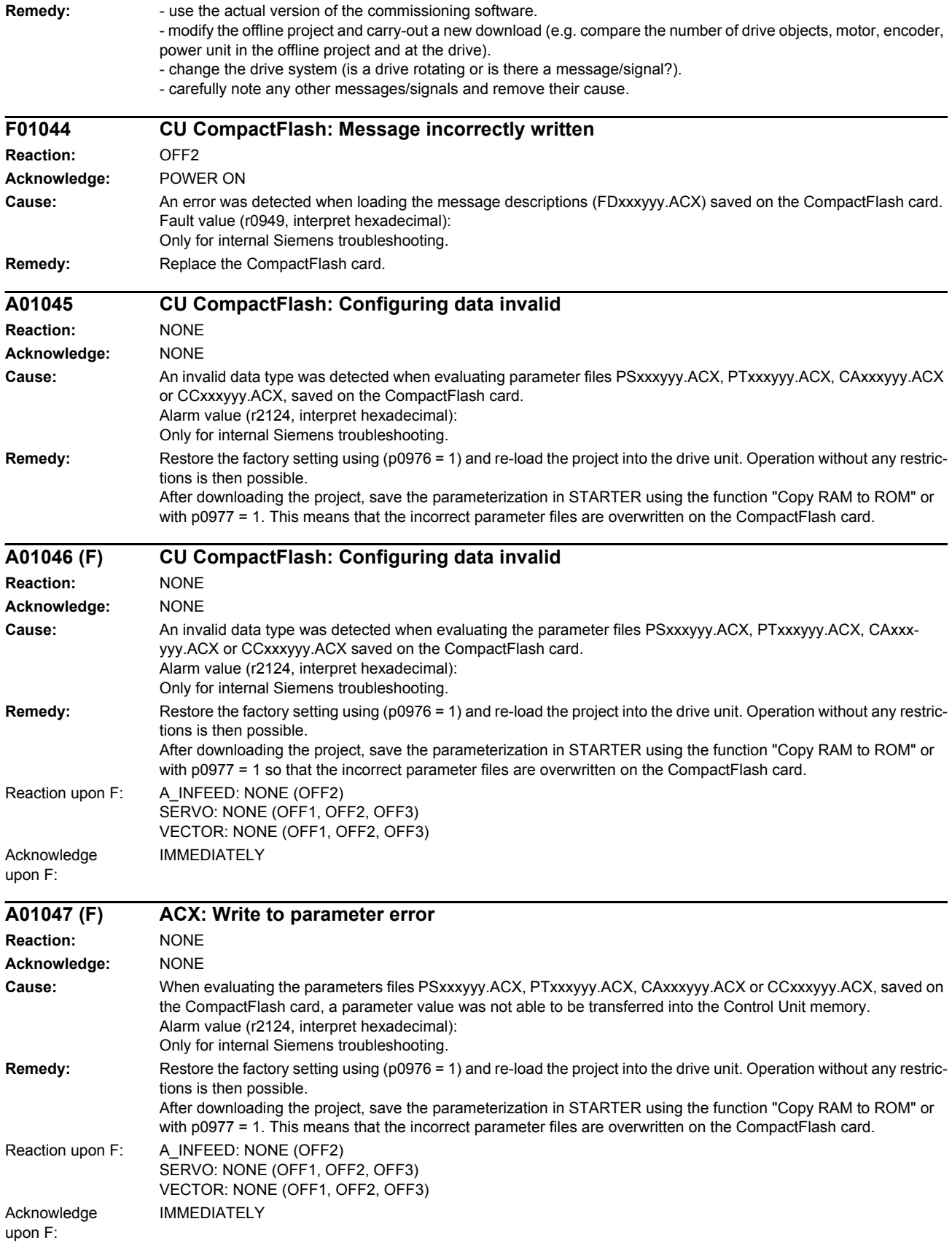

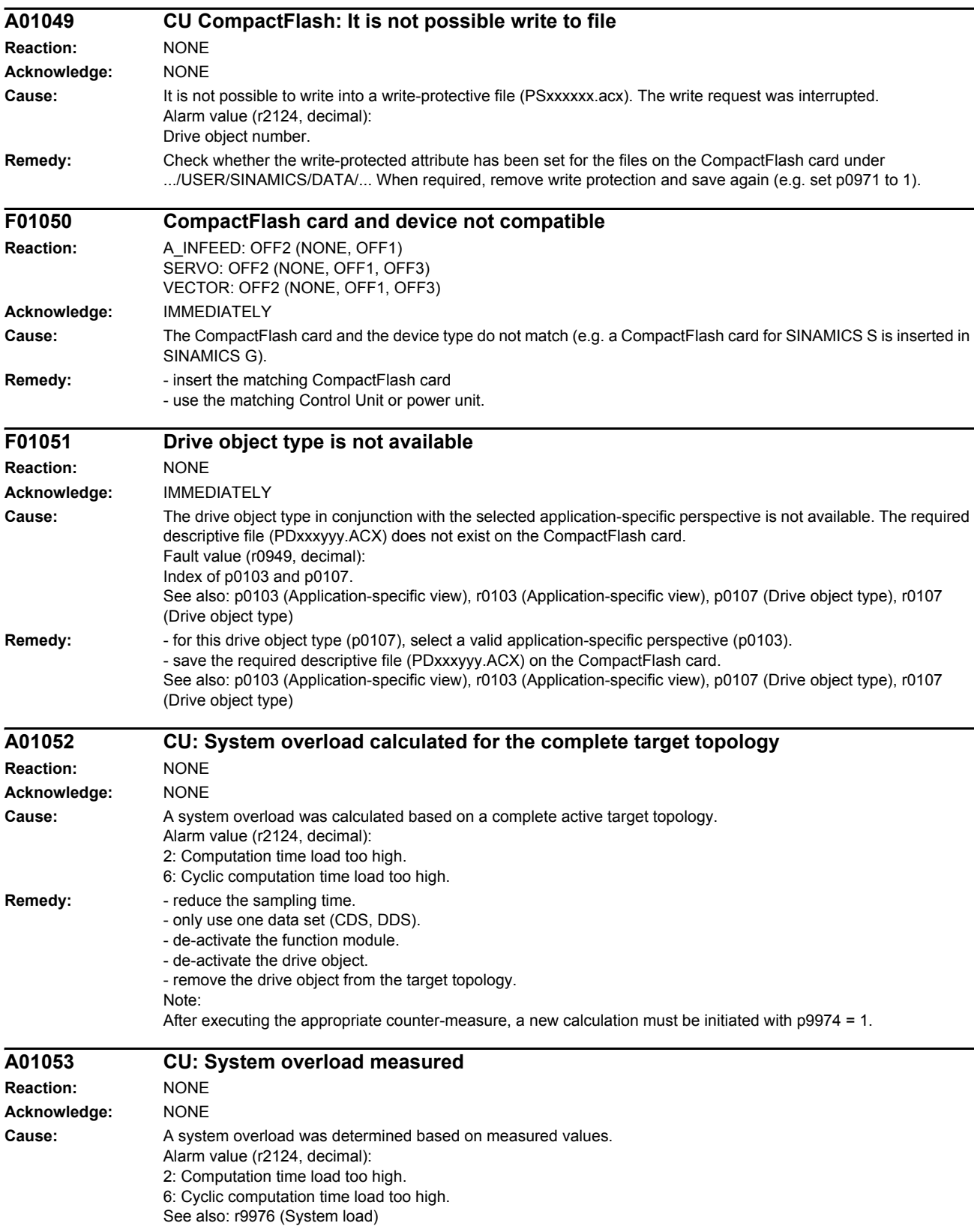

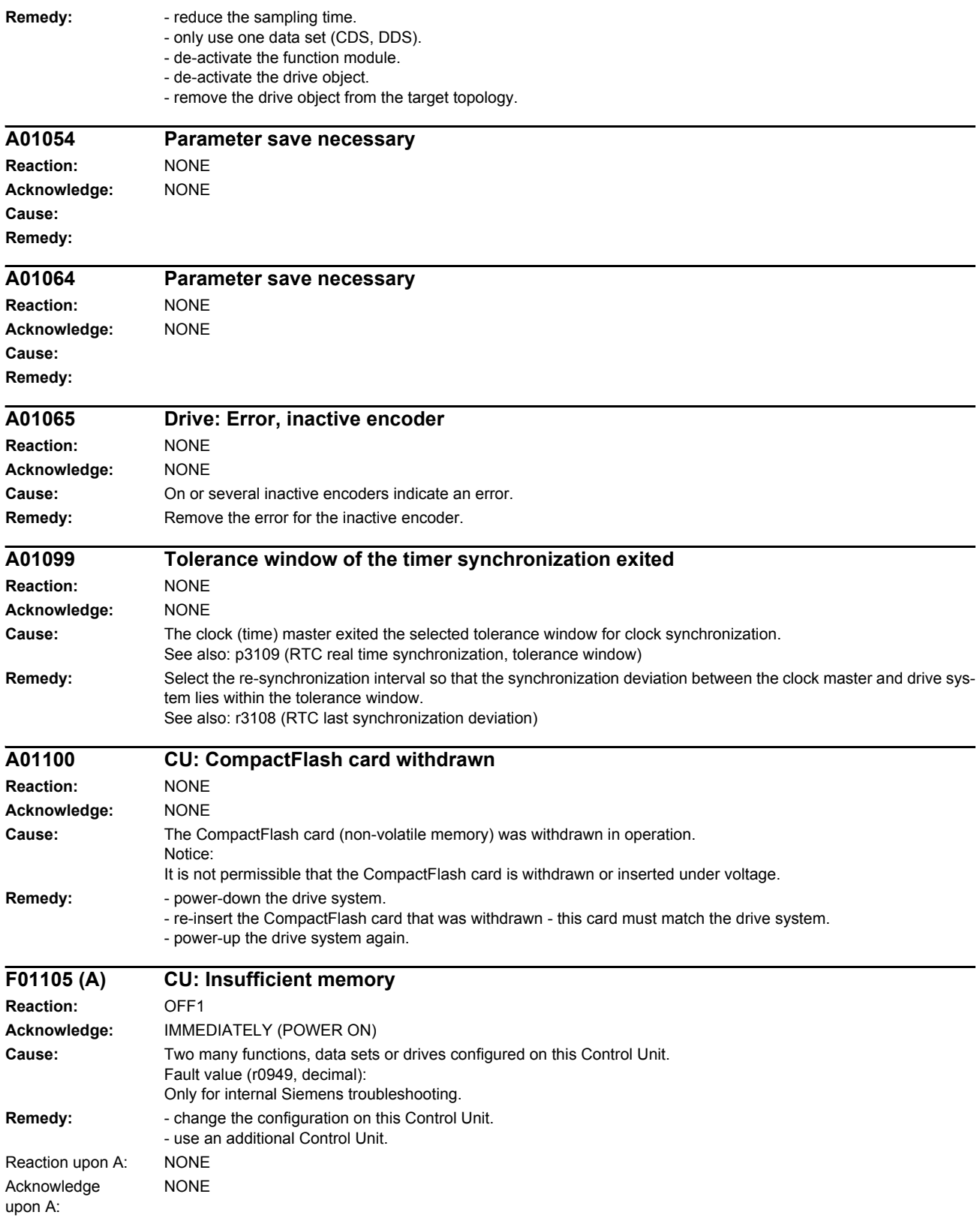

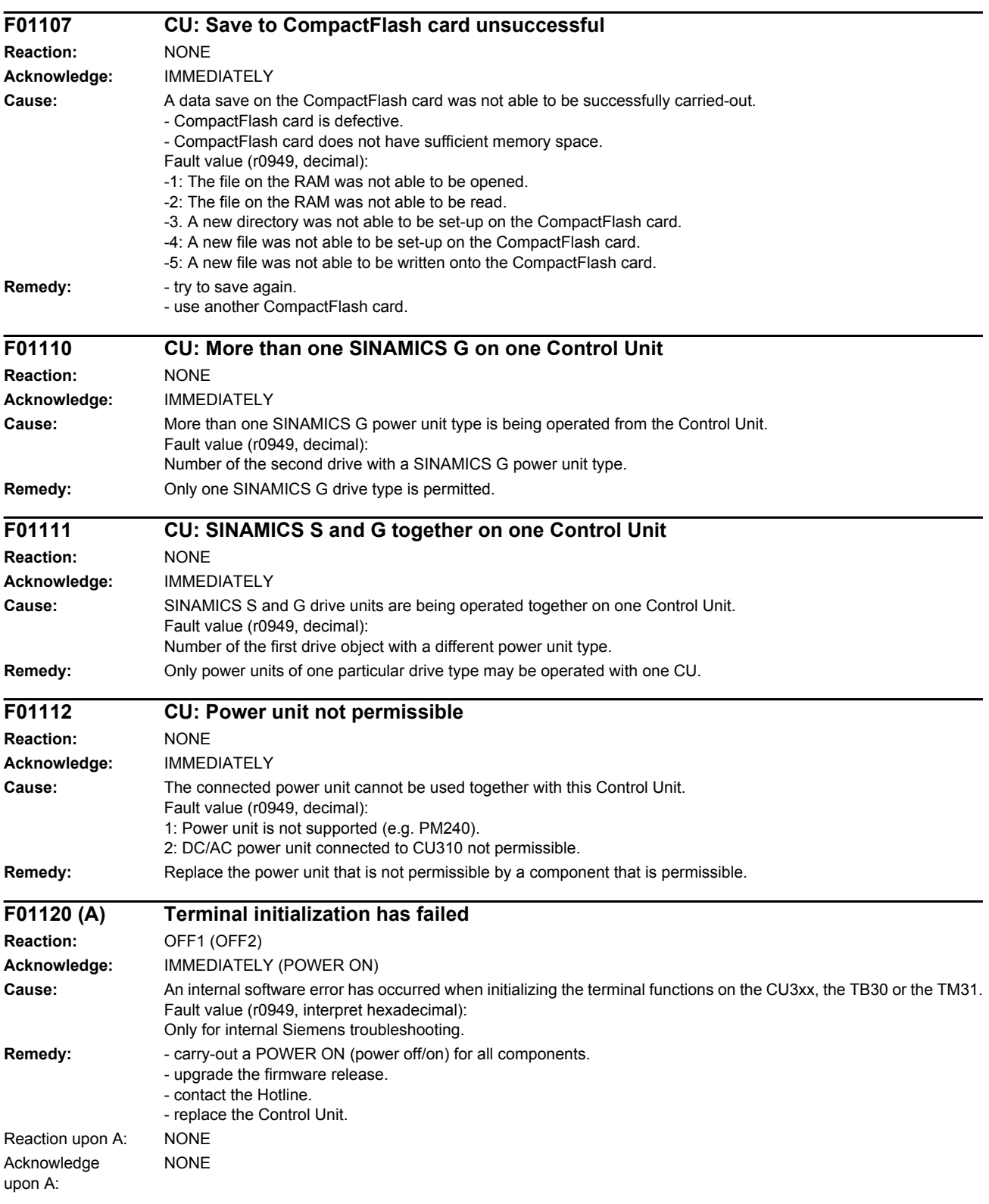

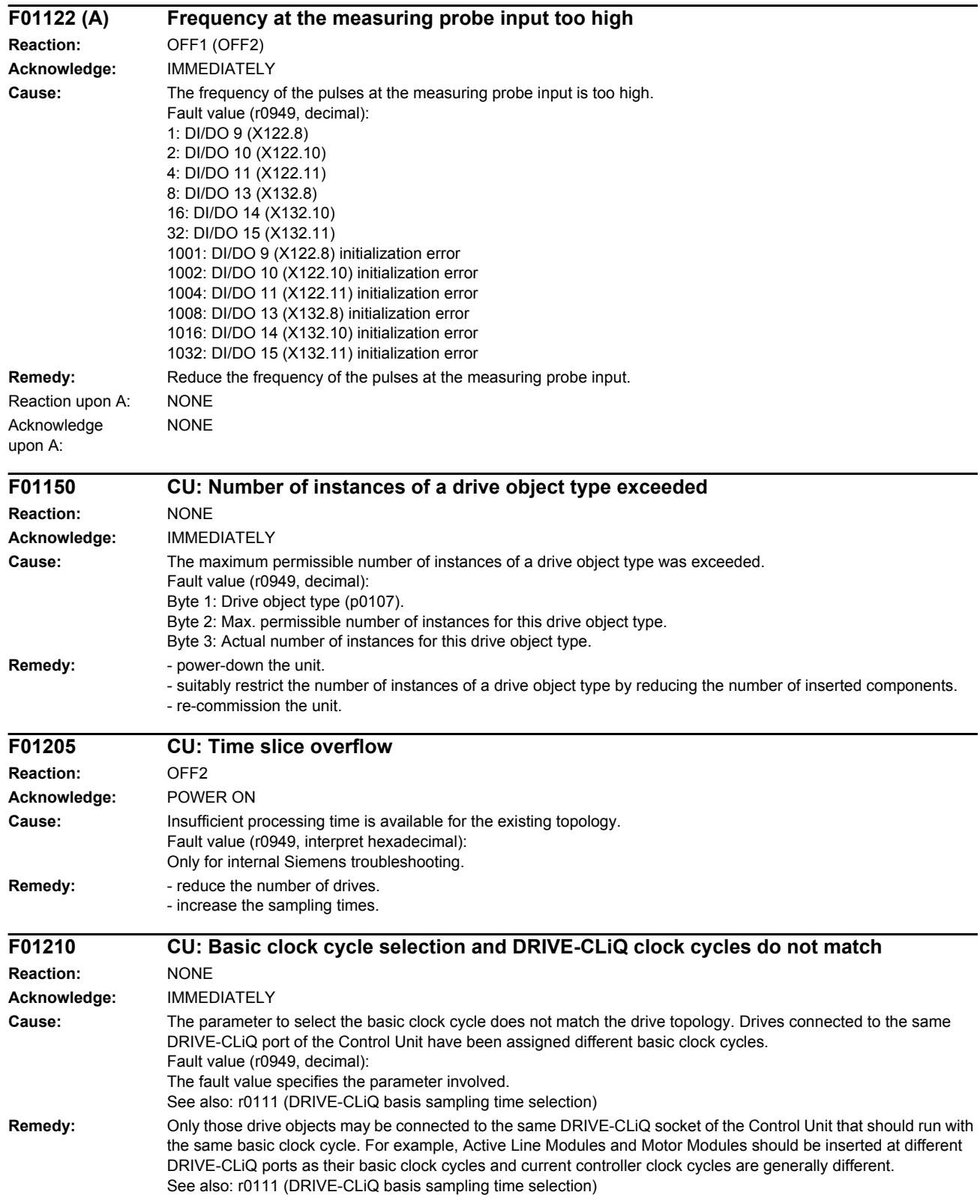

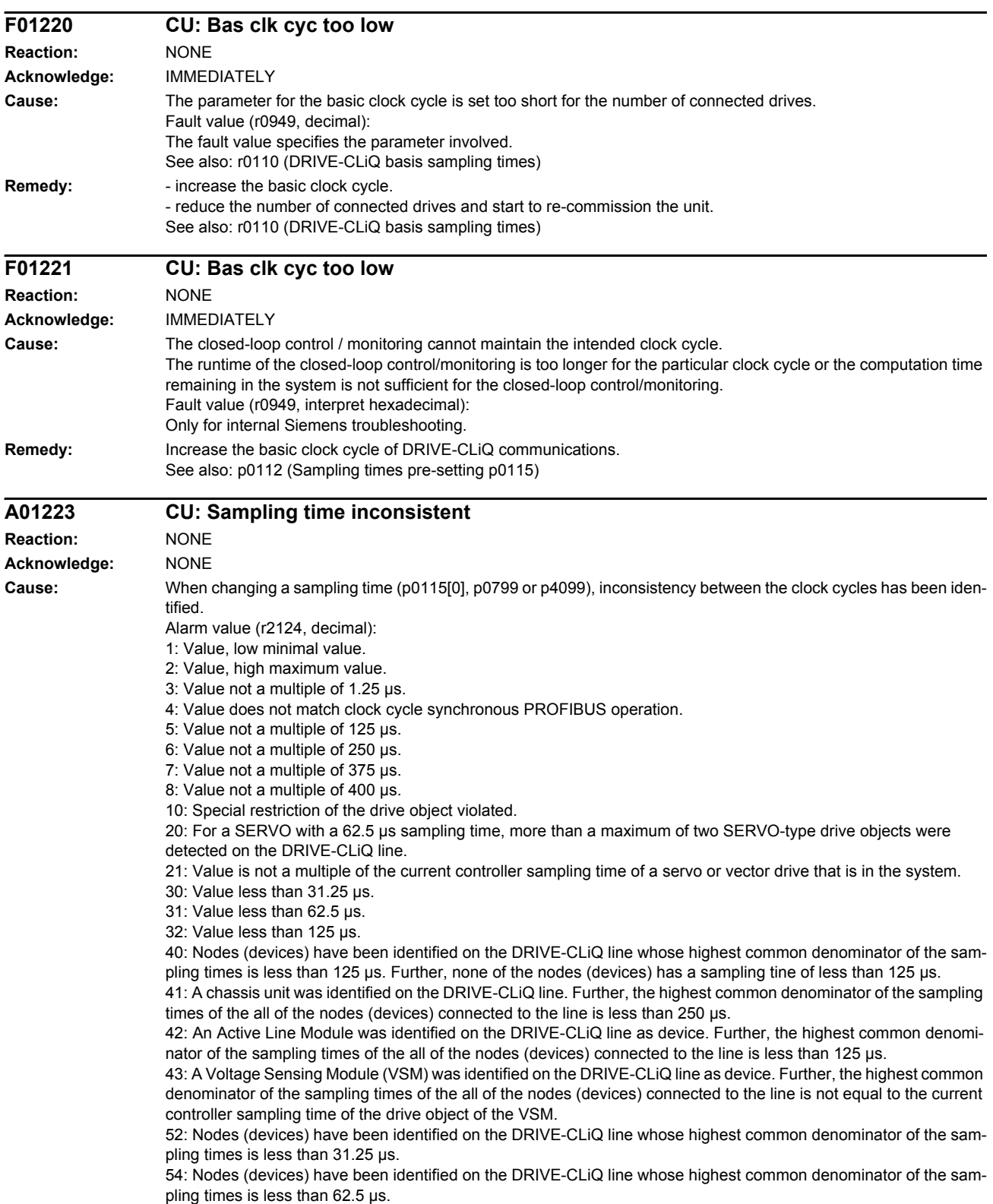

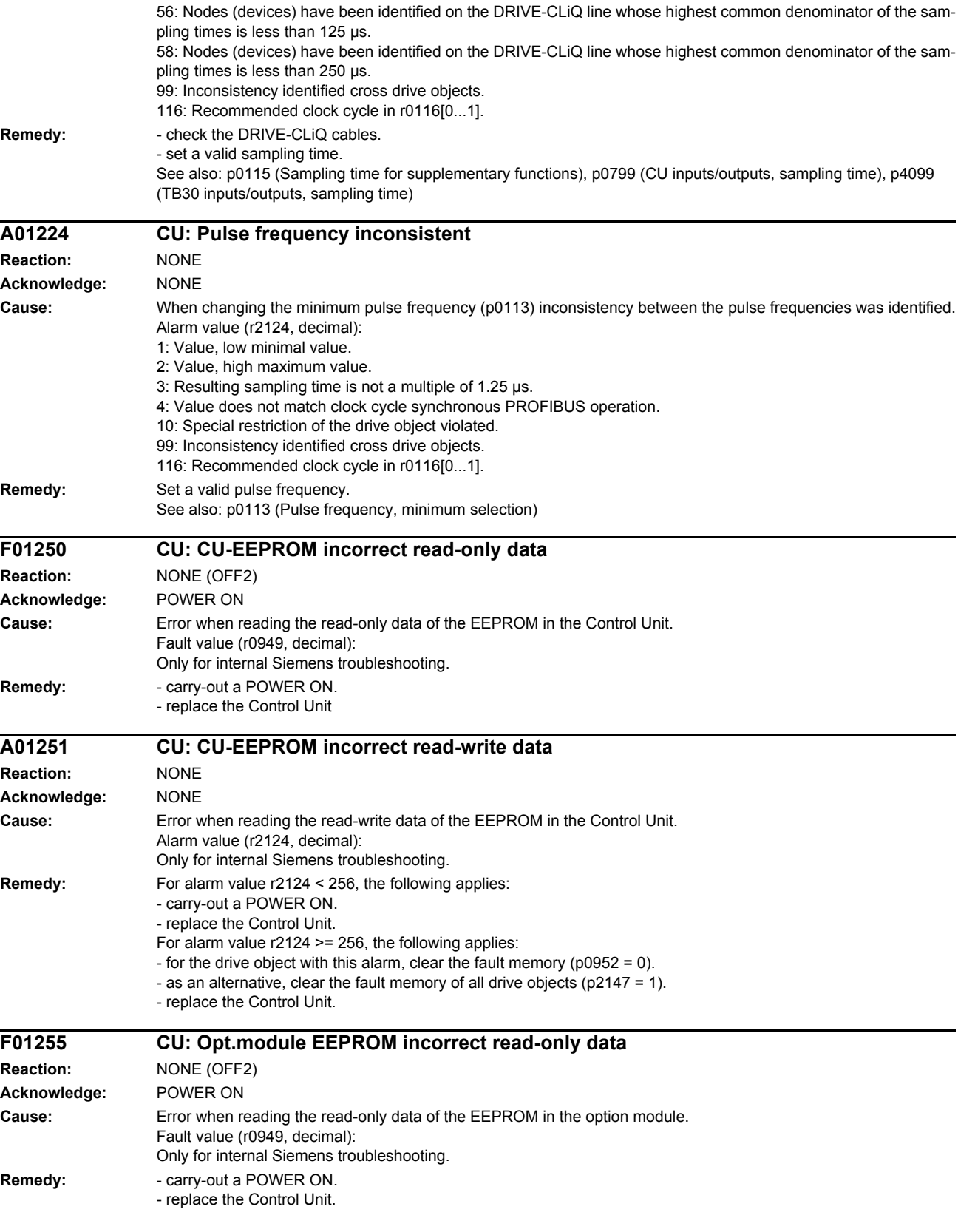

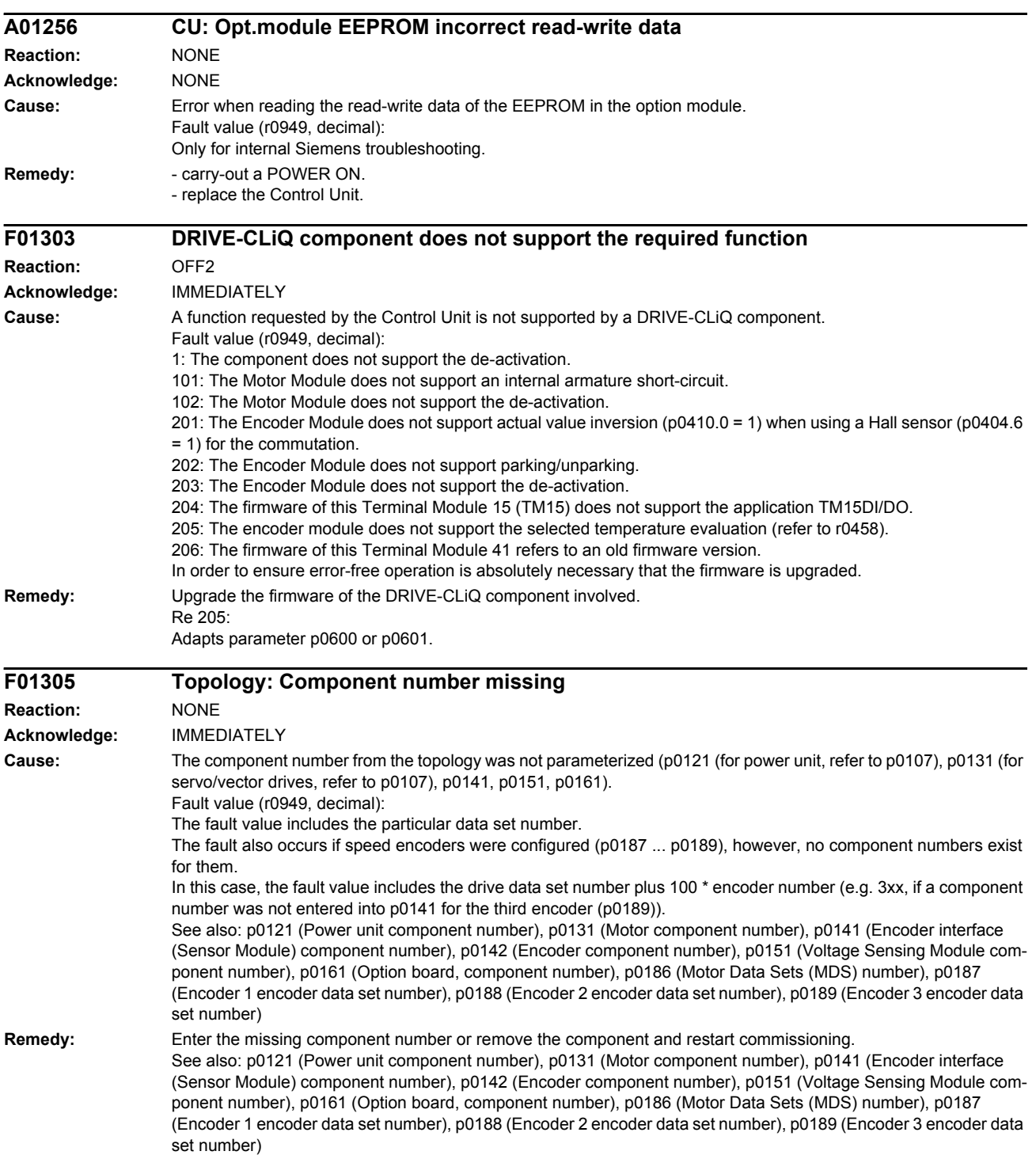
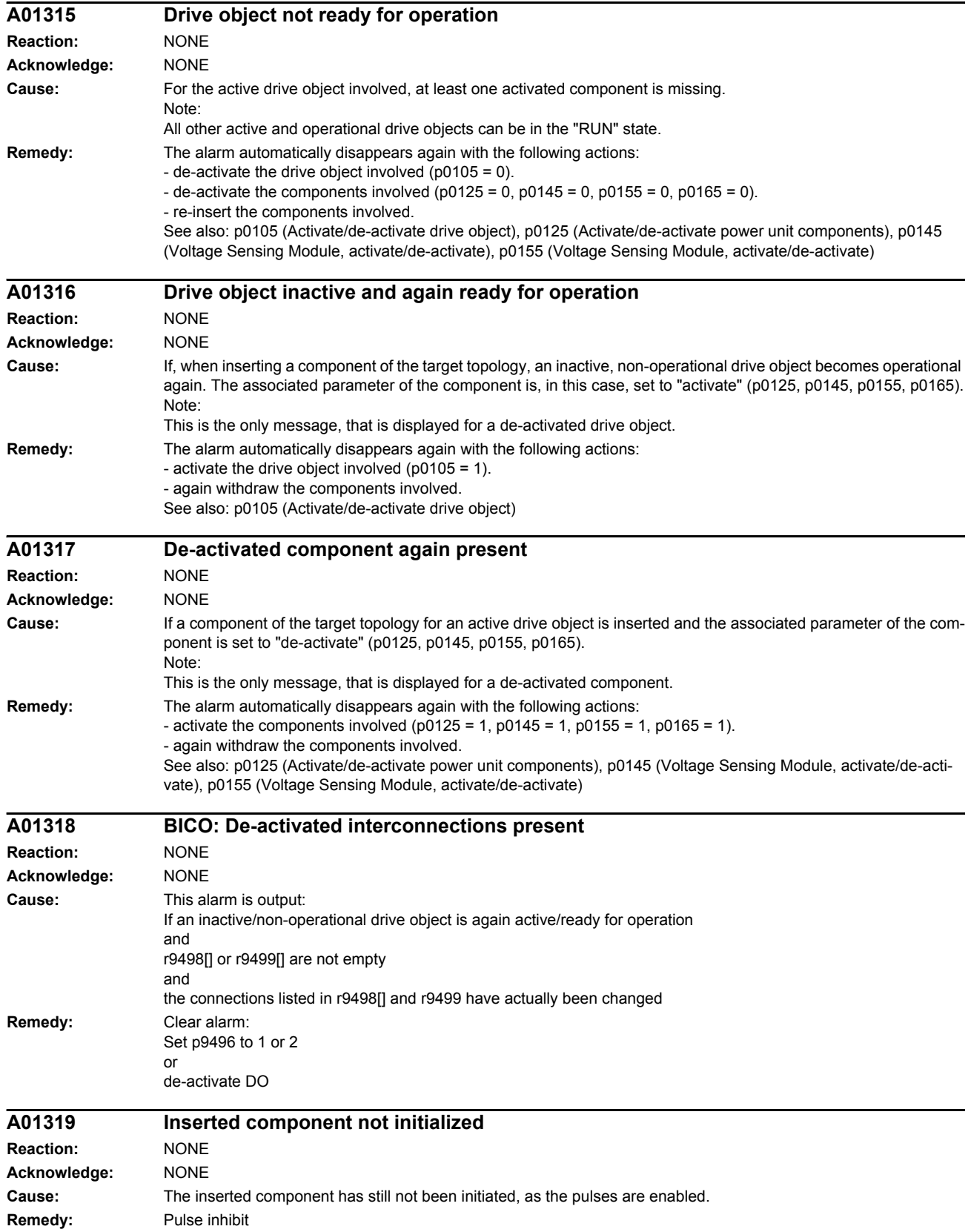

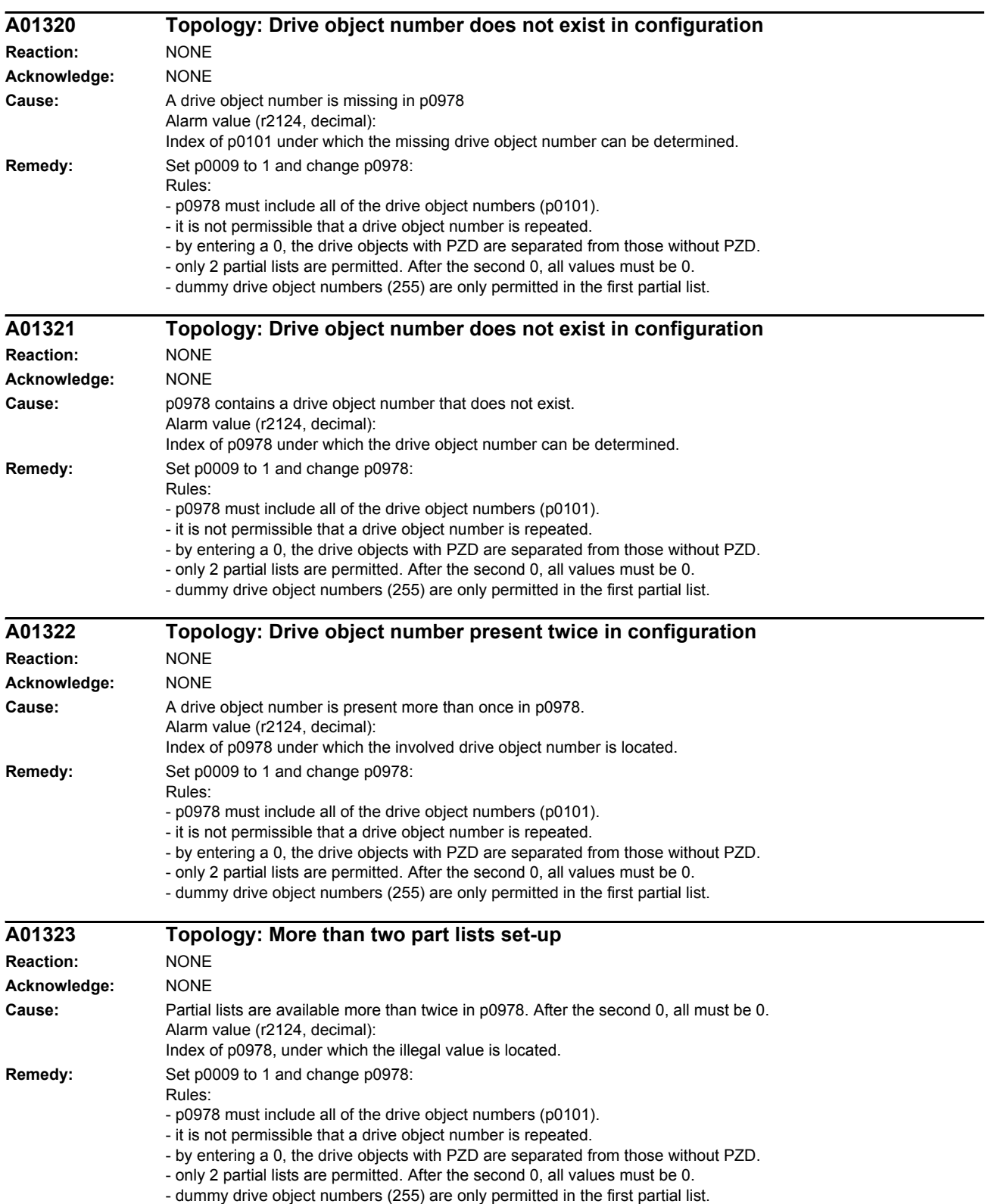

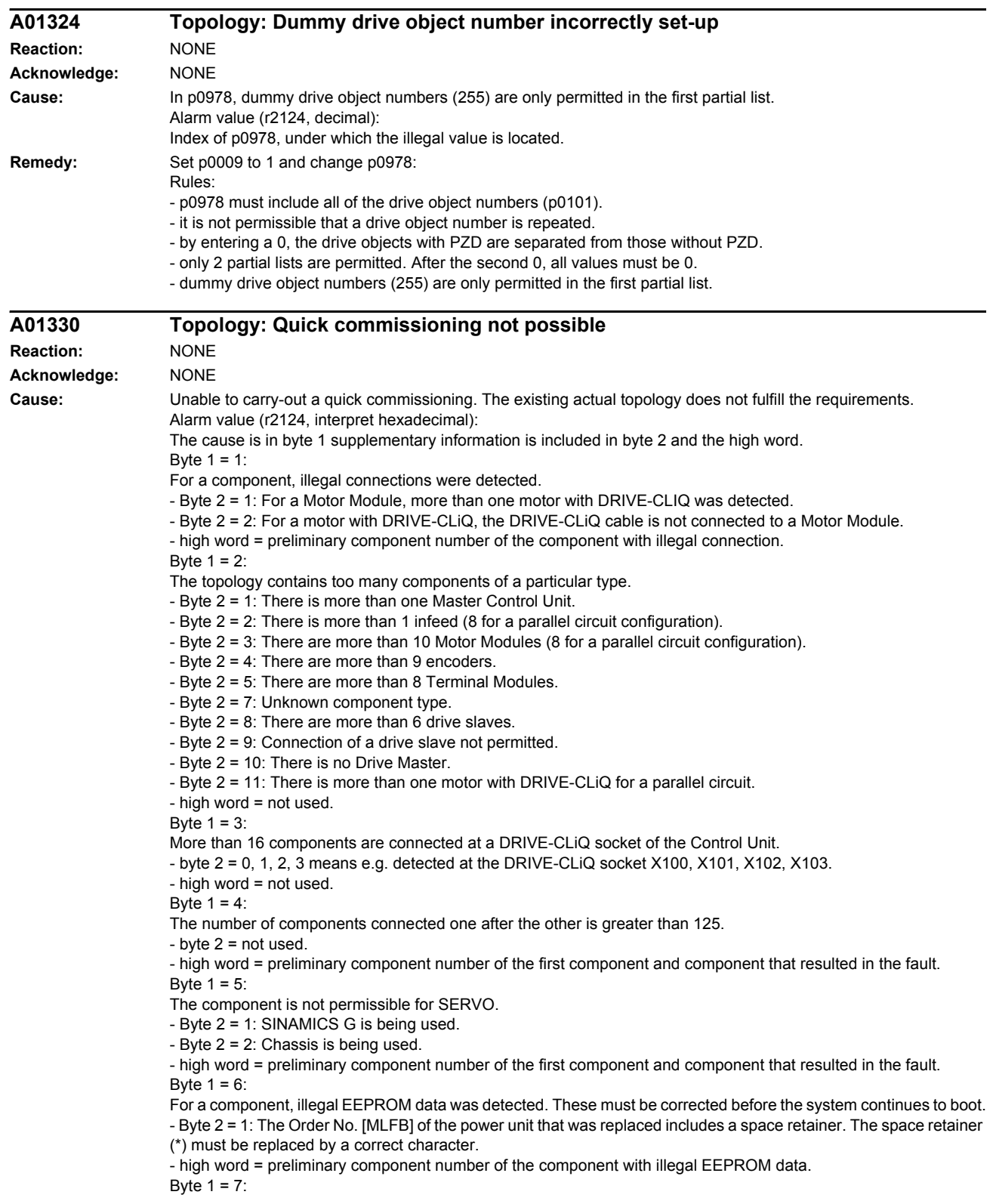

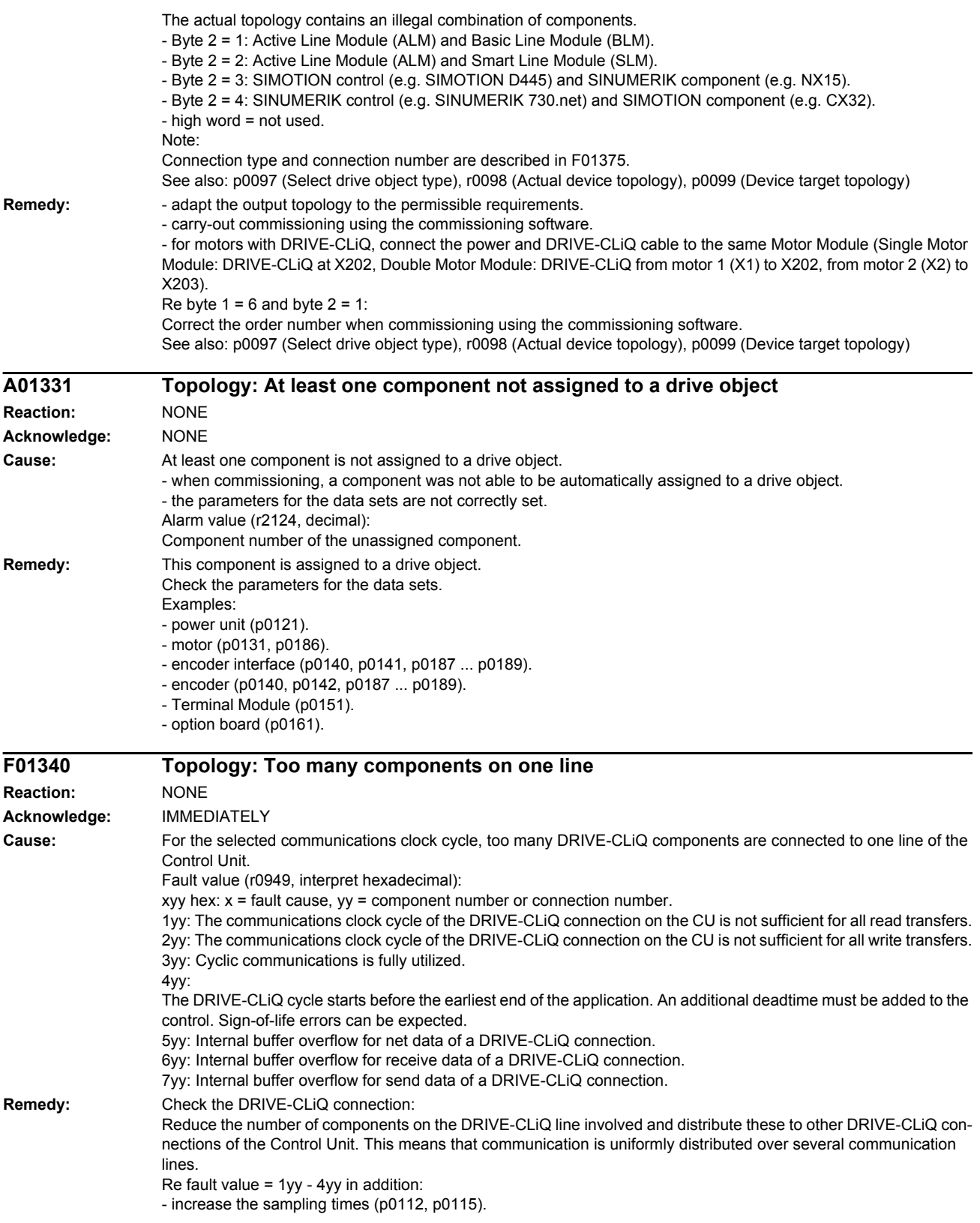

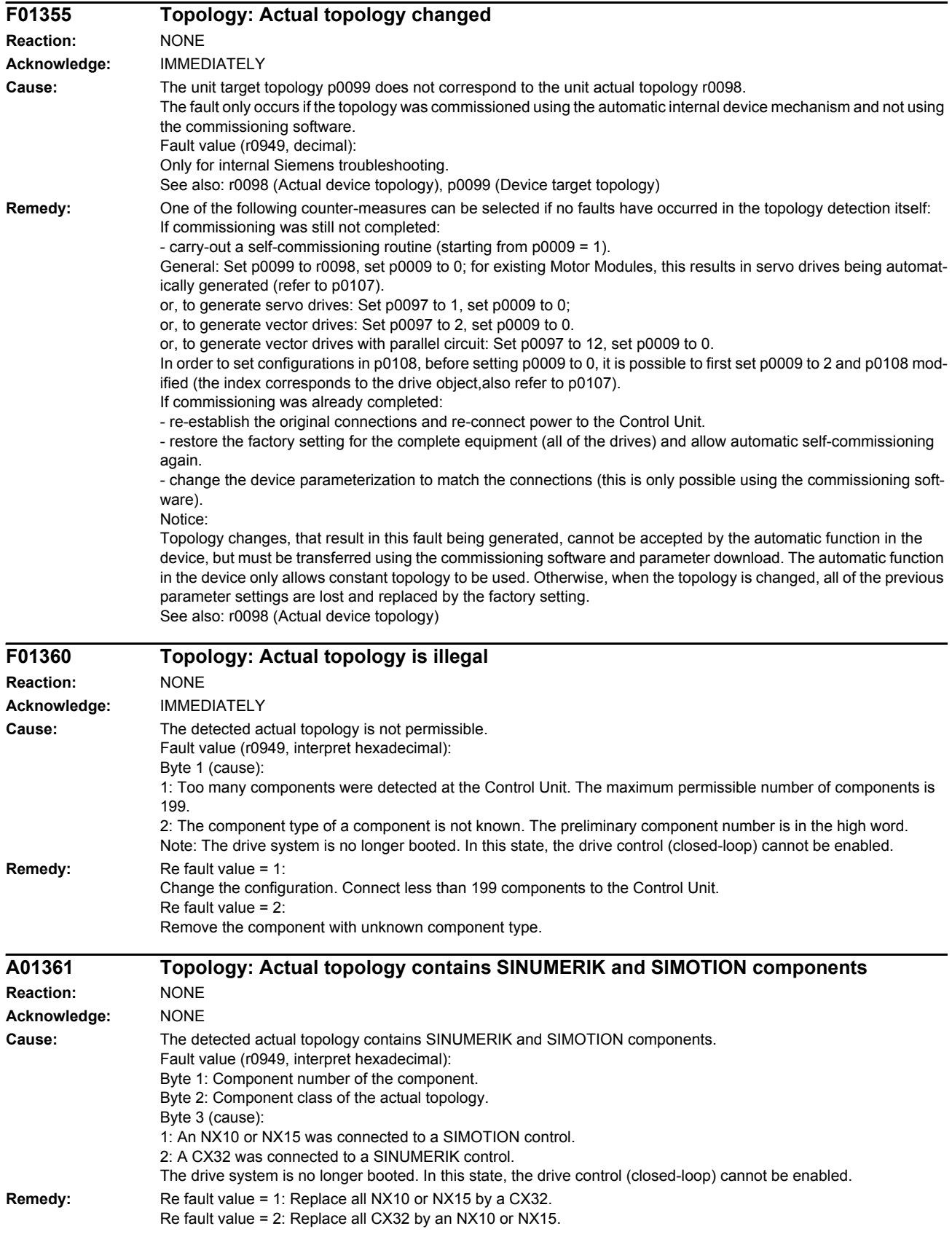

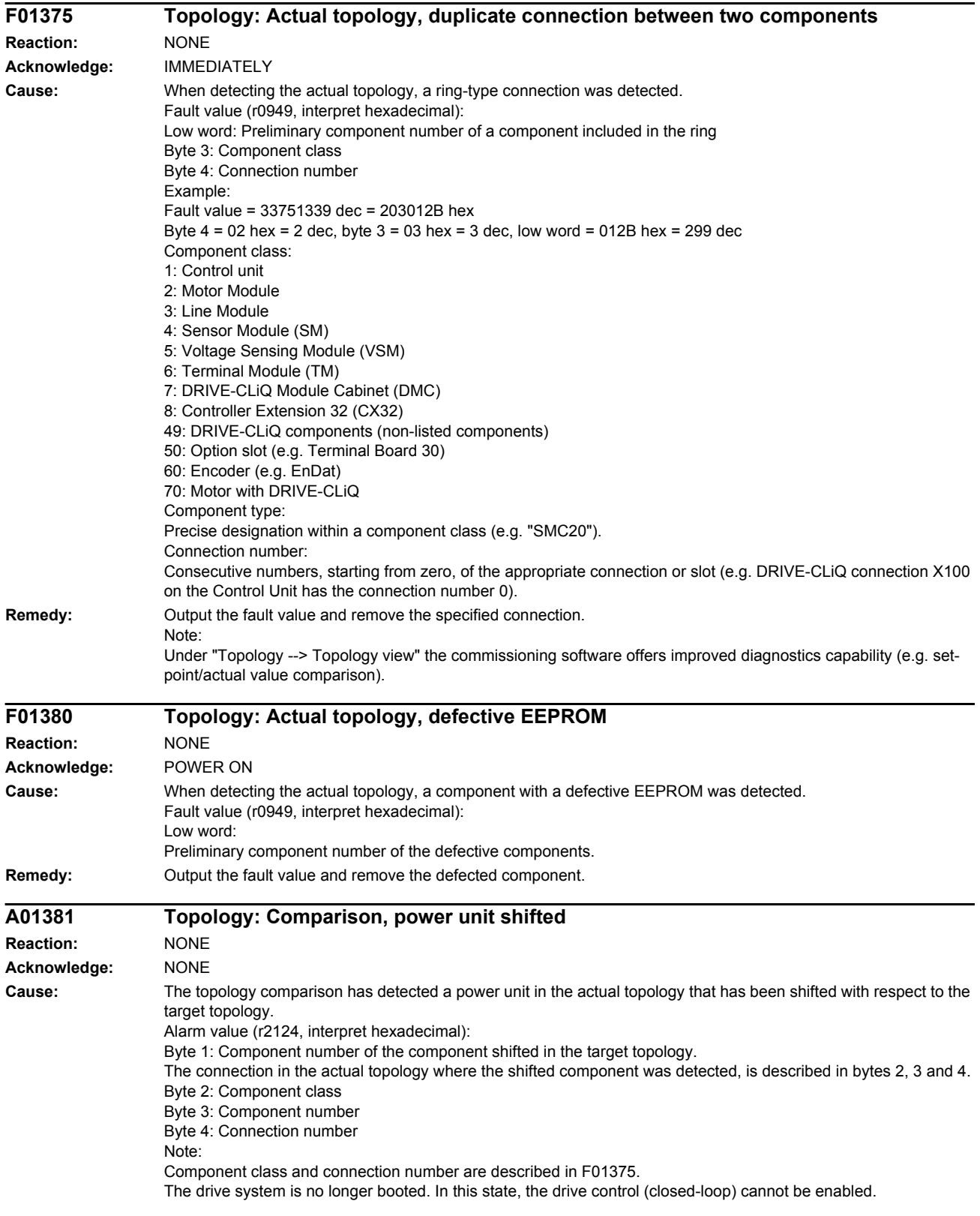

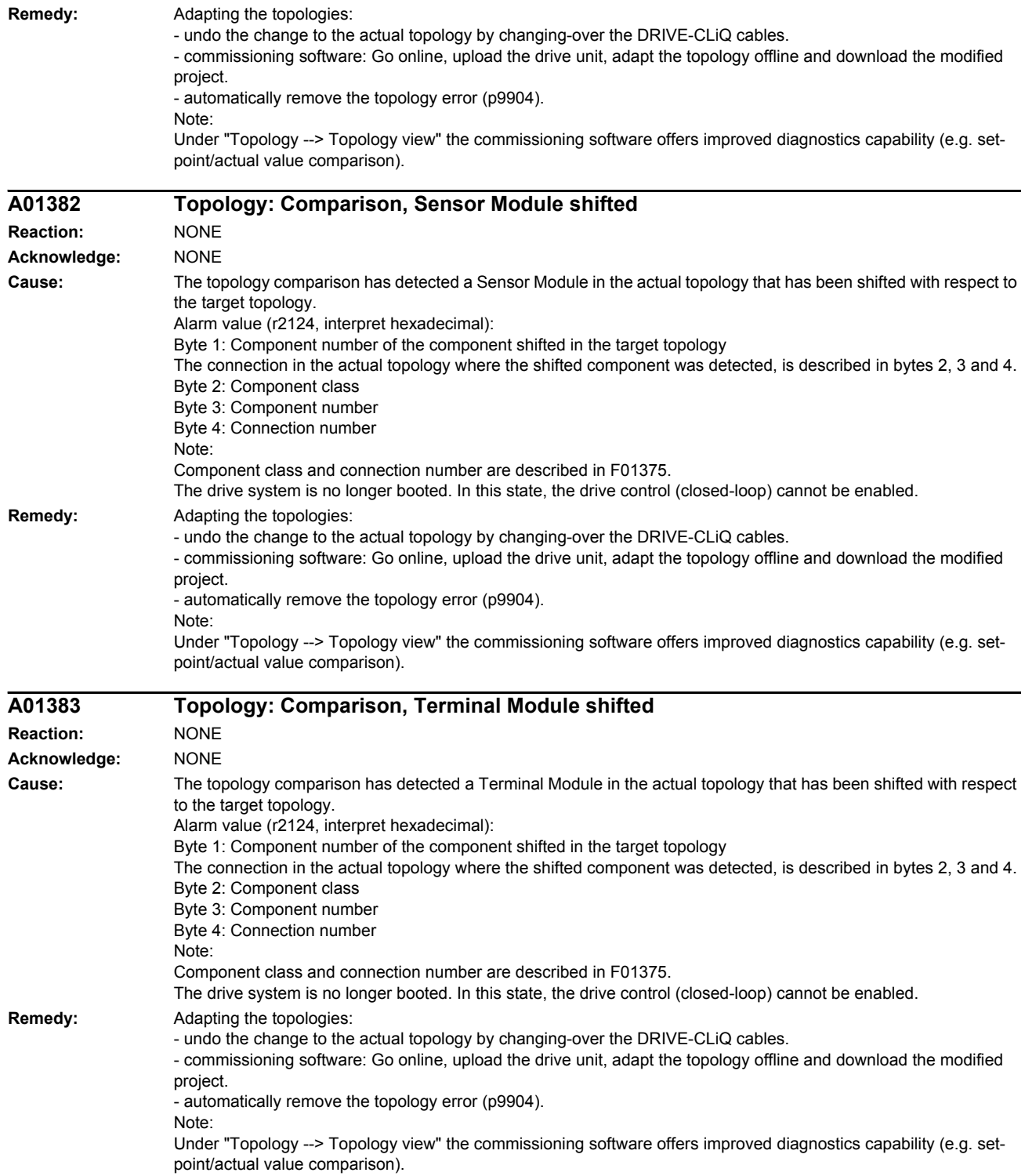

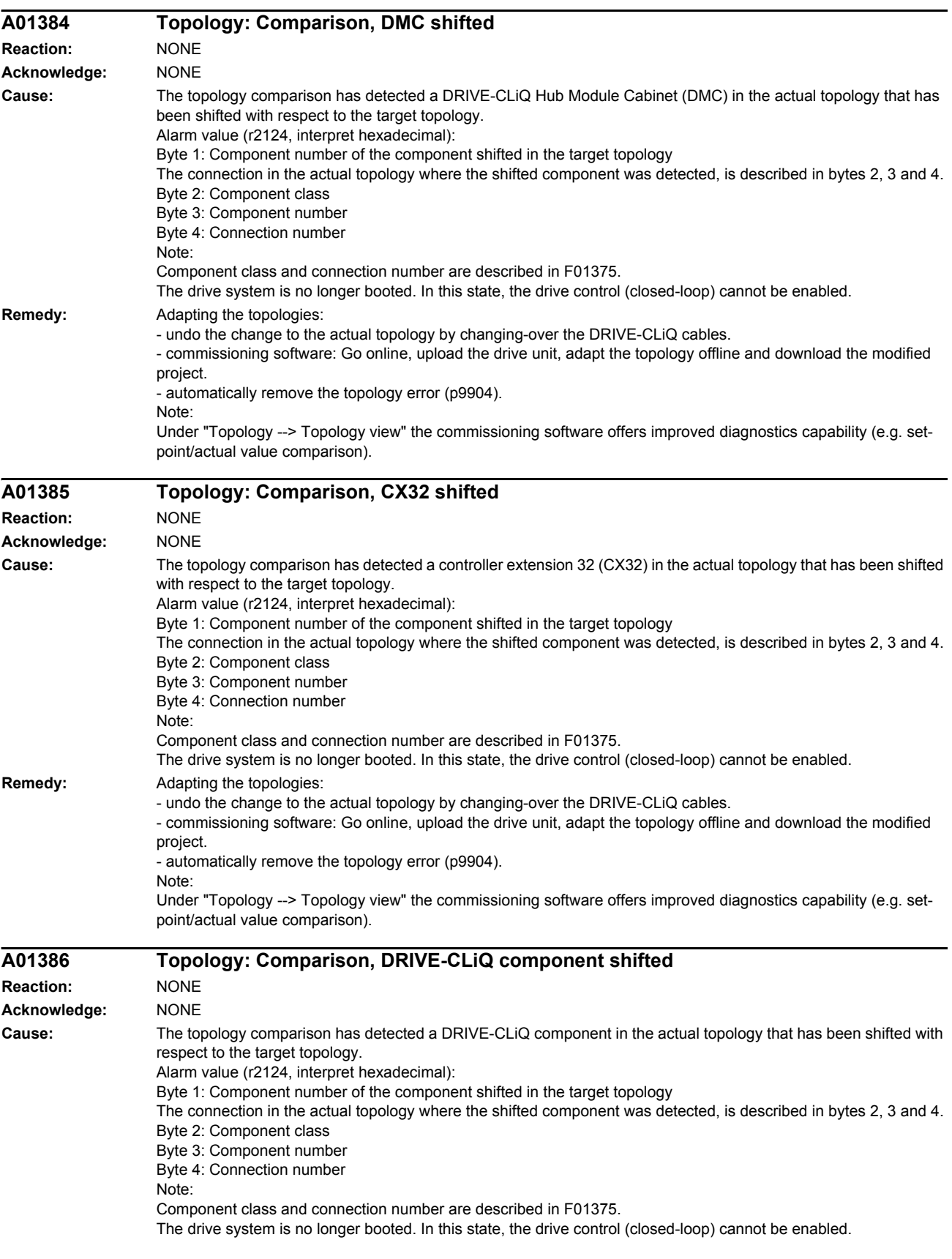

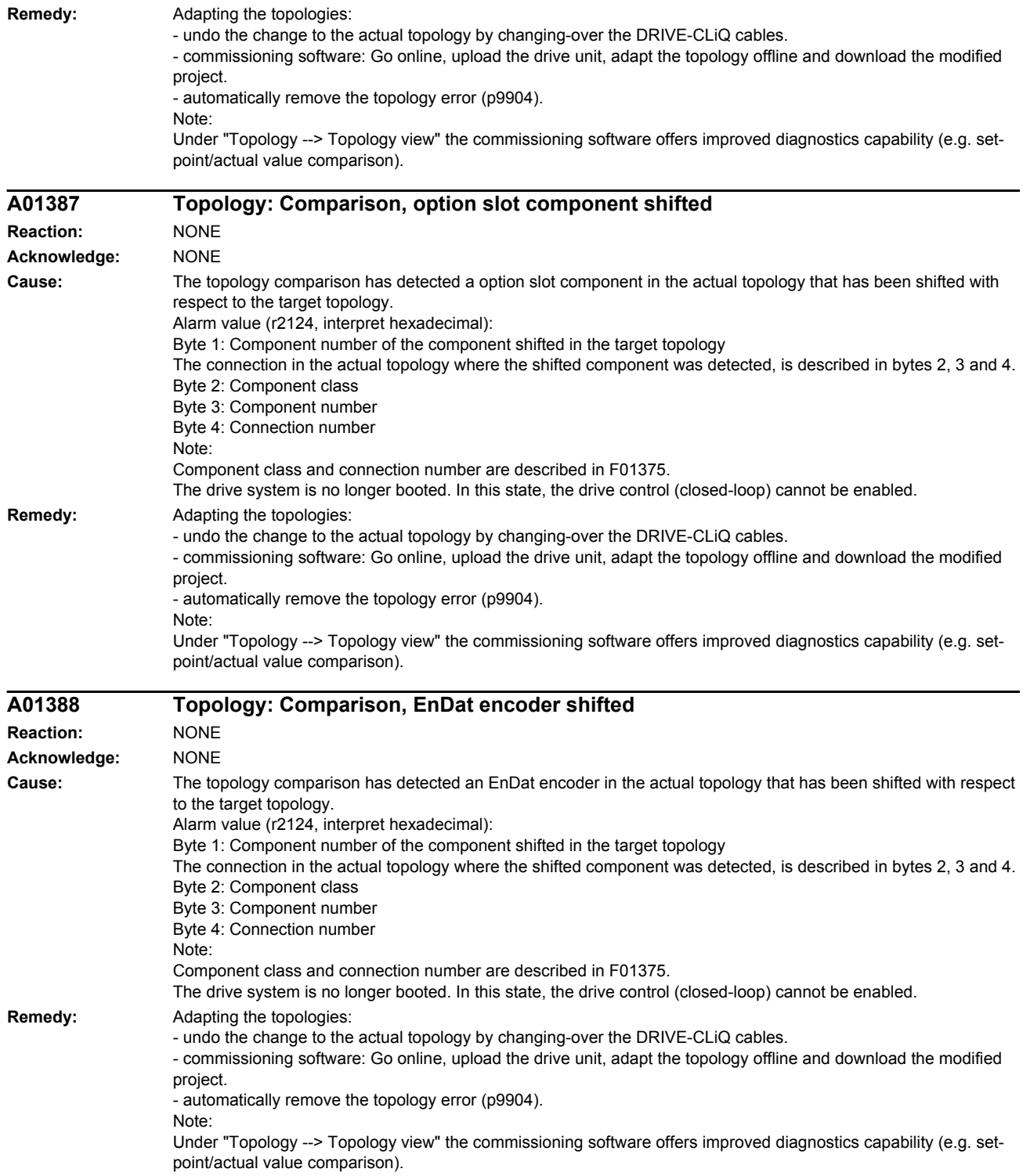

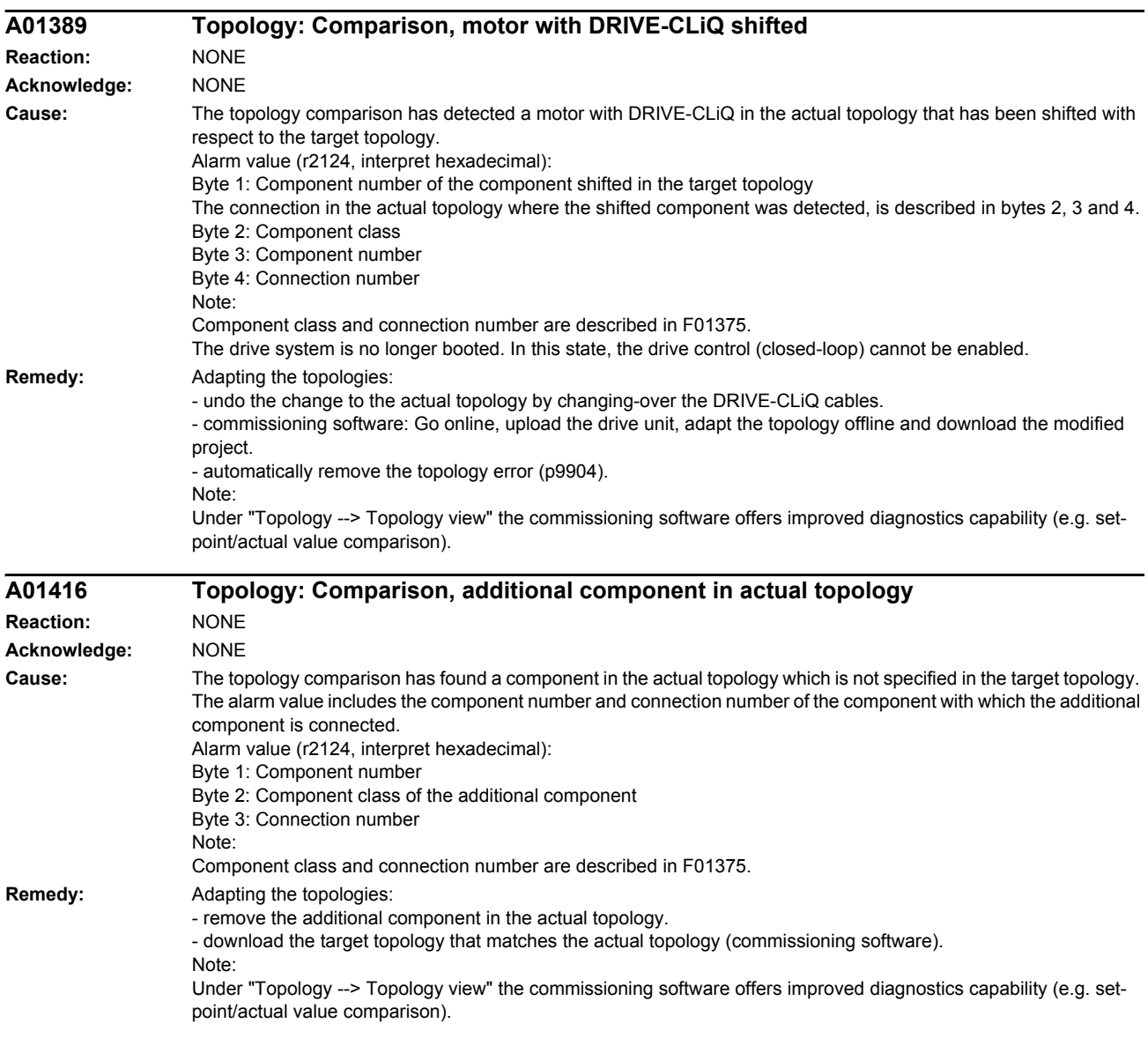

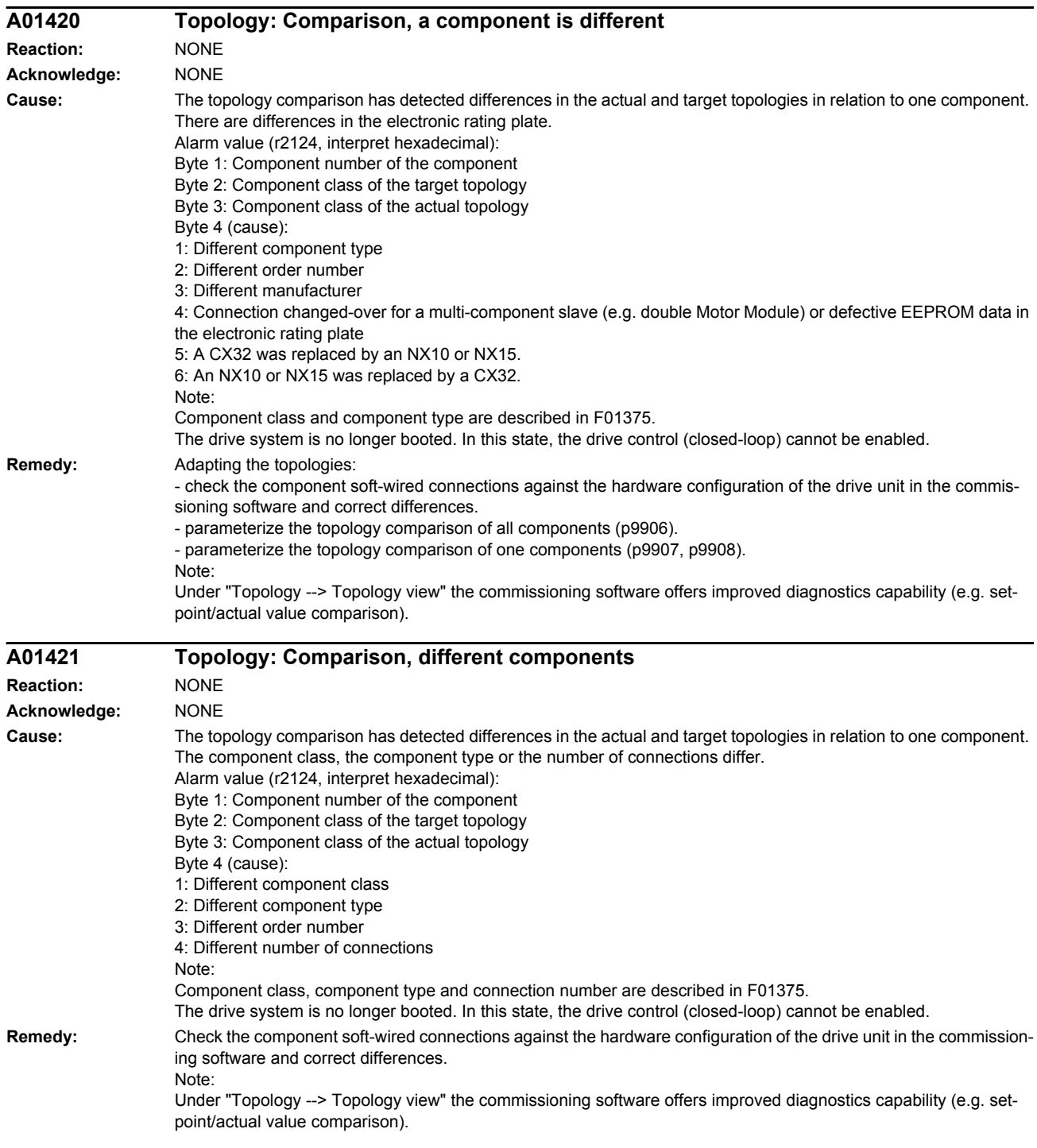

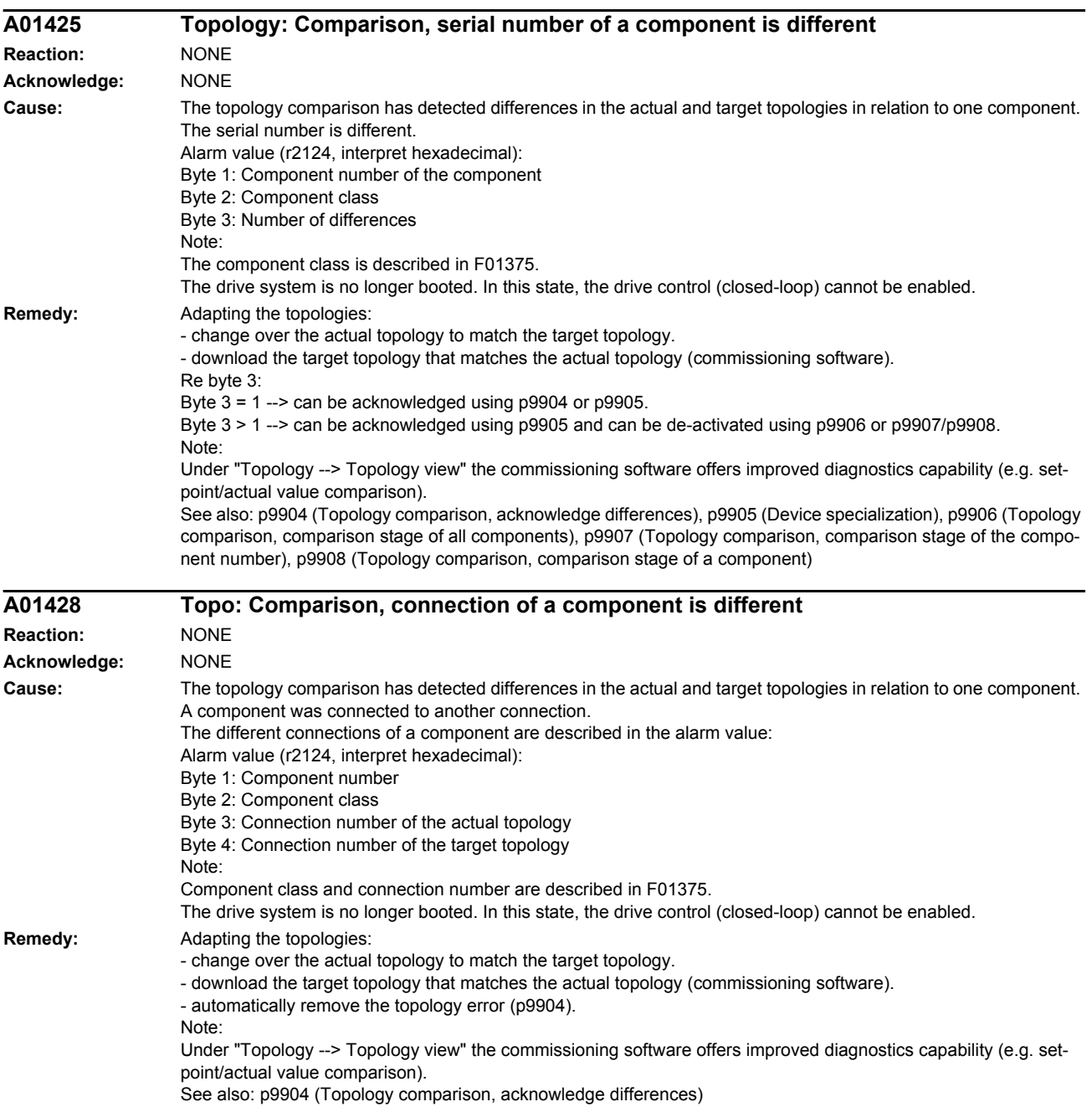

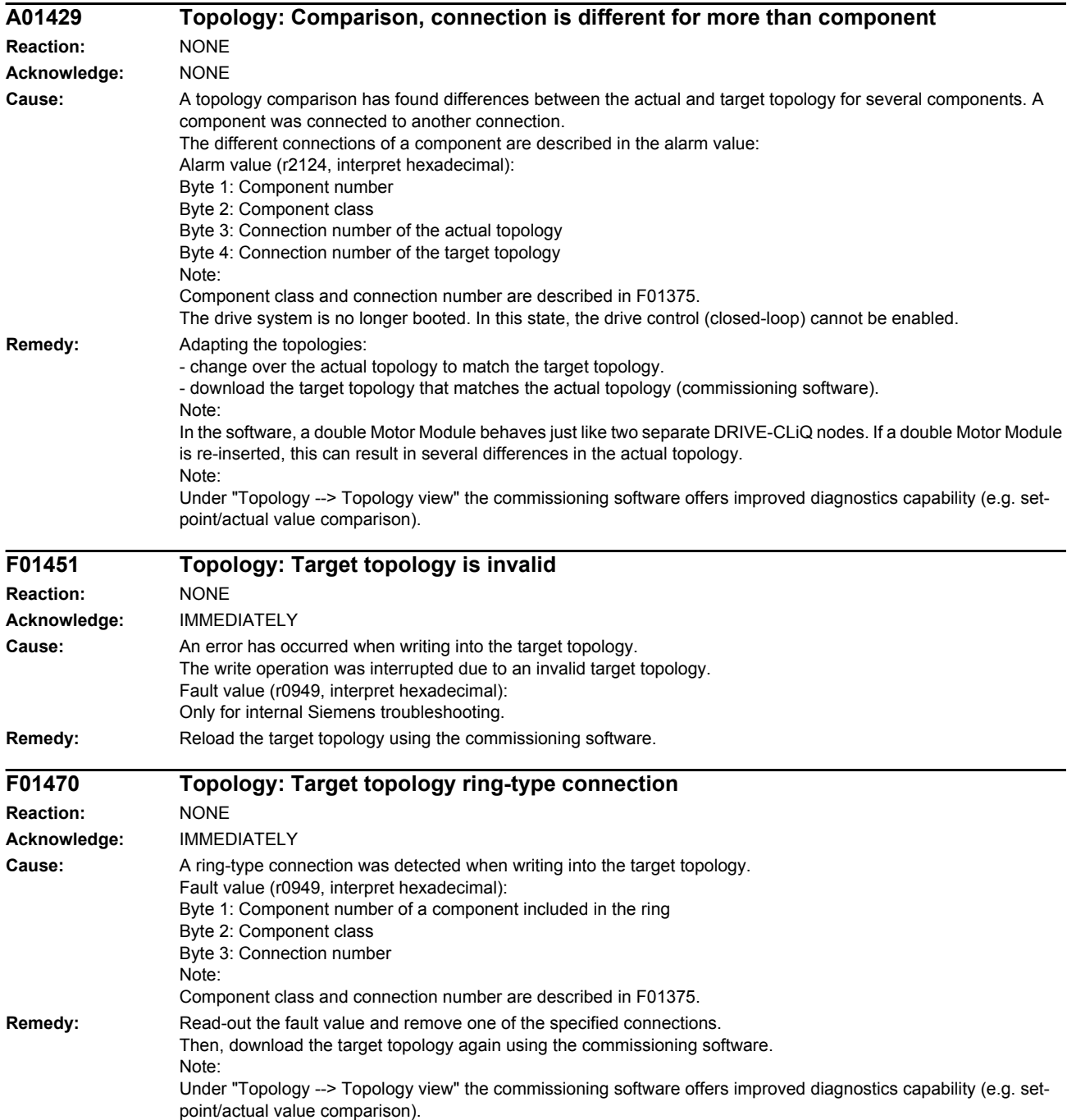

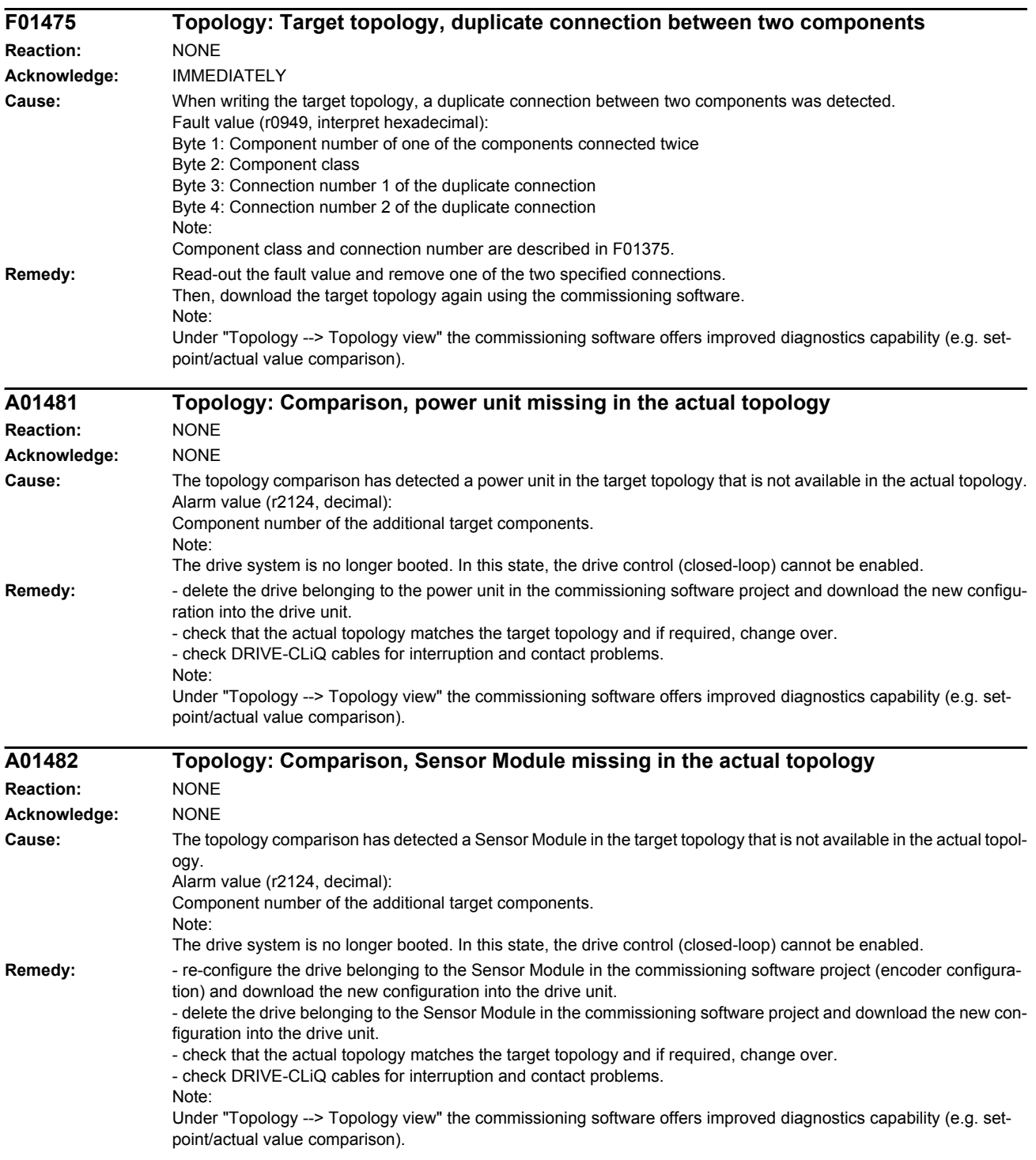

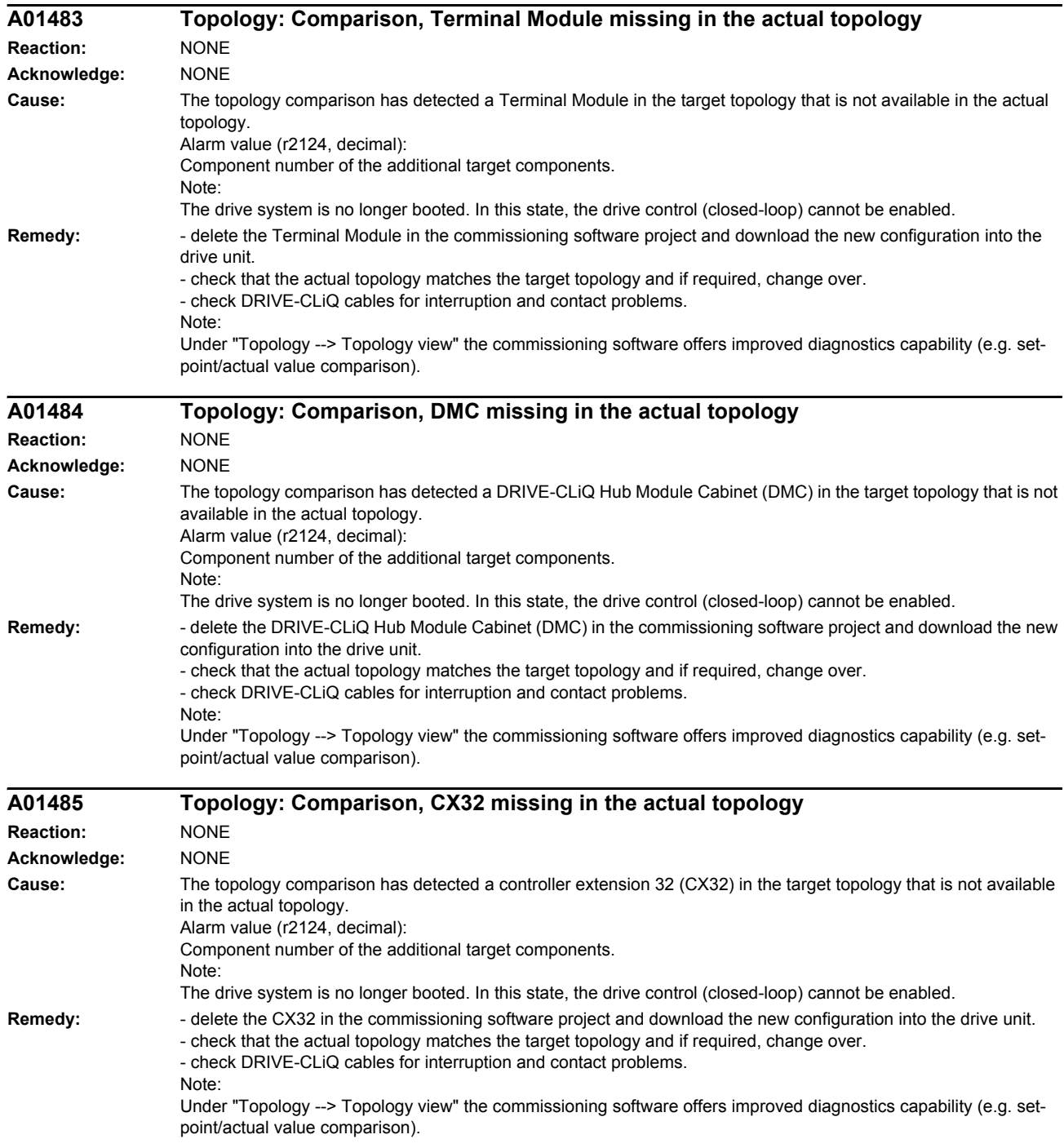

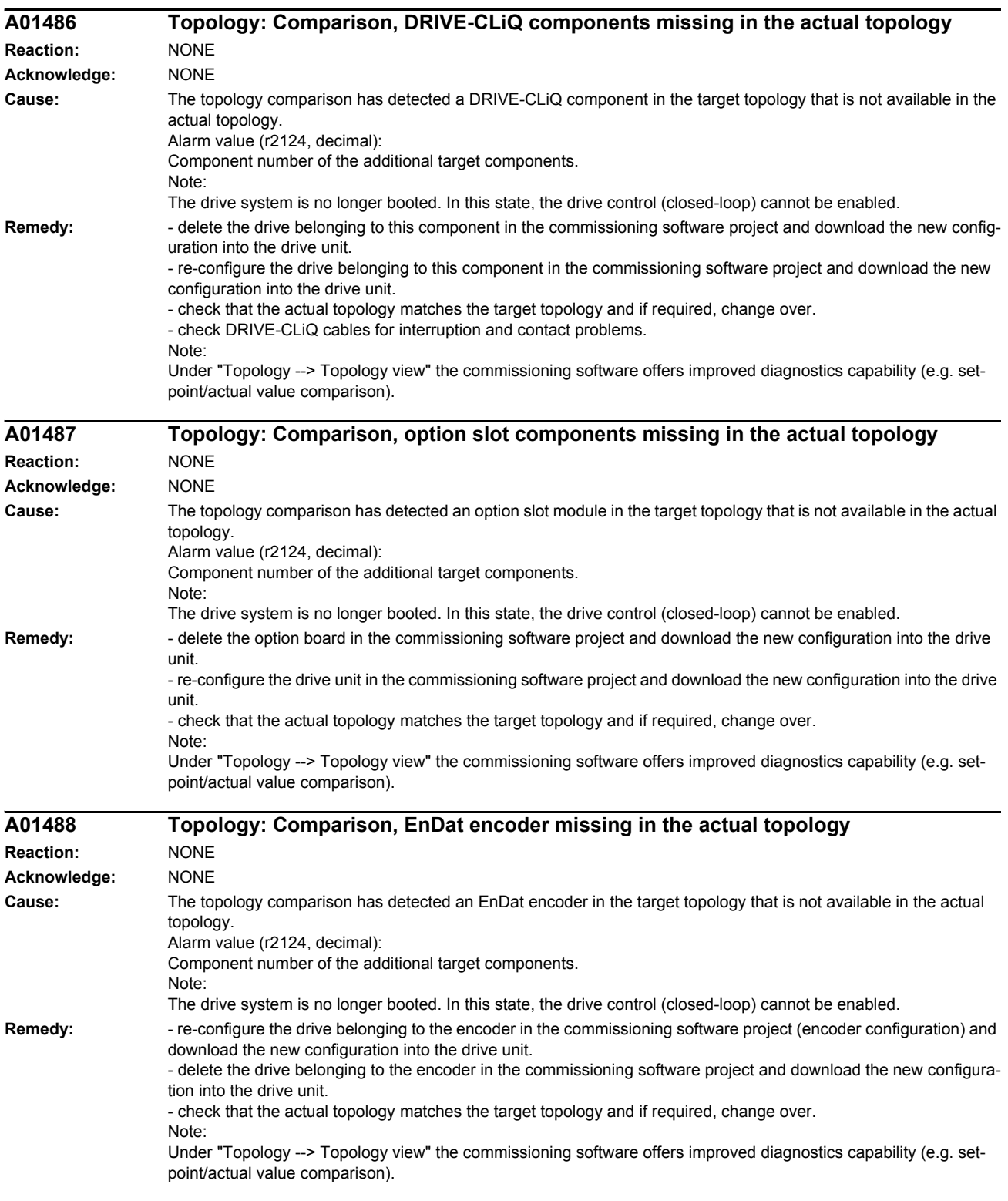

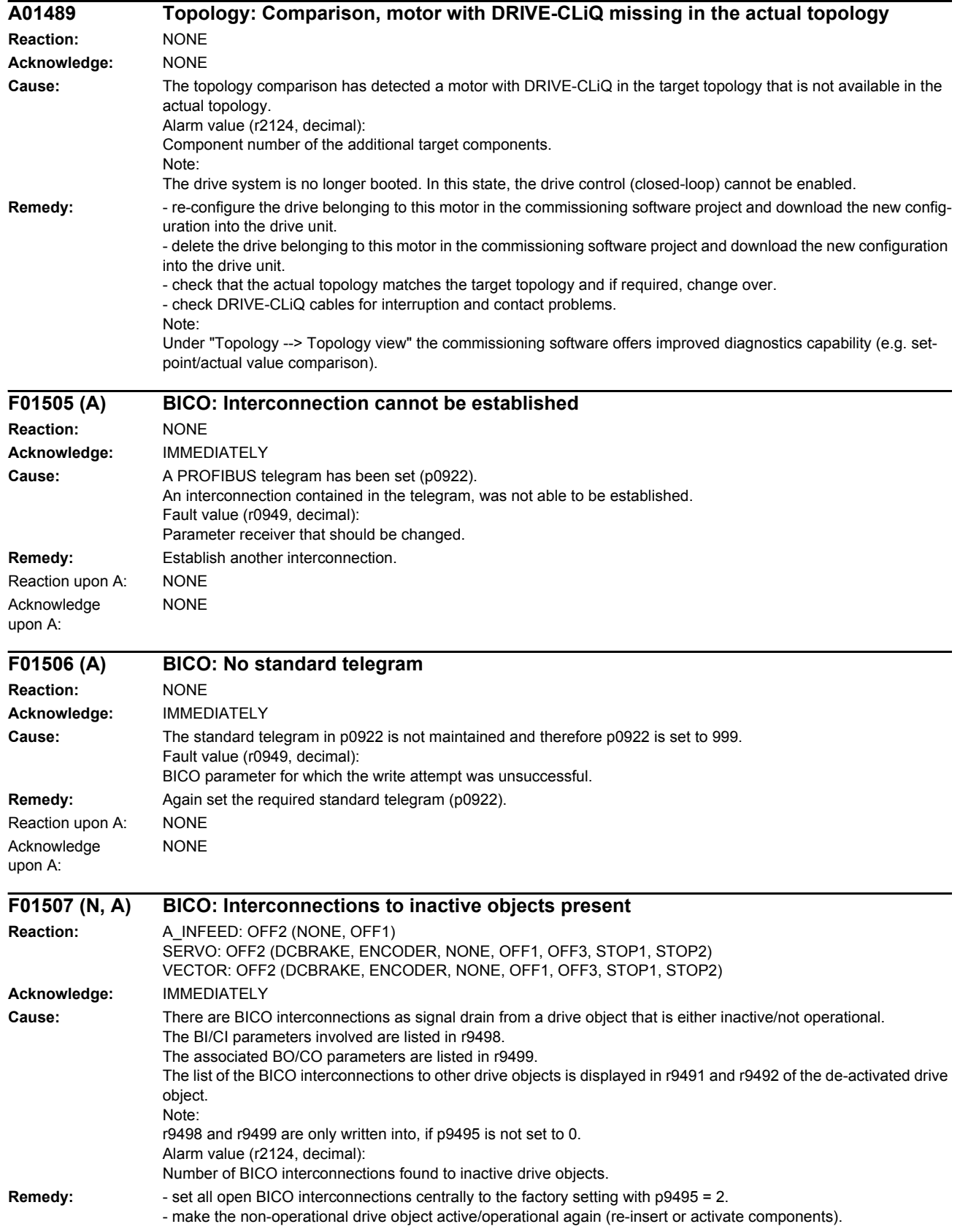

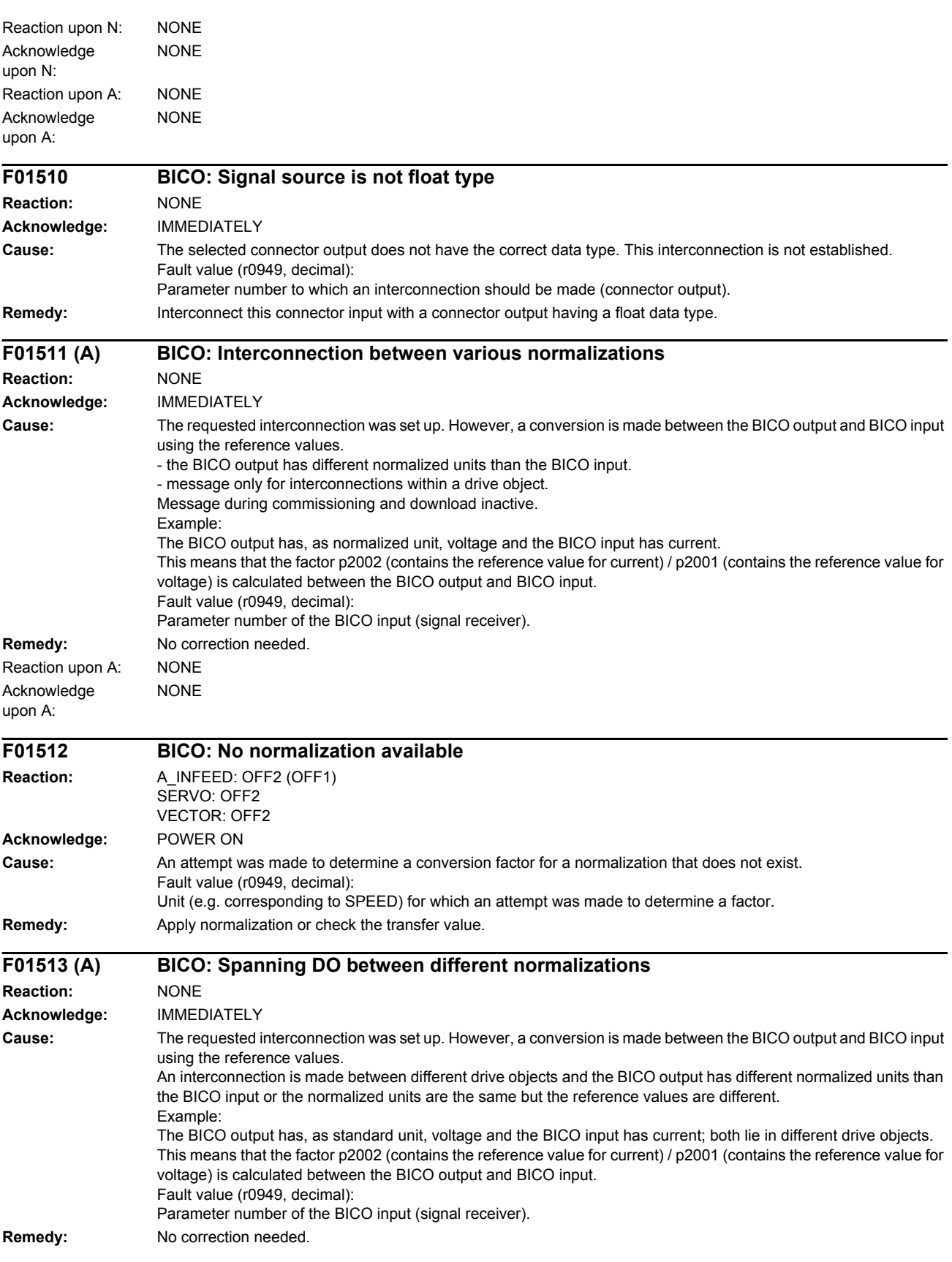

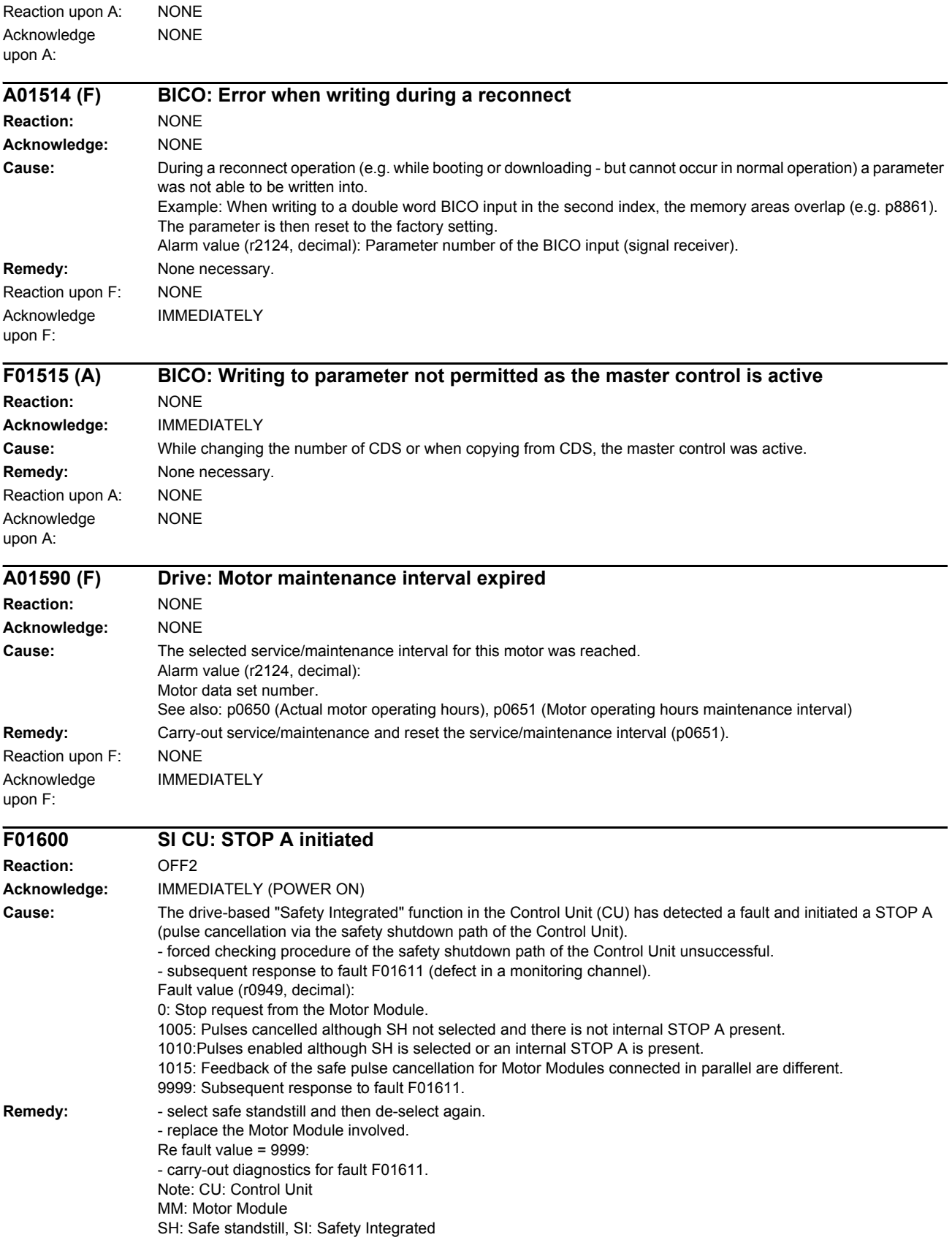

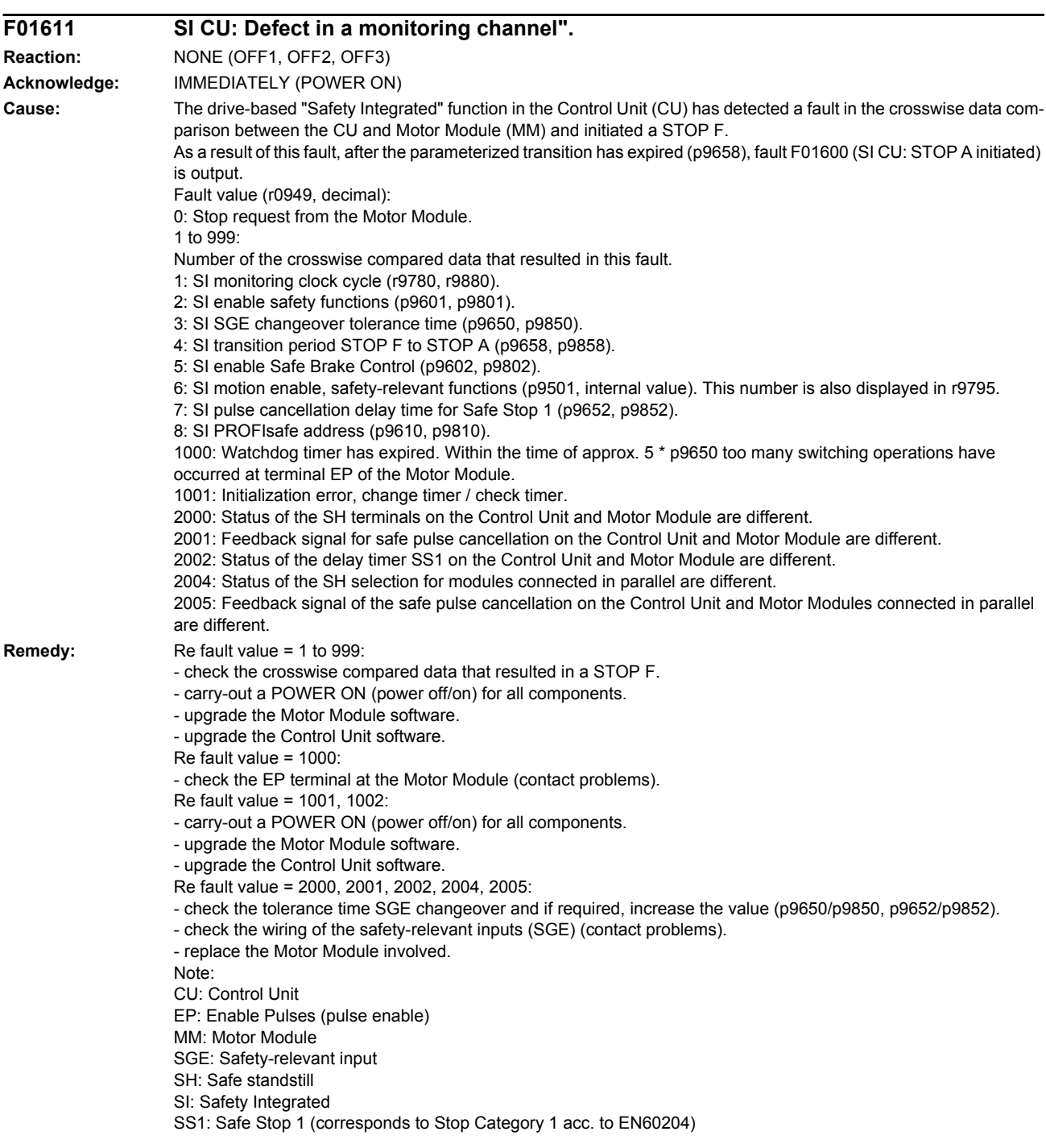

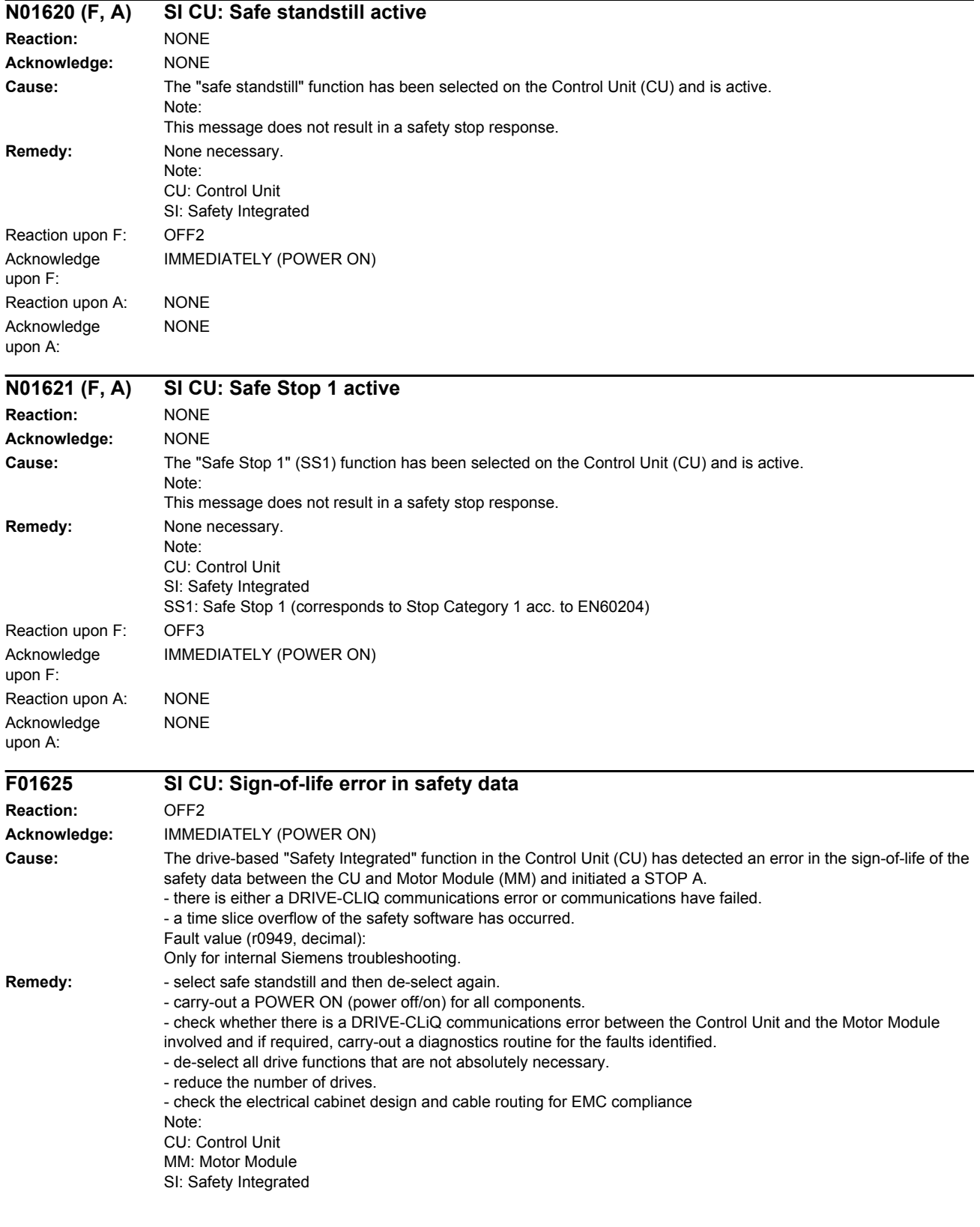

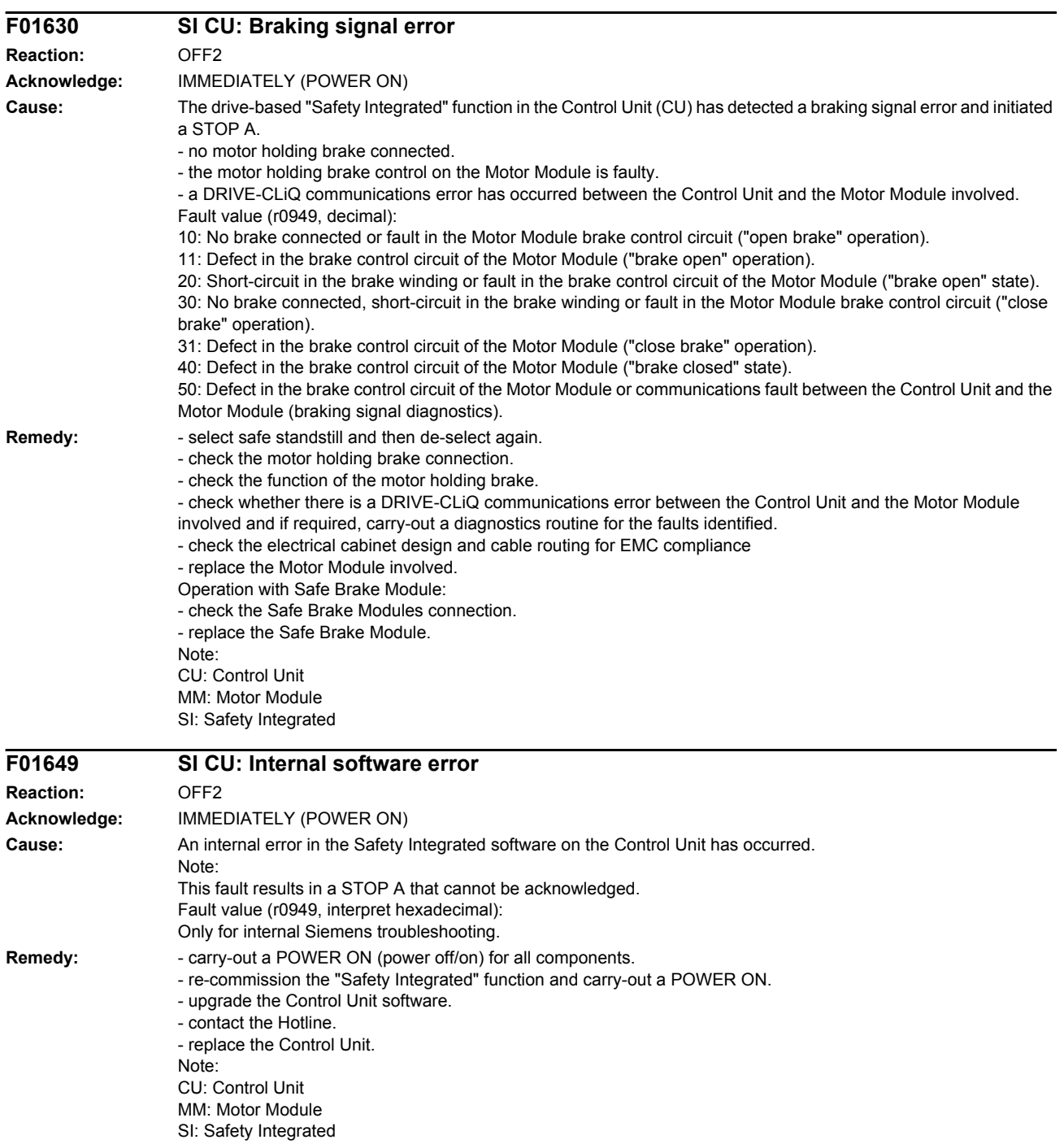

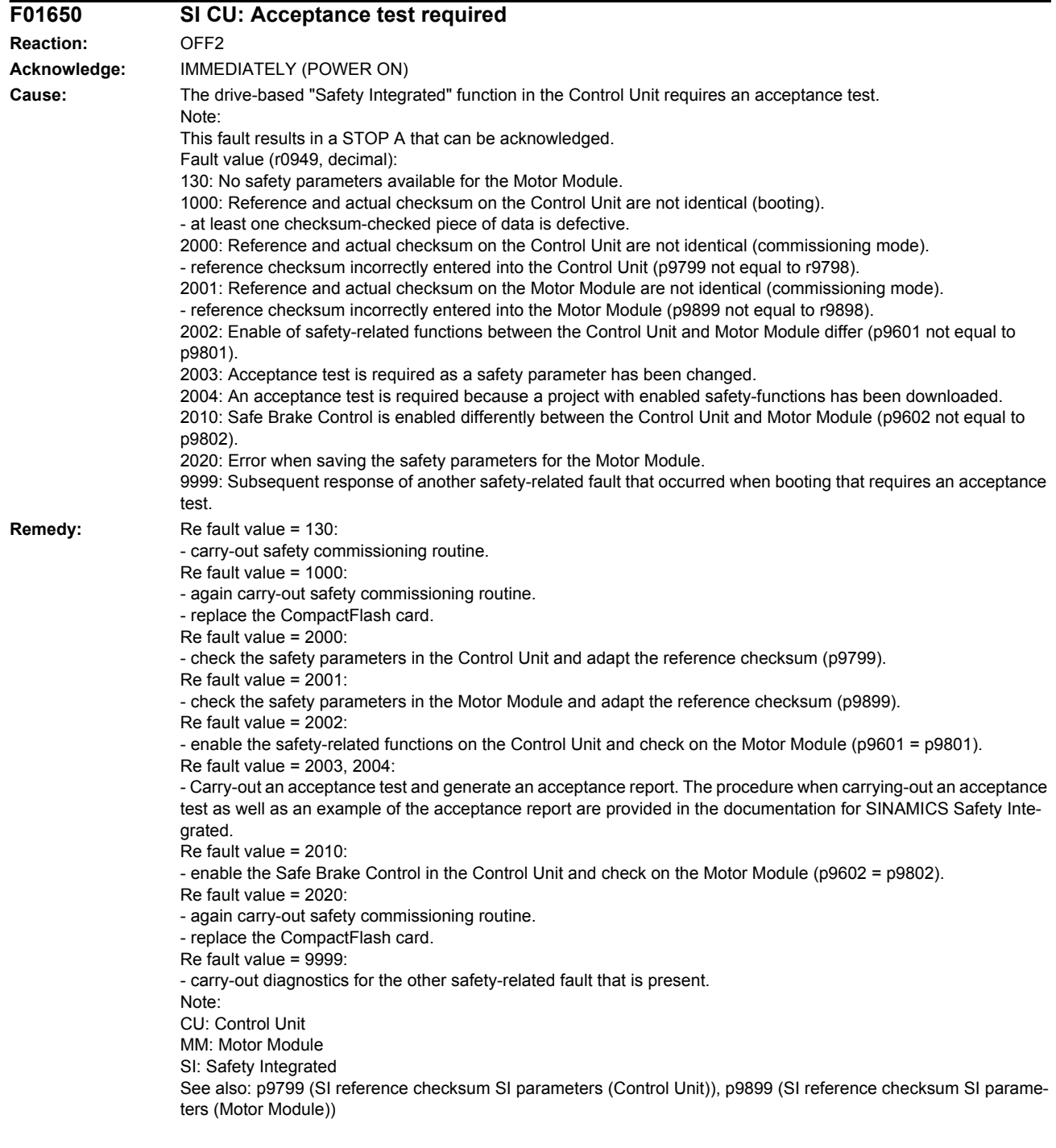

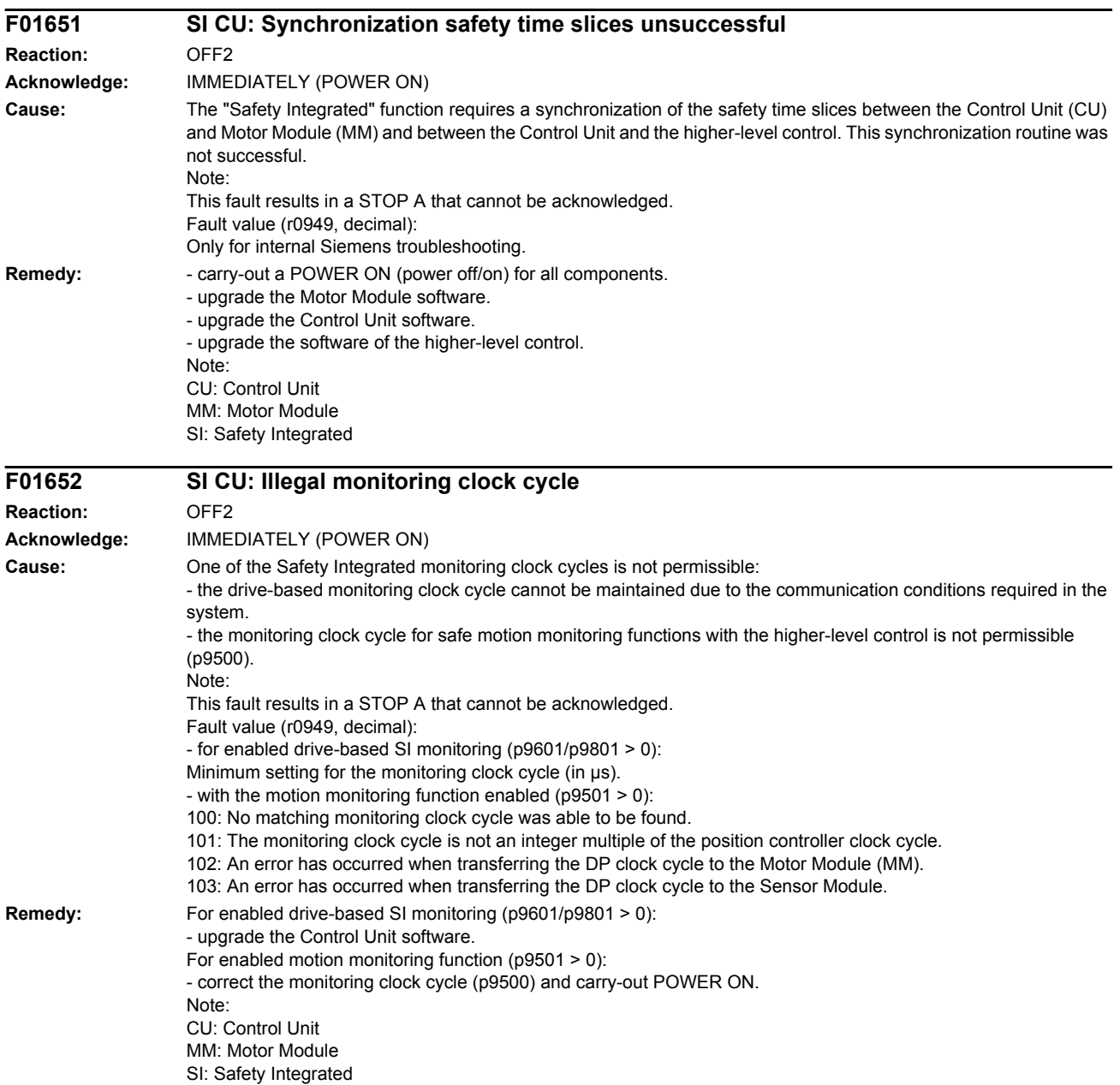

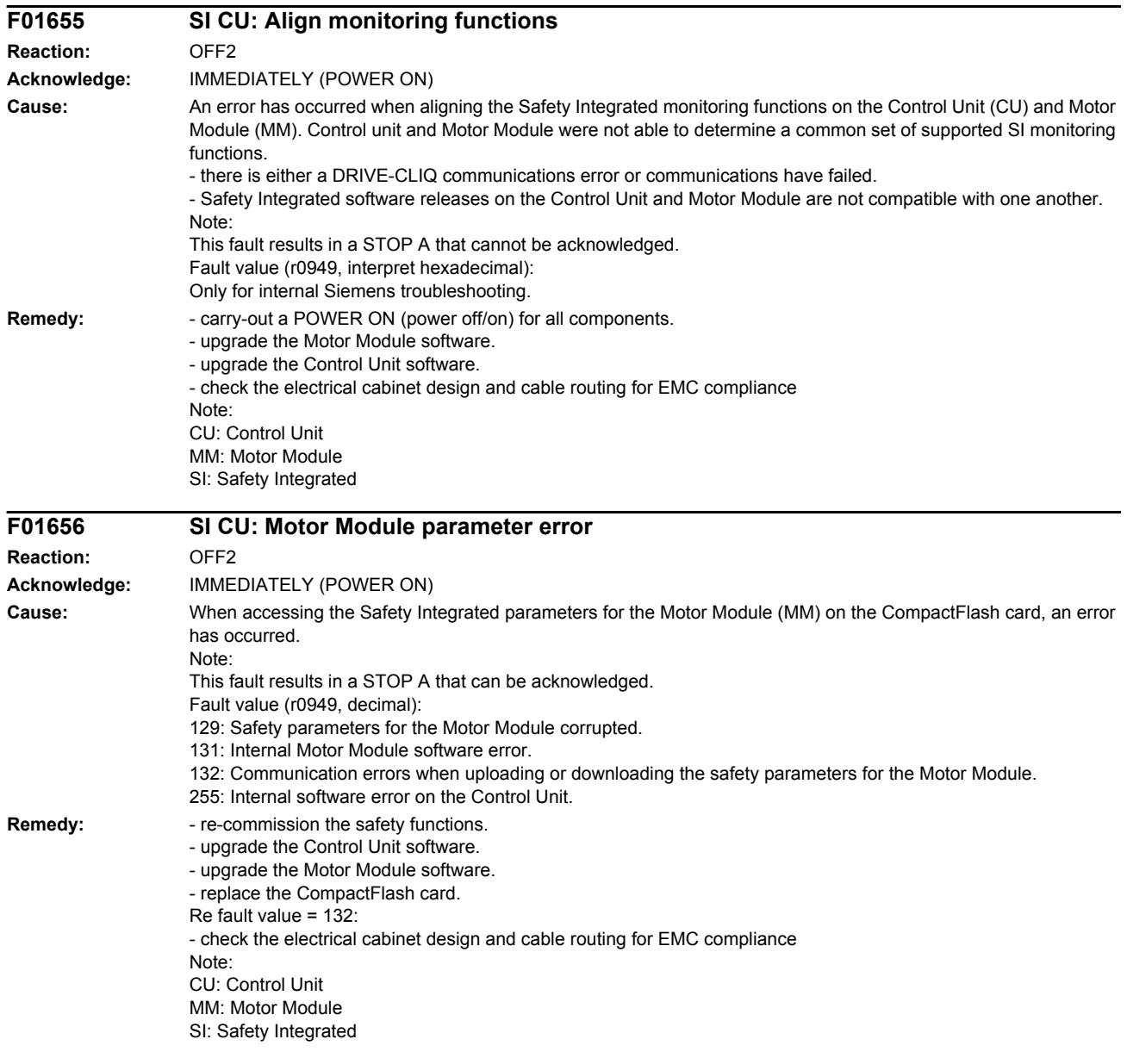

*List of faults and alarms*

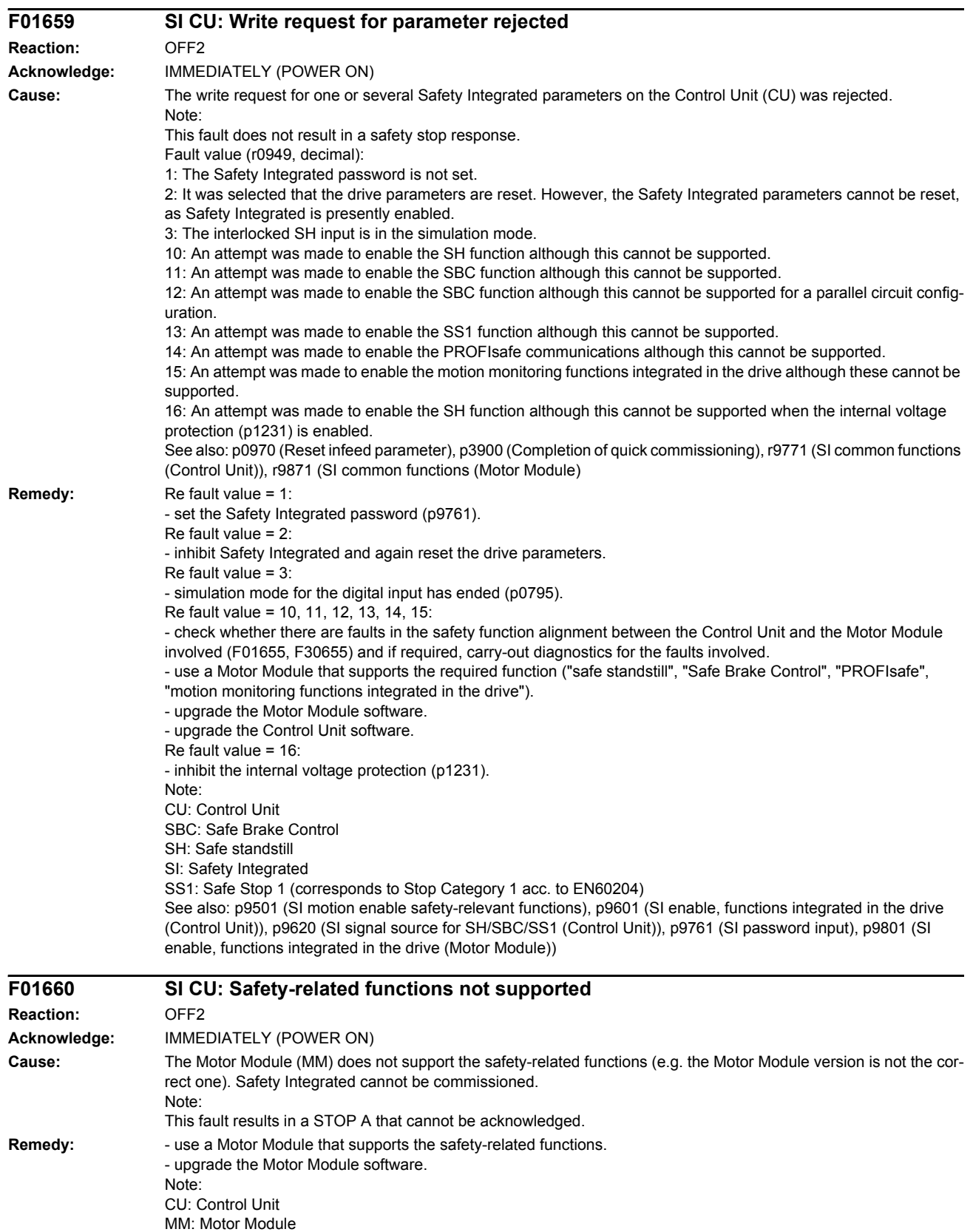

SI: Safety Integrated

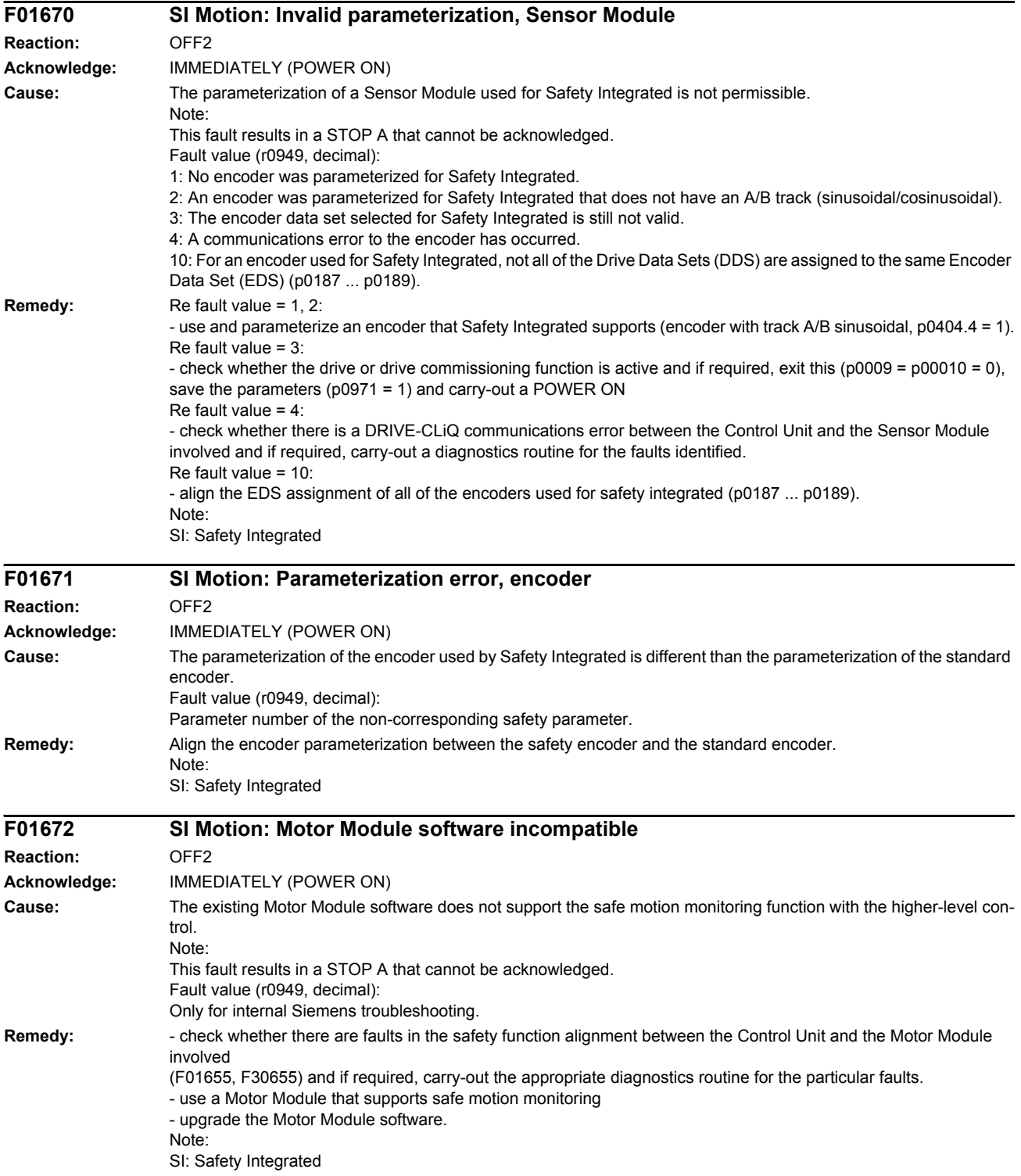

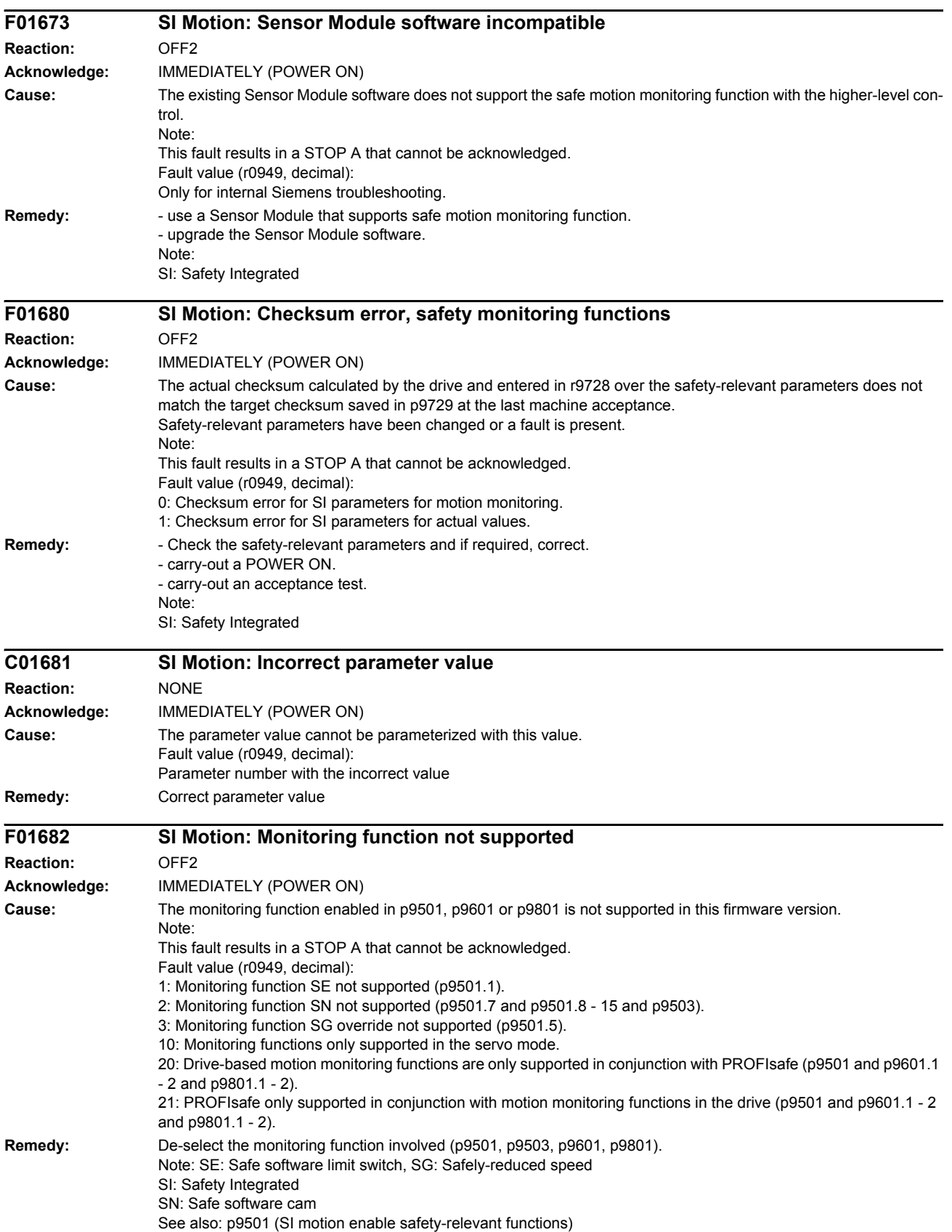

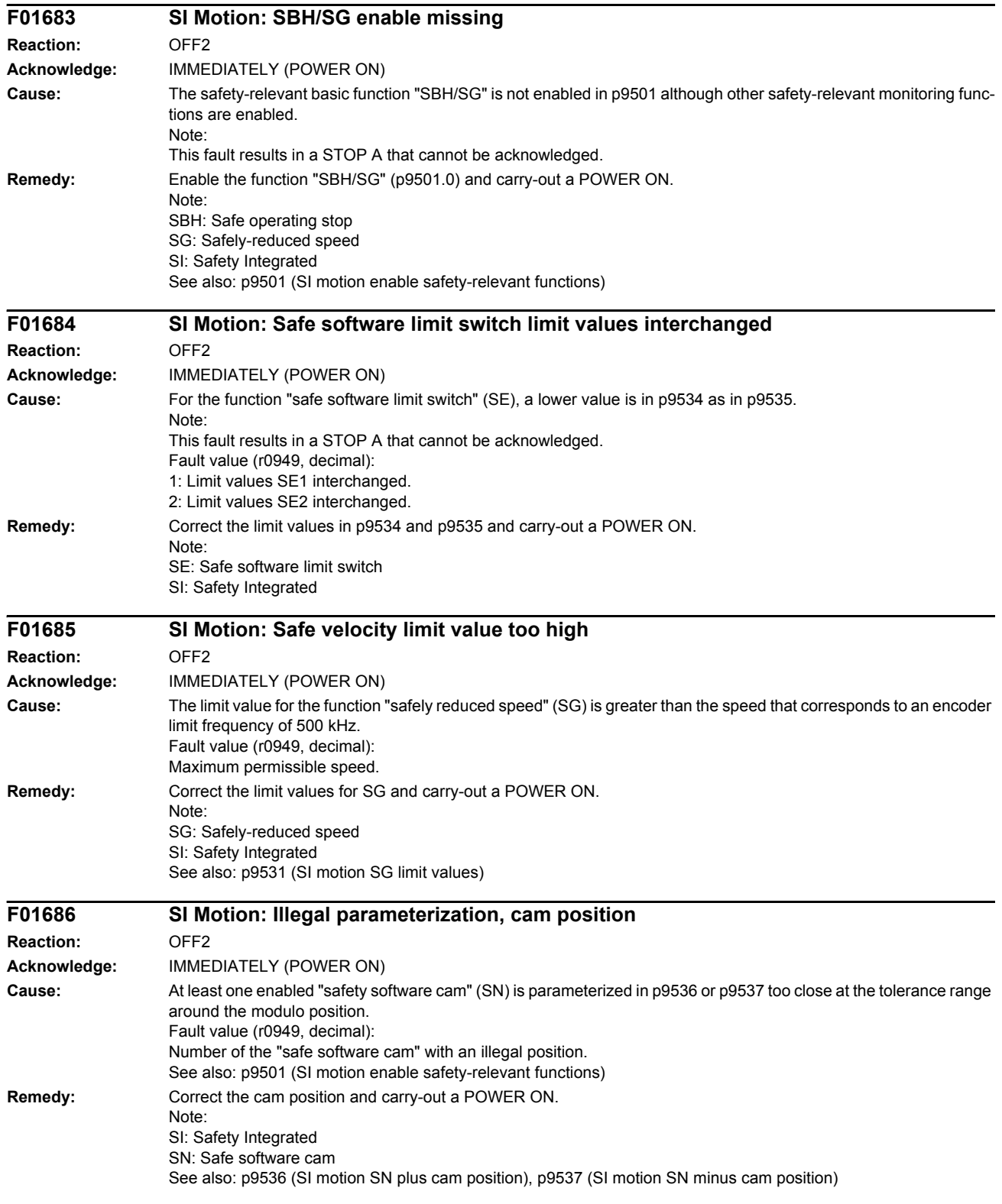

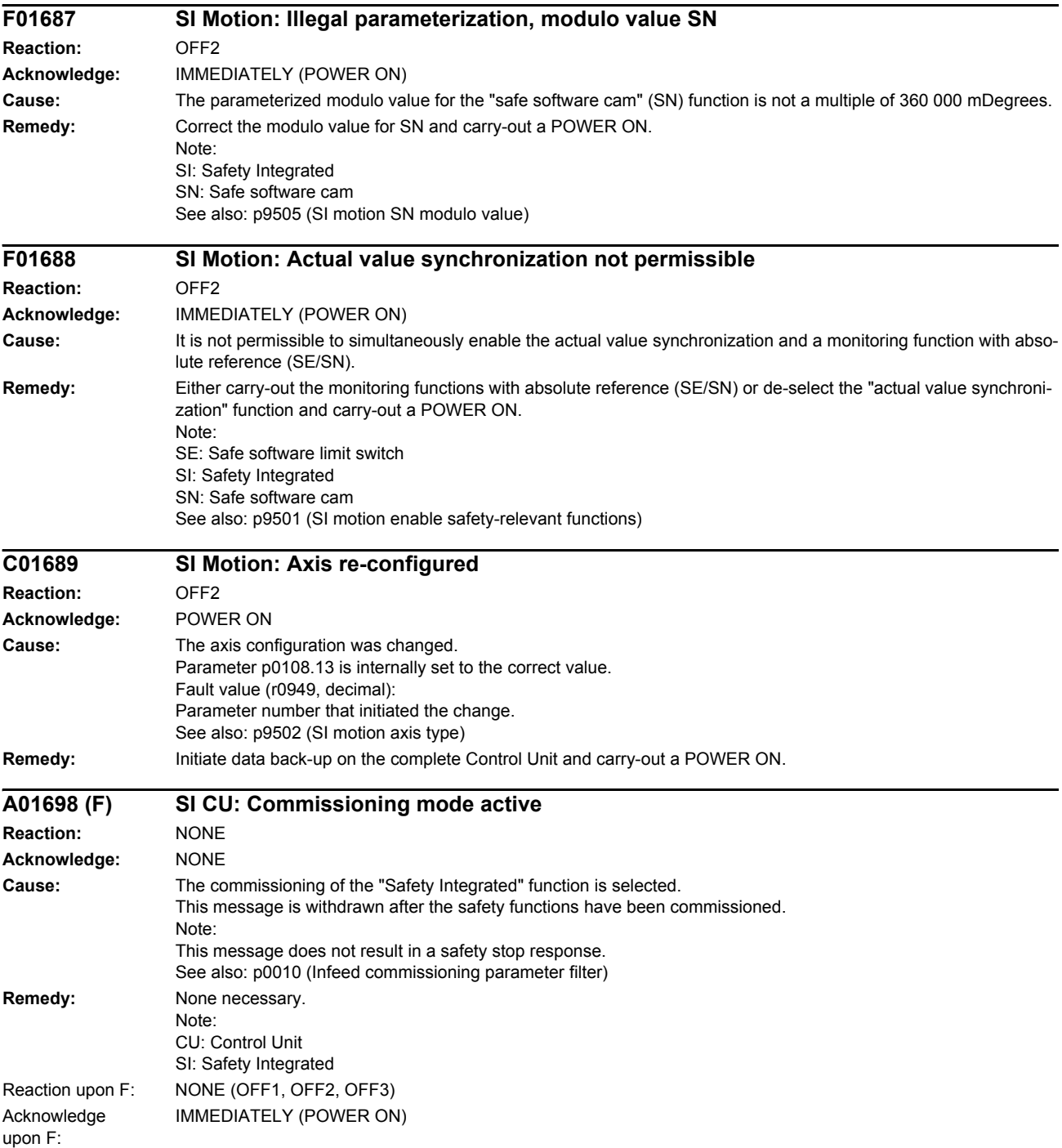

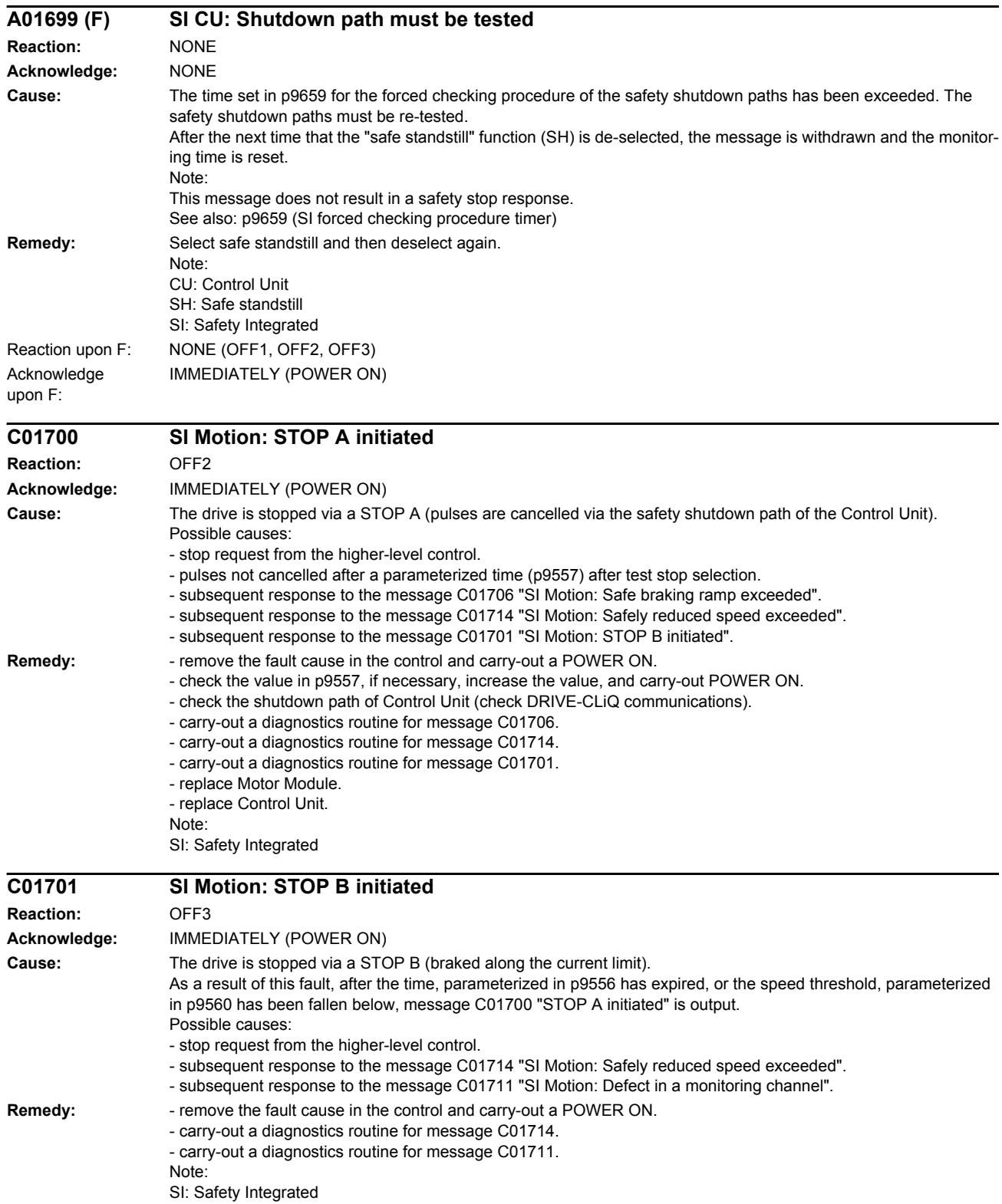

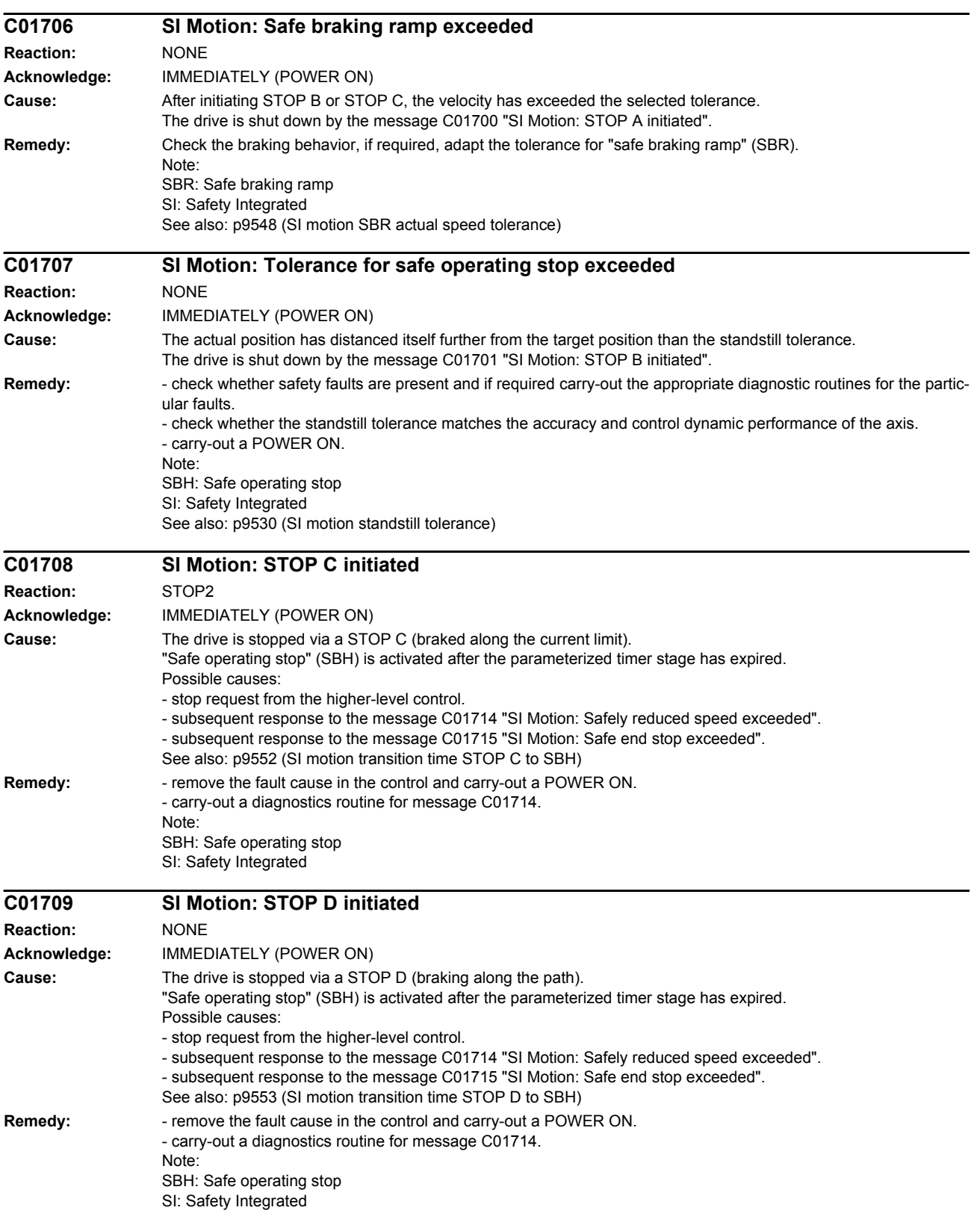

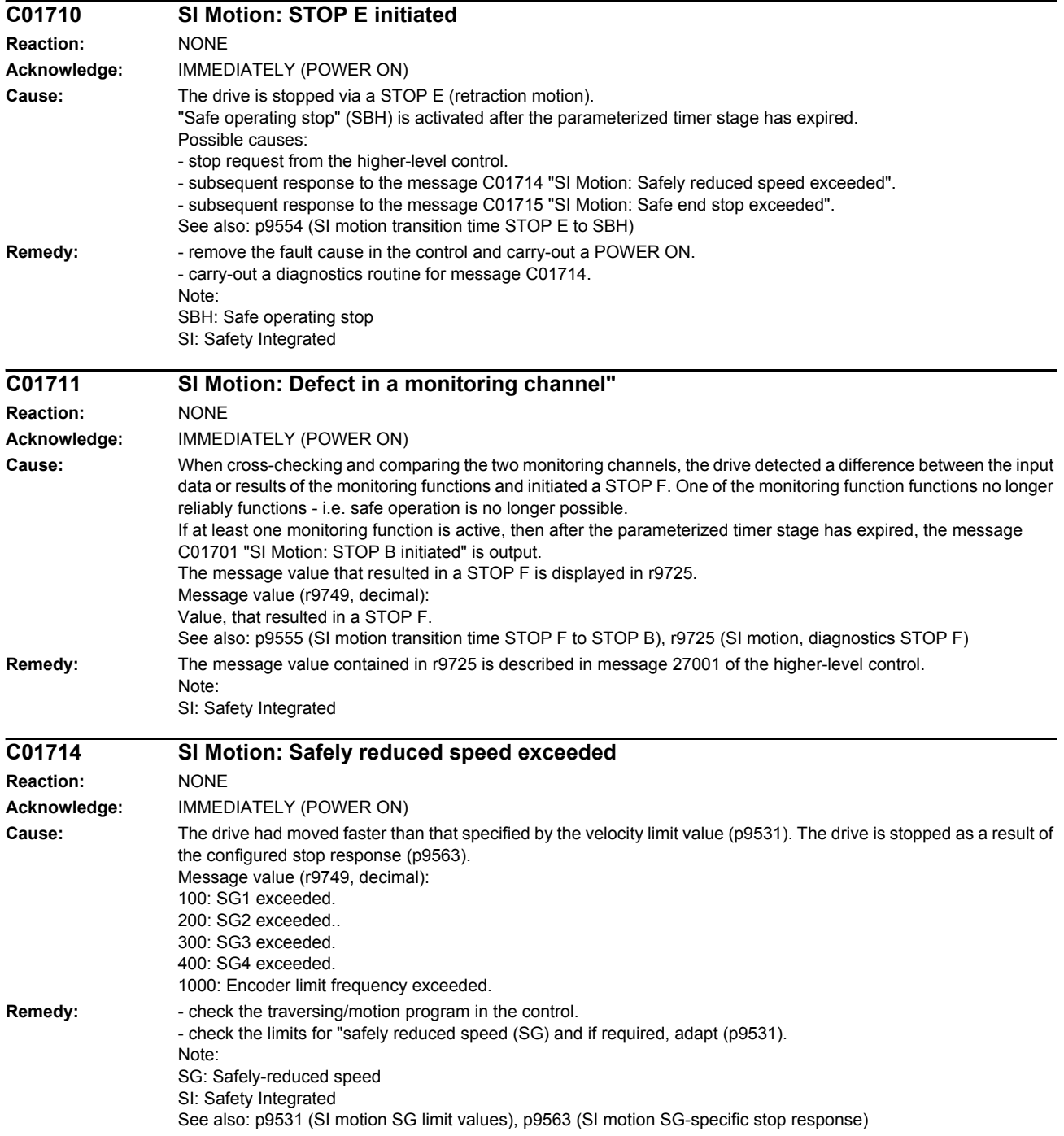

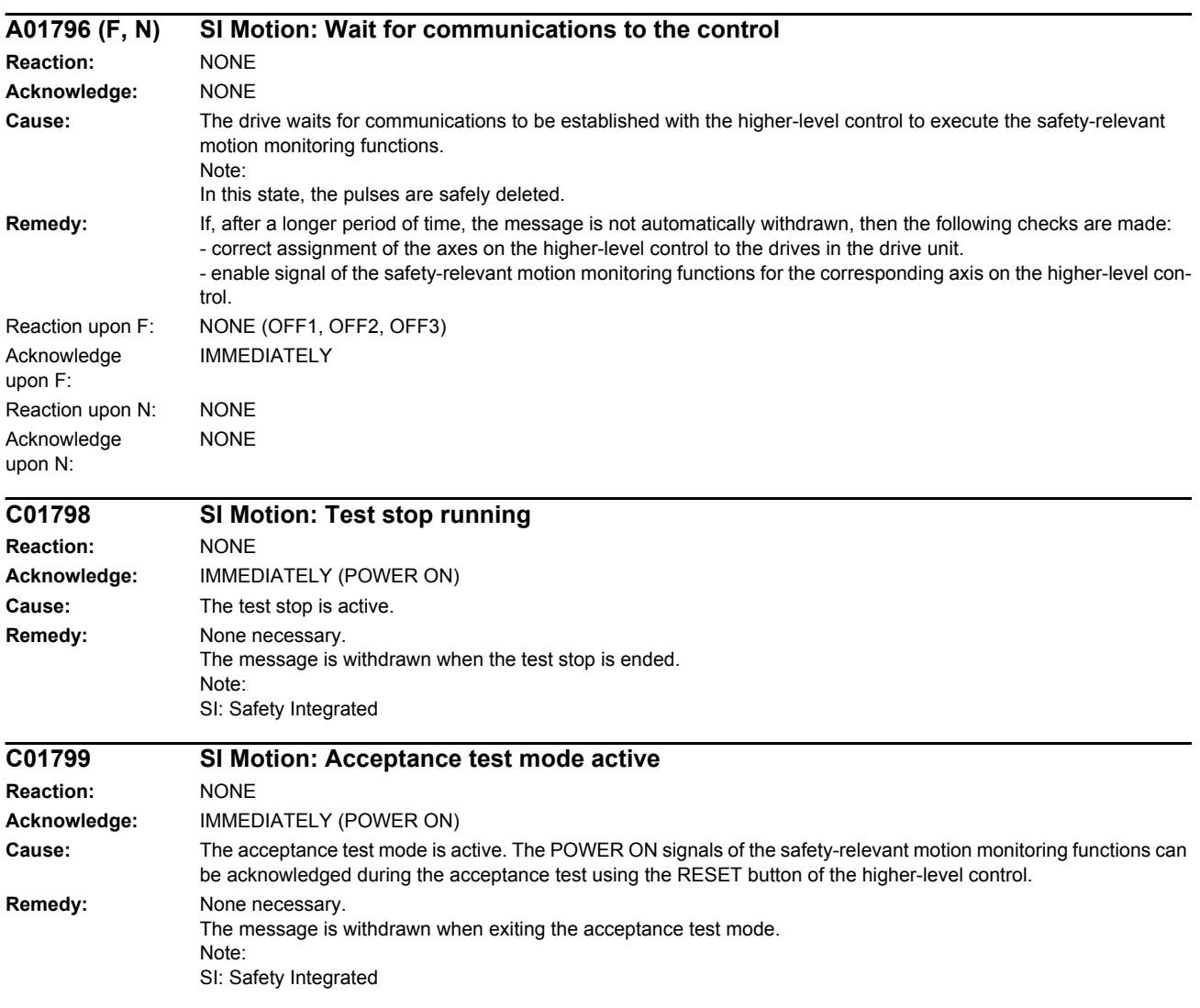

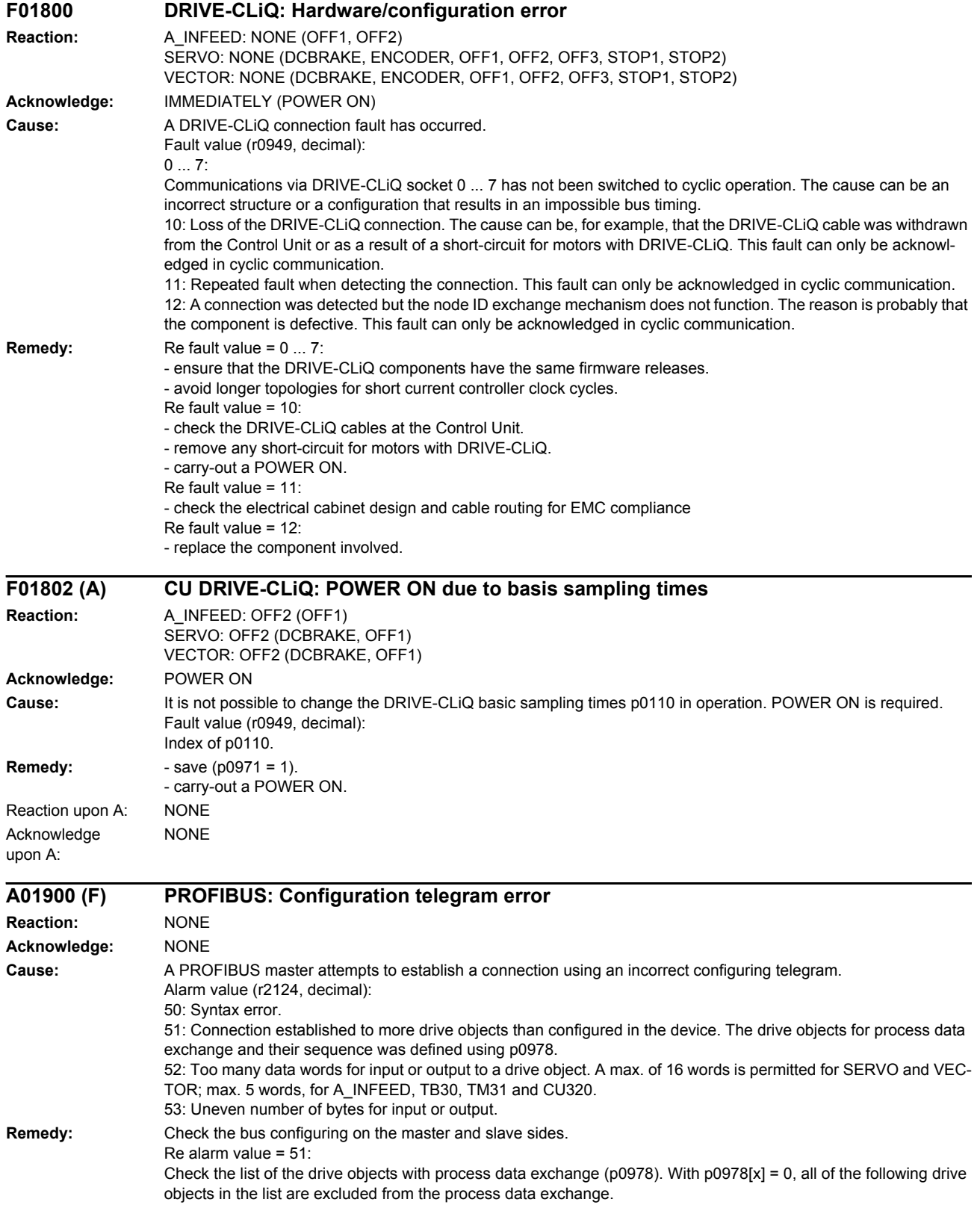

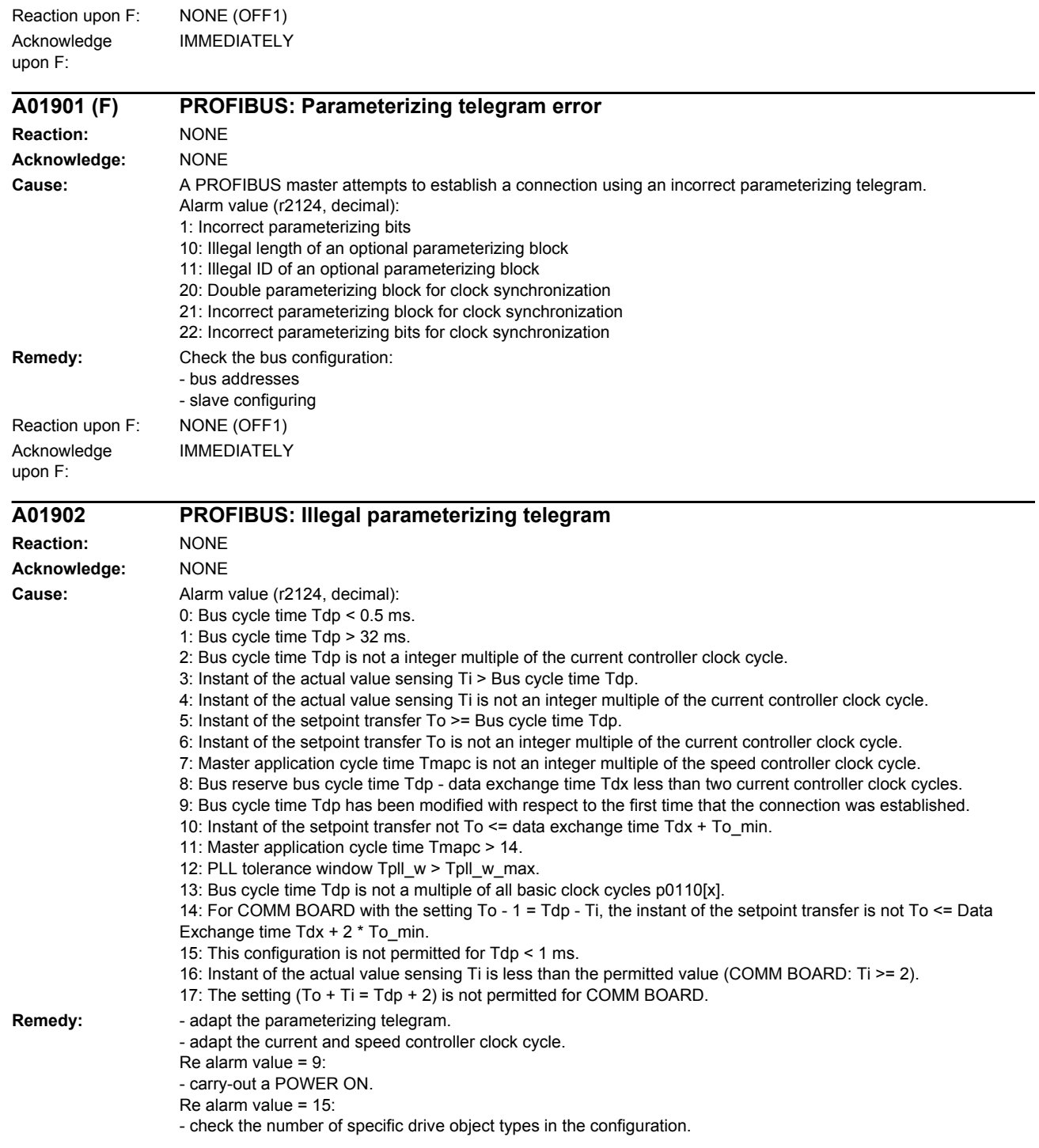
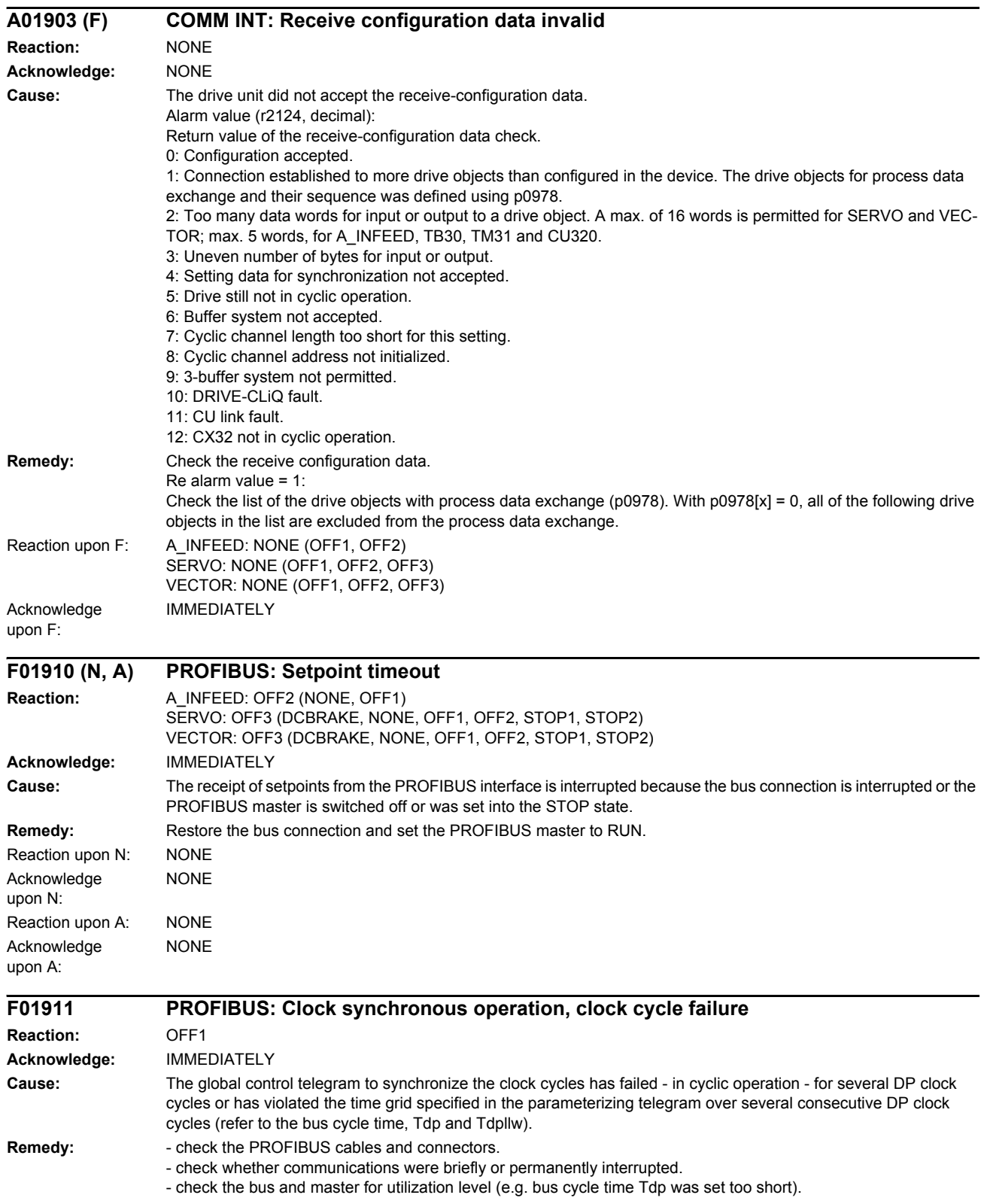

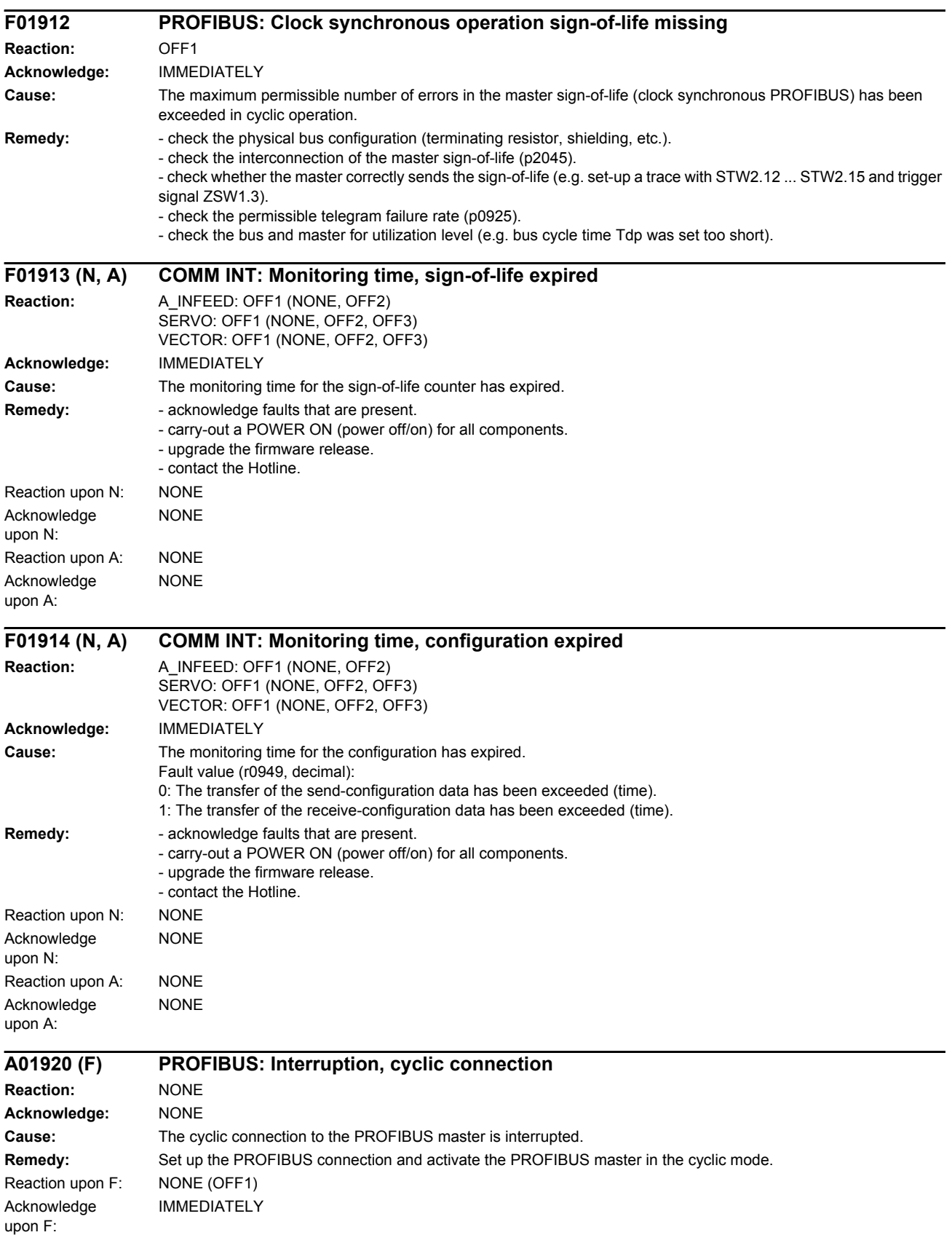

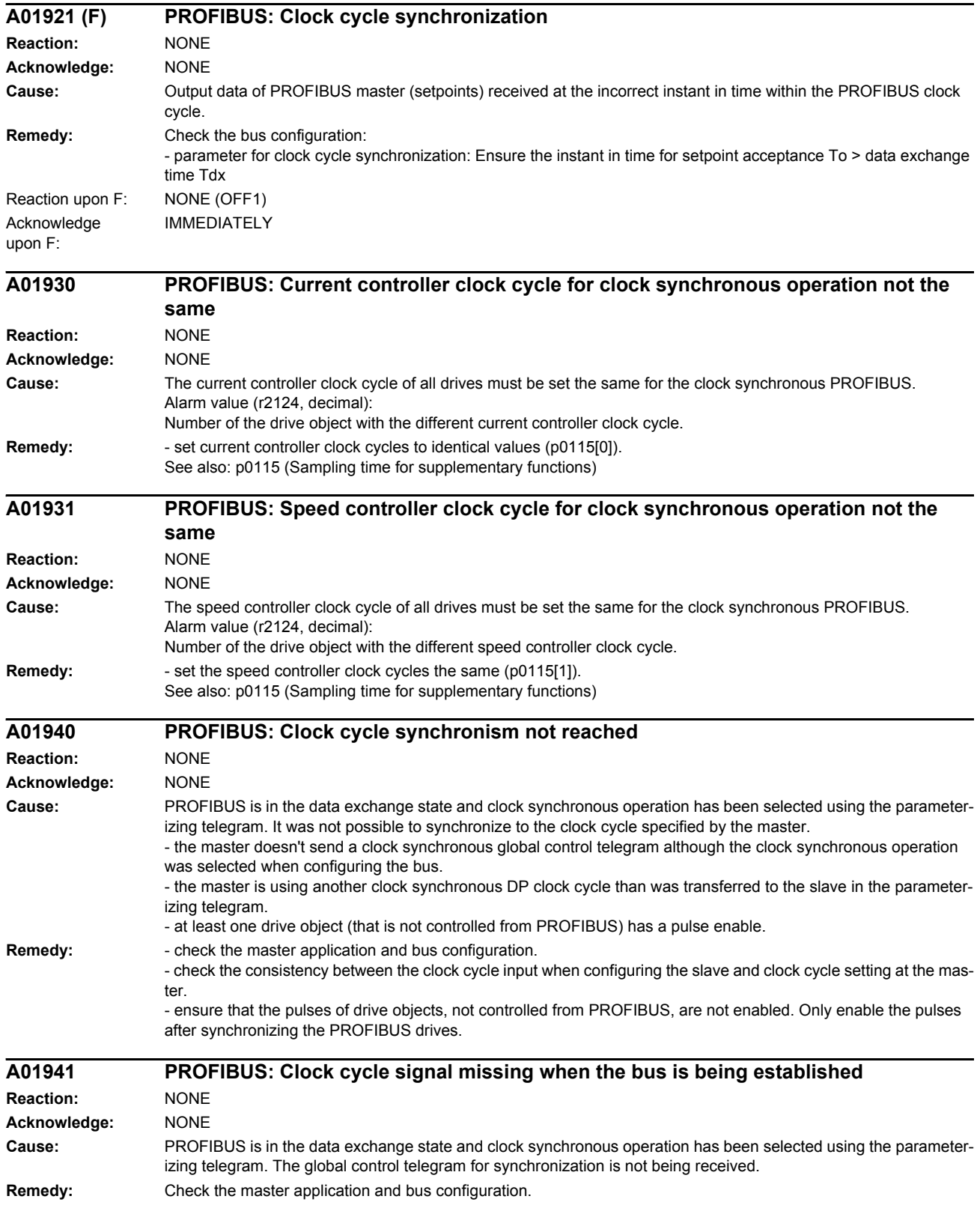

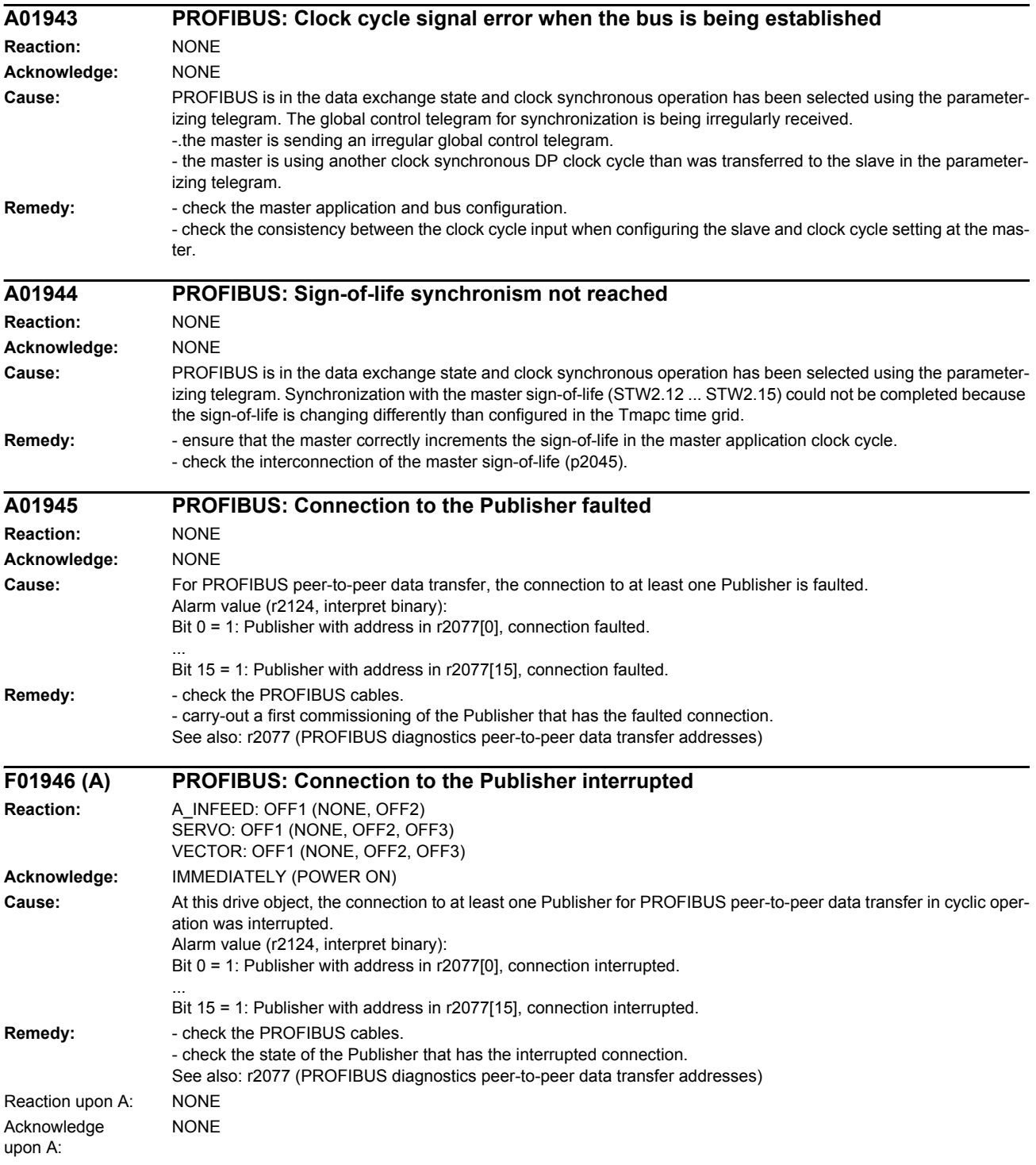

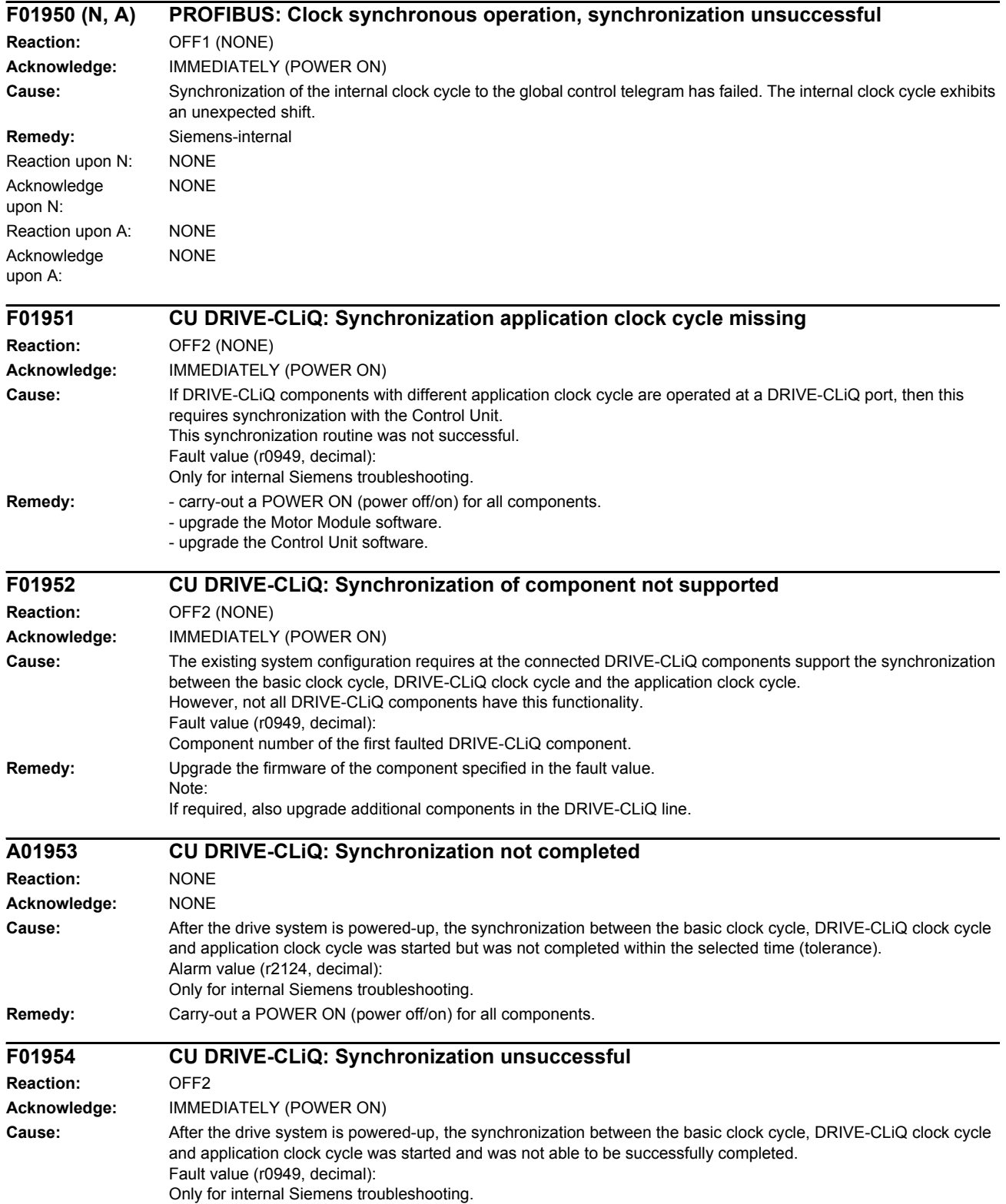

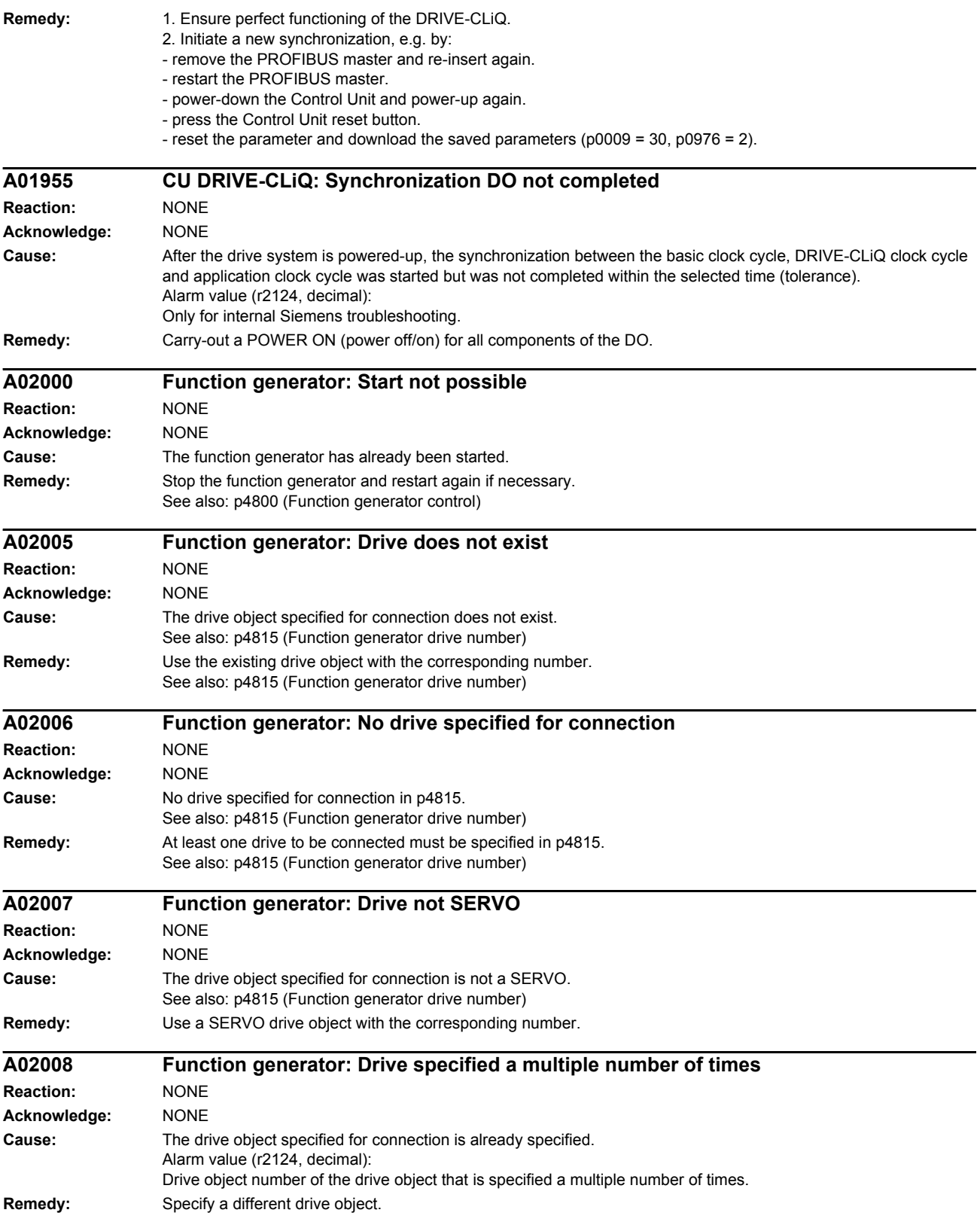

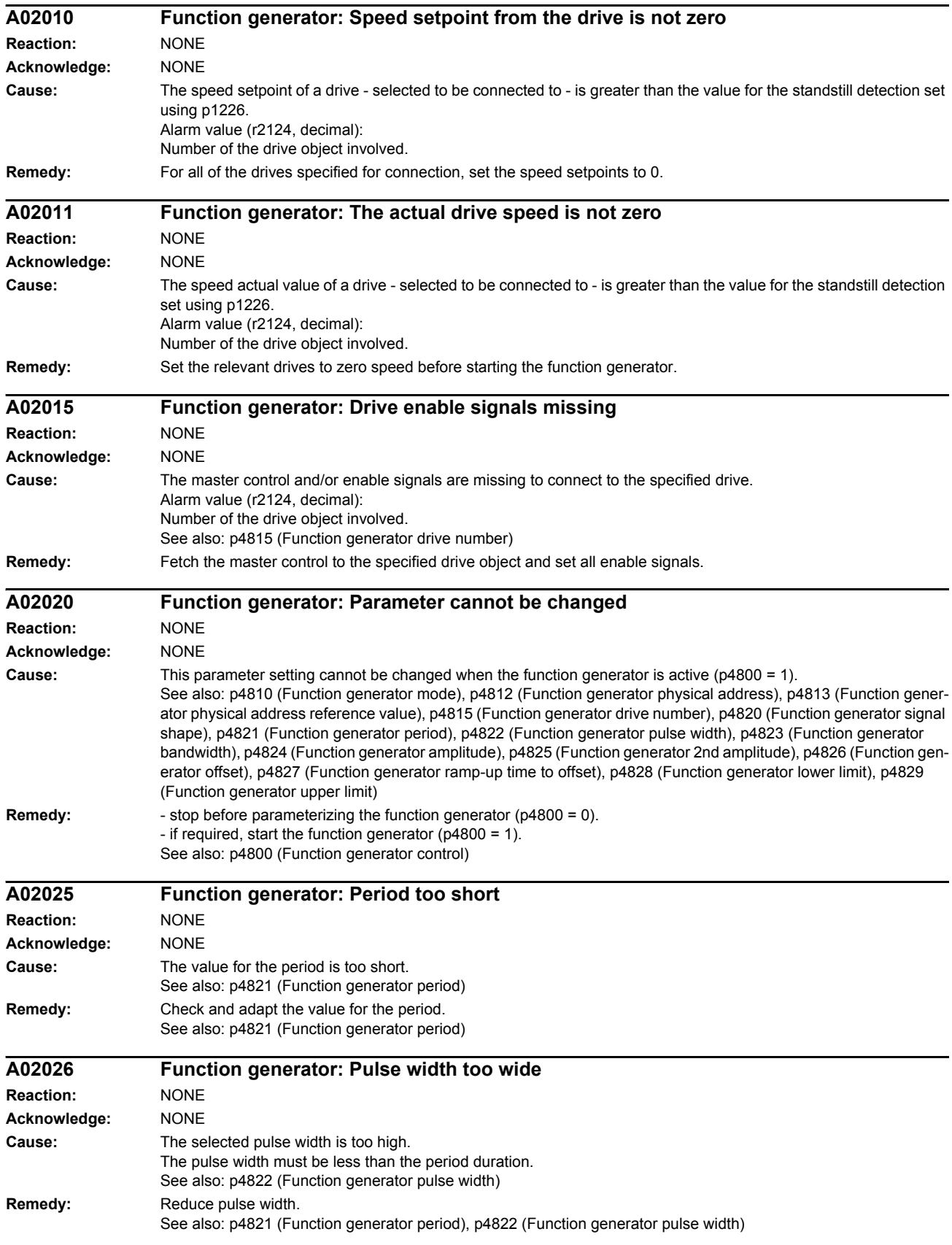

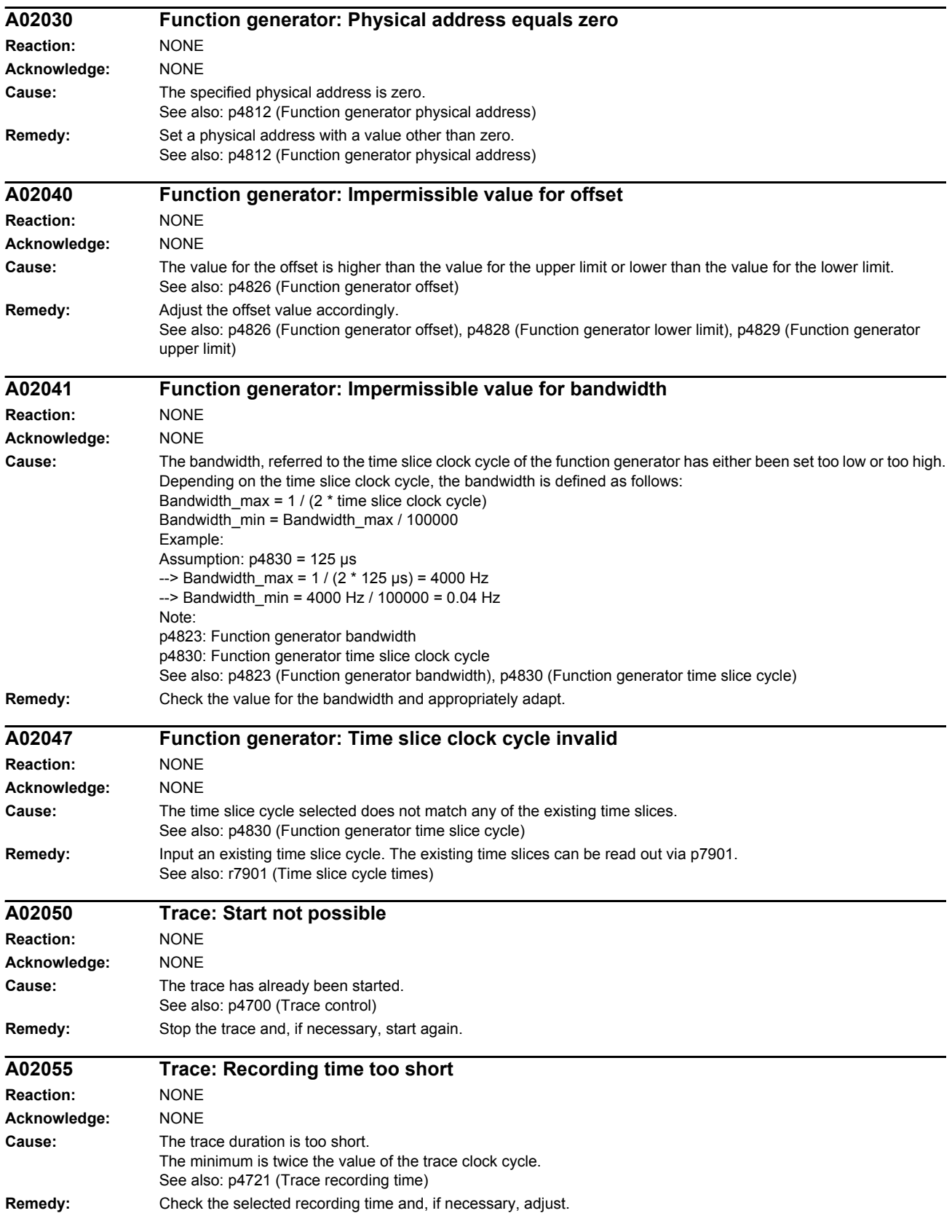

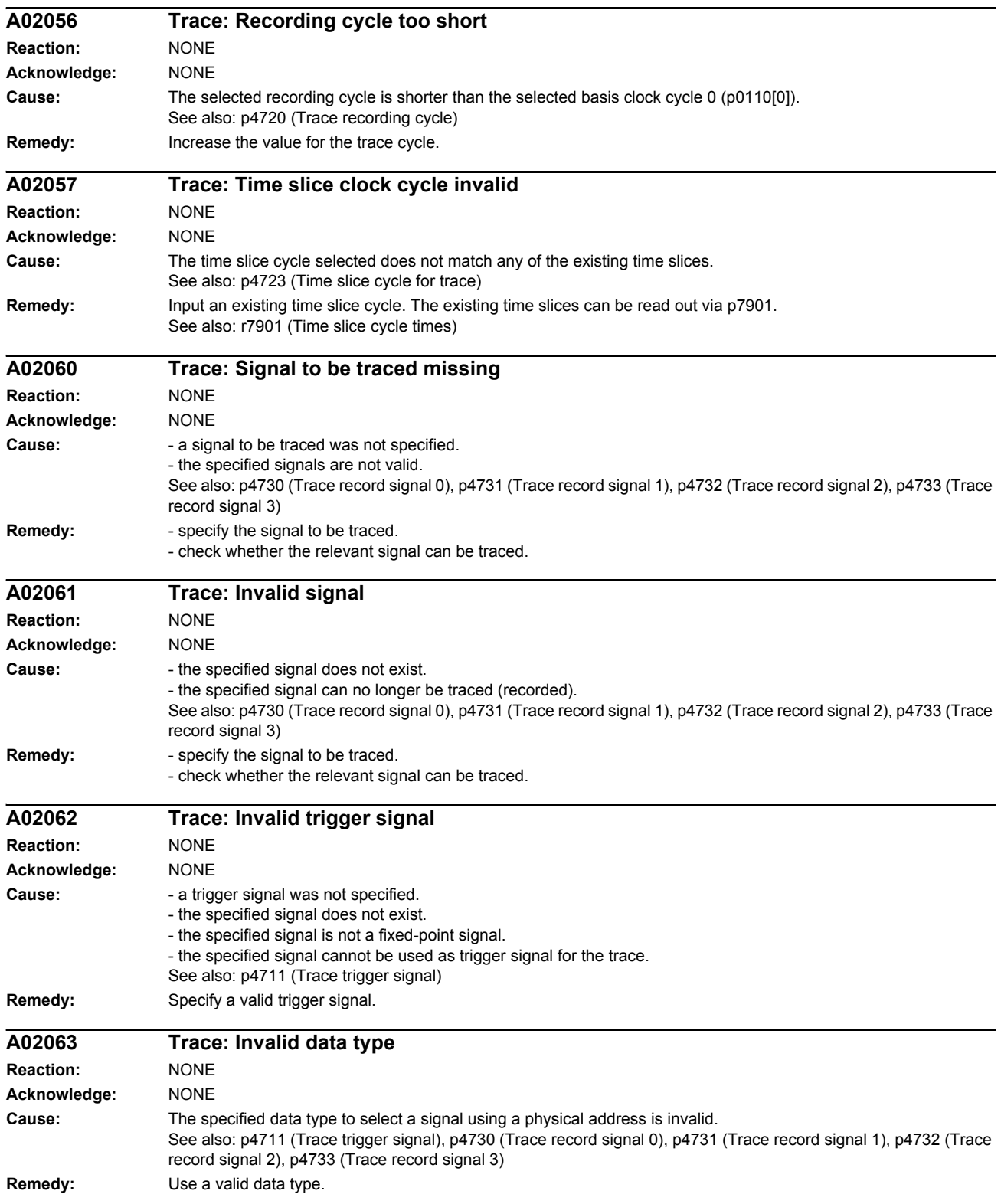

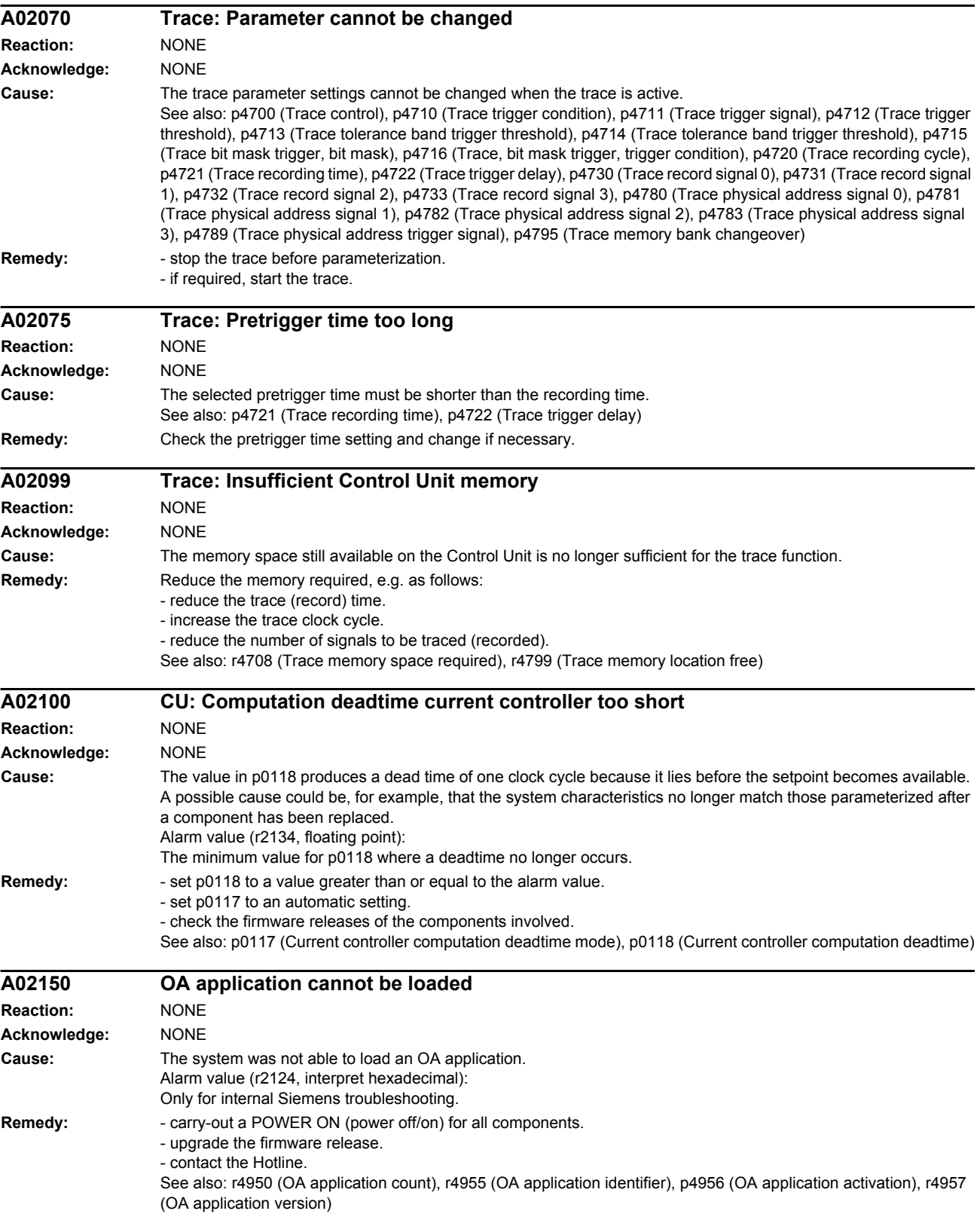

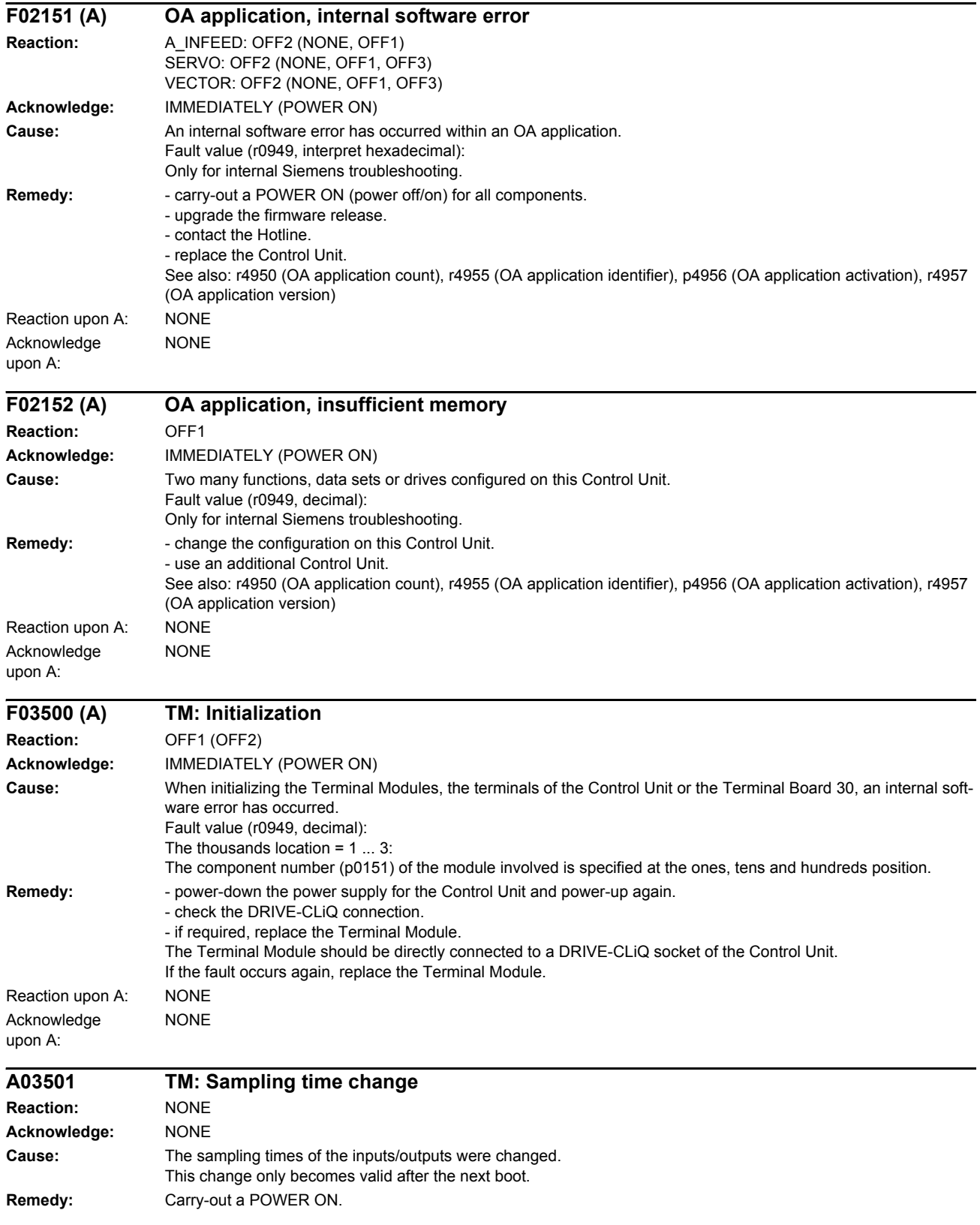

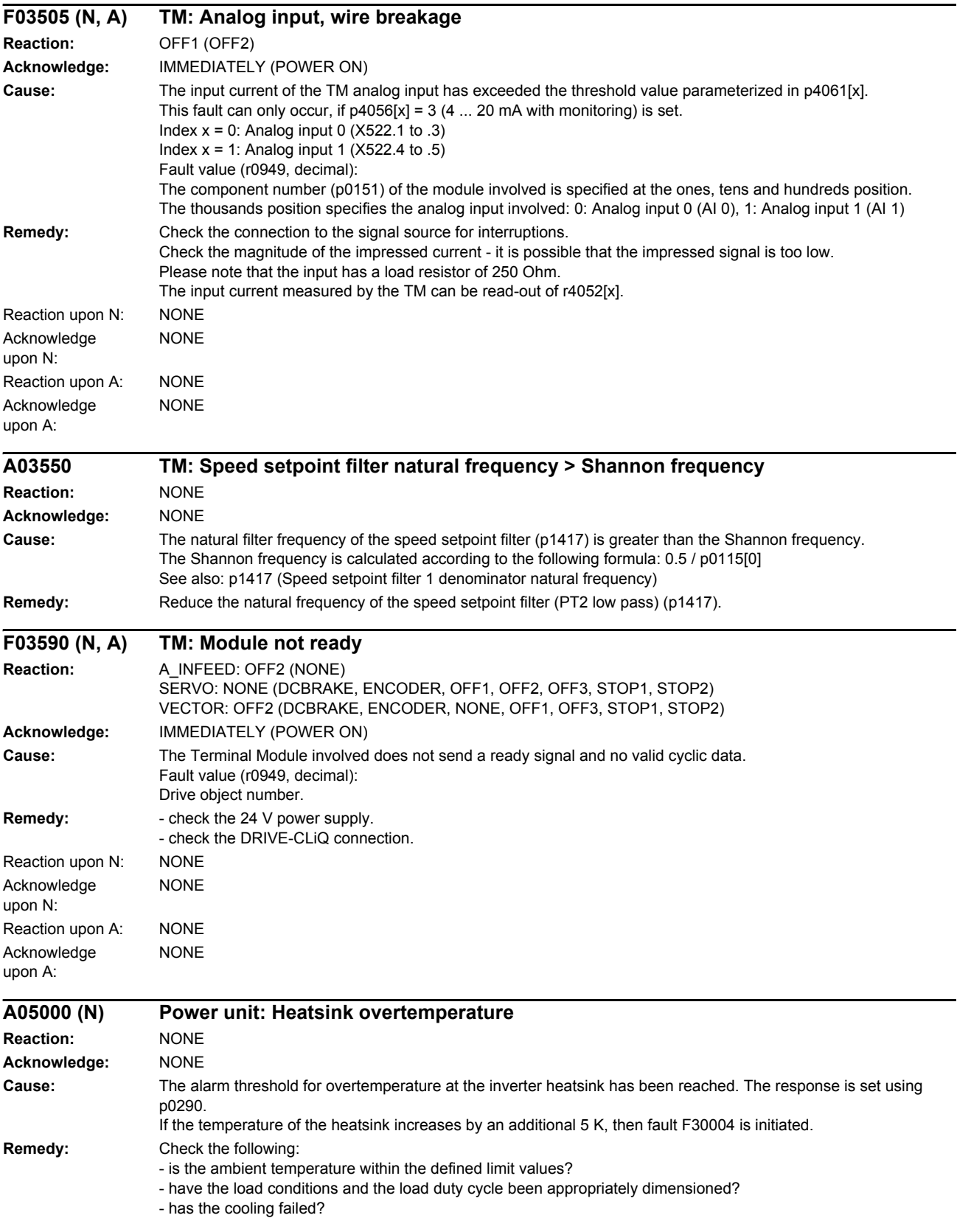

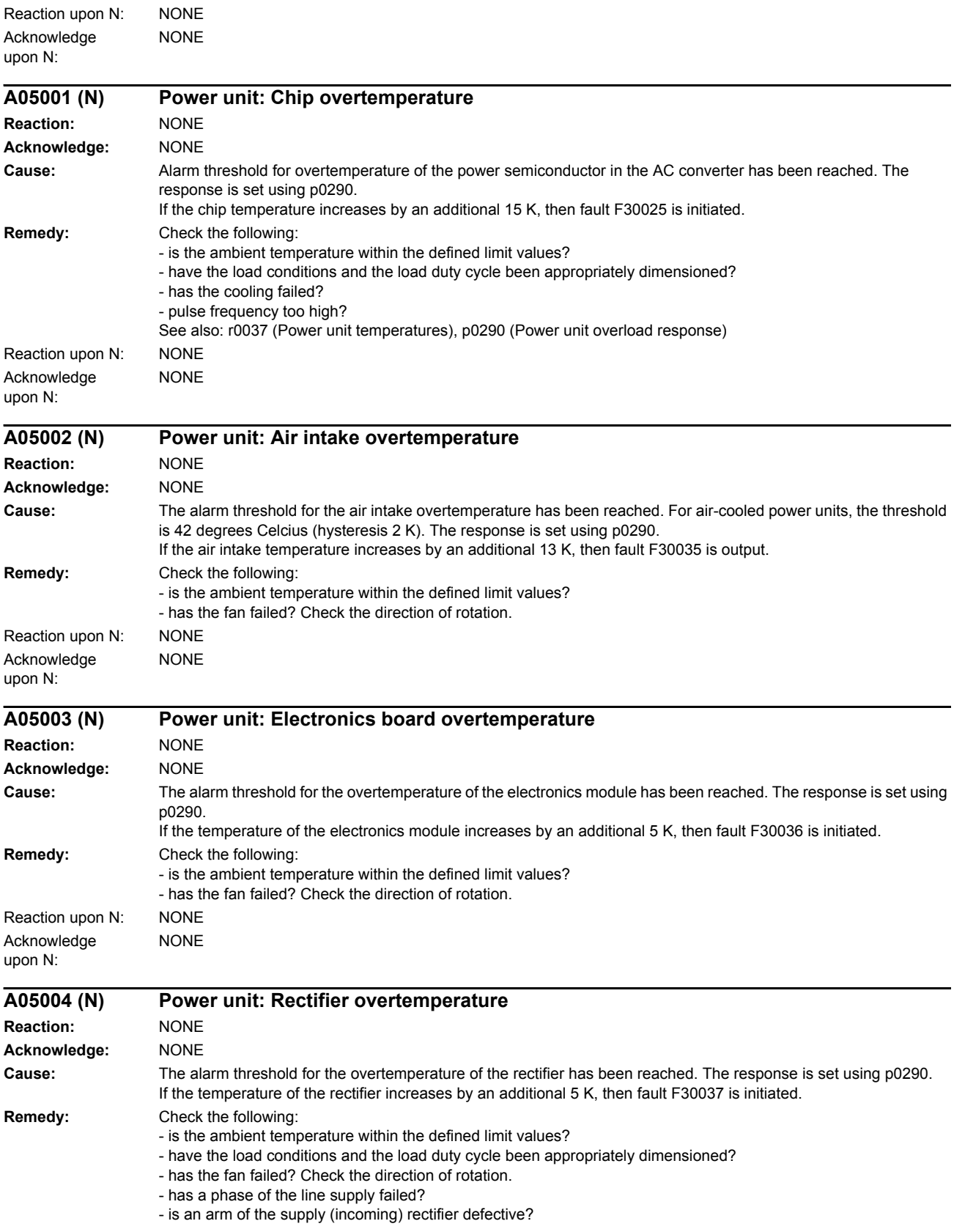

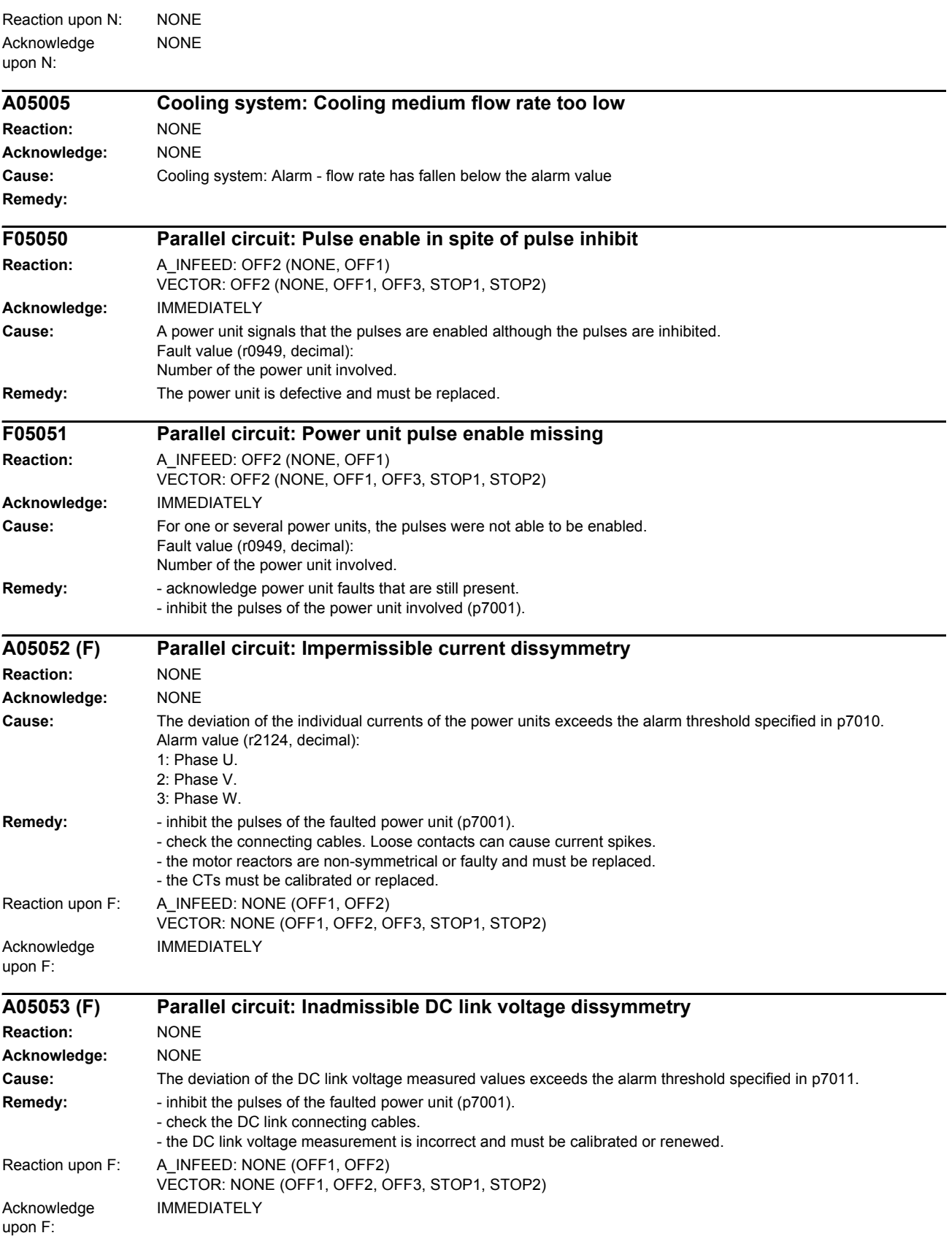

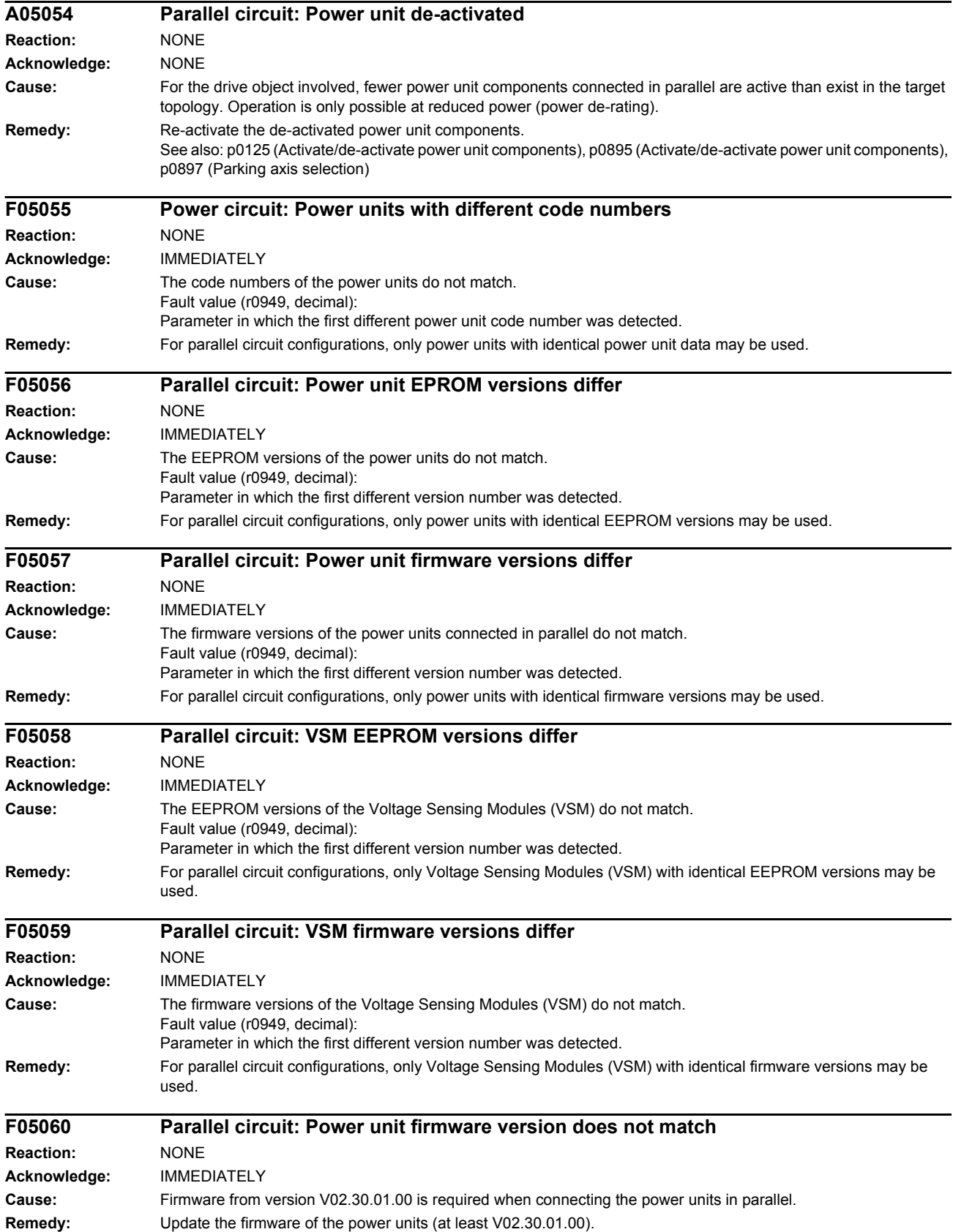

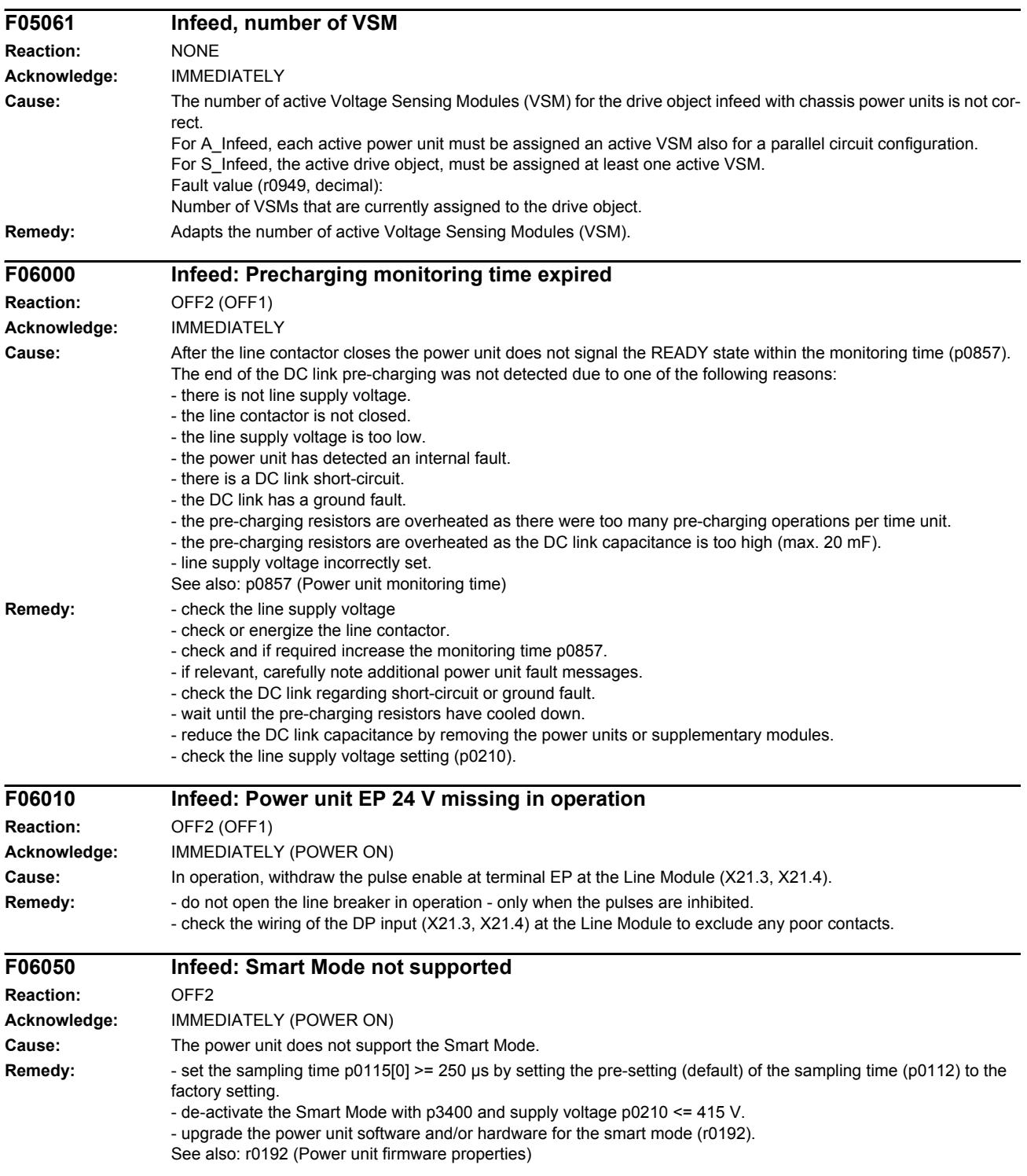

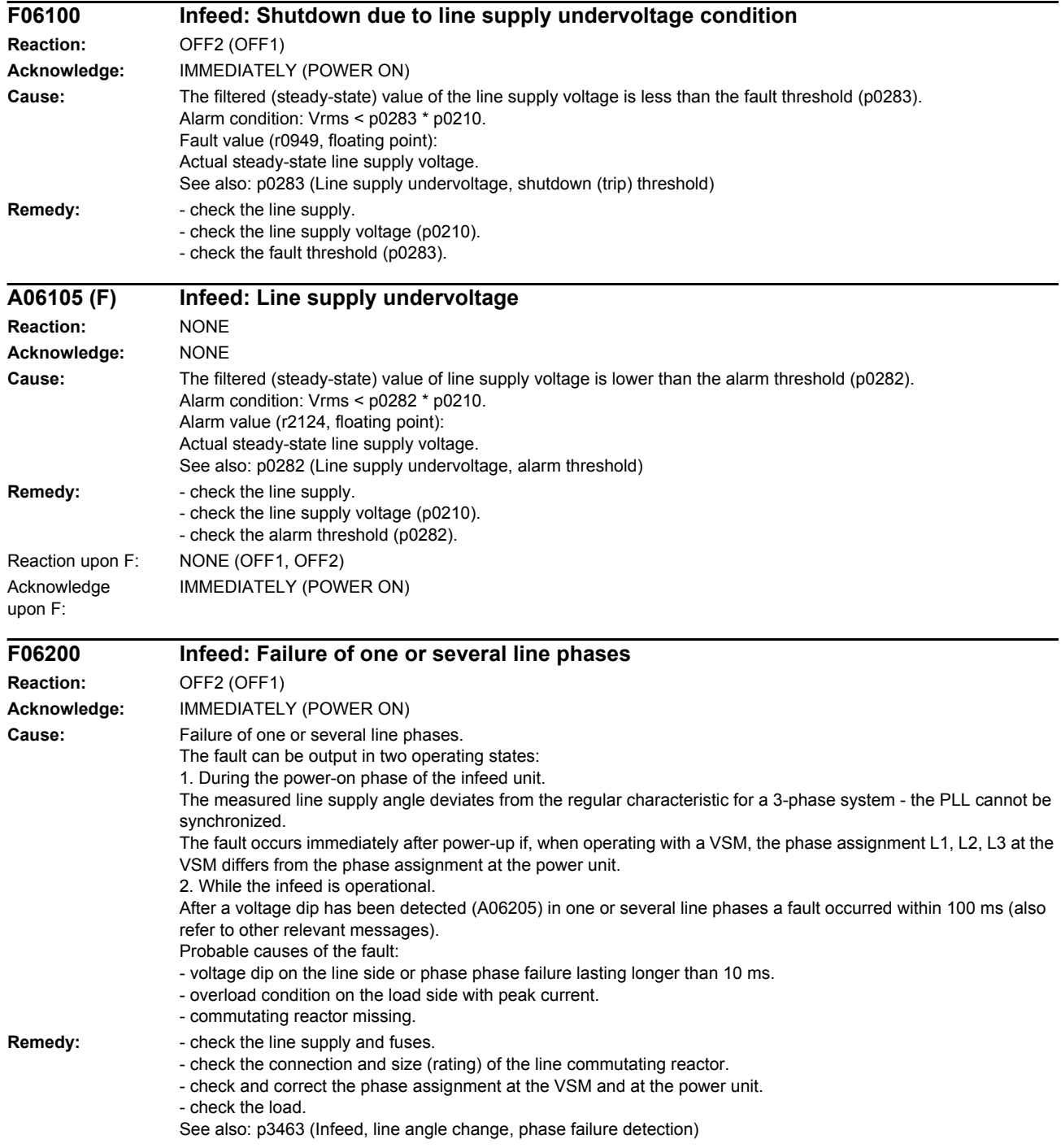

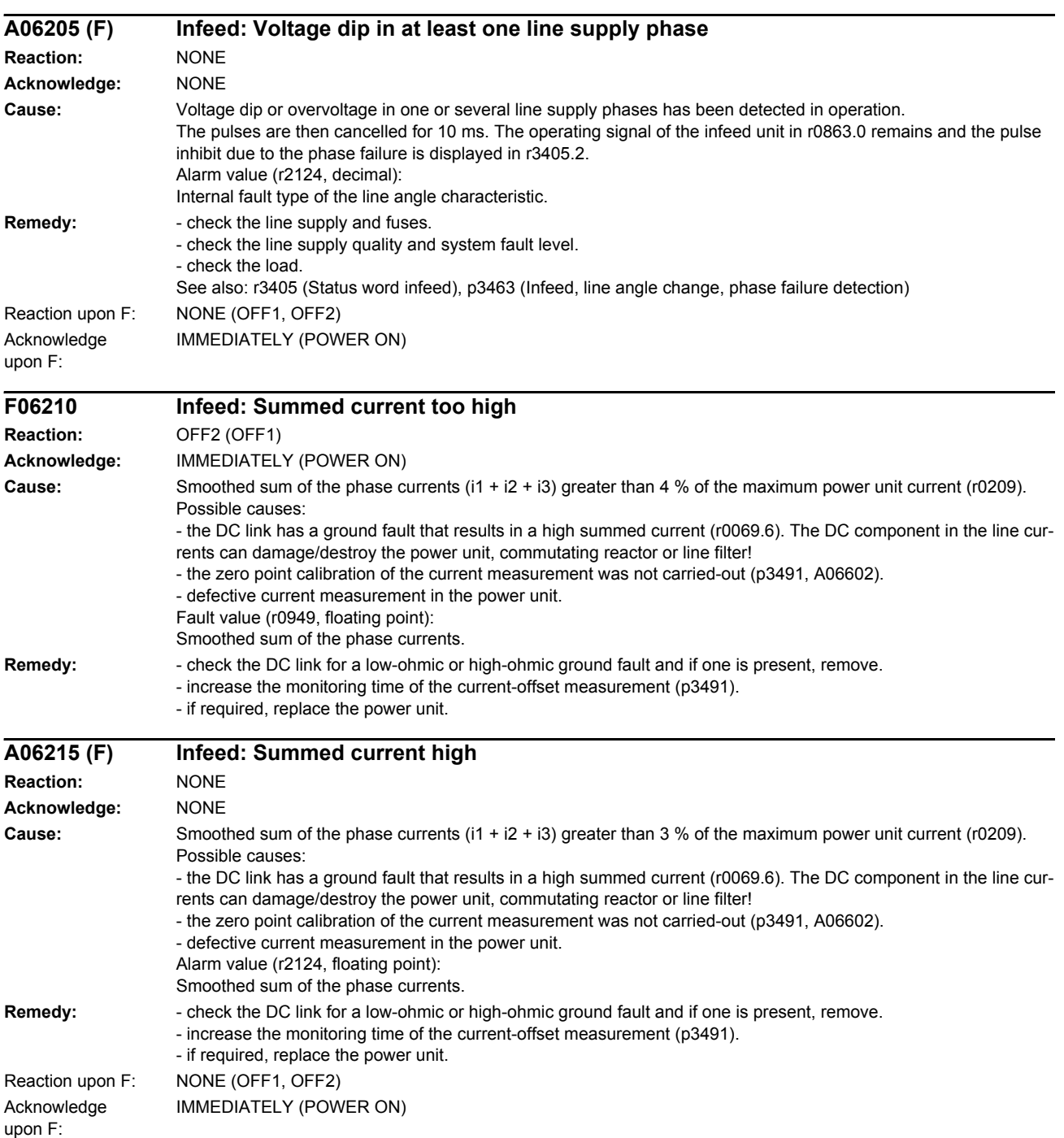

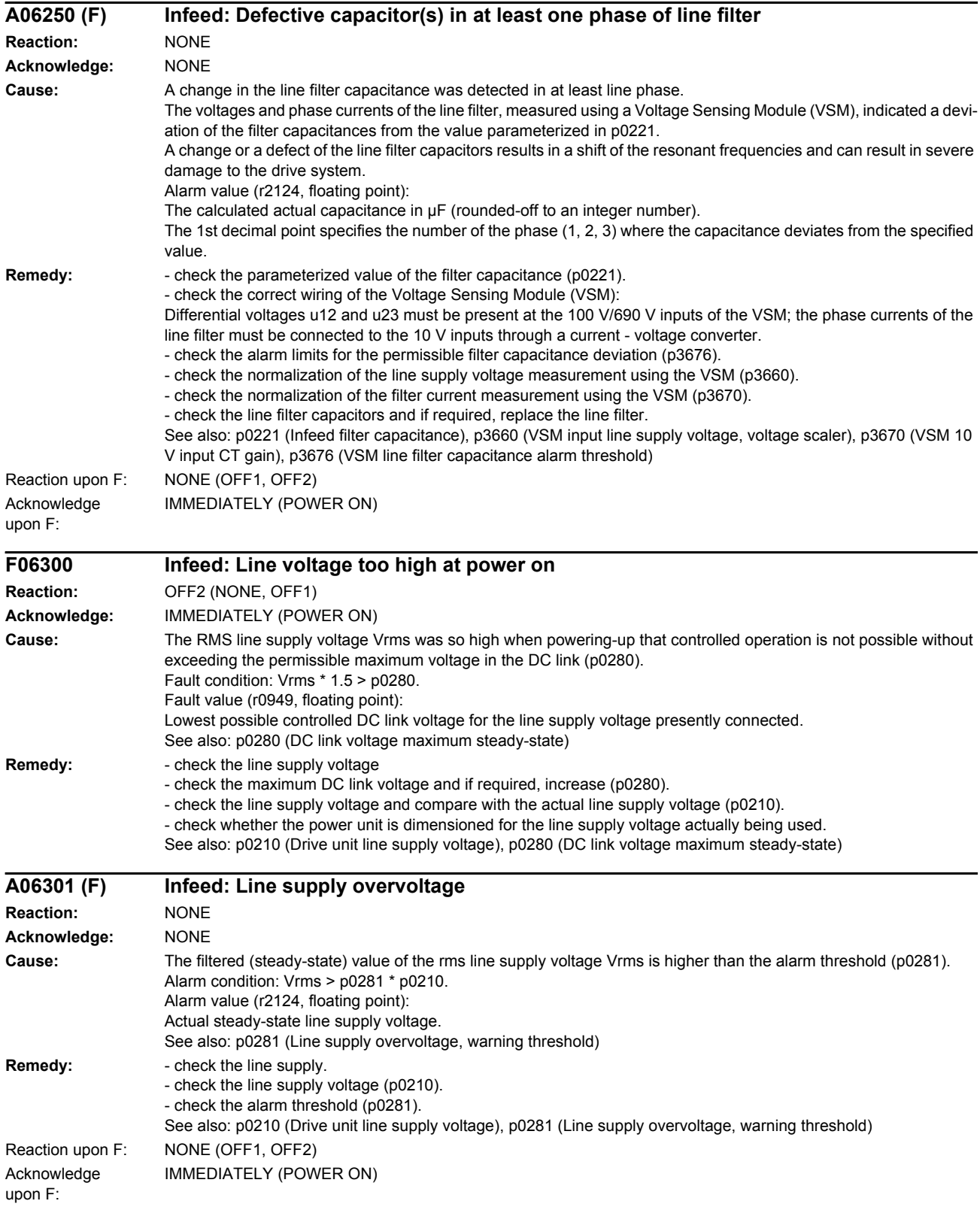

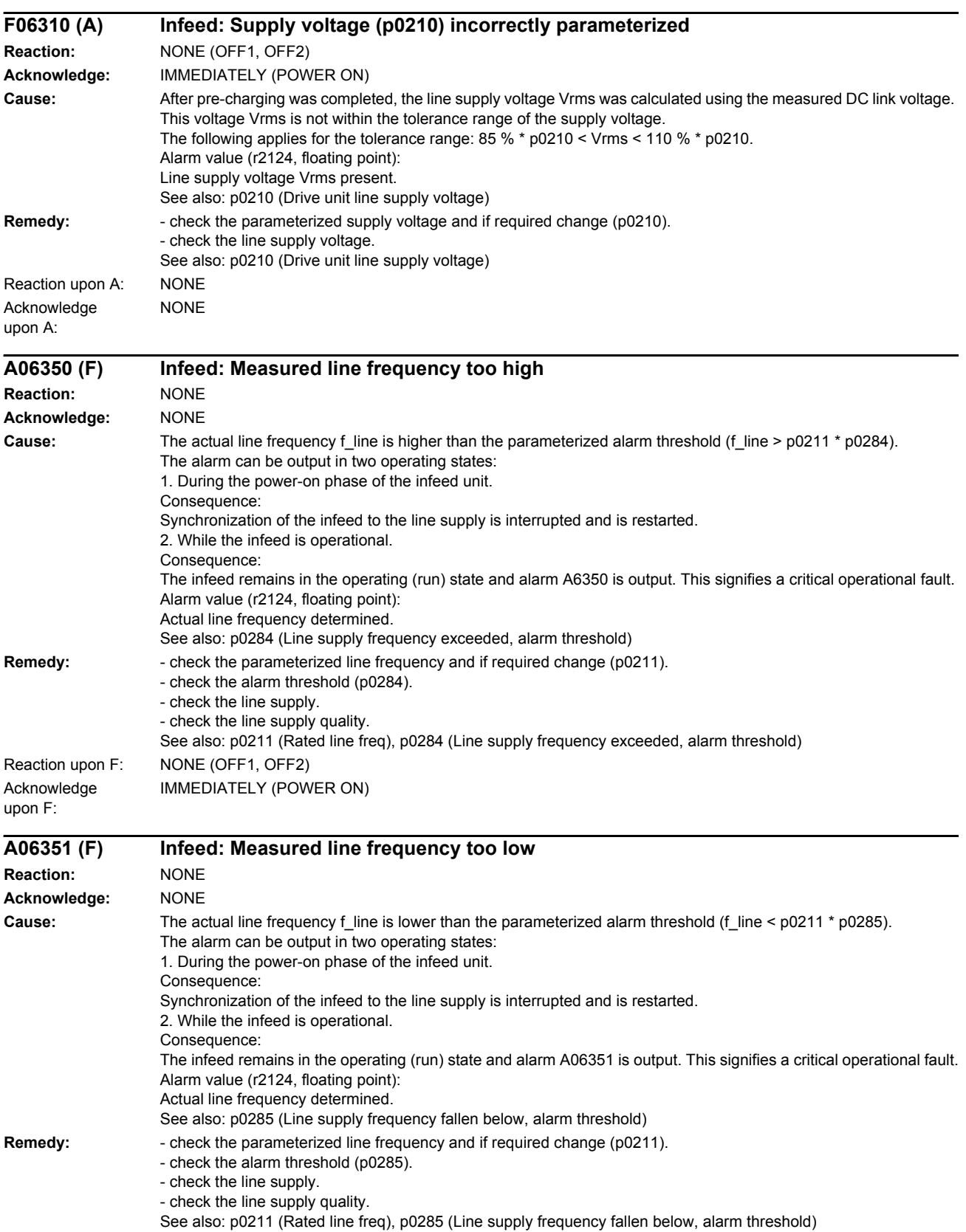

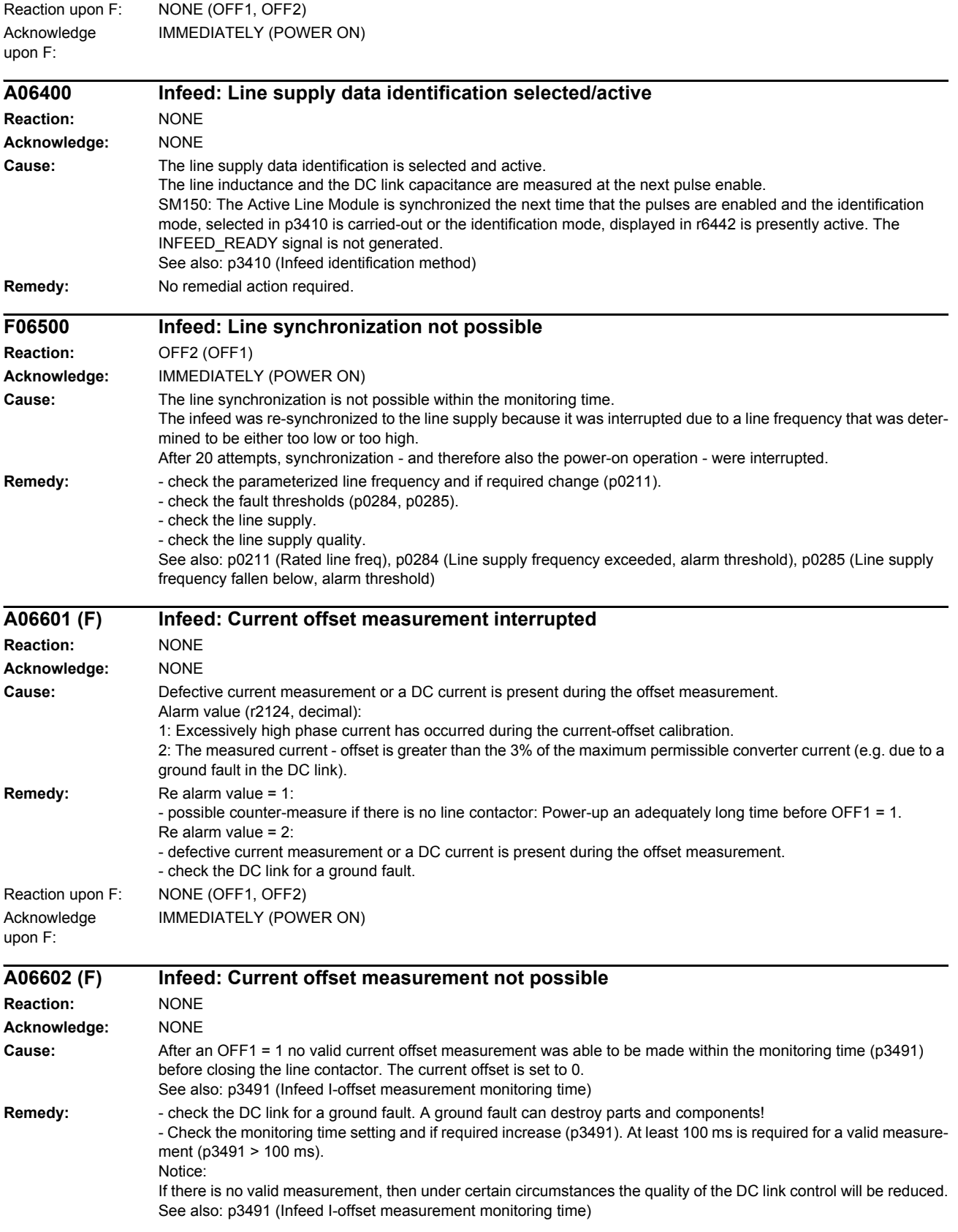

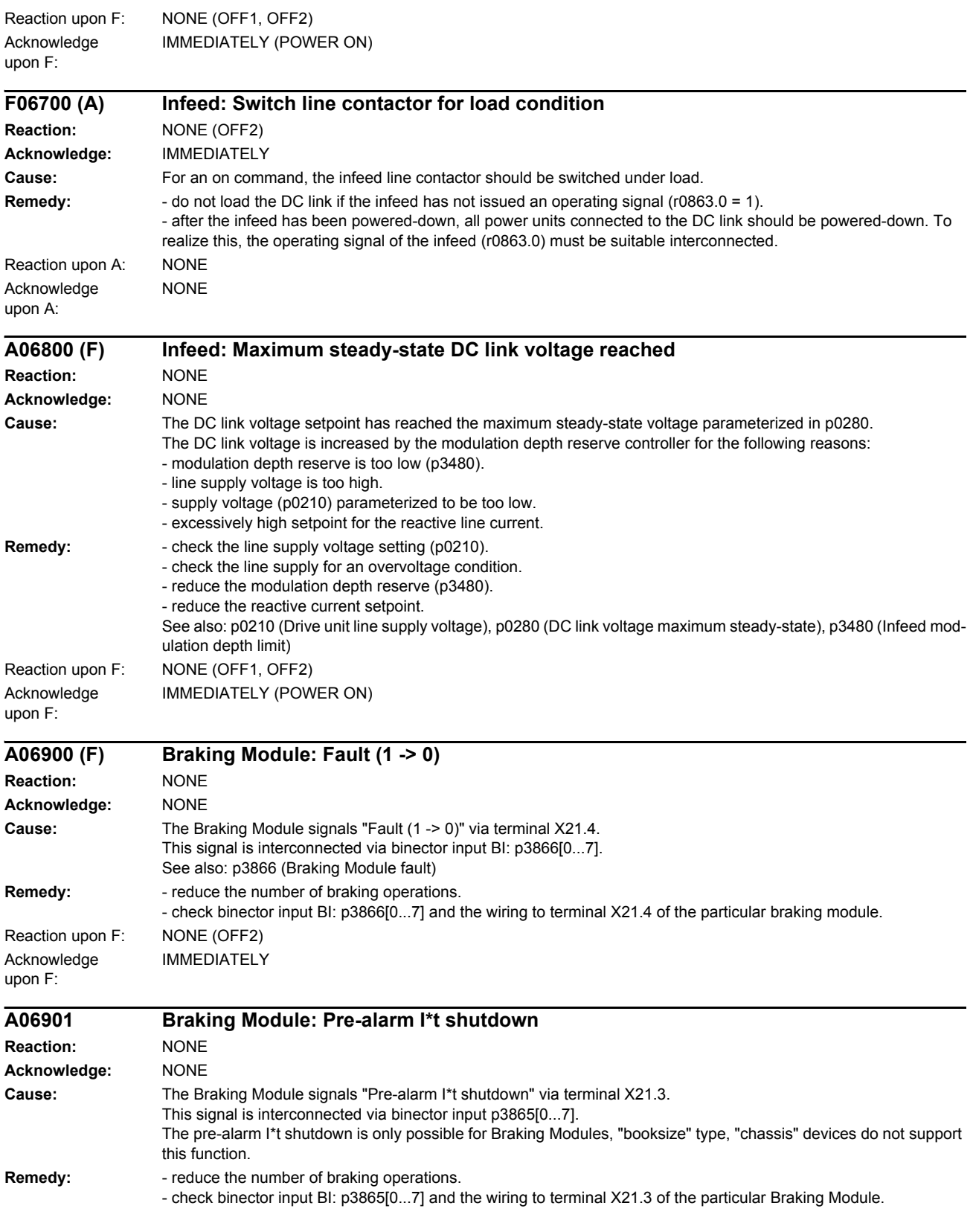

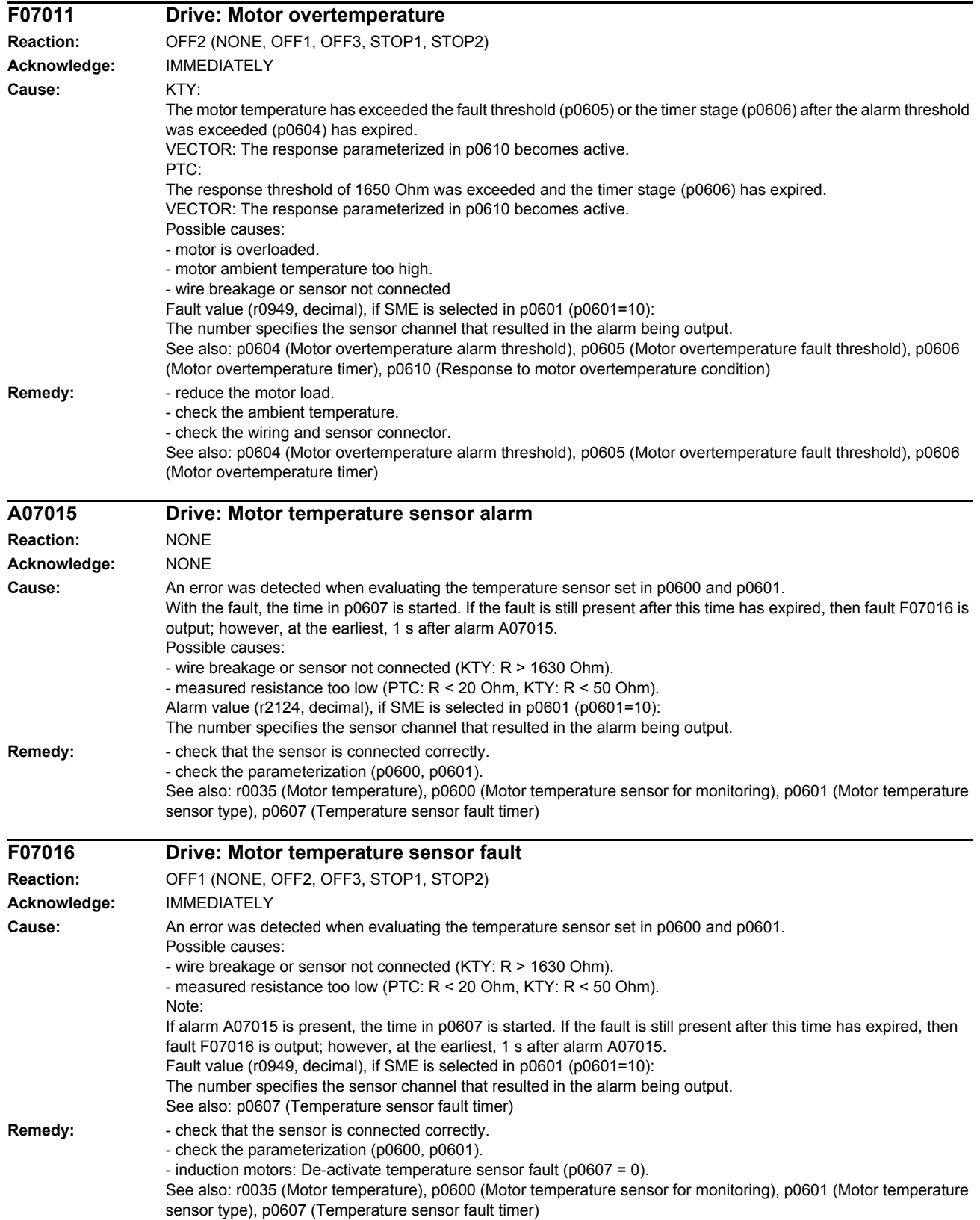

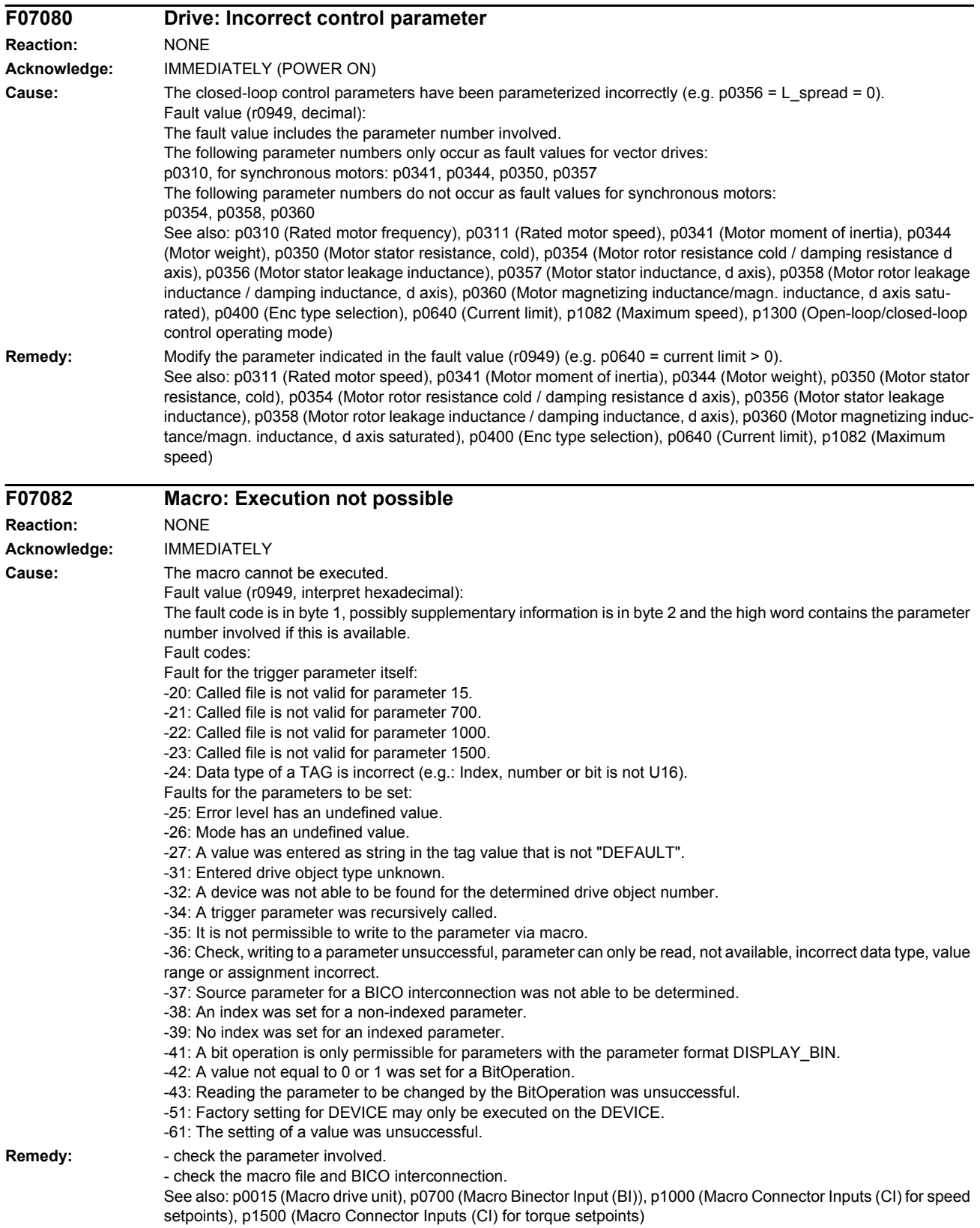

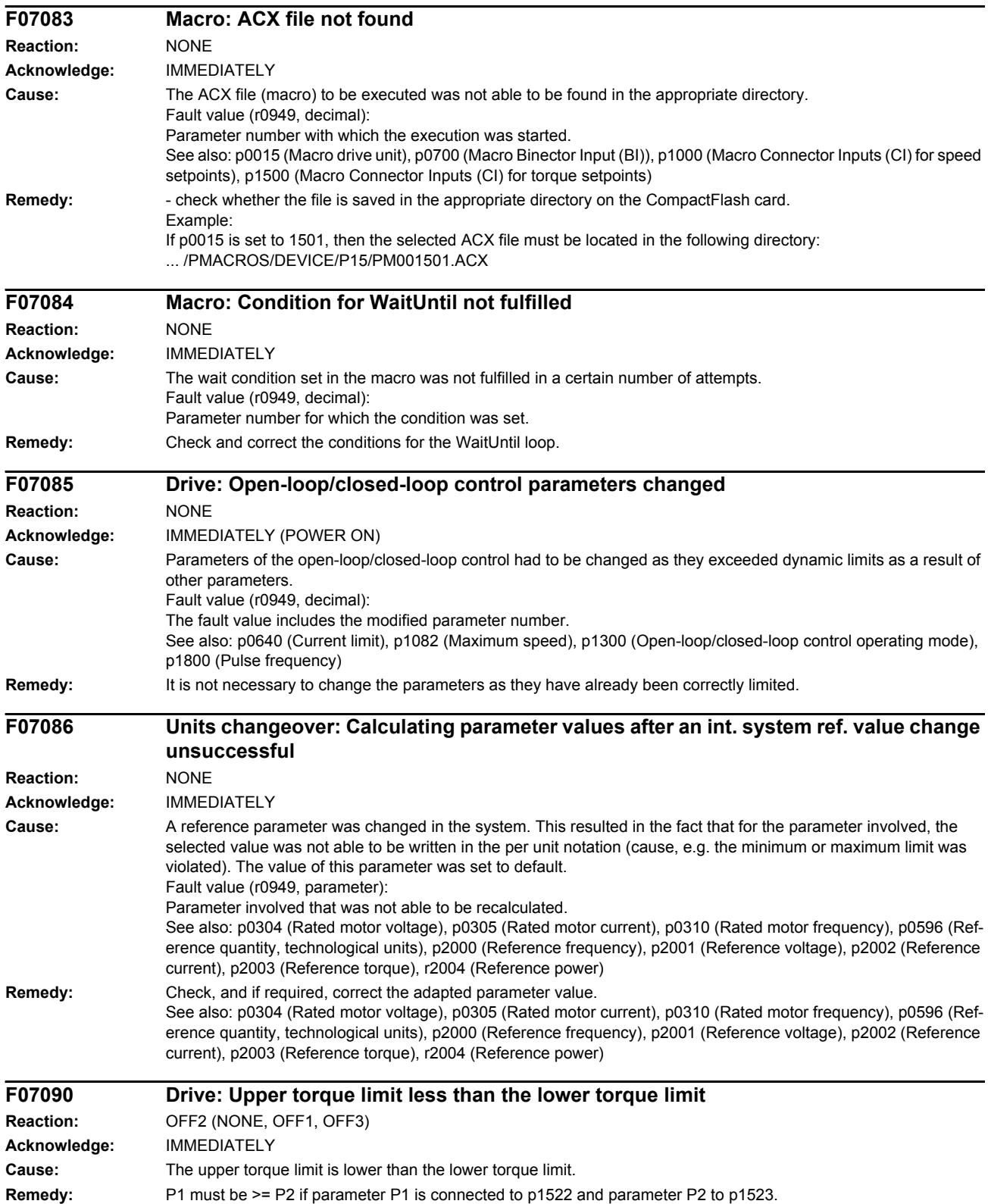

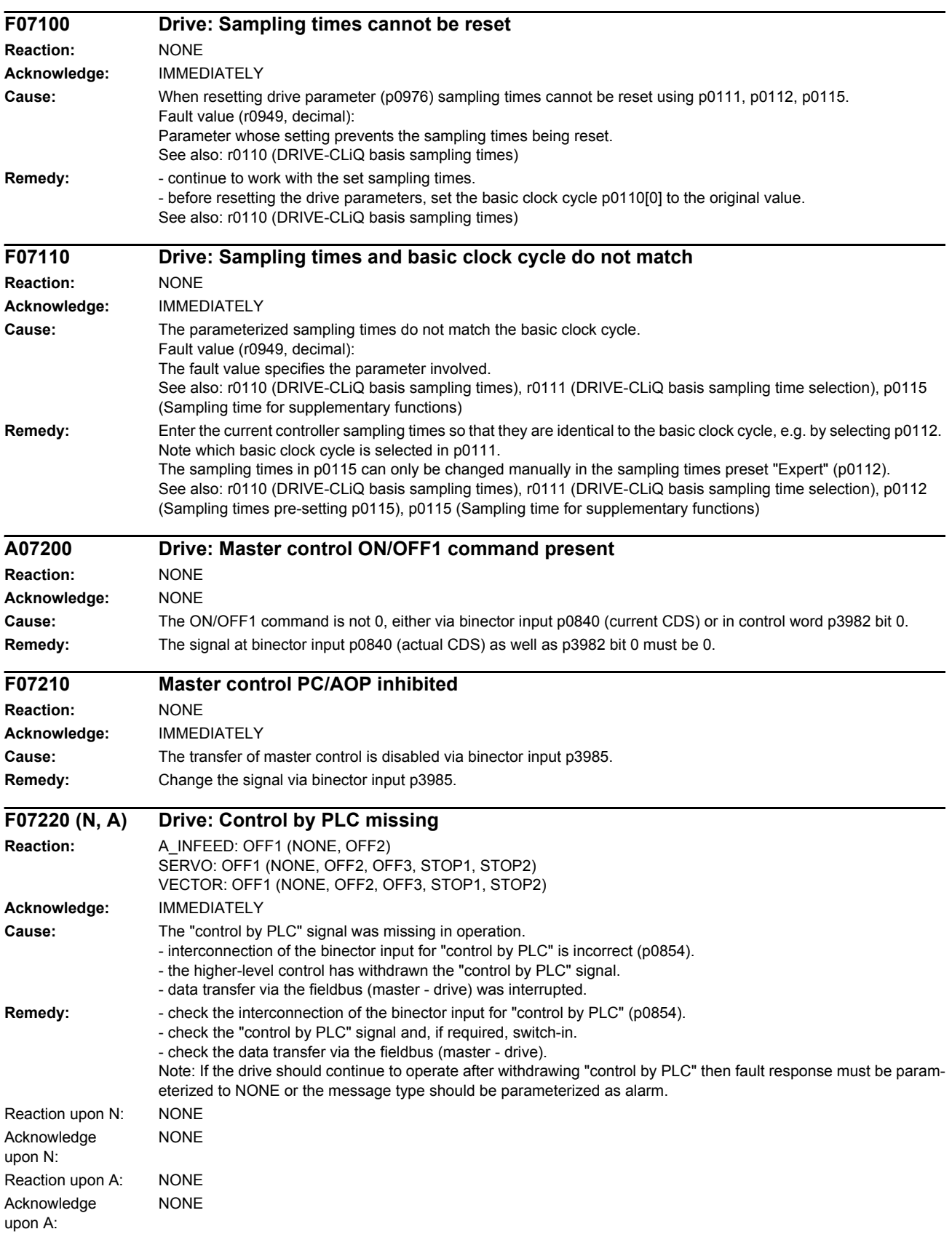

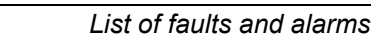

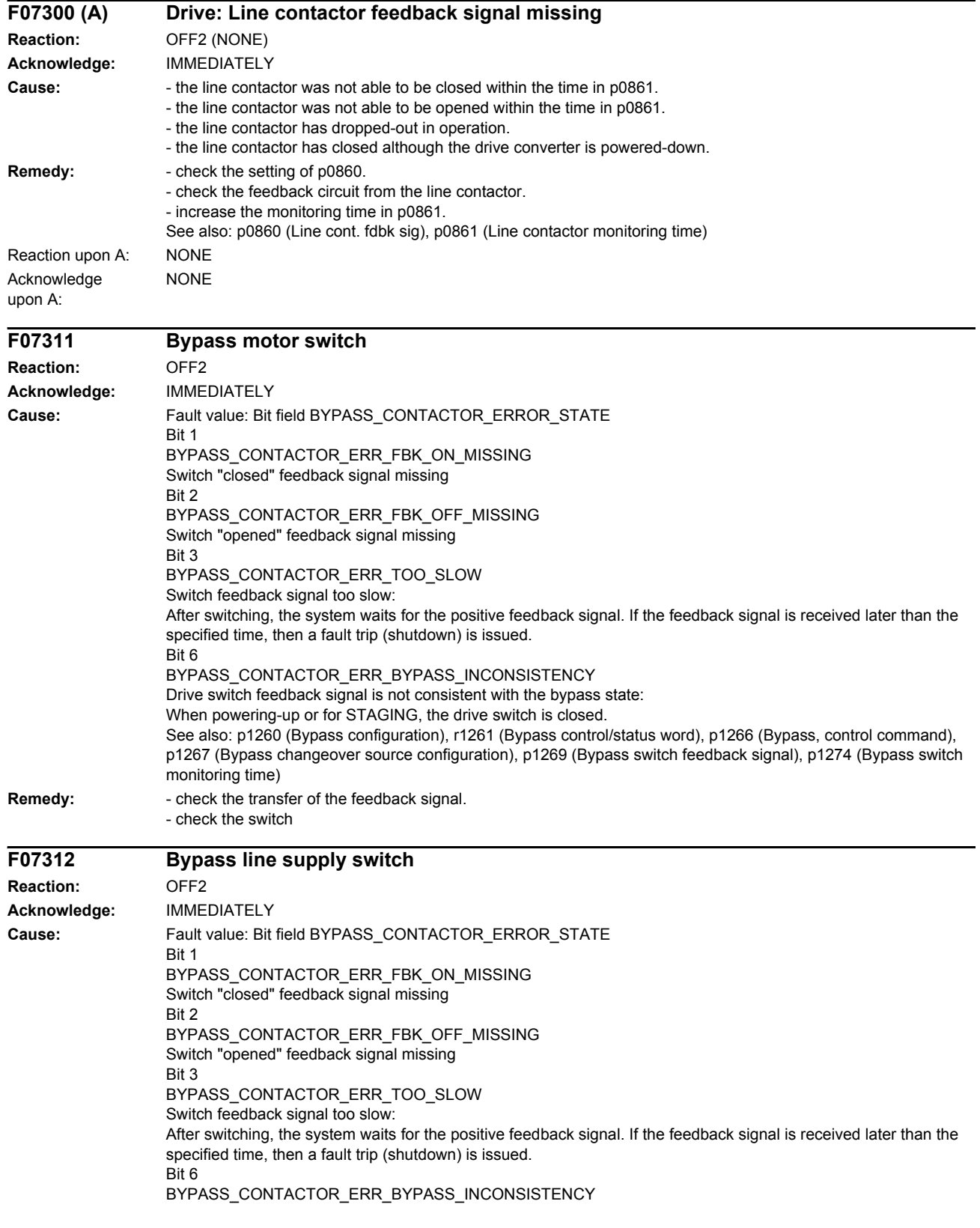

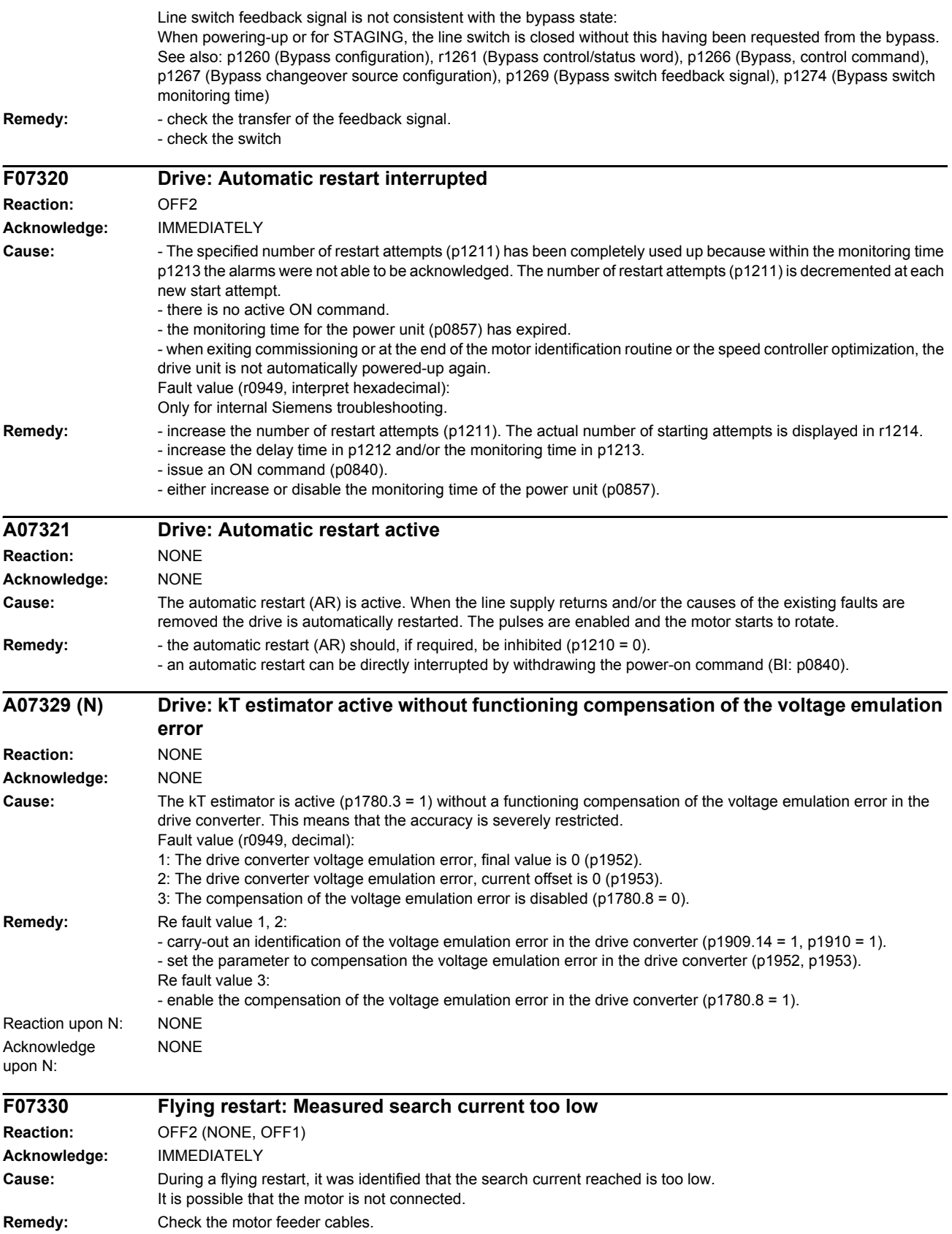

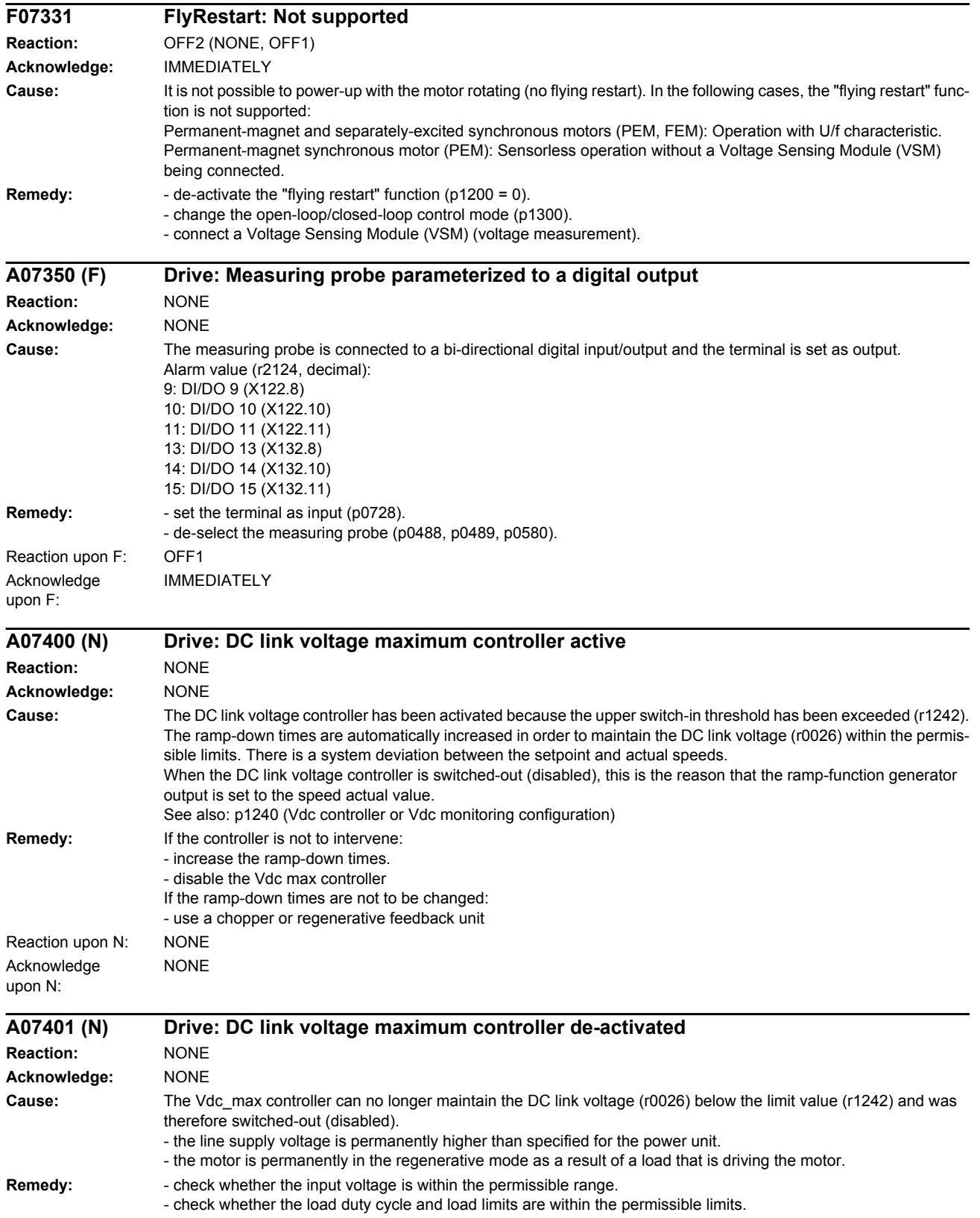

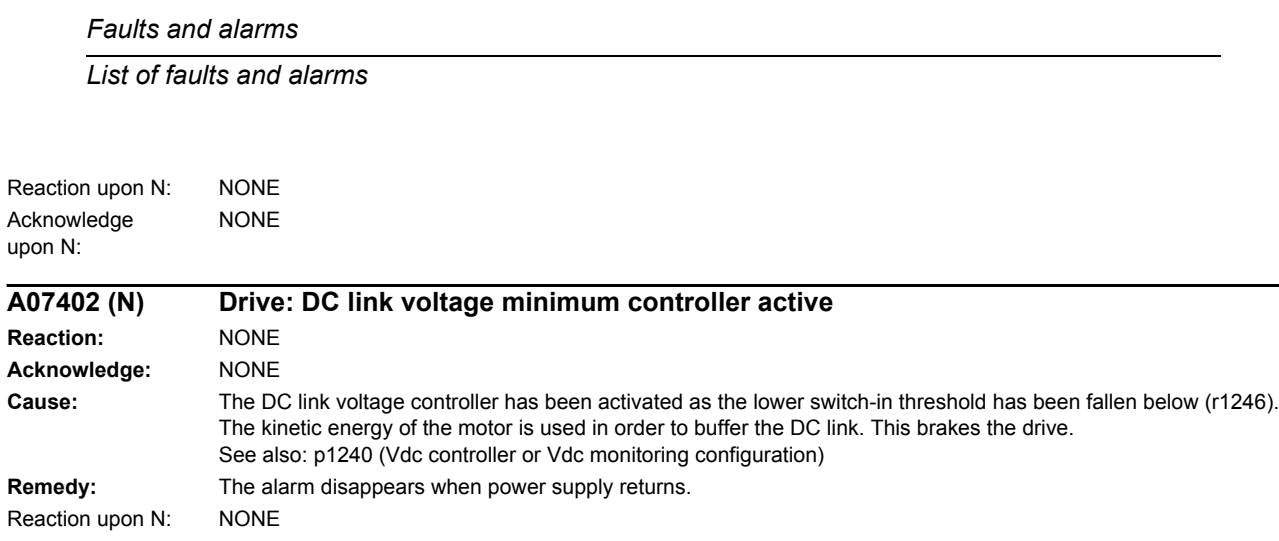

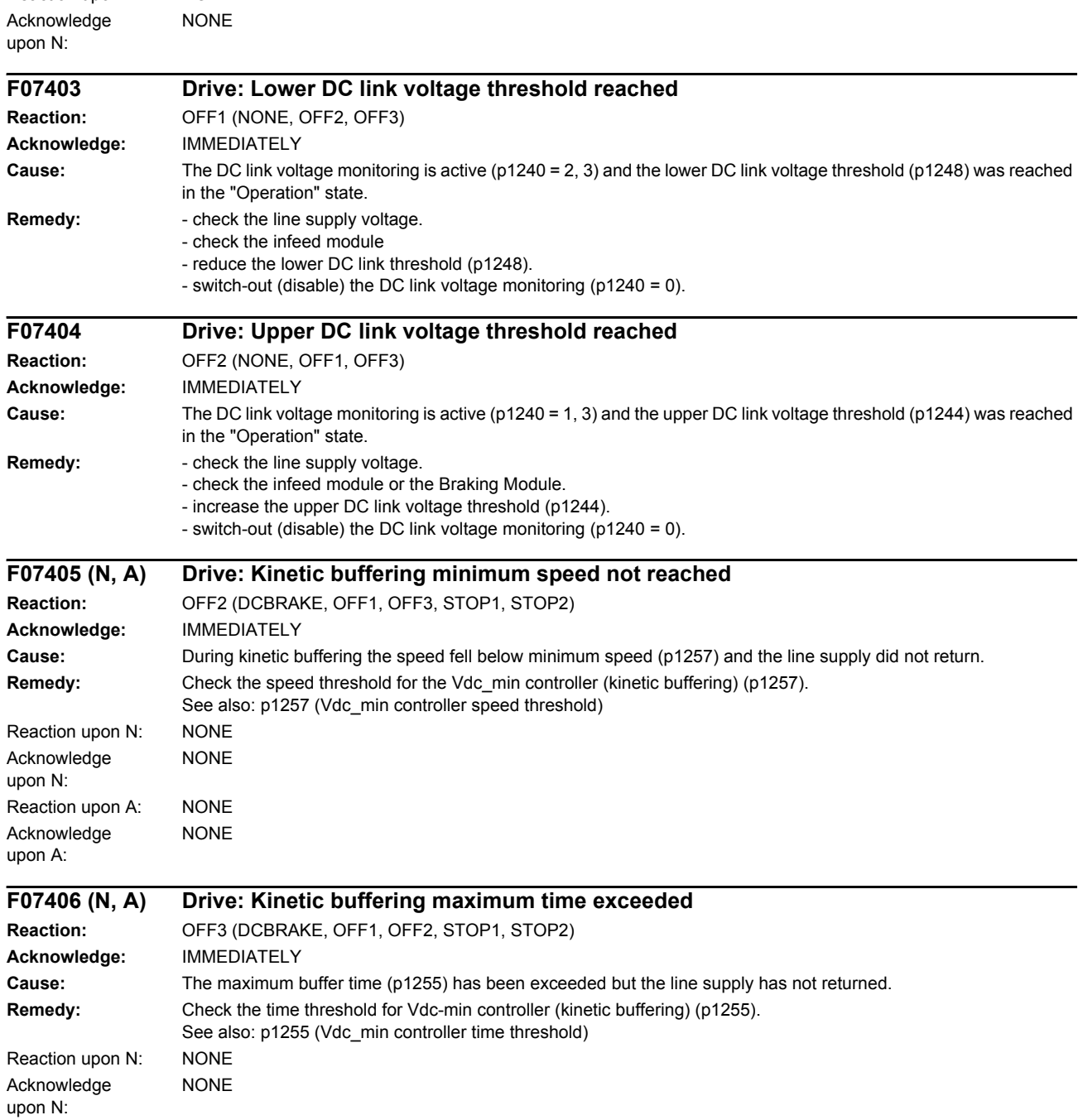

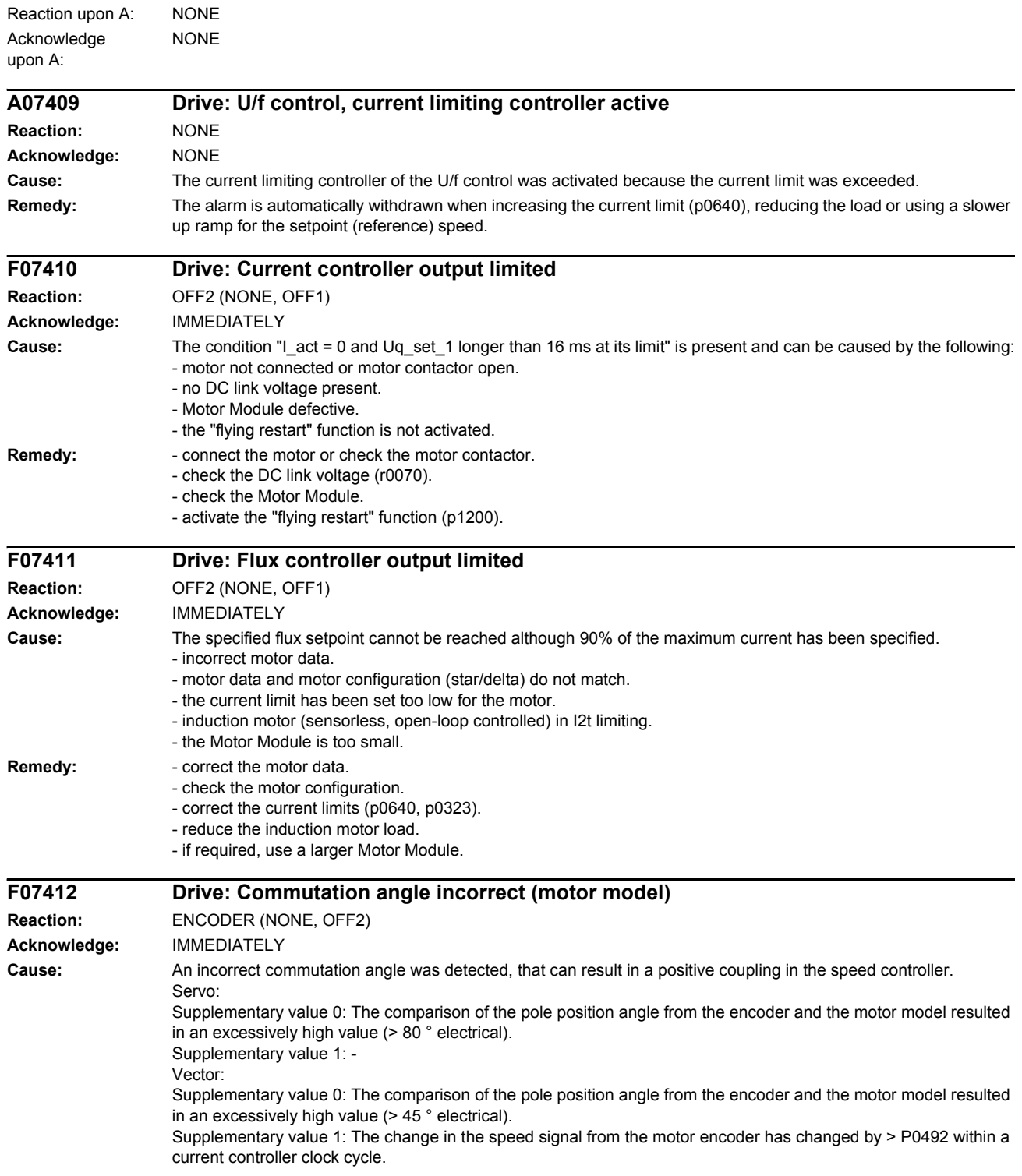

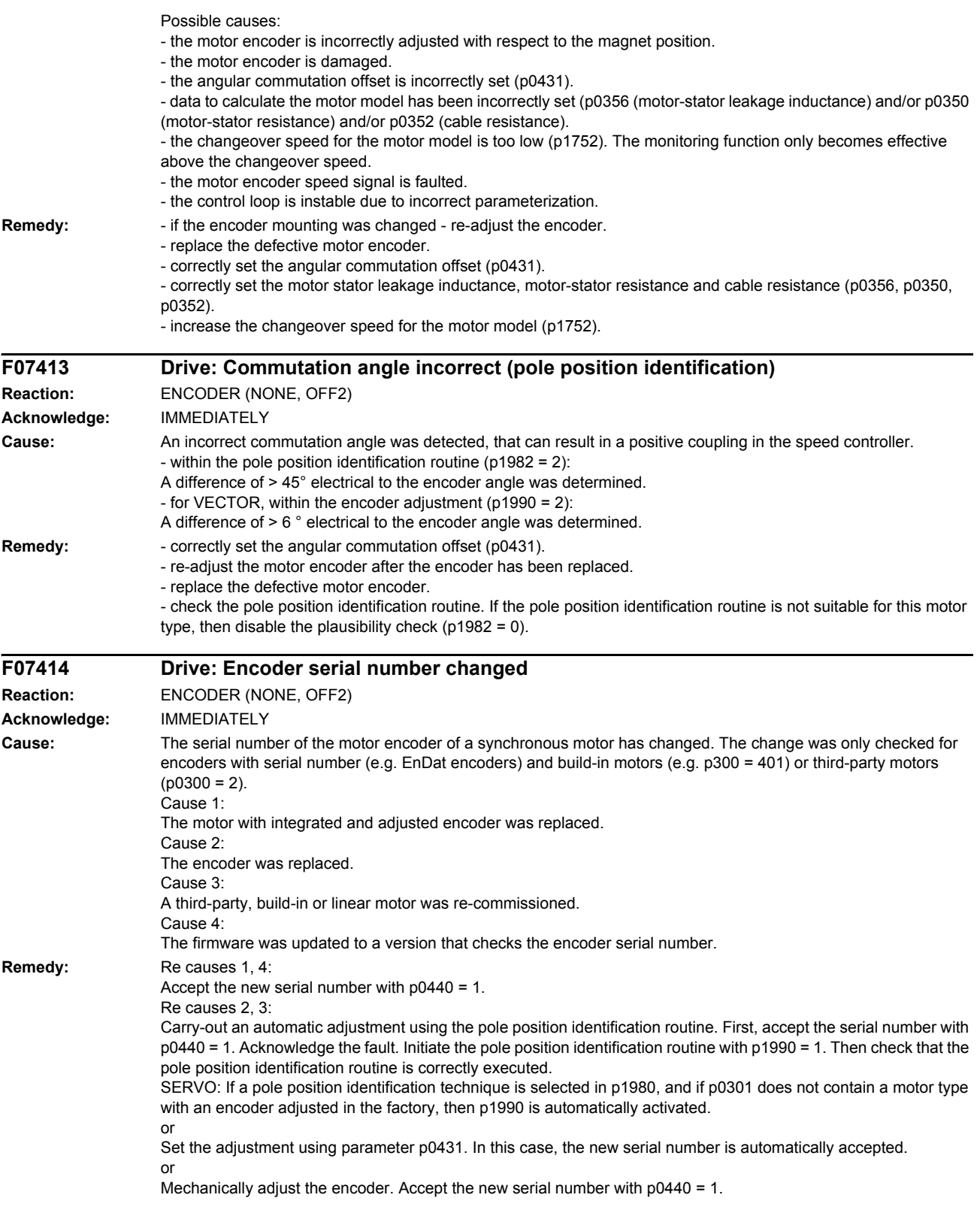

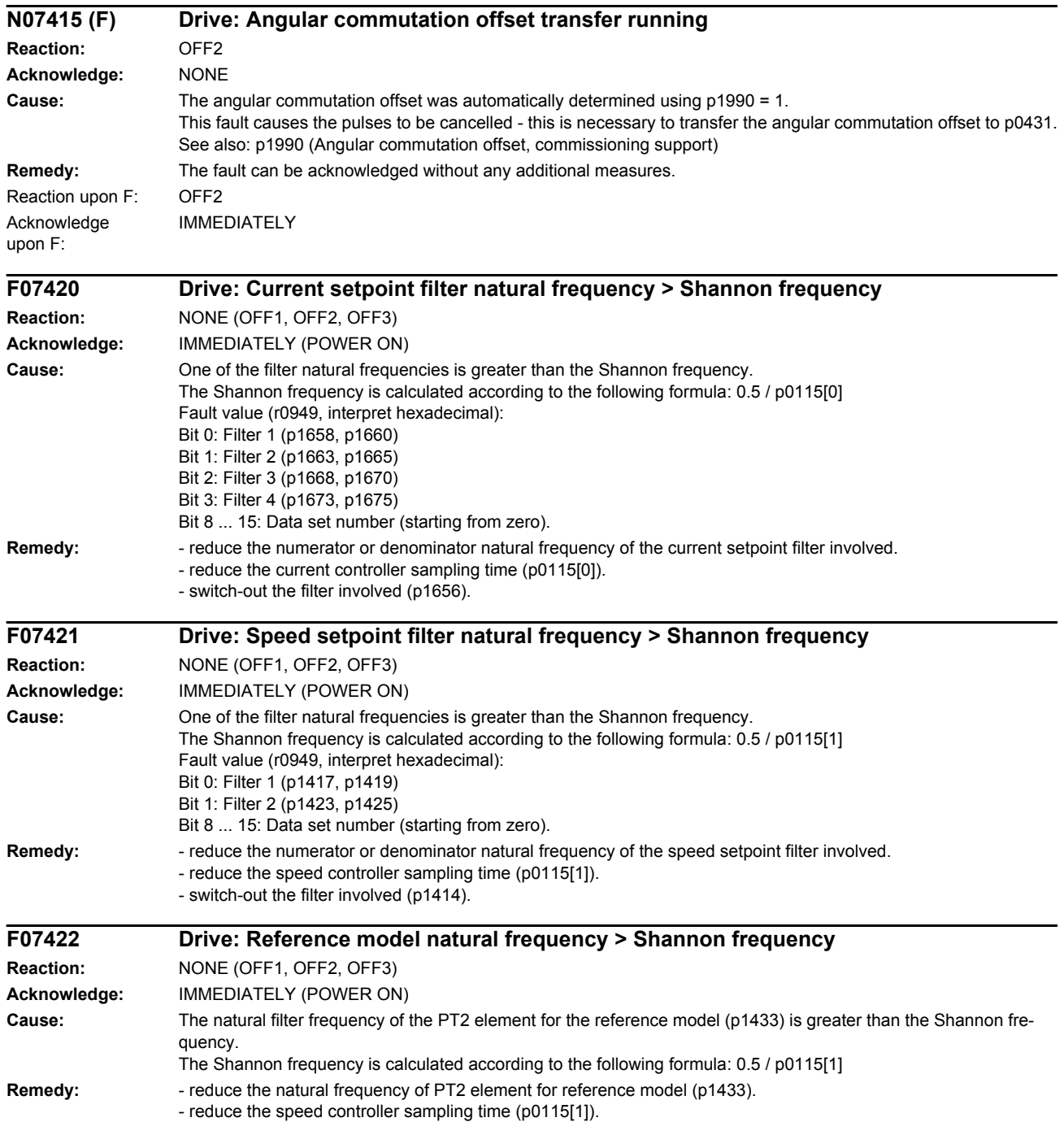

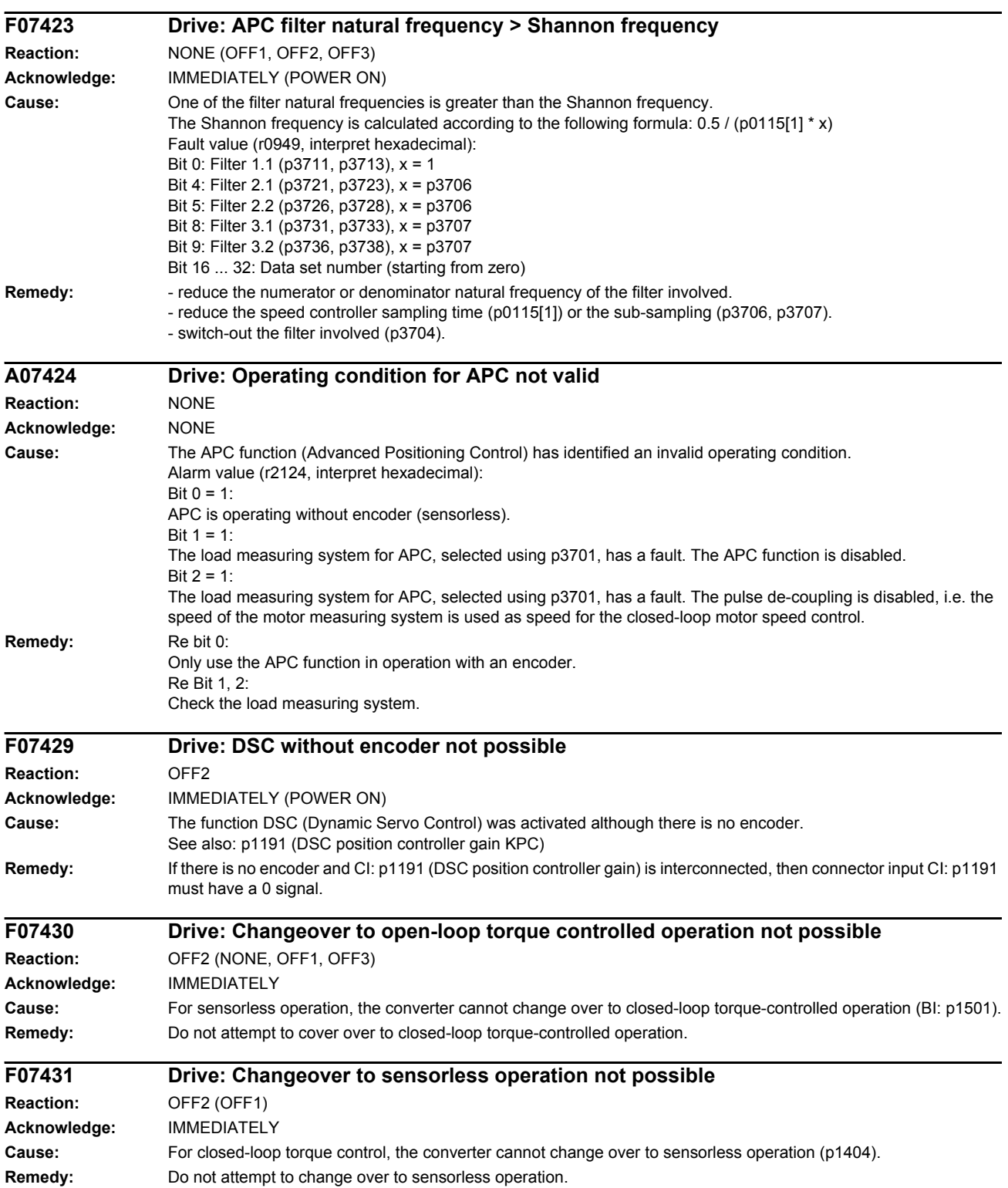

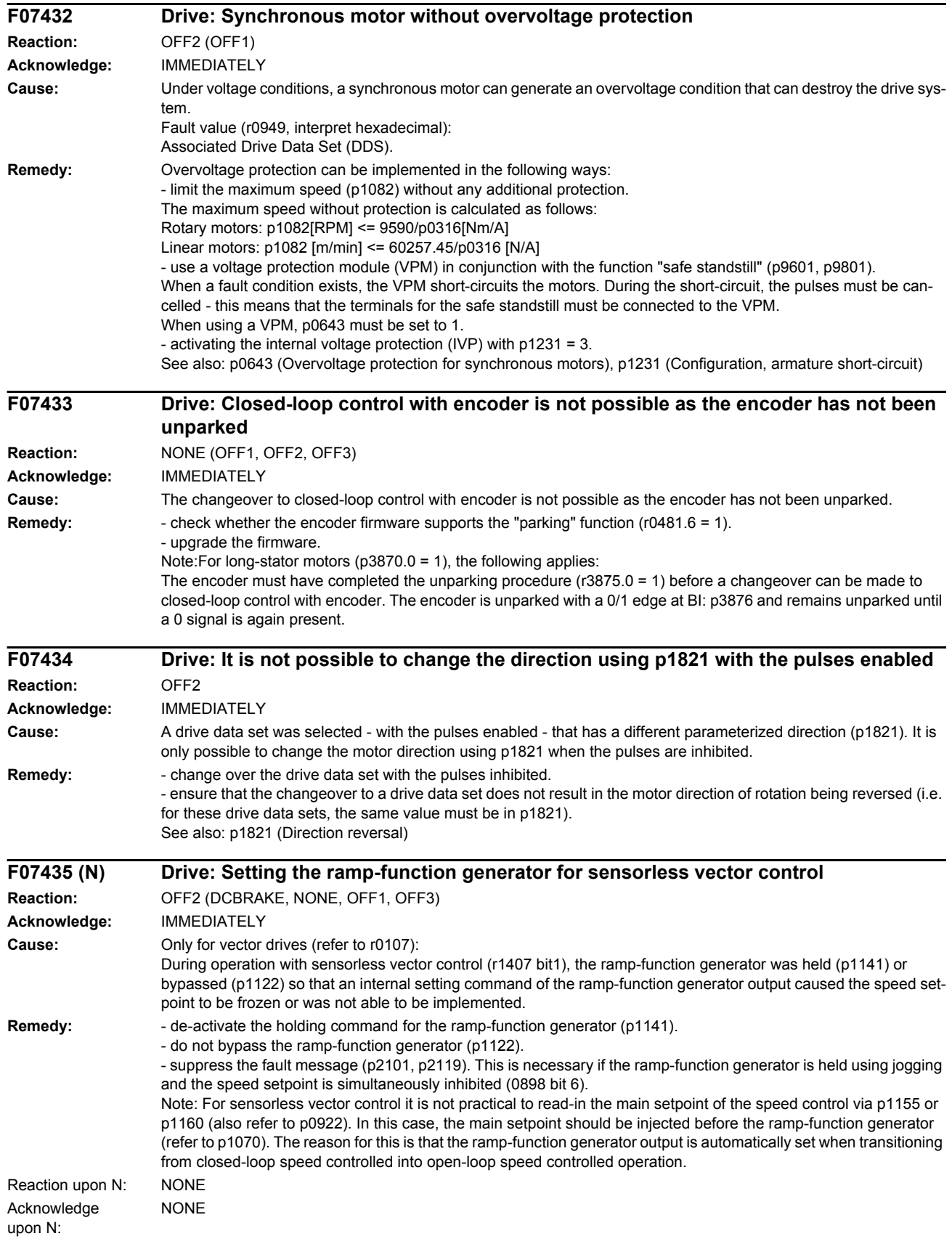

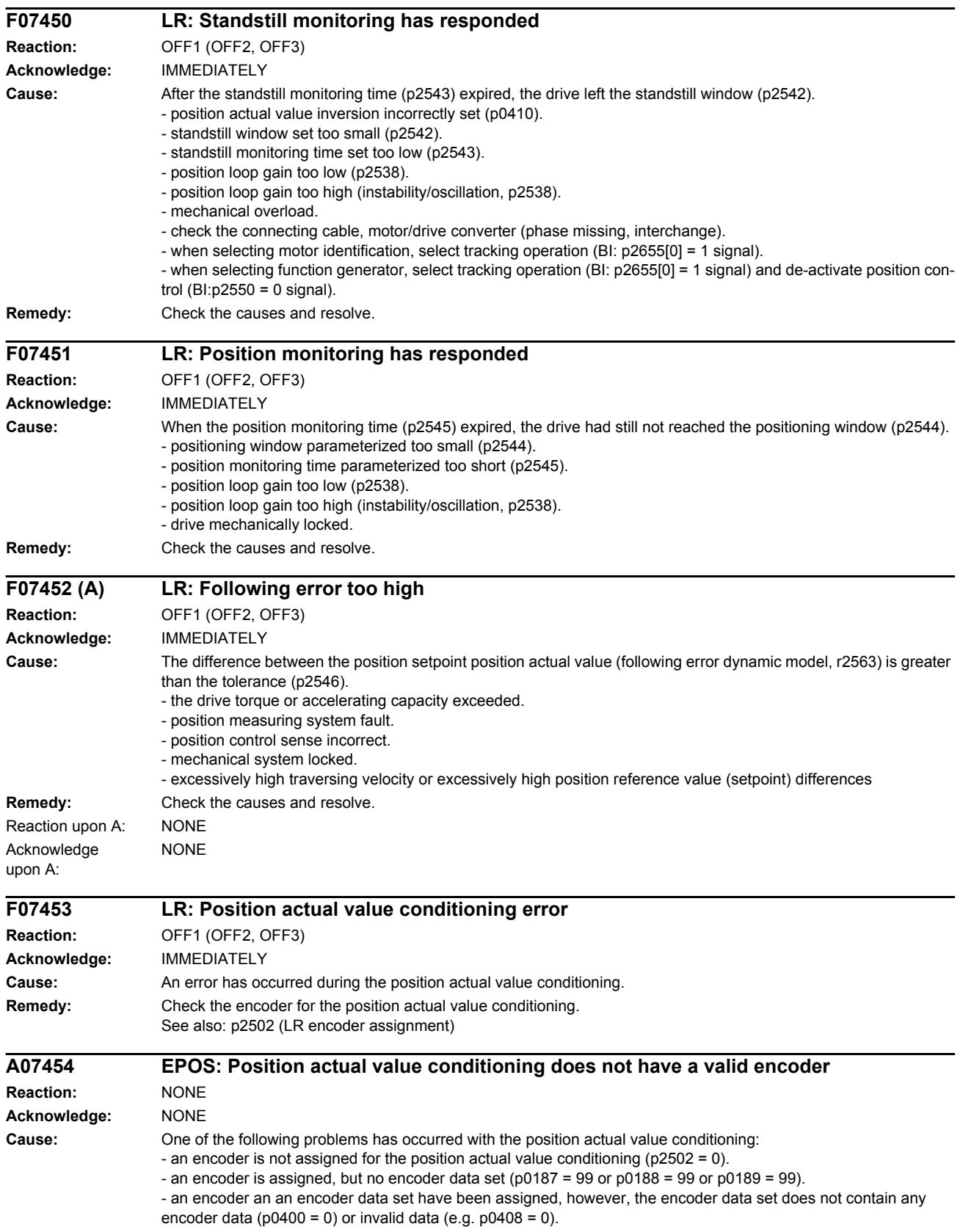
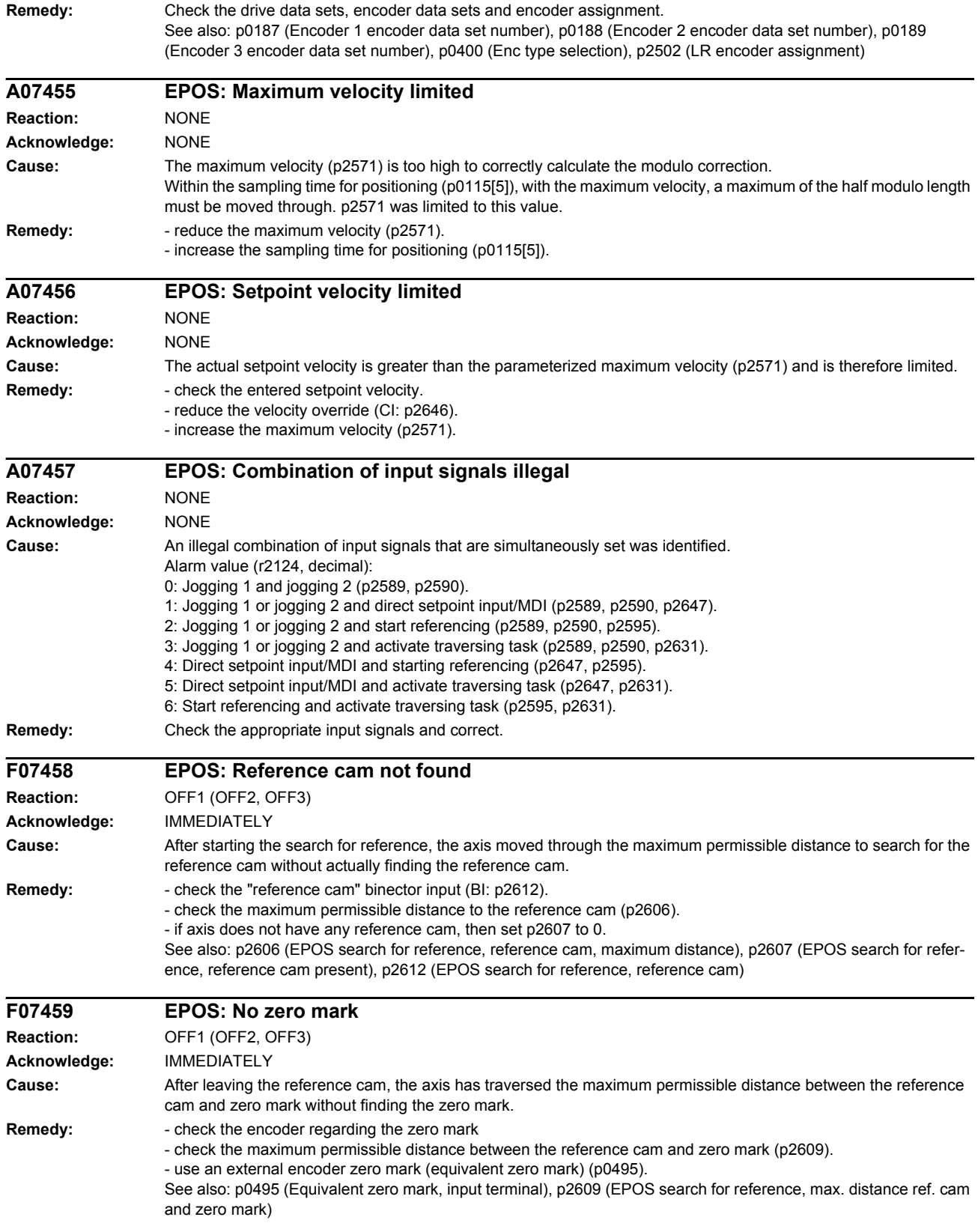

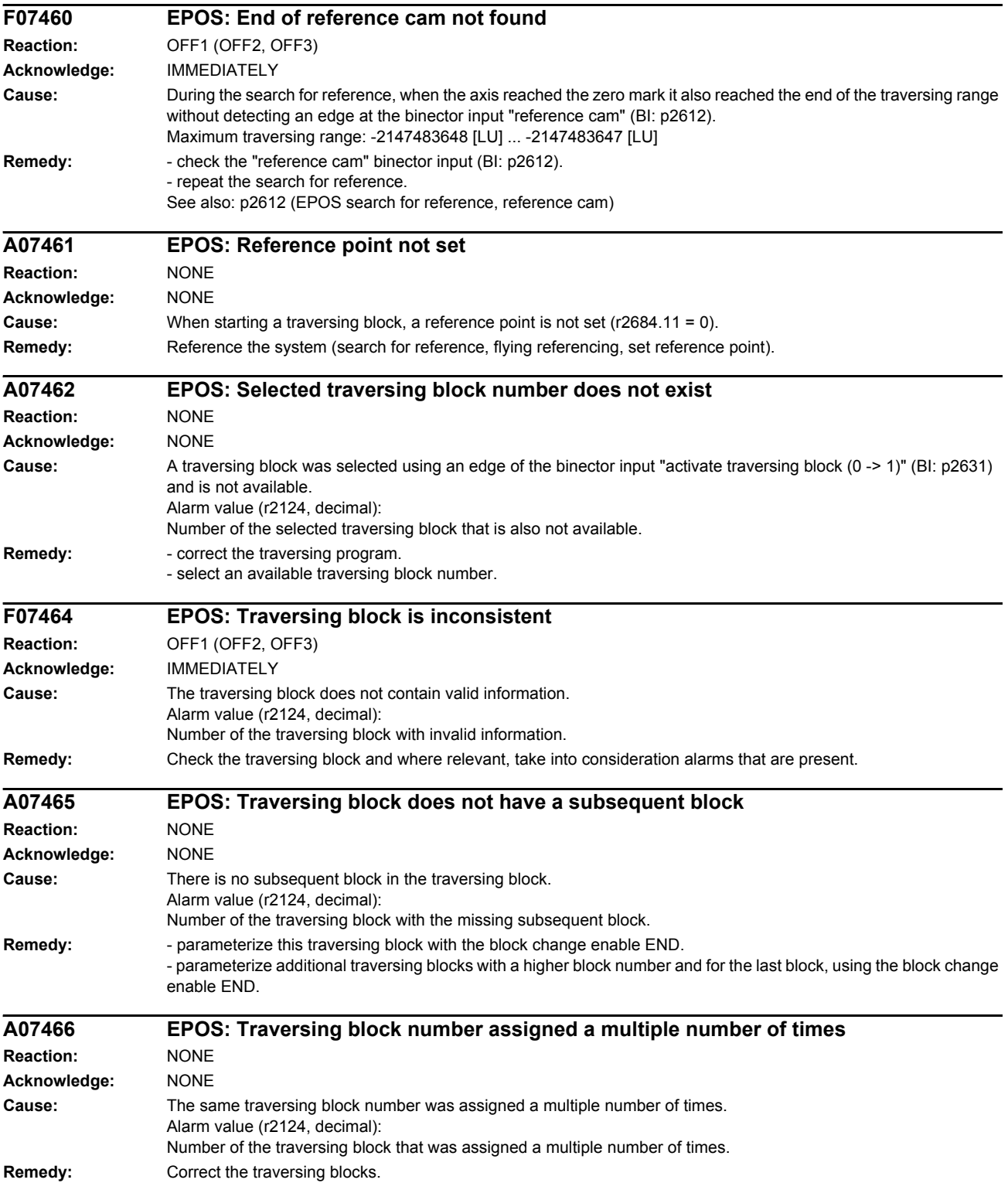

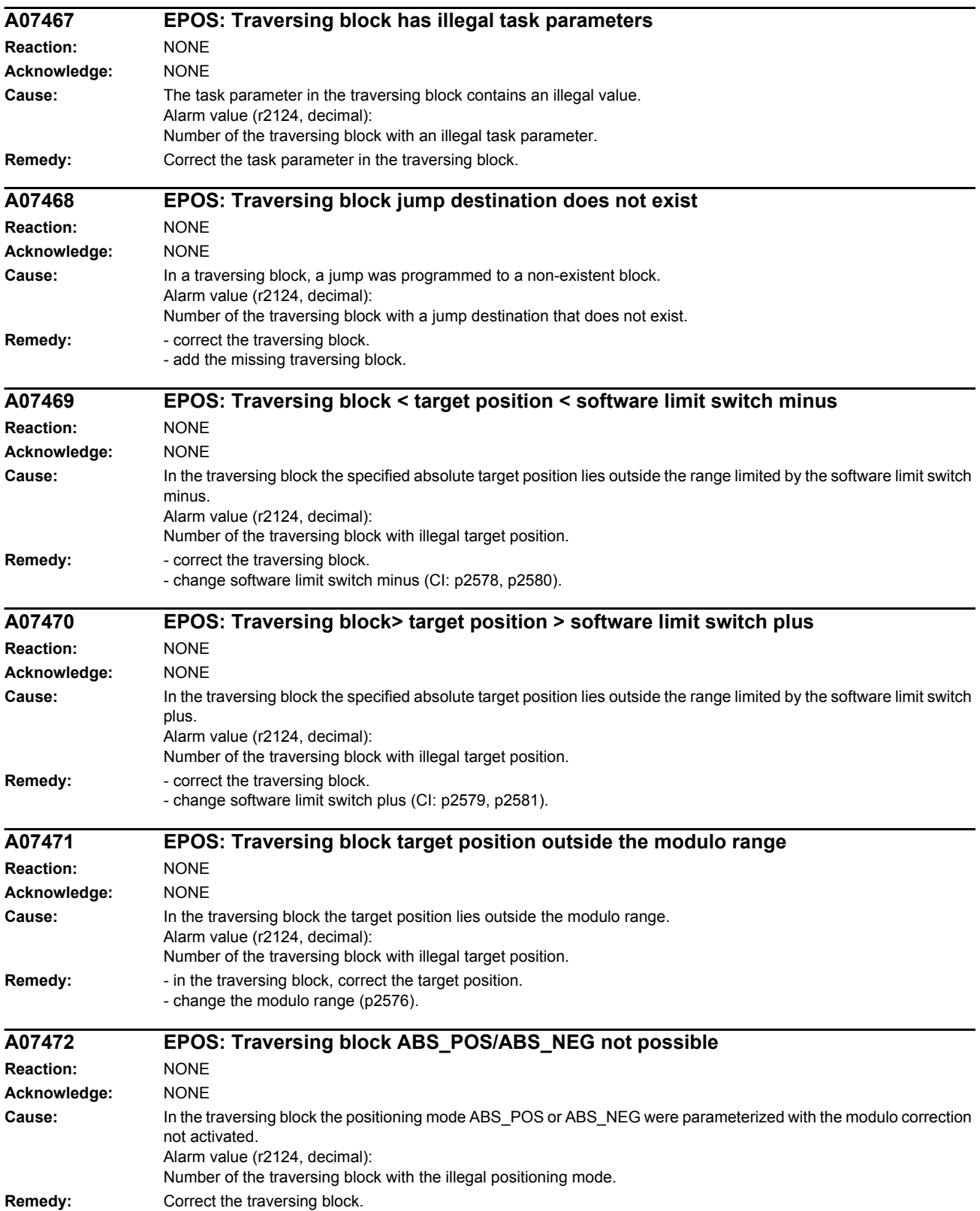

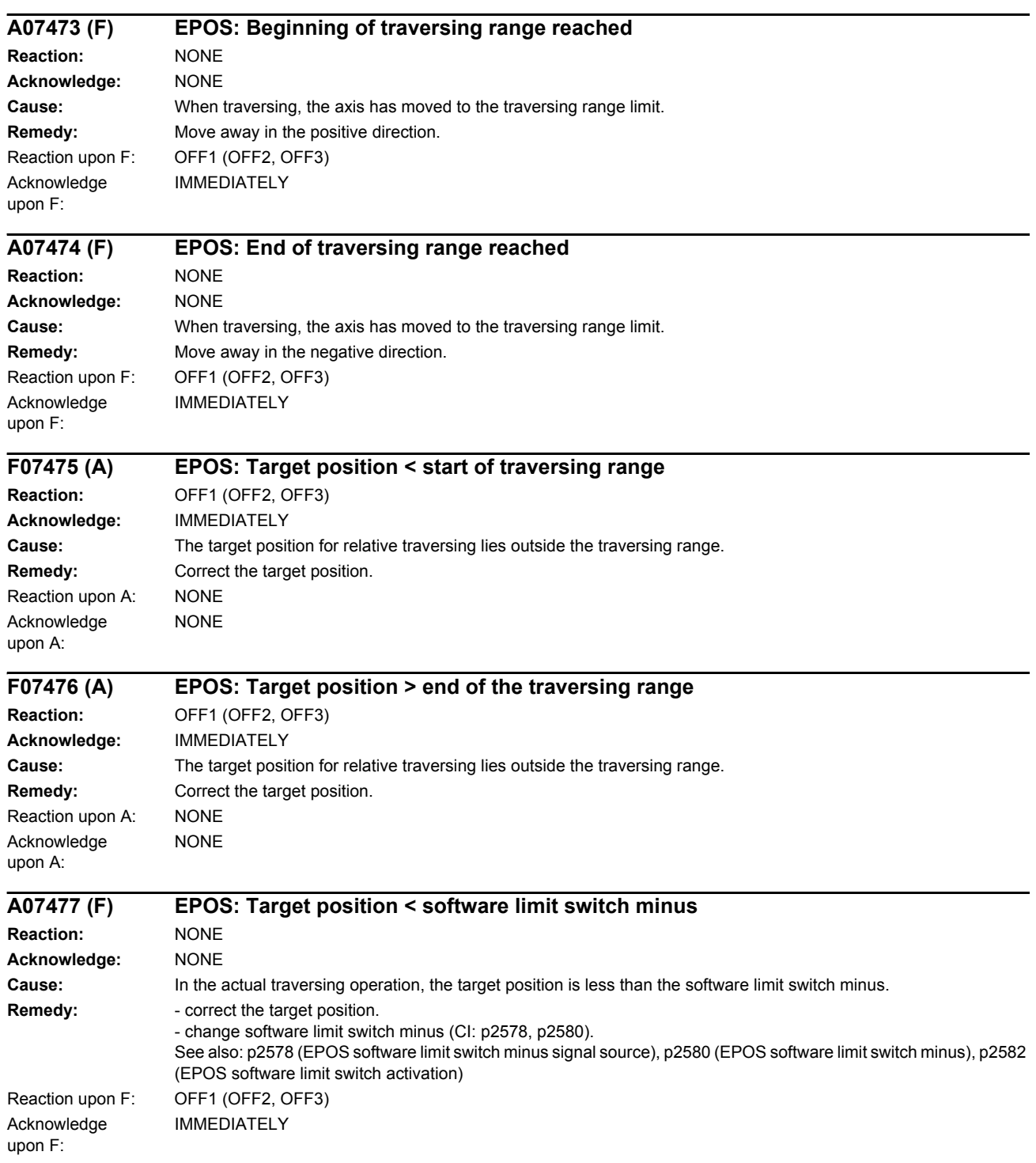

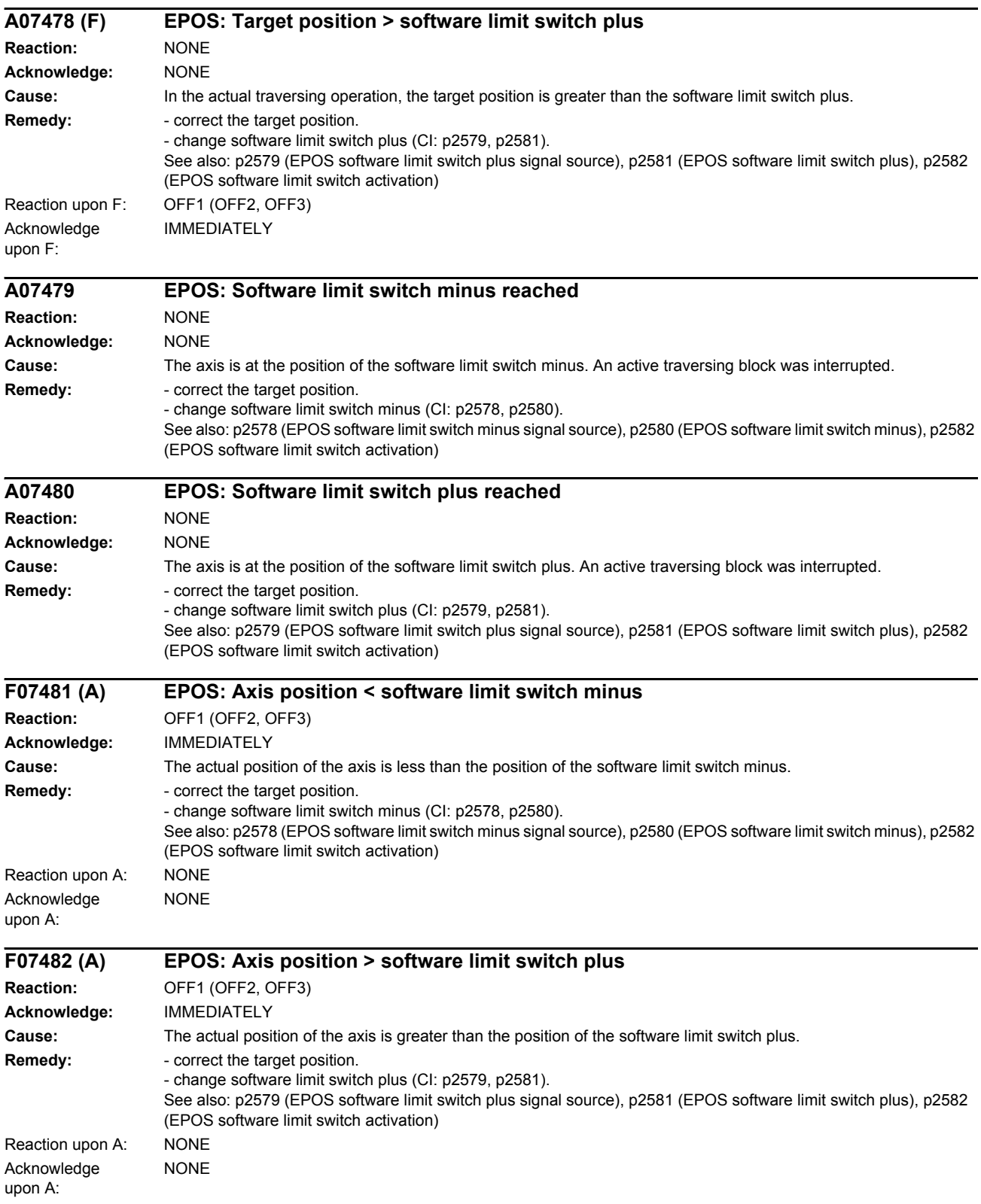

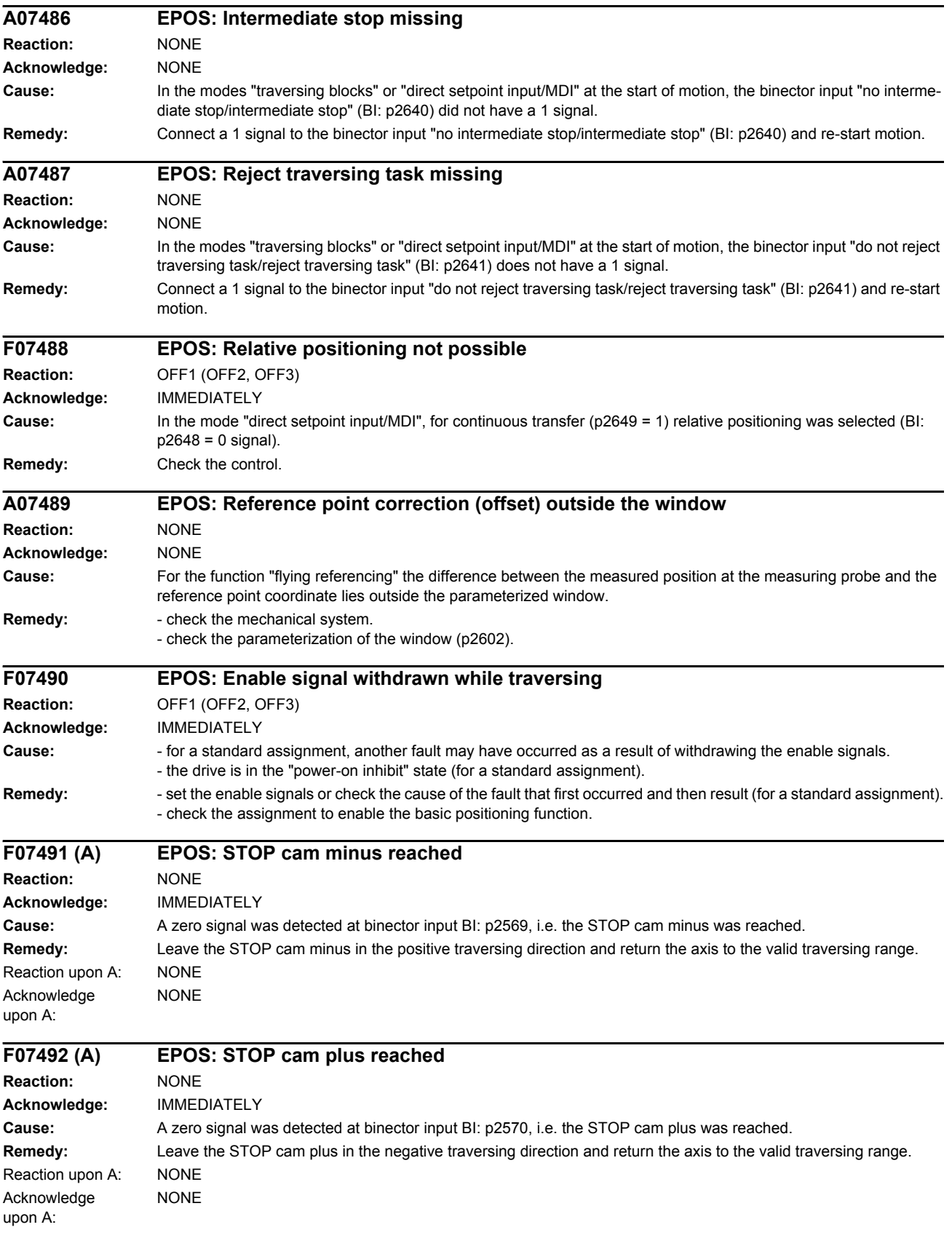

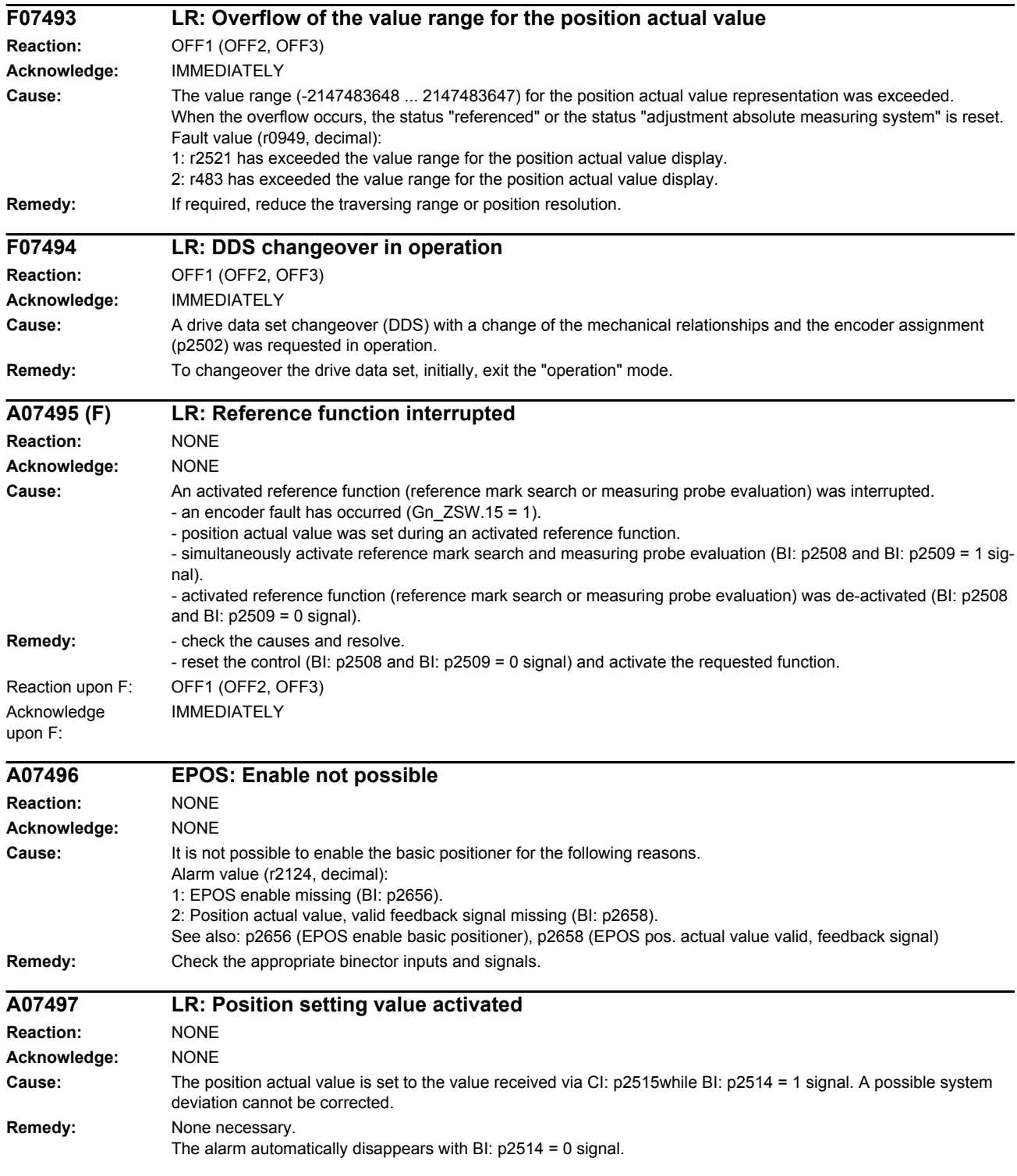

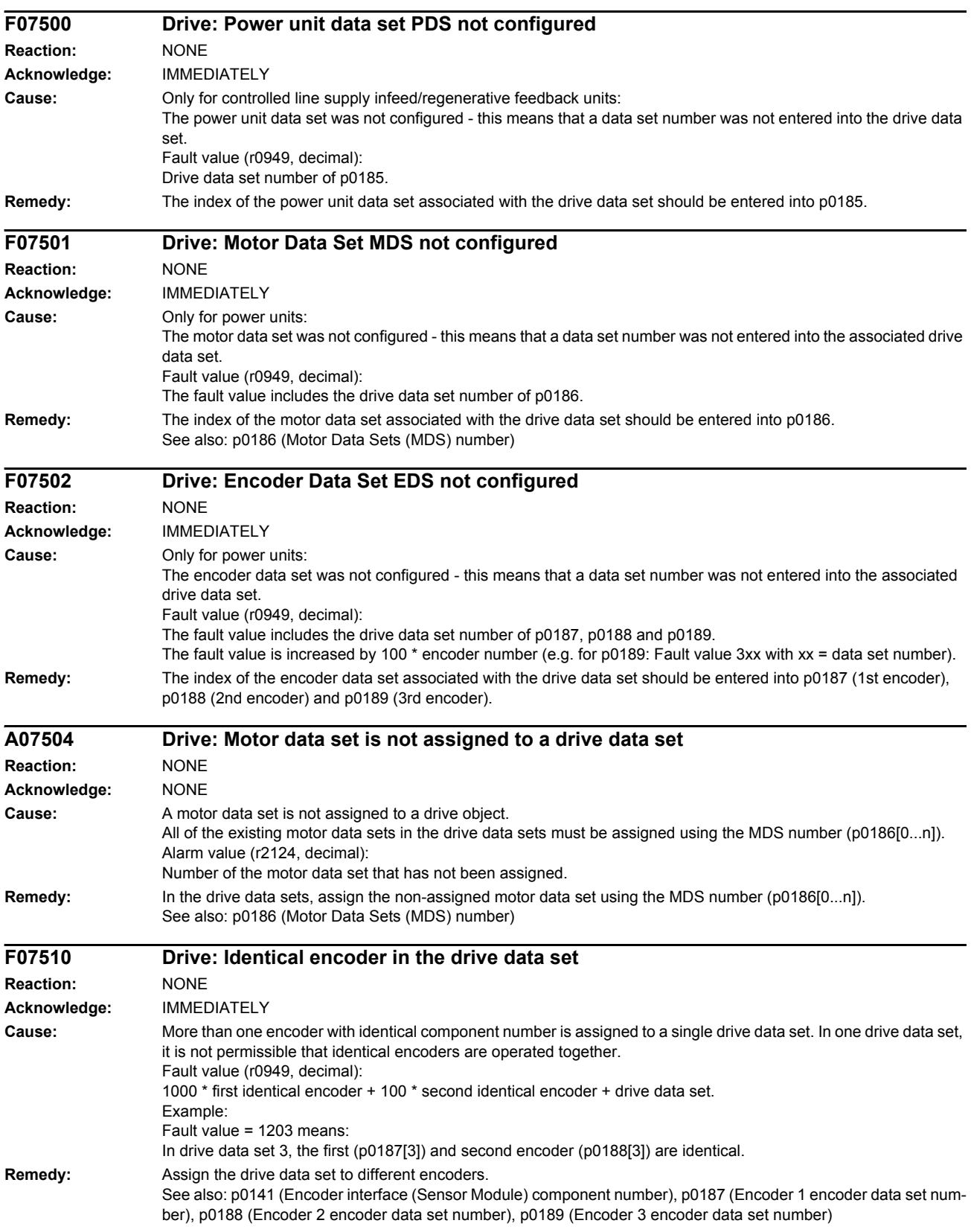

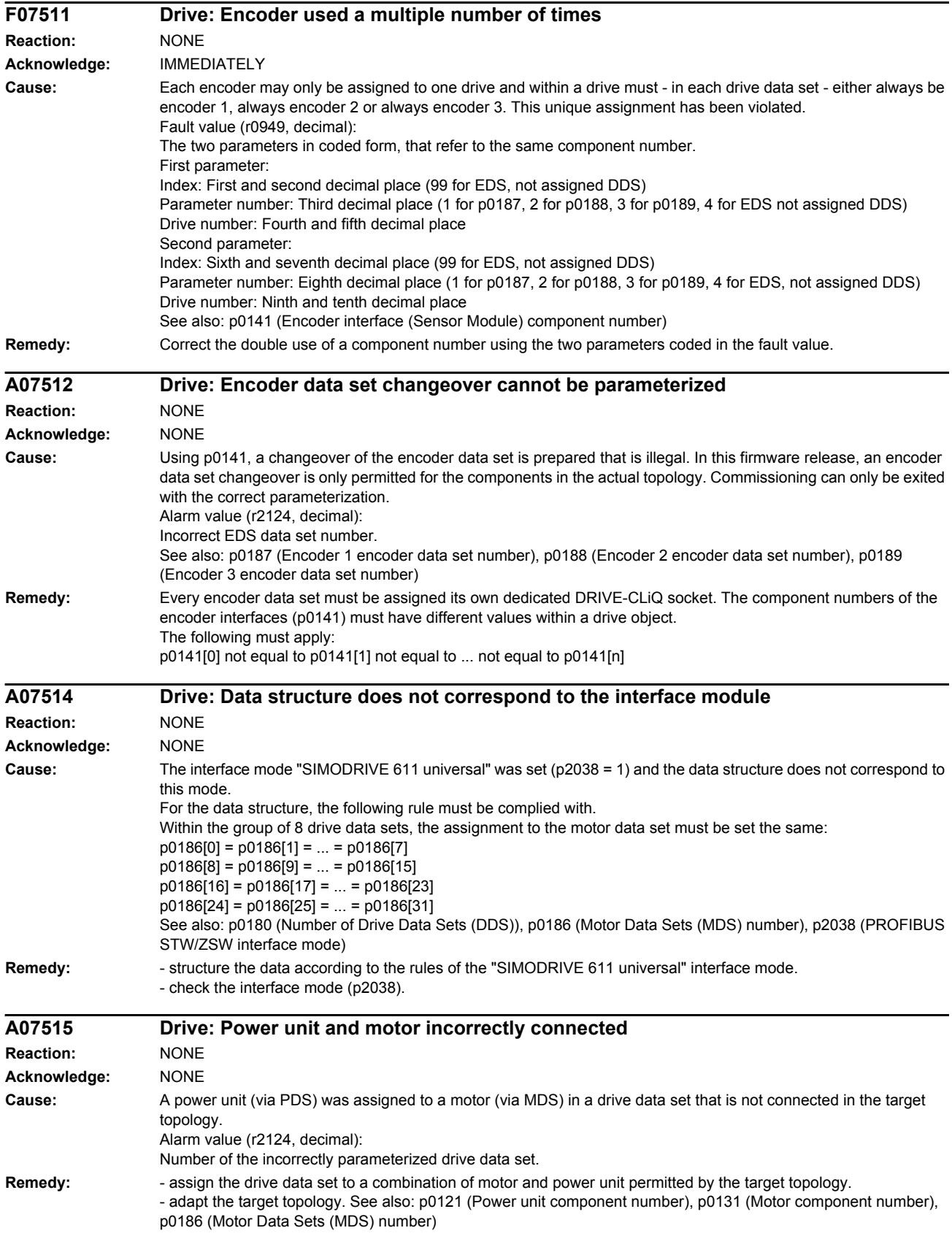

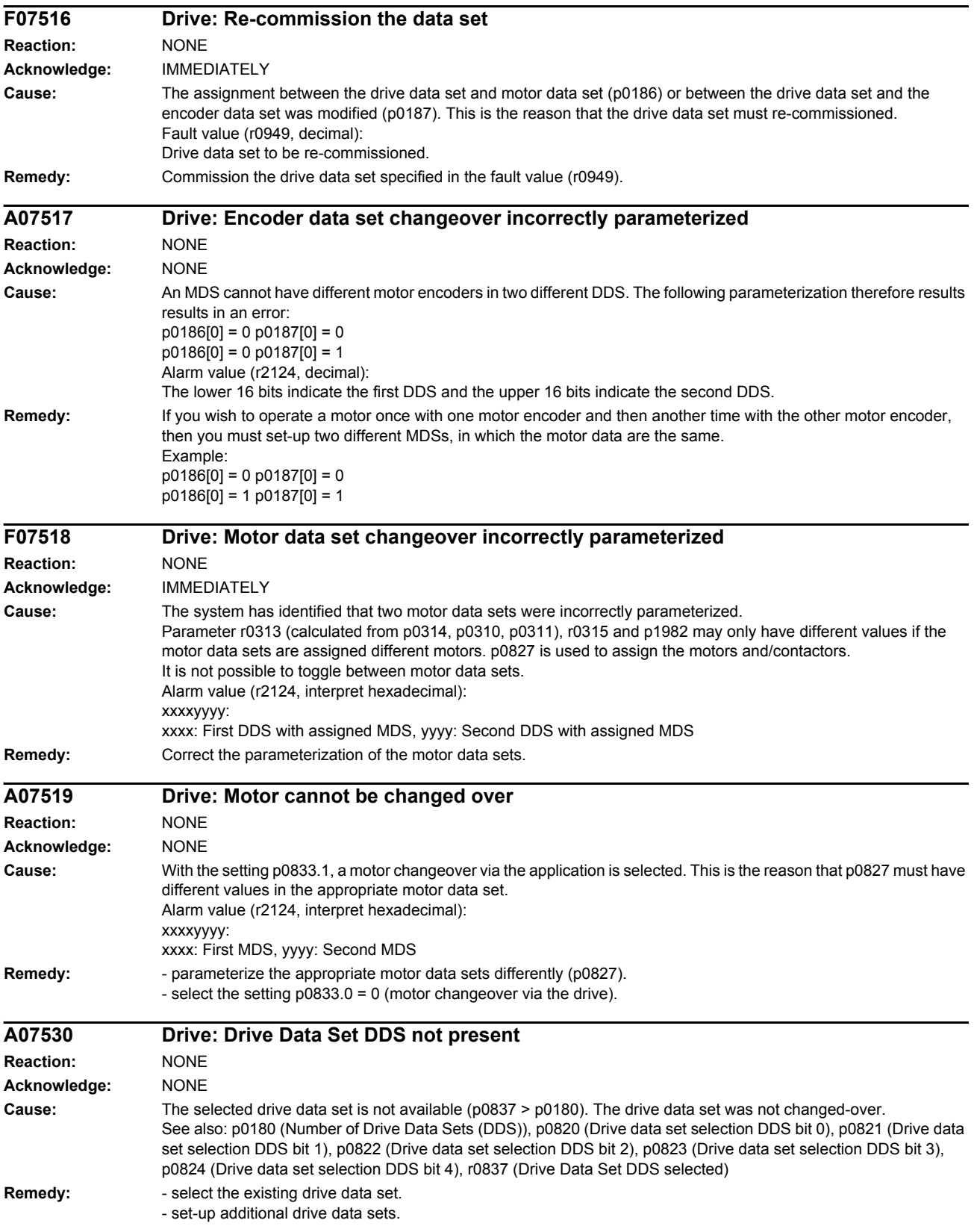

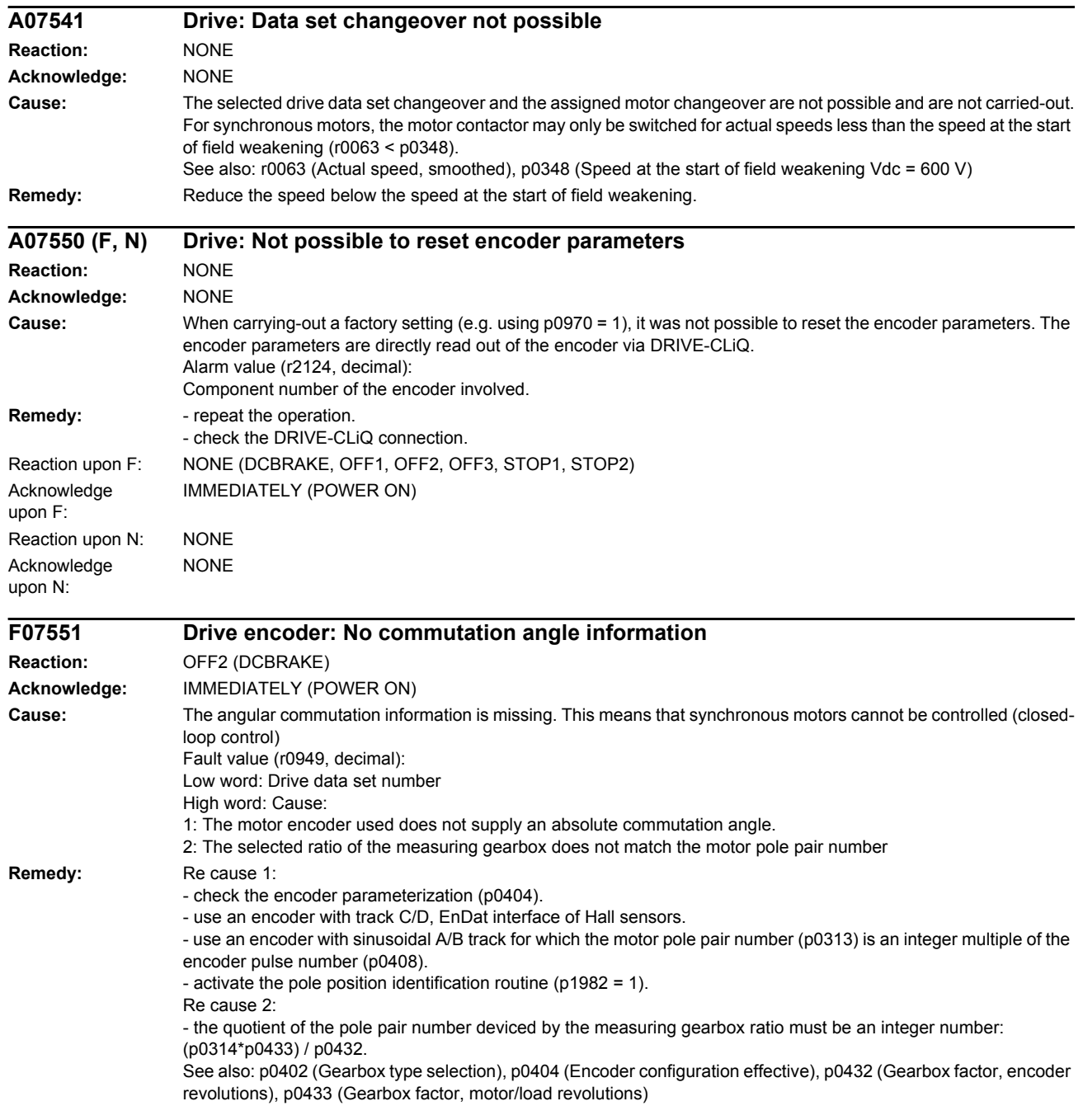

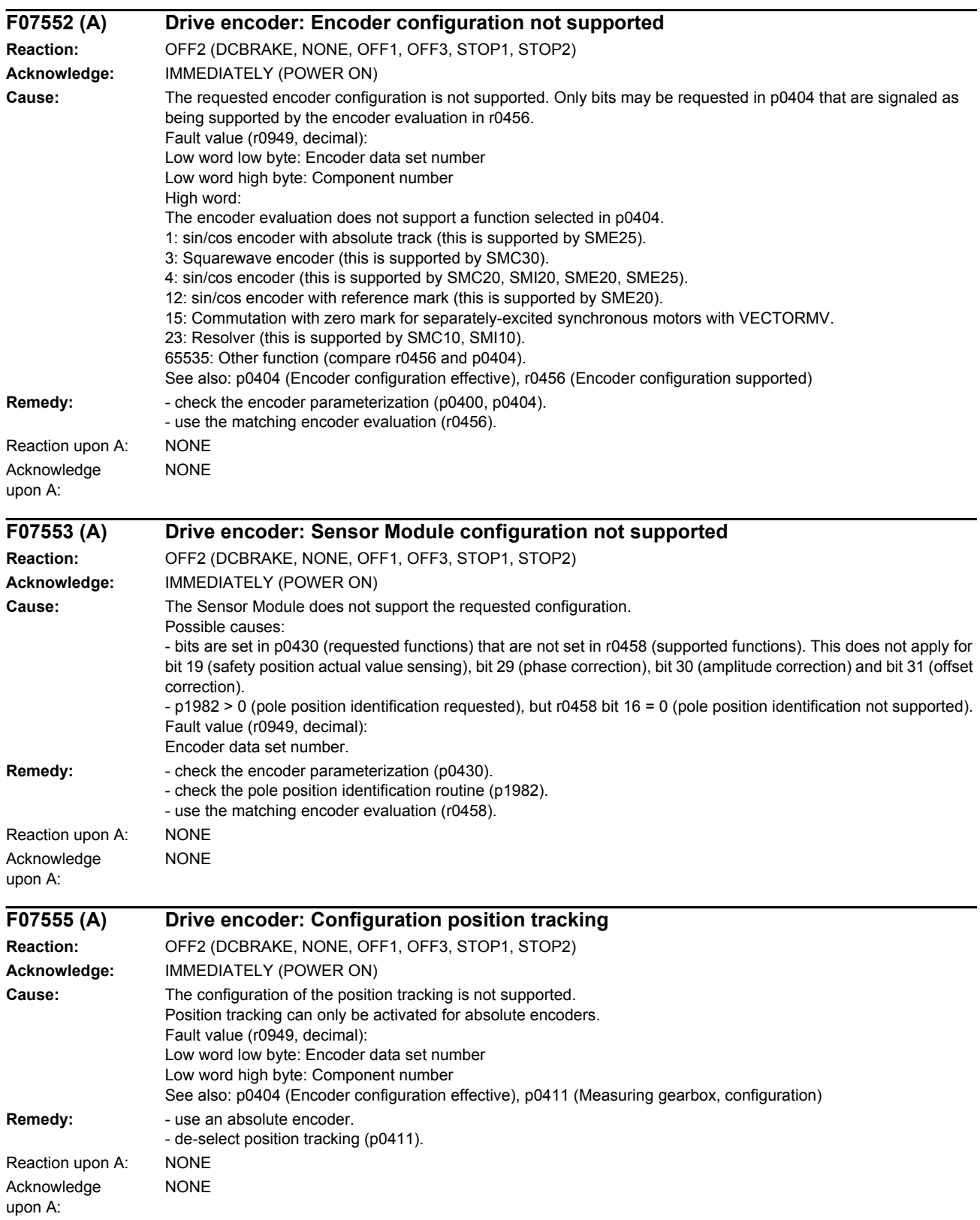

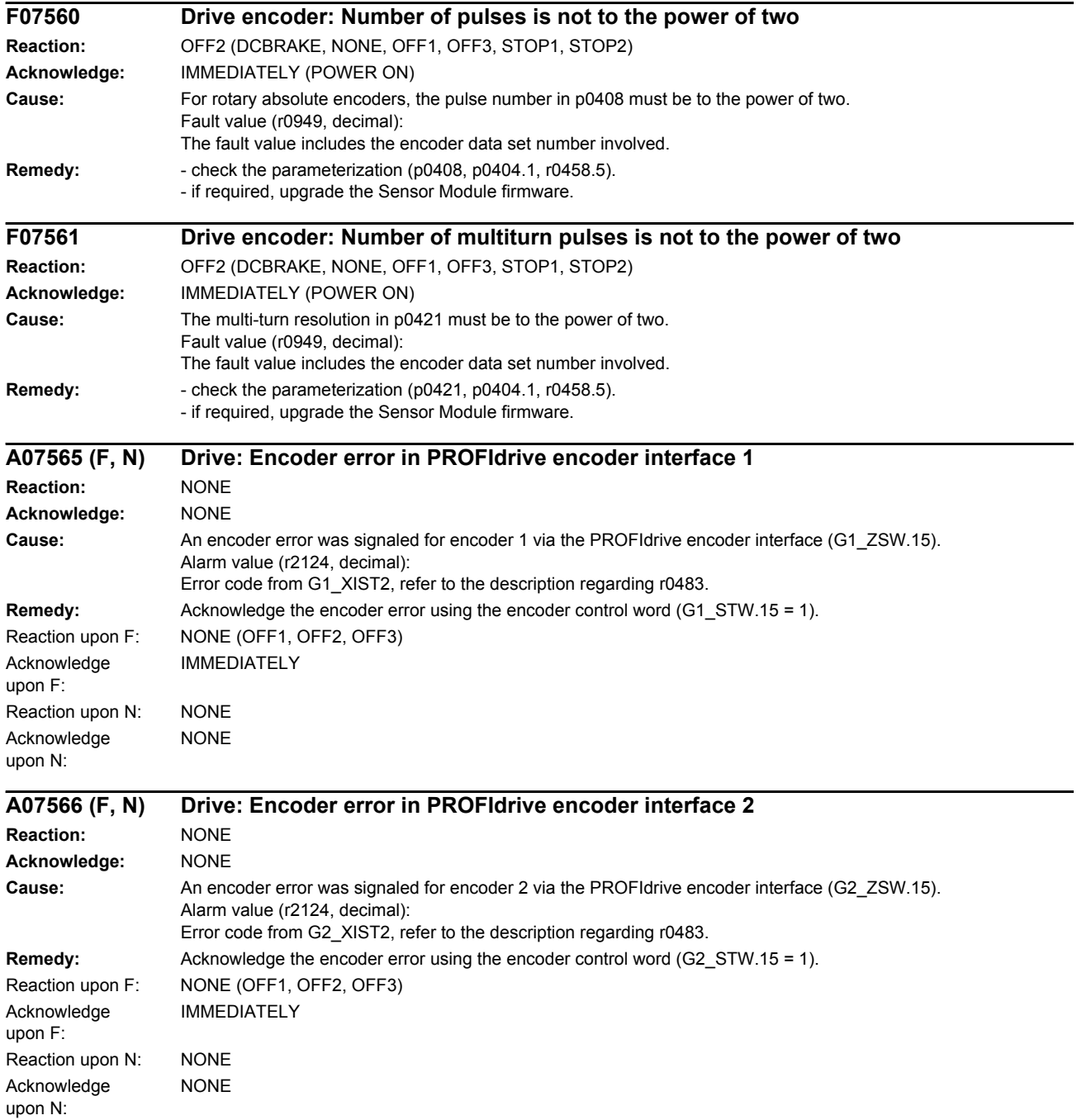

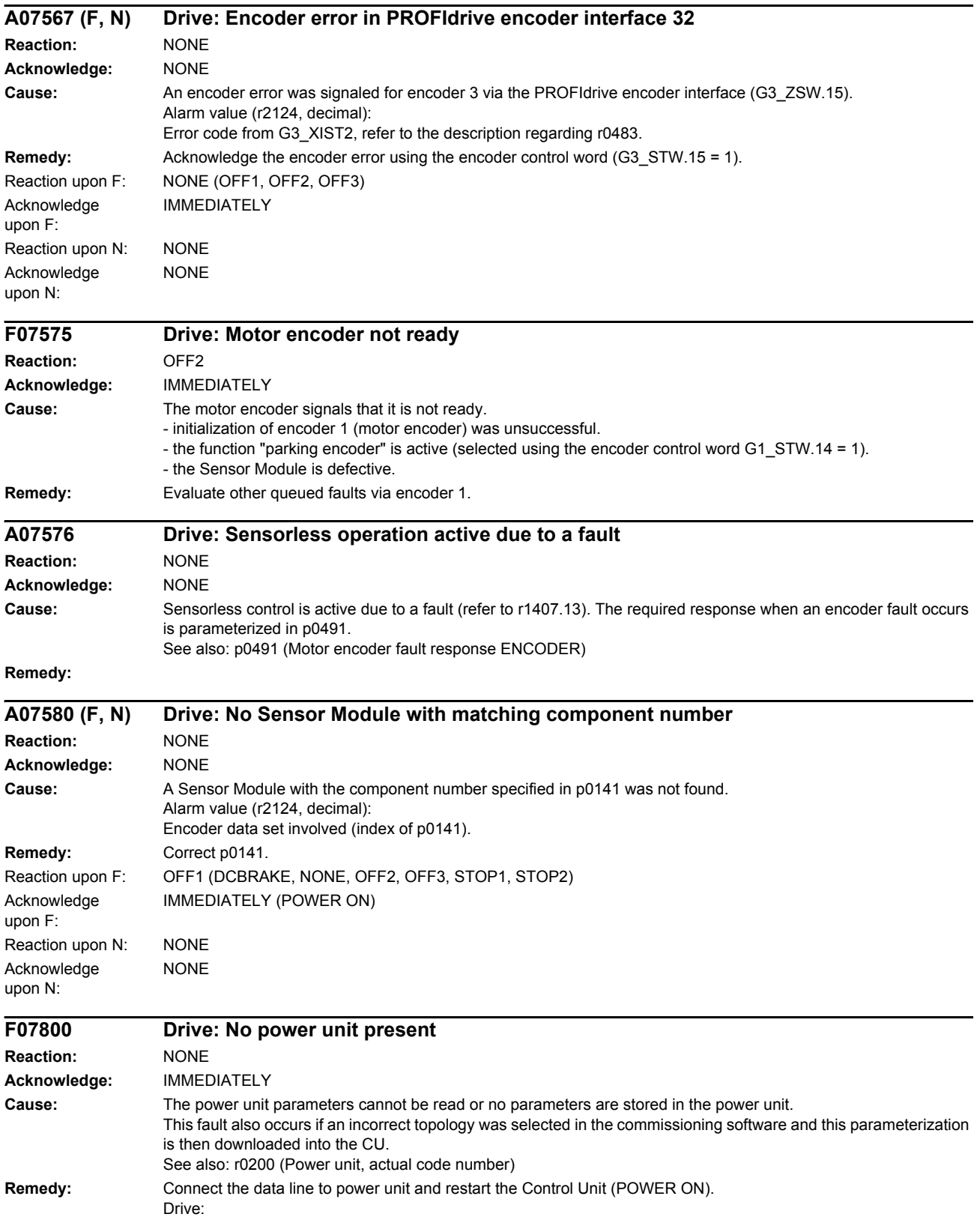

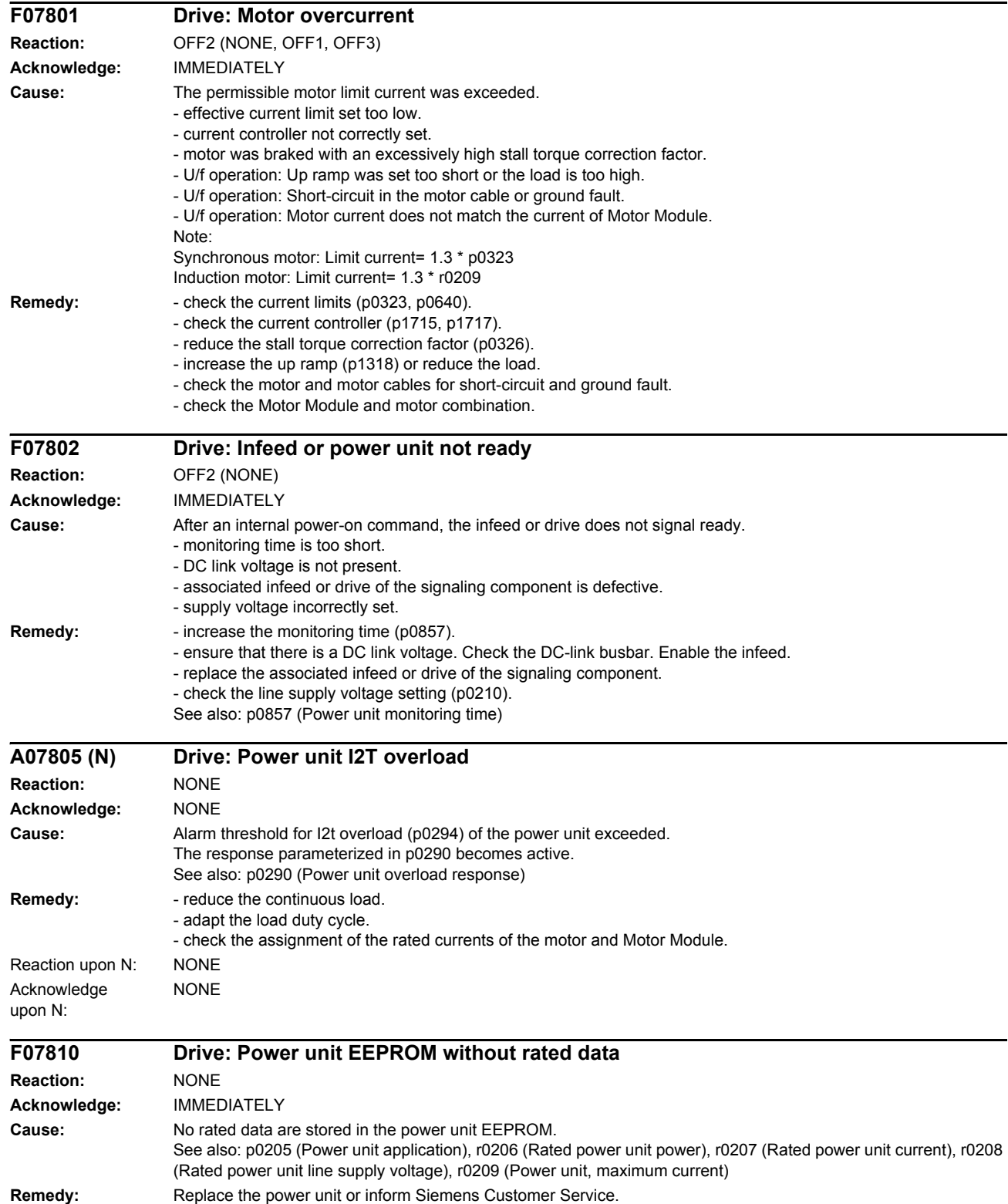

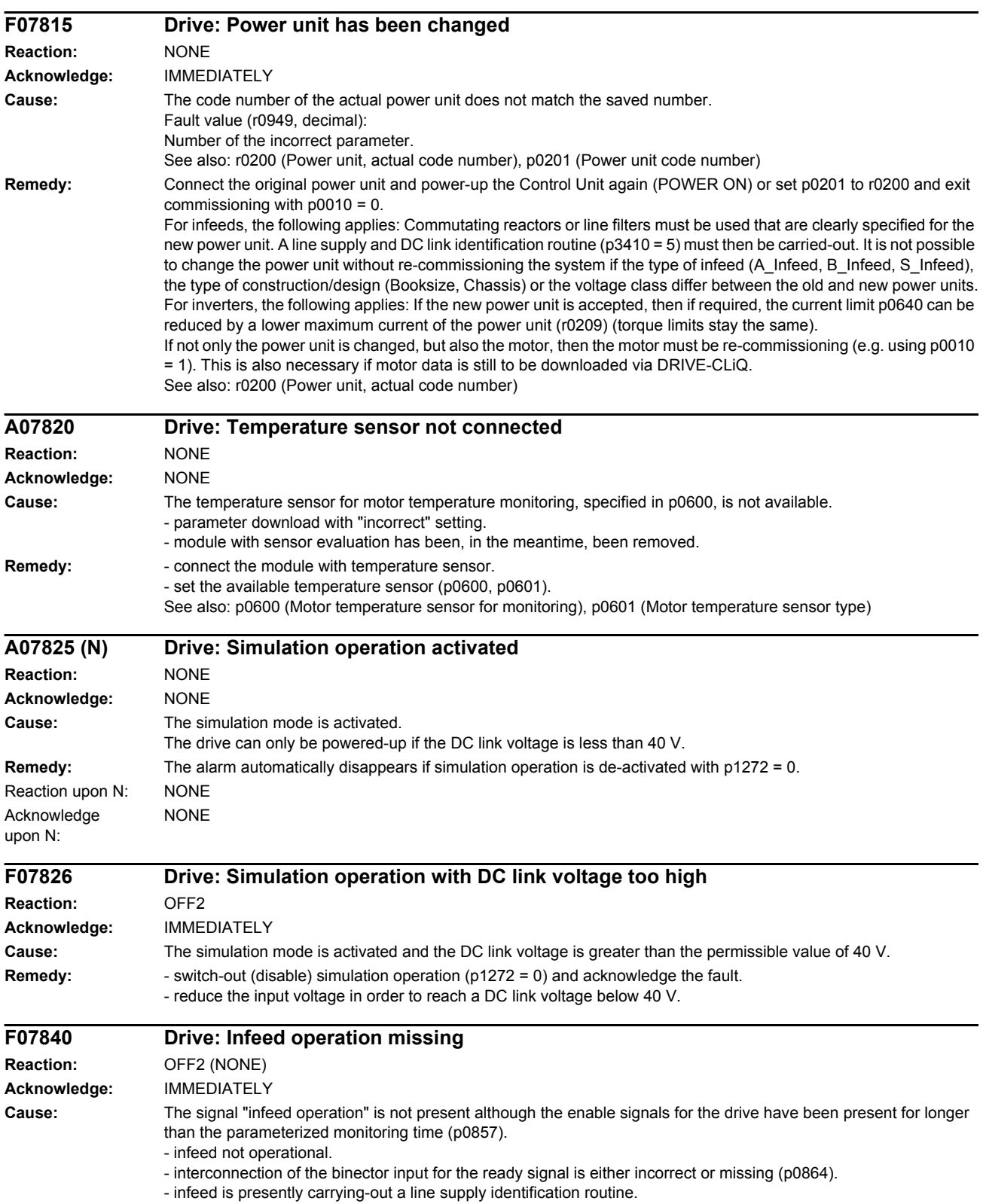

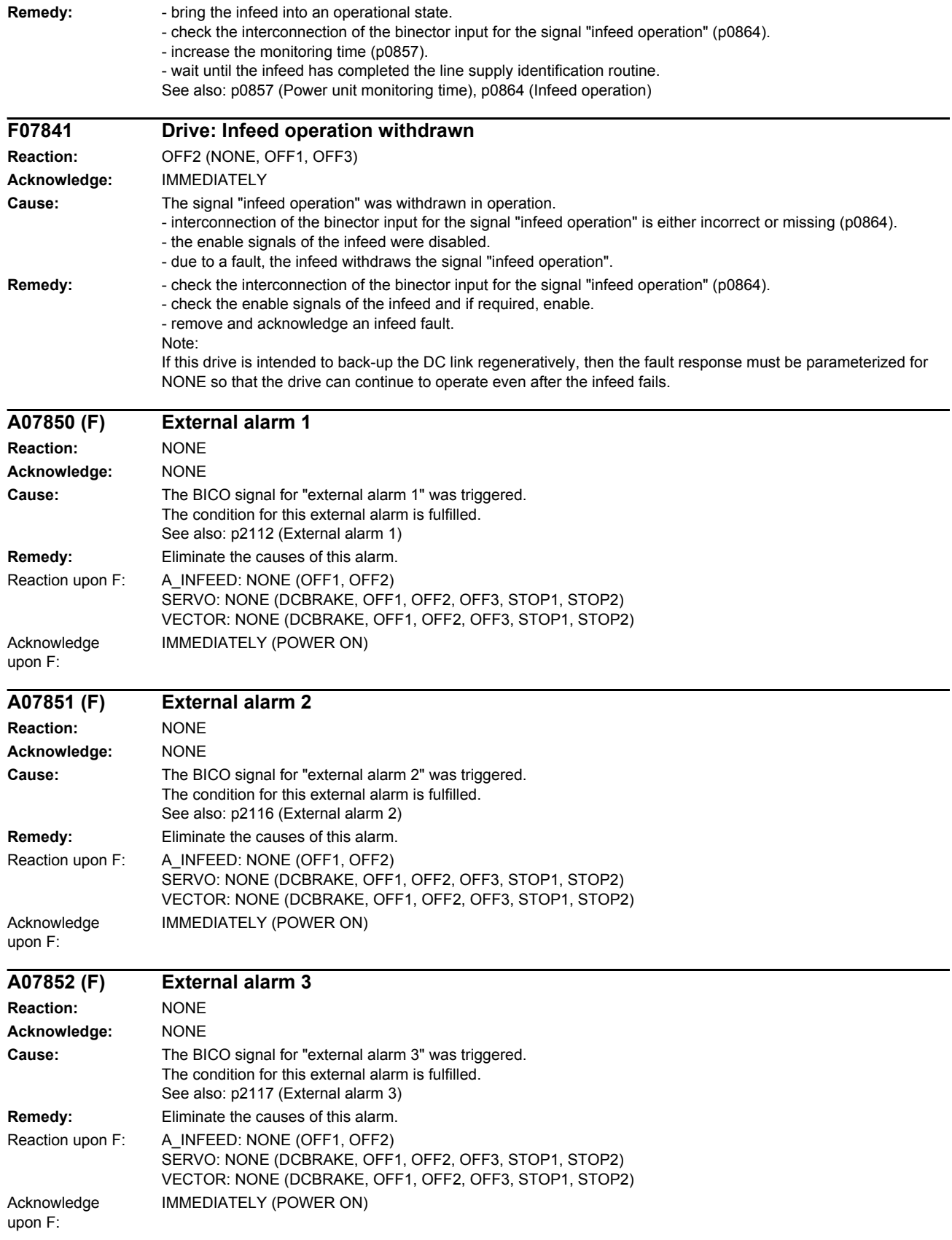

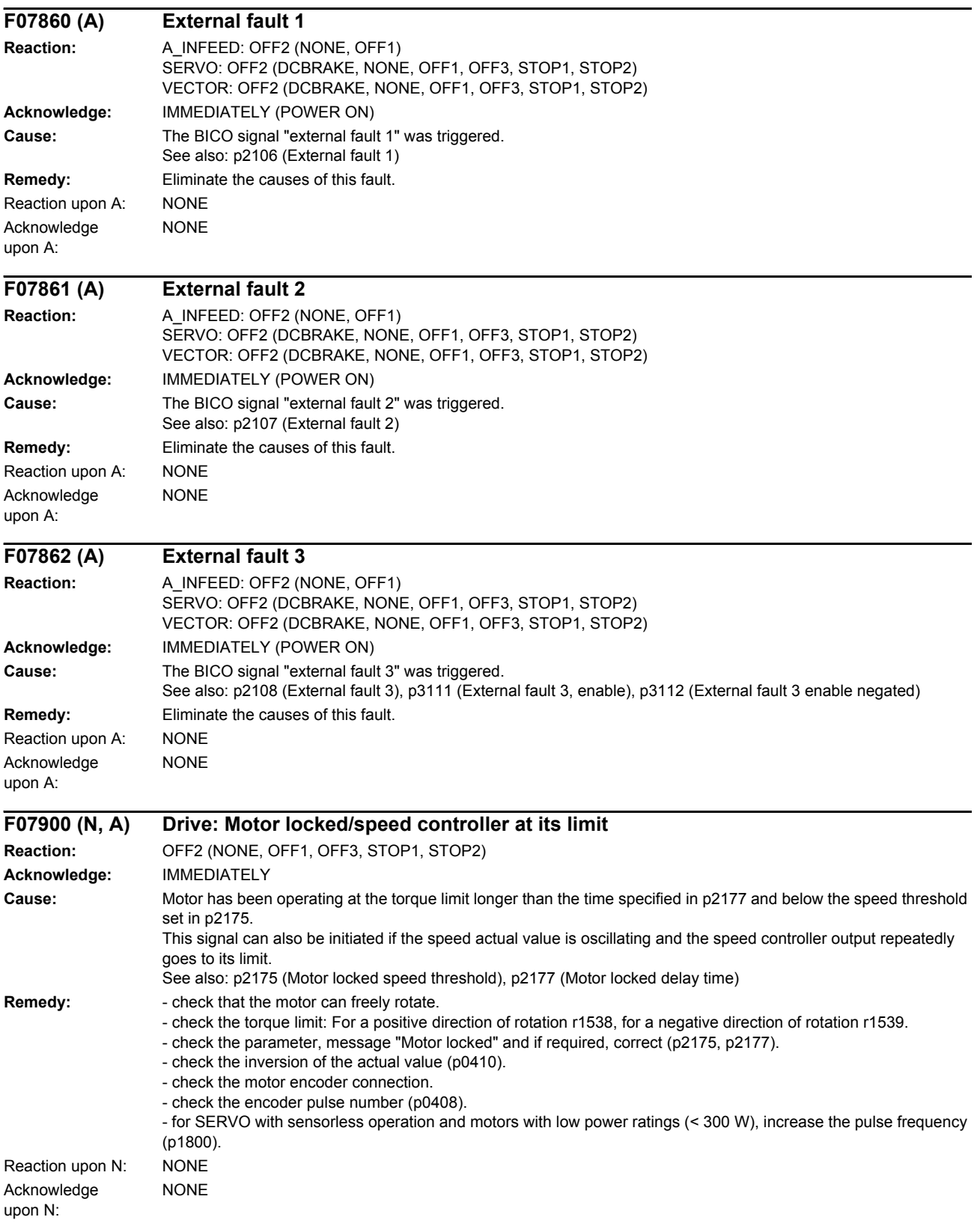

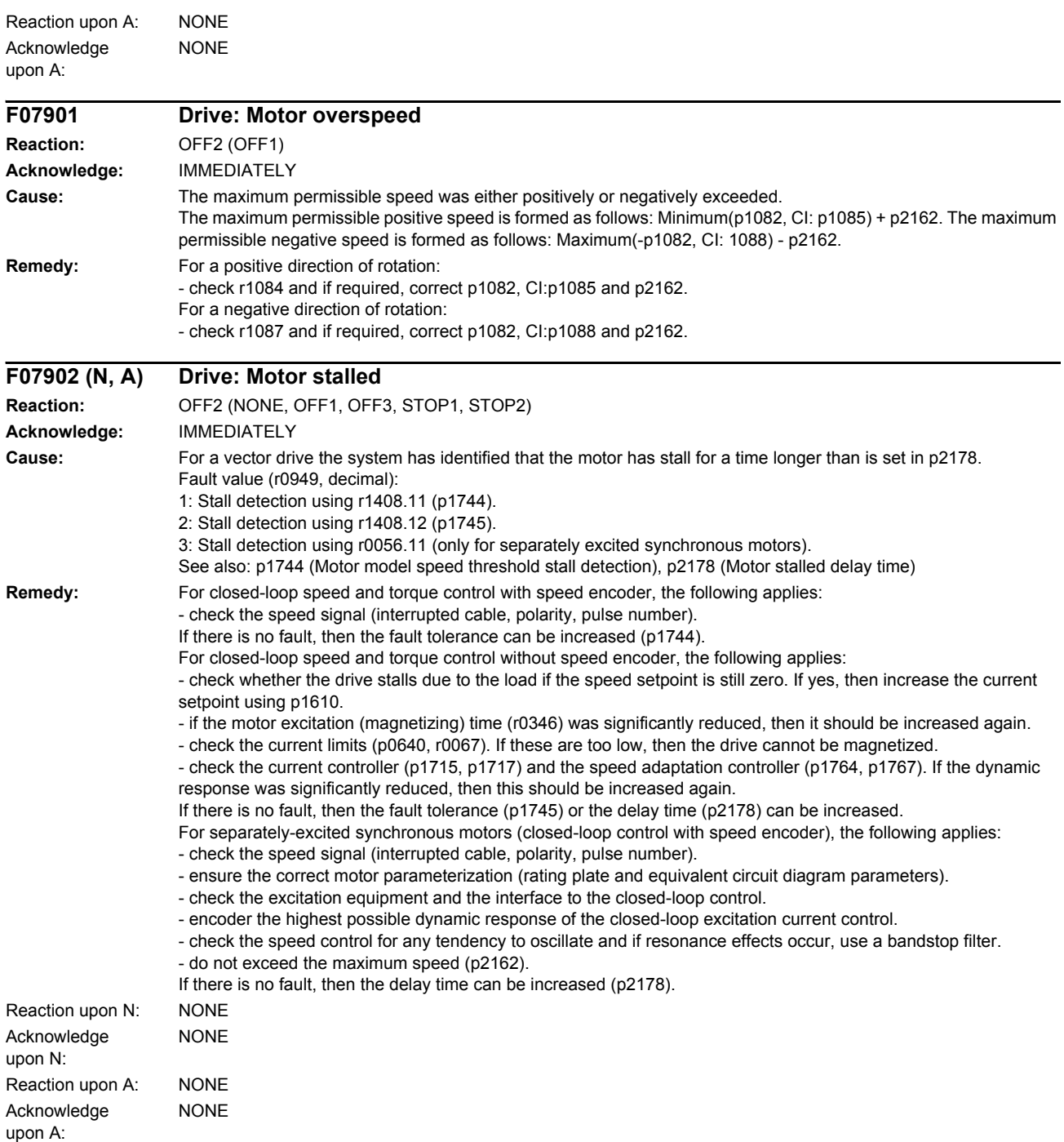

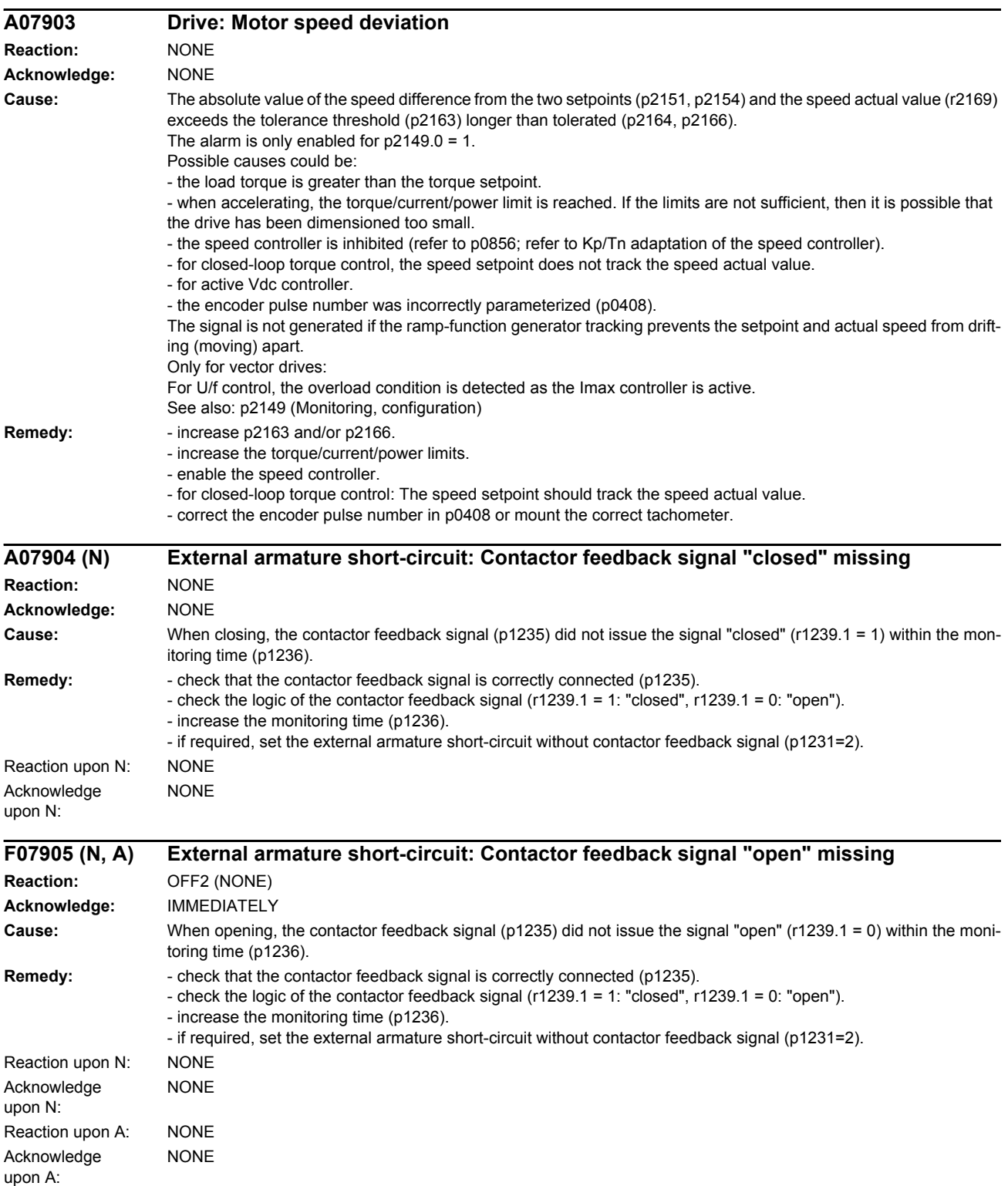

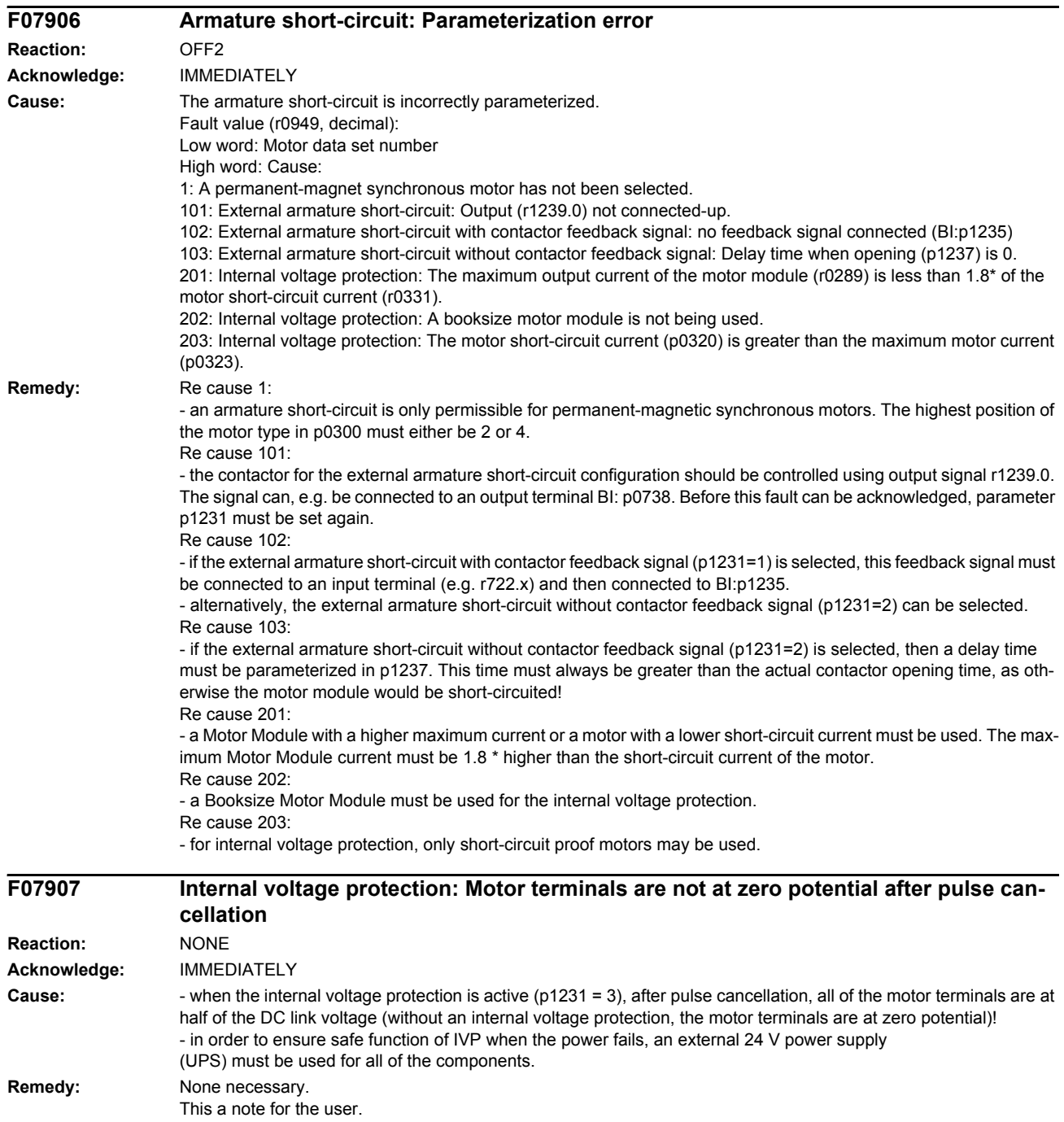

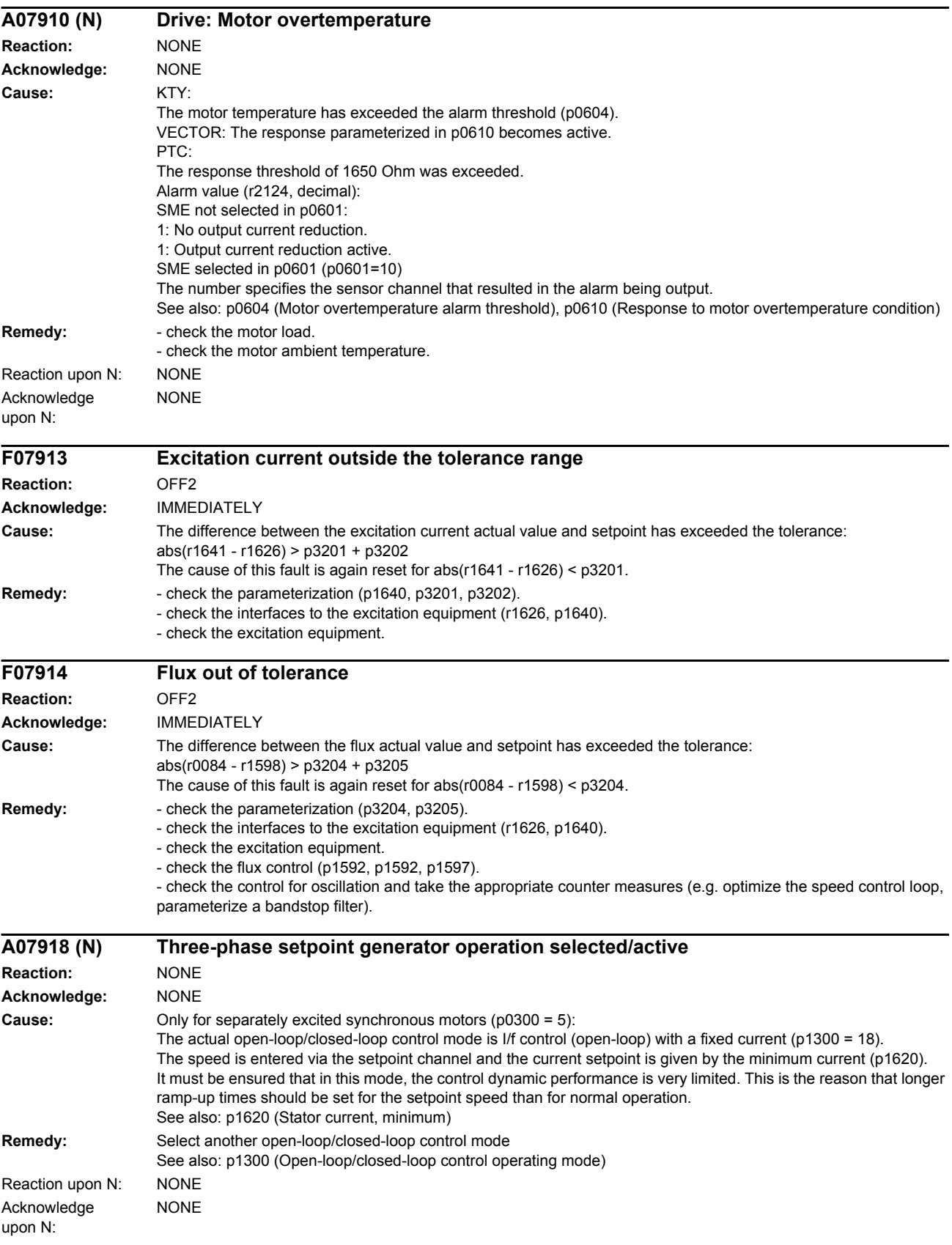

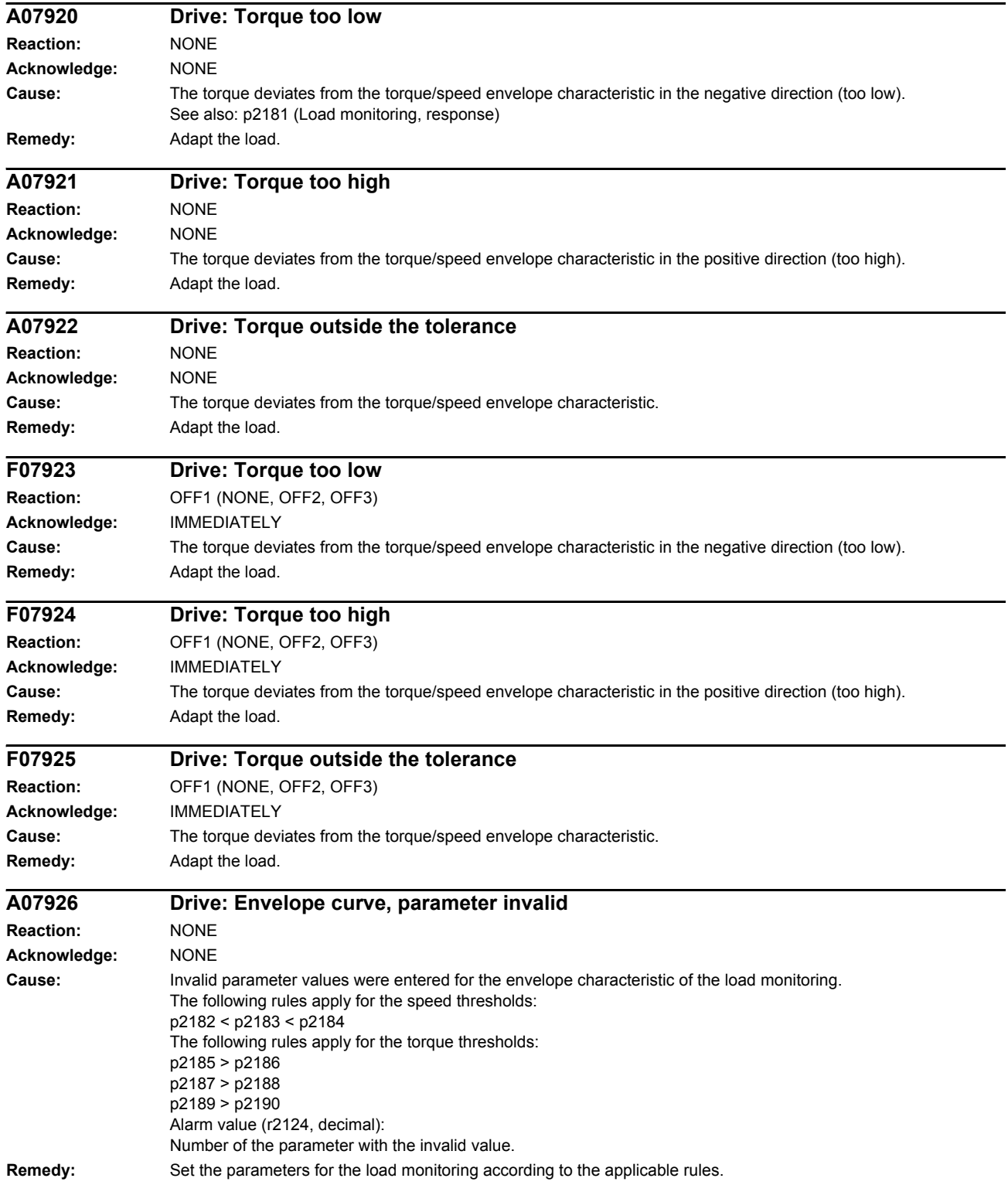

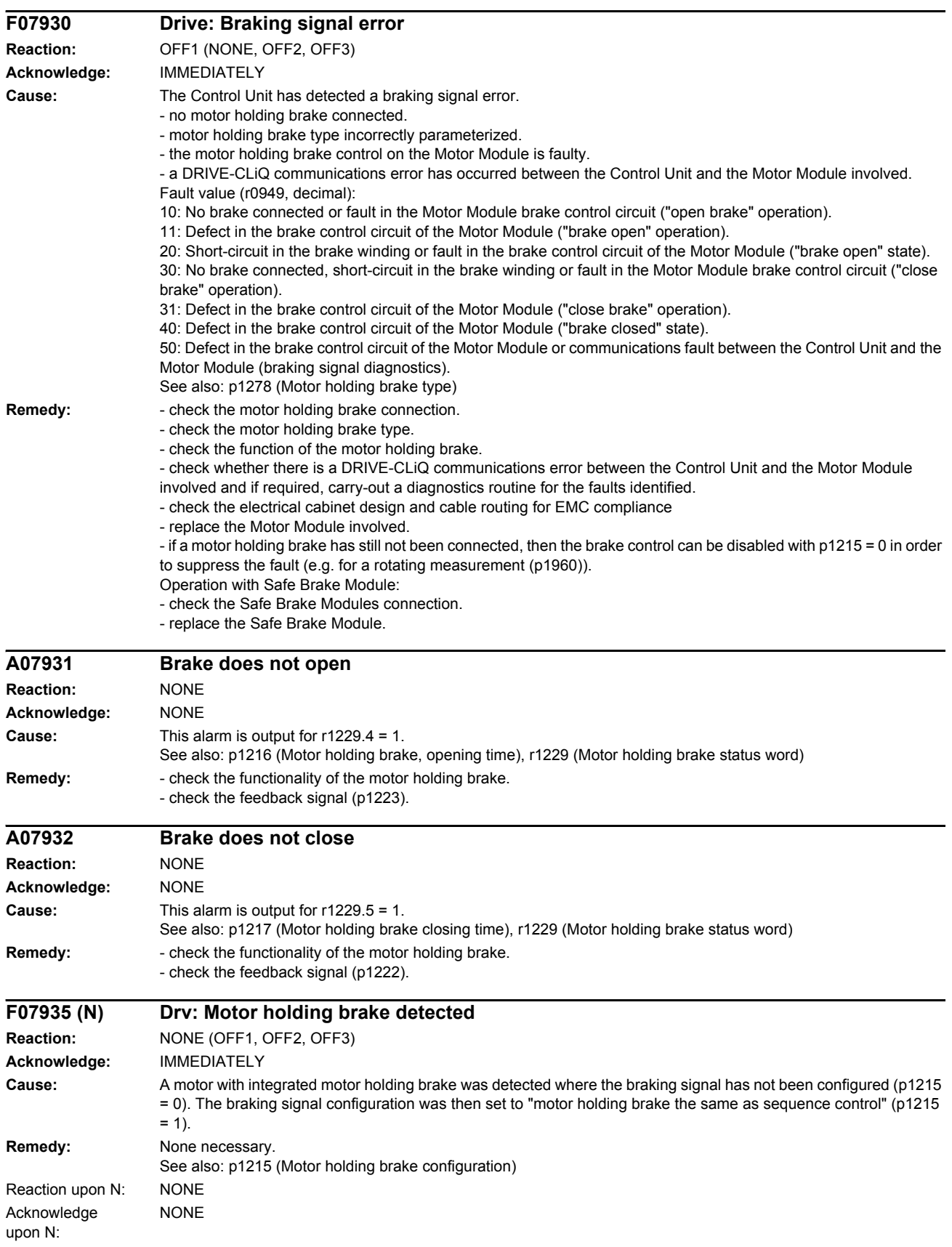

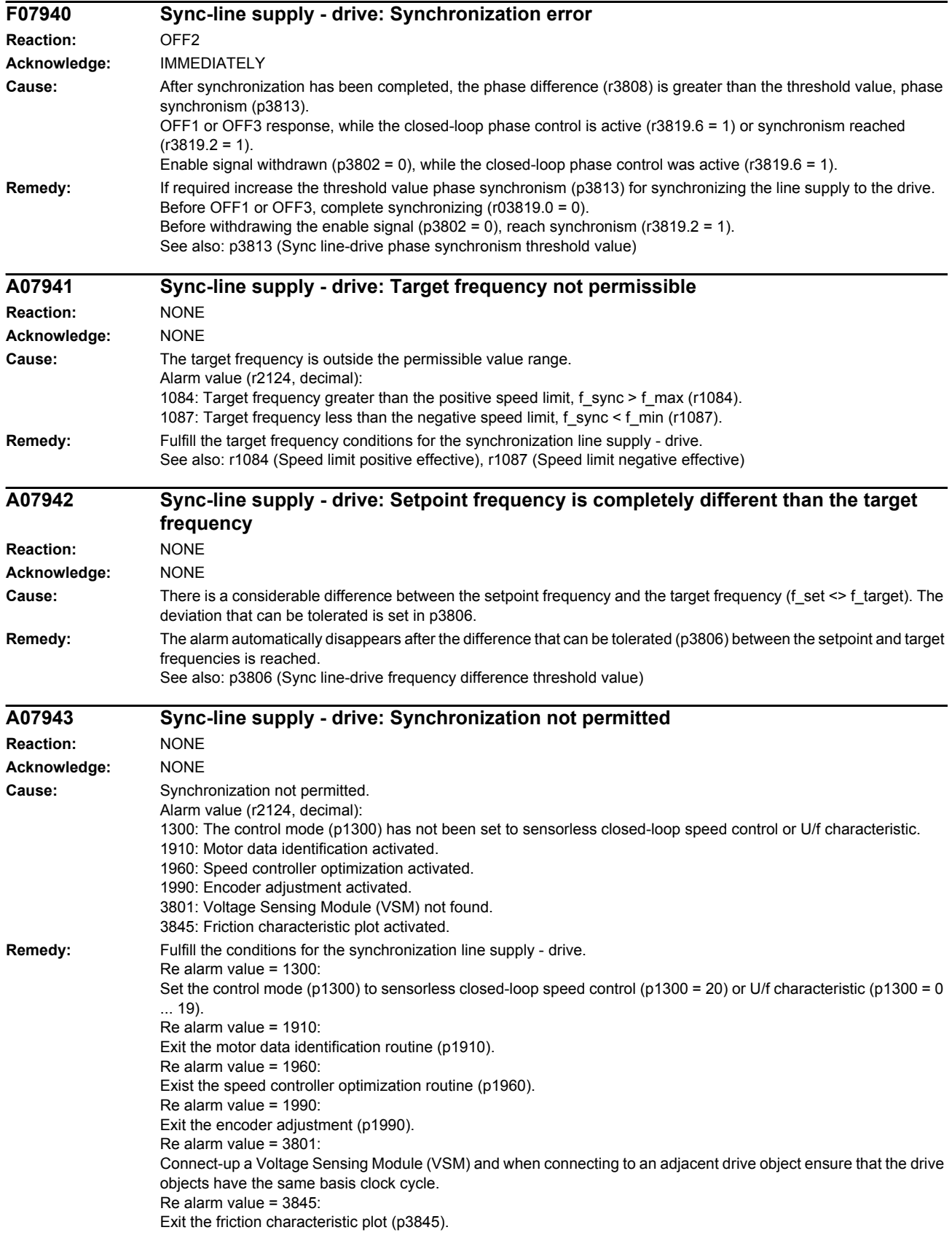

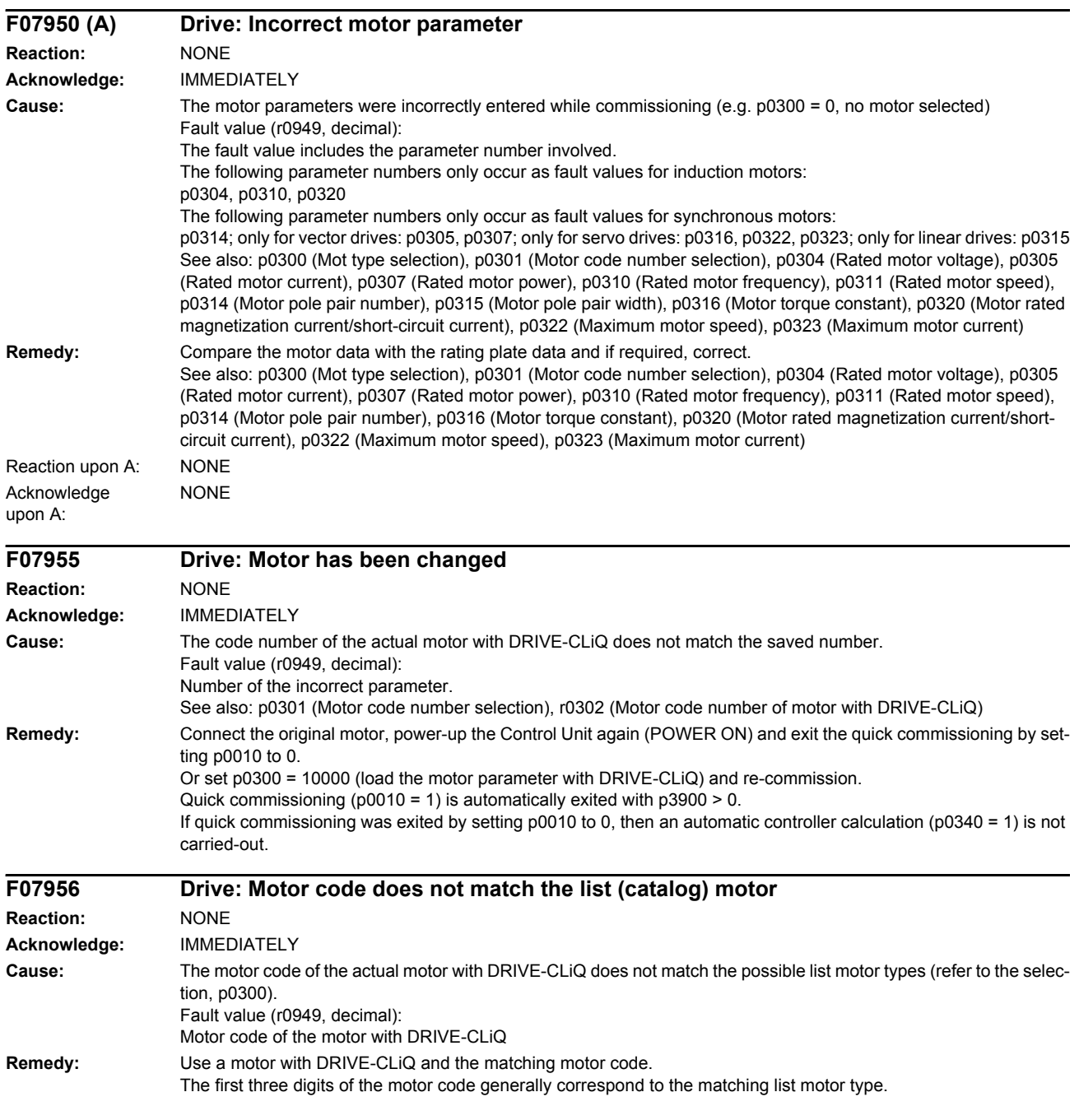

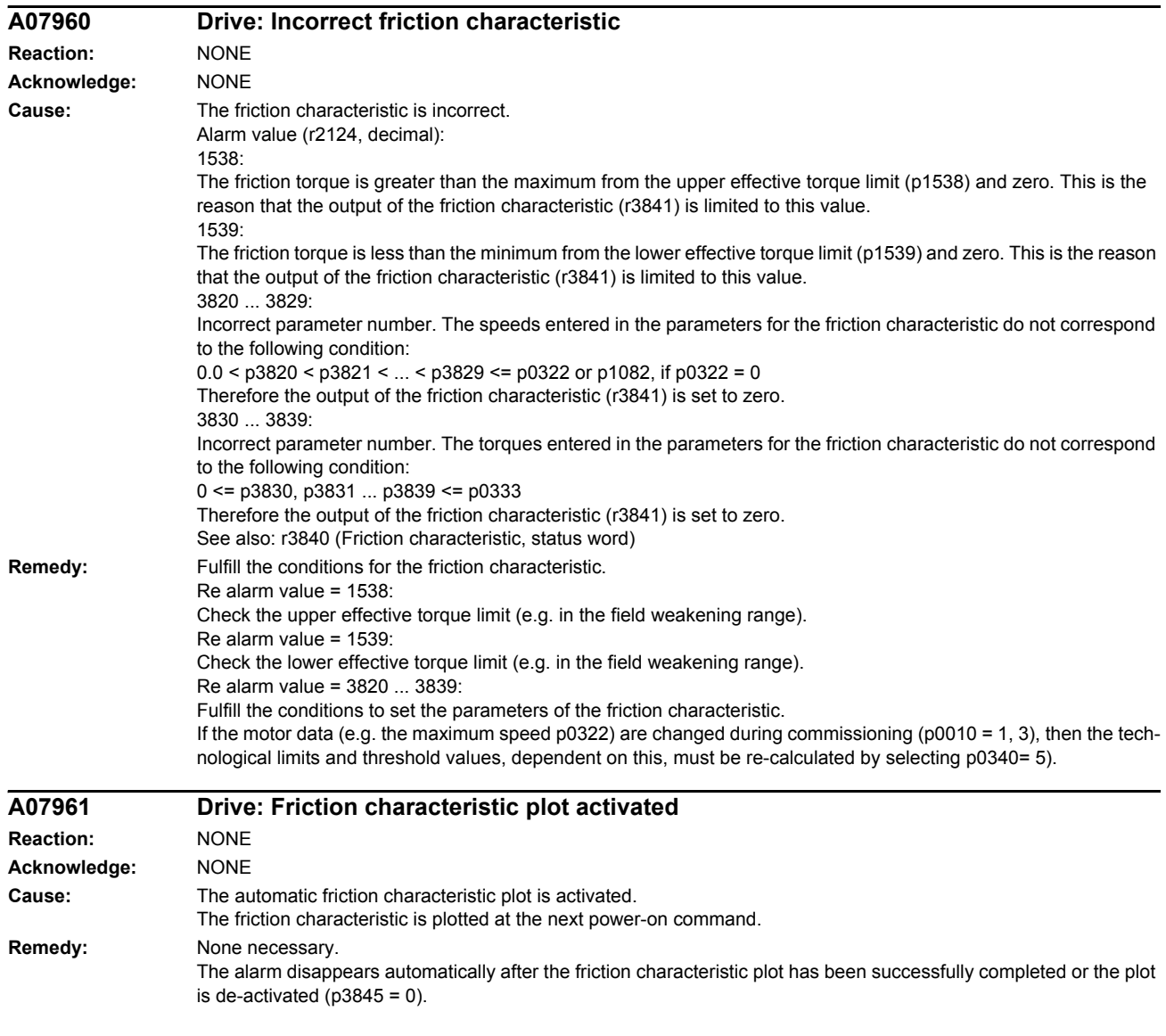

*List of faults and alarms*

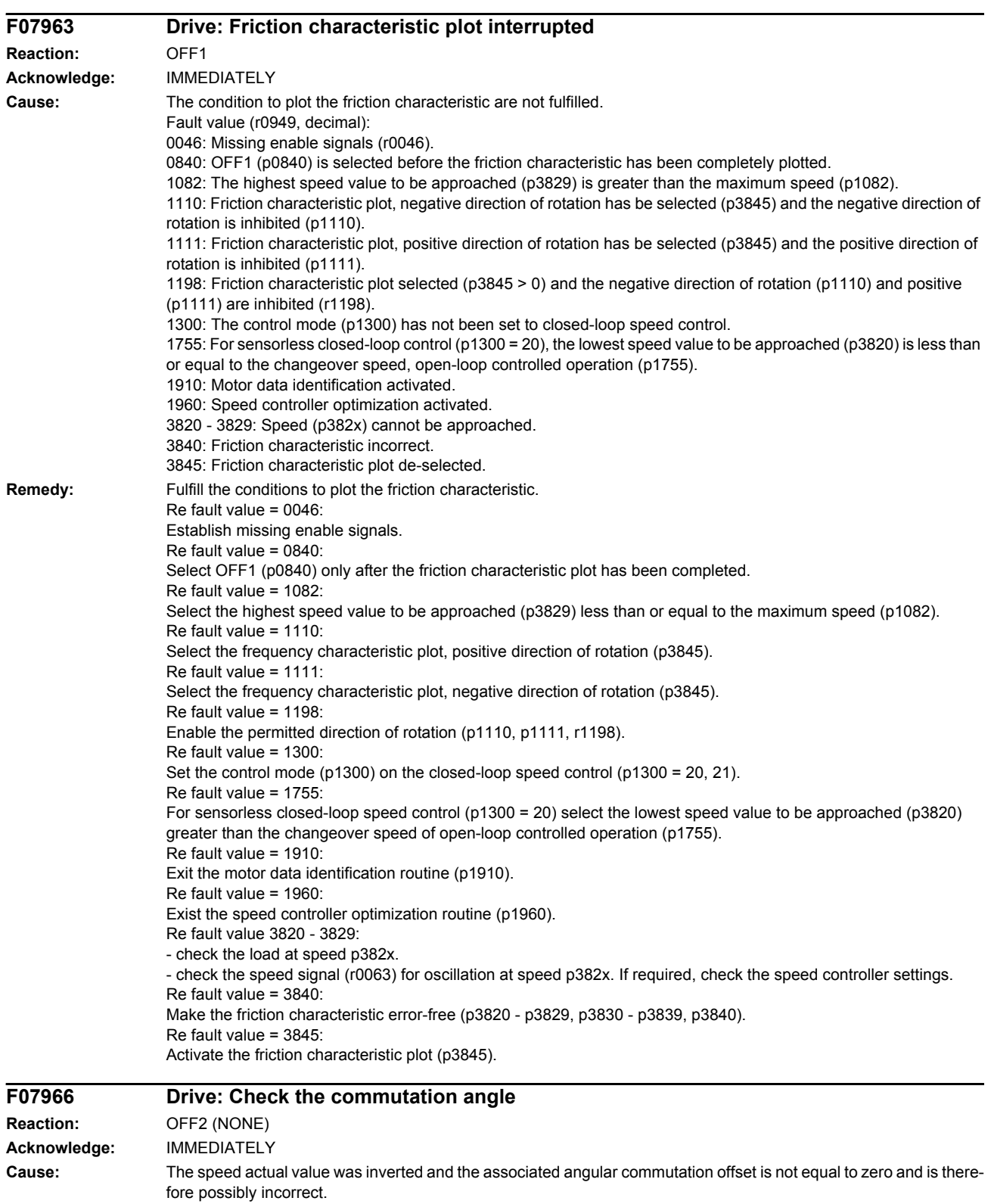

**Remedy:** Angular commutation offset after the actual value inversion or determine it again (p1990=1).

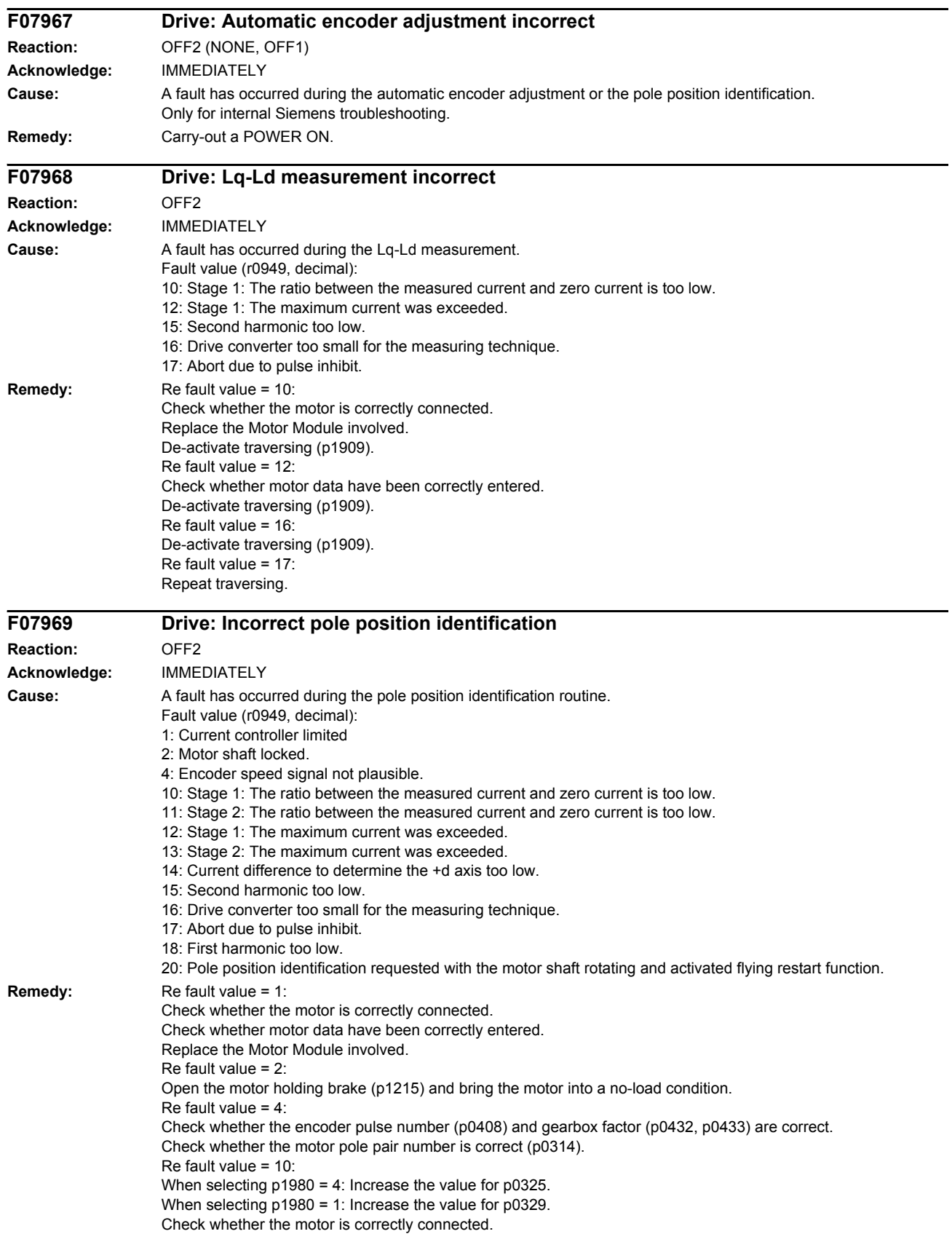

Replace the Motor Module involved. Re fault value = 11: Increase the value for p0329. Check whether the motor is correctly connected. Replace the Motor Module involved. Re fault value = 12: When selecting p1980 = 4: Reduce the value for p0325. When selecting p1980 = 1: Reduce the value for p0329. Check whether motor data have been correctly entered. Re fault value = 13: Reduce the value for p0329. Check whether motor data have been correctly entered. Re fault value = 14: Increase the value for p0329. Re fault value = 15: Increase the value for p0325. Motor not sufficiently anisotropic, change the technique (p1980==1 or 10). Re fault value = 16: De-activate traversing/moving (p1982). Re fault value = 17: Repeat traversing. Re fault value 18: Increase the value for p0329. Saturation not sufficient, change the technique (p1980==10). Re fault value = 20: Before carrying-out a pole position identification routine ensure that the motor shaft is absolutely stationary (zero speed).

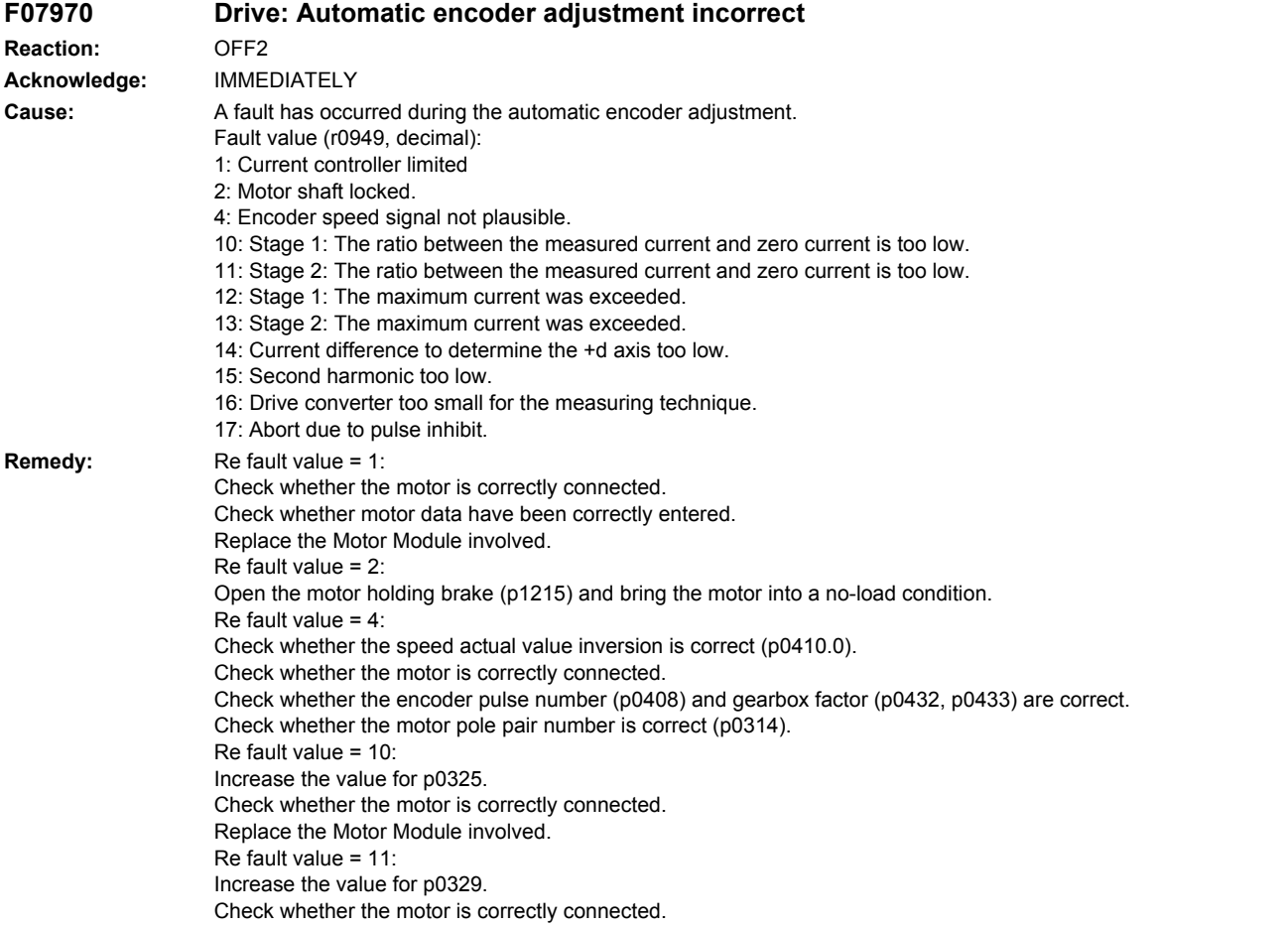

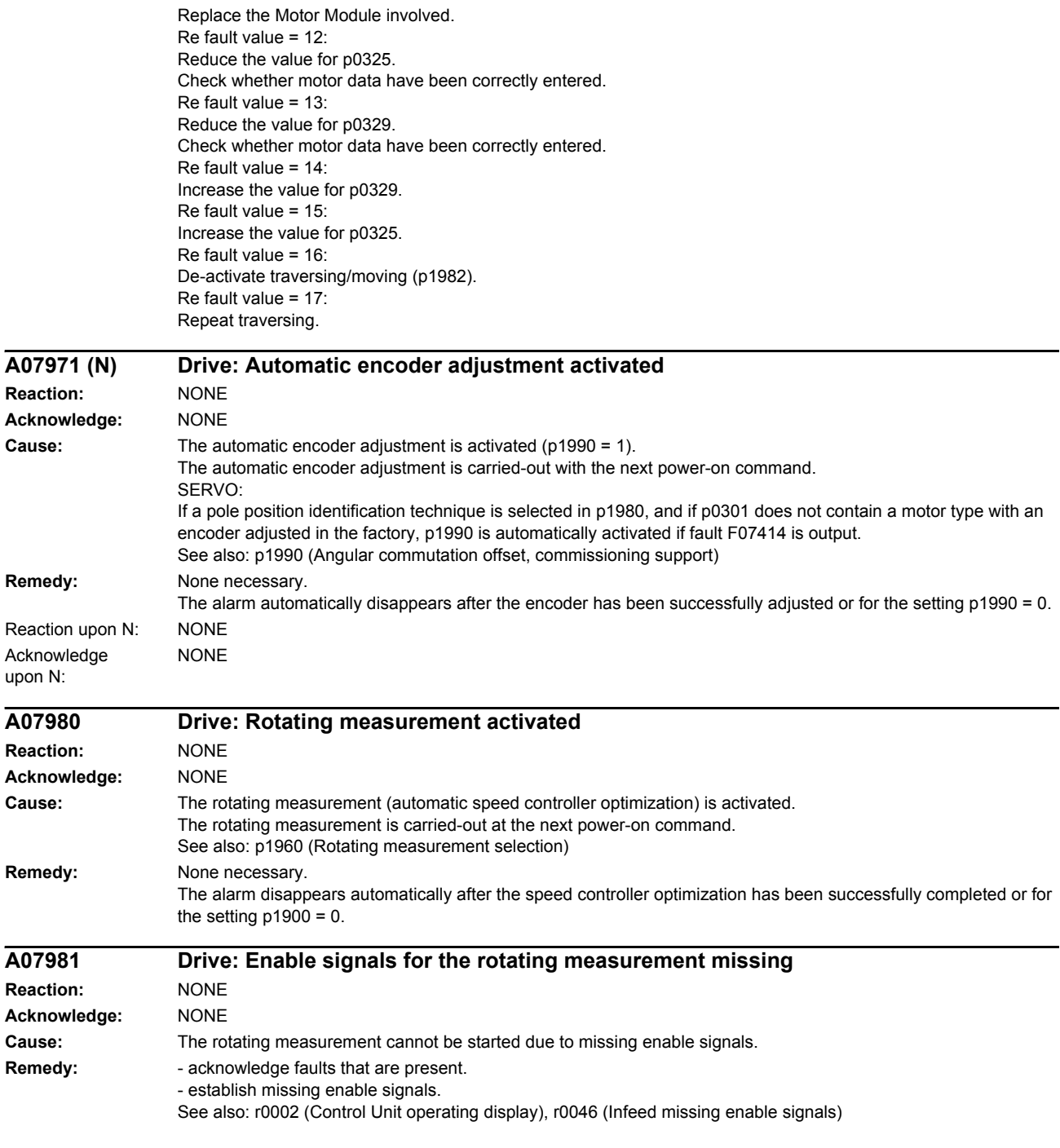

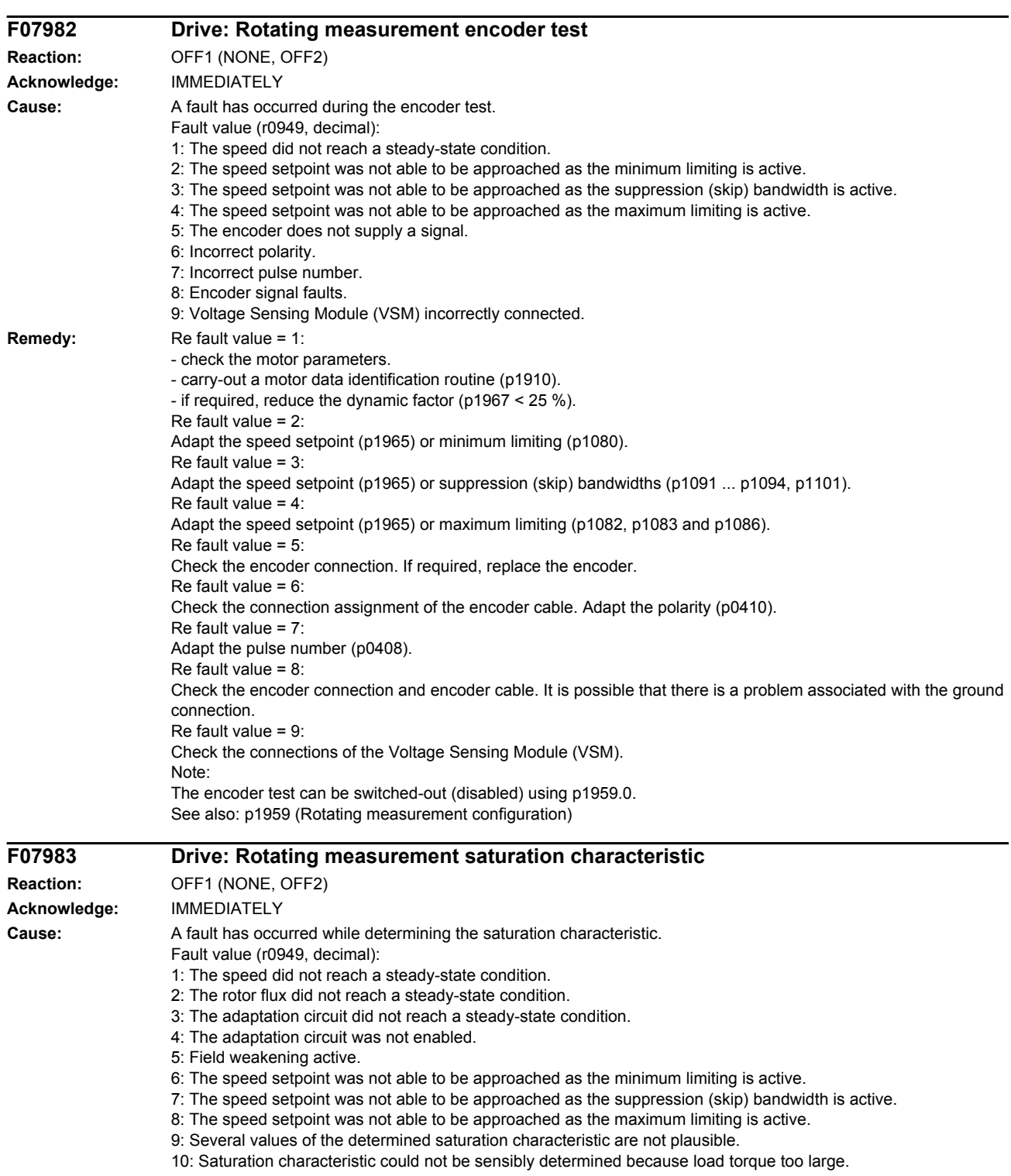

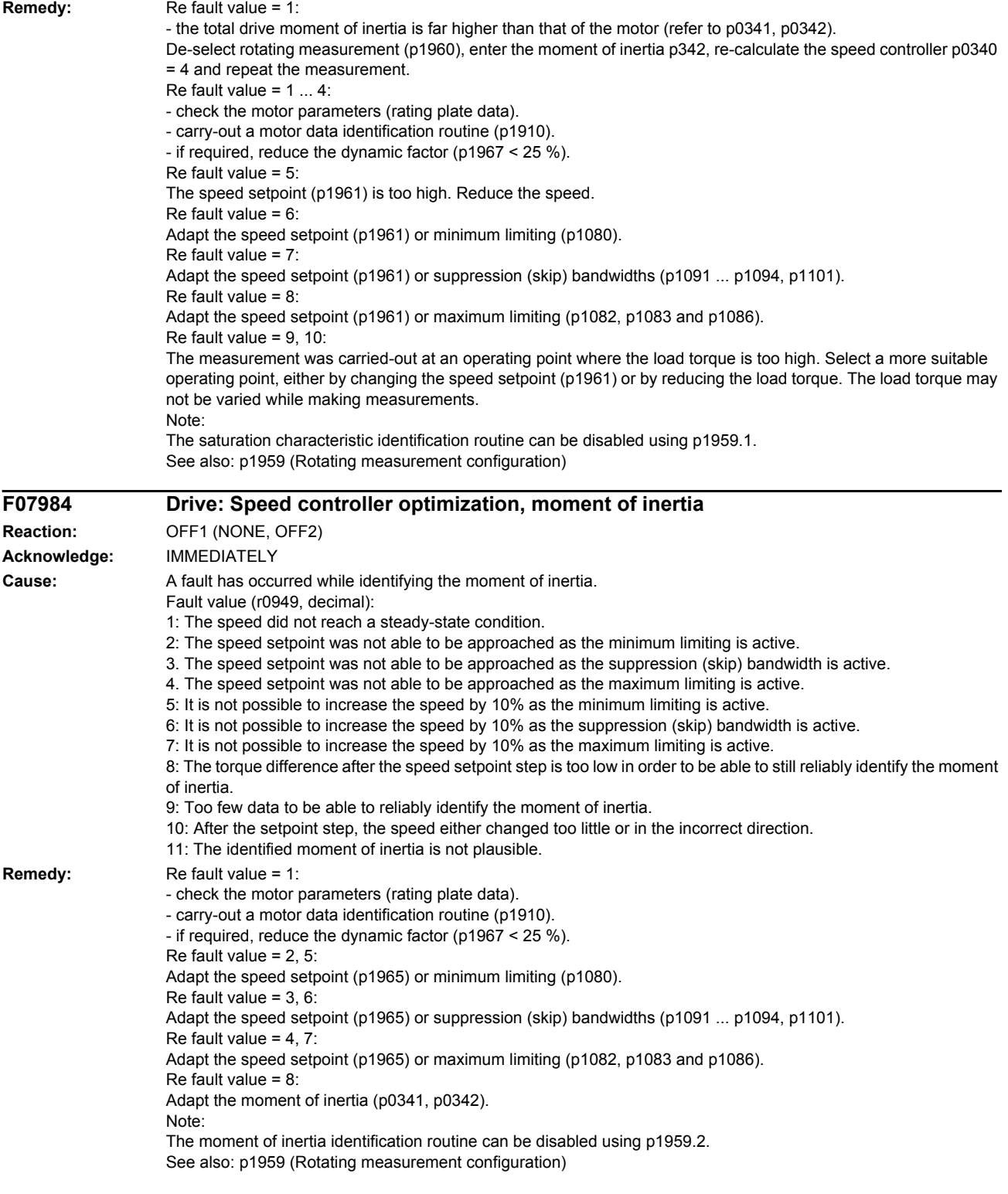

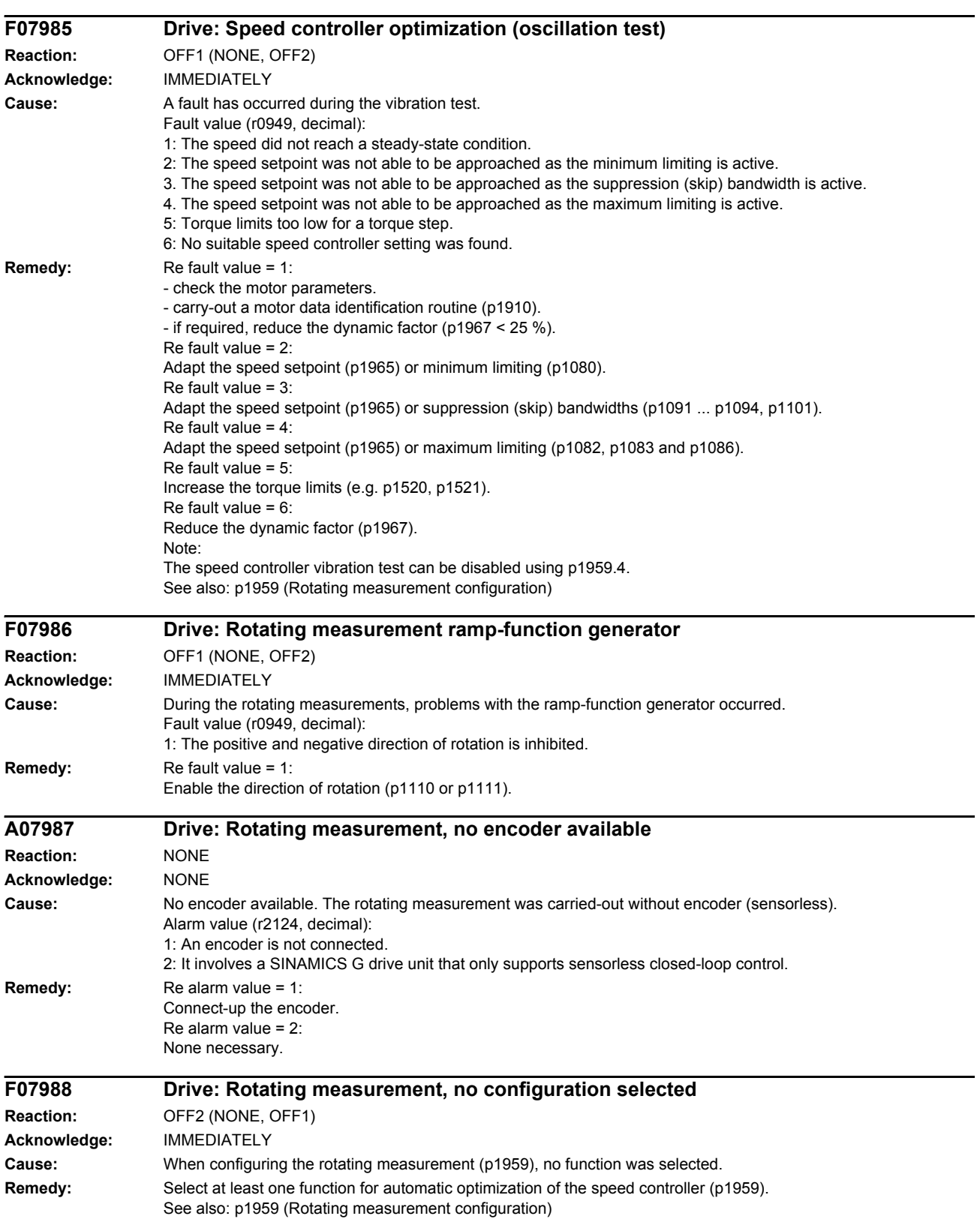

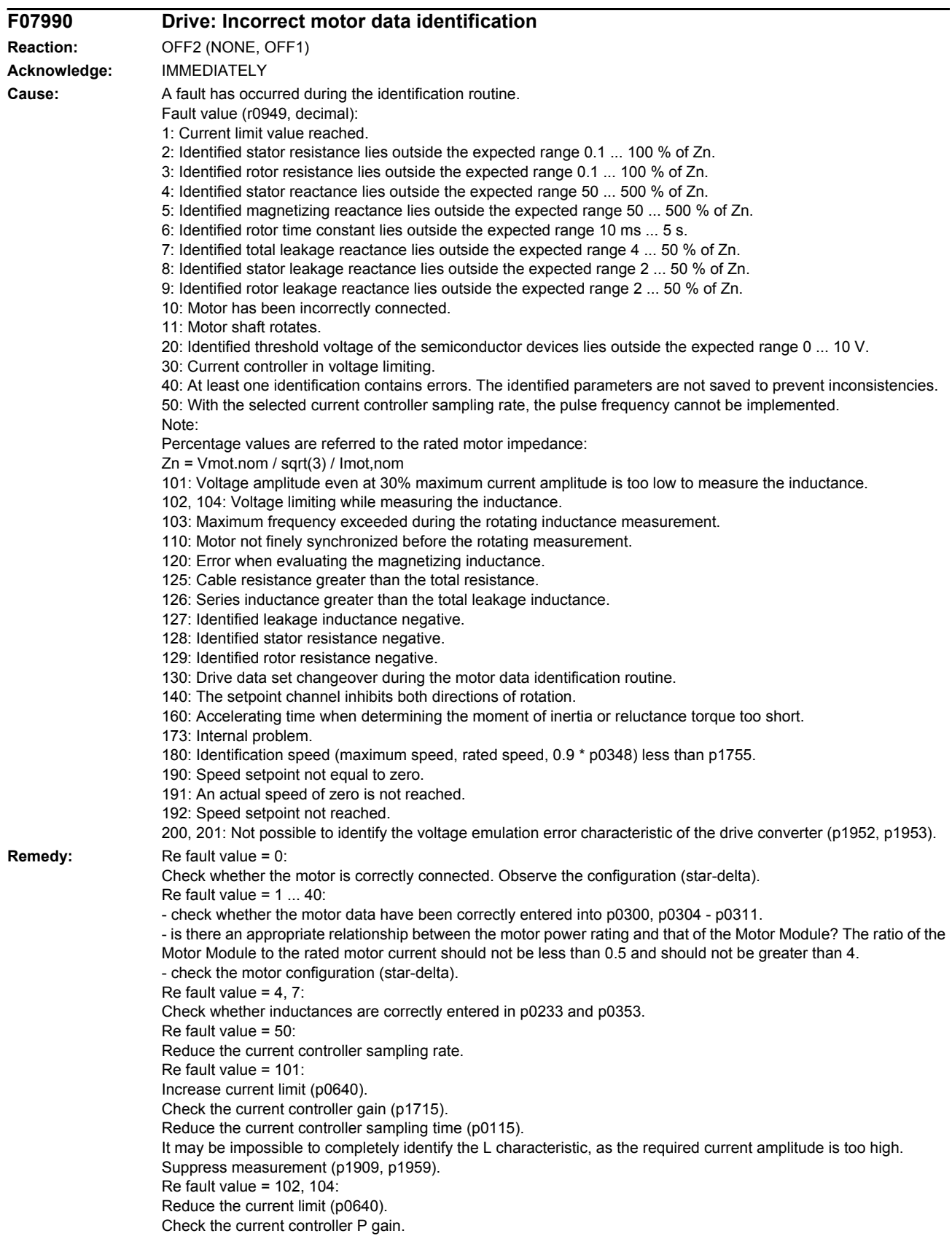

Suppress measurement (p1909, p1959). Re fault value = 103: Increase the external moment of inertia (if possible). Reduce the current controller sampling time (p0115). Suppress measurement (p1909, p1959). Re fault value 110: Before the rotating measurement, traverse the motor over the zero mark. Re fault value 120: Check the current controller P gain (p1715) and if required, reduce. Increase the pulse frequency (p1800). Re fault 125: Reduce the cable resistance (p0352). Re fault 126: Reduce the series inductance (p0353). Re fault 127, 128, 129: It is possible that the current controller is oscillating. Reduce p1715 before the next measurement. Re fault 130: Do not initiate a drive data set changeover during the motor identification routine. Re fault value 140: Before the measurement, enable at least one direction of rotation (value of p1110 = 0 or value of p1111 = 0 or  $p1959.14 = 1$  or  $p1959.15 = 1$ ). Re fault value = 160: Extend the accelerating time when determining the moment of inertia and reluctance torque, e.g. by increasing the maximum speed (p1082), increasing the moment of inertia or reducing the maximum current (p0640). Increase the speed controller P-gain (p1460). Suppress measurement (p1959). Re fault value 173: - Re fault value 180: Increase the maximum speed (p1082). Reduce p1755. Suppress measurement (p1909, p1959). Re fault value 190: Set the speed setpoint to zero. Re fault value 191: Do not start the motor data identification routine while the motor is still rotating. Re fault value = 192: Check the closed-loop speed control (the motor rotor may be locked or the closed-loop speed control is not functioning). Ensure that the enable signals are present during the measurement. Remove any pulling loads from the motor. Increase the maximum current (p0640). Reduce the maximum speed (p1082). Suppress measurement (p1959). Re fault value = 200, 201: - set the pulse frequency to 0.5 \* current controller frequency (e.g. 4 kHz for a current controller clock cycle of 125 us). - reduce the cable length between the Motor Module and the motor. - read-out measured values (r1950, r1951) and therefore determine suitable values for p1952, p1953 according to your own estimation. **A07991 (N) Drive: Motor data identification activated Reaction:** NONE **Acknowledge:** NONE **Cause:** The motor data identification routine is activated. The motor data identification routine is carried-out at the next power-on command. See also: p1910 (Motor data identification routine, stationary (standstill)) **Remedy:** None necessary. The alarm automatically disappears after the motor data identification routine has been successfully completed or for the setting  $p1910 = 0$  or  $p1960 = 0$ . Reaction upon N: NONE **NONE** 

Acknowledge upon N:
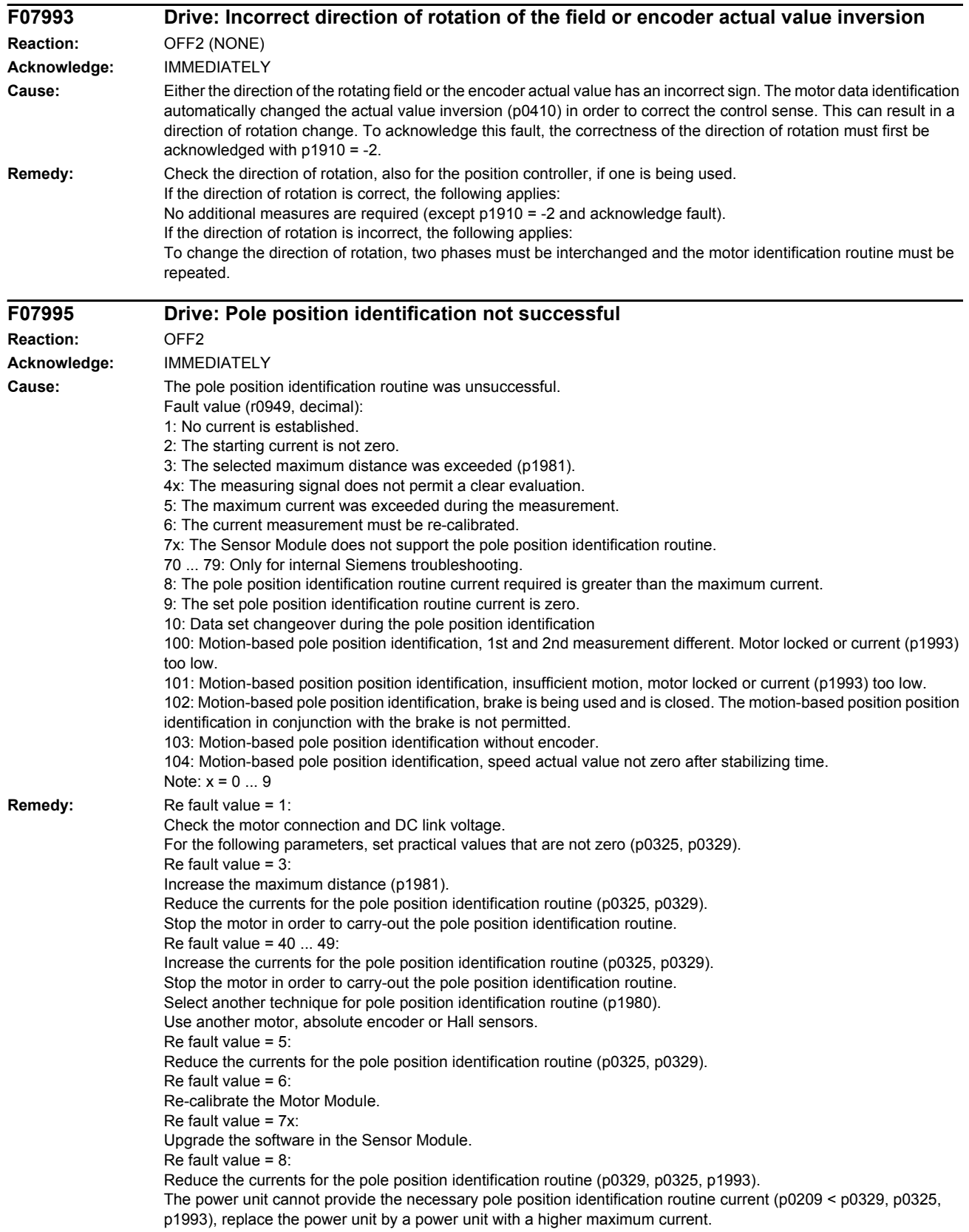

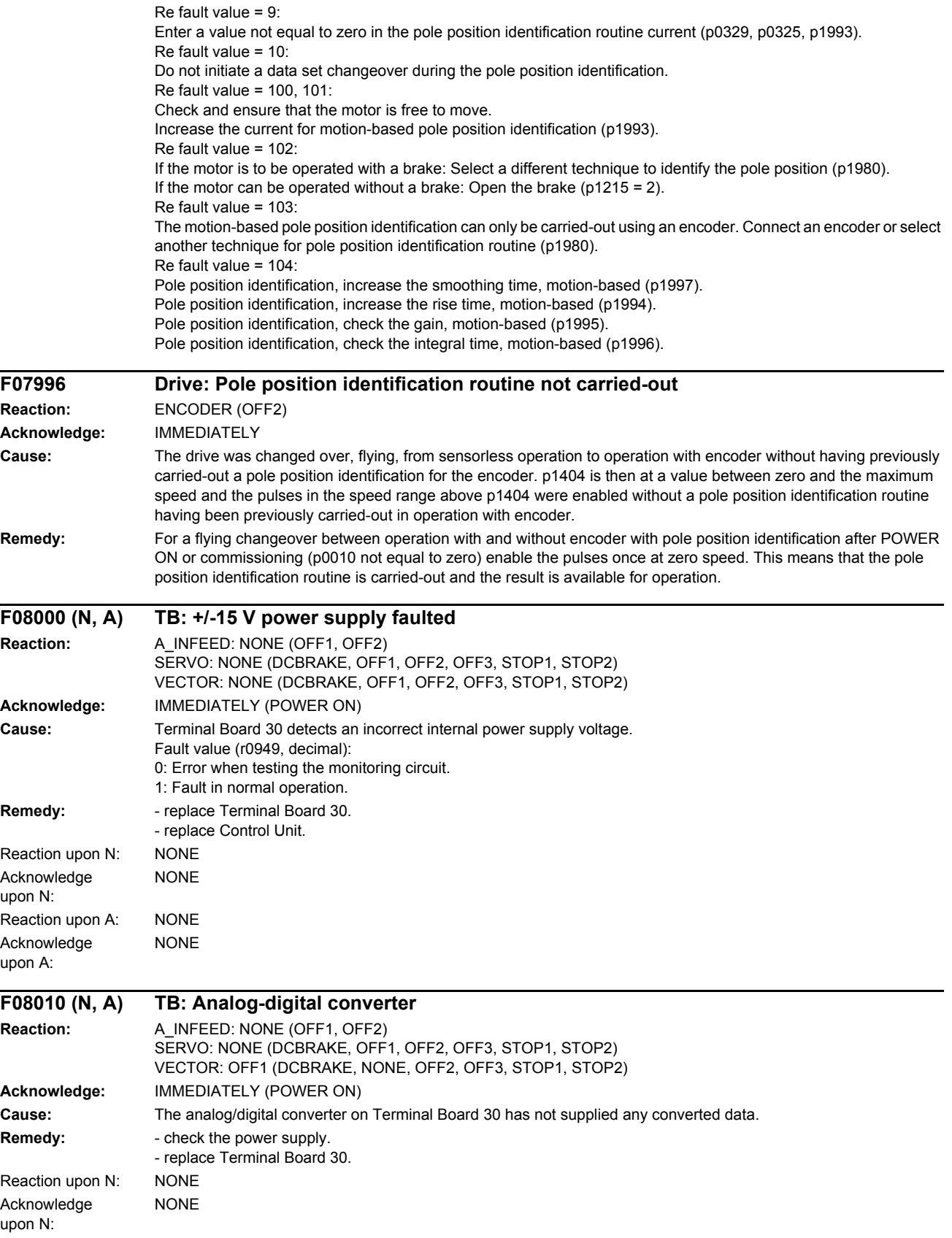

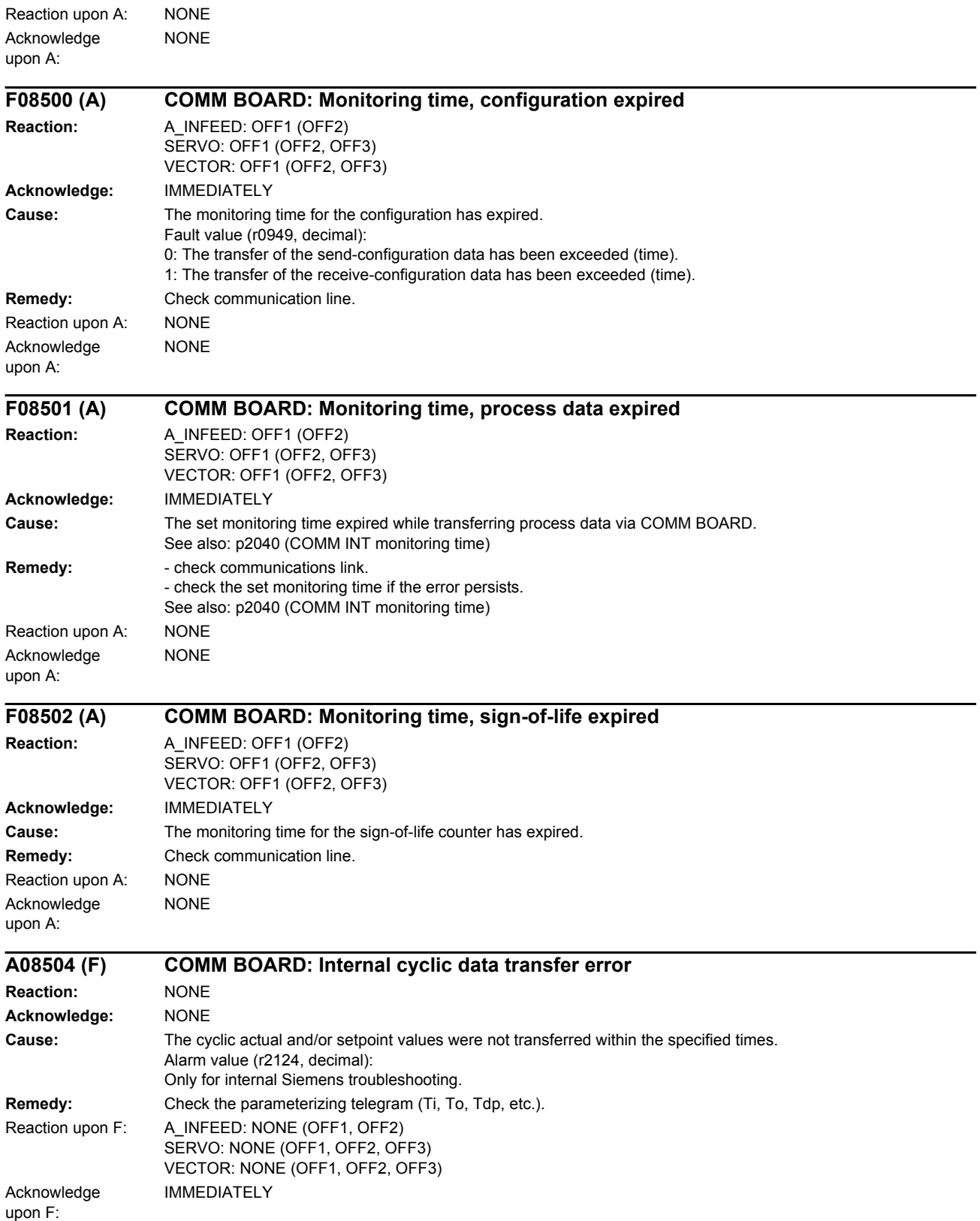

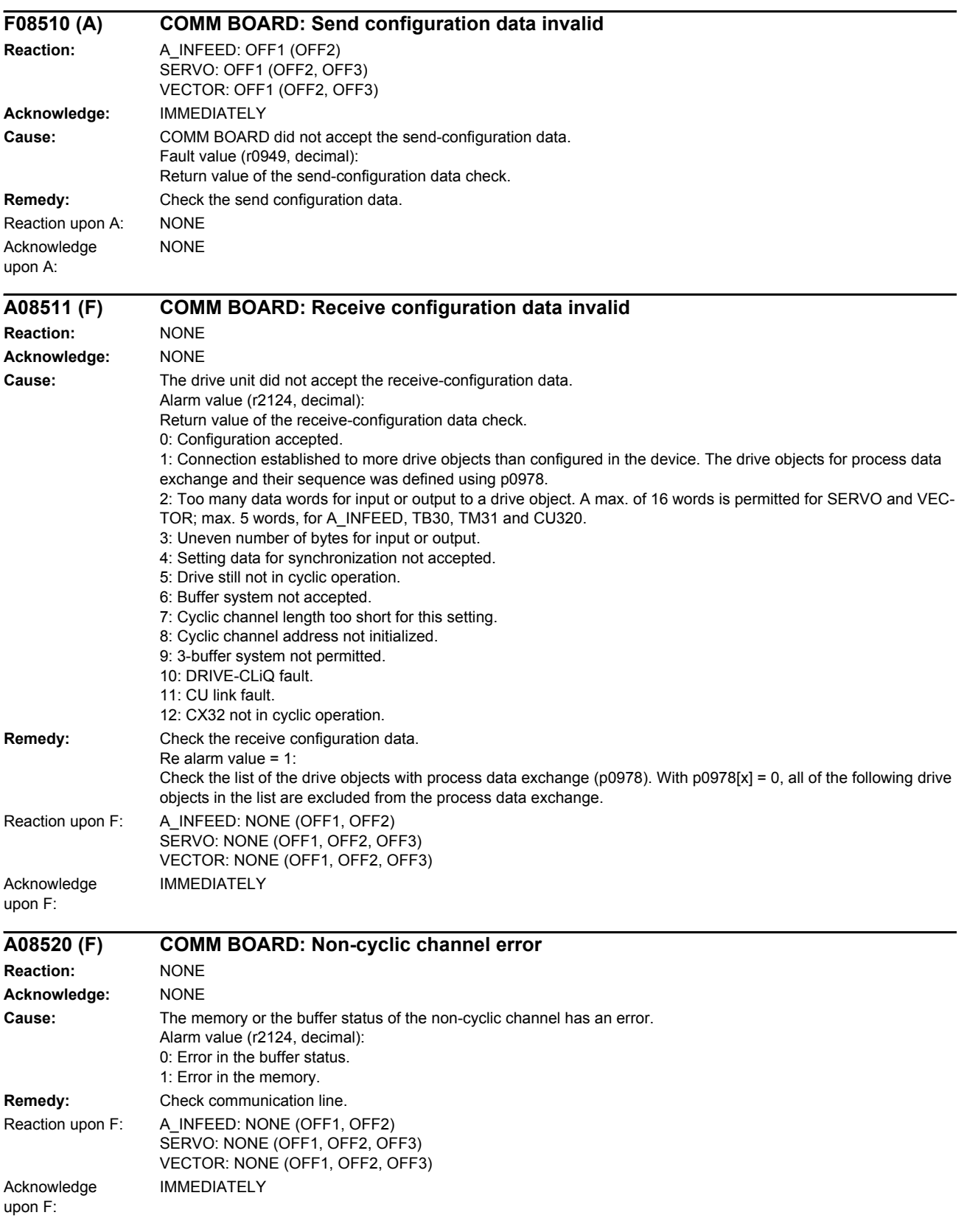

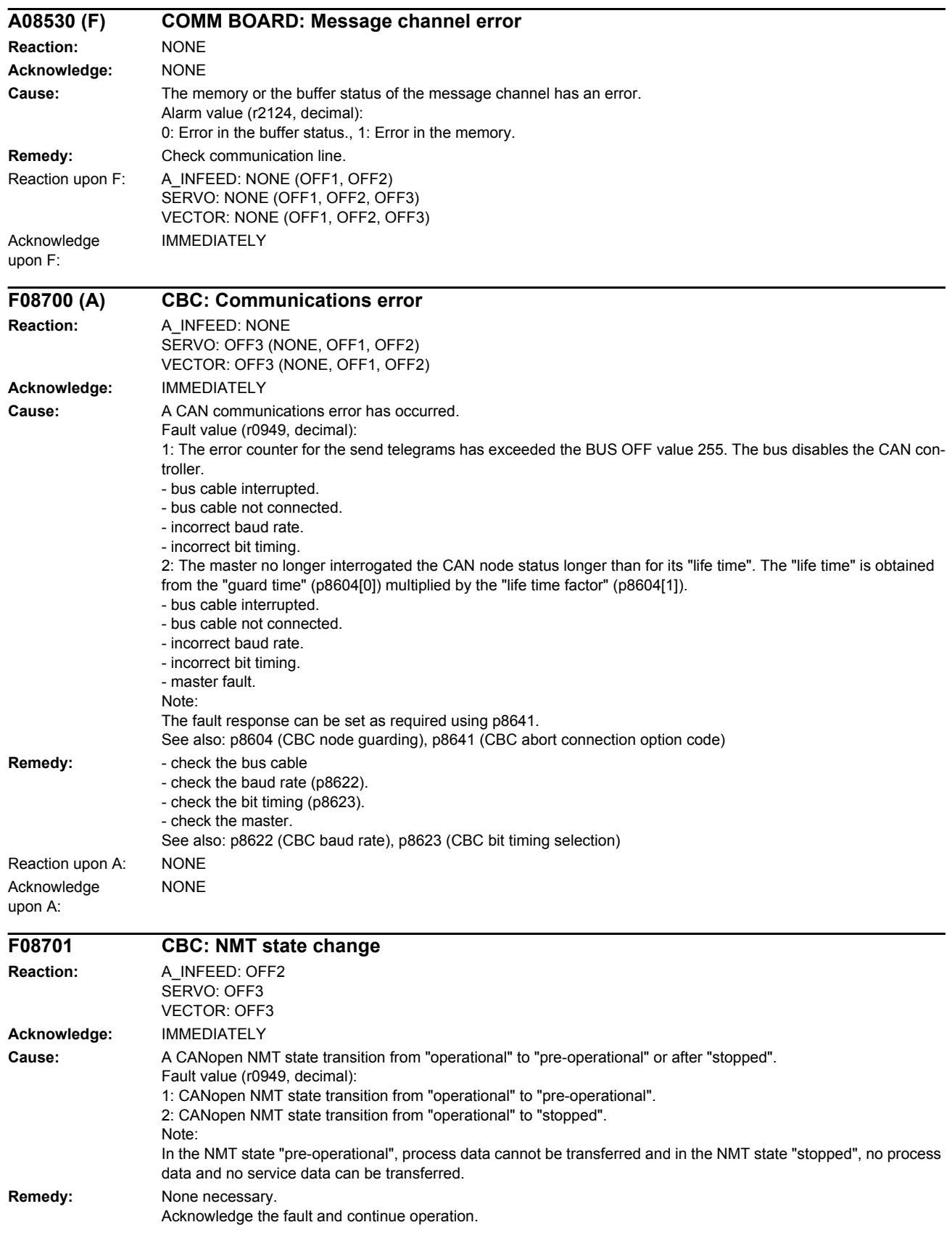

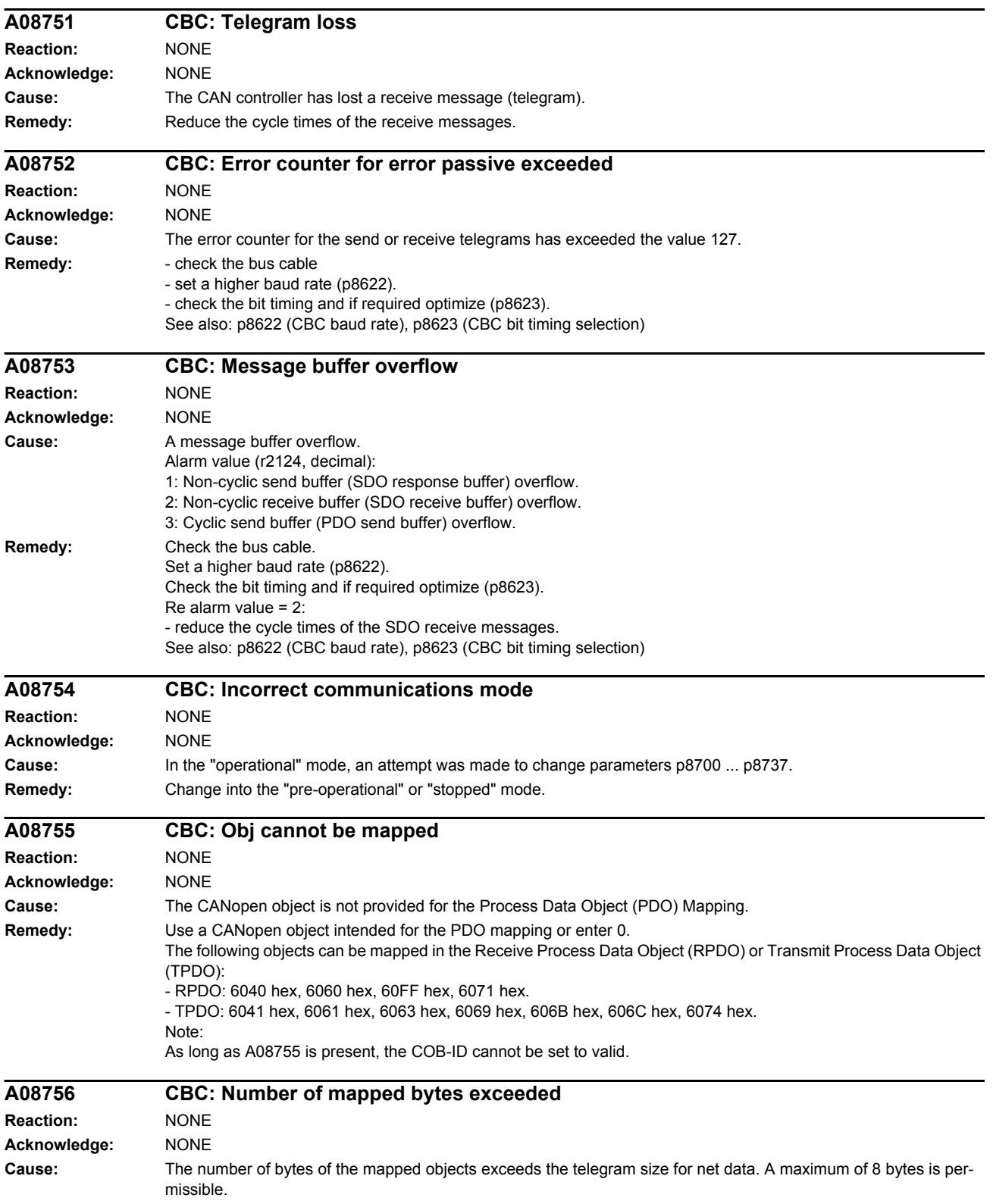

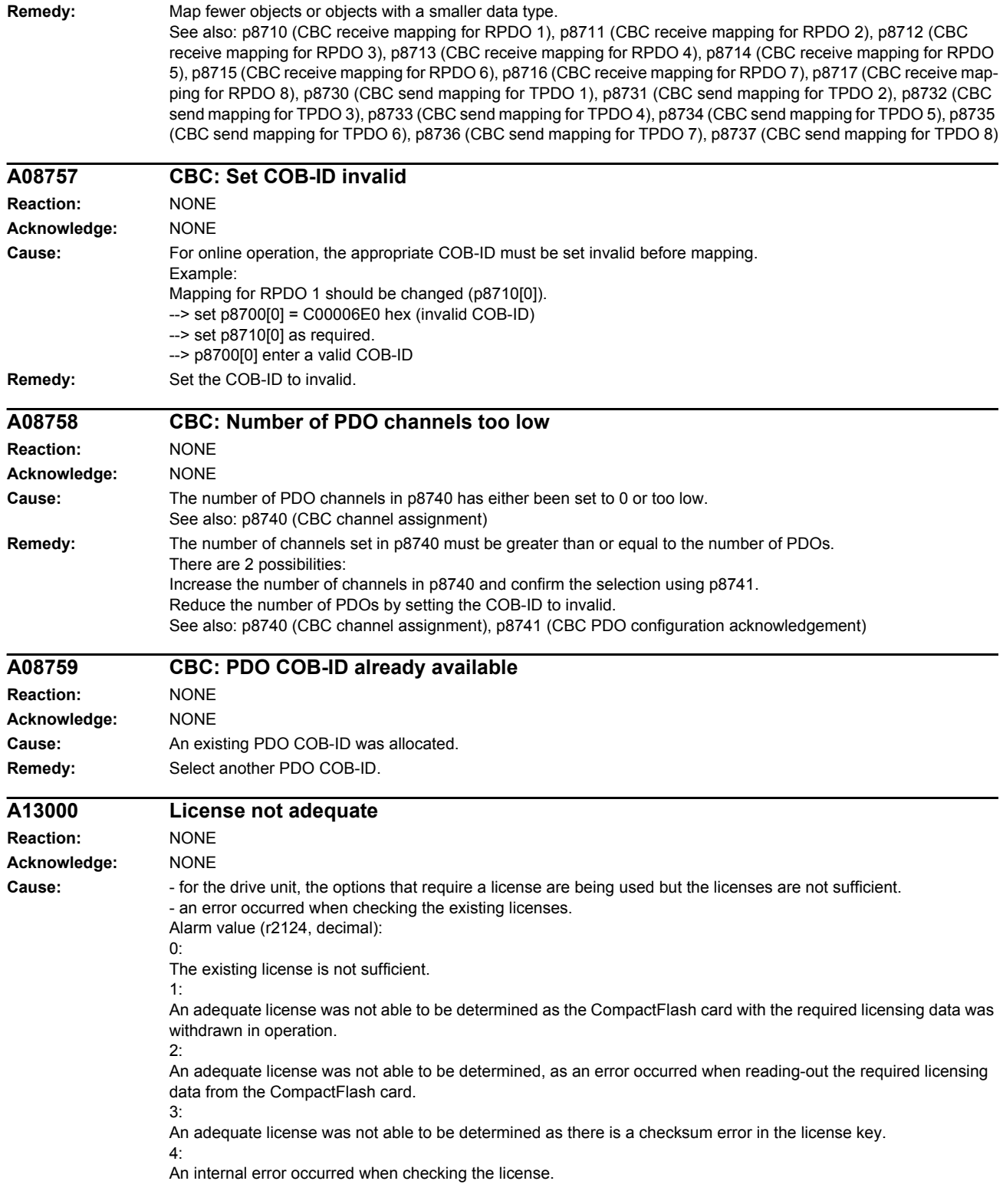

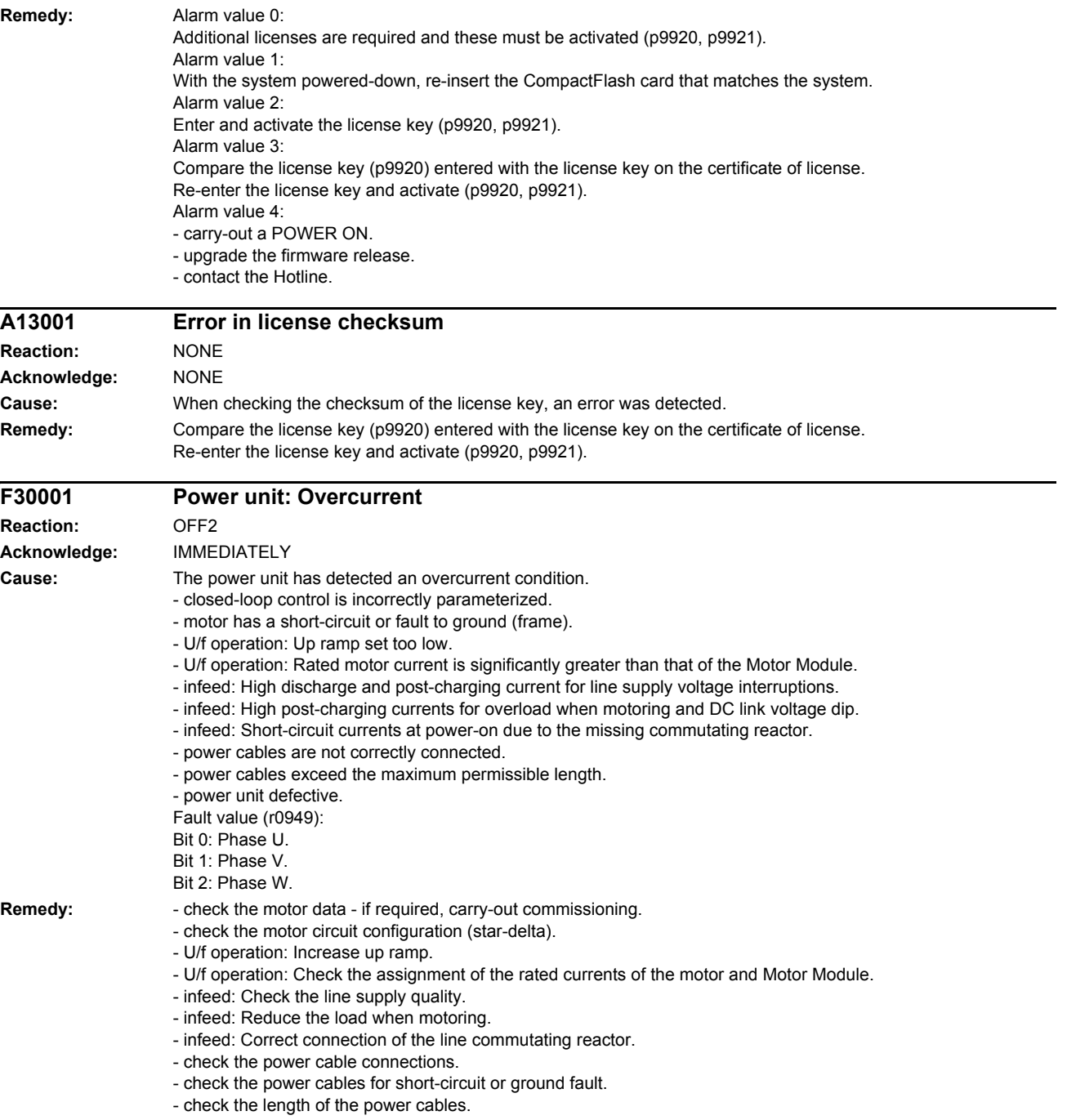

- replace power unit.

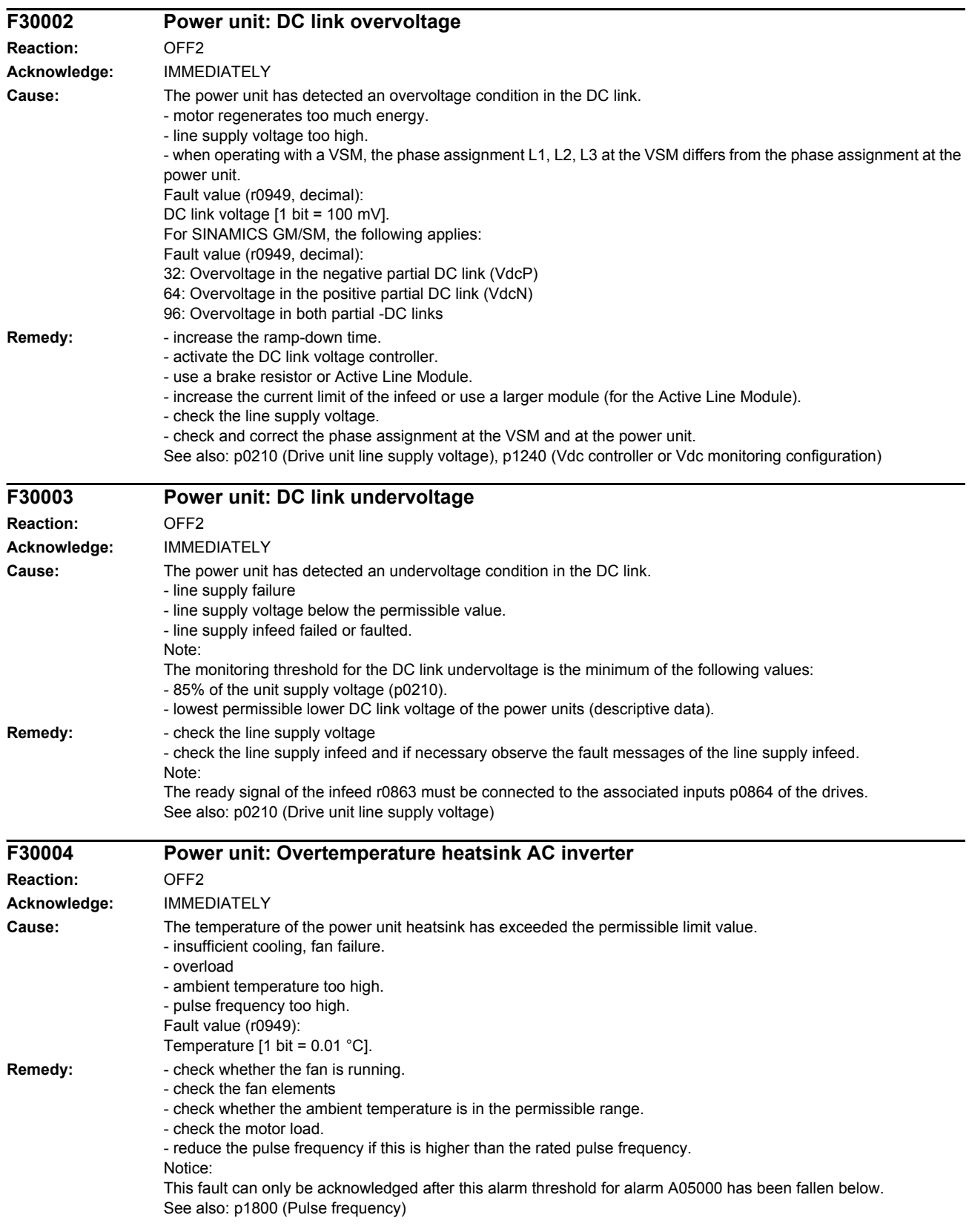

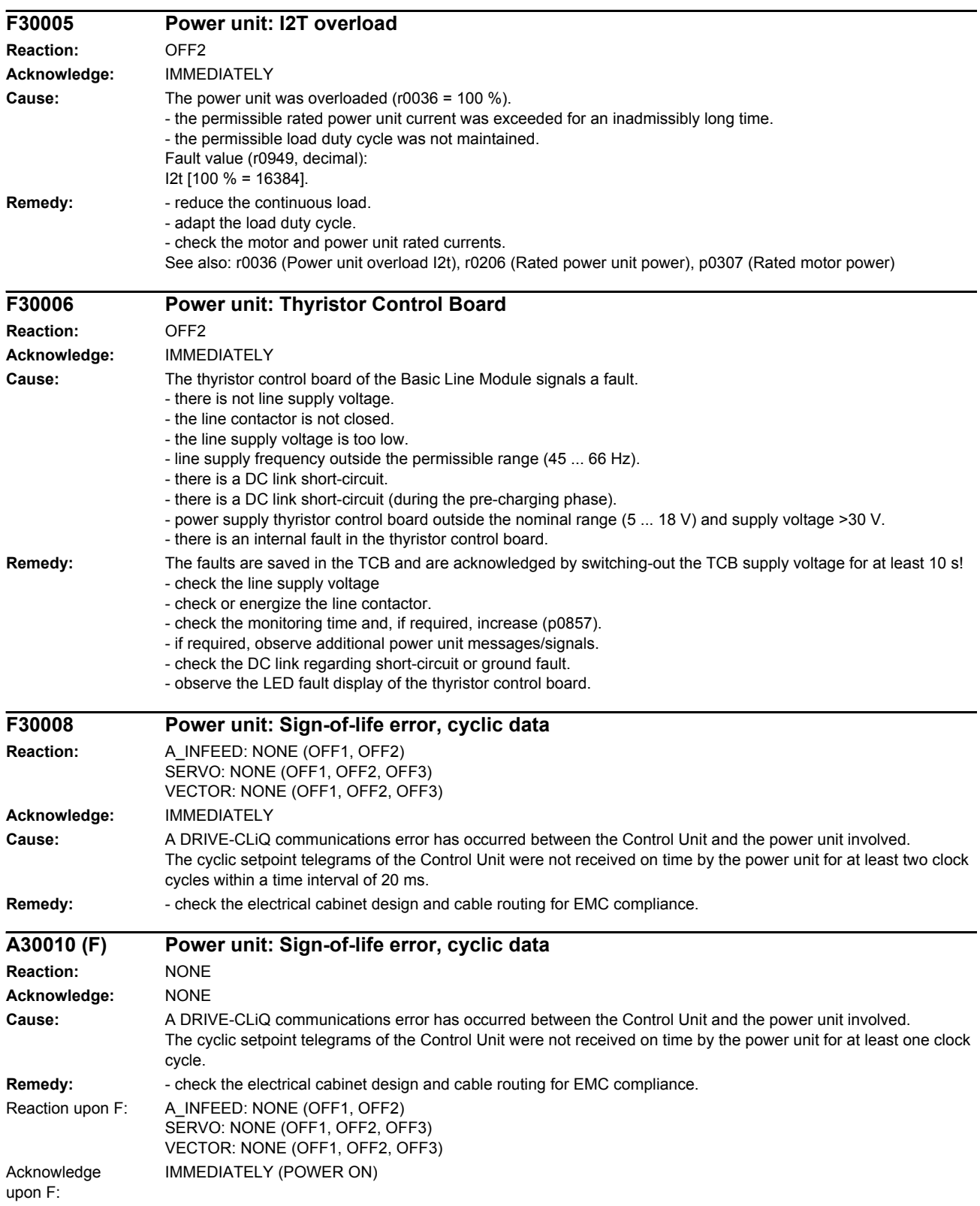

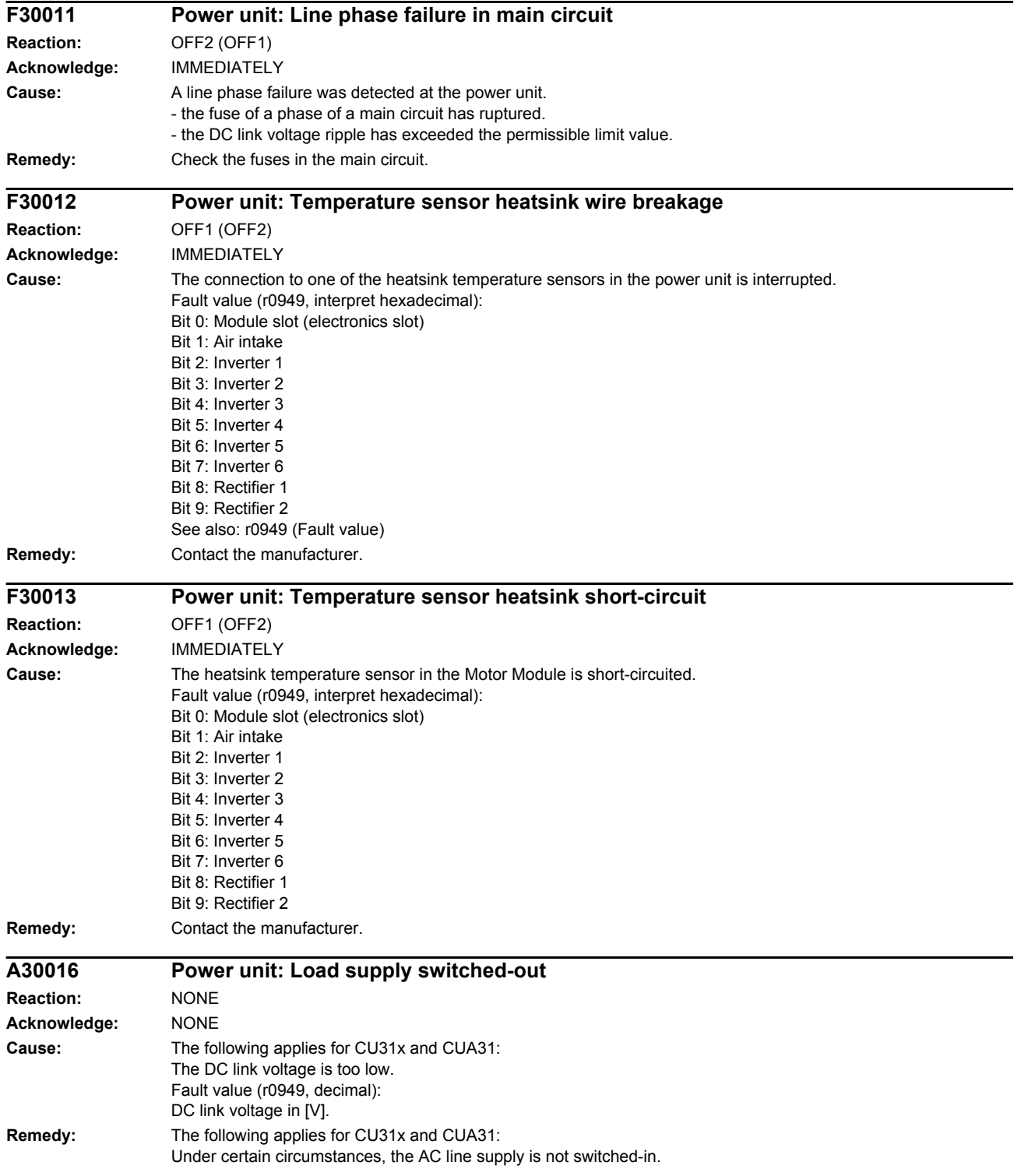

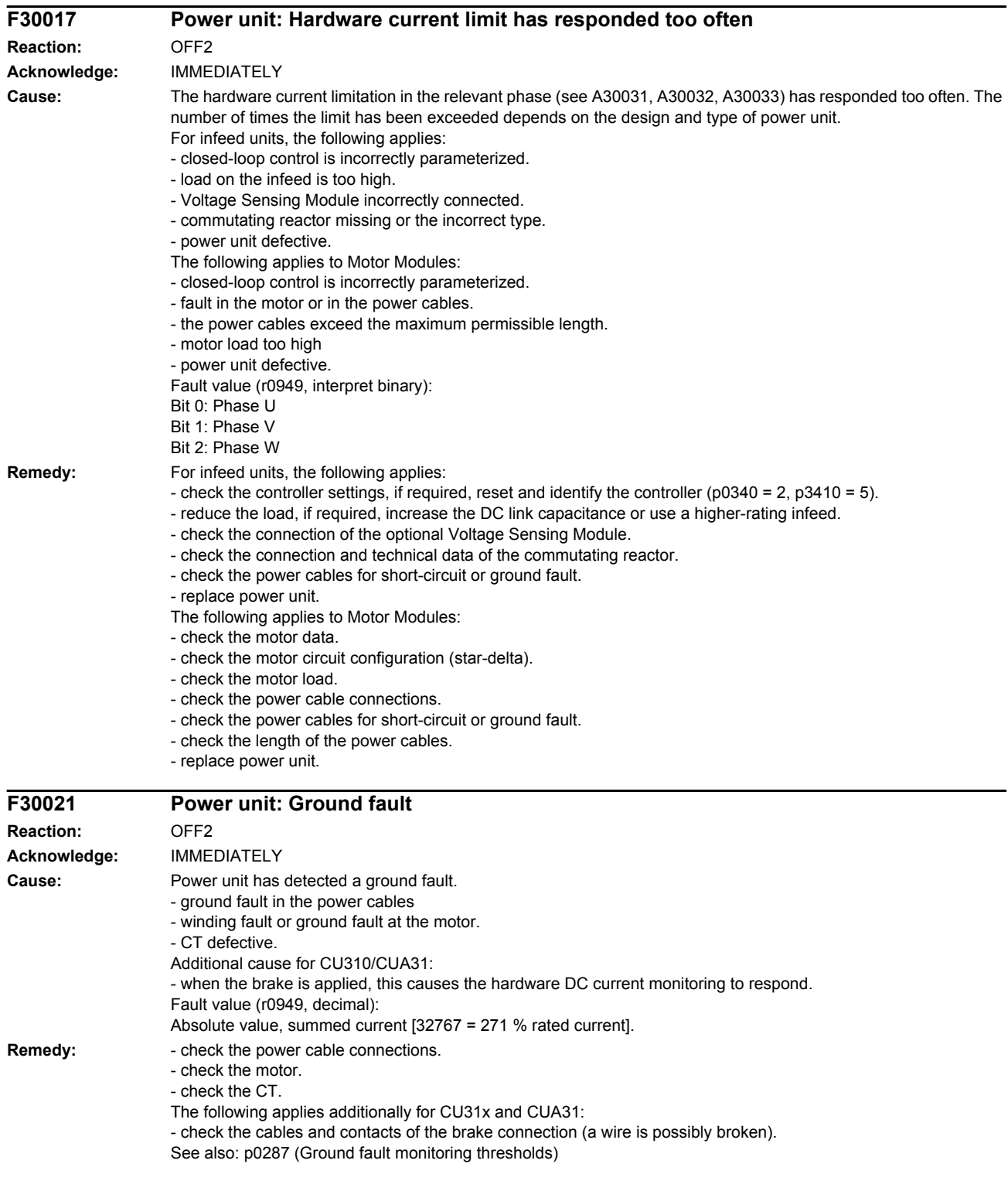

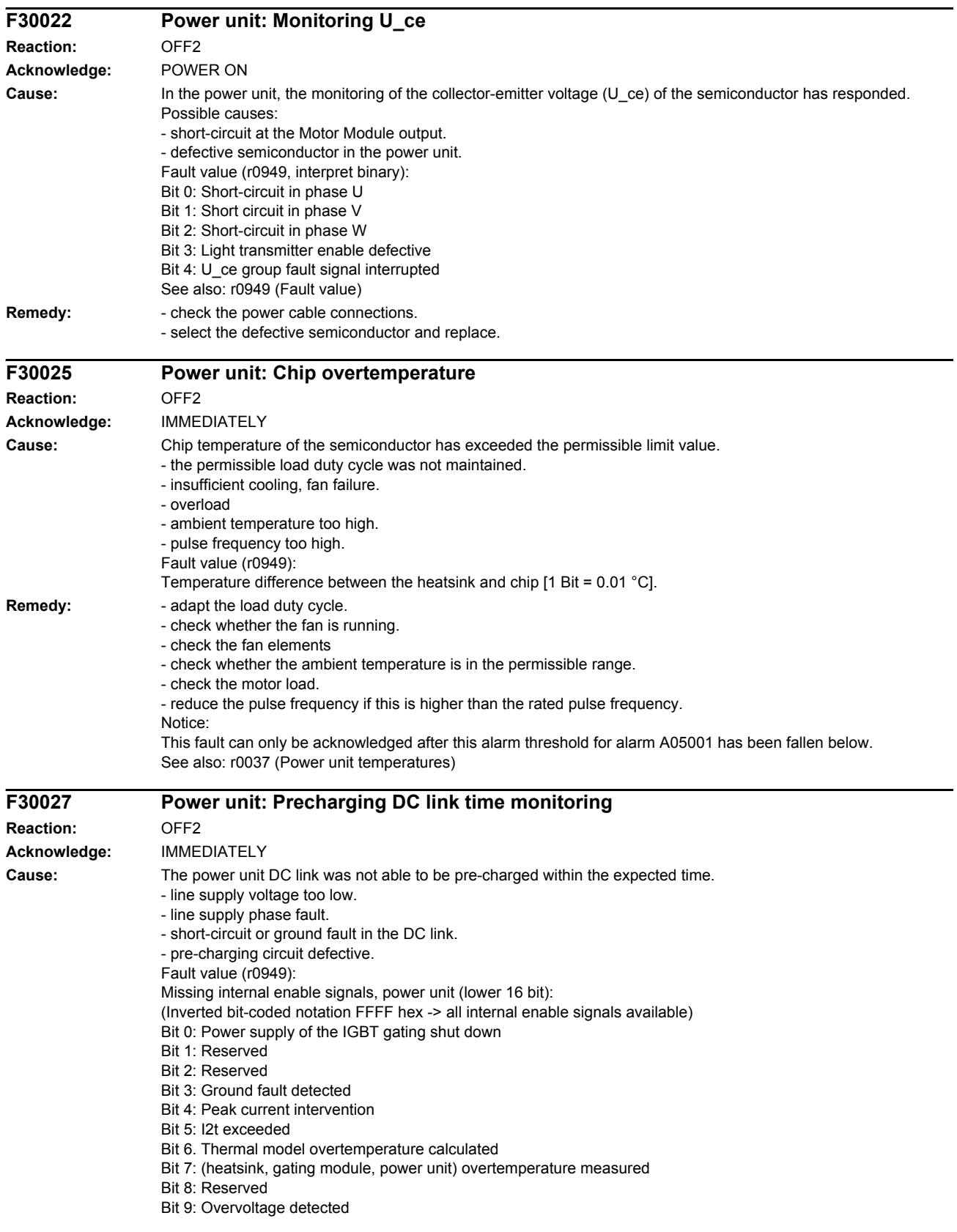

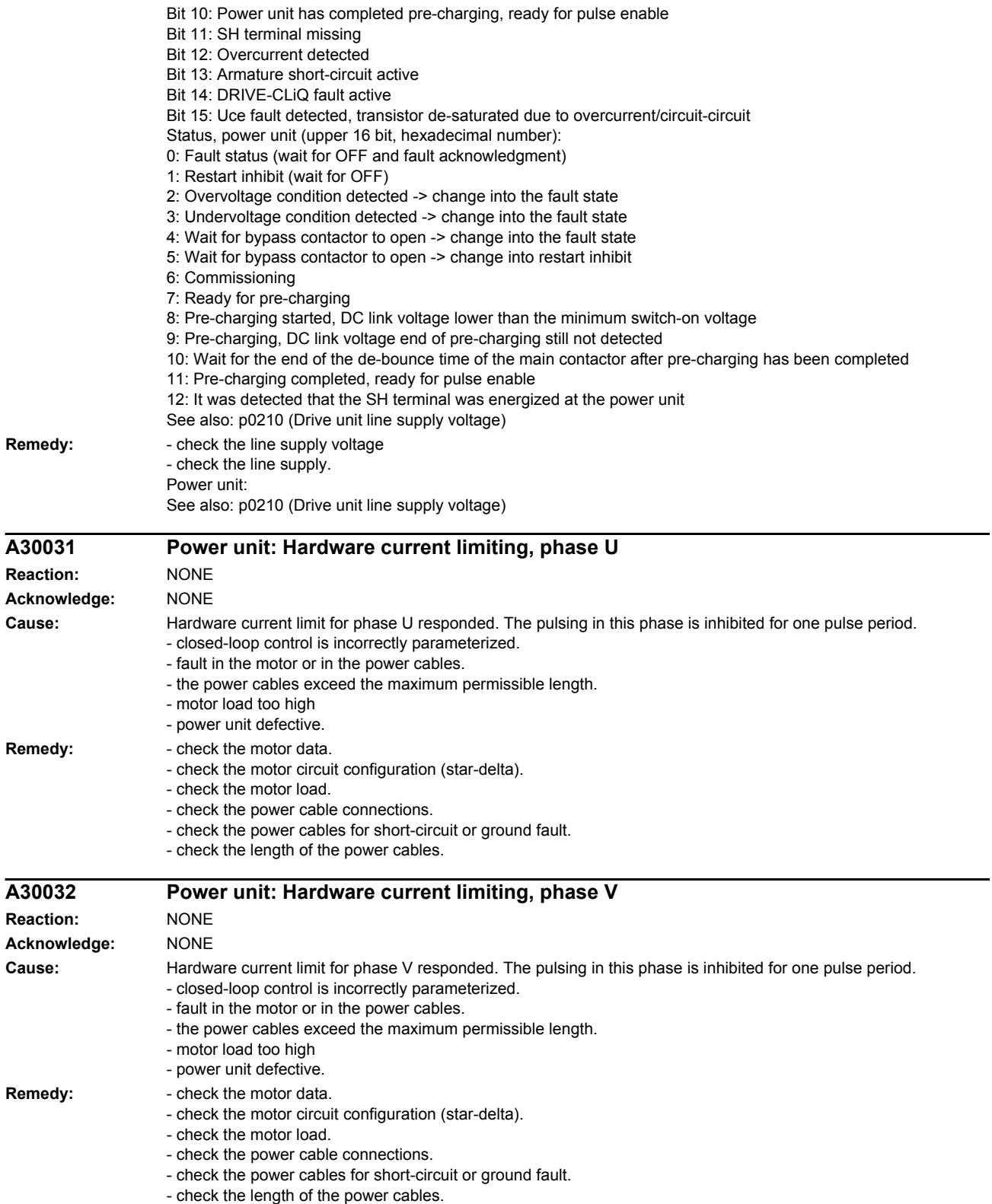

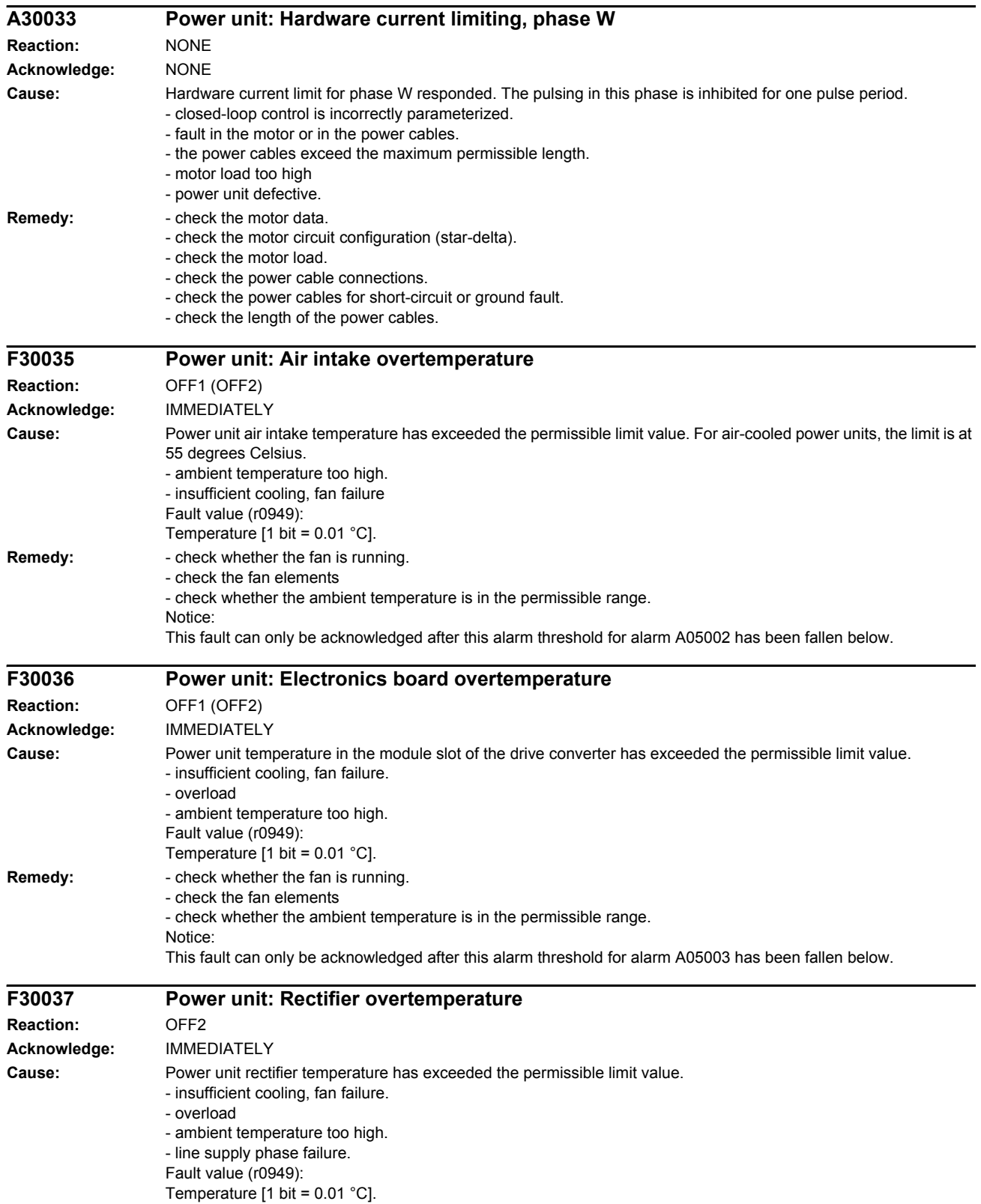

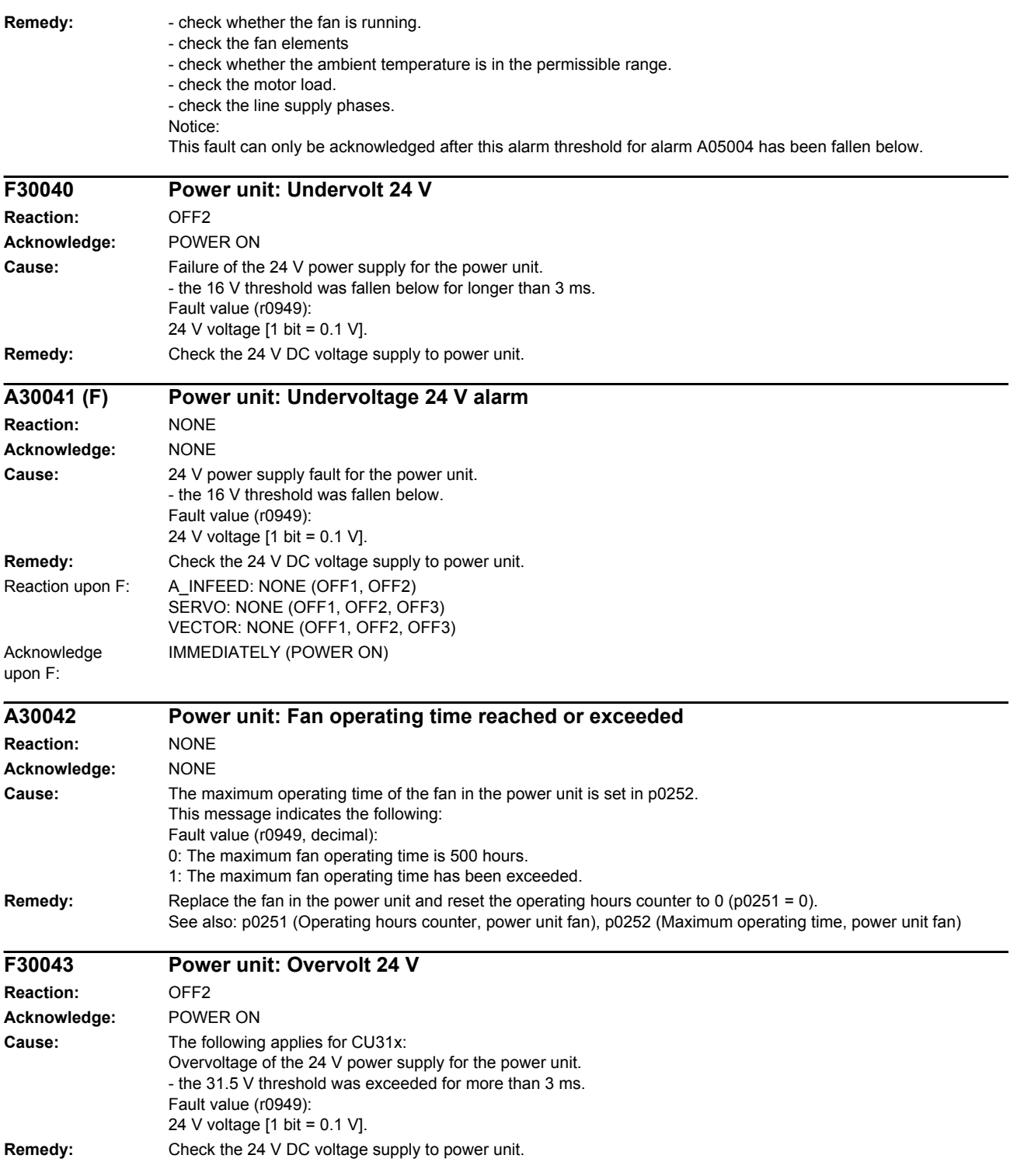

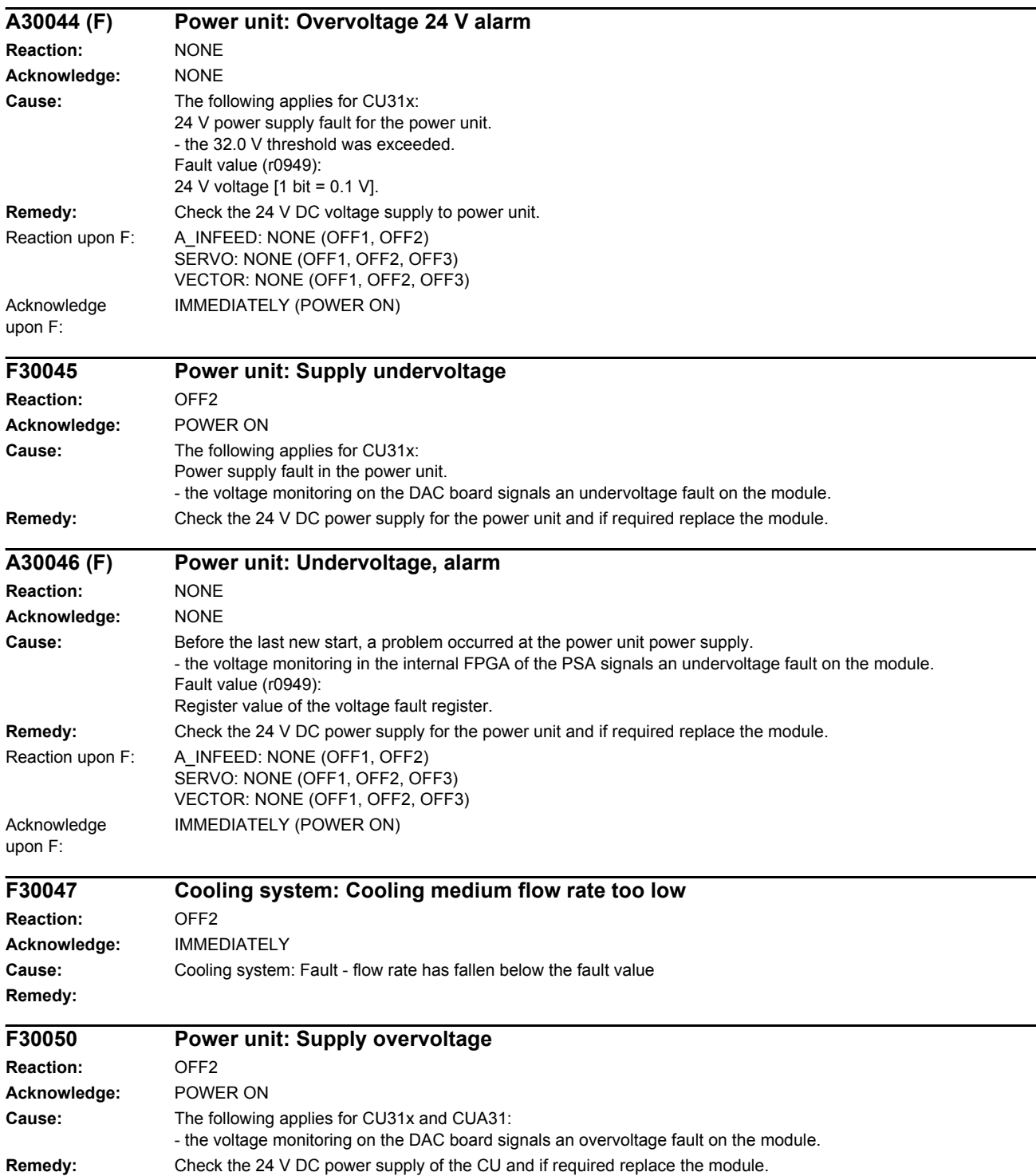

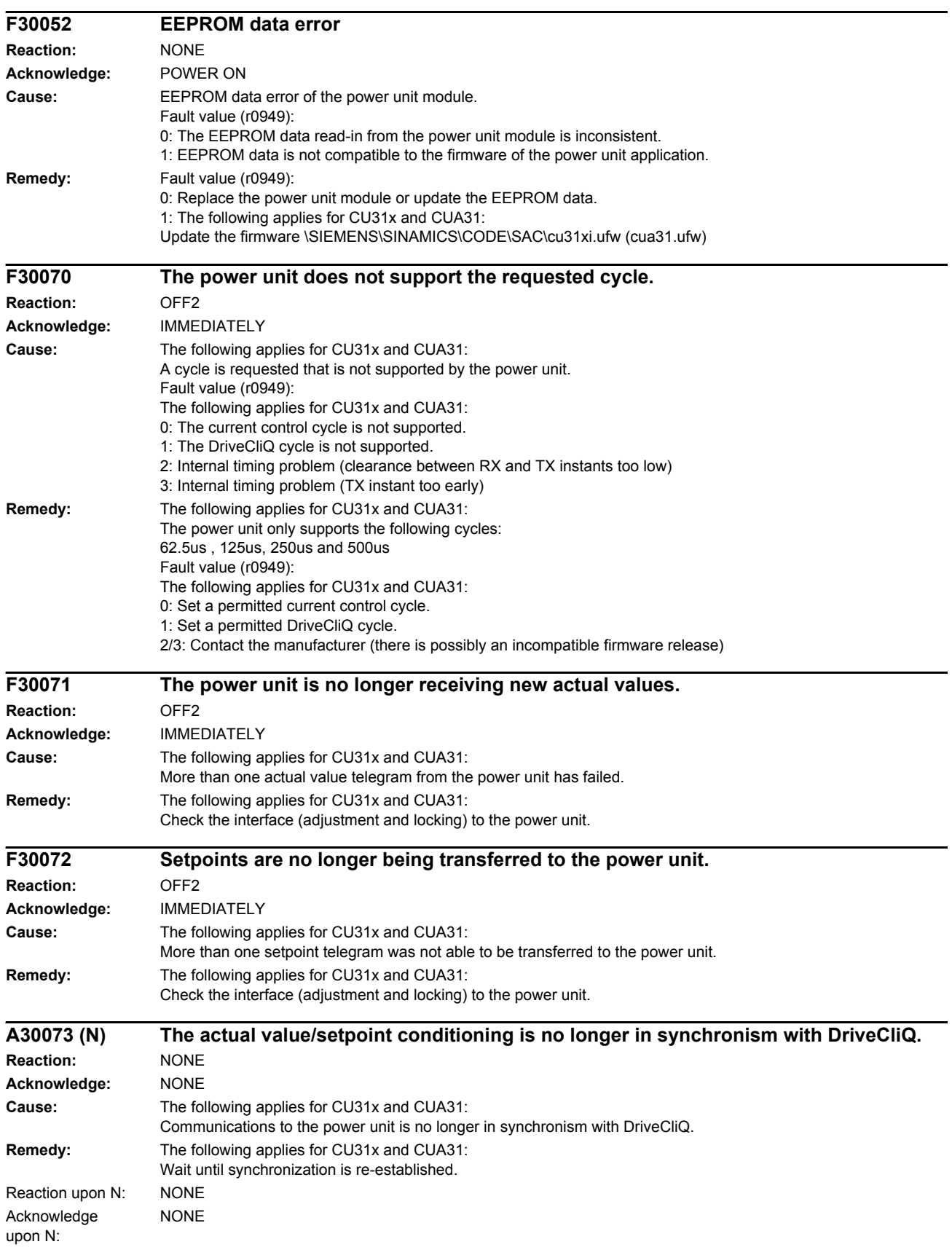

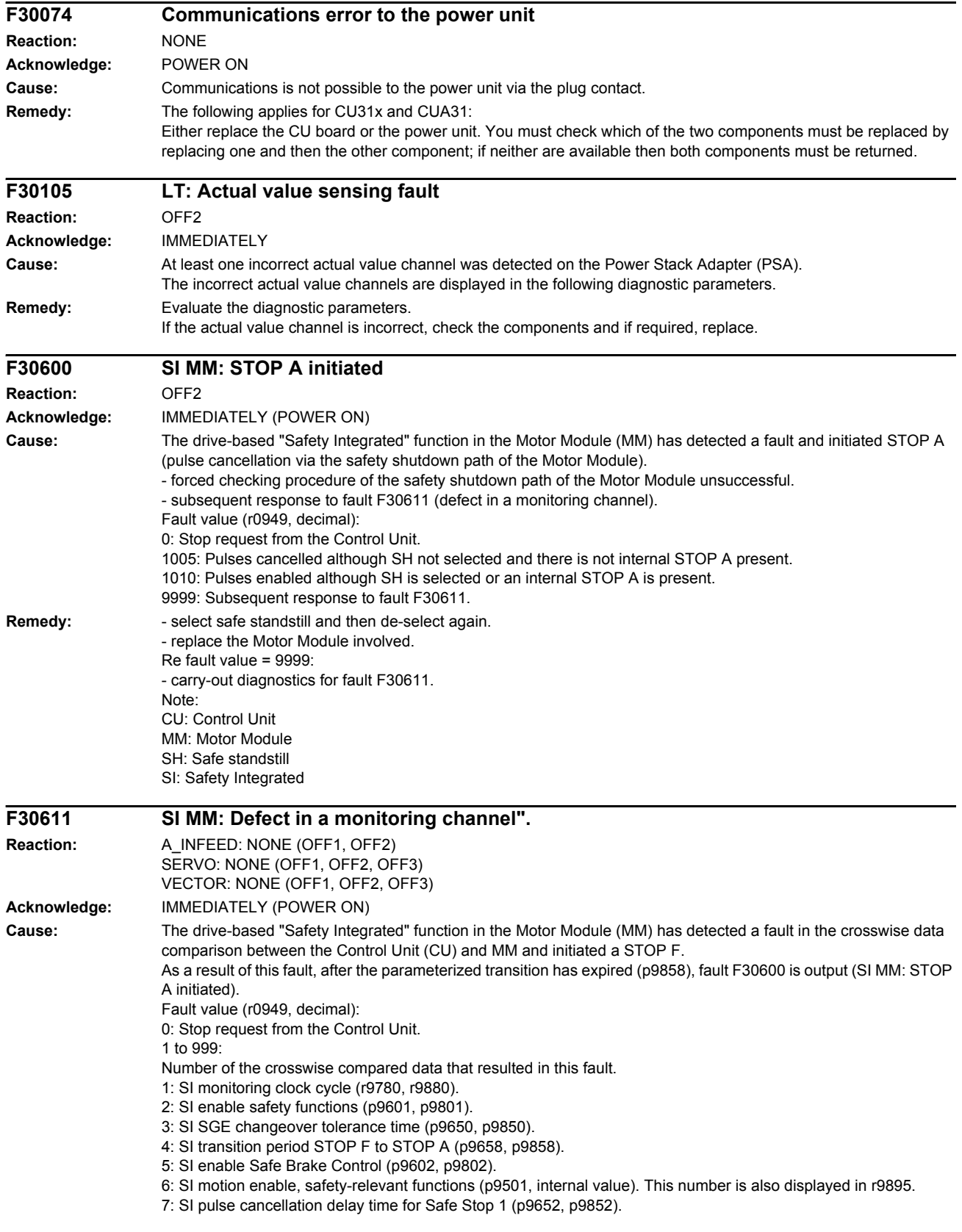

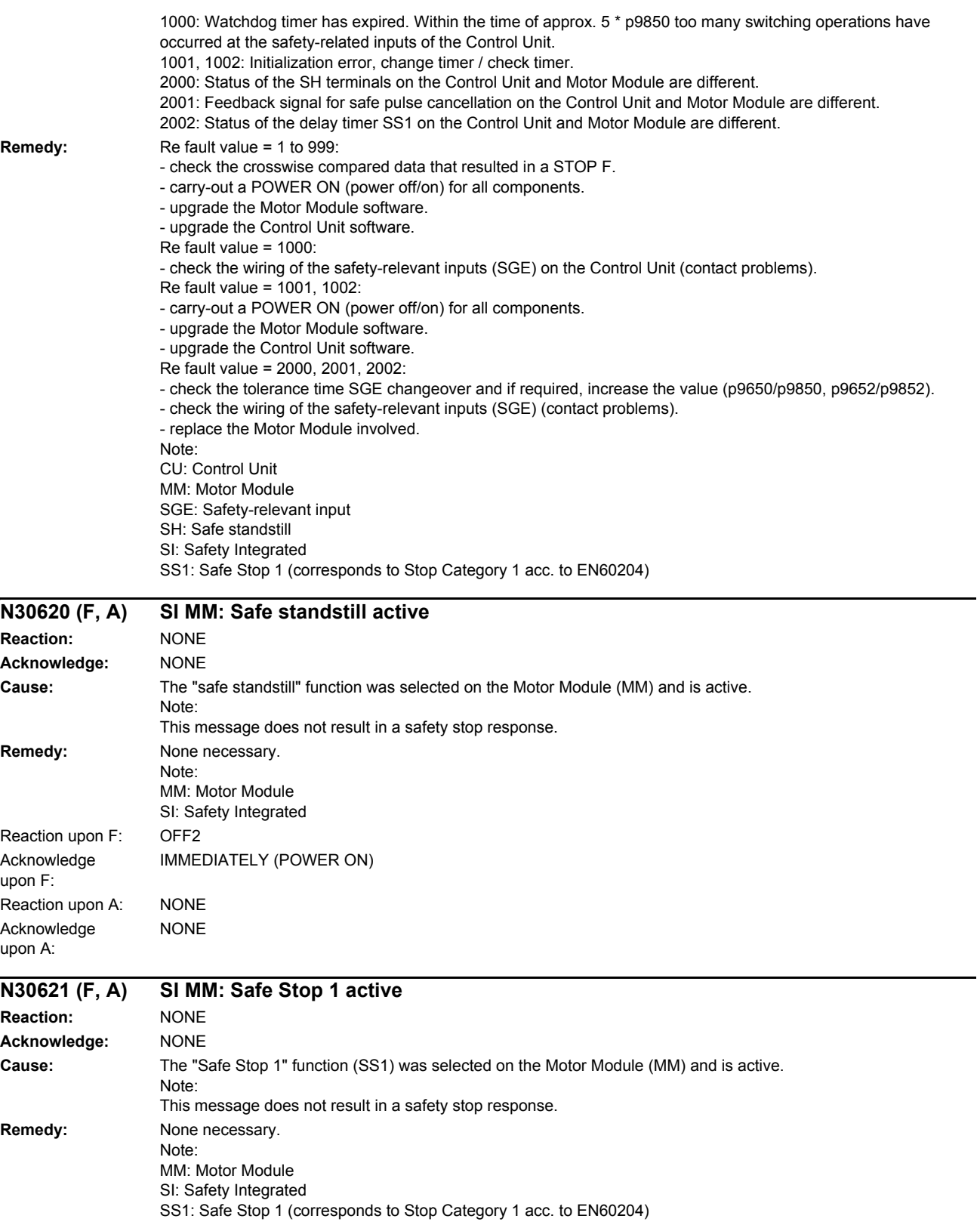

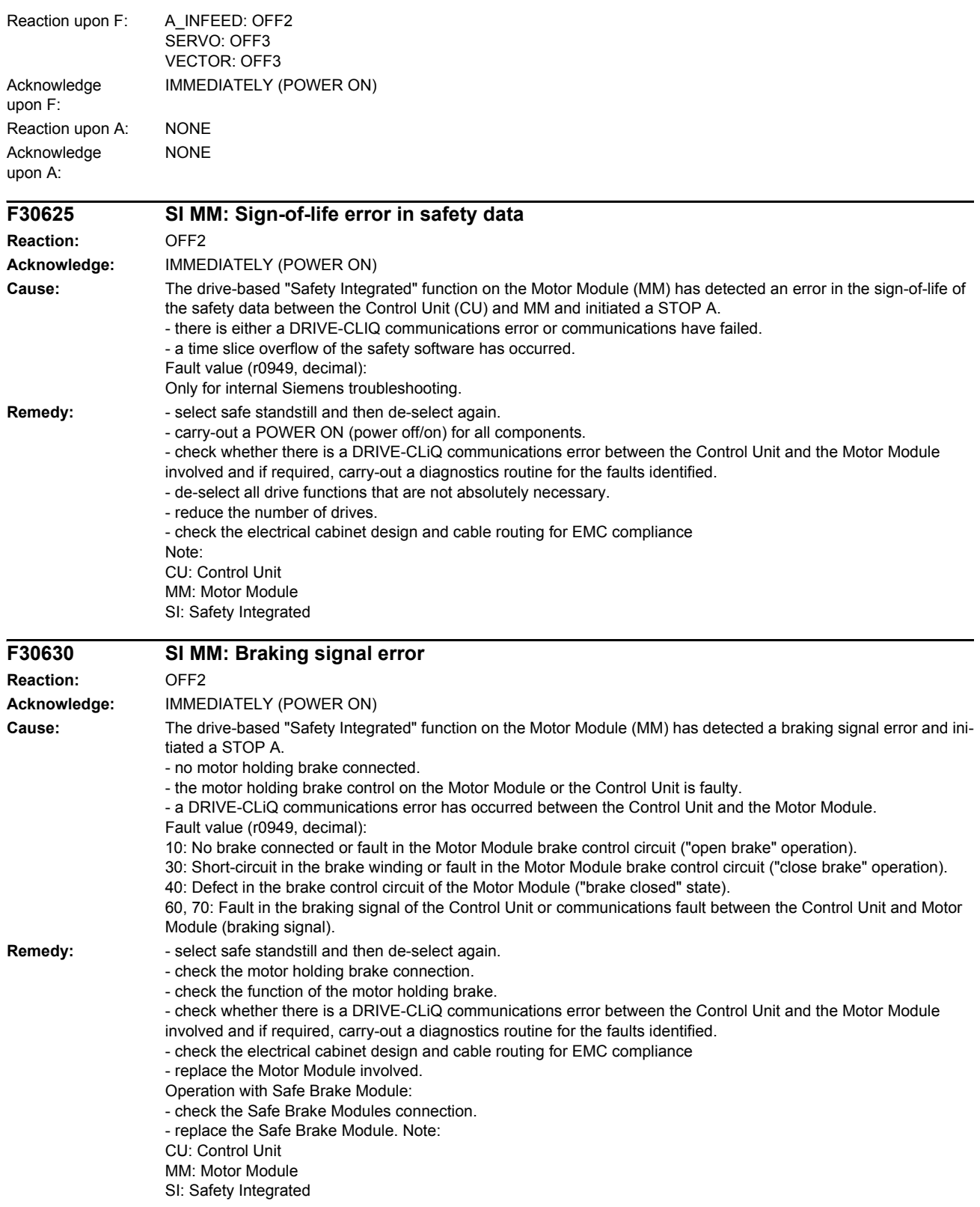

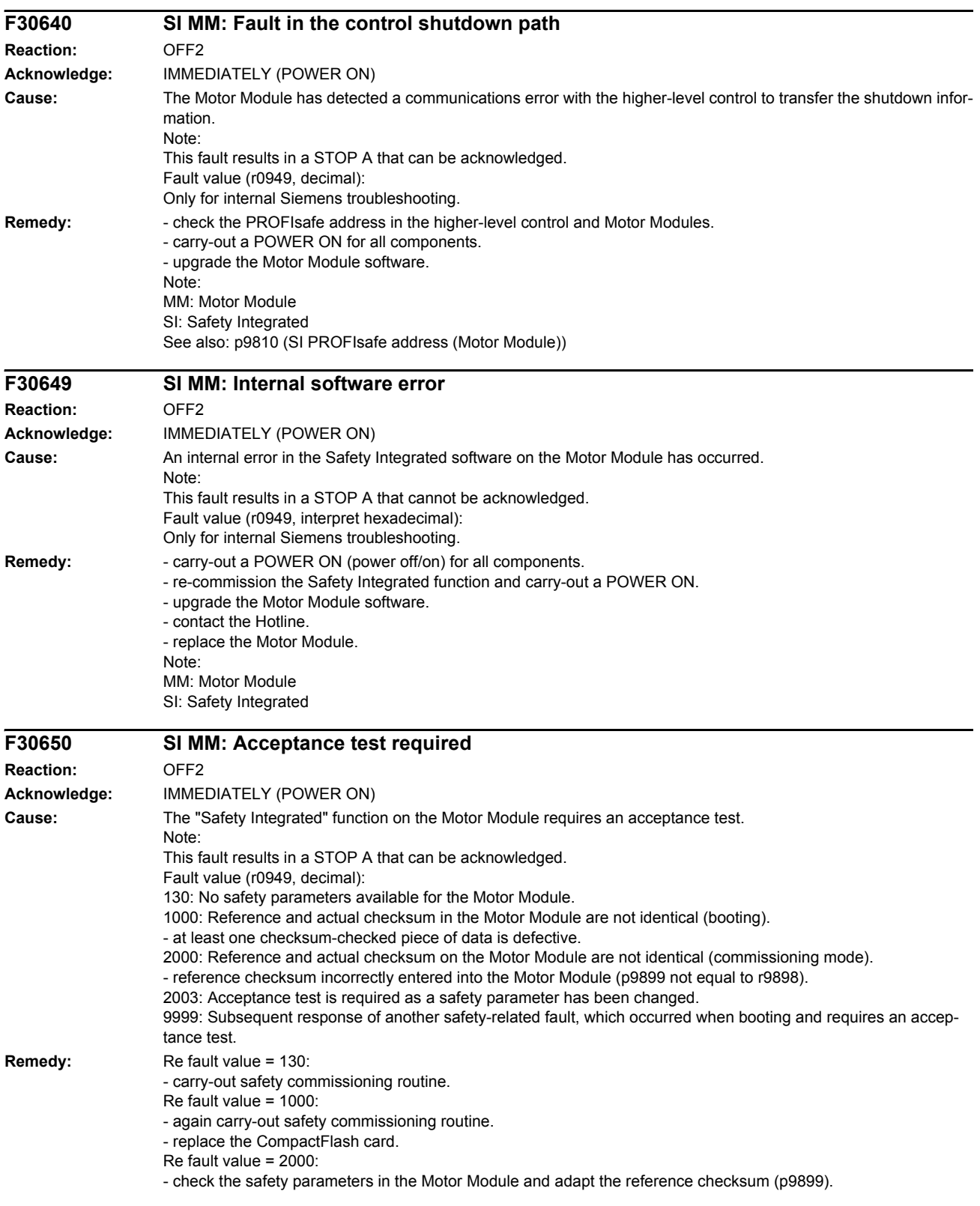

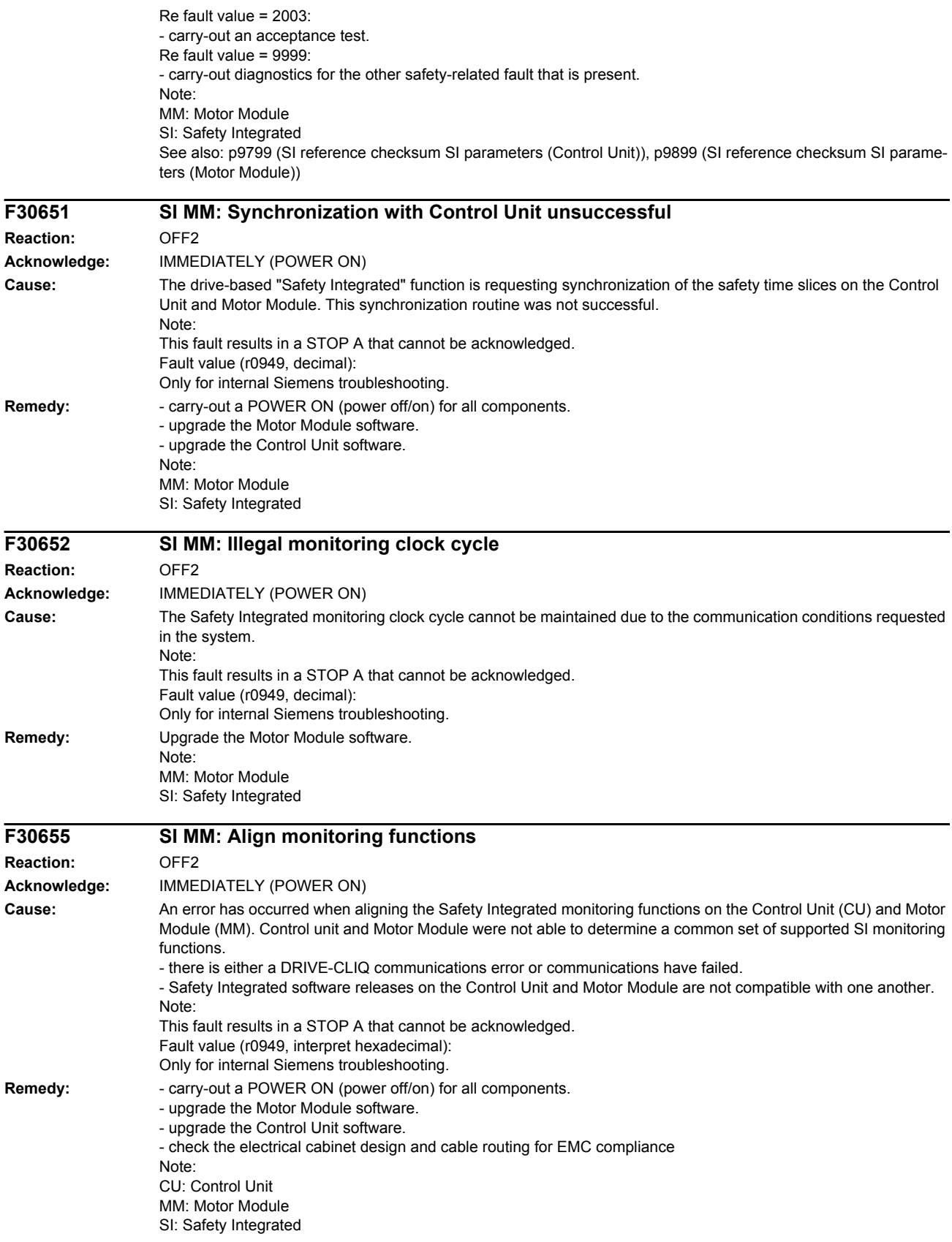

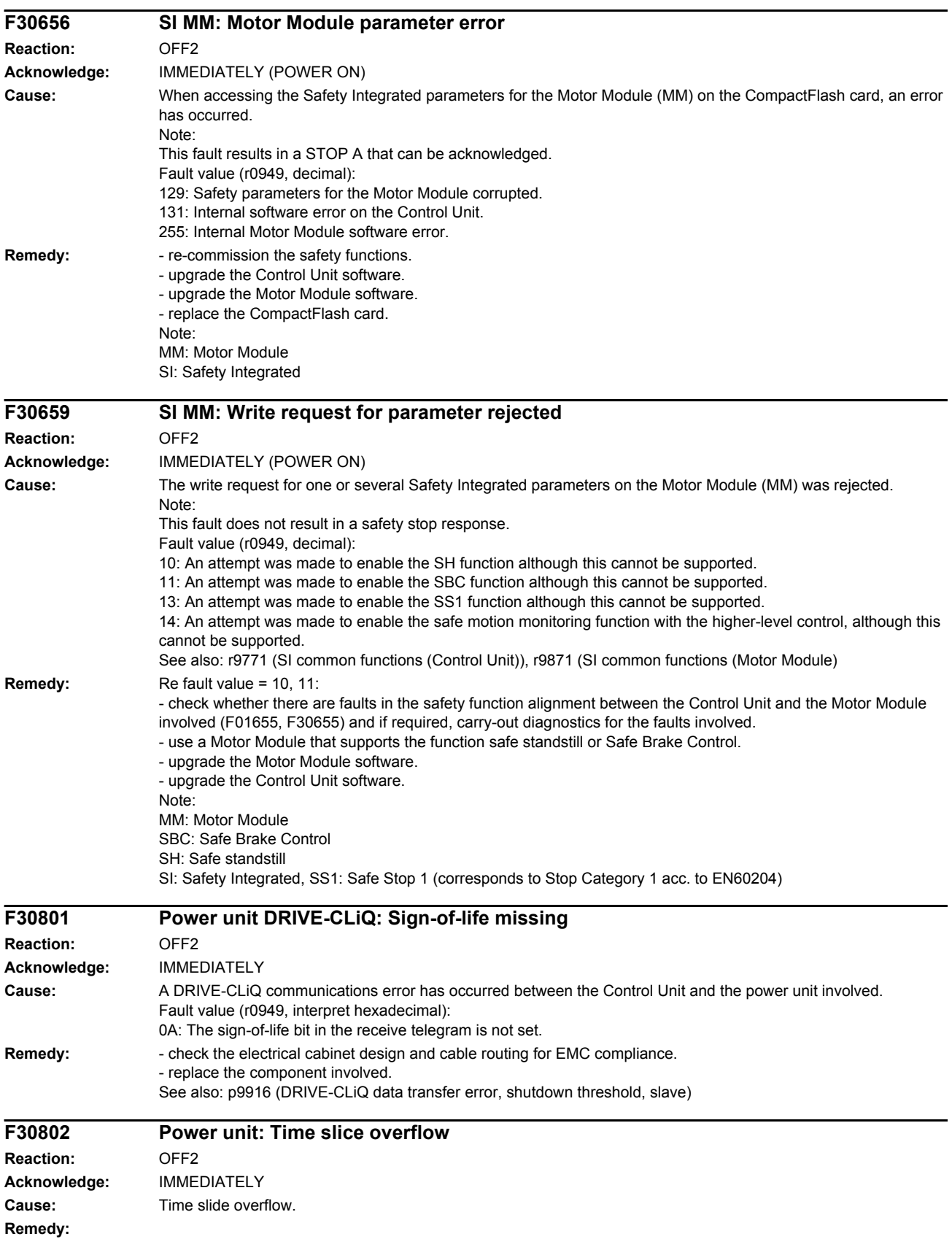

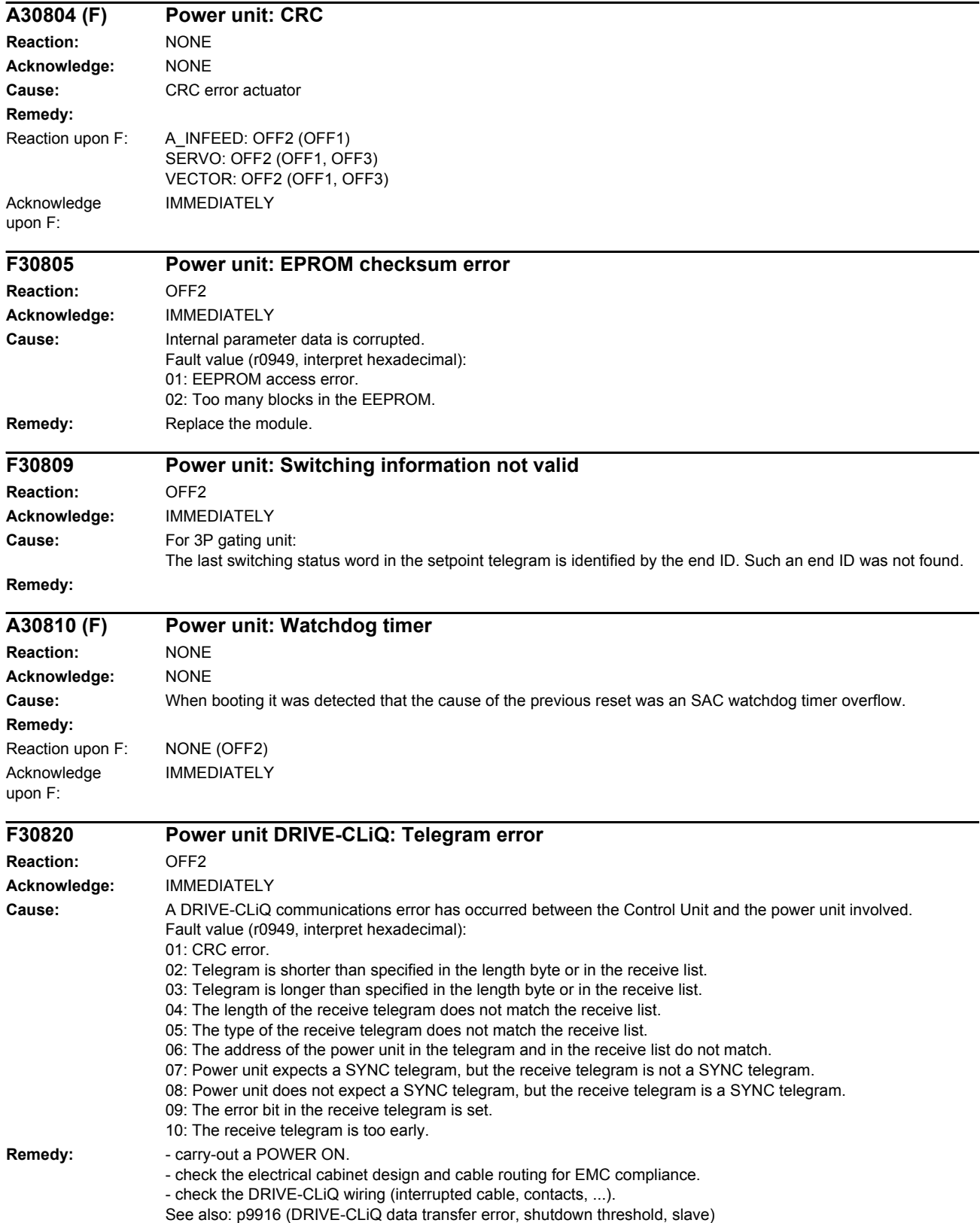

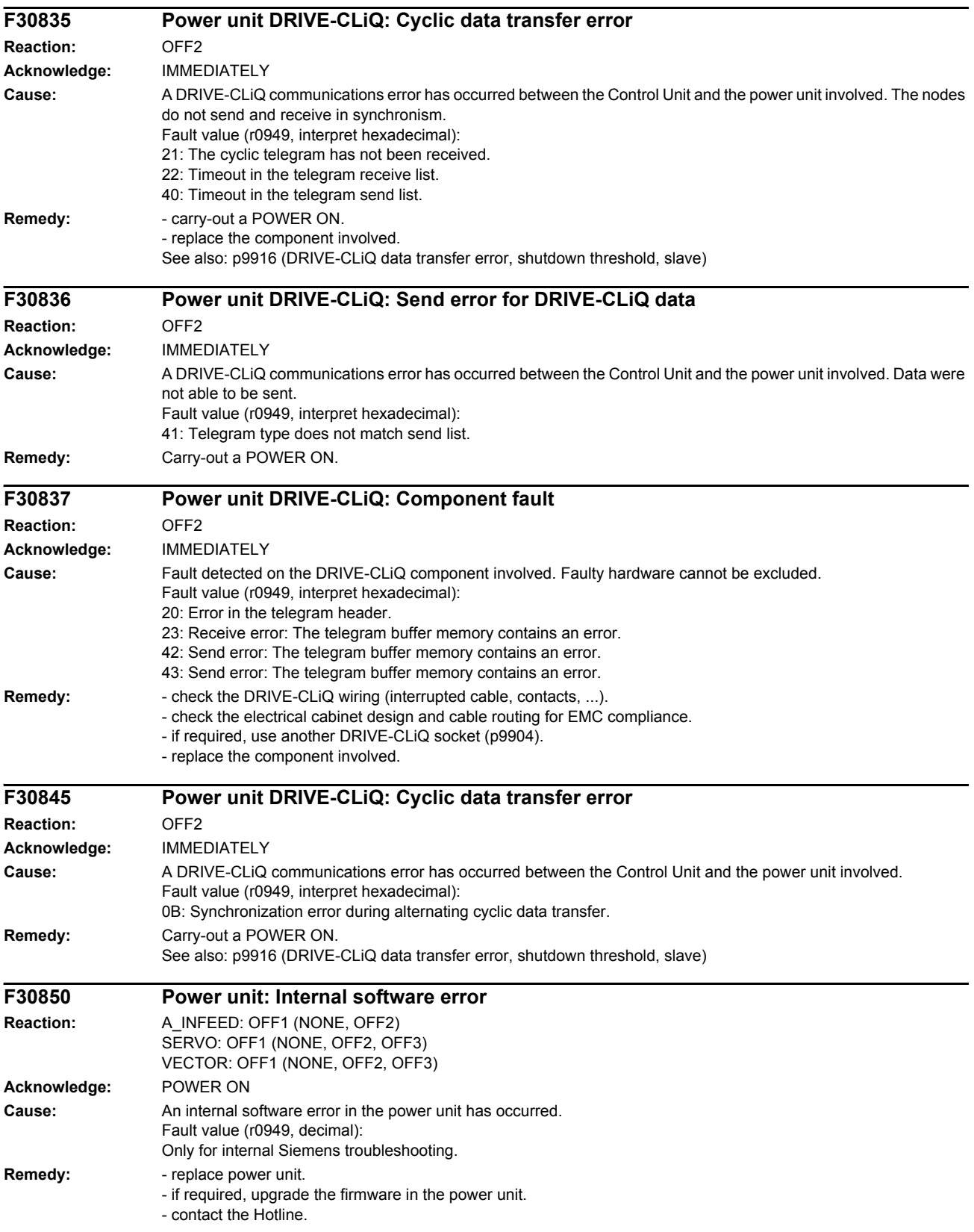

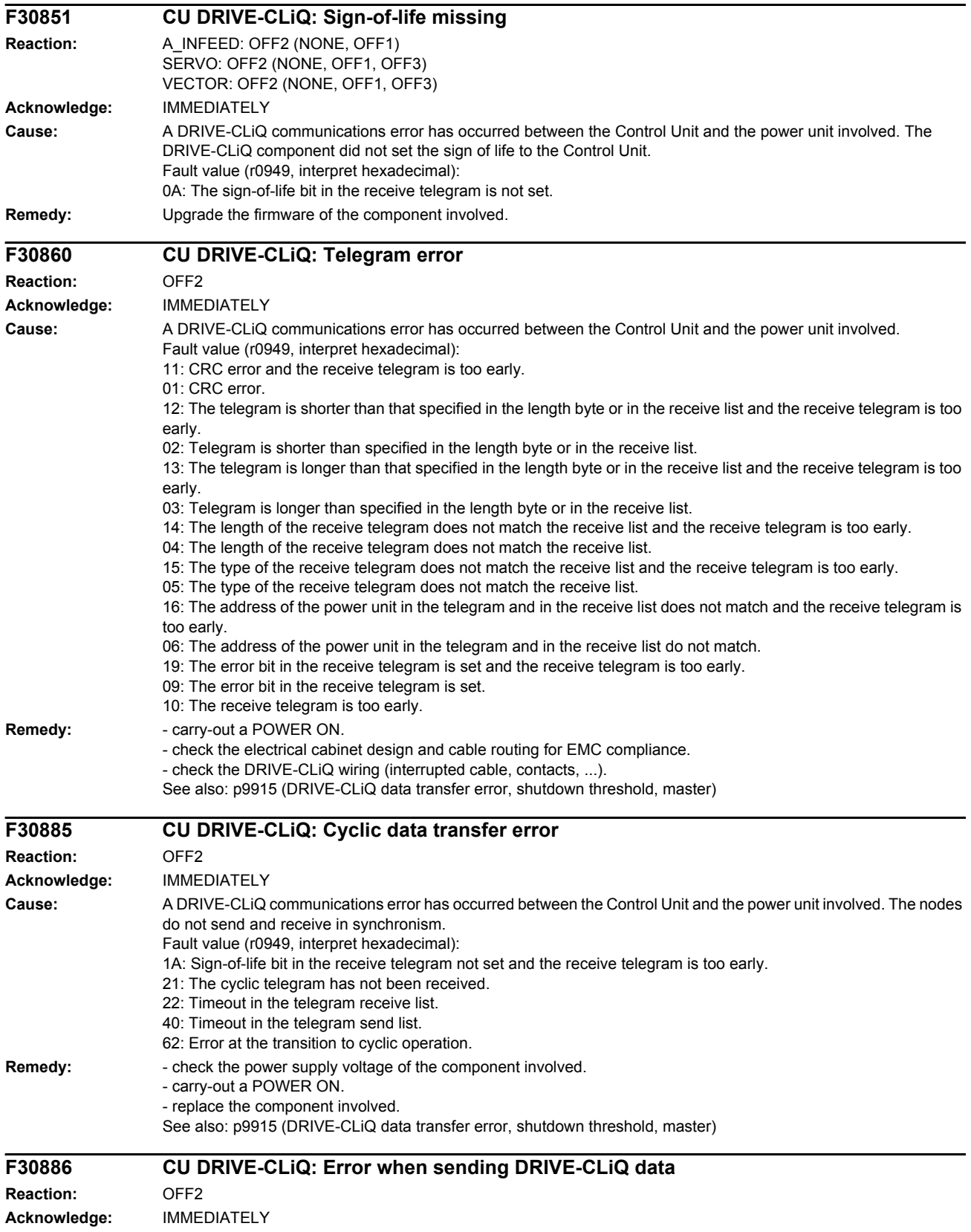

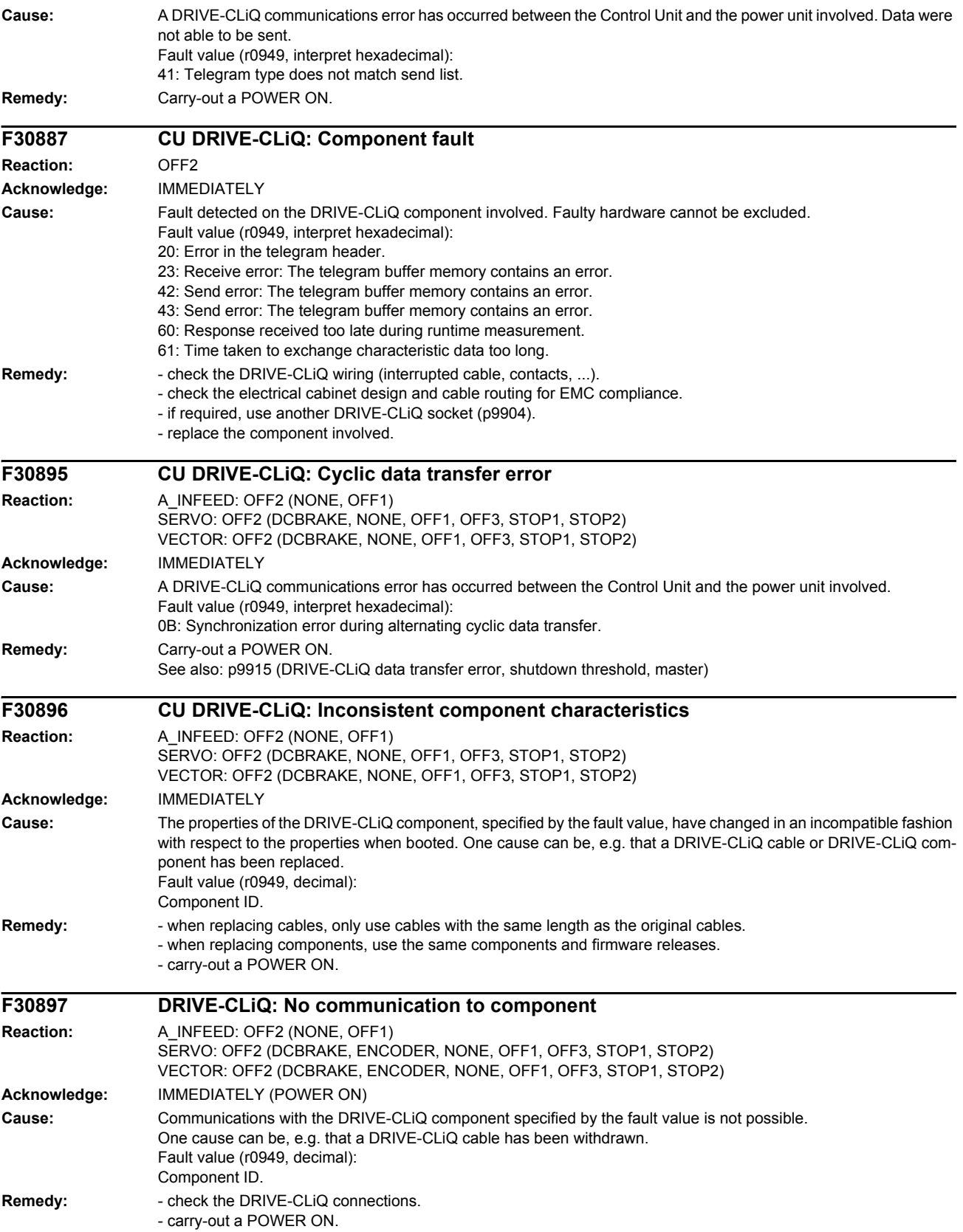

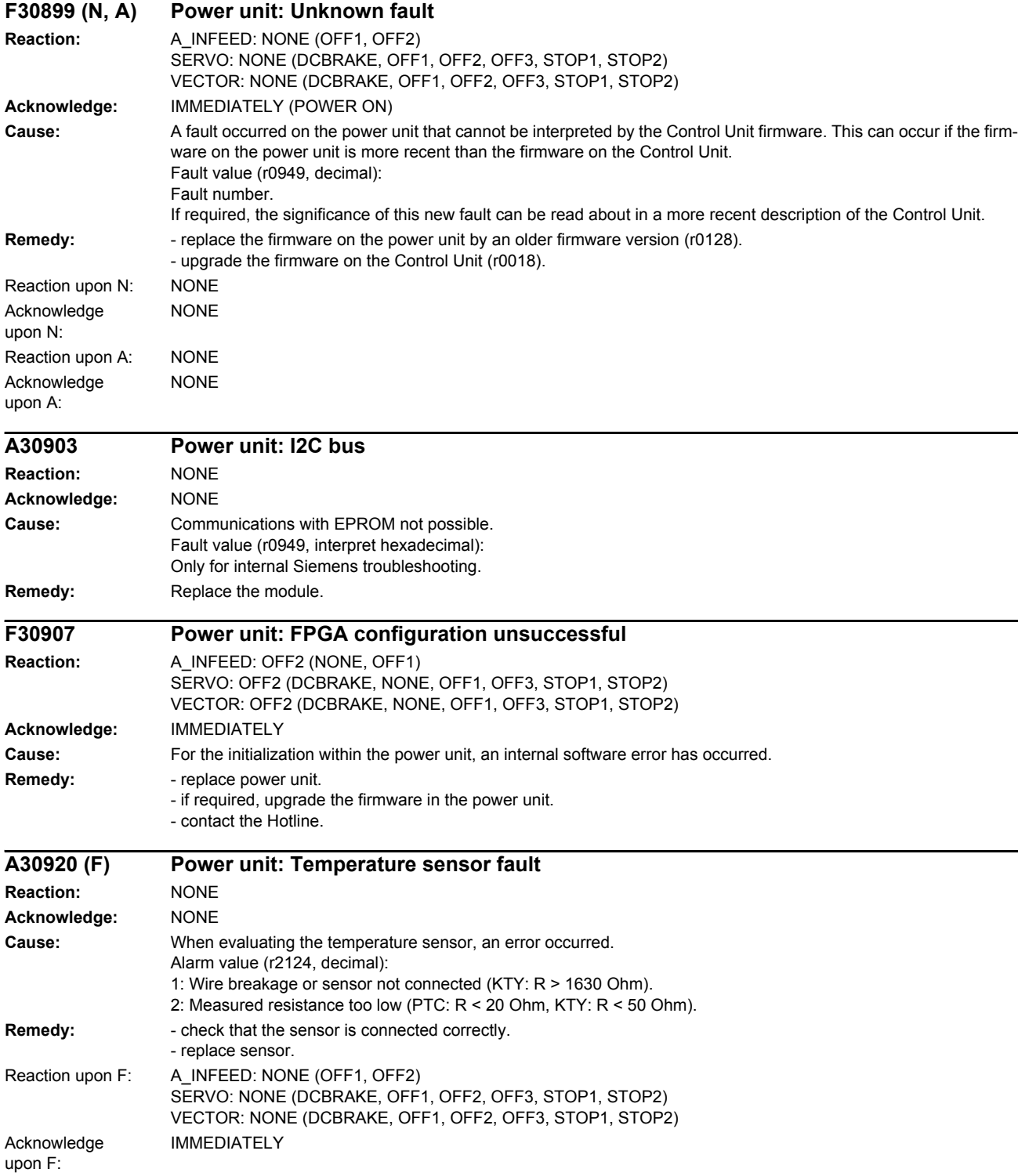

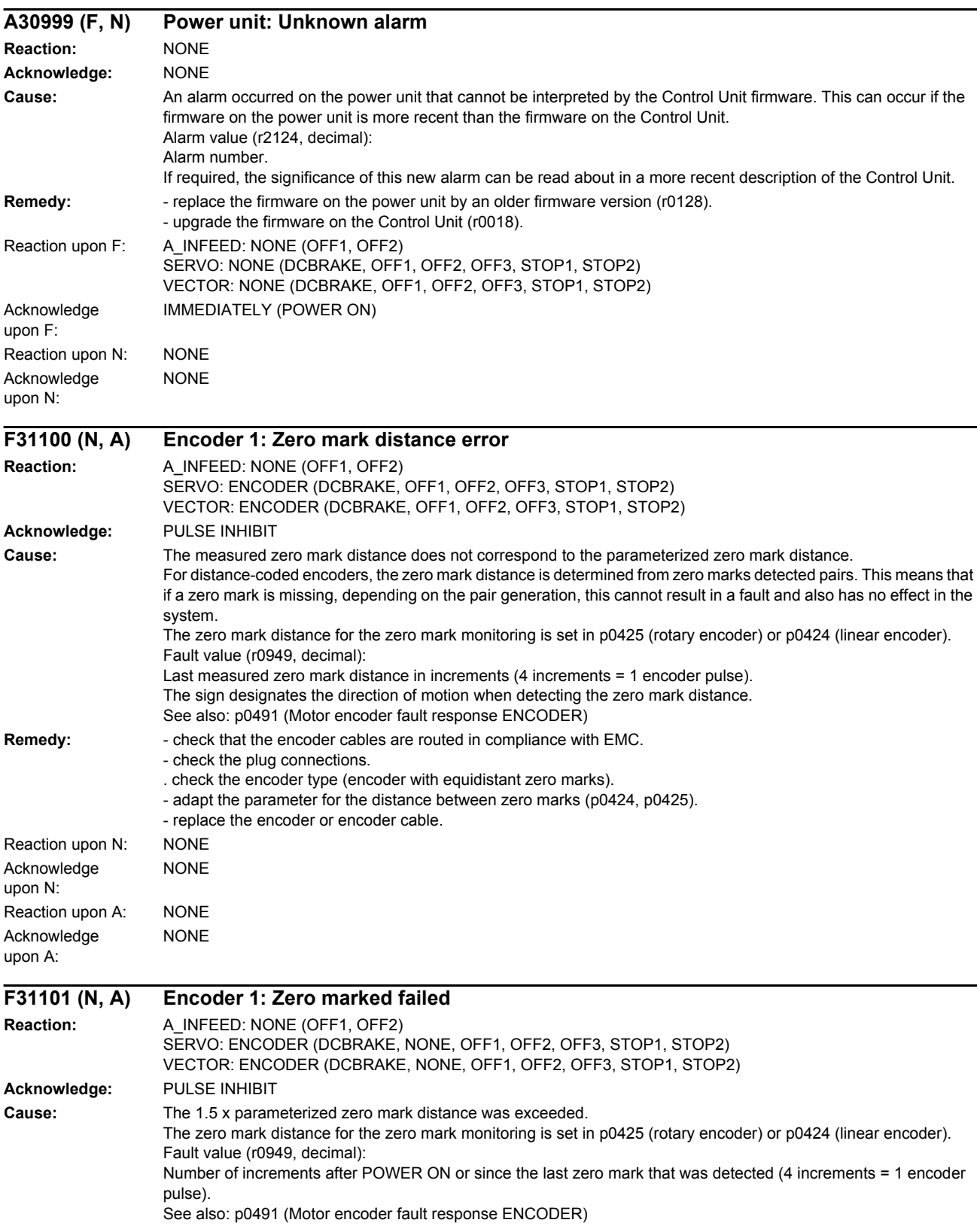

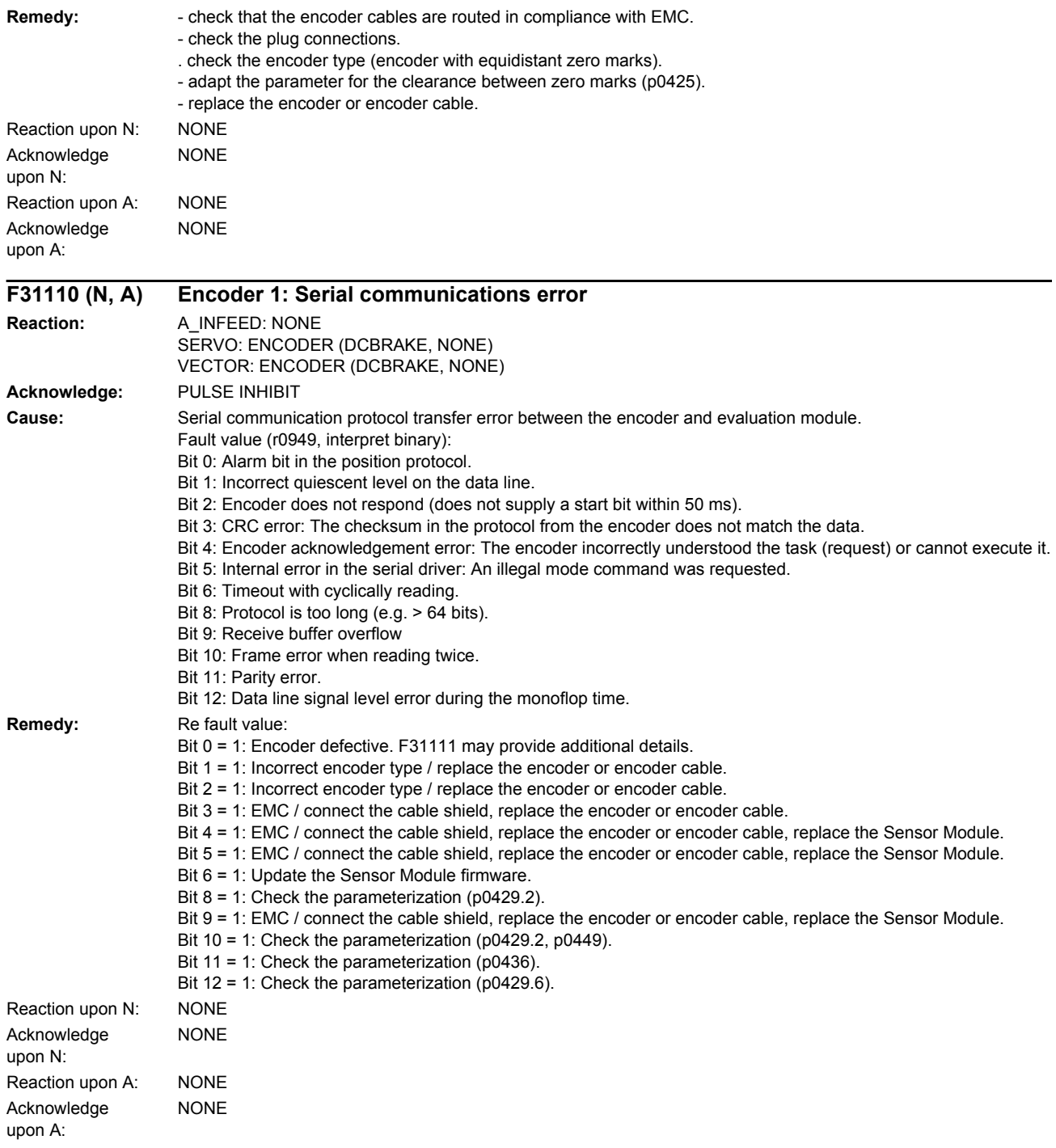

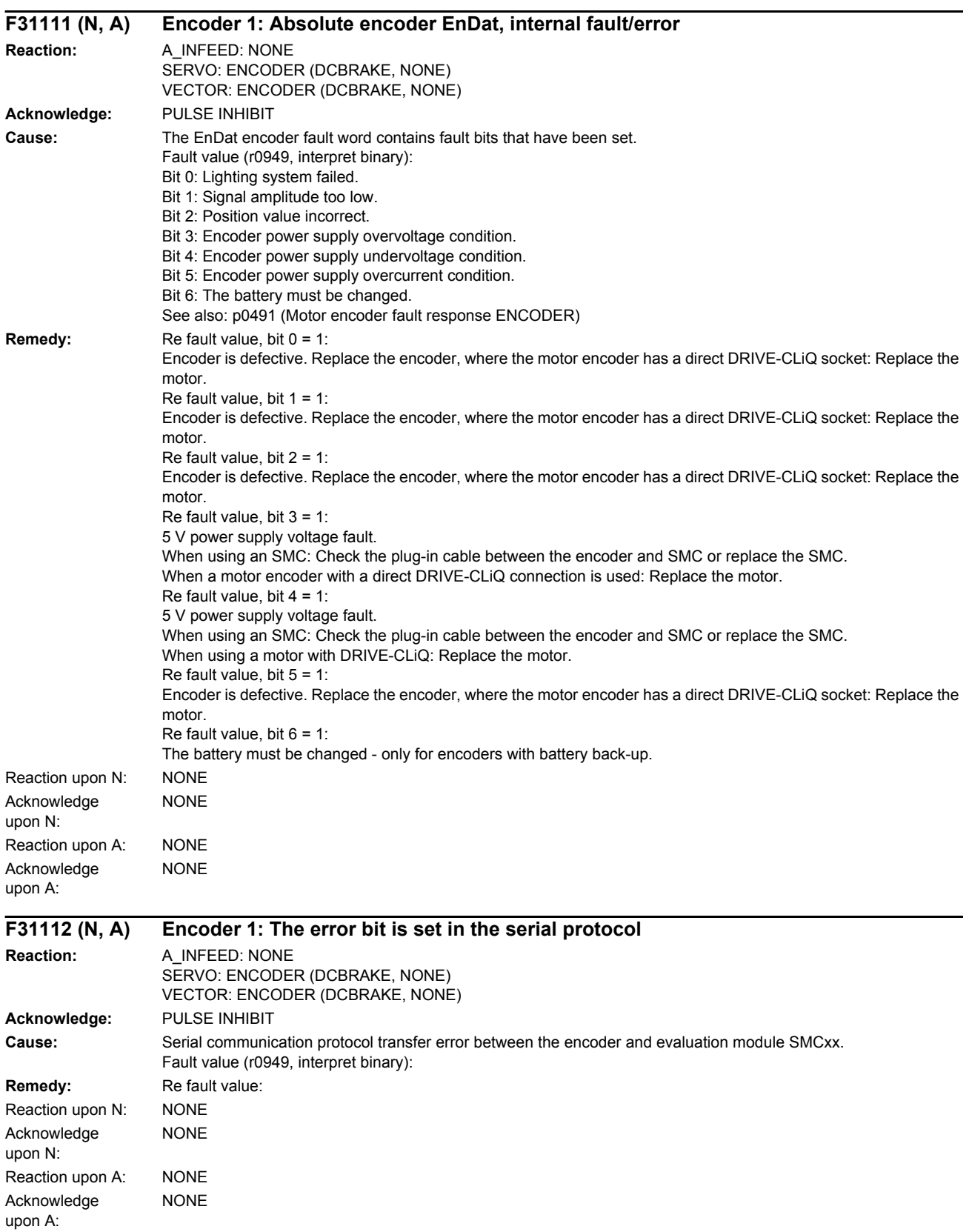

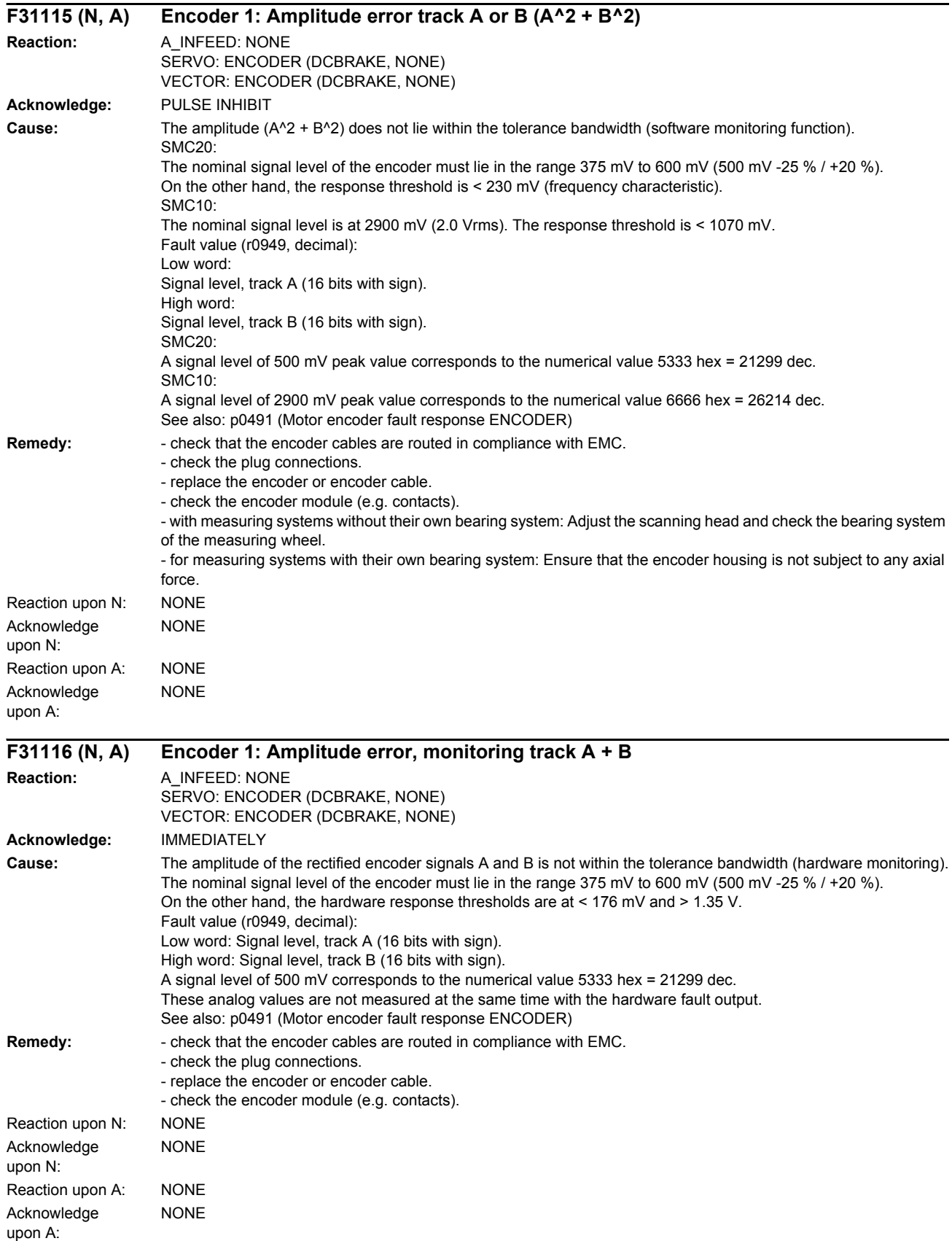

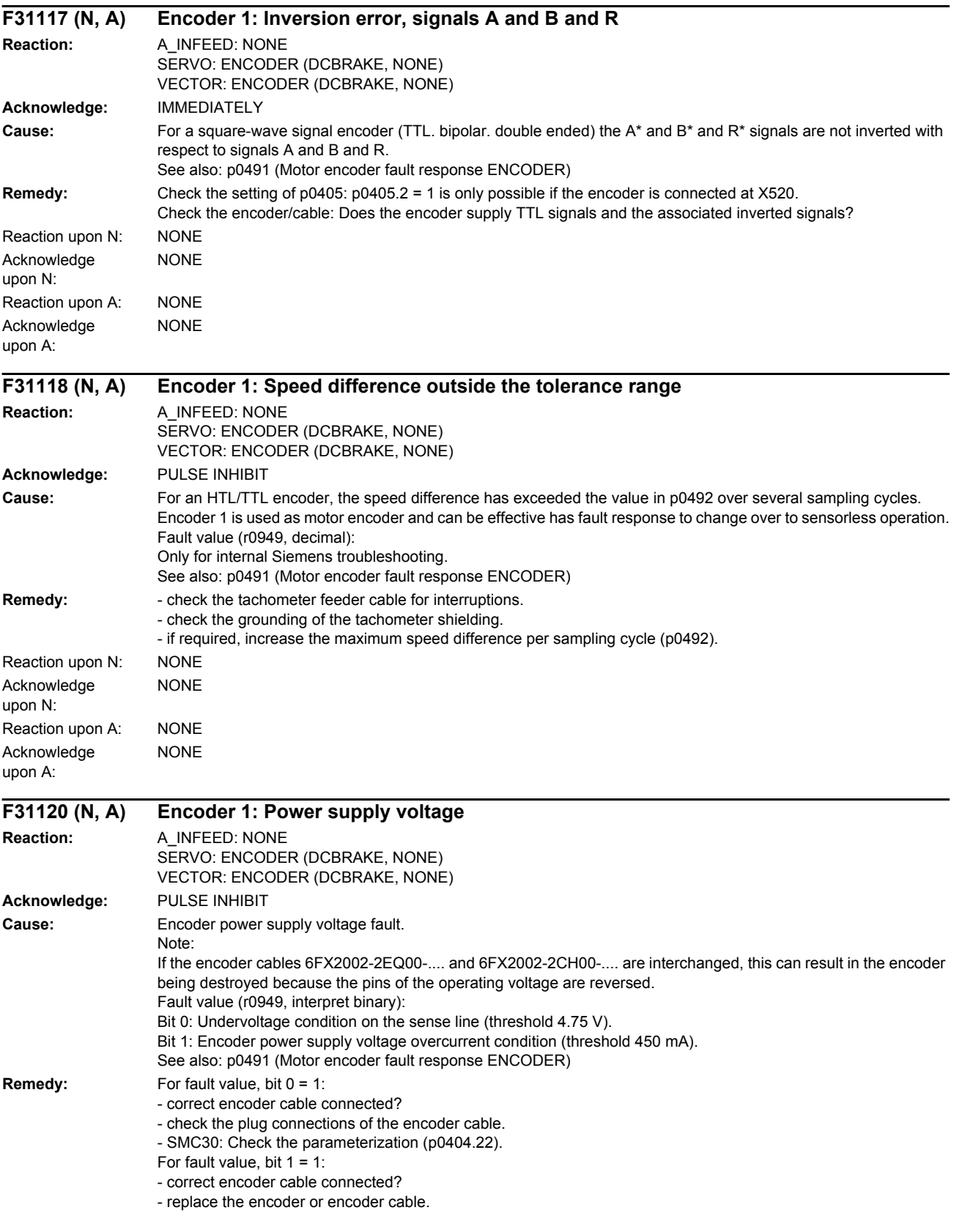

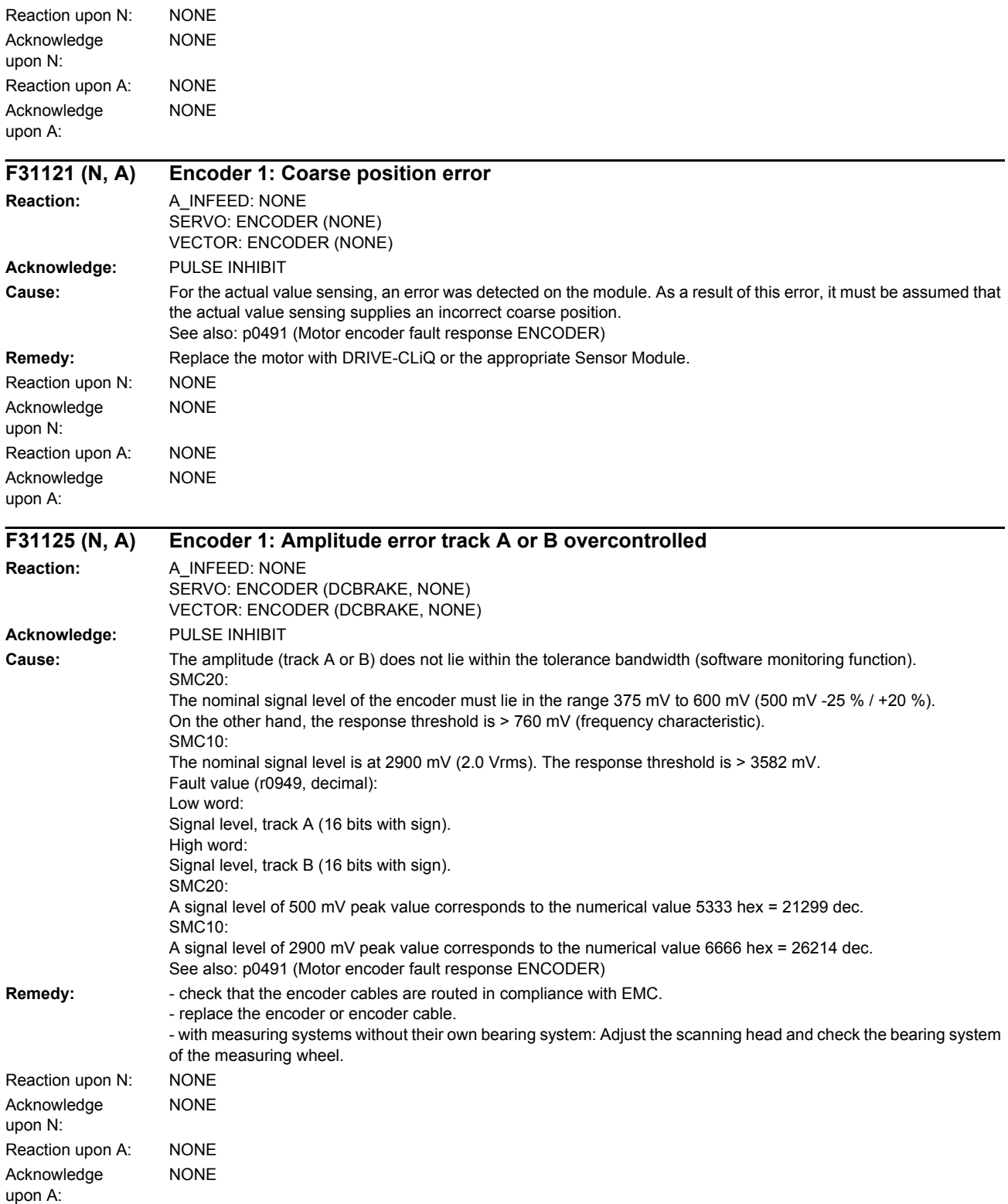

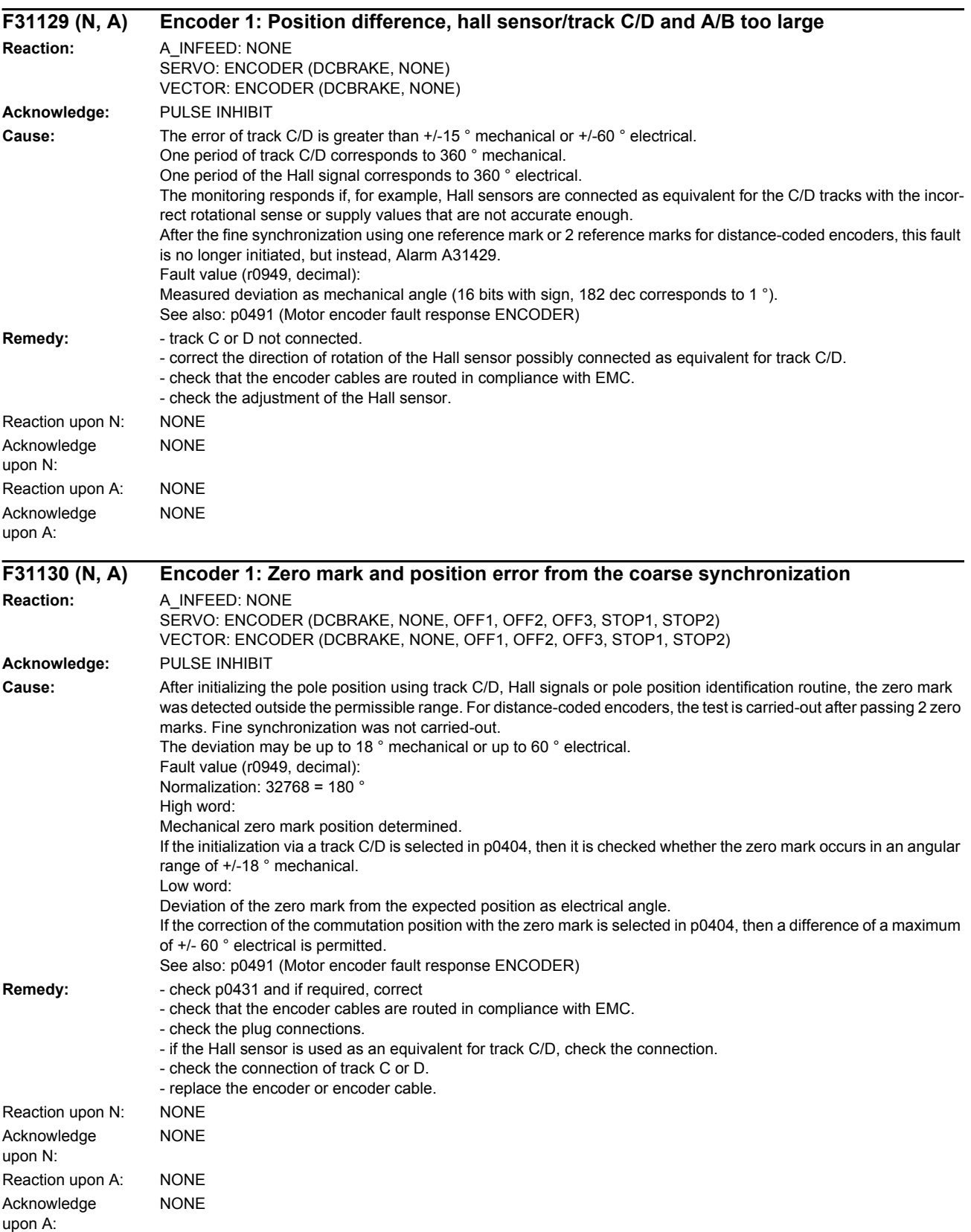
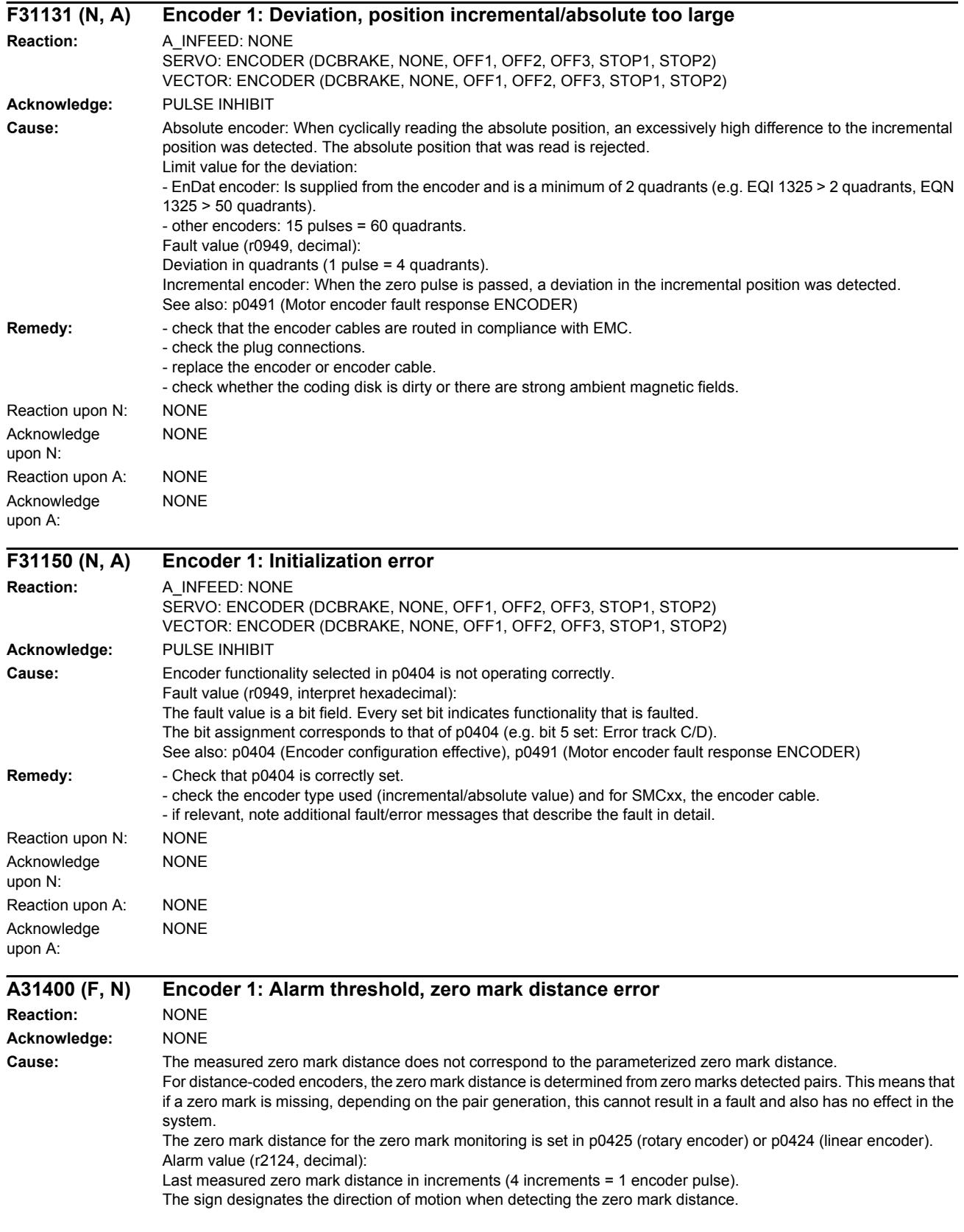

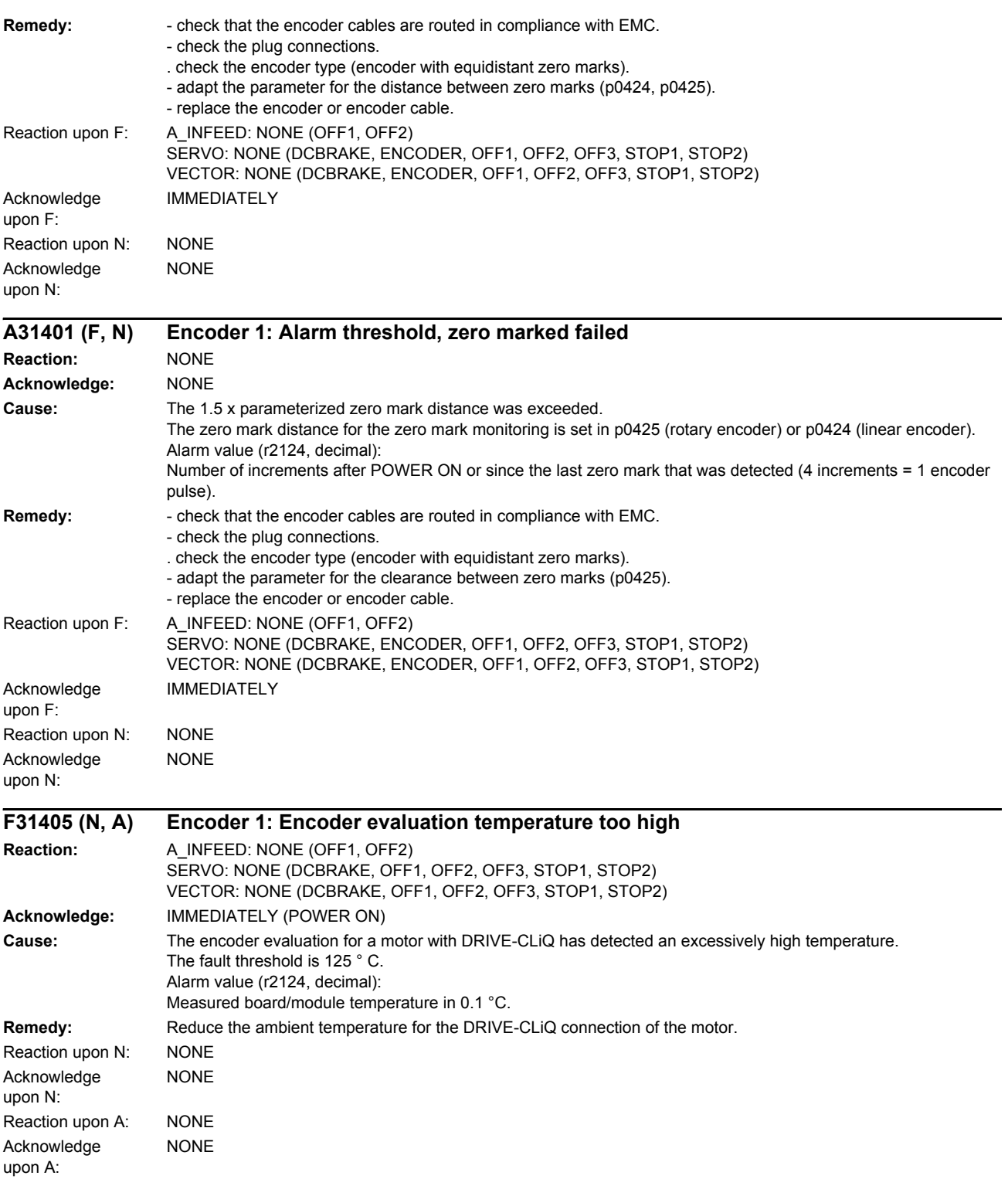

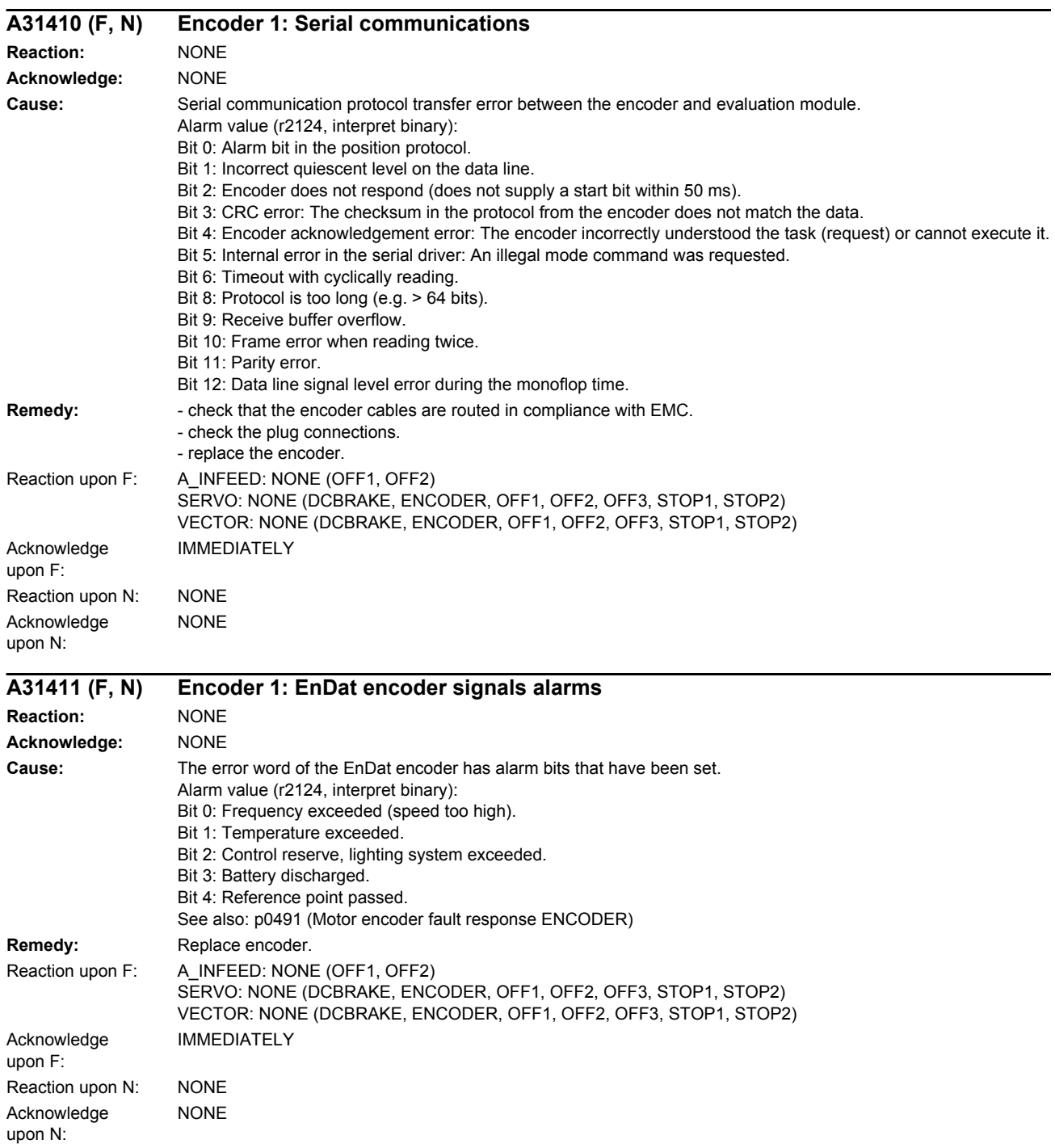

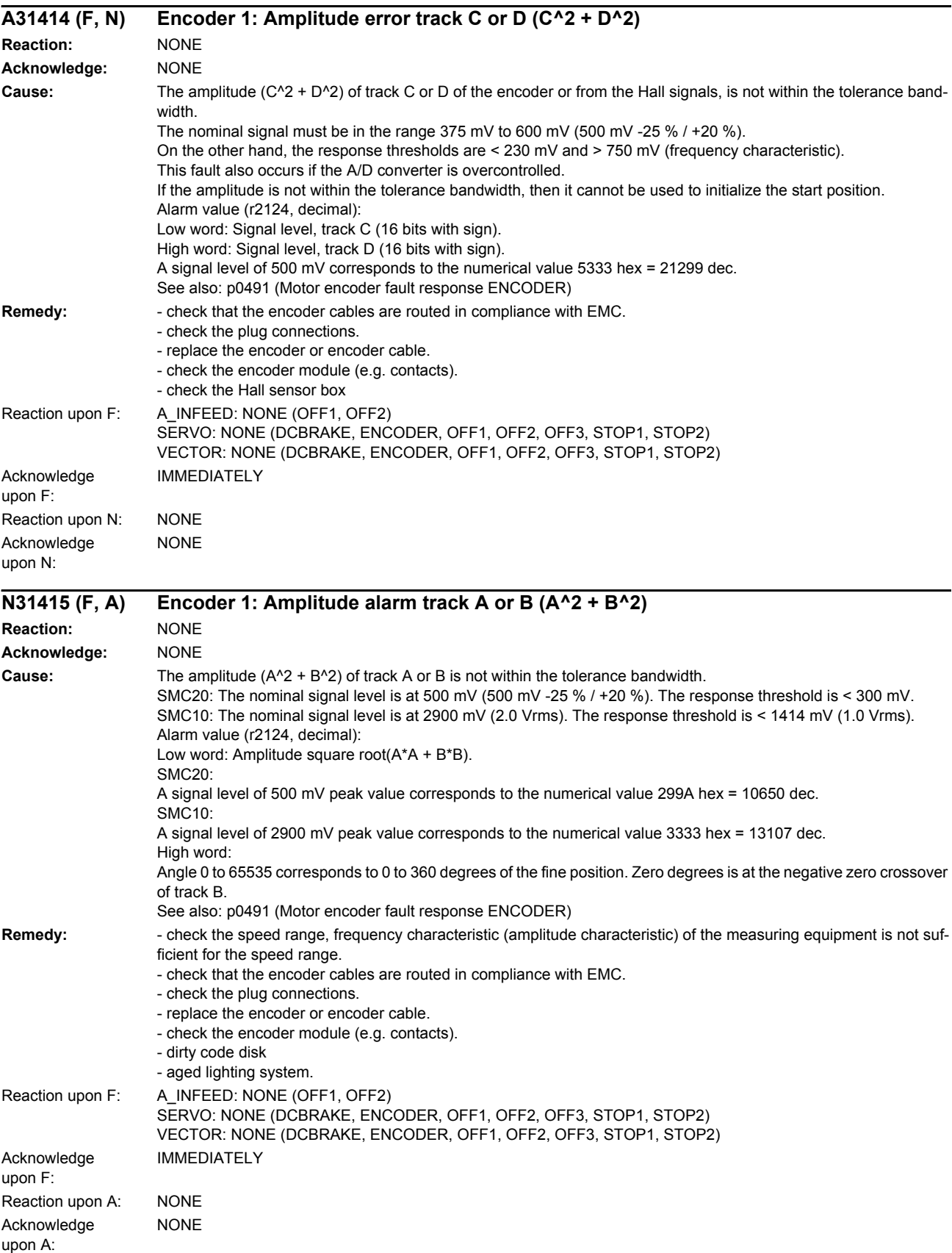

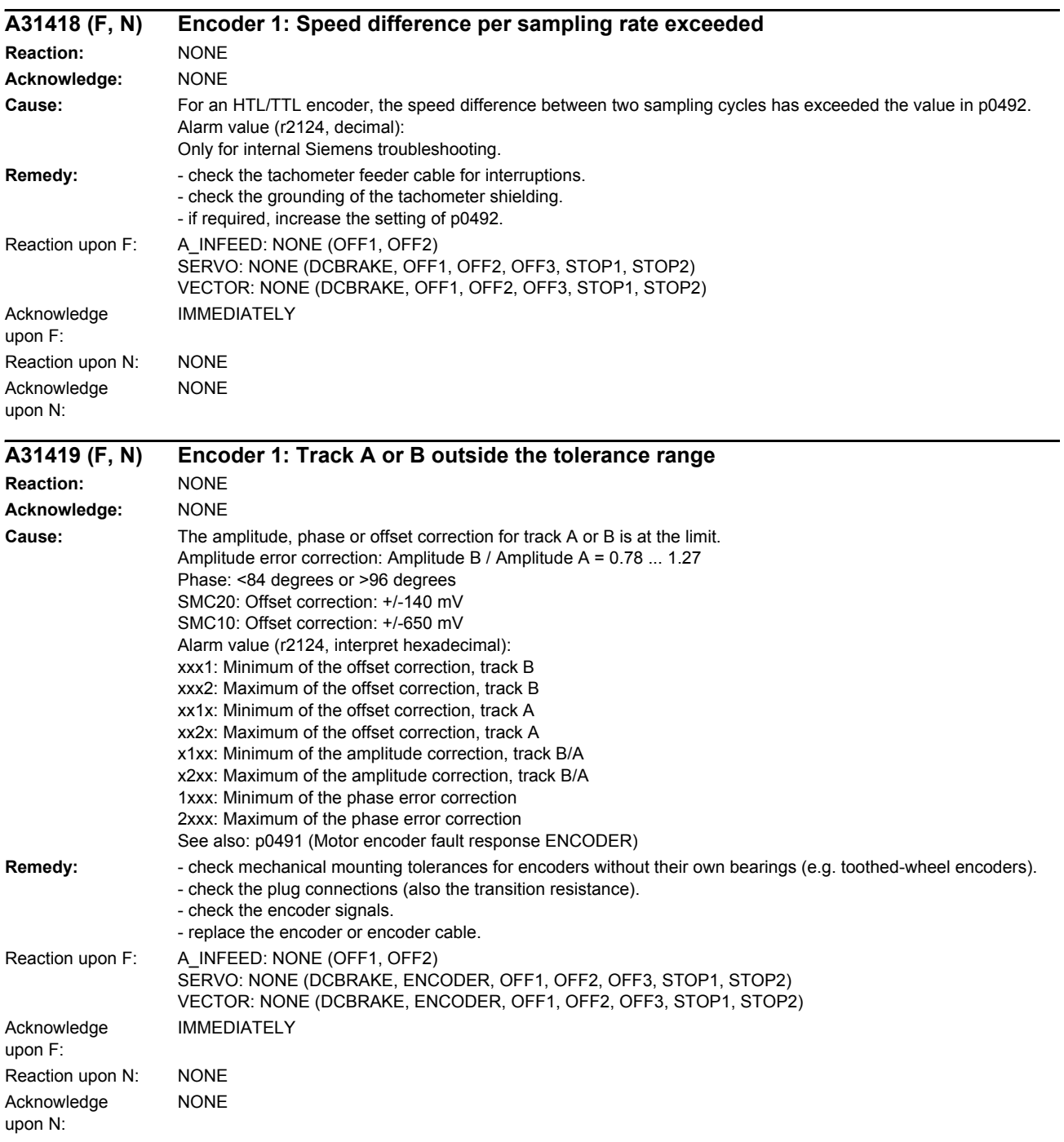

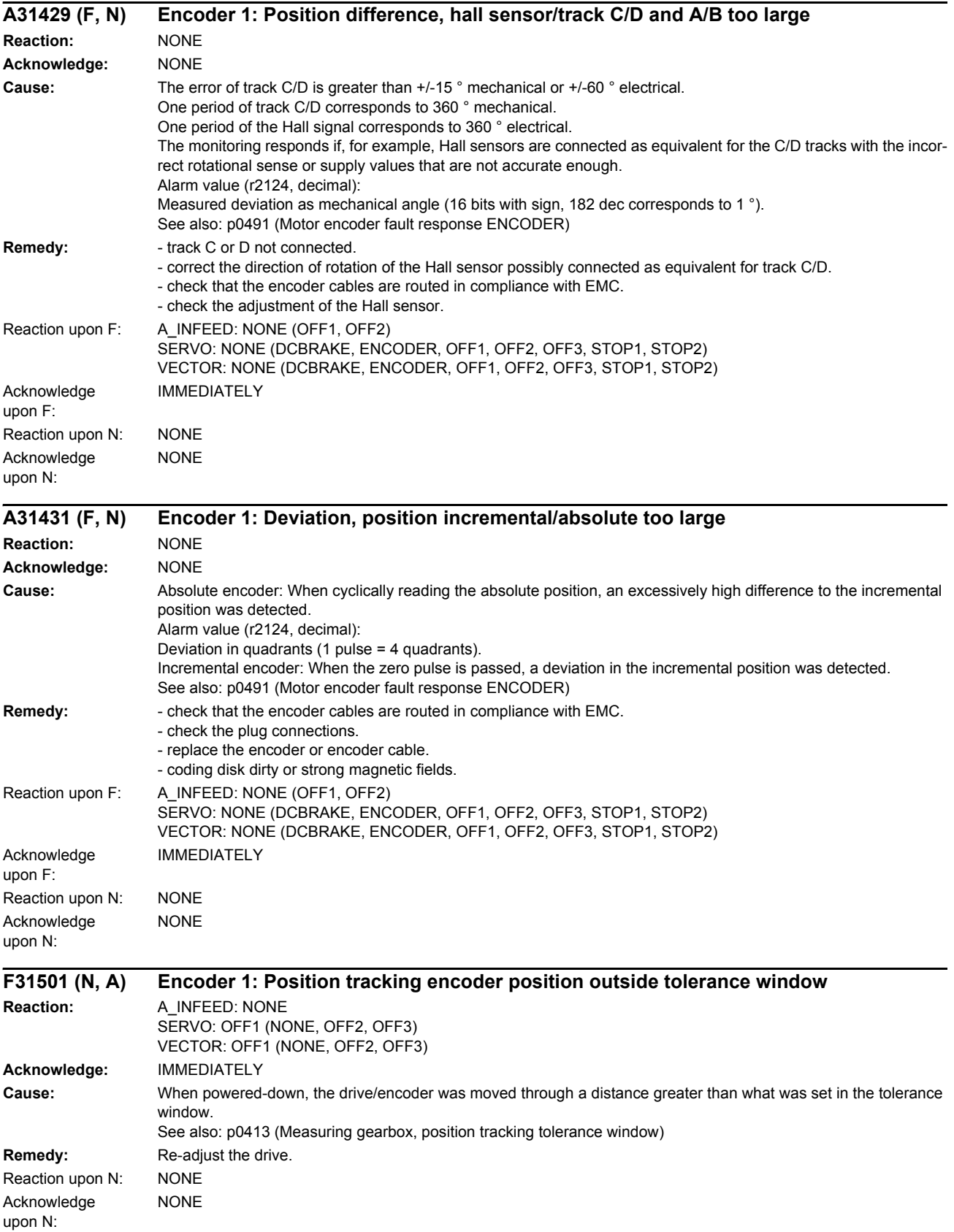

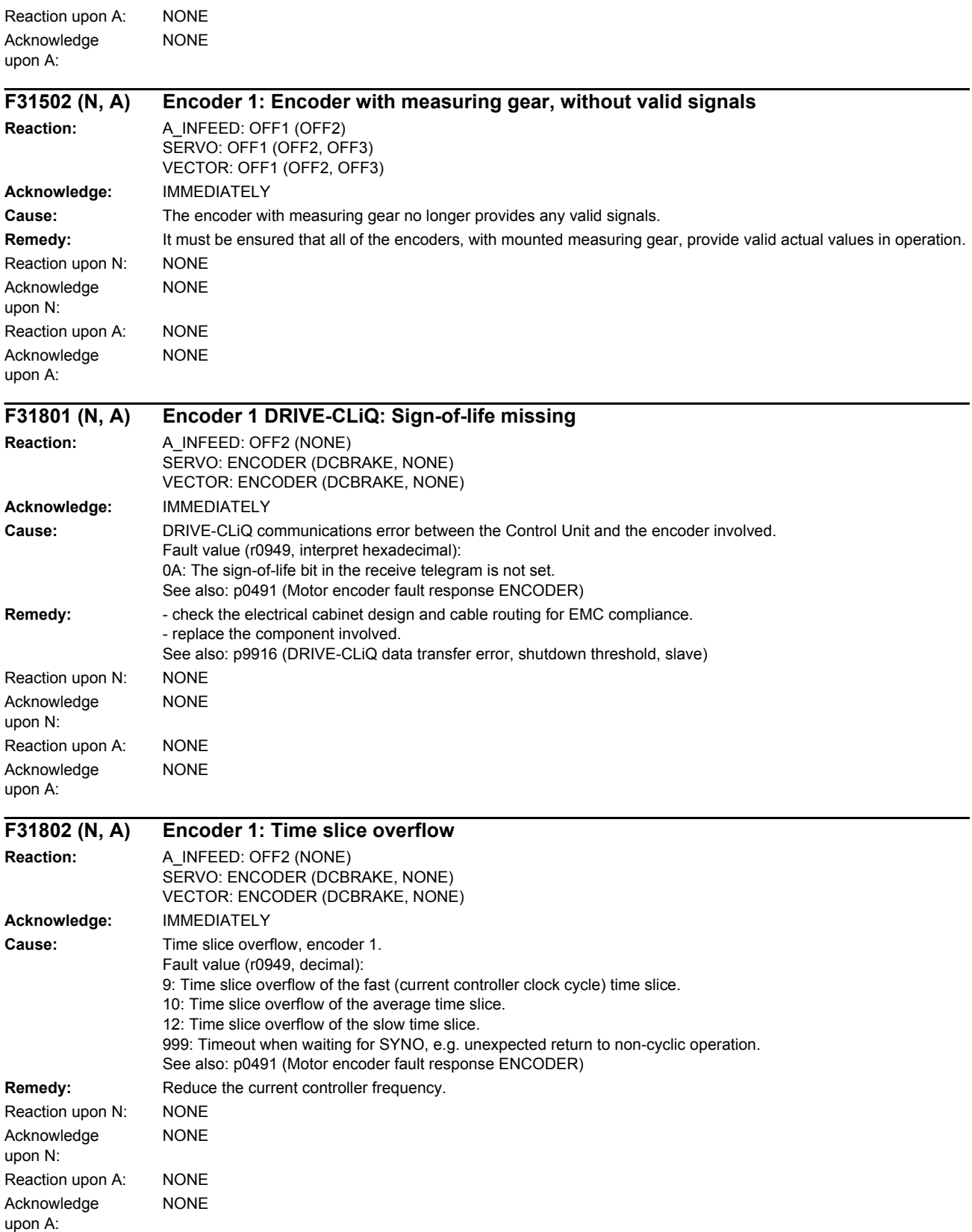

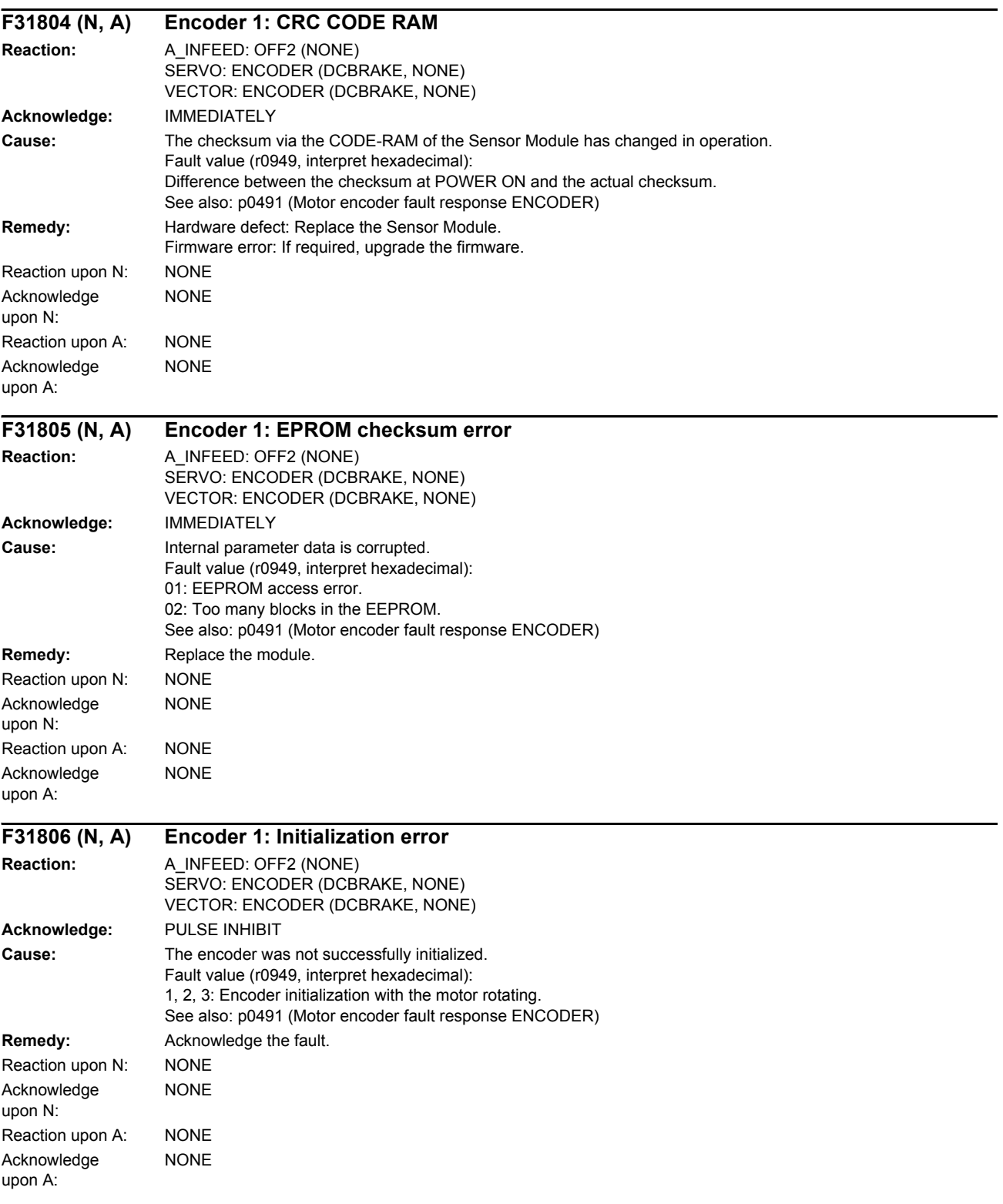

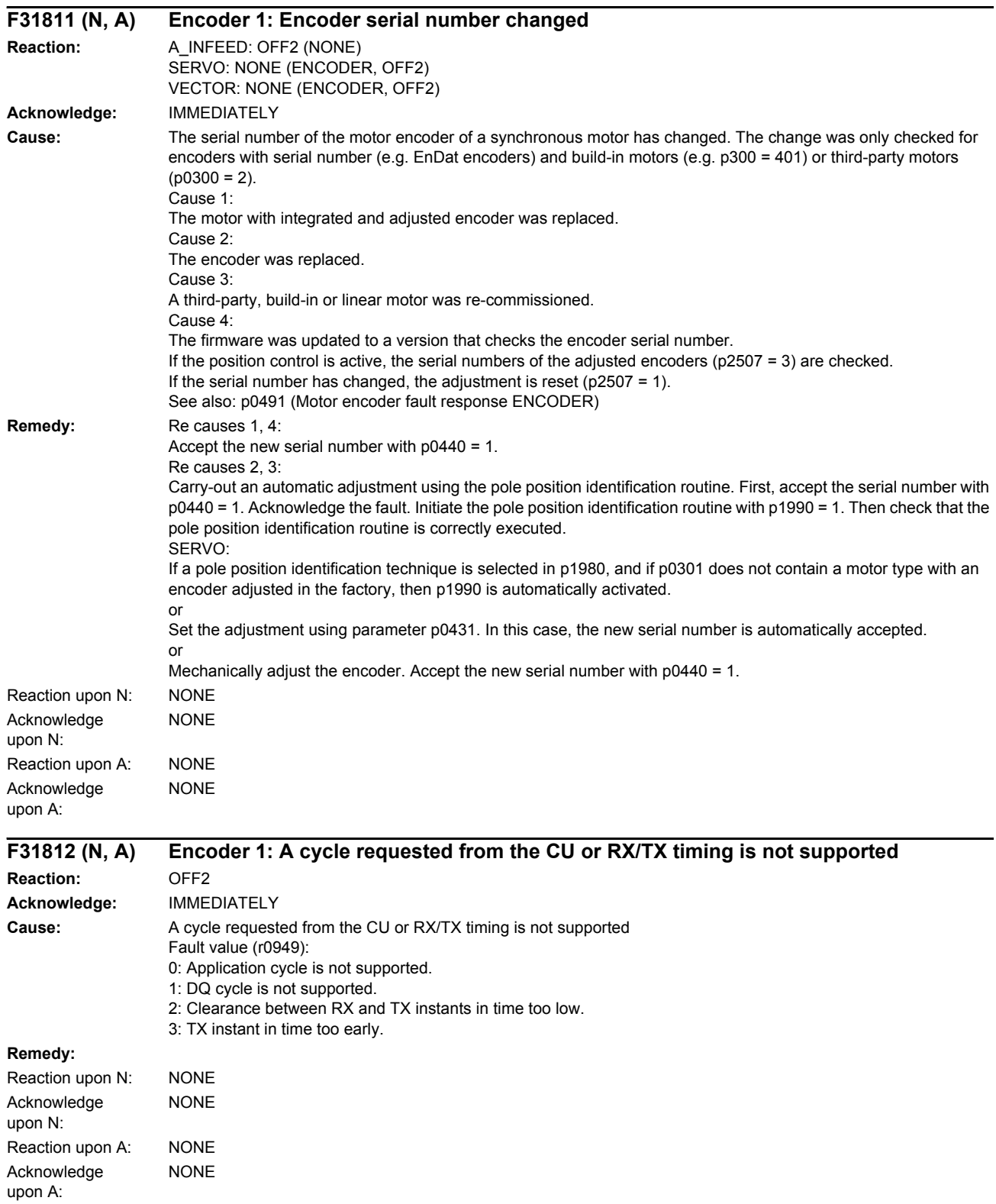

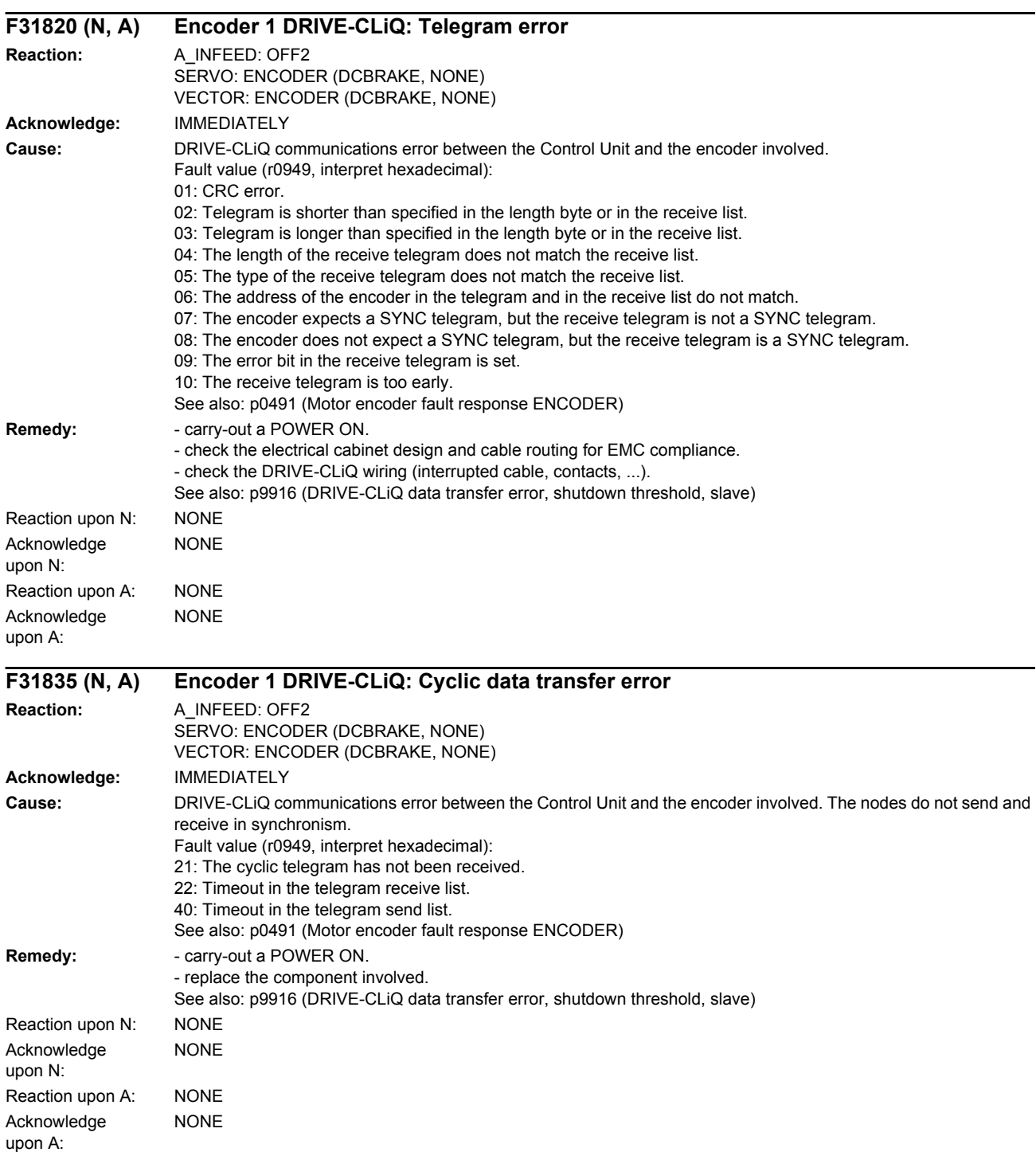

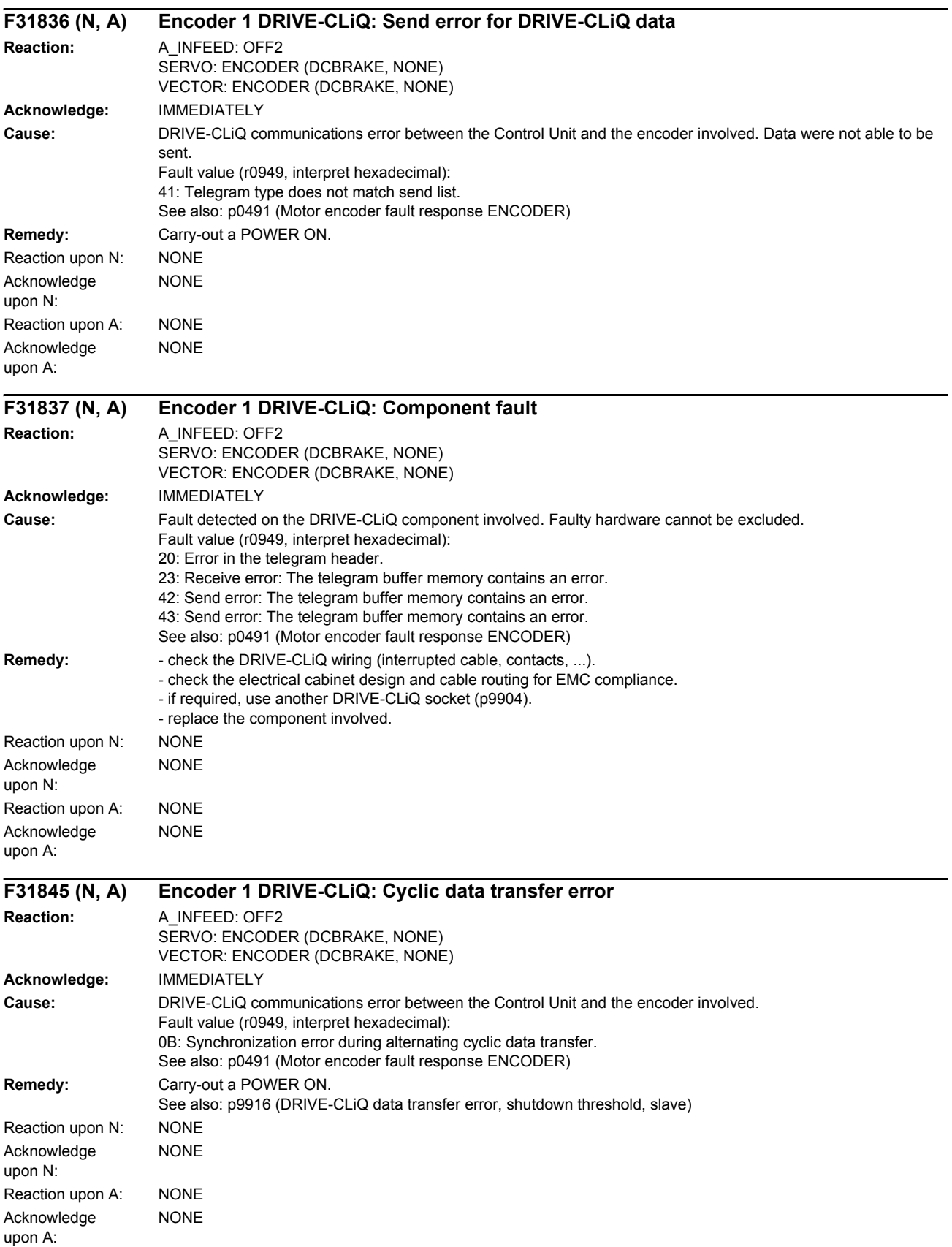

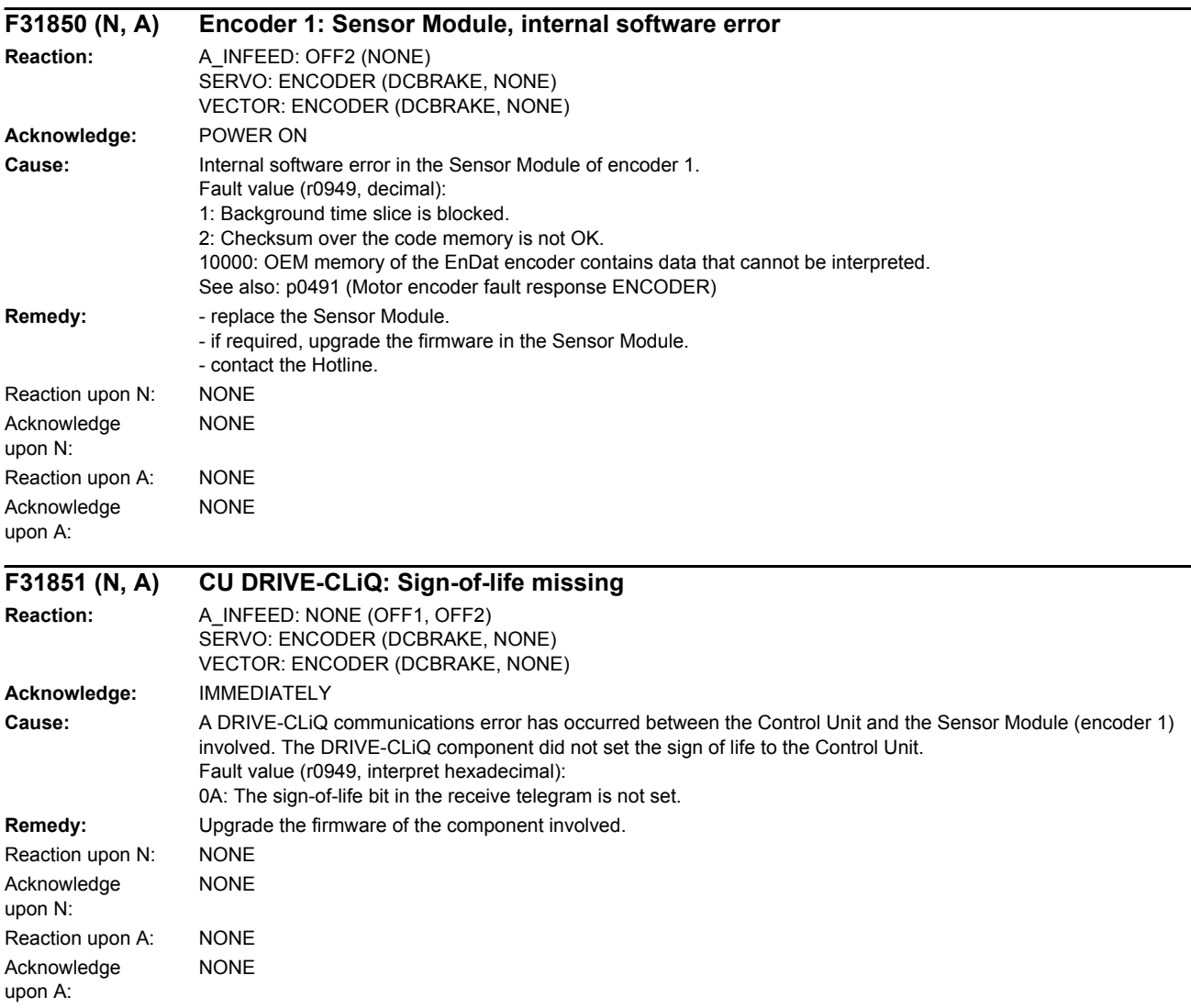

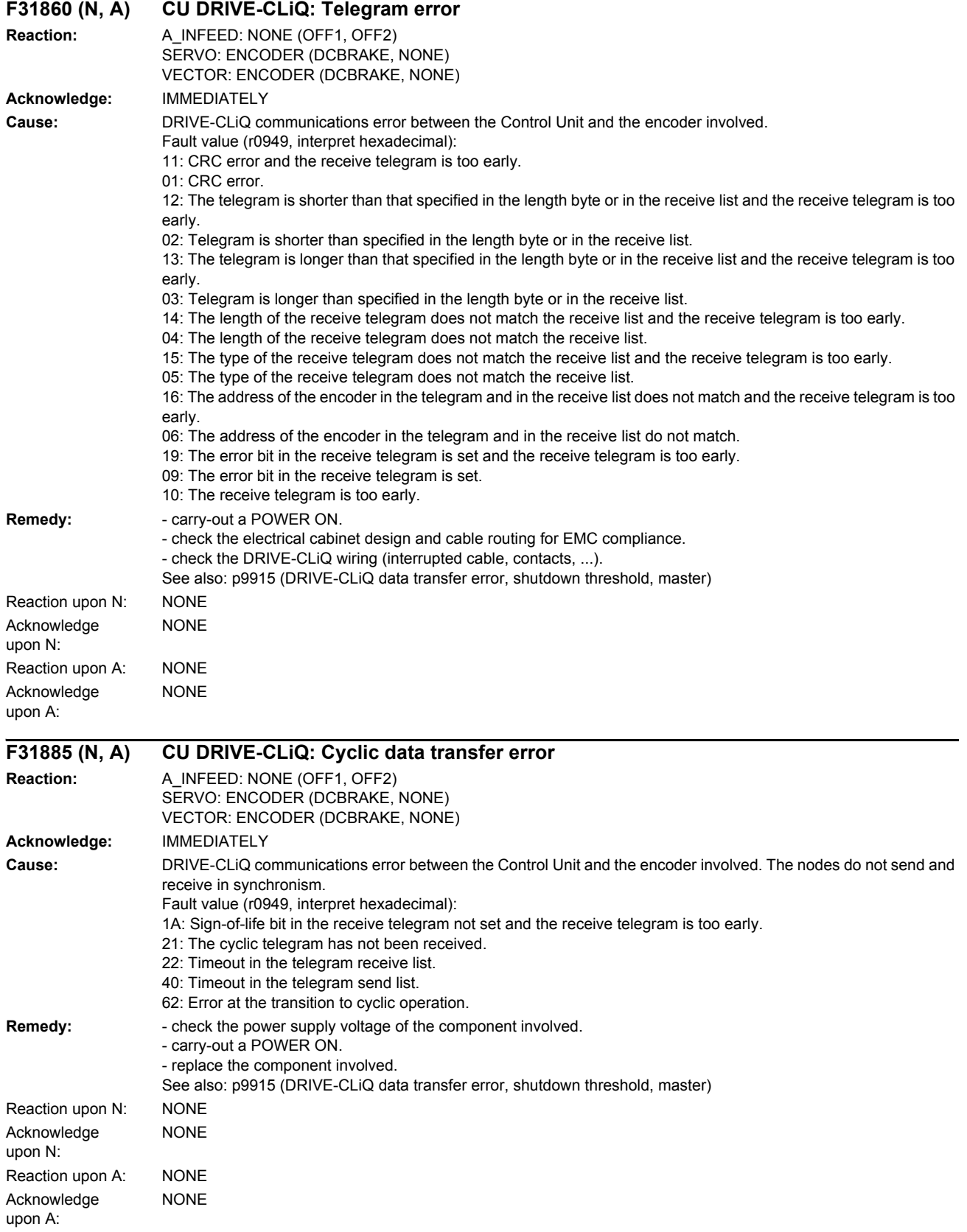

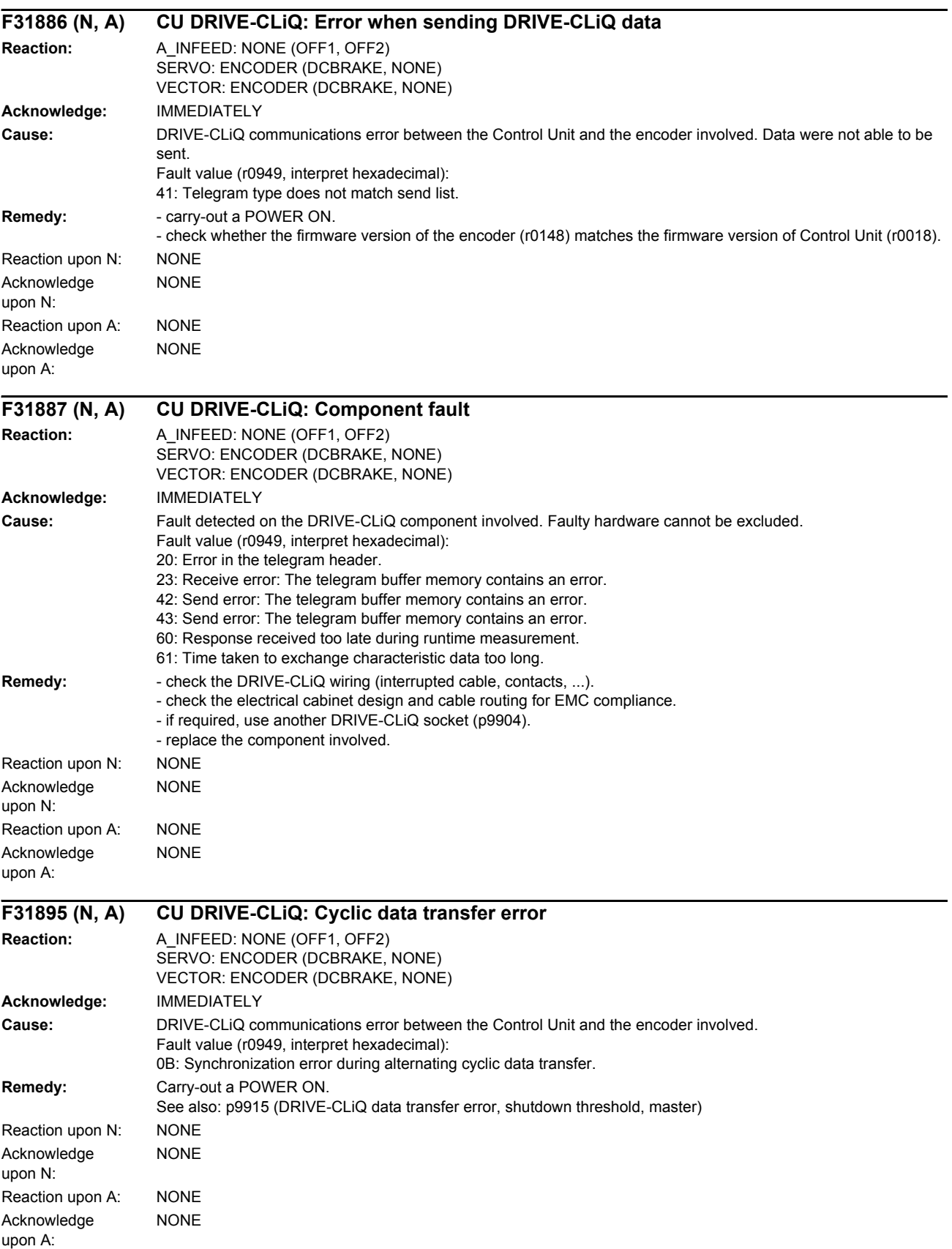

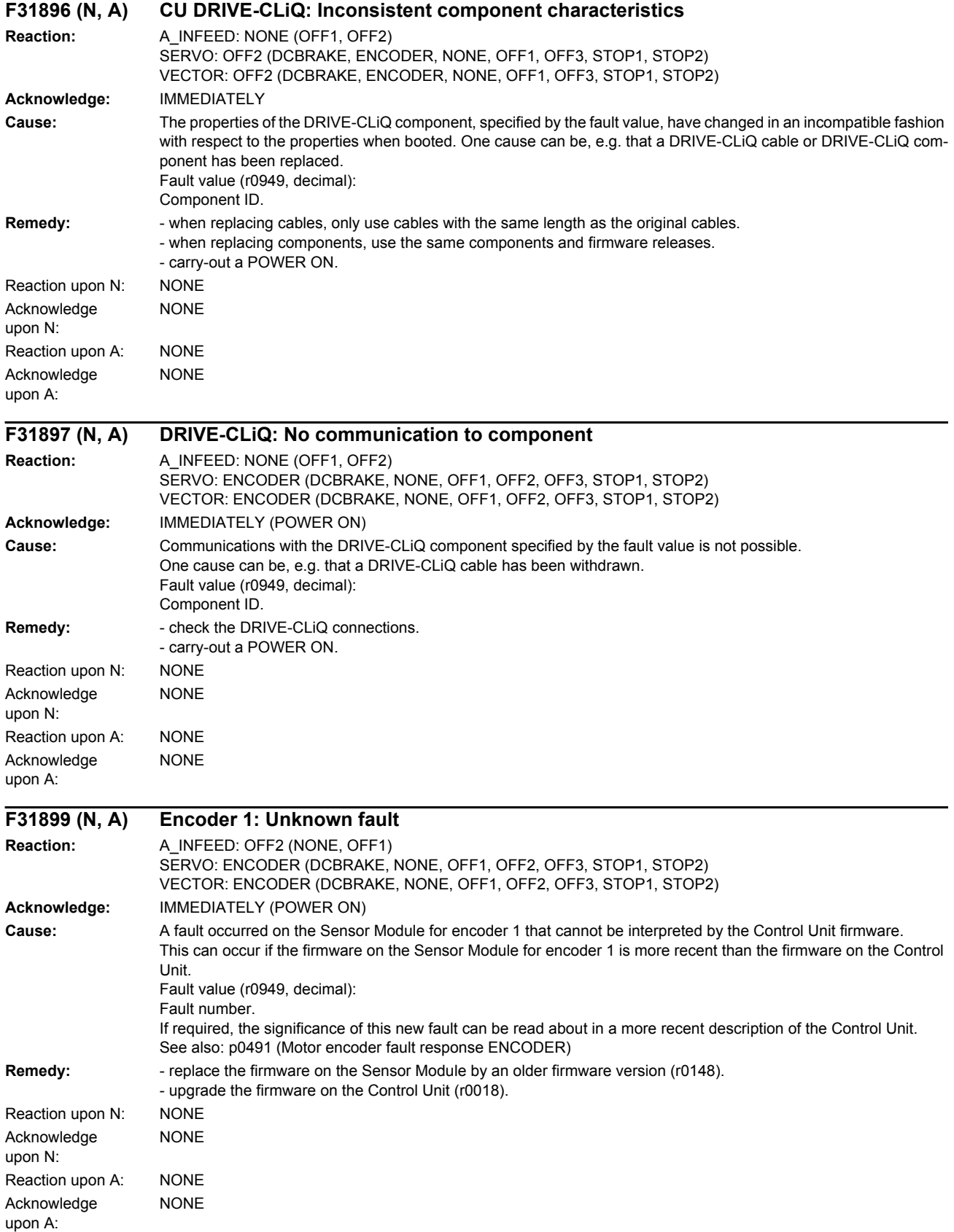

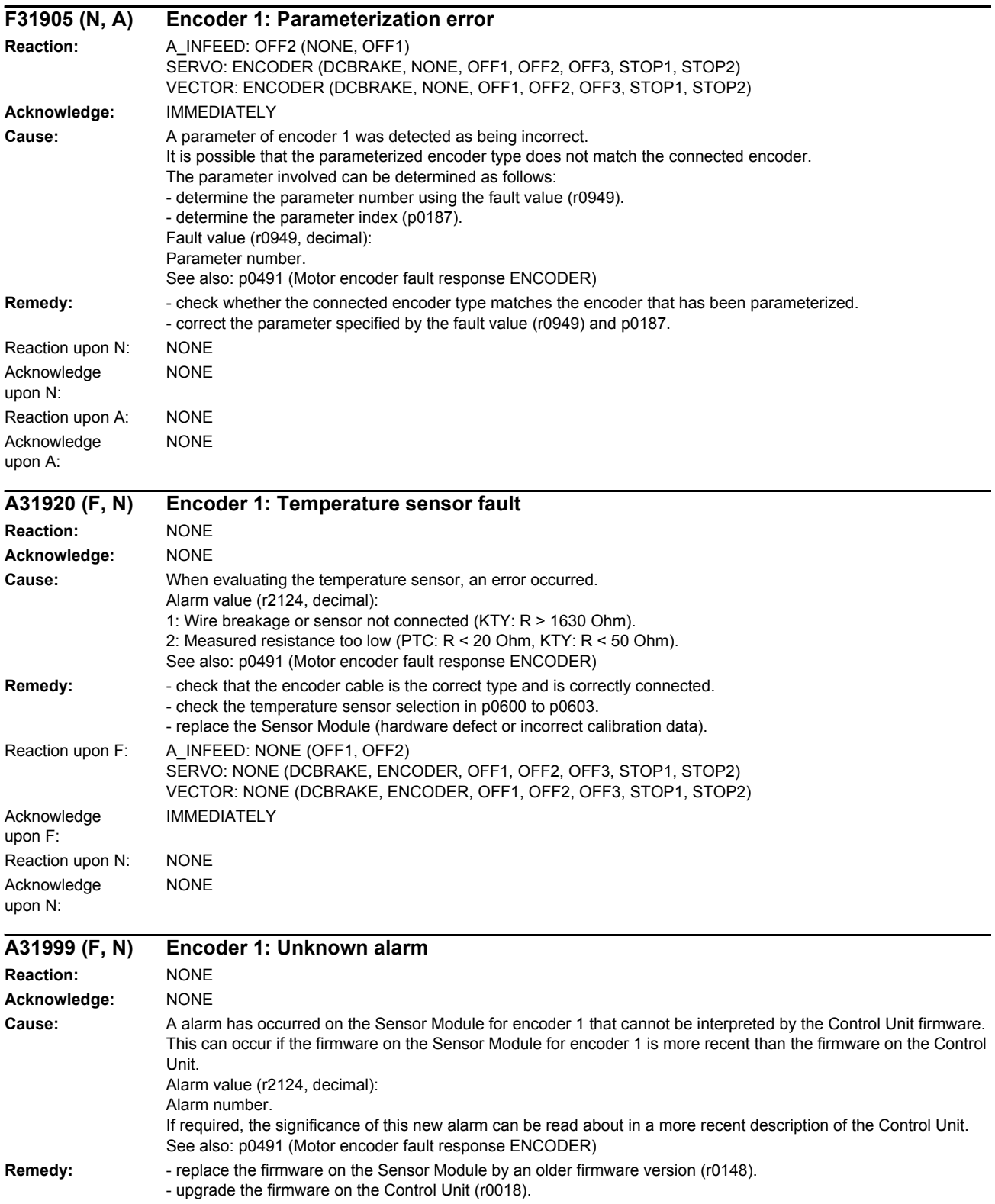

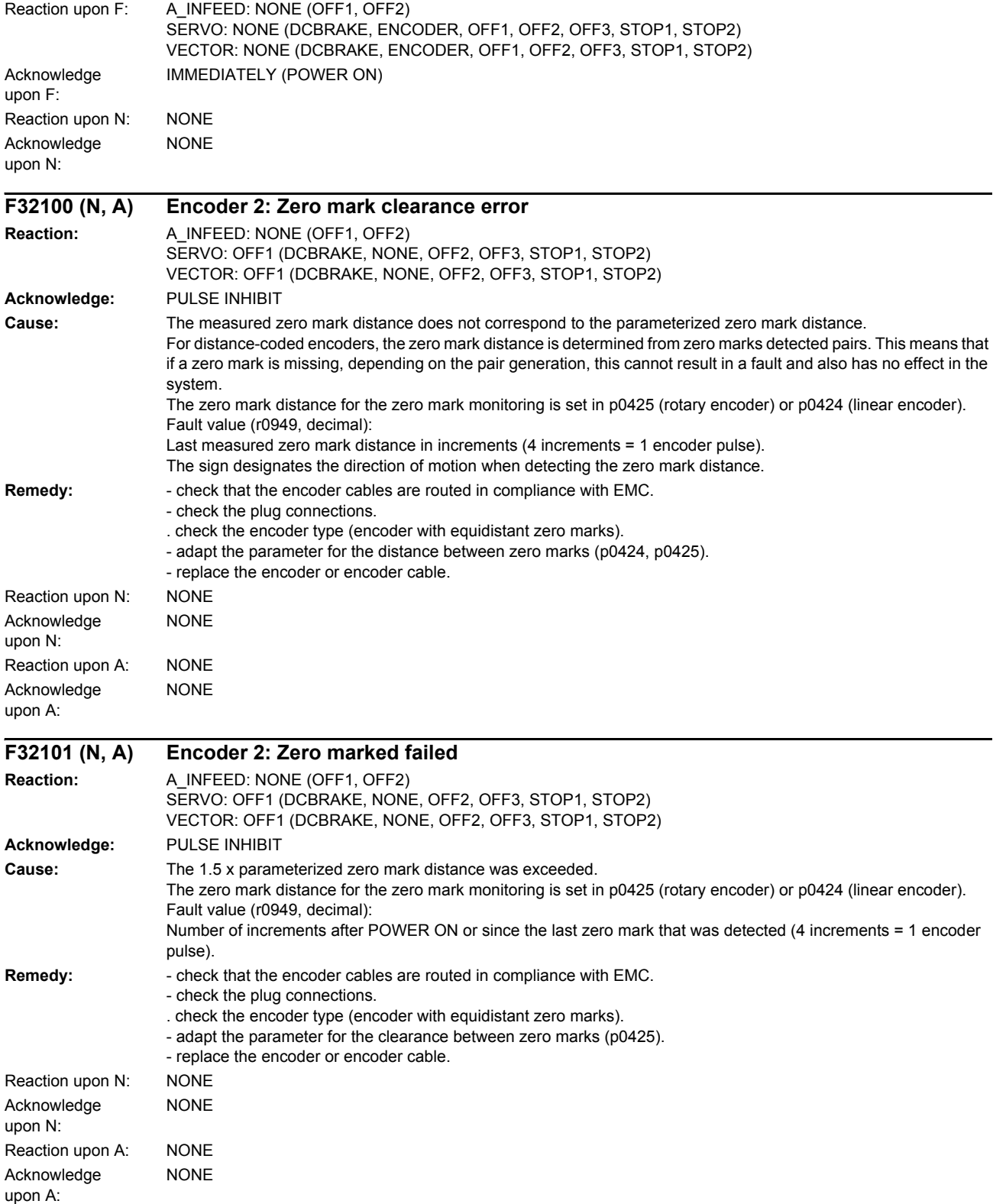

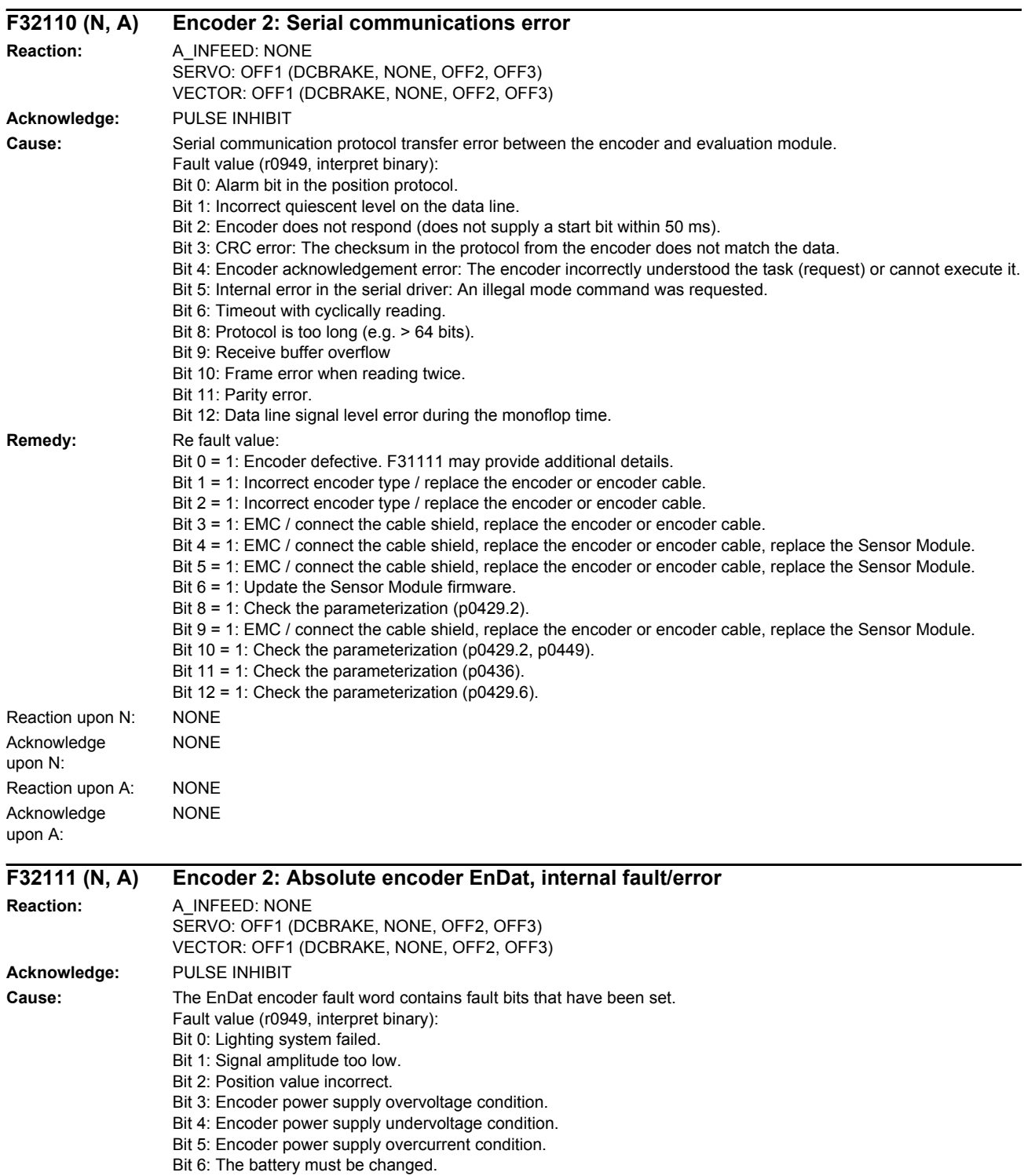

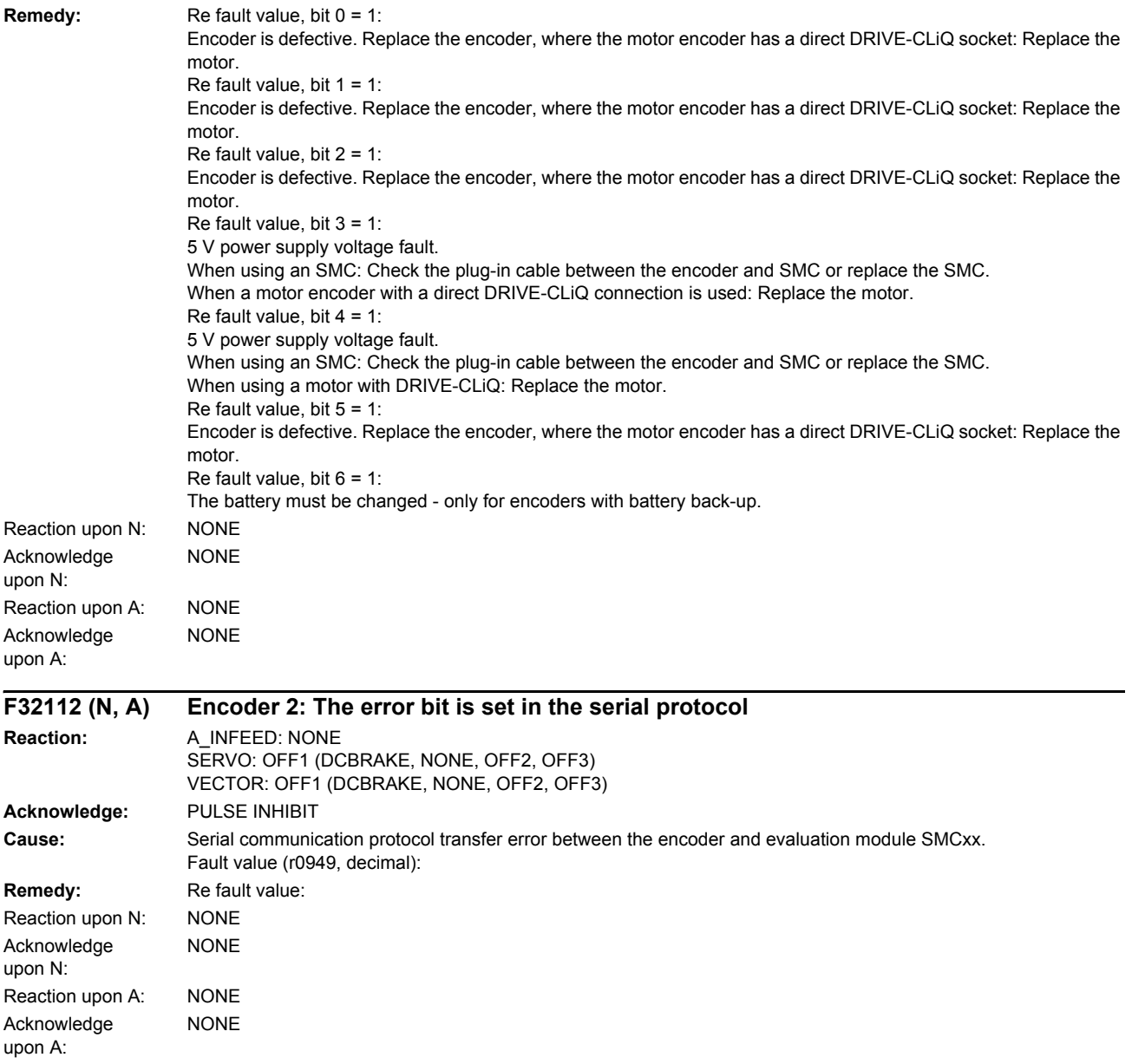

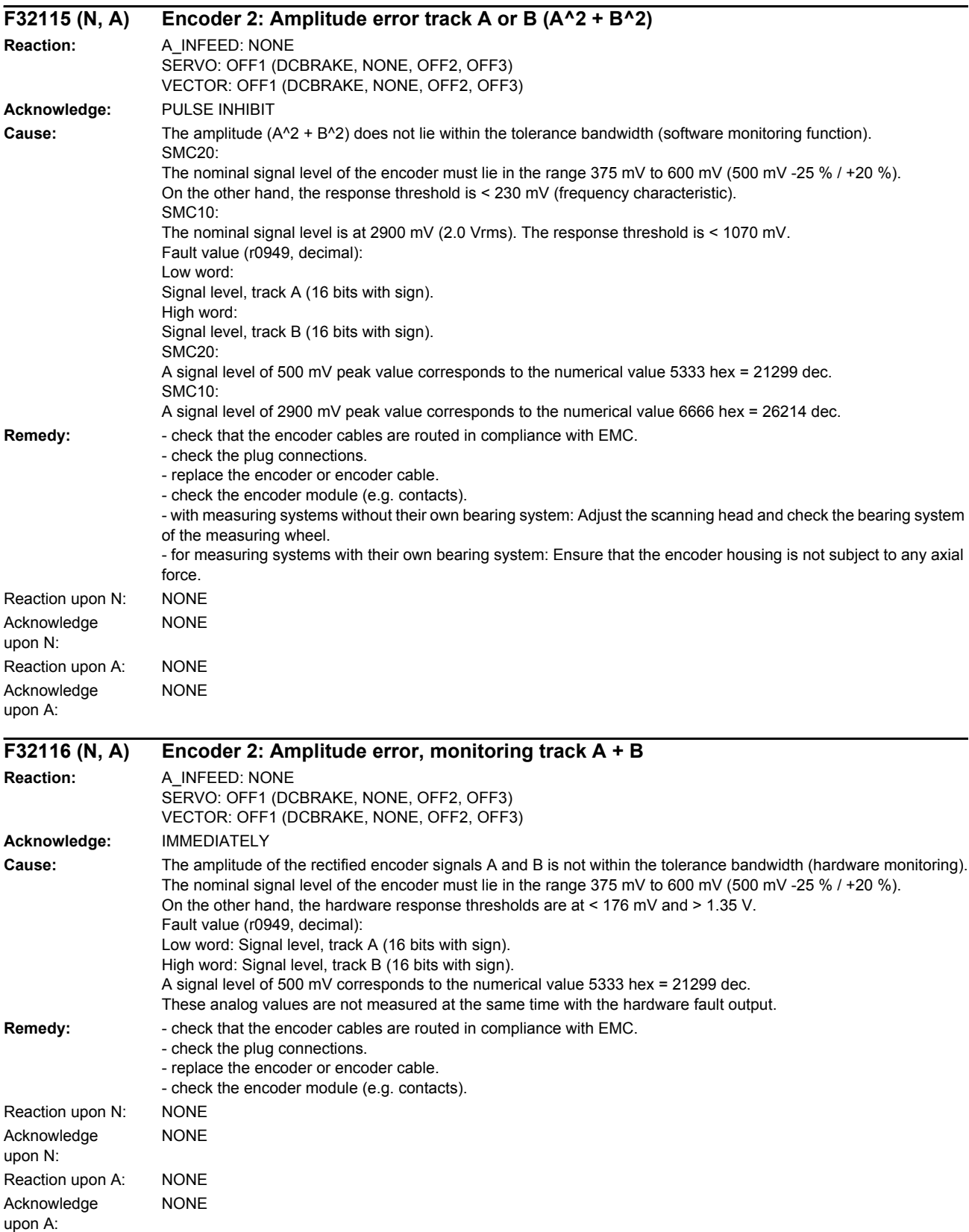

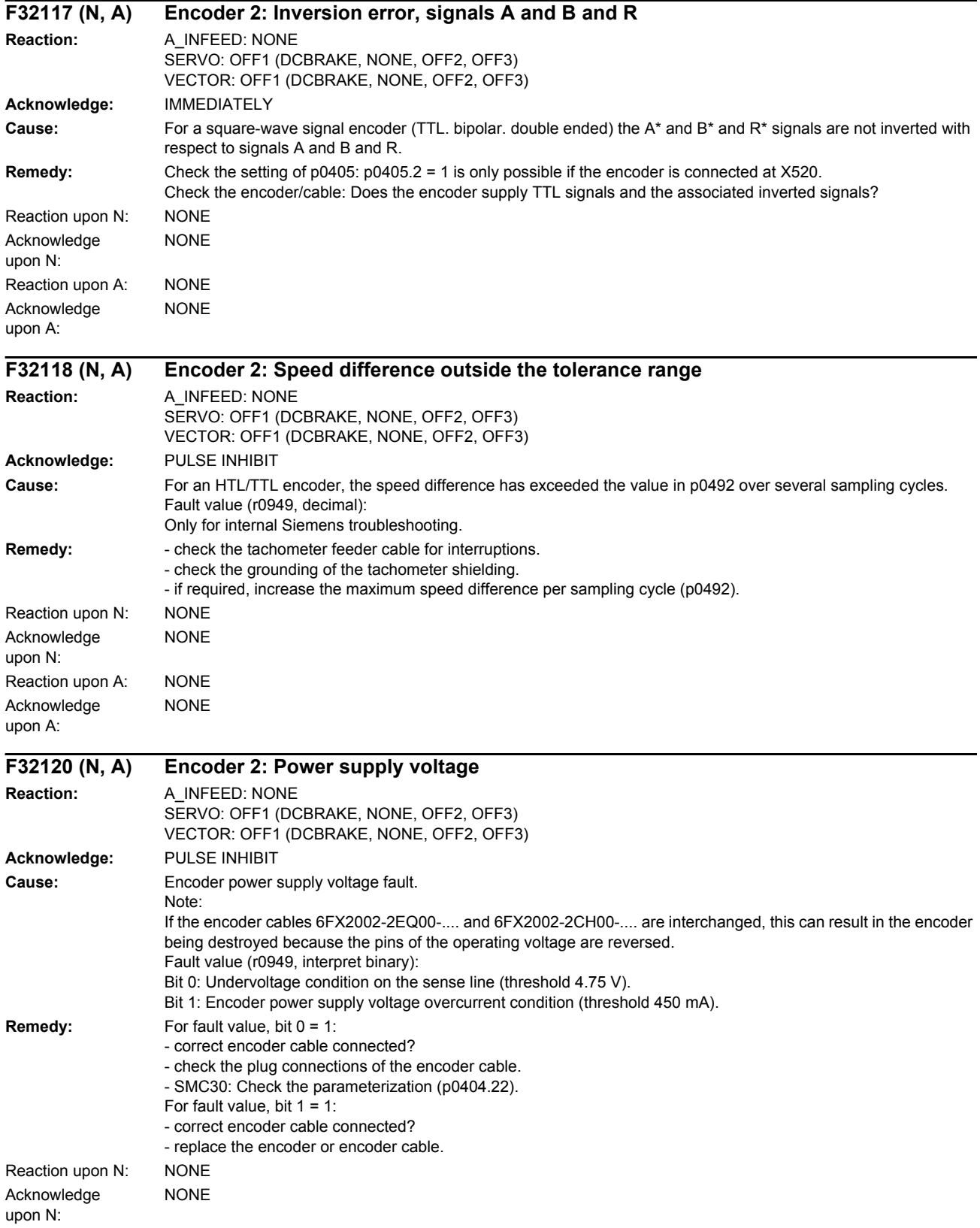

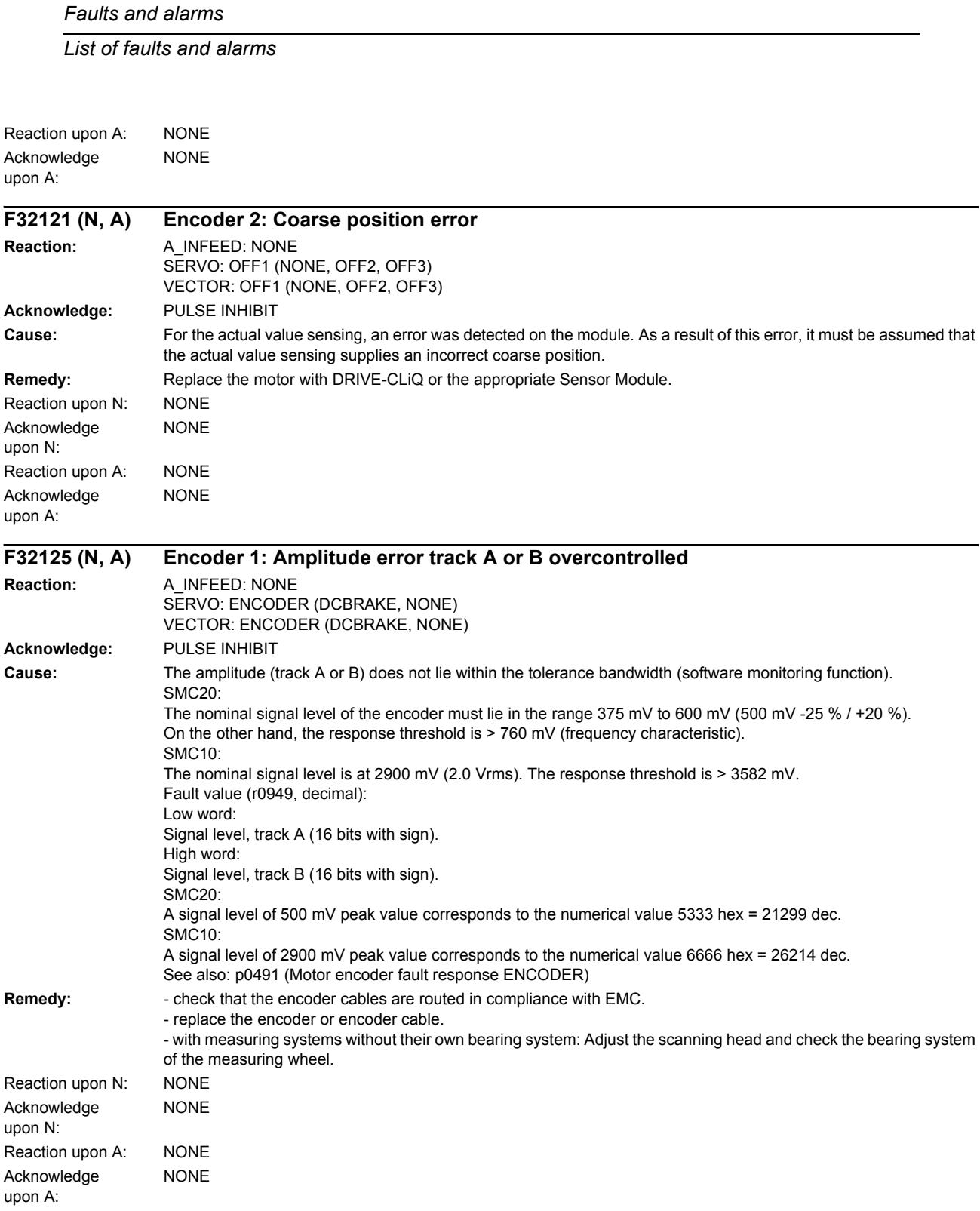

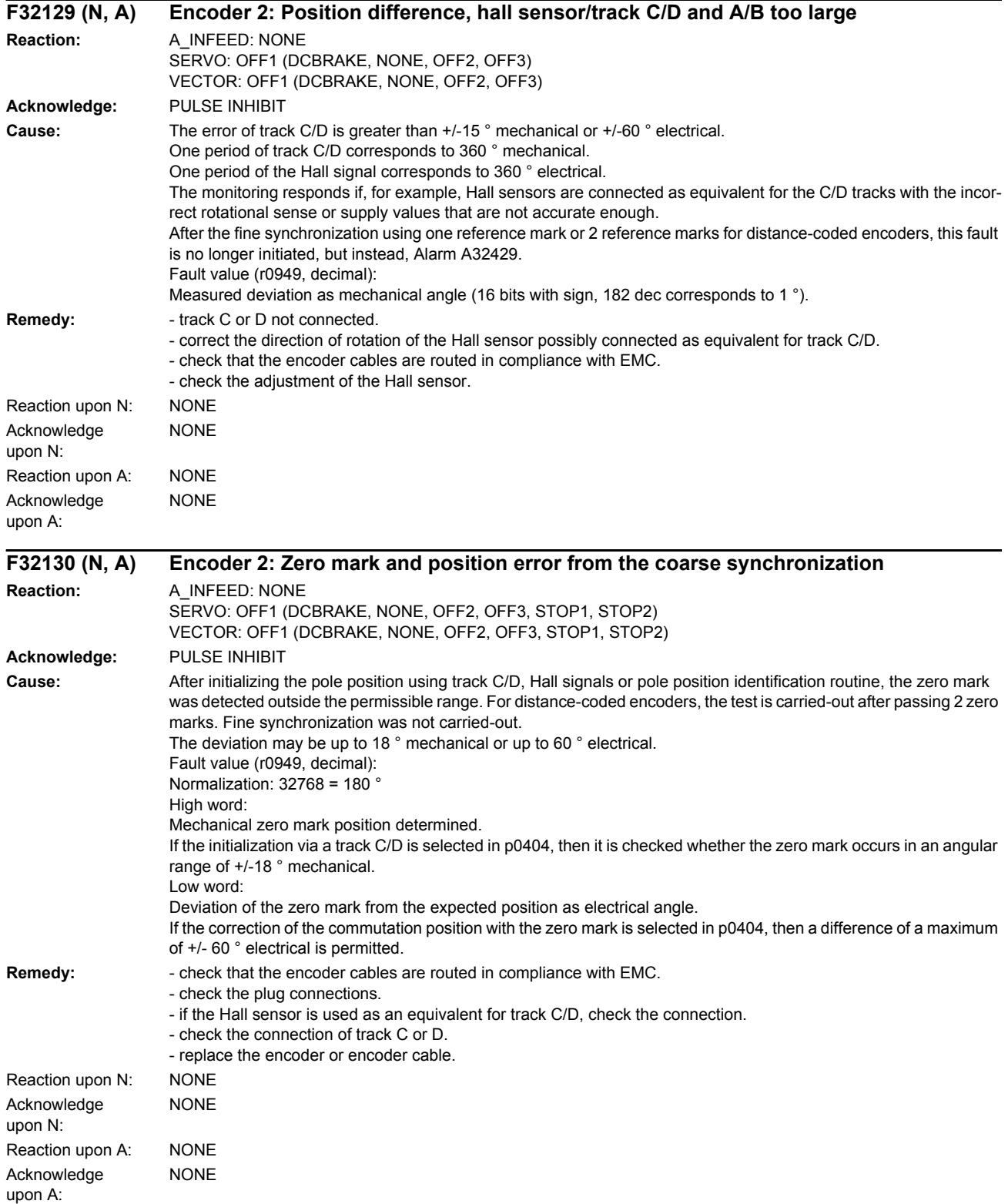

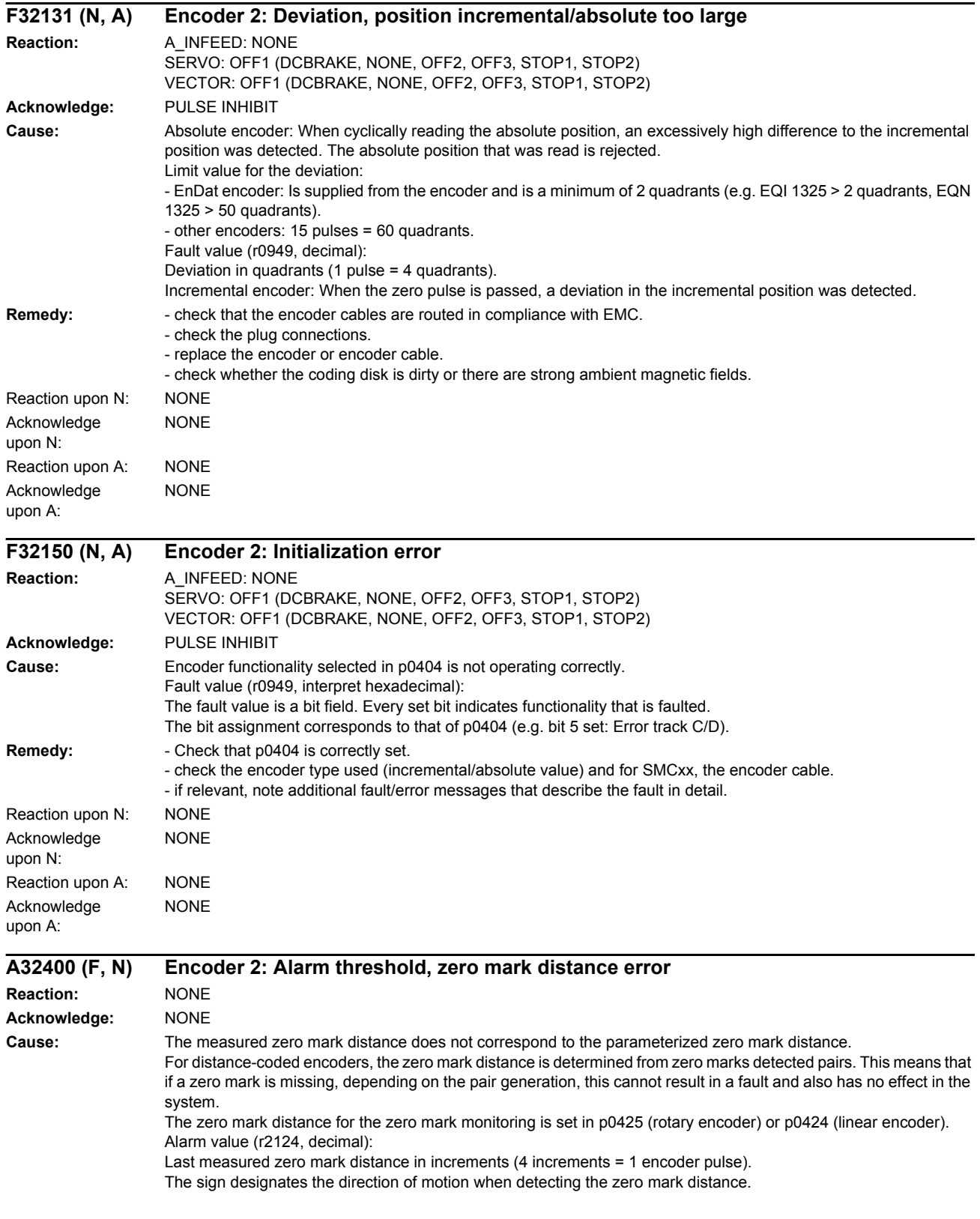

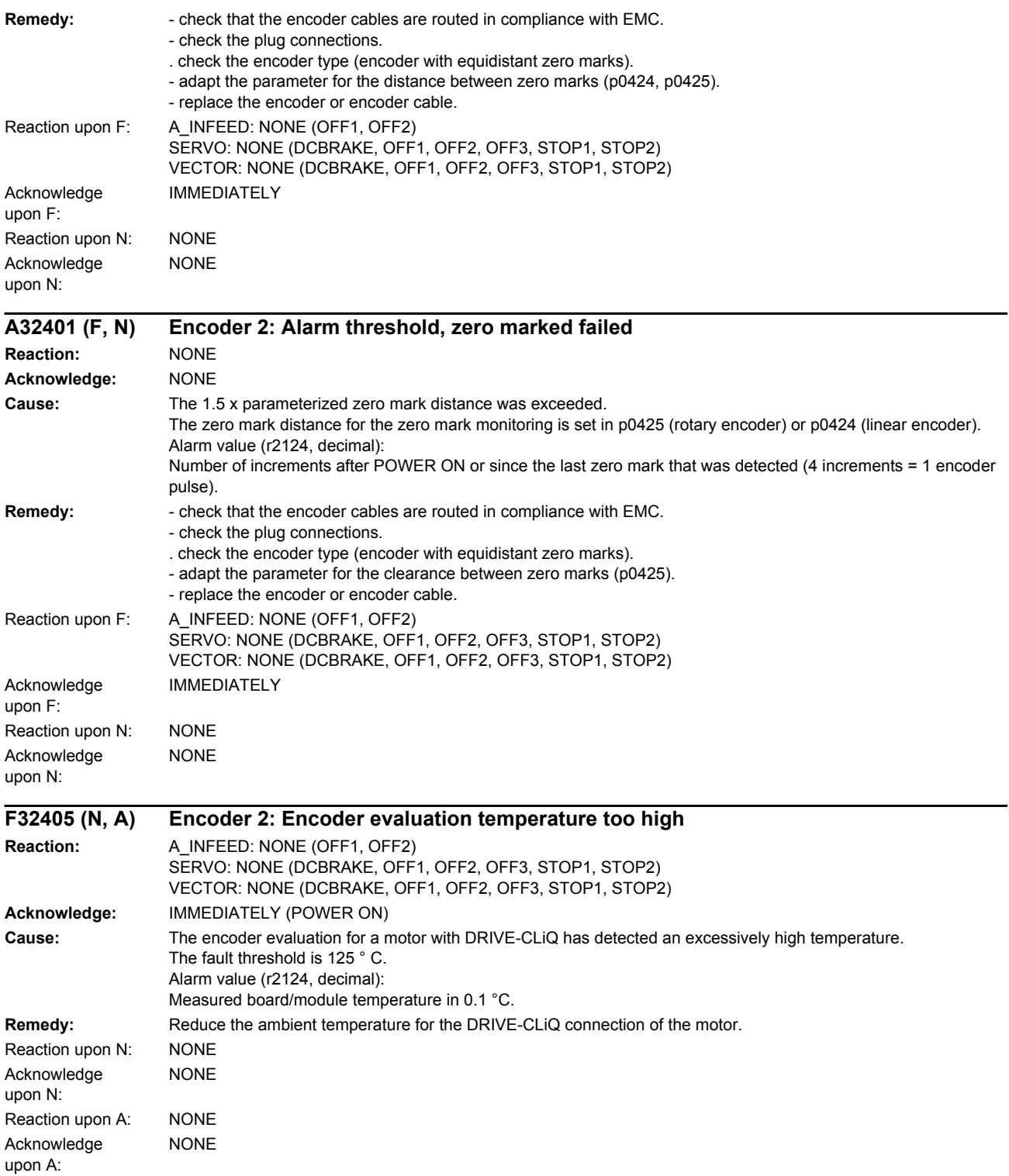

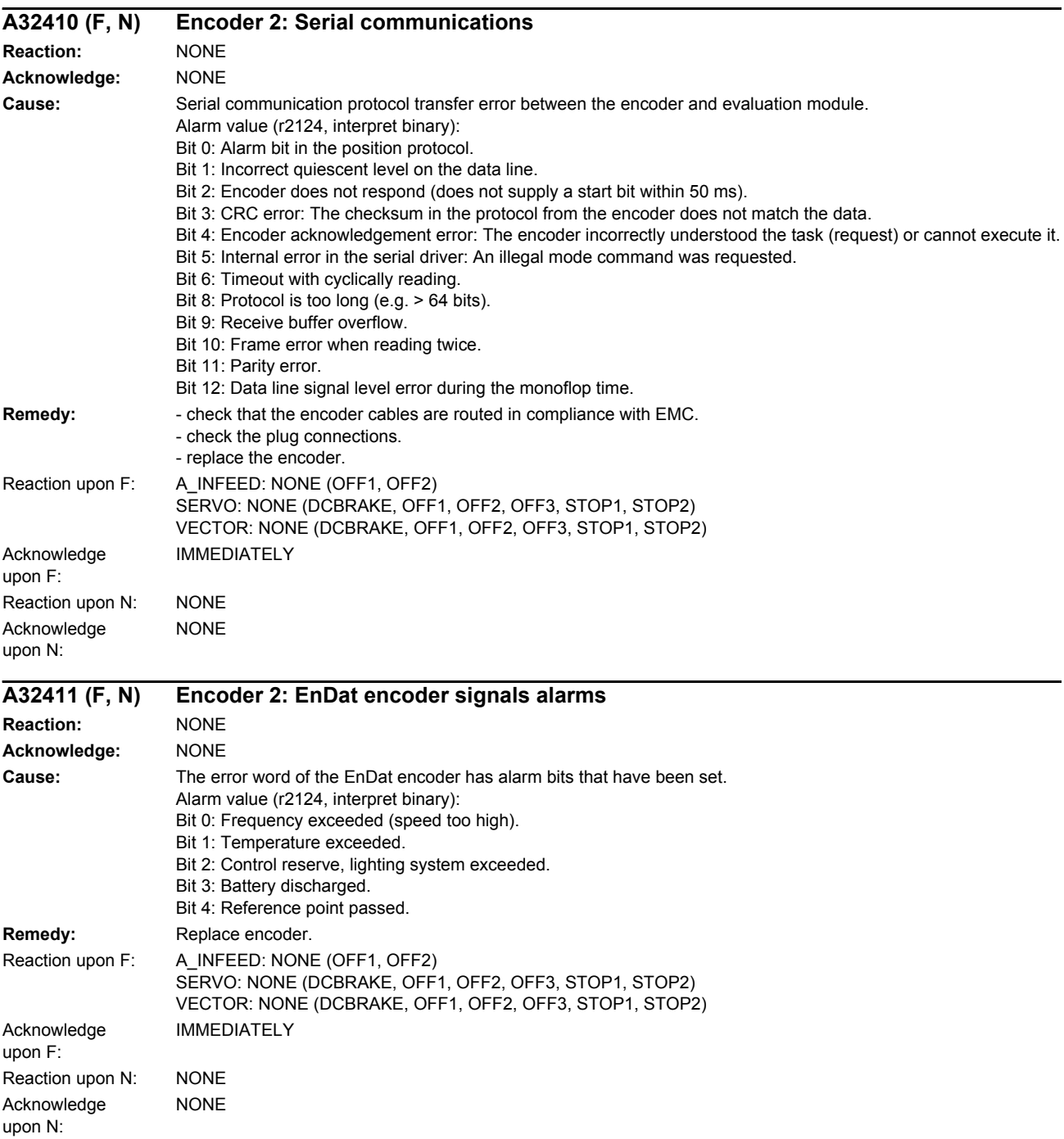

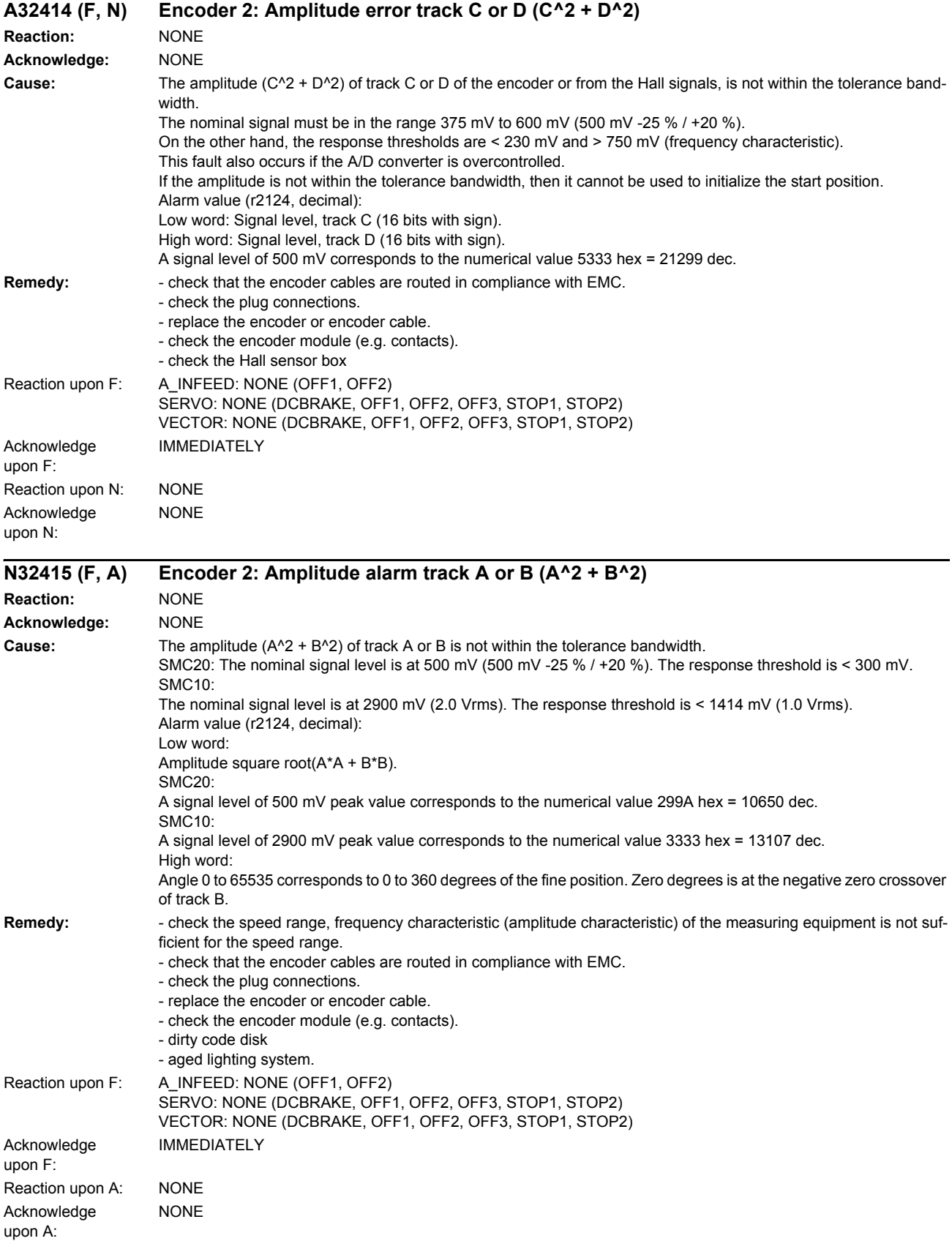

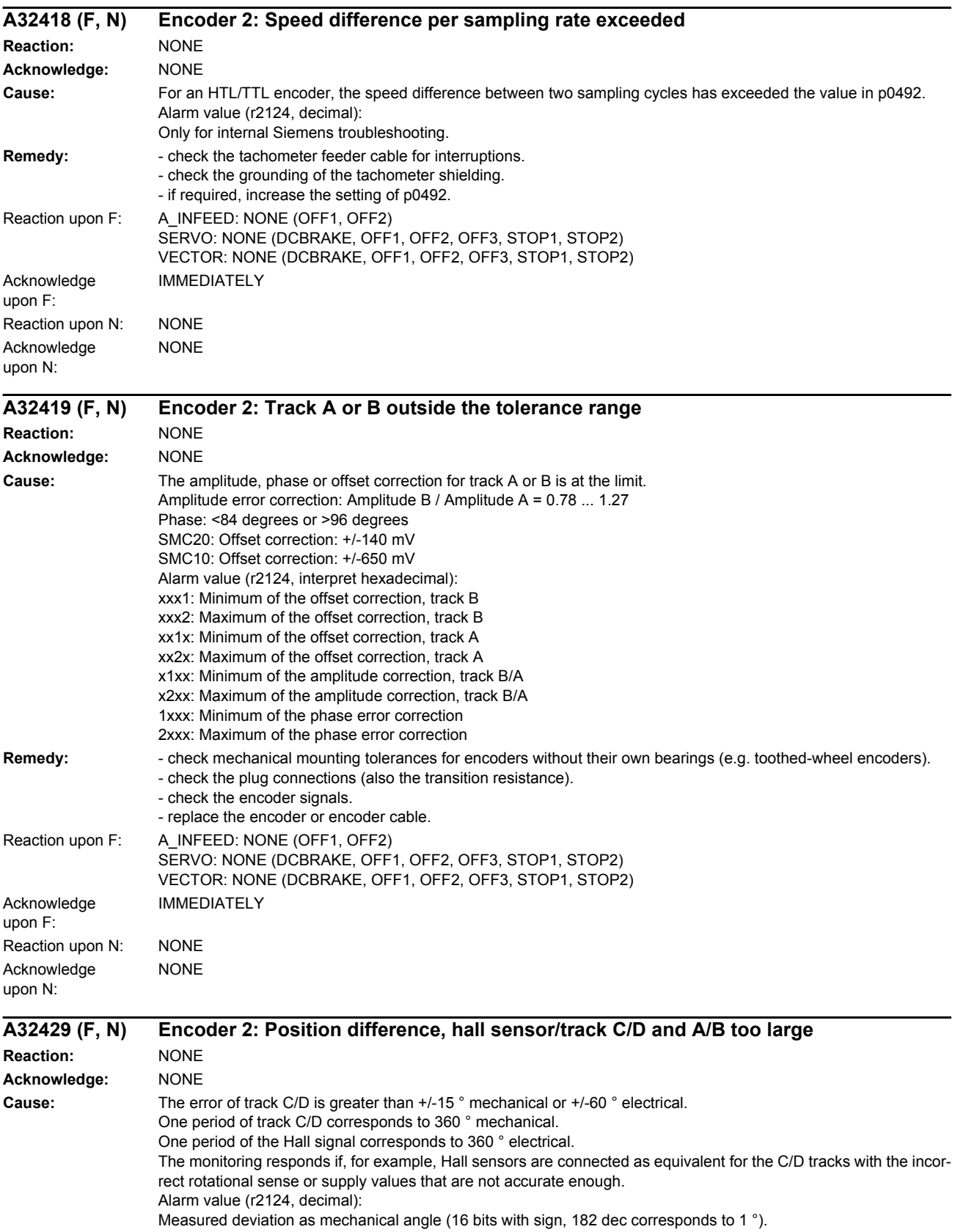

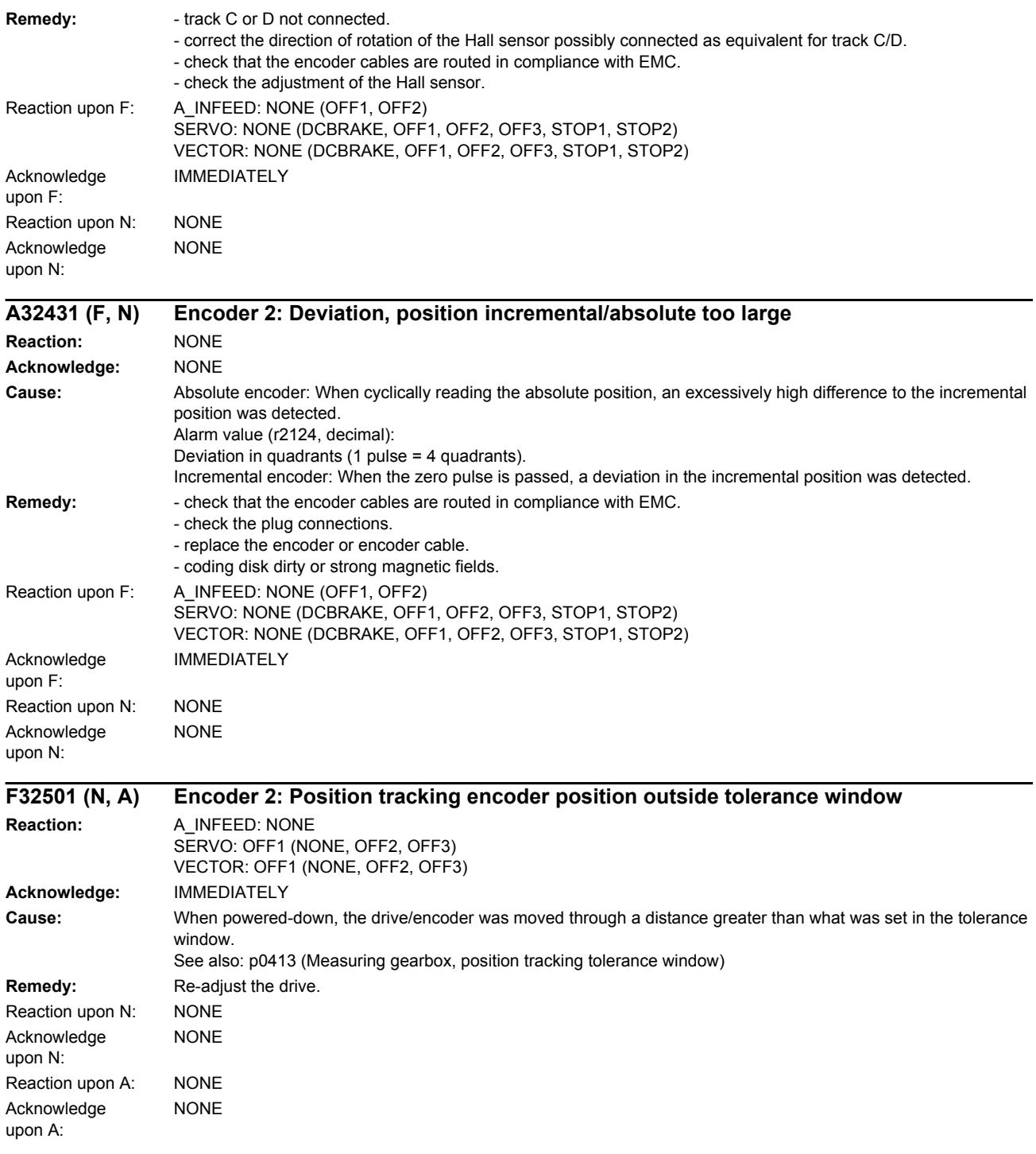

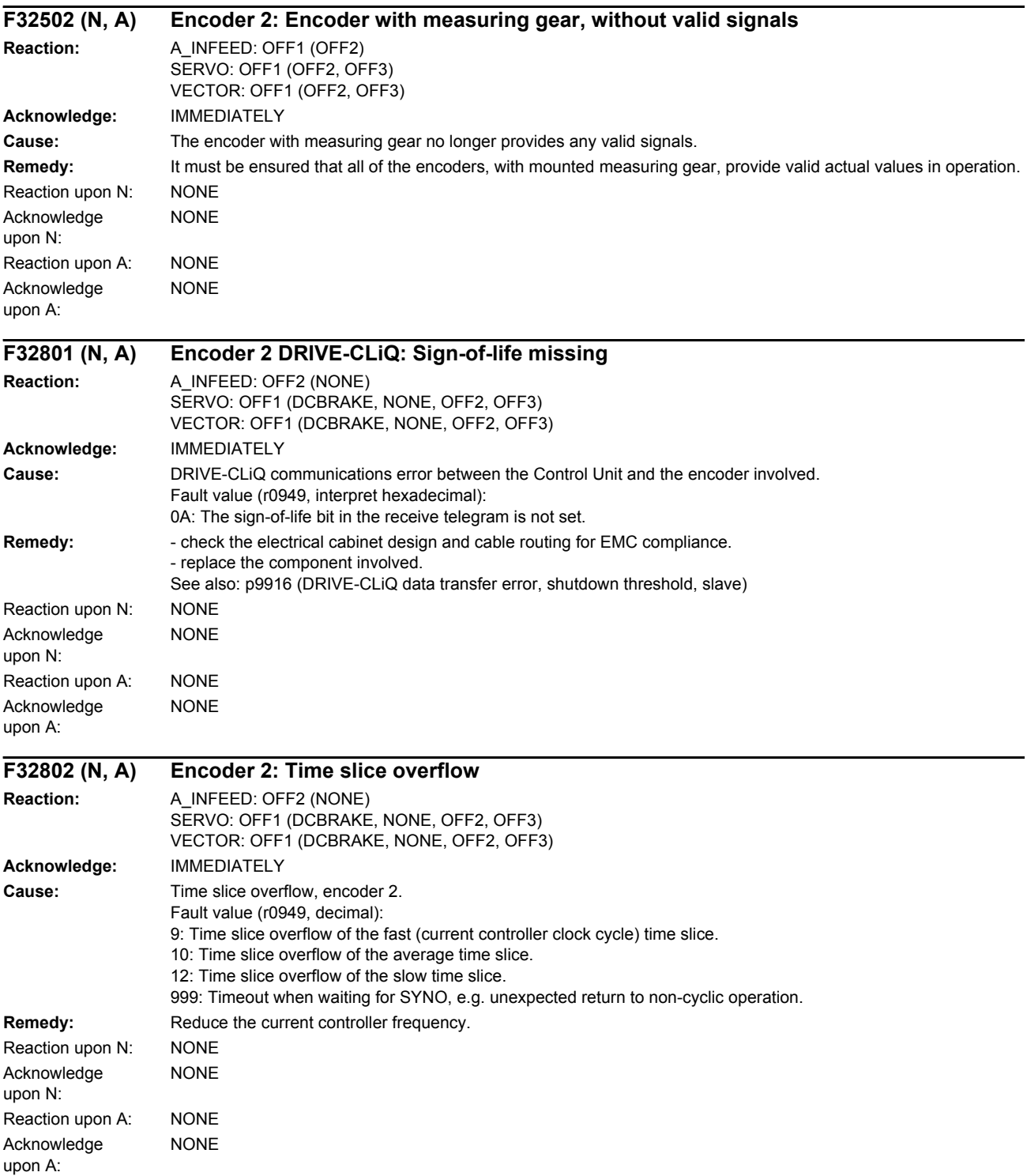

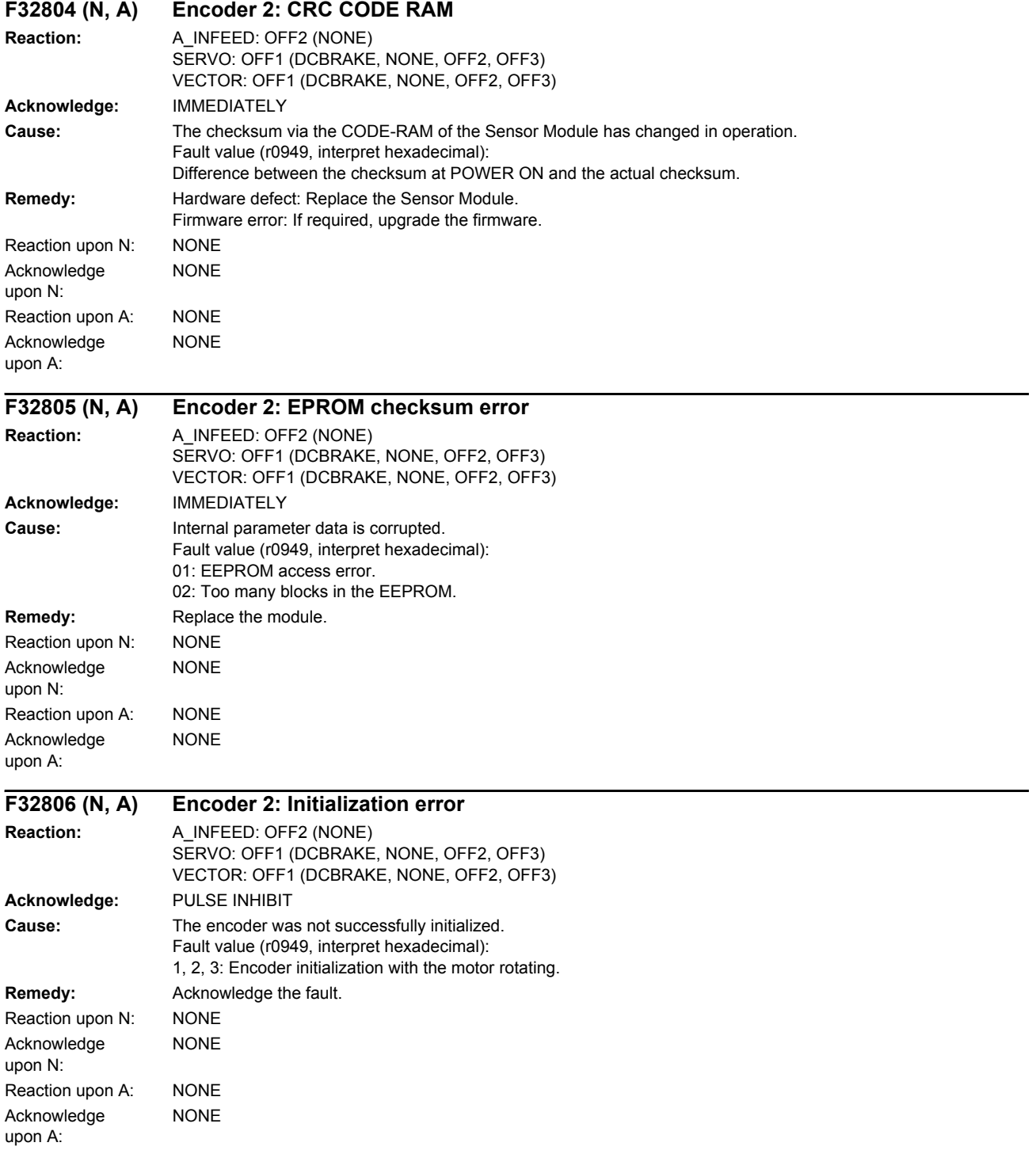

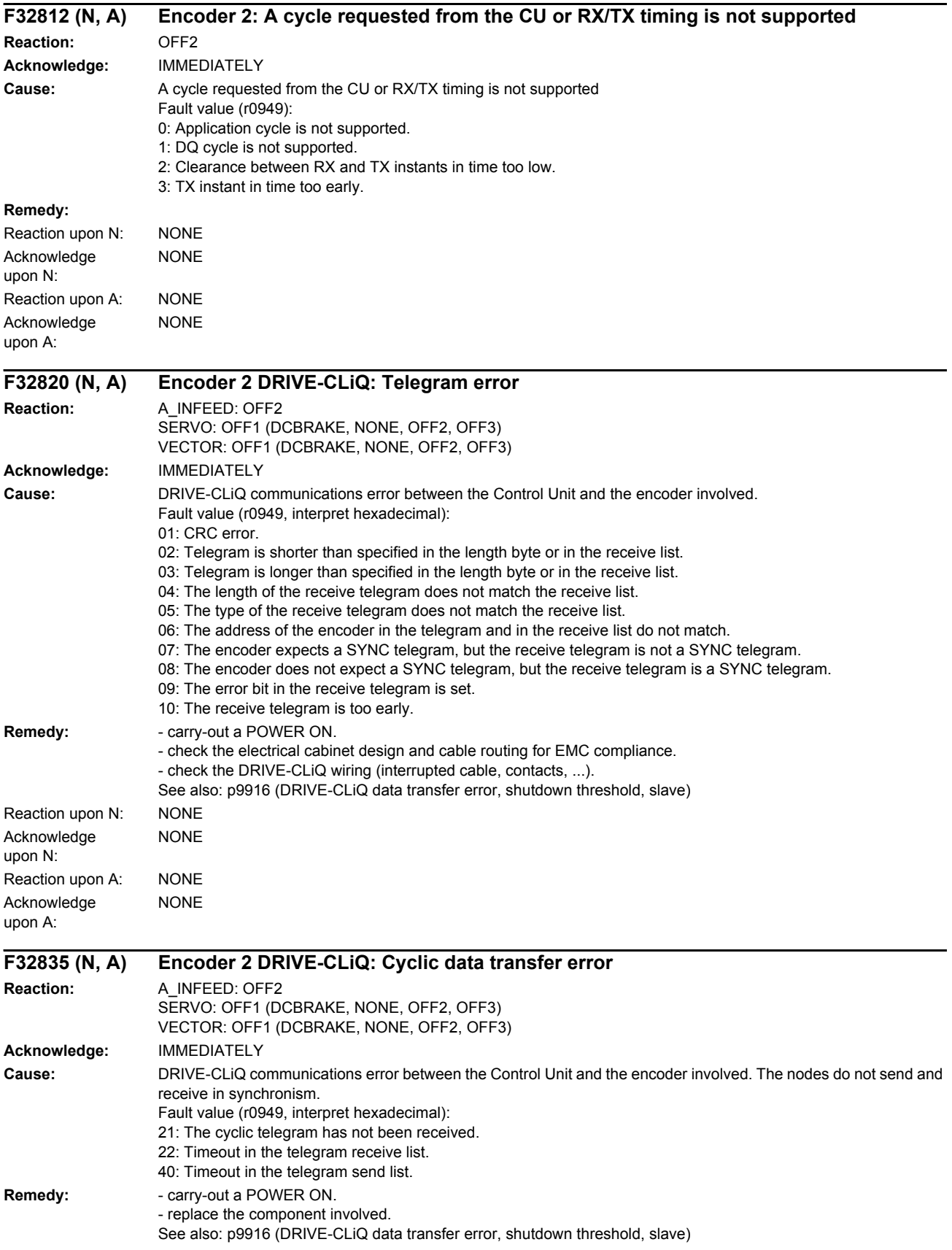

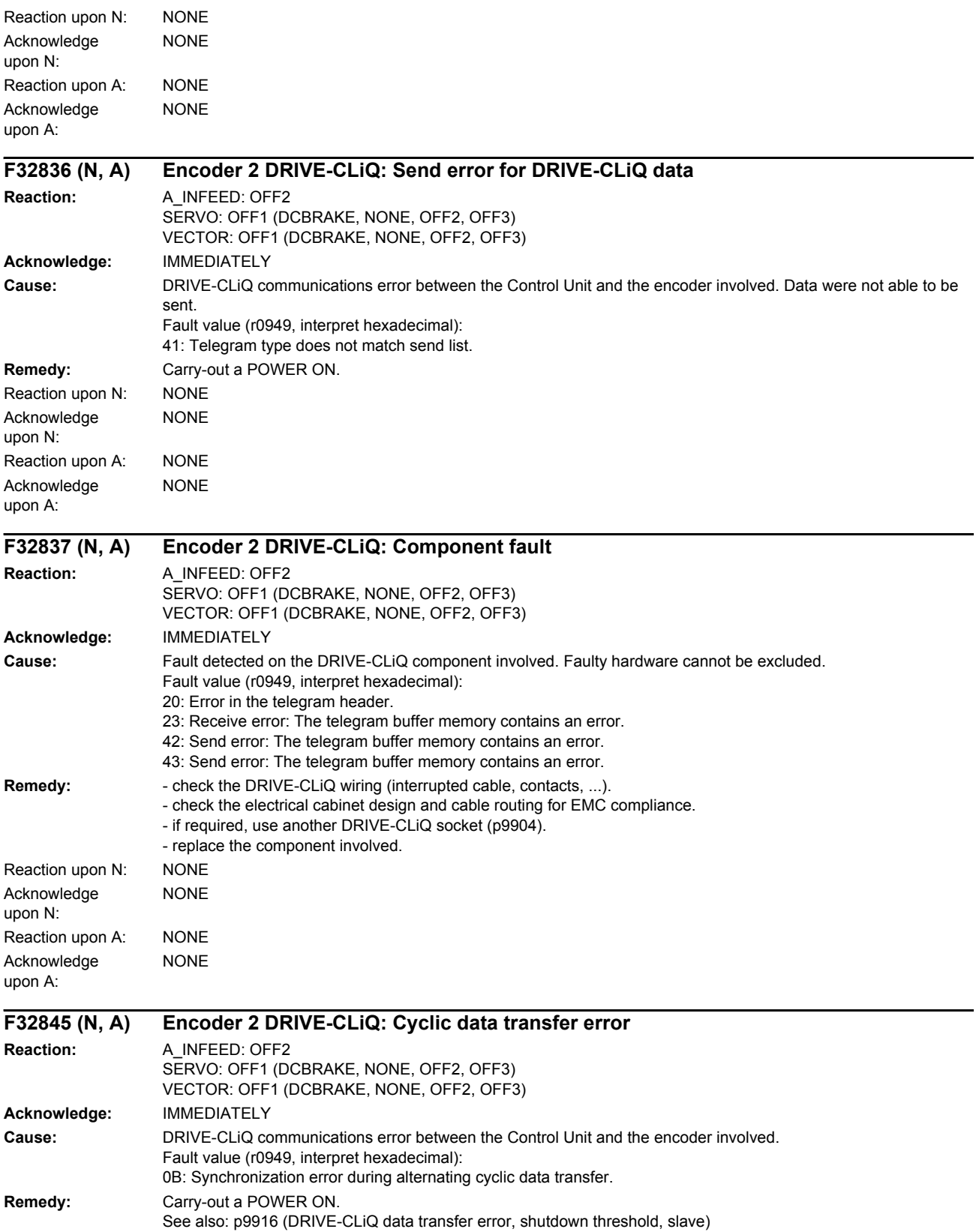

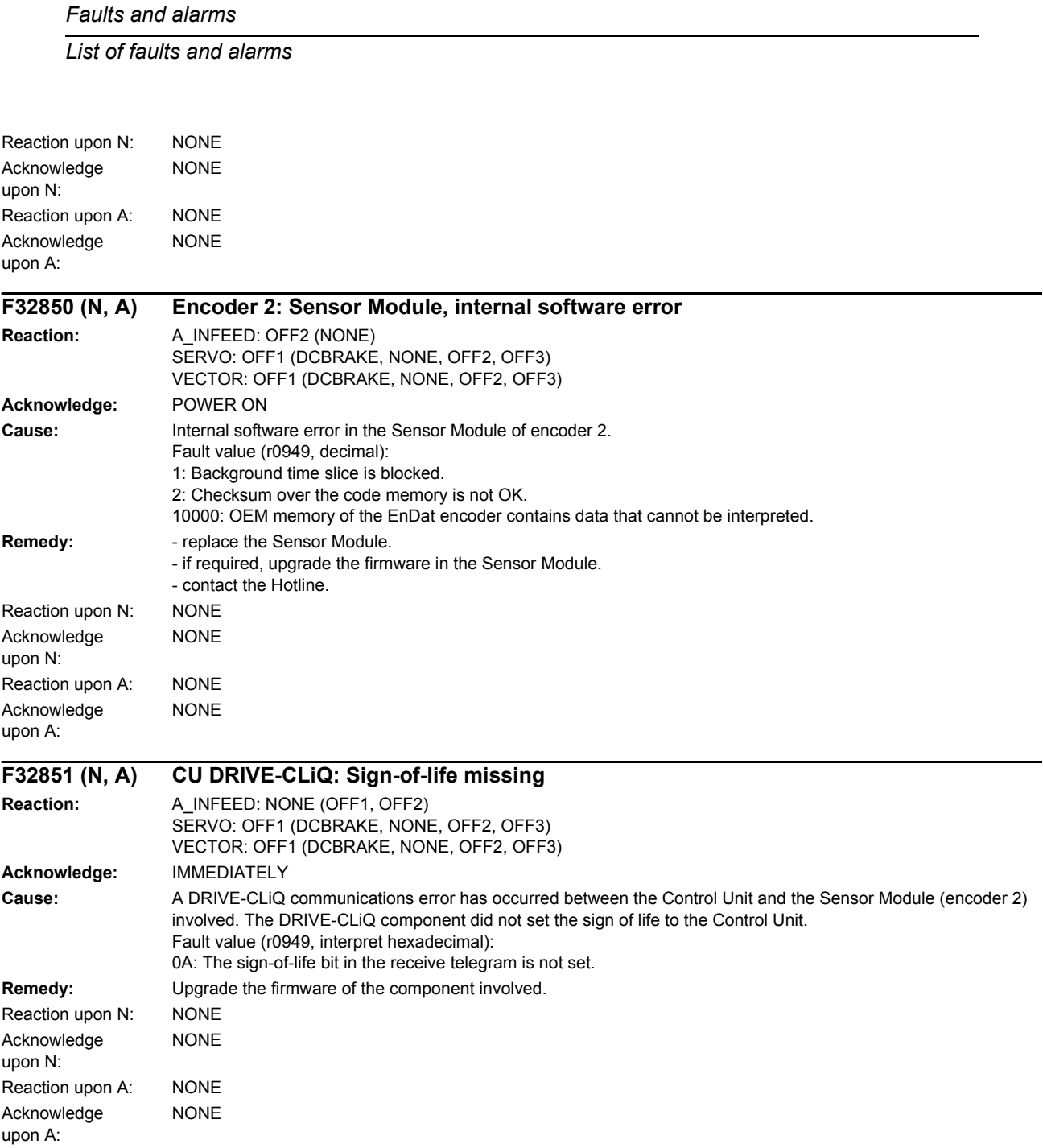

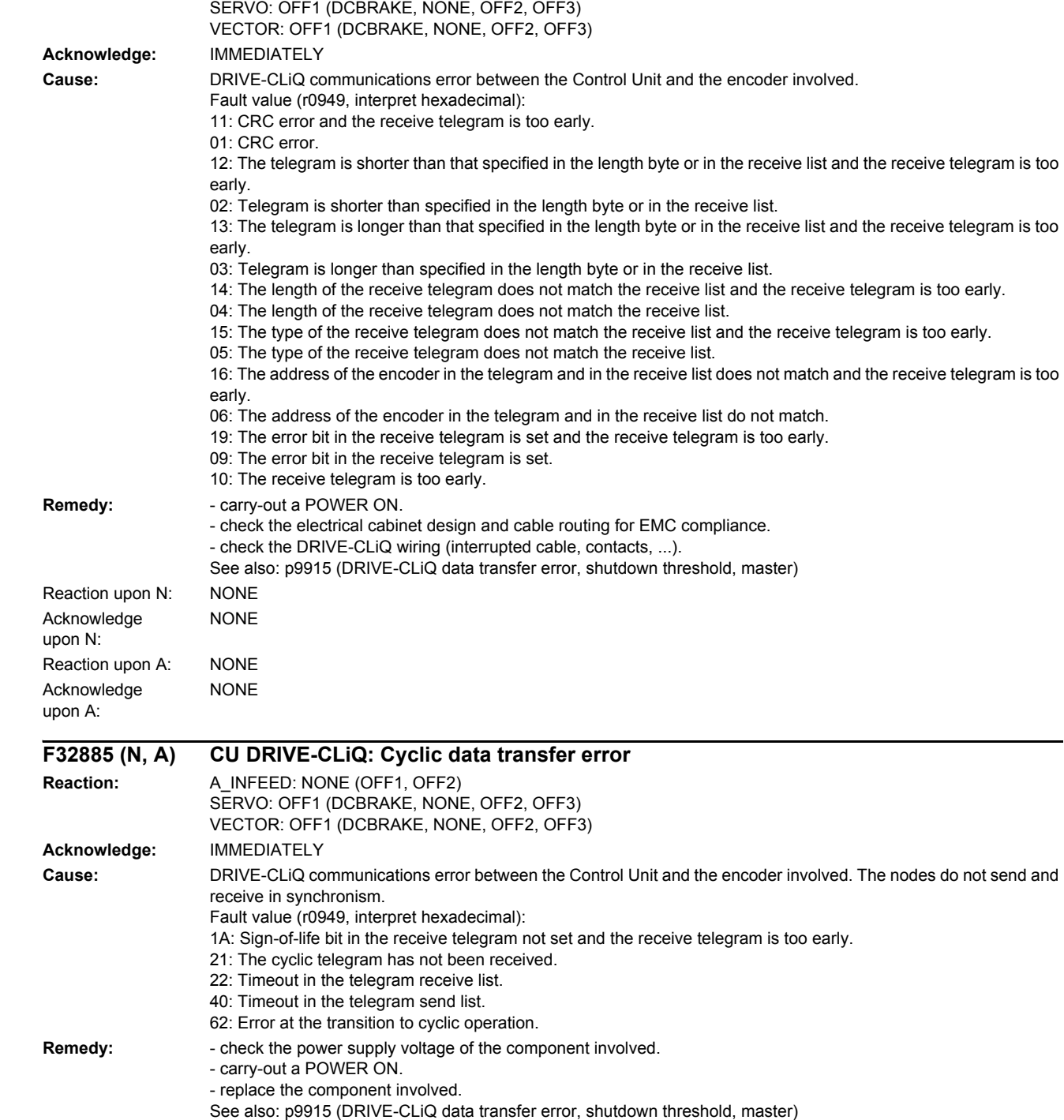

### **F32860 (N, A) CU DRIVE-CLiQ: Telegram error Reaction:** A\_INFEED: NONE (OFF1, OFF2)

NONE

NONE

Reaction upon N: NONE

Reaction upon A: NONE

Acknowledge upon N:

Acknowledge upon A:

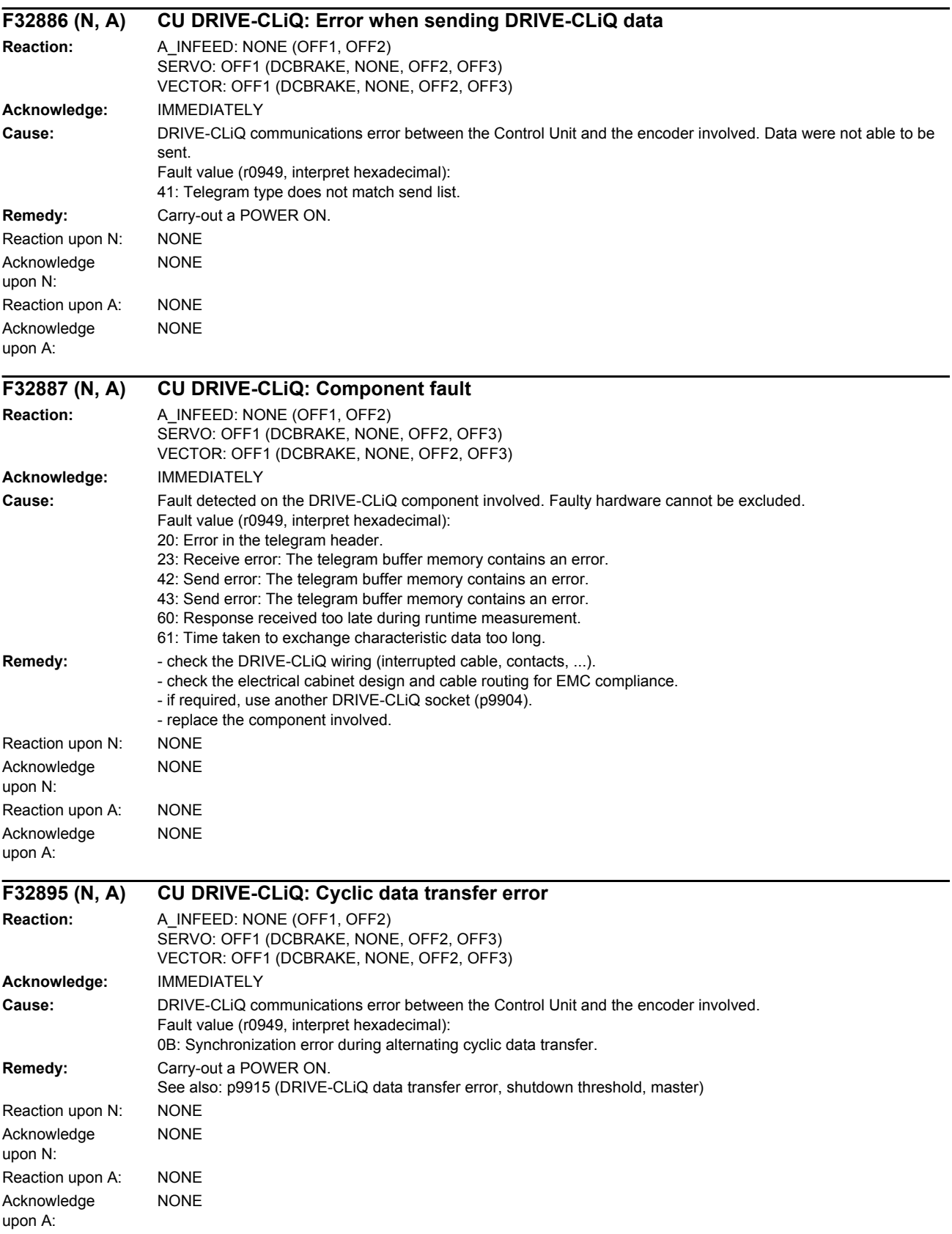
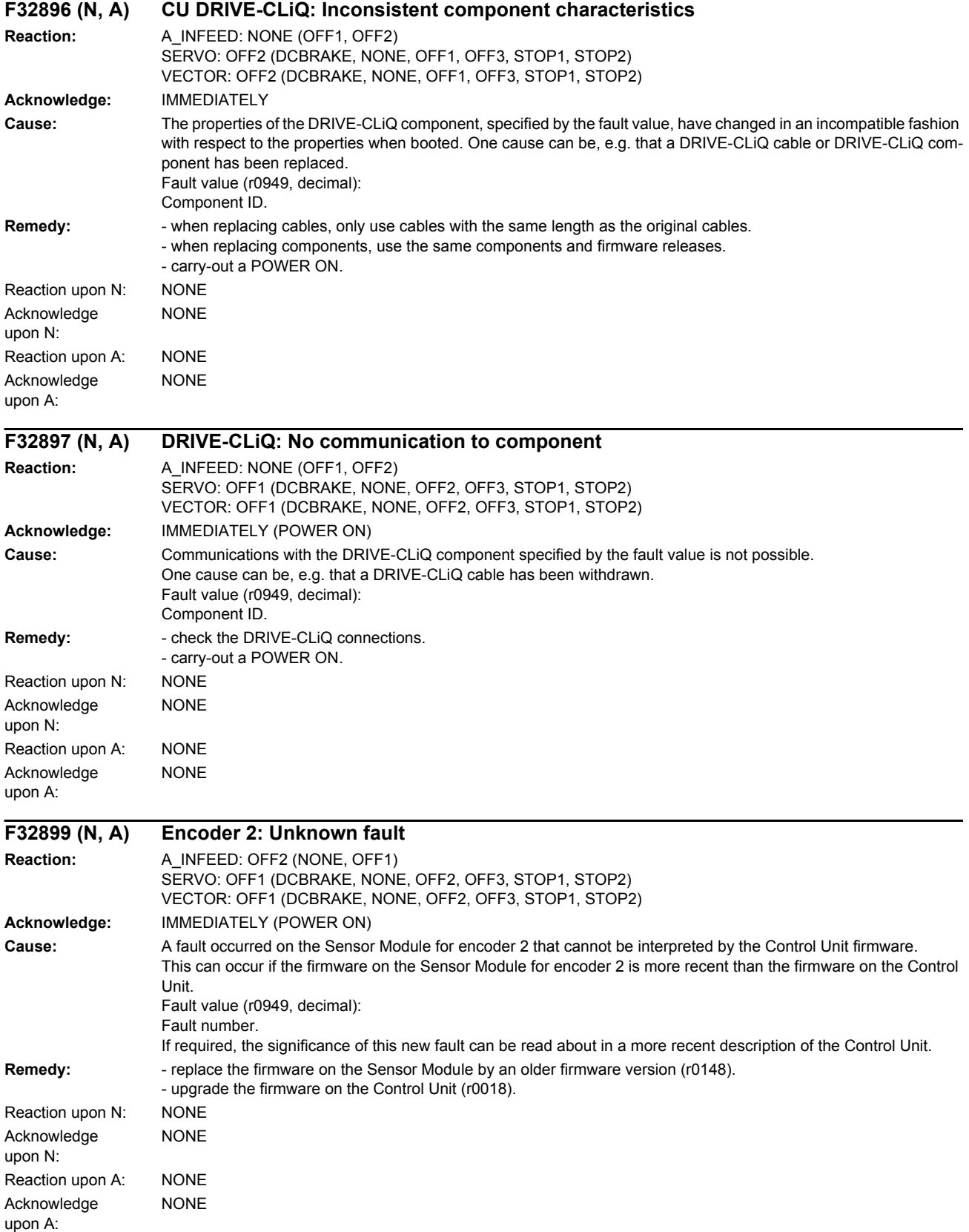

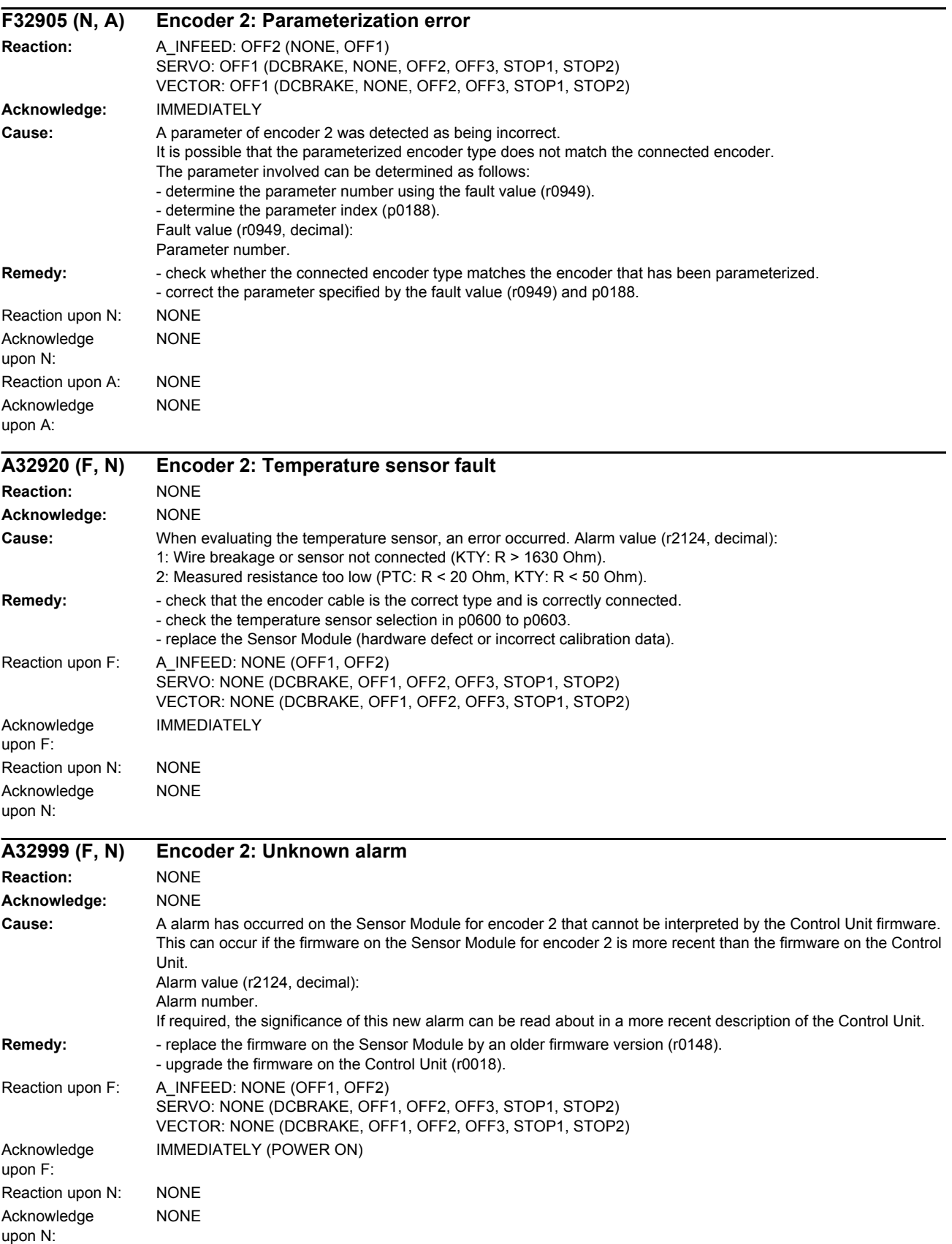

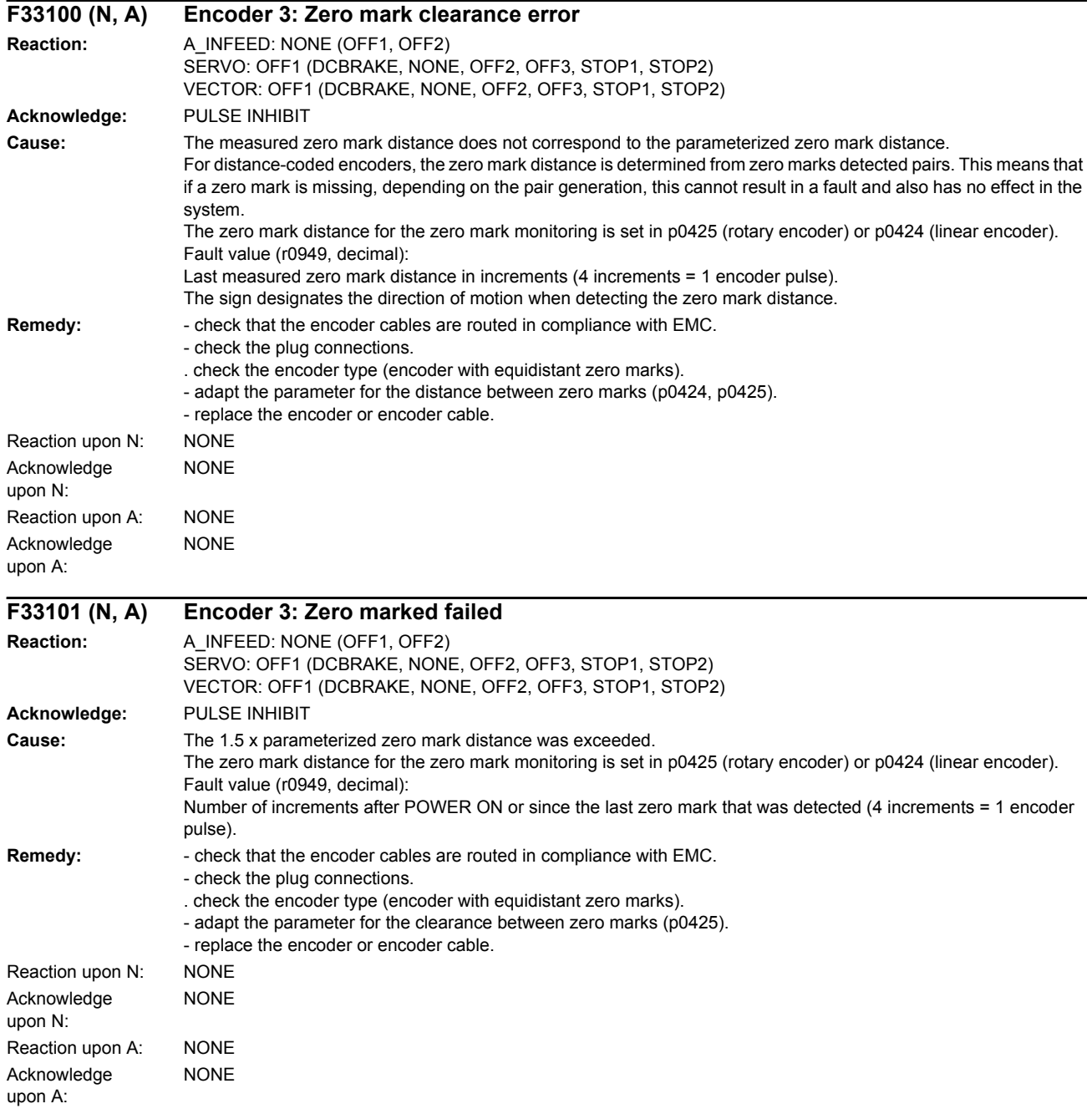

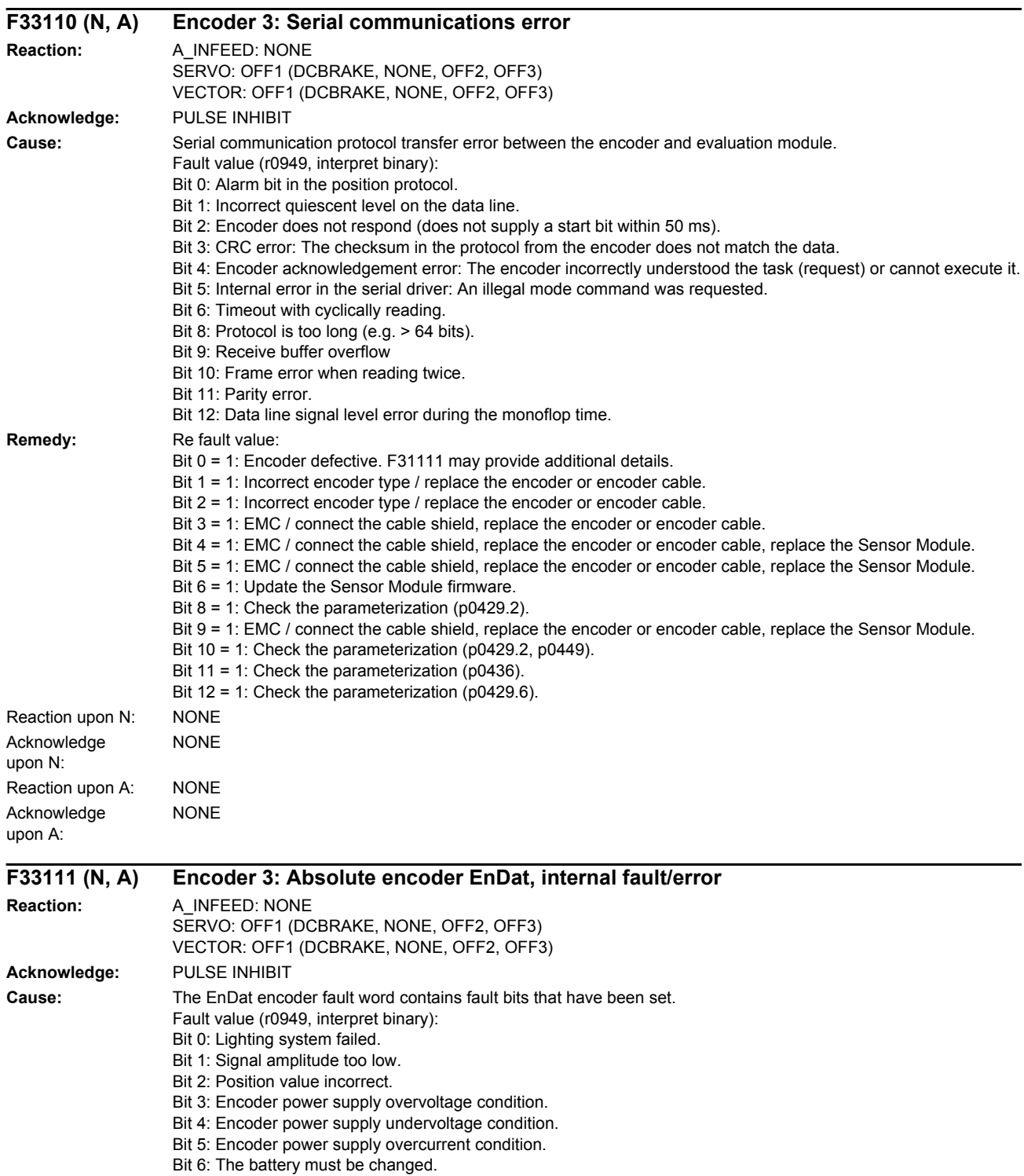

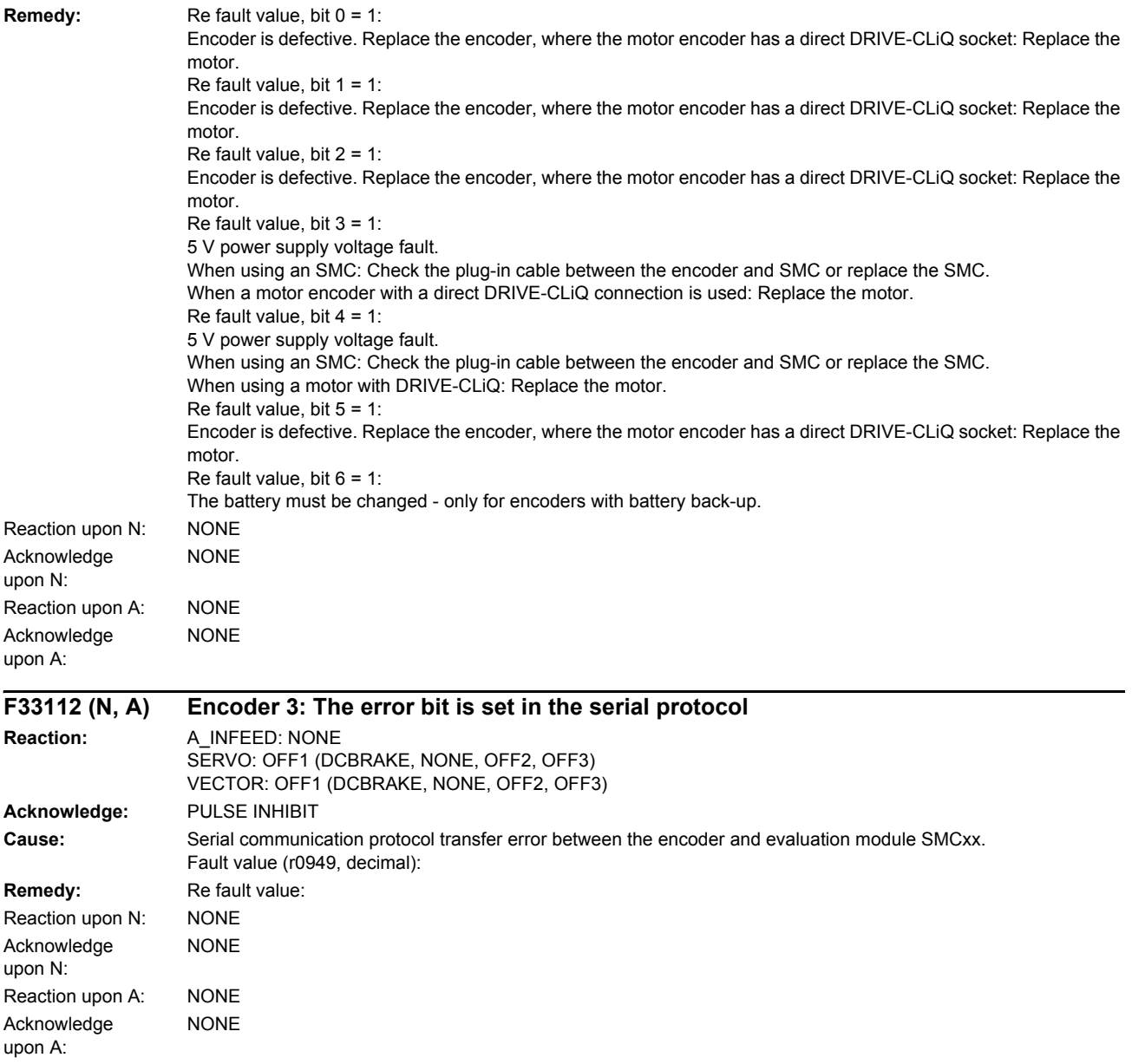

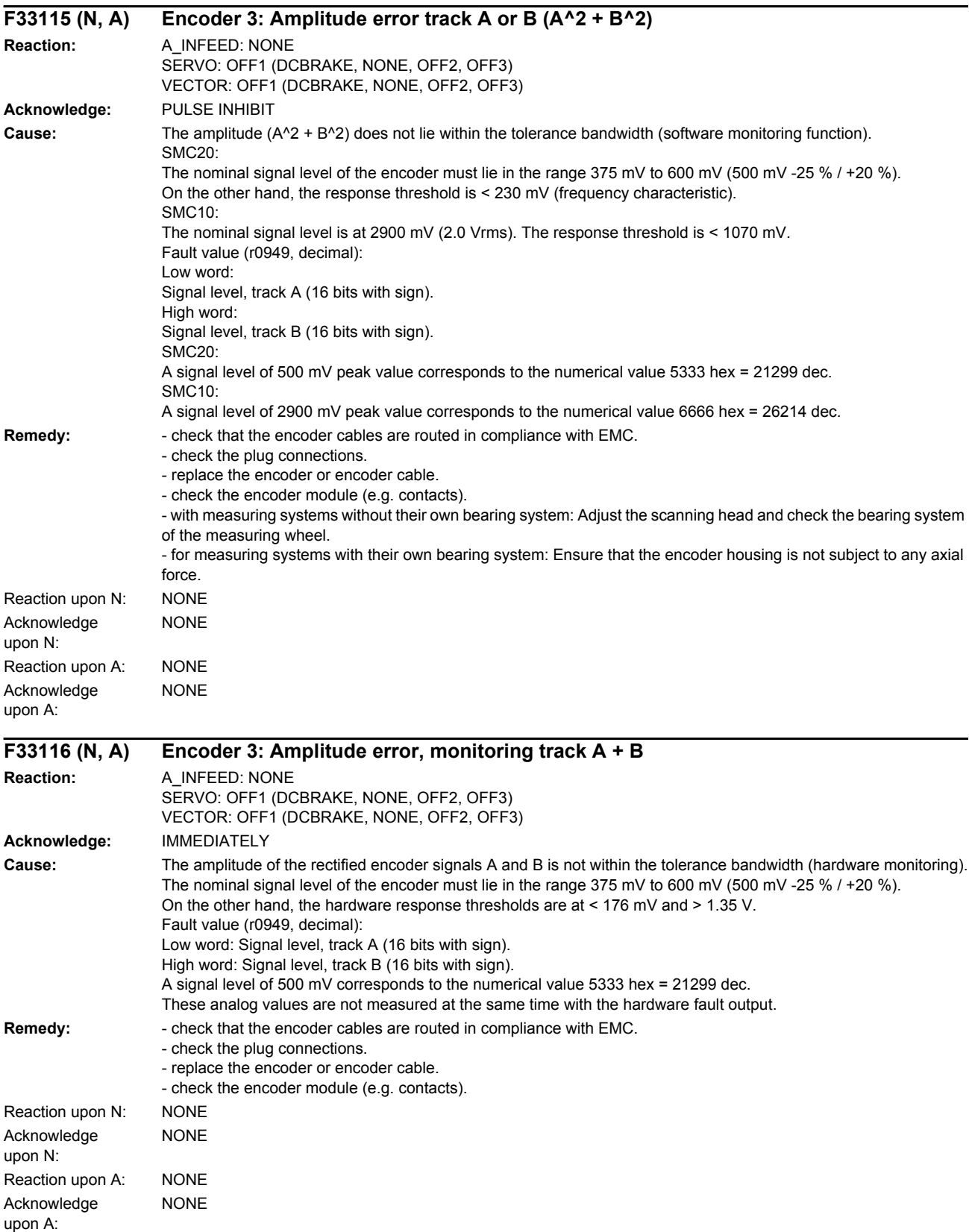

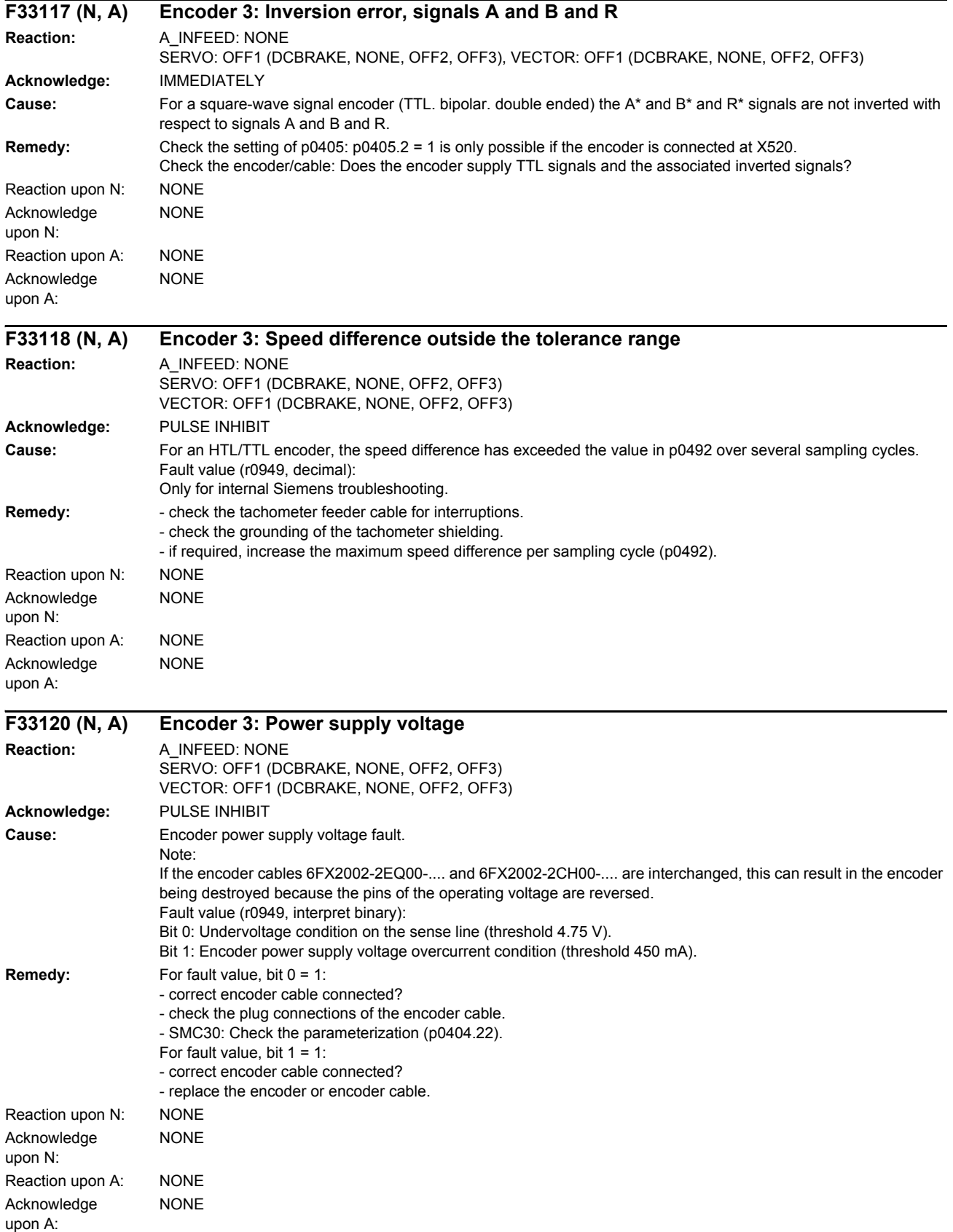

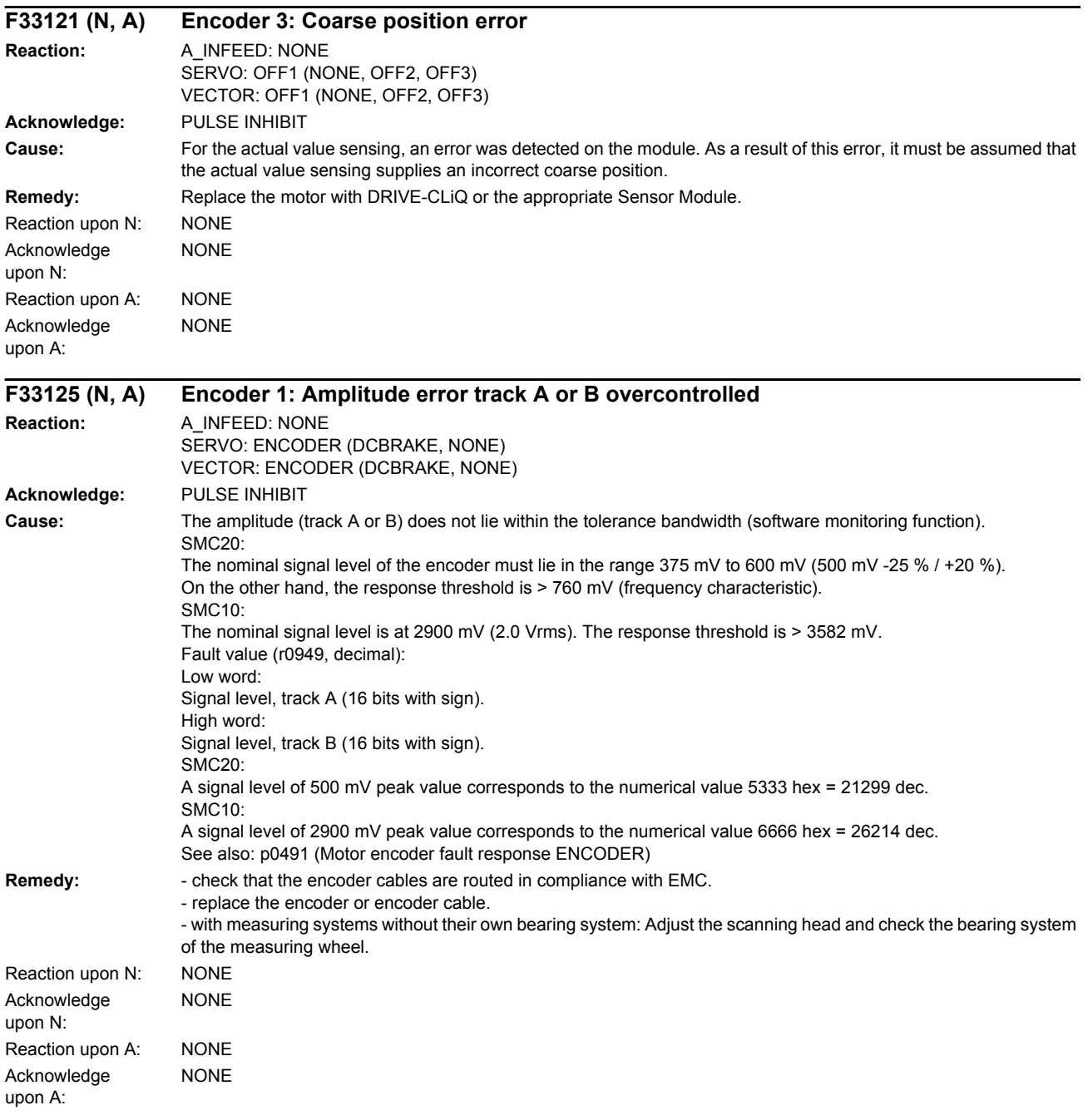

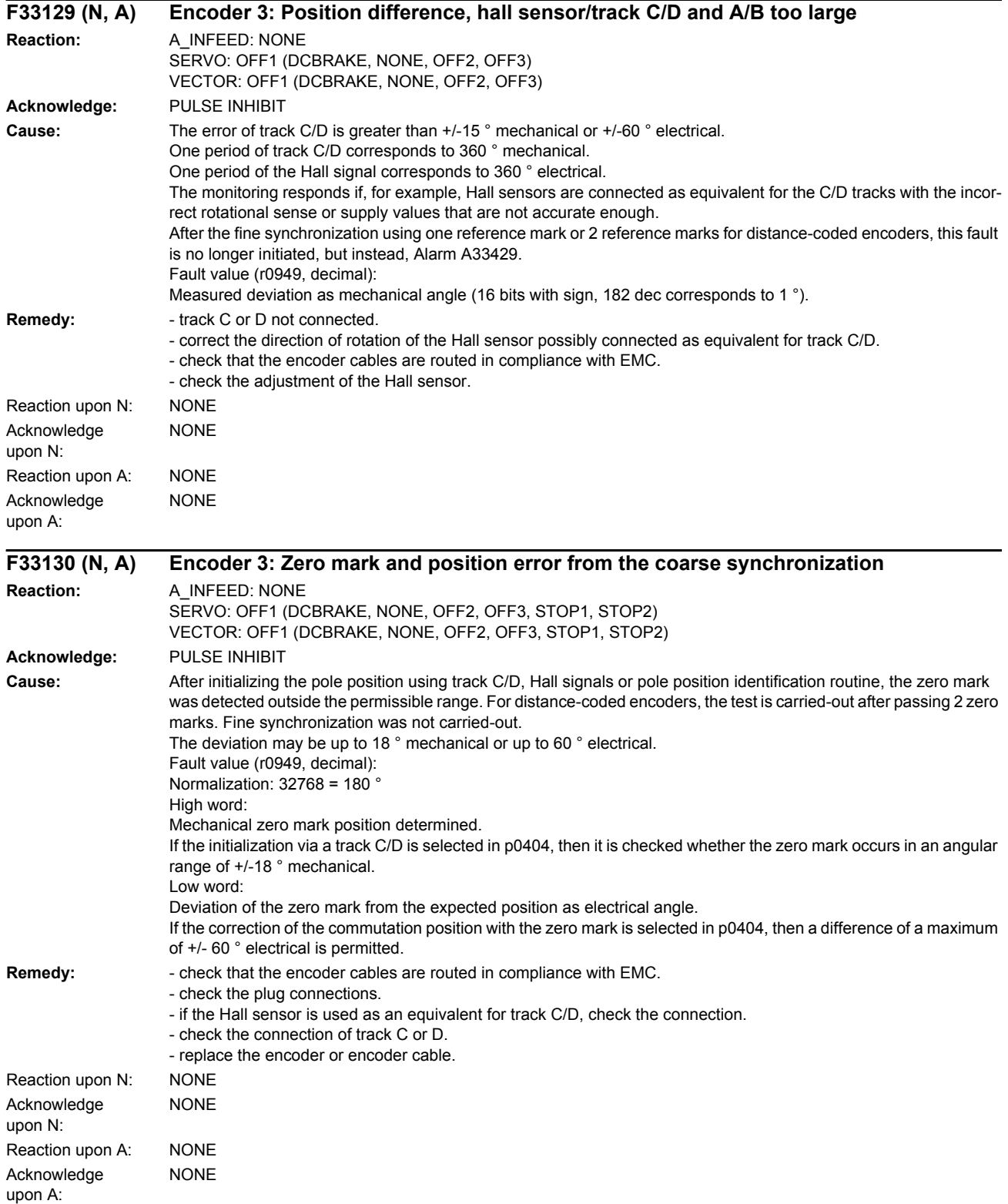

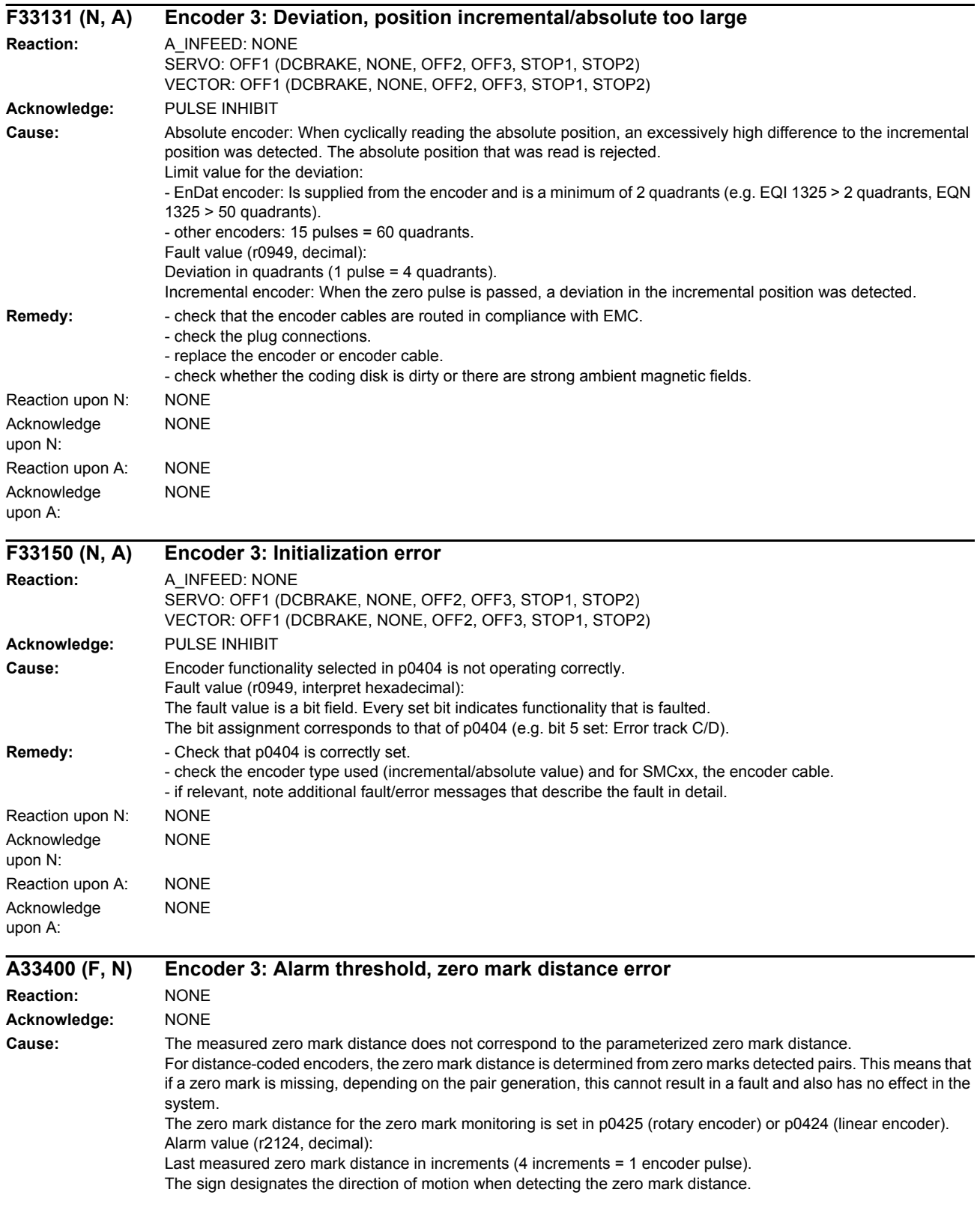

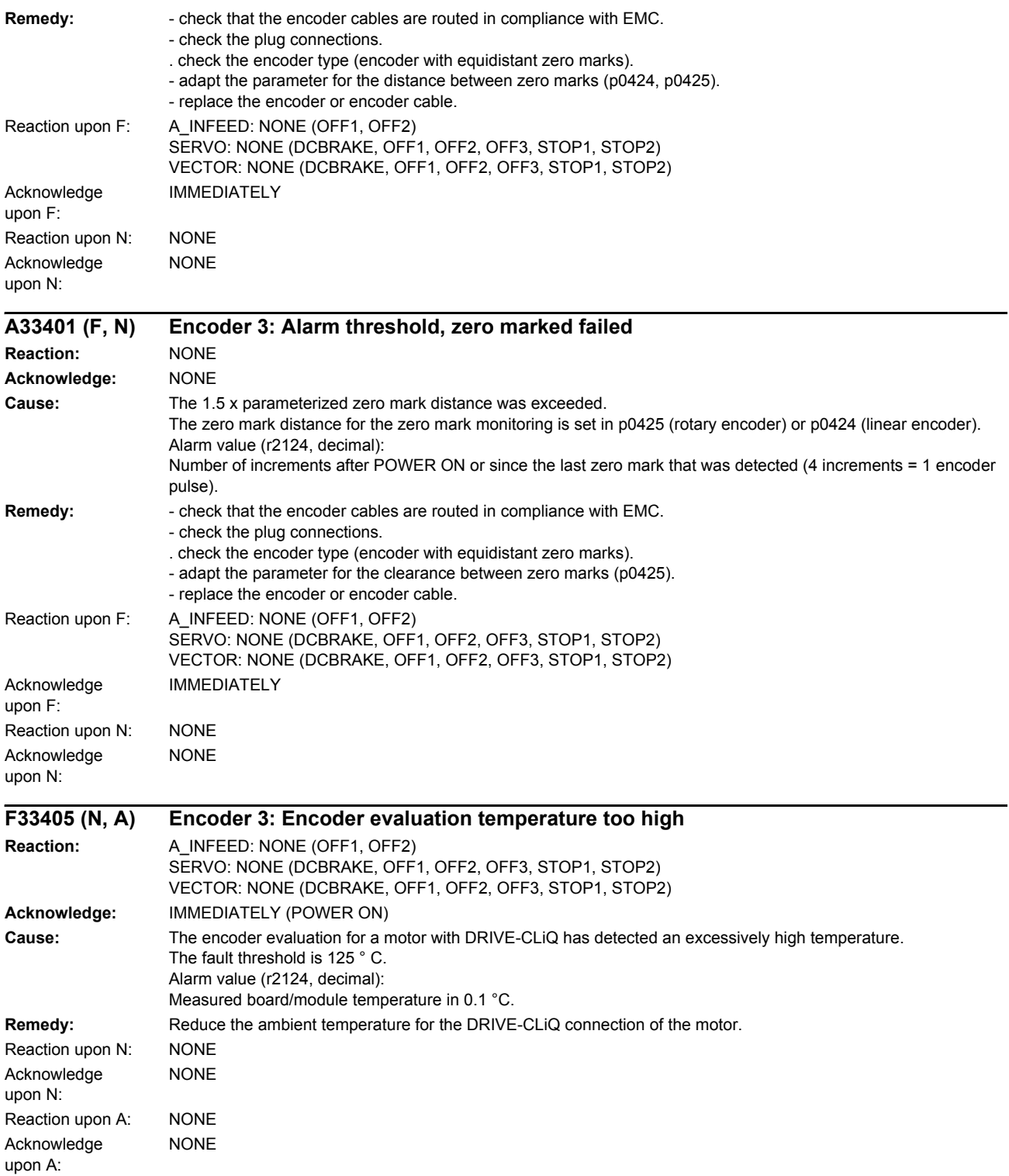

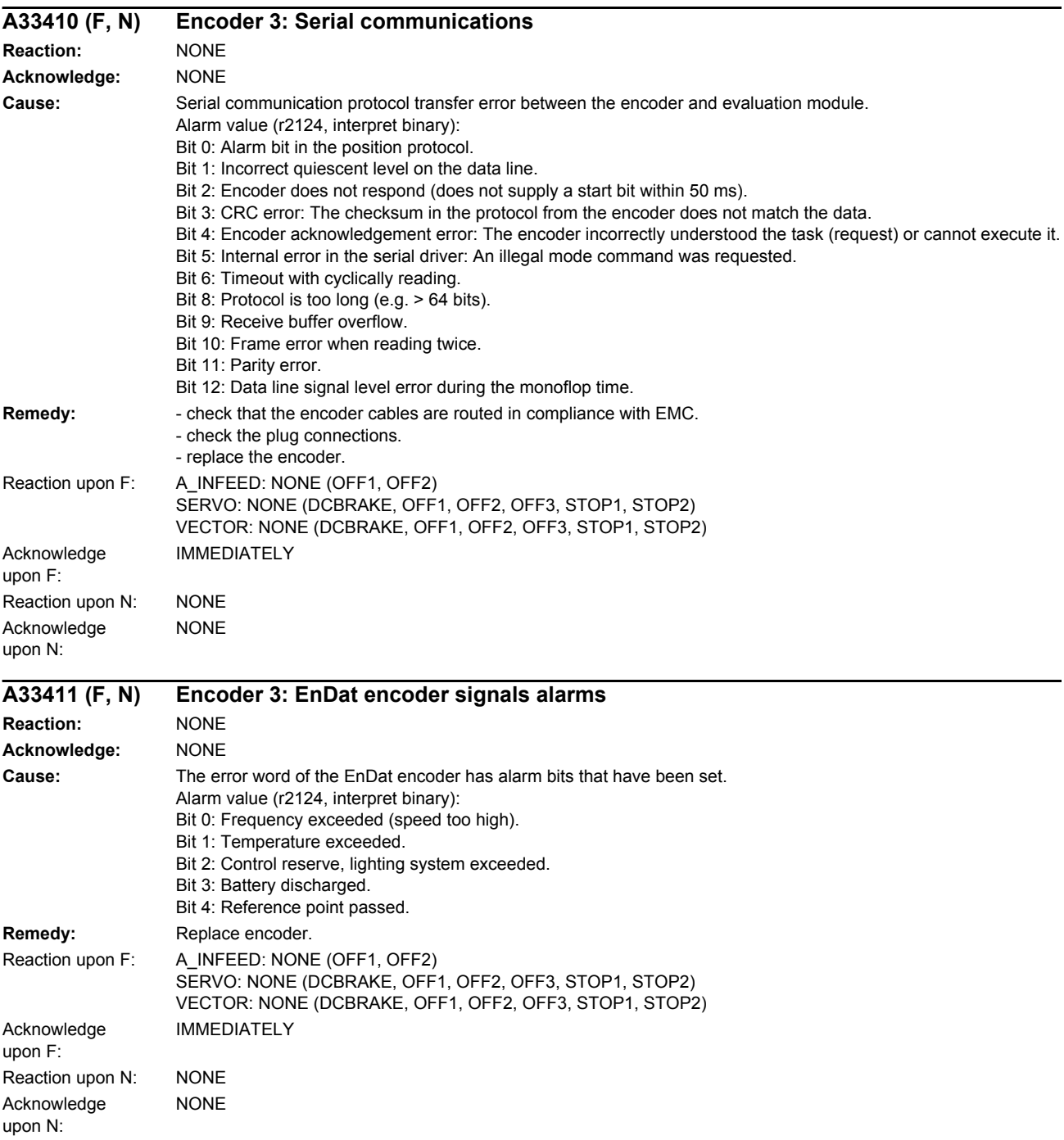

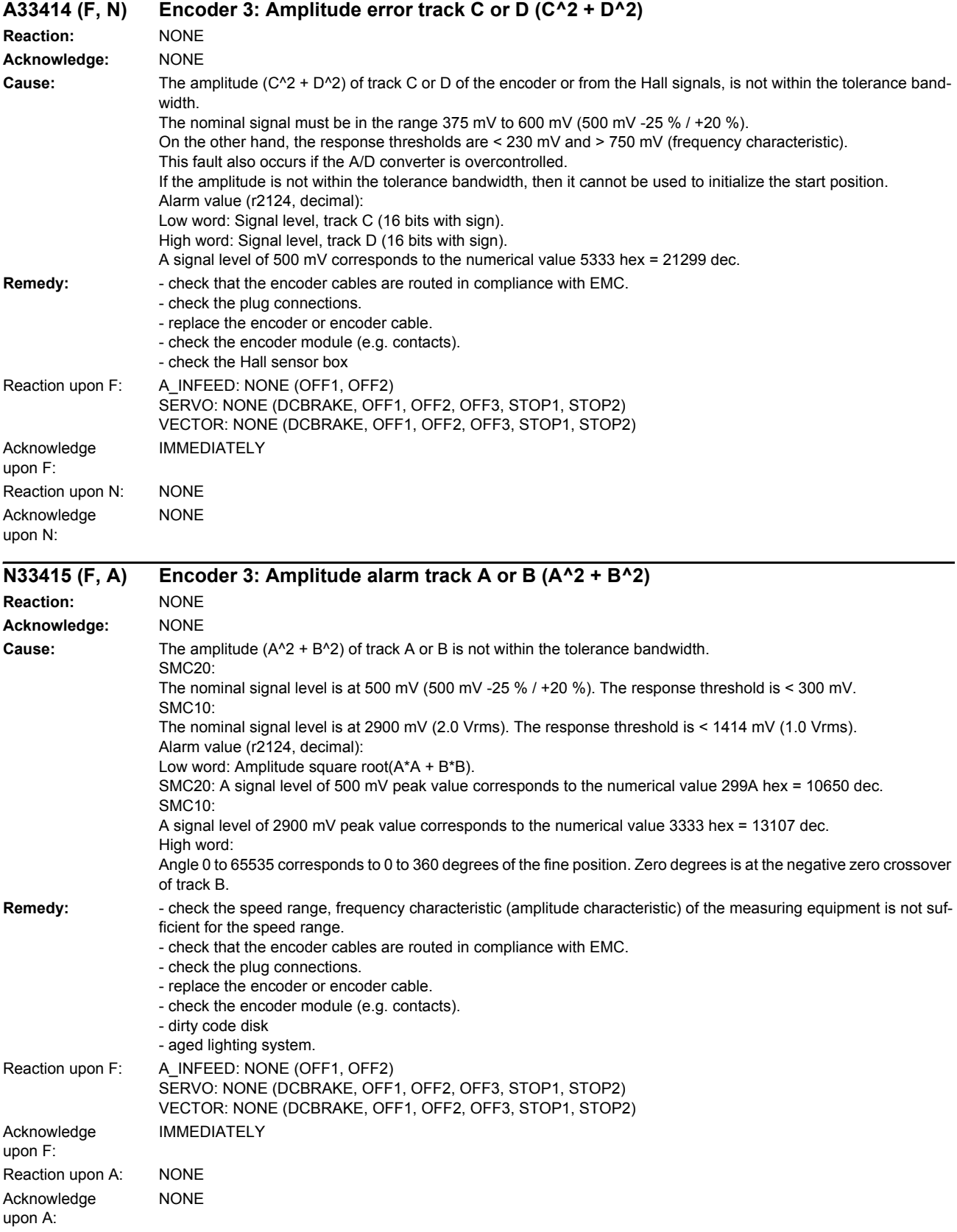

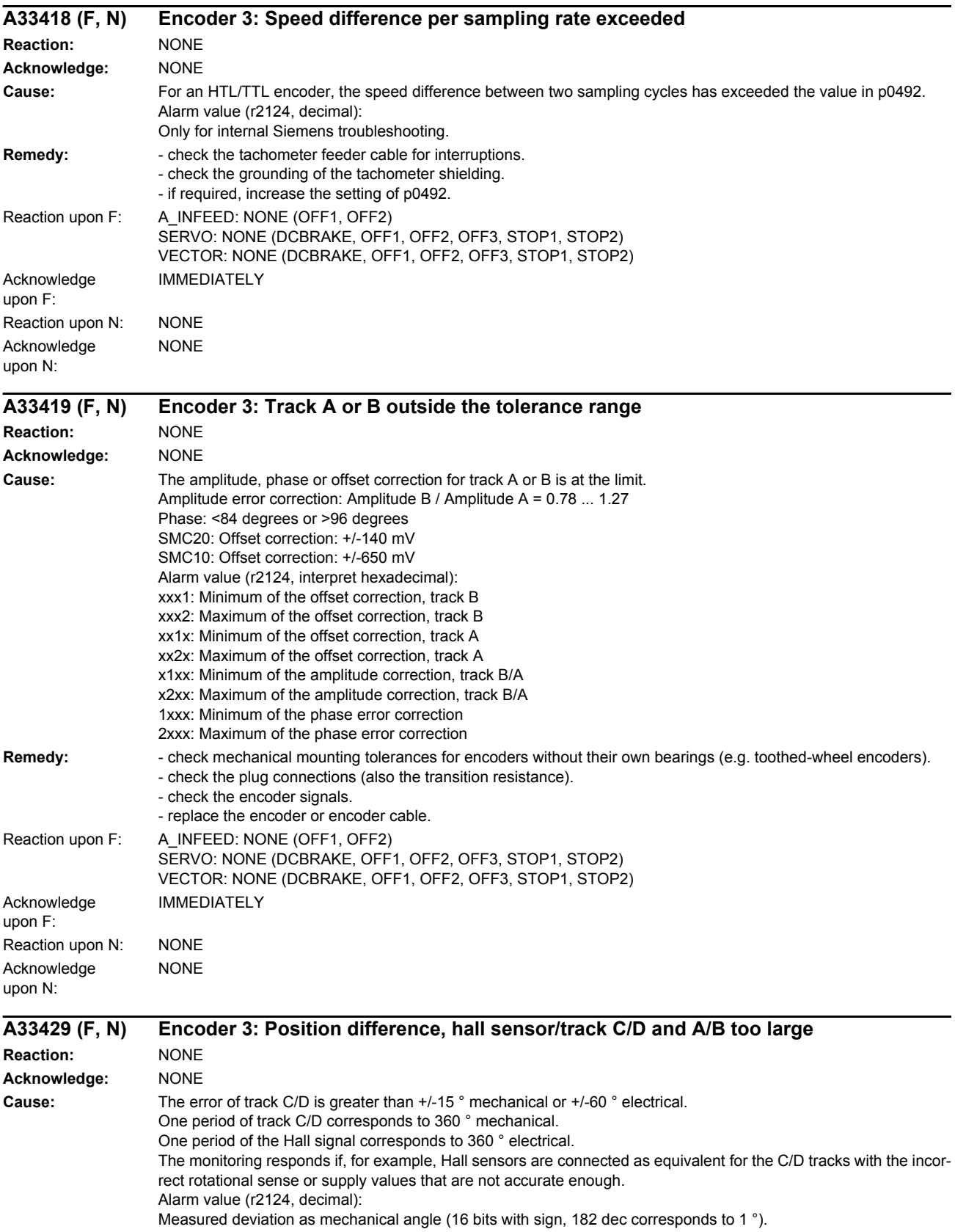

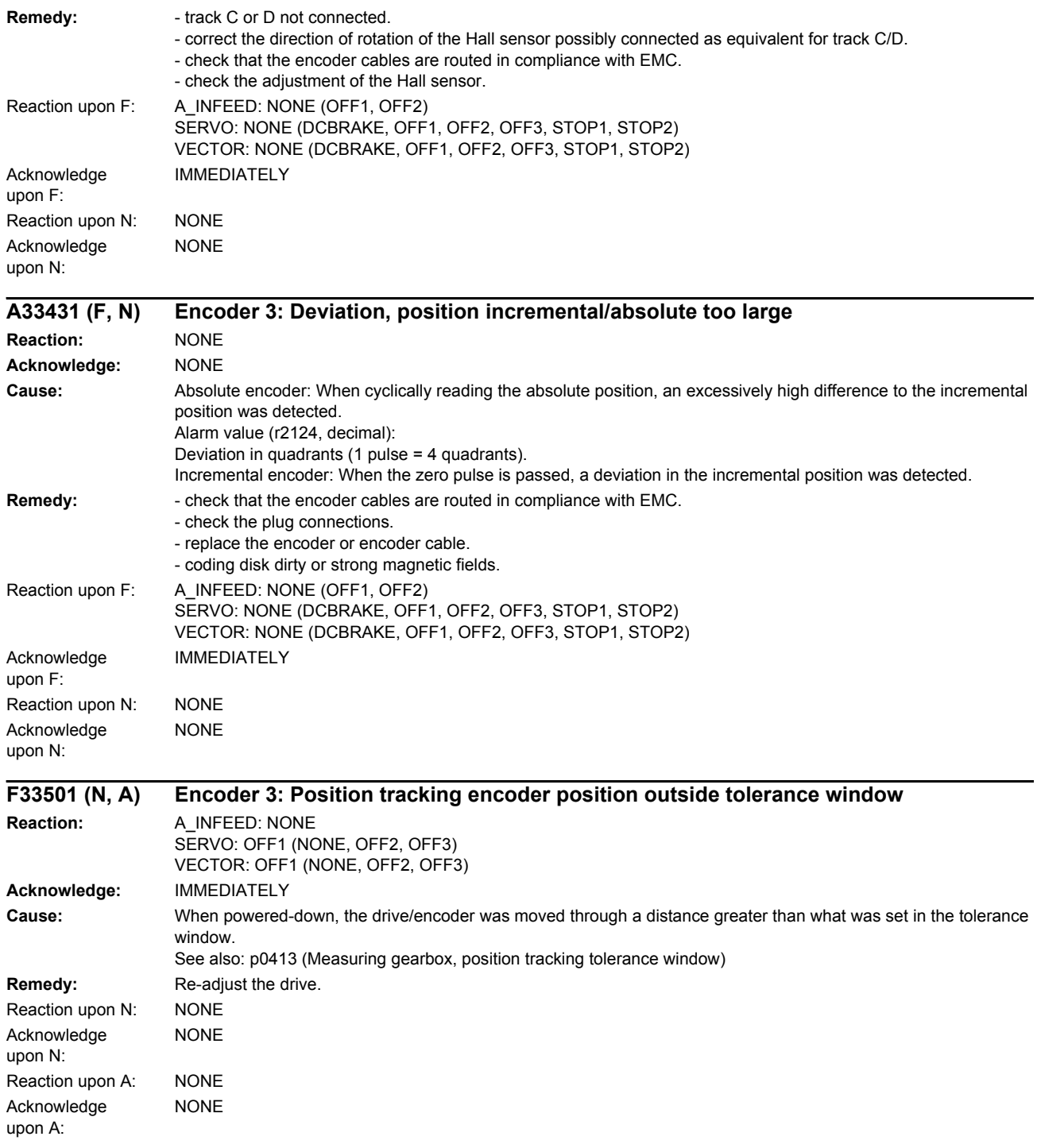

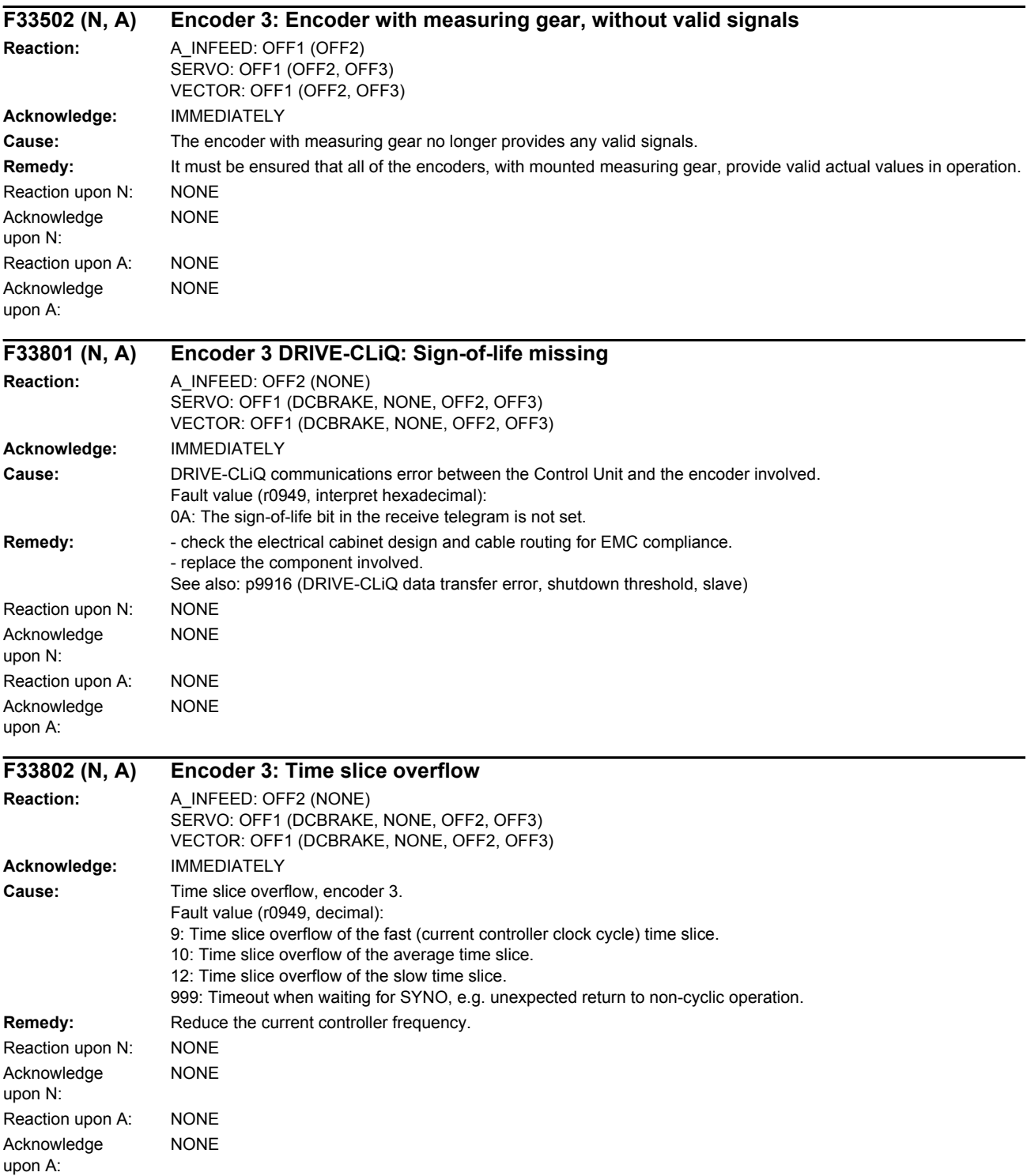

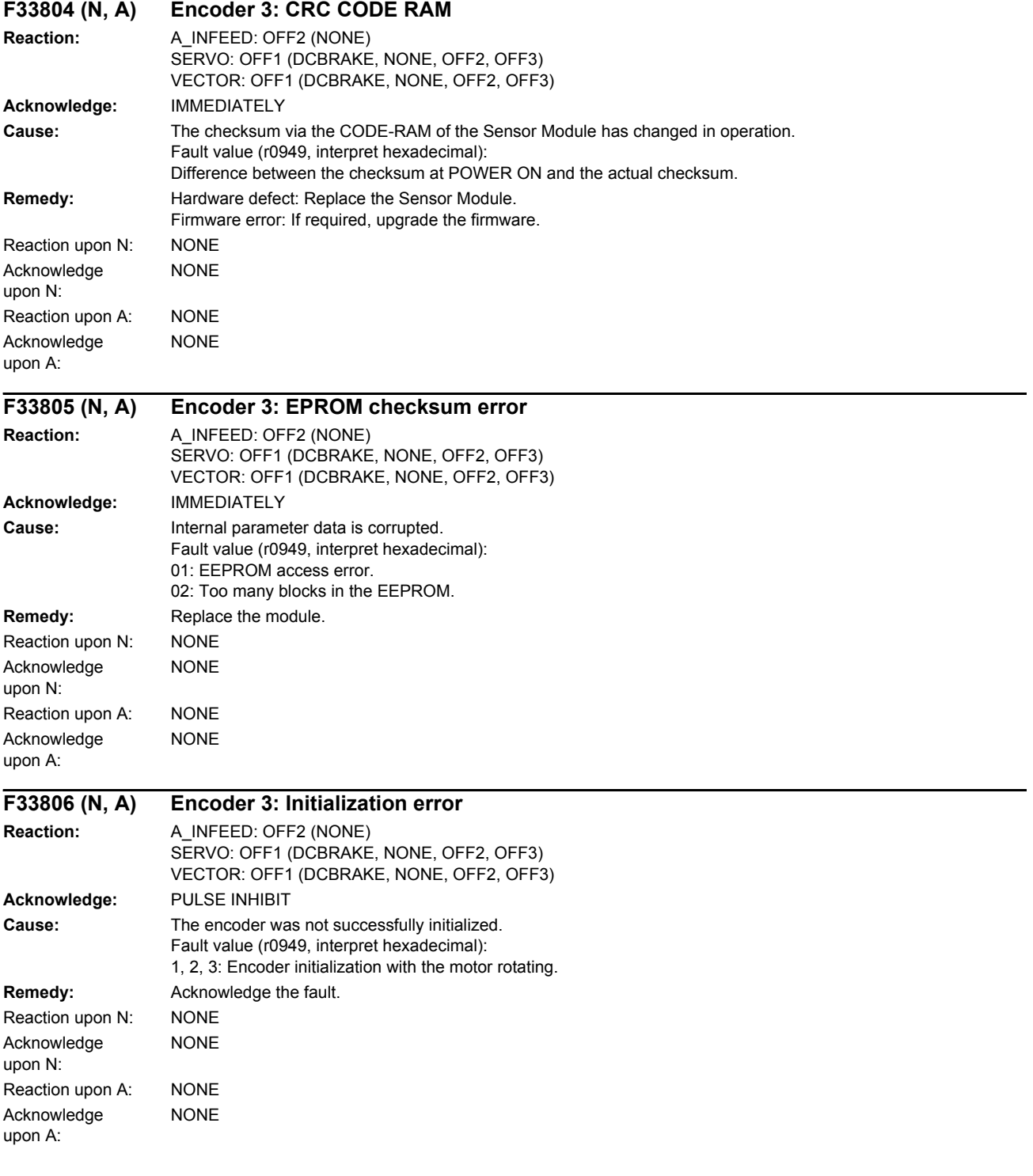

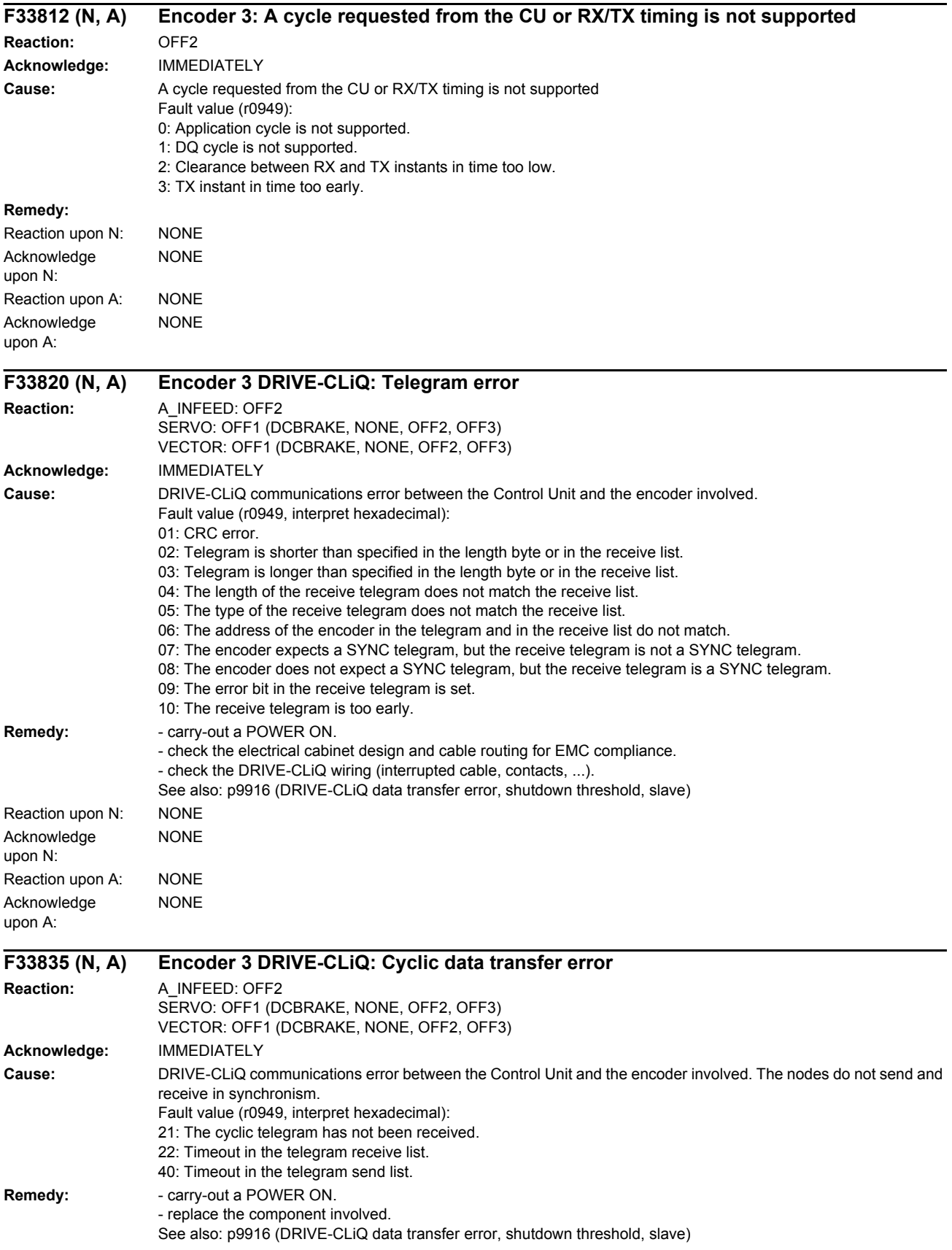

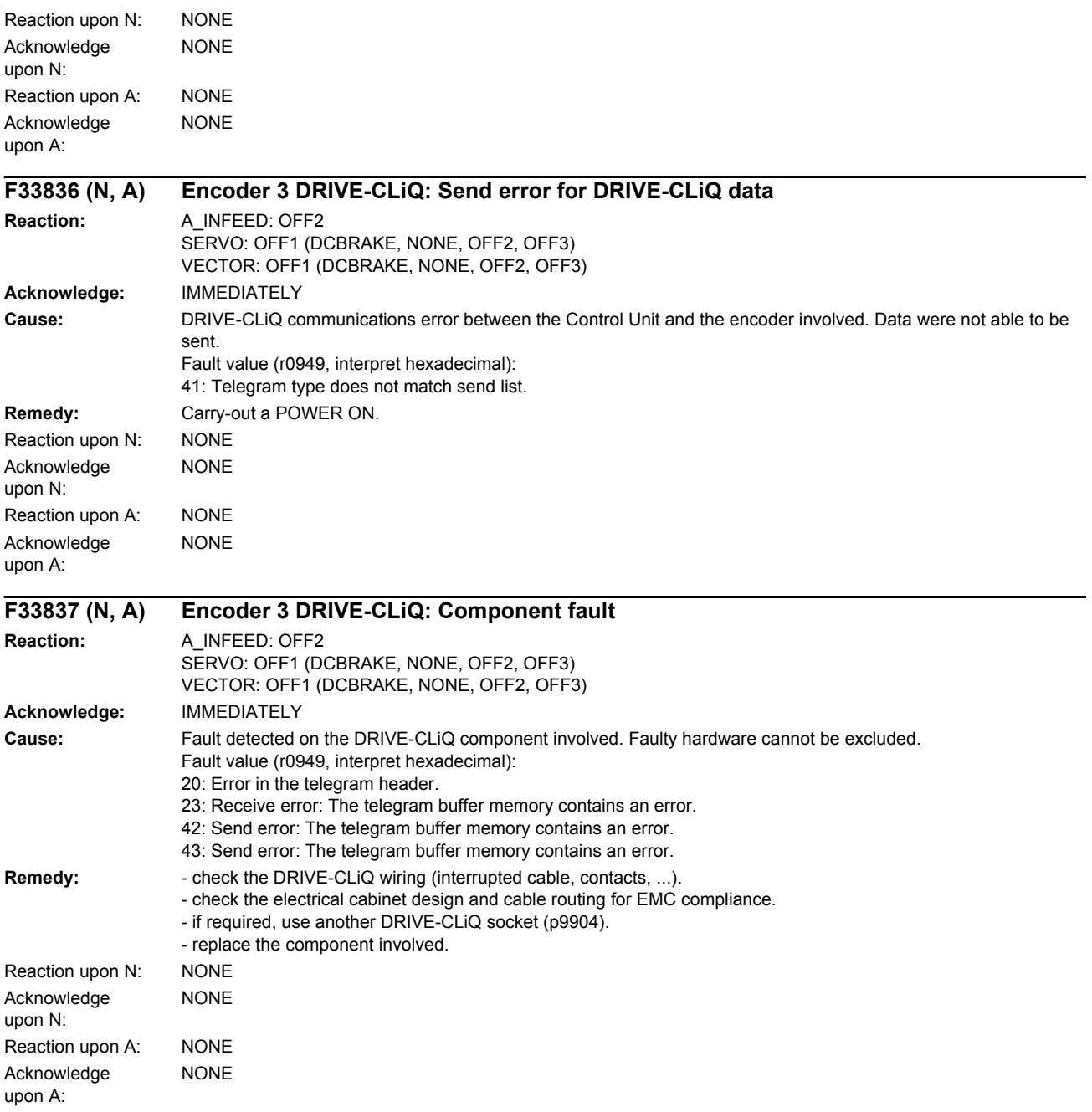

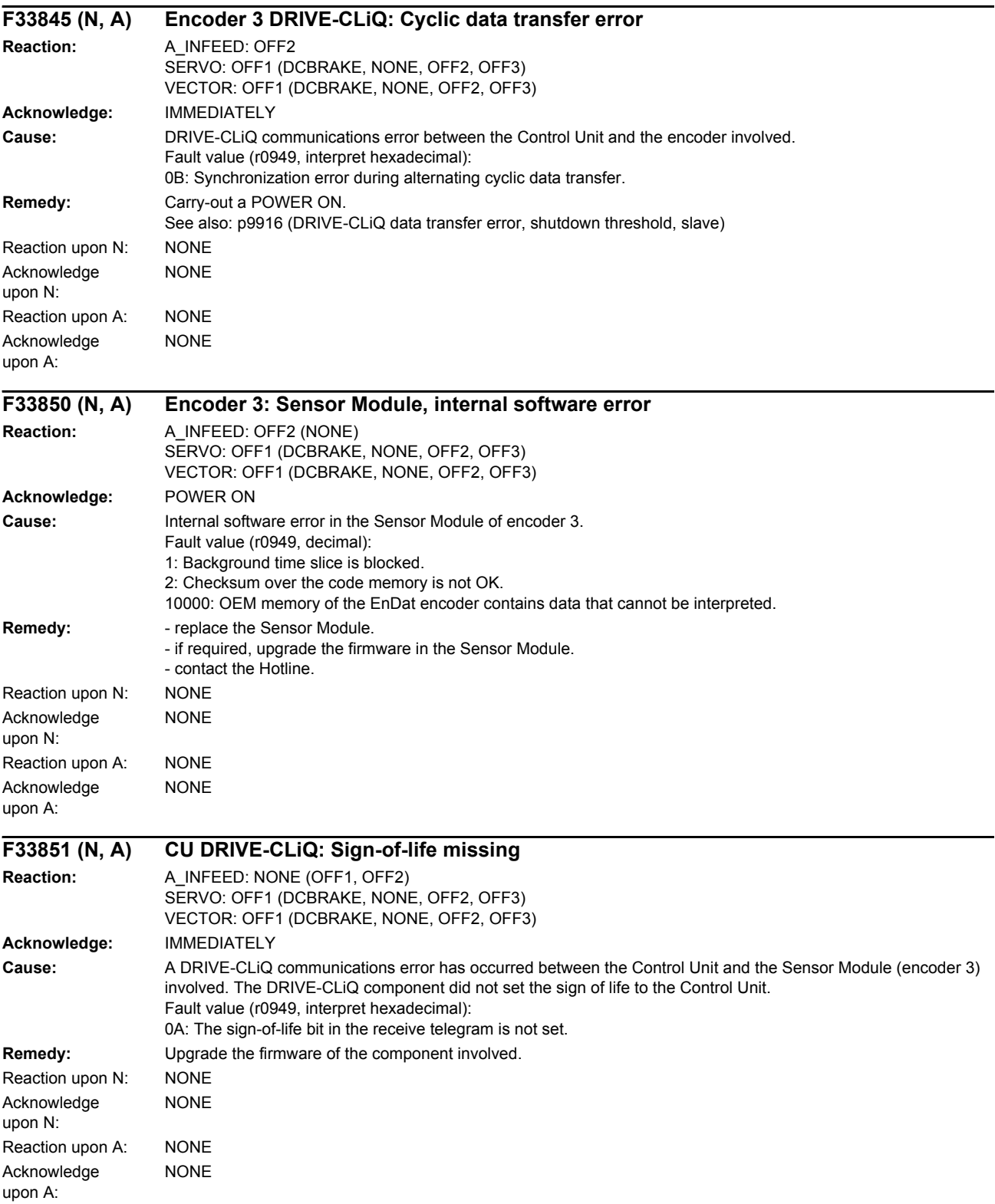

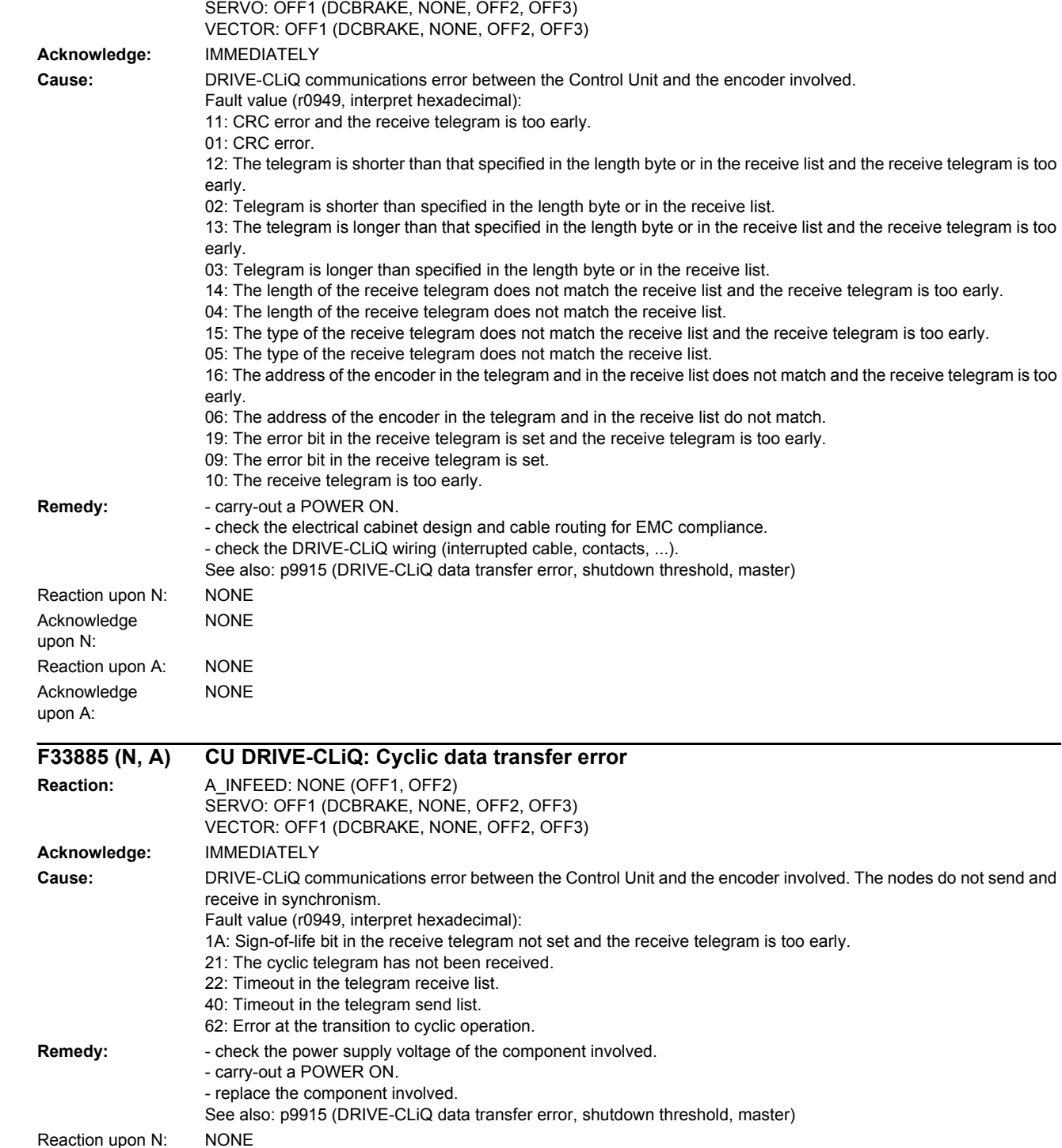

# **F33860 (N, A) CU DRIVE-CLiQ: Telegram error**

**Reaction:** A\_INFEED: NONE (OFF1, OFF2)

NONE

NONE

Acknowledge upon N:

Acknowledge upon A:

Reaction upon A: NONE

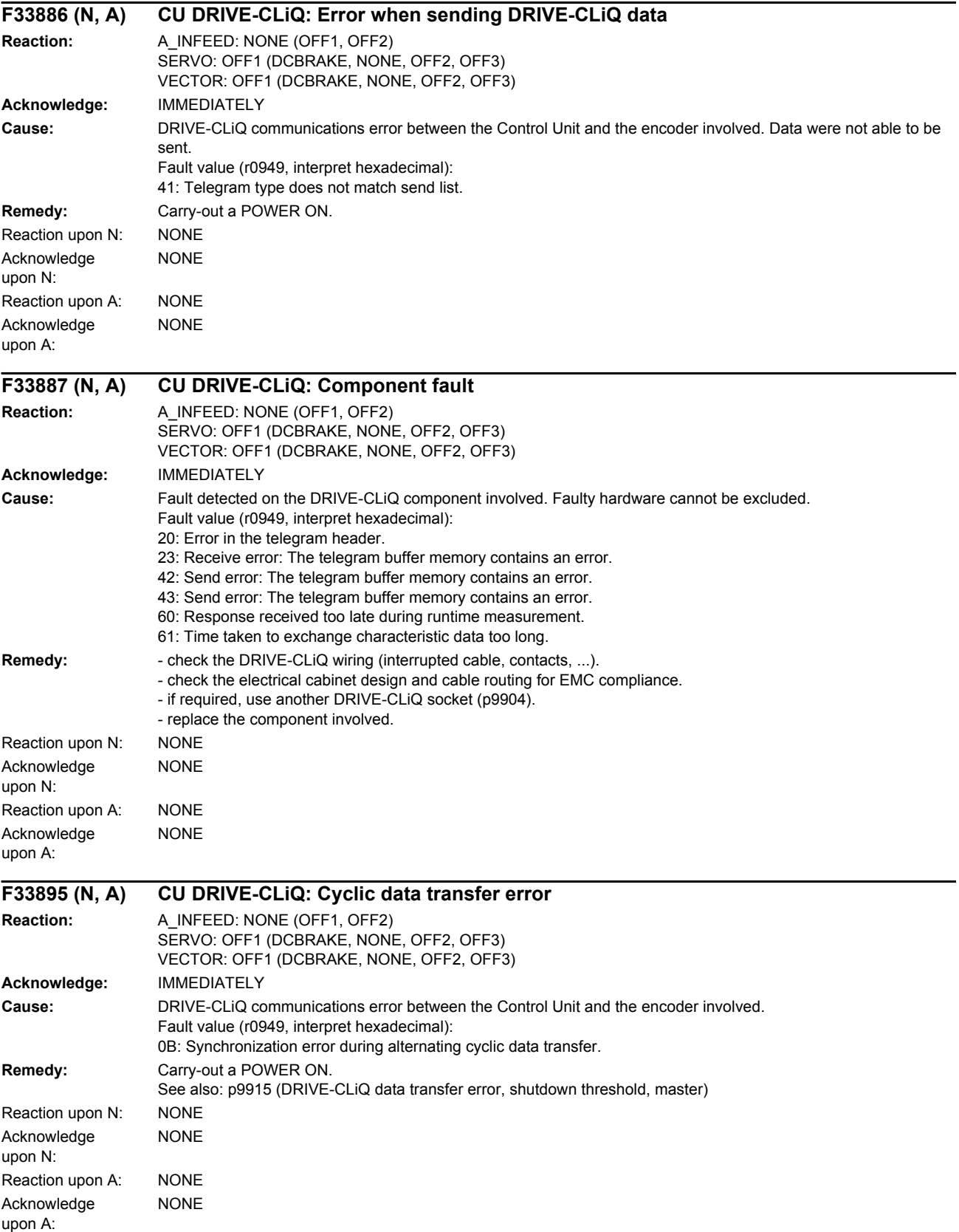

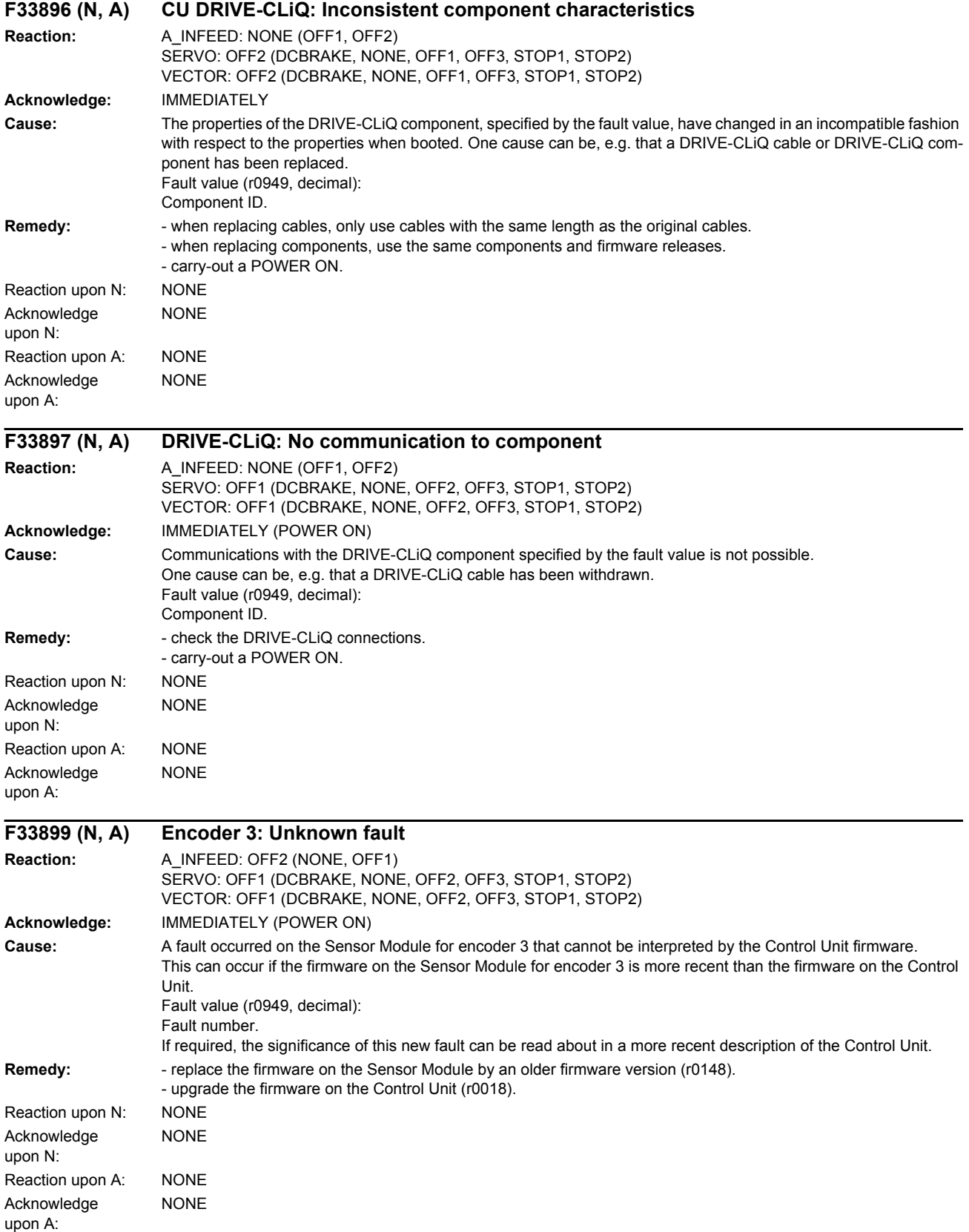

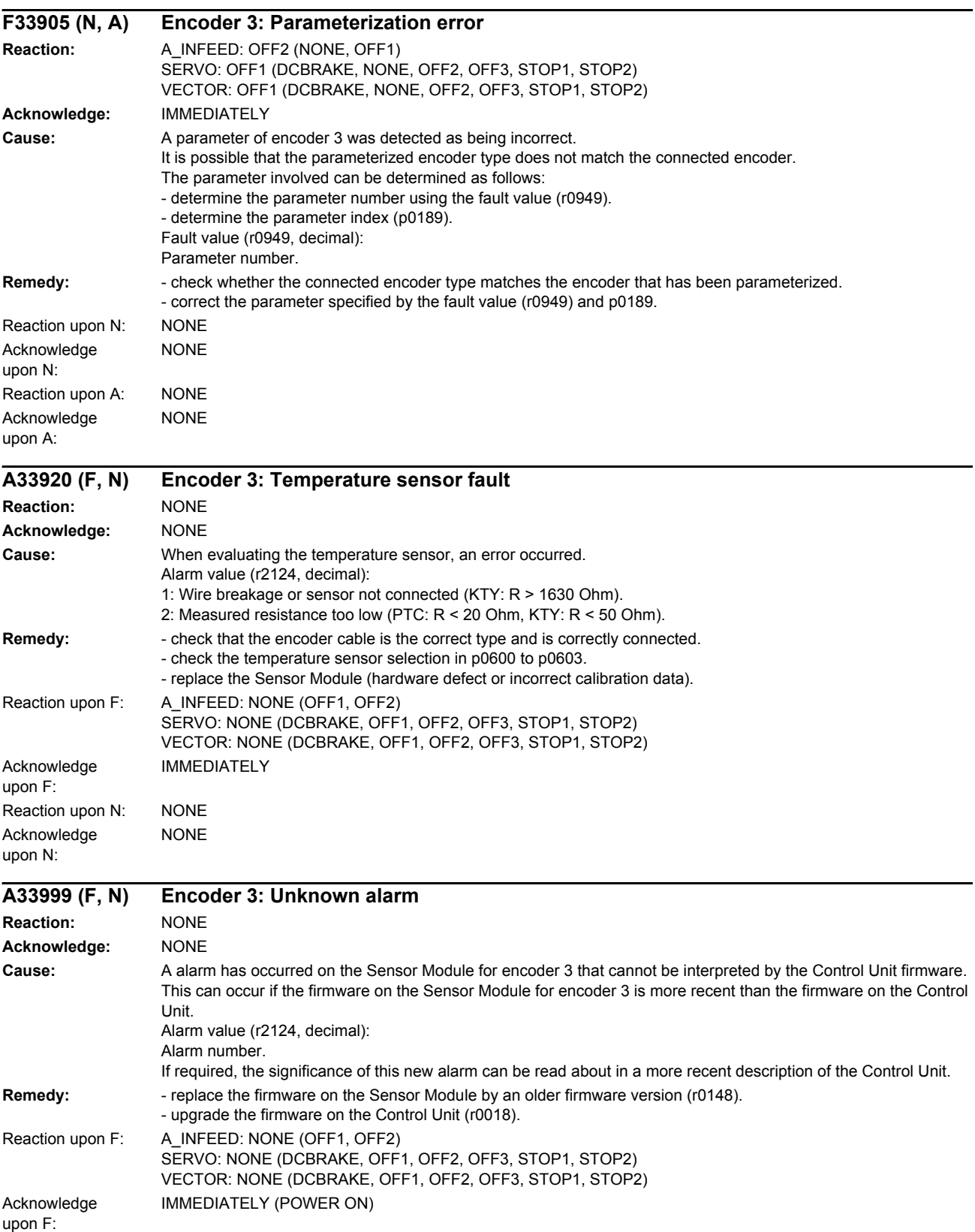

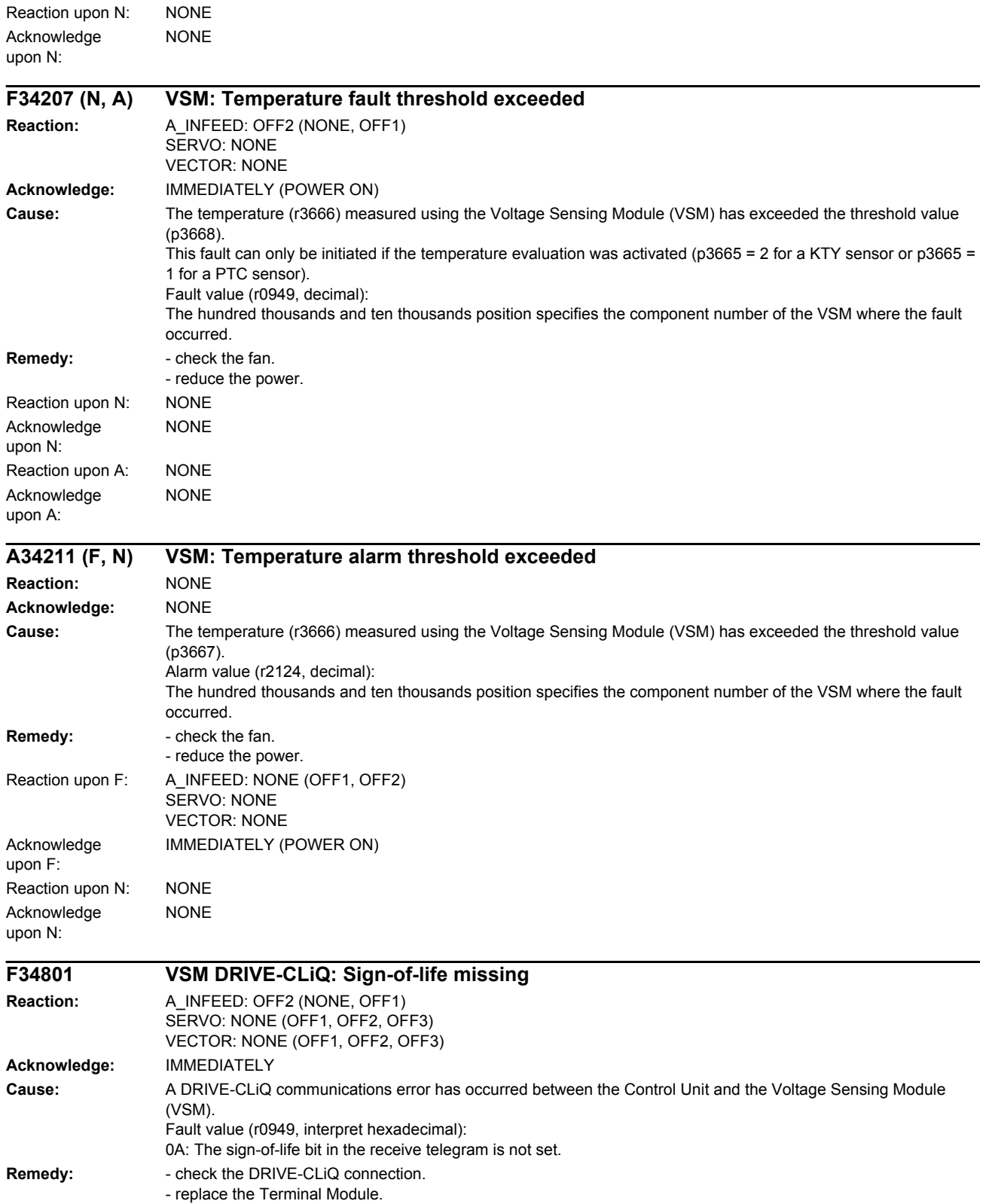

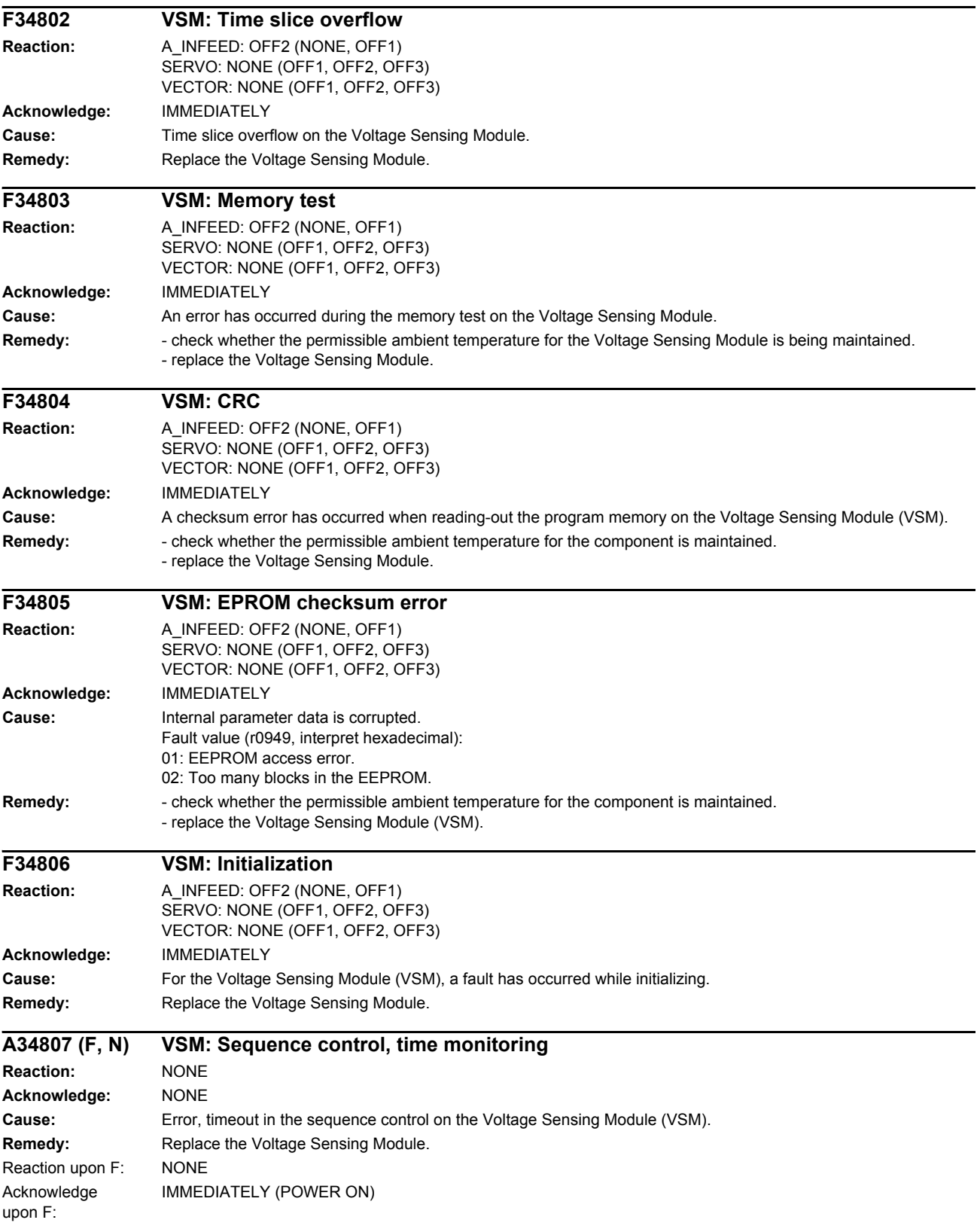

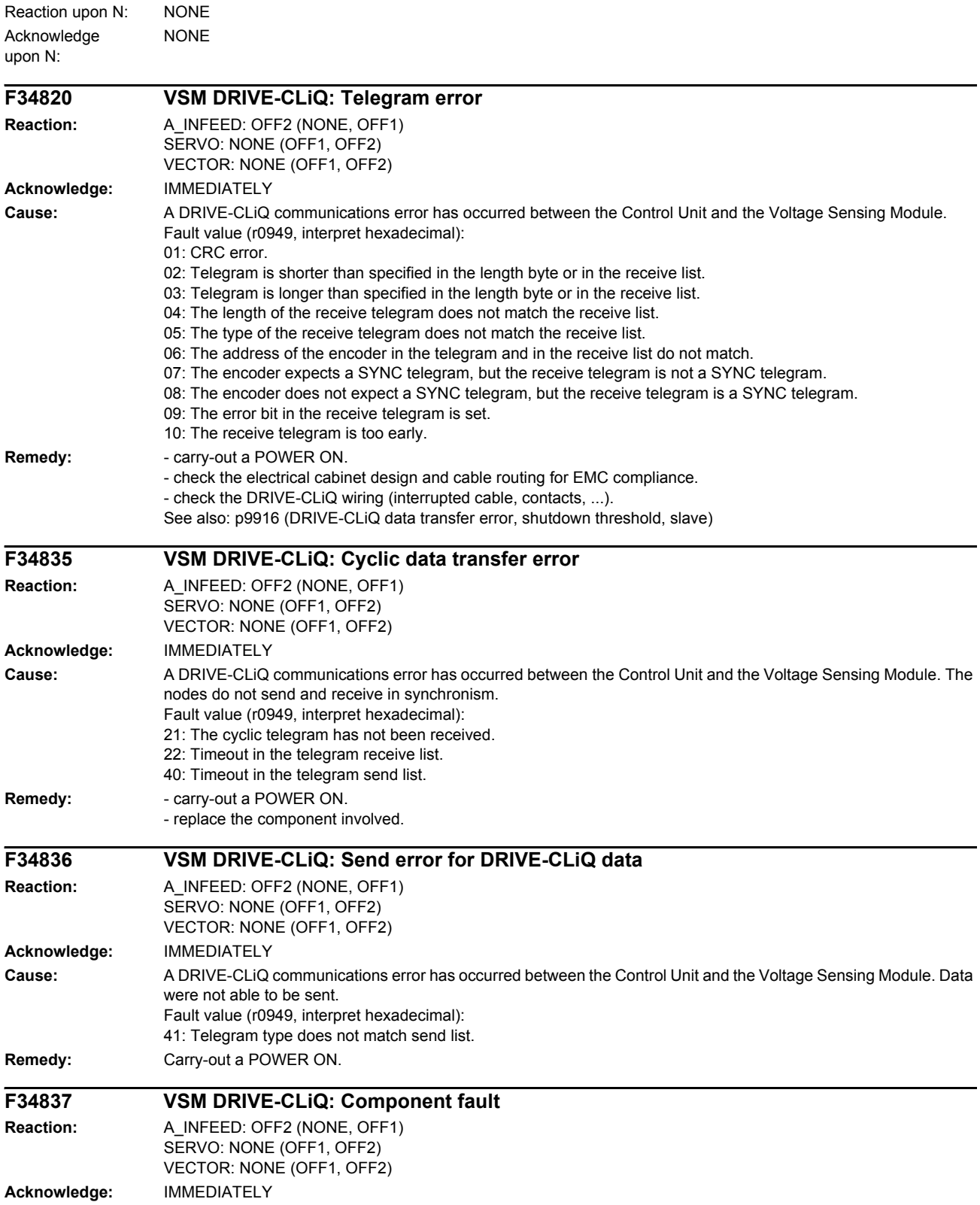

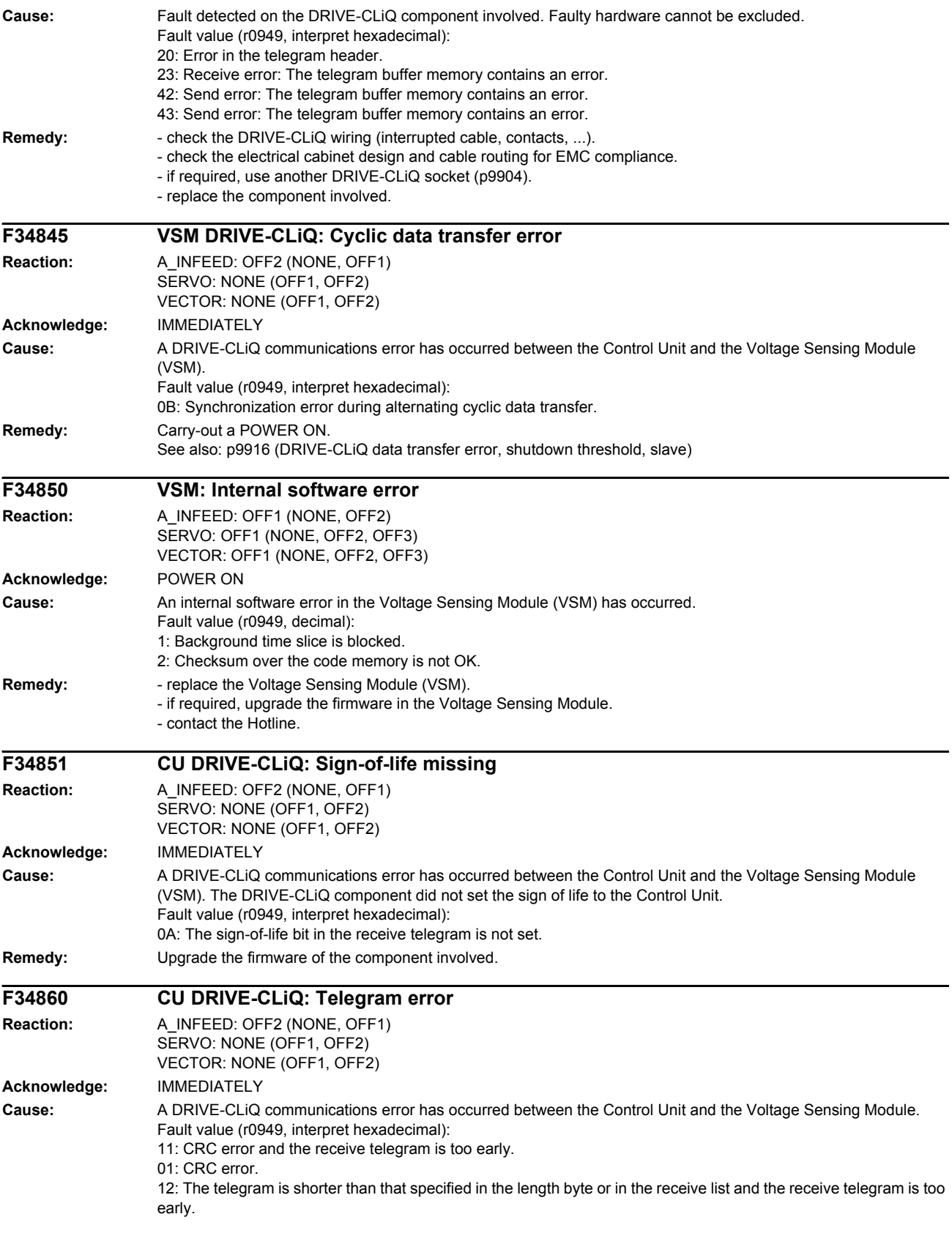

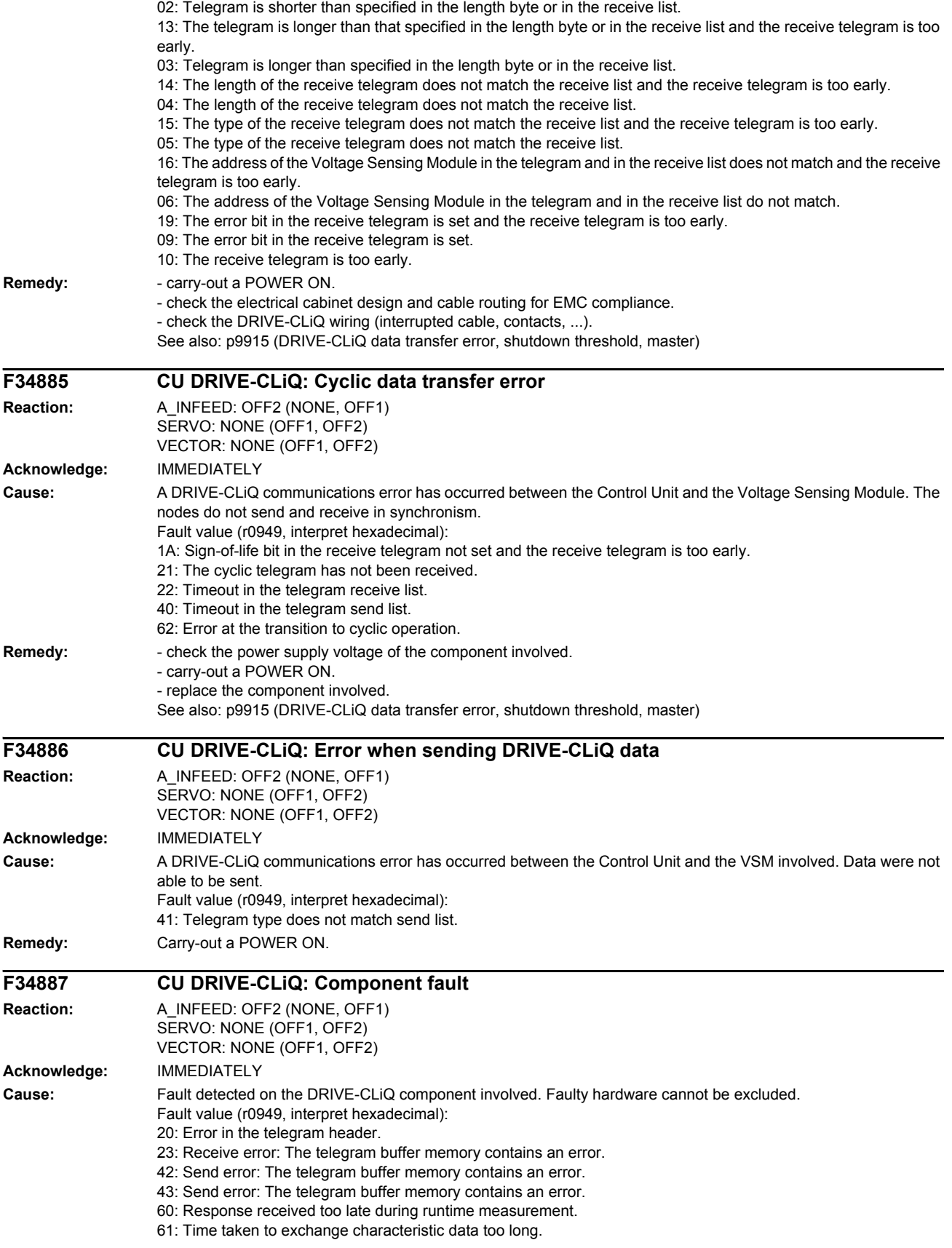

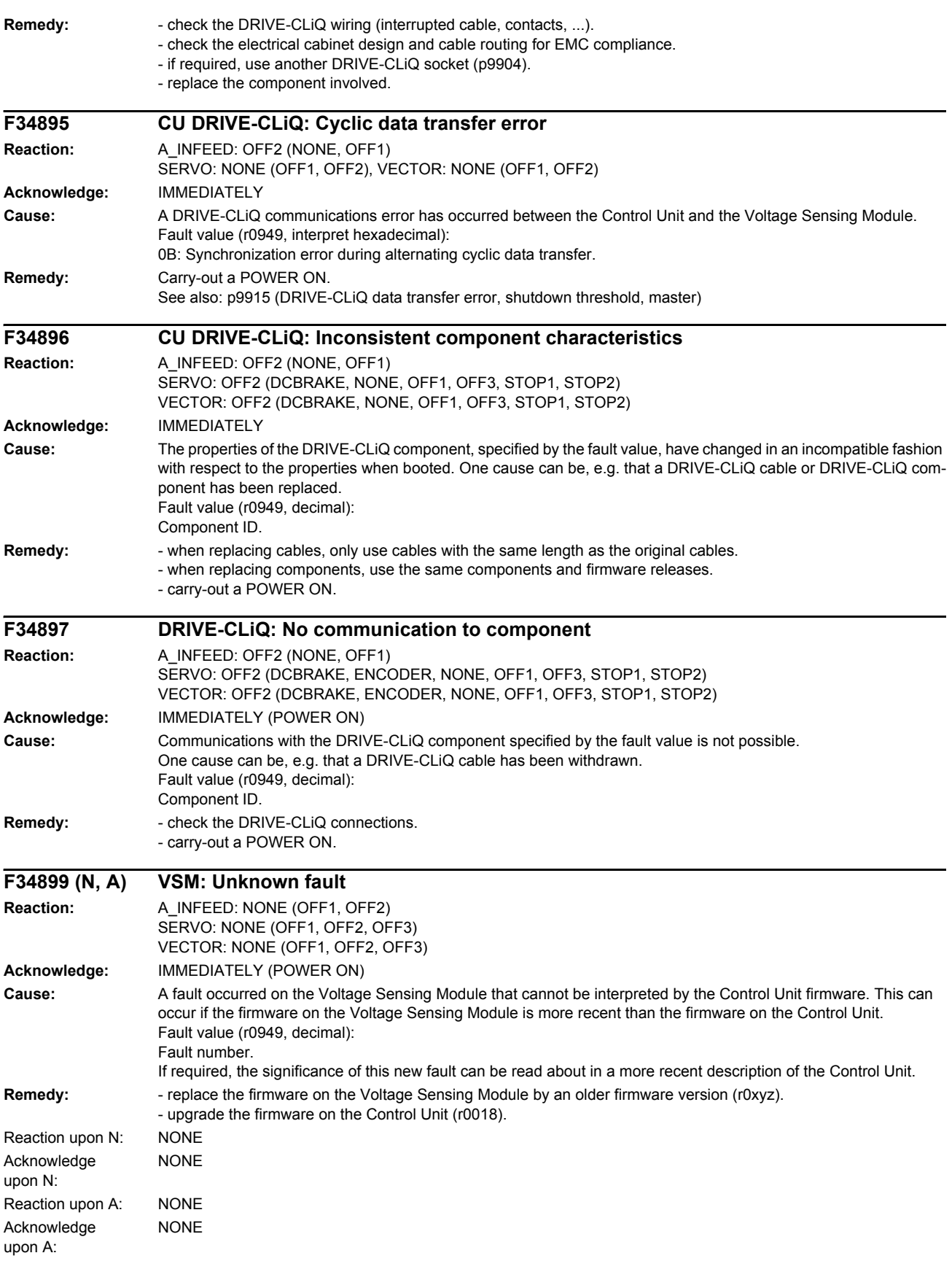

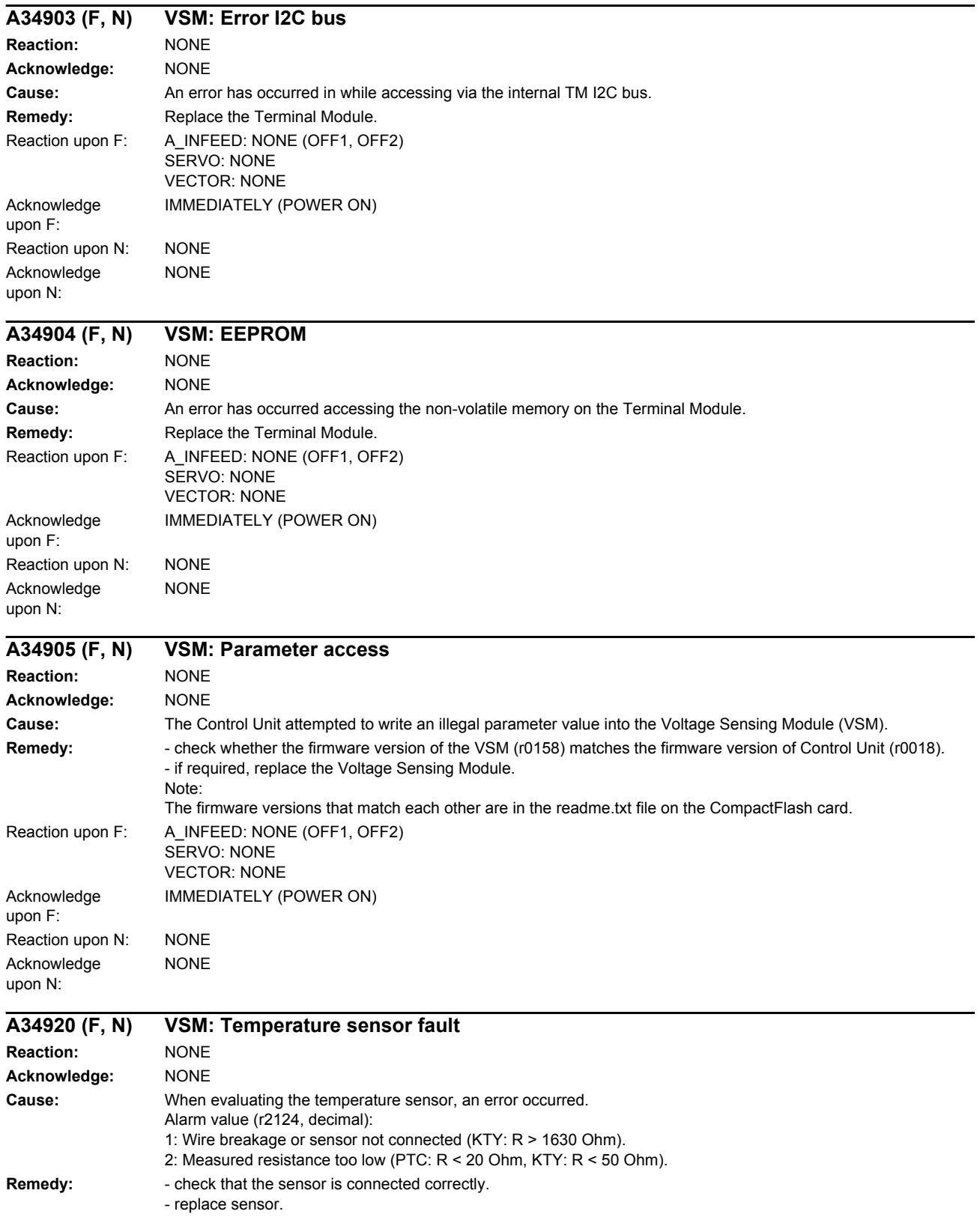

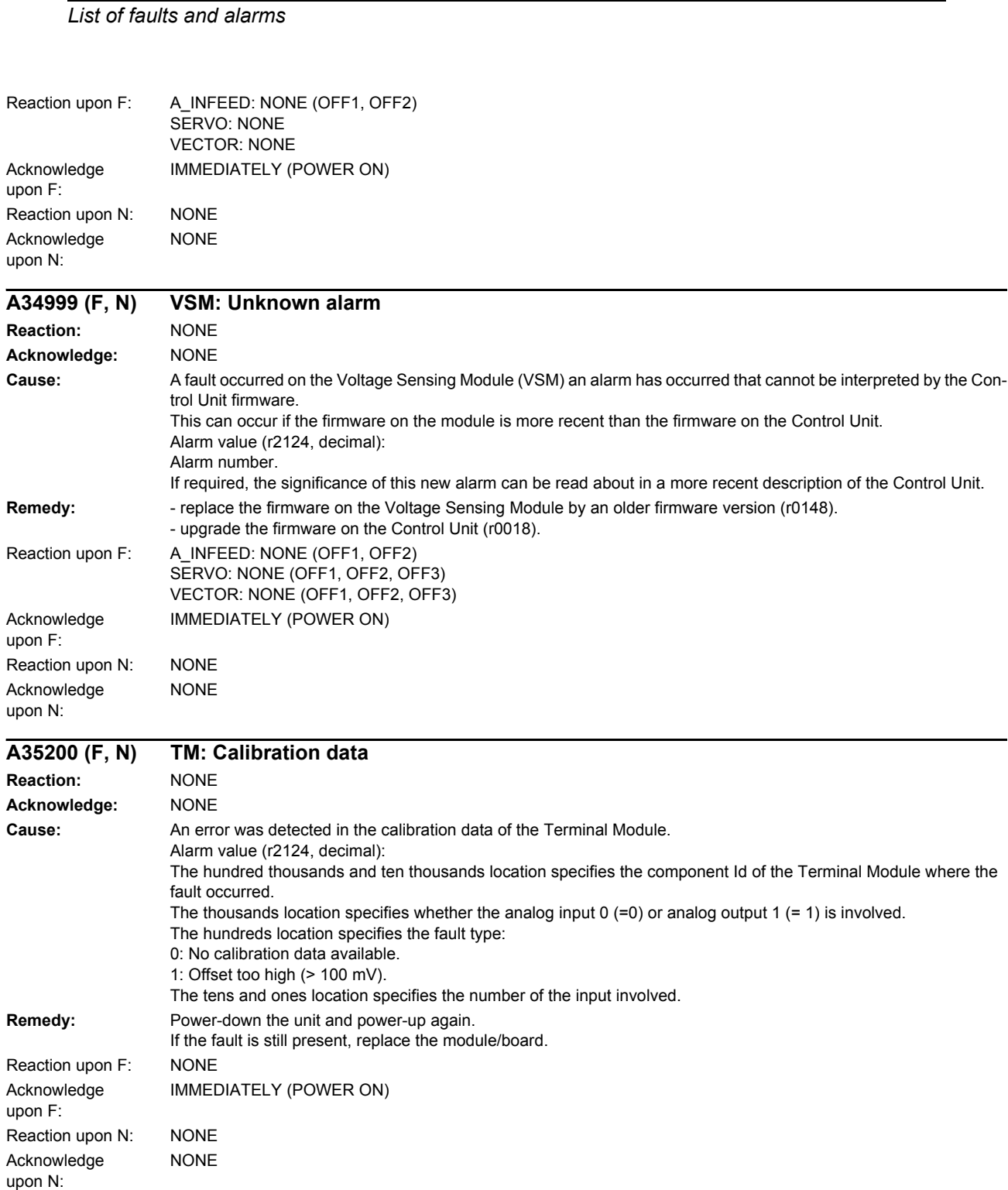

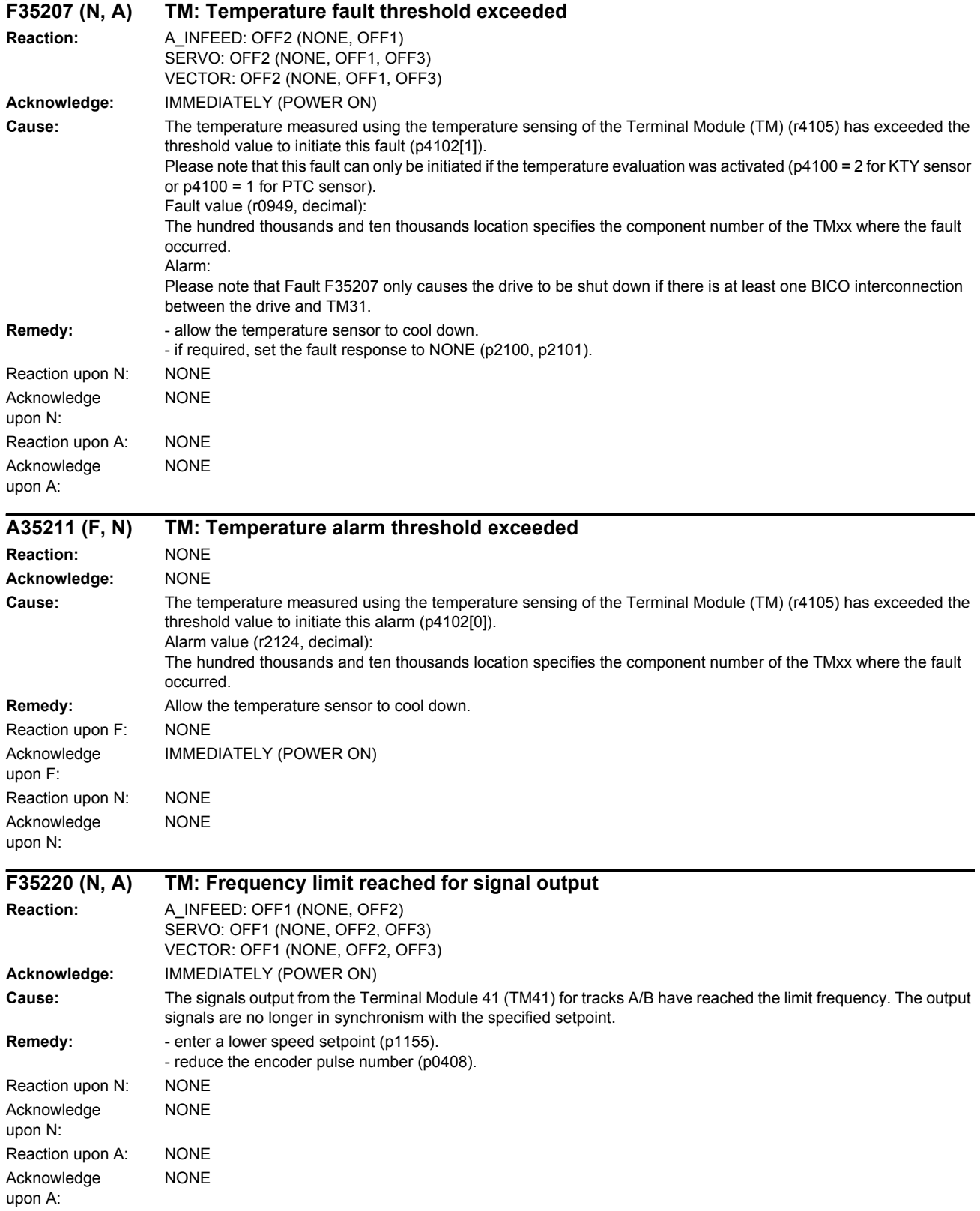

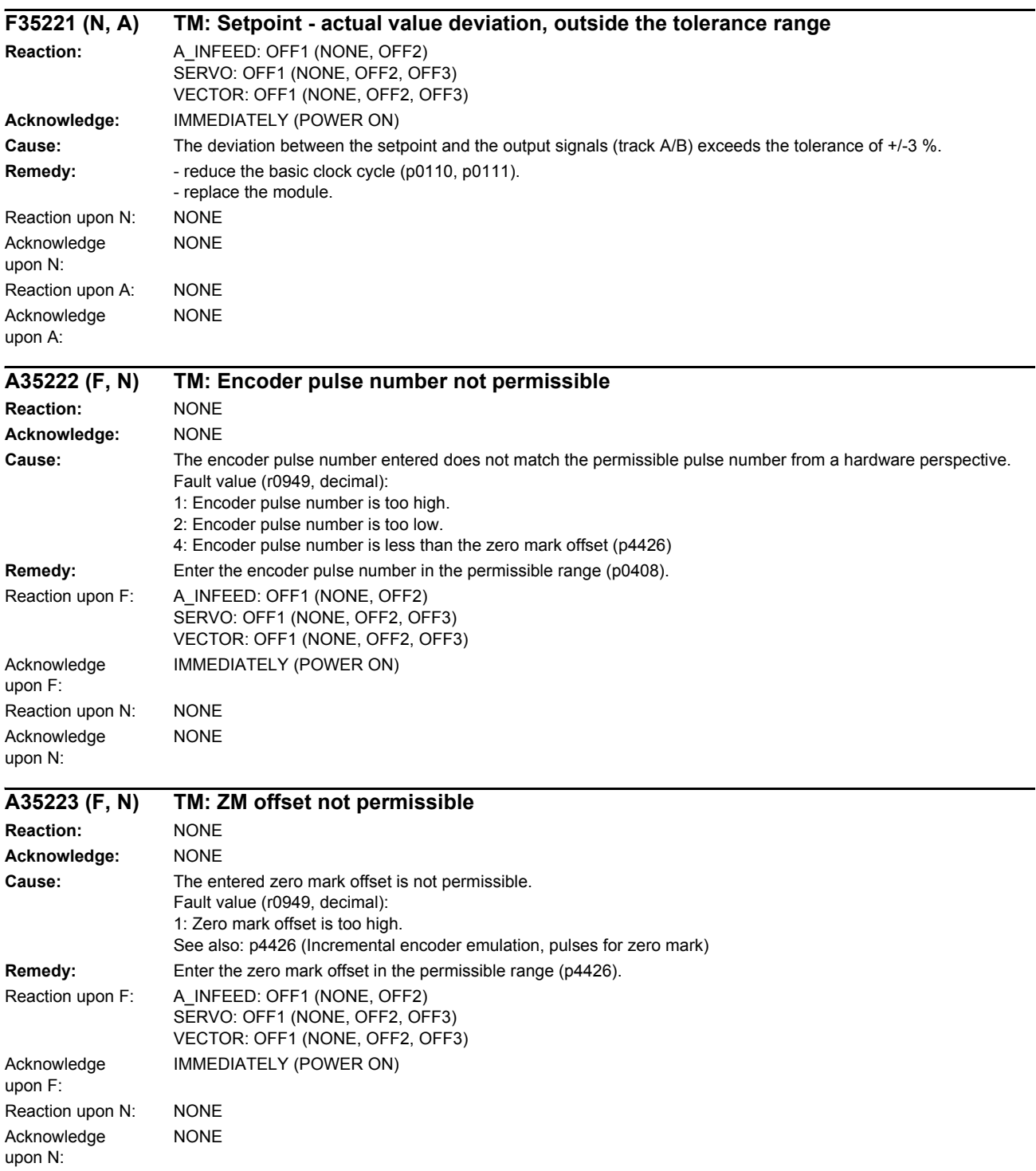

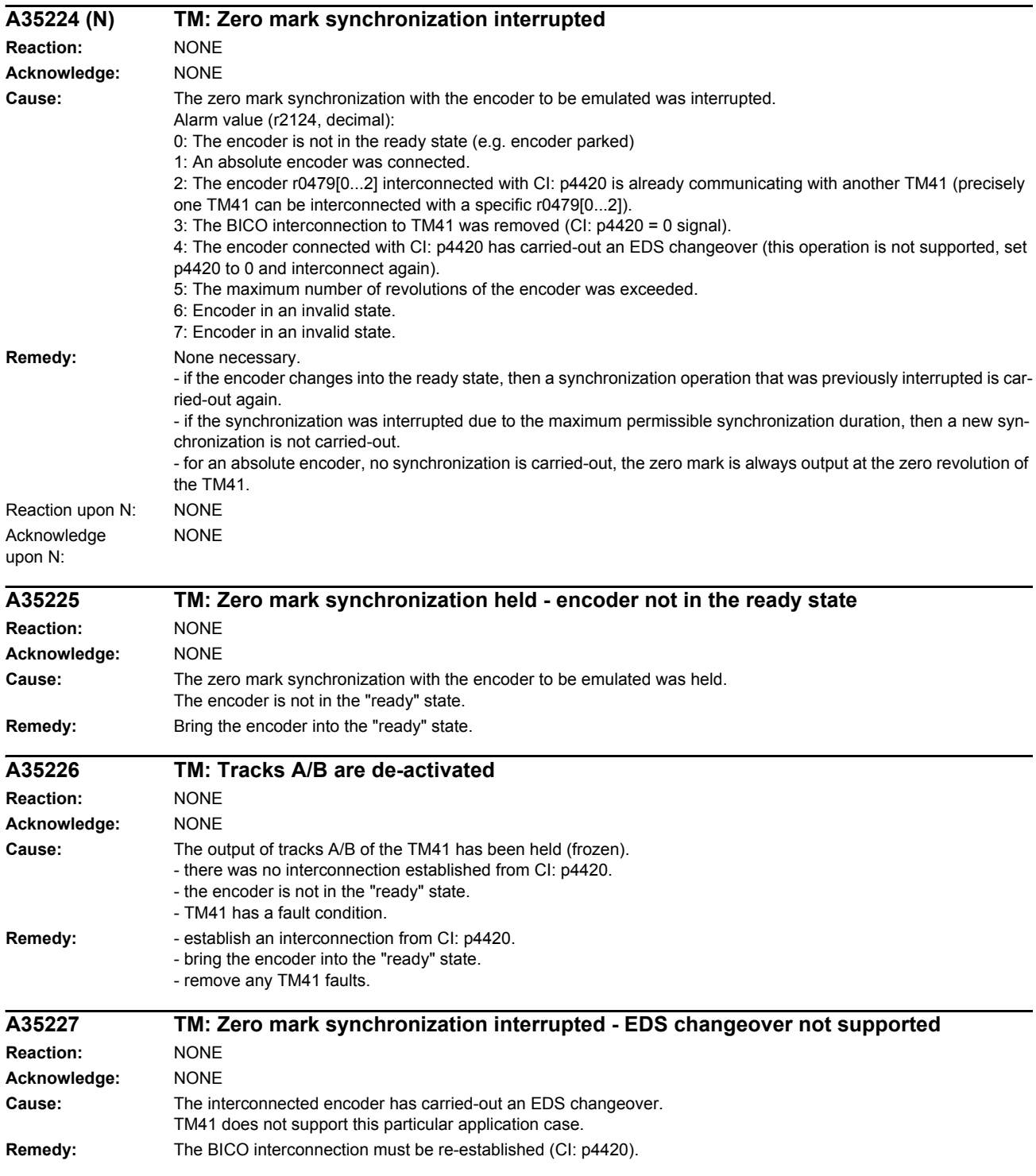

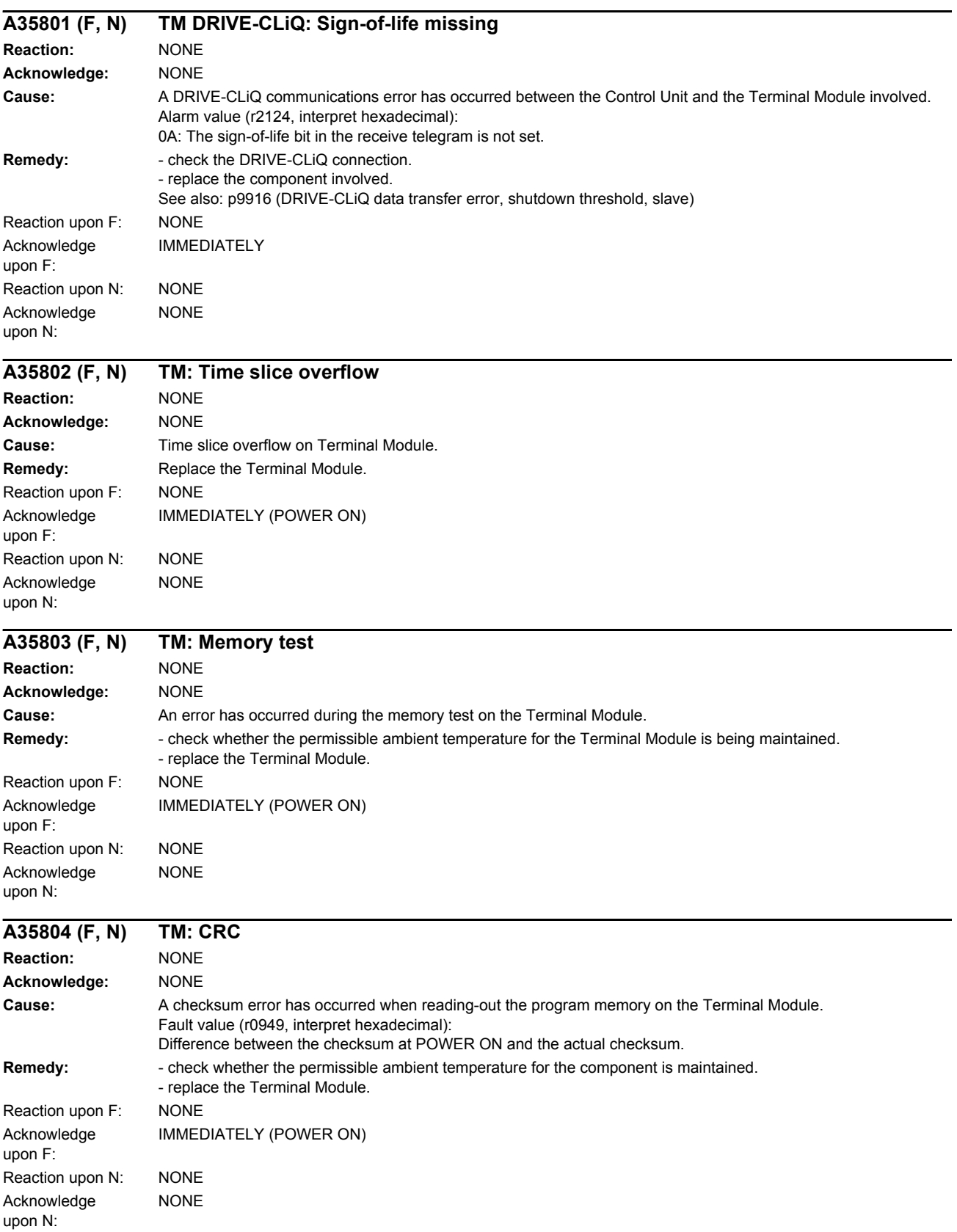
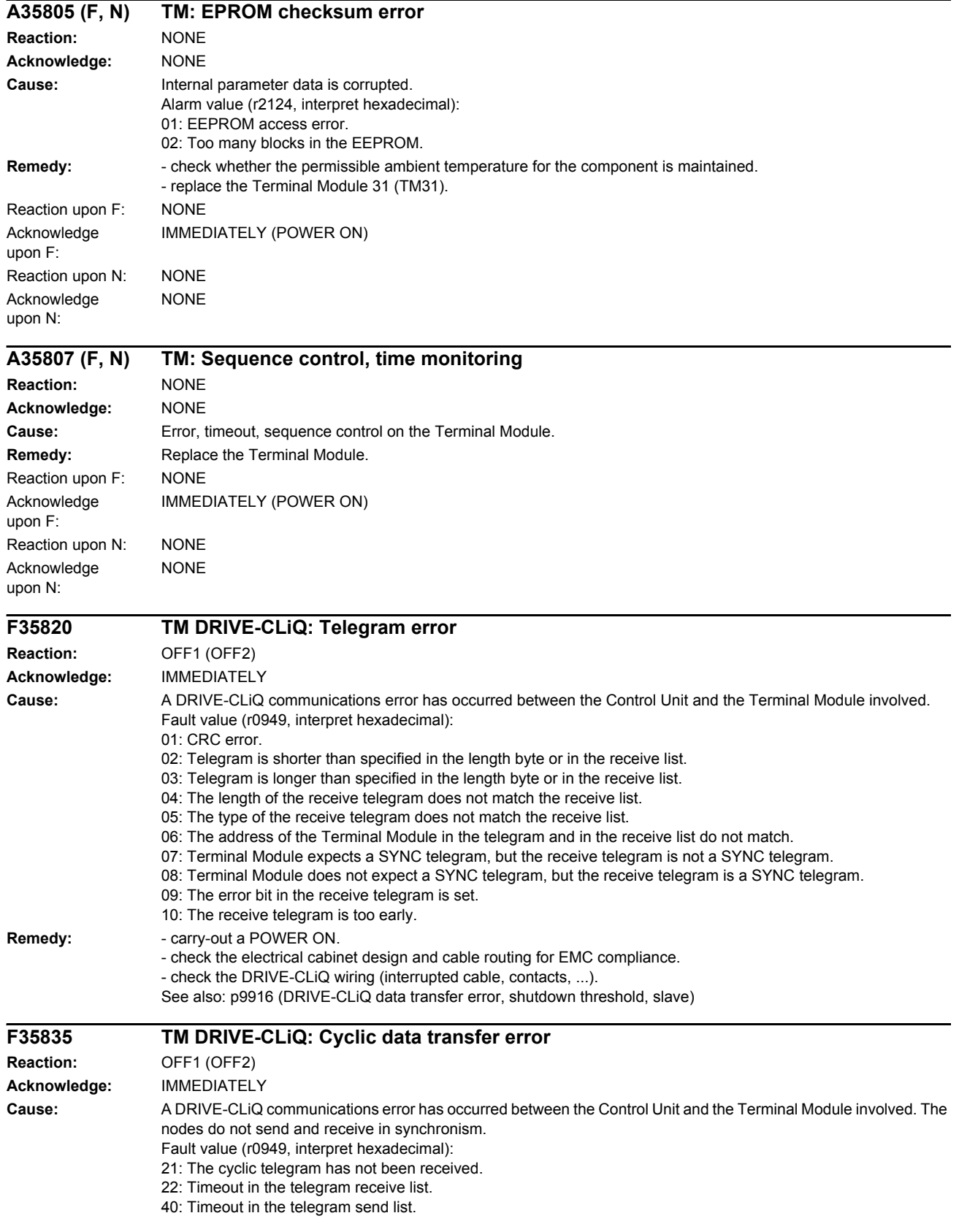

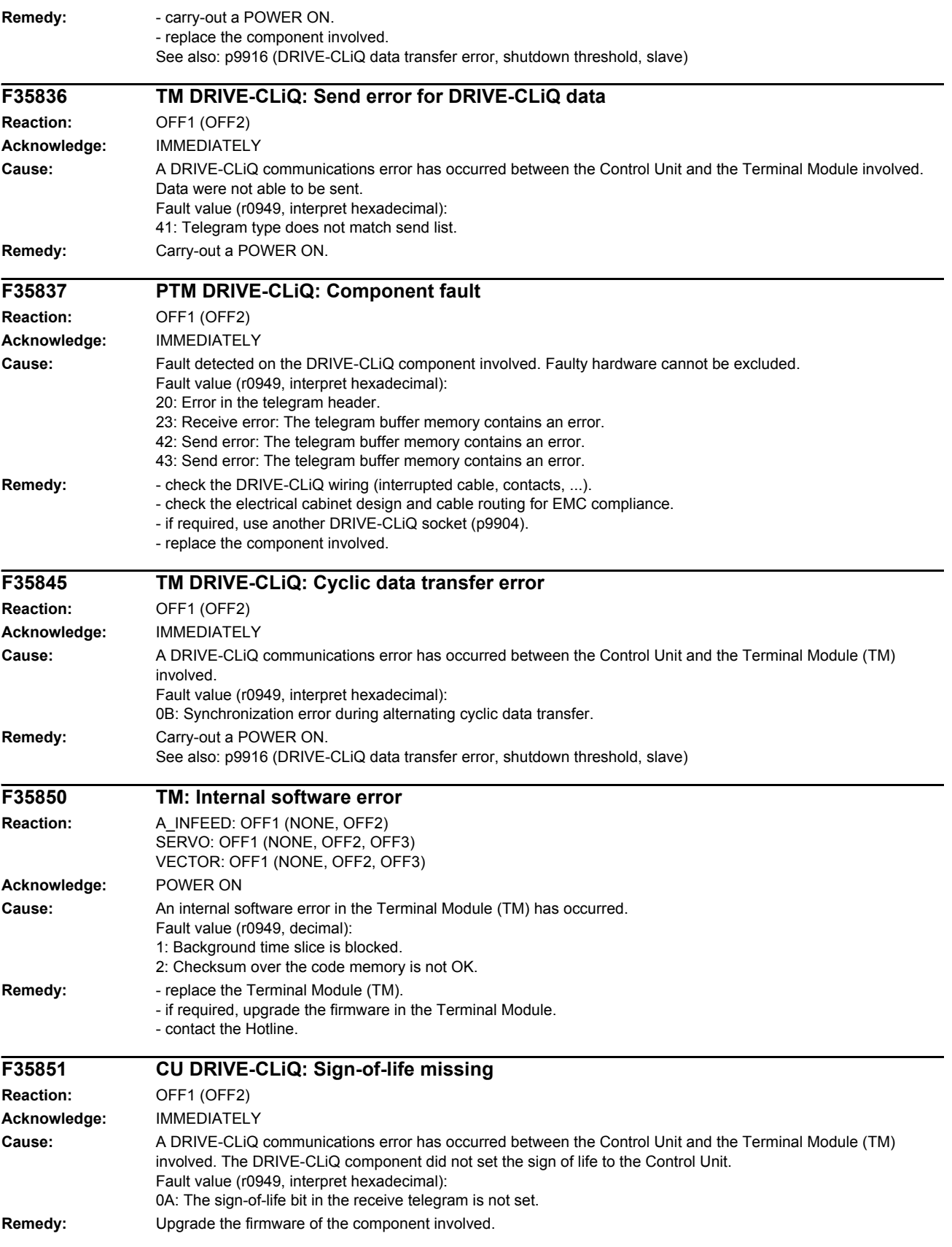

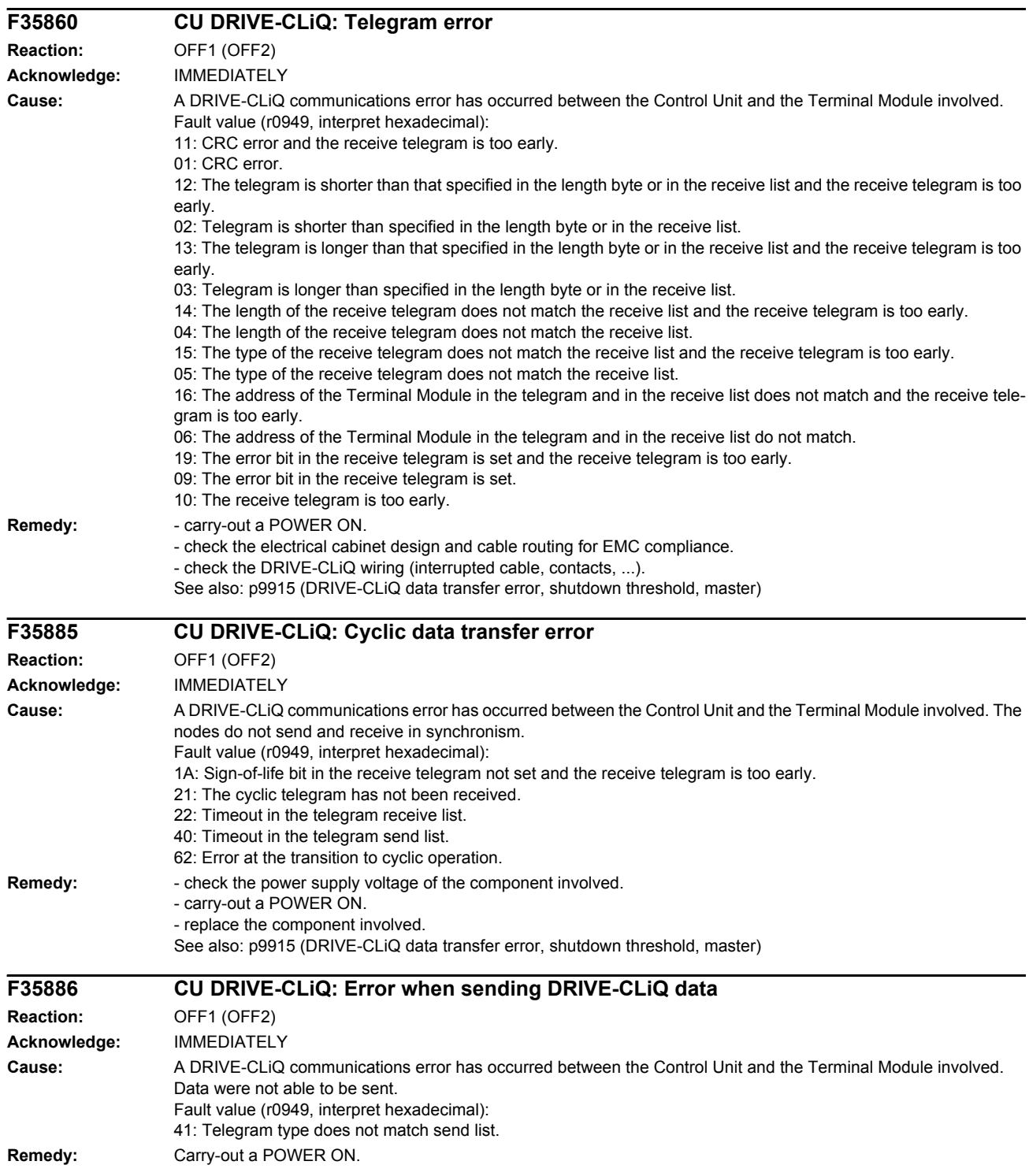

#### *Faults and alarms*

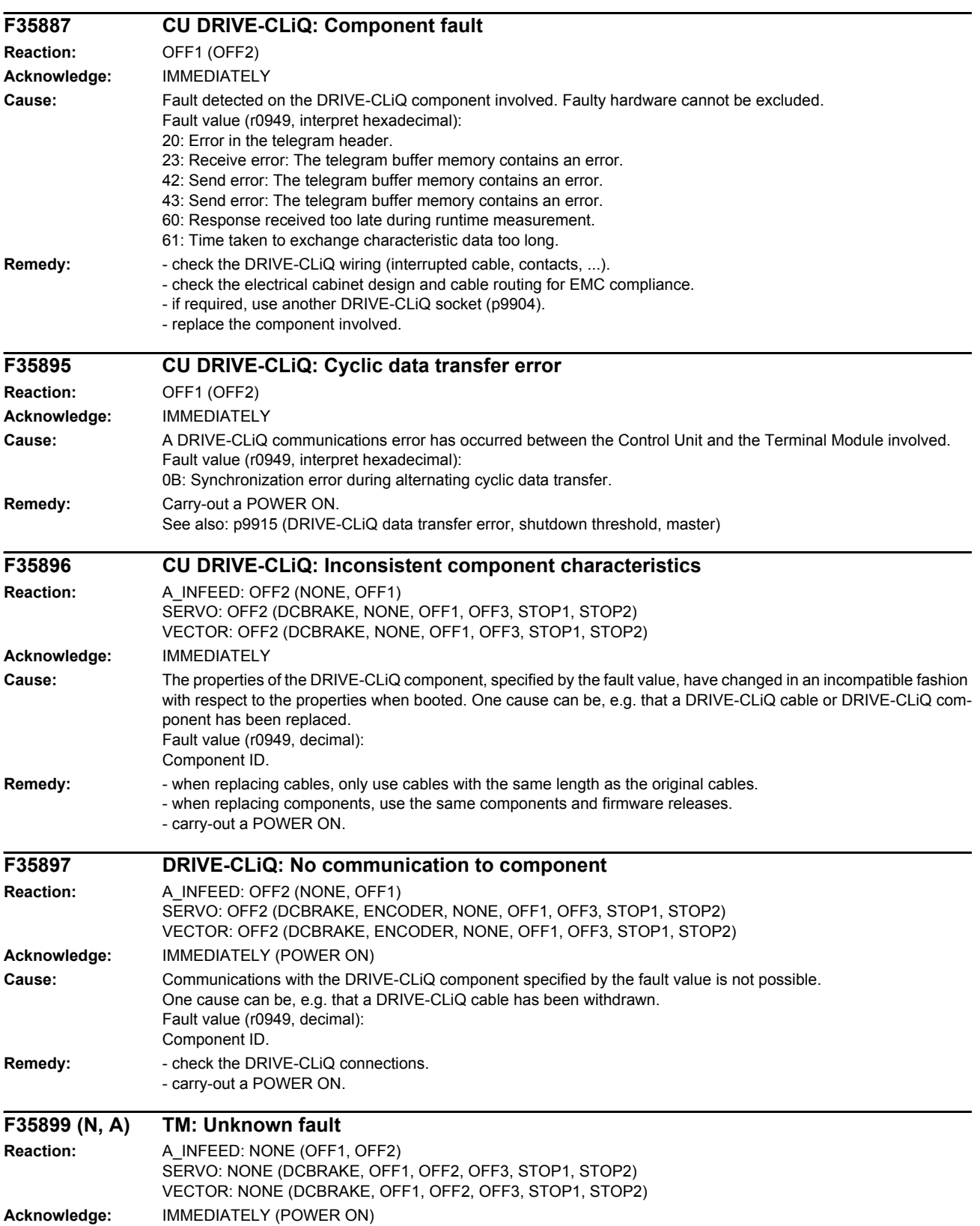

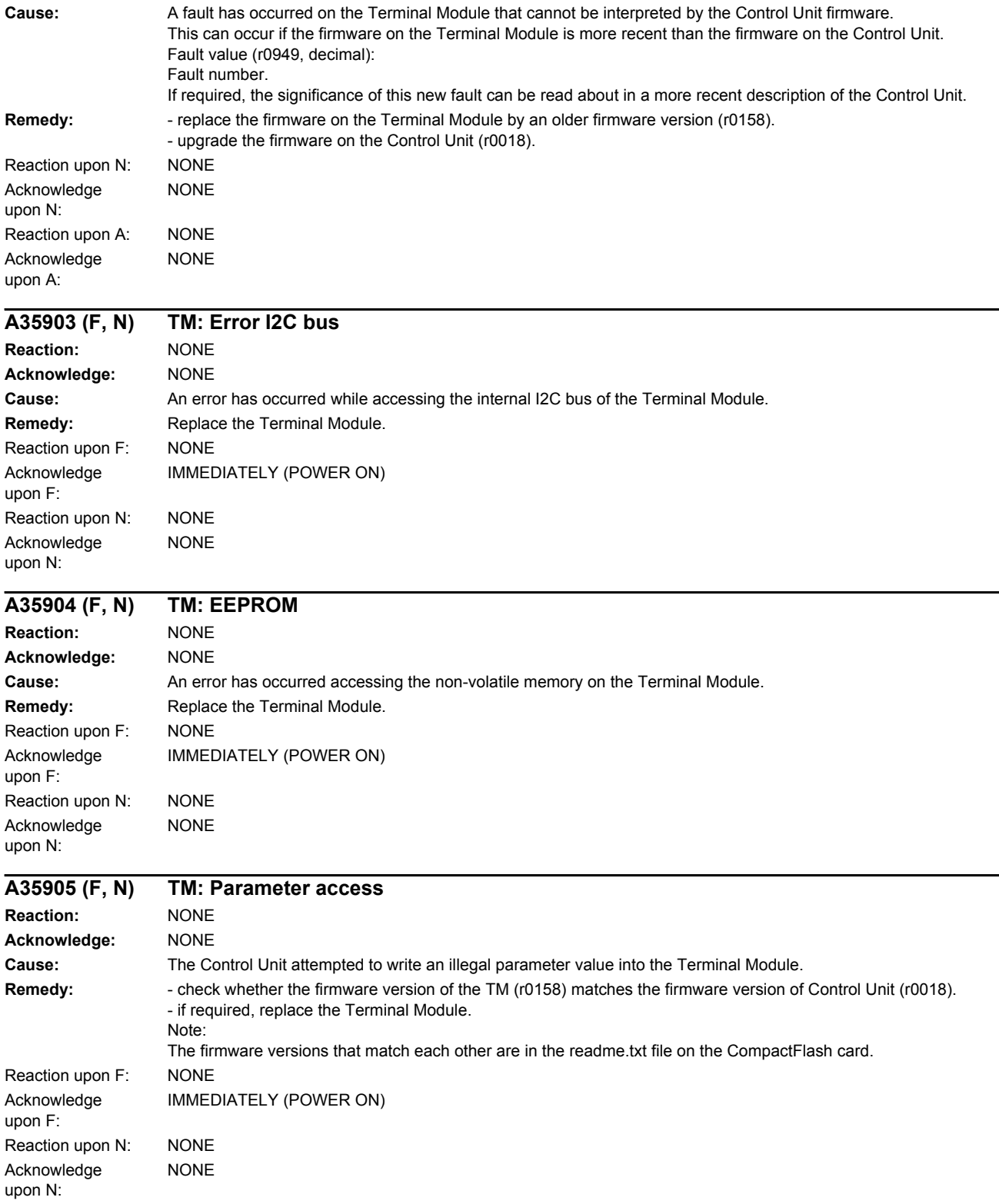

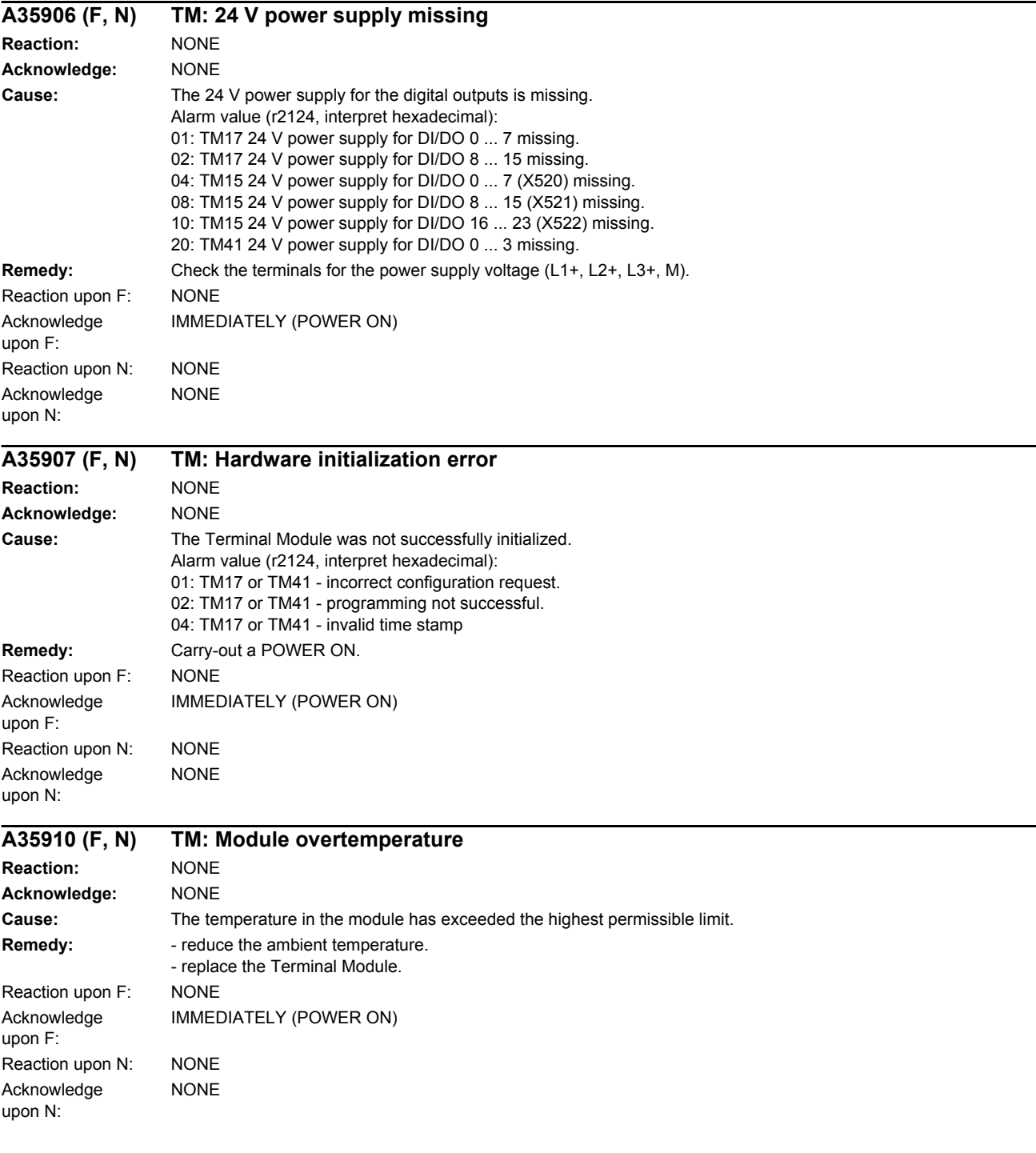

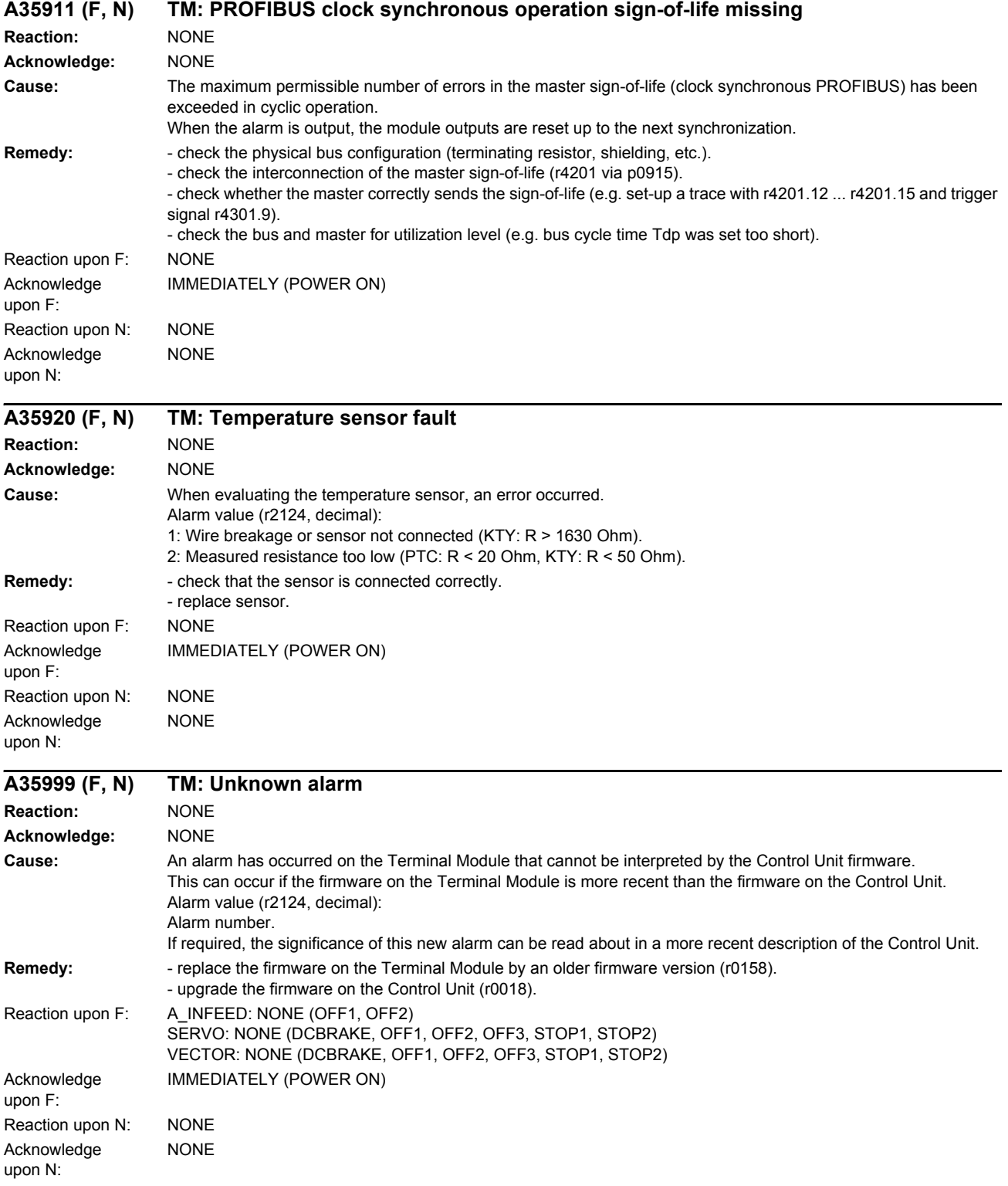

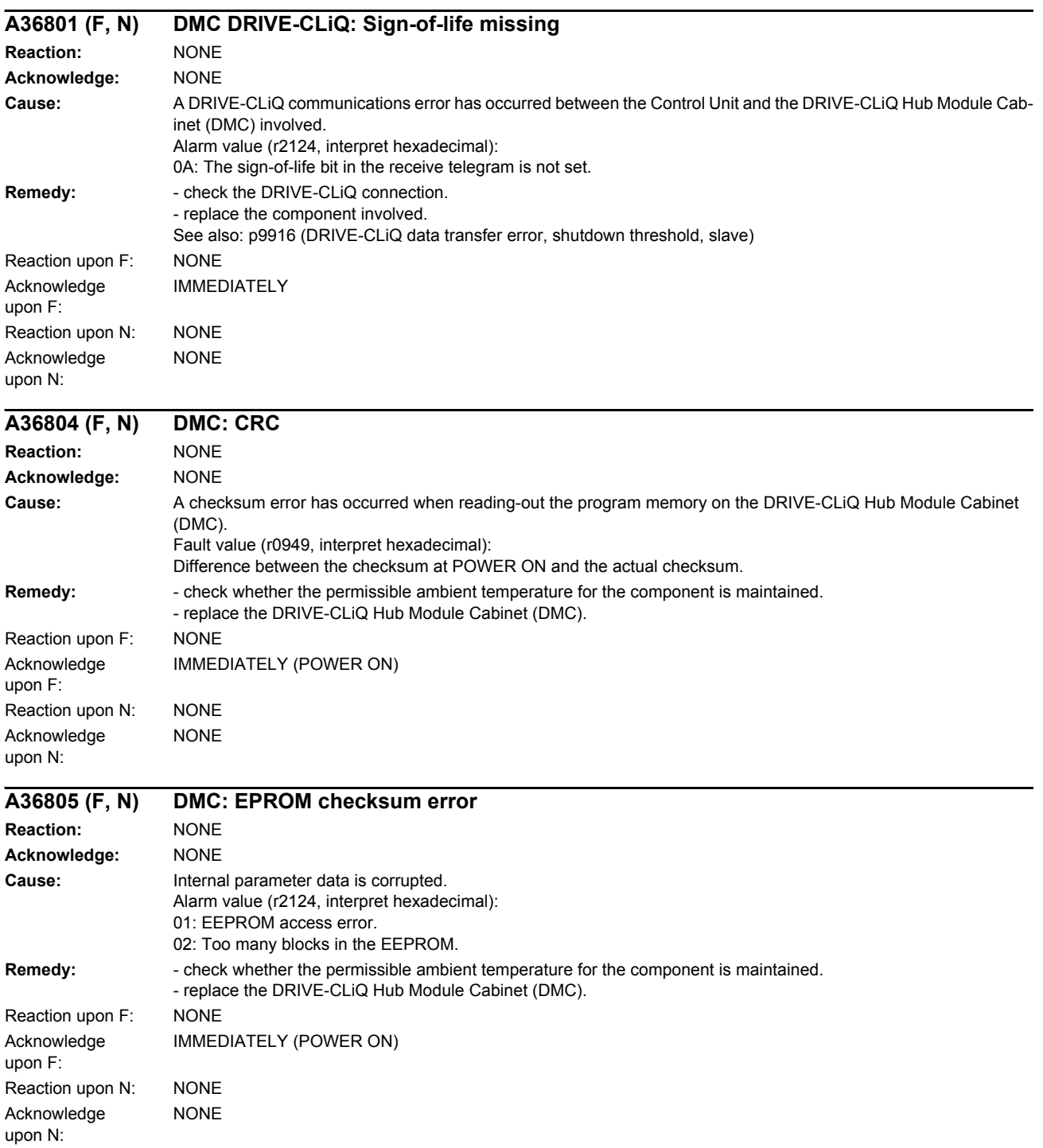

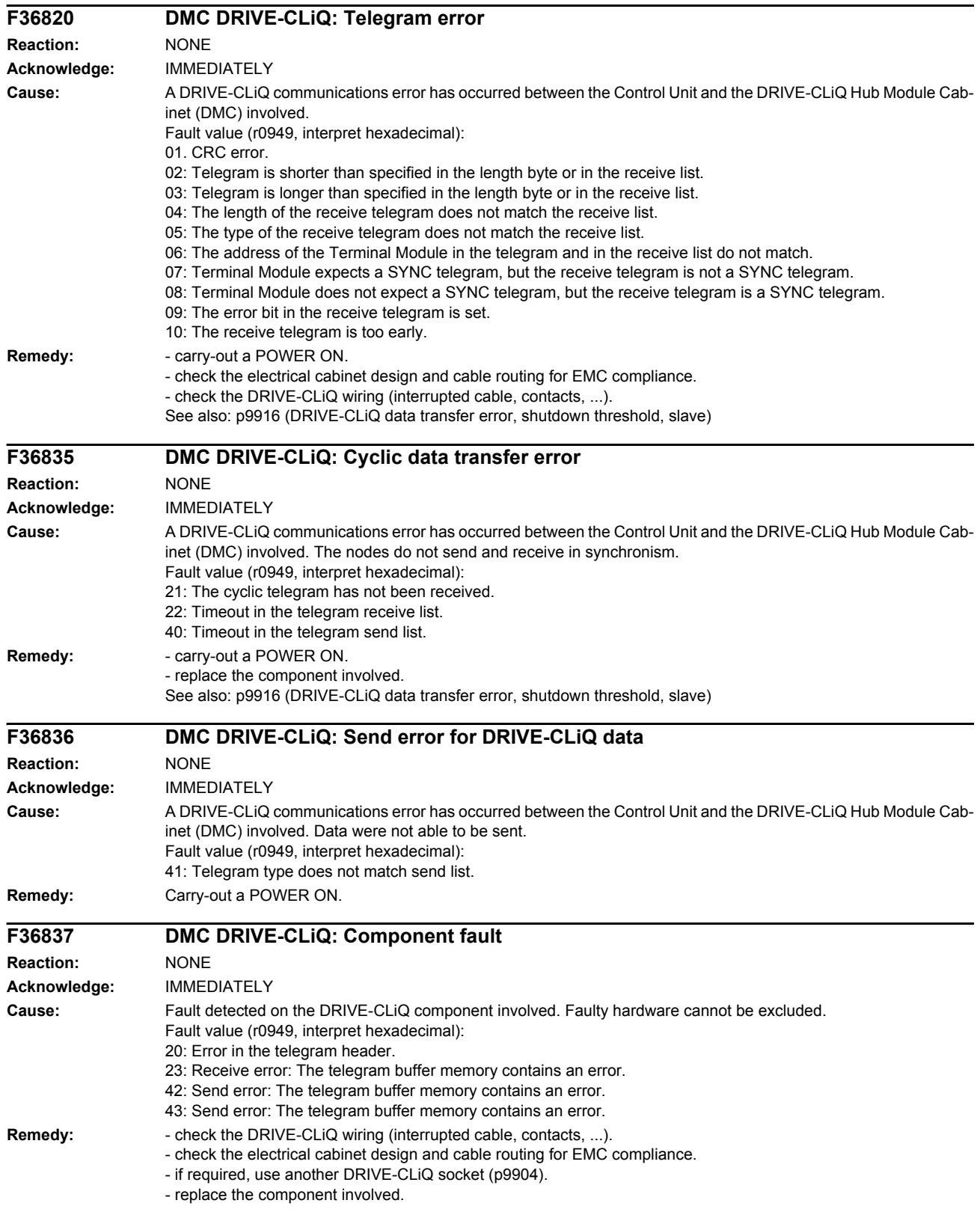

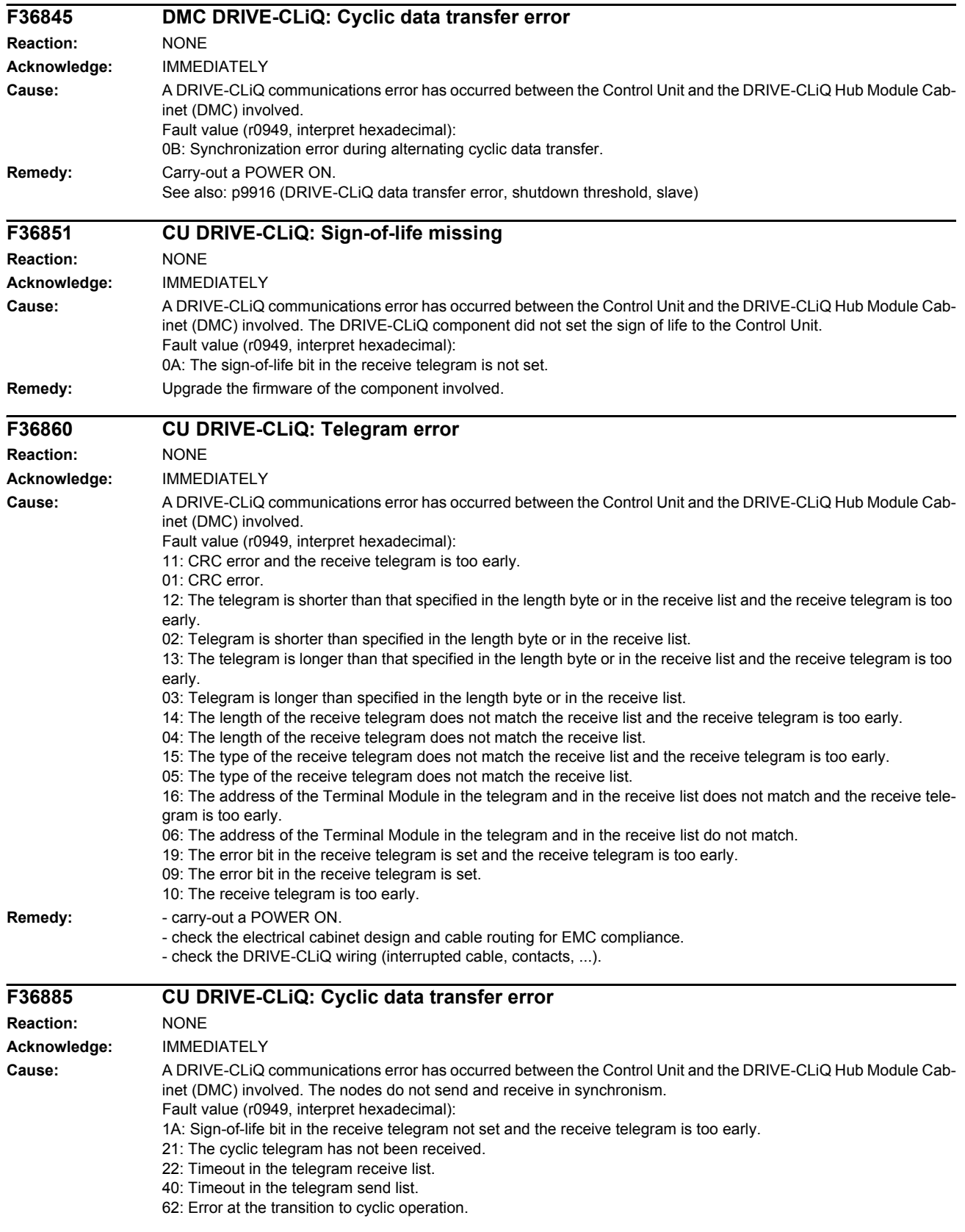

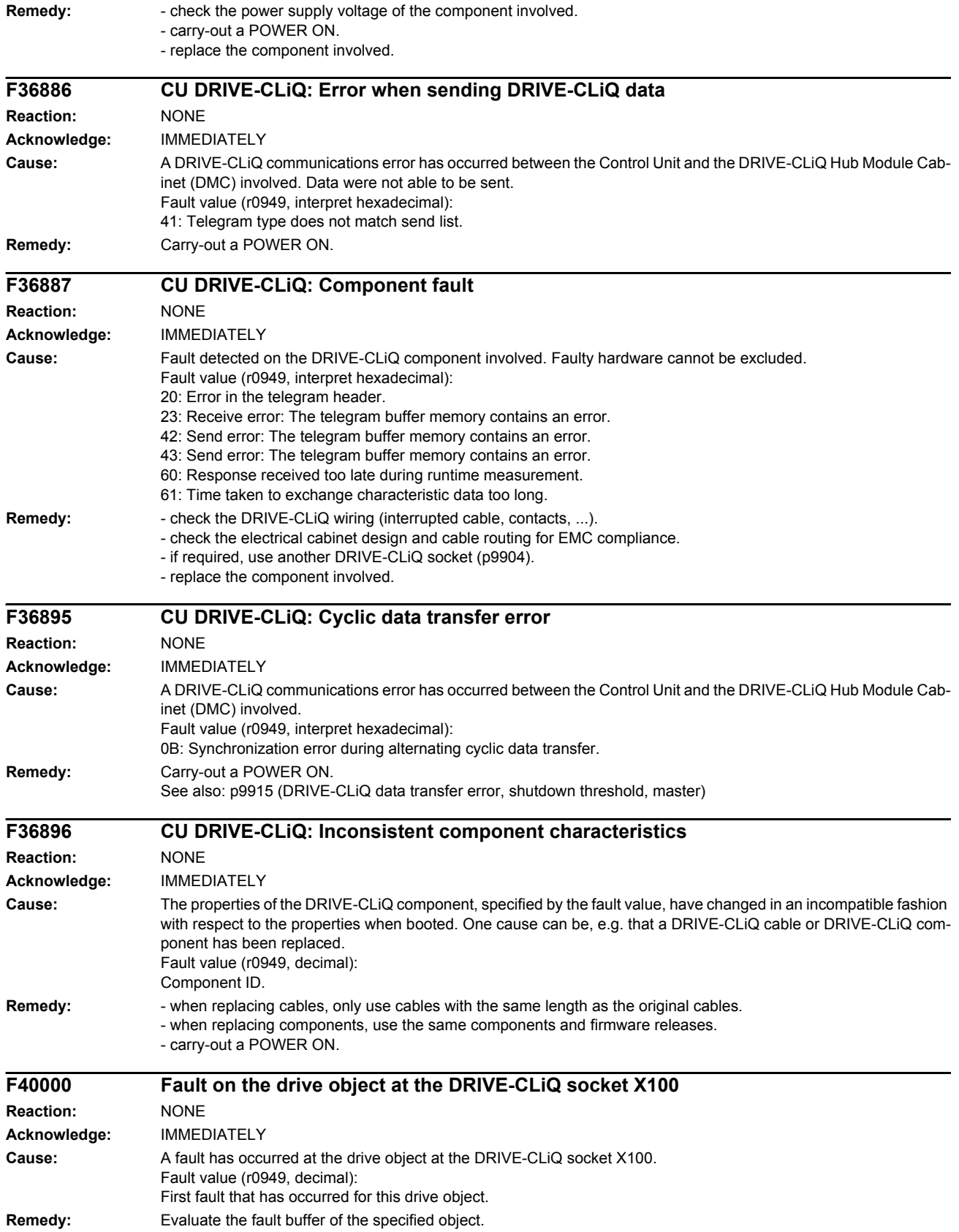

#### *Faults and alarms*

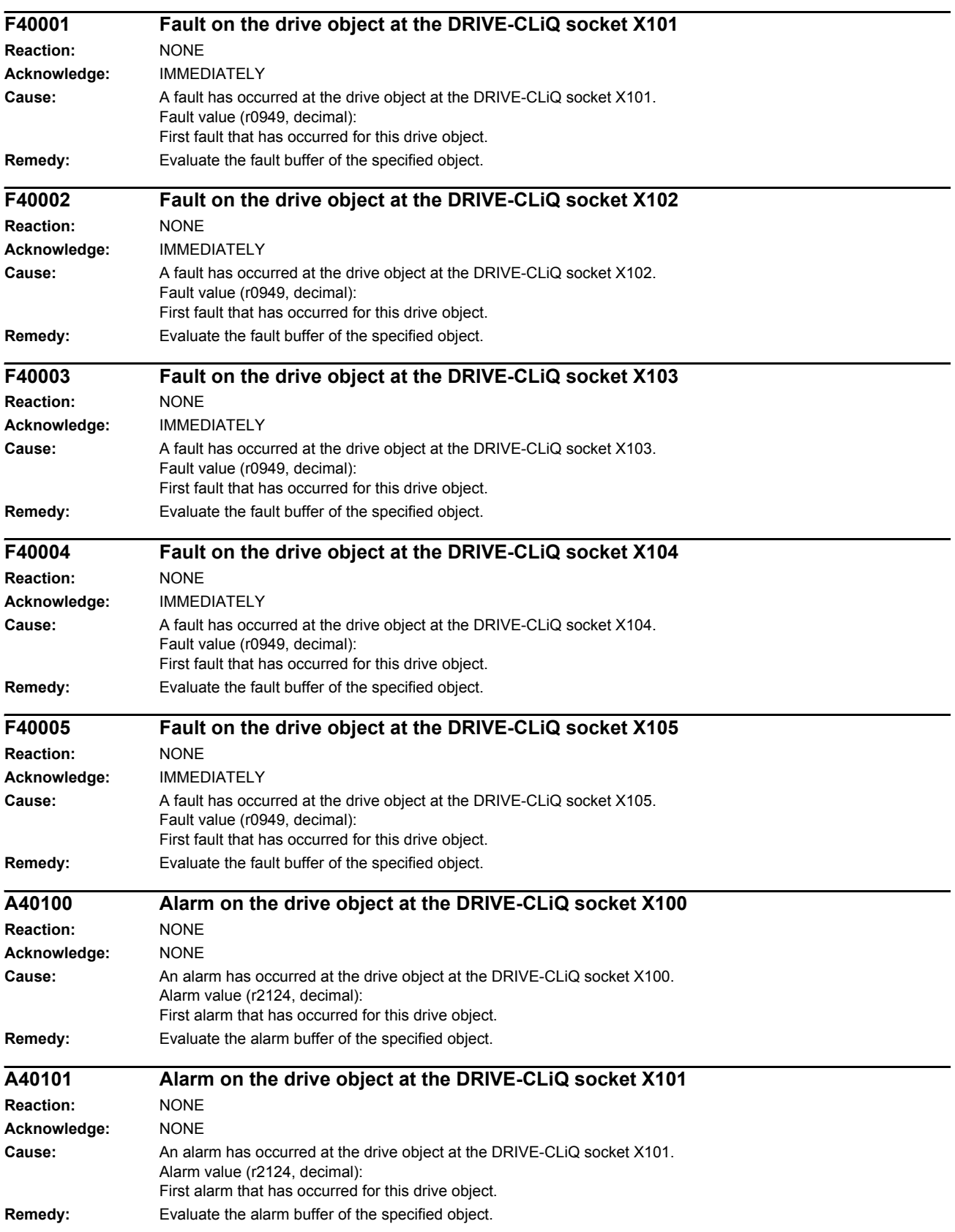

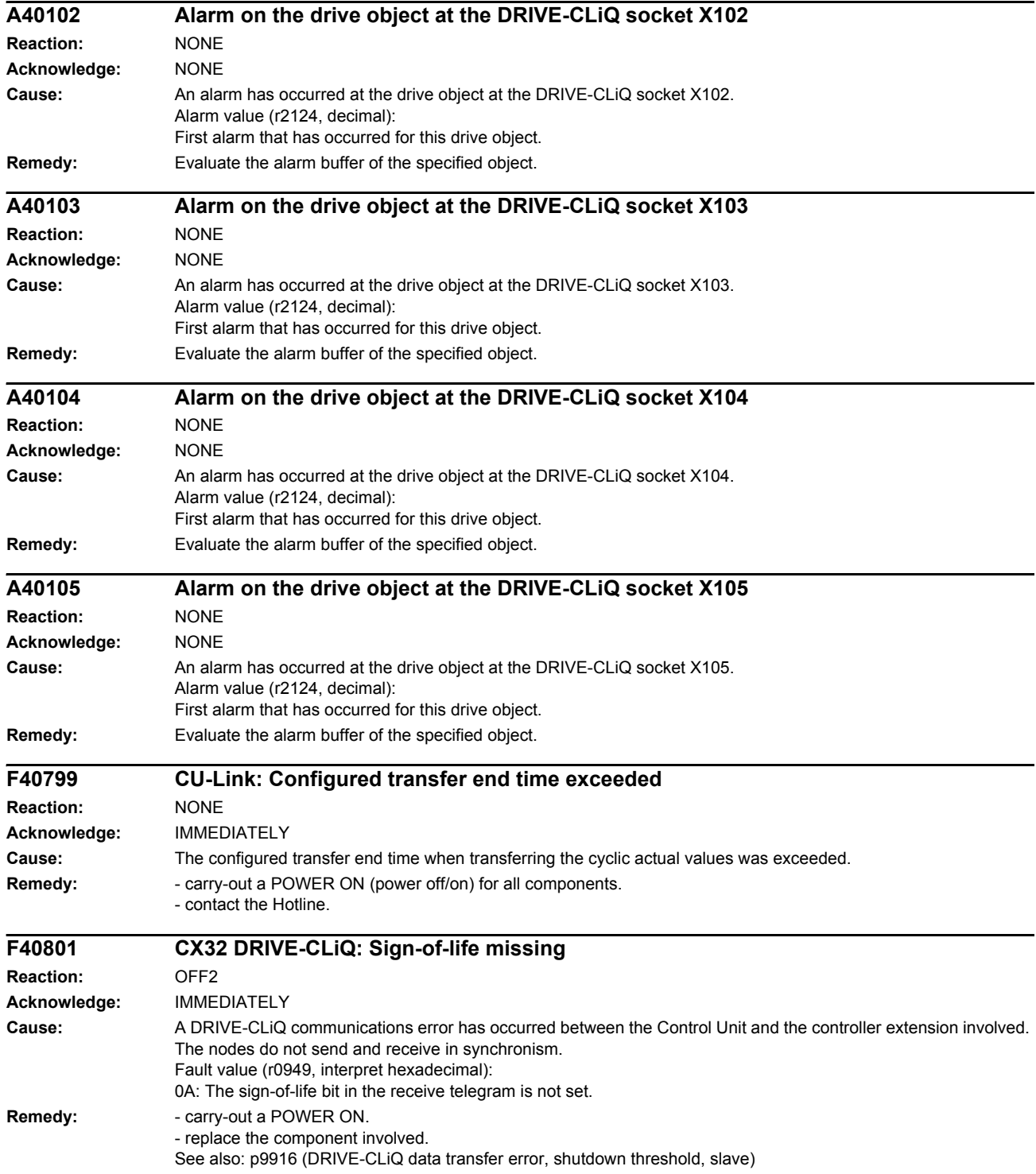

#### *Faults and alarms*

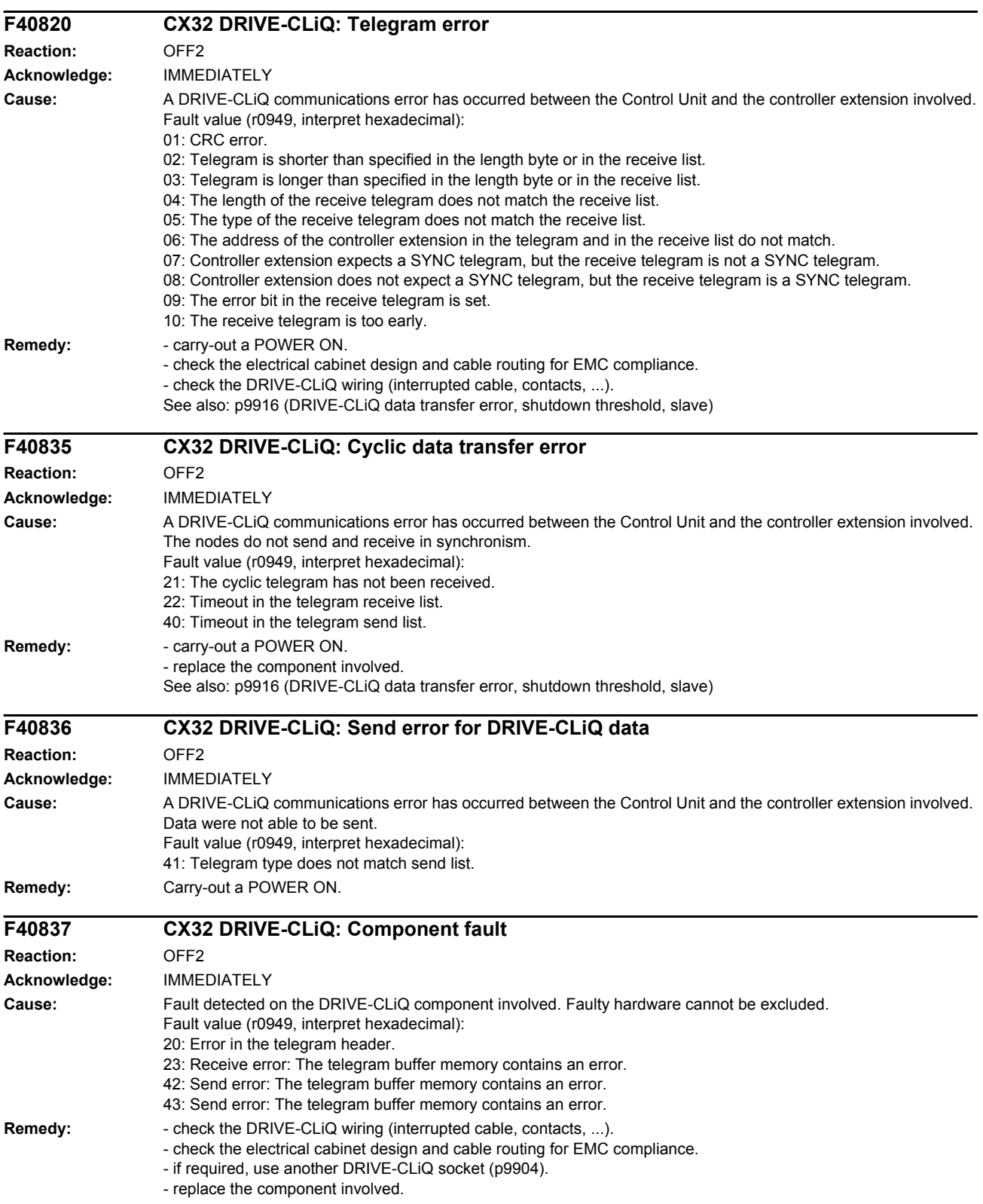

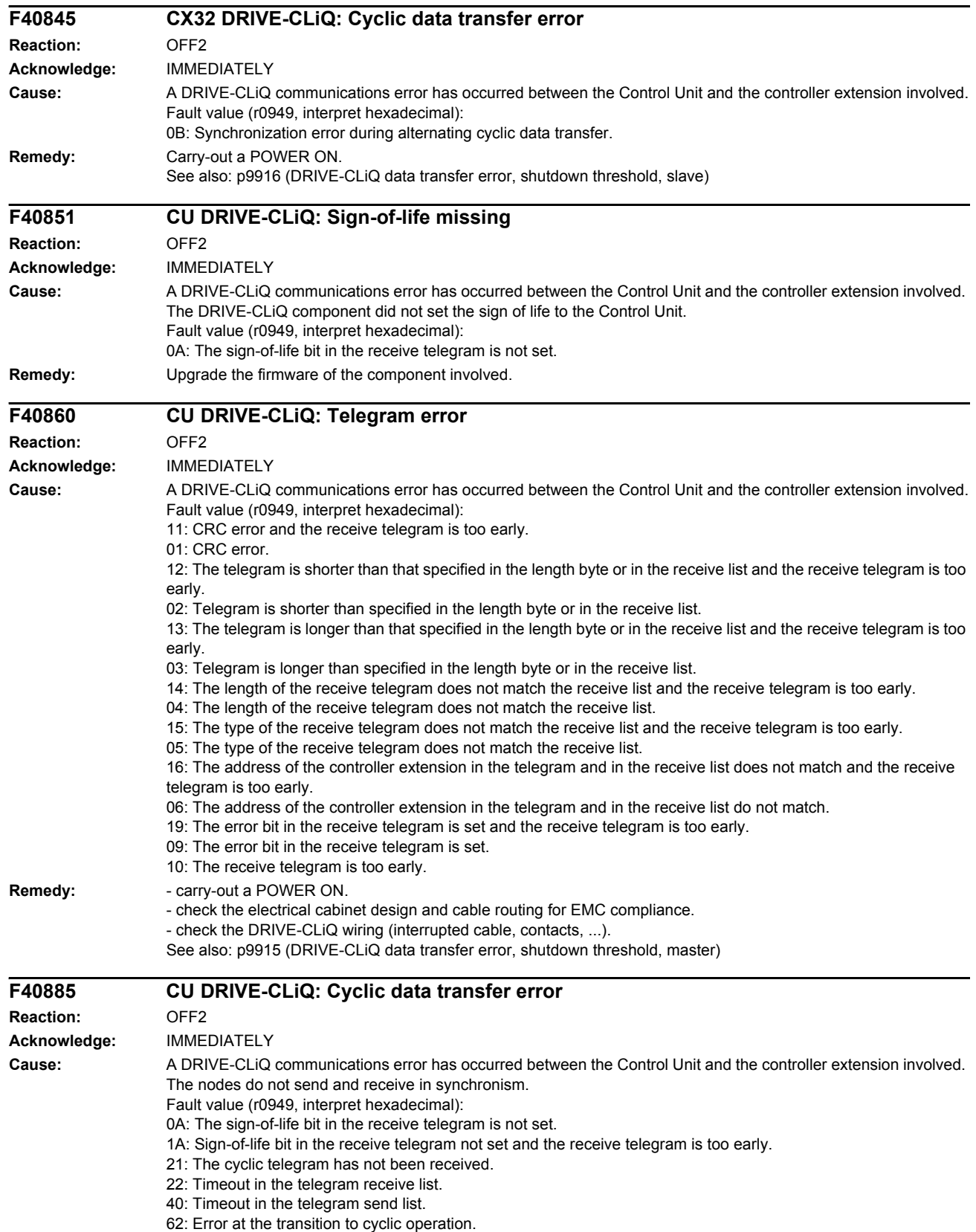

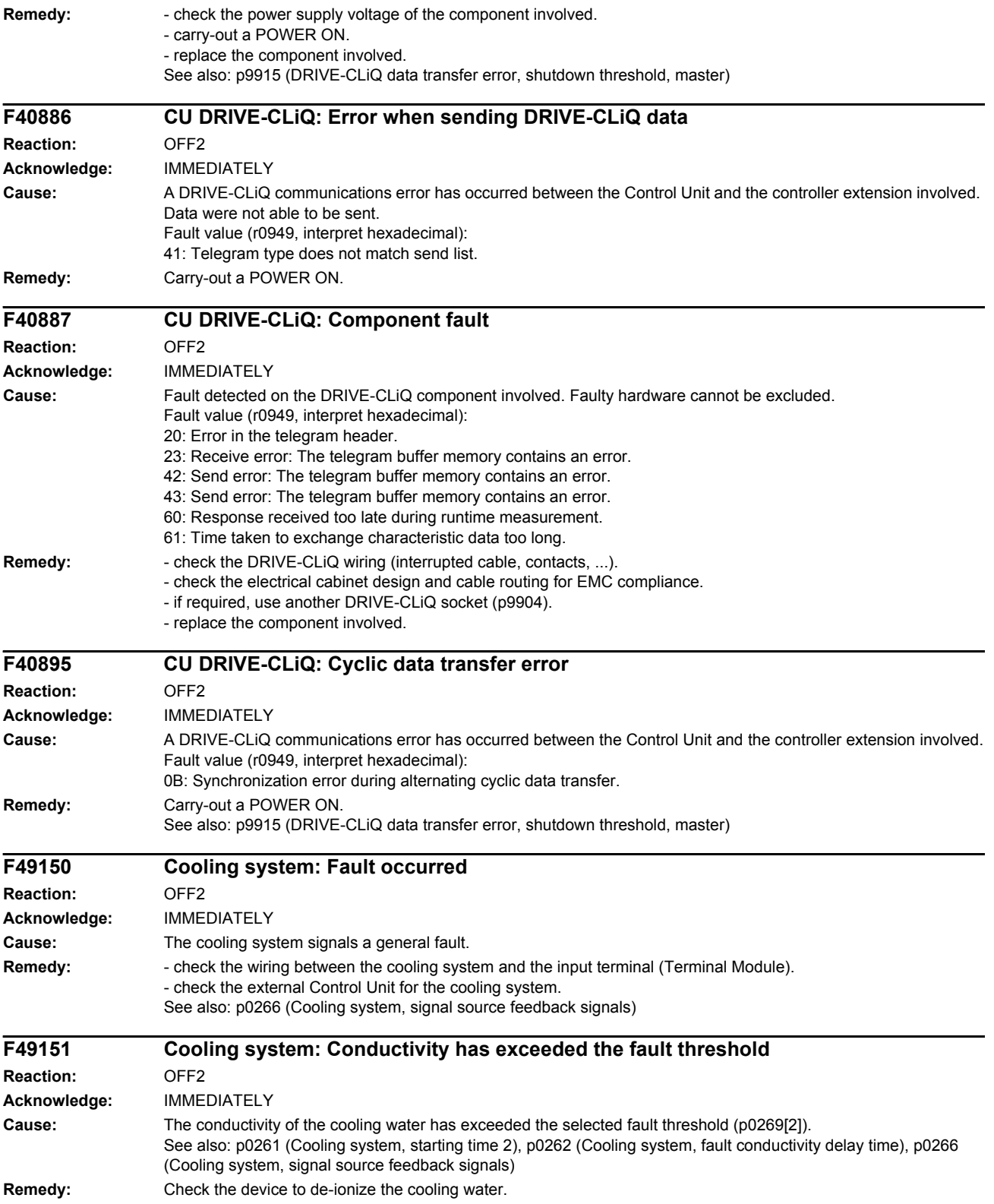

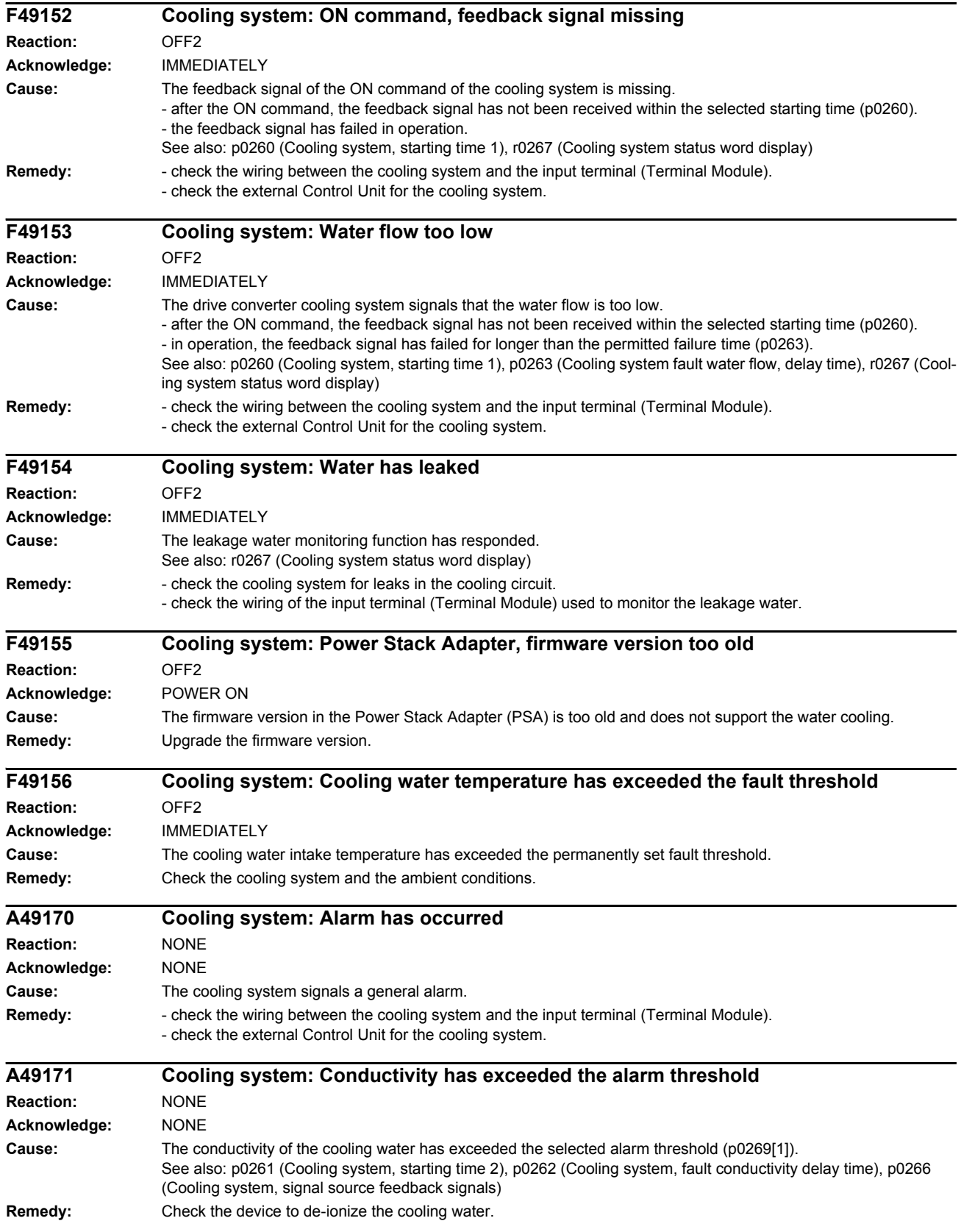

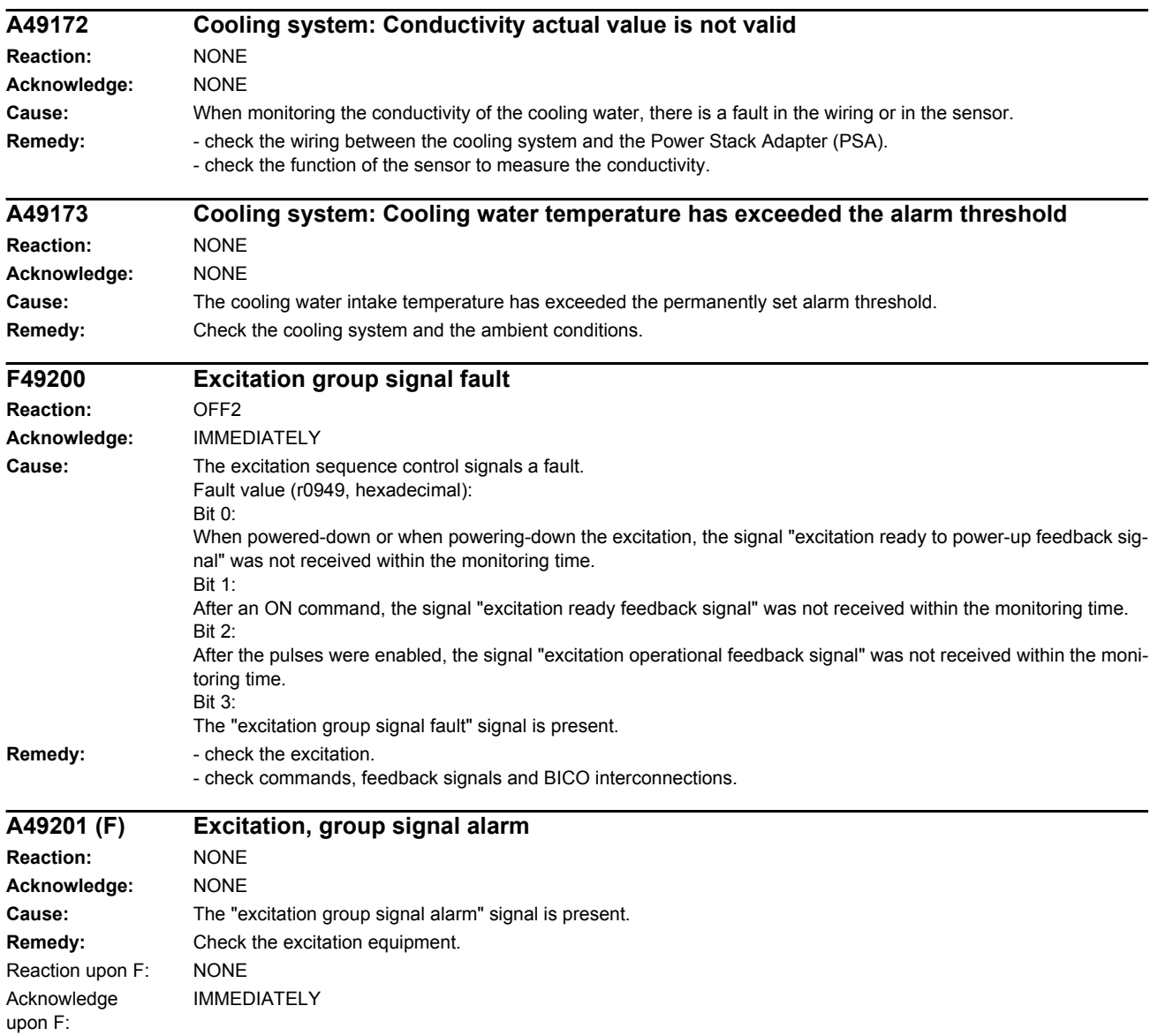

## List of Abbreviations

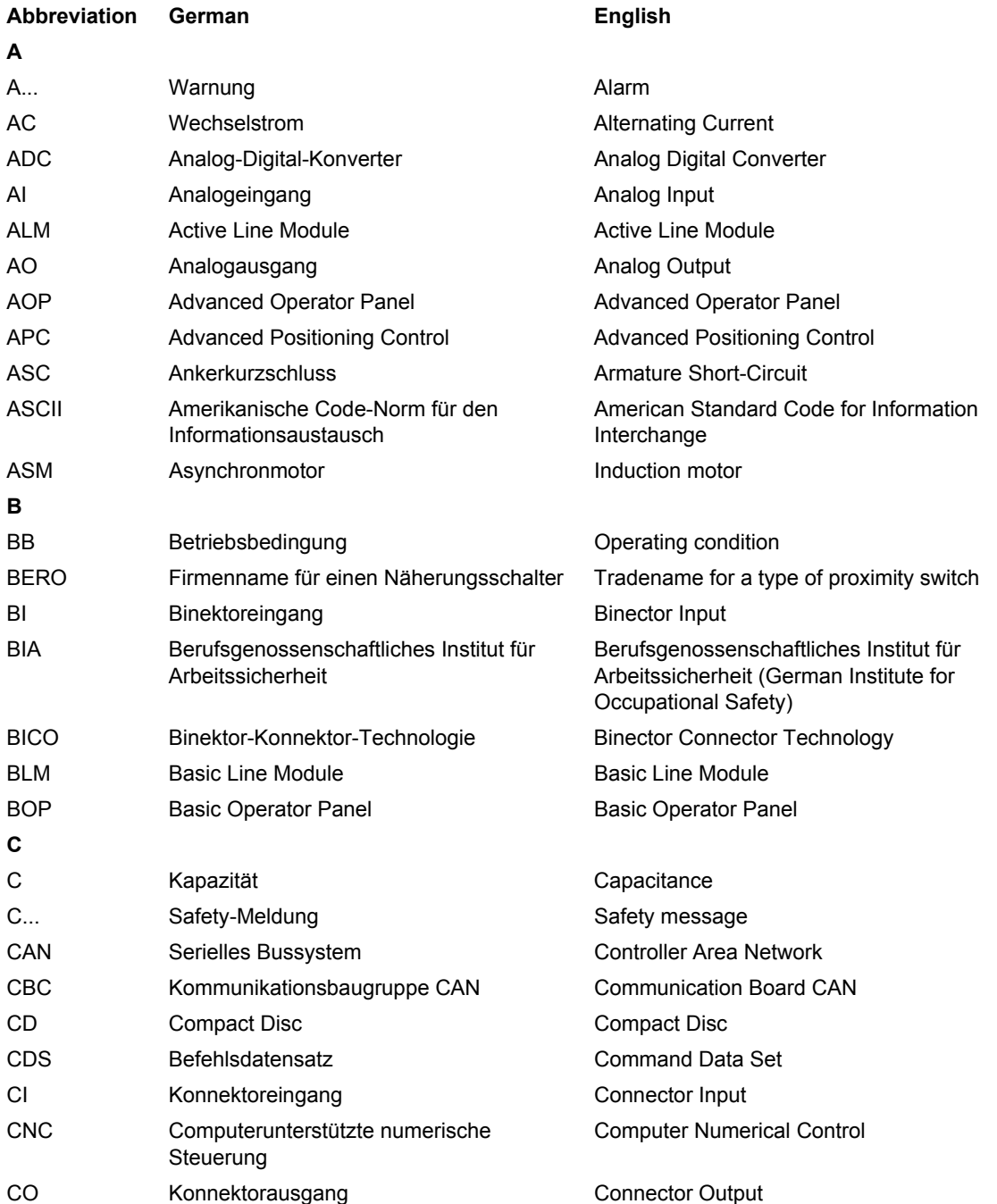

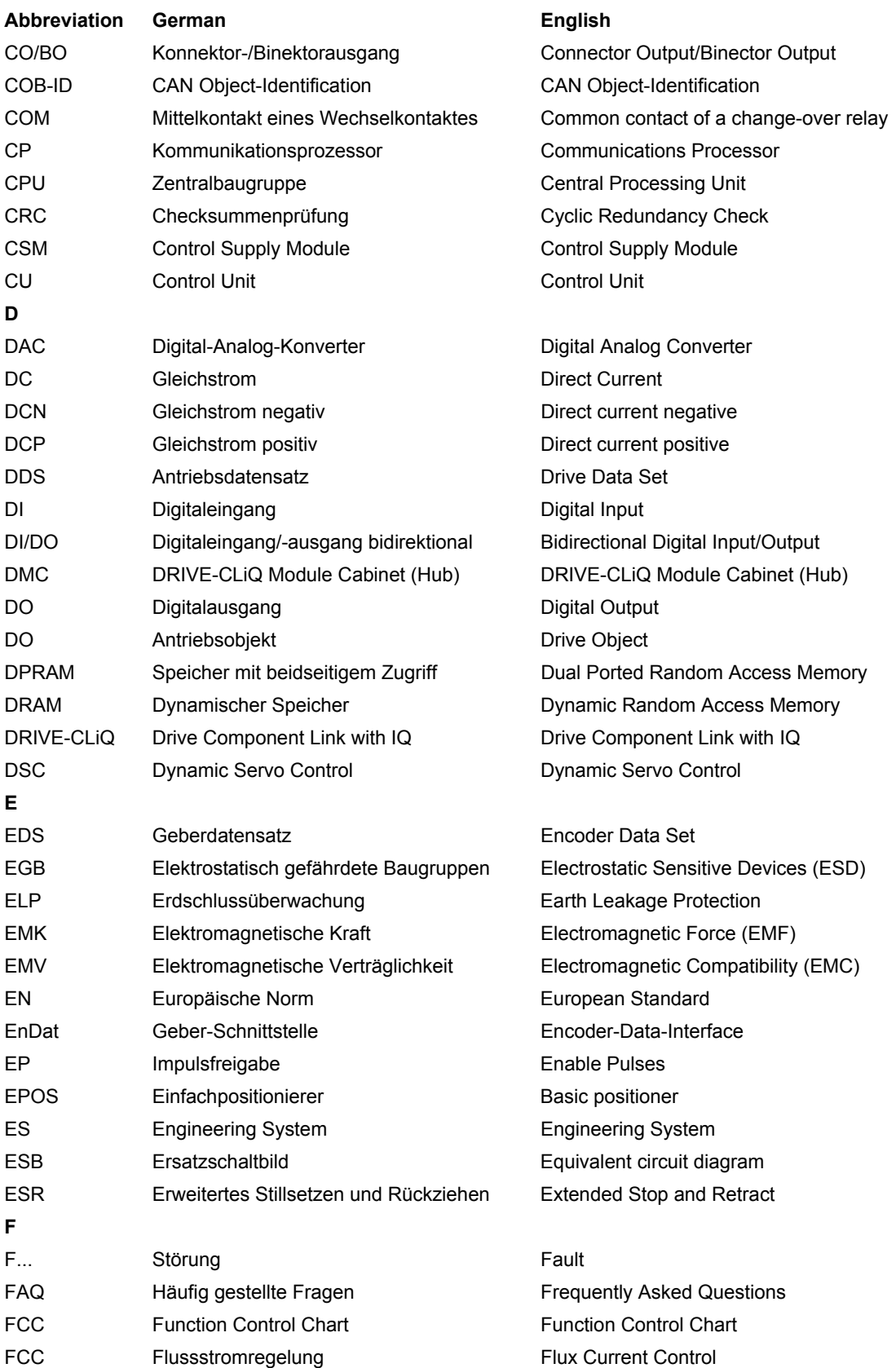

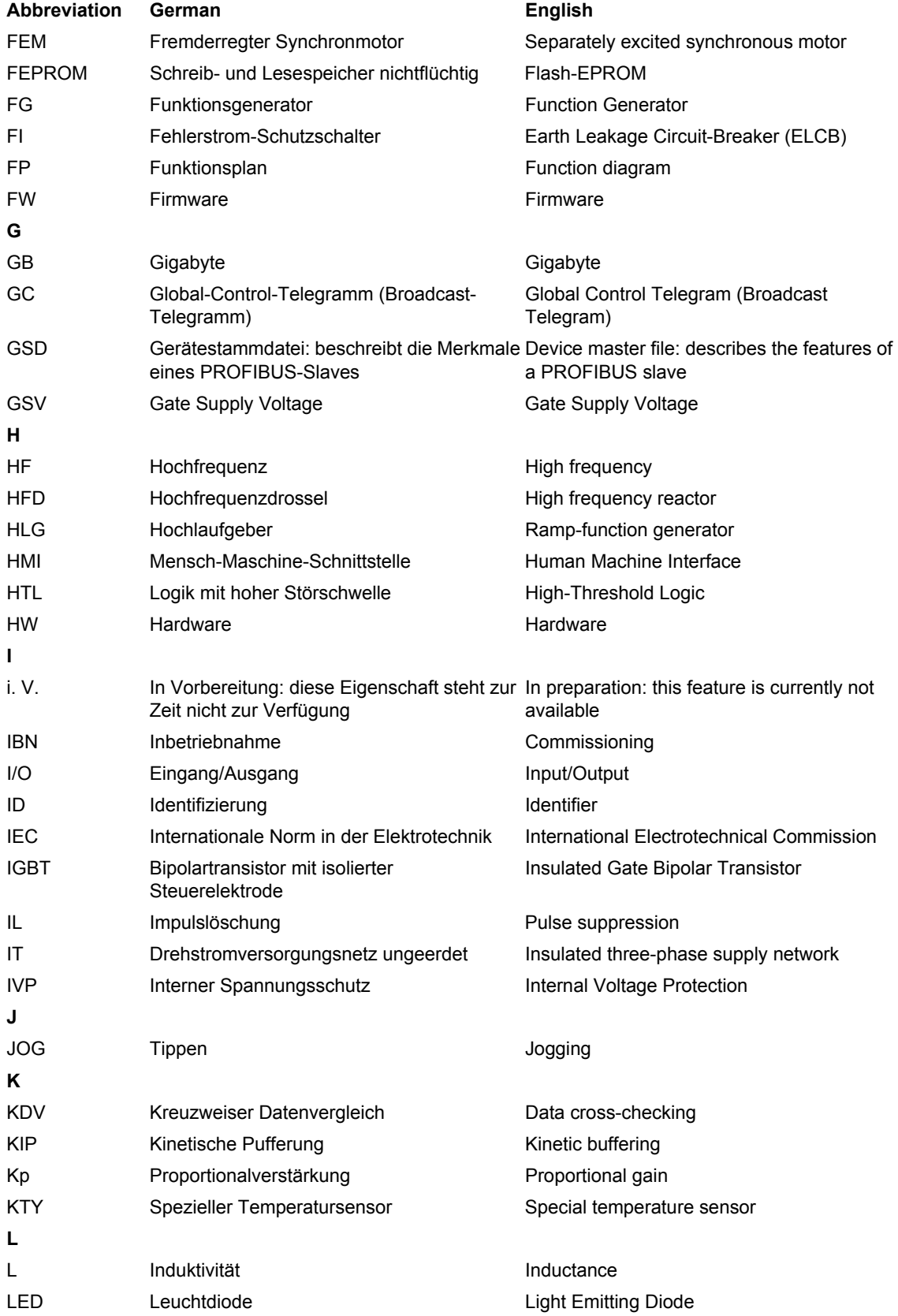

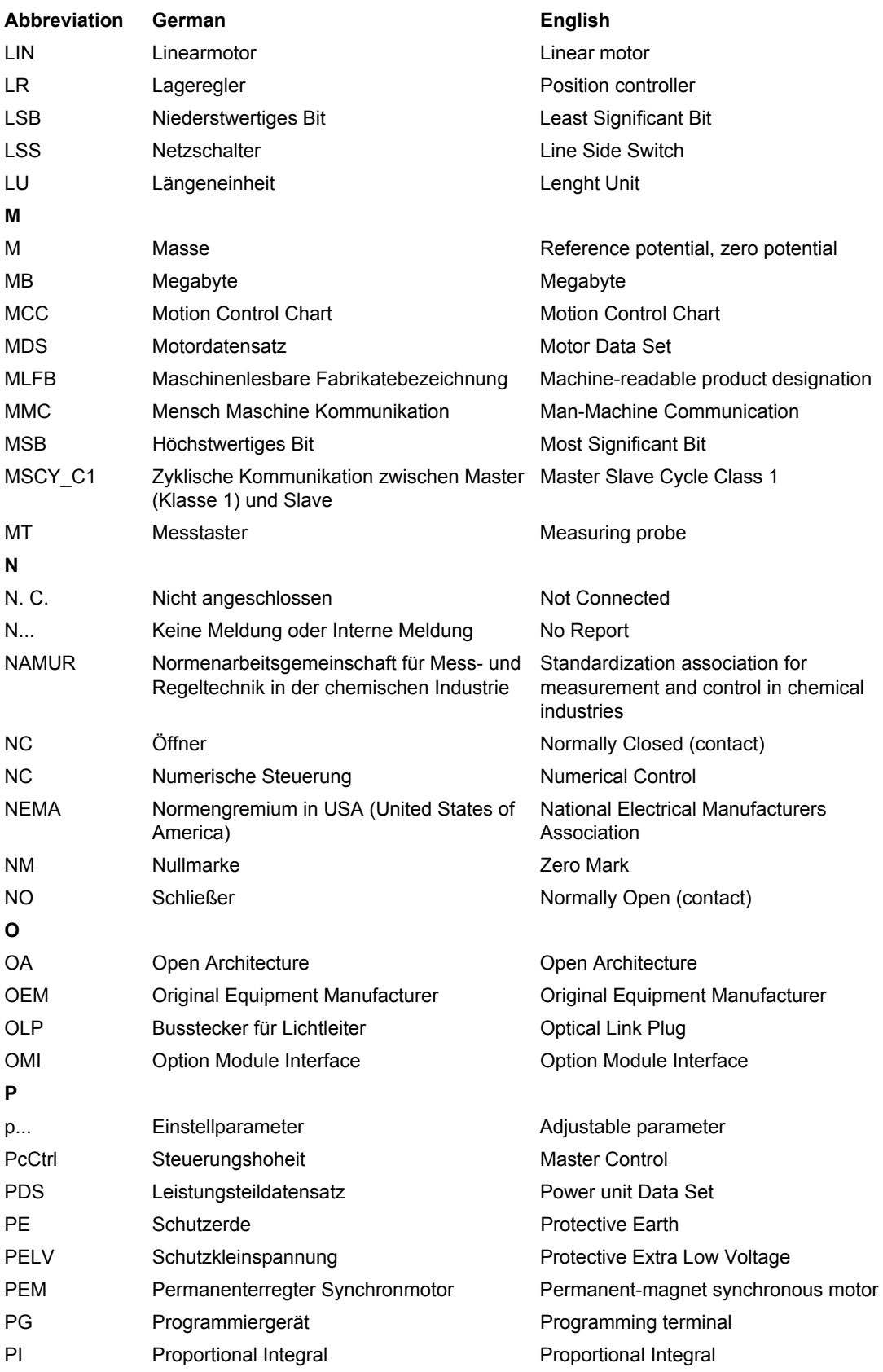

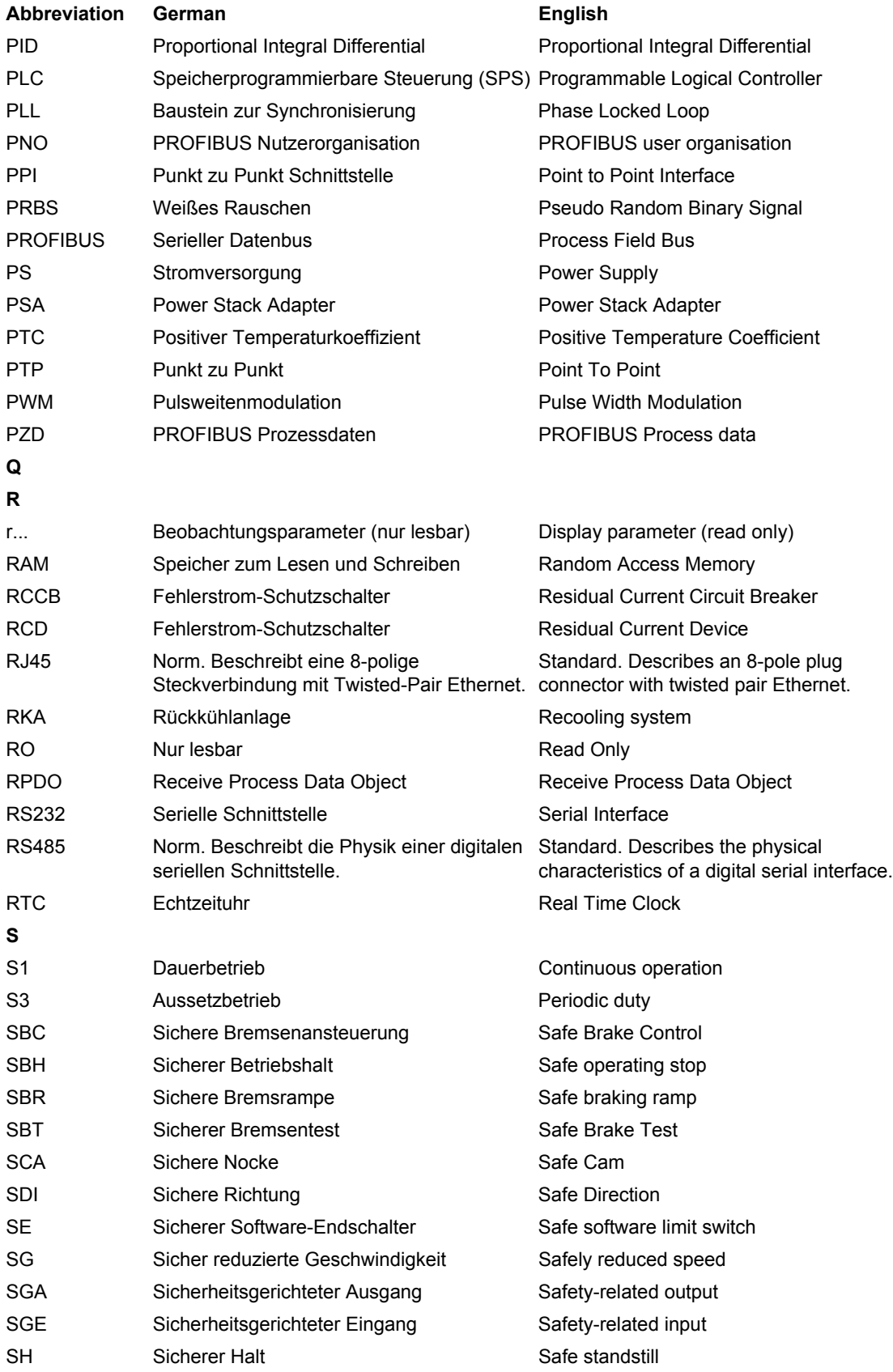

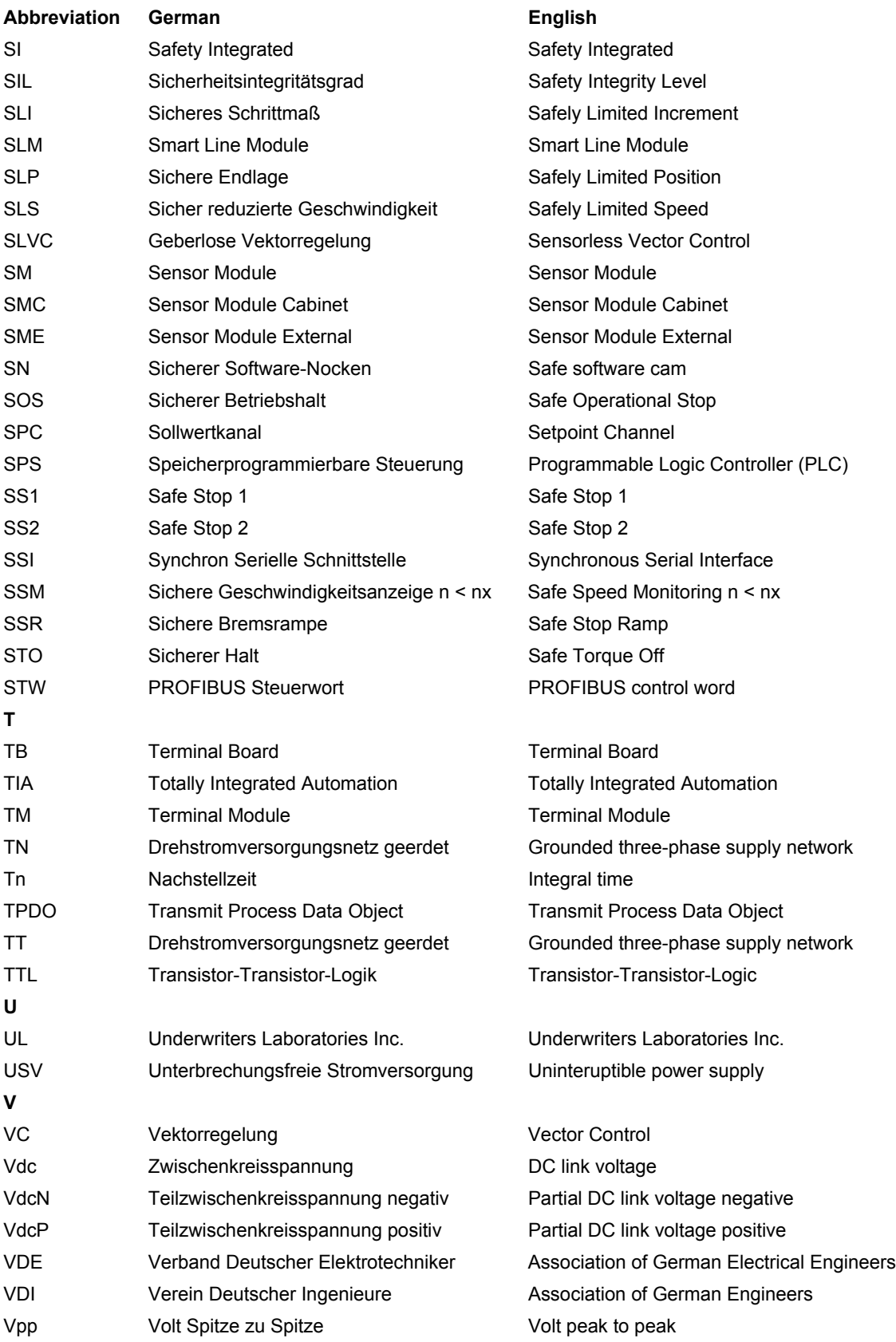

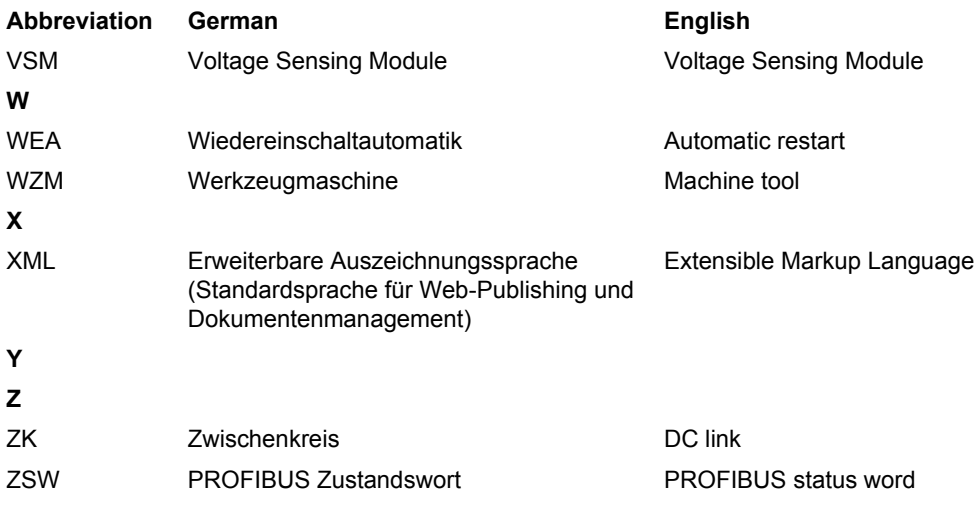

## **References B**

#### **SINAMICS Documentation**

### **Catalogs**

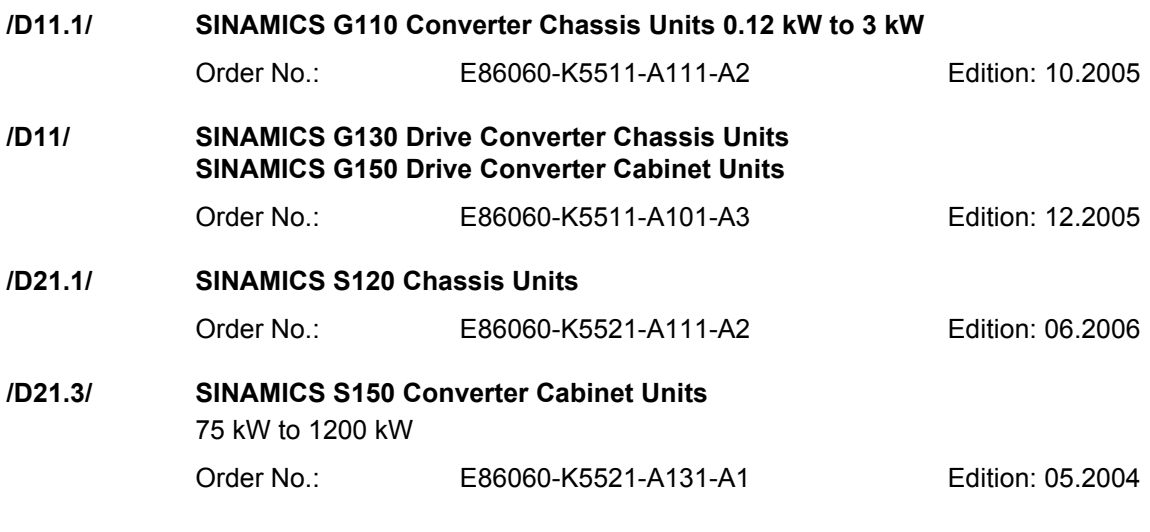

#### **Related catalogs**

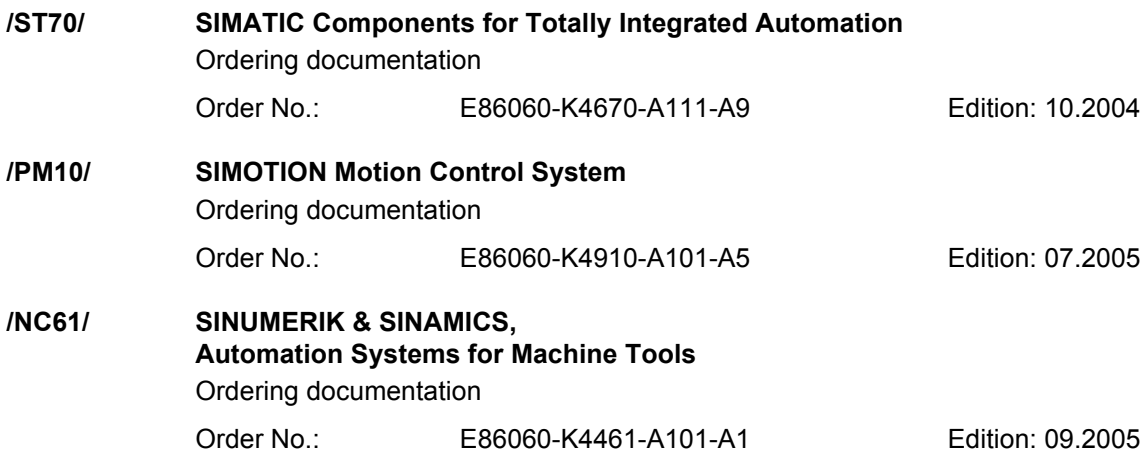

#### **Interactive catalogs**

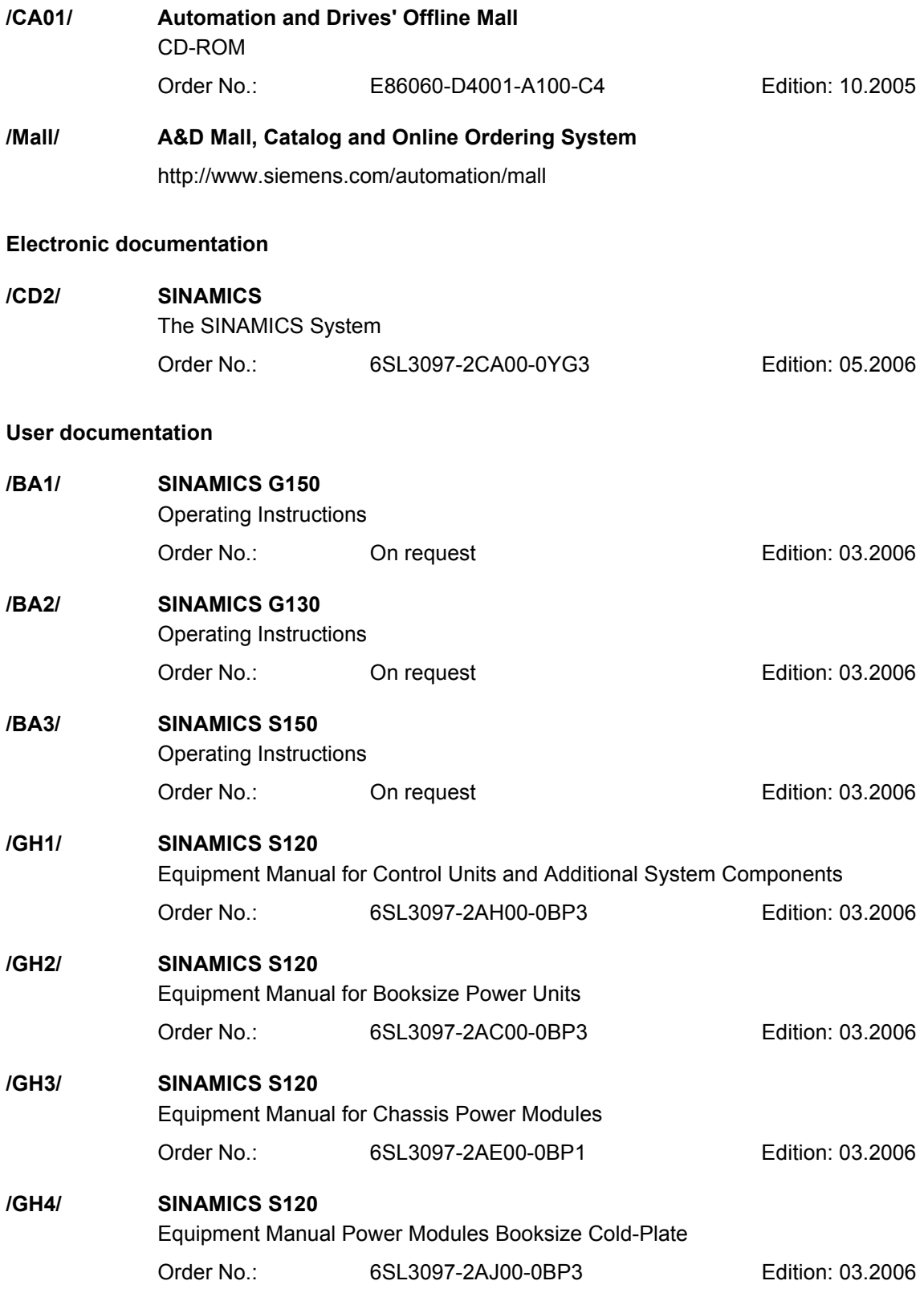

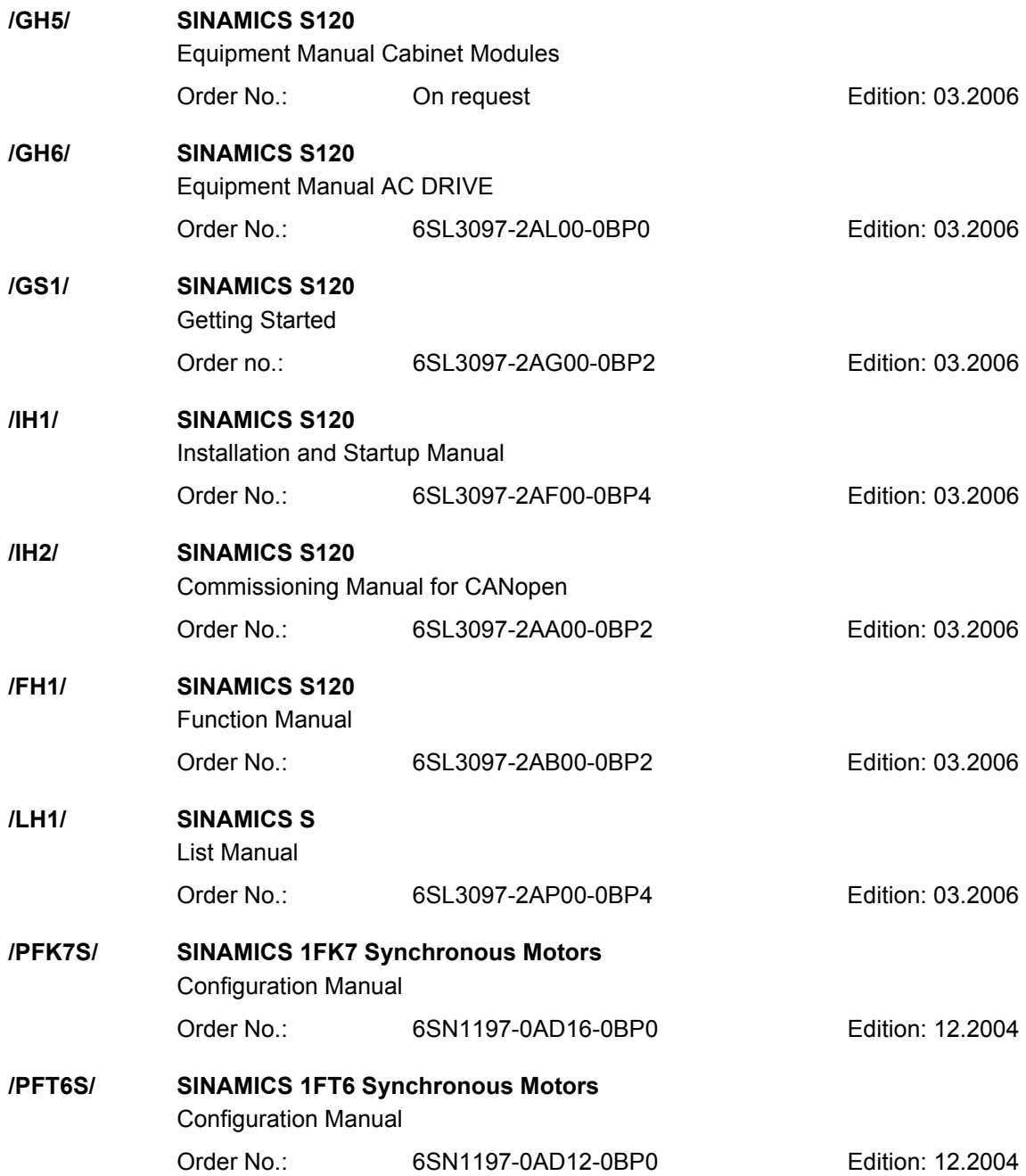

#### **PROFIBUS documentation**

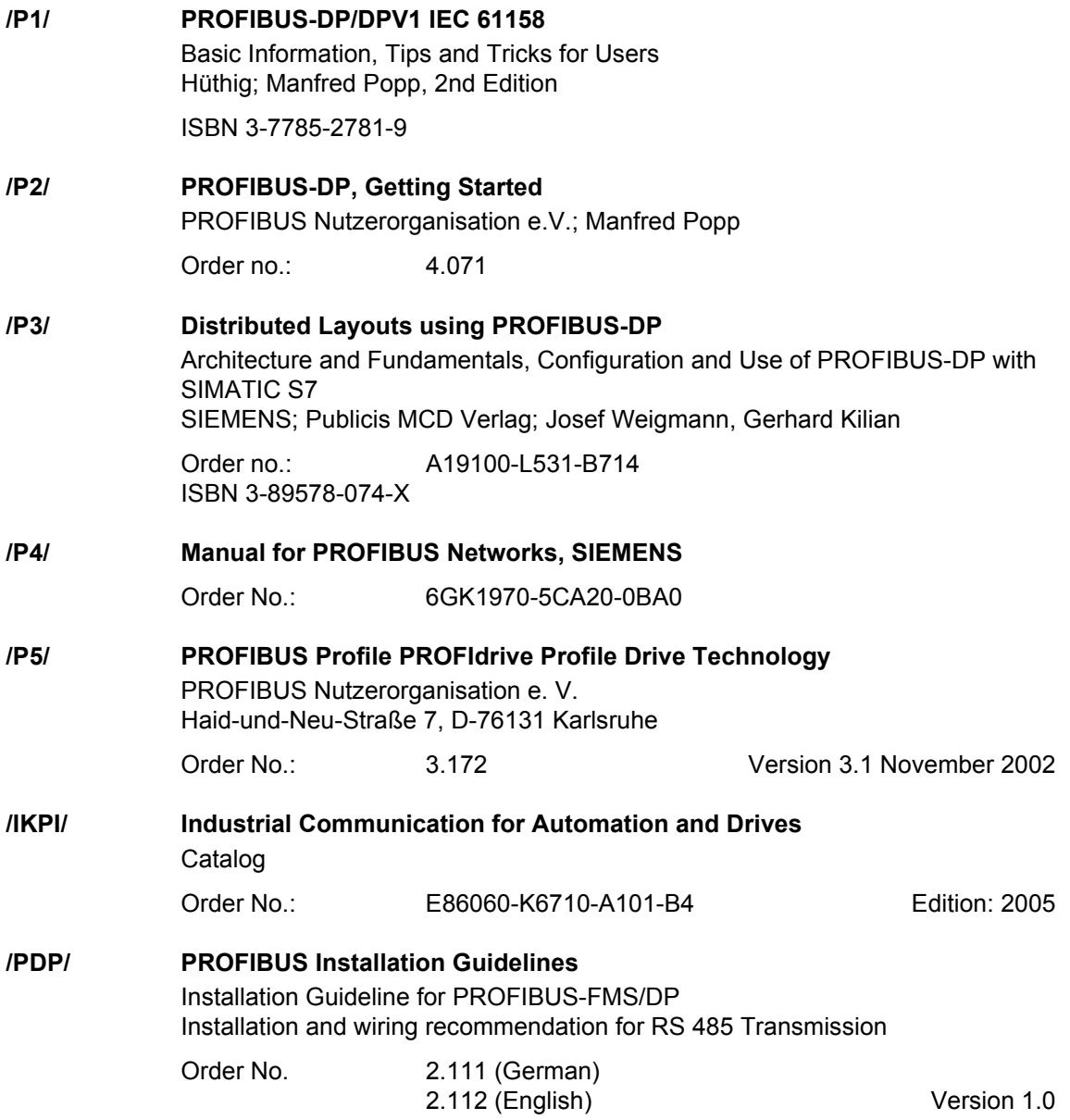

## **Documentation for Safety Equipment**

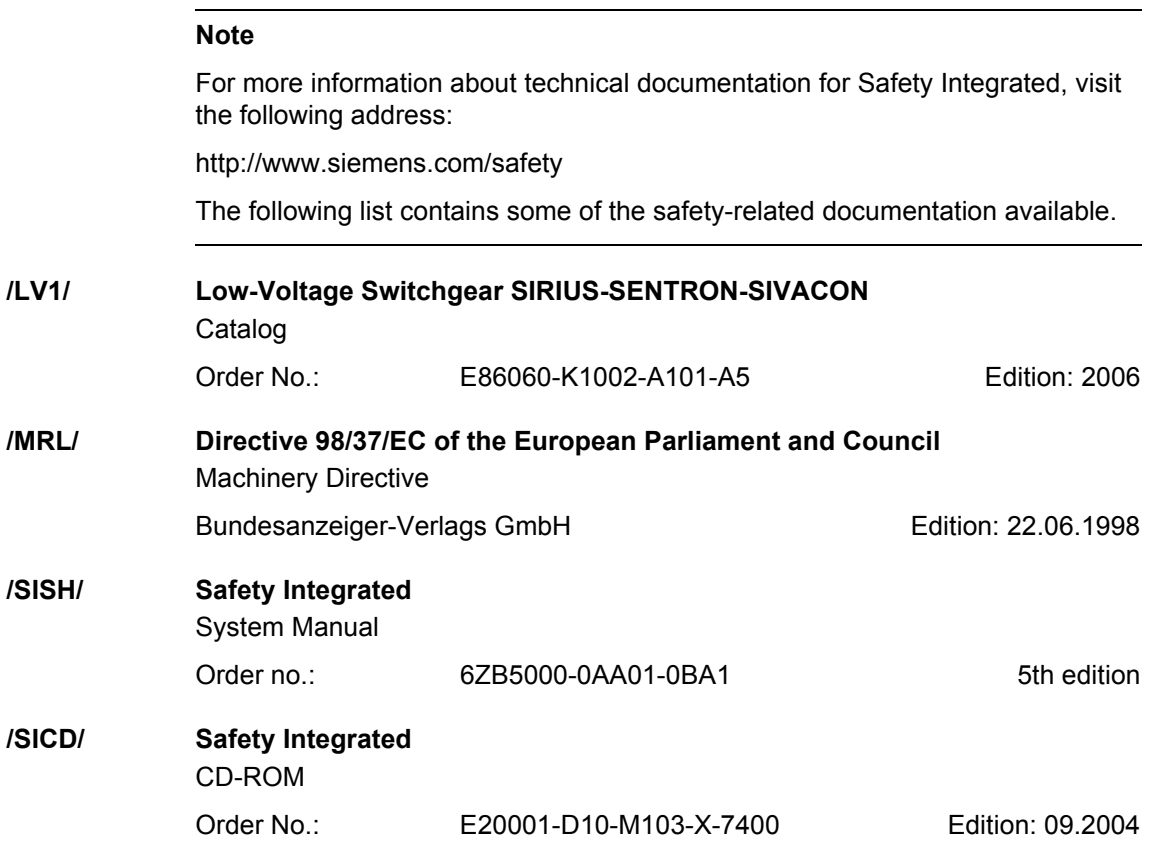

# **Index**

#### **Zahlen** 1020 [Explanation of the symbols \(part 1\), 2-915](#page-912-0) 1021 [Explanation of the symbols \(part 2\), 2-916](#page-913-0) 1024 [Explanation of the symbols \(part 3\), 2-917](#page-914-0) 1025 [Handling BICO technology, 2-918](#page-915-0) 1508 [CU310 input/output terminals, 2-920](#page-917-0) 1510 [CU320 input/output terminals, 2-921](#page-918-0) 1512 [CX32 input/output terminals, 2-922](#page-919-0) 1520 [PROFIBUS, 2-923](#page-920-0) 1530 [Internal control/status words, data sets,](#page-921-0)  2-924 1550 [Setpoint channel, 2-925](#page-922-0) 1580 [Servo encoder evaluations \(position,](#page-923-0)  speed, temperature), 2-926 1590 [Servo closed-loop speed control and V/f](#page-924-0)  open-loop control, 2-927 1610 [Servo generation of the torque limits,](#page-925-0)  2-928 1630 [Servo current control, 2-929](#page-926-0) 1680 [Vector encoder evaluation functions \(posi](#page-927-0)tion, speed, temperature), 2-930 1690 [Vector V/f control, 2-931](#page-928-0) 1700 [Vector closed-loop speed control and for](#page-929-0)mation of the torque limits, 2-932 1710 [Vector closed-loop current control, 2-933](#page-930-0)

1750 [Monitoring functions, faults, alarms, 2-934](#page-931-0) 1773 [Basic Infeed, 2-935](#page-932-0) 1774 [Active Infeed, 2-936](#page-933-0) 1775 [Smart Infeed, 2-937](#page-934-0) 1790 [Terminal Board 30 \(TB30\), 2-938](#page-935-0) 1840 [Terminal Module 31 \(TM31\), 2-939](#page-936-0) 2020 CU310 Digital inputs [electrically isolated \(DI 0 ... DI 3\),](#page-938-0)  2-941 2030 CU310 Digital inputs/outputs [bidirectional \(DI/DO 8 ... DI/DO 9\),](#page-939-0)  2-942 2031 CU310 Digital inputs/outputs [bidirectional \(DI/DO 10 ... DI/DO 11\),](#page-940-0)  2-943 2120 CU320 Digital inputs [electrically isolated \(DI 0 ... DI 3\),](#page-942-0)  2-945 2121 CU320 Digital inputs [electrically isolated \(DI 4 ... DI 7\),](#page-943-0)  2-946 2130 CU320 Digital inputs/outputs [bidirectional \(DI/DO 8 ... DI/DO 9\),](#page-944-0)  2-947 2131 CU320 Digital inputs/outputs [bidirectional \(DI/DO 10 ... DI/DO 11\),](#page-945-0)  2-948 2132 [CU320 Digital inputs/outputs](#page-946-0)  [bidirectional \(DI/DO 12 ... DI/DO 13\),](#page-946-0)  [2-949](#page-946-0)

2133 CU320 Digital inputs/outputs [bidirectional \(DI/DO 14 ... DI/DO 15\),](#page-947-0)  2-950 2211 [CU\\_LINK Data transfer, 2-952](#page-949-0) 2220 [CX32 Digital inputs electrically isolated](#page-951-0)  (DI 0 ... DI 3), 2-954 2230 CX32 Digital inputs/outputs [bidirectional \(DI/DO 8 ... DI/DO 9\),](#page-952-0)  2-955 2231 CX32 Digital inputs/outputs [bidirectional \(DI/DO 10 ... DI/DO 11\),](#page-953-0)  2-956 2410 [PROFIBUS address, diagnostics, 2-959](#page-956-0) 2420 [Telegrams and process data, 2-960](#page-957-0) 2440 [PZD receive signals interconnection,](#page-958-0)  2-961 2441 [STW1 control word interconnection](#page-959-0)   $(p2038 = 2)$ , 2-962 2442 [STW1 control word interconnection](#page-960-0)   $(p2038 = 0)$ , 2-963 2443 [STW1 control word interconnection](#page-961-0)   $(p2038 = 1)$ , 2-964 2444 [STW2 control word interconnection](#page-962-0)   $(p2038 = 0)$ , 2-965 2445 [STW2 control word interconnection](#page-963-0)   $(p2038 = 1)$ , 2-966 2447 [E\\_STW1 control word Infeed](#page-964-0)  interconnection, 2-967 2448 [CU\\_STW control word Control Unit](#page-965-0)  interconnection, 2-968  $2449$ [A\\_DIGITAL interconnection, 2-969](#page-966-0) 2450 [PZD send signals interconnection, 2-970](#page-967-0) 2451 [ZSW1 status word interconnection](#page-968-0)   $(p2038 = 2)$ , 2-971

2452 [ZSW1 status word interconnection](#page-969-0)   $(p2038 = 0)$ , 2-972 2453 [ZSW1 status word interconnection](#page-970-0)   $(p2038 = 1)$ , 2-973 2454 [ZSW2 status word interconnection](#page-971-0)   $(p2038 = 0)$ , 2-974 2455 [ZSW2 status word interconnection](#page-972-0)   $(p2038 = 1)$ , 2-975 2456 [MELDW status word interconnection,](#page-973-0)  2-976 2457 [E\\_ZSW1 status word Infeed](#page-974-0)  interconnection, 2-977 2458 [CU\\_ZSW status word Control Unit](#page-975-0)  interconnection, 2-978 2459 [E\\_DIGITAL interconnection, 2-979](#page-976-0) 2460 [Receive telegram, free interconnection via](#page-977-0)  BICO (p0922 = 999), 2-980 2470 [Send telegram, free interconnection via](#page-978-0)  BICO (p0922 = 999), 2-981 2472 [Status words, free interconnection, 2-982](#page-979-0) 2475 [STW1 control word 1 interconnection](#page-980-0)   $($ r0108.4 = 1), 2-983 2476 [PosSTW pos control word interconnection](#page-982-0)   $($ r0108.4 = 1), 2-985 [SATZANW pos block select interconnec](#page-981-0)tion (r0108.4 = 1), 2-984 2479 [ZSW1 status word 1 interconnection](#page-983-0)   $($ r0108.4 = 1), 2-986 2481 [Receive telegram free interconnection via](#page-984-0)  BICO (p0922 = 999), 2-987 2483 [Send telegram free interconnection via](#page-985-0)  BICO (p0922 = 999), 2-988 2501 [Control word sequence control, 2-990](#page-987-0) 2503 [Status word sequence control, 2-991](#page-988-0)

2505 [Control word setpoint channel, 2-992](#page-989-0) 2520 [Control word speed controller, 2-993](#page-990-0) 2522 [Status word speed controller, 2-994](#page-991-0) 2526 [Status word closed-loop control, 2-995](#page-992-0) 2530 [Status word closed-loop current control,](#page-993-0)  2-996 2534 [Status word monitoring 1, 2-997](#page-994-0) 2536 [Status word monitoring 2, 2-998](#page-995-0) 2537 [Status word monitoring 3, 2-999](#page-996-0) 2546 [Control word faults/alarms, 2-1000](#page-997-0) 2548 [Status word faults/alarms 1 and 2, 2-1001](#page-998-0) 2610 [Control unit, 2-1003](#page-1000-0) 2634 [Missing enable signals, line contactor](#page-1001-0)  control, 2-1004 2701 Basic brake control ( $r0108.14 = 0$ ), 2-1006 2704 Extended brake control/ zero speed detection ( $r0108.14 = 1$ ), 2-1007 2707 [Extended brake control/open and close](#page-1005-0)  brake (r0108.14 = 1), 2-1008 2711 [Extended brake control/signal outputs](#page-1006-0)   $($ r0108.14 = 1), 2-1009 2800 [Parameter manager, 2-1011](#page-1008-0) 2802 [Monitoring functions and](#page-1009-0)  faults/alarms, 2-1012 2804 [Status words, 2-1013](#page-1010-0) 2810 [Safe standstill \(SH\), 2-1014](#page-1011-0) 2814 [Safe brake control \(SBC\), 2-1015](#page-1012-0) 3010

[Fixed speed setpoints, 2-1017](#page-1014-0)

3020 [Motorized potentiometer, 2-1018](#page-1015-0) 3030 [Main/supplementary setpoint, setpoint](#page-1016-0)  scaling, jogging, 2-1019 3040 [Direction of rotation limitation and direc](#page-1017-0)tion of rotation reversal, 2-1020 3050 [Suppression bandwidth and speed limi](#page-1018-0)ting, 2-1021 3060 [Simple ramp-function generator, 2-1022](#page-1019-0) 3070 [Expanded ramp-function generator,](#page-1020-0)  2-1023 3080 [Ramp-function generator selection, status](#page-1021-0)  word, tracking, 2-1024 3090 [Dynamic Servo Control \(DSC\), 2-1025](#page-1022-0) 3095 [Generation of the speed limits](#page-1024-0)   $($ r0108.8 = 0), 2-1027 3610 ["Jog" mode \(r0108.4 = 1\), 2-1029](#page-1026-0) 3612 ["Referencing/reference point approach"](#page-1027-0)  mode (r0108.4 = 1) ( $p2597 = 0$  signal), 2-1030 3614 ["Flying referencing" mode \(r0108.4 = 1\)](#page-1028-0)  (p2597 = 1 signal), 2-1031 3616 ["Traversing blocks" mode \(r0108.4 = 1\),](#page-1029-0)  2-1032 3618 ["Direct setpoint input/MDI" mode, dyna](#page-1030-0)mic values (r0108.4 = 1), 2-1033 3620 [Direct setpoint input mode/MDI](#page-1031-0)  (r0108.4 = 1), 2-1034 3625 [Mode control \(r0108.4 = 1\), 2-1035](#page-1032-0) 3630 [Traversing range limitations \(r0108.4 = 1\),](#page-1033-0)  2-1036 3635 [Interpolator \(r0108.4 = 1\), 2-1037](#page-1034-0) 3640 [Control word block selection/MDI selec](#page-1035-0)[tion \(r0108.4 = 1\), 2-1038](#page-1035-0)

3645 [Status word 1 \(r0108.3 = 1, r0108.4 = 1\),](#page-1036-0)  2-1039 3646 [Status word 2 \(r0108.3 = 1, r0108.4 = 1\),](#page-1037-0)  2-1040 3650 [Status word, active traversing block/MDI](#page-1038-0)  active (r0108.4 = 1), 2-1041 4010 [Position actual value conditioning](#page-1040-0)   $($ r0108.3 = 1), 2-1043 4015 [Position controller \(r0108.3 = 1\), 2-1044](#page-1041-0) 4020 [Standstill/positioning monitoring](#page-1042-0)   $($ r0108.3 = 1), 2-1045 4025 [Dynamic following error monitoring, cam](#page-1043-0)  switching values (r0108.3 = 1), 2-1046 4704 [Position and temperature sensing,](#page-1045-0)  encoder 1 ... 3, 2-1048 4710 [Speed actual value and pole position sen](#page-1046-0)sing for motor encoder (1), 2-1049 4711 Speed actual value sensing, [encoders 2, 3 \(r0108.7 = 1\), 2-1050](#page-1047-0) 4715 [Speed actual value and pole position sen](#page-1048-0)sing for motor encoder ASM/SM (1), 2-1051 4720 [Encoder interface, receive signals,](#page-1049-0)  encoder 1 ... 3, 2-1052 4730 [Encoder interface, send signals,](#page-1050-0)  encoder 1 ... 3, 2-1053 4735 Reference mark search with [equivalent zero mark, encoder 1 ... 3,](#page-1051-0)  2-1054 4740 [Measuring input evaluation, measured va](#page-1052-0)lue memory, encoder 1 ... 3, 2-1055 5020 Speed setpoint filter and [speed pre-control, 2-1057](#page-1054-0) 5030 [Reference model/pre-control symmetriza](#page-1055-0)tion/setpoint speed n-controller, 2-1058

5040 [Speed controller with encoder, 2-1059](#page-1056-0) 5050 [Kp\\_n/Tn\\_n adaptation, 2-1060](#page-1057-0) 5060 Torque setpoint, [changeover control type, 2-1061](#page-1058-0) 5210 [Speed controller without encoder, 2-1062](#page-1059-0) 5300 [V/f control for diagnostics, 2-1063](#page-1060-0) 5490 [Speed control configuration, 2-1064](#page-1061-0) 5610 [Torque limiting/reduction/](#page-1062-0) interpolator, 2-1065 5620 [Motor/generator torque limit, 2-1066](#page-1063-0) 5630 [Upper/lower torque limit, 2-1067](#page-1064-0) 5640 Mode changeover, [power/current limiting, 2-1068](#page-1065-0) 5650 [Vdc\\_max controller and Vdc\\_min control](#page-1066-0)ler, 2-1069 5710 [Current setpoint filter, 2-1070](#page-1067-0) 5714 [Iq and Id controller, 2-1071](#page-1068-0) 5722 [Field current setpoint, flux controller,](#page-1069-0)  2-1072 5730 Interface to the motor module [\(gating/control signals, current actual](#page-1070-0)  values), 2-1073 6030 [Speed setpoint, droop, 2-1075](#page-1072-0) 6031 [Pre-control balancing for reference/](#page-1073-0) acceleration model, 2-1076 6040 [Speed controller with/without encoder,](#page-1074-0)  2-1077 6050 [Kp\\_n/Tn\\_n adaptation, 2-1078](#page-1075-0) 6060 [Torque setpoint, 2-1079](#page-1076-0) 6220 [Vdc\\_max controller and Vdc\\_min control](#page-1077-0)[ler, 2-1080](#page-1077-0)
6300 [V/f characteristic and voltage boost,](#page-1078-0)  2-1081 6310 [Resonance damping and slip compensati](#page-1079-0)on, 2-1082 6320 [Vdc\\_max controller and Vdc\\_min control](#page-1080-0)ler, 2-1083 6490 [Speed control configuration, 2-1084](#page-1081-0) 6491 [Flux control configuration, 2-1085](#page-1082-0) 6495 [Excitation \(FEM, p0300 = 5\), 2-1086](#page-1083-0) 6630 [Upper/lower torque limit, 2-1087](#page-1084-0) 6640 Current/power/ [torque limit, 2-1088](#page-1085-0) 6710 [Current setpoint filter, 2-1089](#page-1086-0) 6714 [Iq and Id controllers, 2-1090](#page-1087-0) 6721 [Id setpoint \(PEM, p0300 = 2\), 2-1091](#page-1088-0) 6722 [Field weakening characteristic, Id setpoint](#page-1089-0)   $(ASM, p0300 = 1), 2-1092$ 6723 [Field weakening characteristic, flux cont](#page-1090-0)roller (ASM, p0300 = 1), 2-1093 6724 [Field weakening controller \(PEM,](#page-1091-0)   $p0300 = 2$ ), 2-1094 6725 [Flux setpoint, field weakening controller](#page-1092-0)  (FEM, p0300 = 5), 2-1095 6726 [Field weakening controller, flux controller](#page-1093-0)  (FEM, p0300 = 5), 2-1096 6727 [Current model, excitation current monito](#page-1094-0)ring, cos phi (FEM, p0300 = 5), 2-1097 6730 [Interface to the motor module \(ASM,](#page-1095-0)   $p0300 = 1$ , 2-1098 6731 [Interface to the motor module \(PEM,](#page-1096-0)   $p0300 = 2$ ), 2-1099 6732 [Interface to the motor module \(FEM,](#page-1097-0)   $p0300 = 5$ ), 2-1100

6799 [Anzeigesignale, 2-1101](#page-1098-0) 7008 [kT estimator, 2-1103](#page-1100-0) 7010 [Friction characteristic, 2-1104](#page-1101-0) 7012 [Advanced Positioning Control \(APC,](#page-1102-0)   $r0108 = 1$ ), 2-1105 7014 [External armature short circuit \(EASC,](#page-1103-0)   $p0300 = 2xx$  or  $4xx$ ), 2-1106 7015 [Internal voltage protection \(IVP,](#page-1104-0)  p0300 = 2xx or 4xx), 2-1107 7020 [Synchronization, 2-1108](#page-1105-0) 7950 [Fixed values \(r0108.16 = 1\), 2-1110](#page-1107-0) 7954 [Motorized potentiometer \(r0108.16 = 1\),](#page-1108-0)  2-1111 7958 [Control \(r0108.16 = 1\), 2-1112](#page-1109-0) 8010 [Speed messages/signals, 2-1114](#page-1111-0) 8012 Torque messages/signals, [motor locked/stalled, 2-1115](#page-1112-0) 8013 [Load monitoring \(r0108.17 = 1\), 2-1116](#page-1113-0) 8014 [Thermal monitoring, power unit, 2-1117](#page-1114-0) 8016 [Thermal monitoring, motor, 2-1118](#page-1115-0) 8018 [Separately excited synchronous motor](#page-1116-0)  (FEM, p0300 = 5), 2-1119 8060 [Fault buffer, 2-1121](#page-1118-0) 8065 [Alarm buffer, 2-1122](#page-1119-0) 8070 [Fault/warning trigger word \(r2129\),](#page-1120-0)  2-1123 8075 [Fault/alarm configuration, 2-1124](#page-1121-0) 8134 [Test sockets, 2-1126](#page-1123-0) 8560 [Command Data Set, CDS, 2-1128](#page-1125-0) 8565 [Drive Data Set, DDS, 2-1129](#page-1126-0)

8570 [Encoder Data Set, EDS, 2-1130](#page-1127-0) 8575 [Motor Data Set, MDS, 2-1131](#page-1128-0) 8580 [Power unit Data Set, PDS, 2-1132](#page-1129-0) 8720 Control word [sequence control infeed, 2-1134](#page-1131-0) 8726 Status word [sequence control infeed, 2-1135](#page-1132-0) 8732 [Sequence control, 2-1136](#page-1133-0) 8734 [Missing enable signals, line contactor](#page-1134-0)  control, 2-1137 8750 [Interface to the basic infeed power unit](#page-1135-0)  (control signals, actual values), 2-1138 8760 [Messages and monitoring functions](#page-1136-0)   $(p3400 = 0)$ , 2-1139 8820 Control word [sequence control infeed, 2-1141](#page-1138-0) 8826 Status word [sequence control infeed, 2-1142](#page-1139-0) 8828 [Status word infeed, 2-1143](#page-1140-0) 8832 [Sequence control, 2-1144](#page-1141-0) 8834 [Missing enable signals, line contactor](#page-1142-0)  control, 2-1145 8850 [Interface to the smart infeed \(gating sig](#page-1143-0)nals, actual values), 2-1146 8860 [Messages/signals and monitoring func](#page-1144-0)tions, line supply voltage monitoring, 2-1147 8864 [Messages/signals and monitoring func](#page-1145-0)tions, line supply frequency and Vdc monitoring, 2-1148 8920 Control word [sequence control infeed, 2-1150](#page-1147-0) 8926 Status word [sequence control infeed, 2-1151](#page-1148-0)

8928 [Status word infeed, 2-1152](#page-1149-0) 8932 [Sequence control, 2-1153](#page-1150-0) 8934 [Missing enable signals, line contactor](#page-1151-0)  control, 2-1154 8940 [Controller control factor reserve/controller](#page-1152-0)  DC link voltage (p3400.0 = 0), 2-1155 8946 Current pre-control/current control[ler/gating unit \(p3400.0 = 0\), 2-1156](#page-1153-0) 8950 [Interface to the active infeed, gating sig](#page-1154-0)nals, actual values ( $p3400.0 = 0$ ), 2-1157 8960 [Messages/signals and monitoring func](#page-1155-0)tions, line supply voltage monitoring  $(p3400.0 = 0)$ , 2-1158 8964 [Messages/signals and monitoring func](#page-1156-0)tions, line frequency and Vdc monitoring ( $p3400.0 = 0$ ), 2-1159 9100 [TB30 Digital inputs, electrically isolated](#page-1158-0)  (DI 0 ... DI 3), 2-1161 9102 [TB30 Digital outputs, electrically isolated](#page-1159-0)  (DO 0 ... DO 3), 2-1162 9104 [TB30 Analog inputs \(AI 0 ... AI 1\), 2-1163](#page-1160-0) 9106 [TB30 Analog outputs \(AO 0 ... AO 1\),](#page-1161-0)  2-1164 9204 [Receive telegram, free PDO mapping](#page-1163-0)   $(p8744 = 2)$ , 2-1166 9206 [Receive telegram, predefined connection](#page-1164-0)  set (p8744 = 1), 2-1167 9208 [Send telegram, free PDO mapping](#page-1165-0)   $(p8744 = 2)$ , 2-1168 9210 [Send telegram, predefined connection set](#page-1166-0)   $(p8744 = 1)$ , 2-1169 9220 [Control word CANopen, 2-1170](#page-1167-0) 9226 [Status word CANopen, 2-1171](#page-1168-0)

9400 [TM15DI/DO Digital inputs/outputs, bidi](#page-1170-0)rectional (DI/DO 0 ... DI/DO 7), 2-1173 9401 [TM15DI/DO Digital inputs/outputs, bidi](#page-1171-0)rectional (DI/DO 8 ... DI/DO 15), 2-1174 9402 [TM15DI/DO Digital inputs/outputs, bidi](#page-1172-0)rectional (DI/DO 16 ... DI/DO 23), 2-1175 9550 [TM31 Digital inputs, electrically isolated](#page-1174-0)  (DI 0 ... DI 3), 2-1177 9552 [TM31 Digital inputs, electrically isolated](#page-1175-0)  (DI 4 ... DI 7), 2-1178 9556 [TM31 Digital relay outputs, electrically iso](#page-1176-0)lated (DO 0 ... DO 1), 2-1179 9560 TM31 Digital inputs/outputs, [bidirectional \(DI/DO 8 ... DI/DO 9\),](#page-1177-0)  2-1180 9562 TM31 Digital inputs/outputs, [bidirectional \(DI/DO 10 ... DI/DO 11\),](#page-1178-0)  2-1181 9566 [TM31 Analog input 0 \(AI 0\), 2-1182](#page-1179-0) 9568 [TM31 Analog input 1 \(AI 1\), 2-1183](#page-1180-0) 9572 [TM31 Analog output \(AO 0 ... AO 1\),](#page-1181-0)  2-1184 9576 [TM31 Temperature evaluation KTY/PTC,](#page-1182-0)  2-1185 9577 [TM31 Sensor monitoring KTY/PTC,](#page-1183-0)  2-1186 9660 [TM41 Digital inputs \(DI 0 ... DI 3\), 2-1188](#page-1185-0) 9661 [Digital inputs/outputs, bidirectional](#page-1186-0)  (DI/DO 0 ... DI/DO 1), 2-1189

9662 [Digital inputs/outputs, bidirectional](#page-1187-0)  (DI/DO 2 ... DI/DO 3), 2-1190 9663 [Analog input \(AI 0\), 2-1191](#page-1188-0) 9674 [TM41 Incremental encoder emulation](#page-1189-0)   $(p4400 = 0)$ , 2-1192 9676 [TM41 Incremental encoder emulation](#page-1190-0)   $(p4400 = 1)$ , 2-1193 9682 [Sequence control, 2-1194](#page-1191-0) 9880 [VSM Analog inputs \(AI 0 ... AI 3\), 2-1196](#page-1193-0) 9886 [VSM Temperature evaluation, 2-1197](#page-1194-0) 9887 [VSM Sensor monitoring KTY/PTC,](#page-1195-0)  2-1198 9912 [Control word BOP20 interconnection,](#page-1197-0)  2-1200

# **A**

[Abkürzungsverzeichnis, A-1461](#page-1458-0) [Access Level \(Parameter\), 1-18](#page-15-0) Acknowledgement [Adjustable, 3-1208](#page-1205-0) [Default, 3-1208](#page-1205-0) [IMMEDIATELY, 3-1205](#page-1202-0) [POWER ON, 3-1205](#page-1202-1) [PULSE INHIBIT, 3-1205](#page-1202-2) [Active \(parameter, C1\(x\), C2\(x\), U, T\), 1-17](#page-14-0) [Active Infeed, 2-1149](#page-1146-0) [Contents, 2-1149](#page-1146-0) Control word [sequence control, 2-1150](#page-1147-0) [Line contactor control, 2-1154](#page-1151-0) [Messages and monitors, 2-1149](#page-1146-0) [Sequence control, 2-1153](#page-1150-0) Status word [sequence control, 2-1151](#page-1148-0) Address [PROFIBUS, 2-959](#page-956-0) [Technical Support, Foreword-7](#page-4-0) [Adjustable parameter, 1-13](#page-10-0) [Advanced Positioning Control \(APC,](#page-1102-0)   $r0108 = 1$ ), 2-1105

Alarm [Cause, 3-1208](#page-1205-1) [Display, 3-1202](#page-1199-0) [Explanation of list, 3-1207](#page-1204-0) [Fault location, 3-1208](#page-1205-2) [General information, 3-1202](#page-1199-1) [How to distinguish from a fault, 3-1202](#page-1199-2) [List of all alarms, 3-1211](#page-1208-0) [Name, 3-1208](#page-1205-2) [Number, 3-1207](#page-1204-1) [Numerical range, 3-1211](#page-1208-0) [Remedy, 3-1209](#page-1206-0) [Alarm buffer, 2-1120](#page-1117-0) [Alarm value, 3-1208](#page-1205-1) Analog inputs [Terminal Board 30 \(TB30\), 2-1160](#page-1157-0) [Terminal Module 31 \(TM31\), 2-1176](#page-1173-0) Analog outputs [Terminal Board 30 \(TB30\), 2-1160](#page-1157-0) [Terminal Module 31 \(TM31\), 2-1176](#page-1173-0) Ausgangsklemmen [Terminal Board 30 \(TB30\), 2-1160](#page-1157-1) [Terminal Module 31 \(TM31\), 2-1176](#page-1173-1) [Axxxx, 3-1207](#page-1204-1)

#### **B**

[Basic Infeed, 2-1133](#page-1130-0) [Contents, 2-1133](#page-1130-0) Control word [sequence control, 2-1134](#page-1131-0) [Interface \(control signals, actual values\),](#page-1135-0)  2-1138 [Messages and monitoring functions,](#page-1136-0)  2-1139 [Messages and monitors, 2-1133](#page-1130-0) [Missing enable signals, line contactor](#page-1134-0)  control, 2-1137 [Sequence control, 2-1136](#page-1133-0) Status word [sequence control, 2-1135](#page-1132-0) [Basic Operator Panel \(BOP\), 2-1199](#page-1196-0) [BI, Binector Input, 1-14](#page-11-0) [BICO technology, 2-918](#page-915-0) **Binector** [Input \(BI\), 1-14](#page-11-0) [Output \(BO\), 1-14](#page-11-1) [Bit field \(parameter\), 1-23](#page-20-0) [BO, Binector Output, 1-14](#page-11-1) Brake control [Extended, 2-1005](#page-1002-0) [Simple, 2-1005](#page-1002-0)

## **C**

[C1\(x\) - Status commissioning unit, 1-17](#page-14-0) [C2\(x\) - Status commissioning drive, 1-17](#page-14-0) [Catalogs, B-1469](#page-1466-0) [CDS \(Command Data Set\), 1-19](#page-16-0) [CDS, Command Data Set, 2-1127,](#page-1124-0) [2-1128](#page-1125-0) [Changeable \(parameter, C1\(x\), C2\(x\), U, T\),](#page-14-0)  1-17 [CI, Connector Input, 1-14](#page-11-2) [CO, Connector Output, 1-14](#page-11-3) [CO/BO, Connector/Binector Output, 1-14](#page-11-4) [Command data sets, 2-1127](#page-1124-0) Communication [CANopen, 2-1165](#page-1162-0) [PROFIBUS, 2-957](#page-954-0) [Communication Board CAN 10 \(CBC10\),](#page-1162-0)  2-1165 **Connector** [Input \(CI\), 1-14](#page-11-2) [Output \(CO\), 1-14](#page-11-3) Control [Active Infeed, 2-1149](#page-1146-0) [Basic Infeed, 2-1133](#page-1130-0) [Servo, 2-1056](#page-1053-0) [Smart Infeed, 2-1140](#page-1137-0) [Technology controller, 2-1112](#page-1109-0) [Vector, 2-1074](#page-1071-0) [Control type, 2-1061](#page-1058-0) Control Unit 310 (CU310) [Digital inputs, 2-940](#page-937-0) Control Unit 320 (CU310) [Digital inputs/outputs, 2-940](#page-937-0) Control Unit 320 (CU320) [Digital inputs, 2-944](#page-941-0) [Digital inputs/outputs, 2-944](#page-941-0) [Control words, 2-957](#page-954-0) [Internal, 2-989](#page-986-0) [Standard message frames, 2-957](#page-954-0) Controller Extension 32 (CX32) [Digital inputs, 2-953](#page-950-0) [Digital inputs/outputs, 2-953](#page-950-0) [CU\\_LINK, 2-951](#page-948-0) [Cxxxxx, 3-1207](#page-1204-1)

## **D**

[Data record, 1-19](#page-16-1) Data Set [Command Data Set, CDS, 1-19](#page-16-0) [Drive Data Set, DDS, 1-19](#page-16-2) [Encoder Data Set, EDS, 1-19](#page-16-3) [Motor Data Set, MDS, 1-19](#page-16-4) [Power unit Data Set, PDS, 1-19](#page-16-5) [Data set, 1-19](#page-16-1)

Data Sets [Command Data Set, 1-19](#page-16-0) [Drive Data Set, 1-19](#page-16-2) [Encoder Data Set, 1-19](#page-16-3) [Motor Data Set, 1-19](#page-16-4) [Power unit Data Set, 1-19](#page-16-5) [Data sets, 2-1127](#page-1124-0) [Data Type \(parameter\), 1-18](#page-15-1) [DCBRAKE, 3-1204](#page-1201-0) [DDS, Drive Data Set, 1-19,](#page-16-2) [2-1127,](#page-1124-0) [2-1129](#page-1126-0) [Dependency \(parameter\), 1-23](#page-20-1) [Description \(parameter\), 1-23](#page-20-2) Digital inputs [Control Unit 310 \(CU310\), 2-940](#page-937-0) [Control Unit 320 \(CU320\), 2-944](#page-941-1) [Terminal Board 30 \(TB30\), 2-1160](#page-1157-0) [Terminal Module 15 for SINAMICS](#page-1169-0)  (TM15DI/DO), 2-1172 [Terminal Module 31 \(TM31\), 2-1176](#page-1173-0) Digital inputs/outputs [Control Unit 310 \(CU310\), 2-940](#page-937-1) [Control Unit 320 \(CU320\), 2-944](#page-941-2) [Terminal Module 31 \(TM31\), 2-1176](#page-1173-1) Digital outputs [Control Unit 310 \(CU310\), 2-940](#page-937-0) [Control Unit 320 \(CU320\), 2-944](#page-941-1) [Controller Extension 32 \(CX32\), 2-953](#page-950-0) [Terminal Board 30 \(TB30\), 2-1160](#page-1157-0) [Terminal Module 15 for SINAMICS](#page-1169-0)  (TM15DI/DO), 2-1172 [Terminal Module 31 \(TM31\), 2-1176](#page-1173-0) [Direction limitation, 2-1016](#page-1013-0) [Direction reversal, 2-1016](#page-1013-0) Display [Alarms, 3-1202](#page-1199-0) [Faults, 3-1202](#page-1199-0) [DO, Drive object, 1-14](#page-11-5) [Drive data sets, 2-1127](#page-1124-0) [Drive object, 1-14](#page-11-5) [DSC \(Dynamic Servo Control\), 2-1016,](#page-1013-0)  [2-1025](#page-1022-0)

#### **E**

[EDS, \(Encoder Data Set, 2-1130](#page-1127-0) [EDS, Encoder Data Set, 2-1127](#page-1124-0) [EDS, encoder data set, 1-19](#page-16-3) [Einfachpositionierer, 2-1028](#page-1025-0) Eingangsklemmen [Terminal Board 30 \(TB30\), 2-1160](#page-1157-1) [Terminal Module 31 \(TM31\), 2-1176](#page-1173-1) [ENCODER, 3-1204](#page-1201-1) [Encoder data sets, 2-1127](#page-1124-0) [Encoder evaluation, 2-1047](#page-1044-0)

### **F**

[Factory setting, 1-22](#page-19-0) Fault [Acknowledgement, 3-1205,](#page-1202-3) [3-1208](#page-1205-0) [Cause, 3-1208](#page-1205-1) [Display, 3-1202](#page-1199-0) [Explanation of list, 3-1207](#page-1204-0) [Fault location, 3-1208](#page-1205-2) [Fault reaction, 3-1208](#page-1205-3) [Fault response, 3-1203](#page-1200-0) [General information, 3-1202](#page-1199-1) [How to distinguish from an alarm, 3-1202](#page-1199-2) [List of all faults, 3-1211](#page-1208-0) [Name, 3-1208](#page-1205-2) [Number, 3-1207](#page-1204-1) [Numerical range, 3-1211](#page-1208-0) [Remedy, 3-1209](#page-1206-0) [Save on POWER OFF, 3-1206](#page-1203-0) [Fault buffer, 2-1120](#page-1117-0) [Aufbau, 2-1121](#page-1118-0) [Save on POWER OFF, 3-1206](#page-1203-0) [Fault value, 3-1208](#page-1205-1) [Fixed speed setpoints, 2-1016](#page-1013-0) [Fixed values, 2-916,](#page-913-0) [2-1110](#page-1107-0) Folder [References, B-1469](#page-1466-0) [Free interconnection status words, 2-982](#page-979-0) [Free interconnection via BICO, 2-957](#page-954-0) [Friction characteristic, 2-1104](#page-1101-0) [Function \(parameter\), 1-23](#page-20-2) Function diagrams Active Infeed Control word [sequence control infeed, 2-1150](#page-1147-0) [Controller control factor reserve/controller](#page-1152-0)  DC link voltage (p3400.0 = 0), 2-1155 Current pre-control/current control[ler/gating unit \(p3400.0 = 0\), 2-1156](#page-1153-0) [Interface to the active infeed, gating sig](#page-1154-0)nals, actual values ( $p3400.0 = 0$ ), 2-1157 [Messages/signals and monitoring func](#page-1156-0)tions, line frequency and Vdc monitoring (p3400.0 = 0), 2-1159 [Messages/signals and monitoring func](#page-1155-0)tions, line supply voltage monitoring  $(p3400.0 = 0)$ , 2-1158 [Missing enable signals, line contactor](#page-1151-0)  control, 2-1154 [Sequence control, 2-1153](#page-1150-0) [Status word infeed, 2-1152](#page-1149-0) [Status word](#page-1148-0)  [sequence control infeed, 2-1151](#page-1148-0)

Function diagrams Basic Infeed Control word [sequence control infeed, 2-1134](#page-1131-0) [Interface to the basic infeed power unit](#page-1135-0)  (control signals, actual values), 2-1138 [Messages and monitoring functions](#page-1136-0)   $(p3400 = 0)$ , 2-1139 [Missing enable signals, line contactor](#page-1134-0)  control, 2-1137 [Sequence control, 2-1136](#page-1133-0) Status word [sequence control infeed, 2-1135](#page-1132-0) Function diagrams Basic Operator Panel 20 (BOP20) [Control word BOP20 interconnection,](#page-1197-0)  2-1200 Function diagrams Basic positioner ["Flying referencing" mode \(r0108.4 = 1\)](#page-1028-0)  (p2597 = 1 signal), 2-1031 ["Referencing/reference point approach"](#page-1027-0)  mode (r0108.4 = 1) (p2597 = 0 signal), 2-1030 ["Traversing blocks" mode \(r0108.4 = 1\),](#page-1029-0)  2-1032 [Betriebsart "Direct setpoint input/MDI"](#page-1030-0)  mode, dynamic values ( $r0108.4 = 1$ ), 2-1033 [Control word block selection/MDI selec](#page-1035-0)tion (r0108.4 = 1), 2-1038 [Direct setpoint input mode/MDI](#page-1031-0)  (r0108.4 = 1), 2-1034 [Interpolator \(r0108.4 = 1\), 2-1037](#page-1034-0) [Mode control \(r0108.4 = 1\), 2-1035](#page-1032-0) [Status word 1 \(r0108.3 = 1, r0108.4 = 1\),](#page-1036-0)  2-1039 [Status word 2 \(r0108.3 = 1, r0108.4 = 1\),](#page-1037-0)  2-1040 [Status word, active traversing block/MDI](#page-1038-0)  active (r0108.4 = 1), 2-1041 [Traversing range limitations \(r0108.4 = 1\),](#page-1033-0)  2-1036 Function diagrams Brake control Basic brake control ( $r0108.14 = 0$ ), 2-1006 [Extended brake control/open and close](#page-1005-0)  brake (r0108.14 = 1), 2-1008 [Extended brake control/signal outputs](#page-1006-0)   $($ r0108.14 = 1), 2-1009 Extended brake control/ zero speed detection ( $r0108.14 = 1$ ), 2-1007

Function diagrams Communication Board **CAN** [Control word CANopen, 2-1170](#page-1167-0) [Receive telegram, free PDO mapping](#page-1163-0)   $(p8744 = 2)$ , 2-1166 [Receive telegram, predefined connection](#page-1164-0)  set (p8744 = 1), 2-1167 [Send telegram, free PDO mapping](#page-1165-0)   $(p8744 = 2)$ , 2-1168 [Send telegram, predefined connection set](#page-1166-0)   $(p8744 = 1)$ , 2-1169 [Status word CANopen, 2-1171](#page-1168-0) Function diagrams CU\_LINK [CU\\_LINK Data transfer, 2-952](#page-949-0) Function diagrams CU310 input/output terminals [Digital inputs electrically isolated](#page-938-0)  (DI 0 ... DI 3), 2-941 Digital inputs/outputs [bidirectional \(DI/DO 10 ... DI/DO 11\),](#page-940-0)  2-943 Digital inputs/outputs [bidirectional \(DI/DO 8 ... DI/DO 9\),](#page-939-0)  2-942 Function diagrams CU320 input/output terminals [Digital inputs electrically isolated](#page-942-0)  (DI 0 ... DI 3), 2-945 [Digital inputs electrically isolated](#page-943-0)  (DI 4 ... DI 7), 2-946 [Digital inputs/outputs bidirectional](#page-945-0)  (DI/DO 10 ... DI/DO 11), 2-948 [Digital inputs/outputs bidirectional](#page-946-0)  (DI/DO 12 ... DI/DO 13), 2-949 [Digital inputs/outputs bidirectional](#page-947-0)  (DI/DO 14 ... DI/DO 15), 2-950 [Digital inputs/outputs bidirectional](#page-944-0)  (DI/DO 8 ... DI/DO 9), 2-947 Function diagrams CX32 input/output terminals [Digital inputs electrically isolated](#page-951-0)  (DI 0 ... DI 3), 2-954 [Digital inputs/outputs bidirectional](#page-952-0)  (DI/DO 8 ... DI/DO 9), 2-955 Function diagrams CX32 input/outputs [Digital inputs/outputs bidirectional](#page-953-0)  (DI/DO 10 ... DI/DO 11), 2-956 Function diagrams Data records [Command Data Set, CDS, 2-1128](#page-1125-0) [Drive Data Set, DDS, 2-1129](#page-1126-0) [Encoder Data Set, EDS, 2-1130](#page-1127-0) [Motor Data Set, MDS, 2-1131](#page-1128-0) [Power unit Data Set, PDS, 2-1132](#page-1129-0)

Function diagrams Einfachpositionierer ["Jog" mode \(r0108.4 = 1\), 2-1029](#page-1026-0) Function diagrams Encoder evaluations [Encoder interface, receive signals,](#page-1049-0)  encoder 1 ... 3, 2-1052 [Encoder interface, send signals,](#page-1050-0)  encoder 1 ... 3, 2-1053 [Measuring input evaluation, measured va](#page-1052-0)lue memory, encoder 1 ... 3, 2-1055 [Position and temperature sensing,](#page-1045-0)  encoder 1 ... 3, 2-1048 Reference mark search with [equivalent zero mark, encoder 1 ... 3,](#page-1051-0)  2-1054 [Speed actual value and pole position sen](#page-1046-0)sing for motor encoder (1), 2-1049 [Speed actual value and pole position sen](#page-1048-0)sing for motor encoder ASM/SM (1), 2-1051 Speed actual value sensing, [encoders 2, 3 \(r0108.7 = 1\), 2-1050](#page-1047-0) Function diagrams Faults and alarms [Alarm buffer, 2-1122](#page-1119-0) [Fault buffer, 2-1121](#page-1118-0) [Fault/alarm configuration, 2-1124](#page-1121-0) [Fault/warning trigger word \(r2129\),](#page-1120-0)  2-1123 Function diagrams General [Explanation of the symbols \(part 1\), 2-915](#page-912-0) [Explanation of the symbols \(part 2\), 2-916](#page-913-0) [Explanation of the symbols \(part 3\), 2-917](#page-914-0) [Handling BICO technology, 2-918](#page-915-0) Function diagrams Internal control/status words [Control word faults/alarms, 2-1000](#page-997-0) [Control word sequence control, 2-990](#page-987-0) [Control word setpoint channel, 2-992](#page-989-0) [Control word speed controller, 2-993](#page-990-0) [Status word closed-loop control, 2-995](#page-992-0) [Status word closed-loop current control,](#page-993-0)  2-996 [Status word faults/alarms 1 and 2, 2-1001](#page-998-0) [Status word monitoring 1, 2-997](#page-994-0) [Status word monitoring 2, 2-998](#page-995-0) [Status word monitoring 3, 2-999](#page-996-0) [Status word sequence control, 2-991](#page-988-0) [Status word speed controller, 2-994](#page-991-0)

Function diagrams Messages and monitoring functions [Load monitoring \(r0108.17 = 1\), 2-1116](#page-1113-0) [Separately excited synchronous motor](#page-1116-0)  (FEM, p0300 = 5), 2-1119 [Speed messages/signals, 2-1114](#page-1111-0) [Thermal monitoring, motor, 2-1118](#page-1115-0) [Thermal monitoring, power unit, 2-1117](#page-1114-0) Torque messages/signals, [motor locked/stalled, 2-1115](#page-1112-0) Function diagrams Overview [Setpoint channel, 2-925](#page-922-0) Function diagrams Overviews [Active Infeed, 2-936](#page-933-0) [Basic Infeed, 2-935](#page-932-0) [CU320 input/output terminals, 2-921](#page-918-0) [CX32 input/output terminals, 2-922](#page-919-0) [Internal control/status words, Data sets,](#page-921-0)  2-924 [Monitoring functions, faults, alarms, 2-934](#page-931-0) [PROFIBUS, 2-923](#page-920-0) [Servo closed-loop speed control and V/f](#page-924-0)  open-loop control, 2-927 [Servo current control, 2-929](#page-926-0) [Servo encoder evaluations \(position,](#page-923-0)  speed, temperature), 2-926 [Servo generation of the torque limits,](#page-925-0)  2-928 [Smart Infeed, 2-937](#page-934-0) [Terminal Board 30 \(TB30\), 2-938](#page-935-0) [Terminal Module 31 \(TM31\), 2-939](#page-936-0) [Vector closed-loop current control, 2-933](#page-930-0) [Vector closed-loop speed control and for](#page-929-0)mation of the torque limits, 2-932 [Vector encoder evaluation functions \(posi](#page-927-0)tion, speed, temperature), 2-930 [Vector V/f control, 2-931](#page-928-0) Function diagrams Position controller [Dynamic following error monitoring, cam](#page-1043-0)  switching values (r0108.3 = 1), 2-1046 [Position actual value conditioning](#page-1040-0)   $($ r0108.3 = 1), 2-1043 [Position controller \(r0108.3 = 1\), 2-1044](#page-1041-0) [Standstill/positioning monitoring](#page-1042-0)   $($ r0108.3 = 1), 2-1045

Function diagrams PROFIBUS [A\\_DIGITAL interconnection, 2-969](#page-966-0) [CU\\_STW control word Control Unit](#page-965-0)  interconnection, 2-968 [CU\\_ZSW status word Control Unit](#page-975-0)  interconnection, 2-978 [E\\_DIGITAL interconnection, 2-979](#page-976-0) [E\\_STW1 control word Infeed](#page-964-0)  interconnection, 2-967 [E\\_ZSW1 status word Infeed](#page-974-0)  interconnection, 2-977 [MELDW status word interconnection,](#page-973-0)  2-976 [PosSTW pos control word interconnection](#page-982-0)   $($ r0108.4 = 1), 2-985 [PROFIBUS address, diagnostics, 2-959](#page-956-0) [PZD receive signals interconnection,](#page-958-0)  2-961 [PZD send signals interconnection, 2-970](#page-967-0) [Receive telegram free interconnection via](#page-984-0)  BICO (p0922 = 999), 2-987 [Receive telegram, free interconnection via](#page-977-0)  BICO (p0922 = 999), 2-980 [SATZANW pos block select interconnec](#page-981-0)tion (r0108.4 = 1), 2-984 [Send telegram free interconnection via](#page-985-0)  BICO (p0922 = 999), 2-988 [Send telegram, free interconnection via](#page-978-0)  BICO (p0922 = 999), 2-981 [Status words, free interconnection, 2-982](#page-979-0) [STW1 control word 1 interconnection](#page-980-0)   $($ r0108.4 = 1), 2-983 [STW1 control word interconnection](#page-960-0)   $(p2038 = 0)$ , 2-963 [STW1 control word interconnection](#page-961-0)   $(p2038 = 1)$ , 2-964 [STW1 control word interconnection](#page-959-0)   $(p2038 = 2)$ , 2-962 [STW2 control word interconnection](#page-962-0)   $(p2038 = 0)$ , 2-965 [STW2 control word interconnection](#page-963-0)   $(p2038 = 1)$ , 2-966 [Telegrams and process data, 2-960](#page-957-0) [ZSW1 status word 1 interconnection](#page-983-0)   $($ r0108.4 = 1), 2-986 [ZSW1 status word interconnection](#page-969-0)   $(p2038 = 0)$ , 2-972 [ZSW1 status word interconnection](#page-970-0)   $(p2038 = 1)$ , 2-973 [ZSW1 status word interconnection](#page-968-0)   $(p2038 = 2)$ , 2-971 [ZSW2 status word interconnection](#page-971-0)   $(p2038 = 0)$ , 2-974

[ZSW2 status word interconnection](#page-972-0)   $(p2038 = 1)$ , 2-975 Function diagrams Safety Integrated [Monitoring functions and](#page-1009-0)  faults/alarms, 2-1012 [Parameter manager, 2-1011](#page-1008-0) [Safe brake control \(SBC\), 2-1015](#page-1012-0) [Safe standstill \(SH\), 2-1014](#page-1011-0) [Status words, 2-1013](#page-1010-0) Function diagrams Sequence control [Control unit, 2-1003](#page-1000-0) [Missing enable signals, line contactor](#page-1001-0)  control, 2-1004 Function diagrams Servo control [Current setpoint filter, 2-1070](#page-1067-0) [Field current setpoint, flux controller,](#page-1069-0)  2-1072 Interface to the motor module [\(gating/control signals, current actual](#page-1070-0)  values), 2-1073 [Iq and Id controller, 2-1071](#page-1068-0) [Kp\\_n/Tn\\_n adaptation, 2-1060](#page-1057-0) Mode changeover, [power/current limiting, 2-1068](#page-1065-0) [Motor/generator torque limit, 2-1066](#page-1063-0) [Reference model/pre-control symmetriza](#page-1055-0)tion/setpoint speed n-controller, 2-1058 [Speed control configuration, 2-1064](#page-1061-0) [Speed controller with encoder, 2-1059](#page-1056-0) [Speed controller without encoder, 2-1062](#page-1059-0) Speed setpoint filter and [speed pre-control, 2-1057](#page-1054-0) [Torque limiting/reduction/](#page-1062-0) interpolator, 2-1065 Torque setpoint, [changeover control type, 2-1061](#page-1058-0) [Upper/lower torque limit, 2-1067](#page-1064-0) [V/f control for diagnostics, 2-1063](#page-1060-0) [Vdc\\_max controller and Vdc\\_min control](#page-1066-0)[ler, 2-1069](#page-1066-0)

Function diagrams Setpoint channel [Direction of rotation limitation and direc](#page-1017-0)tion of rotation reversal, 2-1020 [Dynamic Servo Control \(DSC\), 2-1025](#page-1022-0) [Fixed speed setpoints, 2-1017](#page-1014-0) [Main/supplementary setpoint, setpoint](#page-1016-0)  scaling, jogging, 2-1019 [Motorized potentiometer, 2-1018](#page-1015-0) [Ramp-function generator \(expanded\),](#page-1020-0)  2-1023 [Ramp-function generator \(simple\), 2-1022](#page-1019-0) [Ramp-function generator selection, status](#page-1021-0)  word, tracking, 2-1024 [Suppression bandwidth and speed limi](#page-1018-0)ting, 2-1021 Function diagrams Setpoint channel not activated [Generation of the speed limits](#page-1024-0)   $($ r0108.8 = 0), 2-1027 Function diagrams Smart Infeed Control word [sequence control infeed, 2-1141](#page-1138-0) [Messages/signals and monitoring func](#page-1145-0)tions, line supply frequency and Vdc monitoring, 2-1148 [Messages/signals and monitoring func](#page-1144-0)tions, line supply voltage monitoring, 2-1147 [Missing enable signals, line contactor](#page-1142-0)  control, 2-1145 [Sequence control, 2-1144](#page-1141-0) [Status word infeed, 2-1143](#page-1140-0) Status word [sequence control infeed, 2-1142](#page-1139-0) Function diagrams smart infeed [Interface to the smart infeed \(gating sig](#page-1143-0)nals, actual values), 2-1146 Function diagrams Technology controller [Control \(r0108.16 = 1\), 2-1112](#page-1109-0) [Fixed values \(r0108.16 = 1\), 2-1110](#page-1107-0) [Motorized potentiometer \(r0108.16 = 1\),](#page-1108-0)  2-1111 Function diagrams Technology functions [Advanced Positioning Control \(APC\),](#page-1102-0)  2-1105 [External armature short circuit \(EASC,](#page-1103-0)  p0300 = 2xx or 4xx), 2-1106 [Friction characteristic, 2-1104](#page-1101-0) [Internal voltage protection \(IVP,](#page-1104-0)  p0300 = 2xx or 4xx), 2-1107 [kT estimator, 2-1103](#page-1100-0) [Synchronization, 2-1108](#page-1105-0)

Function diagrams Terminal Board 30 (TB30) [Analog inputs \(AI 0 ... AI 1\), 2-1163](#page-1160-0) [Analog outputs \(AO 0 ... AO 1\), 2-1164](#page-1161-0) [Digital inputs, electrically isolated](#page-1158-0)  (DI 0 ... DI 3), 2-1161 [Digital outputs, electrically isolated](#page-1159-0)  (DO 0 ... DO 3), 2-1162 Function diagrams Terminal Module 15 for SINAMICS (TM15DI/DO) [Digital inputs/outputs, bidirectional](#page-1170-0)  (DI/DO 0 ... DI/DO 7), 2-1173 [Digital inputs/outputs, bidirectional](#page-1172-0)  (DI/DO 16 ... DI/DO 23), 2-1175 [Digital inputs/outputs, bidirectional](#page-1171-0)  (DI/DO 8 ... DI/DO 15), 2-1174 Function diagrams Terminal Module 31 (TM31) [Analog input 0 \(AI 0\), 2-1182](#page-1179-0) [Analog input 1 \(AI 1\), 2-1183](#page-1180-0) [Analog output \(AO 0 ... AO 1\), 2-1184](#page-1181-0) [Digital inputs, electrically isolated](#page-1174-0)  (DI 0 ... DI 3), 2-1177 [Digital inputs, electrically isolated](#page-1175-0)  (DI 4 ... DI 7), 2-1178 Digital inputs/outputs, [bidirectional \(DI/DO 10 ... DI/DO 11\),](#page-1178-0)  2-1181 [Digital inputs/outputs, bidirectional](#page-1177-0)  (DI/DO 8 ... DI/DO 9), 2-1180 [Digital relay outputs, electrically isolated](#page-1176-0)  (DO 0 ... DO 1), 2-1179 [Sensor monitoring KTY/PTC, 2-1186](#page-1183-0) [Temperature evaluation KTY/PTC,](#page-1182-0)  2-1185 Function diagrams Terminal Module 41 (TM41) [Analog input \(AI 0\), 2-1191](#page-1188-0) [Digital inputs \(DI 0 ... DI 3\), 2-1188](#page-1185-0) [Digital inputs/outputs, bidirectional](#page-1186-0)  (DI/DO 0 ... DI/DO 1), 2-1189 [Digital inputs/outputs, bidirectional](#page-1187-0)  (DI/DO 2 ... DI/DO 3), 2-1190 [Incremental encoder emulation](#page-1189-0)   $(p4400 = 0)$ , 2-1192 [Incremental encoder emulation](#page-1190-0)   $(p4400 = 1)$ , 2-1193 [Sequence control, 2-1194](#page-1191-0) Function diagrams Test sockets [Test sockets, 2-1126](#page-1123-0)

Function diagrams Vector control [Anzeigesignale, 2-1101](#page-1098-0) [Current model, excitation current monito](#page-1094-0)ring, cos phi (FEM, p0300 = 5), 2-1097 [Current setpoint filter, 2-1089](#page-1086-0) Current/power/ [torque limit, 2-1088](#page-1085-0) [Excitation \(FEM, p0300 = 5\), 2-1086](#page-1083-0) [Field weakening characteristic, flux cont](#page-1090-0)roller (ASM, p0300 = 1), 2-1093 [Field weakening characteristic, Id setpoint](#page-1089-0)   $(ASM, p0300 = 1), 2-1092$ [Field weakening controller \(PEM,](#page-1091-0)   $p0300 = 2$ ), 2-1094 [Field weakening controller, flux controller](#page-1093-0)  (FEM, p0300 = 2), 2-1096 [Flux control configuration, 2-1085](#page-1082-0) [Flux setpoint, field weakening controller](#page-1092-0)  (FEM, p0300 = 5), 2-1095 [Id setpoint \(PEM, p0300 = 2\), 2-1091](#page-1088-0) [Interface to the motor module \(ASM,](#page-1095-0)   $p0300 = 1$ , 2-1098 [Interface to the motor module \(FEM,](#page-1097-0)   $p0300 = 5$ ), 2-1100 [Interface to the motor module \(PEM,](#page-1096-0)   $p0300 = 2$ ), 2-1099 [Iq and Id controllers, 2-1090](#page-1087-0) [Kp\\_n/Tn\\_n adaptation, 2-1078](#page-1075-0) [Pre-control balancing for reference/](#page-1073-0) acceleration model, 2-1076 Resonance damping and [slip compensation, 2-1082](#page-1079-0) [Speed control configuration, 2-1084](#page-1081-0) [Speed controller with/without encoder,](#page-1074-0)  2-1077 [Speed setpoint, droop, 2-1075](#page-1072-0) [Torque setpoint, 2-1079](#page-1076-0) [Upper/lower torque limit, 2-1087](#page-1084-0) [V/f characteristic and voltage boost,](#page-1078-0)  2-1081 [Vdc\\_max controller and Vdc\\_min control](#page-1077-0)[ler, 2-1080,](#page-1077-0) [2-1083](#page-1080-0) Function diagrams Voltage Sensing Module (VSM) [Analog inputs \(AI 0 ... AI 3\), 2-1196](#page-1193-0) [Sensor monitoring KTY/PTC, 2-1198](#page-1195-0) [Temperature evaluation, 2-1197](#page-1194-0) [Function Module, 1-14](#page-11-5) Functiondiagrams Overview [CU310 input/output terminals, 2-920](#page-917-0) [Fxxxx, 3-1207](#page-1204-1)

# **G**

General [Function diagrams, 2-914](#page-911-0) General information [about faults and alarms, 3-1202](#page-1199-1) [Information about parameters, 1-12](#page-9-0)

## **H**

[Haltebremse, 2-1005](#page-1002-0) [Hotline, Foreword-7](#page-4-0)

### **I**

[Incremental encoder emulation, 2-1187](#page-1184-0) Index [Factory setting, 1-23](#page-20-3) [Parameters, 1-13,](#page-10-0) [1-23](#page-20-3) Information [Hotline, Foreword-7](#page-4-0) [Technical Support, Foreword-7](#page-4-0) Input terminals [Control Unit 310 \(CU310\), 2-940](#page-937-1) [Control Unit 320 \(CU320\), 2-944](#page-941-2) [Controller Extension 32 \(CX32\), 2-953](#page-950-1) [Internal control/status words, 2-989](#page-986-0)

## **J**

[Jogging, 2-1016](#page-1013-0)

#### **K** Klemmen

[Terminal Board 30 \(TB30\), 2-1160](#page-1157-1) [Terminal Module 31 \(TM31\), 2-1176](#page-1173-1) [kT estimator, 2-1103](#page-1100-0)

### **L**

[Lageregler, 2-1042](#page-1039-0) [Line contactor control, 2-1004,](#page-1001-0) [2-1133,](#page-1130-0)  [2-1140,](#page-1137-0) [2-1145,](#page-1142-0) [2-1149,](#page-1146-0) [2-1154](#page-1151-0) [Linked parameter, 1-13](#page-10-0) List [All parameters, 1-27](#page-24-0) [Faults and alarms, 3-1211](#page-1208-0) [Message ranges, 3-1211](#page-1208-0) [Parameter ranges, 1-25](#page-22-0) [Parameters for command data sets, 1-880](#page-877-0) [Parameters for drive data sets, 1-883](#page-880-0) [Parameters for encoder data sets, 1-894](#page-891-0) [Parameters for motor data sets, 1-896](#page-893-0) [Parameters for Power unit Data Sets,](#page-897-0)  1-900 [References, B-1469](#page-1466-0) Liste [Abkürzungen, A-1461](#page-1458-0)

Listing [Contents Function diagrams, 2-905](#page-902-0) [Load monitoring \(r0108.16 = 1\), 2-1113](#page-1110-0)

#### **M**

[Main/added setpoint, 2-1016](#page-1013-0) [Manufacturer-specific message frames,](#page-954-0)  2-957 [MDS, Motor Data Set, 1-19,](#page-16-4) [2-1127,](#page-1124-0) [2-1131](#page-1128-0) Meldungen [n\\_ist < p2161, 2-1114](#page-1111-1) [Message buffer, 2-1120](#page-1117-0) [Message configuration, 2-1120](#page-1117-0) [Message frames, 2-957](#page-954-0) [Messages, 2-1113](#page-1110-0) [Drehzahl-Soll-Ist-Abweichung im](#page-1111-2)  Toleranzband, 2-1114 [f- oder n-Vergleichswert erreicht oder](#page-1111-1)  überschritten, 2-1114 [Hoch-/Rücklauf beendet, 2-1114](#page-1111-2) [Momentenausnutzung < p2194, 2-1115](#page-1112-1) [Momentensollwert < p2174, 2-1115](#page-1112-1) [Motor blocked, 2-1115](#page-1112-1) [Motor dreht vorwärts \(n\\_ist >= 0\), 2-1114](#page-1111-2) [Motor stalled, 2-1115](#page-1112-1) [n\\_ist <= p2155, 2-1114](#page-1111-1) [n\\_ist > n\\_max, 2-1114](#page-1111-1) Missing enable signals [Active Infeed, 2-1154](#page-1151-0) [Antrieb, 2-1004](#page-1001-0) [Basic Infeed, 2-1137](#page-1134-0) [Smart Infeed, 2-1145](#page-1142-0) [Monitoring functions, 2-1113](#page-1110-0) [Motor data sets, 2-1127](#page-1124-0) [Motorhaltebremse, 2-1005](#page-1002-0) [Motorized potentiometer, 2-1016,](#page-1013-0) [2-1111](#page-1108-0)

#### **N**

Name [Alarm, 3-1208](#page-1205-2) [Fault, 3-1208](#page-1205-2) [Parameters, 1-14](#page-11-6) Number [Alarm, 3-1207](#page-1204-1) [Fault, 3-1207](#page-1204-1) [Parameters, 1-13](#page-10-0) Numerical range [Alarms, 3-1211](#page-1208-0) [Faults, 3-1211](#page-1208-0) [Parameters, 1-25](#page-22-0)

#### **O**

[Object, 1-14](#page-11-5)

[OFF1, 3-1203](#page-1200-1) [OFF2, 3-1203](#page-1200-2) [OFF3, 3-1204](#page-1201-2) Output terminals [Control Unit 310 \(CU310\), 2-940](#page-937-1) [Control Unit 320 \(CU320\), 2-944](#page-941-2) [Controller Extension 32 \(CX32\), 2-953](#page-950-1)

### **P**

[P group \(parameter\), 1-19](#page-16-6) **Parameters** [Access Level, 1-18](#page-15-0) [Changeable in, 1-17](#page-14-0) [Data type, 1-18](#page-15-1) [Description, 1-23](#page-20-2) [Dynamic index, 1-19](#page-16-1) [Full name, 1-14](#page-11-6) [Function, 1-23](#page-20-2) [Index, 1-13,](#page-10-0) [1-23](#page-20-3) [Linked parameter, 1-13](#page-10-0) [List of parameters, 1-27](#page-24-0) List of parameters for [command data sets, 1-880](#page-877-0) [List of parameters for](#page-880-0)  drive data sets, 1-883 List of parameters for [encoder data sets, 1-894](#page-891-0) List of parameters for [motor data sets, 1-896](#page-893-0) List of parameters for [Power unit Data Sets, 1-900](#page-897-0) [Name, 1-14](#page-11-6) [Number, 1-13](#page-10-0) [Numerical range, 1-25](#page-22-0) [P group, 1-19](#page-16-6) [Safety-related information, 1-23](#page-20-4) [Short name, 1-14](#page-11-6) [Unit choice, 1-20](#page-17-0) [Unit group, 1-20](#page-17-0) [Units, 1-20](#page-17-0) [Values, 1-23](#page-20-5) [Password for access level 4, 1-18](#page-15-2) [PDS, Power unit Data Set, 1-19,](#page-16-5) [2-1132](#page-1129-0) [Phases of use, Foreword-5](#page-2-0) [PID controller \(p0108.16 = 1\), 2-1109](#page-1106-0) [Process data, 2-957](#page-954-0) [PROFIBUS, 2-957](#page-954-0) [pxxxx, 1-13](#page-10-0)

## **Q**

[Questions on the manual, Foreword-8](#page-5-0)

# **R**

[Ramp-function generator, 2-1016](#page-1013-0) [Reaction to faults, 3-1203](#page-1200-0) [References, B-1469](#page-1466-0) [Relay outputs, 2-1176](#page-1173-1) [Resetting faults, 3-1208](#page-1205-0) [rxxxx, 1-13](#page-10-0)

## **S**

[Safe brake control \(SBC\), 2-1010](#page-1007-0) [Safe standstill \(SH\), 2-1010](#page-1007-0) [Safety Integrated, 2-1010](#page-1007-0) [Safety-related information \(parameters\), 1-23](#page-20-4) [Search tools for manual, Foreword-7](#page-4-1) [Sequence control, 2-1002](#page-999-0) Servo control [Changeover control type, 2-1061](#page-1058-0) [Contents, 2-1056](#page-1053-0) [Current setpoint filter, 2-1070](#page-1067-0) [Encoder evaluation, 2-1047](#page-1044-0) [Iq and Id controller, 2-1071](#page-1068-0) [Kp\\_n/Tn\\_n adaptation, 2-1060](#page-1057-0) [Speed controller, 2-1059](#page-1056-0) [Speed controller without encoder, 2-1062](#page-1059-0) [Speed setpoint filter and speed pre-cont](#page-1054-0)rol, 2-1057 [Torque setpoint, 2-1061](#page-1058-0) [V/f control for diagnostics, 2-1063](#page-1060-0) [Setpoint channel, 2-1016](#page-1013-0) [Setpoint channel not activated, 2-1026](#page-1023-0) [Signalpfad bei Funktionsplänen, 2-915](#page-912-0) [Simple/extended brake control, 2-1005](#page-1002-0) [SINAMICS Safety Integrated, 2-1010](#page-1007-0) [Smart Infeed, 2-1140](#page-1137-0) [Contents, 2-1140](#page-1137-0) Control word [sequence control, 2-1141](#page-1138-0) [Interface \(gating signals, actual values\),](#page-1143-0)  2-1146 [Line contactor control, 2-1145](#page-1142-0) [Line supply voltage monitoring, 2-1147](#page-1144-0) [Messages and monitors, 2-1140](#page-1137-0) [Sequence control, 2-1144](#page-1141-0) Status word [sequence control, 2-1142](#page-1139-0) Speed control [Servo, 2-1056](#page-1053-0) [Vector, 2-1074](#page-1071-0)

[Speed messages, 2-1113](#page-1110-0) Status words [Internal, 2-989](#page-986-0) [Standard message frames, 2-957](#page-954-0) [STOP1, 3-1204](#page-1201-3) [STOP2, 3-1204](#page-1201-4) [Support, Foreword-7](#page-4-0) [Support Request, Foreword-7](#page-4-0) [Suppression bandwidth, 2-1016](#page-1013-0) [Synchronization, 2-1108](#page-1105-0)

## **T**

[T - status Ready to run, 1-17](#page-14-0) [Target group, Foreword-6](#page-3-0) [Technical Support, Foreword-7](#page-4-0) [Technology controller \(p0108.16 = 1\), 2-1109](#page-1106-0) [Technology functions, 2-1102](#page-1099-0) Terminal Board 30 (TB30) [Analog inputs/outputs, 2-1160](#page-1157-2) [Digital inputs/outputs, 2-1160](#page-1157-2) [Terminal Module 15 for SINAMICS](#page-1169-0)  (TM15DI/DO), 2-1172 [Terminal Module 31 \(TM31\), 2-1176](#page-1173-0) [Analog inputs/outputs, 2-1176](#page-1173-2) [Digital inputs/outputs, 2-1176](#page-1173-2) [Relay outputs, 2-1176](#page-1173-2) [Terminal Module 41 \(TM41\), 2-1187](#page-1184-0) **Terminals** [Control Unit 310 \(CU310\), 2-940](#page-937-1) [Control Unit 320 \(CU320\), 2-944](#page-941-2) [Controller Extension 32 \(CX32\), 2-953](#page-950-1) [Test sockets, 2-1125](#page-1122-0) [Thermal monitoring, 2-1113](#page-1110-0) [Torque messages, 2-1113](#page-1110-0) [Triggern auf Meldungen \(r2129\), 2-1120](#page-1117-0)

# **U**

[U - status Run, 1-17](#page-14-0) [Unit \(parameter\), 1-20](#page-17-0)

## **V**

V/f characteristic [Vector, 2-1081](#page-1078-0) V/f control [Servo, 2-1063](#page-1060-0) [Values \(parameter\), 1-23](#page-20-5) Vector control [Contents, 2-1074](#page-1071-0) [Current setpoint filter, 2-1089](#page-1086-0) [Droop, 2-1075](#page-1072-0) [Encoder evaluation, 2-1047](#page-1044-0) [Field weakening characteristic, Id set](#page-1089-0)point, 2-1092 [Flux control, 2-1085](#page-1082-0) [Iq and Id controllers, 2-1090](#page-1087-0) [Kp\\_n/Tn\\_n adaptation, 2-1078](#page-1075-0) [Resonance damping and slip compensati](#page-1079-0)on, 2-1082 [Speed control configuration, 2-1084](#page-1081-0) [Speed controller with/without encoder,](#page-1074-0)  2-1077 [Torque setpoint, 2-1079](#page-1076-0) [V/f characteristic, 2-1081](#page-1078-0) [Vdc\\_max controller and Vdc\\_min control](#page-1080-0)ler, 2-1083

Version [List of faults and alarms, 3-1211](#page-1208-0) [List of parameters, 1-27](#page-24-0) List of parameters for [command data sets, 1-880](#page-877-0) [List of parameters for](#page-880-0)  drive data sets, 1-883 List of parameters for [encoder data sets, 1-894](#page-891-0) List of parameters for [motor data sets, 1-896](#page-893-0) List of parameters for [Power unit Data Sets, 1-900](#page-897-0) Verzeichnis [Abkürzungsverzeichnis, A-1461](#page-1458-0) [Inhaltsverzeichnis gesamt, Contents-9](#page-6-0) [Visualization parameters, 1-13](#page-10-0) Voltage Sensing Module (VSM) [Analog inputs, 2-1195](#page-1192-0) [Sensor monitoring KTY/PTC, 2-1195](#page-1192-0) [Temperature evaluation, 2-1195](#page-1192-0)

## **W**

**Wandler** [Binektor-Konnektor, 2-982](#page-979-0) [Konnektor-Binektor, 2-980,](#page-977-0) [2-987](#page-984-0)

### **Z**

[Zwischenkreisspannungsregler, 2-1149](#page-1146-0)

To

SIEMENS AG A&D MC MS P.O. Box 3180 D-91050 Erlangen

Tel. +49 (180) 50 50 222 Fax +49 (9131) 98 63315 E-mail: [motioncontrol.docu@siemens.com](mailto:motioncontrol.docu@erlf.siemens.de)

#### Sender:

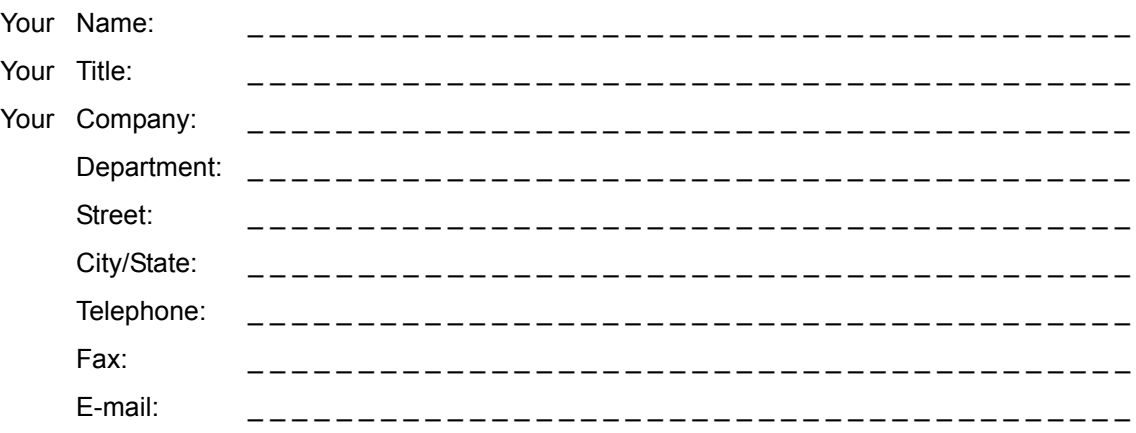

Please check the industry sector that applies to you:

- □ Automotive
- ❒ Chemical
- ❒ Electrical

✄

- ❒ Food and beverage
- ❒ Instrumentation and control
- ❒ Mechanical engineering
- ❒ Petrochemicals
- ❒ Pharmaceutical industry
- ❒ Plastics processing
- ❒ Pulp and paper
- ❒ Textiles
- ❒ Transportation
- ❒ Other \_ \_ \_ \_ \_ \_ \_ \_ \_ \_ \_ \_ \_ \_ \_ \_ \_ \_ \_

#### Comments/suggestions

Your comments and suggestions help us to improve the quality and usability of our documentation. Please complete the questionnaire and return it by mail or fax to Siemens.

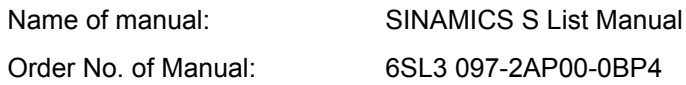

Please answer the following questions, giving each one a mark between 1 = good to 5 = poor.

- 1. Do the contents meet your requirements?
- 2. Is it easy to find the information you need?
- 3. Is the text easy to understand?
- 4. Is the level of technical detail appropriate for your needs?
- 5. Please rate the quality of the graphics and tables.

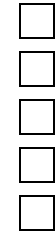

If you encountered any specific problems, please describe these in the space provided below:

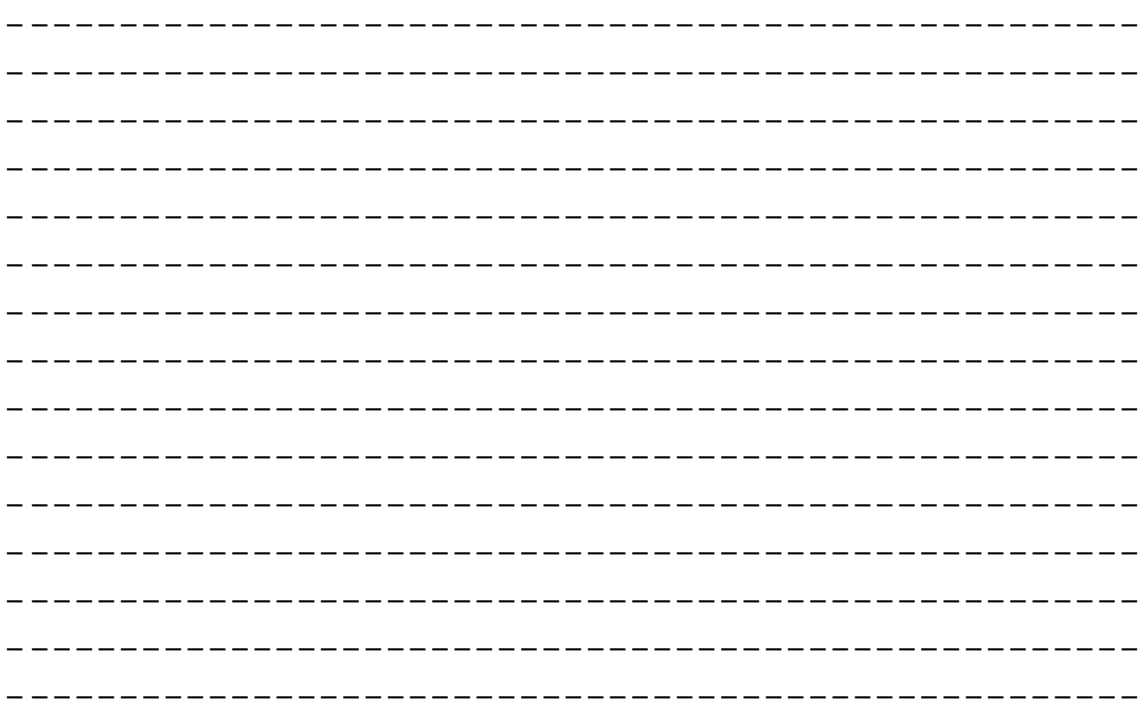

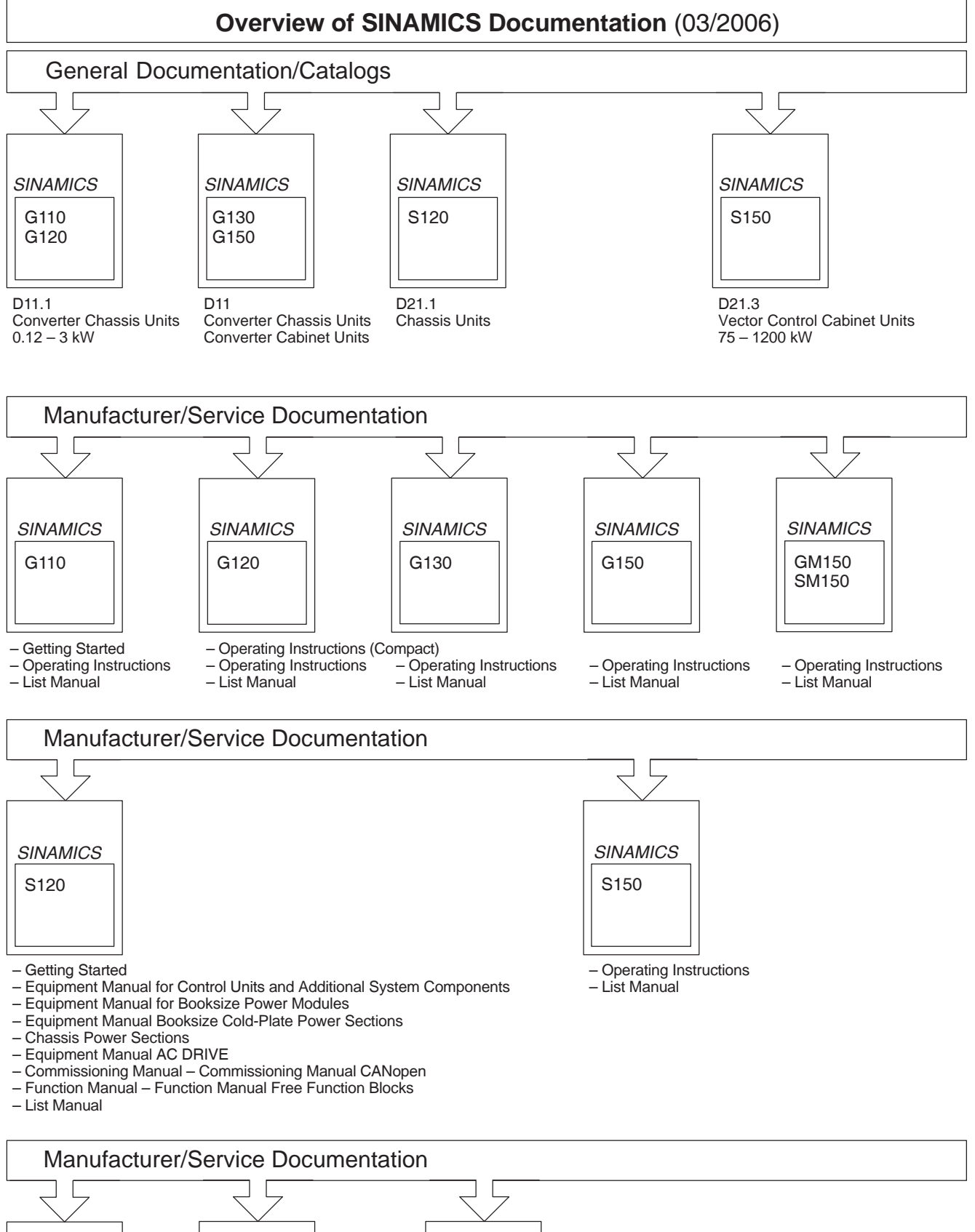

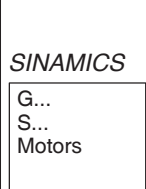

DOCONCD

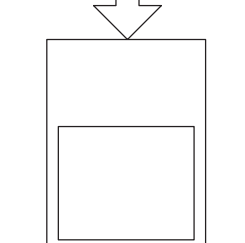

Configuration Manual **Motors** 

EMC Installation Guideline